# PyAlink 产品版 组件文档

版本: v1.5.5-20220711

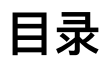

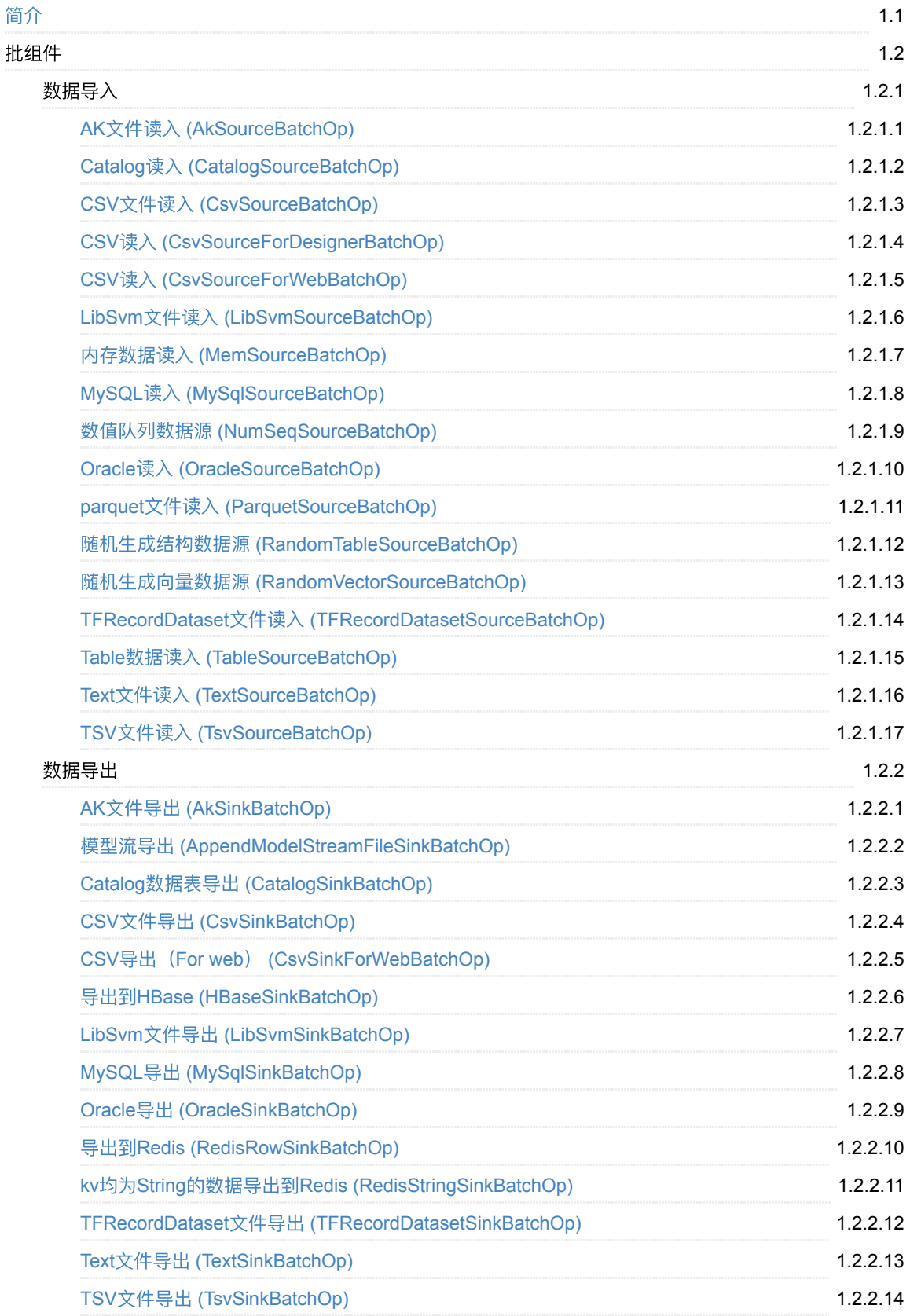

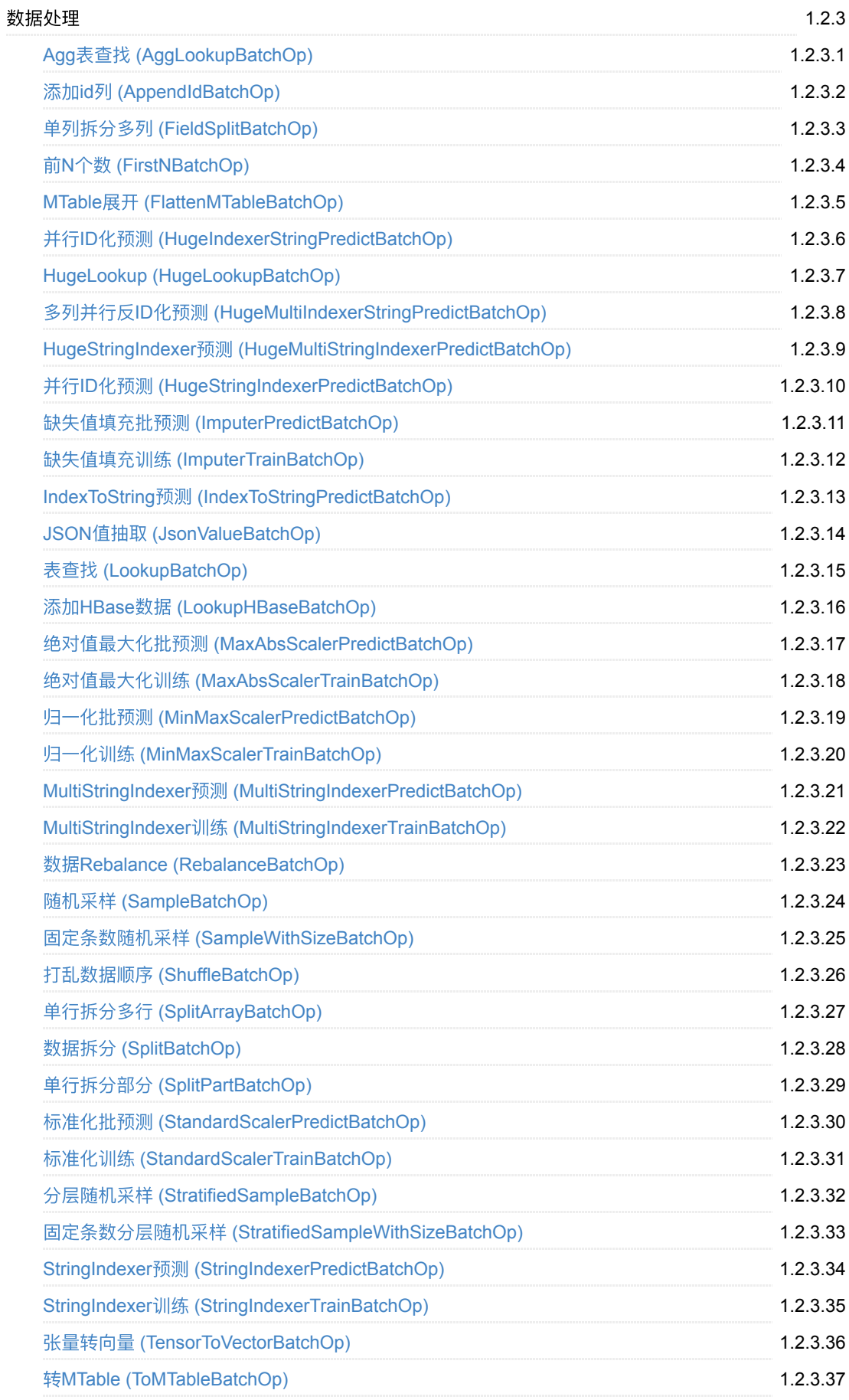

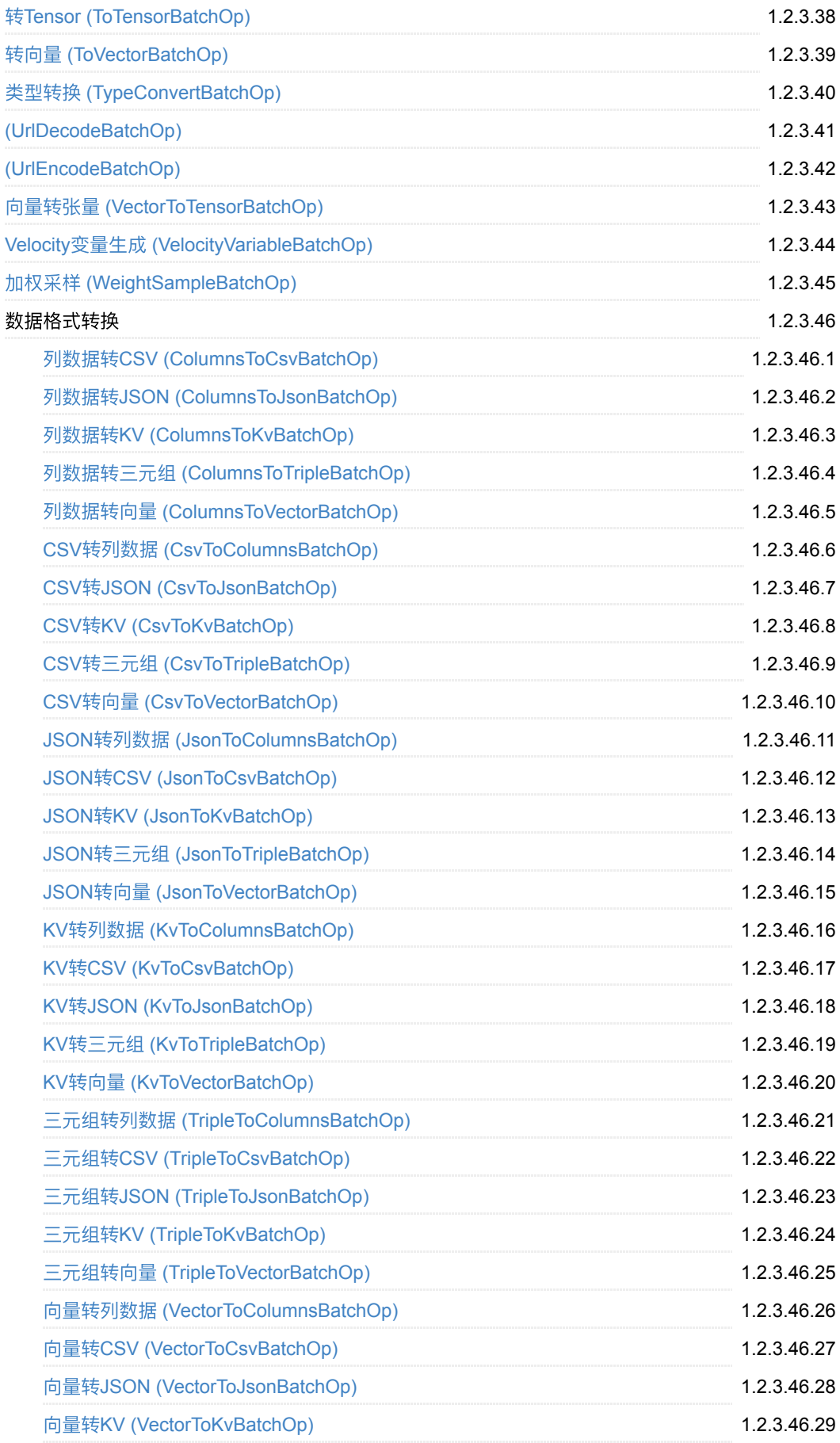

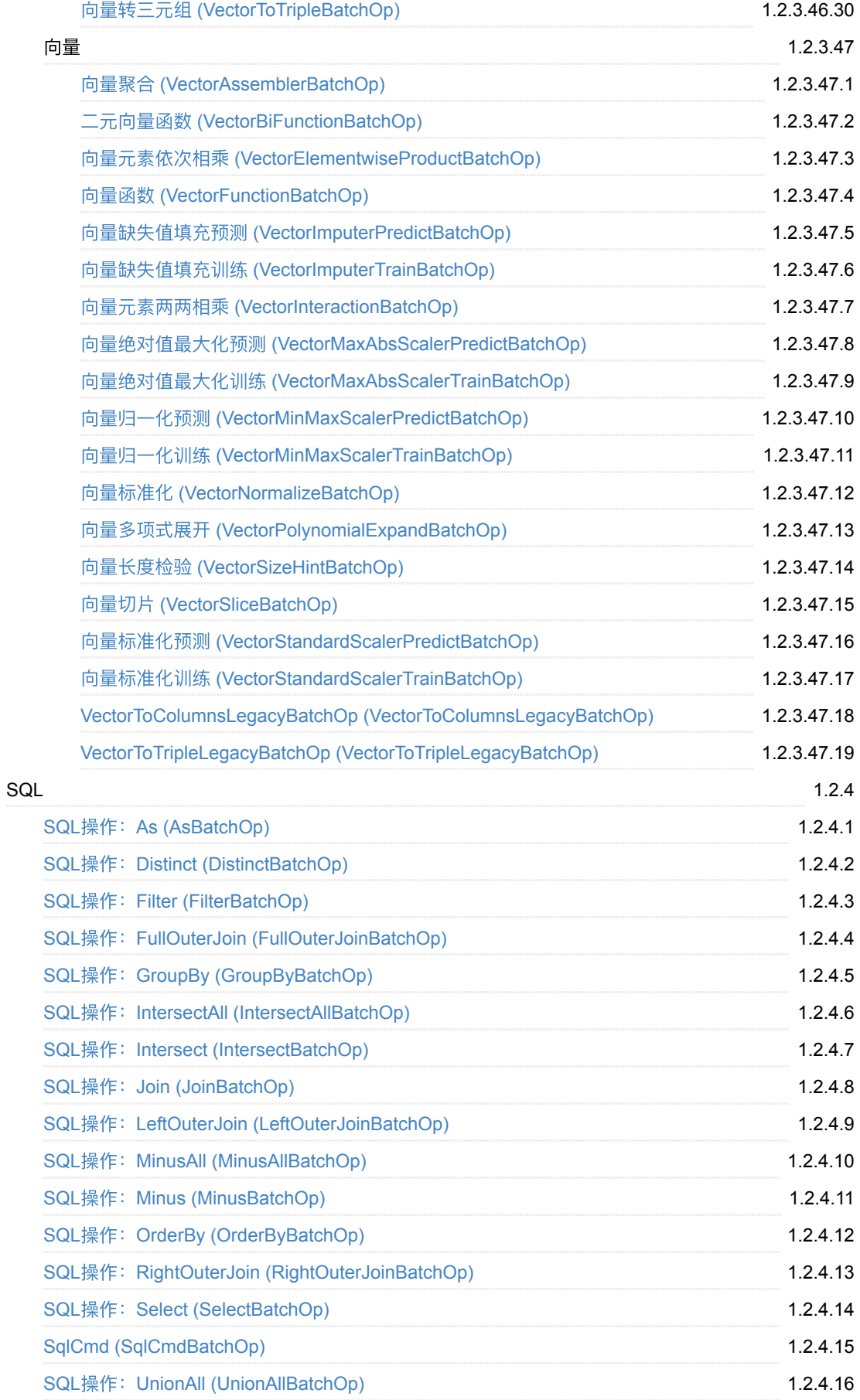

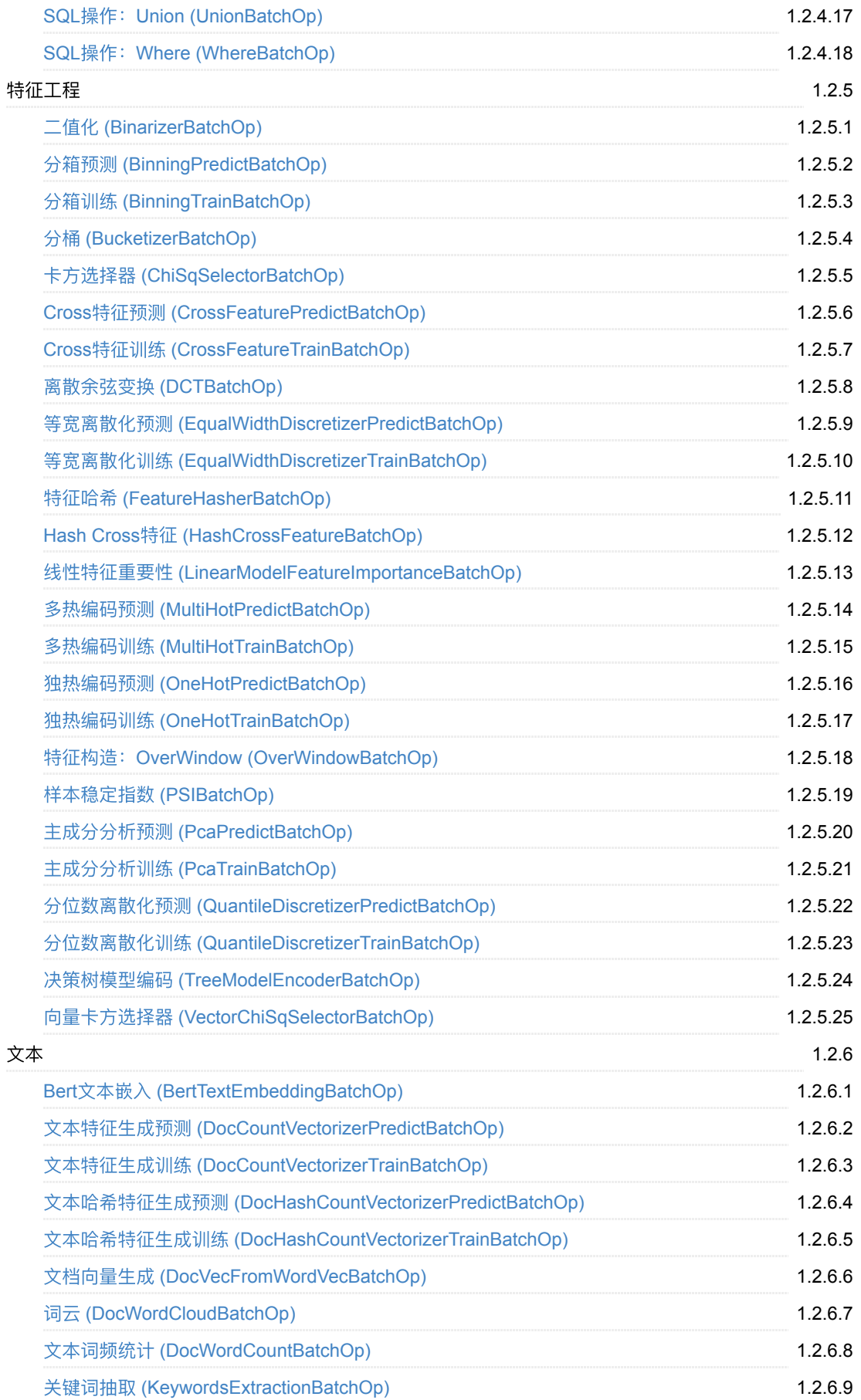

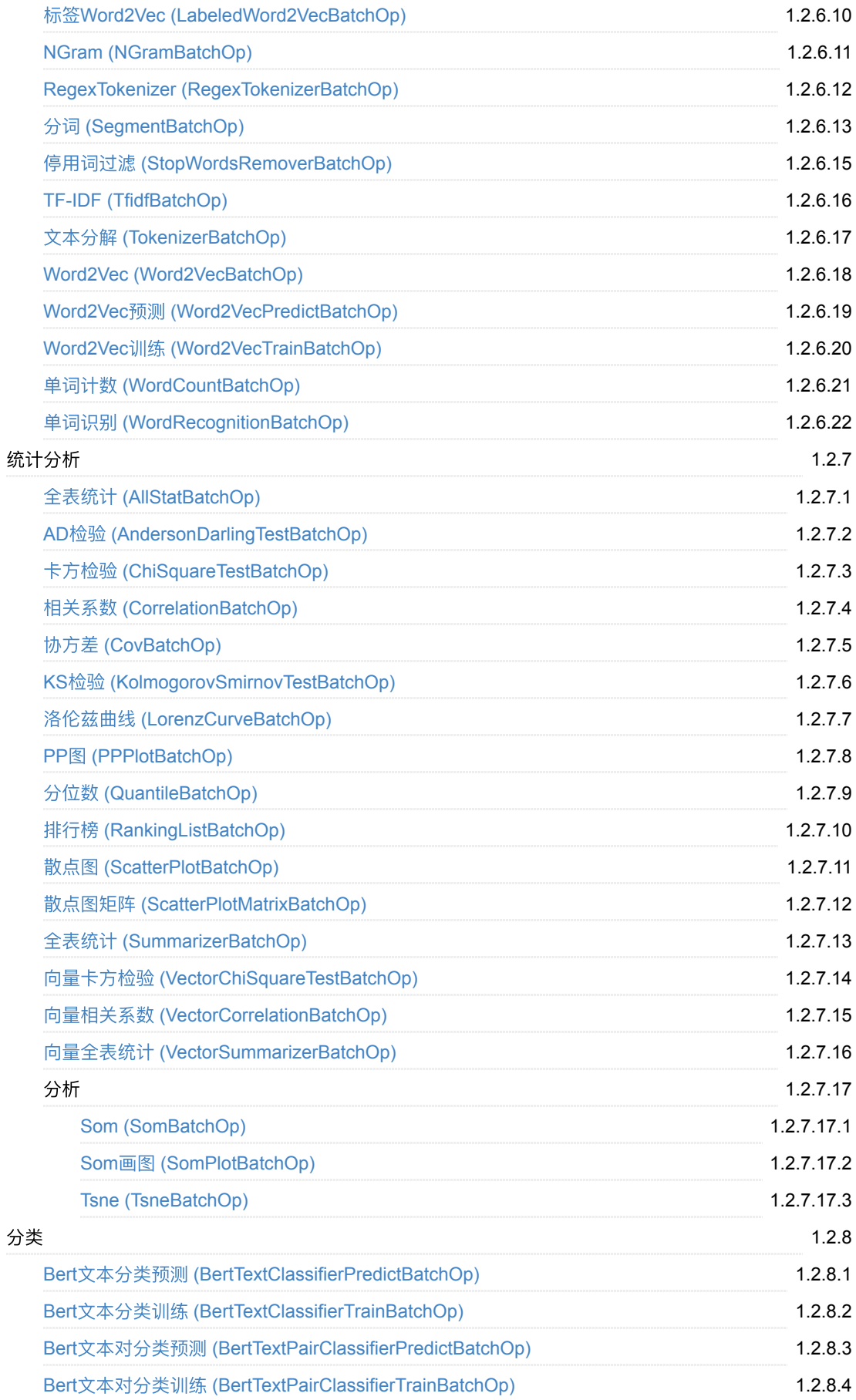

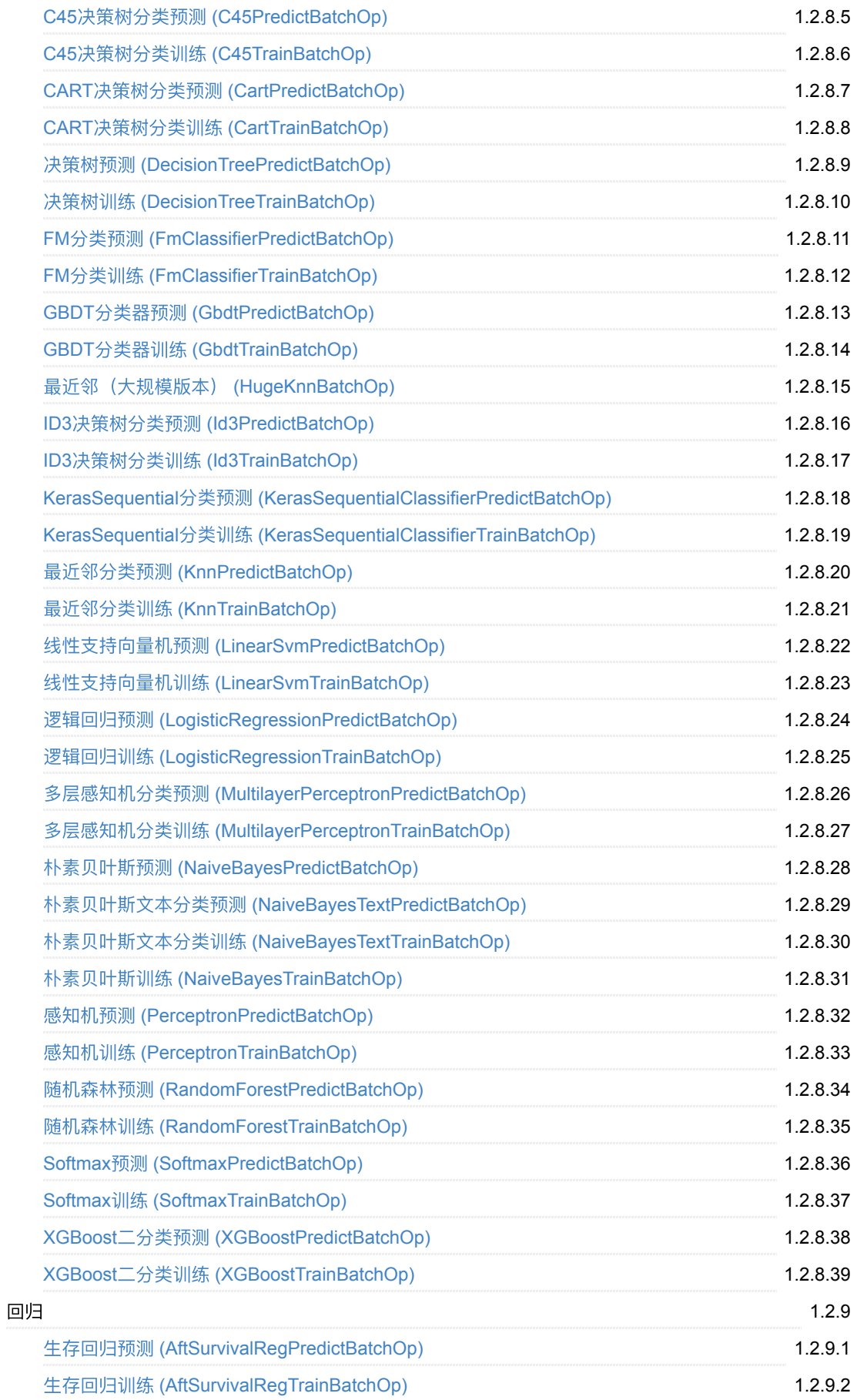

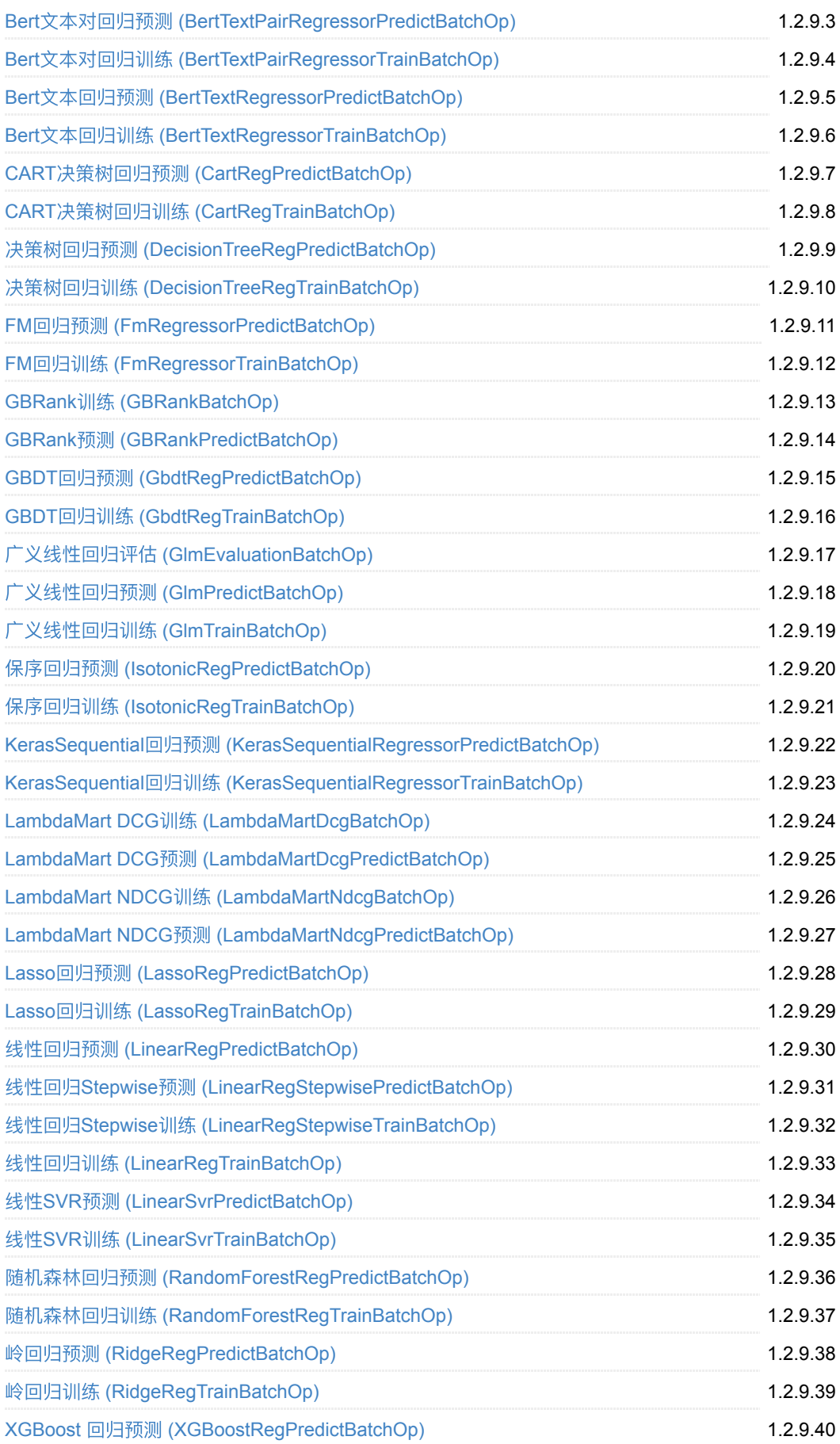

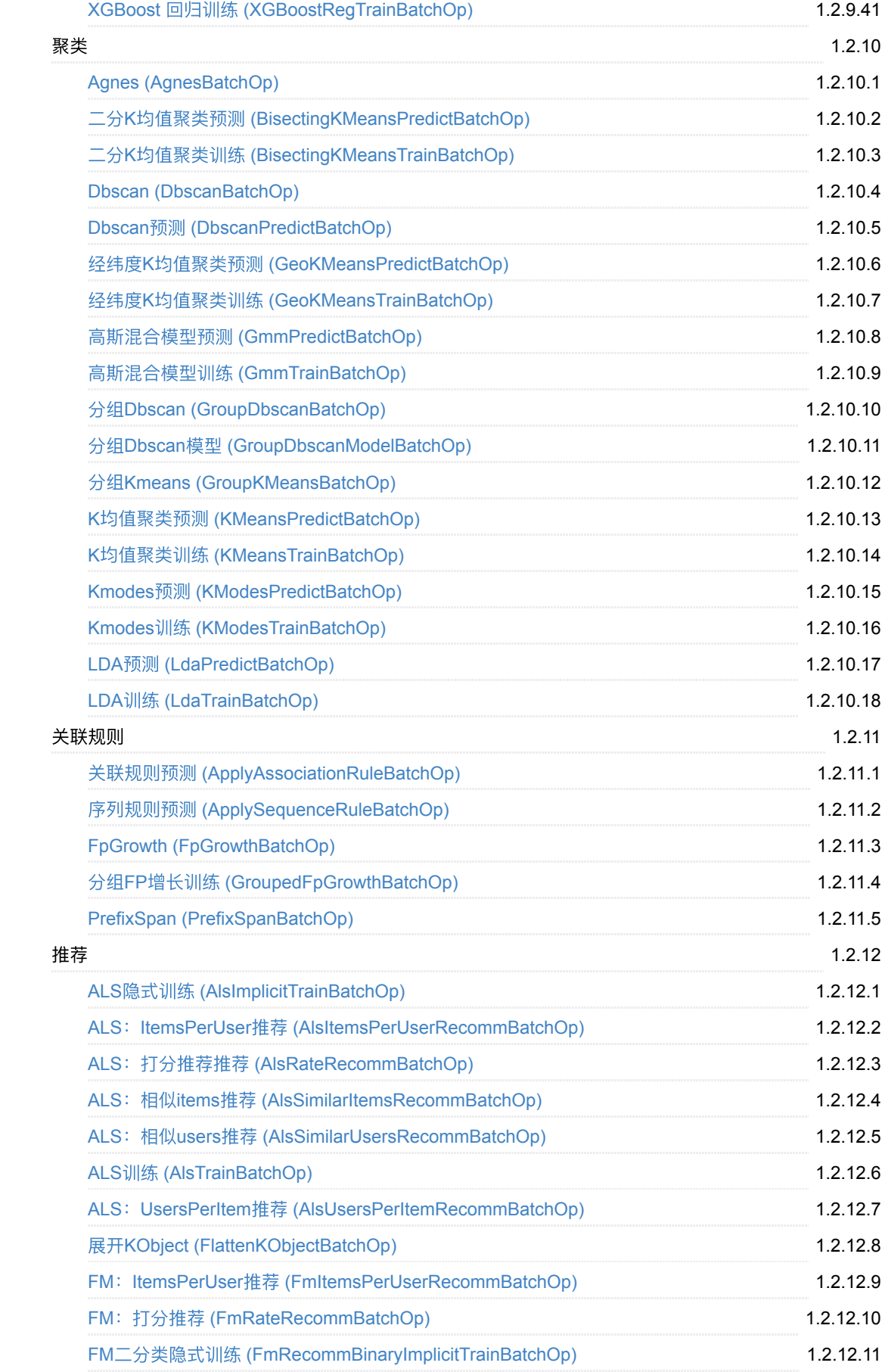

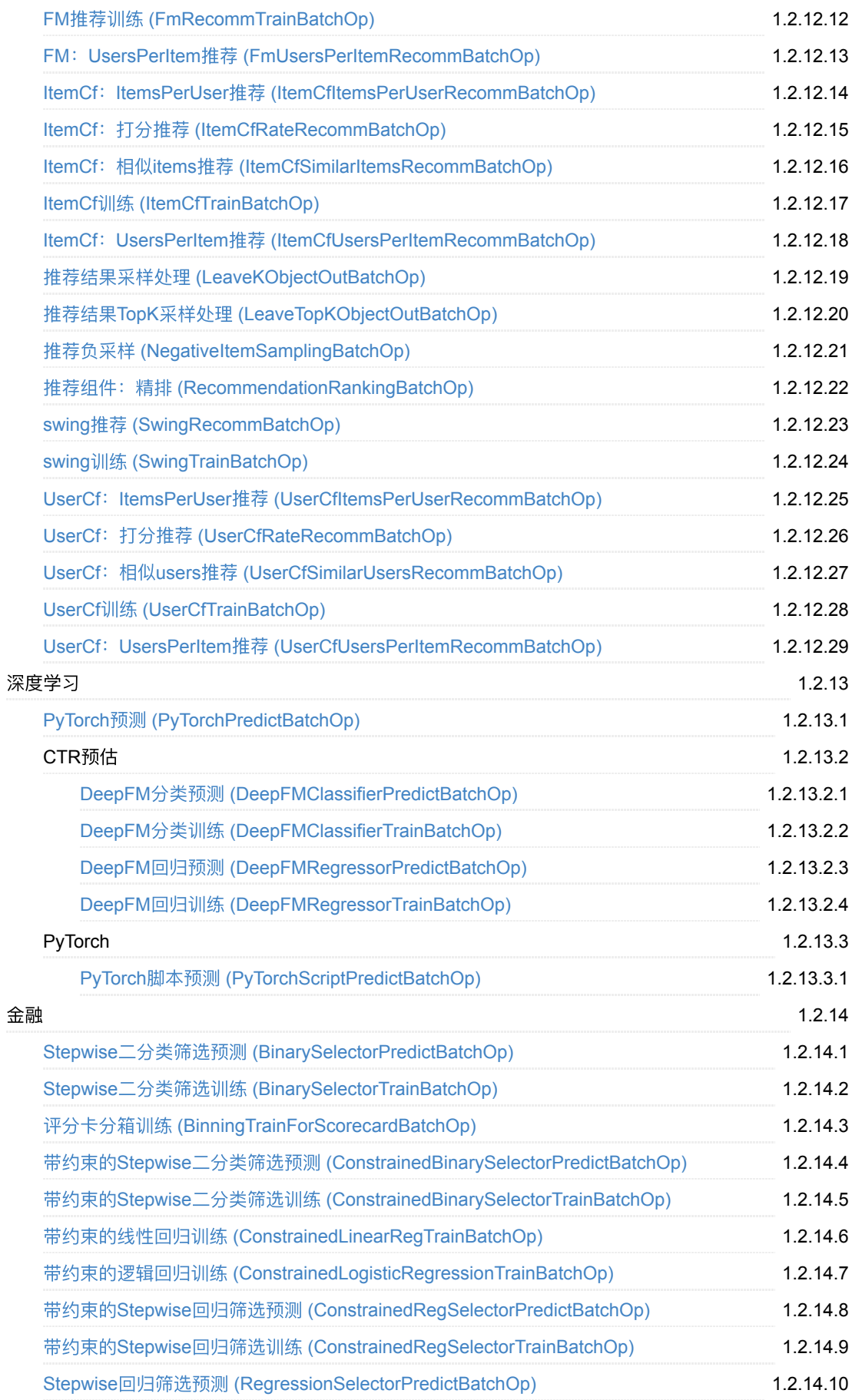

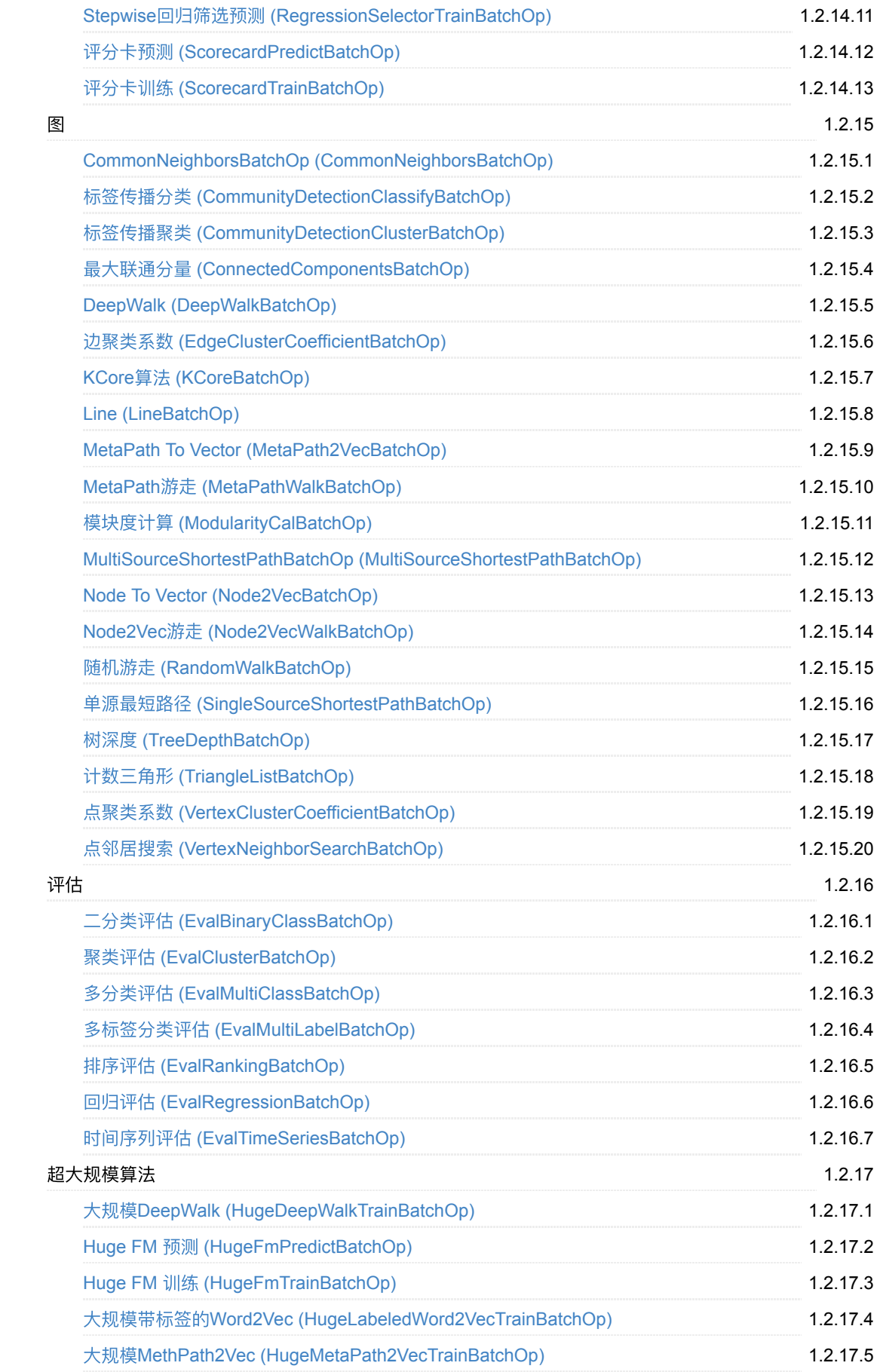

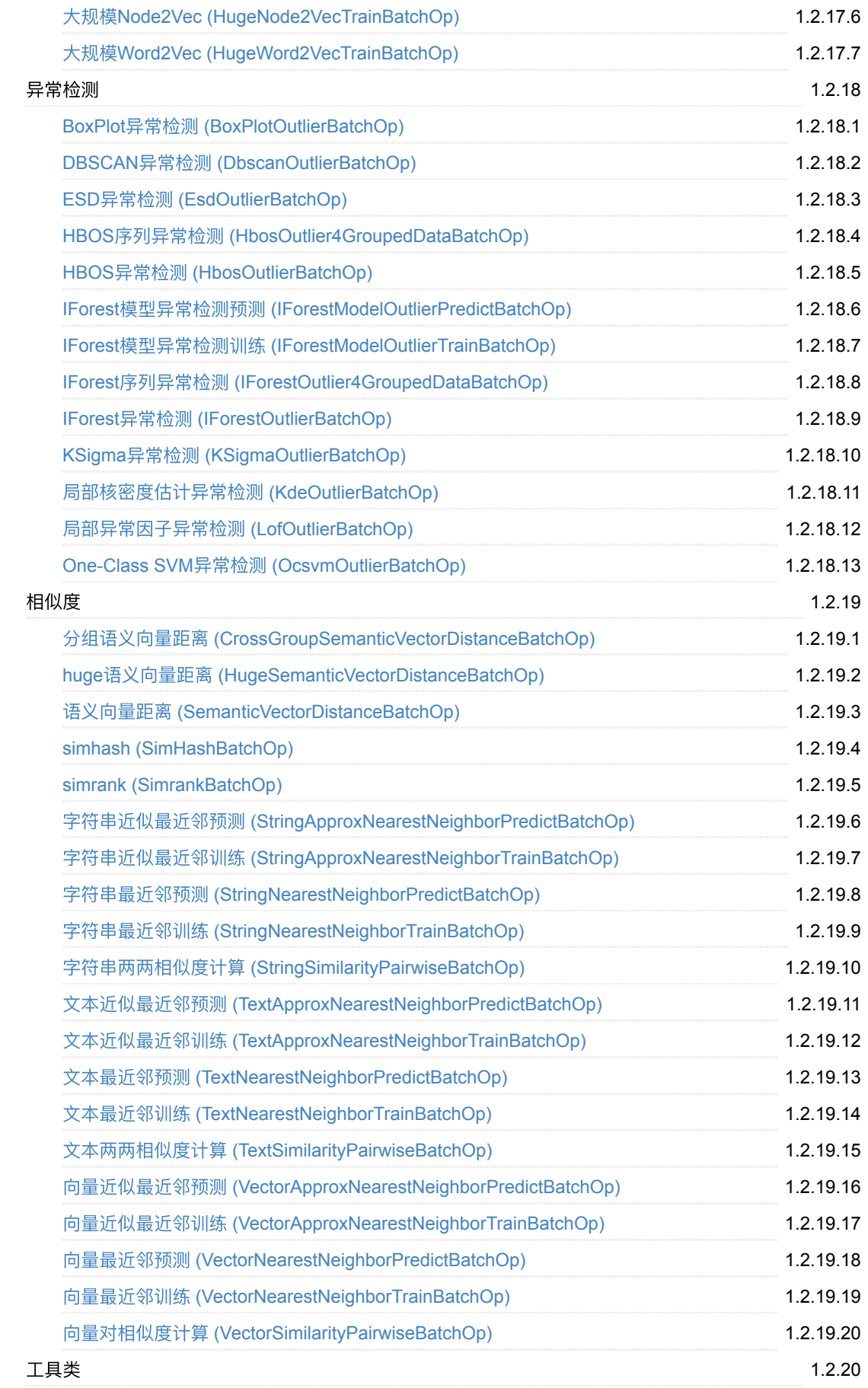

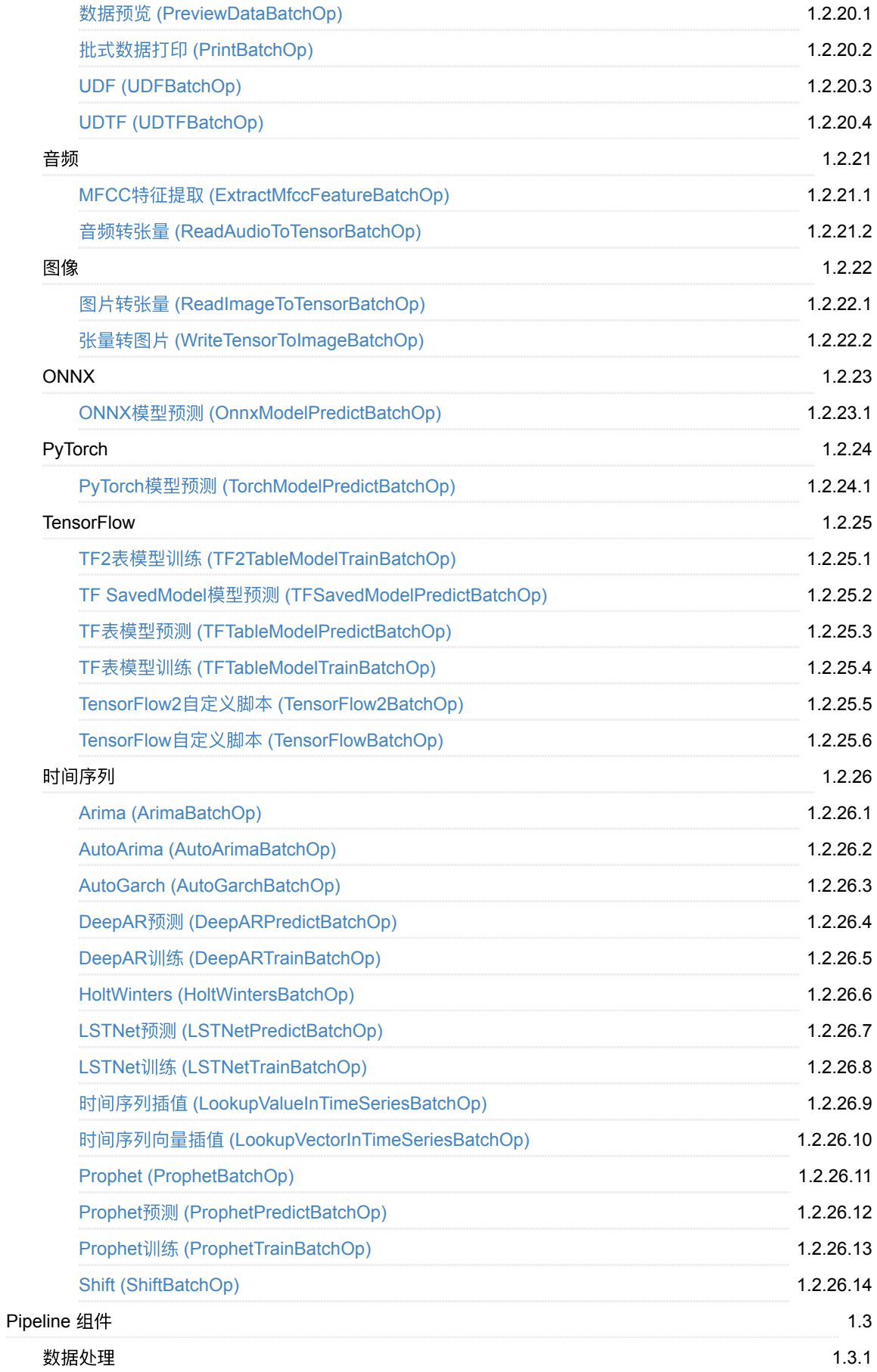

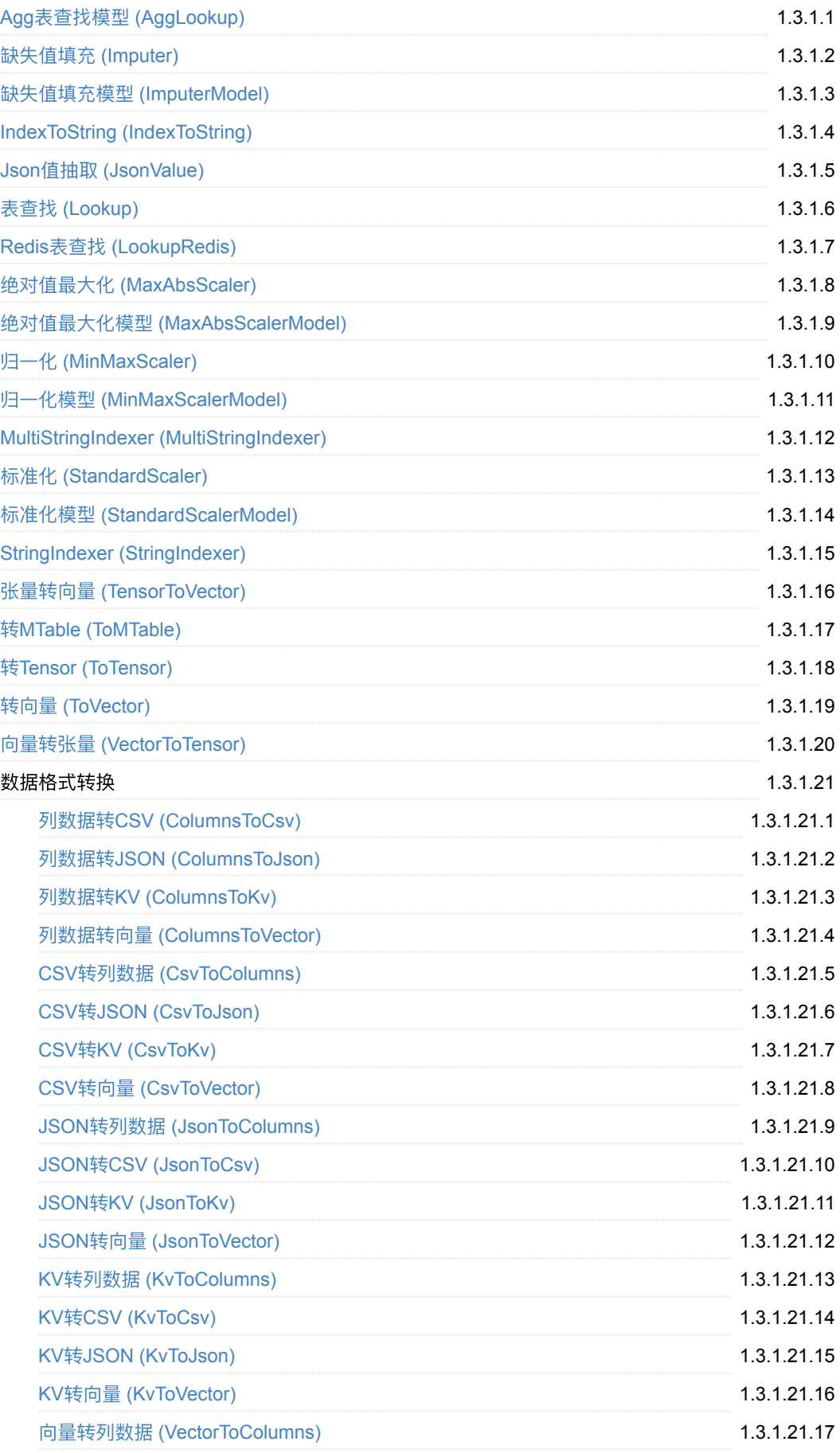

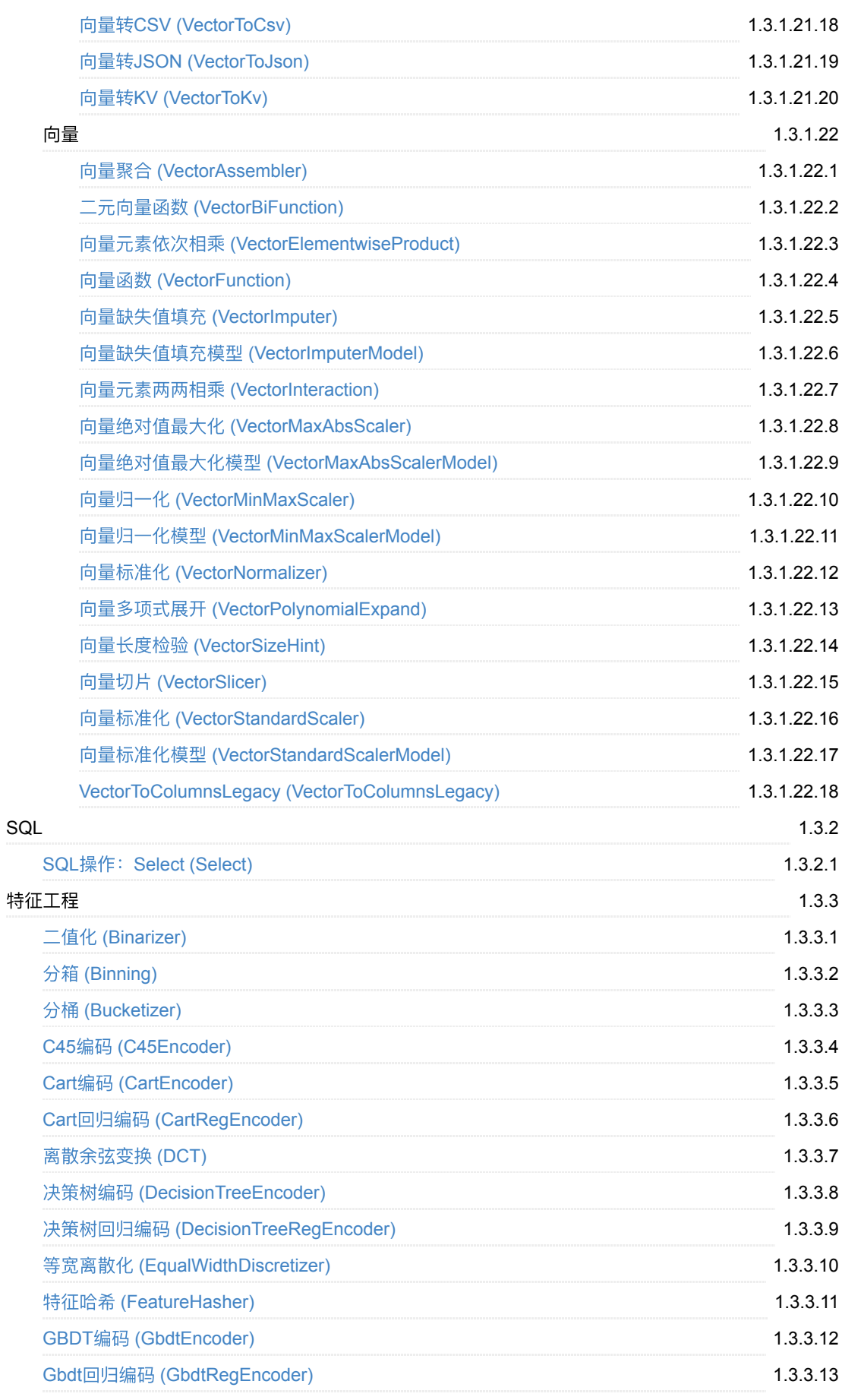

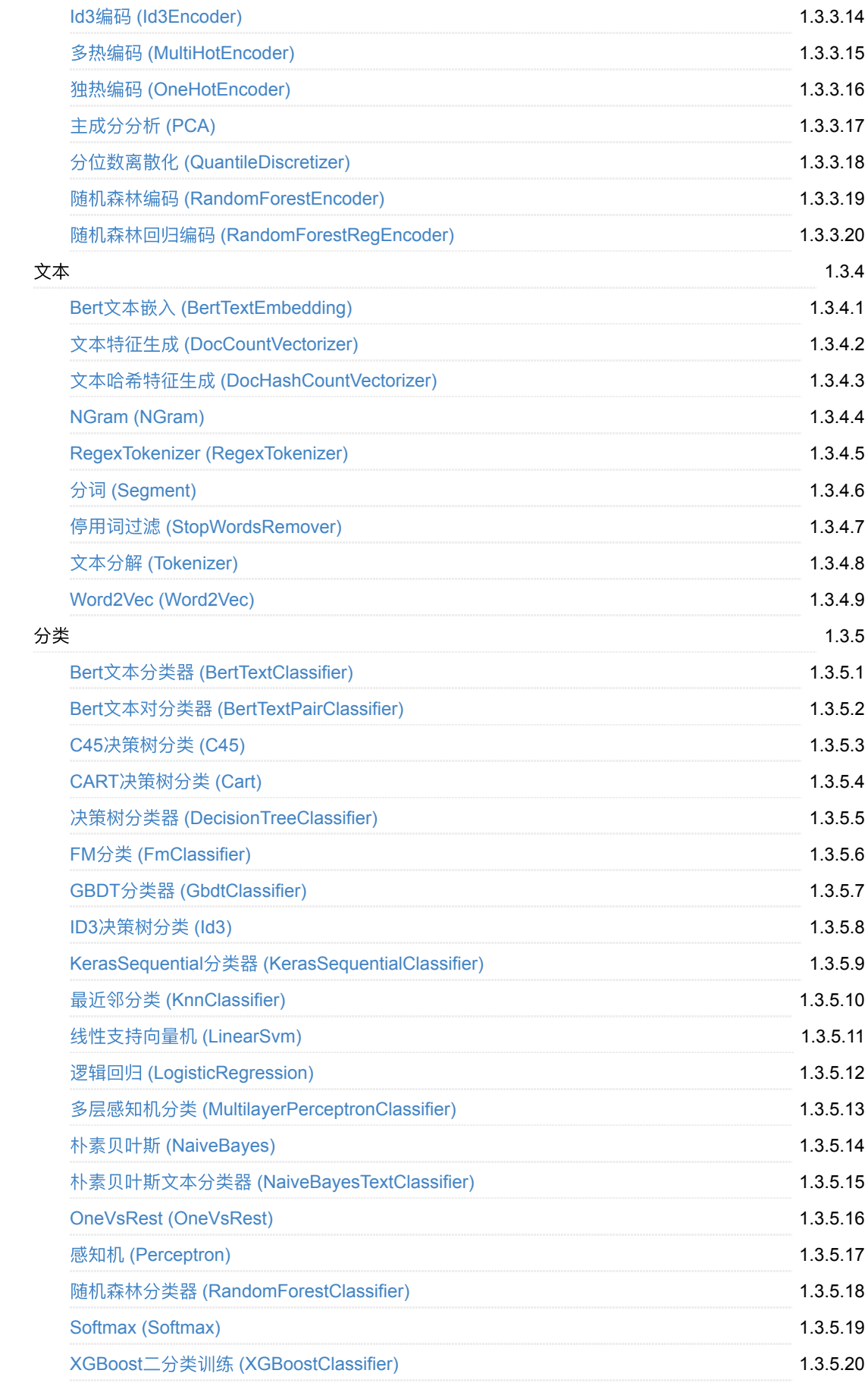

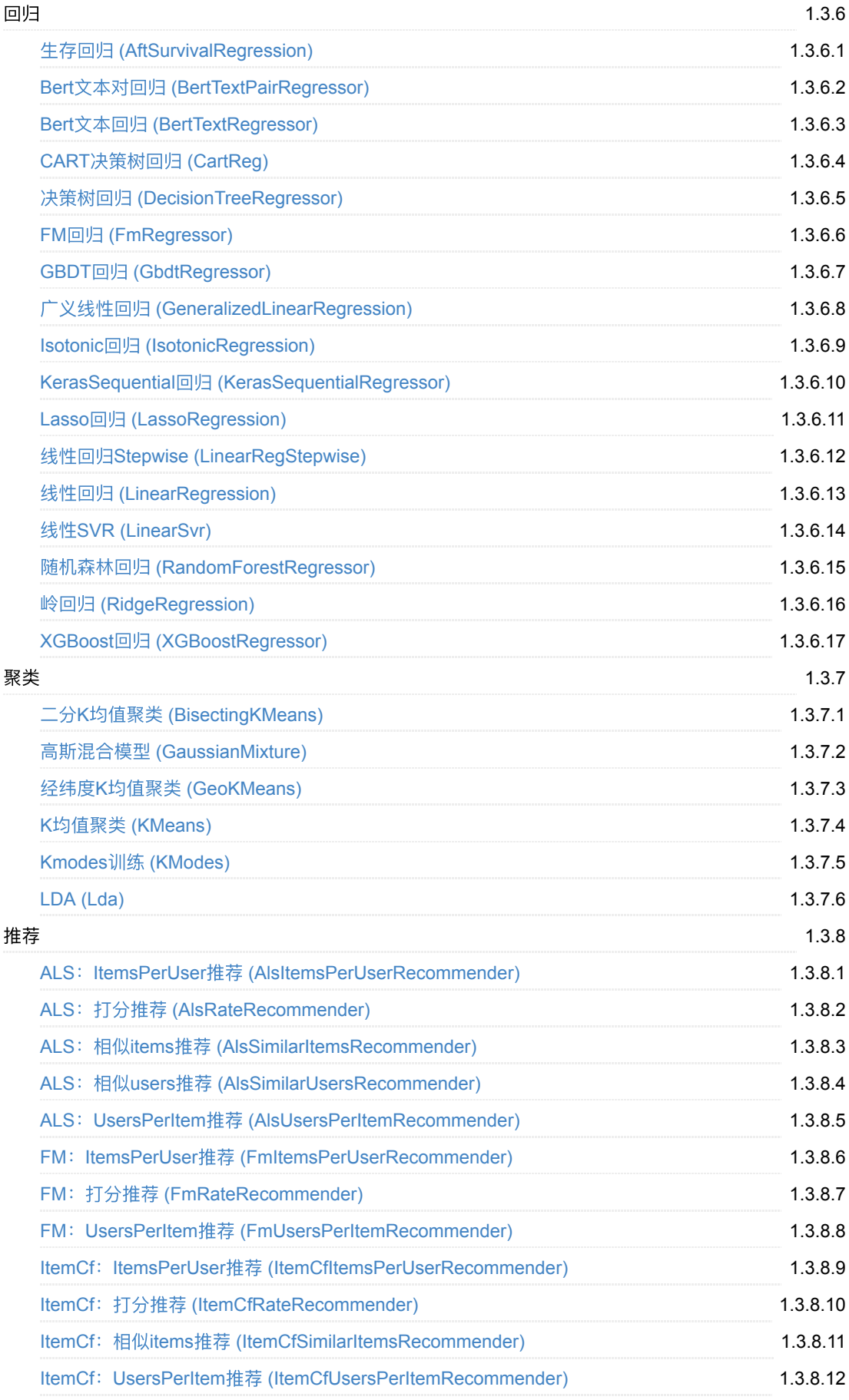

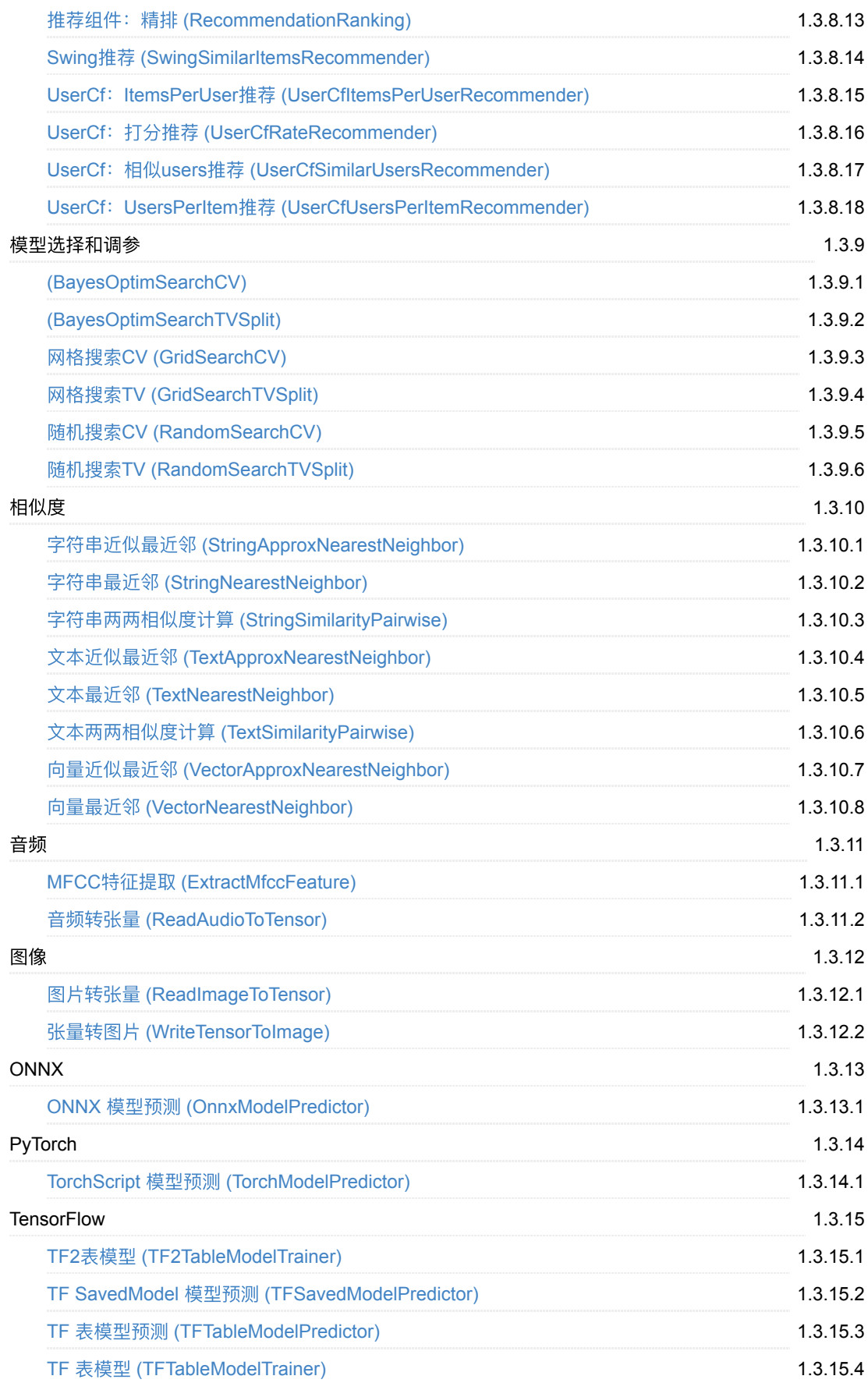

# <span id="page-19-0"></span>简介

Alink 是阿里巴巴计算平台事业部 PAI (Platform of Artificial Intelligence) 团队基于 Flink 计算引擎研发的批流一体 的机器学习算法平台,该平台提供了丰富的算法组件库和便捷的操作框架。开发者可以一键搭建覆盖数据处理、特 征工程、模型训练、模型预测的算法模型开发全流程。

PyAlink 是 Alink 提供的简单易用的 Python 接口, 在阿里云 PAI 产品的可视化建模 Designer 中提供了 PyAlink 组 件, 方便开发者轻松做代码编写来构建算法模型, 并一键提交至 DLC、MaxCompute 或全托管 Flink 集群中进行 分布式计算。

使用入口:

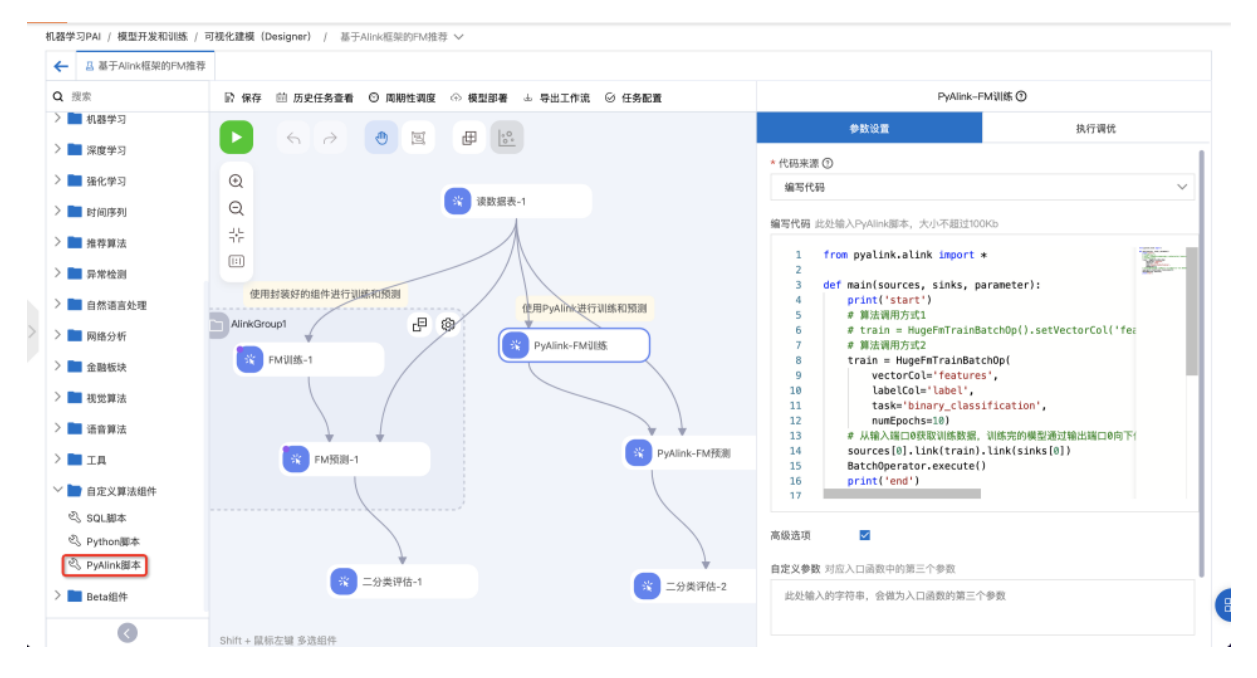

PAI-Designer快速入门: [https://help.aliyun.com/document\\_detail/69213.html](https://help.aliyun.com/document_detail/69213.html)

PyAlink组件使用文档: [https://help.aliyun.com/document\\_detail/424831.html](https://help.aliyun.com/document_detail/424831.html)

# <span id="page-20-0"></span>**AK**⽂件读⼊ **(AkSourceBatchOp)**

Java 类名: com.alibaba.alink.operator.batch.source.AkSourceBatchOp

**Python 类名: AkSourceBatchOp** 

# 功能介绍

从文件系统读Ak文件。Ak文件格式是Alink 自定义的一种文件格式,能够将数据的Schema保留输出的文件格式。

### 分区选择

Export2FileSinkStreamOp组件能将数据分区保存, AkSourceBatchOp可以选择分区读取。 分区目录名格式为"分 区名=值",例如: month=06/day=17;month=06/day=18。 Alink将遍历目录下的分区名和分区值,构造分区表:

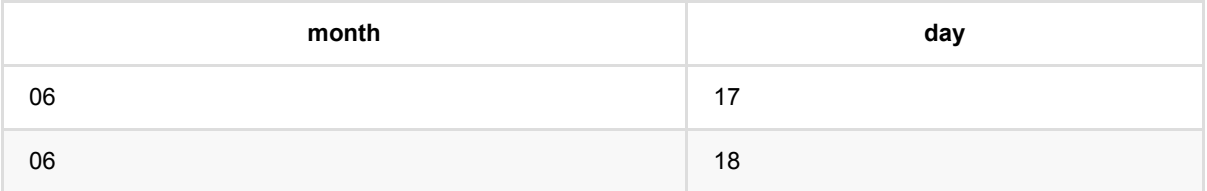

使用SQL语句查找分区,例如: AkSourceBatchOp.setPartitions("day = '17"'), 分区选择语法参考《Flink SQL 内 置函数》,分区值为String类型。

### 参数说明

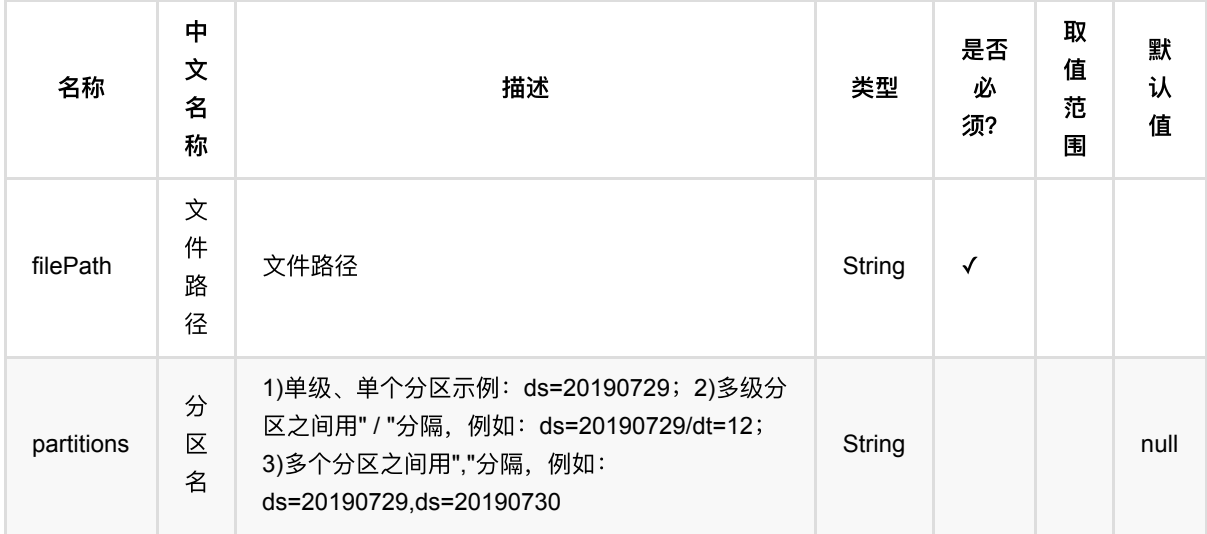

### 代码示例

**Python** 代码

```
from pyalink.alink import *
import pandas as pd
useLocalEnv(1)
df = pd.DataFrame([
     [2, 1, 1],
     [3, 2, 1],
     [4, 3, 2],
     [2, 4, 1],
     [2, 2, 1],
     [4, 3, 2],
     [1, 2, 1],
     [5, 3, 3]])
batchData = BatchOperator.fromDataframe(df, schemaStr='f0 int, f1 int, label
int')
filePath = "/tmp/test_alink_file_sink";
# write file to local disk
batchData.link(AkSinkBatchOp()\
                 .setFilePath(FilePath(filePath))\
                  .setOverwriteSink(True)\
                 .setNumFiles(1))
BatchOperator.execute()
# read ak file and print
AkSourceBatchOp().setFilePath(FilePath(filePath)).print()
```
#### **Java** 代码

```
import org.apache.flink.types.Row;
import com.alibaba.alink.common.io.filesystem.FilePath;
import com.alibaba.alink.operator.batch.BatchOperator;
import com.alibaba.alink.operator.batch.sink.AkSinkBatchOp;
import com.alibaba.alink.operator.batch.source.AkSourceBatchOp;
import com.alibaba.alink.operator.batch.source.MemSourceBatchOp;
import org.junit.Test;
import java.util.Arrays;
import java.util.List;
public class AkSourceBatchOpTest {
```

```
 @Test
     public void testAkSourceBatchOp() throws Exception {
         List <Row> df = Arrays.asList(
            Row.of(2, 1, 1),
             Row.of(3, 2, 1),
            Row.of(4, 3, 2),
             Row.of(2, 4, 1),
            Row.of(2, 2, 1),
            Row.of(4, 3, 2),
            Row.of(1, 2, 1) );
         BatchOperator <?> batchData = new MemSourceBatchOp(df, "f0 int, f1 int,
label int");
         String filePath = "/tmp/test_alink_file_sink";
         batchData.link(new AkSinkBatchOp()
             .setFilePath(new FilePath(filePath))
             .setOverwriteSink(true)
             .setNumFiles(1));
         BatchOperator.execute();
         new AkSourceBatchOp().setFilePath(new FilePath(filePath)).print();
     }
}
```
#### 运行结果

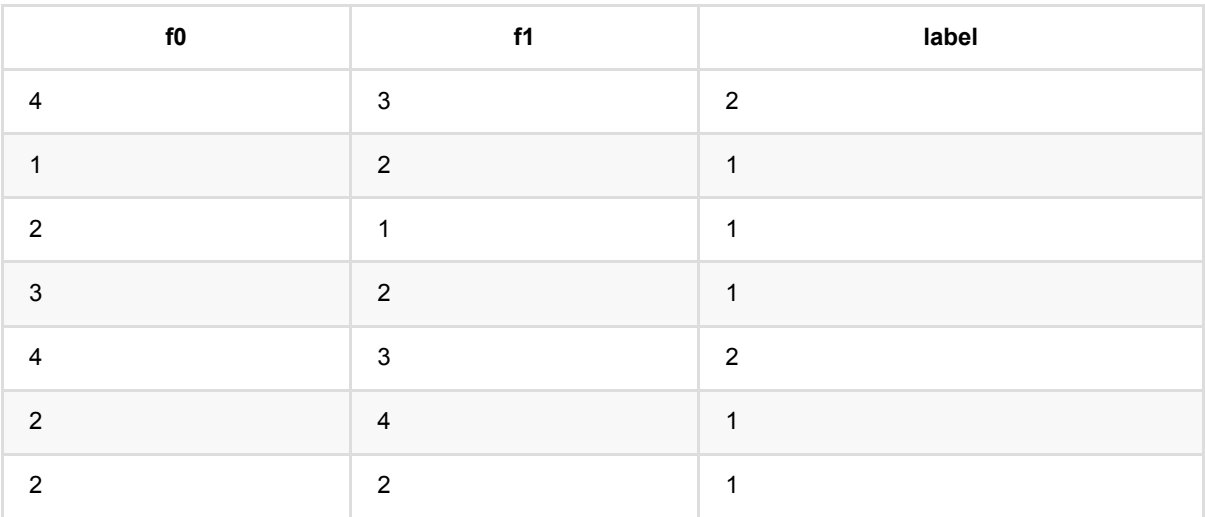

# <span id="page-23-0"></span>**Catalog**读⼊ **(CatalogSourceBatchOp)**

Java 类名: com.alibaba.alink.operator.batch.source.CatalogSourceBatchOp

**Python 类名: CatalogSourceBatchOp** 

## 功能介绍

Catalog描述了数据库的属性和数据库的位置, 支持Mysql, Derby, Sqlite, Hive.

在使用时,需要先下载插件,详情请看[https://www.yuque.com/pinshu/alink\\_guide/czg4cx](https://www.yuque.com/pinshu/alink_guide/czg4cx)

定义分成三步:

第⼀步,定义Catalog

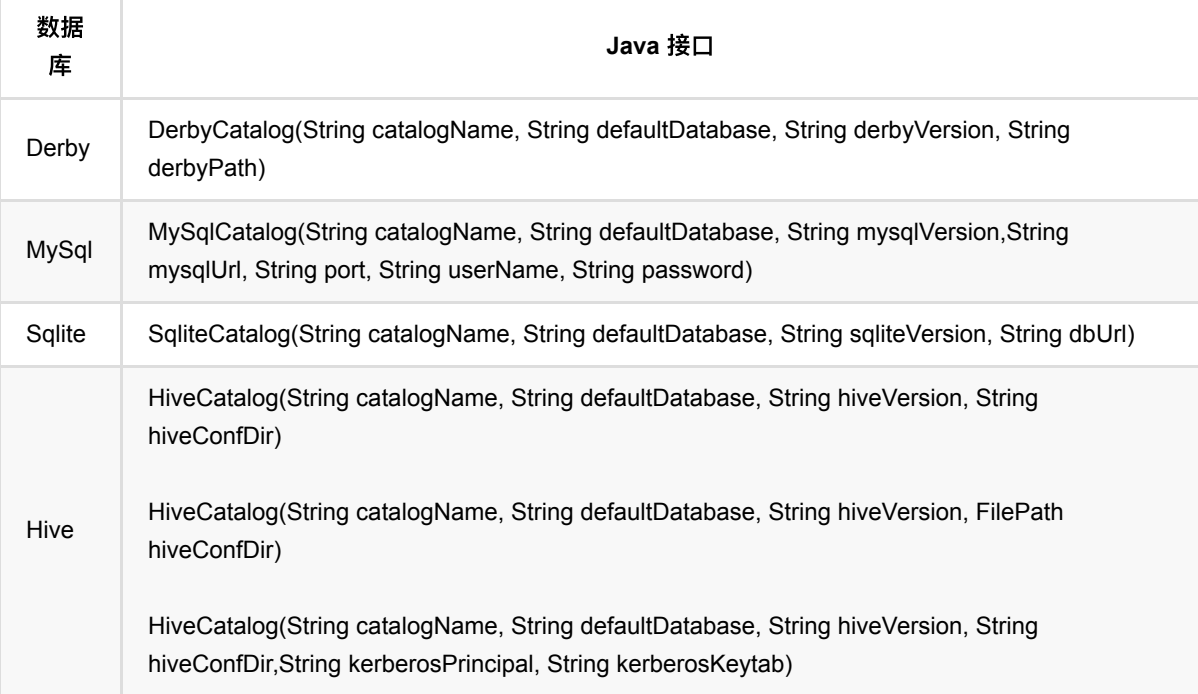

示例:

```
 derby = DerbyCatalog("derby_test_catalog", DERBY_SCHEMA, "10.6.1.0",
derbyFolder+'/'+DERBY_DB)
```
各插件提供的版本:

Hive: 2.3.4 MySQL: 5.1.27 Derby: 10.6.1.0 SQLite: 3.19.3 odps: 0.36.4-public

第⼆步, 定义CatalogObject

```
dbName = "sqlite_db"
tableName = "table"
# 第⼀个参数是Catalog, 第⼆个参数是DB/Project
catalogObject = CatalogObject(derby, ObjectPath(dbName, tableName))
```
第三步, 定义Source和Sink

### 参数说明

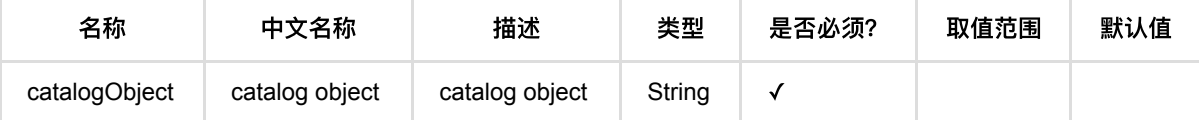

### 代码示例

以下代码仅用于示意,可能需要修改部分代码或者配置环境后才能正常运行!

#### **Python** 代码

#### **Derby**

```
derbyFolder = "*"DERBY SCHEMA = "derby schema"
DERBY DB = "derby db"derby = DerbyCatalog("derby_test_catalog", DERBY_SCHEMA, "10.6.1.0",
derbyFolder+'/'+DERBY_DB)
catalogObject = CatalogObject(derby, ObjectPath("test_catalog_source_sink",
"test_catalog_source_sink3"))
catalogSinkBatchOp = CatalogSinkBob() .setCatalogObject(catalogObject)
source.link(catalogSinkBatchOp)
BatchOperator.execute()
catalogSourceBatchOp = CatalogSourceBatchOp .setCatalogObject(catalogObject)
catalogSourceBatchOp.print()
```
#### **Java** 代码

```
String derbyFolder = "*";
String DERBY_SCHEMA = "derby_schema";
String DERBY DB = "derby db";DerbyCatalog derby = new DerbyCatalog("derby_test_catalog", DERBY_SCHEMA,
"10.6.1.0",
     derbyFolder + '/' + DERBY_DB);
CatalogObject catalogObject = new CatalogObject(derby,
    new ObjectPath("test_catalog_source_sink", "test_catalog_source_sink3"));
catalogSinkBatchOp catalogSinkStreamOp = new catalogSinkBatchOp()
     .setCatalogObject(catalogObject);
source.link(catalogSinkStreamOp);
StreamOperator.execute():
CatalogSourceBatchOp catalogSourceStreamOp = new CatalogSourceBatchOp()
     .setCatalogObject(catalogObject);
catalogSourceStreamOp.print();
StreamOperator.execute();
```
#### **Sqlite**

#### **Python** 代码

```
sqliteFolder = "*"
SQLITE_SCHEMA = "sqlite_schema"
SQLITE_DB = "sqlite_db"
sqlite = SqliteCatalog("sqlite_test_catalog", None, "3.19.3", 
[sqliteFolder+'/'+SQLITE_DB])
catalogObject = CatalogObject(sqlite, ObjectPath(SQLITE_DB,
"test catalog source sink3"))
catalogSinkBatchOp = CatalogSinkBob() .setCatalogObject(catalogObject)
source.link(catalogSinkBatchOp)
BatchOperator.execute()
catalogSourceBatchOp = CatalogSourceBatchOp() .setCatalogObject(catalogObject)
```
catalogSourceBatchOp.print()

#### **Java**代码

```
String sqliteFolder = "*";
String SQLITE_SCHEMA = "sqlite_schema";
String SQLITE_DB = "sqlite_db";
SqliteCatalog sqlite = new SqliteCatalog("sqlite_test_catalog", null, "3.19.3",
sqliteFolder + '/' +
     SQLITE_DB);
CatalogObject catalogObject = new CatalogObject(sqlite, new
ObjectPath(SQLITE_DB,
     "test_catalog_source_sink3"));
CatalogSinkBatchOp catalogSinkStreamOp = CatalogSinkBatchOp()
     .setCatalogObject(catalogObject);
source.link(catalogSinkBatchOp);
StreamOperator.execute();
CatalogSourceBatchOp catalogSourceStreamOp = new CatalogSourceBatchOp()
     .setCatalogObject(catalogObject);
catalogSourceStreamOp.print();
StreamOperator.execute();
```
# <span id="page-27-0"></span>**CSV**⽂件读⼊ **(CsvSourceBatchOp)**

Java 类名: com.alibaba.alink.operator.batch.source.CsvSourceBatchOp

**Python 类名: CsvSourceBatchOp** 

# 功能介绍

读CSV文件。支持从本地、hdfs、http读取

#### 分区选择

分区⽬录名格式为"分区名=值",例如: city=beijing/month=06/day=17;city=hangzhou/month=06/day=18。 Alink 将遍历目录下的分区名和分区值,构造分区表:

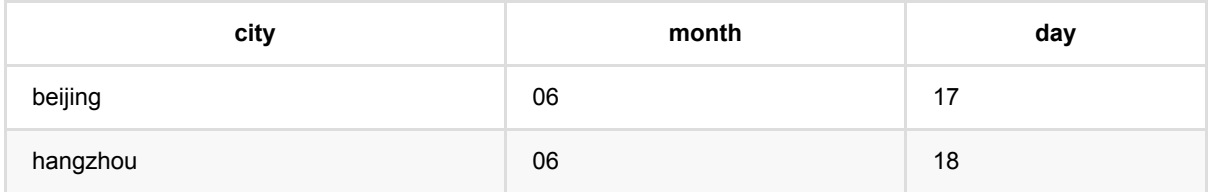

使用SQL语句查找分区,例如: CsvSourceBatchOp.setPartitions("city = 'beijing"'), 分区选择语法参考《Flink SQL 内置函数》,分区值为String类型。

### 参数说明

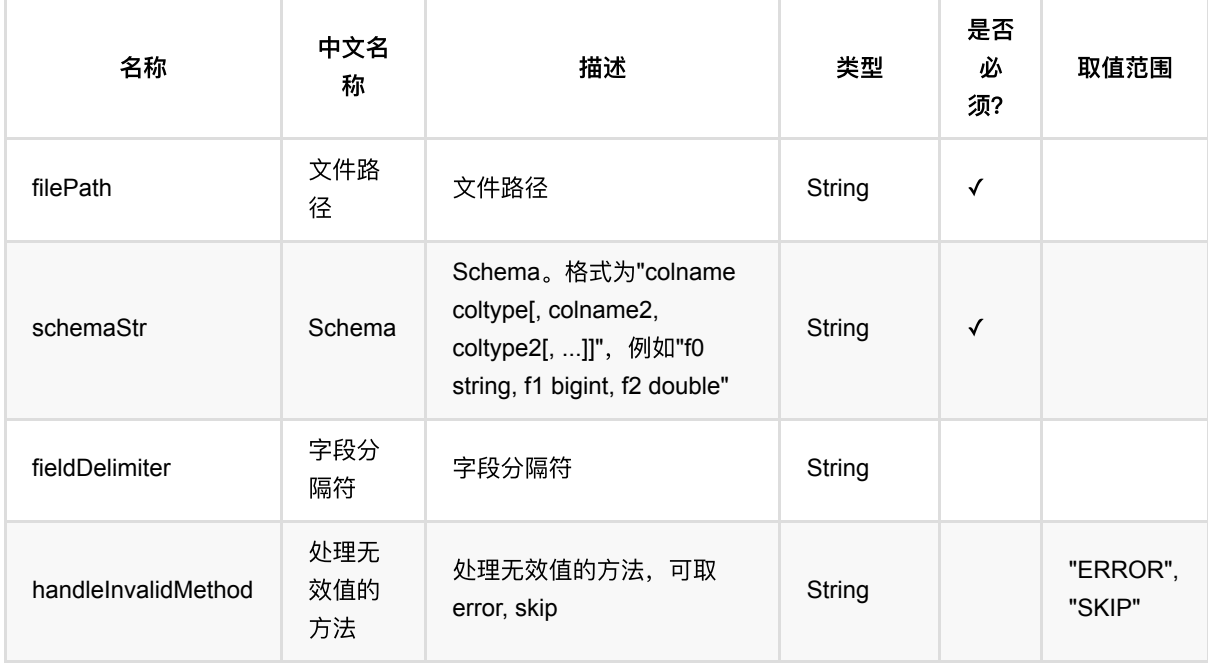

CSV⽂件读⼊ (CsvSourceBatchOp)

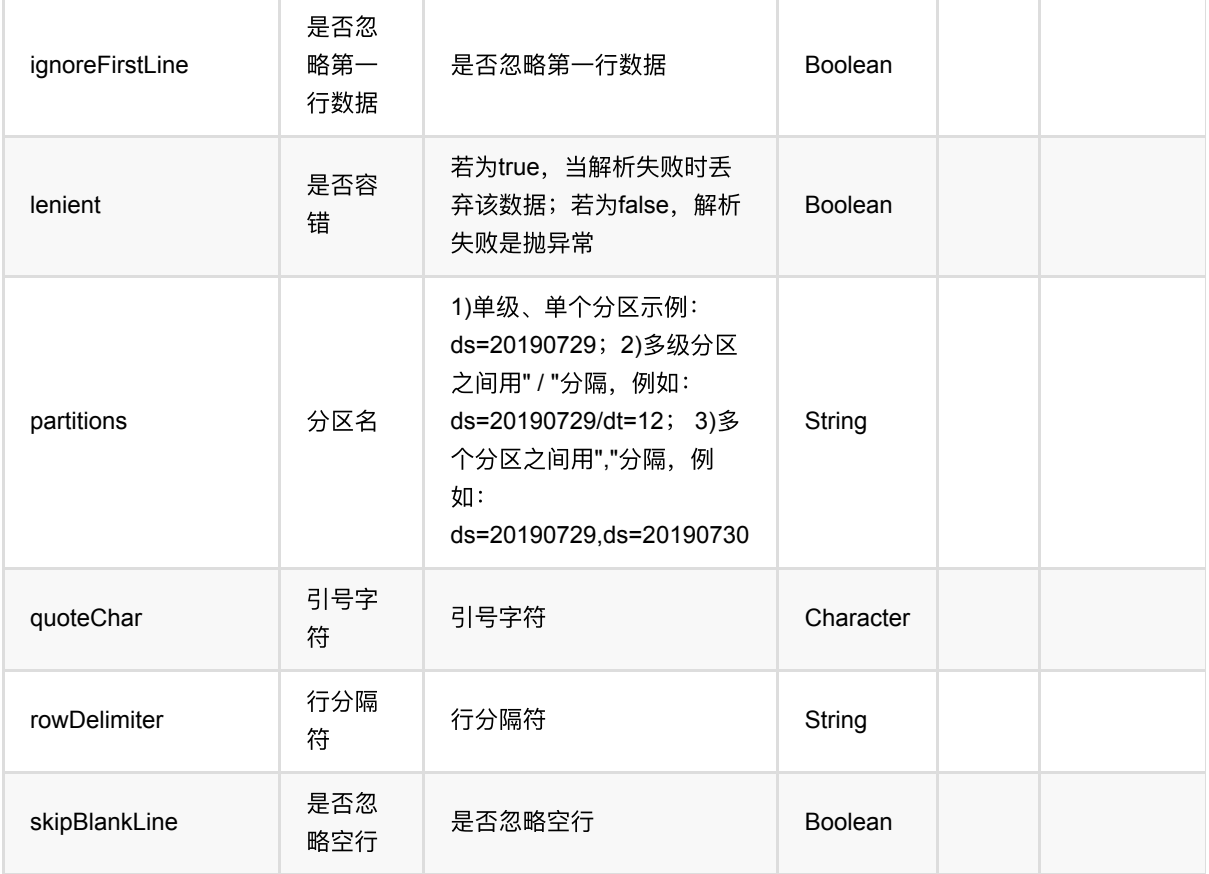

### 支持的字段类型包括:

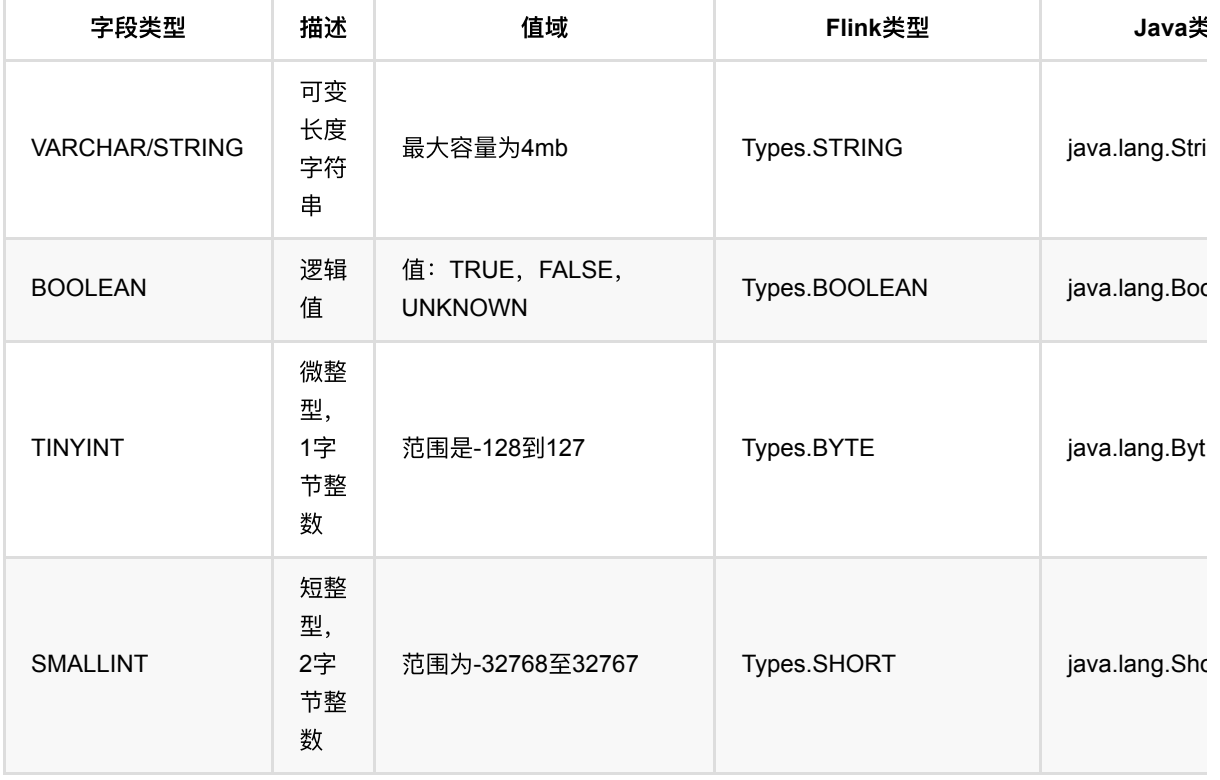

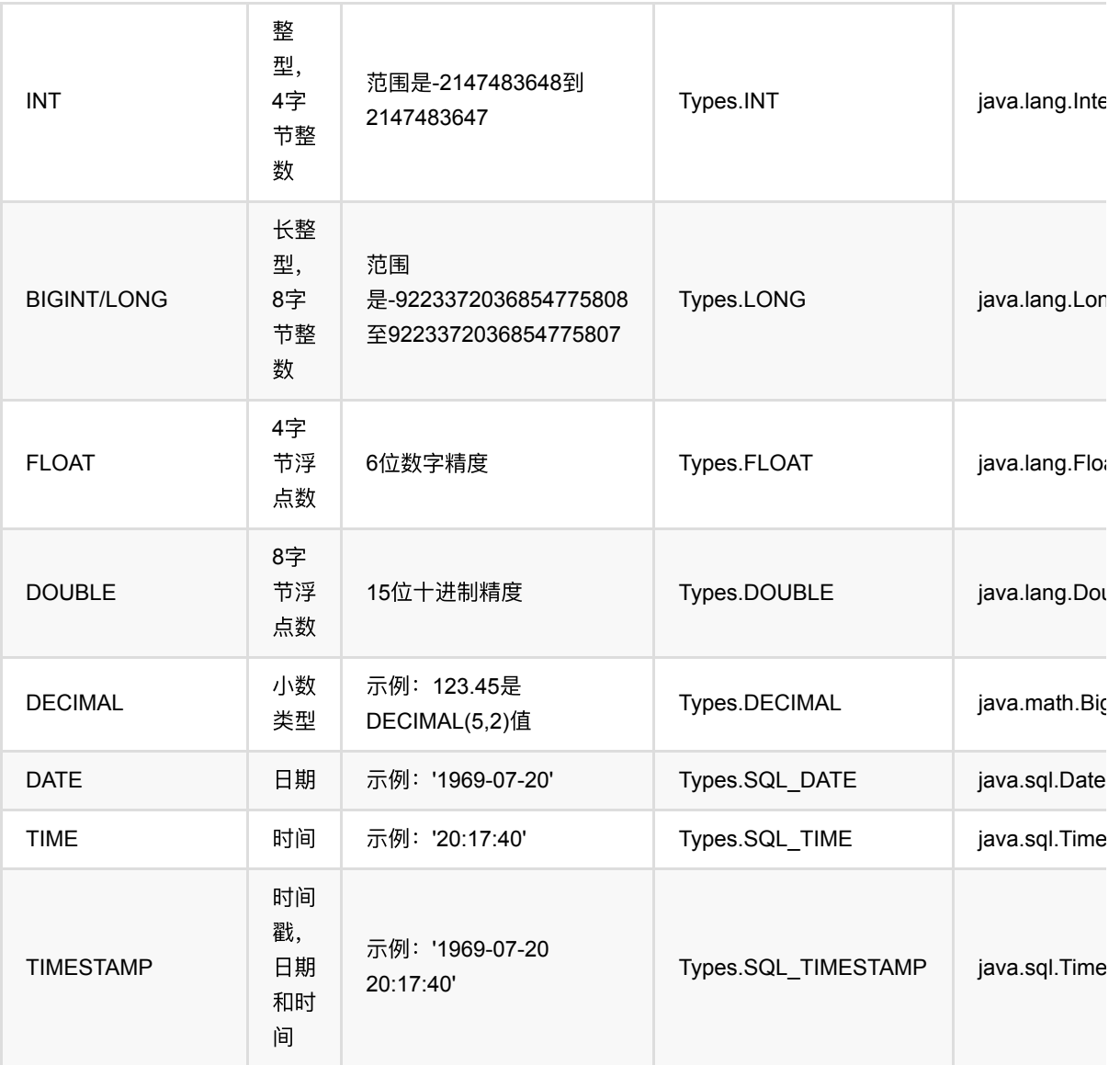

### 关于分隔符的说明:

Web前端支持用户输入如下转义字符和unicode字符作为分隔符:

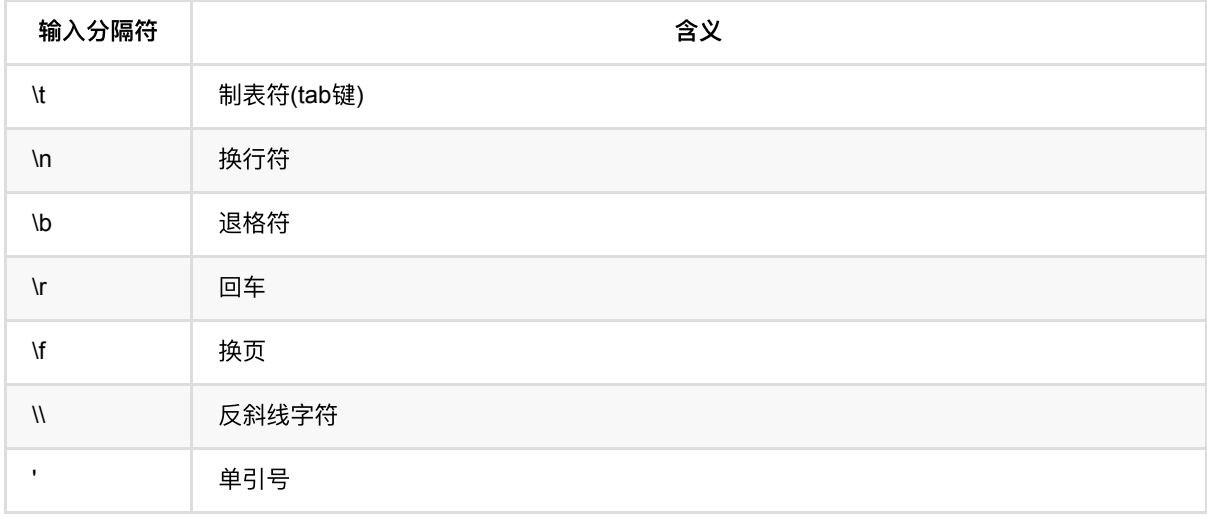

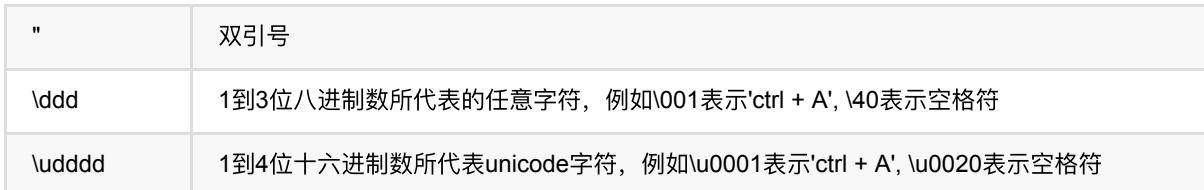

# 代码示例

#### **Python** 代码

```
from pyalink.alink import *
import pandas as pd
useLocalEnv(1)
filePath = 'https://alink-test-data.oss-cn-hangzhou.aliyuncs.com/iris.csv'
schema = 'sepal length double, sepal width double, petal length double,
petal width double, category string'
csvSource = CsvSourceBatchOp() \setminus .setFilePath(filePath)\
     .setSchemaStr(schema)\
     .setFieldDelimiter(",")
BatchOperator.collectToDataframe(csvSource)
```
#### **Java** 代码

```
import com.alibaba.alink.operator.batch.source.CsvSourceBatchOp;
import org.junit.Test;
public class CsvSourceBatchOpTest {
     @Test
     public void testCsvSourceBatchOp() throws Exception {
         String filePath = "https://alink-test-data.oss-cn-
hangzhou.aliyuncs.com/iris.csv";
         String schema
             = "sepal_length double, sepal_width double, petal_length double,
petal_width double, category string";
         CsvSourceBatchOp csvSource = new CsvSourceBatchOp()
             .setFilePath(filePath)
             .setSchemaStr(schema)
             .setFieldDelimiter(",");
         csvSource.print();
     }
}
```
### 运行结果

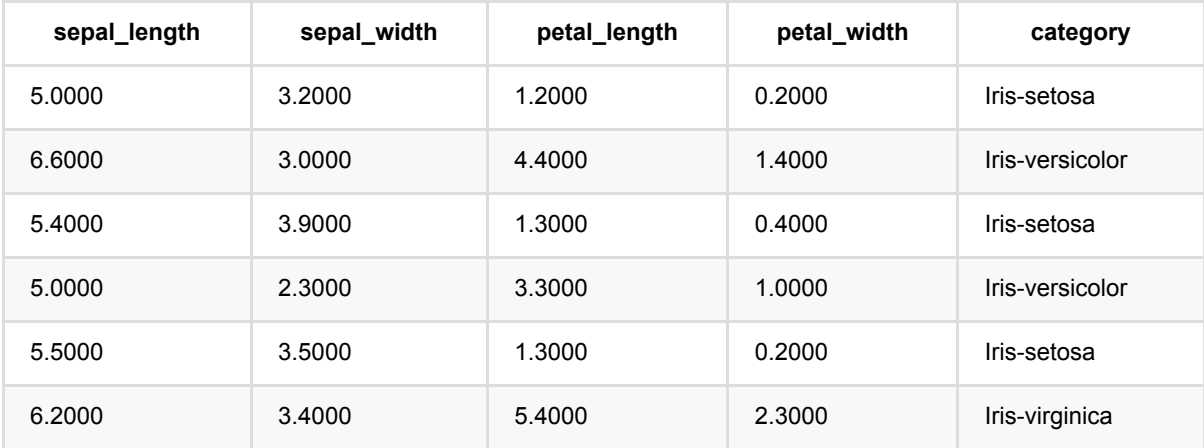

# <span id="page-32-0"></span>**CSV**读⼊ **(CsvSourceForDesignerBatchOp)**

Java 类名: com.alibaba.alink.operator.batch.source.CsvSourceForDesignerBatchOp

Python 类名:CsvSourceForDesignerBatchOp

# 功能介绍

读CSV文件。支持从本地、hdfs、http读取

### 参数说明

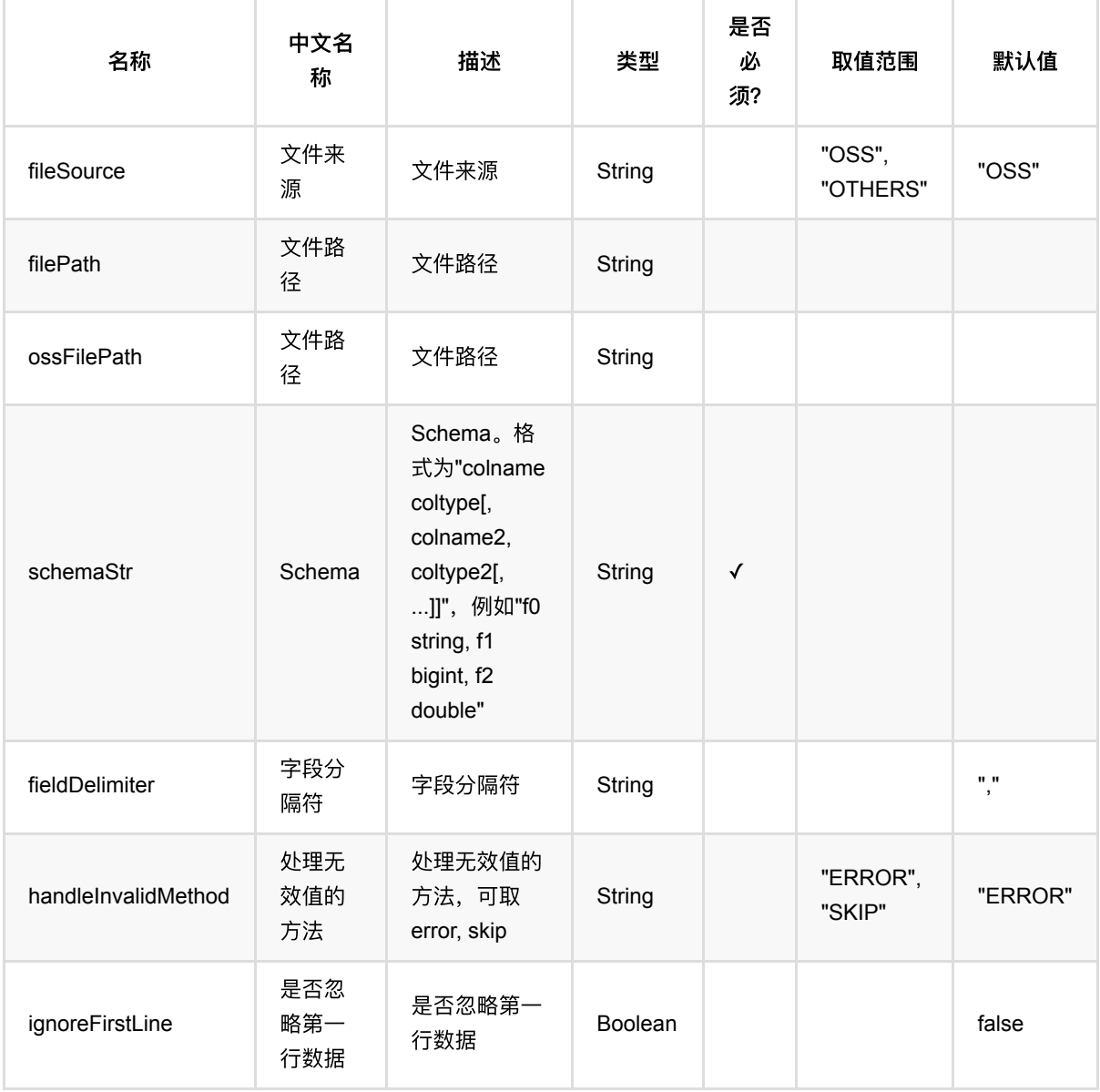

CSV读⼊ (CsvSourceForDesignerBatchOp)

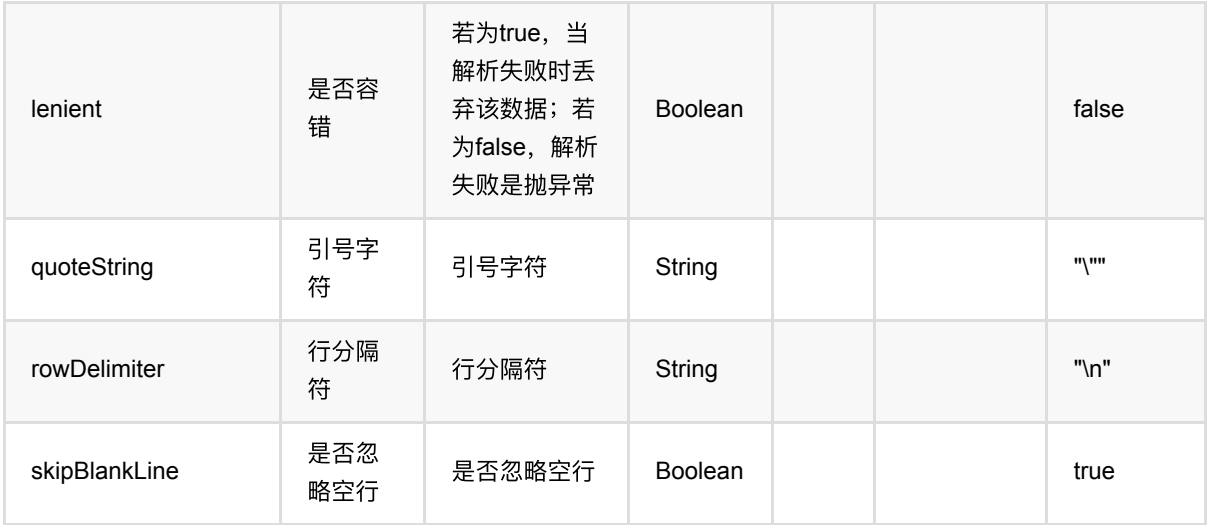

### 支持的字段类型包括:

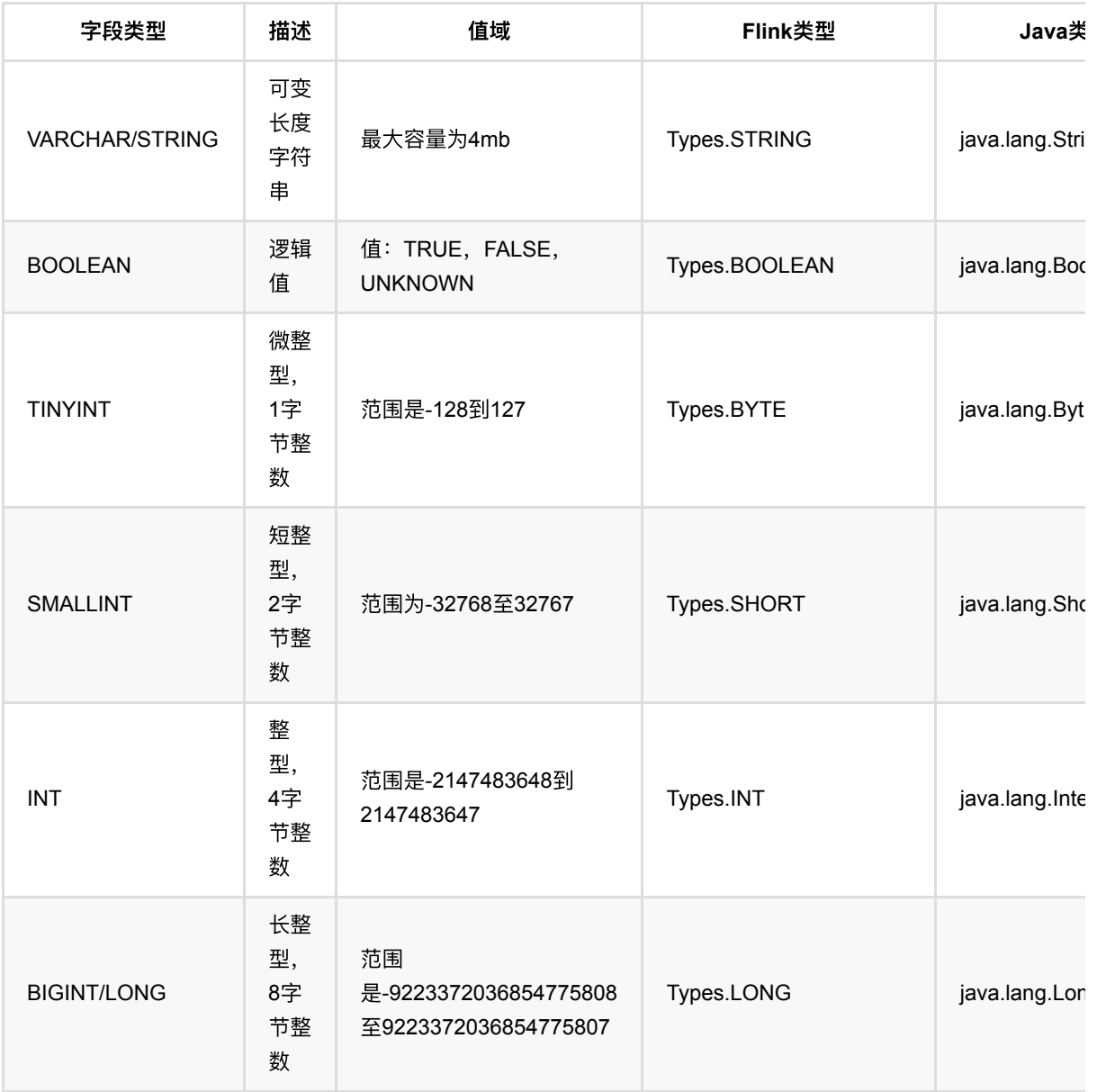

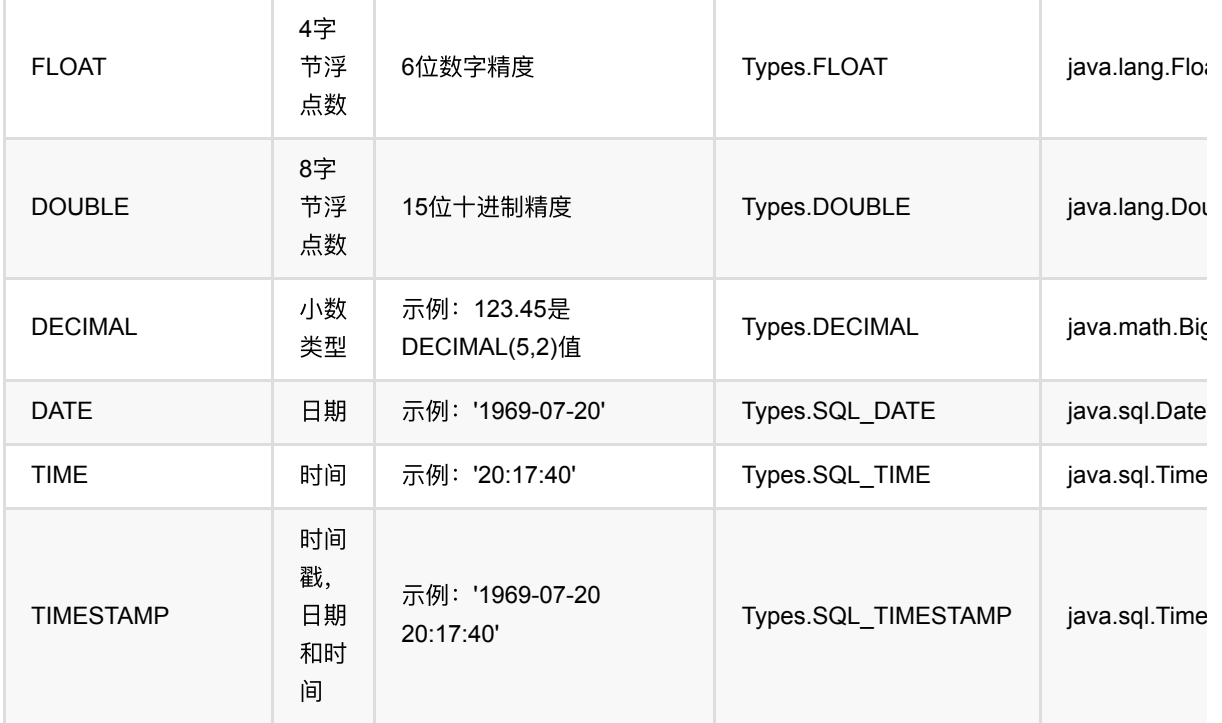

### 关于分隔符的说明:

Web前端支持用户输入如下转义字符和unicode字符作为分隔符:

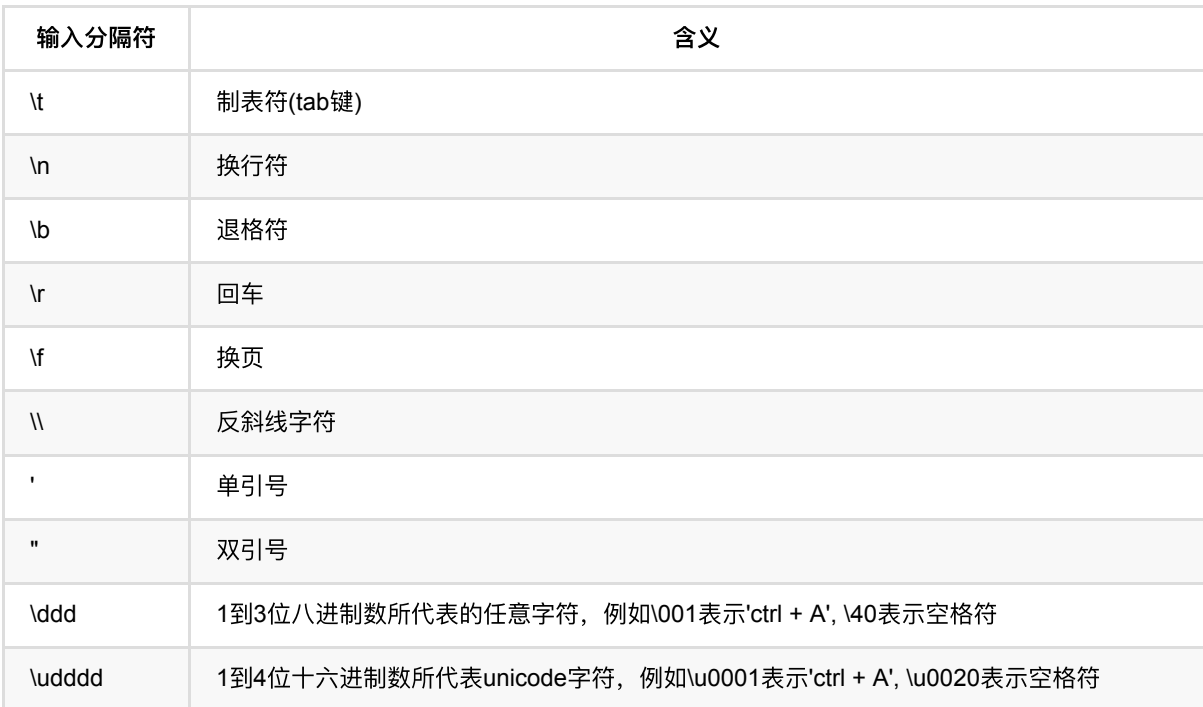

# 代码示例

**Python** 代码

```
from pyalink.alink import *
import pandas as pd
useLocalEnv(1)
filePath = 'https://alink-test-data.oss-cn-hangzhou.aliyuncs.com/iris.csv'
schema = 'sepal_length double, sepal_width double, petal_length double,
petal_width double, category string'
csvSource = CsvSourceBatchOp() \setminus .setFilePath(filePath)\
     .setSchemaStr(schema)\
     .setFieldDelimiter(",")
BatchOperator.collectToDataframe(csvSource)
```
#### **Java** 代码

```
import com.alibaba.alink.operator.batch.source.CsvSourceBatchOp:
import org.junit.Test;
public class CsvSourceBatchOpTest {
     @Test
     public void testCsvSourceBatchOp() throws Exception {
         String filePath = "https://alink-test-data.oss-cn-
hangzhou.aliyuncs.com/iris.csv";
         String schema
             = "sepal_length double, sepal_width double, petal_length double,
petal_width double, category string";
         CsvSourceBatchOp csvSource = new CsvSourceBatchOp()
             .setFilePath(filePath)
             .setSchemaStr(schema)
             .setFieldDelimiter(",");
         csvSource.print();
     }
}
```
#### 运行结果

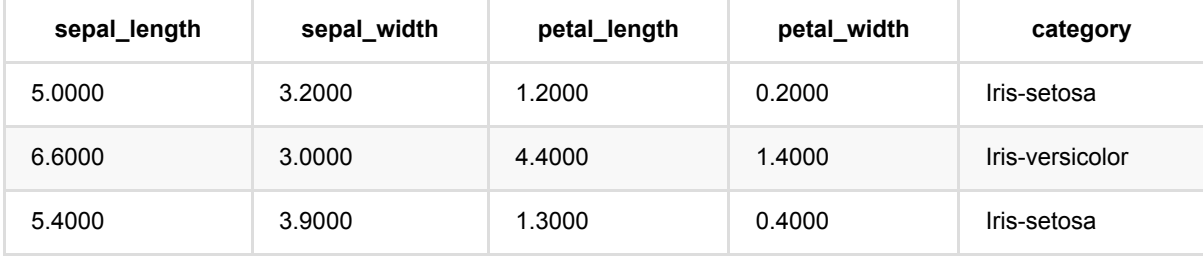
#### CSV读⼊ (CsvSourceForDesignerBatchOp)

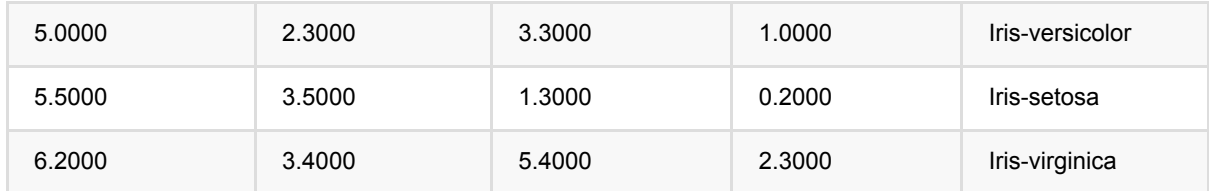

# **CSV**读⼊ **(CsvSourceForWebBatchOp)**

Java 类名: com.alibaba.alink.operator.batch.source.CsvSourceForWebBatchOp

Python 类名:CsvSourceForWebBatchOp

## 功能介绍

读CSV文件。支持从本地、hdfs、http读取

### 参数说明

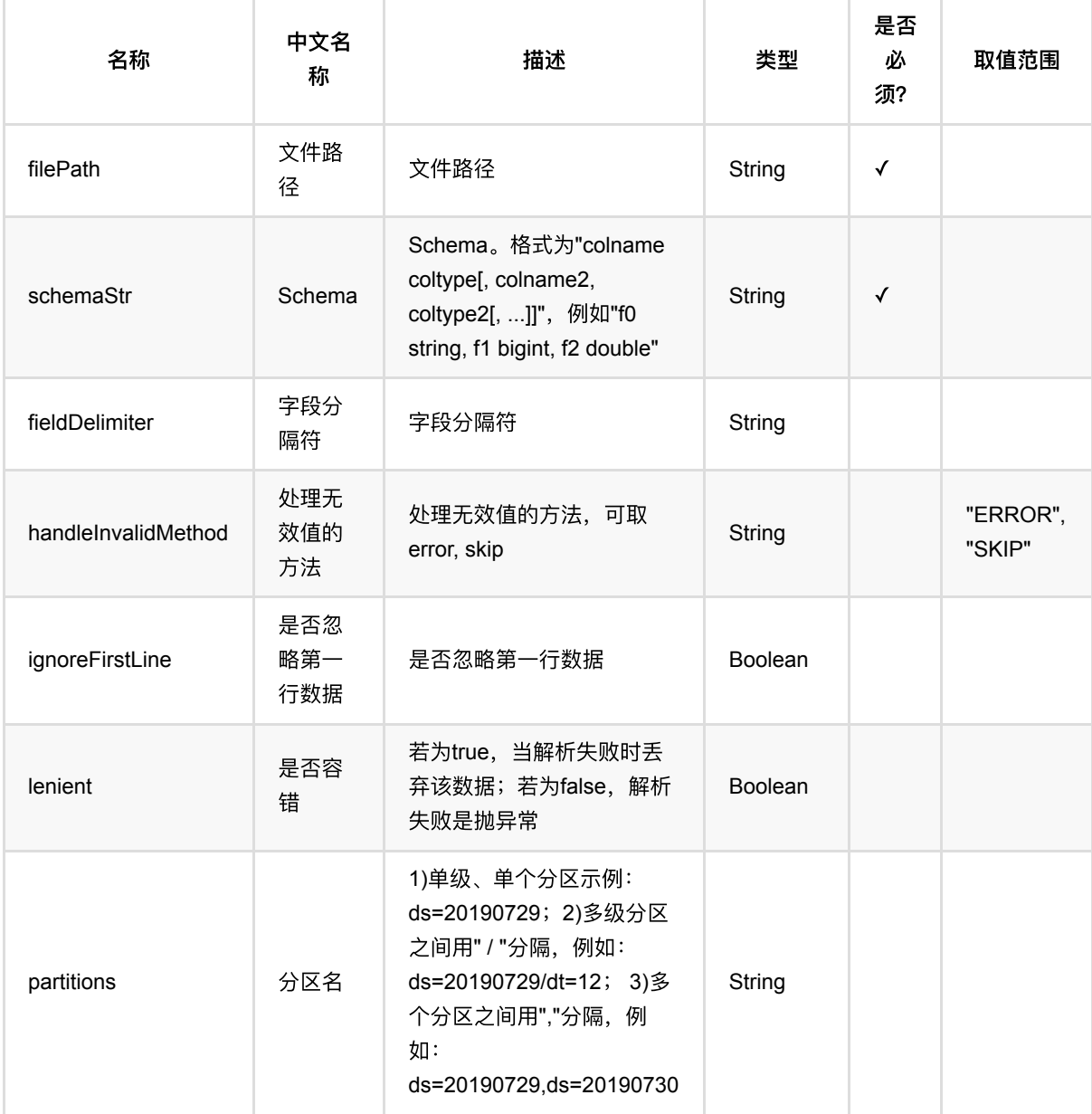

CSV读⼊ (CsvSourceForWebBatchOp)

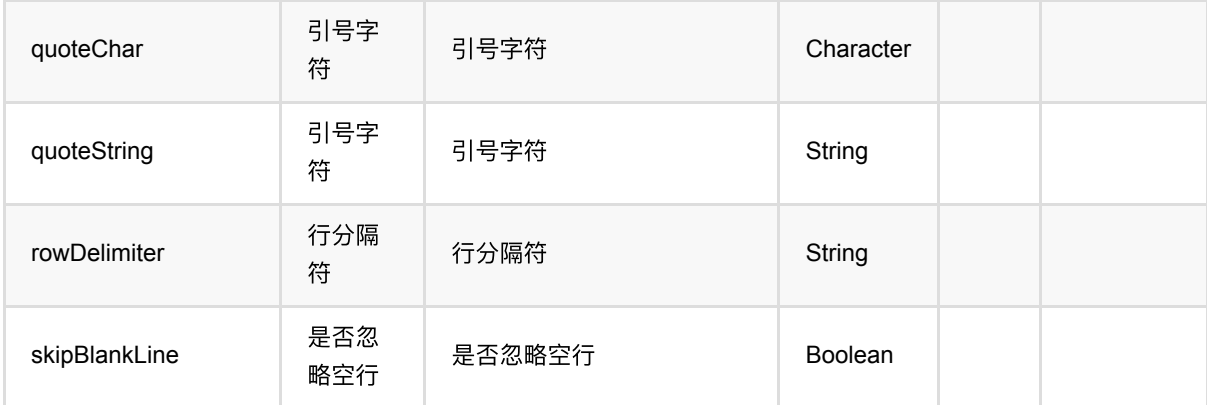

### 支持的字段类型包括:

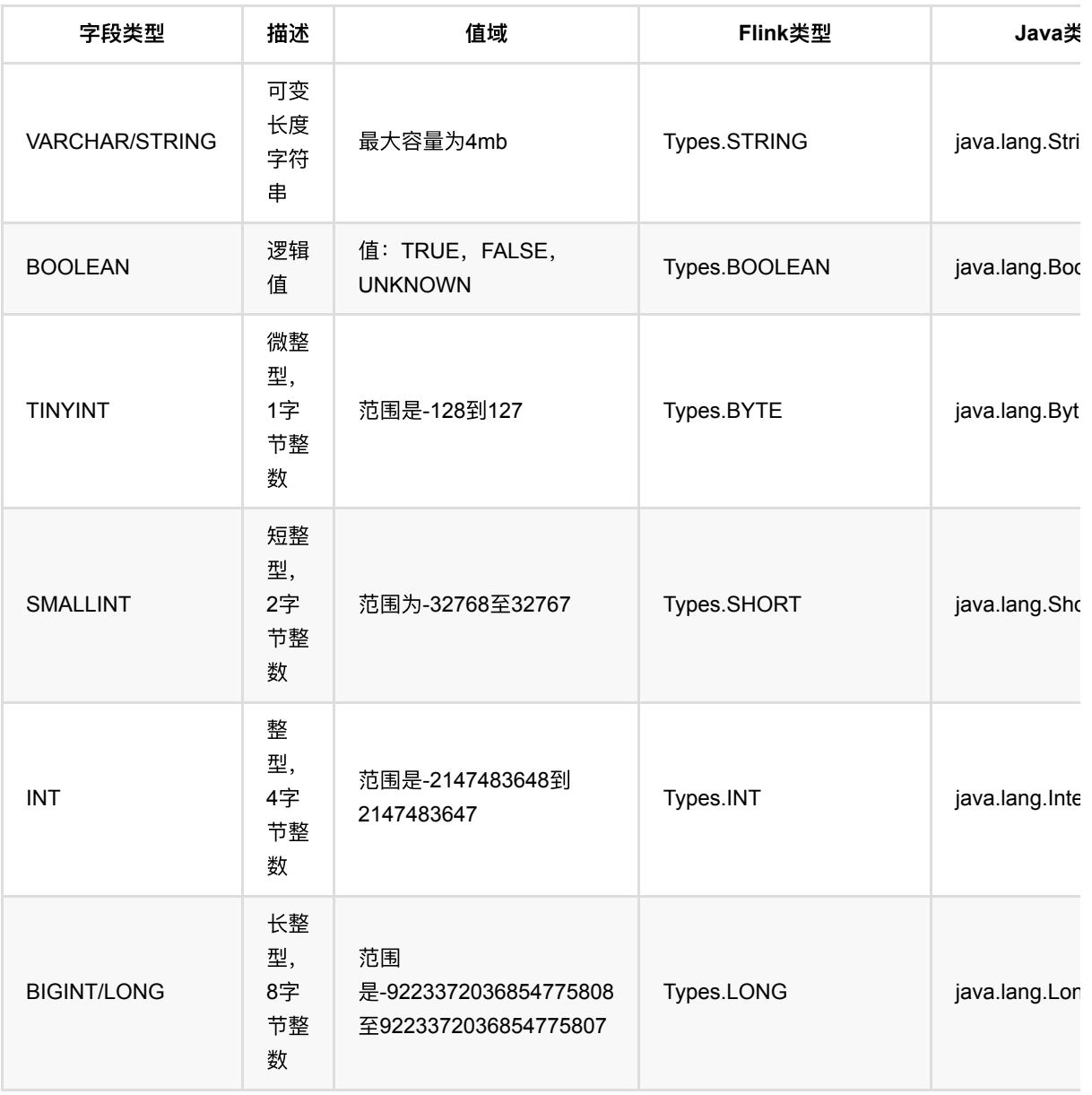

CSV读⼊ (CsvSourceForWebBatchOp)

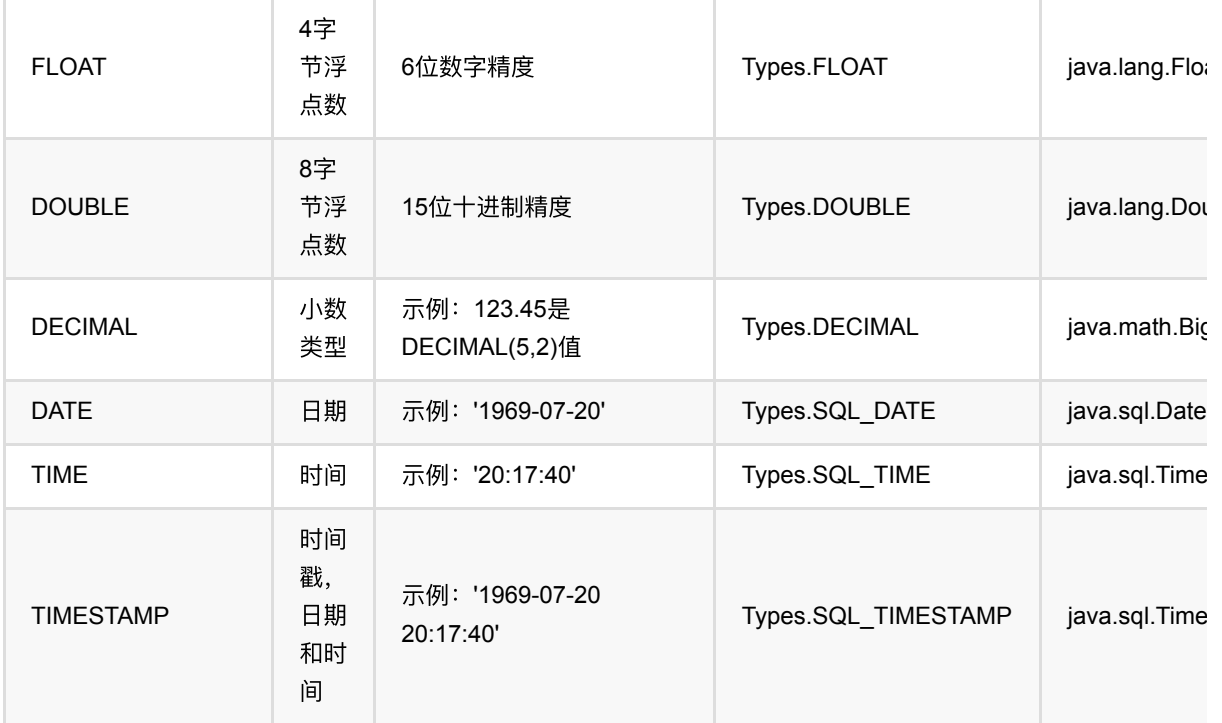

#### 关于分隔符的说明:

Web前端支持用户输入如下转义字符和unicode字符作为分隔符:

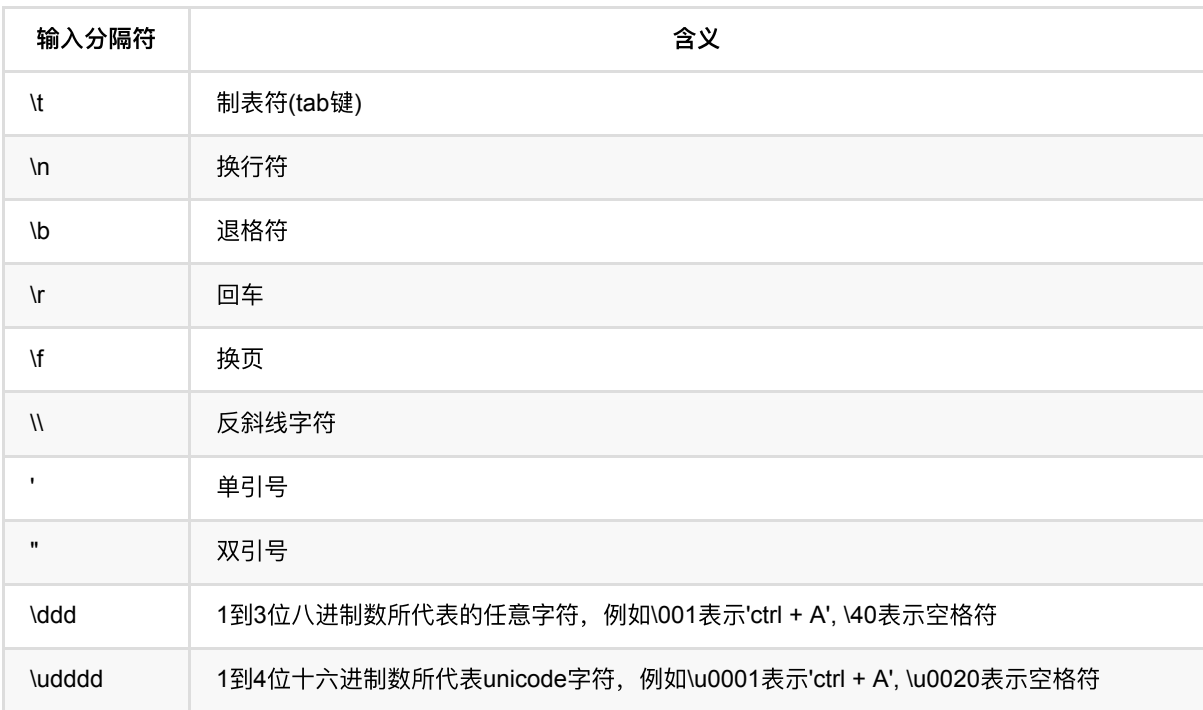

## 代码示例

**Python** 代码

```
CSV读⼊ (CsvSourceForWebBatchOp)
```
from pyalink.alink import \*

import pandas as pd

useLocalEnv(1)

URL = "https://alink-test-data.oss-cn-hangzhou.aliyuncs.com/iris.csv" SCHEMA\_STR = "sepal\_length double, sepal\_width double, petal\_length double, petal\_width double, category string";

```
batch_data = CsvSourceBatchOp().setFilePath(URL).setSchemaStr(SCHEMA_STR)
batch_data.print()
```

```
import com.alibaba.alink.operator.batch.source.CsvSourceBatchOp;
import org.junit.Test;
public class CsvSourceBatchOpTest {
    @Test
     public void testCsvSourceBatchOp() throws Exception {
         String url = "https://alink-test-data.oss-cn-
hangzhou.aliyuncs.com/iris.csv";
         String schemaStr = "sepal_length double, sepal_width double,
petal_length double, petal_width double, category string";
         new CsvSourceBatchOp().setFilePath(url).setSchemaStr(schemaStr)
            .print();
    }
}
```
# **LibSvm**⽂件读⼊ **(LibSvmSourceBatchOp)**

Java 类名: com.alibaba.alink.operator.batch.source.LibSvmSourceBatchOp

Python 类名:LibSvmSourceBatchOp

## 功能介绍

读LibSVM⽂件。⽀持从本地、hdfs、oss、http等读取。

### 参数说明

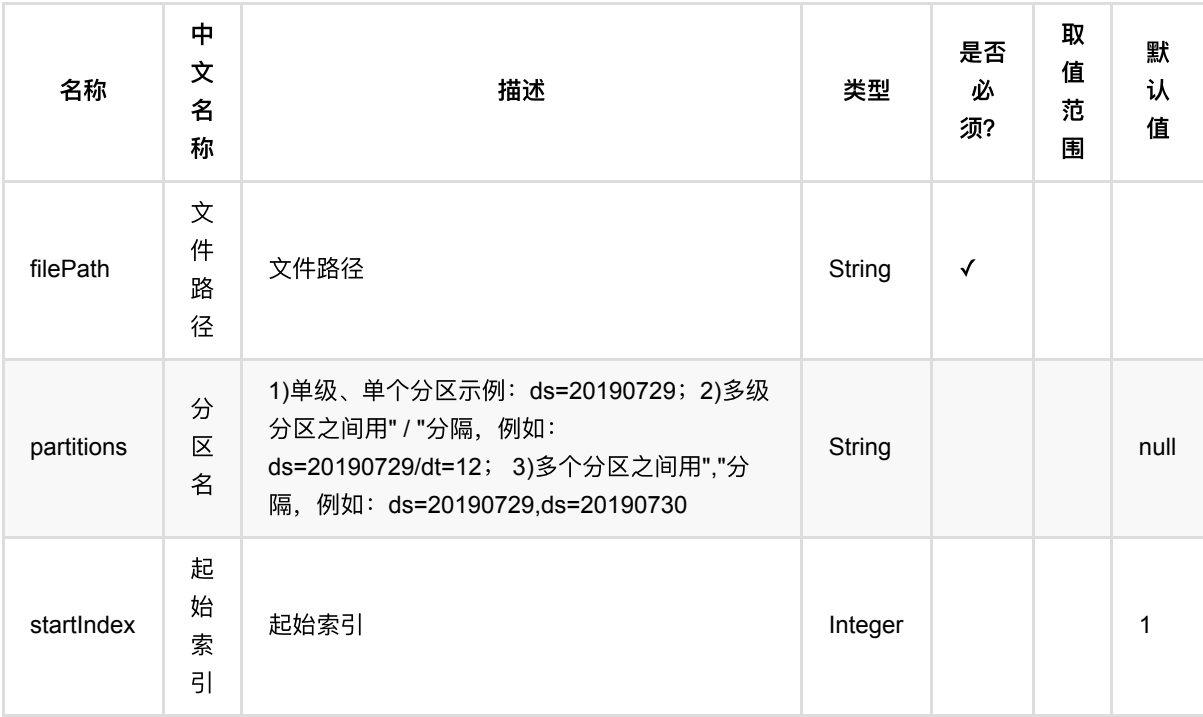

### 代码示例

#### **Python** 代码

from pyalink.alink import \* import pandas as pd useLocalEnv(1) df\_data = pd.DataFrame([ ['1:2.0 2:1.0 4:0.5', 1.5], ['1:2.0 2:1.0 4:0.5', 1.7],

```
 ['1:2.0 2:1.0 4:0.5', 3.6]
])
```

```
batch_data = BatchOperator.fromDataframe(df_data, schemaStr='f1 string, f2 
double')
```

```
filepath = '/tmp/abc.svm'
```

```
sink =LibSvmSinkBatchOp().setFilePath(filepath).setLabelCol("f2").setVectorCol("f1").
setOverwriteSink(True)
batch data = batch data.link(sink)
```

```
BatchOperator.execute()
```

```
batch_data = LibSvmSourceBatchOp().setFilePath(filepath)
batch_data.print()
```

```
import org.apache.flink.types.Row;
import com.alibaba.alink.operator.batch.BatchOperator;
import com.alibaba.alink.operator.batch.sink.LibSvmSinkBatchOp;
import com.alibaba.alink.operator.batch.source.LibSvmSourceBatchOp;
import com.alibaba.alink.operator.batch.source.MemSourceBatchOp;
import org.junit.Test;
import java.util.Arrays;
import java.util.List;
public class LibSvmSourceBatchOpTest {
    @Test
    public void testLibSvmSourceBatchOp() throws Exception {
        List <Row> df_data = Arrays.asList(
             Row.of("1:2.0 2:1.0 4:0.5", 1.5),
             Row.of("1:2.0 2:1.0 4:0.5", 1.7),
             Row.of("1:2.0 2:1.0 4:0.5", 3.6)
         );
        BatchOperator <?> batch_data = new MemSourceBatchOp(df_data, "f1
string, f2 double");
       String filepath = "/tmp/abc.svm";
         BatchOperator <?> sink = new
LibSvmSinkBatchOp().setFilePath(filepath).setLabelCol("f2").setVectorCol("f1")
             .setOverwriteSink(true);
        batch_data = batch_dataiink(sink); BatchOperator.execute();
```

```
 batch_data = new LibSvmSourceBatchOp().setFilePath(filepath);
         batch_data.print();
     }
}
```
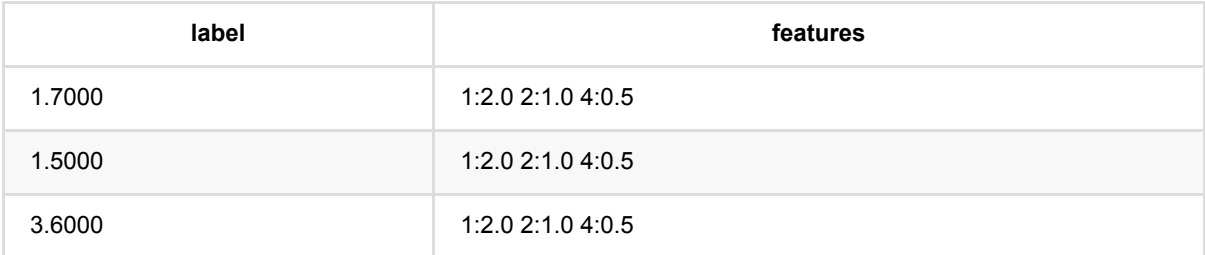

# 内存数据读⼊ **(MemSourceBatchOp)**

Java 类名: com.alibaba.alink.operator.batch.source.MemSourceBatchOp

**Python 类名: MemSourceBatchOp** 

## 功能介绍

#### 从内存中读取数据⽣成表。

MemSourceBatchOp⽀持多个构造函数

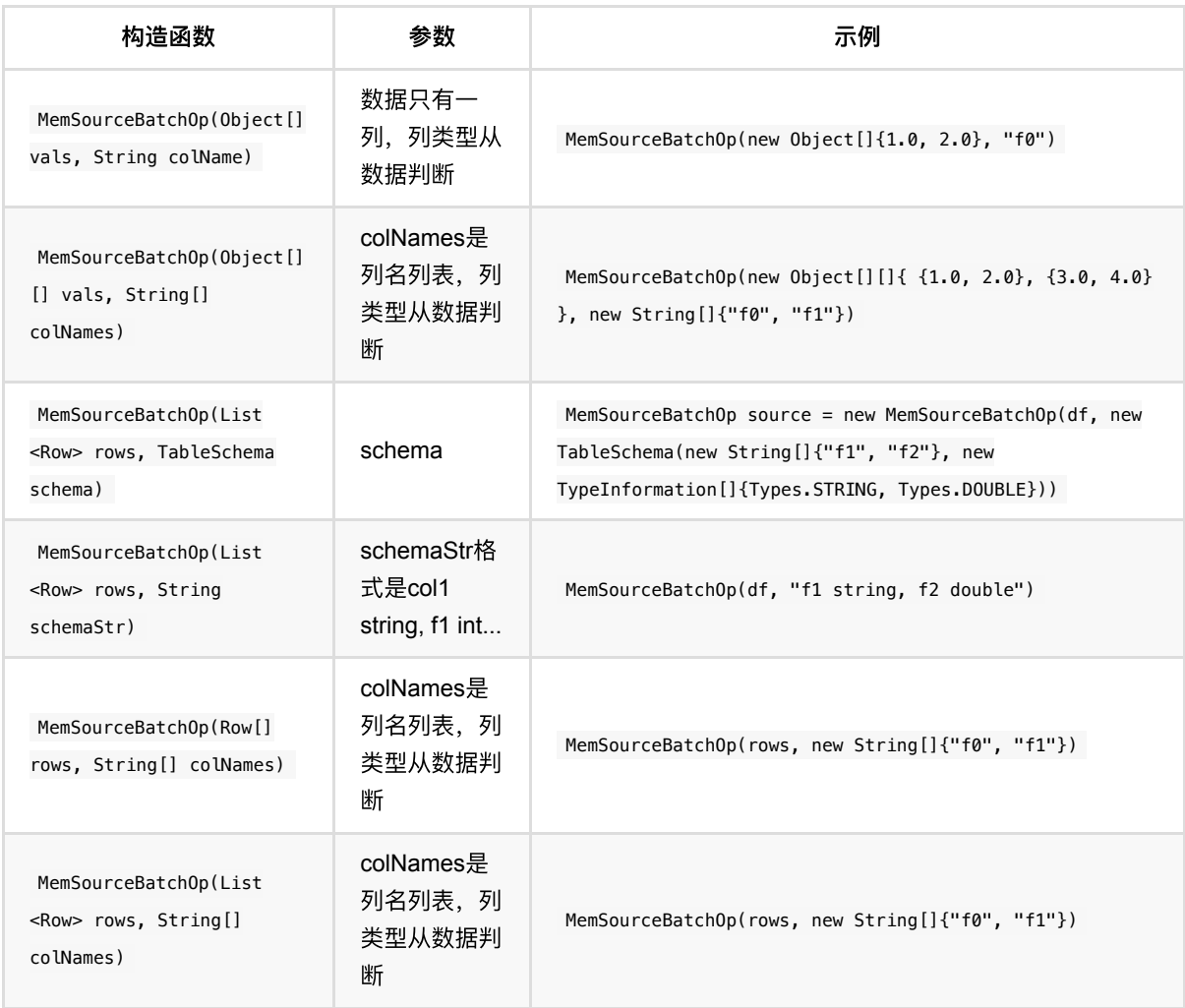

### 参数说明

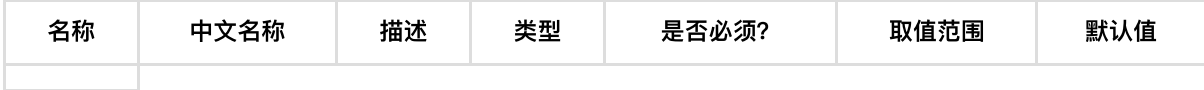

## 代码示例

以下代码仅用于示意,可能需要修改部分代码或者配置环境后才能正常运行!

#### **Python** 代码

```
无, 仅在Java中使用
```
#### **Java** 代码

```
import org.apache.flink.types.Row;
import com.alibaba.alink.operator.batch.BatchOperator;
import com.alibaba.alink.operator.batch.source.MemSourceBatchOp;
import org.junit.Test;
import java.util.Arrays;
import java.util.List;
public class MemSourceBatchOpTest {
     @Test
     public void testMemSourceBatchOp() throws Exception {
         List<Row> df = Arrays.asList(
             Row.of("1:2.0 2:1.0 4:0.5", 1.5),
             Row.of("1:2.0 2:1.0 4:0.5", 1.7),
             Row.of("1:2.0 2:1.0 4:0.5", 3.6)
         );
         BatchOperator<?> batchData = new MemSourceBatchOp(df, "f1 string, f2 
double");
         batchData.print();
    }
}
```
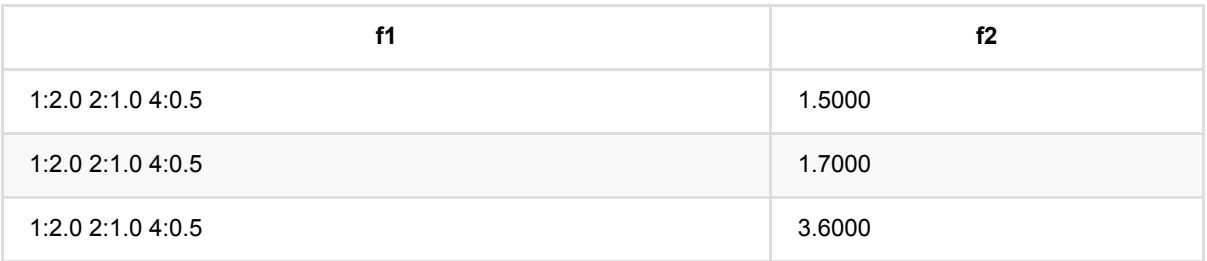

# **MySQL**读⼊ **(MySqlSourceBatchOp)**

Java 类名: com.alibaba.alink.operator.batch.source.MySqlSourceBatchOp

**Python 类名: MySqlSourceBatchOp** 

### 功能介绍

写Mysql表

### 参数说明

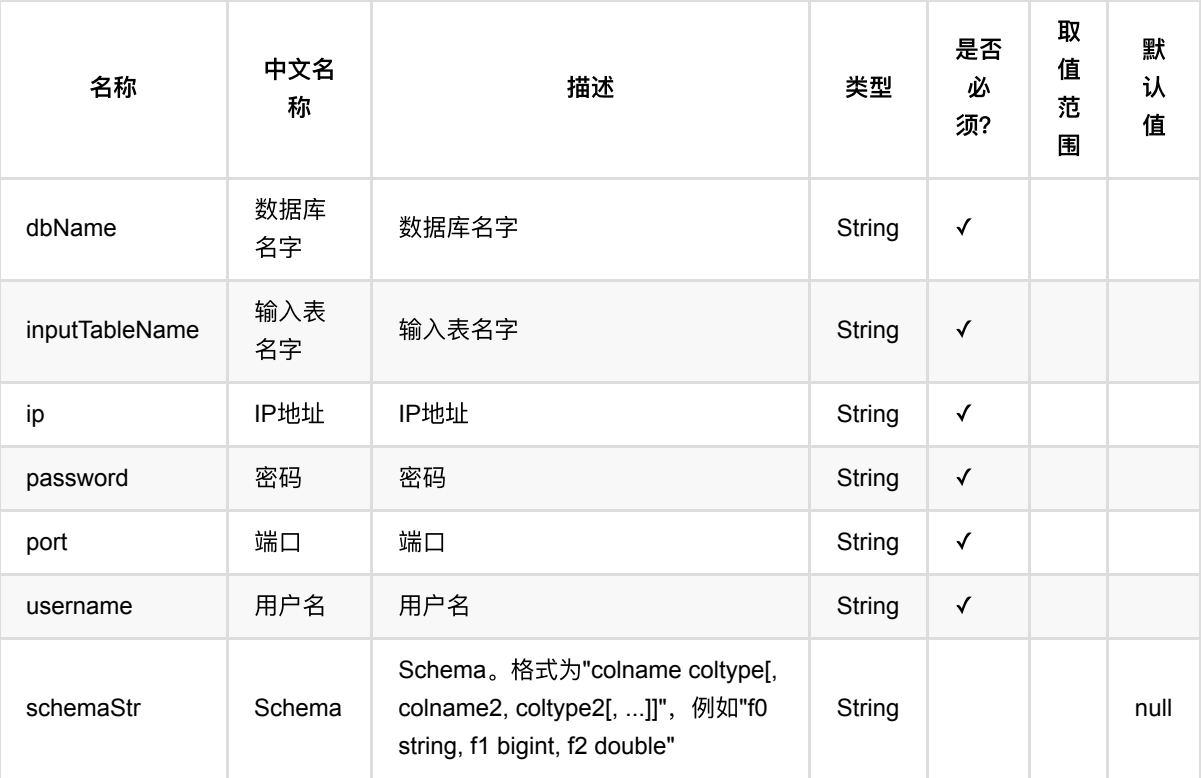

### 代码示例

以下代码仅用于示意,可能需要修改部分代码或者配置环境后才能正常运行!

#### **Python** 代码

```
data = MySqlSourceBatchOp()\
      .setDbName("alink")\
      .setUsername("alink")\
      .setPassword(passwd)\
      .setIp("***")\
```
 .setPort("20001")\ .setInputTableName("test")

# 数值队列数据源 **(NumSeqSourceBatchOp)**

Java 类名: com.alibaba.alink.operator.batch.source.NumSeqSourceBatchOp

**Python 类名: NumSeqSourceBatchOp** 

## 功能介绍

⽣成连续整数的表

### 参数说明

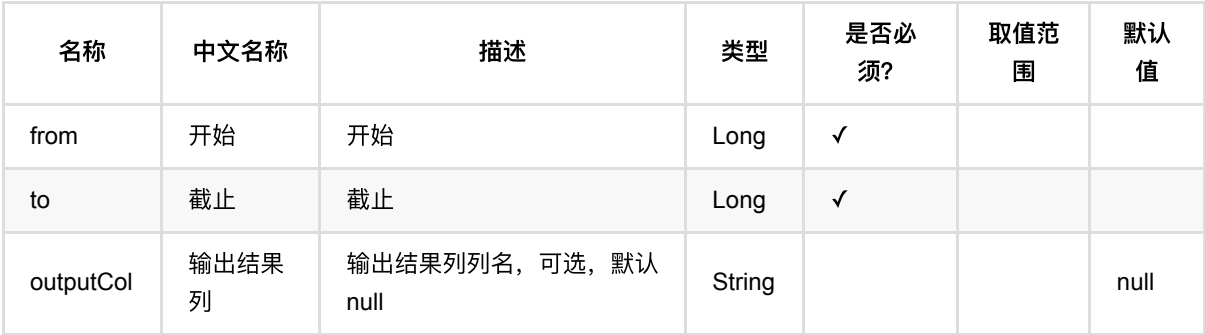

### 代码示例

以下代码仅用于示意,可能需要修改部分代码或者配置环境后才能正常运行!

#### **Python** 代码

无,仅在Java中使用

```
import com.alibaba.alink.operator.batch.source.NumSeqSourceBatchOp;
import org.junit.Test;
public class NumSeqSourceBatchOpTest {
     @Test
     public void testMemSourceBatchOp() throws Exception {
         NumSeqSourceBatchOp batchData = new NumSeqSourceBatchOp()
             .setFrom(0)
            . setTo(1); batchData.print();
    }
}
```
### ⾏ 结 果

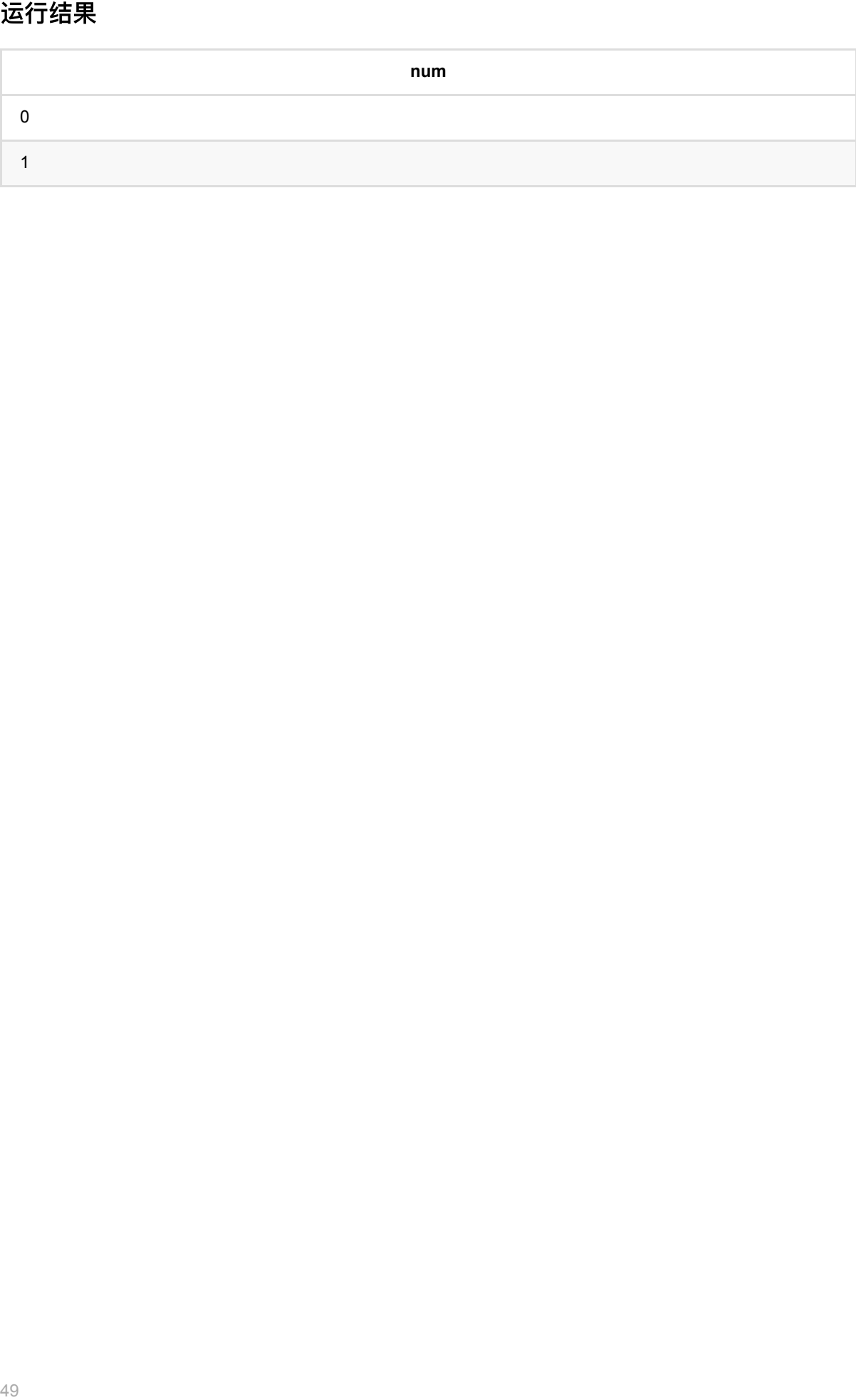

# **Oracle**读⼊ **(OracleSourceBatchOp)**

Java 类名: com.alibaba.alink.operator.batch.source.OracleSourceBatchOp

Python 类名:OracleSourceBatchOp

### 功能介绍

从 Oracle 数据库中读取数据, 当前支持 11g 版本

#### **URL** 说明

格式类似于如下:

"jdbc:oracle:thin:@//host:port/service"

#### 注意事项

#### 1. 报错 ORA-01882: timezone region not found

原因是因为 Oracle 服务的时区和服务器的时区不一致造成的,解决办法可以通过在 JVM 上配置 -Doracle.jdbc.timezoneAsRegion=false 忽略时区来绕过, 如果是在 python 里边, 可以通过 useLocalEnv(1, config={"jvm\_startup\_options":["-Doracle.jdbc.timezoneAsRegion=false"]}) 来设置

### 参数说明

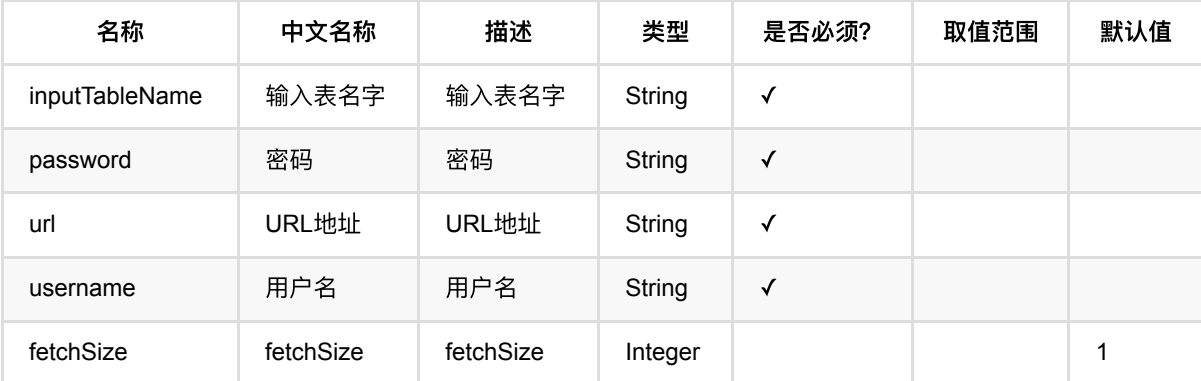

### 代码示例

#### **Python** 代码

from pyalink.alink import \*

import pandas as pd

useLocalEnv(1)

```
from pyalink.alink import *
useLocalEnv(1)
```

```
OracleSourceBatchOp()\
     .setUrl(URL)\
     .setUsername(USER_NAME)\
     .setPassword(PASSWORD)\
     .setInputTableName("iris")\
     .print()
```
#### **Java** 代码

```
 @Test
 public void test2() throws Exception {
     OracleSourceBatchOp oracleSourceBatchOp = new OracleSourceBatchOp()
         .setUrl(URL)
         .setUsername(USER_NAME)
         .setPassword(PASSWORD)
         .setInputTableName("iris");
    System.out.println(oracleSourceBatchOp.getSchema().toString());
     oracleSourceBatchOp.print();
 }
```
#### 运行结果

root |-- sepal\_length: DOUBLE |-- sepal\_width: DOUBLE |-- petal\_length: DOUBLE |-- petal\_width: DOUBLE |- category: STRING

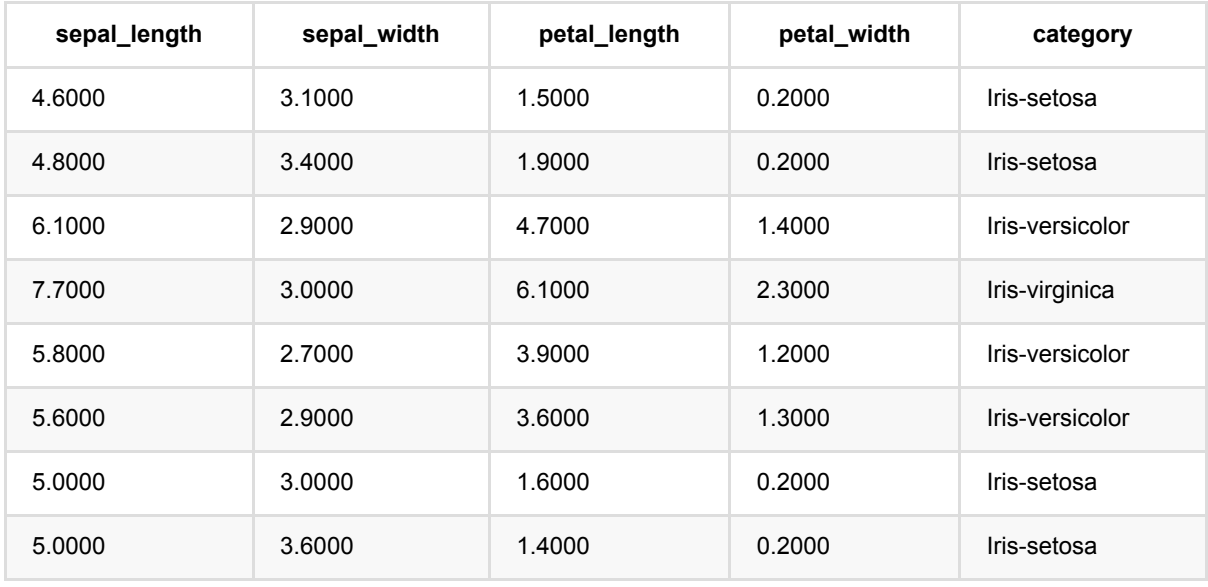

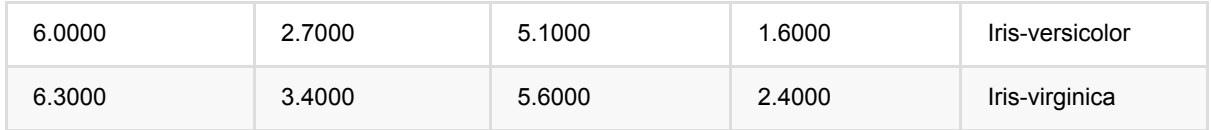

...... 6.2000|3.4000|5.4000|2.3000|Iris-virginica 5.6000|2.7000|4.2000|1.3000|Iris-versicolor 6.8000|2.8000|4.8000|1.4000|Iris-versicolor 5.1000|3.5000|1.4000|0.3000|Iris-setosa 4.9000|3.1000|1.5000|0.1000|Iris-setosa 6.7000|3.0000|5.0000|1.7000|Iris-versicolor 5.9000|3.0000|5.1000|1.8000|Iris-virginica 5.7000|3.0000|4.2000|1.2000|Iris-versicolor 4.4000|3.0000|1.3000|0.2000|Iris-setosa 5.7000|3.8000|1.7000|0.3000|Iris-setosa

# **parquet**⽂件读⼊ **(ParquetSourceBatchOp)**

Java 类名: com.alibaba.alink.operator.batch.source.ParquetSourceBatchOp

**Python 类名: ParquetSourceBatchOp** 

## 功能介绍

读parquet文件数据。支持从本地、hdfs、http读取,可以递归读取目录下全部文件,如果是分区目录,可以对分区 进行选择。

#### 分区选择

分区⽬录名格式为"分区名=值",例如: city=beijing/month=06/day=17;city=hangzhou/month=06/day=18。 Alink 将遍历目录下的分区名和分区值,构造分区表:

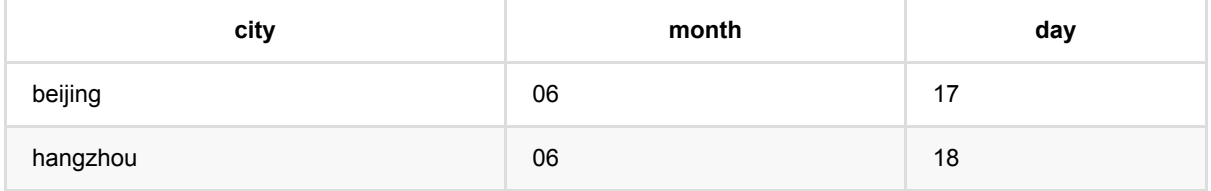

使用SQL语句查找分区,例如: ParquetSourceBatchOp.setPartitions("city = 'beijing"'), 分区选择语法参考《Flink SQL 内置函数》,分区值为String类型。

## 参数说明

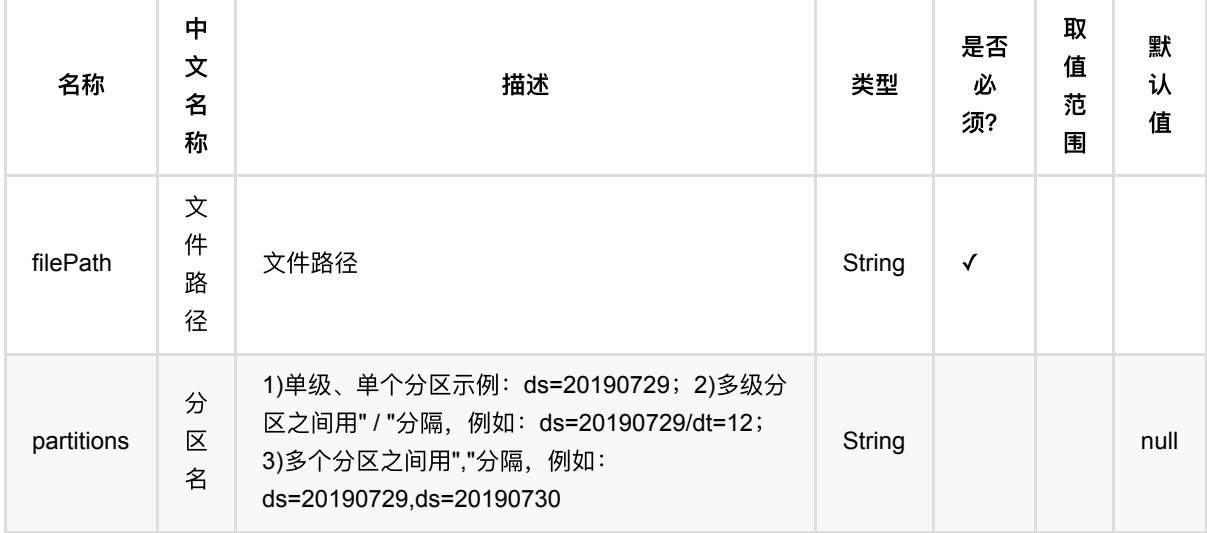

### 代码示例

以下代码仅用于示意,可能需要修改部分代码或者配置环境后才能正常运行!

#### **Python** 代码

```
filePath = 'https://alink-test-data.oss-cn-hangzhou.aliyuncs.com/iris.parquet'
parquetSource = ParquetSourceBatchOp() \setminus .setFilePath(filePath)
parquetSource.print()
```

```
import com.alibaba.alink.operator.stream.StreamOperator;
import com.alibaba.alink.operator.stream.source.CsvSourceStreamOp;
import org.junit.Test;
public class ParquetSourceStreamOpTest {
     @Test
     public void testParquetSourceStreamOp() throws Exception {
         PluginDownloader downloader =
AlinkGlobalConfiguration.getPluginDownloader();
         downloader.downloadPlugin("parquet");
         String parquetName = "https://alink-test-data.oss-cn-
hangzhou.aliyuncs.com/iris.parquet";
         ParquetSourceBatchOp source = new ParquetSourceBatchOp()
             .setFilePath(new FilePath(parquetName, new
HttpFileReadOnlyFileSystem()));
         source.print();
         //选择分区示例
         new ParquetSourceBatchOp()
             .setFilePath(filepath)
             .setPartitions("year>'9'")
            .print();
         new ParquetSourceBatchOp()
             .setFilePath(filepath)
             .setPartitions("city = 'beijing'")
            .print();
         new ParquetSourceBatchOp()
             .setFilePath(filepath)
             .setPartitions("year < '7' OR year > '9'")
            .print();
         new ParquetSourceBatchOp()
             .setFilePath(new FilePath(parquetName2))
             .setPartitions("year BETWEEN '9' AND '10'")
            .print();
```
 } }

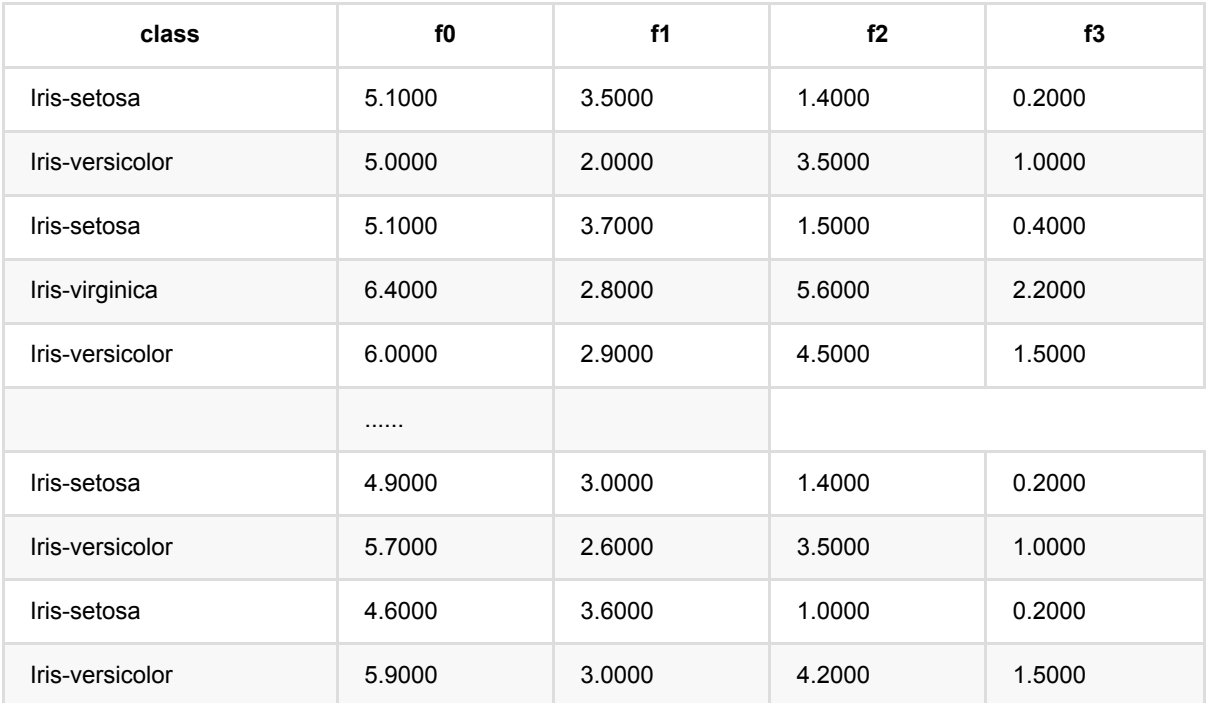

# 随机⽣成结构数据源 **(RandomTableSourceBatchOp)**

Java 类名: com.alibaba.alink.operator.batch.source.RandomTableSourceBatchOp

**Python 类名: RandomTableSourceBatchOp** 

# 功能介绍

随机生成批式的表数据。 支持5种随机数据生成方法: uniform, uniform\_open, gauss, weight\_set 和 poisson

#### 使用方法

setOutputColConfs(列配置信息参数)的含义和编写方法如下

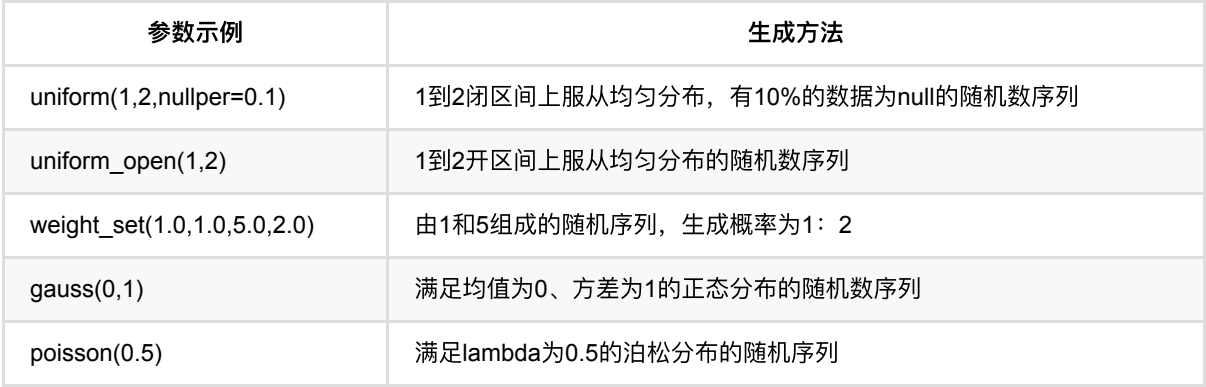

### 参数说明

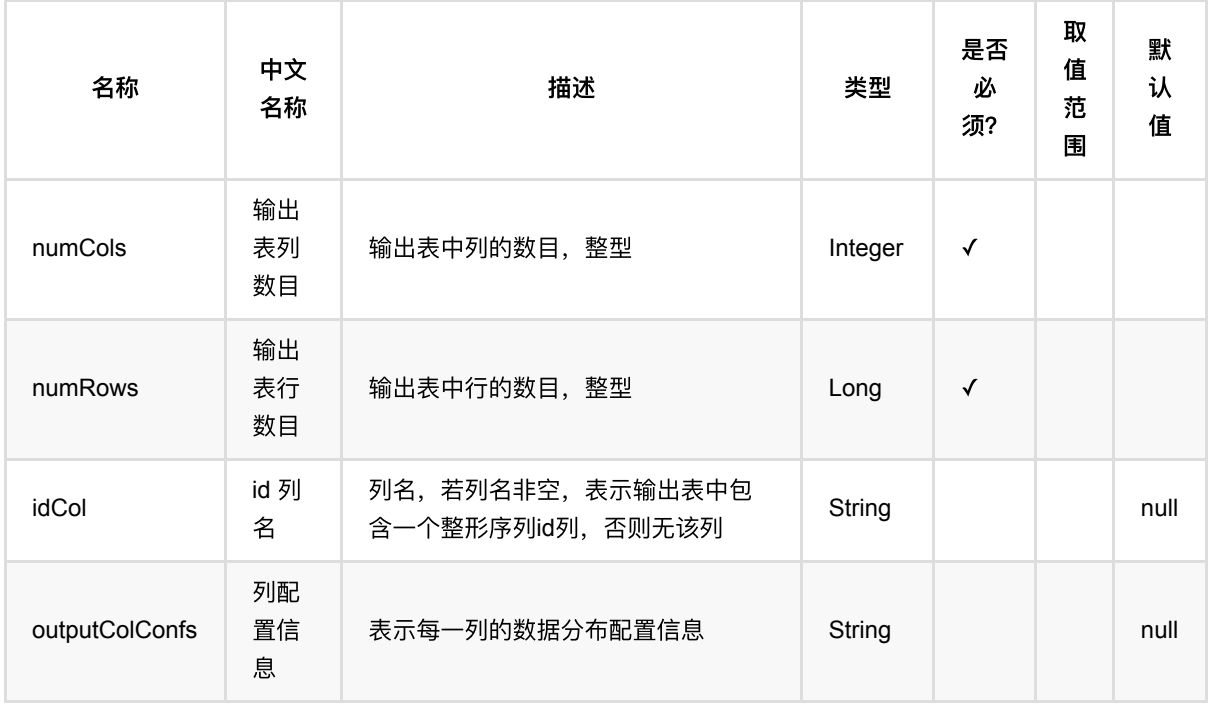

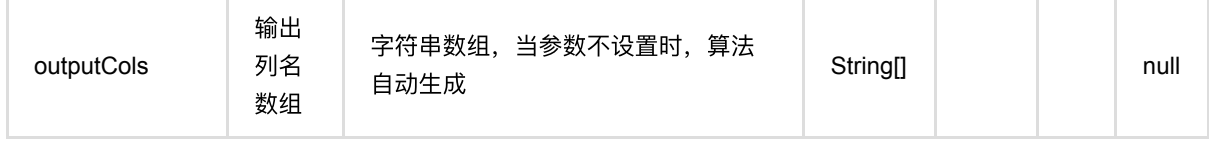

### 代码示例

#### **Python** 代码

```
from pyalink.alink import *
import pandas as pd
useLocalEnv(1)
# 生成测试数据,该数据符合高斯分布
data = RandomTableSourceBatchOp() \setminus\text{setNumCols}(4) \setminus\text{SetNumRows}(10) \setminus.setIdCol("id") \
                 setOutputCols(["group_id", "f0", "f1", "f2"])
.setOutputColConfs("group_id:weight_set(111.0,1.0,222.0,1.0);f0:gauss(0,2);f1:g
auss(0,2);f2:gauss(0,2)")
```
#### **Java** 代码

```
import com.alibaba.alink.operator.batch.BatchOperator;
import com.alibaba.alink.operator.batch.source.RandomTableSourceBatchOp;
import org.junit.Test;
public class RandomTableSourceBatchOpTest {
    @Test
     public void testRandomTableSourceBatchOp() throws Exception {
        BatchOperator <?> data = new RandomTableSourceBatchOp()
             .setNumCols(4)
             .setNumRows(10L)
             .setIdCol("id")
            .setOutputCols("group_id", "f0", "f1", "f2")
.setOutputColConfs("group_id:weight_set(111.0,1.0,222.0,1.0);f0:gauss(0,2);f1:g
auss(0,2);f2:gauss(0,2)");
    }
}
```
随机⽣成结构数据源 (RandomTableSourceBatchOp)

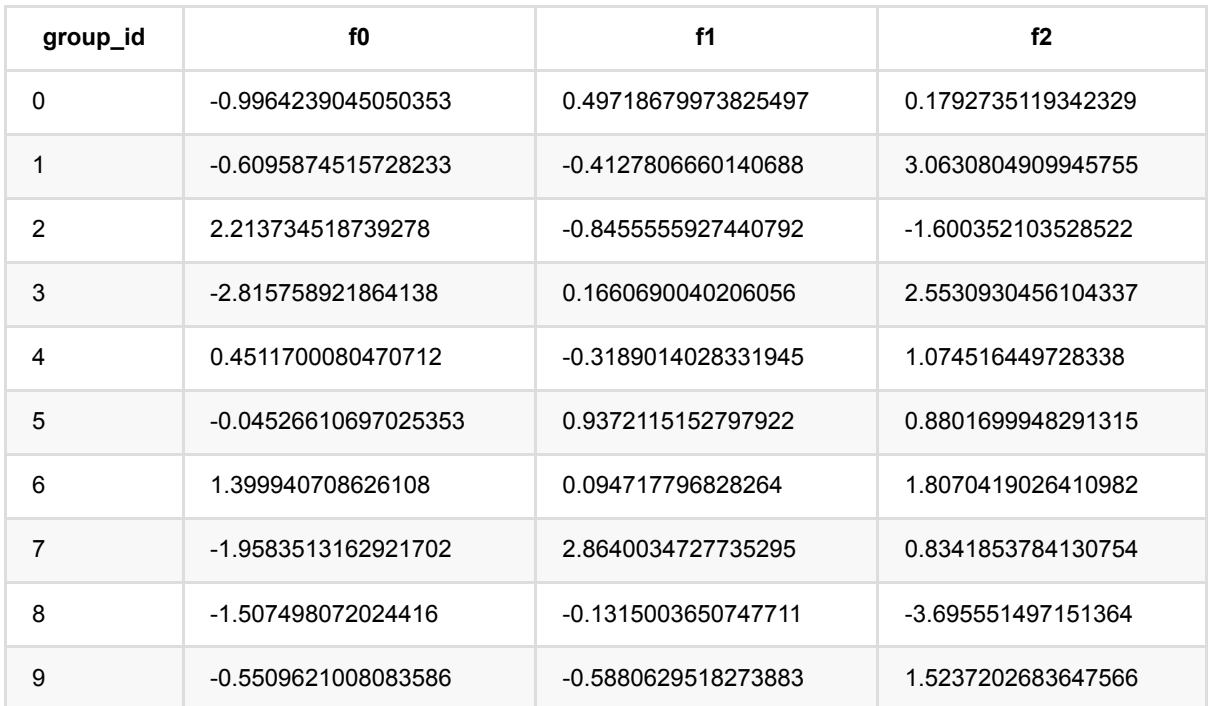

# 随机⽣成向量数据源 **(RandomVectorSourceBatchOp)**

Java 类名: com.alibaba.alink.operator.batch.source.RandomVectorSourceBatchOp

Python 类名: RandomVectorSourceBatchOp

## 功能介绍

⽣成随机张量表

### 参数说明

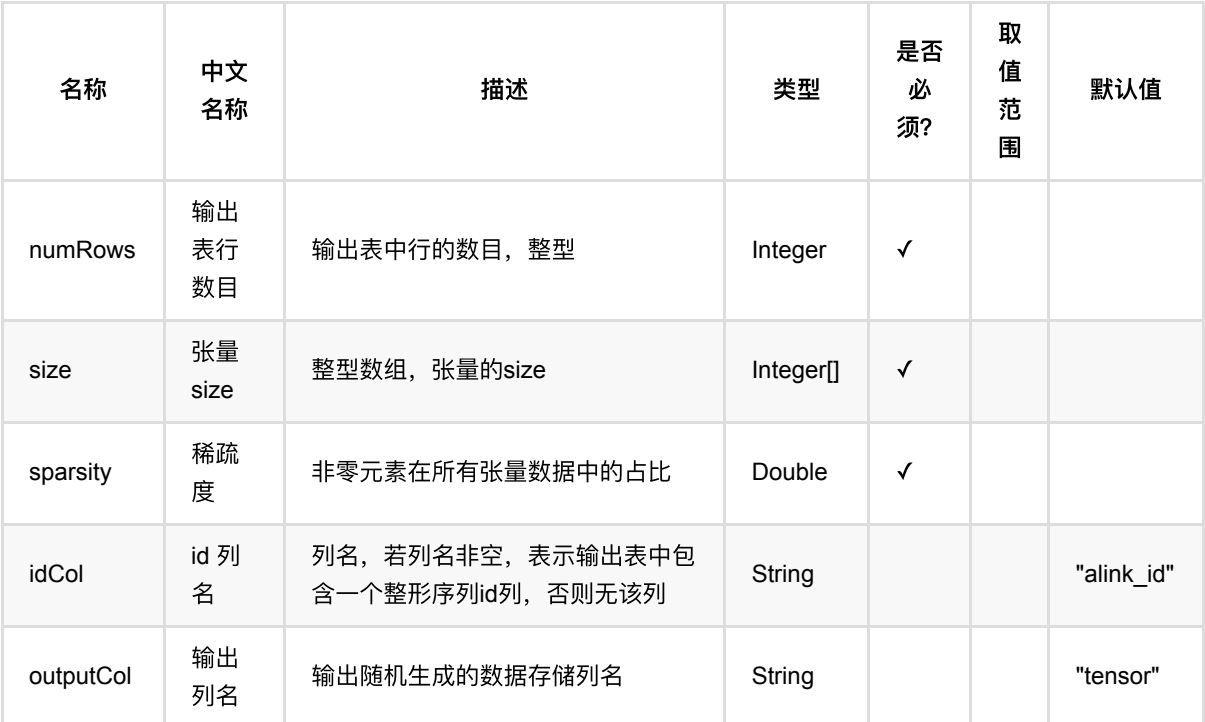

## 代码示例

#### **Python** 代码

from pyalink.alink import \*

import pandas as pd

useLocalEnv(1)

RandomVectorSourceBatchOp().setNumRows(5).setSize([2]).setSparsity(1.0).print()

#### **Java** 代码

```
import com.alibaba.alink.operator.batch.source.RandomVectorSourceBatchOp;
import org.junit.Test;
public class RandomVectorSourceBatchOpTest {
    @Test
     public void testRandomVectorSourceBatchOp() throws Exception {
        new RandomVectorSourceBatchOp().setNumRows(5).setSize(new Integer[]
{2}).setSparsity(1.0).print();
    }
}
```
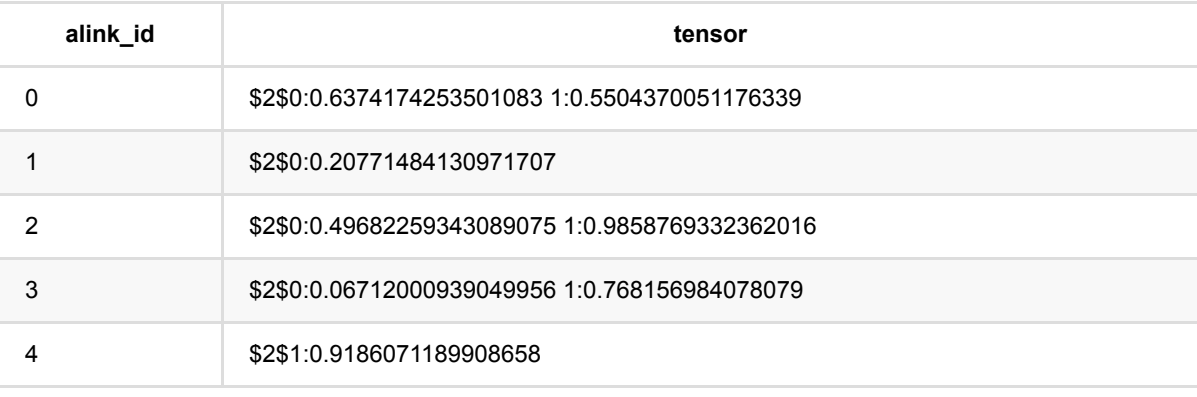

## **TFRecordDataset**⽂件读⼊ **(TFRecordDatasetSourceBatchOp)**

Java 类名: com.alibaba.alink.operator.batch.source.TFRecordDatasetSourceBatchOp

Python 类名: TFRecordDatasetSourceBatchOp

### 功能介绍

读取 TFRecordDataset 文件 (TFRecordDataset 的介绍可以参考 TensorFlow 文档: [https://www.tensorflow.org/tutorials/load\\_data/tfrecord](https://www.tensorflow.org/tutorials/load_data/tfrecord) )。

#### 使用说明

需要指定文件路径 filePath, 可以是单个文件, 也可以是包含多个 TFRecordDataset 的目录。

为了将读取的 TFRecord 转换为 Alink 中的格式,需要指定数据的 schemaStr 。 由于 TFRecord 中 Feature 允许 的数据类型仅有 float, int64, bytes, 因此 schemaStr 填写的类型有一定的限制:

- FLOAT\_TENSOR / DOUBLE\_TENSOR :要求 float 特征;
- LONG\_TENSOR / INT\_TENSOR :要求 int64 特征;
- STRING\_TENSOR :要求 bytes 特征;
- BYTE\_TENSOR :要求 bytes 特征;
- DENSE\_VECTOR :要求 float 特征;
- LONG / INT: 要求 int64 特征, 并且只使用第一个元素;
- FLOAT / DOUBLE : 要求 float 特征, 并且只使用第一个元素;
- STRING : 要求 bytes 特征, 并且只使用第一个元素;
- VARBINARY :要求 bytes 特征。

## 参数说明

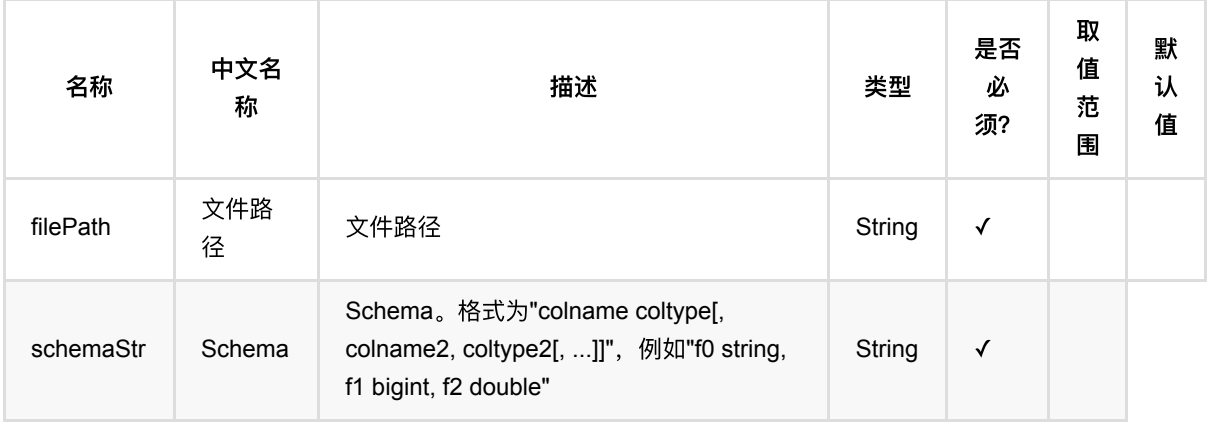

## 代码示例

TFRecordDataset⽂件读⼊ (TFRecordDatasetSourceBatchOp)

#### **Python** 代码

```
schemaStr = "sepal_length double, sepal_width double, petal_length double,
petal width double, category string"
source = TFRecordDatasetSourceBatchOp() \setminus .setFilePath("https://alink-release.oss-cn-beijing.aliyuncs.com/data-
files/iris.tfrecord") \
     .setSchemaStr(schemaStr)
source.print()
```

```
import com.alibaba.alink.operator.batch.BatchOperator;
import com.alibaba.alink.operator.batch.source.TFRecordDatasetSourceBatchOp;
import org.junit.Test;
public class TFRecordDatasetSourceBatchOpTest {
     @Test
     public void testTFRecordDatasetSourceBatchOp() throws Exception {
         String schemaStr
             = "sepal_length double, sepal_width double, petal_length double,
petal_width double, category string";
         BatchOperator <?> source = new TFRecordDatasetSourceBatchOp()
             .setFilePath("https://alink-release.oss-cn-
beijing.aliyuncs.com/data-files/iris.tfrecord")
             .setSchemaStr(schemaStr);
         source.print();
    }
}
```
## **Table**数据读⼊ **(TableSourceBatchOp)**

Java 类名: com.alibaba.alink.operator.batch.source.TableSourceBatchOp

**Python 类名: TableSourceBatchOp** 

## 功能介绍

从Table中⽣成BatchOperator数据

### 参数说明

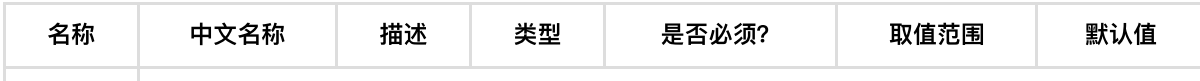

### 代码示例

以下代码仅用于示意,可能需要修改部分代码或者配置环境后才能正常运行!

#### **Python** 代码

```
df = pd.DataFrame([
     [0, "0 0 0"],
     [1, "1 1 1"],
     [2, "2 2 2"]
])
inOp = BatchOperator.fromDataframe(df, schemaStr='id int, vec string')
inOp.getOutputTable()
TableSourceBatchOp(inOp.getOutputTable()).print()
```

```
import org.apache.flink.types.Row;
import com.alibaba.alink.operator.batch.BatchOperator;
import com.alibaba.alink.operator.batch.source.MemSourceBatchOp;
import com.alibaba.alink.operator.batch.source.TableSourceBatchOp;
import org.junit.Test;
import java.util.Arrays;
import java.util.List;
```

```
public class TableSourceBatchOpTest {
     @Test
     public void testTableSourceBatchOp() throws Exception {
         List <Row> df = Arrays.asList(
            Row.of(0, "0 0 0"),
            Row.of(1, 1111),
            Row.of(2, "2 2")
         );
         BatchOperator <?> inOp = new MemSourceBatchOp(df, "id int, vec
string");
          inOp.getOutputTable();
        new TableSourceBatchOp(inOp.getOutputTable()).print();
     }
}
```
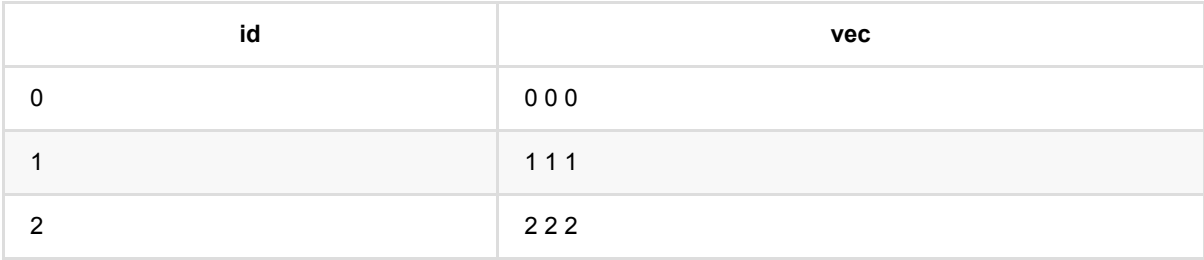

# **Text**⽂件读⼊ **(TextSourceBatchOp)**

Java 类名: com.alibaba.alink.operator.batch.source.TextSourceBatchOp

**Python 类名: TextSourceBatchOp** 

# 功能介绍

按⾏读取⽂件数据。

### 参数说明

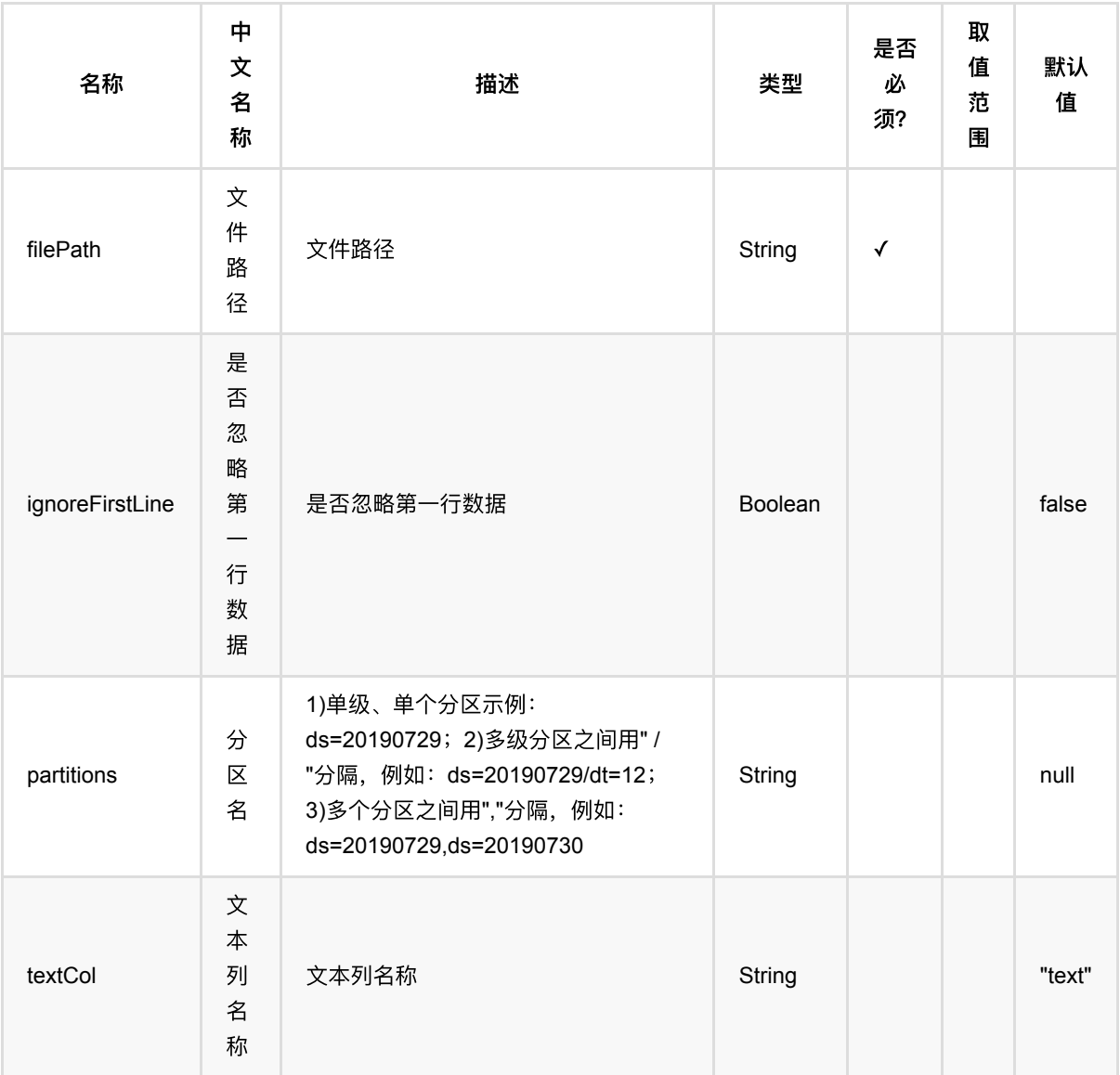

## 代码示例

#### **Python** 代码

```
from pyalink.alink import *
import pandas as pd
useLocalEnv(1)
URL = "https://alink-test-data.oss-cn-hangzhou.aliyuncs.com/iris.csv"
data = TextSourceBatchOp().setFilePath(URL).setTextCol("text")
data.print()
```
#### **Java** 代码

```
import com.alibaba.alink.operator.batch.BatchOperator;
import com.alibaba.alink.operator.batch.source.TextSourceBatchOp;
import org.junit.Test;
public class TextSourceBatchOpTest {
     @Test
     public void testTextSourceBatchOp() throws Exception {
         String URL = "https://alink-test-data.oss-cn-
hangzhou.aliyuncs.com/iris.csv";
         BatchOperator <?> data = new
TextSourceBatchOp().setFilePath(URL).setTextCol("text");
         data.print();
     }
}
```
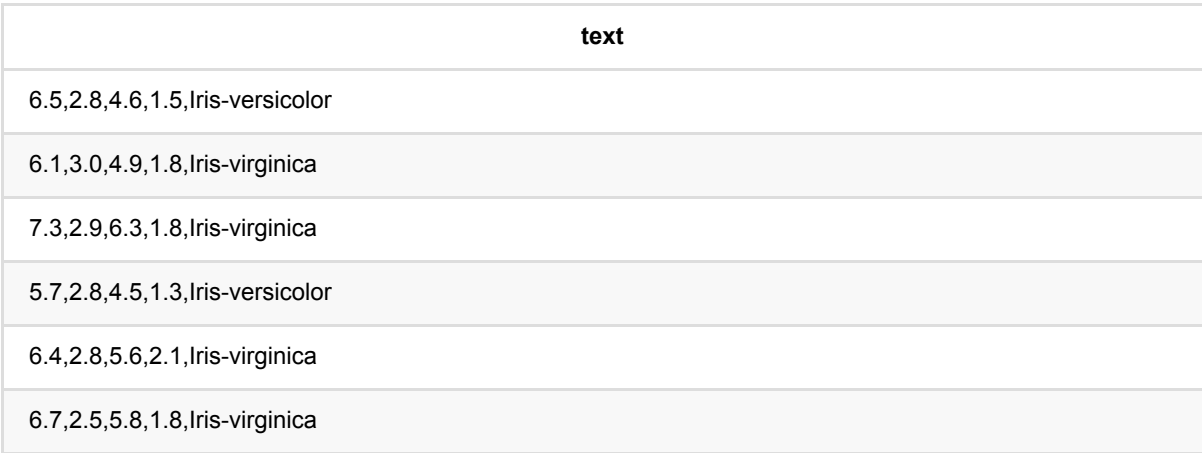

# **TSV**⽂件读⼊ **(TsvSourceBatchOp)**

Java 类名: com.alibaba.alink.operator.batch.source.TsvSourceBatchOp

**Python 类名: TsvSourceBatchOp** 

## 功能介绍

读Tsv文件, Tsv文件是以tab为分隔符。文件来源可以是本地, oss, http, hdfs等。

### 参数说明

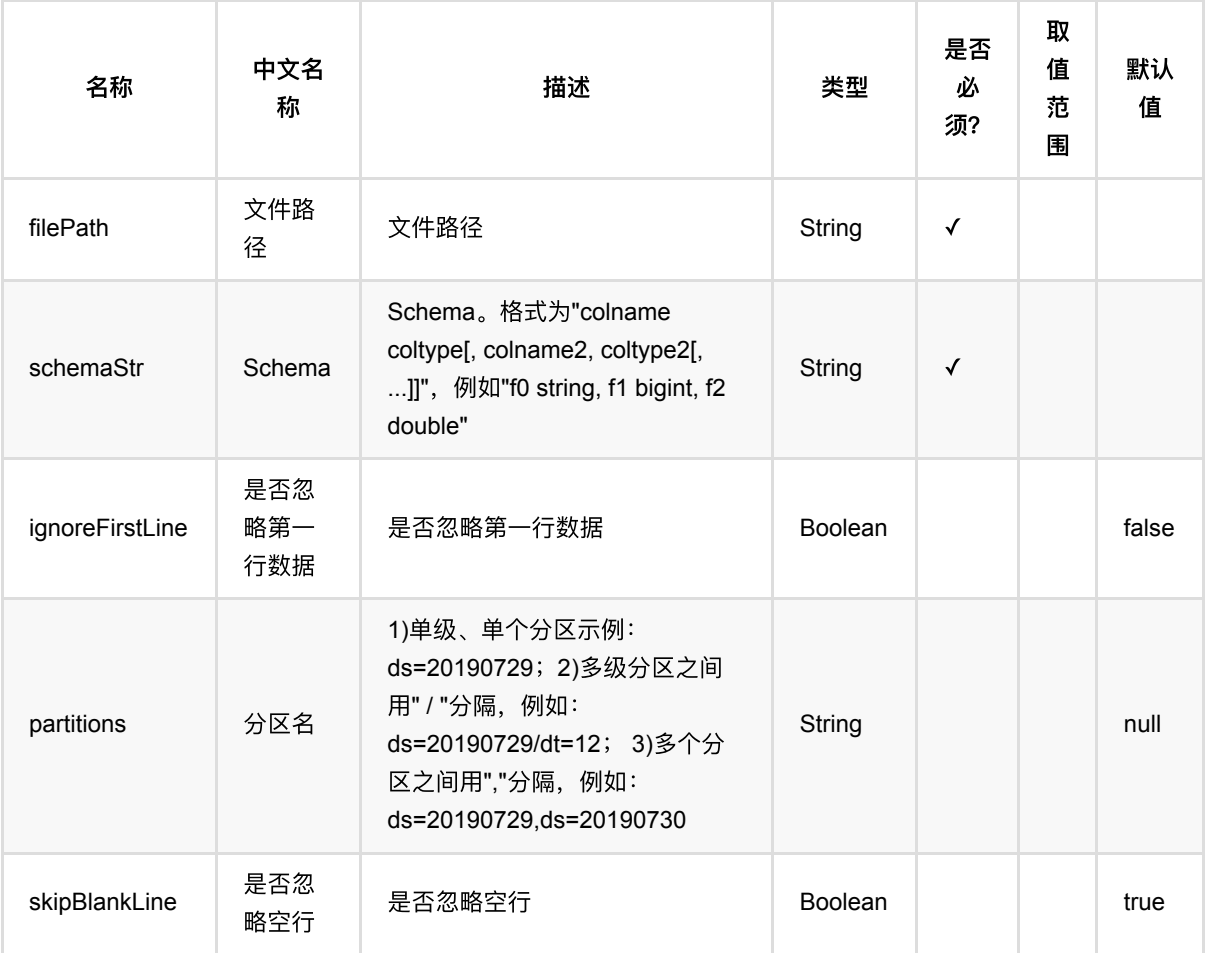

## 代码示例

#### **Python** 代码

from pyalink.alink import \*

```
TSV⽂件读⼊ (TsvSourceBatchOp)
```

```
import pandas as pd
useLocalEnv(1)
df = pd.DataFrame([
                  ["0L", "1L", 0.6],
                  ["2L", "2L", 0.8],
                  ["2L", "4L", 0.6],
                  ["3L", "1L", 0.6],
                  ["3L", "2L", 0.3],
                  ["3L", "4L", 0.4]
         ])
source = BatchOperator.fromDataframe(df, schemaStr='uid string, iid string,
label double')
filepath = "/tmp/abc.tsv"tsvSink = TsvSinkBatchOp() \setminus .setFilePath(filepath)\
     .setOverwriteSink(True)
source.link(tsvSink)
BatchOperator.execute()
tsvSource = TsvSourceBatchOp().setFilePath(filepath).setSchemaStr("f string")
tsvSource.print()
```

```
package javatest.com.alibaba.alink.batch.source;
import org.apache.flink.types.Row;
import com.alibaba.alink.operator.batch.BatchOperator;
import com.alibaba.alink.operator.batch.sink.TsvSinkBatchOp;
import com.alibaba.alink.operator.batch.source.MemSourceBatchOp;
import com.alibaba.alink.operator.batch.source.TsvSourceBatchOp;
import org.junit.Test;
import java.util.Arrays;
import java.util.List;
public class TsvSourceBatchOpTest {
    @Test
    public void testTsvSourceBatchOp() throws Exception {
         List <Row> df = Arrays.asList(
```

```
 Row.of("0L", "1L", 0.6),
             Row.of("2L", "2L", 0.8),
             Row.of("2L", "4L", 0.6),
             Row.of("3L", "1L", 0.6),
             Row.of("3L", "2L", 0.3),
             Row.of("3L", "4L", 0.4)
         );
         BatchOperator <?> source = new MemSourceBatchOp(df, "uid string, iid
string, label double");
        String filepath = "/tmp/abc.tsv";
         BatchOperator <?> tsvSink = new TsvSinkBatchOp()
             .setFilePath(filepath)
             .setOverwriteSink(true);
         source.link(tsvSink);
         BatchOperator.execute();
         BatchOperator <?> tsvSource = new
TsvSourceBatchOp().setFilePath(filepath).setSchemaStr("f string");
         tsvSource.print();
    }
}
```
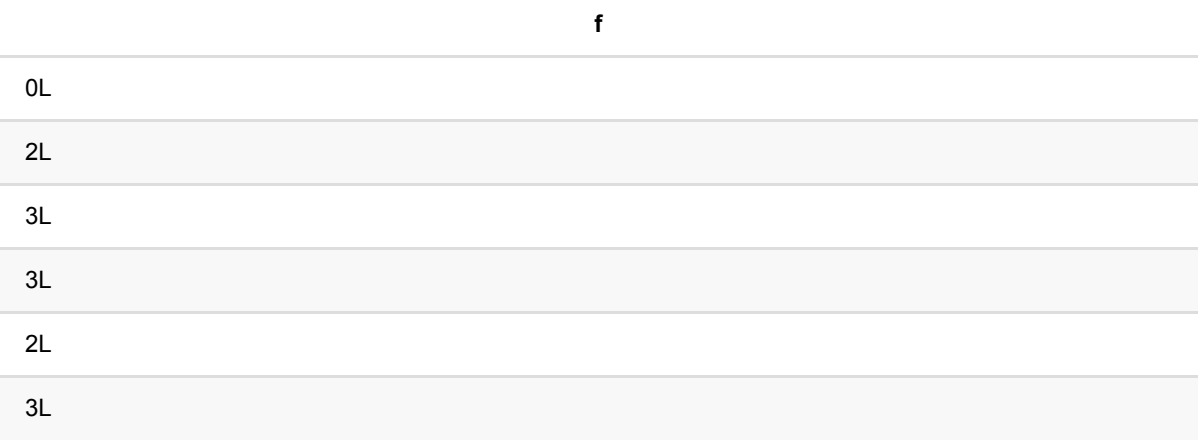

# **AK**⽂件导出 **(AkSinkBatchOp)**

Java 类名: com.alibaba.alink.operator.batch.sink.AkSinkBatchOp

**Python 类名: AkSinkBatchOp** 

## 功能介绍

将一个批式数据,以Ak文件格式写出到文件系统。Ak文件格式是Alink 自定义的一种文件格式,能够将数据的 Schema保留输出的⽂件格式。

### 参数说明

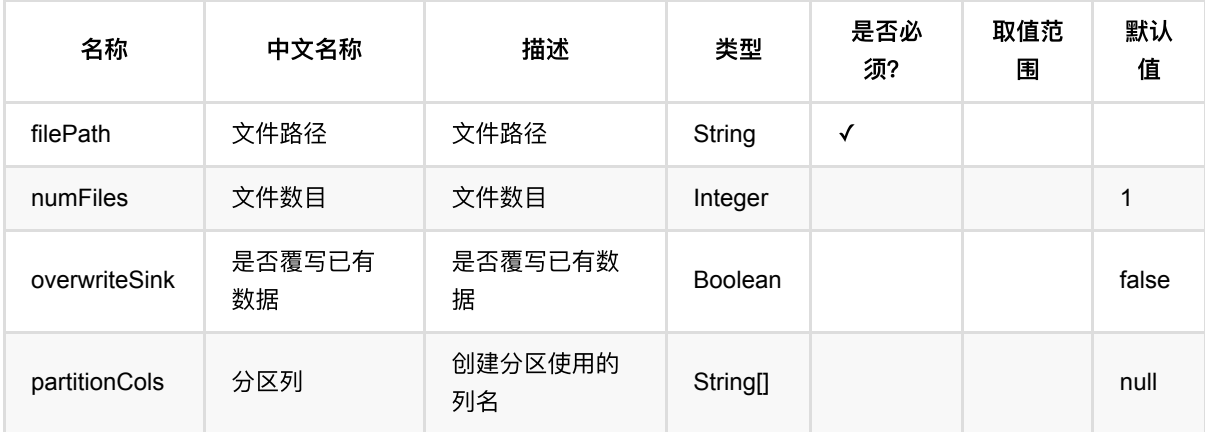

## 代码示例

以下代码仅用于示意,可能需要修改部分代码或者配置环境后才能正常运行!

#### **Python** 代码

```
df = pd.DataFrame([
     [2, 1, 1],
     [3, 2, 1],
     [4, 3, 2],
     [2, 4, 1],
     [2, 2, 1],
     [4, 3, 2],
     [1, 2, 1],
     [5, 3, 3]])
```
batchData = BatchOperator.fromDataframe(df, schemaStr='f0 int, f1 int, label int')

AK⽂件导出 (AkSinkBatchOp)

```
filePath = "/tmp/test_alink_file_sink";
# write file to local disk
batchData.link(AkSinkBatchOp()\
                 .setFilePath(FilePath(filePath))\
                 .setOverwriteSink(True)\
                 .setNumFiles(1))
BatchOperator.execute()
```

```
import org.apache.flink.types.Row;
import com.alibaba.alink.common.io.filesystem.FilePath;
import com.alibaba.alink.common.io.filesystem.HadoopFileSystem;
import com.alibaba.alink.operator.batch.BatchOperator;
import com.alibaba.alink.operator.batch.sink.AkSinkBatchOp;
import com.alibaba.alink.operator.batch.source.MemSourceBatchOp;
import org.junit.Test;
import java.util.Arrays;
import java.util.List;
public class AkSinkBatchOpTest {
    @Test
     public void testAkSinkBatchOp() throws Exception {
         List <Row> df = Arrays.asList(
            Row.of(2, 1, 1),
             Row.of(3, 2, 1),
            Row.of(4, 3, 2),
            Row.of(2, 4, 1),
             Row.of(2, 2, 1),
            Row.of(4, 3, 2),
             Row.of(1, 2, 1)
         );
        BatchOperator <?> batchData = new MemSourceBatchOp(df, "f0 int, f1 int,
label int");
         String filePath = "/tmp/test_alink_file_sink";
         batchData.link(new AkSinkBatchOp()
             .setFilePath(new FilePath(filePath))
             .setOverwriteSink(true)
             .setNumFiles(1));
         String hdfsFilePath = "alink_fs_test/test_alink_file_sink";
        HadoopFileSystem fs = new HadoopFileSystem("2.8.3",
"hdfs://10.101.201.169:9000");
         batchData.link(new AkSinkBatchOp()
             .setFilePath(new FilePath(hdfsFilePath, fs))
```
```
 .setOverwriteSink(true)
             .setNumFiles(1));
         BatchOperator.execute();
    }
}
```
## 模型流导出 **(AppendModelStreamFileSinkBatchOp)**

Java 类名: com.alibaba.alink.operator.batch.sink.AppendModelStreamFileSinkBatchOp

Python 类名:AppendModelStreamFileSinkBatchOp

## 功能介绍

将模型按照给定的时间戳,插入模型流。

## 参数说明

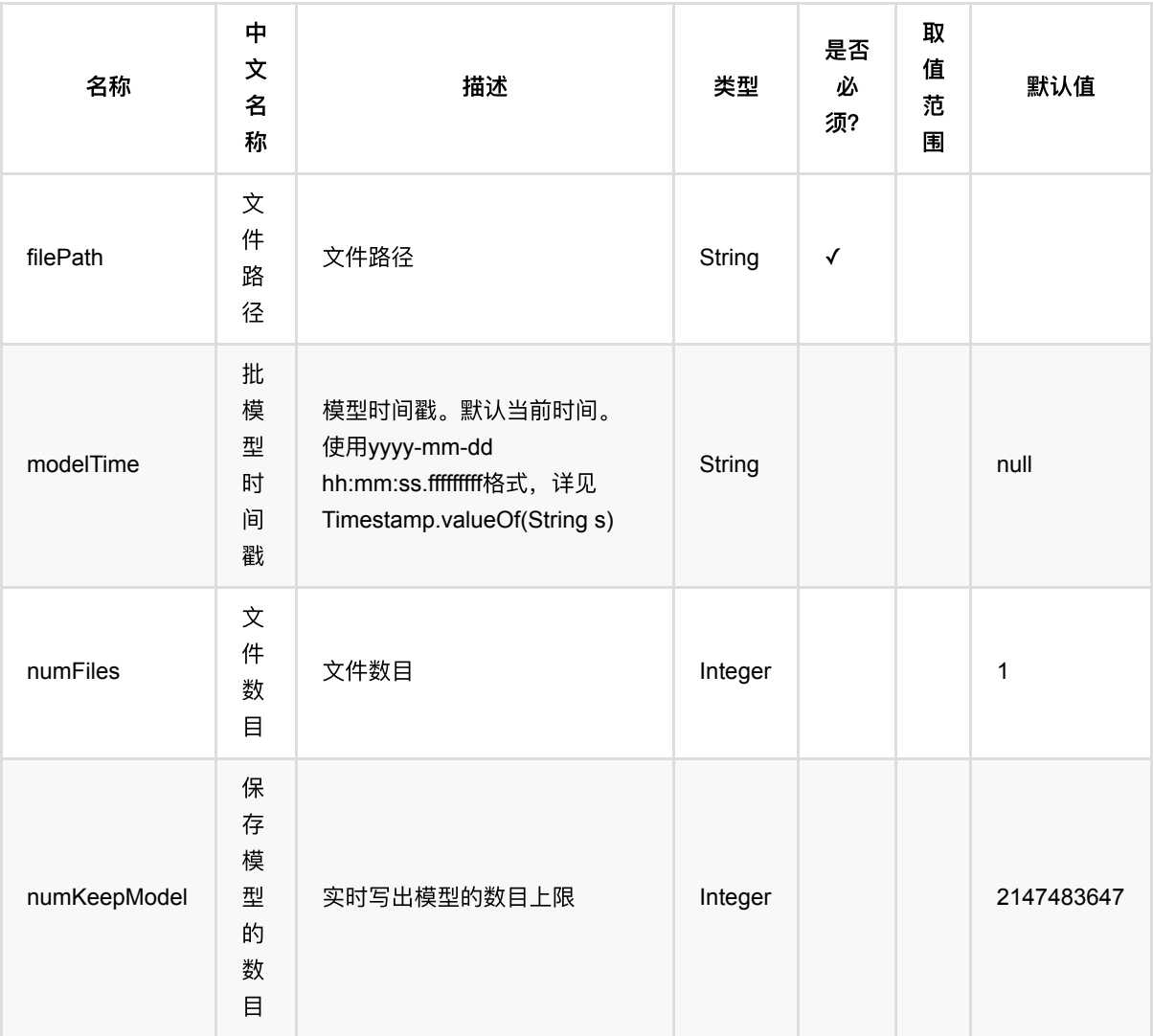

### 代码示例

```
from pyalink.alink import *
import pandas as pd
useLocalEnv(1)
df = pd.DataFrame([
     [1.0, "A", 0, 0, 0, 1.0],
     [2.0, "B", 1, 1, 0, 2.0],
     [3.0, "C", 2, 2, 1, 3.0],
     [4.0, "D", 3, 3, 1, 4.0]
])
input = BatchOperator.fromDataframe(df, schemaStr='f0 double, f1 string, f2
int, f3 int, label int, reg_label double')
rfOp = RandomForestTrainBatchOp() \setminus .setLabelCol("reg_label")\
    \text{setFeatureCols}(["\text{f0"}, "f1", "f2" , "f3"]))\.setFeaturessubsamplingRatio(0.5) .setSubsamplingRatio(1.0)\
     .setNumTreesOfInfoGain(1)\
    \cdotsetNumTreesOfInfoGain(1)\
     .setNumTreesOfInfoGainRatio(1)\
     .setCategoricalCols(["f1"])
modelStream = AppendixedModelStreamFileSinkBatchOp() \setminus .setFilePath("/tmp/random_forest_model_stream")\
     .setNumKeepModel(10)
rfOp.linkFrom(input).link(modelStream)
BatchOperator.execute()
```

```
import org.apache.flink.types.Row;
import com.alibaba.alink.operator.batch.BatchOperator;
import
com.alibaba.alink.operator.batch.classification.RandomForestTrainBatchOp;
import com.alibaba.alink.operator.batch.sink.AppendModelStreamFileSinkBatchOp;
import com.alibaba.alink.operator.batch.source.MemSourceBatchOp;
import org.junit.Test;
import java.util.Arrays;
```

```
public class AppendModelStreamFileSinkBatchOpTest {
     @Test
     public void testAppendModelStreamFileSinkBatchOp() throws Exception {
        Row[] rows = new Row[] \{ Row.of(1.0, "A", 0L, 0, 0, 1.0),
             Row.of(2.0, "B", 1L, 1, 0, 2.0),
             Row.of(3.0, "C", 2L, 2, 1, 3.0),
             Row.of(4.0, "D", 3L, 3, 1, 4.0)
         };
        String[] colNames = new String[] \{\nightharpoonupf0", "f1", "f2", "f3", "label",
"reg_label"};
        String labelColName = colNames[4];
        MemSourceBatchOp input = new MemSourceBatchOp(
            Arrays.asList(rows), new String[] \{\nightharpoonupf0", "f1", "f2", "f3", "label",
"reg_label"}
         );
         RandomForestTrainBatchOp rfOp = new RandomForestTrainBatchOp()
              .setLabelCol(labelColName)
              .setFeatureCols(colNames[0], colNames[1], colNames[2], colNames[3])
             setFeatureSubsamplingRatio(0.5)
              .setSubsamplingRatio(1.0)
              .setNumTreesOfInfoGain(1)
              .setNumTreesOfInfoGain(1)
              .setNumTreesOfInfoGainRatio(1)
              .setCategoricalCols(colNames[1]);
         rfOp.linkFrom(input).link(
              new AppendModelStreamFileSinkBatchOp()
                  .setFilePath("/tmp/random_forest_model_stream")
                  .setNumKeepModel(10)
         );
         BatchOperator.execute();
     }
}
```
## **Catalog**数据表导出 **(CatalogSinkBatchOp)**

Java 类名: com.alibaba.alink.operator.batch.sink.CatalogSinkBatchOp

**Python 类名: CatalogSinkBatchOp** 

## 功能介绍

Catalog描述了数据库的属性和数据库的位置, 支持Mysql, Derby, Sqlite, Hive.

在使用时,需要先下载插件,详情请看[https://www.yuque.com/pinshu/alink\\_guide/czg4cx](https://www.yuque.com/pinshu/alink_guide/czg4cx)

定义分成三步:

第⼀步,定义Catalog

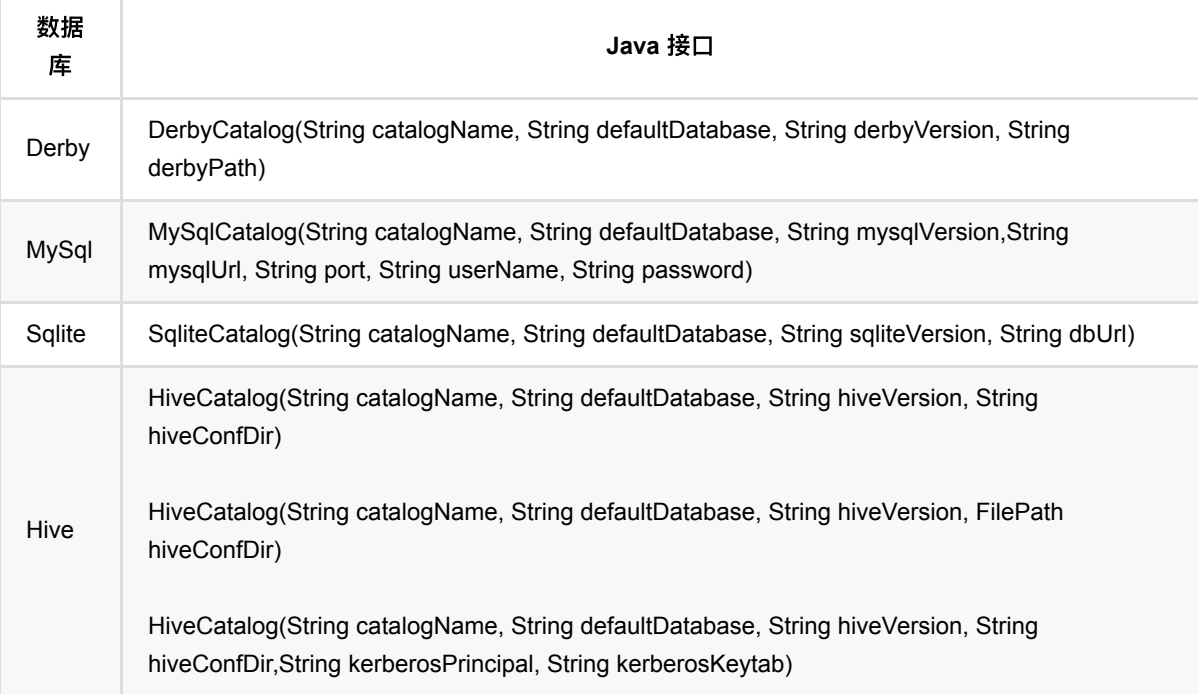

示例:

```
 derby = DerbyCatalog("derby_test_catalog", DERBY_SCHEMA, "10.6.1.0",
derbyFolder+'/'+DERBY_DB)
```
各插件提供的版本:

Hive: 2.3.4 MySQL: 5.1.27 Derby: 10.6.1.0 SQLite: 3.19.3 odps: 0.36.4-public

第⼆步, 定义CatalogObject

```
dbName = "sqlite_db"
tableName = "table"
# 第⼀个参数是Catalog, 第⼆个参数是DB/Project
catalogObject = CatalogObject(derby, ObjectPath(dbName, tableName))
```
第三步, 定义Source和Sink

### 参数说明

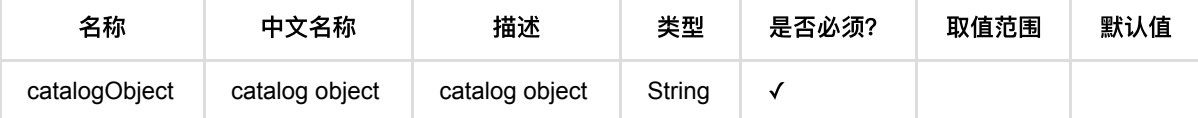

### 代码示例

以下代码仅用于示意,可能需要修改部分代码或者配置环境后才能正常运行!

### **Python** 代码

#### **Derby**

```
derbyFolder = "*"DERBY SCHEMA = "derby schema"
DERBY DB = "derby db"derby = DerbyCatalog("derby_test_catalog", DERBY_SCHEMA, "10.6.1.0",
derbyFolder+'/'+DERBY_DB)
catalogObject = CatalogObject(derby, ObjectPath("test_catalog_source_sink",
"test_catalog_source_sink3"))
catalogSinkBatchOp = CatalogSinkBob() .setCatalogObject(catalogObject)
source.link(catalogSinkBatchOp)
BatchOperator.execute()
catalogSourceBatchOp = CatalogSourceBatchOp .setCatalogObject(catalogObject)
catalogSourceBatchOp.print()
```
Catalog数据表导出 (CatalogSinkBatchOp)

```
String derbyFolder = "*";
String DERBY_SCHEMA = "derby_schema";
String DERBY DB = "derby db";DerbyCatalog derby = new DerbyCatalog("derby_test_catalog", DERBY_SCHEMA,
"10.6.1.0",
     derbyFolder + '/' + DERBY_DB);
CatalogObject catalogObject = new CatalogObject(derby,
    new ObjectPath("test_catalog_source_sink", "test_catalog_source_sink3"));
catalogSinkBatchOp catalogSinkStreamOp = new catalogSinkBatchOp()
     .setCatalogObject(catalogObject);
source.link(catalogSinkStreamOp);
StreamOperator.execute():
CatalogSourceBatchOp catalogSourceStreamOp = new CatalogSourceBatchOp()
     .setCatalogObject(catalogObject);
catalogSourceStreamOp.print();
StreamOperator.execute();
```
#### **Sqlite**

```
sqliteFolder = "*"
SQLITE_SCHEMA = "sqlite_schema"
SQLITE_DB = "sqlite_db"
sqlite = SqliteCatalog("sqlite_test_catalog", None, "3.19.3", 
[sqliteFolder+'/'+SQLITE_DB])
catalogObject = CatalogObject(sqlite, ObjectPath(SQLITE_DB,
"test catalog source sink3"))
catalogSinkBatchOp = CatalogSinkBob() .setCatalogObject(catalogObject)
source.link(catalogSinkBatchOp)
BatchOperator.execute()
catalogSourceBatchOp = CatalogSourceBatchOp .setCatalogObject(catalogObject)
```
catalogSourceBatchOp.print()

```
String sqliteFolder = "*";
String SQLITE_SCHEMA = "sqlite_schema";
String SQLITE_DB = "sqlite_db";
SqliteCatalog sqlite = new SqliteCatalog("sqlite_test_catalog", null, "3.19.3",
sqliteFolder + '/' +
     SQLITE_DB);
CatalogObject catalogObject = new CatalogObject(sqlite, new
ObjectPath(SQLITE_DB,
     "test_catalog_source_sink3"));
CatalogSinkBatchOp catalogSinkStreamOp = CatalogSinkBatchOp()
     .setCatalogObject(catalogObject);
source.link(catalogSinkBatchOp);
StreamOperator.execute();
CatalogSourceBatchOp catalogSourceStreamOp = new CatalogSourceBatchOp()
     .setCatalogObject(catalogObject);
catalogSourceStreamOp.print();
StreamOperator.execute();
```
## **CSV**⽂件导出 **(CsvSinkBatchOp)**

Java 类名: com.alibaba.alink.operator.batch.sink.CsvSinkBatchOp Python 类名:CsvSinkBatchOp

## 功能介绍

将输入数据写出到CSV文件。支持写到本地、hdfs。

### 参数说明

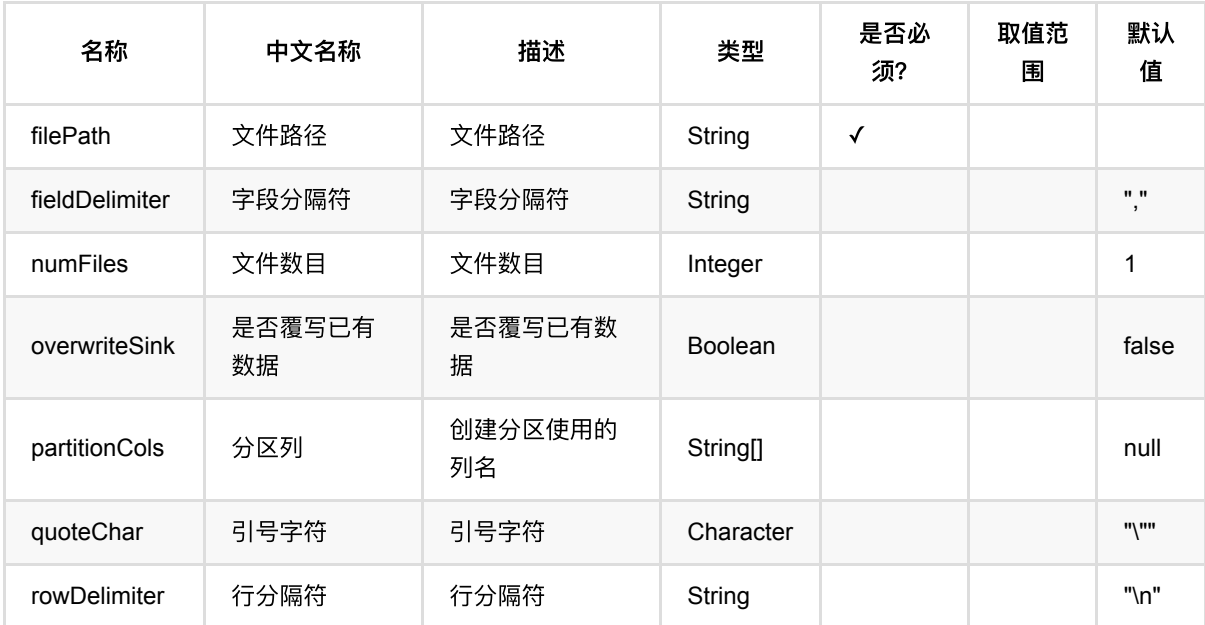

## 代码示例

```
filePath = 'https://alink-test-data.oss-cn-hangzhou.aliyuncs.com/iris.csv'
schema = 'sepal_length double, sepal_width double, petal_length double,
petal_width double, category string'
csvSource = CsvSourceBatchOp() \setminus .setFilePath(filePath)\
     .setSchemaStr(schema)\
     .setFieldDelimiter(",")
csvSink = CsvSinkBatchOp() \setminus .setFilePath('~/csv_test.txt')
csvSource.link(csvSink)
```
BatchOperator.execute()

```
import com.alibaba.alink.operator.batch.BatchOperator;
import com.alibaba.alink.operator.batch.sink.CsvSinkBatchOp;
import com.alibaba.alink.operator.batch.source.CsvSourceBatchOp;
import org.junit.Test;
public class CsvSinkBatchOpTest {
     @Test
     public void testCsvSinkBatchOp() throws Exception {
         String filePath = "https://alink-test-data.oss-cn-
hangzhou.aliyuncs.com/iris.csv";
         String schema
            = "sepal length double, sepal width double, petal length double,
petal_width double, category string";
         CsvSourceBatchOp csvSource = new CsvSourceBatchOp()
             .setFilePath(filePath)
             .setSchemaStr(schema)
             .setFieldDelimiter(",");
         CsvSinkBatchOp csvSink = new CsvSinkBatchOp()
             .setFilePath("~/csv_test.txt");
         csvSource.link(csvSink);
         BatchOperator.execute();
     }
}
```
# **CSV**导出(**For web**) **(CsvSinkForWebBatchOp)**

Java 类名: com.alibaba.alink.operator.batch.sink.CsvSinkForWebBatchOp

Python 类名:CsvSinkForWebBatchOp

## 功能介绍

写出CSV格式文件,支持写出到本地文件和HDFS文件。

### 参数说明

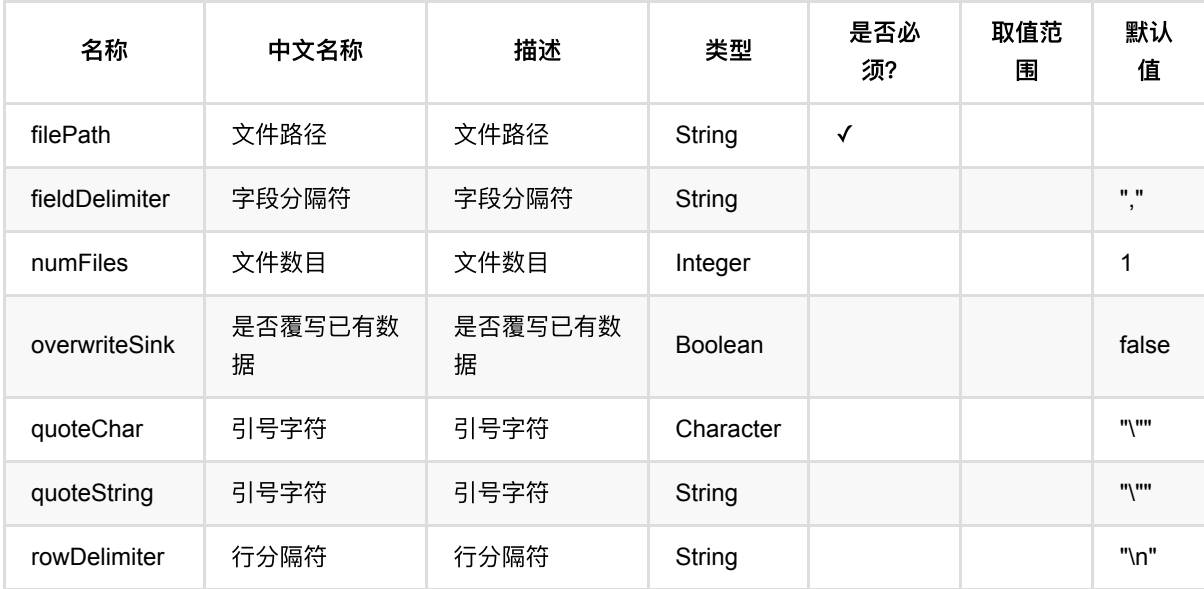

 $\leq$   $\frac{1}{2}$ 

### 代码示例

```
from pyalink.alink import *
import pandas as pd
useLocalEnv(1)
df_data = pd.DataFrame([
    ['changjiang', 2000, 1.5],
     ['huanghe', 2001, 1.7],
     ['zhujiang', 2002, 3.6],
```
CSV导出(For web) (CsvSinkForWebBatchOp)

```
 ['changjiang', 2001, 2.4],
     ['huanghe', 2002, 2.9],
     ['zhujiang', 2003, 3.2]
])
```

```
batch_data = BatchOperator.fromDataframe(df_data, schemaStr='f1 string, f2
bigint, f3 double')
```

```
sink = CsvSinkBatchOp().setFilePath('/tmp/abc.csv').setOverwriteSink(True)
batch_data = batch_dataink(sink)
```

```
BatchOperator.execute()
```

```
import org.apache.flink.types.Row;
import com.alibaba.alink.operator.batch.BatchOperator;
import com.alibaba.alink.operator.batch.sink.CsvSinkBatchOp;
import com.alibaba.alink.operator.batch.source.MemSourceBatchOp;
import org.junit.Test;
import java.util.Arrays;
import java.util.List;
public class CsvSinkForWebBatchOpTest {
     @Test
     public void testCsvSinkForWebBatchOp() throws Exception {
         List <Row> inputData = Arrays.asList(
             Row.of("changjiang", 2000, 1.5),
             Row.of("huanghe", 2001, 1.7),
             Row.of("zhujiang", 2002, 3.6),
             Row.of("changjiang", 2001, 2.4),
             Row.of("huanghe", 2002, 2.9),
             Row.of("zhujiang", 2003, 3.2)
         );
         BatchOperator <?> op = new MemSourceBatchOp(inputData, "f1 string, f2
bigint, f3 double" );
         new CsvSinkBatchOp()
             .setFilePath("/tmp/abc.csv" )
             .setOverwriteSink(true)
            .linkFrom(op);
         BatchOperator.execute();
     }
}
```
CSV导出(For web) (CsvSinkForWebBatchOp)

## 导出到**HBase (HBaseSinkBatchOp)**

Java 类名: com.alibaba.alink.operator.batch.sink.HBaseSinkBatchOp

**Python 类名: HBaseSinkBatchOp** 

## 功能介绍

写HBase Plugin版。plugin版本为1.2.12。写入时,指定HBase的zookeeper地址,表名称,列簇名称。指定 rowkey列(可以是多列)和要写入的数据列(可以写多列)。 在使用时,需要先下载插件,详情请看 [https://www.yuque.com/pinshu/alink\\_guide/czg4cx](https://www.yuque.com/pinshu/alink_guide/czg4cx)

### 参数说明

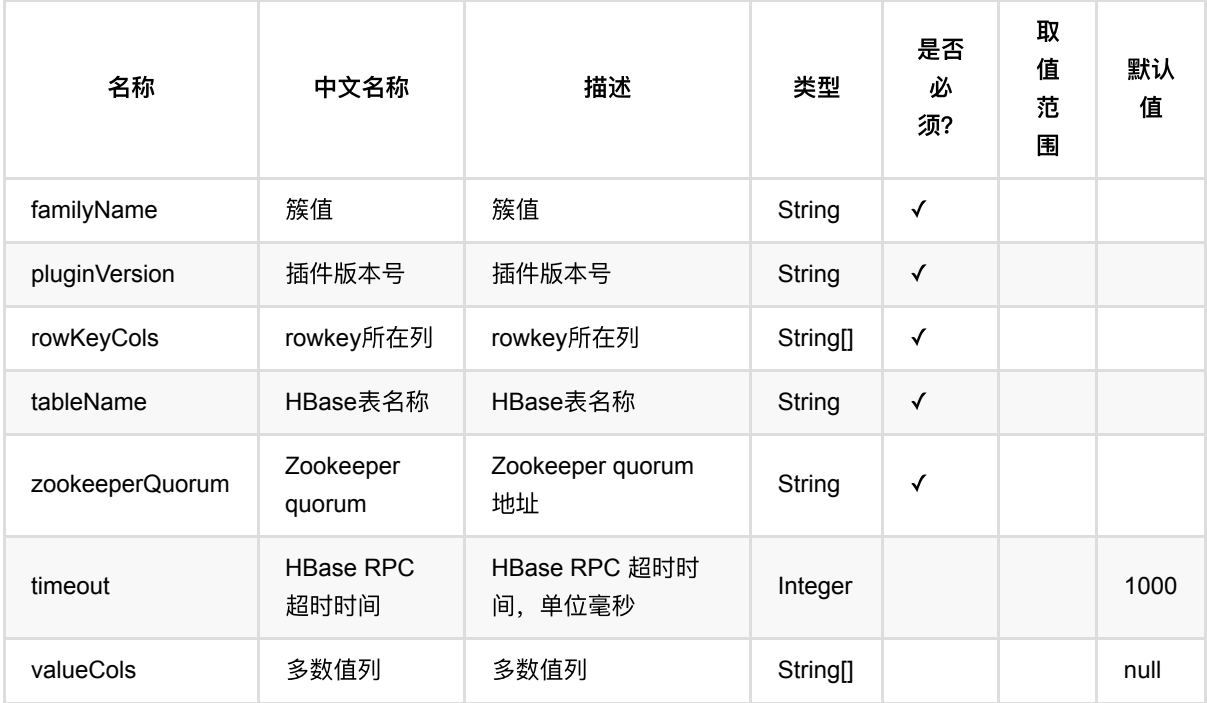

## 代码示例

以下代码仅用于示意,可能需要修改部分代码或者配置环境后才能正常运行!

```
df = pd.DataFrame([
     ["1", 10000, 10001.0, 10002],
     ["2", 20000, 20001.0, 20002]
])
```

```
data = BatchOperator.fromDataframe(df, schemaStr='userid string,red int,black
double,green int')
HBaseSinkBatchOp()\
     .setZookeeperQuorum("localhost:2181")\
     .setTableName("user")\
     .setRowKeyCols("userid")\
     .setFamilyName("color")\
     .setPluginVersion("1.2.12")\
     .setValueCols("red", "black","green")\
     .linkFrom(data)
BatchOperator.execute()
```

```
import org.apache.flink.types.Row;
import com.alibaba.alink.operator.batch.BatchOperator;
import com.alibaba.alink.operator.batch.sink.HBaseSinkBatchOp;
import com.alibaba.alink.operator.batch.source.MemSourceBatchOp;
import com.alibaba.alink.testutil.AlinkTestBase;
import org.junit.Test;
import java.util.Arrays;
import java.util.List;
public class HBaseTest {
     @Test
     public void testWriteStream() throws Exception {
         List <Row> datas = Arrays.asList(
             Row.of("1", 10000L, 10001.0, 10002),
             Row.of("2", 20000L, 20001.0, 20002)
         );
        BatchOperator op = new MemSourceBatchOp(datas, "userid string, red
long,black double,green int");
         HBaseSinkBatchOp hBaseSinkBatchOp = new HBaseSinkBatchOp()
             .setZookeeperQuorum("localhost:2181")
             .setTableName("user")
             .setRowKeyCols("userid")
             .setFamilyName("color")
             .setPluginVersion("1.2.12")
             .setValueCols("red", "black","green");
         hBaseSinkBatchOp.linkFrom(op);
         BatchOperator.execute();
     }
}
```
# **LibSvm**⽂件导出 **(LibSvmSinkBatchOp)**

Java 类名: com.alibaba.alink.operator.batch.sink.LibSvmSinkBatchOp

Python 类名:LibSvmSinkBatchOp

# 功能介绍

写出LibSvm格式文件,支持写出到本地文件和HDFS文件。

### 参数说明

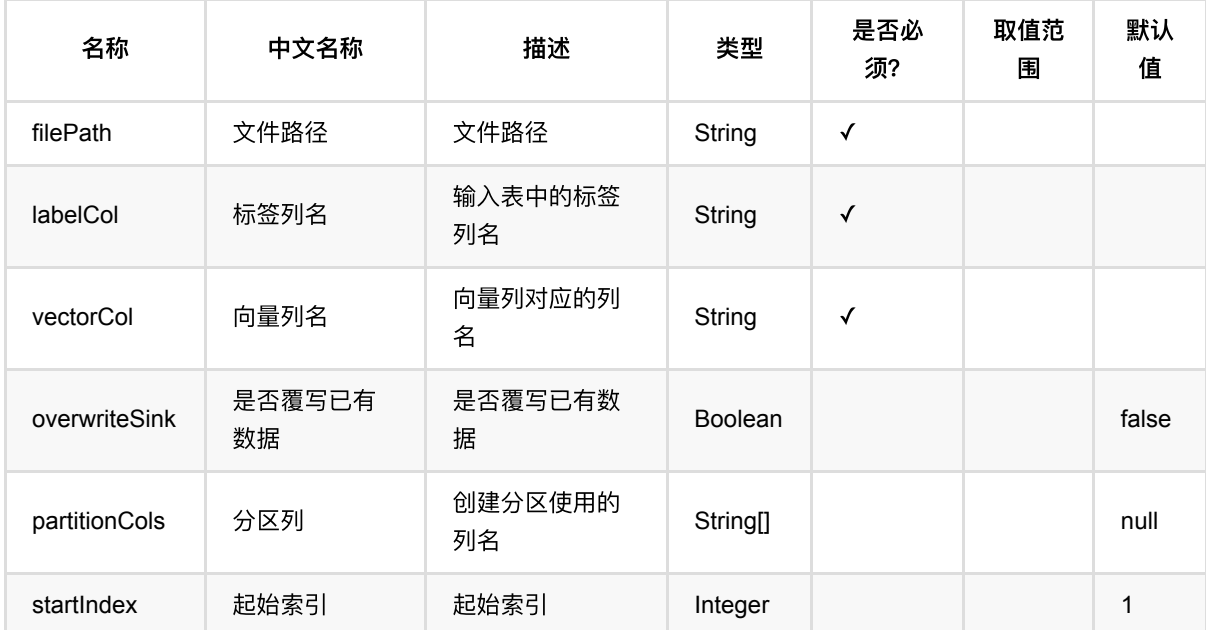

### 代码示例

### **Python** 代码

```
df_data = pd.DataFrame([
     ['1:2.0 2:1.0 4:0.5', 1.5],
     ['1:2.0 2:1.0 4:0.5', 1.7],
     ['1:2.0 2:1.0 4:0.5', 3.6]
])
batch_data = BatchOperator.fromDataframe(df_data, schemaStr='f1 string, f2 
double')
```
 $sink =$ 

```
LibSvmSinkBatchOp().setFilePath('/tmp/abc.svm').setLabelCol("f2").setVectorCol(
"f1").setOverwriteSink(True)
batch data = batch data.link(sink)
```
BatchOperator.execute()

```
import org.apache.flink.types.Row;
import com.alibaba.alink.operator.batch.BatchOperator;
import com.alibaba.alink.operator.batch.sink.LibSvmSinkBatchOp;
import com.alibaba.alink.operator.batch.source.MemSourceBatchOp;
import org.junit.Test;
import java.util.Arrays;
import java.util.List;
public class LibSvmSinkBatchOpTest {
    @Test
    public void testLibSvmSinkBatchOp() throws Exception {
         List <Row> df_data = Arrays.asList(
             Row.of("1:2.0 2:1.0 4:0.5", 1.5),
             Row.of("1:2.0 2:1.0 4:0.5", 1.7),
             Row.of("1:2.0 2:1.0 4:0.5", 3.6)
         );
         BatchOperator <?> batch_data = new MemSourceBatchOp(df_data, "f1
string, f2 double");
         BatchOperator <?> sink = new
LibSvmSinkBatchOp().setFilePath("/tmp/abc.svm").setLabelCol("f2").setVectorCol(
             "f1").setOverwriteSink(true);
         batch_data.link(sink);
         BatchOperator.execute();
    }
}
```
## **MySQL**导出 **(MySqlSinkBatchOp)**

Java 类名: com.alibaba.alink.operator.batch.sink.MySqlSinkBatchOp

**Python 类名: MySqlSinkBatchOp** 

## 功能介绍

写Mysql表

### 参数说明

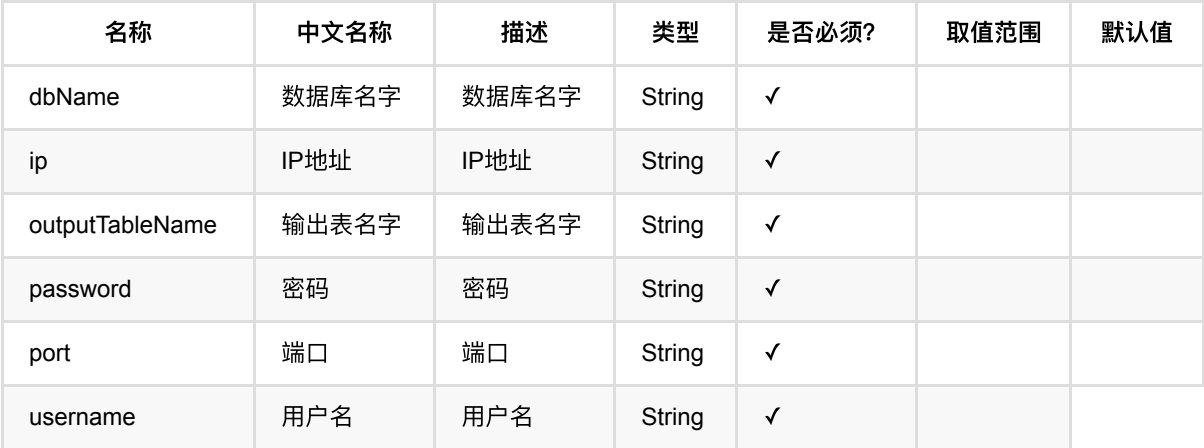

## 代码示例

以下代码仅用于示意,可能需要修改部分代码或者配置环境后才能正常运行!

```
data = MySqlsourceBatchOp() \setminus .setDbName("alink")\
      .setUsername("alink")\
      .setPassword("passwd")\
     .setIp("***")
      .setPort("20001")\
```

```
 .setOutputTableName("test_out")
```
## **Oracle**导出 **(OracleSinkBatchOp)**

Java 类名: com.alibaba.alink.operator.batch.sink.OracleSinkBatchOp

**Python 类名: OracleSinkBatchOp** 

## 功能介绍

向 Oracle 数据库中写出数据, 当前支持 11g 版本

#### **URL** 说明

格式类似于如下:

"jdbc:oracle:thin:@//host:port/service"

### 注意事项

#### 1. 报错 ORA-01882: timezone region not found

原因是因为 Oracle 服务的时区和服务器的时区不一致造成的,解决办法可以通过在 JVM 上配置 -Doracle.jdbc.timezoneAsRegion=false 忽略时区来绕过, 如果是在 python 里边, 可以通过 useLocalEnv(1, config={"jvm\_startup\_options":["-Doracle.jdbc.timezoneAsRegion=false"]}) 来设置

## 参数说明

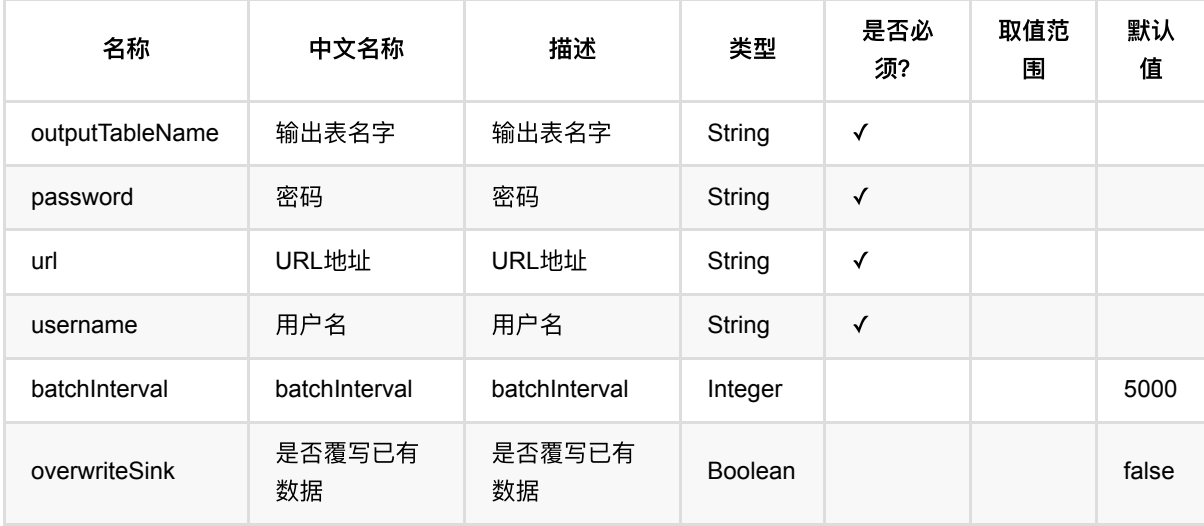

### 代码示例

以下代码仅用于示意,可能需要修改部分代码或者配置环境后才能正常运行!

```
from pyalink.alink import *
useLocalEnv(1)
CsvSourceBatchOp()\
     .setFilePath("https://alink-test-data.oss-cn-
hangzhou.aliyuncs.com/iris.csv")\
     .setSchemaStr(\
         "sepal_length double, sepal_width double, petal_length double,
petal_width double, category string"\
    \lambda .link(
         OracleSinkBatchOp()\
             .setUrl(URL)\
             .setUsername(USER_NAME)\
              .setPassword(PASSWORD)\
             .setOverwriteSink(True)\
              .setOutputTableName("iris")\
     )
```
BatchOperator.execute();

```
 @Test
     public void testWrite() throws Exception {
         new CsvSourceBatchOp()
             .setFilePath("https://alink-test-data.oss-cn-
hangzhou.aliyuncs.com/iris.csv")
             .setSchemaStr(
                 "sepal_length double, sepal_width double, petal_length double,
petal_width double, category string"
\overline{\phantom{a}} .link(
                 new OracleSinkBatchOp()
                      .setUrl(URL)
                      .setUsername(USER_NAME)
                      .setPassword(PASSWORD)
                      .setOverwriteSink(true)
                      .setOutputTableName("iris")
             );
         BatchOperator.execute();
     }
```
# 导出到**Redis (RedisRowSinkBatchOp)**

Java 类名: com.alibaba.alink.operator.batch.sink.RedisRowSinkBatchOp

**Python 类名: RedisRowSinkBatchOp** 

## 功能介绍

将⼀个批式数据,按⾏写到Redis⾥,键和值可以是多列。

在使用时,需要先下载插件,详情请看[https://www.yuque.com/pinshu/alink\\_guide/czg4cx](https://www.yuque.com/pinshu/alink_guide/czg4cx)

### 参数说明

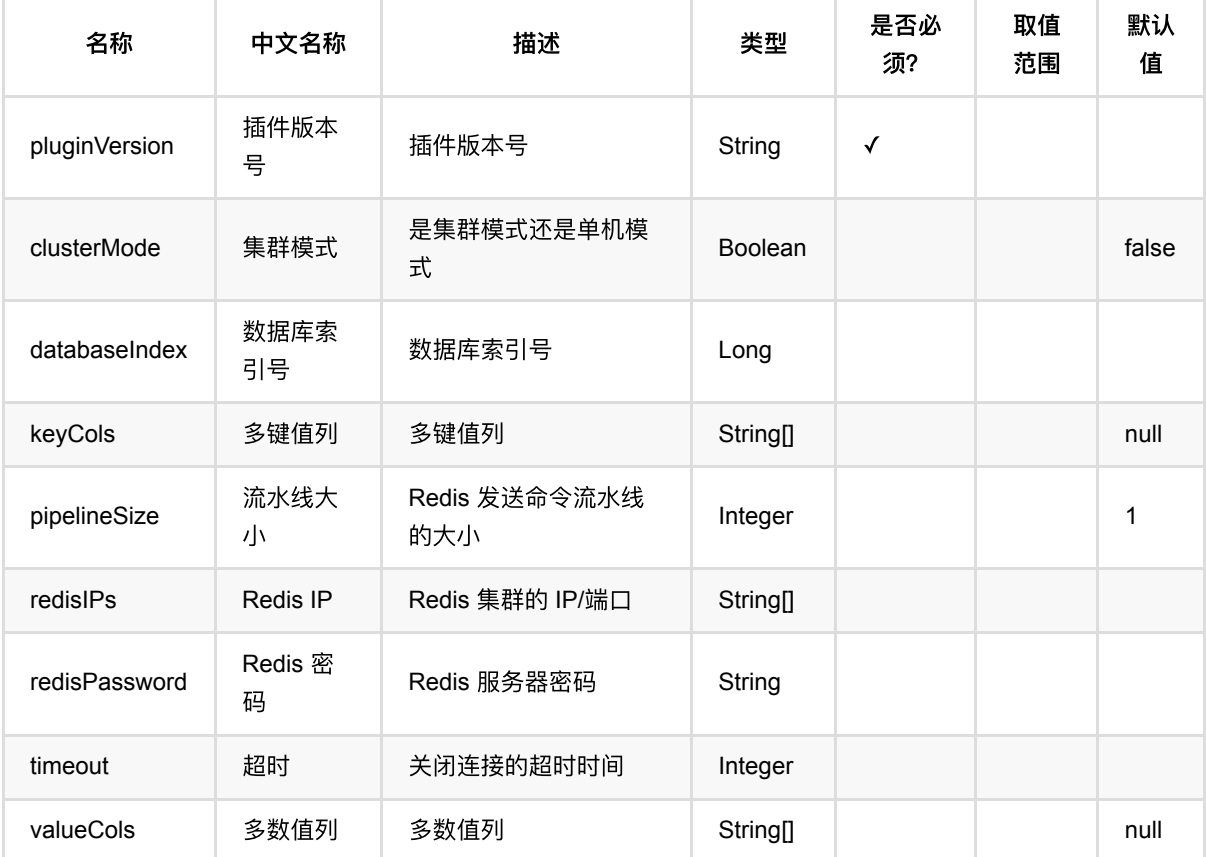

## 代码示例

以下代码仅用于示意,可能需要修改部分代码或者配置环境后才能正常运行!

```
redisIP = "127.0.0.1:6379"
df = pd.DataFrame([
     ["football", 1.0],
     ["football", 2.0],
     ["football", 3.0],
     ["basketball", 4.0],
     ["basketball", 5.0],
     ["tennis", 6.0],
     ["tennis", 7.0],
     ["pingpang", 8.0],
     ["pingpang", 9.0],
     ["baseball", 10.0]])
batchData = BatchOperator.fromDataframe(df, schemaStr='id string,val double')
batchData.link(RedisRowSinkBatchOp()\
             .setRedisIPs(redisIP)\
             .setKeyCols(["id"])\
             .setValueCols(["val"])\
```

```
BatchOperator.execute()
```
.setPluginVersion("2.9.0"))

```
package com.alibaba.alink.operator.batch.sink;
import org.apache.flink.types.Row;
import com.alibaba.alink.operator.batch.BatchOperator;
import com.alibaba.alink.operator.batch.source.MemSourceBatchOp;
import com.alibaba.alink.testutil.AlinkTestBase;
import org.junit.Test;
import java.util.Arrays;
import java.util.List;
public class RedisRowSinkBatchOpTest extends AlinkTestBase {
    @Test
     public void test() throws Exception {
         String redisIP = "127.0.0.1:6379";
         List <Row> df = Arrays.asList(
             Row.of("football", 1.0),
             Row.of("football", 2.0),
             Row.of("football", 3.0),
```

```
 Row.of("basketball", 4.0),
             Row.of("basketball", 5.0),
             Row.of("tennis", 6.0),
             Row.of("tennis", 7.0),
             Row.of("pingpang", 8.0),
             Row.of("pingpang", 9.0),
             Row.of("baseball", 10.0)
         );
        BatchOperator <?> data = new MemSourceBatchOp(df, "id string, val
double");
         RedisRowSinkBatchOp sink = new RedisRowSinkBatchOp()
             .setPluginVersion("2.9.0")
             .setRedisIPs(redisIP)
             .setKeyCols("id")
             .setValueCols("val");
        data.link(sink);
         BatchOperator.execute();
     }
}
```
## **kv**均为**String**的数据导出到**Redis (RedisStringSinkBatchOp)**

Java 类名: com.alibaba.alink.operator.batch.sink.RedisStringSinkBatchOp

**Python 类名: RedisStringSinkBatchOp** 

## 功能介绍

将一个批式数据, (单列String类型键值)按行写到Redis里。

#### 注意事项

- 与RedisRowSinkBatchOp不同写入的是序列化后的字符串,例如: "A"写入Redis的结果为"A"
- 在使用时,需要先下载插件,详情请看[https://www.yuque.com/pinshu/alink\\_guide/czg4cx](https://www.yuque.com/pinshu/alink_guide/czg4cx)

### 参数说明

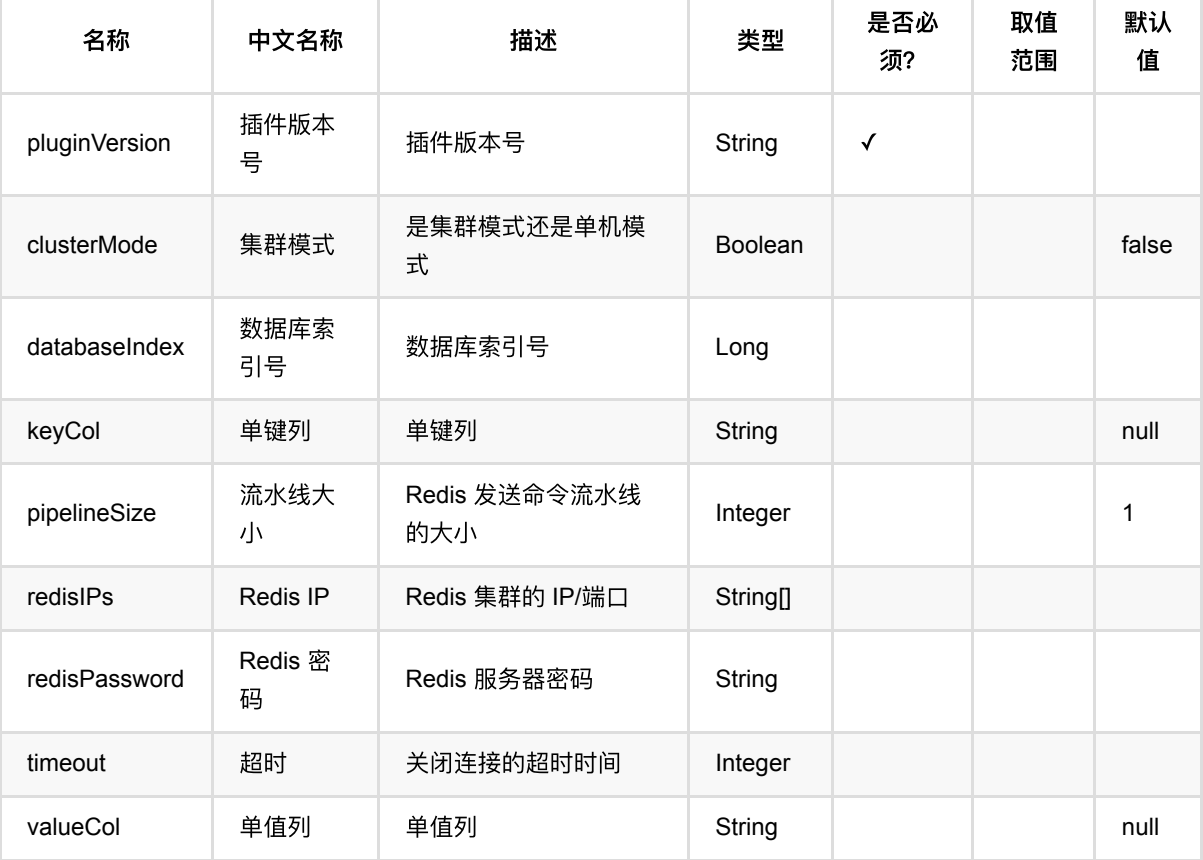

## 代码示例

以下代码仅用于示意,可能需要修改部分代码或者配置环境后才能正常运行!

### **Python** 代码

```
redisIP = "*"redisPort = \thetadf = pd.DataFrame([
     ["football", "1.0"],
     ["football", "2.0"],
     ["football", "3.0"]])
batchData = BatchOperator.fromDataframe(df, schemaStr='id string,val double')
batchData.link(RedisStringSinkBatchOp()\
             .setRedisIPs(redisIP)\
             .setKeyCol(["id"])\
             .setValueCol(["val"])\
             .setPluginVersion("2.9.0"))
BatchOperator.execute()
```

```
package com.alibaba.alink.operator.batch.sink;
import org.apache.flink.types.Row;
import com.alibaba.alink.operator.batch.BatchOperator;
import com.alibaba.alink.operator.batch.source.MemSourceBatchOp;
import com.alibaba.alink.testutil.AlinkTestBase;
import org.junit.Test;
import java.util.Arrays;
import java.util.List;
public class RedisStringSinkBatchOpTest extends AlinkTestBase {
     @Test
     public void test() throws Exception {
         String redisIP = "127.0.0.1:6379";
        int redisPort = 0;
         List <Row> df = Arrays.asList(
             Row.of("football", "1.0"),
             Row.of("football", "2.0")
         );
         BatchOperator <?> data = new MemSourceBatchOp(df, "id string,val
string");
```

```
 RedisStringSinkBatchOp sink = new RedisStringSinkBatchOp()
             .setRedisIPs(redisIP)
             .setKeyCol("id")
             .setValueCol("val")
             .setPluginVersion("2.9.0");
         data.link(sink);
         BatchOperator.execute();
     }
}
```
## **TFRecordDataset**⽂件导出 **(TFRecordDatasetSinkBatchOp)**

Java 类名: com.alibaba.alink.operator.batch.sink.TFRecordDatasetSinkBatchOp

**Python 类名: TFRecordDatasetSinkBatchOp** 

### 功能介绍

写出 TFRecordDataset 文件 (TFRecordDataset 的介绍可以参考 TensorFlow 文档: [https://www.tensorflow.org/tutorials/load\\_data/tfrecord](https://www.tensorflow.org/tutorials/load_data/tfrecord) )。

#### 使用说明

需要指定文件路径 filePath , 默认为单并行度写出单个文件。 如果希望并行的写出文件, 那么需要设置参 数 numFiles, 得到的是一个包含多个 TFRecordDataset 文件的目录。

TFRecord 中, Feature 允许的数据类型仅有 float, int64, bytes 。 其中数据类型为 bytes 时,存储的数据实 际上为 ByteString 的列表;为 float, int64 时存储的数据为 float 或 int64 的列表。 数据写出时会根据在 Alink 中的类型进行转换,其他类型请先使用类型转换组件进行转换:

- DOUBLE, FLOAT, BIG\_DEC :转为 float 特征;
- LONG, INT, BIG\_INT, SHORT :转为 int64 特征;
- STRING : 转为 bytes 特征, 按 UTF8 编码对应 1 个 ByteString ;
- DENSE\_VECTOR :转为 float 特征;
- FLOAT\_TENSOR, DOUBLE\_TENSOR :转为 float 特征,数据被展平为1维;
- INT\_TENSOR, LONG\_TENSOR : 转为 int64 特征, 数据被展平为1维;
- BYTE\_TENSOR : 转为 bytes 特征, rank = 1 时对应 1 个 ByteString ,rank = 2时对应 ByteString 的列表,其 他 rank 不⽀持;
- STRING\_TENSOR : 转为 bytes 特征, 按 UTF8 编码对应 ByteString 的列表;
- VARBINARY :转为 bytes 特征,对应 1 个 ByteString 。

### 参数说明

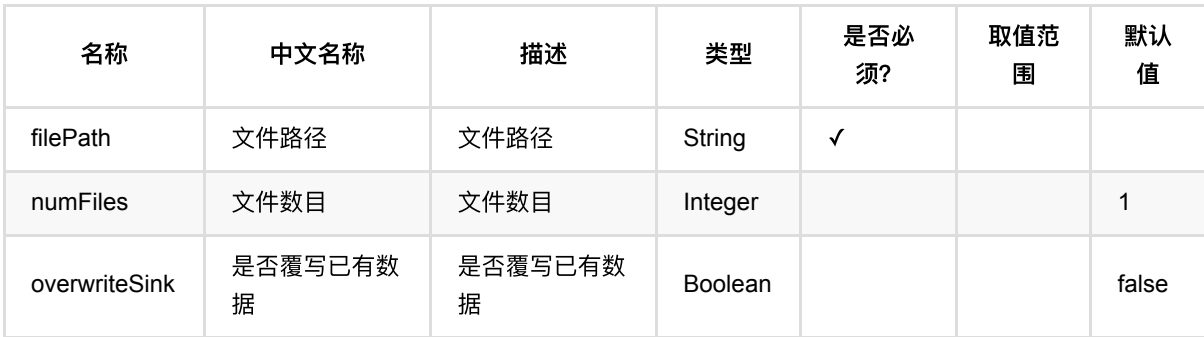

### 代码示例

TFRecordDataset⽂件导出 (TFRecordDatasetSinkBatchOp)

### **Python** 代码

```
schemaStr = "sepal_length double, sepal_width double, petal_length double,
petal width double, category string"
source = CsvSourceBatchOp() \setminus .setFilePath("https://alink-release.oss-cn-beijing.aliyuncs.com/data-
files/iris.csv") \
     .setSchemaStr(schemaStr)
sink = TFRecordDatasetslinkBatchOp() \setminus .setFilePath("/tmp/iris.tfrecord") \
     .setOverwriteSink(True) \
     .linkFrom(source)
BatchOperator.execute()
```

```
import com.alibaba.alink.operator.batch.BatchOperator;
import com.alibaba.alink.operator.batch.sink.TFRecordDatasetSinkBatchOp;
import com.alibaba.alink.operator.batch.source.CsvSourceBatchOp;
import org.junit.Test;
public class TFRecordDatasetSinkBatchOpTest {
    @Test
     public void testTFRecordDatasetSinkBatchOp() throws Exception {
         String schemaStr
             = "sepal_length double, sepal_width double, petal_length double,
petal_width double, category string";
         BatchOperator <?> source = new CsvSourceBatchOp()
             .setFilePath("https://alink-release.oss-cn-
beijing.aliyuncs.com/data-files/iris.csv")
             .setSchemaStr(schemaStr);
         BatchOperator <?> sink = new TFRecordDatasetSinkBatchOp()
             .setFilePath("/tmp/iris.tfrecord")
             .setOverwriteSink(true)
             .linkFrom(source);
         BatchOperator.execute();
    }
}
```
# **Text**⽂件导出 **(TextSinkBatchOp)**

Java 类名: com.alibaba.alink.operator.batch.sink.TextSinkBatchOp

**Python 类名: TextSinkBatchOp** 

# 功能介绍

按行写出到文件。

## 参数说明

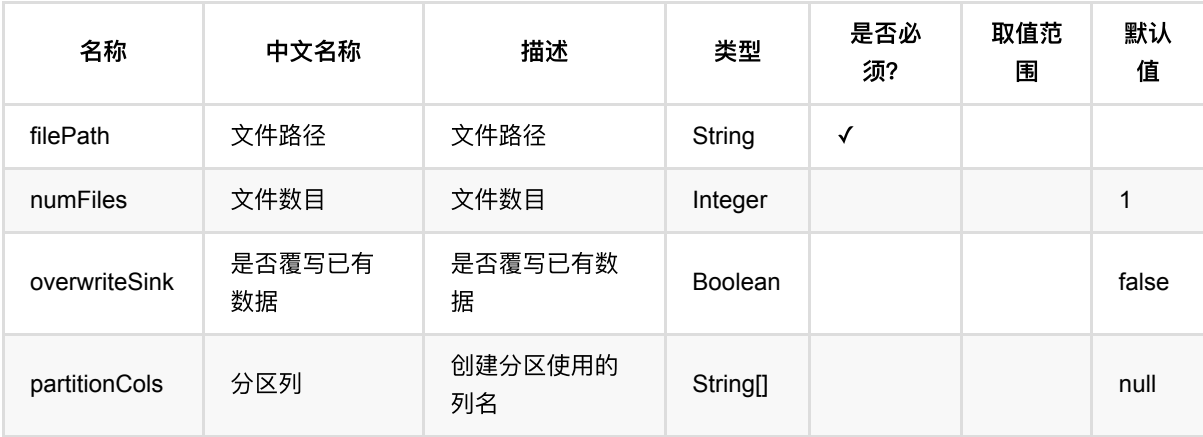

## 代码示例

### **Python** 代码

以下代码仅用于示意,可能需要修改部分代码或者配置环境后才能正常运行!

```
df_data = pd.DataFrame([
    ['changjiang', 2000, 1.5],
     ['huanghe', 2001, 1.7],
     ['zhujiang', 2002, 3.6],
    ['changjiang', 2001, 2.4],
     ['huanghe', 2002, 2.9],
     ['zhujiang', 2003, 3.2]
])
```
batch\_data = BatchOperator.fromDataframe(df\_data, schemaStr='f1 string, f2 bigint, f3 double')

TextSinkBatchOp().setFilePath('yourFilePath').setOverwriteSink(True).linkFrom(b

atch\_data) BatchOperator.execute()

#### **Java** 代码

```
以下代码仅用于示意,可能需要修改部分代码或者配置环境后才能正常运行!
```

```
import org.apache.flink.types.Row;
import com.alibaba.alink.operator.batch.BatchOperator;
import com.alibaba.alink.operator.batch.source.MemSourceBatchOp;
import com.alibaba.alink.operator.batch.sink.TextSinkBatchOp;
import org.junit.Test;
import java.util.Arrays;
import java.util.List;
public class TextSinkBatchOpTest {
     @Test
     public void testTextSinkBatchOp() throws Exception {
         List <Row> inputRows = Arrays.asList(
             Row.of("changjiang", 2000, 1.5),
             Row.of("huanghe", 2001, 1.7),
             Row.of("zhujiang", 2002, 3.6),
                Row.of("changjiang", 2001, 2.4),
                Row.of("huanghe", 2002, 2.9),
               Row.of("zhujiang", 2003, 3.2)
         );
         BatchOperator <?> dataOp = new MemSourceBatchOp(inputRows, "f1 string,
f2 int, f3 double");
         new TextSinkBatchOp()
             .setFilePath("yourFilePath")
             .setOverwriteSink(true)
             .linkFrom(dataOp);
         dataOp.link(sink);
         BatchOperator.execute();
     }
}
```
### 运行结果

## **TSV**⽂件导出 **(TsvSinkBatchOp)**

Java 类名: com.alibaba.alink.operator.batch.sink.TsvSinkBatchOp

**Python 类名: TsvSinkBatchOp** 

## 功能介绍

写Tsv文件, Tsv文件是以tab为分隔符。

### 参数说明

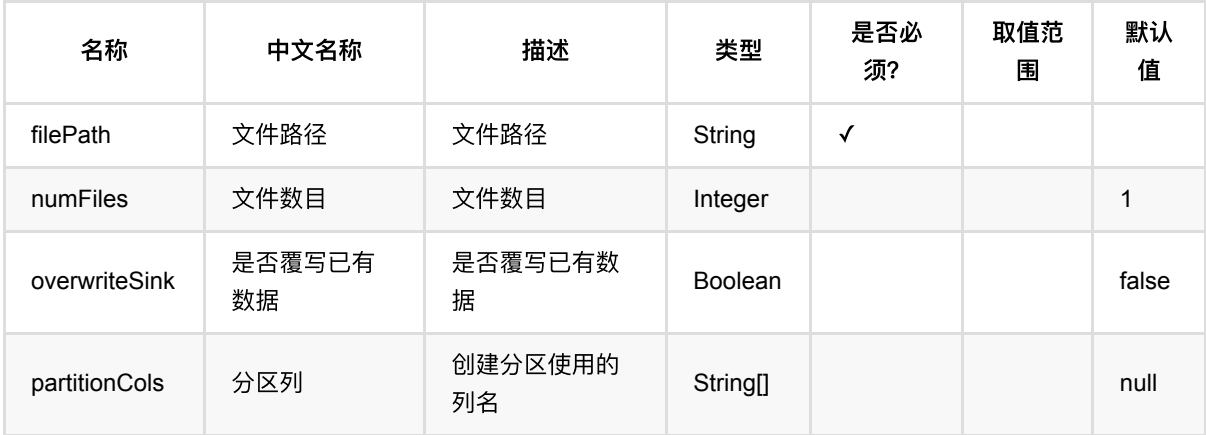

### 代码示例

### **Python** 代码

以下代码仅用于示意,可能需要修改部分代码或者配置环境后才能正常运行!

```
df = pd.DataFrame([
                   ["0L", "1L", 0.6],
                   ["2L", "2L", 0.8],
                  ["2L", "4L", 0.6],
                   ["3L", "1L", 0.6],
                   ["3L", "2L", 0.3],
                   ["3L", "4L", 0.4]
         ])
```
source = BatchOperator.fromDataframe(df, schemaStr='uid string, iid string, label double')

tsvSink = TsvSinkBatchOp().setFilePath('yourFilePath').linkFrom(source)

BatchOperator.execute()

#### **Java** 代码

```
以下代码仅用于示意,可能需要修改部分代码或者配置环境后才能正常运行!
```

```
import org.apache.flink.types.Row;
import com.alibaba.alink.operator.batch.BatchOperator;
import com.alibaba.alink.operator.batch.sink.TsvSinkBatchOp;
import com.alibaba.alink.operator.batch.source.MemSourceBatchOp;
import com.alibaba.alink.operator.batch.source.TsvSourceBatchOp;
import org.junit.Test;
import java.util.Arrays;
import java.util.List;
public class TsvSinkBatchOpTest {
     @Test
     public void testTsvSinkBatchOp() throws Exception {
         List <Row> df = Arrays.asList(
             Row.of("0L", "1L", 0.6),
             Row.of("2L", "2L", 0.8),
             Row.of("2L", "4L", 0.6),
             Row.of("3L", "1L", 0.6),
             Row.of("3L", "2L", 0.3),
             Row.of("3L", "4L", 0.4)
         );
         BatchOperator <?> source = new MemSourceBatchOp(df, "uid string, iid
string, label double");
         BatchOperator <?> tsvSink = new TsvSinkBatchOp()
             .setFilePath("yourFilePath")
             .setOverwriteSink(true);
         source.link(tsvSink);
         BatchOperator.execute();
     }
}
```
#### 运行结果

## **Agg**表查找 **(AggLookupBatchOp)**

Java 类名: com.alibaba.alink.operator.batch.dataproc.AggLookupBatchOp

Python 类名: AggLookupBatchOp

## 功能介绍

需要查找多个值,并统计结果的总和、平均值、最大最小值或拼接查询结果时,可以使用聚合查找,该组件有两个 输⼊,依次是模型数据表和原始数据表。模型数据有两列,依次是String类型和DenseVector类型,原始数据有任 意⾏和列,每列都是String类型。原始数据默认使⽤空格作为单词的分隔符。

#### 使用方法

在机器学习中,想要使用embedding结果时,可以用该组件进行数据处理和特征生成,例如加载训练好的词向量模 型,对文本进行向量化和特征生成。在下面例子中,modelOp是一个词向量字典,inOp是三条英文句子,在该例 子中,输出是拼接、简单求和、平均等方法得到的句子特征向量。

### 参数说明

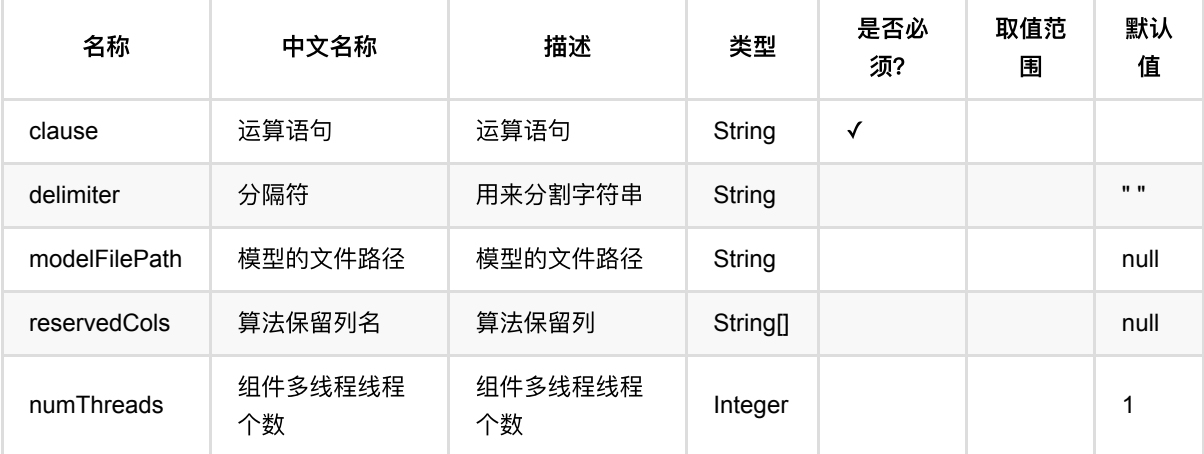

### 代码示例

### **Python** 代码

from pyalink.alink import \* import pandas as pd useLocalEnv(1) df = pd.DataFrame([

```
 ["the quality of the word vectors increases"],
     ["amount of the training data increases"],
     ["the training speed is significantly improved"]
])
inOp = BatchOperator.fromDataframe(df, schemaStr='sentence string')
df2 = pd.DataFrame([
     ["the", "0.6343,0.8561,0.1249,0.4701"],
    ["training", "0.2753,0.2444,0.3699,0.6048"],
     ["of", "0.3160,0.3675,0.1649,0.4116"],
     ["increases", "1.0372,0.6092,0.1050,0.2630"],
     ["word", "0.9911,0.6338,0.4570,0.8451"],
     ["vectors", "0.8780,0.4500,0.5455,0.7495"],
     ["speed", "0.9504,0.3168,0.7484,0.6965"],
    ["significantly", "-0.0465,0.6597,0.0906,0.7137"].
     ["quality", "0.9745,0.7521,0.8874,0.5192"],
     ["is", "0.8221,0.0487,-0.0065,0.4088"],
     ["improved", "0.1910,0.0723,0.8216,0.4367"],
     ["data", "0.8985,0.0117,0.8083,0.9636"],
     ["amount", "0.9786,0.1470,0.7385,0.8856"]
])
modelOp = BatchOperator.fromDataframe(df2, schemaStr="id string, vec string")
AggLookupBatchOp() \
     .setClause("CONCAT(sentence,2) as concat, AVG(sentence) as avg,
SUM(sentence) as sum, MAX(sentence) as max, MIN(sentence) as min") \setminus .setDelimiter(" ") \
     .setReservedCols([]) \
    .linkFrom(modelOp, inOp) \
     .print()
```

```
import org.apache.flink.types.Row;
import com.alibaba.alink.operator.batch.BatchOperator;
import com.alibaba.alink.operator.batch.dataproc.AggLookupBatchOp;
import com.alibaba.alink.operator.batch.source.MemSourceBatchOp;
import org.junit.Test;
import java.util.Arrays;
import java.util.List;
public class AggLookupBatchOpTest {
```

```
 @Test
     public void testAggLookupBatchOp() throws Exception {
         List <Row> df = Arrays.asList(
             Row.of("the quality of the word vectors increases"),
             Row.of("amount of the training data increases"),
             Row.of("the training speed is significantly improved")
         );
        BatchOperator <?> inOp = new MemSourceBatchOp(df, "sentence string");
         List <Row> df2 = Arrays.asList(
             Row.of("the", "0.6343,0.8561,0.1249,0.4701"),
             Row.of("training", "0.2753,0.2444,0.3699,0.6048"),
             Row.of("of", "0.3160,0.3675,0.1649,0.4116"),
             Row.of("increases", "1.0372,0.6092,0.1050,0.2630"),
             Row.of("word", "0.9911,0.6338,0.4570,0.8451"),
             Row.of("vectors", "0.8780,0.4500,0.5455,0.7495"),
             Row.of("speed", "0.9504,0.3168,0.7484,0.6965"),
             Row.of("significantly", "-0.0465,0.6597,0.0906,0.7137"),
             Row.of("quality", "0.9745,0.7521,0.8874,0.5192"),
             Row.of("is", "0.8221,0.0487,-0.0065,0.4088"),
             Row.of("improved", "0.1910,0.0723,0.8216,0.4367"),
             Row.of("data", "0.8985,0.0117,0.8083,0.9636"),
             Row.of("amount", "0.9786,0.1470,0.7385,0.8856")
         );
         BatchOperator <?> modelOp = new MemSourceBatchOp(df2, "id string, vec
string");
         AggLookupBatchOp aggLookupBatchOp = new AggLookupBatchOp()
             .setClause(
                 "CONCAT(sentence,2) as concat, AVG(sentence) as avg,
SUM(sentence) as sum,MAX(sentence) as max,MIN(sentence) "
                     + "as min")
             .setDelimiter(" ")
             .linkFrom(modelOp, inOp);
        aggLookupBatchOp.select(new String[] {''e0"})
            .print();
        aggLookupBatchOp.select(new String[] {"e1", "e2", "e3", "e4"})
            .print();
    }
}
```
### 运行结果

**concat**

#### 0.6343 0.8561 0.1249 0.4701 0.9745 0.7521 0.8874 0.5192

#### 0.9786 0.147 0.7385 0.8856 0.316 0.3675 0.1649 0.4116

#### 0.6343 0.8561 0.1249 0.4701 0.2753 0.2444 0.3699 0.6048

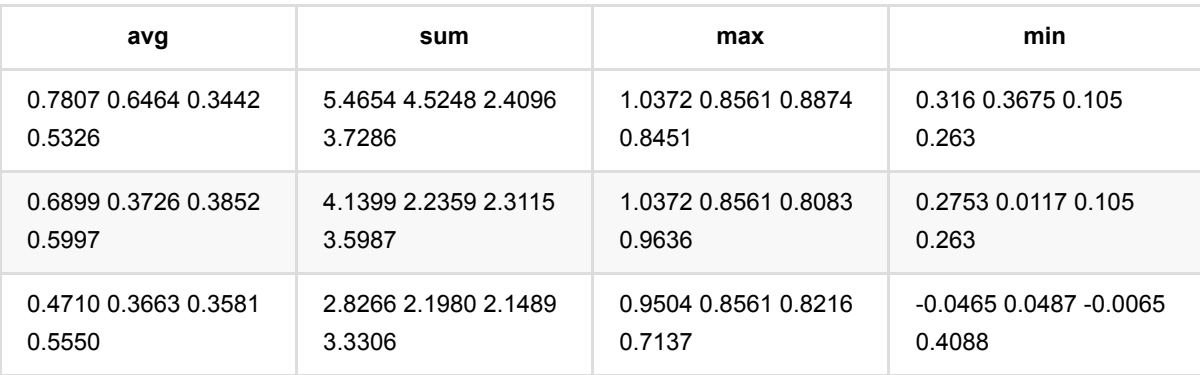
# 添加**id**列 **(AppendIdBatchOp)**

Java 类名: com.alibaba.alink.operator.batch.dataproc.AppendIdBatchOp

**Python 类名: AppendIdBatchOp** 

# 功能介绍

将表附加ID列

## 参数说明

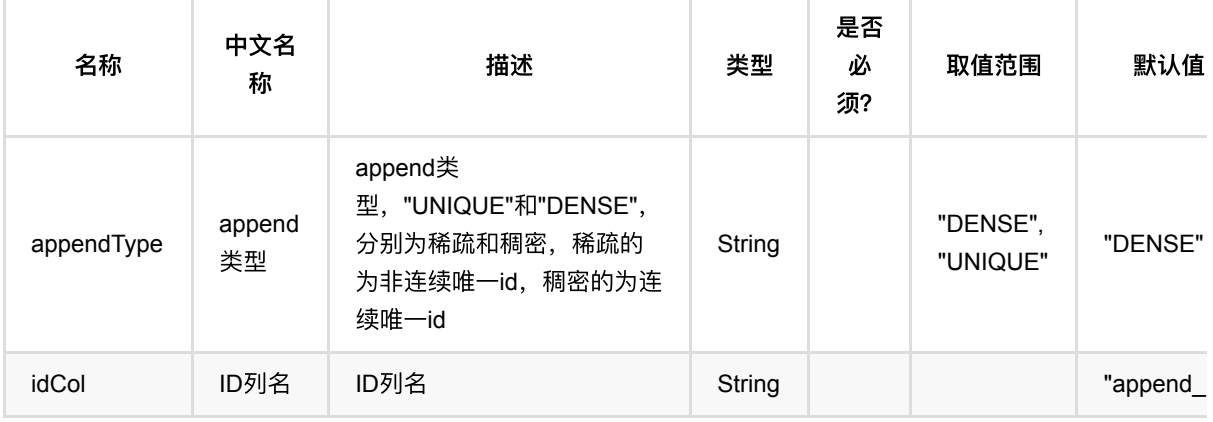

## 代码示例

## **Python** 代码

```
from pyalink.alink import *
import pandas as pd
useLocalEnv(1)
df = pd.DataFrame([
     [1.0, "A", 0, 0, 0],
     [2.0, "B", 1, 1, 0],
     [3.0, "C", 2, 2, 1],
     [4.0, "D", 3, 3, 1]
])
inOp = BatchOperator.fromDataframe(df, schemaStr='f0 double,f1 string,f2 int,f3
int,label int')
AppendIdBatchOp()\
.setIdCol("append_id")\
```
添加id列 (AppendIdBatchOp)

.linkFrom(inOp)\ .print()

### **Java** 代码

```
import org.apache.flink.types.Row;
import com.alibaba.alink.operator.batch.BatchOperator;
import com.alibaba.alink.operator.batch.dataproc.AppendIdBatchOp;
import com.alibaba.alink.operator.batch.source.MemSourceBatchOp;
import org.junit.Test;
import java.util.Arrays;
import java.util.List;
public class AppendIdBatchOpTest {
     @Test
     public void testAppendIdBatchOp() throws Exception {
         List <Row> df = Arrays.asList(
            Row.of(1.0, "A", 0, 0, 0),
             Row.of(2.0, "B", 1, 1, 0),
             Row.of(3.0, "C", 2, 2, 1),
             Row.of(4.0, "D", 3, 3, 1)
         );
        BatchOperator <?> inOp = new MemSourceBatchOp(df, "f0 double, f1
string, f2 int, f3 int, label int");
         new AppendIdBatchOp()
             .setIdCol("append_id")
             .linkFrom(inOp)
             .print();
     }
}
```
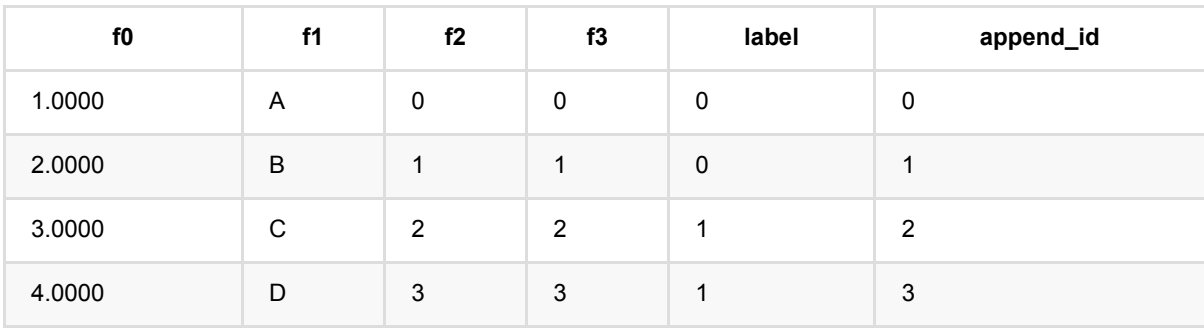

# 单列拆分多列 **(FieldSplitBatchOp)**

Java 类名: com.alibaba.alink.operator.batch.dataproc.FieldSplitBatchOp **Python 类名: FieldSplitBatchOp** 

# 功能介绍

该组件将⼀列数据拆分为多列。可以处理csv、json、kv等格式的数据。

# 参数说明

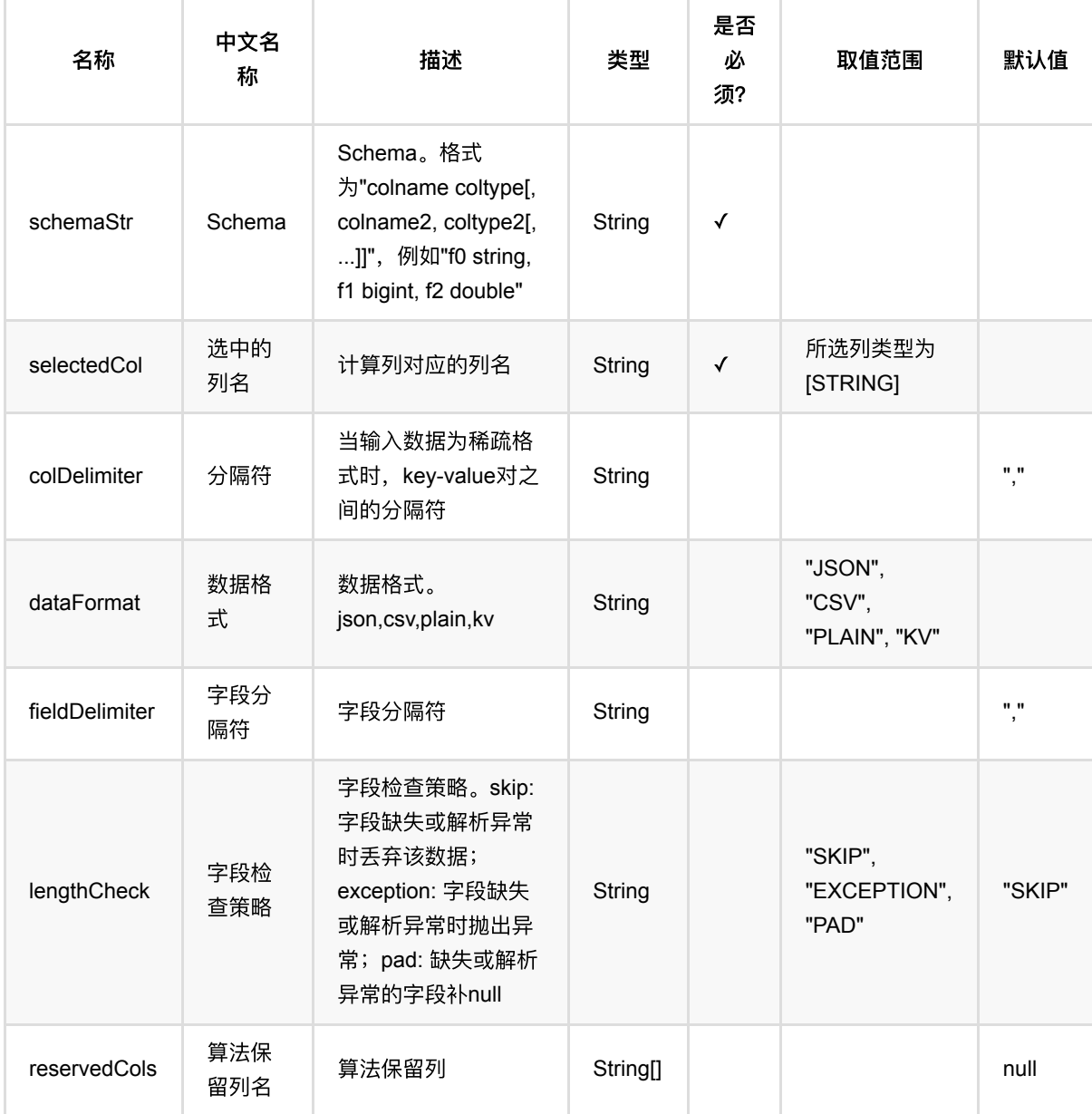

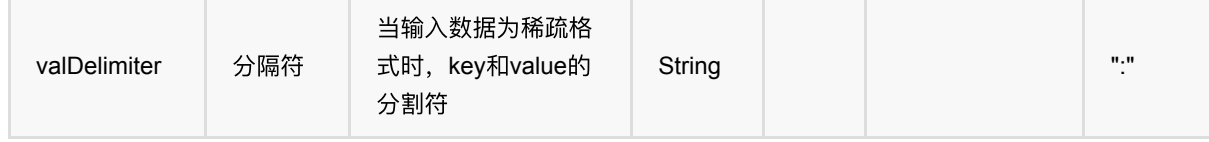

## 代码示例

### **Python** 代码

```
from pyalink.alink import *
import pandas as pd
useLocalEnv(1)
df data = pd.DataFrame([['{'u'd'': "ID01", "location" : "beijing", "degree":25}'],
['{"id":"ID02","location":"guangzhou","degree":35}']])
batch data = BatchOperator.fromDataframe(df data, schemaStr='f1 string')
op = FieldSplitBatchOp().setSelectedCol('f1') \
   .setSchemaStr('id string, location string, degree bigint') \
   .setDataFormat('json').setReservedCols([])
batch_data = batch_data.link(op)
batch_data.print()
```

```
import org.apache.flink.types.Row;
import com.alibaba.alink.operator.batch.BatchOperator;
import com.alibaba.alink.operator.batch.source.MemSourceBatchOp;
import com.alibaba.alink.testutil.AlinkTestBase;
import org.junit.Test;
import java.util.Arrays;
public class FieldSplitBatchOpTest extends AlinkTestBase {
    @Test
    public void testSplitField() throws Exception {
       Row[] rows = new Row[] \{ Row.of("{\"id\":\"ID01\",\"location\":\"beijing\",\"degree\":25}"),
             Row.of("
{\"id\":\"ID02\",\"location\":\"guangzhou\",\"degree\":35}")
        };
        BatchOperator data = new MemSourceBatchOp(Arrays.asList(rows), "f1
```

```
string");
          BatchOperator op = new FieldSplitBatchOp()
              .setSelectedCol("f1")
              .setDataFormat("json")
              .setSchemaStr("id string, location string, degree bigint");
          op.linkFrom(data).print();
     }
 }
```
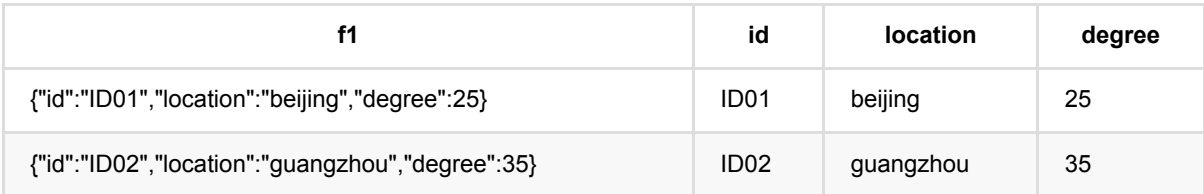

# 前**N**个数 **(FirstNBatchOp)**

Java 类名: com.alibaba.alink.operator.batch.dataproc.FirstNBatchOp

**Python 类名: FirstNBatchOp** 

# 功能介绍

该组件输出表的前N条数据。

## 参数说明

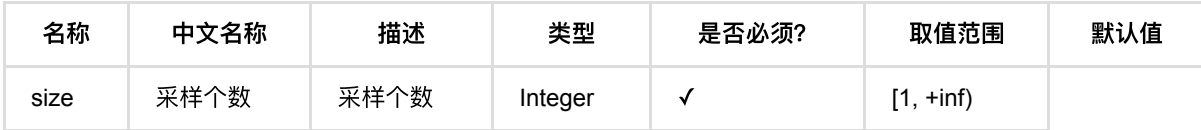

# 代码示例

### **Python** 代码

```
from pyalink.alink import *
import pandas as pd
useLocalEnv(1)
df = pd.DataFrame([
        ["0,0,0"],
        ["0.1,0.1,0.1"],
        ["0.2,0.2,0.2"],
        ["9,9,9"],
        ["9.1,9.1,9.1"],
        ["9.2,9.2,9.2"]
])
# batch source 
inOp = BatchOperator.fromDataframe(df, schemaStr='Y string')
sampleOp = FirstNBatchOp() \setminus .setSize(2)
inOp.link(sampleOp).print()
```
前N个数 (FirstNBatchOp)

## **Java** 代码

```
import org.apache.flink.types.Row;
import com.alibaba.alink.operator.batch.BatchOperator;
import com.alibaba.alink.operator.batch.dataproc.FirstNBatchOp;
import com.alibaba.alink.operator.batch.source.MemSourceBatchOp;
import org.junit.Test;
import java.util.Arrays;
import java.util.List;
public class FirstNBatchOpTest {
     @Test
     public void testFirstNBatchOp() throws Exception {
         List <Row> df = Arrays.asList(
             Row.of("0,0,0"),
             Row.of("0.1,0.1,0.1"),
             Row.of("0.2,0.2,0.2"),
             Row.of("9,9,9"),
             Row.of("9.1,9.1,9.1"),
             Row.of("9.2,9.2,9.2")
         );
        BatchOperator <?> inOp = new MemSourceBatchOp(df, "Y string");
         BatchOperator <?> sampleOp = new FirstNBatchOp()
            .setSize(2);
         inOp.link(sampleOp).print();
    }
}
```
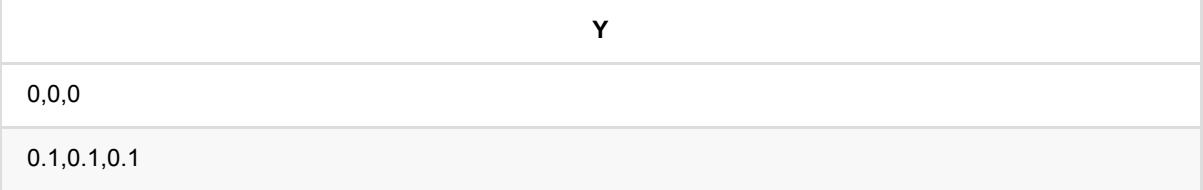

# **MTable**展开 **(FlattenMTableBatchOp)**

Java 类名: com.alibaba.alink.operator.batch.dataproc.FlattenMTableBatchOp

**Python 类名: FlattenMTableBatchOp** 

# 功能介绍

该组件将 MTable 展开成 Table。

# 参数说明

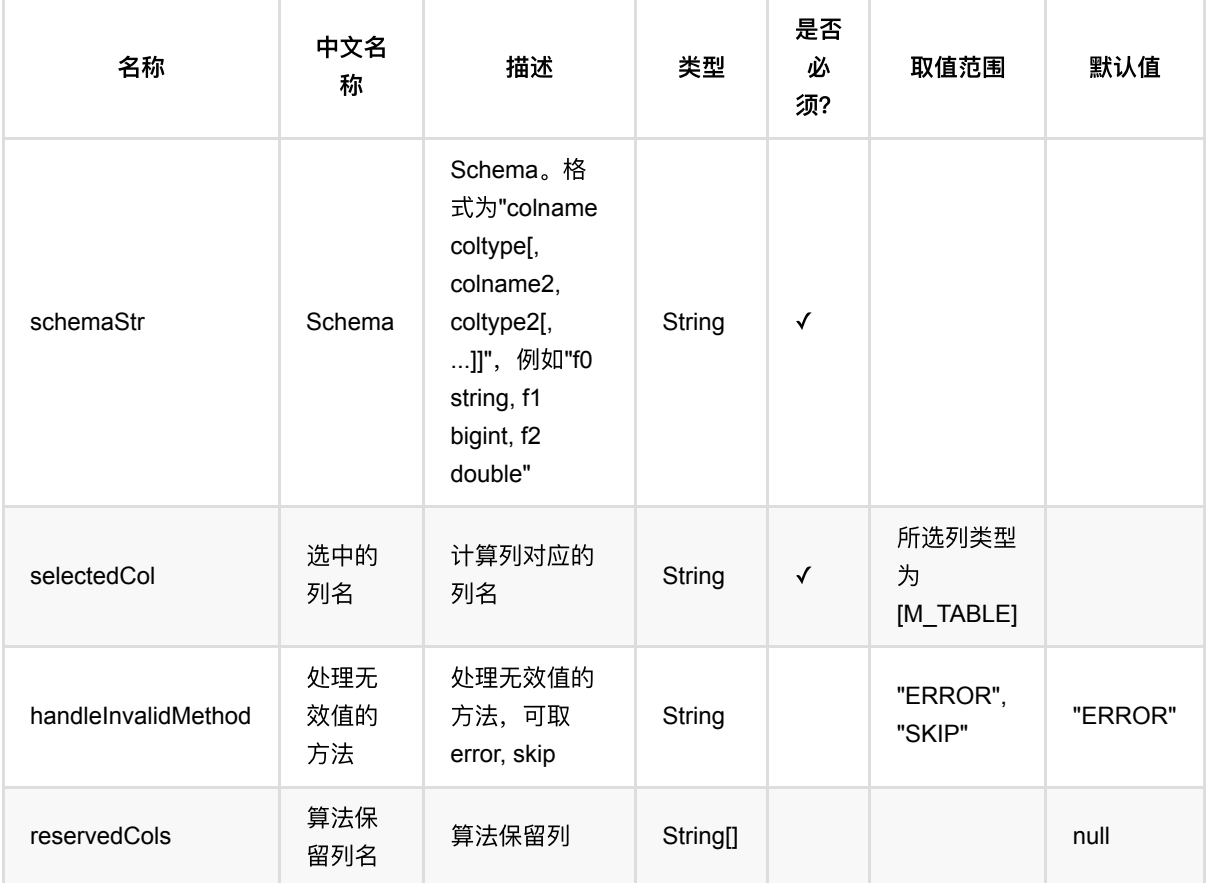

# 代码示例

## **Python** 代码

```
import numpy as np
import pandas as pd
from pyalink.alink import *
```

```
df data = pd.DataFrame([ ["a1", "11L", 2.2],
       ["a1", "12L", 2.0],
       ["a2", "11L", 2.0],
       ["a2", "12L", 2.0],
       ["a3", "12L", 2.0],
       ["a3", "13L", 2.0],
       ["a4", "13L", 2.0],
       ["a4", "14L", 2.0],
       ["a5", "14L", 2.0],
       ["a5", "15L", 2.0],
       ["a6", "15L", 2.0],
       ["a6", "16L", 2.0]
])
input = BatchOperator.fromDataframe(df_data, schemaStr='id string, f0 string,
f1 double')
zip = GroupByBatchOp() \setminus.setGroupByPredicate("id")\
     .setSelectClause("id, mtable_agg(f0, f1) as m_table_col")
flatten = FlattenMTableBatchOp()\
     .setReservedCols(["id"])\
     .setSelectedCol("m_table_col")\
     .setSchemaStr('f0 string, f1 int')
zip.linkFrom(input).link(flatten).print()
```

```
package com.alibaba.alink.operator.batch.dataproc;
import org.apache.flink.types.Row;
import com.alibaba.alink.operator.batch.BatchOperator;
import com.alibaba.alink.operator.batch.sql.GroupByBatchOp;
import com.alibaba.alink.operator.batch.source.MemSourceBatchOp;
import com.alibaba.alink.testutil.AlinkTestBase;
import org.junit.Test;
import java.util.ArrayList;
import java.util.List;
/**
 * Test cases for gbdt.
 */
```

```
public class FlattenMTableTest extends AlinkTestBase {
     @Test
     public void test() throws Exception {
        List <Row> rows = new ArrayList <>( );
         rows.add(Row.of("a1", "11L", 2.2));
         rows.add(Row.of("a1", "12L", 2.0));
         rows.add(Row.of("a2", "11L", 2.0));
         rows.add(Row.of("a2", "12L", 2.0));
         rows.add(Row.of("a3", "12L", 2.0));
         rows.add(Row.of("a3", "13L", 2.0));
         rows.add(Row.of("a4", "13L", 2.0));
         rows.add(Row.of("a4", "14L", 2.0));
         rows.add(Row.of("a5", "14L", 2.0));
         rows.add(Row.of("a5", "15L", 2.0));
         rows.add(Row.of("a6", "15L", 2.0));
         rows.add(Row.of("a6", "16L", 2.0));
        BatchOperator input = new MemSourceBatchOp(rows, "id string, f0 string,
f1 double");
         GroupByBatchOp zip = new GroupByBatchOp()
            .setGroupByPredicate("id")
             .setSelectClause("id, mtable_agg(f0, f1) as m_table_col");
         FlattenMTableBatchOp flatten = new FlattenMTableBatchOp()
             .setReservedCols("id")
             .setSelectedCol("m_table_col")
             .setSchemaStr("f0 string, f1 int");
         zip.linkFrom(input).link(flatten).print();
    }
}
```
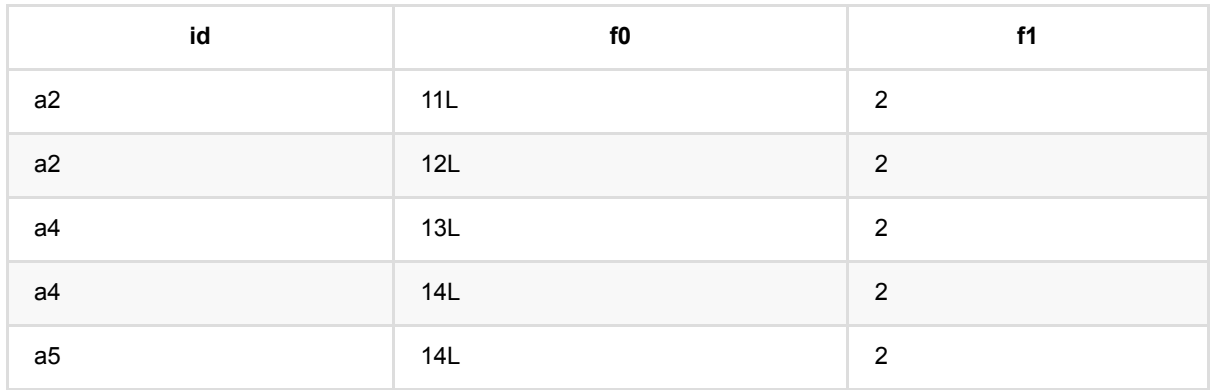

MTable 展 开 (FlattenMTableBatchOp)

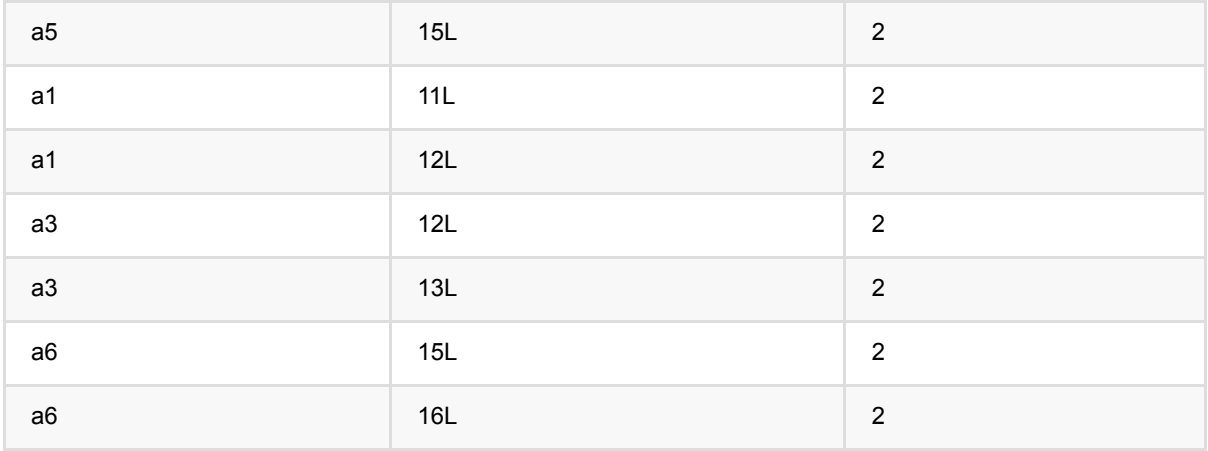

# 并⾏**ID**化预测 **(HugeIndexerStringPredictBatchOp)**

Java 类名: com.alibaba.alink.operator.batch.dataproc.HugeIndexerStringPredictBatchOp

Python 类名: HugeIndexerStringPredictBatchOp

# 功能介绍

#### 提供字符串ID化处理功能

由StringIndexerTrainBatchOp⽣成词典模型,将输⼊数据的ID类型转化成词典模型中对应的字符串。

## 参数说明

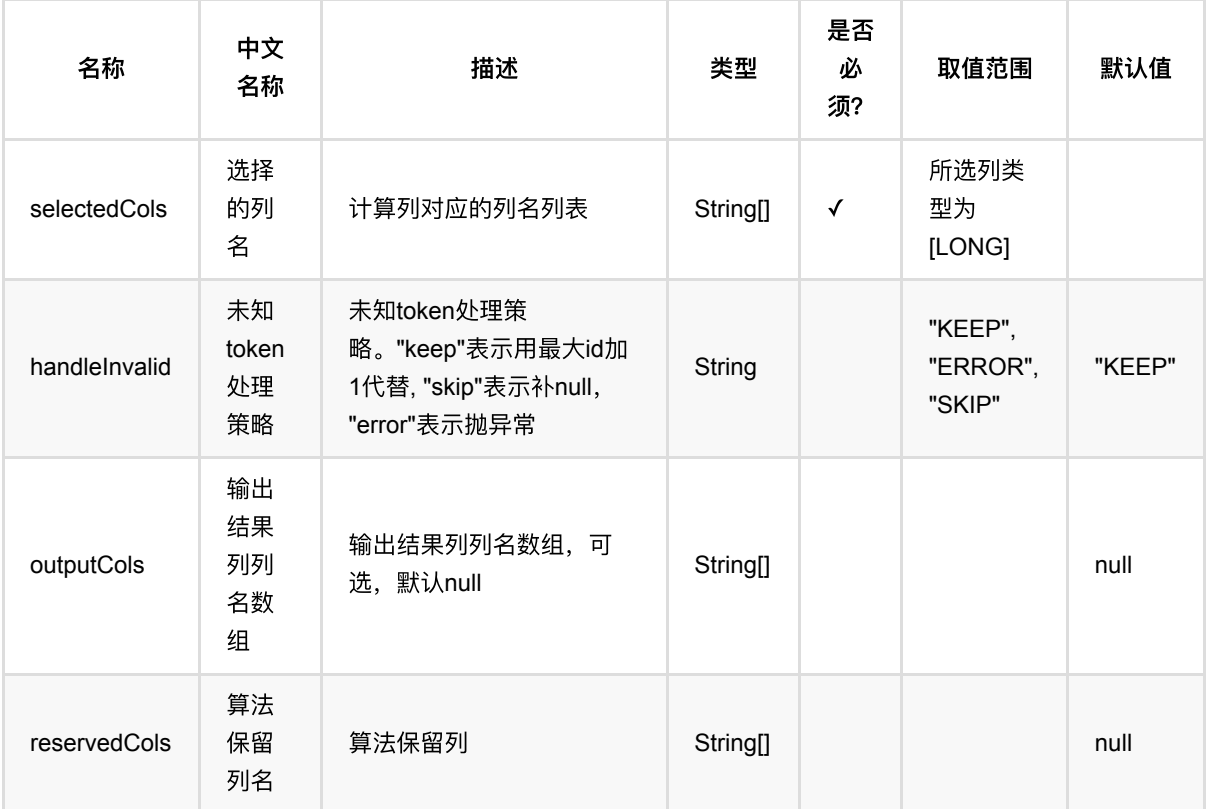

## 代码示例

### **Python** 代码

from pyalink.alink import \*

import pandas as pd

```
useLocalEnv(1)
df = pd. DataFrame(\int ["football", "apple"],
            ["football", "apple"],
            ["football", "apple"],
            ["basketball", "apple"],
            ["basketball", "apple"],
           ["tennis", "pair"],
           ["tennis", "pair"],
            ["pingpang", "banana"],
            ["pingpang", "banana"],
            ["baseball", "banana"]
])
data = BatchOperator.fromDataframe(df, schemaStr='f0 string, f1 string')
stringindexer = StringIndexerTrainBatchOp() \setminus .setSelectedCol("f0")\
             .setSelectedCols(["f1"])\
              .setStringOrderType("alphabet_asc")
predictor = HugeStringIndexerPredictBatchOp().setSelectedCols(["f0", "f1"])\
              .setOutputCols(["f0_indexed", "f1_indexed"])
model = stringindexer.linkFrom(data)
result = predictor.linkFrom(model, data)
indexerString =
HugeIndexerStringPredictBatchOp().setSelectedCols(["f0_indexed",
"f1_indexed"])\
             .setOutputCols(["f0_source", "f1_source"])
indexerString.linkFrom(model, result).print()
```

```
package com.alibaba.alink.operator.batch.dataproc;
import org.apache.flink.types.Row;
import com.alibaba.alink.operator.batch.BatchOperator;
import com.alibaba.alink.operator.batch.source.MemSourceBatchOp;
import org.junit.Test;
import java.util.Arrays;
```

```
import java.util.List;
public class HugeIndexerStringPredictBatchOpTest {
     @Test
     public void testStringIndexerPredictBatchOp() throws Exception {
         List <Row> df = Arrays.asList(
             Row.of("football", "apple"),
             Row.of("football", "apple"),
             Row.of("football", "apple"),
             Row.of("basketball", "apple"),
             Row.of("basketball", "apple"),
             Row.of("tennis", "pair"),
             Row.of("tennis", "pair"),
             Row.of("pingpang", "banana"),
             Row.of("pingpang", "banana"),
             Row.of("baseball", "banana")
         );
        BatchOperator <?> data = new MemSourceBatchOp(df. "f0 string.f1
string");
         BatchOperator <?> stringindexer = new StringIndexerTrainBatchOp()
             .setSelectedCol("f0")
             .setSelectedCols("f1")
            .setStringOrderType("alphabet asc");
         BatchOperator <?> predictor = new
HugeStringIndexerPredictBatchOp().setSelectedCols("f0", "f1")
              .setOutputCols("f0_indexed", "f1_indexed");
         BatchOperator model = stringindexer.linkFrom(data);
         model.lazyPrint(10);
         BatchOperator result = predictor.linkFrom(model, data);
         result.lazyPrint(10);
         BatchOperator <?> indexerString = new
HugeIndexerStringPredictBatchOp().setSelectedCols("f0_indexed", "f1_indexed")
             .setOutputCols("f0_source", "f1_source");
         indexerString.linkFrom(model, result).print();
     }
}
```
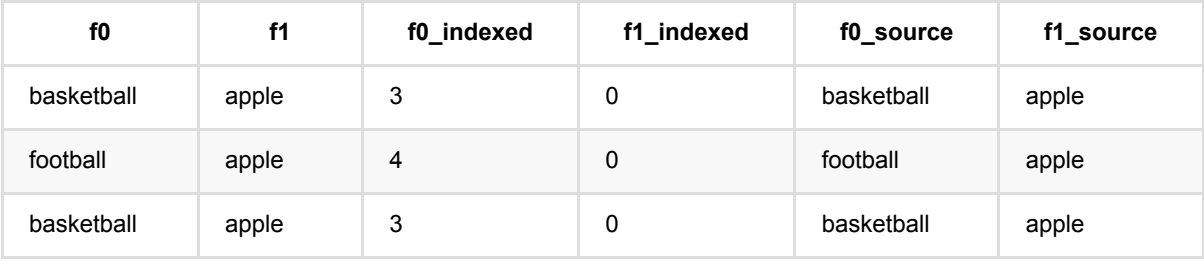

并 ⾏ID 化 预 测 (HugeIndexerStringPredictBatchOp)

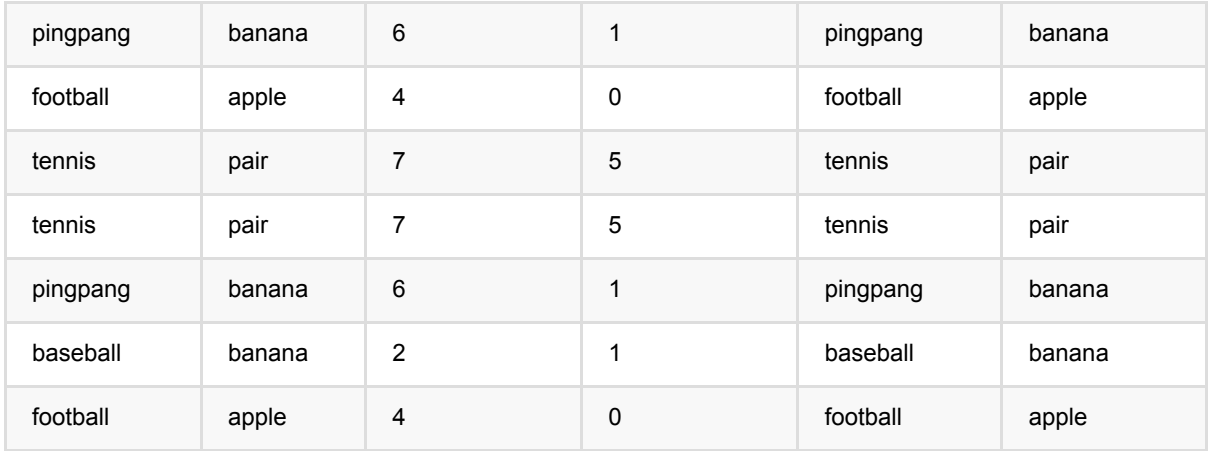

# **HugeLookup (HugeLookupBatchOp)**

Java 类名: com.alibaba.alink.operator.batch.dataproc.HugeLookupBatchOp

**Python 类名: HugeLookupBatchOp** 

# 功能介绍

⽀持⼤数据量的查找功能,可实现两种数据按照某些列的合并操作,类似于数据的LEFT JOIN功能。

分别指定模型数据和输入数据中查找等值的Key列,模型数据中需要拼接到输入数据中的列名,最终输出数据数据 列 + 模型数据拼接的列

## 参数说明

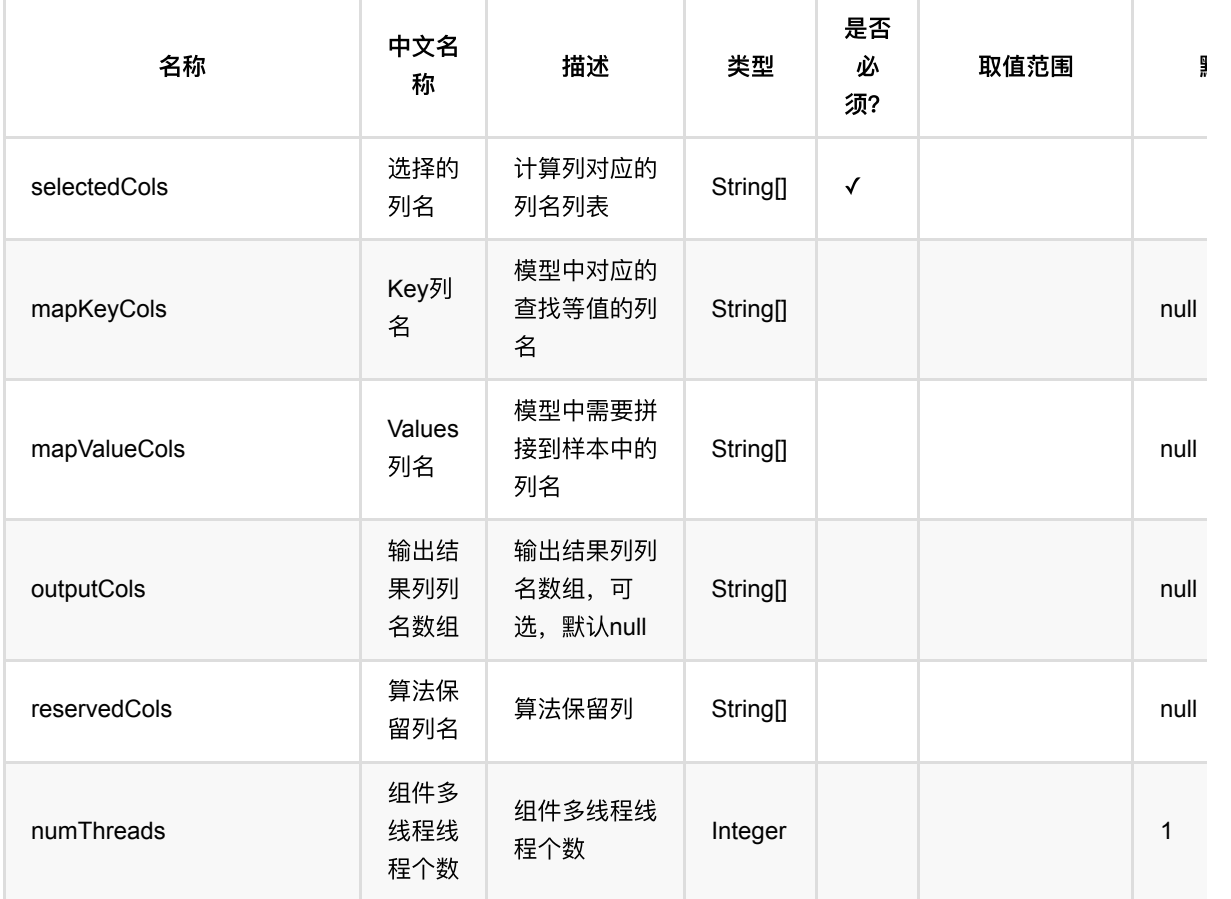

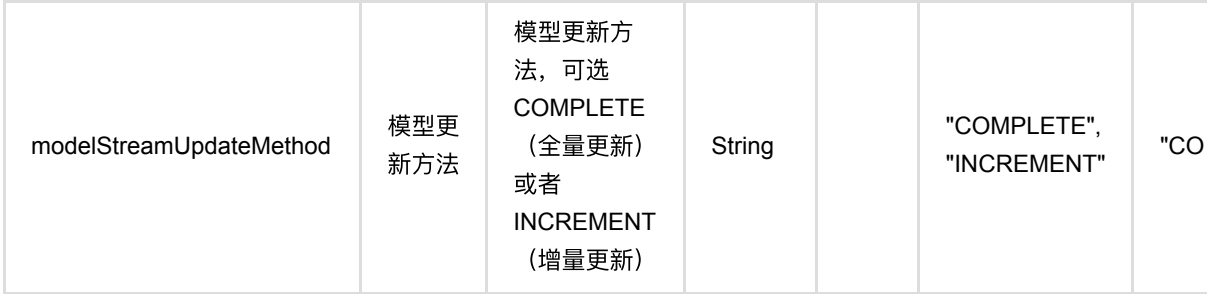

## 代码示例

### **Python** 代码

```
from pyalink.alink import *
import pandas as pd
useLocalEnv(1)
data_df = pd.DataFrame([
     [10, 2.0], 
     [1, 2.0], 
     [-3, 2.0], 
     [5, 1.0]
])
inOp = BatchOperator.fromDataframe(data_df, schemaStr='f0 int, f1 double')
model_df = pd.DataFrame([
     [1, "value1"], 
     [2, "value2"], 
     [5, "value5"]
])
modelOp = BatchOperator.fromDataframe(model_df, schemaStr="key_col int,
value_col string")
HugeLookupBatchOp()\
     .setMapKeyCols(["key_col"])\
     .setMapValueCols(["value_col"])\
     .setSelectedCols(["f0"])\
     .linkFrom(modelOp, inOp)\
     .print()
```
#### import org.apache.flink.types.Row;

```
import com.alibaba.alink.operator.batch.BatchOperator;
import com.alibaba.alink.operator.batch.dataproc.HugeLookupBatchOp;
import com.alibaba.alink.operator.batch.source.MemSourceBatchOp;
import org.junit.Test;
import java.util.Arrays;
import java.util.List;
public class HugeLookupBatchOpTest {
     @Test
     public void testHugeLookupBatchOp() throws Exception {
         List <Row> data_df = Arrays.asList(
             Row.of(10, 2.0),
            Row. of(1, 2, 0),
            Row.of(-3, 2.0),
            Row.of(5, 1.0) );
        BatchOperator <?> inOp = new MemSourceBatchOp(data_df, "f0 int, f1
double");
         List <Row> model_df = Arrays.asList(
             Row.of(1, "value1"),
             Row.of(2, "value2"),
             Row.of(5, "value5")
         );
         BatchOperator <?> modelOp = new MemSourceBatchOp(model_df, "key_col
int, value_col string");
         new HugeLookupBatchOp()
             .setMapKeyCols("key_col")
             .setMapValueCols("value_col")
             .setSelectedCols("f0")
             .linkFrom(modelOp, inOp)
             .print();
     }
}
```
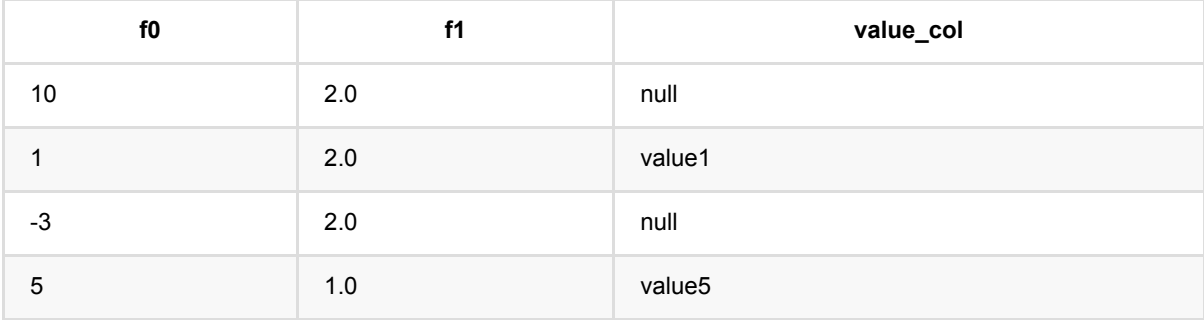

HugeLookup (HugeLookupBatchOp)

# 多列并行反ID化预测 **(HugeMultiIndexerStringPredictBatchOp)**

Java 类名: com.alibaba.alink.operator.batch.dataproc.HugeMultiIndexerStringPredictBatchOp

Python 类名: HugeMultiIndexerStringPredictBatchOp

# 功能介绍

提供ID转换为字符串的功能,与 HugeMultiStringIndexerPredictBatchOp 功能相反。

由 MultiStringIndexerTrainBatchOp 生成词典模型, 将输入数据的ID转化成原文。

## 参数说明

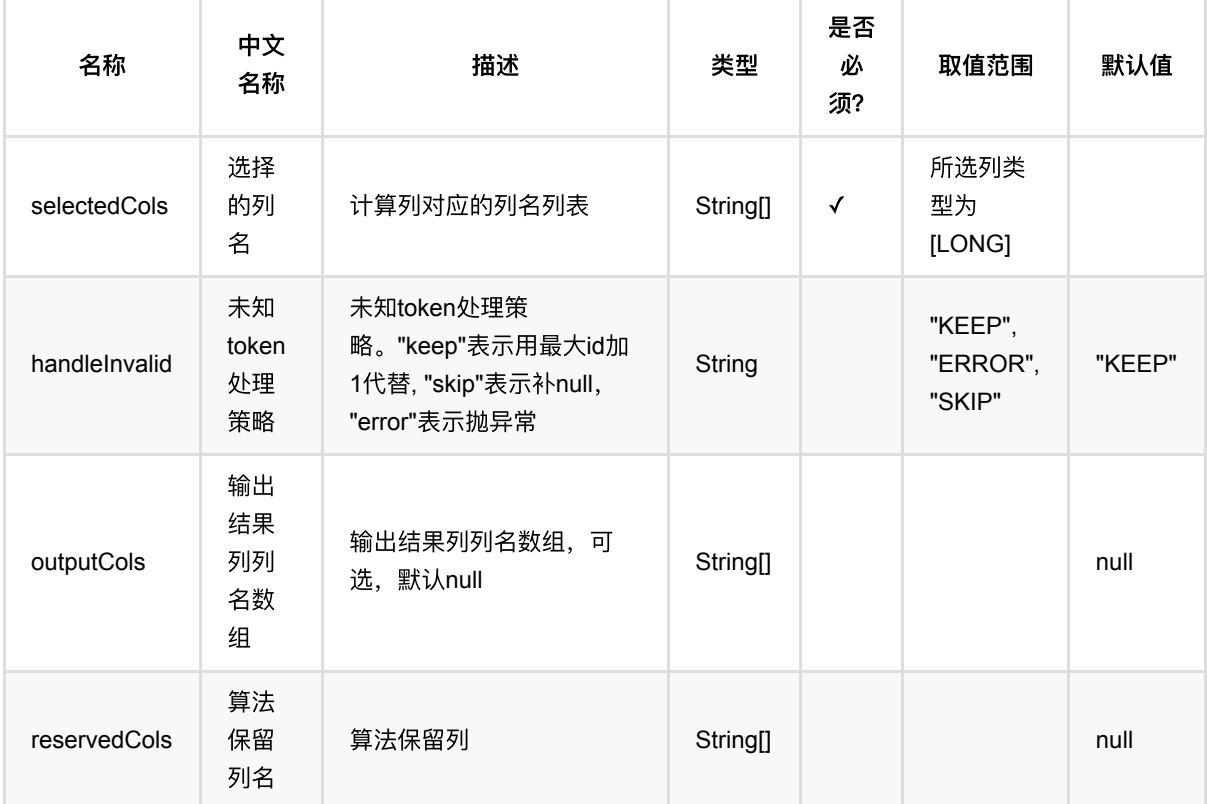

# 代码示例

## **Python** 代码

from pyalink.alink import \*

import pandas as pd

多列并行反ID化预测 (HugeMultiIndexerStringPredictBatchOp)

```
useLocalEnv(1)
df = pd.DataFrame([
     [1, "football", "apple"],
     [2, "football", "apple"],
     [3, "football", "apple"],
     [4, "basketball", "apple"],
     [5, "basketball", "apple"],
     [6, "tennis", "pair"],
     [7, "tennis", "pair"],
     [8, "pingpang", "banana"],
     [9, "pingpang", "banana"],
     [0, "baseball", "banana"]
])
data = BatchOperator.fromDataframe(df, schemaStr='id long, f0 string, f1
string')
stringindexer = MultistriangleLengthBatchOp() \setminus.setSelectedCols(["f0", "f1"])\
     .setStringOrderType("frequency_asc")
model = stringindexer.linkFrom(data)
predictor = HugeMultiStringIndexerPredictBatchOp() \setminus .setSelectedCols(["f0", "f1"])
result = predictor.linkFrom(model, data)
stringPredictor = HugeMultiIndexerStringPredictBatchOp()\
     .setSelectedCols(["f0", "f1"])\
     .setOutputCols(["f0_source", "f1_source"])
stringPredictor.linkFrom(model, result).print();
```

```
import org.apache.flink.types.Row;
import com.alibaba.alink.operator.batch.BatchOperator;
import com.alibaba.alink.operator.batch.source.MemSourceBatchOp;
import org.junit.Test;
import java.util.Arrays;
import java.util.List;
public class HugeMultiIndexerStringPredictBatchOpTest {
    @Test
```

```
 public void testHugeMultiStringIndexerPredict() throws Exception {
         List <Row> df = Arrays.asList(
             Row.of(1L, "football", "apple"),
             Row.of(2L, "football", "apple"),
             Row.of(3L, "football", "apple"),
             Row.of(4L, "basketball", "apple"),
             Row.of(5L, "basketball", "apple"),
             Row.of(6L, "tennis", "pair"),
             Row.of(7L, "tennis", "pair"),
             Row.of(8L, "pingpang", "banana"),
             Row.of(9L, "pingpang", "banana"),
             Row.of(0L, "baseball", "banana")
         );
         // baseball 1
         // basketball,pair,tennis,pingpang 2
         // footbal,banana 3
         // apple 5
        BatchOperator <?> data = new MemSourceBatchOp(df, "id long, f0 string, f1
string");
         BatchOperator <?> stringindexer = new MultiStringIndexerTrainBatchOp()
             .setSelectedCols("f0", "f1")
             .setStringOrderType("frequency_asc");
         BatchOperator model = stringindexer.linkFrom(data);
         model.lazyPrint(10);
         BatchOperator <?> predictor = new
HugeMultiStringIndexerPredictBatchOp().setSelectedCols("f0", "f1");
         BatchOperator result = predictor.linkFrom(model, data);
         result.lazyPrint(10);
         BatchOperator <?> stringPredictor = new
HugeMultiIndexerStringPredictBatchOp().setSelectedCols("f0", "f1")
             .setOutputCols("f0_source", "f1_source");
         stringPredictor.linkFrom(model, result).print();
     }
}
```
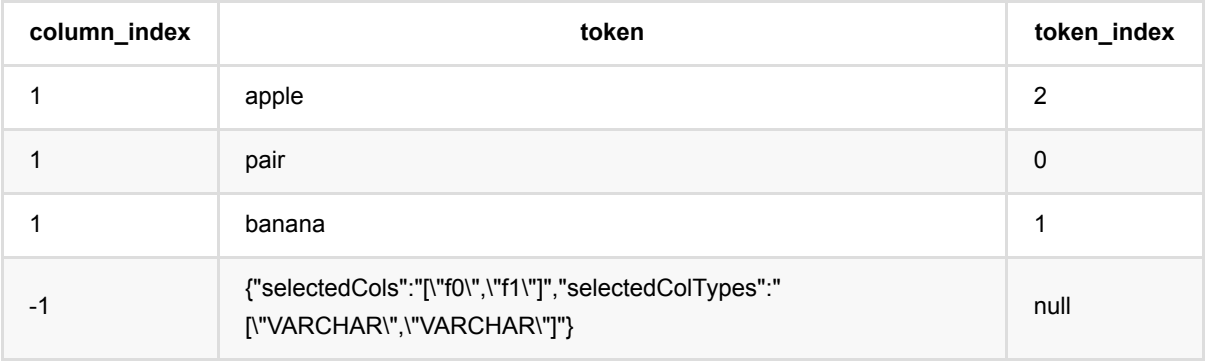

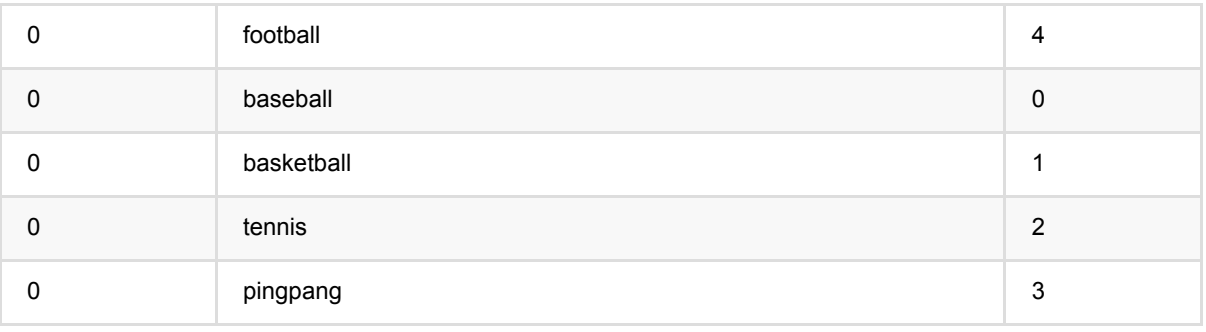

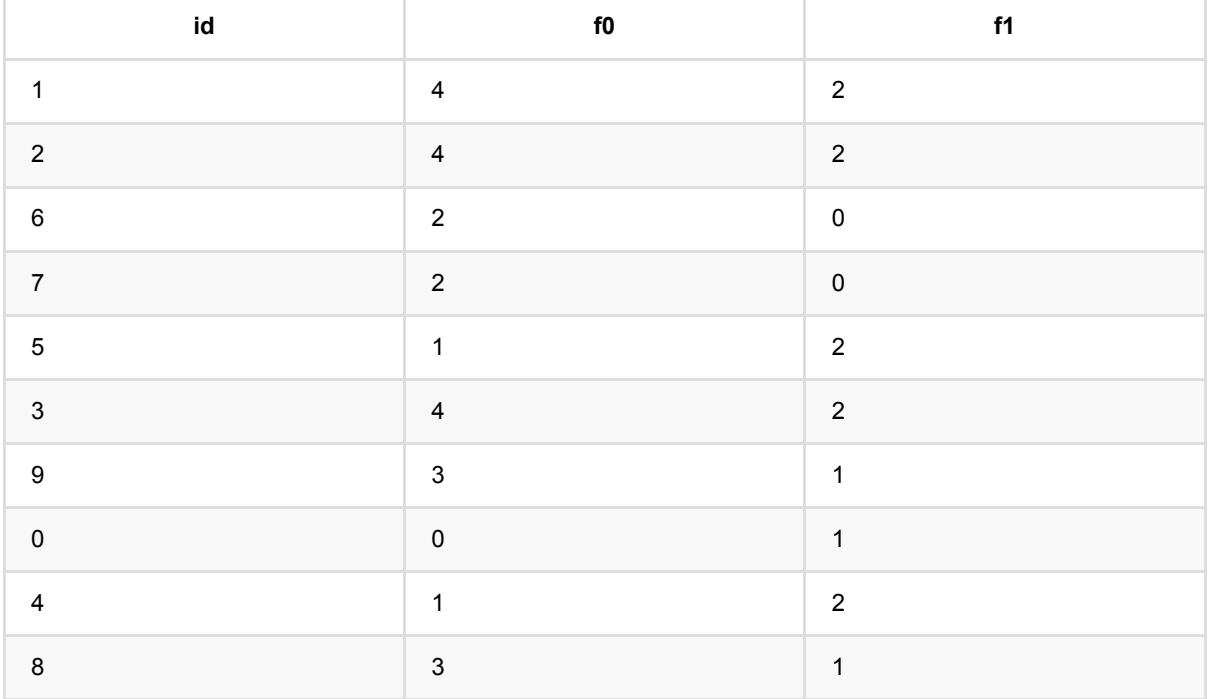

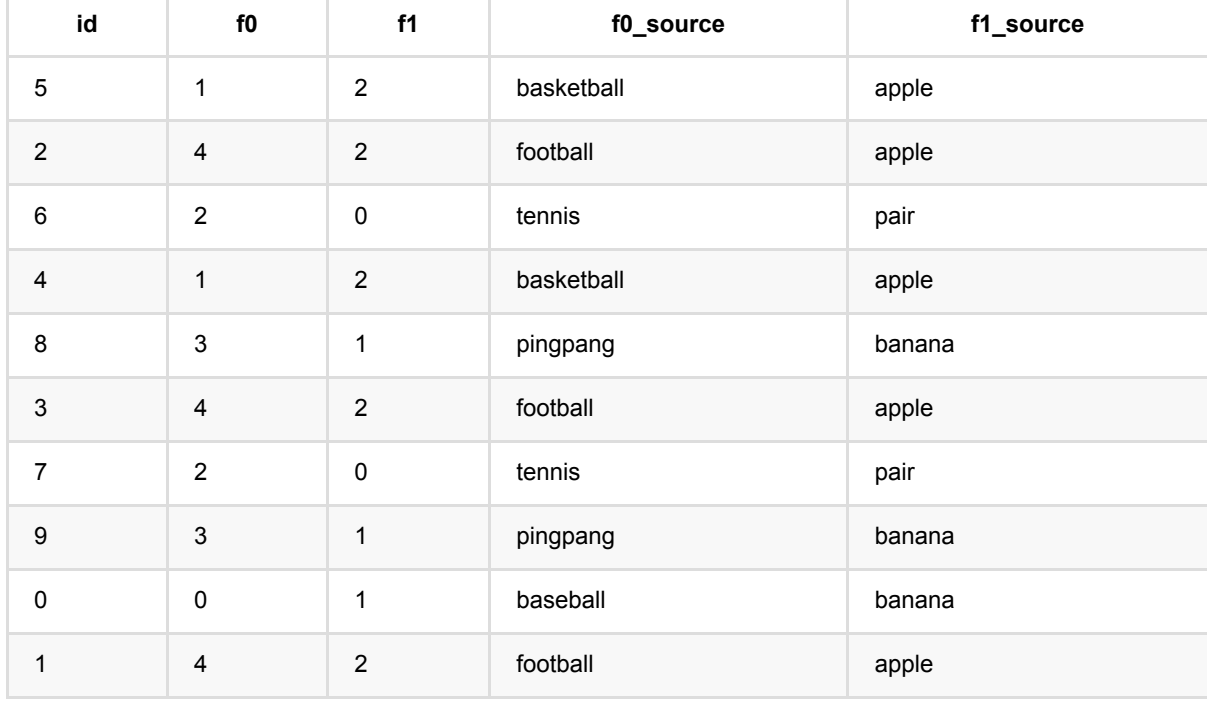

# **HugeStringIndexer**预测 **(HugeMultiStringIndexerPredictBatchOp)**

Java 类名: com.alibaba.alink.operator.batch.dataproc.HugeMultiStringIndexerPredictBatchOp

Python 类名: HugeMultiStringIndexerPredictBatchOp

# 功能介绍

根据词典 (由 MultiStringIndexerTrainBatchOp 组件生成) 将字符串转换为ID, 组件可同时处理多列数据。

由 MultiStringIndexerTrainBatchOp 生成词典模型, 将输入数据的字符串转化成词典模型中的ID

对于词典模型中不存在的字符串,提供了三种处理策略,"keep"表示用最大id加1代替,"skip"表示补null, "error"表 示抛异常

当词典的数据规模较大时,建议使用该组件。词典规模较小时,可以使用 MultiStringIndexerPredictBatchOp 组 件。

## 参数说明

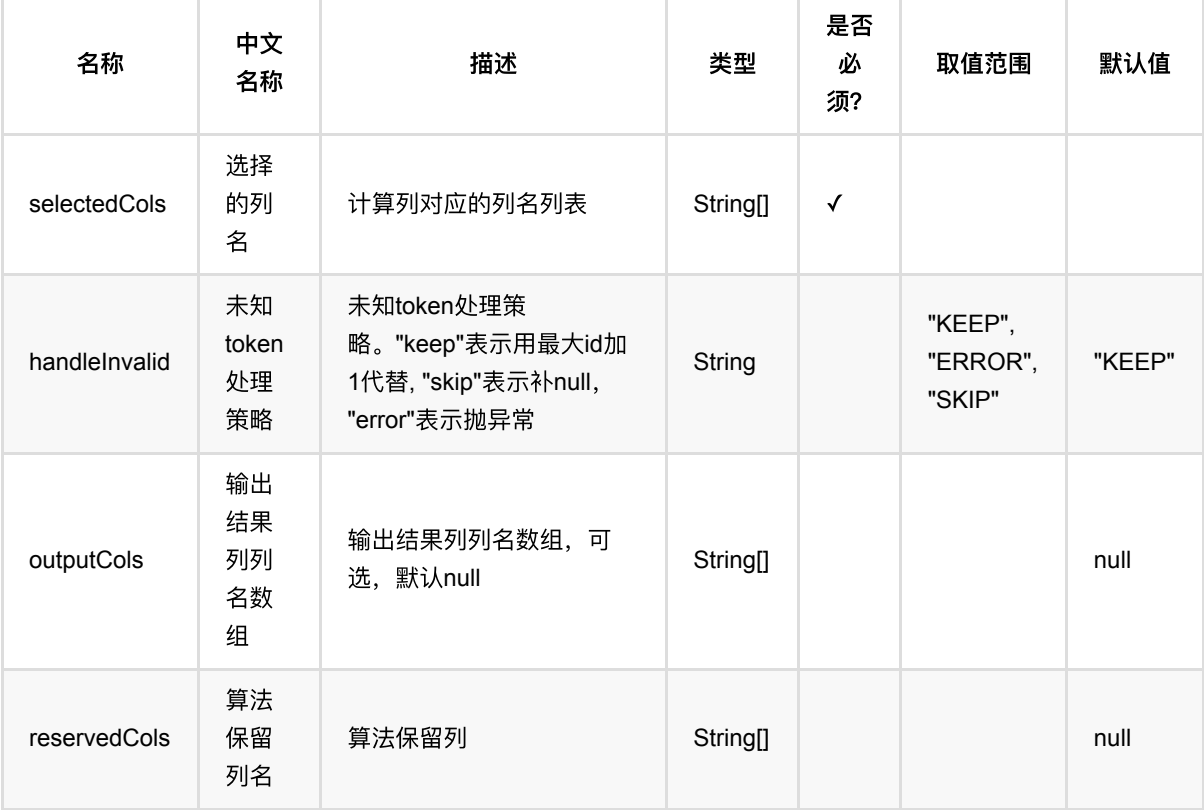

## 代码示例

HugeStringIndexer预测 (HugeMultiStringIndexerPredictBatchOp)

## **Python** 代码

```
from pyalink.alink import *
import pandas as pd
useLocalEnv(1)
df = pd.DataFrame([
    ["a", 1], ["b", 2], ["b", 3], ["c", 4]
])
op = BatchOperator.fromDataframe(df, schemaStr='f0 string, f1 int')
stringIndexer = MultiStringIndexerTrainBatchOp().setSelectedCols(["f1",
"f0"]).setStringOrderType("frequency_desc")
stringIndexer.linkFrom(op)
predictor =HugeMultiStringIndexerPredictBatchOp().setSelectedCols(["f0"]).setReservedCols(
['f0", "f1"]\).setOutputCols(["f0_index"]).setHandleInvalid("skip");
predictor.linkFrom(stringIndexer, op).print()
```

```
import org.apache.flink.types.Row;
import com.alibaba.alink.operator.batch.BatchOperator;
import
com.alibaba.alink.operator.batch.dataproc.HugeMultiStringIndexerPredictBatchOp;
import
com.alibaba.alink.operator.batch.dataproc.MultiStringIndexerTrainBatchOp;
import com.alibaba.alink.operator.batch.source.MemSourceBatchOp;
import org.junit.Test;
import java.util.Arrays;
import java.util.List;
public class HugeMultiStringIndexerPredictBatchOpTest {
    @Test
    public void testHugeMultiStringIndexerPredictBatchOp() throws Exception {
        List <Row> df = Arrays.asList(
            Row.of("a", 1), Row.of("b", 2), Row.of("b", 3), Row.of("c", 4)
         );
        BatchOperator <?> op = new MemSourceBatchOp(df, "f0 string, f1 int");
         BatchOperator <?> stringIndexer = new
```

```
MultiStringIndexerTrainBatchOp().setSelectedCols("f1", "f0")
             .setStringOrderType("frequency_desc");
         stringIndexer.linkFrom(op);
         BatchOperator <?> predictor = new
HugeMultiStringIndexerPredictBatchOp().setSelectedCols("f0").setReservedCols(
             "f0", "f1")
             .setOutputCols("f0_index").setHandleInvalid("skip");
         predictor.linkFrom(stringIndexer, op).print();
    }
}
```
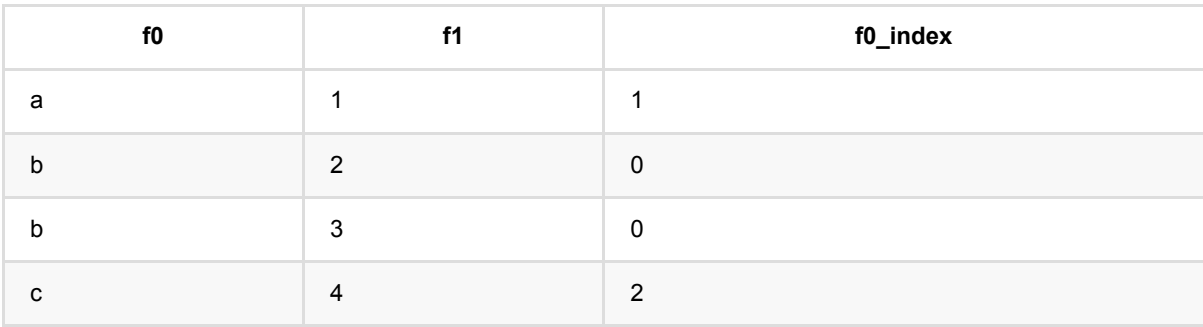

# 并⾏**ID**化预测 **(HugeStringIndexerPredictBatchOp)**

Java 类名: com.alibaba.alink.operator.batch.dataproc.HugeStringIndexerPredictBatchOp

Python 类名: HugeStringIndexerPredictBatchOp

# 功能介绍

提供字符串ID化处理功能,与 StringIndexerPredictBatchOp 功能相同,是其升级版本,模型为分布式存储,提升 了运⾏效率。⽀持多列同时转换。

由 StringIndexerTrainBatchOp 生成词典模型, 将输入数据的字符串转化成词典模型中的ID

对于词典模型中不存在的字符串,提供了三种处理策略,"keep"表示用最大id加1代替,"skip"表示补null, "error"表 示抛异常

## 参数说明

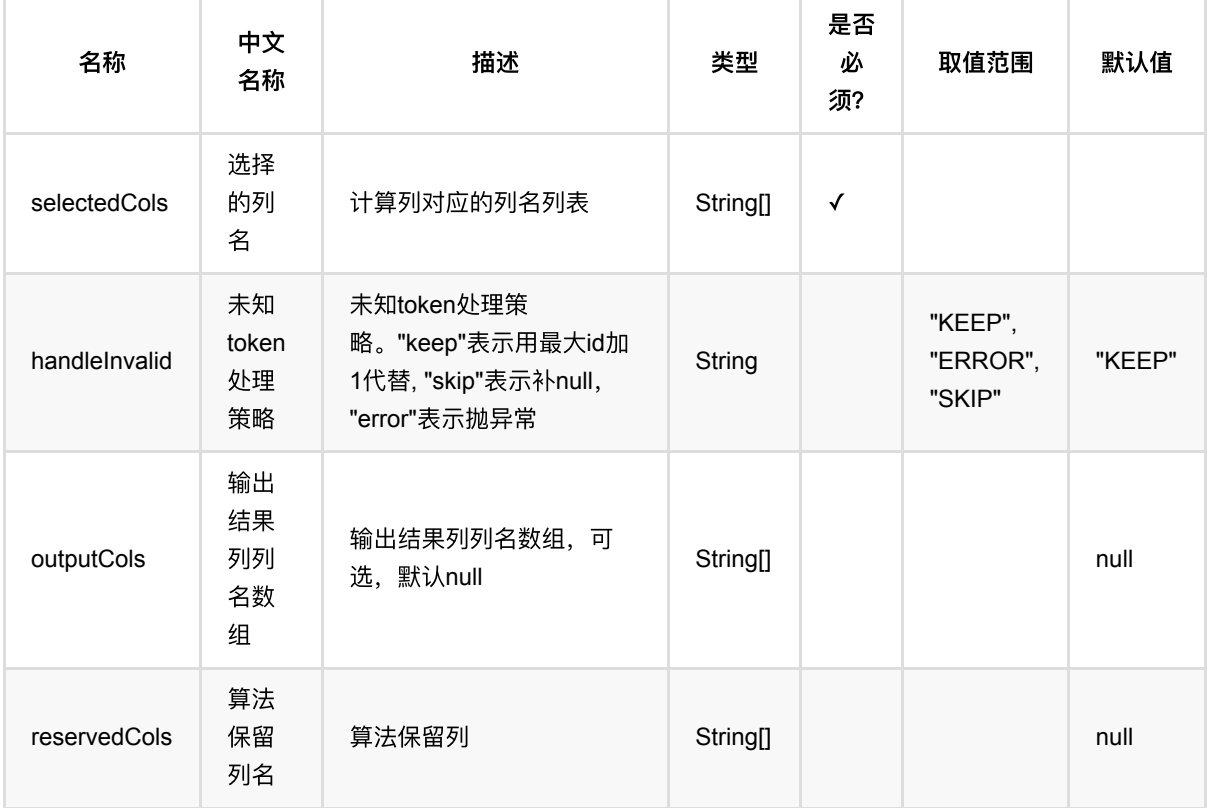

## 代码示例

**Python** 代码

```
from pyalink.alink import *
import pandas as pd
useLocalEnv(1)
df = pd.DataFrame([
     ["football", "apple"],
     ["football", "apple"],
     ["football", "apple"],
     ["basketball", "apple"],
     ["basketball", "apple"],
    ["tennis", "pair"],
     ["tennis", "pair"],
     ["pingpang", "banana"],
     ["pingpang", "banana"],
     ["baseball", "banana"]
])
data = BatchOperator.fromDataframe(df, schemaStr='f0 string, f1 string')
stringindexer = StringIndexerTrainBatchOp() \setminus .setSelectedCol("f0")\
     .setSelectedCols(["f1"])\
     .setStringOrderType("alphabet_asc")
model = stringindexer.linkFrom(data)
predictor = HugeStringIndexerPredictBatchOp() \setminus .setSelectedCols(["f0", "f1"])\
     .setOutputCols(["f0_indexed", "f1_indexed"])
predictor.linkFrom(model, data).print()
```

```
import org.apache.flink.types.Row;
import com.alibaba.alink.operator.batch.BatchOperator;
import com.alibaba.alink.operator.batch.source.MemSourceBatchOp;
import org.junit.Test;
import java.util.Arrays;
import java.util.List;
public class HugeStringIndexerPredictBatchOpTest {
    @Test
```

```
 public void testStringIndexerPredictBatchOp() throws Exception {
         List <Row> df = Arrays.asList(
             Row.of("football", "apple"),
             Row.of("football", "apple"),
             Row.of("football", "apple"),
             Row.of("basketball", "apple"),
             Row.of("basketball", "apple"),
             Row.of("tennis", "pair"),
             Row.of("tennis", "pair"),
             Row.of("pingpang", "banana"),
             Row.of("pingpang", "banana"),
             Row.of("baseball", "banana")
         );
        BatchOperator <?> data = new MemSourceBatchOp(df, "f0 string, f1
string");
         BatchOperator <?> stringindexer = new StringIndexerTrainBatchOp()
             .setSelectedCol("f0")
             .setSelectedCols("f1")
            .setStringOrderType("frequency asc");
         BatchOperator <?> predictor = new
HugeStringIndexerPredictBatchOp().setSelectedCols("f0", "f1")
             .setOutputCols("f0_indexed", "f1_indexed");
         BatchOperator model = stringindexer.linkFrom(data);
         model.lazyPrint(10);
         BatchOperator result = predictor.linkFrom(model, data);
         result.print();
     }
}
```
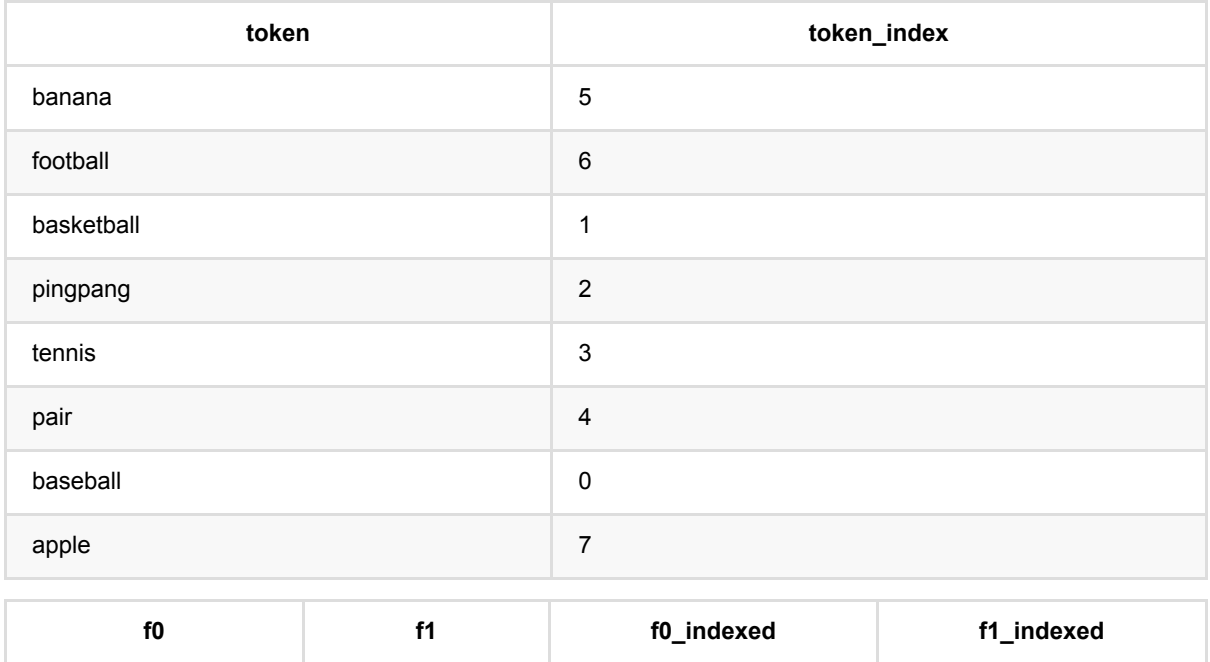

并 ⾏ID 化 预 测 (HugeStringIndexerPredictBatchOp)

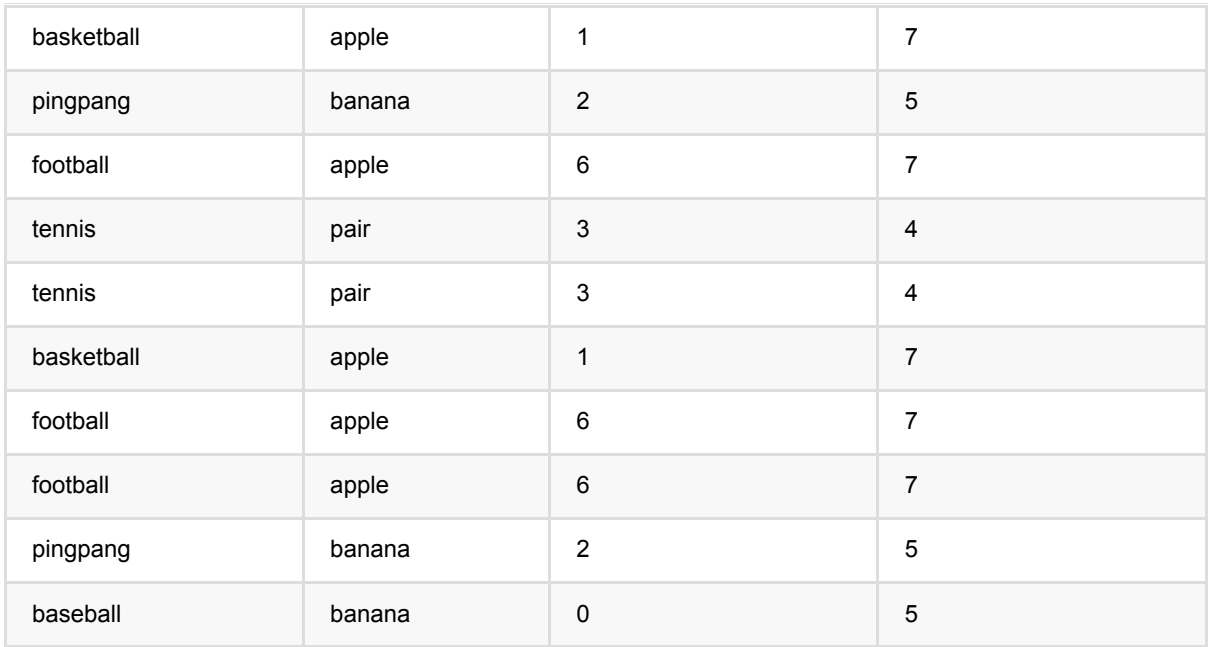

# 缺失值填充批预测 **(ImputerPredictBatchOp)**

Java 类名: com.alibaba.alink.operator.batch.dataproc.ImputerPredictBatchOp

**Python 类名: ImputerPredictBatchOp** 

# 功能介绍

数据缺失值填充处理,批式预测组件

运行时需要指定缺失值模型,由ImputerTrainBatchOp产生。缺失值填充的4种策略,即最大值、最小值、均值、指 定数值,在⽣成缺失值模型时指定。

## 参数说明

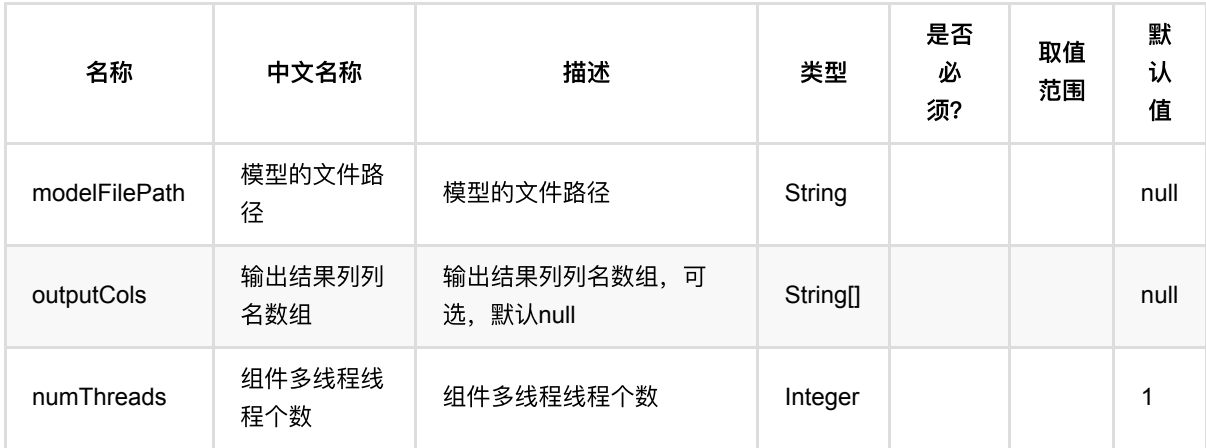

## 代码示例

### **Python** 代码

```
from pyalink.alink import *
import pandas as pd
useLocalEnv(1)
df_data = pd.DataFrame([
              ["a", 10.0, 100],
             ['`b", -2.5, 9],
              ["c", 100.2, 1],
              ["d", -99.9, 100],
              ["a", 1.4, 1],
             ['`b", -2.2, 9],
```

```
 ["c", 100.9, 1],
             [None, None, None]
])
colnames = ['col1", "col2", "col3"]selectedColNames = ["col2", "col3"]
inOp = BatchOperator.fromDataframe(df_data, schemaStr='col1 string, col2
double, col3 double')
# train
trainOp = ImputerTrainBatchOp() \setminus .setSelectedCols(selectedColNames)
model = trainOpulinkFrom(inOp)# batch predict
predictOp = ImputerPredictBatchOp()predictOp.linkFrom(model, inOp).print()
# stream predict
sinOp = StreamOperator.fromDataframe(df_data, schemaStr='col1 string, col2
double, col3 double')
predictStreamOp = ImputerPredictStreamOp(model)
predictStreamOp.linkFrom(sinOp).print()
StreamOperator.execute()
```

```
import org.apache.flink.types.Row;
import com.alibaba.alink.operator.batch.BatchOperator;
import com.alibaba.alink.operator.batch.dataproc.ImputerPredictBatchOp;
import com.alibaba.alink.operator.batch.dataproc.ImputerTrainBatchOp;
import com.alibaba.alink.operator.batch.source.MemSourceBatchOp;
import com.alibaba.alink.operator.stream.StreamOperator;
import com.alibaba.alink.operator.stream.dataproc.ImputerPredictStreamOp;
import com.alibaba.alink.operator.stream.source.MemSourceStreamOp;
import org.junit.Test;
import java.util.Arrays;
import java.util.List;
public class ImputerPredictBatchOpTest {
    @Test
```

```
 public void testImputerPredictBatchOp() throws Exception {
        List <Row> df data = Arrays.asList(
             Row.of("a", 10.0, 100),
            Row.of("b", -2.5, 9), Row.of("c", 100.2, 1),
            Row.of("d'', -99.9, 100),
             Row.of("a", 1.4, 1),
            Row.of("b", -2.2, 9), Row.of("c", 100.9, 1),
             Row.of(null, null, null)
         );
         String[] selectedColNames = new String[] {"col2", "col3"};
         BatchOperator <?> inOp = new MemSourceBatchOp(df_data, "col1 string,
col2 double, col3 int");
         BatchOperator <?> trainOp = new ImputerTrainBatchOp()
             .setSelectedCols(selectedColNames);
        BatchOperator model = trainOp. linkFrom(inOp);
         BatchOperator <?> predictOp = new ImputerPredictBatchOp();
         predictOp.linkFrom(model, inOp).print();
         StreamOperator <?> sinOp = new MemSourceStreamOp(df_data, "col1 string,
col2 double, col3 int");
         StreamOperator <?> predictStreamOp = new ImputerPredictStreamOp(model);
         predictStreamOp.linkFrom(sinOp).print();
        StreamOperator.execute();
    }
}
```
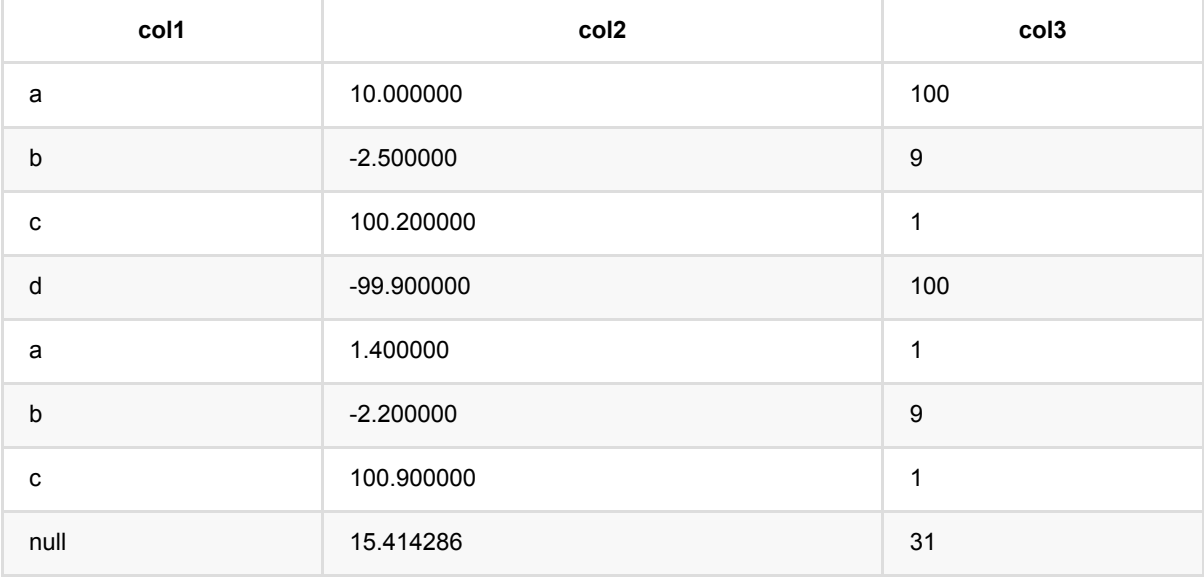

# 缺失值填充训练 **(ImputerTrainBatchOp)**

Java 类名: com.alibaba.alink.operator.batch.dataproc.ImputerTrainBatchOp

**Python 类名: ImputerTrainBatchOp** 

# 功能介绍

数据缺失值模型训练

缺失值填充支持4种策略,最大值、最小值、均值、指定数值。当策略为指定数值时,需要设置参数fillValue。 模型⽣成后处理其他数据参考ImputerPredictBatchOp

## 参数说明

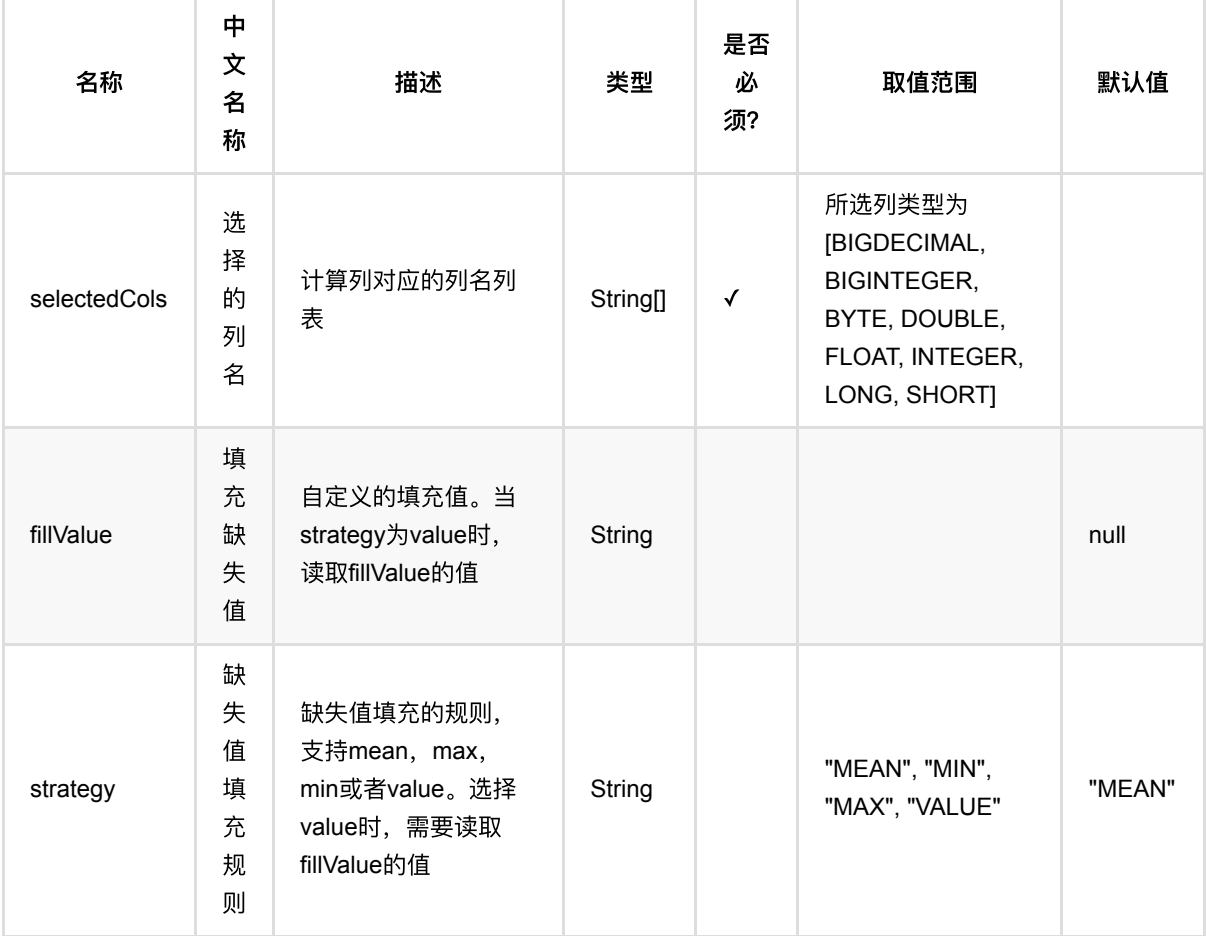

## 代码示例

**Python** 代码

```
from pyalink.alink import *
import pandas as pd
useLocalEnv(1)
df_data = pd.DataFrame([
             ["a", 10.0, 100],
            ['b", -2.5, 9],
             ["c", 100.2, 1],
             ["d", -99.9, 100],
            ["a", 1.4, 1],
            ['b", -2.2, 9], ["c", 100.9, 1],
             [None, None, None]
])
colnames = ['col1", "col2", "col3"]selectedColNames = ["col2", "col3"]
inOp = BatchOperator.fromDataframe(df_data, schemaStr='col1 string, col2
double, col3 double')
# train
trainOp = ImputerTrainBatchOp() \setminus .setSelectedCols(selectedColNames)
model = trainOp.linkFrom(inOp)
# batch predict
predictOp = ImputerPredictBatchOp()
predictOp.linkFrom(model, inOp).print()
# stream predict
sinOp = StreamOperator.fromDataframe(df_data, schemaStr='col1 string, col2
double, col3 double')
predictStreamOp = ImputerPredictStreamOp(model)
predictStreamOp.linkFrom(sinOp).print()
StreamOperator.execute()
```
### **Java** 代码

import org.apache.flink.types.Row; import com.alibaba.alink.operator.batch.BatchOperator;

```
import com.alibaba.alink.operator.batch.dataproc.ImputerPredictBatchOp;
import com.alibaba.alink.operator.batch.dataproc.ImputerTrainBatchOp;
import com.alibaba.alink.operator.batch.source.MemSourceBatchOp;
import com.alibaba.alink.operator.stream.StreamOperator;
import com.alibaba.alink.operator.stream.dataproc.ImputerPredictStreamOp;
import com.alibaba.alink.operator.stream.source.MemSourceStreamOp;
import org.junit.Test;
import java.util.Arrays;
import java.util.List;
public class ImputerTrainBatchOpTest {
    @Test
     public void testImputerTrainBatchOp() throws Exception {
        List <Row> df data = Arrays.asList(
             Row.of("a", 10.0, 100),
            Row.of("b", -2.5, 9),
             Row.of("c", 100.2, 1),
             Row.of("d", -99.9, 100),
            Row.of("a", 1.4, 1),Row.of("b", -2.2, 9),
             Row.of("c", 100.9, 1),
             Row.of(null, null, null)
         );
         String[] selectedColNames = new String[] {"col2", "col3"};
         BatchOperator <?> inOp = new MemSourceBatchOp(df_data, "col1 string,
col2 double, col3 int");
         BatchOperator <?> trainOp = new ImputerTrainBatchOp()
             .setSelectedCols(selectedColNames);
         BatchOperator model = trainOp.linkFrom(inOp);
         BatchOperator <?> predictOp = new ImputerPredictBatchOp();
         predictOp.linkFrom(model, inOp).print();
        StreamOperator <?> sinOp = new MemSourceStreamOp(df data, "col1 string,
col2 double, col3 int");
         StreamOperator <?> predictStreamOp = new ImputerPredictStreamOp(model);
         predictStreamOp.linkFrom(sinOp).print();
        StreamOperator.execute();
    }
}
```
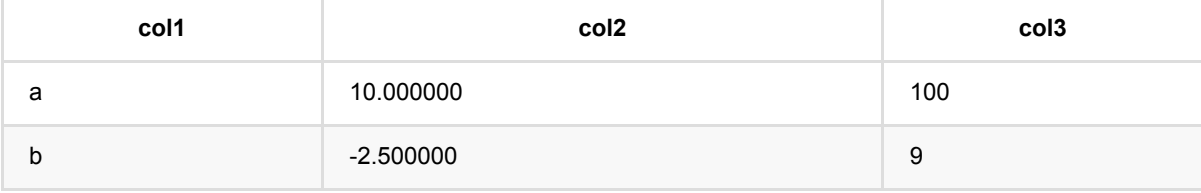
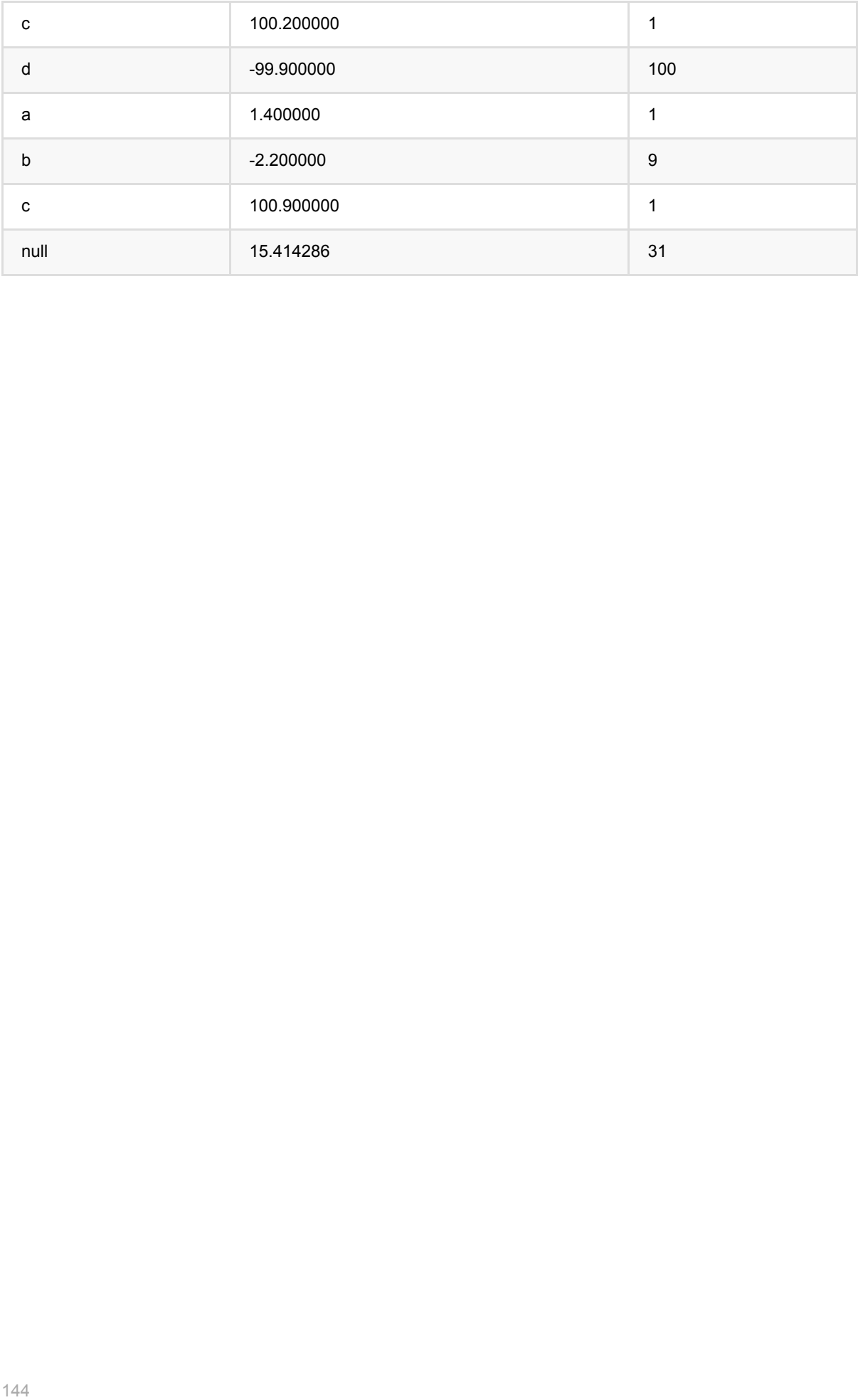

## **IndexToString**预测 **(IndexToStringPredictBatchOp)**

Java 类名: com.alibaba.alink.operator.batch.dataproc.IndexToStringPredictBatchOp

Python 类名: IndexToStringPredictBatchOp

## 功能介绍

基于 StringIndexer 模型, 将一列整数映射为字符串。

在批式预测中, IndexToStringPredictBatchOp 接收两个BatchOp的输入, 第一个输入为模型 (StringIndexer的 getModelData()获取, 或者直接输入StringIndexerTrainBatchOp), 第二个输入为要预测的数据。

### 参数说明

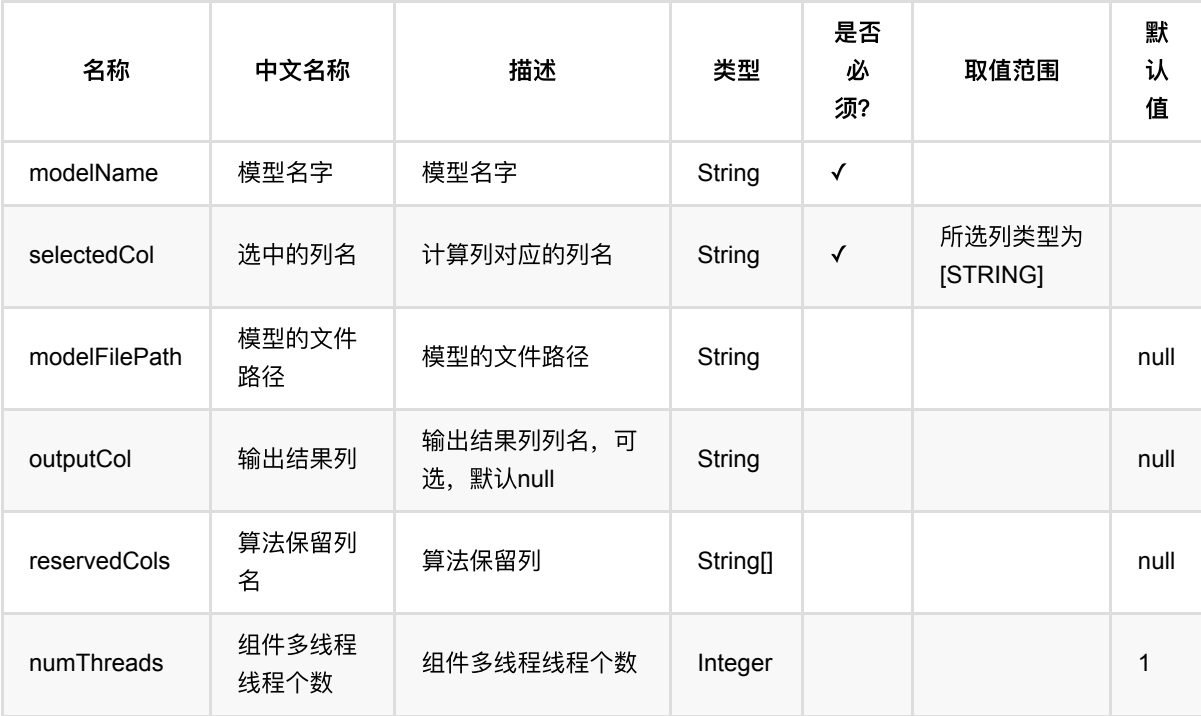

## 代码示例

### **Python** 代码

from pyalink.alink import \*

import pandas as pd

```
useLocalEnv(1)
```

```
df data = pd.DataFrame([ ["football"],
     ["football"],
     ["football"],
     ["basketball"],
     ["basketball"],
    ["tennis"],
])
train_data = BatchOperator.fromDataframe(df_data, schemaStr='f0 string')
stringIndexer = StringIndexer() .setModelName("string_indexer_model")\
     .setSelectedCol("f0")\
     .setOutputCol("f0_indexed")\
     .setStringOrderType("frequency_asc").fit(train_data)
indexed = stringIndexer.transform(train_data)
indexToStrings = IndexToStringPredictBatchOp() \setminus .setSelectedCol("f0_indexed")\
     .setOutputCol("f0_indxed_unindexed")
indexToStrings.linkFrom(stringIndexer.getModelData(), indexed).print()
```

```
import org.apache.flink.types.Row;
import com.alibaba.alink.operator.batch.BatchOperator;
import com.alibaba.alink.operator.batch.dataproc.IndexToStringPredictBatchOp;
import com.alibaba.alink.operator.batch.source.MemSourceBatchOp;
import com.alibaba.alink.pipeline.dataproc.StringIndexer;
import com.alibaba.alink.pipeline.dataproc.StringIndexerModel;
import org.junit.Test;
import java.util.Arrays;
import java.util.List;
public class IndexToStringPredictStreamOpTest {
    @Test
     public void testIndexToStringPredictStreamOp() throws Exception {
        List <Row> df_data = Arrays.asList(
             Row.of("football"),
             Row.of("football"),
             Row.of("football"),
```

```
 Row.of("basketball"),
             Row.of("basketball"),
             Row.of("tennis")
         );
         BatchOperator <?> train_data = new MemSourceBatchOp(df_data, "f0
string");
         StringIndexerModel stringIndexer = new StringIndexer()
             .setModelName("string_indexer_model")
             .setSelectedCol("f0")
             .setOutputCol("f0_indexed")
             .setStringOrderType("frequency_asc").fit(train_data);
         BatchOperator indexed = stringIndexer.transform(train_data);
         BatchOperator <?> indexToStrings = new IndexToStringPredictBatchOp()
             .setSelectedCol("f0_indexed")
             .setOutputCol("f0_indxed_unindexed");
         indexToStrings.linkFrom(stringIndexer.getModelData(), indexed).print();
     }
}
```
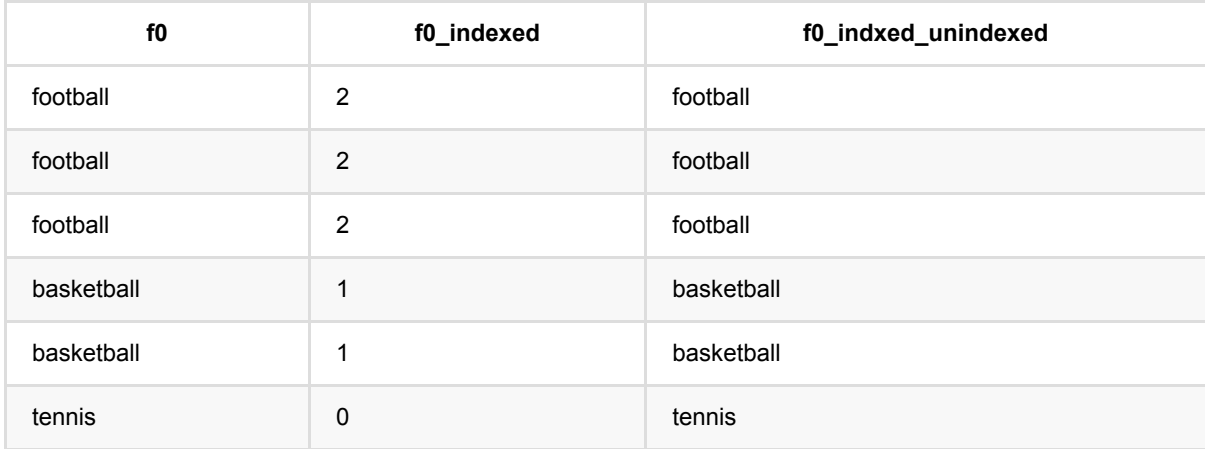

# **JSON**值抽取 **(JsonValueBatchOp)**

Java 类名: com.alibaba.alink.operator.batch.dataproc.JsonValueBatchOp

Python 类名:JsonValueBatchOp

## 功能介绍

该组件完成json字符串中的信息抽取,按照用户给定的Path 抓取出相应的信息。该组件支持

- 按照多JsonPath规则编写的多条抽取规则。
- 指定输出列的数据类型

#### **JsonPath**表达式

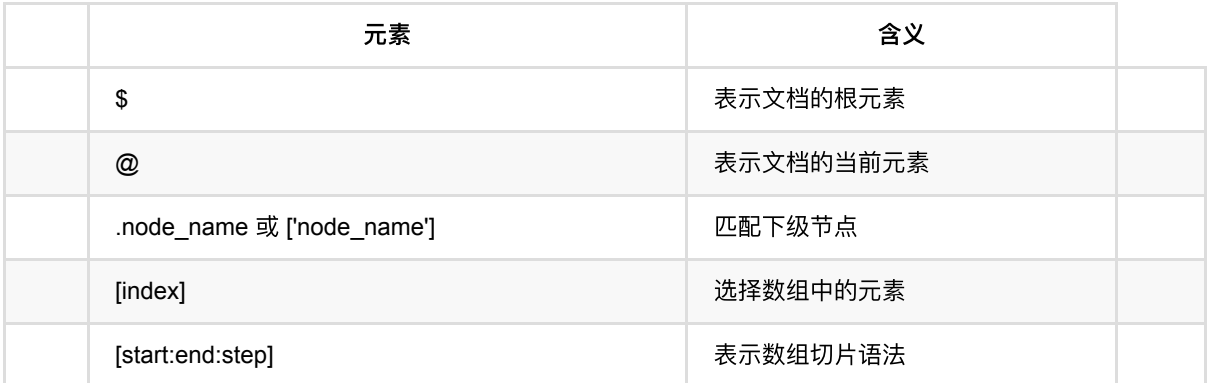

● 注意事项: jsonPath参数是字符串数组, 长度应当和指定的输出列名称数目保持一致。

## 参数说明

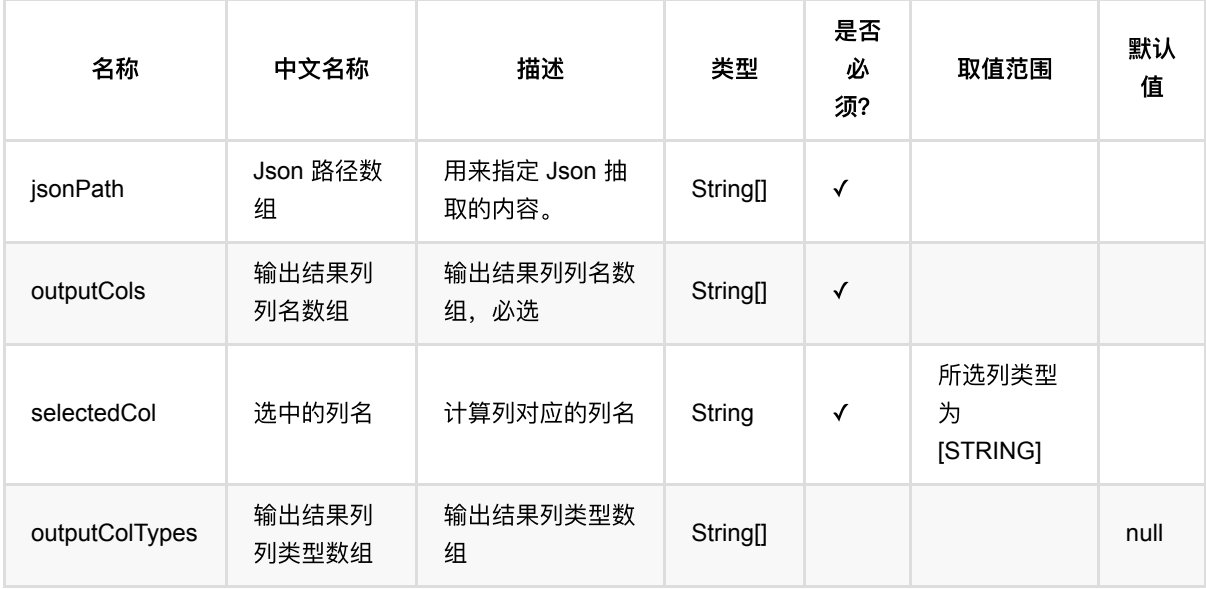

JSON值抽取 (JsonValueBatchOp)

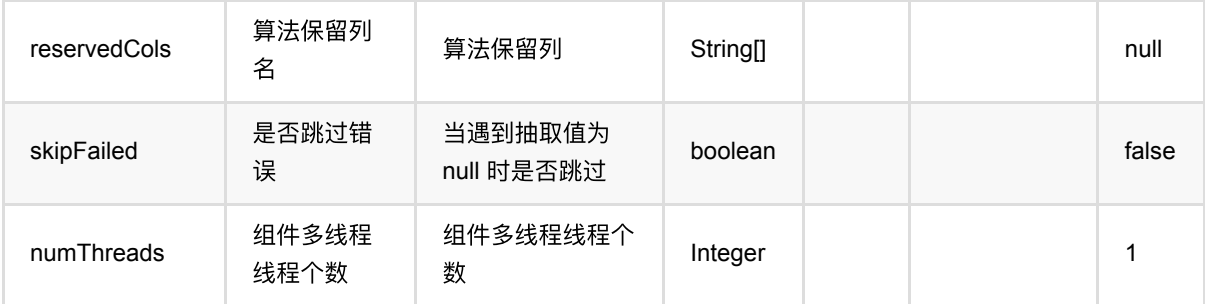

## 代码示例

### **Python** 代码

```
from pyalink.alink import *
import pandas as pd
useLocalEnv(1)
df = pd.DataFrame([
      ["{a:boy,b:{b1:[1,2],b2:2}}"],
      ["{a:girl,b:{b1:[1,3],b2:2}}"]
  ])
data = BatchOperator.fromDataframe(df, schemaStr='str string')
JsonValueBatchOp()\
      .setJsonPath(["$.a", "$.b.b1[0]","$.b.b2"])\
      .setSelectedCol("str")\
      .setOutputCols(["f0","f1","f2"])\
      .linkFrom(data)\
      .print()
```

```
import org.apache.flink.types.Row;
import com.alibaba.alink.operator.batch.BatchOperator;
import com.alibaba.alink.operator.batch.dataproc.JsonValueBatchOp;
import com.alibaba.alink.operator.batch.source.MemSourceBatchOp;
import org.junit.Test;
import java.util.Arrays;
import java.util.List;
public class JsonValueStreamOpTest {
```
JSON值抽取 (JsonValueBatchOp)

```
 @Test
     public void testJsonValueBatchOp() throws Exception {
         List <Row> df = Arrays.asList(
             Row.of("{a:boy,b:{b1:[1,2],b2:2}}"),
             Row.of("{a:girl,b:{b1:[1,3],b2:2}}")
         );
        BatchOperator <?> data = new MemSourceBatchOp(df, "str string");
         new JsonValueBatchOp()
             .setJsonPath("$.a", "$.b.b1[0]","$.b.b2")
             .setSelectedCol("str")
             .setOutputCols("f0", "f1","f2")
             .linkFrom(data)
             .print();
     }
}
```
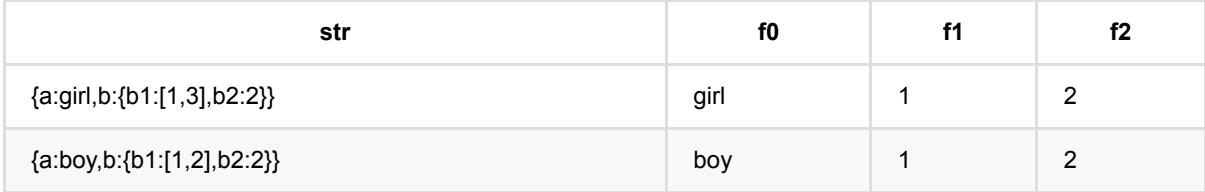

# 表查找 **(LookupBatchOp)**

Java 类名: com.alibaba.alink.operator.batch.dataproc.LookupBatchOp

Python 类名:LookupBatchOp

## 功能介绍

支持数据查找功能,支持多个key的查找,并将查找后的结果中的value列添加到待查询数据后面。与SQI语法中的 inner join功能类似,当不存在重复的key时

LookupBatchOp().setMapKeyCols("key\_col\_A").setMapValueCols("value\_col").setSelectedCols("key\_col\_B").link From(A, B)与 "SELECT A.value\_col FROM A INNER JOIN B ON A.key\_col\_A = B.key\_col\_B", 但是需要注意: 当数据B中存在多⾏相同的key时,只保留⼀个value,不会找到所有的value。

#### Table A

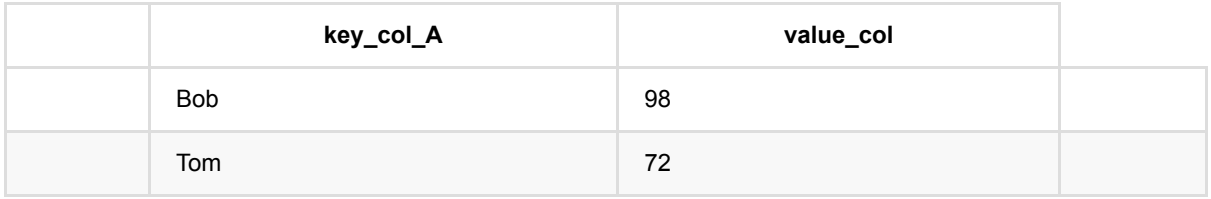

#### Table B

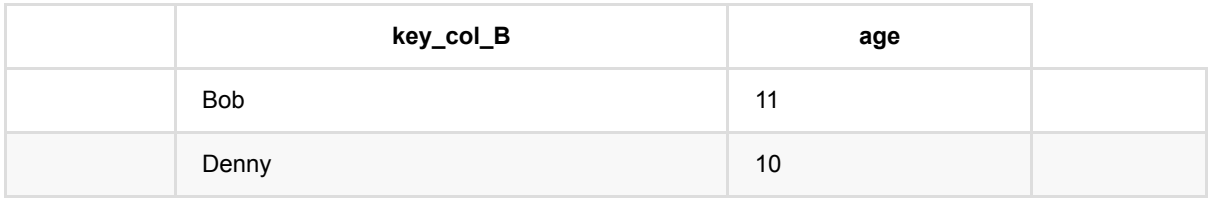

#### 查找结果

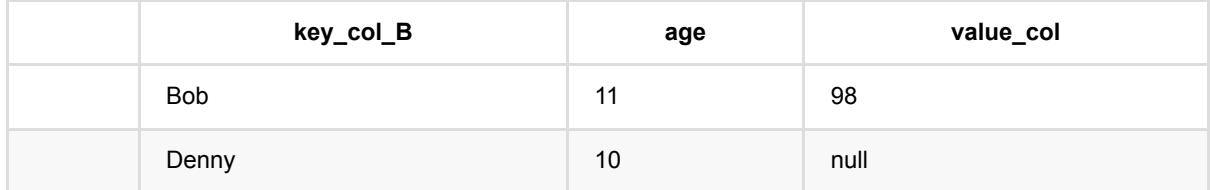

### 参数说明

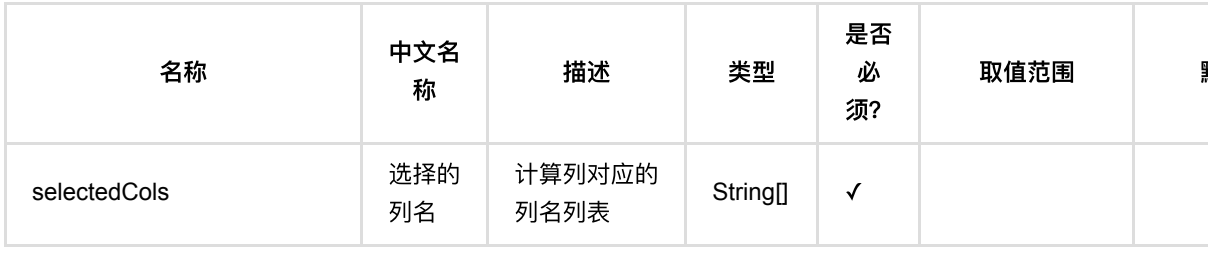

表查找 (LookupBatchOp)

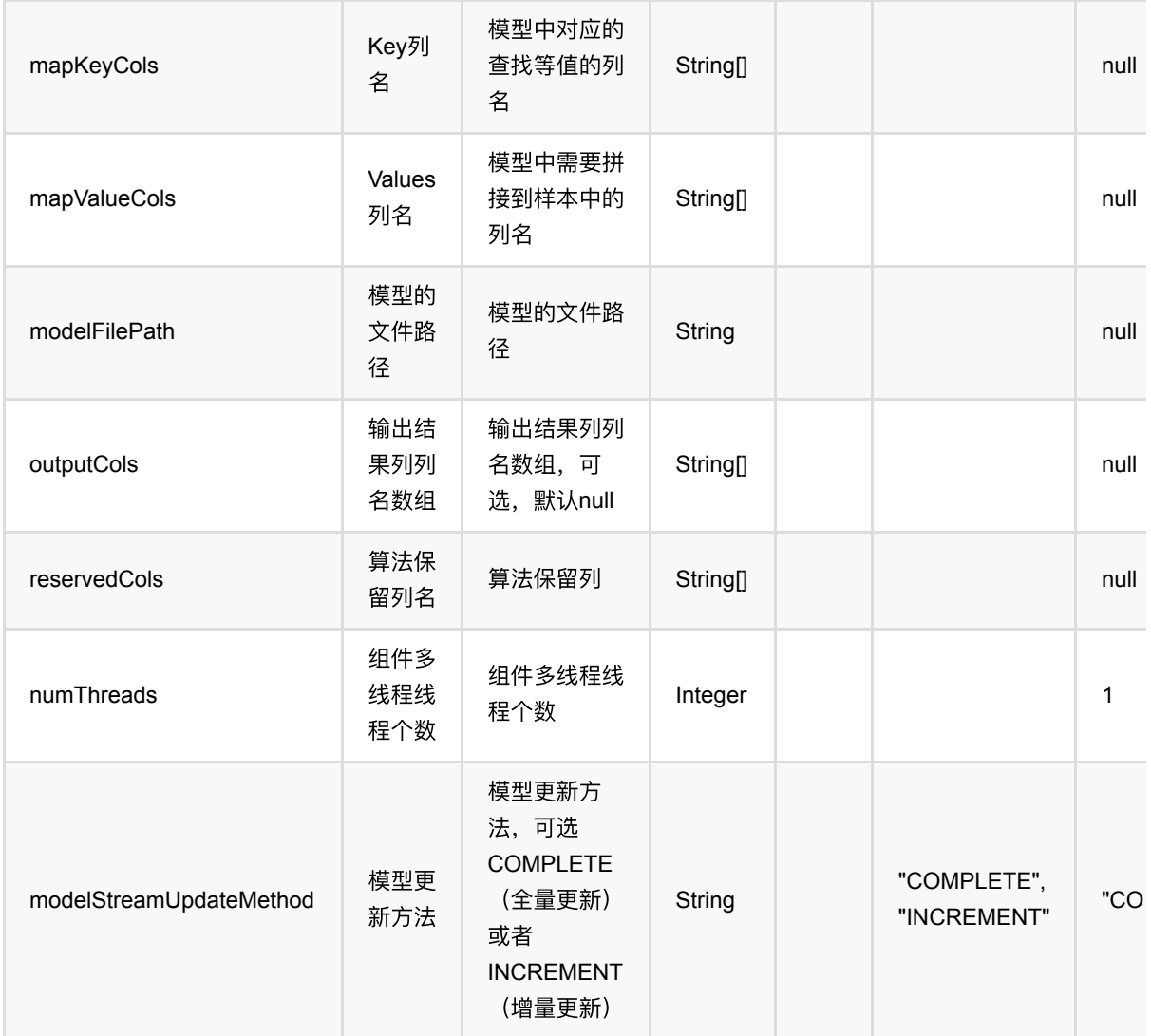

## 代码示例

### **Python** 代码

```
from pyalink.alink import *
import pandas as pd
useLocalEnv(1)
df = pd.DataFrame([
     ["10", 2.0], ["1", 2.0], ["-3", 2.0], ["5", 1.0]
])
inOp = BatchOperator.fromDataframe(df, schemaStr='f0 string, f1 double')
df2 = pd.DataFrame([
```

```
["1", "value1"], ["2", "value2"], ["5", "value5"]
])
modelOp = BatchOperator.fromDataframe(df2, schemaStr="key_col string, value_col
string")
LookupBatchOp().setMapKeyCols(["key_col"]).setMapValueCols(["value_col"]) \
     .setSelectedCols(["f0"]).linkFrom(modelOp, inOp).print()
```
### **Java** 代码

```
import org.apache.flink.types.Row;
import com.alibaba.alink.operator.batch.BatchOperator;
import com.alibaba.alink.operator.batch.dataproc.LookupBatchOp;
import com.alibaba.alink.operator.batch.source.MemSourceBatchOp;
import org.junit.Test;
import java.util.Arrays;
import java.util.List;
public class LookupBatchOpTest {
    @Test
     public void testLookupBatchOp() throws Exception {
         List <Row> df = Arrays.asList(
            Row.of("10", 2.0), Row.of("1", 2.0), Row.of("-3", 2.0), Row.of("5",
1.0)
         );
         BatchOperator <?> inOp = new MemSourceBatchOp(df, "f0 string, f1
double");
         List <Row> df2 = Arrays.asList(
             Row.of("1", "value1"), Row.of("2", "value2"), Row.of("5", "value5")
         );
         BatchOperator <?> modelOp = new MemSourceBatchOp(df2, "key_col string,
value_col string");
         new
LookupBatchOp().setMapKeyCols("key_col").setMapValueCols("value_col")
             .setSelectedCols("f0").linkFrom(modelOp, inOp).print();
    }
}
```
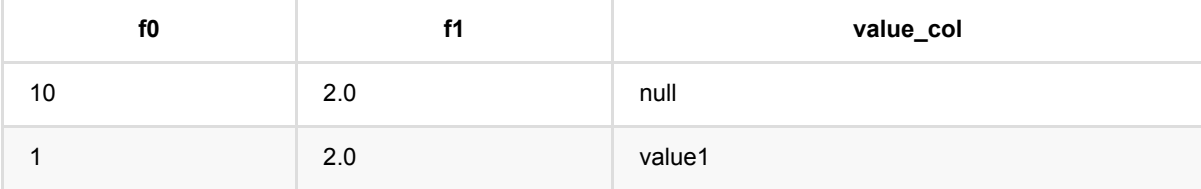

#### 表 查 找 (LookupBatchOp)

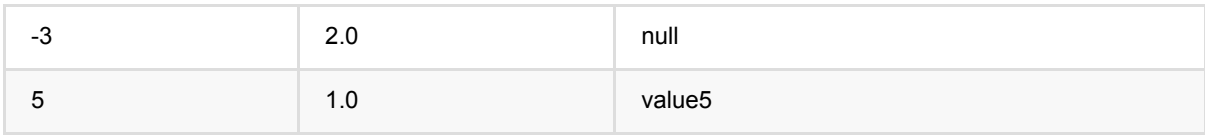

# 添加**HBase**数据 **(LookupHBaseBatchOp)**

Java 类名: com.alibaba.alink.operator.batch.dataproc.LookupHBaseBatchOp

Python 类名:LookupHBaseBatchOp

## 功能介绍

LookupHBaseBatchOp,将HBase中的数据取出。 读HBase Plugin版。plugin版本为1.2.12。 读数据时,指定 HBase的zookeeper地址,表名称,列簇名称。指定rowkey列 (可以是多列)和要读取的数据列和格式 (可以写多 列)。在使用时,需要先下载插件,详情请看[https://www.yuque.com/pinshu/alink\\_guide/czg4cx](https://www.yuque.com/pinshu/alink_guide/czg4cx)

## 参数说明

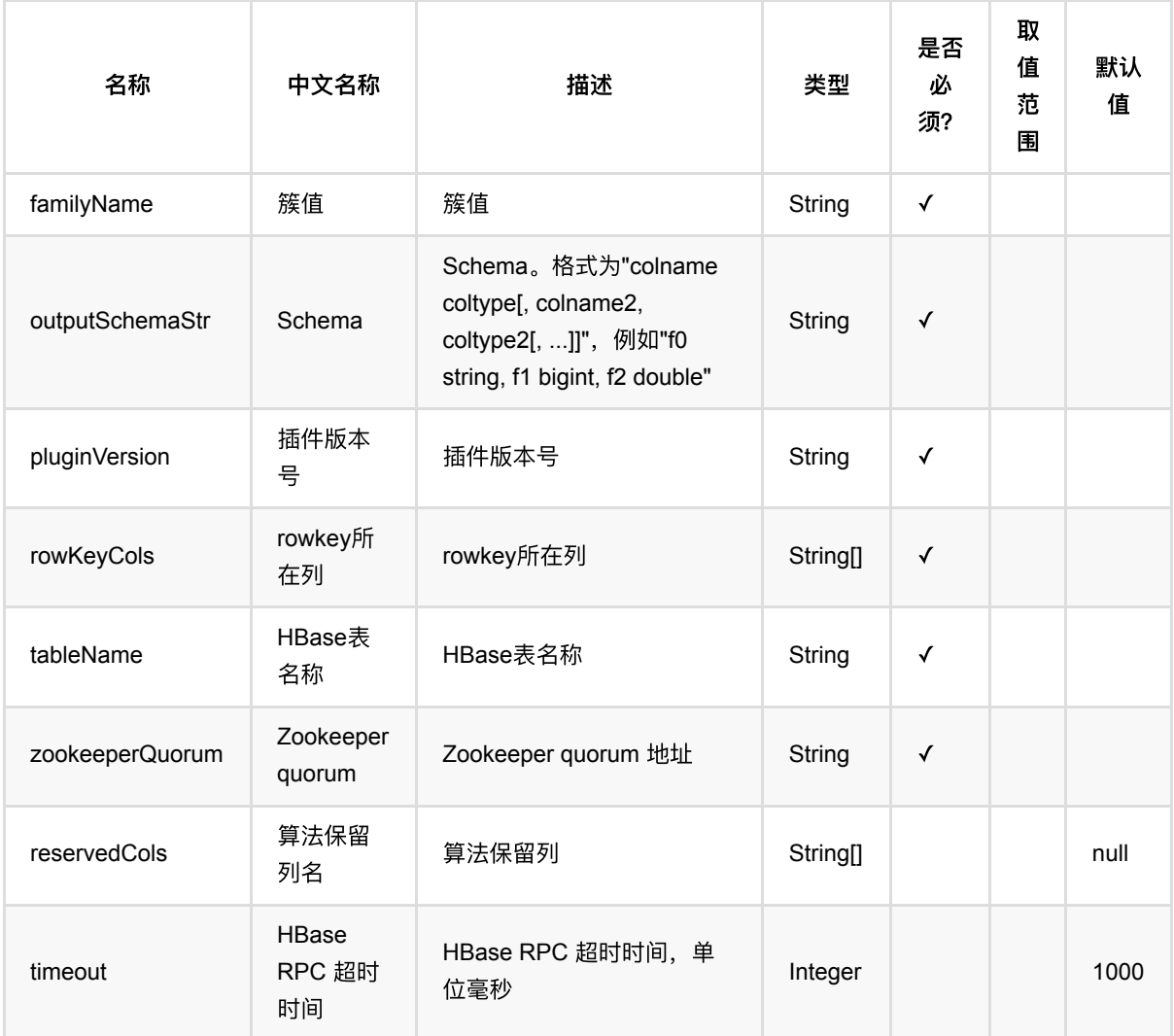

## 代码示例

#### 以下代码仅用于示意,可能需要修改部分代码或者配置环境后才能正常运行!

#### **Python** 代码

```
df = pd.DataFrame([
     ["1"],
     ["2"]
])
data = BatchOperator.fromDataframe(df, schemaStr='userid string')
lookupHBaseBatchOp = LookupHBaseBatchOp() .setZookeeperQuorum("localhost:2181")\
     .setTableName("user")\
     .setRowKeyCols("userid")\
     .setFamilyName("color")\
     .setPluginVersion("1.2.12")\
     .setOutputSchemaStr("red long,black double,green int")
lookupHBaseBatchOp.linkFrom(data).print()
```

```
import org.apache.flink.types.Row;
import com.alibaba.alink.operator.batch.BatchOperator;
import com.alibaba.alink.operator.batch.dataproc.LookupHBaseBatchOp;
import com.alibaba.alink.operator.batch.source.MemSourceBatchOp;
import com.alibaba.alink.testutil.AlinkTestBase;
import org.junit.Test;
import java.util.Arrays;
import java.util.List;
public class HBaseTest {
    @Test
     public void testReadBatch() throws Exception {
         List <Row> datas = Arrays.asList(
            Row.of("1"),
             Row.of("2")
         );
        BatchOperator op = new MemSourceBatchOp(datas, "userid string");
         LookupHBaseBatchOp lookupHBaseBatchOp = new LookupHBaseBatchOp()
             .setZookeeperQuorum("localhost:2181")
             .setTableName("user")
             .setRowKeyCols("userid")
             .setFamilyName("color")
```

```
 .setPluginVersion("1.2.12")
             .setOutputSchemaStr("red long,black double,green int");
         lookupHBaseBatchOp.linkFrom(op).print();
     }
}
```
# 绝对值最⼤化批预测 **(MaxAbsScalerPredictBatchOp)**

Java 类名: com.alibaba.alink.operator.batch.dataproc.MaxAbsScalerPredictBatchOp

Python 类名: MaxAbsScalerPredictBatchOp

## 功能介绍

- 绝对值最大标准化是对数据按照最大值和最小值进行标准化的组件, 将数据归一到-1和1之间。
- 需要读入MaxAbsScalerTrainBatchOp生成的模型

## 参数说明

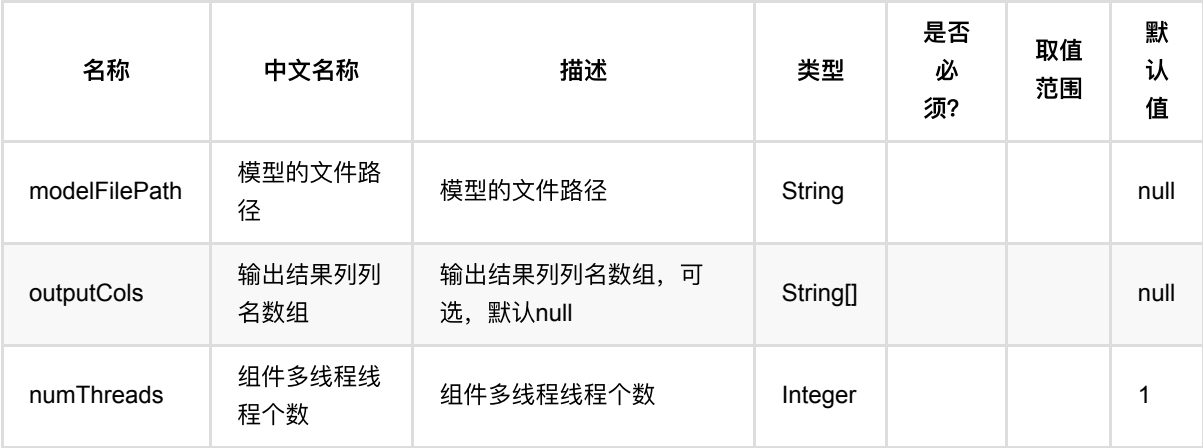

## 代码示例

### **Python** 代码

```
from pyalink.alink import *
import pandas as pd
useLocalEnv(1)
df = pd.DataFrame([
              ["a", 10.0, 100],
             ['b", -2.5, 9],
              ["c", 100.2, 1],
              ["d", -99.9, 100],
              ["a", 1.4, 1],
             ['`b", -2.2, 9],
              ["c", 100.9, 1]
])
```
绝对值最⼤化批预测 (MaxAbsScalerPredictBatchOp)

```
colnames = ['coll", "col2", "col3"]selectedColNames = ["col2", "col3"]
inOp = BatchOperator.fromDataframe(df, schemaStr='col1 string, col2 double,
col3 long')
# train
trainOp = MaxAbsScalarTrainBatchOp() \setminus .setSelectedCols(selectedColNames)
trainOp.linkFrom(inOp)
# batch predict
predictOp = MaxAbsScalerPredictBatchOp()
predictOp.linkFrom(trainOp, inOp).print()
```

```
import org.apache.flink.types.Row;
import com.alibaba.alink.operator.batch.BatchOperator;
import com.alibaba.alink.operator.batch.dataproc.MaxAbsScalerPredictBatchOp;
import com.alibaba.alink.operator.batch.dataproc.MaxAbsScalerTrainBatchOp;
import com.alibaba.alink.operator.batch.source.MemSourceBatchOp;
import org.junit.Test;
import java.util.Arrays;
import java.util.List;
public class MaxAbsScalerPredictBatchOpTest {
    @Test
    public void testMaxAbsScalerPredictBatchOp() throws Exception {
        List <Row> df = Arrays.asList(
             Row.of("a", 10.0, 100),
            Row.of("b", -2.5, 9), Row.of("c", 100.2, 1),
            Row.of("d", -99.9, 100),
             Row.of("a", 1.4, 1),
            Row.of("b", -2.2, 9),
             Row.of("c", 100.9, 1)
         );
        String[] selectedColNames = new String[] {"col2", "col3"};
        BatchOperator <?> inOp = new MemSourceBatchOp(df, "col1 string, col2
```

```
double, col3 int");
          BatchOperator <?> trainOp = new MaxAbsScalerTrainBatchOp()
              .setSelectedCols(selectedColNames);
          trainOp.linkFrom(inOp);
         BatchOperator <?> predictOp = new MaxAbsScalerPredictBatchOp();
          predictOp.linkFrom(trainOp, inOp).print();
      }
 }
```
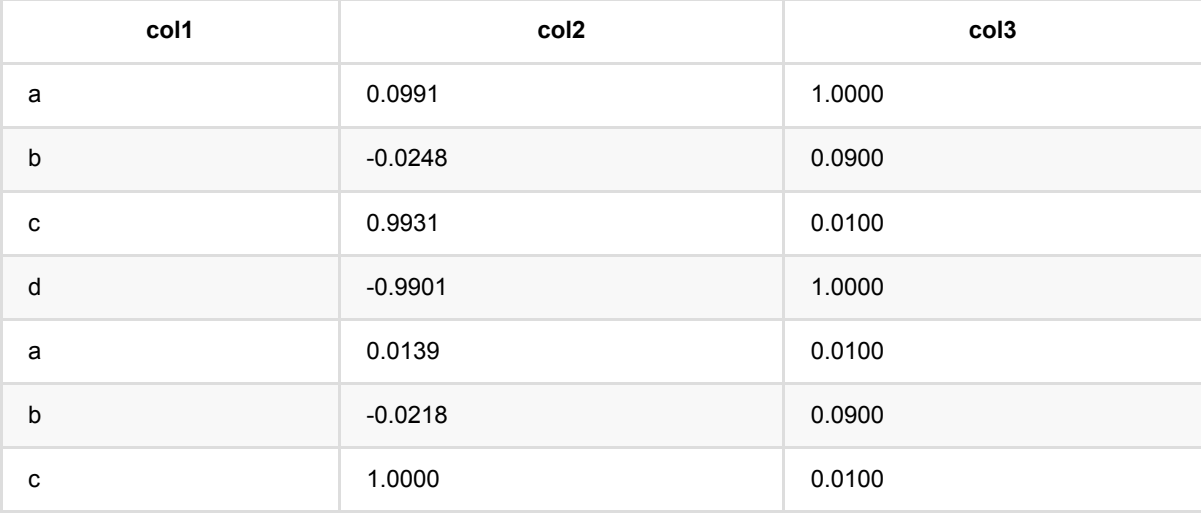

## 绝对值最⼤化训练 **(MaxAbsScalerTrainBatchOp)**

Java 类名: com.alibaba.alink.operator.batch.dataproc.MaxAbsScalerTrainBatchOp

Python 类名: MaxAbsScalerTrainBatchOp

## 功能介绍

- 绝对值最大标准化是对数据按照最大值和最小值进行标准化的组件, 将数据归一到-1和1之间。
- 使用绝对值最大标准化预测组件使用生成的模型,转换输入的数据

### 参数说明

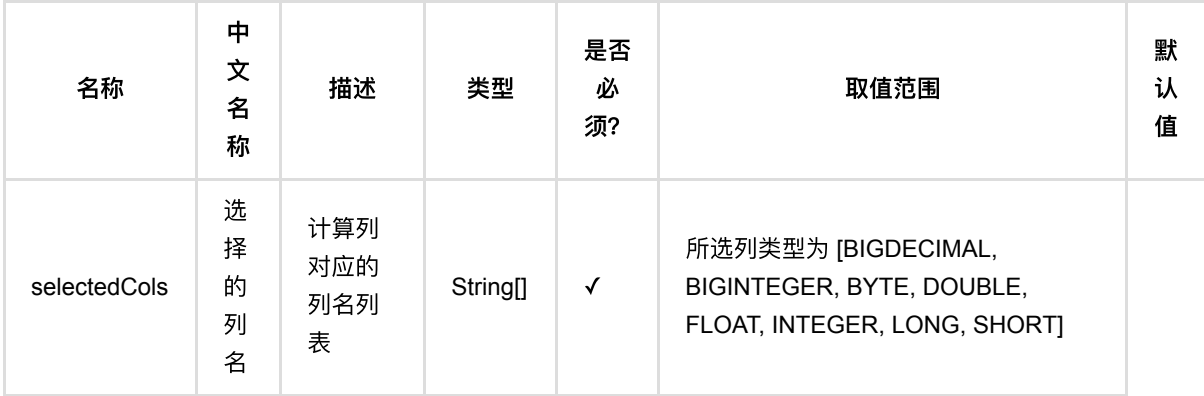

## 代码示例

### **Python** 代码

```
from pyalink.alink import *
import pandas as pd
useLocalEnv(1)
df = pd.DataFrame([
              ["a", 10.0, 100],
             ['b", -2.5, 9],
              ["c", 100.2, 1],
              ["d", -99.9, 100],
              ["a", 1.4, 1],
             ['`b", -2.2, 9],
              ["c", 100.9, 1]
])
```

```
绝对值最⼤化训练 (MaxAbsScalerTrainBatchOp)
```

```
colnames = ['col1", "col2", "col3"]selectedColNames = ["col2", "col3"]
inOp = BatchOperator.fromDataframe(df, schemaStr='col1 string, col2 double,
col3 long')
```

```
trainOp = MaxAbsScalarTrainBatchOp() \setminus .setSelectedCols(selectedColNames)
```

```
trainOp.linkFrom(inOp)
```

```
# batch predict
predictOp = MaxAbsScalerPredictBatchOp()
predictOp.linkFrom(trainOp, inOp).print()
```
### **Java** 代码

# train

```
import org.apache.flink.types.Row;
import com.alibaba.alink.operator.batch.BatchOperator;
import com.alibaba.alink.operator.batch.dataproc.MaxAbsScalerPredictBatchOp;
import com.alibaba.alink.operator.batch.dataproc.MaxAbsScalerTrainBatchOp;
import com.alibaba.alink.operator.batch.source.MemSourceBatchOp;
import org.junit.Test;
import java.util.Arrays;
import java.util.List;
public class MaxAbsScalerTrainBatchOpTest {
    @Test
     public void testMaxAbsScalerTrainBatchOp() throws Exception {
         List <Row> df = Arrays.asList(
             Row.of("a", 10.0, 100),
            Row.of("b", -2.5, 9),
             Row.of("c", 100.2, 1),
             Row.of("d", -99.9, 100),
             Row.of("a", 1.4, 1),
            Row.of("b", -2.2, 9),
             Row.of("c", 100.9, 1)
         );
         String[] selectedColNames = new String[] {"col2", "col3"};
         BatchOperator <?> inOp = new MemSourceBatchOp(df, "col1 string, col2
double, col3 int");
```

```
 BatchOperator <?> trainOp = new MaxAbsScalerTrainBatchOp()
             .setSelectedCols(selectedColNames);
         trainOp.linkFrom(inOp);
         BatchOperator <?> predictOp = new MaxAbsScalerPredictBatchOp();
         predictOp.linkFrom(trainOp, inOp).print();
    }
}
```
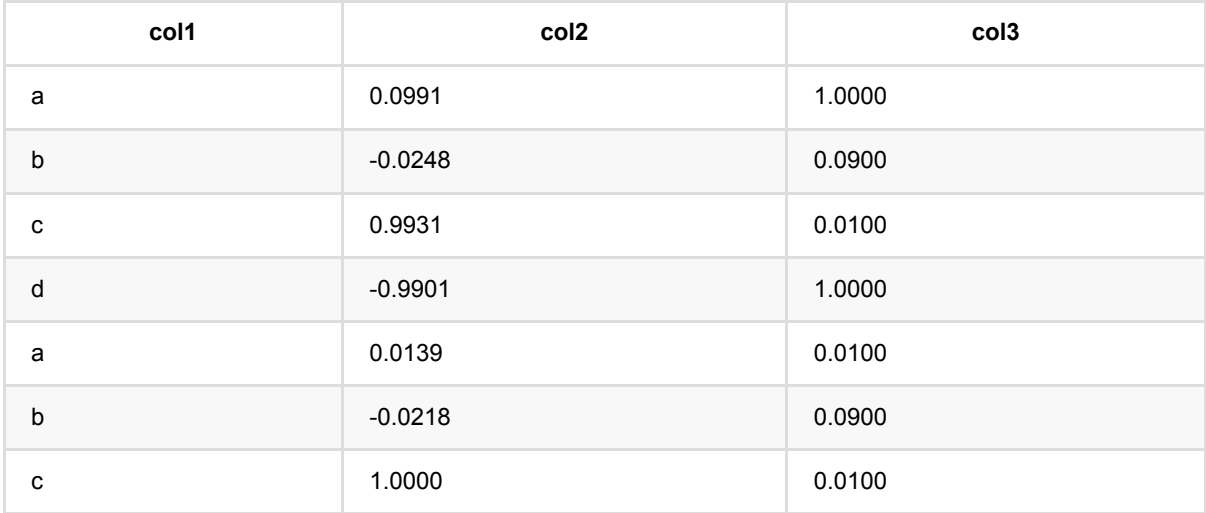

## 归⼀化批预测 **(MinMaxScalerPredictBatchOp)**

Java 类名: com.alibaba.alink.operator.batch.dataproc.MinMaxScalerPredictBatchOp

**Python 类名: MinMaxScalerPredictBatchOp** 

## 功能介绍

数据归一化预测组件

将数据归一到minValue和maxValue之间, value最终结果为 (value - min) / (max - min) \* (maxValue - minValue) + minValue,最终结果的范围为[minValue, maxValue]。

minValue和maxValue由⽤户指定,默认为0和1。

需要加载由MinMaxScalerTrainBatchOp训练的模型

### 参数说明

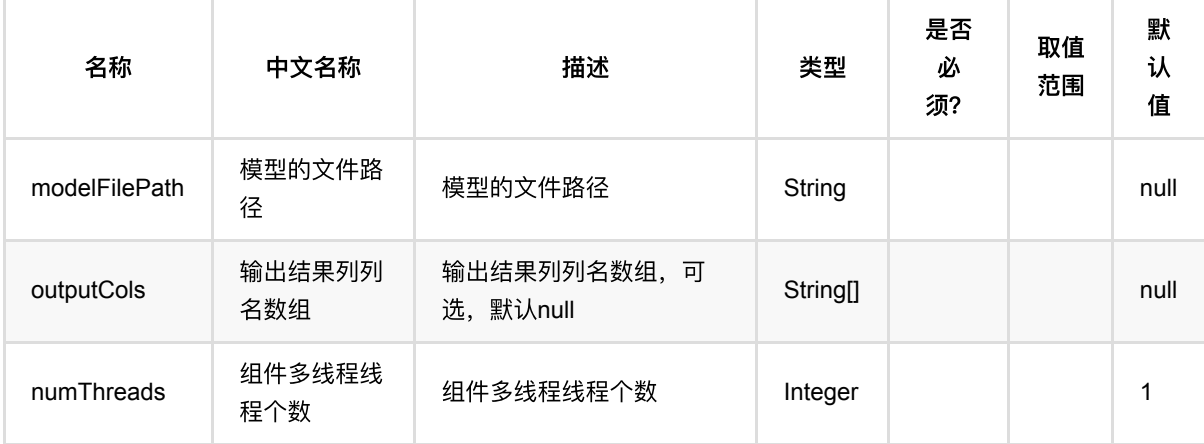

## 代码示例

#### **Python** 代码

from pyalink.alink import \* import pandas as pd useLocalEnv(1) df = pd.DataFrame([ ["a", 10.0, 100],  $['`b"$ , -2.5, 9], ["c", 100.2, 1],

```
 ["d", -99.9, 100],
             ["a", 1.4, 1],
             ["b", -2.2, 9],
             ["c", 100.9, 1]
])
colnames = ['col1", "col2", "col3"]selectedColNames = ["col2", "col3"]
inOp = BatchOperator.fromDataframe(df, schemaStr='col1 string, col2 double,
col3 long')
# train
trainOp = MinMaxScalerTrainBatchOp()\
            .setSelectedCols(selectedColNames)
trainOp.linkFrom(inOp)
# batch predict
predictOp = MinMaxScalerPredictBatchOp()
predictOp.linkFrom(trainOp, inOp).print()
```

```
import org.apache.flink.types.Row;
import com.alibaba.alink.operator.batch.BatchOperator;
import com.alibaba.alink.operator.batch.dataproc.MinMaxScalerPredictBatchOp;
import com.alibaba.alink.operator.batch.dataproc.MinMaxScalerTrainBatchOp;
import com.alibaba.alink.operator.batch.source.MemSourceBatchOp;
import org.junit.Test;
import java.util.Arrays;
import java.util.List;
public class MinMaxScalerPredictBatchOpTest {
    @Test
    public void testMinMaxScalerPredictBatchOp() throws Exception {
         List <Row> df = Arrays.asList(
             Row.of("a", 10.0, 100),
            Row.of("b", -2.5, 9),
             Row.of("c", 100.2, 1),
            Row.of("d", -99.9, 100),
             Row.of("a", 1.4, 1),
            Row.of("b", -2.2, 9),
```

```
 Row.of("c", 100.9, 1)
         );
         String[] selectedColNames = new String[] {"col2", "col3"};
        BatchOperator <?> inOp = new MemSourceBatchOp(df, "col1 string, col2
double, col3 int");
         BatchOperator <?> trainOp = new MinMaxScalerTrainBatchOp()
             .setSelectedCols(selectedColNames);
         trainOp.linkFrom(inOp);
        BatchOperator <?> predictOp = new MinMaxScalerPredictBatchOp();
         predictOp.linkFrom(trainOp, inOp).print();
    }
}
```
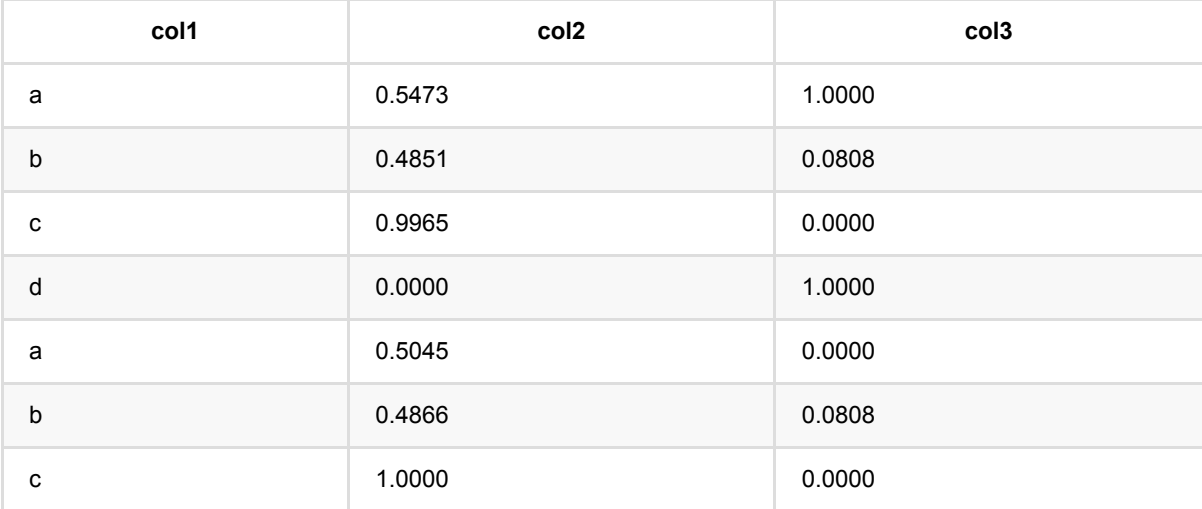

# 归⼀化训练 **(MinMaxScalerTrainBatchOp)**

Java 类名: com.alibaba.alink.operator.batch.dataproc.MinMaxScalerTrainBatchOp

**Python 类名: MinMaxScalerTrainBatchOp** 

## 功能介绍

数据归一化组件

将数据归一到minValue和maxValue之间, value最终结果为 (value - min) / (max - min) \* (maxValue - minValue) + minValue,最终结果的范围为[minValue, maxValue]。

minValue和maxValue由⽤户指定,默认为0和1。

生成的最大值最小值归一化模型在归一化预处理组件中使用。

### 参数说明

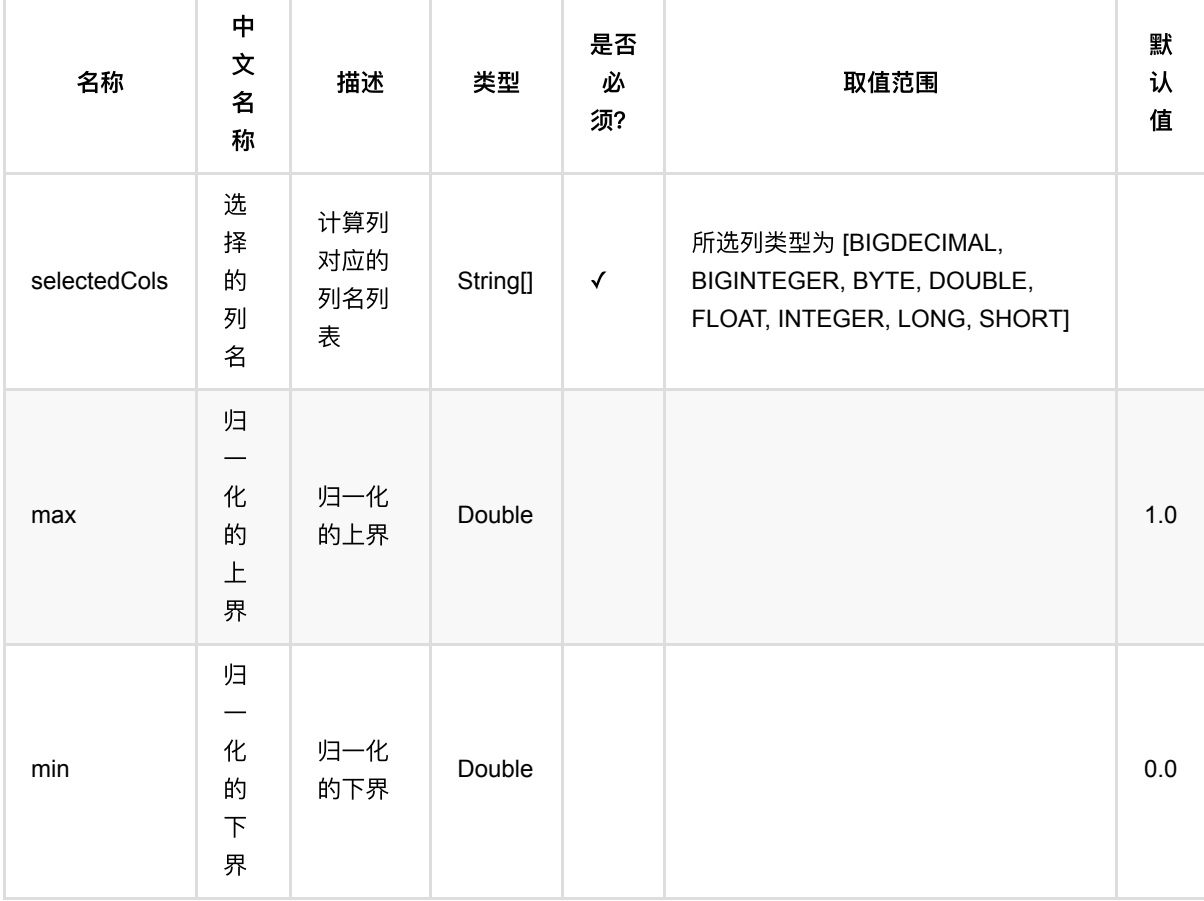

### 代码示例

### **Python** 代码

```
from pyalink.alink import *
import pandas as pd
useLocalEnv(1)
df = pd.DataFrame([
             ["a", 10.0, 100],
            ['b", -2.5, 9],
             ["c", 100.2, 1],
             ["d", -99.9, 100],
            ["a", 1.4, 1],
            ['`b", -2.2, 9],
             ["c", 100.9, 1]
])
colnames = ['col1", "col2", "col3"]selectedColNames = ["col2", "col3"]
inOp = BatchOperator.fromDataframe(df, schemaStr='col1 string, col2 double,
col3 long')
# train
trainOp = MinMaxScalerTrainBatchOp()\
            .setSelectedCols(selectedColNames)
trainOp.linkFrom(inOp)
# batch predict
predictOp = MinMaxScalerPredictBatchOp()
predictOp.linkFrom(trainOp, inOp).print()
```

```
import org.apache.flink.types.Row;
import com.alibaba.alink.operator.batch.BatchOperator;
import com.alibaba.alink.operator.batch.dataproc.MinMaxScalerPredictBatchOp;
import com.alibaba.alink.operator.batch.dataproc.MinMaxScalerTrainBatchOp;
import com.alibaba.alink.operator.batch.source.MemSourceBatchOp;
import org.junit.Test;
import java.util.Arrays;
```

```
import java.util.List;
public class MinMaxScalerTrainBatchOpTest {
     @Test
     public void testMinMaxScalerTrainBatchOp() throws Exception {
         List <Row> df = Arrays.asList(
             Row.of("a", 10.0, 100),
            Row.of("b", -2.5, 9), Row.of("c", 100.2, 1),
            Row.of("d", -99.9, 100),
            Row.of("a", 1.4, 1),Row.of("b", -2.2, 9),
             Row.of("c", 100.9, 1)
         );
         String[] selectedColNames = new String[] {"col2", "col3"};
        BatchOperator <?> inOp = new MemSourceBatchOp(df, "col1 string, col2
double, col3 int");
         BatchOperator <?> trainOp = new MinMaxScalerTrainBatchOp()
              .setSelectedCols(selectedColNames);
         trainOp.linkFrom(inOp);
         BatchOperator <?> predictOp = new MinMaxScalerPredictBatchOp();
         predictOp.linkFrom(trainOp, inOp).print();
     }
}
```
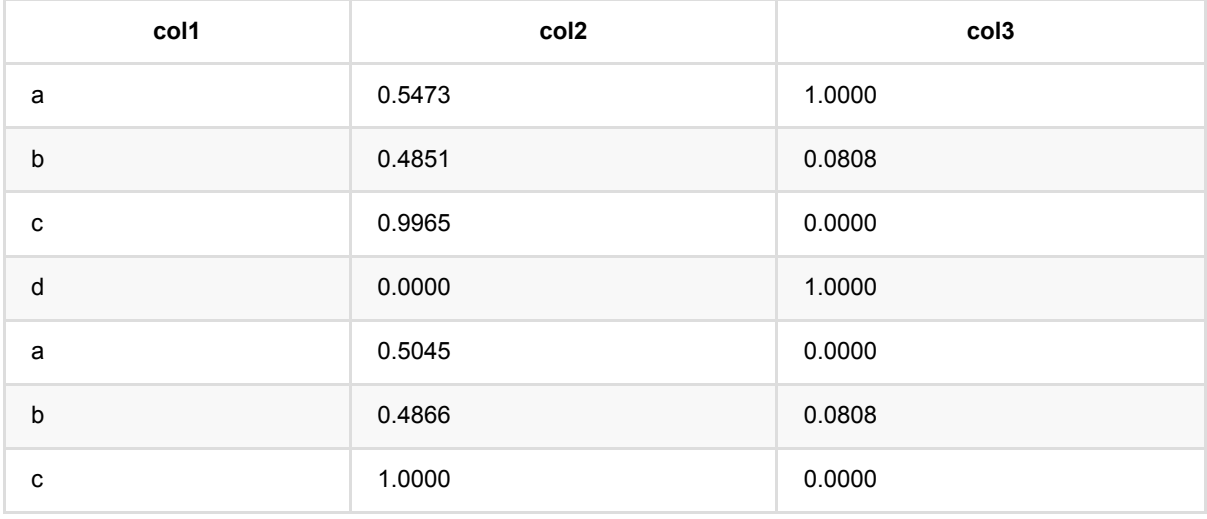

## **MultiStringIndexer**预测 **(MultiStringIndexerPredictBatchOp)**

Java 类名: com.alibaba.alink.operator.batch.dataproc.MultiStringIndexerPredictBatchOp

Python 类名: MultiStringIndexerPredictBatchOp

## 功能介绍

多列字符串转换组件,输入的模型数据来自 MultiStringIndexerTrainBatchOp 组件的输出, 训练的时候指定多个 列,每个列单独编码。 这个组件为批式预测组件,预测时需要指定列名,列名必须与训练时列名相同。如果转换 时指定了训练时不存在的列名,会报异常。 支持按照一定的次序编码。如随机、出现频次生序,出现频次降序、 字符串生序、字符串降序5种方式。 设置 setStringOrderType 参数时分别对应 random frequency\_asc frequency\_desc alphabet\_asc alphabet\_desc<sub>o</sub>

## 参数说明

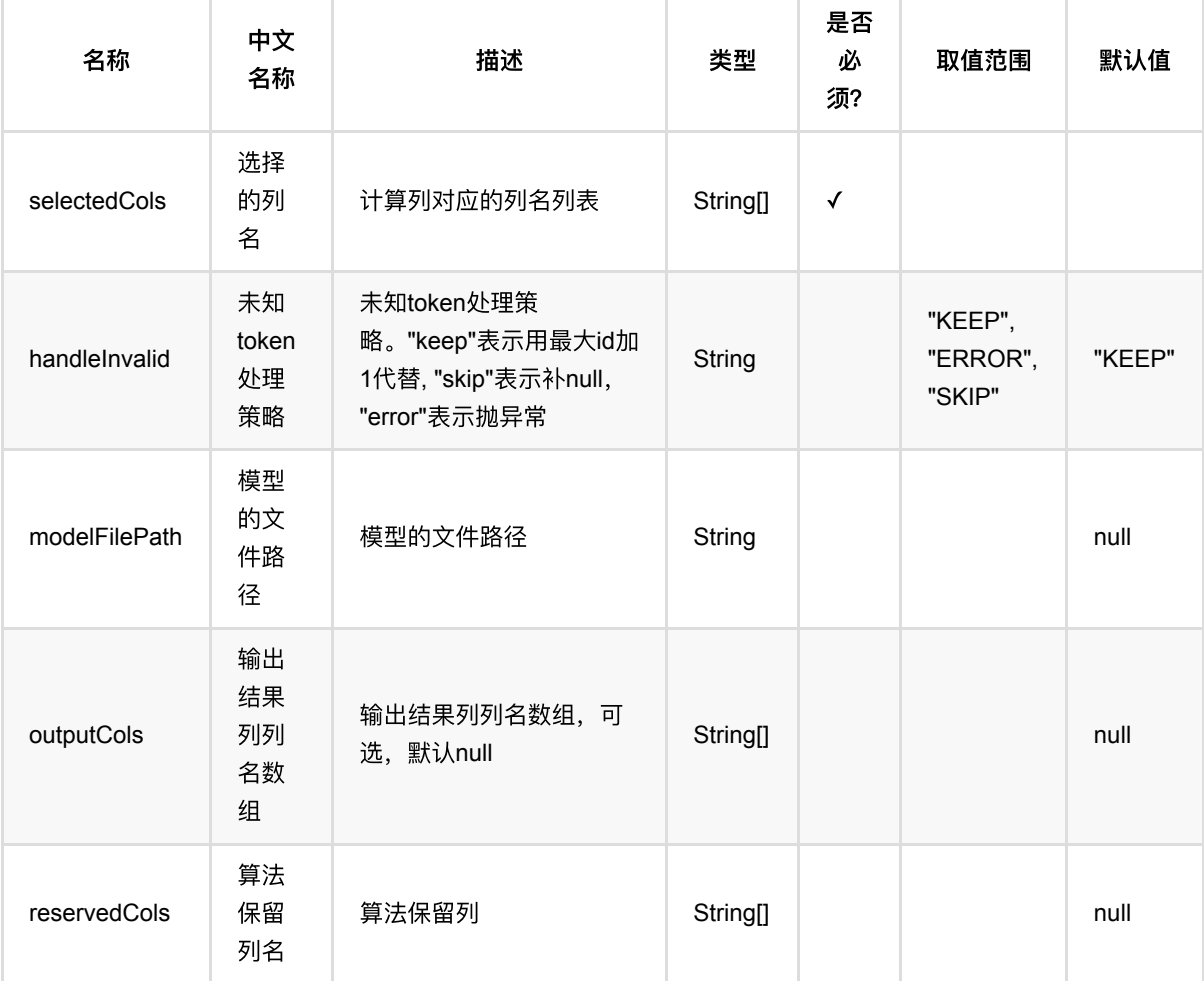

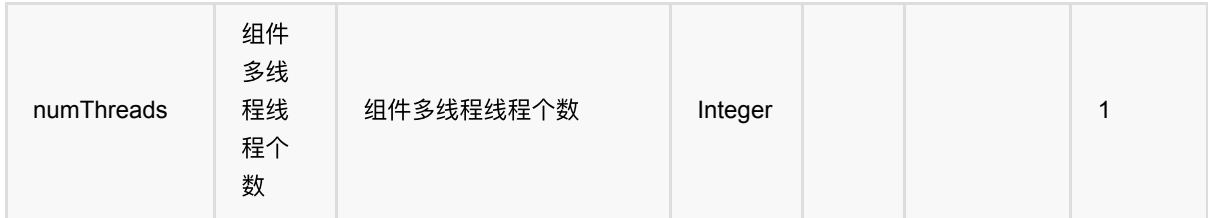

## 代码示例

### **Python** 代码

```
from pyalink.alink import *
import pandas as pd
useLocalEnv(1)
df = pd. DataFrame(\int ["football", "apple"],
     ["football", "banana"],
     ["football", "banana"],
     ["basketball", "orange"],
     ["basketball", "grape"],
     ["tennis", "grape"],
])
data = BatchOperator.fromDataframe(df, schemaStr='f0 string,f1 string')
stringindexer = MultiStringIndexerTrainBatchOp() \setminus.setSelectedCols(["f0", "f1"]) \
     .setStringOrderType("frequency_asc")
predictor = MultiStringIndexerPredictBatchOp().setSelectedCols(["f0",
"f1"]).setOutputCols(["f0_indexed", "f1_indexed"])
model = stringindexer.linkFrom(data)
predictor.linkFrom(model, data).print()
```

```
import org.apache.flink.types.Row;
import com.alibaba.alink.operator.batch.BatchOperator;
import
com.alibaba.alink.operator.batch.dataproc.MultiStringIndexerPredictBatchOp;
import
com.alibaba.alink.operator.batch.dataproc.MultiStringIndexerTrainBatchOp;
```

```
import com.alibaba.alink.operator.batch.source.MemSourceBatchOp;
import org.junit.Test;
import java.util.Arrays;
import java.util.List;
public class MultiStringIndexerPredictBatchOpTest {
     @Test
     public void testMultiStringIndexerPredictBatchOp() throws Exception {
         List <Row> df = Arrays.asList(
             Row.of("football", "apple"),
             Row.of("football", "banana"),
             Row.of("football", "banana"),
             Row.of("basketball", "orange"),
             Row.of("basketball", "grape"),
             Row.of("tennis", "grape")
         );
        BatchOperator <? > data = new MemSourceBatchOp(df, "f0 string, f1
string");
         BatchOperator <?> stringindexer = new MultiStringIndexerTrainBatchOp()
             .setSelectedCols("f0", "f1")
             .setStringOrderType("frequency_asc");
         BatchOperator <?> predictor = new
MultiStringIndexerPredictBatchOp().setSelectedCols("f0", "f1").setOutputCols(
             "f0_indexed", "f1_indexed");
         BatchOperator model = stringindexer.linkFrom(data);
         predictor.linkFrom(model, data).print();
     }
}
```
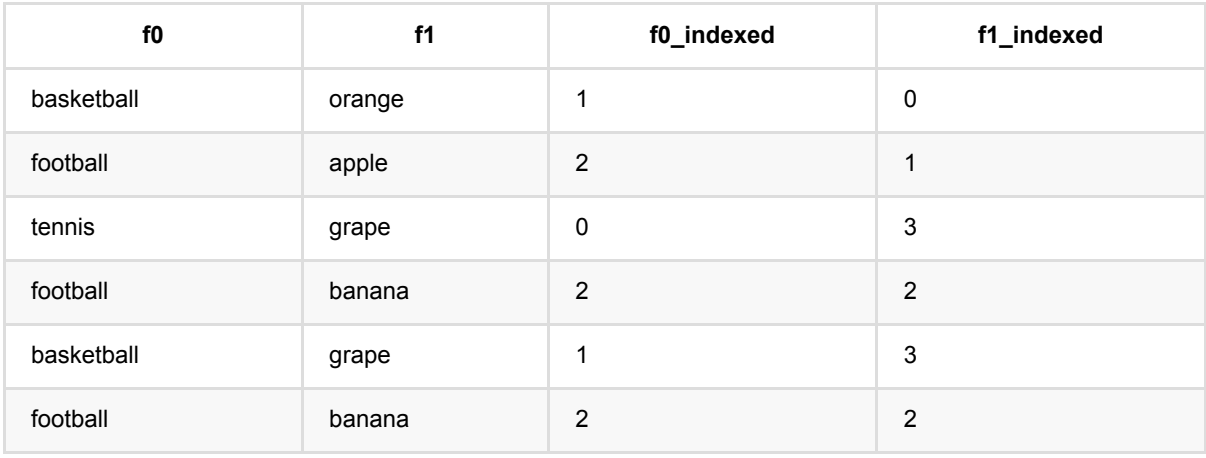

## **MultiStringIndexer**训练 **(MultiStringIndexerTrainBatchOp)**

Java 类名: com.alibaba.alink.operator.batch.dataproc.MultiStringIndexerTrainBatchOp

Python 类名: MultiStringIndexerTrainBatchOp

## 功能介绍

MultiStringIndexer 训练组件的作用是训练一个模型用于将多列字符串映射为整数, 训练的时候指定多个列, 每个 列单独编码。 支持按照一定的次序编码。如随机、出现频次生序,出现现次降序、字符串生序、字符串降序5种方 式。 设置 setStringOrderType 参数时分别对应 random frequency\_asc frequency\_desc alphabet\_asc alphabet\_desc。

## 参数说明

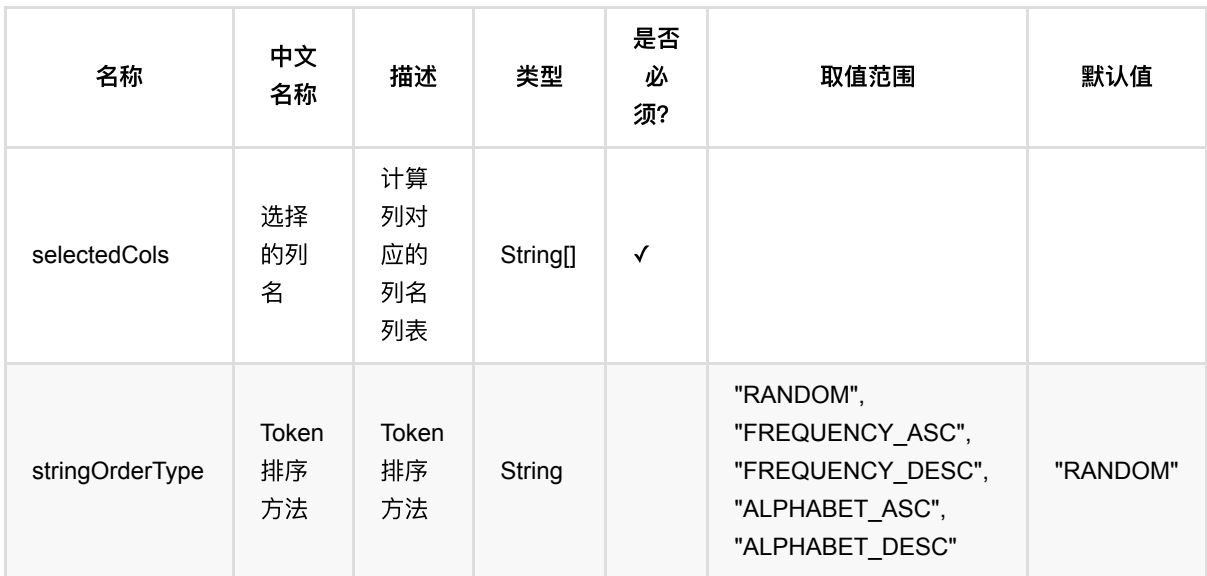

## 代码示例

### **Python** 代码

```
from pyalink.alink import *
import pandas as pd
useLocalEnv(1)
df = pd.DataFrame([
     ["football"],
```
MultiStringIndexer训练 (MultiStringIndexerTrainBatchOp)

```
 ["football"],
     ["football"],
     ["basketball"],
     ["basketball"],
    ["tennis"],
])
data = BatchOperator.fromDataframe(df, schemaStr='f0 string')
stringindexer = MultiStringIndexerTrainBatchOp() \setminus.setSelectedCols(["f0"]) \
     .setStringOrderType("frequency_asc")
model = stringindexer.linkFrom(data)
model.print()
```

```
import org.apache.flink.types.Row;
import com.alibaba.alink.operator.batch.BatchOperator;
import
com.alibaba.alink.operator.batch.dataproc.MultiStringIndexerTrainBatchOp;
import com.alibaba.alink.operator.batch.source.MemSourceBatchOp;
import org.junit.Test;
import java.util.Arrays;
import java.util.List;
public class MultiStringIndexerTrainBatchOpTest {
    @Test
     public void testMultiStringIndexerTrainBatchOp() throws Exception {
         List <Row> df = Arrays.asList(
             Row.of("football"),
             Row.of("football"),
             Row.of("football"),
             Row.of("basketball"),
             Row.of("basketball"),
             Row.of("tennis")
         );
        BatchOperator <?> data = new MemSourceBatchOp(df, "f0 string");
         BatchOperator <?> stringindexer = new MultiStringIndexerTrainBatchOp()
             .setSelectedCols("f0")
             .setStringOrderType("frequency_asc");
         BatchOperator model = stringindexer.linkFrom(data);
         model.print();
```
### } }

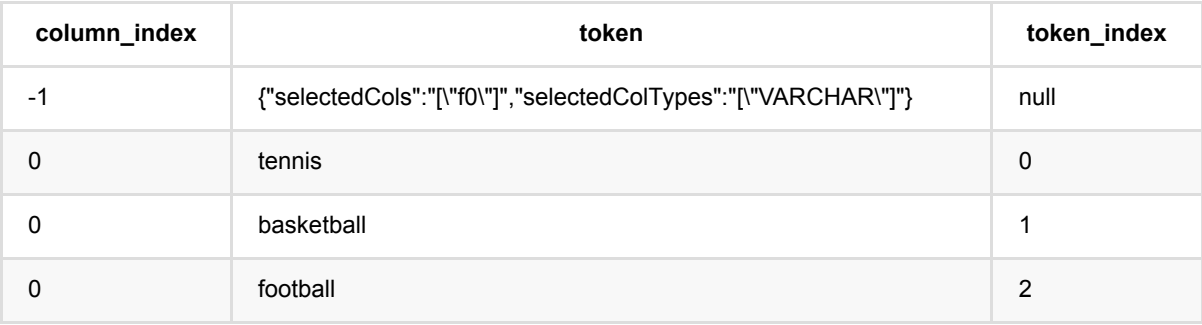

## 数据**Rebalance (RebalanceBatchOp)**

Java 类名: com.alibaba.alink.operator.batch.dataproc.RebalanceBatchOp

Python 类名: RebalanceBatchOp

## 功能介绍

该组件对数据进行 rebalance。

#### 实现原理

将数据按轮转(round-robin)的方式划分分区,后续每个 worker 处理一个分区, 各个分区间负载相等。 可以用于 优化数据倾斜带来的性能问题。

### 参数说明

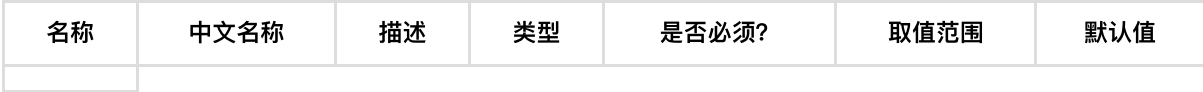

## 代码示例

### **Python** 代码

```
from pyalink.alink import *
import pandas as pd
useLocalEnv(1)
df = pd.DataFrame([
        ["0,0,0"],
        ["0.1,0.1,0.1"],
        ["0.2,0.2,0.2"],
        ["9,9,9"],
        ["9.1,9.1,9.1"],
        ["9.2,9.2,9.2"]
])
inOp = BatchOperator.fromDataframe(df, schemaStr='Y string')
inOp.link(RebalanceBatchOp()).print()
```
### **Java** 代码

```
import org.apache.flink.types.Row;
import com.alibaba.alink.operator.batch.BatchOperator;
import com.alibaba.alink.operator.batch.dataproc.RebalanceBatchOp;
import com.alibaba.alink.operator.batch.source.MemSourceBatchOp;
import org.junit.Test;
import java.util.Arrays;
import java.util.List;
public class RebalanceBatchOpTest {
     @Test
     public void testRebalanceBatchOp() throws Exception {
         List <Row> df = Arrays.asList(
             Row.of("0,0,0"),
             Row.of("0.1,0.1,0.1"),
             Row.of("0.2,0.2,0.2"),
             Row.of("9,9,9"),
             Row.of("9.1,9.1,9.1"),
             Row.of("9.2,9.2,9.2")
         );
        BatchOperator <?> inOp = new MemSourceBatchOp(df, "Y string");
         inOp.link(new RebalanceBatchOp()).print();
    }
}
```
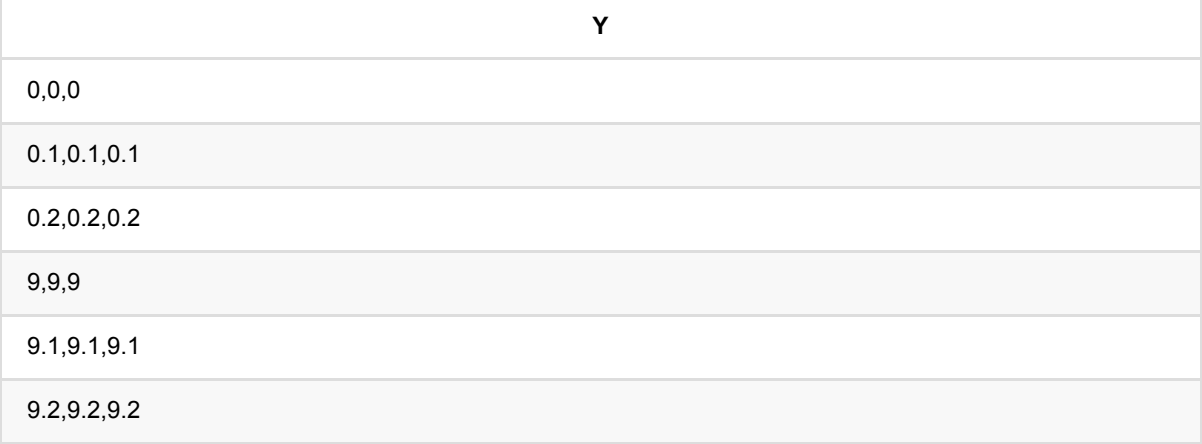

## 随机采样 **(SampleBatchOp)**

Java 类名: com.alibaba.alink.operator.batch.dataproc.SampleBatchOp

**Python 类名: SampleBatchOp** 

## 功能介绍

本算子对数据进行随机抽样,每个样本都以相同的概率被抽到。

## 参数说明

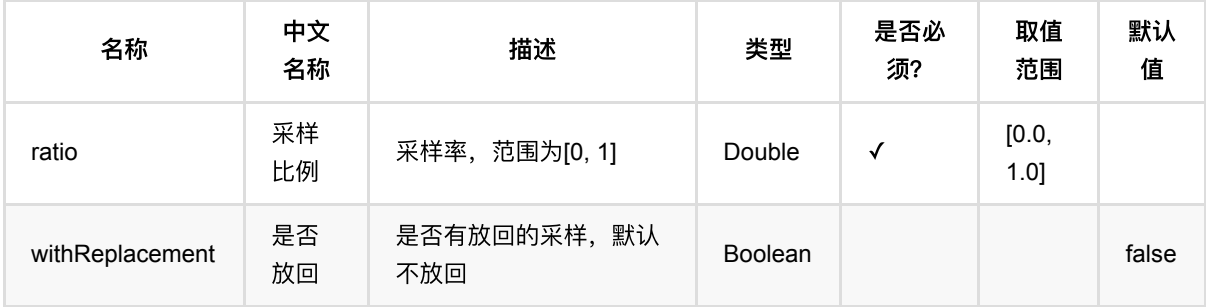

## 代码示例

### **Python** 代码

```
from pyalink.alink import *
import pandas as pd
useLocalEnv(1)
df = pd.DataFrame([
        ["0,0,0"],
        ["0.1,0.1,0.1"],
        ["0.2,0.2,0.2"],
        ["9,9,9"],
        ["9.1,9.1,9.1"],
        ["9.2,9.2,9.2"]
])
inOp = BatchOperator.fromDataframe(df, schemaStr='Y string')
sampleOp = SampleBatchOp()\setminus. setRatio(0.3)
```
随机采样 (SampleBatchOp)

```
 .setWithReplacement(False)
```
inOp.link(sampleOp).print()

### **Java** 代码

```
import org.apache.flink.types.Row;
import com.alibaba.alink.operator.batch.BatchOperator;
import com.alibaba.alink.operator.batch.dataproc.SampleBatchOp;
import com.alibaba.alink.operator.batch.source.MemSourceBatchOp;
import org.junit.Test;
import java.util.Arrays;
import java.util.List;
public class SampleBatchOpTest {
     @Test
     public void testSampleBatchOp() throws Exception {
         List <Row> df = Arrays.asList(
             Row.of("0,0,0"),
             Row.of("0.1,0.1,0.1"),
             Row.of("0.2,0.2,0.2"),
             Row.of("9,9,9"),
             Row.of("9.1,9.1,9.1"),
             Row.of("9.2,9.2,9.2")
         );
        BatchOperator <?> inOp = new MemSourceBatchOp(df, "Y string");
         BatchOperator <?> sampleOp = new SampleBatchOp()
             .setRatio(0.3)
             .setWithReplacement(false);
         inOp.link(sampleOp).print();
    }
}
```
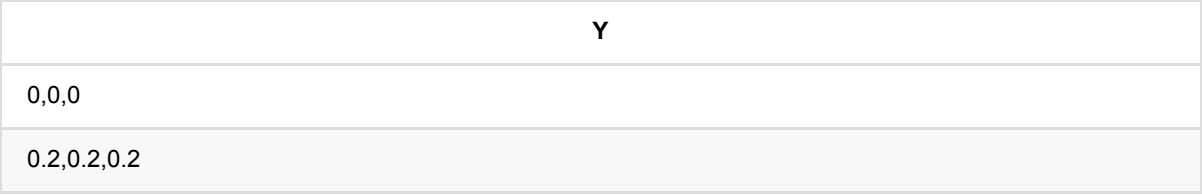
# 固定条数随机采样 **(SampleWithSizeBatchOp)**

Java 类名: com.alibaba.alink.operator.batch.dataproc.SampleWithSizeBatchOp

**Python 类名: SampleWithSizeBatchOp** 

## 功能介绍

对数据按个数进⾏随机抽样,每个样本都以相同的概率被抽到。

## 参数说明

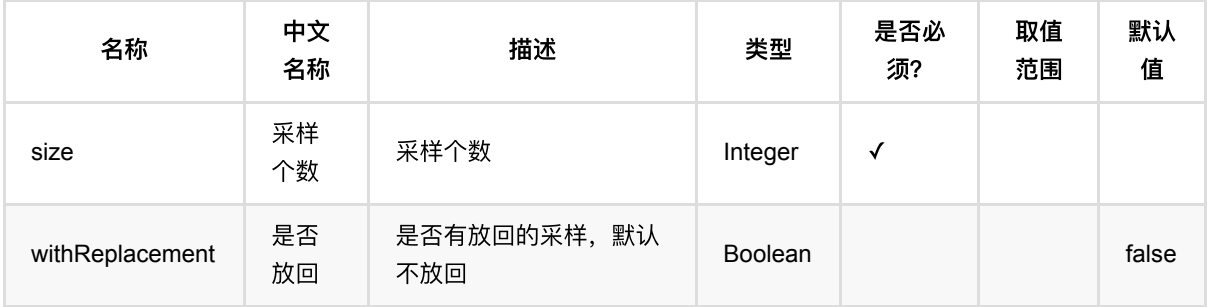

### 代码示例

#### **Python** 代码

```
from pyalink.alink import *
import pandas as pd
useLocalEnv(1)
df = pd.DataFrame([
   ["0,0,0"],
   ["0.1,0.1,0.1"],
   ["0.2,0.2,0.2"],
   ["9,9,9"],
   ["9.1,9.1,9.1"],
   ["9.2,9.2,9.2"]
])
inOp = BatchOperator.fromDataframe(df, schemaStr='Y string')
sampleOp = SampleWithSizeBatchOp() \setminus.setSize(2) \ \ \backslash
```
.setWithReplacement(False)

inOp.link(sampleOp).print()

#### **Java** 代码

```
import org.apache.flink.types.Row;
import com.alibaba.alink.operator.batch.BatchOperator;
import com.alibaba.alink.operator.batch.dataproc.SampleWithSizeBatchOp;
import com.alibaba.alink.operator.batch.source.MemSourceBatchOp;
import org.junit.Test;
import java.util.Arrays;
import java.util.List;
public class SampleWithSizeBatchOpTest {
     @Test
     public void testSampleWithSizeBatchOp() throws Exception {
         List <Row> df = Arrays.asList(
             Row.of("0,0,0"),
             Row.of("0.1,0.1,0.1"),
             Row.of("0.2,0.2,0.2"),
             Row.of("9,9,9"),
             Row.of("9.1,9.1,9.1"),
             Row.of("9.2,9.2,9.2")
         );
        BatchOperator <?> inOp = new MemSourceBatchOp(df, "Y string");
         BatchOperator <?> sampleOp = new SampleWithSizeBatchOp()
             .setSize(2)
             .setWithReplacement(false);
         inOp.link(sampleOp).print();
    }
}
```
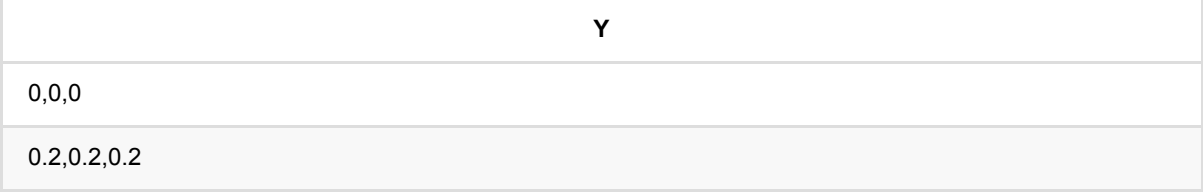

## 打乱数据顺序 **(ShuffleBatchOp)**

Java 类名: com.alibaba.alink.operator.batch.dataproc.ShuffleBatchOp

**Python 类名: ShuffleBatchOp** 

## 功能介绍

将输⼊数据的顺序打乱。

### 参数说明

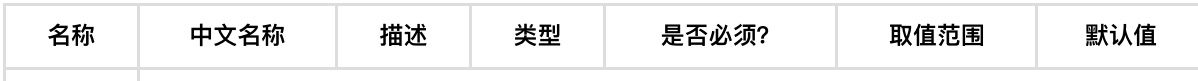

### 代码示例

#### **Python** 代码

```
from pyalink.alink import *
import pandas as pd
useLocalEnv(1)
df = pd.DataFrame([
        ["0,0,0"],
        ["0.1,0.1,0.1"],
        ["0.2,0.2,0.2"],
        ["9,9,9"],
        ["9.1,9.1,9.1"],
        ["9.2,9.2,9.2"]
])
inOp = BatchOperator.fromDataframe(df, schemaStr='Y string')
inOp.link(ShuffleBatchOp()).print()
```
#### **Java** 代码

import org.apache.flink.types.Row; import com.alibaba.alink.operator.batch.BatchOperator;

```
import com.alibaba.alink.operator.batch.dataproc.ShuffleBatchOp;
import com.alibaba.alink.operator.batch.source.MemSourceBatchOp;
import org.junit.Test;
import java.util.Arrays;
import java.util.List;
public class ShuffleBatchOpTest {
     @Test
     public void testShuffleBatchOp() throws Exception {
         List <Row> df = Arrays.asList(
             Row.of("0,0,0"),
             Row.of("0.1,0.1,0.1"),
             Row.of("0.2,0.2,0.2"),
             Row.of("9,9,9"),
             Row.of("9.1,9.1,9.1"),
             Row.of("9.2,9.2,9.2")
         );
        BatchOperator <?> inOp = new MemSourceBatchOp(df, "Y string");
         inOp.link(new ShuffleBatchOp()).print();
     }
}
```
#### 运行结果

### **Y**

0.2,0.2,0.2 9.2,9.2,9.2 9,9,9 9.1,9.1,9.1 0,0,0 0.1,0.1,0.1

# 单⾏拆分多⾏ **(SplitArrayBatchOp)**

Java 类名: com.alibaba.alink.operator.batch.dataproc.SplitArrayBatchOp

**Python 类名: SplitArrayBatchOp** 

## 功能介绍

列分割组件,将某⼀列的数据分割,输出多⾏数据。

例如,若输入数据为:

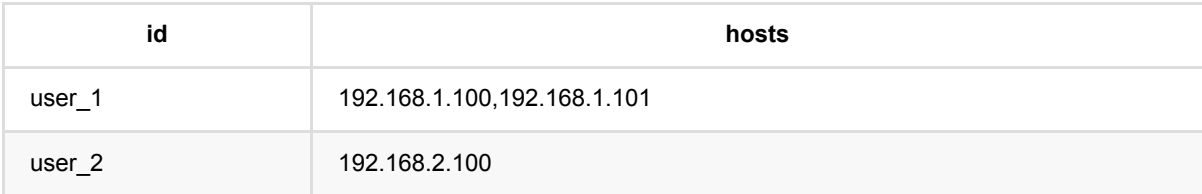

输⼊参数为:

- selectedColName = "hosts"
- $\bullet$  keepColNames = "id"
- outputColName = "host"
- $\bullet$  delimiter = ","

那么输出结果是:

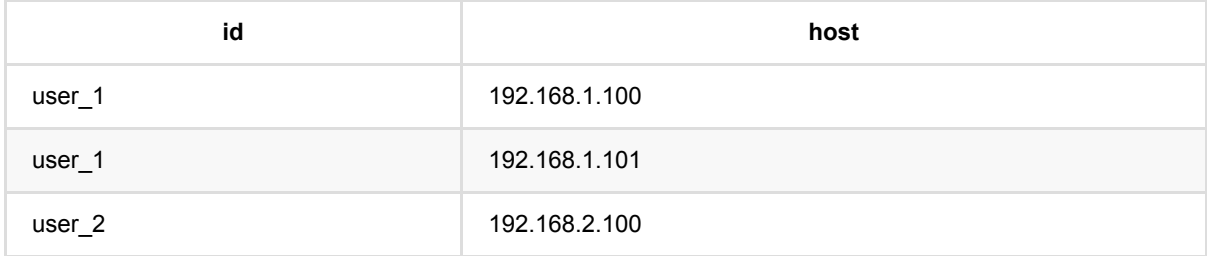

### 参数说明

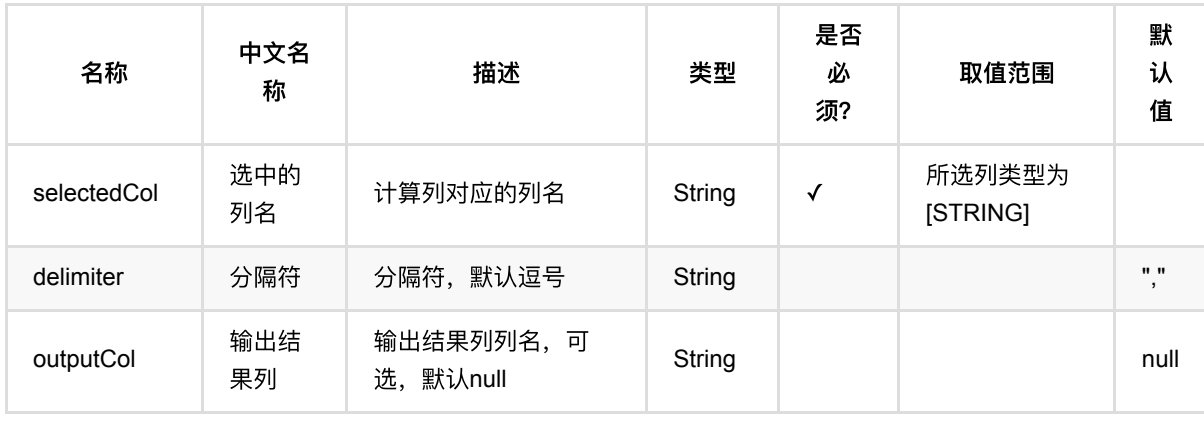

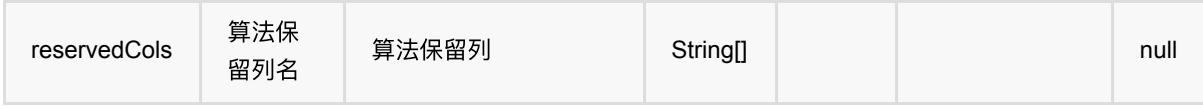

### 代码示例

#### **Python** 代码

```
from pyalink.alink import *
import pandas as pd
useLocalEnv(1)
df_data = pd.DataFrame([
    ['Ohio', "2000,2001,2002"],
    ['Nevada', "2001,2002,2003"].
])
batch_data = BatchOperator.fromDataframe(df_data, schemaStr='f1 string, f2
string')
op = SplitArrayBatchOp().setSelectedCol('f2')
batch_data = batch_datauink(op)batch_data.print()
```
#### **Java** 代码

```
import org.apache.flink.types.Row;
import com.alibaba.alink.operator.batch.BatchOperator;
import com.alibaba.alink.operator.batch.source.MemSourceBatchOp;
import com.alibaba.alink.testutil.AlinkTestBase;
import org.junit.Test;
import java.util.Arrays;
public class SplitPartBatchOpTest extends AlinkTestBase {
    @Test
     public void testSplitPart() throws Exception {
        Row[] rows = new Row[] \{ Row.of("Ohio", "2000,2001,2002"),
             Row.of("Nevada", "2001,2002,2003")
         };
         BatchOperator data = new MemSourceBatchOp(Arrays.asList(rows), "f1
```

```
string,f2 string");
          BatchOperator op = new SplitPartBatchOp()
              .setPart(2)
              .setSelectedCol("f2")
              .linkFrom(data);
         op.print();
     }
 }
```
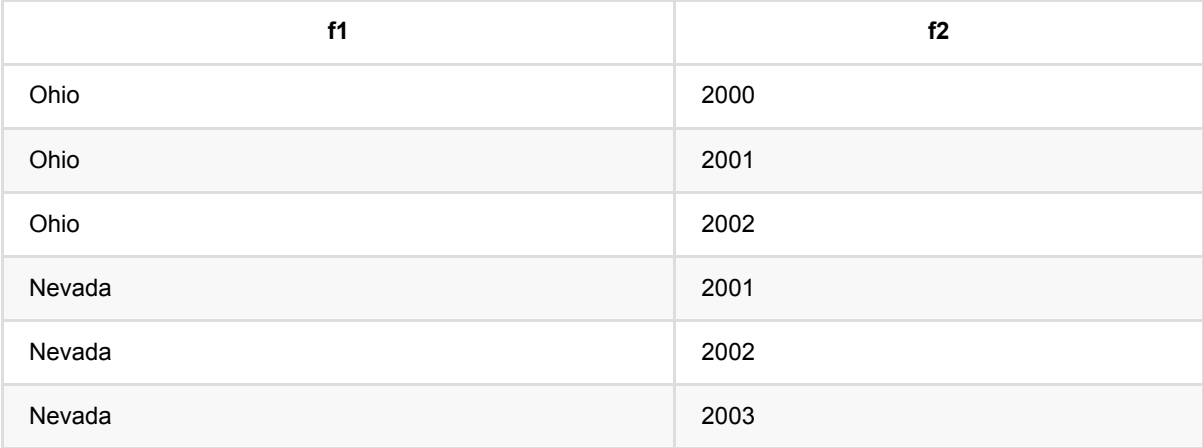

# 数据拆分 **(SplitBatchOp)**

Java 类名: com.alibaba.alink.operator.batch.dataproc.SplitBatchOp

**Python 类名: SplitBatchOp** 

## 功能介绍

将输入数据按比例拆分为两部分。

### 参数说明

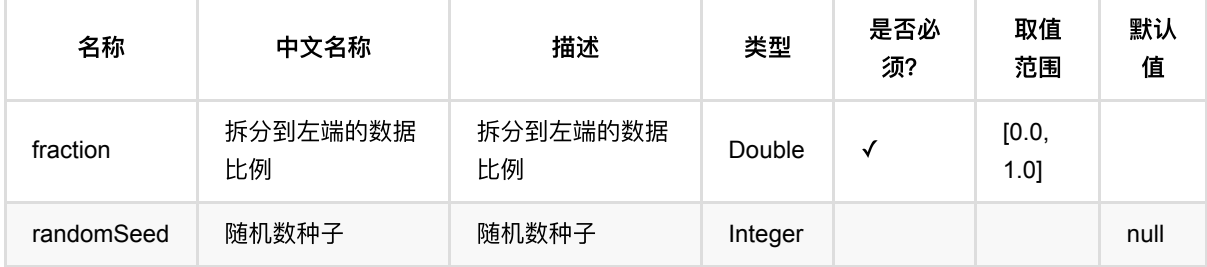

### 代码示例

#### **Python** 代码

```
from pyalink.alink import *
import pandas as pd
useLocalEnv(1)
df_data = pd.DataFrame([['Ohio', 2001, 1.7],
                         ['Ohio', 2002, 3.6],
                         ['Nevada', 2001, 2.4],
                         ['Nevada', 2002, 2.9]])
batch_data = BatchOperator.fromDataframe(df_data, schemaStr='f1 string, f2
bigint, f3 double')
spliter = SplitBatchOp() .setFraction(0.5)spliter.linkFrom(batch_data)
spliter.lazyPrint(-1)
spliter.getSideOutput(0).lazyPrint(-1)
BatchOperator.execute()
```
数据拆分 (SplitBatchOp)

### **Java** 代码

```
import org.apache.flink.types.Row;
import com.alibaba.alink.operator.batch.BatchOperator;
import com.alibaba.alink.operator.batch.dataproc.SplitBatchOp;
import com.alibaba.alink.operator.batch.source.MemSourceBatchOp;
import org.junit.Test;
import java.util.Arrays;
import java.util.List;
public class SplitBatchOpTest {
     @Test
     public void testSplitBatchOp() throws Exception {
         List <Row> df_data = Arrays.asList(
             Row.of("Ohio", 2001, 1.7),
             Row.of("Ohio", 2002, 3.6),
             Row.of("Nevada", 2001, 2.4),
             Row.of("Nevada", 2002, 2.9)
            );
         BatchOperator <?> batch_data = new MemSourceBatchOp(df_data, "f1
string, f2 int, f3 double");
        BatchOperator <?> spliter = new SplitBatchOp().setFraction(0.5);
         spliter.linkFrom(batch_data);
        spliter.lazyPrint(-1);
        spliter.getSideOutput(0).lazyPrint(-1);
         BatchOperator.execute();
    }
}
```
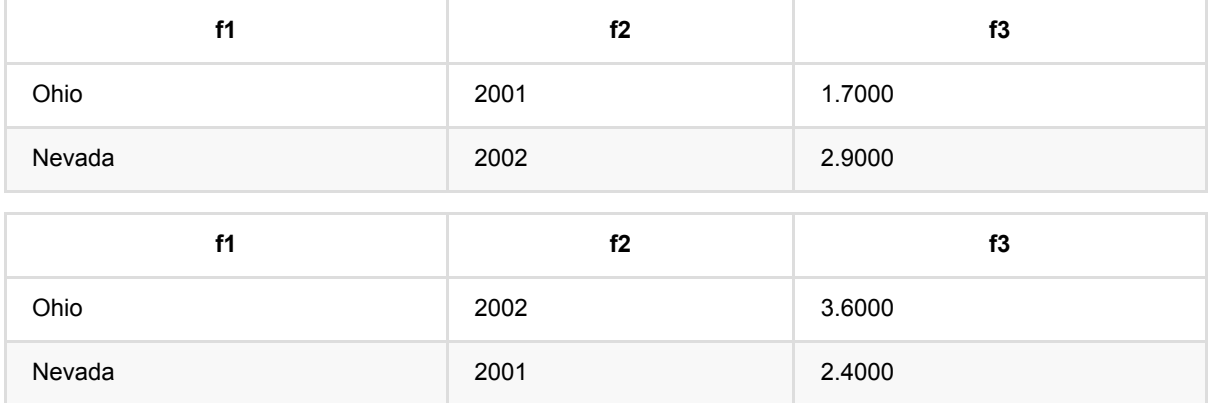

# 单⾏拆分部分 **(SplitPartBatchOp)**

Java 类名: com.alibaba.alink.operator.batch.dataproc.SplitPartBatchOp

**Python 类名: SplitPartBatchOp** 

## 功能介绍

列分割组件,将某一列的数据分割,选取其中的部分进行输出。

例如,若输入数据为:

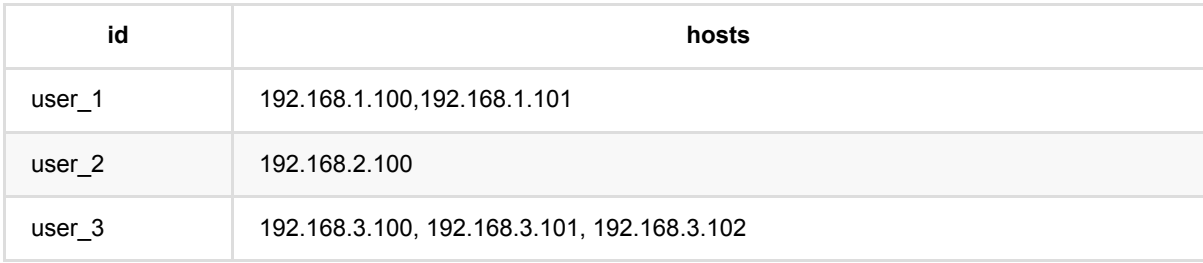

输入参数为:

- selectedColName = "hosts"
- keepColNames = "id"
- outputColName = "host"
- part =  $1$

那么输出结果是:

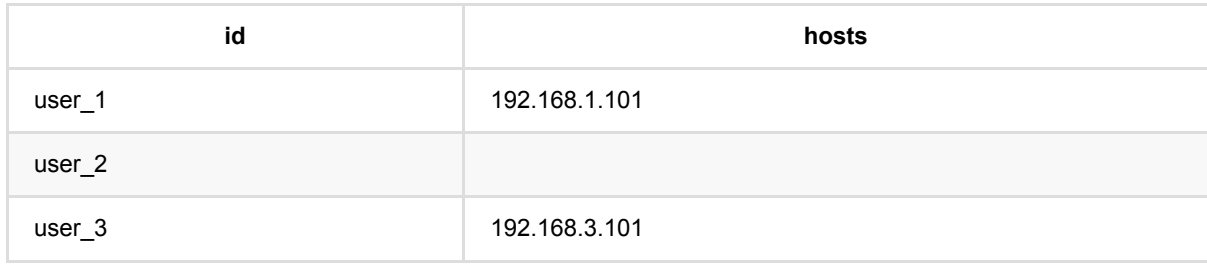

默认分隔符为逗号,可⾃定义分隔符。

## 参数说明

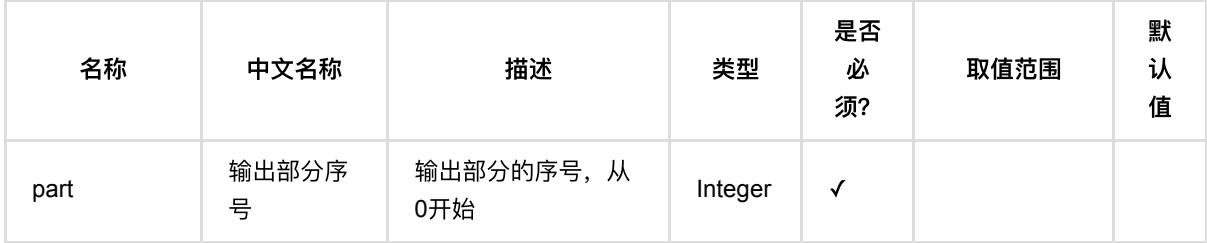

单⾏拆分部分 (SplitPartBatchOp)

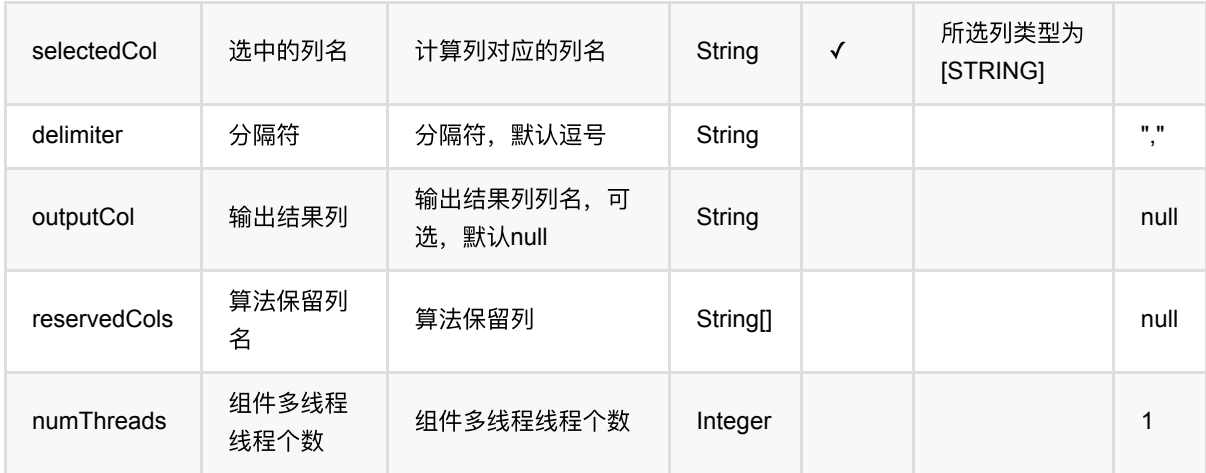

### 代码示例

以下代码仅用于示意,可能需要修改部分代码或者配置环境后才能正常运行!

#### **Python** 代码

```
df_data = pd.DataFrame( [ ['Ohio', "2000, 2001, 2002''],
                           ['Nevada', "2001,2002,2003"]])
batch_data = BatchOperator.fromDataframe(df_data, schemaStr='f1 string, f2
string')
op = SplitPartBatchOp().setSelectedCol('f2').setPart(2)
batch_data = batch_datauink(op)batch_data.print()
```
#### **Java** 代码

```
import org.apache.flink.types.Row;
import com.alibaba.alink.operator.batch.BatchOperator;
import com.alibaba.alink.operator.batch.source.MemSourceBatchOp;
import com.alibaba.alink.testutil.AlinkTestBase;
import org.junit.Test;
import java.util.Arrays;
public class SplitPartBatchOpTest extends AlinkTestBase {
    @Test
     public void testSplitPart() throws Exception {
        Row[] rows = new Row[] \{
```

```
 Row.of("Ohio", "2000,2001,2002"),
             Row.of("Nevada", "2001,2002,2003")
         };
         BatchOperator data = new MemSourceBatchOp(Arrays.asList(rows), "f1
string,f2 string");
         BatchOperator op = new SplitPartBatchOp()
             .setPart(2)
             .setSelectedCol("f2")
            .linkFrom(data);
         op.print();
    }
}
```
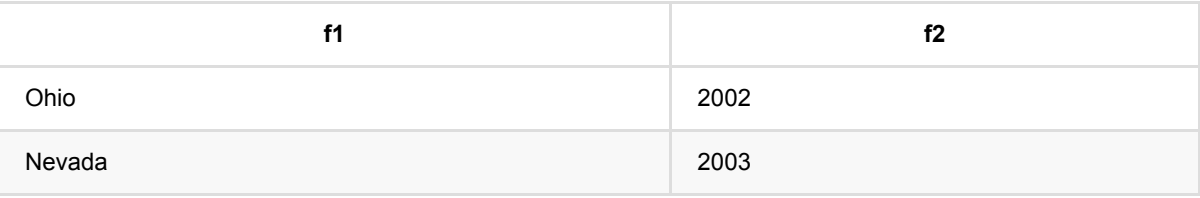

# 标准化批预测 **(StandardScalerPredictBatchOp)**

Java 类名: com.alibaba.alink.operator.batch.dataproc.StandardScalerPredictBatchOp

**Python 类名: StandardScalerPredictBatchOp** 

## 功能介绍

标准化是对数据进行按正态化处理的组件

使用标准化训练组件训练的模型,对数据做标准化处理

### 参数说明

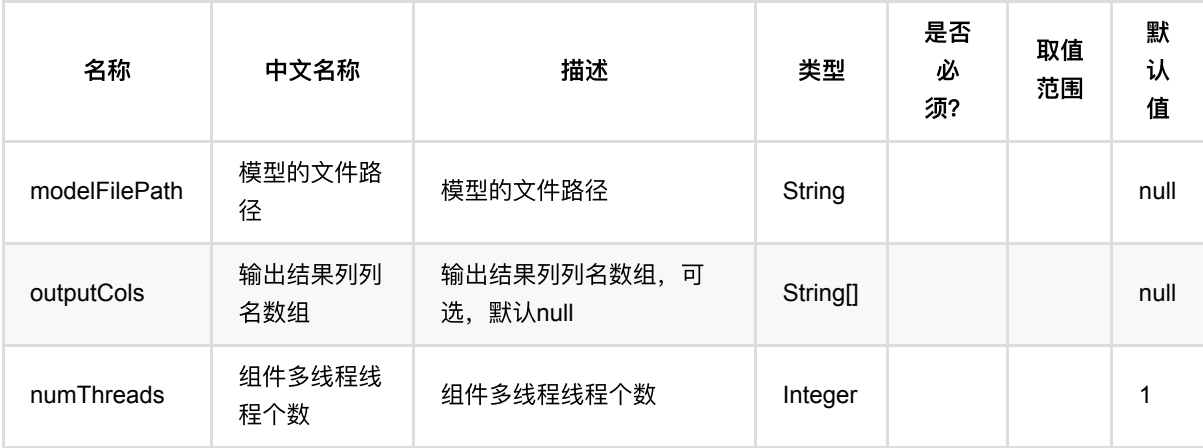

## 代码示例

### **Python** 代码

```
from pyalink.alink import *
import pandas as pd
useLocalEnv(1)
df = pd.DataFrame([
              ["a", 10.0, 100],
             ['`b", -2.5, 9],
              ["c", 100.2, 1],
              ["d", -99.9, 100],
              ["a", 1.4, 1],
             ['`b", -2.2, 9],
              ["c", 100.9, 1]
```
标准化批预测 (StandardScalerPredictBatchOp)

predictOp.linkFrom(trainOp, inOp).print()

```
])
colnames = ['col1", "col2", "col3"]selectedColNames = ["col2", "col3"]
inOp = BatchOperator.fromDataframe(df, schemaStr='col1 string, col2 double,
col3 long')
# train
trainOp = StandardScalarTriangle .setSelectedCols(selectedColNames)
trainOp.linkFrom(inOp)
# batch predict
predictOp = StandardScalerPredictBatchOp()
```
#### **Java** 代码

```
import org.apache.flink.types.Row;
import com.alibaba.alink.operator.batch.BatchOperator;
import com.alibaba.alink.operator.batch.dataproc.StandardScalerPredictBatchOp;
import com.alibaba.alink.operator.batch.dataproc.StandardScalerTrainBatchOp;
import com.alibaba.alink.operator.batch.source.MemSourceBatchOp;
import org.junit.Test;
import java.util.Arrays;
import java.util.List;
public class StandardScalerPredictBatchOpTest {
    @Test
     public void testStandardScalerPredictBatchOp() throws Exception {
         List <Row> df = Arrays.asList(
             Row.of("a", 10.0, 100),
            Row.of("b", -2.5, 9),
             Row.of("c", 100.2, 1),
            Row.of("d", -99.9, 100),
             Row.of("a", 1.4, 1),
            Row.of("b", -2.2, 9),
             Row.of("c", 100.9, 1)
         );
         String[] selectedColNames = new String[] {"col2", "col3"};
```

```
BatchOperator <?> inOp = new MemSourceBatchOp(df, "col1 string, col2
double, col3 int");
         BatchOperator <?> trainOp = new StandardScalerTrainBatchOp()
             .setSelectedCols(selectedColNames);
         trainOp.linkFrom(inOp);
        BatchOperator <?> predictOp = new StandardScalerPredictBatchOp();
         predictOp.linkFrom(trainOp, inOp).print();
    }
}
```
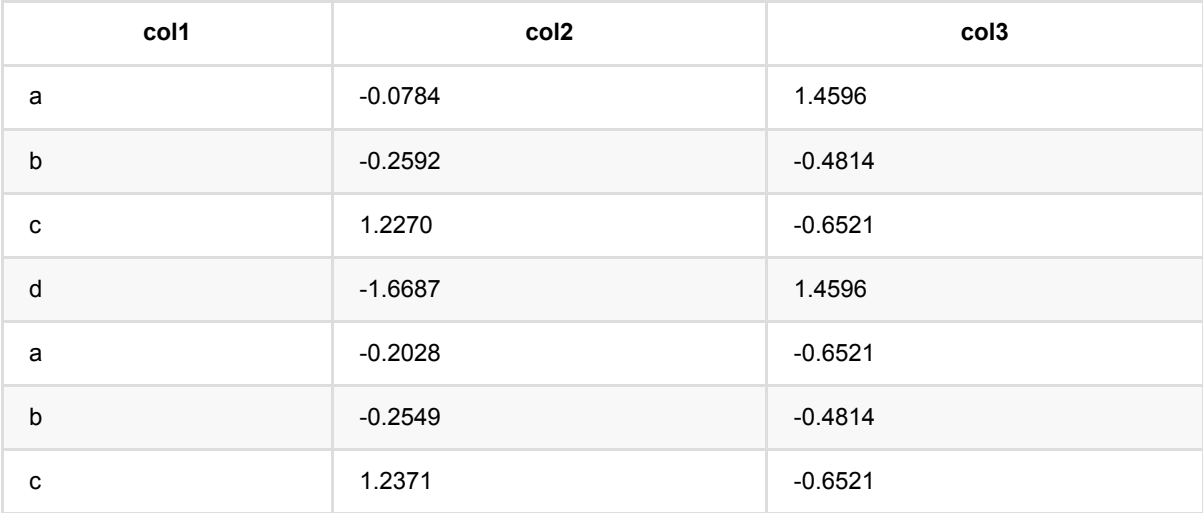

# 标准化训练 **(StandardScalerTrainBatchOp)**

Java 类名: com.alibaba.alink.operator.batch.dataproc.StandardScalerTrainBatchOp

**Python 类名: StandardScalerTrainBatchOp** 

## 功能介绍

标准化是对数据进行按正态化处理的组件

训练过程计算数据的均值和标准差,在预测组件中使用模型结果

### 参数说明

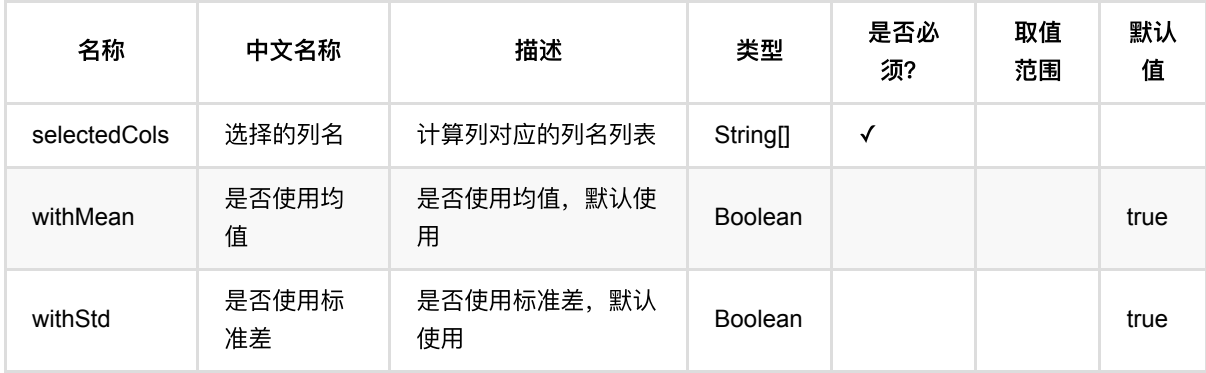

## 代码示例

#### **Python** 代码

```
from pyalink.alink import *
import pandas as pd
useLocalEnv(1)
df = pd.DataFrame([
              ["a", 10.0, 100],
             ['`b", -2.5, 9],
              ["c", 100.2, 1],
              ["d", -99.9, 100],
              ["a", 1.4, 1],
              ["b", -2.2, 9],
              ["c", 100.9, 1]
])
```

```
标准化训练 (StandardScalerTrainBatchOp)
```

```
colnames = ['col1", "col2", "col3"]selectedColNames = ["col2", "col3"]
inOp = BatchOperator.fromDataframe(df, schemaStr='col1 string, col2 double,
col3 long')
# train
trainOp = StandardScalerTrainBatchOp()\
            .setSelectedCols(selectedColNames)
trainOp.linkFrom(inOp)
# batch predict
predictOp = StandardScalerPredictBatchOp()
predictOp.linkFrom(trainOp, inOp).print()
```
#### **Java** 代码

```
import org.apache.flink.types.Row;
import com.alibaba.alink.operator.batch.BatchOperator;
import com.alibaba.alink.operator.batch.dataproc.StandardScalerPredictBatchOp;
import com.alibaba.alink.operator.batch.dataproc.StandardScalerTrainBatchOp;
import com.alibaba.alink.operator.batch.source.MemSourceBatchOp;
import org.junit.Test;
import java.util.Arrays;
import java.util.List;
public class StandardScalerTrainBatchOpTest {
    @Test
     public void testStandardScalerTrainBatchOp() throws Exception {
         List <Row> df = Arrays.asList(
             Row.of("a", 10.0, 100),
            Row.of("b", -2.5, 9),
             Row.of("c", 100.2, 1),
            Row.of("d", -99.9, 100),
             Row.of("a", 1.4, 1),
            Row.of("b", -2.2, 9),
             Row.of("c", 100.9, 1)
         );
         String[] selectedColNames = new String[] {"col2", "col3"};
         BatchOperator <?> inOp = new MemSourceBatchOp(df, "col1 string, col2
double, col3 int");
```

```
 BatchOperator <?> trainOp = new StandardScalerTrainBatchOp()
             .setSelectedCols(selectedColNames);
         trainOp.linkFrom(inOp);
         BatchOperator <?> predictOp = new StandardScalerPredictBatchOp();
         predictOp.linkFrom(trainOp, inOp).print();
    }
}
```
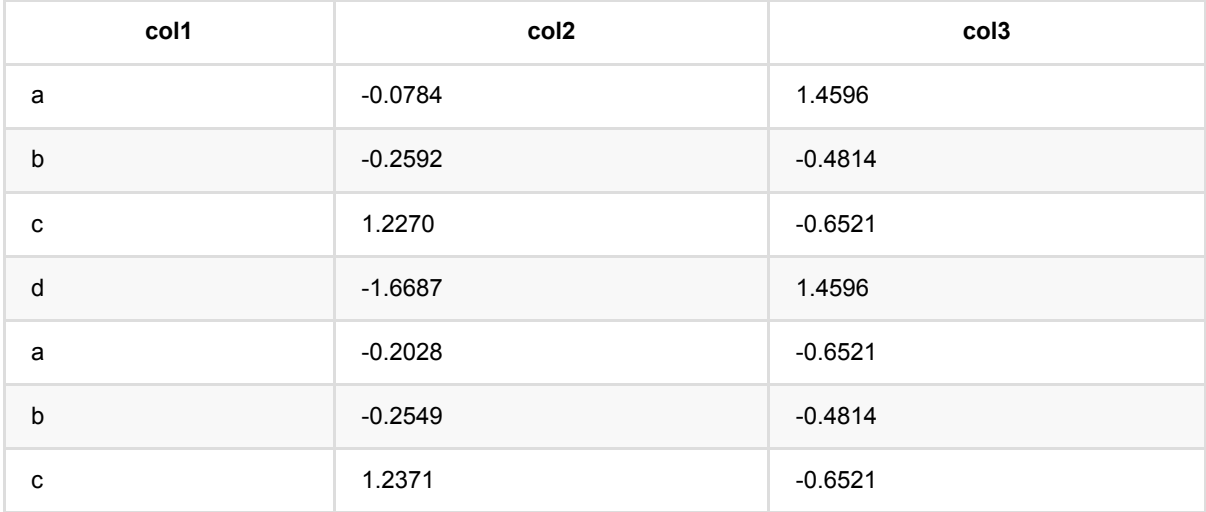

# 分层随机采样 **(StratifiedSampleBatchOp)**

Java 类名: com.alibaba.alink.operator.batch.dataproc.StratifiedSampleBatchOp

**Python 类名: StratifiedSampleBatchOp** 

## 功能介绍

分层采样组件。给定输入数据,本算法根据用户指定的不同类别的采样比例进行随机采样。

## 参数说明

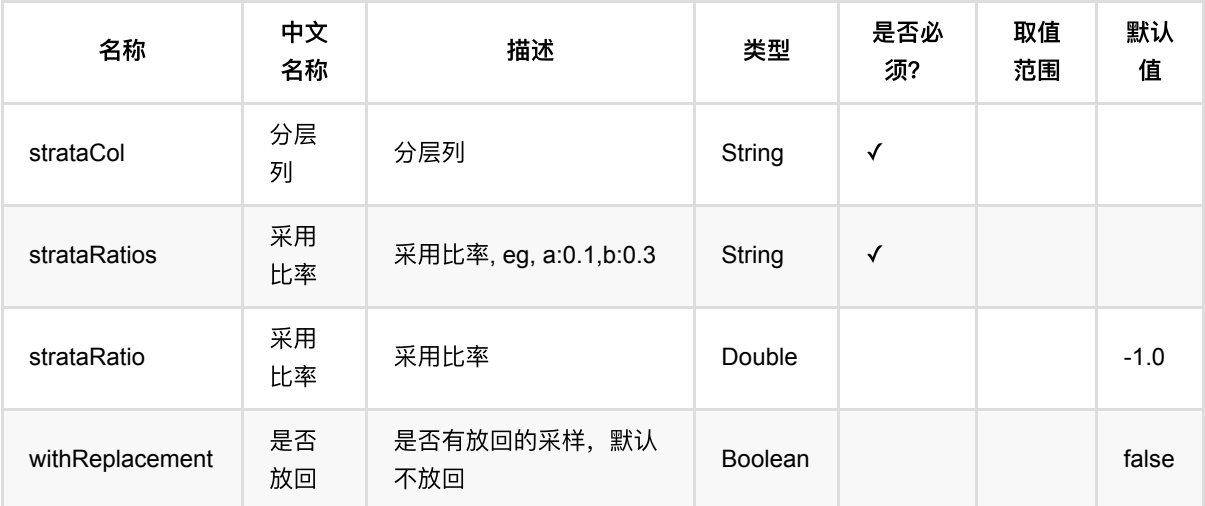

## 代码示例

### **Python** 代码

```
from pyalink.alink import *
import pandas as pd
useLocalEnv(1)
df = pd.DataFrame([
         ['a',0.0,0.0],
         ['a',0.2,0.1],
         ['b',0.2,0.8],
         ['b',9.5,9.7],
         ['b',9.1,9.6],
         ['b',9.3,9.9]
     ])
```

```
batchData = BatchOperator.fromDataframe(df, schemaStr='x1 string, x2 double, x3
double')
sampleOp = StratifiedSampleBatchOp() \setminus .setStrataCol("x1")\
        .setStrataRatios("a:0.5,b:0.5")
batchData.link(sampleOp).print()
```
#### **Java** 代码

```
import org.apache.flink.types.Row;
import com.alibaba.alink.operator.batch.BatchOperator;
import com.alibaba.alink.operator.batch.dataproc.StratifiedSampleBatchOp;
import com.alibaba.alink.operator.batch.source.MemSourceBatchOp:
import org.junit.Test;
import java.util.Arrays;
import java.util.List;
public class StratifiedSampleBatchOpTest {
     @Test
     public void testStratifiedSampleBatchOp() throws Exception {
         List <Row> df = Arrays.asList(
             Row.of("a", 0.0, 0.0),
             Row.of("a", 0.2, 0.1),
             Row.of("b", 0.2, 0.8),
             Row.of("b", 9.5, 9.7),
             Row.of("b", 9.1, 9.6),
             Row.of("b", 9.3, 9.9)
         );
        BatchOperator <?> batchData = new MemSourceBatchOp(df, "x1 string, x2
double, x3 double");
         BatchOperator <?> sampleOp = new StratifiedSampleBatchOp()
             .setStrataCol("x1")
             .setStrataRatios("a:0.5,b:0.5");
         batchData.link(sampleOp).print();
    }
}
```
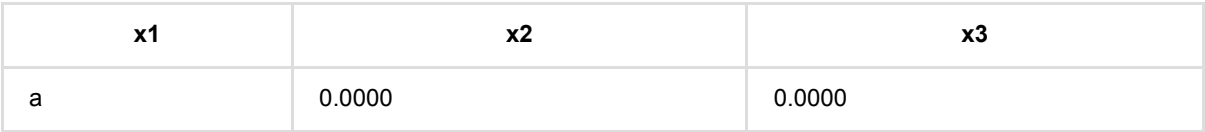

分 层 随 机 采 样 (StratifiedSampleBatchOp)

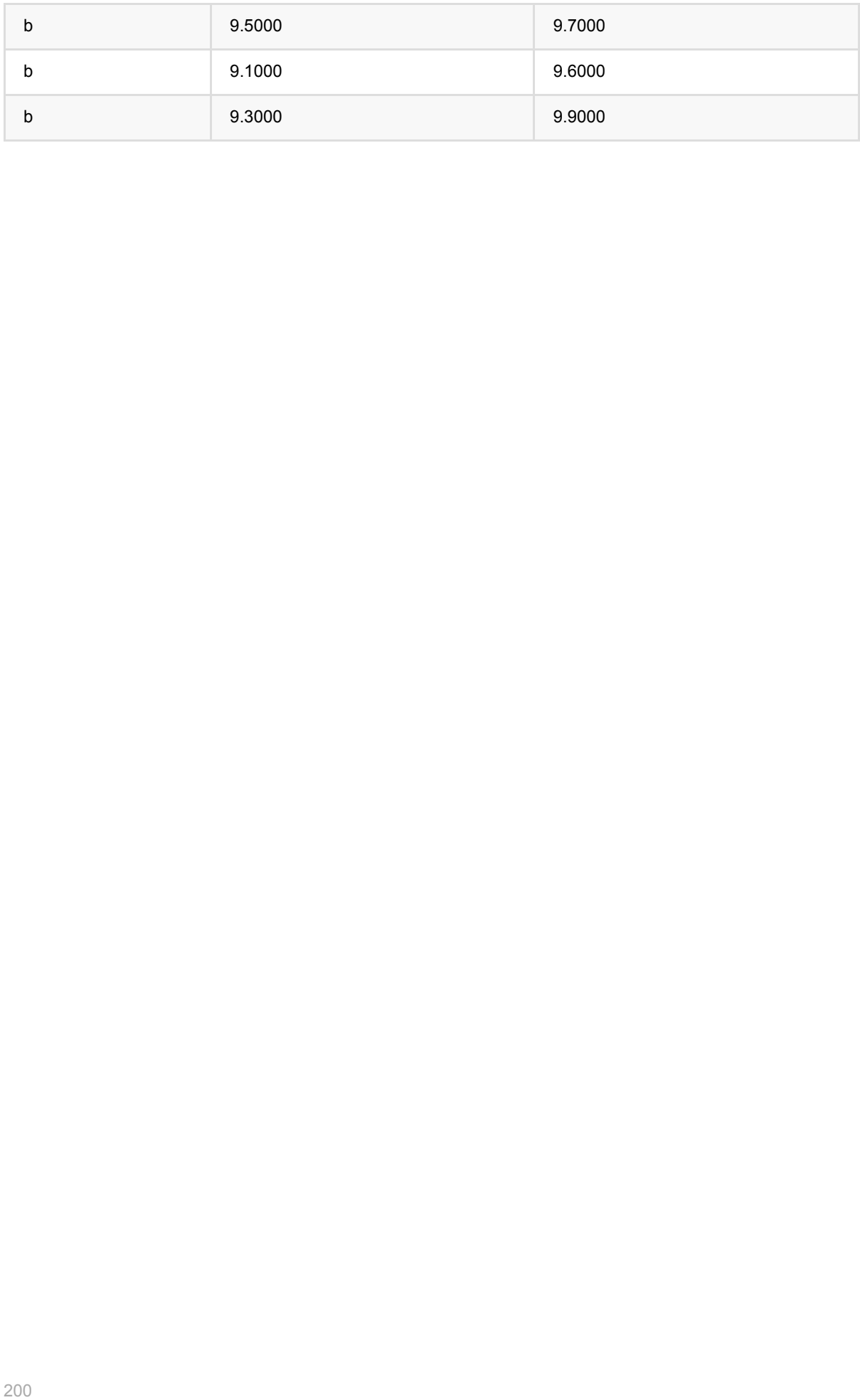

## 固定条数分层随机采样 **(StratifiedSampleWithSizeBatchOp)**

Java 类名: com.alibaba.alink.operator.batch.dataproc.StratifiedSampleWithSizeBatchOp

**Python 类名: StratifiedSampleWithSizeBatchOp** 

## 功能介绍

固定条数分层随机采样组件。给定输⼊数据,本算法根据⽤户指定的不同类别的采样个数进⾏随机采样。

### 参数说明

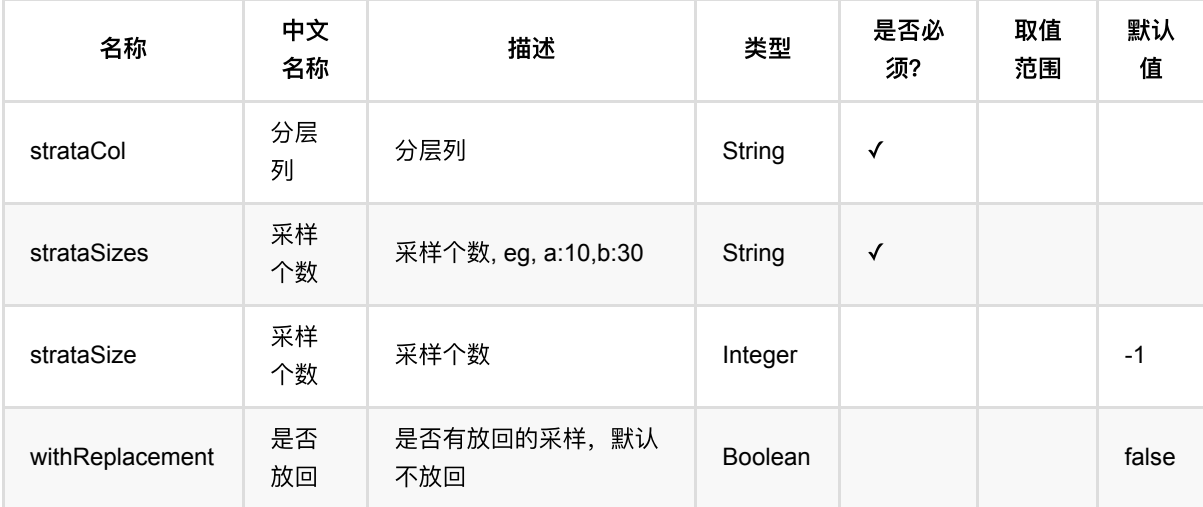

## 代码示例

#### **Python** 代码

```
from pyalink.alink import *
import pandas as pd
useLocalEnv(1)
df = pd.DataFrame([
          ['a',0.0,0.0],
          ['a',0.2,0.1],
          ['b',0.2,0.8],
          ['b',9.5,9.7],
         ['b', 9.1, 9.6],
```

```
 ['b',9.3,9.9]
     ])
batchData = BatchOperator.fromDataframe(df, schemaStr='x1 string, x2 double, x3
double')
sampleOp = StratifiedSampleWithSizeBatchOp() \setminus\text{1}.setStrataCol("x1") \
        .setStrataSizes("a:1,b:2")
batchData.link(sampleOp).print()
```
#### **Java** 代码

```
import org.apache.flink.types.Row;
import com.alibaba.alink.operator.batch.BatchOperator:
import
com.alibaba.alink.operator.batch.dataproc.StratifiedSampleWithSizeBatchOp;
import com.alibaba.alink.operator.batch.source.MemSourceBatchOp;
import org.junit.Test;
import java.util.Arrays;
import java.util.List;
public class StratifiedSampleWithSizeBatchOpTest {
     @Test
     public void testStratifiedSampleWithSizeBatchOp() throws Exception {
         List <Row> df = Arrays.asList(
             Row.of("a", 0.0, 0.0),
             Row.of("a", 0.2, 0.1),
             Row.of("b", 0.2, 0.8),
             Row.of("b", 9.5, 9.7),
             Row.of("b", 9.1, 9.6),
             Row.of("b", 9.3, 9.9)
         );
        BatchOperator <?> batchData = new MemSourceBatchOp(df, "x1 string, x2
double, x3 double");
         BatchOperator <?> sampleOp = new StratifiedSampleWithSizeBatchOp()
             .setStrataCol("x1")
             .setStrataSizes("a:1,b:2");
         batchData.link(sampleOp).print();
     }
}
```
固 定 条 数 分 层 随 机 采 样 (StratifiedSampleWithSizeBatchOp)

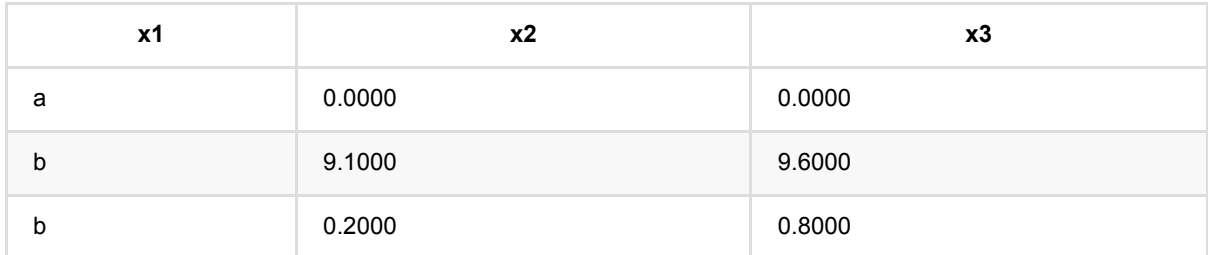

## **StringIndexer**预测 **(StringIndexerPredictBatchOp)**

Java 类名: com.alibaba.alink.operator.batch.dataproc.StringIndexerPredictBatchOp

**Python 类名: StringIndexerPredictBatchOp** 

## 功能介绍

基于StringIndexer模型,将⼀列字符串映射为整数。该组件为批式组件。

## 参数说明

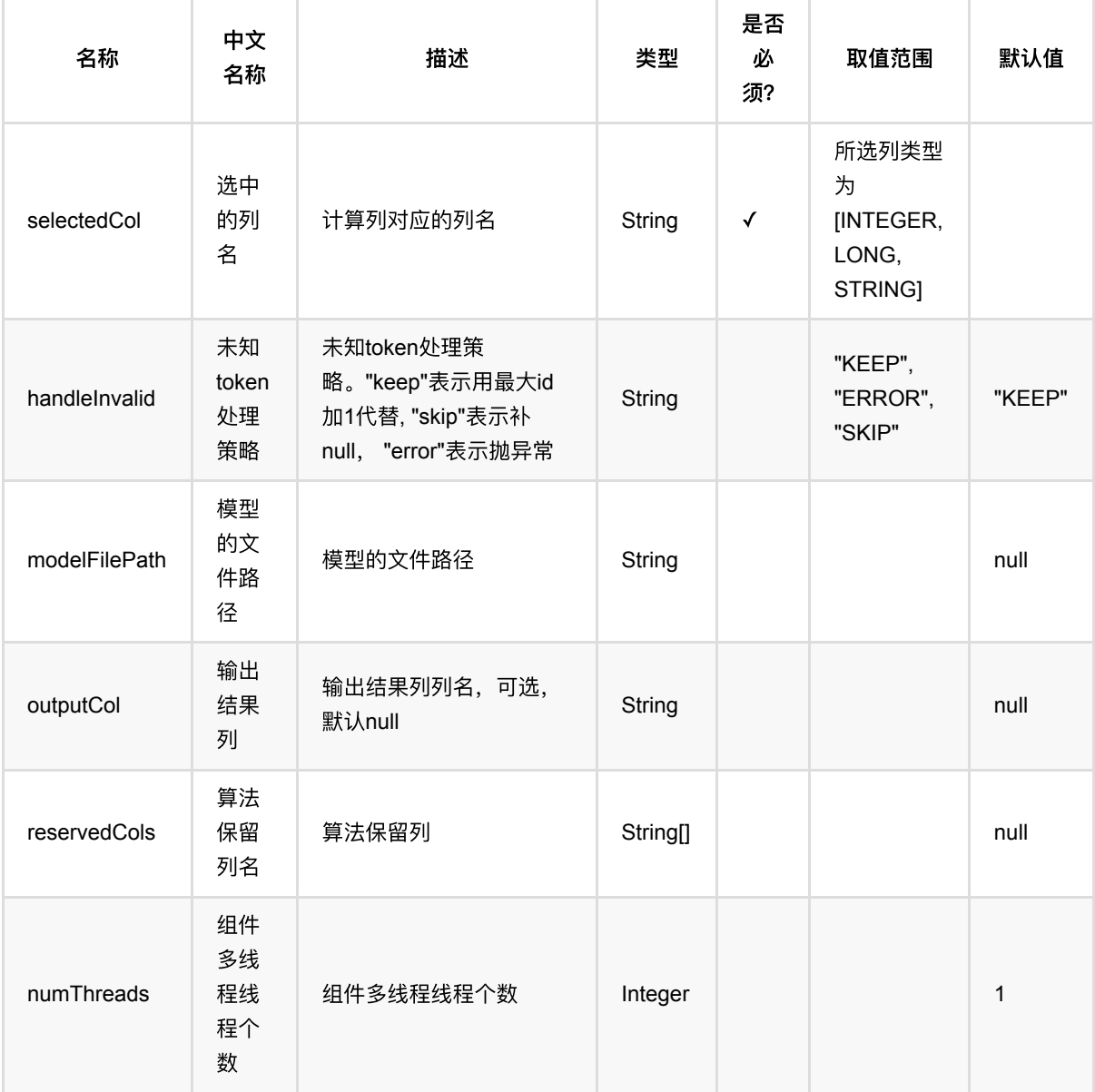

## 代码示例

### **Python** 代码

```
from pyalink.alink import *
import pandas as pd
useLocalEnv(1)
df = pd.DataFrame([
     ["football"],
     ["football"],
     ["football"],
     ["basketball"],
     ["basketball"],
    ["tennis"],
])
data = BatchOperator.fromDataframe(df, schemaStr='f0 string')
stringindexer = StringIndexerTrainBatchOp() \setminus .setSelectedCol("f0") \
     .setStringOrderType("frequency_asc")
predictor =
StringIndexerPredictBatchOp().setSelectedCol("f0").setOutputCol("f0_indexed")
model = stringindexer.linkFrom(data)
predictor.linkFrom(model, data).print()
```
#### **Java** 代码

```
import org.apache.flink.types.Row;
import com.alibaba.alink.operator.batch.BatchOperator;
import com.alibaba.alink.operator.batch.dataproc.StringIndexerPredictBatchOp;
import com.alibaba.alink.operator.batch.dataproc.StringIndexerTrainBatchOp;
import com.alibaba.alink.operator.batch.source.MemSourceBatchOp;
import org.junit.Test;
import java.util.Arrays;
import java.util.List;
public class StringIndexerPredictBatchOpTest {
    @Test
```

```
 public void testStringIndexerPredictBatchOp() throws Exception {
         List <Row> df = Arrays.asList(
             Row.of("football"),
             Row.of("football"),
             Row.of("football"),
             Row.of("basketball"),
             Row.of("basketball"),
             Row.of("tennis")
         );
        BatchOperator <?> data = new MemSourceBatchOp(df, "f0 string");
         BatchOperator <?> stringindexer = new StringIndexerTrainBatchOp()
             .setSelectedCol("f0")
             .setStringOrderType("frequency_asc");
        BatchOperator \lt? predictor = new
StringIndexerPredictBatchOp().setSelectedCol("f0").setOutputCol(
             "f0_indexed");
        BatchOperator model = stringindexer.linkFrom(data);
         predictor.linkFrom(model, data).print();
    }
}
```
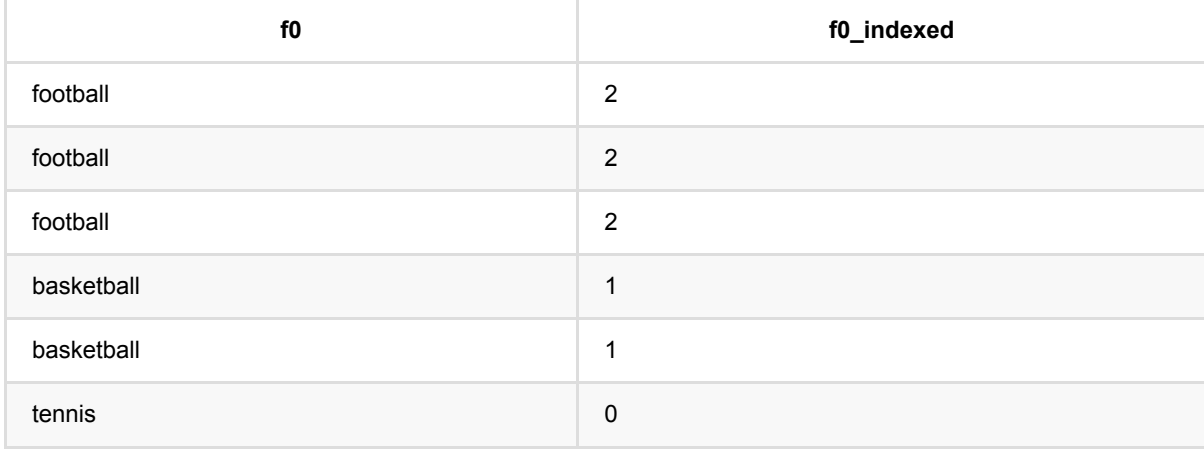

## **StringIndexer**训练 **(StringIndexerTrainBatchOp)**

Java 类名: com.alibaba.alink.operator.batch.dataproc.StringIndexerTrainBatchOp

**Python 类名: StringIndexerTrainBatchOp** 

## 功能介绍

StringIndexer训练组件的作用是训练一个模型用于将单列字符串映射为整数。

如将⼀列映射为整数,需指定 setSelectedCol 设定。

同时,该组件支持输入多列,生成一个映射词典,通过 setSelectedCols 设定其他需要补充的列名。

特征的排列顺序支持 random, frequency asc, frequency desc, alphabet asc, alphabet desc 五种排序方法。

注意: 输入多列时, 所有列必须为相同格式。

### 参数说明

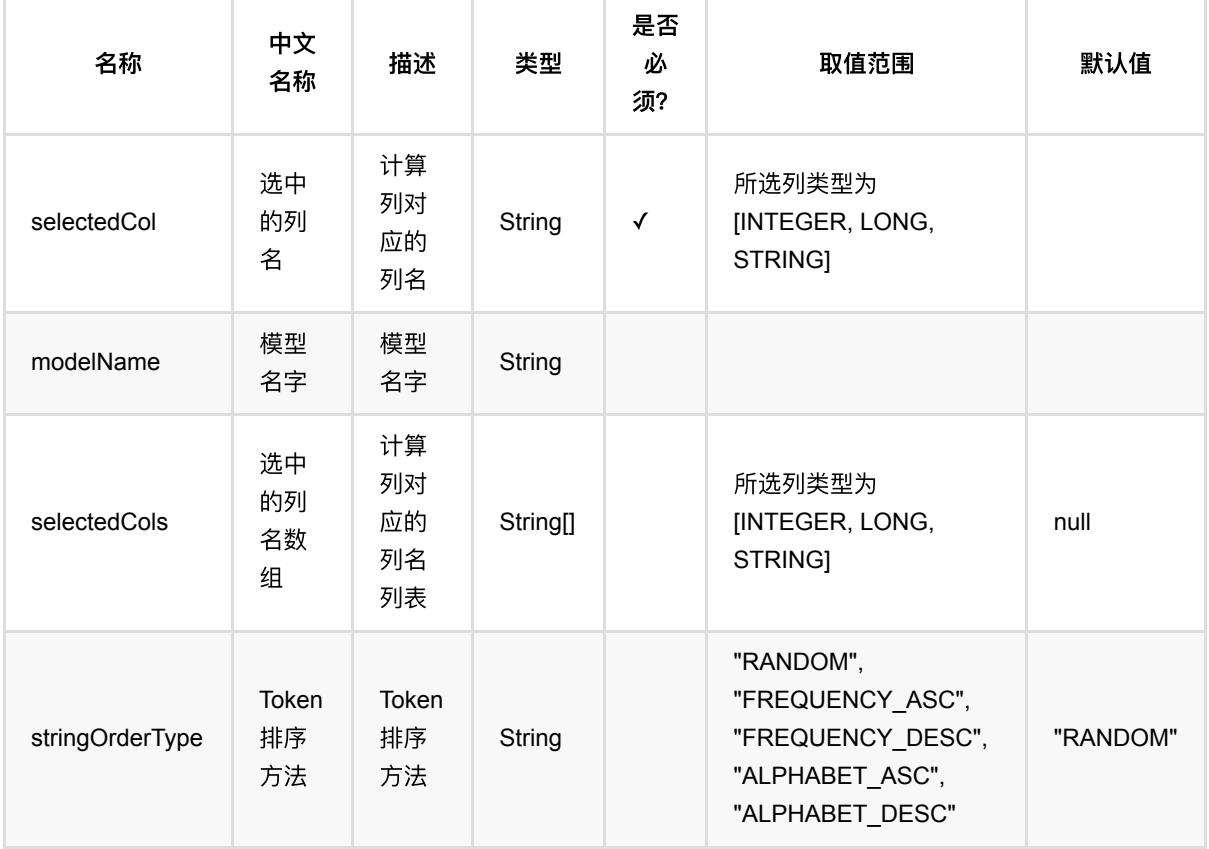

### 代码示例

**Python** 代码

```
from pyalink.alink import *
import pandas as pd
useLocalEnv(1)
df = pd.DataFrame([
     ["football", "apple"],
     ["football", "apple"],
     ["football", "apple"],
     ["basketball", "apple"],
     ["basketball", "apple"],
    ["tennis", "pair"],
     ["tennis", "pair"],
    ["pingpang", "banana"],
     ["pingpang", "banana"],
     ["baseball", "banana"]
])
data = BatchOperator.fromDataframe(df, schemaStr='f0 string,f1 string')
stringindexer = StringIndexerTrainBatchOp() \setminus.setSelectedCol("f0") \
    \cdot setSelectedCols(['f1"]) \
     .setStringOrderType("alphabet_asc")
model = stringindexer.linkFrom(data)
model.print()
```
#### **Java** 代码

```
import org.apache.flink.types.Row;
import com.alibaba.alink.operator.batch.BatchOperator;
import com.alibaba.alink.operator.batch.dataproc.StringIndexerTrainBatchOp;
import com.alibaba.alink.operator.batch.source.MemSourceBatchOp;
import org.junit.Test;
import java.util.Arrays;
import java.util.List;
public class StringIndexerTrainBatchOpTest {
    @Test
     public void testAlphabetAsc() throws Exception {
        List <Row> df = Arrays.asList(
             Row.of("football", "apple"),
```
StringIndexer训练 (StringIndexerTrainBatchOp)

```
 Row.of("football", "apple"),
             Row.of("football", "apple"),
             Row.of("basketball", "apple"),
             Row.of("basketball", "apple"),
             Row.of("tennis", "pair"),
             Row.of("tennis", "pair"),
             Row.of("pingpang", "banana"),
             Row.of("pingpang", "banana"),
             Row.of("baseball", "banana")
         );
        BatchOperator <?> data = new MemSourceBatchOp(df, "f0 string, f1
string");
         BatchOperator <?> stringindexer = new StringIndexerTrainBatchOp()
             .setSelectedCol("f0")
             .setSelectedCols("f1")
             .setStringOrderType("alphabet_asc");
        BatchOperator model = stringindexer.linkFrom(data);
         model.print();
     }
}
```
#### 运行结果

#### 模型表:

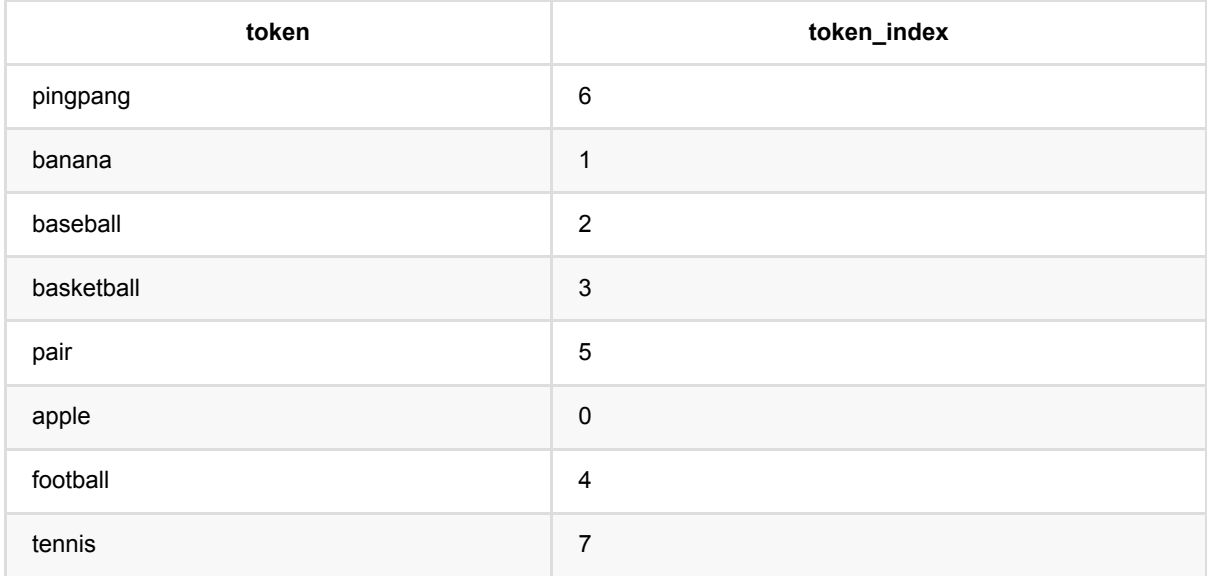

# 张量转向量 **(TensorToVectorBatchOp)**

Java 类名: com.alibaba.alink.operator.batch.dataproc.TensorToVectorBatchOp

**Python 类名: TensorToVectorBatchOp** 

## 功能介绍

转换张量类型为向量类型。

## 参数说明

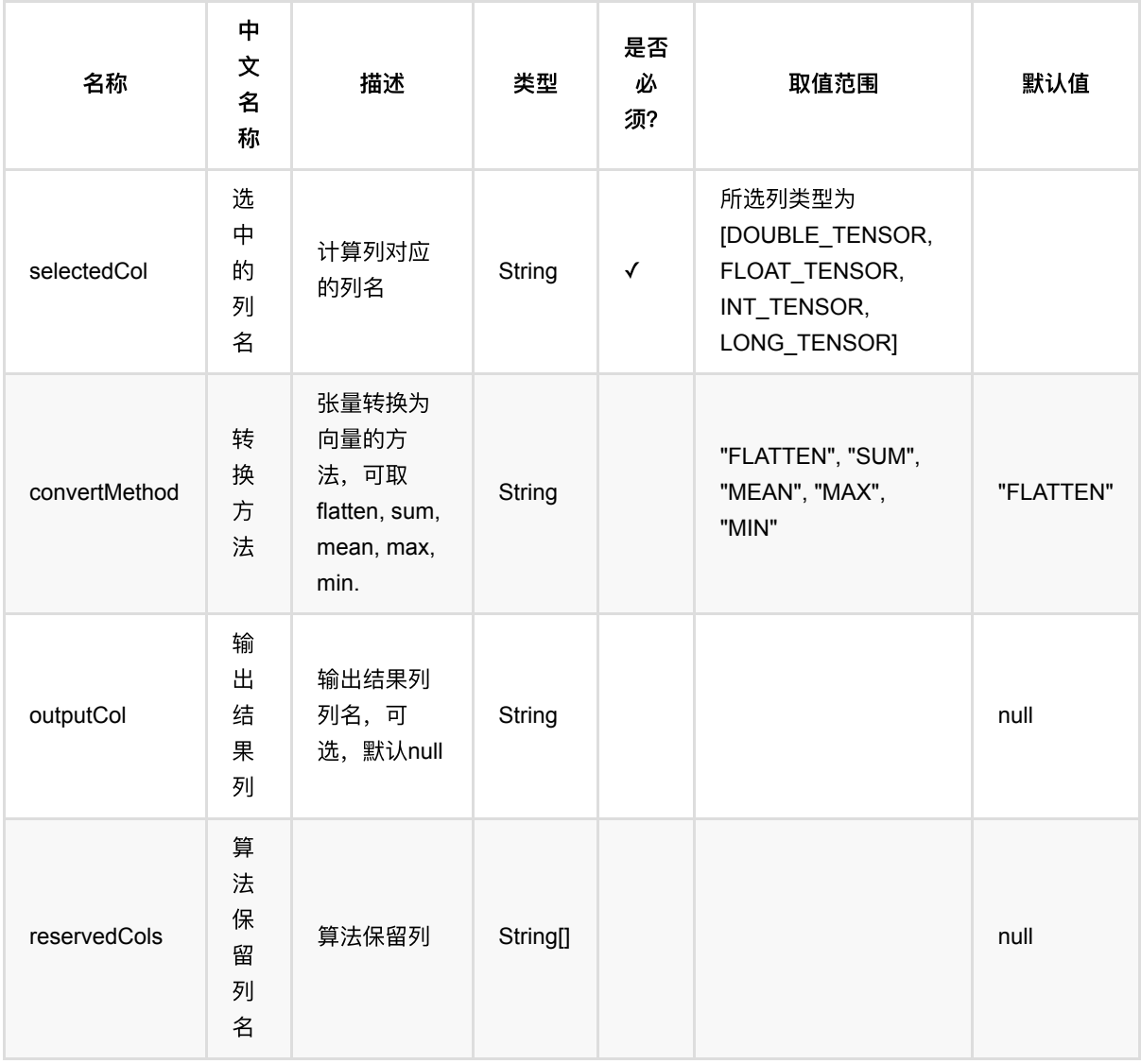

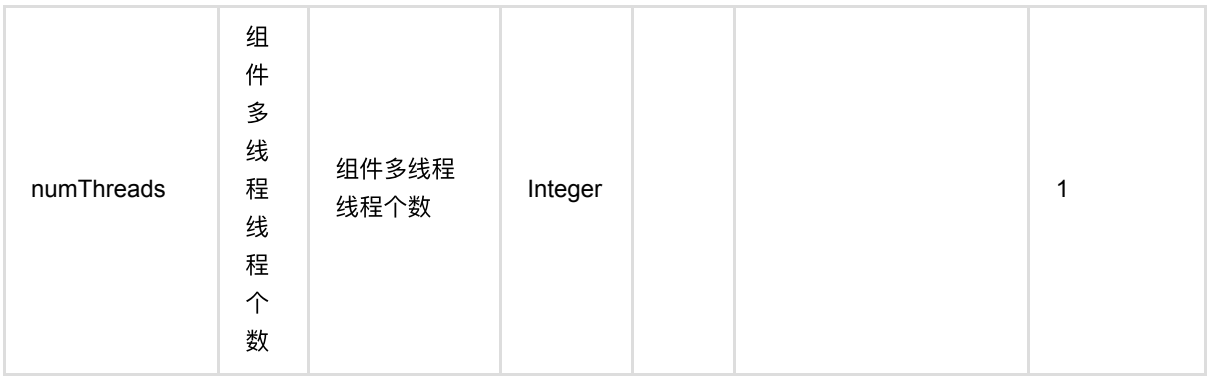

### 代码示例

### **Python** 代码

```
from pyalink.alink import *
import pandas as pd
useLocalEnv(1)
df_data = pd.DataFrame([
     ['DOUBLE#6#0.0 0.1 1.0 1.1 2.0 2.1']
])
batch_data = BatchOperator.fromDataframe(df_data, schemaStr = 'tensor string')
batch_data.link(TensorToVectorBatchOp().setSelectedCol("tensor")).print()
```
#### **Java** 代码

```
import org.apache.flink.types.Row;
import com.alibaba.alink.operator.batch.source.MemSourceBatchOp;
import org.junit.Test;
import java.util.Collections;
import java.util.List;
public class TensorToVectorBatchOpTest {
    @Test
     public void testTensorToVectorBatchOp() throws Exception {
        List <Row> data = Collections.singletonList(Row.of("DOUBLE#6#0.0 0.1
1.0 1.1 2.0 2.1"));
         MemSourceBatchOp memSourceBatchOp = new MemSourceBatchOp(data, "tensor
```

```
张量转向量 (TensorToVectorBatchOp)
```

```
string");
          memSourceBatchOp
              .link(
                  new TensorToVectorBatchOp()
                     .setSelectedCol("tensor")
              )
              .print();
    }
 }
```
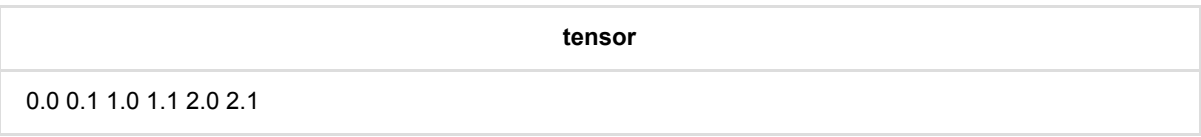

## 转**MTable (ToMTableBatchOp)**

Java 类名: com.alibaba.alink.operator.batch.dataproc.ToMTableBatchOp

**Python 类名: ToMTableBatchOp** 

## 功能介绍

将输⼊列转换为MTable类型。

## 参数说明

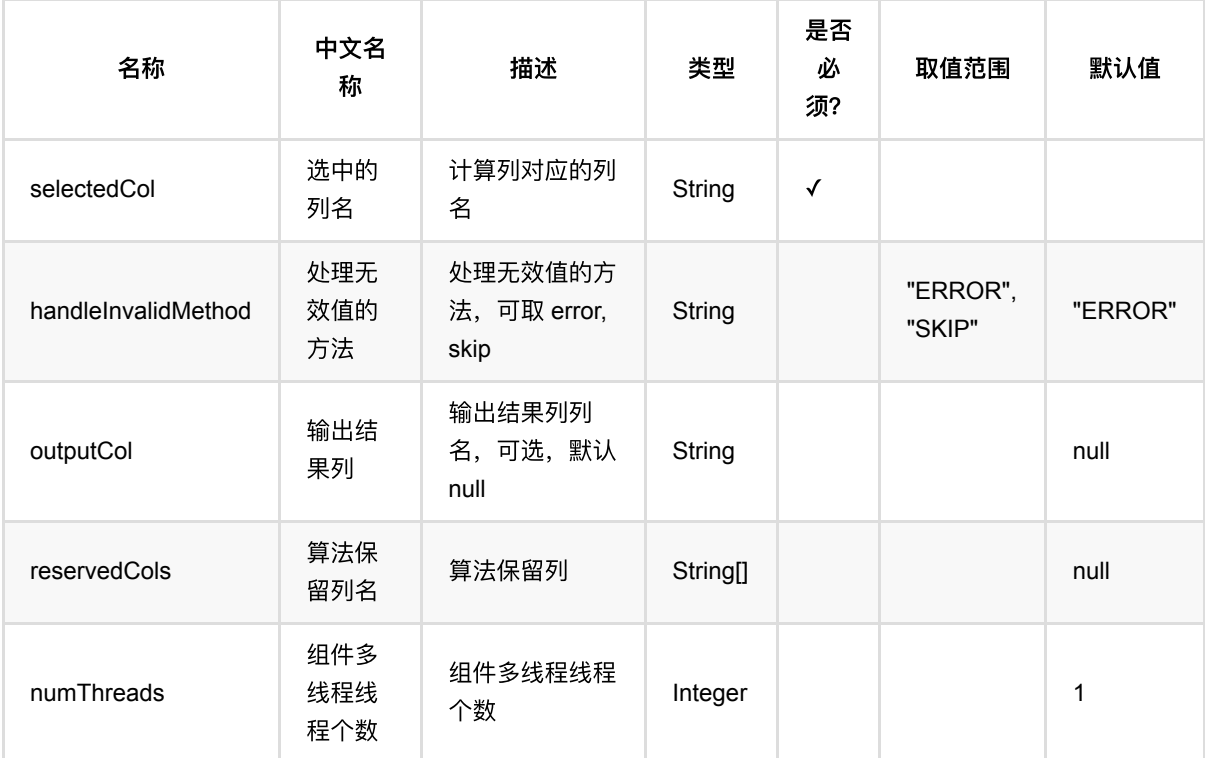

## 代码示例

### **Python** 代码

from pyalink.alink import \*

import pandas as pd

useLocalEnv(1)

df\_data = pd.DataFrame([

```
 ['{"data":{"col0":[1],"col1":["2"],"label":[0]},"schema":"col0 INT, col1
VARCHAR,label INT"}']
])
data = BatchOperator.formatformatframe(df_data, schemaStr = 'vec string')
```

```
ToMTableBatchOp().setSelectedCol("vec").linkFrom(data).print()
```
#### **Java** 代码

```
import org.apache.flink.types.Row;
import com.alibaba.alink.operator.batch.source.MemSourceBatchOp;
import com.alibaba.alink.testutil.AlinkTestBase;
import org.junit.Test;
public class ToVectorDemoTest extends AlinkTestBase {
     @Test
     public void test() throws Exception {
        final String mTableStr = "{\Psi: {\Psi: {\Theta}}": {\Psi: [1], \Psi: \Theta}[\"2\"],\"label\":[0]},\"schema\":\"col0 INT, col1 VARCHAR,label INT\"}";
        Row[] rows = new Row[] \{ Row.of(mTableStr)
         };
         MemSourceBatchOp data = new MemSourceBatchOp(
             rows, new String[] {"m_table"}
         );
        new ToMTableBatchOp().setSelectedCol("vec").linkFrom(data).print();
     }
}
```
#### 运行结果

#### **vec**

{"data":{"col0":[1],"col1":["2"],"label":[0]},"schema":"col0 INT,col1 VARCHAR,label INT"}

# 转**Tensor (ToTensorBatchOp)**

Java 类名: com.alibaba.alink.operator.batch.dataproc.ToTensorBatchOp

**Python 类名: ToTensorBatchOp** 

## 功能介绍

将指定列转为 Alink 的张量类型。

如果指定列为 String 类型, 并且值为 Alink 张量或者向量 toString 的结果, 那么张量类型和形状将自动获取。 否 则的话,需要指定张量类型和张量形状。

### 参数说明

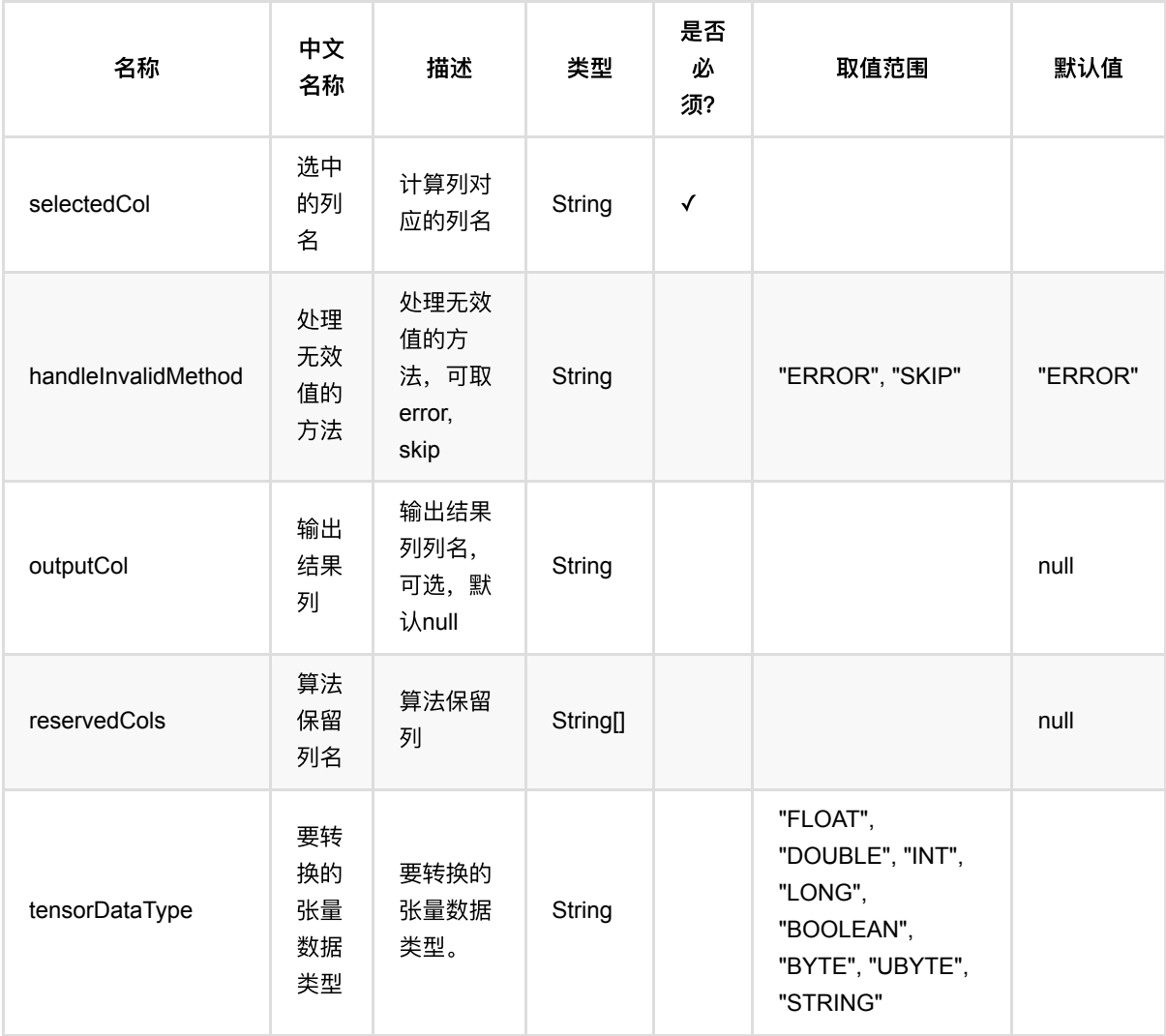
转Tensor (ToTensorBatchOp)

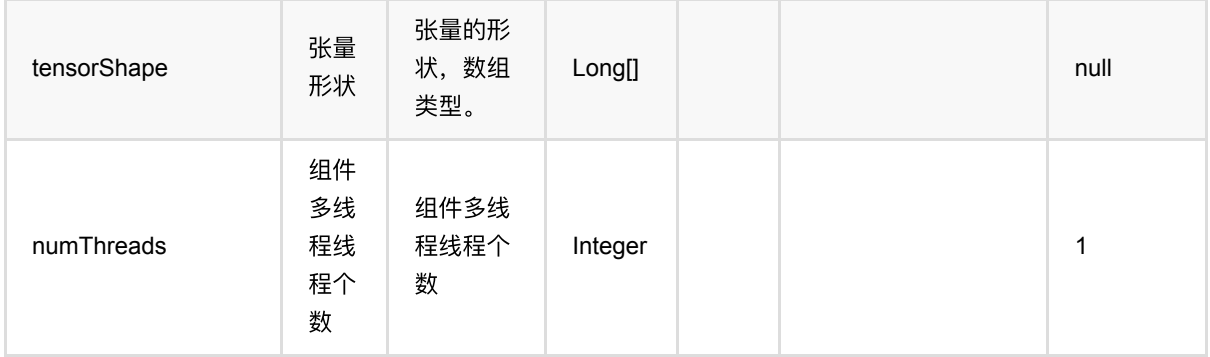

### 代码示例

#### **Python** 代码

```
from pyalink.alink import *
import pandas as pd
useLocalEnv(1)
df = pd.DataFrame(["FLOAT#6#0.0 0.1 1.0 1.1 2.0 2.1 "])
source = BatchOperator.fromDataframe(df, schemaStr='vec string')
source.link(
     ToTensorBatchOp()
         .setSelectedCol("vec")
         .setTensorShape([2, 3])
         .setTensorDataType("float")
).print()
```

```
import org.apache.flink.types.Row;
import com.alibaba.alink.operator.batch.dataproc.ToTensorBatchOp;
import com.alibaba.alink.operator.batch.source.MemSourceBatchOp;
import org.junit.Test;
public class ToTensorTest {
    @Test
     public void testToTensorBatchOp() throws Exception {
       Row[] rows = new Row[] \{ Row.of("FLOAT#6#0.0 0.1 1.0 1.1 2.0 2.1 ")
        };
       MemSourceBatchOp memSourceBatchOp = new MemSourceBatchOp(rows, new
```
转Tensor (ToTensorBatchOp)

```
String[] {``vec"};
         memSourceBatchOp.link(
             new ToTensorBatchOp()
                 .setSelectedCol("vec")
                 .setTensorShape(2, 3)
                 .setTensorDataType("float")
         ).print();
    }
}
```
### 运行结果

**vec**

FLOAT#2,3#0.0 0.1 1.0 1.1 2.0 2.1

# 转向量 **(ToVectorBatchOp)**

Java 类名: com.alibaba.alink.operator.batch.dataproc.ToVectorBatchOp

**Python 类名: ToVectorBatchOp** 

# 功能介绍

将输⼊列转换为向量类型。

### 参数说明

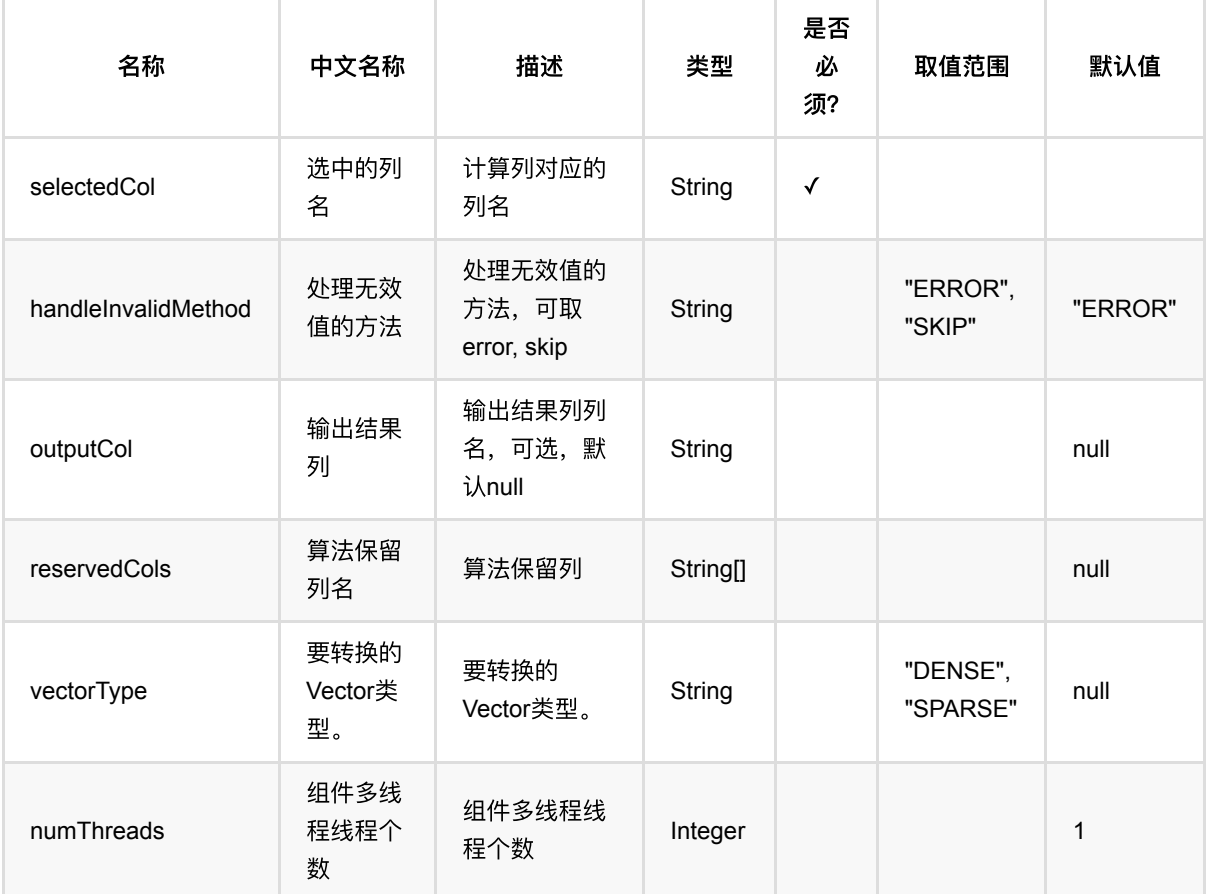

### 代码示例

#### **Python** 代码

from pyalink.alink import \*

import pandas as pd

```
useLocalEnv(1)
df_data = pd.DataFrame([
     ['1 0 3 4']
])
data = BatchOperator.formatformatframe(df_data, schemaStr = 'vec string')ToVectorBatchOp().setSelectedCol("vec").setVectorType("SPARSE").linkFrom(data).
print()
```
#### **Java** 代码

```
import org.apache.flink.types.Row;
import com.alibaba.alink.common.linalg.VectorType;
import com.alibaba.alink.operator.batch.dataproc.ToVectorBatchOp;
import com.alibaba.alink.operator.batch.source.MemSourceBatchOp;
import com.alibaba.alink.testutil.AlinkTestBase;
import org.junit.Test;
public class ToVectorTest extends AlinkTestBase {
     @Test
     public void test() throws Exception {
        final String vecStr = "1 0 3 4";
        Row[] rows = new Row[] \{ Row.of(vecStr)
         };
         MemSourceBatchOp data = new MemSourceBatchOp(
             rows, new String[] {"vec"}
         );
         new ToVectorBatchOp()
             .setSelectedCol("vec")
             .setVectorType(VectorType.SPARSE)
             .linkFrom(data)
            .print();
    }
}
```
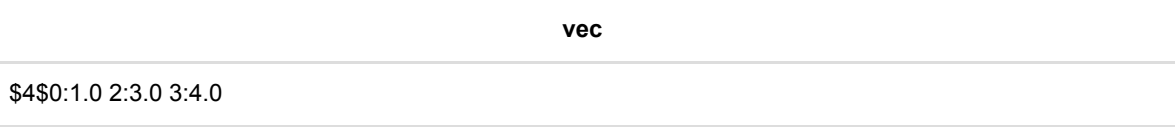

# 类型转换 **(TypeConvertBatchOp)**

Java 类名: com.alibaba.alink.operator.batch.dataproc.TypeConvertBatchOp

**Python 类名: TypeConvertBatchOp** 

## 功能介绍

类型转换是用来列类型进行转换的组件

组件可一次性转化多个列到指定的数据类型,但是这些列的数据类型只能为同一种,并且为JDBC Type。

支持的目标类型为 STRING, VARCHAR, FLOAT, DOUBLE, INT, BIGINT, LONG, BOOLEAN。

### 参数说明

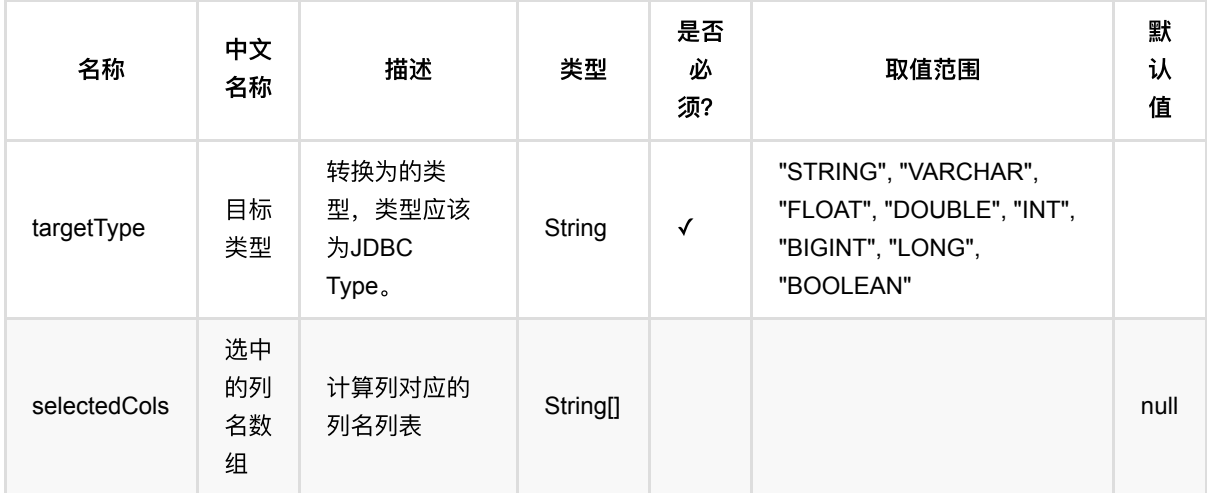

### 代码示例

#### **Python** 代码

```
from pyalink.alink import *
import pandas as pd
useLocalEnv(1)
df_data = pd.DataFrame([['Ohio', 2000, 1.5], ['Ohio', 2001, 1.7],
                          ['Ohio', 2002, 3.6],
                          ['Nevada', 2001, 2.4],
                          ['Nevada', 2002, 2.9],
```

```
batch_data = BatchOperator.fromDataframe(df_data, schemaStr='f1 string, f2
bigint, f3 double')
op =TypeConvertBatchOp().setSelectedCols(['f2']).setTargetType('double').linkFrom(b
atch_data)
op.print()
```
['Nevada', 2003, 3.2],])

#### **Java** 代码

```
import org.apache.flink.types.Row;
import com.alibaba.alink.operator.batch.source.MemSourceBatchOp;
import com.alibaba.alink.testutil.AlinkTestBase;
import org.junit.Test:
import java.util.Arrays;
public class TypeConvertBatchOpTest extends AlinkTestBase {
     @Test
     public void test() throws Exception {
        Row[] testArray = new Row[] \{ Row.of("Ohio", 2000L, 1.5),
             Row.of("Ohio", 2001L, 1.7),
             Row.of("Ohio", 2002L, 3.6),
             Row.of("Nevada", 2001L, 2.4),
             Row.of("Nevada", 2002L, 2.9),
             Row.of("Nevada", 2003L, 3.2)
         };
        MemSourceBatchOp inOp = new MemSourceBatchOp(Arrays.asList(testArray),
"f1 string, f2 bigint, f3 double");
         TypeConvertBatchOp op = new TypeConvertBatchOp()
             .setSelectedCols("f2")
             .setTargetType("double")
            .linkFrom(inOp);
         op.print();
    }
}
```
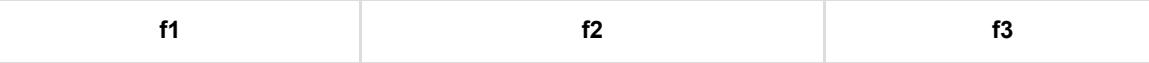

类型转换 (TypeConvertBatchOp)

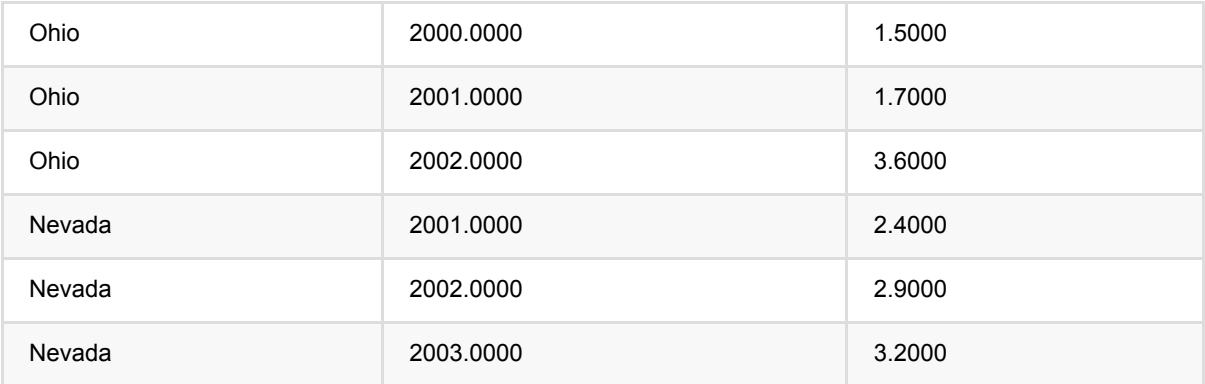

### **(UrlDecodeBatchOp)**

Java 类名: com.alibaba.alink.operator.batch.dataproc.UrlDecodeBatchOp

Python 类名:UrlDecodeBatchOp

# 功能介绍

对字符串列进行 url decode, 将一些特殊字符和汉字进行解码。

### 参数说明

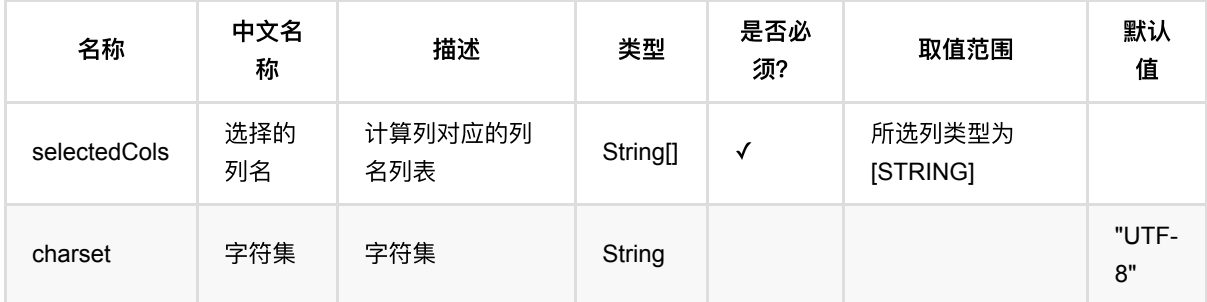

### 代码示例

#### **Python** 代码

```
from pyalink.alink import *
import pandas as pd
useLocalEnv(1)
df = pd.DataFrame([
     ['http%3A%2F%2Fwww.sina.com.cn'], 
     ['http%3A%2F%2Fwww.abc.com']]
)
batch_data = BatchOperator.fromDataframe(df, schemaStr='f1 string',
op_type='batch')
op = UrlDecodeBatchOp().setSelectedCols(["f1"])
batch_data = batch_datauink(op)batch_data.print()
```

```
import org.apache.flink.types.Row;
import com.alibaba.alink.operator.batch.BatchOperator;
import com.alibaba.alink.operator.batch.source.MemSourceBatchOp;
import com.alibaba.alink.testutil.AlinkTestBase;
import org.junit.Test;
import java.util.Arrays;
public class UrlDecodeBatchOpTest extends AlinkTestBase {
     @Test
     public void testUrlDecodeDecode() throws Exception {
        Row[] rows = new Row[] \{ Row.of("http%3A%2F%2Fwww.sina.com.cn"),
             Row.of("http%3A%2F%2Fwww.abc.com")
         };
        BatchOperator data = new MemSourceBatchOp(Arrays.asList(rows), "f1
string");
         BatchOperator op = new
UrlDecodeBatchOp().setSelectedCols("f1").linkFrom(data);
         op.print();
    }
}
```
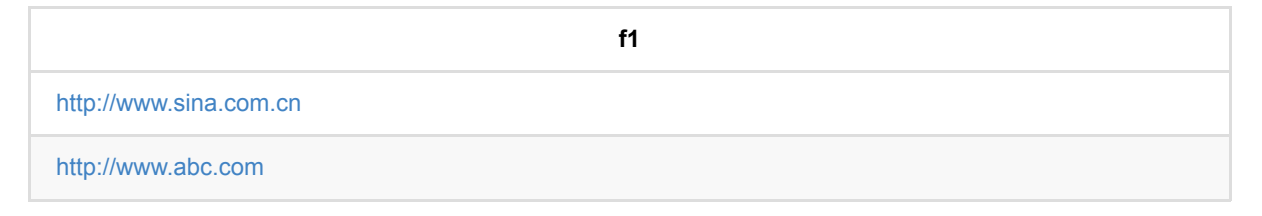

# **(UrlEncodeBatchOp)**

Java 类名: com.alibaba.alink.operator.batch.dataproc.UrlEncodeBatchOp

Python 类名:UrlEncodeBatchOp

# 功能介绍

对字符串列进行 url encode, 将一些特殊字符和汉字变为Encode编码。

# 参数说明

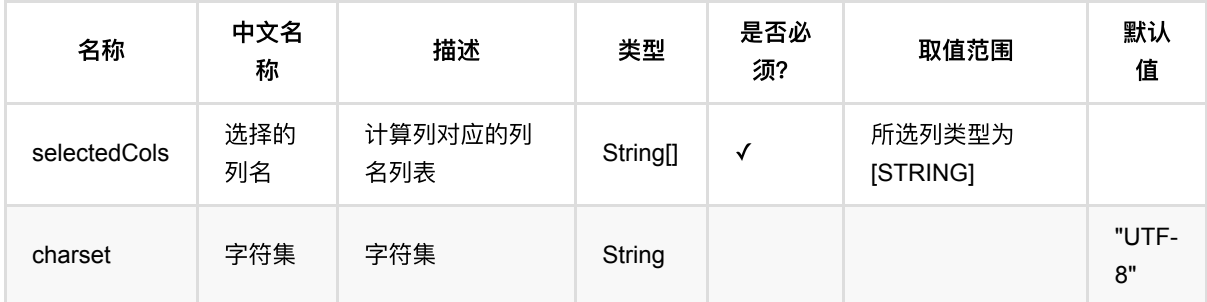

### 代码示例

### **Python** 代码

```
from pyalink.alink import *
import pandas as pd
useLocalEnv(1)
df = pd.DataFrame([
    ['http://www.sina.com.cn'],
     ['http://www.abc.com']]
)
batch_data = BatchOperator.fromDataframe(df, schemaStr='f1 string',
op_type='batch')
op = UrlEncodeBatchOp().setSelectedCols(["f1"])
batch_data = batch_datauink(op)batch_data.print()
```

```
import org.apache.flink.types.Row;
import com.alibaba.alink.operator.batch.BatchOperator;
import com.alibaba.alink.operator.batch.source.MemSourceBatchOp;
import com.alibaba.alink.testutil.AlinkTestBase;
import org.junit.Test;
import java.util.Arrays;
import java.util.List;
public class UrlEncodeBatchOpTest extends AlinkTestBase {
     @Test
     public void testUrlEncodeDecode() throws Exception {
         List <Row> rows = Arrays.asList(
             Row.of("http://www.sina.com.cn"),
             Row.of("http://www.abc.com")
         );
        BatchOperator data = new MemSourceBatchOp(rows, "f1 string");
         BatchOperator encoder = new
UrlEncodeBatchOp().setSelectedCols("f1").linkFrom(data);
         encoder.print();
    }
}
```
**f1** http%3A%2F%2Fwww.sina.com.cn http%3A%2F%2Fwww.abc.com

# 向量转张量 **(VectorToTensorBatchOp)**

Java 类名: com.alibaba.alink.operator.batch.dataproc.VectorToTensorBatchOp

**Python 类名: VectorToTensorBatchOp** 

# 功能介绍

转换向量类型为张量类型。

### 参数说明

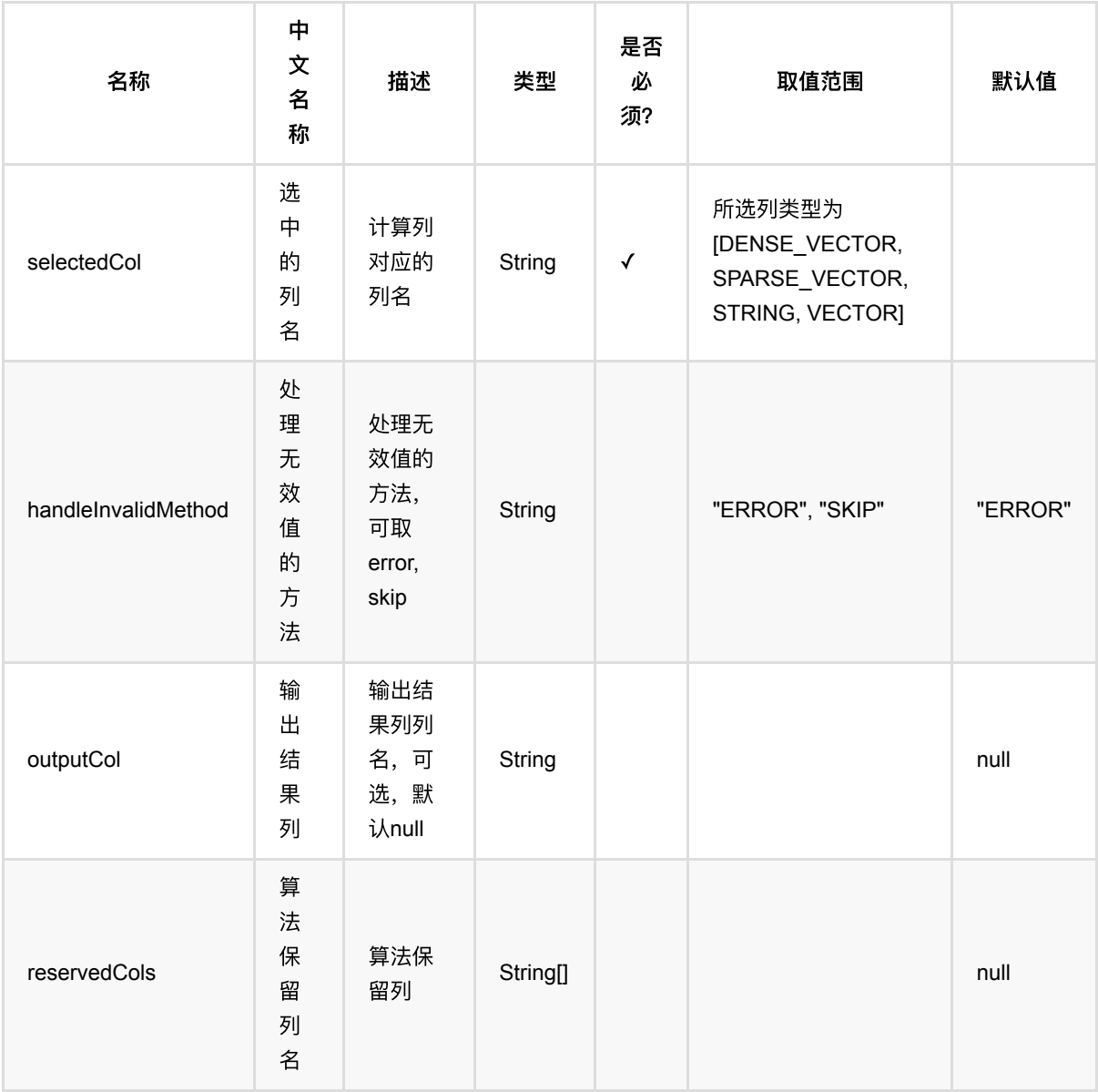

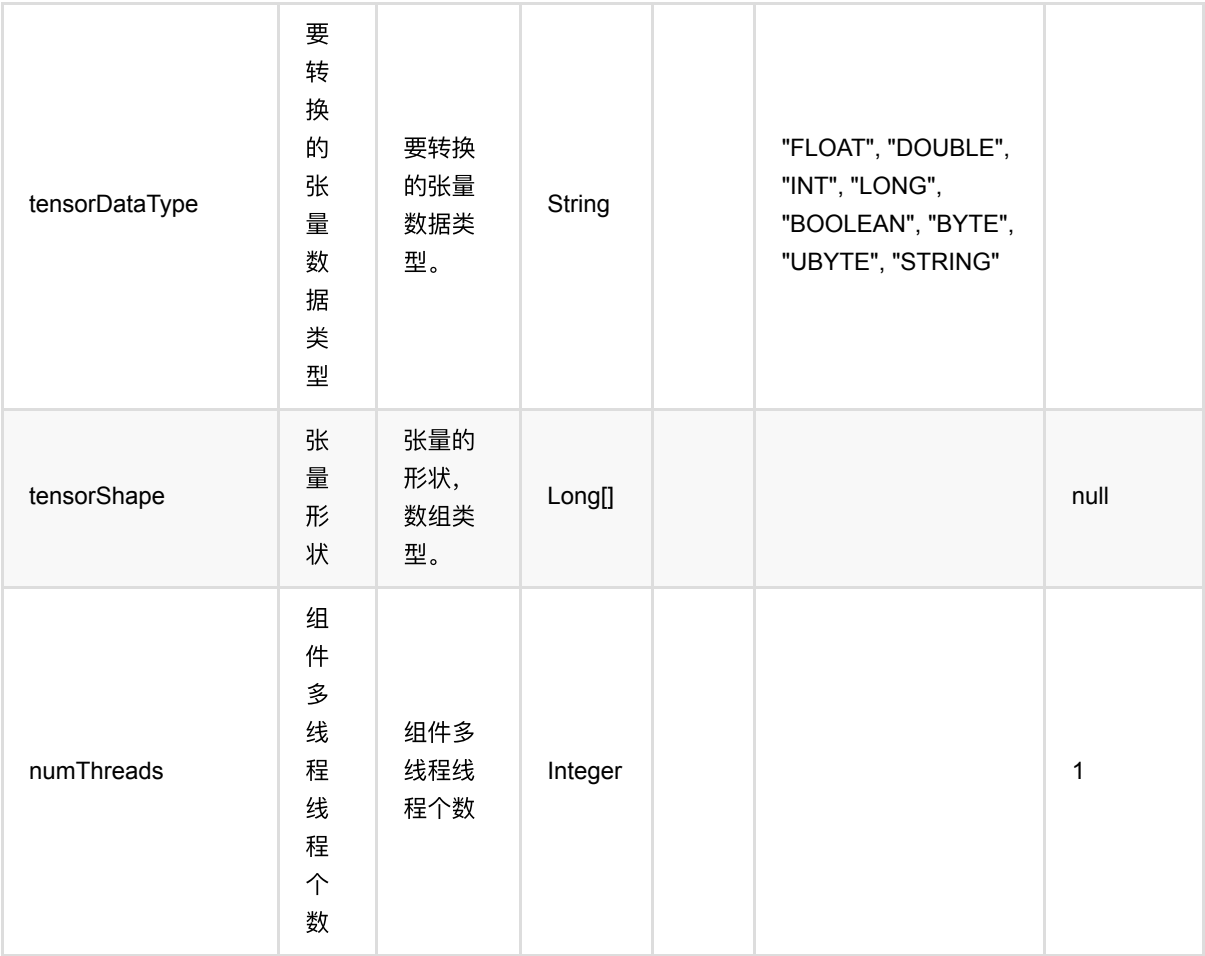

### 代码示例

#### **Python** 代码

```
from pyalink.alink import *
import pandas as pd
useLocalEnv(1)
df_data = pd.DataFrame([
     ['0.0 0.1 1.0 1.1 2.0 2.1']
])
batch_data = BatchOperator.fromDataframe(df_data, schemaStr = 'vec string')
batch_data.link(VectorToTensorBatchOp().setSelectedCol("vec")).print()
```
#### import org.apache.flink.types.Row;

```
import com.alibaba.alink.operator.batch.source.MemSourceBatchOp;
import org.junit.Test;
```

```
import java.util.Collections;
import java.util.List;
```

```
public class VectorToTensorBatchOpTest {
```
#### @Test

```
 public void testVectorToTensorStreamOp() throws Exception {
   List <Row> data = Collections.singletonList(Row.of("0.0 0.1 1.0 1.1 2.0
```

```
2.1"));
```

```
MemSourceBatchOp memSourceBatchOp = new MemSourceBatchOp(data, "vec
string");
```

```
 memSourceBatchOp
              .link(
                  new VectorToTensorBatchOp()
                       .setSelectedCol("vec")
              )
              .print();
    }
}
```
#### 运行结果

**vec**

DOUBLE#6#0.0 0.1 1.0 1.1 2.0 2.1

# **Velocity**变量⽣成 **(VelocityVariableBatchOp)**

Java 类名: com.alibaba.alink.operator.batch.dataproc.VelocityVariableBatchOp

Python 类名: VelocityVariableBatchOp

# 功能介绍

Velocity变量生成, 又称作统计变量生成, 又称作滑动窗口提特征, 用于生成指定窗口长度的统计量作为feature。

### 参数说明

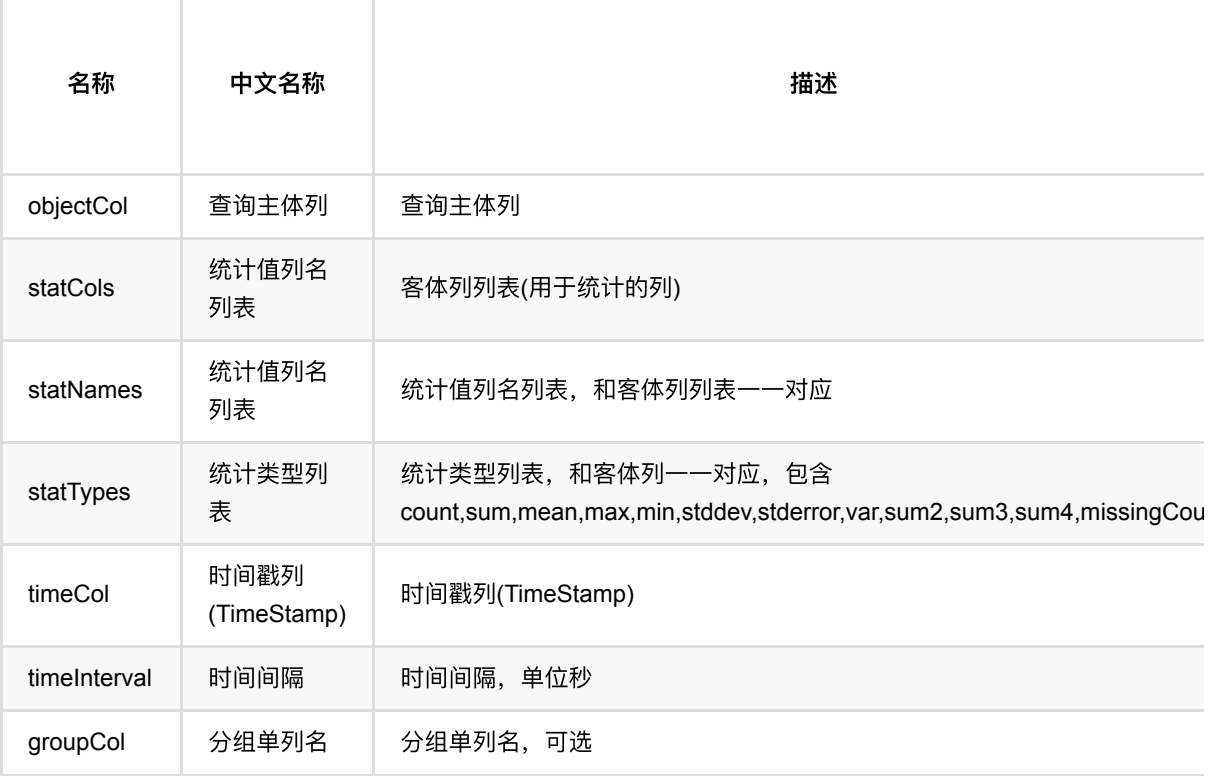

## 代码示例

#### **Python** 代码

from pyalink.alink import \* import pandas as pd useLocalEnv(1)  $colNames = ['group", "object", "time", "f0", "f1"]$ 

```
df = pd.DataFrame([
                ["a", "o1", 1527156582000, 1.2, -1.0],
                ["b", "o1", 1527156583000, 1.5, 1.3],
                ["a", "o1", 1527156584000, 1.8, 3.4],
                 ["b", "o1", 1527156585000, 1.7, 4.6],
                ["a", "o1", 1527156586000, 1.9, 3.5],
                 ["b", "o1", 1527156587000, 1.8, 3.7],
                ["a", "o1", 1527156588000, 1.8, 8.6],
                ["b", "o1", 1527156589000, 2.1, 9.4],
                ["a", "o1", 1527156590000, 2.4, 7.8],
                 ["b", "o1", 1527156591000, 2.5, 1.4]
         ])
batchData = BatchOperator.fromDataframe(df, schemaStr='group string, object
string, time long, f0 double, f1 double')
groupColName = "group" #累计主体列(分组列)
objectColName = "object" #查询主体列(查询列)
timeColName = "time" #时间列
timeInterval = 3 #时间窗□3s
#计算的是sum(f0) as stat0, count(f0) as stat1, mean(f0) as stat2
statTypes = ["sum", "count", "mean"] #统计指标类型
statColNames = ["f0", "f0", "f0"] #统计列类型
statNames = ["stat0", "stat1", "stat2"] #统计指标名称
velocity = VelocityVariableBatchOp() \setminus .setGroupCol(groupColName)\
                 .setObjectCol(objectColName)\
                 .setStatTypes(statTypes)\
                 .setStatCols(statColNames)\
                 .setStatNames(statNames)\
                 .setTimeCol(timeColName)\
                 .setTimeInterval(timeInterval)
batchData.link(velocity).print();
```
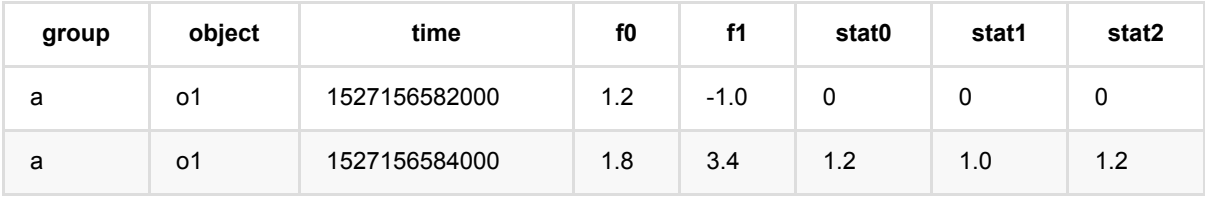

Velocity变量⽣成 (VelocityVariableBatchOp)

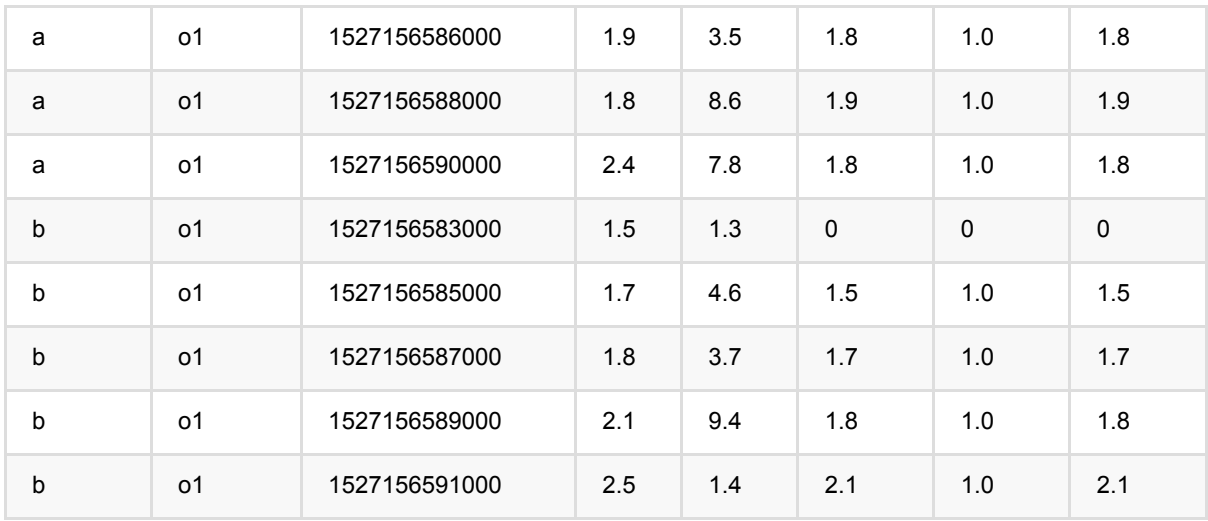

# 加权采样 **(WeightSampleBatchOp)**

Java 类名: com.alibaba.alink.operator.batch.dataproc.WeightSampleBatchOp

Python 类名:WeightSampleBatchOp

# 功能介绍

本算子是按照数据点的权重对数据按照比例进行加权采样,权重越大的数据点被采样的可能性越大。

### 参数说明

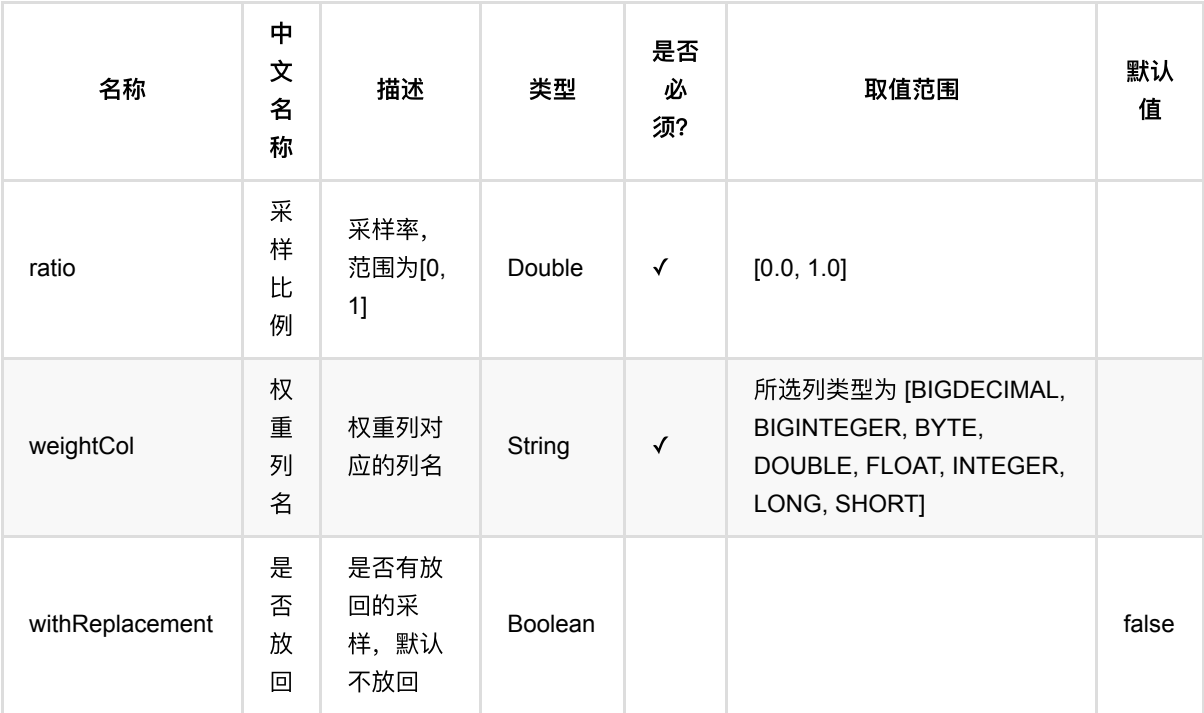

# 代码示例

#### **Python** 代码

from pyalink.alink import \* import pandas as pd useLocalEnv(1) df = pd.DataFrame([ ["a", 1.3, 1.1], ["b", 2.5, 0.9],

加权采样 (WeightSampleBatchOp)

```
["c", 100.2, -0.01],
     ["d", 99.9, 100.9],
    ["e", 1.4, 1.1],
     ["f", 2.2, 0.9],
     ["g", 100.9, -0.01],
     ["j", 99.5, 100.9],
])
# batch source
inOp = BatchOperator.fromDataframe(df, schemaStr='id string, weight double,
value double')
sampleOp = WeightSampleBatchOp() \setminus .setWeightCol("weight") \
  \cdotsetRatio(0.5) \
   .setWithReplacement(False)
inOp.link(sampleOp).print()
```

```
import org.apache.flink.types.Row;
import com.alibaba.alink.operator.batch.BatchOperator;
import com.alibaba.alink.operator.batch.dataproc.WeightSampleBatchOp;
import com.alibaba.alink.operator.batch.source.MemSourceBatchOp;
import org.junit.Test;
import java.util.Arrays;
import java.util.List;
public class WeightSampleBatchOpTest {
     @Test
     public void testWeightSampleBatchOp() throws Exception {
         List <Row> df = Arrays.asList(
             Row.of("a", 1.3, 1.1),
             Row.of("b", 2.5, 0.9),
            Row.of("c", 100.2, -0.01),
             Row.of("d", 99.9, 100.9),
             Row.of("e", 1.4, 1.1),
             Row.of("f", 2.2, 0.9),
            Row.of("g", 100.9, -0.01),
             Row.of("j", 99.5, 100.9)
         );
         BatchOperator <?> inOp = new MemSourceBatchOp(df, "id string, weight
double, value double");
```

```
 BatchOperator <?> sampleOp = new WeightSampleBatchOp()
             .setWeightCol("weight")
             .setRatio(0.5)
             .setWithReplacement(false);
         inOp.link(sampleOp).print();
    }
}
```
#### 结果

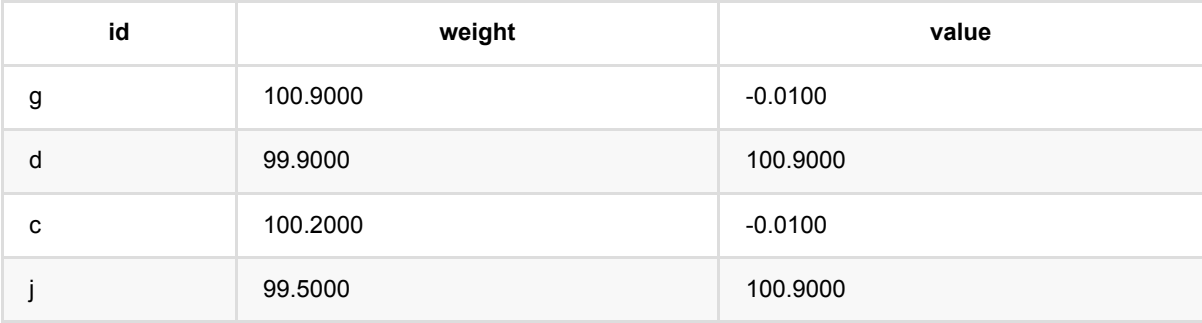

# 列数据转**CSV (ColumnsToCsvBatchOp)**

Java 类名: com.alibaba.alink.operator.batch.dataproc.format.ColumnsToCsvBatchOp

**Python 类名: ColumnsToCsvBatchOp** 

# 功能介绍

将数据格式从 Columns 转成 Csv

### 参数说明

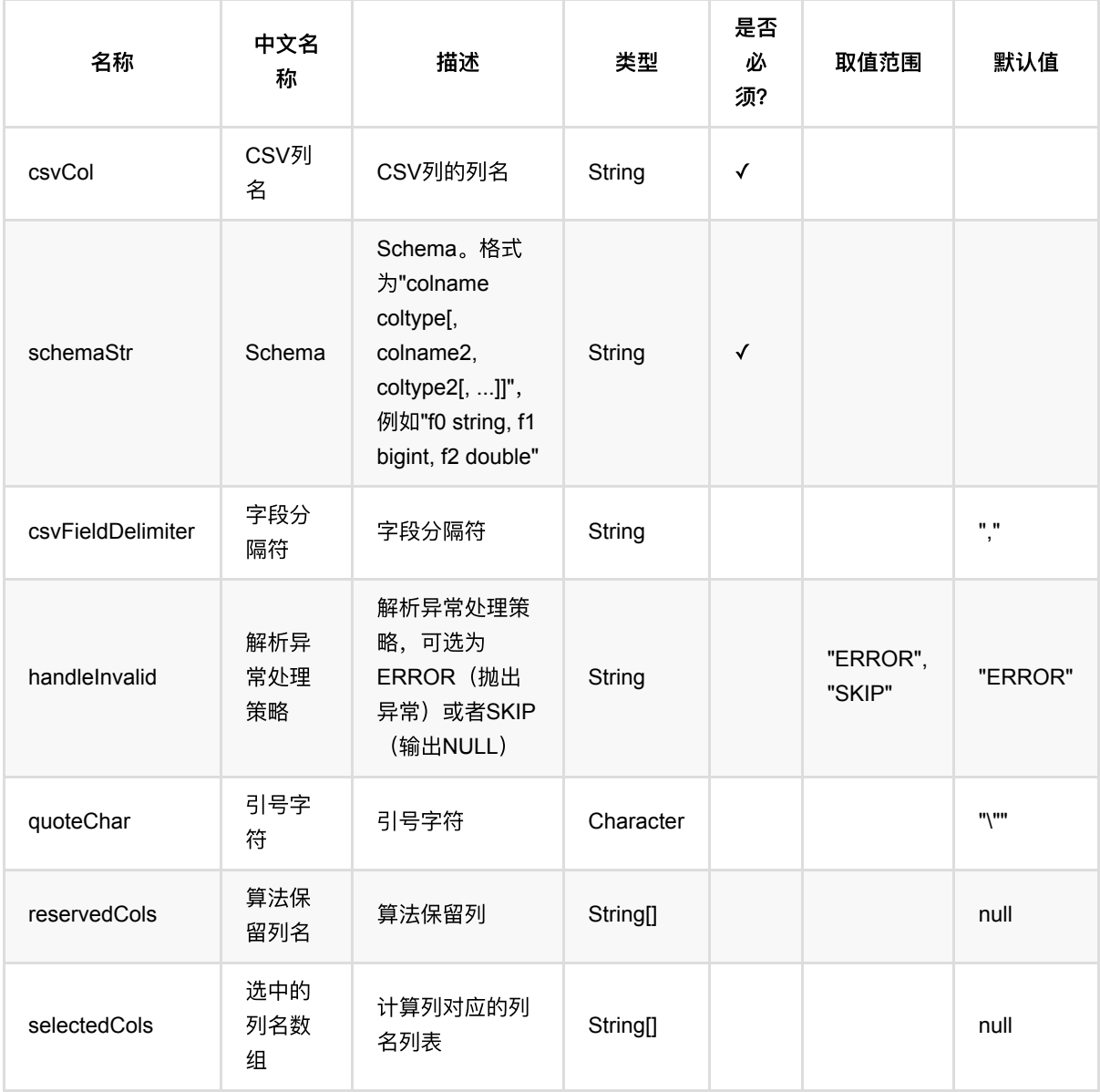

### 代码示例

### **Python** 代码

```
from pyalink.alink import *
import pandas as pd
useLocalEnv(1)
df = pd.DataFrame([
     ['1', '{"f0":"1.0","f1":"2.0"}', '$3$0:1.0 1:2.0', 'f0:1.0,f1:2.0',
'1.0,2.0', 1.0, 2.0],
     ['2', '{"f0":"4.0","f1":"8.0"}', '$3$0:4.0 1:8.0', 'f0:4.0,f1:8.0',
'4.0,8.0', 4.0, 8.0]])
data = BatchOperator.fromDataframe(df, schemaStr="row string, json string, vec
string, kv string, csv string, f0 double, f1 double")
op = ColumnSToCsvBatchOp() \setminus .setSelectedCols(["f0", "f1"])\
     .setReservedCols(["row"])\
     .setCsvCol("csv")\
     .setSchemaStr("f0 double, f1 double")\
     .linkFrom(data)
op.print()
```

```
import org.apache.flink.types.Row;
import com.alibaba.alink.operator.batch.BatchOperator;
import com.alibaba.alink.operator.batch.dataproc.format.ColumnsToCsvBatchOp;
import com.alibaba.alink.operator.batch.source.MemSourceBatchOp;
import org.junit.Test;
import java.util.Arrays;
import java.util.List;
public class ColumnsToCsvBatchOpTest {
    @Test
     public void testColumnsToCsvBatchOp() throws Exception {
         List <Row> df = Arrays.asList(
             Row.of("1", "{\"f0\":\"1.0\",\"f1\":\"2.0\"}", "$3$0:1.0 1:2.0",
"f0:1.0,f1:2.0", "1.0,2.0", 1.0, 2.0),
             Row.of("2", "{\"f0\":\"4.0\",\"f1\":\"8.0\"}", "$3$0:4.0 1:8.0",
```

```
"f0:4.0,f1:8.0", "4.0,8.0", 4.0, 8.0)
          );
          BatchOperator <?> data = new MemSourceBatchOp(df,
              "row string, json string, vec string, kv string, csv string, f0
 double, f1 double");
          BatchOperator <?> op = new ColumnsToCsvBatchOp()
              .setSelectedCols("f0", "f1")
              .setReservedCols("row")
              .setCsvCol("csv")
              .setSchemaStr("f0 double, f1 double")
              .linkFrom(data);
         op.print();
     }
 }
```
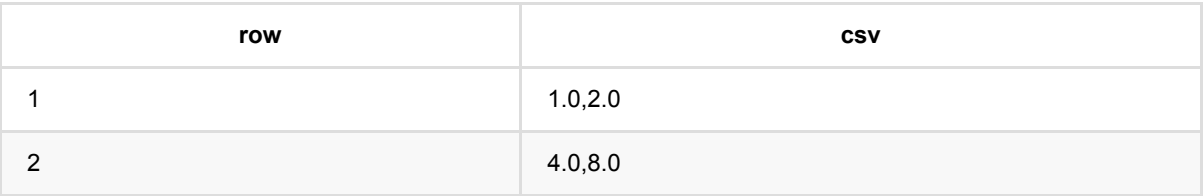

# 列数据转**JSON (ColumnsToJsonBatchOp)**

Java 类名: com.alibaba.alink.operator.batch.dataproc.format.ColumnsToJsonBatchOp

Python 类名:ColumnsToJsonBatchOp

### 功能介绍

将数据格式从 Columns 转成 Json

### 参数说明

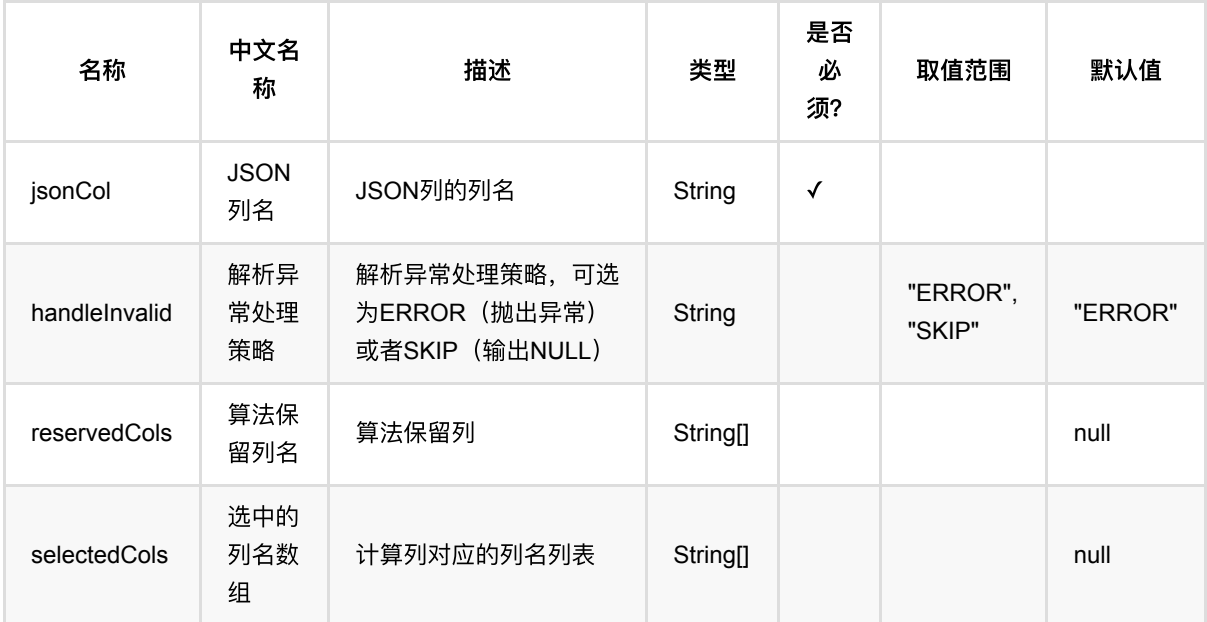

### 代码示例

#### **Python** 代码

```
from pyalink.alink import *
import pandas as pd
useLocalEnv(1)
df = pd.DataFrame([
     ['1', '{"f0":"1.0","f1":"2.0"}', '$3$0:1.0 1:2.0', 'f0:1.0,f1:2.0',
'1.0,2.0', 1.0, 2.0],
     ['2', '{"f0":"4.0","f1":"8.0"}', '$3$0:4.0 1:8.0', 'f0:4.0,f1:8.0',
'4.0,8.0', 4.0, 8.0]])
```

```
data = BatchOperator.fromDataframe(df, schemaStr="row string, json string, vec
string, kv string, csv string, f0 double, f1 double")
op = ColumnSToJsonBatchOp() \setminus .setSelectedCols(["f0", "f1"])\
     .setReservedCols(["row"])\
     .setJsonCol("json")\
     .linkFrom(data)
op.print()
```
#### **Java** 代码

```
import org.apache.flink.types.Row;
import com.alibaba.alink.operator.batch.BatchOperator:
import com.alibaba.alink.operator.batch.dataproc.format.ColumnsToJsonBatchOp;
import com.alibaba.alink.operator.batch.source.MemSourceBatchOp;
import org.junit.Test;
import java.util.Arrays;
import java.util.List;
public class ColumnsToJsonBatchOpTest {
     @Test
     public void testColumnsToJsonBatchOp() throws Exception {
         List <Row> df = Arrays.asList(
             Row.of("1", "{\"f0\":\"1.0\",\"f1\":\"2.0\"}", "$3$0:1.0 1:2.0",
"f0:1.0,f1:2.0", "1.0,2.0", 1.0, 2.0),
             Row.of("2", "{\"f0\":\"4.0\",\"f1\":\"8.0\"}", "$3$0:4.0 1:8.0",
"f0:4.0,f1:8.0", "4.0,8.0", 4.0, 8.0)
         );
         BatchOperator <?> data = new MemSourceBatchOp(df,
             "row string, json string, vec string, kv string, csv string, f0
double, f1 double");
         BatchOperator <?> op = new ColumnsToJsonBatchOp()
             .setSelectedCols("f0", "f1")
             .setReservedCols("row")
             .setJsonCol("json")
             .linkFrom(data);
         op.print();
     }
}
```
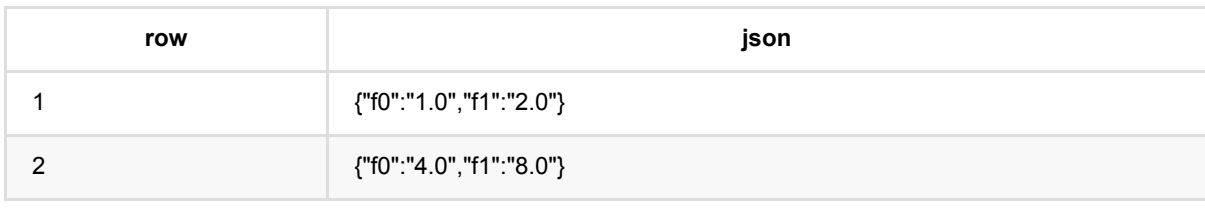

# 列数据转**KV (ColumnsToKvBatchOp)**

Java 类名: com.alibaba.alink.operator.batch.dataproc.format.ColumnsToKvBatchOp

**Python 类名: ColumnsToKvBatchOp** 

# 功能介绍

将数据格式从 Columns 转成 Key-value格式

### 参数说明

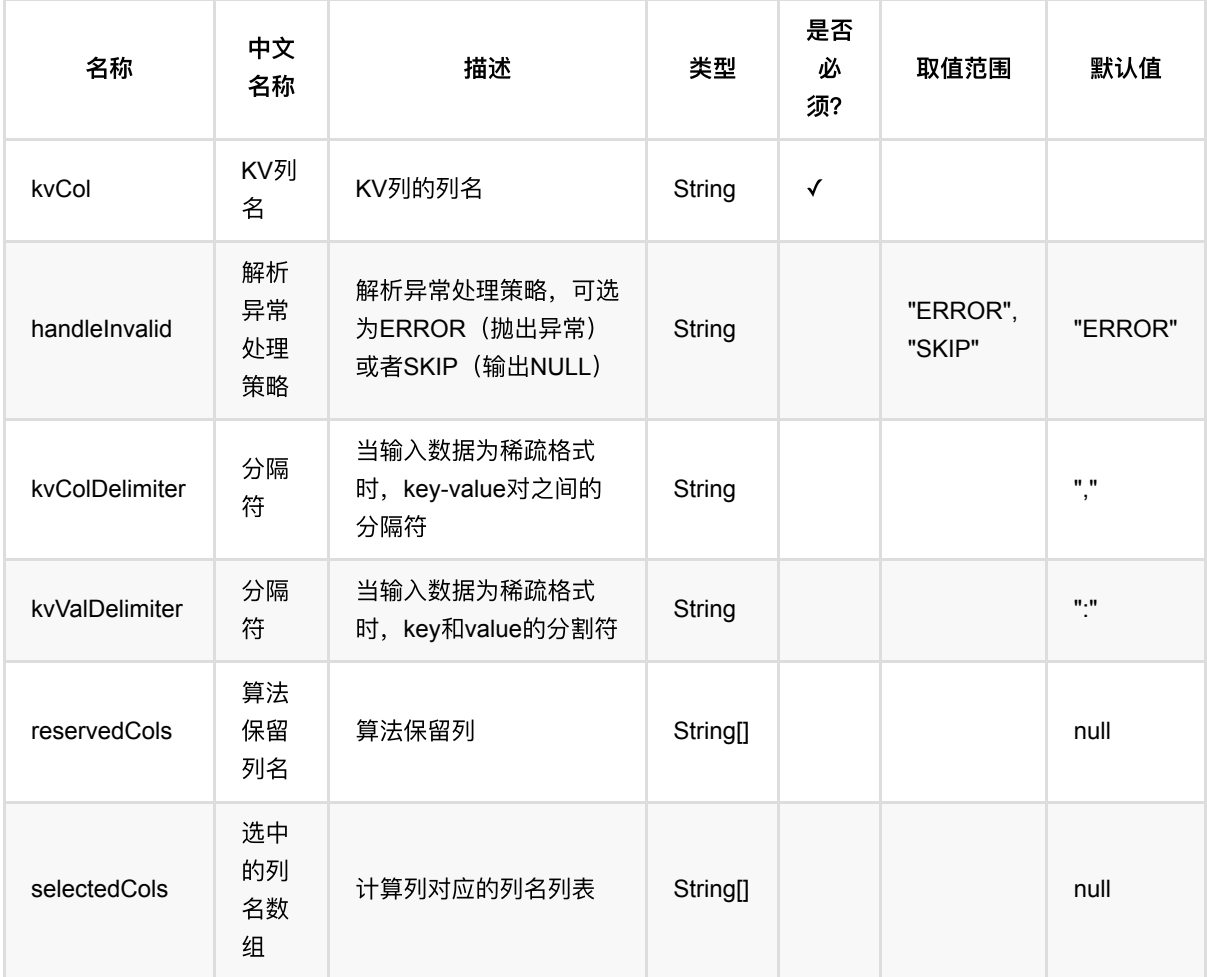

# 代码示例

**Python** 代码

```
from pyalink.alink import *
import pandas as pd
useLocalEnv(1)
df = pd. DataFrame(\int ['1', '{"f0":"1.0","f1":"2.0"}', '$3$0:1.0 1:2.0', 'f0:1.0,f1:2.0',
'1.0,2.0', 1.0, 2.0],
     ['2', '{"f0":"4.0","f1":"8.0"}', '$3$0:4.0 1:8.0', 'f0:4.0,f1:8.0',
'4.0,8.0', 4.0, 8.0]])
data = BatchOperator.fromDataframe(df, schemaStr="row string, json string, vec
string, kv string, csv string, f0 double, f1 double")
op = ColumnSToKvBatchOp() \setminus .setSelectedCols(["f0", "f1"])\
     .setReservedCols(["row"])\
     .setKvCol("kv")\
     .linkFrom(data)
```
op.print()

```
import org.apache.flink.types.Row;
import com.alibaba.alink.operator.batch.BatchOperator;
import com.alibaba.alink.operator.batch.dataproc.format.ColumnsToKvBatchOp;
import com.alibaba.alink.operator.batch.source.MemSourceBatchOp;
import org.junit.Test;
import java.util.Arrays;
import java.util.List;
public class ColumnsToKvBatchOpTest {
    @Test
     public void testColumnsToKvBatchOp() throws Exception {
         List <Row> df = Arrays.asList(
             Row.of("1", "{\"f0\":\"1.0\",\"f1\":\"2.0\"}", "$3$0:1.0 1:2.0",
"f0:1.0,f1:2.0", "1.0,2.0", 1.0, 2.0),
             Row.of("2", "{\"f0\":\"4.0\",\"f1\":\"8.0\"}", "$3$0:4.0 1:8.0",
"f0:4.0,f1:8.0", "4.0,8.0", 4.0, 8.0)
         );
         BatchOperator <?> data = new MemSourceBatchOp(df,
             "row string, json string, vec string, kv string, csv string, f0
double, f1 double");
```

```
 BatchOperator <?> op = new ColumnsToKvBatchOp()
             .setSelectedCols("f0", "f1")
             .setReservedCols("row")
             .setKvCol("kv")
             .linkFrom(data);
         op.print();
     }
}
```
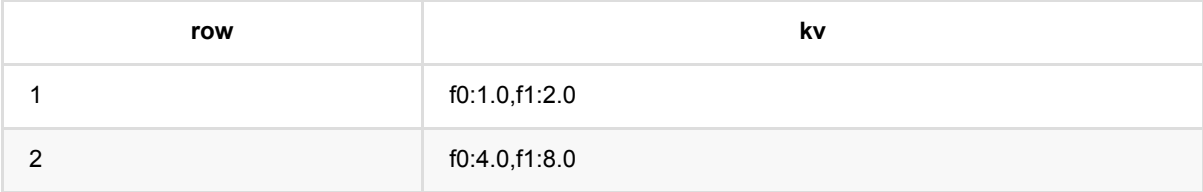

# 列数据转三元组 **(ColumnsToTripleBatchOp)**

Java 类名: com.alibaba.alink.operator.batch.dataproc.format.ColumnsToTripleBatchOp

**Python 类名: ColumnsToTripleBatchOp** 

# 功能介绍

将数据格式从 Columns 转成 Triple三元组数据

注意一条输入数据可能会产生多条输出数据。按照属性名称和属性值展开。

### 参数说明

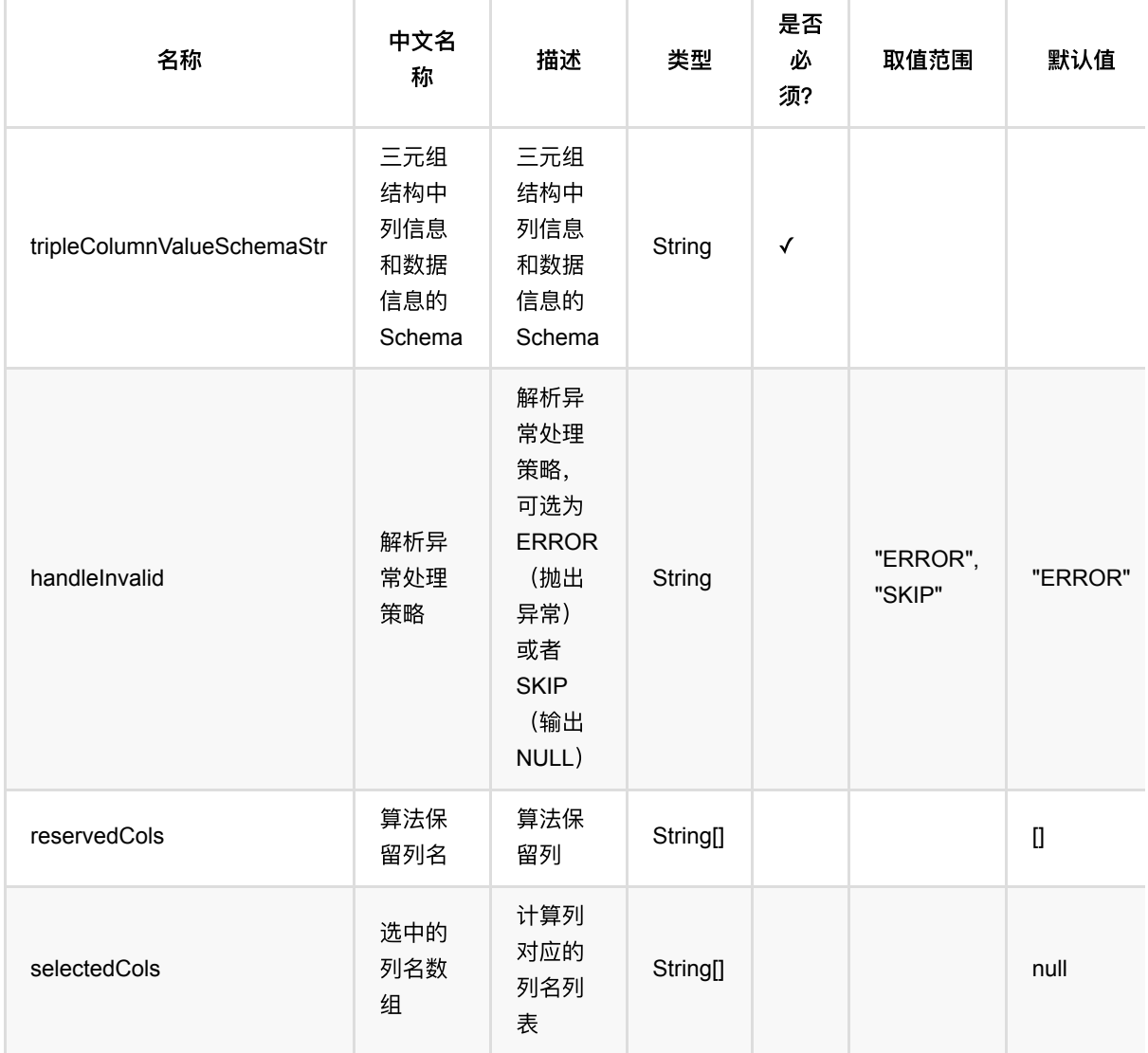

### 代码示例

#### **Python** 代码

```
from pyalink.alink import *
import pandas as pd
useLocalEnv(1)
df = pd.DataFrame([
     ['1', '{"f0":"1.0","f1":"2.0"}', '$3$0:1.0 1:2.0', 'f0:1.0,f1:2.0',
'1.0,2.0', 1.0, 2.0],
     ['2', '{"f0":"4.0","f1":"8.0"}', '$3$0:4.0 1:8.0', 'f0:4.0,f1:8.0',
'4.0,8.0', 4.0, 8.0]])
data = BatchOperator.fromDataframe(df, schemaStr="row string, json string, vec
string, kv string, csv string, f0 double, f1 double")
op = ColumnSToTrioleBatchOp() \setminus .setSelectedCols(["f0", "f1"])\
     .setReservedCols(["row"])\
     .setTripleColumnValueSchemaStr("col string, val double")\
     .linkFrom(data)
```
op.print()

```
import org.apache.flink.types.Row;
import com.alibaba.alink.operator.batch.BatchOperator;
import com.alibaba.alink.operator.batch.dataproc.format.ColumnsToTripleBatchOp;
import com.alibaba.alink.operator.batch.source.MemSourceBatchOp;
import org.junit.Test;
import java.util.Arrays;
import java.util.List;
public class ColumnsToTripleBatchOpTest {
    @Test
     public void testColumnsToTripleBatchOp() throws Exception {
         List <Row> df = Arrays.asList(
             Row.of("1", "{\"f0\":\"1.0\",\"f1\":\"2.0\"}", "$3$0:1.0 1:2.0",
"f0:1.0,f1:2.0", "1.0,2.0", 1.0, 2.0),
             Row.of("2", "{\"f0\":\"4.0\",\"f1\":\"8.0\"}", "$3$0:4.0 1:8.0",
"f0:4.0,f1:8.0", "4.0,8.0", 4.0, 8.0)
         );
         BatchOperator <?> data = new MemSourceBatchOp(df,
```

```
"row string, json string, vec string, kv string, csv string, f0
double, f1 double");
         BatchOperator <?> op = new ColumnsToTripleBatchOp()
             .setSelectedCols("f0", "f1")
             .setReservedCols("row")
             .setTripleColumnValueSchemaStr("col string, val double")
             .linkFrom(data);
         op.print();
    }
}
```
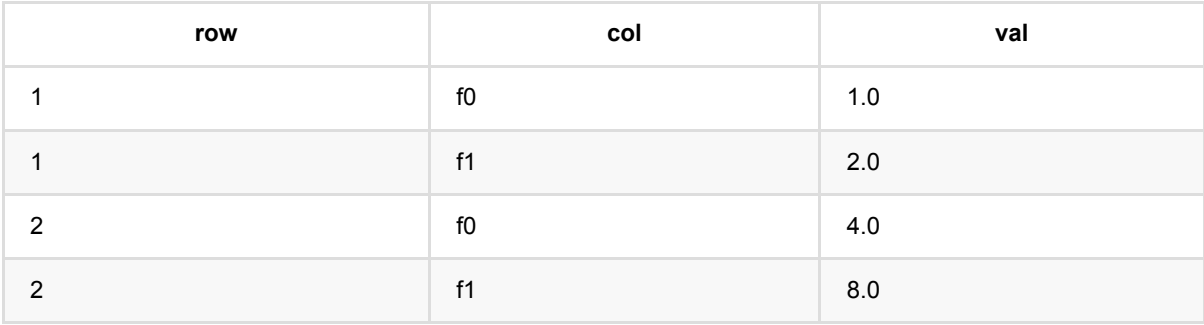

# 列数据转向量 **(ColumnsToVectorBatchOp)**

Java 类名: com.alibaba.alink.operator.batch.dataproc.format.ColumnsToVectorBatchOp

**Python 类名: ColumnsToVectorBatchOp** 

# 功能介绍

将数据格式从 Columns 转成 Vector 数据格式可以为数值类型, 如int, float, long, double, 也可以为能够转换为 数值类型的字符串。

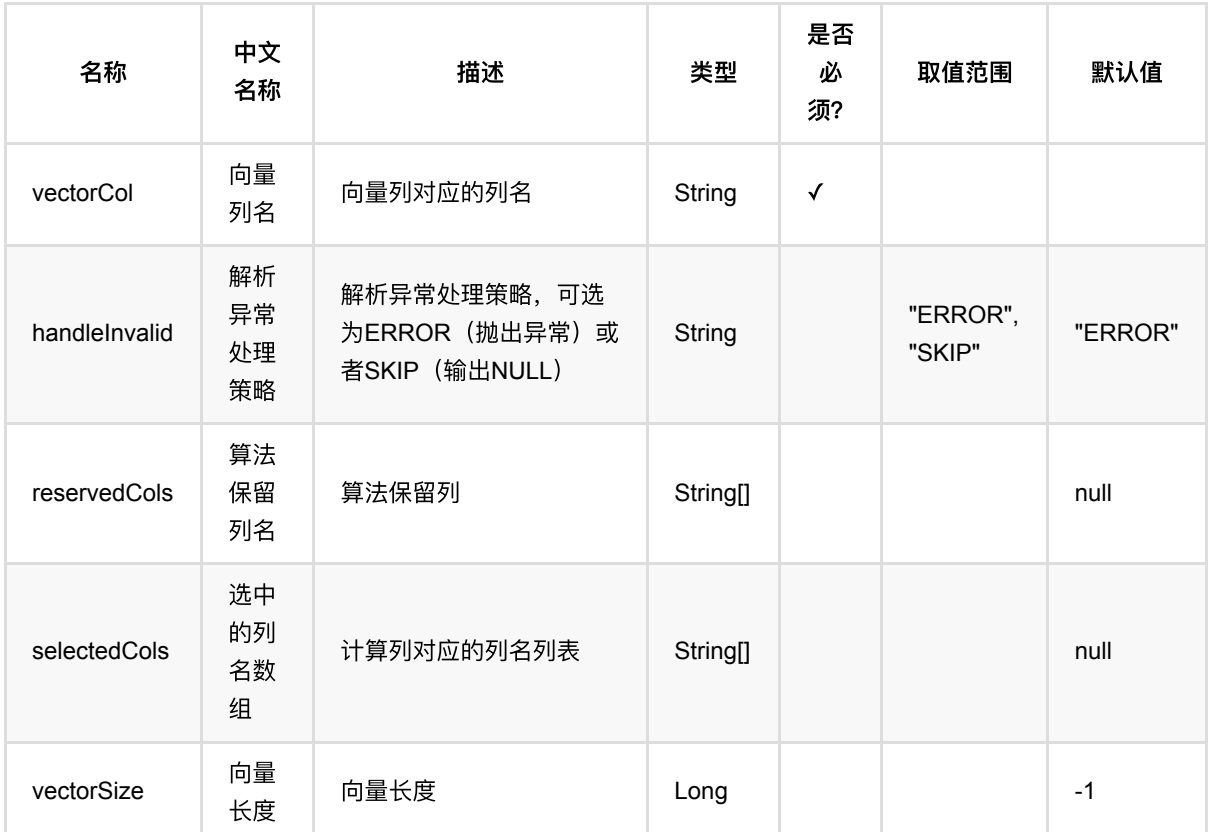

### 参数说明

### 代码示例

#### **Python** 代码

from pyalink.alink import \*

import pandas as pd

列数据转向量 (ColumnsToVectorBatchOp)

```
useLocalEnv(1)
df = pd. DataFrame(\int ['1', '{"f0":"1.0","f1":"2.0"}', '$3$0:1.0 1:2.0', 'f0:1.0,f1:2.0',
'1.0,2.0', 1.0, 2.0],
     ['2', '{"f0":"4.0","f1":"8.0"}', '$3$0:4.0 1:8.0', 'f0:4.0,f1:8.0',
'4.0,8.0', 4.0, 8.0]])
data = BatchOperator.fromDataframe(df, schemaStr="row string, json string, vec
string, kv string, csv string, f0 double, f1 double")
op = ColumnSToVectorBatchOp() \setminus .setSelectedCols(["f0", "f1"])\
     .setReservedCols(["row"])\
     .setVectorCol("vec")\
     .linkFrom(data)
op.print()
```

```
import org.apache.flink.types.Row;
import com.alibaba.alink.operator.batch.BatchOperator;
import com.alibaba.alink.operator.batch.dataproc.format.ColumnsToVectorBatchOp;
import com.alibaba.alink.operator.batch.source.MemSourceBatchOp;
import org.junit.Test;
import java.util.Arrays;
import java.util.List;
public class ColumnsToVectorBatchOpTest {
    @Test
     public void testColumnsToVectorBatchOp() throws Exception {
         List <Row> df = Arrays.asList(
             Row.of("1", "{\"f0\":\"1.0\",\"f1\":\"2.0\"}", "$3$0:1.0 1:2.0",
"f0:1.0,f1:2.0", "1.0,2.0", 1.0, 2.0),
             Row.of("2", "{\"f0\":\"4.0\",\"f1\":\"8.0\"}", "$3$0:4.0 1:8.0",
"f0:4.0,f1:8.0", "4.0,8.0", 4.0, 8.0)
         );
         BatchOperator <?> data = new MemSourceBatchOp(df,
             "row string, json string, vec string, kv string, csv string, f0
double, f1 double");
         BatchOperator <?> op = new ColumnsToVectorBatchOp()
             .setSelectedCols("f0", "f1")
             .setReservedCols("row")
             .setVectorCol("vec")
```

```
 .linkFrom(data);
     op.print();
   }
}
```
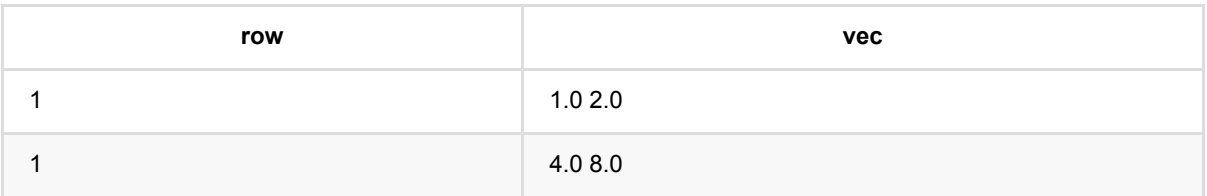

# **CSV**转列数据 **(CsvToColumnsBatchOp)**

Java 类名: com.alibaba.alink.operator.batch.dataproc.format.CsvToColumnsBatchOp

**Python 类名: CsvToColumnsBatchOp** 

# 功能介绍

将数据格式从 Csv 转成 Columns

### 参数说明

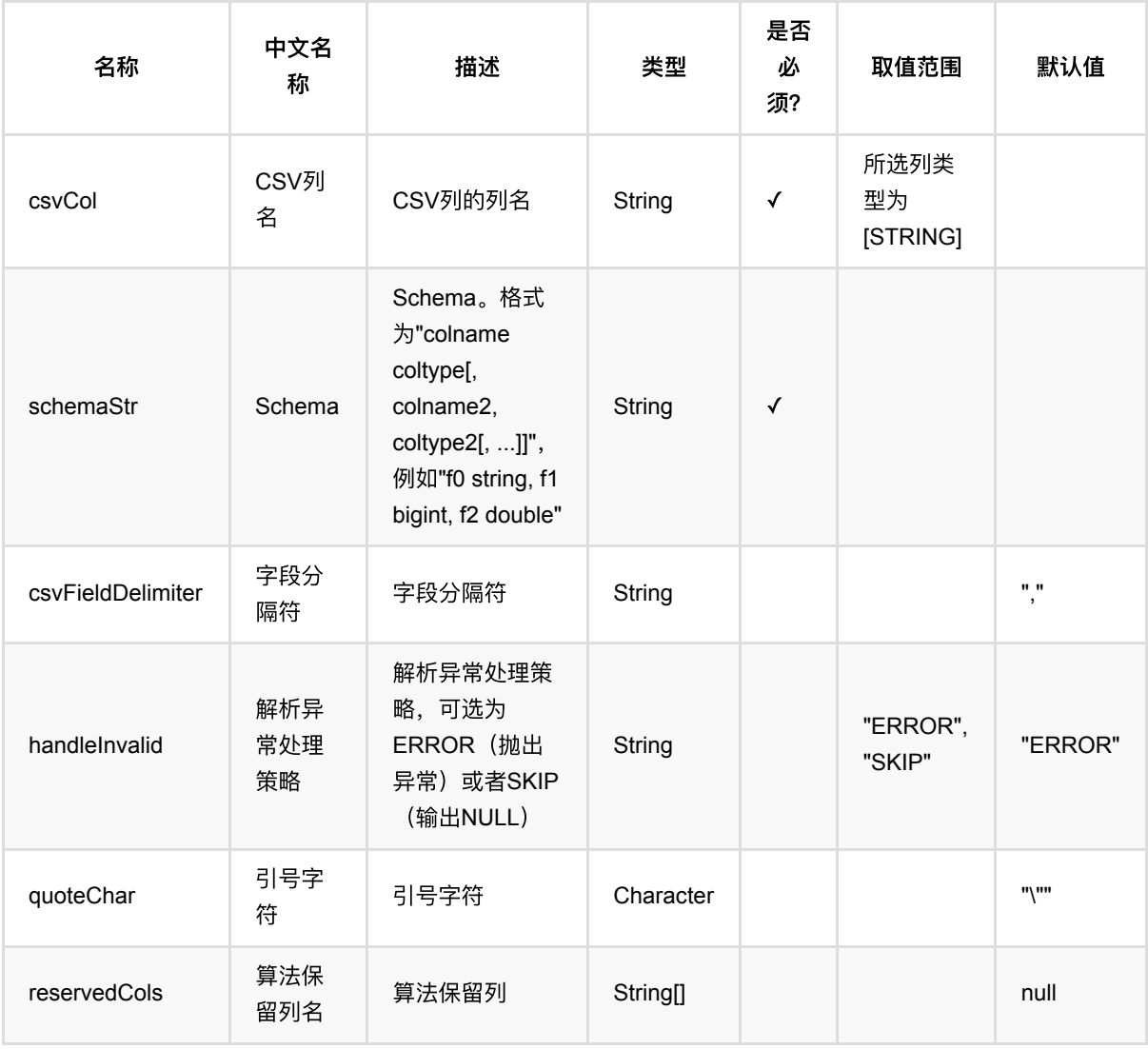

### 代码示例

**Python** 代码
```
from pyalink.alink import *
import pandas as pd
useLocalEnv(1)
df = pd. DataFrame(\int ['1', '{"f0":"1.0","f1":"2.0"}', '$3$0:1.0 1:2.0', 'f0:1.0,f1:2.0',
'1.0,2.0', 1.0, 2.0],
     ['2', '{"f0":"4.0","f1":"8.0"}', '$3$0:4.0 1:8.0', 'f0:4.0,f1:8.0',
'4.0,8.0', 4.0, 8.0]])
data = BatchOperator.fromDataframe(df, schemaStr="row string, json string, vec
string, kv string, csv string, f0 double, f1 double")
op = \text{CsvToColumnsBatchOp()}\setminus .setCsvCol("csv")\
     .setSchemaStr("f0 double, f1 double")\
     .setReservedCols(["row"])\
     .linkFrom(data)
```
op.print()

```
import org.apache.flink.types.Row;
import com.alibaba.alink.operator.batch.BatchOperator;
import com.alibaba.alink.operator.batch.dataproc.format.CsvToColumnsBatchOp;
import com.alibaba.alink.operator.batch.source.MemSourceBatchOp;
import org.junit.Test;
import java.util.Arrays;
import java.util.List;
public class CsvToColumnsBatchOpTest {
    @Test
     public void testCsvToColumnsBatchOp() throws Exception {
         List <Row> df = Arrays.asList(
             Row.of("1", "{\"f0\":\"1.0\",\"f1\":\"2.0\"}", "$3$0:1.0 1:2.0",
"f0:1.0,f1:2.0", "1.0,2.0", 1.0, 2.0),
             Row.of("2", "{\"f0\":\"4.0\",\"f1\":\"8.0\"}", "$3$0:4.0 1:8.0",
"f0:4.0,f1:8.0", "4.0,8.0", 4.0, 8.0)
         );
         BatchOperator <?> data = new MemSourceBatchOp(df,
             "row string, json string, vec string, kv string, csv string, f0
double, f1 double");
```

```
 BatchOperator <?> op = new CsvToColumnsBatchOp()
             .setCsvCol("csv")
             .setSchemaStr("f0 double, f1 double")
             .setReservedCols("row")
             .linkFrom(data);
         op.print();
     }
}
```
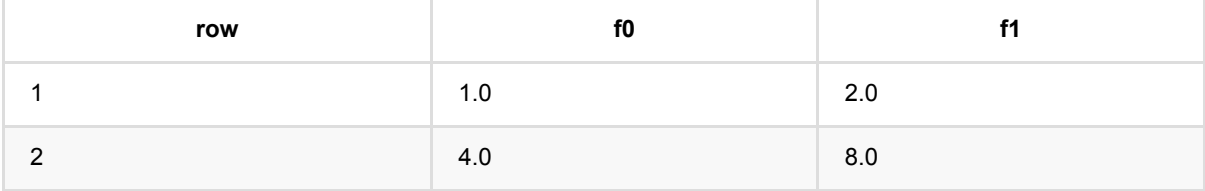

# **CSV**转**JSON (CsvToJsonBatchOp)**

Java 类名: com.alibaba.alink.operator.batch.dataproc.format.CsvToJsonBatchOp

Python 类名:CsvToJsonBatchOp

# 功能介绍

将数据格式从 Csv 转成 Json

## 参数说明

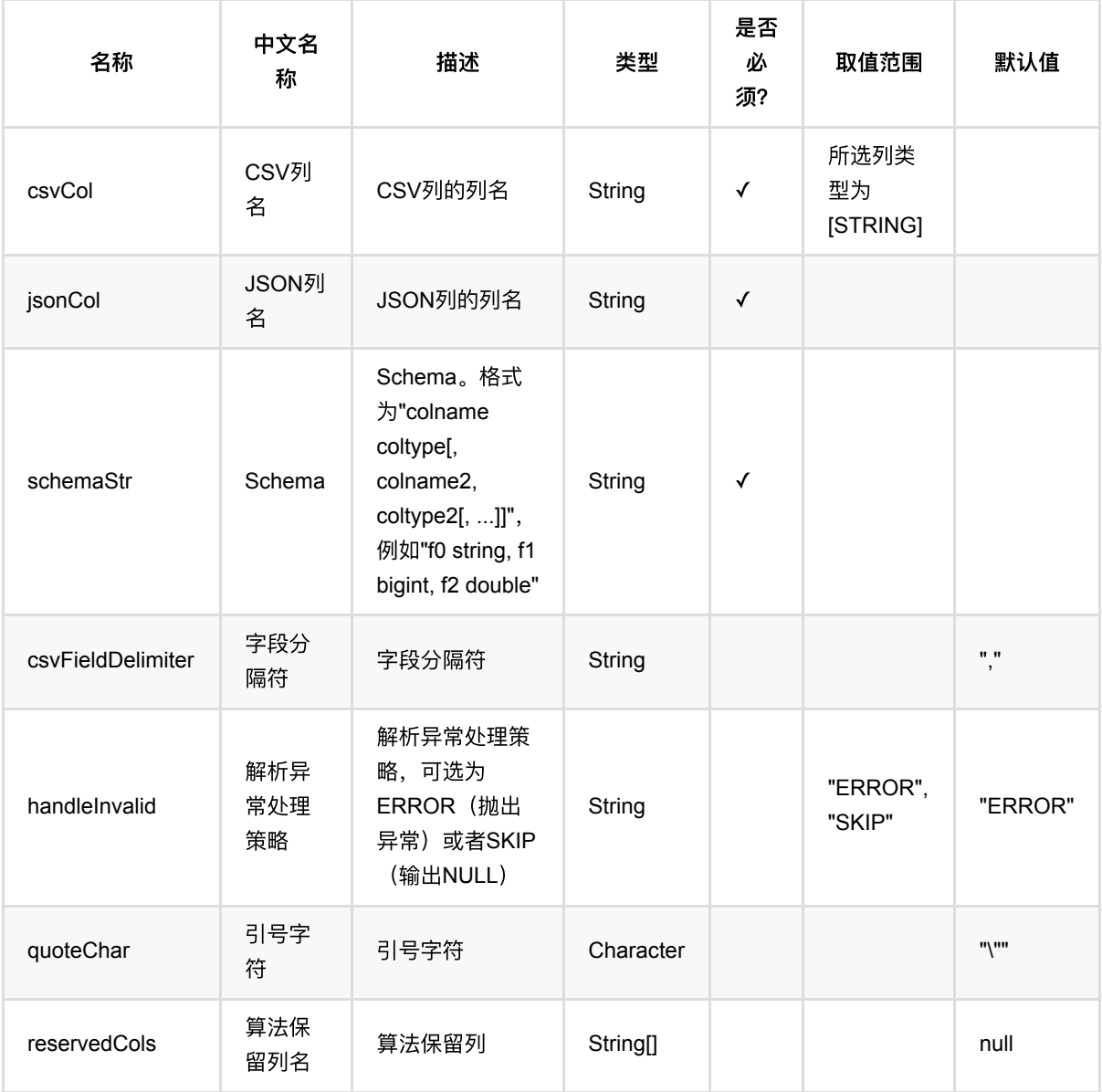

### 代码示例

### **Python** 代码

```
from pyalink.alink import *
import pandas as pd
useLocalEnv(1)
df = pd.DataFrame([
     ['1', '{"f0":"1.0","f1":"2.0"}', '$3$0:1.0 1:2.0', 'f0:1.0,f1:2.0',
'1.0,2.0', 1.0, 2.0],
     ['2', '{"f0":"4.0","f1":"8.0"}', '$3$0:4.0 1:8.0', 'f0:4.0,f1:8.0',
'4.0,8.0', 4.0, 8.0]])
data = BatchOperator.fromDataframe(df, schemaStr="row string, json string, vec
string, kv string, csv string, f0 double, f1 double")
op = \text{CsvToJsonBatchOp}() \setminus .setCsvCol("csv").setSchemaStr("f0 double, f1 double")\
     .setReservedCols(["row"]).setJsonCol("json")\
     .linkFrom(data)
op.print()
```

```
import org.apache.flink.types.Row;
import com.alibaba.alink.operator.batch.BatchOperator;
import com.alibaba.alink.operator.batch.dataproc.format.CsvToJsonBatchOp;
import com.alibaba.alink.operator.batch.source.MemSourceBatchOp;
import org.junit.Test;
import java.util.Arrays;
import java.util.List;
public class CsvToJsonBatchOpTest {
    @Test
     public void testCsvToJsonBatchOp() throws Exception {
         List <Row> df = Arrays.asList(
             Row.of("1", "{\"f0\":\"1.0\",\"f1\":\"2.0\"}", "$3$0:1.0 1:2.0",
"f0:1.0,f1:2.0", "1.0,2.0", 1.0, 2.0),
             Row.of("2", "{\"f0\":\"4.0\",\"f1\":\"8.0\"}", "$3$0:4.0 1:8.0",
"f0:4.0,f1:8.0", "4.0,8.0", 4.0, 8.0)
         );
```

```
 BatchOperator <?> data = new MemSourceBatchOp(df,
             "row string, json string, vec string, kv string, csv string, f0
double, f1 double");
         BatchOperator <?> op = new CsvToJsonBatchOp()
             .setCsvCol("csv").setSchemaStr("f0 double, f1 double")
            .setReservedCols("row").setJsonCol("json")
             .linkFrom(data);
         op.print();
    }
}
```
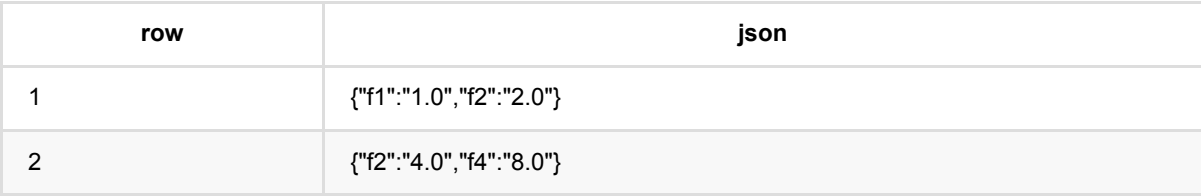

# **CSV**转**KV (CsvToKvBatchOp)**

Java 类名: com.alibaba.alink.operator.batch.dataproc.format.CsvToKvBatchOp

Python 类名:CsvToKvBatchOp

# 功能介绍

将数据格式从 Csv 转成 Key-value格式

## 参数说明

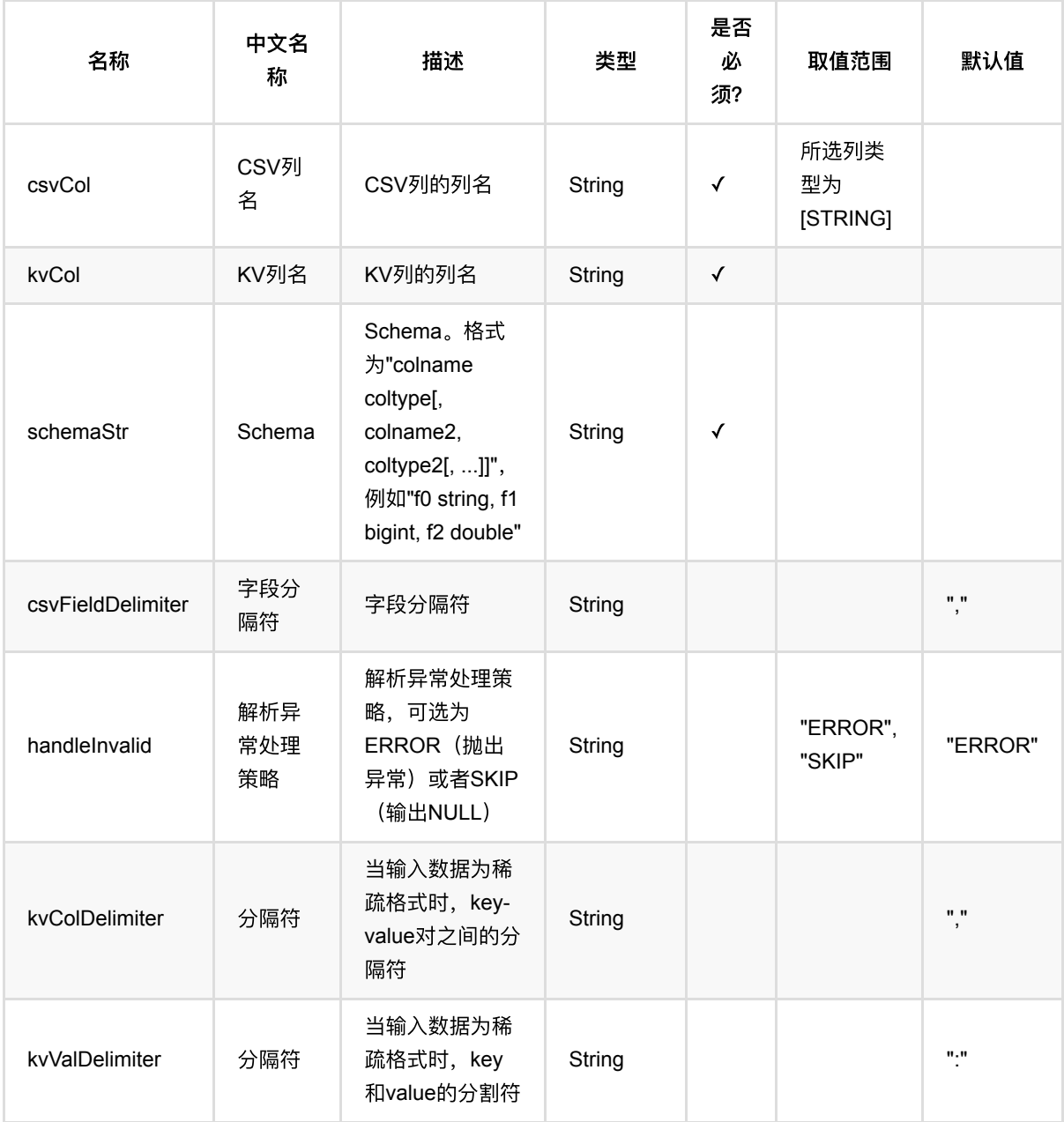

CSV转KV (CsvToKvBatchOp)

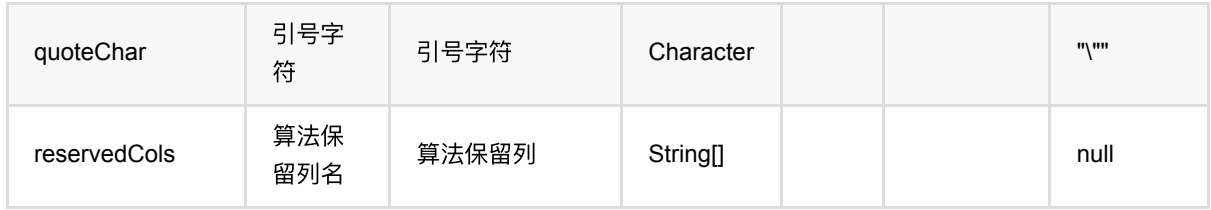

### 代码示例

#### **Python** 代码

```
from pyalink.alink import *
import pandas as pd
useLocalEnv(1)df = pd.DataFrame([
     ['1', '{"f0":"1.0","f1":"2.0"}', '$3$0:1.0 1:2.0', 'f0:1.0,f1:2.0',
'1.0,2.0', 1.0, 2.0],
     ['2', '{"f0":"4.0","f1":"8.0"}', '$3$0:4.0 1:8.0', 'f0:4.0,f1:8.0',
'4.0,8.0', 4.0, 8.0]])
data = BatchOperator.fromDataframe(df, schemaStr="row string, json string, vec
string, kv string, csv string, f0 double, f1 double")
op = \text{CsvToKvBatchOp()}\setminus .setCsvCol("csv")\
     .setSchemaStr("f0 double, f1 double")\
     .setReservedCols(["row"])\
     .setKvCol("kv")\
     .linkFrom(data)
op.print()
```

```
import org.apache.flink.types.Row;
import com.alibaba.alink.operator.batch.BatchOperator;
import com.alibaba.alink.operator.batch.dataproc.format.CsvToKvBatchOp;
import com.alibaba.alink.operator.batch.source.MemSourceBatchOp;
import org.junit.Test;
import java.util.Arrays;
import java.util.List;
```

```
public class CsvToKvBatchOpTest {
     @Test
     public void testCsvToKvBatchOp() throws Exception {
         List <Row> df = Arrays.asList(
             Row.of("1", "{\"f0\":\"1.0\",\"f1\":\"2.0\"}", "$3$0:1.0 1:2.0",
"f0:1.0,f1:2.0", "1.0,2.0", 1.0, 2.0),
             Row.of("2", "{\"f0\":\"4.0\",\"f1\":\"8.0\"}", "$3$0:4.0 1:8.0",
"f0:4.0,f1:8.0", "4.0,8.0", 4.0, 8.0)
         );
         BatchOperator <?> data = new MemSourceBatchOp(df,
             "row string, json string, vec string, kv string, csv string, f0
double, f1 double");
         BatchOperator <?> op = new CsvToKvBatchOp()
             .setCsvCol("csv")
             .setSchemaStr("f0 double, f1 double")
             .setReservedCols("row")
             .setKvCol("kv")
             .linkFrom(data);
         op.print();
    }
}
```
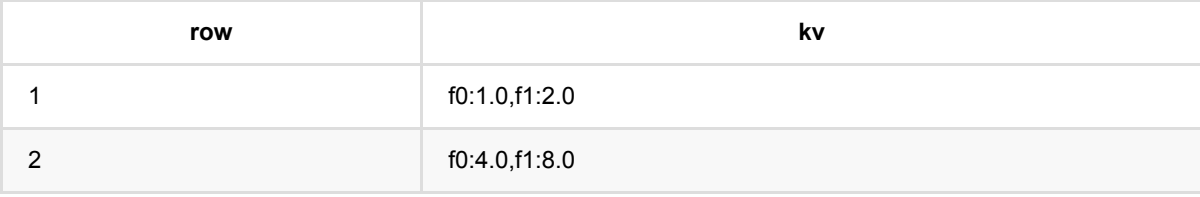

# **CSV**转三元组 **(CsvToTripleBatchOp)**

Java 类名: com.alibaba.alink.operator.batch.dataproc.format.CsvToTripleBatchOp

**Python 类名: CsvToTripleBatchOp** 

# 功能介绍

将数据格式从 Csv 转成 Triple三元组

⼀条数据数据可能会产⽣多条三元组数据

### 参数说明

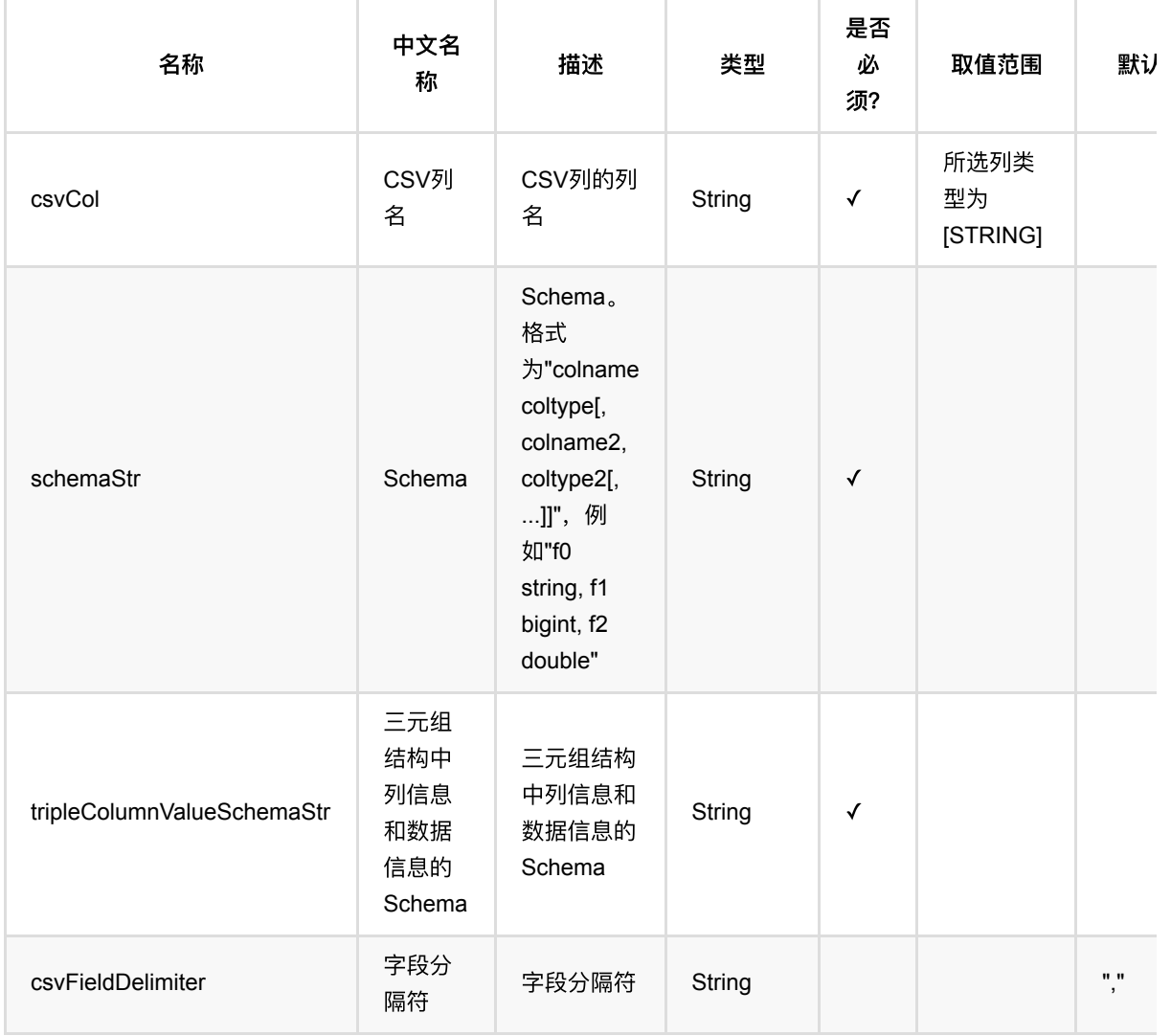

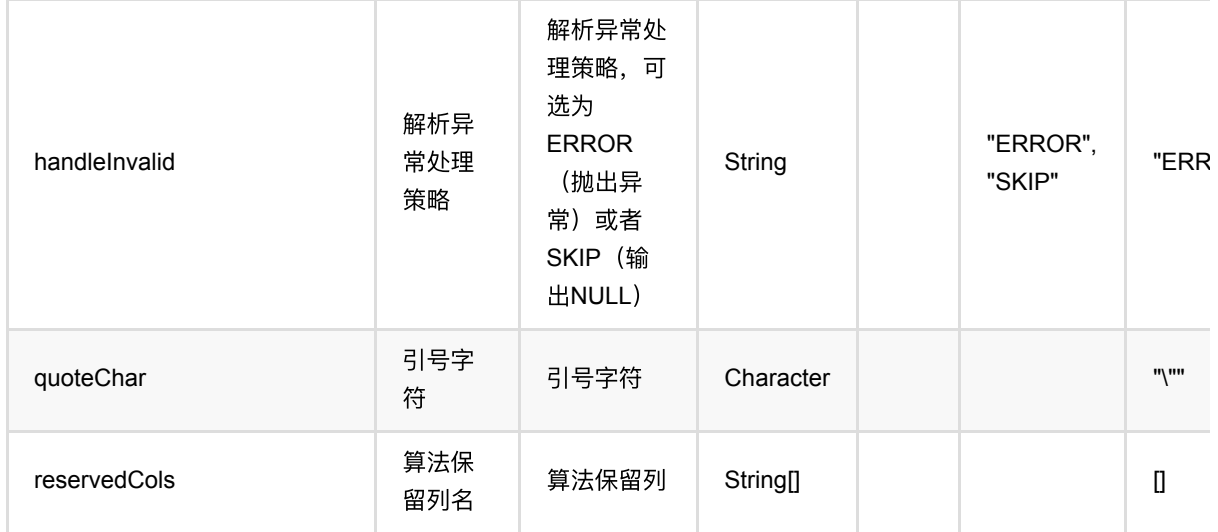

## 代码示例

#### **Python** 代码

```
from pyalink.alink import *
import pandas as pd
useLocalEnv(1)
df = pd.DataFrame([
     ['1', '{"f0":"1.0","f1":"2.0"}', '$3$0:1.0 1:2.0', 'f0:1.0,f1:2.0',
'1.0,2.0', 1.0, 2.0],
     ['2', '{"f0":"4.0","f1":"8.0"}', '$3$0:4.0 1:8.0', 'f0:4.0,f1:8.0',
'4.0,8.0', 4.0, 8.0]])
data = BatchOperator.fromDataframe(df, schemaStr="row string, json string, vec
string, kv string, csv string, f0 double, f1 double")
op = \text{CsvToTripleBatchOp}() \setminus .setCsvCol("csv")\
     .setSchemaStr("f0 double, f1 double")\
     .setReservedCols(["row"])\
     .setTripleColumnValueSchemaStr("col string, val double")\
     .linkFrom(data)
op.print()
```
#### import org.apache.flink.types.Row;

```
import com.alibaba.alink.operator.batch.BatchOperator;
import com.alibaba.alink.operator.batch.dataproc.format.CsvToTripleBatchOp;
import com.alibaba.alink.operator.batch.source.MemSourceBatchOp;
import org.junit.Test;
import java.util.Arrays;
import java.util.List;
public class CsvToTripleBatchOpTest {
     @Test
     public void testCsvToTripleBatchOp() throws Exception {
         List <Row> df = Arrays.asList(
             Row.of("1", "{\"f0\":\"1.0\",\"f1\":\"2.0\"}", "$3$0:1.0 1:2.0",
"f0:1.0,f1:2.0", "1.0,2.0", 1.0, 2.0),
             Row.of("2", "{\"f0\":\"4.0\",\"f1\":\"8.0\"}", "$3$0:4.0 1:8.0",
"f0:4.0,f1:8.0", "4.0,8.0", 4.0, 8.0)
         );
         BatchOperator <?> data = new MemSourceBatchOp(df,
             "row string, json string, vec string, kv string, csv string, f0
double, f1 double");
         BatchOperator <?> op = new CsvToTripleBatchOp()
             .setCsvCol("csv")
             .setSchemaStr("f0 double, f1 double")
             .setReservedCols("row")
             .setTripleColumnValueSchemaStr("col string, val double")
             .linkFrom(data);
         op.print();
     }
}
```
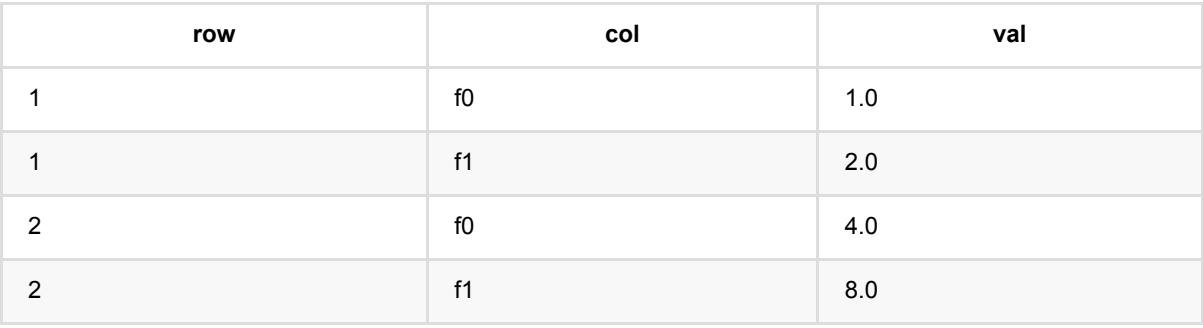

# **CSV**转向量 **(CsvToVectorBatchOp)**

Java 类名: com.alibaba.alink.operator.batch.dataproc.format.CsvToVectorBatchOp

Python 类名:CsvToVectorBatchOp

# 功能介绍

将数据格式从 Csv 转成 Vector

## 参数说明

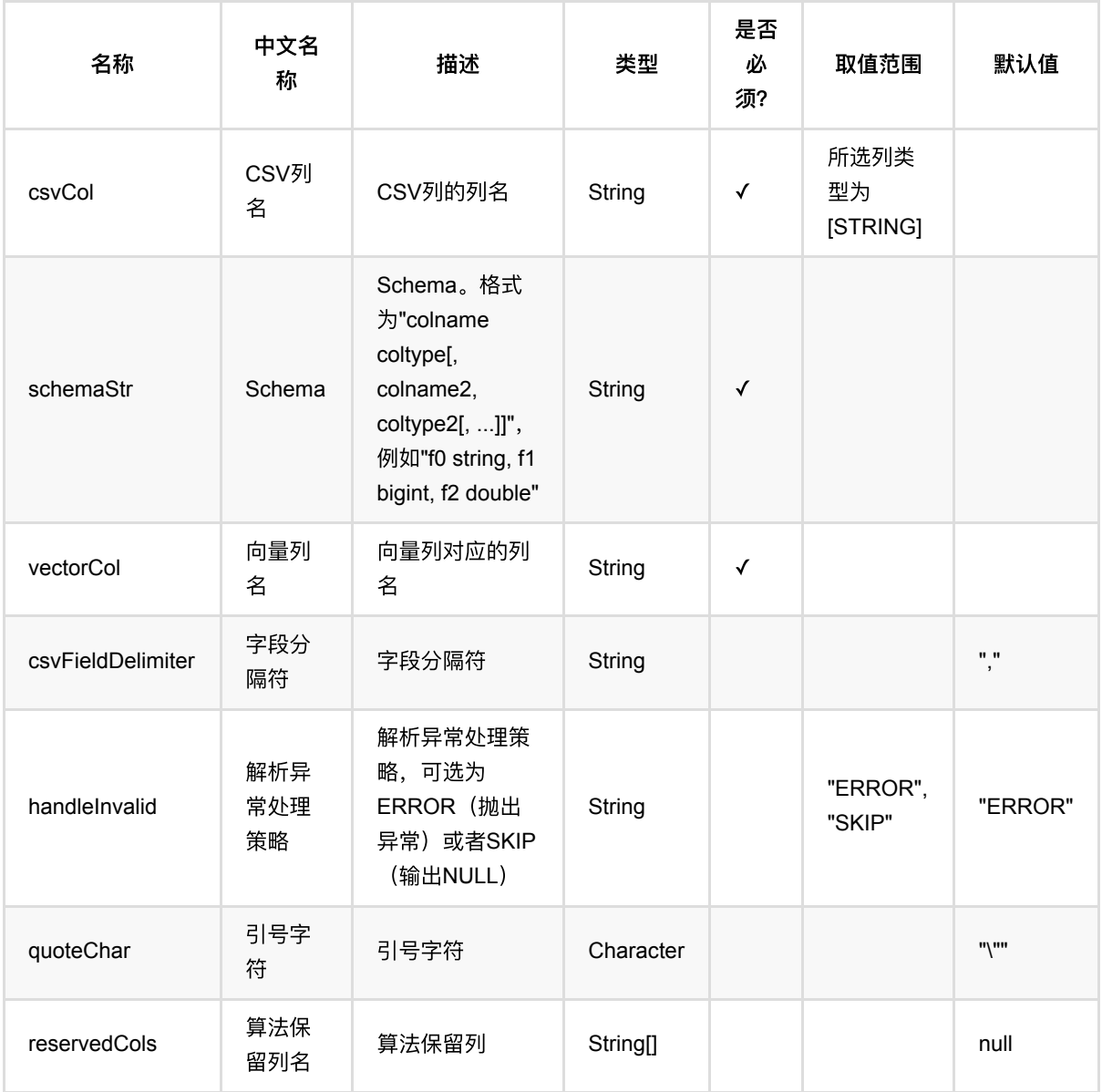

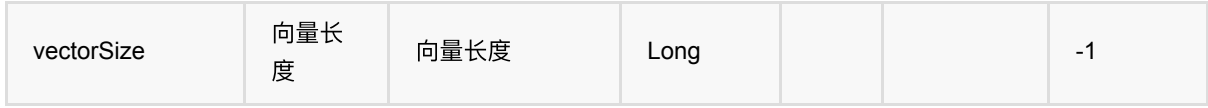

### 代码示例

#### **Python** 代码

```
from pyalink.alink import *
import pandas as pd
useLocalEnv(1)
df = pd.DataFrame([
     ['1', '{"f0":"1.0","f1":"2.0"}', '$3$0:1.0 1:2.0', 'f0:1.0,f1:2.0',
1.0.2.0, 1.0, 2.0]
     ['2', '{"f0":"4.0","f1":"8.0"}', '$3$0:4.0 1:8.0', 'f0:4.0,f1:8.0',
'4.0,8.0', 4.0, 8.0]])
data = BatchOperator.fromDataframe(df, schemaStr="row string, json string, vec
string, kv string, csv string, f0 double, f1 double")
op = \text{CsvToVectorBatchOp()}\setminus .setCsvCol("csv")\
     .setSchemaStr("f0 double, f1 double")\
     .setReservedCols(["row"])\
     .setVectorCol("vec")\
    .setVectorSize(5)\
     .linkFrom(data)
op.print()
```

```
import org.apache.flink.types.Row;
import com.alibaba.alink.operator.batch.BatchOperator;
import com.alibaba.alink.operator.batch.dataproc.format.CsvToVectorBatchOp;
import com.alibaba.alink.operator.batch.source.MemSourceBatchOp;
import org.junit.Test;
import java.util.Arrays;
import java.util.List;
public class CsvToVectorBatchOpTest {
    @Test
```

```
 public void testCsvToVectorBatchOp() throws Exception {
         List <Row> df = Arrays.asList(
             Row.of("1", "{\"f0\":\"1.0\",\"f1\":\"2.0\"}", "$3$0:1.0 1:2.0",
"f0:1.0,f1:2.0", "1.0,2.0", 1.0, 2.0),
             Row.of("2", "{\"f0\":\"4.0\",\"f1\":\"8.0\"}", "$3$0:4.0 1:8.0",
"f0:4.0,f1:8.0", "4.0,8.0", 4.0, 8.0)
         );
        BatchOperator <? > data = new MemSourceBatchOp(df,
             "row string, json string, vec string, kv string, csv string, f0
double, f1 double");
         BatchOperator <?> op = new CsvToVectorBatchOp()
             .setCsvCol("csv")
             .setSchemaStr("f0 double, f1 double")
             .setReservedCols("row")
             .setVectorCol("vec")
             .setVectorSize(5)
             .linkFrom(data);
        op.print();
    }
}
```
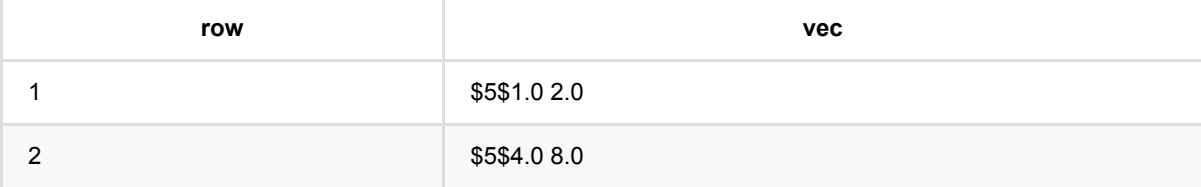

## **JSON**转列数据 **(JsonToColumnsBatchOp)**

Java 类名: com.alibaba.alink.operator.batch.dataproc.format.JsonToColumnsBatchOp

Python 类名:JsonToColumnsBatchOp

# 功能介绍

将数据格式从 Json 转成 Columns

### 参数说明

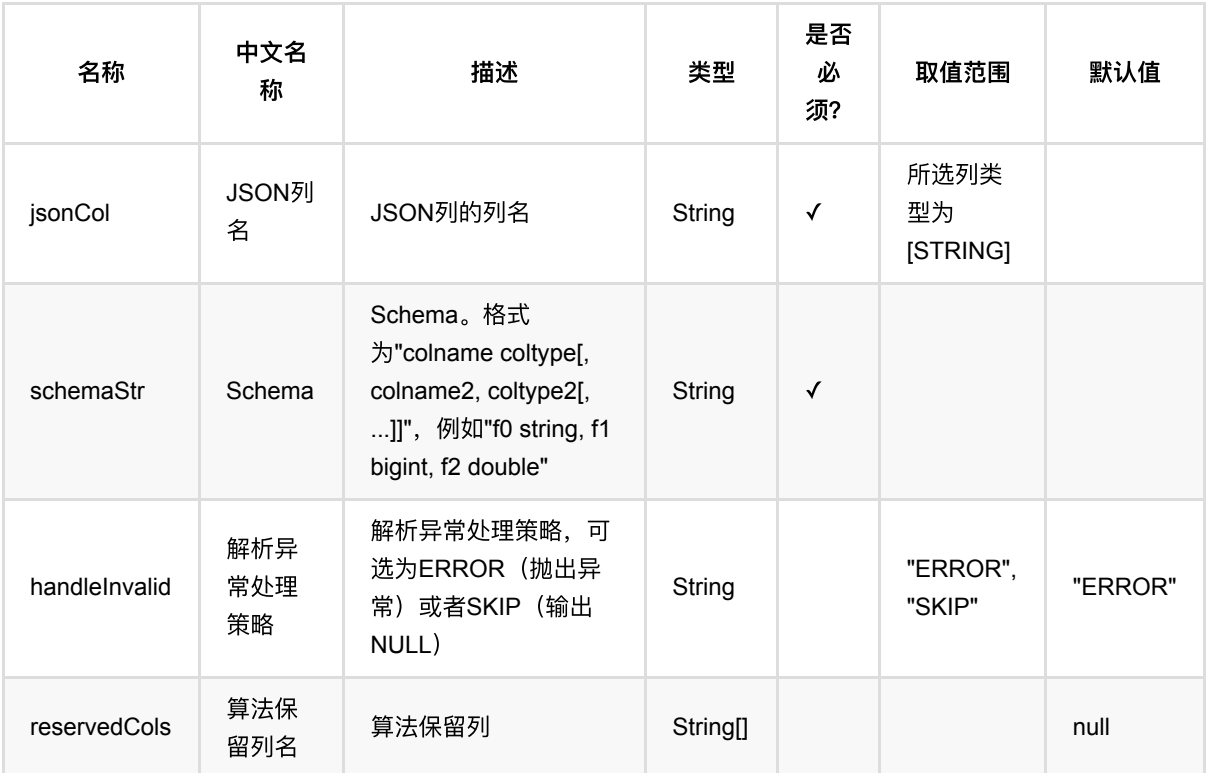

## 代码示例

#### **Python** 代码

from pyalink.alink import \*

import pandas as pd

useLocalEnv(1)

df = pd.DataFrame([

JSON转列数据 (JsonToColumnsBatchOp)

```
 ['1', '{"f0":"1.0","f1":"2.0"}', '$3$0:1.0 1:2.0', 'f0:1.0,f1:2.0',
'1.0,2.0', 1.0, 2.0],
     ['2', '{"f0":"4.0","f1":"8.0"}', '$3$0:4.0 1:8.0', 'f0:4.0,f1:8.0',
'4.0,8.0', 4.0, 8.0]])
data = BatchOperator.fromDataframe(df, schemaStr="row string, json string, vec
string, kv string, csv string, f0 double, f1 double")
op = JsonToColumnSBatchOp() \setminus .setJsonCol("json")\
     .setReservedCols(["row"])\
     .setSchemaStr("f0 double, f1 double")\
     .linkFrom(data)
op.print()
```

```
import org.apache.flink.types.Row;
import com.alibaba.alink.operator.batch.BatchOperator;
import com.alibaba.alink.operator.batch.dataproc.format.JsonToColumnsBatchOp;
import com.alibaba.alink.operator.batch.source.MemSourceBatchOp;
import org.junit.Test;
import java.util.Arrays;
import java.util.List;
public class JsonToColumnsBatchOpTest {
    @Test
     public void testJsonToColumnsBatchOp() throws Exception {
         List <Row> df = Arrays.asList(
             Row.of("1", "{\"f0\":\"1.0\",\"f1\":\"2.0\"}", "$3$0:1.0 1:2.0",
"f0:1.0,f1:2.0", "1.0,2.0", 1.0, 2.0),
             Row.of("2", "{\"f0\":\"4.0\",\"f1\":\"8.0\"}", "$3$0:4.0 1:8.0",
"f0:4.0,f1:8.0", "4.0,8.0", 4.0, 8.0)
         );
         BatchOperator <?> data = new MemSourceBatchOp(df,
             "row string, json string, vec string, kv string, csv string, f0
double, f1 double");
         BatchOperator <?> op = new JsonToColumnsBatchOp()
             .setJsonCol("json")
             .setReservedCols("row")
             .setSchemaStr("f0 double, f1 double")
             .linkFrom(data);
         op.print();
```
#### } }

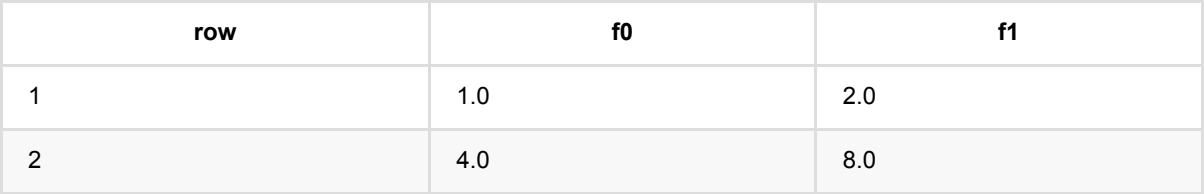

# **JSON**转**CSV (JsonToCsvBatchOp)**

Java 类名: com.alibaba.alink.operator.batch.dataproc.format.JsonToCsvBatchOp Python 类名:JsonToCsvBatchOp

# 功能介绍

将数据格式从 Json 转成 Csv, 通过 setSchemaStr 设置csv每列对应的key。

## 参数说明

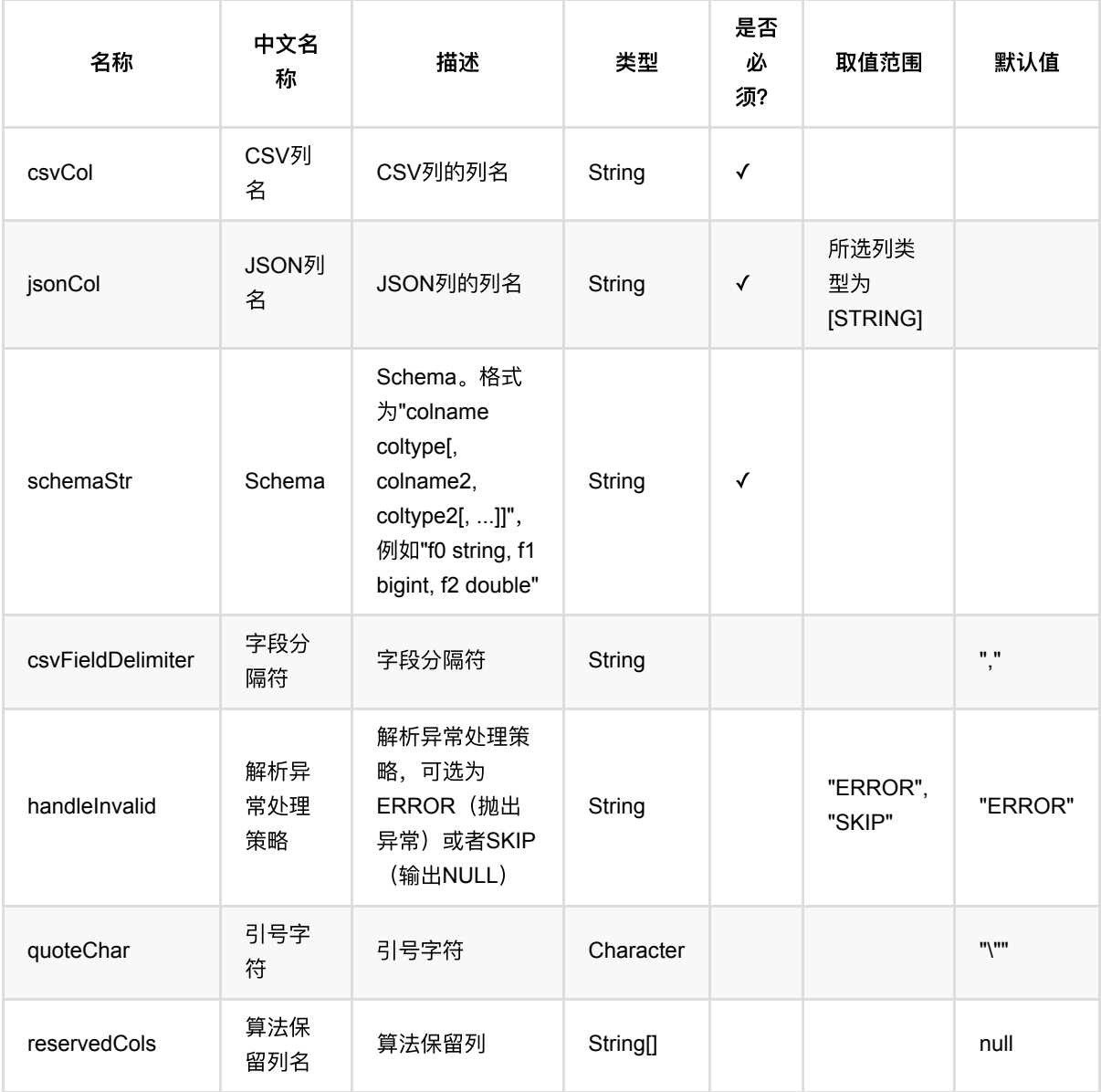

### 代码示例

### **Python** 代码

```
from pyalink.alink import *
import pandas as pd
useLocalEnv(1)
df = pd.DataFrame([
     ['1', '{"f0":"1.0","f1":"2.0"}', '$3$0:1.0 1:2.0', 'f0:1.0,f1:2.0',
'1.0,2.0', 1.0, 2.0],
     ['2', '{"f0":"4.0","f1":"8.0"}', '$3$0:4.0 1:8.0', 'f0:4.0,f1:8.0',
'4.0,8.0', 4.0, 8.0]])
data = BatchOperator.fromDataframe(df, schemaStr="row string, json string, vec
string, kv string, csv string, f0 double, f1 double")
op = JsonToCsvBatchOp() \setminus .setJsonCol("json")\
     .setReservedCols(["row"])\
     .setCsvCol("csv")\
     .setSchemaStr("f0 double, f1 double")\
     .linkFrom(data)
op.print()
```

```
import org.apache.flink.types.Row;
import com.alibaba.alink.operator.batch.BatchOperator;
import com.alibaba.alink.operator.batch.dataproc.format.JsonToCsvBatchOp;
import com.alibaba.alink.operator.batch.source.MemSourceBatchOp;
import org.junit.Test;
import java.util.Arrays;
import java.util.List;
public class JsonToCsvBatchOpTest {
    @Test
     public void testJsonToCsvBatchOp() throws Exception {
         List <Row> df = Arrays.asList(
             Row.of("1", "{\"f0\":\"1.0\",\"f1\":\"2.0\"}", "$3$0:1.0 1:2.0",
"f0:1.0,f1:2.0", "1.0,2.0", 1.0, 2.0),
             Row.of("2", "{\"f0\":\"4.0\",\"f1\":\"8.0\"}", "$3$0:4.0 1:8.0",
```
JSON转CSV (JsonToCsvBatchOp)

```
"f0:4.0,f1:8.0", "4.0,8.0", 4.0, 8.0)
          );
          BatchOperator <?> data = new MemSourceBatchOp(df,
              "row string, json string, vec string, kv string, csv string, f0
 double, f1 double");
          BatchOperator <?> op = new JsonToCsvBatchOp()
              .setJsonCol("json")
              .setReservedCols("row")
              .setCsvCol("csv")
              .setSchemaStr("f0 double, f1 double")
              .linkFrom(data);
         op.print();
     }
 }
```
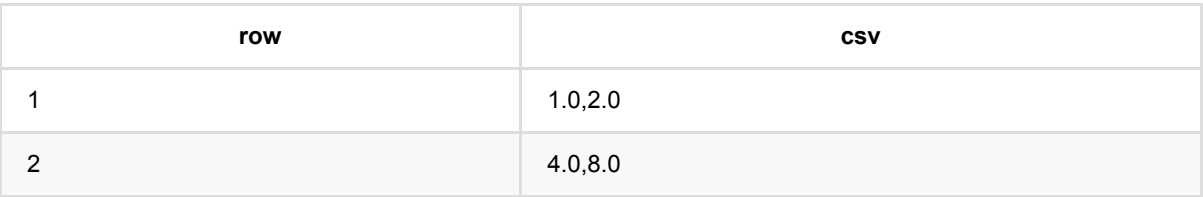

# **JSON**转**KV (JsonToKvBatchOp)**

Java 类名: com.alibaba.alink.operator.batch.dataproc.format.JsonToKvBatchOp

Python 类名:JsonToKvBatchOp

# 功能介绍

将数据格式从 Json 转成 Key-value

## 参数说明

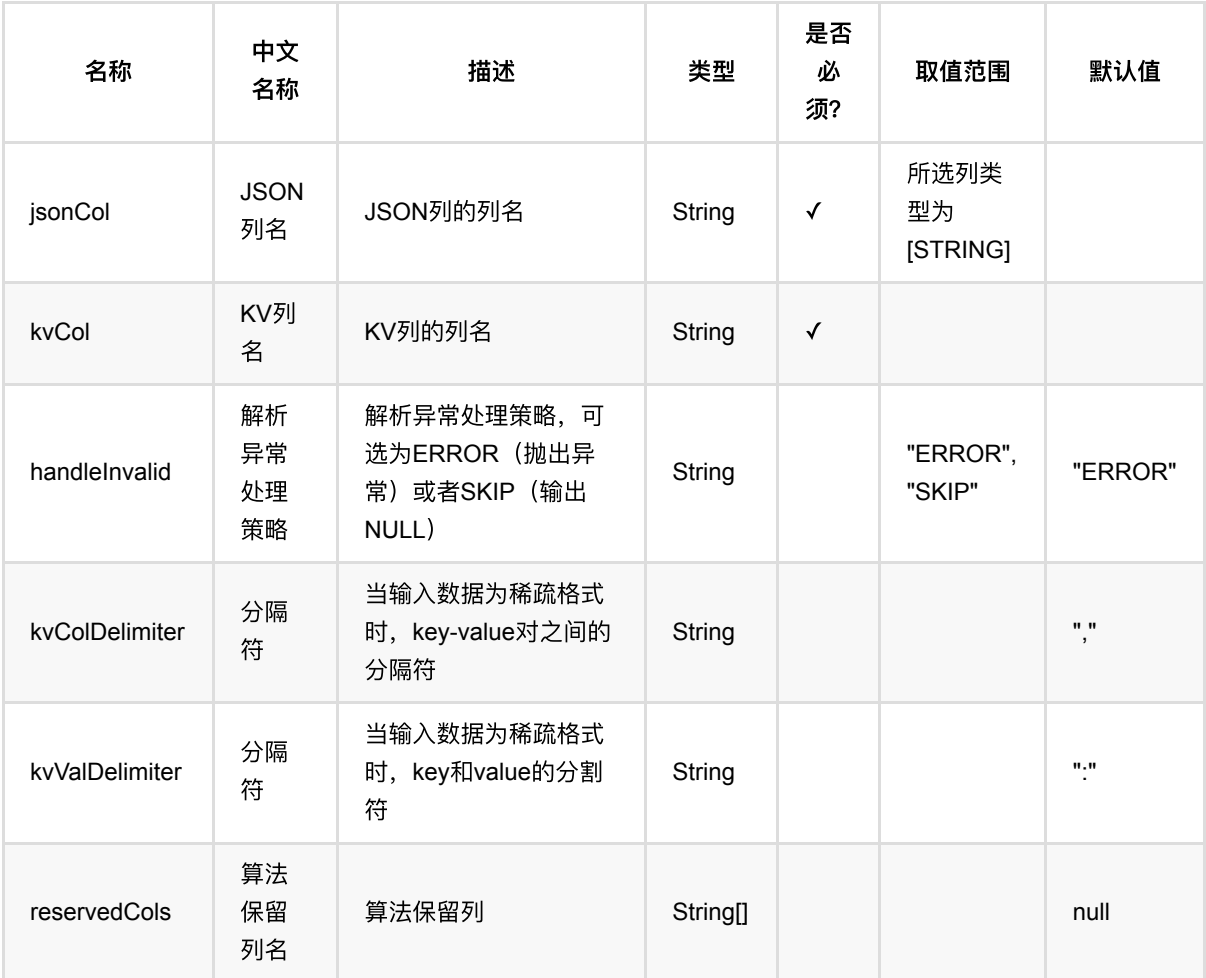

## 代码示例

**Python** 代码

```
from pyalink.alink import *
import pandas as pd
useLocalEnv(1)
df = pd. DataFrame(\int ['1', '{"f0":"1.0","f1":"2.0"}', '$3$0:1.0 1:2.0', 'f0:1.0,f1:2.0',
'1.0,2.0', 1.0, 2.0],
     ['2', '{"f0":"4.0","f1":"8.0"}', '$3$0:4.0 1:8.0', 'f0:4.0,f1:8.0',
'4.0,8.0', 4.0, 8.0]])
data = BatchOperator.fromDataframe(df, schemaStr="row string, json string, vec
string, kv string, csv string, f0 double, f1 double")
op = JsonToKvBatchOp()\
     .setJsonCol("json")\
     .setReservedCols(["row"])\
     .setKvCol("kv")\
     .linkFrom(data)
```
op.print()

```
import org.apache.flink.types.Row;
import com.alibaba.alink.operator.batch.BatchOperator;
import com.alibaba.alink.operator.batch.dataproc.format.JsonToKvBatchOp;
import com.alibaba.alink.operator.batch.source.MemSourceBatchOp;
import org.junit.Test;
import java.util.Arrays;
import java.util.List;
public class JsonToKvBatchOpTest {
     @Test
     public void testJsonToKvBatchOp() throws Exception {
         List <Row> df = Arrays.asList(
             Row.of("1", "{\"f0\":\"1.0\",\"f1\":\"2.0\"}", "$3$0:1.0 1:2.0",
"f0:1.0,f1:2.0", "1.0,2.0", 1.0, 2.0),
             Row.of("2", "{\"f0\":\"4.0\",\"f1\":\"8.0\"}", "$3$0:4.0 1:8.0",
"f0:4.0,f1:8.0", "4.0,8.0", 4.0, 8.0)
         );
         BatchOperator <?> data = new MemSourceBatchOp(df,
             "row string, json string, vec string, kv string, csv string, f0
double, f1 double");
```

```
 BatchOperator <?> op = new JsonToKvBatchOp()
             .setJsonCol("json")
              .setReservedCols("row")
             .setKvCol("kv")
              .linkFrom(data);
         op.print();
     }
}
```
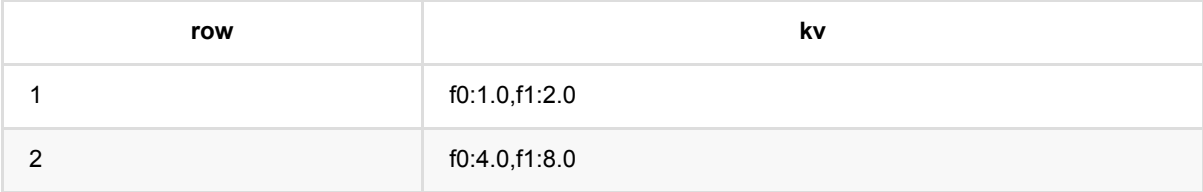

# **JSON**转三元组 **(JsonToTripleBatchOp)**

Java 类名: com.alibaba.alink.operator.batch.dataproc.format.JsonToTripleBatchOp **Python 类名: JsonToTripleBatchOp** 

# 功能介绍

将数据格式从 Json 转成 Triple, Json中的key赋值为一列, value赋值为一列。 setTripleColumnValueSchemaStr 分别设置为key值和value值的列名和列类型。一条输入数据可能产生多条输出。

# 参数说明

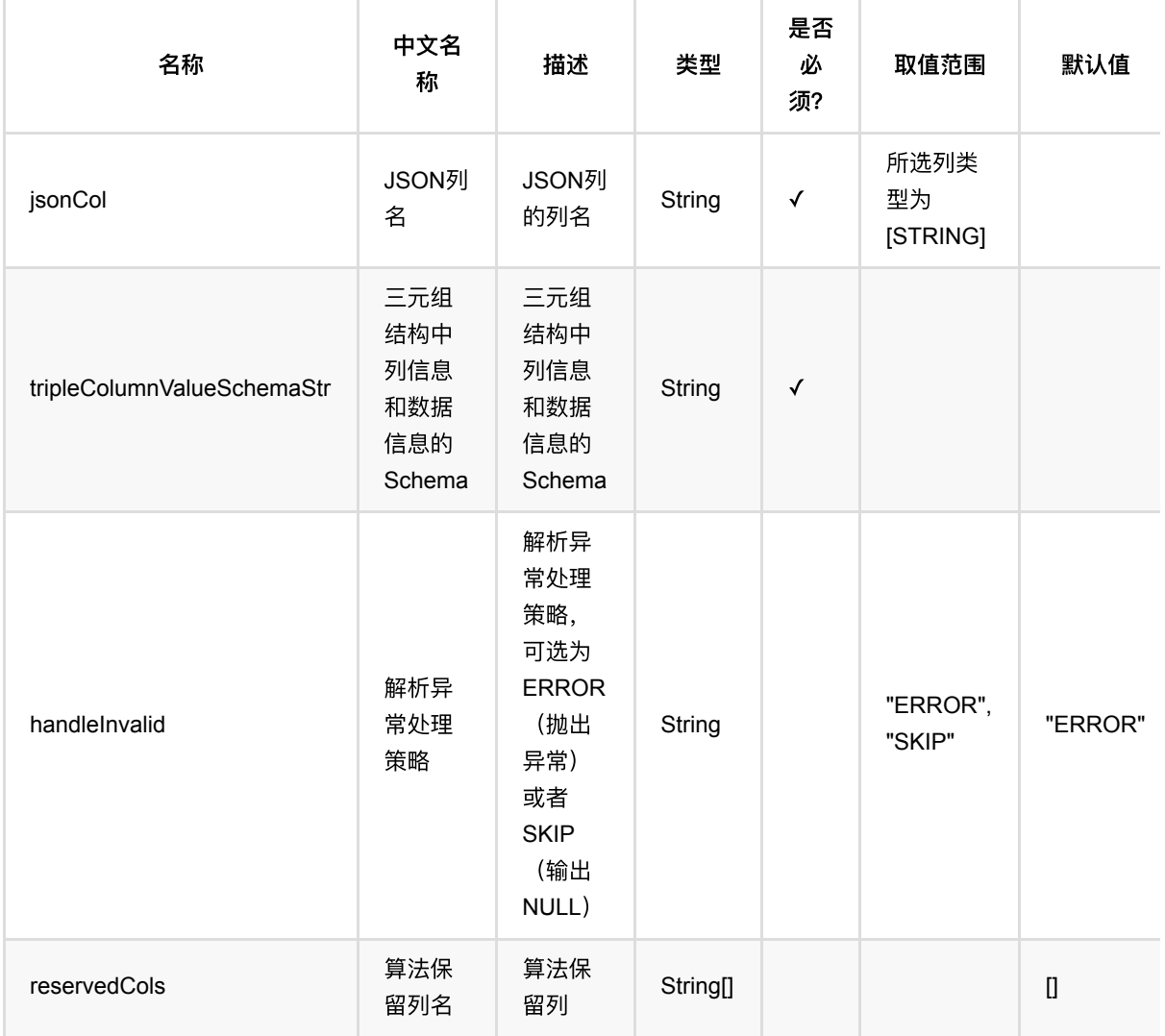

## 代码示例

#### **Python** 代码

```
from pyalink.alink import *
import pandas as pd
useLocalEnv(1)
df = pd.DataFrame([
     ['1', '{"f0":"1.0","f1":"2.0"}', '$3$0:1.0 1:2.0', 'f0:1.0,f1:2.0',
'1.0,2.0', 1.0, 2.0],
     ['2', '{"f0":"4.0","f1":"8.0"}', '$3$0:4.0 1:8.0', 'f0:4.0,f1:8.0',
'4.0,8.0', 4.0, 8.0]])
data = BatchOperator.fromDataframe(df, schemaStr="row string, json string, vec
string, kv string, csv string, f0 double, f1 double")
op = JsonToTripleBatchOp() \setminus .setJsonCol("json")\
     .setReservedCols(["row"])\
     .setTripleColumnValueSchemaStr("col string, val double")\
     .linkFrom(data)
```
## op.print()

```
import org.apache.flink.types.Row;
import com.alibaba.alink.operator.batch.BatchOperator;
import com.alibaba.alink.operator.batch.dataproc.format.JsonToTripleBatchOp;
import com.alibaba.alink.operator.batch.source.MemSourceBatchOp;
import org.junit.Test;
import java.util.Arrays;
import java.util.List;
public class JsonToTripleBatchOpTest {
    @Test
     public void testJsonToTripleBatchOp() throws Exception {
         List <Row> df = Arrays.asList(
             Row.of("1", "{\"f0\":\"1.0\",\"f1\":\"2.0\"}", "$3$0:1.0 1:2.0",
"f0:1.0,f1:2.0", "1.0,2.0", 1.0, 2.0),
             Row.of("2", "{\"f0\":\"4.0\",\"f1\":\"8.0\"}", "$3$0:4.0 1:8.0",
"f0:4.0,f1:8.0", "4.0,8.0", 4.0, 8.0)
         );
         BatchOperator <?> data = new MemSourceBatchOp(df,
```

```
JSON转三元组 (JsonToTripleBatchOp)
```

```
"row string, json string, vec string, kv string, csv string, f0
double, f1 double");
         BatchOperator <?> op = new JsonToTripleBatchOp()
             .setJsonCol("json")
             .setReservedCols("row")
             .setTripleColumnValueSchemaStr("col string, val double")
             .linkFrom(data);
         op.print();
    }
}
```
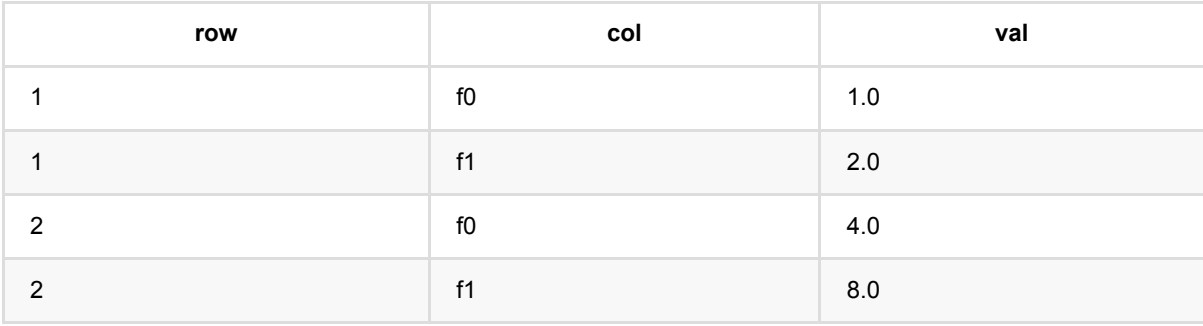

# **JSON**转向量 **(JsonToVectorBatchOp)**

Java 类名: com.alibaba.alink.operator.batch.dataproc.format.JsonToVectorBatchOp

Python 类名:JsonToVectorBatchOp

# 功能介绍

将数据格式从 Json 转成 Vector

要转换为向量,要求Json的key必须可以转换为int, value必须可以转换为数字。否则会报异常。

### 参数说明

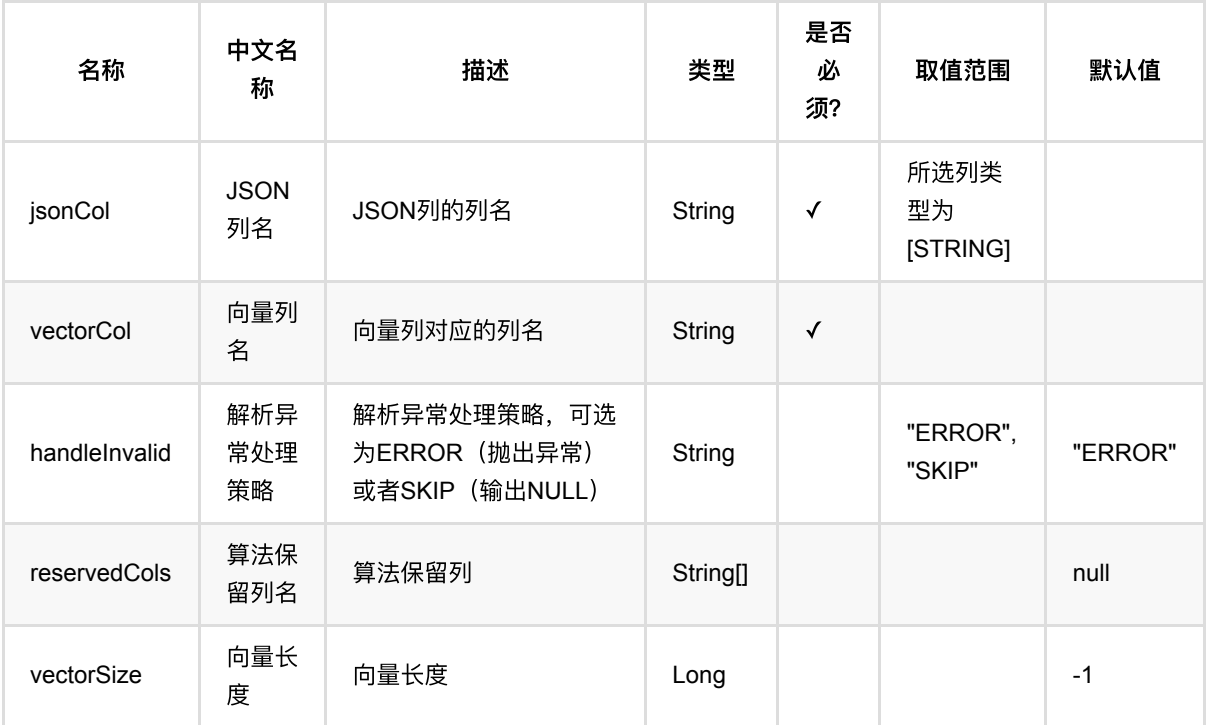

### 代码示例

#### **Python** 代码

from pyalink.alink import \*

import pandas as pd

useLocalEnv(1)

df = pd.DataFrame([

JSON转向量 (JsonToVectorBatchOp)

```
[1', '{'}}'0'':1.0,'1'':2.0}'', ' $3$0:1.0 1:2.0', 'f0:1.0, f1:2.0', '1.0, 2.0',1.0, 2.0],
     ['2', '{"0":4.0,"1":8.0}', '$3$0:4.0 1:8.0', 'f0:4.0,f1:8.0', '4.0,8.0',
4.0, 8.0]])
data = BatchOperator.fromDataframe(df, schemaStr="row string, json string, vec
string, kv string, csv string, f0 double, f1 double")
op = JsonToVectorBatchOp()\
     .setJsonCol("json")\
     .setReservedCols(["row"])\
     .setVectorCol("vec")\
     .setVectorSize(5)\
     .linkFrom(data)
```
op.print()

```
import org.apache.flink.types.Row;
import com.alibaba.alink.operator.batch.BatchOperator;
import com.alibaba.alink.operator.batch.dataproc.format.JsonToVectorBatchOp;
import com.alibaba.alink.operator.batch.source.MemSourceBatchOp;
import org.junit.Test;
import java.util.Arrays;
import java.util.List;
public class JsonToVectorBatchOpTest {
    @Test
    public void testJsonToVectorBatchOp() throws Exception {
        List <Row> df = Arrays.asList(
             Row.of("1", "{\"0\":\"1.0\",\"1\":\"2.0\"}", "$3$0:1.0 1:2.0",
"f0:1.0,f1:2.0", "1.0,2.0", 1.0, 2.0),
             Row.of("2", "{\"0\":\"4.0\",\"1\":\"8.0\"}", "$3$0:4.0 1:8.0",
"f0:4.0,f1:8.0", "4.0,8.0", 4.0, 8.0)
         );
        BatchOperator <? > data = new MemSourceBatchOp(df,
             "row string, json string, vec string, kv string, csv string, f0
double, f1 double");
        BatchOperator <? > op = new JsonToVectorBatchOp() .setJsonCol("json")
             .setReservedCols("row")
             .setVectorCol("vec")
             .setVectorSize(5)
             .linkFrom(data);
```
 op.print(); } }

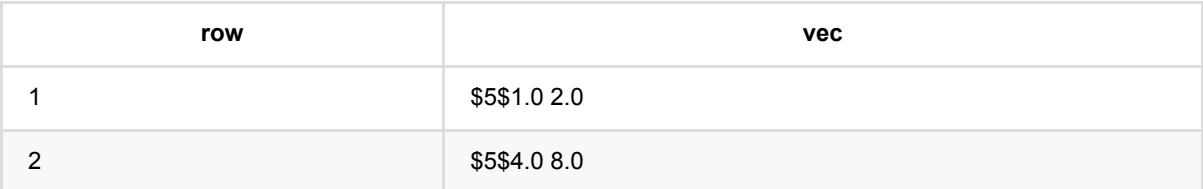

# **KV**转列数据 **(KvToColumnsBatchOp)**

Java 类名: com.alibaba.alink.operator.batch.dataproc.format.KvToColumnsBatchOp

**Python 类名: KvToColumnsBatchOp** 

## 功能介绍

将数据格式从 Kv 转成 Columns, 将KV转换成不同的列。setSchemaStr 设置列名和数据类型, 列名需要与KV中 的Key保持⼀致。

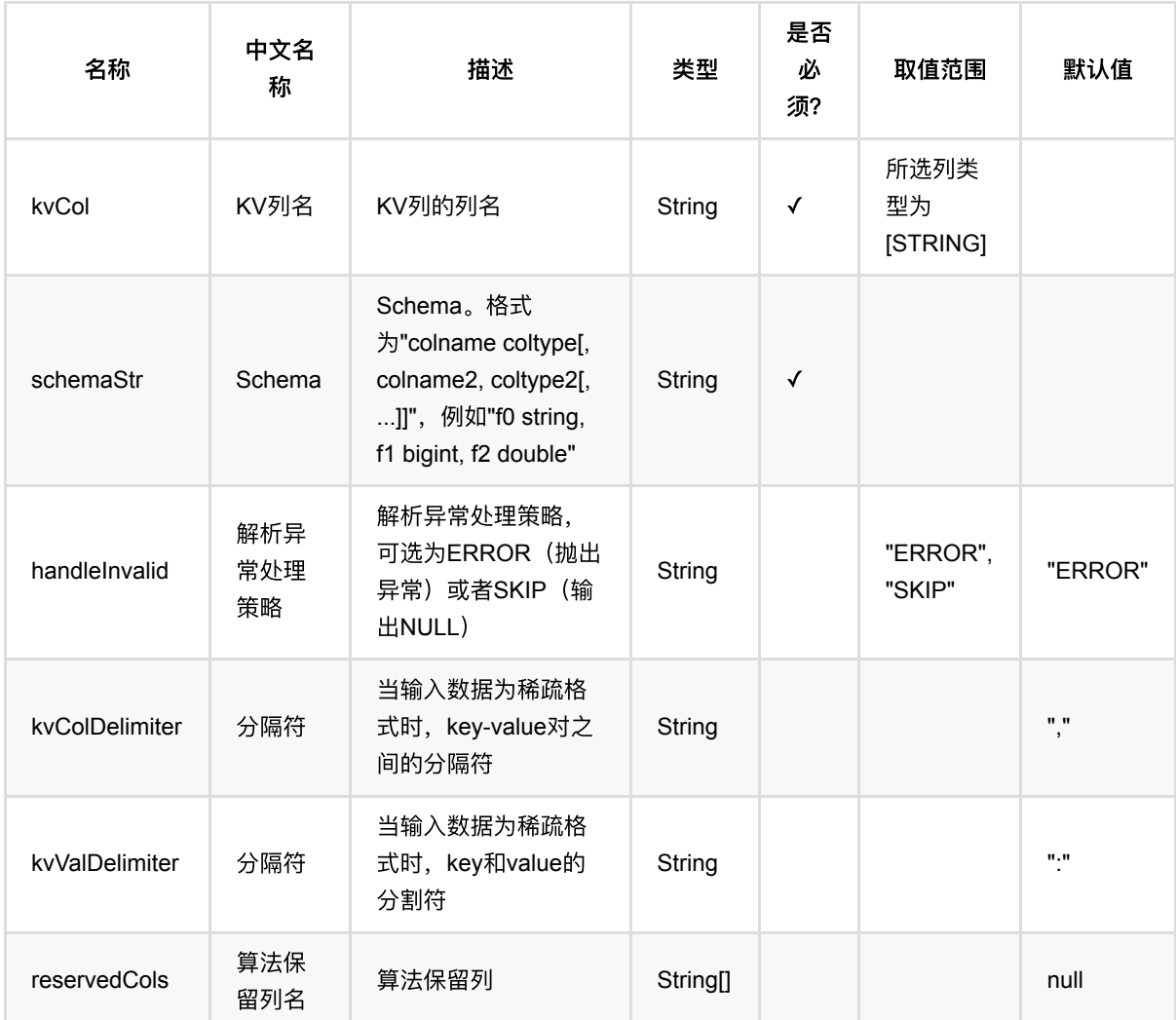

## 参数说明

### 代码示例

**Python** 代码

```
from pyalink.alink import *
import pandas as pd
useLocalEnv(1)
df = pd. DataFrame(\int ['1', '{"f0":"1.0","f1":"2.0"}', '$3$0:1.0 1:2.0', 'f0:1.0,f1:2.0',
'1.0,2.0', 1.0, 2.0],
     ['2', '{"f0":"4.0","f1":"8.0"}', '$3$0:4.0 1:8.0', 'f0:4.0,f1:8.0',
'4.0,8.0', 4.0, 8.0]])
data = BatchOperator.fromDataframe(df, schemaStr="row string, json string, vec
string, kv string, csv string, f0 double, f1 double")
op = KvToColumnSBatchOp() \setminus .setKvCol("kv")\
     .setReservedCols(["row"])\
     .setSchemaStr("f0 double, f1 double")\
     .linkFrom(data)
```

```
op.print()
```

```
import org.apache.flink.types.Row;
import com.alibaba.alink.operator.batch.BatchOperator;
import com.alibaba.alink.operator.batch.dataproc.format.KvToColumnsBatchOp;
import com.alibaba.alink.operator.batch.source.MemSourceBatchOp;
import org.junit.Test;
import java.util.Arrays;
import java.util.List;
public class KvToColumnsBatchOpTest {
    @Test
     public void testKvToColumnsBatchOp() throws Exception {
         List <Row> df = Arrays.asList(
             Row.of("1", "{\"f0\":\"1.0\",\"f1\":\"2.0\"}", "$3$0:1.0 1:2.0",
"f0:1.0,f1:2.0", "1.0,2.0", 1.0, 2.0),
             Row.of("2", "{\"f0\":\"4.0\",\"f1\":\"8.0\"}", "$3$0:4.0 1:8.0",
"f0:4.0,f1:8.0", "4.0,8.0", 4.0, 8.0)
         );
         BatchOperator <?> data = new MemSourceBatchOp(df,
             "row string, json string, vec string, kv string, csv string, f0
double, f1 double");
```

```
 BatchOperator <?> op = new KvToColumnsBatchOp()
             .setKvCol("kv")
             .setReservedCols("row")
             .setSchemaStr("f0 double, f1 double")
             .linkFrom(data);
         op.print();
     }
}
```
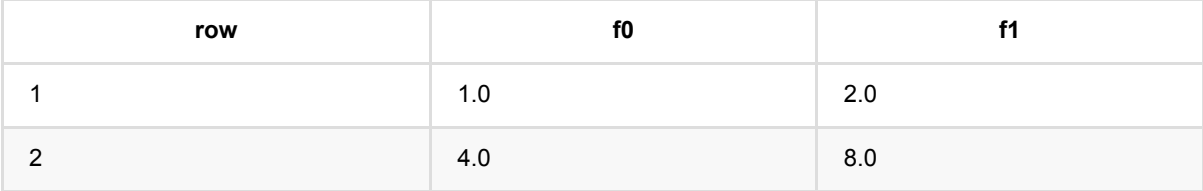

# **KV**转**CSV (KvToCsvBatchOp)**

Java 类名: com.alibaba.alink.operator.batch.dataproc.format.KvToCsvBatchOp

**Python 类名: KvToCsvBatchOp** 

# 功能介绍

将数据格式从 Key-value 转成 Csv setSchemaStr 设置csv每一列的key值。如果指定的key不在输入的KV中, 留 空。

# 参数说明

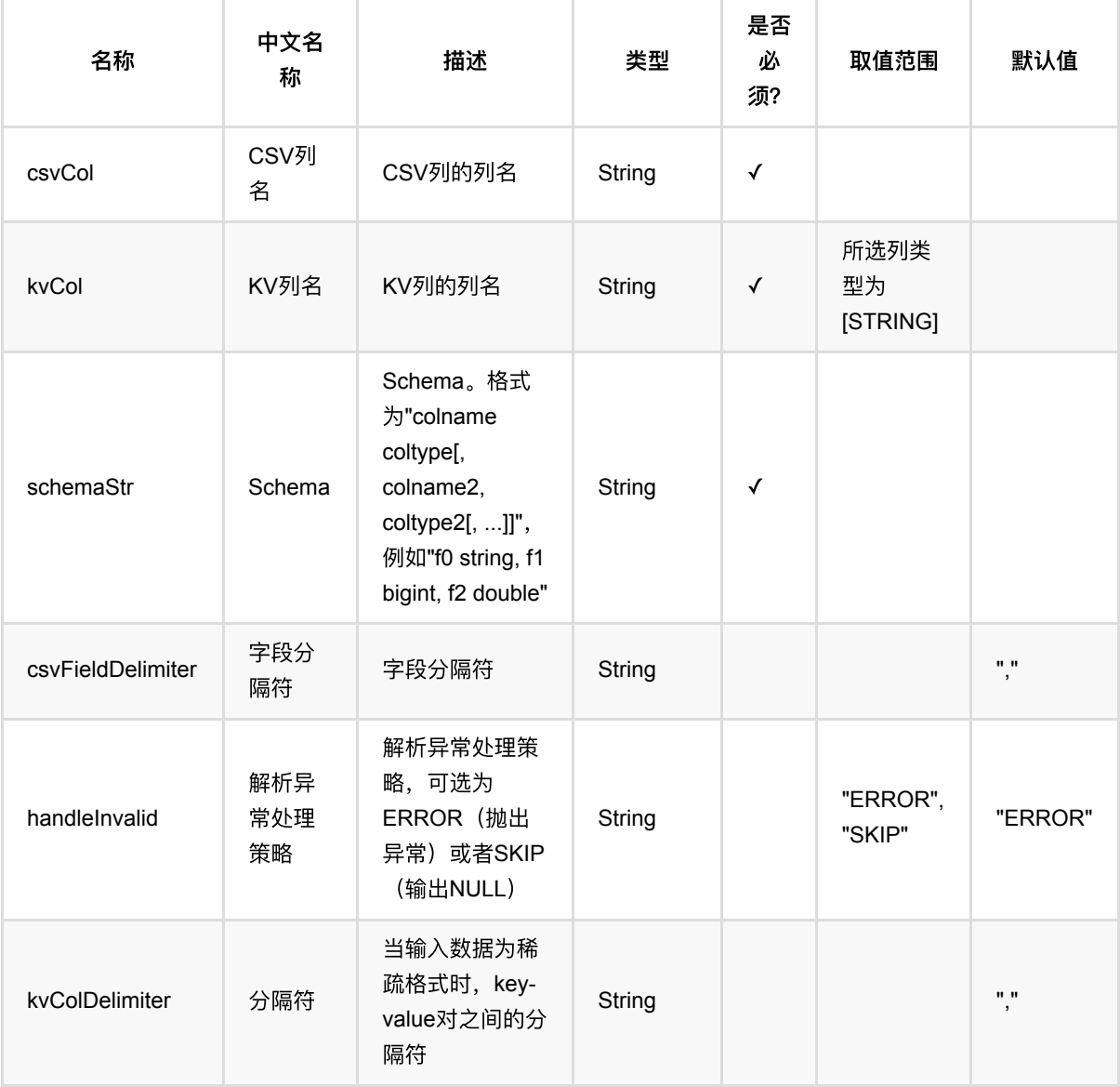

KV转CSV (KvToCsvBatchOp)

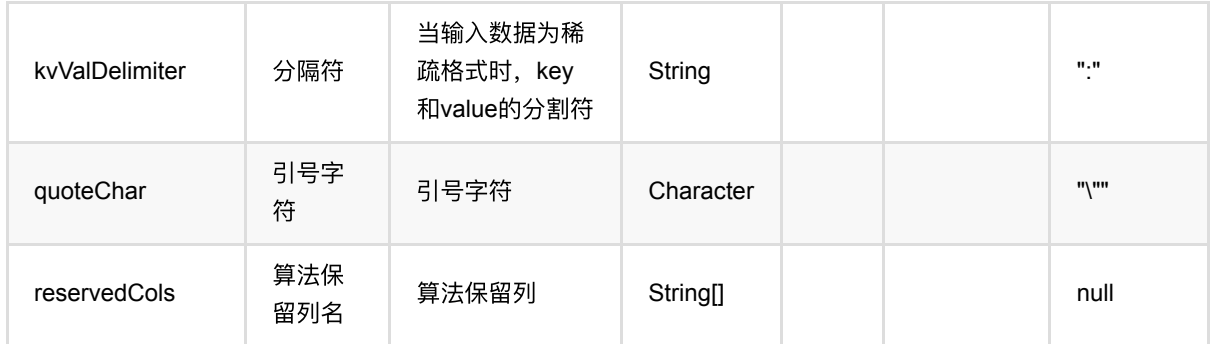

### 代码示例

#### **Python** 代码

```
from pyalink.alink import *
import pandas as pd
useLocalEnv(1)
df = pd.DataFrame([
     ['1', '{"f0":"1.0","f1":"2.0"}', '$3$0:1.0 1:2.0', 'f0:1.0,f1:2.0',
'1.0,2.0', 1.0, 2.0],
     ['2', '{"f0":"4.0","f1":"8.0"}', '$3$0:4.0 1:8.0', 'f0:4.0,f1:8.0',
'4.0,8.0', 4.0, 8.0]])
data = BatchOperator.fromDataframe(df, schemaStr="row string, json string, vec
string, kv string, csv string, f0 double, f1 double")
op = KvToCsvBatchOp() \setminus .setKvCol("kv")\
     .setReservedCols(["row"])\
     .setCsvCol("csv")\
     .setSchemaStr("f0 double, f1 double")\
     .linkFrom(data)
```

```
op.print()
```

```
import org.apache.flink.types.Row;
import com.alibaba.alink.operator.batch.BatchOperator;
import com.alibaba.alink.operator.batch.dataproc.format.KvToCsvBatchOp;
import com.alibaba.alink.operator.batch.source.MemSourceBatchOp;
import org.junit.Test;
```

```
import java.util.Arrays;
import java.util.List;
public class KvToCsvBatchOpTest {
     @Test
     public void testKvToCsvBatchOp() throws Exception {
         List <Row> df = Arrays.asList(
             Row.of("1", "{\"f0\":\"1.0\",\"f1\":\"2.0\"}", "$3$0:1.0 1:2.0",
"f0:1.0,f1:2.0", "1.0,2.0", 1.0, 2.0),
             Row.of("2", "{\"f0\":\"4.0\",\"f1\":\"8.0\"}", "$3$0:4.0 1:8.0",
"f0:4.0,f1:8.0", "4.0,8.0", 4.0, 8.0)
         );
         BatchOperator <?> data = new MemSourceBatchOp(df,
             "row string, json string, vec string, kv string, csv string, f0
double, f1 double");
         BatchOperator <?> op = new KvToCsvBatchOp()
             .setKvCol("kv")
             .setReservedCols("row")
             .setCsvCol("csv")
             .setSchemaStr("f0 double, f1 double")
             .linkFrom(data);
         op.print();
     }
}
```
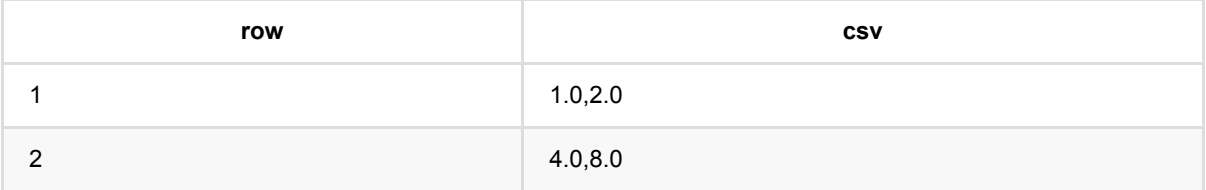

# **KV**转**JSON (KvToJsonBatchOp)**

Java 类名: com.alibaba.alink.operator.batch.dataproc.format.KvToJsonBatchOp

**Python 类名: KvToJsonBatchOp** 

# 功能介绍

将数据格式从 Key-value 转成 Json

## 参数说明

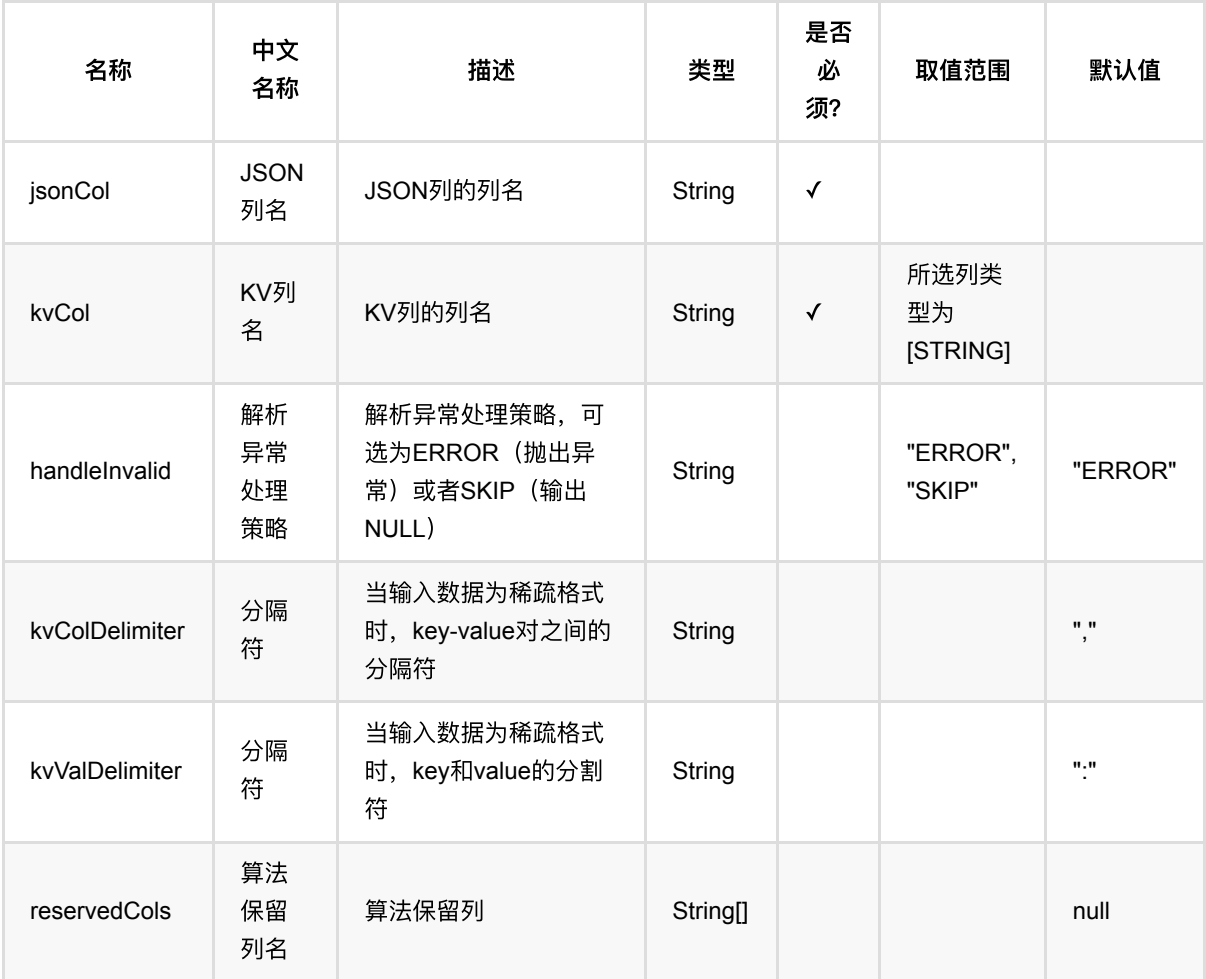

## 代码示例

**Python** 代码
```
from pyalink.alink import *
import pandas as pd
useLocalEnv(1)
df = pd. DataFrame(\int ['1', '{"f0":"1.0","f1":"2.0"}', '$3$0:1.0 1:2.0', 'f0:1.0,f1:2.0',
'1.0,2.0', 1.0, 2.0],
     ['2', '{"f0":"4.0","f1":"8.0"}', '$3$0:4.0 1:8.0', 'f0:4.0,f1:8.0',
'4.0,8.0', 4.0, 8.0]])
data = BatchOperator.fromDataframe(df, schemaStr="row string, json string, vec
string, kv string, csv string, f0 double, f1 double")
op = KvToJsonBatchOp()\
     .setKvCol("kv")\
     .setReservedCols(["row"])\
     .setJsonCol("json")\
     .linkFrom(data)
```
op.print()

```
import org.apache.flink.types.Row;
import com.alibaba.alink.operator.batch.BatchOperator;
import com.alibaba.alink.operator.batch.dataproc.format.KvToJsonBatchOp;
import com.alibaba.alink.operator.batch.source.MemSourceBatchOp;
import org.junit.Test;
import java.util.Arrays;
import java.util.List;
public class KvToJsonBatchOpTest {
    @Test
     public void testKvToJsonBatchOp() throws Exception {
         List <Row> df = Arrays.asList(
             Row.of("1", "{\"f0\":\"1.0\",\"f1\":\"2.0\"}", "$3$0:1.0 1:2.0",
"f0:1.0,f1:2.0", "1.0,2.0", 1.0, 2.0),
             Row.of("2", "{\"f0\":\"4.0\",\"f1\":\"8.0\"}", "$3$0:4.0 1:8.0",
"f0:4.0,f1:8.0", "4.0,8.0", 4.0, 8.0)
         );
         BatchOperator <?> data = new MemSourceBatchOp(df,
             "row string, json string, vec string, kv string, csv string, f0
double, f1 double");
```

```
 BatchOperator <?> op = new KvToJsonBatchOp()
             .setKvCol("kv")
             .setReservedCols("row")
             .setJsonCol("json")
             .linkFrom(data);
         op.print();
     }
}
```
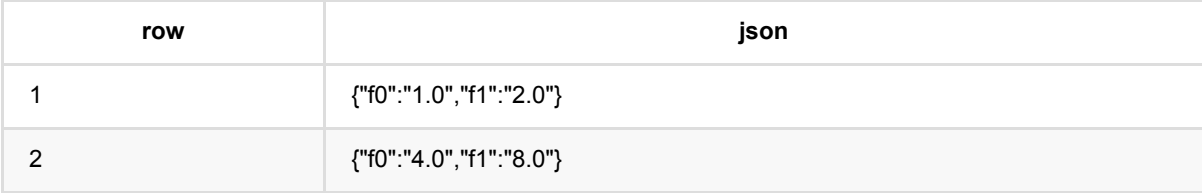

## **KV**转三元组 **(KvToTripleBatchOp)**

Java 类名: com.alibaba.alink.operator.batch.dataproc.format.KvToTripleBatchOp

**Python 类名: KvToTripleBatchOp** 

## 功能介绍

将数据格式从 Kv 转成 Triple, 三元组。一条数据可能输出多条结果。 setTripleColumnValueSchemaStr 设置三元 组格式,包含两列,⼀列为key的值,⼀般类型为string,如果key为数字字符串,也可以指定为int、long等类型。 ⼀列为value的值,如果指定为数字或者字符串格式。

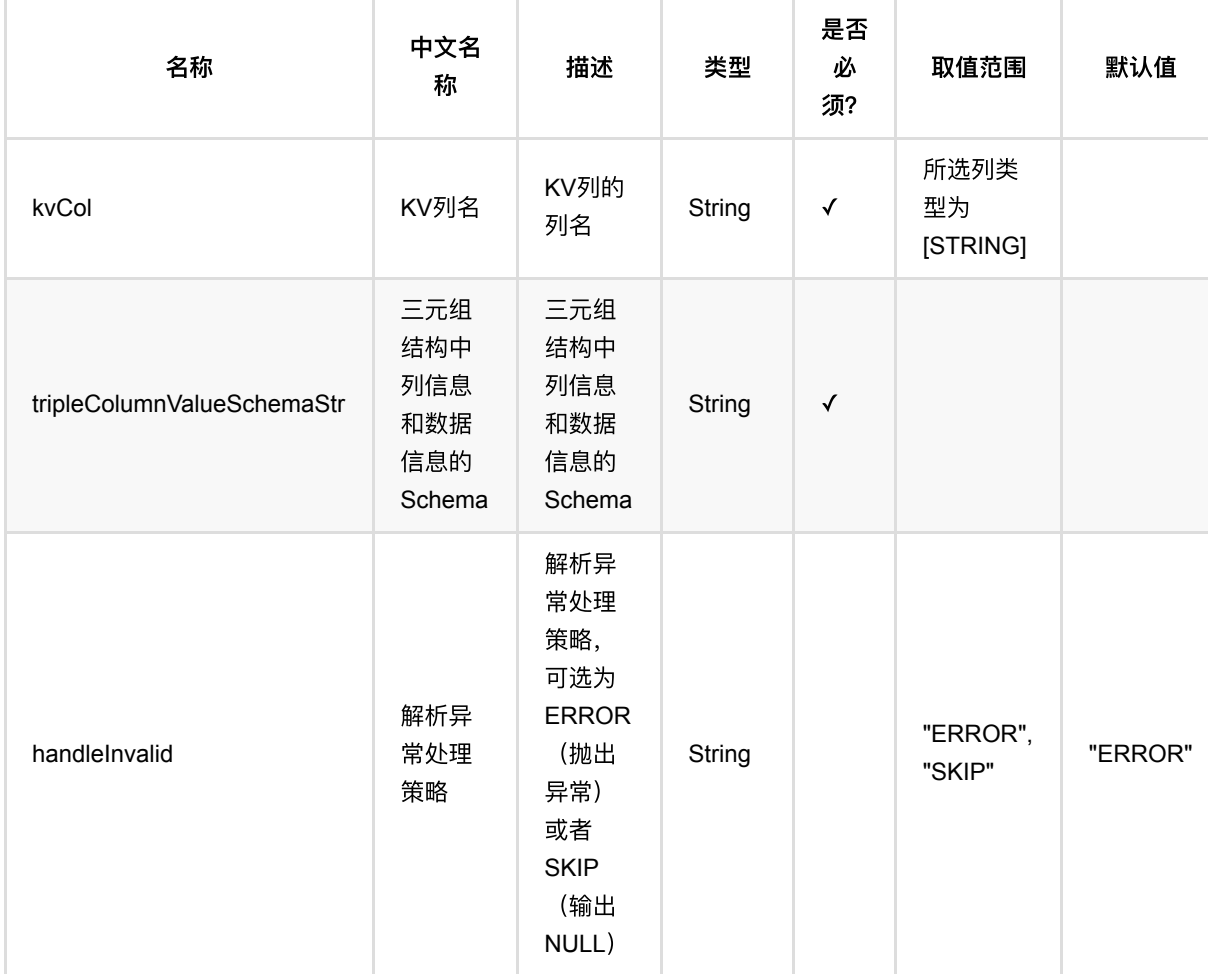

KV转三元组 (KvToTripleBatchOp)

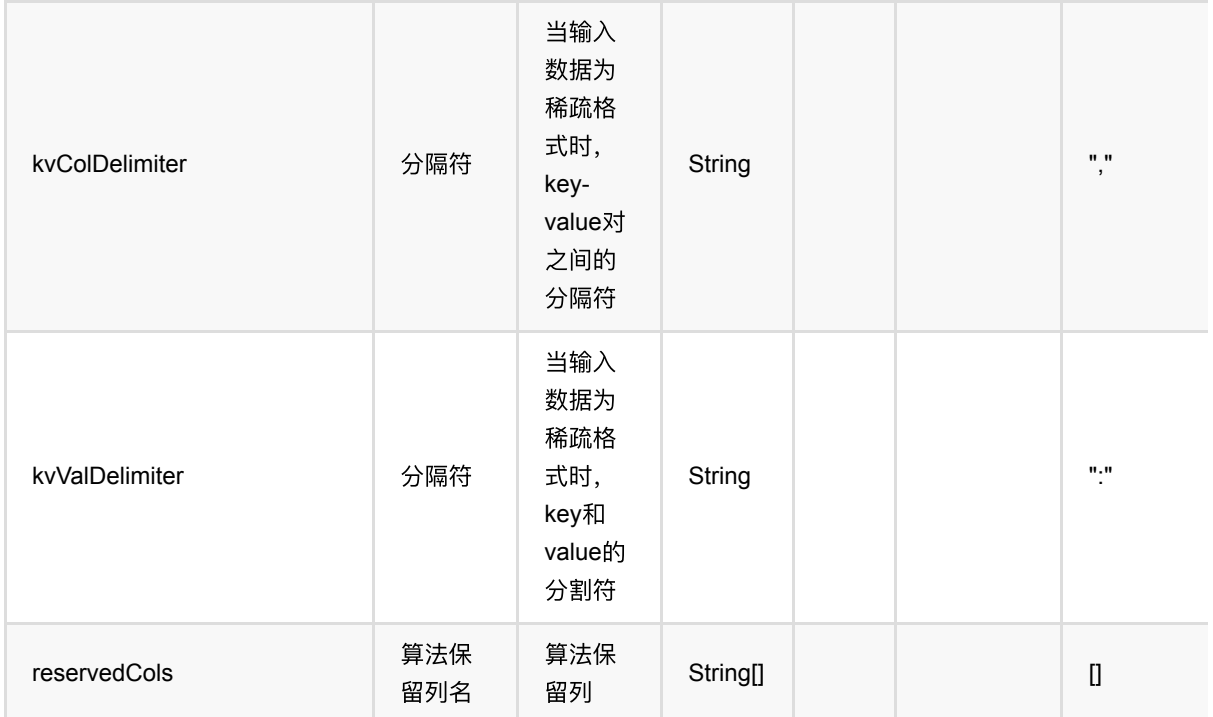

### 代码示例

#### **Python** 代码

```
from pyalink.alink import *
import pandas as pd
useLocalEnv(1)
df = pd.DataFrame([
     ['1', '{"f0":"1.0","f1":"2.0"}', '$3$0:1.0 1:2.0', 'f0:1.0,f1:2.0',
'1.0,2.0', 1.0, 2.0],
     ['2', '{"f0":"4.0","f1":"8.0"}', '$3$0:4.0 1:8.0', 'f0:4.0,f1:8.0',
'4.0,8.0', 4.0, 8.0]])
data = BatchOperator.fromDataframe(df, schemaStr="row string, json string, vec
string, kv string, csv string, f0 double, f1 double")
op = KvToTripleBatchOp() \setminus .setKvCol("kv")\
     .setReservedCols(["row"])\
     .setTripleColumnValueSchemaStr("col string, val double")\
     .linkFrom(data)
op.print()
```

```
KV转三元组 (KvToTripleBatchOp)
```
### **Java** 代码

```
import org.apache.flink.types.Row;
import com.alibaba.alink.operator.batch.BatchOperator;
import com.alibaba.alink.operator.batch.dataproc.format.KvToTripleBatchOp;
import com.alibaba.alink.operator.batch.source.MemSourceBatchOp;
import org.junit.Test;
import java.util.Arrays;
import java.util.List;
public class KvToTripleBatchOpTest {
     @Test
     public void testKvToTripleBatchOp() throws Exception {
         List <Row> df = Arrays.asList(
             Row.of("1", "{\"f0\":\"1.0\",\"f1\":\"2.0\"}", "$3$0:1.0 1:2.0",
"f0:1.0,f1:2.0", "1.0,2.0", 1.0, 2.0),
             Row.of("2", "{\"f0\":\"4.0\",\"f1\":\"8.0\"}", "$3$0:4.0 1:8.0",
"f0:4.0,f1:8.0", "4.0,8.0", 4.0, 8.0)
         );
         BatchOperator <?> data = new MemSourceBatchOp(df,
             "row string, json string, vec string, kv string, csv string, f0
double, f1 double");
         BatchOperator <?> op = new KvToTripleBatchOp()
             .setKvCol("kv")
             .setReservedCols("row")
             .setTripleColumnValueSchemaStr("col string, val double")
            .linkFrom(data);
         op.print();
     }
}
```
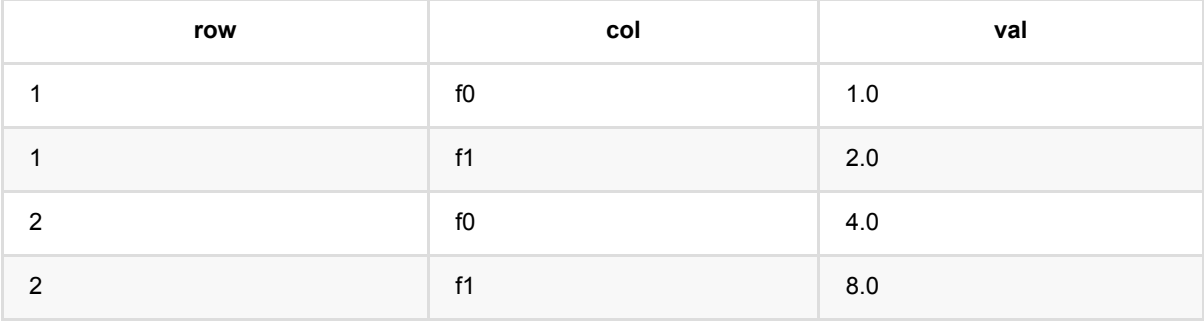

# **KV**转向量 **(KvToVectorBatchOp)**

Java 类名: com.alibaba.alink.operator.batch.dataproc.format.KvToVectorBatchOp

**Python 类名: KvToVectorBatchOp** 

## 功能介绍

将数据格式从 Key-value 转成 Vector Kv中的key和value必须为数字,否则会出错报异常。

## 参数说明

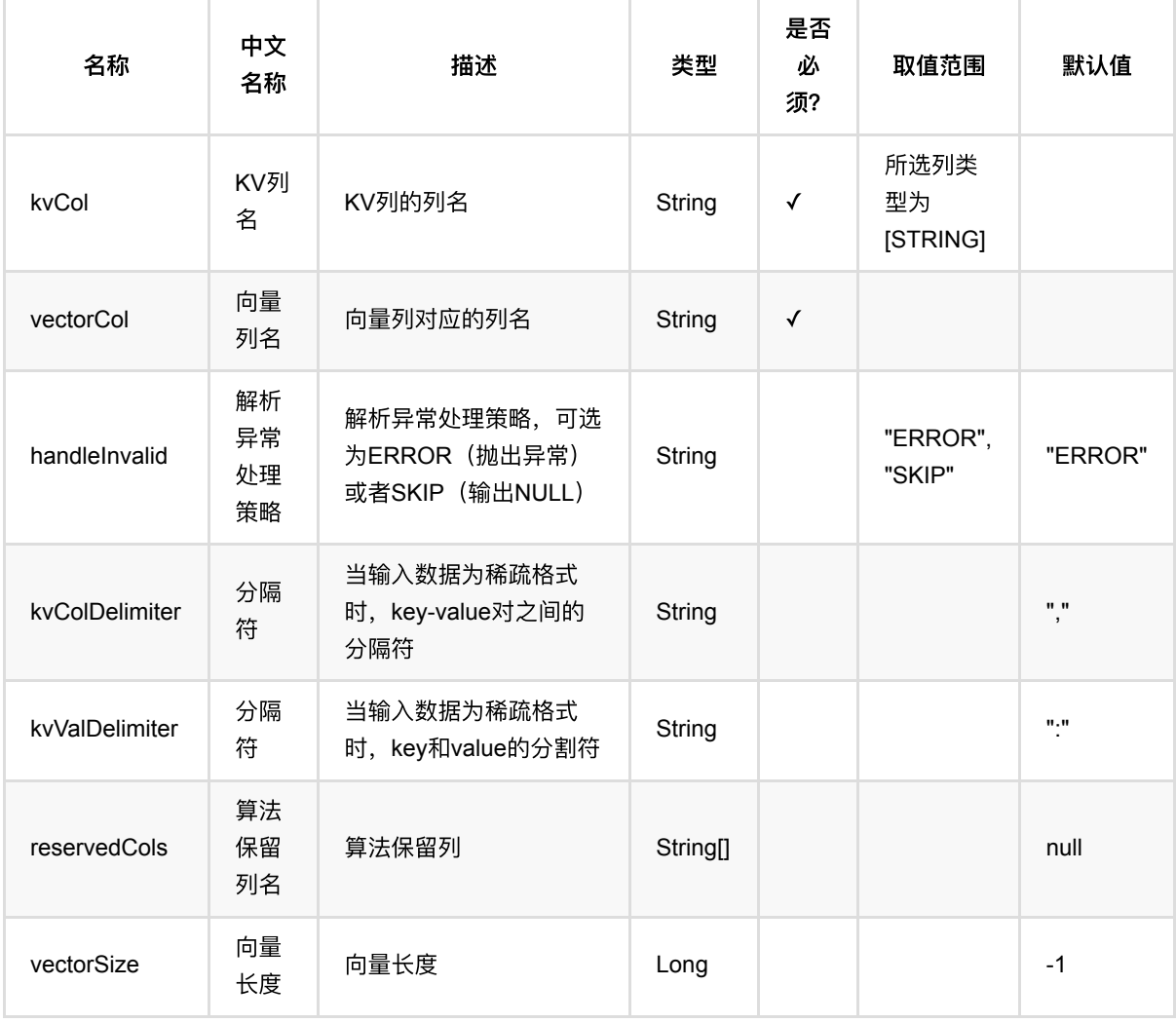

### 代码示例

**Python** 代码

```
from pyalink.alink import *
import pandas as pd
useLocalEnv(1)
df = pd.DataFrame(f) ['1', '{"f0":"1.0","f1":"2.0"}', '$3$0:1.0 1:2.0', '0:1.0,1:2.0',
'1.0,2.0', 1.0, 2.0],
     ['2', '{"f0":"4.0","f1":"8.0"}', '$3$0:4.0 1:8.0', '0:4.0,1:8.0',
'4.0,8.0', 4.0, 8.0]])
data = BatchOperator.fromDataframe(df, schemaStr="row string, json string, vec
string, kv string, csv string, f0 double, f1 double")
op = KvToVectorBatchOp()\
     .setKvCol("kv")\
     .setReservedCols(["row"])\
     .setVectorCol("vec")\
     .setVectorSize(5)\
     .linkFrom(data)
op.print()
```

```
import org.apache.flink.types.Row;
import com.alibaba.alink.operator.batch.BatchOperator;
import com.alibaba.alink.operator.batch.dataproc.format.KvToVectorBatchOp;
import com.alibaba.alink.operator.batch.source.MemSourceBatchOp;
import org.junit.Test;
import java.util.Arrays;
import java.util.List;
public class KvToVectorBatchOpTest {
    @Test
     public void testKvToVectorBatchOp() throws Exception {
         List <Row> df = Arrays.asList(
             Row.of("1", "{\"f0\":\"1.0\",\"f1\":\"2.0\"}", "$3$0:1.0 1:2.0",
"0:1.0,1:2.0", "1.0,2.0", 1.0, 2.0)
         );
         BatchOperator <?> data = new MemSourceBatchOp(df,
             "row string, json string, vec string, kv string, csv string, f0
double, f1 double");
         BatchOperator <?> op = new KvToVectorBatchOp()
```

```
 .setKvCol("kv")
             .setReservedCols("row")
              .setVectorCol("vec")
             .setVectorSize(5)
             .linkFrom(data);
         op.print();
    }
}
```
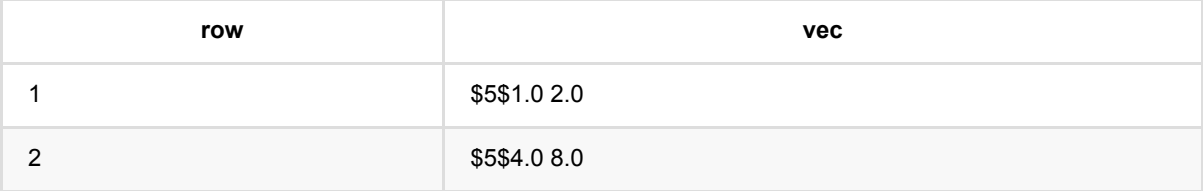

# 三元组转列数据 **(TripleToColumnsBatchOp)**

Java 类名: com.alibaba.alink.operator.batch.dataproc.format.TripleToColumnsBatchOp

**Python 类名: TripleToColumnsBatchOp** 

## 功能介绍

将数据格式从 Triple 转成 Columns

## 参数说明

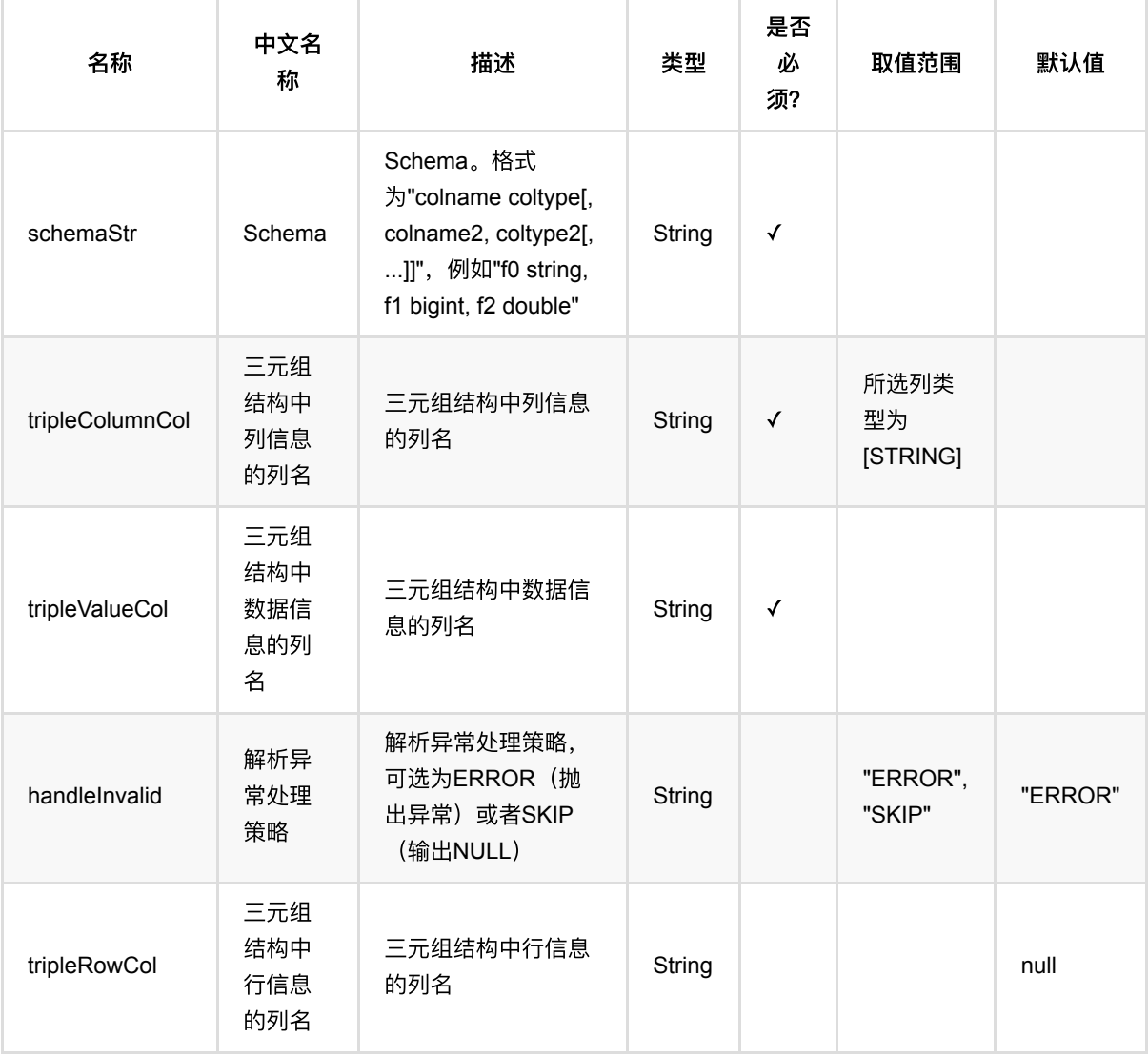

### 代码示例

### **Python** 代码

```
from pyalink.alink import *
import pandas as pd
useLocalEnv(1)
df = pd.DataFrame([
    [1,'f1',1.0],
    [1, 'f2', 2.0],
     [2,'f1',4.0],
     [2,'f2',8.0]])
data = BatchOperator.fromDataframe(df, schemaStr="row double, col string, val
double")
op = TripleToColumnSBatchOp() \setminus .setTripleRowCol("row")\
     .setTripleColumnCol("col")\
     .setTripleValueCol("val")\
     .setSchemaStr("f1 double, f2 double")\
     .linkFrom(data)
```
op.print()

```
import org.apache.flink.types.Row;
import com.alibaba.alink.operator.batch.BatchOperator;
import com.alibaba.alink.operator.batch.dataproc.format.TripleToColumnsBatchOp;
import com.alibaba.alink.operator.batch.source.MemSourceBatchOp;
import org.junit.Test;
import java.util.Arrays;
import java.util.List;
public class TripleToColumnsBatchOpTest {
    @Test
     public void testTripleToColumnsBatchOp() throws Exception {
         List <Row> df = Arrays.asList(
            Row.of(1, "f1", 1.0),
             Row.of(1, "f2", 2.0),
            Row.of(2, "f1", 4.0) );
```
三元组转列数据 (TripleToColumnsBatchOp)

```
 BatchOperator <?> data = new MemSourceBatchOp(df, "row int, col string,
val double");
         BatchOperator <?> op = new TripleToColumnsBatchOp()
             .setTripleRowCol("row")
             .setTripleColumnCol("col")
             .setTripleValueCol("val")
             .setSchemaStr("f1 double, f2 double")
            .linkFrom(data);
         op.print();
    }
}
```
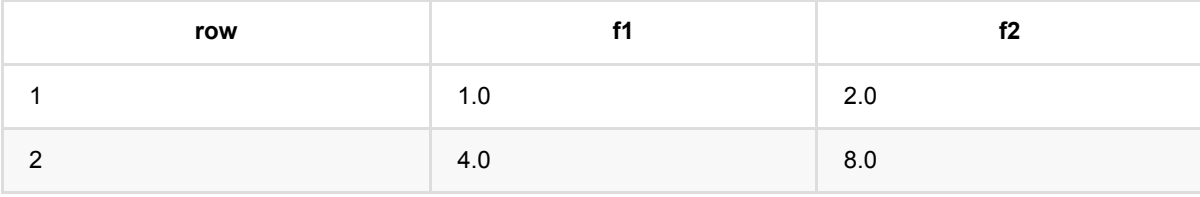

## 三元组转**CSV (TripleToCsvBatchOp)**

Java 类名: com.alibaba.alink.operator.batch.dataproc.format.TripleToCsvBatchOp

**Python 类名: TripleToCsvBatchOp** 

## 功能介绍

#### 将数据格式从 Triple 转成 Csv

三元组转换为key value对, setTripleRowCol 设置数据行信息的列名, 这一列值相同的数据, 会被合并成一个数据 setTripleColumnCol 设置为Column名称所在列名 setTripleValueCol 设置为Column值所在列名 setSchemaStr 设 置输出的csv的Schema格式

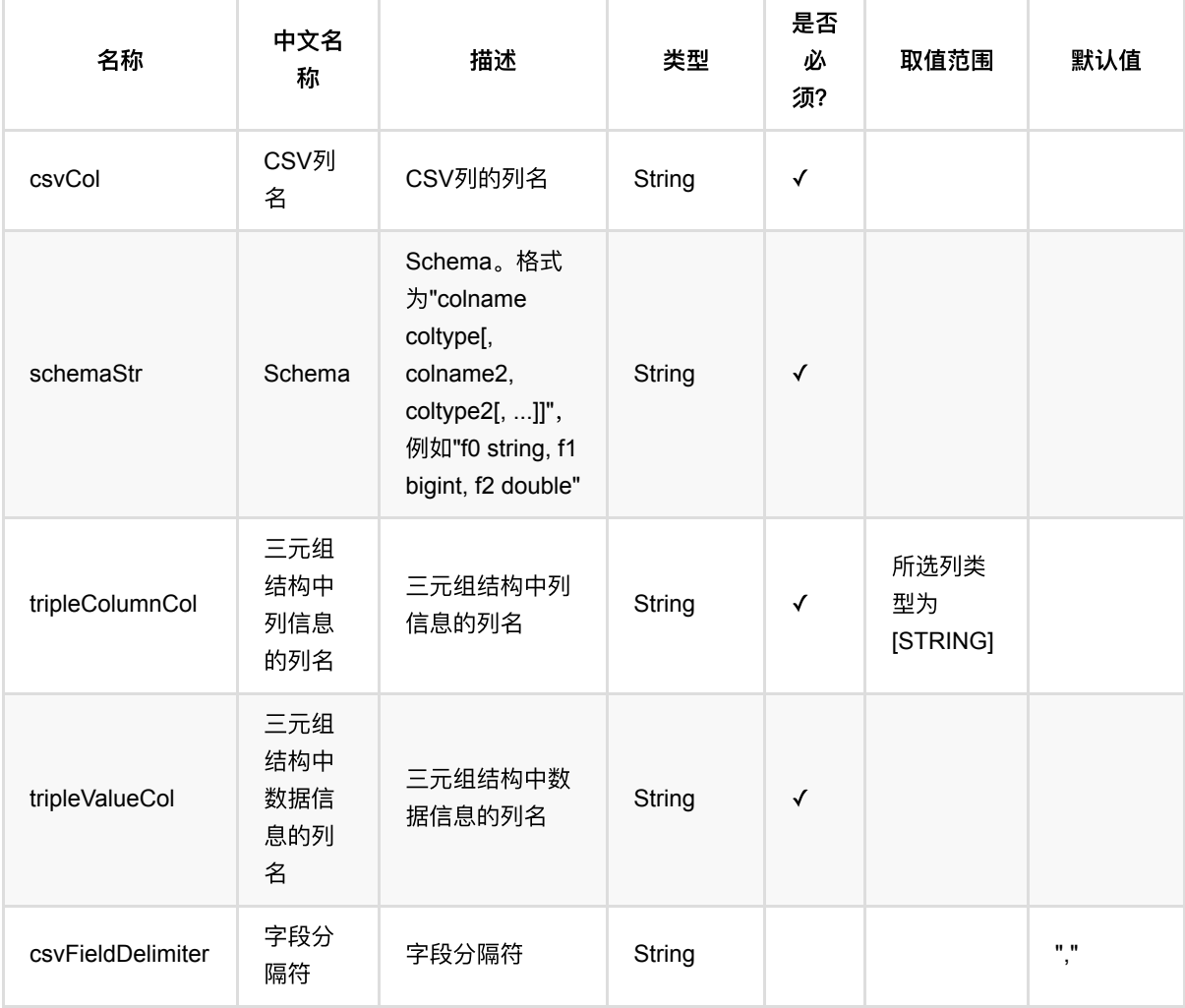

三元组转CSV (TripleToCsvBatchOp)

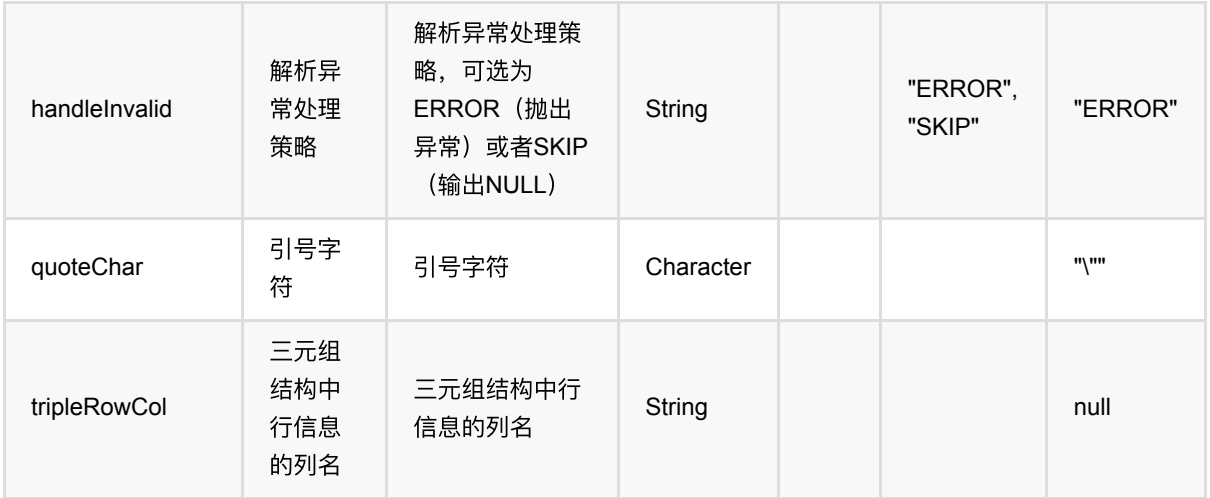

### 代码示例

### **Python** 代码

```
from pyalink.alink import *
import pandas as pd
useLocalEnv(1)
df = pd.DataFrame([
     [1,'f1',1.0],
     [1,'f2',2.0],
     [2,'f1',4.0],
     [2,'f2',8.0]])
data = BatchOperator.fromDataframe(df, schemaStr="row double, col string, val
double")
op = TripleToCsvBatchOp() \setminus .setTripleRowCol("row")\
     .setTripleColumnCol("col")\
     .setTripleValueCol("val")\
```

```
 .setCsvCol("csv")\
```

```
 .setSchemaStr("f1 string, f2 string")\
```

```
 .linkFrom(data)
```

```
op.print()
```
#### import org.apache.flink.types.Row;

```
import com.alibaba.alink.operator.batch.BatchOperator;
import com.alibaba.alink.operator.batch.dataproc.format.TripleToCsvBatchOp;
import com.alibaba.alink.operator.batch.source.MemSourceBatchOp;
import org.junit.Test;
import java.util.Arrays;
import java.util.List;
public class TripleToCsvBatchOpTest {
     @Test
     public void testTripleToCsvBatchOp() throws Exception {
         List <Row> df = Arrays.asList(
             Row.of(1, "f1", 1.0),
            Row.of(1, "f2", 2, 0),
             Row.of(2, "f1", 4.0),
             Row.of(2, "f2", 8.0)
         );
         BatchOperator <?> data = new MemSourceBatchOp(df, "row int, col string,
val double");
         BatchOperator <?> op = new TripleToCsvBatchOp()
             .setTripleRowCol("row")
             .setTripleColumnCol("col")
             .setTripleValueCol("val")
             .setCsvCol("csv")
             .setSchemaStr("f1 string, f2 string")
             .linkFrom(data);
         op.print();
     }
}
```
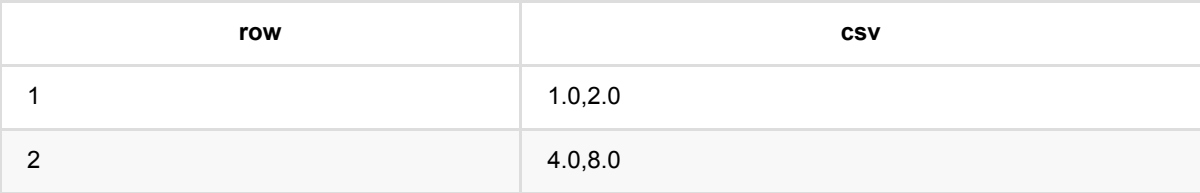

## 三元组转**JSON (TripleToJsonBatchOp)**

Java 类名: com.alibaba.alink.operator.batch.dataproc.format.TripleToJsonBatchOp

**Python 类名: TripleToJsonBatchOp** 

## 功能介绍

将数据格式从 Triple 转成 Json

三元组转换为json, setTripleRowCol 设置数据行信息的列名, 这一列值相同的数据, 会被合并成一个数据 setTripleColumnCol 设置为json中key所在的列名 setTripleValueCol 设置为json中value所在的列名

### 参数说明

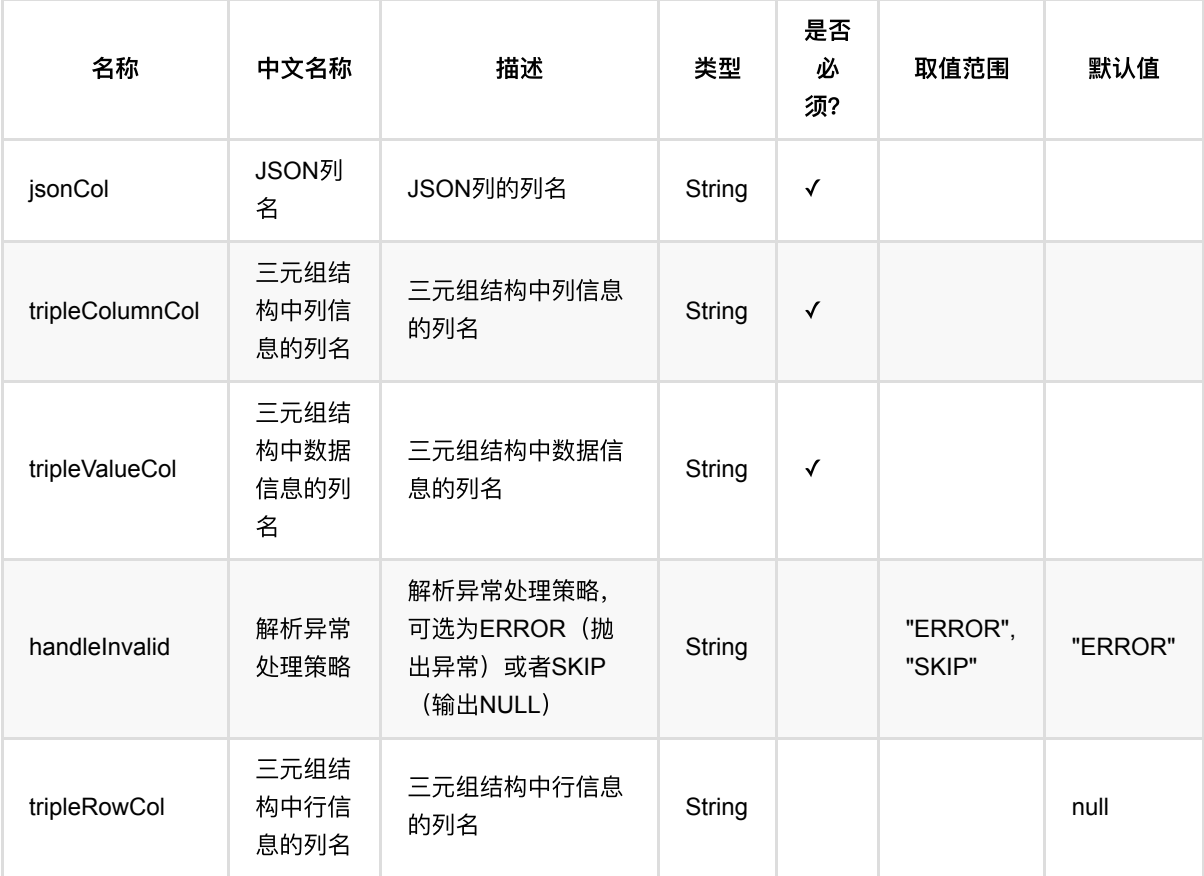

## 代码示例

#### **Python** 代码

from pyalink.alink import \*

```
import pandas as pd
useLocalEnv(1)
df = pd.DataFrame([
    [1,'f1',1.0],
    [1, 'f2', 2.0],
     [2,'f1',4.0],
     [2,'f2',8.0]])
data = BatchOperator.fromDataframe(df, schemaStr="row double, col string, val
double")
op = TripleToJsonBatchOp() \setminus .setTripleRowCol("row")\
     .setTripleColumnCol("col")\
     .setTripleValueCol("val")\
     .setJsonCol("json")\
     .linkFrom(data)
op.print()
```

```
import org.apache.flink.types.Row;
import com.alibaba.alink.operator.batch.BatchOperator;
import com.alibaba.alink.operator.batch.dataproc.format.TripleToJsonBatchOp;
import com.alibaba.alink.operator.batch.source.MemSourceBatchOp;
import org.junit.Test;
import java.util.Arrays;
import java.util.List;
public class TripleToJsonBatchOpTest {
     @Test
     public void testTripleToJsonBatchOp() throws Exception {
         List <Row> df = Arrays.asList(
             Row.of(1, "f1", 1.0),
            Row.of(1, "f2", 2.0),
             Row.of(2, "f1", 4.0),
             Row.of(2, "f2", 8.0)
         );
         BatchOperator <?> data = new MemSourceBatchOp(df, "row int, col string,
val double");
         BatchOperator <?> op = new TripleToJsonBatchOp()
             .setTripleRowCol("row")
```

```
 .setTripleColumnCol("col")
              .setTripleValueCol("val")
              .setJsonCol("json")
             .linkFrom(data);
         op.print();
    }
}
```
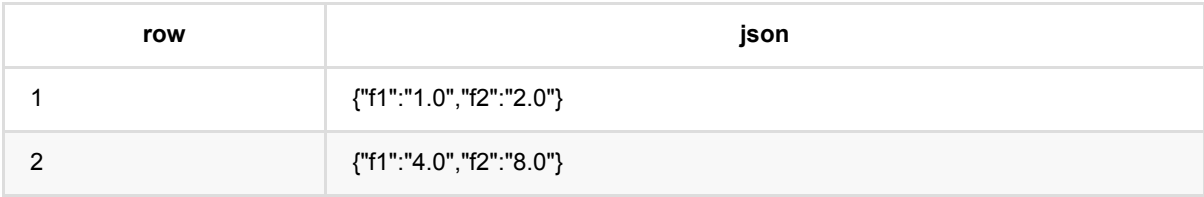

## 三元组转**KV (TripleToKvBatchOp)**

Java 类名: com.alibaba.alink.operator.batch.dataproc.format.TripleToKvBatchOp

**Python 类名: TripleToKvBatchOp** 

## 功能介绍

将数据格式从 Triple 转成 Key-value

三元组转换为key value对, setTripleRowCol 设置数据行信息的列名, 这一列值相同的数据, 会被合并成一个数据 setTripleColumnCol 设置为key名称的列名 setTripleValueCol 设置为value所在的列名

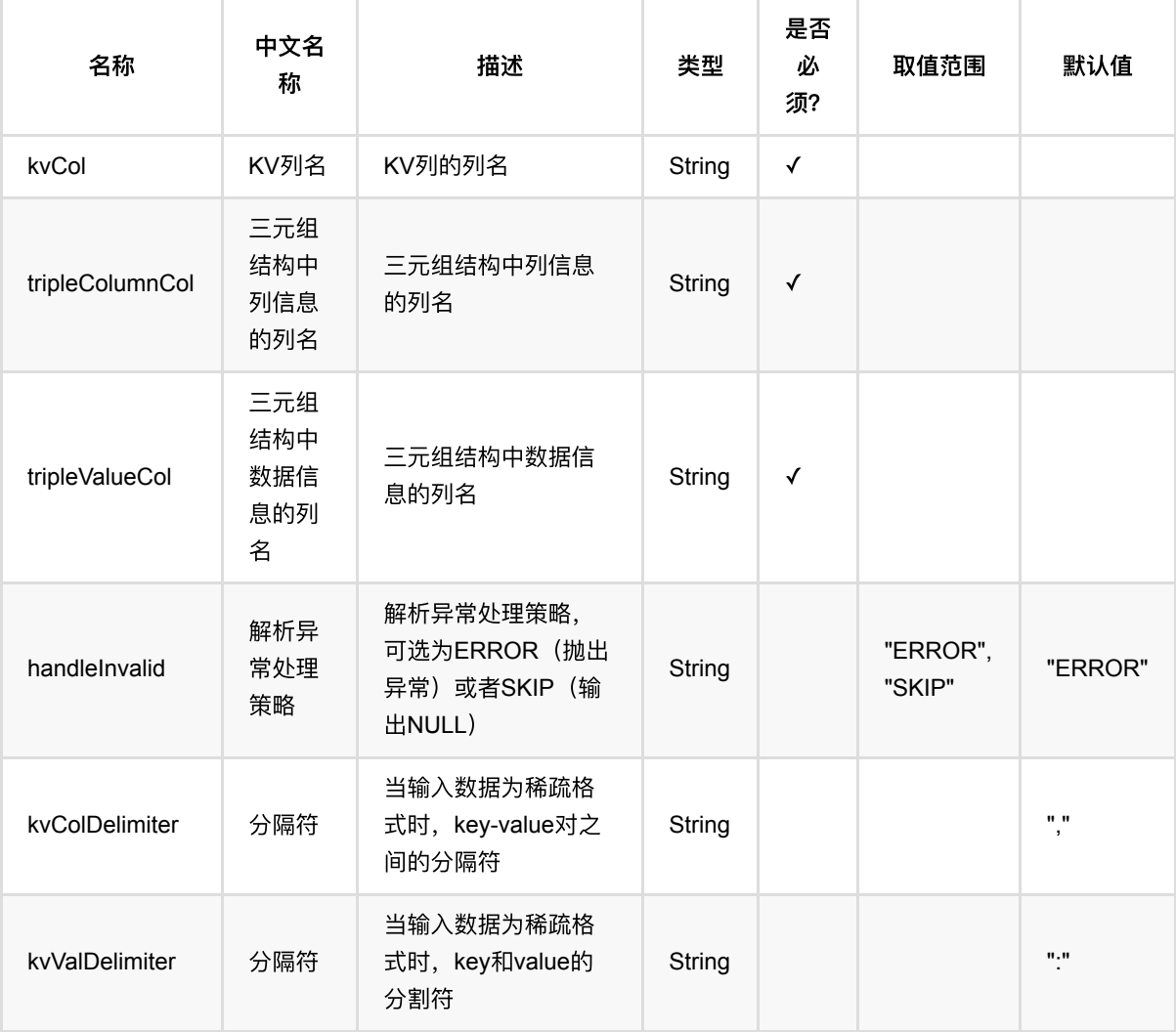

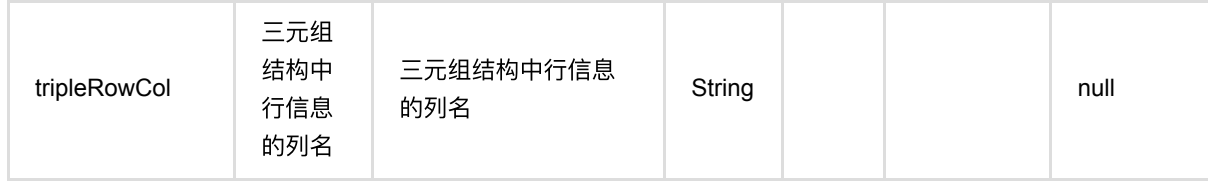

### 代码示例

### **Python** 代码

```
from pyalink.alink import *
import pandas as pd
useLocalEnv(1)
df = pd. DataFrame(\theta[1,'f1',1.0],
     [1,'f2',2.0],
     [2,'f1',4.0],
     [2,'f2',8.0]])
data = BatchOperator.fromDataframe(df, schemaStr="row double, col string, val
double")
op = TripleToKvBatchOp() \setminus .setTripleRowCol("row")\
     .setTripleColumnCol("col")\
     .setTripleValueCol("val")\
     .setKvCol("kv")\
     .linkFrom(data)
op.print()
```

```
import org.apache.flink.types.Row;
import com.alibaba.alink.operator.batch.BatchOperator;
import com.alibaba.alink.operator.batch.dataproc.format.TripleToKvBatchOp;
import com.alibaba.alink.operator.batch.source.MemSourceBatchOp;
import org.junit.Test;
import java.util.Arrays;
import java.util.List;
public class TripleToKvBatchOpTest {
```

```
 @Test
     public void testTripleToKvBatchOp() throws Exception {
         List <Row> df = Arrays.asList(
             Row.of(1, "f1", 1.0),
             Row.of(1, "f2", 2.0),
            Row.of(2, "f1", 4.0),
             Row.of(2, "f2", 8.0)
         );
         BatchOperator <?> data = new MemSourceBatchOp(df, "row int, col string,
val double");
         BatchOperator <?> op = new TripleToKvBatchOp()
             .setTripleRowCol("row")
             .setTripleColumnCol("col")
             .setTripleValueCol("val")
             .setKvCol("kv")
             .linkFrom(data);
         op.print();
     }
}
```
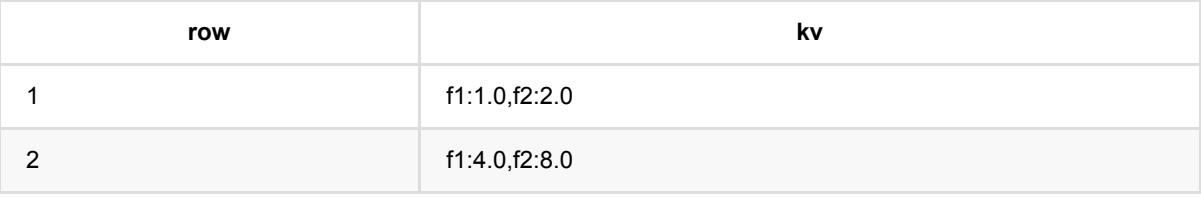

# 三元组转向量 **(TripleToVectorBatchOp)**

Java 类名: com.alibaba.alink.operator.batch.dataproc.format.TripleToVectorBatchOp

**Python 类名: TripleToVectorBatchOp** 

## 功能介绍

将数据格式从 Triple 转成 Vector

三元组转换为向量, setTripleRowCol 设置数据行信息的列名, 这一列值相同的数据, 会被合并成一个向量。 setTripleColumnCol 设置向量的索引所在列, 数值为向量的索引, 因此需要为整型, int或者long。 setTripleValueCol 设置向量的值所在列,因此该列必须为数值类型。

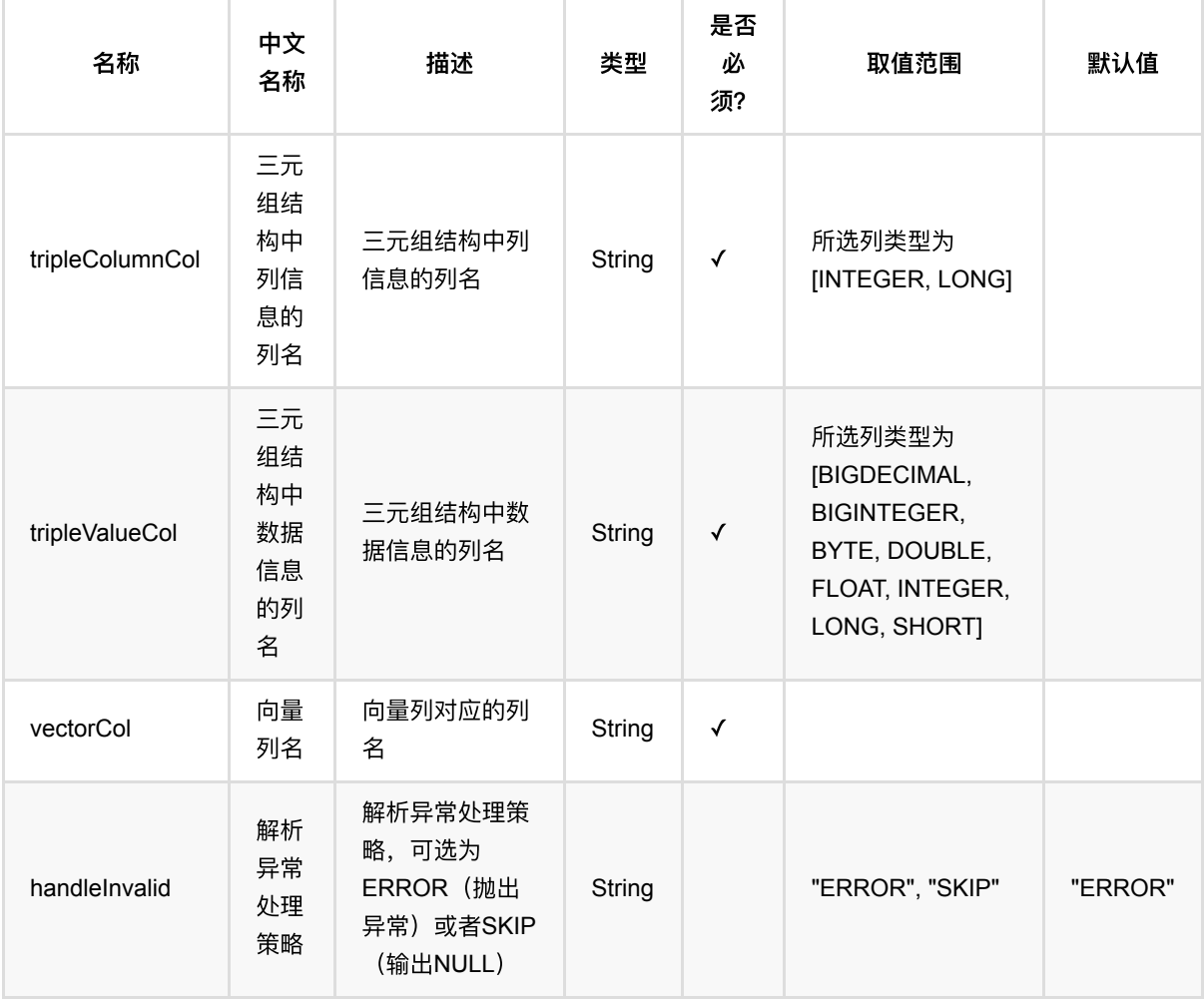

三元组转向量 (TripleToVectorBatchOp)

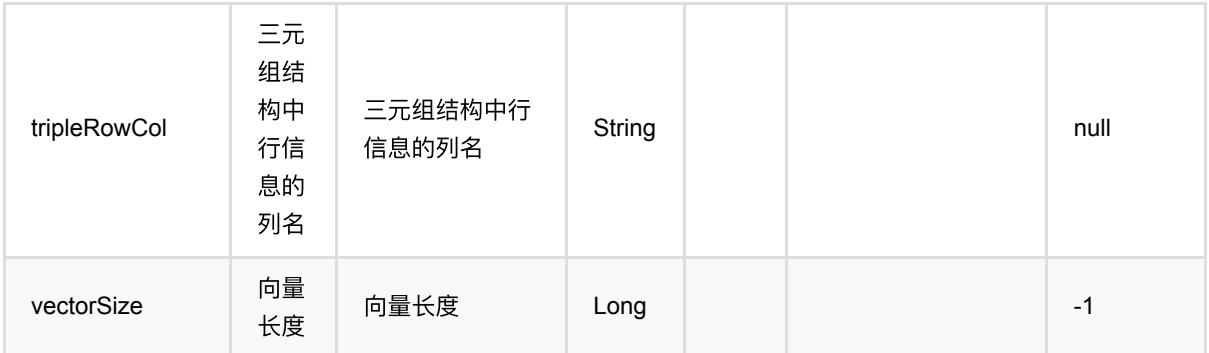

### 代码示例

#### **Python** 代码

```
from pyalink.alink import *
import pandas as pd
useLocalEnv(1)
df = pd.DataFrame([
     [1,1,1.0],
     [1,2,2.0],
     [2,1,4.0],
     [2,2,8.0]])
data = BatchOperator.fromDataframe(df, schemaStr="row double, col string, val
double")
op = TripleToVectorBatchOp() \setminus .setTripleRowCol("row")\
     .setTripleColumnCol("col")\
     .setTripleValueCol("val")\
     .setVectorCol("vec")\
    .setVectorSize(5) .linkFrom(data)
op.print()
```

```
import org.apache.flink.types.Row;
import com.alibaba.alink.operator.batch.BatchOperator;
import com.alibaba.alink.operator.batch.dataproc.format.TripleToVectorBatchOp;
import com.alibaba.alink.operator.batch.source.MemSourceBatchOp;
```

```
import org.junit.Test;
import java.util.Arrays;
import java.util.List;
public class TripleToVectorBatchOpTest {
     @Test
     public void testTripleToVectorBatchOp() throws Exception {
         List <Row> df = Arrays.asList(
            Row.of(1, 1, 1.0),
             Row.of(1, 2, 2.0),
            Row.of(2, 1, 4.0),
             Row.of(2, 2, 8.0)
         );
        BatchOperator <?> data = new MemSourceBatchOp(df, "row int, col int,
val double");
         BatchOperator <?> op = new TripleToVectorBatchOp()
              .setTripleRowCol("row")
              .setTripleColumnCol("col")
              .setTripleValueCol("val")
              .setVectorCol("vec")
              .setVectorSize(5)
              .linkFrom(data);
         op.print();
     }
}
```
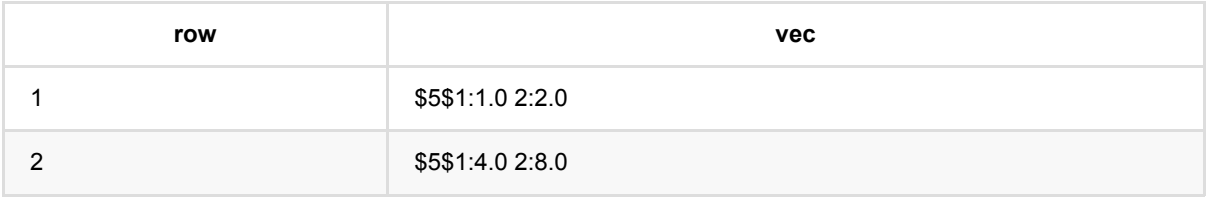

## 向量转列数据 **(VectorToColumnsBatchOp)**

Java 类名: com.alibaba.alink.operator.batch.dataproc.format.VectorToColumnsBatchOp

Python 类名: VectorToColumnsBatchOp

## 功能介绍

将数据格式从 Vector 转成 Columns, vector中的数据拆分成多列

一条输入对应一条输出结果,输入的vector可以为稀疏格式,也可以为稠密格式。 vector的数据维度不需要保持一 致。

setReservedCols设置保留的输入列。 设置SchemaStr时需要注意, 字段个数必须小于等于vector列的最小维度。 字段名称和类型用空格分隔,类型必须为double。 当vector维度大于SchemaStr中的字段个数时,输入vector中后 面的维度会被忽略。如果vector在前面维度没有值,默认输出为0.0。

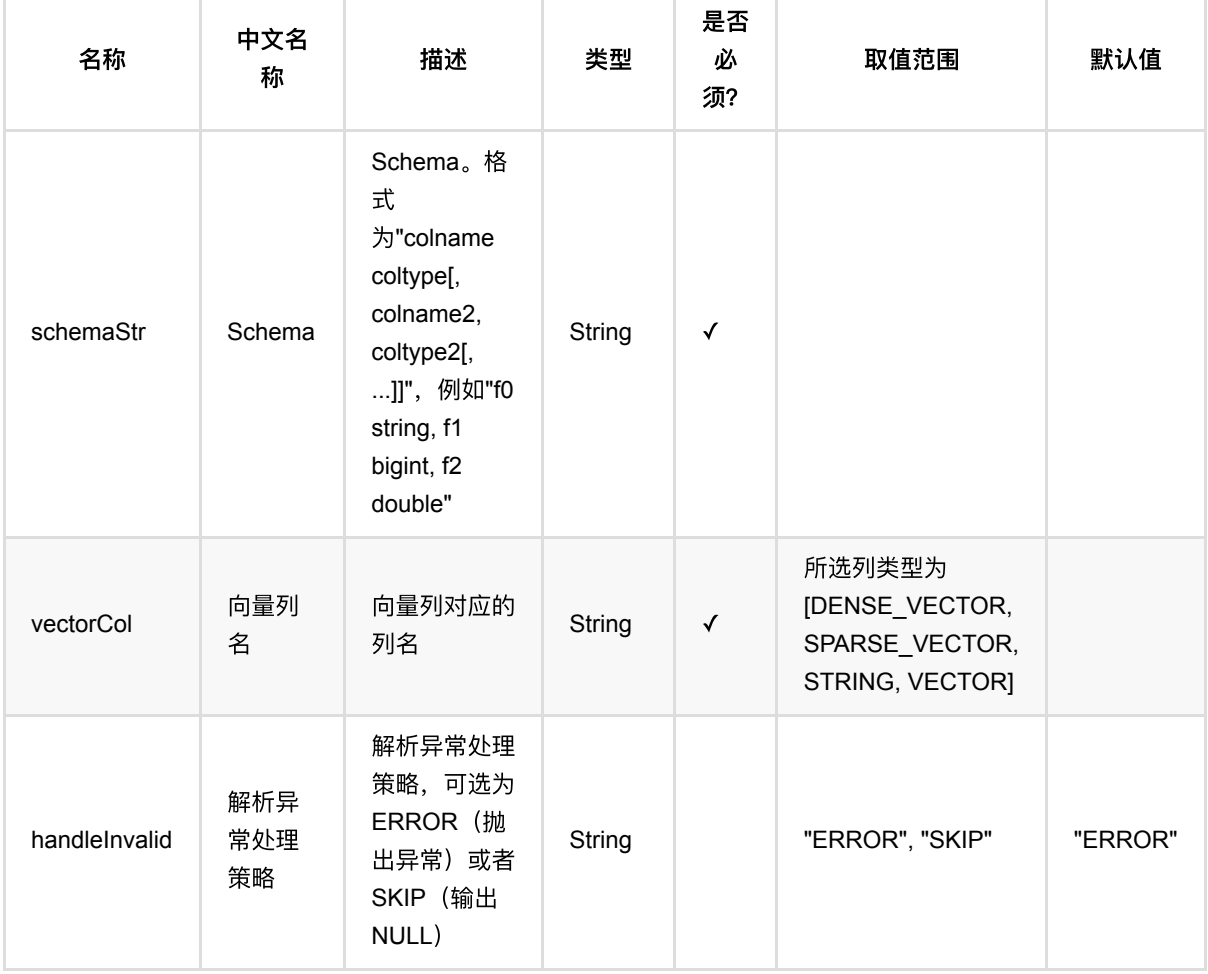

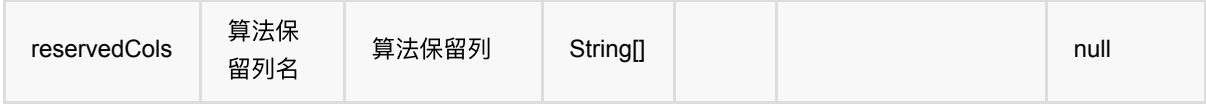

### 代码示例

#### **Python** 代码

```
from pyalink.alink import *
import pandas as pd
useLocalEnv(1)
df = pd.DataFrame([
     ['1', '{"f0":"1.0","f1":"2.0"}', '$4$0:1.0 3:2.0', 'f0:1.0,f1:2.0',
'1.0.2.0', 1.0, 2.0]
     ['2', '{"f0":"4.0","f1":"8.0"}', '$3$0:4.0 2:8.0', 'f0:4.0,f1:8.0',
'4.0,8.0', 4.0, 8.0]])
data = BatchOperator.fromDataframe(df, schemaStr="row string, json string, vec
string, kv string, csv string, f0 double, f1 double")
op = VectorToColumnSBatchOp() \setminus .setVectorCol("vec")\
     .setReservedCols(["row"])\
     .setSchemaStr("f0 double, f1 double, f2 double")\
     .linkFrom(data)
op.print()
```

```
import org.apache.flink.types.Row;
import com.alibaba.alink.operator.batch.BatchOperator;
import com.alibaba.alink.operator.batch.dataproc.format.VectorToColumnsBatchOp;
import com.alibaba.alink.operator.batch.source.MemSourceBatchOp;
import org.junit.Test;
import java.util.Arrays;
import java.util.List;
public class VectorToColumnsBatchOpTest {
    @Test
     public void testVectorToColumnsBatchOp() throws Exception {
         List <Row> df = Arrays.asList(
```
向量转列数据 (VectorToColumnsBatchOp)

```
 Row.of("1", "{\"f0\":\"1.0\",\"f1\":\"2.0\"}", "$4$0:1.0 3:2.0",
"f0:1.0,f1:2.0", "1.0,2.0", 1.0, 2.0),
             Row.of("2", "{\"f0\":\"1.0\",\"f1\":\"2.0\"}", "$3$0:4.0 2:8.0",
"f0:1.0,f1:2.0", "1.0,2.0", 1.0, 2.0)
         );
        BatchOperator <? > data = new MemSourceBatchOp(df,
             "row string, json string, vec string, kv string, csv string, f0
double, f1 double");
         BatchOperator <?> op = new VectorToColumnsBatchOp()
             .setVectorCol("vec")
             .setReservedCols("row")
             .setSchemaStr("f0 double, f1 double, f2 double")
             .linkFrom(data);
         op.print();
    }
}
```
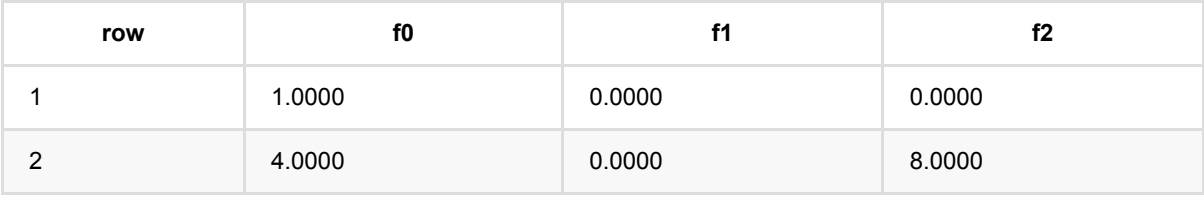

## 向量转**CSV (VectorToCsvBatchOp)**

Java 类名: com.alibaba.alink.operator.batch.dataproc.format.VectorToCsvBatchOp

**Python 类名: VectorToCsvBatchOp** 

## 功能介绍

将数据格式从 Vector 转成 Csv

一条输入对应一条输出结果,输入的vector可以为稀疏格式,也可以为稠密格式。 vector的数据维度不需要保持一 致。

setCsvCol设置csv输出列名, setReservedCols设置保留的输入列。 设置SchemaStr时需要注意, 字段个数必须小 于等于vector列的最小维度。类型为string或者double。 当vector维度大于SchemaStr中的字段个数时,输入vector 中后⾯的维度会被忽略。如果vector在前⾯维度没有值,输出中也会为空,对应位置会保留。

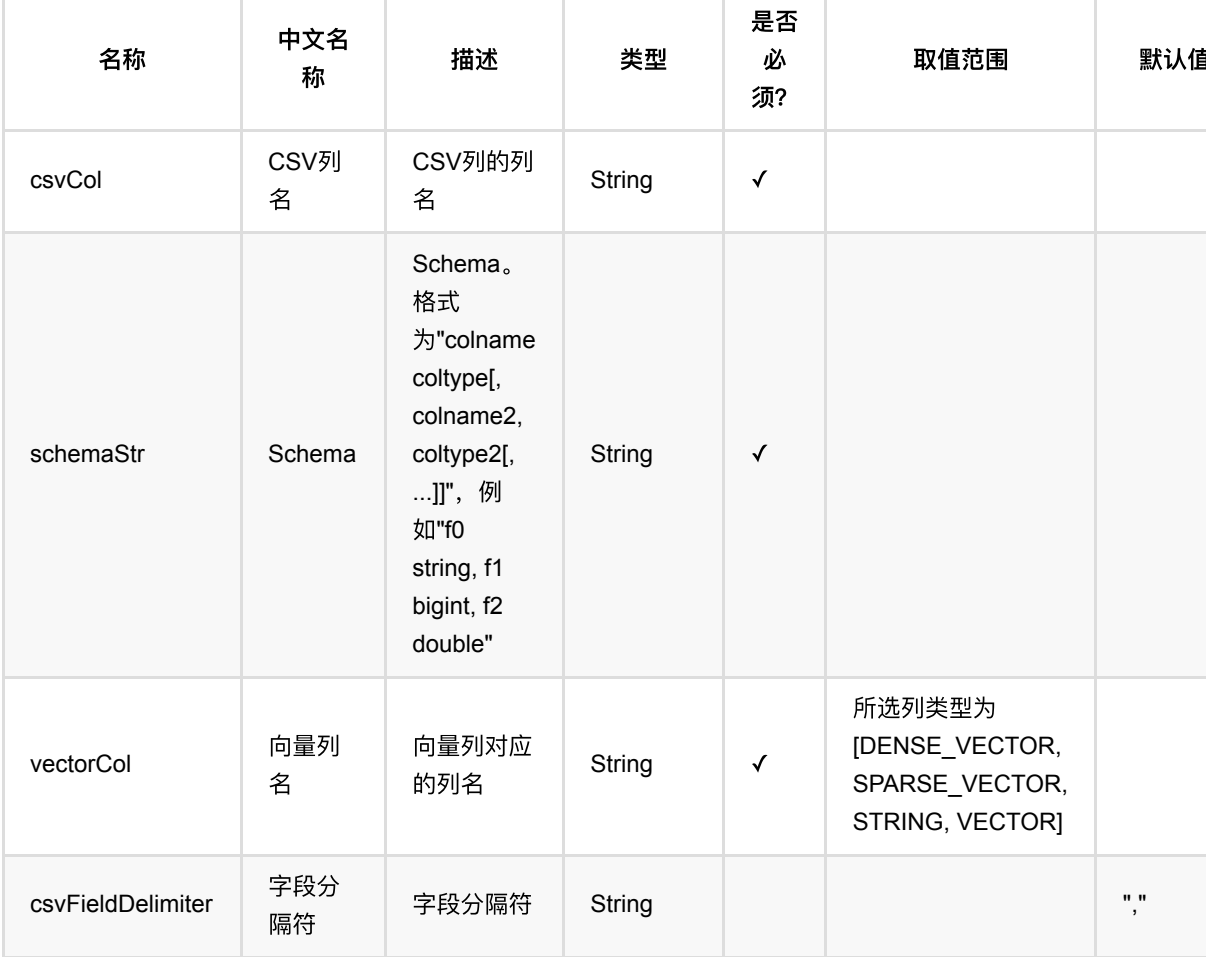

向量转CSV (VectorToCsvBatchOp)

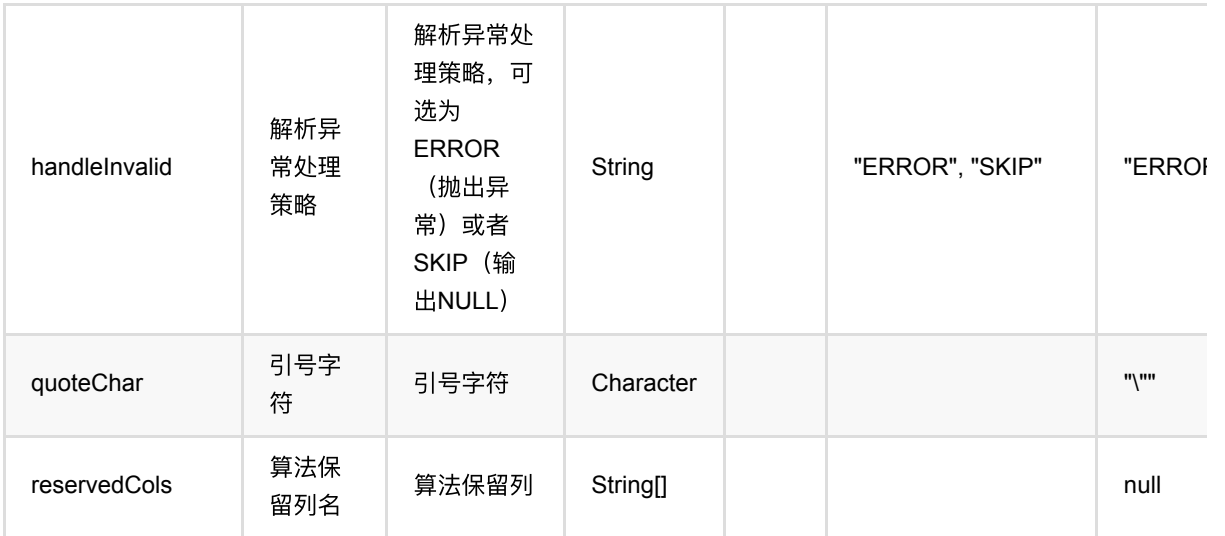

## 代码示例

### **Python** 代码

```
from pyalink.alink import *
import pandas as pd
useLocalEnv(1)
df = pd.DataFrame([
     ['1', '{"f0":"1.0","f1":"2.0"}', '$4$0:1.0 3:2.0', 'f0:1.0,f1:2.0',
'1.0,2.0', 1.0, 2.0],
     ['2', '{"f0":"4.0","f1":"8.0"}', '$3$0:4.0 2:8.0', 'f0:4.0,f1:8.0',
'4.0,8.0', 4.0, 8.0]])
data = BatchOperator.fromDataframe(df, schemaStr="row string, json string, vec
string, kv string, csv string, f0 double, f1 double")
op = VectorToCsvBatchOp() \setminus .setVectorCol("vec")\
     .setReservedCols(["row"])\
     .setCsvCol("csv")\
     .setSchemaStr("f0 double, f1 double")\
     .linkFrom(data)
op.print()
```
#### import org.apache.flink.types.Row;

```
import com.alibaba.alink.operator.batch.BatchOperator;
import com.alibaba.alink.operator.batch.dataproc.format.VectorToCsvBatchOp;
import com.alibaba.alink.operator.batch.source.MemSourceBatchOp;
import org.junit.Test;
import java.util.Arrays;
import java.util.List;
public class VectorToCsvBatchOpTest {
     @Test
     public void testVectorToCsvBatchOp() throws Exception {
         List <Row> df = Arrays.asList(
             Row.of("1", "{\"f0\":\"1.0\",\"f1\":\"2.0\"}", "$4$0:1.0 3:2.0",
"f0:1.0,f1:2.0", "1.0,2.0", 1.0, 2.0),
             Row.of("2", "{\"f0\":\"1.0\",\"f1\":\"2.0\"}", "$3$0:4.0 2:8.0",
"f0:1.0,f1:2.0", "1.0,2.0", 1.0, 2.0)
         );
         BatchOperator <?> data = new MemSourceBatchOp(df,
             "row string, json string, vec string, kv string, csv string, f0
double, f1 double");
         BatchOperator <?> op = new VectorToCsvBatchOp()
             .setVectorCol("vec")
             .setReservedCols("row")
             .setCsvCol("csv")
             .setSchemaStr("f0 double, f1 double")
             .linkFrom(data);
         op.print();
     }
}
```
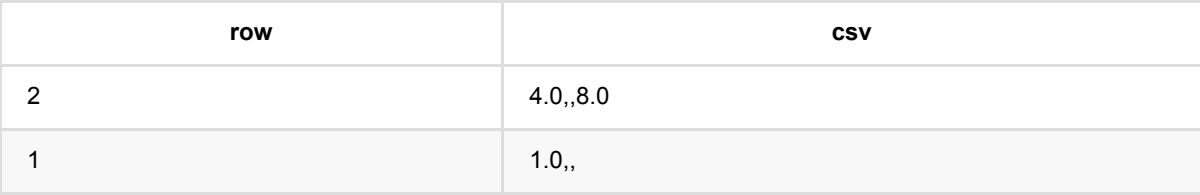

## 向量转**JSON (VectorToJsonBatchOp)**

Java 类名: com.alibaba.alink.operator.batch.dataproc.format.VectorToJsonBatchOp

**Python 类名: VectorToJsonBatchOp** 

## 功能介绍

#### 将数据格式从 Vector 转成 Json

一条输入数据对应一条输出数据, setJsonCol设置json输出列名, setReservedCols设置保留的输入列。 在输出 json列中, vector的下标生成json中的key, vector的值生成json中的value。

### 参数说明

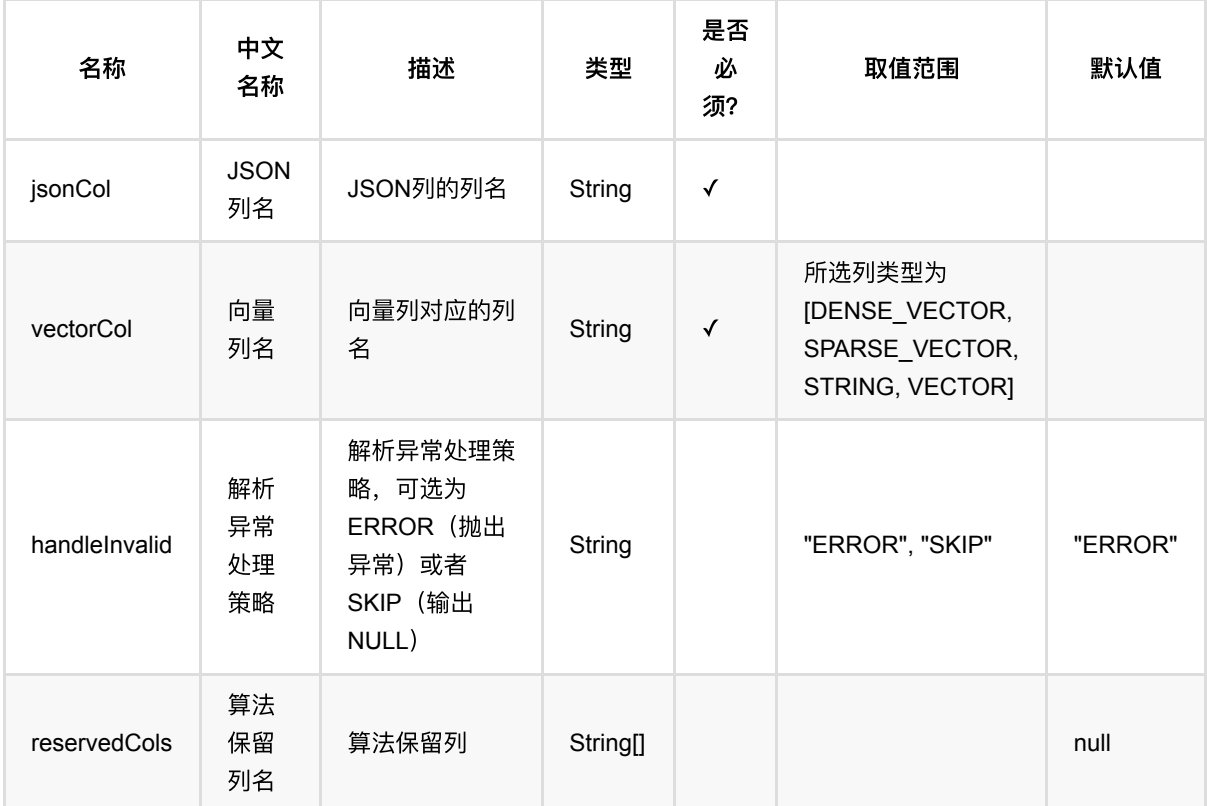

### 代码示例

#### **Python** 代码

from pyalink.alink import \*

import pandas as pd

```
useLocalEnv(1)
df = pd.DataFrame([
     ['1', '{"f0":"1.0","f1":"2.0"}', '$3$0:1.0 1:2.0', 'f0:1.0,f1:2.0',
'1.0,2.0', 1.0, 2.0],
     ['2', '{"f0":"4.0","f1":"8.0"}', '$3$0:4.0 1:8.0', 'f0:4.0,f1:8.0',
'4.0,8.0', 4.0, 8.0]])
data = BatchOperator.fromDataframe(df, schemaStr="row string, json string, vec
string, kv string, csv string, f0 double, f1 double")
op = VectorToJsonBatchOp() \setminus .setVectorCol("vec")\
     .setReservedCols(["row"])\
     .setJsonCol("json")\
     .linkFrom(data)
```

```
op.print()
```

```
import org.apache.flink.types.Row;
import com.alibaba.alink.operator.batch.BatchOperator;
import com.alibaba.alink.operator.batch.dataproc.format.VectorToJsonBatchOp;
import com.alibaba.alink.operator.batch.source.MemSourceBatchOp;
import org.junit.Test;
import java.util.Arrays;
import java.util.List;
public class VectorToJsonBatchOpTest {
    @Test
    public void testVectorToJsonBatchOp() throws Exception {
         List <Row> df = Arrays.asList(
             Row.of("1", "{\"f0\":\"1.0\",\"f1\":\"2.0\"}", "$3$0:1.0 1:2.0",
"f0:1.0,f1:2.0", "1.0,2.0", 1.0, 2.0),
             Row.of("2", "{\"f0\":\"1.0\",\"f1\":\"2.0\"}", "$3$0:4.0 1:8.0",
"f0:1.0,f1:2.0", "1.0,2.0", 1.0, 2.0)
         );
        BatchOperator <? > data = new MemSourceBatchOp(df,
             "row string, json string, vec string, kv string, csv string, f0
double, f1 double");
         BatchOperator <?> op = new VectorToJsonBatchOp()
             .setVectorCol("vec")
             .setReservedCols("row")
```

```
 .setJsonCol("json")
             .linkFrom(data);
         op.print();
    }
}
```
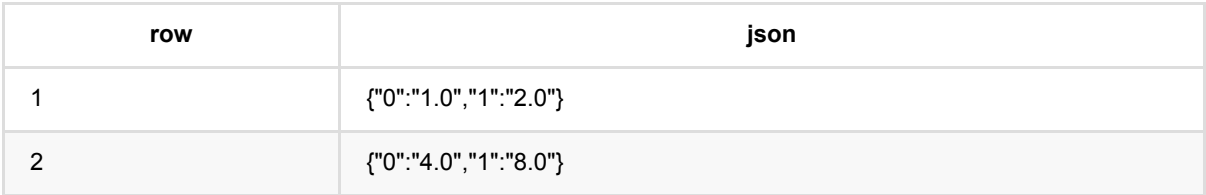

# 向量转**KV (VectorToKvBatchOp)**

Java 类名: com.alibaba.alink.operator.batch.dataproc.format.VectorToKvBatchOp

**Python 类名: VectorToKvBatchOp** 

## 功能介绍

将数据格式从 Vector 转成 Key-value, 批式组件

一条输入数据对应一条输出数据, setKvCol设置kv输出列名, setReservedCols设置保留的输入列。 在输出kv列 中, vector的下标对应key, vector的值对应的value。

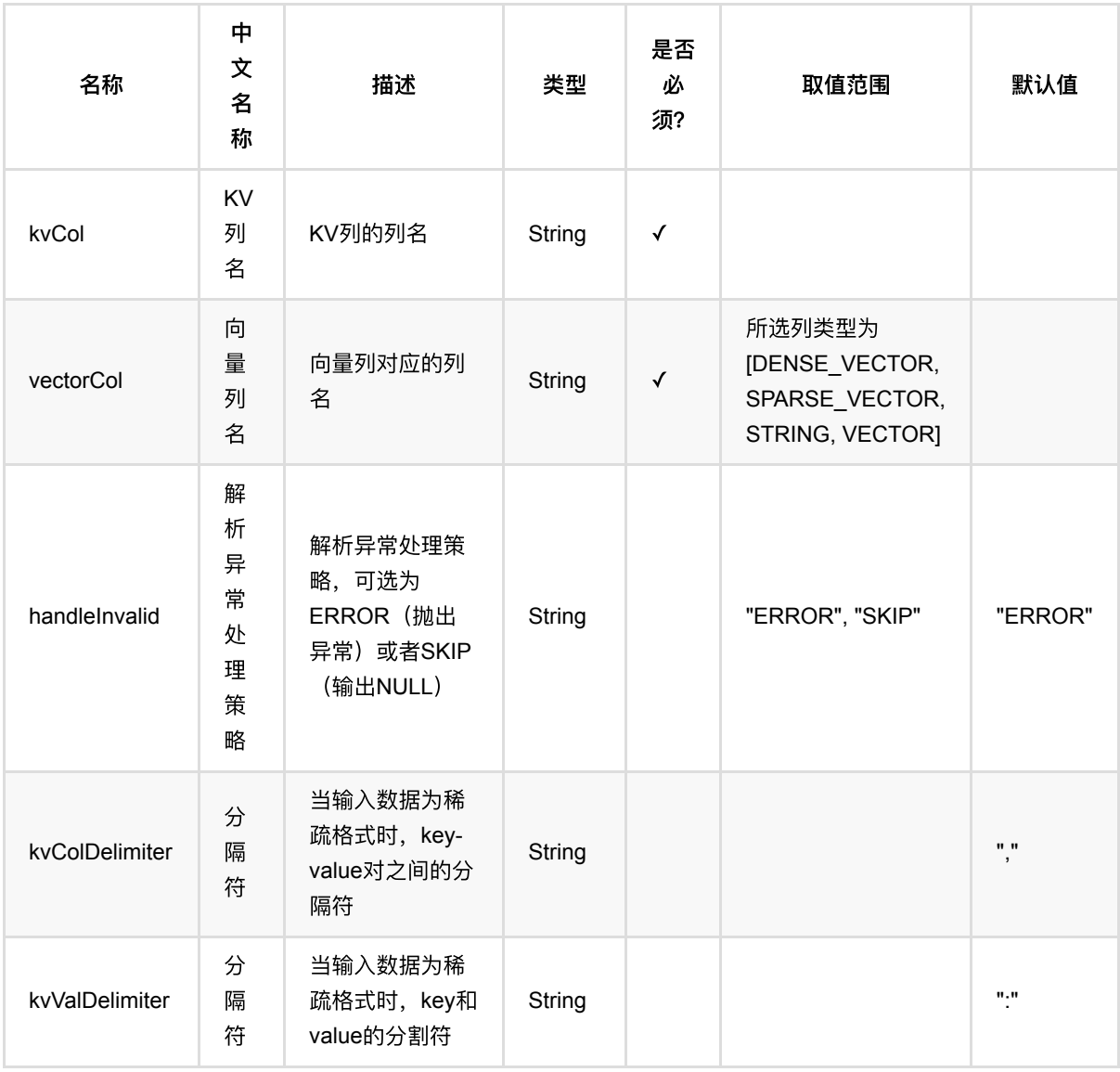

向量转KV (VectorToKvBatchOp)

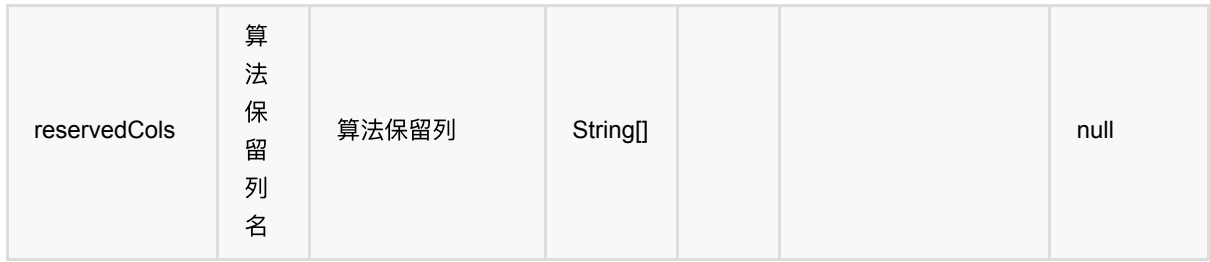

### 代码示例

#### **Python** 代码

```
from pyalink.alink import *
import pandas as pd
useLocalEnv(1)
df = pd.DataFrame([
     ['1', '{"f0":"1.0","f1":"2.0"}', '$3$0:1.0 1:2.0', 'f0:1.0,f1:2.0',
'1.0,2.0', 1.0, 2.0],
     ['2', '{"f0":"4.0","f1":"8.0"}', '$3$0:4.0 1:8.0', 'f0:4.0,f1:8.0',
'4.0,8.0', 4.0, 8.0]])
data = BatchOperator.fromDataframe(df, schemaStr="row string, json string, vec
string, kv string, csv string, f0 double, f1 double")
op = VectorToKvBatchOp() \setminus .setVectorCol("vec")\
     .setReservedCols(["row"])\
     .setKvCol("kv")\
     .linkFrom(data)
op.print()
```

```
import org.apache.flink.types.Row;
import com.alibaba.alink.operator.batch.BatchOperator;
import com.alibaba.alink.operator.batch.dataproc.format.VectorToKvBatchOp;
import com.alibaba.alink.operator.batch.source.MemSourceBatchOp;
import org.junit.Test;
import java.util.Arrays;
import java.util.List;
```

```
public class VectorToKvBatchOpTest {
     @Test
     public void testVectorToKvBatchOp() throws Exception {
         List <Row> df = Arrays.asList(
             Row.of("1", "{\"f0\":\"1.0\",\"f1\":\"2.0\"}", "$3$0:1.0 1:2.0",
"f0:1.0,f1:2.0", "1.0,2.0", 1.0, 2.0),
             Row.of("2", "{\"f0\":\"1.0\",\"f1\":\"2.0\"}", "$3$0:4.0 1:8.0",
"f0:1.0,f1:2.0", "1.0,2.0", 1.0, 2.0)
         );
         BatchOperator <?> data = new MemSourceBatchOp(df,
             "row string, json string, vec string, kv string, csv string, f0
double, f1 double");
         BatchOperator <?> op = new VectorToKvBatchOp()
              .setVectorCol("vec")
             .setReservedCols("row")
             .setKvCol("kv")
             .linkFrom(data);
         op.print();
     }
}
```
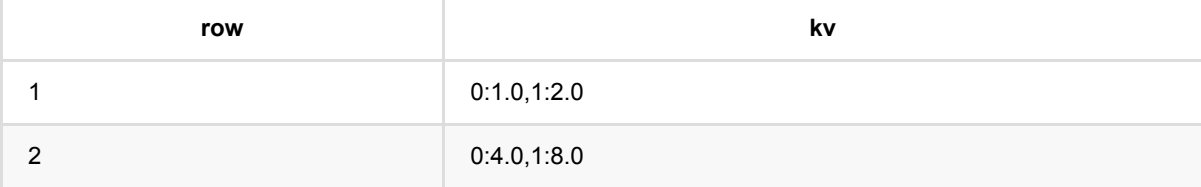

# 向量转三元组 **(VectorToTripleBatchOp)**

Java 类名: com.alibaba.alink.operator.batch.dataproc.format.VectorToTripleBatchOp

**Python 类名: VectorToTripleBatchOp** 

## 功能介绍

将数据格式从 Vector 转成 Triple, 批式组件

一条输入数据可能对应多条输出结果,输入中vector的维度为多少,就会生成多少条结果。 因此输出数据时,最好 保留记录的ID字段,也就是代码示例中的"row"字段,通过setReservedCols参数指定。

输出结果中除包含通过setReservedCols中指定列外,会输出vector的下标和对应位置的值两列。列名和格式通过 setTripleColumnValueSchemaStr指定。注意该schemaStr中并没有对格式做限定,但如果设置不对会导致运行失 败。下标列可以设置为int long和string类型,第二列只能设置为string或者double。

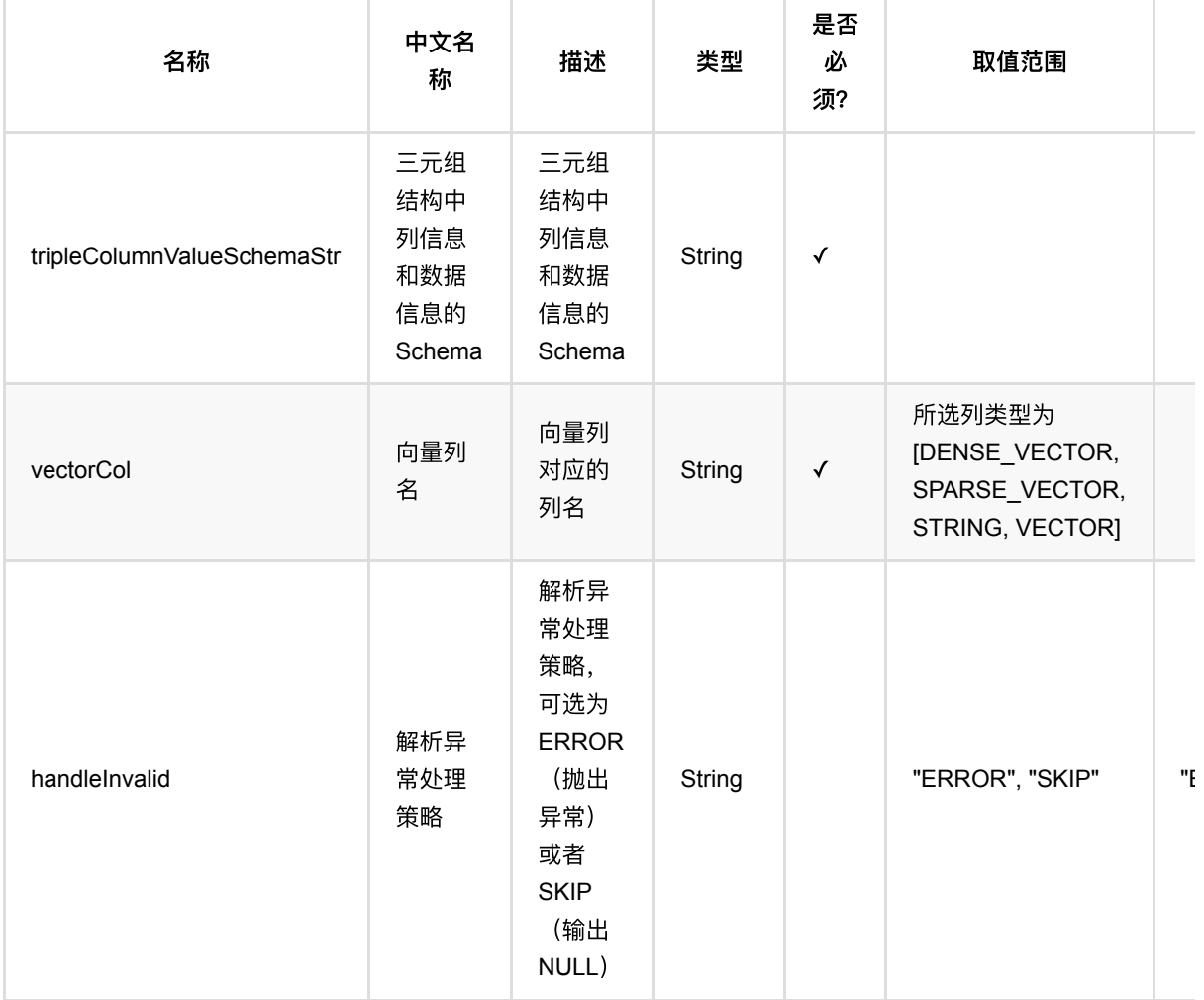
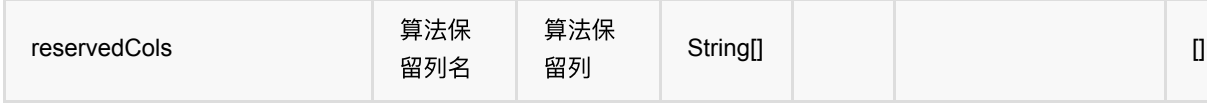

# 代码示例

## **Python** 代码

```
from pyalink.alink import *
import pandas as pd
useLocalEnv(1)
df = pd.DataFrame([
     ['1', '{"f0":"1.0","f1":"2.0"}', '$3$0:1.0 1:2.0', 'f0:1.0,f1:2.0',
'1.0.2.0', 1.0, 2.0]
     ['2', '{"f0":"4.0","f1":"8.0"}', '$3$0:4.0 1:8.0', 'f0:4.0,f1:8.0',
'4.0,8.0', 4.0, 8.0]])
data = BatchOperator.fromDataframe(df, schemaStr="row string, json string, vec
string, kv string, csv string, f0 double, f1 double")
op = VectorToTripleBatchOp() \setminus .setVectorCol("vec")\
     .setReservedCols(["row"])\
     .setTripleColumnValueSchemaStr("col string, val double")\
     .linkFrom(data)
op.print()
```

```
import org.apache.flink.types.Row;
import com.alibaba.alink.operator.batch.BatchOperator;
import com.alibaba.alink.operator.batch.dataproc.format.VectorToTripleBatchOp;
import com.alibaba.alink.operator.batch.source.MemSourceBatchOp;
import org.junit.Test;
import java.util.Arrays;
import java.util.List;
public class VectorToTripleBatchOpTest {
    @Test
     public void testVectorToTripleBatchOp() throws Exception {
         List <Row> df = Arrays.asList(
```

```
 Row.of("1", "{\"f0\":\"1.0\",\"f1\":\"2.0\"}", "$3$0:1.0 1:2.0",
"f0:1.0,f1:2.0", "1.0,2.0", 1.0, 2.0),
             Row.of("2", "{\"f0\":\"1.0\",\"f1\":\"2.0\"}", "$3$0:4.0 1:8.0",
"f0:1.0,f1:2.0", "1.0,2.0", 1.0, 2.0)
         );
        BatchOperator <? > data = new MemSourceBatchOp(df,
             "row string, json string, vec string, kv string, csv string, f0
double, f1 double");
         BatchOperator <?> op = new VectorToTripleBatchOp()
             .setVectorCol("vec")
             .setReservedCols("row")
             .setTripleColumnValueSchemaStr("col string, val double")
             .linkFrom(data);
         op.print();
    }
}
```
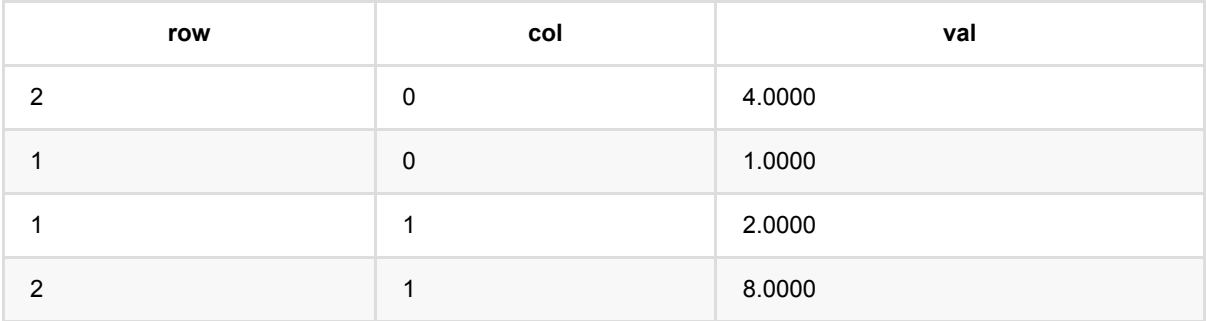

# 向量聚合 **(VectorAssemblerBatchOp)**

Java 类名: com.alibaba.alink.operator.batch.dataproc.vector.VectorAssemblerBatchOp

Python 类名:VectorAssemblerBatchOp

# 功能介绍

- 数据结构转换组件,将Table格式的数据转成tensor格式数据。
- 支持table中的多个 vector 列和数值列合并成一个vector 列。

#### 名称 中文名 称 描述 类型 是否 必 须? 取值范围 默认值 outputCol 输出结 果列列 名 输出结果列列 名,必选 String √ selectedCols 选择的 列名 计算列对应的列 名列表 String[] √ handleInvalidMethod 处理无 效值的 方法 处理无效值的方 法,可取 error, skip **String** "ERROR", "SKIP" "ERROR" reservedCols 算法保 留列名 算法保留列 String[] National String[] National String[] National String District District Online Internal String Di numThreads 组件多 线程线 程个数 组件多线程线程 个数 Integer 1 1

# 参数说明

# 代码示例

## **Python** 代码

from pyalink.alink import \*

import pandas as pd

useLocalEnv(1)

```
df = pd.DataFrame([
     [2, 1, 1],
     [3, 2, 1],
     [4, 3, 2],
     [2, 4, 1],
     [2, 2, 1],
     [4, 3, 2],
     [1, 2, 1],
     [5, 3, 3]
])
data = BatchOperator.fromDataframe(df, schemaStr="f0 int, f1 int, f2 int")
colnames = ["f0", "f1", "f2"]VectorAssemblerBatchOp().setSelectedCols(colnames)\
.setOutputCol("out").linkFrom(data).print()
```

```
import org.apache.flink.types.Row;
import com.alibaba.alink.operator.batch.BatchOperator;
import com.alibaba.alink.operator.batch.dataproc.vector.VectorAssemblerBatchOp;
import com.alibaba.alink.operator.batch.source.MemSourceBatchOp;
import org.junit.Test;
import java.util.Arrays;
import java.util.List;
public class VectorAssemblerBatchOpTest {
    @Test
     public void testVectorAssemblerBatchOp() throws Exception {
         List <Row> df = Arrays.asList(
            Row.of(2, 1, 1),
             Row.of(3, 2, 1),
            Row.of(4, 3, 2),
            Row.of(2, 4, 1),
             Row.of(2, 2, 1),
            Row.of(4, 3, 2),
            Row.of(1, 2, 1),
             Row.of(5, 3, 3)
         );
        BatchOperator <?> data = new MemSourceBatchOp(df, "f0 int, f1 int, f2
int");
        new VectorAssemblerBatchOp().setSelectedCols("f0", "f1", "f2")
             .setOutputCol("out").linkFrom(data).print();
    }
}
```
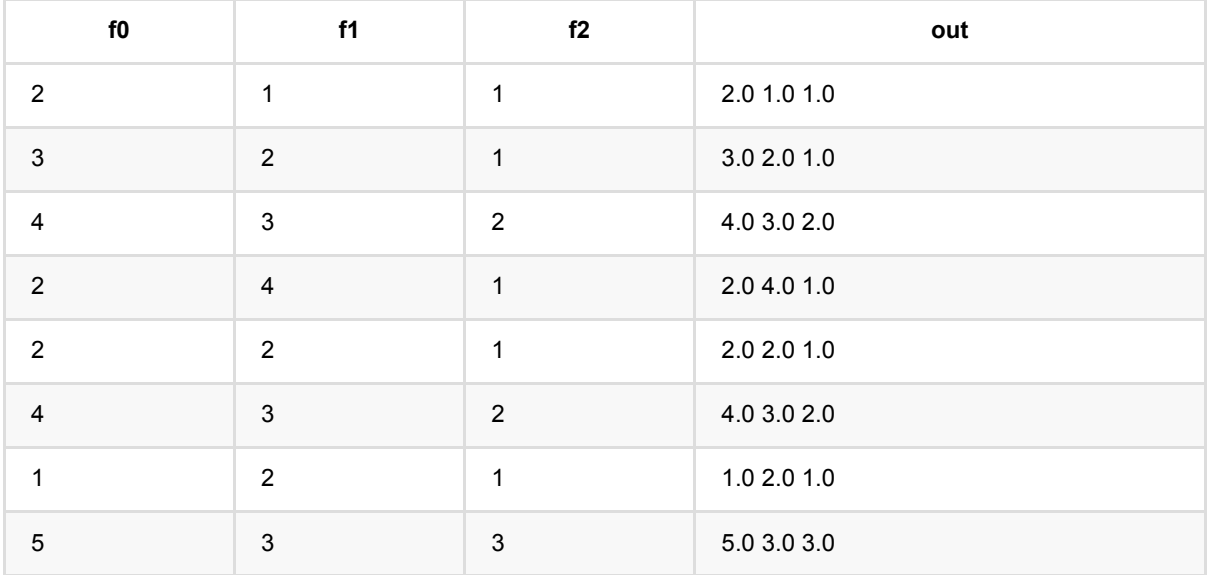

# ⼆元向量函数 **(VectorBiFunctionBatchOp)**

Java 类名: com.alibaba.alink.operator.batch.dataproc.vector.VectorBiFunctionBatchOp

**Python 类名: VectorBiFunctionBatchOp** 

# 功能介绍

- 对两个向量进行操作的函数, 支持minus(减),plus(加),dot(内积),merge(拼接),EuclidDistance(欧式距 离),Cosine(cos值), ElementWiseMultiply(点乘)。
- ⽀持稀疏和稠密两种 Vector。

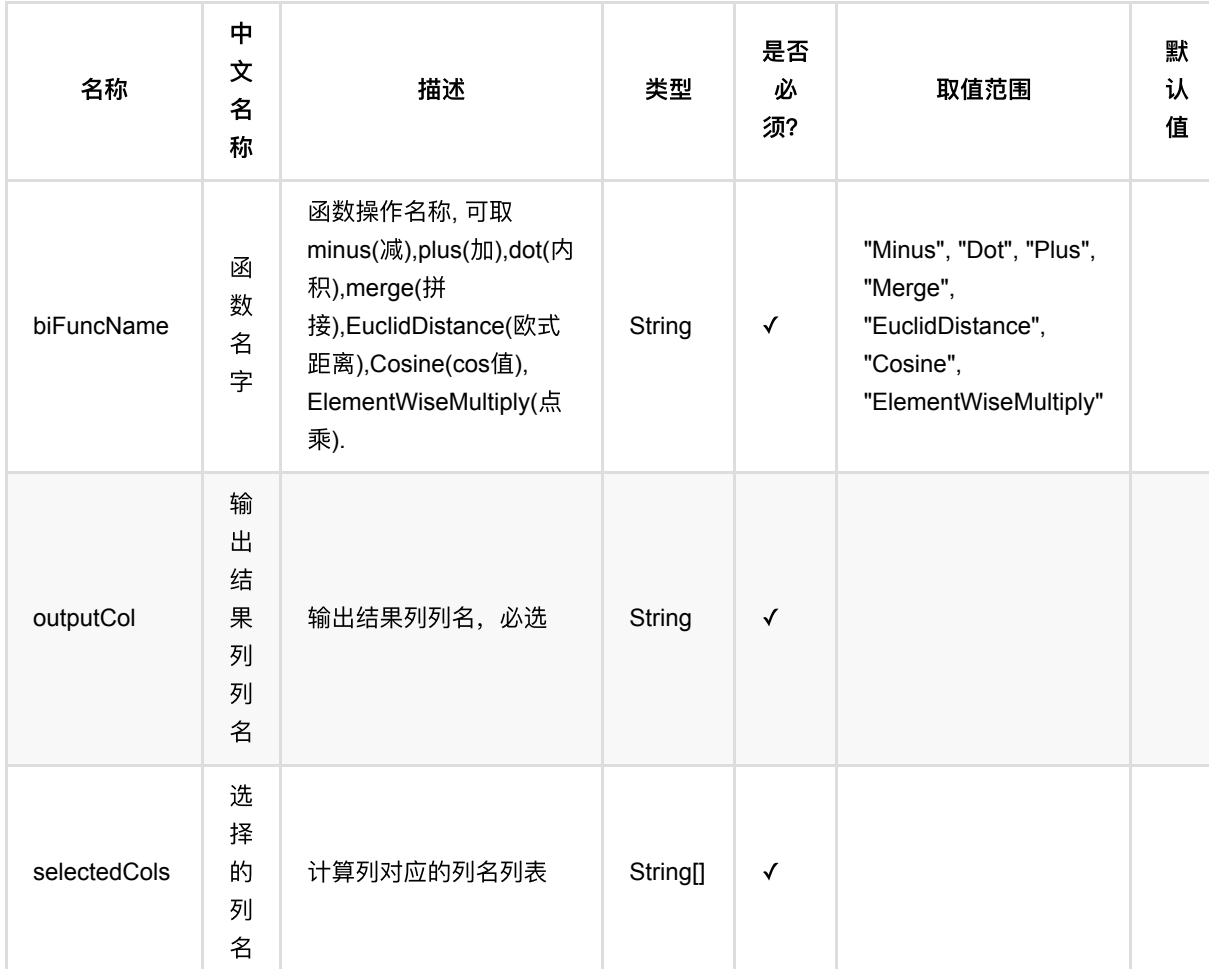

# 参数说明

⼆元向量函数 (VectorBiFunctionBatchOp)

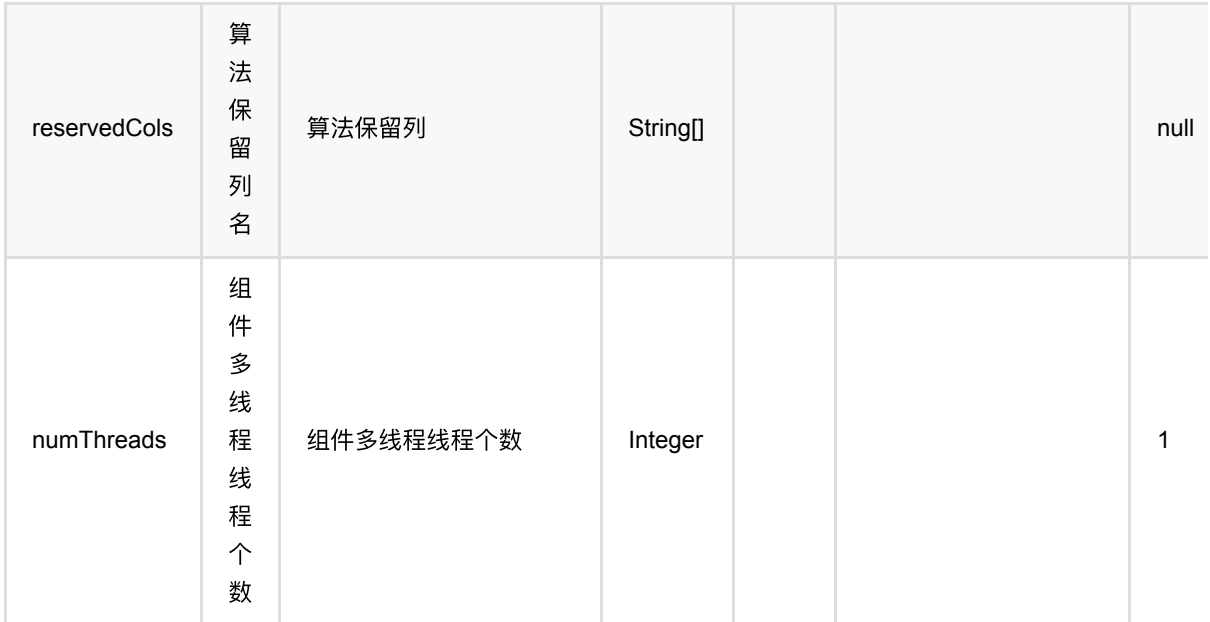

# 代码示例

## **Python** 代码

```
from pyalink.alink import *
import pandas as pd
useLocalEnv(1)
df = pd.DataFrame([
     ["1 2 3", "2 3 4"]
])
data = BatchOperator.fromDataframe(df, schemaStr="vec1 string, vec2 string")
VectorBiFunctionBatchOp() \
         .setSelectedCols(["vec1", "vec2"]) \
```
.setBiFuncName("minus").setOutputCol("vec\_minus").linkFrom(data).print();

```
import org.apache.flink.types.Row;
import com.alibaba.alink.operator.batch.BatchOperator;
import com.alibaba.alink.operator.batch.source.MemSourceBatchOp;
import com.alibaba.alink.pipeline.dataproc.vector.VectorBiFunction;
import com.alibaba.alink.testutil.AlinkTestBase;
import org.junit.Test;
```

```
import java.util.ArrayList;
import java.util.List;
public class ToVectorBiFunctionTest extends AlinkTestBase {
     @Test
     public void testBiVectorFunction() throws Exception {
        List <Row> df = new ArrayList <>();
         df.add(Row.of("1 2 3", "2 3 4"));
        BatchOperator <? > data = new MemSourceBatchOp(df, "vec1 string, vec2
string");
          new VectorBiFunctionBatchOp()
             .setSelectedCols("vec1", "vec2")
             .setBiFuncName("minus")
              .setOutputCol("vec_minus").linkFrom(data).print();
     }
}
```
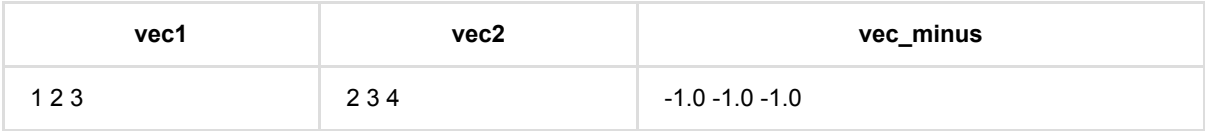

# 向量元素依次相乘 **(VectorElementwiseProductBatchOp)**

Java 类名: com.alibaba.alink.operator.batch.dataproc.vector.VectorElementwiseProductBatchOp

Python 类名:VectorElementwiseProductBatchOp

# 功能介绍

Vector 中的每一个非零元素与scalingVector的每一个对应元素乘, 返回乘积后的新vector。

ScalingVector 通过参数单独指定。

# 参数说明

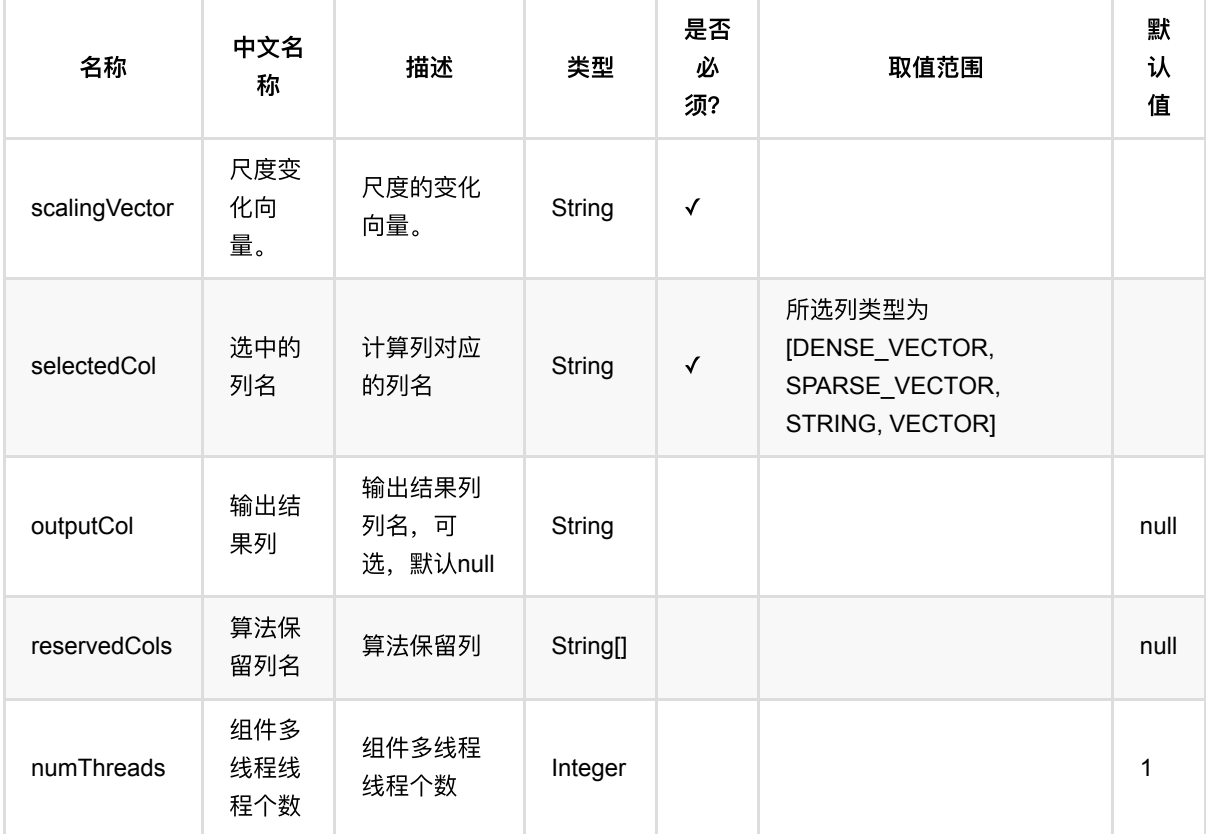

# 代码示例

## **Python** 代码

from pyalink.alink import \*

```
import pandas as pd
useLocalEnv(1)
# load data
df = pd.DataFrame([
     ["1:3,2:4,4:7", 1],
     ["0:3,5:5", 3],
     ["2:4,4:5", 4]
])
data = BatchOperator.fromDataframe(df, schemaStr="vec string, id bigint")
vecP = VectorElementwiseProductBatchOp() .setSelectedCol("vec") \ .setOutputCol("vec1") \
     .setScalingVector("$8$1:3.0 3:3.0 5:4.6")
data.link(vecEP).print()
```

```
import org.apache.flink.types.Row;
import com.alibaba.alink.operator.batch.BatchOperator;
import
com.alibaba.alink.operator.batch.dataproc.vector.VectorElementwiseProductBatchO
p;
import com.alibaba.alink.operator.batch.source.MemSourceBatchOp;
import org.junit.Test;
import java.util.Arrays;
import java.util.List;
public class VectorElementwiseProductBatchOpTest {
     @Test
     public void testVectorElementwiseProductBatchOp() throws Exception {
         List <Row> df = Arrays.asList(
             Row.of("1:3,2:4,4:7", 1),
             Row.of("0:3,5:5", 3),
             Row.of("2:4,4:5", 4)
         );
         BatchOperator <?> data = new MemSourceBatchOp(df, "vec string, id
int");
         BatchOperator <?> vecEP = new
VectorElementwiseProductBatchOp().setSelectedCol("vec")
             .setOutputCol("vec1")
             .setScalingVector("$8$1:3.0 3:3.0 5:4.6");
        data.link(vecEP).print();
```
## } }

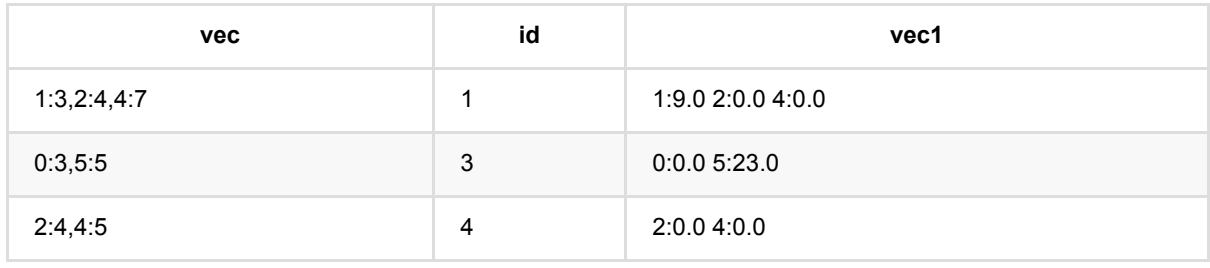

# 向量函数 **(VectorFunctionBatchOp)**

Java 类名: com.alibaba.alink.operator.batch.dataproc.vector.VectorFunctionBatchOp

Python 类名:VectorFunctionBatchOp

# 功能介绍

- 获取一个向量的最大值、最小值,或者最大值、最小值的索引,或者对向量做尺度变换, 求NormL2, 求 NormL1, 求NormL2Square, Normalize。
- ⽀持稀疏和稠密两种 Vector。

## 参数说明

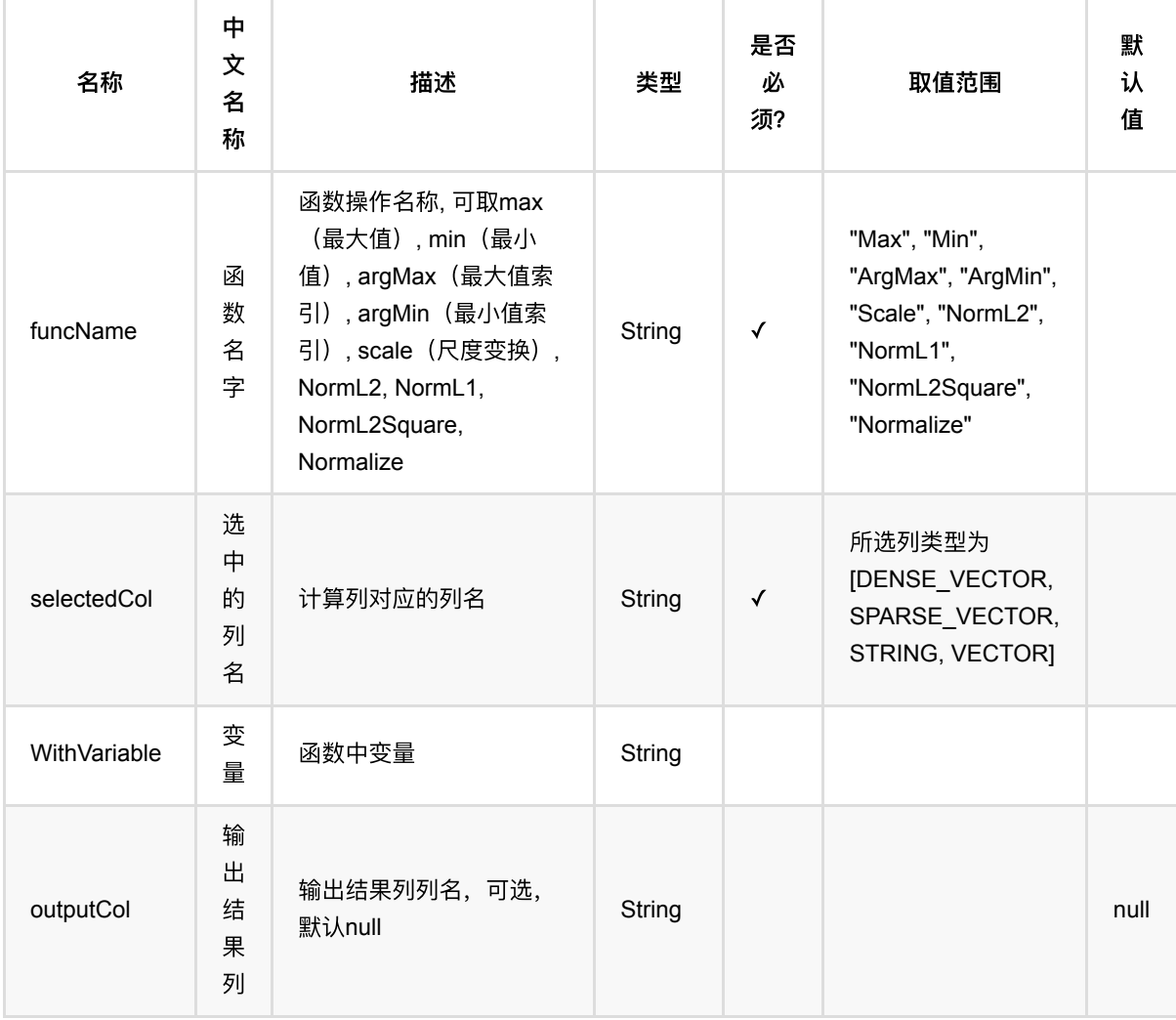

向量函数 (VectorFunctionBatchOp)

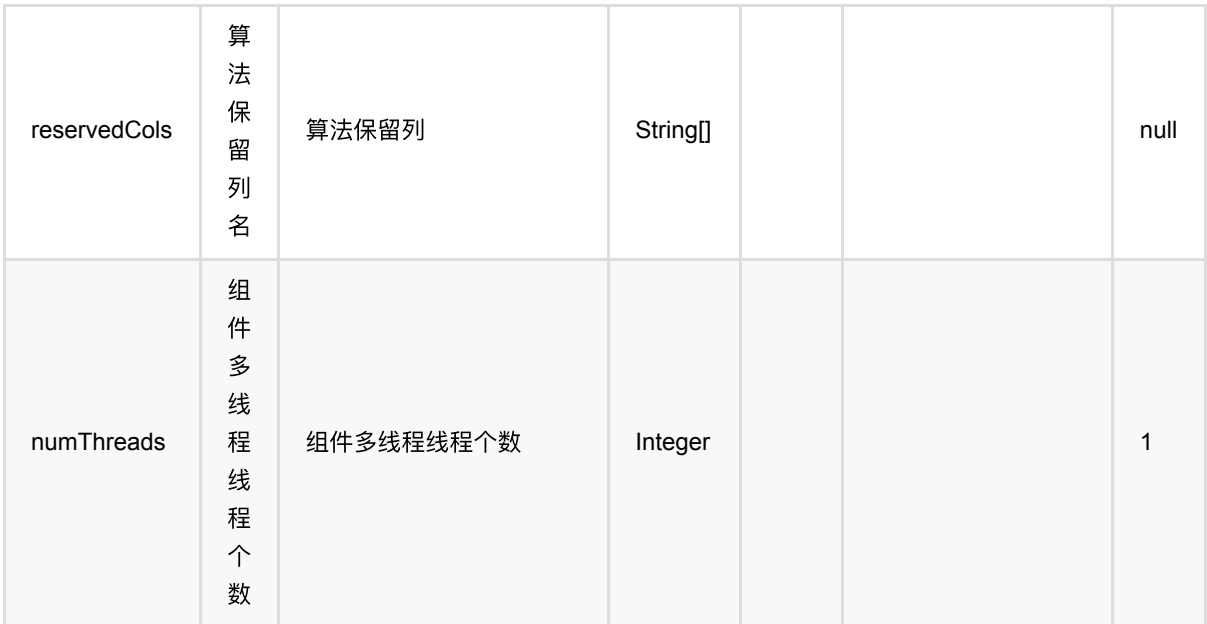

# 代码示例

## **Python** 代码

```
from pyalink.alink import *
import pandas as pd
useLocalEnv(1)
df = pd.DataFrame([
     [1,"16.3, 1.1, 1.1"],
     [2,"16.8, 1.4, 1.5"],
     [3,"19.2, 1.7, 1.8"],
     [4,"10.0, 1.7, 1.7"],
     [5,"19.5, 1.8, 1.9"],
     [6,"20.9, 1.8, 1.8"],
     [7,"21.1, 1.9, 1.8"],
     [8,"20.9, 2.0, 2.1"],
     [9,"20.3, 2.3, 2.4"],
     [10,"22.0, 2.4, 2.5"]
])
opData = BatchOperator.fromDataframe(df, schemaStr="id bigint, vec string")
result = VectorFunctionBatchOp().setSelectedCol("vec")\
.setOutputCol("out").setFuncName("max").linkFrom(opData)
result.collectToDataframe()
```
#### import org.apache.flink.types.Row;

```
import com.alibaba.alink.operator.stream.BatchOperator;
import com.alibaba.alink.operator.stream.dataproc.vector.VectorFunctionBatchOp;
import com.alibaba.alink.operator.stream.source.MemSourceBatchOp;
import com.alibaba.alink.testutil.AlinkTestBase;
import org.junit.Test;
import java.util.ArrayList;
import java.util.List;
public class VectorFunctionTest extends AlinkTestBase {
    @Test
     public void testVectorFunction() throws Exception {
       List <Row> df = new ArravList <>();
         df.add(Row.of(1, "16.3, 1.1, 1.1"));
         df.add(Row.of(2, "16.8, 1.4, 1.5"));
         df.add(Row.of(3, "19.2, 1.7, 1.8"));
        df.add(Row.of(4, "10.0, 1.7, 1.7"));
        df.add(Row.of(5, "19.5, 1.8, 1.9"));
        df.add(Row.of(6, "20.9, 1.8, 1.8"));
         df.add(Row.of(7, "21.1, 1.9, 1.8"));
         df.add(Row.of(8, "20.9, 2.0, 2.1"));
         df.add(Row.of(9, "20.3, 2.3, 2.4"));
         df.add(Row.of(10, "22.0, 2.4, 2.5"));
        BatchOperator<?> streamData = new MemSourceBatchOp(df, "id int, vec
string");
        new VectorFunctionBatchOp().setSelectedCol("vec")
```

```
.setOutputCol("out").setFuncName("max").linkFrom(streamData).print();
     }
}
```
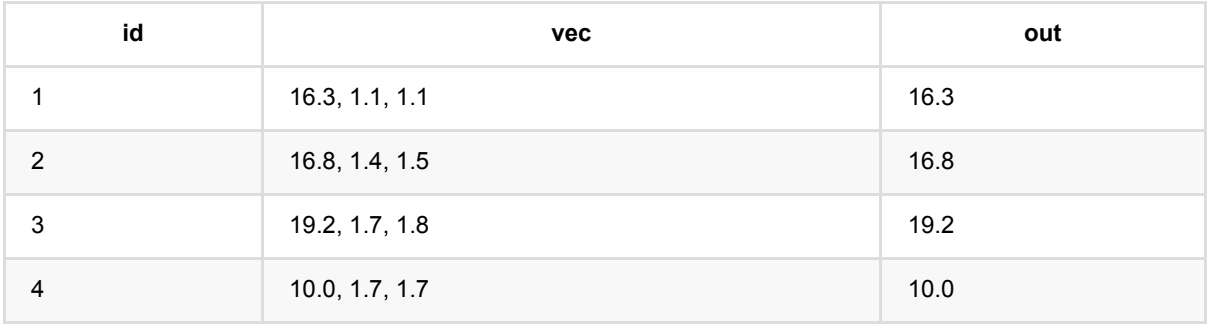

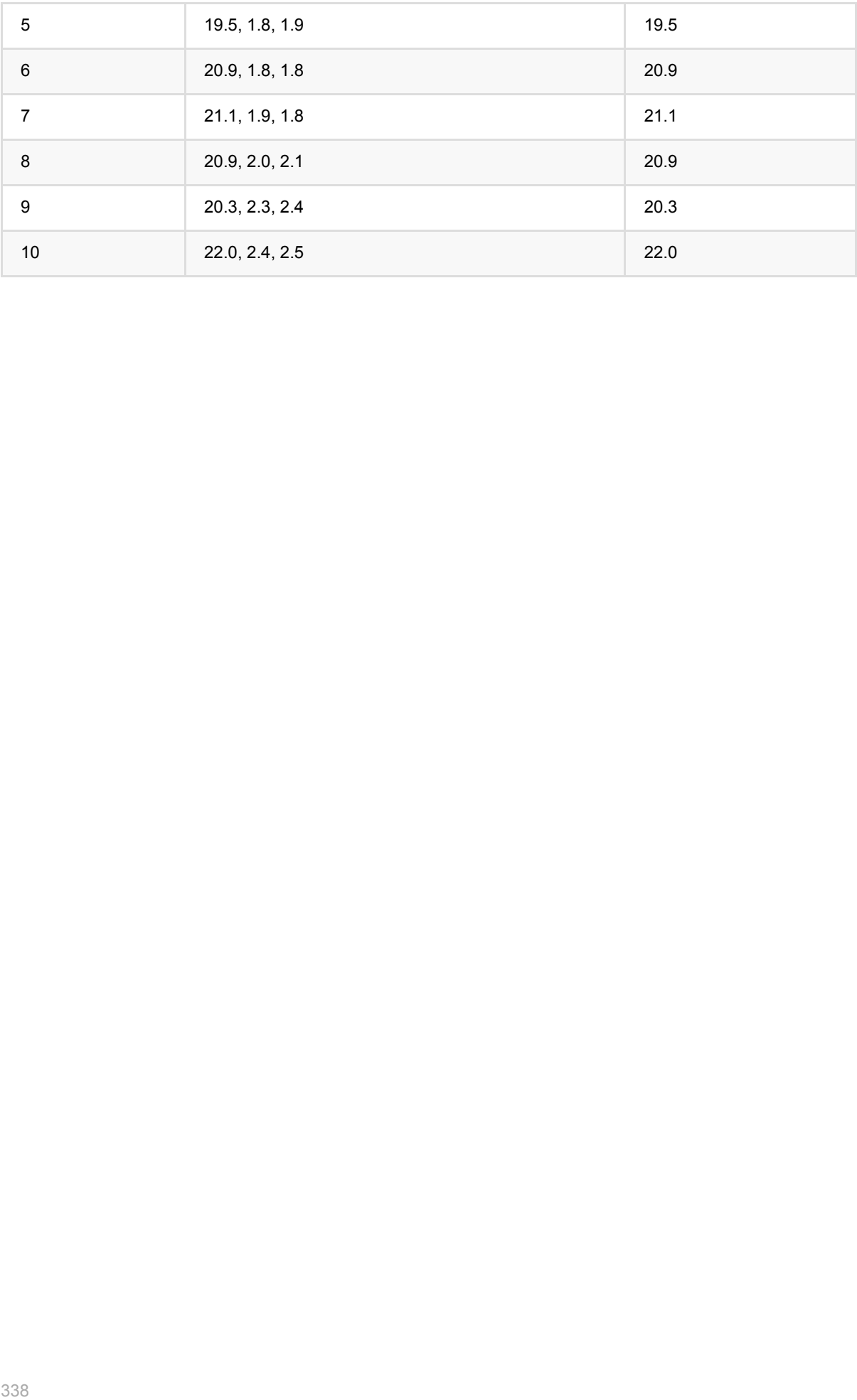

# 向量缺失值填充预测 **(VectorImputerPredictBatchOp)**

Java 类名: com.alibaba.alink.operator.batch.dataproc.vector.VectorImputerPredictBatchOp

**Python 类名: VectorImputerPredictBatchOp** 

# 功能介绍

使用 Vector 缺失值填充模型对Vector数据进行数据填充。

输⼊数据包含 VectorImputerTrainBatchOp 输出的模型和要处理的数据。

## 参数说明

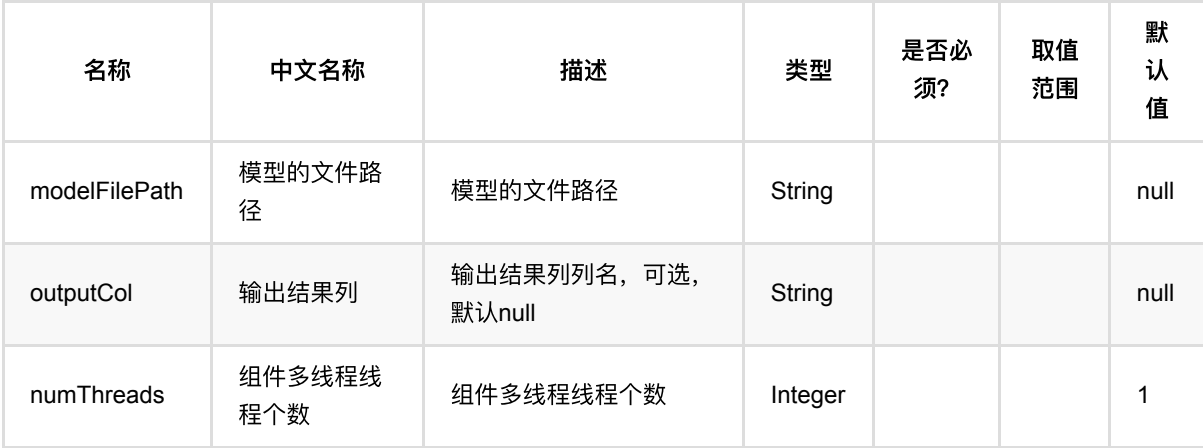

# 代码示例

## **Python** 代码

```
from pyalink.alink import *
import pandas as pd
useLocalEnv(1)
df = pd.DataFrame([
     ["1:3,2:4,4:7", 1],
     ["1:3,2:NaN", 3],
     ["2:4,4:5", 4]
])
data = BatchOperator.fromDataframe(df, schemaStr="vec string, id bigint")
vecFill = VectorImputerTrainBatchOp().setSelectedCol("vec")
```

```
model = data.link(vecFill)
VectorImputerPredictBatchOp().setOutputCol("vec1").linkFrom(model,
data).print()
```

```
import org.apache.flink.types.Row;
import com.alibaba.alink.operator.batch.BatchOperator;
import
com.alibaba.alink.operator.batch.dataproc.vector.VectorImputerPredictBatchOp;
import
com.alibaba.alink.operator.batch.dataproc.vector.VectorImputerTrainBatchOp;
import com.alibaba.alink.operator.batch.source.MemSourceBatchOp;
import org.junit.Test;
import java.util.Arrays;
import java.util.List;
public class VectorImputerPredictBatchOpTest {
     @Test
     public void testVectorImputerPredictBatchOp() throws Exception {
         List <Row> df = Arrays.asList(
             Row.of("1:3,2:4,4:7", 1),
             Row.of("1:3,2:NaN", 3),
             Row.of("2:4,4:5", 4)
         );
         BatchOperator <?> data = new MemSourceBatchOp(df, "vec string, id
int");
        BatchOperator \langle 2 \rangle vecFill = new
VectorImputerTrainBatchOp().setSelectedCol("vec");
        BatchOperator <?> model = data.link(vecFill);
        new VectorImputerPredictBatchOp().setOutputCol("vec1").linkFrom(model,
data).print();
     }
}
```
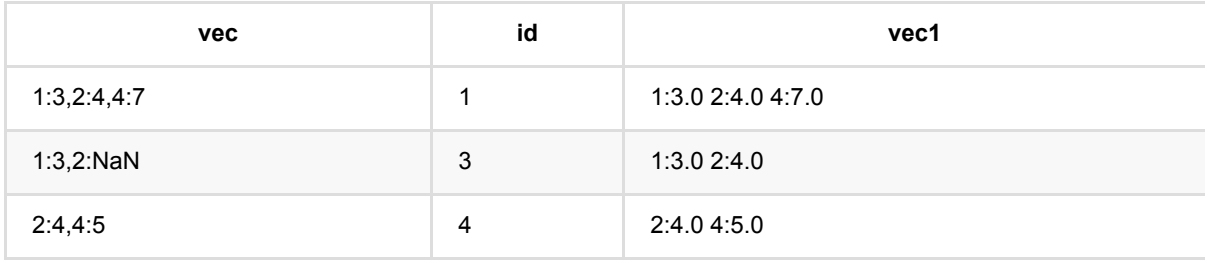

# 向量缺失值填充训练 **(VectorImputerTrainBatchOp)**

Java 类名: com.alibaba.alink.operator.batch.dataproc.vector.VectorImputerTrainBatchOp

**Python 类名: VectorImputerTrainBatchOp** 

# 功能介绍

训练Vecotor 缺失值填充模型的组件,输出模型。

填充策略包含最大值,最小值,均值和指定数值4种。

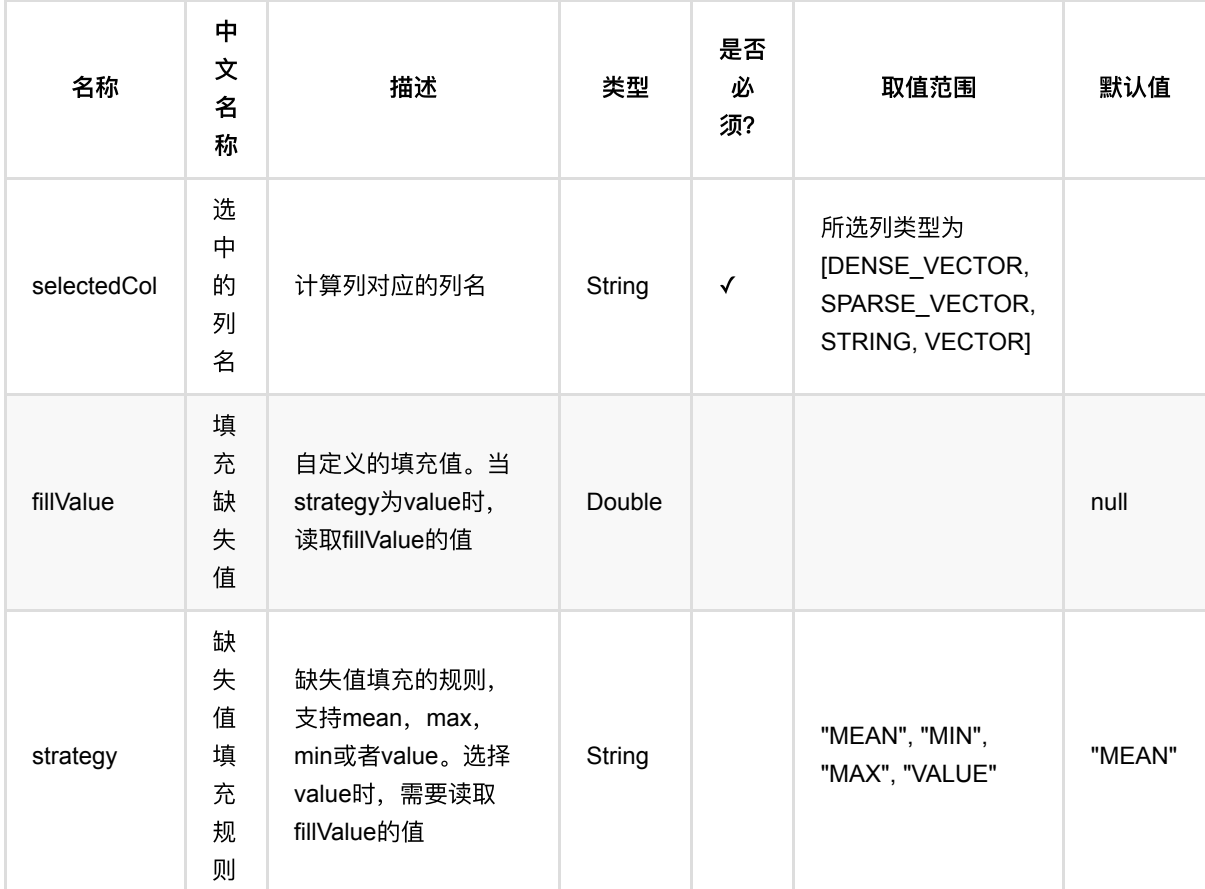

## 参数说明

# 代码示例

## **Python** 代码

from pyalink.alink import \*

```
import pandas as pd
useLocalEnv(1)
df = pd.DataFrame([
     ["1:3,2:4,4:7", 1],
     ["1:3,2:NaN", 3],
     ["2:4,4:5", 4]
])
data = BatchOperator.fromDataframe(df, schemaStr="vec string, id bigint")
vecFill = VectorImputerTrainBatchOp().setSelectedCol("vec")
model = data.link(vecFill)
VectorImputerPredictBatchOp().setOutputCol("vec1").linkFrom(model,
data).print()
```

```
import org.apache.flink.types.Row;
import com.alibaba.alink.operator.batch.BatchOperator;
import
com.alibaba.alink.operator.batch.dataproc.vector.VectorImputerPredictBatchOp;
import
com.alibaba.alink.operator.batch.dataproc.vector.VectorImputerTrainBatchOp;
import com.alibaba.alink.operator.batch.source.MemSourceBatchOp;
import org.junit.Test;
import java.util.Arrays;
import java.util.List;
public class VectorImputerTrainBatchOpTest {
     @Test
     public void testVectorImputerTrainBatchOp() throws Exception {
         List <Row> df = Arrays.asList(
             Row.of("1:3,2:4,4:7", 1),
             Row.of("1:3,2:NaN", 3),
             Row.of("2:4,4:5", 4)
         );
         BatchOperator <?> data = new MemSourceBatchOp(df, "vec string, id
int");
        BatchOperator \langle 2 \rangle vecFill = new
VectorImputerTrainBatchOp().setSelectedCol("vec");
        BatchOperator <?> model = data.link(vecFill);
        new VectorImputerPredictBatchOp().setOutputCol("vec1").linkFrom(model,
data).print();
```
## } }

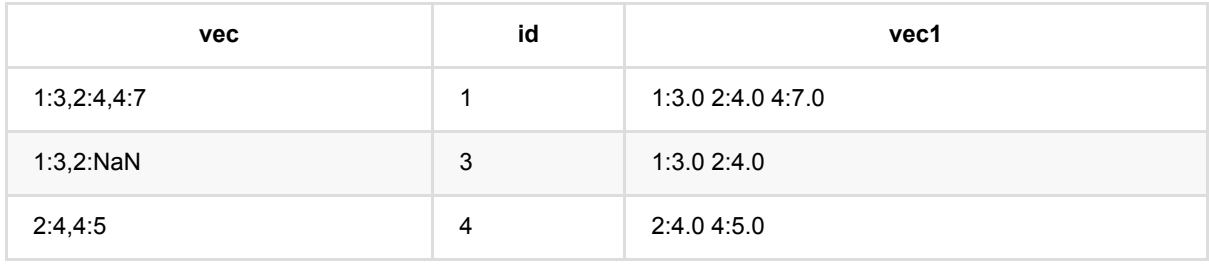

# 向量元素两两相乘 **(VectorInteractionBatchOp)**

Java 类名: com.alibaba.alink.operator.batch.dataproc.vector.VectorInteractionBatchOp

**Python 类名: VectorInteractionBatchOp** 

# 功能介绍

对两个vector 中的元素两两相乘,并组成⼀个新的向量。

输⼊的两个向量⻓度分别为m和n,⽣成的向量⻓度为m\*n

## 参数说明

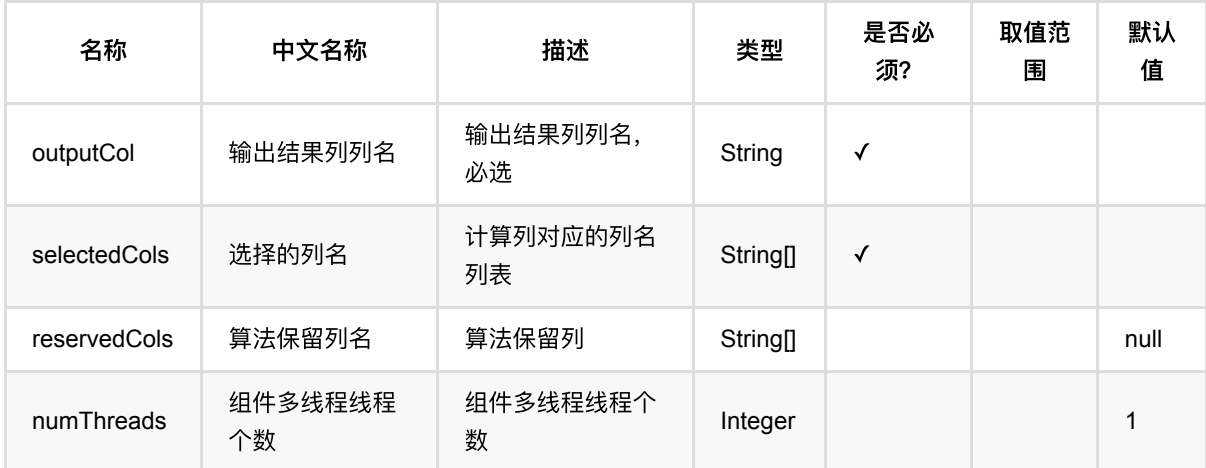

## 备注:选择列的数⽬必须为两列

# 代码示例

## **Python** 代码

```
from pyalink.alink import *
import pandas as pd
useLocalEnv(1)
df = pd.DataFrame([
     ["$8$1:3,2:4,4:7", "$8$1:3,2:4,4:7"],
     ["$8$0:3,5:5", "$8$1:2,2:4,4:7"],
     ["$8$2:4,4:5", "$5$1:3,2:3,4:7"]
])
```

```
data = BatchOperator.fromDataframe(df, schemaStr="vec1 string, vec2 string")
vecInter =
VectorInteractionBatchOp().setSelectedCols(["vec1","vec2"]).setOutputCol("vec_p
roduct")
vecInter.linkFrom(data).print()
```

```
import org.apache.flink.types.Row;
import com.alibaba.alink.operator.batch.BatchOperator;
import
com.alibaba.alink.operator.batch.dataproc.vector.VectorInteractionBatchOp;
import com.alibaba.alink.operator.batch.source.MemSourceBatchOp;
import org.junit.Test;
import java.util.Arrays;
import java.util.List;
public class VectorInteractionBatchOpTest {
     @Test
     public void testVectorInteractionBatchOp() throws Exception {
         List <Row> df = Arrays.asList(
             Row.of("$8$1:3,2:4,4:7", "$8$1:3,2:4,4:7"),
             Row.of("$8$0:3,5:5", "$8$1:2,2:4,4:7"),
             Row.of("$8$2:4,4:5", "$5$1:3,2:3,4:7")
         );
         BatchOperator <?> data = new MemSourceBatchOp(df, "vec1 string, vec2
string");
         BatchOperator <?> vecInter = new
VectorInteractionBatchOp().setSelectedCols("vec1", "vec2").setOutputCol(
             "vec_product");
         vecInter.linkFrom(data).print();
     }
}
```
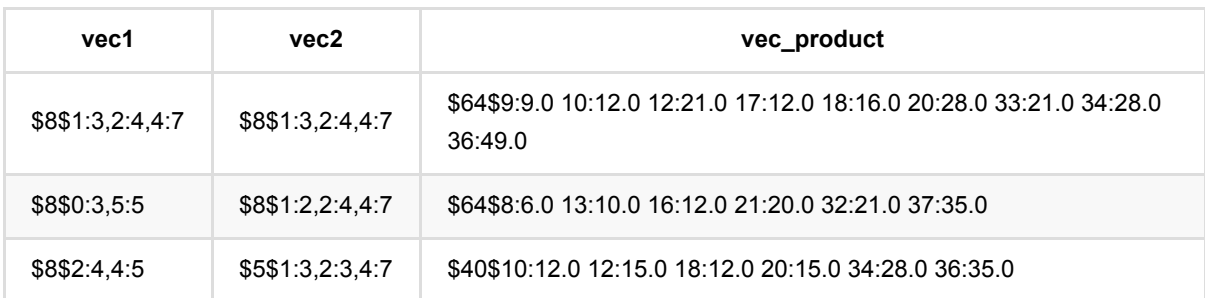

# 向量绝对值最⼤化预测 **(VectorMaxAbsScalerPredictBatchOp)**

Java 类名: com.alibaba.alink.operator.batch.dataproc.vector.VectorMaxAbsScalerPredictBatchOp Python 类名:VectorMaxAbsScalerPredictBatchOp

# 功能介绍

vector绝对值最大标准化是对vector数据按照最大值和最小值进行标准化的组件, 将数据归一到-1和1之间。 预测组件使用 VectorMaxAbsScalerTrainBatchOp 训练生成的模型, 处理数据之后生成结果数据。

# 参数说明

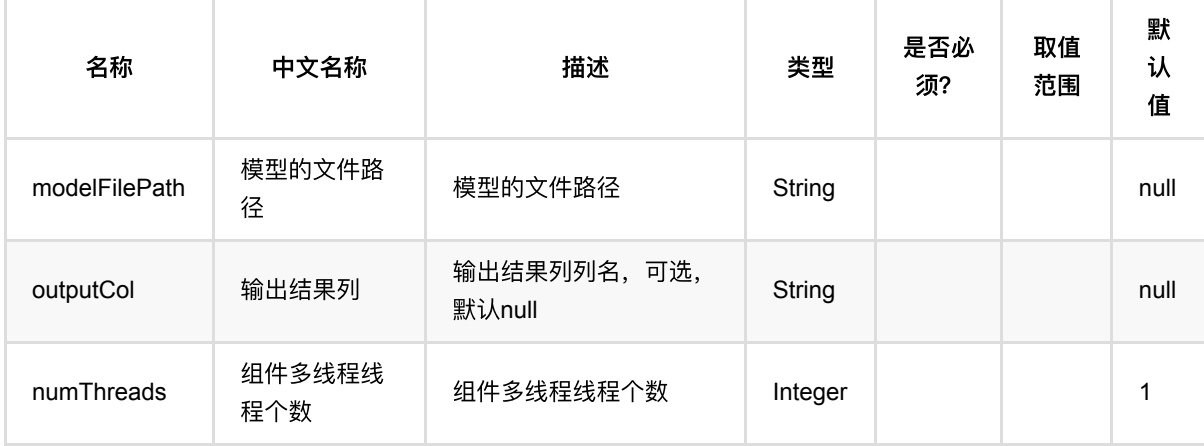

# 代码示例

## **Python** 代码

```
from pyalink.alink import *
import pandas as pd
useLocalEnv(1)
df = pd.DataFrame([
    ["a", "10.0, 100"],
     ["b", "-2.5, 9"],
     ["c", "100.2, 1"],
     ["d", "-99.9, 100"],
     ["a", "1.4, 1"],
     ["b", "-2.2, 9"],
```
向量绝对值最⼤化预测 (VectorMaxAbsScalerPredictBatchOp)

```
 ["c", "100.9, 1"]
])
data = BatchOperator.fromDataframe(df, schemaStr="col string, vec string")
trainOp = VectorMaxAbsScalerTrainBatchOp()\
            .setSelectedCol("vec")
model = trainOpulinkFrom(data)batchPredictOp = VectorMaxAbsScalerPredictBatchOp()
batchPredictOp.linkFrom(model, data).print()
```

```
import org.apache.flink.types.Row;
import com.alibaba.alink.operator.batch.BatchOperator;
import
com.alibaba.alink.operator.batch.dataproc.vector.VectorMaxAbsScalerPredictBatch
Op;
import
com.alibaba.alink.operator.batch.dataproc.vector.VectorMaxAbsScalerTrainBatchOp
;
import com.alibaba.alink.operator.batch.source.MemSourceBatchOp;
import org.junit.Test;
import java.util.Arrays;
import java.util.List;
public class VectorMaxAbsScalerPredictBatchOpTest {
    @Test
     public void testVectorMaxAbsScalerPredictBatchOp() throws Exception {
         List <Row> df = Arrays.asList(
             Row.of("a", "10.0, 100"),
            Row.of("b", "-2.5, 9"),
             Row.of("c", "100.2, 1"),
             Row.of("d", "-99.9, 100"),
             Row.of("a", "1.4, 1"),
             Row.of("b", "-2.2, 9"),
             Row.of("c", "100.9, 1")
         );
         BatchOperator <?> data = new MemSourceBatchOp(df, "col string, vec
string");
         BatchOperator <?> trainOp = new VectorMaxAbsScalerTrainBatchOp()
             .setSelectedCol("vec");
         BatchOperator <?> model = trainOp.linkFrom(data);
         BatchOperator <?> batchPredictOp = new
VectorMaxAbsScalerPredictBatchOp();
```
# batchPredictOp.linkFrom(model, data).print();

```
 }
}
```
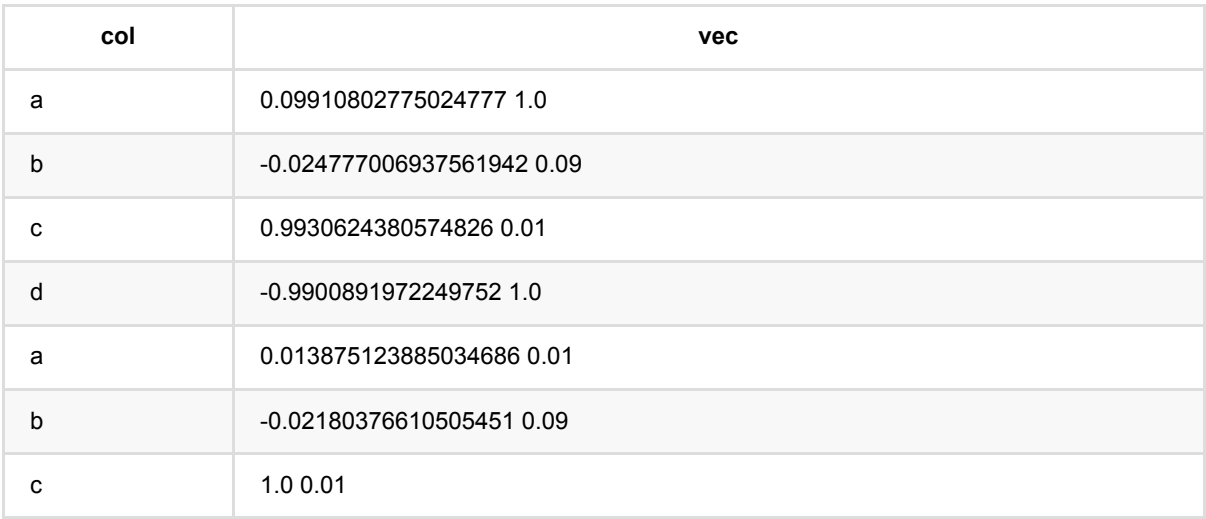

# 向量绝对值最⼤化训练 **(VectorMaxAbsScalerTrainBatchOp)**

Java 类名: com.alibaba.alink.operator.batch.dataproc.vector.VectorMaxAbsScalerTrainBatchOp

Python 类名:VectorMaxAbsScalerTrainBatchOp

# 功能介绍

vector绝对值最大标准化是对vector数据按照数值最大绝对值进行标准化的组件, 将数据归一到-1和1之间。输入的 向量维度可以不相同。

计算公式为 value / max( | value | )

该组件⽣成Vector绝对值最⼤标准化的模型

# 参数说明

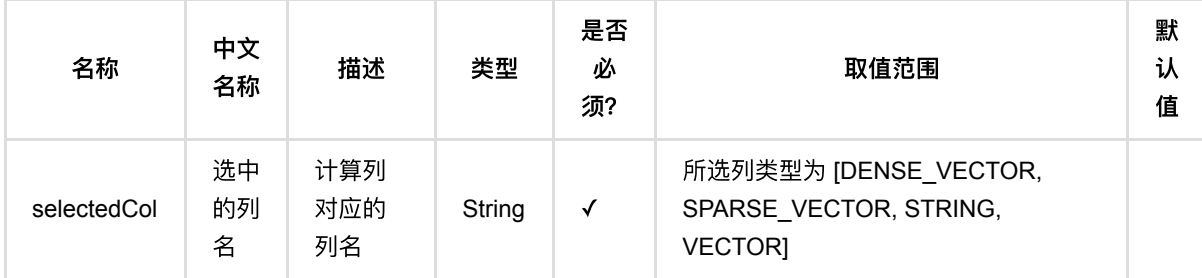

# 代码示例

## **Python** 代码

```
from pyalink.alink import *
import pandas as pd
useLocalEnv(1)
df = pd.DataFrame([
     ["a", "10.0, 100"],
     ["b", "-2.5, 9"],
     ["c", "100.2, 1"],
     ["d", "-99.9, 100"],
    ["a", "1.4, 1"],
     ["b", "-2.2, 9"],
     ["c", "100.9, 1"]
```
向量绝对值最⼤化训练 (VectorMaxAbsScalerTrainBatchOp)

])

```
data = BatchOperator.fromDataframe(df, schemaStr="col string, vec string")
trainOp = VectorMaxAbsScalerTrainBatchOp()\
            .setSelectedCol("vec")
model = trainOpulinkFrom(data)batchPredictOp = VectorMaxAbsScalerPredictBatchOp()
batchPredictOp.linkFrom(model, data).print()
```

```
import org.apache.flink.types.Row;
import com.alibaba.alink.operator.batch.BatchOperator;
import
com.alibaba.alink.operator.batch.dataproc.vector.VectorMaxAbsScalerPredictBatch
Op;
import
com.alibaba.alink.operator.batch.dataproc.vector.VectorMaxAbsScalerTrainBatchOp
;
import com.alibaba.alink.operator.batch.source.MemSourceBatchOp;
import org.junit.Test;
import java.util.Arrays;
import java.util.List;
public class VectorMaxAbsScalerTrainBatchOpTest {
    @Test
    public void testVectorMaxAbsScalerTrainBatchOp() throws Exception {
         List <Row> df = Arrays.asList(
             Row.of("a", "10.0, 100"),
            Row.of("b", "-2.5, 9"),
             Row.of("c", "100.2, 1"),
             Row.of("d", "-99.9, 100"),
             Row.of("a", "1.4, 1"),
             Row.of("b", "-2.2, 9"),
             Row.of("c", "100.9, 1")
         );
         BatchOperator <?> data = new MemSourceBatchOp(df, "col string, vec
string");
         BatchOperator <?> trainOp = new VectorMaxAbsScalerTrainBatchOp()
             .setSelectedCol("vec");
        BatchOperator <?> model = trainOp.linkFrom(data);
         BatchOperator <?> batchPredictOp = new
VectorMaxAbsScalerPredictBatchOp();
         batchPredictOp.linkFrom(model, data).print();
```
## } }

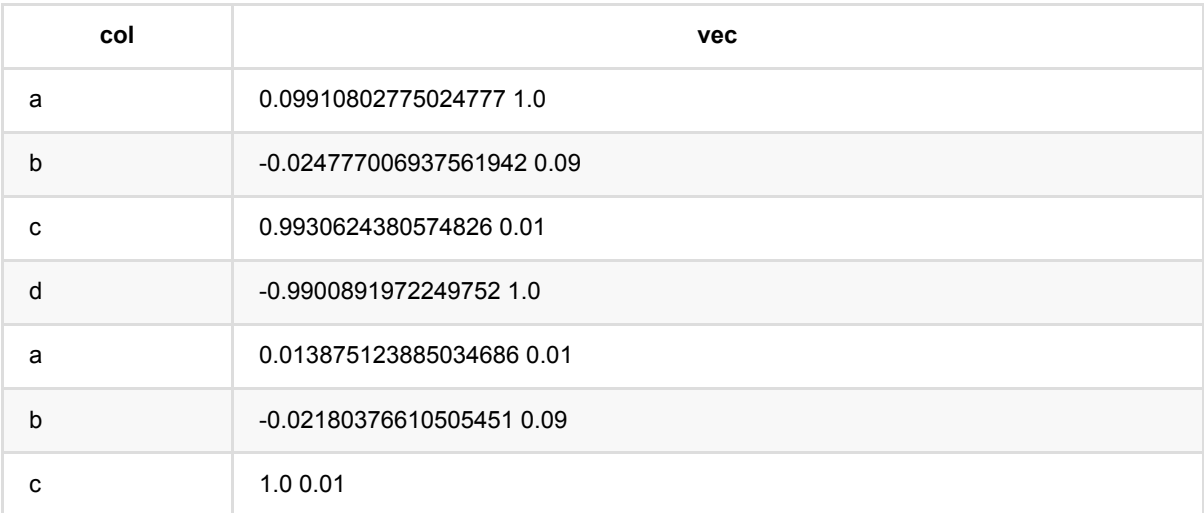

# 向量归⼀化预测 **(VectorMinMaxScalerPredictBatchOp)**

Java 类名: com.alibaba.alink.operator.batch.dataproc.vector.VectorMinMaxScalerPredictBatchOp

**Python 类名: VectorMinMaxScalerPredictBatchOp** 

# 功能介绍

vector归一化是对vector数据进行归一化处理的组件, 将数据归一到minValue和maxValue之间, value最终结果为 (value - min) / (max - min) \* (maxValue - minValue) + minValue, 最终结果的范围为[minValue, maxValue]。

minValue和maxValue由用户指定, 默认为0和1。输入的向量维度可以不相同。

该组件为预测组件,加载模型后就可以处理数据

# 参数说明

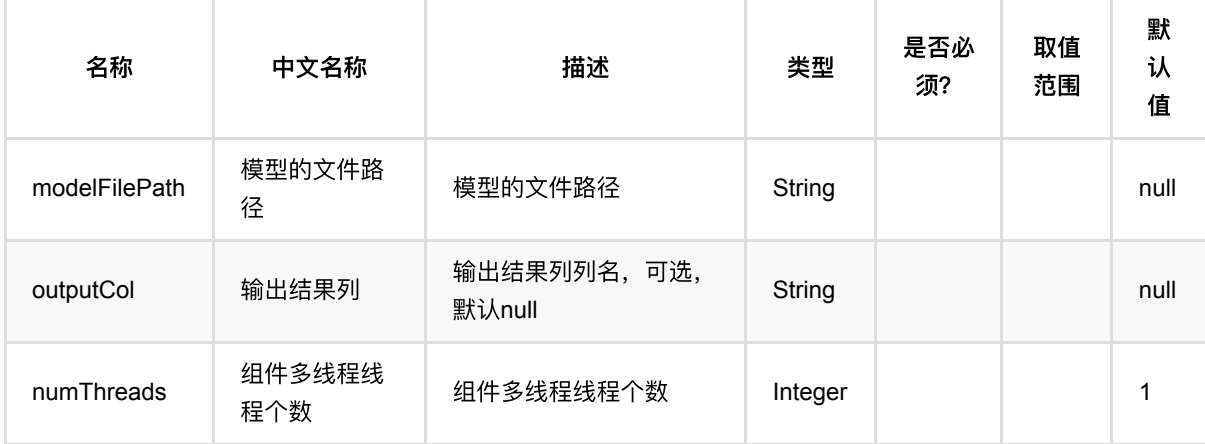

# 代码示例

## **Python** 代码

```
from pyalink.alink import *
import pandas as pd
useLocalEnv(1)
df = pd.DataFrame([
     ["a", "10.0, 100"],
     ["b", "-2.5, 9"],
     ["c", "100.2, 1"],
```

```
 ["d", "-99.9, 100"],
     ["a", "1.4, 1"],
     ["b", "-2.2, 9"],
     ["c", "100.9, 1"]
])
data = BatchOperator.fromDataframe(df, schemaStr="col string, vec string")
trainOp = VectorMinMaxScalarTrainBatchOp() \setminus .setSelectedCol("vec")
model = trainOp.linkFrom(data)
batchPredictOp = VectorMinMaxScalerPredictBatchOp()
batchPredictOp.linkFrom(model, data).print()
```

```
import org.apache.flink.types.Row;
import com.alibaba.alink.operator.batch.BatchOperator;
import
com.alibaba.alink.operator.batch.dataproc.vector.VectorMinMaxScalerPredictBatch
Op;
import
com.alibaba.alink.operator.batch.dataproc.vector.VectorMinMaxScalerTrainBatchOp
;
import com.alibaba.alink.operator.batch.source.MemSourceBatchOp;
import org.junit.Test;
import java.util.Arrays;
import java.util.List;
public class VectorMinMaxScalerPredictBatchOpTest {
    @Test
    public void testVectorMinMaxScalerPredictBatchOp() throws Exception {
         List <Row> df = Arrays.asList(
             Row.of("a", "10.0, 100"),
            Row.of("b", "-2.5, 9"),
             Row.of("c", "100.2, 1"),
             Row.of("d", "-99.9, 100"),
             Row.of("a", "1.4, 1"),
            Row.of("b", "-2.2, 9"),
             Row.of("c", "100.9, 1")
         );
         BatchOperator <?> data = new MemSourceBatchOp(df, "col string, vec
string");
         BatchOperator <?> trainOp = new VectorMinMaxScalerTrainBatchOp()
```

```
 .setSelectedCol("vec");
         BatchOperator <?> model = trainOp.linkFrom(data);
         BatchOperator <?> batchPredictOp = new
VectorMinMaxScalerPredictBatchOp();
         batchPredictOp.linkFrom(model, data).print();
    }
}
```
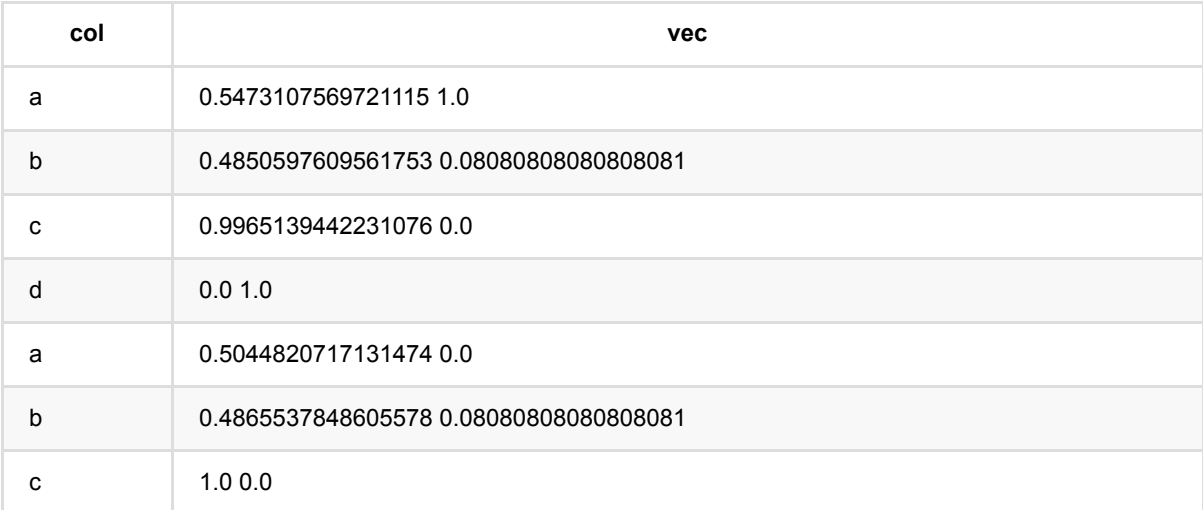

# 向量归⼀化训练 **(VectorMinMaxScalerTrainBatchOp)**

Java 类名: com.alibaba.alink.operator.batch.dataproc.vector.VectorMinMaxScalerTrainBatchOp

Python 类名:VectorMinMaxScalerTrainBatchOp

# 功能介绍

vector归一化是对vector数据进行归一化处理的组件, 将数据归一到minValue和maxValue之间, value最终结果为 (value - min) / (max - min) \* (maxValue - minValue) + minValue,最终结果的范围为[minValue, maxValue]。

minValue和maxValue由用户指定,默认为0和1。输入的向量维度可以不相同。

该组件为训练组件, 生成的结果为模型。

## 参数说明

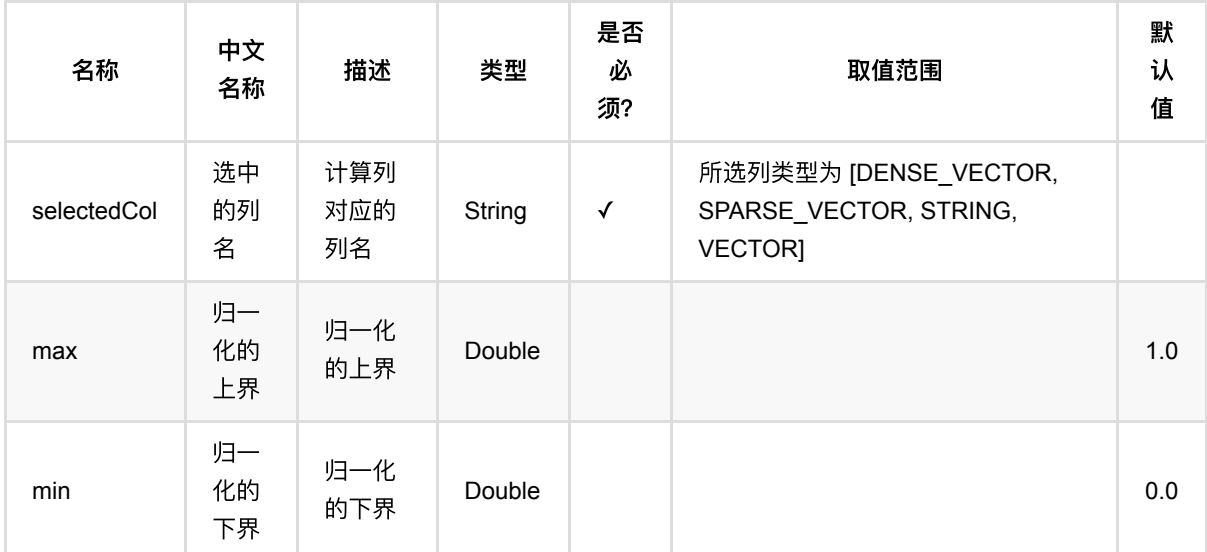

# 代码示例

## **Python** 代码

```
from pyalink.alink import *
import pandas as pd
useLocalEnv(1)
df = pd.DataFrame([
     ["a", "10.0, 100"],
     ["b", "-2.5, 9"],
```

```
 ["c", "100.2, 1"],
     ["d", "-99.9, 100"],
    ["a", "1.4, 1"],
     ["b", "-2.2, 9"],
     ["c", "100.9, 1"]
])
data = BatchOperator.fromDataframe(df, schemaStr="col string, vec string")
trainOp = VectorMinMaxScalerTrainBatchOp()\
            .setSelectedCol("vec")
model = trainOp.linkFrom(data)
batchPredictOp = VectorMinMaxScalerPredictBatchOp()
batchPredictOp.linkFrom(model, data).print()
```

```
import org.apache.flink.types.Row;
import com.alibaba.alink.operator.batch.BatchOperator;
import
com.alibaba.alink.operator.batch.dataproc.vector.VectorMinMaxScalerPredictBatch
Op;
import
com.alibaba.alink.operator.batch.dataproc.vector.VectorMinMaxScalerTrainBatchOp
;
import com.alibaba.alink.operator.batch.source.MemSourceBatchOp;
import org.junit.Test;
import java.util.Arrays;
import java.util.List;
public class VectorMinMaxScalerTrainBatchOpTest {
     @Test
     public void testVectorMinMaxScalerTrainBatchOp() throws Exception {
         List <Row> df = Arrays.asList(
             Row.of("a", "10.0, 100"),
             Row.of("b", "-2.5, 9"),
             Row.of("c", "100.2, 1"),
             Row.of("d", "-99.9, 100"),
             Row.of("a", "1.4, 1"),
             Row.of("b", "-2.2, 9"),
             Row.of("c", "100.9, 1")
         );
         BatchOperator <?> data = new MemSourceBatchOp(df, "col string, vec
string");
```

```
 BatchOperator <?> trainOp = new VectorMinMaxScalerTrainBatchOp()
             .setSelectedCol("vec");
         BatchOperator <?> model = trainOp.linkFrom(data);
         BatchOperator <?> batchPredictOp = new
VectorMinMaxScalerPredictBatchOp();
         batchPredictOp.linkFrom(model, data).print();
    }
}
```
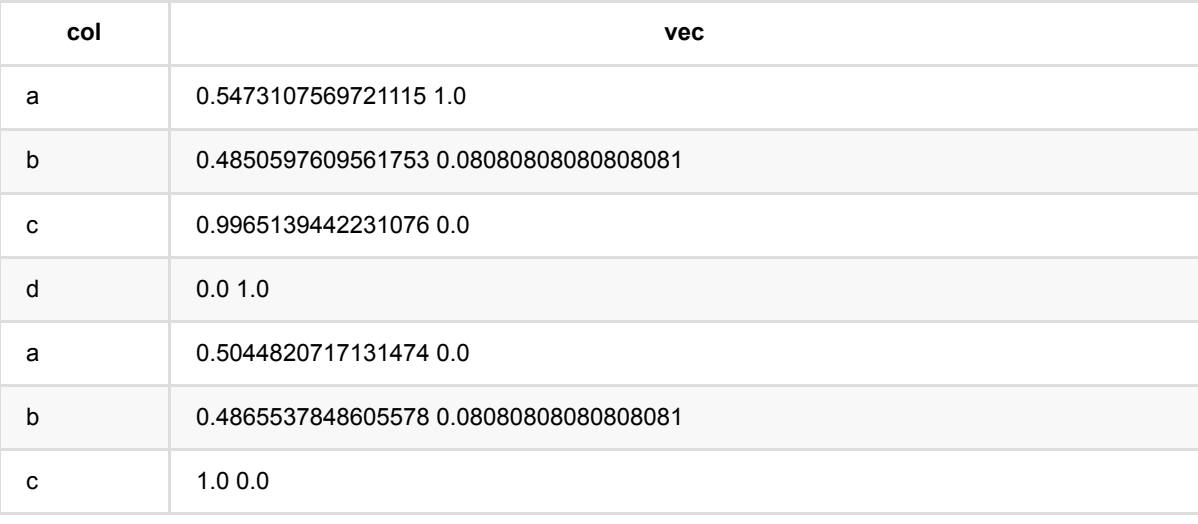

# 向量标准化 **(VectorNormalizeBatchOp)**

Java 类名: com.alibaba.alink.operator.batch.dataproc.vector.VectorNormalizeBatchOp **Python 类名: VectorNormalizeBatchOp** 

# 功能介绍

对 Vector 进行正则化操作。

指定参数范数的阶, 例如p = 2, 对于向量, 计算向量的平方和再开二次方记为norm, 最终计算结果为 通过 setOutputCol, 指定新生成的列名。如果不指定, 默认替代输入列。

# 参数说明

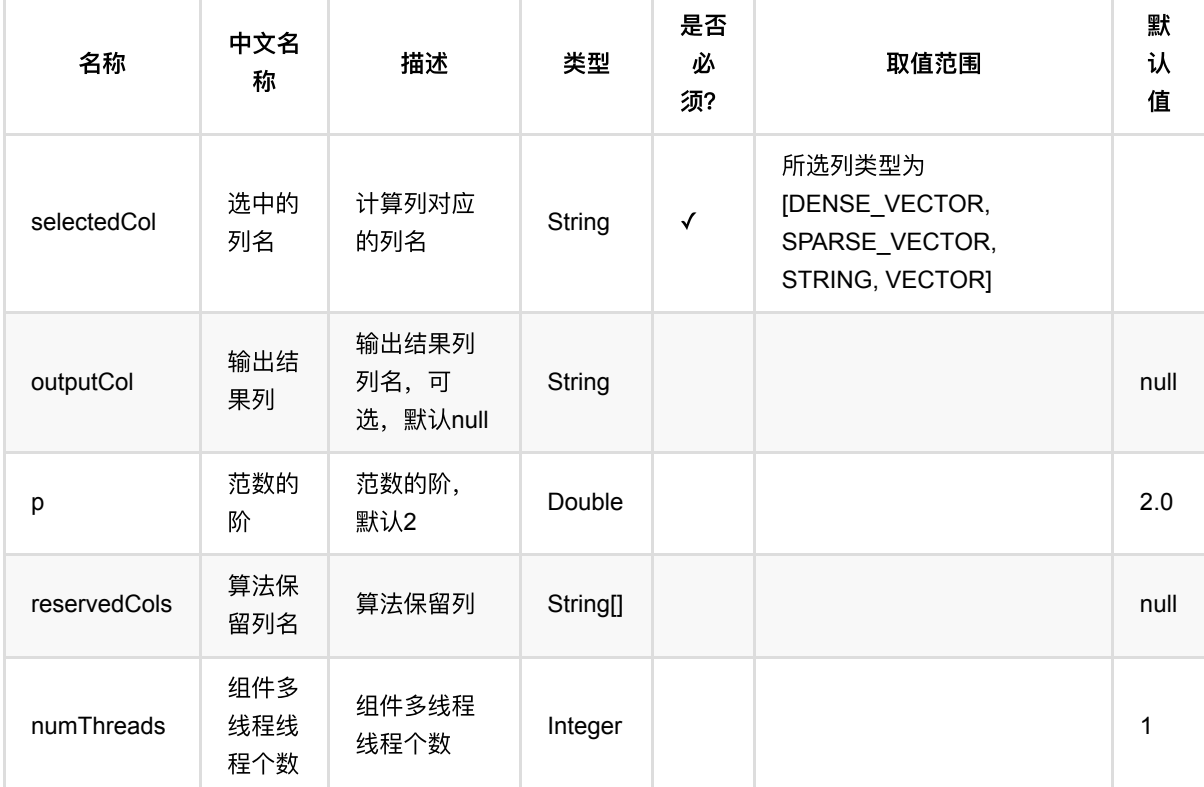

# 代码示例

## **Python** 代码

from pyalink.alink import \*

import pandas as pd

```
useLocalEnv(1)
df = pd.DataFrame([
     ["1:3,2:4,4:7", 1],
     ["0:3,5:5", 3],
     ["2:4,4:5", 4]
])
```
data = BatchOperator.fromDataframe(df, schemaStr="vec string, id bigint") VectorNormalizeBatchOp().setSelectedCol("vec").setOutputCol("vec\_norm").linkFro m(data).collectToDataframe()

## **Java** 代码

```
import org.apache.flink.types.Row;
import com.alibaba.alink.operator.batch.BatchOperator;
import com.alibaba.alink.operator.batch.dataproc.vector.VectorNormalizeBatchOp;
import com.alibaba.alink.operator.batch.source.MemSourceBatchOp;
import org.junit.Test;
import java.util.Arrays;
import java.util.List;
public class VectorNormalizeBatchOpTest {
     @Test
     public void testVectorNormalizeBatchOp() throws Exception {
         List <Row> df = Arrays.asList(
             Row.of("1:3,2:4,4:7", 1),
             Row.of("0:3,5:5", 3),
             Row.of("2:4,4:5", 4)
         );
         BatchOperator <?> data = new MemSourceBatchOp(df, "vec string, id
int");
         new
VectorNormalizeBatchOp().setSelectedCol("vec").setOutputCol("vec_norm").linkFro
m(data).print();
     }
}
```
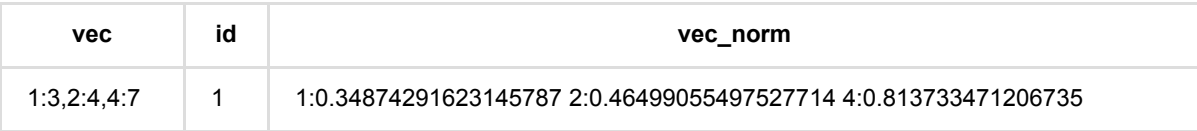
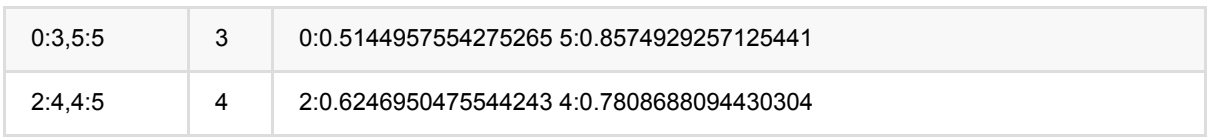

# 向量多项式展开 **(VectorPolynomialExpandBatchOp)**

Java 类名: com.alibaba.alink.operator.batch.dataproc.vector.VectorPolynomialExpandBatchOp Python 类名: VectorPolynomialExpandBatchOp

# 功能介绍

对 Vector 进行多项式展开, 生成一个新的Vector。

调用 setDegree , 设置幂, 默认2。调用 setOutputCol, 设置生成的列名, 如果不指定, 默认替代输入列。

## 参数说明

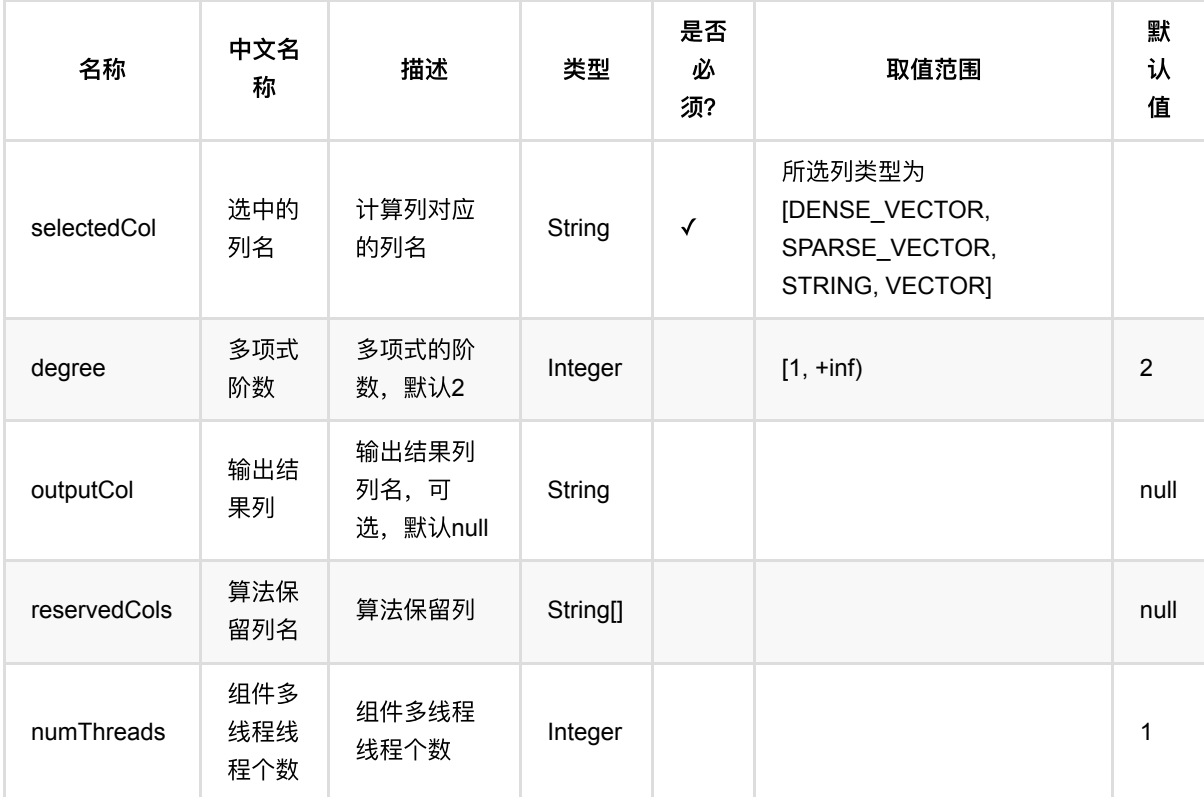

## 代码示例

### **Python** 代码

from pyalink.alink import \*

import pandas as pd

useLocalEnv(1)

```
df = pd.DataFrame([
     ["$8$1:3,2:4,4:7"],
     ["$8$2:4,4:5"]
])
data = BatchOperator.fromDataframe(df, schemaStr="vec string")
VectorPolynomialExpandBatchOp().setSelectedCol("vec").setOutputCol("vec_out").l
inkFrom(data).collectToDataframe()
```

```
import org.apache.flink.types.Row;
import com.alibaba.alink.operator.batch.BatchOperator;
import
com.alibaba.alink.operator.batch.dataproc.vector.VectorPolynomialExpandBatchOp;
import com.alibaba.alink.operator.batch.source.MemSourceBatchOp;
import org.junit.Test;
import java.util.Arrays;
import java.util.List;
public class VectorPolynomialExpandBatchOpTest {
     @Test
     public void testVectorPolynomialExpandBatchOp() throws Exception {
         List <Row> df = Arrays.asList(
             Row.of("$8$1:3,2:4,4:7"),
             Row.of("$8$2:4,4:5")
         );
        BatchOperator <?> data = new MemSourceBatchOp(df, "vec string");
         new
VectorPolynomialExpandBatchOp().setSelectedCol("vec").setOutputCol("vec_out").l
inkFrom(data).print();
     }
}
```
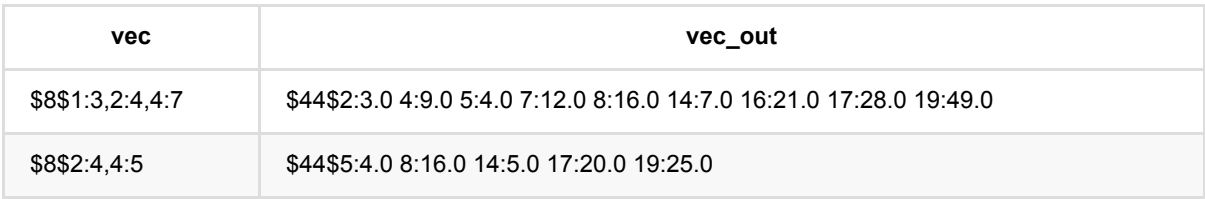

# 向量⻓度检验 **(VectorSizeHintBatchOp)**

Java 类名: com.alibaba.alink.operator.batch.dataproc.vector.VectorSizeHintBatchOp

Python 类名:VectorSizeHintBatchOp

# 功能介绍

取出Vector 的size进行检测, 并进行处理。

指定size大小和处理策略(抛异常error和跳过skip),当大小不匹配时,触发处理策略。 支持稀疏向量和稠密向 量。如果不设置 OutputCol, 默认替换输入列。

## 参数说明

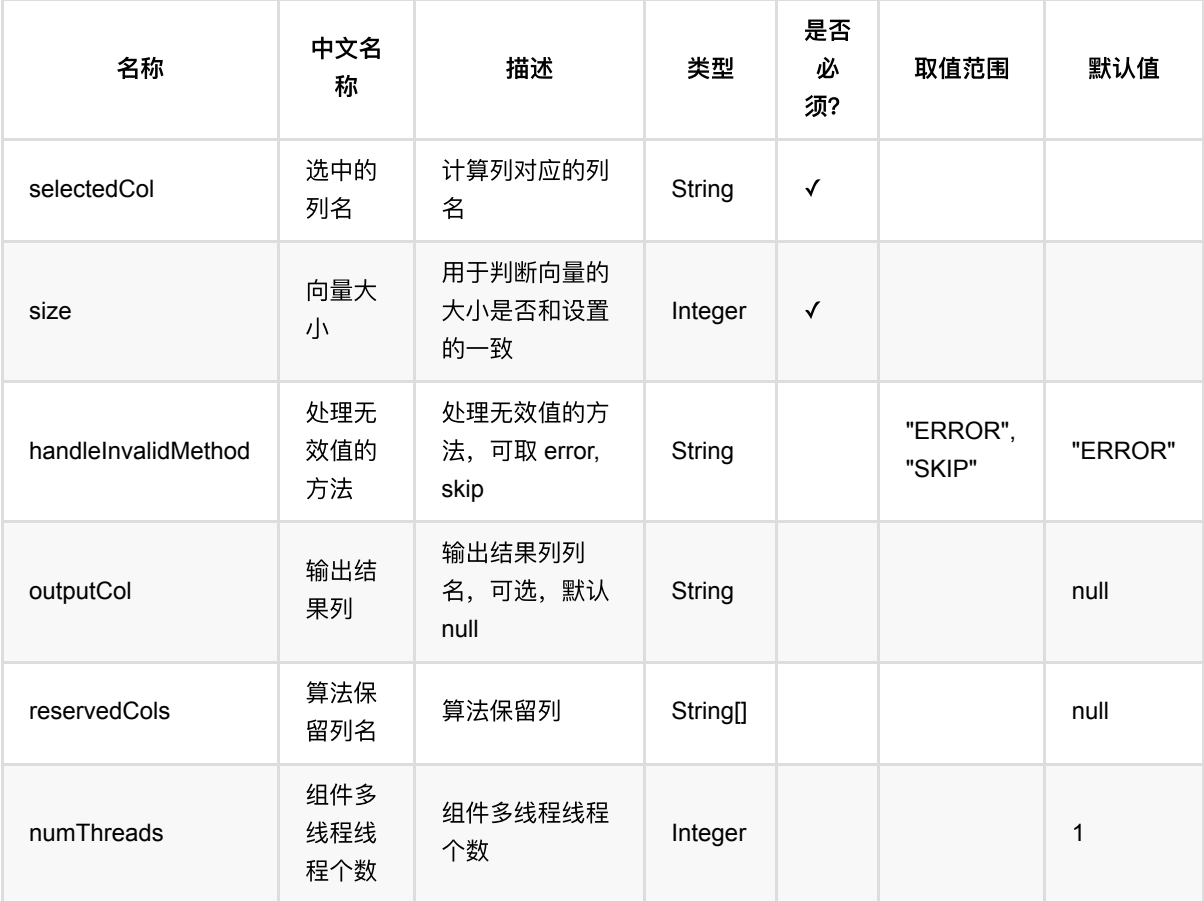

## 代码示例

```
from pyalink.alink import *
import pandas as pd
useLocalEnv(1)
df = pd.DataFrame([
     ["$8$1:3,2:4,4:7"],
     ["$8$2:4,4:5"]
])
data = BatchOperator.fromDataframe(df, schemaStr="vec string")
VectorSizeHintBatchOp().setSelectedCol("vec").setOutputCol("vec_hint").setHandl
eInvalidMethod("SKIP").setSize(8).linkFrom(data).collectToDataframe()
```

```
import org.apache.flink.types.Row;
import com.alibaba.alink.operator.batch.BatchOperator;
import com.alibaba.alink.operator.batch.dataproc.vector.VectorSizeHintBatchOp;
import com.alibaba.alink.operator.batch.source.MemSourceBatchOp;
import org.junit.Test;
import java.util.Arrays;
import java.util.List;
public class VectorSizeHintBatchOpTest {
    @Test
     public void testVectorSizeHintBatchOp() throws Exception {
         List <Row> df = Arrays.asList(
             Row.of("$8$1:3,2:4,4:7"),
             Row.of("$8$2:4,4:5")
         );
         BatchOperator <?> data = new MemSourceBatchOp(df, "vec string");
         new
VectorSizeHintBatchOp().setSelectedCol("vec").setOutputCol("vec_hint").setHandl
eInvalidMethod("SKIP")
             .setSize(8).linkFrom(data).print();
     }
}
```
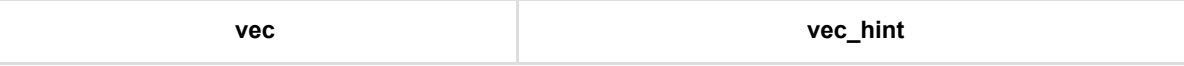

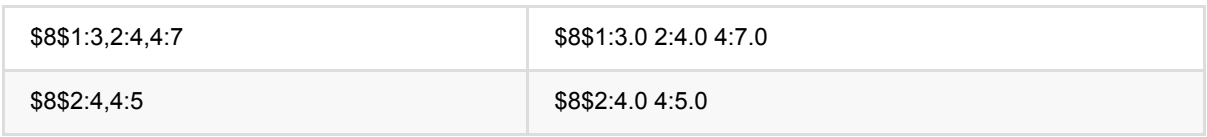

# 向量切⽚ **(VectorSliceBatchOp)**

Java 类名: com.alibaba.alink.operator.batch.dataproc.vector.VectorSliceBatchOp

**Python 类名: VectorSliceBatchOp** 

# 功能介绍

取出Vector 中的若干列, 组成一个新的Vector, 输出到新的一列中。

可同时处理稀疏向量和稠密向量,如果为稠密向量,必须保证向量维度⼤于要抽取的最⼤下标。如下⾯代码中的例 子, 稠密向量长度必须大于3。

### 参数说明

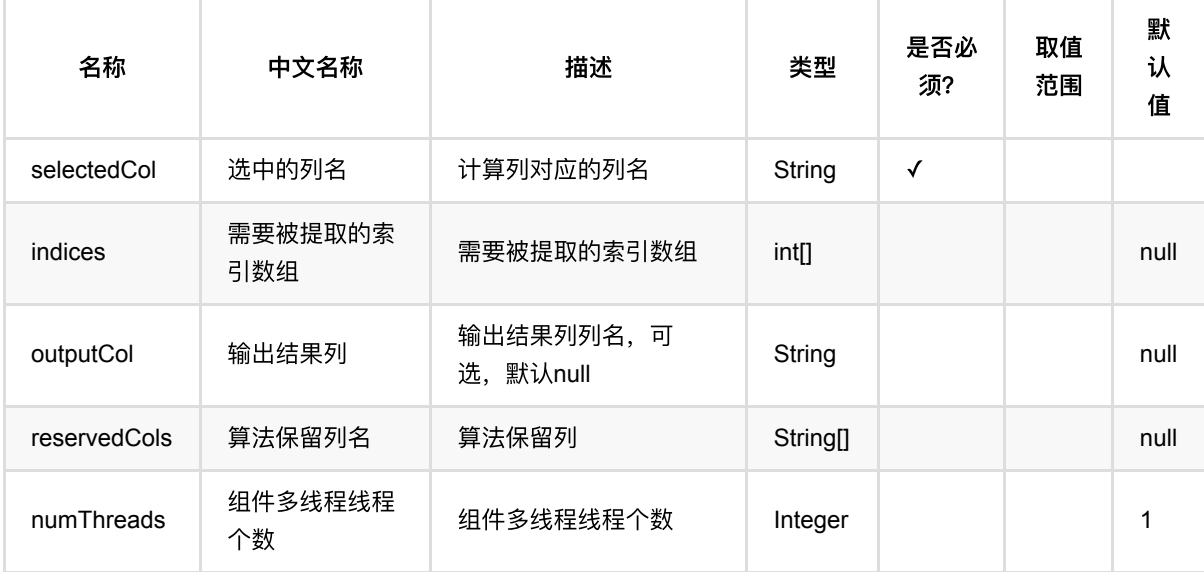

## 代码示例

### **Python** 代码

from pyalink.alink import \* import pandas as pd useLocalEnv(1) df = pd.DataFrame([ ["1:3,2:4,4:7", 1], ["0:3,5:5", 3], ["2:4,4:5", 4]

```
])
data = BatchOperator.fromDataframe(df, schemaStr="vec string, id bigint")
vecSlice =
VectorSliceBatchOp().setSelectedCol("vec").setOutputCol("vec_slice").setIndices
([1, 2, 3])vecSlice.linkFrom(data).collectToDataframe()
```

```
import org.apache.flink.types.Row;
import com.alibaba.alink.operator.batch.BatchOperator;
import com.alibaba.alink.operator.batch.dataproc.vector.VectorSliceBatchOp;
import com.alibaba.alink.operator.batch.source.MemSourceBatchOp;
import org.junit.Test;
import java.util.Arrays;
import java.util.List;
public class VectorSliceBatchOpTest {
     @Test
     public void testVectorSliceBatchOp() throws Exception {
         List <Row> df = Arrays.asList(
             Row.of("1:3,2:4,4:7", 1),
             Row.of("0:3,5:5", 3),
             Row.of("2:4,4:5", 4)
         );
         BatchOperator <?> data = new MemSourceBatchOp(df, "vec string, id
int");
         BatchOperator <?> vecSlice = new
VectorSliceBatchOp().setSelectedCol("vec").setOutputCol("vec_slice")
            .setIndices(new int[] \{1, 2, 3\});
         vecSlice.linkFrom(data).print();
     }
}
```
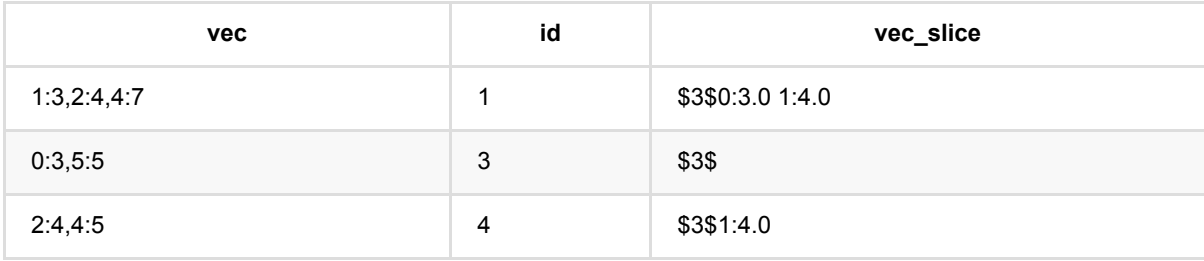

# 向量标准化预测 **(VectorStandardScalerPredictBatchOp)**

Java 类名: com.alibaba.alink.operator.batch.dataproc.vector.VectorStandardScalerPredictBatchOp

Python 类名:VectorStandardScalerPredictBatchOp

# 功能介绍

标准化是对向量数据进行按正态化处理的组件

VectorStandardScalerTrainBatchOp 计算向量的每一列的均值和方差, 组件可以指定默认均值为0, 标准差为1。 ⽣成向量标准化的模型,在 VectorStandardScalerPredictBatchOp 中加载,对数据做标准化处理。

输⼊的向量可以同时包含稀疏向量和稠密向量,向量维度也可以不相同。输⼊稠密向量维度不够时,没有的维度默 认为0。

## 参数说明

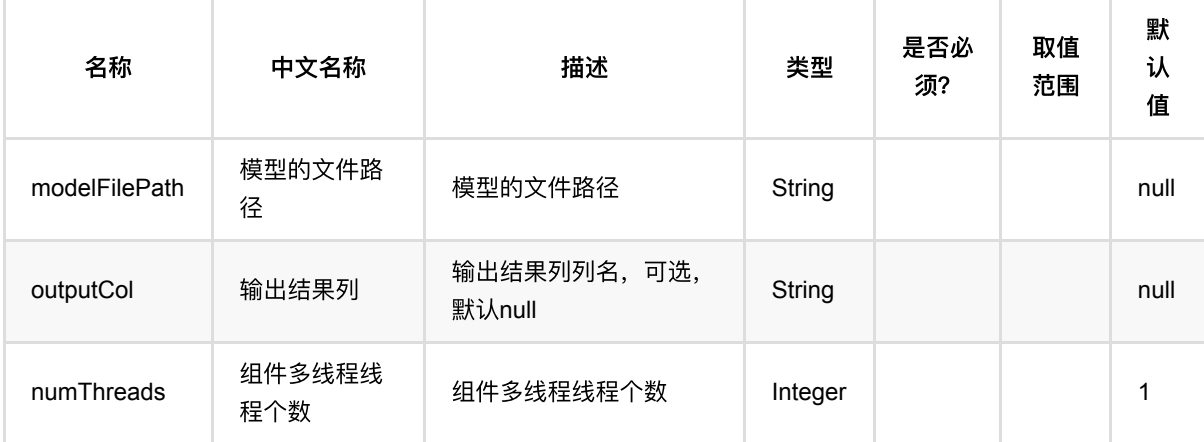

# 代码示例

```
from pyalink.alink import *
import pandas as pd
useLocalEnv(1)
df = pd.DataFrame([
     ["a", "10.0, 100"],
     ["b", "-2.5, 9"],
```
向量标准化预测 (VectorStandardScalerPredictBatchOp)

```
 ["c", "100.2, 1"],
     ["d", "-99.9, 100"],
     ["a", "1.4, 1"],
     ["b", "-2.2, 9"],
     ["c", "100.9, 1"]
])
data = BatchOperator.fromDataframe(df, schemaStr="col string, vector string")
trainOp = VectorStandardScalerTrainBatchOp().setSelectedCol("vector")
model = trainOp.linkFrom(data)
VectorStandardScalerPredictBatchOp().linkFrom(model, data).collectToDataframe()
```
#### **Java** 代码

```
import org.apache.flink.types.Row;
import com.alibaba.alink.operator.batch.BatchOperator:
import
com.alibaba.alink.operator.batch.dataproc.vector.VectorStandardScalerPredictBat
chOp;
import
com.alibaba.alink.operator.batch.dataproc.vector.VectorStandardScalerTrainBatch
Op;
import com.alibaba.alink.operator.batch.source.MemSourceBatchOp;
import org.junit.Test;
import java.util.Arrays;
import java.util.List;
public class VectorStandardScalerPredictBatchOpTest {
     @Test
     public void testVectorStandardScalerPredictBatchOp() throws Exception {
         List <Row> df = Arrays.asList(
             Row.of("a", "10.0, 100"),
             Row.of("b", "-2.5, 9"),
             Row.of("c", "100.2, 1"),
             Row.of("d", "-99.9, 100"),
             Row.of("a", "1.4, 1"),
             Row.of("b", "-2.2, 9"),
             Row.of("c", "100.9, 1")
         );
         BatchOperator <?> data = new MemSourceBatchOp(df, "col string, vector
string");
        BatchOperator \langle ? \rangle trainOp = new
VectorStandardScalerTrainBatchOp().setSelectedCol("vector");
         BatchOperator <?> model = trainOp.linkFrom(data);
         new VectorStandardScalerPredictBatchOp().linkFrom(model, data).print();
```
#### } }

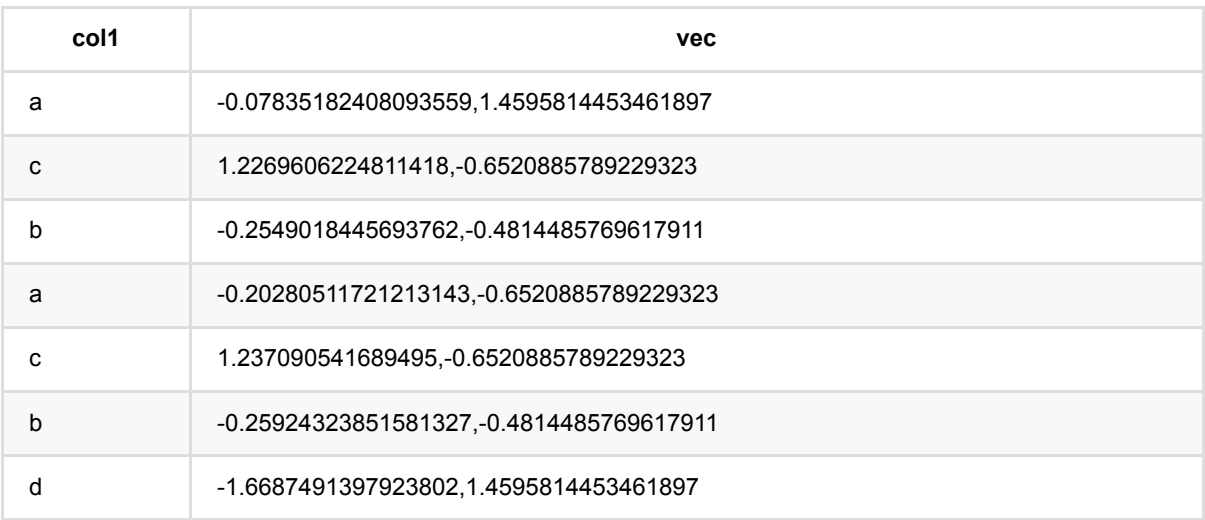

# 向量标准化训练 **(VectorStandardScalerTrainBatchOp)**

Java 类名: com.alibaba.alink.operator.batch.dataproc.vector.VectorStandardScalerTrainBatchOp

Python 类名:VectorStandardScalerTrainBatchOp

## 功能介绍

标准化是对向量数据进行按正态化处理的组件

VectorStandardScalerTrainBatchOp 计算向量的每一列的均值和方差, 组件可以指定默认均值为0, 标准差为1。 ⽣成向量标准化的模型,在 VectorStandardScalerPredictBatchOp 中加载,对数据做标准化处理。

输⼊的向量可以同时包含稀疏向量和稠密向量,向量维度也可以不相同。输⼊稠密向量维度不够时,没有的维度默 认为0。

### 参数说明

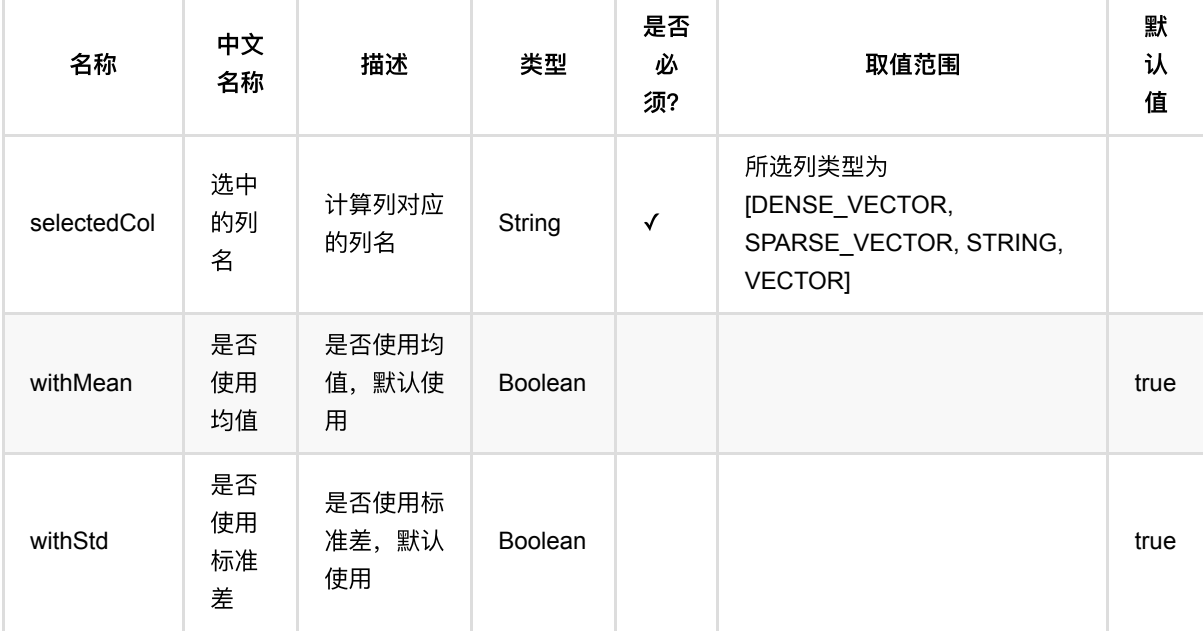

## 代码示例

### **Python** 代码

from pyalink.alink import \*

import pandas as pd

useLocalEnv(1)

```
df = pd.DataFrame([
     ["a", "10.0, 100"],
     ["b", "-2.5, 9"],
     ["c", "100.2, 1"],
     ["d", "-99.9, 100"],
    ["a", "1.4, 1"],
     ["b", "-2.2, 9"],
     ["c", "100.9, 1"]
])
data = BatchOperator.fromDataframe(df, schemaStr="col string, vector string")
trainOp = VectorStandardScalerTrainBatchOp().setSelectedCol("vector")
model = trainOp.linkFrom(data)
VectorStandardScalerPredictBatchOp().linkFrom(model, data).collectToDataframe()
```

```
import org.apache.flink.types.Row;
import com.alibaba.alink.operator.batch.BatchOperator;
import
com.alibaba.alink.operator.batch.dataproc.vector.VectorStandardScalerPredictBat
chOp;
import
com.alibaba.alink.operator.batch.dataproc.vector.VectorStandardScalerTrainBatch
Op;
import com.alibaba.alink.operator.batch.source.MemSourceBatchOp;
import org.junit.Test;
import java.util.Arrays;
import java.util.List;
public class VectorStandardScalerTrainBatchOpTest {
     @Test
     public void testVectorStandardScalerTrainBatchOp() throws Exception {
         List <Row> df = Arrays.asList(
             Row.of("a", "10.0, 100"),
            Row.of("b'', "-2.5, 9"),
             Row.of("c", "100.2, 1"),
             Row.of("d", "-99.9, 100"),
             Row.of("a", "1.4, 1"),
            Row.of("b", "-2.2, 9"),
             Row.of("c", "100.9, 1")
         );
         BatchOperator <?> data = new MemSourceBatchOp(df, "col string, vector
string");
        BatchOperator \langle ? \rangle trainOp = new
```

```
VectorStandardScalerTrainBatchOp().setSelectedCol("vector");
        BatchOperator <?> model = trainOp.linkFrom(data);
         new VectorStandardScalerPredictBatchOp().linkFrom(model, data).print();
     }
}
```
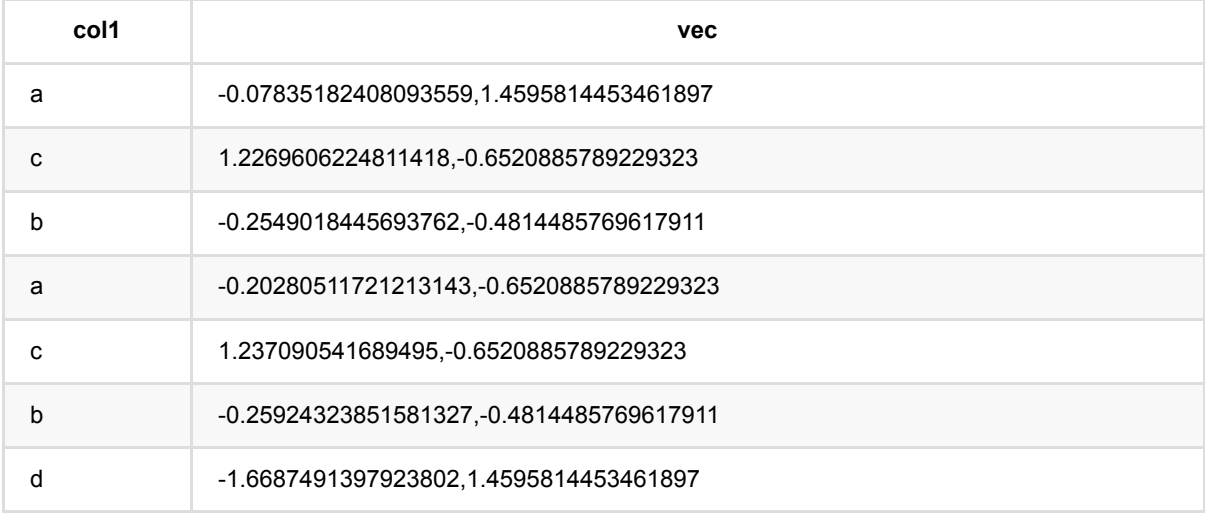

## **VectorToColumnsLegacyBatchOp (VectorToColumnsLegacyBatchOp)**

Java 类名: com.alibaba.alink.operator.batch.dataproc.vector.VectorToColumnsLegacyBatchOp

Python 类名: VectorToColumnsLegacyBatchOp

## 功能介绍

• 数据结构转换组件,将vector格式的数据转成Table格式数据。这里,vector格式的数据是形如"1.1,1.3,1.2"的 字符串; 转换后, 结果变为三列, 列名由用户指定。

### 参数说明

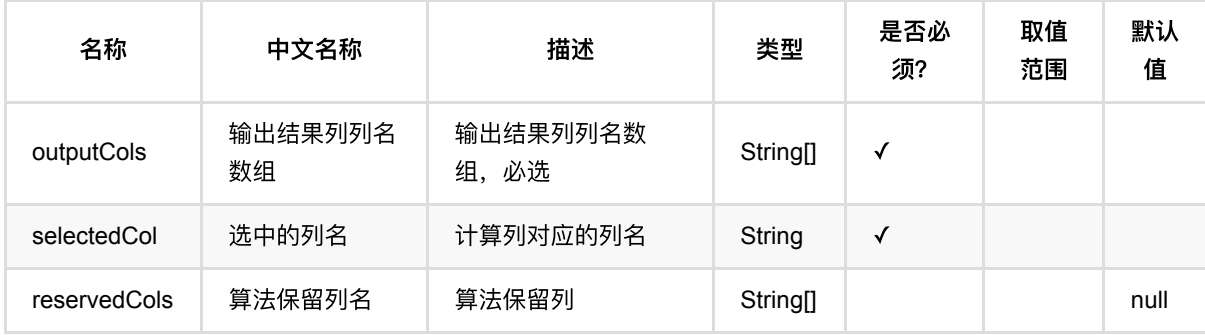

### 代码示例

```
from pyalink.alink import *
import pandas as pd
useLocalEnv(1)
data = np.array(I)["1:3,2:4,4:7", 1],\
["0:3,5:5", 3],
["2:4,4:5", 4]])
df = pd.DataFrame({\text{``vec'':data[:,0]}, \text{``id'':data[:,1]}})
opData = dataframeToOperator(df, schemaStr="vec string, id
bigint", op type="batch")
vec2col = VectorToColumnsLegacyBatchOp().setSelectedCol("vec")\
.setOutputCols(["f0", "f1", "f2", "f3", "f4", "f5"]).linkFrom(opData)
vec2col.collectToDataframe()
```
VectorToColumnsLegacyBatchOp (VectorToColumnsLegacyBatchOp)

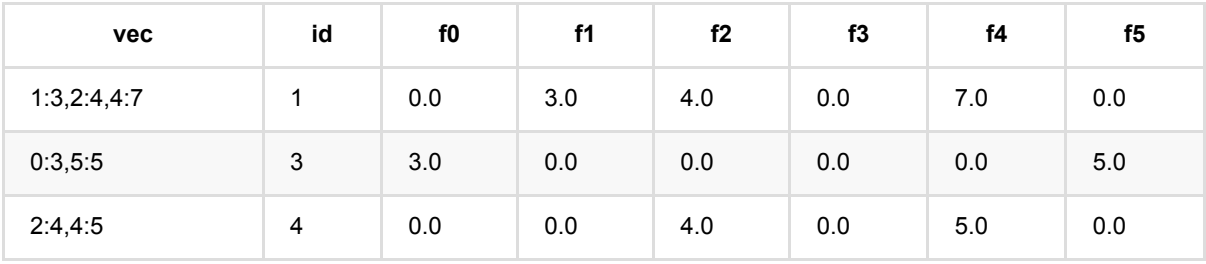

# **VectorToTripleLegacyBatchOp (VectorToTripleLegacyBatchOp)**

Java 类名: com.alibaba.alink.operator.batch.dataproc.vector.VectorToTripleLegacyBatchOp

**Python 类名: VectorToTripleLegacyBatchOp** 

## 功能介绍

数据结构转换组件,将稀疏向量转成三元组格式数据。

### 参数说明

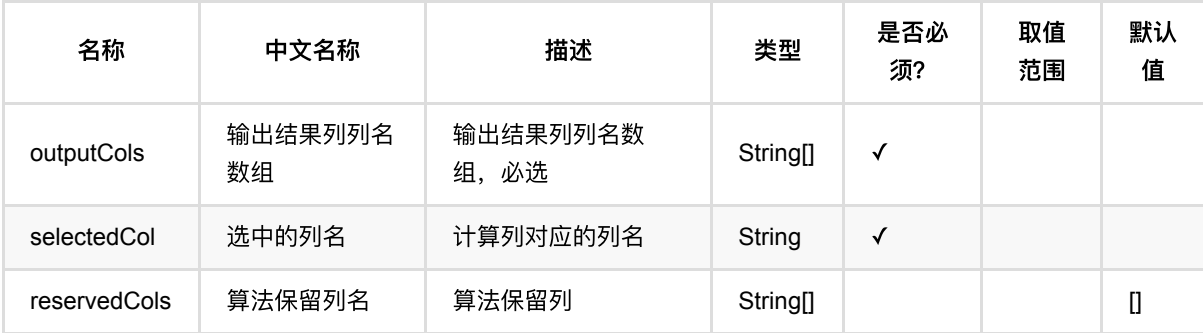

# 代码示例

以下代码仅用于示意,可能需要修改部分代码或者配置环境后才能正常运行!

### **Python** 代码

```
data = np.array([['1', '2:2.0 3:2.2'])
df_data = pd.DataFrame(data)
schema = 'id string, vec string'
batch_data = dataframeToOperator(df_data, schemaStr=schema, op_type='batch')
op = VectorToTripleLegacyBatchOp().setSelectedCol('vec').setOutputCols("id, f2,
f3")
op.linkFrom(batch_data).collectToDataframe()
```
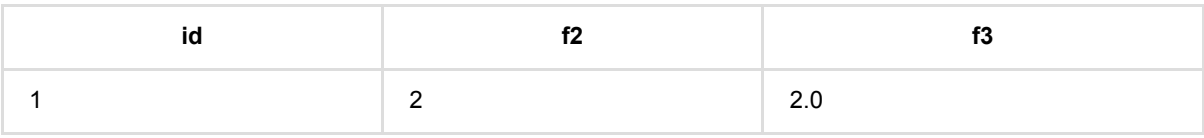

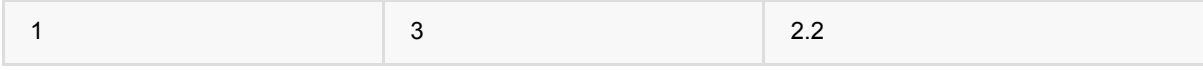

# **SQL**操作:**As (AsBatchOp)**

Java 类名: com.alibaba.alink.operator.batch.sql.AsBatchOp

**Python 类名: AsBatchOp** 

# 功能介绍

对批式数据进⾏sql的AS操作。

## 参数说明

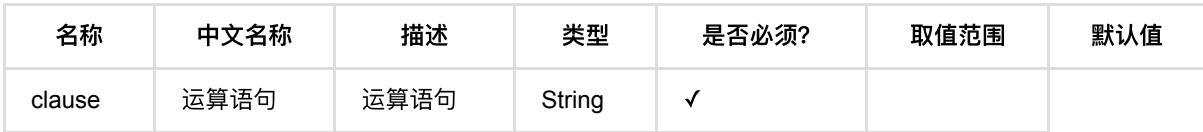

## 代码示例

### **Python** 代码

```
from pyalink.alink import *
import pandas as pd
useLocalEnv(1)
df = pd.DataFrame([
     ['Ohio', 2000, 1.5],
     ['Ohio', 2001, 1.7],
     ['Ohio', 2002, 3.6],
     ['Nevada', 2001, 2.4],
     ['Nevada', 2002, 2.9],
     ['Nevada', 2003, 3.2]
])
batch_data = BatchOperator.fromDataframe(df, schemaStr='f1 string, f2 bigint,
f3 double')
op = AsBatchOp().setClause("ff1,ff2,ff3")
batch_data = batch_datauink(op)batch_data.print()
```
#### **Java** 代码

```
import org.apache.flink.types.Row;
import com.alibaba.alink.operator.batch.BatchOperator;
import com.alibaba.alink.operator.batch.source.MemSourceBatchOp;
import com.alibaba.alink.operator.batch.sql.AsBatchOp;
import org.junit.Test;
import java.util.Arrays;
import java.util.List;
public class AsBatchOpTest {
    @Test
     public void testAsBatchOp() throws Exception {
         List <Row> df = Arrays.asList(
             Row.of("Ohio", 2000, 1.5),
             Row.of("Ohio", 2001, 1.7),
             Row.of("Ohio", 2002, 3.6),
             Row.of("Nevada", 2001, 2.4),
             Row.of("Nevada", 2002, 2.9),
             Row.of("Nevada", 2003, 3.2)
         );
         BatchOperator <?> batch_data = new MemSourceBatchOp(df, "f1 string, f2
int, f3 double");
        BatchOperator <?> op = new AsBatchOp().setClause("ff1,ff2,ff3");
        batch_data = batch_datauink(op); batch_data.print();
    }
}
```
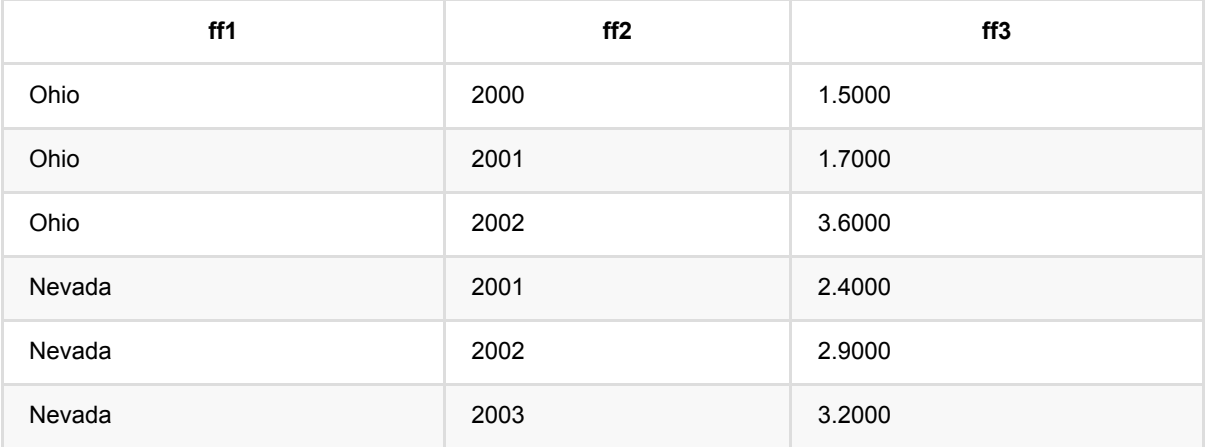

# **SQL**操作:**Distinct (DistinctBatchOp)**

Java 类名: com.alibaba.alink.operator.batch.sql.DistinctBatchOp

**Python 类名: DistinctBatchOp** 

## 功能介绍

对批式数据进⾏sql的DISTINCT操作。

### 参数说明

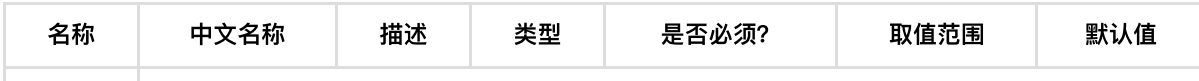

## 代码示例

### **Python** 代码

```
from pyalink.alink import *
import pandas as pd
useLocalEnv(1)
df = pd.DataFrame([
     ['Ohio', 2000, 1.5],
     ['Ohio', 2001, 1.7],
     ['Ohio', 2002, 3.6],
     ['Nevada', 2001, 2.4],
     ['Nevada', 2002, 2.9],
     ['Nevada', 2003, 3.2]
])
batch_data = BatchOperator.fromDataframe(df, schemaStr='f1 string, f2 bigint,
f3 double')
batch_data.select('f1').link(DistinctBatchOp()).print()
```
### **Java** 代码

import org.apache.flink.types.Row;

```
import com.alibaba.alink.operator.batch.BatchOperator;
import com.alibaba.alink.operator.batch.source.MemSourceBatchOp;
import com.alibaba.alink.operator.batch.sql.DistinctBatchOp;
import org.junit.Test;
import java.util.Arrays;
import java.util.List;
public class DistinctBatchOpTest {
     @Test
     public void testDistinctBatchOp() throws Exception {
         List <Row> df = Arrays.asList(
             Row.of("Ohio", 2000, 1.5),
             Row.of("Ohio", 2001, 1.7),
             Row.of("Ohio", 2002, 3.6),
             Row.of("Nevada", 2001, 2.4),
             Row.of("Nevada", 2002, 2.9),
             Row.of("Nevada", 2003, 3.2)
         );
         BatchOperator <?> batch_data = new MemSourceBatchOp(df, "f1 string, f2
int, f3 double");
         batch_data.select("f1").link(new DistinctBatchOp()).print();
     }
}
```
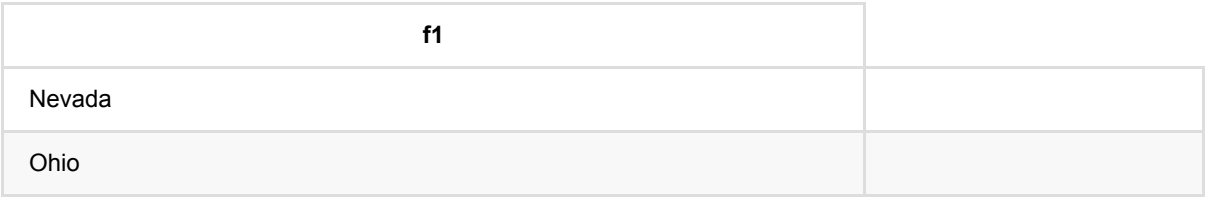

## **SQL**操作:**Filter (FilterBatchOp)**

Java 类名: com.alibaba.alink.operator.batch.sql.FilterBatchOp

**Python 类名: FilterBatchOp** 

## 功能介绍

对批式数据进⾏sql的FILTER操作。

### 参数说明

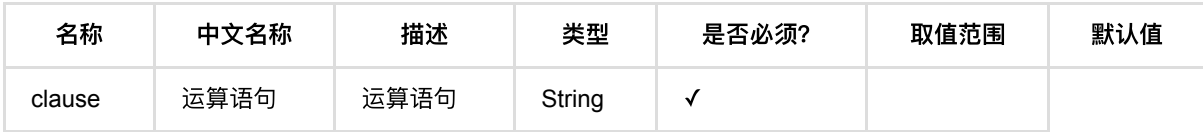

### 代码示例

#### **Python** 代码

```
from pyalink.alink import *
import pandas as pd
useLocalEnv(1)
df = pd.DataFrame([
     ['Ohio', 2000, 1.5],
     ['Ohio', 2001, 1.7],
     ['Ohio', 2002, 3.6],
     ['Nevada', 2001, 2.4],
     ['Nevada', 2002, 2.9],
     ['Nevada', 2003, 3.2]
])
batch_data = BatchOperator.fromDataframe(df, schemaStr='f1 string, f2 bigint,
f3 double')
op = FilterBatchOp().setClause("f1='Ohio'")
batch_data = batch_datauink(op)batch_data.print()
```
#### **Java** 代码

```
import org.apache.flink.types.Row;
```

```
import com.alibaba.alink.operator.batch.BatchOperator;
import com.alibaba.alink.operator.batch.source.MemSourceBatchOp;
import com.alibaba.alink.operator.batch.sql.FilterBatchOp;
import org.junit.Test;
import java.util.Arrays;
import java.util.List;
public class FilterBatchOpTest {
    @Test
     public void testFilterBatchOp() throws Exception {
         List <Row> df = Arrays.asList(
             Row.of("Ohio", 2000, 1.5),
             Row.of("Ohio", 2001, 1.7),
             Row.of("Ohio", 2002, 3.6),
             Row.of("Nevada", 2001, 2.4),
             Row.of("Nevada", 2002, 2.9),
             Row.of("Nevada", 2003, 3.2)
         );
         BatchOperator <?> batch_data = new MemSourceBatchOp(df, "f1 string, f2
int, f3 double");
        BatchOperator <?> op = new FilterBatchOp().setClause("f1='Ohio'");
        batch_data = batch_datauink(op); batch_data.print();
    }
}
```
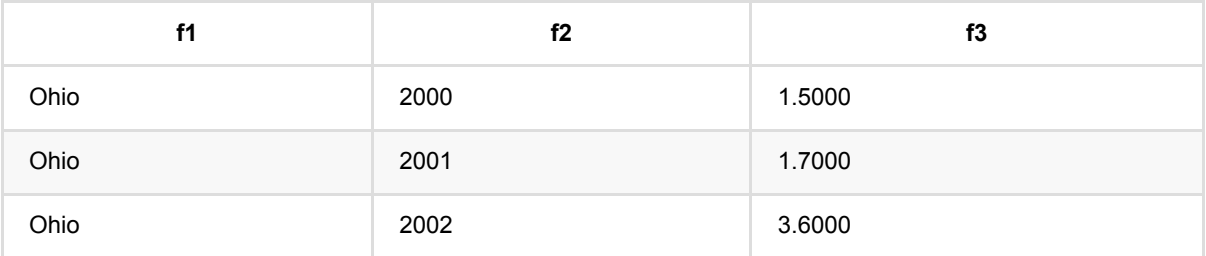

# **SQL**操作:**FullOuterJoin (FullOuterJoinBatchOp)**

Java 类名: com.alibaba.alink.operator.batch.sql.FullOuterJoinBatchOp

**Python 类名: FullOuterJoinBatchOp** 

## 功能介绍

对批式数据进行sql的FULL OUTER JOIN操作。

## 参数说明

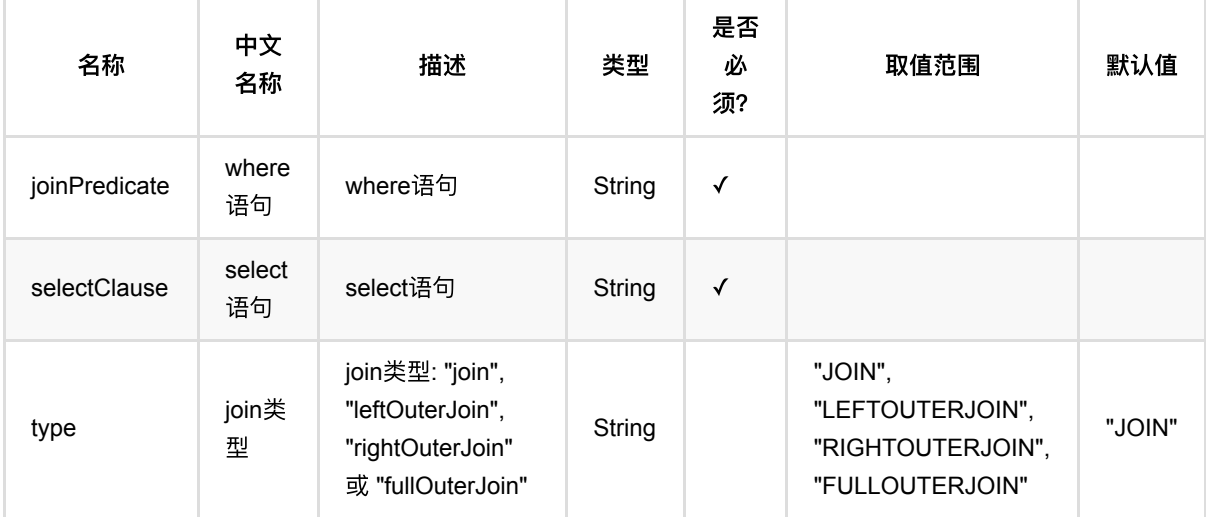

## 代码示例

```
from pyalink.alink import *
import pandas as pd
useLocalEnv(1)
df = pd.DataFrame([
     ['Ohio', 2000, 1.5],
     ['Ohio', 2001, 1.7],
     ['Ohio', 2002, 3.6],
     ['Nevada', 2001, 2.4],
     ['Nevada', 2002, 2.9],
     ['Nevada', 2003, 3.2]
])
```

```
batch data1 = BatchOperator.fromDataframe(df, schemaStr='f1 string, f2 bigint,
f3 double')
batch_data2 = BatchOperator.fromDataframe(df, schemaStr='f1 string, f2 bigint,
f3 double')
op = FullOuterJoinBatchOp().setJoinPredicate("a.f1=b.f1 and
a.f2=b.f2").setSelectClause("a.f1, a.f2, a.f3")
result = op.linkFrom(batch_data1, batch_data2)
result.print()
```

```
import com.alibaba.alink.operator.batch.BatchOperator;
import com.alibaba.alink.operator.batch.source.MemSourceBatchOp;
import com.alibaba.alink.operator.batch.sql.FullOuterJoinBatchOp;
import org.junit.Test:
public class FullOuterJoinBatchOpTest {
     @Test
     public void testFullOuterJoinBatchOp() throws Exception {
         List <Row> df = Arrays.asList(
             Row.of("Ohio", 2000, 1.5),
             Row.of("Ohio", 2001, 1.7),
             Row.of("Ohio", 2002, 3.6),
             Row.of("Nevada", 2001, 2.4),
             Row.of("Nevada", 2002, 2.9),
             Row.of("Nevada", 2003, 3.2)
         );
         BatchOperator <?> data1 = new MemSourceBatchOp(df, "f1 string, f2 int,
f3 double");
         BatchOperator <?> data2 = new MemSourceBatchOp(df, "f1 string, f2 int,
f3 double");
         BatchOperator <?> joinOp =
             new FullOuterJoinBatchOp().setJoinPredicate("a.f1=b.f1 and
a.f2=b.f2").setSelectClause(
                 "a.f1, a.f2, a.f3");
         joinOp.linkFrom(data1, data2).print();
     }
}
```
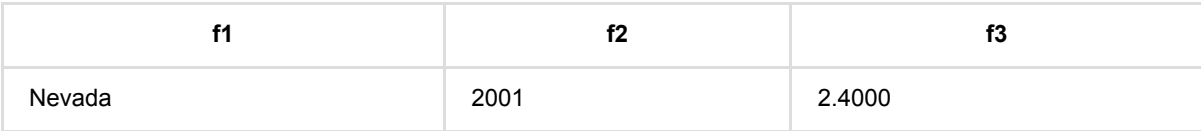

#### SQL 操 作:FullOuterJoin (FullOuterJoinBatchOp)

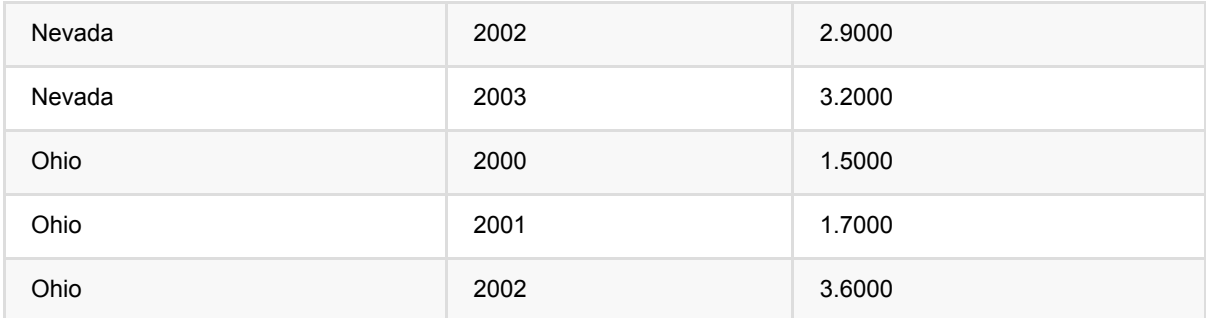

# **SQL**操作:**GroupBy (GroupByBatchOp)**

Java 类名: com.alibaba.alink.operator.batch.sql.GroupByBatchOp

**Python 类名: GroupByBatchOp** 

## 功能介绍

对批式数据进⾏sql的GROUPBY操作。

### 参数说明

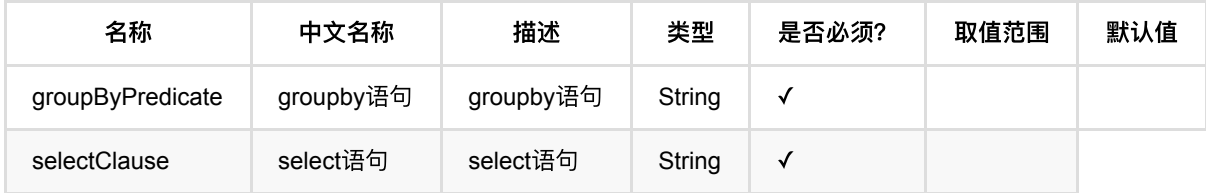

### 代码示例

```
from pyalink.alink import *
import pandas as pd
useLocalEnv(1)
df = pd.DataFrame([
     ['Ohio', 2000, 1.5],
     ['Ohio', 2001, 1.7],
     ['Ohio', 2002, 3.6],
     ['Nevada', 2001, 2.4],
     ['Nevada', 2002, 2.9],
     ['Nevada', 2003, 3.2]
])
batch_data = BatchOperator.fromDataframe(df, schemaStr='f1 string, f2 bigint,
f3 double')
op = GroupByBatchOp().setGroupByPredicate("f1").setSelectClause("f1,avg(f2) as
f2")
batch_data = batch_datauink(op)
```
batch\_data.print()

#### **Java** 代码

```
import org.apache.flink.types.Row;
import com.alibaba.alink.operator.batch.BatchOperator;
import com.alibaba.alink.operator.batch.source.MemSourceBatchOp;
import com.alibaba.alink.operator.batch.sql.GroupByBatchOp;
import org.junit.Test;
import java.util.Arrays;
import java.util.List;
public class GroupByBatchOpTest {
     @Test
     public void testGroupByBatchOp() throws Exception {
         List <Row> df = Arrays.asList(
             Row.of("Ohio", 2000, 1.5),
             Row.of("Ohio", 2001, 1.7),
             Row.of("Ohio", 2002, 3.6),
             Row.of("Nevada", 2001, 2.4),
             Row.of("Nevada", 2002, 2.9),
             Row.of("Nevada", 2003, 3.2)
         );
         BatchOperator <?> batch_data = new MemSourceBatchOp(df, "f1 string, f2
int, f3 double");
         BatchOperator <?> op = new
GroupByBatchOp().setGroupByPredicate("f1").setSelectClause("f1,avg(f2) as f2");
        batch_data = batch_datauink(op); batch_data.print();
    }
}
```
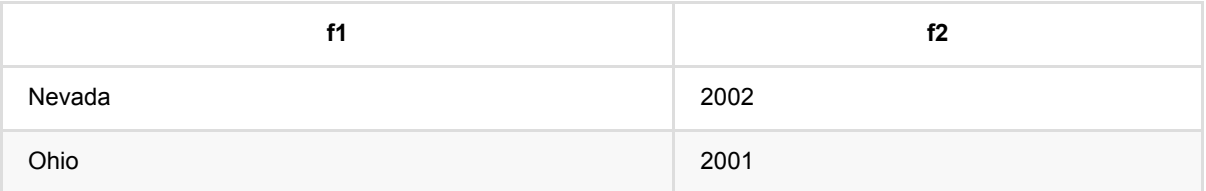

## **SQL**操作:**IntersectAll (IntersectAllBatchOp)**

Java 类名: com.alibaba.alink.operator.batch.sql.IntersectAllBatchOp

Python 类名: IntersectAllBatchOp

### 功能介绍

对批式数据进行sql的INTERSECTALL操作。(一个数据集交另一个数据集,不去重)

### 参数说明

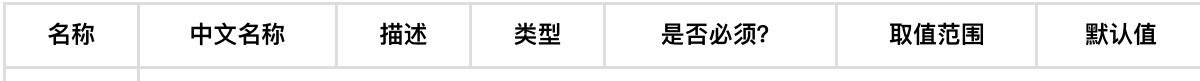

## 代码示例

```
from pyalink.alink import *
import pandas as pd
useLocalEnv(1)
df1 = pd.DataFrame ['Ohio', 2000, 1.5],
     ['Ohio', 2001, 1.7],
     ['Ohio', 2002, 3.6],
     ['Nevada', 2001, 2.4],
     ['Nevada', 2001, 2.4],
     ['Nevada', 2003, 3.2]
])
df2 = pd.DataFrame([
     ['Nevada', 2001, 2.4],
     ['Nevada', 2001, 2.4],
     ['Nevada', 2003, 3.2]
])
batch_data1 = BatchOperator.fromDataframe(df1, schemaStr='f1 string, f2 bigint,
f3 double')
batch_data2 = BatchOperator.fromDataframe(df2, schemaStr='f1 string, f2 bigint,
f3 double')
```

```
op = IntersectAllBatchOp()
op.linkFrom(batch_data1, batch_data2).print()
```

```
import com.alibaba.alink.operator.batch.BatchOperator;
import com.alibaba.alink.operator.batch.source.MemSourceBatchOp;
import com.alibaba.alink.operator.batch.sql.IntersectAllBatchOp;
import org.junit.Test;
public class IntersectAllBatchOpTest {
     @Test
     public void testIntersectAllBatchOp() throws Exception {
         List <Row> df1 = Arrays.asList(
             Row.of("Ohio", 2000, 1.5),
             Row.of("Ohio", 2001, 1.7),
             Row.of("Ohio", 2002, 3.6),
             Row.of("Nevada", 2001, 2.4),
             Row.of("Nevada", 2001, 2.4),
             Row.of("Nevada", 2003, 3.2)
         );
         List <Row> df2 = Arrays.asList(
             Row.of("Nevada", 2001, 2.4),
             Row.of("Nevada", 2001, 2.4),
             Row.of("Nevada", 2003, 3.2)
         );
         BatchOperator <?> data1 = new MemSourceBatchOp(df1, "f1 string, f2 int,
f3 double");
         BatchOperator <?> data2 = new MemSourceBatchOp(df2, "f1 string, f2 int,
f3 double");
        BatchOperator <?> intersectAllOp = new IntersectAllBatchOp();
         intersectAllOp.linkFrom(data1, data2).print();
    }
}
```
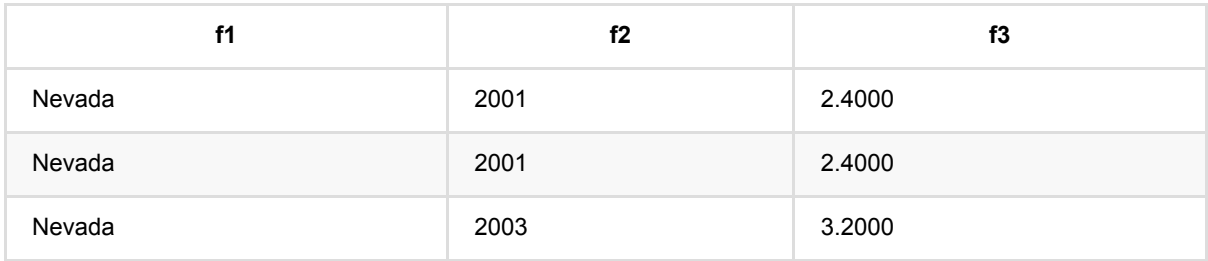

## **SQL**操作:**Intersect (IntersectBatchOp)**

Java 类名: com.alibaba.alink.operator.batch.sql.IntersectBatchOp

Python 类名: IntersectBatchOp

### 功能介绍

对批式数据进行sql的INTERSECT操作。(一个数据集交另一个数据集,去重)

### 参数说明

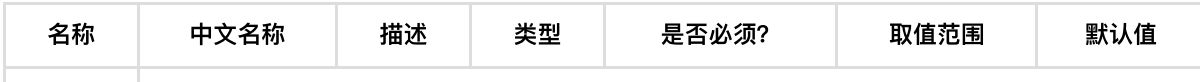

## 代码示例

```
from pyalink.alink import *
import pandas as pd
useLocalEnv(1)
df1 = pd.DataFrame ['Ohio', 2000, 1.5],
     ['Ohio', 2001, 1.7],
     ['Ohio', 2002, 3.6],
     ['Nevada', 2001, 2.4],
     ['Nevada', 2001, 2.4],
     ['Nevada', 2003, 3.2]
])
df2 = pd.DataFrame([
     ['Nevada', 2001, 2.4],
     ['Nevada', 2001, 2.4],
     ['Nevada', 2003, 3.2]
])
batch_data1 = BatchOperator.fromDataframe(df1, schemaStr='f1 string, f2 bigint,
f3 double')
batch_data2 = BatchOperator.fromDataframe(df2, schemaStr='f1 string, f2 bigint,
f3 double')
```

```
op = IntersectBatchOp()
op.linkFrom(batch_data1, batch_data2).print()
```

```
import com.alibaba.alink.operator.batch.BatchOperator;
import com.alibaba.alink.operator.batch.source.MemSourceBatchOp;
import com.alibaba.alink.operator.batch.sql.IntersectBatchOp;
import org.junit.Test;
public class IntersectBatchOpTest {
     @Test
     public void testIntersectBatchOp() throws Exception {
         List <Row> df1 = Arrays.asList(
             Row.of("Ohio", 2000, 1.5),
             Row.of("Ohio", 2001, 1.7),
             Row.of("Ohio", 2002, 3.6),
             Row.of("Nevada", 2001, 2.4),
             Row.of("Nevada", 2001, 2.4),
             Row.of("Nevada", 2003, 3.2)
         );
         List <Row> df2 = Arrays.asList(
             Row.of("Nevada", 2001, 2.4),
             Row.of("Nevada", 2001, 2.4),
             Row.of("Nevada", 2003, 3.2)
         );
         BatchOperator <?> data1 = new MemSourceBatchOp(df1, "f1 string, f2 int,
f3 double");
         BatchOperator <?> data2 = new MemSourceBatchOp(df2, "f1 string, f2 int,
f3 double");
        BatchOperator <?> intersectAllOp = new IntersectBatchOp();
         intersectAllOp.linkFrom(data1, data2).print();
    }
}
```
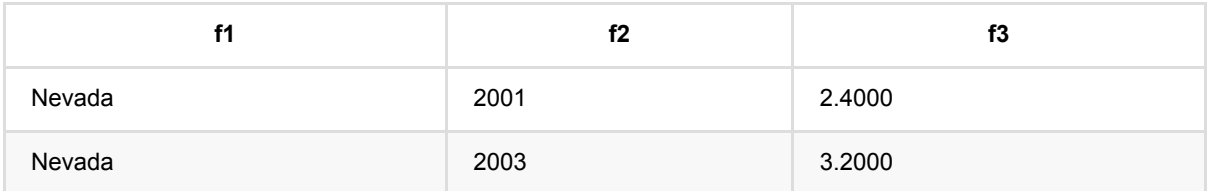

# **SQL**操作:**Join (JoinBatchOp)**

Java 类名: com.alibaba.alink.operator.batch.sql.JoinBatchOp

Python 类名:JoinBatchOp

## 功能介绍

对批式数据进⾏sql的JOIN操作。

## 参数说明

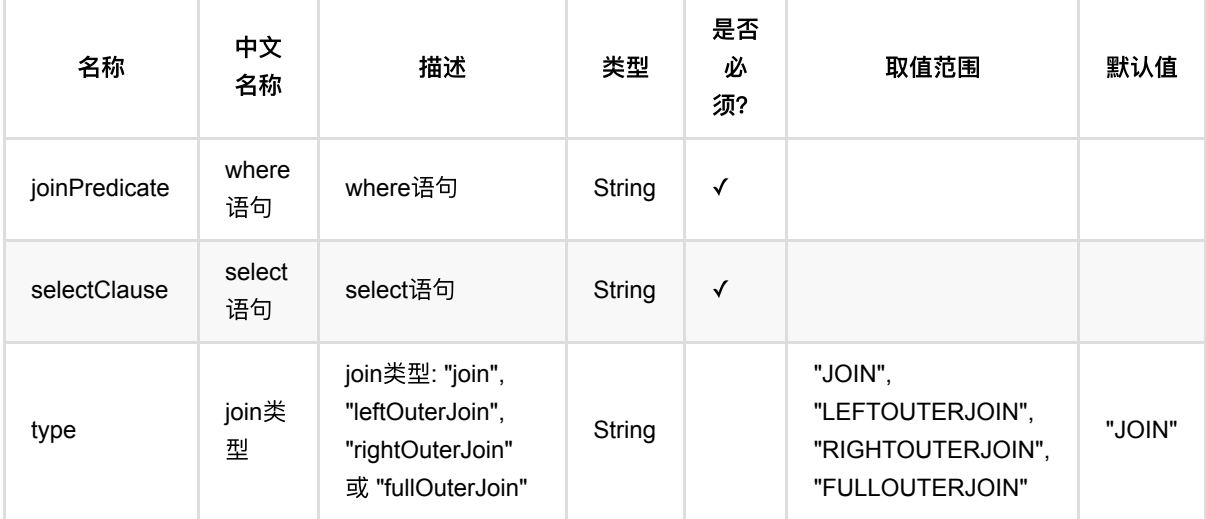

# 代码示例

```
from pyalink.alink import *
import pandas as pd
useLocalEnv(1)
df1 = pd.DataFrame([
     ['Ohio', 2000, 1.5],
     ['Ohio', 2001, 1.7],
     ['Ohio', 2002, 3.6],
     ['Nevada', 2001, 2.4],
     ['Nevada', 2002, 2.9],
     ['Nevada', 2003, 3.2]
])
```

```
df2 = pd. DataFrame([ ['Nevada', 2001, 2.4],
     ['Nevada', 2003, 3.2]
])
batch_data1 = BatchOperator.fromDataframe(df1, schemaStr='f1 string, f2 bigint,
f3 double')
batch_data2 = BatchOperator.fromDataframe(df2, schemaStr='f1 string, f2 bigint,
f3 double')
op = JoinBatchOp().setJoinPredicate("a.f1=b.f1").setSelectClause("a.f1, a.f2,
a.f3")
op.linkFrom(batch_data1, batch_data2).print()
```
SQL操作:Join (JoinBatchOp)

```
import com.alibaba.alink.operator.batch.BatchOperator:
import com.alibaba.alink.operator.batch.source.MemSourceBatchOp;
import com.alibaba.alink.operator.batch.sql.JoinBatchOp;
import org.junit.Test;
public class JoinBatchOpTest {
     @Test
     public void testJoinBatchOp() throws Exception {
         List <Row> df1 = Arrays.asList(
             Row.of("Ohio", 2000, 1.5),
             Row.of("Ohio", 2001, 1.7),
             Row.of("Ohio", 2002, 3.6),
             Row.of("Nevada", 2001, 2.4),
             Row.of("Nevada", 2002, 2.9),
             Row.of("Nevada", 2003, 3.2)
         );
         List <Row> df2 = Arrays.asList(
             Row.of("Nevada", 2001, 2.4),
             Row.of("Nevada", 2003, 3.2)
         );
         BatchOperator <?> data1 = new MemSourceBatchOp(df1, "f1 string, f2 int,
f3 double");
         BatchOperator <?> data2 = new MemSourceBatchOp(df2, "f1 string, f2 int,
f3 double");
        BatchOperator \langle ? \rangle joinOp = new
JoinBatchOp().setJoinPredicate("a.f1=b.f1").setSelectClause(
             "a.f1, a.f2, a.f3");
         joinOp.linkFrom(data1, data2).print();
     }
}
```
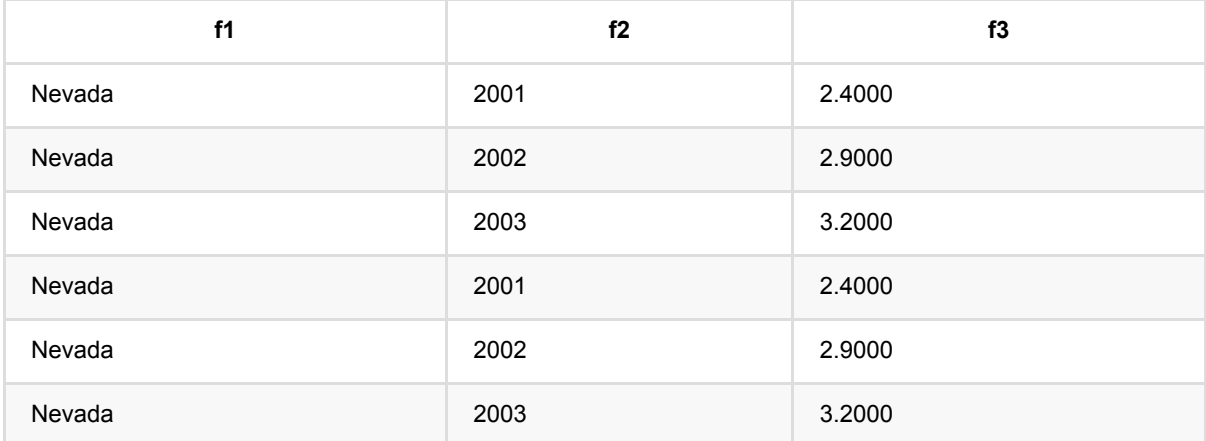
# **SQL**操作:**LeftOuterJoin (LeftOuterJoinBatchOp)**

Java 类名: com.alibaba.alink.operator.batch.sql.LeftOuterJoinBatchOp

Python 类名:LeftOuterJoinBatchOp

# 功能介绍

对批式数据进行sql的LEFT OUTER JOIN操作。

# 参数说明

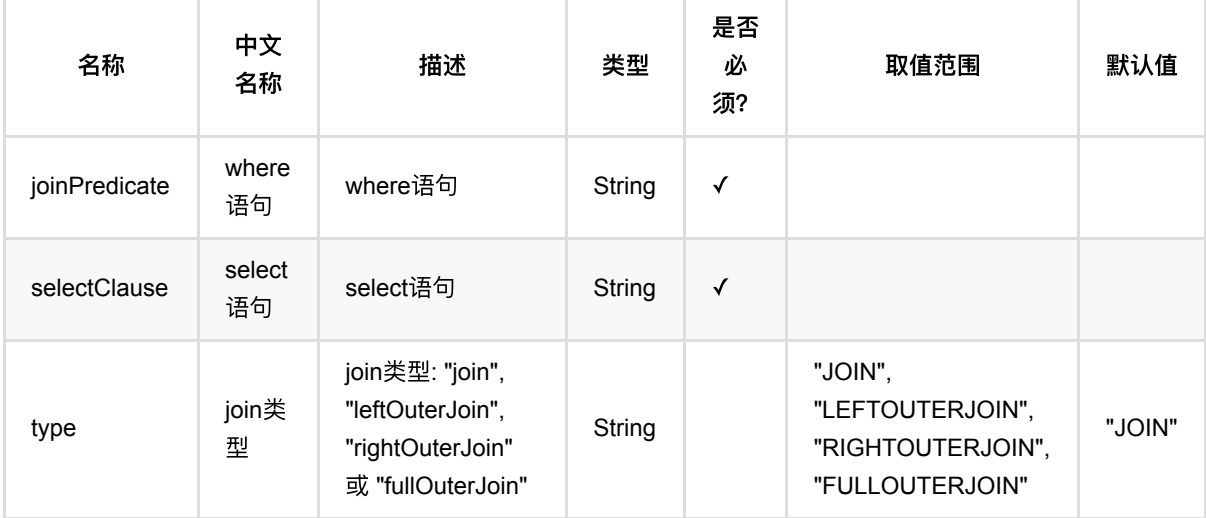

## 代码示例

```
from pyalink.alink import *
import pandas as pd
useLocalEnv(1)
df1 = pd.DataFrame([
     ['Ohio', 2000, 1.5],
     ['Ohio', 2001, 1.7],
     ['Ohio', 2002, 3.6],
     ['Nevada', 2001, 2.4],
     ['Nevada', 2002, 2.9],
     ['Nevada', 2003, 3.2]
])
```

```
df2 = pd. DataFrame([ ['Nevada', 2001, 2.4],
     ['Nevada', 2003, 3.2]
])
batch_data1 = BatchOperator.fromDataframe(df1, schemaStr='f1 string, f2 bigint,
f3 double')
batch_data2 = BatchOperator.fromDataframe(df2, schemaStr='f1 string, f2 bigint,
f3 double')
op =LeftOuterJoinBatchOp().setJoinPredicate("a.f1=b.f1").setSelectClause("a.f1,
a.f2, a.f3")
op.linkFrom(batch_data1, batch_data2).print()
```
#### **Java** 代码

```
import com.alibaba.alink.operator.batch.BatchOperator;
import com.alibaba.alink.operator.batch.source.MemSourceBatchOp;
import com.alibaba.alink.operator.batch.sql.LeftOuterJoinBatchOp;
import org.junit.Test;
public class LeftOuterJoinBatchOpTest {
     @Test
     public void testLeftOuterJoinBatchOp() throws Exception {
         List <Row> df1 = Arrays.asList(
             Row.of("Ohio", 2000, 1.5),
             Row.of("Ohio", 2001, 1.7),
             Row.of("Ohio", 2002, 3.6),
             Row.of("Nevada", 2001, 2.4),
             Row.of("Nevada", 2002, 2.9),
             Row.of("Nevada", 2003, 3.2)
         );
         List <Row> df2 = Arrays.asList(
             Row.of("Nevada", 2001, 2.4),
             Row.of("Nevada", 2003, 3.2)
         );
         BatchOperator <?> data1 = new MemSourceBatchOp(df1, "f1 string, f2 int,
f3 double");
         BatchOperator <?> data2 = new MemSourceBatchOp(df2, "f1 string, f2 int,
f3 double");
         BatchOperator <?> joinOp = new LeftOuterJoinBatchOp()
             .setJoinPredicate("a.f1=b.f1")
             .setSelectClause("a.f1, a.f2, a.f3");
         joinOp.linkFrom(data1, data2).print();
     }
}
```
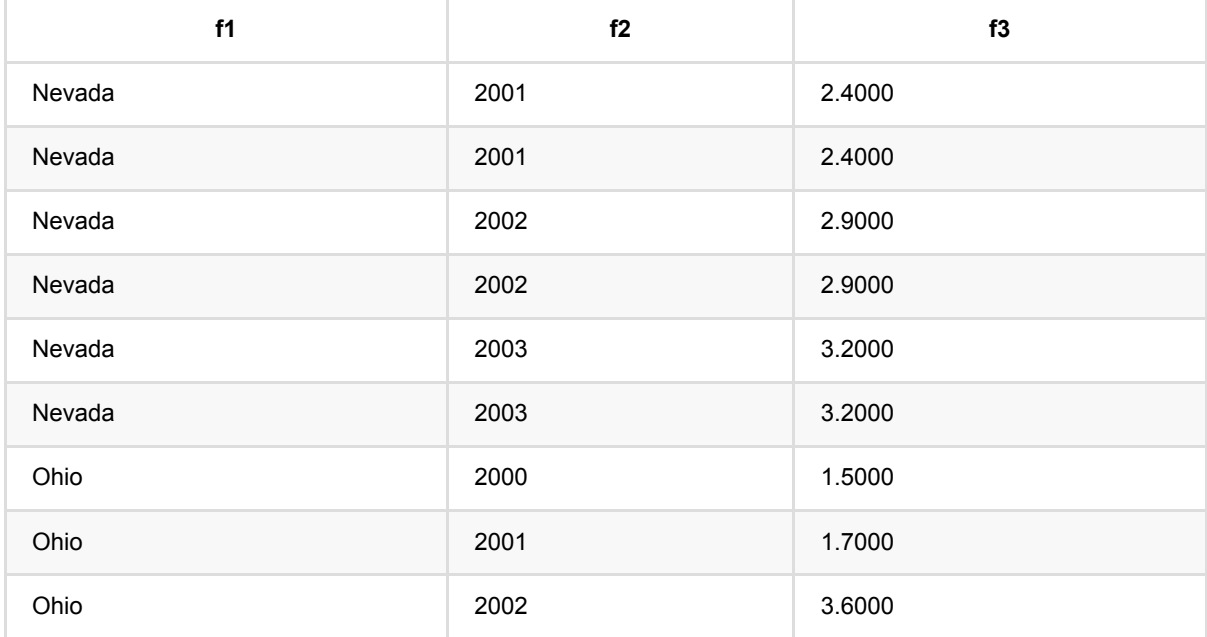

# **SQL**操作:**MinusAll (MinusAllBatchOp)**

Java 类名: com.alibaba.alink.operator.batch.sql.MinusAllBatchOp

Python 类名: MinusAllBatchOp

## 功能介绍

对批式数据进行sql的MINUS ALL操作。(一个数据集减去另一个数据集, 不去重)

## 参数说明

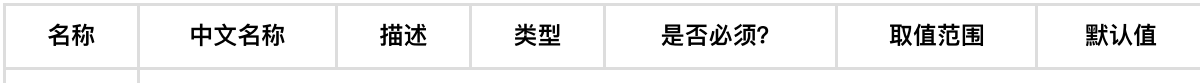

## 代码示例

```
from pyalink.alink import *
import pandas as pd
useLocalEnv(1)
df1 = pd.DataFrame ['Ohio', 2000, 1.5],
     ['Ohio', 2000, 1.5],
     ['Ohio', 2002, 3.6],
     ['Nevada', 2001, 2.4],
     ['Nevada', 2002, 2.9],
     ['Nevada', 2003, 3.2]
])
df2 = pd.DataFrame([
     ['Nevada', 2001, 2.4],
     ['Nevada', 2003, 3.2]
])
batch_data1 = BatchOperator.fromDataframe(df1, schemaStr='f1 string, f2 bigint,
f3 double')
batch_data2 = BatchOperator.fromDataframe(df2, schemaStr='f1 string, f2 bigint,
f3 double')
MinusAllBatchOp().linkFrom(batch_data1, batch_data2).print()
```
### **Java** 代码

```
import com.alibaba.alink.operator.batch.BatchOperator;
import com.alibaba.alink.operator.batch.source.MemSourceBatchOp;
import com.alibaba.alink.operator.batch.sql.MinusAllBatchOp;
import org.junit.Test;
public class MinusAllBatchOpTest {
     @Test
     public void testMinusAllBatchOp() throws Exception {
         List <Row> df1 = Arrays.asList(
             Row.of("Ohio", 2000, 1.5),
             Row.of("Ohio", 2000, 1.5),
             Row.of("Ohio", 2002, 3.6),
             Row.of("Nevada", 2001, 2.4),
             Row.of("Nevada", 2002, 2.9),
             Row.of("Nevada", 2003, 3.2)
         );
         List <Row> df2 = Arrays.asList(
             Row.of("Nevada", 2001, 2.4),
             Row.of("Nevada", 2003, 3.2)
         );
         BatchOperator <?> data1 = new MemSourceBatchOp(df1, "f1 string, f2 int,
f3 double");
         BatchOperator <?> data2 = new MemSourceBatchOp(df2, "f1 string, f2 int,
f3 double");
        BatchOperator <?> minusAllOp = new MinusAllBatchOp();
         minusAllOp.linkFrom(data1, data2).print();
     }
}
```
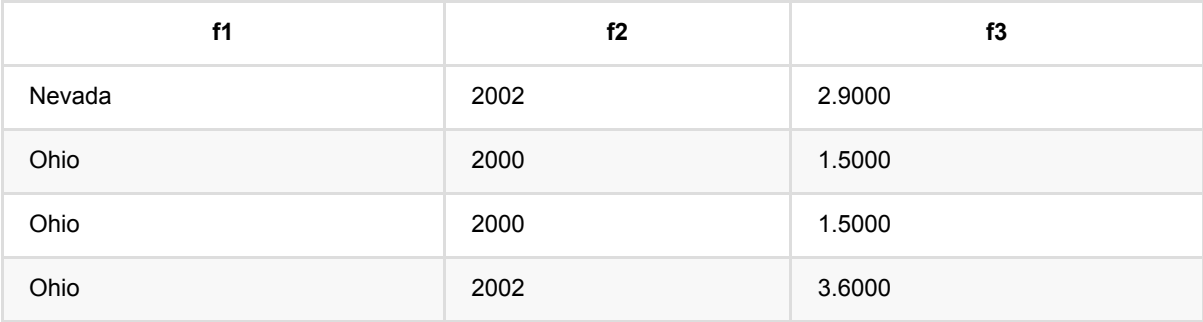

# **SQL**操作:**Minus (MinusBatchOp)**

Java 类名: com.alibaba.alink.operator.batch.sql.MinusBatchOp

Python 类名: MinusBatchOp

## 功能介绍

对批式数据进行sql的MINUS操作。(一个数据集减去另一个数据集, 去重)

## 参数说明

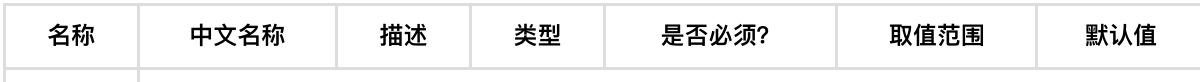

## 代码示例

```
from pyalink.alink import *
import pandas as pd
useLocalEnv(1)
df1 = pd.DataFrame ['Ohio', 2000, 1.5],
     ['Ohio', 2000, 1.5],
     ['Ohio', 2002, 3.6],
     ['Nevada', 2001, 2.4],
     ['Nevada', 2002, 2.9],
     ['Nevada', 2003, 3.2]
])
df2 = pd.DataFrame([
     ['Nevada', 2001, 2.4],
     ['Nevada', 2003, 3.2]
])
batch_data1 = BatchOperator.fromDataframe(df1, schemaStr='f1 string, f2 bigint,
f3 double')
batch_data2 = BatchOperator.fromDataframe(df2, schemaStr='f1 string, f2 bigint,
f3 double')
MinusBatchOp().linkFrom(batch_data1, batch_data2).print()
```
### **Java** 代码

```
import com.alibaba.alink.operator.batch.BatchOperator;
import com.alibaba.alink.operator.batch.source.MemSourceBatchOp;
import com.alibaba.alink.operator.batch.sql.MinusBatchOp;
import org.junit.Test;
public class MinusBatchOpTest {
     @Test
     public void testMinusBatchOp() throws Exception {
         List <Row> df1 = Arrays.asList(
             Row.of("Ohio", 2000, 1.5),
             Row.of("Ohio", 2000, 1.5),
             Row.of("Ohio", 2002, 3.6),
             Row.of("Nevada", 2001, 2.4),
             Row.of("Nevada", 2002, 2.9),
             Row.of("Nevada", 2003, 3.2)
         );
         List <Row> df2 = Arrays.asList(
             Row.of("Nevada", 2001, 2.4),
             Row.of("Nevada", 2003, 3.2)
         );
         BatchOperator <?> data1 = new MemSourceBatchOp(df1, "f1 string, f2 int,
f3 double");
         BatchOperator <?> data2 = new MemSourceBatchOp(df2, "f1 string, f2 int,
f3 double");
        BatchOperator <? > minusAllOp = new MinusBatchOp();
         minusAllOp.linkFrom(data1, data2).print();
     }
}
```
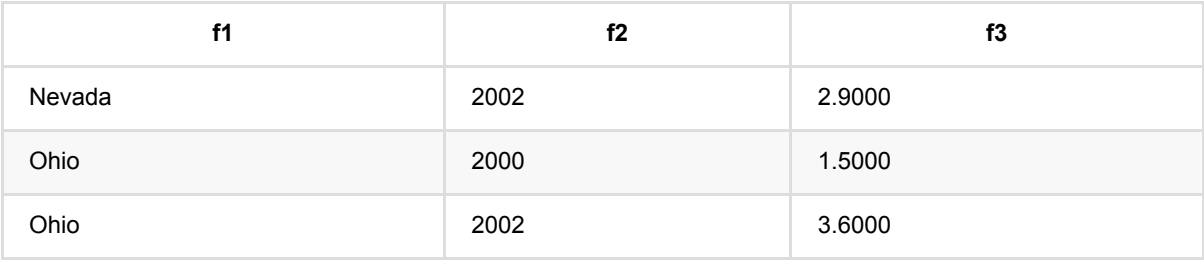

# **SQL**操作:**OrderBy (OrderByBatchOp)**

Java 类名: com.alibaba.alink.operator.batch.sql.OrderByBatchOp

**Python 类名: OrderByBatchOp** 

# 功能介绍

对批式数据进行sql的ORDER BY操作。

## 参数说明

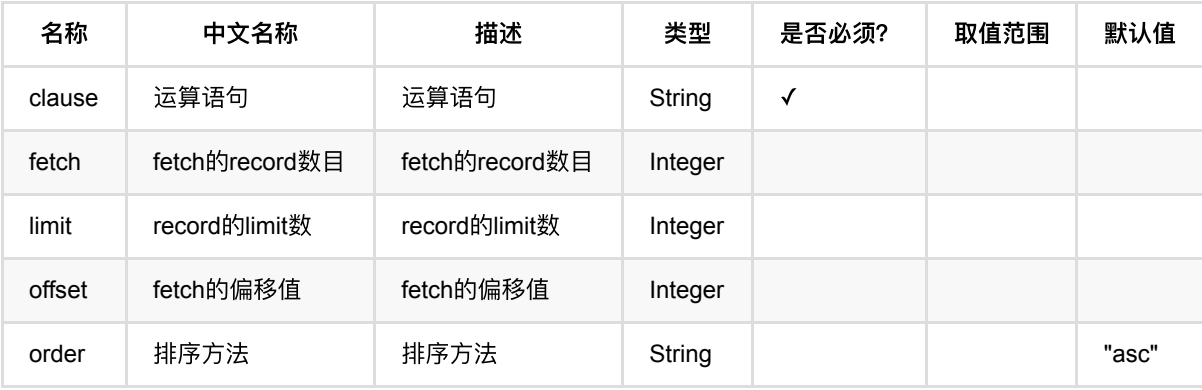

## 代码示例

```
from pyalink.alink import *
import pandas as pd
useLocalEnv(1)
df = pd.DataFrame([
     ['Ohio', 2000, 1.5],
     ['Ohio', 2000, 1.5],
     ['Ohio', 2002, 3.6],
     ['Nevada', 2001, 2.4],
     ['Nevada', 2002, 2.9],
     ['Nevada', 2003, 3.2]
])
```

```
batch_data = BatchOperator.fromDataframe(df, schemaStr='f1 string, f2 bigint,
f3 double')
```
batch\_data.link(OrderByBatchOp().setClause("f2")).print()

### **Java** 代码

```
import com.alibaba.alink.operator.batch.BatchOperator;
import com.alibaba.alink.operator.batch.source.MemSourceBatchOp;
import com.alibaba.alink.operator.batch.sql.OrderByBatchOp;
import org.junit.Test;
public class OrderByBatchOpTest {
    @Test
     public void testOrderByBatchOp() throws Exception {
         List <Row> df = Arrays.asList(
             Row.of("Ohio", 2000, 1.5),
             Row.of("Ohio", 2000, 1.5),
             Row.of("Ohio", 2002, 3.6),
             Row.of("Nevada", 2001, 2.4),
             Row.of("Nevada", 2002, 2.9),
             Row.of("Nevada", 2003, 3.2)
         );
         BatchOperator <?> data = new MemSourceBatchOp(df, "f1 string, f2 int,
f3 double");
        data.link(new OrderByBatchOp().setClause("f2")).print();
     }
}
```
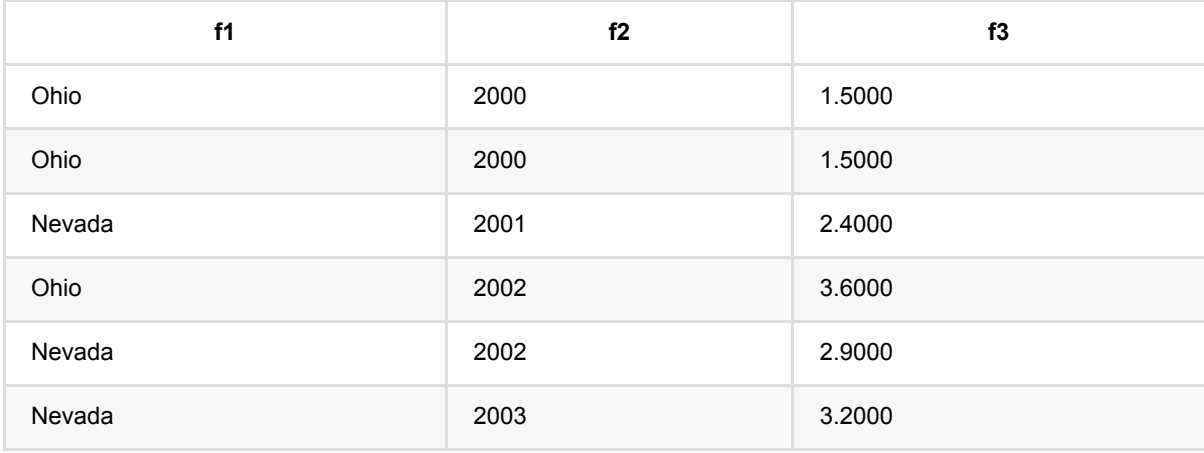

# **SQL**操作:**RightOuterJoin (RightOuterJoinBatchOp)**

Java 类名: com.alibaba.alink.operator.batch.sql.RightOuterJoinBatchOp

**Python 类名: RightOuterJoinBatchOp** 

# 功能介绍

对批式数据进行sql的RIGHT OUTER JOIN操作。

# 参数说明

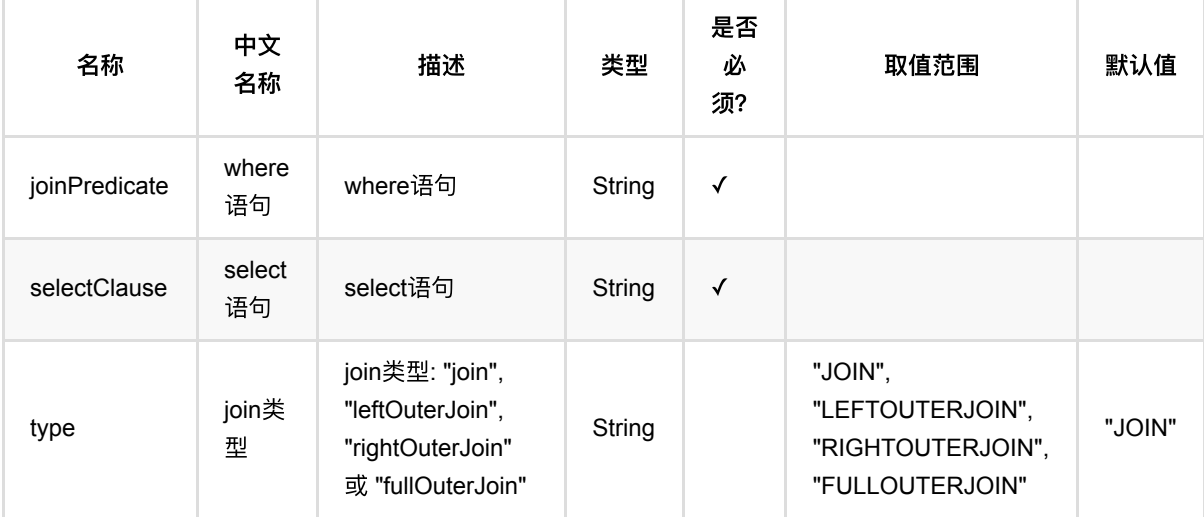

## 代码示例

```
from pyalink.alink import *
import pandas as pd
useLocalEnv(1)
df1 = pd.DataFrame([
     ['Ohio', 2000, 1.5],
     ['Ohio', 2001, 1.7],
     ['Ohio', 2002, 3.6],
     ['Nevada', 2001, 2.4],
     ['Nevada', 2002, 2.9],
     ['Nevada', 2003, 3.2]
])
```

```
df2 = pd. DataFrame([ ['Nevada', 2001, 2.4],
     ['Nevada', 2003, 3.2]
])
batch_data1 = BatchOperator.fromDataframe(df1, schemaStr='f1 string, f2 bigint,
f3 double')
batch_data2 = BatchOperator.fromDataframe(df2, schemaStr='f1 string, f2 bigint,
f3 double')
op =RightOuterJoinBatchOp().setJoinPredicate("a.f1=b.f1").setSelectClause("a.f1,
a.f2, a.f3")
op.linkFrom(batch_data2, batch_data1).print()
```
#### **Java** 代码

```
import com.alibaba.alink.operator.batch.BatchOperator;
import com.alibaba.alink.operator.batch.source.MemSourceBatchOp;
import com.alibaba.alink.operator.batch.sql.RightOuterJoinBatchOp;
import org.junit.Test;
public class RightOuterJoinBatchOpTest {
     @Test
     public void testRightOuterJoinBatchOp() throws Exception {
         List <Row> df1 = Arrays.asList(
             Row.of("Ohio", 2000, 1.5),
             Row.of("Ohio", 2001, 1.7),
             Row.of("Ohio", 2002, 3.6),
             Row.of("Nevada", 2001, 2.4),
             Row.of("Nevada", 2002, 2.9),
             Row.of("Nevada", 2003, 3.2)
         );
         List <Row> df2 = Arrays.asList(
             Row.of("Nevada", 2001, 2.4),
             Row.of("Nevada", 2003, 3.2)
         );
         BatchOperator <?> data1 = new MemSourceBatchOp(df1, "f1 string, f2 int,
f3 double");
         BatchOperator <?> data2 = new MemSourceBatchOp(df2, "f1 string, f2 int,
f3 double");
        BatchOperator <?> joinOp = new RightOuterJoinBatchOp()
             .setJoinPredicate("a.f1=b.f1")
             .setSelectClause("a.f1, a.f2, a.f3");
         joinOp.linkFrom(data2, data1).print();
     }
}
```
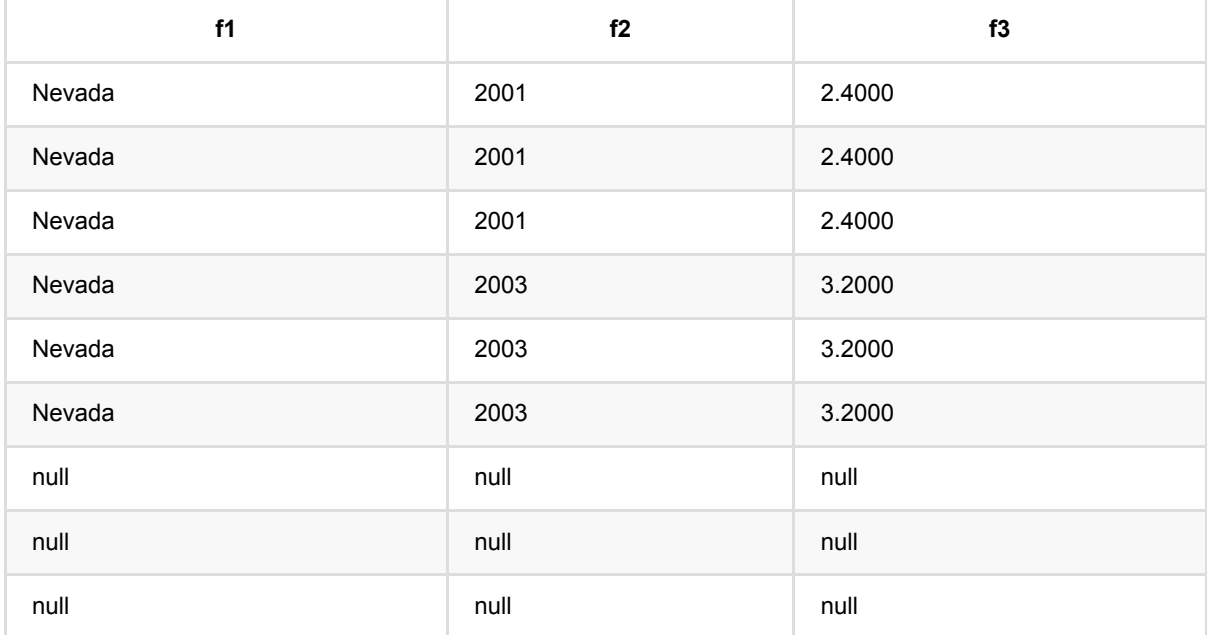

# **SQL**操作:**Select (SelectBatchOp)**

Java 类名: com.alibaba.alink.operator.batch.sql.SelectBatchOp

Python 类名: SelectBatchOp

# 功能介绍

对批式数据进⾏sql的SELECT操作。

### 使用方式

SELECT 语句中支持的内置函数可以参考 Flink 对应版本的官方文档: [System \(Built-in\) Functions](https://nightlies.apache.org/flink/flink-docs-release-1.13/docs/dev/table/functions/systemfunctions/) 。 但需要注 意,有些内置函数在旧 planner 中不支持, 在这里列出: [Unsupported Built-In Functions](https://nightlies.apache.org/flink/flink-docs-release-1.13/docs/dev/table/legacy_planner/#unsupported-built-in-functions) 。

## 参数说明

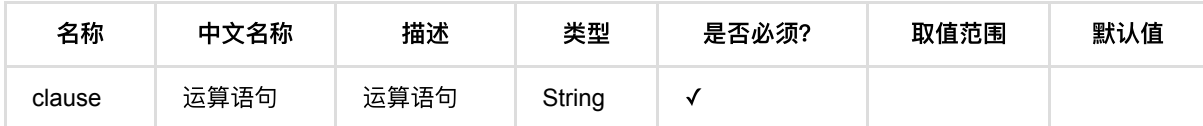

## 代码示例

### **Python** 代码

```
df = pd.DataFrame([
     ['Ohio', 2000, 1.5],
     ['Ohio', 2001, 1.7],
     ['Ohio', 2002, 3.6],
     ['Nevada', 2001, 2.4],
     ['Nevada', 2002, 2.9],
     ['Nevada', 2003, 3.2]
])
batch_data = BatchOperator.fromDataframe(df, schemaStr='f1 string, f2 bigint,
f3 double')
batch_data.link(SelectBatchOp().setClause("f1 as name")).print()
```
### **Java** 代码

```
import com.alibaba.alink.operator.batch.BatchOperator;
import com.alibaba.alink.operator.batch.source.MemSourceBatchOp;
import com.alibaba.alink.operator.batch.sql.SelectBatchOp;
```

```
import org.junit.Test;
public class SelectBatchOpTest {
     @Test
     public void testSelectBatchOp() throws Exception {
         List <Row> df = Arrays.asList(
             Row.of("Ohio", 2000, 1.5),
             Row.of("Ohio", 2001, 1.7),
             Row.of("Ohio", 2002, 3.6),
             Row.of("Nevada", 2001, 2.4),
             Row.of("Nevada", 2002, 2.9),
             Row.of("Nevada", 2003, 3.2)
         );
         BatchOperator <?> data = new MemSourceBatchOp(df, "f1 string, f2 int,
f3 double");
        data.link(new SelectBatchOp().setClause("f1 as name")).print();
     }
}
```
## 运行结果

### **name**

Ohio Ohio Ohio Nevada Nevada Nevada

# **SqlCmd (SqlCmdBatchOp)**

Java 类名: com.alibaba.alink.operator.batch.sql.SqlCmdBatchOp

**Python 类名: SqlCmdBatchOp** 

# 功能介绍

编写SQL语句处理批式数据。

### 内置函数

Sql组件支持一组用于数据转换的内置函数。Sql组件使用标准的ANSI SQL语法。

### 比较函数

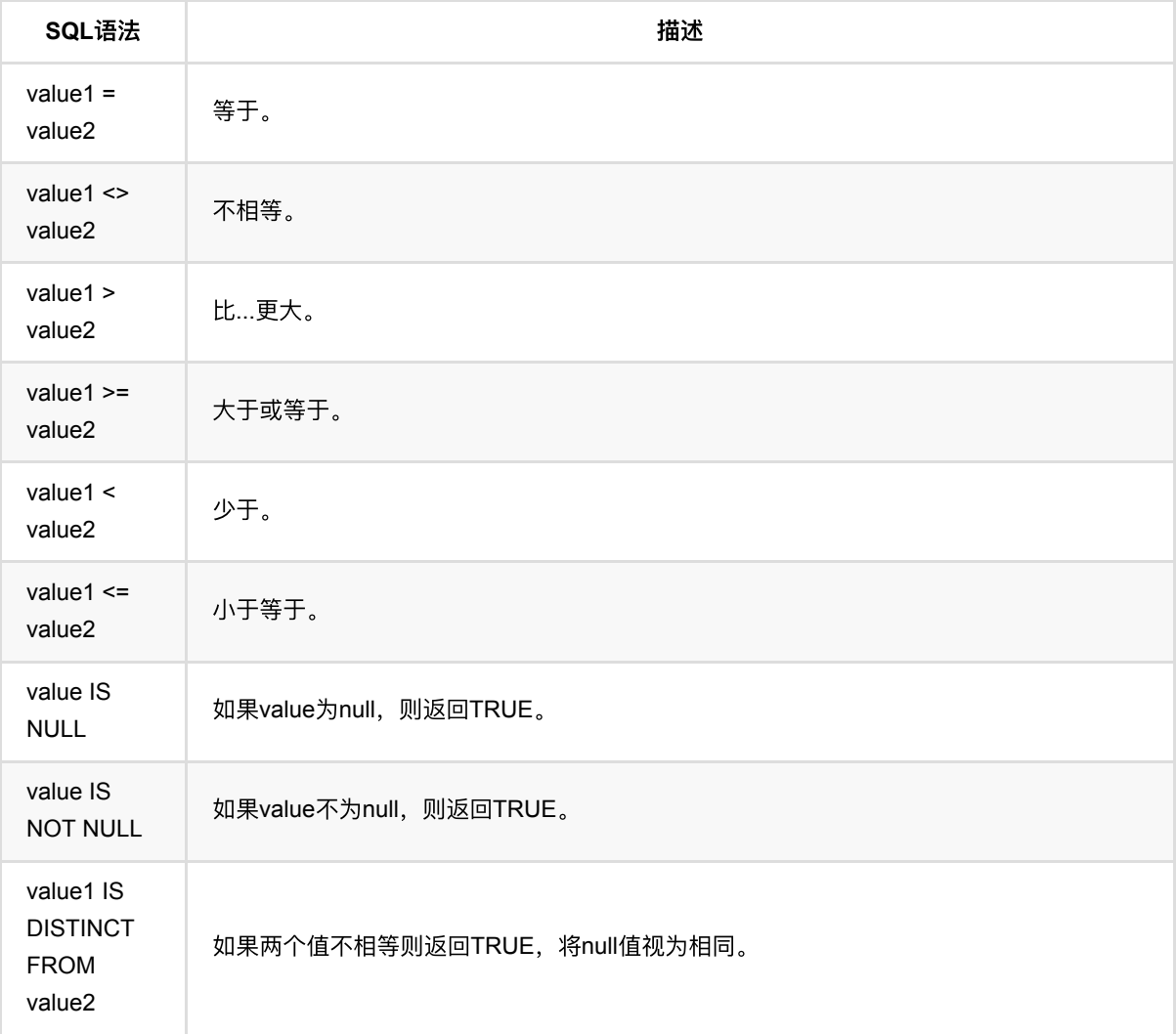

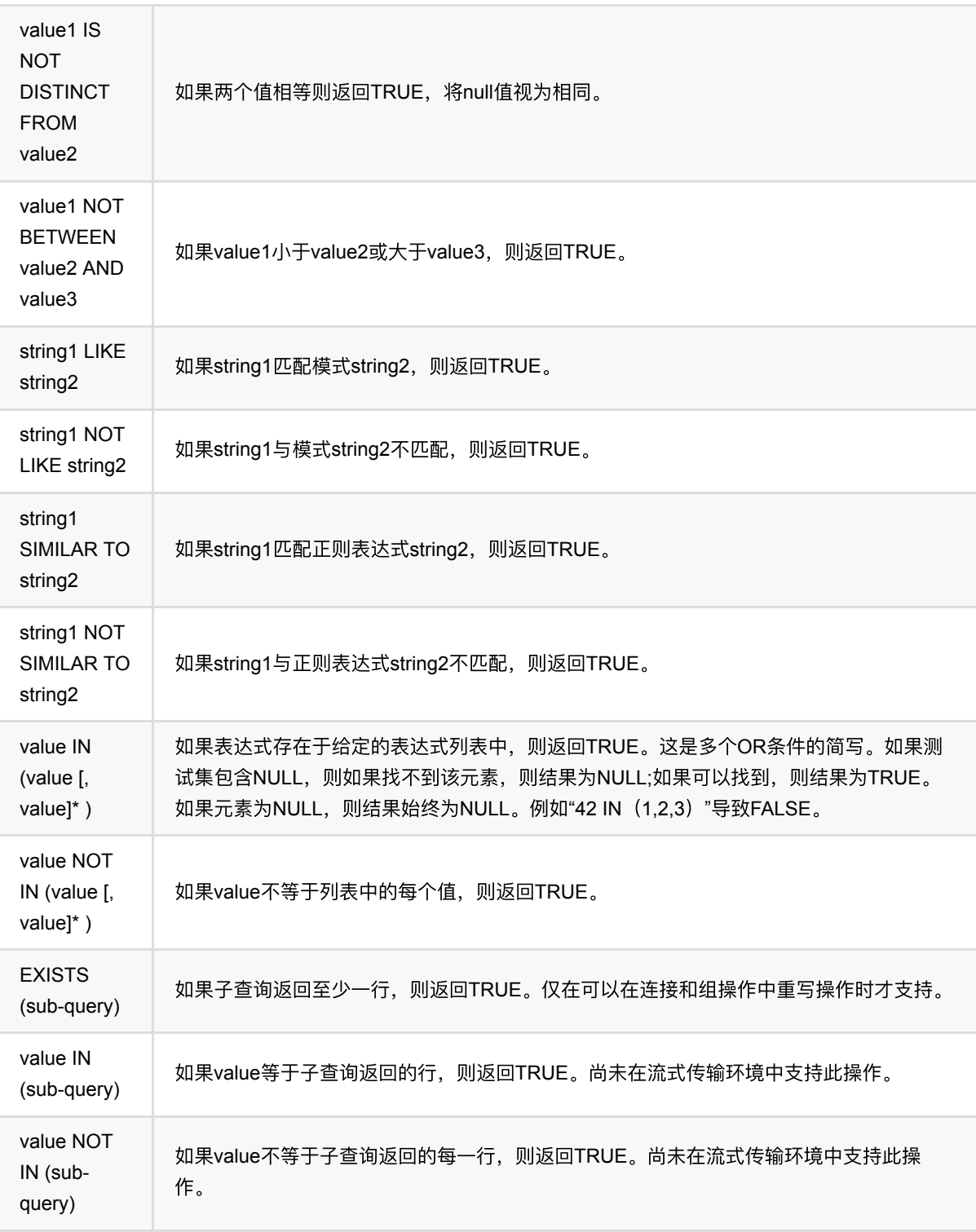

- 1. select \* from \${t0} where a='beijing'
- 2. select \* from \${t0} where a IS NOT NULL
- 3. select \* from \${t0} where product LIKE '%Rubber%'

## 逻辑函数

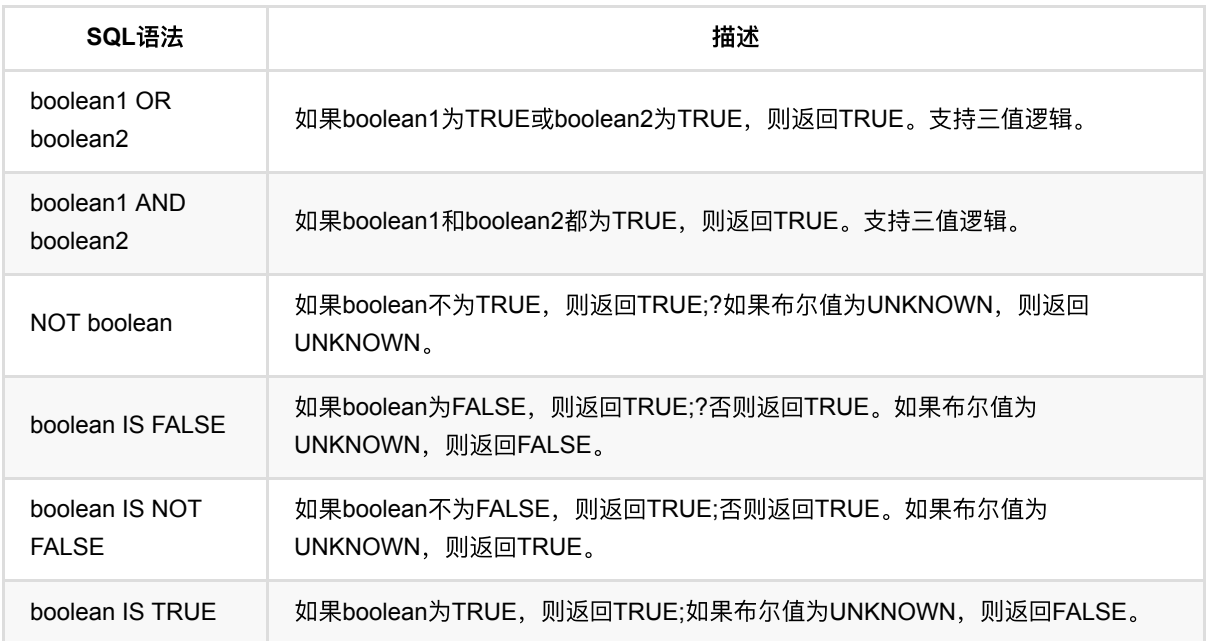

1. select \* from \${t0} where a IS NOT NULL AND b IS NOT NULL

## 算术函数

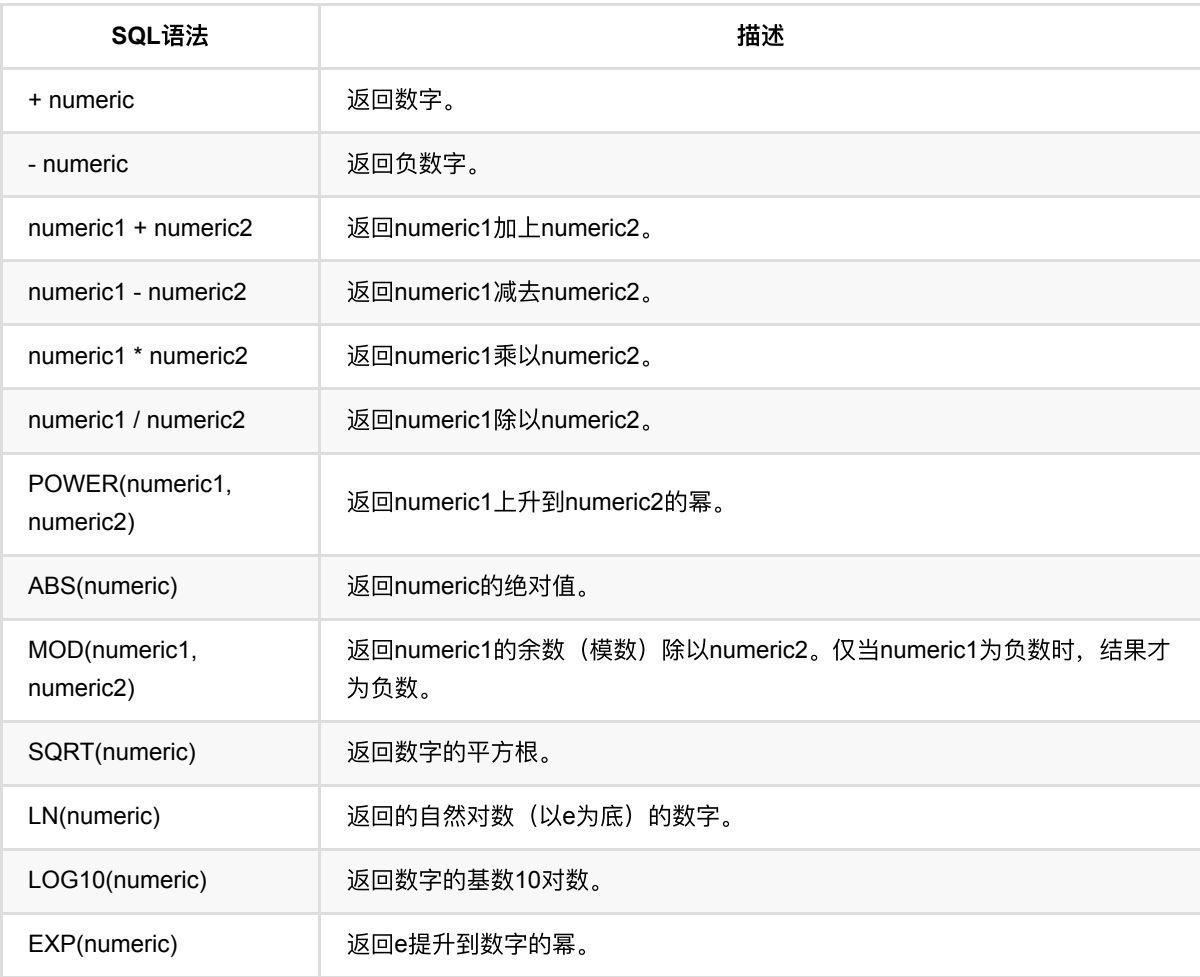

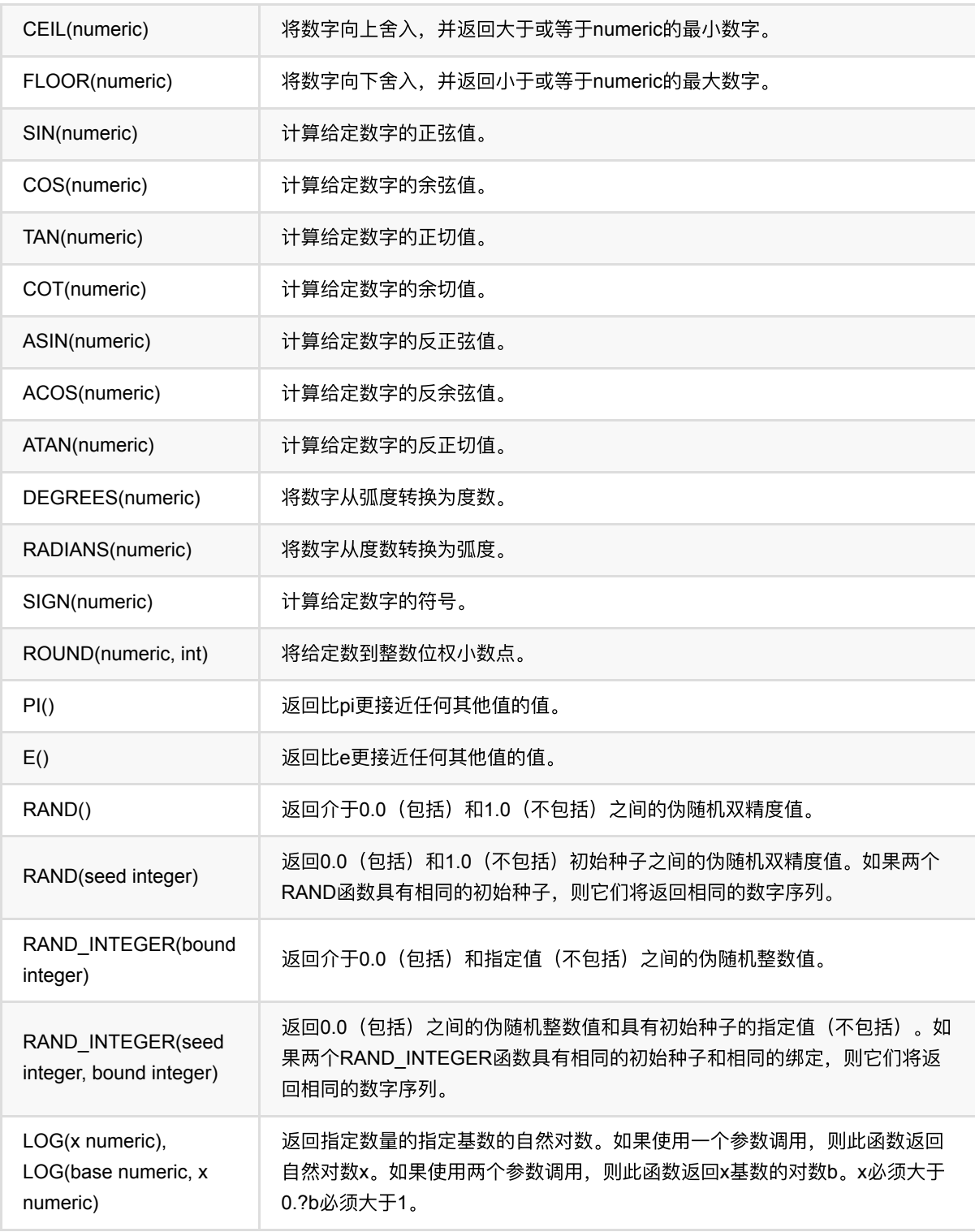

1. select ceil(a) as ca from \${t0}

## 字符串函数

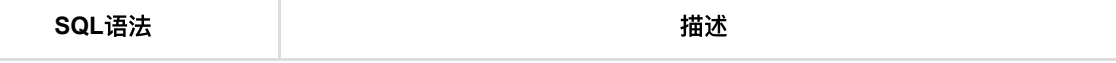

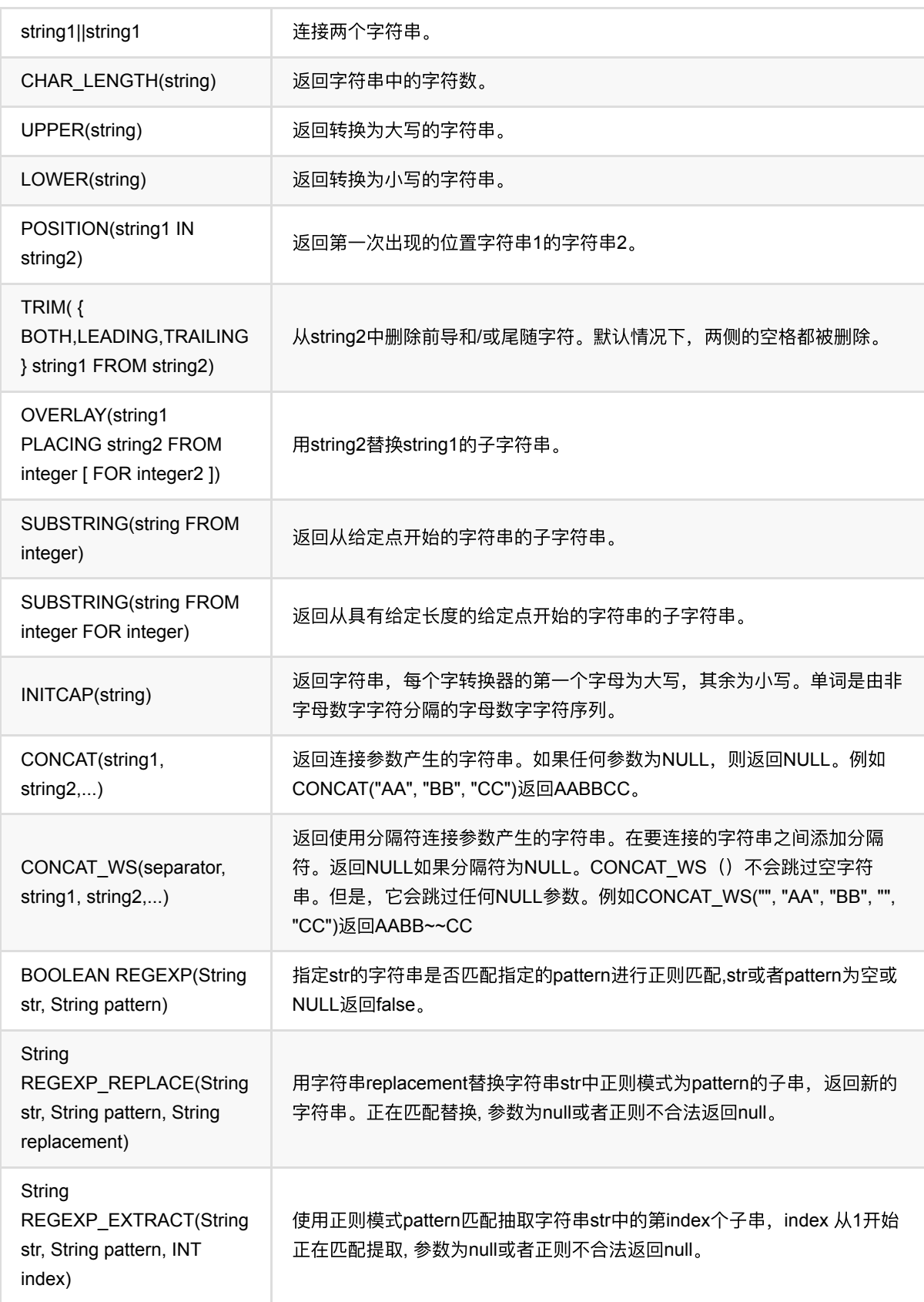

1. select substring(a from 2) as sub\_a from \${t0}

## 条件函数

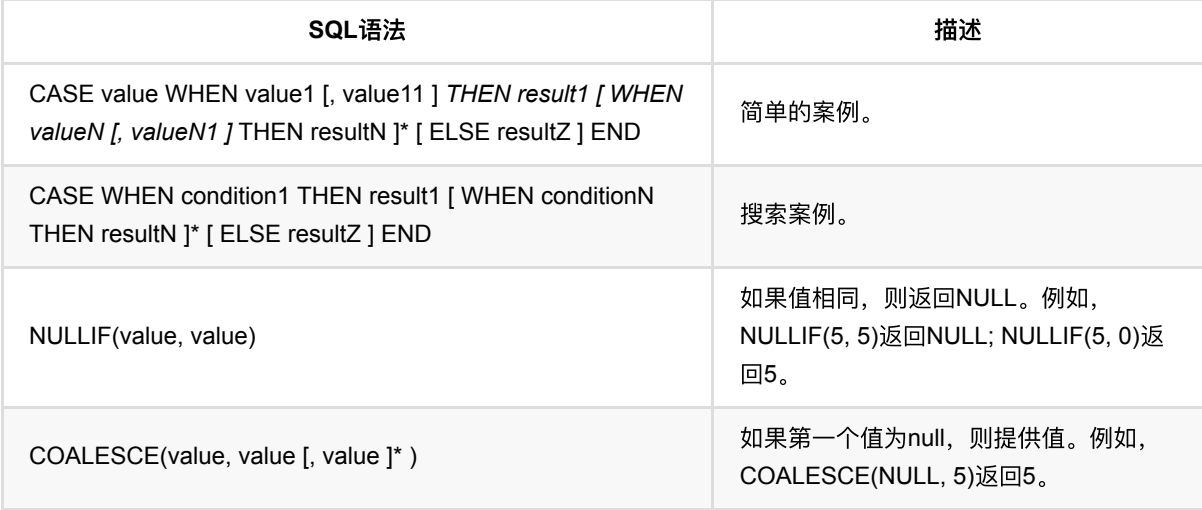

#### 示例

1. SELECT case f1 when 0 then 'zero' when 1 then 'one' when 2 then 'two' else 'other' end as f2 FROM \${t0}

### 类型转换功能

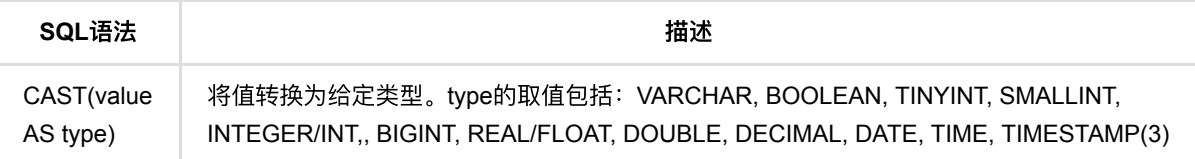

## 时间函数

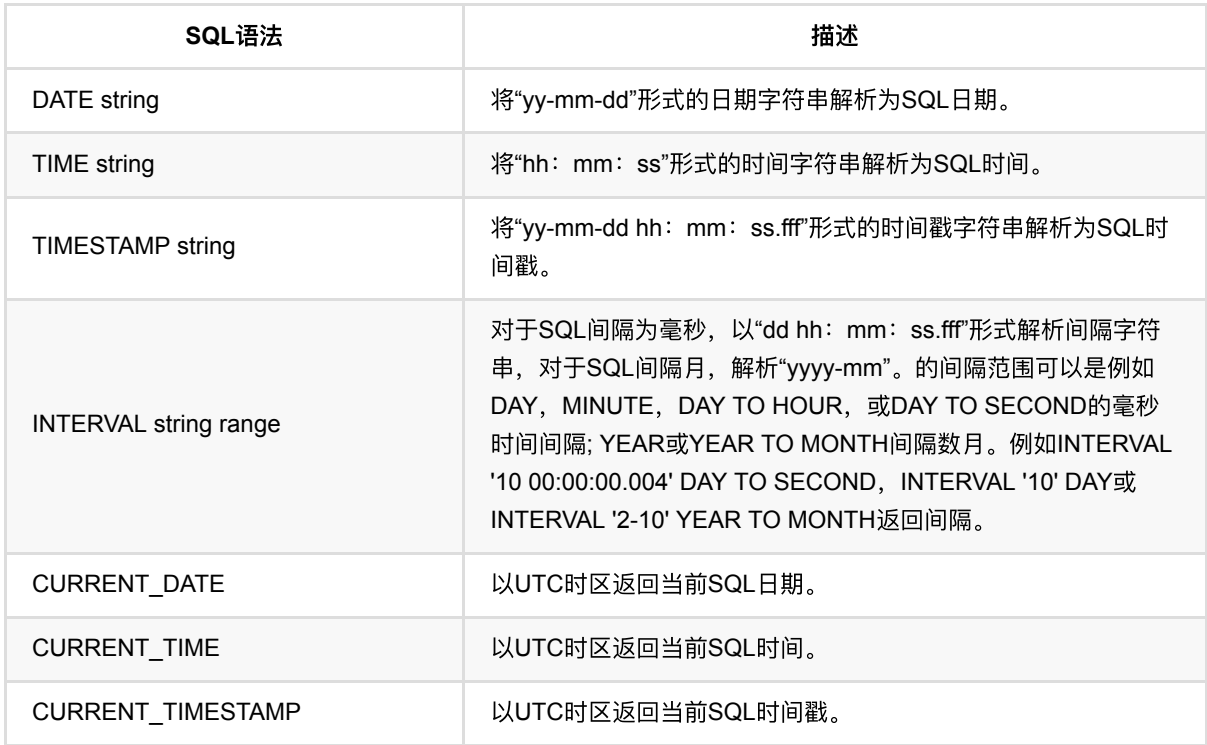

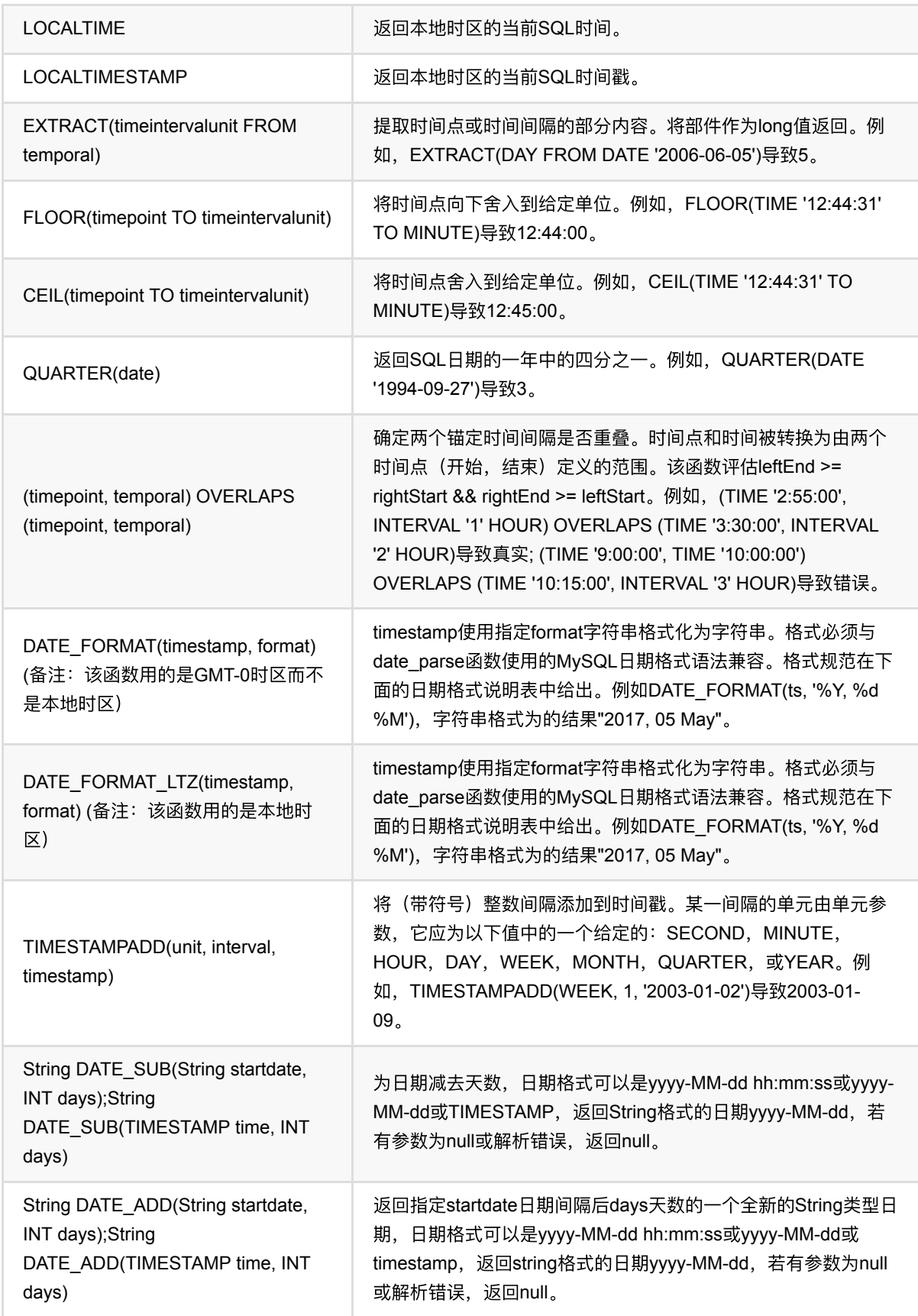

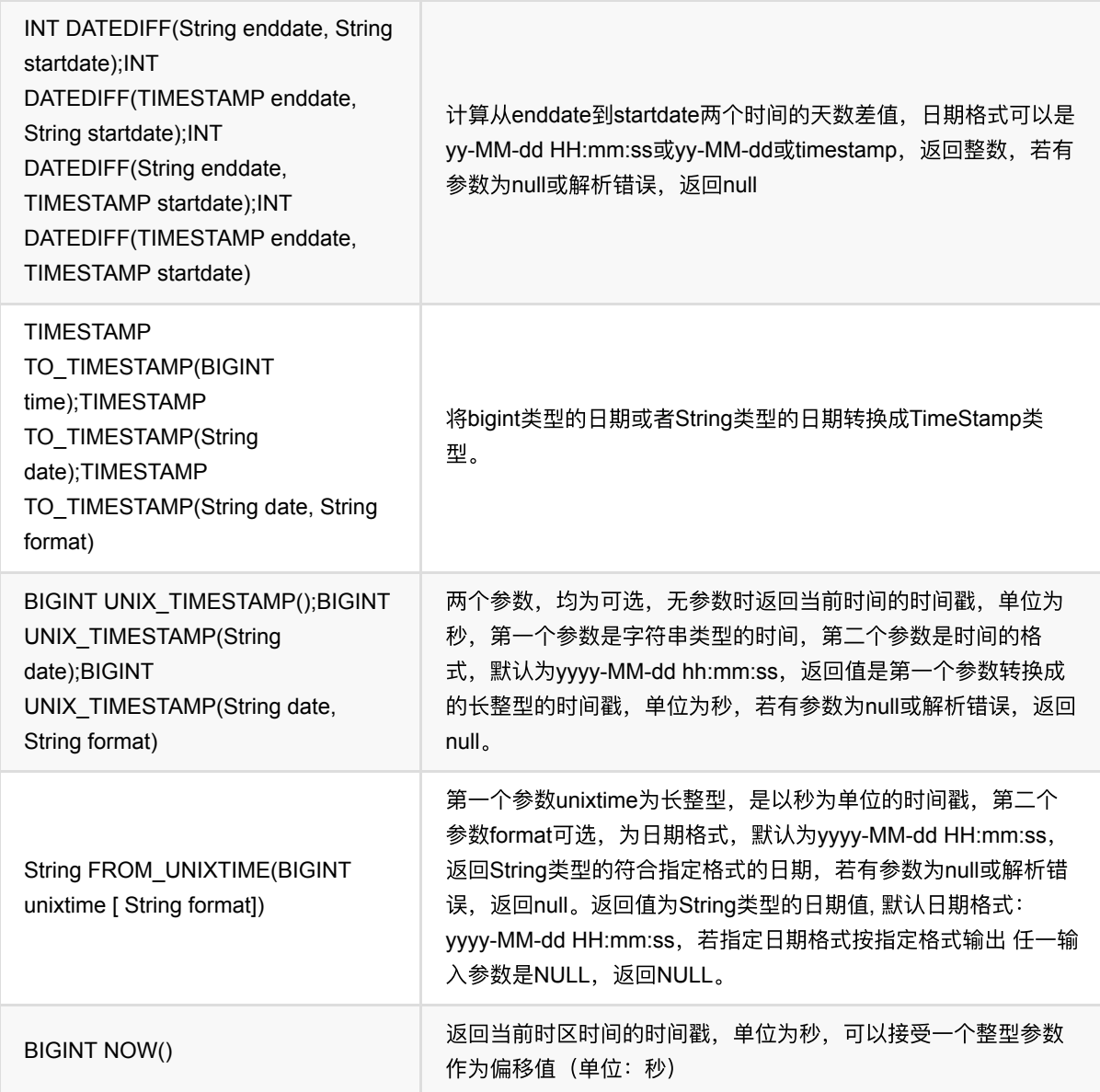

- 1. select CURRENT\_TIMESTAMP as ts from \${t0}
- 2. 获取当前时间,按指定格式输出为字符串: select FROM\_UNIXTIME(NOW(), 'yyyy-MM-dd HH:mm:ss') as timestamp\_str from \${t0}
- 3. 将timestamp格式化为字符串: select DATE\_FORMAT\_LTZ(gmt\_create, 'yyyy-MM-dd HH:mm:ss') as timestamp\_str from \${t0}

### 聚合函数

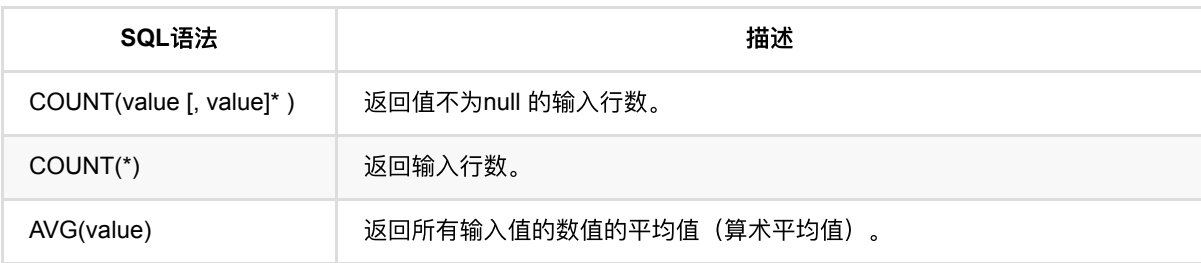

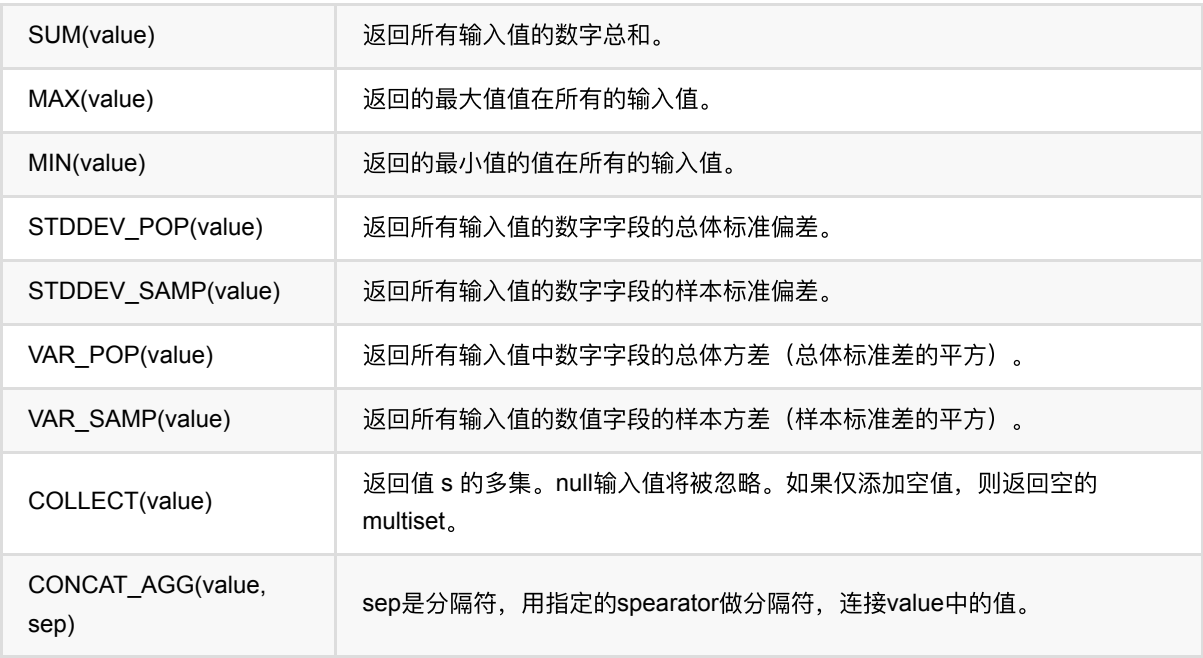

1. select class, max(sepalwidth) as max\_sepalwidth from \${t0} group by class

## 分组函数

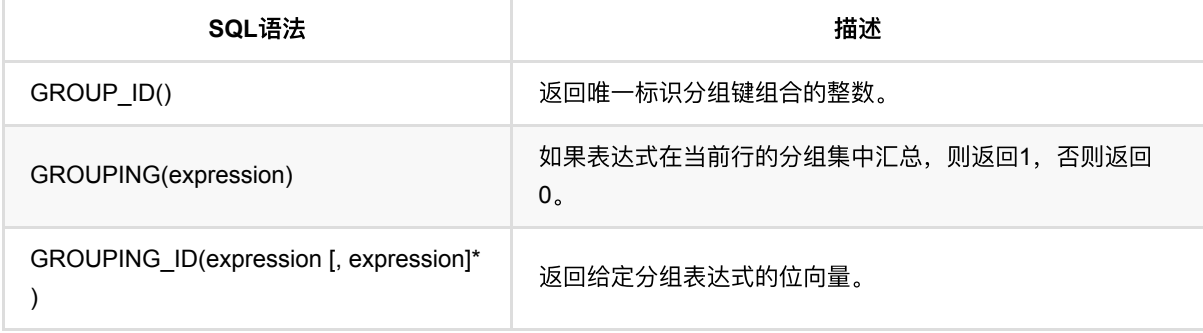

## 访问函数

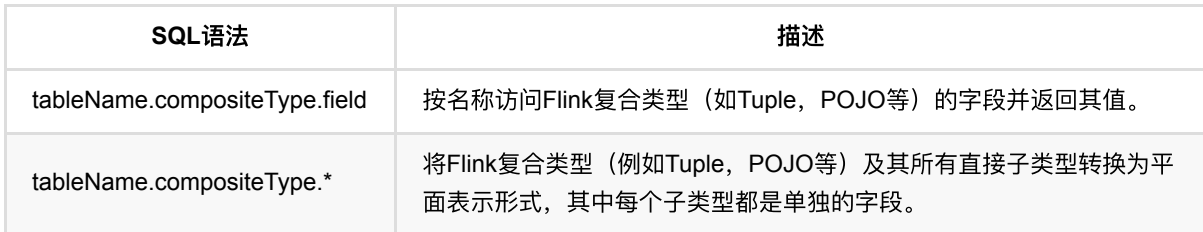

## 数组函数

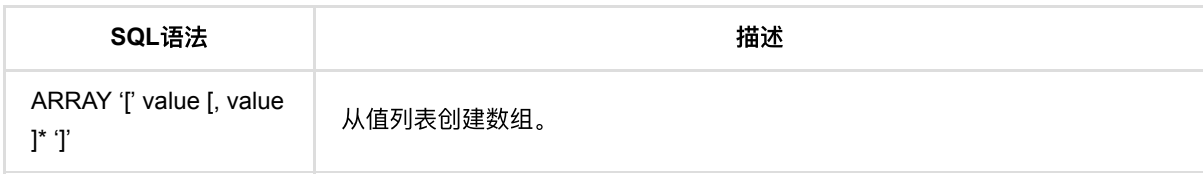

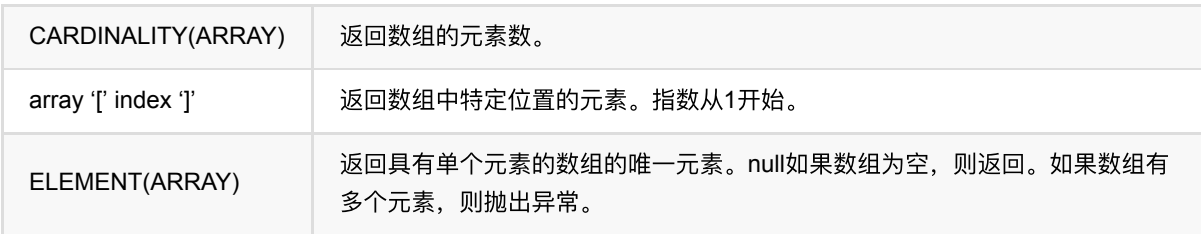

### 保留关键字

虽然并非每个SQL功能都已实现,但某些字符串组合已被保留为关键字以供将来使用。如果要将以下字符串之一用 作字段名称,请确保使用反引号将其包围(例如value, count)。 A, ABS, ABSOLUTE, ACTION, ADA, ADD, ADMIN, AFTER, ALL, ALLOCATE, ALLOW, ALTER, ALWAYS, AND, ANY, ARE, ARRAY, AS, ASC, ASENSITIVE, ASSERTION, ASSIGNMENT, ASYMMETRIC, AT, ATOMIC, ATTRIBUTE, ATTRIBUTES, AUTHORIZATION, AVG, BEFORE, BEGIN, BERNOULLI, BETWEEN, BIGINT, BINARY, BIT, BLOB, BOOLEAN, BOTH, BREADTH, BY, C, CALL, CALLED, CARDINALITY, CASCADE, CASCADED, CASE, CAST, CATALOG, CATALOG\_NAME, CEIL, CEILING, CENTURY, CHAIN, CHAR, CHARACTER, CHARACTERISTICTS, CHARACTERS, CHARACTER\_LENGTH, CHARACTER\_SET\_CATALOG, CHARACTER\_SET\_NAME, CHARACTER\_SET\_SCHEMA, CHAR\_LENGTH, CHECK, CLASS\_ORIGIN, CLOB, CLOSE, COALESCE, COBOL, COLLATE, COLLATION, COLLATION\_CATALOG, COLLATION\_NAME, COLLATION\_SCHEMA, COLLECT, COLUMN, COLUMN\_NAME, COMMAND\_FUNCTION, COMMAND\_FUNCTION\_CODE, COMMIT, COMMITTED, CONDITION, CONDITION\_NUMBER, CONNECT, CONNECTION, CONNECTION\_NAME, CONSTRAINT, CONSTRAINTS, CONSTRAINT\_CATALOG, CONSTRAINT\_NAME, CONSTRAINT\_SCHEMA, CONSTRUCTOR, CONTAINS, CONTINUE, CONVERT, CORR, CORRESPONDING, COUNT, COVAR\_POP, COVAR\_SAMP, CREATE, CROSS, CUBE, CUME\_DIST, CURRENT, CURRENT\_CATALOG, CURRENT\_DATE, CURRENT\_DEFAULT\_TRANSFORM\_GROUP, CURRENT\_PATH, CURRENT\_ROLE, CURRENT\_SCHEMA, CURRENT\_TIME, CURRENT\_TIMESTAMP, CURRENT\_TRANSFORM\_GROUP\_FOR\_TYPE, CURRENT\_USER, CURSOR, CURSOR\_NAME, CYCLE, DATA, DATABASE, DATE, DATETIME\_INTERVAL\_CODE, DATETIME\_INTERVAL\_PRECISION, DAY, DEALLOCATE, DEC, DECADE, DECIMAL, DECLARE, DEFAULT, DEFAULTS, DEFERRABLE, DEFERRED, DEFINED, DEFINER, DEGREE, DELETE, DENSE\_RANK, DEPTH, DEREF, DERIVED, DESC, DESCRIBE, DESCRIPTION, DESCRIPTOR, DETERMINISTIC, DIAGNOSTICS, DISALLOW, DISCONNECT, DISPATCH, DISTINCT, DOMAIN, DOUBLE, DOW, DOY, DROP, DYNAMIC, DYNAMIC\_FUNCTION, DYNAMIC\_FUNCTION\_CODE, EACH, ELEMENT, ELSE, END, END-EXEC, EPOCH, EQUALS, ESCAPE, EVERY, EXCEPT, EXCEPTION, EXCLUDE, EXCLUDING, EXEC, EXECUTE, EXISTS, EXP, EXPLAIN, EXTEND, EXTERNAL, EXTRACT, FALSE, FETCH, FILTER, FINAL, FIRST, FIRST\_VALUE, FLOAT, FLOOR, FOLLOWING, FOR, FOREIGN, FORTRAN, FOUND, FRAC\_SECOND, FREE, FROM, FULL, FUNCTION, FUSION, G, GENERAL, GENERATED, GET, GLOBAL, GO, GOTO, GRANT, GRANTED, GROUP, GROUPING, HAVING, HIERARCHY, HOLD, HOUR, IDENTITY, IMMEDIATE, IMPLEMENTATION, IMPORT, IN, INCLUDING, INCREMENT, INDICATOR, INITIALLY, INNER, INOUT, INPUT, INSENSITIVE, INSERT, INSTANCE, INSTANTIABLE, INT, INTEGER, INTERSECT, INTERSECTION, INTERVAL, INTO, INVOKER, IS, ISOLATION, JAVA, JOIN, K, KEY, KEY\_MEMBER, KEY\_TYPE, LABEL, LANGUAGE, LARGE, LAST, LAST\_VALUE, LATERAL, LEADING, LEFT, LENGTH, LEVEL, LIBRARY, LIKE, LIMIT, LN, LOCAL, LOCALTIME, LOCALTIMESTAMP, LOCATOR, LOWER, M, MAP, MATCH, MATCHED, MAX, MAXVALUE, MEMBER, MERGE, MESSAGE\_LENGTH, MESSAGE\_OCTET\_LENGTH, MESSAGE\_TEXT, METHOD, MICROSECOND, MILLENNIUM, MIN, MINUTE, MINVALUE, MOD, MODIFIES, MODULE, MONTH, MORE, MULTISET, MUMPS, NAME, NAMES, NATIONAL, NATURAL, NCHAR, NCLOB, NESTING, NEW, NEXT, NO, NONE, NORMALIZE, NORMALIZED, NOT, NULL, NULLABLE, NULLIF, NULLS, NUMBER, NUMERIC, OBJECT, OCTETS, OCTET\_LENGTH, OF, OFFSET, OLD, ON, ONLY, OPEN, OPTION, OPTIONS, OR, ORDER, ORDERING, ORDINALITY, OTHERS, OUT, OUTER, OUTPUT, OVER, OVERLAPS,

OVERLAY, OVERRIDING, PAD, PARAMETER, PARAMETER\_MODE, PARAMETER\_NAME, PARAMETER\_ORDINAL\_POSITION, PARAMETER\_SPECIFIC\_CATALOG, PARAMETER\_SPECIFIC\_NAME, PARAMETER\_SPECIFIC\_SCHEMA, PARTIAL, PARTITION, PASCAL, PASSTHROUGH, PATH, PERCENTILE\_CONT, PERCENTILE\_DISC, PERCENT\_RANK, PLACING, PLAN, PLI, POSITION, POWER, PRECEDING, PRECISION, PREPARE, PRESERVE, PRIMARY, PRIOR, PRIVILEGES, PROCEDURE, PUBLIC, QUARTER, RANGE, RANK, READ, READS, REAL, RECURSIVE, REF, REFERENCES, REFERENCING, REGR\_AVGX, REGR\_AVGY, REGR\_COUNT, REGR\_INTERCEPT, REGR\_R2, REGR\_SLOPE, REGR\_SXX, REGR\_SXY, REGR\_SYY, RELATIVE, RELEASE, REPEATABLE, RESET, RESTART, RESTRICT, RESULT, RETURN, RETURNED\_CARDINALITY, RETURNED\_LENGTH, RETURNED\_OCTET\_LENGTH, RETURNED\_SQLSTATE, RETURNS, REVOKE, RIGHT, ROLE, ROLLBACK, ROLLUP, ROUTINE, ROUTINE\_CATALOG, ROUTINE\_NAME, ROUTINE\_SCHEMA, ROW, ROWS, ROW\_COUNT, ROW\_NUMBER, SAVEPOINT, SCALE, SCHEMA, SCHEMA\_NAME, SCOPE, SCOPE\_CATALOGS, SCOPE\_NAME, SCOPE\_SCHEMA, SCROLL, SEARCH, SECOND, SECTION, SECURITY, SELECT, SELF, SENSITIVE, SEQUENCE, SERIALIZABLE, SERVER, SERVER\_NAME, SESSION, SESSION\_USER, SET, SETS, SIMILAR, SIMPLE, SIZE, SMALLINT, SOME, SOURCE, SPACE, SPECIFIC, SPECIFICTYPE, SPECIFIC NAME, SQL, SQLEXCEPTION, SQLSTATE, SQLWARNING, SQL\_TSI\_DAY, SQL\_TSI\_FRAC\_SECOND, SQL\_TSI\_HOUR, SQL\_TSI\_MICROSECOND, SQL\_TSI\_MINUTE, SQL\_TSI\_MONTH, SQL\_TSI\_QUARTER, SQL\_TSI\_SECOND, SQL\_TSI\_WEEK, SQL\_TSI\_YEAR, SQRT, START, STATE, STATEMENT, STATIC, STDDEV\_POP, STDDEV\_SAMP, STREAM, STRUCTURE, STYLE, SUBCLASS\_ORIGIN, SUBMULTISET, SUBSTITUTE, SUBSTRING, SUM, SYMMETRIC, SYSTEM, SYSTEM\_USER, TABLE, TABLESAMPLE, TABLE\_NAME, TEMPORARY, THEN, TIES, TIME, TIMESTAMP, TIMESTAMPADD, TIMESTAMPDIFF, TIMEZONE\_HOUR, TIMEZONE\_MINUTE, TINYINT, TO, TOP\_LEVEL\_COUNT, TRAILING, TRANSACTION, TRANSACTIONS\_ACTIVE, TRANSACTIONS\_COMMITTED, TRANSACTIONS\_ROLLED\_BACK, TRANSFORM, TRANSFORMS, TRANSLATE, TRANSLATION, TREAT, TRIGGER, TRIGGER\_CATALOG, TRIGGER\_NAME, TRIGGER\_SCHEMA, TRIM, TRUE, TYPE, UESCAPE, UNBOUNDED, UNCOMMITTED, UNDER, UNION, UNIQUE, UNKNOWN, UNNAMED, UNNEST, UPDATE, UPPER, UPSERT, USAGE, USER, USER\_DEFINED\_TYPE\_CATALOG, USER\_DEFINED\_TYPE\_CODE, USER\_DEFINED\_TYPE\_NAME, USER\_DEFINED\_TYPE\_SCHEMA, USING, VALUE, VALUES, VARBINARY, VARCHAR, VARYING, VAR\_POP, VAR\_SAMP, VERSION, VIEW, WEEK, WHEN, WHENEVER, WHERE, WIDTH\_BUCKET, WINDOW, WITH, WITHIN, WITHOUT, WORK, WRAPPER, WRITE, XML, YEAR, ZONE

## 日期格式说明符

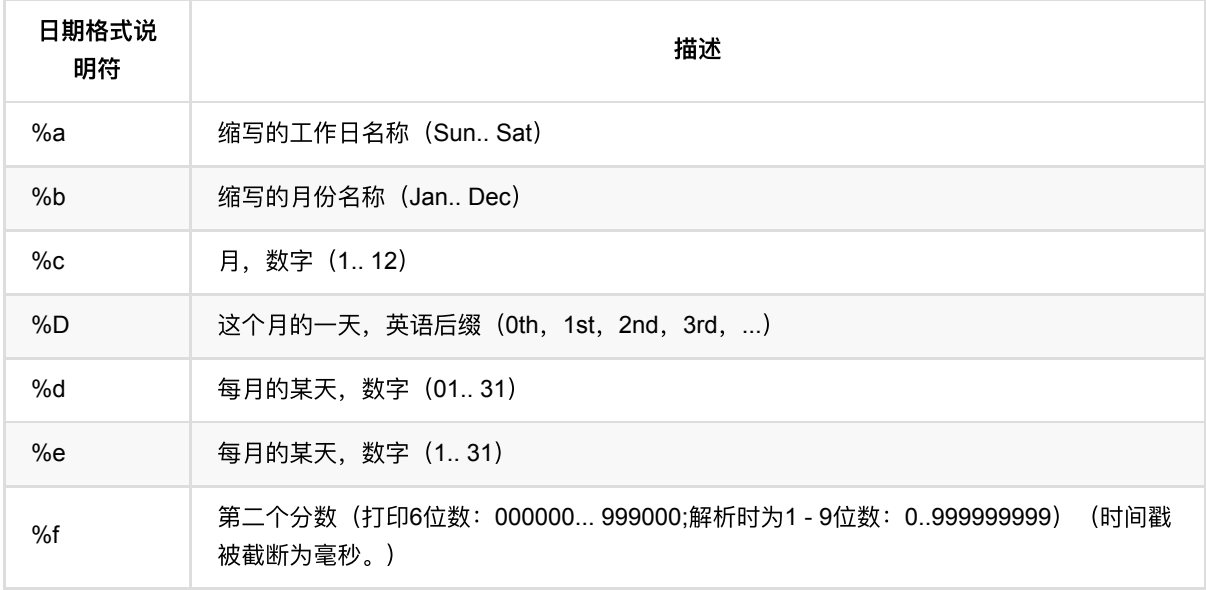

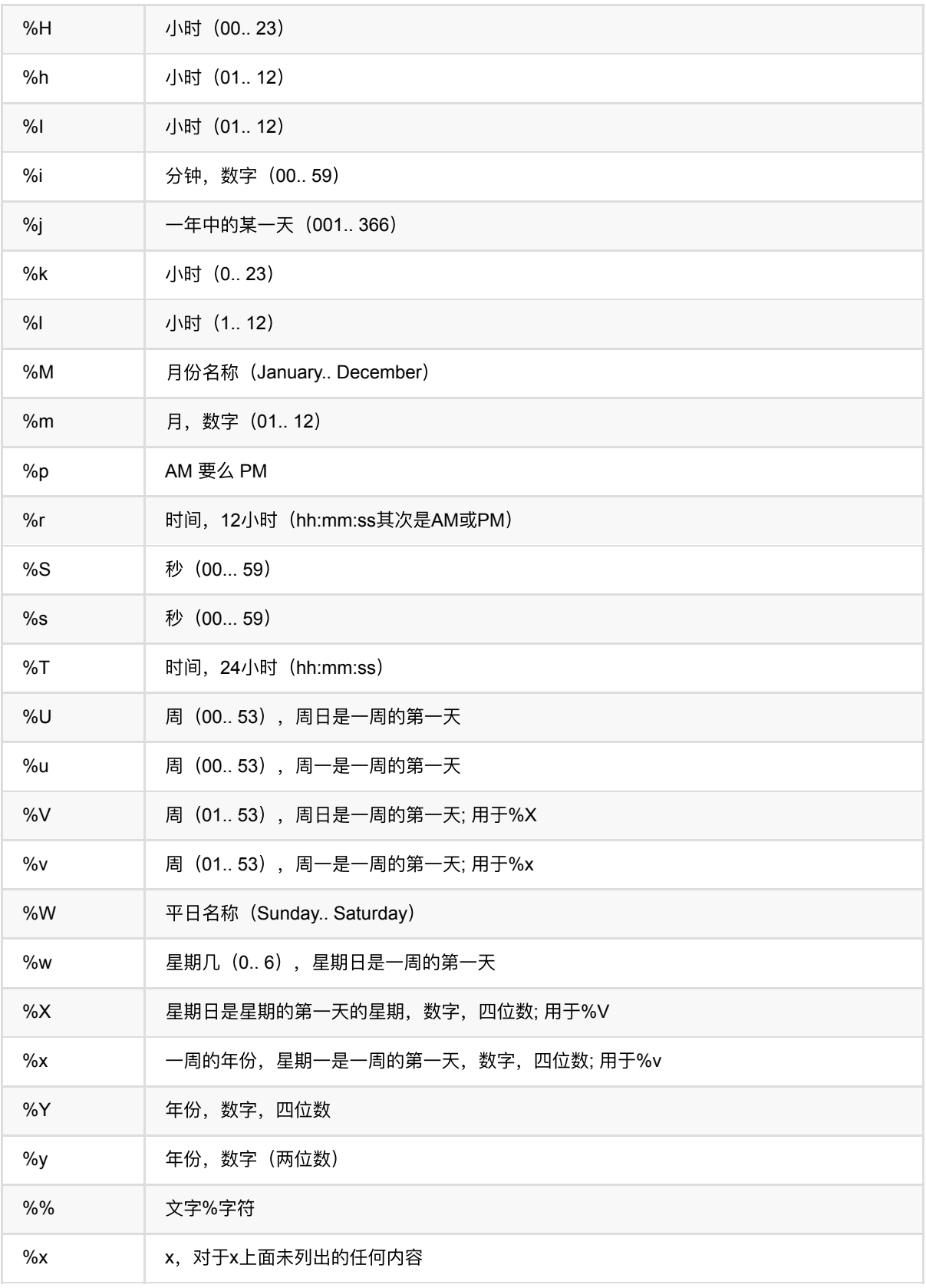

## 常见错误

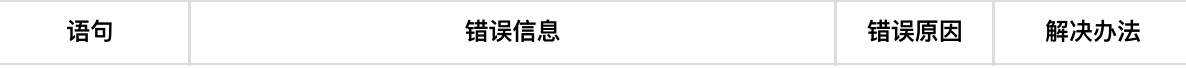

SqlCmd (SqlCmdBatchOp)

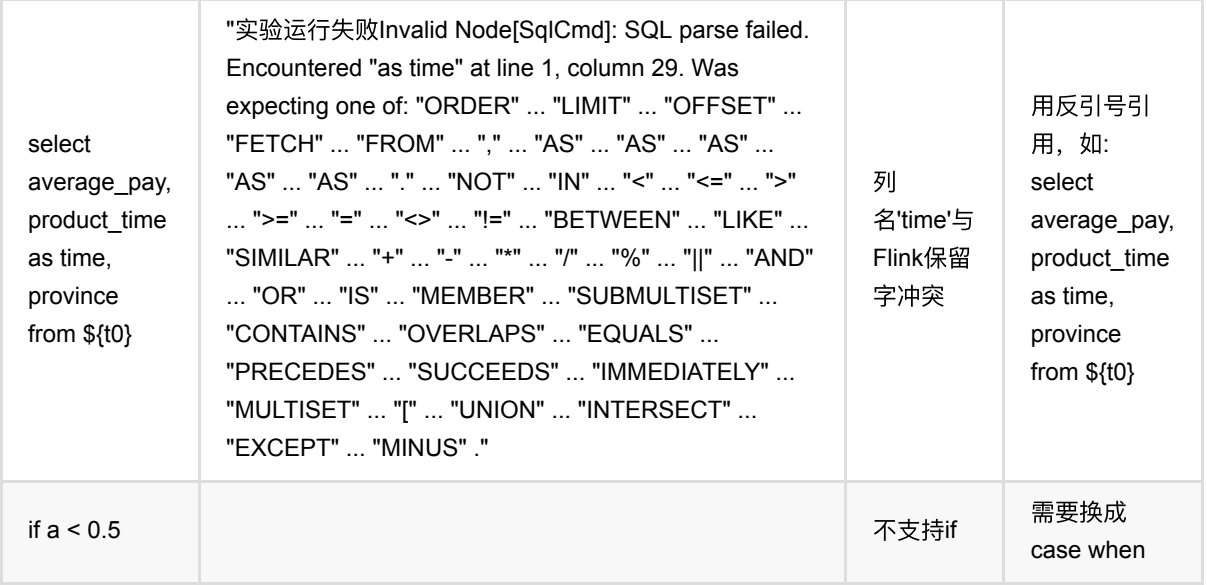

## 参数说明

## 代码示例

## **Python** 代码

```
from pyalink.alink import *
import pandas as pd
useLocalEnv(1)
df = pd.DataFrame([
     ['Ohio', 2000, 1.5],
     ['Ohio', 2001, 1.7],
     ['Ohio', 2002, 3.6],
     ['Nevada', 2001, 2.4],
     ['Nevada', 2002, 2.9],
     ['Nevada', 2003, 3.2]
])
data_op = BatchOperator.fromDataframe(df, schemaStr='f1 string, f2 bigint, f3
double')
result_op = SqlCmdBatchOp().setCommand("select * from ${t0} where
f1='Ohio'").linkFrom(data_op)
result_op.print()
```
### **Java** 代码

#### import org.apache.flink.types.Row;

```
import com.alibaba.alink.operator.batch.source.MemSourceBatchOp;
import com.alibaba.alink.operator.batch.sql.SqlCmdBatchOp;
import org.junit.Test;
import java.util.Arrays;
import java.util.List;
public class SqlCmdBatchOppTest {
     @Test
     public void testSqlCmdBatchOp() throws Exception{
         List <Row> df = Arrays.asList(
             Row.of("Ohio", 2000, 1.5),
             Row.of("Ohio", 2001, 1.7),
             Row.of("Ohio", 2002, 3.6),
             Row.of("Nevada", 2001, 2.4),
             Row.of("Nevada", 2002, 2.9),
             Row.of("Nev", 2003, 3.2)
         );
        MemSourceBatchOp dataOp = new MemSourceBatchOp(df, "f1 string, f2 int,
f3 double");
         new SqlCmdBatchOp()
             .setCommand("select * from ${t0} where f1='Ohio'")
             .linkFrom(dataOp)
            .print();
     }
}
```
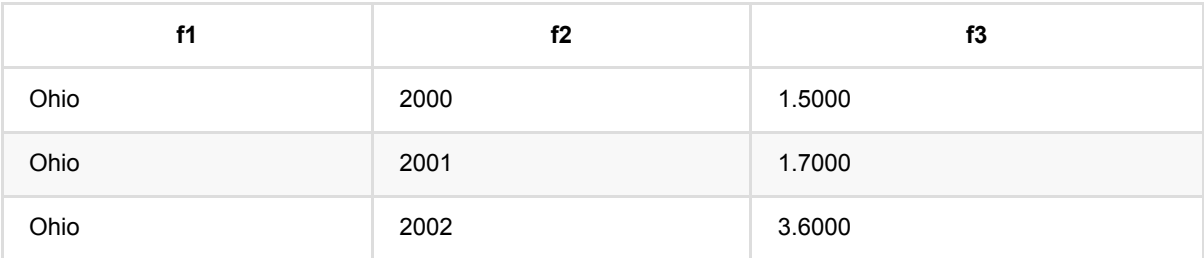

# **SQL**操作:**UnionAll (UnionAllBatchOp)**

Java 类名: com.alibaba.alink.operator.batch.sql.UnionAllBatchOp

Python 类名:UnionAllBatchOp

## 功能介绍

对批式数据进行sql的UNION ALL操作。(不去重)

## 参数说明

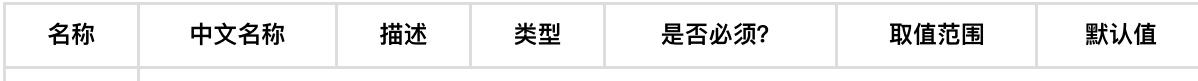

## 代码示例

```
from pyalink.alink import *
import pandas as pd
useLocalEnv(1)
df1 = pd.DataFrame ['Ohio', 2000, 1.5],
     ['Ohio', 2000, 1.5],
     ['Ohio', 2002, 3.6],
     ['Nevada', 2001, 2.4],
     ['Nevada', 2002, 2.9],
     ['Nevada', 2003, 3.2]
])
df2 = pd.DataFrame([
     ['Nevada', 2001, 2.4],
     ['Nevada', 2003, 3.2]
])
batch_data1 = BatchOperator.fromDataframe(df1, schemaStr='f1 string, f2 bigint,
f3 double')
batch_data2 = BatchOperator.fromDataframe(df2, schemaStr='f1 string, f2 bigint,
f3 double')
UnionAllBatchOp().linkFrom(batch_data1, batch_data2).print()
```
## **Java** 代码

```
import org.apache.flink.types.Row;
import com.alibaba.alink.operator.batch.BatchOperator;
import com.alibaba.alink.operator.batch.source.MemSourceBatchOp;
import com.alibaba.alink.operator.batch.sql.UnionBatchOp;
import org.junit.Test;
import java.util.Arrays;
import java.util.List;
public class UnionAllBatchOpTest {
     @Test
     public void testUnionAllBatchOp() throws Exception {
         List <Row> df1 = Arrays.asList(
             Row.of("Ohio", 2000, 1.5),
             Row.of("Ohio", 2000, 1.5),
             Row.of("Ohio", 2002, 3.6),
             Row.of("Nevada", 2001, 2.4),
             Row.of("Nevada", 2002, 2.9),
             Row.of("Nevada", 2003, 3.2)
         );
         List <Row> df2 = Arrays.asList(
             Row.of("Nevada", 2001, 2.4),
             Row.of("Nevada", 2003, 3.2)
         );
         BatchOperator <?> data1 = new MemSourceBatchOp(df1, "f1 string, f2 int,
f3 double");
         BatchOperator <?> data2 = new MemSourceBatchOp(df2, "f1 string, f2 int,
f3 double");
        BatchOperator <?> unionAll = new UnionAllBatchOp();
        unionAll.linkFrom(data1, data2).print();
     }
}
```
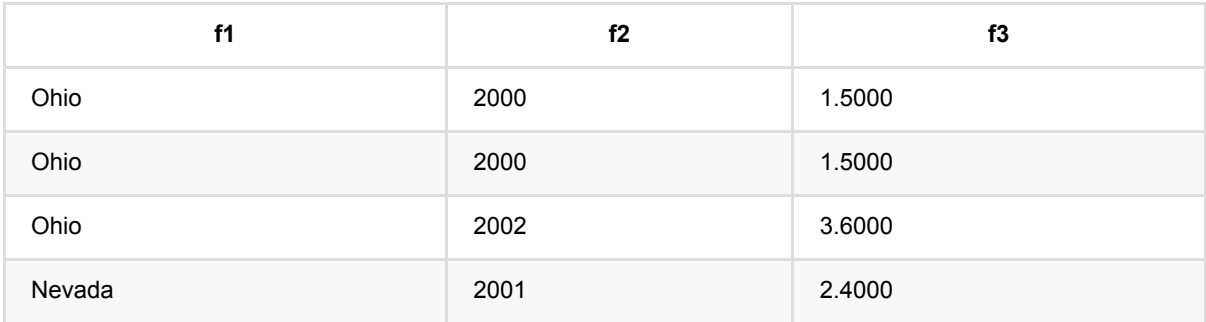

#### SQL 操 作:UnionAll (UnionAllBatchOp)

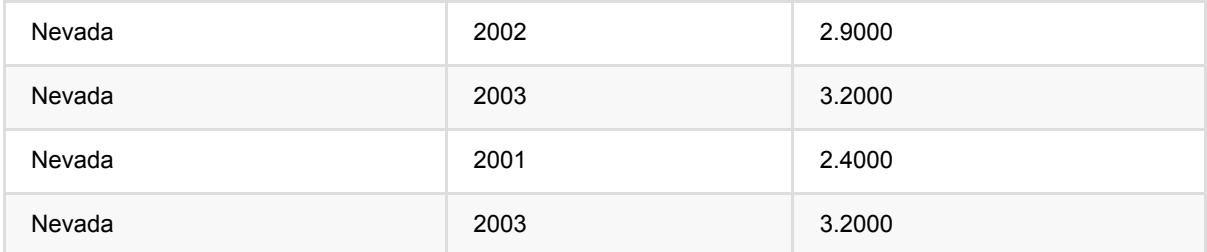

# **SQL**操作:**Union (UnionBatchOp)**

Java 类名: com.alibaba.alink.operator.batch.sql.UnionBatchOp

Python 类名:UnionBatchOp

## 功能介绍

对批式数据进行sql的UNION操作 (去重)。

## 参数说明

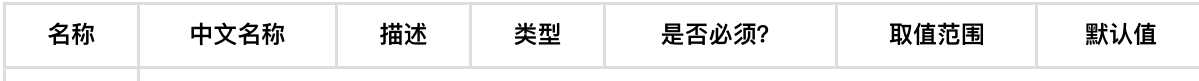

## 代码示例

```
from pyalink.alink import *
import pandas as pd
useLocalEnv(1)
df1 = pd.DataFrame ['Ohio', 2000, 1.5],
     ['Ohio', 2000, 1.5],
     ['Ohio', 2002, 3.6],
     ['Nevada', 2001, 2.4],
     ['Nevada', 2002, 2.9],
     ['Nevada', 2003, 3.2]
])
df2 = pd.DataFrame([
     ['Nevada', 2001, 2.4],
     ['Nevada', 2003, 3.2]
])
batch_data1 = BatchOperator.fromDataframe(df1, schemaStr='f1 string, f2 bigint,
f3 double')
batch_data2 = BatchOperator.fromDataframe(df2, schemaStr='f1 string, f2 bigint,
f3 double')
UnionBatchOp().linkFrom(batch_data1, batch_data2).print()
```
### **Java** 代码

```
import com.alibaba.alink.operator.batch.BatchOperator;
import com.alibaba.alink.operator.batch.source.CsvSourceBatchOp;
import com.alibaba.alink.operator.batch.sql.UnionBatchOp;
import org.junit.Test;
public class UnionBatchOpTest {
     @Test
     public void testUnionBatchOp() throws Exception {
         List <Row> df1 = Arrays.asList(
             Row.of("Ohio", 2000, 1.5),
             Row.of("Ohio", 2000, 1.5),
             Row.of("Ohio", 2002, 3.6),
             Row.of("Nevada", 2001, 2.4),
             Row.of("Nevada", 2002, 2.9),
             Row.of("Nevada", 2003, 3.2)
         );
         List <Row> df2 = Arrays.asList(
             Row.of("Nevada", 2001, 2.4),
             Row.of("Nevada", 2003, 3.2)
         );
         BatchOperator <?> data1 = new MemSourceBatchOp(df1, "f1 string, f2 int,
f3 double");
         BatchOperator <?> data2 = new MemSourceBatchOp(df2, "f1 string, f2 int,
f3 double");
        BatchOperator <? > union = new UnionBatchOp();
         union.linkFrom(data1, data2).print();
     }
}
```
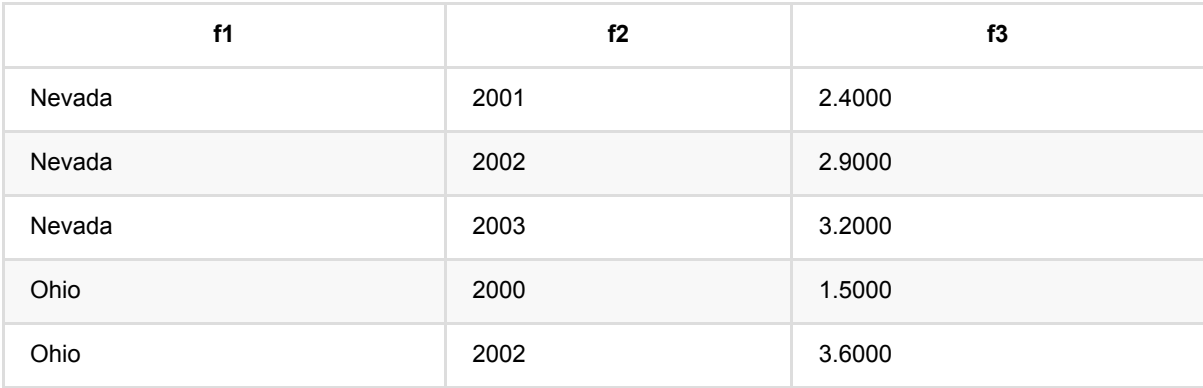

## **SQL**操作:**Where (WhereBatchOp)**

Java 类名: com.alibaba.alink.operator.batch.sql.WhereBatchOp

Python 类名:WhereBatchOp

# 功能介绍

对批式数据进⾏sql的WHERE操作。

## 参数说明

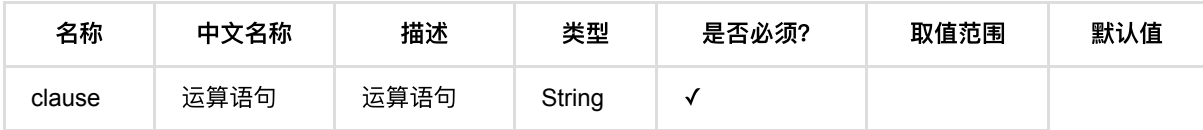

## 代码示例

### **Python** 代码

```
from pyalink.alink import *
import pandas as pd
useLocalEnv(1)
df = pd.DataFrame([
     ['Ohio', 2000, 1.5],
     ['Ohio', 2001, 1.7],
     ['Ohio', 2002, 3.6],
     ['Nevada', 2001, 2.4],
     ['Nevada', 2002, 2.9],
     ['Nevada', 2003, 3.2]
])
batch_data = BatchOperator.fromDataframe(df, schemaStr='f1 string, f2 bigint,
f3 double')
batch_data.link(WhereBatchOp().setClause("f1='Ohio'"))
```
### **Java** 代码

```
import com.alibaba.alink.operator.batch.BatchOperator;
import com.alibaba.alink.operator.batch.source.MemSourceBatchOp;
import com.alibaba.alink.operator.batch.sql.WhereBatchOp;
```

```
import org.junit.Test;
public class WhereBatchOpTest {
     @Test
     public void testWhereBatchOp() throws Exception {
         List <Row> df = Arrays.asList(
             Row.of("Ohio", 2000, 1.5),
             Row.of("Ohio", 2001, 1.7),
             Row.of("Ohio", 2002, 3.6),
              Row.of("Nevada", 2001, 2.4),
             Row.of("Nevada", 2002, 2.9),
             Row.of("Nevada", 2003, 3.2)
         );
         BatchOperator <?> data = new MemSourceBatchOp(df, "f1 string, f2 int,
f3 double");
        data.link(new WhereBatchOp().setClause("f1='Ohio'")).print();
     }
}
```
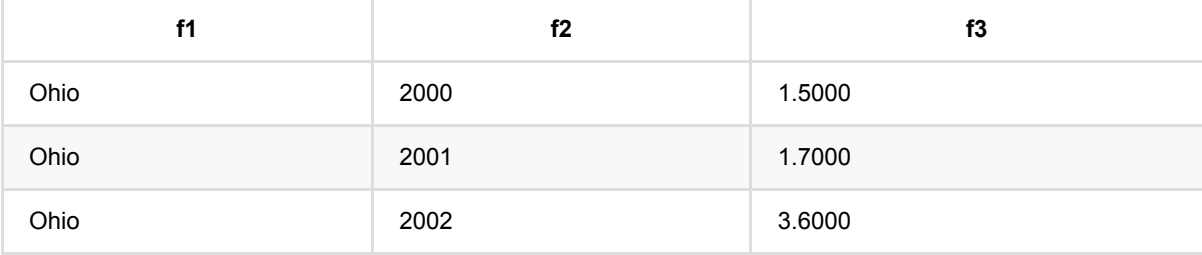

# **二值化 (BinarizerBatchOp)**

Java 类名: com.alibaba.alink.operator.batch.feature.BinarizerBatchOp

**Python 类名: BinarizerBatchOp** 

# 功能介绍

给定一个阈值,将连续变量二值化(大于等于阈值转为1,小于阈值转为0)。

# 参数说明

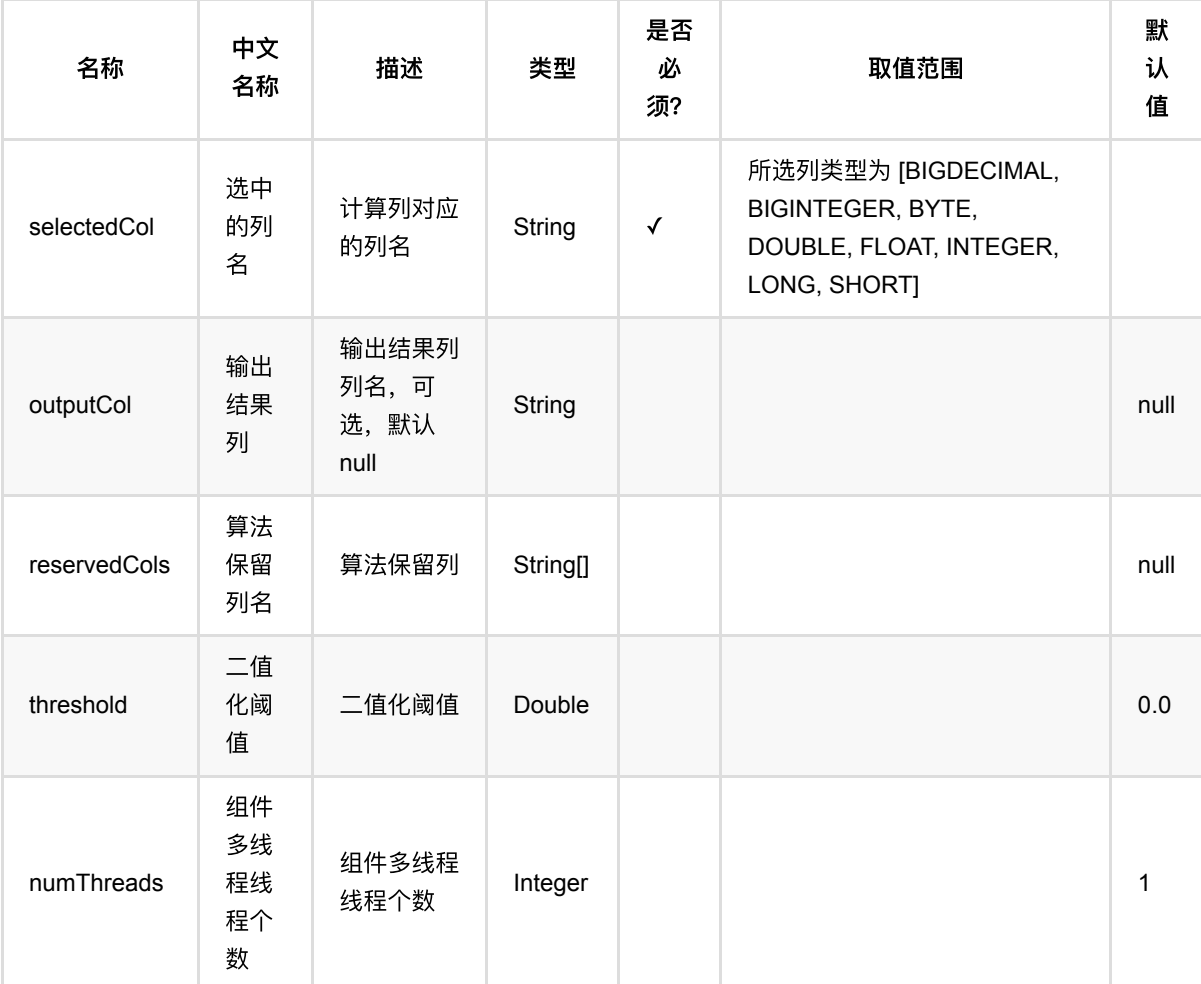

## 代码示例
```
from pyalink.alink import *
import pandas as pd
useLocalEnv(1)
df = pd.DataFrame([
     [1.1, True, "2", "A"],
     [1.1, False, "2", "B"],
     [1.1, True, "1", "B"],
     [2.2, True, "1", "A"]
])
inOp1 = BatchOperator.fromDataframe(df, schemaStr='double double, bool boolean,
number int, str string')
inOp2 = StreamOperator.fromDataframe(df, schemaStr='double double, bool
boolean, number int, str string')
binarizer = BinarizerBatchOp().setSelectedCol("double").setThreshold(2.0)
binarizer.linkFrom(inOp1).print()
binarizer = BinarizerStreamOp().setSelectedCol("double").setThreshold(2.0)
binarizer.linkFrom(inOp2).print()
StreamOperator.execute()
```
## **Java** 代码

import org.apache.flink.types.Row;

```
import com.alibaba.alink.operator.batch.BatchOperator;
import com.alibaba.alink.operator.batch.feature.BinarizerBatchOp;
import com.alibaba.alink.operator.batch.source.MemSourceBatchOp;
import com.alibaba.alink.operator.stream.StreamOperator;
import com.alibaba.alink.operator.stream.feature.BinarizerStreamOp;
import com.alibaba.alink.operator.stream.source.MemSourceStreamOp;
import org.junit.Test;
import java.util.Arrays;
import java.util.List;
public class BinarizerBatchOpTest {
    @Test
    public void testBinarizerBatchOp() throws Exception {
        List <Row> df = Arrays.asList(
             Row.of(1.1, true, 2, "A"),
             Row.of(1.1, false, 2, "B"),
```

```
 Row.of(1.1, true, 1, "B"),
             Row.of(2.2, true, 1, "A")
         );
         BatchOperator <?> inOp1 = new MemSourceBatchOp(df, "double double, bool
boolean, number int, str string");
        StreamOperator <?> inOp2 = new MemSourceStreamOp(df, "double double,
bool boolean, number int, str string");
         BatchOperator <?> binarizer = new
BinarizerBatchOp().setSelectedCol("double").setThreshold(2.0);
         binarizer.linkFrom(inOp1).print();
         StreamOperator <?> binarizer2 = new
BinarizerStreamOp().setSelectedCol("double").setThreshold(2.0);
         binarizer2.linkFrom(inOp2).print();
         StreamOperator.execute();
    }
}
```
### 运行结果

#### 输出数据

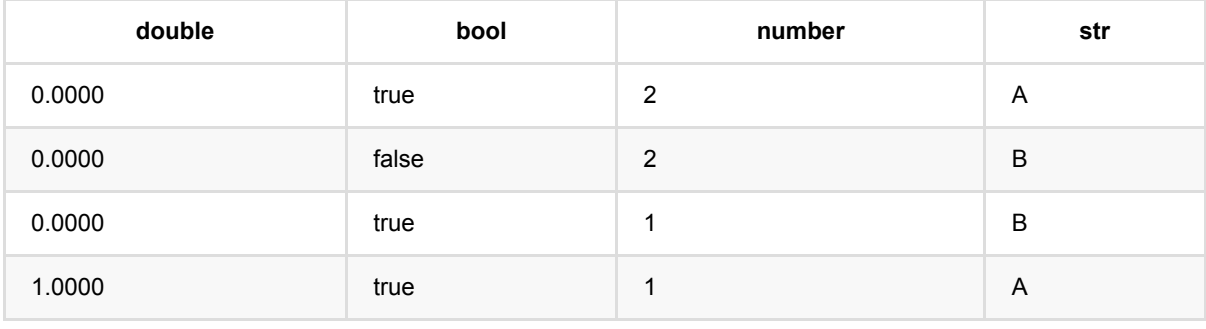

# 分箱预测 **(BinningPredictBatchOp)**

Java 类名: com.alibaba.alink.operator.batch.feature.BinningPredictBatchOp

Python 类名: BinningPredictBatchOp

## 功能介绍

使用等频,等宽或自动分箱的方法对数据进行分箱操作,输入为连续或离散的特征数据,输出为每个特征的分箱规 则, 在分箱组件中点键右键选择**我要分箱**, 可以对分箱结果进行查看和编辑。

该组件为分箱预测批处理组件,在预测时需要指定编码方法,有WOE(直接输出bin的WOE值)、INDEX(输出 bin的索引值)、 VECTOR (只有当前bin的索引值非0的向量) 、ASSEMBLED\_VECTOR (如果是多列, 首先转 换为VECTOR,输出多列的组合VECTOR)。

### 算法简介

信用评分卡模型在国外是一种成熟的预测方法,尤其在信用风险评估以及金融风险控制领域更是得到了比较广泛的 使用,其原理是将模型变量WOE编码方式离散化之后运用logistic回归模型进行建模,其中本文介绍的分箱算法就 是这⾥说的WOE编码过程。

分箱通常是指对连续变量进行区间划分,将连续变量划分成几个区间变量,主要目的是为了避免"过拟合",使评分 结果更具有稳健性和预测性。这里有个典型的例子就是:用决策树进行评分看起来效果不错,但往往都会因为"过 拟合",模型无法实际应用。

分箱支持等频、等宽两种方法,输入为连续或离散的特征数据,输出为每个特征的分箱规则,分箱结果支持合并、 拆分等。

#### 算法原理

#### 分箱方法

#### 等频分箱

等频分箱是对特征数据进行排序,按分位点的方式选取用户指定的N个分位点作为分箱边界,若相邻分位点相同则 将两个分箱合并,因此分箱结果中有可能少于用户指定的分箱个数。

#### 等宽分箱

等宽分箱是对特征数据按最⼤值和最⼩值等平均分成N份,在每⼀等份的边界作为分箱的边界。

#### 离散变量分箱

字符串类型变量即为离散变量,离散变量的分箱不使用上述的三种分箱方法,对于离散变量的每一种取值会单独分 成一个分箱, 仅当某个取值小于用户指定的最小阈值时, 该取值会被统一归入ELSE分箱中。

#### 相关公式

WOE的计算公式如下:

\$\$ WOE\_i=ln(\dfrac{py\_i}{pn\_i}) \$\$

其中,py\_i是这个组中正样本个数占所有正样本个数的比例,pn\_i是这个组中负样本个数占所有负样本个数的比 例。

IV的计算公式如下:

\$\$ IV\_i=(py\_i-pn\_i)\*WOE\_i \$\$

实际使用时,一般用Ⅳ评估变量的重要性, IV越大, 变量对模型的影响越大, 在单个变量内部, 再利用WOE判断 每个bin的区分度如何,WOE越⼤,区分度越⼤。

## 参数说明

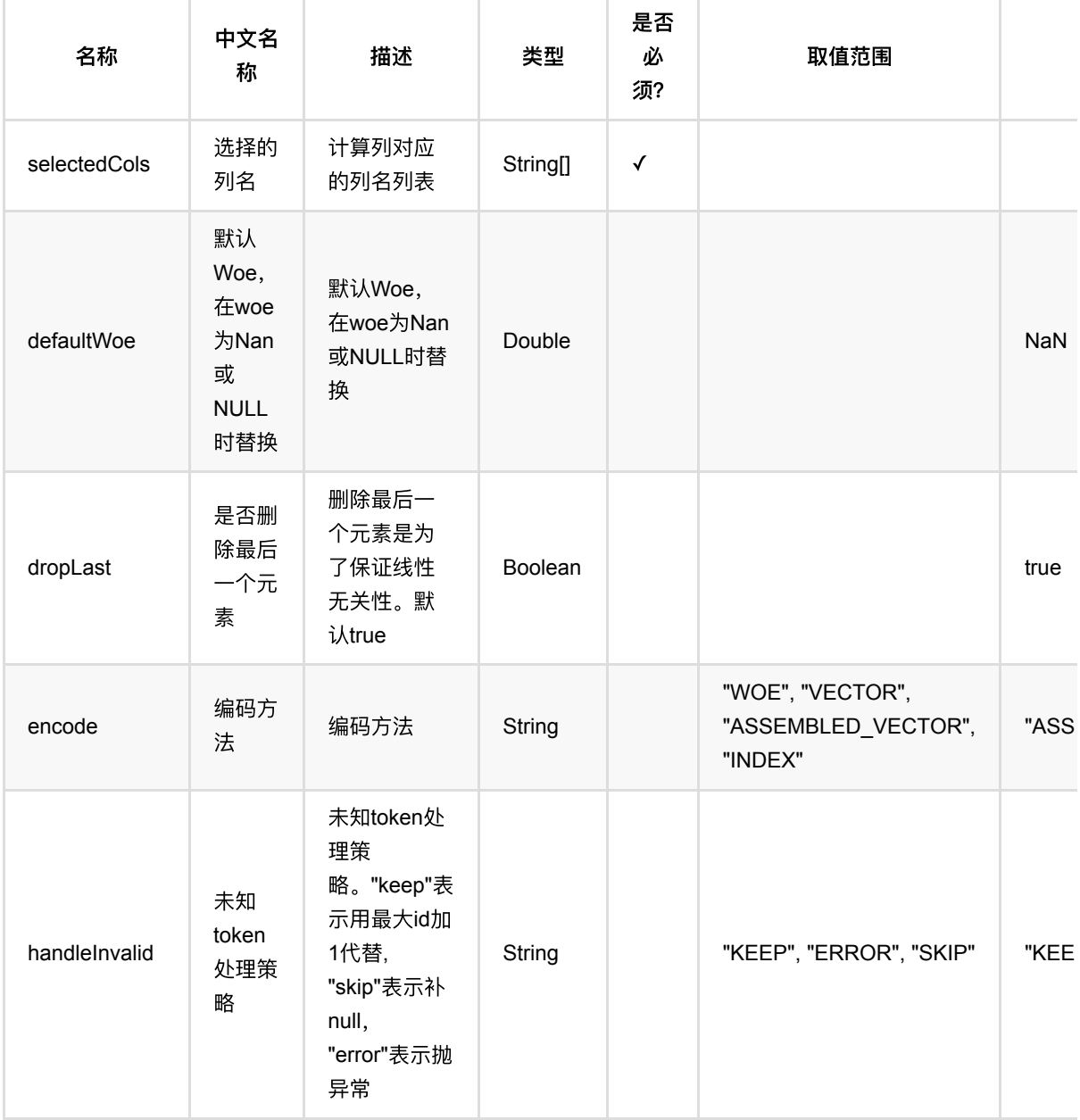

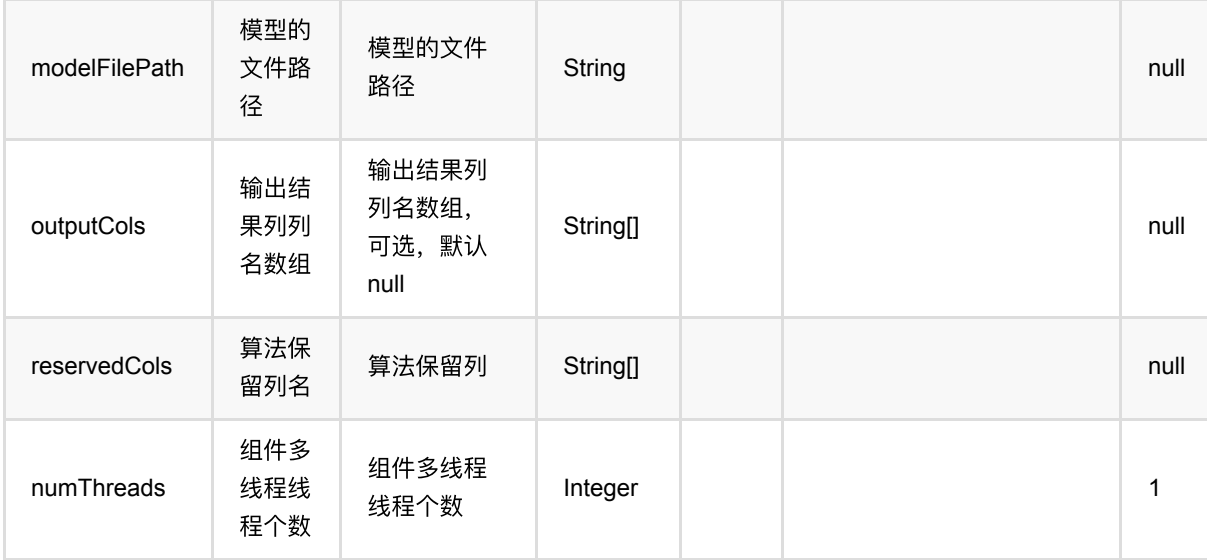

## 代码示例

## **Python** 代码

```
from pyalink.alink import *
import pandas as pd
useLocalEnv(1)
df = pd.DataFrame([
     [0, 1.0, True, 0, "A", 1],
     [1, 2.1, False, 2, "B", 1],
     [2, 1.1, True, 3, "C", 1],
     [3, 2.2, True, 1, "E", 0],
     [4, 0.1, True, 2, "A", 0],
     [5, 1.5, False, -4, "D", 1],
     [6, 1.3, True, 1, "B", 0],
     [7, 0.2, True, -1, "A", 1],
])
inOp1 = BatchOperator.fromDataframe(df, schemaStr='id int,f0 double, f1
boolean, f2 int, f3 string, label int')
inOp2 = StreamOperator.fromDataframe(df, schemaStr='id int,f0 double, f1
boolean, f2 int, f3 string, label int')
train = BinningTrainBatchOp() \setminus .setSelectedCols(["f0", "f1", "f2", "f3"])\
     .setLabelCol("label")\
     .setPositiveLabelValueString("1")\
     .linkFrom(inOp1)
```

```
predict = BinningPredictBatchOp() \setminus.setSelectedCols(["f0", "f1", "f2", "f3"])
     .setEncode("INDEX")\
     .setReservedCols(["id", "label"])\
     .linkFrom(train, inOp1)
predict.lazyPrint(10)
train.print()
predict = BinningPredictStreamOp(train) \setminus\text{setSelectedCols}(["f0", "f1", "f2", "f3"]))\ .setEncode("INDEX")\
     .setReservedCols(["id", "label"])\
     .linkFrom(inOp2)
predict.print()
StreamOperator.execute()
```
### **Java**代码

```
import org.apache.flink.types.Row;
import com.alibaba.alink.operator.batch.BatchOperator;
import com.alibaba.alink.operator.batch.source.MemSourceBatchOp;
import com.alibaba.alink.operator.stream.StreamOperator;
import com.alibaba.alink.operator.stream.feature.BinningPredictStreamOp;
import com.alibaba.alink.operator.stream.source.MemSourceStreamOp;
import com.alibaba.alink.testutil.AlinkTestBase;
import org.junit.Test;
import java.util.Arrays;
import java.util.List;
/**
 * Unit test for Binning.
 */
public class BinningTrainBatchOpTest {
    @Test
    public void test() throws Exception {
         List<Row> list = Arrays.asList(
             Row.of(0, 1.0, true, 0, "A", 1),
             Row.of(1, 2.1, false, 2, "B", 1),
             Row.of(2, 1.1, true, 3, "C", 1),
            Row.of(3, 2.2, true, 1, "E", 0),
             Row.of(4, 0.1, true, 2, "A", 0),
```

```
 Row.of(5, 1.5, false, -4, "D", 1),
             Row.of(6, 1.3, true, 1, "B", 0),
             Row.of(7, 0.2, true, -1, "A", 1)
         );
        BatchOperator batchOperator = new MemSourceBatchOp(list, "id int, f0
double, f1 boolean, f2 int, f3 string, label int");
         StreamOperator streamOperator = new MemSourceStreamOp(list, "id int, f0
double, f1 boolean, f2 int, f3 string, label int");
        BatchOperator train = new BinningTrainBatchOp() .setSelectedCols("f0", "f1", "f2", "f3")
             .setLabelCol("label")
             .setPositiveLabelValueString("1")
             .linkFrom(batchOperator);
        BatchOperator predict = new BinningPredictBatchOp()
             .setSelectedCols("f0", "f1", "f2", "f3")
             .setReservedCols("id", "label")
             .setEncode("INDEX")
             .linkFrom(train, batchOperator);
         predict.lazyPrint(10);
         train.print();
         StreamOperator predictStream = new BinningPredictStreamOp(train)
             .setSelectedCols("f0", "f1", "f2", "f3")
             .setEncode("INDEX")
             .setReservedCols("id", "label")
             .linkFrom(streamOperator);
         predictStream.print();
        StreamOperator.execute();
    }
}
```
#### 运行结果

#### 模型结果

```
 FeatureBordersJson
0 [{"binDivideType":"QUANTILE","featureName":"f0...
1 [{"binDivideType":"QUANTILE","featureName":"f2...
2 [{"binDivideType":"DISCRETE","featureName":"f1...
3 [{"binDivideType":"DISCRETE","featureName":"f3...
```
#### 预测结果

分 箱 预 测 (BinningPredictBatchOp)

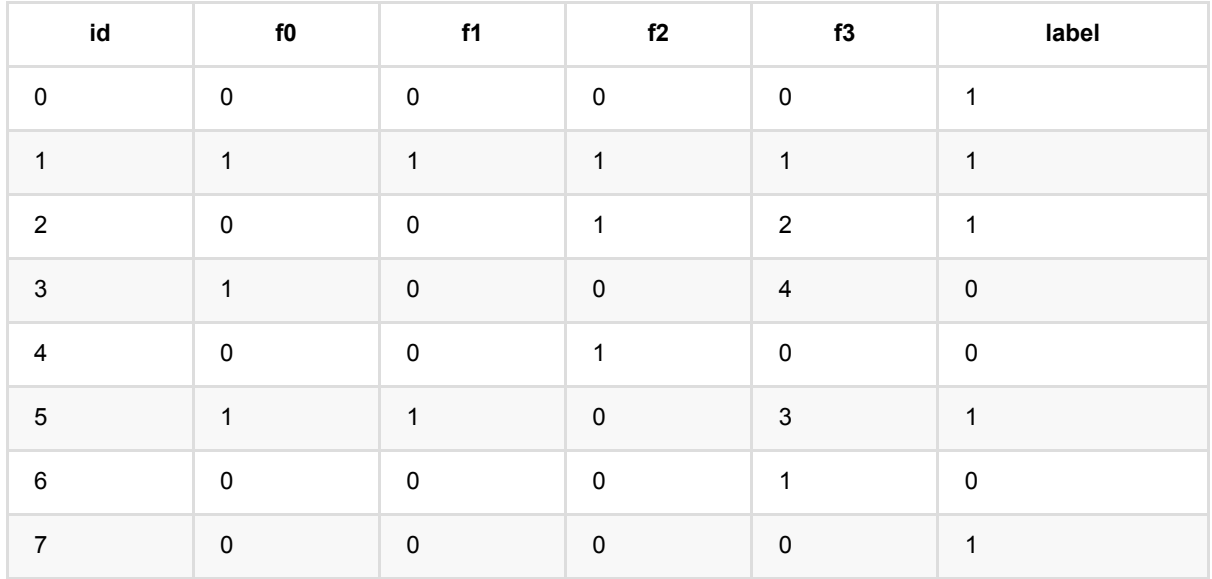

# 分箱训练 **(BinningTrainBatchOp)**

Java 类名: com.alibaba.alink.operator.batch.feature.BinningTrainBatchOp

**Python 类名: BinningTrainBatchOp** 

## 功能介绍

使用等频,等宽或自动分箱的方法对数据进行分箱操作,输入为连续或离散的特征数据,输出为每个特征的分箱规 则。

#### 算法简介

分箱通常是指对连续变量进行区间划分,将连续变量划分成几个区间变量,主要目的是为了避免"过拟合",使评分 结果更具有稳健性和预测性。这里有个典型的例子就是:用决策树进行评分看起来效果不错,但往往都会因为"过 拟合",模型无法实际应用。

分箱支持等频、等宽两种方法,输入为连续或离散的特征数据,输站为每个特征的分箱规则,分箱结果支持合并、 拆分等。

#### 算法原理

#### 分箱方法

#### 等频分箱

等频分箱是对特征数据进行排序,按分位点的方式选取用户指定的N个分位点作为分箱边界,若相邻分位点相同则 将两个分箱合并,因此分箱结果中有可能少于用户指定的分箱个数。

#### 等宽分箱

等宽分箱是对特征数据按最大值和最小值等平均分成N份,在每一等份的边界作为分箱的边界。

#### 离散变量分箱

字符串类型变量即为离散变量,离散变量的分箱不使用上述的三种分箱方法,对于离散变量的每一种取值会单独分 成一个分箱,仅当某个取值小于用户指定的最小阈值时,该取值会被统一归入ELSE分箱中。

#### 相关公式

WOE的计算公式如下:

\$\$ WOE\_i=ln(\dfrac{py\_i}{pn\_i}) \$\$

其中,py\_i是这个组中正样本个数占所有正样本个数的比例,pn\_i是这个组中负样本个数占所有负样本个数的比 例。

IV的计算公式如下:

\$\$ IV\_i=(py\_i-pn\_i)\*WOE\_i \$\$

实际使用时,一般用Ⅳ评估变量的重要性, IV越大, 变量对模型的影响越大, 在单个变量内部, 再利用WOE判断 每个bin的区分度如何,WOE越⼤,区分度越⼤。

## 参数说明

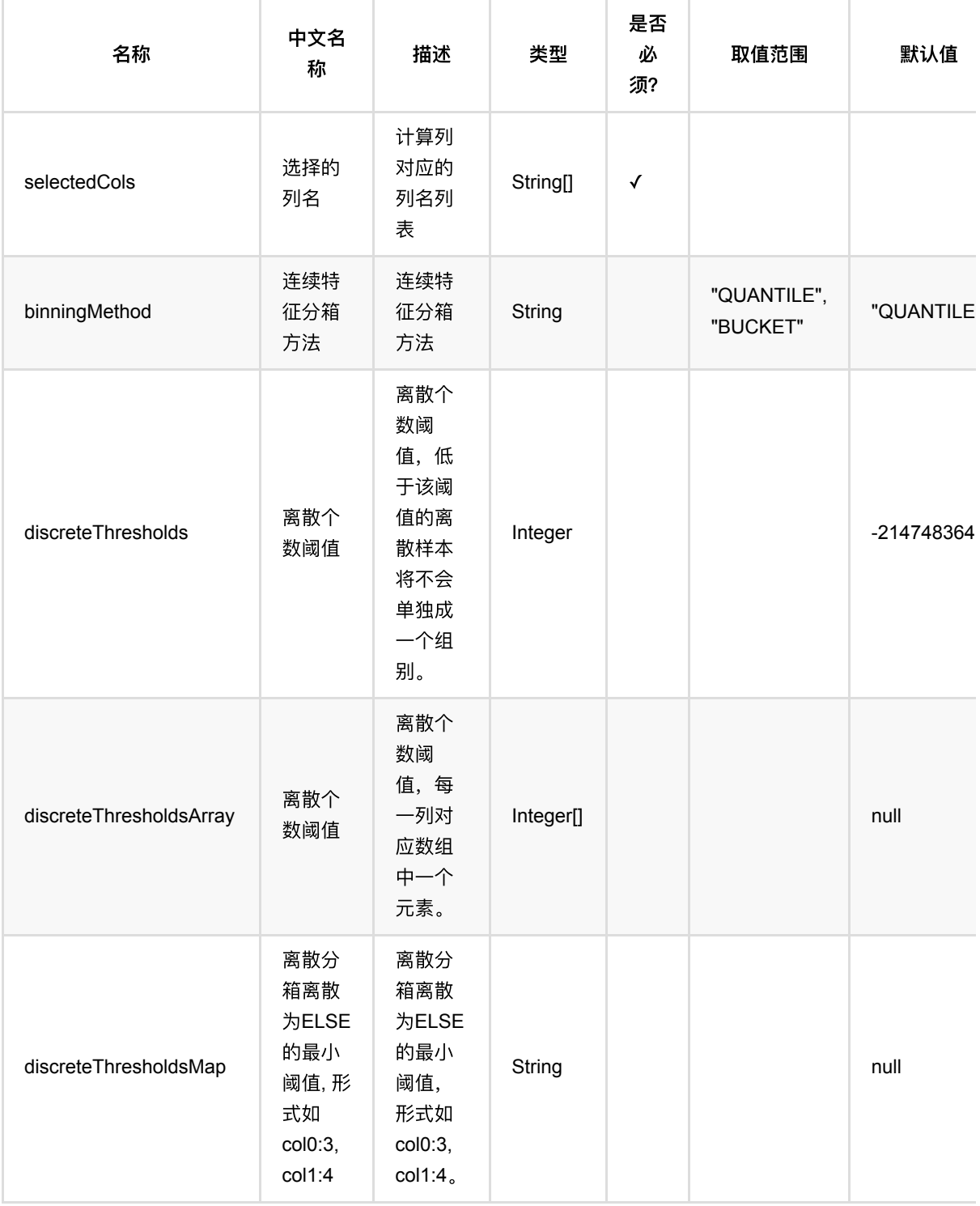

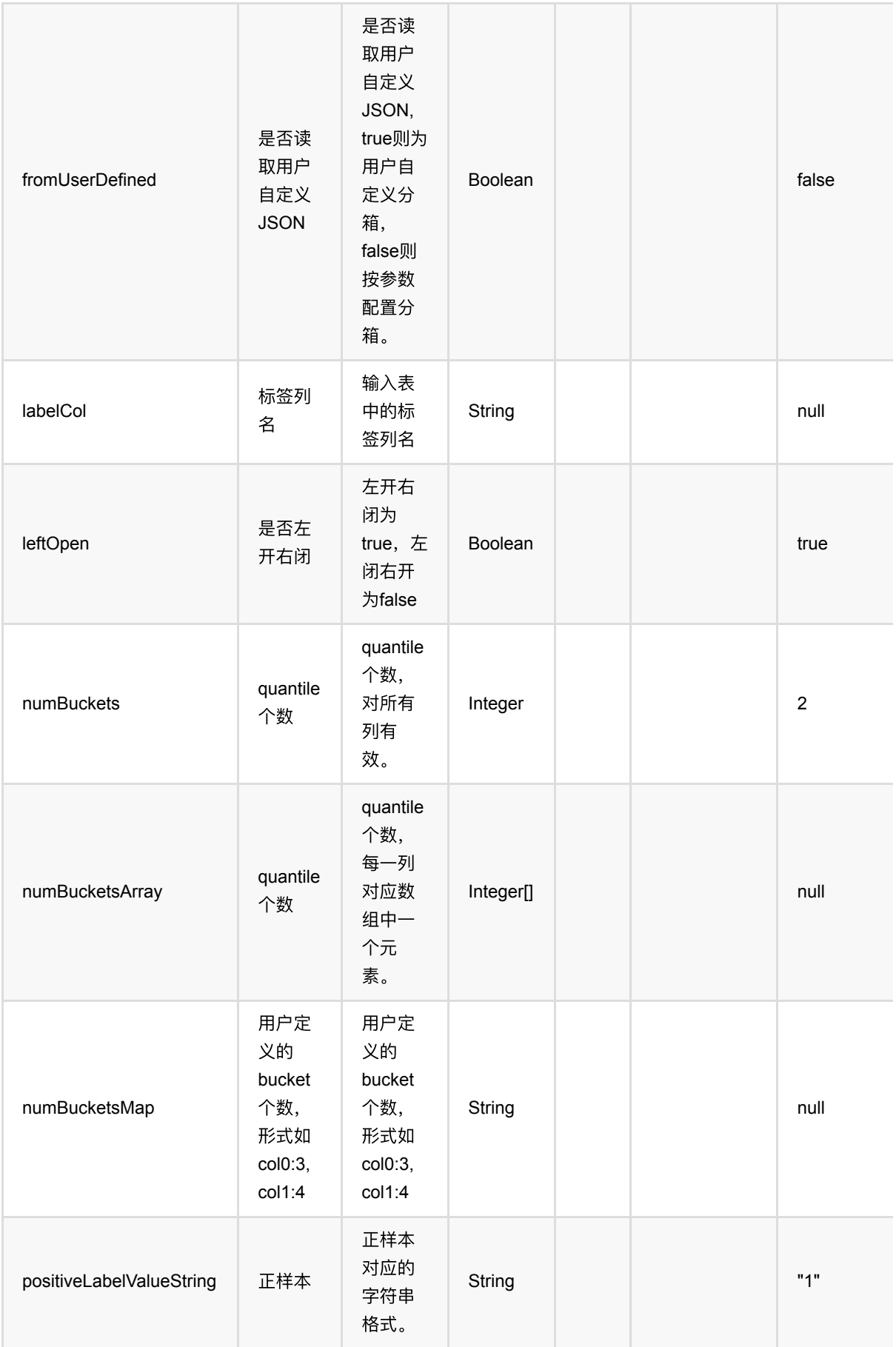

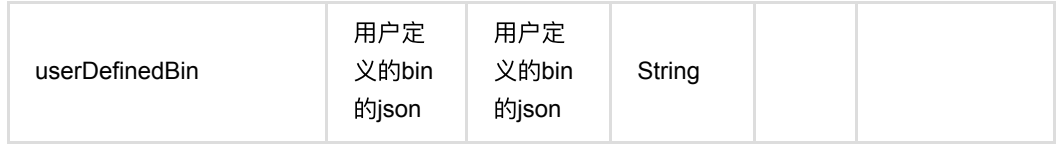

## 代码示例

### **Python** 代码

```
from pyalink.alink import *
import pandas as pd
useLocalEnv(1)
df = pd. DataFrame(\int [0, 1.0, True, 0, "A", 1],
     [1, 2.1, False, 2, "B", 1],
     [2, 1.1, True, 3, "C", 1],
     [3, 2.2, True, 1, "E", 0],
     [4, 0.1, True, 2, "A", 0],
     [5, 1.5, False, -4, "D", 1],
     [6, 1.3, True, 1, "B", 0],
     [7, 0.2, True, -1, "A", 1],
])
inOp1 = BatchOperator.fromDataframe(df, schemaStr='id int,f0 double, f1
boolean, f2 int, f3 string, label int')
inOp2 = StreamOperator.fromDataframe(df, schemaStr='id int,f0 double, f1
boolean, f2 int, f3 string, label int')
train = BinningTrainBatchOp() \setminussetSelectedCols(["f0", "f1", "f2", "f3"])\
     .setLabelCol("label")\
     .setPositiveLabelValueString("1")\
     .linkFrom(inOp1)
predict = BinningPredictBatchOp() \setminus.setSelectedCols(["f0", "f1", "f2", "f3"])
     .setEncode("INDEX")\
     .setReservedCols(["id", "label"])\
     .linkFrom(train, inOp1)
predict.lazyPrint(10)
train.print()
predict = BinningPredictStreamOp(train)
```
分箱训练 (BinningTrainBatchOp)

```
.setSelectedCols(["f0", "f1", "f2", "f3"])
     .setEncode("INDEX")\
     .setReservedCols(["id", "label"])\
     .linkFrom(inOp2)
predict.print()
StreamOperator.execute()
```
# **Java**代码

```
import org.apache.flink.types.Row;
import com.alibaba.alink.operator.batch.BatchOperator;
import com.alibaba.alink.operator.batch.source.MemSourceBatchOp;
import com.alibaba.alink.operator.stream.StreamOperator;
import com.alibaba.alink.operator.stream.feature.BinningPredictStreamOp;
import com.alibaba.alink.operator.stream.source.MemSourceStreamOp;
import com.alibaba.alink.testutil.AlinkTestBase;
import org.junit.Test;
import java.util.Arrays;
import java.util.List;
/**
 * Unit test for Binning.
 */
public class BinningTrainBatchOpTest {
    @Test
     public void test() throws Exception {
         List<Row> list = Arrays.asList(
             Row.of(0, 1.0, true, 0, "A", 1),
             Row.of(1, 2.1, false, 2, "B", 1),
             Row.of(2, 1.1, true, 3, "C", 1),
            Row.of(3, 2.2, true, 1, "E", 0),
             Row.of(4, 0.1, true, 2, "A", 0),
             Row.of(5, 1.5, false, -4, "D", 1),
             Row.of(6, 1.3, true, 1, "B", 0),
             Row.of(7, 0.2, true, -1, "A", 1)
         );
        BatchOperator batchOperator = new MemSourceBatchOp(list, "id int, f0double, f1 boolean, f2 int, f3 string, label int");
        StreamOperator streamOperator = new MemSourceStreamOp(list, "id int, f0double, f1 boolean, f2 int, f3 string, label int");
        BatchOperator train = new BinningTrainBatchOp()
```

```
.setSelectedCols("f0", "f1", "f2", "f3")
             .setLabelCol("label")
             .setPositiveLabelValueString("1")
             .linkFrom(batchOperator);
        BatchOperator predict = new BinningPredictBatchOp()
             .setSelectedCols("f0", "f1", "f2", "f3")
             .setReservedCols("id", "label")
             .setEncode("INDEX")
             .linkFrom(train, batchOperator);
         predict.lazyPrint(10);
         train.print();
         StreamOperator predictStream = new BinningPredictStreamOp(train)
             .setSelectedCols("f0", "f1", "f2", "f3")
             .setEncode("INDEX")
             .setReservedCols("id", "label")
             .linkFrom(streamOperator);
         predictStream.print();
        StreamOperator.execute();
    }
}
```
### 运行结果

#### 模型结果

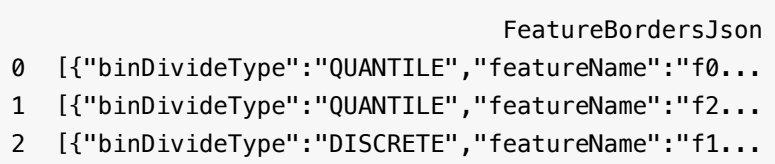

```
3 [{"binDivideType":"DISCRETE","featureName":"f3...
```
#### 预测结果

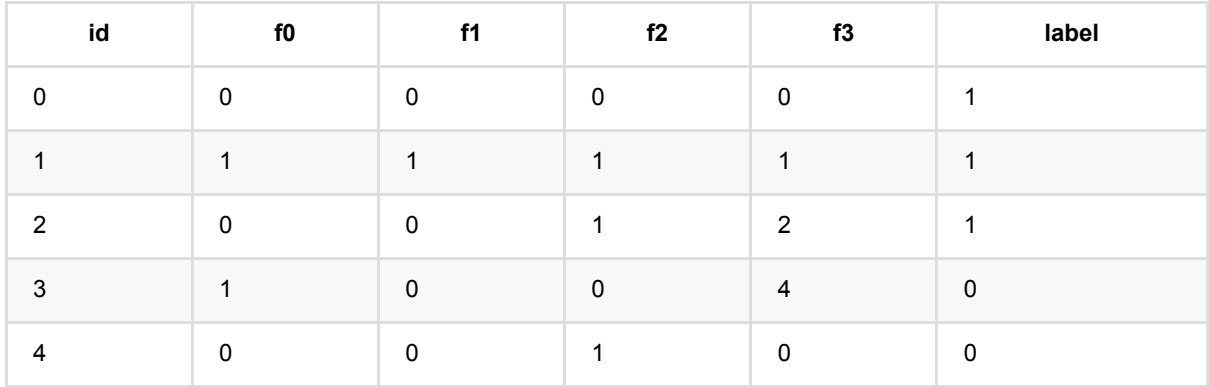

分 箱 训 练 (BinningTrainBatchOp)

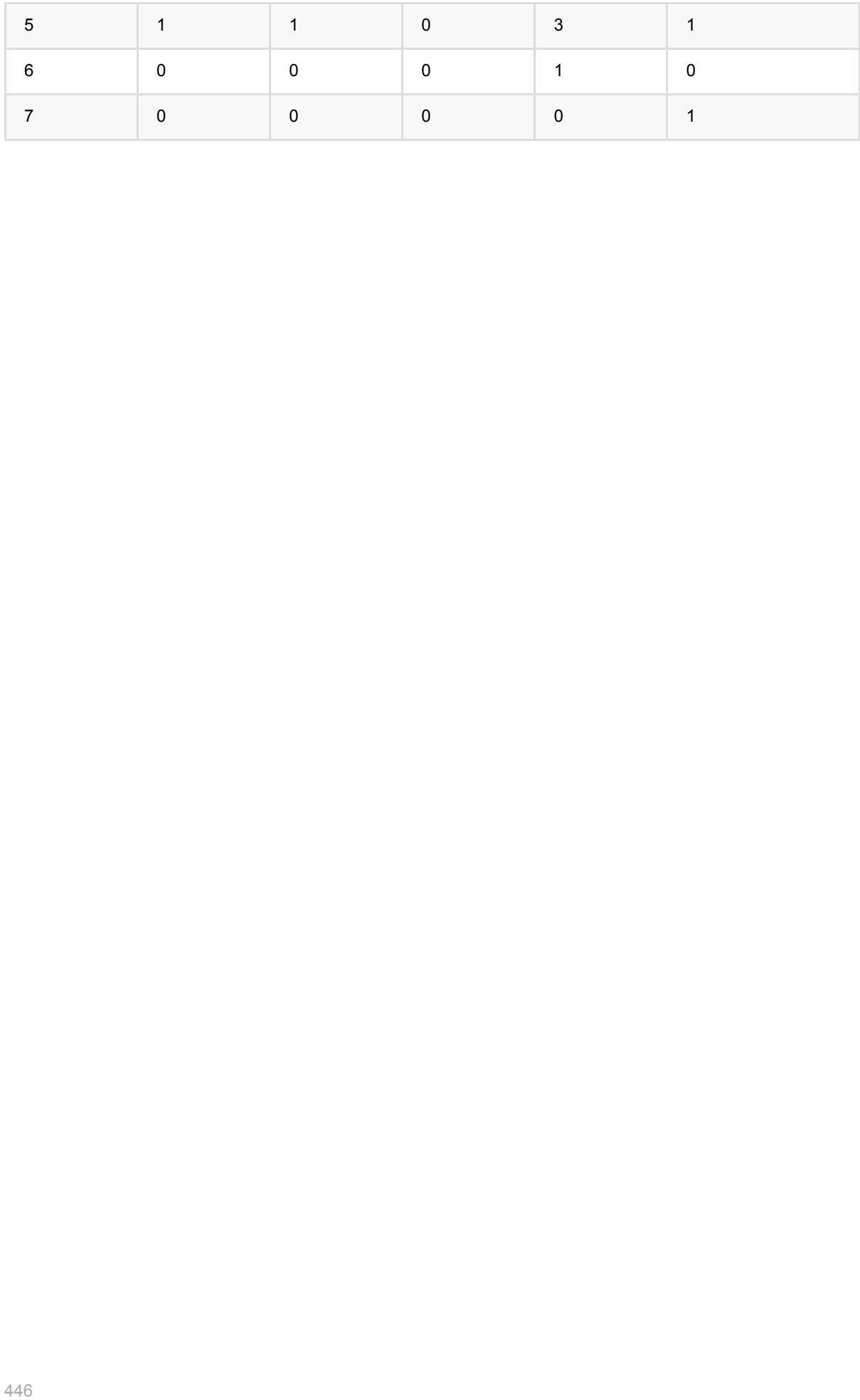

# 分桶 **(BucketizerBatchOp)**

Java 类名: com.alibaba.alink.operator.batch.feature.BucketizerBatchOp

**Python 类名: BucketizerBatchOp** 

# 功能介绍

给定切分点,将连续变量分桶,需要选择需要进行切分的单列或多列,同时给出选中每列的切分点,每列切分点都 是⼀个double数组,需要严格递增。

# 参数说明

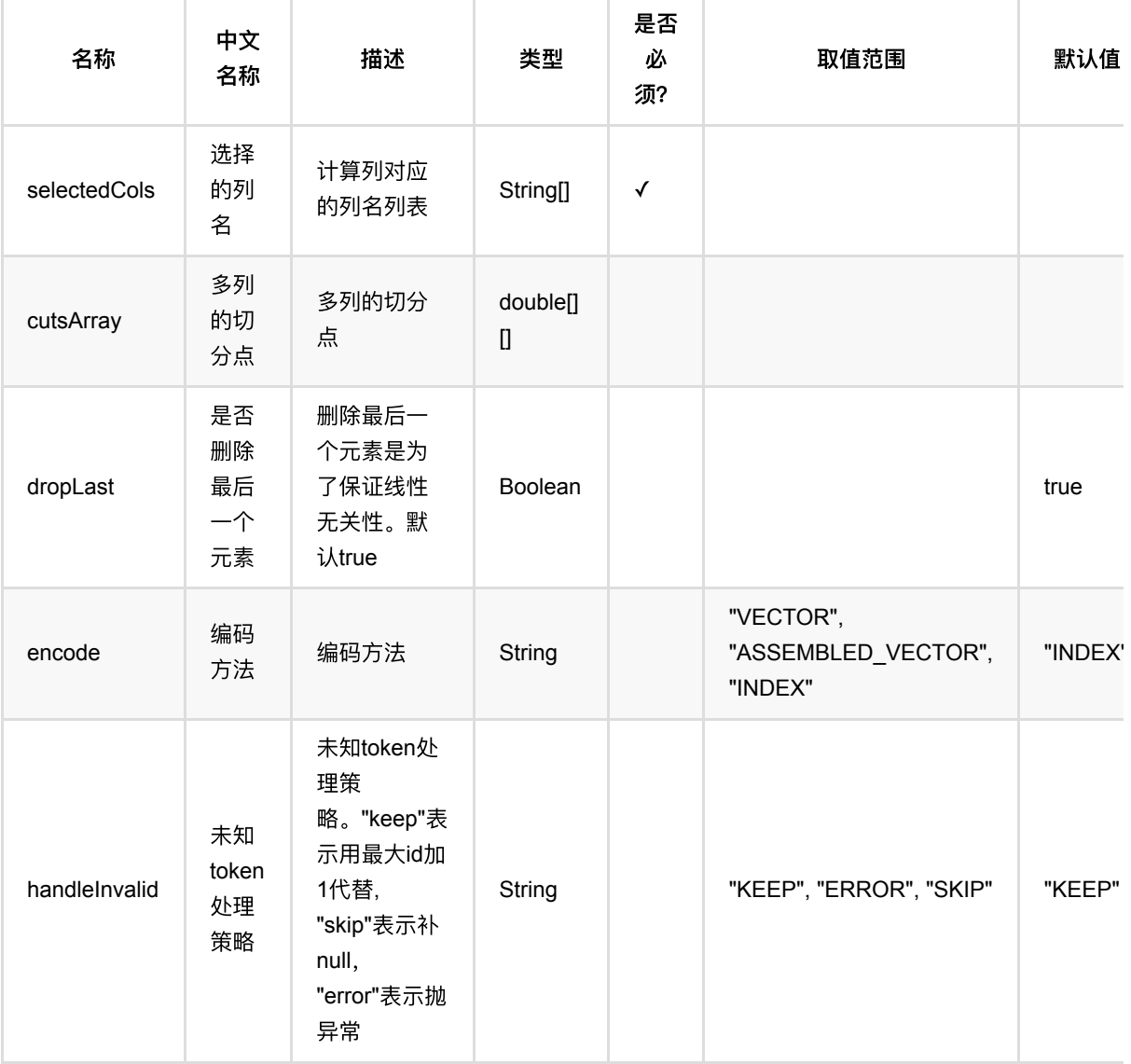

分桶 (BucketizerBatchOp)

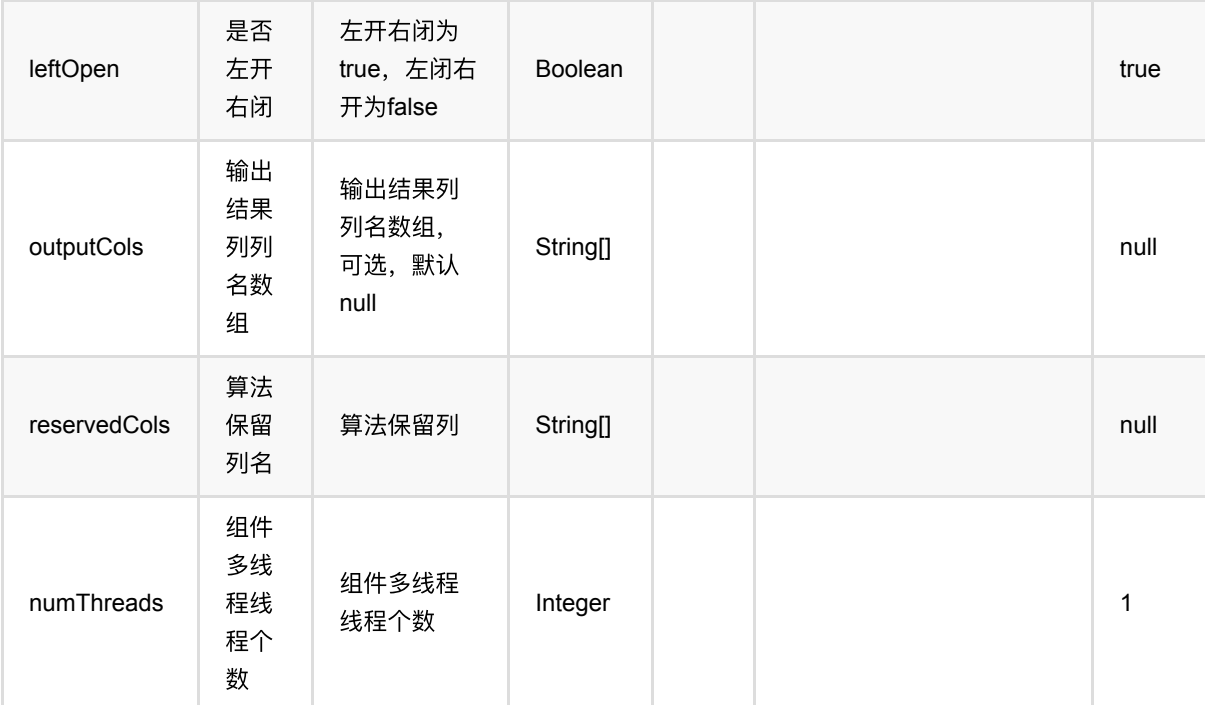

## 代码示例

### **Python** 代码

```
from pyalink.alink import *
import pandas as pd
useLocalEnv(1)
df = pd.DataFrame([
     [1.1, True, "2", "A"],
     [1.1, False, "2", "B"],
     [1.1, True, "1", "B"],
     [2.2, True, "1", "A"]
])
inOp1 = BatchOperator.fromDataframe(df, schemaStr='double double, bool boolean,
number int, str string')
inOp2 = StreamOperator.fromDataframe(df, schemaStr='double double, bool
boolean, number int, str string')
bucketizer =
BucketizerBatchOp().setSelectedCols(["double","number"]).setCutsArray([[1.0,2.0
,2.2,4.0],[0.0,1.1]])
bucketizer.linkFrom(inOp1).print()
```

```
bucketizer =
BucketizerStreamOp().setSelectedCols(["double"]).setCutsArray([[2.0]])
bucketizer.linkFrom(inOp2).print()
```

```
StreamOperator.execute()
```
### **Java** 代码

```
import org.apache.flink.types.Row;
import com.alibaba.alink.operator.batch.BatchOperator;
import com.alibaba.alink.operator.batch.feature.BucketizerBatchOp;
import com.alibaba.alink.operator.batch.source.MemSourceBatchOp;
import com.alibaba.alink.operator.stream.StreamOperator;
import com.alibaba.alink.operator.stream.feature.BucketizerStreamOp;
import com.alibaba.alink.operator.stream.source.MemSourceStreamOp;
import org.junit.Test:
import java.util.Arrays;
import java.util.List;
public class BucketizerBatchOpTest {
    @Test
    public void testBucketizerBatchOp() throws Exception {
         List <Row> df = Arrays.asList(
             Row.of(1.1, true, 2, "A"),
             Row.of(1.1, false, 2, "B"),
             Row.of(1.1, true, 1, "B"),
             Row.of(2.2, true, 1, "A")
         );
         BatchOperator <?> inOp1 = new MemSourceBatchOp(df, "double double, bool
boolean, number int, str string");
        StreamOperator <?> inOp2 = new MemSourceStreamOp(df, "double double,
bool boolean, number int, str string");
         BatchOperator <?> bucketizer = new
BucketizerBatchOp().setSelectedCols("double","number").setCutsArray(
             new double[] {1.0,2.0,2.2,4.0},new double[]{0.0,1.1});
         bucketizer.linkFrom(inOp1).print();
         StreamOperator <?> bucketizer2 = new
BucketizerStreamOp().setSelectedCols("double").setCutsArray(
             new double[] {2.0});
         bucketizer2.linkFrom(inOp2).print();
        StreamOperator.execute();
    }
}
```
### 运行结果

#### 输出数据

#### 批预测结果

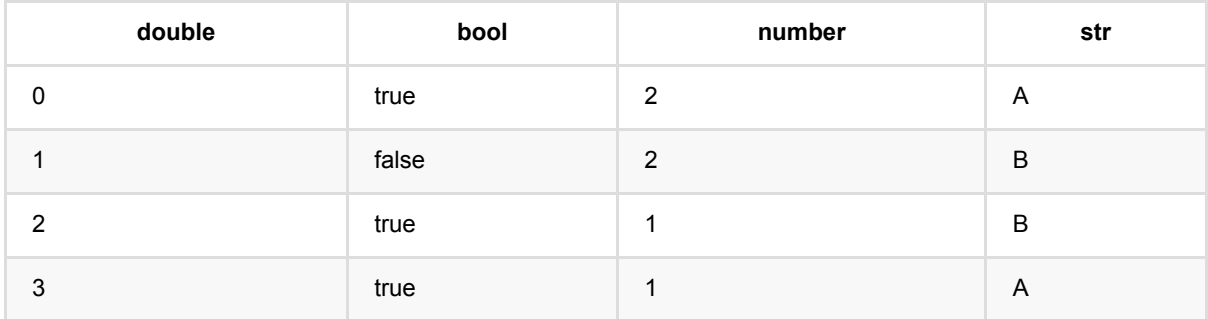

#### 流预测结果

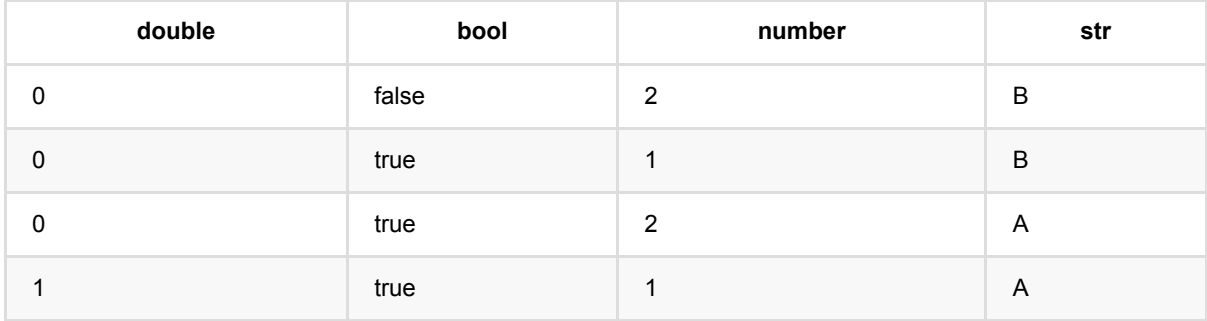

# 卡⽅选择器 **(ChiSqSelectorBatchOp)**

Java 类名: com.alibaba.alink.operator.batch.feature.ChiSqSelectorBatchOp

Python 类名:ChiSqSelectorBatchOp

# 功能介绍

针对table数据,进行特征筛选。计算features和label列两两的卡方值,取最大的n个feature作为结果。

# 参数说明

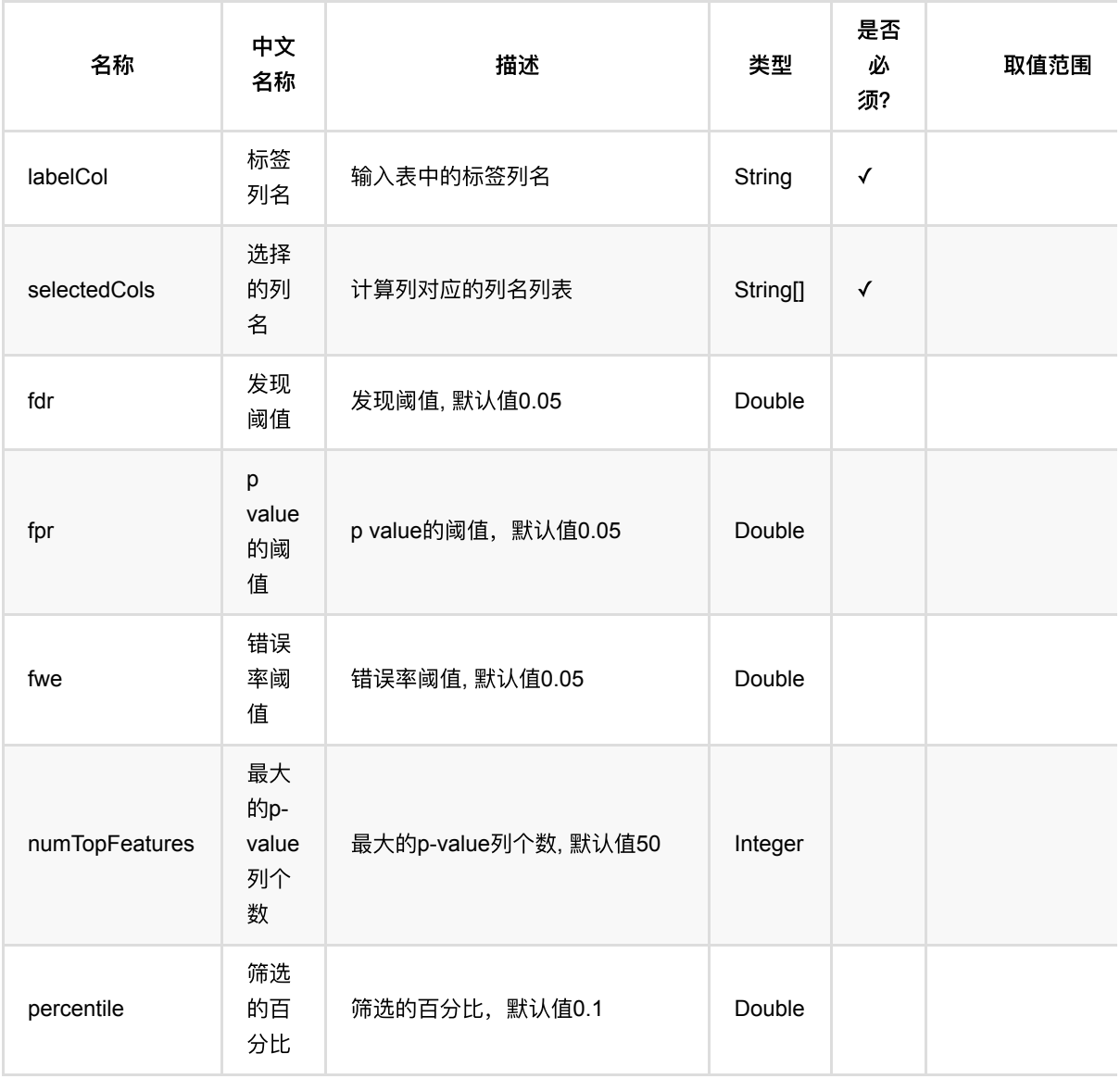

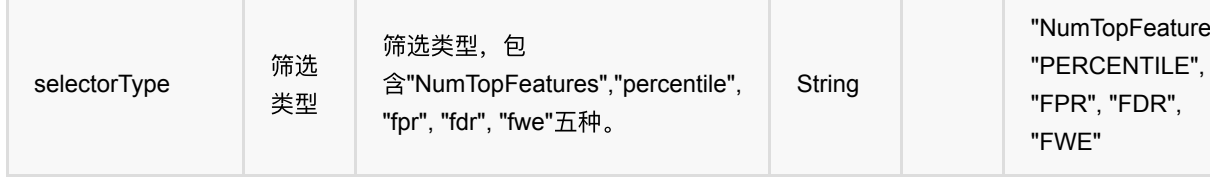

# 代码示例

## **Python** 代码

```
from pyalink.alink import *
import pandas as pd
useLocalEnv(1)
df = pd.DataFrame([
     ["a", 1, 1,2.0, True],
     ["c", 1, 2, -3.0, True],
     ["a", 2, 2,2.0, False],
     ["c", 0, 0, 0.0, False]
])
source = BatchOperator.fromDataframe(df, schemaStr='f_string string, f_long
long, f_int int, f_double double, f_boolean boolean')
selector = ChiSqSelectionBatchOp() \setminus .setSelectedCols(["f_string", "f_long", "f_int", "f_double"])\
             .setLabelCol("f_boolean")\
             .setNumTopFeatures(2)
selector.linkFrom(source)
modelInfo: ChisqSelectorModelInfo = selector.collectModelInfo()
print(modelInfo.getColNames())
```
### **Java** 代码

```
import org.apache.flink.types.Row;
import com.alibaba.alink.operator.batch.BatchOperator;
import com.alibaba.alink.operator.batch.feature.ChiSqSelectorBatchOp;
import com.alibaba.alink.operator.batch.source.MemSourceBatchOp;
import com.alibaba.alink.operator.common.feature.ChisqSelectorModelInfo;
import org.junit.Test;
```

```
import java.util.Arrays;
import java.util.List;
public class ChiSqSelectorBatchOpTest {
     @Test
     public void testChiSqSelectorBatchOp() throws Exception {
         List <Row> df = Arrays.asList(
             Row.of("a", 1L, 1, 2.0, true),
            Row.of("c", 1L, 2, -3.0, true),
             Row.of("a", 2L, 2, 2.0, false),
             Row.of("c", 0L, 0, 0.0, false)
         );
         BatchOperator <?> source = new MemSourceBatchOp(df,
             "f_string string, f_long long, f_int int, f_double double,
f_boolean boolean");
         ChiSqSelectorBatchOp selector = new ChiSqSelectorBatchOp()
              .setSelectedCols("f_string", "f_long", "f_int", "f_double")
              .setLabelCol("f_boolean")
             .setNumTopFeatures(2);
         selector.linkFrom(source);
         ChisqSelectorModelInfo modelInfo = selector.collectModelInfo();
         System.out.println(modelInfo.toString());
     }
}
```
### 运行结果

```
------------------------- ChisqSelectorModelInfo -------------------------
Number of Selector Features: 2
Number of Features: 4
Type of Selector: NumTopFeatures
Number of Top Features: 2
Selector Indices: 
     | ColName|ChiSquare|PValue| DF|Selected|
     |--------|---------|------|---|--------|
     | f_long| 4|0.1353| 2| true|
     | f_int| 2|0.3679| 2| true|
     |f_double| 2|0.3679| 2| false|
     |f_string| 0| 1| 1| false|
```
# **Cross**特征预测 **(CrossFeaturePredictBatchOp)**

Java 类名: com.alibaba.alink.operator.batch.feature.CrossFeaturePredictBatchOp

**Python 类名: CrossFeaturePredictBatchOp** 

# 功能介绍

将选定的特征列组合成单个向量类型的特征。

### 使用方式

该组件是预测组件,需要配合预测组件 CrossFeatureTrainBatchOp 使用。 使用中指定输出列名 (outputCol) 即可。

## 参数说明

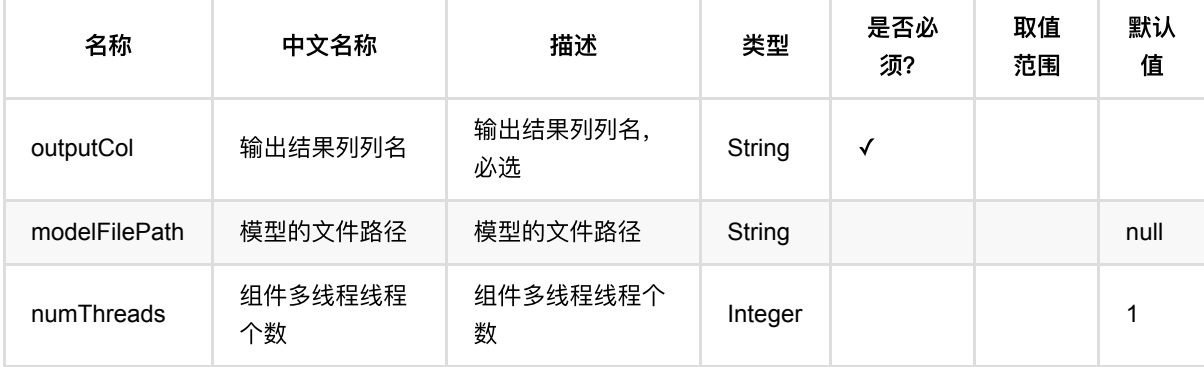

## 代码示例

## **Python** 代码

```
from pyalink.alink import *
import pandas as pd
useLocalEnv(1)
df = pd.DataFrame([
["1.0", "1.0", 1.0, 1],
["1.0", "1.0", 0.0, 1],
["1.0", "0.0", 1.0, 1],
["1.0", "0.0", 1.0, 1],
["2.0", "3.0", None, 0],
```

```
["2.0", "3.0", 1.0, 0],
["0.0", "1.0", 2.0, 0],
["0.0", "1.0", 1.0, 0]])
data = BatchOperator.fromDataframe(df, schemaStr="f0 string, f1 string, f2
double, label bigint")
train =
CrossFeatureTrainBatchOp().setSelectedCols(['f0','f1','f2']).linkFrom(data)
CrossFeaturePredictBatchOp().setOutputCol("cross").linkFrom(train,
data).collectToDataframe()
```
#### **Java** 代码

```
import org.apache.flink.types.Row;
import com.alibaba.alink.operator.batch.BatchOperator;
import com.alibaba.alink.operator.batch.feature.CrossFeaturePredictBatchOp;
import com.alibaba.alink.operator.batch.feature.CrossFeatureTrainBatchOp;
import com.alibaba.alink.operator.batch.source.MemSourceBatchOp;
import org.junit.Test;
import java.util.Arrays;
import java.util.List;
public class CrossFeaturePredictBatchOpTest {
    @Test
     public void testCrossFeaturePredictBatchOp() throws Exception {
         List <Row> df = Arrays.asList(
             Row.of("1.0", "1.0", 1.0, 1),
             Row.of("1.0", "1.0", 0.0, 1),
             Row.of("1.0", "0.0", 1.0, 1),
             Row.of("1.0", "0.0", 1.0, 1),
             Row.of("2.0", "3.0", null, 0),
             Row.of("2.0", "3.0", 1.0, 0),
             Row.of("0.0", "1.0", 2.0, 0)
         );
         BatchOperator <?> data = new MemSourceBatchOp(df, "f0 string, f1
string, f2 double, label int");
         BatchOperator <?> train = new
CrossFeatureTrainBatchOp().setSelectedCols("f0", "f1", "f2").linkFrom(data);
         new CrossFeaturePredictBatchOp().setOutputCol("cross").linkFrom(train,
data).print();
    }
}
```
#### 运行结果

Cross特征预测 (CrossFeaturePredictBatchOp)

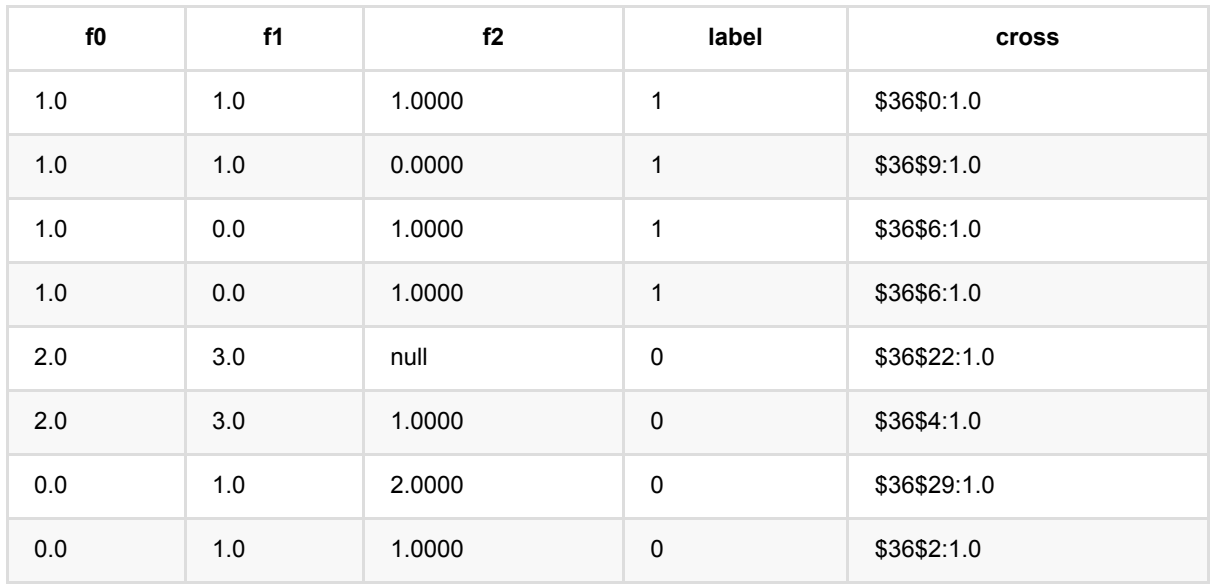

# **Cross**特征训练 **(CrossFeatureTrainBatchOp)**

Java 类名: com.alibaba.alink.operator.batch.feature.CrossFeatureTrainBatchOp

Python 类名:CrossFeatureTrainBatchOp

# 功能介绍

将选定的特征列组合成单个向量类型的特征。

### 使用方式

该组件是训练组件,需要配合预测组件 CrossFeaturePredictBatch/StreamOp 使用。

为了训练模型,需要指定参与组合的特征列名(selectedCols)。

## 参数说明

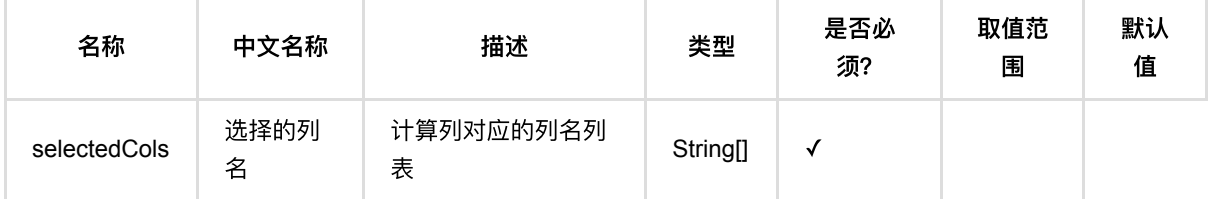

## 代码示例

### **Python** 代码

```
from pyalink.alink import *
import pandas as pd
useLocalEnv(1)
df = pd.DataFrame([
["1.0", "1.0", 1.0, 1],
["1.0", "1.0", 0.0, 1],
["1.0", "0.0", 1.0, 1],
["1.0", "0.0", 1.0, 1],
["2.0", "3.0", None, 0],
["2.0", "3.0", 1.0, 0],
["0.0", "1.0", 2.0, 0],
["0.0", "1.0", 1.0, 0]])
data = BatchOperator.fromDataframe(df, schemaStr="f0 string, f1 string, f2
double, label bigint")
```

```
train =
CrossFeatureTrainBatchOp().setSelectedCols(['f0','f1','f2']).linkFrom(data)
CrossFeaturePredictBatchOp().setOutputCol("cross").linkFrom(train,
data).collectToDataframe()
```
### **Java** 代码

```
import org.apache.flink.types.Row;
import com.alibaba.alink.operator.batch.BatchOperator;
import com.alibaba.alink.operator.batch.feature.CrossFeaturePredictBatchOp;
import com.alibaba.alink.operator.batch.feature.CrossFeatureTrainBatchOp;
import com.alibaba.alink.operator.batch.source.MemSourceBatchOp;
import org.junit.Test;
import java.util.Arrays;
import java.util.List;
public class CrossFeatureTrainBatchOpTest {
    @Test
    public void testCrossFeatureTrainBatchOp() throws Exception {
         List <Row> df = Arrays.asList(
             Row.of("1.0", "1.0", 1.0, 1),
             Row.of("1.0", "1.0", 0.0, 1),
             Row.of("1.0", "0.0", 1.0, 1),
             Row.of("1.0", "0.0", 1.0, 1),
             Row.of("2.0", "3.0", null, 0),
             Row.of("2.0", "3.0", 1.0, 0),
             Row.of("0.0", "1.0", 2.0, 0)
         );
         BatchOperator <?> data = new MemSourceBatchOp(df, "f0 string, f1
string, f2 double, label int");
         BatchOperator <?> train = new
CrossFeatureTrainBatchOp().setSelectedCols("f0", "f1", "f2").linkFrom(data);
         new CrossFeaturePredictBatchOp().setOutputCol("cross").linkFrom(train,
data).print();
    }
}
```
### 运行结果

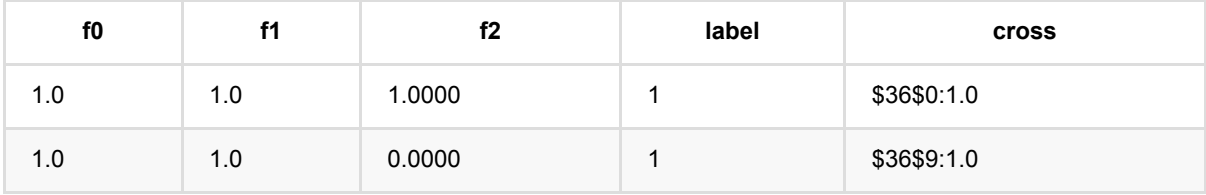

Cross 特 征 训 练 (CrossFeatureTrainBatchOp)

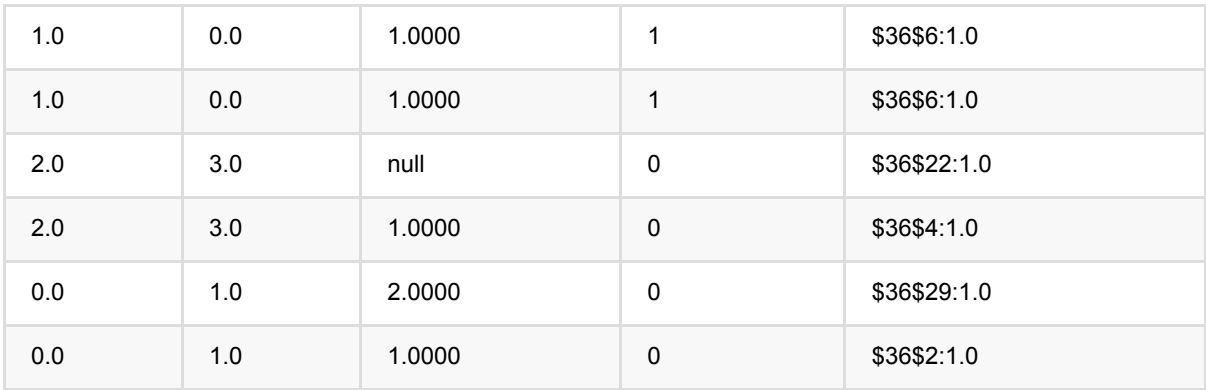

# 离散余弦变换 **(DCTBatchOp)**

Java 类名: com.alibaba.alink.operator.batch.feature.DCTBatchOp

**Python 类名: DCTBatchOp** 

# 功能介绍

DCT(Discrete Cosine Transform), 又叫做离散余弦变换, 是对数据进行离散余弦变换, 可以用来做视频编码, 图 像压缩等, 经过变换后数据会有更好的聚集性。 输入是vector列, vector的size为n, 那经过变换后的输出变成size 为n的vector。

#### 算法原理

DCT变换就是输⼊信号为实偶函数的DFT变换

$$
F(u,v)=\frac{1}{2N}\sum_{x=0}^{N-1}\sum_{y=0}^{N-1}f(x,y)cos[\frac{\pi}{N}u(x+\frac{1}{2})]cos[\frac{\pi}{N}v(y+\frac{1}{2})]\\ f(x,y)=\frac{1}{2N}\sum_{u=0}^{N-1}\sum_{v=0}^{N-1}F(u,v)cos[\frac{\pi}{N}u(x+\frac{1}{2})]cos[\frac{\pi}{N}v(y+\frac{1}{2})]
$$

## 参数说明

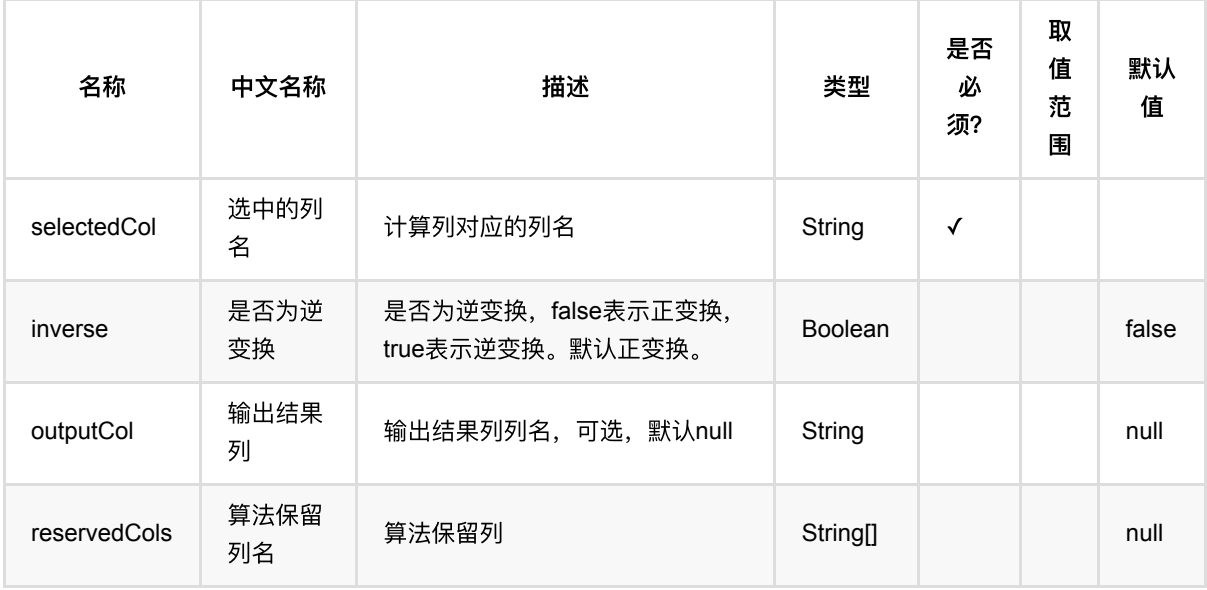

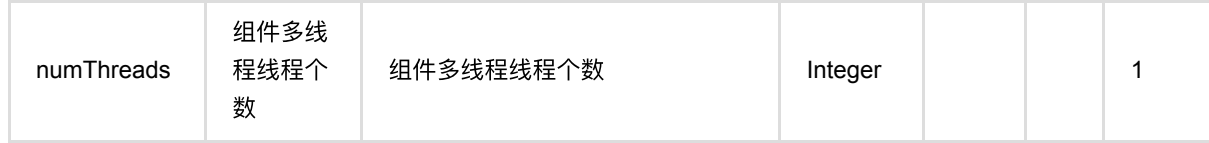

## 代码示例

### **Python** 代码

```
from pyalink.alink import *
import pandas as pd
useLocalEnv(1)
df = pd.DataFrame([
     ["-0.6264538 0.1836433"],
     ["-0.8356286 1.5952808"],
     ["0.3295078 -0.8204684"],
     ["0.4874291 0.7383247"],
     ["0.5757814 -0.3053884"],
     ["1.5117812 0.3898432"],
     ["-0.6212406 -2.2146999"],
     ["11.1249309 9.9550664"],
     ["9.9838097 10.9438362"],
     ["10.8212212 10.5939013"],
     ["10.9189774 10.7821363"],
     ["10.0745650 8.0106483"],
     ["10.6198257 9.9438713"],
     ["9.8442045 8.5292476"],
     ["9.5218499 10.4179416"],
])
data = BatchOperator.fromDataframe(df, schemaStr='features string')
dct = DCTBatchOp() \ \ \ \ \ \ .setSelectedCol("features") \
     .setOutputCol("result")
dct.linkFrom(data).print()
```
## **Java** 代码

```
import org.apache.flink.types.Row;
import com.alibaba.alink.operator.batch.BatchOperator;
import com.alibaba.alink.operator.batch.feature.DCTBatchOp;
```

```
import com.alibaba.alink.operator.batch.source.MemSourceBatchOp;
import org.junit.Test;
import java.util.Arrays;
import java.util.List;
public class DCTBatchOpTest {
     @Test
     public void testDCTBatchOp() throws Exception {
         List <Row> df = Arrays.asList(
             Row.of("-0.6264538 0.1836433"),
             Row.of("-0.8356286 1.5952808"),
             Row.of("0.3295078 -0.8204684"),
             Row.of("0.4874291 0.7383247"),
             Row.of("0.5757814 -0.3053884"),
             Row.of("1.5117812 0.3898432"),
             Row.of("-0.6212406 -2.2146999"),
             Row.of("11.1249309 9.9550664"),
             Row.of("9.9838097 10.9438362"),
             Row.of("10.8212212 10.5939013"),
             Row.of("10.9189774 10.7821363"),
             Row.of("10.0745650 8.0106483"),
             Row.of("10.6198257 9.9438713"),
             Row.of("9.8442045 8.5292476"),
             Row.of("9.5218499 10.4179416")
         );
        BatchOperator <?> data = new MemSourceBatchOp(df, "features string");
         BatchOperator <?> dct = new DCTBatchOp()
              .setSelectedCol("features")
              .setOutputCol("result");
         dct.linkFrom(data).print();
     }
}
```
## 运行结果

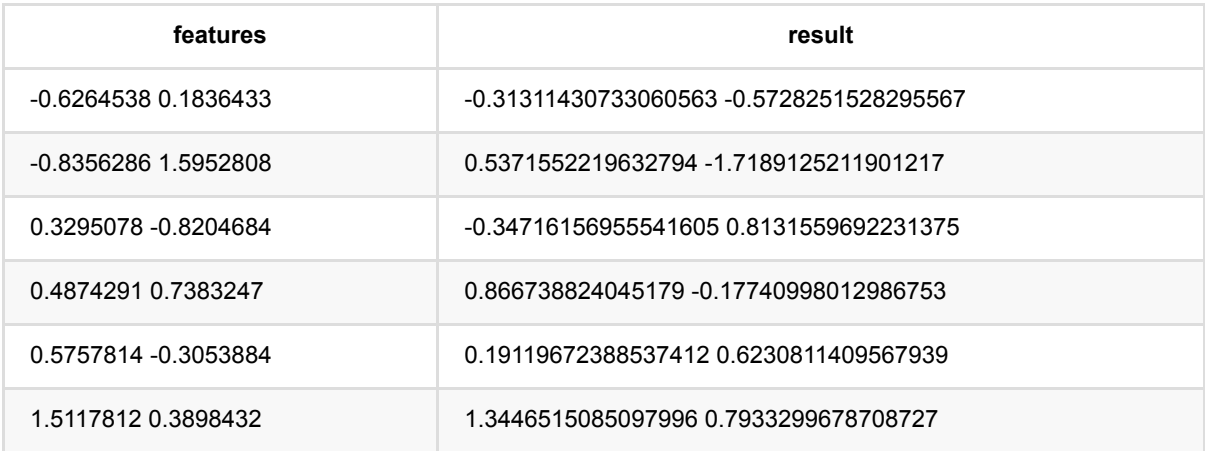

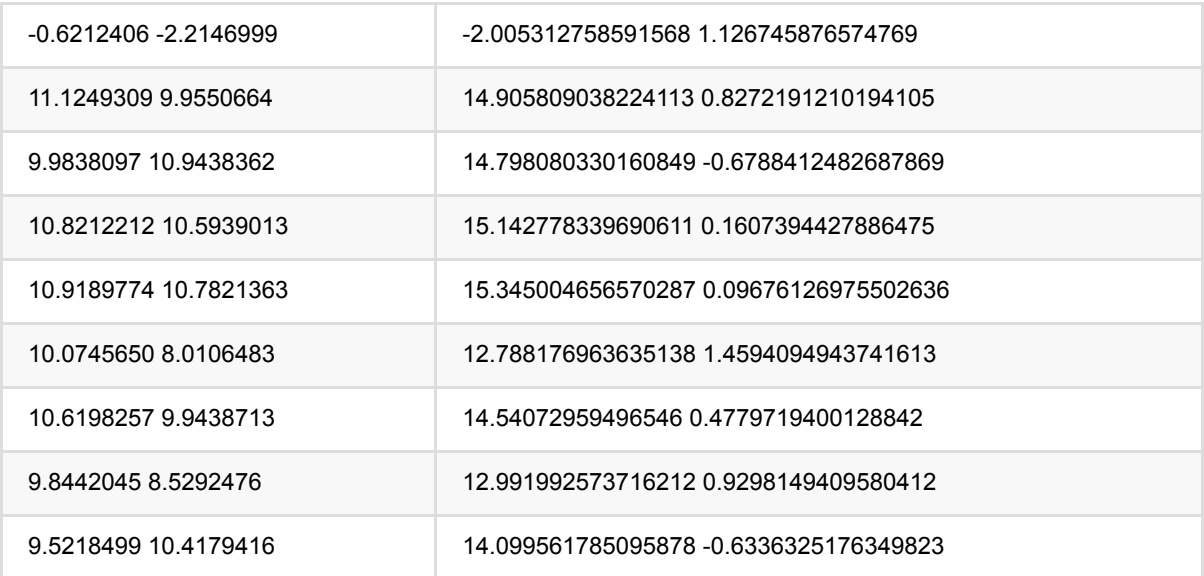

# 等宽离散化预测 **(EqualWidthDiscretizerPredictBatchOp)**

Java 类名: com.alibaba.alink.operator.batch.feature.EqualWidthDiscretizerPredictBatchOp

Python 类名: EqualWidthDiscretizerPredictBatchOp

## 功能介绍

等宽离散是常见的离散化方法,可以用于计算选定数值列的分位点,然后对数据进行离散化

#### 算法原理

该算法将取值范围划为一些区间,每个区间都有相同的组距,也就是数据范围/组数,通过训练可以得到一系列分 为点, 然后使用这些分位点进行预测。 该组件可以对所有列使用同一个分组数量,也可以每一列对应一个分组数 量。预测结果可以是特征值或⼀系列0/1离散特征。

#### 编码结果

#### **Encode ——> INDEX**

预测结果为单个token的index

#### **Encode ——> VECTOR**

预测结果为稀疏向量:

- 1. dropLast为true,向量中非零元个数为0或者1
- 2. dropLast为false,向量中非零元个数必定为1

#### **Encode ——> ASSEMBLED\_VECTOR**

编码方式为"ASSEMBLED\_VECTOR"时, 必须设置一个输出列, 输出结果为稀疏向量,是各列VECTOR格式的预 测,按照选择顺序拼接的结果。

#### 向量维度

#### **Encode ——> Vector**

\$\$ vectorSize = numBuckets - dropLast(true: 1, false: 0) + (handleInvalid: keep(1), skip(0), error(0)) \$\$

numBuckets: 训练参数

dropLast: 预测参数

handleInvalid: 预测参数

#### **Token index**

#### **Encode ——> Vector**

1. 正常数据: 唯一的非零元为数据所在的bucket,若 dropLast为true, 最大的bucket的值会被丢掉, 预测结果为全零元

- 2. null:
- 2.1 handleInvalid为keep: 唯一的非零元为:numBuckets dropLast(true: 1, false: 0)
	- 2.2 handleInvalid为skip: null
	- 2.3 handleInvalid为error: 报错

#### 名称 中⽂ 名称 描述 类型 是否 必 须? 取值范围 默认值 selectedCols 选择 的列 名 计算列对应 的列名列表 String[] √ dropLast 是否 删除 最后 一个 元素 删除最后一 个元素是为 了保证线性 无关性。默 认true Boolean true encode 编码 方法 编码方法 String "VECTOR", "ASSEMBLED\_VECTOR", "INDEX" "INDE> handleInvalid 未知 token 处理 策略 未知token处 理策 略。"keep"表 示⽤最⼤id加 1代替, "skip"表示补 null, "error"表示抛 异常 String | "KEEP", "ERROR", "SKIP" | "KEEP modelFilePath 模型 的文 件路 径 模型的文件 路径 String and the string of the string of the string of the string of the string of the string of the string of the string of the string of the string of the string of the string of the string of the string of the string of t

## 参数说明

等宽离散化预测 (EqualWidthDiscretizerPredictBatchOp)

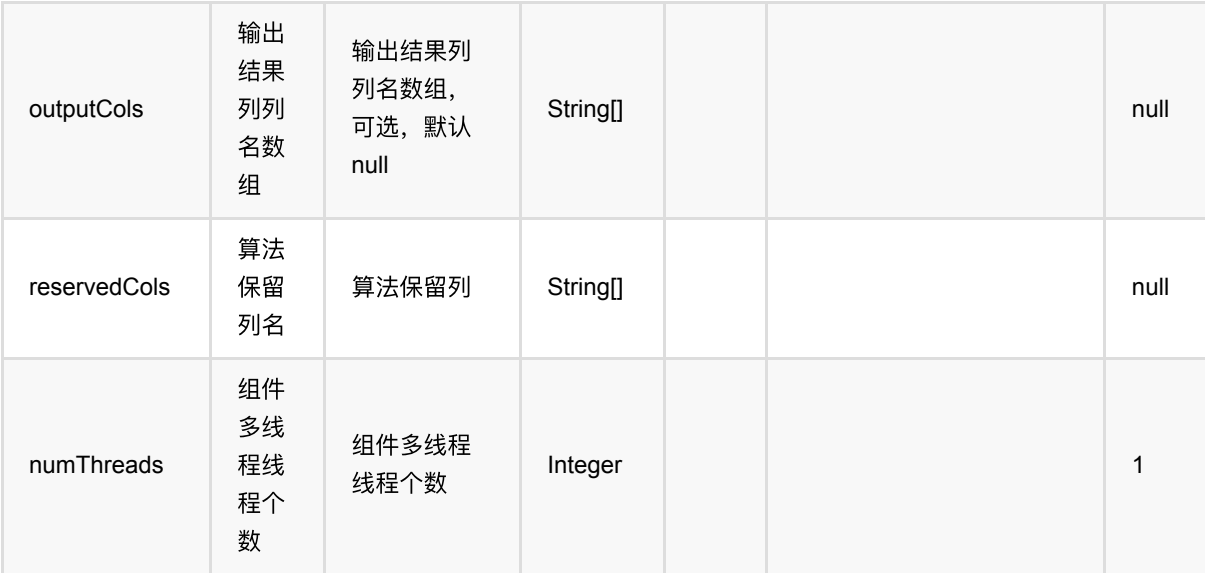

## 代码示例

### **Python** 代码

```
from pyalink.alink import *
import pandas as pd
useLocalEnv(1)
df = pd.DataFrame([
     ["a", 1, 1.1], 
    ['`b", -2, 0.9],
    ['C", 100, -0.01], ["d", -99, 100.9], 
     ["a", 1, 1.1], 
    ['`b", -2, 0.9],
     ["c", 100, -0.01], 
     ["d", -99, 100.9] 
])
batchSource = BatchOperator.fromDataframe(df,schemaStr="f_string string,
f_long long, f_double double")
trainOp = EqualWidthDiscretizerTrainBatchOp(). \setminussetSelectedCols(['f_long', 'f_double']). \
setNumBuckets(5). \
linkFrom(batchSource)
EqualWidthDiscretizerPredictBatchOp(). \
setSelectedCols(['f_long', 'f_double']). \
```

```
linkFrom(trainOp,batchSource). \
print()
```

```
trainOp = EqualWidthDiscretizerTrainBatchOp().setSelectedCols(['f_long',
'f_double']). \
setNumBucketsArray([5,3]).
linkFrom(batchSource)
```

```
EqualWidthDiscretizerPredictBatchOp(). \
setSelectedCols(['f_long', 'f_double']). \
linkFrom(trainOp,batchSource). \
print()
```

```
EqualWidthDiscretizerPredictBatchOp(). \
setEncode("ASSEMBLED_VECTOR"). \
setSelectedCols(['f_long', 'f_double']). \
setOutputCols(["assVec"]). \
linkFrom(trainOp,batchSource).print()
```
### **Java** 代码

```
import org.apache.flink.types.Row;
import com.alibaba.alink.operator.batch.BatchOperator;
import
com.alibaba.alink.operator.batch.feature.EqualWidthDiscretizerPredictBatchOp;
import
com.alibaba.alink.operator.batch.feature.EqualWidthDiscretizerTrainBatchOp;
import com.alibaba.alink.operator.batch.source.MemSourceBatchOp;
import com.alibaba.alink.operator.stream.StreamOperator;
import
com.alibaba.alink.operator.stream.feature.EqualWidthDiscretizerPredictStreamOp;
import com.alibaba.alink.operator.stream.source.MemSourceStreamOp;
import com.alibaba.alink.params.feature.HasEncodeWithoutWoe.Encode;
import org.junit.Test;
import java.util.Arrays;
import java.util.List;
public class EqualWidthDiscretizerPredictBatchOpTest {
    @Test
     public void testEqualWidthDiscretizerPredictBatchOp2() throws Exception {
         List <Row> df = Arrays.asList(
             Row.of("a", 1, 1.1),
            Row.of("b", -2, 0.9),
            Row.of("c", 100, -0.01),
            Row.of("d'', -99, 100.9),
```
等宽离散化预测 (EqualWidthDiscretizerPredictBatchOp)

```
 Row.of("a", 1, 1.1),
            Row.of("b", -2, 0.9),
            Row.of("c", 100, -0.01),
             Row.of("d", -99, 100.9)
         );
         BatchOperator <?> batchSource = new MemSourceBatchOp(df, "f_string
string, f_long int, f_double double");
        BatchOperator \langle ? \rangle trainOp = new
EqualWidthDiscretizerTrainBatchOp().setSelectedCols("f_long", "f_double")
             .setNumBuckets(5).linkFrom(batchSource);
         new
EqualWidthDiscretizerPredictBatchOp().setSelectedCols("f_long","f_double")
             .linkFrom(trainOp, batchSource).print();
         BatchOperator trainOp2 = new
EqualWidthDiscretizerTrainBatchOp().setSelectedCols("f_long", "f_double")
             .setNumBucketsArray(5,3).linkFrom(batchSource);
         new
EqualWidthDiscretizerPredictBatchOp().setSelectedCols("f_long","f_double")
             .linkFrom(trainOp2,batchSource).print();
         new
EqualWidthDiscretizerPredictBatchOp().setSelectedCols("f_long","f_double")
             .setEncode(Encode.ASSEMBLED_VECTOR)
             .setOutputCols("assVec")
             .linkFrom(trainOp2,batchSource).print();
    }
}
```
## 运行结果

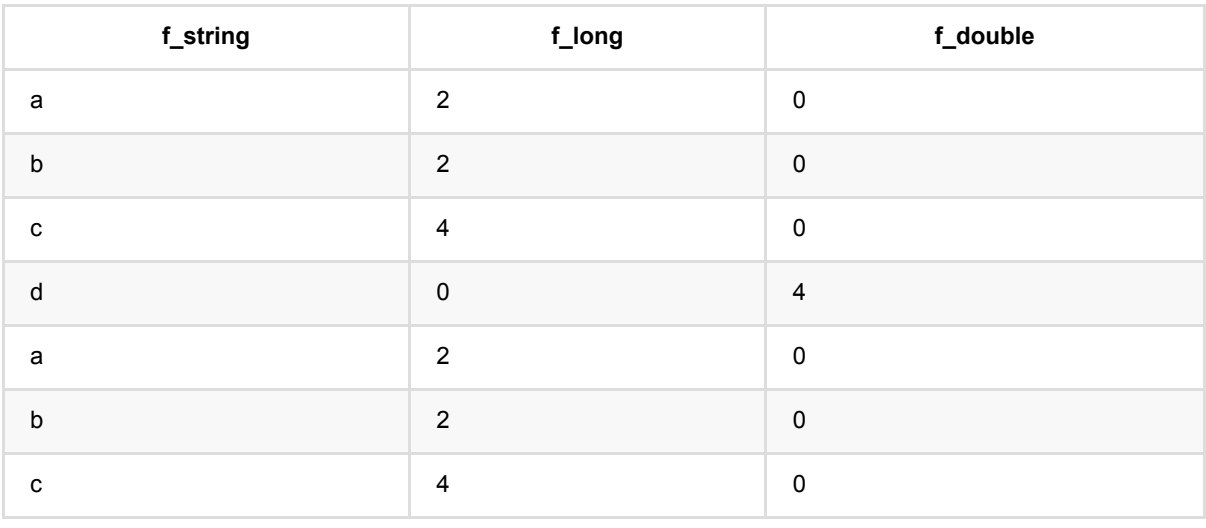

等宽离散化预测 (EqualWidthDiscretizerPredictBatchOp)

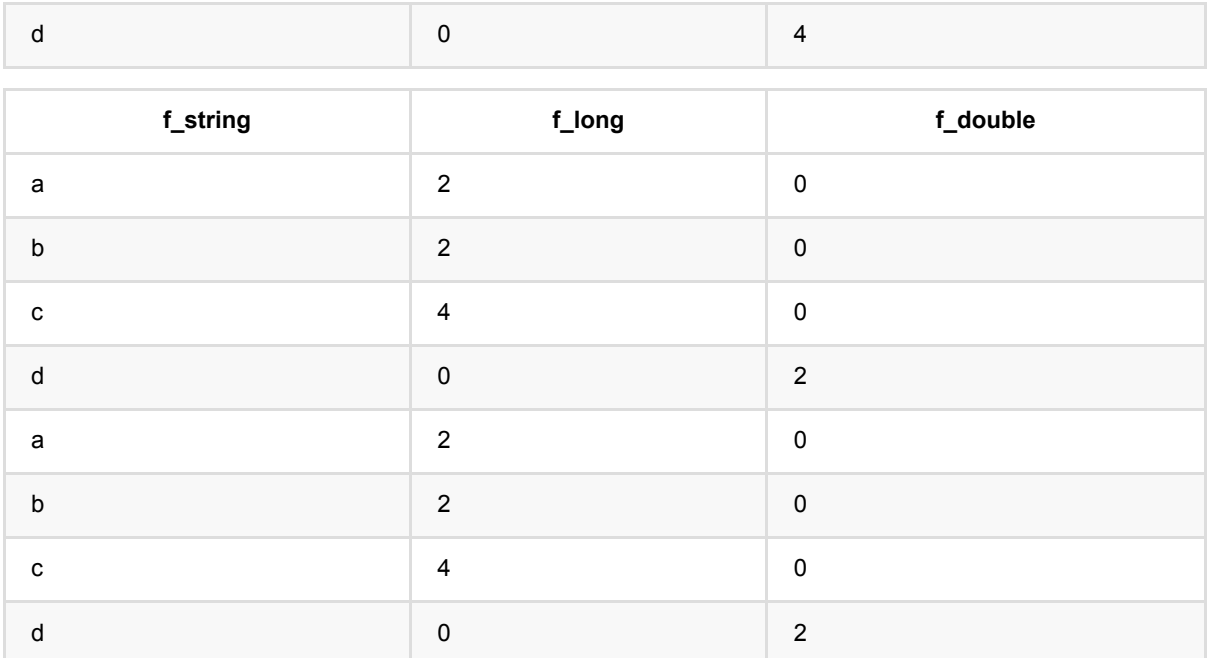

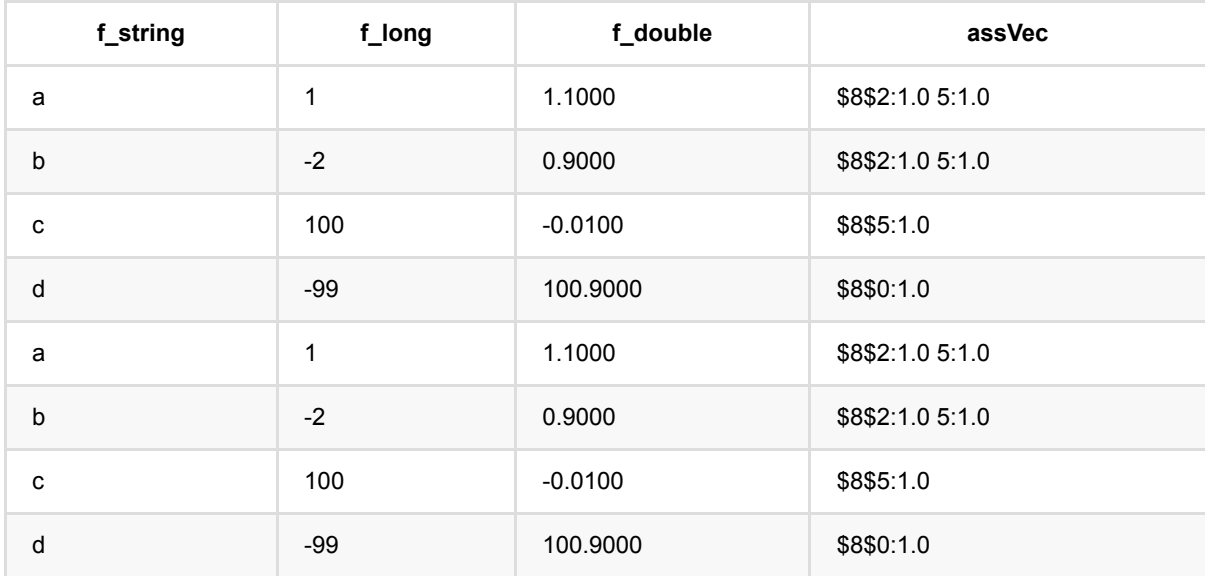

# 等宽离散化训练 **(EqualWidthDiscretizerTrainBatchOp)**

Java 类名: com.alibaba.alink.operator.batch.feature.EqualWidthDiscretizerTrainBatchOp

Python 类名:EqualWidthDiscretizerTrainBatchOp

## 功能介绍

等宽离散可以计算选定数值列的分位点,每个区间都有相同的组距,也就是数据范围/组数,通过训练可以得到一 系列分为点, 然后使用这些分位点进行预测。 其中可以所有列使用同一个分组数量, 也可以每一列对应一个分组 数量。预测结果可以是特征值或一系列0/1离散特征。

## 参数说明

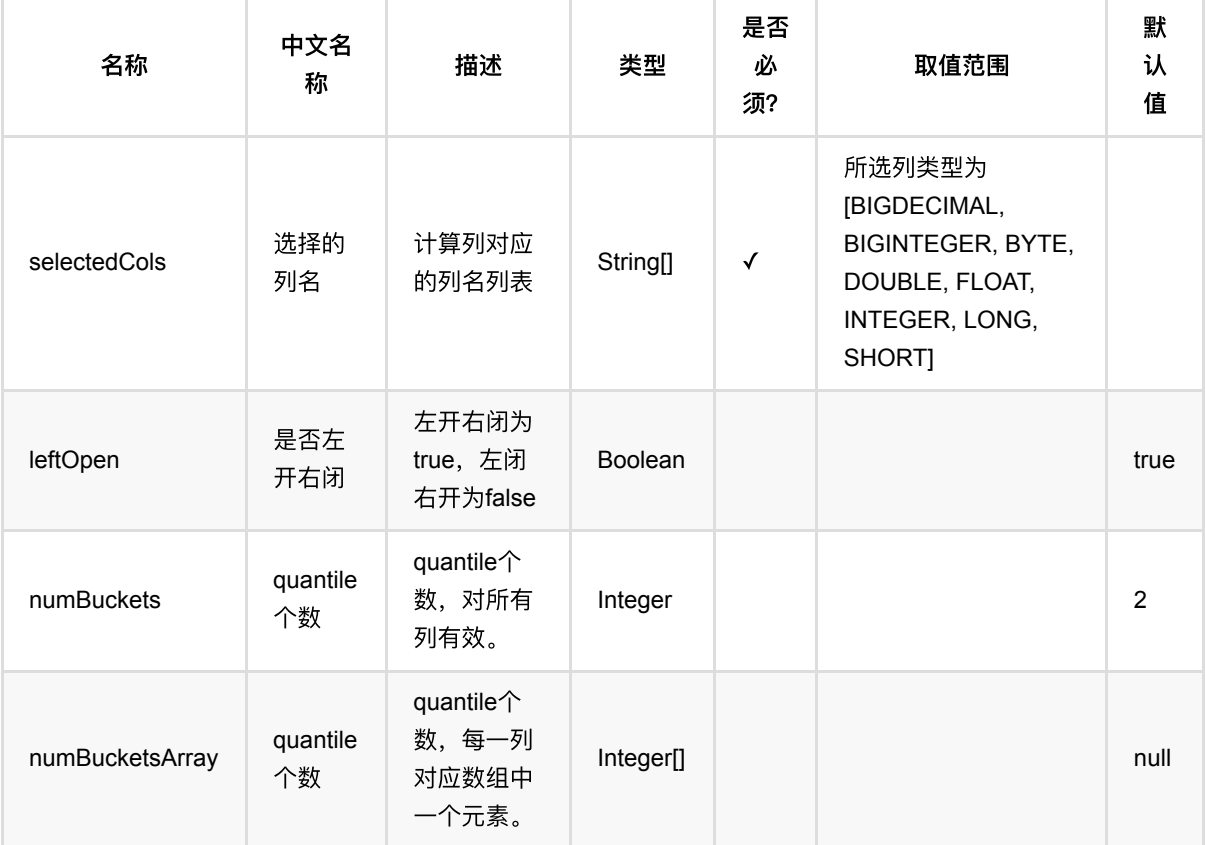

## 代码示例

**Python** 代码

```
from pyalink.alink import *
import pandas as pd
useLocalEnv(1)
df = pd.DataFrame([
     ["a", 1, 1.1], 
    ['`b", -2, 0.9],
     ["c", 100, -0.01], 
     ["d", -99, 100.9], 
     ["a", 1, 1.1], 
    ['b", -2, 0.9],
    ['C", 100, -0.01], ["d", -99, 100.9] 
])
batchSource = BatchOperator.fromDataframe(df,schemaStr="f_string string,
f long long, f double double")
trainOp = EqualWidthDiscretizerTrainBatchOp(). \setminussetSelectedCols(['f_long', 'f_double']). \
setNumBuckets(5). \
linkFrom(batchSource)
EqualWidthDiscretizerPredictBatchOp(). \
setSelectedCols(['f_long', 'f_double']).
linkFrom(trainOp,batchSource). \
print()
trainOp = EqualWidthDiscretizerTrainBatchOp().setSelectedCols(['f_long',
'f double']). \setminussetNumBucketsArray([5,3]).
linkFrom(batchSource)
EqualWidthDiscretizerPredictBatchOp(). \
setSelectedCols(['f long', 'f double']). \
linkFrom(trainOp,batchSource). \
print()
EqualWidthDiscretizerPredictBatchOp(). \
setEncode("ASSEMBLED_VECTOR"). \
setSelectedCols(['f_long', 'f_double']). \
setOutputCols(["assVec"]). \
linkFrom(trainOp,batchSource).print()
```
### **Java** 代码

#### import org.apache.flink.types.Row;

```
import com.alibaba.alink.operator.batch.BatchOperator;
import
com.alibaba.alink.operator.batch.feature.EqualWidthDiscretizerPredictBatchOp;
import
com.alibaba.alink.operator.batch.feature.EqualWidthDiscretizerTrainBatchOp;
import com.alibaba.alink.operator.batch.source.MemSourceBatchOp;
import com.alibaba.alink.operator.stream.StreamOperator;
import
com.alibaba.alink.operator.stream.feature.EqualWidthDiscretizerPredictStreamOp;
import com.alibaba.alink.operator.stream.source.MemSourceStreamOp;
import com.alibaba.alink.params.feature.HasEncodeWithoutWoe.Encode;
import org.junit.Test;
import java.util.Arrays;
import java.util.List;
public class EqualWidthDiscretizerTrainBatchOpTest {
    @Test
    public void testEqualWidthDiscretizerTrainBatchOp2() throws Exception {
         List <Row> df = Arrays.asList(
             Row.of("a", 1, 1.1),
            Row.of("b", -2, 0.9),
            Row.of("c", 100, -0.01),
             Row.of("d", -99, 100.9),
             Row.of("a", 1, 1.1),
            Row.of("b", -2, 0.9),
            Row.of("c", 100, -0.01),
            Row.of("d'', -99, 100.9)
         );
       BatchOperator <?> batchSource = new MemSourceBatchOp(df, "f_string
string, f_long int, f_double double");
        BatchOperator \langle ? \rangle trainOp = new
EqualWidthDiscretizerTrainBatchOp().setSelectedCols("f_long", "f_double")
             .setNumBuckets(5).linkFrom(batchSource);
         new
EqualWidthDiscretizerPredictBatchOp().setSelectedCols("f_long","f_double")
             .linkFrom(trainOp, batchSource).print();
         BatchOperator trainOp2 = new
EqualWidthDiscretizerTrainBatchOp().setSelectedCols("f_long", "f_double")
             .setNumBucketsArray(5,3).linkFrom(batchSource);
         new
EqualWidthDiscretizerPredictBatchOp().setSelectedCols("f_long","f_double")
```

```
 .linkFrom(trainOp2,batchSource).print();
         new
EqualWidthDiscretizerPredictBatchOp().setSelectedCols("f_long","f_double")
             .setEncode(Encode.ASSEMBLED_VECTOR)
             .setOutputCols("assVec")
             .linkFrom(trainOp2,batchSource).print();
    }
}
```
## 运行结果

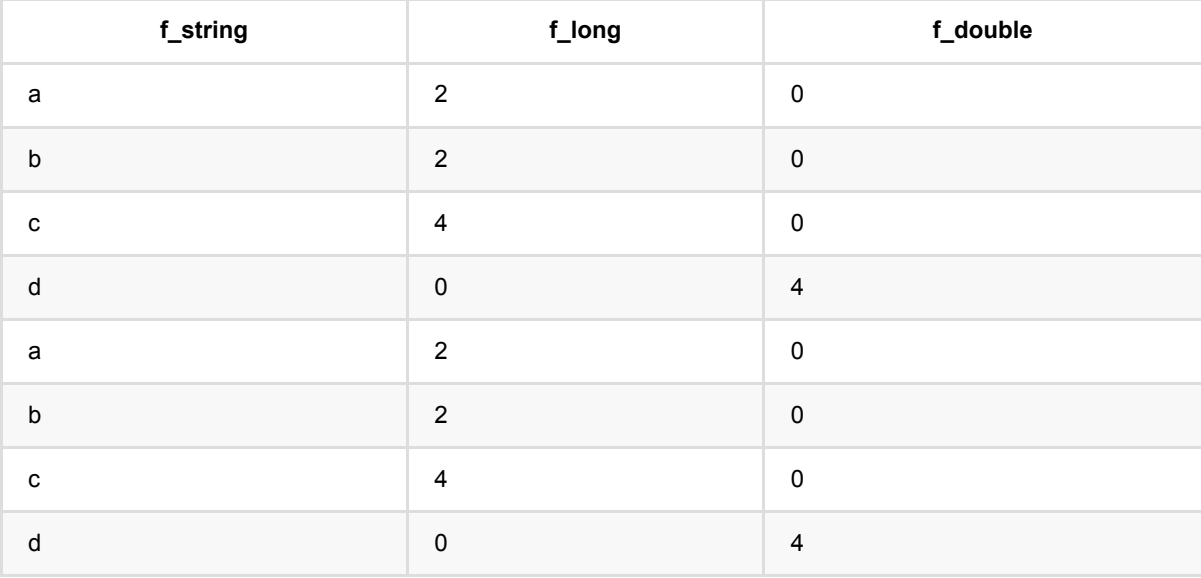

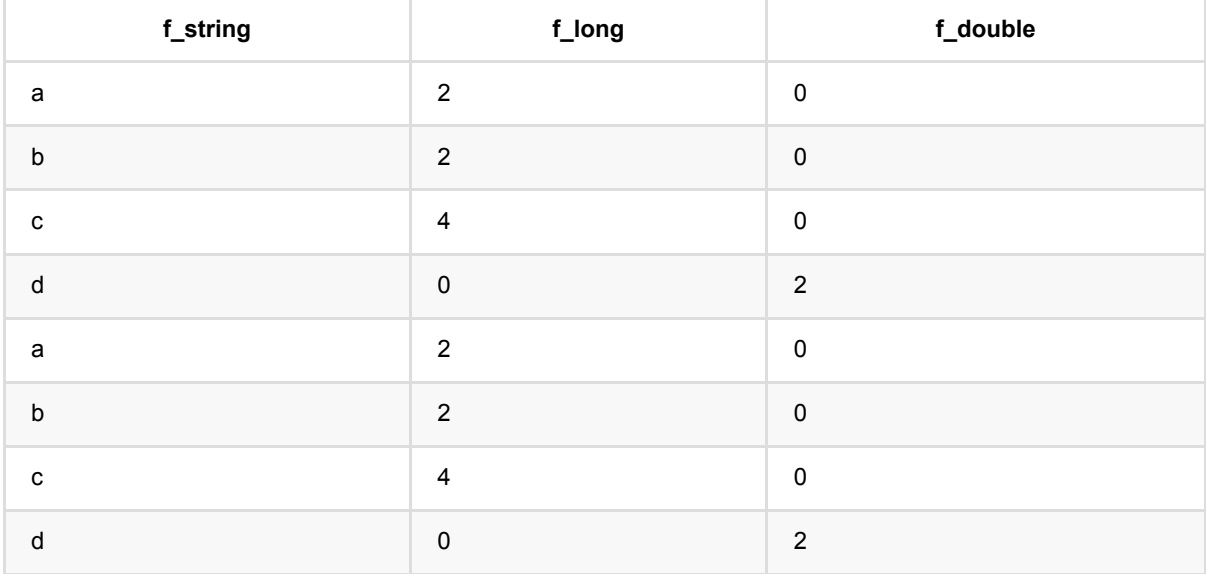

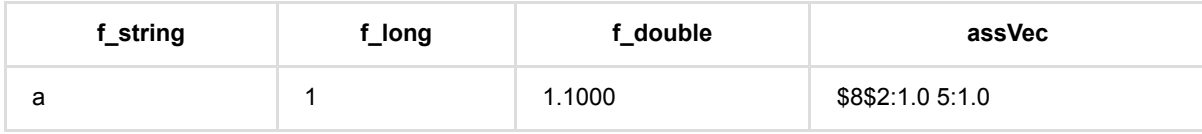

等 宽 离 散 化 训 练 (EqualWidthDiscretizerTrainBatchOp)

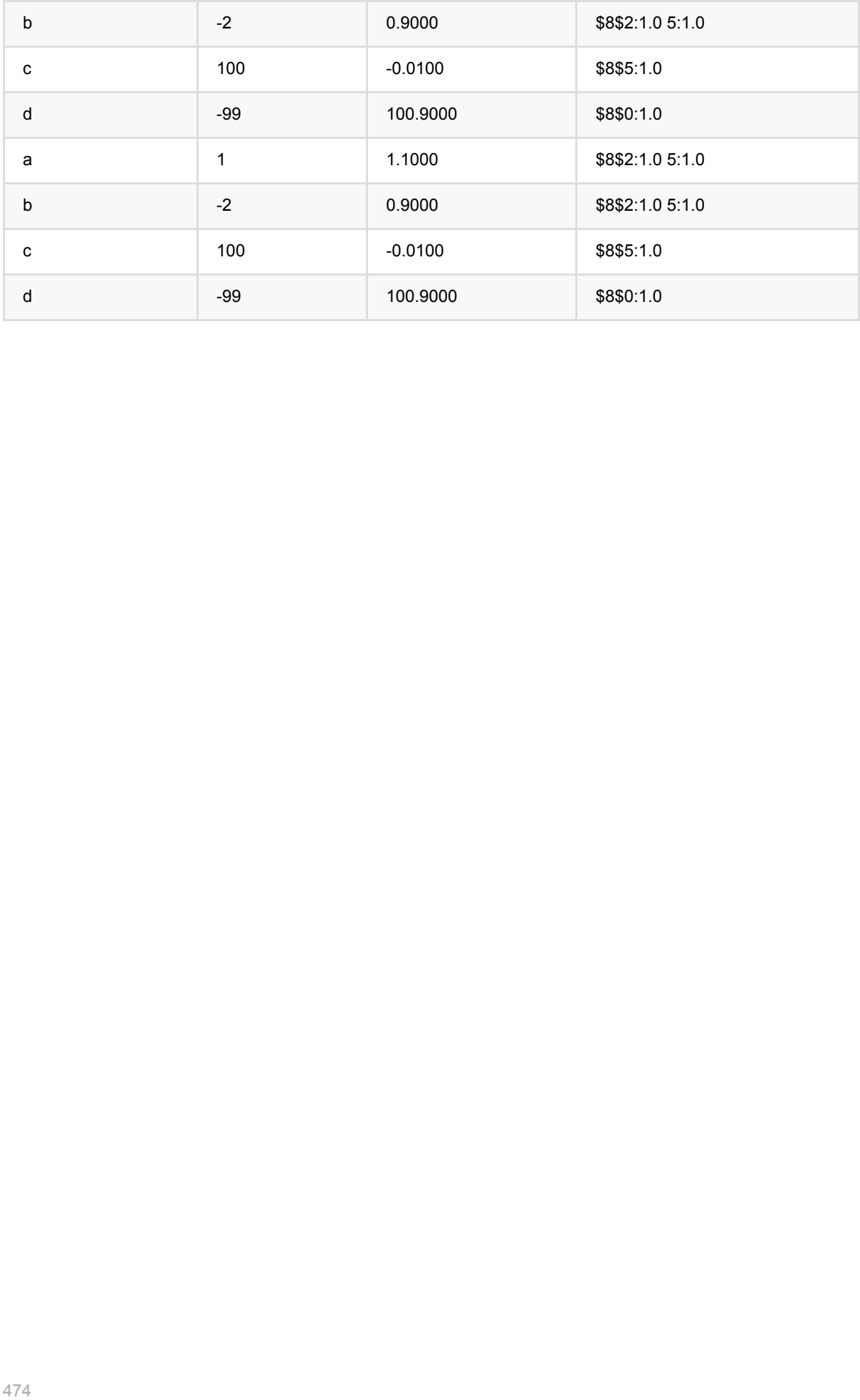

# 特征哈希 **(FeatureHasherBatchOp)**

Java 类名: com.alibaba.alink.operator.batch.feature.FeatureHasherBatchOp

**Python 类名: FeatureHasherBatchOp** 

# 功能介绍

将多个特征组合成⼀个特征向量。

## 参数说明

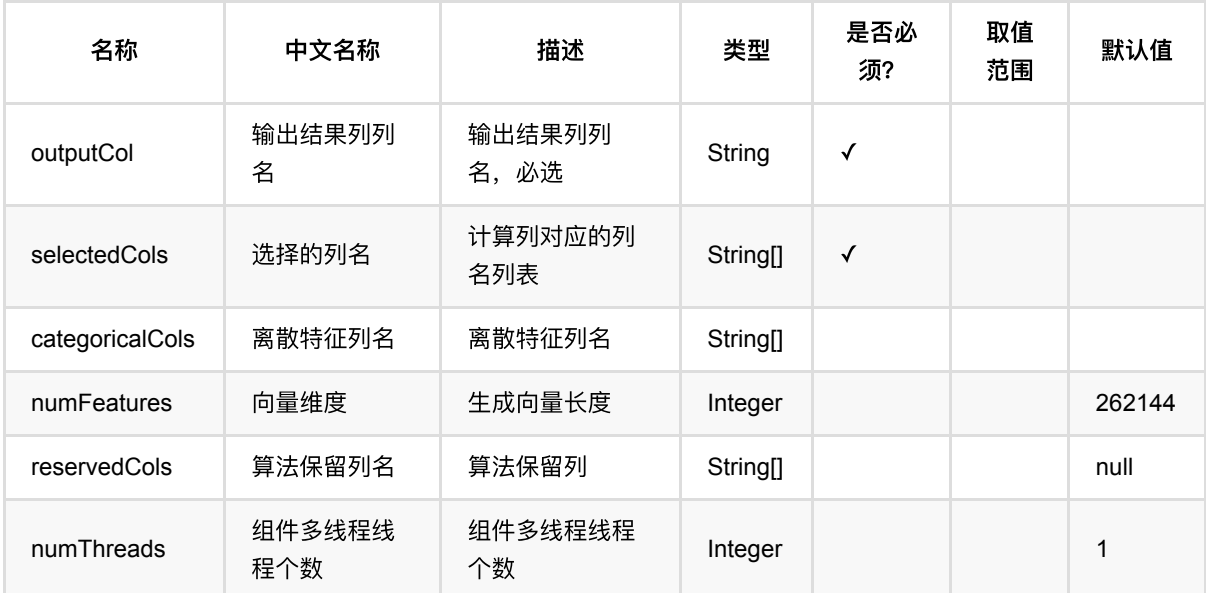

# 代码示例

## **Python** 代码

```
from pyalink.alink import *
import pandas as pd
useLocalEnv(1)
df = pd.DataFrame([
     [1.1, True, "2", "A"],
     [1.1, False, "2", "B"],
     [1.1, True, "1", "B"],
     [2.2, True, "1", "A"]
```
#### ])

```
inOp1 = BatchOperator.fromDataframe(df, schemaStr='double double, bool boolean,
number int, str string')
inOp2 = StreamOperator.fromDataframe(df, schemaStr='double double, bool
boolean, number int, str string')
hasher = FeatureHasherBatchOp().setSelectedCols(["double", "bool", "number",
"str"]).setOutputCol("output").setNumFeatures(200)
hasher.linkFrom(inOp1).print()
hasher = FeatureHasherStreamOp().setSelectedCols(["double", "bool", "number",
"str"]).setOutputCol("output").setNumFeatures(200)
hasher.linkFrom(inOp2).print()
StreamOperator.execute()
```
### **Java** 代码

```
import org.apache.flink.types.Row;
import com.alibaba.alink.operator.batch.BatchOperator;
import com.alibaba.alink.operator.batch.feature.FeatureHasherBatchOp;
import com.alibaba.alink.operator.batch.source.MemSourceBatchOp;
import com.alibaba.alink.operator.stream.StreamOperator;
import com.alibaba.alink.operator.stream.feature.FeatureHasherStreamOp;
import com.alibaba.alink.operator.stream.source.MemSourceStreamOp;
import org.junit.Test;
import java.util.Arrays;
import java.util.List;
public class FeatureHasherBatchOpTest {
    @Test
    public void testFeatureHasherBatchOp() throws Exception {
        List <Row> df = Arrays.asList(
             Row.of(1.1, true, 2, "A"),
             Row.of(1.1, false, 2, "B"),
             Row.of(1.1, true, 1, "B"),
             Row.of(2.2, true, 1, "A")
         );
         BatchOperator <?> inOp1 = new MemSourceBatchOp(df, "double double, bool
boolean, number int, str string");
        StreamOperator <?> inOp2 = new MemSourceStreamOp(df, "double double,
bool boolean, number int, str string");
         BatchOperator <?> hasher = new
FeatureHasherBatchOp().setSelectedCols("double", "bool", "number", "str")
```

```
 .setOutputCol("output").setNumFeatures(200);
        hasher.linkFrom(inOp1).print();
         StreamOperator <?> hasher2 = new
FeatureHasherStreamOp().setSelectedCols("double", "bool", "number", "str")
             .setOutputCol("output").setNumFeatures(200);
         hasher2.linkFrom(inOp2).print();
         StreamOperator.execute();
    }
}
```
## 运行结果

#### 输出数据

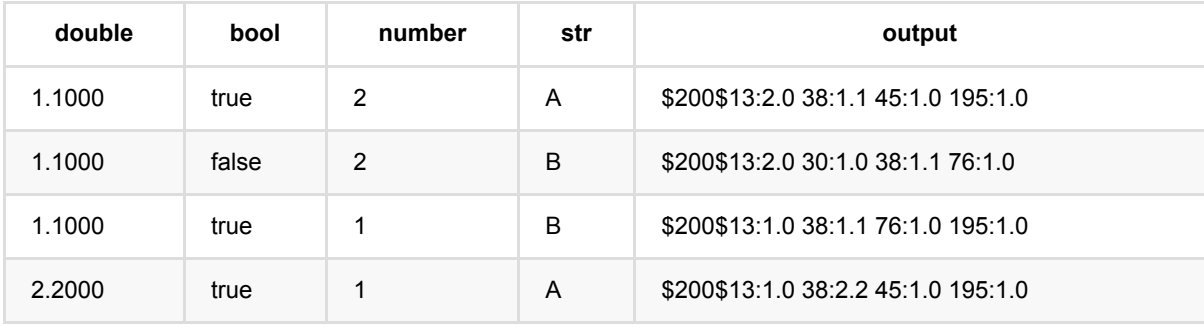

# **Hash Cross**特征 **(HashCrossFeatureBatchOp)**

Java 类名: com.alibaba.alink.operator.batch.feature.HashCrossFeatureBatchOp

Python 类名: HashCrossFeatureBatchOp

# 功能介绍

将选定的离散列组合成单列的向量类型的数据。

### 算法原理

将选定列的数据的字符串形式以逗号为分隔符拼接起来,然后使用 murmur3\_32 函数得到哈希值,并将哈希值通过 平移的方式转换至 [0, 特征数) 之间。

## 使用方式

使用需要设置选取列的列名( selectCols )和输出列名( outputCol ), 特征数通过参数 numFeatures 设置, 特 征数也是 输出列中向量的长度。

## 参数说明

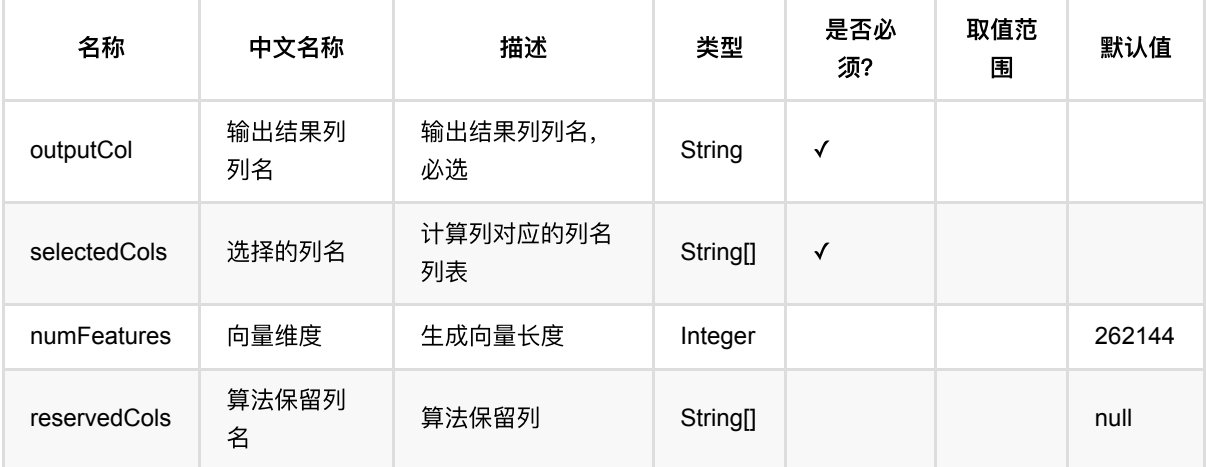

## 代码示例

### **Python** 代码

from pyalink.alink import \* import pandas as pd

useLocalEnv(1)

Hash Cross特征 (HashCrossFeatureBatchOp)

```
df = pd.DataFrame([
     ["1.0", "1.0", 1.0, 1],
     ["1.0", "1.0", 0.0, 1],
     ["1.0", "0.0", 1.0, 1],
     ["1.0", "0.0", 1.0, 1],
     ["2.0", "3.0", None, 0],
     ["2.0", "3.0", 1.0, 0],
     ["0.0", "1.0", 2.0, 0],
     ["0.0", "1.0", 1.0, 0]])
data = BatchOperator.fromDataframe(df, schemaStr="f0 string, f1 string, f2
double, label bigint")
cross = HashCrossFeatureBatchOp().setSelectedCols(['f0', 'f1',
'f2']).setOutputCol('cross').setNumFeatures(4)
print(cross.linkFrom(data))
```
### **Java** 代码

```
import org.apache.flink.types.Row;
import com.alibaba.alink.operator.batch.BatchOperator;
import com.alibaba.alink.operator.batch.feature.HashCrossFeatureBatchOp;
import com.alibaba.alink.operator.batch.source.MemSourceBatchOp;
import org.junit.Test;
import java.util.Arrays;
import java.util.List;
public class HashCrossFeatureBatchOpTest {
     @Test
     public void testHashCrossFeatureBatchOp() throws Exception {
         List <Row> df = Arrays.asList(
             Row.of("1.0", "1.0", 1.0, 1),
             Row.of("1.0", "1.0", 0.0, 1),
             Row.of("1.0", "0.0", 1.0, 1),
             Row.of("1.0", "0.0", 1.0, 1),
             Row.of("2.0", "3.0", null, 0),
             Row.of("2.0", "3.0", 1.0, 0),
             Row.of("0.0", "1.0", 2.0, 0)
         );
         BatchOperator <?> data = new MemSourceBatchOp(df, "f0 string, f1
string, f2 double, label bigint");
        BatchOperator \langle?> cross = new
HashCrossFeatureBatchOp().setSelectedCols("f0", "f1",
"f2").setOutputCol("cross")
             .setNumFeatures(4);
         System.out.print(cross.linkFrom(data));
```
### } }

## 运行结果

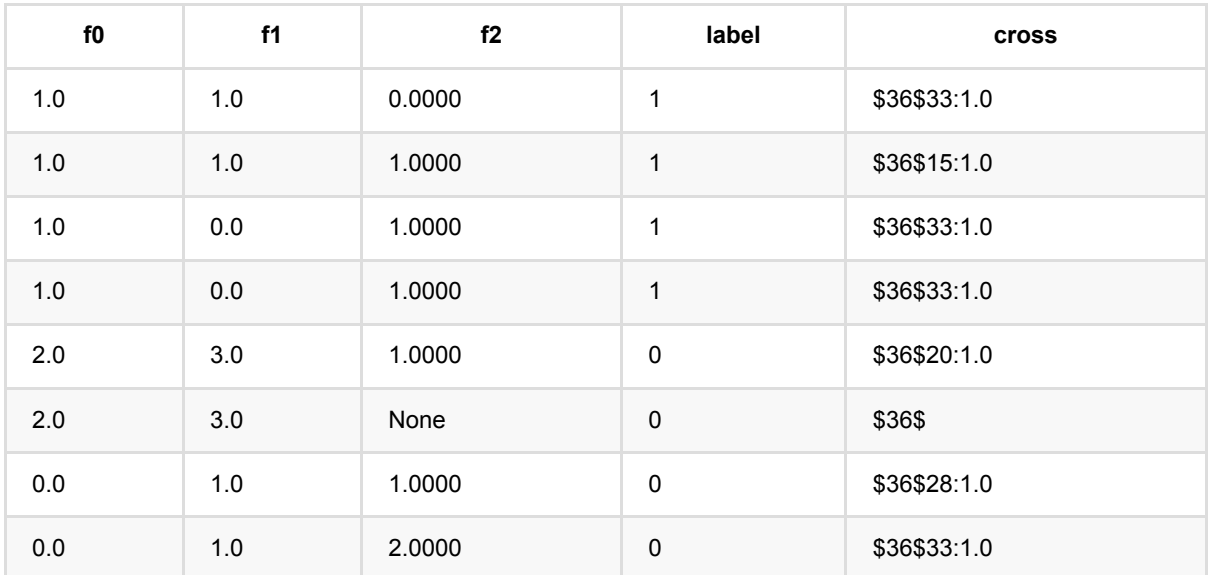

# 线性特征重要性 **(LinearModelFeatureImportanceBatchOp)**

Java 类名: com.alibaba.alink.operator.batch.feature.LinearModelFeatureImportanceBatchOp

Python 类名:LinearModelFeatureImportanceBatchOp

# 功能介绍

- 计算线性模型的特征重要性, ⽀持稀疏和稠密。
- 输入为训练好的线性模型和待预测的数据。
- 输出为各个特征的重要性值、系数和均值等。

## 参数说明

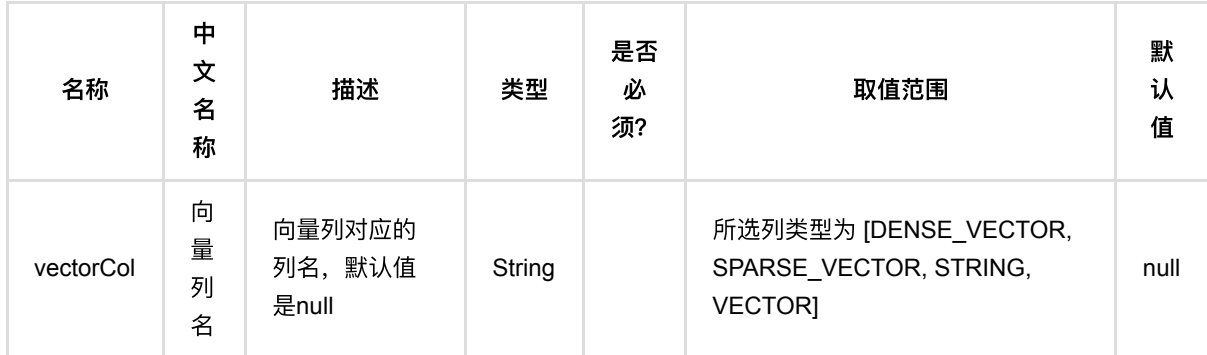

## 代码示例

## **Python** 代码

```
from pyalink.alink import *
import pandas as pd
useLocalEnv(1)
df = pd.DataFrame([
     [2, 1, 1],
     [3, 2, 1],
     [4, 3, 2],
     [2, 4, 1],
     [2, 2, 1],
     [4, 3, 2],
```

```
 [1, 2, 1],
     [5, 3, 2]])
input = BatchOperator.fromDataframe(df, schemaStr='f0 int, f1 int, label int')
# load data
dataTest = inputcolnames = ["f0", "f1"]\ln =LogisticRegressionTrainBatchOp().setFeatureCols(colnames).setLabelCol("label")
model = inputulink(1r)
```
LinearModelFeatureImportanceBatchOp().linkFrom(model, dataTest).print()

### 运行结果

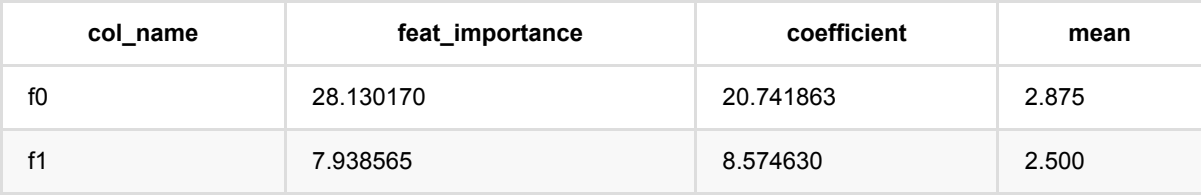

# 多热编码预测 **(MultiHotPredictBatchOp)**

Java 类名: com.alibaba.alink.operator.batch.feature.MultiHotPredictBatchOp

Python 类名: MultiHotPredictBatchOp

# 功能介绍

multi-hot编码,也称多热编码,是与独热编码相对应的一种编码方式。该编码对每一个字符串特征列按照指定分隔 符进行分割,分割得到的值存在m个可能值,那么经过多热编码后就变成了m个二元特征。对每一字段编码将会把 该字段分割后的每一个值映射到唯一的编码。 因此,编码后的数据会变成稀疏数据,输出结果也是kv的稀疏结 构。

组件为多热编码的批式预测组件。

### 编码结果

### 输入

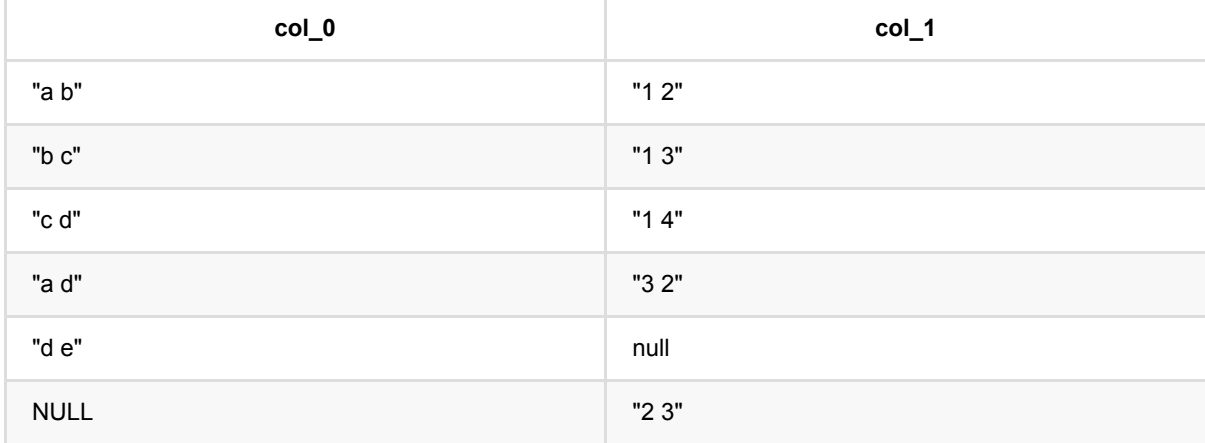

#### **Encode ——> VECTOR**

预测结果为稀疏向量:

向量中非零元个数必定为1, 只能是一个稀疏向量\$5\$0:1.0 4:1.0或者NULL。

#### **Encode ——> ASSEMBLED\_VECTOR**

预测结果为稀疏向量,是预测选择列中,各列预测为VECTOR时,按照选择顺序ASSEMBLE的结果。

### 向量维度

**Encode ——> Vector**

\$\$ vectorSize = distinct token Number + enableElse(true: 1, false:0) + (handleInvalid: keep(1), skip(0), error(0)) \$\$

```
distinct token Number: 训练集中指定列的去重后的token数目
```
enableElse: 训练时若填写discreteThresholds或discreteThresholdsArray则为true,默认为 false

handleInvalid: 预测参数

举例

输入列为col 0

```
1. 如果没有填写discreteThresholds, 那么enableElse为false, distinct token Number为
(a,b,c,d,e)⼀共5个token
       1.1.1 handleInvalid为keep: vectorSize=(5 + 0 + 1 = 6)1.2.2 handleInvalid为skip: vectorSize=(5 + 0 + 0 = 5)1.2.3 handleInvalid为error: vectorSize=(5 + 0 + 0 = 5)2. 如果discreteThresholds为2, 那么enableElse为true, distinct token Number为
(a,b,c,d,e)⼀共5个token
       1.1.1 handleInvalid为keep: vectorSize=(5 + 1 + 1 = 7)1.2.2 handleInvalid为skip: vectorSize=(5 + 1 + 0 = 6)1.2.3 handleInvalid为error: vectorSize=(5 + 1 + 0 = 6)
```
### **Token index**

#### **Encode ——> Vector**

- 1. 训练集中出现过的token: 预测值为模型中token对应的token\_index
- 2. 训练集中未出现过的token:
	- 3.1 enableElse为true
		- 3.1.1 handleInvalid为keep: 预测值为:distinct token Number + 1
		- 3.1.2 handleInvalid为skip: 预测值为:distinct token Number
		- 3.1.3 handleInvalid为error: 预测值为:distinct token Number

#### 3.2 enableElse为false

- 3.2.1 handleInvalid为keep: 预测值为:distinct token Number
- 3.2.2 handleInvalid为skip: 无index
- 3.2.3 handleInvalid为error: 报错

举例

#### 输入列为col 0

1. 如果没有填写discreteThresholds, 假设模型中a,b,c,d,e对应的token index为0,1,2,3,4

1.1 handleInvalid为keep

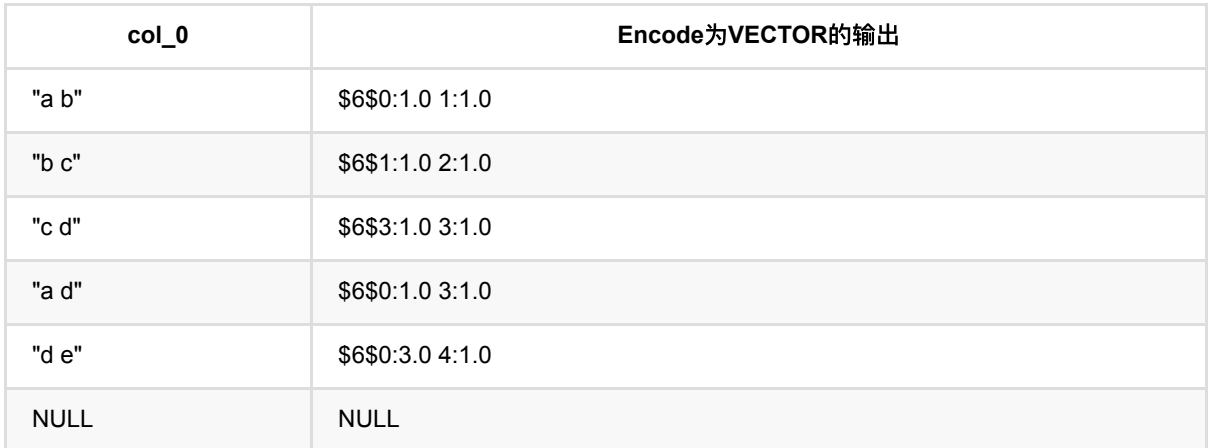

### 1.2 handleInvalid为skip

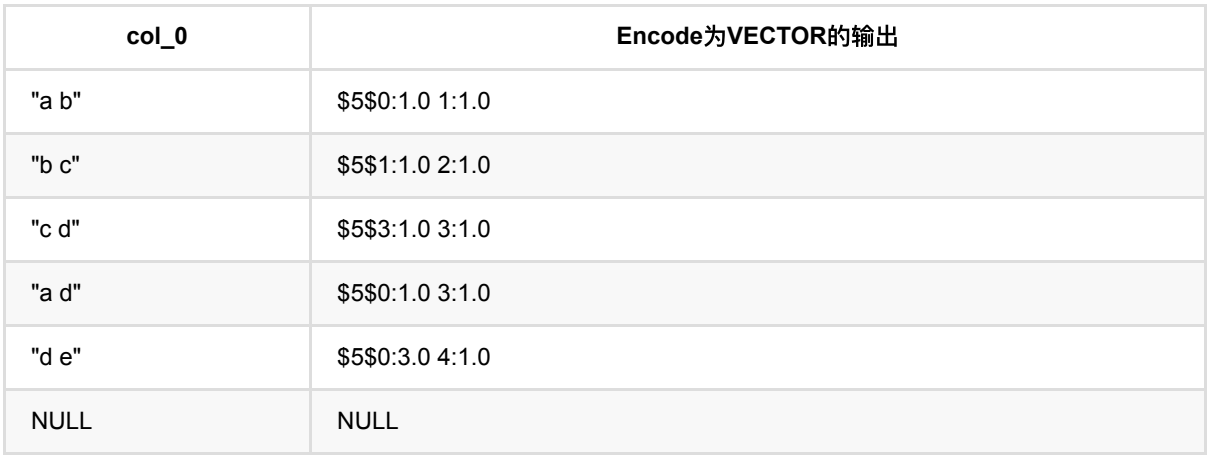

1.3 handleInvalid为error: 直接报错

# 参数说明

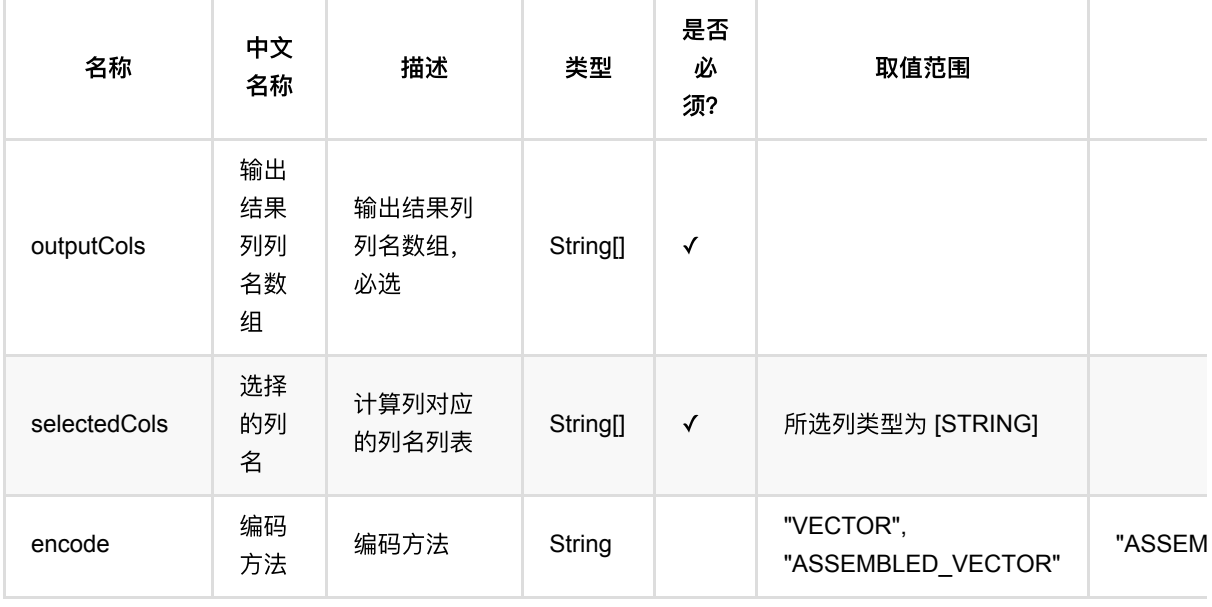

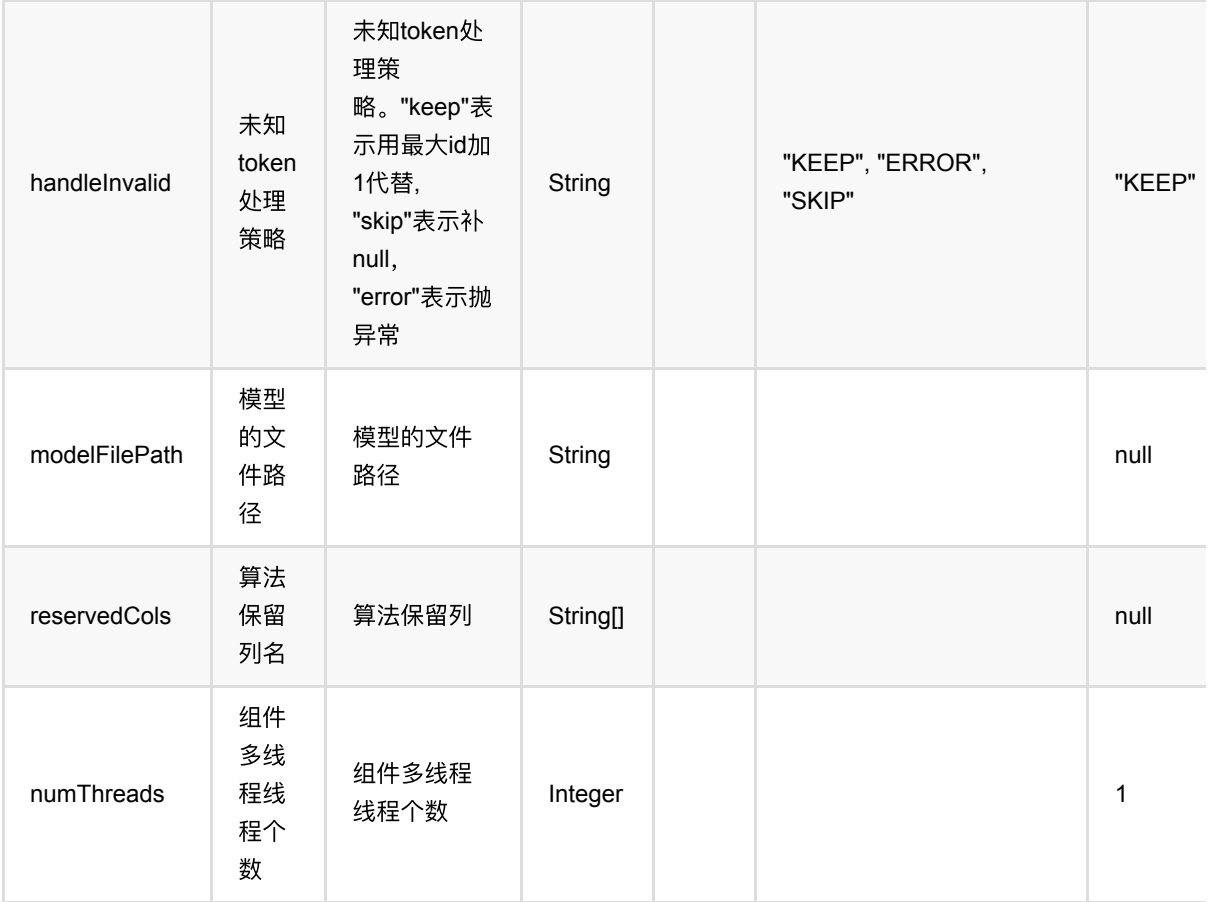

## 代码示例

## **Python** 代码

```
from pyalink.alink import *
import pandas as pd
useLocalEnv(1)
# load data
df = pd.DataFrame([
    ["a b", 1],
     ["b c", 1],
     ["c d", 1],
     ["a d", 2],
     ["d e", 2],
     [None, 1]
])
```
inOp = BatchOperator.fromDataframe(df, schemaStr='query string, weight long')

多热编码预测 (MultiHotPredictBatchOp)

```
# multi hot train
multi hot = MultiHotTrainBatchOp().setSelectedCols(["query"])
model = inOp.Link(multi-hot)model.print()
# batch predict
 predictor =
MultiHotPredictBatchOp().setSelectedCols(["query"]).setOutputCols(["output"])
 print(BatchOperator.collectToDataframe(predictor.linkFrom(model, inOp)))
```
### **Java** 代码

```
import org.apache.flink.types.Row;
import com.alibaba.alink.operator.batch.BatchOperator;
import com.alibaba.alink.operator.batch.feature.MultiHotPredictBatchOp;
import com.alibaba.alink.operator.batch.feature.MultiHotTrainBatchOp;
import com.alibaba.alink.operator.batch.source.MemSourceBatchOp;
import org.junit.Test;
import java.util.Arrays;
import java.util.List;
public class MultiHotPredictBatchOpTest {
     @Test
     public void testMultiHotPredictBatchOp() throws Exception {
         List <Row> df = Arrays.asList(
            Row.of("a b", 1),
             Row.of("b c", 1),
             Row.of("c d", 1),
             Row.of("a d", 2),
             Row.of("d e", 2),
             Row.of(null, 1)
         );
         BatchOperator <?> inOp = new MemSourceBatchOp(df, "query string, weight
int");
        BatchOperator <? > multi_hot = newMultiHotTrainBatchOp().setSelectedCols("query");
        BatchOperator <?> model = inOp.link(multi_hot);
         model.print();
         BatchOperator <?> predictor = new
MultiHotPredictBatchOp().setSelectedCols("query").setOutputCols("output");
         predictor.linkFrom(model, inOp).print();
    }
}
```
### 运行结果

#### 模型

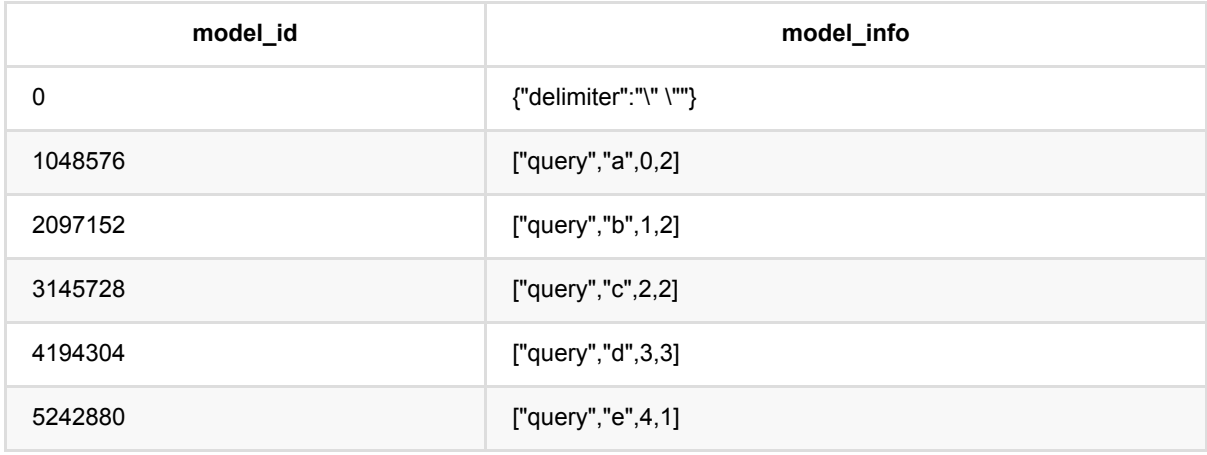

## 结果

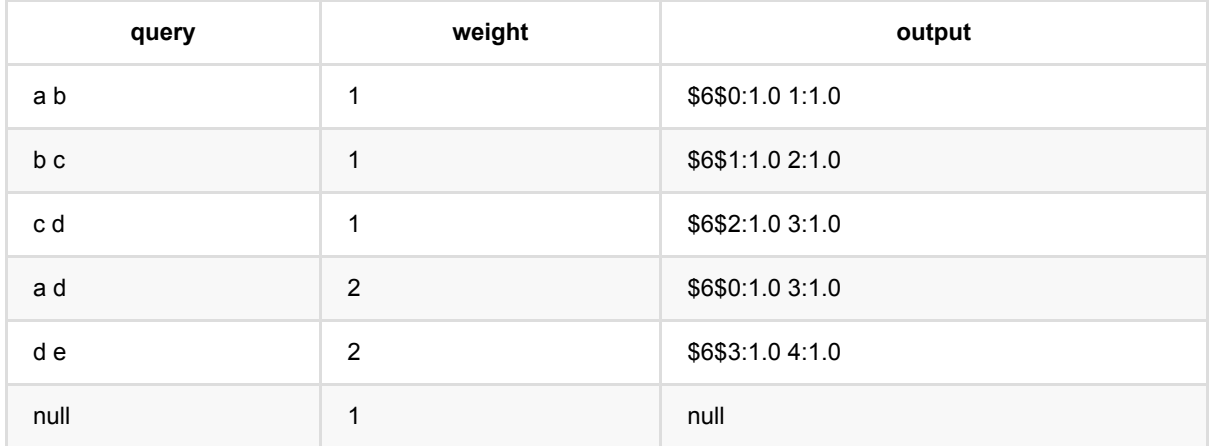

# 多热编码训练 **(MultiHotTrainBatchOp)**

Java 类名: com.alibaba.alink.operator.batch.feature.MultiHotTrainBatchOp

Python 类名: MultiHotTrainBatchOp

# 功能介绍

multi-hot编码,也称多热编码,是与独热编码相对应的一种编码方式。该编码对每一个字符串特征列按照指定分隔 符进行分割,分割得到的值存在m个可能值,那么经过多热编码后就变成了m个二元特征。对每一字段编码将会把 该字段分割后的每一个值映射到唯一的编码。 因此,编码后的数据会变成稀疏数据,输出结果也是kv的稀疏结 构。

### 编码结果

### 输入

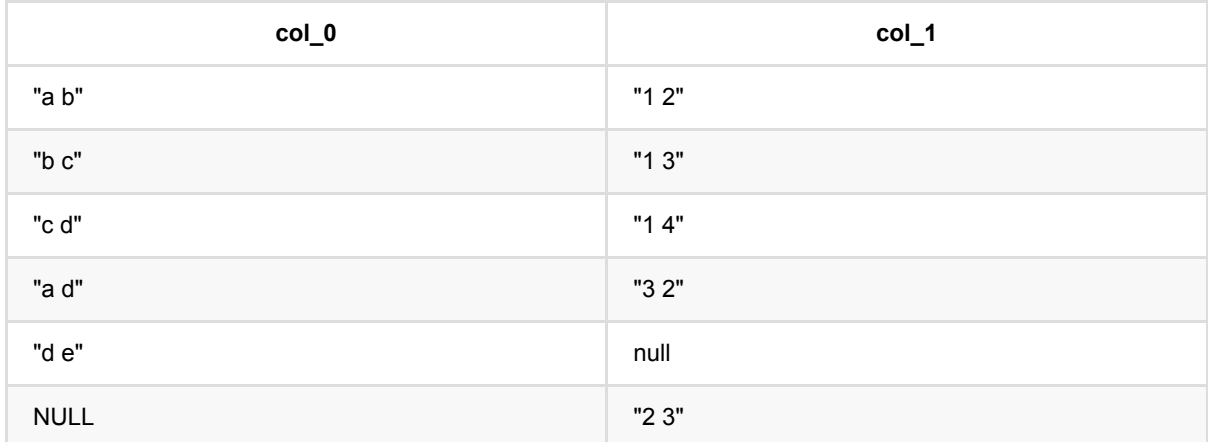

#### **Encode ——> VECTOR**

预测结果为稀疏向量:

向量中⾮零元个数必定为1, 只能是⼀个稀疏向量\$5\$0:1.0 4:1.0或者NULL。

#### **Encode ——> ASSEMBLED\_VECTOR**

预测结果为稀疏向量,是预测选择列中,各列预测为VECTOR时,按照选择顺序ASSEMBLE的结果。

### 向量维度

#### **Encode ——> Vector**

\$\$ vectorSize = distinct token Number + enableElse(true: 1, false:0) + (handleInvalid: keep(1), skip(0), error(0)) \$\$

distinct token Number: 训练集中指定列的去重后的token数目

enableElse: 训练时若填写discreteThresholds或discreteThresholdsArray则为true,默认为 false

handleInvalid: 预测参数

举例

输入列为col 0

```
1. 如果没有填写discreteThresholds, 那么enableElse为false, distinct token Number为
(a,b,c,d,e)⼀共5个token
       1.1.1 handleInvalid为keep: vectorSize=(5 + 0 + 1 = 6)1.2.2 handleInvalid为skip: vectorSize=(5 + 0 + 0 = 5)1.2.3 handleInvalid为error: vectorSize=(5 + 0 + 0 = 5)2. 如果discreteThresholds为2, 那么enableElse为true, distinct token Number为
(a,b,c,d,e)⼀共5个token
       1.1.1 handleInvalid为keep: vectorSize=(5 + 1 + 1 = 7)1.2.2 handleInvalid为skip: vectorSize=(5 + 1 + 0 = 6)
```
#### 1.2.3 handleInvalid为error: vectorSize= $(5 + 1 + 0 = 6)$

### **Token index**

#### **Encode ——> Vector**

- 1. 训练集中出现过的token: 预测值为模型中token对应的token\_index
- 2. 训练集中未出现过的token:
	- 3.1 enableElse为true

```
 3.1.1 handleInvalid为keep: 预测值为:distinct token Number + 1
```
- 3.1.2 handleInvalid为skip: 预测值为:distinct token Number
- 3.1.3 handleInvalid为error: 预测值为:distinct token Number
- 3.2 enableElse为false
	- 3.2.1 handleInvalid为keep: 预测值为:distinct token Number
	- 3.2.2 handleInvalid为skip: 无index
	- 3.2.3 handleInvalid为error: 报错

举例

输⼊列为col\_0

1. 如果没有填写discreteThresholds, 假设模型中a,b,c,d,e对应的token index为0,1,2,3,4

1.1 handleInvalid为keep

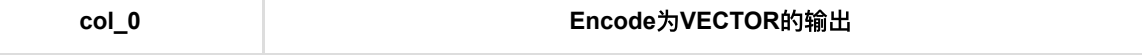

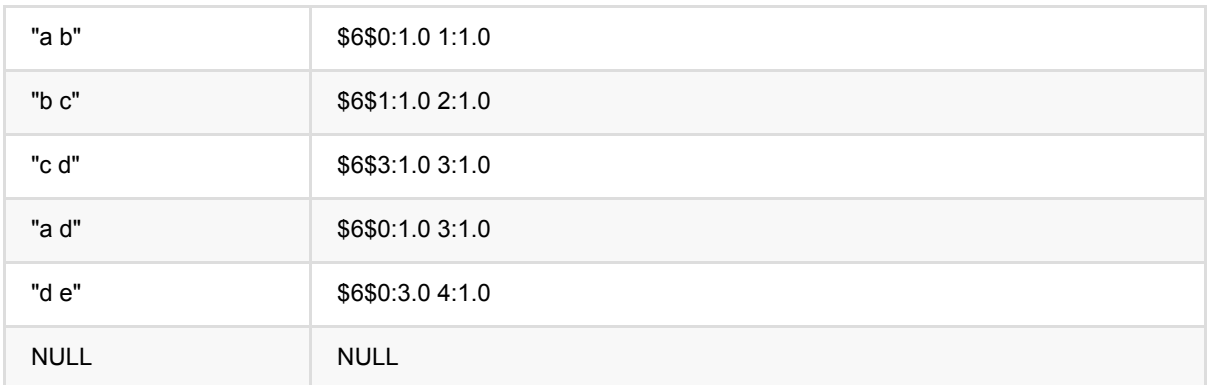

#### 1.2 handleInvalid为skip

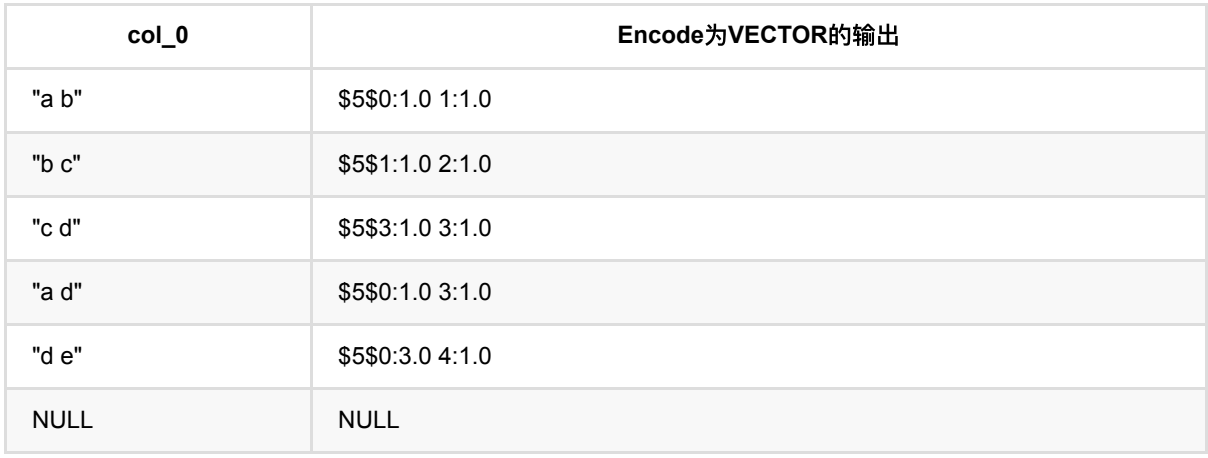

1.3 handleInvalid为error: 直接报错

# 参数说明

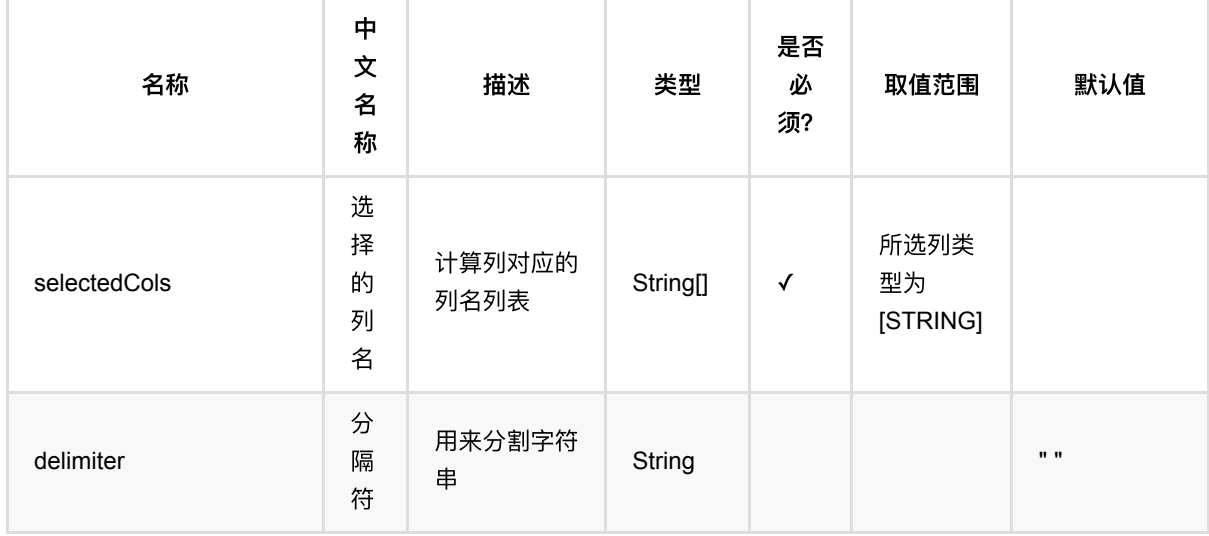

多热编码训练 (MultiHotTrainBatchOp)

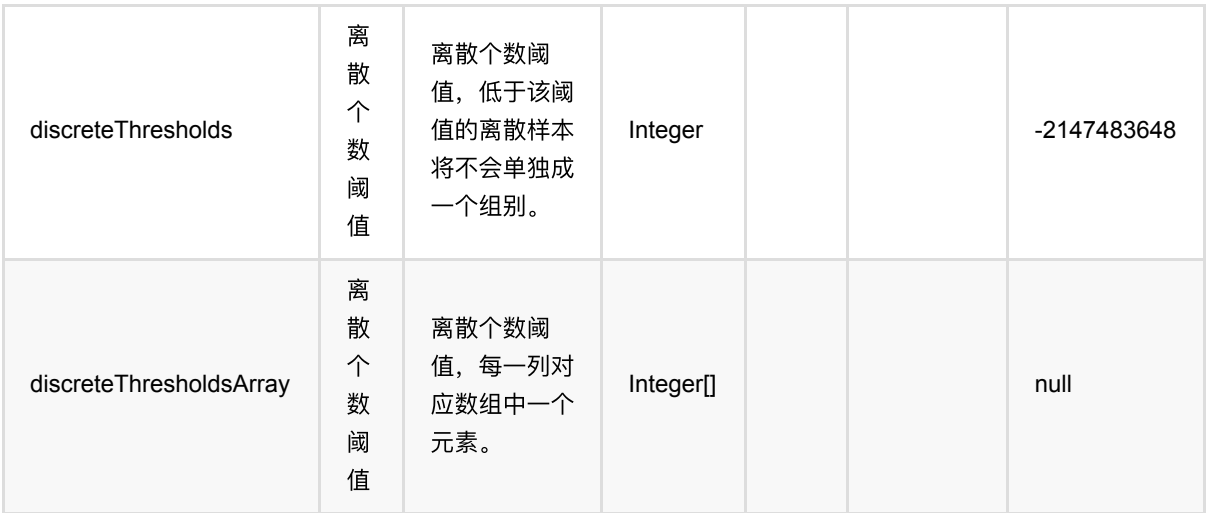

## 代码示例

## **Python** 代码

```
from pyalink.alink import *
import pandas as pd
useLocalEnv(1)
# load data
df = pd.DataFrame([
     ["a b", 1],
     ["b c", 1],
     ["c d", 1],
     ["a d", 2],
     ["d e", 2],
     [None, 1]
])
inOp = BatchOperator.fromDataframe(df, schemaStr='query string, weight long')
# multi hot train
multi_hot = MultiHotTrainBatchOp().setSelectedCols(["query"])
model = inOp.link(multi_hot)
model.print()
# batch predict
predictor =
MultiHotPredictBatchOp().setSelectedCols(["query"]).setOutputCols(["output"])
print(BatchOperator.collectToDataframe(predictor.linkFrom(model, inOp)))
```

```
多热编码训练 (MultiHotTrainBatchOp)
```
## **Java** 代码

```
import org.apache.flink.types.Row;
import com.alibaba.alink.operator.batch.BatchOperator;
import com.alibaba.alink.operator.batch.feature.MultiHotPredictBatchOp;
import com.alibaba.alink.operator.batch.feature.MultiHotTrainBatchOp;
import com.alibaba.alink.operator.batch.source.MemSourceBatchOp;
import org.junit.Test;
import java.util.Arrays;
import java.util.List;
public class MultiHotTrainBatchOpTest {
     @Test
     public void testMultiHotTrainBatchOp() throws Exception {
         List <Row> df = Arrays.asList(
            Row.of("a b" 1),
            Row.of("b c", 1),
             Row.of("c d", 1),
             Row.of("a d", 2),
             Row.of("d e", 2),
             Row.of(null, 1)
         );
         BatchOperator <?> inOp = new MemSourceBatchOp(df, "query string, weight
int");
        BatchOperator <? > multi_hot = newMultiHotTrainBatchOp().setSelectedCols("query");
         BatchOperator <?> model = inOp.link(multi_hot);
         model.print();
         BatchOperator <?> predictor = new
MultiHotPredictBatchOp().setSelectedCols("query").setOutputCols("output");
         predictor.linkFrom(model, inOp).print();
     }
}
```
## 运行结果

#### 模型

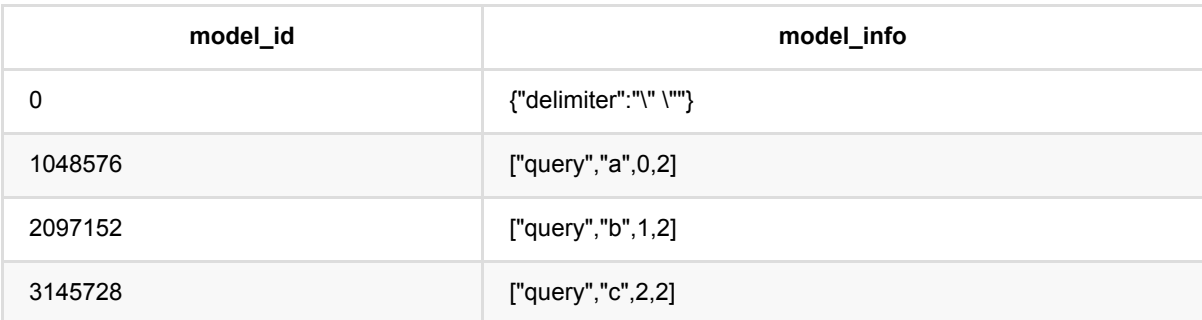

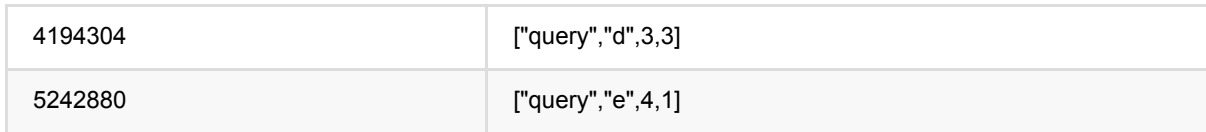

## 结果

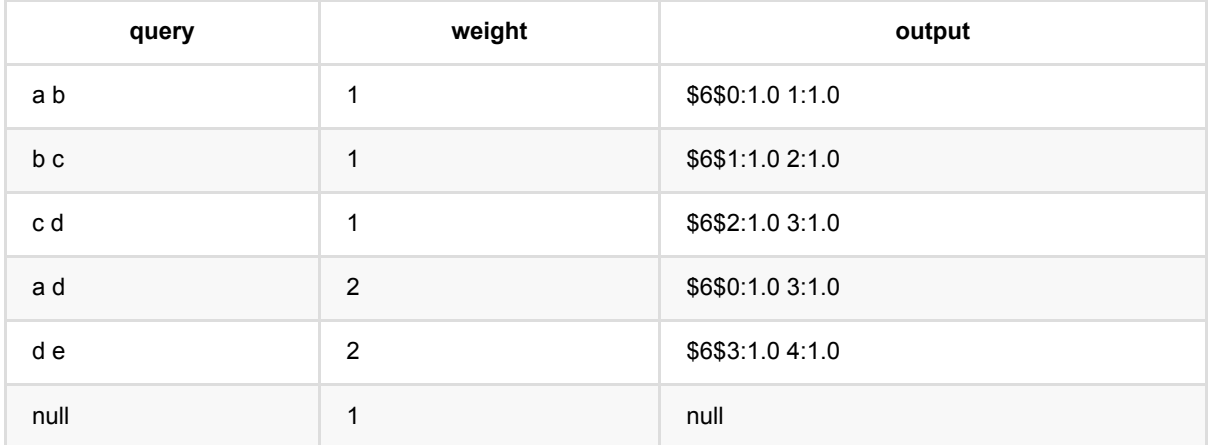

# 独热编码预测 **(OneHotPredictBatchOp)**

Java 类名: com.alibaba.alink.operator.batch.feature.OneHotPredictBatchOp

**Python 类名: OneHotPredictBatchOp** 

# 功能介绍

one-hot编码,也称独热编码,对于每一个特征,如果它有m个可能值,那么经过 独热编码后,就变成了m个二元 特征。并且,这些特征互斥,每次只有一个激活。 因此,数据会变成稀疏的,输出结果也是kv的稀疏结构。

组件为独热编码的批式预测组件。

### 编码结果

### 输⼊

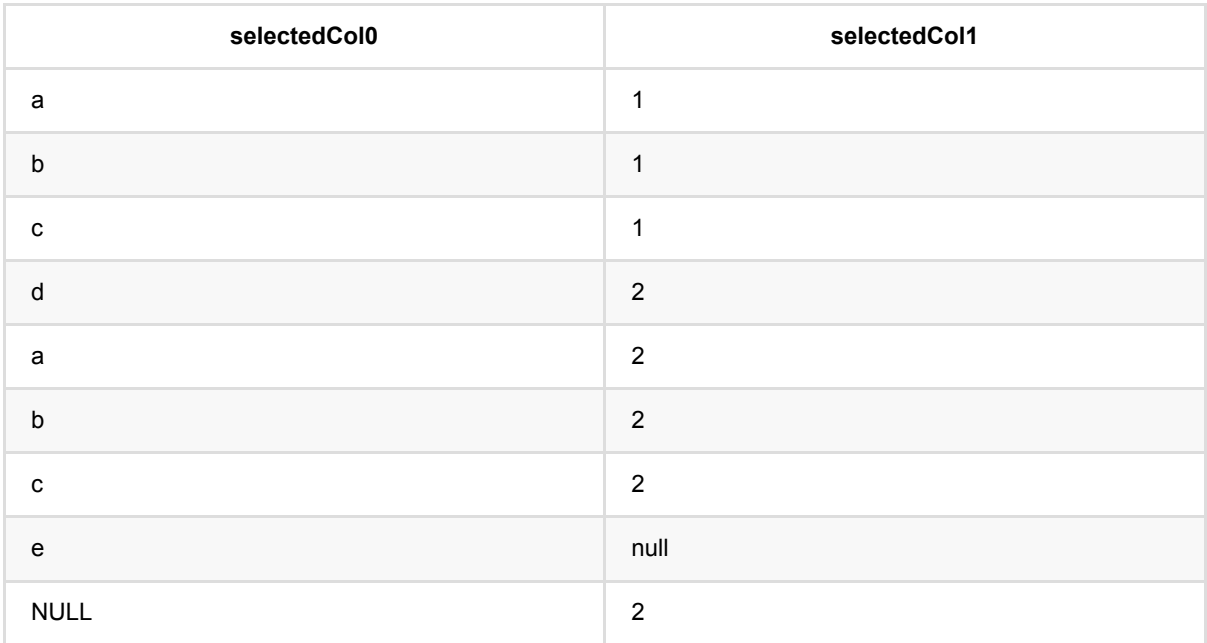

#### **Encode ——> INDEX**

预测结果为单个token的index, 如0, 1, 2 ...

#### **Encode ——> VECTOR**

预测结果为稀疏向量:

- 1. dropLast为true,向量中⾮零元个数为0或者1, 如\$5, \$5\$0:1.0或者NULL。
- 2. dropLast为false,向量中⾮零元个数必定为1, 只能是\$5\$0:1.0或者NULL。

**Encode ——> ASSEMBLED\_VECTOR**

预测结果为稀疏向量,是预测选择列中,各列预测为VECTOR时,按照选择顺序ASSEMBLE的结果。

### 向量维度

#### **Encode ——> Vector**

\$\$ vectorSize = distinct token Number - dropLast(true: 1, false: 0) + enableElse(true: 1, false:0) + (handleInvalid:  $keep(1), skip(0), error(0))$  \$\$

distinct token Number: 训练集中指定列的去重后的token数目

dropLast: 预测参数

enableElse: 训练时若填写discreteThresholds或discreteThresholdsArray则为true,默认为 false

handleInvalid: 预测参数

举例

输⼊列为selectedCol0

```
1. 如果没有填写discreteThresholds, 那么enableElse为false, distinct token Number为
(a,b,c,d,e)⼀共5个token
    1.1 dropLast为True
       1.1.1 handleInvalid为keep: vectorSize=(5 - 1 + 0 + 1 = 5)1.1.2 handleInvalid为skip: vectorSize=(5 - 1 + 0 + 0 = 4)1.1.3 handleInvalid为error: vectorSize=(5 - 1 + 0 + 0 = 4) 1.2 dropLast为False
       1.1.1 handleInvalid为keep: vectorSize=(5 - 0 + 0 + 1 = 6)1.2.2 handleInvalid为skip: vectorSize=(5 - 0 + 0 + 0 = 5)1.2.3 handleInvalid为error: vectorSize=(5 - 0 + 0 + 0 = 5)2. 如果discreteThresholds为2, 那么enableElse为true, distinct token Number为(a,b,c)
⼀共3个token
    2.1 dropLast为True
       1.1.1 handleInvalid为keep: vectorSize=(3 - 1 + 1 + 1 = 4)1.1.2 handleInvalid为skip: vectorSize=(3 - 1 + 1 + 0 = 3)1.1.3 handleInvalid\#error: vectorSize=(3 - 1 + 1 + 0 = 3) 2.2 dropLast为False
       1.1.1 handleInvalid为keep: vectorSize=(3 - 0 + 1 + 1 = 5)1.2.2 handleInvalid为skip: vectorSize=(3 - 0 + 1 + 0 = 4)
```

```
1.2.3 handleInvalid为error: vectorSize=(3 - 0 + 1 + 0 = 4)
```
#### **Token index**

**Encode ——> Vector**

1. 训练集中出现过的token: 预测值为模型中token对应的token\_index,若 dropLast为true, token\_index最⼤的值会被丢掉,预测结果为全零元

#### 2. null:

 2.1 handleInvalid为keep: 预测值为distinct token Number - dropLast(true: 1, false: 0)

2.2 handleInvalid为skip: null

2.3 handleInvalid为error: 报错

```
3. 训练集中未出现过的token:
```
3.1 enableElse为true

```
 3.1.1 handleInvalid为keep: 预测值为:distinct token Number -
dropLast(true: 1, false: 0) + 1
        3.1.2 handleInvalid为skip: 预测值为:distinct token Number -
dropLast(true: 1, false: 0)
```

```
 3.1.3 handleInvalid为error: 预测值为:distinct token Number -
dropLast(true: 1, false: 0)
```

```
 3.2 enableElse为false
        3.2.1 handleInvalid为keep: 预测值为:distinct token Number -
dropLast(true: 1, false: 0)
        3.2.2 handleInvalid为skip: null
        3.2.3 handleInvalid为error: 报错
```
举例

#### 输⼊列为selectedCol0

1. 如果没有填写discreteThresholds

假设模型中a,b,c,d,e对应的token index为0,1,2,3,4

1.1 dropLast为True

```
1.1.1 handleInvalid为keep
```
| selectedCol0 | Encode为INDEX的输出 | Encode为VECTOR的输出 | | --- | --- | --- | a | 0 | \$5\$0:1.0 | | b | 1 | \$5\$1:1.0 | | c | 2 | \$5\$2:1.0 | | d | 3 | \$5\$3:1.0 | | e | 4 (Encode为IDNEX时,dropLast不起作用) | \$5\$ (最大的 token index被drop了) | | NULL | 5 | \$5\$4:1.0 |

1.1.2 handleInvalid为skip: vectorSize= $(5 - 1 + 0 + 0 = 4)$ 

| selectedCol0 | Encode为INDEX的输出 | Encode为VECTOR的输出 | | --- | --- | --- | 1 a | 0 | \$4\$0:1.0 | | b | 1 | \$4\$1:1.0 | | c | 2 | \$4\$2:1.0 | | d | 3 | \$4\$3:1.0 | | e | 4 (Encode为IDNEX时,dropLast不起作用) | \$4\$ (最大的 token index被drop了) | | NULL | NULL | NULL |

#### 1.1.3 handleInvalid为error: 直接报错

#### 1.2 dropLast为False

1.1.1 handleInvalid为keep

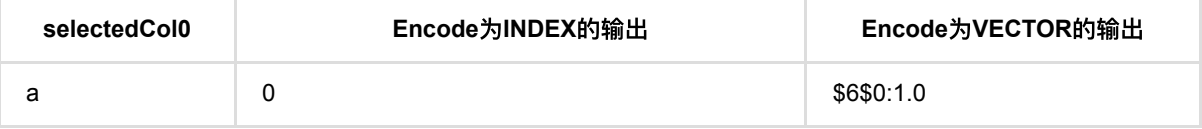

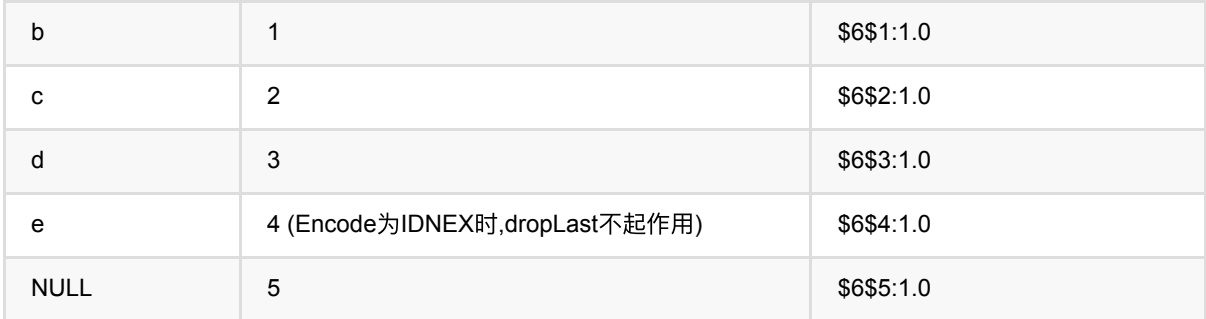

#### 1.2.2 handleInvalid为skip

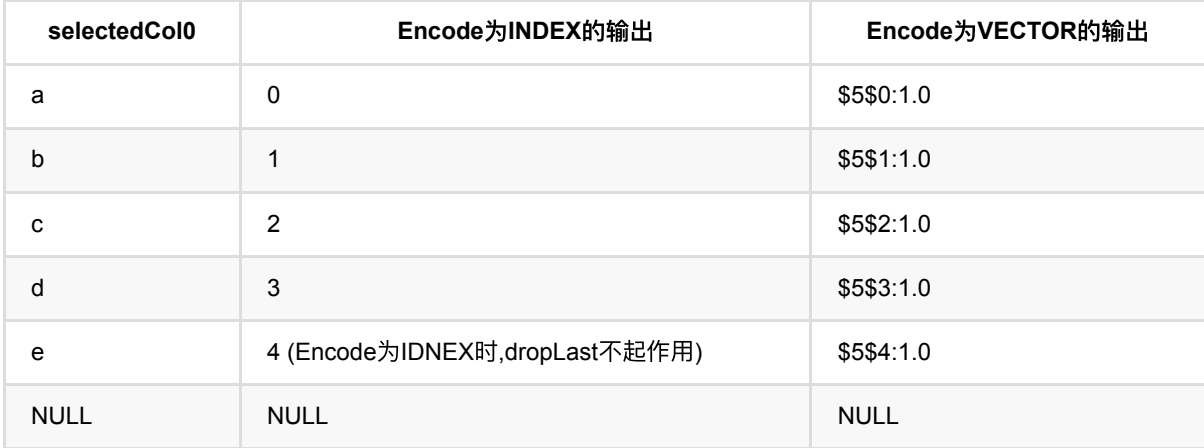

#### 1.2.3 handleInvalid为error: 直接报错

1. 如果discreteThresholds为2 假设模型中a,b,c对应的token index为0,1,2 2.1 dropLast为True 1.1.1 handleInvalid为keep:

| selectedCol0 | Encode为INDEX的输出 | Encode为VECTOR的输出 | | --- | --- | --- | a | 0 | \$4\$0:1.0 | | b | 1 | \$4\$1:1.0 | | c | 2 | \$4\$ (最大的token index被drop了) | | d | 4 | \$4\$3:1.0 (unknown token) | | e | 4 | \$4\$3:1.0 (unknown token) | | NULL | 3 | \$4\$2:1.0 |

1.1.2 handleInvalid为skip:

| selectedCol0 | Encode为INDEX的输出 | Encode为VECTOR的输出 | | --- | --- | --- | -a | 0 | \$3\$0:1.0 | | b | 1 | \$3\$1:1.0 | | c | 2 | \$3\$ (最大的token index被drop了) | | d | 3 | \$3\$2:1.0 (unknown token) | | e | 3 | \$4\$2:1.0 (unknown token) | | NULL | NULL | NULL |

1.1.3 handleInvalid为error: 直接报错

2.2 dropLast为False 1.1.1 handleInvalid为keep:

| selectedCol0 | Encode为INDEX的输出 | Encode为VECTOR的输出 | | --- | --- | --- | | a | 0 | \$5\$0:1.0 | | b | 1 | \$5\$1:1.0 | | c | 2 | \$5\$2:1.0 | | d | 4 | \$5\$4:1.0 (unknown token) | | e | 4 | \$5\$4:1.0 (unknown token) | | NULL | 3 | \$5\$3:1.0 |

1.2.2 handleInvalid为skip:

| selectedCol0 | Encode为INDEX的输出 | Encode为VECTOR的输出 | | --- | --- | --- | | a | 0 | \$4\$0:1.0 | | b | 1 | \$4\$1:1.0 | | c | 2 | \$4\$2:1.0 | | d | 3 | \$4\$3:1.0 (unknown token) | | e | 3 | \$4\$3:1.0 (unknown token) | | NULL | NULL | NULL |

1.2.3 handleInvalid为error: 直接报错

# 参数说明

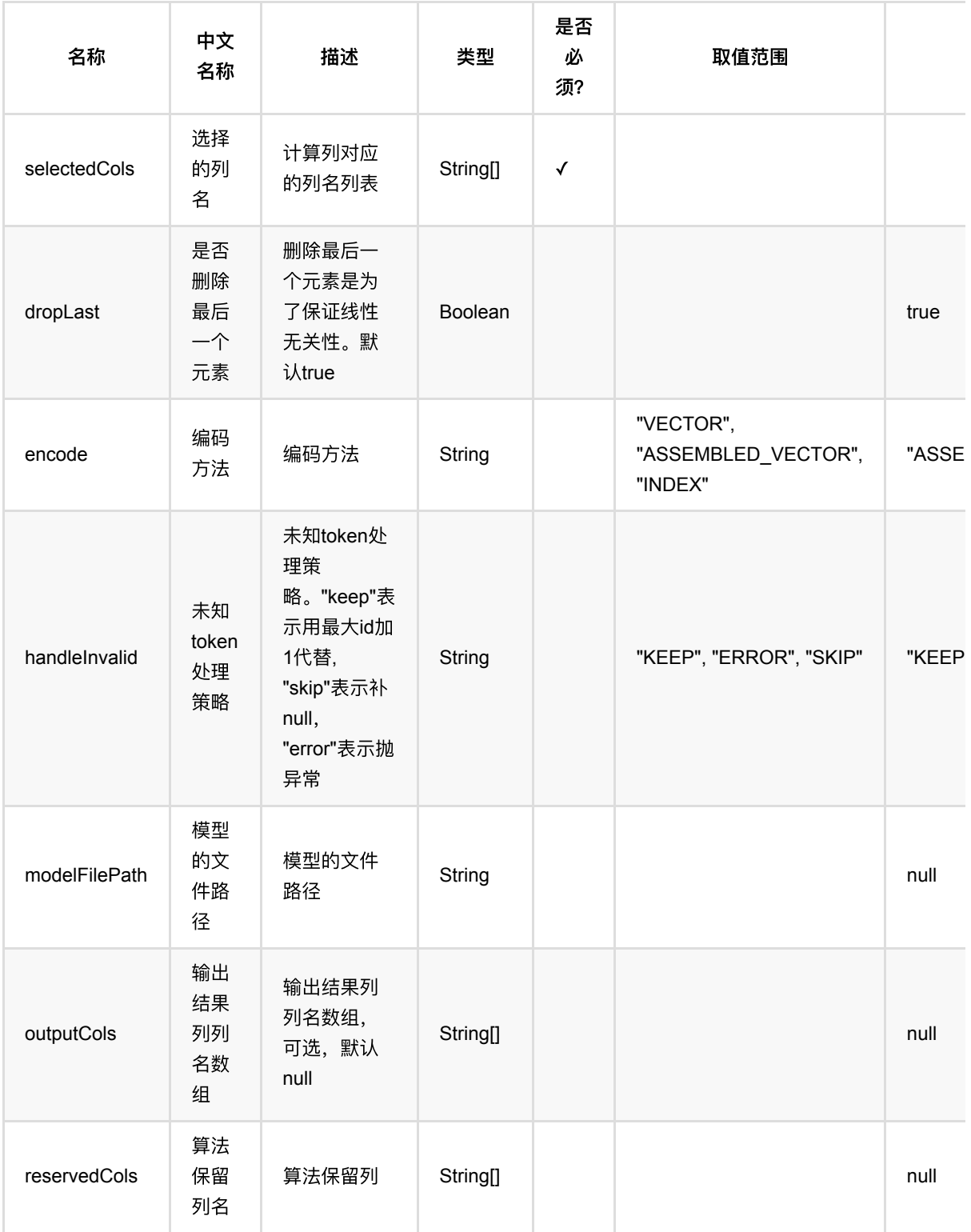

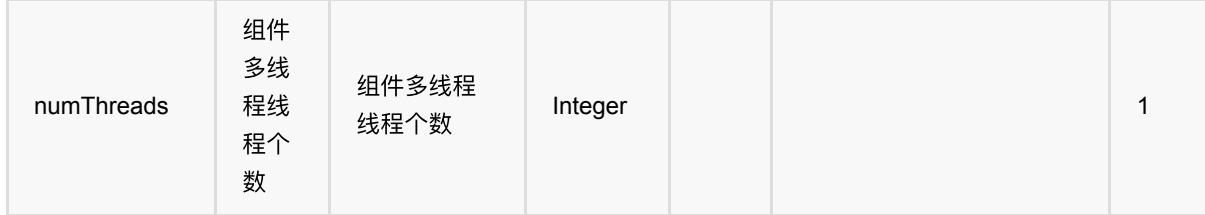

## 代码示例

### **Python** 代码

```
from pyalink.alink import *
import pandas as pd
useLocalEnv(1)
df = pd.DataFrame([
     ["a", 1],
     ["b", 1],
     ["c", 1],
     ["e", 2],
     ["a", 2],
     ["b", 1],
     ["c", 2],
     ["d", 2],
     [None, 1]
])
inOp = BatchOperator.fromDataframe(df, schemaStr='query string, weight long')
# one hot train
one_hot = OneHotTrainBatchOp().setSelectedCols(["query"])
model = inOp.link(one_hot)
model.lazyPrint(10)
# batch predict
predictor = 0neHotPredictBatchOp().setOutputCols(["output"])
predictor.linkFrom(model, inOp).print()
```
### **Java** 代码

```
import org.apache.flink.types.Row;
import com.alibaba.alink.operator.batch.BatchOperator;
import com.alibaba.alink.operator.batch.feature.OneHotPredictBatchOp;
import com.alibaba.alink.operator.batch.feature.OneHotTrainBatchOp;
```

```
import com.alibaba.alink.operator.batch.source.MemSourceBatchOp;
import org.junit.Test;
import java.util.Arrays;
import java.util.List;
public class OneHotPredictBatchOpTest {
     @Test
     public void testOneHotPredictBatchOp() throws Exception {
         List <Row> df = Arrays.asList(
            Row.of("a", 1), Row.of("b", 1),
            Row.of("c", 1),
             Row.of("e", 2),
             Row.of("a", 2),
             Row.of("b", 1),
             Row.of("c", 2),
             Row.of("d", 2),
             Row.of(null, 1)
         );
         BatchOperator <?> inOp = new MemSourceBatchOp(df, "query string, weight
int");
         BatchOperator <?> one_hot = new
OneHotTrainBatchOp().setSelectedCols("query");
         BatchOperator <?> model = inOp.link(one_hot);
         model.lazyPrint(10);
         BatchOperator <?> predictor = new
OneHotPredictBatchOp().setOutputCols("output");
         predictor.linkFrom(model, inOp).print();
     }
}
```
## 运行结果

### 模型

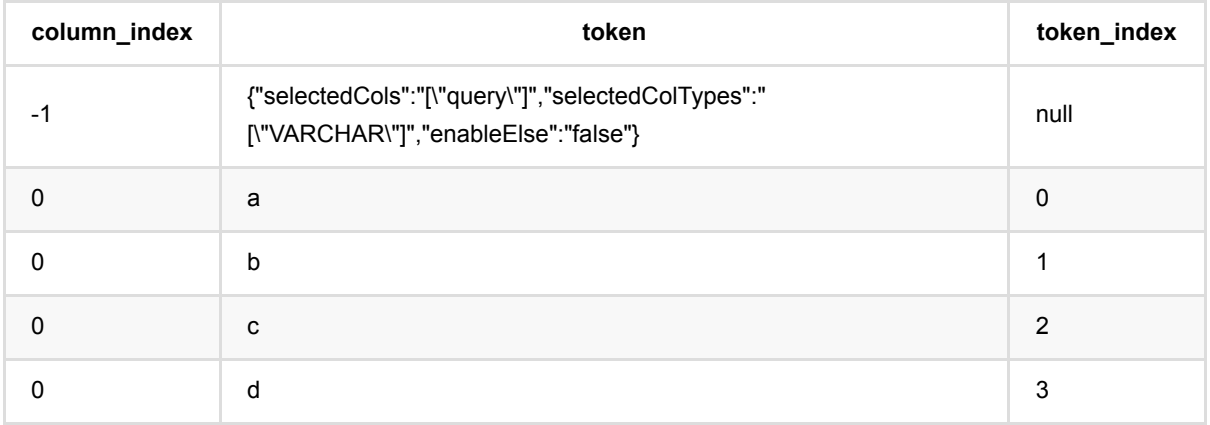

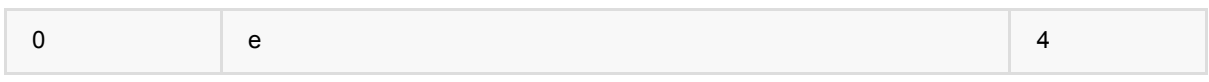

## 预测

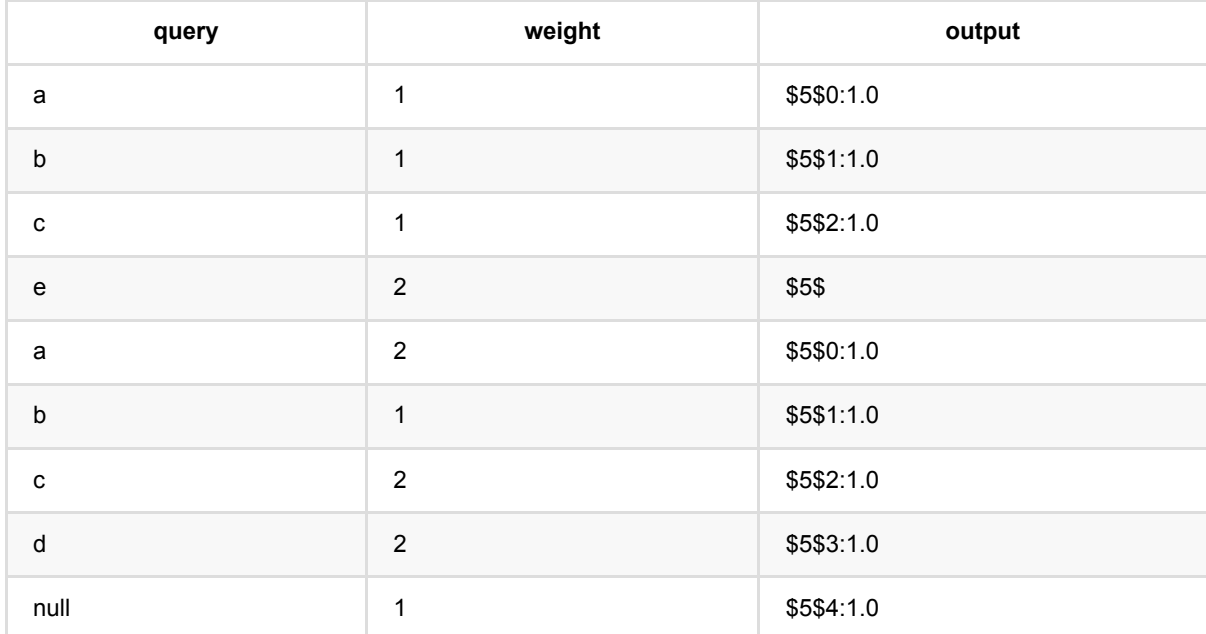

# 独热编码训练 **(OneHotTrainBatchOp)**

Java 类名: com.alibaba.alink.operator.batch.feature.OneHotTrainBatchOp

**Python 类名: OneHotTrainBatchOp** 

# 功能介绍

one-hot编码,也称独热编码,对于每一个特征,如果它有m个可能值,那么经过 独热编码后,就变成了m个二元 特征。并且,这些特征互斥,每次只有一个激活。 因此,数据会变成稀疏的,输出结果也是kv的稀疏结构。

### 编码结果

### 输⼊

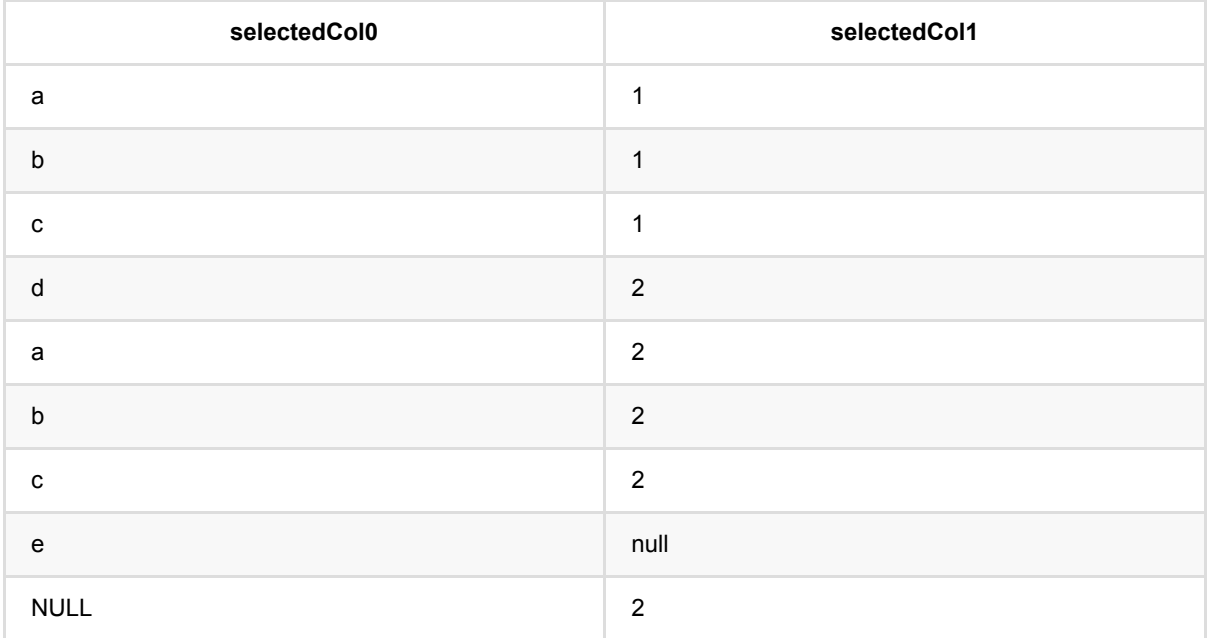

#### **Encode ——> INDEX**

预测结果为单个token的index, 如0, 1, 2 ...

#### **Encode ——> VECTOR**

预测结果为稀疏向量:

- 1. dropLast为true,向量中⾮零元个数为0或者1, 如\$5, \$5\$0:1.0或者NULL。
- 2. dropLast为false,向量中非零元个数必定为1, 只能是\$5\$0:1.0或者NULL。

### **Encode ——> ASSEMBLED\_VECTOR**

预测结果为稀疏向量,是预测选择列中,各列预测为VECTOR时,按照选择顺序ASSEMBLE的结果。
#### 向量维度

#### **Encode ——> Vector**

\$\$ vectorSize = distinct token Number - dropLast(true: 1, false: 0) + enableElse(true: 1, false:0) + (handleInvalid:  $keep(1), skip(0), error(0))$  \$\$

distinct token Number: 训练集中指定列的去重后的token数目

dropLast: 预测参数

enableElse: 训练时若填写discreteThresholds或discreteThresholdsArray则为true,默认为 false

handleInvalid: 预测参数

#### 举例

输⼊列为selectedCol0

```
1. 如果没有填写discreteThresholds, 那么enableElse为false, distinct token Number为
(a,b,c,d,e)⼀共5个token
    1.1 dropLast为True
       1.1.1 handleInvalid为keep: vectorSize=(5 - 1 + 0 + 1 = 5)1.1.2 handleInvalid为skip: vectorSize=(5 - 1 + 0 + 0 = 4)1.1.3 handleInvalid为error: vectorSize=(5 - 1 + 0 + 0 = 4) 1.2 dropLast为False
       1.1.1 handleInvalid为keep: vectorSize=(5 - 0 + 0 + 1 = 6)1.2.2 handleInvalid为skip: vectorSize=(5 - 0 + 0 + 0 = 5)1.2.3 handleInvalid为error: vectorSize=(5 - 0 + 0 + 0 = 5)2. 如果discreteThresholds为2, 那么enableElse为true, distinct token Number为(a,b,c)
⼀共3个token
    2.1 dropLast为True
       1.1.1 handleInvalid为keep: vectorSize=(3 - 1 + 1 + 1 = 4)1.1.2 handleInvalid为skip: vectorSize=(3 - 1 + 1 + 0 = 3)1.1.3 handleInvalid为error: vectorSize=(3 - 1 + 1 + 0 = 3) 2.2 dropLast为False
       1.1.1 handleInvalid为keep: vectorSize=(3 - 0 + 1 + 1 = 5)1.2.2 handleInvalid为skip: vectorSize=(3 - 0 + 1 + 0 = 4)1.2.3 handleInvalid为error: vectorSize=(3 - 0 + 1 + 0 = 4)
```
#### **Token index**

#### **Encode ——> Vector**

1. 训练集中出现过的token: 预测值为模型中token对应的token\_index,若 dropLast为true, token\_index最大的值会被丢掉,预测结果为全零元

2. null:

```
 2.1 handleInvalid为keep: 预测值为distinct token Number - dropLast(true: 1,
false: 0)
    2.2 handleInvalid为skip: null
     2.3 handleInvalid为error: 报错
3. 训练集中未出现过的token: 
     3.1 enableElse为true
         3.1.1 handleInvalid为keep: 预测值为:distinct token Number -
dropLast(true: 1, false: 0) + 1
         3.1.2 handleInvalid为skip: 预测值为:distinct token Number -
dropLast(true: 1, false: 0)
         3.1.3 handleInvalid为error: 预测值为:distinct token Number -
dropLast(true: 1, false: 0)
    3.2 enableElse为false
         3.2.1 handleInvalid为keep: 预测值为:distinct token Number -
dropLast(true: 1, false: 0)
        3.2.2 handleInvalid为skip: null
        3.2.3 handleInvalid为error: 报错
```

```
举例
```
输⼊列为selectedCol0

1. 如果没有填写discreteThresholds

假设模型中a,b,c,d,e对应的token index为0,1,2,3,4

1.1 dropLast为True

1.1.1 handleInvalid为keep

| selectedCol0 | Encode为INDEX的输出 | Encode为VECTOR的输出 | | --- | --- | --- | a | 0 | \$5\$0:1.0 | | b | 1 | \$5\$1:1.0 | | c | 2 | \$5\$2:1.0 | | d | 3 | \$5\$3:1.0 | | e | 4 (Encode为IDNEX时,dropLast不起作用) | \$5\$ (最大的 token index被drop了) | | NULL | 5 | \$5\$4:1.0 |

1.1.2 handleInvalid为skip: vectorSize= $(5 - 1 + 0 + 0 = 4)$ 

| selectedCol0 | Encode为INDEX的输出 | Encode为VECTOR的输出 | | --- | --- | --- | a | 0 | \$4\$0:1.0 | | b | 1 | \$4\$1:1.0 | | c | 2 | \$4\$2:1.0 | | d | 3 | \$4\$3:1.0 | | e | 4 (Encode为IDNEX时,dropLast不起作用) | \$4\$ (最大的 token index被drop了) | | NULL | NULL | NULL |

1.1.3 handleInvalid为error: 直接报错

```
1.2 dropLast为False
```

```
1.1.1 handleInvalid为keep
```
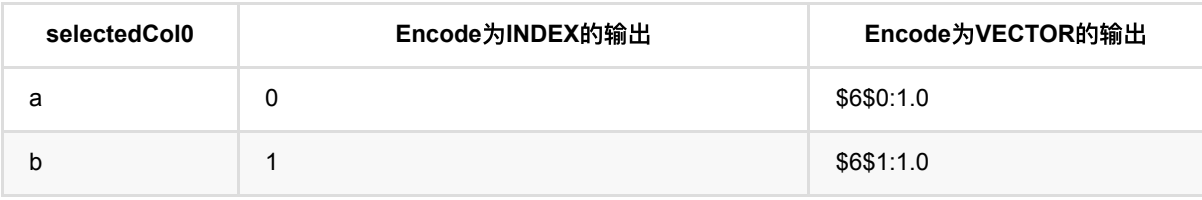

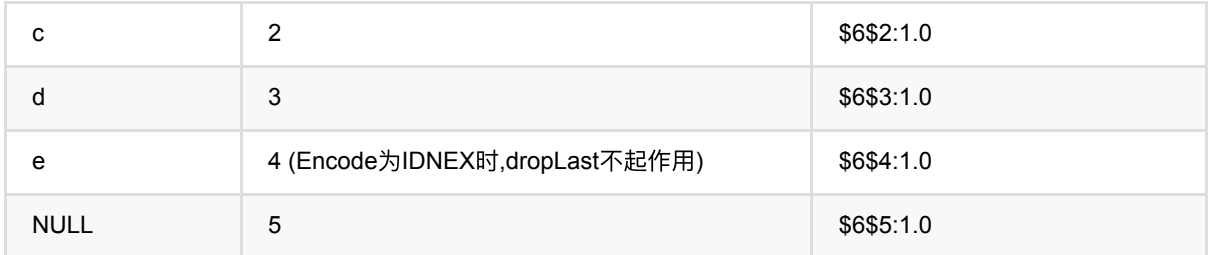

#### 1.2.2 handleInvalid为skip

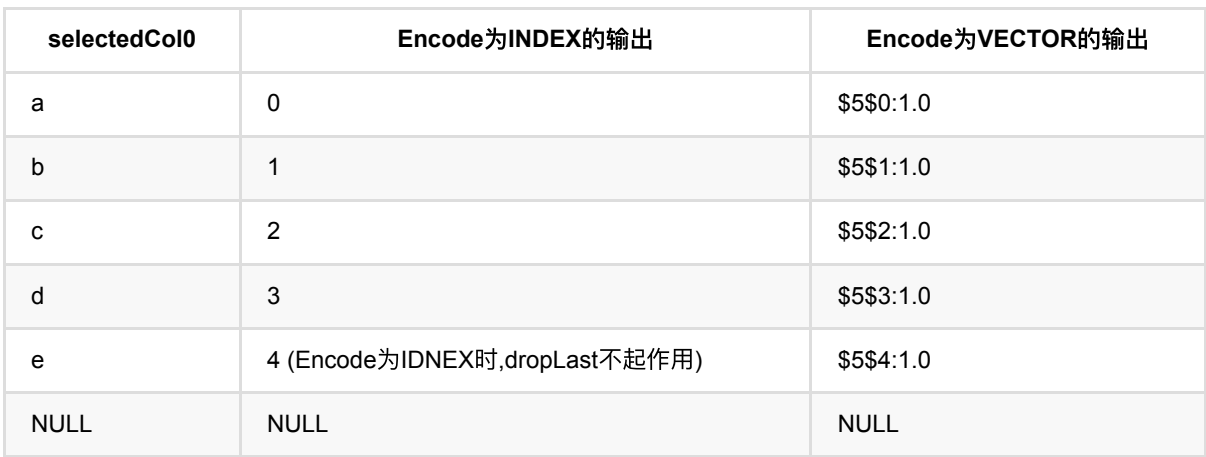

#### 1.2.3 handleInvalid为error: 直接报错

1. 如果discreteThresholds为2 假设模型中a,b,c对应的token index为0,1,2 2.1 dropLast为True 1.1.1 handleInvalid为keep:

| selectedCol0 | Encode为INDEX的输出 | Encode为VECTOR的输出 | | --- | --- | --- | a | 0 | \$4\$0:1.0 | | b | 1 | \$4\$1:1.0 | | c | 2 | \$4\$ (最大的token index被drop了) | | d | 4 | \$4\$3:1.0 (unknown token) | | e | 4 | \$4\$3:1.0 (unknown token) | | NULL | 3 | \$4\$2:1.0 |

1.1.2 handleInvalid为skip:

| selectedCol0 | Encode为INDEX的输出 | Encode为VECTOR的输出 | | --- | --- | --- | a | 0 | \$3\$0:1.0 | | b | 1 | \$3\$1:1.0 | | c | 2 | \$3\$ (最⼤的token index被drop了) | | d | 3 | \$3\$2:1.0 (unknown token) | | e | 3 | \$4\$2:1.0 (unknown token) | | NULL | NULL | NULL |

1.1.3 handleInvalid为error: 直接报错

2.2 dropLast为False 1.1.1 handleInvalid为keep:

| selectedCol0 | Encode为INDEX的输出 | Encode为VECTOR的输出 | | --- | --- | --- | a | 0 | \$5\$0:1.0 | | b | 1 | \$5\$1:1.0 | | c | 2 | \$5\$2:1.0 | | d | 4 | \$5\$4:1.0 (unknown token) | | e | 4 | \$5\$4:1.0 (unknown token) | | NULL | 3 | \$5\$3:1.0 |

1.2.2 handleInvalid为skip:

| selectedCol0 | Encode为INDEX的输出 | Encode为VECTOR的输出 | | --- | --- | --- | a | 0 | \$4\$0:1.0 | | b | 1 | \$4\$1:1.0 | | c | 2 | \$4\$2:1.0 | | d | 3 | \$4\$3:1.0 (unknown token) | | e | 3 | \$4\$3:1.0 (unknown token) | | NULL | NULL | NULL |

#### 1.2.3 handleInvalid为error: 直接报错

# 参数说明

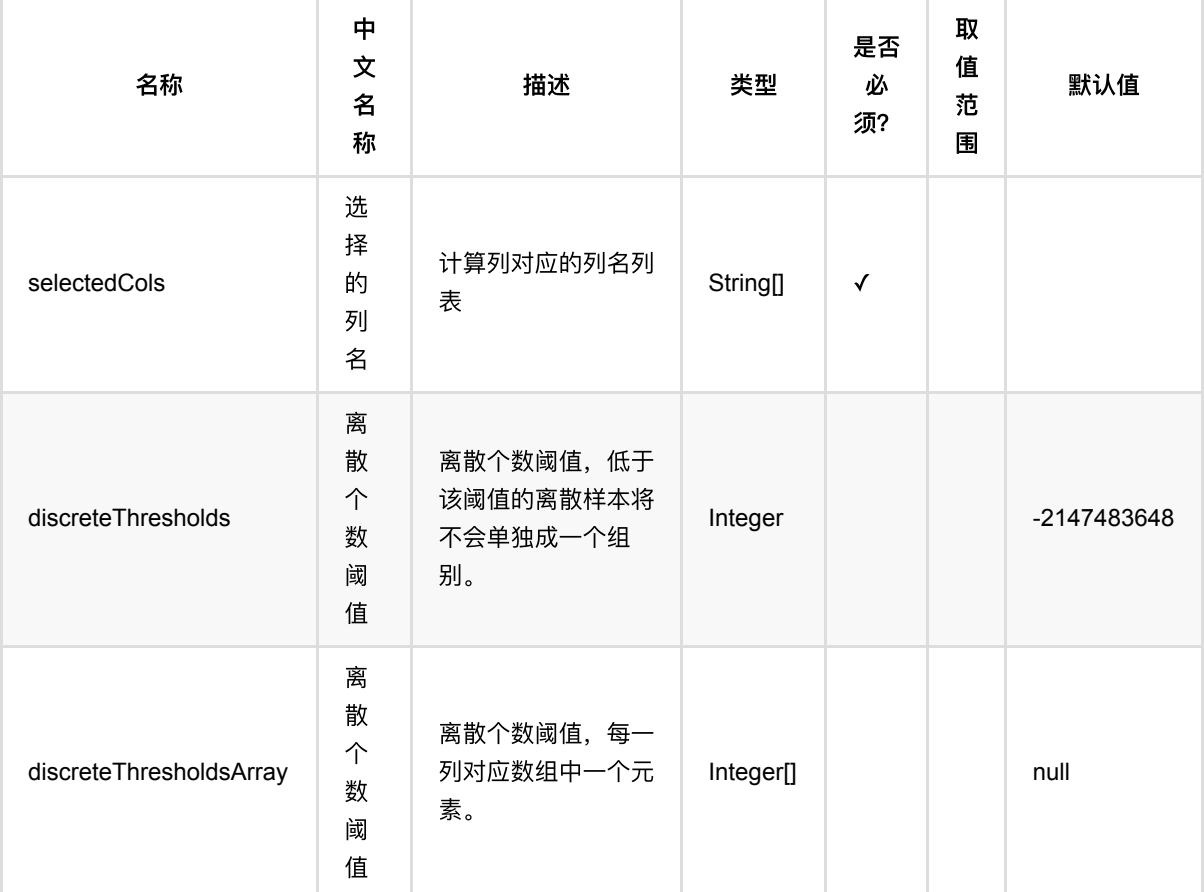

# 代码示例

### **Python** 代码

from pyalink.alink import \* import pandas as pd

useLocalEnv(1)

```
df = pd.DataFrame([
     ["a", 1],
     ["b", 1],
     ["c", 1],
     ["e", 2],
```

```
 ["a", 2],
 ["b", 1],
```
["c", 2],

 ["d", 2], [None, 1]

#### ])

```
inOp = BatchOperator.fromDataframe(df, schemaStr='query string, weight long')
```

```
# one hot train
one_hot = OneHotTrainBatchOp().setSelectedCols(["query"])
model = inOp.link(one_hot)
model.lazyPrint(10)
```

```
# batch predict
predictor = 0neHotPredictBatchOp().setOutputCols(["output"])
predictor.linkFrom(model, inOp).print()
```

```
import org.apache.flink.types.Row;
import com.alibaba.alink.operator.batch.BatchOperator;
import com.alibaba.alink.operator.batch.feature.OneHotPredictBatchOp;
import com.alibaba.alink.operator.batch.feature.OneHotTrainBatchOp;
import com.alibaba.alink.operator.batch.source.MemSourceBatchOp;
import org.junit.Test;
import java.util.Arrays;
import java.util.List;
public class OneHotTrainBatchOpTest {
     @Test
     public void testOneHotTrainBatchOp() throws Exception {
         List <Row> df = Arrays.asList(
            Row.of("a", 1), Row.of("b", 1),
             Row.of("c", 1),
             Row.of("e", 2),
             Row.of("a", 2),
             Row.of("b", 1),
             Row.of("c", 2),
            Row.of("d", 2),
             Row.of(null, 1)
         );
         BatchOperator <?> inOp = new MemSourceBatchOp(df, "query string, weight
int");
         BatchOperator <?> one_hot = new
OneHotTrainBatchOp().setSelectedCols("query");
         BatchOperator <?> model = inOp.link(one_hot);
```

```
 model.lazyPrint(10);
         BatchOperator <?> predictor = new
OneHotPredictBatchOp().setOutputCols("output");
         predictor.linkFrom(model, inOp).print();
    }
}
```
### 模型

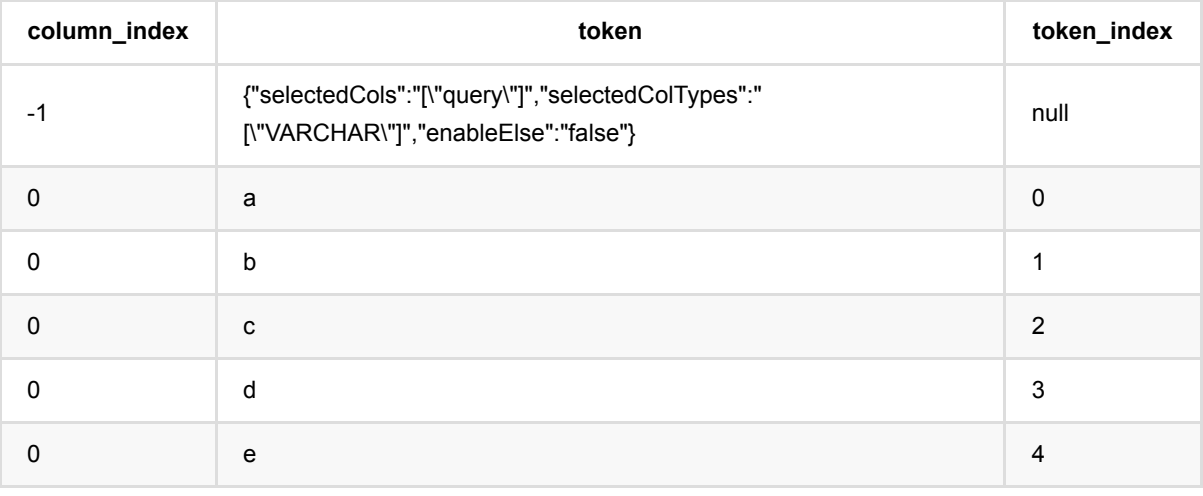

#### 预测

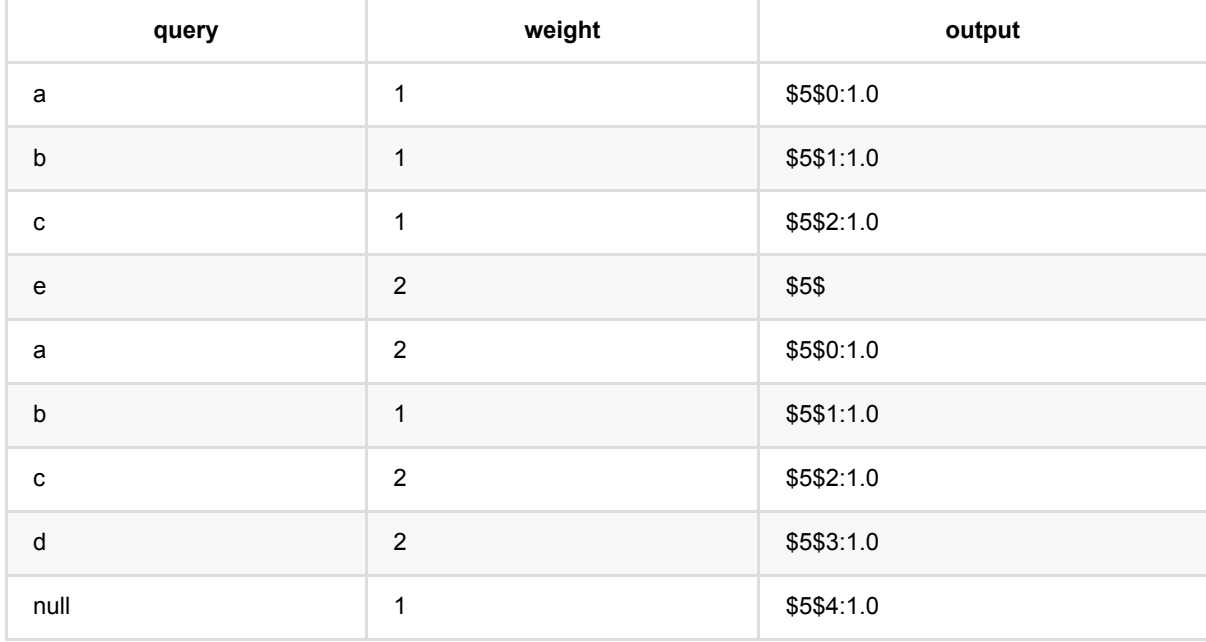

# 特征构造:**OverWindow (OverWindowBatchOp)**

Java 类名: com.alibaba.alink.operator.batch.feature.OverWindowBatchOp

Python 类名:OverWindowBatchOp

# 功能介绍

批式OverWindow特征构造组件。

## 参数说明

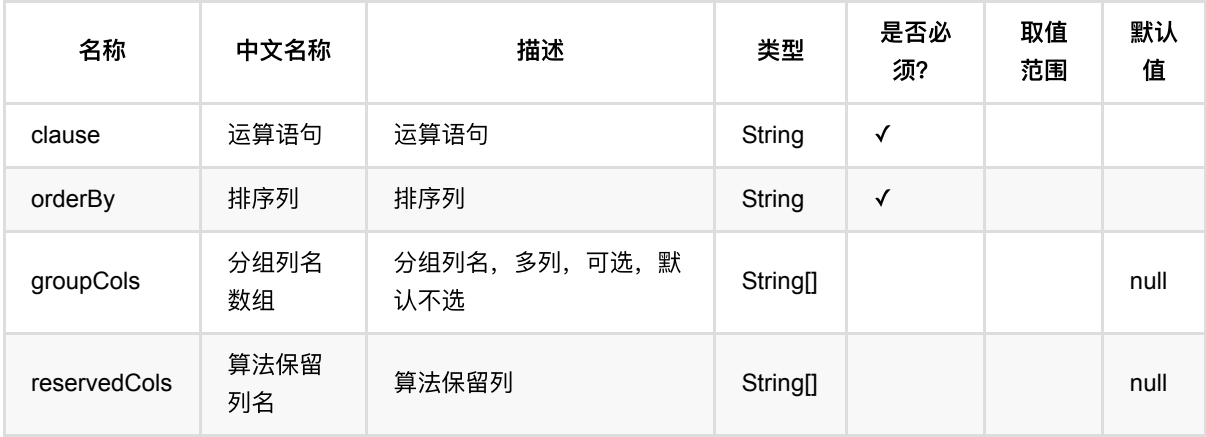

## 代码示例

### **Python** 代码

from pyalink.alink import \* import pandas as pd useLocalEnv(1) df = pd.DataFrame([ [2, 8, 2.2], [2, 7, 3.3], [5, 6, 4.4], [5, 6, 5.5], [7, 5, 6.6], [1, 8, 1.1], [1, 9, 1.0], [7, 5, 7.7], [9, 5, 8.8],

```
 [9, 4, 9.8],
     [19, 4, 8.8]])
data = BatchOperator.fromDataframe(df, schemaStr="f0 bigint, f1 bigint, f2
double")
OverWindowBatchOp().setOrderBy("f0, f1 desc").setClause("count_preceding(*) as
cc").linkFrom(data).print()
```
### **Java** 代码

```
import org.apache.flink.types.Row;
import com.alibaba.alink.operator.batch.BatchOperator;
import com.alibaba.alink.operator.batch.feature.OverWindowBatchOp;
import com.alibaba.alink.operator.batch.source.MemSourceBatchOp;
import org.junit.Test;
import java.util.Arrays;
import java.util.List;
public class OverWindowBatchOpTest {
     @Test
     public void testOverWindowBatchOp() throws Exception {
         List <Row> df = Arrays.asList(
             Row.of(2, 8, 2.2),
            Row. of(2, 7, 3.3),
            Row.of(5, 6, 4.4),
             Row.of(5, 6, 5.5),
             Row.of(7, 5, 6.6),
            Row.of(1, 8, 1.1),
            Row.of(1, 9, 1.0),
             Row.of(7, 5, 7.7),
             Row.of(9, 5, 8.8),
             Row.of(9, 4, 9.8)
         );
        BatchOperator <?> data = new MemSourceBatchOp(df, "f0 int, f1 int, f2
double");
        new OverWindowBatchOp().setOrderBy("f0, f1
desc").setClause("count_preceding(*) as cc").linkFrom(data).print();
     }
}
```
### 运行结果

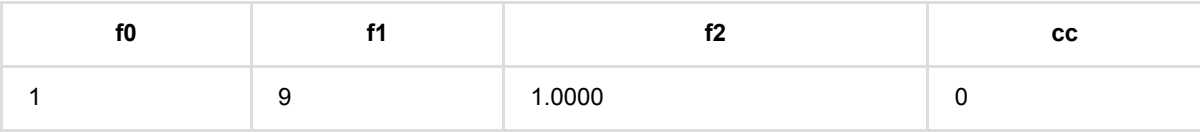

特 征 构 造:OverWindow (OverWindowBatchOp)

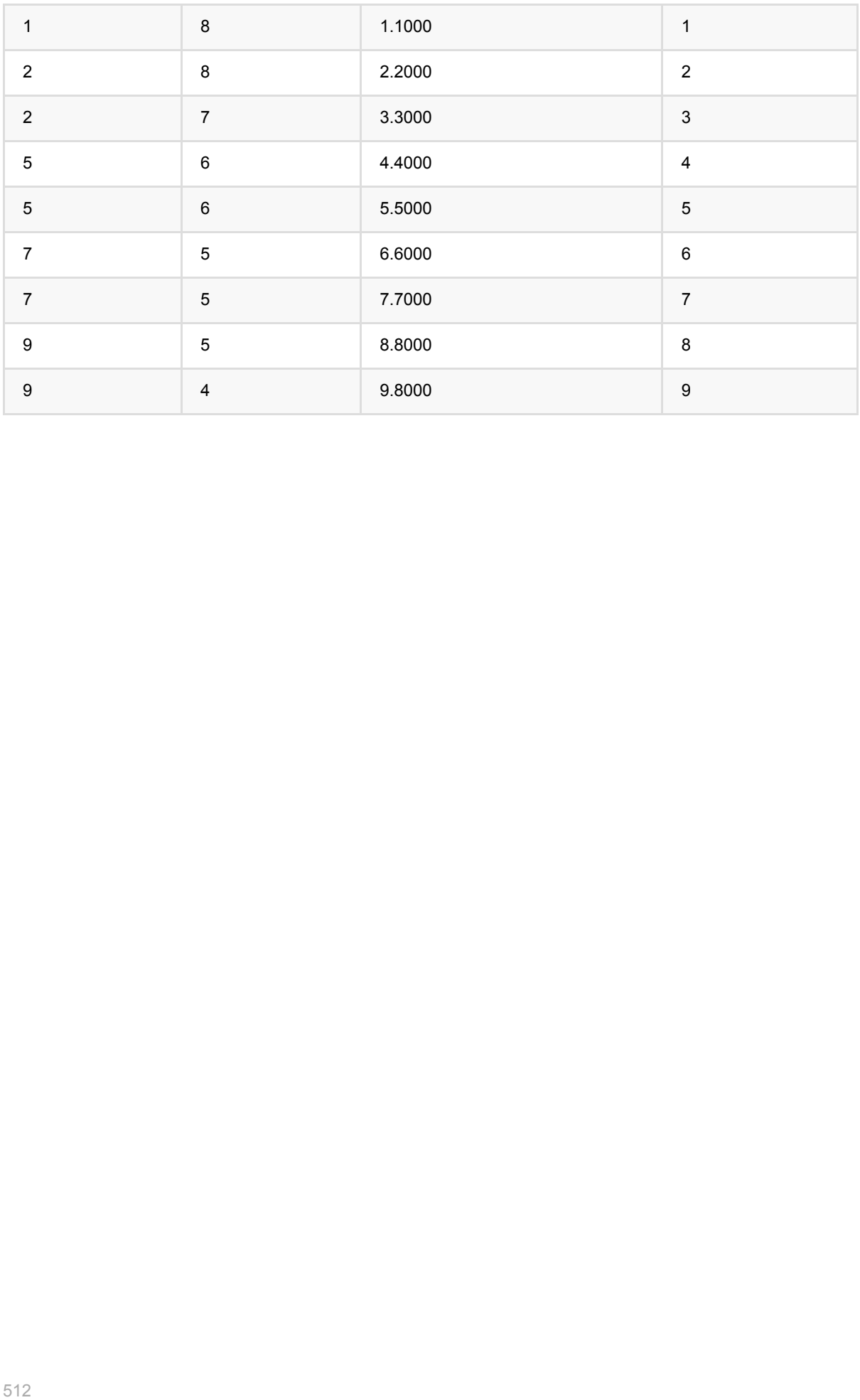

# 样本稳定指数 **(PSIBatchOp)**

Java 类名: com.alibaba.alink.operator.batch.feature.PSIBatchOp

**Python 类名: PSIBatchOp** 

# 功能介绍

样本稳定指数是衡量样本变化所产生的偏移量的一种重要指标,通常用来衡量样本的稳定程度,比如样本在两个月 份之间的变化是否稳定。通常变量的PSI值在0.1以下表示变化不太显著,在0.1到0.25之间表示有比较显著的变 化, 大于0.25表示变量变化比较剧烈, 需要特殊关注。

PSI计算公式:

#### D

### 参数说明

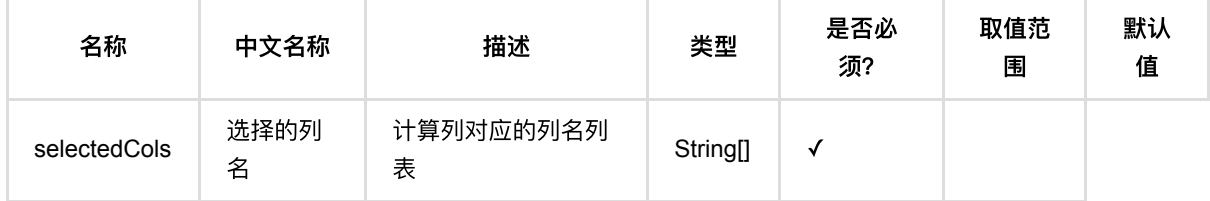

## 代码示例

### **Python** 代码

```
from pyalink.alink import *
import pandas as pd
useLocalEnv(1)
df = pd.DataFrame([
     [1.0, True, 0, "A", 1],
     [2.1, False, 2, "B", 1],
     [1.1, True, 3, "C", 1],
     [2.2, True, 1, "E", 0],
     [0.1, True, 2, "A", 0],
     [1.5, False, -4, "D", 1],
     [1.3, True, 1, "B", 0],
     [0.2, True, -1, "A", 1],
])
```

```
inOp1 = BatchOperator.fromDataframe(df, schemaStr='f0 double, f1 boolean, f2int, f3 string, label int')
split = SplitBatchOp().setFraction(0.8).linkFrom(inOp1)
test1 = splittest2 = split.getSideOutput(0)train = BinningTrainBatchOp().setSelectedCols(["f0", "f1", "f2",
"f3"]).setLabelCol("label").setPositiveLabelValueString("1").linkFrom(inOp1)
op = PSIBatchOp().setSelectedCols(["f0", "f1", "f2", "f3"]).linkFrom(train,
test1, test2)
op.print()
```
featureName index values testPercentage basePercentage \ 0 f2 2.0 NaN 0.0 0.00 1 f2 0.0 (-inf,1] 50.0 66.67 2 f0 2.0 NaN 0.0 0.00 3 f1 2.0 NaN 0.0 0.00 4 f1 0.0 false 50.0 16.67 5 f3 2.0 E 0.0 16.67 6 f3 3.0 A 50.0 33.33 7 f0 NaN NaN NaN NaN 8 f2 NaN NaN NaN NaN 9 f1 3.0 ELSE 0.0 0.00 10 f1 1.0 true 50.0 83.33 11 f3 5.0 NaN 0.0 0.00 12 f3 6.0 ELSE 0.0 0.00 13 f3 0.0 B 0.0 33.33 14 f3 1.0 C 0.0 16.67 15 f3 4.0 D 50.0 0.00 16 f2 1.0 (1,+inf) 50.0 33.33 17 f0 0.0 (-inf,1.3] 50.0 66.67 18 f0 1.0 (1.3,+inf) 50.0 33.33 19 f1 NaN NaN NaN NaN

testSubBase lnTestDivBase psi

0 0.00 NaN NaN 1 -16.67 -0.29 0.0480 2 0.00 NaN NaN 3 0.00 NaN NaN 4 33.33 1.10 0.3661 5 -16.67 NaN NaN 6 16.67 0.41 0.0676 7 NaN NaN 0.1156 8 NaN NaN 0.1156

20 f3 NaN NaN NaN NaN

9 0.00 NaN NaN 10 -33.33 -0.51 0.1702 11 0.00 NaN NaN 12 0.00 NaN NaN 13 -33.33 NaN NaN 14 -16.67 NaN NaN 15 50.00 NaN NaN 16 16.67 0.41 0.0676 17 -16.67 -0.29 0.0480 18 16.67 0.41 0.0676 19 NaN NaN 0.5363 20 NaN NaN 0.0676

# 主成分分析预测 **(PcaPredictBatchOp)**

Java 类名: com.alibaba.alink.operator.batch.feature.PcaPredictBatchOp

**Python 类名: PcaPredictBatchOp** 

# 功能介绍

主成分分析,是考察多个变量问相关性一种多元统计方法,研究如何通过少数几个主成分来揭示多个变量间的内部 结构,即从原始变量中导出少数几个主成分,使它们尽可能多地保留原始变量的信息,且彼此间互不相关,作为新 的综合指标。详细介绍请⻅维基百科链接[wiki](https://en.wikipedia.org/wiki/Principal_component_analysis)。

主成分分析功能包含主成分分析训练和主成分分析预测(批和流)。

### 参数说明

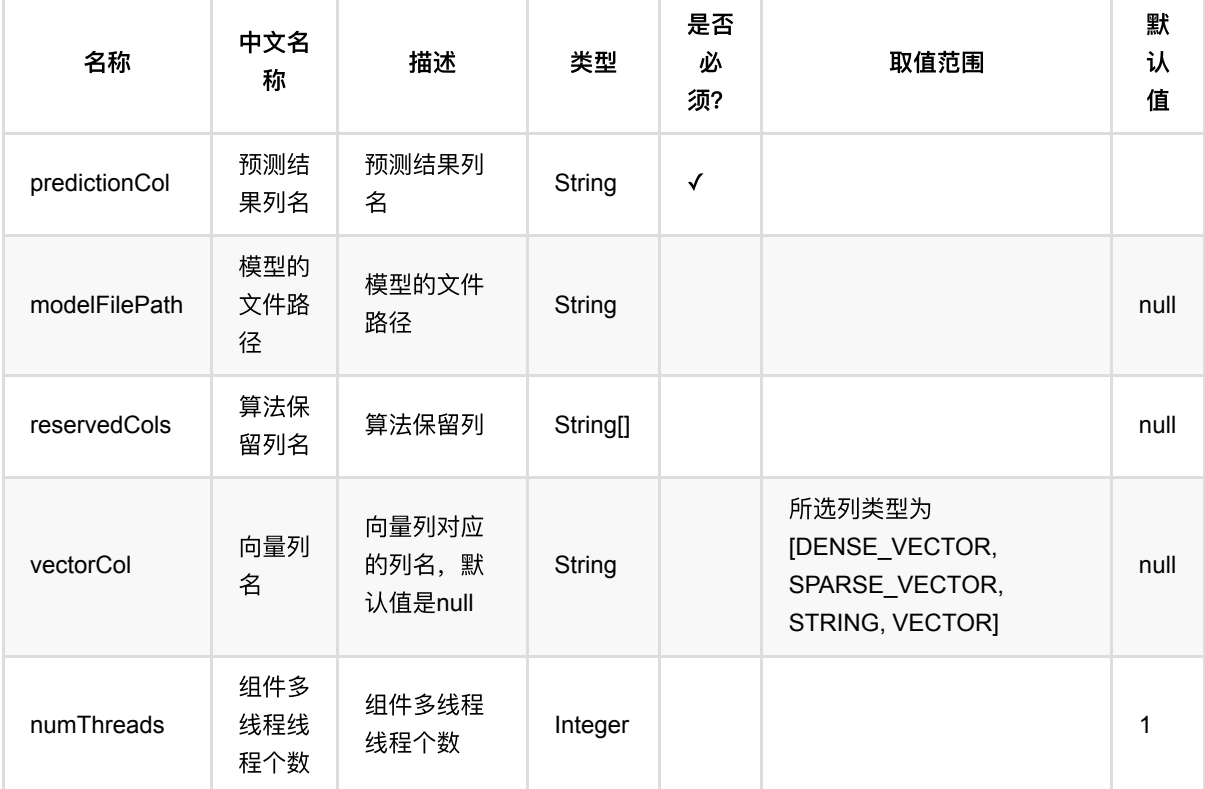

### 代码示例

### **Python** 代码

from pyalink.alink import \*

import pandas as pd

```
useLocalEnv(1)
df = pd.DataFrame([
          [0.0,0.0,0.0],
          [0.1,0.2,0.1],
          [0.2,0.2,0.8],
          [9.0,9.5,9.7],
          [9.1,9.1,9.6],
          [9.2,9.3,9.9]
])
# batch source 
inOp = BatchOperator.fromDatarframe(df, schemaStr=<math>\times 1</math> double, x2 double, x3double')
trainOp = PcaTrainBatchOp() \setminus.setK(2) .setSelectedCols(["x1","x2","x3"])
predictOp = PcaPredictBatchOp() \setminus .setPredictionCol("pred")
# batch train
inOp.link(trainOp)
# batch predict
predictOp.linkFrom(trainOp,inOp)
predictOp.print()
# stream predict
inStreamOp = StreamOperator.fromDataframe(df, schemaStr='x1 double, x2 double,
x3 double')
predictStreamOp = PacPredictStreamOp(trainOp) \setminus .setPredictionCol("pred")
predictStreamOp.linkFrom(inStreamOp)
predictStreamOp.print()
StreamOperator.execute()
```

```
import org.apache.flink.types.Row;
```

```
import com.alibaba.alink.operator.batch.BatchOperator;
import com.alibaba.alink.operator.batch.feature.PcaPredictBatchOp;
import com.alibaba.alink.operator.batch.feature.PcaTrainBatchOp;
import com.alibaba.alink.operator.batch.source.MemSourceBatchOp;
import com.alibaba.alink.operator.stream.StreamOperator;
import com.alibaba.alink.operator.stream.feature.PcaPredictStreamOp;
import com.alibaba.alink.operator.stream.source.MemSourceStreamOp;
import org.junit.Test;
import java.util.Arrays;
import java.util.List;
public class PcaPredictBatchOpTest {
     @Test
     public void testPcaPredictBatchOp() throws Exception {
         List <Row> df = Arrays.asList(
             Row.of(0.0, 0.0, 0.0),
             Row.of(0.1, 0.2, 0.1),
             Row.of(0.2, 0.2, 0.8),
             Row.of(9.0, 9.5, 9.7),
             Row.of(9.1, 9.1, 9.6),
             Row.of(9.2, 9.3, 9.9)
         );
        BatchOperator <?> inOp = new MemSourceBatchOp(df, "x1 double, x2
double, x3 double");
        BatchOperator <?> trainOp = new PcaTrainBatchOp()
            .setK(2) .setSelectedCols("x1", "x2", "x3");
         BatchOperator <?> predictOp = new PcaPredictBatchOp()
             .setPredictionCol("pred");
         inOp.link(trainOp);
         predictOp.linkFrom(trainOp, inOp);
         predictOp.print();
         StreamOperator <?> inStreamOp = new MemSourceStreamOp(df, "x1 double,
x2 double, x3 double");
         StreamOperator <?> predictStreamOp = new PcaPredictStreamOp(trainOp)
             .setPredictionCol("pred");
         predictStreamOp.linkFrom(inStreamOp);
         predictStreamOp.print();
         StreamOperator.execute();
    }
}
```
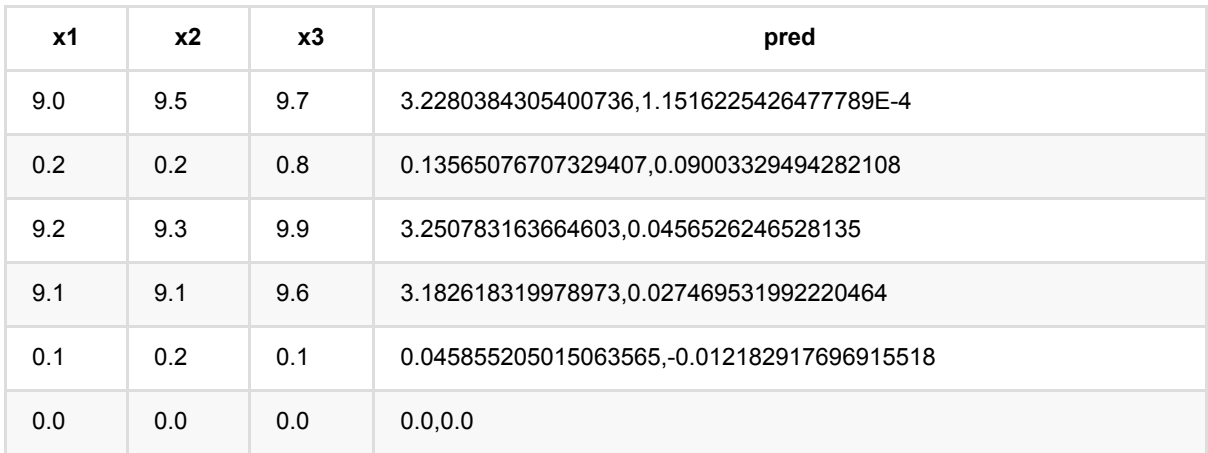

# 主成分分析训练 **(PcaTrainBatchOp)**

Java 类名: com.alibaba.alink.operator.batch.feature.PcaTrainBatchOp

**Python 类名: PcaTrainBatchOp** 

# 功能介绍

主成分分析,是考察多个变量间相关性一种多元统计方法,研究如何通过少数几个主成分来揭示多个变量间的内部 结构,即从原始变量中导出少数几个主成分,使它们尽可能多地保留原始变量的信息,且彼此间互不相关,作为新 的综合指标。详细介绍请⻅维基百科链接[wiki](https://en.wikipedia.org/wiki/Principal_component_analysis)。

主成分分析功能包含主成分分析训练和主成分分析预测(批和流)。

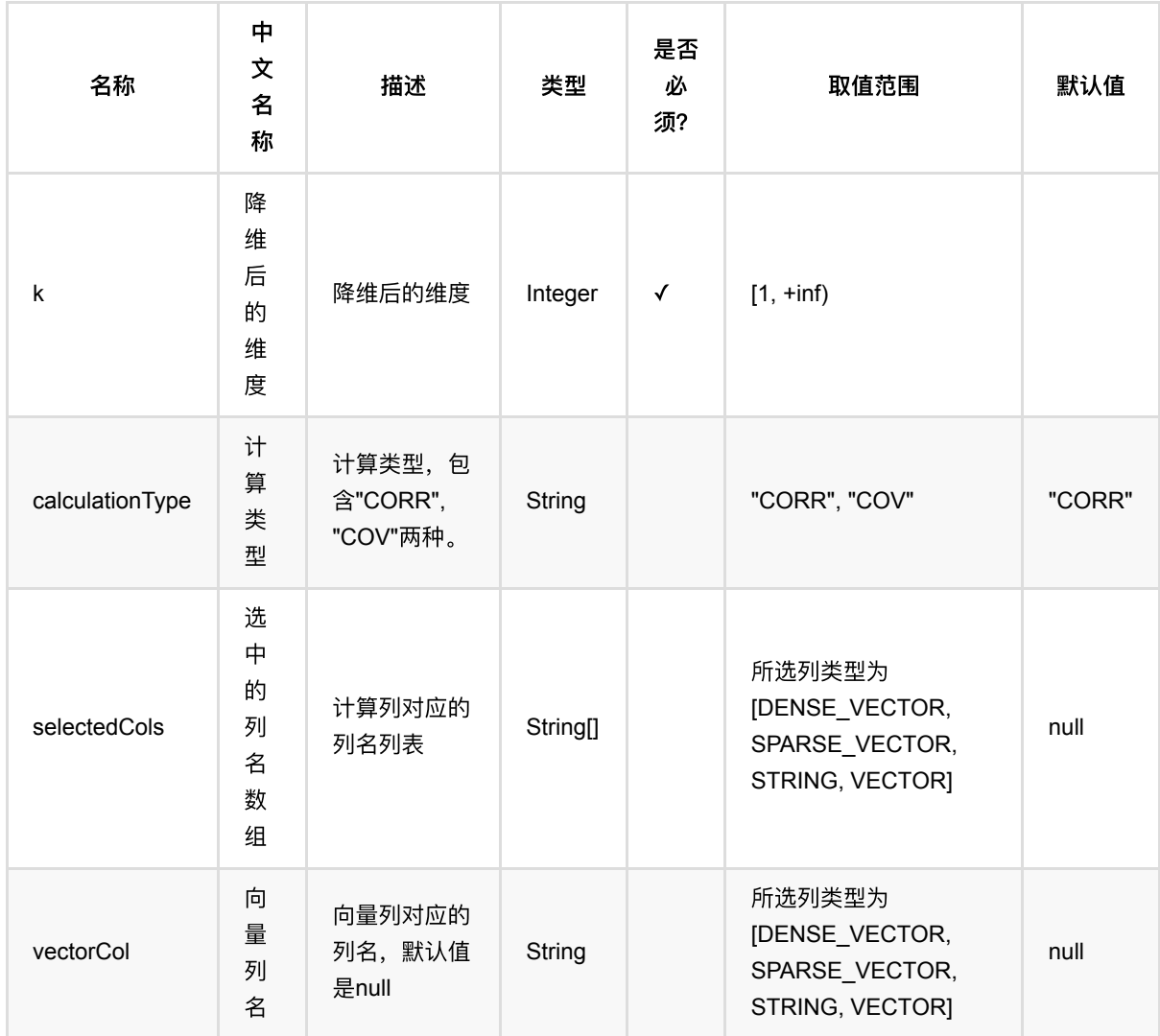

# 参数说明

# 代码示例

### **Python** 代码

```
from pyalink.alink import *
import pandas as pd
useLocalEnv(1)
df = pd.DataFrame([
         [0.0,0.0,0.0],
         [0.1,0.2,0.1],
         [0.2,0.2,0.8],
         [9.0,9.5,9.7],
         [9.1,9.1,9.6],
         [9.2,9.3,9.9]
])
# batch source 
inOp = BatchOperator.formatforMap = 1 schemaStr='x1 double, x2 double, x3
double')
trainOp = PcaTrainBatchOp() \setminus.setK(2) .setSelectedCols(["x1","x2","x3"])
predictOp = PcaPredictBatchOp() \setminus .setPredictionCol("pred")
# batch train
inOp.link(trainOp)
# batch predict
predictOp.linkFrom(trainOp,inOp)
predictOp.print()
# stream predict
inStreamOp = StreamOperator.fromDataframe(df, schemaStr='x1 double, x2 double,
x3 double')
predictStreamOp = PacPredictStreamOp(trainOp) \setminus .setPredictionCol("pred")
predictStreamOp.linkFrom(inStreamOp)
predictStreamOp.print()
```
StreamOperator.execute()

```
import org.apache.flink.types.Row;
import com.alibaba.alink.operator.batch.BatchOperator;
import com.alibaba.alink.operator.batch.feature.PcaPredictBatchOp;
import com.alibaba.alink.operator.batch.feature.PcaTrainBatchOp;
import com.alibaba.alink.operator.batch.source.MemSourceBatchOp;
import com.alibaba.alink.operator.stream.StreamOperator;
import com.alibaba.alink.operator.stream.feature.PcaPredictStreamOp;
import com.alibaba.alink.operator.stream.source.MemSourceStreamOp;
import org.junit.Test;
import java.util.Arrays;
import java.util.List;
public class PcaTrainBatchOpTest {
     @Test
     public void testPcaTrainBatchOp() throws Exception {
         List <Row> df = Arrays.asList(
             Row.of(0.0, 0.0, 0.0),
             Row.of(0.1, 0.2, 0.1),
             Row.of(0.2, 0.2, 0.8),
             Row.of(9.0, 9.5, 9.7),
             Row.of(9.1, 9.1, 9.6),
             Row.of(9.2, 9.3, 9.9)
         );
        BatchOperator <? > inOp = new MemSourceBatchOp(df, "x1 double, x2
double, x3 double");
         BatchOperator <?> trainOp = new PcaTrainBatchOp()
            .setK(2) .setSelectedCols("x1", "x2", "x3");
         BatchOperator <?> predictOp = new PcaPredictBatchOp()
             .setPredictionCol("pred");
         inOp.link(trainOp);
         predictOp.linkFrom(trainOp, inOp);
         predictOp.print();
         StreamOperator <?> inStreamOp = new MemSourceStreamOp(df, "x1 double,
x2 double, x3 double");
         StreamOperator <?> predictStreamOp = new PcaPredictStreamOp(trainOp)
             .setPredictionCol("pred");
         predictStreamOp.linkFrom(inStreamOp);
         predictStreamOp.print();
        StreamOperator.execute();
```
#### } }

### 运行结果

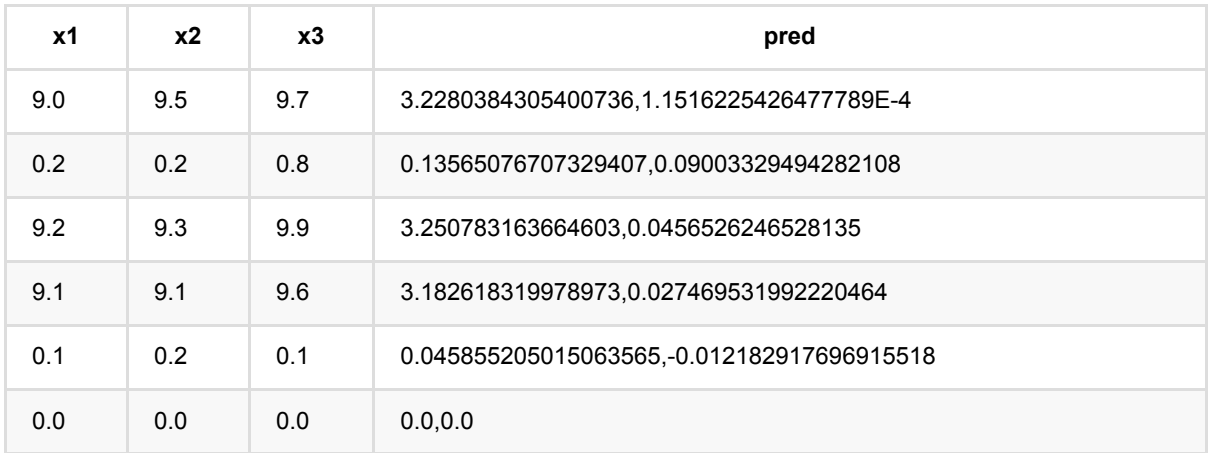

# 分位数离散化预测 **(QuantileDiscretizerPredictBatchOp)**

Java 类名: com.alibaba.alink.operator.batch.feature.QuantileDiscretizerPredictBatchOp

Python 类名: QuantileDiscretizerPredictBatchOp

## 功能介绍

分位点离散可以计算选定列的分位点,然后使用这些分位点进行离散化。 生成选中列对应的q-quantile,其中可以 所有列指定一个,也可以每一列对应一个

#### 编码结果

**Encode ——> INDEX**

预测结果为单个token的index

#### **Encode ——> VECTOR**

预测结果为稀疏向量:

- 1. dropLast为true,向量中非零元个数为0或者1
- 2. dropLast为false,向量中非零元个数必定为1

#### **Encode ——> ASSEMBLED\_VECTOR**

预测结果为稀疏向量,是预测选择列中,各列预测为VECTOR时,按照选择顺序ASSEMBLE的结果。

#### 向量维度

#### **Encode ——> Vector**

\$\$ vectorSize = numBuckets - dropLast(true: 1, false: 0) + (handleInvalid: keep(1), skip(0), error(0)) \$\$

numBuckets: 训练参数

dropLast: 预测参数

handleInvalid: 预测参数

### **Token index**

**Encode ——> Vector**

1. 正常数据: 唯一的非零元为数据所在的bucket,若 dropLast为true, 最大的bucket的值会被丢掉, 预测结果为全零元

#### 2. null:

2.1 handleInvalid为keep: 唯一的非零元为:numBuckets - dropLast(true: 1, false:

- 0)
- 2.2 handleInvalid为skip: null
- 2.3 handleInvalid为error: 报错

## 参数说明

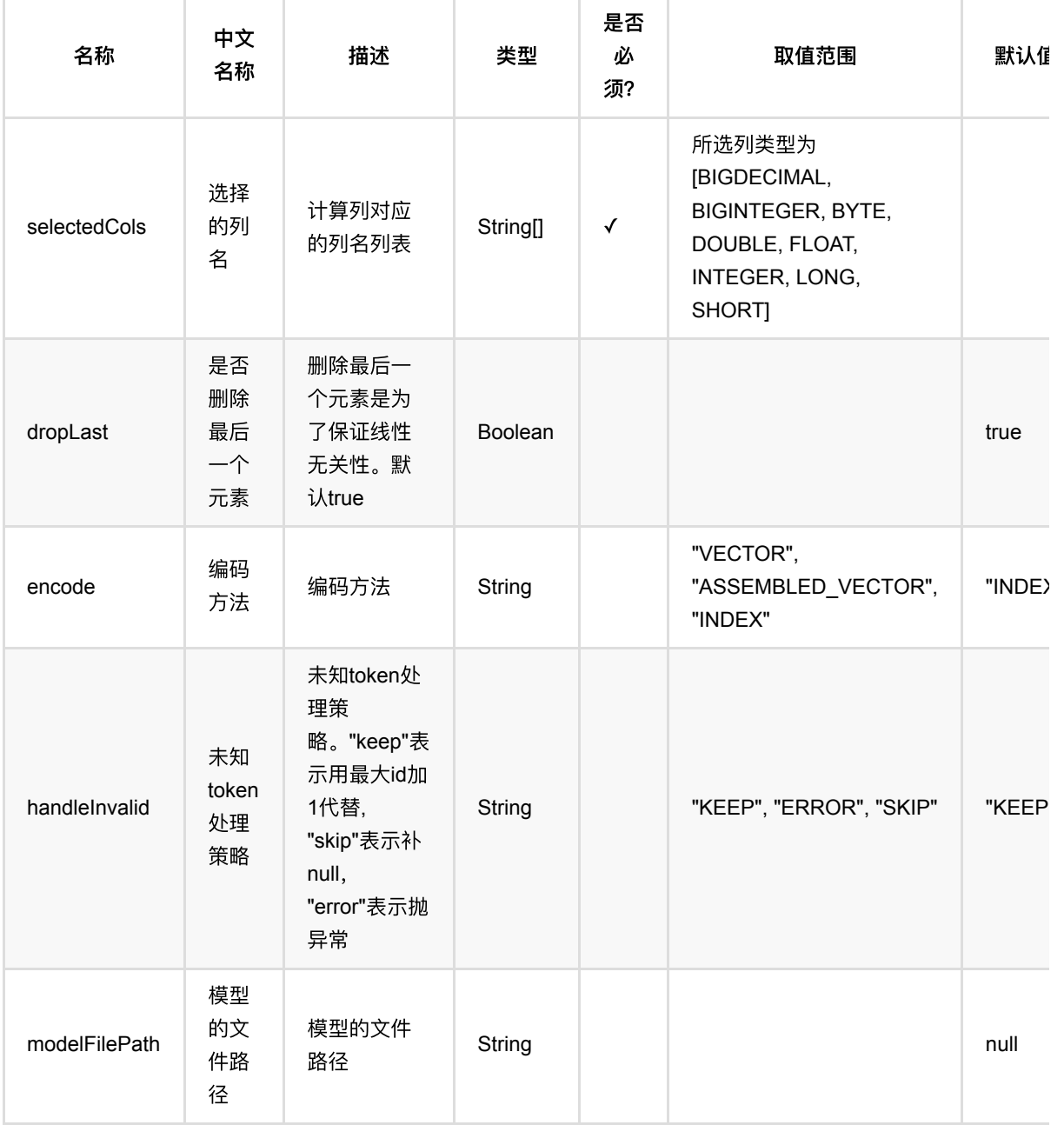

分位数离散化预测 (QuantileDiscretizerPredictBatchOp)

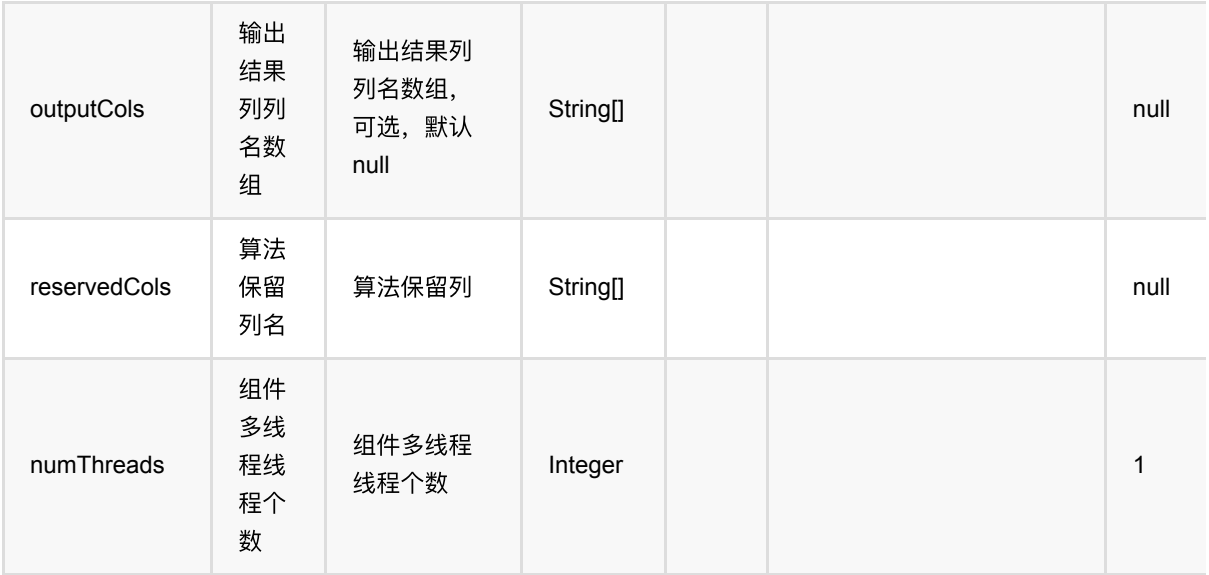

## 代码示例

### **Python** 代码

```
from pyalink.alink import *
import pandas as pd
useLocalEnv(1)
df = pd.DataFrame([
    ["a", 1, 1, 2.0, True],
     ["c", 1, 2, -3.0, True],
     ["a", 2, 2, 2.0, False],
     ["c", 0, 0, 0.0, False]
])
batchSource = BatchOperator.fromDataframe(
     df, schemaStr='f_string string, f_long long, f_int int, f_double double,
f_boolean boolean')
streamSource = StreamOperator.fromDataframe(
     df, schemaStr='f_string string, f_long long, f_int int, f_double double,
f_boolean boolean')
trainOp = QuantileDiscretizerTrainBatchOp() \setminus .setSelectedCols(['f_double'])\
    .setNumBuckets(8) .linkFrom(batchSource)
predictBatchOp = QuantileDiscretizerPredictBatchOp() \setminus .setSelectedCols(['f_double'])
predictStreamOp = QuantileDiscretizerPredictStreamOp(trainOp)\
```

```
 .setSelectedCols(['f_double'])
```
predictBatchOp.linkFrom(trainOp, batchSource).print() predictStreamOp.linkFrom(streamSource) .print()

```
StreamOperator.execute()
```

```
import org.apache.flink.types.Row;
import com.alibaba.alink.operator.batch.BatchOperator;
import
com.alibaba.alink.operator.batch.feature.QuantileDiscretizerPredictBatchOp;
import
com.alibaba.alink.operator.batch.feature.QuantileDiscretizerTrainBatchOp;
import com.alibaba.alink.operator.batch.source.MemSourceBatchOp:
import com.alibaba.alink.operator.stream.StreamOperator;
import
com.alibaba.alink.operator.stream.feature.QuantileDiscretizerPredictStreamOp;
import com.alibaba.alink.operator.stream.source.MemSourceStreamOp;
import org.junit.Test;
import java.util.Arrays;
import java.util.List;
public class QuantileDiscretizerPredictBatchOpTest {
    @Test
    public void testQuantileDiscretizerPredictBatchOp() throws Exception {
         List <Row> df = Arrays.asList(
             Row.of("a", 1, 1, 2.0, true),
             Row.of("c", 1, 2, -3.0, true),
             Row.of("a", 2, 2, 2.0, false),
             Row.of("c", 0, 0, 0.0, false)
         );
         BatchOperator <?> batchSource = new MemSourceBatchOp(df,
             "f_string string, f_long int, f_int int, f_double double, f_boolean
boolean");
         StreamOperator <?> streamSource = new MemSourceStreamOp(df,
             "f_string string, f_long int, f_int int, f_double double, f_boolean
boolean");
         BatchOperator <?> trainOp = new QuantileDiscretizerTrainBatchOp()
             .setSelectedCols("f_double")
             .setNumBuckets(8)
             .linkFrom(batchSource);
         BatchOperator <?> predictBatchOp = new
QuantileDiscretizerPredictBatchOp()
```

```
 .setSelectedCols("f_double");
         predictBatchOp.linkFrom(trainOp, batchSource).print();
        StreamOperator <?> predictStreamOp = new
QuantileDiscretizerPredictStreamOp(trainOp)
             .setSelectedCols("f_double");
         predictStreamOp.linkFrom(streamSource).print();
         StreamOperator.execute();
    }
}
```
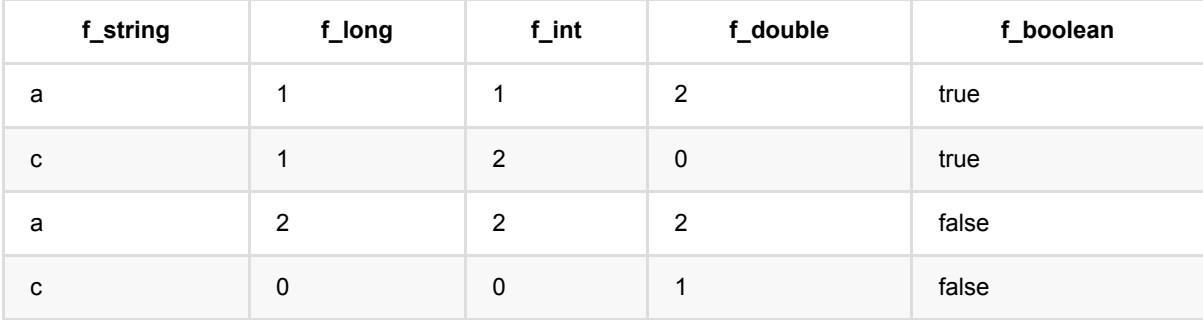

# 分位数离散化训练 **(QuantileDiscretizerTrainBatchOp)**

Java 类名: com.alibaba.alink.operator.batch.feature.QuantileDiscretizerTrainBatchOp

Python 类名:QuantileDiscretizerTrainBatchOp

# 功能介绍

分位点离散可以计算选定列的分位点,然后使用这些分位点进行离散化。 生成选中列对应的q-quantile,其中可以 所有列指定一个,也可以每一列对应一个

#### 编码结果

**Encode ——> INDEX**

预测结果为单个token的index

**Encode ——> VECTOR**

预测结果为稀疏向量:

- 1. dropLast为true,向量中非零元个数为0或者1
- 2. dropLast为false,向量中非零元个数必定为1

#### **Encode ——> ASSEMBLED\_VECTOR**

预测结果为稀疏向量,是预测选择列中,各列预测为VECTOR时,按照选择顺序ASSEMBLE的结果。

#### 向量维度

#### **Encode ——> Vector**

\$\$ vectorSize = numBuckets - dropLast(true: 1, false: 0) + (handleInvalid: keep(1), skip(0), error(0)) \$\$

numBuckets: 训练参数

dropLast: 预测参数

handleInvalid: 预测参数

#### **Token index**

#### **Encode ——> Vector**

1. 正常数据: 唯一的非零元为数据所在的bucket,若 dropLast为true, 最大的bucket的值会被丢掉, 预测结果为全零元

2. null:

2.1 handleInvalid为keep: 唯一的非零元为:numBuckets - dropLast(true: 1, false:

0)

```
 2.2 handleInvalid为skip: null
```
2.3 handleInvalid为error: 报错

## 参数说明

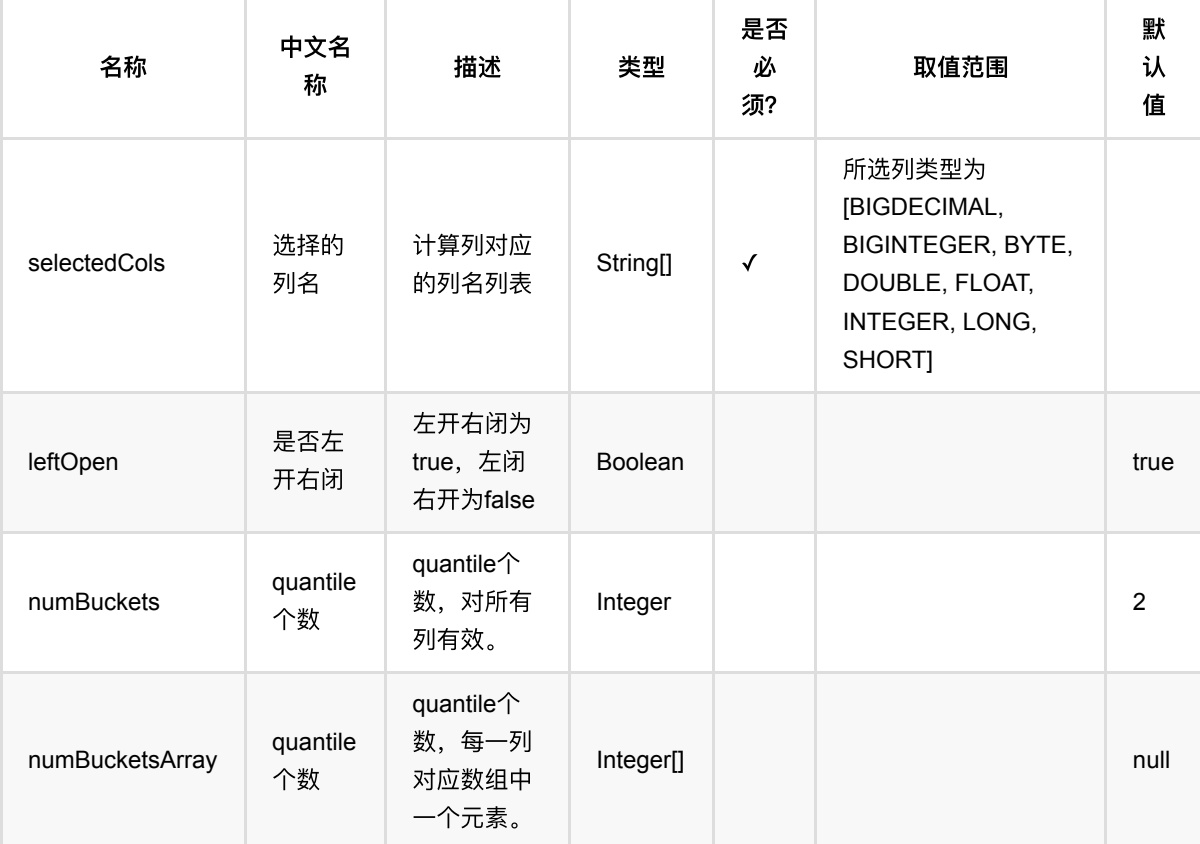

# 代码示例

### **Python** 代码

```
from pyalink.alink import *
import pandas as pd
useLocalEnv(1)
df = pd.DataFrame([
     ["a", 1, 1, 2.0, True],
     ["c", 1, 2, -3.0, True],
     ["a", 2, 2, 2.0, False],
     ["c", 0, 0, 0.0, False]
])
```

```
batchSource = BatchOperator.fromDataframe(
     df, schemaStr='f_string string, f_long long, f_int int, f_double double,
f_boolean boolean')
streamSource = StreamOperator.fromDataframe(
     df, schemaStr='f_string string, f_long long, f_int int, f_double double,
f boolean boolean')
trainOp = QuantileDiscretizerTrainBatchOp() \setminus .setSelectedCols(['f_double'])\
    setNumBuckets(8)
     .linkFrom(batchSource)
predictBatchOp = QuantileDiscretizerPredictBatchOp() .setSelectedCols(['f_double'])
predictStreamOp = QuantileDiscretizerPredictStreamOp(trainOp)\
     .setSelectedCols(['f_double'])
predictBatchOp.linkFrom(trainOp, batchSource).print()
predictStreamOp.linkFrom(streamSource) .print()
StreamOperator.execute()
```

```
import org.apache.flink.types.Row;
import com.alibaba.alink.operator.batch.BatchOperator;
import
com.alibaba.alink.operator.batch.feature.QuantileDiscretizerPredictBatchOp;
import
com.alibaba.alink.operator.batch.feature.QuantileDiscretizerTrainBatchOp;
import com.alibaba.alink.operator.batch.source.MemSourceBatchOp;
import com.alibaba.alink.operator.stream.StreamOperator;
import
com.alibaba.alink.operator.stream.feature.QuantileDiscretizerPredictStreamOp;
import com.alibaba.alink.operator.stream.source.MemSourceStreamOp;
import org.junit.Test;
import java.util.Arrays;
import java.util.List;
public class QuantileDiscretizerTrainBatchOpTest {
    @Test
    public void testQuantileDiscretizerTrainBatchOp() throws Exception {
        List <Row> df = Arrays.asList(
             Row.of("a", 1, 1, 2.0, true),
            Row.of("c", 1, 2, -3.0, true),
```

```
 Row.of("a", 2, 2, 2.0, false),
             Row.of("c", 0, 0, 0.0, false)
         );
         BatchOperator <?> batchSource = new MemSourceBatchOp(df,
             "f_string string, f_long int, f_int int, f_double double, f_boolean
boolean");
         StreamOperator <?> streamSource = new MemSourceStreamOp(df,
             "f_string string, f_long int, f_int int, f_double double, f_boolean
boolean");
         BatchOperator <?> trainOp = new QuantileDiscretizerTrainBatchOp()
             .setSelectedCols("f_double")
             .setNumBuckets(8)
             .linkFrom(batchSource);
         BatchOperator <?> predictBatchOp = new
QuantileDiscretizerPredictBatchOp()
             .setSelectedCols("f_double");
         predictBatchOp.linkFrom(trainOp, batchSource).print();
        StreamOperator <?> predictStreamOp = new
QuantileDiscretizerPredictStreamOp(trainOp)
             .setSelectedCols("f_double");
         predictStreamOp.linkFrom(streamSource).print();
         StreamOperator.execute();
    }
}
```
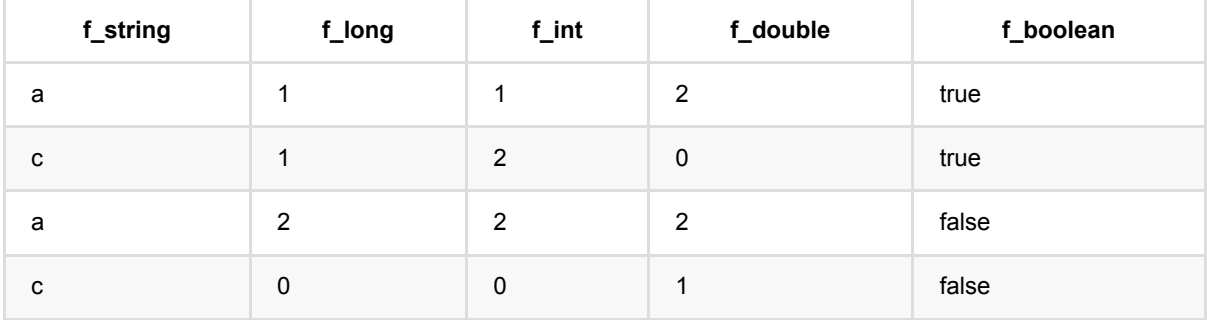

# 决策树模型编码 **(TreeModelEncoderBatchOp)**

Java 类名: com.alibaba.alink.operator.batch.feature.TreeModelEncoderBatchOp

Python 类名: TreeModelEncoderBatchOp

# 功能介绍

使用树模型,将输入数据编码为特征。

## 参数说明

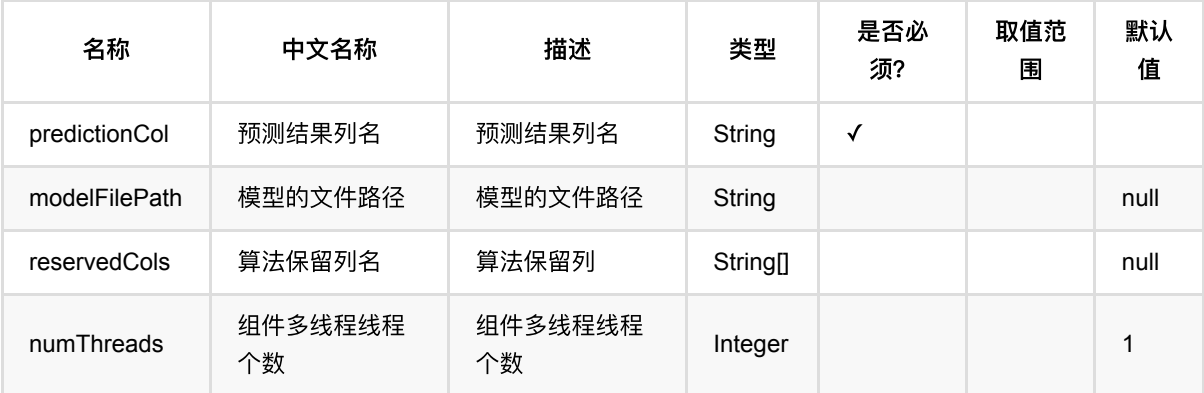

## 代码示例

### **Python** 代码

```
from pyalink.alink import *
import pandas as pd
useLocalEnv(1)
df = pd.DataFrame([
     [1.0, "A", 0, 0, 0],
     [2.0, "B", 1, 1, 0],
     [3.0, "C", 2, 2, 1],
     [4.0, "D", 3, 3, 1]
])
batchSource = BatchOperator.fromDataframe(
     df, schemaStr='f0 double, f1 string, f2 int, f3 int, label int')
streamSource = StreamOperator.fromDataframe(
     df, schemaStr='f0 double, f1 string, f2 int, f3 int, label int')
```

```
qbdtTrainOp = GbdtTrainBatchOp()
       \setlength{\unitlength}{1pt} \begin{picture}(1,2) \put(0,0){\dashbox{0.5}(1,0){\dashbox{0.5}(1,0){\dash .setLabelCol('label')\
        .linkFrom(batchSource)
encoderBatchOp = TreeModelEncoderBatchOp() \setminus .setPredictionCol("encoded_features")
encoderStreamOp = TreeModeLenStreamOp(qbdtTrainOp) \ .setPredictionCol("encoded_features")
encoderBatchOp.linkFrom(gbdtTrainOp, batchSource).print()
encoderStreamOp.linkFrom(streamSource).print()
```

```
StreamOperator.execute()
```

```
import org.apache.flink.types.Row;
import com.alibaba.alink.operator.batch.BatchOperator;
import com.alibaba.alink.operator.batch.feature.TreeModelEncoderBatchOp;
import com.alibaba.alink.operator.batch.source.MemSourceBatchOp;
import com.alibaba.alink.operator.stream.StreamOperator;
import com.alibaba.alink.operator.stream.feature.TreeModelEncoderStreamOp;
import com.alibaba.alink.operator.stream.source.MemSourceStreamOp;
import com.alibaba.alink.operator.batch.classification.GbdtTrainBatchOp;
import org.junit.Test;
import java.util.Arrays;
import java.util.List;
public class TreeModelEncoderBatchOpTest {
    @Test
     public void testTreeModelEncoderBatchOp() throws Exception {
        List <Row> df = Arrays.asList(
            Row.of(1.0, "A", 0, 0, 0),
            Row.of(2.0, "B", 1, 1, 0),
             Row.of(3.0, "C", 2, 2, 1),
             Row.of(4.0, "D", 3, 3, 1)
         );
         BatchOperator batchSource = new MemSourceBatchOp(
             df, "f0 double, f1 string, f2 int, f3 int, label int");
         StreamOperator streamSource = new MemSourceStreamOp(
```

```
 df, "f0 double, f1 string, f2 int, f3 int, label int");
         BatchOperator gbdtTrainOp = new GbdtTrainBatchOp()
            .setFeatureCols(new String[] {"f0", "f1", "f2", "f3"})
             .setLabelCol("label")
             .linkFrom(batchSource);
         BatchOperator encoderBatchOp = new TreeModelEncoderBatchOp()
             .setPredictionCol("encoded_features");
         StreamOperator encoderStreamOp =new
TreeModelEncoderStreamOp(gbdtTrainOp)
             .setPredictionCol("encoded_features");
        encoderBatchOp.linkFrom(gbdtTrainOp, batchSource).print();
         encoderStreamOp.linkFrom(streamSource).print();
        StreamOperator.execute();
     }
}
```
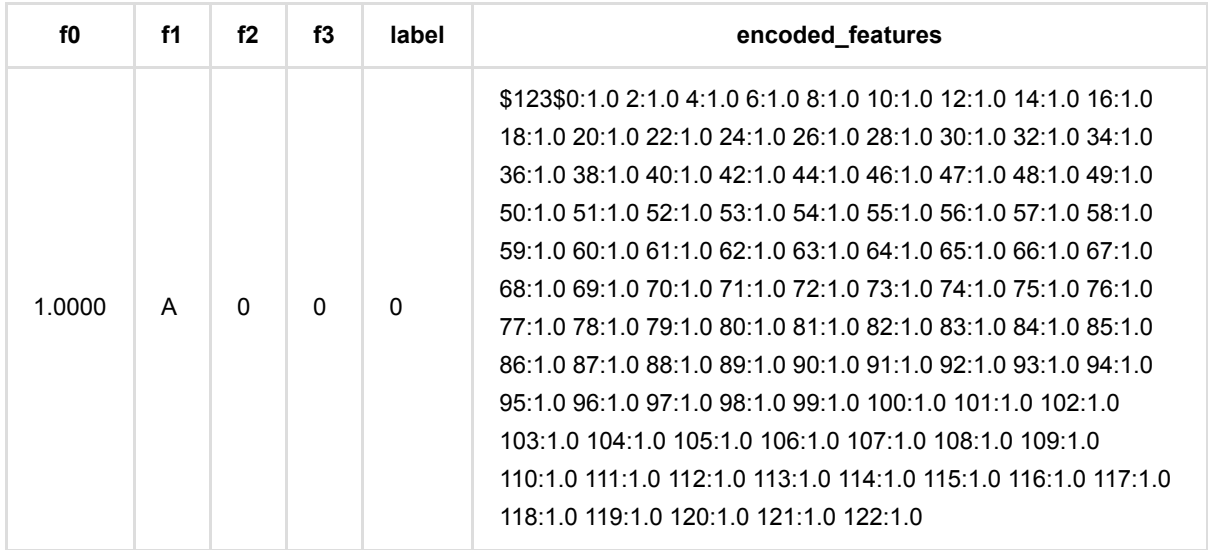

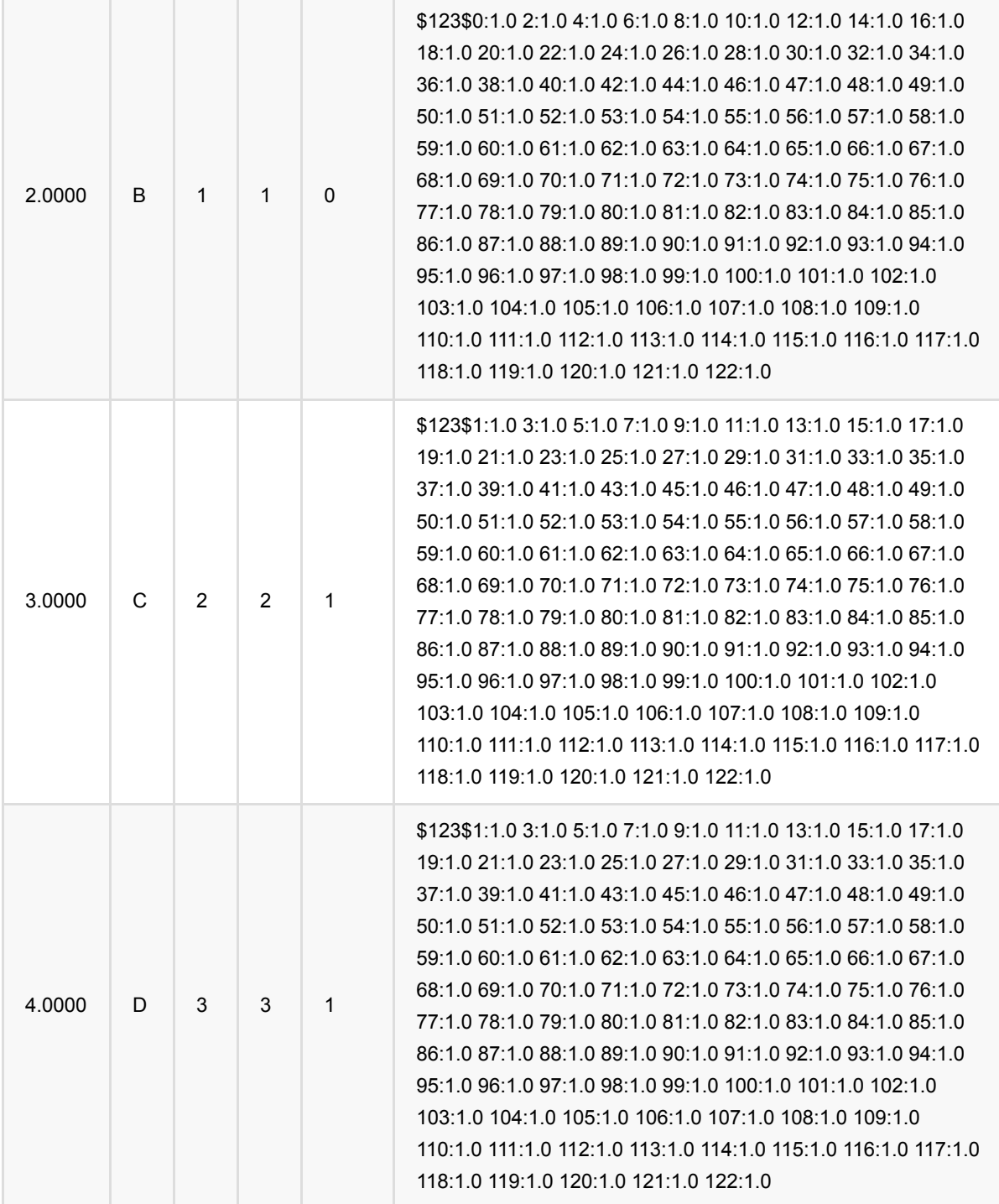

# 向量卡⽅选择器 **(VectorChiSqSelectorBatchOp)**

Java 类名: com.alibaba.alink.operator.batch.feature.VectorChiSqSelectorBatchOp

**Python 类名: VectorChiSqSelectorBatchOp** 

# 功能介绍

针对vector数据,进行特征筛选

# 参数说明

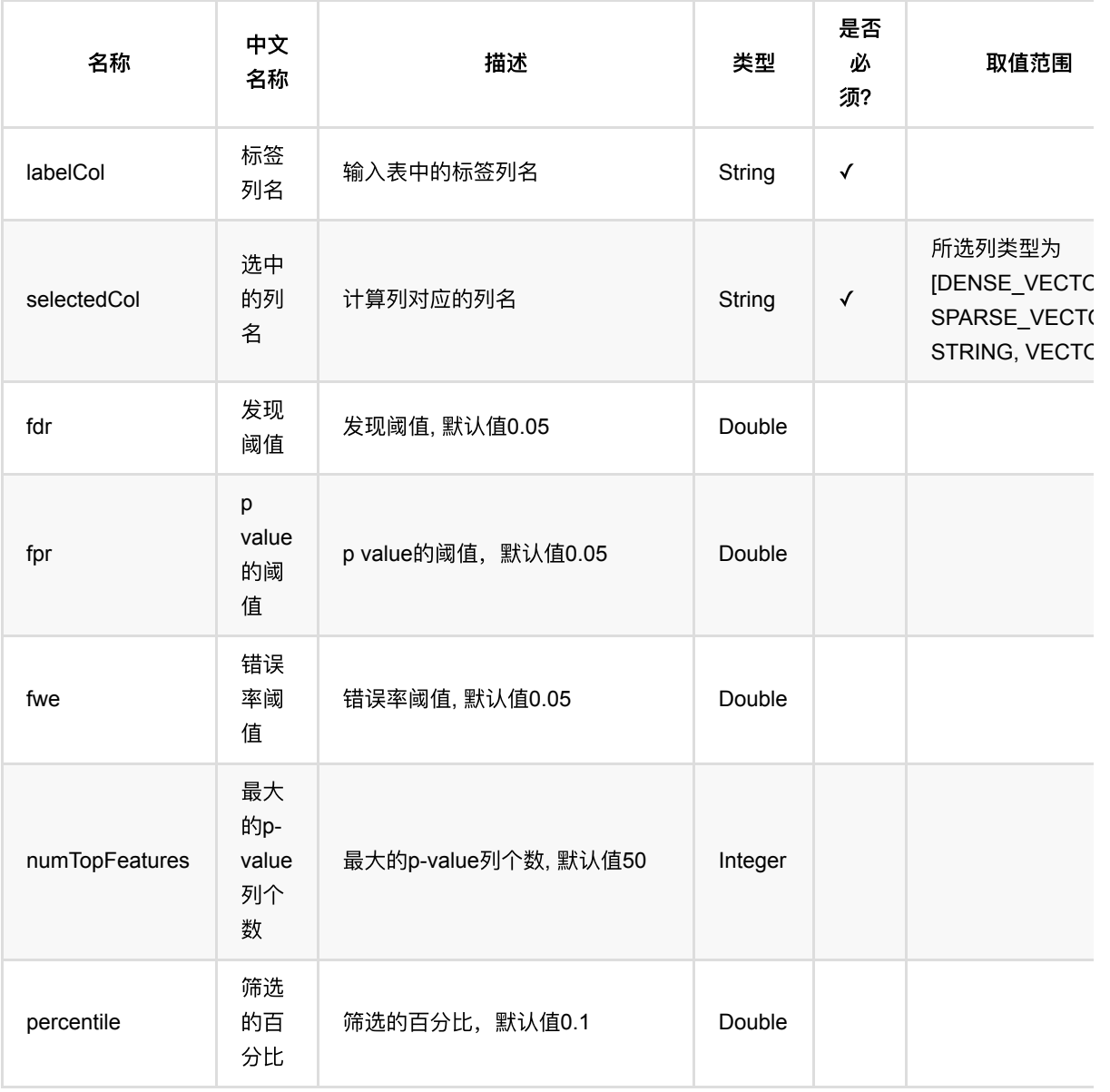

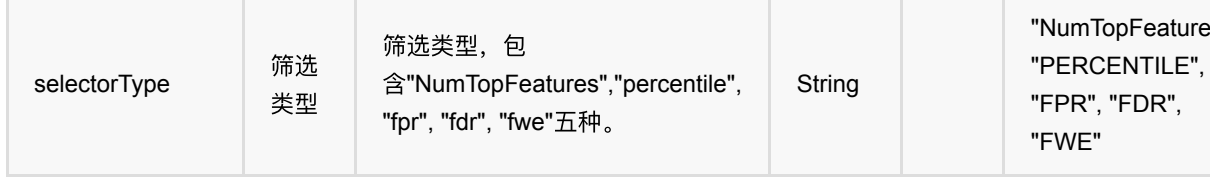

# 代码示例

以下代码仅用于示意,可能需要修改部分代码或者配置环境后才能正常运行!

### **Python** 代码

⽆python接⼝

```
package javatest.com.alibaba.alink.batch.feature;
import org.apache.flink.types.Row;
import com.alibaba.alink.operator.batch.BatchOperator;
import com.alibaba.alink.operator.batch.feature.VectorChiSqSelectorBatchOp;
import com.alibaba.alink.operator.batch.source.MemSourceBatchOp;
import org.junit.Test;
import java.util.Arrays;
public class VectorChiSqSelectorBatchOpTest {
     @Test
     public void testVectorChiSqSelectorBatchOp() throws Exception {
        Row[] testArray = new Row[] \{ Row.of(7, "0.0 0.0 18.0 1.0", 1.0),
             Row.of(8, "0.0 1.0 12.0 0.0", 0.0),
             Row.of(9, "1.0 0.0 15.0 0.1", 0.0),
         };
         String[] colNames = new String[] {"id", "features", "clicked"};
        MemSourceBatchOp source = new
MemSourceBatchOp(Arrays.asList(testArray), colNames);
         VectorChiSqSelectorBatchOp test = new VectorChiSqSelectorBatchOp()
             .setSelectedCol("features")
             .setLabelCol("clicked");
         test.linkFrom(source);
```

```
 test.lazyPrintModelInfo();
         BatchOperator.execute();
     }
}
```

```
------------------------- ChisqSelectorModelInfo -------------------------
Number of Selector Features: 4
Number of Features: 4
Type of Selector: NumTopFeatures
Number of Top Features: 50
```
Selector Indices:

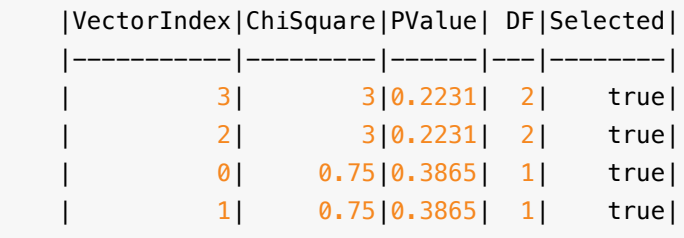
# **Bert**⽂本嵌⼊ **(BertTextEmbeddingBatchOp)**

Java 类名: com.alibaba.alink.operator.batch.nlp.BertTextEmbeddingBatchOp

Python 类名: BertTextEmbeddingBatchOp

# 功能介绍

把文本输入到 BERT 模型, 提取某一编码层的 pooled output 作为该句子的 embedding 结果。

## 参数说明

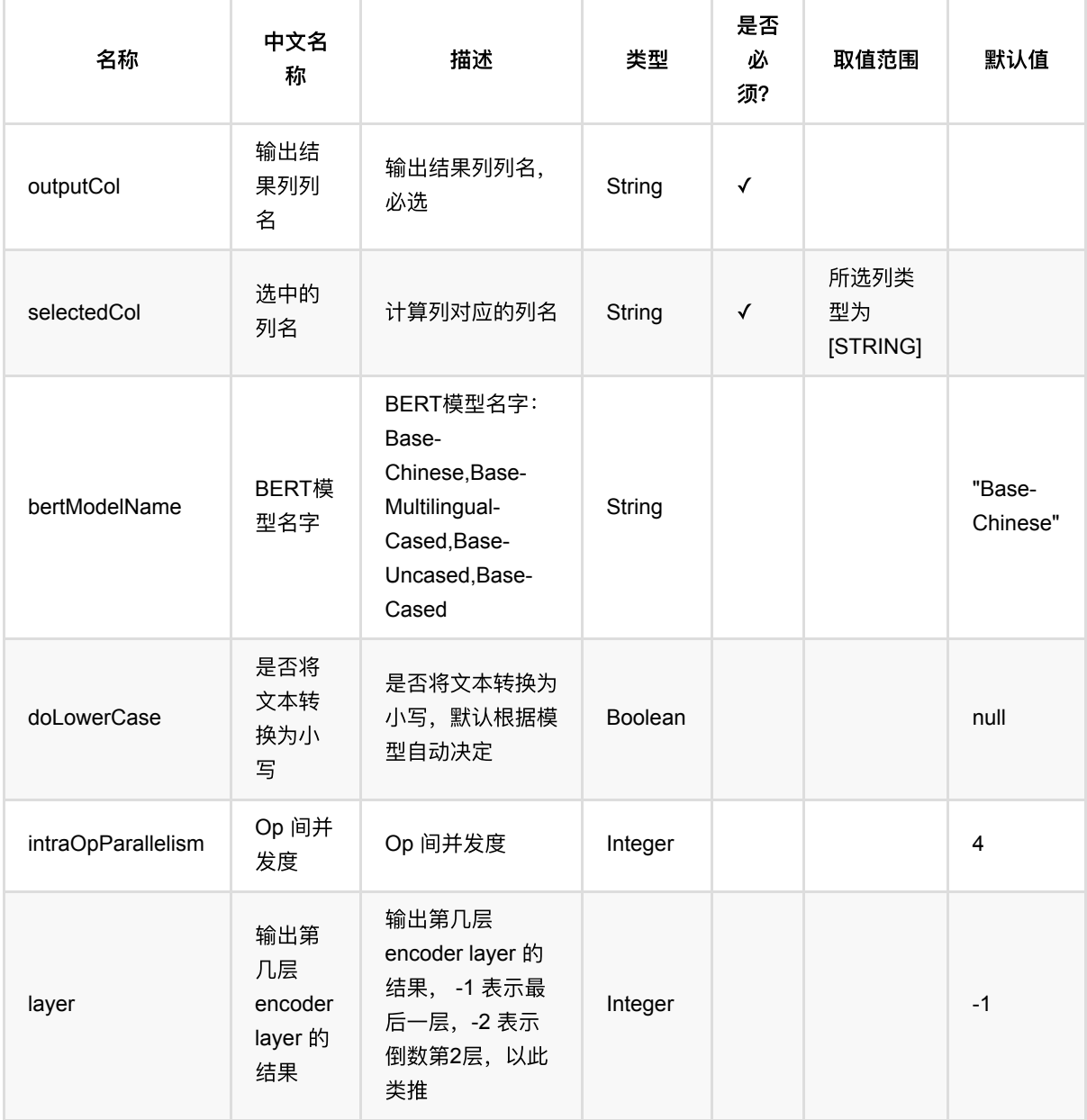

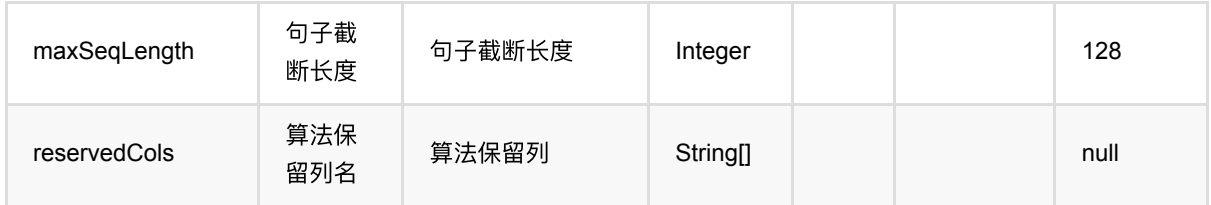

## 代码示例

### **Python** 代码

```
from pyalink.alink import *
import pandas as pd
useLocalEnv(1)df data = pd.DataFrame([ [1, 'An english sentence.'],
    [2, '这是一个中文句子']
])
batch_data = BatchOperator.fromDataframe(df_data, schemaStr='f1 bigint, f2
string')
BertTextEmbeddingBatchOp() \
     .setSelectedCol("f2") \
     .setOutputCol("embedding") \
    \text{setLayer}(-2) \setminus.linkFrom(batch_data) \
     .print()
```
### **Java** 代码

```
import org.apache.flink.types.Row;
import com.alibaba.alink.common.MLEnvironmentFactory;
import com.alibaba.alink.operator.batch.BatchOperator;
import com.alibaba.alink.operator.batch.nlp.BertTextEmbeddingBatchOp;
import org.junit.Test;
public class BertTextEmbeddingBatchOpTest {
    @Test
    public void testBertTextEmbeddingBatchOp() throws Exception {
       Row[] rows1 = new Row[] {
             Row.of(1L, "An english sentence."),
```

```
Row.of(2L, "这是一个中文句子"),
         };
         BatchOperator <?> data = BatchOperator.fromTable(
             MLEnvironmentFactory.getDefault().createBatchTable(rows1, new
String[] {"f1", "f2"}));
         BertTextEmbeddingBatchOp bertEmb = new BertTextEmbeddingBatchOp()
            .setSelectedCol("f2").setOutputCol("embedding").setLayer(-2)
             .setDoLowerCase(true)
             .setIntraOpParallelism(4)
             .linkFrom(data);
         bertEmb.print();
     }
}
```
### 运行结果

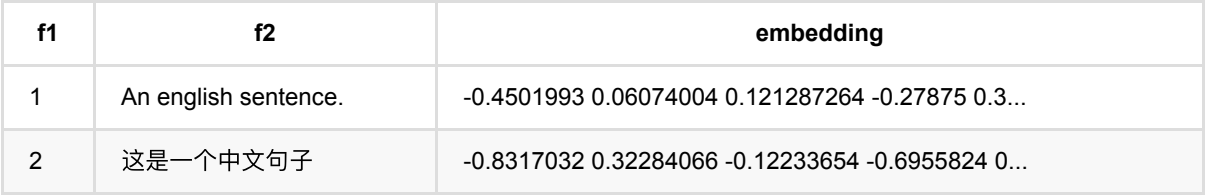

# 文本特征生成预测 **(DocCountVectorizerPredictBatchOp)**

Java 类名: com.alibaba.alink.operator.batch.nlp.DocCountVectorizerPredictBatchOp

Python 类名:DocCountVectorizerPredictBatchOp

## 功能介绍

根据⽂本中词语的特征信息,将每条⽂本转化为稀疏向量。

### 使用方式

该组件是预测组件,需要配合训练组件 DocCountVectorizerTrainBatchOp 使用。

## 参数说明

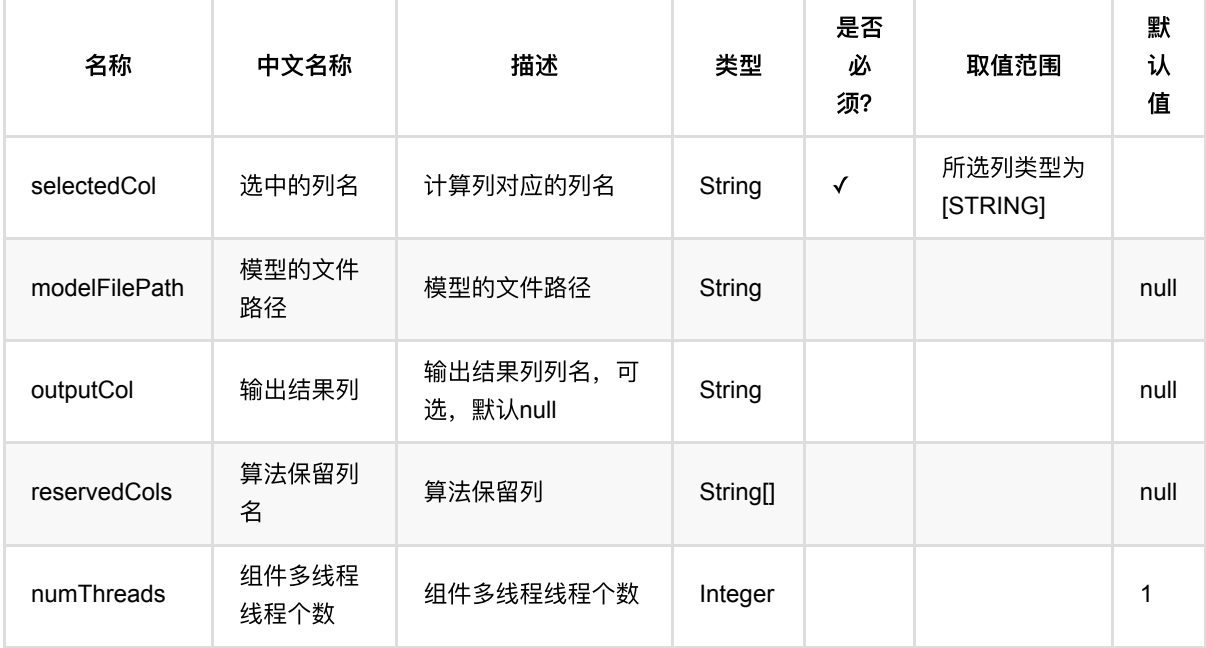

### 代码示例

### **Python** 代码

```
df = pd.DataFrame([
```
- [0, u'⼆⼿旧书:医学电磁成像'],
- [1, u'二手美国文学选读( 下册) 李宜燮南开大学出版社 9787310003969'],
- [2, u'二手正版图解象棋入门/谢恩思主编/华龄出版社'],
- [3, u'二手中国糖尿病文献索引'],

```
[4, u'二手郁达夫文集( 国内版) 全十二册馆藏书']
])
inOp1 = BatchOperator.fromDataframe(df, schemaStr='id int, text string')
segment = SegmentBatchOp().setSelectedCol("text").linkFrom(inOp1)
train =
DocCountVectorizerTrainBatchOp().setSelectedCol("text").linkFrom(segment)
predictBatch =
DocCountVectorizerPredictBatchOp().setSelectedCol("text").linkFrom(train,
segment)
train.lazyPrint(-1)predictBatch.print()
```
#### **Java** 代码

```
import org.apache.flink.types.Row;
import com.alibaba.alink.operator.batch.BatchOperator;
import com.alibaba.alink.operator.batch.nlp.DocCountVectorizerPredictBatchOp;
import com.alibaba.alink.operator.batch.nlp.DocCountVectorizerTrainBatchOp;
import com.alibaba.alink.operator.batch.nlp.SegmentBatchOp;
import com.alibaba.alink.operator.batch.source.MemSourceBatchOp;
import org.junit.Test;
import java.util.Arrays;
import java.util.List;
public class DocCountVectorizerPredictBatchOpTest {
    @Test
     public void testDocCountVectorizerPredictBatchOp() throws Exception {
         List <Row> df = Arrays.asList(
           Row.of(0, "二手旧书:医学电磁成像"),
           Row.of(1, "二手美国文学选读( 下册) 李宜燮南开大学出版社 9787310003969"),
           Row.of(2, "二手正版图解象棋入门/谢恩思主编/华龄出版社"),
           Row.of(3, "二手中国糖尿病文献索引"),
           Row.of(4, "二手郁达夫文集( 国内版) 全十二册馆藏书")
         );
         BatchOperator <?> inOp1 = new MemSourceBatchOp(df, "id int, text
string");
        BatchOperator \langle?> segment = new
SegmentBatchOp().setSelectedCol("text").linkFrom(inOp1);
        BatchOperator \langle?> train = new
DocCountVectorizerTrainBatchOp().setSelectedCol("text").linkFrom(segment);
         BatchOperator <?> predictBatch = new
DocCountVectorizerPredictBatchOp().setSelectedCol("text").linkFrom(train,
            segment);
```

```
 train.lazyPrint(-1);
         predictBatch.print();
     }
}
```
### 运行结果

### 模型数据

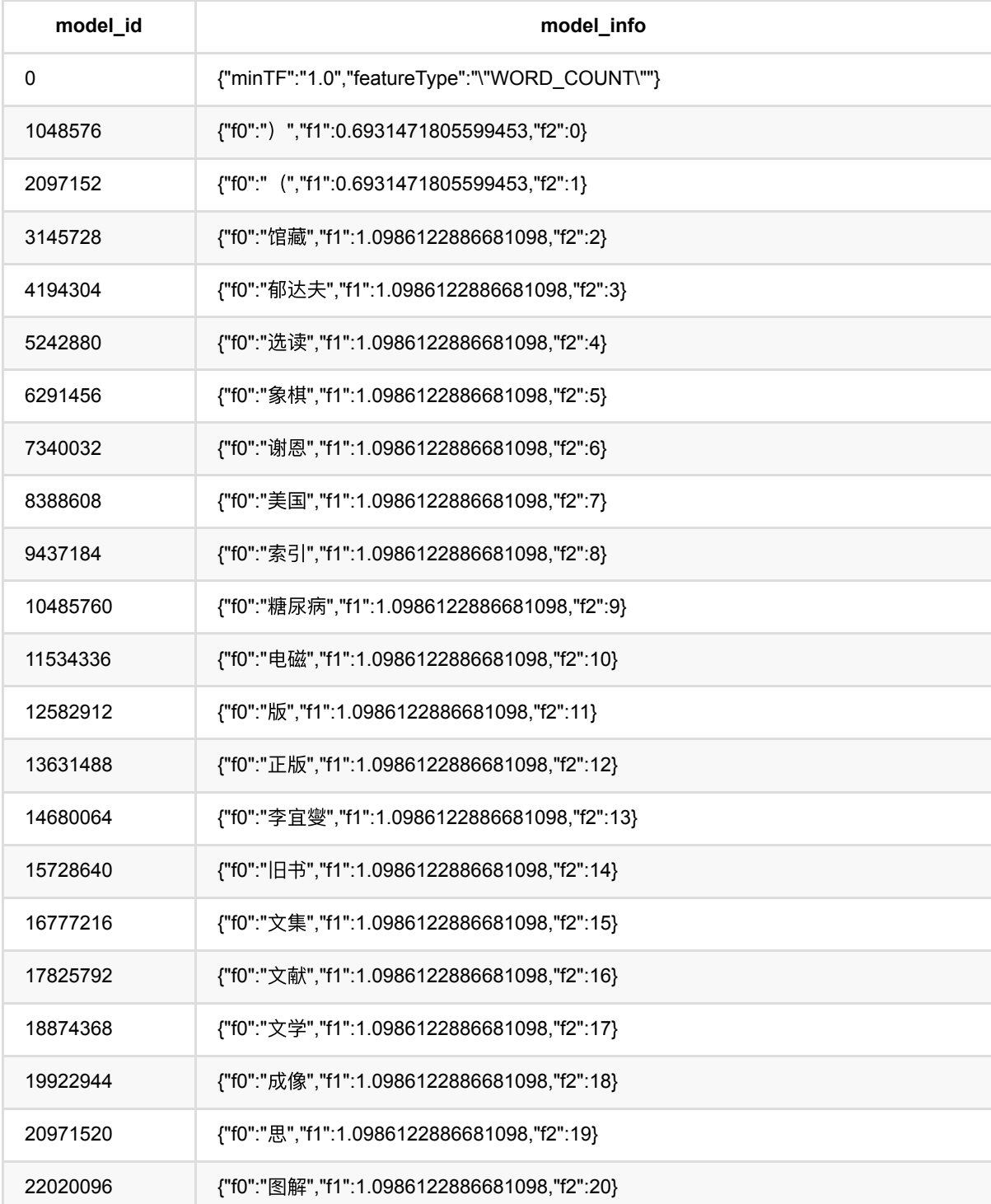

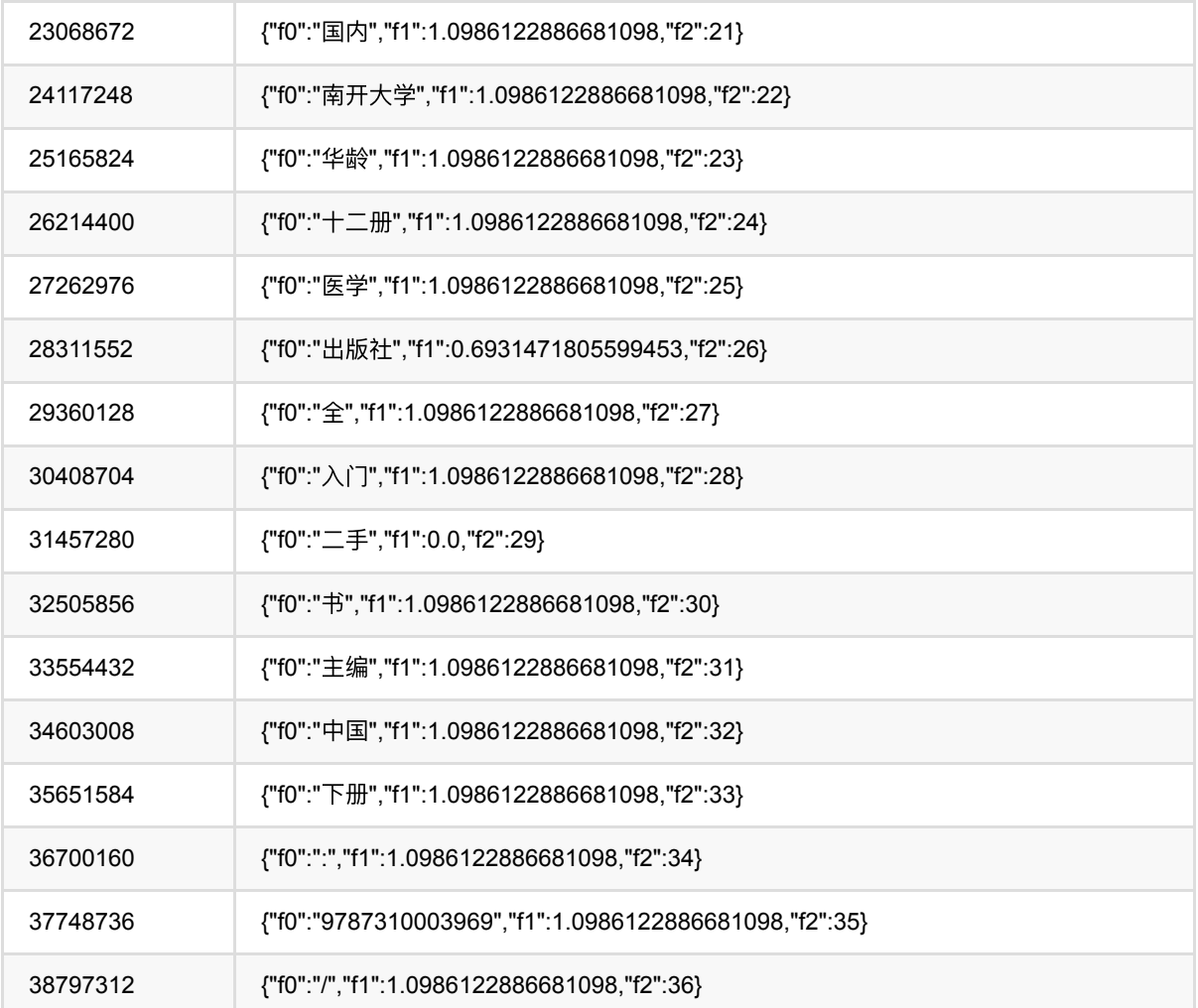

### 批预测结果

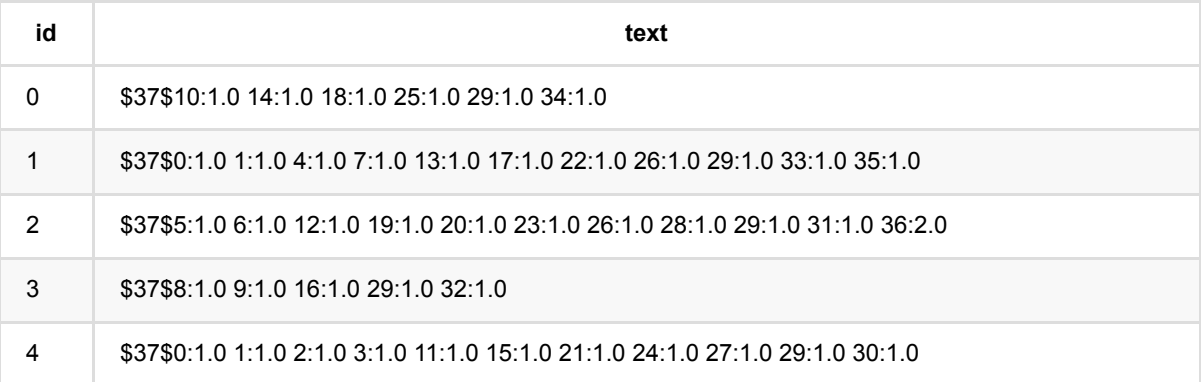

## 文本特征生成训练 **(DocCountVectorizerTrainBatchOp)**

Java 类名: com.alibaba.alink.operator.batch.nlp.DocCountVectorizerTrainBatchOp

Python 类名:DocCountVectorizerTrainBatchOp

## 功能介绍

根据⽂本中词语的特征信息,将每条⽂本转化为稀疏向量。

#### 使用方式

该组件是训练组件,需要配合预测组件 DocCountVectorizerPredictBatch/StreamOp 使用。

⽂本内容列(SelectedCol)中的内容⽤于统计词语的统计信息,需要是⽤空格分隔的词语。

将文本转换为稀疏向量时,每个唯一的词语将对应向量中的一个唯一的索引值。 而向量中对应索引的值表示这个 词语在⽂本中的特征信息,可以通过参数 featureType 来选择不同的特征。

在转换时, 所使用的词语集合还可以通过参数来进行筛选:

- maxDF/minDF: 根据包含词语的文本次数(DF)进行筛选(当设置值在[0,1)区间时,表示占总文本数的比 例);
- minTF: 仅在预测单条文本时起作用,根据词语在当前文本中的出现的次数进行筛选(当设置值在[0,1)区间 时,表示占当前文本总次数的比例);
- vocabSize: 根据词语在所有文本中出现的总次数排序, 只使用前 vocabSize 个词语。

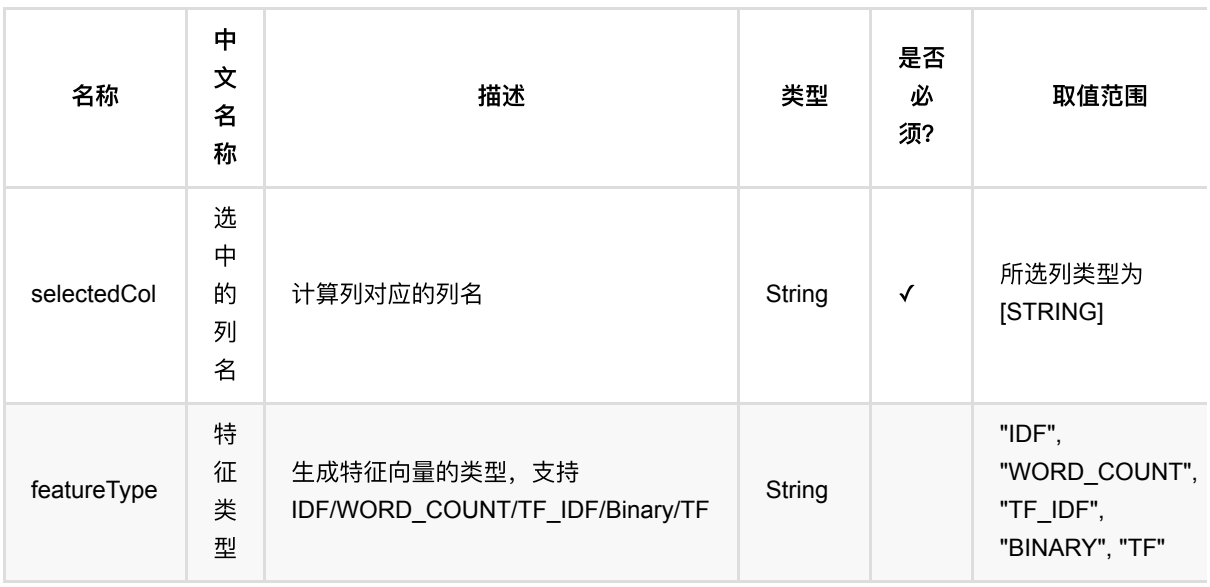

## 参数说明

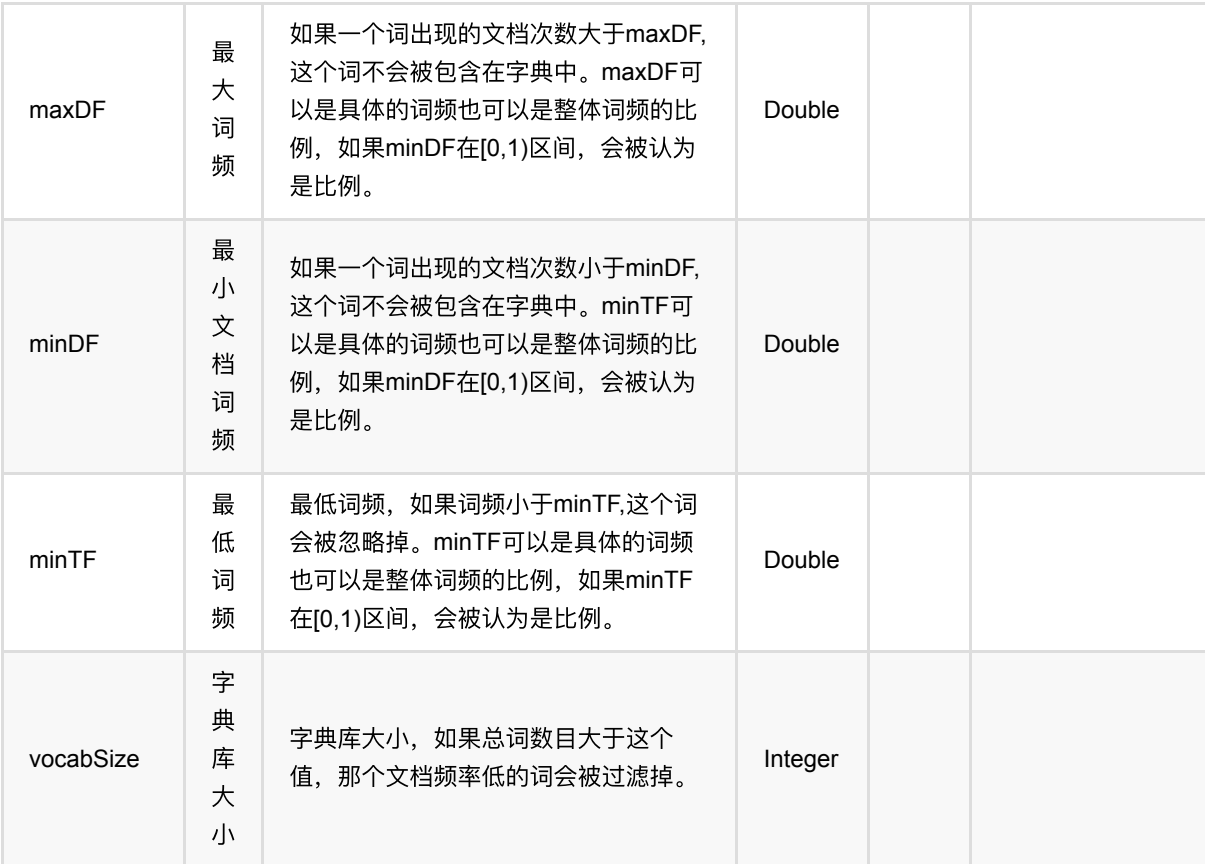

### 代码示例

### **Python** 代码

```
df = pd.DataFrame([
    [0, u'⼆⼿旧书:医学电磁成像'],
    [1, u'⼆⼿美国⽂学选读( 下册 )李宜燮南开⼤学出版社 9787310003969'],
   [2, u'二手正版图解象棋入门/谢恩思主编/华龄出版社'],
   [3, u'二手中国糖尿病文献索引'],
   [4, u'二手郁达夫文集( 国内版) 全十二册馆藏书']
])
inOp1 = BatchOperator.fromDataframe(df, schemaStr='id int, text string')
segment = SegmentBatchOp().setSelectedCol("text").linkFrom(inOp1)
train =
DocCountVectorizerTrainBatchOp().setSelectedCol("text").linkFrom(segment)
predictBatch =
DocCountVectorizerPredictBatchOp().setSelectedCol("text").linkFrom(train,
segment)
train.lazyPrint(-1)
predictBatch.print()
```

```
⽂本特征⽣成训练 (DocCountVectorizerTrainBatchOp)
```
### **Java** 代码

```
import org.apache.flink.types.Row;
import com.alibaba.alink.operator.batch.BatchOperator;
import com.alibaba.alink.operator.batch.nlp.DocCountVectorizerPredictBatchOp;
import com.alibaba.alink.operator.batch.nlp.DocCountVectorizerTrainBatchOp;
import com.alibaba.alink.operator.batch.nlp.SegmentBatchOp;
import com.alibaba.alink.operator.batch.source.MemSourceBatchOp;
import org.junit.Test;
import java.util.Arrays;
import java.util.List;
public class DocCountVectorizerTrainBatchOpTest {
    @Test
     public void testDocCountVectorizerTrainBatchOp() throws Exception {
         List <Row> df = Arrays.asList(
           Row.of(0, "二手旧书:医学电磁成像"),
           Row.of(1, "二手美国文学选读( 下册) 李宜燮南开大学出版社 9787310003969"),
           Row.of(2, "二手正版图解象棋入门/谢恩思主编/华龄出版社"),
           Row.of(3, "二手中国糖尿病文献索引"),
           Row.of(4, "二手郁达夫文集( 国内版) 全十二册馆藏书")
         );
         BatchOperator <?> inOp1 = new MemSourceBatchOp(df, "id int, text
string");
         BatchOperator <?> segment = new
SegmentBatchOp().setSelectedCol("text").linkFrom(inOp1);
         BatchOperator <?> train = new
DocCountVectorizerTrainBatchOp().setSelectedCol("text").linkFrom(segment);
         BatchOperator <?> predictBatch = new
DocCountVectorizerPredictBatchOp().setSelectedCol("text").linkFrom(train,
            segment);
        train.lazyPrint(-1);
         predictBatch.print();
    }
}
```
### 运行结果

#### 模型数据

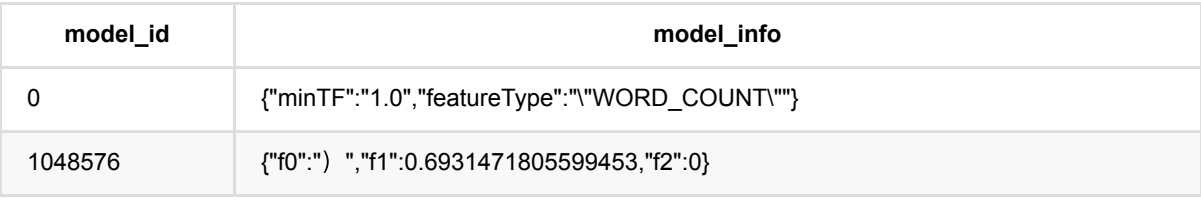

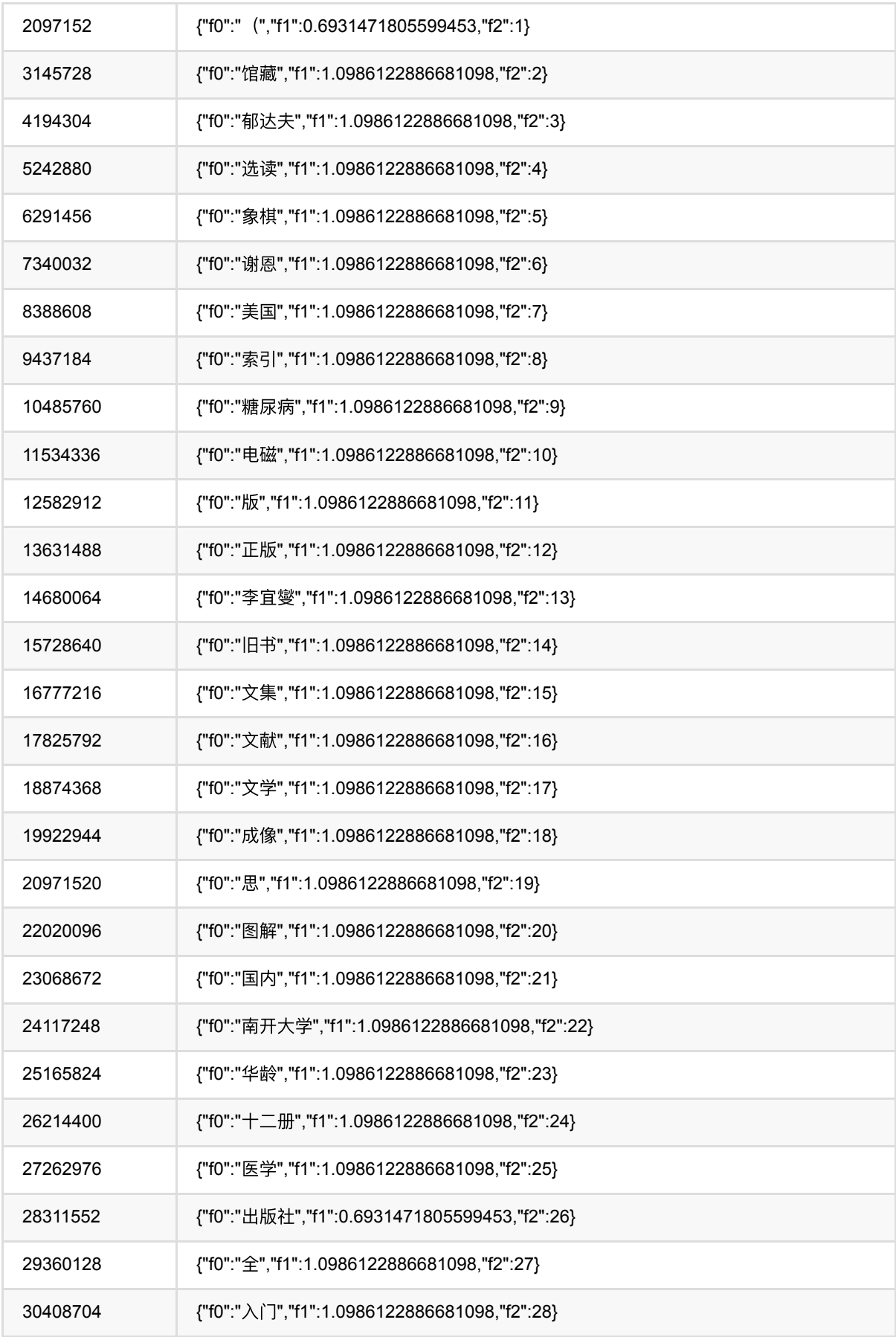

⽂本特征⽣成训练 (DocCountVectorizerTrainBatchOp)

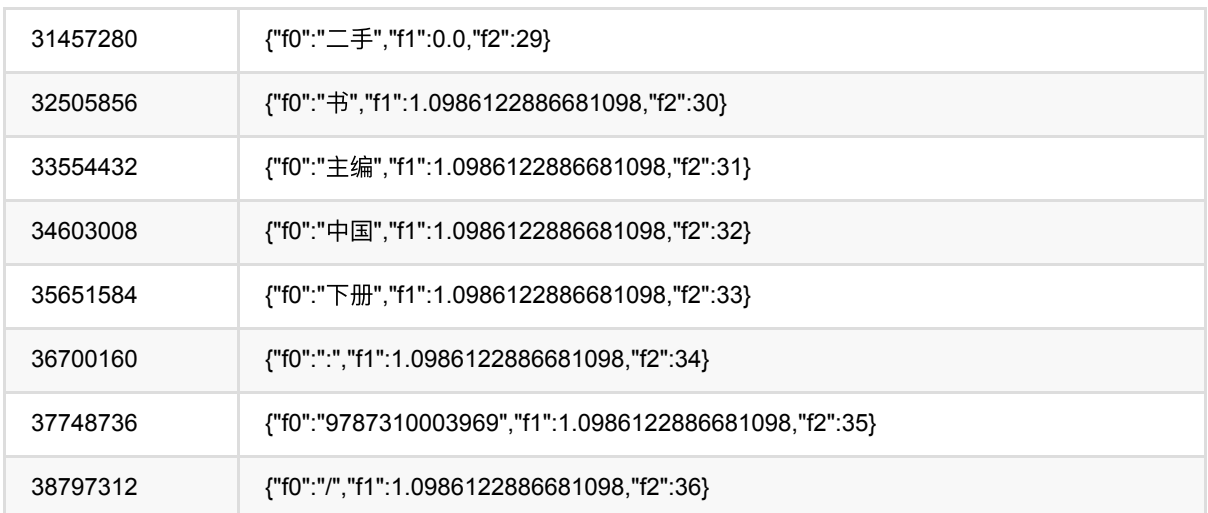

### 批预测结果

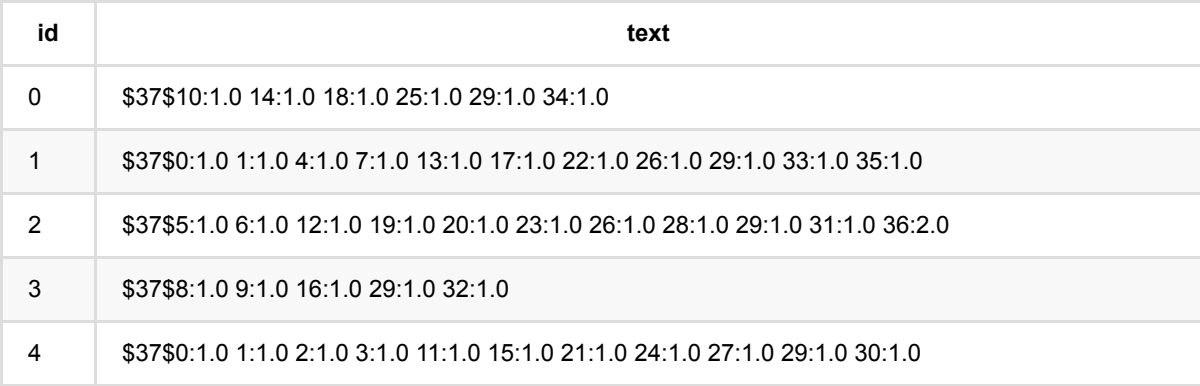

# 文本哈希特征生成预测 **(DocHashCountVectorizerPredictBatchOp)**

Java 类名: com.alibaba.alink.operator.batch.nlp.DocHashCountVectorizerPredictBatchOp

Python 类名:DocHashCountVectorizerPredictBatchOp

## 功能介绍

根据文本中词语的特征信息,将每条文本转化为固定长度的稀疏向量。

在转换时,每个词语会通过哈希函数映射到稀疏向量的一个索引值,映射到同一个索引值的多个词语将看作同一个 词语来统计特征信息。

### 使用方式

该组件是预测组件,需要配合训练组件 DocHashCountVectorizerTrainBatchOp 使用。

### 参数说明

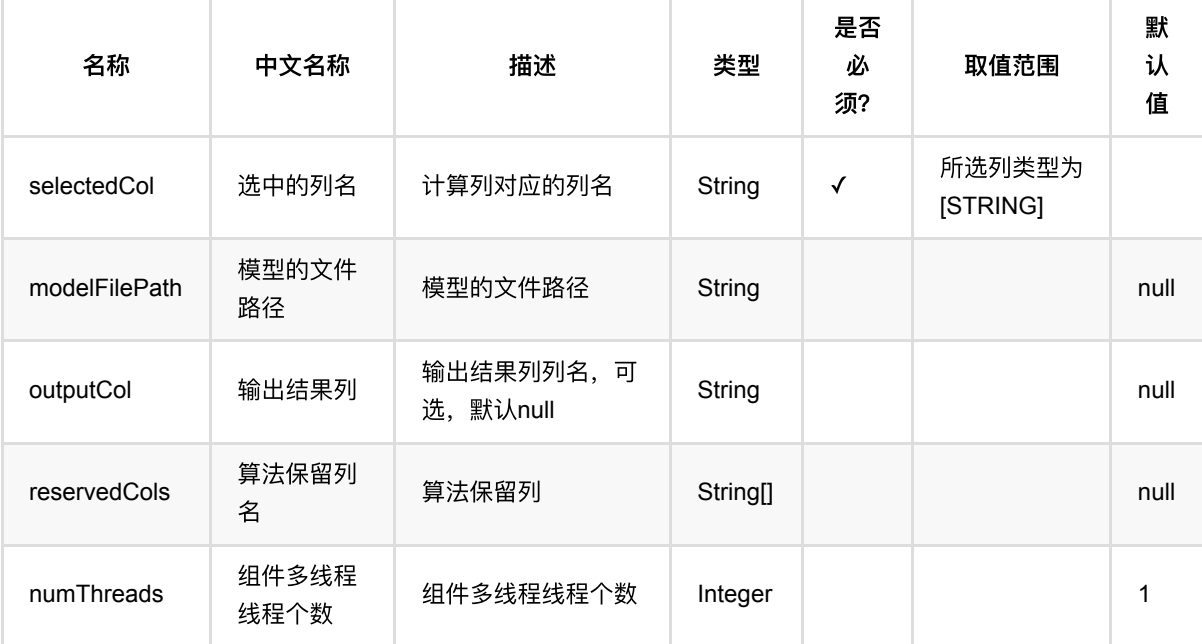

### 代码示例

### **Python** 代码

from pyalink.alink import \*

```
import pandas as pd
useLocalEnv(1)
df = pd.DataFrame([
     [0, u'⼆⼿旧书:医学电磁成像'],
     [1, u'⼆⼿美国⽂学选读( 下册 )李宜燮南开⼤学出版社 9787310003969'],
    [2, u'二手正版图解象棋入门/谢恩思主编/华龄出版社'],
     [3, u'⼆⼿中国糖尿病⽂献索引'],
    [4, u'二手郁达夫文集( 国内版) 全十二册馆藏书']
])
inOp1 = BatchOperator.fromDataframe(df, schemaStr='id int, text string')
segment = SegmentBatchOp().setSelectedCol("text").linkFrom(inOp1)
train =
DocHashCountVectorizerTrainBatchOp().setSelectedCol("text").linkFrom(segment)
predictBatch =
DocHashCountVectorizerPredictBatchOp().setSelectedCol("text").linkFrom(train,
segment)
train.lazyPrint(-1)predictBatch.print()
```
#### **Java** 代码

```
import org.apache.flink.types.Row;
import com.alibaba.alink.operator.batch.BatchOperator;
import
com.alibaba.alink.operator.batch.nlp.DocHashCountVectorizerPredictBatchOp;
import com.alibaba.alink.operator.batch.nlp.DocHashCountVectorizerTrainBatchOp;
import com.alibaba.alink.operator.batch.nlp.SegmentBatchOp;
import com.alibaba.alink.operator.batch.source.MemSourceBatchOp;
import org.junit.Test;
import java.util.Arrays;
import java.util.List;
public class DocHashCountVectorizerPredictBatchOpTest {
    @Test
    public void testDocHashCountVectorizerPredictBatchOp() throws Exception {
        List <Row> df = Arrays.asList(
           Row.of(0, "二手旧书:医学电磁成像"),
           Row.of(1, "二手美国文学选读( 下册 ) 李宜燮南开大学出版社 9787310003969"),
           Row.of(2, "二手正版图解象棋入门/谢恩思主编/华龄出版社"),
           Row.of(3, "二手中国糖尿病文献索引"),
           Row.of(4, "二手郁达夫文集 ( 国内版 ) 全十二册馆藏书")
```

```
 );
        BatchOperator <?> inOp1 = new MemSourceBatchOp(df, "id int, text
string");
         BatchOperator <?> segment = new
SegmentBatchOp().setSelectedCol("text").linkFrom(inOp1);
        BatchOperator \langle?> train = new
DocHashCountVectorizerTrainBatchOp().setSelectedCol("text").linkFrom(segment);
         BatchOperator <?> predictBatch = new
DocHashCountVectorizerPredictBatchOp().setSelectedCol("text").linkFrom(
             train, segment);
         train.lazyPrint(-1);
         predictBatch.print();
    }
}
```
#### 运行结果

#### 模型数据

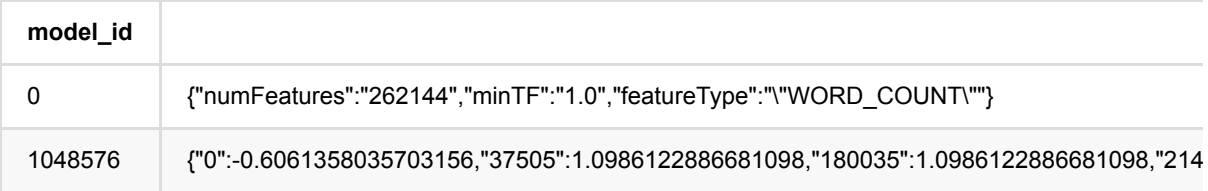

#### 批预测结果

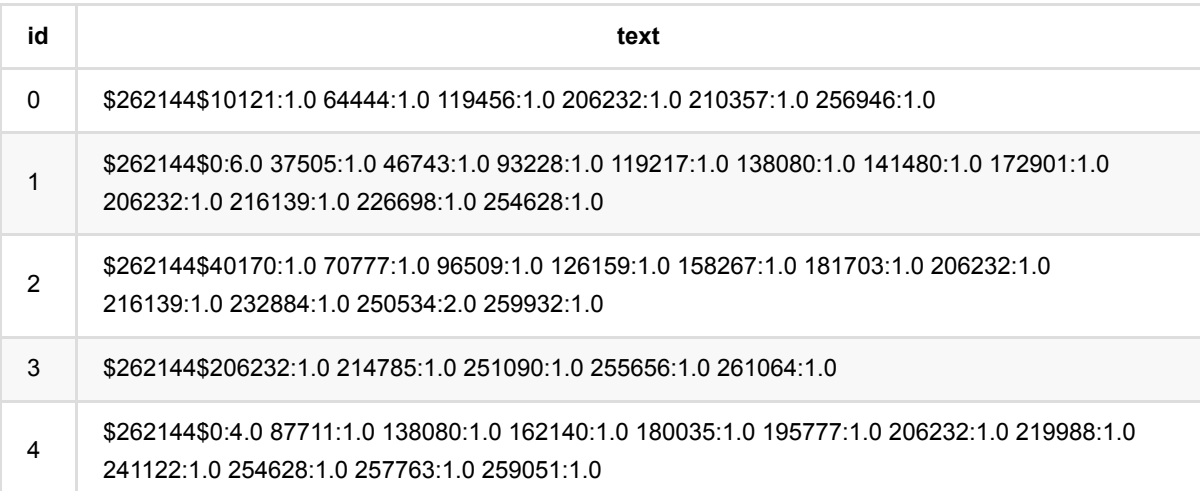

## 文本哈希特征生成训练 **(DocHashCountVectorizerTrainBatchOp)**

Java 类名: com.alibaba.alink.operator.batch.nlp.DocHashCountVectorizerTrainBatchOp

Python 类名:DocHashCountVectorizerTrainBatchOp

## 功能介绍

根据文本中词语的特征信息,将每条文本转化为固定长度的稀疏向量。

在转换时,每个词语会通过哈希函数映射到稀疏向量的一个索引值,映射到同一个索引值的多个词语将看作同一个 词语来统计特征信息。

#### 使用方式

该组件是训练组件,需要配合预测组件 DocHashCountVectorizerPredictBatch/StreamOp 使用。

文本内容列(SelectedCol)中的内容用于统计词语的统计信息,需要是用空格分隔的词语。

将文本转换为稀疏向量时,需要指定向量维度(numFeatures)。每个词语会通过哈希函数映射到一个 [0, numFeatures) 内的索引值,映射到同一个索引值的多个词语将看作同一个词语来统计特征信息。 而向量中对应索 引的值表示对应的词语在文本中的特征信息,可以通过参数 featureType 来选择不同的特征。

在转换时,所使用的词语集合还可以通过参数来进行筛选:

- maxDF/minDF: 根据包含词语的文本次数(DF)进行筛选(当设置值在[0,1)区间时,表示占总文本数的比 例);
- minTF: 仅在预测单条文本时起作用,根据词语在当前文本中的出现的次数进行筛选(当设置值在[0,1)区间 时,表示占当前文本总次数的比例)。

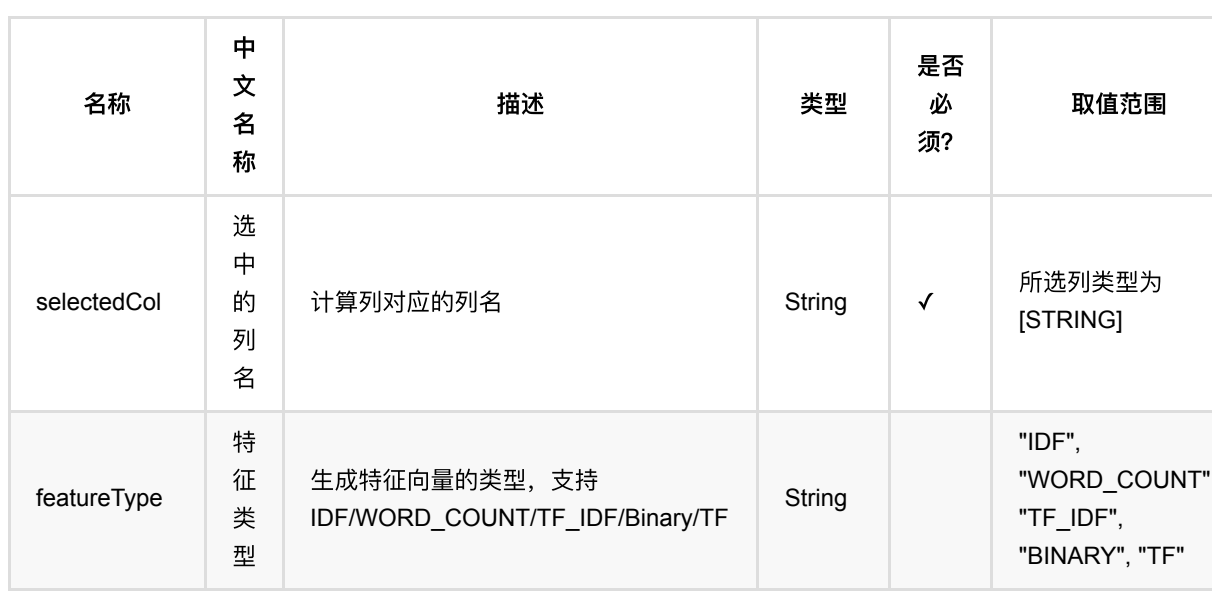

# 参数说明

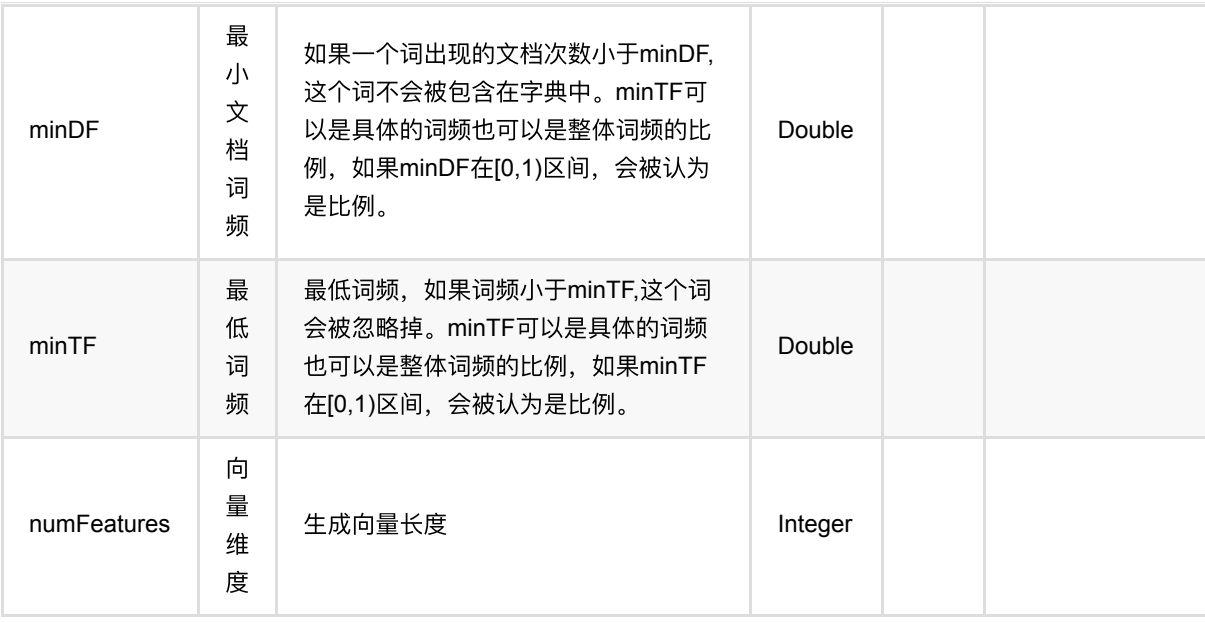

### 代码示例

#### **Python** 代码

```
df = pd.DataFrame([
     [0, u'⼆⼿旧书:医学电磁成像'],
    [1, u'二手美国文学选读( 下册) 李宜燮南开大学出版社 9787310003969'],
    [2, u'二手正版图解象棋入门/谢恩思主编/华龄出版社'],
    [3, u'二手中国糖尿病文献索引'],
    [4, u'二手郁达夫文集( 国内版) 全十二册馆藏书']
])
inOp1 = BatchOperator.fromDataframe(df, schemaStr='id int, text string')
segment = SegmentBatchOp().setSelectedCol("text").linkFrom(inOp1)
train =
DocHashCountVectorizerTrainBatchOp().setSelectedCol("text").linkFrom(segment)
predictBatch =
DocHashCountVectorizerPredictBatchOp().setSelectedCol("text").linkFrom(train,
segment)
train.lazyPrint(-1)
predictBatch.print()
inOp2 = StreamOperator.fromDataframe(df, schemaStr="id int, text string')segment2 = SegmentStreamOp().setSelectedCol("text").linkFrom(inOp2)
predictStream =
DocHashCountVectorizerPredictStreamOp(train).setSelectedCol("text").linkFrom(se
gment2)
```

```
predictStream.print()
StreamOperator.execute()
```
#### **Java** 代码

```
import org.apache.flink.types.Row;
import com.alibaba.alink.operator.batch.BatchOperator;
import
com.alibaba.alink.operator.batch.nlp.DocHashCountVectorizerPredictBatchOp;
import com.alibaba.alink.operator.batch.nlp.DocHashCountVectorizerTrainBatchOp;
import com.alibaba.alink.operator.batch.nlp.SegmentBatchOp;
import com.alibaba.alink.operator.batch.source.MemSourceBatchOp;
import com.alibaba.alink.operator.stream.StreamOperator;
import
com.alibaba.alink.operator.stream.nlp.DocHashCountVectorizerPredictStreamOp;
import com.alibaba.alink.operator.stream.nlp.SegmentStreamOp;
import com.alibaba.alink.operator.stream.source.MemSourceStreamOp;
import org.junit.Test;
import java.util.Arrays;
import java.util.List;
public class DocHashCountVectorizerTrainBatchOpTest {
    @Test
     public void testDocHashCountVectorizerTrainBatchOp() throws Exception {
        List <Row> df = Arrays.asList(
           Row.of(0, "二手旧书:医学电磁成像"),
           Row.of(1, "二手美国文学选读( 下册 ) 李宜燮南开大学出版社 9787310003969"),
           Row.of(2, "二手正版图解象棋入门/谢恩思主编/华龄出版社"),
           Row.of(3, "二手中国糖尿病文献索引"),
           Row.of(4, "二手郁达夫文集( 国内版) 全十二册馆藏书")
        );
        BatchOperator <?> inOp1 = new MemSourceBatchOp(df, "id int, text
string");
       BatchOperator \langle?> segment = new
SegmentBatchOp().setSelectedCol("text").linkFrom(inOp1);
        BatchOperator <?> train = new
DocHashCountVectorizerTrainBatchOp().setSelectedCol("text").linkFrom(segment);
        BatchOperator <?> predictBatch = new
DocHashCountVectorizerPredictBatchOp().setSelectedCol("text").linkFrom(
            train, segment);
        train.lazyPrint(-1);
        predictBatch.print();
        StreamOperator <?> inOp2 = new MemSourceStreamOp(df, "id int, text
string");
       StreamOperator <?> segment2 = new
```

```
SegmentStreamOp().setSelectedCol("text").linkFrom(inOp2);
         StreamOperator <?> predictStream = new
DocHashCountVectorizerPredictStreamOp(train).setSelectedCol("text")
             .linkFrom(segment2);
         predictStream.print();
         StreamOperator.execute();
    }
}
```
### 运行结果

#### 模型数据

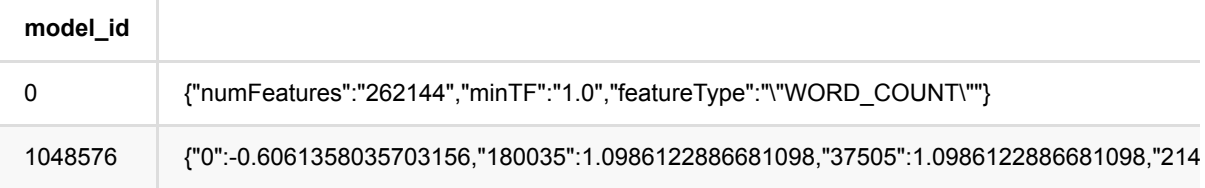

#### 批预测结果

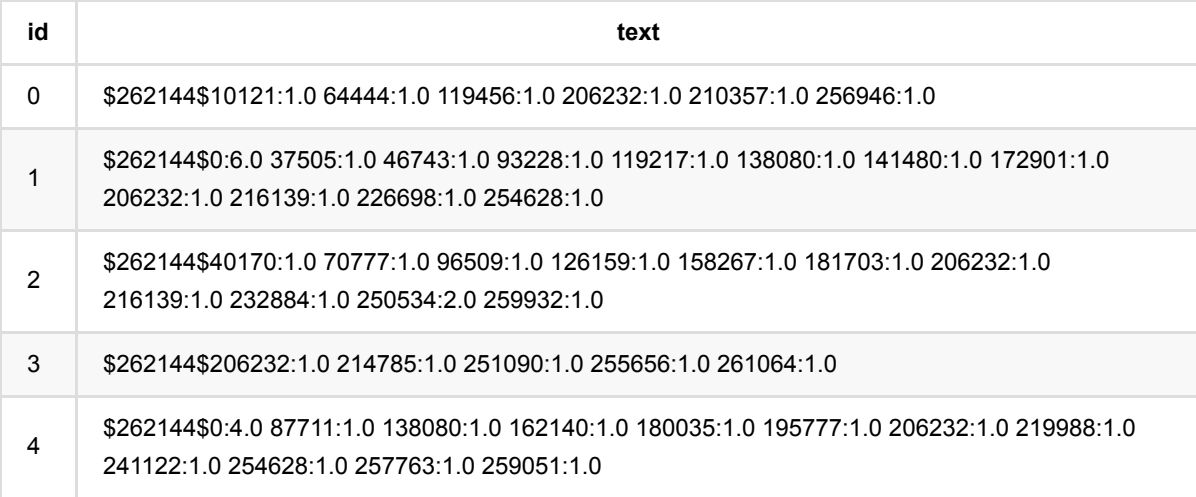

#### 流预测结果

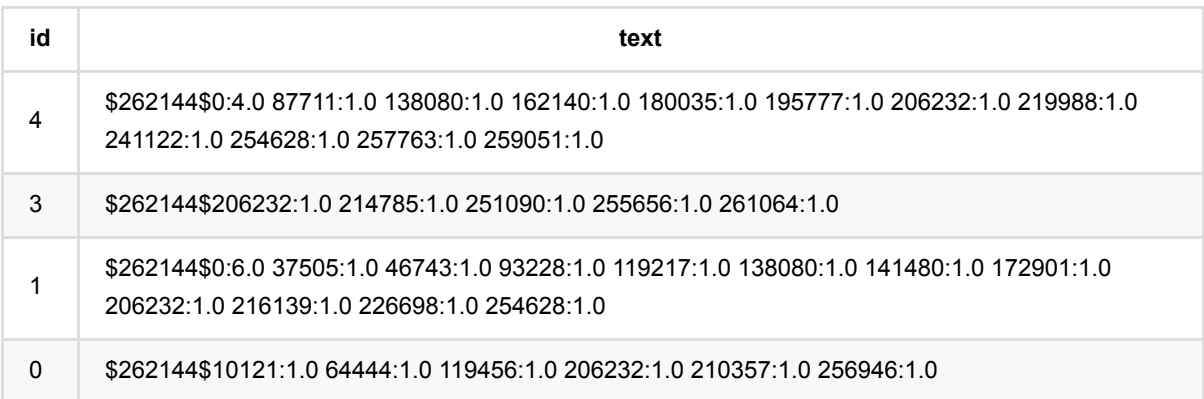

#### 2

#### \$262144\$40170:1.0 70777:1.0 96509:1.0 126159:1.0 158267:1.0 181703:1.0 206232:1.0 216139:1.0 232884:1.0 250534:2.0 259932:1.0

# ⽂档向量⽣成 **(DocVecFromWordVecBatchOp)**

Java 类名: com.alibaba.alink.operator.batch.nlp.DocVecFromWordVecBatchOp

Python 类名:DocVecFromWordVecBatchOp

# 功能介绍

DocVecFromWordVec是根据word2vec的结果和文档的分词结果,将文档转成向量,向量维数保持与词的维数一 致,同时每个维度通过对⽂档中的词求平均或者最⼤或者最⼩取得。

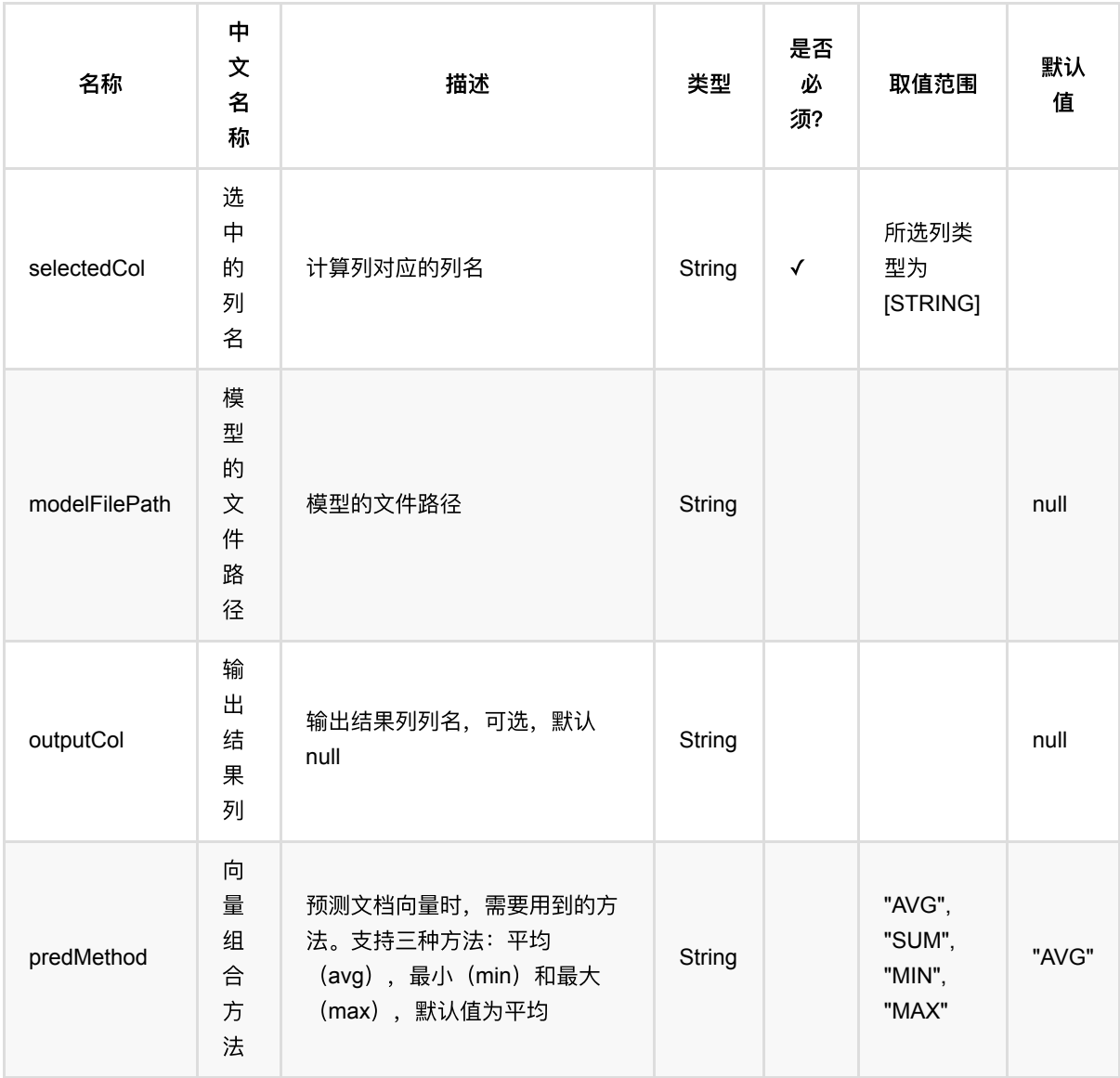

## 参数说明

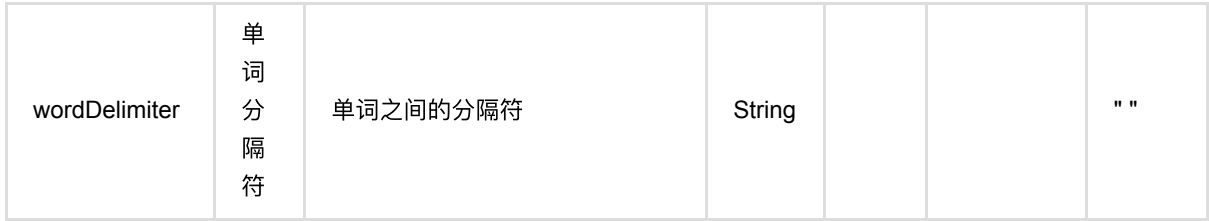

## 代码示例

#### **Python** 代码

```
from pyalink.alink import *
import pandas as pd
useLocalEnv(1)
df = pd.DataFrame([
    [0, u'二手旧书:医学电磁成像'],
     [1, u'⼆⼿美国⽂学选读( 下册 )李宜燮南开⼤学出版社 9787310003969'],
    [2, u'二手正版图解象棋入门/谢恩思主编/华龄出版社'],
    [3, u'二手中国糖尿病文献索引'],
    [4, u'二手郁达夫文集( 国内版) 全十二册馆藏书']
])
batchSource = BatchOperator.fromDataframe(
     df, schemaStr='id long, text string')
streamSource = StreamOperator.fromDataframe(
    df, schemaStr='id long, text string')
segment = SegmentBatchOp() \setminus .setSelectedCol('text')\
     .setOutputCol('segment')
segmentStream = SegmentStream() \ \ .setSelectedCol('text')\
     .setOutputCol('segment')
w2v = Word2VecTrainBatchOp() \setminus .setSelectedCol('segment')\
     .setVectorSize(2)\
     .setMinCount(1)
docvec = DocVecFromWordVecBatchOp()\
     .setSelectedCol('segment')\
     .setPredMethod('avg')\
     .setOutputCol('output')
```
⽂档向量⽣成 (DocVecFromWordVecBatchOp)

```
segmented = batchSource.link(segment)
model = segmented .link(w2v)
docvec.linkFrom(model, segmented).print()
docvecStream = DocVecFromWordVecStreamOp(model)\
     .setSelectedCol('segment')\
     .setPredMethod('avg')\
```

```
 .setOutputCol('output')
```
docvecStream.linkFrom(streamSource.link(segmentStream)).print()

StreamOperator.execute()

#### 运行结果

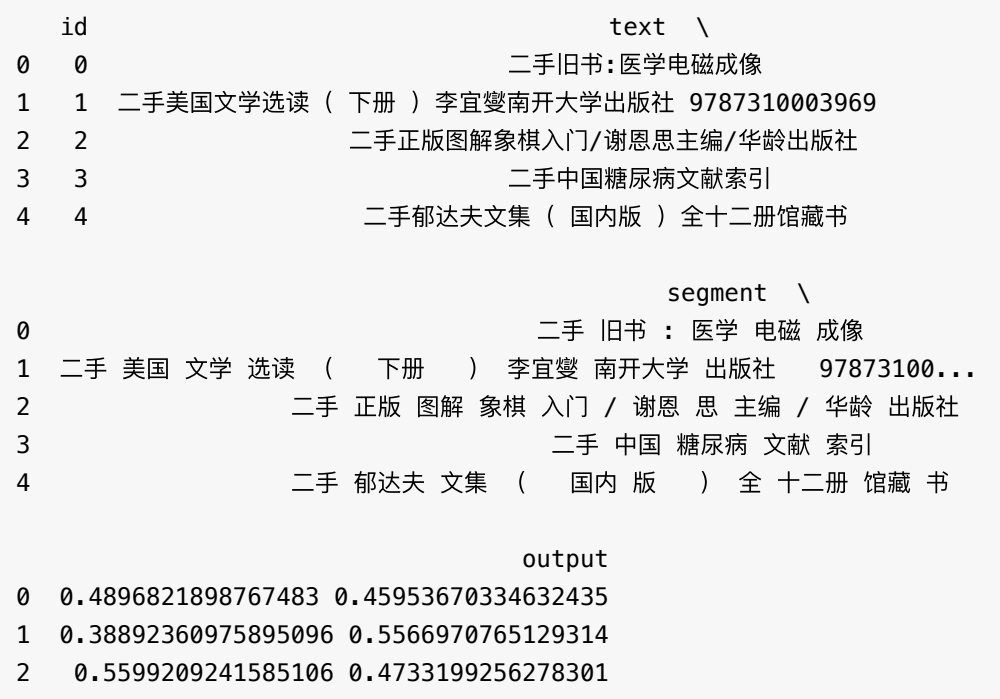

3 0.4992423120206364 0.41816740880009445

4 0.5056449699037094 0.6150642543802489

# 词云 **(DocWordCloudBatchOp)**

Java 类名: com.alibaba.alink.operator.batch.nlp.DocWordCloudBatchOp

Python 类名:DocWordCloudBatchOp

# 功能介绍

输⼊包含⽂章合集的表,该组件能计算⽂章合集中的⾼频词,并产⽣词云可视化。

组件名称: com.alibaba.alink.batchoperator.nlp.DocWordCloudBatchOp

### 参数说明

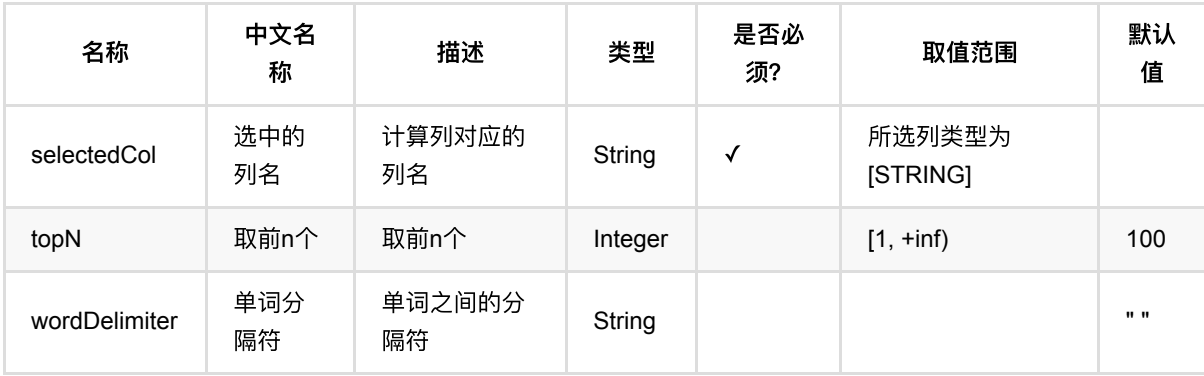

## 代码示例

### **Python** 代码

```
from pyalink.alink import *
import pandas as pd
useLocalEnv(1)
df = pd.DataFrame([
     [1, "I wish I can grow up quickly"],
     [2, "present in two or more JARS."],
     [3, "I wish I can grow up more quickly"],
     [4, "present in two or more more more JARS."],
     [5, "I wish I can grow up quickly"],
     [6, "present present in two two two or more JARS."],
])
data = BatchOperator.fromDataframe(df, schemaStr="id long, sentence string")
```
wordCountBatchOp = DocWordCloudBatchOp().setSelectedCol("sentence") wordCountBatchOp.linkFrom(data).print()

### 运行结果

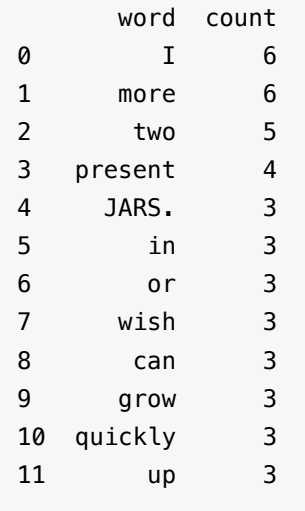

# ⽂本词频统计 **(DocWordCountBatchOp)**

Java 类名: com.alibaba.alink.operator.batch.nlp.DocWordCountBatchOp

Python 类名:DocWordCountBatchOp

## 功能介绍

对文本列按行统计词语的出现的频数。

#### 使用方式

文本内容列 (ContentCol) 中的内容用于统计词频, 需要是用分隔符分隔的词语。 其中, 分隔符可以通过参数 wordDelimiter 来设置, 默认是空格(""), 可以为正则表达式。 文本内容列可以使用分词(SegmentBatchOp) 组件的输出结果列,同时也可以在之前接入停用词过滤(StopWordsRemoverBatchOp)组件去掉常见的高频词。

文本 ID 列(DocldCol)用于标识每一行数据, 从而可以将输出结果中的词语、频数数据与输入行对应起来。

### 参数说明

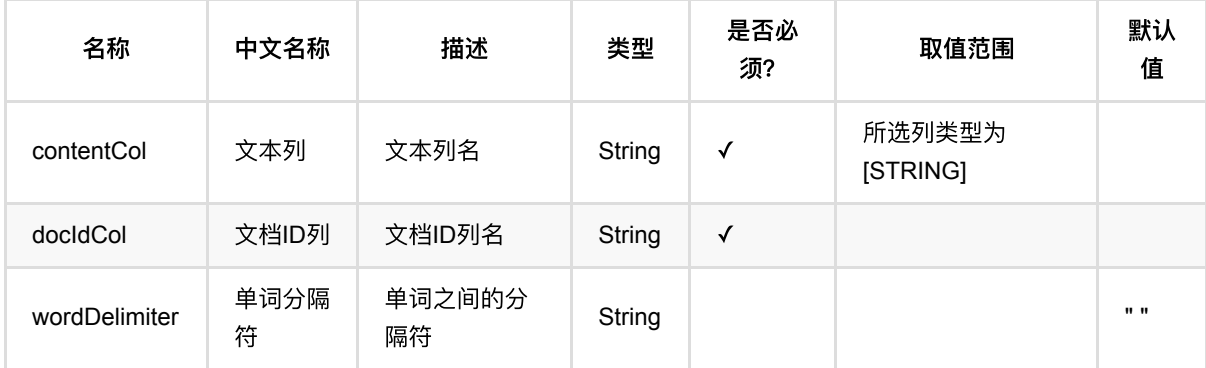

### 代码示例

### **Python** 代码

```
from pyalink.alink import *
import pandas as pd
useLocalEnv(1)
df = pd.DataFrame([
    [0, u'⼆⼿旧书:医学电磁成像'],
   [1, u'二手美国文学选读( 下册 ) 李宜燮南开大学出版社 9787310003969'],
   [2, u'二手正版图解象棋入门/谢恩思主编/华龄出版社'],
```

```
 [3, u'⼆⼿中国糖尿病⽂献索引'],
    [4, u'二手郁达夫文集( 国内版) 全十二册馆藏书']
])
inOp1 = BatchOperator.fromDataframe(df, schemaStr='id int, text string')
inOp2 = StreamOperator.fromDataframe(df, schemaStr="id int, text string')segment =
SegmentBatchOp().setSelectedCol("text").setOutputCol("segment").linkFrom(inOp1)
remover =
StopWordsRemoverBatchOp().setSelectedCol("segment").setOutputCol("remover").lin
kFrom(segment)
wordCount =DocWordCountBatchOp().setContentCol("remover").setDocIdCol("id").linkFrom(remov
er)
wordCount.print()
search2 =SegmentStreamOp().setSelectedCol("text").setOutputCol("segment").linkFrom(inOp2
\lambdaremover2 =
StopWordsRemoverStreamOp().setSelectedCol("segment").setOutputCol("remover").li
nkFrom(segment2)
wordCount2 =DocWordCountStreamOp().setContentCol("remover").setDocIdCol("id").linkFrom(remo
ver2)
wordCount2.print()
StreamOperator.execute()
```
#### **Java** 代码

```
import org.apache.flink.types.Row;
import com.alibaba.alink.operator.batch.BatchOperator;
import com.alibaba.alink.operator.batch.nlp.DocWordCountBatchOp;
import com.alibaba.alink.operator.batch.nlp.SegmentBatchOp;
import com.alibaba.alink.operator.batch.nlp.StopWordsRemoverBatchOp;
import com.alibaba.alink.operator.batch.source.MemSourceBatchOp;
import com.alibaba.alink.operator.stream.StreamOperator;
import com.alibaba.alink.operator.stream.nlp.DocWordCountStreamOp;
import com.alibaba.alink.operator.stream.nlp.SegmentStreamOp;
import com.alibaba.alink.operator.stream.nlp.StopWordsRemoverStreamOp;
import com.alibaba.alink.operator.stream.source.MemSourceStreamOp;
import org.junit.Test;
import java.util.Arrays;
import java.util.List;
```

```
public class DocWordCountBatchOpTest {
    @Test
     public void testDocWordCountBatchOp() throws Exception {
        List <Row> df = Arrays.asList(
           Row.of(0, "二手旧书:医学电磁成像"),
           Row.of(1, "二手美国文学选读( 下册) 李宜燮南开大学出版社 9787310003969"),
           Row.of(2, "二手正版图解象棋入门/谢恩思主编/华龄出版社"),
           Row.of(3, "二手中国糖尿病文献索引"),
           Row.of(4, "二手郁达夫文集( 国内版) 全十二册馆藏书")
        );
        BatchOperator <?> inOp1 = new MemSourceBatchOp(df, "id int, text
string");
        StreamOperator <?> inOp2 = new MemSourceStreamOp(df, "id int, text
string");
        BatchOperator <?> segment =
            new
SegmentBatchOp().setSelectedCol("text").setOutputCol("seqment").linkFrom(inOp1)
;
        BatchOperator <?> remover = new
StopWordsRemoverBatchOp().setSelectedCol("segment").setOutputCol("remover")
             .linkFrom(segment);
        BatchOperator <?> wordCount = new
DocWordCountBatchOp().setContentCol("remover").setDocIdCol("id").linkFrom(
            remover);
        wordCount.print();
       StreamOperator <? > segment2 = new
SegmentStreamOp().setSelectedCol("text").setOutputCol("segment").linkFrom(
            inOp2);
       StreamOperator <?> remover2 = new
StopWordsRemoverStreamOp().setSelectedCol("segment").setOutputCol("remover")
             .linkFrom(segment2);
       StreamOperator <?> wordCount2 = new
DocWordCountStreamOp().setContentCol("remover").setDocIdCol("id").linkFrom(
            remover2);
        wordCount2.print();
       StreamOperator.execute();
    }
}
```
### 运行结果

#### **批运行结果**

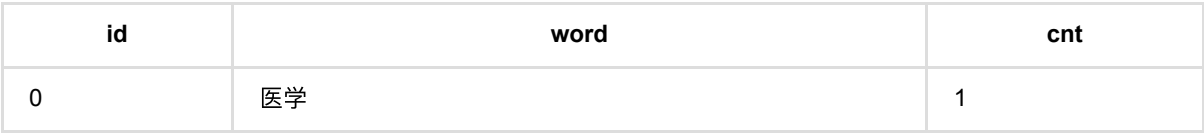

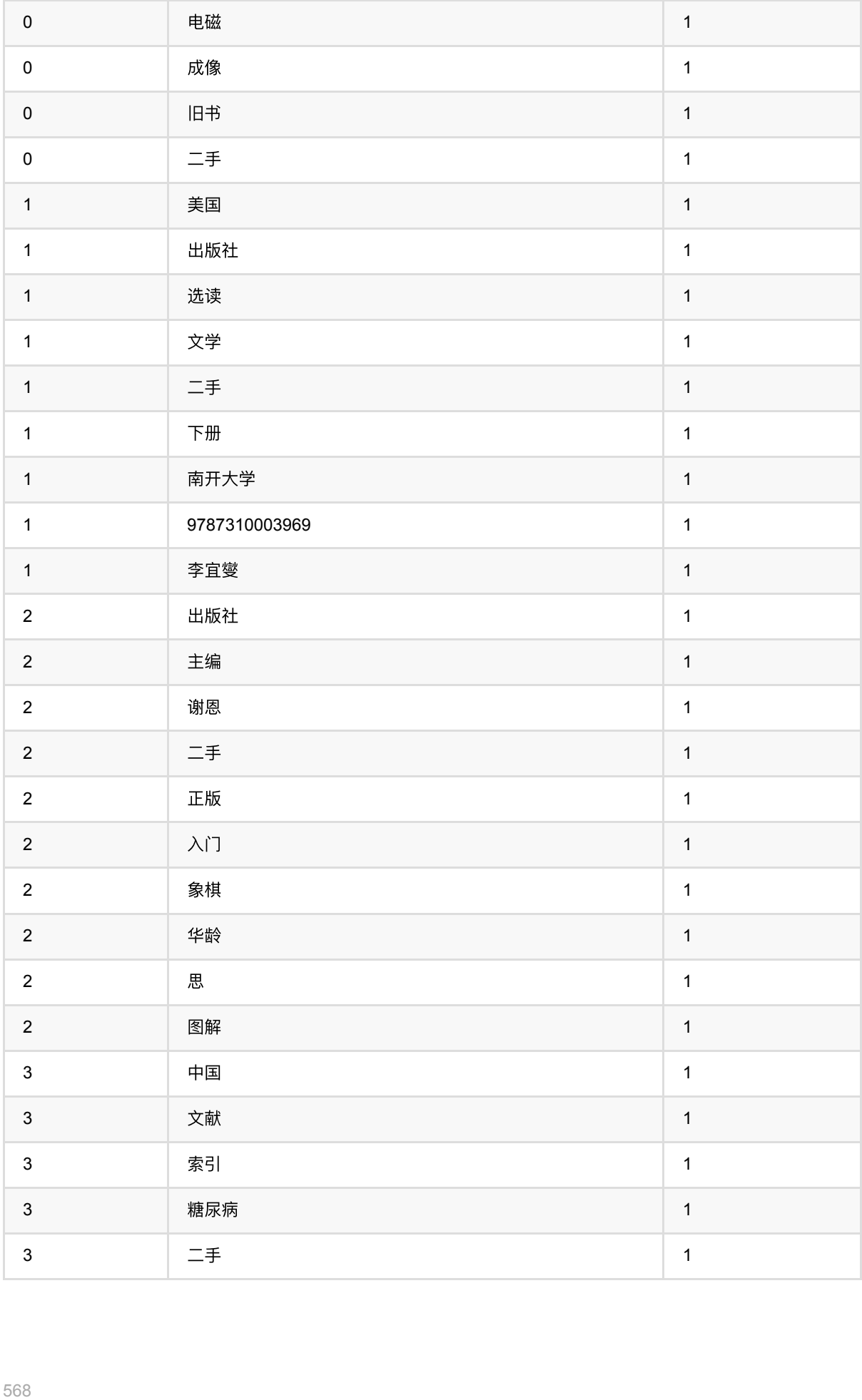

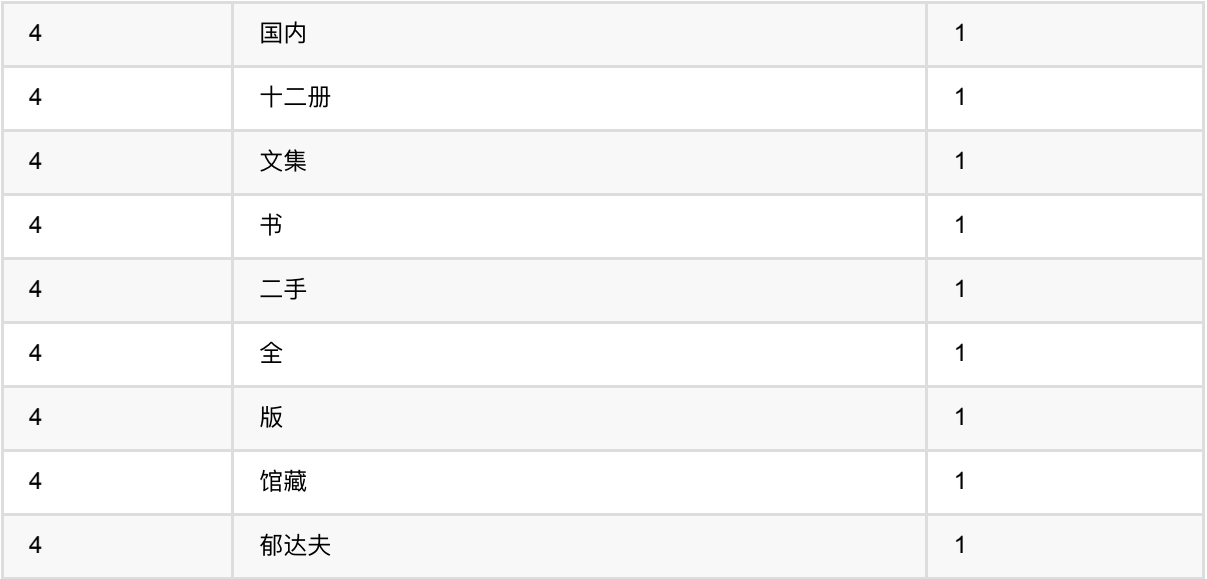

#### 流 运 ⾏ 结 果

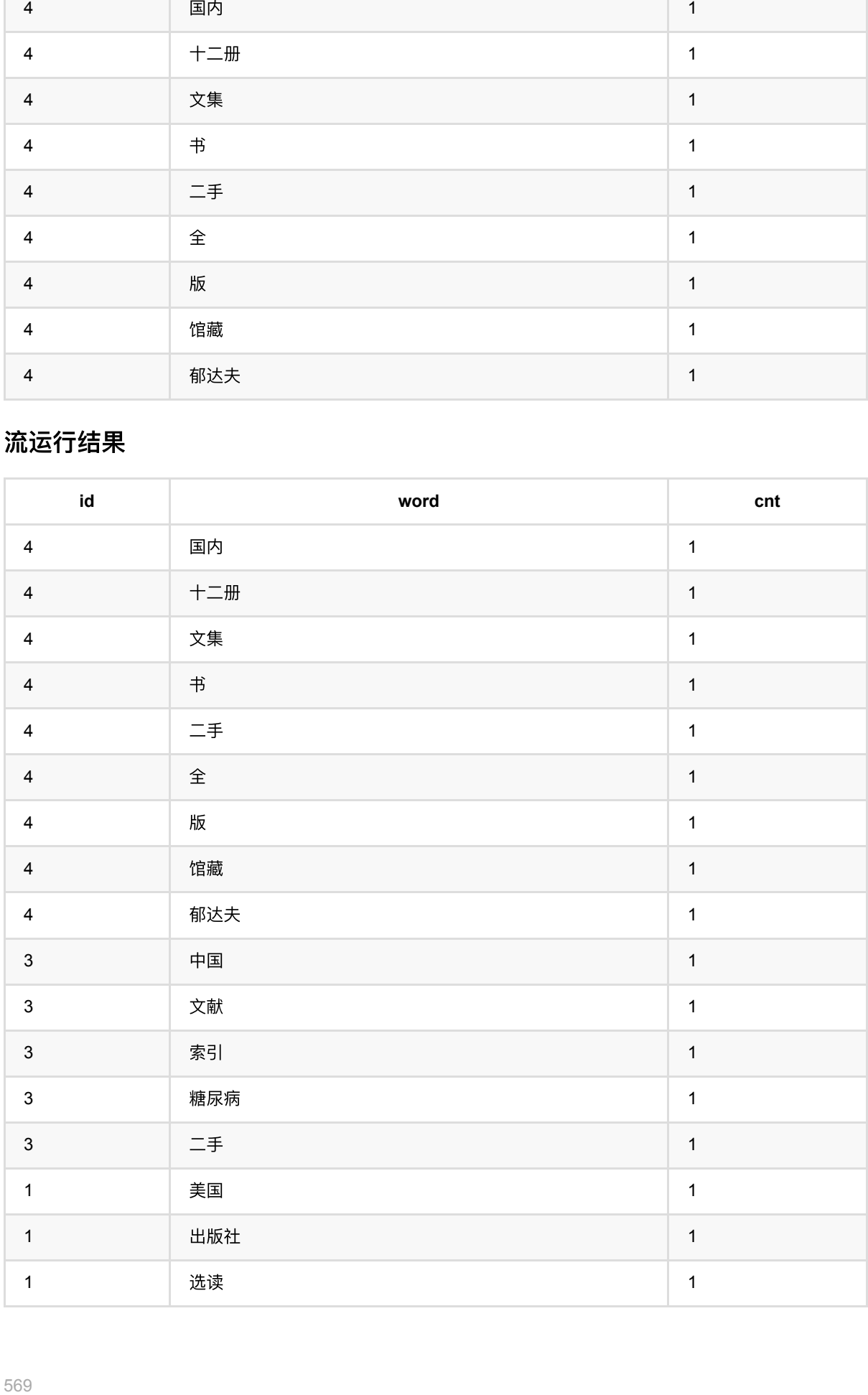

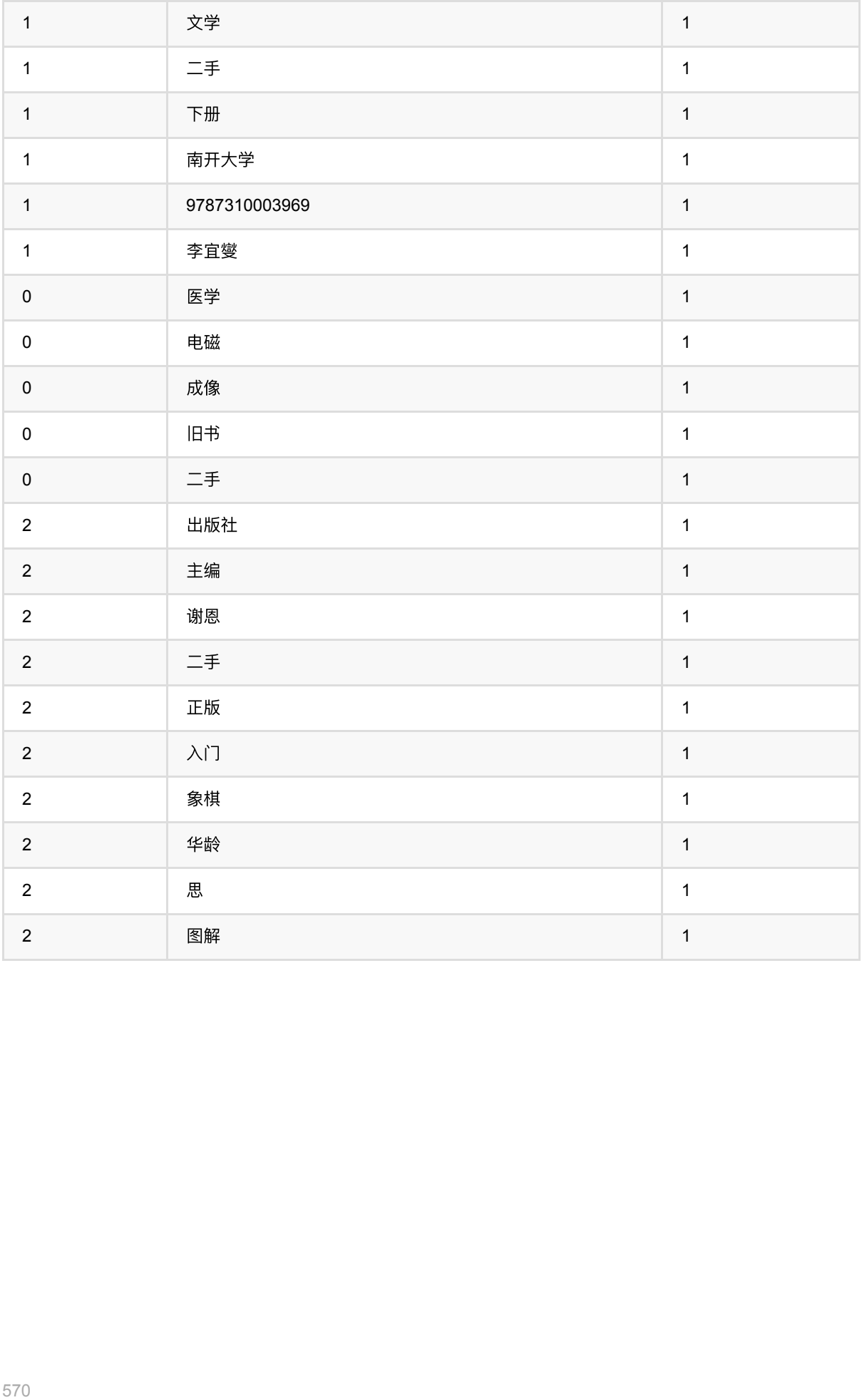

# 关键词抽取 **(KeywordsExtractionBatchOp)**

Java 类名: com.alibaba.alink.operator.batch.nlp.KeywordsExtractionBatchOp

Python 类名: KeywordsExtractionBatchOp

### 功能介绍

从每行文本中抽取与文本意义最相关的若干词语。

#### 算法原理

组件支持两种抽取关键词的方法:基于 TextRank 和基于 TF-IDF。

#### **TextRank**

TextRank 受到网页间关系的 PageRank 算法启发, 利用局部词汇之间关系(共现窗口)构建图, 计算词的重要 性,选取权重⼤的作为关键词。

在构建的图中,每个词语对应一个节点 \$V{.}\$。 两个不同的词语 \$i, j\$ 只要在同一个窗口中共同出现过, 对应节点 间就存在两条有向边 *\$e*{ij}\$ 和 \$e*{ji}\$*, 权重分别为 *1*,即 *\$w*{ij} = w\_{ji} = 1\$。

每个节点初始重要性值 \$WS(V{\*}) = \frac{1}{|Out(V{\*})|}\$, 并按照下面公式进行迭代更新直至收敛:

\$\$WS(V*i) = (1 - d) + d \* \Sigma*{V*j\in In(V\_i)} \frac{w*{ji}}{\Sigma*{V\_k\in Out(V\_i)}w*{jk} }WS(V\_j).\$\$

其中,d 是阻尼系数。

#### **TF-IDF**

同时考虑所有文本,计算每个词语的 TF-IDF 值。然后在每行文本中,选取最大的若干个作为关键词。

#### 使用方式

文本列通过参数 selectedCol 指定, 需要是空格分隔的词语。 文本列可以使用分词 (SegmentBatchOp) 组件的输 出结果列,同时也可以在之前接入停用词过滤(StopWordsRemoverBatchOp)组件去掉常见的高频词。

使用的提取方法通过参数 method 在指定, 提取的关键词数目通过参数 topN 指定。

当使用基于 TextRank 的方法时,需要设置窗口大小 windowSize、最大迭代步数 maxIter、收敛阈值 epsilon 和阻 尼稀疏 dampingFactor。

使用基于 TF-IDF 的方法不需要指定其他参数。

#### ⽂献索引

TextRank: <https://web.eecs.umich.edu/~mihalcea/papers/mihalcea.emnlp04.pdf>

TF-IDF:<https://en.wikipedia.org/wiki/Tf%E2%80%93idf>

# 参数说明

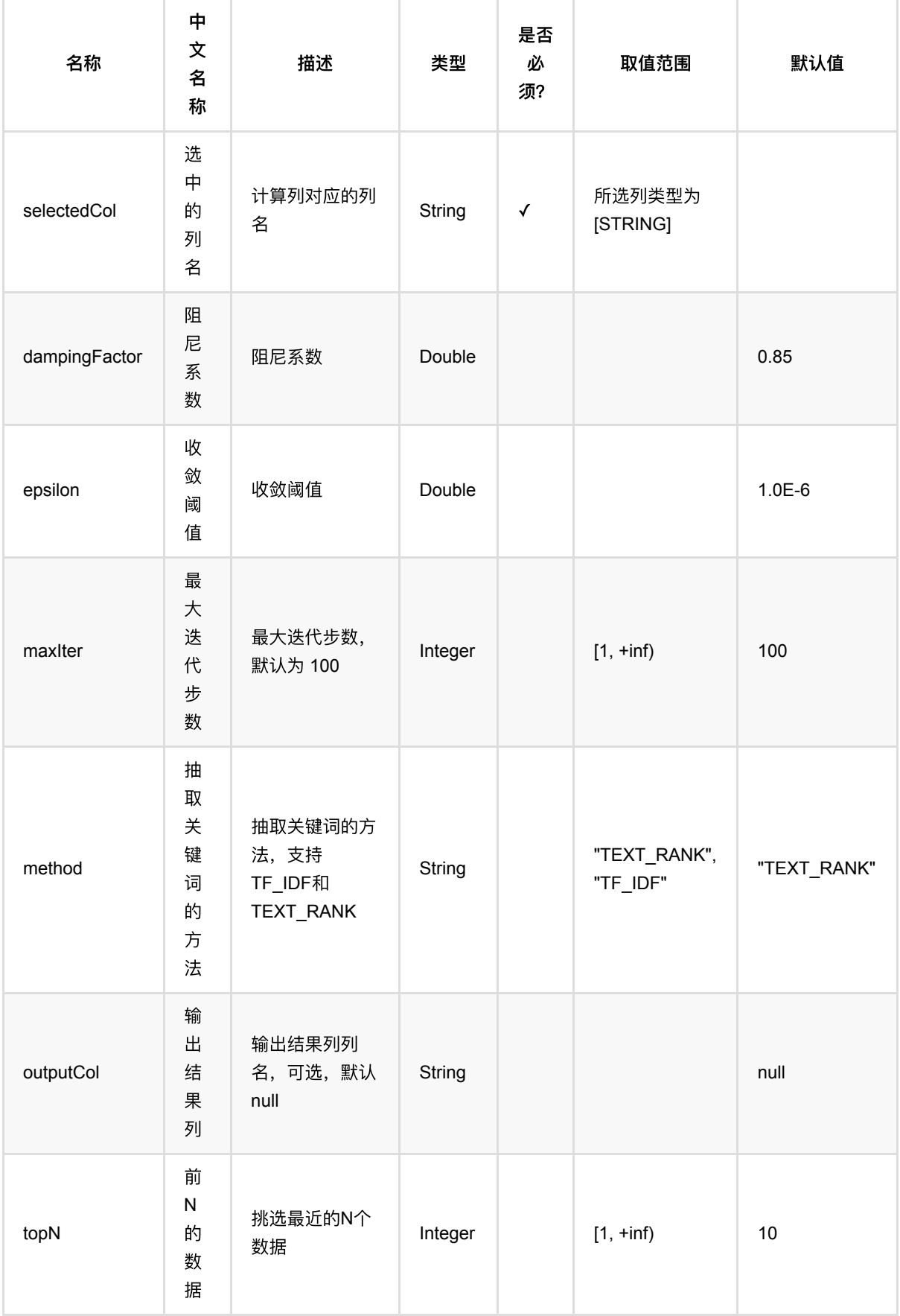

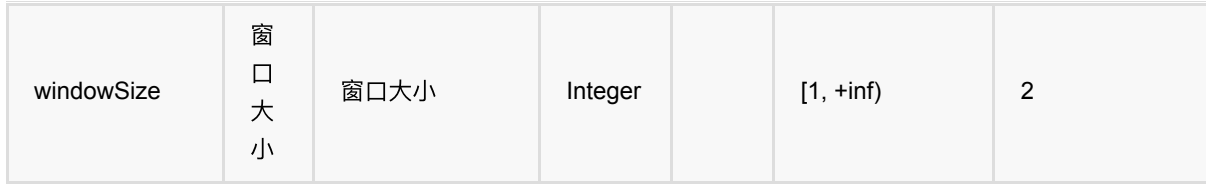

## 代码示例

### **Python** 代码

```
df = pd.DataFrame([
     [0, u'⼆⼿旧书:医学电磁成像'],
    [1, u'⼆⼿美国⽂学选读( 下册 )李宜燮南开⼤学出版社 9787310003969'],
   [2, u'二手正版图解象棋入门/谢恩思主编/华龄出版社'],
    [3, u'⼆⼿中国糖尿病⽂献索引'],
   [4, u'二手郁达夫文集( 国内版) 全十二册馆藏书']
])
inOp1 = BatchOperator.fromDataframe(df, schemaStr='id int, text string')
inOp2 = StreamOperator.fromDataframe(df, schemaStr="id int, text string')segment = SegmentBatchOp().setSelectedCol("text").linkFrom(inOp1)
remover = StopWordsRemoverBatchOp().setSelectedCol("text").linkFrom(segment)
keywords =
KeywordsExtractionBatchOp().setSelectedCol("text").setMethod("TF_IDF").setTopN(
3).linkFrom(remover)
keywords.print()
segment2 = SegmentStreamOp().setSelectedCol("text").linkFrom(inOp2)
remover2 = StopWordsRemoverStreamOp().setSelectedCol("text").linkFrom(segment2)
keywords2 =KeywordsExtractionStreamOp().setSelectedCol("text").setTopN(3).linkFrom(remover
2)
keywords2.print()
StreamOperator.execute()
```
### **Java** 代码

```
import org.apache.flink.types.Row;
import com.alibaba.alink.operator.batch.BatchOperator;
import com.alibaba.alink.operator.batch.nlp.KeywordsExtractionBatchOp;
import com.alibaba.alink.operator.batch.nlp.SegmentBatchOp;
import com.alibaba.alink.operator.batch.nlp.StopWordsRemoverBatchOp;
import com.alibaba.alink.operator.batch.source.MemSourceBatchOp;
import com.alibaba.alink.operator.stream.StreamOperator;
import com.alibaba.alink.operator.stream.nlp.KeywordsExtractionStreamOp;
```

```
import com.alibaba.alink.operator.stream.nlp.SegmentStreamOp;
import com.alibaba.alink.operator.stream.nlp.StopWordsRemoverStreamOp;
import com.alibaba.alink.operator.stream.source.MemSourceStreamOp;
import org.junit.Test;
import java.util.Arrays;
import java.util.List;
public class KeywordsExtractionBatchOpTest {
    @Test
    public void testKeywordsExtractionBatchOp() throws Exception {
        List <Row> df = Arrays.asList(
           Row.of(0, "二手旧书:医学电磁成像"),
           Row.of(1, "二手美国文学选读( 下册) 李宜燮南开大学出版社 9787310003969"),
           Row.of(2, "二手正版图解象棋入门/谢恩思主编/华龄出版社"),
           Row.of(3, "二手中国糖尿病文献索引"),
           Row.of(4, "二手郁达夫文集( 国内版) 全十二册馆藏书")
        );
       BatchOperator <?> inOp1 = new MemSourceBatchOp(df, "id int, text
string");
       StreamOperator <?> inOp2 = new MemSourceStreamOp(df, "id int, text
string");
        BatchOperator <?> segment = new
SegmentBatchOp().setSelectedCol("text").linkFrom(inOp1);
        BatchOperator <?> remover = new
StopWordsRemoverBatchOp().setSelectedCol("text").linkFrom(segment);
        BatchOperator <?> keywords =
            new
KeywordsExtractionBatchOp().setSelectedCol("text").setMethod("TF_IDF").setTopN(
                3).linkFrom(remover);
        keywords.print();
       StreamOperator <? > segment2 = new
SegmentStreamOp().setSelectedCol("text").linkFrom(inOp2);
       StreamOperator <?> remover2 = new
StopWordsRemoverStreamOp().setSelectedCol("text").linkFrom(segment2);
       StreamOperator <?> keywords2 = new
KeywordsExtractionStreamOp().setSelectedCol("text").setTopN(3).linkFrom(
             remover2);
        keywords2.print();
        StreamOperator.execute();
    }
}
```
#### 运行结果

**批运行结果** 

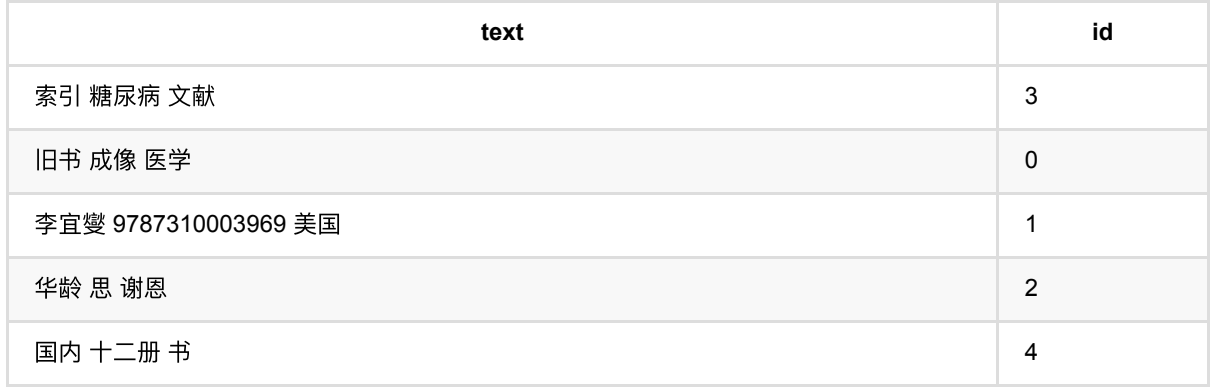

### 流运行结果

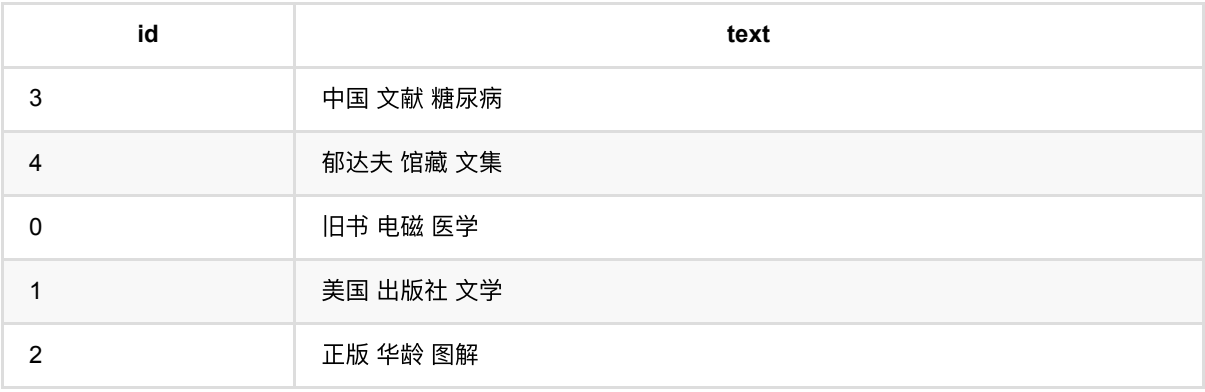
# 标签**Word2Vec (LabeledWord2VecBatchOp)**

Java 类名: com.alibaba.alink.operator.batch.nlp.LabeledWord2VecBatchOp

Python 类名:LabeledWord2VecBatchOp

# 功能介绍

Word2Vec是Google在2013年开源的一个将词表转为向量的算法,其利用神经网络,可以通过训练,将词映射到K 维度空间向量,甚⾄对于表示词的向量进⾏操作还能和语义相对应,由于其简单和⾼效引起了很多⼈的关注。

Google Word2Vec的⼯具包相关链接:<https://code.google.com/p/word2vec/>

支持metapath2vec++训练: [metapath2vec: Scalable Representation Learning forHeterogeneous Networks](https://ericdongyx.github.io/papers/KDD17-dong-chawla-swami-metapath2vec.pdf)

## 参数说明

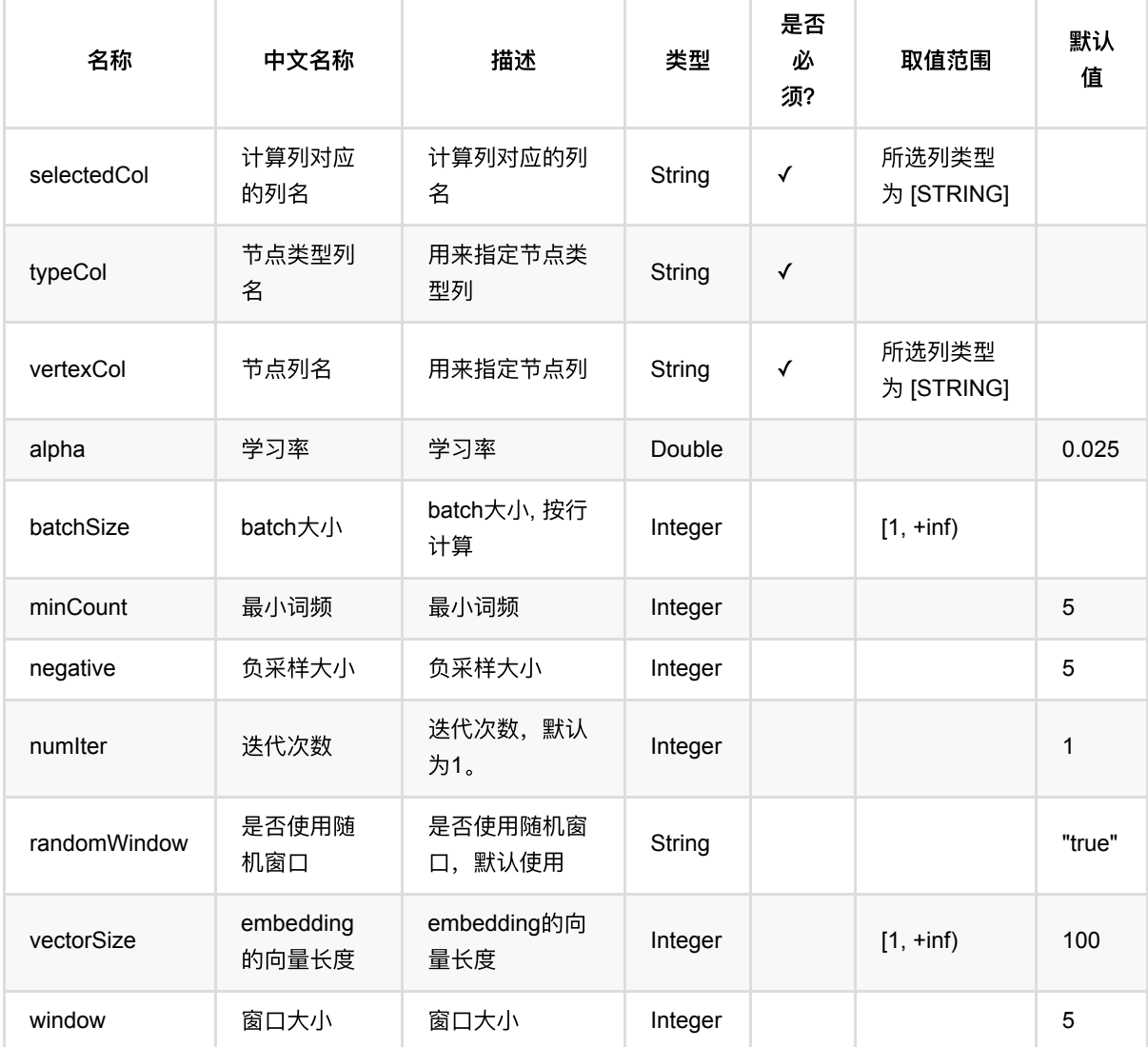

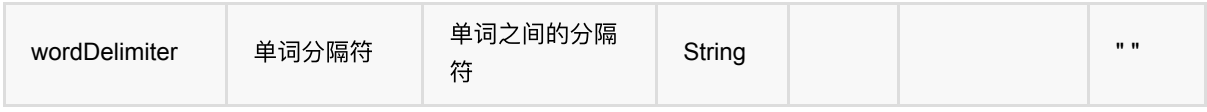

# 代码示例

## **Python** 代码

```
from pyalink.alink import *
import pandas as pd
useLocalEnv(1)
df = pd.DataFrame([
     ["Bob Lucy Bella"]
])
source = BatchOperator.fromDataframe(df, schemaStr="tokens string")
df = pd.DataFrame([
     ["Bob", "A"],
     ["Bella", "A"],
     ["Karry", "A"],
     ["Lucy", "B"],
     ["Alice", "B"],
     ["Lisa", "B"]
])
type = BatchOperator.fromDataframe(df, schemaStr="node string, type string")
labeledWord2vecBatchOp = LabeledWord2VecBatchOp() \setminus.setSelectedCol("tokens")
  .setVertexCol("node") \
  .setTypeCol("type") \
  \setlength{\unitlength}{1} . SetMinCount(1)
   .setVectorSize(4)
labeledWord2vecBatchOp.linkFrom(source, type).print()
```
## 运行结果

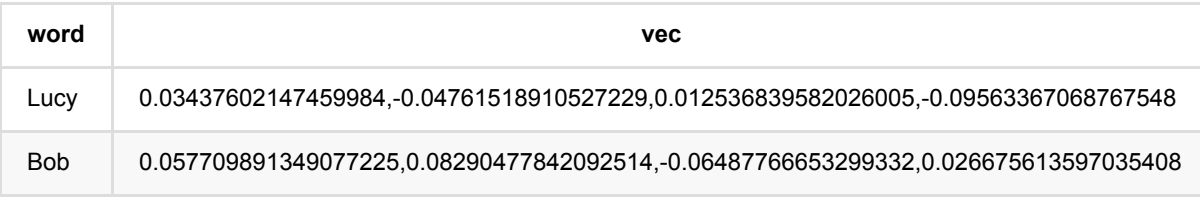

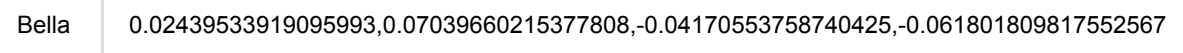

# **NGram (NGramBatchOp)**

Java 类名: com.alibaba.alink.operator.batch.nlp.NGramBatchOp

**Python 类名: NGramBatchOp** 

# 功能介绍

对每行文本生成对应的 NGram 结果。

### 算法原理

N-Gram 是一种基于统计语言模型的算法,它将文本里面的内容进行大小为 N 的滑动窗口操作,形成了长度是 N 的片段序列。

## 使用方式

该组件对于文本内容列(SelectedCol)中的每一行文本进行 N-Gram 处理,产生一行输出。 N 的值通过参数 n 设 置。

输入每行文本中各个词语间需要以空格进行分割,可以使用分词 (SegmentBatchOp) 组件的输出结果列。 输出 一行中包含多个 N-Gram 结果,各个结果间用空格分隔;单个结果中各个词语间用下划线连接。

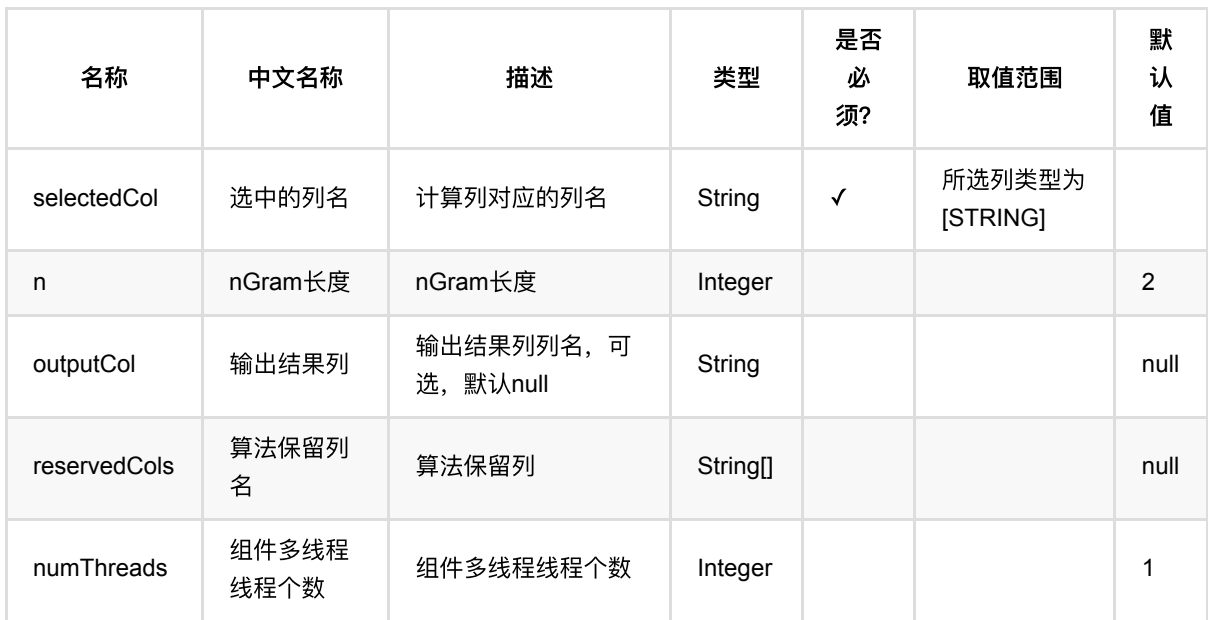

## 参数说明

## 代码示例

**Python** 代码

```
df = pd.DataFrame([
     [0, 'That is an English Book!'],
     [1, 'Do you like math?'],
     [2, 'Have a good day!']
])
inOp1 = BatchOperator.fromDataframe(df, schemaStr='id long, text string')
op = NGramBatchOp().setSelectedCol("text")
op.linkFrom(inOp1).print()
inOp2 = StreamOperator.fromDataframe(df, schemaStr='id long, text string')op2 = NGramStreamOp().setSelectedCol("text")
op2.linkFrom(inOp2).print()
StreamOperator.execute()
```
### **Java** 代码

```
import org.apache.flink.types.Row;
import com.alibaba.alink.operator.batch.BatchOperator;
import com.alibaba.alink.operator.batch.nlp.NGramBatchOp;
import com.alibaba.alink.operator.batch.source.MemSourceBatchOp;
import com.alibaba.alink.operator.stream.StreamOperator;
import com.alibaba.alink.operator.stream.nlp.NGramStreamOp;
import com.alibaba.alink.operator.stream.source.MemSourceStreamOp;
import org.junit.Test;
import java.util.Arrays;
import java.util.List;
public class NGramBatchOpTest {
    @Test
    public void testNGramBatchOp() throws Exception {
        List <Row> df = Arrays.asList(
             Row.of(0, "That is an English Book!"),
             Row.of(1, "Do you like math?"),
             Row.of(2, "Have a good day!")
         );
        BatchOperator <?> inOp1 = new MemSourceBatchOp(df, "id int, text
string");
        BatchOperator <? > op = new NGramBatchOp().setSelectedCol("text");
         op.linkFrom(inOp1).print();
        StreamOperator <?> inOp2 = new MemSourceStreamOp(df, "id int, text
string");
       StreamOperator <?> op2 = new NGramStreamOp() setSelectedCol("text");
```

```
 op2.linkFrom(inOp2).print();
         StreamOperator.execute();
     }
}
```
## 运行结果

## 批运行结果

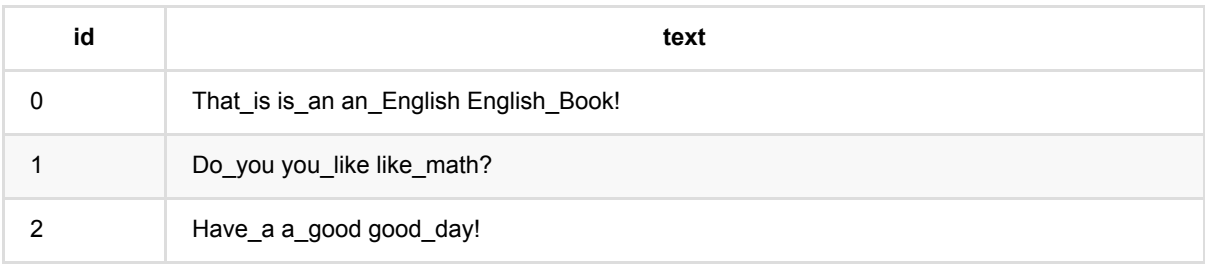

## 流运行结果

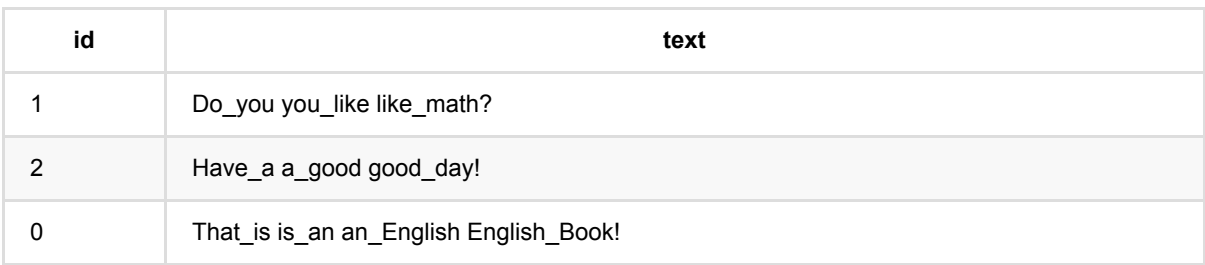

# **RegexTokenizer (RegexTokenizerBatchOp)**

Java 类名: com.alibaba.alink.operator.batch.nlp.RegexTokenizerBatchOp

Python 类名: RegexTokenizerBatchOp

# 功能介绍

通过正则表达式对文本进行切分或者匹配操作。

## 使用方式

文本列通过参数 selectedCol 指定, 切分或者匹配用的正则表达式通过参数 pattern 指定。

当参数 gaps 为 True 时,对文本进行切分操作(类似于分词); 当参数 gaps 为 为 False 时,将提取匹配正则表 达式的词语。

对于处理后的结果,还可以通过参数 minTokenLength 根据长度筛掉词语,或者通过参数 toLowerCase 将所有词 语转为小写。

## 参数说明

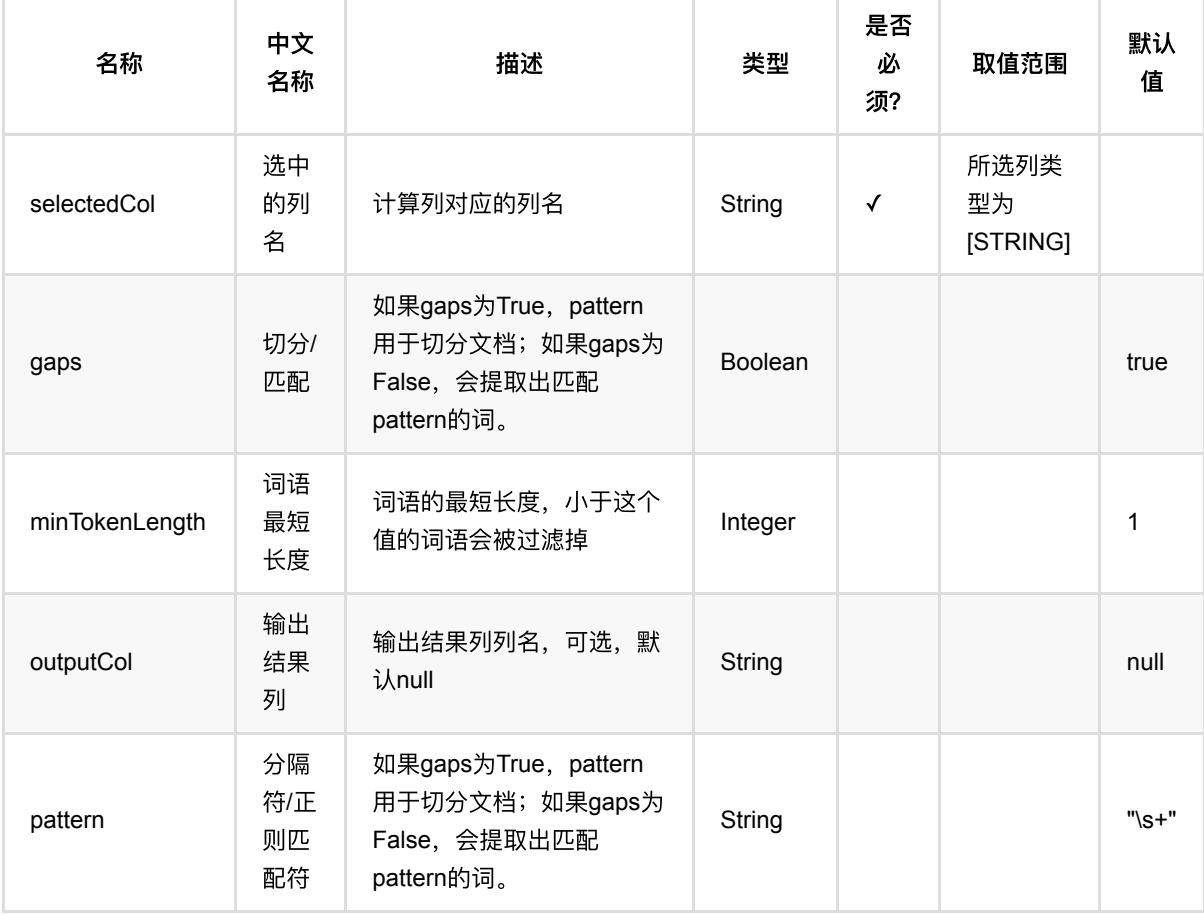

RegexTokenizer (RegexTokenizerBatchOp)

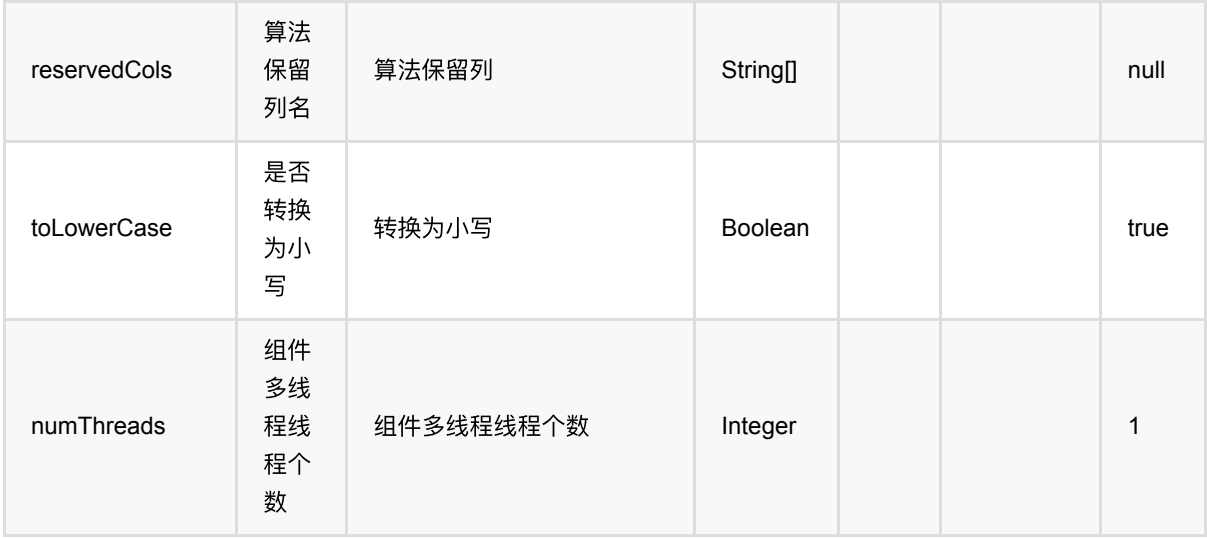

## 代码示例

## **Python** 代码

```
df = pd.DataFrame([
     [0, 'That is an English Book!'],
     [1, 'Do you like math?'],
     [2, 'Have a good day!']
])
inOp1 = BatchOperator.fromDataframe(df, schemaStr='id long, text string')
op =RegexTokenizerBatchOp().setSelectedCol("text").setGaps(False).setToLowerCase(Tr
ue).setOutputCol(
     "token").setPattern("\\w+")
op.linkFrom(inOp1).print()
inOp2 = StreamOperator.fromDataframe(df, schemaStr='id long, text string')
op2 =RegexTokenizerStreamOp().setSelectedCol("text").setGaps(False).setToLowerCase(T
rue).setOutputCol(
     "token").setPattern("\\w+")
op2.linkFrom(inOp2).print()
StreamOperator.execute()
```
## **Java** 代码

import org.apache.flink.types.Row;

RegexTokenizer (RegexTokenizerBatchOp)

```
import com.alibaba.alink.operator.batch.BatchOperator;
import com.alibaba.alink.operator.batch.nlp.RegexTokenizerBatchOp;
import com.alibaba.alink.operator.batch.source.MemSourceBatchOp;
import com.alibaba.alink.operator.stream.StreamOperator;
import com.alibaba.alink.operator.stream.nlp.RegexTokenizerStreamOp;
import com.alibaba.alink.operator.stream.source.MemSourceStreamOp;
import org.junit.Test;
import java.util.Arrays;
import java.util.List;
public class RegexTokenizerBatchOpTest {
     @Test
     public void testRegexTokenizerBatchOp() throws Exception {
         List <Row> df = Arrays.asList(
             Row.of(0, "That is an English Book!"),
             Row.of(1, "Do you like math?"),
             Row.of(2, "Have a good day!")
         );
         BatchOperator <?> inOp1 = new MemSourceBatchOp(df, "id int, text
string");
        BatchOperator \langle ? \rangle op = new
RegexTokenizerBatchOp().setSelectedCol("text").setGaps(false).setToLowerCase(tr
ue)
             .setOutputCol("token").setPattern("\\w+");
         op.linkFrom(inOp1).print();
         StreamOperator <?> inOp2 = new MemSourceStreamOp(df, "id int, text
string");
        StreamOperator <?> op2 =
             new
RegexTokenizerStreamOp().setSelectedCol("text").setGaps(false).setToLowerCase(t
rue)
                 .setOutputCol("token").setPattern("\\w+");
         op2.linkFrom(inOp2).print();
        StreamOperator.execute();
     }
}
```
## 运行结果

## 批运⾏结果

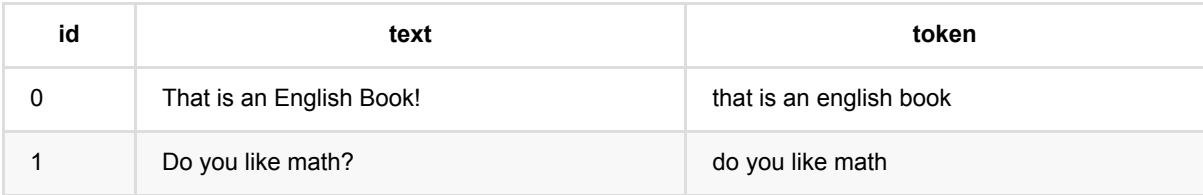

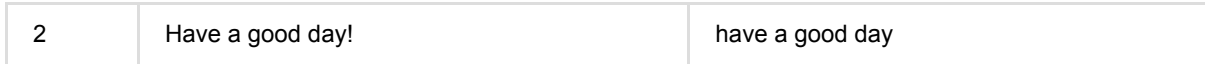

## 流运行结果

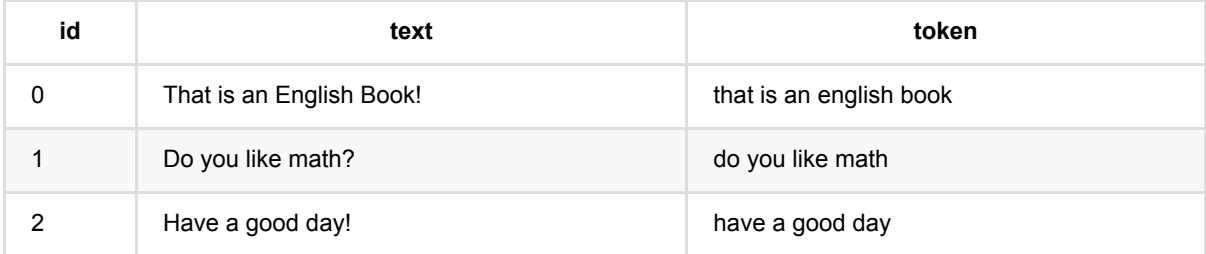

# 分词 **(SegmentBatchOp)**

Java 类名: com.alibaba.alink.operator.batch.nlp.SegmentBatchOp

**Python 类名: SegmentBatchOp** 

# 功能介绍

对文本进行分词,分词后各个词语间用空格分隔。

## 使用方式

文本列通过参数 selectedCol 指定。 词典文件可以从这里 查看。 通过参数 userDefinedDict 可以添加额外的词 语。

## 参数说明

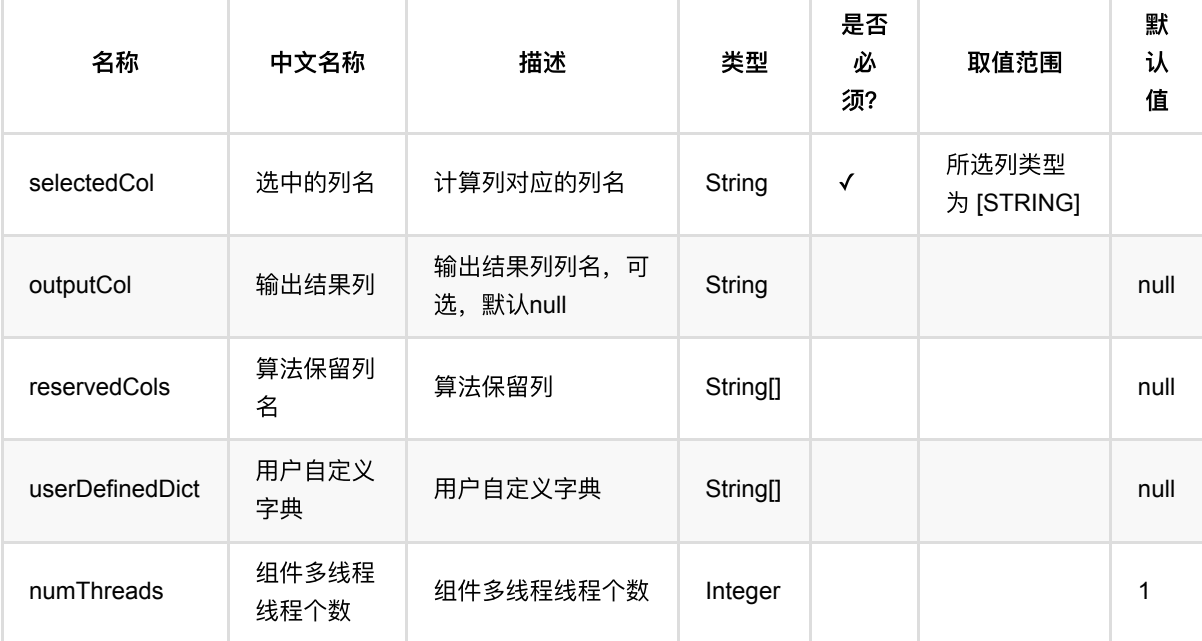

# 代码示例

## **Python** 代码

```
df = pd.DataFrame([
```
- [0, u'⼆⼿旧书:医学电磁成像'],
- [1, u'⼆⼿美国⽂学选读( 下册 )李宜燮南开⼤学出版社 9787310003969'],
- [2, u'二手正版图解象棋入门/谢恩思主编/华龄出版社'],
- [3, u'二手中国糖尿病文献索引'],

```
[4, u'二手郁达夫文集( 国内版) 全十二册馆藏书']
])
inOp = BatchOperator.fromDataframe(df, schemaStr='id long, text string')
SegmentBatchOp() \
     .setSelectedCol("text") \
     .setOutputCol("segment") \
     .linkFrom(inOp).print()
```
### **Java** 代码

```
import org.apache.flink.types.Row;
import com.alibaba.alink.operator.batch.BatchOperator;
import com.alibaba.alink.operator.batch.nlp.SegmentBatchOp;
import com.alibaba.alink.operator.batch.source.MemSourceBatchOp:
import org.junit.Test;
import java.util.Arrays;
import java.util.List;
public class SegmentBatchOpTest {
    @Test
    public void testSegmentBatchOp() throws Exception {
        List <Row> df = Arrays.asList(
           Row.of(0, "二手旧书:医学电磁成像"),
           Row.of(1, "二手美国文学选读( 下册) 李宜燮南开大学出版社 9787310003969"),
           Row.of(2, "二手正版图解象棋入门/谢恩思主编/华龄出版社"),
           Row.of(3, "二手中国糖尿病文献索引"),
           Row.of(4, "二手郁达夫文集( 国内版 ) 全十二册馆藏书")
        );
        BatchOperator <?> inOp = new MemSourceBatchOp(df, "id int, text
string");
        new SegmentBatchOp()
            .setSelectedCol("text")
            .setOutputCol("segment")
            .linkFrom(inOp).print();
     }
}
```
## 运行结果

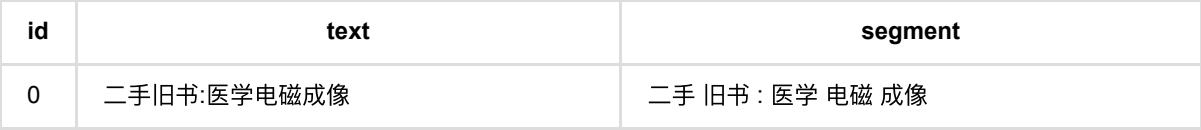

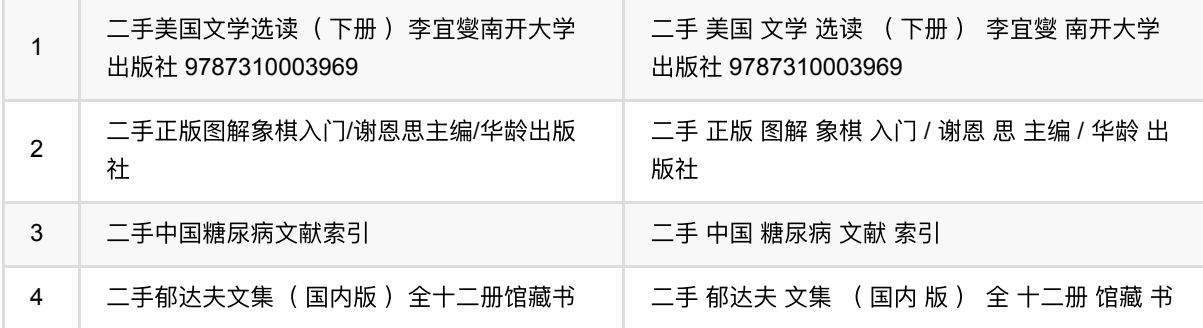

# 停⽤词过滤 **(StopWordsRemoverBatchOp)**

Java 类名: com.alibaba.alink.operator.batch.nlp.StopWordsRemoverBatchOp

Python 类名: StopWordsRemoverBatchOp

# 功能介绍

过滤⽂本中的噪声词语(例如:的、是、啊等)。

### 使用方式

文本列通过参数 selectedCol 指定, 需要是空格分隔的词语, 可以使用分词 (SegmentBatchOp) 组件的输出结果 列。 可以通过参数 caseSensitive 设置过滤时是否⼤⼩写敏感。

噪声词表可以从这里 查看。 通过参数 stopWords 可以添加额外的噪声词语。

## 参数说明

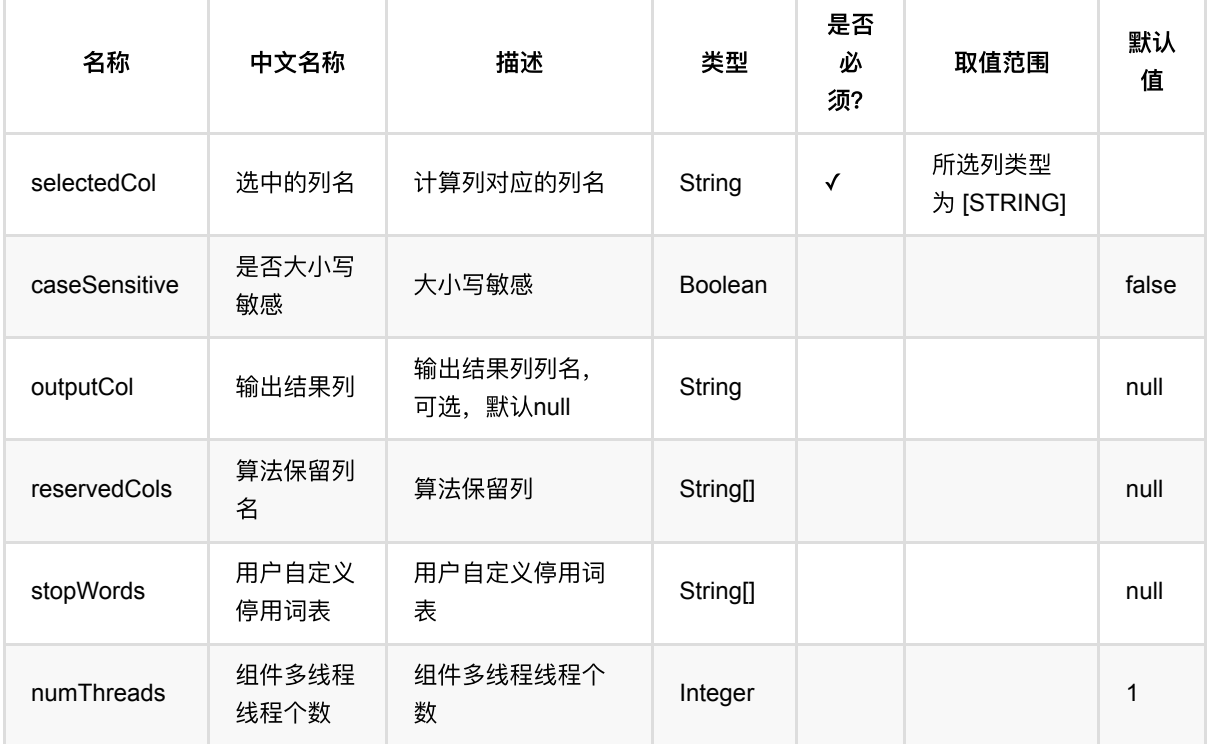

## 代码示例

**Python** 代码

```
df = pd.DataFrame([
    [0, u'⼆⼿旧书:医学电磁成像'],
    [1, u'⼆⼿美国⽂学选读( 下册 )李宜燮南开⼤学出版社 9787310003969'],
   [2, u'二手正版图解象棋入门/谢恩思主编/华龄出版社'],
    [3, u'⼆⼿中国糖尿病⽂献索引'],
   [4, u'二手郁达夫文集( 国内版) 全十二册馆藏书']])
inOp1 = BatchOperator.fromDataframe(df, schemaStr='id int, text string')
inOp2 = StreamOperator.fromDataframe(df, schemaStr="id int, text string')segment =
SegmentBatchOp().setSelectedCol("text").setOutputCol("segment").linkFrom(inOp1)
remover =
StopWordsRemoverBatchOp().setSelectedCol("segment").setOutputCol("remover").lin
kFrom(segment)
remover.print()
search2 =SegmentStreamOp().setSelectedCol("text").setOutputCol("segment").linkFrom(inOp2
\lambdaremover2 =
StopWordsRemoverStreamOp().setSelectedCol("segment").setOutputCol("remover").li
nkFrom(segment2)
remover2.print()
StreamOperator.execute()
```
### **Java** 代码

```
import org.apache.flink.types.Row;
import com.alibaba.alink.operator.batch.BatchOperator;
import com.alibaba.alink.operator.batch.nlp.SegmentBatchOp;
import com.alibaba.alink.operator.batch.nlp.StopWordsRemoverBatchOp;
import com.alibaba.alink.operator.batch.source.MemSourceBatchOp;
import com.alibaba.alink.operator.stream.StreamOperator;
import com.alibaba.alink.operator.stream.nlp.SegmentStreamOp;
import com.alibaba.alink.operator.stream.nlp.StopWordsRemoverStreamOp;
import com.alibaba.alink.operator.stream.source.MemSourceStreamOp;
import org.junit.Test;
import java.util.Arrays;
import java.util.List;
public class StopWordsRemoverBatchOpTest {
    @Test
    public void testStopWordsRemoverBatchOp() throws Exception {
        List <Row> df = Arrays.asList(
```

```
Row.of(0, "二手旧书:医学电磁成像"),
           Row.of(1, "二手美国文学选读( 下册) 李宜燮南开大学出版社 9787310003969"),
           Row.of(2, "二手正版图解象棋入门/谢恩思主编/华龄出版社"),
           Row.of(3, "二手中国糖尿病文献索引")
        );
       BatchOperator <?> inOp1 = new MemSourceBatchOp(df, "id int, text
string");
        StreamOperator <?> inOp2 = new MemSourceStreamOp(df, "id int, text
string");
        BatchOperator <?> segment =
            new
SegmentBatchOp().setSelectedCol("text").setOutputCol("segment").linkFrom(inOp1)
;
        BatchOperator <?> remover = new
StopWordsRemoverBatchOp().setSelectedCol("segment").setOutputCol("remover")
             .linkFrom(segment);
        remover.print();
       StreamOperator <? > segment2 = new
SegmentStreamOp().setSelectedCol("text").setOutputCol("segment").linkFrom(
            inOp2);
       StreamOperator <?> remover2 = new
StopWordsRemoverStreamOp().setSelectedCol("segment").setOutputCol("remover")
             .linkFrom(segment2);
        remover2.print();
       StreamOperator.execute();
    }
}
```
## 运行结果

### 批运⾏结果

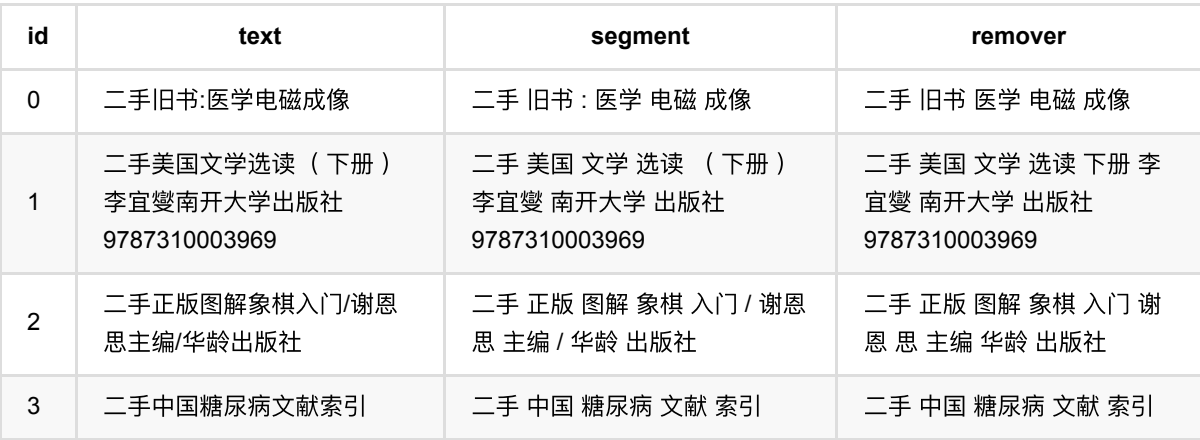

## 流运行结果

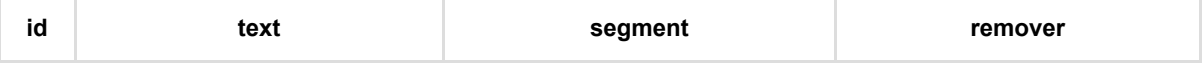

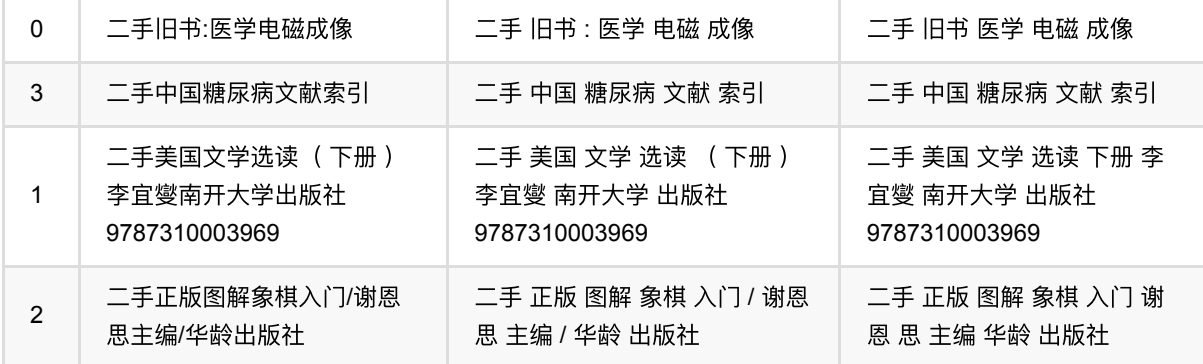

# **TF-IDF (TfidfBatchOp)**

Java 类名: com.alibaba.alink.operator.batch.nlp.TfidfBatchOp

**Python 类名: TfidfBatchOp** 

# 功能介绍

计算⽂本中词语的 TF-IDF 值。

### 算法原理

TF-IDF (term frequency–inverse document frequency) 是一种用于资讯检索与文本挖掘的统计方法, 用以评估单 个词语对于⼀个⽂件集的重要程度。

词频(term frequency)\$tf(t, d)\$ 表示词语 \$t\$ 在⽂档 \$d\$ 中出现的频率:\$\frac{f*{t,d}}{\Sigma*{t'\in d}f*{t', d}}\$*, 其中 *\$f*{t,d}\$表示词语 \$t\$ 在⽂本 \$d\$ 中出现的次数。

逆文档评率 (inverse document frequency) \$idf(t, D)\$ 衡量一个词在语料库 \$D\$ (所有文本) 中提供的信息量: \$\log\frac{|D|}{1 + |{d\in D:t\in D}|}\$, 其中分子是所有文本的数量, 分母是有词语 \$t\$ 出现的文本的数量。

最终,文本 \$d\$ 中的词语 \$t\$ 在该语料库 \$D\$ 的 TF-IDF 值就是 \$tf(t, d) \* idf(t, D)\$。

## 使用方式

TF-IDF 加权的各种形式常被搜索引擎应用, 作为文件与用户查询之间相关程度的度量或评级。

在 Alink 中使用时,输入数据不需要为原始的文本,而是文本进行词频 (DocWordCountBatchOp) 统计的结果, 记录了在每个文本中各词出现的次数。 组件需要设置文档 ID 列(docIdCol),单词列(wordCol)和词频列 (countCol)。

## ⽂献索引

TF-IDF: <https://en.wikipedia.org/wiki/Tf%E2%80%93idf>

## 参数说明

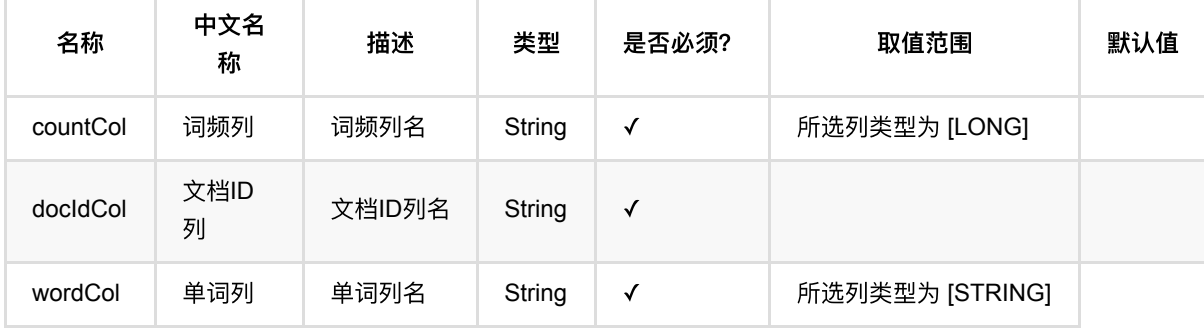

# 代码示例

## **Python** 代码

```
df = pd.DataFrame([
     [0, u'⼆⼿旧书:医学电磁成像'],
     [1, u'⼆⼿美国⽂学选读( 下册 )李宜燮南开⼤学出版社 9787310003969'],
    [2, u'二手正版图解象棋入门/谢恩思主编/华龄出版社'],
     [3, u'⼆⼿中国糖尿病⽂献索引'],
    [4, u'二手郁达夫文集( 国内版) 全十二册馆藏书']
])
inOp1 = BatchOperator.fromDataframe(df, schemaStr='id int, text string')
inOp2 = StreamOperator.fromDataframe(df, schemaStr="id int, text string')segment =SegmentBatchOp().setSelectedCol("text").setOutputCol("segment").linkFrom(inOp1)
remover =
StopWordsRemoverBatchOp().setSelectedCol("segment").setOutputCol("remover").lin
kFrom(segment)
wordCount =DocWordCountBatchOp().setContentCol("remover").setDocIdCol("id").linkFrom(remov
er)
tfidf =
TfidfBatchOp().setDocIdCol("id").setWordCol("word").setCountCol("cnt").linkFrom
(wordCount)
tfidf.print()
```
## **Java** 代码

```
import org.apache.flink.types.Row;
import com.alibaba.alink.operator.batch.BatchOperator;
import com.alibaba.alink.operator.batch.nlp.DocWordCountBatchOp;
import com.alibaba.alink.operator.batch.nlp.SegmentBatchOp;
import com.alibaba.alink.operator.batch.nlp.StopWordsRemoverBatchOp;
import com.alibaba.alink.operator.batch.nlp.TfidfBatchOp;
import com.alibaba.alink.operator.batch.source.MemSourceBatchOp;
import com.alibaba.alink.operator.stream.StreamOperator;
import com.alibaba.alink.operator.stream.source.MemSourceStreamOp;
import org.junit.Test;
import java.util.Arrays;
import java.util.List;
public class TfidfBatchOpTest {
    @Test
```

```
 public void testTfidfBatchOp() throws Exception {
        List <Row> df = Arrays.asList(
           Row.of(0, "二手旧书:医学电磁成像"),
           Row.of(1, "二手美国文学选读( 下册) 李宜燮南开大学出版社 9787310003969"),
           Row.of(2, "二手正版图解象棋入门/谢恩思主编/华龄出版社"),
           Row.of(3, "二手中国糖尿病文献索引"),
           Row.of(4, "二手郁达夫文集( 国内版) 全十二册馆藏书")
        );
        BatchOperator <?> inOp1 = new MemSourceBatchOp(df, "id int, text
string");
        StreamOperator <?> inOp2 = new MemSourceStreamOp(df, "id int, text
string");
        BatchOperator <?> segment =
            new
SegmentBatchOp().setSelectedCol("text").setOutputCol("segment").linkFrom(inOp1)
;
        BatchOperator <?> remover = new
StopWordsRemoverBatchOp().setSelectedCol("segment").setOutputCol("remover")
             .linkFrom(segment);
        BatchOperator <?> wordCount = new
DocWordCountBatchOp().setContentCol("remover").setDocIdCol("id").linkFrom(
             remover);
       BatchOperator \langle?> tfidf = new
TfidfBatchOp().setDocIdCol("id").setWordCol("word").setCountCol("cnt").linkFrom
\left( wordCount);
        tfidf.print();
    }
}
```
## 运行结果

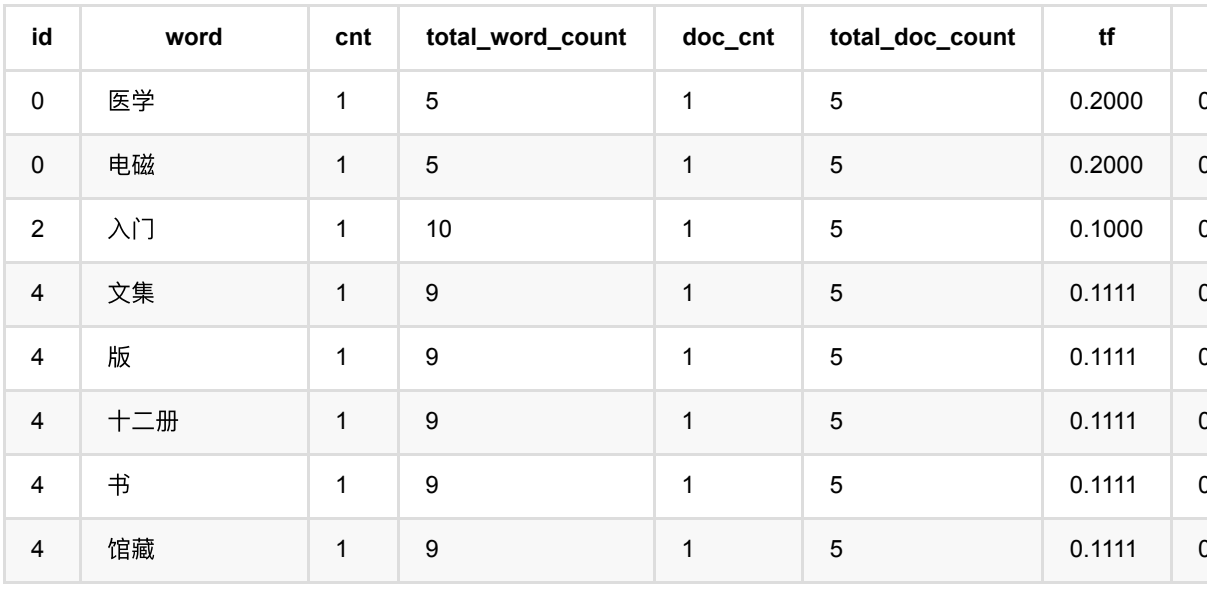

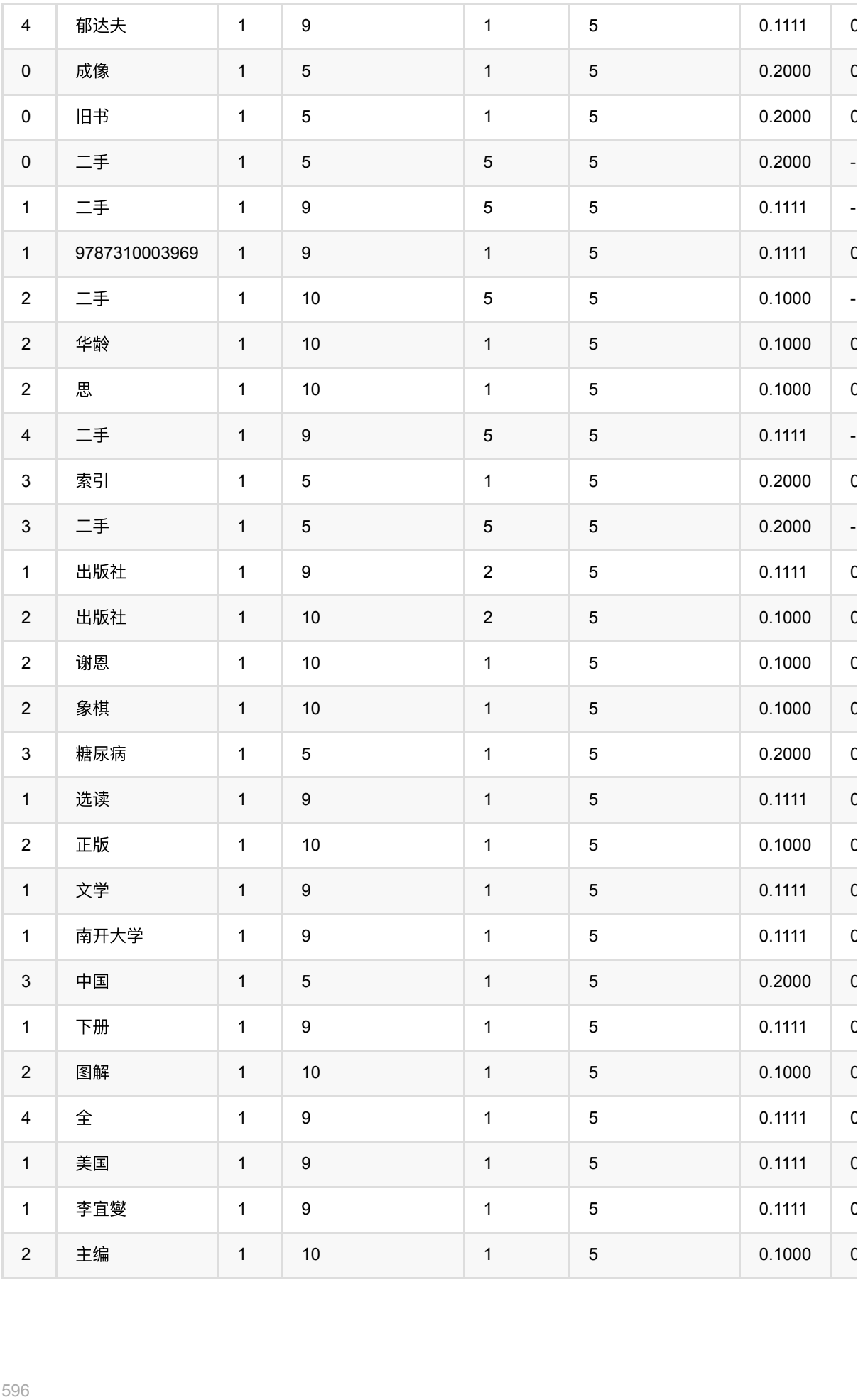

#### TF-IDF (TfidfBatchOp)

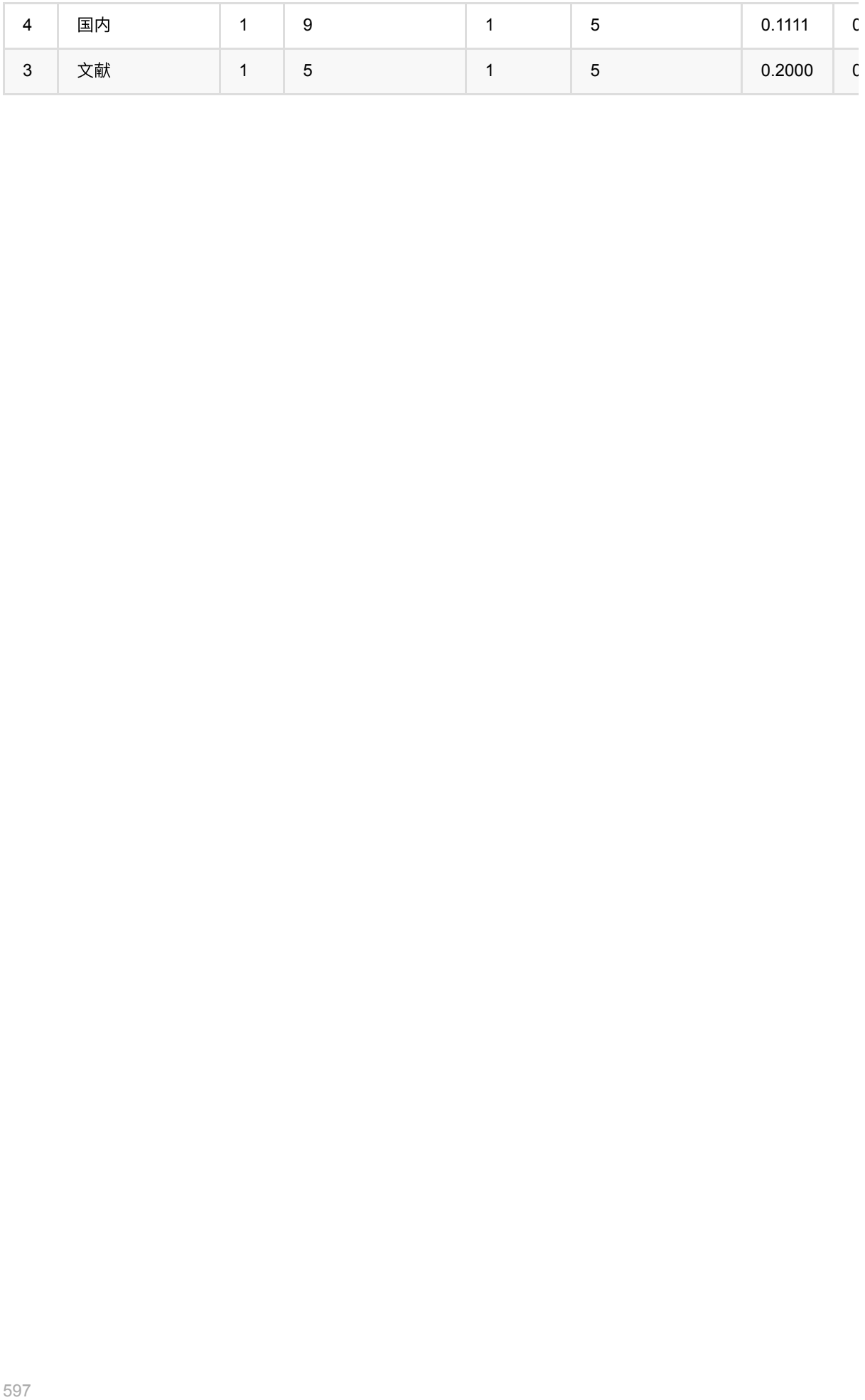

# ⽂本分解 **(TokenizerBatchOp)**

Java 类名: com.alibaba.alink.operator.batch.nlp.TokenizerBatchOp

**Python 类名: TokenizerBatchOp** 

# 功能介绍

对文本按空白符进行切分操作。

## 使用方式

文本列通过参数 selectedCol 指定, 输出列通过 outputCol 指定。

## 参数说明

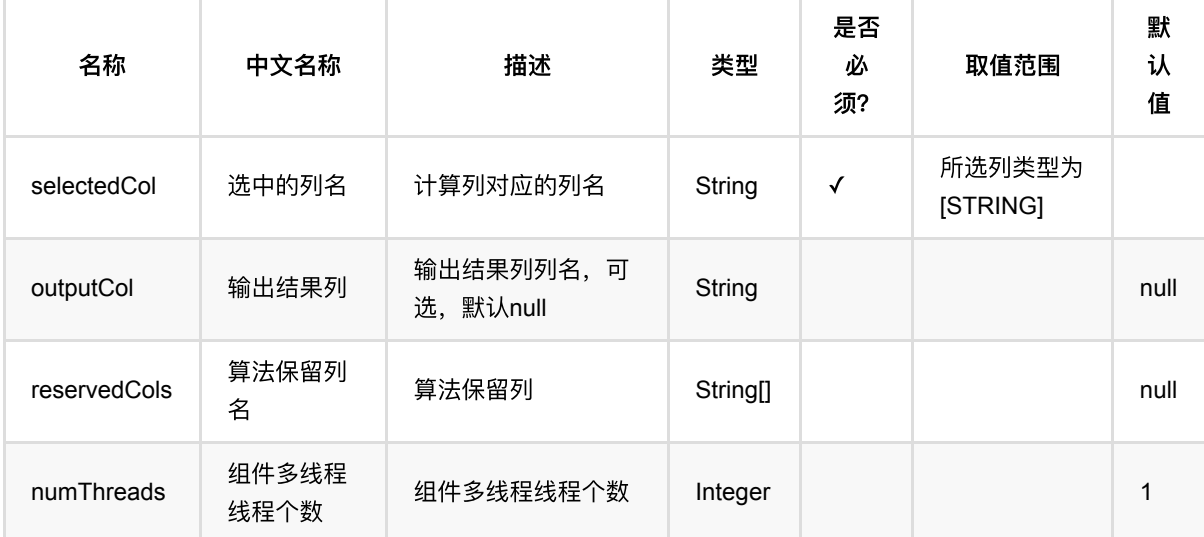

## 代码示例

## **Python** 代码

```
df = pd.DataFrame([
     [0, 'That is an English Book!'],
     [1, 'Do you like math?'],
     [2, 'Have a good day!']
])
inOp1 = BatchOperator.fromDataframe(df, schemaStr='id long, text string')
op = TokenizerBatchOp().setSelectedCol("text")
```

```
inOp2 = StreamOperator.fromDataframe(df, schemaStr='id long, text string')op2 = TokenizerStreamOp().setSelectedCol("text")
op2.linkFrom(inOp2).print()
```

```
StreamOperator.execute()
```
op.linkFrom(inOp1).print()

## **Java** 代码

```
import org.apache.flink.types.Row;
import com.alibaba.alink.operator.batch.BatchOperator;
import com.alibaba.alink.operator.batch.nlp.TokenizerBatchOp;
import com.alibaba.alink.operator.batch.source.MemSourceBatchOp;
import com.alibaba.alink.operator.stream.StreamOperator;
import com.alibaba.alink.operator.stream.nlp.TokenizerStreamOp;
import com.alibaba.alink.operator.stream.source.MemSourceStreamOp;
import org.junit.Test;
import java.util.Arrays;
import java.util.List;
public class TokenizerBatchOpTest {
     @Test
     public void testTokenizerBatchOp() throws Exception {
         List <Row> df = Arrays.asList(
             Row.of(0, "That is an English Book!"),
             Row.of(1, "Do you like math?"),
             Row.of(2, "Have a good day!")
         );
         BatchOperator <?> inOp1 = new MemSourceBatchOp(df, "id int, text
string");
        BatchOperator <?> op = new TokenizerBatchOp().setSelectedCol("text");
         op.linkFrom(inOp1).print();
         StreamOperator <?> inOp2 = new MemSourceStreamOp(df, "id int, text
string");
        StreamOperator <? > op2 = new
TokenizerStreamOp().setSelectedCol("text");
         op2.linkFrom(inOp2).print();
        StreamOperator.execute();
     }
}
```
### 运行结果

批运行结果

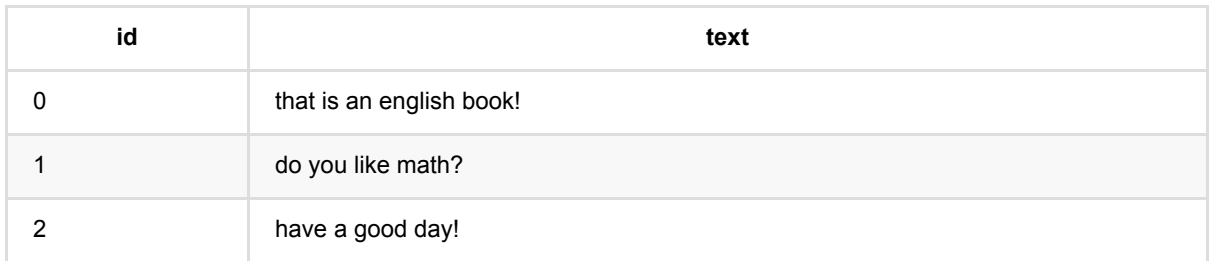

## 流运行结果

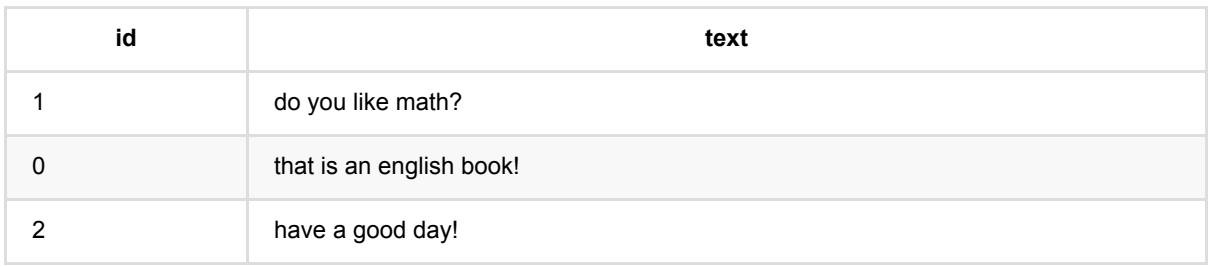

# **Word2Vec (Word2VecBatchOp)**

Java 类名: com.alibaba.alink.operator.batch.nlp.Word2VecBatchOp

Python 类名:Word2VecBatchOp

# 功能介绍

Word2Vec是Google在2013年开源的一个将词表转为向量的算法,其利用神经网络,可以通过训练,将词映射到K 维度空间向量,甚⾄对于表示词的向量进⾏操作还能和语义相对应,由于其简单和⾼效引起了很多⼈的关注。

Word2Vec的工具包相关链接: <https://code.google.com/p/word2vec/>

## 参数说明

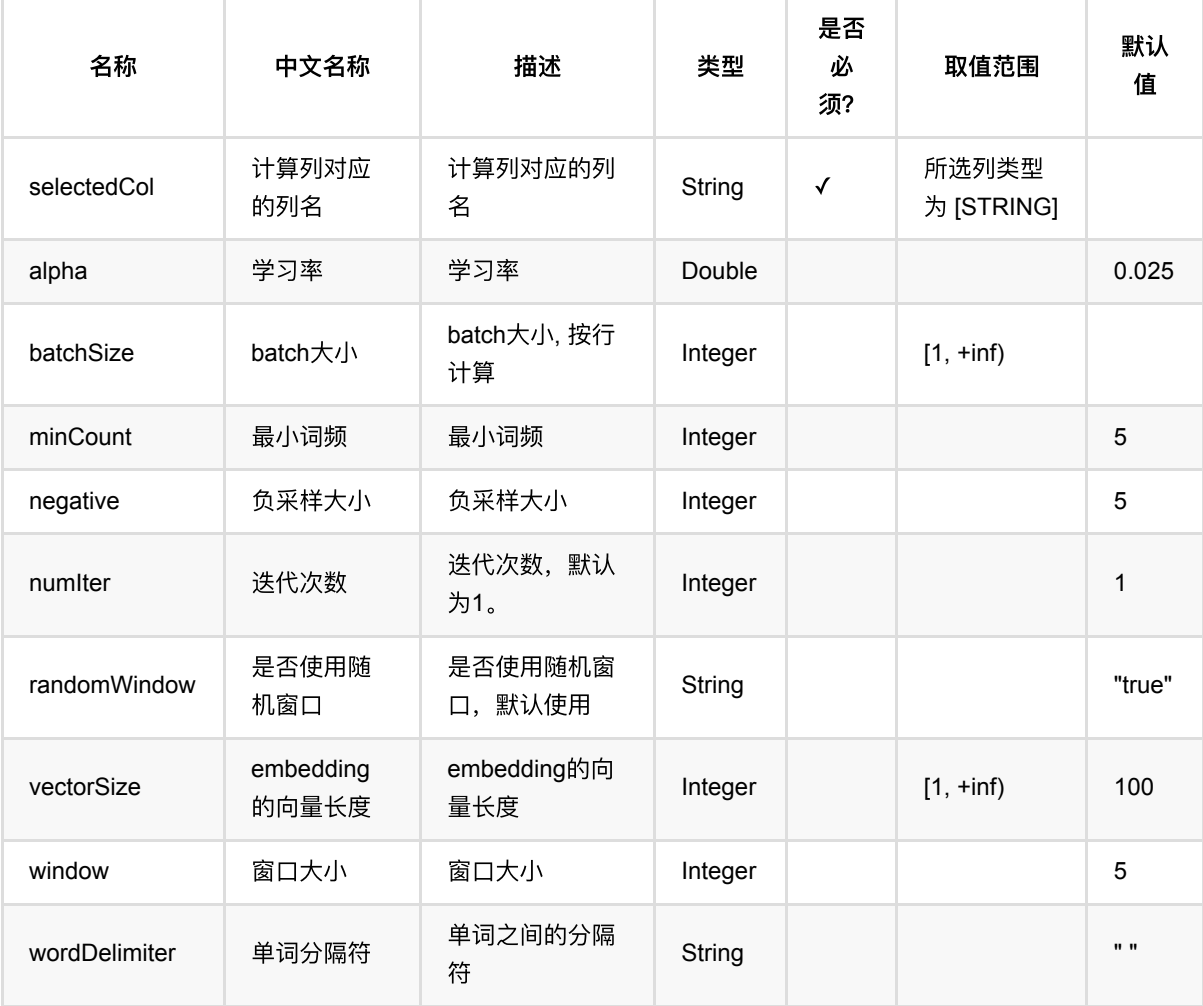

# 代码示例

**Python** 代码

```
from pyalink.alink import *
import pandas as pd
useLocalEnv(1)
df = pd.DataFrame([
     ["A B C"]
])
source = BatchOperator.fromDataframe(df, schemaStr='tokens string')
word2vecBatchOp = Word2VecBatchOp() \setminus.setSelectedCol("tokens")
  \qquad \qquad \qquad \qquad \setminus .setVectorSize(4)
word2vecBatchOp.linkFrom(source).print()
```
## 运行结果

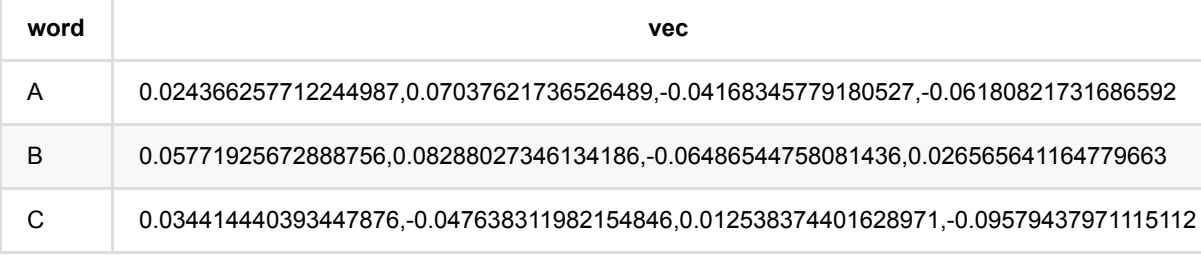

# 备注

如果不输入vecTable的情况下是随机初始化,可能会造成两次结果相同的item的embedding结果绝对值差别比较 ⼤,请注意

# **Word2Vec**预测 **(Word2VecPredictBatchOp)**

Java 类名: com.alibaba.alink.operator.batch.nlp.Word2VecPredictBatchOp

Python 类名:Word2VecPredictBatchOp

# 功能介绍

Word2Vec是Google在2013年开源的一个将词表转为向量的算法,其利用神经网络,可以通过训练,将词映射到K 维度空间向量,甚⾄对于表示词的向量进⾏操作还能和语义相对应,由于其简单和⾼效引起了很多⼈的关注。

Word2Vec的工具包相关链接: <https://code.google.com/p/word2vec/>

预测是根据word2vec的结果和文档的分词结果,将文档转成向量,向量维数保持与词的维数一致,同时每个维度 通过对⽂档中的词求平均或者最⼤或者最⼩取得。

## 参数说明

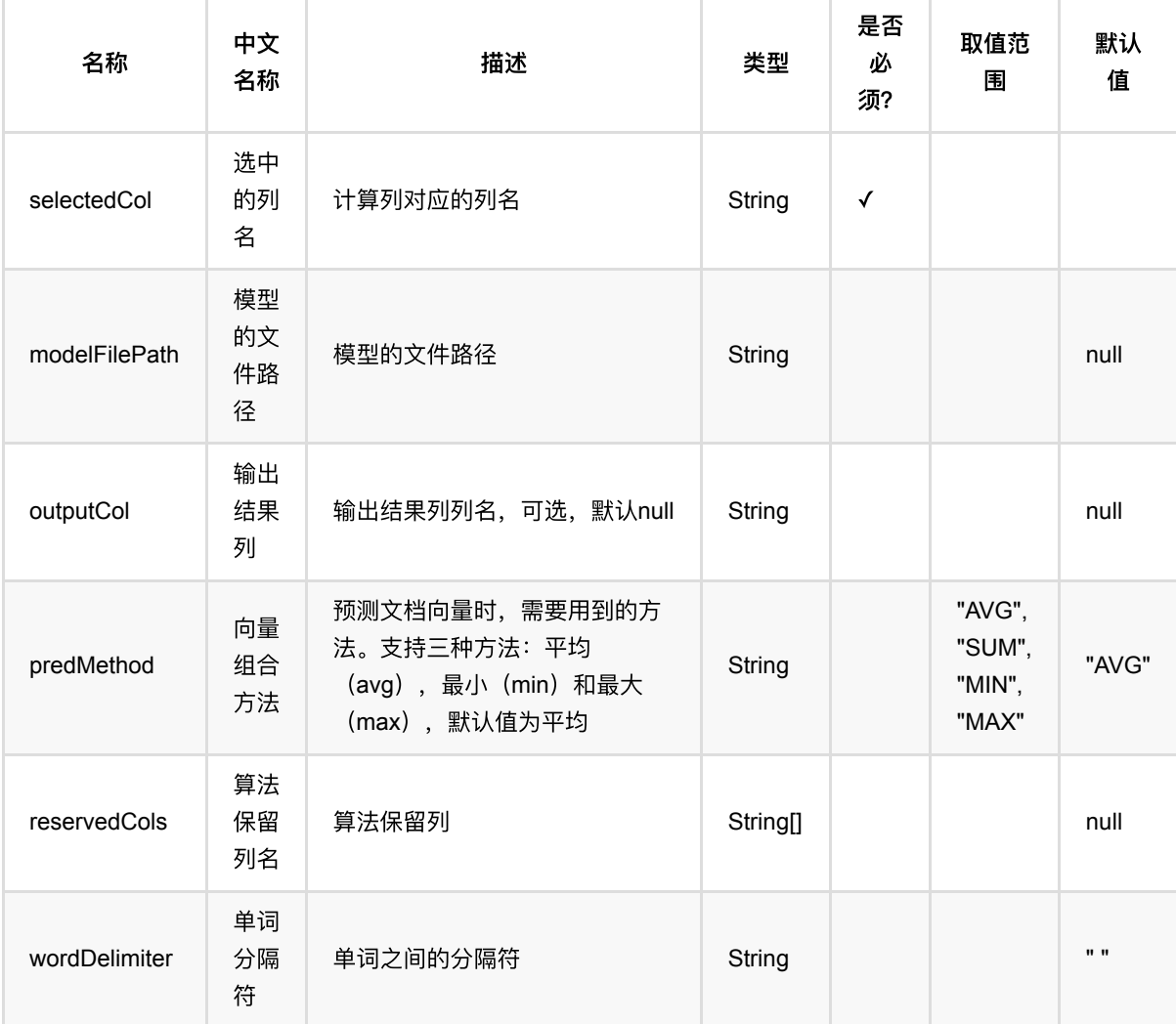

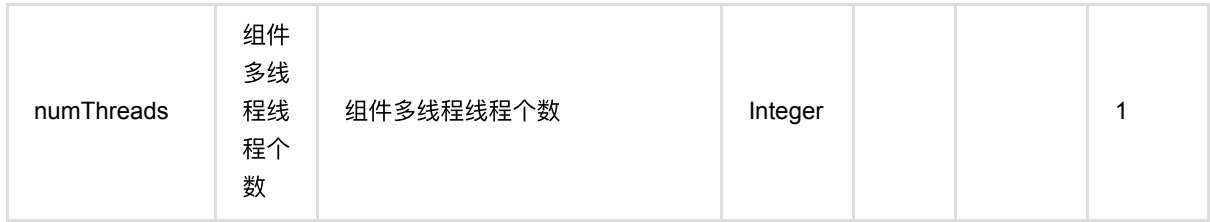

# 代码示例

## **Python** 代码

```
from pyalink.alink import *
import pandas as pd
useLocalEnv(1)
df = pd.DataFrame([
     ["A B C"]
])
inOp1 = BatchOperator.fromDataframe(df, schemaStr='tokens string')
inOp2 = StreamOperator.fromDataframe(df, schemaStr='tokens string')
train =
Word2VecTrainBatchOp().setSelectedCol("tokens").setMinCount(1).setVectorSize(4)
.linkFrom(inOp1)
predictBatch =
Word2VecPredictBatchOp().setSelectedCol("tokens").linkFrom(train, inOp1)
train.lazyPrint(-1)predictBatch.print()
predictStream =
Word2VecPredictStreamOp(train).setSelectedCol("tokens").linkFrom(inOp2)
predictStream.print()
StreamOperator.execute()
```
## **Java** 代码

```
import org.apache.flink.types.Row;
import com.alibaba.alink.operator.batch.BatchOperator;
import com.alibaba.alink.operator.batch.nlp.Word2VecPredictBatchOp;
import com.alibaba.alink.operator.batch.nlp.Word2VecTrainBatchOp;
import com.alibaba.alink.operator.batch.source.MemSourceBatchOp;
import com.alibaba.alink.operator.stream.StreamOperator;
import com.alibaba.alink.operator.stream.nlp.Word2VecPredictStreamOp;
```

```
import com.alibaba.alink.operator.stream.source.MemSourceStreamOp;
import org.junit.Test;
import java.util.Arrays;
import java.util.List;
public class Word2VecPredictBatchOpTest {
     @Test
     public void testWord2VecPredictBatchOp() throws Exception {
         List <Row> df = Arrays.asList(
             Row.of("A B C")
         );
        BatchOperator <?> inOp1 = new MemSourceBatchOp(df, "tokens string");
        StreamOperator <? > inOp2 = new MemSourceStreamOp(df, "tokens string");
        BatchOperator \langle?> train = new
Word2VecTrainBatchOp().setSelectedCol("tokens").setMinCount(1).setVectorSize(4)
            .linkFrom(inOp1);
         BatchOperator <?> predictBatch = new
Word2VecPredictBatchOp().setSelectedCol("tokens").linkFrom(train, inOp1);
         train.lazyPrint(-1);
         predictBatch.print();
         StreamOperator <?> predictStream = new
Word2VecPredictStreamOp(train).setSelectedCol("tokens").linkFrom(inOp2);
         predictStream.print();
         StreamOperator.execute();
    }
}
```
## 运行结果

### 模型结果

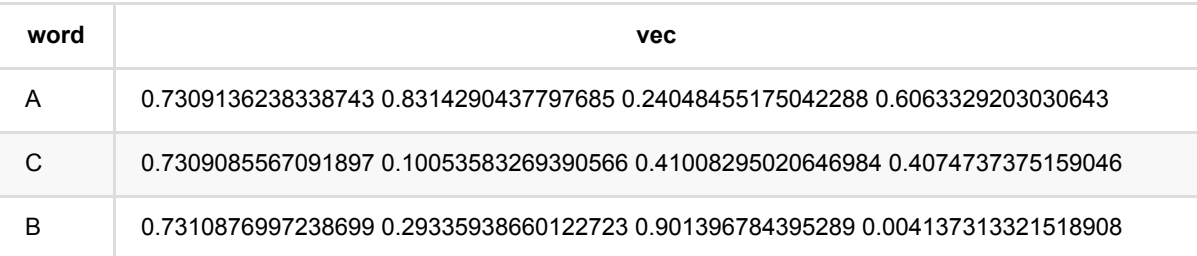

### 批预测结果

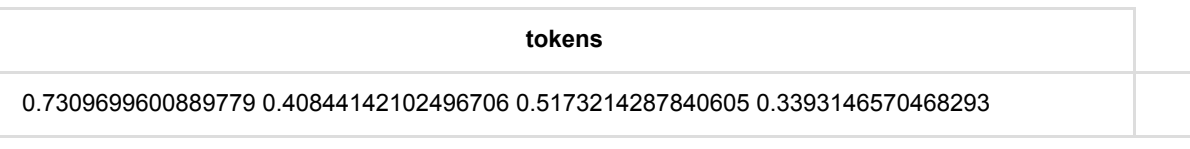

### 流预测结果

#### **tokens**

0.7309691109963297 0.4083920636901659 0.5173538721894075 0.3392825036669853

# **Word2Vec**训练 **(Word2VecTrainBatchOp)**

Java 类名: com.alibaba.alink.operator.batch.nlp.Word2VecTrainBatchOp

Python 类名:Word2VecTrainBatchOp

# 功能介绍

Word2Vec是Google在2013年开源的一个将词表转为向量的算法,其利用神经网络,可以通过训练,将词映射到K 维度空间向量,甚⾄对于表示词的向量进⾏操作还能和语义相对应,由于其简单和⾼效引起了很多⼈的关注。

Word2Vec的工具包相关链接: <https://code.google.com/p/word2vec/>

## 参数说明

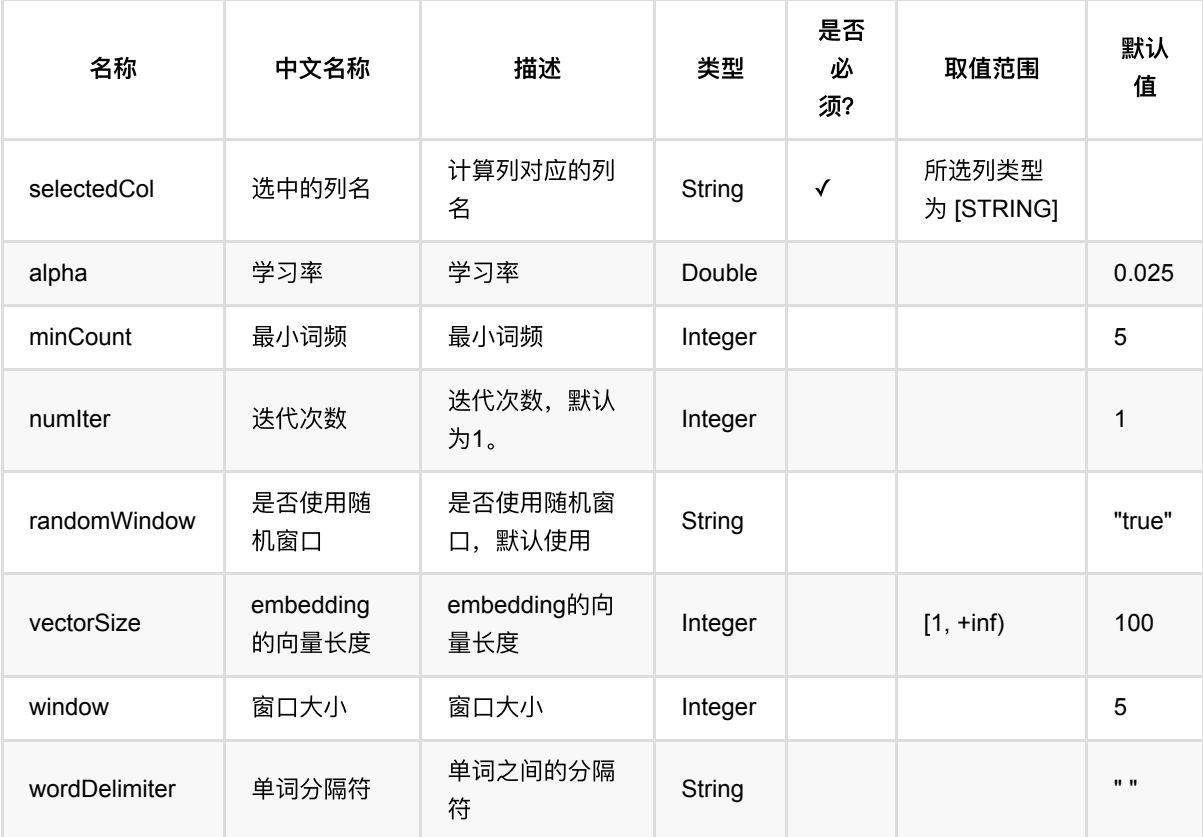

## 代码示例

## **Python** 代码

from pyalink.alink import \*

import pandas as pd

Word2Vec训练 (Word2VecTrainBatchOp)

```
useLocalEnv(1)
df = pd.DataFrame([
     ["A B C"]
])
inOp1 = BatchOperator.fromDataframe(df, schemaStr='tokens string')inOp2 = StreamOperator.fromDataframe(df, schemaStr='tokens string')
train =
Word2VecTrainBatchOp().setSelectedCol("tokens").setMinCount(1).setVectorSize(4)
.linkFrom(inOp1)
predictBatch =
Word2VecPredictBatchOp().setSelectedCol("tokens").linkFrom(train, inOp1)
train.lazyPrint(-1)predictBatch.print()
predictStream =
Word2VecPredictStreamOp(train).setSelectedCol("tokens").linkFrom(inOp2)
predictStream.print()
StreamOperator.execute()
```
### **Java** 代码

```
import org.apache.flink.types.Row;
import com.alibaba.alink.operator.batch.BatchOperator;
import com.alibaba.alink.operator.batch.nlp.Word2VecPredictBatchOp;
import com.alibaba.alink.operator.batch.nlp.Word2VecTrainBatchOp;
import com.alibaba.alink.operator.batch.source.MemSourceBatchOp;
import com.alibaba.alink.operator.stream.StreamOperator;
import com.alibaba.alink.operator.stream.nlp.Word2VecPredictStreamOp;
import com.alibaba.alink.operator.stream.source.MemSourceStreamOp;
import org.junit.Test;
import java.util.Arrays;
import java.util.List;
public class Word2VecTrainBatchOpTest {
    @Test
     public void testWord2VecTrainBatchOp() throws Exception {
         List <Row> df = Arrays.asList(
             Row.of("A B C")
         );
        BatchOperator <?> inOp1 = new MemSourceBatchOp(df, "tokens string");
         StreamOperator <?> inOp2 = new MemSourceStreamOp(df, "tokens string");
```

```
 BatchOperator <?> train = new
Word2VecTrainBatchOp().setSelectedCol("tokens").setMinCount(1).setVectorSize(4)
            .linkFrom(inOp1);
         BatchOperator <?> predictBatch = new
Word2VecPredictBatchOp().setSelectedCol("tokens").linkFrom(train, inOp1);
         train.lazyPrint(-1);
         predictBatch.print();
         StreamOperator <?> predictStream = new
Word2VecPredictStreamOp(train).setSelectedCol("tokens").linkFrom(inOp2);
         predictStream.print();
         StreamOperator.execute();
    }
}
```
## 运行结果

## 模型结果

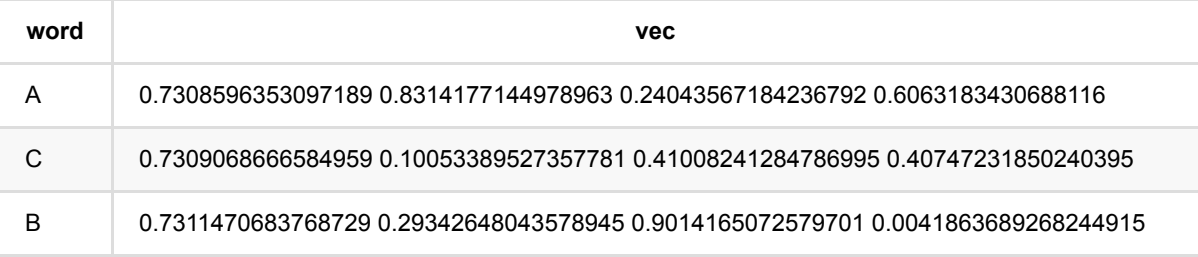

## 批预测结果

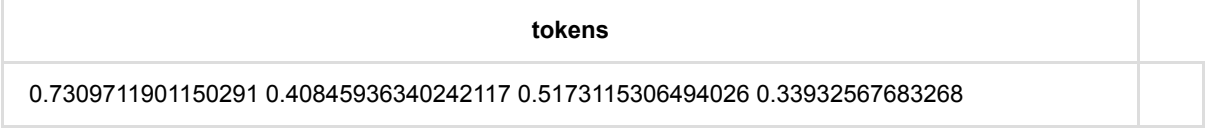

## 流预测结果

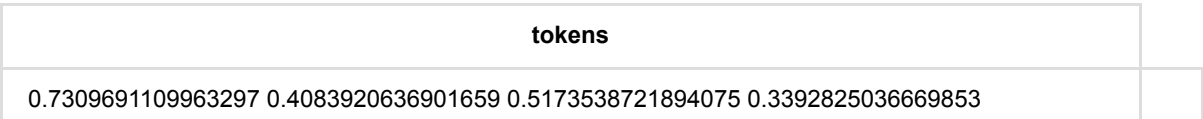

# 单词计数 **(WordCountBatchOp)**

Java 类名: com.alibaba.alink.operator.batch.nlp.WordCountBatchOp

**Python 类名: WordCountBatchOp** 

# 功能介绍

输出⽂本列所有词语和对应频数。

## 使用方式

文本内容列 (SelectedCol) 中的内容用于统计词频, 需要是用分隔符分隔的词语。 其中, 分隔符可以通过参数 wordDelimiter 来设置, 默认是空格(""), 可以为正则表达式。 文本内容列可以使用分词 (SegmentBatchOp) 组件的输出结果列,同时也可以在之前接入停用词过滤(StopWordsRemoverBatchOp)组件去掉常见的高频词。

需要注意的是,该组件统计的是文本内容列总体的词频,而文本词频统计组件 (DocWordCountBatchOp) 是按行 统计词频。

## 参数说明

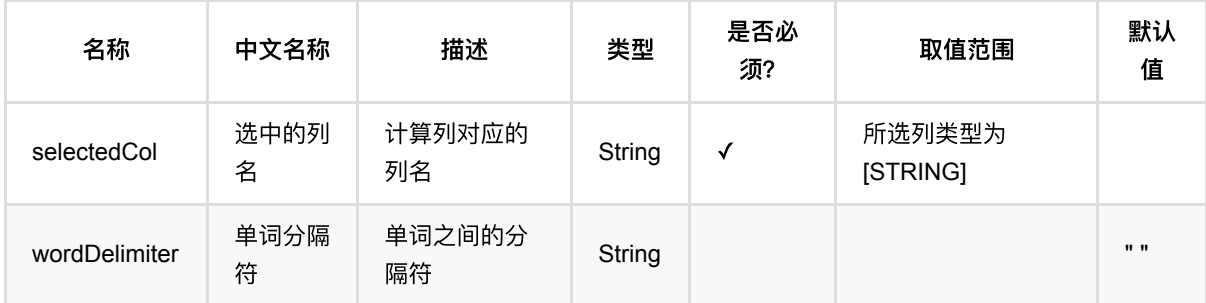

## 代码示例

## **Python** 代码

from pyalink.alink import \* import pandas as pd useLocalEnv(1) df = pd.DataFrame([ ["doc0", "中国 的 ⽂化"], ["doc1", "只要 功夫 深"], ["doc2", "北京 的 拆迁"], ["doc3", "⼈名 的 名义"]

```
])
source = BatchOperator.fromDataframe(df, "id string, content string")
wordCountBatchOp = WordCountBatchOp() \setminus .setSelectedCol("content")\
      .setWordDelimiter(" ")\
      .linkFrom(source)
wordCountBatchOp.print()
```
## **Java** 代码

```
import org.apache.flink.types.Row;
import com.alibaba.alink.operator.batch.BatchOperator;
import com.alibaba.alink.operator.batch.nlp.WordCountBatchOp;
import com.alibaba.alink.operator.batch.source.MemSourceBatchOp;
import org.junit.Test:
import java.util.Arrays;
import java.util.List;
public class WordCountBatchOpTest {
    @Test
    public void testWordCountBatchOp() throws Exception {
        List <Row> df = Arrays.asList(
            Row.of("doc0", "中国 的 文化"),
             Row.of("doc1", "只要 功夫 深"),
             Row.of("doc2", "北京 的 拆迁"),
             Row.of("doc3", "⼈名 的 名义")
         );
        BatchOperator <?> source = new MemSourceBatchOp(df, "id string, content
string");
        BatchOperator <?> wordCountBatchOp = new WordCountBatchOp()
             .setSelectedCol("content")
             .setWordDelimiter(" ")
             .linkFrom(source);
        wordCountBatchOp.print();
    }
}
```
### 运行结果

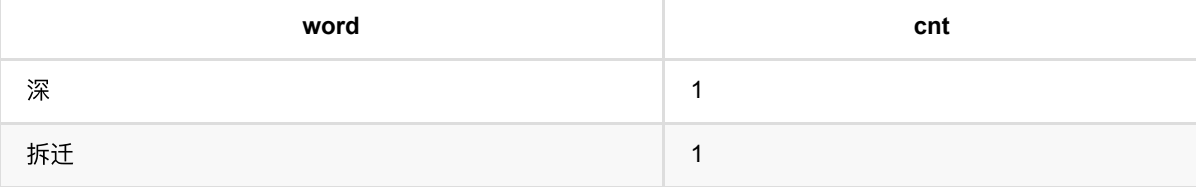
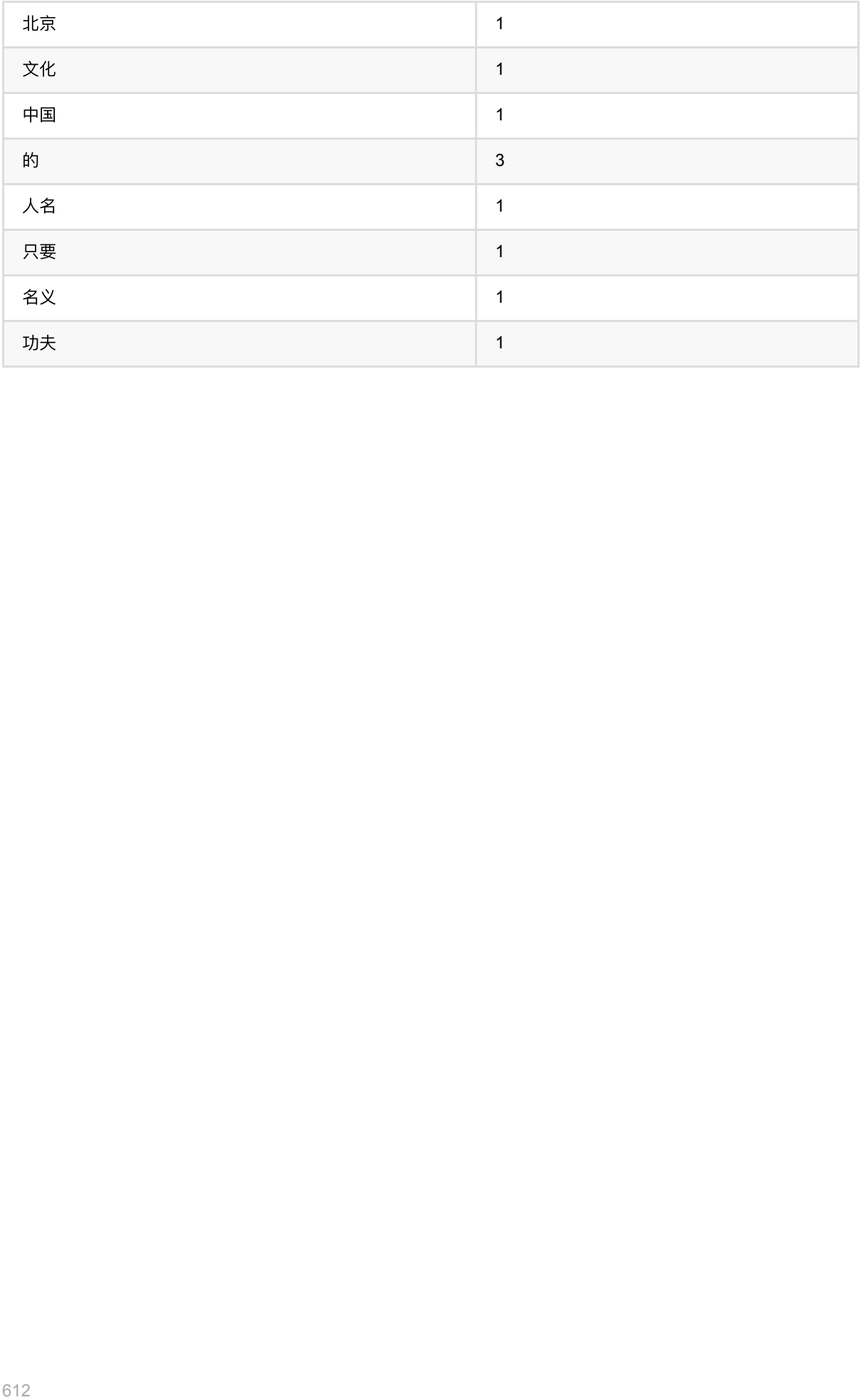

# 单词识别 **(WordRecognitionBatchOp)**

Java 类名: com.alibaba.alink.operator.batch.nlp.WordRecognitionBatchOp

Python 类名:WordRecognitionBatchOp

## 功能介绍

从语料库中学习出候选词组,输入的词语无需分词。

## 参数说明

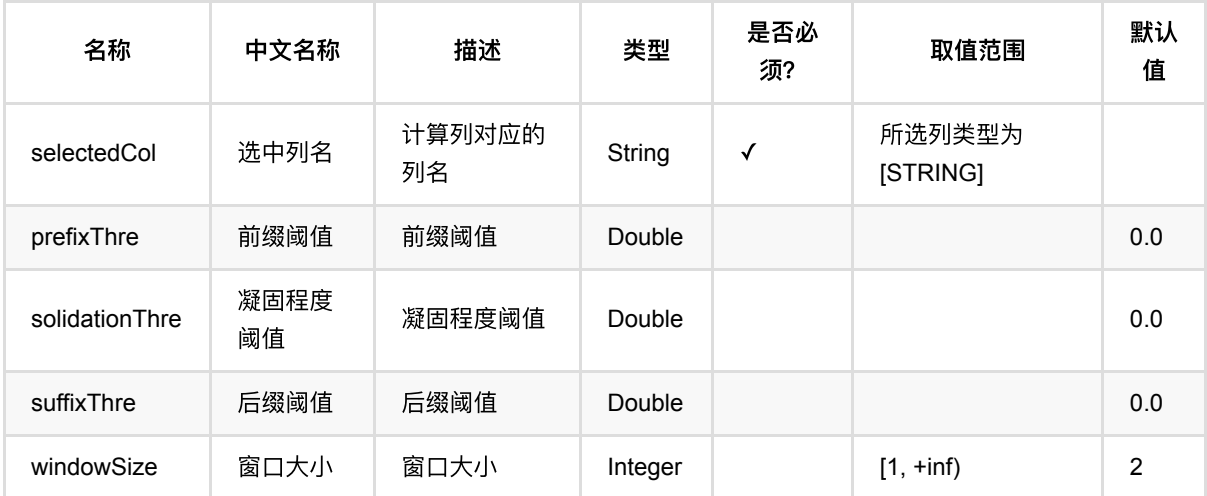

### 代码示例

```
from pyalink.alink import *
import pandas as pd
useLocalEnv(1)
df = pd.DataFrame([
    [0, u'⼆⼿旧书:医学电磁成像'],
   [1, u'二手美国文学选读( 下册) 李宜燮南开大学出版社 9787310003969'],
   [2, u'二手正版图解象棋入门/谢恩思主编/华龄出版社'],
    [3, u'⼆⼿中国糖尿病⽂献索引'],
   [4, u'二手郁达夫文集( 国内版) 全十二册馆藏书']
])
```
inOp = BatchOperator.fromDataframe(df, schemaStr='id int, text string')  $op =$ WordRecognitionBatchOp().setSelectedCol("text").setWindowSize(4).linkFrom(inOp) op.print()

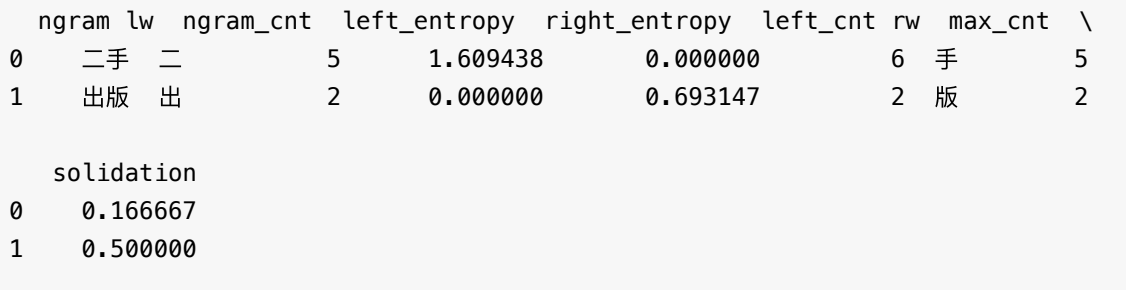

# 全表统计 **(AllStatBatchOp)**

Java 类名: com.alibaba.alink.operator.batch.statistics.AllStatBatchOp

**Python 类名: AllStatBatchOp** 

## 功能介绍

全表统计是⽤来计算到整个表的统计量,⽤于batch数据源。

对于每个选择的变量,根据其为数值类型(DOUBLE、INT或LONG)还是字符串类型(STRING),所计算的统 计量略有不同。

对于数值型变量,所计算的统计量包括基本统计量(basic\_stats)、前K大(topK)、前K小(bottomK)、频次 统计 (freq) 和直方图 (histogram) , 其中基本统计量包括count, sum, min, max, mean, variance, standardVariance, standardError, skewness, countMissValue。

对于字符串类型的变量,其只有基本统计量(basic stats)和频次统计(freq),并且基本统计量中只有count和 countMissValue两项。

对于统计结果,除了在输出桩中返回之外,也可以通过可视化大屏直接查看(见下文例子)。

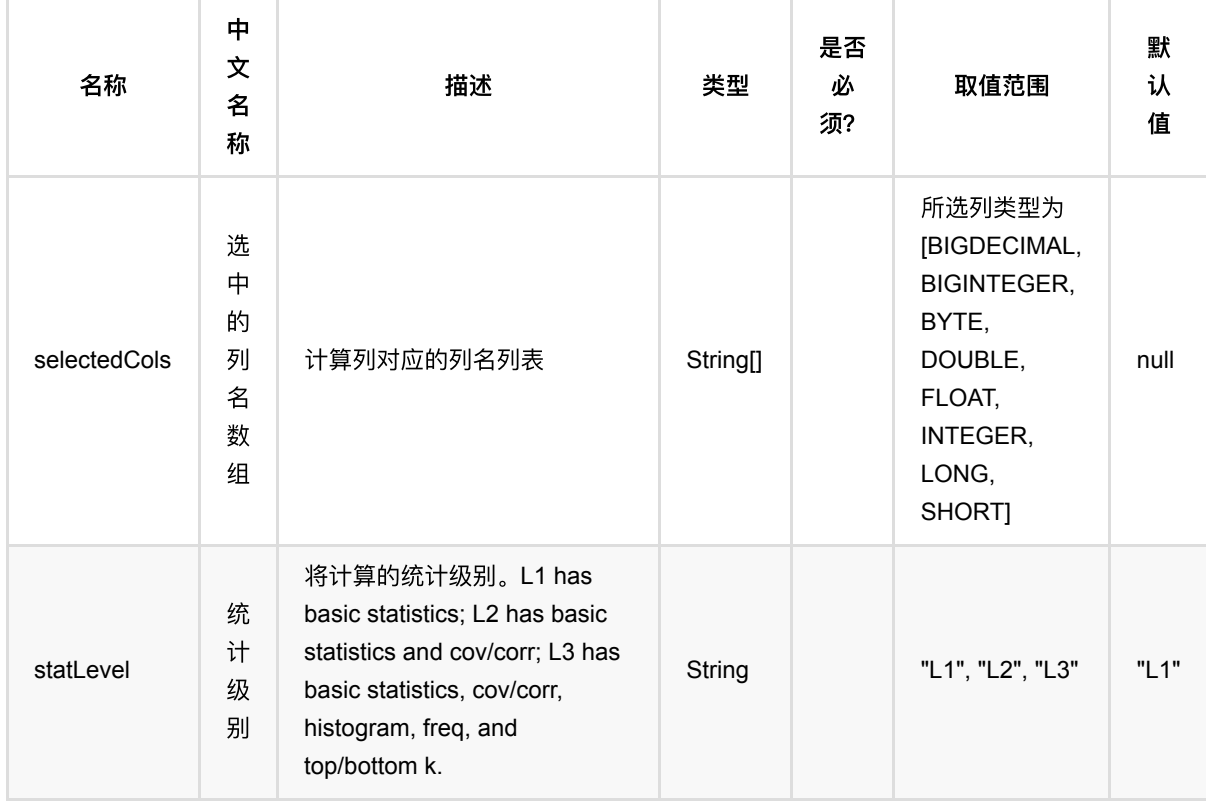

### 参数说明

### 代码示例

#### **Python** 代码

```
from pyalink.alink import *
import pandas as pd
useLocalEnv(1)
df = pd.DataFrame([
     [0.0,0.0,0.0],
     [0.1,0.2,0.1],
     [0.2,0.2,0.8],
     [9.0,9.5,9.7],
     [9.1,9.1,9.6],
     [9.2,9.3,9.9]
])
data = BatchOperator.fromDataframe(df, schemaStr="x1 double, x2 double, x3double")
allStatOp= AllStatBatchOp()\
     .setSelectedCols(["x1","x2"])
data.link(allStatOp).print()
```
#### **Java** 代码

```
import org.apache.flink.types.Row;
import com.alibaba.alink.operator.batch.BatchOperator;
import com.alibaba.alink.operator.batch.source.MemSourceBatchOp;
import com.alibaba.alink.operator.batch.statistics.AllStatBatchOp;
import org.junit.Test;
import java.util.Arrays;
import java.util.List;
public class AllStatBatchOpTest {
     @Test
     public void testAllStatBatchOp() throws Exception {
         List <Row> df = Arrays.asList(
             Row.of(0.0, 0.0, 0.0),
             Row.of(0.1, 0.2, 0.1),
             Row.of(0.2, 0.2, 0.8),
             Row.of(9.0, 9.5, 9.7),
             Row.of(9.1, 9.1, 9.6),
             Row.of(9.2, 9.3, 9.9));
        BatchOperator <? > data = new MemSourceBatchOp(df, "x1 double, x2
```

```
double, x3 double");
          AllStatBatchOp allStatOp = new AllStatBatchOp()
              .setSelectedCols(new String[] {"x1", "x2"});
         data.link(allStatOp).print();
      }
 }
```
### 结果运⾏结果

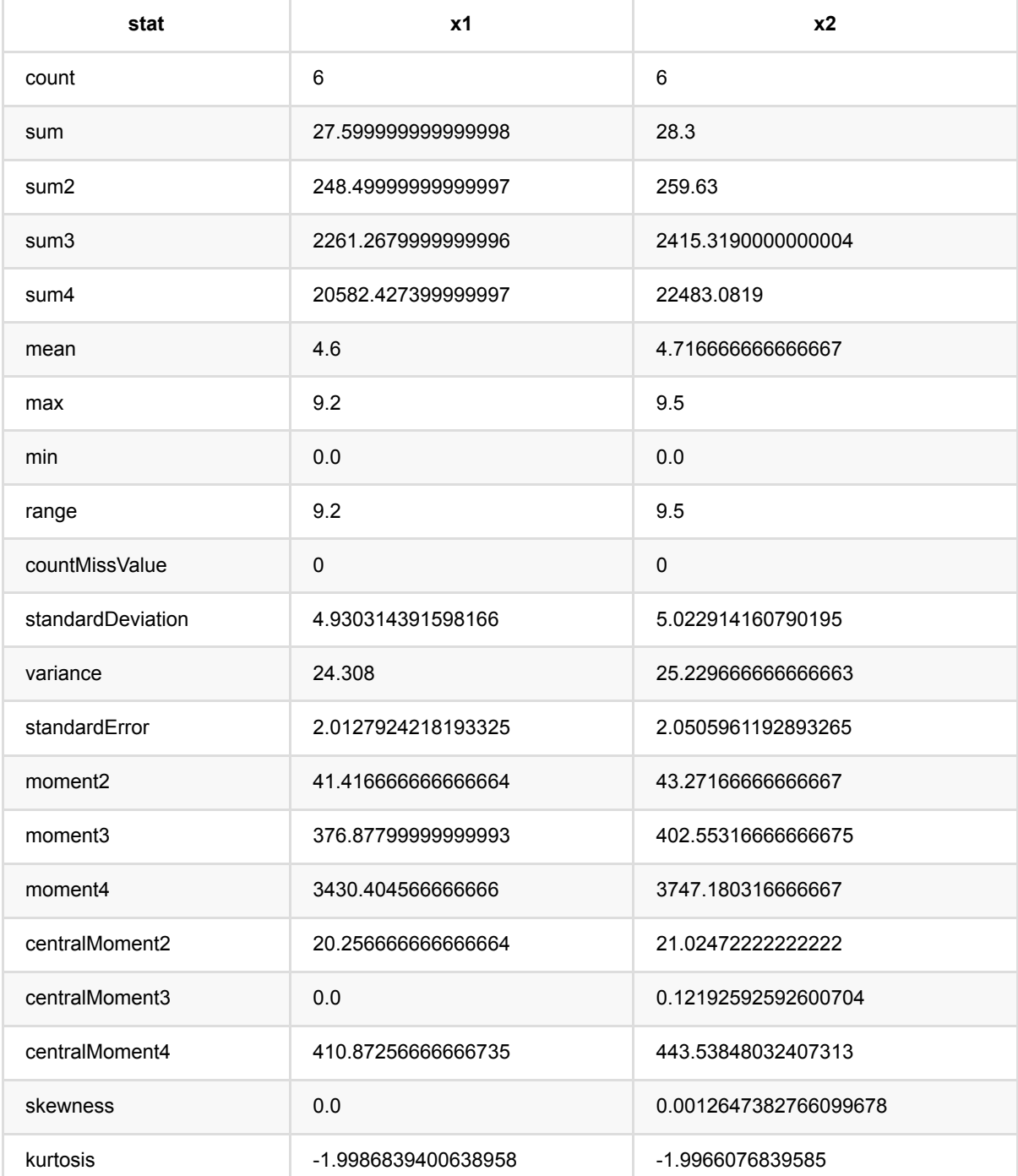

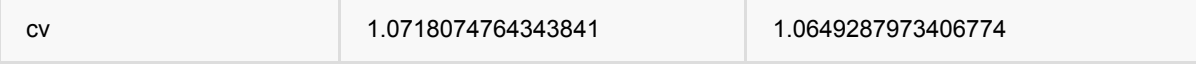

# **AD**检验 **(AndersonDarlingTestBatchOp)**

Java 类名: com.alibaba.alink.operator.batch.statistics.AndersonDarlingTestBatchOp

Python 类名: AndersonDarlingTestBatchOp

## 功能介绍

检验是否服从正态分布

### 参数说明

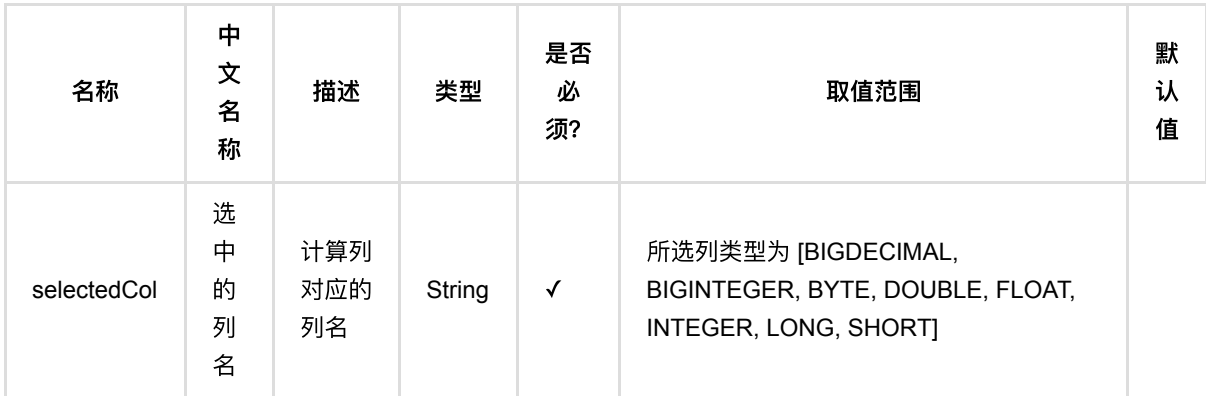

### 代码示例

```
from pyalink.alink import *
import pandas as pd
useLocalEnv(1)
df = pd.DataFrame([
        ["1", "a", 1.3, 1.1],
         ["1", "b", -2.5, 0.9],
         ["2", "c", 100.2, -0.01],
         ["2", "d", -99.9, 100.9],
        ["1", "a", 1.4, 1.1],
         ["1", "b", -2.2, 0.9],
         ["2", "c", 100.9, -0.01],
         ["2", "d", -99.5, 100.9]
])
```
batchData = BatchOperator.fromDataframe(df, schemaStr='id string, col1 string, col2 double, col3 double')

```
ad = AndersonDarlingTestBatchOp()\
             .setSelectedCol("col3")
```
batchData.link(ad).print()

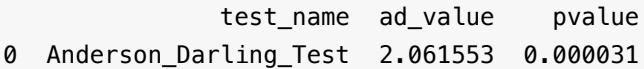

# 卡⽅检验 **(ChiSquareTestBatchOp)**

Java 类名: com.alibaba.alink.operator.batch.statistics.ChiSquareTestBatchOp

**Python 类名: ChiSquareTestBatchOp** 

## 功能介绍

卡法独⽴性检验是检验两个因素(各有两项或以上的分类)之间是否相互影响的问题,其零假设是两因素之间相互 独立。

### 参数说明

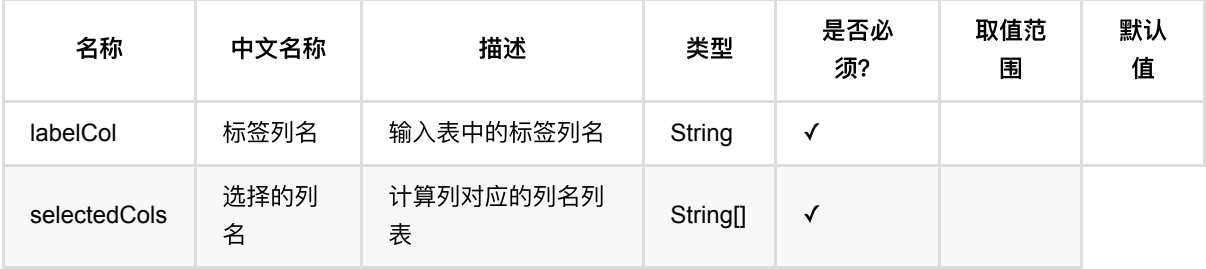

### 代码示例

```
from pyalink.alink import *
import pandas as pd
useLocalEnv(1)
df = pd.DataFrame([
             ['a1','b1','c1'],
             ['a1','b2','c1'],
              ['a1','b1','c2'],
             ['a2','b1','c1'],
              ['a2','b2','c2'],
             ['a2', 'b1', 'c1']
])
batchData = BatchOperator.fromDataframe(df, schemaStr='x1 string, x2 string, x3
string')
chisqTest = ChisquareTestBatchOp() \setminus
```

```
.setSelectedCols(["x1", "x2"])
 .setLabelCol("x3")
```

```
batchData.link(chisqTest).print()
```
#### **Java** 代码

```
import org.apache.flink.types.Row;
import com.alibaba.alink.operator.batch.BatchOperator;
import com.alibaba.alink.operator.batch.source.MemSourceBatchOp;
import com.alibaba.alink.operator.batch.statistics.ChiSquareTestBatchOp;
import org.junit.Test;
import java.util.Arrays;
import java.util.List;
public class ChiSquareTestBatchOpTest {
     @Test
     public void testChiSquareTestBatchOp() throws Exception {
         List <Row> df = Arrays.asList(
             Row.of("a1", "b1", "c1"),
             Row.of("a1", "b2", "c1"),
             Row.of("a1", "b1", "c2"),
             Row.of("a2", "b1", "c1"),
             Row.of("a2", "b2", "c2"),
             Row.of("a2", "b1", "c1")
         );
        BatchOperator <?> batchData = new MemSourceBatchOp(df, "x1 string, x2
string, x3 string");
         BatchOperator <?> chisqTest = new ChiSquareTestBatchOp()
             .setSelectedCols("x1", "x2")
             .setLabelCol("x3");
         batchData.link(chisqTest).print();
     }
}
```
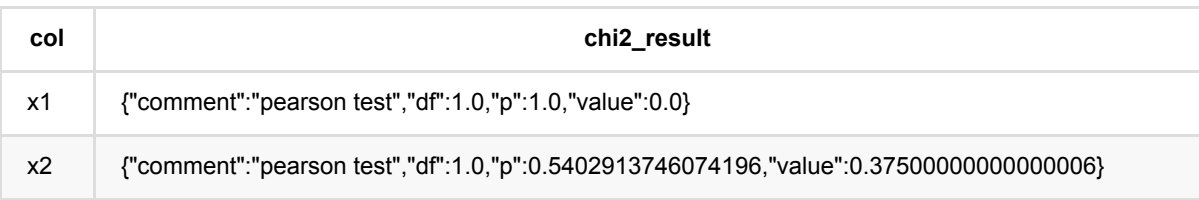

# 相关系数 **(CorrelationBatchOp)**

Java 类名: com.alibaba.alink.operator.batch.statistics.CorrelationBatchOp

**Python 类名: CorrelationBatchOp** 

## 功能介绍

- 相关系数算法用于计算一个矩阵中每一列之间的相关系数,范围在[-1,1]之间。计算的时候,count数按两列间 同时⾮空的元素个数计算,两两列之间可能不同。
- 支持Pearson和Spearman两种相关系数
- 只支持数字类型列。如果想计算vector列, 请参考VectorCorrelationBatchOp

#### 使用方式

• 通过collectCorrelation()获取CorrelationMetric.

```
corr = corrOp.collectCorrelation()
print(corr)
print(corr.getCorrelation())
print(corr.getCorrelation()[1][1])
```
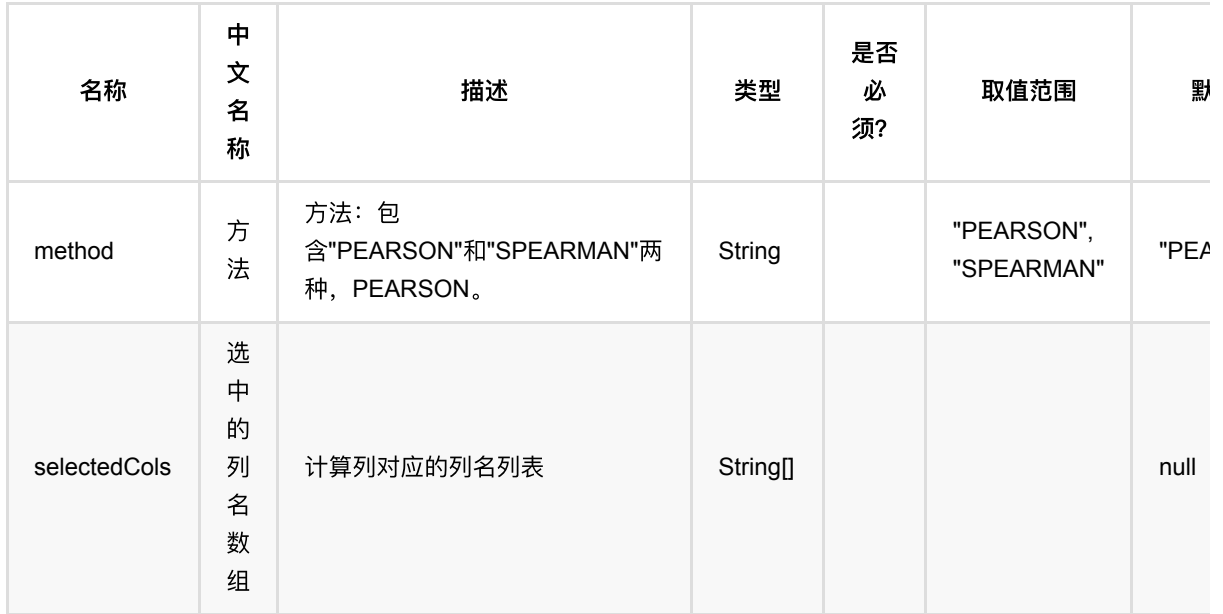

### 参数说明

### 代码示例

```
from pyalink.alink import *
import pandas as pd
useLocalEnv(1)
df = pd.DataFrame([
           [0.0,0.0,0.0],
           [0.1,0.2,0.1],
           [0.2,0.2,0.8],
           [9.0,9.5,9.7],
           [9.1,9.1,9.6],
           [9.2,9.3,9.9]])
source = BatchOperator.fromDataframe(df, schemaStr='x1 double, x2 double, x3
double')
corr = CorrelationBatchOp() \setminus .setSelectedCols(["x1","x2","x3"])
corr = source.link(corr).collectCorrelation()
print(corr)
```
#### **Java** 代码

```
import org.apache.flink.types.Row;
import com.alibaba.alink.operator.batch.BatchOperator;
import com.alibaba.alink.operator.batch.source.MemSourceBatchOp;
import com.alibaba.alink.operator.batch.statistics.CorrelationBatchOp;
import
com.alibaba.alink.operator.common.statistics.basicstatistic.CorrelationResult;
import org.junit.Test;
import java.util.Arrays;
import java.util.List;
public class CorrelationBatchOpTest {
    @Test
     public void testCorrelationBatchOp() throws Exception {
         List <Row> df = Arrays.asList(
             Row.of(0.0, 0.0, 0.0),
             Row.of(0.1, 0.2, 0.1),
             Row.of(0.2, 0.2, 0.8),
             Row.of(9.0, 9.5, 9.7),
             Row.of(9.1, 9.1, 9.6)
```

```
 );
        BatchOperator <?> source = new MemSourceBatchOp(df, "x1 double, x2
double, x3 double");
         CorrelationBatchOp corr = new CorrelationBatchOp()
             .setSelectedCols("x1", "x2", "x3");
         CorrelationResult correlationResult =
source.link(corr).collectCorrelation();
         System.out.println(correlationResult);
    }
}
```
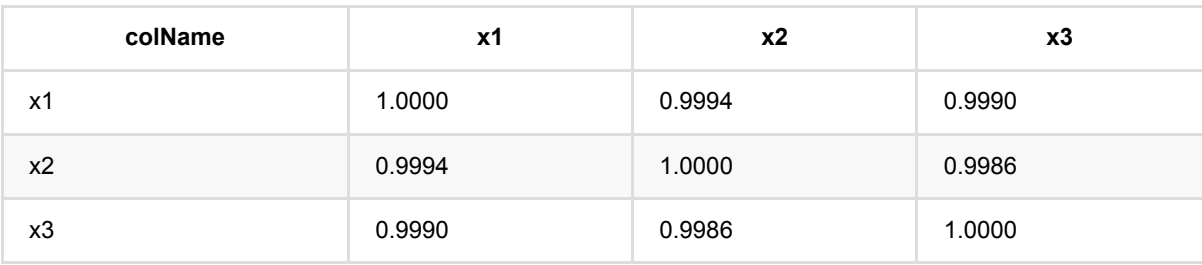

## 协⽅差 **(CovBatchOp)**

Java 类名: com.alibaba.alink.operator.batch.statistics.CovBatchOp

Python 类名:CovBatchOp

## 功能介绍

用于计算定长窗口内数据的协方差。

### 参数说明

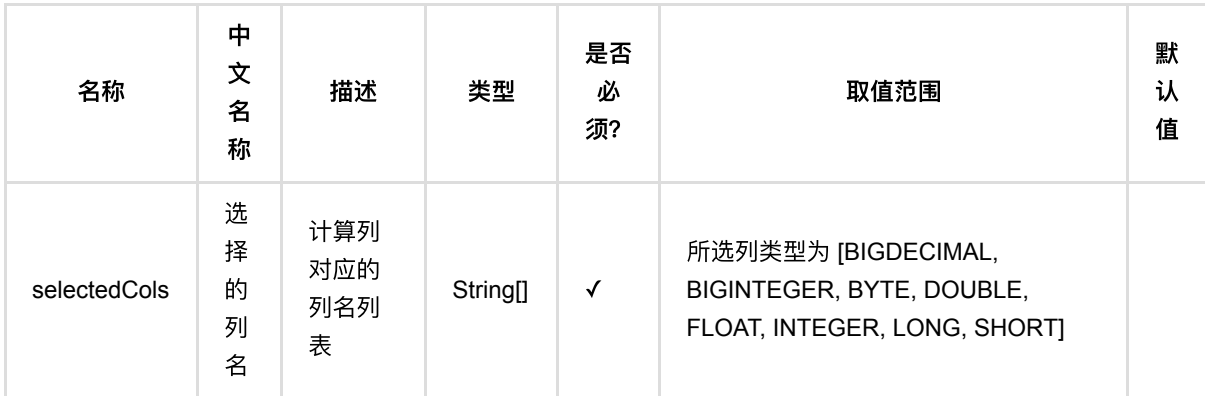

### 代码示例

```
from pyalink.alink import *
import pandas as pd
useLocalEnv(1)
df = pd.DataFrame([
        ["1", "a", 1.3, 1.1],
         ["1", "b", -2.5, 0.9],
         ["2", "c", 100.2, -0.01],
         ["2", "d", -99.9, 100.9],
        ["1", "a", 1.4, 1.1],
         ["1", "b", -2.2, 0.9],
         ["2", "c", 100.9, -0.01],
         ["2", "d", -99.5, 100.9]
         ])
```
协⽅差 (CovBatchOp)

```
batchData = BatchOperator.fromDataframe(df, schemaStr='id string, col1 string,
col2 double, col3 double')
```

```
ad = CovBatchOp() \setminus .setSelectedCols(["col3", "col2"])
```
batchData.link(ad).print()

#### 运行结果

 col3 col2 0 2153.212021 -2873.573464 1 -2873.573464 5730.834107

# **KS**检验 **(KolmogorovSmirnovTestBatchOp)**

Java 类名: com.alibaba.alink.operator.batch.statistics.KolmogorovSmirnovTestBatchOp

Python 类名: KolmogorovSmirnovTestBatchOp

## 功能介绍

对连续⼀维数据的概率分布检验

● 具体细节请参考: [https://en.wikipedia.org/wiki/Kolmogorov%E2%80%93Smirnov\\_test](https://en.wikipedia.org/wiki/Kolmogorov%E2%80%93Smirnov_test)

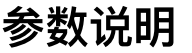

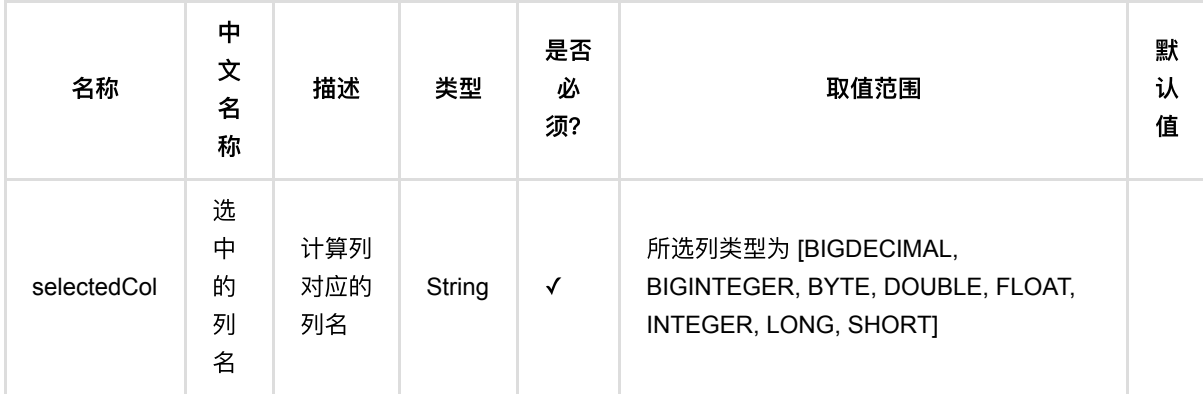

### 代码示例

```
from pyalink.alink import *
import pandas as pd
useLocalEnv(1)
df = pd.DataFrame([
         ["1", "a", 1.3, 1.1],
         ["1", "b", -2.5, 0.9],
        ["2", "c", 100.2, -0.01],
         ["2", "d", -99.9, 100.9],
        ["1", "a", 1.4, 1.1],
        ["1", "b", -2.2, 0.9],
         ["2", "c", 100.9, -0.01],
         ["2", "d", -99.5, 100.9]
```
KS检验 (KolmogorovSmirnovTestBatchOp)

```
 ])
batchData = BatchOperator.fromDataframe(df, schemaStr='id string, col1 string,
col2 double, col3 double')
ks = KolmogorovSmirnovTestBatchOp()\
            .setSelectedCol("col3")
batchData.link(ks).print()
```
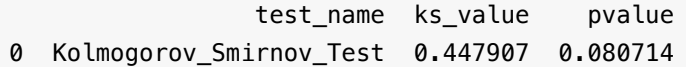

## 洛伦兹曲线 **(LorenzCurveBatchOp)**

Java 类名: com.alibaba.alink.operator.batch.statistics.LorenzCurveBatchOp

Python 类名:LorenzCurveBatchOp

## 功能介绍

洛伦兹曲线研究的是国民收入在国民之间的分配问题。为了研究国民收入在国民之间的分配问题,美国统计学家 (或说奥地利统计学家) M.O.洛伦兹 (Max Otto Lorenz, 1903- ) 1907年 (或说1905年) 提出了著名的洛伦兹曲 线。 意大利经济学家基尼在此基础上定义了基尼系数。<br />画一个矩形, 矩形的高衡量社会财富的百分比, 将 之分为N等份,每一等分为1/N的社会总财富。在矩形的长上,将所有家庭从最贫者到最富者自左向右排列,也分 为N等分,第一个等份代表收入最低的1/N的家庭。在这个矩形中,将每1/N的家庭所有拥有的财富的占比累 积起 来,并将相应的点画在图中,便得到了一条曲线就是洛伦兹曲线。

### 参数说明

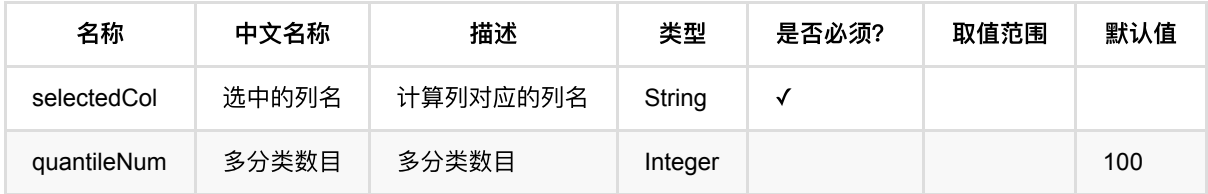

### 代码示例

```
from pyalink.alink import *
import pandas as pd
useLocalEnv(1)
df = pd.DataFrame([
     [1.0, 1, 1.0],
     [1.0, 2, 1.0],
     [2.0, 3, 1.0],
     [3.0, 4, 1.0],
     [4.0, 2, 1.0],
     [3.0, 1, 1.0],
     [2.0, 4, 1.0],
     [4.0, 1, 1.0]
])
```
source = BatchOperator.fromDataframe(df, schemaStr='f0 double, f1 int, f2 double')

perc = LorenzCurveBatchOp()\ .setSelectedCol("f0")\ .setQuantileNum(100)

source.link(perc).print()

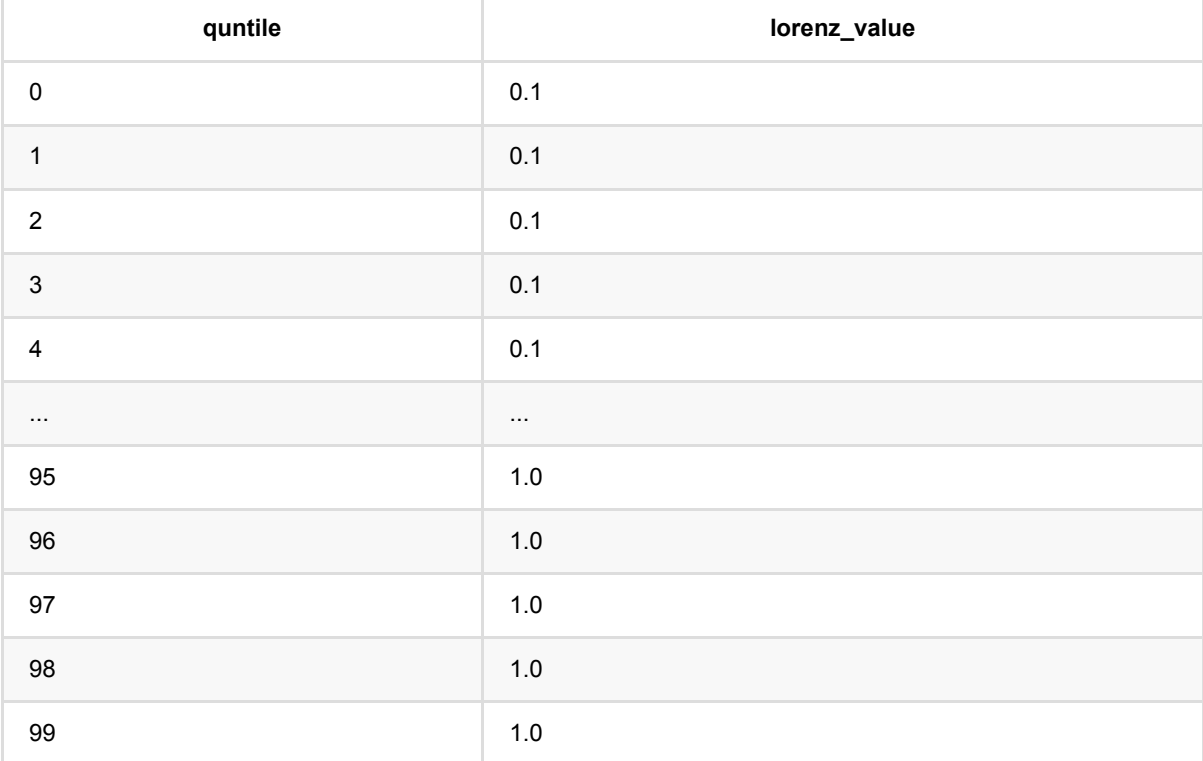

## **PP**图 **(PPPlotBatchOp)**

Java 类名: com.alibaba.alink.operator.batch.statistics.PPPlotBatchOp

Python 类名:PPPlotBatchOp

## 功能介绍

P-P图是用于检验变量是否近似于服从特定分布的图形。其绘制了变量实际累计概率与在相应分布中的累计概率之 间的关系。当数据服从指定分布时,P-P图中各点连线近似于一条直线。 目前仅支持与正态分布的累积概率进行比 较,以选定变量数据的均值与方差作为正态分布参数。

### 参数说明

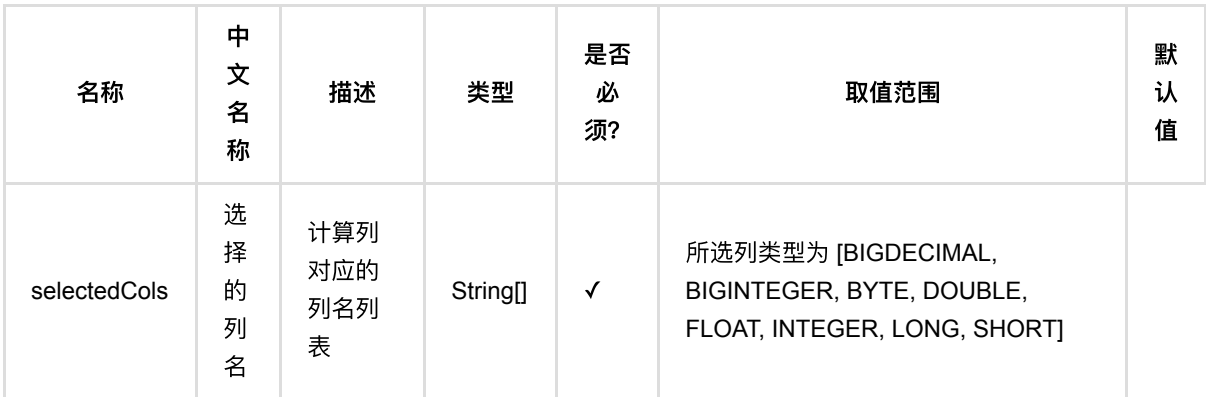

### 代码示例

```
from pyalink.alink import *
import pandas as pd
useLocalEnv(1)
df = pd.DataFrame([
        ["1", "a", 1.3, 1.1],
         ["1", "b", -2.5, 0.9],
         ["2", "c", 100.2, -0.01],
         ["2", "d", -99.9, 100.9],
        ["1", "a", 1.4, 1.1],
         ["1", "b", -2.2, 0.9],
         ["2", "c", 100.9, -0.01],
         ["2", "d", -99.5, 100.9]
```
PP图 (PPPlotBatchOp)

])

```
batchData = BatchOperator.fromDataframe(df, schemaStr='id string, col1 string,
col2 double, col3 double')
ppPlot = PPPlotBatchOp() \setminus .setSelectedCols(["col2", "col3"])
```

```
batchData.link(ppPlot).print()
```
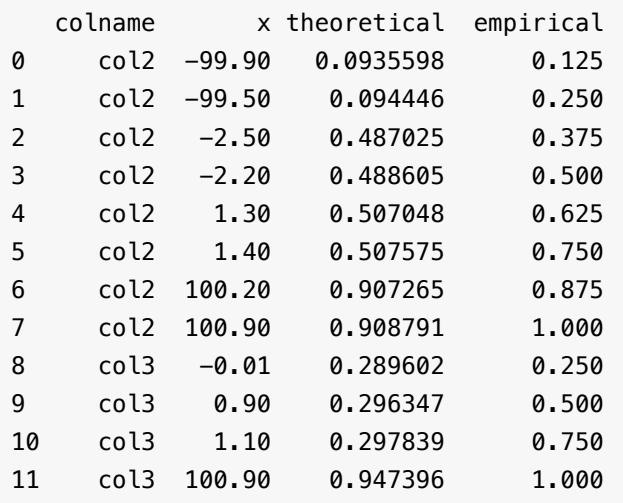

# 分位数 **(QuantileBatchOp)**

Java 类名: com.alibaba.alink.operator.batch.statistics.QuantileBatchOp

**Python 类名: QuantileBatchOp** 

## 功能介绍

[quantile](https://en.wikipedia.org/wiki/Quantile)

## 参数说明

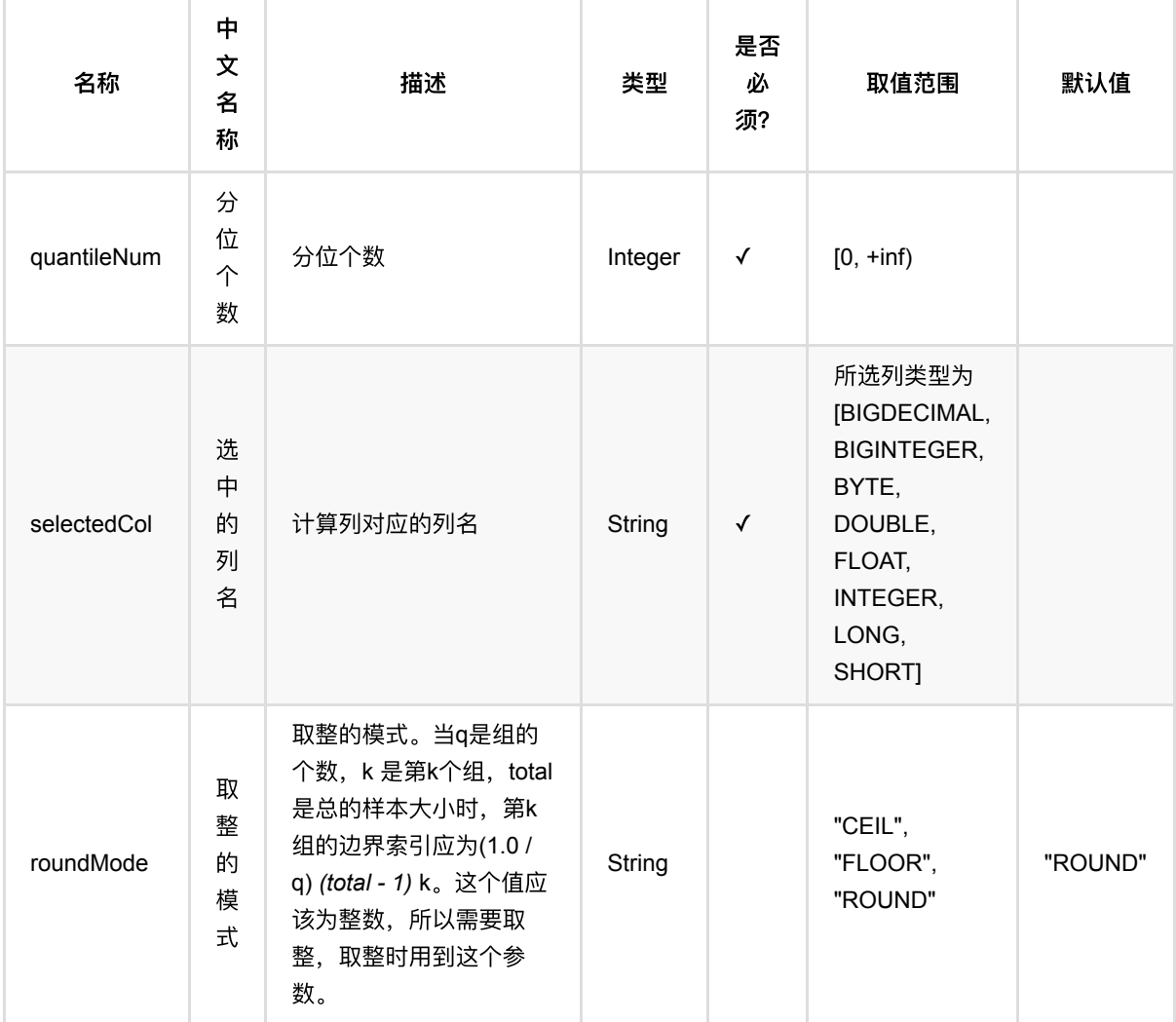

### 代码示例

```
from pyalink.alink import *
import pandas as pd
useLocalEnv(1)
df = pd.DataFrame([
         [1.0, 0],
         [2.0, 1],
         [3.0, 2],
         [4.0, 3]
     ])
batchData = BatchOperator.fromDataframe(df, schemaStr='f0 double, f1 double')
StreamData = StreamOperator.fromDataframe(df, schemaStr='f0 double, f1 double')
QuantileBatchOp()\
     .setSelectedCol("f0")\
     .setQuantileNum(100)\
     .linkFrom(batchData)\
     .print()
QuantileStreamOp()\
     .setSelectedCols(["f0"])\
     .setQuantileNum(100)\
     .linkFrom(StreamData)\
     .print()
```
StreamOperator.execute()

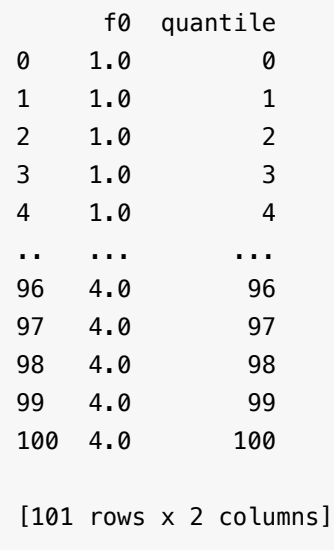

# 排⾏榜 **(RankingListBatchOp)**

Java 类名: com.alibaba.alink.operator.batch.statistics.RankingListBatchOp

**Python 类名: RankingListBatchOp** 

# 功能介绍

排行榜是用来计算分组榜单的, 例如数据是

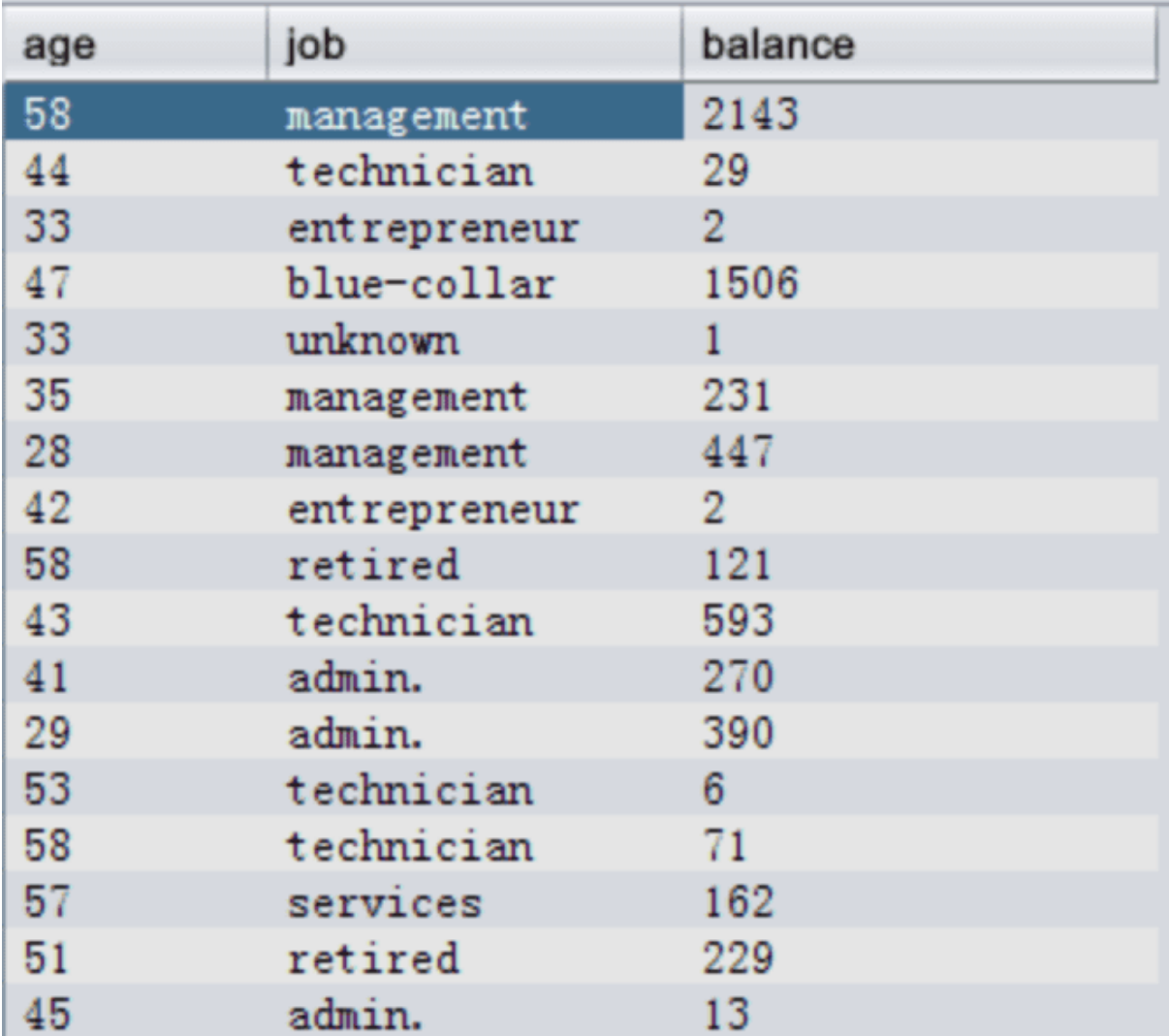

选择marital (婚姻状况) 作为分组列, age (年龄) 作为主体列, balance(净资产)作为计算列, 计算指标是 sum, <br />
那么结果

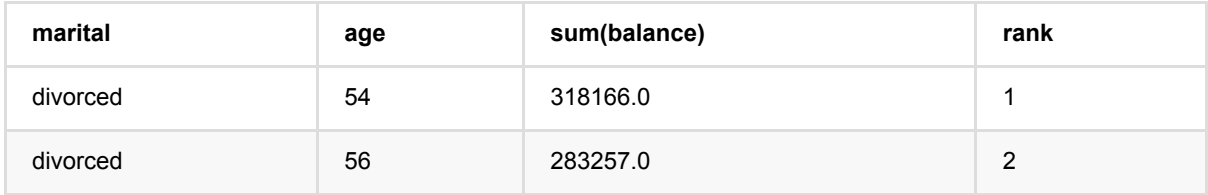

排⾏榜 (RankingListBatchOp)

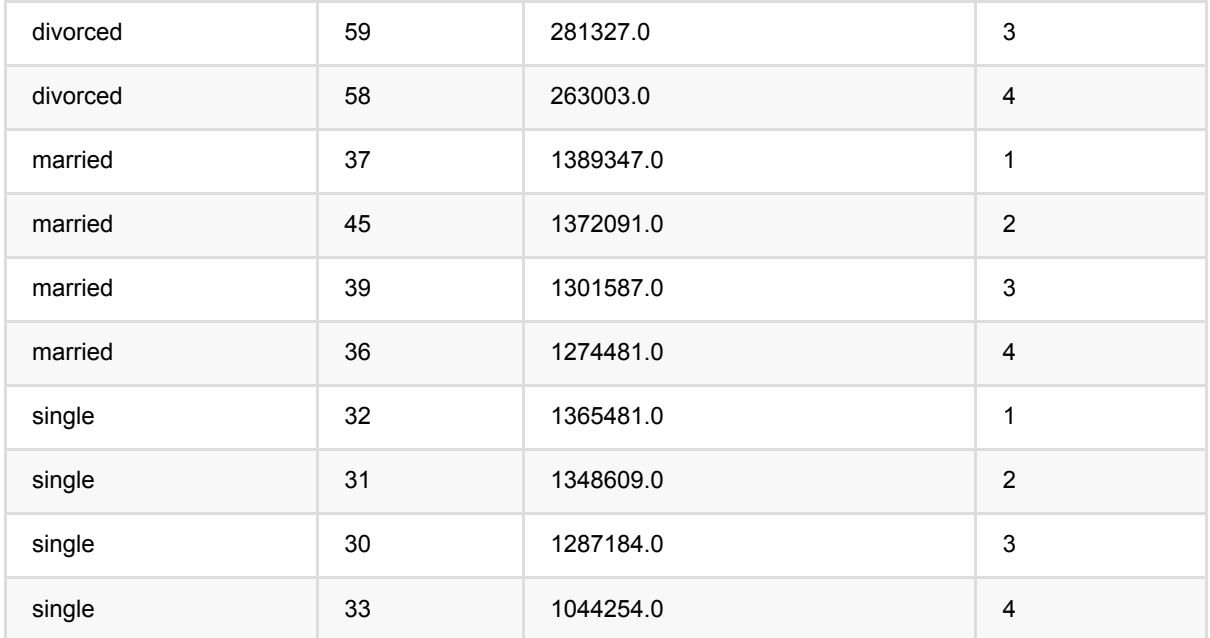

可以看出,离婚人群中50岁往上的资产比较多,结婚人群中35到45岁资产比较多,单身的30到35资产比较多。

### 参数说明

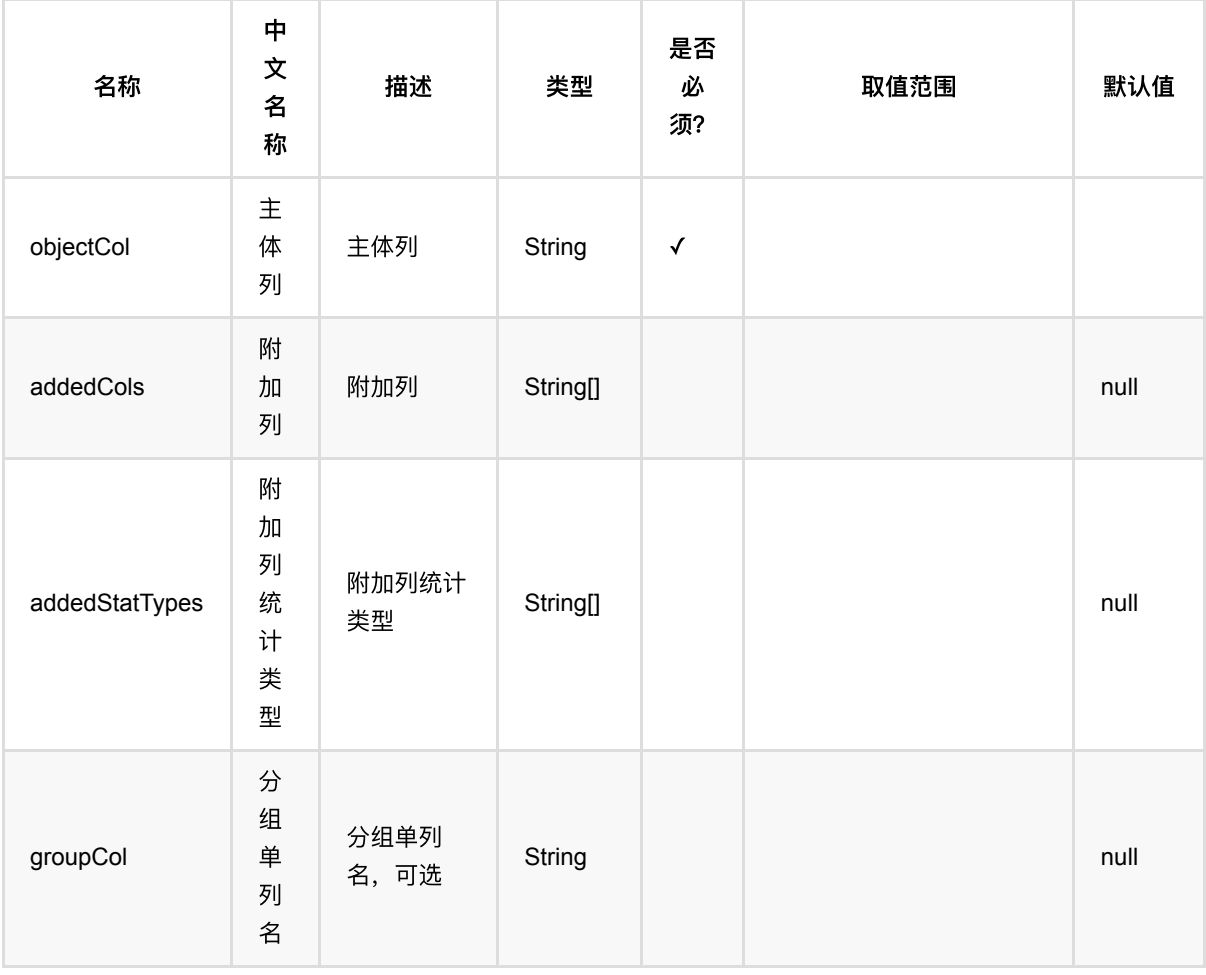

排⾏榜 (RankingListBatchOp)

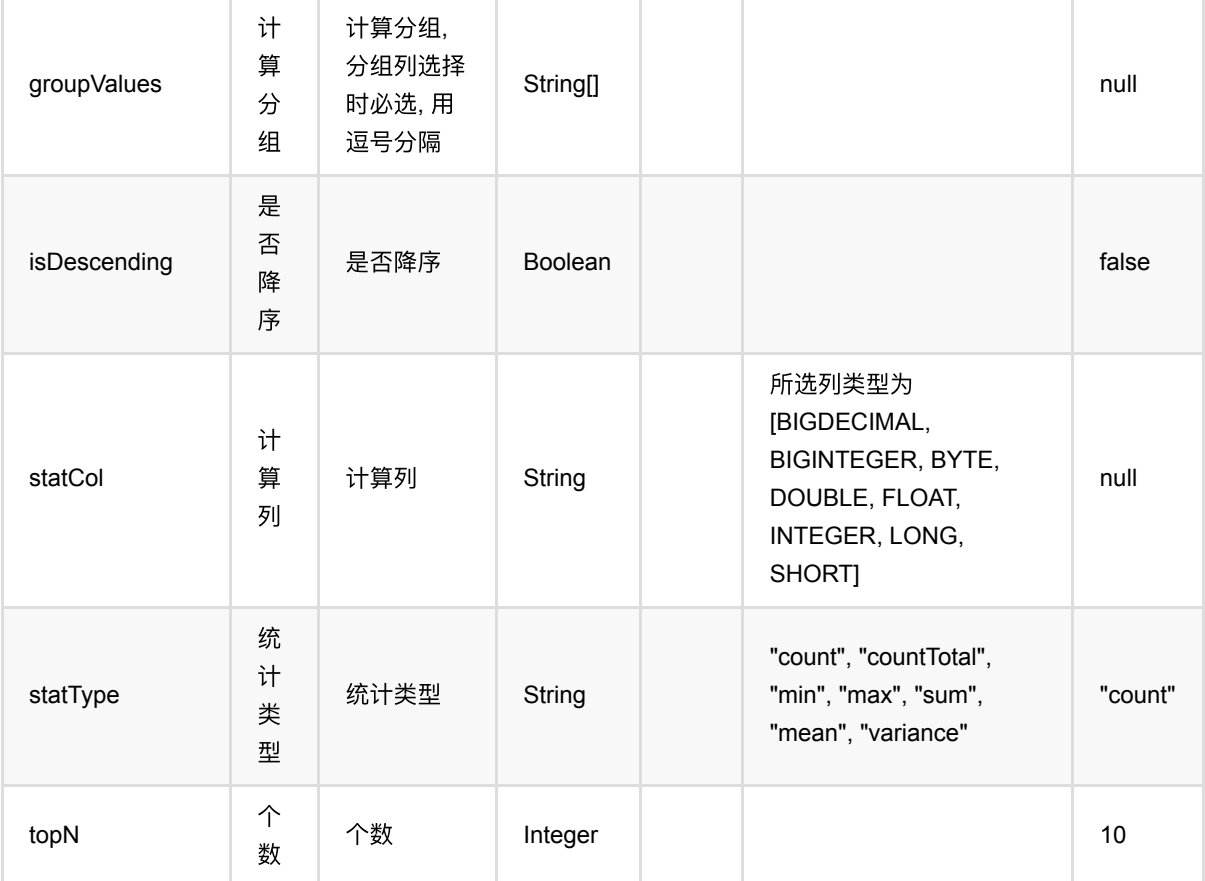

### 代码示例

```
from pyalink.alink import *
import pandas as pd
useLocalEnv(1)
df = pd.DataFrame([
        ["1", "a", 1.3, 1.1],
         ["1", "b", -2.5, 0.9],
         ["2", "c", 100.2, -0.01],
         ["2", "d", -99.9, 100.9],
        ["1", "a", 1.4, 1.1],
         ["1", "b", -2.2, 0.9],
         ["2", "c", 100.9, -0.01],
         ["2", "d", -99.5, 100.9]
])
batchData = BatchOperator.fromDataframe(df, schemaStr='id string, col1 string,
```

```
rankList = RankingListBatchOp() \setminus .setGroupCol("id")\
             .setGroupValues(["1", "2"])\
             .setObjectCol("col1")\
              .setStatCol("col2")\
              .setStatType("sum")\
              .setTopN(20)
```
batchData.link(rankList).print()

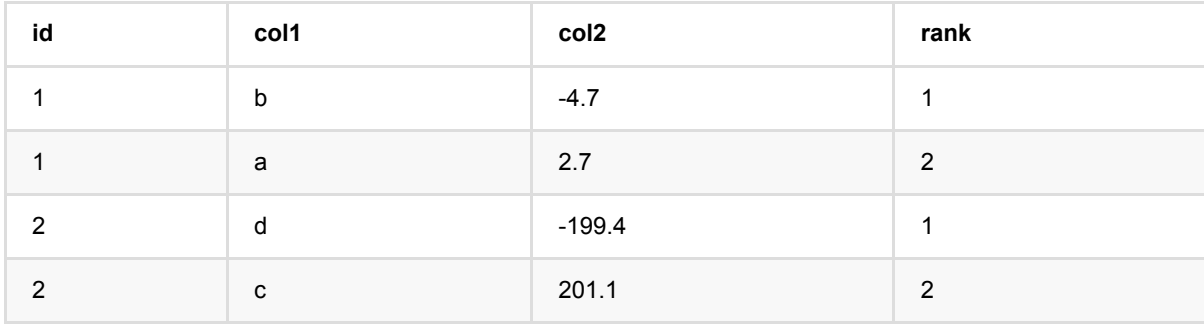

# 散点图 **(ScatterPlotBatchOp)**

Java 类名: com.alibaba.alink.operator.batch.statistics.ScatterPlotBatchOp

**Python 类名: ScatterPlotBatchOp** 

# 功能介绍

该组件读入一批点的x坐标和y坐标绘制散点图。

## 参数说明

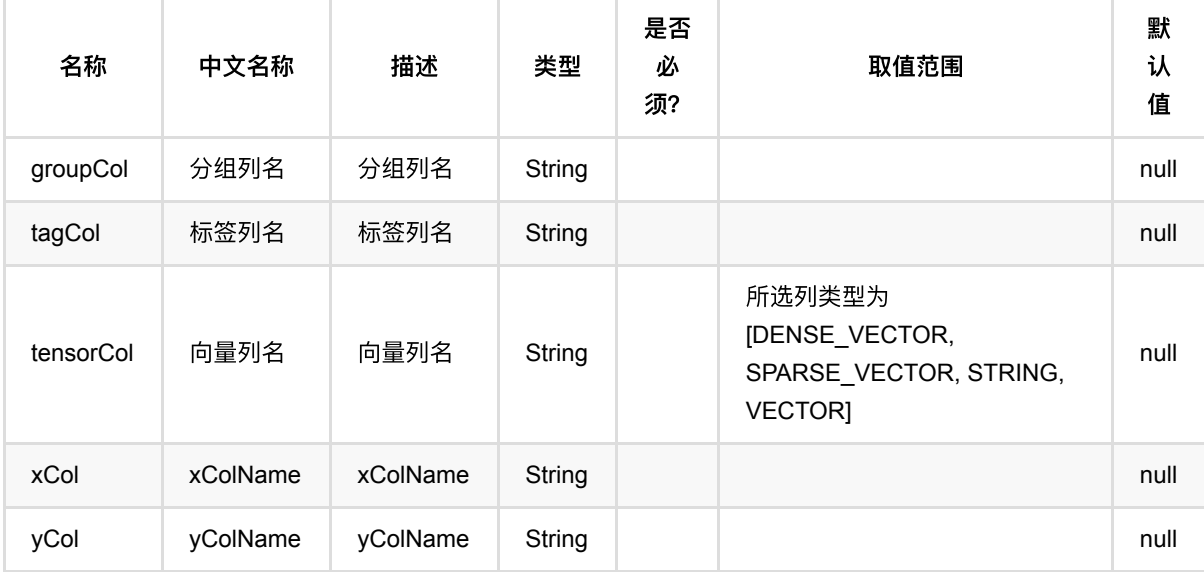

# 散点图矩阵 **(ScatterPlotMatrixBatchOp)**

Java 类名: com.alibaba.alink.operator.batch.statistics.ScatterPlotMatrixBatchOp

Python 类名: ScatterPlotMatrixBatchOp

## 功能介绍

该组件提供对数据分布的一种可视化形式。对于具有多列的表类型数据,该组件对数据在任意两列上的分布绘制散 点图,形成矩阵形式,从而能同时观察数据在多个列上的分布情况。

### 代码示例

```
from pyalink.alink import *
import pandas as pd
useLocalEnv(1)
df = pd.DataFrame([
     [5,2,3.5,1,'Iris-versicolor'],
     [5.1,3.7,1.5,0.4,'Iris-setosa'],
     [6.4,2.8,5.6,2.2,'Iris-virginica'],
    [6,2.9,4.5,1.5, 'Iris-versicolor'],
     [4.9,3,1.4,0.2,'Iris-setosa'],
     [5.7,2.6,3.5,1,'Iris-versicolor'],
     [4.6,3.6,1,0.2,'Iris-setosa'],
     [5.9,3,4.2,1.5,'Iris-versicolor'],
     [6.3,2.8,5.1,1.5,'Iris-virginica'],
     [4.7,3.2,1.3,0.2,'Iris-setosa'],
     [5.1,3.3,1.7,0.5,'Iris-setosa'],
     [5.5,2.4,3.8,1.1,'Iris-versicolor'],
])
source = BatchOperator.fromDataframe(df, schemaStr='sepal_length double,
sepal_width double, petal_length double, petal_width double, category string')
op = ScatterPlotMatrixBatchOp() \
         .setSelectedCols(["sepal_length", "sepal_width", "category",
"petal_length", "petal_width"]) \
         .setVizName("Scatter")
source.link(op).print()
```
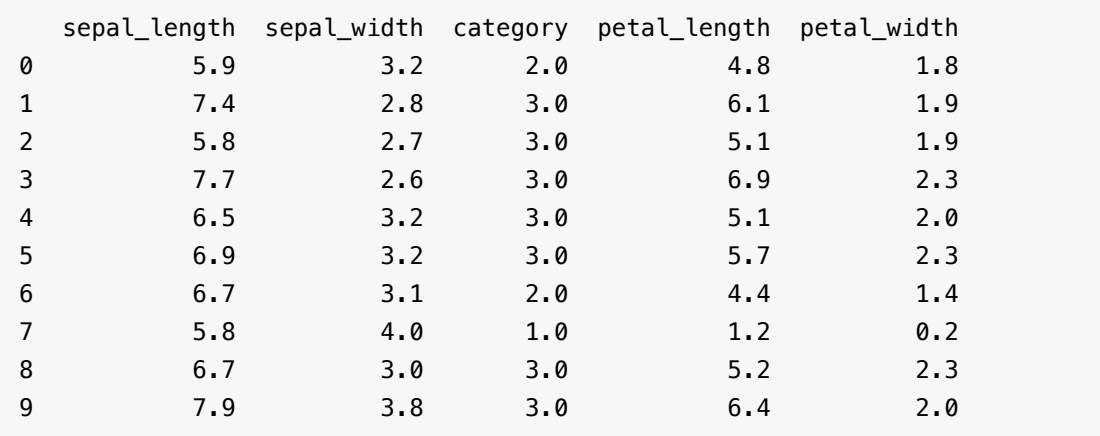

# 全表统计 **(SummarizerBatchOp)**

Java 类名: com.alibaba.alink.operator.batch.statistics.SummarizerBatchOp

Python 类名: SummarizerBatchOp

## 功能介绍

全表统计⽤来计算整表的统计量, 包含count(个数),numValidValue(有效值个数), numMissingValue(缺失值个数), sum(求和), mean(均值), standardDeviation(标准差), variance(方差), min(最小值), max(最大值), normL1(L1范数), normL2(L2范数)。

结果可以使用collectSummary获取TableSummary, 通过TableSummary获取对应的结果, 也可以直接打印。

另外, 对所有的BatchOp, 可以直接获取Op输出表的统计量。具体使用方式如下,

#### 使用方式

打印统计结果.

```
 summary = summarizer.linkFrom(source).collectSummary()
 print(summary)
```
获取相应的统计值

```
 summary = summarizer.linkFrom(source).collectSummary()
print(summary.sum('f double'))
 print(summary.mean('f_double'))
 print(summary.variance('f_double'))
 print(summary.standardDeviation('f_double'))
print(summary.min('f double'))
 print(summary.max('f_double'))
 print(summary.normL1('f_double'))
 print(summary.normL2('f_double'))
 print(summary.numValidValue('f_double'))
 print(summary.numMissingValue('f_double'))
```
对Op的输出表做统计

```
 source.lazyPrintStatistics()
 BatchOperator.execute()
```
获取Op输出表的TableSummary

```
 summary = source..collectStatistics()
```
## 参数说明

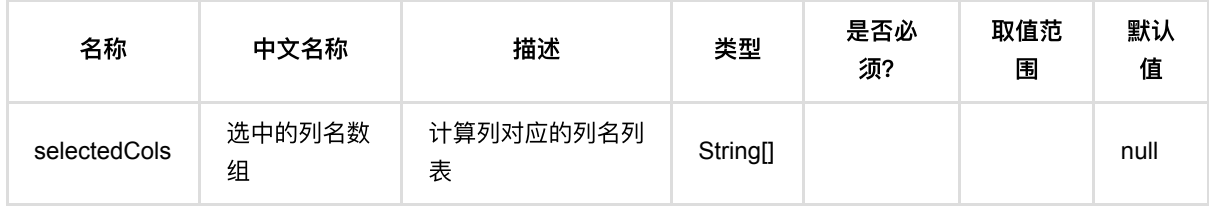

## 代码示例

#### **Python** 代码

```
from pyalink.alink import *
import pandas as pd
useLocalEnv(1)df = pd.DataFrame([
     ["a", 1, 1,2.0, True],
     ["c", 1, 2, -3.0, True],
     ["a", 2, 2,2.0, False],
     ["c", 0, 0, 0.0, False]
])
source = BatchOperator.fromDataframe(df, schemaStr='f_string string, f_long
long, f_int int, f_double double, f_boolean boolean')
summarizer = SummarizerBatchOp()\
     .setSelectedCols(["f_long", "f_int", "f_double"])
summary = summarizer.linkFrom(source).collectSummary()
print(summary)
```
#### **Java** 代码

```
package com.alibaba.alink.operator.batch.statistics;
import org.apache.flink.api.common.typeinfo.TypeInformation;
import org.apache.flink.table.api.TableSchema;
import org.apache.flink.table.api.Types;
import org.apache.flink.types.Row;
import com.alibaba.alink.operator.batch.BatchOperator;
import com.alibaba.alink.operator.batch.source.MemSourceBatchOp;
import
```

```
com.alibaba.alink.operator.common.statistics.basicstatistic.TableSummary;
import com.alibaba.alink.testutil.AlinkTestBase;
import org.junit.Assert;
import org.junit.Test;
import java.util.ArrayList;
import java.util.Arrays;
import java.util.List;
public class SummarizerBatchOpTest extends AlinkTestBase {
  @Test
  public void test() {
    Row[] testArray =
            new Row[] {
                     Row.of("a", 1L, 1, 2.0, true),
                     Row.of(null, 2L, 2, -3.0, true),
                     Row.of("c", null, null, 2.0, false),
                     Row.of("a", 0L, 0, null, null),
             };
    String[] colNames = new String[] {"f_string", "f_long", "f_int",
"f_double", "f_boolean"};
   MemSourceBatchOp source = new MemSourceBatchOp(Arrays.asList(testArray),
colNames);
     SummarizerBatchOp summarizer = new SummarizerBatchOp()
             .setSelectedCols("f_double", "f_int");
     summarizer.linkFrom(source);
   TableSummary srt = summarizer.collectSummary();
   System.out.println(srt.toString());
    Assert.assertEquals(srt.getColNames().length, 2);
   Assert.assertEquals(srt.count(), 4);
   Assert.assertEquals(srt.numMissingValue("f_double"), 1, 10e-4);
   Assert.assertEquals(srt.numValidValue("f_double"), 3, 10e-4);
   Assert.assertEquals(srt.max("f_double"), 2.0, 10e-4);
   Assert.assertEquals(srt.min("f_int"), 0.0, 10e-4);
    Assert.assertEquals(srt.mean("f_double"), 0.3333333333333333, 10e-4);
   Assert.assertEquals(srt.variance("f_double"), 8.333333333333334, 10e-4);
   Assert.assertEquals(srt.standardDeviation("f_double"), 2.886751345948129,
10e-4;
   Assert.assertEquals(srt.normL1("f_double"), 7.0, 10e-4);
    Assert.assertEquals(srt.normL2("f_double"), 4.123105625617661, 10e-4);
```
 } }

### 运行结果

Summary:

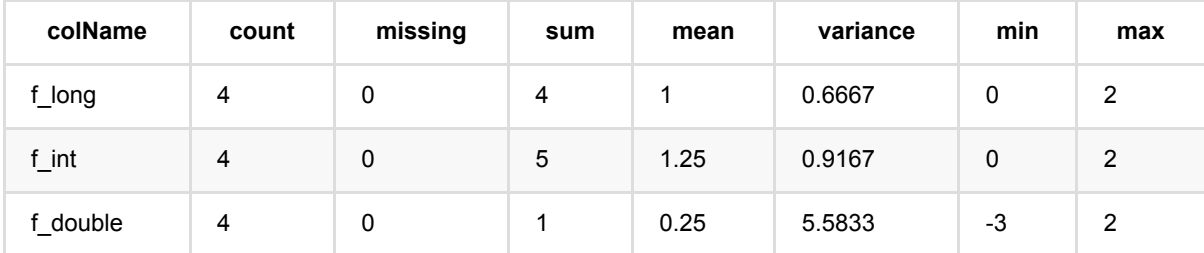

## 向量卡⽅检验 **(VectorChiSquareTestBatchOp)**

Java 类名: com.alibaba.alink.operator.batch.statistics.VectorChiSquareTestBatchOp

**Python 类名: VectorChiSquareTestBatchOp** 

## 功能介绍

针对vector数据,进行卡方检验

### 参数说明

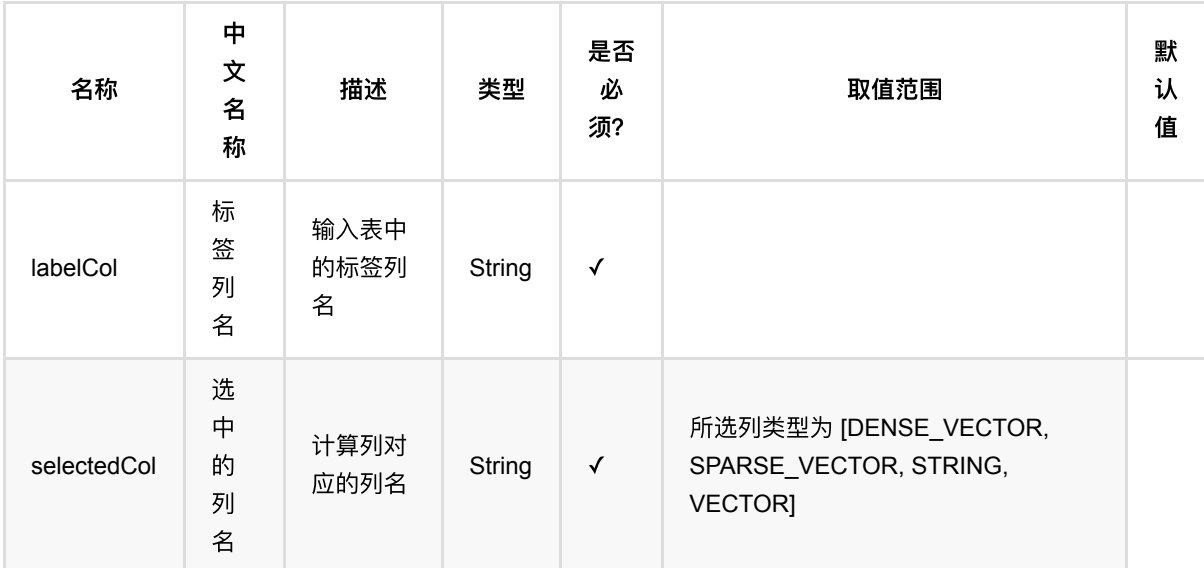

### 代码示例

以下代码仅用于示意,可能需要修改部分代码或者配置环境后才能正常运行!

#### **Python** 代码

⽆python接⼝

#### **Java** 代码

```
import org.apache.flink.types.Row;
import com.alibaba.alink.operator.batch.BatchOperator;
import com.alibaba.alink.operator.batch.source.MemSourceBatchOp;
import com.alibaba.alink.operator.batch.statistics.VectorChiSquareTestBatchOp;
import org.junit.Test;
```
```
import java.util.Arrays;
public class VectorChiSquareTestBatchOpTest {
     @Test
     public void testVectorChiSquareTestBatchOp() throws Exception {
        Row[] testArray = new Row[] \{ Row.of(7, "0.0 0.0 18.0 1.0", 1.0),
             Row.of(8, "0.0 1.0 12.0 0.0", 0.0),
             Row.of(9, "1.0 0.0 15.0 0.1", 0.0),
         };
         String[] colNames = new String[] {"id", "features", "clicked"};
        MemSourceBatchOp source = new
MemSourceBatchOp(Arrays.asList(testArray), colNames);
         VectorChiSquareTestBatchOp test = new VectorChiSquareTestBatchOp()
             .setSelectedCol("features")
             .setLabelCol("clicked");
         test.linkFrom(source);
         test.lazyPrintChiSquareTest();
         BatchOperator.execute();
     }
}
```
### 运行结果

ChiSquareTest:

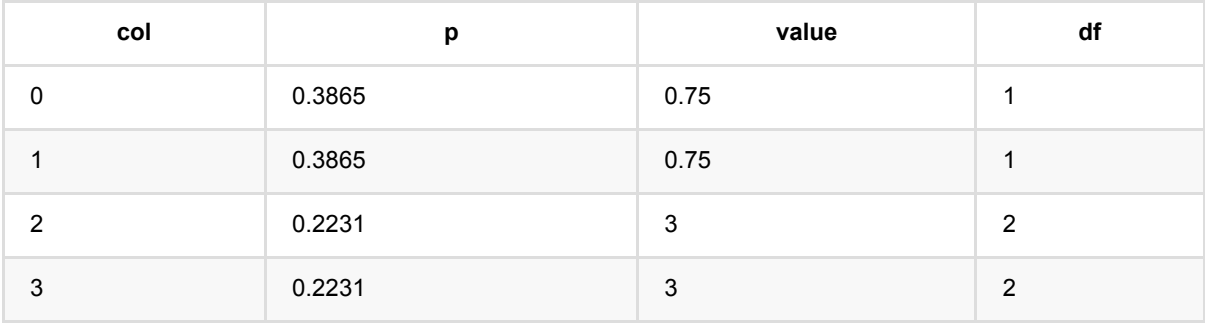

# 向量相关系数 **(VectorCorrelationBatchOp)**

Java 类名: com.alibaba.alink.operator.batch.statistics.VectorCorrelationBatchOp

**Python 类名: VectorCorrelationBatchOp** 

### 功能介绍

- 相关系数算法用于计算一个矩阵中每一列之间的相关系数,范围在[-1,1]之间。计算的时候,count数按两列间 同时⾮空的元素个数计算,两两列之间可能不同。
- 支持Pearson和Spearman两种相关系数
- 只支持Vector类型列。如果想计算数字类型列,请参考CorrelationBatchOp

#### 使用方式

• 通过collectCorrelation()获取CorrelationMetric.

```
corr = corrOp.collectCorrelation()
print(corr)
print(corr.getCorrelation())
print(corr.getCorrelation()[1][1])
```
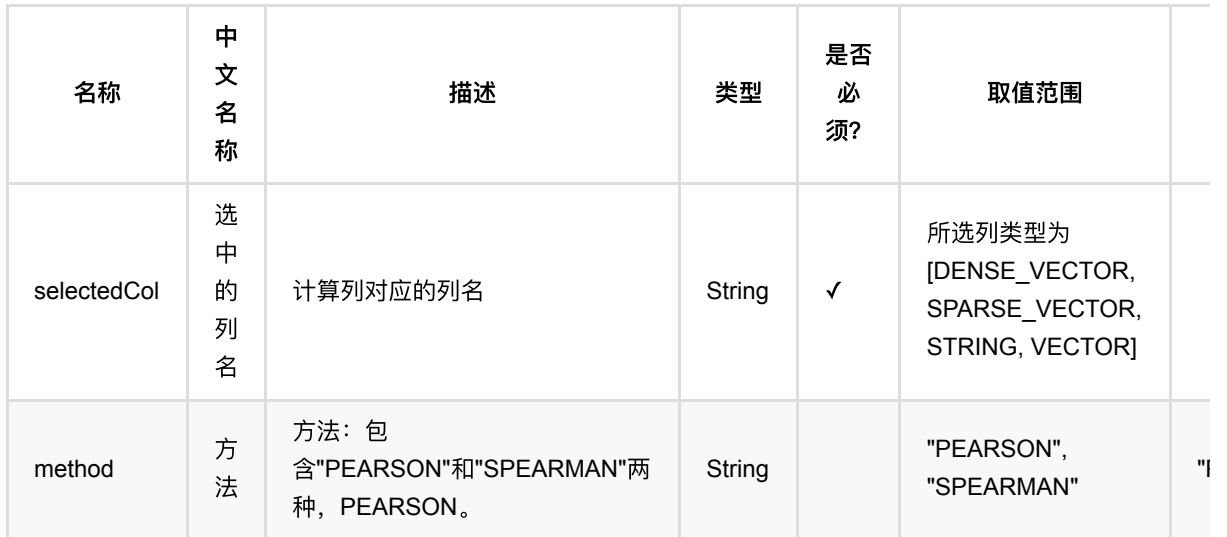

### 参数说明

### 代码示例

以下代码仅用于示意,可能需要修改部分代码或者配置环境后才能正常运行!

#### ⽆python接⼝

#### **Java** 代码

```
import org.apache.flink.types.Row;
import com.alibaba.alink.operator.batch.BatchOperator;
import com.alibaba.alink.operator.batch.source.MemSourceBatchOp;
import com.alibaba.alink.operator.batch.statistics.VectorCorrelationBatchOp;
import org.junit.Test;
import java.util.Arrays;
public class VectorCorrelationBatchOpTest {
     @Test
     public void testVectorCorrelationBatchOp() throws Exception {
        Row[] testArray = new Row[] \{ Row.of(7, "0.0 0.0 18.0 1.0", 1.0),
             Row.of(8, "0.0 1.0 12.0 0.0", 0.0),
             Row.of(9, "1.0 0.0 15.0 0.1", 0.0),
         };
         String[] colNames = new String[] {"id", "features", "clicked"};
        MemSourceBatchOp source = new
MemSourceBatchOp(Arrays.asList(testArray), colNames);
         VectorCorrelationBatchOp test = new VectorCorrelationBatchOp()
             .setSelectedCol("features");
         test.linkFrom(source);
         test.lazyPrintCorrelation();
         BatchOperator.execute();
    }
}
```
#### 运行结果

#### Correlation:

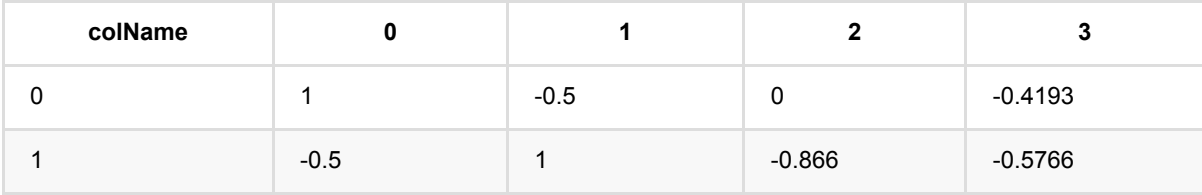

向 量 相 关 系 数 (VectorCorrelationBatchOp)

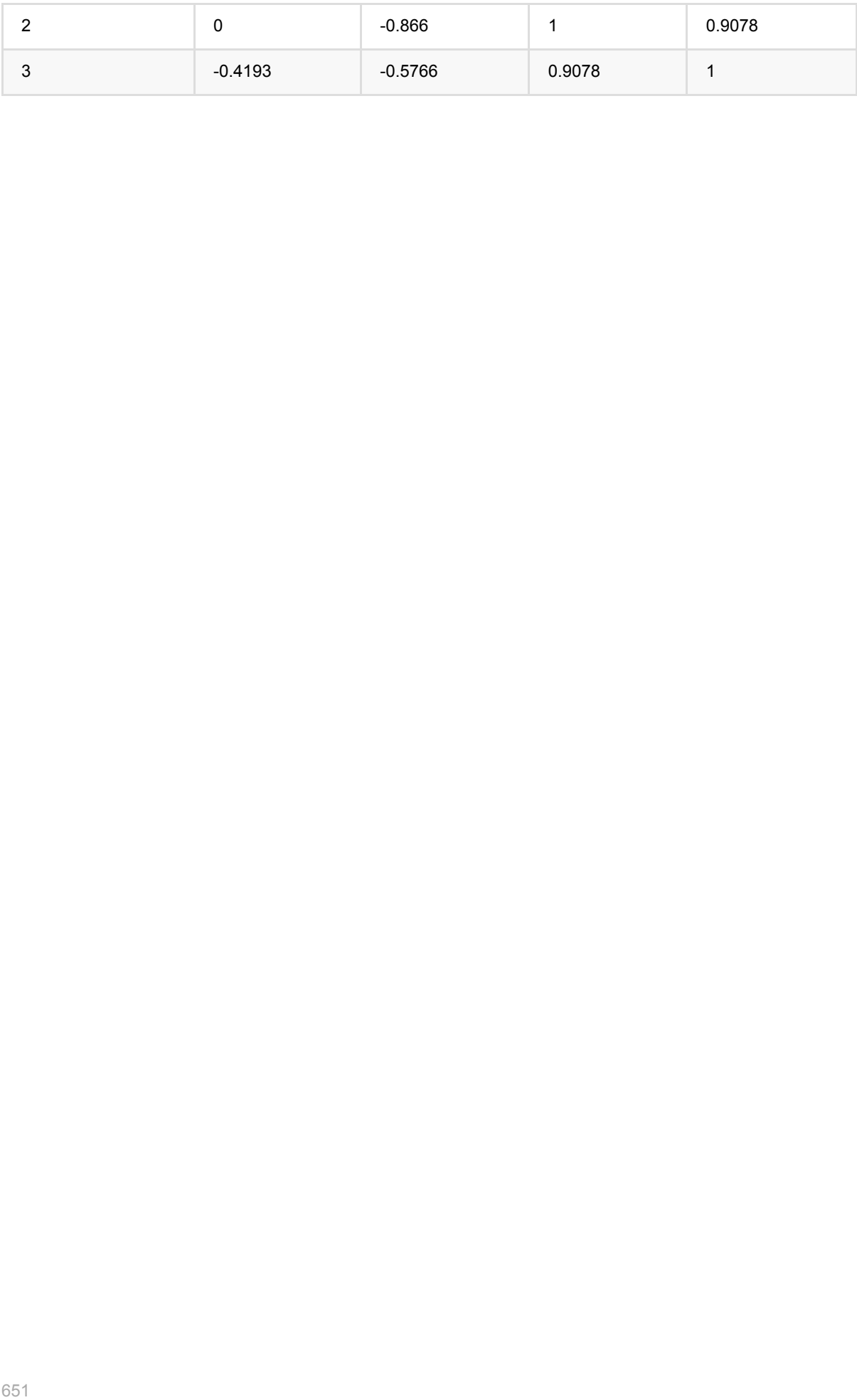

# 向量全表统计 **(VectorSummarizerBatchOp)**

Java 类名: com.alibaba.alink.operator.batch.statistics.VectorSummarizerBatchOp

Python 类名:VectorSummarizerBatchOp

### 功能介绍

- 全表统计用来计算整表的统计量, 包含count(个数),numValidValue(有效值个数), numMissingValue(缺失值个 数), sum(求和), mean(均值), standardDeviation(标准差), variance(⽅差), min(最⼩值), max(最⼤值), normL1(L1范数), normL2(L2范数)。
- 只支持vector列
- 只支持java接口

#### 使用方式

打印统计结果.

test.lazyPrintVectorSummary();

获取相应的统计值

```
 summary = summarizer.linkFrom(source).collectVectorSummary()
 print(summary.sum('f_double'))
 print(summary.mean('f_double'))
 print(summary.variance('f_double'))
 print(summary.standardDeviation('f_double'))
 print(summary.min('f_double'))
 print(summary.max('f_double'))
 print(summary.normL1('f_double'))
 print(summary.normL2('f_double'))
 print(summary.numValidValue('f_double'))
 print(summary.numMissingValue('f_double'))
```
## 参数说明

```
| 名称 | 中文名称 | 描述 | 类型 | 是否必须? | 取值范围 | 默认值 |
| --- | --- | --- | --- | --- | --- | --- |
| selectedCol | 选中的列名 | 计算列对应的列名 | String | ✓ | 所选列类型为
[DENSE_VECTOR, SPARSE_VECTOR, STRING, VECTOR] | |
```
## 代码示例

```
** 以下代码仅用于示意,可能需要修改部分代码或者配置环境后才能正常运行! **
### Python 代码
⽆python接⼝
### Java 代码
```java
import org.apache.flink.types.Row;
import com.alibaba.alink.operator.batch.BatchOperator;
import com.alibaba.alink.operator.batch.source.MemSourceBatchOp;
import com.alibaba.alink.operator.batch.statistics.VectorSummarizerBatchOp;
import org.junit.Test;
import java.util.Arrays;
public class VectorSummarizerBatchOpTest {
    @Test
     public void testVectorCorrelationBatchOp() throws Exception {
        Row[] testArray = new Row[] \{ Row.of(7, "0.0 0.0 18.0 1.0", 1.0),
            Row.of(8, "0.0 1.0 12.0 0.0", 0.0),
            Row.of(9, "1.0 0.0 15.0 0.1", 0.0),
        };
        String[] colNames = new String[] {"id", "features", "clicked"};
       MemSourceBatchOp source = new
MemSourceBatchOp(Arrays.asList(testArray), colNames);
        VectorSummarizerBatchOp test = new VectorSummarizerBatchOp()
             .setSelectedCol("features");
         test.linkFrom(source);
         test.lazyPrintVectorSummary();
        BatchOperator.execute();
    }
}
```
#### 运行结果

DenseVectorSummary:

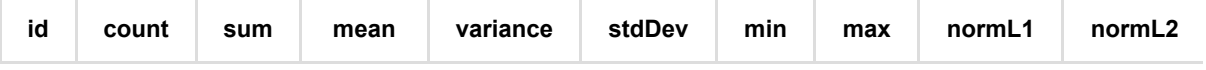

向量全表统计 (VectorSummarizerBatchOp)

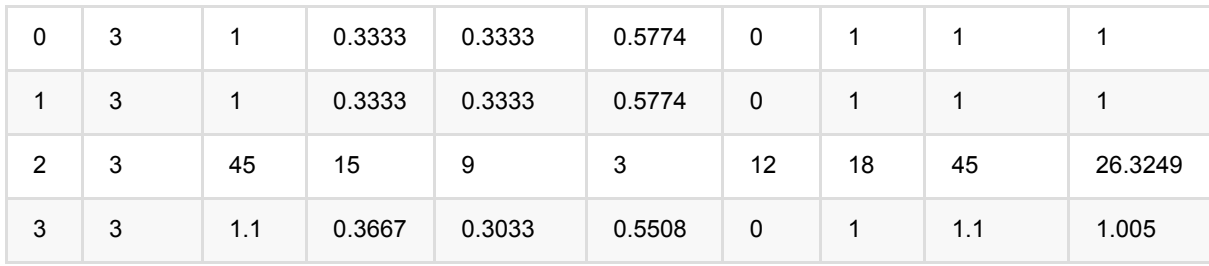

### **Som (SomBatchOp)**

Java 类名: com.alibaba.alink.operator.batch.statistics.analysis.SomBatchOp

**Python 类名: SomBatchOp** 

# 功能介绍

Self-Organized Map 算法, 是一种高维数据可视化算法。

参考:[https://clarkdatalabs.github.io/soms/SOM\\_NBA](https://clarkdatalabs.github.io/soms/SOM_NBA)

### 参数说明

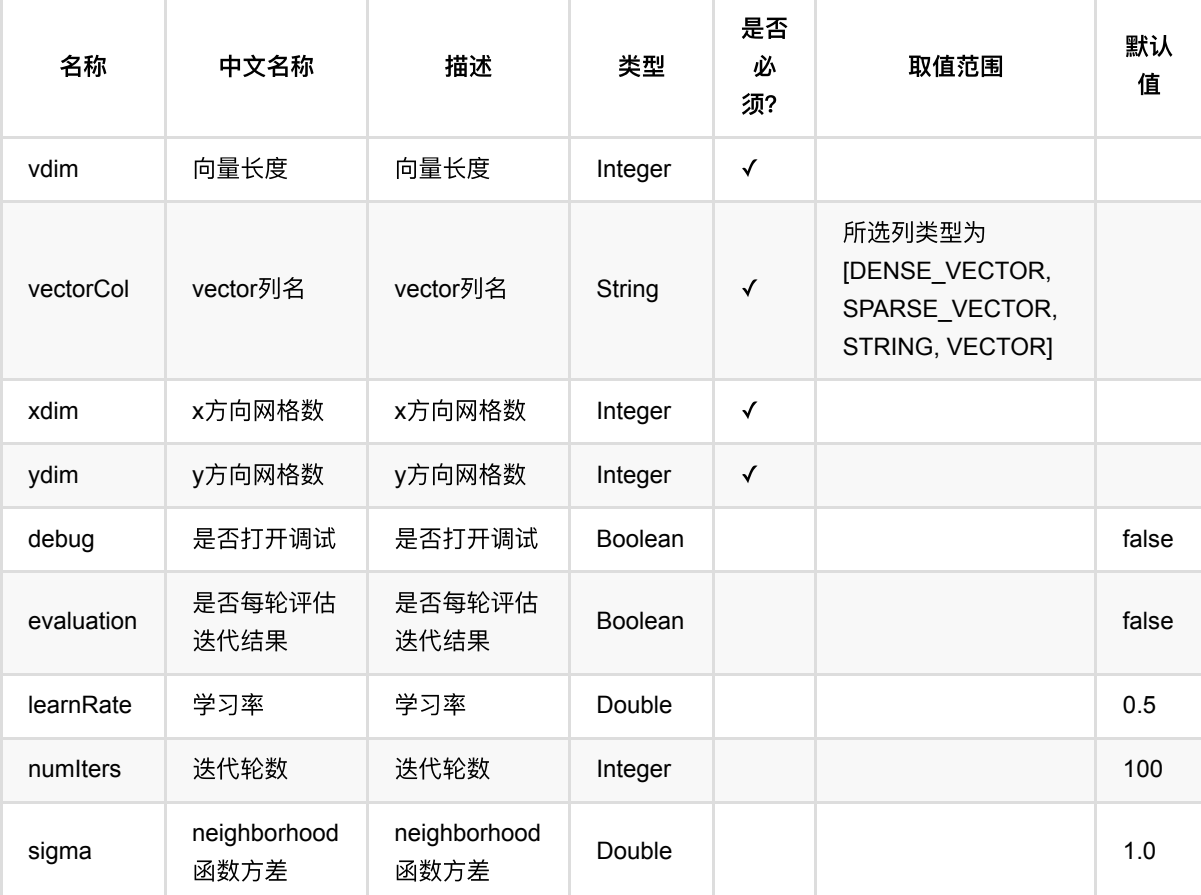

### 代码示例

#### **Python** 代码

from pyalink.alink import \*

```
import pandas as pd
useLocalEnv(1)
df = pd.DataFrame([
    [5,2,3.5,1,'Iris-versicolor'],
     [5.1,3.7,1.5,0.4,'Iris-setosa'],
     [6.4,2.8,5.6,2.2,'Iris-virginica'],
     [6,2.9,4.5,1.5,'Iris-versicolor'],
    [4.9,3,1.4,0.2, 'Iris-setosa'],
     [5.7,2.6,3.5,1,'Iris-versicolor'],
    [4.6,3.6,1,0.2, 'Iris-setosa'],
     [5.9,3,4.2,1.5,'Iris-versicolor'],
     [6.3,2.8,5.1,1.5,'Iris-virginica'],
     [4.7,3.2,1.3,0.2,'Iris-setosa'],
     [5.1,3.3,1.7,0.5,'Iris-setosa'],
    [5.5, 2.4, 3.8, 1.1, 'Iris-versicolor'],
])
source = BatchOperator.fromDataframe(df, schemaStr='sepal_length double,
sepal_width double, petal_length double, petal_width double, category string')
va = VectorAssemblerBatchOp().setSelectedCols(["sepal_length", "sepal_width"])
\lambda .setOutputCol("features")
som = SomBatchOp() \setminus.setXdim(2) \setminus.setYdim(4) \setminus.setVdim(2) \setminus\texttt{.setSigma}([1.0] ).setNumIters(10) .setVectorCol("features")
source.link(va).link(som).print()
```
#### 运行结果

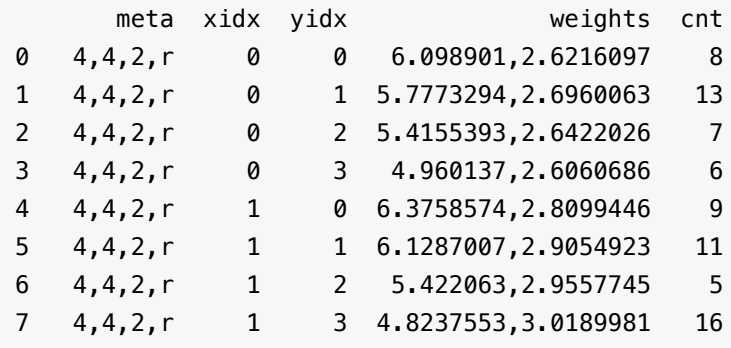

Som (SomBatchOp)

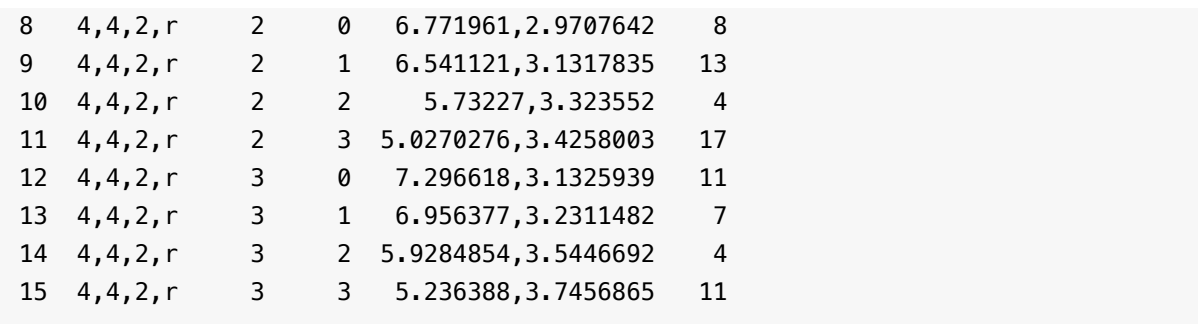

# **Som**画图 **(SomPlotBatchOp)**

Java 类名: com.alibaba.alink.operator.batch.statistics.analysis.SomPlotBatchOp

**Python 类名: SomPlotBatchOp** 

# 功能介绍

该组件用于对SOM组件产出的模型进行绘图,在可视化大屏直接查看模型信息

### 参数说明

### **Tsne (TsneBatchOp)**

Java 类名: com.alibaba.alink.operator.batch.statistics.analysis.TsneBatchOp

**Python 类名: TsneBatchOp** 

### 功能介绍

t-SNE(http://lvdmaaten.github.io/tsne/)是一种将高维数据降维的算法。<br /> 本组件可将高维数据降维,特别地, 支持对降至2维的数据绘制散点图。

#### 名称 えいつい しゃのう インボ おおおお 捕述 おおし 栄型 おおおおおおおおおおお 是否 必 须? 取值范围 默认 值 outputCol 输出结果列 列名 输出结果列 列名,必选 String √ vectorCol 向量列名 向量列对应 的列名 String √ 所选列类型为 [DENSE\_VECTOR, SPARSE\_VECTOR, STRING, VECTOR] outputDim outputDim outputDim integer 1 perplexity perplexity perplexity Double 50.0 randomSeed randomSeed randomSeed Integer -1 reservedCols 算法保留列 名 算法保留列 String[] null theta theta theta theta Double 1 and 0.5

### 参数说明

备注:

• 对于高维数据(100维以上),可支持的规模在20万样本左右

• 对于低维数据(数十维), 可支持的规模在100万样本左右

- 关于运⾏资源:tSNE是单机算法,因此**worker**数设为**1**即可,内存8G以上
- 性能评估 | case | 样本数 | 维数 | 时间 | | --- | --- | --- | --- | | 1 | 70000 | 784 | 13m | | 2 | 630000 | 64 | 3h |

### 代码示例

```
from pyalink.alink import *
import pandas as pd
useLocalEnv(1)
df = pd.DataFrame([
     [5,2,3.5,1,'Iris-versicolor'],
     [5.1,3.7,1.5,0.4,'Iris-setosa'],
     [6.4,2.8,5.6,2.2,'Iris-virginica'],
     [6,2.9,4.5,1.5,'Iris-versicolor'],
    [4.9,3,1.4,0.2, 'Iris-setosa'],
     [5.7,2.6,3.5,1,'Iris-versicolor'],
     [4.6,3.6,1,0.2,'Iris-setosa'],
     [5.9,3,4.2,1.5,'Iris-versicolor'],
     [6.3,2.8,5.1,1.5,'Iris-virginica'],
    [4.7,3.2,1.3,0.2, 'Iris-setosa'],
    [5.1,3.3,1.7,0.5, 'Iris-setosa'],
     [5.5,2.4,3.8,1.1,'Iris-versicolor'],
])
source = BatchOperator.fromDataframe(df, schemaStr='sepal_length double,
sepal_width double, petal_length double, petal_width double, category string')
va = VectorAssemblerBatchOp() \setminus .setSelectedCols(["sepal_length", "sepal_width", "petal_length",
"petal width"]) \
     .setOutputCol("features")
tsne = TsneBatchOp() \setminus .setVectorCol("features")\
     .setOutputCol("xy")
```
#### 运行结果

source.link(va).link(tsne).print()

sepal\_length sepal\_width ... features xy 0 5.1 3.5 ... 5.1 3.5 1.4 0.2 1.5238329866266036 10.98943682214784 1 5.0 2.0 ... 5.0 2.0 3.5 1.0 -0.6428129573234383 -1.6899062329318093 2 5.1 3.7 ... 5.1 3.7 1.5 0.4 1.606258057625356 11.220010392753794 3 6.4 2.8 ... 6.4 2.8 5.6 2.2 -1.0427522852929407 -7.307929734935246

Tsne (TsneBatchOp)

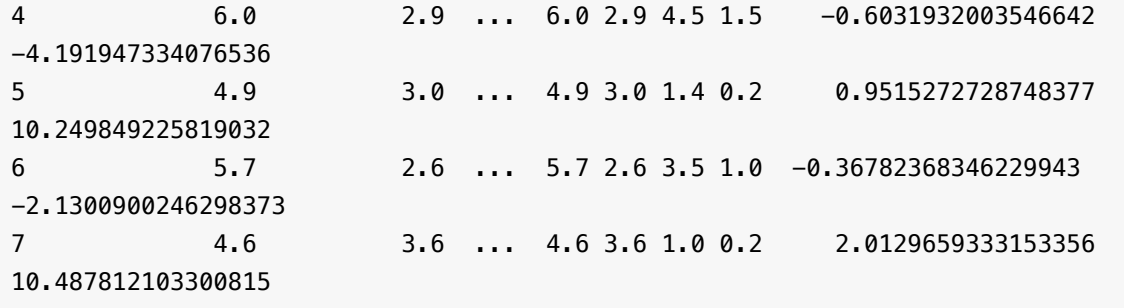

# **Bert**⽂本分类预测 **(BertTextClassifierPredictBatchOp)**

Java 类名: com.alibaba.alink.operator.batch.classification.BertTextClassifierPredictBatchOp

Python 类名: BertTextClassifierPredictBatchOp

### 功能介绍

与 BERT ⽂本分类训练组件对应的预测组件。

### 参数说明

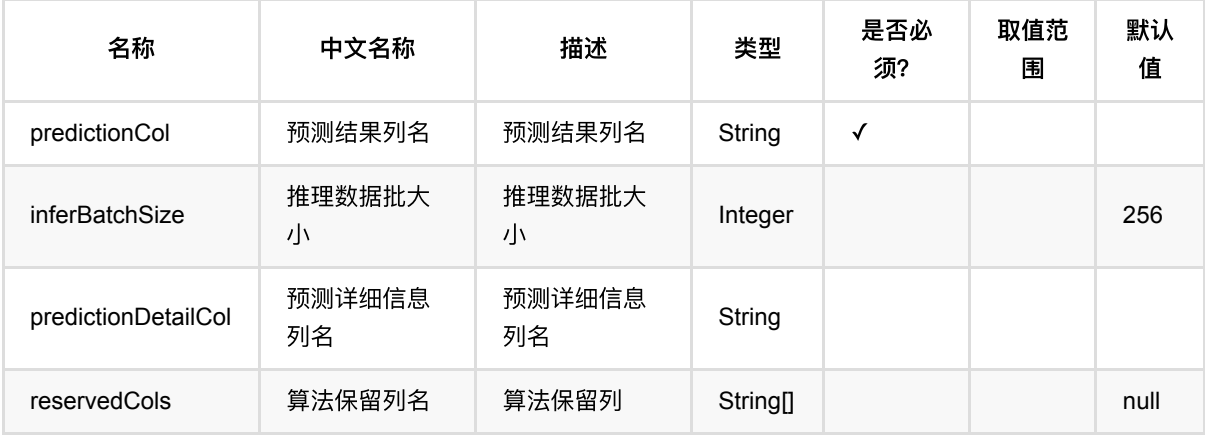

### 代码示例

以下代码仅用于示意,可能需要修改部分代码或者配置环境后才能正常运行!

```
url = "http://alink-test.oss-cn-beijing.aliyuncs.com/jiqi-
temp/tf_ut_files/ChnSentiCorp_htl_small.csv"
schema = "label bigint, review string";
data = CsvSourceBatchOp() \setminus .setFilePath(url) \
     .setSchemaStr(schema) \
     .setIgnoreFirstLine(True)
data = data.where("review is not null")
data = data.firstN(300)model = CsvSourceBatchOp() \setminus .setFilePath("http://alink-test.oss-cn-beijing.aliyuncs.com/jiqi-
temp/tf_ut_files/bert_text_classifier_model.csv") \
     .setSchemaStr("model_id bigint, model_info string, label_value bigint")
predict = BertTextClassifierPredictBatchOp() \ \ \ \ \
```
Bert⽂本分类预测 (BertTextClassifierPredictBatchOp)

```
 .setPredictionCol("pred") \
     .setPredictionDetailCol("pred_detail") \
     .linkFrom(model, data)
predict.print()
```
### **Java** 代码

```
import com.alibaba.alink.operator.batch.BatchOperator;
import
com.alibaba.alink.operator.batch.classification.BertTextClassifierPredictBatchO
p;
import com.alibaba.alink.operator.batch.source.CsvSourceBatchOp;
import org.junit.Test;
public class BertTextClassifierPredictBatchOpTest {
    @Test
     public void testBertTextClassifierPredictBatchOp() throws Exception {
         String url = "http://alink-test.oss-cn-beijing.aliyuncs.com/jiqi-
temp/tf_ut_files/ChnSentiCorp_htl_small.csv";
         String schema = "label bigint, review string";
         BatchOperator <?> data = new CsvSourceBatchOp()
             .setFilePath(url)
             .setSchemaStr(schema)
             .setIgnoreFirstLine(true);
         data = data.where("review is not null");
        data = data.firstN(300);BatchOperator <?> model = new CsvSourceBatchOp()
             .setFilePath("http://alink-test.oss-cn-beijing.aliyuncs.com/jiqi-
temp/tf_ut_files/bert_text_classifier_model.csv")
             .setSchemaStr("model_id bigint, model_info string, label_value
bigint");
         BertTextClassifierPredictBatchOp predict = new
BertTextClassifierPredictBatchOp()
             .setPredictionCol("pred")
             .setPredictionDetailCol("pred_detail")
             .linkFrom(model, data);
         predict.print();
     }
}
```
#### 运行结果

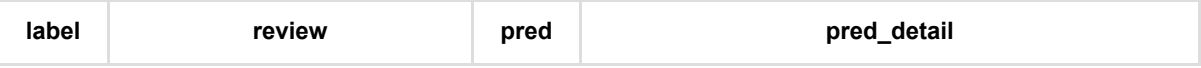

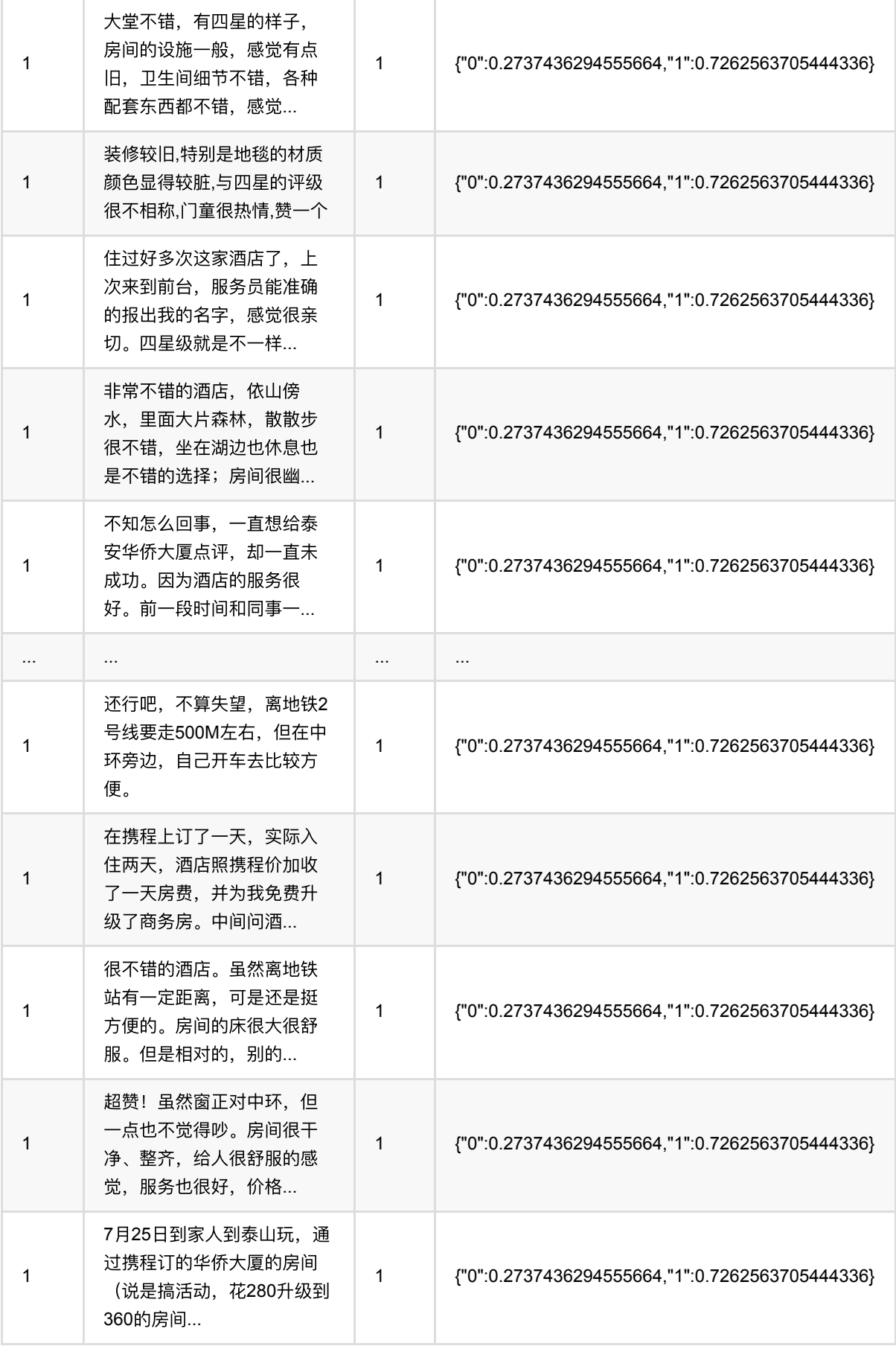

# **Bert**⽂本分类训练 **(BertTextClassifierTrainBatchOp)**

Java 类名: com.alibaba.alink.operator.batch.classification.BertTextClassifierTrainBatchOp

Python 类名: BertTextClassifierTrainBatchOp

# 功能介绍

在预训练的 BERT 模型的基础上增加一个全连接层,用于进行文本分类。

### 参数说明

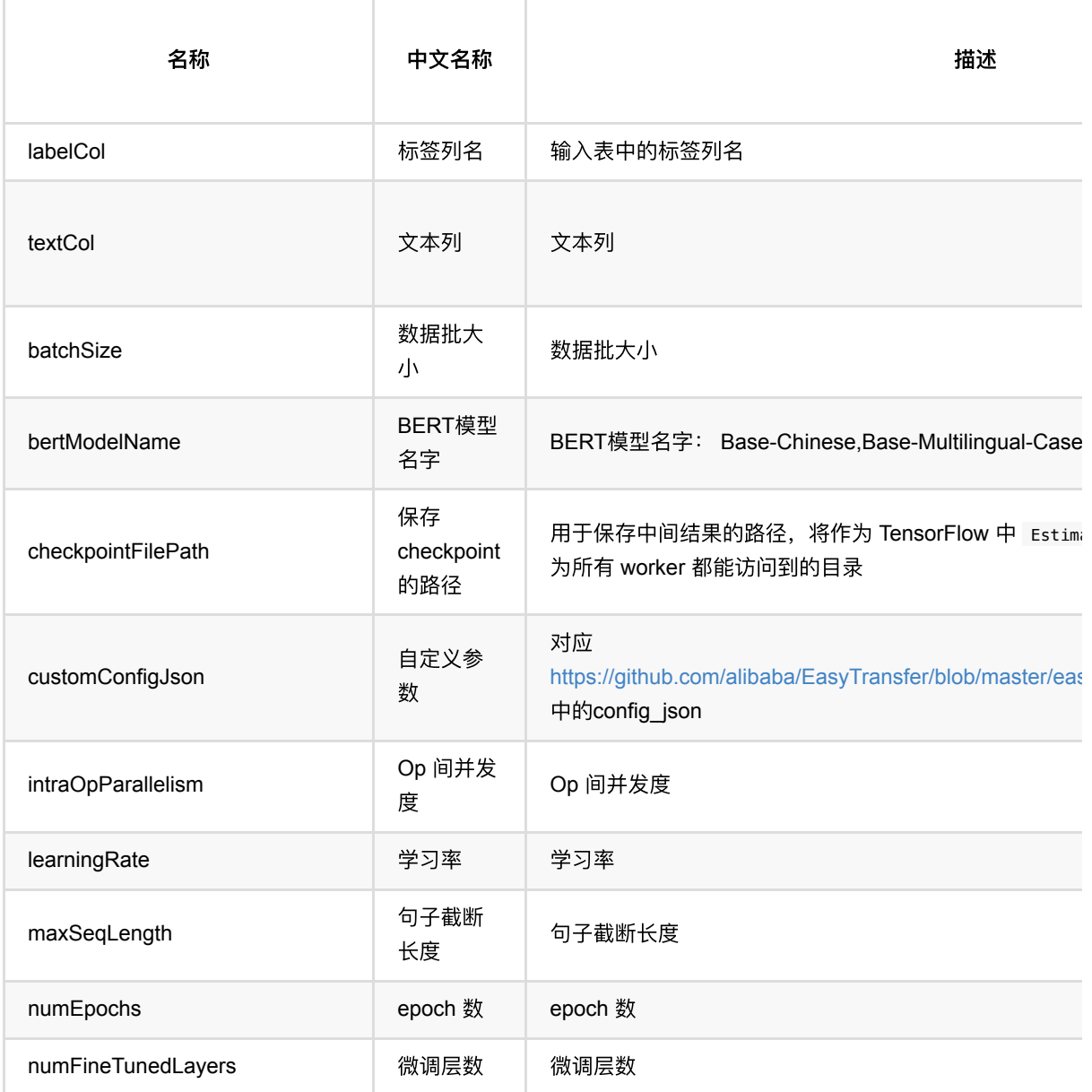

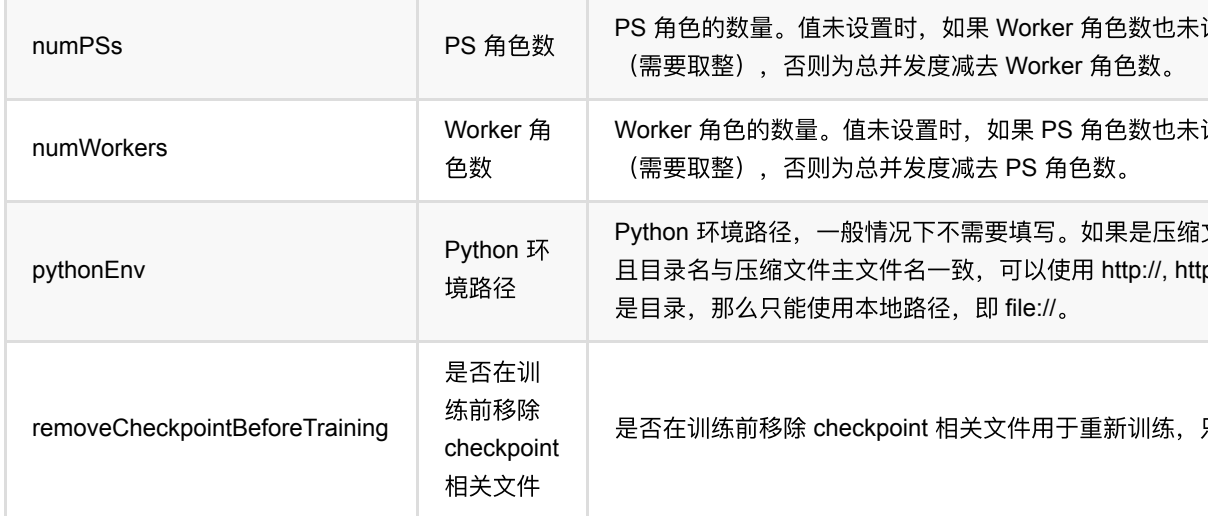

### 代码示例

以下代码仅用于示意,可能需要修改部分代码或者配置环境后才能正常运行!

#### **Python** 代码

```
url = "http://alink-test.oss-cn-beijing.aliyuncs.com/jiqi-
temp/tf_ut_files/ChnSentiCorp_htl_small.csv"
schema = "label bigint, review string"
data = CsvSourceBatchOp() \setminus .setFilePath(url) \
     .setSchemaStr(schema) \
     .setIgnoreFirstLine(True)
data = data.where("review is not null")
train = BertTextClassifierTrainBatchOp() \setminus .setTextCol("review") \
     .setLabelCol("label") \
    \cdot setNumEpochs(2.) \
    .setNumFineTunedLayers(1) \setminus .setMaxSeqLength(128) \
     .setBertModelName("Base-Chinese") \
     .linkFrom(data)
AkSinkBatchOp() \
     .setFilePath("/tmp/bert_text_classifier_model.ak") \
     .setOverwriteSink(True) \
     .linkFrom(train)
BatchOperator.execute()
```
#### **Java** 代码

```
import com.alibaba.alink.operator.batch.BatchOperator;
import
com.alibaba.alink.operator.batch.classification.BertTextClassifierTrainBatchOp;
import com.alibaba.alink.operator.batch.sink.AkSinkBatchOp;
import com.alibaba.alink.operator.batch.source.CsvSourceBatchOp;
import org.junit.Test;
public class BertTextClassifierTrainBatchOpTest {
     @Test
     public void testBertTextClassifierTrainBatchOp() throws Exception {
         String url = "http://alink-test.oss-cn-beijing.aliyuncs.com/jiqi-
temp/tf_ut_files/ChnSentiCorp_htl_small.csv";
         String schema = "label bigint, review string";
         BatchOperator <?> data = new CsvSourceBatchOp()
             .setFilePath(url)
             .setSchemaStr(schema)
             .setIgnoreFirstLine(true);
         data = data.where("review is not null");
         BertTextClassifierTrainBatchOp train = new
BertTextClassifierTrainBatchOp()
             .setTextCol("review")
             .setLabelCol("label")
             .setNumEpochs(2.)
             .setNumFineTunedLayers(1)
             .setMaxSeqLength(128)
             .setBertModelName("Base-Chinese")
             .linkFrom(data);
         new AkSinkBatchOp()
             .setFilePath("/tmp/bert_text_classifier_model.ak")
             .setOverwriteSink(true)
             .linkFrom(train);
         BatchOperator.execute();
    }
}
```
## **Bert**⽂本对分类预测 **(BertTextPairClassifierPredictBatchOp)**

Java 类名: com.alibaba.alink.operator.batch.classification.BertTextPairClassifierPredictBatchOp

Python 类名: BertTextPairClassifierPredictBatchOp

### 功能介绍

与 BERT ⽂本对分类训练组件对应的预测组件。

### 参数说明

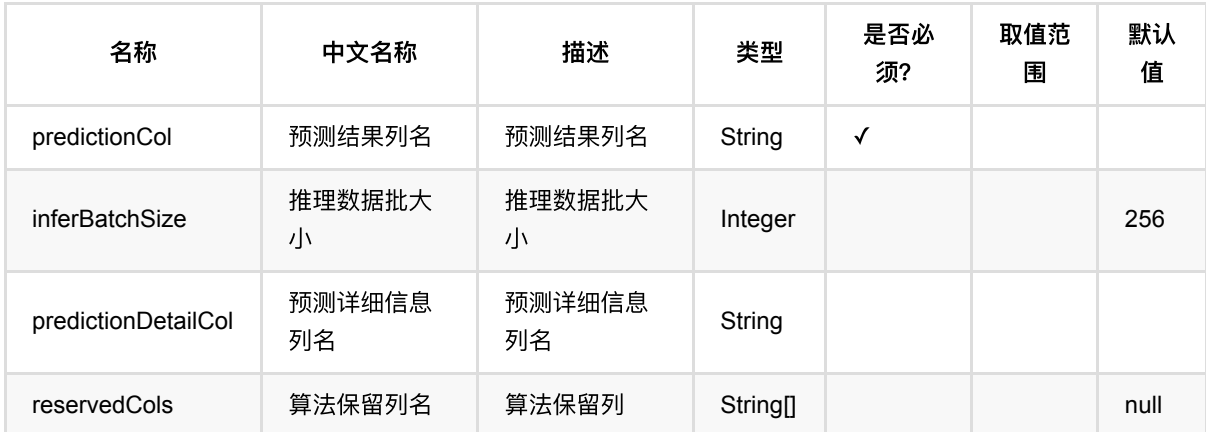

### 代码示例

以下代码仅用于示意,可能需要修改部分代码或者配置环境后才能正常运行!

```
url = "http://alink-algo-packages.oss-cn-hangzhou-
zmf.aliyuncs.com/data/MRPC/train.tsv"
schemaStr = "f_quality bigint, f_id_1 string, f_id_2 string, f_string_1 string,
f_string_2 string"
data = CsvSourceBatchOp() \setminus.setFilePath(url) \setminus .setSchemaStr(schemaStr) \
    .setFieldDelimiter("\t") \setminus .setIgnoreFirstLine(True) \
     .setQuoteChar(None)
data = data.firstN(300)model = CsvSourceBatchOp() \setminus
```

```
 .setFilePath("http://alink-test.oss-cn-beijing.aliyuncs.com/jiqi-
temp/tf ut files/bert text pair classifier model.csv") \
     .setSchemaStr("model_id bigint, model_info string, label_value bigint")
predict = BertTextPairClassifierPredictBatchOp() \setminus .setPredictionCol("pred") \
     .setPredictionDetailCol("pred_detail") \
     .setReservedCols(["f_quality"]) \
     .linkFrom(model, data)
predict.print()
```
#### **Java** 代码

```
import com.alibaba.alink.operator.batch.BatchOperator;
import
com.alibaba.alink.operator.batch.classification.BertTextPairClassifierPredictBa
tchOp;
import com.alibaba.alink.operator.batch.source.CsvSourceBatchOp;
import org.junit.Test;
public class BertTextPairClassifierPredictBatchOpTest {
    @Test
     public void testBertTextPairClassifierPredictBatchOpTest() throws Exception
{
         String url = "http://alink-algo-packages.oss-cn-hangzhou-
zmf.aliyuncs.com/data/MRPC/train.tsv";
         String schemaStr = "f_quality bigint, f_id_1 string, f_id_2 string,
f_string_1 string, f_string_2 string";
         BatchOperator <?> data = new CsvSourceBatchOp()
             .setFilePath(url)
             .setSchemaStr(schemaStr)
             .setFieldDelimiter("\t")
             .setIgnoreFirstLine(true)
             .setQuoteChar(null);
        data = data.firstN(300);BatchOperator <?> model = new CsvSourceBatchOp()
             .setFilePath("http://alink-test.oss-cn-beijing.aliyuncs.com/jiqi-
temp/tf_ut_files/bert_text_pair_classifier_model.csv")
            .setSchemaStr("model id bigint, model info string, label value
bigint");
        BertTextPairClassifierPredictBatchOp predict = new
BertTextPairClassifierPredictBatchOp()
             .setPredictionCol("pred")
             .setPredictionDetailCol("pred_detail")
             .setReservedCols("f_quality")
             .linkFrom(model, data);
         predict.print();
```
#### } }

### 运行结果

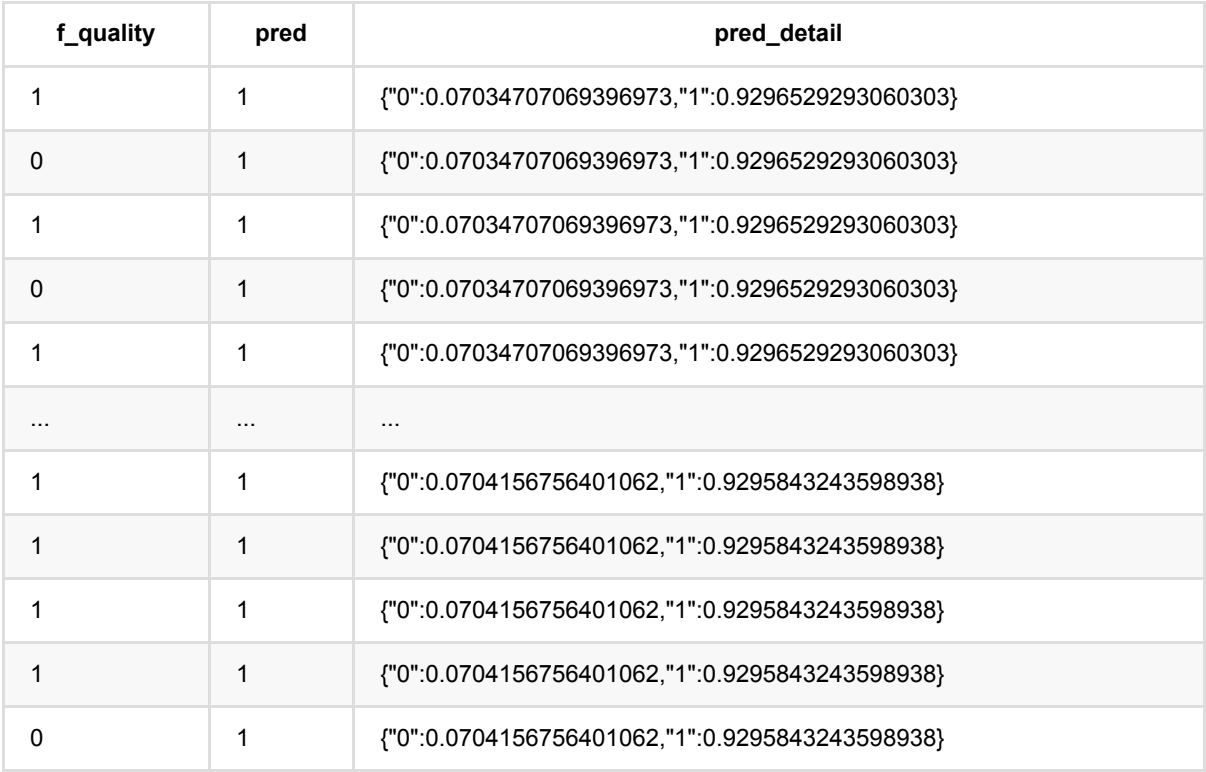

## **Bert**⽂本对分类训练 **(BertTextPairClassifierTrainBatchOp)**

Java 类名: com.alibaba.alink.operator.batch.classification.BertTextPairClassifierTrainBatchOp

Python 类名: BertTextPairClassifierTrainBatchOp

# 功能介绍

在预训练的 BERT 模型的基础上增加一个全连接层, 用于进行文本对分类任务。

### 参数说明

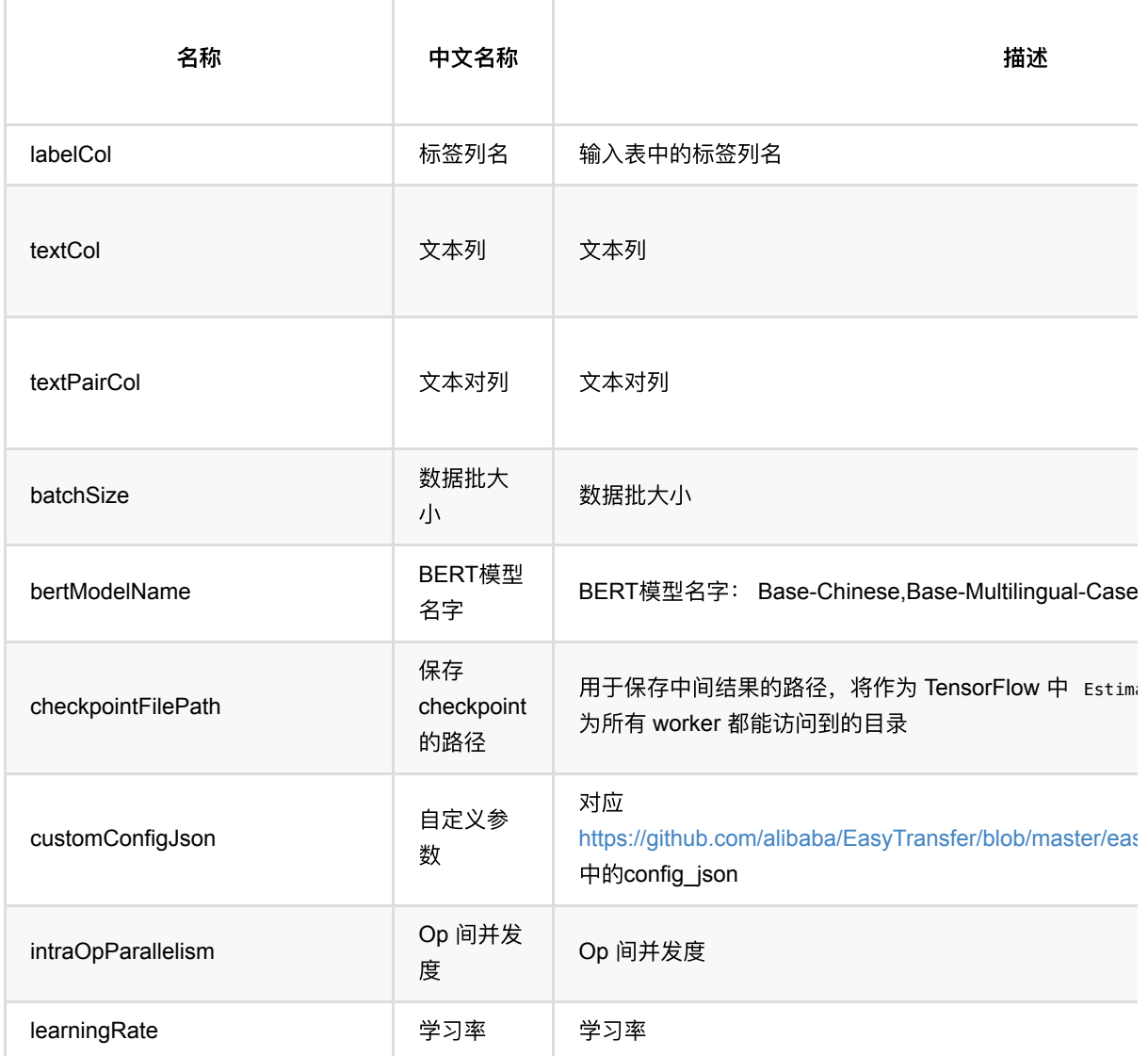

Bert⽂本对分类训练 (BertTextPairClassifierTrainBatchOp)

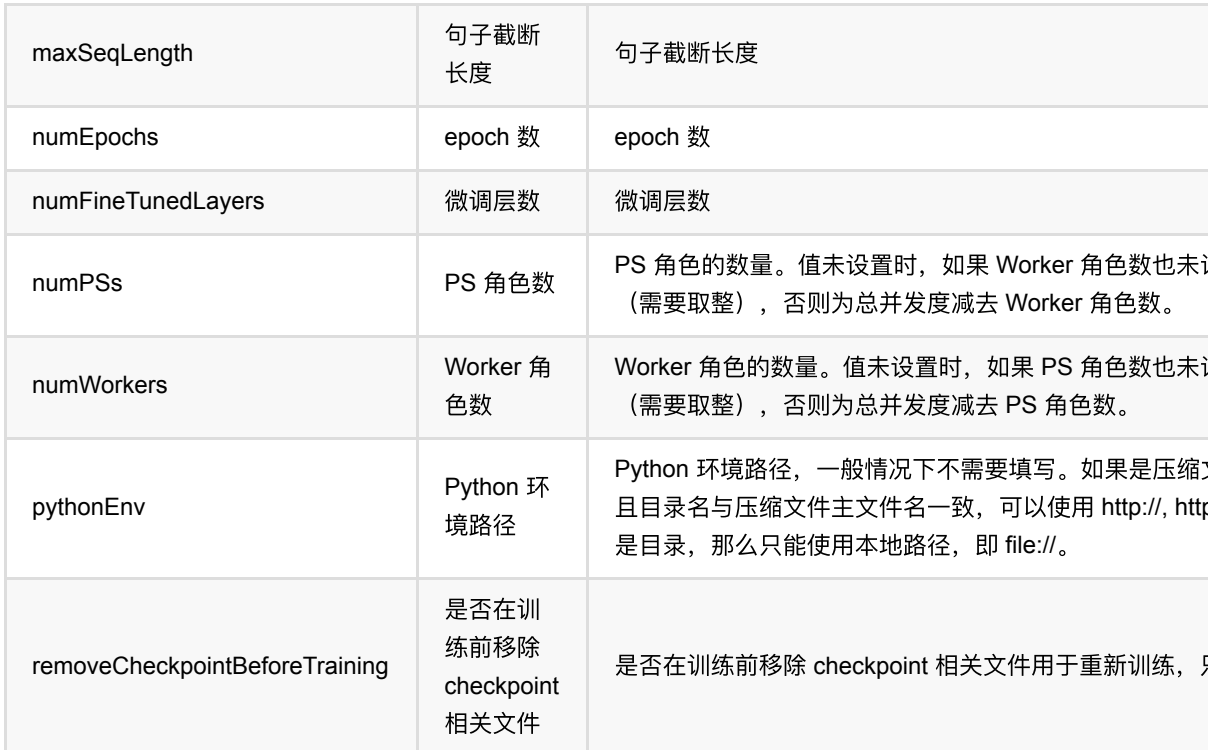

### 代码示例

以下代码仅用于示意,可能需要修改部分代码或者配置环境后才能正常运行!

```
url = "http://alink-algo-packages.oss-cn-hangzhou-
zmf.aliyuncs.com/data/MRPC/train.tsv"
schemaStr = "f_quality bigint, f_id_1 string, f_id_2 string, f_string_1 string,
f_string_2 string"
data = CsvSourceBatchOp() \setminus .setFilePath(url) \
     .setSchemaStr(schemaStr) \
     .setFieldDelimiter("\t") \
     .setIgnoreFirstLine(True) \
     .setQuoteChar(None)
data = ShuffleBatchOp().linkFrom(data)
train = BertTextPairClassifierTrainBatchOp() \
.setTextCol("f_string_1").setTextPairCol("f_string_2").setLabelCol("f_quality")
\lambda\texttt{.setNumEpochs(0.1)} \setminus .setMaxSeqLength(32) \
    .setNumFineTunedLayers(1) \setminus .setBertModelName("Base-Uncased") \
```

```
 .linkFrom(data)
```

```
AkSinkBatchOp() \
     .setFilePath("/tmp/bert_text_pair_classifier_model.ak") \
     .setOverwriteSink(True) \
     .linkFrom(train)
BatchOperator.execute()
```
#### **Java** 代码

```
import com.alibaba.alink.common.utils.JsonConverter;
import com.alibaba.alink.operator.batch.BatchOperator;
import
com.alibaba.alink.operator.batch.classification.BertTextPairClassifierTrainBatc
hOp;
import com.alibaba.alink.operator.batch.dataproc.ShuffleBatchOp;
import com.alibaba.alink.operator.batch.sink.AkSinkBatchOp;
import com.alibaba.alink.operator.batch.source.CsvSourceBatchOp;
import com.google.common.collect.ImmutableMap;
import org.junit.Test;
import java.util.HashMap;
import java.util.Map;
public class BertTextPairClassifierTrainBatchOpTest {
    @Test
     public void testBertTextPairClassifierTrainBatchOp() throws Exception {
         String url = "http://alink-algo-packages.oss-cn-hangzhou-
zmf.aliyuncs.com/data/MRPC/train.tsv";
         String schemaStr = "f_quality bigint, f_id_1 string, f_id_2 string,
f_string_1 string, f_string_2 string";
        BatchOperator <? > data = new CsvSourceBatchOp()
             .setFilePath(url)
             .setSchemaStr(schemaStr)
             .setFieldDelimiter("\t")
             .setIgnoreFirstLine(true)
             .setQuoteChar(null);
        data = new ShuffleBatchOp().linkFrom(data);
       Map \leString, Map \leString, Object>> customConfig = new HashMap \lt>();
        customConfig.put("train_config", ImmutableMap.of("optimizer_config",
ImmutableMap.of("learning_rate", 0.01)));
         BertTextPairClassifierTrainBatchOp train = new
BertTextPairClassifierTrainBatchOp()
```

```
.setTextCol("f_string_1").setTextPairCol("f_string_2").setLabelCol("f_quality")
             .setNumEpochs(0.1)
             .setMaxSeqLength(32)
             .setNumFineTunedLayers(1)
             .setCustomJsonJson(JsonConverter.toJson(customConfig))
             .setBertModelName("Base-Uncased")
             .linkFrom(data);
         new AkSinkBatchOp()
             .setFilePath("/tmp/bert_text_pair_classifier_model.ak")
             .setOverwriteSink(true)
             .linkFrom(train);
         BatchOperator.execute();
     }
}
```
## **C45**决策树分类预测 **(C45PredictBatchOp)**

Java 类名: com.alibaba.alink.operator.batch.classification.C45PredictBatchOp

**Python 类名: C45PredictBatchOp** 

### 功能介绍

- c45是一种常用的树模型
- c45组件⽀持稠密数据格式
- ⽀持带样本权重的训练

### 参数说明

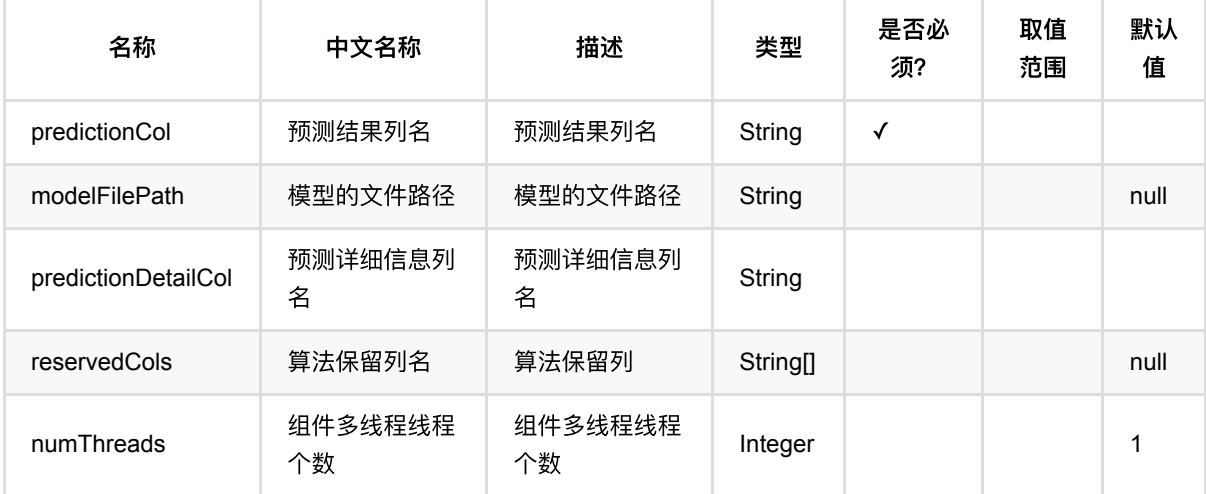

### 代码示例

```
from pyalink.alink import *
import pandas as pd
useLocalEnv(1)
df = pd.DataFrame([
     [1.0, "A", 0, 0, 0],
     [2.0, "B", 1, 1, 0],
     [3.0, "C", 2, 2, 1],
     [4.0, "D", 3, 3, 1]
```
C45决策树分类预测 (C45PredictBatchOp)

```
])
batchSource = BatchOperator.fromDataframe(
     df, schemaStr=' f0 double, f1 string, f2 int, f3 int, label int')
streamSource = StreamOperator.fromDataframe(
     df, schemaStr=' f0 double, f1 string, f2 int, f3 int, label int')
trainOp = C45TrainBatchOp()\
     .setLabelCol('label')\
    .setFeatureCols(['f0', 'f1', 'f2', 'f3'])\ .linkFrom(batchSource)
predictBatchOp = C45PredictBatchOp() .setPredictionDetailCol('pred_detail')\
     .setPredictionCol('pred')
predictStreamOp = C45PredictStreamOp(trainOp) .setPredictionDetailCol('pred_detail')\
     .setPredictionCol('pred')
predictBatchOp.linkFrom(trainOp, batchSource).print()
predictStreamOp.linkFrom(streamSource).print()
StreamOperator.execute()
```
#### **Java** 代码

```
import org.apache.flink.types.Row;
import com.alibaba.alink.operator.batch.BatchOperator;
import com.alibaba.alink.operator.batch.classification.C45PredictBatchOp;
import com.alibaba.alink.operator.batch.classification.C45TrainBatchOp;
import com.alibaba.alink.operator.batch.source.MemSourceBatchOp;
import com.alibaba.alink.operator.stream.StreamOperator;
import com.alibaba.alink.operator.stream.classification.C45PredictStreamOp;
import com.alibaba.alink.operator.stream.source.MemSourceStreamOp;
import org.junit.Test;
import java.util.Arrays;
import java.util.List;
public class C45PredictBatchOpTest {
    @Test
    public void testC45PredictBatchOp() throws Exception {
         List <Row> df = Arrays.asList(
            Row.of(1.0, "A", 0, 0, 0),
            Row.of(2.0, "B", 1, 1, 0),
             Row.of(3.0, "C", 2, 2, 1),
             Row.of(4.0, "D", 3, 3, 1)
         );
```

```
 BatchOperator <?> batchSource = new MemSourceBatchOp(
             df, " f0 double, f1 string, f2 int, f3 int, label int");
         StreamOperator <?> streamSource = new MemSourceStreamOp(
             df, " f0 double, f1 string, f2 int, f3 int, label int");
         BatchOperator <?> trainOp = new C45TrainBatchOp()
             .setLabelCol("label")
             .setFeatureCols("f0", "f1", "f2", "f3")
             .linkFrom(batchSource);
         BatchOperator <?> predictBatchOp = new C45PredictBatchOp()
             .setPredictionDetailCol("pred_detail")
             .setPredictionCol("pred");
         StreamOperator <?> predictStreamOp = new C45PredictStreamOp(trainOp)
             .setPredictionDetailCol("pred_detail")
             .setPredictionCol("pred");
         predictBatchOp.linkFrom(trainOp, batchSource).print();
         predictStreamOp.linkFrom(streamSource).print();
        StreamOperator.execute();
     }
}
```
### 运行结果

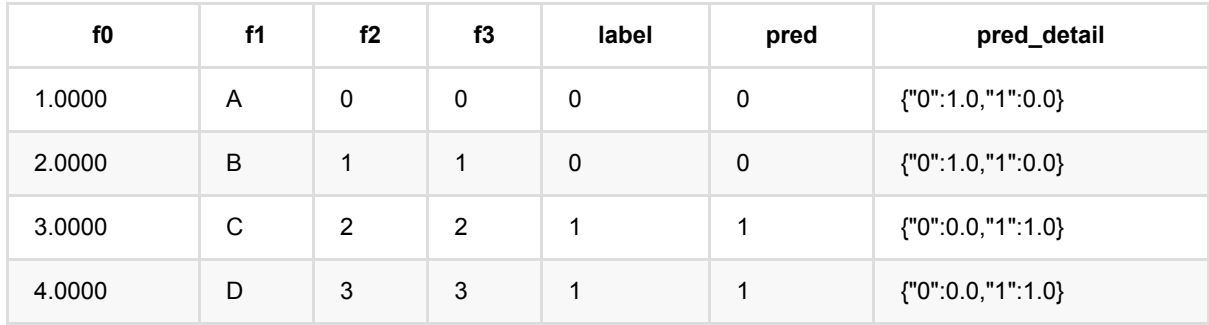

# **C45**决策树分类训练 **(C45TrainBatchOp)**

Java 类名: com.alibaba.alink.operator.batch.classification.C45TrainBatchOp

**Python 类名: C45TrainBatchOp** 

# 功能介绍

- c45是一种常用的树模型
- c45组件⽀持稠密数据格式
- ⽀持带样本权重的训练

### 参数说明

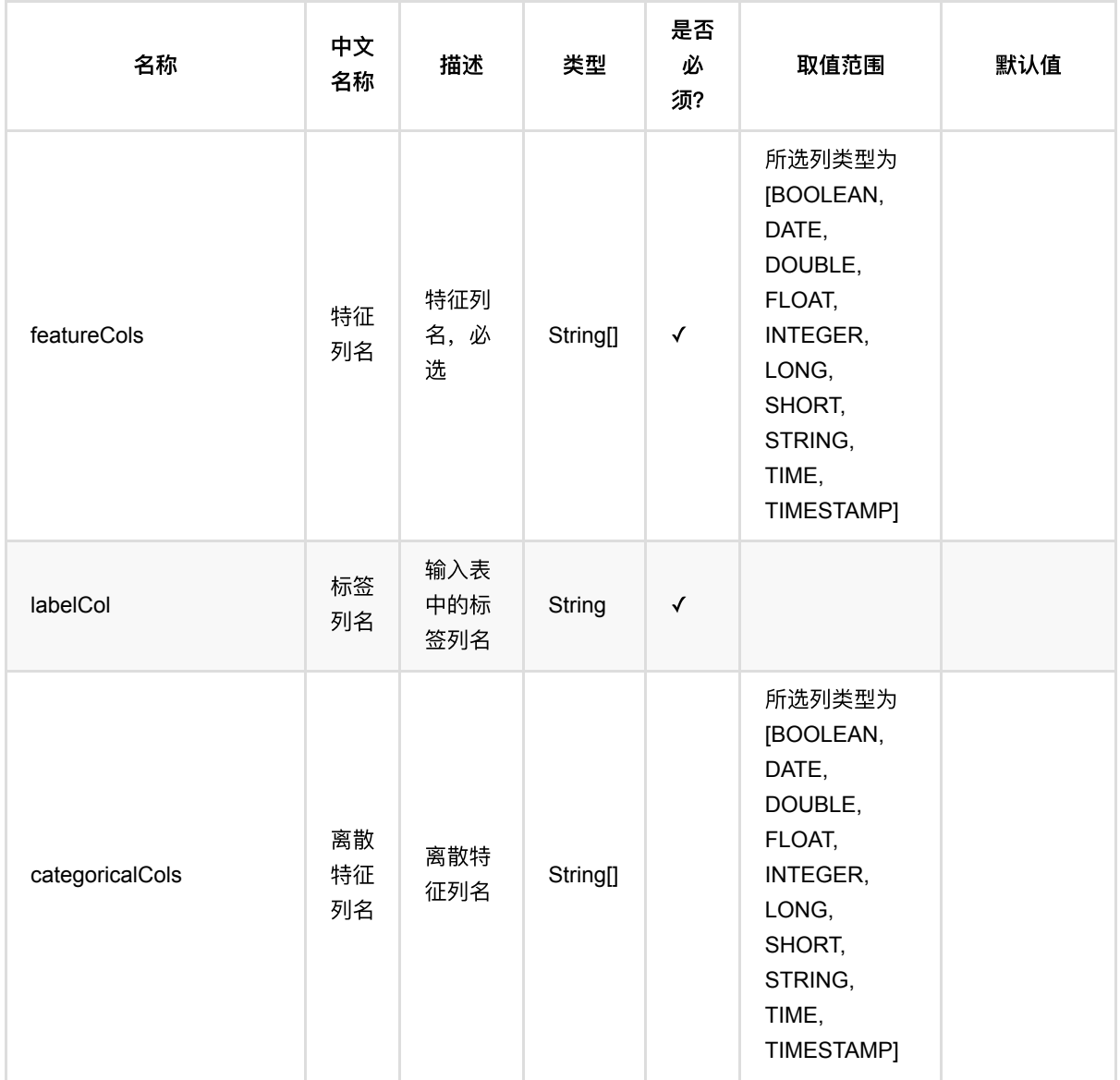

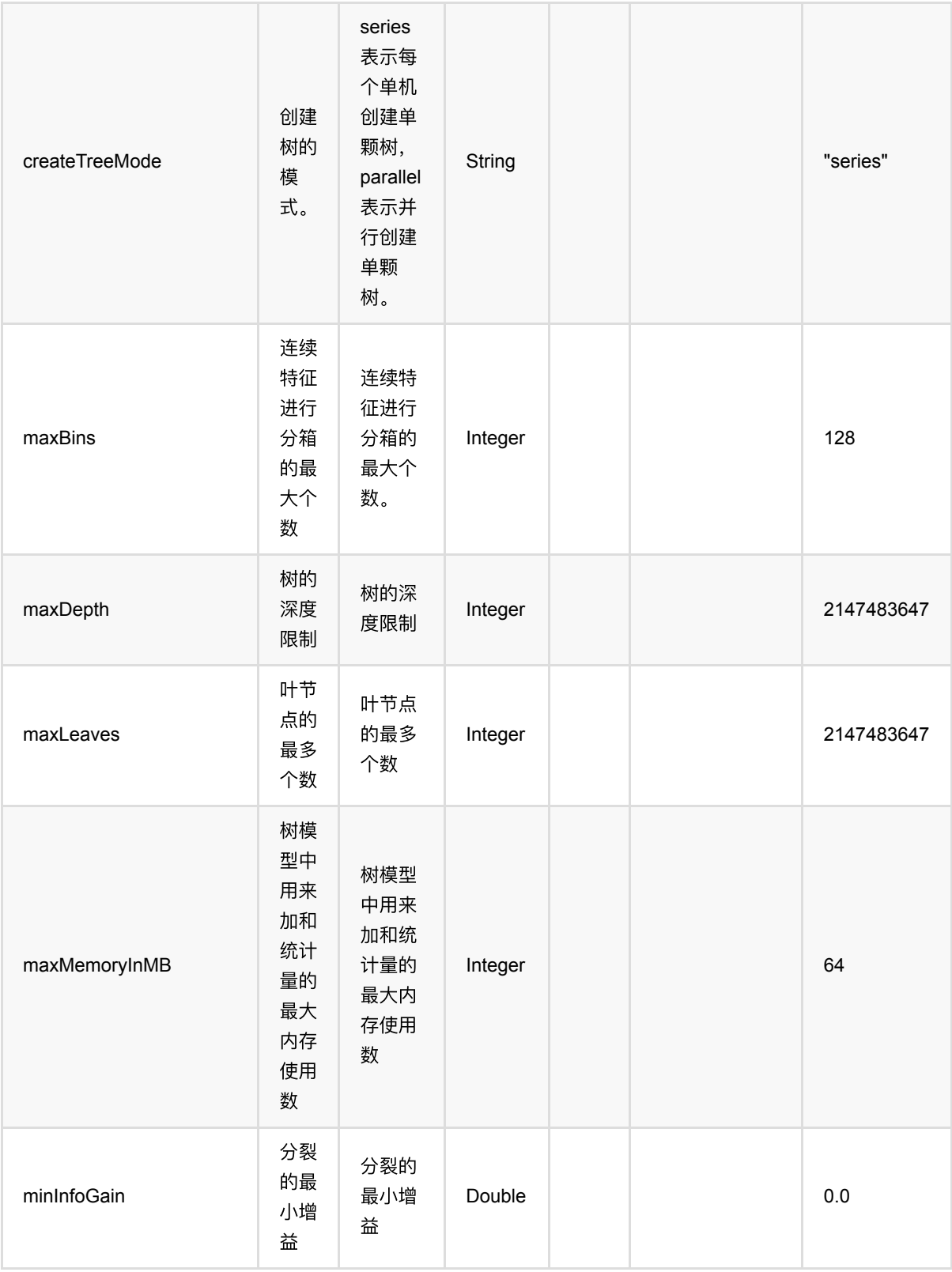

C45决策树分类训练 (C45TrainBatchOp)

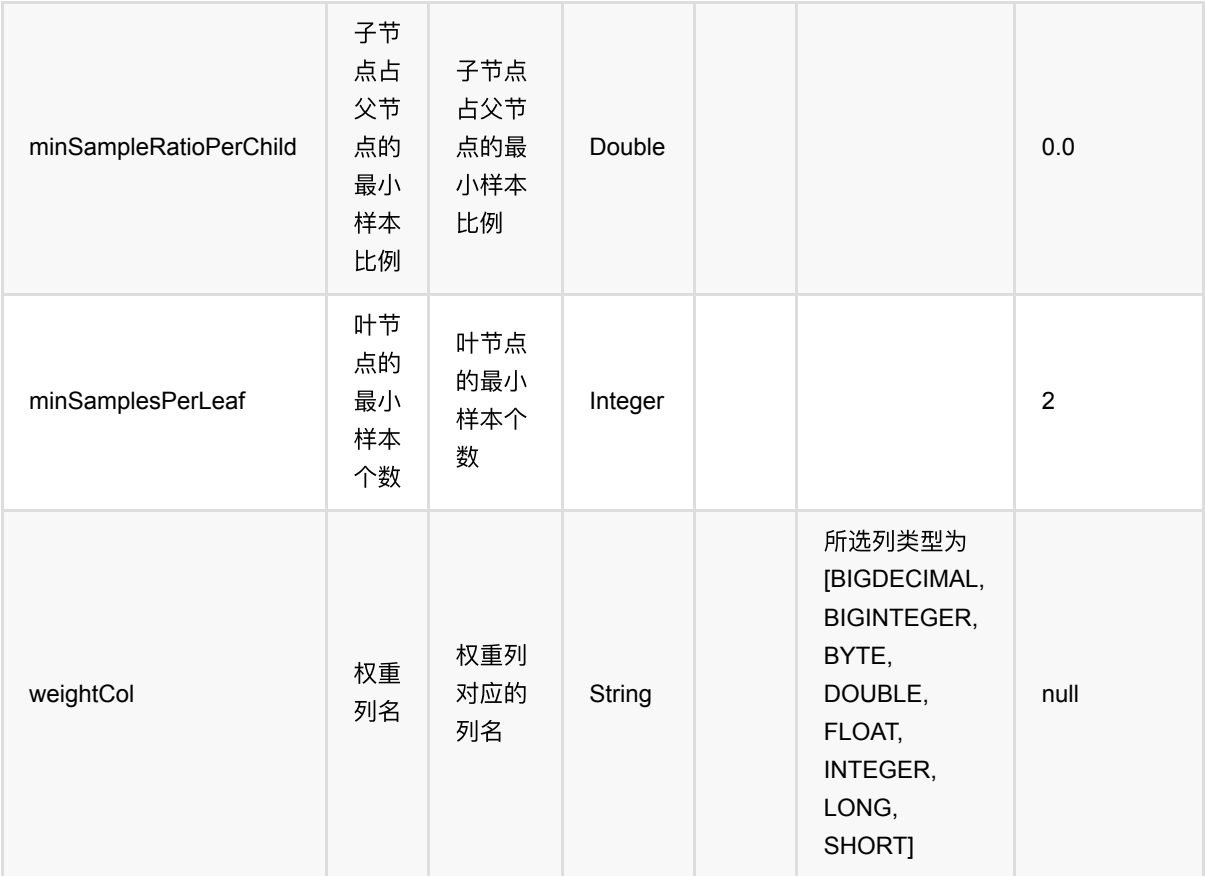

### 代码示例

```
from pyalink.alink import *
import pandas as pd
useLocalEnv(1)
df = pd.DataFrame([
     [1.0, "A", 0, 0, 0],
     [2.0, "B", 1, 1, 0],
     [3.0, "C", 2, 2, 1],
     [4.0, "D", 3, 3, 1]
])
batchSource = BatchOperator.fromDataframe(
     df, schemaStr=' f0 double, f1 string, f2 int, f3 int, label int')
streamSource = StreamOperator.fromDataframe(
     df, schemaStr=' f0 double, f1 string, f2 int, f3 int, label int')
trainOp = C45TrainBatchOp()\
     .setLabelCol('label')\
```
C45决策树分类训练 (C45TrainBatchOp)

```
\setlength{\unitlength}{1pt} \begin{picture}(1,2) \put(0,0){\dashbox{0.5}(1,0){\dashbox{0.5}(1,0){\dash .linkFrom(batchSource)
predictBatchOp = C45PredictBadOp() .setPredictionDetailCol('pred_detail')\
         .setPredictionCol('pred')
predictStreamOp = C45PredictStreamOp(trainOp) .setPredictionDetailCol('pred_detail')\
         .setPredictionCol('pred')
```

```
predictBatchOp.linkFrom(trainOp, batchSource).print()
predictStreamOp.linkFrom(streamSource).print()
```

```
StreamOperator.execute()
```
#### **Java** 代码

```
import org.apache.flink.types.Row;
import com.alibaba.alink.operator.batch.BatchOperator;
import com.alibaba.alink.operator.batch.classification.C45PredictBatchOp;
import com.alibaba.alink.operator.batch.classification.C45TrainBatchOp;
import com.alibaba.alink.operator.batch.source.MemSourceBatchOp;
import com.alibaba.alink.operator.stream.StreamOperator;
import com.alibaba.alink.operator.stream.classification.C45PredictStreamOp;
import com.alibaba.alink.operator.stream.source.MemSourceStreamOp;
import org.junit.Test;
import java.util.Arrays;
import java.util.List;
public class C45TrainBatchOpTest {
    @Test
    public void testC45TrainBatchOp() throws Exception {
        List <Row> df = Arrays.asList(
            Row.of(1.0, "A", 0, 0, 0),
            Row.of(2.0, "B", 1, 1, 0),
             Row.of(3.0, "C", 2, 2, 1),
             Row.of(4.0, "D", 3, 3, 1)
         );
         BatchOperator <?> batchSource = new MemSourceBatchOp(
             df, " f0 double, f1 string, f2 int, f3 int, label int");
        StreamOperator <?> streamSource = new MemSourceStreamOp(
             df, " f0 double, f1 string, f2 int, f3 int, label int");
         BatchOperator <?> trainOp = new C45TrainBatchOp()
             .setLabelCol("label")
             .setFeatureCols("f0", "f1", "f2", "f3")
```

```
 .linkFrom(batchSource);
         BatchOperator <?> predictBatchOp = new C45PredictBatchOp()
             .setPredictionDetailCol("pred_detail")
             .setPredictionCol("pred");
         StreamOperator <?> predictStreamOp = new C45PredictStreamOp(trainOp)
             .setPredictionDetailCol("pred_detail")
             .setPredictionCol("pred");
         predictBatchOp.linkFrom(trainOp, batchSource).print();
         predictStreamOp.linkFrom(streamSource).print();
        StreamOperator.execute();
    }
}
```
### 运行结果

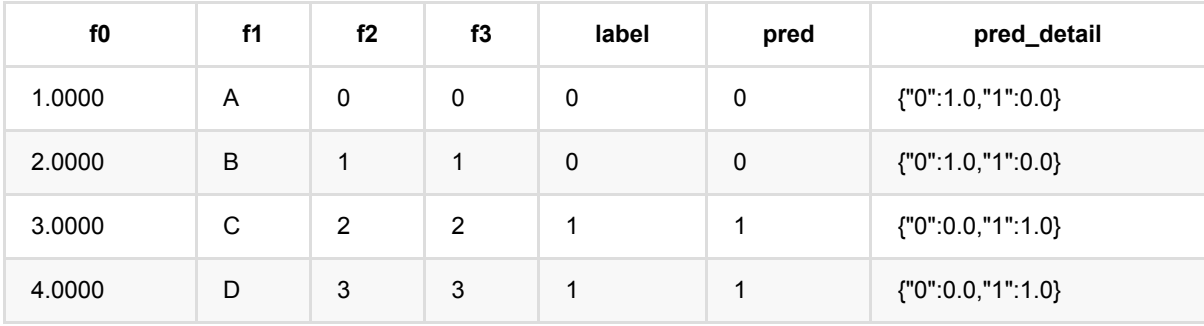

# **CART**决策树分类预测 **(CartPredictBatchOp)**

Java 类名: com.alibaba.alink.operator.batch.classification.CartPredictBatchOp

**Python 类名: CartPredictBatchOp** 

### 功能介绍

- cart是一种常用的树模型
- cart组件支持稠密数据格式
- ⽀持带样本权重的训练

### 参数说明

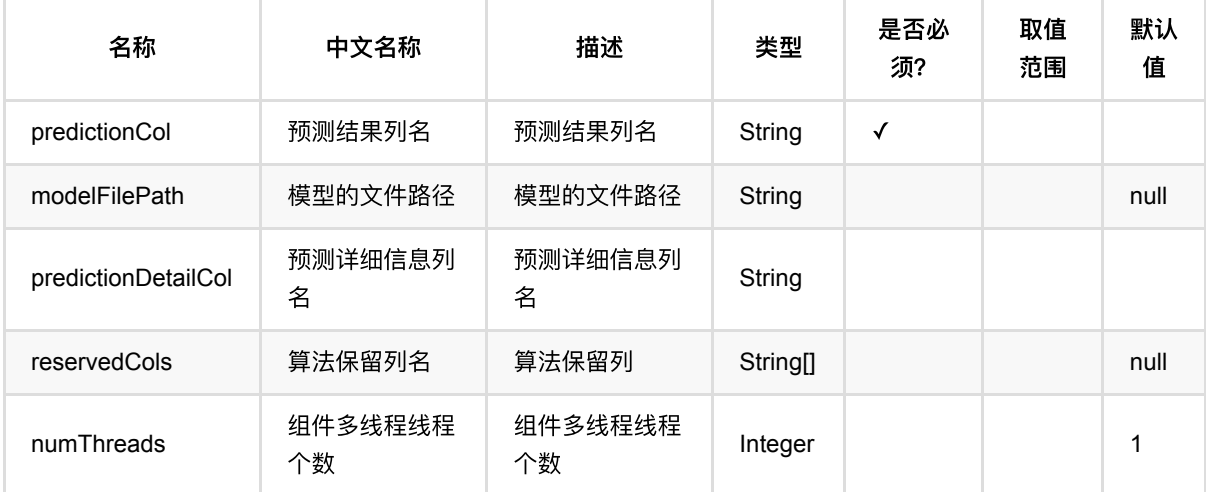

### 代码示例

```
from pyalink.alink import *
import pandas as pd
useLocalEnv(1)
df = pd.DataFrame([
     [1.0, "A", 0, 0, 0],
     [2.0, "B", 1, 1, 0],
     [3.0, "C", 2, 2, 1],
     [4.0, "D", 3, 3, 1]
```
```
])
batchSource = BatchOperator.fromDataframe(
     df, schemaStr=' f0 double, f1 string, f2 int, f3 int, label int')
streamSource = StreamOperator.fromDataframe(
     df, schemaStr=' f0 double, f1 string, f2 int, f3 int, label int')
trainOp = CartTrainBatchOp() \setminus .setLabelCol('label')\
    .setFeatureCols(['f0', 'f1', 'f2', 'f3'])\ .linkFrom(batchSource)
predictBatchOp = CartPredictBatchOp() .setPredictionDetailCol('pred_detail')\
     .setPredictionCol('pred')
predictStreamOp = CartPredictStreanOp(trainOp)\ .setPredictionDetailCol('pred_detail')\
     .setPredictionCol('pred')
predictBatchOp.linkFrom(trainOp, batchSource).print()
predictStreamOp.linkFrom(streamSource).print()
```

```
StreamOperator.execute()
```

```
import org.apache.flink.types.Row;
import com.alibaba.alink.operator.batch.BatchOperator;
import com.alibaba.alink.operator.batch.classification.CartPredictBatchOp;
import com.alibaba.alink.operator.batch.classification.CartTrainBatchOp;
import com.alibaba.alink.operator.batch.source.MemSourceBatchOp;
import com.alibaba.alink.operator.stream.StreamOperator;
import com.alibaba.alink.operator.stream.classification.CartPredictStreamOp;
import com.alibaba.alink.operator.stream.source.MemSourceStreamOp;
import org.junit.Test;
import java.util.Arrays;
import java.util.List;
public class CartPredictBatchOpTest {
    @Test
    public void testCartPredictBatchOp() throws Exception {
         List <Row> df = Arrays.asList(
            Row.of(1.0, "A", 0, 0, 0),
            Row.of(2.0, "B", 1, 1, 0),
             Row.of(3.0, "C", 2, 2, 1),
             Row.of(4.0, "D", 3, 3, 1)
         );
```

```
 BatchOperator <?> batchSource = new MemSourceBatchOp(
             df, " f0 double, f1 string, f2 int, f3 int, label int");
         StreamOperator <?> streamSource = new MemSourceStreamOp(
             df, " f0 double, f1 string, f2 int, f3 int, label int");
         BatchOperator <?> trainOp = new CartTrainBatchOp()
             .setLabelCol("label")
             .setFeatureCols("f0", "f1", "f2", "f3")
             .linkFrom(batchSource);
         BatchOperator <?> predictBatchOp = new CartPredictBatchOp()
             .setPredictionDetailCol("pred_detail")
             .setPredictionCol("pred");
         StreamOperator <?> predictStreamOp = new CartPredictStreamOp(trainOp)
             .setPredictionDetailCol("pred_detail")
             .setPredictionCol("pred");
         predictBatchOp.linkFrom(trainOp, batchSource).print();
         predictStreamOp.linkFrom(streamSource).print();
        StreamOperator.execute();
     }
}
```
#### 运行结果

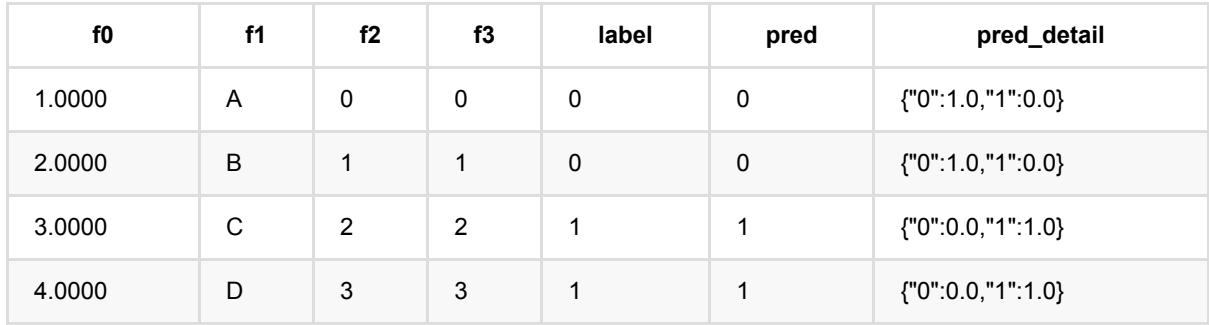

# **CART**决策树分类训练 **(CartTrainBatchOp)**

Java 类名: com.alibaba.alink.operator.batch.classification.CartTrainBatchOp

**Python 类名: CartTrainBatchOp** 

## 功能介绍

- cart是一种常用的树模型
- cart组件支持稠密数据格式
- ⽀持带样本权重的训练

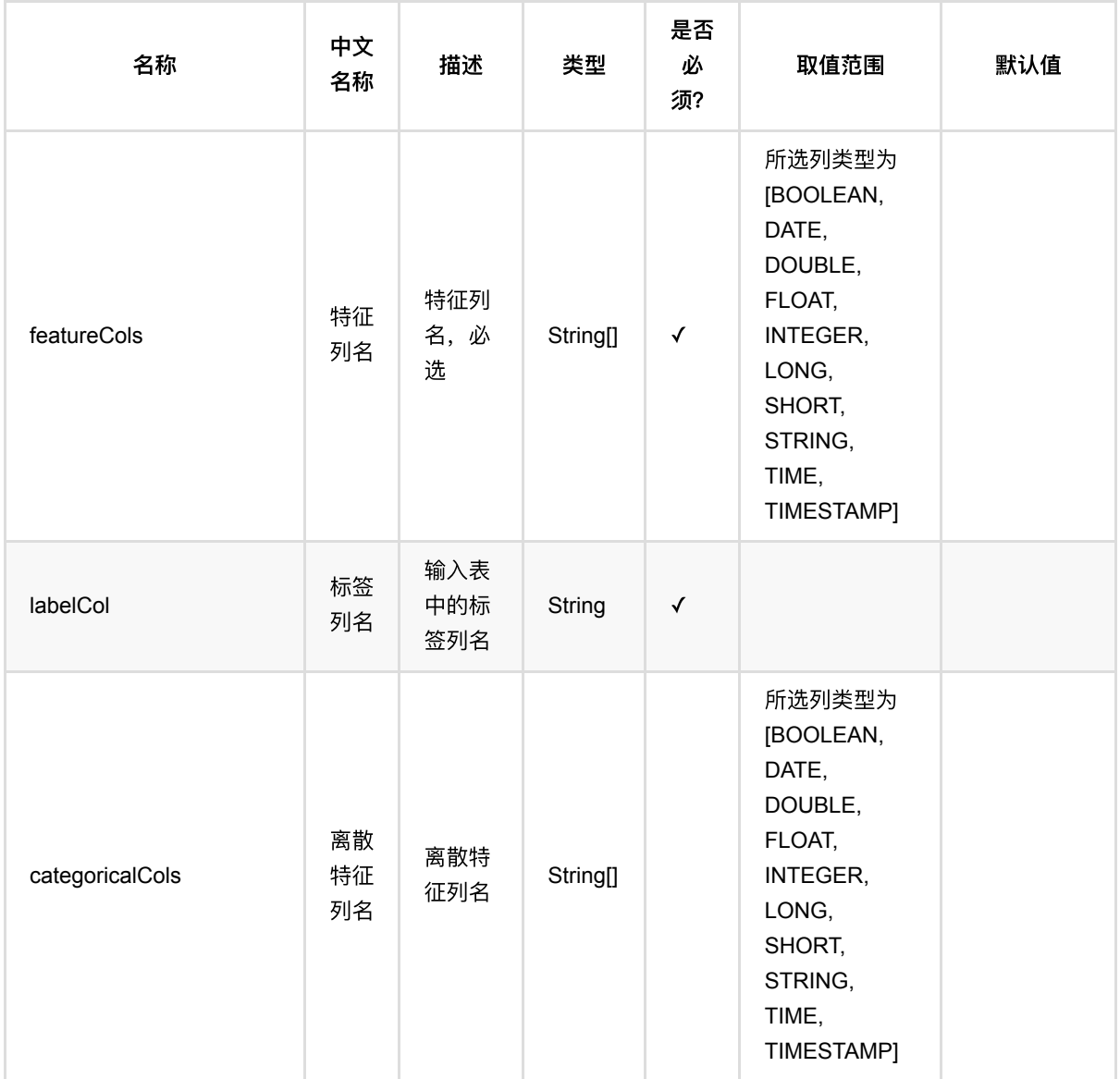

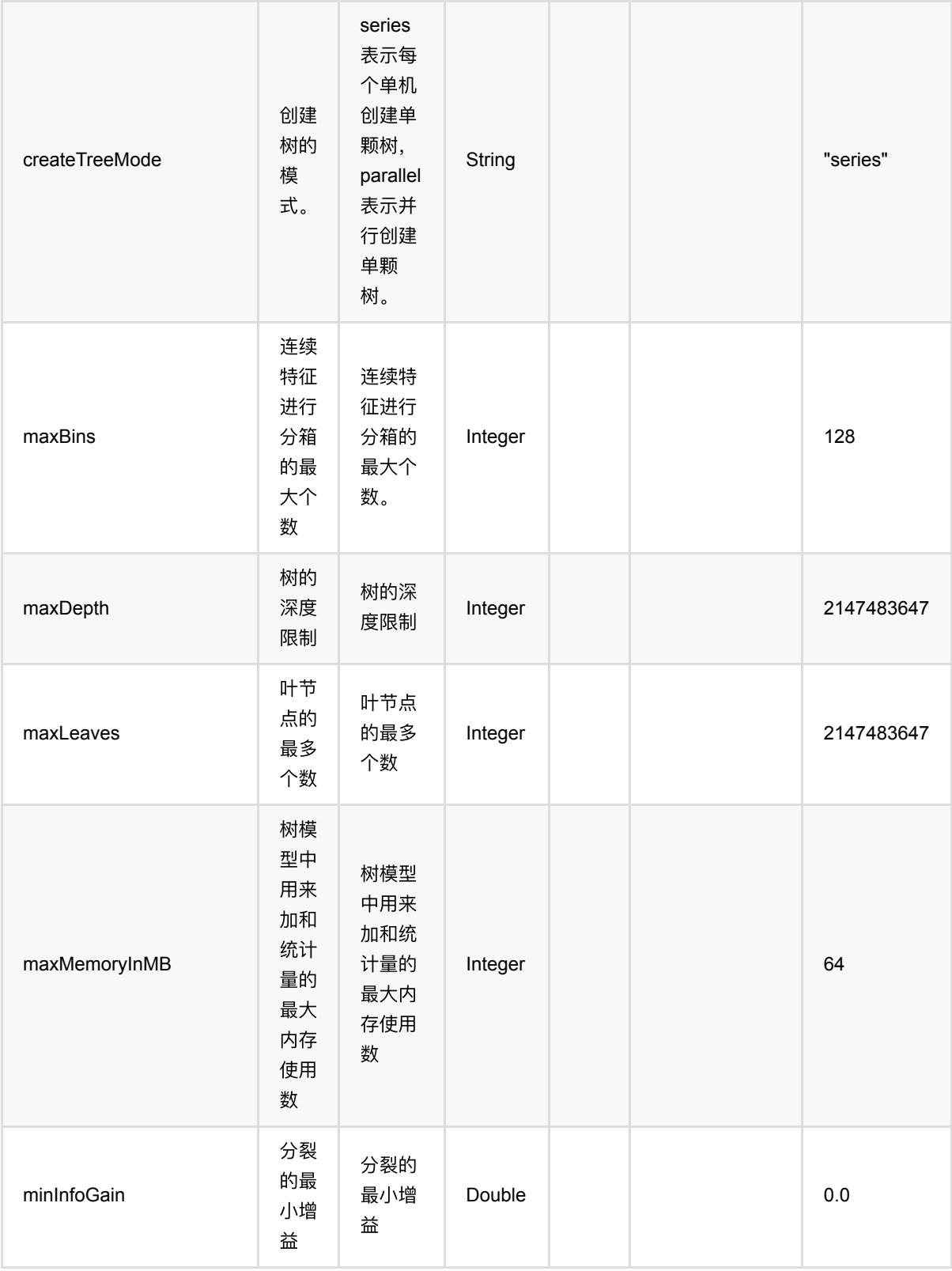

CART决策树分类训练 (CartTrainBatchOp)

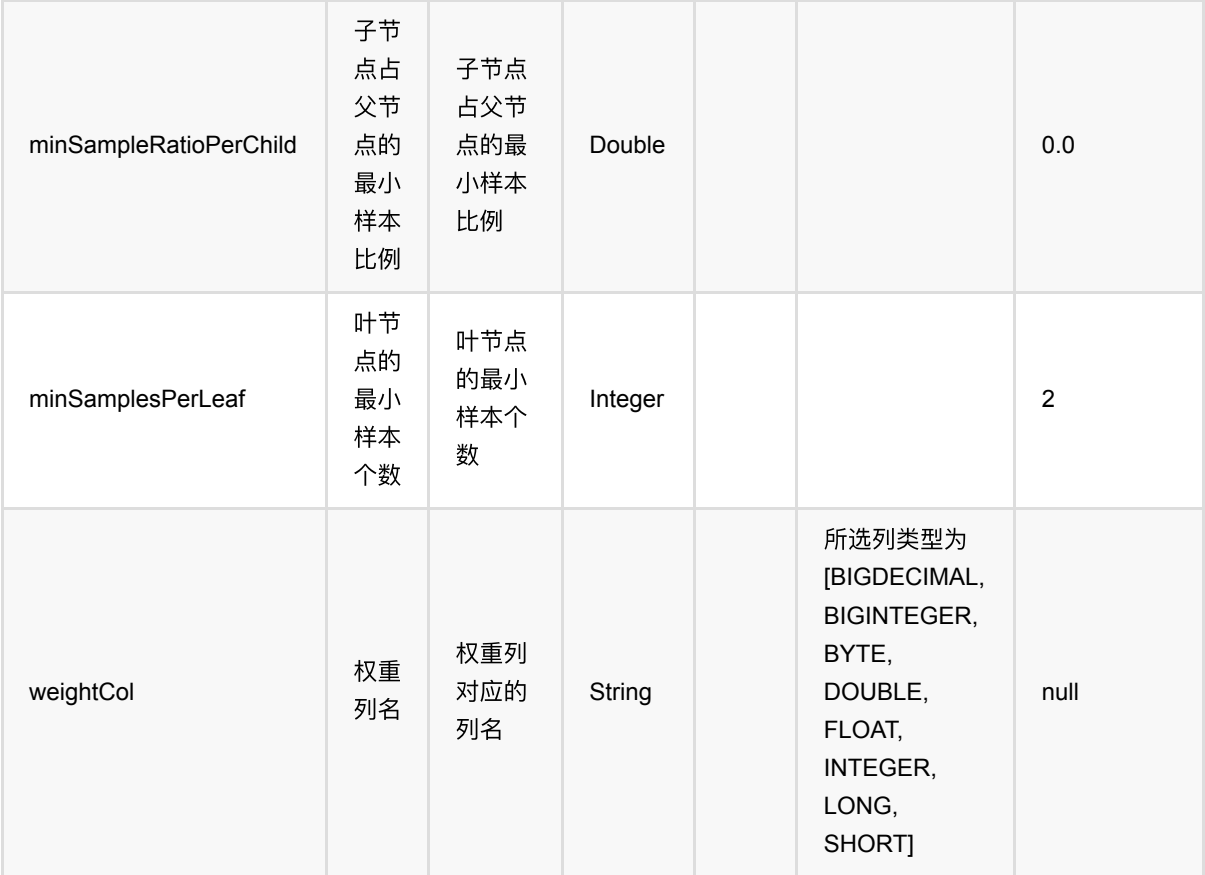

## 代码示例

#### **Python** 代码

```
from pyalink.alink import *
import pandas as pd
useLocalEnv(1)
df = pd.DataFrame([
     [1.0, "A", 0, 0, 0],
     [2.0, "B", 1, 1, 0],
     [3.0, "C", 2, 2, 1],
     [4.0, "D", 3, 3, 1]
])
batchSource = BatchOperator.fromDataframe(
     df, schemaStr=' f0 double, f1 string, f2 int, f3 int, label int')
streamSource = StreamOperator.fromDataframe(
     df, schemaStr=' f0 double, f1 string, f2 int, f3 int, label int')
trainOp = CartTrainBatchOp() \setminus .setLabelCol('label')\
```
CART决策树分类训练 (CartTrainBatchOp)

```
\setlength{\unitlength}{1pt} \begin{picture}(1,2) \put(0,0){\dashbox{0.5}(1,0){\dashbox{0.5}(1,0){\dash .linkFrom(batchSource)
predictBatchOp = CartPredictBatchOp() .setPredictionDetailCol('pred_detail')\
         .setPredictionCol('pred')
predictStreamOp = CartPredictStreamOp(trainOp) .setPredictionDetailCol('pred_detail')\
         .setPredictionCol('pred')
predictBatchOp.linkFrom(trainOp, batchSource).print()
```

```
predictStreamOp.linkFrom(streamSource).print()
```

```
StreamOperator.execute()
```

```
import org.apache.flink.types.Row;
import com.alibaba.alink.operator.batch.BatchOperator;
import com.alibaba.alink.operator.batch.classification.CartPredictBatchOp;
import com.alibaba.alink.operator.batch.classification.CartTrainBatchOp;
import com.alibaba.alink.operator.batch.source.MemSourceBatchOp;
import com.alibaba.alink.operator.stream.StreamOperator;
import com.alibaba.alink.operator.stream.classification.CartPredictStreamOp;
import com.alibaba.alink.operator.stream.source.MemSourceStreamOp;
import org.junit.Test;
import java.util.Arrays;
import java.util.List;
public class CartTrainBatchOpTest {
    @Test
    public void testCartTrainBatchOp() throws Exception {
        List <Row> df = Arrays.asList(
            Row.of(1.0, "A", 0, 0, 0),
            Row.of(2.0, "B", 1, 1, 0),
             Row.of(3.0, "C", 2, 2, 1),
             Row.of(4.0, "D", 3, 3, 1)
         );
         BatchOperator <?> batchSource = new MemSourceBatchOp(
             df, " f0 double, f1 string, f2 int, f3 int, label int");
        StreamOperator <?> streamSource = new MemSourceStreamOp(
             df, " f0 double, f1 string, f2 int, f3 int, label int");
         BatchOperator <?> trainOp = new CartTrainBatchOp()
             .setLabelCol("label")
             .setFeatureCols("f0", "f1", "f2", "f3")
```

```
 .linkFrom(batchSource);
         BatchOperator <?> predictBatchOp = new CartPredictBatchOp()
             .setPredictionDetailCol("pred_detail")
             .setPredictionCol("pred");
         StreamOperator <?> predictStreamOp = new CartPredictStreamOp(trainOp)
             .setPredictionDetailCol("pred_detail")
             .setPredictionCol("pred");
         predictBatchOp.linkFrom(trainOp, batchSource).print();
         predictStreamOp.linkFrom(streamSource).print();
        StreamOperator.execute();
    }
}
```
#### 运行结果

预测结果

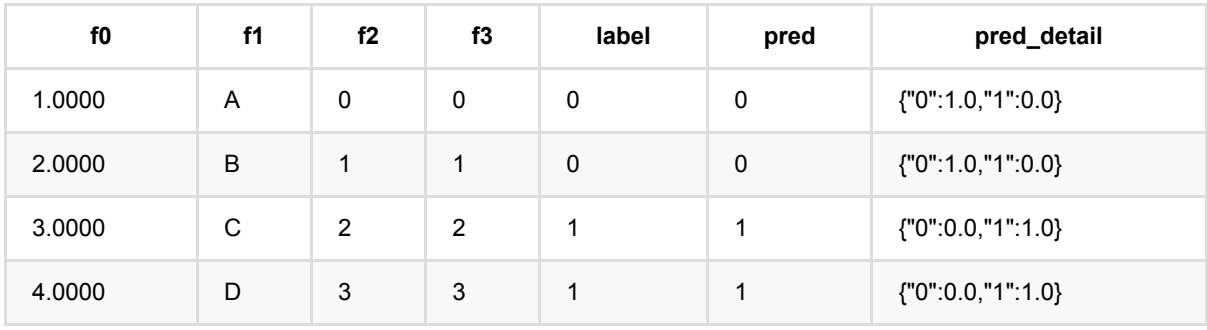

## 决策树预测 **(DecisionTreePredictBatchOp)**

Java 类名: com.alibaba.alink.operator.batch.classification.DecisionTreePredictBatchOp **Python 类名: DecisionTreePredictBatchOp** 

## 功能介绍

- 决策树组件支持稠密数据格式
- 支持带样本权重的训练

### 参数说明

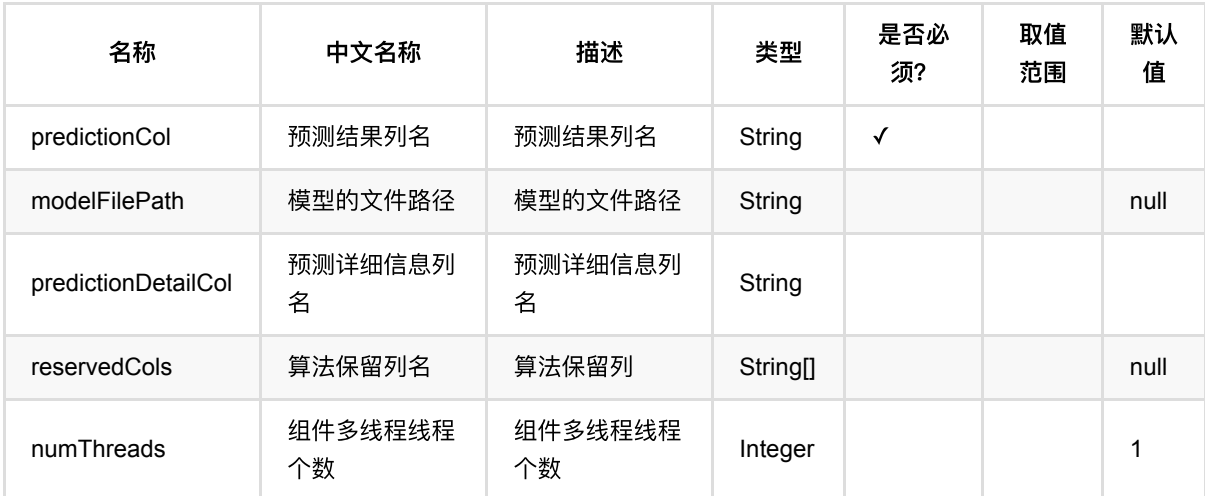

## 代码示例

#### **Python** 代码

```
from pyalink.alink import *
import pandas as pd
useLocalEnv(1)
df = pd.DataFrame([
     [1.0, "A", 0, 0, 0],
     [2.0, "B", 1, 1, 0],
     [3.0, "C", 2, 2, 1],
     [4.0, "D", 3, 3, 1]
])
batchSource = BatchOperator.fromDataframe(
```

```
 df, schemaStr=' f0 double, f1 string, f2 int, f3 int, label int')
streamSource = StreamOperator.fromDataframe(
       df, schemaStr=' f0 double, f1 string, f2 int, f3 int, label int')
trainOp = DecisionTreeTrainBatchOp()\
       .setLabelCol('label')\
      \setlength{\unitlength}{1pt} \begin{picture}(1,2) \put(0,0){\dashbox{0.5}(1,0){\dashbox{0.5}(1,0){\dash .linkFrom(batchSource)
predictBatchOp = DecisionTreePredictBatchOp() .setPredictionDetailCol('pred_detail')\
       .setPredictionCol('pred')
predictStreamOp = DecisionTreePredictStreamOp(trainOp)\ .setPredictionDetailCol('pred_detail')\
       .setPredictionCol('pred')
predictBatchOp.linkFrom(trainOp, batchSource).print()
predictStreamOp.linkFrom(streamSource).print()
```

```
StreamOperator.execute()
```

```
import org.apache.flink.types.Row;
import com.alibaba.alink.operator.batch.BatchOperator;
import
com.alibaba.alink.operator.batch.classification.DecisionTreePredictBatchOp;
import
com.alibaba.alink.operator.batch.classification.DecisionTreeTrainBatchOp;
import com.alibaba.alink.operator.batch.source.MemSourceBatchOp;
import com.alibaba.alink.operator.stream.StreamOperator;
import
com.alibaba.alink.operator.stream.classification.DecisionTreePredictStreamOp;
import com.alibaba.alink.operator.stream.source.MemSourceStreamOp;
import org.junit.Test;
import java.util.Arrays;
import java.util.List;
public class DecisionTreePredictBatchOpTest {
    @Test
    public void testDecisionTreePredictBatchOp() throws Exception {
         List <Row> df = Arrays.asList(
            Row.of(1.0, "A", 0, 0, 0),
            Row.of(2.0, "B", 1, 1, 0),
             Row.of(3.0, "C", 2, 2, 1),
             Row.of(4.0, "D", 3, 3, 1)
```

```
 );
         BatchOperator <?> batchSource = new MemSourceBatchOp(
             df, " f0 double, f1 string, f2 int, f3 int, label int");
         StreamOperator <?> streamSource = new MemSourceStreamOp(
             df, " f0 double, f1 string, f2 int, f3 int, label int");
         BatchOperator <?> trainOp = new DecisionTreeTrainBatchOp()
             .setLabelCol("label")
             .setFeatureCols("f0", "f1", "f2", "f3")
             .linkFrom(batchSource);
         BatchOperator <?> predictBatchOp = new DecisionTreePredictBatchOp()
             .setPredictionDetailCol("pred_detail")
             .setPredictionCol("pred");
         StreamOperator <?> predictStreamOp = new
DecisionTreePredictStreamOp(trainOp)
             .setPredictionDetailCol("pred_detail")
             .setPredictionCol("pred");
         predictBatchOp.linkFrom(trainOp, batchSource).print();
         predictStreamOp.linkFrom(streamSource).print();
        StreamOperator.execute();
    }
}
```
#### 运行结果

批预测结果

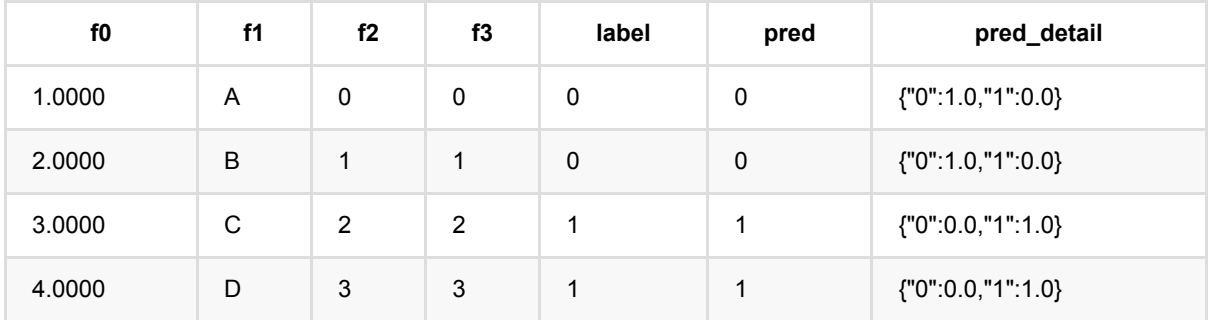

# 决策树训练 **(DecisionTreeTrainBatchOp)**

Java 类名: com.alibaba.alink.operator.batch.classification.DecisionTreeTrainBatchOp **Python 类名: DecisionTreeTrainBatchOp** 

# 功能介绍

- 决策树组件支持稠密数据格式
- ⽀持带样本权重的训练

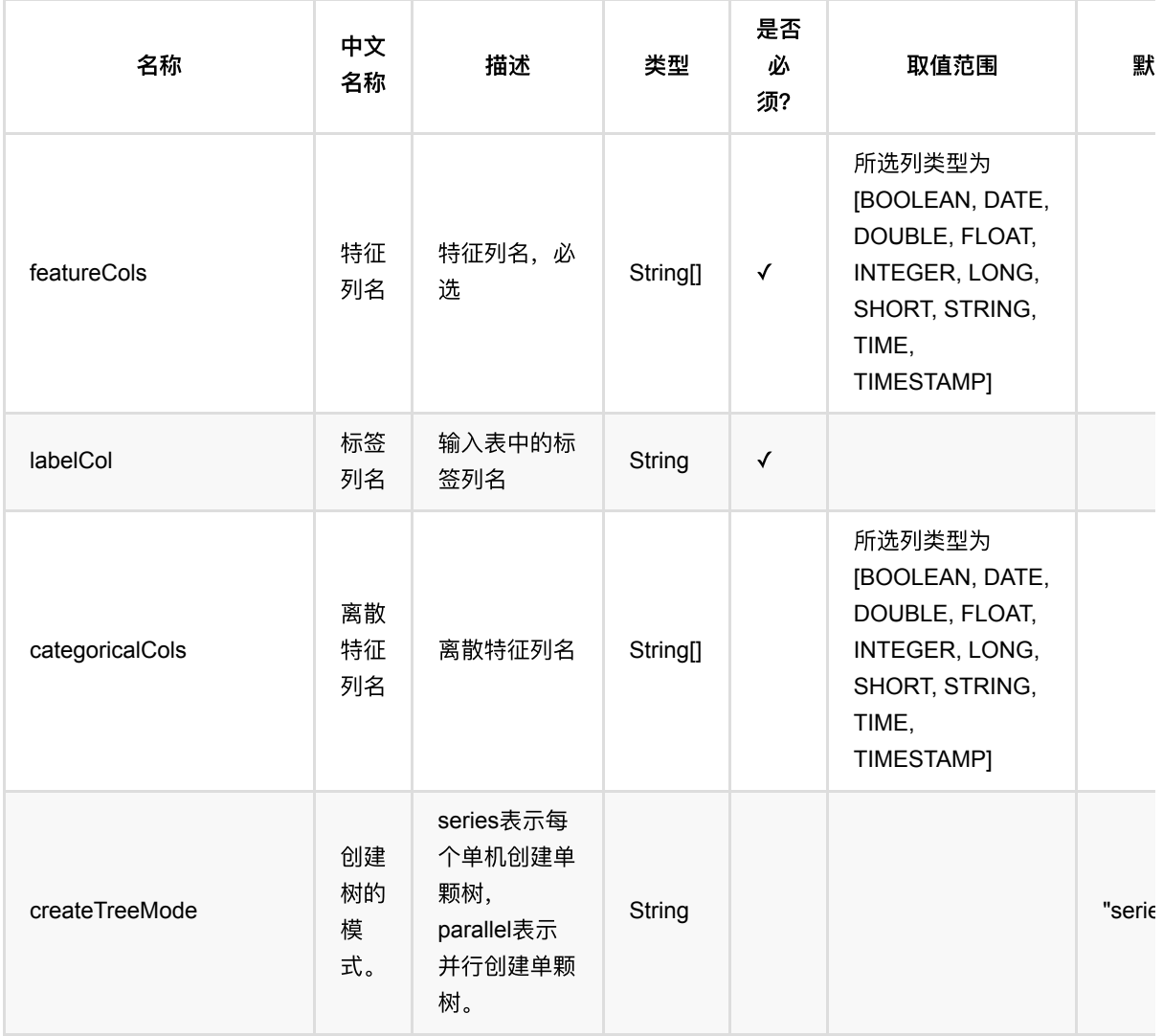

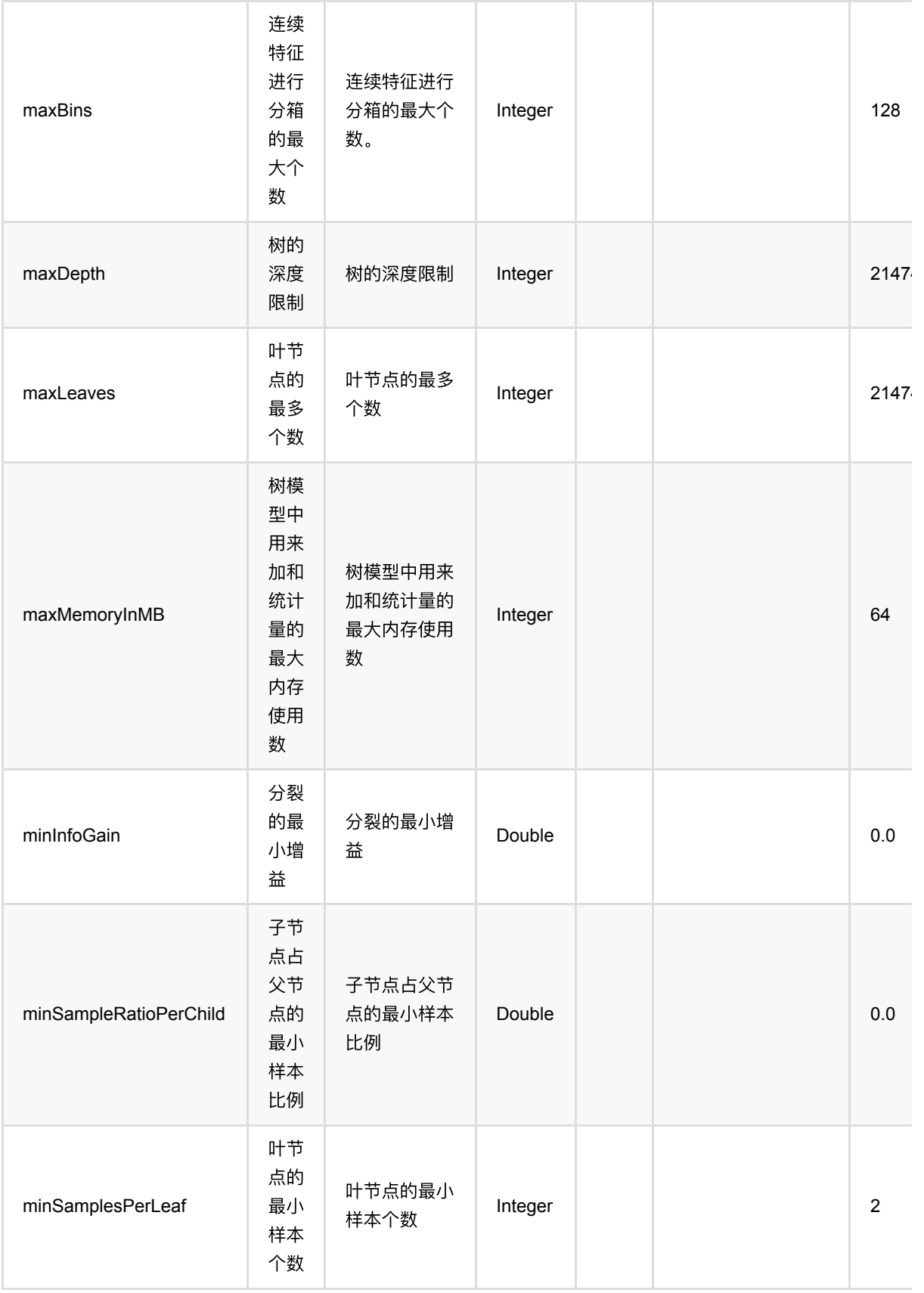

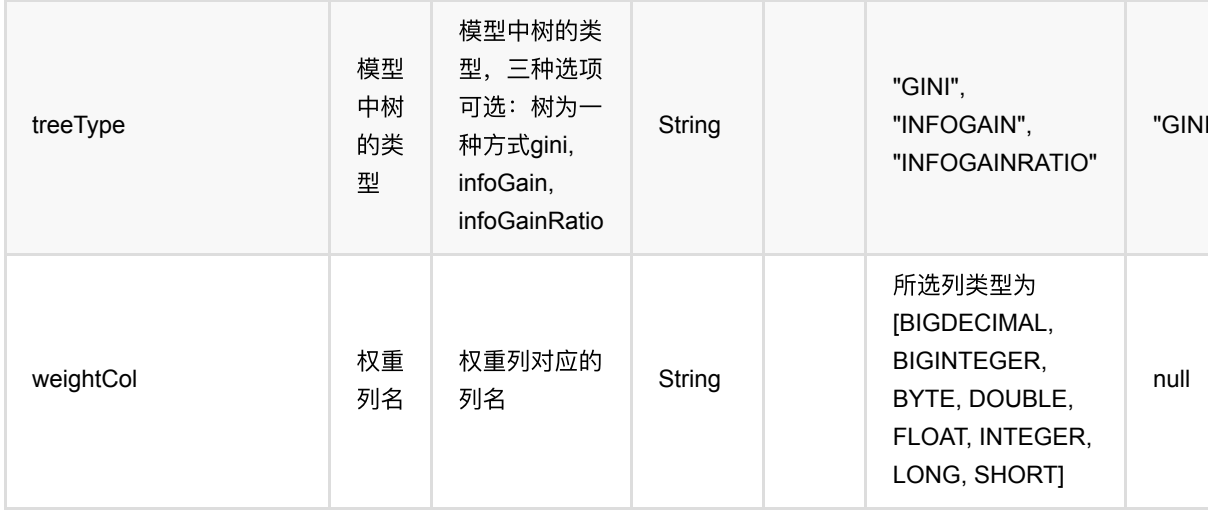

### 代码示例

#### **Python** 代码

```
from pyalink.alink import *
import pandas as pd
useLocalEnv(1)
df = pd.DataFrame([
     [1.0, "A", 0, 0, 0],
     [2.0, "B", 1, 1, 0],
     [3.0, "C", 2, 2, 1],
     [4.0, "D", 3, 3, 1]
])
batchSource = BatchOperator.fromDataframe(
     df, schemaStr=' f0 double, f1 string, f2 int, f3 int, label int')
streamSource = StreamOperator.fromDataframe(
     df, schemaStr=' f0 double, f1 string, f2 int, f3 int, label int')
trainOp = DecisionTreeTrainBatchOp()\
     .setLabelCol('label')\
    .setFeatureCols(['f0', 'f1', 'f2', 'f3'])
     .linkFrom(batchSource)
predictBatchOp = DecisionTreePredictBatchOp() .setPredictionDetailCol('pred_detail')\
     .setPredictionCol('pred')
predictStreamOp = DecisionTreePredictStreamOp(trainOp)\ .setPredictionDetailCol('pred_detail')\
     .setPredictionCol('pred')
predictBatchOp.linkFrom(trainOp, batchSource).print()
```

```
predictStreamOp.linkFrom(streamSource).print()
```

```
StreamOperator.execute()
```

```
import org.apache.flink.types.Row;
import com.alibaba.alink.operator.batch.BatchOperator;
import
com.alibaba.alink.operator.batch.classification.DecisionTreePredictBatchOp;
import
com.alibaba.alink.operator.batch.classification.DecisionTreeTrainBatchOp;
import com.alibaba.alink.operator.batch.source.MemSourceBatchOp;
import com.alibaba.alink.operator.stream.StreamOperator;
import
com.alibaba.alink.operator.stream.classification.DecisionTreePredictStreamOp;
import com.alibaba.alink.operator.stream.source.MemSourceStreamOp;
import org.junit.Test;
import java.util.Arrays;
import java.util.List;
public class DecisionTreeTrainBatchOpTest {
    @Test
     public void testDecisionTreeTrainBatchOp() throws Exception {
         List <Row> df = Arrays.asList(
            Row.of(1.0, "A", 0, 0, 0),
            Row.of(2.0, "B", 1, 1, 0),
             Row.of(3.0, "C", 2, 2, 1),
             Row.of(4.0, "D", 3, 3, 1)
         );
         BatchOperator <?> batchSource = new MemSourceBatchOp(
             df, " f0 double, f1 string, f2 int, f3 int, label int");
         StreamOperator <?> streamSource = new MemSourceStreamOp(
             df, " f0 double, f1 string, f2 int, f3 int, label int");
         BatchOperator <?> trainOp = new DecisionTreeTrainBatchOp()
             .setLabelCol("label")
             .setFeatureCols("f0", "f1", "f2", "f3")
             .linkFrom(batchSource);
         BatchOperator <?> predictBatchOp = new DecisionTreePredictBatchOp()
             .setPredictionDetailCol("pred_detail")
             .setPredictionCol("pred");
         StreamOperator <?> predictStreamOp = new
DecisionTreePredictStreamOp(trainOp)
             .setPredictionDetailCol("pred_detail")
```

```
 .setPredictionCol("pred");
 predictBatchOp.linkFrom(trainOp, batchSource).print();
 predictStreamOp.linkFrom(streamSource).print();
 StreamOperator.execute();
```
# }

#### 运行结果

}

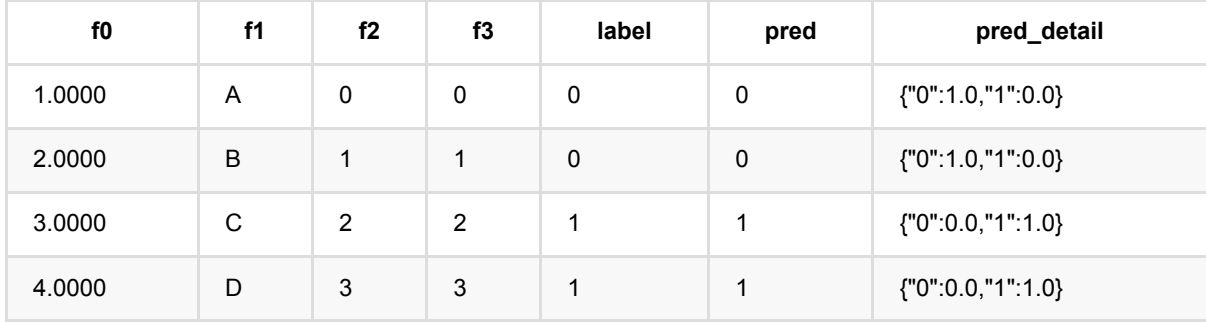

# **FM**分类预测 **(FmClassifierPredictBatchOp)**

Java 类名: com.alibaba.alink.operator.batch.classification.FmClassifierPredictBatchOp

Python 类名: FmClassifierPredictBatchOp

## 功能介绍

FM即因子分解机(Factor Machine),它的特点是考虑了特征之间的相互作用,是一种非线性模型。该组件使用 FM模型解决分类问题。

#### 算法原理

FM模型是线性模型的升级,是在线性表达式后面加入了新的交叉项特征及对应的权值,FM模型的表达式如下所 示:

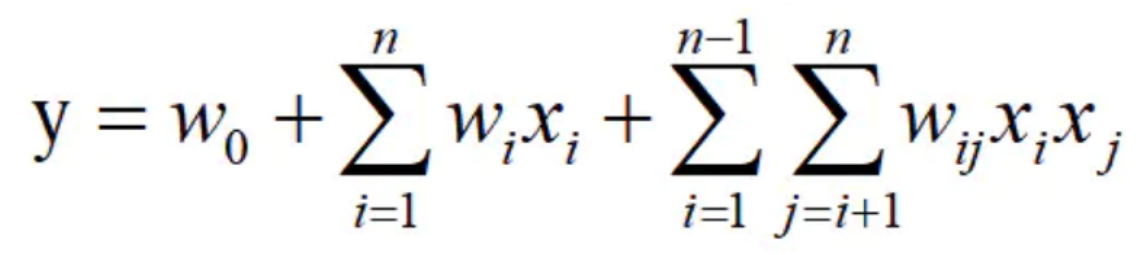

这里我们使用 Adagrad 优化算法求解该模型。算法原理细节可以参考文献[1]。

#### 算法使用

FM算法是推荐领域被验证的效果较好的推荐方案之一,在电商、广告、视频、信息流、游戏的推荐领域有广泛应 用。

#### ⽂献

[1] S. Rendle, "Factorization Machines," 2010 IEEE International Conference on Data Mining, 2010, pp. 995- 1000, doi: 10.1109/ICDM.2010.127.

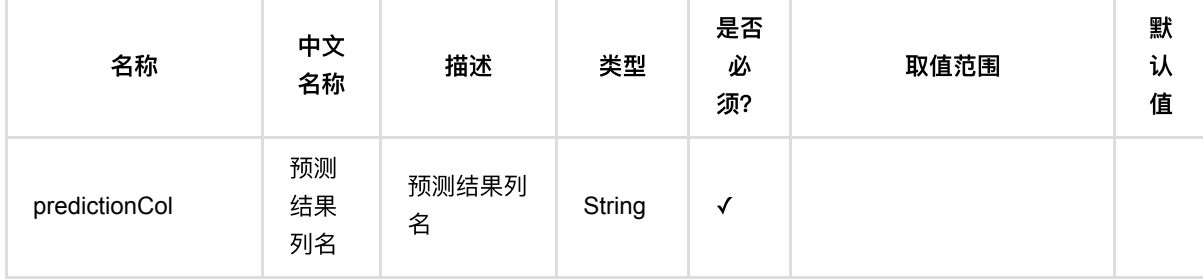

FM分类预测 (FmClassifierPredictBatchOp)

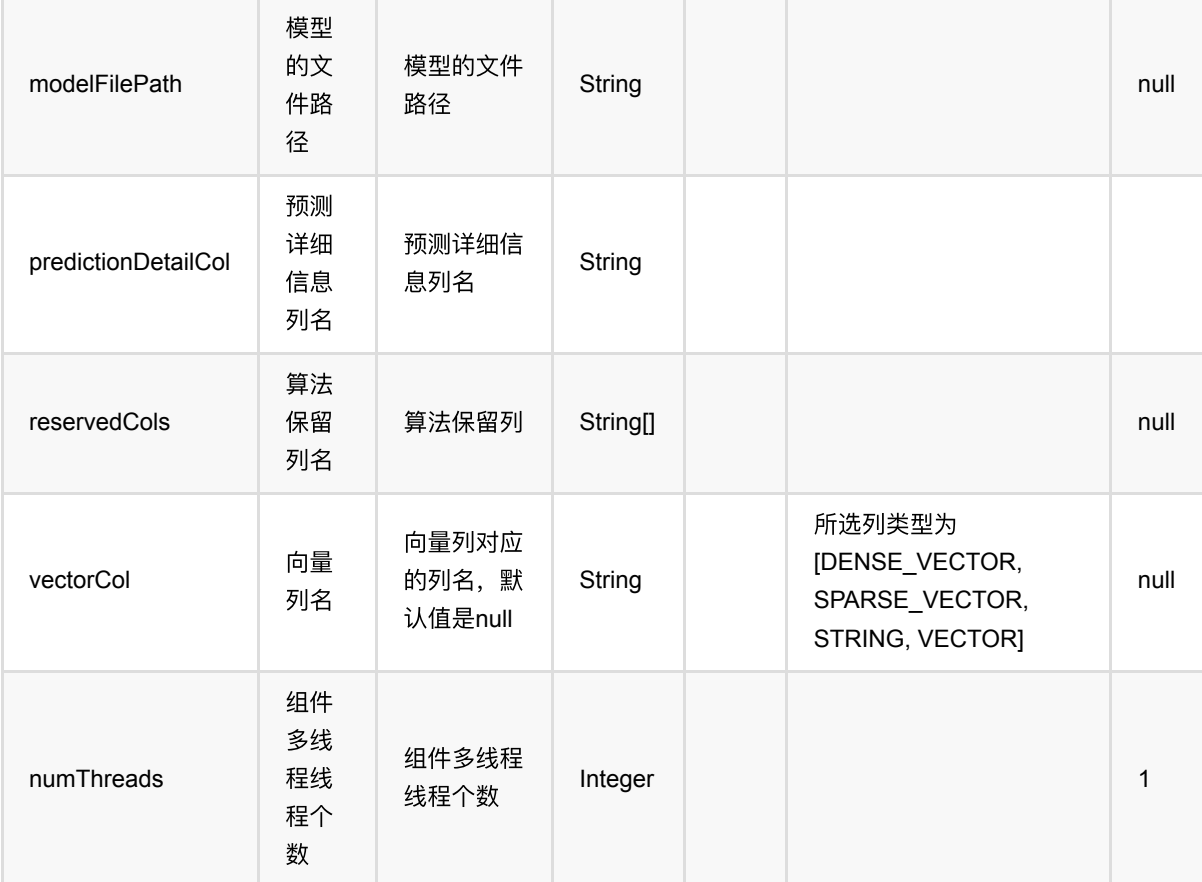

## 代码示例

#### **Python** 代码

```
from pyalink.alink import *
import pandas as pd
useLocalEnv(1)
df = pd.DataFrame([
        ["1:1.1 3:2.0", 1.0],
        ["2:2.1 10:3.1", 1.0],
        ["1:1.2 5:3.2", 0.0],
        ["3:1.2 7:4.2", 0.0]
])
input = BatchOperator.fromDataframe(df, schemaStr='kv string, label double')
dataTest = inputfm = FmClassifierTrainBatchOp().setVectorCol("kv").setLabelCol("label")
model = inputulink(fm)
```

```
predictor = FmClassifierPredictBatchOp().setPredictionCol("pred")
predictor.linkFrom(model, dataTest).print()
```
#### **Java** 代码

```
import org.apache.flink.types.Row;
import com.alibaba.alink.operator.batch.BatchOperator;
import
com.alibaba.alink.operator.batch.classification.FmClassifierPredictBatchOp;
import
com.alibaba.alink.operator.batch.classification.FmClassifierTrainBatchOp;
import com.alibaba.alink.operator.batch.source.MemSourceBatchOp;
import org.junit.Test;
import java.util.Arrays;
import java.util.List;
public class FmClassifierPredictBatchOpTest {
     @Test
     public void testFmClassifierPredictBatchOp() throws Exception {
         List <Row> df = Arrays.asList(
             Row.of("1:1.1 3:2.0", 1.0),
             Row.of("2:2.1 10:3.1", 1.0),
             Row.of("1:1.2 5:3.2", 0.0),
             Row.of("3:1.2 7:4.2", 0.0)
         );
         BatchOperator <?> input = new MemSourceBatchOp(df, "kv string, label
double");
         BatchOperator dataTest = input;
        BatchOperator \langle?> fm = new
FmClassifierTrainBatchOp().setVectorCol("kv").setLabelCol("label");
        BatchOperator model = inputu. link(fm);
         BatchOperator <?> predictor = new
FmClassifierPredictBatchOp().setPredictionCol("pred");
         predictor.linkFrom(model, dataTest).print();
     }
}
```
#### 运行结果

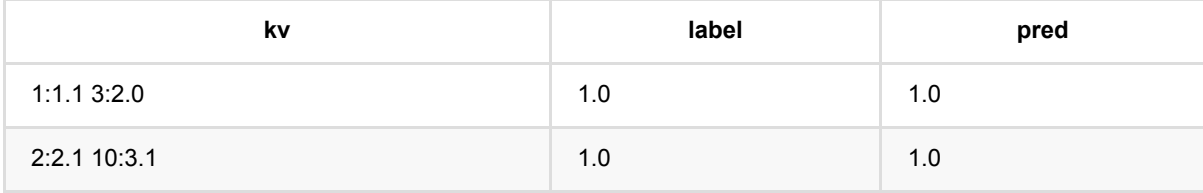

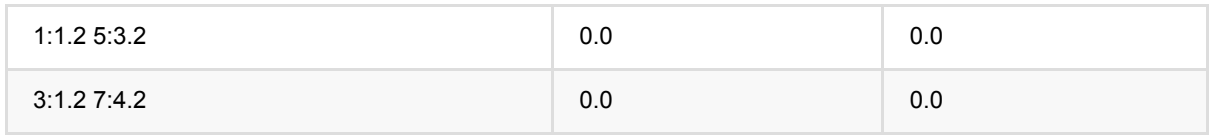

# **FM**分类训练 **(FmClassifierTrainBatchOp)**

Java 类名: com.alibaba.alink.operator.batch.classification.FmClassifierTrainBatchOp

Python 类名:FmClassifierTrainBatchOp

## 功能介绍

FM即因子分解机(Factor Machine),它的特点是考虑了特征之间的相互作用,是一种非线性模型。该组件使用 FM模型解决分类问题。

#### 算法原理

FM模型是线性模型的升级,是在线性表达式后面加入了新的交叉项特征及对应的权值,FM模型的表达式如下所 示:

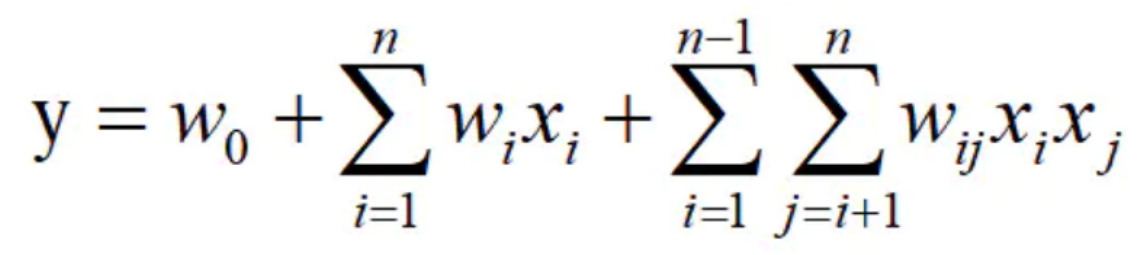

这里我们使用 Adagrad 优化算法求解该模型。算法原理细节可以参考文献[1]。

#### 算法使用

FM算法是推荐领域被验证的效果较好的推荐方案之一,在电商、广告、视频、信息流、游戏的推荐领域有广泛应 用。

● 备注: 该组件训练的时候 FeatureCols 和 VectorCol 是两个互斥参数, 只能有一个参数来描述算法的输入特 征。

#### ⽂献

[1] S. Rendle, "Factorization Machines," 2010 IEEE International Conference on Data Mining, 2010, pp. 995- 1000, doi: 10.1109/ICDM.2010.127.

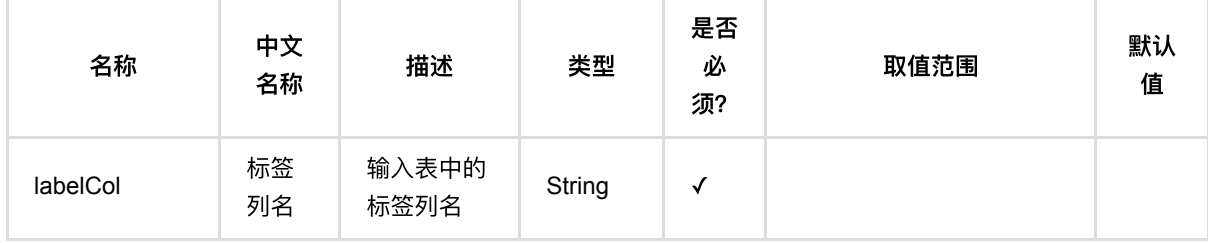

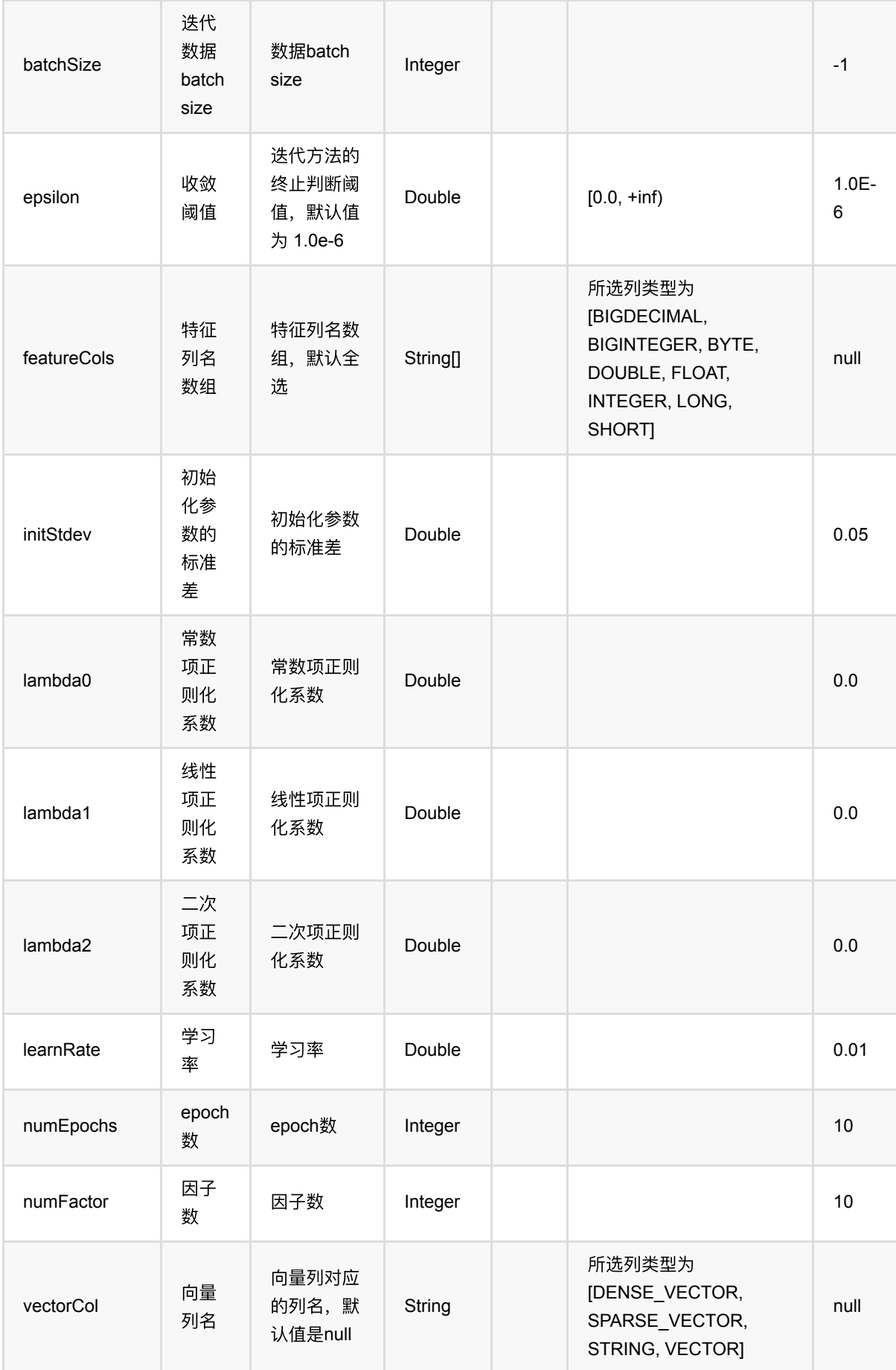

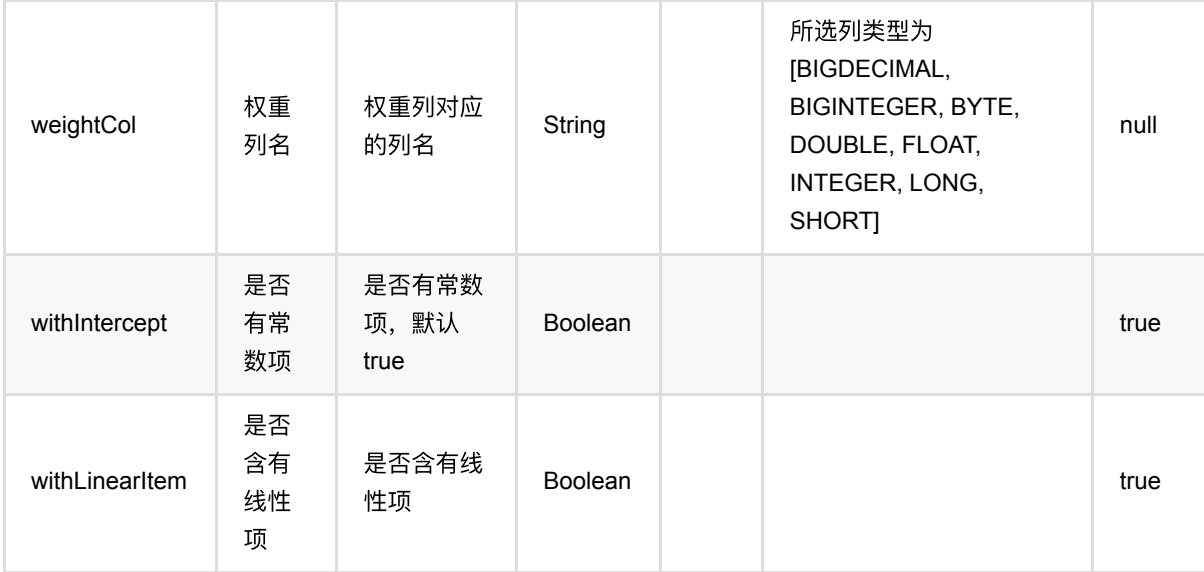

### 代码示例

#### **Python** 代码

```
from pyalink.alink import *
import pandas as pd
useLocalEnv(1)
df = pd.DataFrame([
        ["1:1.1 3:2.0", 1.0],
        ["2:2.1 10:3.1", 1.0],
        ["1:1.2 5:3.2", 0.0],
        ["3:1.2 7:4.2", 0.0]
])
input = BatchOperator.fromDataframe(df, schemaStr='kv string, label double')
dataTest = input
# load data
dataTest = inputfm = FmClassifierTrainBatchOp().setVectorCol("kv").setLabelCol("label")
model = inputulink(fm)predictor = FmClassifierPredictBatchOp().setPredictionCol("pred")
predictor.linkFrom(model, dataTest).print()
```
#### import org.apache.flink.types.Row;

```
import com.alibaba.alink.operator.batch.BatchOperator;
import
com.alibaba.alink.operator.batch.classification.FmClassifierPredictBatchOp;
import
com.alibaba.alink.operator.batch.classification.FmClassifierTrainBatchOp;
import com.alibaba.alink.operator.batch.source.MemSourceBatchOp;
import org.junit.Test;
import java.util.Arrays;
import java.util.List;
public class FmClassifierTrainBatchOpTest {
    @Test
     public void testFmClassifierTrainBatchOp() throws Exception {
         List <Row> df = Arrays.asList(
             Row.of("1:1.1 3:2.0", 1.0),
             Row.of("2:2.1 10:3.1", 1.0),
             Row.of("1:1.2 5:3.2", 0.0),
             Row.of("3:1.2 7:4.2", 0.0)
         );
        BatchOperator <?> input = new MemSourceBatchOp(df, "kv string, label
double");
        BatchOperator dataTest = input; BatchOperator <?> fm = new
FmClassifierTrainBatchOp().setVectorCol("kv").setLabelCol("label");
        BatchOperator model = inputu. link(fm);
         BatchOperator <?> predictor = new
FmClassifierPredictBatchOp().setPredictionCol("pred");
         predictor.linkFrom(model, dataTest).print();
    }
}
```
#### 运行结果

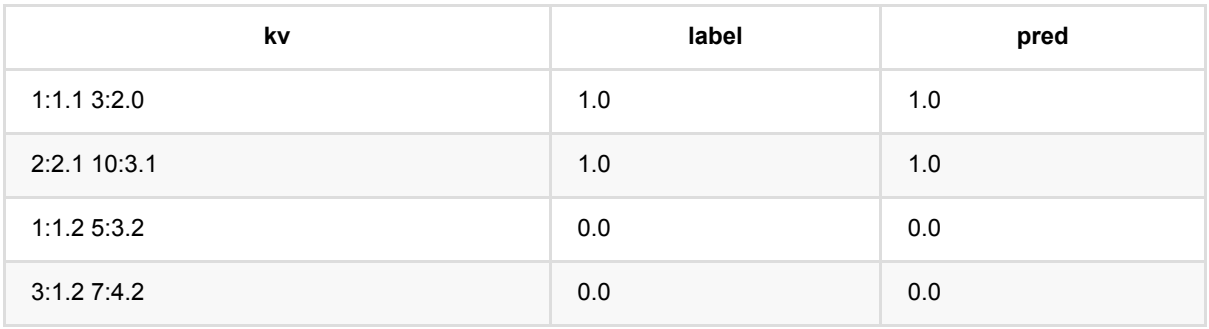

### 备注

#### 该组件的输⼊为训练数据,输出为Fm分类模型。

# **GBDT**分类器预测 **(GbdtPredictBatchOp)**

Java 类名: com.alibaba.alink.operator.batch.classification.GbdtPredictBatchOp

Python 类名:GbdtPredictBatchOp

## 功能介绍

### 功能介绍

梯度提升决策树(Gradient Boosting Decision Trees)二分类, 是经典的基于梯度提升的有监督学习模型, 可以用来 解决二分类问题

#### 算法原理

梯度提升决策树模型构建了⼀个由多棵决策树组成的组合模型。每⼀棵决策树对应⼀个弱学习器,将这些弱学习器 组合在一起,可以达到比较好的分类或回归效果。

梯度提升的基本递推结构为:

 $$F{m}(x) = F{m-1}(x) + \beta_{m}(x;a_m)$ 

其中 \$h(x;a*m)\$* 通常为⼀棵 *CART[2]* 决策树,*\${a\_m}\$* 为在这棵决策树下的分割变量,*\$\beta*{m}h(x;a\_m)\$ 为在 \$h(x;a\_m)\$ 约束下的步长, 通过这个递推结构即可得出最终模型。

#### 算法使用

对于一些常见的二分类问题,都可以使用这个算法解决,模型拥有较好的性能,且拥有不错的可解释性,在实际场 景中,应用较为广泛。

- 支持连续特征和离散特征
- 支持数据采样和特征采样
- 目标分类必须为两个

#### ⽂献或出处

- 1. Friedman J H. Greedy function approximation: a gradient boosting machine[J]. Annals of statistics, 2001: 1189-1232.
- 2. Breiman, L., Friedman, J. H., Olshen, R. and Stone, C. (1983). Classification and Regression Trees. Wadsworth, Belmont, CA.
- 3. [weka](https://www.cs.waikato.ac.nz/ml/weka/)
- 4. [xgboost](https://xgboost.readthedocs.io/en/stable/)
- 5. [lightgbm](https://lightgbm.readthedocs.io/en/latest/)

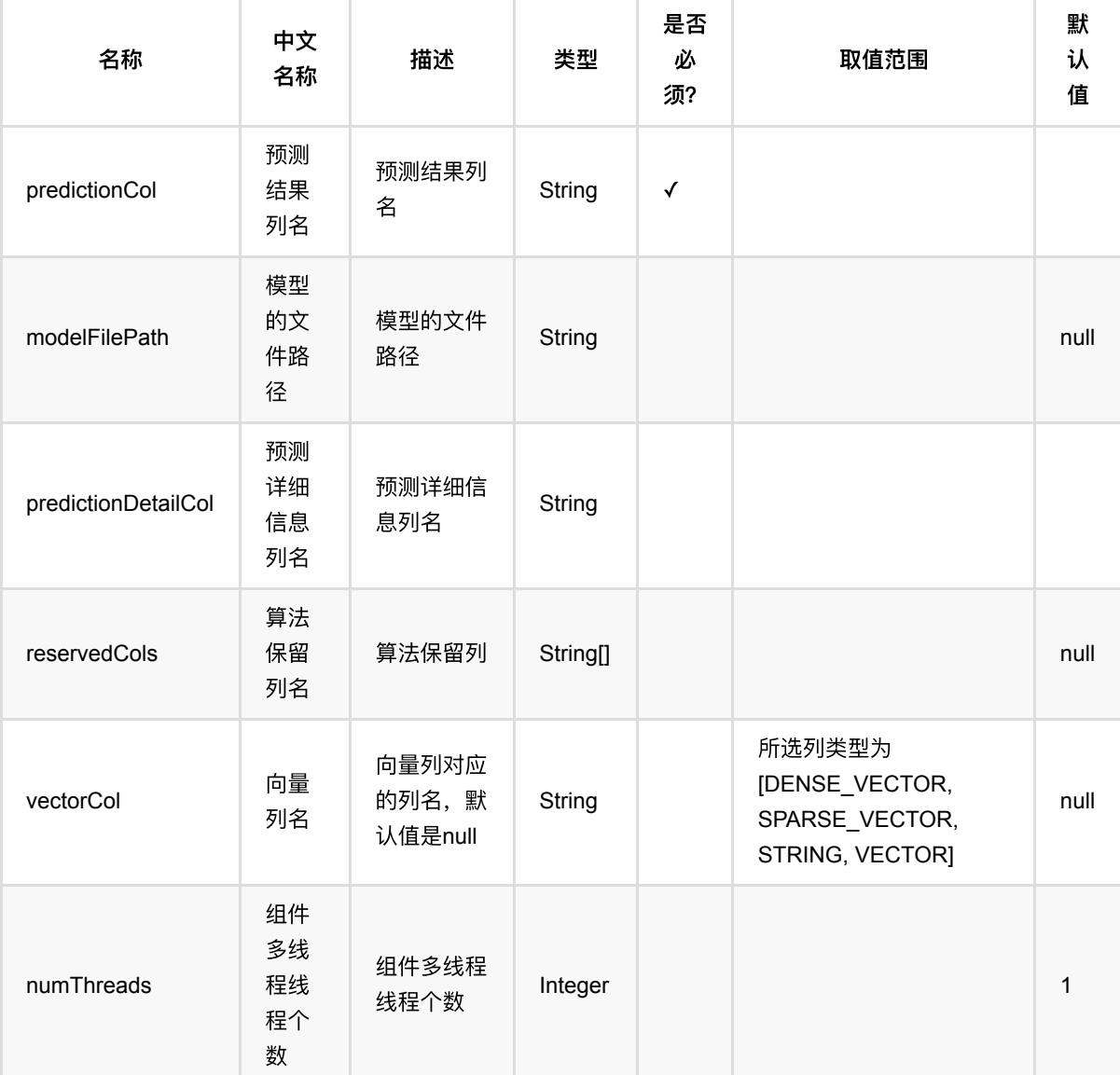

## 代码示例

### **Python** 代码

from pyalink.alink import  $*$ import pandas as pd useLocalEnv(1) df = pd.DataFrame([ [1.0, "A", 0, 0, 0], [2.0, "B", 1, 1, 0], [3.0, "C", 2, 2, 1], [4.0, "D", 3, 3, 1]

```
])
batchSource = BatchOperator.fromDataframe(
       df, schemaStr=' f0 double, f1 string, f2 int, f3 int, label int')
streamSource = StreamOperator.fromDataframe(
       df, schemaStr=' f0 double, f1 string, f2 int, f3 int, label int')
trainOp = GbdtTrainBatchOp()\
      S.setLearningRate(1.0)
      .setNumTrees(3)S.setMinSamplesPerLeaf(1)
       .setLabelCol('label')\
      \setlength{\unitlength}{1pt} \begin{picture}(1,2) \put(0,0){\dashbox{0.5}(1,0){\dashbox{0.5}(1,0){\dash .linkFrom(batchSource)
predictBatchOp = GbdtPredictBatchOp() \setminus .setPredictionDetailCol('pred_detail')\
       .setPredictionCol('pred')
predictStreamOp = GbdtPredictStreamOp(trainOp)\ .setPredictionDetailCol('pred_detail')\
       .setPredictionCol('pred')
predictBatchOp.linkFrom(trainOp, batchSource).print()
predictStreamOp.linkFrom(streamSource).print()
```

```
StreamOperator.execute()
```

```
import org.apache.flink.types.Row;
import com.alibaba.alink.operator.batch.BatchOperator;
import com.alibaba.alink.operator.batch.classification.GbdtPredictBatchOp;
import com.alibaba.alink.operator.batch.classification.GbdtTrainBatchOp;
import com.alibaba.alink.operator.batch.source.MemSourceBatchOp;
import com.alibaba.alink.operator.stream.StreamOperator;
import com.alibaba.alink.operator.stream.classification.GbdtPredictStreamOp;
import com.alibaba.alink.operator.stream.source.MemSourceStreamOp;
import org.junit.Test;
import java.util.Arrays;
import java.util.List;
public class GbdtPredictBatchOpTest {
    @Test
    public void testGbdtPredictBatchOp() throws Exception {
        List <Row> df = Arrays.asList(
            Row. of (1.0, "A", 0, 0, 0),
            Row.of(2.0, "B", 1, 1, 0),
```

```
 Row.of(3.0, "C", 2, 2, 1),
         Row.of(4.0, "D", 3, 3, 1)
     );
     BatchOperator <?> batchSource = new MemSourceBatchOp(
         df, " f0 double, f1 string, f2 int, f3 int, label int");
     StreamOperator <?> streamSource = new MemSourceStreamOp(
         df, " f0 double, f1 string, f2 int, f3 int, label int");
     BatchOperator <?> trainOp = new GbdtTrainBatchOp()
         .setLearningRate(1.0)
         .setNumTrees(3)
         .setMinSamplesPerLeaf(1)
         .setLabelCol("label")
         .setFeatureCols("f0", "f1", "f2", "f3")
         .linkFrom(batchSource);
     BatchOperator <?> predictBatchOp = new GbdtPredictBatchOp()
         .setPredictionDetailCol("pred_detail")
         .setPredictionCol("pred");
     StreamOperator <?> predictStreamOp = new GbdtPredictStreamOp(trainOp)
         .setPredictionDetailCol("pred_detail")
         .setPredictionCol("pred");
     predictBatchOp.linkFrom(trainOp, batchSource).print();
     predictStreamOp.linkFrom(streamSource).print();
    StreamOperator.execute();
 }
```
#### 运行结果

}

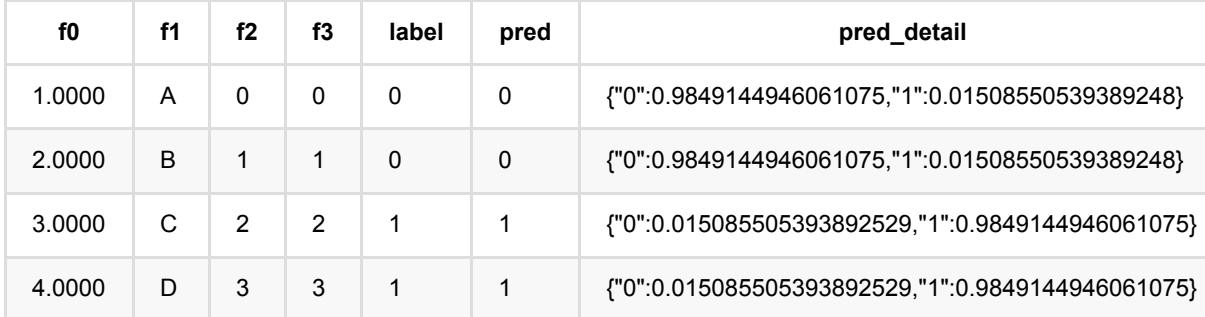

# **GBDT**分类器训练 **(GbdtTrainBatchOp)**

Java 类名: com.alibaba.alink.operator.batch.classification.GbdtTrainBatchOp

Python 类名:GbdtTrainBatchOp

## 功能介绍

梯度提升决策树(Gradient Boosting Decision Trees)二分类, 是经典的基于梯度提升的有监督学习模型, 可以用来 解决二分类问题

#### 算法原理

梯度提升决策树模型构建了⼀个由多棵决策树组成的组合模型。每⼀棵决策树对应⼀个弱学习器,将这些弱学习器 组合在一起,可以达到比较好的分类或回归效果。

梯度提升的基本递推结构为:

 $$F{m}(x) = F{m-1}(x) + \beta_{m}(x;a_m)$ 

其中 \$h(x;a*m)\$ 通常为一棵 CART[2] 决策树, \${a\_m}\$ 为在这棵决策树下的分割变量, \$\beta{m}h(x;a\_m)\$ 为在* \$h(x;a\_m)\$ 约束下的步长, 通过这个递推结构即可得出最终模型。

#### 算法使用

对于一些常见的二分类问题,都可以使用这个算法解决,模型拥有较好的性能,且拥有不错的可解释性,在实际场 景中,应用较为广泛。

- ⽀持连续特征和离散特征
- 支持数据采样和特征采样
- 目标分类必须为两个

#### ⽂献或出处

- 1. Friedman J H. Greedy function approximation: a gradient boosting machine[J]. Annals of statistics, 2001: 1189-1232.
- 2. Breiman, L., Friedman, J. H., Olshen, R. and Stone, C. (1983). Classification and Regression Trees. Wadsworth, Belmont, CA.
- 3. [weka](https://www.cs.waikato.ac.nz/ml/weka/)
- 4. [xgboost](https://xgboost.readthedocs.io/en/stable/)
- 5. [lightgbm](https://lightgbm.readthedocs.io/en/latest/)

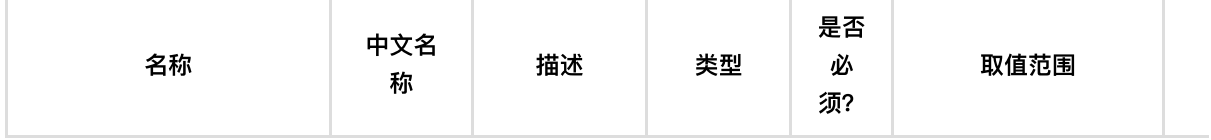

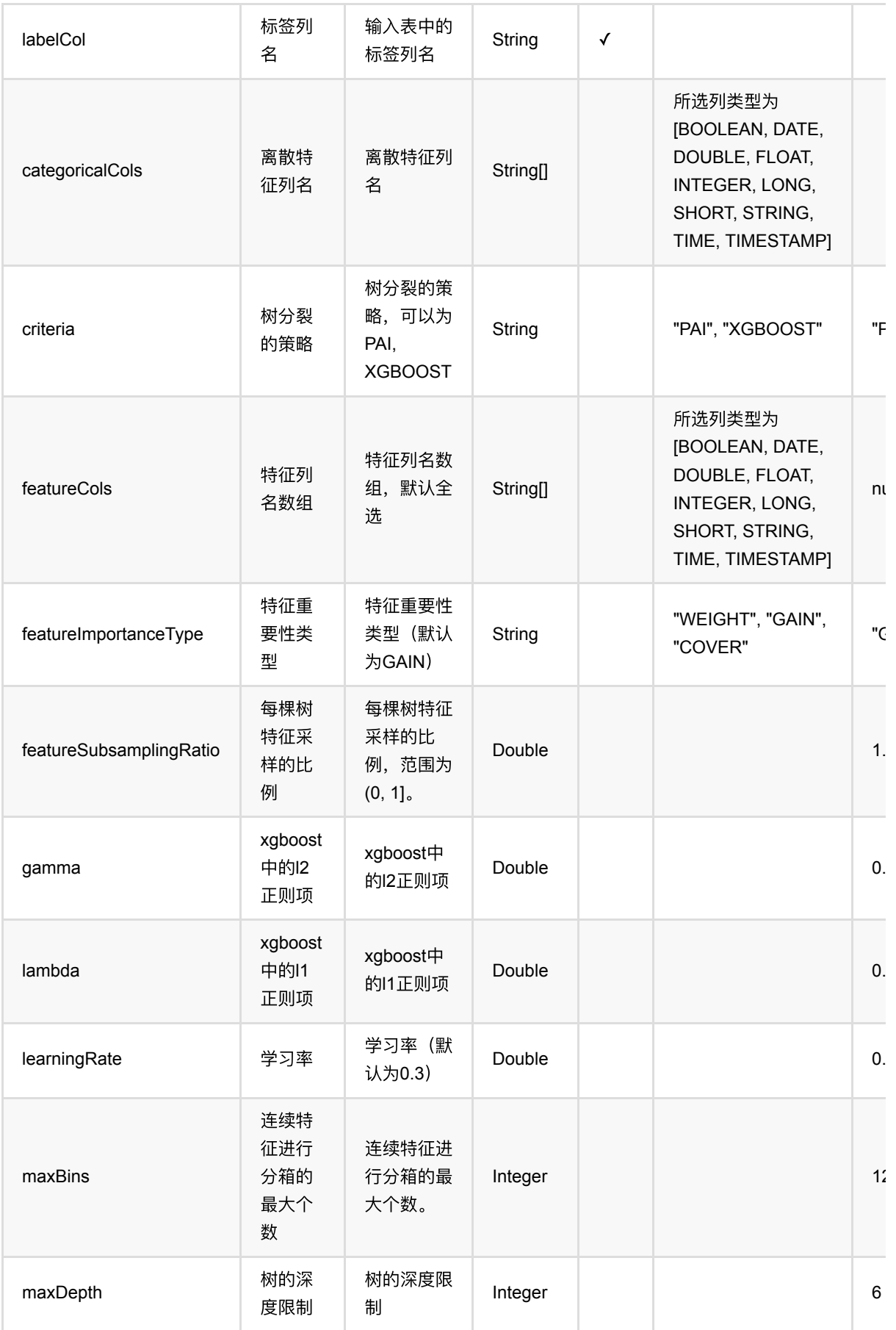

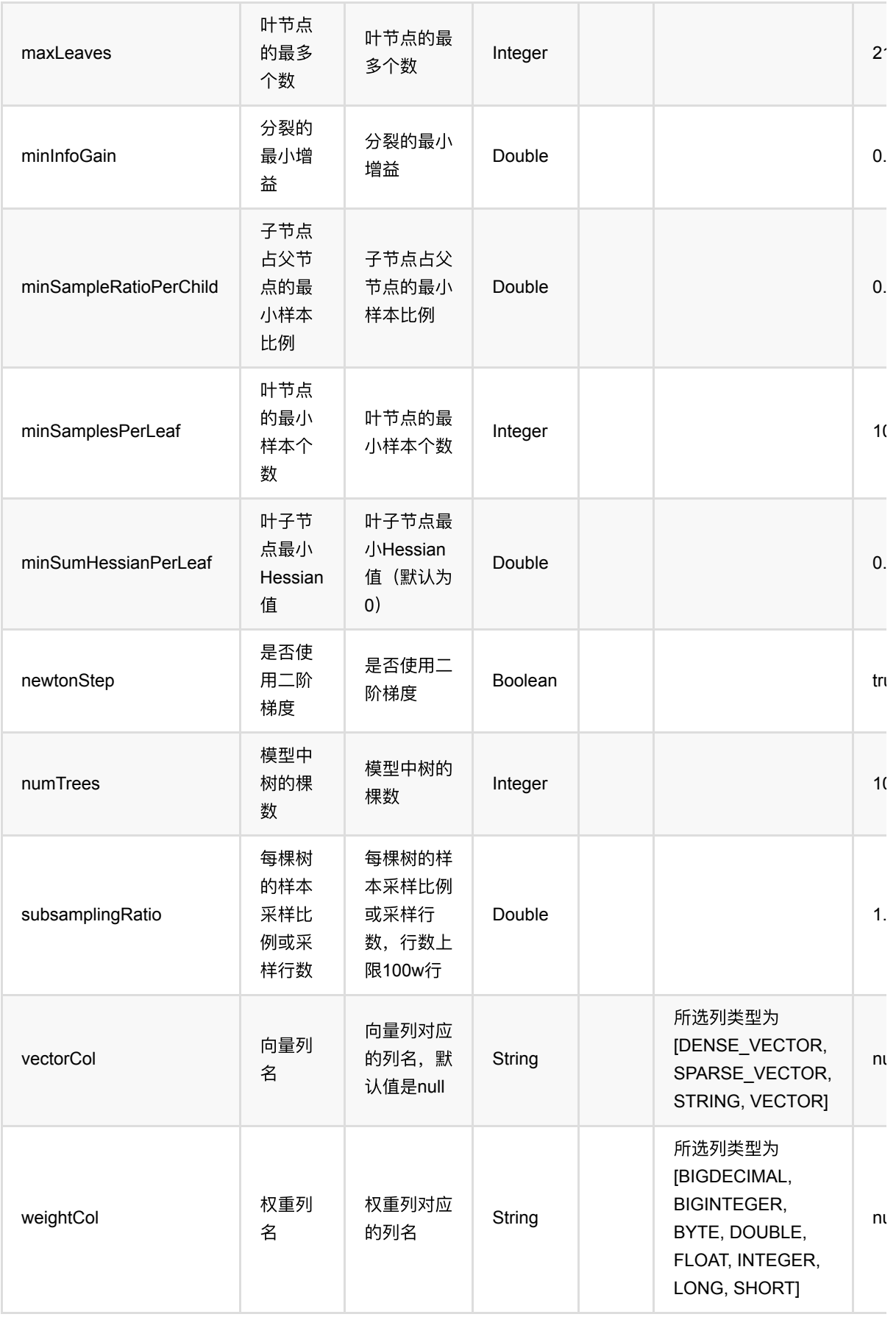

#### 参数建议

对于训练效果来说, 比较重要的参数是 树的棵树+学习率、叶子节点最小样本数、单颗树最大深度、特征采样比 例。

### 代码示例

#### **Python** 代码

```
from pyalink.alink import *
import pandas as pd
useLocalEnv(1)
df = pd.DataFrame([
    [1.0, "A", 0, 0, 0],[2.0, "B", 1, 1, 0], [3.0, "C", 2, 2, 1],
     [4.0, "D", 3, 3, 1]
])
batchSource = BatchOperator.fromDataframe(
     df, schemaStr=' f0 double, f1 string, f2 int, f3 int, label int')
streamSource = StreamOperator.fromDataframe(
     df, schemaStr=' f0 double, f1 string, f2 int, f3 int, label int')
trainOp = GbdtTrainBatchOp() \setminus\cdotsetLearningRate(1.0)\setminus.setNumTrees(3)\
    S.setMinSamplesPerLeaf(1)
     .setLabelCol('label')\
     .setFeatureCols(['f0', 'f1', 'f2', 'f3'])\
     .linkFrom(batchSource)
predictBatchOp = GbdtPredictBatchOp() \setminus .setPredictionDetailCol('pred_detail')\
     .setPredictionCol('pred')
predictStreamOp = GbdtPredictStreamOp(trainOp)\ .setPredictionDetailCol('pred_detail')\
     .setPredictionCol('pred')
predictBatchOp.linkFrom(trainOp, batchSource).print()
predictStreamOp.linkFrom(streamSource).print()
StreamOperator.execute()
```

```
import org.apache.flink.types.Row;
```

```
import com.alibaba.alink.operator.batch.BatchOperator;
import com.alibaba.alink.operator.batch.classification.GbdtPredictBatchOp;
import com.alibaba.alink.operator.batch.classification.GbdtTrainBatchOp;
import com.alibaba.alink.operator.batch.source.MemSourceBatchOp;
import com.alibaba.alink.operator.stream.StreamOperator;
import com.alibaba.alink.operator.stream.classification.GbdtPredictStreamOp;
import com.alibaba.alink.operator.stream.source.MemSourceStreamOp;
import org.junit.Test;
import java.util.Arrays;
import java.util.List;
public class GbdtTrainBatchOpTest {
     @Test
     public void testGbdtTrainBatchOp() throws Exception {
         List <Row> df = Arrays.asList(
            Row.of(1.0, "A", 0, 0, 0),
            Row.of(2.0, "B", 1, 1, 0),
             Row.of(3.0, "C", 2, 2, 1),
             Row.of(4.0, "D", 3, 3, 1)
         );
         BatchOperator <?> batchSource = new MemSourceBatchOp(
             df, " f0 double, f1 string, f2 int, f3 int, label int");
         StreamOperator <?> streamSource = new MemSourceStreamOp(
             df, " f0 double, f1 string, f2 int, f3 int, label int");
        BatchOperator <? > trainOp = new GbdtTrainBatchOp()
             .setLearningRate(1.0)
             .setNumTrees(3)
             .setMinSamplesPerLeaf(1)
             .setLabelCol("label")
             .setFeatureCols("f0", "f1", "f2", "f3")
             .linkFrom(batchSource);
         BatchOperator <?> predictBatchOp = new GbdtPredictBatchOp()
             .setPredictionDetailCol("pred_detail")
             .setPredictionCol("pred");
         StreamOperator <?> predictStreamOp = new GbdtPredictStreamOp(trainOp)
             .setPredictionDetailCol("pred_detail")
             .setPredictionCol("pred");
         predictBatchOp.linkFrom(trainOp, batchSource).print();
         predictStreamOp.linkFrom(streamSource).print();
        StreamOperator.execute();
     }
}
```
### 运行结果

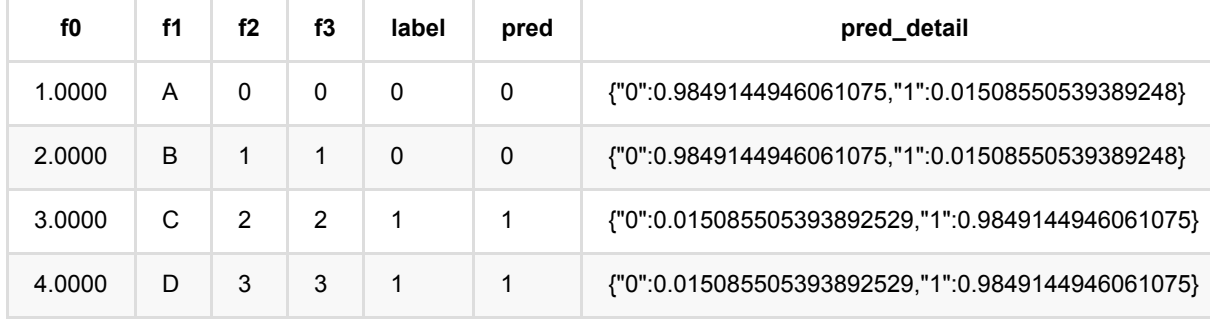

# 最近邻(⼤规模版本) **(HugeKnnBatchOp)**

Java 类名: com.alibaba.alink.operator.batch.classification.HugeKnnBatchOp

**Python 类名: HugeKnnBatchOp** 

## 功能介绍

KNN (K Nearest Neighbor) 是一种分类算法。 KNN算法的核心思想是如果一个样本在特征空间中的k个最相邻的 样本中的⼤多数属于某⼀个类别, 则该样本也属于这个类别,并具有这个类别上样本的特性。

这里Huge版KNN是针对训练数据(即字典表)较大时进行优化的KNN版本。

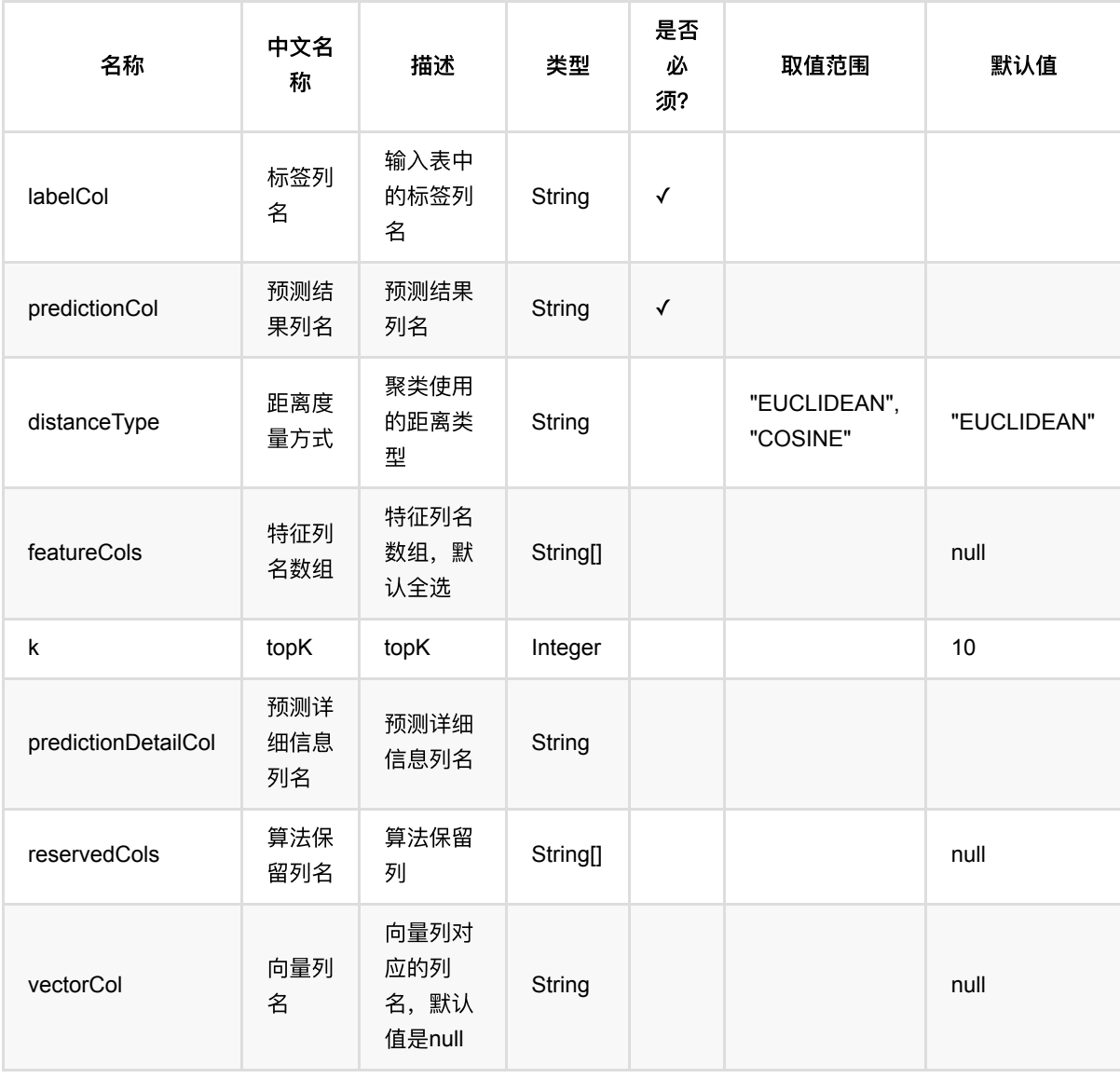

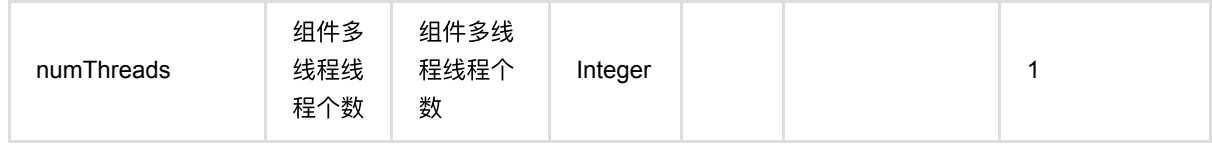

### 代码示例

#### **Python** 代码

```
from pyalink.alink import *
import pandas as pd
useLocalEnv(1)
df = pd.DataFrame([
     [1, 0, 0],
     [2, 8, 8],
     [1, 1, 2],
     [2, 9, 10],
     [1, 3, 1],
     [2, 10, 7]
])
dataSourceOp = BatchOperator.fromDataframe(df, schemaStr="label int, f0 int, f1
int")
op =HugeKnnBatchOp().setDistanceType("EUCLIDEAN").setK(2).setLabelCol("label").setF
eatureCols(["f0", "f1"]).setPredictionCol("pred").linkFrom(dataSourceOp,
dataSourceOp)
op.print()
```

```
import org.apache.flink.types.Row;
import com.alibaba.alink.operator.batch.source.MemSourceBatchOp;
import com.alibaba.alink.testutil.AlinkTestBase;
import org.junit.Test;
import java.util.Arrays;
public class HugeKnnBatchOpTest extends AlinkTestBase {
    @Test
     public void test1() throws Exception {
        Row[] rows = new Row[] \{
```
```
Row.of(1, 0, 0),
            Row.of(2, 8, 8),
             Row.of(1, 1, 2),
             Row.of(2, 9, 10),
             Row.of(1, 3, 1),
             Row.of(2, 10, 7)
         };
        MemSourceBatchOp inputData = new MemSourceBatchOp(Arrays.asList(rows),
"label int, f0 int, f1 int");
         HugeKnnBatchOp op = new HugeKnnBatchOp()
             .setDistanceType("EUCLIDEAN")
            .setK(2) .setLabelCol("label")
             .setFeatureCols("f0", "f1")
             .setPredictionCol("pred")
             .linkFrom(inputData, inputData);
         op.print();
    }
}
```
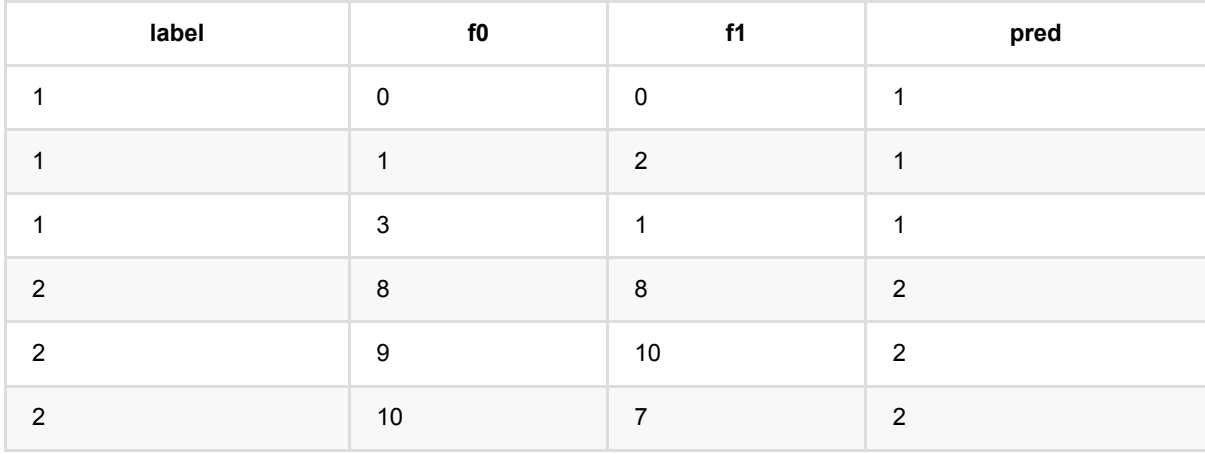

# **ID3**决策树分类预测 **(Id3PredictBatchOp)**

Java 类名: com.alibaba.alink.operator.batch.classification.Id3PredictBatchOp

**Python 类名: Id3PredictBatchOp** 

# 功能介绍

- id3是一种常用的树模型
- id3组件支持稠密数据格式
- ⽀持带样本权重的训练

## 参数说明

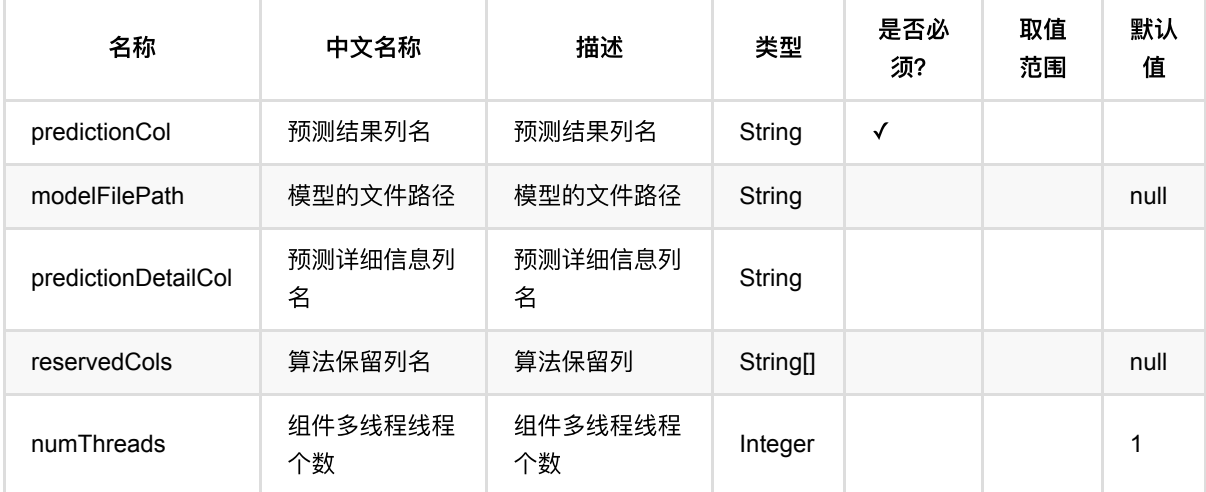

# 代码示例

```
from pyalink.alink import *
import pandas as pd
useLocalEnv(1)
df = pd.DataFrame([
     [1.0, "A", 0, 0, 0],
     [2.0, "B", 1, 1, 0],
     [3.0, "C", 2, 2, 1],
     [4.0, "D", 3, 3, 1]
```

```
])
batchSource = BatchOperator.fromDataframe(
     df, schemaStr=' f0 double, f1 string, f2 int, f3 int, label int')
streamSource = StreamOperator.fromDataframe(
     df, schemaStr=' f0 double, f1 string, f2 int, f3 int, label int')
trainOp = Id3TrainBatchOp()\
     .setLabelCol('label')\
    .setFeatureCols(['f0', 'f1', 'f2', 'f3'])\ .linkFrom(batchSource)
predictBatchOp = Id3PredictBatchOp() \setminus .setPredictionDetailCol('pred_detail')\
     .setPredictionCol('pred')
predictStreamOp = Id3PredictStreamOp(trainOp) .setPredictionDetailCol('pred_detail')\
     .setPredictionCol('pred')
predictBatchOp.linkFrom(trainOp, batchSource).print()
predictStreamOp.linkFrom(streamSource).print()
```

```
StreamOperator.execute()
```

```
import org.apache.flink.types.Row;
import com.alibaba.alink.operator.batch.BatchOperator;
import com.alibaba.alink.operator.batch.classification.Id3PredictBatchOp;
import com.alibaba.alink.operator.batch.classification.Id3TrainBatchOp;
import com.alibaba.alink.operator.batch.source.MemSourceBatchOp;
import com.alibaba.alink.operator.stream.StreamOperator;
import com.alibaba.alink.operator.stream.classification.Id3PredictStreamOp;
import com.alibaba.alink.operator.stream.source.MemSourceStreamOp;
import org.junit.Test;
import java.util.Arrays;
import java.util.List;
public class Id3PredictBatchOpTest {
    @Test
    public void testId3PredictBatchOp() throws Exception {
         List <Row> df = Arrays.asList(
            Row.of(1.0, "A", 0, 0, 0),
            Row.of(2.0, "B", 1, 1, 0),
             Row.of(3.0, "C", 2, 2, 1),
             Row.of(4.0, "D", 3, 3, 1)
         );
```

```
 BatchOperator <?> batchSource = new MemSourceBatchOp(
             df, " f0 double, f1 string, f2 int, f3 int, label int");
         StreamOperator <?> streamSource = new MemSourceStreamOp(
             df, " f0 double, f1 string, f2 int, f3 int, label int");
        BatchOperator <?> trainOp = new Id3TrainBatchOp()
             .setLabelCol("label")
             .setFeatureCols("f0", "f1", "f2", "f3")
             .linkFrom(batchSource);
         BatchOperator <?> predictBatchOp = new Id3PredictBatchOp()
             .setPredictionDetailCol("pred_detail")
             .setPredictionCol("pred");
         StreamOperator <?> predictStreamOp = new Id3PredictStreamOp(trainOp)
             .setPredictionDetailCol("pred_detail")
             .setPredictionCol("pred");
         predictBatchOp.linkFrom(trainOp, batchSource).print();
         predictStreamOp.linkFrom(streamSource).print();
        StreamOperator.execute();
    }
}
```
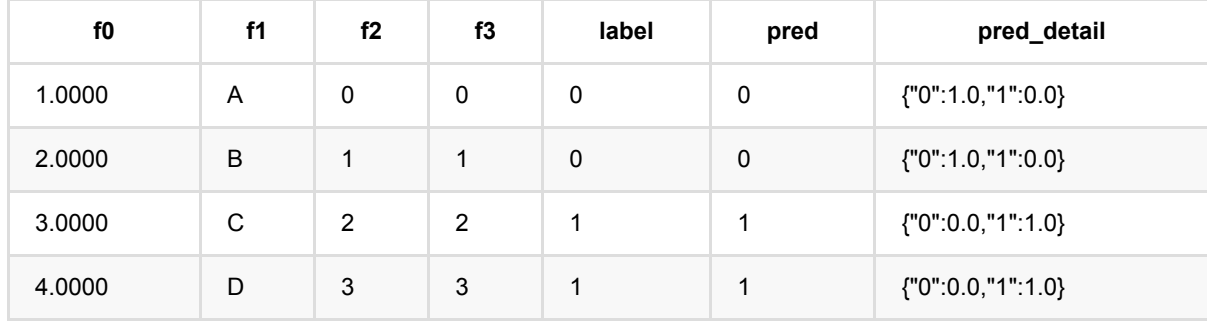

# **ID3**决策树分类训练 **(Id3TrainBatchOp)**

Java 类名: com.alibaba.alink.operator.batch.classification.Id3TrainBatchOp

Python 类名: Id3TrainBatchOp

# 功能介绍

- id3是一种常用的树模型
- id3组件支持稠密数据格式
- ⽀持带样本权重的训练

# 参数说明

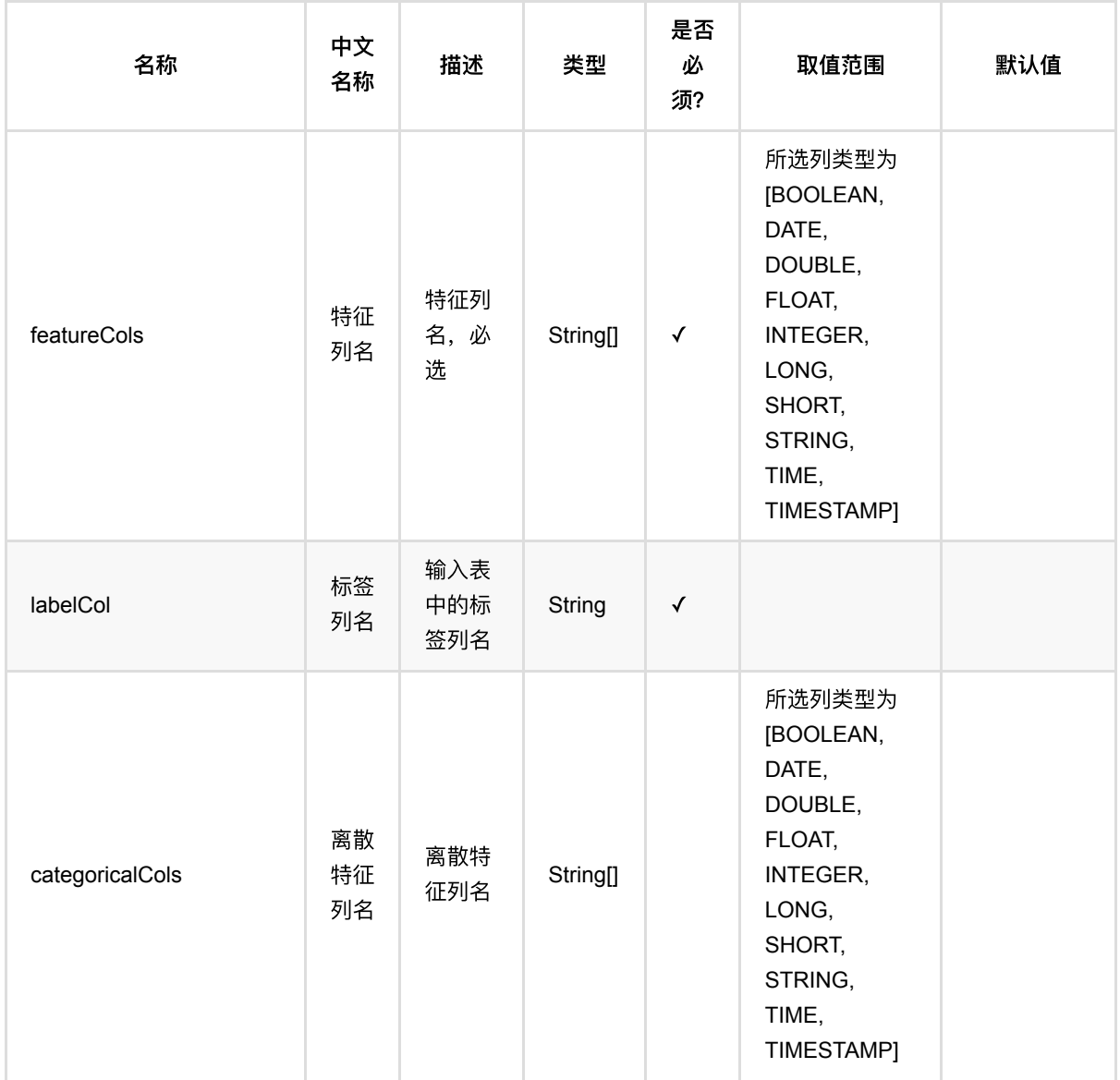

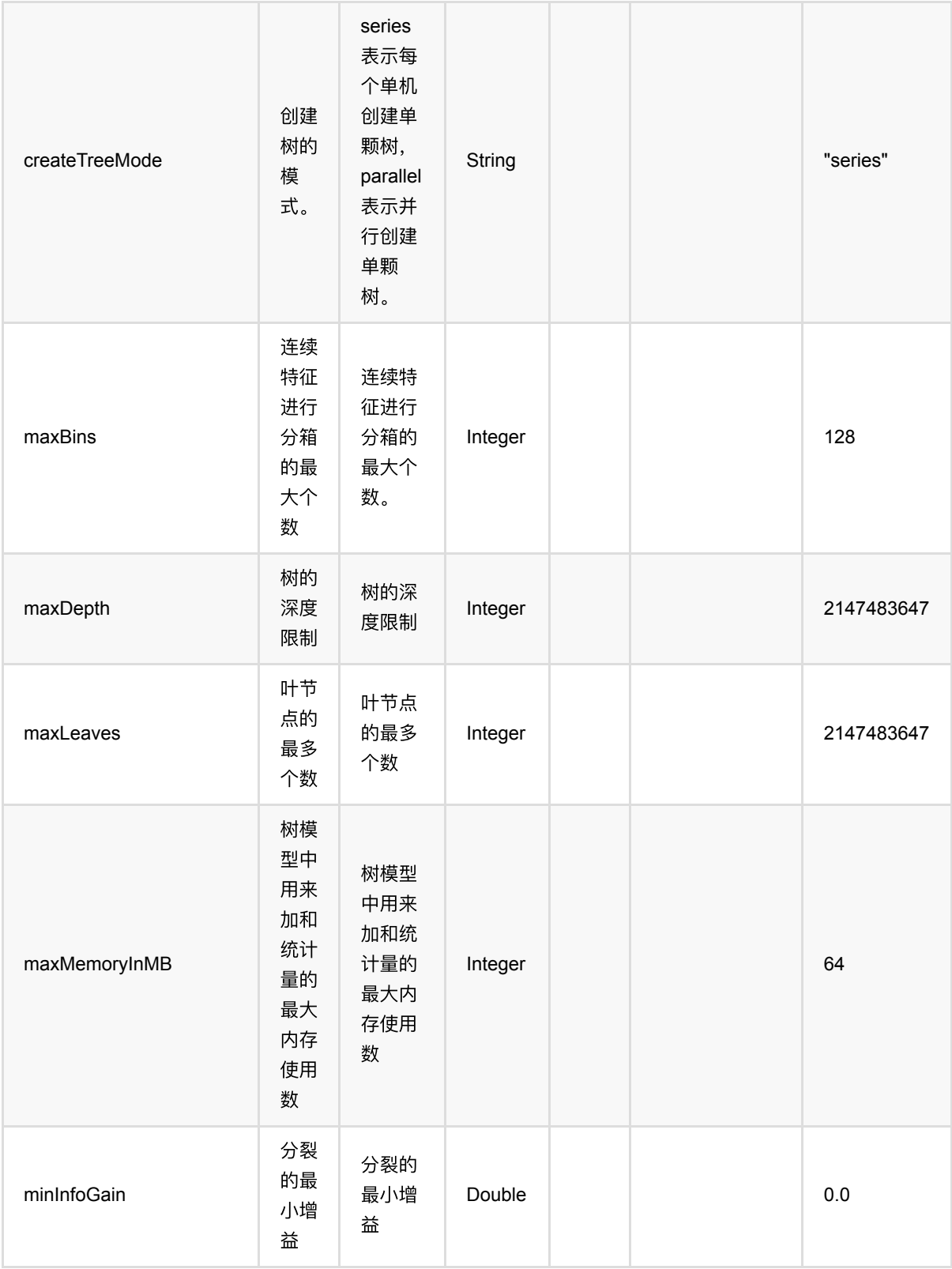

ID3决策树分类训练 (Id3TrainBatchOp)

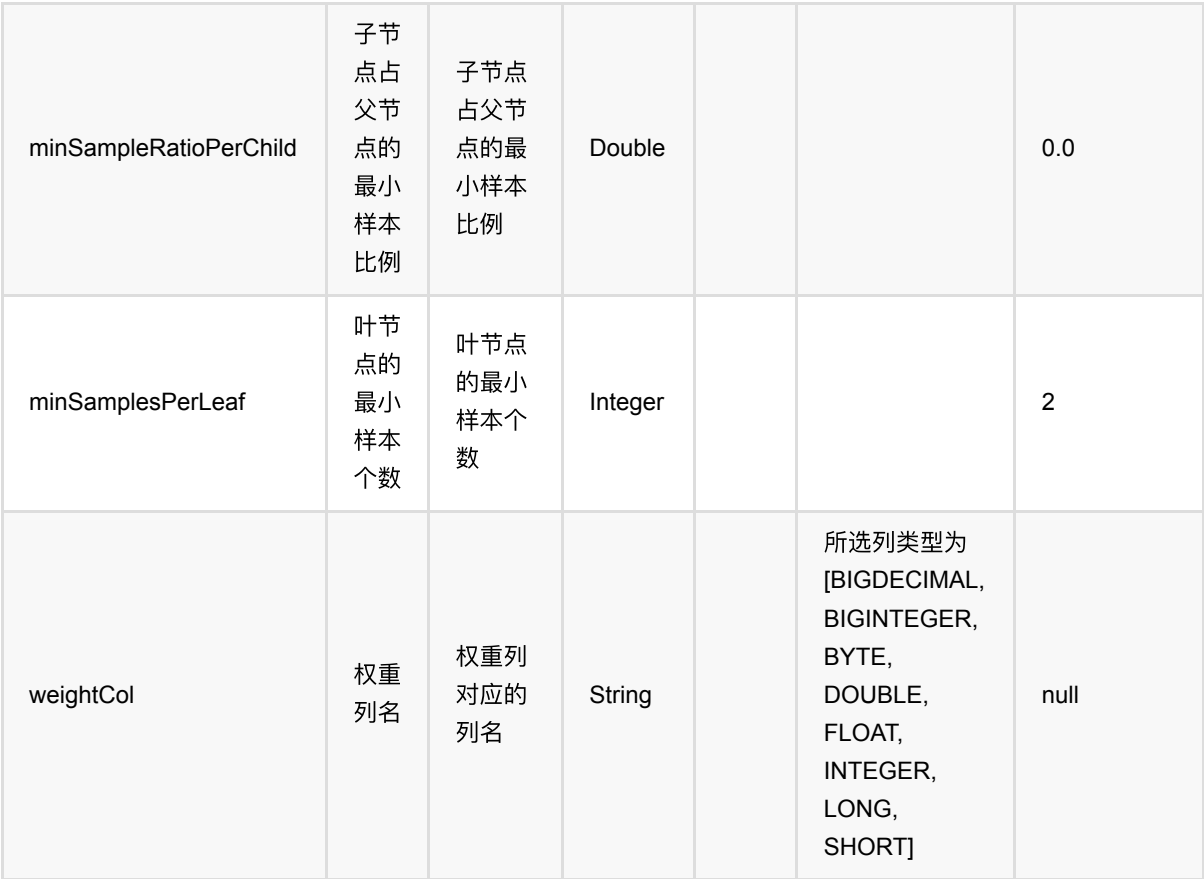

## 代码示例

```
from pyalink.alink import *
import pandas as pd
useLocalEnv(1)
df = pd.DataFrame([
     [1.0, "A", 0, 0, 0],
     [2.0, "B", 1, 1, 0],
     [3.0, "C", 2, 2, 1],
     [4.0, "D", 3, 3, 1]
])
batchSource = BatchOperator.fromDataframe(
     df, schemaStr=' f0 double, f1 string, f2 int, f3 int, label int')
streamSource = StreamOperator.fromDataframe(
     df, schemaStr=' f0 double, f1 string, f2 int, f3 int, label int')
trainOp = Id3TrainBatchOp()\
     .setLabelCol('label')\
```
ID3决策树分类训练 (Id3TrainBatchOp)

```
\setlength{\unitlength}{1pt} \begin{picture}(1,2) \put(0,0){\dashbox{0.5}(1,0){\dashbox{0.5}(1,0){\dash .linkFrom(batchSource)
predictBatchOp = Id3PredictBadOp() \ .setPredictionDetailCol('pred_detail')\
         .setPredictionCol('pred')
predictStreamOp = Id3PredictStreamOp(trainOp) .setPredictionDetailCol('pred_detail')\
         .setPredictionCol('pred')
predictBatchOp.linkFrom(trainOp, batchSource).print()
```

```
predictStreamOp.linkFrom(streamSource).print()
```

```
StreamOperator.execute()
```

```
import org.apache.flink.types.Row;
import com.alibaba.alink.operator.batch.BatchOperator;
import com.alibaba.alink.operator.batch.classification.Id3PredictBatchOp;
import com.alibaba.alink.operator.batch.classification.Id3TrainBatchOp;
import com.alibaba.alink.operator.batch.source.MemSourceBatchOp;
import com.alibaba.alink.operator.stream.StreamOperator;
import com.alibaba.alink.operator.stream.classification.Id3PredictStreamOp;
import com.alibaba.alink.operator.stream.source.MemSourceStreamOp;
import org.junit.Test;
import java.util.Arrays;
import java.util.List;
public class Id3TrainBatchOpTest {
    @Test
     public void testId3TrainBatchOp() throws Exception {
        List <Row> df = Arrays.asList(
            Row.of(1.0, "A", 0, 0, 0),
            Row.of(2.0, "B", 1, 1, 0),
             Row.of(3.0, "C", 2, 2, 1),
             Row.of(4.0, "D", 3, 3, 1)
         );
         BatchOperator <?> batchSource = new MemSourceBatchOp(
             df, " f0 double, f1 string, f2 int, f3 int, label int");
        StreamOperator <?> streamSource = new MemSourceStreamOp(
             df, " f0 double, f1 string, f2 int, f3 int, label int");
         BatchOperator <?> trainOp = new Id3TrainBatchOp()
             .setLabelCol("label")
             .setFeatureCols("f0", "f1", "f2", "f3")
```

```
 .linkFrom(batchSource);
         BatchOperator <?> predictBatchOp = new Id3PredictBatchOp()
             .setPredictionDetailCol("pred_detail")
             .setPredictionCol("pred");
         StreamOperator <?> predictStreamOp = new Id3PredictStreamOp(trainOp)
             .setPredictionDetailCol("pred_detail")
             .setPredictionCol("pred");
         predictBatchOp.linkFrom(trainOp, batchSource).print();
         predictStreamOp.linkFrom(streamSource).print();
        StreamOperator.execute();
    }
}
```
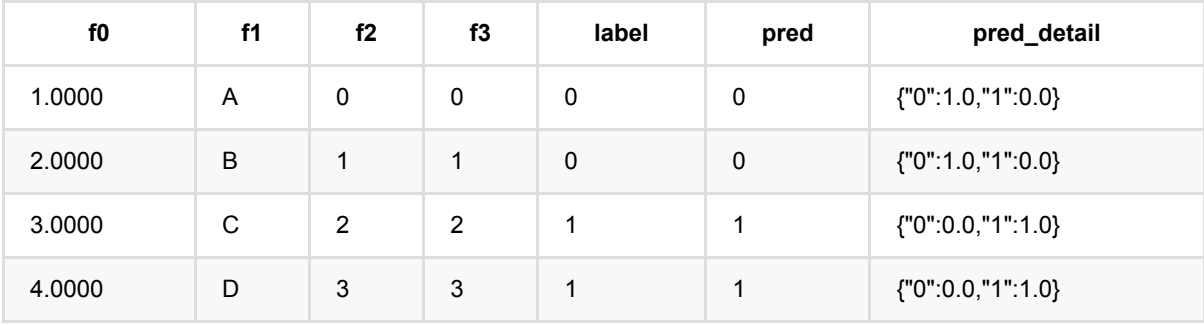

# **KerasSequential**分类预测 **(KerasSequentialClassifierPredictBatchOp)**

Java 类名: com.alibaba.alink.operator.batch.classification.KerasSequentialClassifierPredictBatchOp

Python 类名: KerasSequentialClassifierPredictBatchOp

## 功能介绍

与 KerasSequential分类训练组件对应的预测组件。

## 参数说明

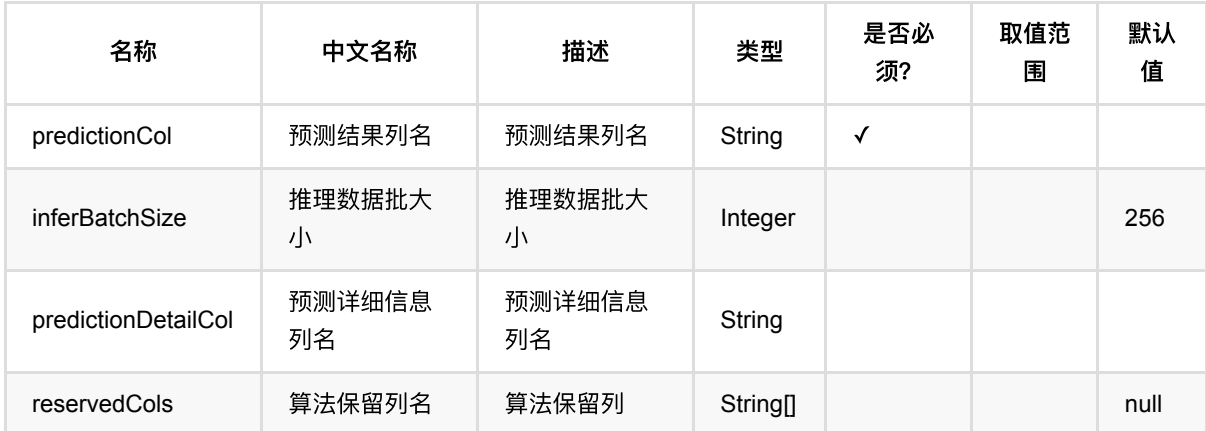

# 代码示例

以下代码仅用于示意,可能需要修改部分代码或者配置环境后才能正常运行!

```
source = CsvSourceBatchOp() \setminus .setFilePath("https://alink-release.oss-cn-beijing.aliyuncs.com/data-
files/random_tensor.csv") \
     .setSchemaStr("tensor string, label int")
source = ToTensorBatchOp() \ \ \ \ \ .setSelectedCol("tensor") \
     .setTensorDataType("DOUBLE") \
    .setTensorShape([200, 3]) \
     .linkFrom(source)
trainBatchOp = KerasSequentialClassifierTrainBatchOp() \
```

```
 .setTensorCol("tensor") \
     .setLabelCol("label") \
     .setLayers([
         "Conv1D(256, 5, padding='same', activation='relu')",
         "Conv1D(128, 5, padding='same', activation='relu')",
         "Dropout(0.1)",
         "MaxPooling1D(pool_size=8)",
         "Conv1D(128, 5, padding='same', activation='relu')",
         "Conv1D(128, 5, padding='same', activation='relu')",
         "Flatten()"
    \left| \right|) \left| \right| .setOptimizer("Adam()") \
    \text{I} setNumEpochs(1) \
     .linkFrom(source)
predictBatchOp = KerasSequentialClassifierPredictBadOp() \ \ \ \ .setPredictionCol("pred") \
     .setPredictionDetailCol("pred_detail") \
     .setReservedCols(["label"]) \
     .linkFrom(trainBatchOp, source)
predictBatchOp.lazyPrint(10)
BatchOperator.execute()
```

```
import com.alibaba.alink.operator.batch.BatchOperator;
import
com.alibaba.alink.operator.batch.classification.KerasSequentialClassifierPredic
tBatchOp;
import
com.alibaba.alink.operator.batch.classification.KerasSequentialClassifierTrainB
atchOp;
import com.alibaba.alink.operator.batch.dataproc.ToTensorBatchOp;
import com.alibaba.alink.operator.batch.source.CsvSourceBatchOp;
import org.junit.Test;
public class KerasSequentialClassifierPredictBatchOpTest {
    @Test
    public void testKerasSequentialClassifierPredictBatchOp() throws Exception
{
         BatchOperator<?> source = new CsvSourceBatchOp()
             .setFilePath("https://alink-release.oss-cn-
beijing.aliyuncs.com/data-files/random_tensor.csv")
             .setSchemaStr("tensor string, label int");
         source = new ToTensorBatchOp()
```

```
 .setSelectedCol("tensor")
             .setTensorDataType("DOUBLE")
             .setTensorShape(200, 3)
             .linkFrom(source);
         KerasSequentialClassifierTrainBatchOp trainBatchOp = new
KerasSequentialClassifierTrainBatchOp()
             .setTensorCol("tensor")
             .setLabelCol("label")
              .setLayers(new String[] {
                 "Conv1D(256, 5, padding='same', activation='relu')",
                 "Conv1D(128, 5, padding='same', activation='relu')",
                 "Dropout(0.1)",
                 "MaxPooling1D(pool_size=8)",
                 "Conv1D(128, 5, padding='same', activation='relu')",
                 "Conv1D(128, 5, padding='same', activation='relu')",
                 "Flatten()"
             })
             .setOptimizer("Adam()")
             .setNumEpochs(1)
             .linkFrom(source);
         KerasSequentialClassifierPredictBatchOp predictBatchOp = new
KerasSequentialClassifierPredictBatchOp()
             .setPredictionCol("pred")
             .setPredictionDetailCol("pred_detail")
             .setReservedCols("label")
             .linkFrom(trainBatchOp, source);
         predictBatchOp.lazyPrint(10);
         BatchOperator.execute();
    }
}
```
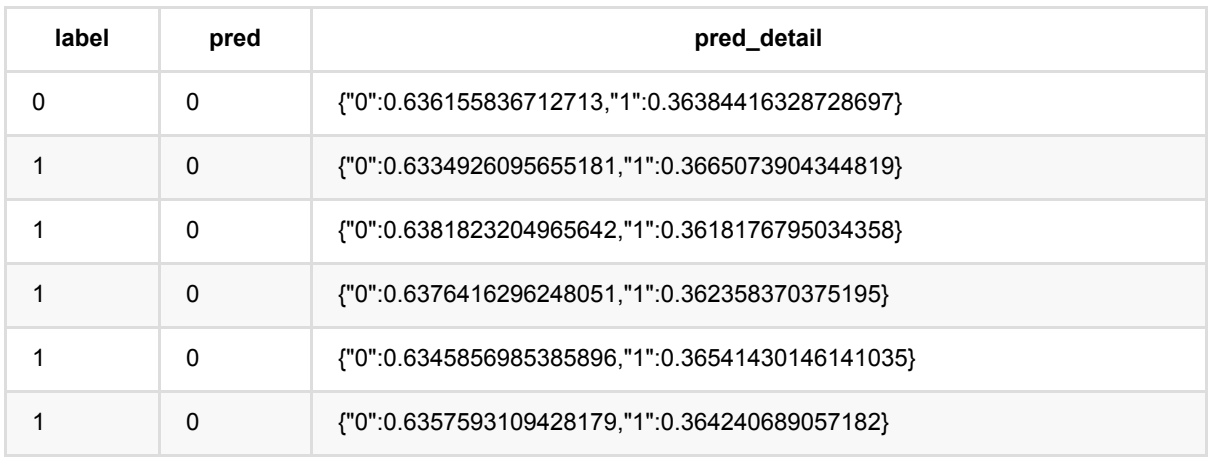

KerasSequential分类预测 (KerasSequentialClassifierPredictBatchOp)

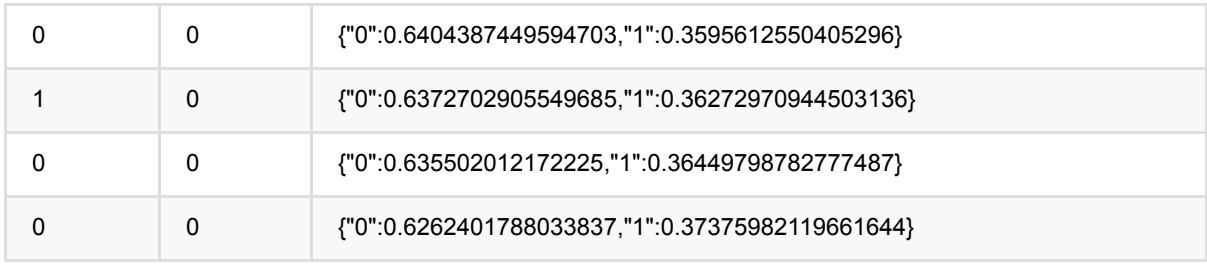

# **KerasSequential**分类训练 **(KerasSequentialClassifierTrainBatchOp)**

Java 类名: com.alibaba.alink.operator.batch.classification.KerasSequentialClassifierTrainBatchOp

Python 类名: KerasSequentialClassifierTrainBatchOp

## 功能介绍

构建一个 Keras 的 [Sequential](https://www.tensorflow.org/versions/r2.3/api_docs/python/tf/keras/Sequential) 模型, 训练分类模型。

通过 layers 参数指定构成 Sequential 模型的网络层, Alink 会自动在最开始添加 Input 层, 在最后添加 Dense 层 和激活层,得到完整的模型用于训练。

指定 layers 参数时, 使用的是 Python 语句, 例如

```
"Conv1D(256, 5, padding='same', activation='relu')",
"Conv1D(128, 5, padding='same', activation='relu')",
"Dropout(0.1)",
"MaxPooling1D(pool size=8)",
"Conv1D(128, 5, padding='same', activation='relu')",
"Conv1D(128, 5, padding='same', activation='relu')",
"Flatten()"
```
tf.keras.layers 内的网络层已经提前 import, 可以直接使用。 使用的 TensorFlow 版本是 2.3.1。

该组件可以接 KerasSequentialClassifierPredictBatchOp 或 KerasSequentialClassifierPredictStreamOp 进行推 理。

## 参数说明

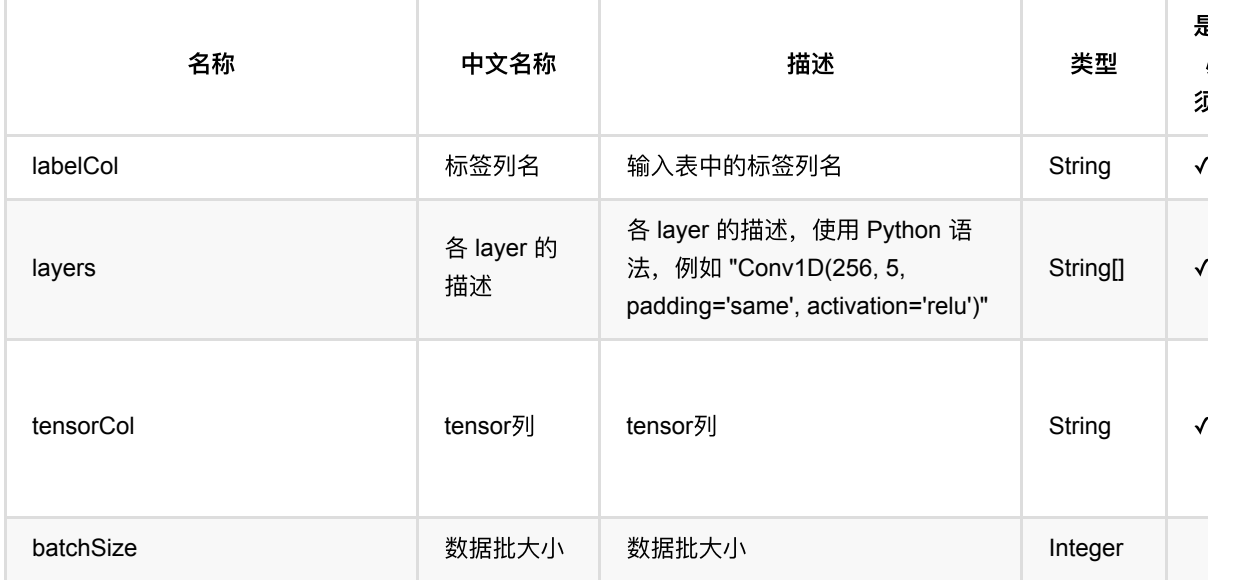

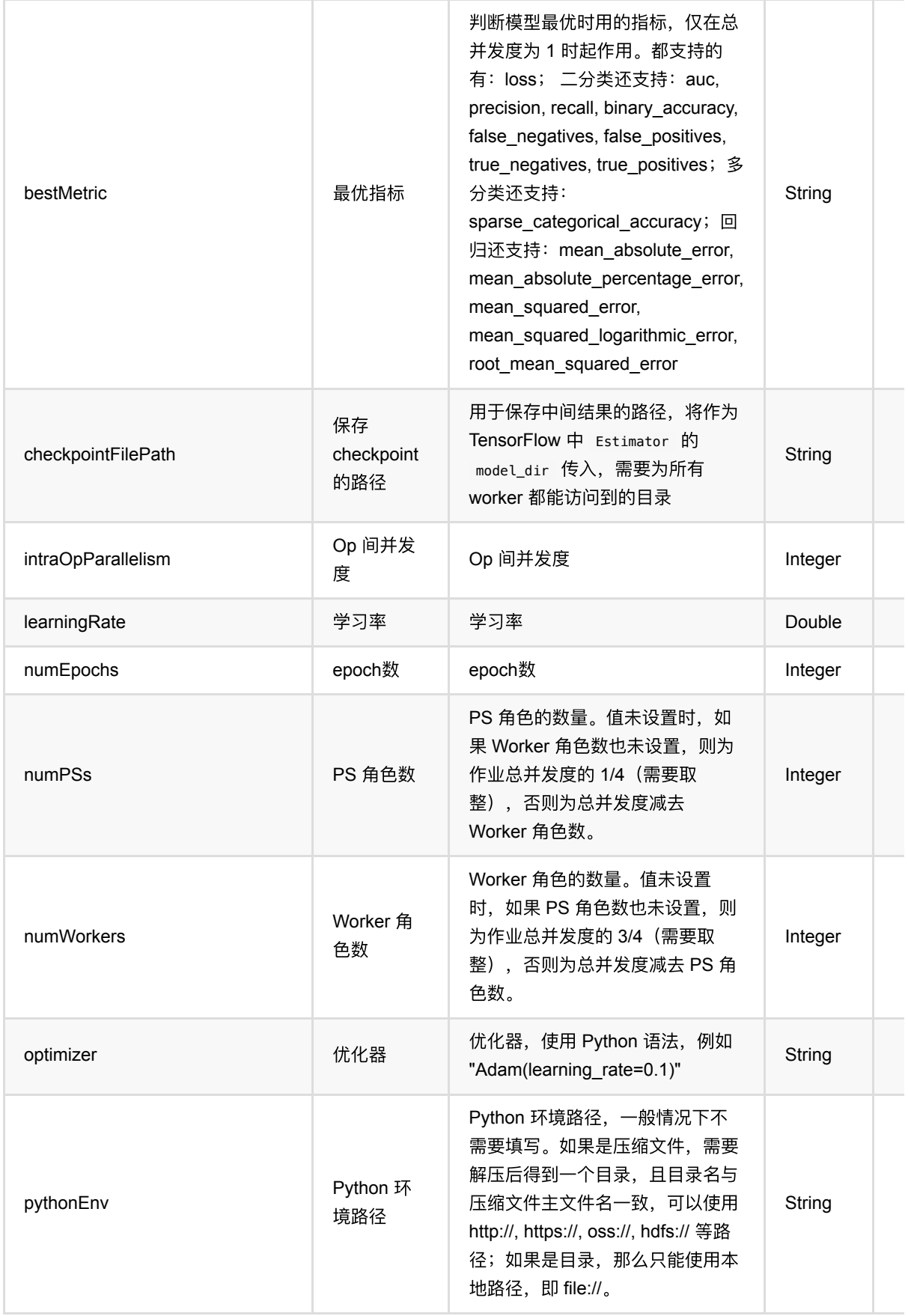

KerasSequential分类训练 (KerasSequentialClassifierTrainBatchOp)

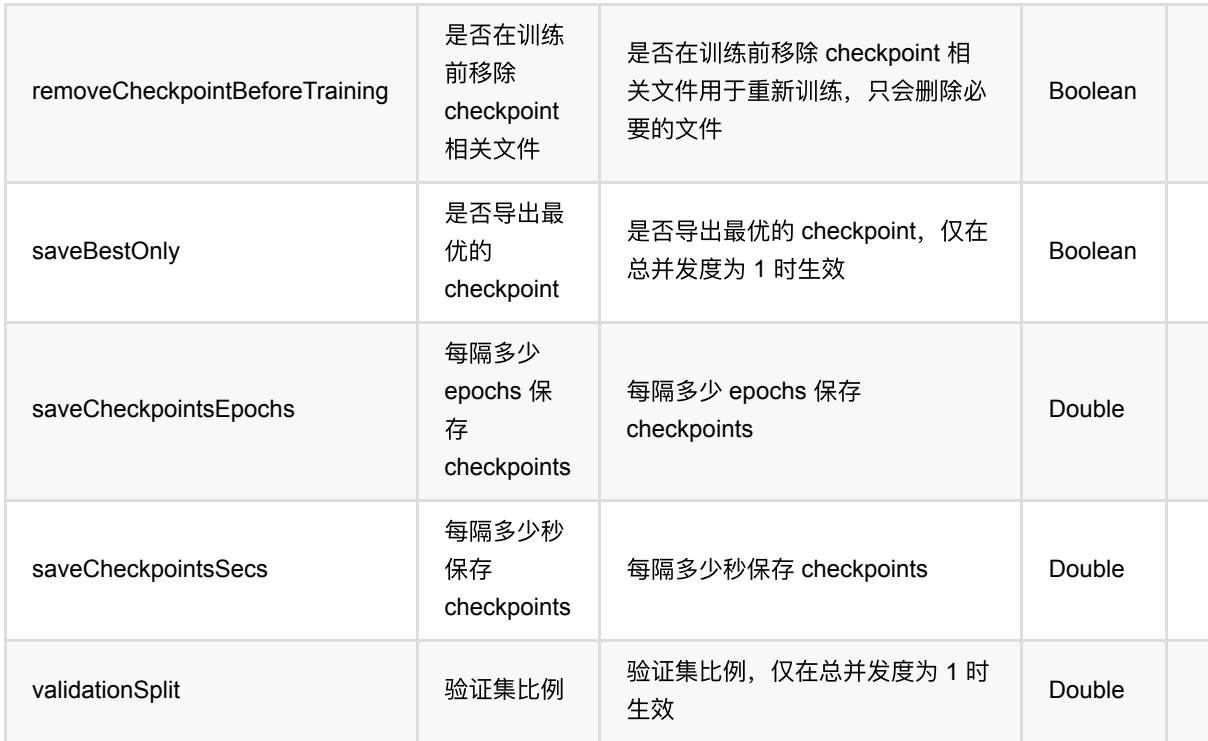

## 代码示例

以下代码仅用于示意,可能需要修改部分代码或者配置环境后才能正常运行!

```
source = CsvSourceBatchOp() \setminus .setFilePath("https://alink-release.oss-cn-beijing.aliyuncs.com/data-
files/random_tensor.csv") \
     .setSchemaStr("tensor string, label int")
source = ToTensorBatchOp() \ \ \ \ \ .setSelectedCol("tensor") \
     .setTensorDataType("DOUBLE") \
    \cdot setTensorShape([200, 3]) \
     .linkFrom(source)
trainBatchOp = KerasSequentialClassifierTrainBatchOp() \
     .setTensorCol("tensor") \
     .setLabelCol("label") \
     .setLayers([
         "Conv1D(256, 5, padding='same', activation='relu')",
         "Conv1D(128, 5, padding='same', activation='relu')",
         "Dropout(0.1)",
         "MaxPooling1D(pool_size=8)",
         "Conv1D(128, 5, padding='same', activation='relu')",
         "Conv1D(128, 5, padding='same', activation='relu')",
```
KerasSequential分类训练 (KerasSequentialClassifierTrainBatchOp)

```
 "Flatten()"
    \left| \right|) \left| \right| .setOptimizer("Adam()") \
    \text{I} setNumEpochs(1) \
     .linkFrom(source)
predictBatchOp = KerasSequentialClassifierPredictBatchOp() \ \ \ \ \ .setPredictionCol("pred") \
     .setPredictionDetailCol("pred_detail") \
     .setReservedCols(["label"]) \
     .linkFrom(trainBatchOp, source)
predictBatchOp.lazyPrint(10)
BatchOperator.execute()
```

```
import com.alibaba.alink.operator.batch.BatchOperator;
import
com.alibaba.alink.operator.batch.classification.KerasSequentialClassifierPredic
tBatchOp;
import
com.alibaba.alink.operator.batch.classification.KerasSequentialClassifierTrainB
atchOp;
import com.alibaba.alink.operator.batch.dataproc.ToTensorBatchOp;
import com.alibaba.alink.operator.batch.source.CsvSourceBatchOp;
import org.junit.Test;
public class KerasSequentialClassifierTrainBatchOpTest {
     @Test
     public void testKerasSequentialClassifierTrainBatchOp() throws Exception {
         BatchOperator<?> source = new CsvSourceBatchOp()
             .setFilePath("https://alink-release.oss-cn-
beijing.aliyuncs.com/data-files/random_tensor.csv")
             .setSchemaStr("tensor string, label int");
         source = new ToTensorBatchOp()
             .setSelectedCol("tensor")
             .setTensorDataType("DOUBLE")
             .setTensorShape(200, 3)
             .linkFrom(source);
         KerasSequentialClassifierTrainBatchOp trainBatchOp = new
KerasSequentialClassifierTrainBatchOp()
             .setTensorCol("tensor")
             .setLabelCol("label")
             .setLayers(new String[] {
```
KerasSequential分类训练 (KerasSequentialClassifierTrainBatchOp)

```
 "Conv1D(256, 5, padding='same', activation='relu')",
                 "Conv1D(128, 5, padding='same', activation='relu')",
                 "Dropout(0.1)",
                 "MaxPooling1D(pool_size=8)",
                 "Conv1D(128, 5, padding='same', activation='relu')",
                 "Conv1D(128, 5, padding='same', activation='relu')",
                 "Flatten()"
             })
             .setOptimizer("Adam()")
             .setNumEpochs(1)
             .linkFrom(source);
         KerasSequentialClassifierPredictBatchOp predictBatchOp = new
KerasSequentialClassifierPredictBatchOp()
             .setPredictionCol("pred")
             .setPredictionDetailCol("pred_detail")
             .setReservedCols("label")
             .linkFrom(trainBatchOp, source);
         predictBatchOp.lazyPrint(10);
         BatchOperator.execute();
     }
}
```
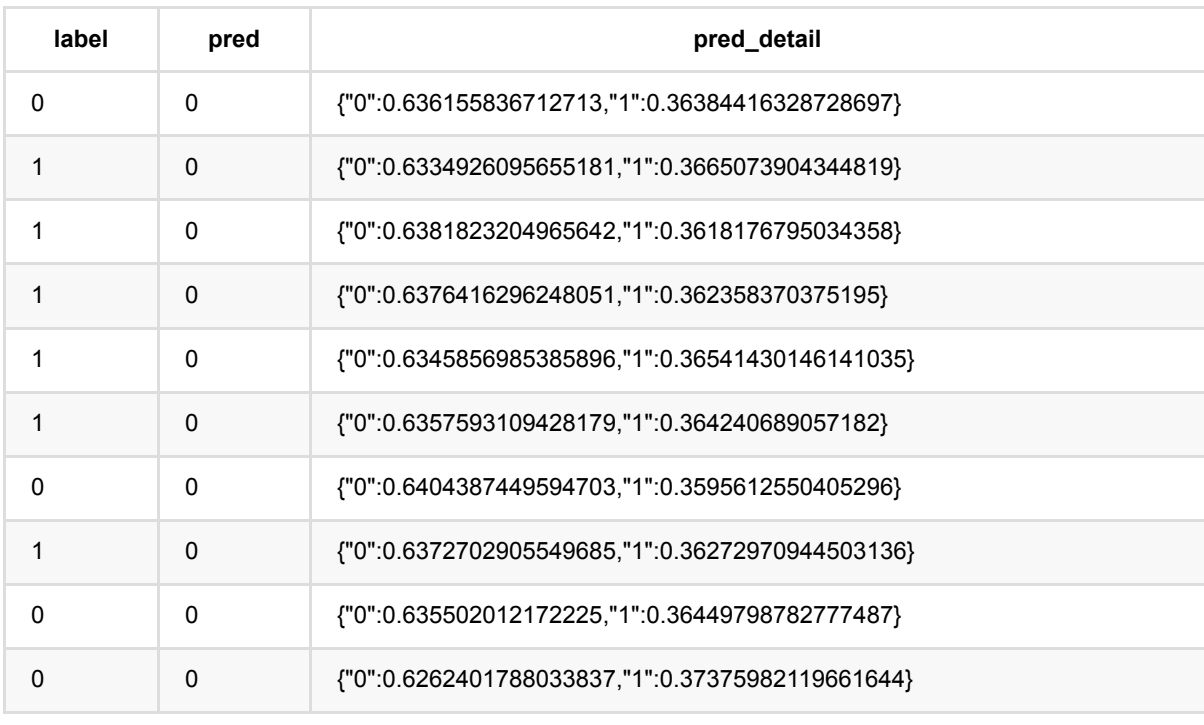

# 最近邻分类预测 **(KnnPredictBatchOp)**

Java 类名: com.alibaba.alink.operator.batch.classification.KnnPredictBatchOp

**Python 类名: KnnPredictBatchOp** 

# 功能介绍

KNN (K Nearest Neighbor) 是一种分类算法。 KNN算法的核心思想是如果一个样本在特征空间中的k个最相邻的 样本中的⼤多数属于某⼀个类别; 则该样本也属于这个类别,并具有这个类别上样本的特性。

相比于Huge版KNN,此KNN的优势在于训练数据(即KNN中的字典表)较小时,速度较快。 此外,KNN的训练 与一般机器学习模型的训练过程不同: 在KNN训练中我们只进行一些字典表的预处理, 而在预测过程中才会进行 计算预测每个数据点的类别。因此, KNN的训练和预测通常同时使用, 一般不单独使用。

## 参数说明

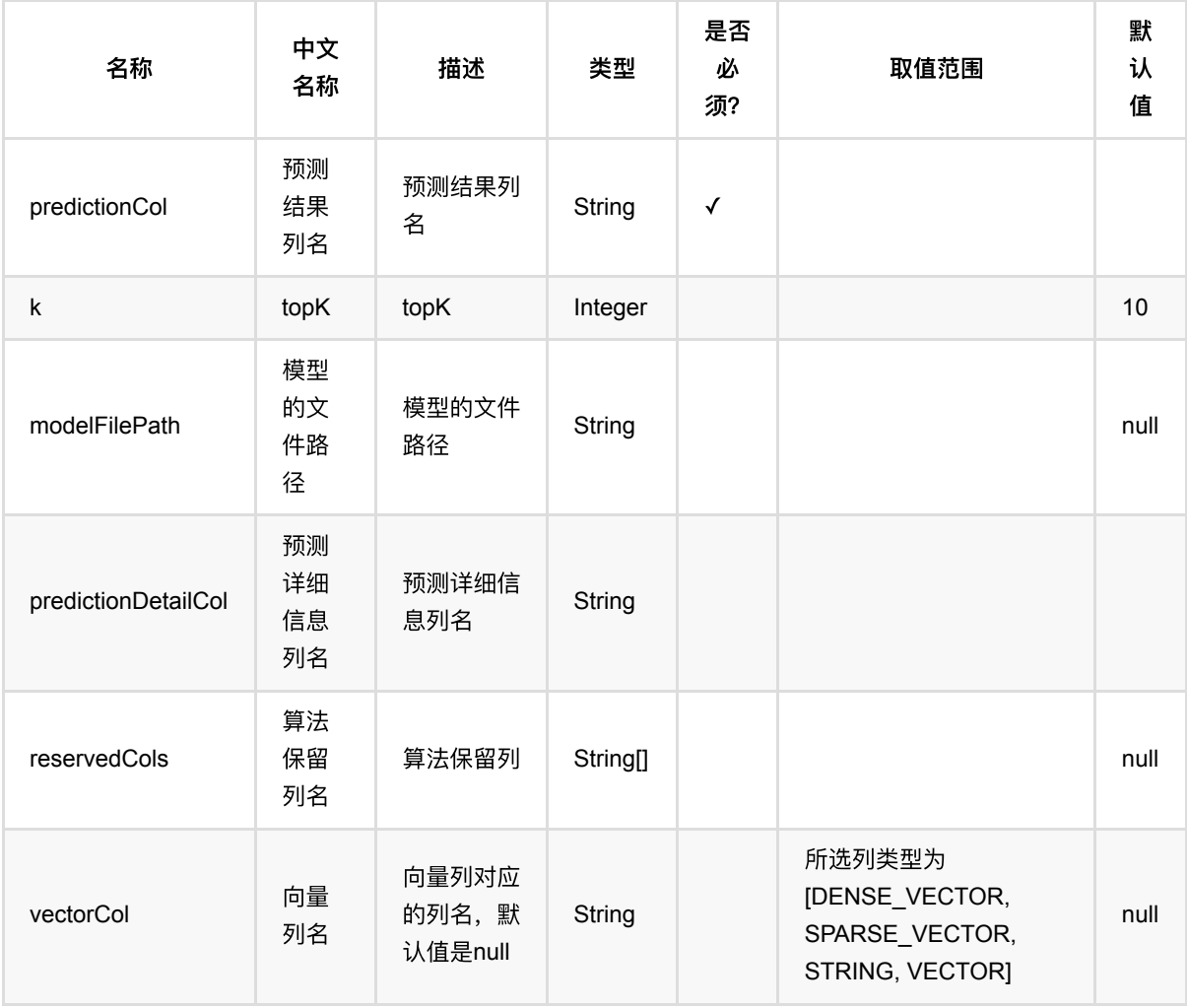

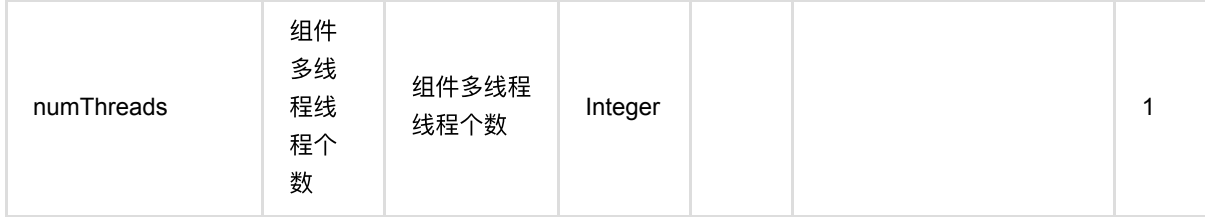

## 代码示例

### **Python** 代码

```
from pyalink.alink import *
import pandas as pd
useLocalEnv(1)
df = pd.DataFrame([
     [1, 0, 0],
     [2, 8, 8],
     [1, 1, 2],
     [2, 9, 10],
     [1, 3, 1],
     [2, 10, 7]
])
dataSourceOp = BatchOperator.fromDataframe(df, schemaStr="label int, f0 int, f1
int")
trainOp = KnnTrainBatchOp().setFeatureCols(["f0",
"f1"]).setLabelCol("label").setDistanceType("EUCLIDEAN").linkFrom(dataSourceOp)
predictOp =
KnnPredictBatchOp().setPredictionCol("pred").setK(4).linkFrom(trainOp,
dataSourceOp)
predictOp.print()
```

```
import org.apache.flink.types.Row;
import com.alibaba.alink.operator.batch.BatchOperator;
import com.alibaba.alink.operator.batch.classification.KnnPredictBatchOp;
import com.alibaba.alink.operator.batch.classification.KnnTrainBatchOp;
import com.alibaba.alink.operator.batch.source.MemSourceBatchOp;
import org.junit.Test;
import java.util.Arrays;
import java.util.List;
```

```
public class KnnPredictBatchOpTest {
     @Test
     public void testKnnPredictBatchOp() throws Exception {
         List <Row> df = Arrays.asList(
            Row.of(1, 0, 0),
             Row.of(2, 8, 8),
            Row.of(1, 1, 2),
            Row.of(2, 9, 10),
            Row.of(1, 3, 1),
             Row.of(2, 10, 7)
         );
        BatchOperator <?> dataSourceOp = new MemSourceBatchOp(df, "label int,
f0 int, f1 int");
        BatchOperator <?> trainOp = new KnnTrainBatchOp().setFeatureCols("f0",
"f1").setLabelCol("label")
            .setDistanceType("EUCLIDEAN").linkFrom(dataSourceOp);
        BatchOperator \langle?> predictOp = new
KnnPredictBatchOp().setPredictionCol("pred").setK(4).linkFrom(trainOp,
             dataSourceOp);
         predictOp.print();
    }
}
```
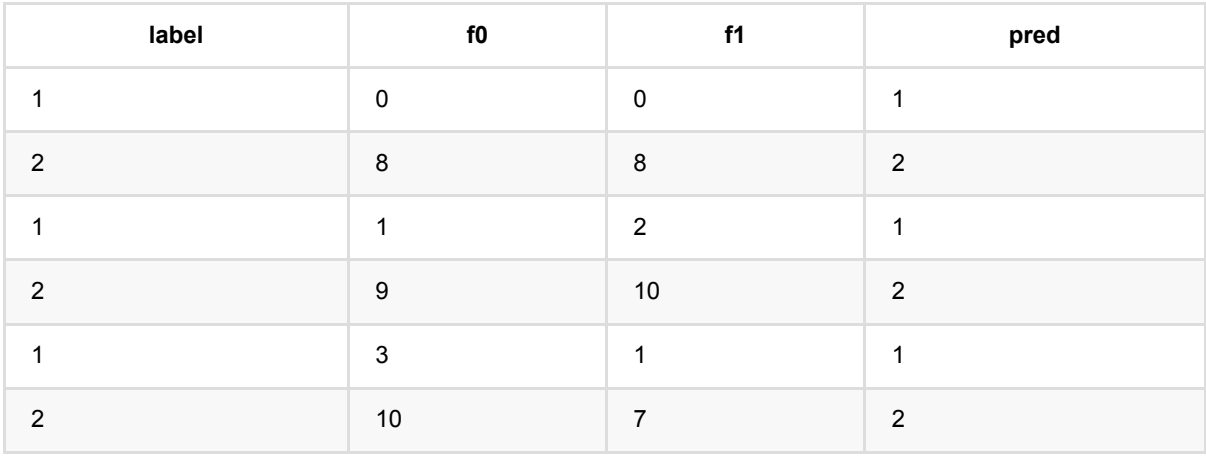

# 最近邻分类训练 **(KnnTrainBatchOp)**

Java 类名: com.alibaba.alink.operator.batch.classification.KnnTrainBatchOp

**Python 类名: KnnTrainBatchOp** 

# 功能介绍

KNN (K Nearest Neighbor) 是一种分类算法。 KNN算法的核心思想是如果一个样本在特征空间中的k个最相邻的 样本中的⼤多数属于某⼀个类别; 则该样本也属于这个类别,并具有这个类别上样本的特性。

KNN的训练与一般机器学习模型的训练过程不同: 在KNN训练中我们只进行一些字典表的预处理, 而在预测过程 中才会进行计算预测每个数据点的类别。 因此, KNN的训练和预测通常同时使用, 一般不单独使用。

支持 EUCLIDEAN 和 COSINE 两种距离计算方式。

## 参数说明

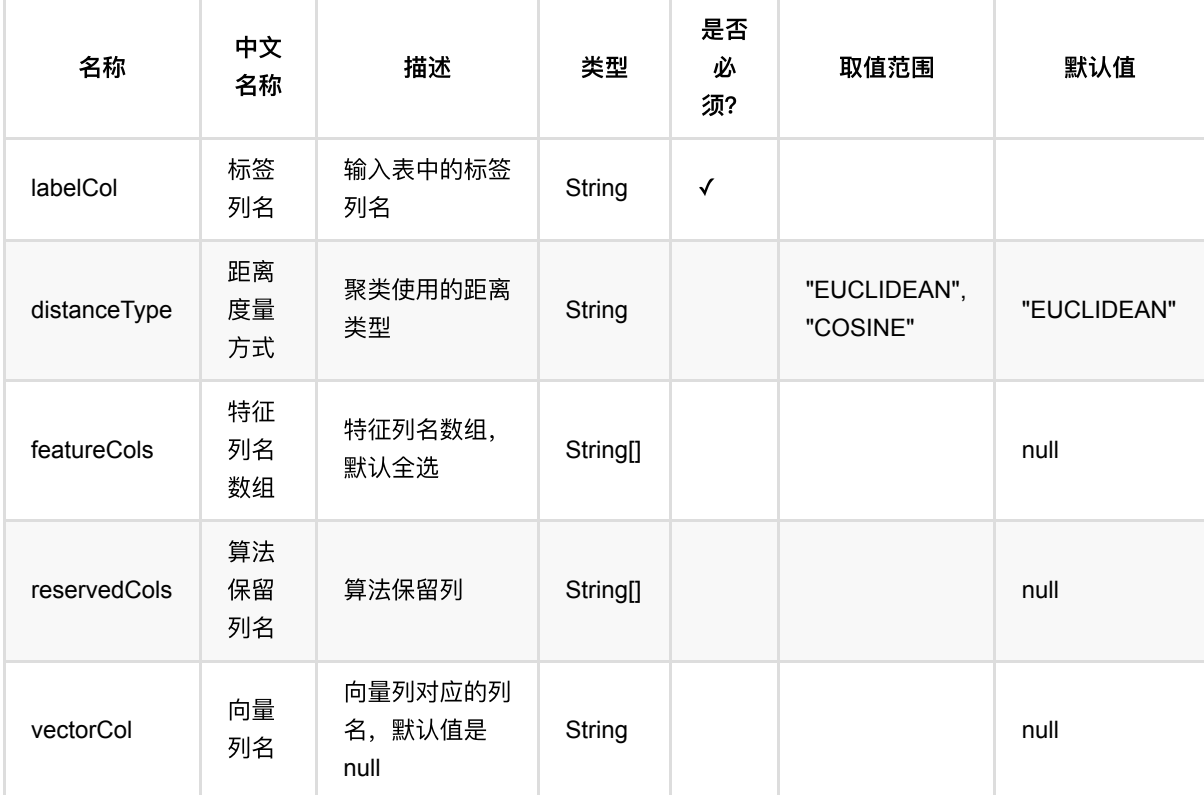

## 代码示例

```
from pyalink.alink import *
import pandas as pd
useLocalEnv(1)
df = pd.DataFrame([
     [1, 0, 0],
     [2, 8, 8],
     [1, 1, 2],
     [2, 9, 10],
     [1, 3, 1],
     [2, 10, 7]
])
dataSourceOp = BatchOperator.fromDataframe(df, schemaStr="label int, f0 int, f1int")
trainOp = KnnTrainBatchOp().setFeatureCols(["f0",
"f1"]).setLabelCol("label").setDistanceType("EUCLIDEAN").linkFrom(dataSourceOp)
predictOp =
KnnPredictBatchOp().setPredictionCol("pred").setK(4).linkFrom(trainOp,
dataSourceOp)
predictOp.print()
trainOp = KnnTrainBatchOp().setFeatureCols(["f0",
"f1"]).setLabelCol("label").setDistanceType("EUCLIDEAN").linkFrom(dataSourceOp)
predictOp =
KnnPredictBatchOp().setPredictionCol("pred").setK(4).linkFrom(trainOp,
dataSourceOp)
predictOp.print()
```

```
import org.apache.flink.types.Row;
import com.alibaba.alink.operator.batch.BatchOperator;
import com.alibaba.alink.operator.batch.classification.KnnPredictBatchOp;
import com.alibaba.alink.operator.batch.classification.KnnTrainBatchOp;
import com.alibaba.alink.operator.batch.source.MemSourceBatchOp;
import org.junit.Test;
import java.util.Arrays;
import java.util.List;
public class KnnTrainBatchOpTest {
    @Test
```

```
 public void testKnnTrainBatchOp() throws Exception {
         List <Row> df = Arrays.asList(
            Row.of(1, 0, 0),
            Row.of(2, 8, 8),
            Row.of(1, 1, 2),
            Row.of(2, 9, 10),
             Row.of(1, 3, 1),
             Row.of(2, 10, 7)
         );
        BatchOperator <?> dataSourceOp = new MemSourceBatchOp(df, "label int,
f0 int, f1 int");
        BatchOperator <?> trainOp = new KnnTrainBatchOp().setFeatureCols("f0",
"f1").setLabelCol("label")
            .setDistanceType("EUCLIDEAN").linkFrom(dataSourceOp);
        BatchOperator \langle?> predictOp = new
KnnPredictBatchOp().setPredictionCol("pred").setK(4).linkFrom(trainOp,
             dataSourceOp);
         predictOp.print();
         trainOp = new KnnTrainBatchOp().setFeatureCols("f0",
"f1").setLabelCol("label").setDistanceType("EUCLIDEAN")
             .linkFrom(dataSourceOp);
        predictOp = newKnnPredictBatchOp().setPredictionCol("pred").setK(4).linkFrom(trainOp,
dataSourceOp);
         predictOp.print();
    }
}
```
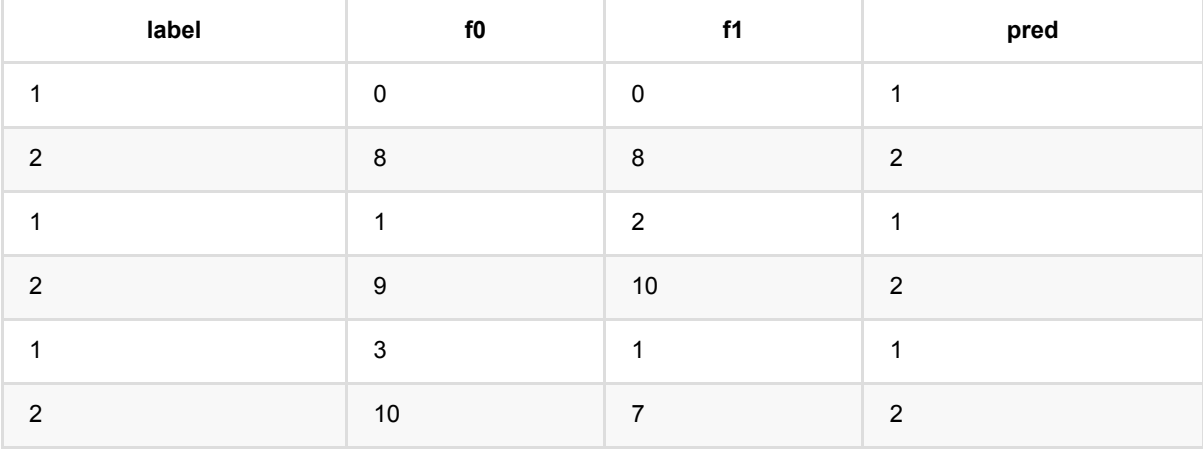

# 线性⽀持向量机预测 **(LinearSvmPredictBatchOp)**

Java 类名: com.alibaba.alink.operator.batch.classification.LinearSvmPredictBatchOp

Python 类名:LinearSvmPredictBatchOp

## 功能介绍

线性SVM算法是经典的二分类算法,通过对打标签样本集合训练得到模型,使用模型预测样本的标签。逻辑回归 组件支持稀疏、稠密两种数据格式。

#### 算法原理

SVM使用铰链损失函数 (hinge loss) 计算经验风险 (empirical risk) 并在求解系统中加入了正则化项以优化结构 风险,是一个具有稀疏性 和稳健性的分类器。

### 算法使用

SVM在各领域的模式识别问题中有应用, 包括人像识别、文本分类、手写字符识别、生物信息学等。

#### ⽂献

[1] Vapnik, V. Statistical learning theory. 1998 (Vol. 3). . New York, NY: Wiley, 1998: Chapter 10-11, pp.401-492.

## 参数说明

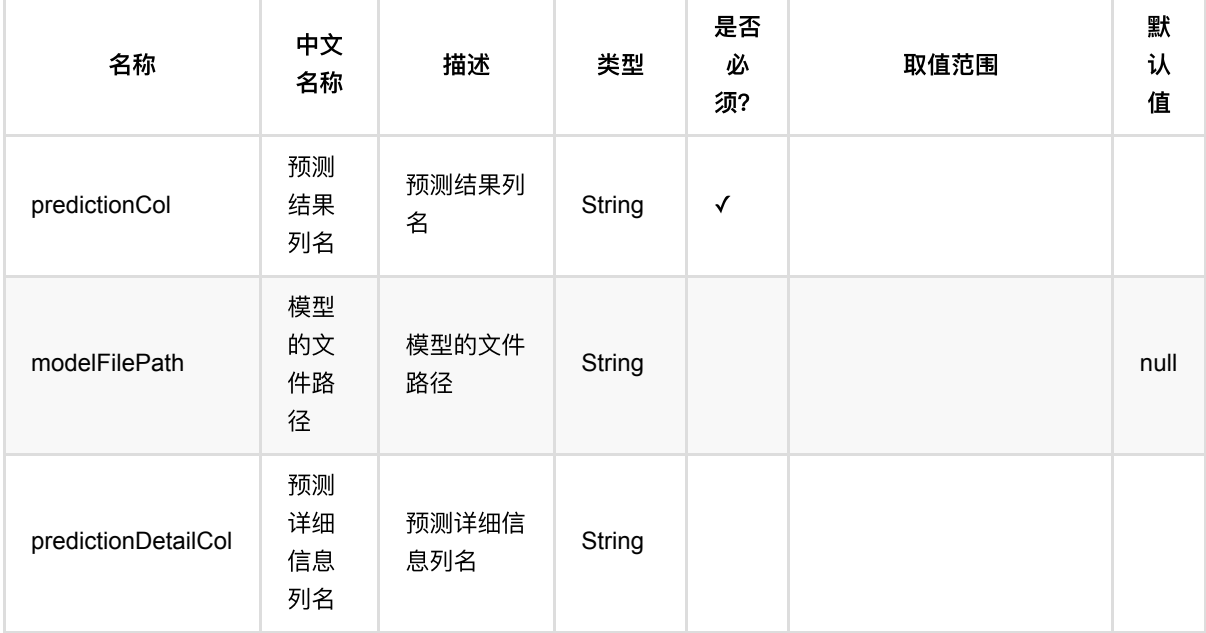

线性⽀持向量机预测 (LinearSvmPredictBatchOp)

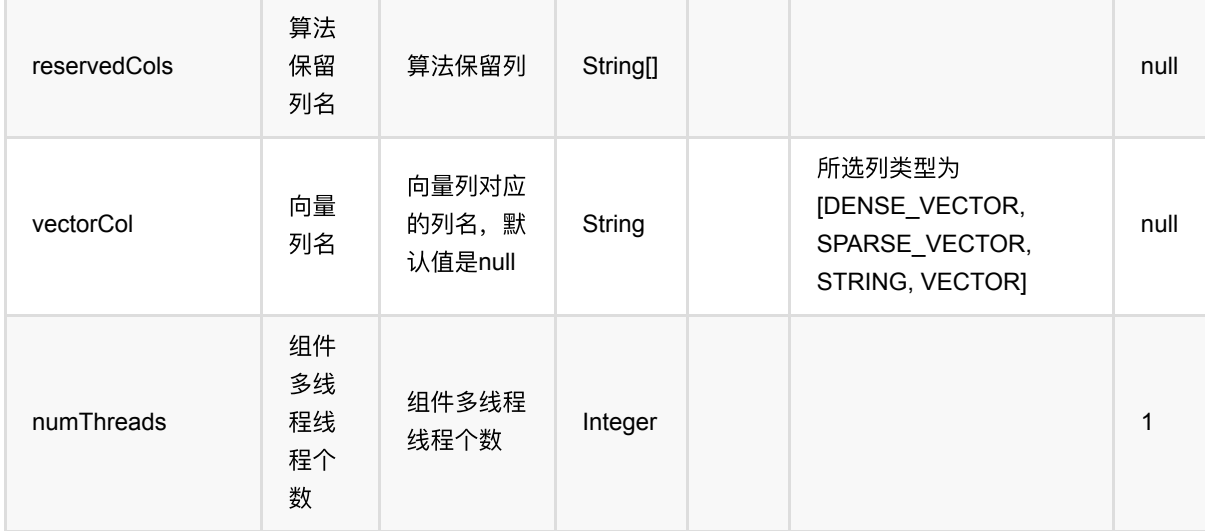

## 代码示例

```
from pyalink.alink import *
import pandas as pd
useLocalEnv(1)
df_data = pd.DataFrame([
     [2, 1, 1],
     [3, 2, 1],
     [4, 3, 2],
     [2, 4, 1],
     [2, 2, 1],
     [4, 3, 2],
     [1, 2, 1],
     [5, 3, 2]
])
input = BatchOperator.fromDataframe(df_data, schemaStr='f0 int, f1 int, label
int')
dataTest = inputcolnames = ["f0", "f1"]svm = LinearSvmTrainBatchOp().setFeatureCols(colnames).setLabelCol("label")
model = input.link(svm)
predictor = LinearSvmPredictBatchOp().setPredictionCol("pred")
predictor.linkFrom(model, dataTest).print()
```

```
线性⽀持向量机预测 (LinearSvmPredictBatchOp)
```
## **Java** 代码

```
import org.apache.flink.types.Row;
import com.alibaba.alink.operator.batch.BatchOperator;
import com.alibaba.alink.operator.batch.classification.LinearSvmPredictBatchOp;
import com.alibaba.alink.operator.batch.classification.LinearSvmTrainBatchOp;
import com.alibaba.alink.operator.batch.source.MemSourceBatchOp;
import org.junit.Test;
import java.util.Arrays;
import java.util.List;
public class LinearSvmPredictBatchOpTest {
    @Test
     public void testLinearSvmPredictBatchOp() throws Exception {
        List <Row> df data = Arrays.asList(
            Row.of(2, 1, 1),
             Row.of(3, 2, 1),
            Row.of(4, 3, 2),
            Row.of(2, 4, 1),
             Row.of(2, 2, 1),
            Row.of(4, 3, 2),
            Row.of(1, 2, 1),
             Row.of(5, 3, 2)
         );
        BatchOperator <?> input = new MemSourceBatchOp(df_data, "f0 int, f1
int, label int");
         BatchOperator dataTest = input;
         BatchOperator <?> svm = new
LinearSvmTrainBatchOp().setFeatureCols("f0", "f1").setLabelCol("label");
        BatchOperator model = inputu.link(svm);
         BatchOperator <?> predictor = new
LinearSvmPredictBatchOp().setPredictionCol("pred");
         predictor.linkFrom(model, dataTest).print();
    }
}
```
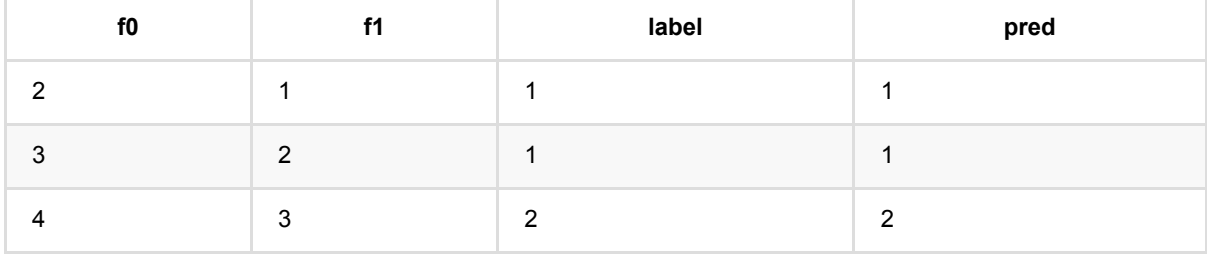

线 性 ⽀ 持 向 量 机 预 测 (LinearSvmPredictBatchOp)

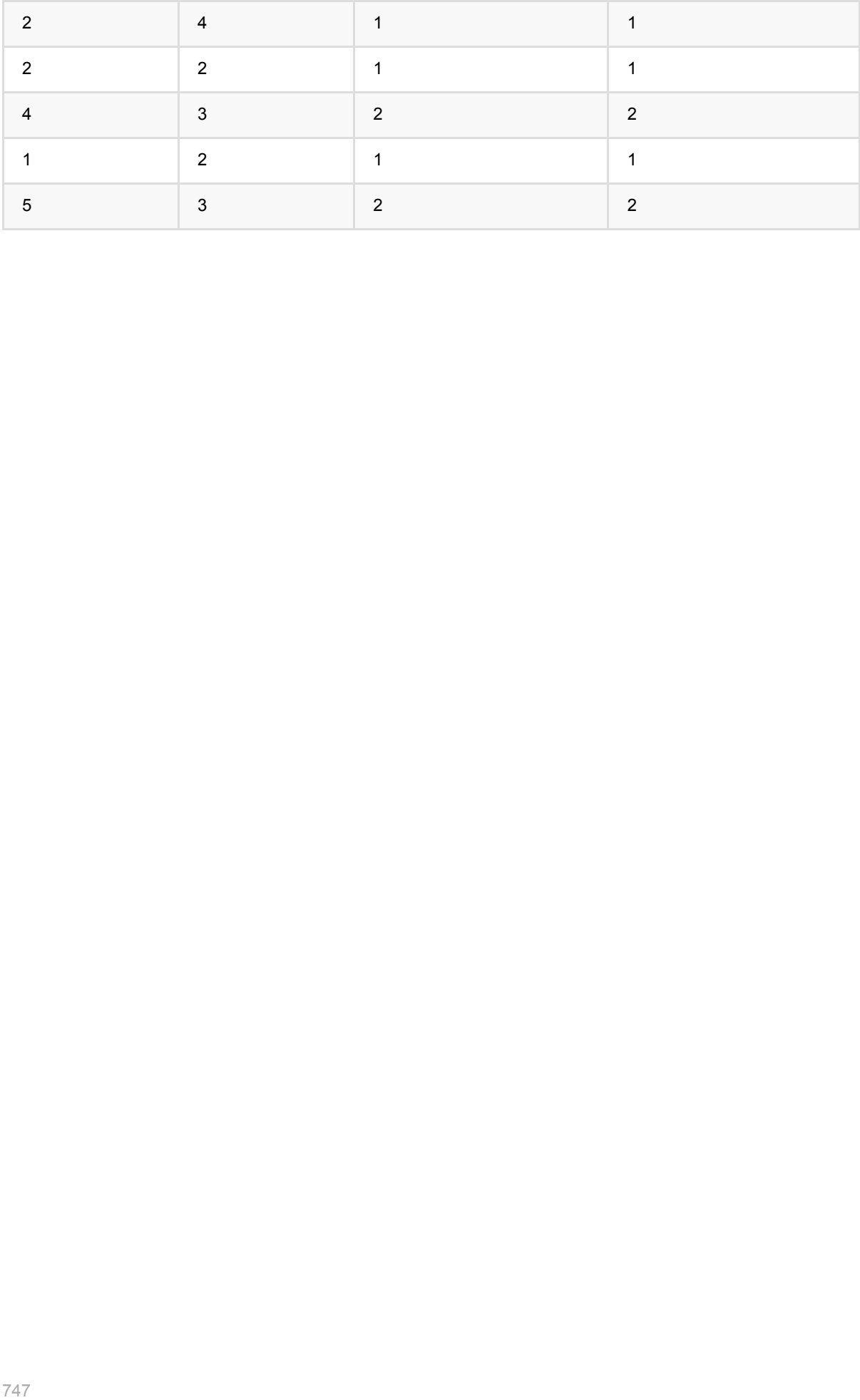

# 线性⽀持向量机训练 **(LinearSvmTrainBatchOp)**

Java 类名: com.alibaba.alink.operator.batch.classification.LinearSvmTrainBatchOp

Python 类名:LinearSvmTrainBatchOp

## 功能介绍

线性SVM算法是经典的二分类算法,通过对打标签样本集合训练得到模型,使用模型预测样本的标签。逻辑回归 组件支持稀疏、稠密两种数据格式。

#### 算法原理

SVM使用铰链损失函数 (hinge loss) 计算经验风险 (empirical risk) 并在求解系统中加入了正则化项以优化结构 风险,是一个具有稀疏性 和稳健性的分类器。

### 算法使用

SVM在各领域的模式识别问题中有应用, 包括人像识别、文本分类、手写字符识别、生物信息学等。

● 备注:该组件训练的时候 FeatureCols 和 VectorCol 是两个互斥参数, 只能有一个参数来描述算法的输入特 征。

#### ⽂献

[1] Vapnik, V. Statistical learning theory. 1998 (Vol. 3). . New York, NY: Wiley, 1998: Chapter 10-11, pp.401-492.

## 参数说明

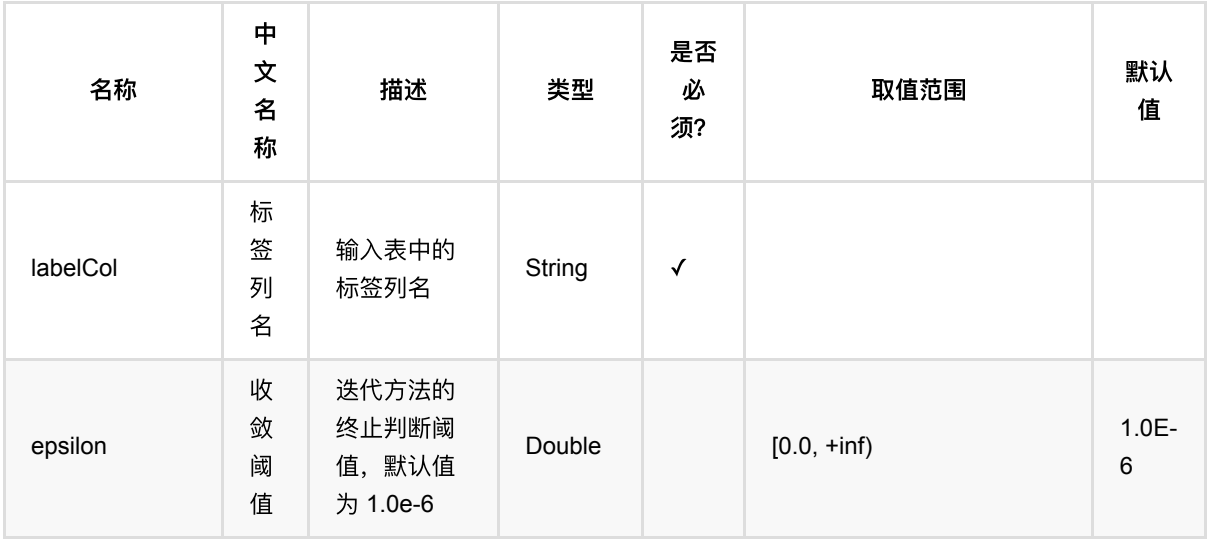

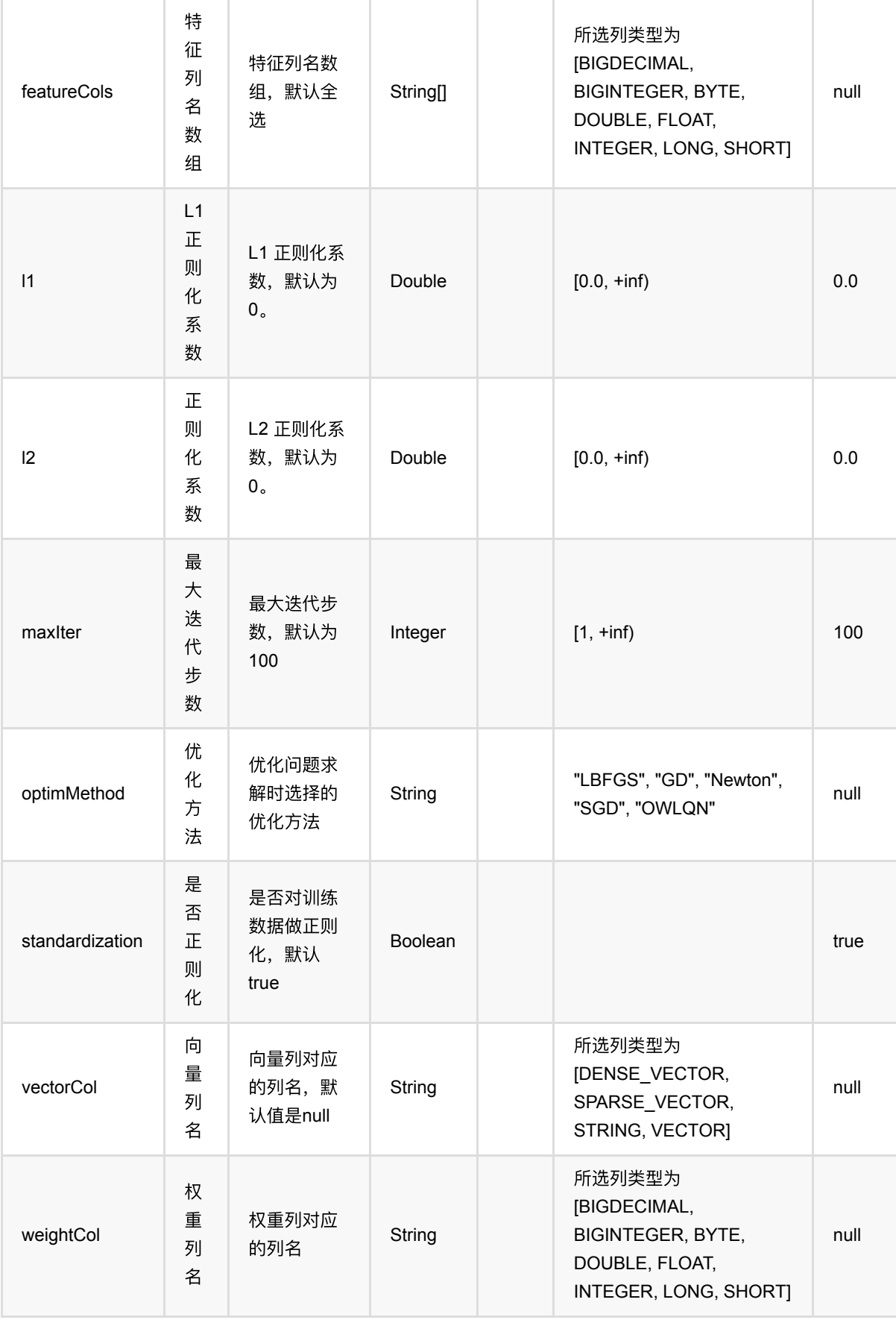

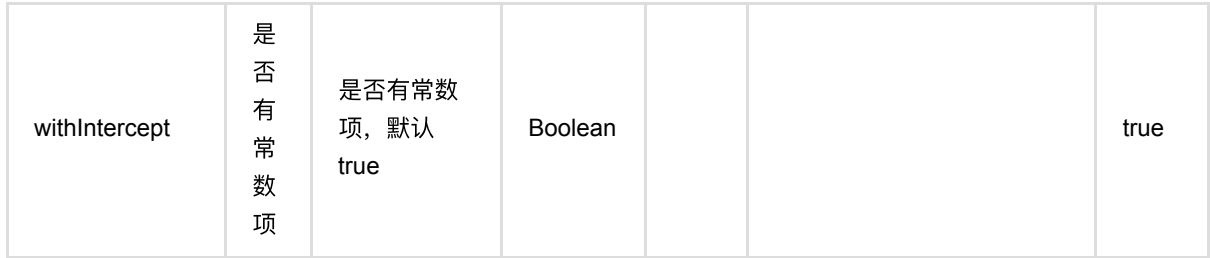

# 代码示例

### **Python** 代码

```
from pyalink.alink import *
import pandas as pd
useLocalEnv(1)
df_data = pd.DataFrame([
     [2, 1, 1],
     [3, 2, 1],
     [4, 3, 2],
     [2, 4, 1],
     [2, 2, 1],
     [4, 3, 2],
     [1, 2, 1],
     [5, 3, 2]
])
input = BatchOperator.fromDataframe(df_data, schemaStr='f0 int, f1 int, label
int')
dataTest = inputcolnames = [''f0'', 'f1'']svm = LinearSvmTrainBatchOp().setFeatureCols(colnames).setLabelCol("label")
model = inputulink(svm)predictor = LinearSvmPredictBatchOp().setPredictionCol("pred")
predictor.linkFrom(model, dataTest).print()
```

```
import org.apache.flink.types.Row;
import com.alibaba.alink.operator.batch.BatchOperator;
import com.alibaba.alink.operator.batch.classification.LinearSvmPredictBatchOp;
import com.alibaba.alink.operator.batch.classification.LinearSvmTrainBatchOp;
```

```
import com.alibaba.alink.operator.batch.source.MemSourceBatchOp;
import org.junit.Test;
import java.util.Arrays;
import java.util.List;
public class LinearSvmTrainBatchOpTest {
     @Test
     public void testLinearSvmTrainBatchOp() throws Exception {
         List <Row> df_data = Arrays.asList(
            Row.of(2, 1, 1),
             Row.of(3, 2, 1),
             Row.of(4, 3, 2),
            Row.of(2, 4, 1),
            Row.of(2, 2, 1),
            Row.of(4, 3, 2),
            Row.of(1, 2, 1),
             Row.of(5, 3, 2)
         );
        BatchOperator <?> input = new MemSourceBatchOp(df_data, "f0 int, f1
int, label int");
         BatchOperator dataTest = input;
         BatchOperator <?> svm = new
LinearSvmTrainBatchOp().setFeatureCols("f0", "f1").setLabelCol("label");
        BatchOperator model = inputu.link(svm);
         BatchOperator <?> predictor = new
LinearSvmPredictBatchOp().setPredictionCol("pred");
         predictor.linkFrom(model, dataTest).print();
     }
}
```
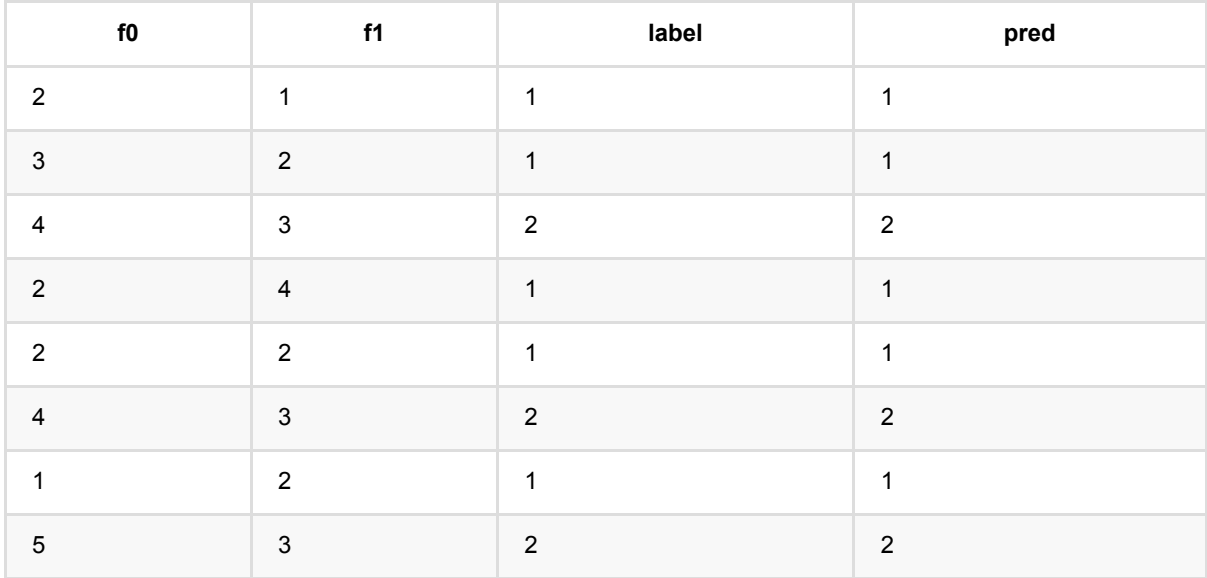

线性支持向量机训练 (LinearSvmTrainBatchOp)

# 备注

- 1. 该组件的输入为训练数据, 输出为SVM模型。
- 2. 参数数据库的使用方式可以覆盖多个参数的使用方式。

# 逻辑回归预测 **(LogisticRegressionPredictBatchOp)**

Java 类名: com.alibaba.alink.operator.batch.classification.LogisticRegressionPredictBatchOp

Python 类名:LogisticRegressionPredictBatchOp

## 功能介绍

逻辑回归算法是经典的二分类算法,通过对打标签样本集合训练得到模型,使用模型预测样本的标签。逻辑回归组 件支持稀疏、稠密两种数据格式。

#### 算法原理

面对二分类问题,建立代价函数,然后通过优化方法迭代求解出最优的模型参数,然后测试验证我们这个求解的模 型的好坏。 Logistic回归虽然名字里带"回归",但是它实际上是一种分类方法,主要用于二分类问题(即输出只有 两种,分别代表两个类别)回归模型中,y是一个定性变量,比如γ=0或1, logistic方法主要应用于研究某些事件发 ⽣的概率。

#### 算法使⽤

常用于数据挖掘,疾病自动诊断,经济预测等领域。例如,探讨引发疾病的危险因素,并根据危险因素预测疾病发 生的概率等。以心脏病病情分析为例,选择两组人群, 一组是心脏病组,一组是非心脏病组,两组人群必定具有 不同的属性及身体指标。因此因变量就为是否有心脏病,值为"是"或"否",自变量就可以包括很多了, 如年龄、性 别、最⼤⼼跳数、⾎压、胆固醇、空腹⾎糖等。⾃变量既可以是连续的,也可以是分类的。然后通过logistic回归分 析,可以得到自变量的权重, 从而可以大致了解到底哪些因素是心脏病的危险因素。同时根据该权值可以根据危 险因素预测⼀个⼈⼼脏病的可能性。

#### ⽂献或出处

[1] Wright, R. E. (1995). Logistic regression. In L. G. Grimm & P. R. Yarnold (Eds.), Reading and understanding multivariate statistics (pp. 217–244). American Psychological Association.

[2] <https://baike.baidu.com/item/logistic%E5%9B%9E%E5%BD%92>

## 参数说明

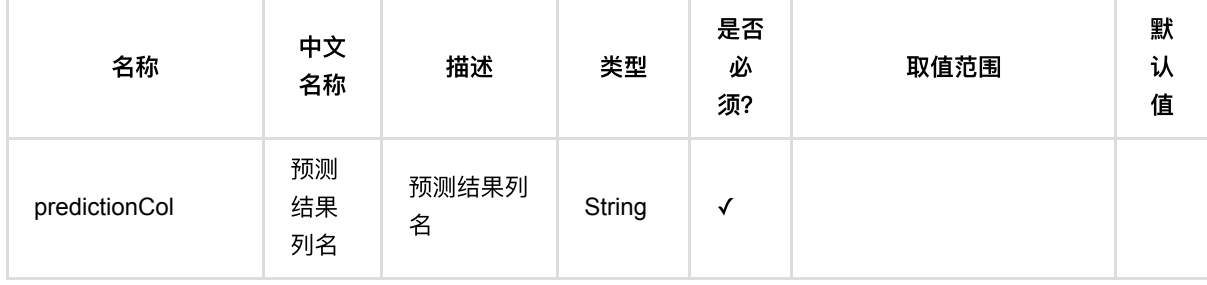

逻辑回归预测 (LogisticRegressionPredictBatchOp)

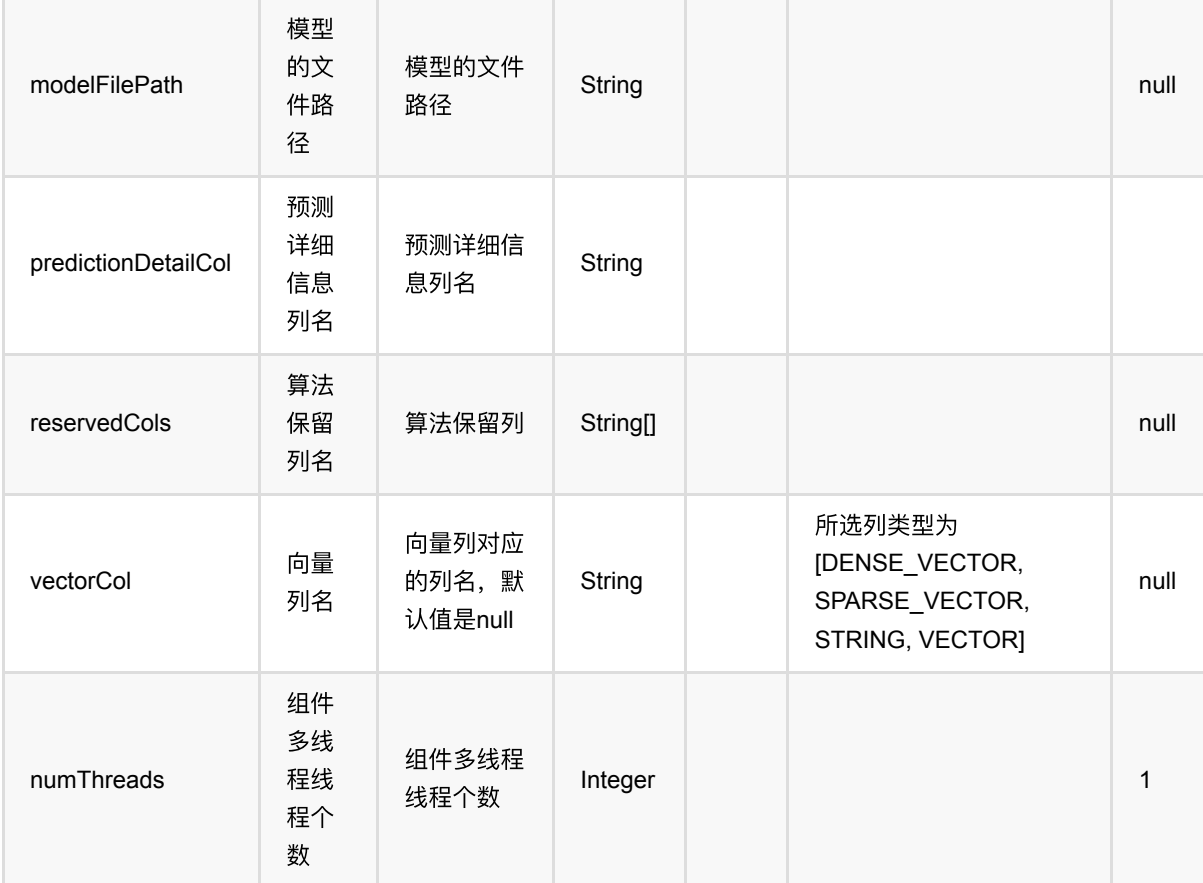

## 代码示例

```
from pyalink.alink import *
import pandas as pd
useLocalEnv(1)
df_data = pd.DataFrame([
     [2, 1, 1],
     [3, 2, 1],
     [4, 3, 2],
     [2, 4, 1],
     [2, 2, 1],
     [4, 3, 2],
     [1, 2, 1],
     [5, 3, 2]
])
input = BatchOperator.fromDataframe(df_data, schemaStr='f0 int, f1 int, label
int')
```
逻辑回归预测 (LogisticRegressionPredictBatchOp)

```
# load data
dataTest = inputcolnames = ['f0", "f1"]lr =LogisticRegressionTrainBatchOp().setFeatureCols(colnames).setLabelCol("label")
model = inputulink(1r)predictor = LogisticRegressionPredictBatchOp().setPredictionCol("pred")
predictor.linkFrom(model, dataTest).print()
```

```
import org.apache.flink.types.Row;
import com.alibaba.alink.operator.batch.BatchOperator;
import
com.alibaba.alink.operator.batch.classification.LogisticRegressionPredictBatchO
p;
import
com.alibaba.alink.operator.batch.classification.LogisticRegressionTrainBatchOp;
import com.alibaba.alink.operator.batch.source.MemSourceBatchOp;
import org.junit.Test;
import java.util.Arrays;
import java.util.List;
public class LogisticRegressionPredictBatchOpTest {
    @Test
     public void testLogisticRegressionPredictBatchOp() throws Exception {
         List <Row> df_data = Arrays.asList(
             Row.of(2, 1, 1),
             Row.of(3, 2, 1),
            Row.of(4, 3, 2),
            Row.of(2, 4, 1),
             Row.of(2, 2, 1),
            Row.of(4, 3, 2),
            Row.of(1, 2, 1),
             Row.of(5, 3, 2)
         );
        BatchOperator <?> input = new MemSourceBatchOp(df_data, "f0 int, f1
int, label int");
         BatchOperator dataTest = input;
        BatchOperator \langle ? \rangle lr = new
LogisticRegressionTrainBatchOp().setFeatureCols("f0",
"f1").setLabelCol("label");
        BatchOperator model = inputu.link(lr);
```
```
 BatchOperator <?> predictor = new
LogisticRegressionPredictBatchOp().setPredictionCol("pred");
         predictor.linkFrom(model, dataTest).print();
    }
}
```
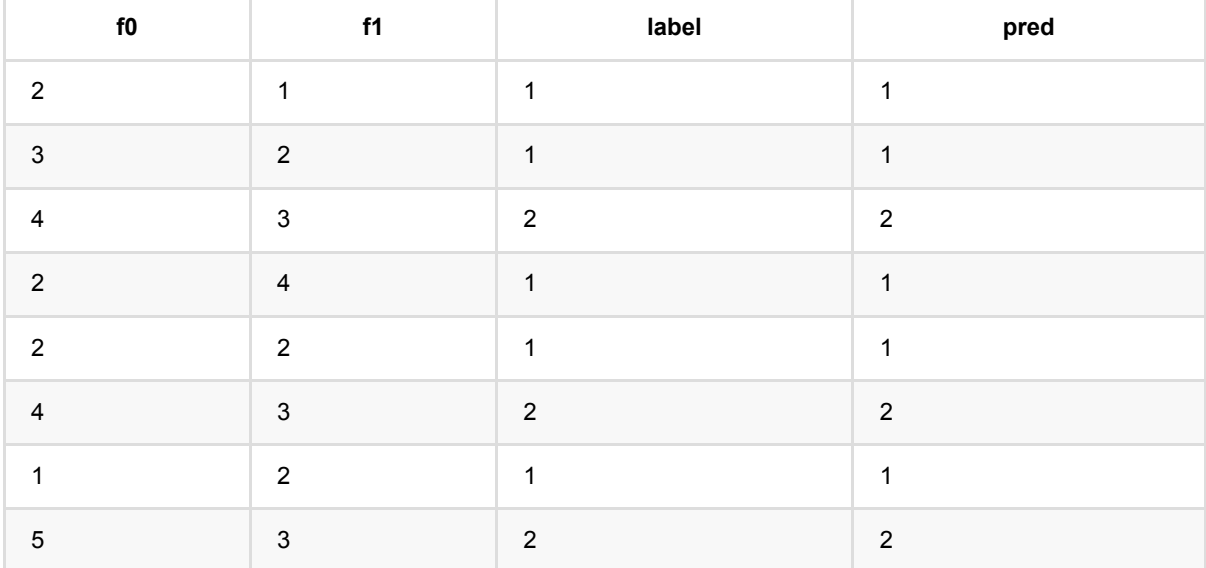

## 逻辑回归训练 **(LogisticRegressionTrainBatchOp)**

Java 类名: com.alibaba.alink.operator.batch.classification.LogisticRegressionTrainBatchOp

Python 类名:LogisticRegressionTrainBatchOp

### 功能介绍

逻辑回归算法是经典的二分类算法,通过对打标签样本集合训练得到模型,使用模型预测样本的标签。逻辑回归组 件支持稀疏、稠密两种数据格式。

#### 算法原理

面对二分类问题,建立代价函数,然后通过优化方法迭代求解出最优的模型参数,然后测试验证我们这个求解的模 型的好坏。Logistic回归虽然名字里带"回归", 但是它实际上是一种分类方法, 主要用于二分类问题(即输出只有 两种,分别代表两个类别)回归模型中,y是一个定性变量,比如γ=0或1, logistic方法主要应用于研究某些事件发 ⽣的概率。

#### 算法使⽤

常用于数据挖掘,疾病自动诊断,经济预测等领域。例如,探讨引发疾病的危险因素,并根据危险因素预测疾病发 生的概率等。以心脏病病情分析为例,选择两组人群, 一组是心脏病组,一组是非心脏病组,两组人群必定具有 不同的属性及身体指标。因此因变量就为是否有心脏病,值为"是"或"否",自变量就可以包括很多了, 如年龄、性 别、最⼤⼼跳数、⾎压、胆固醇、空腹⾎糖等。⾃变量既可以是连续的,也可以是分类的。然后通过logistic回归分 析,可以得到自变量的权重, 从而可以大致了解到底哪些因素是心脏病的危险因素。同时根据该权值可以根据危 险因素预测⼀个⼈⼼脏病的可能性。

● 备注:该组件训练的时候 FeatureCols 和 VectorCol 是两个互斥参数, 只能有一个参数来描述算法的输入特 征。

#### ⽂献或出处

[1] Wright, R. E. (1995). Logistic regression. In L. G. Grimm & P. R. Yarnold (Eds.), Reading and understanding multivariate statistics (pp. 217–244). American Psychological Association.

[2] <https://baike.baidu.com/item/logistic%E5%9B%9E%E5%BD%92>

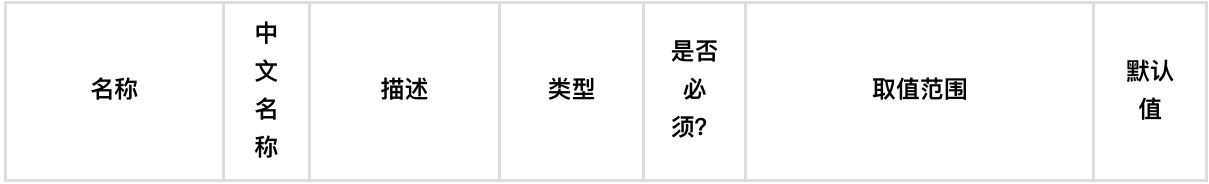

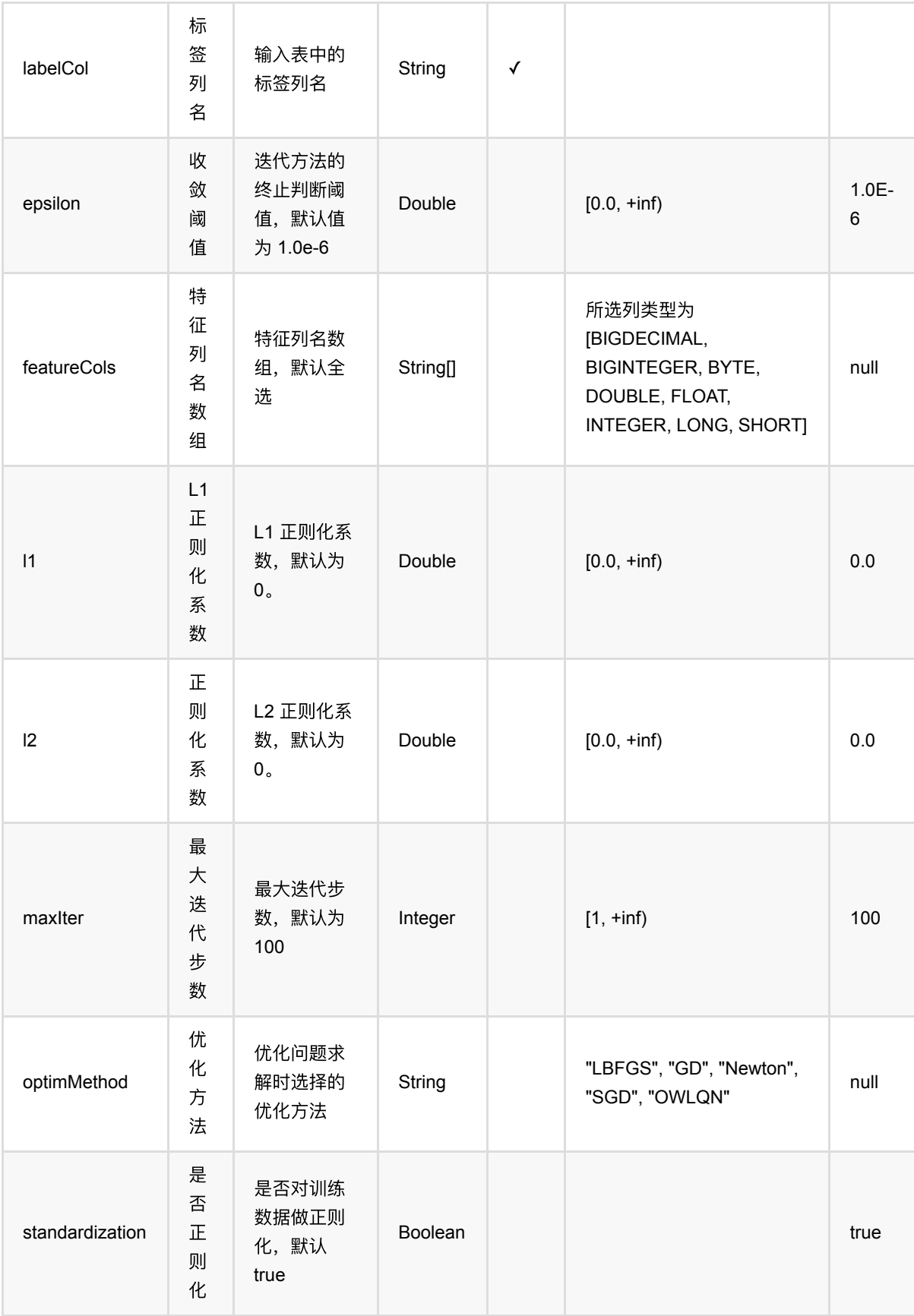

逻辑回归训练 (LogisticRegressionTrainBatchOp)

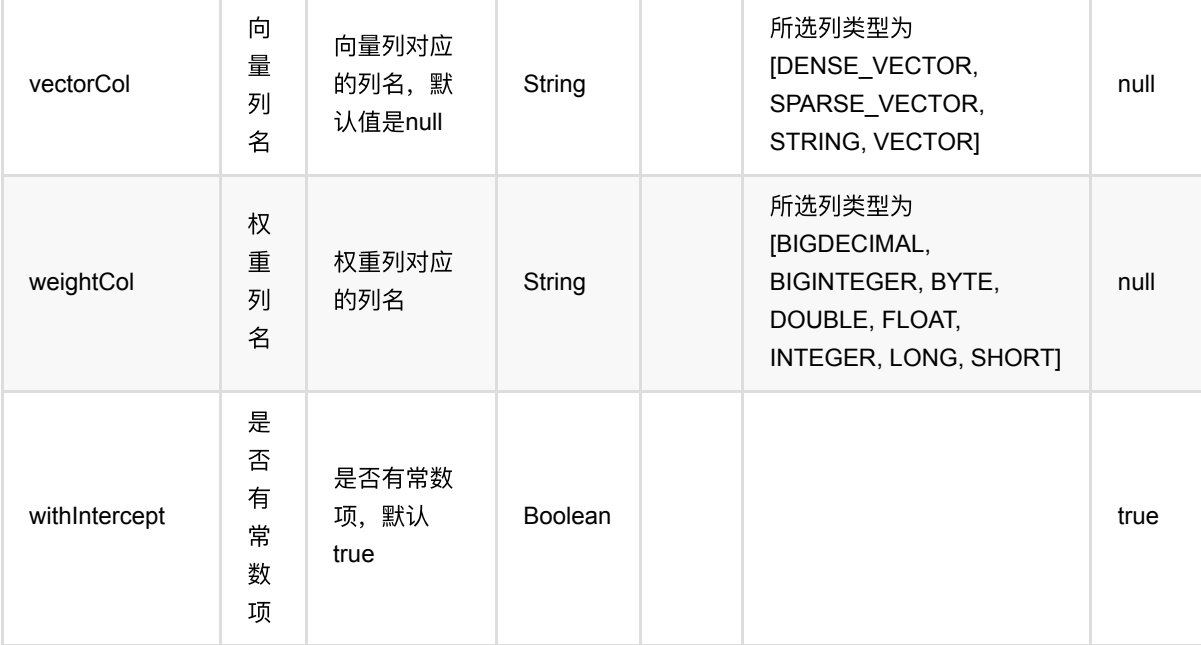

## 代码示例

### **Python** 代码

```
from pyalink.alink import *
import pandas as pd
useLocalEnv(1)
df_data = pd.DataFrame([
     [2, 1, 1],
     [3, 2, 1],
     [4, 3, 2],
     [2, 4, 1],
     [2, 2, 1],
     [4, 3, 2],
     [1, 2, 1],
     [5, 3, 2]
])
input = BatchOperator.fromDataframe(df_data, schemaStr='f0 int, f1 int, label
int')
# load data
dataTest = inputcolnames = ["f0", "f1"]\ln =LogisticRegressionTrainBatchOp().setFeatureCols(colnames).setLabelCol("label")
```
 $model = inputulink(1r)$ 

```
predictor = LogisticRegressionPredictBatchOp().setPredictionCol("pred")
predictor.linkFrom(model, dataTest).print()
```
#### **Java** 代码

```
import org.apache.flink.types.Row;
import com.alibaba.alink.operator.batch.BatchOperator;
import
com.alibaba.alink.operator.batch.classification.LogisticRegressionPredictBatchO
p;
import
com.alibaba.alink.operator.batch.classification.LogisticRegressionTrainBatchOp;
import com.alibaba.alink.operator.batch.source.MemSourceBatchOp;
import org.junit.Test:
import java.util.Arrays;
import java.util.List;
public class LogisticRegressionTrainBatchOpTest {
    @Test
     public void testLogisticRegressionTrainBatchOp() throws Exception {
         List <Row> df_data = Arrays.asList(
            Row.of(2, 1, 1),
            Row. of(3, 2, 1),
            Row.of(4, 3, 2),
            Row.of(2, 4, 1),
             Row.of(2, 2, 1),
            Row.of(4, 3, 2),
             Row.of(1, 2, 1),
            Row.of(5, 3, 2) );
        BatchOperator <?> input = new MemSourceBatchOp(df_data, "f0 int, f1
int, label int");
         BatchOperator dataTest = input;
         BatchOperator <?> lr = new
LogisticRegressionTrainBatchOp().setFeatureCols("f0",
"f1").setLabelCol("label");
        BatchOperator model = input.link(lr);
         BatchOperator <?> predictor = new
LogisticRegressionPredictBatchOp().setPredictionCol("pred");
         predictor.linkFrom(model, dataTest).print();
    }
}
```
### 运行结果

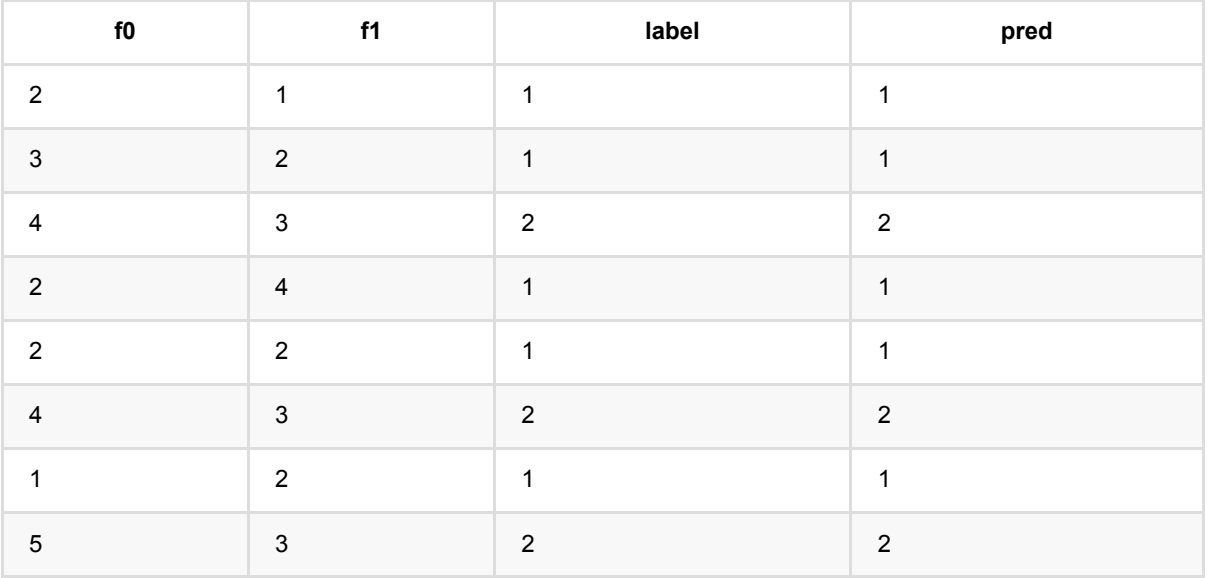

# 备注

1. 该组件的输入为训练数据, 输出为逻辑回归模型。

2. 参数数据库的使用方式可以覆盖多个参数的使用方式。

# 多层感知机分类预测 **(MultilayerPerceptronPredictBatchOp)**

Java 类名: com.alibaba.alink.operator.batch.classification.MultilayerPerceptronPredictBatchOp

Python 类名: MultilayerPerceptronPredictBatchOp

## 功能介绍

多层感知机 (MLP, Multilayer Perceptron) 也被称作人工神经网络 (ANN, Artificial Neural Network), 经常用 来进行多分类问题的训练预测。

#### 算法原理

多层感知机算法除了输入输出层外,它中间可以有多个隐层,最简单的MLP只含一个隐层,即三层的结构,如下 图:

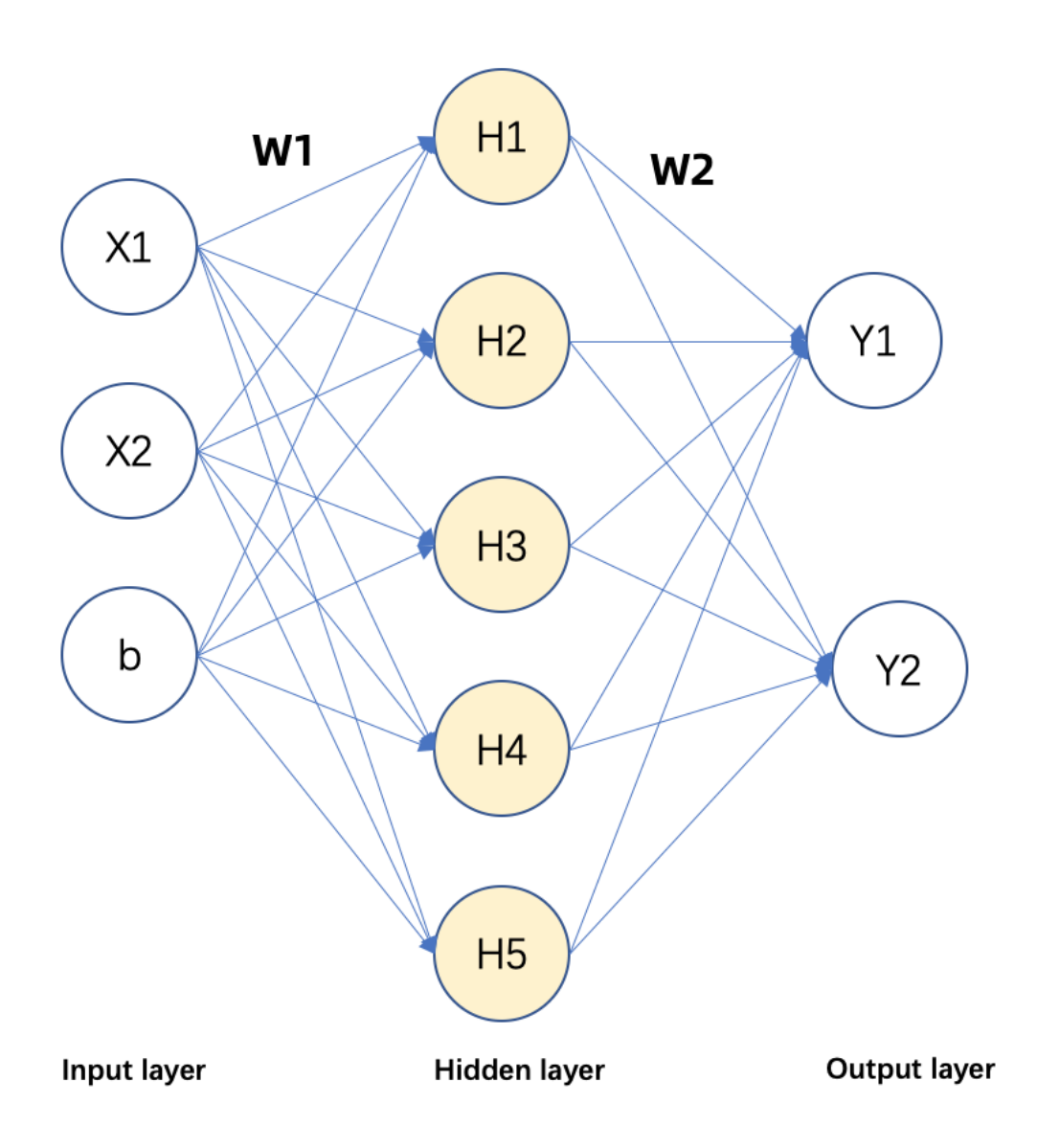

从上图可以看到,多层感知机层与层之间是全连接的。多层感知机最左边是输入层,中间是隐藏层,最后是输出 层。 其中输出层对应的是各个分类标签, 输出层 的每一个节点对应每一个标签的出现的概率。

### 算法使用

多层感知机主要用于多分类问题,类似文字识别,语音识别,文本分析等问题。

#### ⽂献

[1]Artificial neural networks (the multilayer perceptron)—a review of applications in the atmospheric sciences MW Gardner, SR Dorling - Atmospheric environment, 1998 - Elsevier.

多层感知机分类预测 (MultilayerPerceptronPredictBatchOp)

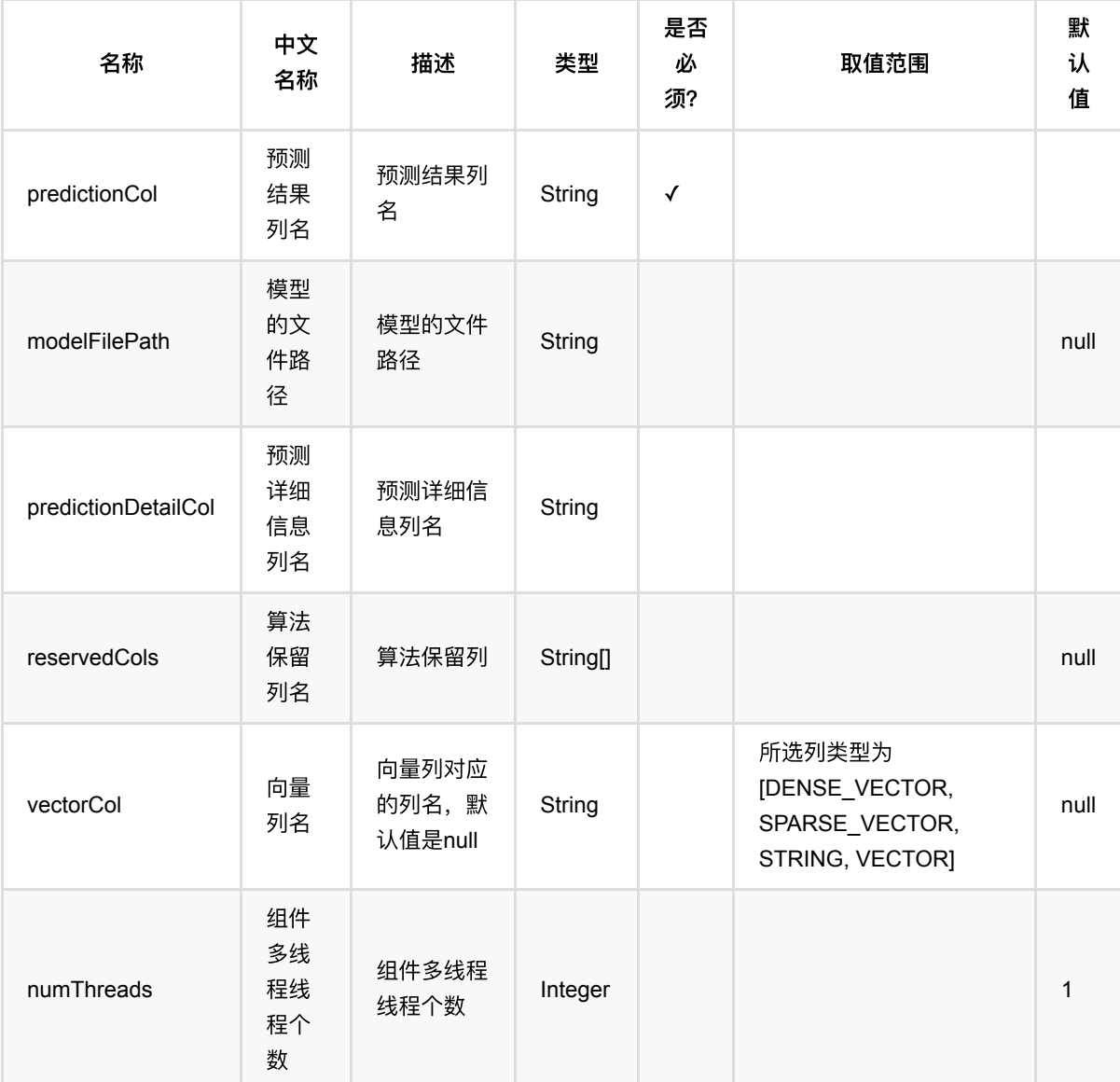

# 代码示例

### **Python** 代码

from pyalink.alink import \* import pandas as pd useLocalEnv(1) df = pd.DataFrame([ [5,2,3.5,1,'Iris-versicolor'], [5.1,3.7,1.5,0.4,'Iris-setosa'], [6.4,2.8,5.6,2.2,'Iris-virginica'], [6,2.9,4.5,1.5,'Iris-versicolor'],

```
 [4.9,3,1.4,0.2,'Iris-setosa'],
     [5.7,2.6,3.5,1,'Iris-versicolor'],
     [4.6,3.6,1,0.2,'Iris-setosa'],
     [5.9,3,4.2,1.5,'Iris-versicolor'],
    [6.3, 2.8, 5.1, 1.5, 'Iris-virginica'],
    [4.7,3.2,1.3,0.2, 'Iris-setosa'],
     [5.1,3.3,1.7,0.5,'Iris-setosa'],
     [5.5,2.4,3.8,1.1,'Iris-versicolor'],
])
data = BatchOperator.fromDataframe(df, schemaStr='sepal_length double,
sepal_width double, petal_length double, petal_width double, category string')
mlpc = MultilayerPerceptronTrainBatchOp() \setminus .setFeatureCols(["sepal_length", "sepal_width", "petal_length",
"petal width"]) \
   .setLabelCol("category") \
  setLayers([4, 8, 3]) \setminus .setMaxIter(10)
model = mlpc.linkFrom(data)
predictor = MultilayerPerceptronPredictBatchOp() \setminus .setPredictionCol('p')
predictor.linkFrom(model, data).print()
```
#### **Java** 代码

```
import org.apache.flink.types.Row;
import com.alibaba.alink.operator.batch.BatchOperator;
import
com.alibaba.alink.operator.batch.classification.MultilayerPerceptronPredictBatc
hOp;
import
com.alibaba.alink.operator.batch.classification.MultilayerPerceptronTrainBatchO
p;
import com.alibaba.alink.operator.batch.source.MemSourceBatchOp;
import org.junit.Test;
import java.util.Arrays;
import java.util.List;
public class MultilayerPerceptronPredictBatchOpTest {
    @Test
     public void testMultilayerPerceptronPredictBatchOp() throws Exception {
```

```
 List <Row> df = Arrays.asList(
             Row.of(5.0, 2.0, 3.5, 1.0, "Iris-versicolor"),
             Row.of(5.1, 3.7, 1.5, 0.4, "Iris-setosa"),
             Row.of(6.4, 2.8, 5.6, 2.2, "Iris-virginica"),
             Row.of(6.0, 2.9, 4.5, 1.5, "Iris-versicolor"),
             Row.of(4.9, 3.0, 1.4, 0.2, "Iris-setosa"),
             Row.of(5.7, 2.6, 3.5, 1.0, "Iris-versicolor"),
             Row.of(4.6, 3.6, 1.0, 0.2, "Iris-setosa"),
             Row.of(5.9, 3.0, 4.2, 1.5, "Iris-versicolor"),
             Row.of(6.3, 2.8, 5.1, 1.5, "Iris-virginica"),
             Row.of(4.7, 3.2, 1.3, 0.2, "Iris-setosa"),
             Row.of(5.1, 3.3, 1.7, 0.5, "Iris-setosa"),
             Row.of(5.5, 2.4, 3.8, 1.1, "Iris-versicolor")
         );
        BatchOperator <? > data = new MemSourceBatchOp(df,
             "sepal_length double, sepal_width double, petal_length double,
petal width double, category string");
         BatchOperator <?> mlpc = new MultilayerPerceptronTrainBatchOp()
             .setFeatureCols("sepal_length", "sepal_width", "petal_length",
"petal_width")
             .setLabelCol("category")
            .setLayers(new int[] \{4, 8, 3\})
            .setMaxIter(10);
        BatchOperator model = mlpc.linkFrom(data);
         BatchOperator <?> predictor = new MultilayerPerceptronPredictBatchOp()
             .setPredictionCol("p");
         predictor.linkFrom(model, data).print();
     }
}
```
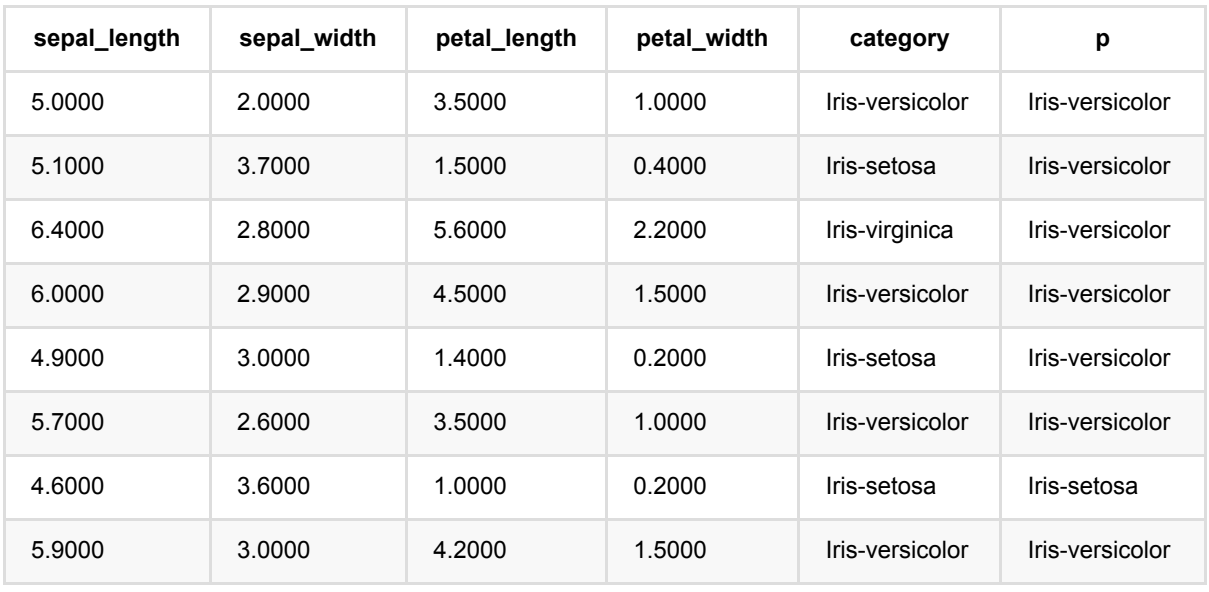

多层感知机分类预测 (MultilayerPerceptronPredictBatchOp)

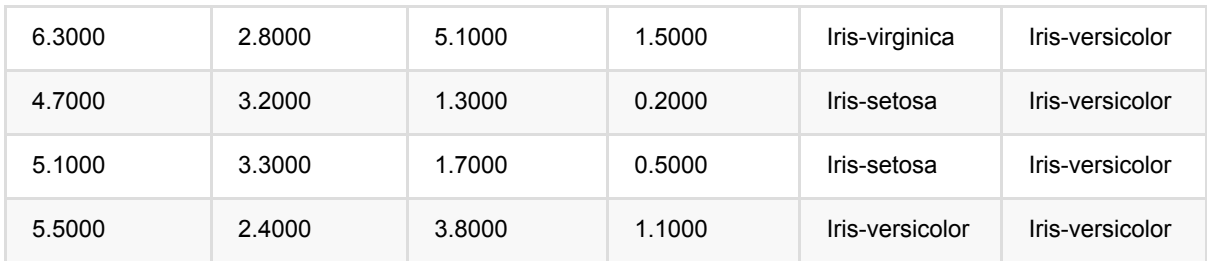

# 多层感知机分类训练 **(MultilayerPerceptronTrainBatchOp)**

Java 类名: com.alibaba.alink.operator.batch.classification.MultilayerPerceptronTrainBatchOp

Python 类名: MultilayerPerceptronTrainBatchOp

## 功能介绍

多层感知机 (MLP, Multilayer Perceptron) 也被称作人工神经网络 (ANN, Artificial Neural Network), 经常用 来进行多分类问题的训练预测。

#### 算法原理

多层感知机算法除了输入输出层外,它中间可以有多个隐层,最简单的MLP只含一个隐层,即三层的结构,如下 图:

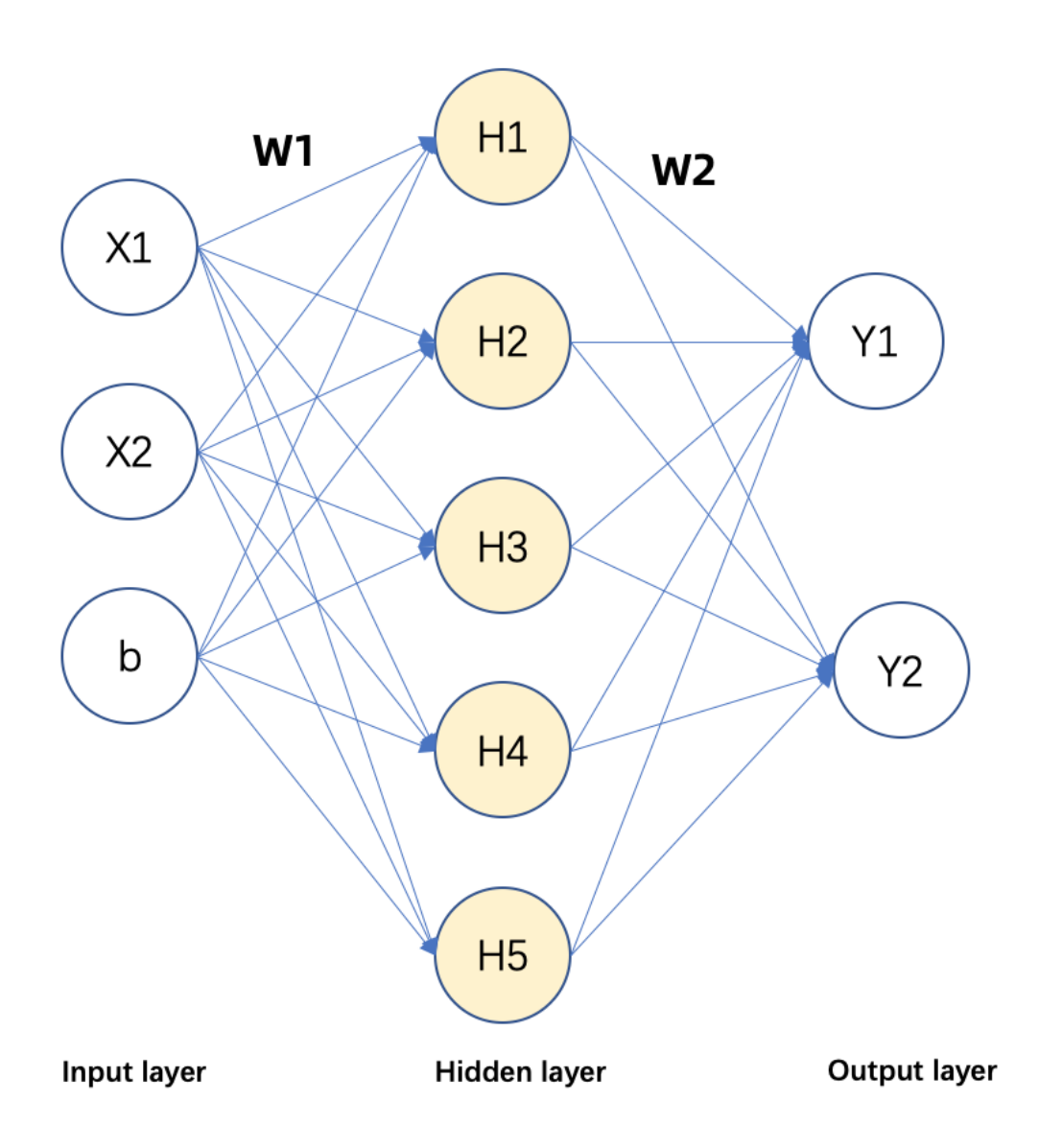

从上图可以看到,多层感知机层与层之间是全连接的。多层感知机最左边是输入层,中间是隐藏层,最后是输出 层。 其中输出层对应的是各个分类标签,输出层 的每一个节点对应每一个标签的出现的概率。

### 算法使用

多层感知机主要用于多分类问题,类似文字识别,语音识别,文本分析等问题。

● 备注:该组件训练的时候 FeatureCols 和 VectorCol 是两个互斥参数, 只能有一个参数来描述算法的输入特 征。

### ⽂献

[1]Artificial neural networks (the multilayer perceptron)—a review of applications in the atmospheric sciences MW Gardner, SR Dorling - Atmospheric environment, 1998 - Elsevier.

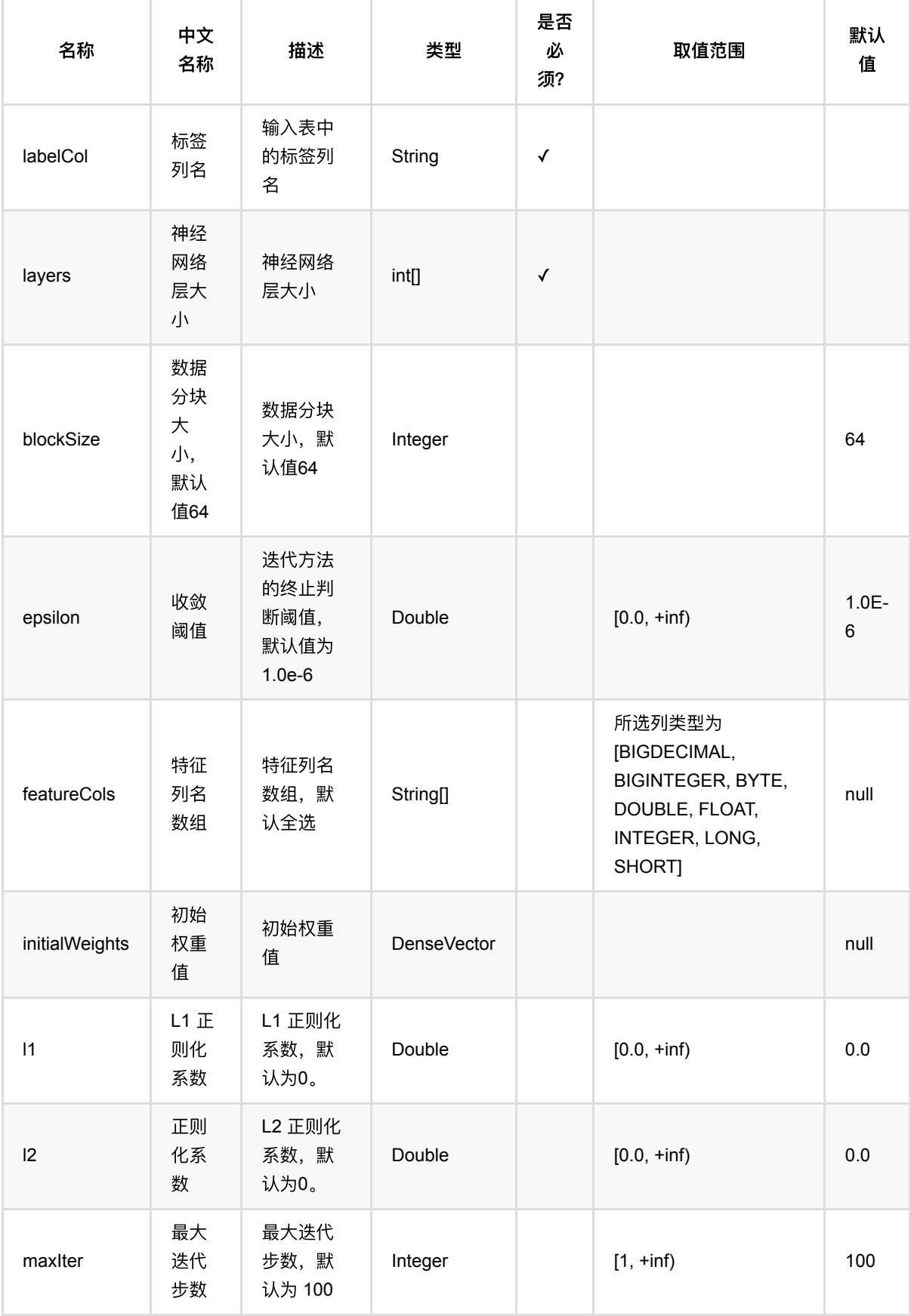

多层感知机分类训练 (MultilayerPerceptronTrainBatchOp)

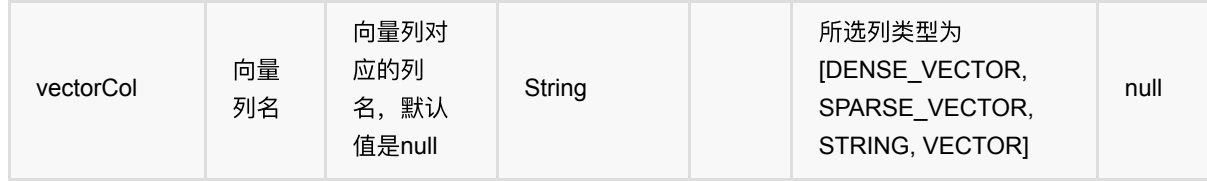

# 代码示例

### **Python** 代码

```
from pyalink.alink import *
import pandas as pd
useLocalEnv(1)
df = pd.DataFrame([
     [5,2,3.5,1,'Iris-versicolor'],
     [5.1,3.7,1.5,0.4,'Iris-setosa'],
     [6.4,2.8,5.6,2.2,'Iris-virginica'],
    [6,2.9,4.5,1.5, 'Iris-versicolor'],
     [4.9,3,1.4,0.2,'Iris-setosa'],
     [5.7,2.6,3.5,1,'Iris-versicolor'],
    [4.6,3.6,1,0.2, 'Iris-setosa'],
     [5.9,3,4.2,1.5,'Iris-versicolor'],
    [6.3,2.8,5.1,1.5, 'Iris-virginica'],
    [4.7,3.2,1.3,0.2, 'Iris-setosa'],
     [5.1,3.3,1.7,0.5,'Iris-setosa'],
     [5.5,2.4,3.8,1.1,'Iris-versicolor'],
])
data = BatchOperator.fromDataframe(df, schemaStr='sepal_length double,
sepal_width double, petal_length double, petal_width double, category string')
mlpc = MultilayerPerceptronTrainBatchOp() \setminus .setFeatureCols(["sepal_length", "sepal_width", "petal_length",
"petal_width"]) \
   .setLabelCol("category") \
  setLayers([4, 8, 3]) \setminus .setMaxIter(10)
mlpc.linkFrom(data).print()
```
### **Java** 代码

import org.apache.flink.types.Row;

```
import com.alibaba.alink.operator.batch.BatchOperator;
import
com.alibaba.alink.operator.batch.classification.MultilayerPerceptronTrainBatchO
p;
import com.alibaba.alink.operator.batch.source.MemSourceBatchOp;
import org.junit.Test;
import java.util.Arrays;
import java.util.List;
public class MultilayerPerceptronTrainBatchOpTest {
     @Test
     public void testMultilayerPerceptronTrainBatchOp() throws Exception {
         List <Row> df = Arrays.asList(
             Row.of(5.0, 2.0, 3.5, 1.0, "Iris-versicolor"),
             Row.of(5.1, 3.7, 1.5, 0.4, "Iris-setosa"),
             Row.of(6.4, 2.8, 5.6, 2.2, "Iris-virginica"),
             Row.of(6.0, 2.9, 4.5, 1.5, "Iris-versicolor"),
             Row.of(4.9, 3.0, 1.4, 0.2, "Iris-setosa"),
             Row.of(5.7, 2.6, 3.5, 1.0, "Iris-versicolor"),
             Row.of(4.6, 3.6, 1.0, 0.2, "Iris-setosa"),
             Row.of(5.9, 3.0, 4.2, 1.5, "Iris-versicolor"),
             Row.of(6.3, 2.8, 5.1, 1.5, "Iris-virginica"),
             Row.of(4.7, 3.2, 1.3, 0.2, "Iris-setosa"),
             Row.of(5.1, 3.3, 1.7, 0.5, "Iris-setosa"),
             Row.of(5.5, 2.4, 3.8, 1.1, "Iris-versicolor")
         );
         BatchOperator <?> data = new MemSourceBatchOp(df,
             "sepal_length double, sepal_width double, petal_length double,
petal_width double, category string");
         BatchOperator <?> mlpc = new MultilayerPerceptronTrainBatchOp()
             .setFeatureCols("sepal_length", "sepal_width", "petal_length",
"petal width")
             .setLabelCol("category")
            .setLayers(new int[] \{4, 8, 3\})
            .setMaxIter(10);
         mlpc.linkFrom(data).print();
     }
}
```
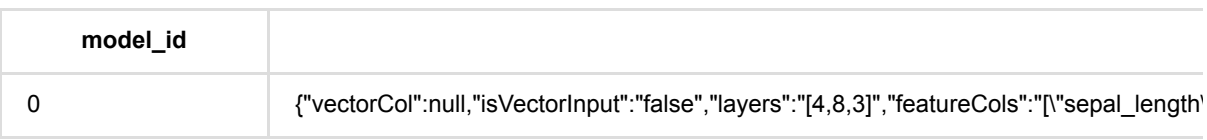

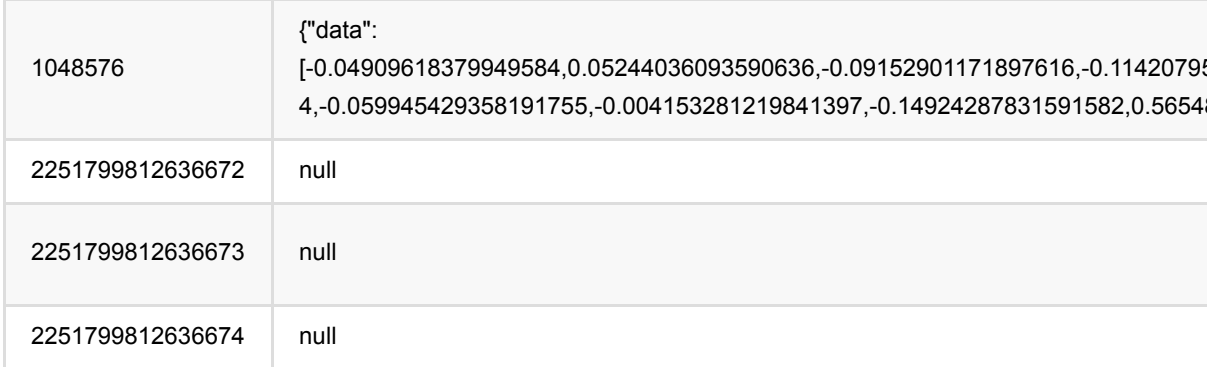

# 朴素⻉叶斯预测 **(NaiveBayesPredictBatchOp)**

Java 类名: com.alibaba.alink.operator.batch.classification.NaiveBayesPredictBatchOp

**Python 类名: NaiveBayesPredictBatchOp** 

# 功能介绍

使用朴素贝叶斯模型用于多分类任务的预测。

#### 使用方式

该组件是预测组件,需要配合训练组件 NaiveBayesTrainBatchOp 使用。

### 参数说明

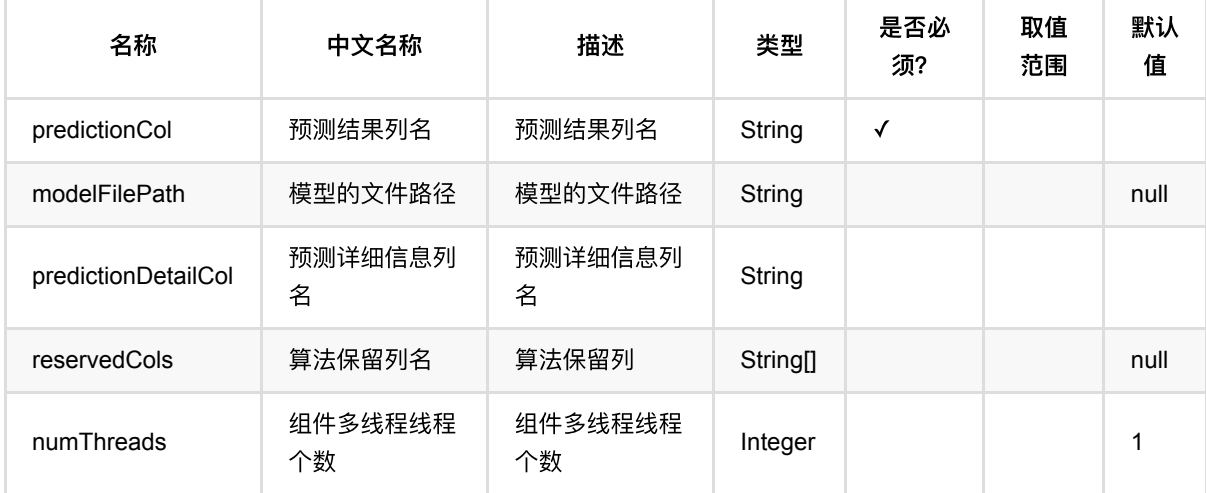

## 代码示例

#### **Python** 代码

```
from pyalink.alink import *
import pandas as pd
useLocalEnv(1)
df_data = pd.DataFrame([
        [1.0, 1.0, 0.0, 1.0, 1],
        [1.0, 0.0, 1.0, 1.0, 1],
        [1.0, 0.0, 1.0, 1.0, 1],
```
朴素⻉叶斯预测 (NaiveBayesPredictBatchOp)

```
 [0.0, 1.0, 1.0, 0.0, 0],
        [0.0, 1.0, 1.0, 0.0, 0],
        [0.0, 1.0, 1.0, 0.0, 0],
       [0.0, 1.0, 1.0, 0.0, 0], [1.0, 1.0, 1.0, 1.0, 1],
        [0.0, 1.0, 1.0, 0.0, 0]
])
batchData = BatchOperator.fromDataframe(df_data, schemaStr='f0 double, f1
double, f2 double, f3 double, label int')
colnames = ["f0","f1","f2", "f3"]
ns = NaiveBayesTrainBatchOp().setFeatureCols(colnames).setLabelCol("label")
model = batchData.linalg(ns)predictor = NaiveBayesPredictBatchOp().setPredictionCol("pred")
predictor.linkFrom(model, batchData).print()
```
#### **Java** 代码

```
import org.apache.flink.types.Row;
import com.alibaba.alink.operator.batch.BatchOperator;
import
com.alibaba.alink.operator.batch.classification.NaiveBayesPredictBatchOp;
import com.alibaba.alink.operator.batch.classification.NaiveBayesTrainBatchOp;
import com.alibaba.alink.operator.batch.source.MemSourceBatchOp;
import org.junit.Test;
import java.util.Arrays;
import java.util.List;
public class NaiveBayesPredictBatchOpTest {
    @Test
    public void testNaiveBayesPredictBatchOp() throws Exception {
         List <Row> df_data = Arrays.asList(
             Row.of(1.0, 1.0, 0.0, 1.0, 1),
             Row.of(1.0, 0.0, 1.0, 1.0, 1),
             Row.of(1.0, 0.0, 1.0, 1.0, 1),
             Row.of(0.0, 1.0, 1.0, 0.0, 0),
             Row.of(0.0, 1.0, 1.0, 0.0, 0),
             Row.of(0.0, 1.0, 1.0, 0.0, 0),
             Row.of(0.0, 1.0, 1.0, 0.0, 0),
             Row.of(1.0, 1.0, 1.0, 1.0, 1),
             Row.of(0.0, 1.0, 1.0, 0.0, 0)
         );
         BatchOperator <?> batchData = new MemSourceBatchOp(df_data,
```

```
 "f0 double, f1 double, f2 double, f3 double, label int");
         BatchOperator <?> ns = new
NaiveBayesTrainBatchOp().setFeatureCols("f0", "f1", "f2", "f3").setLabelCol(
             "label");
        BatchOperator model = batchData.link(ns);
         BatchOperator <?> predictor = new
NaiveBayesPredictBatchOp().setPredictionCol("pred");
         predictor.linkFrom(model, batchData).print();
    }
}
```
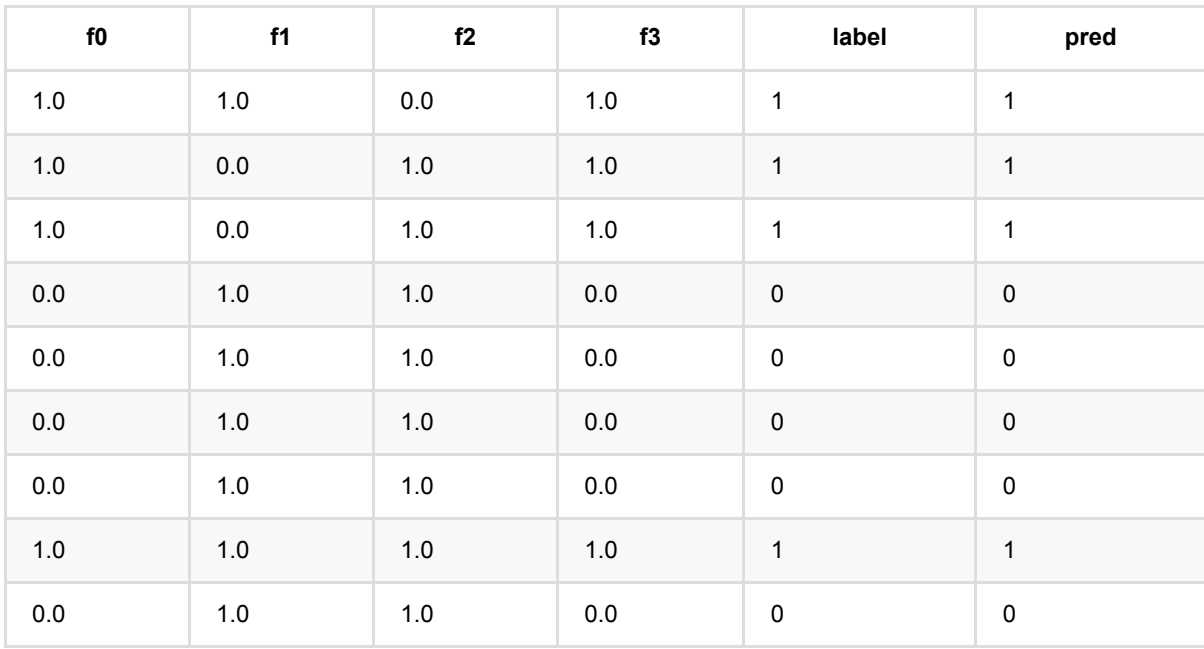

# 朴素贝叶斯文本分类预测 **(NaiveBayesTextPredictBatchOp)**

Java 类名: com.alibaba.alink.operator.batch.classification.NaiveBayesTextPredictBatchOp

**Python 类名: NaiveBayesTextPredictBatchOp** 

# 功能介绍

训练⼀个朴素⻉叶斯⽂本分类模型⽤于多分类任务。

### 使用方式

该组件是预测组件,需要配合预测组件 NaiveBayesTextTrainBatchOp 使用。

## 参数说明

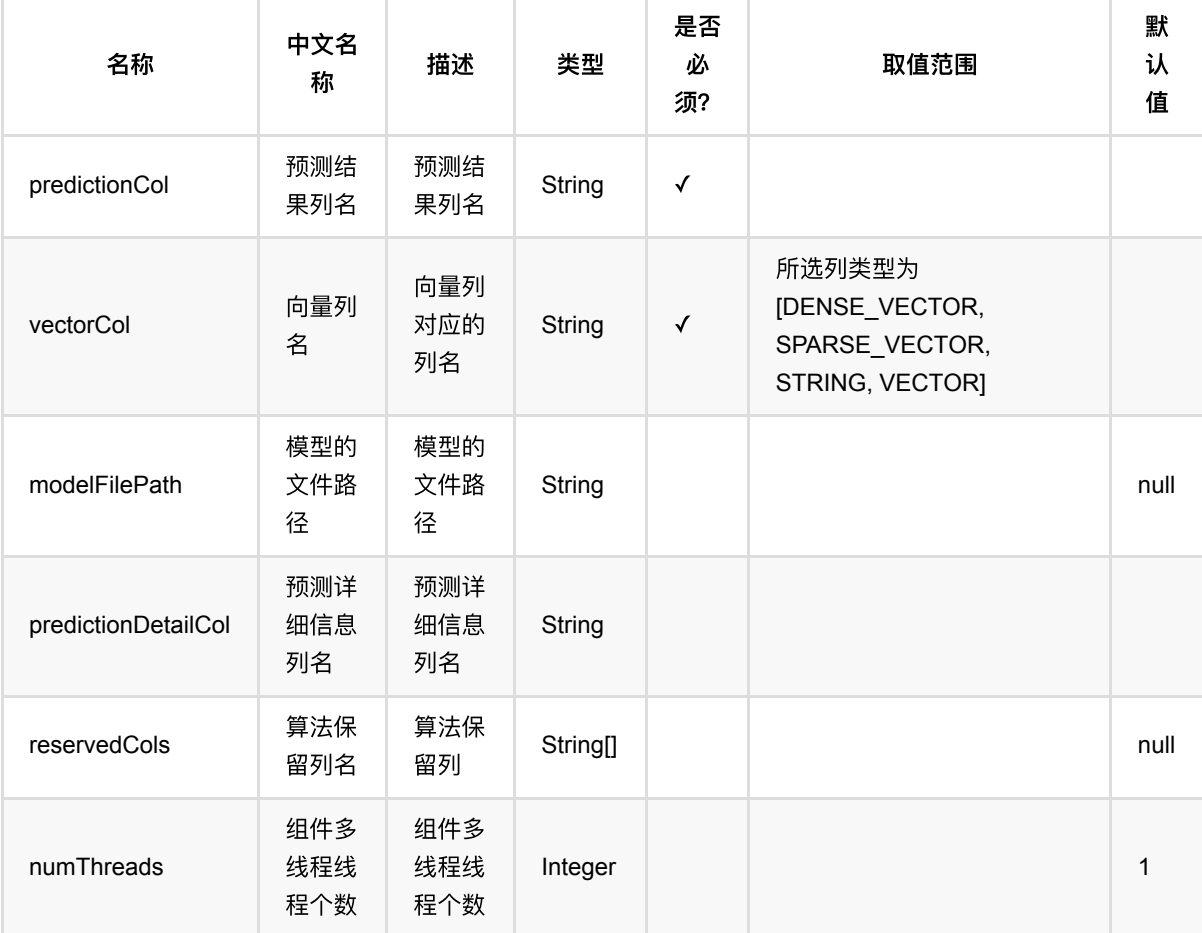

# 代码示例

### **Python** 代码

```
from pyalink.alink import *
import pandas as pd
useLocalEnv(1)
df_data = pd.DataFrame([
           ["$31$0:1.0 1:1.0 2:1.0 30:1.0","1.0 1.0 1.0 1.0", '1'],
           ["$31$0:1.0 1:1.0 2:0.0 30:1.0","1.0 1.0 0.0 1.0", '1'],
           ["$31$0:1.0 1:0.0 2:1.0 30:1.0","1.0 0.0 1.0 1.0", '1'],
           ["$31$0:1.0 1:0.0 2:1.0 30:1.0","1.0 0.0 1.0 1.0", '1'],
           ["$31$0:0.0 1:1.0 2:1.0 30:0.0","0.0 1.0 1.0 0.0", '0'],
           ["$31$0:0.0 1:1.0 2:1.0 30:0.0","0.0 1.0 1.0 0.0", '0'],
           ["$31$0:0.0 1:1.0 2:1.0 30:0.0","0.0 1.0 1.0 0.0", '0']
])
batchData = BatchOperator.fromDataframe(df data, schemaStr='sv string, dv
string, label string')
# train op
ns = NaiveBayesTextTrainBatchOp().setVectorCol("sv").setLabelCol("label")
model = batchData,link(ns)# predict op
predictor =
NaiveBayesTextPredictBatchOp().setVectorCol("sv").setReservedCols(["sv",
"label"]).setPredictionCol("pred")
predictor.linkFrom(model, batchData).print()
```
#### **Java** 代码

```
import org.apache.flink.types.Row;
import com.alibaba.alink.operator.batch.BatchOperator;
import
com.alibaba.alink.operator.batch.classification.NaiveBayesTextPredictBatchOp;
import
com.alibaba.alink.operator.batch.classification.NaiveBayesTextTrainBatchOp;
import com.alibaba.alink.operator.batch.source.MemSourceBatchOp;
import org.junit.Test;
import java.util.Arrays;
import java.util.List;
public class NaiveBayesTextPredictBatchOpTest {
    @Test
```
朴素⻉叶斯⽂本分类预测 (NaiveBayesTextPredictBatchOp)

```
 public void testNaiveBayesTextPredictBatchOp() throws Exception {
        List <Row> df data = Arrays.asList(
             Row.of("$31$0:1.0 1:1.0 2:1.0 30:1.0", "1.0 1.0 1.0 1.0", "1"),
             Row.of("$31$0:1.0 1:1.0 2:0.0 30:1.0", "1.0 1.0 0.0 1.0", "1"),
             Row.of("$31$0:1.0 1:0.0 2:1.0 30:1.0", "1.0 0.0 1.0 1.0", "1"),
             Row.of("$31$0:1.0 1:0.0 2:1.0 30:1.0", "1.0 0.0 1.0 1.0", "1"),
             Row.of("$31$0:0.0 1:1.0 2:1.0 30:0.0", "0.0 1.0 1.0 0.0", "0"),
             Row.of("$31$0:0.0 1:1.0 2:1.0 30:0.0", "0.0 1.0 1.0 0.0", "0"),
             Row.of("$31$0:0.0 1:1.0 2:1.0 30:0.0", "0.0 1.0 1.0 0.0", "0")
         );
         BatchOperator <?> batchData = new MemSourceBatchOp(df_data, "sv string,
dv string, label string");
        BatchOperator \langle?> ns = new
NaiveBayesTextTrainBatchOp().setVectorCol("sv").setLabelCol("label");
        BatchOperator model = batchData.link(ns);
         BatchOperator <?> predictor = new
NaiveBayesTextPredictBatchOp().setVectorCol("sv").setReservedCols("sv",
             "label").setPredictionCol("pred");
         predictor.linkFrom(model, batchData).print();
    }
}
```
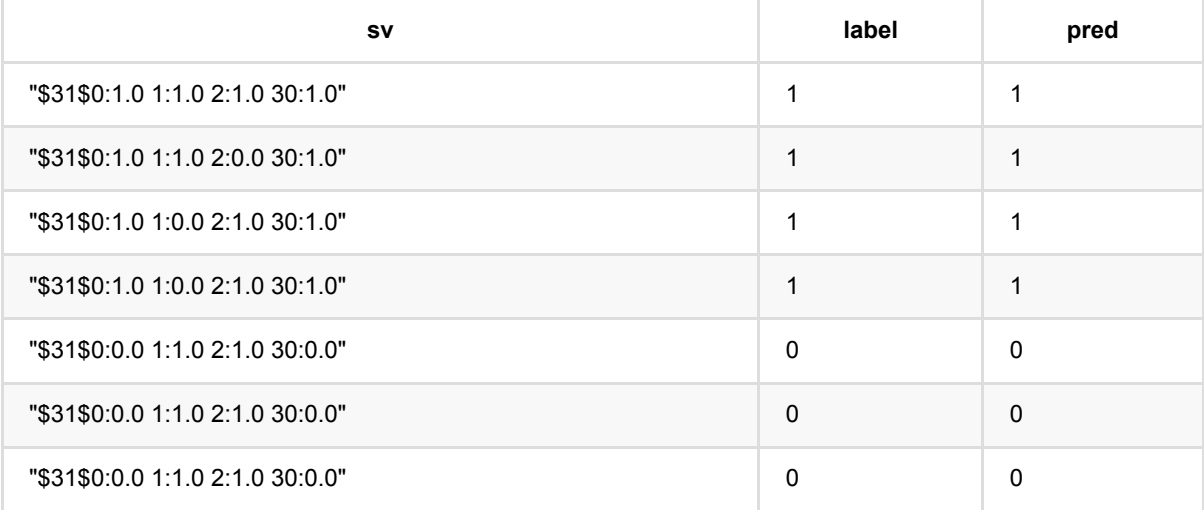

# 朴素贝叶斯文本分类训练 **(NaiveBayesTextTrainBatchOp)**

Java 类名: com.alibaba.alink.operator.batch.classification.NaiveBayesTextTrainBatchOp

Python 类名: NaiveBayesTextTrainBatchOp

## 功能介绍

训练⼀个朴素⻉叶斯⽂本分类模型⽤于多分类任务。

#### 算法原理

朴素贝叶斯算法基于贝叶斯定理和一个"朴素"的假设:各特征间两两条件独立。

通过贝叶斯定理可以在给定特征\$(x1,\cdots,x\_n)\$*时计算类别为\$y\$的概率: \$P(y|x\_1,\cdots,x\_n)=\frac{P(y)P(x\_1,\cdots,x\_n|y)}{P(x\_1,\cdots,x\_n) }\$*,⽽通过特征间两两独⽴的假设可以将上 ⾯公式简化为:*\$P(y|x\_1,\cdots,x\_n)=\frac{P(y)\prod*{i = 1}^{n}P(x\_i|y)}{P(x\_1,\cdots,x\_n)}\$。

在朴素贝叶斯用于文本分类时,文本中的词语(token)对应一个特征。 类别\$c\$的概率可以估算为 \$\hat P(c)=\frac{N*c}{N}\$*,其中 *\$N\_c\$* 是类别为*\$c\$*的总⽂本数,*\$N\$*的总⽂本数。 词语*\$t\_i\$*在类别*\$c\$*所包含的⽂本 出现的频次⽤ *\$T*{ct*i}\$*表示,那么可以⽤于估算概率 *\$\hat P(t|c)= \frac{T*{ct*i}}{\sum*{t'\in V}T\_{ct'}}\$。

与一般的朴素贝叶斯分类模型类似,可以添加平滑系数来解决\$T\_{ct\_i}\$ 为 0 时的问题。

上面描述的是多项分布时的模型,即\$T*{ct\_i}\$ 可以去大于1的值。如果考虑的是二项分布,那么\$T*{ct\_i}\$只能取值 0或者1。

### 使用方式

该组件是训练组件,需要配合预测组件 NaiveBayesTextPredictBatch/StreamOp 使用。

为了训练朴素⻉叶斯模型,需要指定参数向量列名(vectorCol)和标签列名(labelCol)。 通过参数模型类型可 以设置使用多项分布或者二项分布。 平滑因子可以通过参数 smoothing 指定, 默认为不平滑。

组件还⽀持设置每条样本的权重,通过参数权重列(weightCol)指定。

### ⽂献索引

Naive Bayes text [classification: https://nlp.stanford.edu/IR-book/html/htmledition/naive-bayes-text-classification-](https://nlp.stanford.edu/IR-book/html/htmledition/naive-bayes-text-classification-1.html)1.html

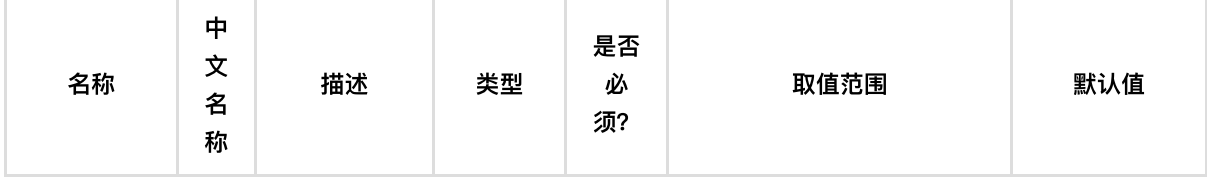

朴素⻉叶斯⽂本分类训练 (NaiveBayesTextTrainBatchOp)

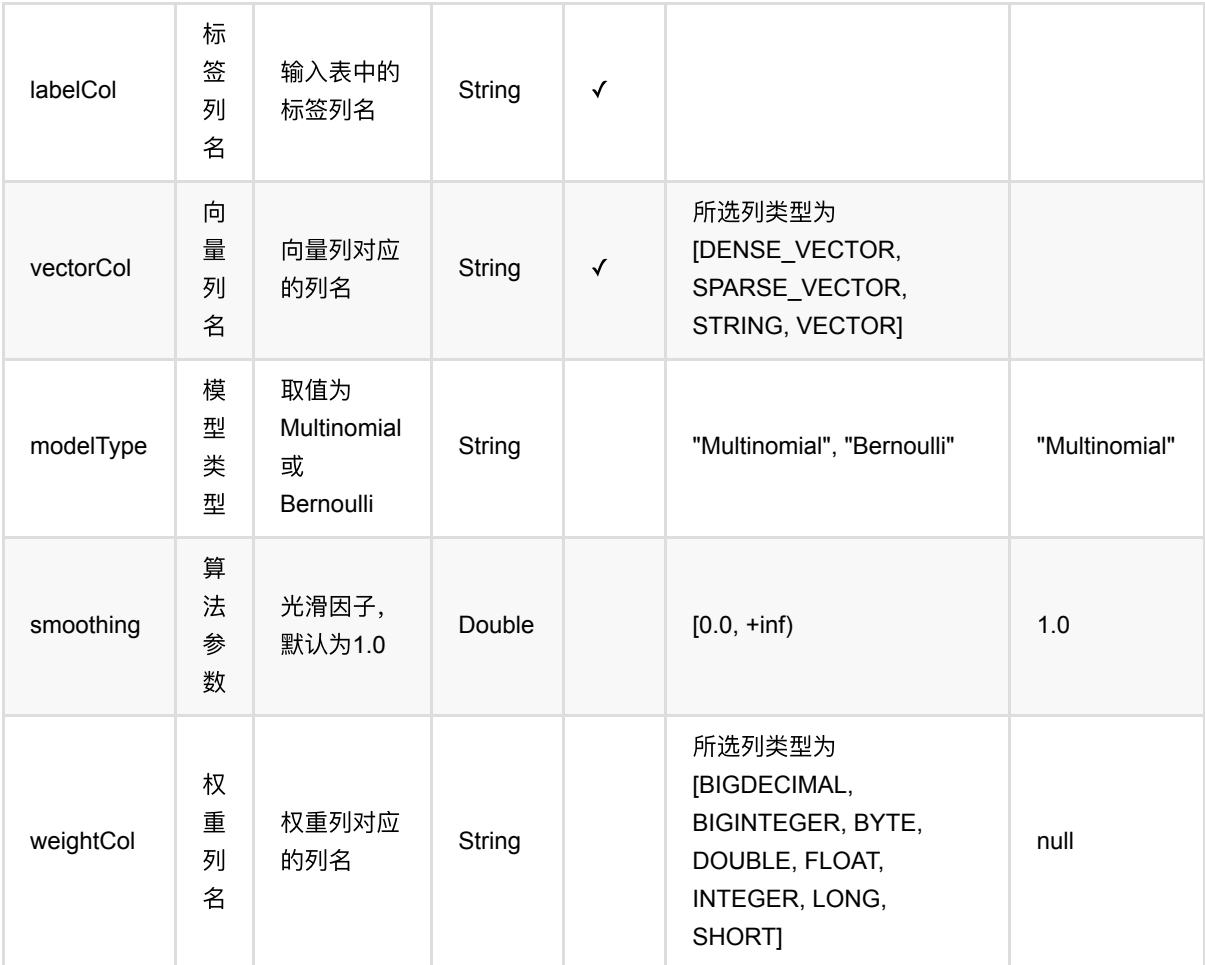

## 代码示例

### **Python** 代码

```
from pyalink.alink import *
import pandas as pd
useLocalEnv(1)
df_data = pd.DataFrame([
           ["$31$0:1.0 1:1.0 2:1.0 30:1.0","1.0 1.0 1.0 1.0", '1'],
           ["$31$0:1.0 1:1.0 2:0.0 30:1.0","1.0 1.0 0.0 1.0", '1'],
          ["$31$0:1.0 1:0.0 2:1.0 30:1.0","1.0 0.0 1.0 1.0", '1'],
          ["$31$0:1.0 1:0.0 2:1.0 30:1.0","1.0 0.0 1.0 1.0", '1'],
           ["$31$0:0.0 1:1.0 2:1.0 30:0.0","0.0 1.0 1.0 0.0", '0'],
           ["$31$0:0.0 1:1.0 2:1.0 30:0.0","0.0 1.0 1.0 0.0", '0'],
           ["$31$0:0.0 1:1.0 2:1.0 30:0.0","0.0 1.0 1.0 0.0", '0']
])
batchData = BatchOperator.fromDataframe(df_data, schemaStr='sv string, dv
```

```
string, label string')
# train op
ns = NaiveBayesTextTrainBatchOp().setVectorCol("sv").setLabelCol("label")
model = batchData,link(ns)# predict op
predictor =
NaiveBayesTextPredictBatchOp().setVectorCol("sv").setReservedCols(["sv",
"label"]).setPredictionCol("pred")
predictor.linkFrom(model, batchData).print()
```
#### **Java** 代码

```
import org.apache.flink.types.Row;
import com.alibaba.alink.operator.batch.BatchOperator;
import
com.alibaba.alink.operator.batch.classification.NaiveBayesTextPredictBatchOp;
import
com.alibaba.alink.operator.batch.classification.NaiveBayesTextTrainBatchOp;
import com.alibaba.alink.operator.batch.source.MemSourceBatchOp;
import org.junit.Test;
import java.util.Arrays;
import java.util.List;
public class NaiveBayesTextTrainBatchOpTest {
     @Test
     public void testNaiveBayesTextTrainBatchOp() throws Exception {
        List <Row> df data = Arrays.asList(
             Row.of("$31$0:1.0 1:1.0 2:1.0 30:1.0", "1.0 1.0 1.0 1.0", "1"),
             Row.of("$31$0:1.0 1:1.0 2:0.0 30:1.0", "1.0 1.0 0.0 1.0", "1"),
             Row.of("$31$0:1.0 1:0.0 2:1.0 30:1.0", "1.0 0.0 1.0 1.0", "1"),
             Row.of("$31$0:1.0 1:0.0 2:1.0 30:1.0", "1.0 0.0 1.0 1.0", "1"),
             Row.of("$31$0:0.0 1:1.0 2:1.0 30:0.0", "0.0 1.0 1.0 0.0", "0"),
             Row.of("$31$0:0.0 1:1.0 2:1.0 30:0.0", "0.0 1.0 1.0 0.0", "0"),
             Row.of("$31$0:0.0 1:1.0 2:1.0 30:0.0", "0.0 1.0 1.0 0.0", "0")
         );
        BatchOperator <?> batchData = new MemSourceBatchOp(df data, "sv string,
dv string, label string");
        BatchOperator \langle ? \rangle ns = new
NaiveBayesTextTrainBatchOp().setVectorCol("sv").setLabelCol("label");
        BatchOperator model = batchData.link(ns);
         BatchOperator <?> predictor = new
NaiveBayesTextPredictBatchOp().setVectorCol("sv").setReservedCols("sv",
             "label").setPredictionCol("pred");
         predictor.linkFrom(model, batchData).print();
```
 } }

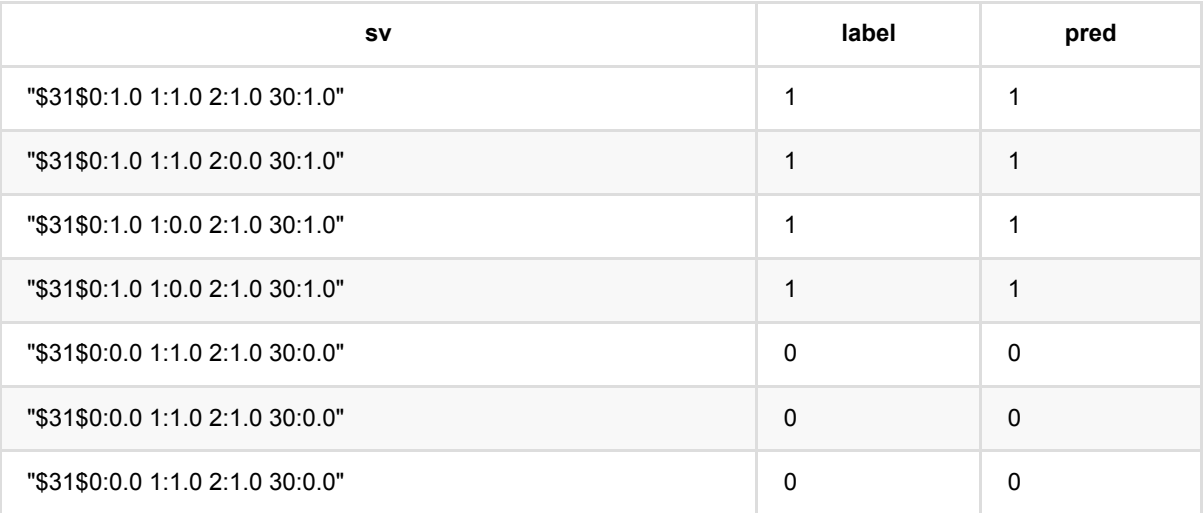

# 朴素⻉叶斯训练 **(NaiveBayesTrainBatchOp)**

Java 类名: com.alibaba.alink.operator.batch.classification.NaiveBayesTrainBatchOp

Python 类名: NaiveBayesTrainBatchOp

### 功能介绍

训练一个朴素贝叶斯模型用于多分类任务。

#### 算法原理

朴素贝叶斯算法基于贝叶斯定理和一个"朴素"的假设:各特征间两两条件独立。

通过贝叶斯定理可以在给定特征\$(x1,\cdots,x\_n)\$*时计算类别为\$v\$的概率: \$P(y|x\_1,\cdots,x\_n)=\frac{P(y)P(x\_1,\cdots,x\_n|y)}{P(x\_1,\cdots,x\_n) }\$*,⽽通过特征间两两独⽴的假设可以将上 ⾯公式简化为:*\$P(y|x\_1,\cdots,x\_n)=\frac{P(y)\prod*{i = 1}^{n}P(x\_i|y)}{P(x\_1,\cdots,x\_n)}\$。

对于连续型特征\$xi*\$, 通常假设 \$P(x\_i|y)\$满足高斯分布 \$(\mu\_y,\sigma\_y)\$, 参数可以通过对训练数据进行最大* 似然估计得到。 对于离散型特征*\$x\_i\$*,*\$P(x\_i|y)=\frac{N*{yi} + \alpha}{N*{y}+\alpha n}\$*,其中 *\$N*{yi}\$ 表示类别为 \$y\$特征\$x\_i\$共同出现的样本数, \$N\_y\$表示类别 \$y\$ 的样本数, \$\alpha\$ 是平滑系数。

#### 使用方式

该组件是训练组件,需要配合预测组件 NaiveBayesPredictBatch/StreamOp 使用。

为了训练朴素贝叶斯模型,需要指定参数特征列名(featureCols)和标签列名(labelCol)。 特征列名中,数值类 型的列默认看作连续型特征处理,如果需要强制作为离散型特征处理,需要将这些列的列名添加到参数离散特征列 名 (categoricalCol) 中。 平滑因子可以通过参数 smoothing 指定, 默认为不平滑。

组件还支持设置每条样本的权重,通过参数权重列(weightCol)指定。

#### ⽂献索引

H. Zhang (2004). [The optimality of Naive Bayes.](https://www.cs.unb.ca/~hzhang/publications/FLAIRS04ZhangH.pdf) Proc. FLAIRS.

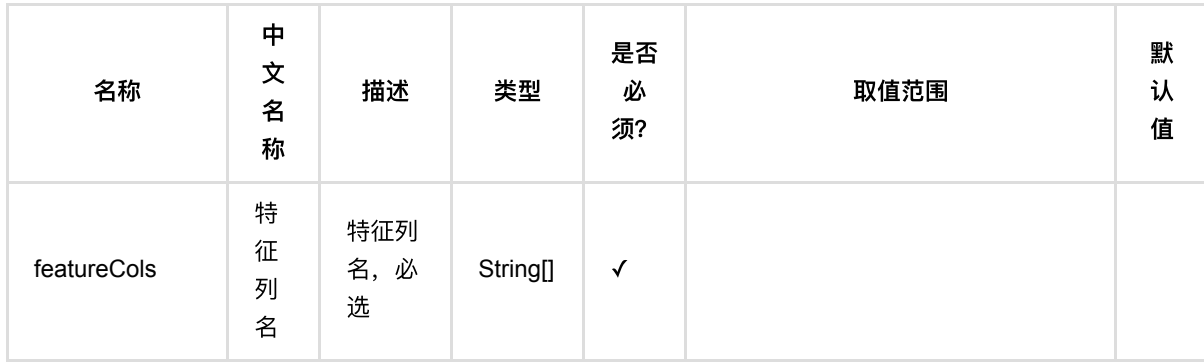

朴素⻉叶斯训练 (NaiveBayesTrainBatchOp)

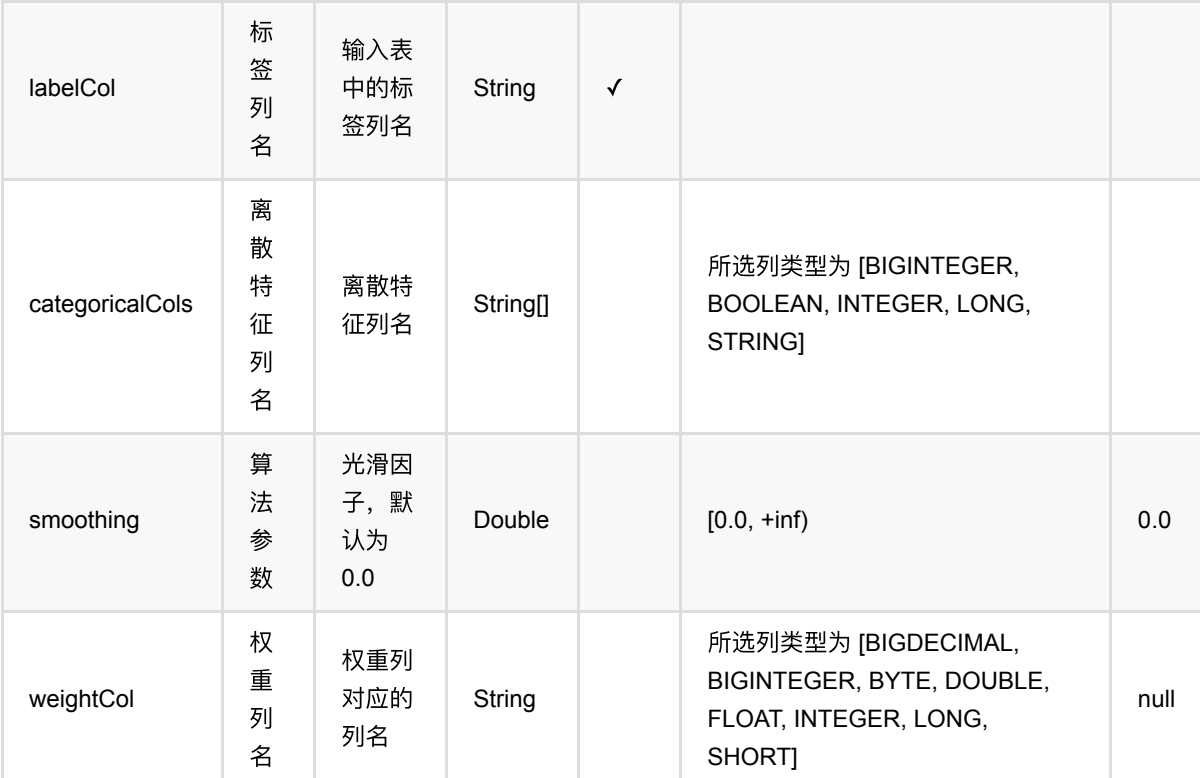

# 代码示例

### **Python** 代码

```
from pyalink.alink import *
import pandas as pd
useLocalEnv(1)
df_data = pd.DataFrame([
        [1.0, 1.0, 0.0, 1.0, 1],
        [1.0, 0.0, 1.0, 1.0, 1],
        [1.0, 0.0, 1.0, 1.0, 1],
        [0.0, 1.0, 1.0, 0.0, 0],
        [0.0, 1.0, 1.0, 0.0, 0],
        [0.0, 1.0, 1.0, 0.0, 0],
        [0.0, 1.0, 1.0, 0.0, 0],
        [1.0, 1.0, 1.0, 1.0, 1],
        [0.0, 1.0, 1.0, 0.0, 0]
])
batchData = BatchOperator.fromDataframe(df_data, schemaStr='f0 double, f1
```
朴素⻉叶斯训练 (NaiveBayesTrainBatchOp)

import org.apache.flink.types.Row;

```
# train op
 colnames = ['f0", "f1", "f2", "f3"]ns = NaiveBayesTrainBatchOp().setFeatureCols(colnames).setLabelCol("label")
 model = batchData.link(ns)
 # predict op
 predictor = NaiveBayesPredictBatchOp().setPredictionCol("pred")
 predictor.linkFrom(model, batchData).print()
```
#### **Java** 代码

```
import com.alibaba.alink.operator.batch.BatchOperator;
import
com.alibaba.alink.operator.batch.classification.NaiveBayesPredictBatchOp;
import com.alibaba.alink.operator.batch.classification.NaiveBayesTrainBatchOp;
import com.alibaba.alink.operator.batch.source.MemSourceBatchOp:
import org.junit.Test;
import java.util.Arrays;
import java.util.List;
public class NaiveBayesTrainBatchOpTest {
     @Test
     public void testNaiveBayesTrainBatchOp() throws Exception {
         List <Row> df_data = Arrays.asList(
             Row.of(1.0, 1.0, 0.0, 1.0, 1),
             Row.of(1.0, 0.0, 1.0, 1.0, 1),
             Row.of(1.0, 0.0, 1.0, 1.0, 1),
             Row.of(0.0, 1.0, 1.0, 0.0, 0),
             Row.of(0.0, 1.0, 1.0, 0.0, 0),
             Row.of(0.0, 1.0, 1.0, 0.0, 0),
             Row.of(0.0, 1.0, 1.0, 0.0, 0),
             Row.of(1.0, 1.0, 1.0, 1.0, 1),
             Row.of(0.0, 1.0, 1.0, 0.0, 0)
         );
         BatchOperator <?> batchData = new MemSourceBatchOp(df_data,
             "f0 double, f1 double, f2 double, f3 double, label int");
         BatchOperator <?> ns = new
NaiveBayesTrainBatchOp().setFeatureCols("f0", "f1", "f2", "f3").setLabelCol(
             "label");
        BatchOperator model = batchData.link(ns);
         BatchOperator <?> predictor = new
NaiveBayesPredictBatchOp().setPredictionCol("pred");
         predictor.linkFrom(model, batchData).print();
     }
}
```
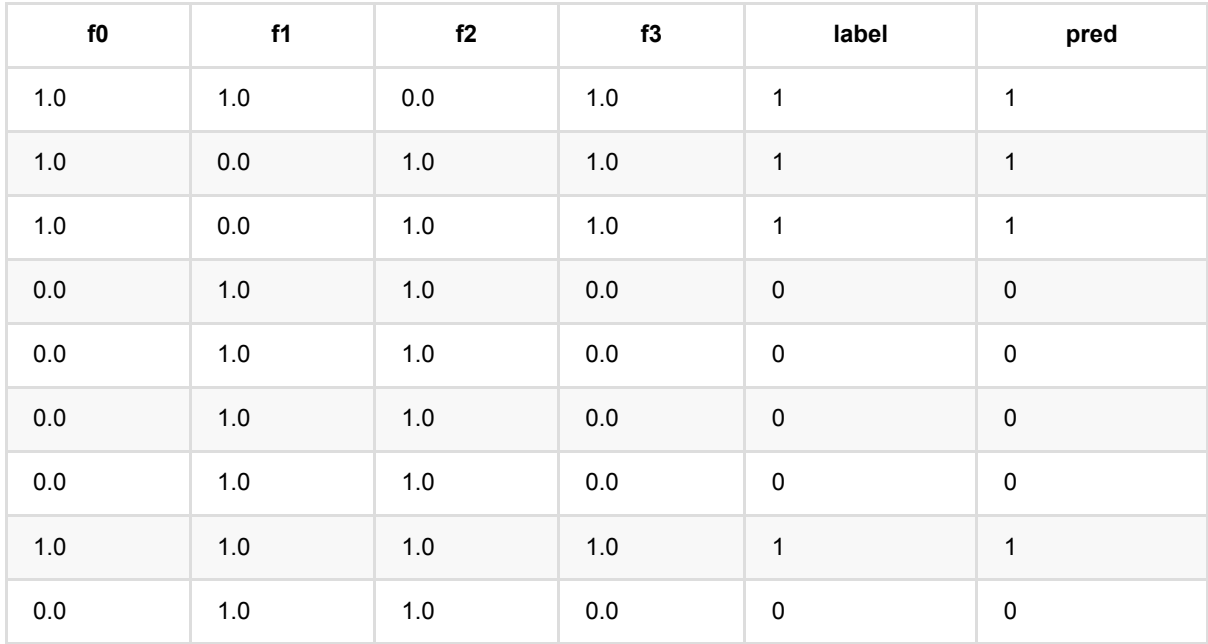

# 感知机预测 **(PerceptronPredictBatchOp)**

Java 类名: com.alibaba.alink.operator.batch.classification.PerceptronPredictBatchOp

Python 类名: PerceptronPredictBatchOp

## 功能介绍

感知机(perceptron)是二类分类的线性分类模型,其输入为实例的特征向量,输出为实例的类别。

#### 算法原理

感知机对应于输⼊空间中将实例划分为正负两类的分离超平⾯,通过超平⾯将正负样本分离,属于判别模型。具体 原理可参考文献。

#### 算法使用

该算法经常应用二分类问题中,该算法支持稀疏和稠密两种输入样本。

#### ⽂献或出处

[1] Gallant, Stephen I. "Perceptron-based learning algorithms." IEEE Transactions on neural networks 1.2 (1990): 179-191.

[2] 李航. 统计学习方法[M]. 北京: 清华大学出版社, 2012。

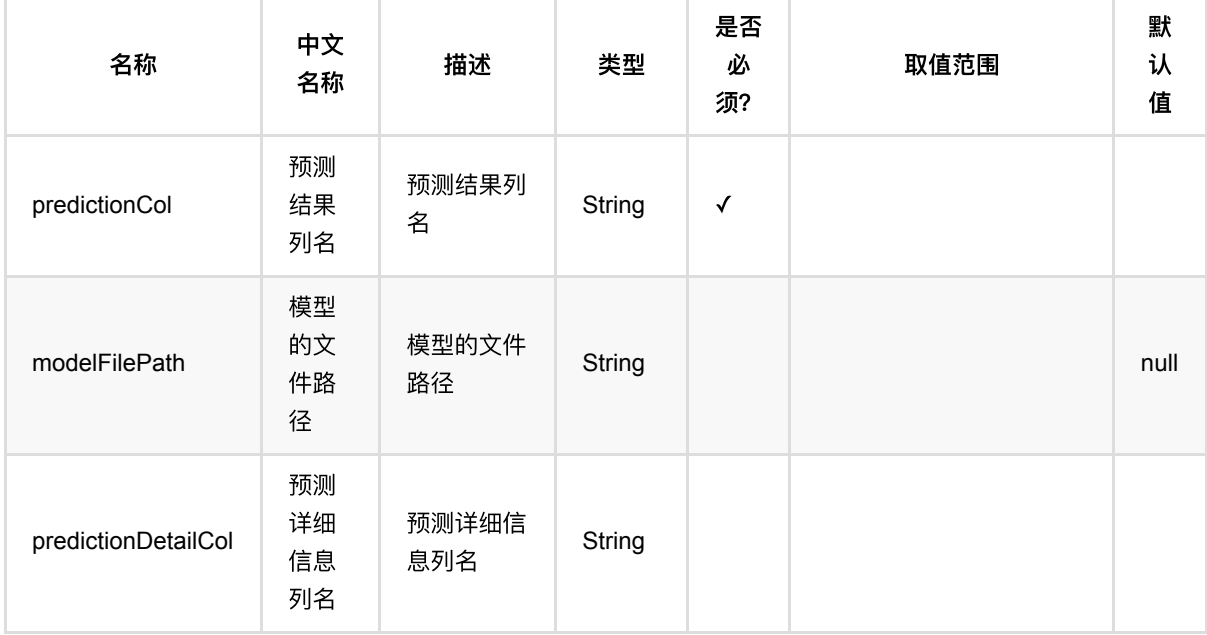

感知机预测 (PerceptronPredictBatchOp)

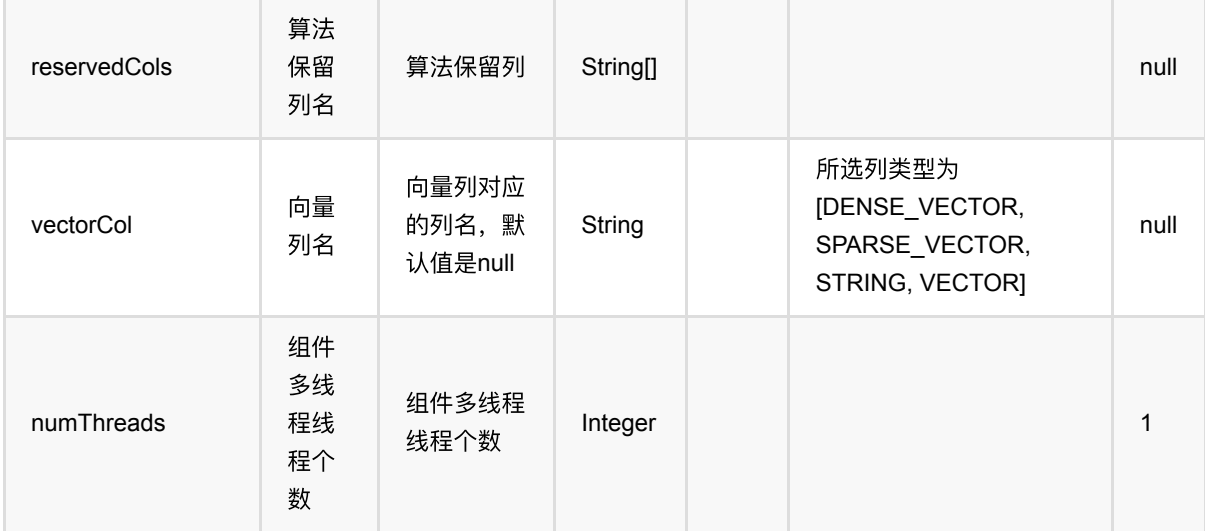

## 代码示例

### **Python** 代码

```
from pyalink.alink import *
import pandas as pd
useLocalEnv(1)
df_data = pd.DataFrame([
     [2, 1, 1],
     [3, 2, 1],
     [4, 3, 2],
     [2, 4, 1],
     [2, 2, 1],
     [4, 3, 2],
     [1, 2, 1],
     [5, 3, 2]
])
input = BatchOperator.fromDataframe(df_data, schemaStr='f0 int, f1 int, label
int')
dataTest = inputcolnames = ["f0", "f1"]per = PerceptronTrainBatchOp().setFeatureCols(colnames).setLabelCol("label")
model = inputulink(per)predictor = PerceptronPredictBatchOp().setPredictionCol("pred")
predictor.linkFrom(model, dataTest).print()
```
### 结 果

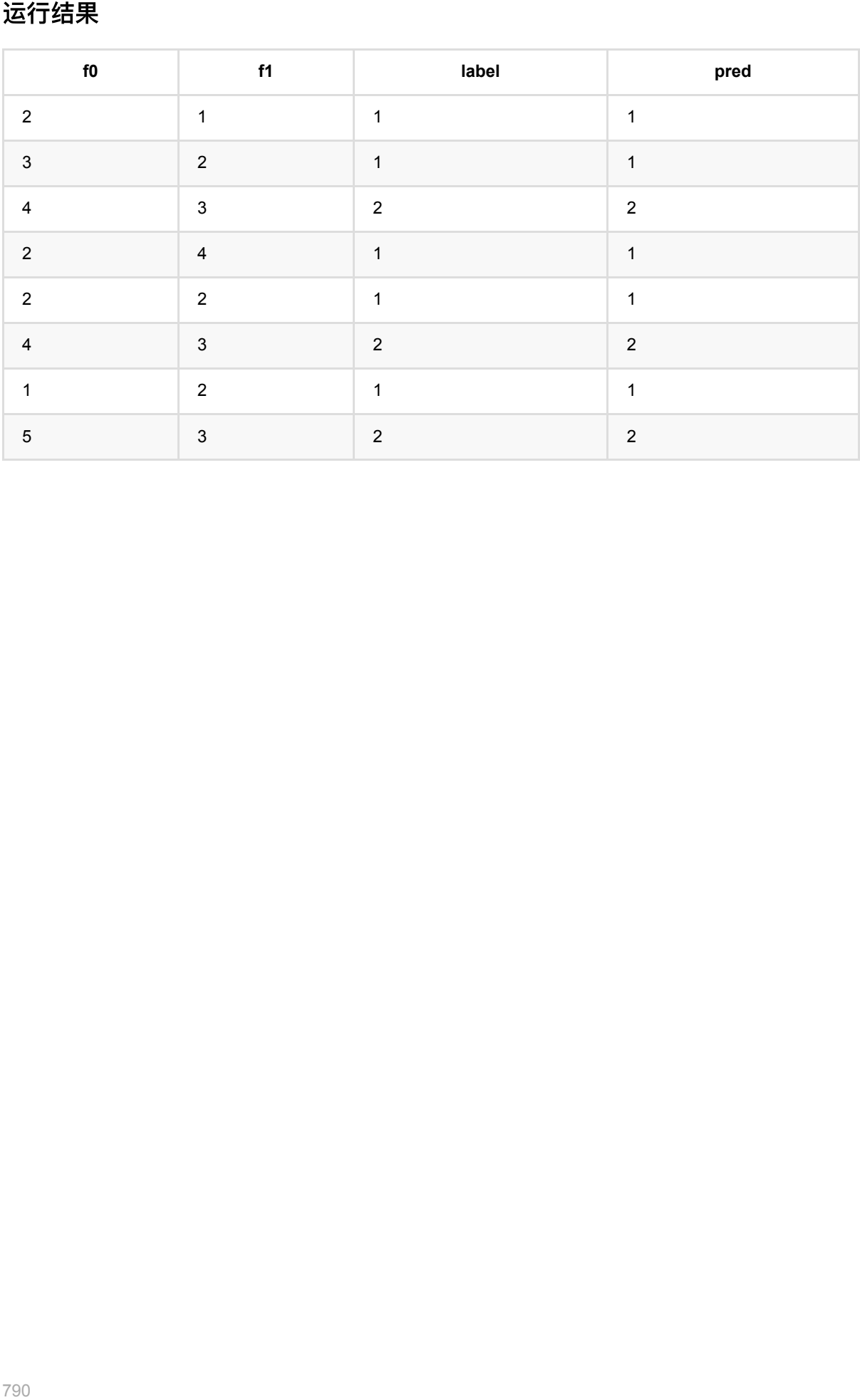

# 感知机训练 **(PerceptronTrainBatchOp)**

Java 类名: com.alibaba.alink.operator.batch.classification.PerceptronTrainBatchOp

**Python 类名: PerceptronTrainBatchOp** 

## 功能介绍

感知机(perceptron)是二类分类的线性分类模型,其输入为实例的特征向量,输出为实例的类别。

#### 算法原理

感知机对应于输⼊空间中将实例划分为正负两类的分离超平⾯,通过超平⾯将正负样本分离,属于判别模型。具体 原理可参考文献。

#### 算法使用

该算法经常应用二分类问题中,该算法支持稀疏和稠密两种输入样本。

● 备注:该组件训练的时候 FeatureCols 和 VectorCol 是两个互斥参数, 只能有一个参数来描述算法的输入特 征。

#### ⽂献或出处

[1] Gallant, Stephen I. "Perceptron-based learning algorithms." IEEE Transactions on neural networks 1.2 (1990): 179-191.

[2] 李航. 统计学习方法[M]. 北京: 清华大学出版社, 2012。

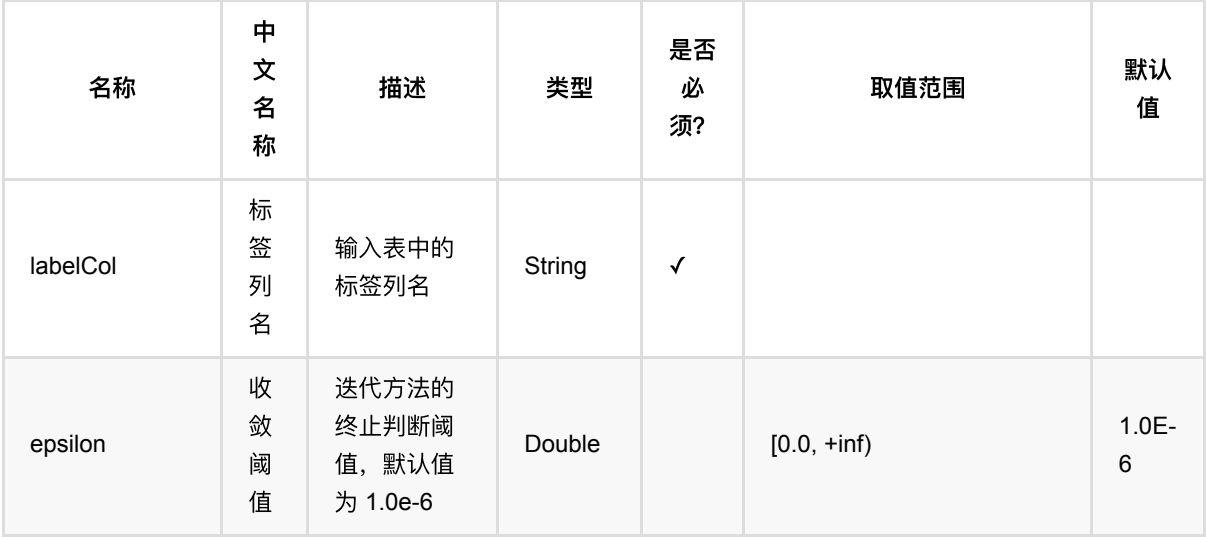
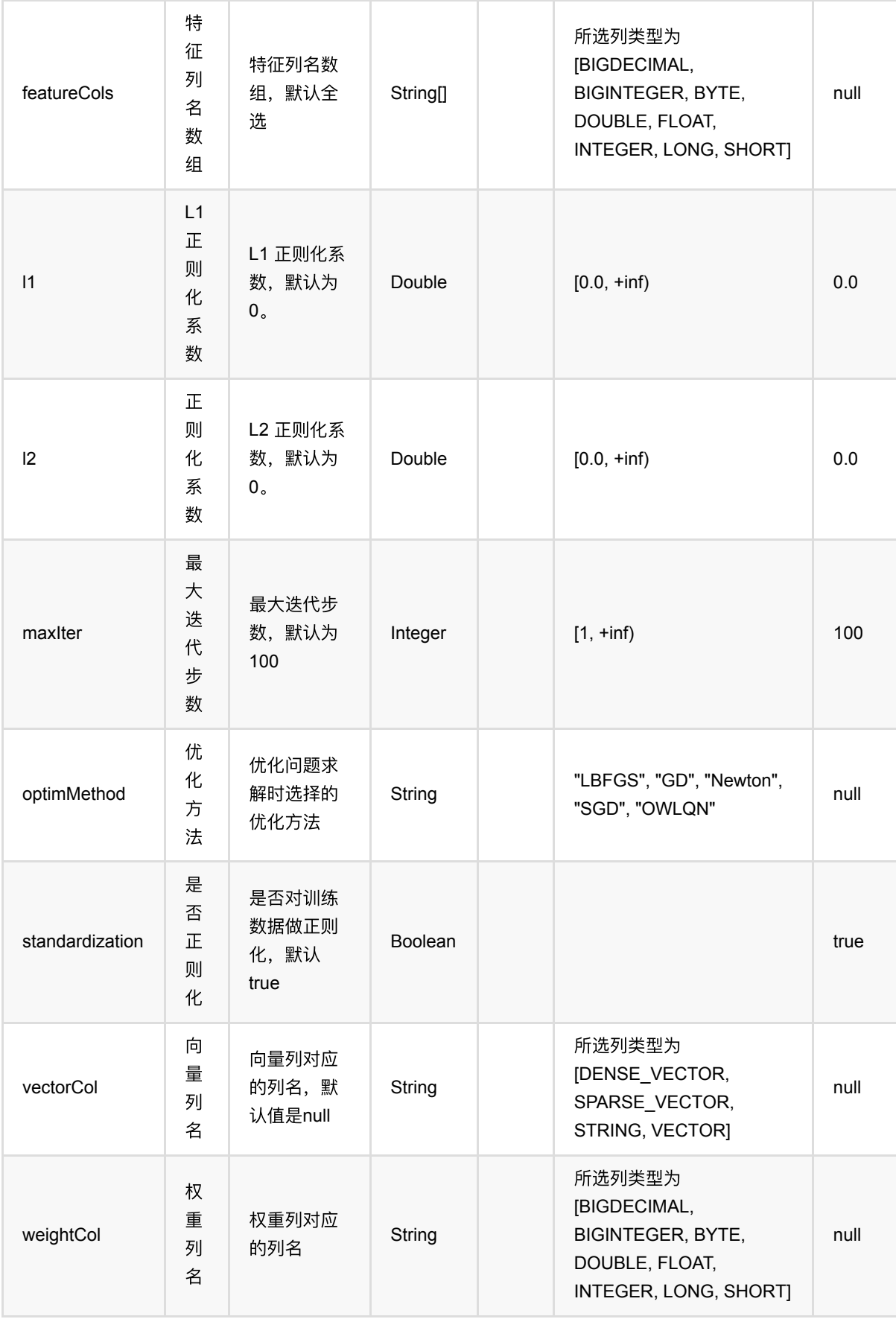

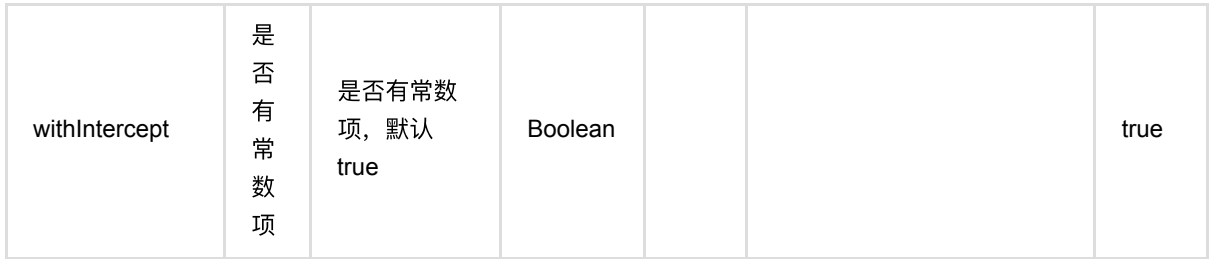

# 代码示例

## **Python** 代码

```
from pyalink.alink import *
import pandas as pd
useLocalEnv(1)
df_data = pd.DataFrame([
     [2, 1, 1],
     [3, 2, 1],
     [4, 3, 2],
     [2, 4, 1],
     [2, 2, 1],
     [4, 3, 2],
     [1, 2, 1],
     [5, 3, 2]
])
input = BatchOperator.fromDataframe(df_data, schemaStr='f0 int, f1 int, label
int')
dataTest = input
colnames = ["f0", "f1"]per = PerceptronTrainBatchOp().setFeatureCols(colnames).setLabelCol("label")
model = input.link(per)
predictor = PerceptronPredictBatchOp().setPredictionCol("pred")
predictor.linkFrom(model, dataTest).print()
```
## 运行结果

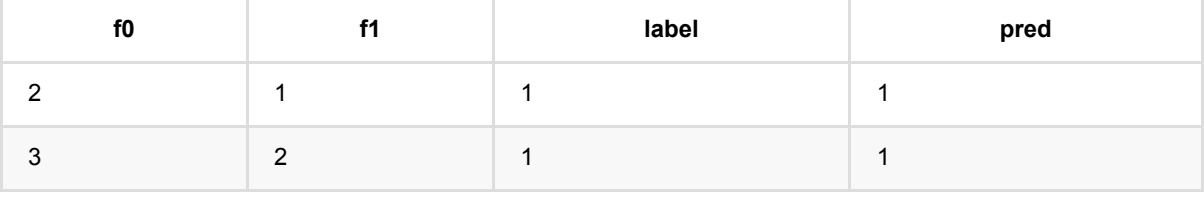

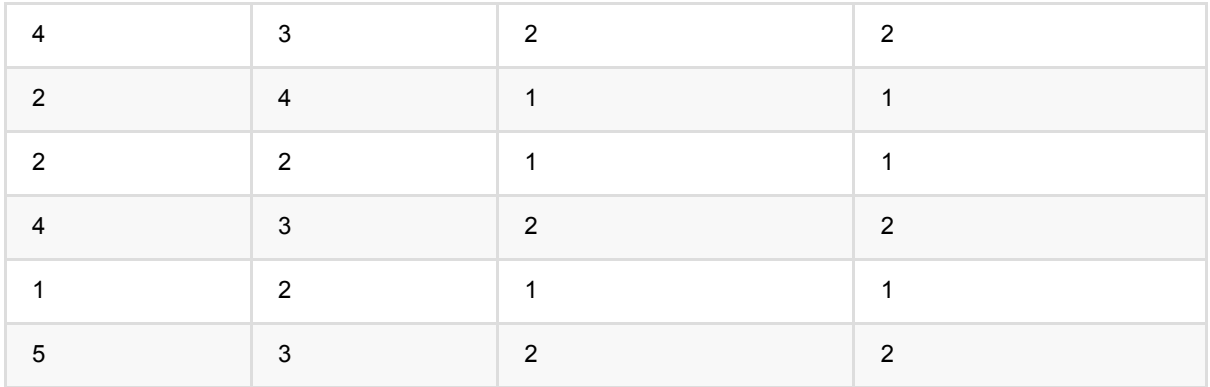

# 备注

1. 该组件的输入为训练数据, 输出为感知机模型。

2. 参数数据库的使用方式可以覆盖多个参数的使用方式。

# 随机森林预测 **(RandomForestPredictBatchOp)**

Java 类名: com.alibaba.alink.operator.batch.classification.RandomForestPredictBatchOp

Python 类名: RandomForestPredictBatchOp

## 功能介绍

随机森林一种经典的有监督学习非线性决策树模型,可以解决分类,回归和其他的一些决策树模型可以解决的问 题,通常可以拿到比单决策树更好的效果。

### 算法原理

通过 Bagging 的方法组合多棵决策树, 生成最终的模型。

### 算法使⽤

我们给定 Adult 数据集, 在这个场景下介绍随机森林的使用步骤

### 数据集

#### [Adult](https://archive.ics.uci.edu/ml/datasets/adult)

#### 训练集

训练数据集的基本统计结果为

Adult train Summary: | colName|count|missing| sum| mean| variance| min| max| |--------------|-----|-------|----------|---- ------|----------------|-----|-------| | age|32560| 0| 1256214| 38.5815| 186.0665| 17| 90| | workclass|32560| 1836| NaN| NaN| NaN| NaN| NaN| | fnlwgt|32560| 0|6179243539|189780.207|11141029667.4508|12285|1484705| | education|32560| 0| NaN| NaN| NaN| NaN| NaN| | education\_num|32560| 0| 328231| 10.0808| 6.6186| 1| 16| |marital\_status|32560| 0| NaN| NaN| NaN| NaN| NaN| | occupation|32560| 1843| NaN| NaN| NaN| NaN| NaN| | relationship|32560| 0| NaN| NaN| NaN| NaN| NaN| | race|32560| 0| NaN| NaN| NaN| NaN| NaN| | sex|32560| 0| NaN| NaN| NaN| NaN| NaN| | capital\_gain|32560| 0| 35089324| 1077.6819| 54544178.6998| 0| 99999| | capital\_loss|32560| 0| 2842700| 87.3065| 162381.6909| 0| 4356| |hours\_per\_week|32560| 0| 1316644| 40.4375| 152.4637| 1| 99| |native\_country|32560| 583| NaN| NaN| NaN| NaN| NaN| | label|32560| 0| NaN| NaN| NaN| NaN| NaN|

读取数据可以使用如下方法进行:

```
CsvSourceBatchOp trainData = new CsvSourceBatchOp()
     .setFilePath("https://alink-test-data.oss-cn-
hangzhou.aliyuncs.com/adult_train.csv")
     .setIgnoreFirstLine(true)
     .setSchemaStr(schemaStr)
     .lazyPrintStatistics("Adult train");
`
```
#### 上述代码中可以使用

```
lazyPrintStatistics("Adult train");
```
#### 即可拿到数据的统计结果

#### 测试集

测试数据集的基本统计结果为

Adult test Summary: | colName|count|missing| sum| mean| variance| min| max| |--------------|-----|-------|----------|----- ------|----------------|-----|-------| | age|16280| 0| 631146| 38.7682| 191.8033| 17| 90| | workclass|16280| 963| NaN| NaN| NaN| NaN| NaN| | fnlwgt|16280| 0|3083900756|189428.7934|11175556521.7039|13492|1490400| | education|16280| 0| NaN| NaN| NaN| NaN| NaN| | education\_num|16280| 0| 163987| 10.0729| 6.5927| 1| 16| |marital\_status|16280| 0| NaN| NaN| NaN| NaN| NaN| | occupation|16280| 966| NaN| NaN| NaN| NaN| NaN| | relationship|16280| 0| NaN| NaN| NaN| NaN| NaN| | race|16280| 0| NaN| NaN| NaN| NaN| NaN| | sex|16280| 0| NaN| NaN| NaN| NaN| NaN| | capital\_gain|16280| 0| 17614497| 1081.9716| 57519546.0031| 0| 99999| | capital\_loss|16280| 0| 1431088| 87.9047| 162503.3785| 0| 3770| |hours\_per\_week|16280| 0| 657586| 40.3923| 155.7433| 1| 99| |native\_country|16280| 274| NaN| NaN| NaN| NaN| NaN| | label|16280| 0| NaN| NaN| NaN| NaN| NaN|

读取数据可以使用如下方法进行:

```
CsvSourceBatchOp testData = new CsvSourceBatchOp()
     .setFilePath("https://alink-test-data.oss-cn-
hangzhou.aliyuncs.com/adult_test.csv")
     .setIgnoreFirstLine(true)
     .setSchemaStr(schemaStr)
     .lazyPrintStatistics("Adult test");
```
### 训练

训练模型可以使用 RandomForestTrainBatchOp, 其中支持一些常用的决策树剪枝参数, 可以通过调整这些参数 来拿到一些更好的模型,详细可以参考参数说明部分。

```
String[] numericalFeatureColNames = new String[] {"age", "fnlwgt",
"education_num", "capital_gain",
     "capital_loss", "hours_per_week"};
String[] categoryFeatureColNames = new String[] {"workclass", "education",
"marital_status", "occupation",
     "relationship", "race", "sex", "native_country"};
RandomForestTrainBatchOp randomForestBatchOp = new RandomForestTrainBatchOp()
     .setFeatureCols(ArrayUtils.addAll(numericalFeatureColNames,
categoryFeatureColNames))
     .setCategoricalCols(categoryFeatureColNames)
     .setSubsamplingRatio(0.6)
```

```
 .setMaxLeaves(32)
 .setLabelCol("label");
```
### 预测

```
RandomForestPredictBatchOp prediction = new RandomForestPredictBatchOp()
     .setPredictionCol("prediction")
     .setPredictionDetailCol("prediction_detail");
```
### 评估

```
EvalBinaryClassBatchOp eval = new EvalBinaryClassBatchOp()
     .setLabelCol("prediction")
     .setPredictionDetailCol("prediction_detail");
```
### 训练预测流程构建

```
prediction
    .linkFrom(
        randomForestBatchOp
            .linkFrom(trainData)
            .lazyPrintModelInfo("Adult random forest model")
             .lazyCollectModelInfo(new Consumer <RandomForestModelInfo>() {
                @Override
                public void accept(RandomForestModelInfo randomForestModelInfo)
{
                    try {
                        randomForestModelInfo
                            .saveTreeAsImage("/tmp/rf_adult_model.png", 0,
true);
                    } catch (IOException e) {
                        throw new IllegalStateException(e);
 }
 }
            }),
        testData
    )
    .link(eval)
    .lazyPrintMetrics("Adult random forest evaluation");
```
## 执行

BatchOperator.execute();

## 运行结果

#### 模型信息

Adult random forest model Classification trees modelInfo: Number of trees: 10 Number of features: 14 Number of categorical features: 8 Labels: [<=50K, >50K]

Categorical feature info: | feature|number of categorical value| |--------------|---------------------------| | workclass| 8| | education| 16| |marital\_status| 7| | ...| ...| | race| 5| | sex| 2| |native\_country| 41|

Table of feature importance Top 14: | feature|importance| |--------------|----------| | age| 0.1997| | fnlwgt| 0.1992| | capital\_gain| 0.1447| |hours\_per\_week| 0.1091| | education\_num| 0.0889| | occupation| 0.0553| | relationship| 0.0423| | capital\_loss| 0.0336| | workclass| 0.0306| | sex| 0.0299| | race| 0.0188| |marital\_status| 0.0176| |native\_country| 0.0158| | education| 0.0144|

Classification trees modelInfo: Number of trees: 10 Number of features: 14 Number of categorical features: 8 Labels: [<=50K, >50K]

Categorical feature info: | feature|number of categorical value| |--------------|---------------------------| | workclass| 8| | education| 16| |marital\_status| 7| | ...| ...| | race| 5| | sex| 2| |native\_country| 41|

Table of feature importance Top 14: | feature|importance| |---------------|----------| | fnlwgt| 0.2318| | age| 0.2286| |hours\_per\_week| 0.1382| | education\_num| 0.0706| | occupation| 0.0645| | capital\_gain| 0.0568| | workclass| 0.0516| | sex| 0.033| | relationship| 0.0299| | capital\_loss| 0.0222| | education| 0.0218| |native\_country| 0.0199| | race| 0.0175| |marital\_status| 0.0136|

模型信息中包含⼀些常⽤的训练输⼊数据的基本信息,特征的基本信息,模型的基本信息。

离散特征的⼀些统计信息,可以通过 Categorical feature info 部分查看。

特征重要性是一类更常用的筛选特征的指标,可以通过 Table of feature importance Top 14 部分查看。

#### 模型可视化

我们也输出了随进森林中第 0 号树的模型结果可视化结果,通过代码中 lazyCollectModelInfo 收集到模型信息之 后,通过模型中提供的 saveTreeAsImage,可以输出模型的图片结果到指定路径。

```
.lazyCollectModelInfo(new Consumer <RandomForestModelInfo>() {
     @Override
     public void accept(RandomForestModelInfo randomForestModelInfo) {
         try {
             randomForestModelInfo
                  .saveTreeAsImage("/tmp/rf_adult_model.png", 0, true);
         } catch (IOException e) {
             throw new IllegalStateException(e);
         }
     }
})
```
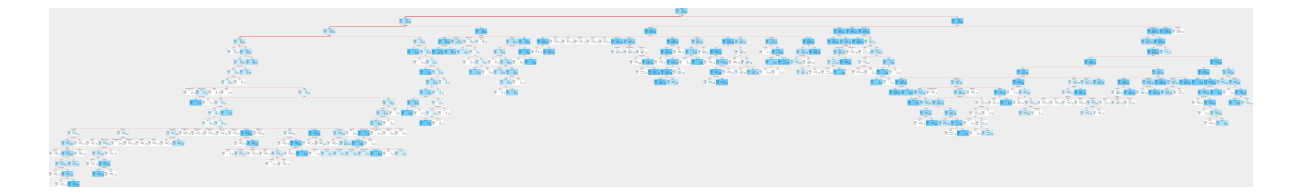

#### 评估结果

Adult random forest evaluation ----------------------------------- Metrics: --------------------------------- Auc:1 Accuracy:0.9995 Precision:0.9965 Recall:1 F1:0.9982 LogLoss:0.2584 |Pred\Real|>50K|<=50K| |---------|----|-----| | >50K|2273| 8| | <=50K| 0|13999|

评估结果中包含一些常用

### ⽂献或出处

- 1. [RandomForest](https://link.springer.com/content/pdf/10.1023/A:1010933404324.pdf)
- 2. [weka](https://www.cs.waikato.ac.nz/ml/weka/)

## 参数说明

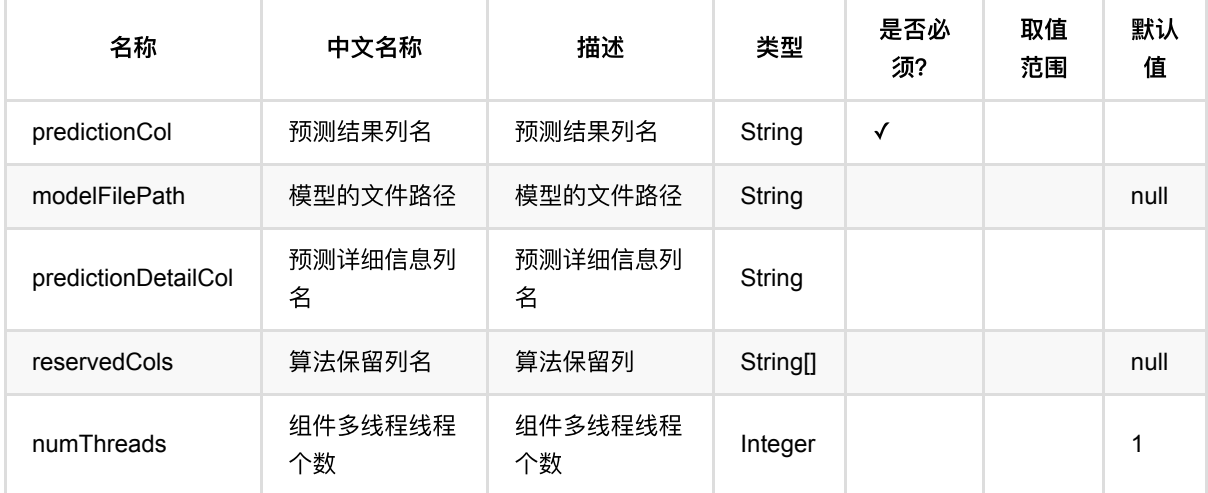

## 代码示例

### **Python** 代码

```
from pyalink.alink import *
import pandas as pd
useLocalEnv(1)
df = pd.DataFrame([
     [1.0, "A", 0, 0, 0],
     [2.0, "B", 1, 1, 0],
```

```
 [3.0, "C", 2, 2, 1],
     [4.0, "D", 3, 3, 1]
])
batchSource = BatchOperator.fromDataframe(
     df, schemaStr=' f0 double, f1 string, f2 int, f3 int, label int')
streamSource = StreamOperator.fromDataframe(
     df, schemaStr=' f0 double, f1 string, f2 int, f3 int, label int')
trainOp = RandomForestTrainBatchOp() \setminus .setLabelCol('label')\
    \text{setFeatureCols}([ 'f0', 'f1', 'f2', 'f3']) \setminus .linkFrom(batchSource)
predictBatchOp = RandomForestPredictBatchOp() .setPredictionDetailCol('pred_detail')\
     .setPredictionCol('pred')
predictStreamOp = RandomForestPredictStreamOp(trainOp)\
     .setPredictionDetailCol('pred_detail')\
     .setPredictionCol('pred')
predictBatchOp.linkFrom(trainOp, batchSource).print()
predictStreamOp.linkFrom(streamSource).print()
```
StreamOperator.execute()

### **Java** 代码

```
import org.apache.flink.types.Row;
import com.alibaba.alink.operator.batch.BatchOperator;
import
com.alibaba.alink.operator.batch.classification.RandomForestPredictBatchOp;
import
com.alibaba.alink.operator.batch.classification.RandomForestTrainBatchOp;
import com.alibaba.alink.operator.batch.source.MemSourceBatchOp;
import com.alibaba.alink.operator.stream.StreamOperator;
import
com.alibaba.alink.operator.stream.classification.RandomForestPredictStreamOp;
import com.alibaba.alink.operator.stream.source.MemSourceStreamOp;
import org.junit.Test;
import java.util.Arrays;
import java.util.List;
public class RandomForestPredictBatchOpTest {
    @Test
    public void testRandomForestPredictBatchOp() throws Exception {
        List <Row> df = Arrays.asList(
```

```
 Row.of(1.0, "A", 0, 0, 0),
            Row.of(2.0, "B", 1, 1, 0),
             Row.of(3.0, "C", 2, 2, 1),
             Row.of(4.0, "D", 3, 3, 1)
         );
         BatchOperator <?> batchSource = new MemSourceBatchOp(
             df, " f0 double, f1 string, f2 int, f3 int, label int");
         StreamOperator <?> streamSource = new MemSourceStreamOp(
             df, " f0 double, f1 string, f2 int, f3 int, label int");
         BatchOperator <?> trainOp = new RandomForestTrainBatchOp()
             .setLabelCol("label")
             .setFeatureCols("f0", "f1", "f2", "f3")
             .linkFrom(batchSource);
         BatchOperator <?> predictBatchOp = new RandomForestPredictBatchOp()
             .setPredictionDetailCol("pred_detail")
             .setPredictionCol("pred");
         StreamOperator <?> predictStreamOp = new
RandomForestPredictStreamOp(trainOp)
             .setPredictionDetailCol("pred_detail")
             .setPredictionCol("pred");
         predictBatchOp.linkFrom(trainOp, batchSource).print();
         predictStreamOp.linkFrom(streamSource).print();
        StreamOperator.execute();
     }
}
```
## 运行结果

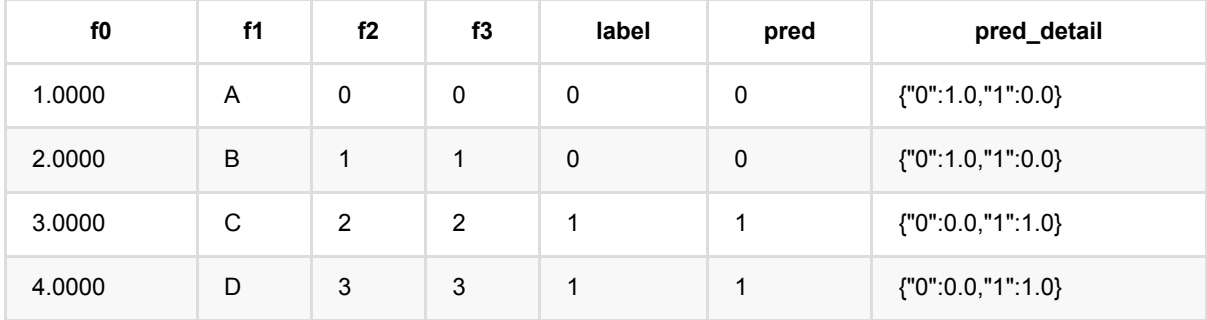

Java 类名: com.alibaba.alink.operator.batch.classification.RandomForestTrainBatchOp

Python 类名: RandomForestTrainBatchOp

## 功能介绍

随机森林一种经典的有监督学习非线性决策树模型,可以解决分类,回归和其他的一些决策树模型可以解决的问 题,通常可以拿到比单决策树更好的效果。

### 算法原理

通过 Bagging 的方法组合多棵决策树, 生成最终的模型。

### 算法使⽤

我们给定 Adult 数据集, 在这个场景下介绍随机森林的使用步骤

### 数据集

#### [Adult](https://archive.ics.uci.edu/ml/datasets/adult)

#### 训练集

训练数据集的基本统计结果为

Adult train Summary: | colName|count|missing| sum| mean| variance| min| max| |--------------|-----|-------|----------|---- ------|----------------|-----|-------| | age|32560| 0| 1256214| 38.5815| 186.0665| 17| 90| | workclass|32560| 1836| NaN| NaN| NaN| NaN| NaN| | fnlwgt|32560| 0|6179243539|189780.207|11141029667.4508|12285|1484705| | education|32560| 0| NaN| NaN| NaN| NaN| NaN| | education\_num|32560| 0| 328231| 10.0808| 6.6186| 1| 16| |marital\_status|32560| 0| NaN| NaN| NaN| NaN| NaN| | occupation|32560| 1843| NaN| NaN| NaN| NaN| NaN| | relationship|32560| 0| NaN| NaN| NaN| NaN| NaN| | race|32560| 0| NaN| NaN| NaN| NaN| NaN| | sex|32560| 0| NaN| NaN| NaN| NaN| NaN| | capital\_gain|32560| 0| 35089324| 1077.6819| 54544178.6998| 0| 99999| | capital\_loss|32560| 0| 2842700| 87.3065| 162381.6909| 0| 4356| |hours\_per\_week|32560| 0| 1316644| 40.4375| 152.4637| 1| 99| |native\_country|32560| 583| NaN| NaN| NaN| NaN| NaN| | label|32560| 0| NaN| NaN| NaN| NaN| NaN|

读取数据可以使用如下方法讲行:

```
CsvSourceBatchOp trainData = new CsvSourceBatchOp()
     .setFilePath("https://alink-test-data.oss-cn-
hangzhou.aliyuncs.com/adult_train.csv")
     .setIgnoreFirstLine(true)
     .setSchemaStr(schemaStr)
     .lazyPrintStatistics("Adult train");
`
```
#### 上述代码中可以使用

```
lazyPrintStatistics("Adult train");
```
#### 即可拿到数据的统计结果

#### 测试集

测试数据集的基本统计结果为

Adult test Summary: | colName|count|missing| sum| mean| variance| min| max| |--------------|-----|-------|----------|----- ------|----------------|-----|-------| | age|16280| 0| 631146| 38.7682| 191.8033| 17| 90| | workclass|16280| 963| NaN| NaN| NaN| NaN| NaN| | fnlwgt|16280| 0|3083900756|189428.7934|11175556521.7039|13492|1490400| | education|16280| 0| NaN| NaN| NaN| NaN| NaN| | education\_num|16280| 0| 163987| 10.0729| 6.5927| 1| 16| |marital\_status|16280| 0| NaN| NaN| NaN| NaN| NaN| | occupation|16280| 966| NaN| NaN| NaN| NaN| NaN| | relationship|16280| 0| NaN| NaN| NaN| NaN| NaN| | race|16280| 0| NaN| NaN| NaN| NaN| NaN| | sex|16280| 0| NaN| NaN| NaN| NaN| NaN| | capital\_gain|16280| 0| 17614497| 1081.9716| 57519546.0031| 0| 99999| | capital\_loss|16280| 0| 1431088| 87.9047| 162503.3785| 0| 3770| |hours\_per\_week|16280| 0| 657586| 40.3923| 155.7433| 1| 99| |native\_country|16280| 274| NaN| NaN| NaN| NaN| NaN| | label|16280| 0| NaN| NaN| NaN| NaN| NaN|

读取数据可以使用如下方法进行:

```
CsvSourceBatchOp testData = new CsvSourceBatchOp()
     .setFilePath("https://alink-test-data.oss-cn-
hangzhou.aliyuncs.com/adult_test.csv")
     .setIgnoreFirstLine(true)
     .setSchemaStr(schemaStr)
     .lazyPrintStatistics("Adult test");
```
### 训练

训练模型可以使用 RandomForestTrainBatchOp , 其中支持一些常用的决策树剪枝参数, 可以通过调整这些参数 来拿到一些更好的模型,详细可以参考参数说明部分。

```
String[] numericalFeatureColNames = new String[] {"age", "fnlwgt",
"education_num", "capital_gain",
     "capital_loss", "hours_per_week"};
String[] categoryFeatureColNames = new String[] {"workclass", "education",
"marital_status", "occupation",
     "relationship", "race", "sex", "native_country"};
RandomForestTrainBatchOp randomForestBatchOp = new RandomForestTrainBatchOp()
     .setFeatureCols(ArrayUtils.addAll(numericalFeatureColNames,
categoryFeatureColNames))
     .setCategoricalCols(categoryFeatureColNames)
     .setSubsamplingRatio(0.6)
```

```
 .setMaxLeaves(32)
 .setLabelCol("label");
```
### 预测

```
RandomForestPredictBatchOp prediction = new RandomForestPredictBatchOp()
     .setPredictionCol("prediction")
     .setPredictionDetailCol("prediction_detail");
```
## 评估

```
EvalBinaryClassBatchOp eval = new EvalBinaryClassBatchOp()
     .setLabelCol("prediction")
     .setPredictionDetailCol("prediction_detail");
```
### 训练预测流程构建

```
prediction
    .linkFrom(
        randomForestBatchOp
            .linkFrom(trainData)
            .lazyPrintModelInfo("Adult random forest model")
             .lazyCollectModelInfo(new Consumer <RandomForestModelInfo>() {
                @Override
                public void accept(RandomForestModelInfo randomForestModelInfo)
{
                    try {
                        randomForestModelInfo
                            .saveTreeAsImage("/tmp/rf_adult_model.png", 0,
true);
                    } catch (IOException e) {
                        throw new IllegalStateException(e);
 }
 }
            }),
        testData
    )
    .link(eval)
    .lazyPrintMetrics("Adult random forest evaluation");
```
## 执行

BatchOperator.execute();

## 运行结果

#### 模型信息

Adult random forest model Classification trees modelInfo: Number of trees: 10 Number of features: 14 Number of categorical features: 8 Labels: [<=50K, >50K]

Categorical feature info: | feature|number of categorical value| |--------------|---------------------------| | workclass| 8| | education| 16| |marital\_status| 7| | ...| ...| | race| 5| | sex| 2| |native\_country| 41|

Table of feature importance Top 14: | feature|importance| |--------------|----------| | age| 0.1997| | fnlwgt| 0.1992| | capital\_gain| 0.1447| |hours\_per\_week| 0.1091| | education\_num| 0.0889| | occupation| 0.0553| | relationship| 0.0423| | capital\_loss| 0.0336| | workclass| 0.0306| | sex| 0.0299| | race| 0.0188| |marital\_status| 0.0176| |native\_country| 0.0158| | education| 0.0144|

Classification trees modelInfo: Number of trees: 10 Number of features: 14 Number of categorical features: 8 Labels: [<=50K, >50K]

Categorical feature info: | feature|number of categorical value| |--------------|---------------------------| | workclass| 8| | education| 16| |marital\_status| 7| | ...| ...| | race| 5| | sex| 2| |native\_country| 41|

Table of feature importance Top 14: | feature|importance| |---------------|----------| | fnlwgt| 0.2318| | age| 0.2286| |hours\_per\_week| 0.1382| | education\_num| 0.0706| | occupation| 0.0645| | capital\_gain| 0.0568| | workclass| 0.0516| | sex| 0.033| | relationship| 0.0299| | capital\_loss| 0.0222| | education| 0.0218| |native\_country| 0.0199| | race| 0.0175| |marital\_status| 0.0136|

模型信息中包含⼀些常⽤的训练输⼊数据的基本信息,特征的基本信息,模型的基本信息。

离散特征的⼀些统计信息,可以通过 Categorical feature info 部分查看。

特征重要性是一类更常用的筛选特征的指标,可以通过 Table of feature importance Top 14 部分查看。

#### 模型可视化

我们也输出了随进森林中第 0 号树的模型结果可视化结果,通过代码中 lazyCollectModelInfo 收集到模型信息之 后,通过模型中提供的 saveTreeAsImage,可以输出模型的图片结果到指定路径。

```
.lazyCollectModelInfo(new Consumer <RandomForestModelInfo>() {
     @Override
     public void accept(RandomForestModelInfo randomForestModelInfo) {
         try {
             randomForestModelInfo
                  .saveTreeAsImage("/tmp/rf_adult_model.png", 0, true);
         } catch (IOException e) {
             throw new IllegalStateException(e);
         }
     }
})
```
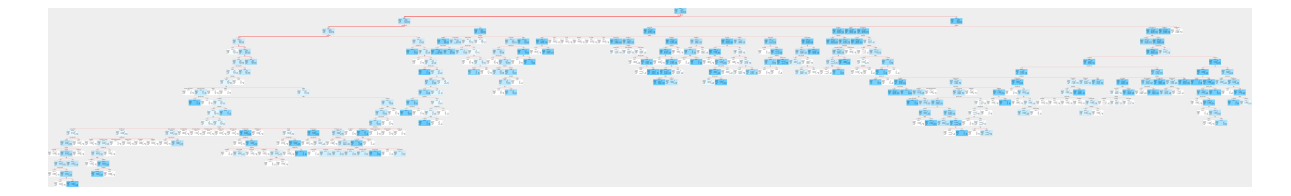

#### 评估结果

Adult random forest evaluation ----------------------------------- Metrics: --------------------------------- Auc:1 Accuracy:0.9995 Precision:0.9965 Recall:1 F1:0.9982 LogLoss:0.2584 |Pred\Real|>50K|<=50K| |---------|----|-----| | >50K|2273| 8| | <=50K| 0|13999|

评估结果中包含一些常用

## ⽂献或出处

1. [RandomForest](https://link.springer.com/content/pdf/10.1023/A:1010933404324.pdf)

2. [weka](https://www.cs.waikato.ac.nz/ml/weka/)

## 参数说明

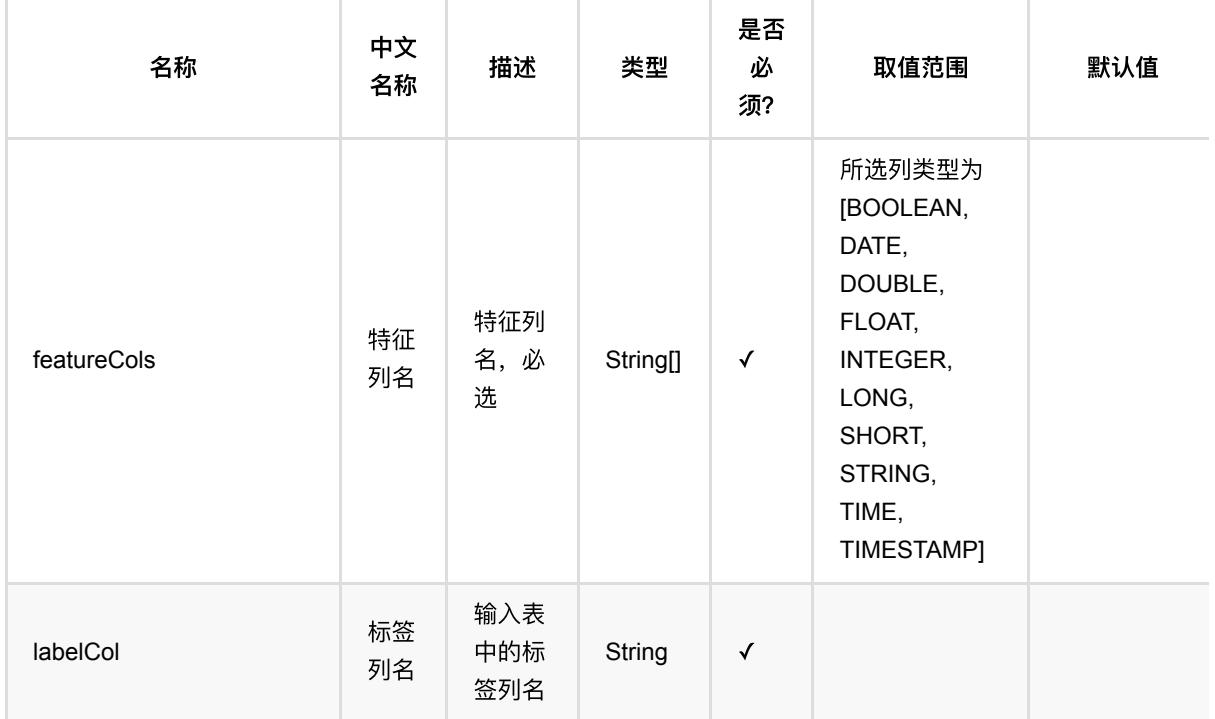

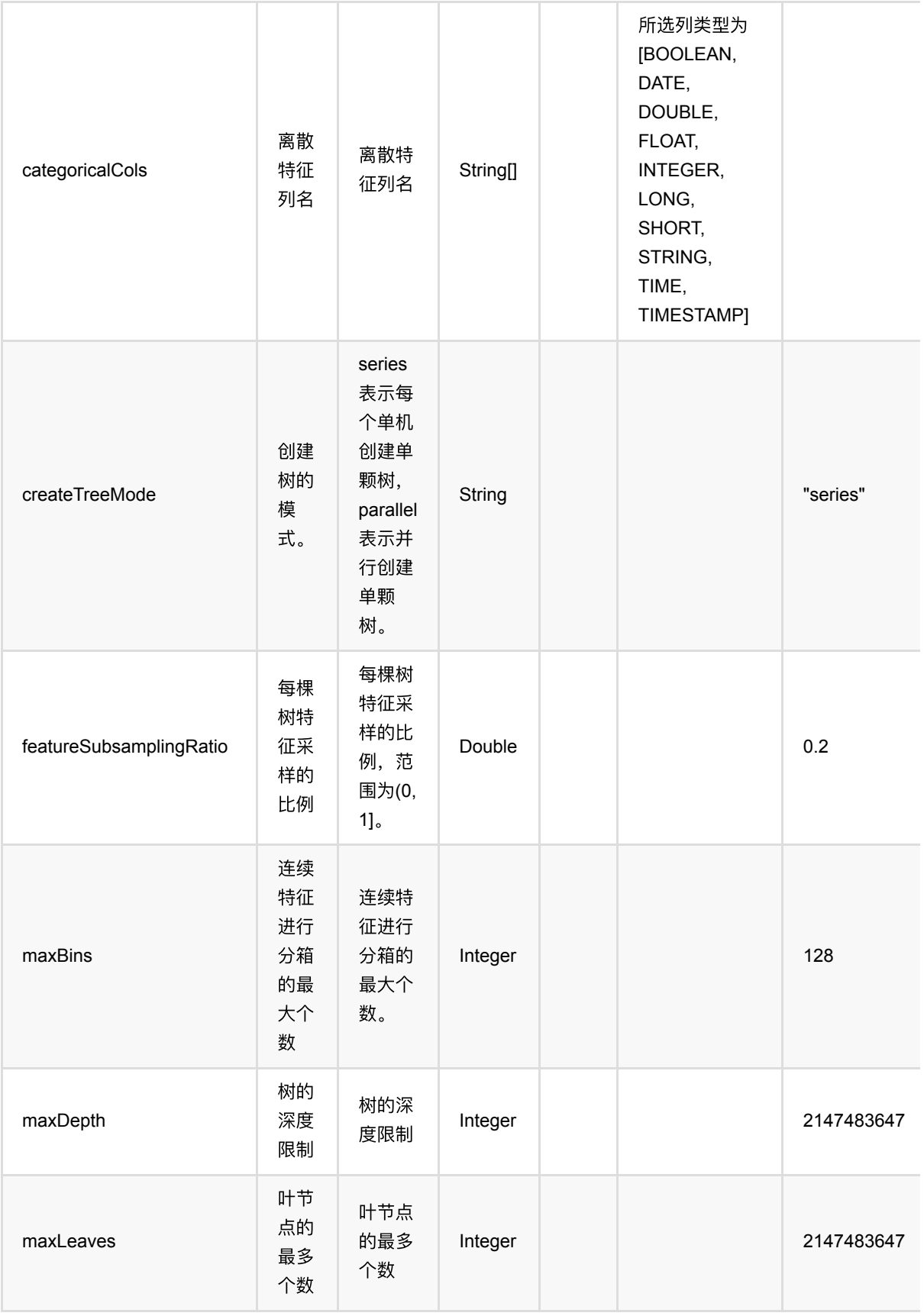

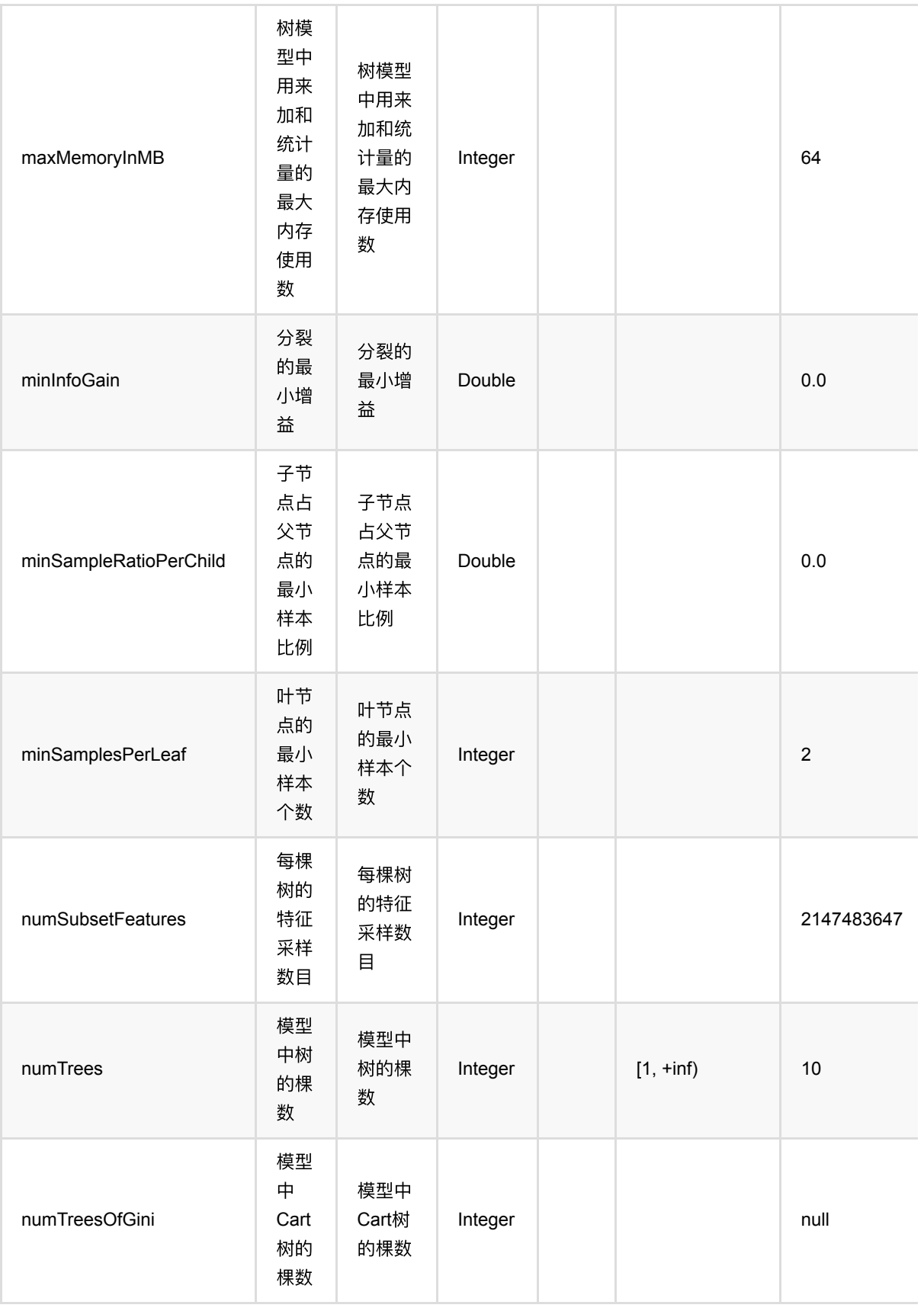

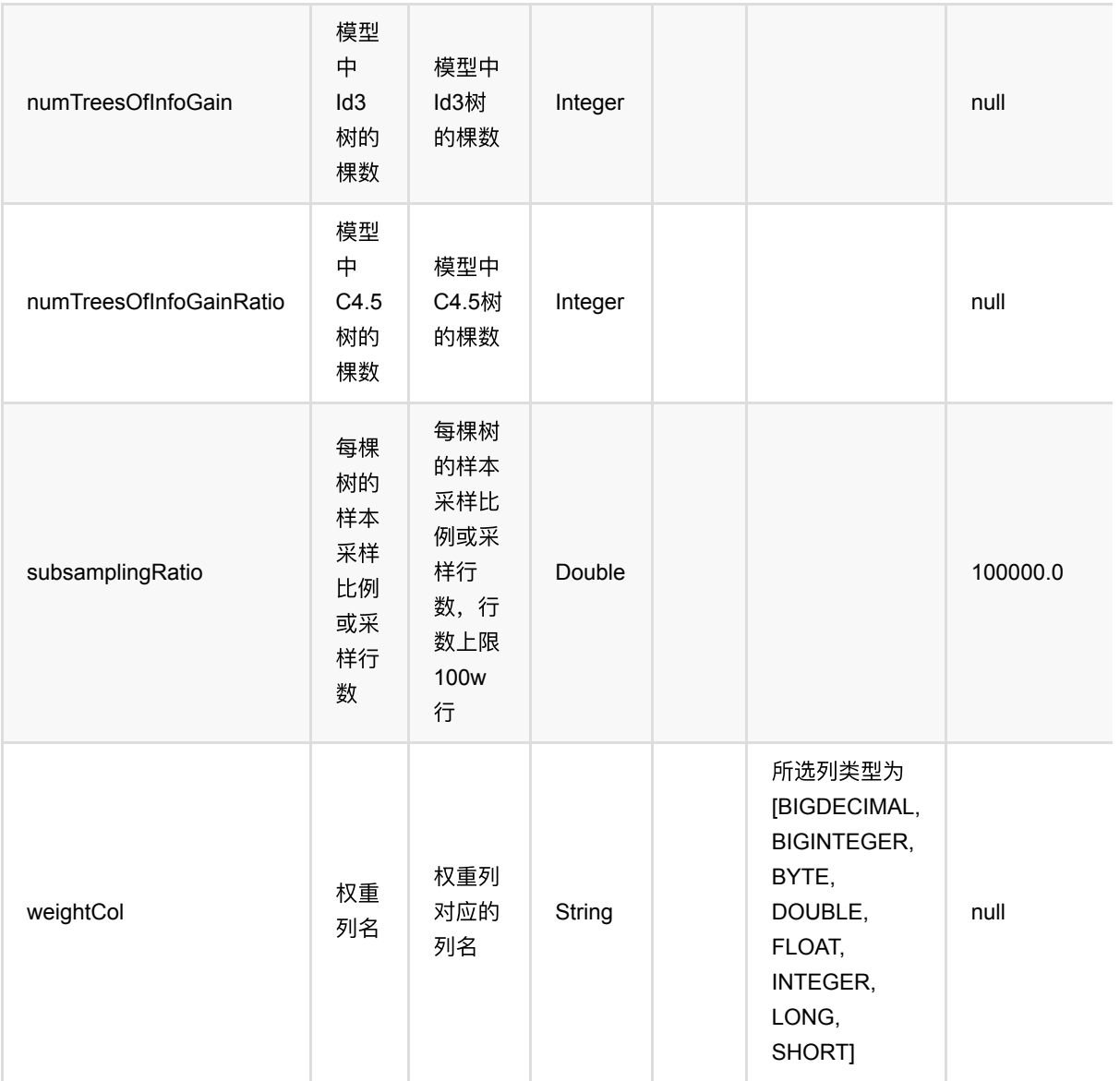

# 代码示例

## **Python** 代码

from pyalink.alink import  $*$ import pandas as pd useLocalEnv(1) df = pd.DataFrame([ [1.0, "A", 0, 0, 0], [2.0, "B", 1, 1, 0], [3.0, "C", 2, 2, 1], [4.0, "D", 3, 3, 1]

```
])
batchSource = BatchOperator.fromDataframe(
     df, schemaStr=' f0 double, f1 string, f2 int, f3 int, label int')
streamSource = StreamOperator.fromDataframe(
     df, schemaStr=' f0 double, f1 string, f2 int, f3 int, label int')
trainOp = RandomForestTrainBatchOp() \setminus .setLabelCol('label')\
    .setFeatureCols(['f0', 'f1', 'f2', 'f3'])\ .linkFrom(batchSource)
predictBatchOp = RandomForestPredictBatchOp() .setPredictionDetailCol('pred_detail')\
     .setPredictionCol('pred')
predictStreamOp = RandomForestPredictStreamOp(trainOp)\
     .setPredictionDetailCol('pred_detail')\
     .setPredictionCol('pred')
predictBatchOp.linkFrom(trainOp, batchSource).print()
predictStreamOp.linkFrom(streamSource).print()
StreamOperator.execute()
```
### **Java** 代码

```
import org.apache.flink.types.Row;
import com.alibaba.alink.operator.batch.BatchOperator;
import
com.alibaba.alink.operator.batch.classification.RandomForestPredictBatchOp;
import
com.alibaba.alink.operator.batch.classification.RandomForestTrainBatchOp;
import com.alibaba.alink.operator.batch.source.MemSourceBatchOp;
import com.alibaba.alink.operator.stream.StreamOperator;
import
com.alibaba.alink.operator.stream.classification.RandomForestPredictStreamOp;
import com.alibaba.alink.operator.stream.source.MemSourceStreamOp;
import org.junit.Test;
import java.util.Arrays;
import java.util.List;
public class RandomForestTrainBatchOpTest {
    @Test
    public void testRandomForestTrainBatchOp() throws Exception {
        List <Row> df = Arrays.asList(
            Row. of (1.0, "A", 0, 0, 0),
            Row.of(2.0, "B", 1, 1, 0),
```

```
 Row.of(3.0, "C", 2, 2, 1),
             Row.of(4.0, "D", 3, 3, 1)
         );
         BatchOperator <?> batchSource = new MemSourceBatchOp(
             df, " f0 double, f1 string, f2 int, f3 int, label int");
         StreamOperator <?> streamSource = new MemSourceStreamOp(
             df, " f0 double, f1 string, f2 int, f3 int, label int");
         BatchOperator <?> trainOp = new RandomForestTrainBatchOp()
             .setLabelCol("label")
             .setFeatureCols("f0", "f1", "f2", "f3")
             .linkFrom(batchSource);
         BatchOperator <?> predictBatchOp = new RandomForestPredictBatchOp()
             .setPredictionDetailCol("pred_detail")
             .setPredictionCol("pred");
        StreamOperator <?> predictStreamOp = new
RandomForestPredictStreamOp(trainOp)
             .setPredictionDetailCol("pred_detail")
             .setPredictionCol("pred");
         predictBatchOp.linkFrom(trainOp, batchSource).print();
         predictStreamOp.linkFrom(streamSource).print();
        StreamOperator.execute();
    }
}
```
## 运行结果

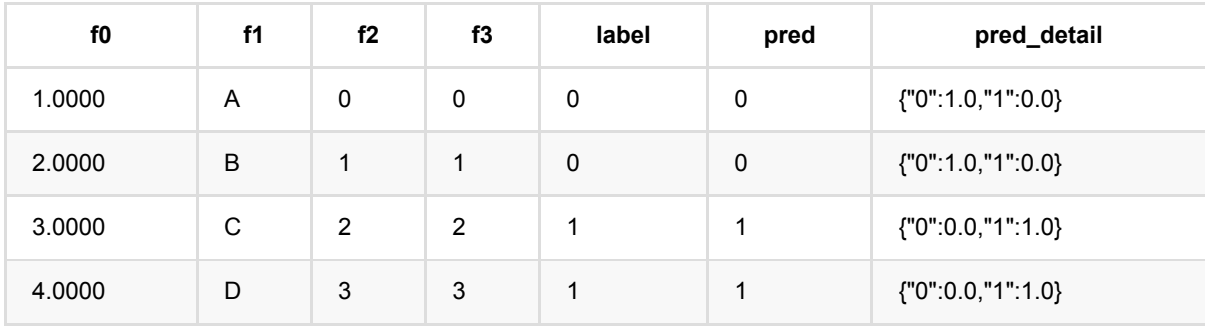

Java 类名: com.alibaba.alink.operator.batch.classification.SoftmaxPredictBatchOp

Python 类名: SoftmaxPredictBatchOp

# 功能介绍

Softmax算法是Logistic回归算法的推广,Logistic回归主要是用来处理二分类问题,而Softmax回归则是处理多分 类问题。

## 算法原理

面对多分类问题,建立代价函数,然后通过优化方法迭代求解出最优的模型参数。具体原理可参考文献。

## 算法使用

该算法经常应用到多分类问题中,类似情感分析、手写字识别等问题都可以使用Softmax算法,该算法支持稀疏和 稠密两种输⼊样本。

### ⽂献或出处

[1] Brown, Peter F., et al. "Class-based n-gram models of natural language." Computational linguistics 18.4 (1992): 467-480.

[2] Goodman, Joshua. "Classes for fast maximum entropy training." 2001 IEEE International Conference on Acoustics, Speech, and Signal Processing. Proceedings (Cat. No. 01CH37221). Vol. 1. IEEE, 2001.

# 参数说明

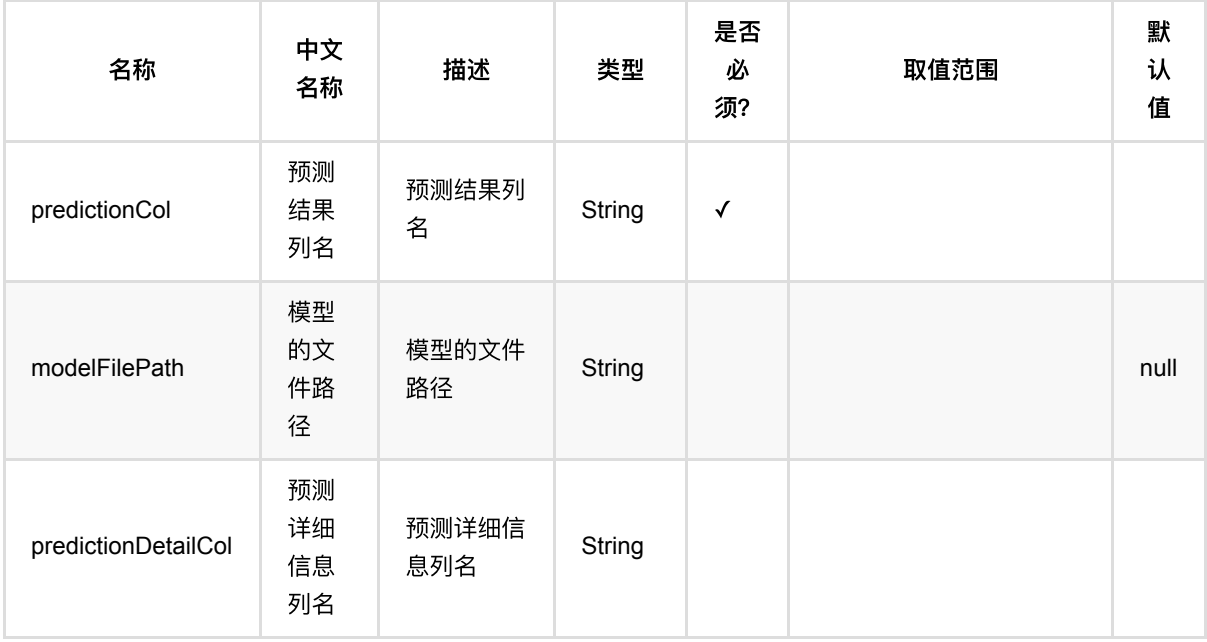

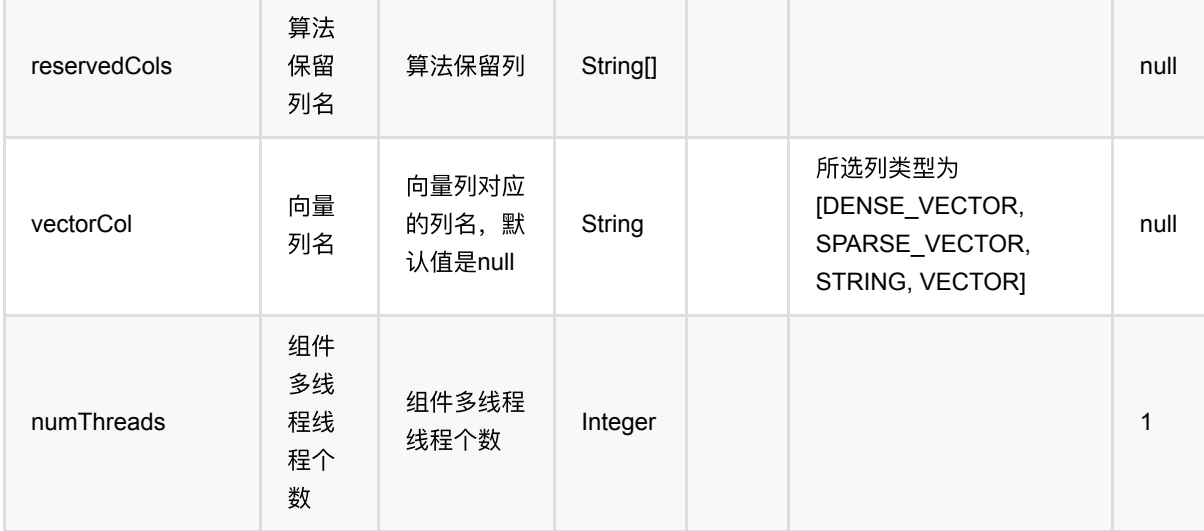

## 代码示例

## **Python** 代码

```
df_data = pd.DataFrame([
        [2, 1, 1],
        [3, 2, 1],
        [4, 3, 2],
        [2, 4, 1],
       [2, 2, 1],
        [4, 3, 2],
        [1, 2, 1],
        [5, 3, 3]
])
batchData = BatchOperator.fromDataframe(df_data, schemaStr='f0 int, f1 int,
label int')
dataTest = batchData
colnames = ["f0", "f1"]lr = SoftmaxTrainBatchOp().setFeatureCols(colnames).setLabelCol("label")
model = batchData.linalg(1r)predictor = SoftmaxPredictBatchOp().setPredictionCol("pred")
predictor.linkFrom(model, dataTest).print()
```
## **Java** 代码

import org.apache.flink.types.Row; import com.alibaba.alink.operator.batch.BatchOperator;

```
import com.alibaba.alink.operator.batch.classification.SoftmaxPredictBatchOp;
import com.alibaba.alink.operator.batch.classification.SoftmaxTrainBatchOp;
import com.alibaba.alink.operator.batch.source.MemSourceBatchOp;
import org.junit.Test;
import java.util.Arrays;
import java.util.List;
public class SoftmaxPredictBatchOpTest {
     @Test
     public void testSoftmaxPredictBatchOp() throws Exception {
         List <Row> df_data = Arrays.asList(
            Row.of(2, 1, 1),
             Row.of(3, 2, 1),
             Row.of(4, 3, 2),
            Row.of(2, 4, 1),
            Row.of(2, 2, 1),
            Row.of(4, 3, 2),
            Row.of(1, 2, 1),
             Row.of(5, 3, 3)
         );
        BatchOperator <?> batchData = new MemSourceBatchOp(df_data, "f0 int, f1
int, label int");
         BatchOperator dataTest = batchData;
        BatchOperator <?> lr = new SoftmaxTrainBatchOp().setFeatureCols("f0",
"f1").setLabelCol("label");
        BatchOperator model = batchData.link(lr);
         BatchOperator <?> predictor = new
SoftmaxPredictBatchOp().setPredictionCol("pred");
         predictor.linkFrom(model, dataTest).print();
     }
}
```
### 运行结果

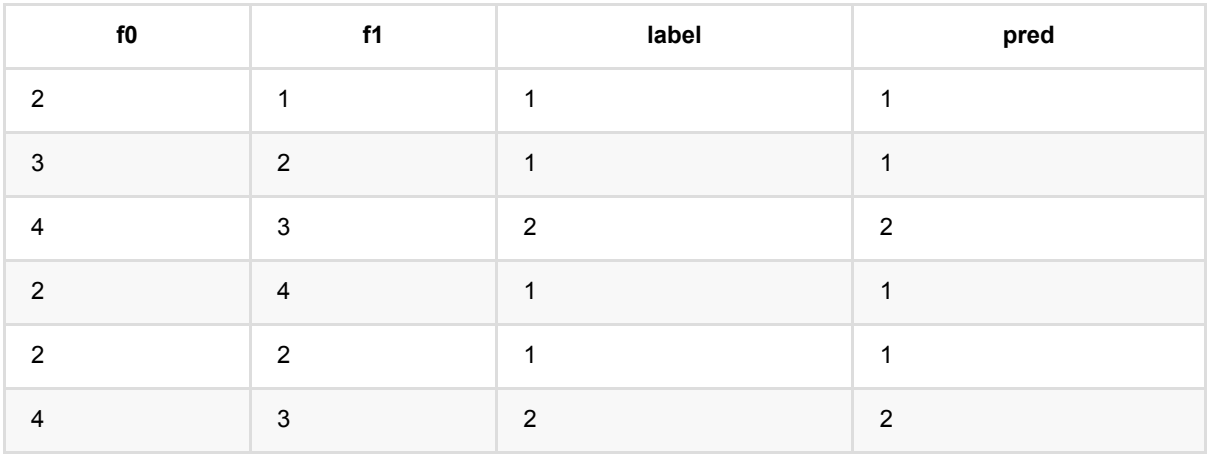

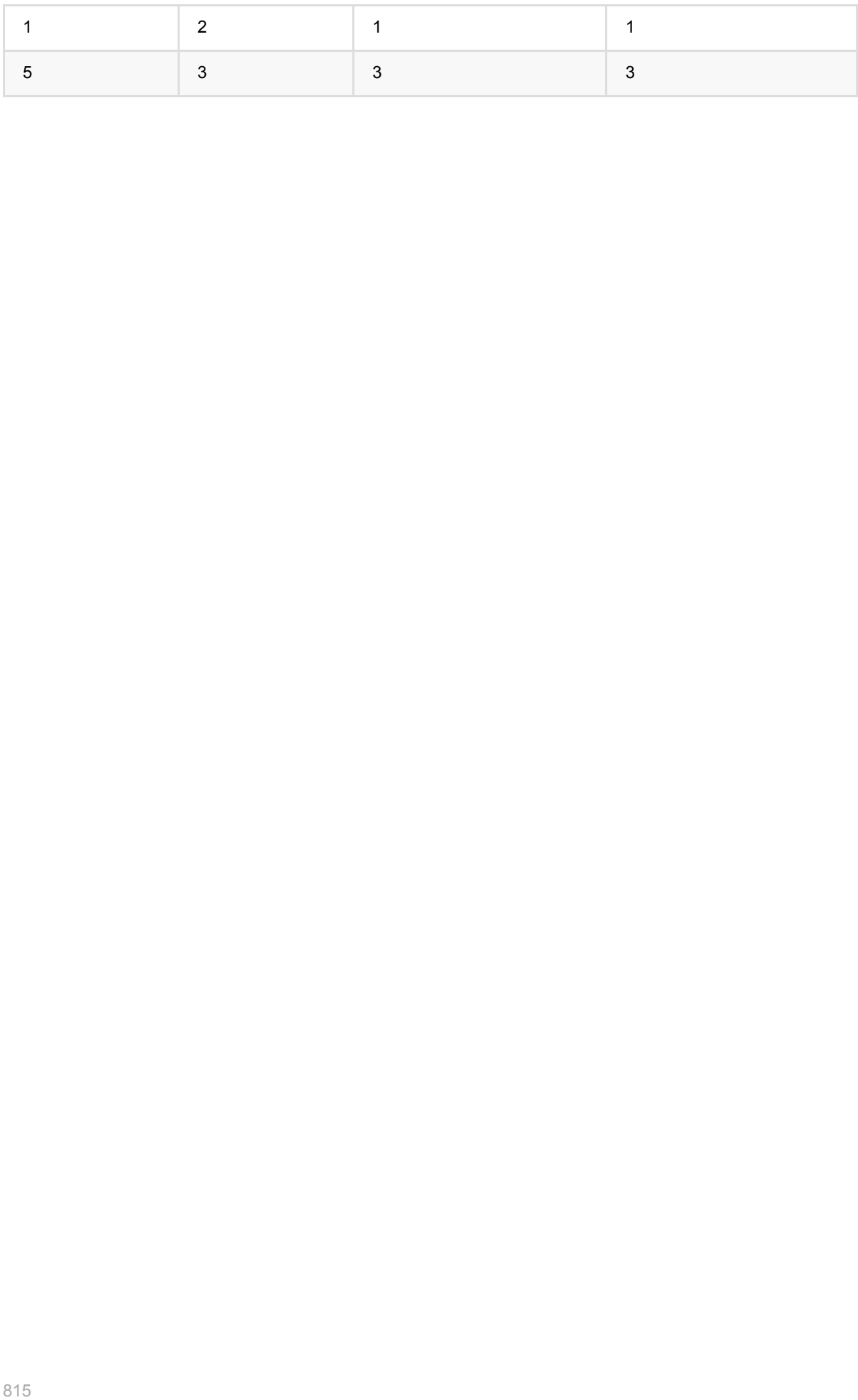

# **Softmax**训练 **(SoftmaxTrainBatchOp)**

Java 类名: com.alibaba.alink.operator.batch.classification.SoftmaxTrainBatchOp

**Python 类名: SoftmaxTrainBatchOp** 

# 功能介绍

Softmax算法是Logistic回归算法的推广,Logistic回归主要是用来处理二分类问题,而Softmax回归则是处理多分 类问题。

## 算法原理

面对多分类问题,建立代价函数,然后通过优化方法迭代求解出最优的模型参数。具体原理可参考文献。

## 算法使用

该算法经常应用到多分类问题中,类似情感分析、手写字识别等问题都可以使用Softmax算法,该算法支持稀疏和 稠密两种输⼊样本。

● 备注:该组件训练的时候 FeatureCols 和 VectorCol 是两个互斥参数, 只能有一个参数来描述算法的输入特 征。

### ⽂献或出处

[1] Brown, Peter F., et al. "Class-based n-gram models of natural language." Computational linguistics 18.4 (1992): 467-480.

[2] Goodman, Joshua. "Classes for fast maximum entropy training." 2001 IEEE International Conference on Acoustics, Speech, and Signal Processing. Proceedings (Cat. No. 01CH37221). Vol. 1. IEEE, 2001.

# 参数说明

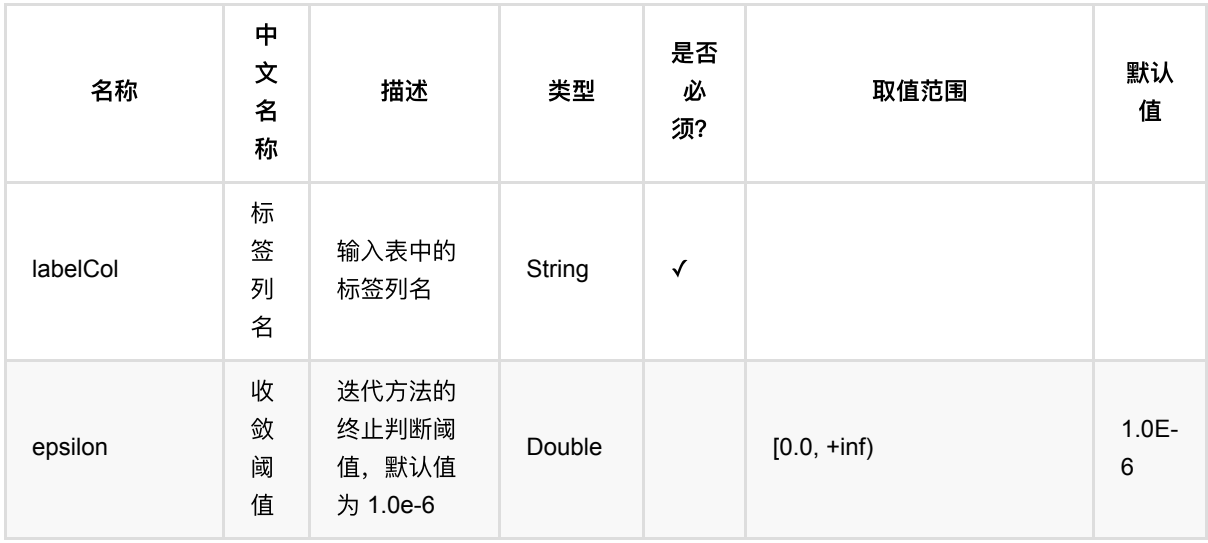

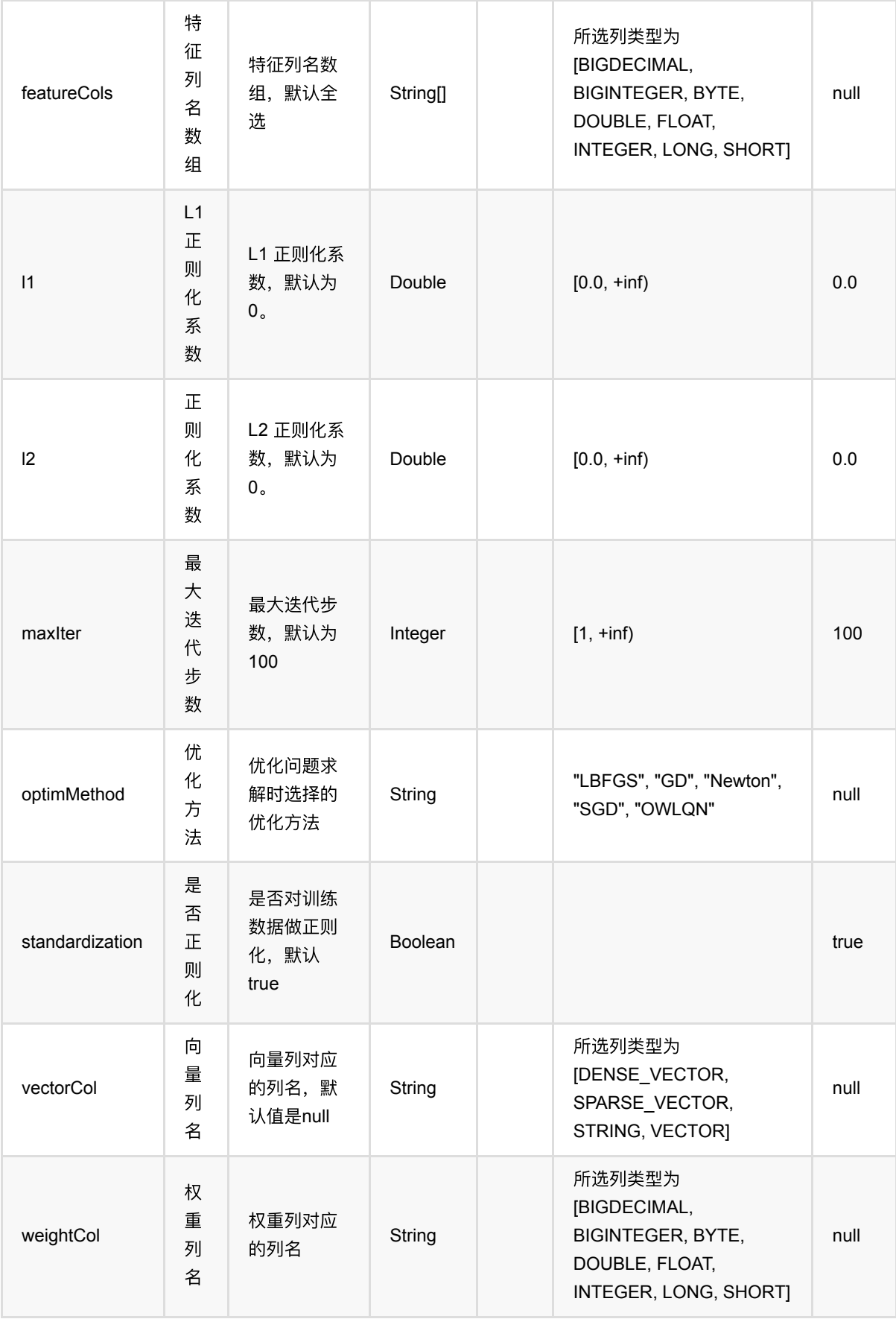

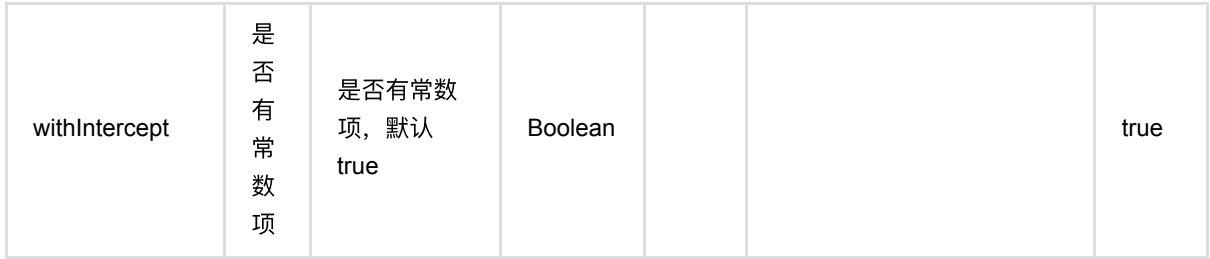

# 代码示例

## **Python** 代码

```
from pyalink.alink import *
import pandas as pd
useLocalEnv(1)
df_data = pd.DataFrame([
        [2, 1, 1],
        [3, 2, 1],
        [4, 3, 2],
       [2, 4, 1],
       [2, 2, 1],
        [4, 3, 2],
        [1, 2, 1],
        [5, 3, 3]
])
batchData = BatchOperator.fromDataframe(df_data, schemaStr='f0 int, f1 int,
label int')
dataTest = batchDatacolnames = ["f0", "f1"]lr = SoftmaxTrainBatchOp().setFeatureCols(colnames).setLabelCol("label")
model = batchData.linalg(lr)predictor = SoftmaxPredictBatchOp().setPredictionCol("pred")
predictor.linkFrom(model, dataTest).print()
```
## **Java** 代码

```
import org.apache.flink.types.Row;
import com.alibaba.alink.operator.batch.BatchOperator;
import com.alibaba.alink.operator.batch.classification.SoftmaxPredictBatchOp;
import com.alibaba.alink.operator.batch.classification.SoftmaxTrainBatchOp;
```

```
import com.alibaba.alink.operator.batch.source.MemSourceBatchOp;
import org.junit.Test;
import java.util.Arrays;
import java.util.List;
public class SoftmaxTrainBatchOpTest {
     @Test
     public void testSoftmaxTrainBatchOp() throws Exception {
         List <Row> df_data = Arrays.asList(
            Row.of(2, 1, 1),
             Row.of(3, 2, 1),
            Row.of(4, 3, 2),
            Row.of(2, 4, 1),
            Row.of(2, 2, 1),
            Row.of(4, 3, 2),
            Row.of(1, 2, 1),
             Row.of(5, 3, 3)
         );
         BatchOperator <?> batchData = new MemSourceBatchOp(df_data, "f0 int, f1
int, label int");
         BatchOperator dataTest = batchData;
        BatchOperator <?> lr = new SoftmaxTrainBatchOp().setFeatureCols("f0",
"f1").setLabelCol("label");
        BatchOperator model = batchData.link(lr);
         BatchOperator <?> predictor = new
SoftmaxPredictBatchOp().setPredictionCol("pred");
         predictor.linkFrom(model, dataTest).print();
     }
}
```
### 运行结果

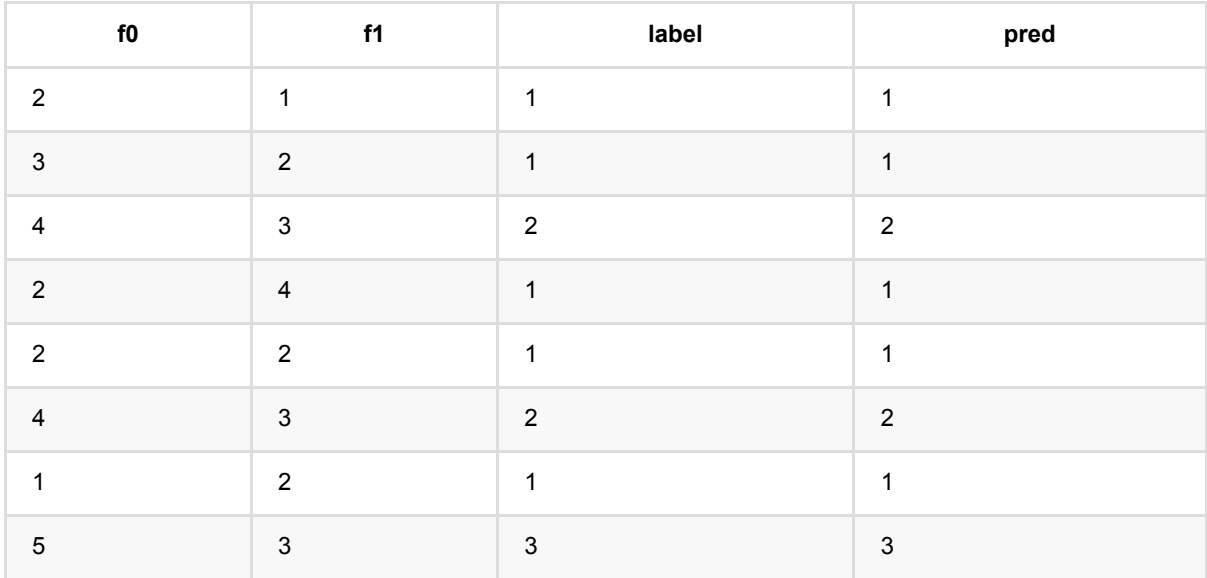

Softmax训练 (SoftmaxTrainBatchOp)

# 备注

- 1. 该组件的输入为训练数据, 输出为Softmax模型。
- 2. 参数数据库的使用方式可以覆盖多个参数的使用方式。

# **XGBoost**⼆分类预测 **(XGBoostPredictBatchOp)**

Java 类名: com.alibaba.alink.operator.batch.classification.XGBoostPredictBatchOp

Python 类名: XGBoostPredictBatchOp

# 功能介绍

XGBoost 组件是在开源社区的基础上进行包装,使功能和 PAI 更兼容,更易用。 XGBoost 算法在 Boosting 算法 的基础上进行了扩展和升级,具有较好的易用性和鲁棒性,被广泛用在各种机器学习生产系统和竞赛领域。 当前 支持分类,回归和排序。

## 参数说明

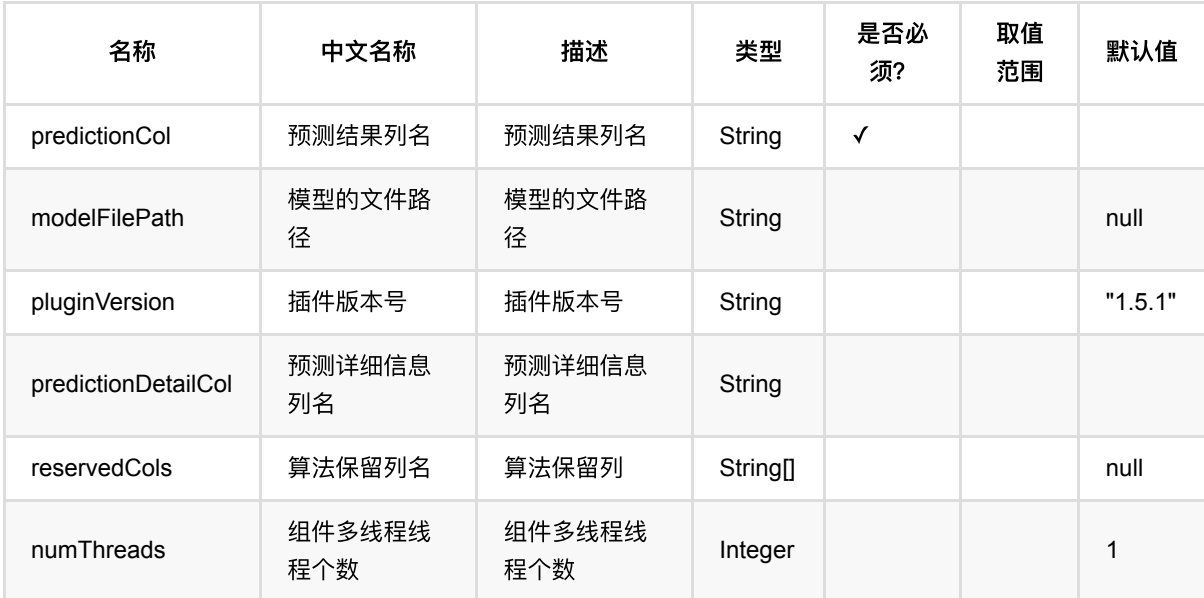

## 代码示例

以下代码仅用于示意,可能需要修改部分代码或者配置环境后才能正常运行!

### **Python** 代码

```
df = pd.DataFrame([
     [0, 1, 1.1, 1.0],
     [1, -2, 0.9, 2.0],
     [0, 100, -0.01, 3.0],
     [1, -99, 0.1, 4.0],
     [0, 1, 1.1, 5.0],
     [1, -2, 0.9, 6.0]
])
```

```
batchSource = BatchOperator.fromDataframe(
     df, schemaStr='y int, x1 int, x2 double, x3 double'
)
streamSource = StreamOperator.fromDataframe(
     df, schemaStr='y int, x1 int, x2 double, x3 double'
)
trainOp = XGBoostTrainBatchOp() \setminussetNumRound(1)
     .setPluginVersion('1.5.1')\
     .setLabelCol('y')\
     .linkFrom(batchSource)
predictBatchOp = XGBoostPredictBatchOp() .setPredictionDetailCol('pred_detail')\
     .setPredictionCol('pred')\
     .setPluginVersion('1.5.1')
predictStreamOp = XGBoostPredictStreanOp(trainOp)\ .setPredictionDetailCol('pred_detail')\
     .setPredictionCol('pred')\
     .setPluginVersion('1.5.1')
predictBatchOp.linkFrom(trainOp, batchSource).print()
predictStreamOp.linkFrom(streamSource).print()
StreamOperator.execute()
```
## **Java** 代码

```
import org.apache.flink.types.Row;
import com.alibaba.alink.operator.batch.BatchOperator;
import com.alibaba.alink.operator.batch.classification.XGBoostPredictBatchOp;
import com.alibaba.alink.operator.batch.classification.XGBoostTrainBatchOp;
import com.alibaba.alink.operator.batch.source.MemSourceBatchOp;
import com.alibaba.alink.operator.stream.StreamOperator;
import com.alibaba.alink.operator.stream.classification.XGBoostPredictStreamOp;
import com.alibaba.alink.operator.stream.source.MemSourceStreamOp;
import org.junit.Test;
import java.util.Arrays;
import java.util.List;
```

```
public class XGBoostTrainBatchOpTest {
     @Test
     public void testXGBoostTrainBatchOp() throws Exception {
         List <Row> data = Arrays.asList(
            Row.of(0, 1, 1.1, 1.0),
            Row.of(1, -2, 0.9, 2.0),
            Row.of(0, 100, -0.01, 3.0),
            Row.of(1, -99, 0.1, 4.0),
            Row.of(0, 1, 1.1, 5.0),
            Row.of(1, -2, 0.9, 6.0) );
        BatchOperator <?> batchSource = new MemSourceBatchOp(data, "y int, x1int, x2 double, x3 double");
         StreamOperator <?> streamSource = new MemSourceStreamOp(data, "y int,
x1 int, x2 double, x3 double");
         BatchOperator <?> trainOp = new XGBoostTrainBatchOp()
             .setNumRound(1)
             .setPluginVersion("1.5.1")
             .setLabelCol("y")
             .linkFrom(batchSource);
         BatchOperator <?> predictBatchOp = new XGBoostPredictBatchOp()
             .setPredictionDetailCol("pred_detail")
             .setPredictionCol("pred")
             .setPluginVersion("1.5.1");
         StreamOperator <?> predictStreamOp = new
XGBoostPredictStreamOp(trainOp)
             .setPredictionDetailCol("pred_detail")
             .setPredictionCol("pred")
             .setPluginVersion("1.5.1");
         predictBatchOp.linkFrom(trainOp, batchSource).print();
         predictStreamOp.linkFrom(streamSource).print();
         StreamOperator.execute();
     }
}
```

```
运行结果
```
# **XGBoost**⼆分类训练 **(XGBoostTrainBatchOp)**

Java 类名: com.alibaba.alink.operator.batch.classification.XGBoostTrainBatchOp

**Python 类名: XGBoostTrainBatchOp** 

# 功能介绍

XGBoost 组件是在开源社区的基础上进行包装,使功能和 PAI 更兼容,更易用。 XGBoost 算法在 Boosting 算法 的基础上进行了扩展和升级,具有较好的易用性和鲁棒性,被广泛用在各种机器学习生产系统和竞赛领域。 当前 支持分类,回归和排序。

## 参数说明

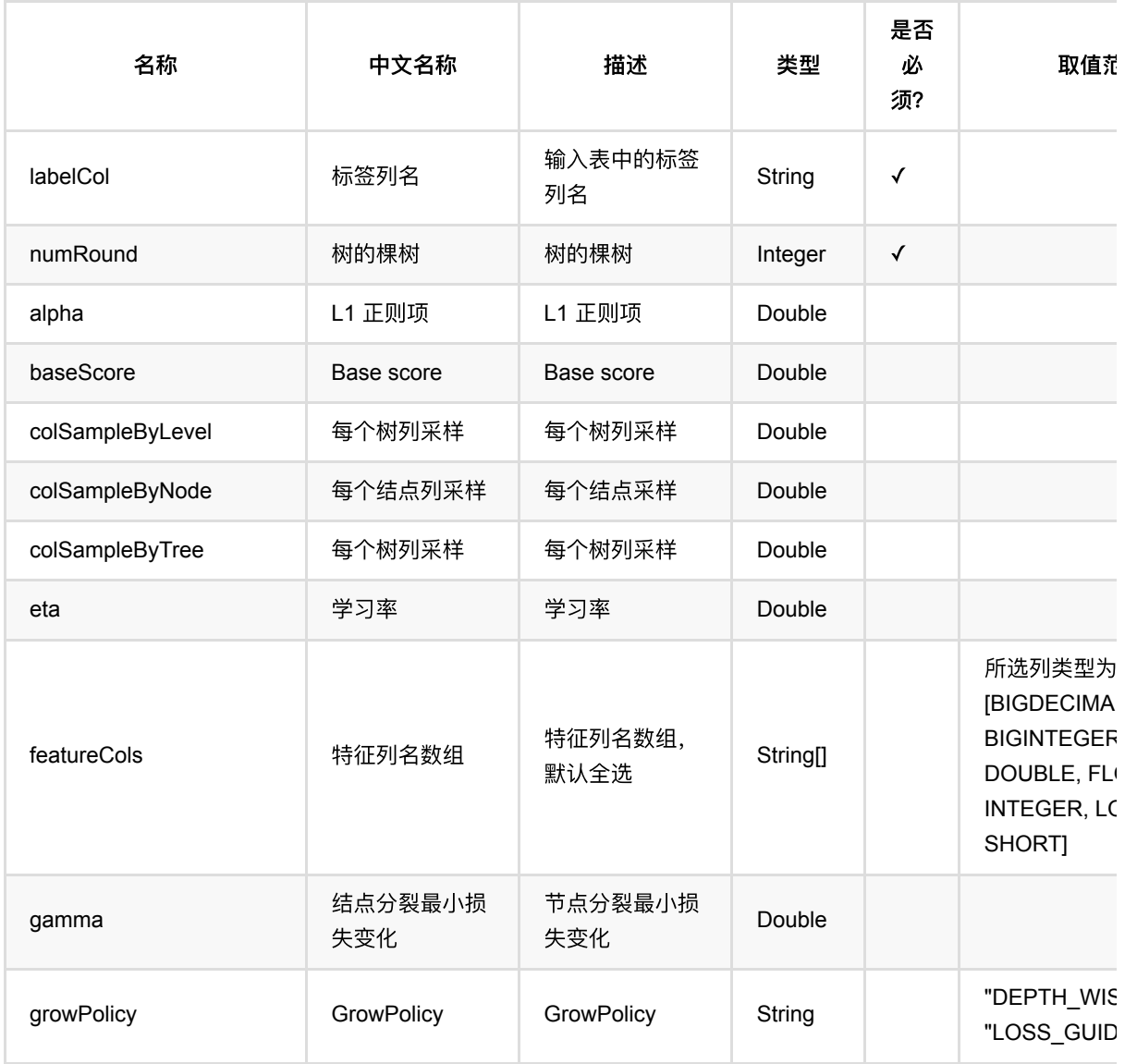

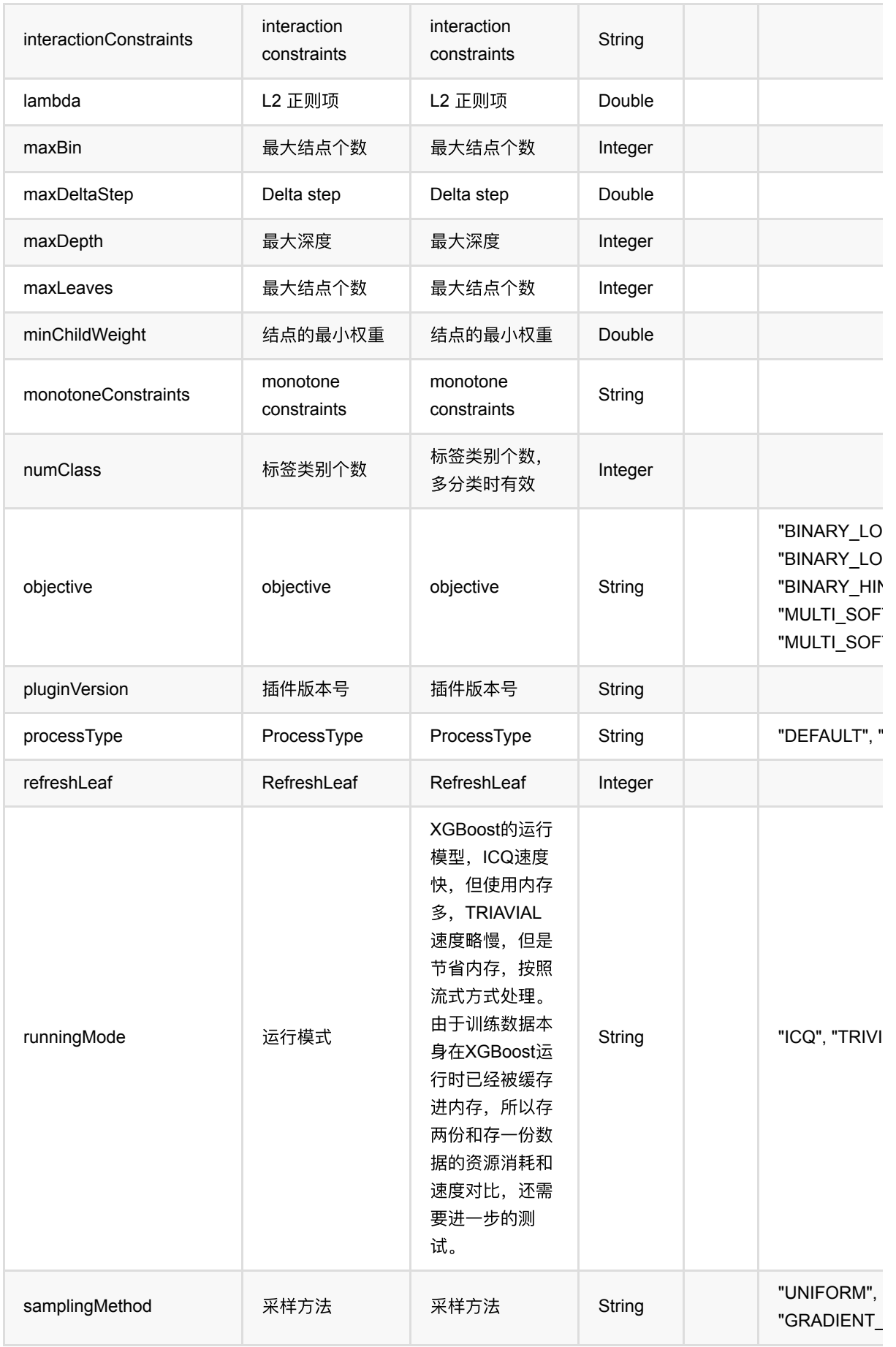

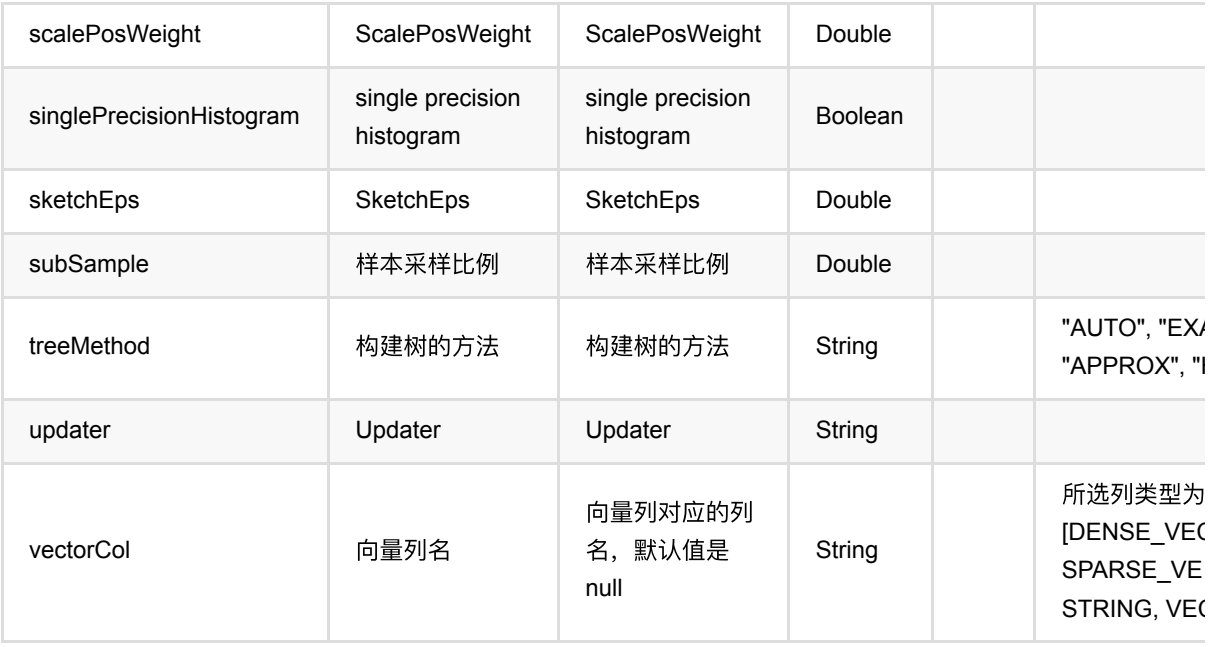

## 代码示例

以下代码仅用于示意,可能需要修改部分代码或者配置环境后才能正常运行!

### **Python** 代码

```
df = pd.DataFrame([
     [0, 1, 1.1, 1.0],
     [1, -2, 0.9, 2.0],
     [0, 100, -0.01, 3.0],
     [1, -99, 0.1, 4.0],
     [0, 1, 1.1, 5.0],
     [1, -2, 0.9, 6.0]
])
batchSource = BatchOperator.fromDataframe(
     df, schemaStr='y int, x1 int, x2 double, x3 double'
)
streamSource = StreamOperator.fromDataframe(
     df, schemaStr='y int, x1 int, x2 double, x3 double'
)
trainOp = XGBoostTrainBatchOp() \setminus.setNumRound(1)\setminus .setPluginVersion('1.5.1')\
     .setLabelCol('y')\
     .linkFrom(batchSource)
```

```
predictBatchOp = XGBoostPredictBatchOp() .setPredictionDetailCol('pred_detail')\
     .setPredictionCol('pred')\
     .setPluginVersion('1.5.1')
predictStreamOp = XGBoostPredictStreamOp(trainOp) \ .setPredictionDetailCol('pred_detail')\
     .setPredictionCol('pred')\
     .setPluginVersion('1.5.1')
predictBatchOp.linkFrom(trainOp, batchSource).print()
predictStreamOp.linkFrom(streamSource).print()
StreamOperator.execute()
```
### **Java** 代码

```
import org.apache.flink.types.Row;
import com.alibaba.alink.operator.batch.BatchOperator;
import com.alibaba.alink.operator.batch.classification.XGBoostPredictBatchOp;
import com.alibaba.alink.operator.batch.classification.XGBoostTrainBatchOp;
import com.alibaba.alink.operator.batch.source.MemSourceBatchOp;
import com.alibaba.alink.operator.stream.StreamOperator;
import com.alibaba.alink.operator.stream.classification.XGBoostPredictStreamOp;
import com.alibaba.alink.operator.stream.source.MemSourceStreamOp;
import org.junit.Test;
import java.util.Arrays;
import java.util.List;
public class XGBoostTrainBatchOpTest {
    @Test
     public void testXGBoostTrainBatchOp() throws Exception {
        List <Row> data = Arrays.asList(
           Row.of(0, 1, 1.1, 1.0),
            Row.of(1, -2, 0.9, 2.0),
           Row.of(0, 100, -0.01, 3.0),
           Row.of(1, -99, 0.1, 4.0),
           Row.of(0, 1, 1.1, 5.0),
           Row.of(1, -2, 0.9, 6.0) );
        BatchOperator <?> batchSource = new MemSourceBatchOp(data, "y int, x1int, x2 double, x3 double");
```
```
 StreamOperator <?> streamSource = new MemSourceStreamOp(data, "y int,
x1 int, x2 double, x3 double");
         BatchOperator <?> trainOp = new XGBoostTrainBatchOp()
             .setNumRound(1)
             .setPluginVersion("1.5.1")
             .setLabelCol("y")
             .linkFrom(batchSource);
         BatchOperator <?> predictBatchOp = new XGBoostPredictBatchOp()
             .setPredictionDetailCol("pred_detail")
             .setPredictionCol("pred")
             .setPluginVersion("1.5.1");
        StreamOperator <?> predictStreamOp = new
XGBoostPredictStreamOp(trainOp)
             .setPredictionDetailCol("pred_detail")
             .setPredictionCol("pred")
             .setPluginVersion("1.5.1");
         predictBatchOp.linkFrom(trainOp, batchSource).print();
         predictStreamOp.linkFrom(streamSource).print();
         StreamOperator.execute();
    }
}
```
#### 运行结果

Java 类名: com.alibaba.alink.operator.batch.regression.AftSurvivalRegPredictBatchOp

**Python 类名: AftSurvivalRegPredictBatchOp** 

### 功能介绍

在生存分析领域,加速失效时间模型(accelerated failure time model,AFT 模型)可以作为比例风险模型的替代模 型。⽣存回归组件⽀持稀疏、稠密两种数据格式。

#### 算法原理

AFT模型将线性回归模型的建模方法引人到生存分析的领域, 将生存时间的对数作为反应变量, 研究多协变量与 对数生存时间之间的回归关系,在形式上,模型与一般的线性回归模型相似。对回归系数的解释也与一般的线性回 归模型相似,较之Cox模型,AFT模型对分析结果的解释更加简单、直观且易于理解,并且可以预测个体的生存时 间。

#### 篁法使用

**生存回归分析是研究特定事件的发生与时间的关系的回归。这里特定事件可以是**:病人死亡、病人康复、用户流 失、商品下架等。

#### ⽂献或出处

[1] Wei, Lee-Jen. "The accelerated failure time model: a useful alternative to the Cox regression model in survival analysis." Statistics in medicine 11.14 15 (1992): 1871-1879.

[2] <https://spark.apache.org/docs/latest/ml-classification-regression.html#survival-regression>

### 参数说明

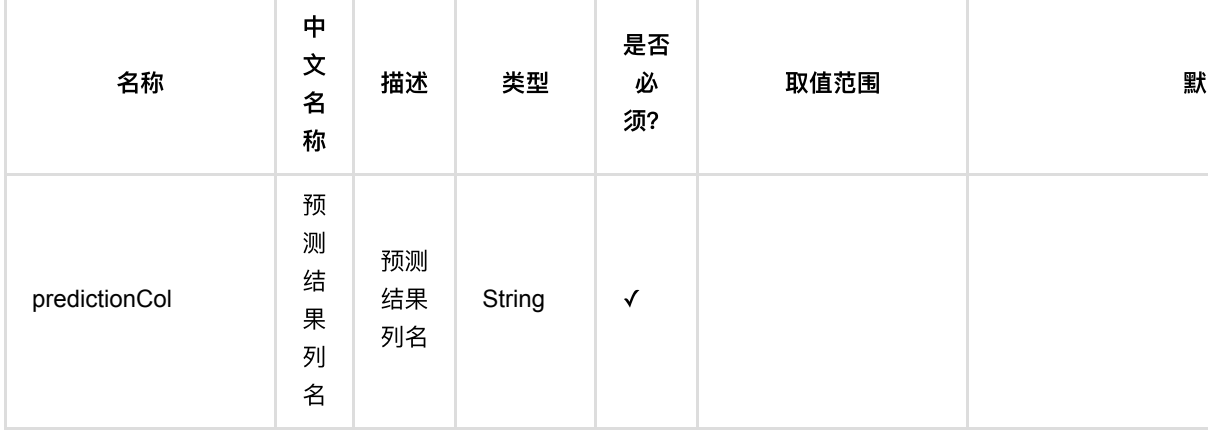

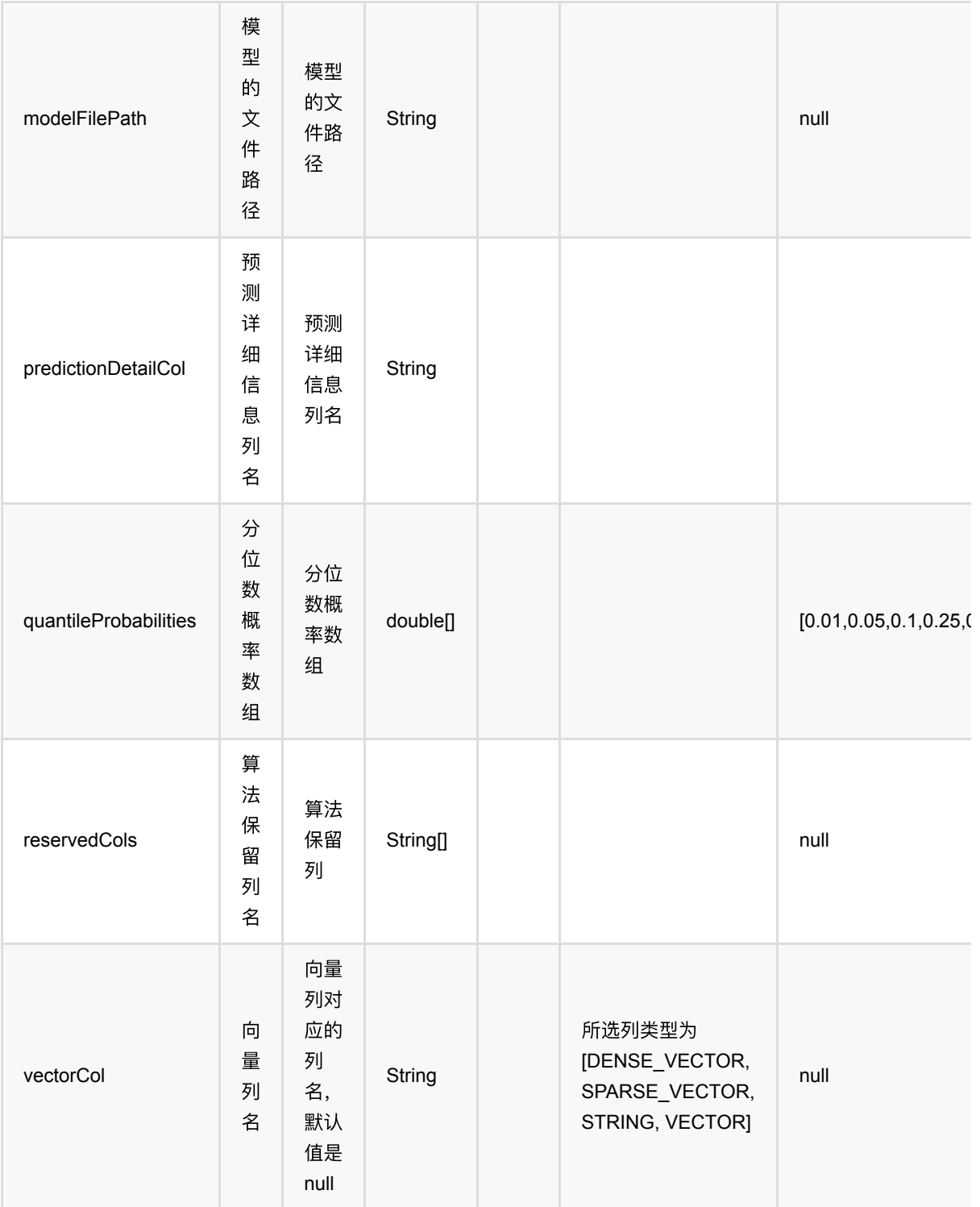

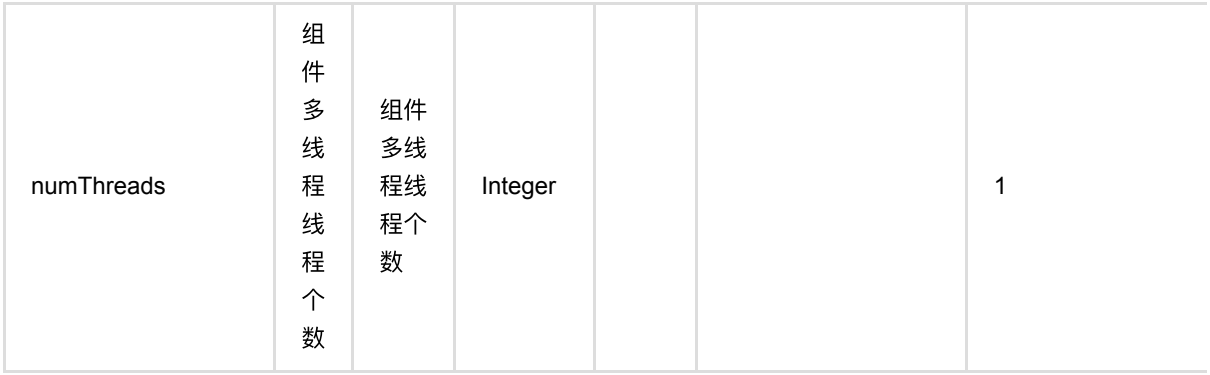

### 代码示例

### **Python** 代码

```
from pyalink.alink import *
import pandas as pd
useLocalEnv(1)
df = pd.DataFrame([
     [1.218, 1.0, "1.560,-0.605"],
     [2.949, 0.0, "0.346,2.158"],
     [3.627, 0.0, "1.380,0.231"],
     [0.273, 1.0, "0.520,1.151"],
     [4.199, 0.0, "0.795,-0.226"]
])
data = BatchOperator.fromDataframe(df, schemaStr="label double, censor double,
features string")
trainOp = AffurvivalRegTrainBatchOp() \setminus .setVectorCol("features")\
             .setLabelCol("label")\
              .setCensorCol("censor")
model = trainOp.linkFrom(data)
predictOp = AffSurvivalRegPredictBatchOp() \setminus .setPredictionCol("pred")
predictOp.linkFrom(model, data).print()
```

```
import org.apache.flink.types.Row;
```

```
import com.alibaba.alink.operator.batch.BatchOperator;
import
com.alibaba.alink.operator.batch.regression.AftSurvivalRegPredictBatchOp;
import com.alibaba.alink.operator.batch.regression.AftSurvivalRegTrainBatchOp;
import com.alibaba.alink.operator.batch.source.MemSourceBatchOp;
import org.junit.Test;
import java.util.Arrays;
import java.util.List;
public class AftSurvivalRegPredictBatchOpTest {
     @Test
     public void testAftSurvivalRegPredictBatchOp() throws Exception {
         List <Row> df = Arrays.asList(
             Row.of(1.218, 1.0, "1.560,-0.605"),
             Row.of(2.949, 0.0, "0.346,2.158"),
             Row.of(3.627, 0.0, "1.380,0.231"),
             Row.of(0.273, 1.0, "0.520,1.151"),
             Row.of(4.199, 0.0, "0.795,-0.226")
         );
         BatchOperator <?> data = new MemSourceBatchOp(df, "label double, censor
double, features string");
         BatchOperator <?> trainOp = new AftSurvivalRegTrainBatchOp()
             .setVectorCol("features")
             .setLabelCol("label")
             .setCensorCol("censor");
        BatchOperator model = trainOp. linkFrom(data);
         BatchOperator <?> predictOp = new AftSurvivalRegPredictBatchOp()
             .setPredictionCol("pred");
         predictOp.linkFrom(model, data).print();
     }
}
```
#### 运行结果

#### 模型结果

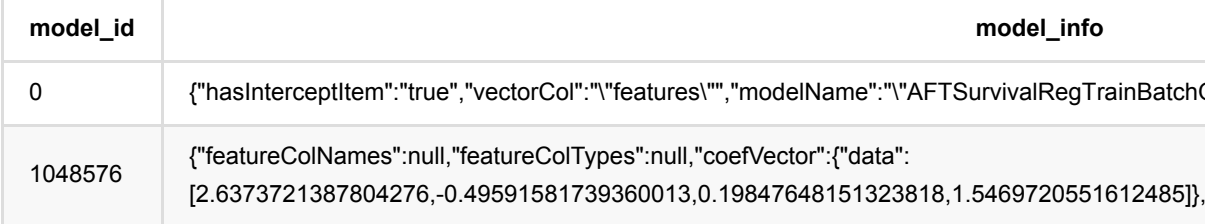

#### 预测结果

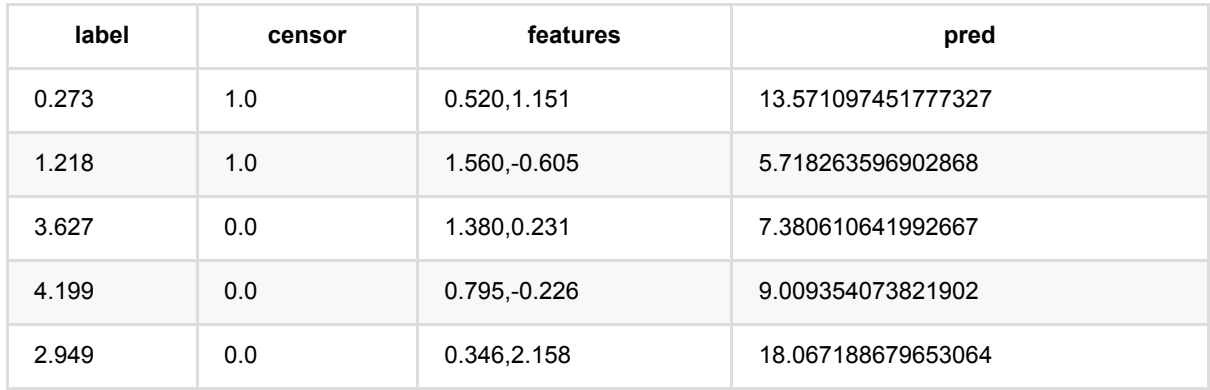

# ⽣存回归训练 **(AftSurvivalRegTrainBatchOp)**

Java 类名: com.alibaba.alink.operator.batch.regression.AftSurvivalRegTrainBatchOp

Python 类名:AftSurvivalRegTrainBatchOp

## 功能介绍

在生存分析领域,加速失效时间模型(accelerated failure time model,AFT 模型)可以作为比例风险模型的替代模 型。⽣存回归组件⽀持稀疏、稠密两种数据格式。

#### 算法原理

AFT模型将线性回归模型的建模方法引人到生存分析的领域, 将生存时间的对数作为反应变量, 研究多协变量与 对数生存时间之间的回归关系,在形式上,模型与一般的线性回归模型相似。对回归系数的解释也与一般的线性回 归模型相似,较之Cox模型,AFT模型对分析结果的解释更加简单、直观且易于理解,并且可以预测个体的生存时 间。

#### 篁法使用

**生存回归分析是研究特定事件的发生与时间的关系的回归。这里特定事件可以是**:病人死亡、病人康复、用户流 失、商品下架等。

● 备注:该组件训练的时候 FeatureCols 和 VectorCol 是两个互斥参数,只能有一个参数来描述算法的输入特 征。

#### ⽂献或出处

[1] Wei, Lee-Jen. "The accelerated failure time model: a useful alternative to the Cox regression model in survival analysis." Statistics in medicine 11.14 15 (1992): 1871-1879.

[2] <https://spark.apache.org/docs/latest/ml-classification-regression.html#survival-regression>

### 参数说明

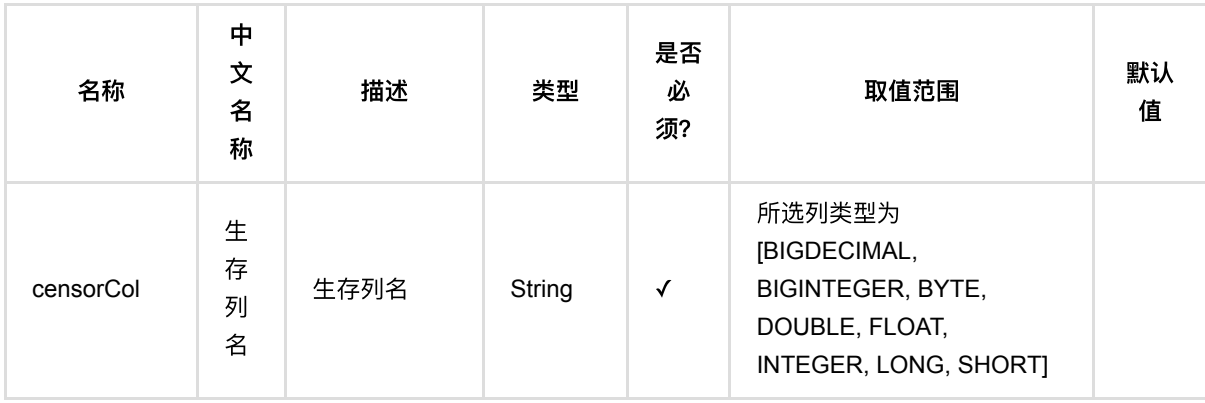

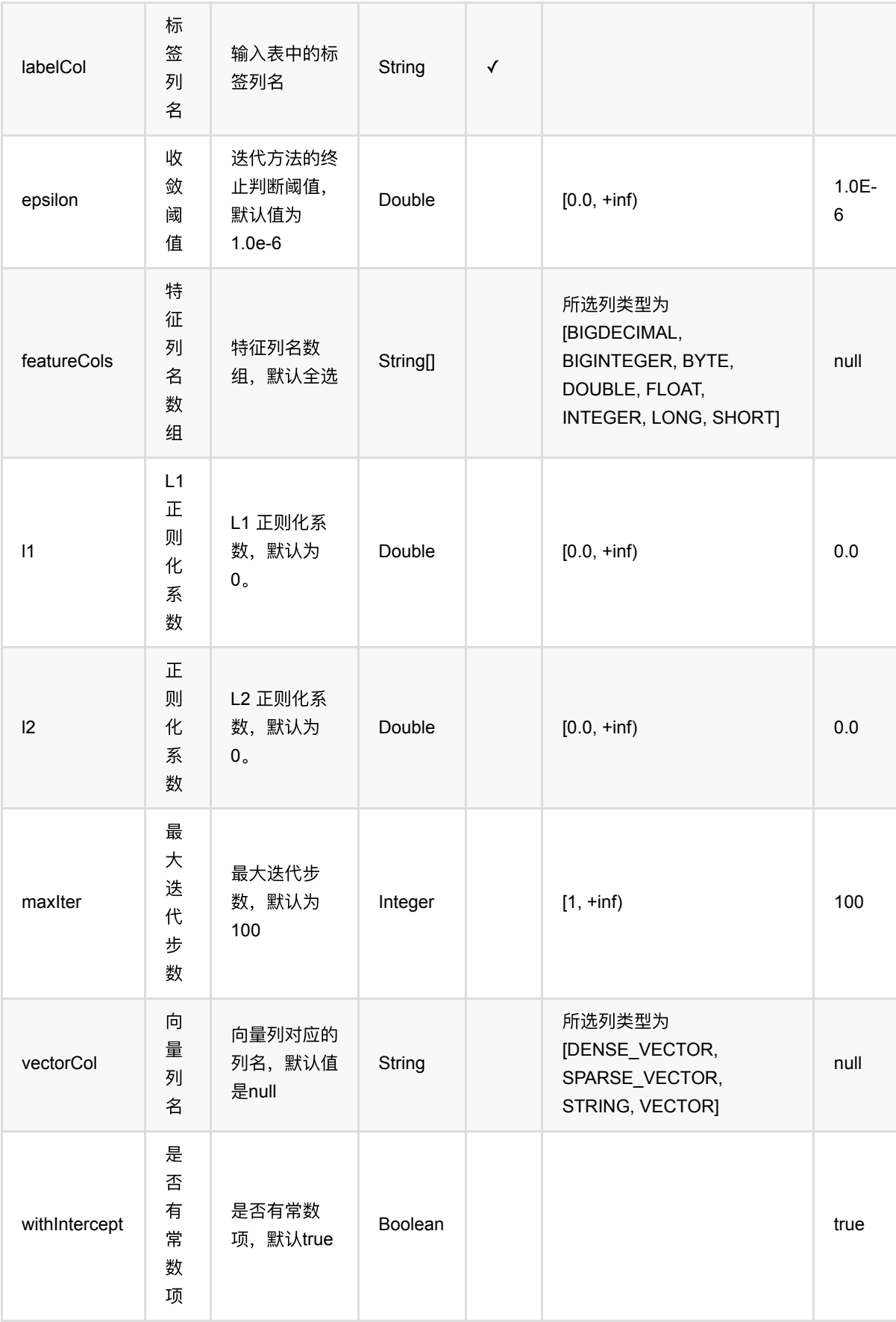

### 代码示例

### **Python** 代码

```
from pyalink.alink import *
import pandas as pd
useLocalEnv(1)
df = pd.DataFrame([
     [1.218, 1.0, "1.560,-0.605"],
     [2.949, 0.0, "0.346,2.158"],
     [3.627, 0.0, "1.380,0.231"],
     [0.273, 1.0, "0.520,1.151"],
     [4.199, 0.0, "0.795,-0.226"]
])
data = BatchOperator.fromDataframe(df, schemaStr="label double, censor double,
features string")
trainOp = AffurvivalRegTrainBatchOp() \setminus .setVectorCol("features")\
             .setLabelCol("label")\
              .setCensorCol("censor")
model = trainOpulinkFrom(data)predictOp = AtSurvivalRegPredictBatchOp() \setminus .setPredictionCol("pred")
predictOp.linkFrom(model, data).print()
```

```
import org.apache.flink.types.Row;
import com.alibaba.alink.operator.batch.BatchOperator;
import
com.alibaba.alink.operator.batch.regression.AftSurvivalRegPredictBatchOp;
import com.alibaba.alink.operator.batch.regression.AftSurvivalRegTrainBatchOp;
import com.alibaba.alink.operator.batch.source.MemSourceBatchOp;
import org.junit.Test;
import java.util.Arrays;
import java.util.List;
```

```
public class AftSurvivalRegTrainBatchOpTest {
     @Test
     public void testAftSurvivalRegTrainBatchOp() throws Exception {
         List <Row> df = Arrays.asList(
             Row.of(1.218, 1.0, "1.560,-0.605"),
             Row.of(2.949, 0.0, "0.346,2.158"),
             Row.of(3.627, 0.0, "1.380,0.231"),
             Row.of(0.273, 1.0, "0.520,1.151"),
             Row.of(4.199, 0.0, "0.795,-0.226")
         );
         BatchOperator <?> data = new MemSourceBatchOp(df, "label double, censor
double, features string");
         BatchOperator <?> trainOp = new AftSurvivalRegTrainBatchOp()
              .setVectorCol("features")
             .setLabelCol("label")
              .setCensorCol("censor");
        BatchOperator model = trainOp.linkFrom(data);
         BatchOperator <?> predictOp = new AftSurvivalRegPredictBatchOp()
              .setPredictionCol("pred");
         predictOp.linkFrom(model, data).print();
     }
}
```
#### 运行结果

#### 模型结果

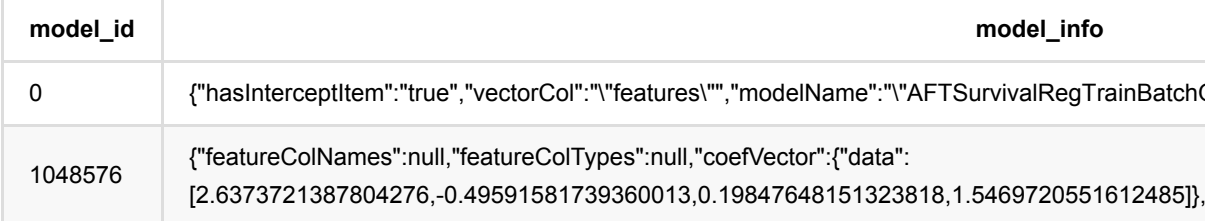

#### 预测结果

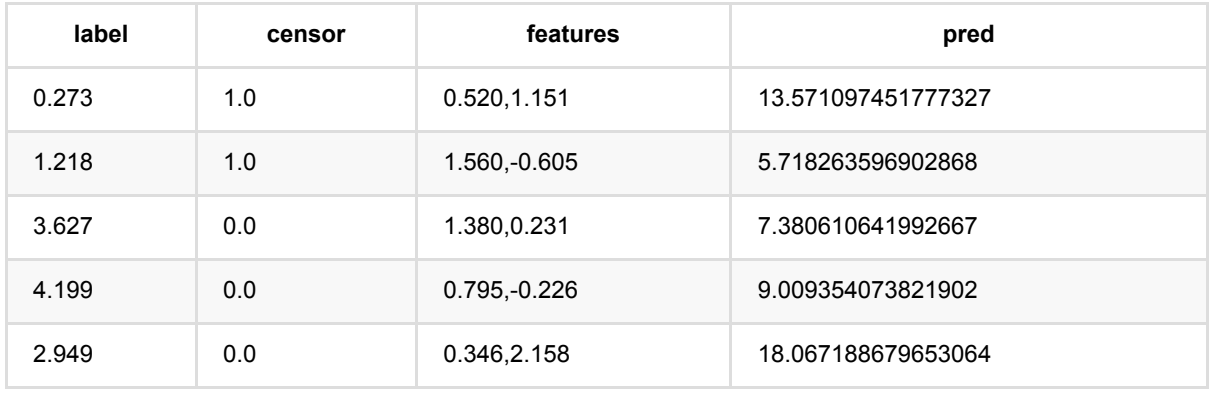

# **Bert**⽂本对回归预测 **(BertTextPairRegressorPredictBatchOp)**

Java 类名: com.alibaba.alink.operator.batch.regression.BertTextPairRegressorPredictBatchOp

Python 类名: BertTextPairRegressorPredictBatchOp

## 功能介绍

与 BERT ⽂本对回归训练组件对应的预测组件。

### 参数说明

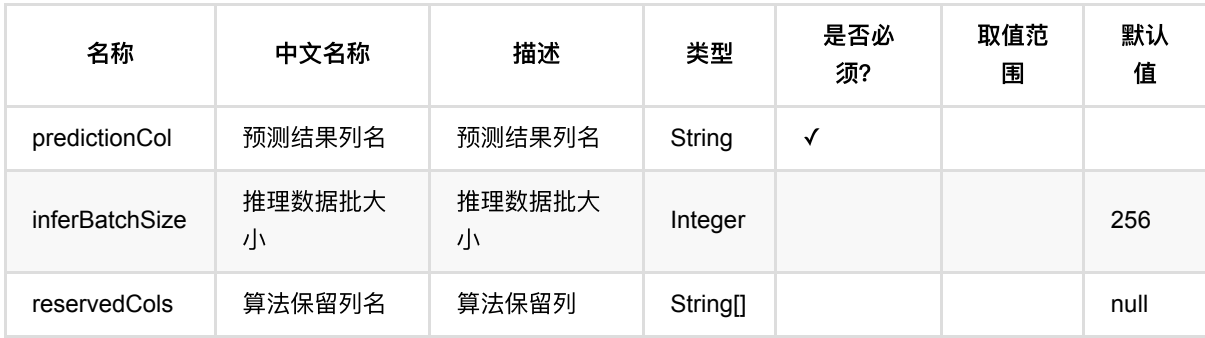

## 代码示例

以下代码仅用于示意,可能需要修改部分代码或者配置环境后才能正常运行!

```
url = "http://alink-algo-packages.oss-cn-hangzhou-
zmf.aliyuncs.com/data/MRPC/train.tsv"
schemaStr = "f_quality double, f_id_1 string, f_id_2 string, f_string_1 string,
f_string_2 string"
data = CsvSourceBatchOp() \setminus.setFilePath(url) \ \ \backslash .setSchemaStr(schemaStr) \
     .setFieldDelimiter("\t") \
     .setIgnoreFirstLine(True) \
     .setQuoteChar(None)
data = data.firstN(300)model = CsvSourceBatchOp() \setminus .setFilePath("http://alink-test.oss-cn-beijing.aliyuncs.com/jiqi-
temp/tf_ut_files/bert_text_pair_regressor_model.csv") \
     .setSchemaStr("model_id bigint, model_info string, label_value double")
```

```
predict = BertTextPairRegressionPredictBatchOp() \ \ \ \ .setPredictionCol("pred") \
    .setReservedCols(["f quality"]) \
     .linkFrom(model, data)
predict.print()
```

```
import com.alibaba.alink.operator.batch.BatchOperator;
import
com.alibaba.alink.operator.batch.regression.BertTextPairRegressorPredictBatchOp
;
import com.alibaba.alink.operator.batch.source.CsvSourceBatchOp;
import org.junit.Test;
public class BertTextPairRegressorPredictBatchOpTest {
     @Test
     public void test() throws Exception {
         String url = "http://alink-algo-packages.oss-cn-hangzhou-
zmf.aliyuncs.com/data/MRPC/train.tsv";
         String schemaStr = "f_quality double, f_id_1 string, f_id_2 string,
f string 1 string, f string 2 string";
         BatchOperator <?> data = new CsvSourceBatchOp()
             .setFilePath(url)
             .setSchemaStr(schemaStr)
             .setFieldDelimiter("\t")
             .setIgnoreFirstLine(true)
             .setQuoteChar(null);
        data = data.firstN(300); BatchOperator <?> model = new CsvSourceBatchOp()
             .setFilePath("http://alink-test.oss-cn-beijing.aliyuncs.com/jiqi-
temp/tf_ut_files/bert_text_pair_regressor_model.csv")
             .setSchemaStr("model_id bigint, model_info string, label_value
double");
        BertTextPairRegressorPredictBatchOp predict = new
BertTextPairRegressorPredictBatchOp()
             .setPredictionCol("pred")
             .setReservedCols("f_quality")
             .linkFrom(model, data);
         predict.print();
     }
}
```
#### 运行结果

Bert文本对回归预测 (BertTextPairRegressorPredictBatchOp)

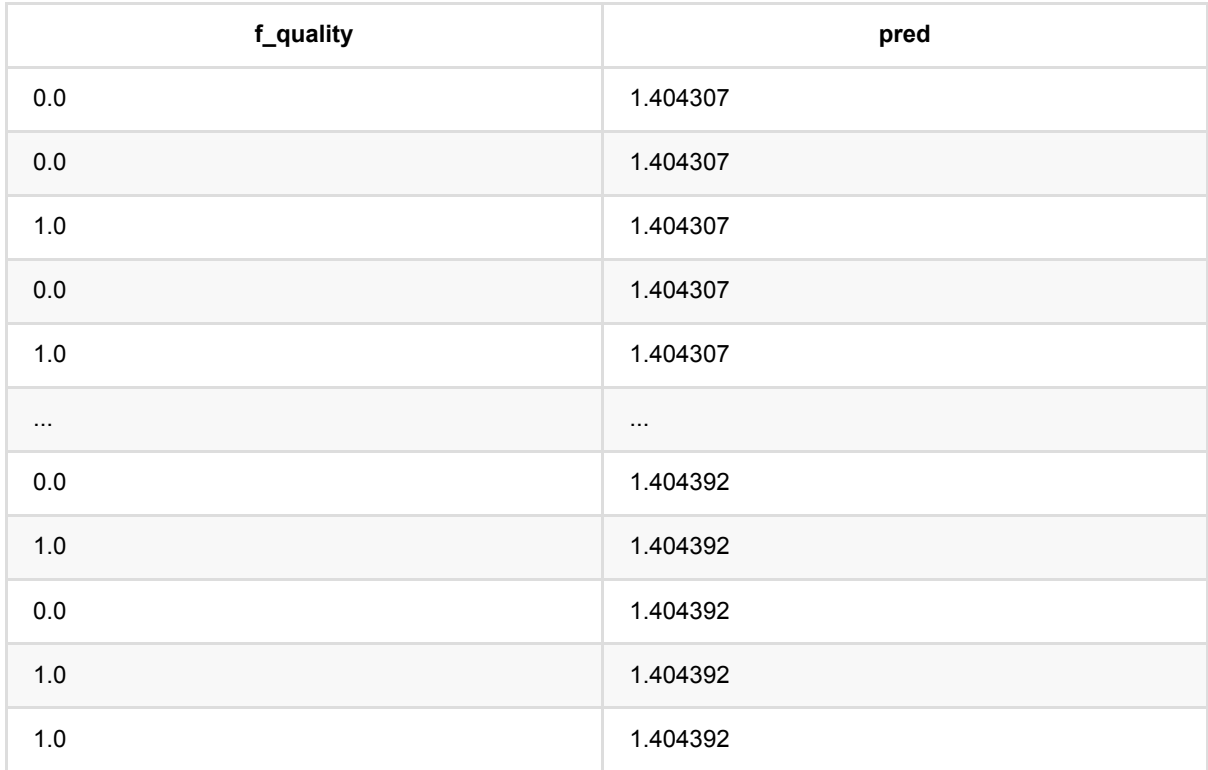

# **Bert**⽂本对回归训练 **(BertTextPairRegressorTrainBatchOp)**

Java 类名: com.alibaba.alink.operator.batch.regression.BertTextPairRegressorTrainBatchOp

Python 类名: BertTextPairRegressorTrainBatchOp

# 功能介绍

在预训练的 BERT 模型的基础上增加一个全连接层, 用于进行文本对回归任务。

## 参数说明

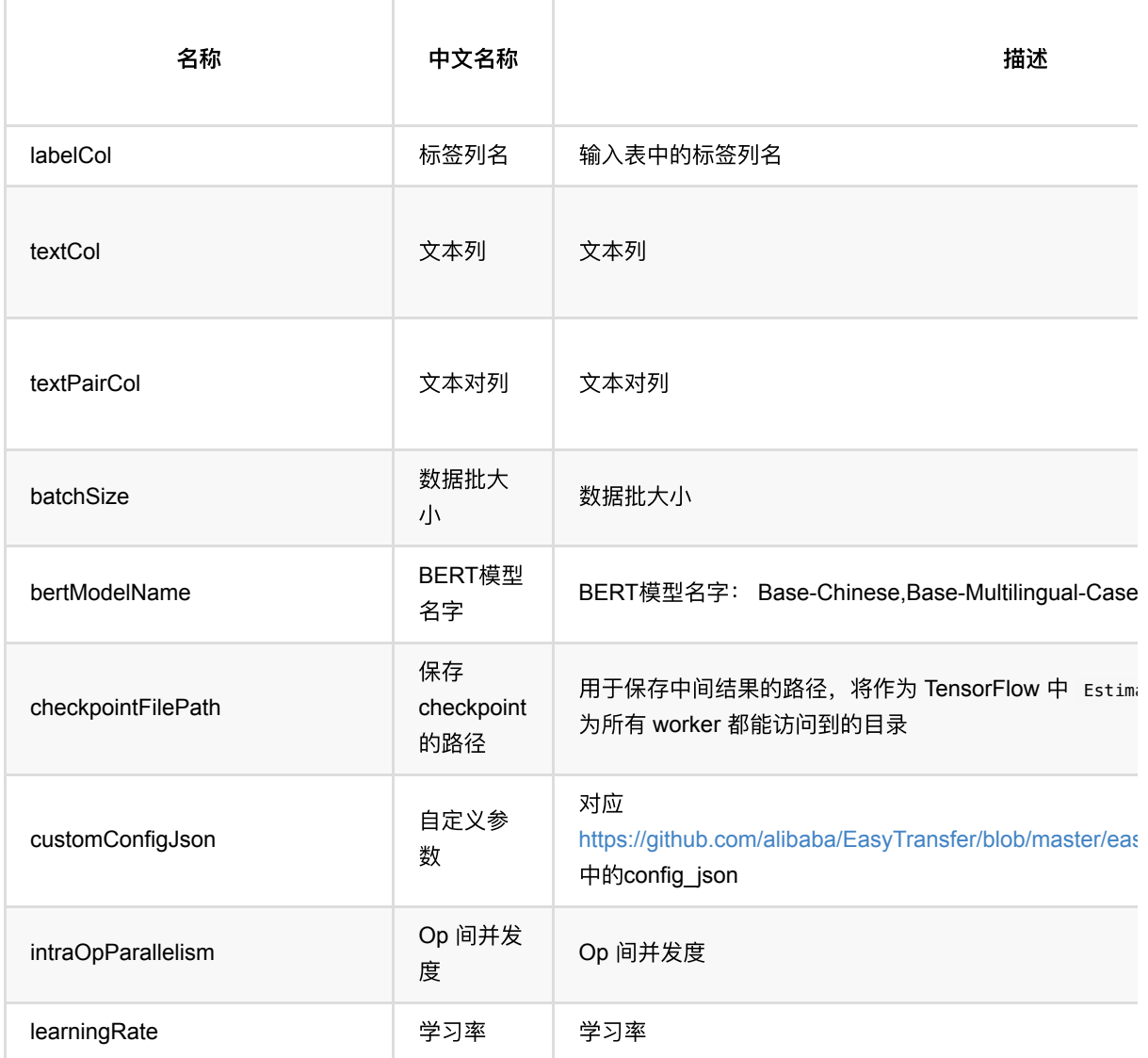

Bert文本对回归训练 (BertTextPairRegressorTrainBatchOp)

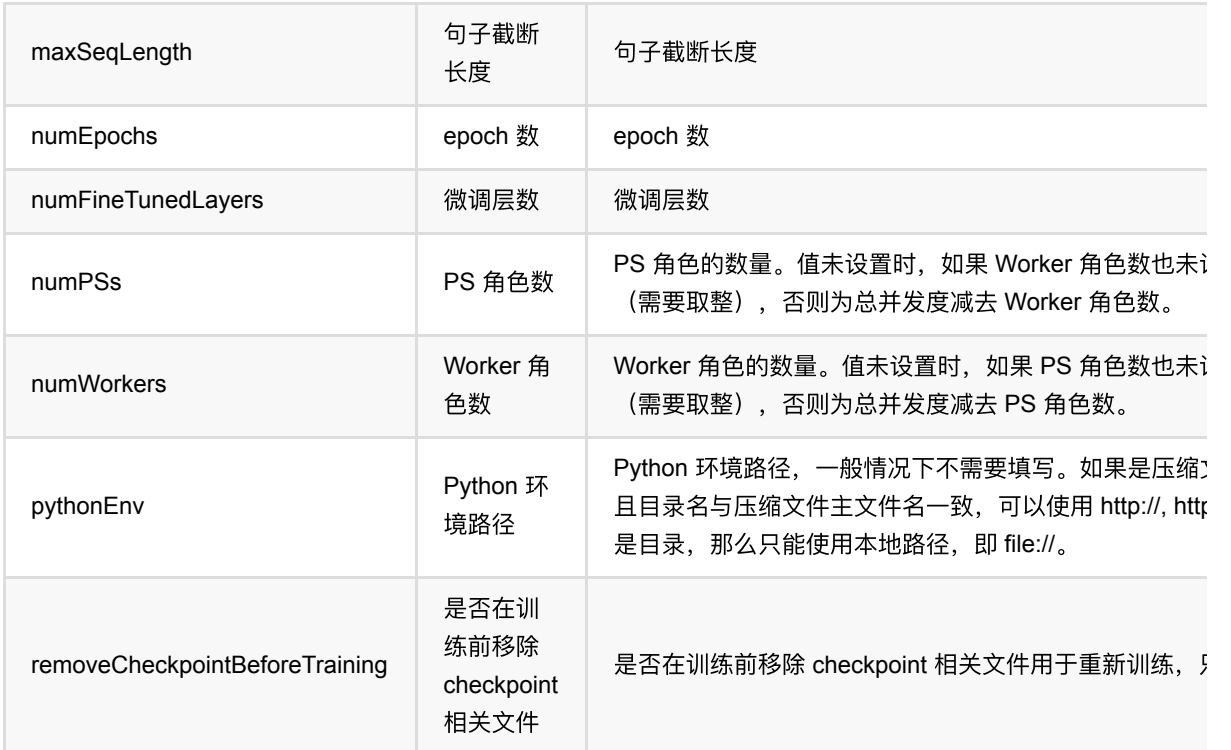

### 代码示例

以下代码仅用于示意,可能需要修改部分代码或者配置环境后才能正常运行!

```
url = "http://alink-algo-packages.oss-cn-hangzhou-
zmf.aliyuncs.com/data/MRPC/train.tsv"
schemaStr = "f_quality double, f_id_1 string, f_id_2 string, f_string_1 string,
f_string_2 string"
data = CsvSourceBatchOp() \setminus .setFilePath(url) \
     .setSchemaStr(schemaStr) \
     .setFieldDelimiter("\t") \
     .setIgnoreFirstLine(True) \
     .setQuoteChar(None)
data = ShuffleBatchOp().linkFrom(data)
train = BertTextPairRegressorTrainBatchOp() \
.setTextCol("f_string_1").setTextPairCol("f_string_2").setLabelCol("f_quality")
\lambda\texttt{.setNumEpochs(0.1)} \setminusSetMaxSeqLength(32) \
    .setNumFineTunedLayers(1) \setminus .setBertModelName("Base-Uncased") \
```

```
 .linkFrom(data)
```

```
AkSinkBatchOp() \
     .setFilePath("/tmp/bert_text_pair_regressor_model.ak") \
     .setOverwriteSink(True) \
     .linkFrom(train)
BatchOperator.execute()
```

```
import com.alibaba.alink.operator.batch.BatchOperator;
import com.alibaba.alink.operator.batch.dataproc.ShuffleBatchOp;
import
com.alibaba.alink.operator.batch.regression.BertTextPairRegressorTrainBatchOp;
import com.alibaba.alink.operator.batch.sink.AkSinkBatchOp;
import com.alibaba.alink.operator.batch.source.CsvSourceBatchOp;
import org.junit.Test:
public class BertTextPairRegressorTrainBatchOpTest {
    @Test
     public void testBertTextPairRegressorTrainBatchOp() throws Exception {
         String url = "http://alink-algo-packages.oss-cn-hangzhou-
zmf.aliyuncs.com/data/MRPC/train.tsv";
         String schemaStr = "f_quality double, f_id_1 string, f_id_2 string,
f_string_1 string, f_string_2 string";
       BatchOperator <? > data = new CsvSourceBatchOp()
             .setFilePath(url)
             .setSchemaStr(schemaStr)
             .setFieldDelimiter("\t")
             .setIgnoreFirstLine(true)
             .setQuoteChar(null);
        data = new ShuffleBatchOp().linkFrom(data);
         BertTextPairRegressorTrainBatchOp train = new
BertTextPairRegressorTrainBatchOp()
.setTextCol("f_string_1").setTextPairCol("f_string_2").setLabelCol("f_quality")
             .setNumEpochs(0.1)
             .setMaxSeqLength(32)
             .setNumFineTunedLayers(1)
             .setBertModelName("Base-Uncased")
            .linkFrom(data);
         new AkSinkBatchOp()
             .setFilePath("/tmp/bert_text_pair_regressor_model.ak")
             .setOverwriteSink(true)
```
Bert文本对回归训练 (BertTextPairRegressorTrainBatchOp)

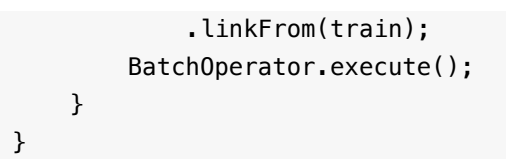

# **Bert**⽂本回归预测 **(BertTextRegressorPredictBatchOp)**

Java 类名: com.alibaba.alink.operator.batch.regression.BertTextRegressorPredictBatchOp

Python 类名: BertTextRegressorPredictBatchOp

## 功能介绍

与 BERT ⽂本回归训练组件对应的预测组件。

### 参数说明

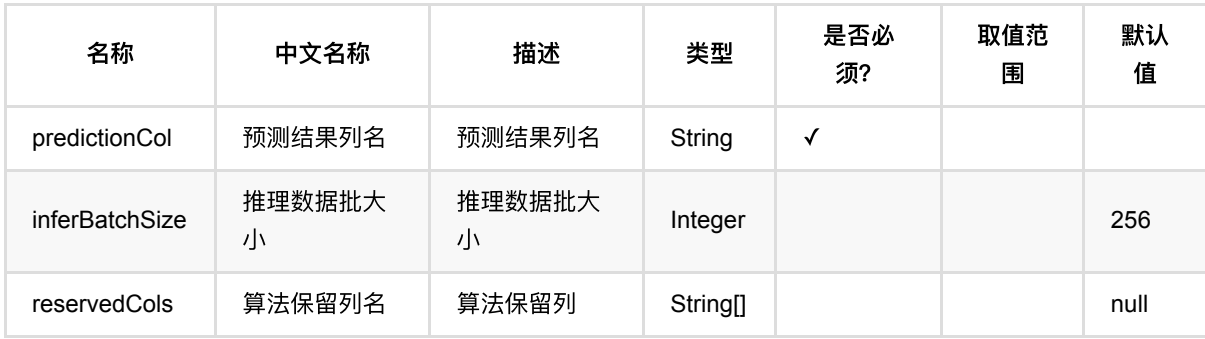

## 代码示例

以下代码仅用于示意,可能需要修改部分代码或者配置环境后才能正常运行!

```
url = "http://alink-test.oss-cn-beijing.aliyuncs.com/jiqi-
temp/tf_ut_files/ChnSentiCorp_htl_small.csv"
schema = "label double, review string"
data = CsvSourceBatchOp() \setminus.setFilePath(url) \ \ \backslash .setSchemaStr(schema) \
     .setIgnoreFirstLine(True)
data = data.where("review is not null")data = data.firstN(300)model = CsvSourceBatchOp() \setminus .setFilePath("http://alink-test.oss-cn-beijing.aliyuncs.com/jiqi-
temp/tf ut files/bert text regressor model.csv") \
     .setSchemaStr("model_id bigint, model_info string, label_value double")
predict = BertTextRegressionPredictBatchOp() \ \ \ \ \ .setPredictionCol("pred") \
```

```
 .setReservedCols(["label"]) \
     .linkFrom(model, data)
predict.print()
```

```
import com.alibaba.alink.operator.batch.BatchOperator;
import
com.alibaba.alink.operator.batch.regression.BertTextRegressorPredictBatchOp;
import com.alibaba.alink.operator.batch.source.CsvSourceBatchOp;
import org.junit.Test;
public class BertTextRegressorPredictBatchOpTest {
     @Test
     public void testBertTextRegressorPredictBatchOp() throws Exception {
         String url = "http://alink-test.oss-cn-beijing.aliyuncs.com/jiqi-
temp/tf ut files/ChnSentiCorp htl small.csv";
         String schema = "label double, review string";
         BatchOperator <?> data = new CsvSourceBatchOp()
             .setFilePath(url)
             .setSchemaStr(schema)
             .setIgnoreFirstLine(true);
         data = data.where("review is not null");
        data = data.firstN(300); BatchOperator <?> model = new CsvSourceBatchOp()
             .setFilePath("http://alink-test.oss-cn-beijing.aliyuncs.com/jiqi-
temp/tf_ut_files/bert_text_regressor_model.csv")
             .setSchemaStr("model_id bigint, model_info string, label_value
double");
         BertTextRegressorPredictBatchOp predict = new
BertTextRegressorPredictBatchOp()
             .setPredictionCol("pred")
             .setReservedCols("label")
             .linkFrom(model, data);
         predict.print();
     }
}
```
#### 运行结果

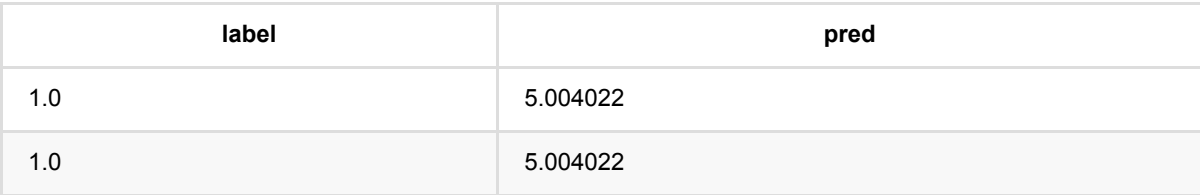

Bert文本回归预测 (BertTextRegressorPredictBatchOp)

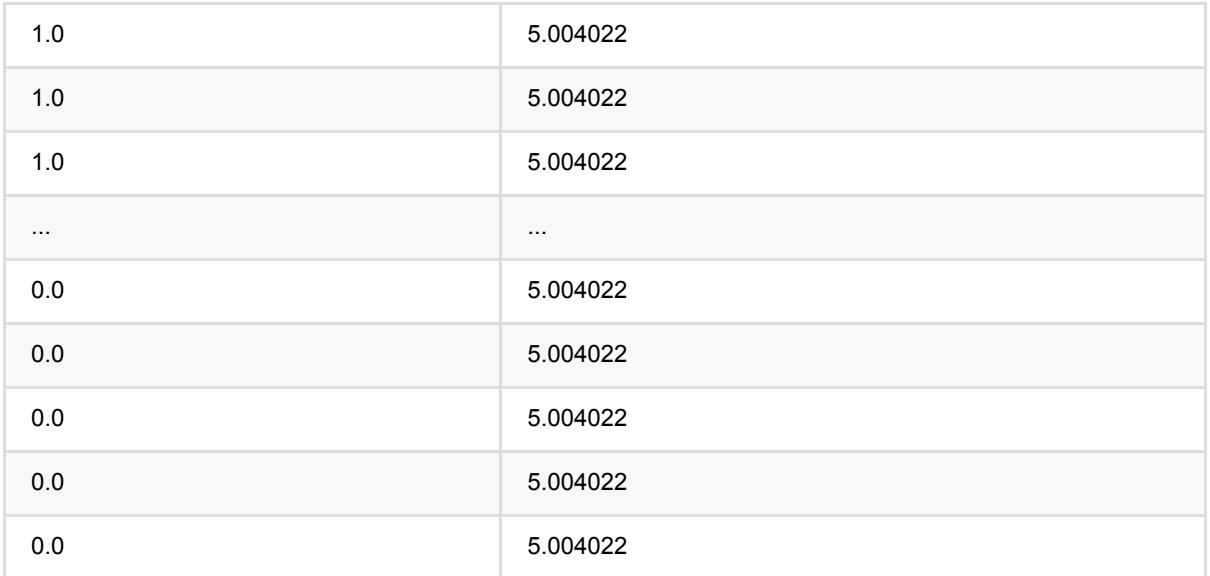

# **Bert**⽂本回归训练 **(BertTextRegressorTrainBatchOp)**

Java 类名: com.alibaba.alink.operator.batch.regression.BertTextRegressorTrainBatchOp

Python 类名: BertTextRegressorTrainBatchOp

# 功能介绍

在预训练的 BERT 模型的基础上增加一个全连接层, 用于进行文本回归任务。

## 参数说明

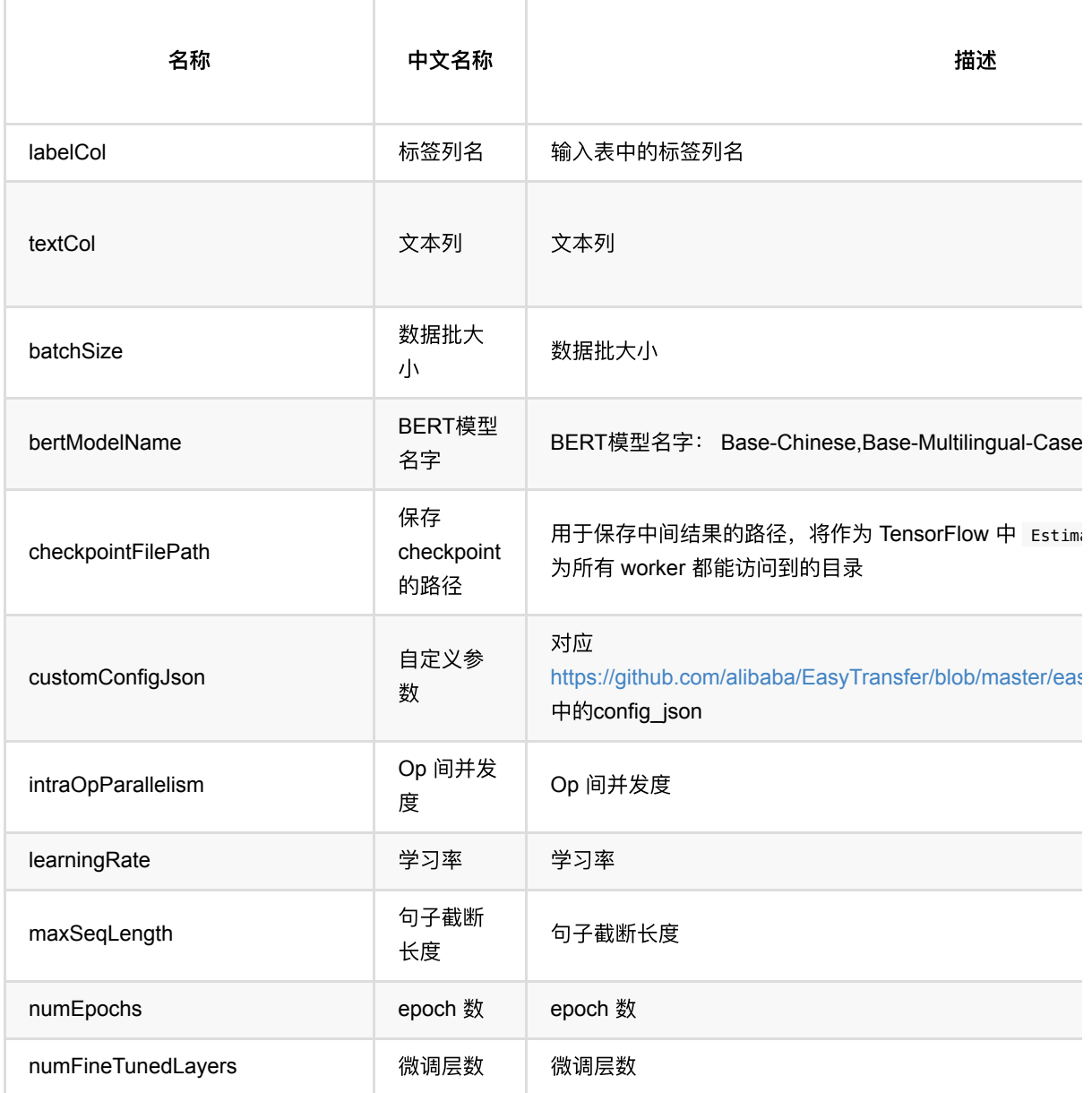

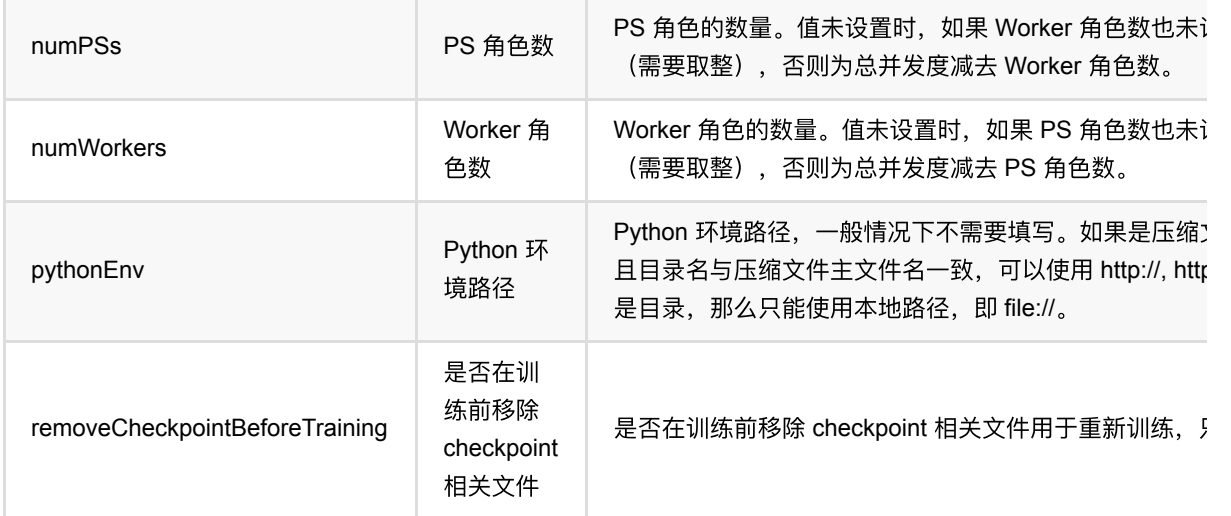

### 代码示例

以下代码仅用于示意,可能需要修改部分代码或者配置环境后才能正常运行!

```
url = "http://alink-test.oss-cn-beijing.aliyuncs.com/jiqi-
temp/tf_ut_files/ChnSentiCorp_htl_small.csv";
schema = "label double, review string"
data = CsvSourceBatchOp() \setminus .setFilePath(url) \
     .setSchemaStr(schema) \
     .setIgnoreFirstLine(True)
data = data.where("review is not null")
data = ShuffleBatchOp().linkFrom(data)
train = BertTextRegressorTrainBatchOp() \
     .setTextCol("review") \
     .setLabelCol("label") \
    \cdot setNumEpochs(0.05) \
    .setNumFineTunedLayers(1) \setminus\sqrt{128}. setMaxSeqLength(128)
     .setBertModelName("Base-Chinese") \
     .linkFrom(data)
AkSinkBatchOp() \
     .setFilePath("/tmp/bert_text_regressor_model.ak") \
     .setOverwriteSink(True) \
     .linkFrom(train)
BatchOperator.execute()
```

```
import com.alibaba.alink.common.utils.JsonConverter;
import com.alibaba.alink.operator.batch.BatchOperator;
import com.alibaba.alink.operator.batch.dataproc.ShuffleBatchOp;
import
com.alibaba.alink.operator.batch.regression.BertTextRegressorTrainBatchOp;
import com.alibaba.alink.operator.batch.sink.AkSinkBatchOp;
import com.alibaba.alink.operator.batch.source.CsvSourceBatchOp;
import com.google.common.collect.ImmutableMap;
import org.junit.Test;
import java.util.HashMap;
import java.util.Map;
public class BertTextRegressorTrainBatchOpTest {
    @Test
     public void testBertTextRegressorTrainBatchOpTest() throws Exception {
         String url = "http://alink-test.oss-cn-beijing.aliyuncs.com/jiqi-
temp/tf_ut_files/ChnSentiCorp_htl_small.csv";
         String schema = "label double, review string";
        BatchOperator <? > data = new CsvSourceBatchOp()
             .setFilePath(url)
             .setSchemaStr(schema)
             .setIgnoreFirstLine(true);
         data = data.where("review is not null");
        data = new ShuffleBatchOp().linkFrom(data);
        Map <String, Map <String, Object>> customConfig = new HashMap <>();
         customConfig.put("train_config", ImmutableMap.of("optimizer_config",
ImmutableMap.of("learning_rate", 0.01)));
         BertTextRegressorTrainBatchOp train = new
BertTextRegressorTrainBatchOp()
             .setTextCol("review")
             .setLabelCol("label")
             .setNumEpochs(0.05)
             .setNumFineTunedLayers(1)
             .setMaxSeqLength(128)
             .setBertModelName("Base-Chinese")
             .setCustomJsonJson(JsonConverter.toJson(customConfig))
             .linkFrom(data);
         new AkSinkBatchOp()
             .setFilePath("/tmp/bert_text_regressor_model.ak")
             .setOverwriteSink(true)
             .linkFrom(train);
```
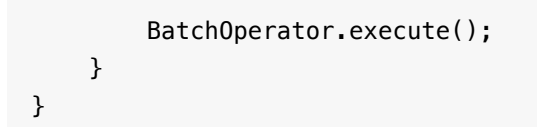

## **CART**决策树回归预测 **(CartRegPredictBatchOp)**

Java 类名: com.alibaba.alink.operator.batch.regression.CartRegPredictBatchOp

**Python 类名: CartRegPredictBatchOp** 

## 功能介绍

- cart回归是一种常用的树模型
- cart回归组件支持稠密数据格式
- 支持带样本权重的训练

### 参数说明

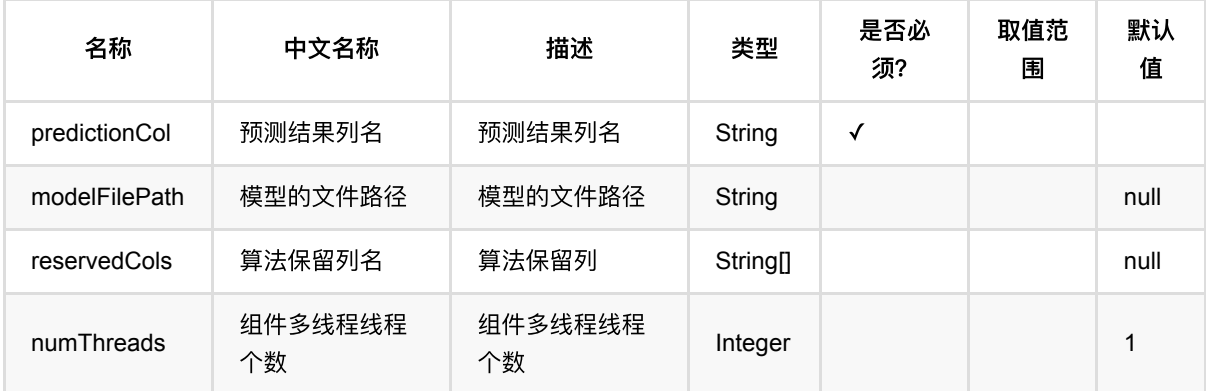

### 代码示例

```
from pyalink.alink import *
import pandas as pd
useLocalEnv(1)
df = pd.DataFrame([
     [1.0, "A", 0, 0, 0],
     [2.0, "B", 1, 1, 0],
     [3.0, "C", 2, 2, 1],
     [4.0, "D", 3, 3, 1]
])
batchSource = BatchOperator.fromDataframe(
     df, schemaStr='f0 double, f1 string, f2 int, f3 int, label int')
```

```
streamSource = StreamOperator.fromDataframe(
     df, schemaStr='f0 double, f1 string, f2 int, f3 int, label int')
trainOp = CartRegTrainBatchOp() \setminus .setLabelCol('label')\
    \text{setFeatureCols}([ 'f0', 'f1', 'f2', 'f3'])\ .linkFrom(batchSource)
predictBatchOp = CartRegPredictBatchOp() .setPredictionCol('pred')
predictStreamOp = CartRegPredictStreamOp(trainOp) .setPredictionCol('pred')
predictBatchOp.linkFrom(trainOp, batchSource).print()
predictStreamOp.linkFrom(streamSource).print()
StreamOperator.execute()
```

```
import org.apache.flink.types.Row;
import com.alibaba.alink.operator.batch.BatchOperator;
import com.alibaba.alink.operator.batch.regression.CartRegPredictBatchOp;
import com.alibaba.alink.operator.batch.regression.CartRegTrainBatchOp;
import com.alibaba.alink.operator.batch.source.MemSourceBatchOp;
import com.alibaba.alink.operator.stream.StreamOperator;
import com.alibaba.alink.operator.stream.regression.CartRegPredictStreamOp;
import com.alibaba.alink.operator.stream.source.MemSourceStreamOp;
import org.junit.Test;
import java.util.Arrays;
import java.util.List;
public class CartRegPredictBatchOpTest {
    @Test
     public void testCartRegPredictBatchOp() throws Exception {
         List <Row> df = Arrays.asList(
            Row. of (1.0, "A", 0, 0, 0),
             Row.of(2.0, "B", 1, 1, 0),
             Row.of(3.0, "C", 2, 2, 1),
             Row.of(4.0, "D", 3, 3, 1)
         );
         BatchOperator <?> batchSource = new MemSourceBatchOp(df, "f0 double, f1
string, f2 int, f3 int, label int");
         StreamOperator <?> streamSource = new MemSourceStreamOp(
             df, "f0 double, f1 string, f2 int, f3 int, label int");
         BatchOperator <?> trainOp = new CartRegTrainBatchOp()
```

```
 .setLabelCol("label")
             .setFeatureCols("f0", "f1", "f2", "f3")
             .linkFrom(batchSource);
         BatchOperator <?> predictBatchOp = new CartRegPredictBatchOp()
             .setPredictionCol("pred");
        StreamOperator <?> predictStreamOp = new
CartRegPredictStreamOp(trainOp)
             .setPredictionCol("pred");
         predictBatchOp.linkFrom(trainOp, batchSource).print();
         predictStreamOp.linkFrom(streamSource).print();
         StreamOperator.execute();
    }
}
```
#### 运行结果

#### 批预测结果

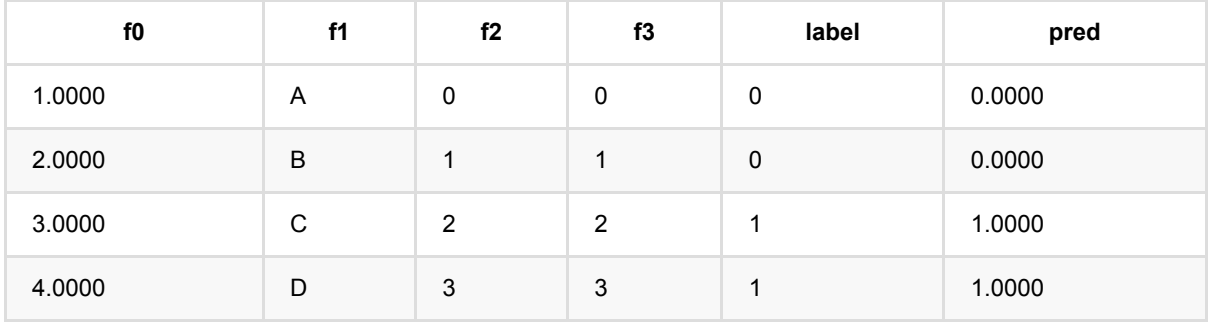

#### 流预测结果

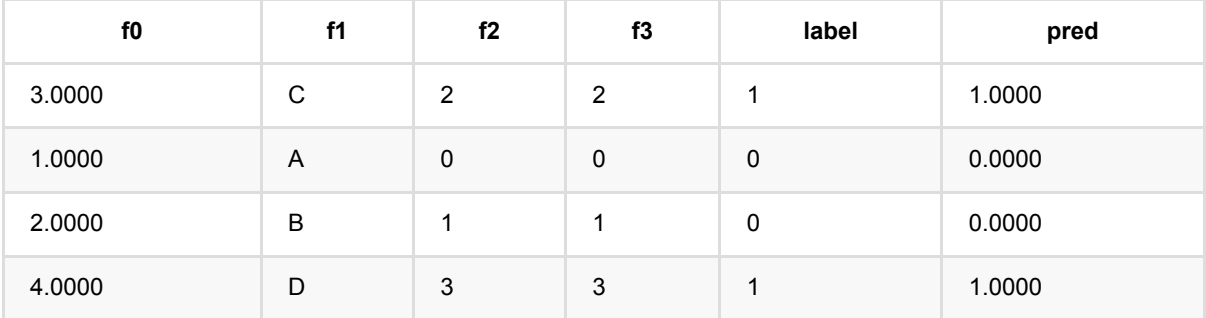

# **CART**决策树回归训练 **(CartRegTrainBatchOp)**

Java 类名: com.alibaba.alink.operator.batch.regression.CartRegTrainBatchOp

**Python 类名: CartRegTrainBatchOp** 

# 功能介绍

- cart回归是一种常用的树模型
- cart回归组件支持稠密数据格式
- ⽀持带样本权重的训练

## 参数说明

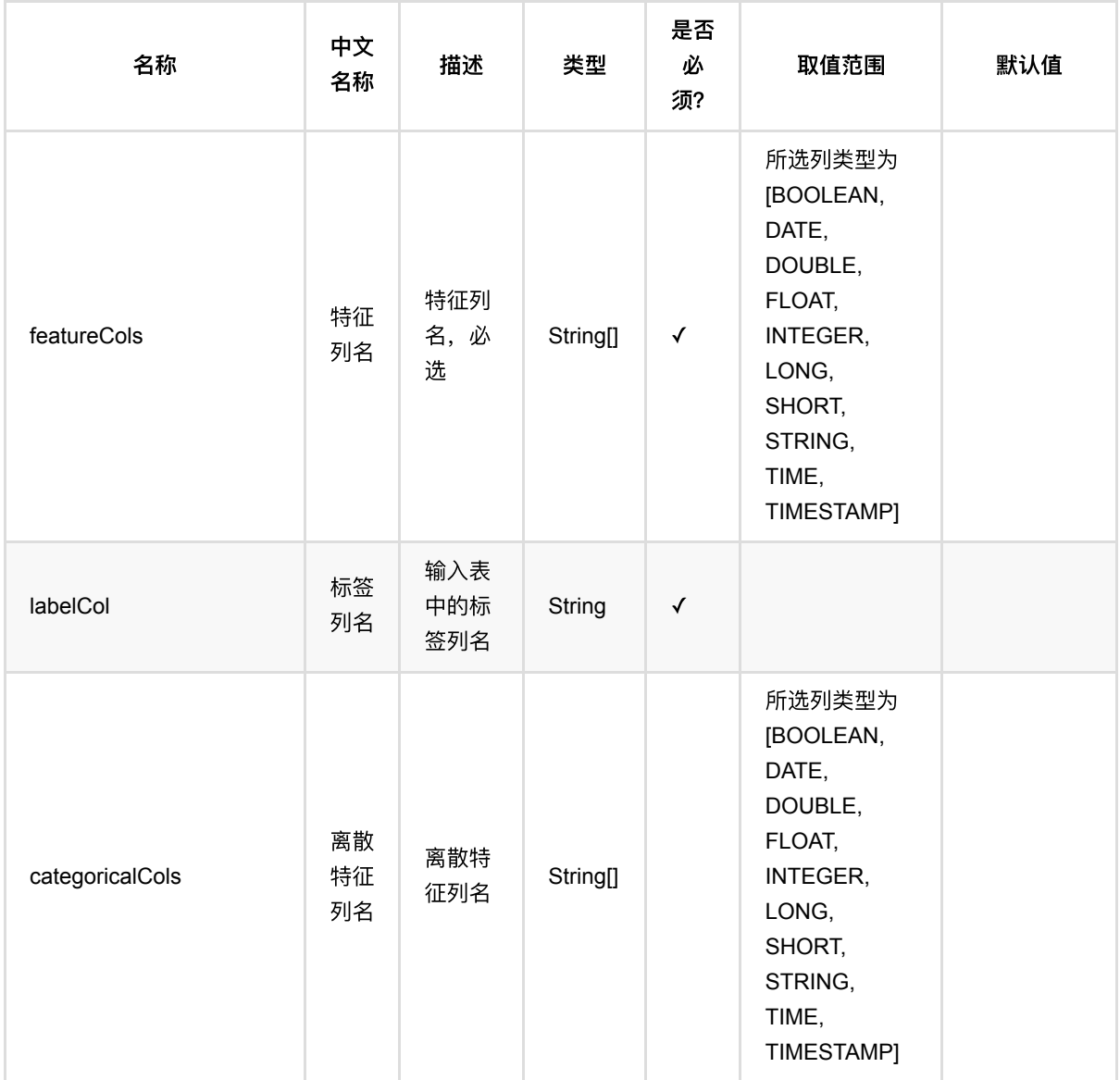

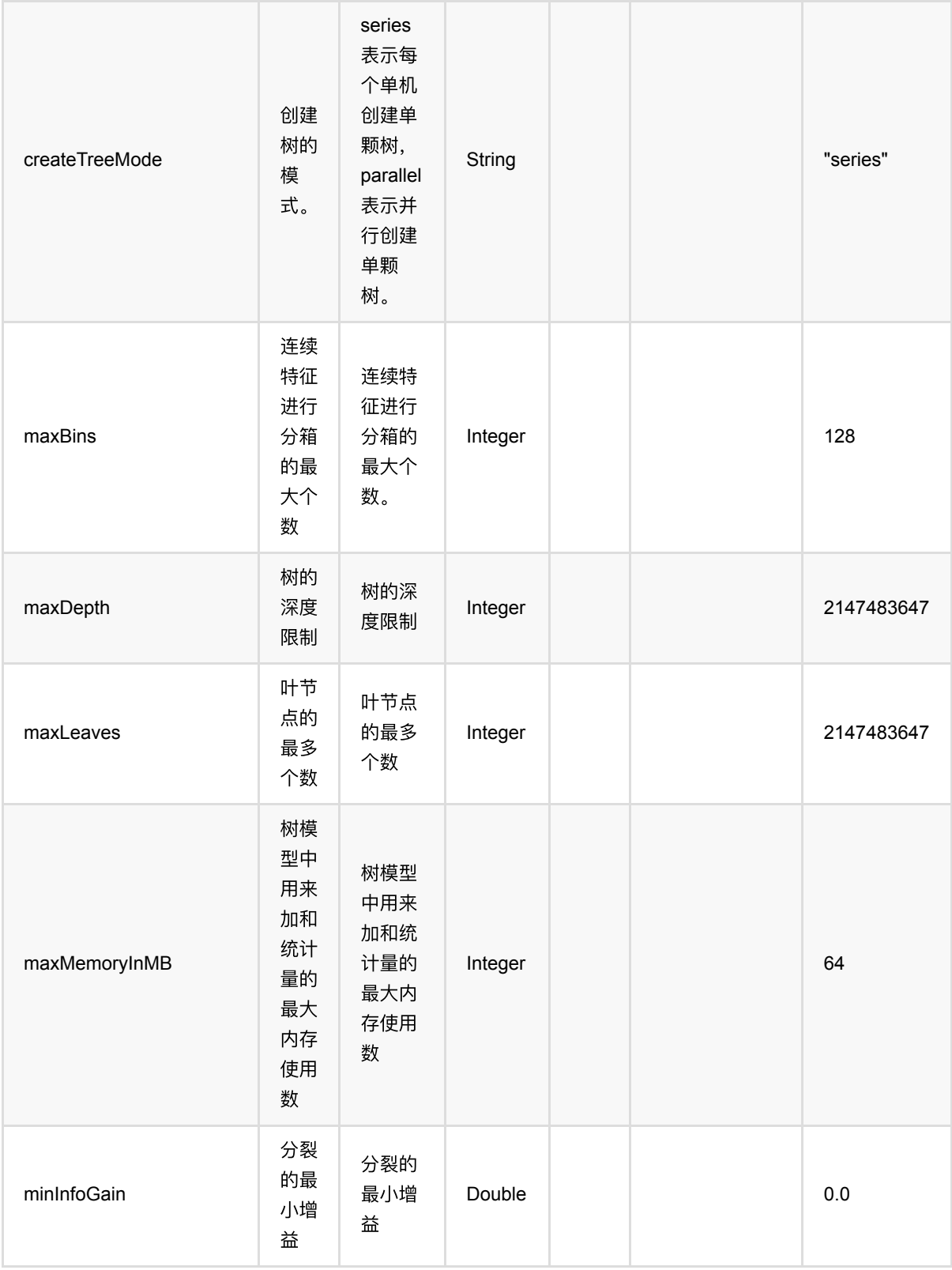

CART决策树回归训练 (CartRegTrainBatchOp)

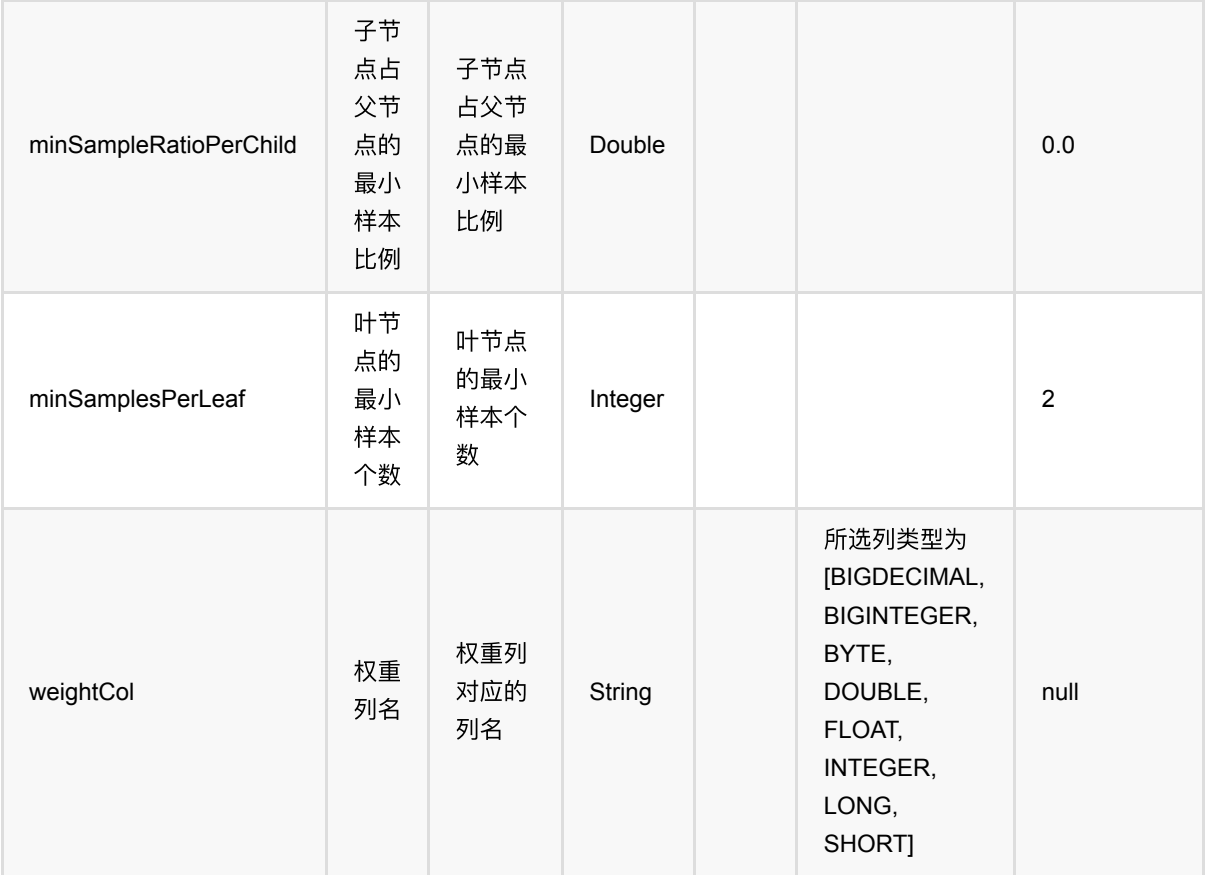

## 代码示例

```
from pyalink.alink import *
import pandas as pd
useLocalEnv(1)
df = pd.DataFrame([
     [1.0, "A", 0, 0, 0],
     [2.0, "B", 1, 1, 0],
     [3.0, "C", 2, 2, 1],
     [4.0, "D", 3, 3, 1]
])
batchSource = BatchOperator.fromDataframe(
     df, schemaStr='f0 double, f1 string, f2 int, f3 int, label int')
streamSource = StreamOperator.fromDataframe(
     df, schemaStr='f0 double, f1 string, f2 int, f3 int, label int')
trainOp = CartRegTrainBatchOp() \setminus .setLabelCol('label')\
```

```
\setlength{\unitlength}{1pt} \begin{picture}(1,2) \put(0,0){\dashbox{0.5}(1,0){\dashbox{0.5}(1,0){\dash .linkFrom(batchSource)
predictBatchOp = CartRegPredictBadOp() .setPredictionCol('pred')
predictStreamOp = CartRegPredictStreamOp(trainOp) .setPredictionCol('pred')
predictBatchOp.linkFrom(trainOp, batchSource).print()
predictStreamOp.linkFrom(streamSource).print()
```

```
StreamOperator.execute()
```

```
import org.apache.flink.types.Row;
import com.alibaba.alink.operator.batch.BatchOperator:
import com.alibaba.alink.operator.batch.regression.CartRegPredictBatchOp;
import com.alibaba.alink.operator.batch.regression.CartRegTrainBatchOp;
import com.alibaba.alink.operator.batch.source.MemSourceBatchOp;
import com.alibaba.alink.operator.stream.StreamOperator;
import com.alibaba.alink.operator.stream.regression.CartRegPredictStreamOp;
import com.alibaba.alink.operator.stream.source.MemSourceStreamOp;
import org.junit.Test;
import java.util.Arrays;
import java.util.List;
public class CartRegTrainBatchOpTest {
    @Test
     public void testCartRegTrainBatchOp() throws Exception {
         List <Row> df = Arrays.asList(
            Row. of (1.0, "A", 0, 0, 0),
            Row.of(2.0, "B", 1, 1, 0),
             Row.of(3.0, "C", 2, 2, 1),
             Row.of(4.0, "D", 3, 3, 1)
         );
         BatchOperator <?> batchSource = new MemSourceBatchOp(
             df, "f0 double, f1 string, f2 int, f3 int, label int");
         StreamOperator <?> streamSource = new MemSourceStreamOp(
             df, "f0 double, f1 string, f2 int, f3 int, label int");
        BatchOperator <?> trainOp = new CartRegTrainBatchOp()
             .setLabelCol("label")
             .setFeatureCols("f0", "f1", "f2", "f3")
             .linkFrom(batchSource);
         BatchOperator <?> predictBatchOp = new CartRegPredictBatchOp()
             .setPredictionCol("pred");
```

```
StreamOperator <?> predictStreamOp = new
CartRegPredictStreamOp(trainOp)
             .setPredictionCol("pred");
         predictBatchOp.linkFrom(trainOp, batchSource).print();
         predictStreamOp.linkFrom(streamSource).print();
         StreamOperator.execute();
    }
}
```
### 运行结果

### 批预测结果

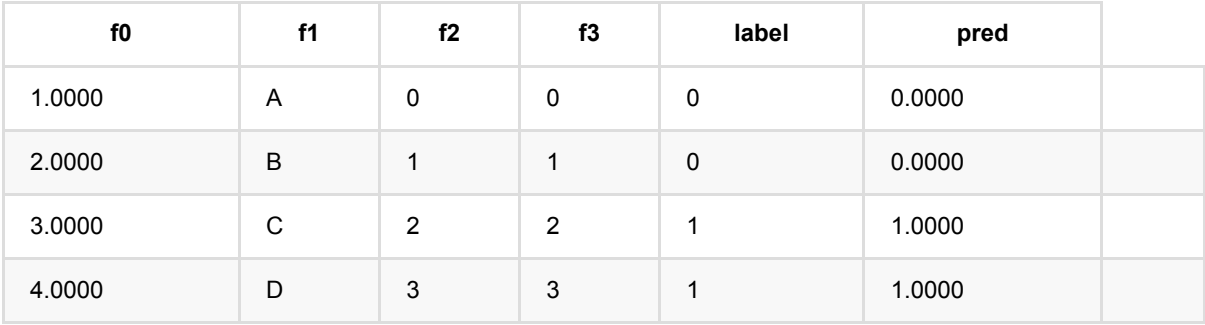

### 流预测结果

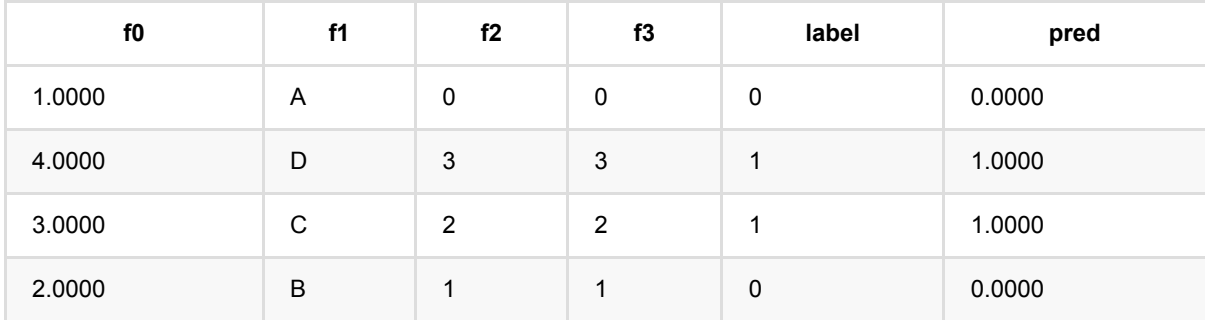

## 决策树回归预测 **(DecisionTreeRegPredictBatchOp)**

Java 类名: com.alibaba.alink.operator.batch.regression.DecisionTreeRegPredictBatchOp

Python 类名:DecisionTreeRegPredictBatchOp

## 功能介绍

- 决策树回归组件支持稠密数据格式
- 支持带样本权重的训练

### 参数说明

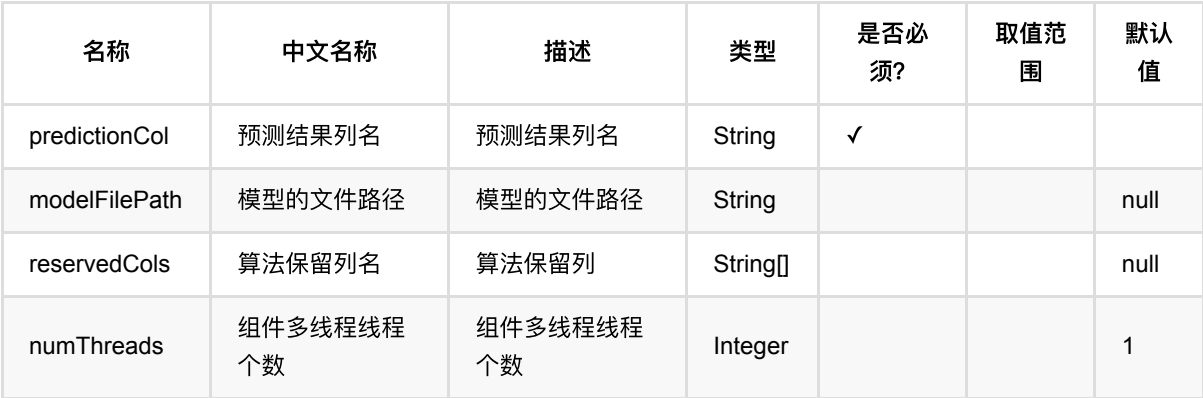

## 代码示例

```
from pyalink.alink import *
import pandas as pd
useLocalEnv(1)
df = pd.DataFrame([
     [1.0, "A", 0, 0, 0],
     [2.0, "B", 1, 1, 0],
     [3.0, "C", 2, 2, 1],
     [4.0, "D", 3, 3, 1]
])
batchSource = BatchOperator.fromDataframe(
     df, schemaStr='f0 double, f1 string, f2 int, f3 int, label int')
streamSource = StreamOperator.fromDataframe(
```

```
 df, schemaStr='f0 double, f1 string, f2 int, f3 int, label int')
trainOp = DecisionTreeRegTrainBatchOp() \setminus .setLabelCol('label')\
       \setlength{\unitlength}{1pt} \begin{picture}(1,2) \put(0,0){\dashbox{0.5}(1,0){\dashbox{0.5}(1,0){\dash .linkFrom(batchSource)
predictBatchOp = DecisionTreeRegPredictBatchOp() \setminus .setPredictionCol('pred')
predictStreamOp = DecisionTreeRegPredictStreamOp(trainOp) \ .setPredictionCol('pred')
predictBatchOp.linkFrom(trainOp, batchSource).print()
predictStreamOp.linkFrom(streamSource).print()
StreamOperator.execute()
```

```
import org.apache.flink.types.Row;
import com.alibaba.alink.operator.batch.BatchOperator;
import
com.alibaba.alink.operator.batch.regression.DecisionTreeRegPredictBatchOp;
import com.alibaba.alink.operator.batch.regression.DecisionTreeRegTrainBatchOp;
import com.alibaba.alink.operator.batch.source.MemSourceBatchOp;
import com.alibaba.alink.operator.stream.StreamOperator;
import
com.alibaba.alink.operator.stream.regression.DecisionTreeRegPredictStreamOp;
import com.alibaba.alink.operator.stream.source.MemSourceStreamOp;
import org.junit.Test;
import java.util.Arrays;
import java.util.List;
public class DecisionTreeRegPredictBatchOpTest {
    @Test
     public void testDecisionTreeRegPredictBatchOp() throws Exception {
        List <Row> df = Arrays.asList(
            Row. of (1.0, "A", 0, 0, 0),
            Row.of(2.0, "B", 1, 1, 0),
             Row.of(3.0, "C", 2, 2, 1),
             Row.of(4.0, "D", 3, 3, 1)
         );
         BatchOperator <?> batchSource = new MemSourceBatchOp(
             df, "f0 double, f1 string, f2 int, f3 int, label int");
        StreamOperator <?> streamSource = new MemSourceStreamOp(
             df, "f0 double, f1 string, f2 int, f3 int, label int");
```

```
 BatchOperator <?> trainOp = new DecisionTreeRegTrainBatchOp()
             .setLabelCol("label")
            .setFeatureCols("f0", "f1", "f2", "f3")
             .linkFrom(batchSource);
         BatchOperator <?> predictBatchOp = new DecisionTreeRegPredictBatchOp()
             .setPredictionCol("pred");
        StreamOperator <?> predictStreamOp = new
DecisionTreeRegPredictStreamOp(trainOp)
             .setPredictionCol("pred");
         predictBatchOp.linkFrom(trainOp, batchSource).print();
         predictStreamOp.linkFrom(streamSource).print();
        StreamOperator.execute();
    }
}
```
#### 运行结果

#### 批预测结果

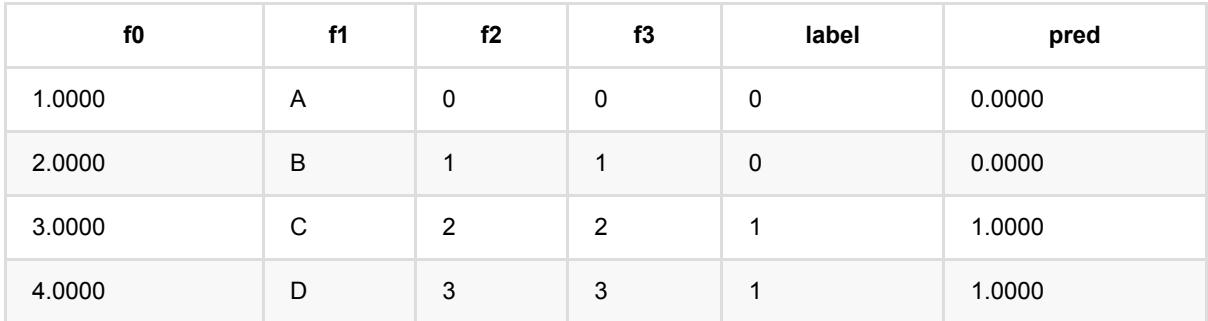

#### 流预测结果

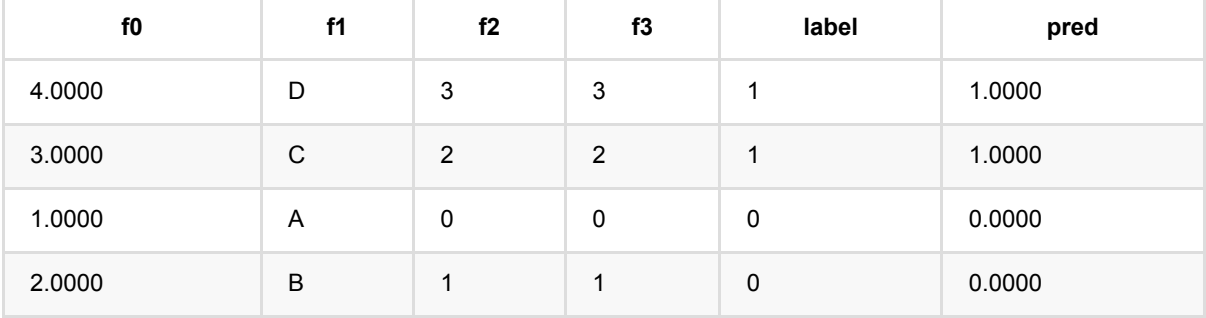

# 决策树回归训练 **(DecisionTreeRegTrainBatchOp)**

Java 类名: com.alibaba.alink.operator.batch.regression.DecisionTreeRegTrainBatchOp

**Python 类名: DecisionTreeRegTrainBatchOp** 

# 功能介绍

- 决策树回归组件支持稠密数据格式
- ⽀持带样本权重的训练

### 参数说明

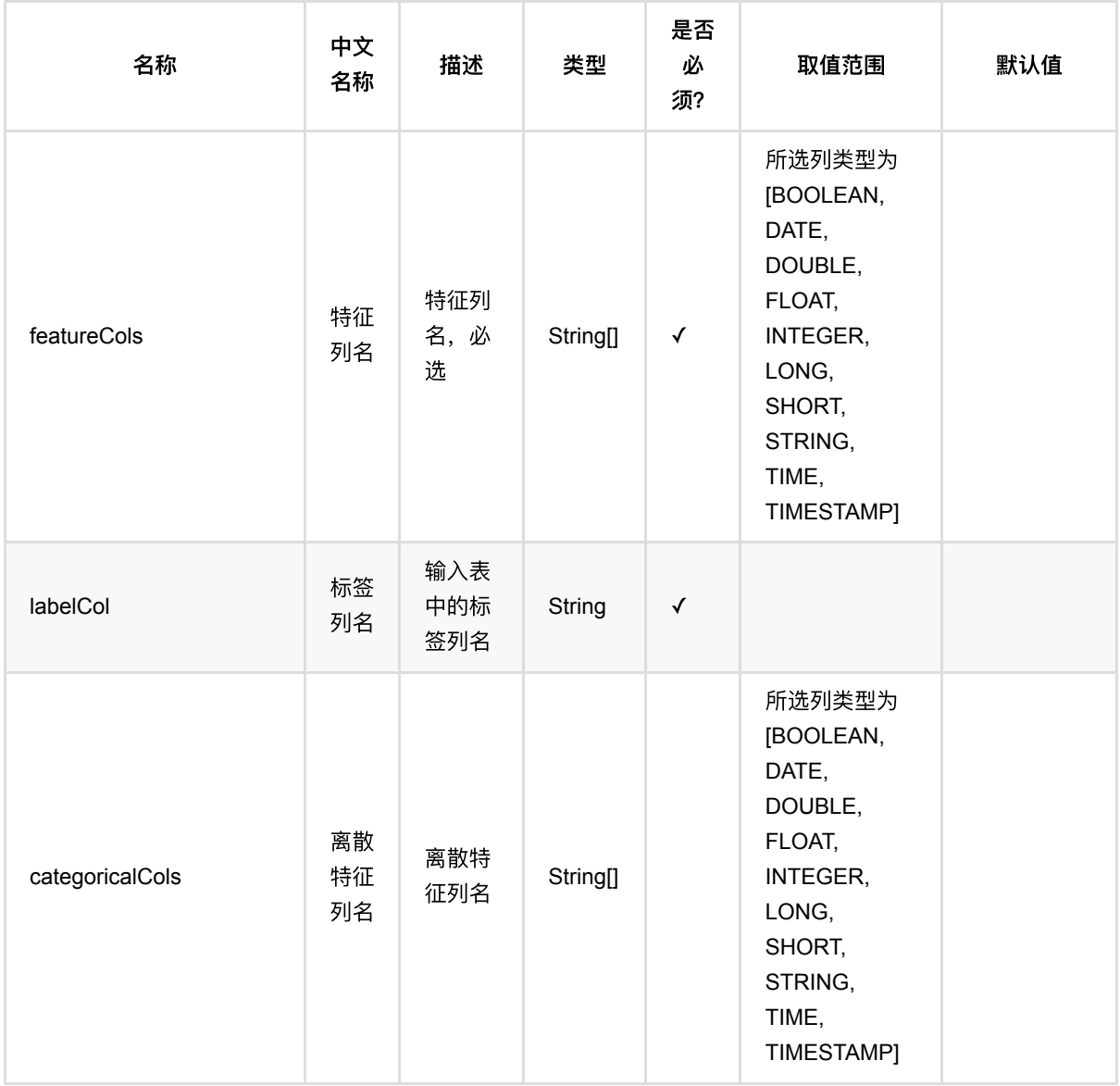
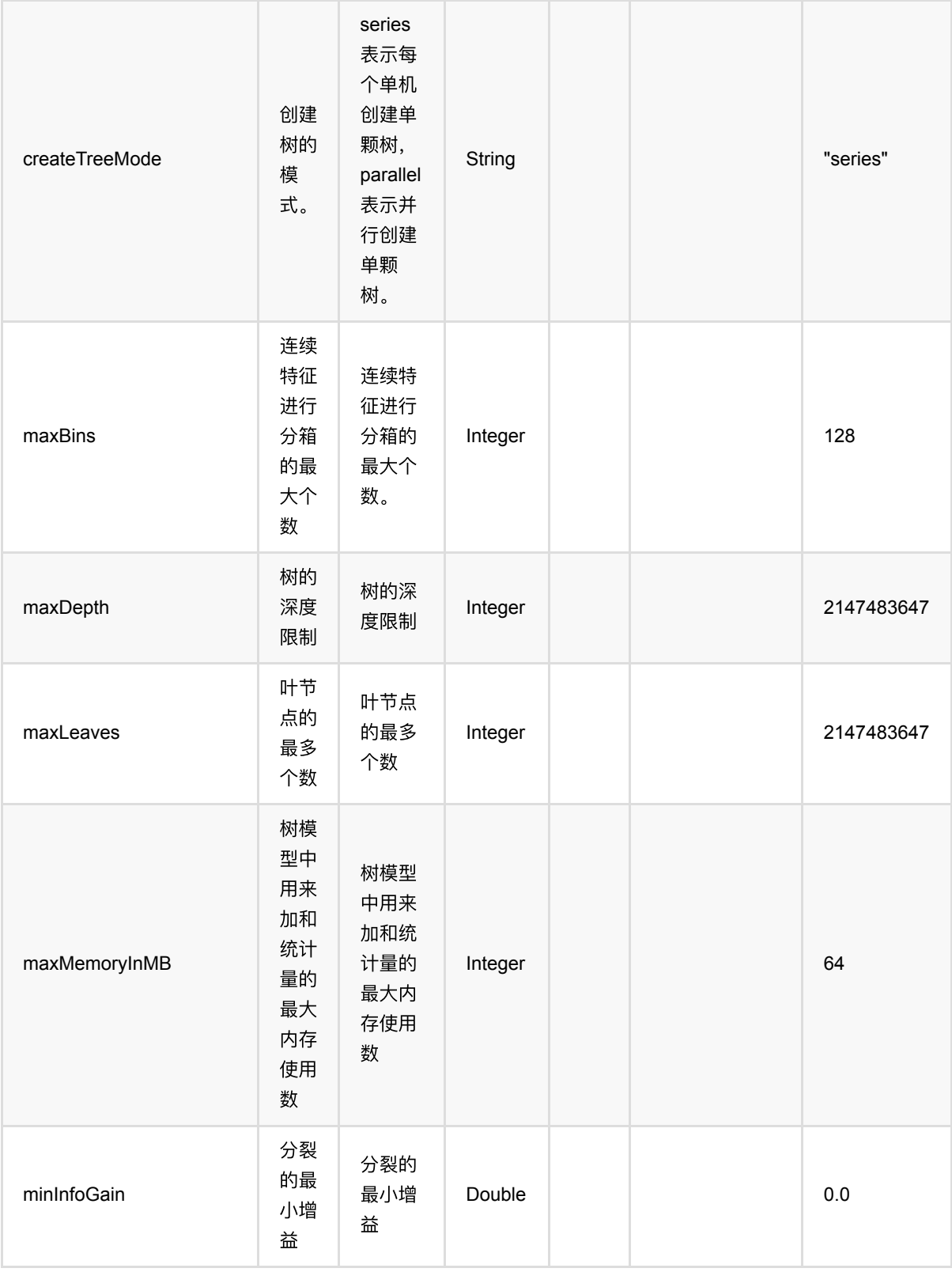

决策树回归训练 (DecisionTreeRegTrainBatchOp)

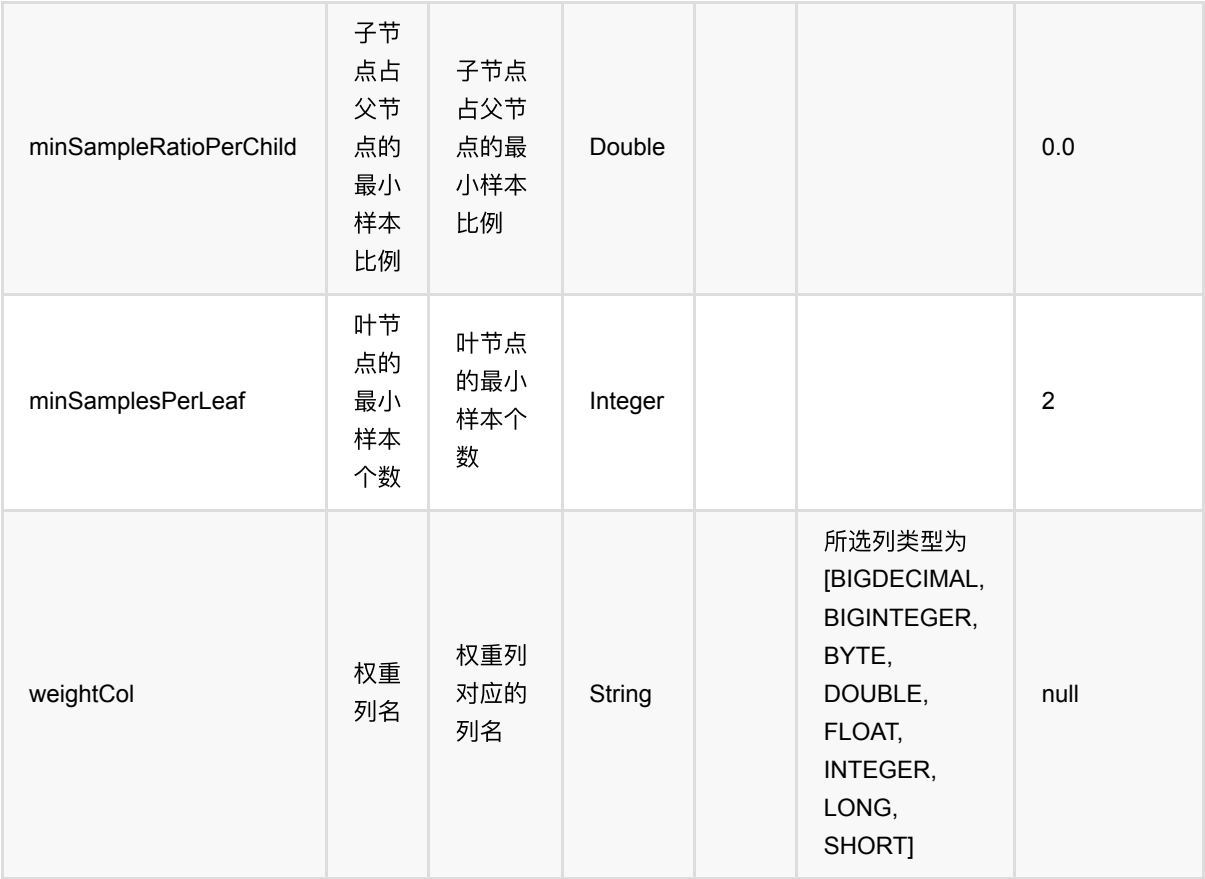

## 代码示例

### **Python** 代码

```
from pyalink.alink import *
import pandas as pd
useLocalEnv(1)
df = pd.DataFrame([
     [1.0, "A", 0, 0, 0],
     [2.0, "B", 1, 1, 0],
     [3.0, "C", 2, 2, 1],
     [4.0, "D", 3, 3, 1]
])
batchSource = BatchOperator.fromDataframe(
     df, schemaStr='f0 double, f1 string, f2 int, f3 int, label int')
streamSource = StreamOperator.fromDataframe(
     df, schemaStr='f0 double, f1 string, f2 int, f3 int, label int')
trainOp = DecisionTreeRegTrainBatchOp() \setminus .setLabelCol('label')\
```

```
\text{setFeatureCols}([f0', 'f1', 'f2', 'f3'])\ .linkFrom(batchSource)
predictBatchOp = DecisionTreeRegPredictBatchOp() \setminus .setPredictionCol('pred')
predictStreamOp = DecisionTreeRegPredictStreamOp(trainOp) \ .setPredictionCol('pred')
predictBatchOp.linkFrom(trainOp, batchSource).print()
predictStreamOp.linkFrom(streamSource).print()
```

```
StreamOperator.execute()
```

```
import org.apache.flink.types.Row;
import com.alibaba.alink.operator.batch.BatchOperator:
import
com.alibaba.alink.operator.batch.regression.DecisionTreeRegPredictBatchOp;
import com.alibaba.alink.operator.batch.regression.DecisionTreeRegTrainBatchOp;
import com.alibaba.alink.operator.batch.source.MemSourceBatchOp;
import com.alibaba.alink.operator.stream.StreamOperator;
import
com.alibaba.alink.operator.stream.regression.DecisionTreeRegPredictStreamOp;
import com.alibaba.alink.operator.stream.source.MemSourceStreamOp;
import org.junit.Test;
import java.util.Arrays;
import java.util.List;
public class DecisionTreeRegTrainBatchOpTest {
    @Test
    public void testDecisionTreeRegTrainBatchOp() throws Exception {
        List <Row> df = Arrays.asList(
            Row.of(1.0, "A", 0, 0, 0),
            Row.of(2.0, "B", 1, 1, 0),
             Row.of(3.0, "C", 2, 2, 1),
             Row.of(4.0, "D", 3, 3, 1)
         );
         BatchOperator <?> batchSource = new MemSourceBatchOp(
             df, "f0 double, f1 string, f2 int, f3 int, label int");
         StreamOperator <?> streamSource = new MemSourceStreamOp(
             df, "f0 double, f1 string, f2 int, f3 int, label int");
         BatchOperator <?> trainOp = new DecisionTreeRegTrainBatchOp()
             .setLabelCol("label")
             .setFeatureCols("f0", "f1", "f2", "f3")
             .linkFrom(batchSource);
```

```
 BatchOperator <?> predictBatchOp = new DecisionTreeRegPredictBatchOp()
             .setPredictionCol("pred");
        StreamOperator <?> predictStreamOp = new
DecisionTreeRegPredictStreamOp(trainOp)
             .setPredictionCol("pred");
         predictBatchOp.linkFrom(trainOp, batchSource).print();
         predictStreamOp.linkFrom(streamSource).print();
        StreamOperator.execute();
    }
}
```
### 运行结果

### 批预测结果

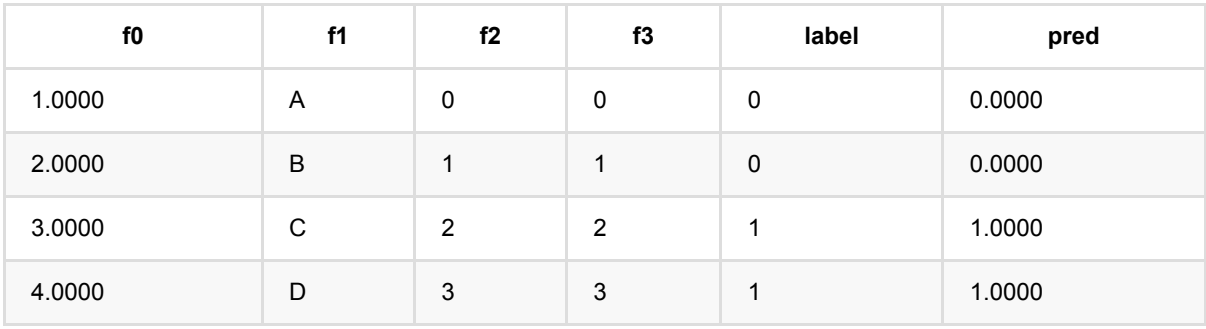

### 流预测结果

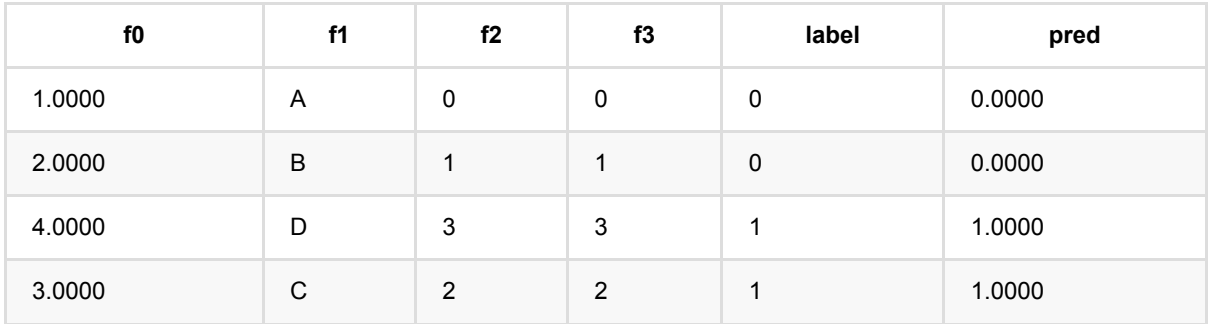

# **FM**回归预测 **(FmRegressorPredictBatchOp)**

Java 类名: com.alibaba.alink.operator.batch.regression.FmRegressorPredictBatchOp

Python 类名:FmRegressorPredictBatchOp

## 功能介绍

FM即因子分解机(Factor Machine),它的特点是考虑了特征之间的相互作用,是一种非线性模型。该组件使用 FM模型解决回归问题。

### 算法原理

FM模型是线性模型的升级,是在线性表达式后面加入了新的交叉项特征及对应的权值,FM模型的表达式如下所 示:

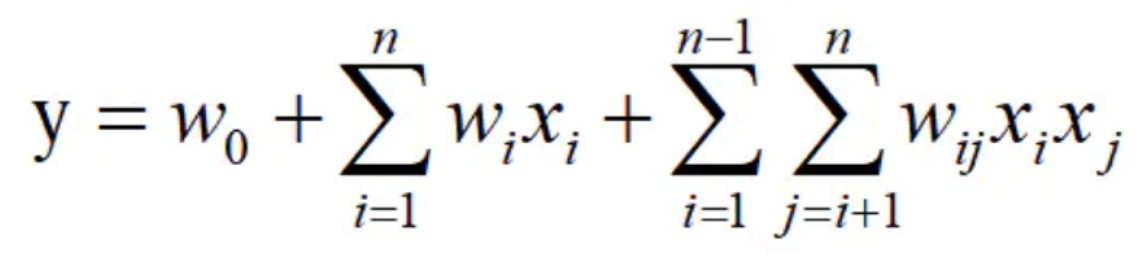

这里我们使用 Adagrad 优化算法求解该模型。算法原理细节可以参考文献[1]。

### 算法使用

FM算法是推荐领域被验证的效果较好的推荐方案之一,在电商、广告、视频、信息流、游戏的推荐领域有广泛应 用。

### ⽂献

[1] S. Rendle, "Factorization Machines," 2010 IEEE International Conference on Data Mining, 2010, pp. 995- 1000, doi: 10.1109/ICDM.2010.127.

### 参数说明

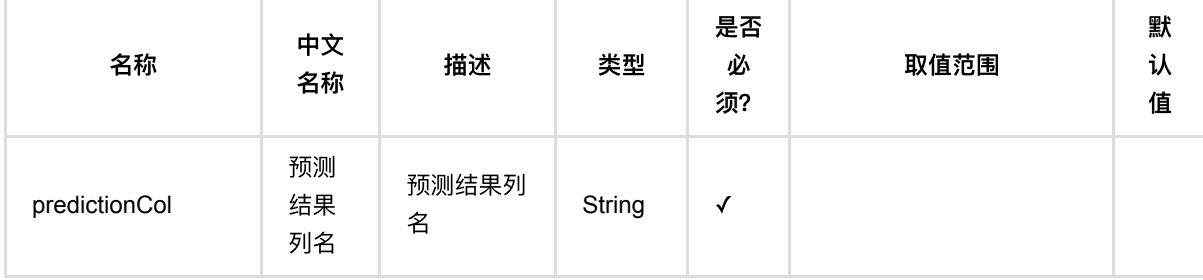

FM回归预测 (FmRegressorPredictBatchOp)

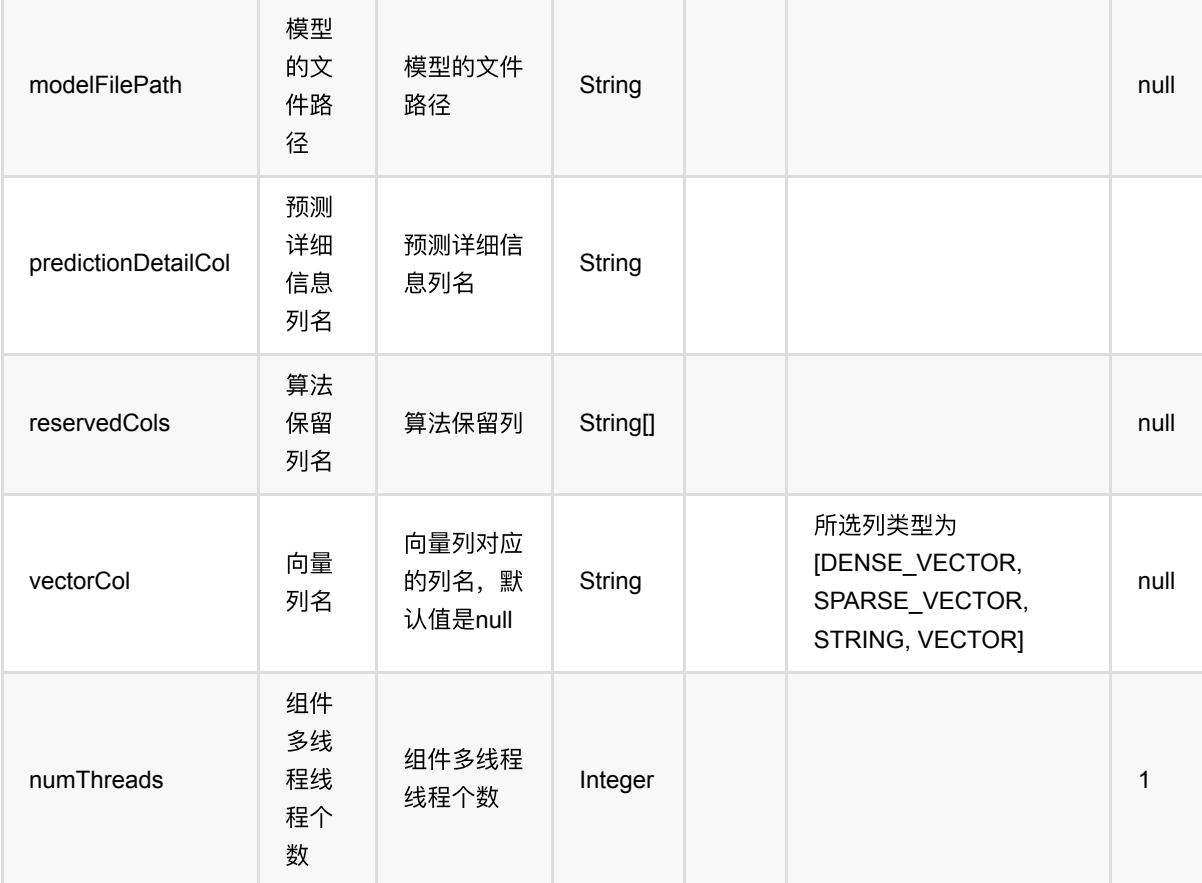

## 代码示例

### **Python** 代码

```
from pyalink.alink import *
import pandas as pd
useLocalEnv(1)
df = pd.DataFrame([
     ["1:1.1 3:2.0", 1.0],
     ["2:2.1 10:3.1", 1.0],
     ["1:1.2 5:3.2", 0.0],
     ["3:1.2 7:4.2", 0.0]
])
input = BatchOperator.fromDataframe(df, schemaStr='kv string, label double')
fm = FmRegressorTrainBatchOp() \setminus .setVectorCol("kv")\
         .setLabelCol("label")
model = inputinh(fm)
```

```
predictor = FmRegressorPredictBatchOp() \setminus .setPredictionCol("pred")
```

```
predictor.linkFrom(model, input).print()
```
### **Java** 代码

```
import org.apache.flink.types.Row;
import com.alibaba.alink.operator.batch.BatchOperator;
import com.alibaba.alink.operator.batch.regression.FmRegressorPredictBatchOp;
import com.alibaba.alink.operator.batch.regression.FmRegressorTrainBatchOp;
import com.alibaba.alink.operator.batch.source.MemSourceBatchOp;
import org.junit.Test;
import java.util.Arrays;
import java.util.List;
public class FmRegressorPredictBatchOpTest {
    @Test
     public void testFmRegressorPredictBatchOp() throws Exception {
         List <Row> df = Arrays.asList(
             Row.of("1:1.1 3:2.0", 1.0),
             Row.of("2:2.1 10:3.1", 1.0),
             Row.of("1:1.2 5:3.2", 0.0),
             Row.of("3:1.2 7:4.2", 0.0)
         );
        BatchOperator <?> input = new MemSourceBatchOp(df, "kv string, label
double");
         BatchOperator <?> fm = new FmRegressorTrainBatchOp()
             .setVectorCol("kv")
             .setLabelCol("label");
        BatchOperator model = input.link(fm);
         BatchOperator <?> predictor = new FmRegressorPredictBatchOp()
             .setPredictionCol("pred");
         predictor.linkFrom(model, input).print();
    }
}
```
### 运行结果

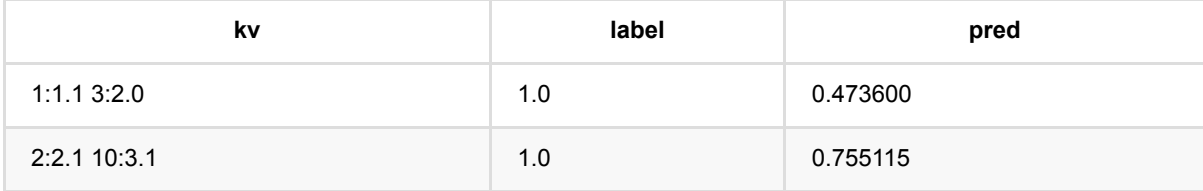

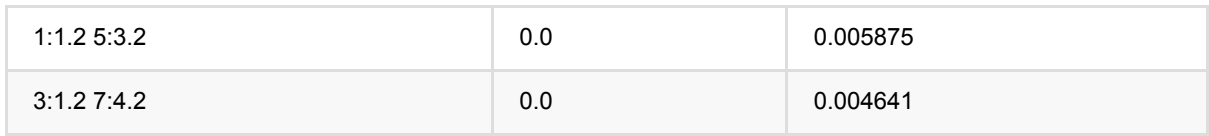

## **FM**回归训练 **(FmRegressorTrainBatchOp)**

Java 类名: com.alibaba.alink.operator.batch.regression.FmRegressorTrainBatchOp

Python 类名:FmRegressorTrainBatchOp

## 功能介绍

FM即因子分解机(Factor Machine),它的特点是考虑了特征之间的相互作用,是一种非线性模型。该组件使用 FM模型解决回归问题。

### 算法原理

FM模型是线性模型的升级,是在线性表达式后面加入了新的交叉项特征及对应的权值,FM模型的表达式如下所 示:

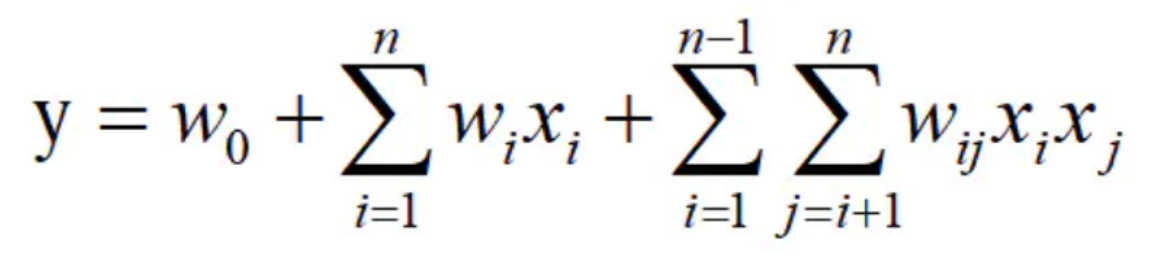

这里我们使用 Adagrad 优化算法求解该模型。算法原理细节可以参考文献[1]。

### 算法使用

FM算法是推荐领域被验证的效果较好的推荐方案之一,在电商、广告、视频、信息流、游戏的推荐领域有广泛应 用。

● 备注:该组件训练的时候 FeatureCols 和 VectorCol 是两个互斥参数, 只能有一个参数来描述算法的输入特 征。

### ⽂献

[1] S. Rendle, "Factorization Machines," 2010 IEEE International Conference on Data Mining, 2010, pp. 995- 1000, doi: 10.1109/ICDM.2010.127.

### 参数说明

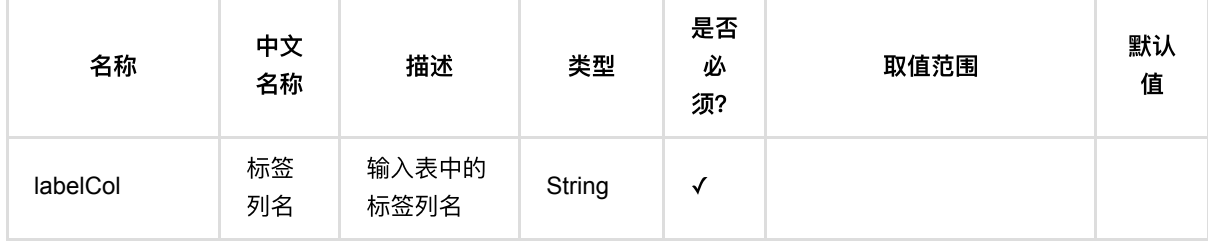

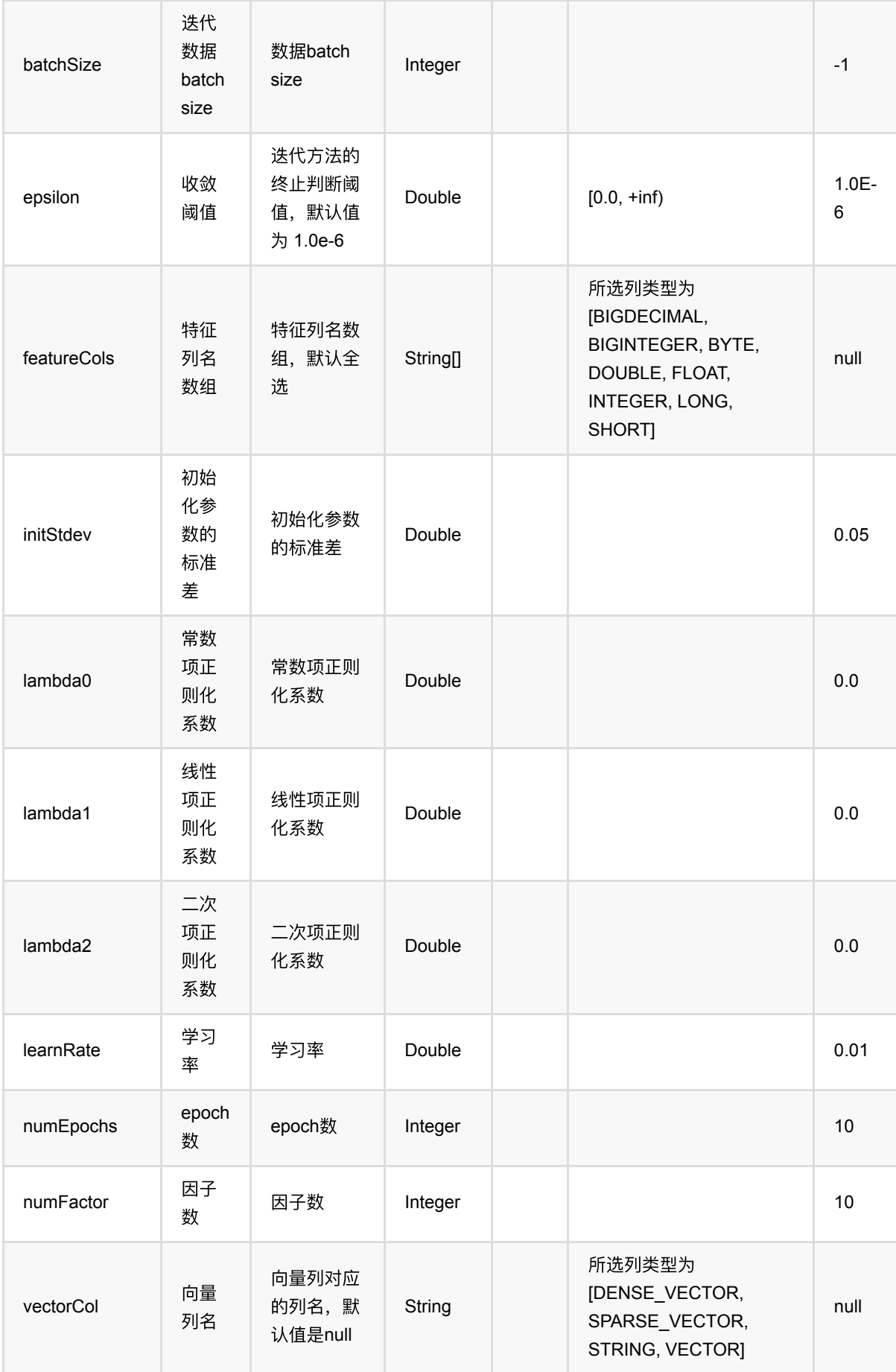

FM回归训练 (FmRegressorTrainBatchOp)

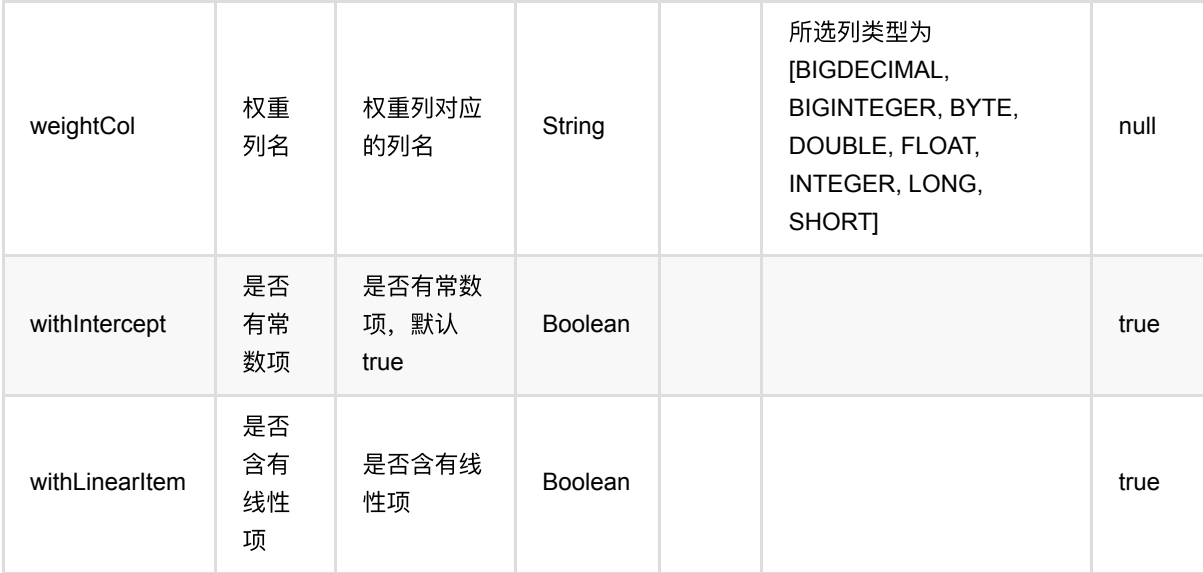

### 代码示例

### **Python** 代码

```
from pyalink.alink import *
import pandas as pd
useLocalEnv(1)
df = pd.DataFrame([
     ["1:1.1 3:2.0", 1.0],
     ["2:2.1 10:3.1", 1.0],
     ["1:1.2 5:3.2", 0.0],
     ["3:1.2 7:4.2", 0.0]
])
input = BatchOperator.fromDataframe(df, schemaStr='kv string, label double')
fm = FmRegressorTrainBatchOp() \setminus .setVectorCol("kv")\
         .setLabelCol("label")
model = inputulink(fm)predictor = FmRegressionPredictBatchOp() \setminus .setPredictionCol("pred")
predictor.linkFrom(model, input).print()
```
#### import org.apache.flink.types.Row;

```
import com.alibaba.alink.operator.batch.BatchOperator;
import com.alibaba.alink.operator.batch.regression.FmRegressorPredictBatchOp;
import com.alibaba.alink.operator.batch.regression.FmRegressorTrainBatchOp;
import com.alibaba.alink.operator.batch.source.MemSourceBatchOp;
import org.junit.Test;
import java.util.Arrays;
import java.util.List;
public class FmRegressorTrainBatchOpTest {
     @Test
     public void testFmRegressorTrainBatchOp() throws Exception {
         List <Row> df = Arrays.asList(
             Row.of("1:1.1 3:2.0", 1.0),
             Row.of("2:2.1 10:3.1", 1.0),
             Row.of("1:1.2 5:3.2", 0.0),
             Row.of("3:1.2 7:4.2", 0.0)
         );
         BatchOperator <?> input = new MemSourceBatchOp(df, "kv string, label
double");
         BatchOperator <?> fm = new FmRegressorTrainBatchOp()
             .setVectorCol("kv")
             .setLabelCol("label");
        BatchOperator model = input.link(fm);
         BatchOperator <?> predictor = new FmRegressorPredictBatchOp()
             .setPredictionCol("pred");
         predictor.linkFrom(model, input).print();
     }
}
```
### 运行结果

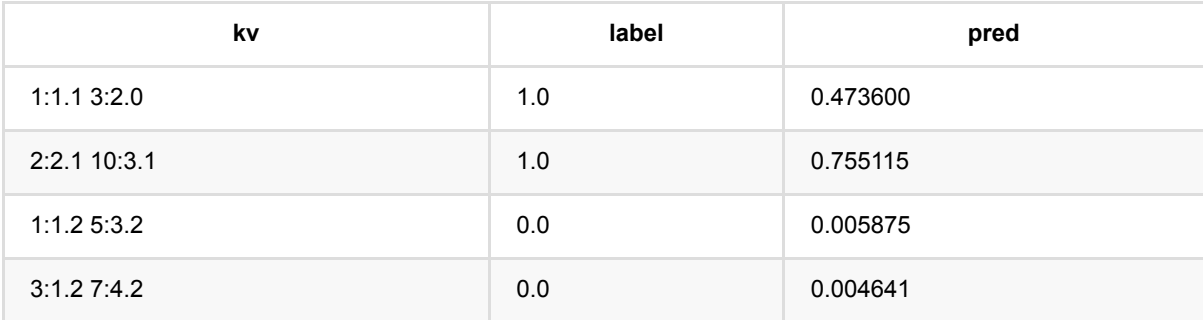

### 备注

该组件的输⼊为训练数据,输出为Fm回归模型。

## **GBRank**训练 **(GBRankBatchOp)**

Java 类名: com.alibaba.alink.operator.batch.regression.GBRankBatchOp

**Python 类名: GBRankBatchOp** 

# 功能介绍

- ⽀持连续特征和离散特征
- ⽀持数据采样和特征采样
- 需要指定分组列,模型会在每一组内根据label列拟合排序结果。和原始论文一样,label列表示"相关度",越高 越好,在计算得分时,会使用2^label -1 来计算。例如可以使用0,1,2,3,....来依次表示很不相关、有点相关、比 较相关、相关等等

### 参数说明

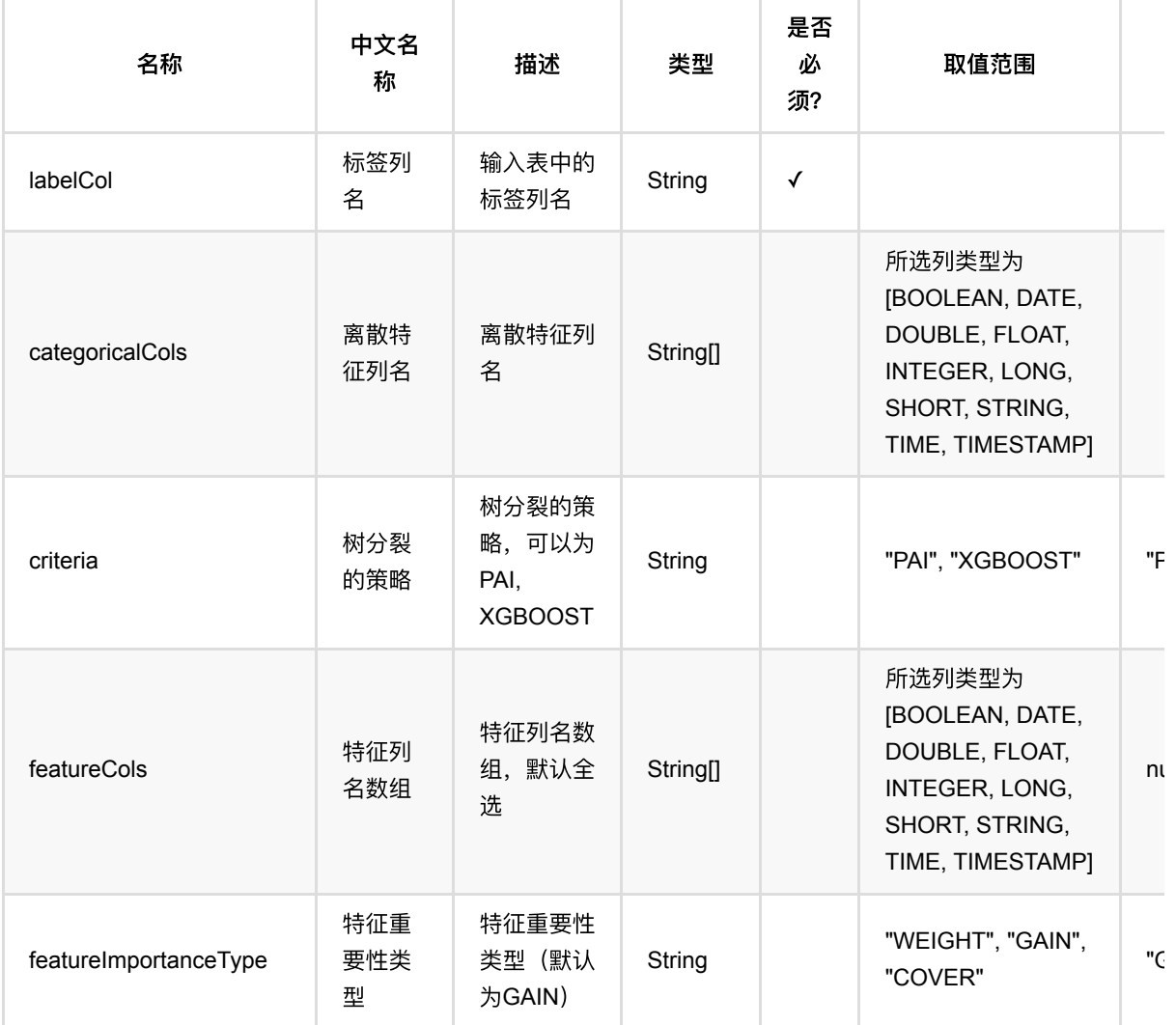

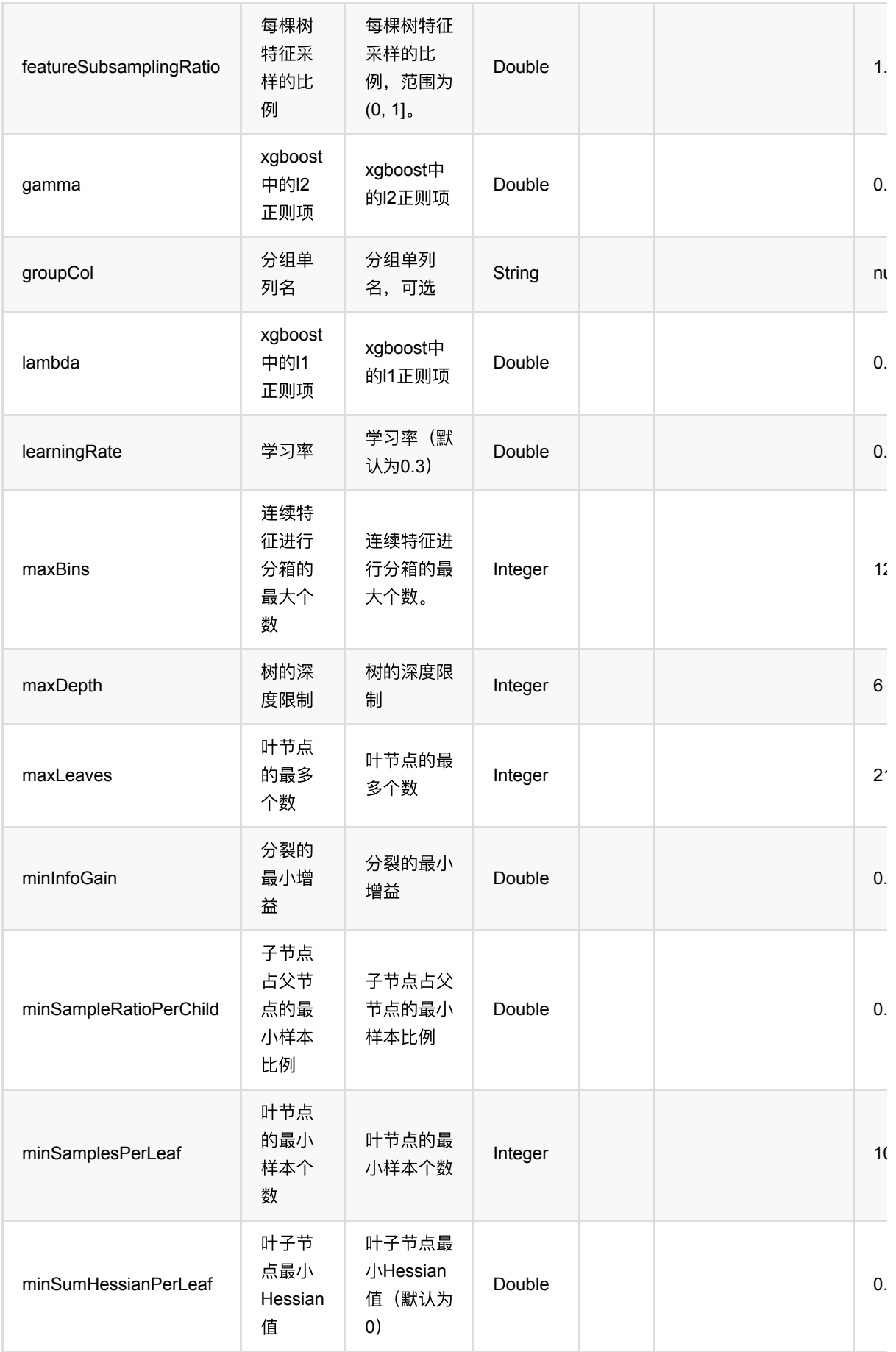

GBRank训练 (GBRankBatchOp)

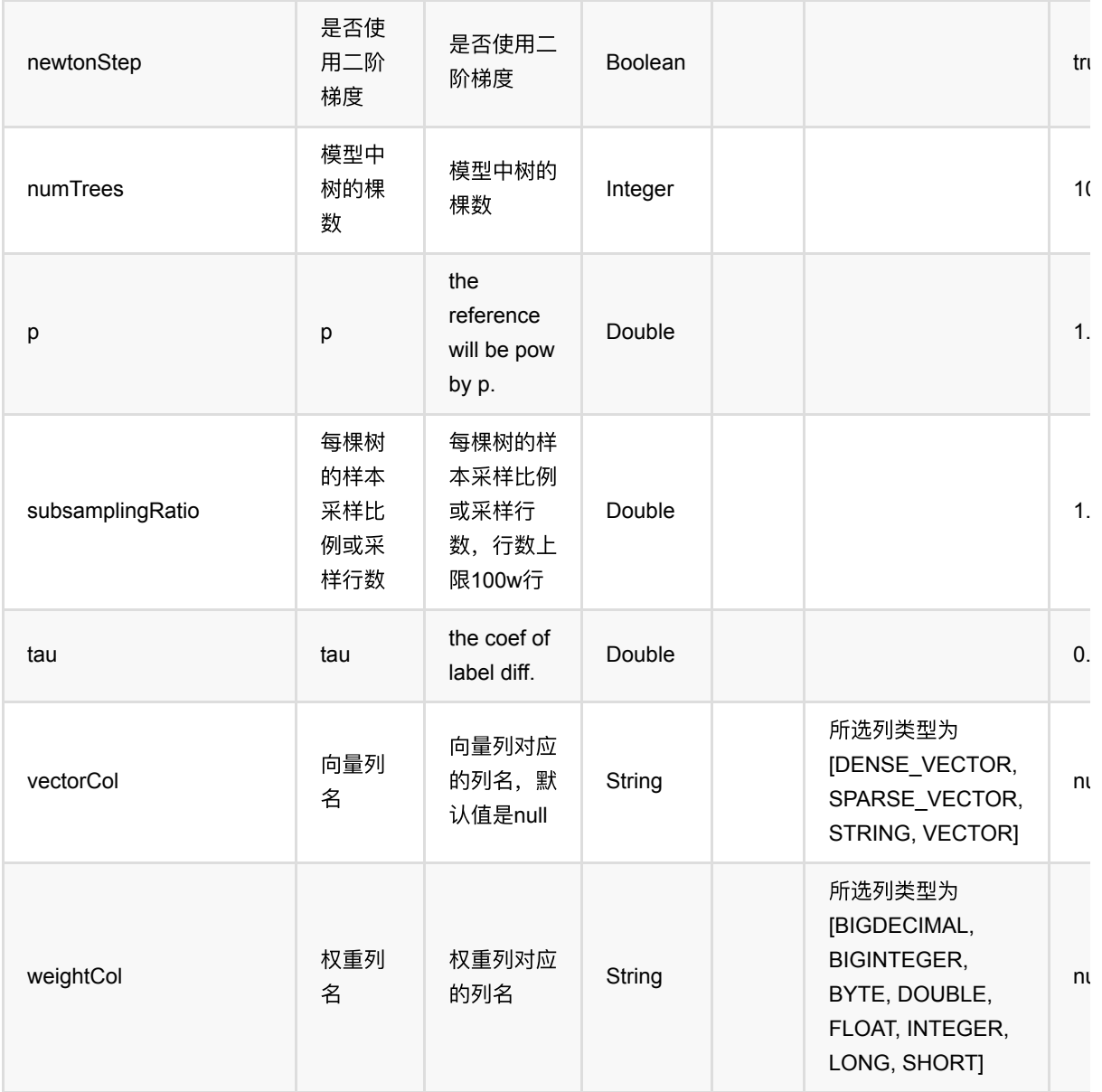

### 参数建议

对于训练效果来说,比较重要的参数是 树的棵树+学习率、叶子节点最小样本数、单颗树最大深度、特征采样比 例。

单个离散特征的取值种类数不能超过256,否则会出错。

## 代码示例

### **Python** 代码

from pyalink.alink import \*

import pandas as pd

```
useLocalEnv(1)
df = pd.DataFrame([
     [2, 1, 0, 0],
     [3, 2, 0, 2],
     [4, 3, 0, 1],
     [2, 4, 0, 0],
     [2, 2, 1, 0],
     [4, 3, 1, 2],
     [1, 2, 1, 1],
     [5, 3, 1, 0]
])
batchSource = BatchOperator.fromDataframe(
     df, schemaStr='f0 double, f1 double, group long, label double')
streamSource = StreamOperator.fromDataframe(
     df, schemaStr='f0 double, f1 double, group long, label double')
trainOp = GBRankBatchOp() \setminus.setFeatureCols(['f0', 'f1'])\ .setLabelCol("label")\
     .setGroupCol("group")\
    .setNumTrees(3) .linkFrom(batchSource)
predictBatchOp = GBRankPredictBatchOp() \setminus .setPredictionCol('pred')
predictStreamOp = GBRankPredictStreamOp(trainOp) .setPredictionCol('pred')
predictBatchOp.linkFrom(trainOp, batchSource).print()
predictStreamOp.linkFrom(streamSource).print()
```

```
StreamOperator.execute()
```
### 运行结果

批预测结果

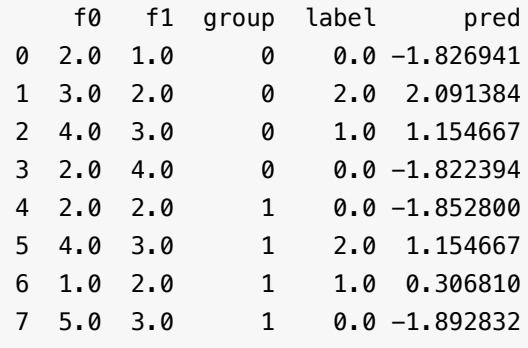

#### 流预测结果

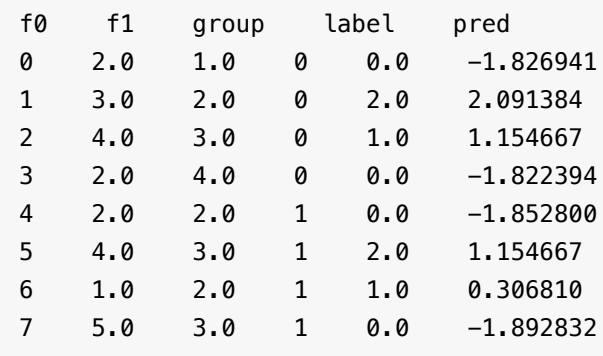

## **GBRank**预测 **(GBRankPredictBatchOp)**

Java 类名: com.alibaba.alink.operator.batch.regression.GBRankPredictBatchOp

**Python 类名: GBRankPredictBatchOp** 

## 功能介绍

- ⽀持连续特征和离散特征
- ⽀持数据采样和特征采样
- 需要指定分组列,模型会在每一组内根据label列拟合排序结果。和原始论文一样,label列表示"相关度",越高 越好,在计算得分时,会使用2^label -1 来计算。例如可以使用0,1,2,3,....来依次表示很不相关、有点相关、比 较相关、相关等等

### 参数说明

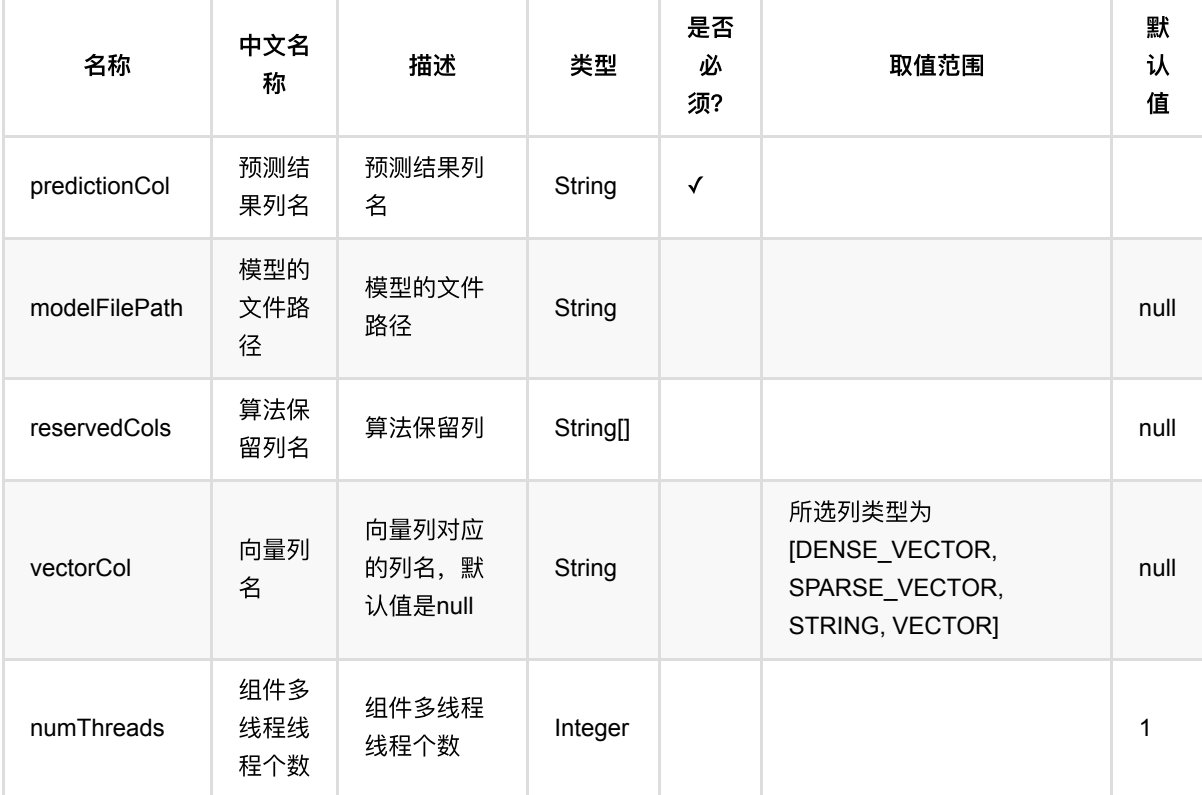

### 参数建议

对于训练效果来说,比较重要的参数是 树的棵树+学习率、叶子节点最小样本数、单颗树最大深度、特征采样比 例。

单个离散特征的取值种类数不能超过256,否则会出错。

## 代码示例

### **Python** 代码

```
from pyalink.alink import *
import pandas as pd
useLocalEnv(1)
df = pd.DataFrame([
     [2, 1, 0, 0],
     [3, 2, 0, 2],
     [4, 3, 0, 1],
     [2, 4, 0, 0],
     [2, 2, 1, 0],
     [4, 3, 1, 2],
     [1, 2, 1, 1],
     [5, 3, 1, 0]
])
batchSource = BatchOperator.fromDataframe(
     df, schemaStr='f0 double, f1 double, group long, label double')
streamSource = StreamOperator.fromDataframe(
     df, schemaStr='f0 double, f1 double, group long, label double')
trainOp = GBRankBatchOp() \setminus.setFeatureCols(['f0', 'f1'])\ .setLabelCol("label")\
     .setGroupCol("group")\
    .setNumTrees(3) .linkFrom(batchSource)
predictBatchOp = GBRankPredictBatchOp() .setPredictionCol('pred')
predictStreamOp = GBRankPredictStreamOp(trainOp) .setPredictionCol('pred')
predictBatchOp.linkFrom(trainOp, batchSource).print()
predictStreamOp.linkFrom(streamSource).print()
StreamOperator.execute()
```
### 运行结果

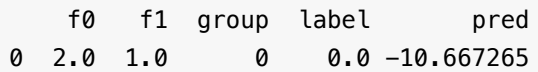

GBRank预测 (GBRankPredictBatchOp)

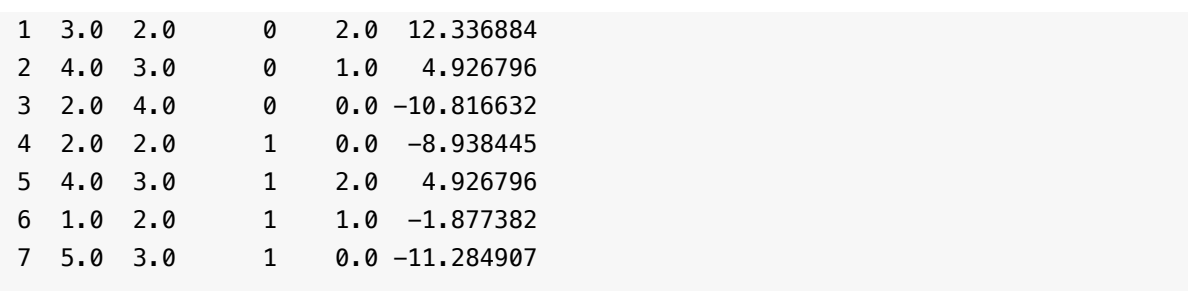

# **GBDT**回归预测 **(GbdtRegPredictBatchOp)**

Java 类名: com.alibaba.alink.operator.batch.regression.GbdtRegPredictBatchOp

Python 类名:GbdtRegPredictBatchOp

## 功能介绍

- gbdt(Gradient Boosting Decision Trees)回归, 是经典的基于boosting的有监督学习模型, 可以用来解决回归 问题
- ⽀持连续特征和离散特征
- ⽀持数据采样和特征采样

## 参数说明

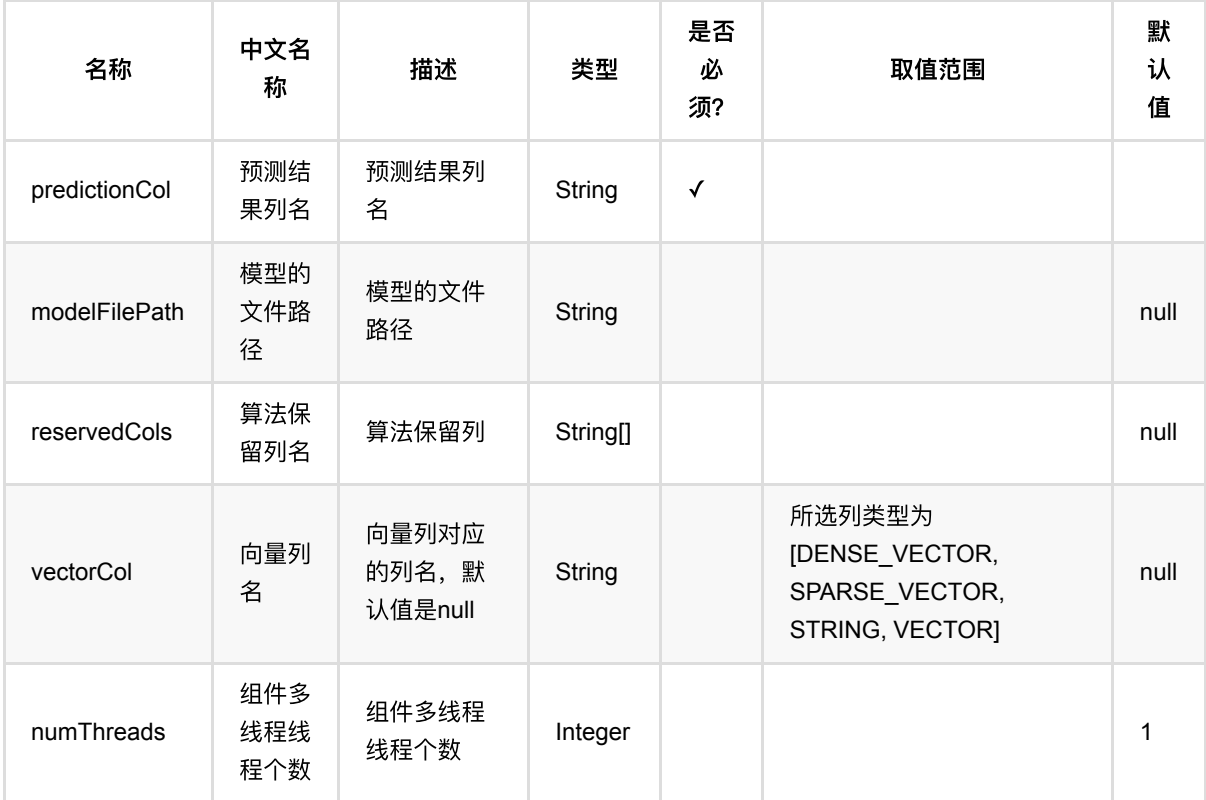

## 代码示例

### **Python** 代码

from pyalink.alink import \*

```
import pandas as pd
useLocalEnv(1)
df = pd.DataFrame([
     [1.0, "A", 0, 0, 0],
    [2.0, "B", 1, 1, 0], [3.0, "C", 2, 2, 1],
     [4.0, "D", 3, 3, 1]
])
batchSource = BatchOperator.fromDataframe(
     df, schemaStr='f0 double, f1 string, f2 int, f3 int, label int')
streamSource = StreamOperator.fromDataframe(
     df, schemaStr='f0 double, f1 string, f2 int, f3 int, label int')
trainOp = GbdtRegTrainBatchOp() \setminus\text{setLearningRate}(1.0) .setNumTrees(3)\
     .setMinSamplesPerLeaf(1)\
     .setLabelCol('label')\
    \text{setFeatureCols}([ 'f0', 'f1', 'f2', 'f3'])\ .linkFrom(batchSource)
predictBatchOp = GbdtRegPredictBatchOp() \setminus .setPredictionCol('pred')
predictStreamOp = GbdtRegPredictStreamOp(trainOp)\ .setPredictionCol('pred')
predictBatchOp.linkFrom(trainOp, batchSource).print()
predictStreamOp.linkFrom(streamSource).print()
```
StreamOperator.execute()

```
import org.apache.flink.types.Row;
import com.alibaba.alink.operator.batch.BatchOperator;
import com.alibaba.alink.operator.batch.regression.GbdtRegPredictBatchOp;
import com.alibaba.alink.operator.batch.regression.GbdtRegTrainBatchOp;
import com.alibaba.alink.operator.batch.source.MemSourceBatchOp;
import com.alibaba.alink.operator.stream.StreamOperator;
import com.alibaba.alink.operator.stream.regression.GbdtRegPredictStreamOp;
import com.alibaba.alink.operator.stream.source.MemSourceStreamOp;
import org.junit.Test;
import java.util.Arrays;
import java.util.List;
```

```
public class GbdtRegPredictBatchOpTest {
     @Test
     public void testGbdtRegPredictBatchOp() throws Exception {
         List <Row> df = Arrays.asList(
            Row.of(1.0, "A", 0, 0, 0),
            Row.of(2.0, "B", 1, 1, 0),
             Row.of(3.0, "C", 2, 2, 1),
             Row.of(4.0, "D", 3, 3, 1)
         );
         BatchOperator <?> batchSource = new MemSourceBatchOp(
             df, "f0 double, f1 string, f2 int, f3 int, label int");
         StreamOperator <?> streamSource = new MemSourceStreamOp(
             df, "f0 double, f1 string, f2 int, f3 int, label int");
         BatchOperator <?> trainOp = new GbdtRegTrainBatchOp()
             .setLearningRate(1.0)
             .setNumTrees(3)
             .setMinSamplesPerLeaf(1)
             .setLabelCol("label")
             .setFeatureCols("f0", "f1", "f2", "f3")
             .linkFrom(batchSource);
         BatchOperator <?> predictBatchOp = new GbdtRegPredictBatchOp()
             .setPredictionCol("pred");
         StreamOperator <?> predictStreamOp = new
GbdtRegPredictStreamOp(trainOp)
             .setPredictionCol("pred");
         predictBatchOp.linkFrom(trainOp, batchSource).print();
         predictStreamOp.linkFrom(streamSource).print();
         StreamOperator.execute();
    }
}
```
### 运行结果

### 批预测结果

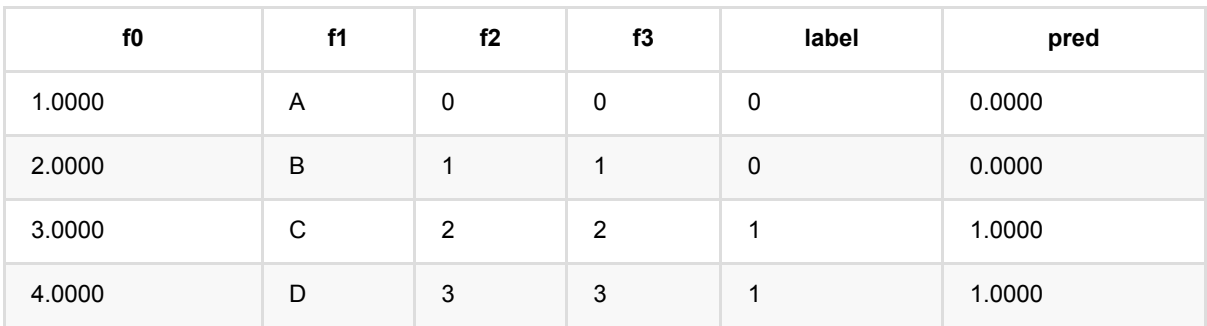

### 流预测结果

GBDT回归预测 (GbdtRegPredictBatchOp)

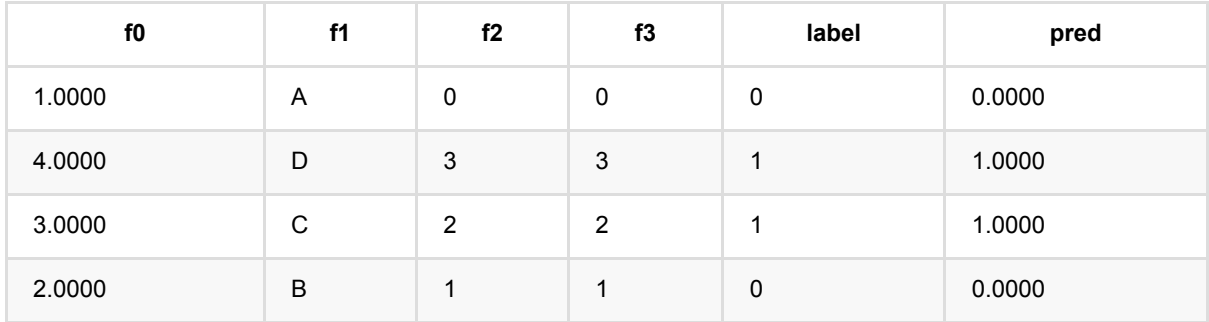

# **GBDT**回归训练 **(GbdtRegTrainBatchOp)**

Java 类名: com.alibaba.alink.operator.batch.regression.GbdtRegTrainBatchOp

**Python 类名: GbdtRegTrainBatchOp** 

# 功能介绍

- gbdt(Gradient Boosting Decision Trees)回归, 是经典的基于boosting的有监督学习模型, 可以用来解决回归 问题
- ⽀持连续特征和离散特征
- ⽀持数据采样和特征采样

## 参数说明

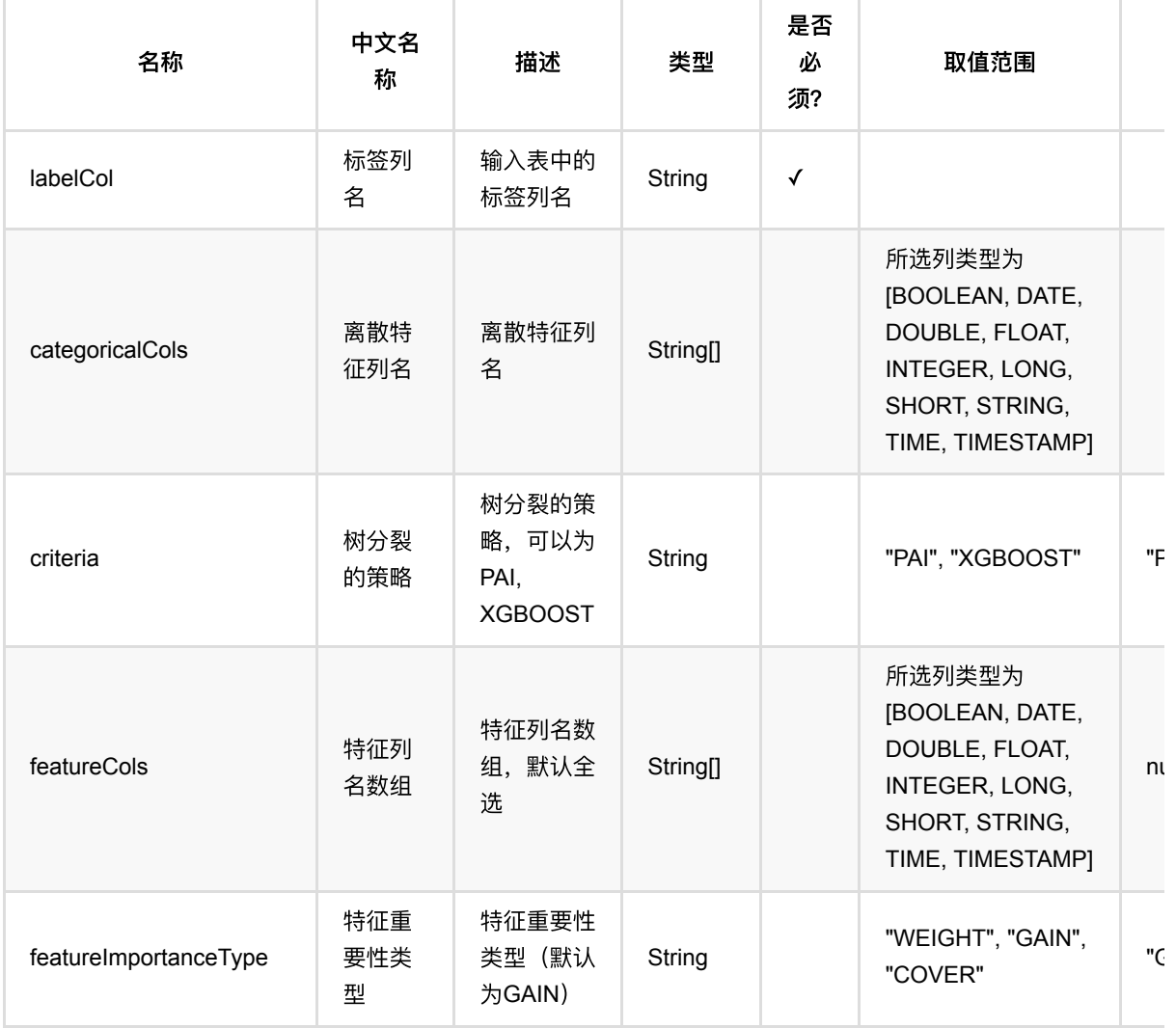

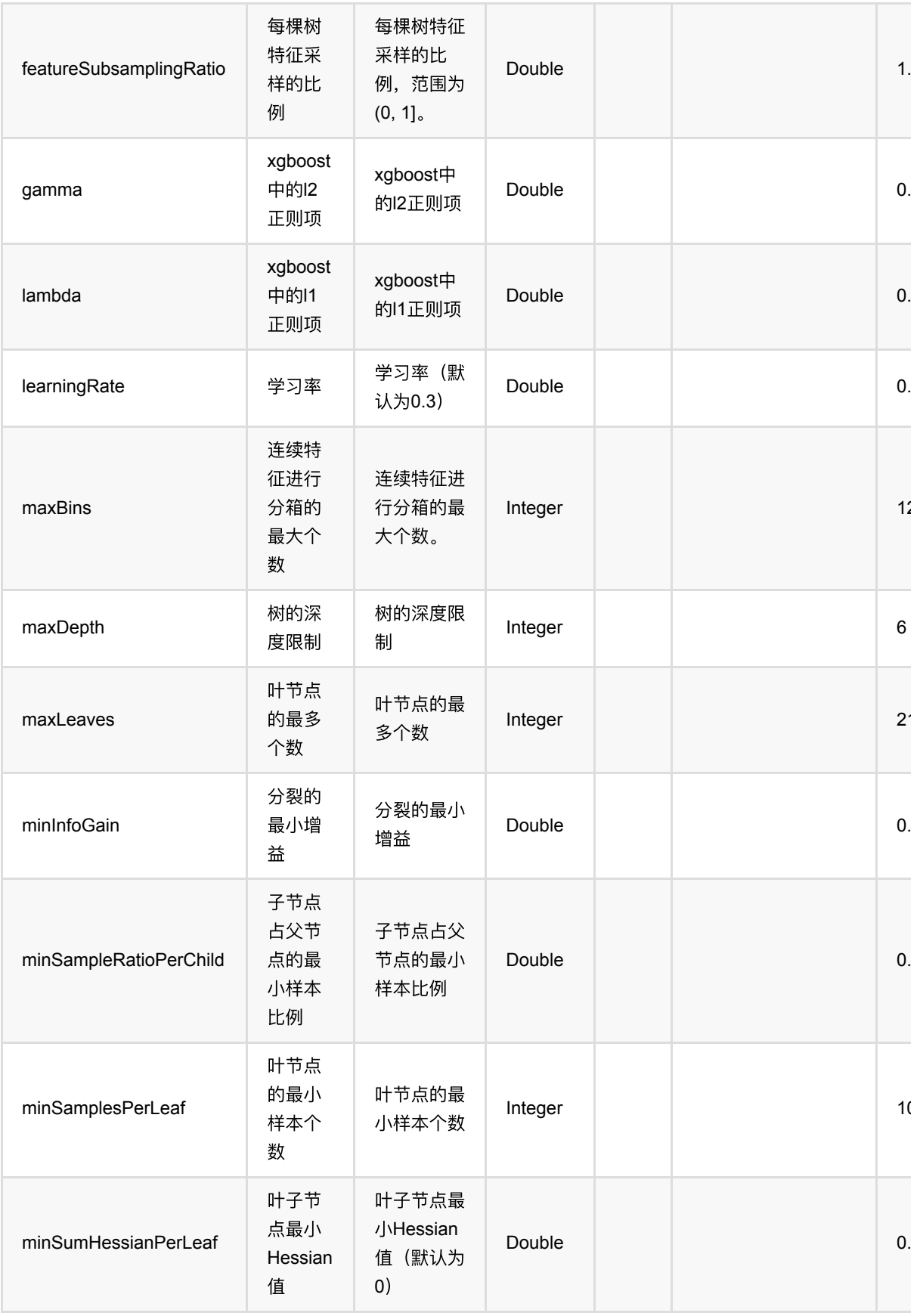

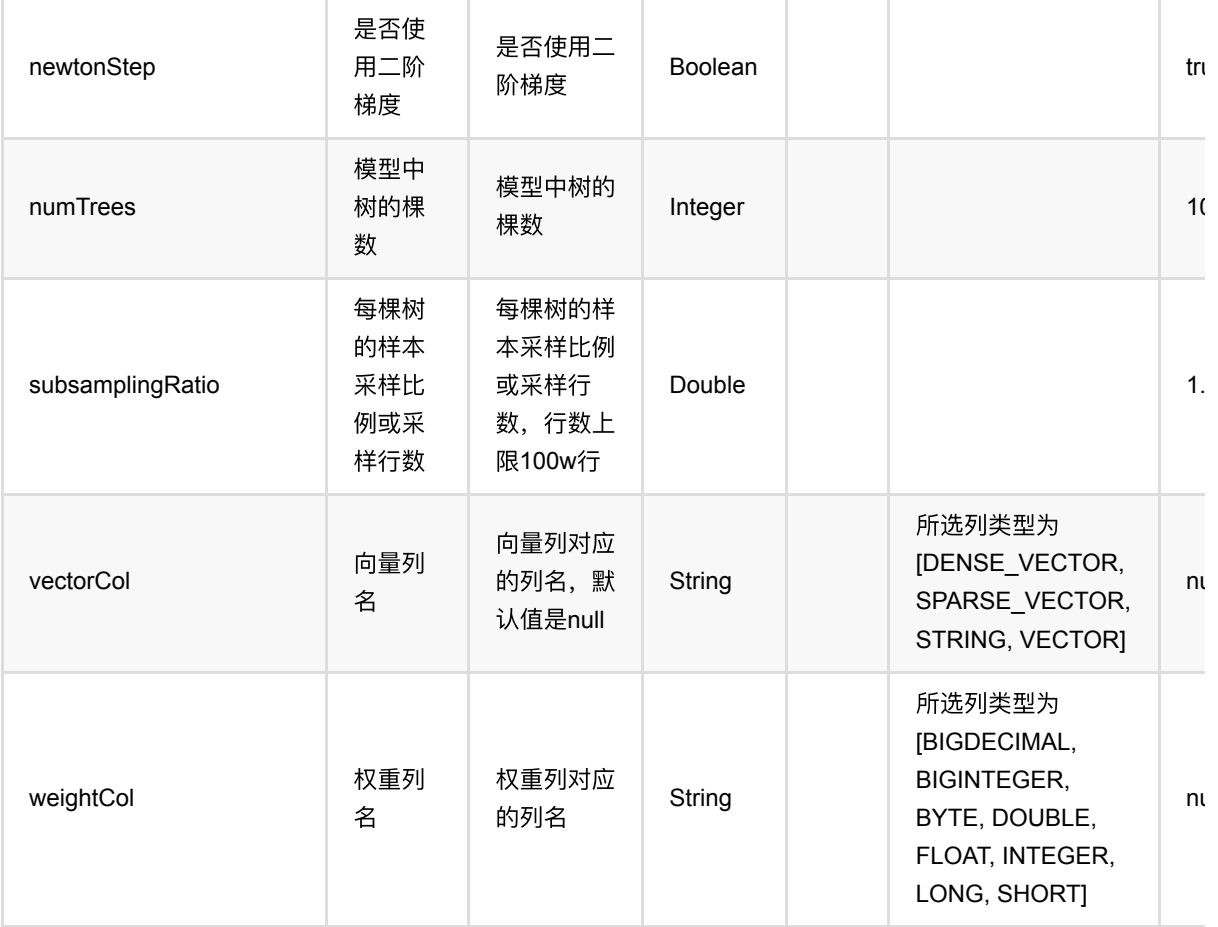

### 参数建议

对于训练效果来说,比较重要的参数是 树的棵树+学习率、叶子节点最小样本数、单颗树最大深度、特征采样比 例。

单个离散特征的取值种类数不能超过256,否则会出错。

## 代码示例

### **Python** 代码

```
from pyalink.alink import *
import pandas as pd
useLocalEnv(1)
df = pd.DataFrame([
     [1.0, "A", 0, 0, 0],
     [2.0, "B", 1, 1, 0],
     [3.0, "C", 2, 2, 1],
     [4.0, "D", 3, 3, 1]
```

```
])
batchSource = BatchOperator.fromDataframe(
       df, schemaStr='f0 double, f1 string, f2 int, f3 int, label int')
streamSource = StreamOperator.fromDataframe(
       df, schemaStr='f0 double, f1 string, f2 int, f3 int, label int')
trainOp = GbdtRegTrainBatchOp() \setminusS.setLearningRate(1.0)
      .setNumTrees(3)S.setMinSamplesPerLeaf(1)
       .setLabelCol('label')\
      \setlength{\unitlength}{1pt} \begin{picture}(1,2) \put(0,0){\dashbox{0.5}(1,0){\dashbox{0.5}(1,0){\dash .linkFrom(batchSource)
predictBatchOp = GbdtRegPredictBatchOp() \setminus .setPredictionCol('pred')
predictStreamOp = GbdtRegPredictStreamOp(trainOp) \ .setPredictionCol('pred')
predictBatchOp.linkFrom(trainOp, batchSource).print()
predictStreamOp.linkFrom(streamSource).print()
StreamOperator.execute()
```

```
import org.apache.flink.types.Row;
import com.alibaba.alink.operator.batch.BatchOperator;
import com.alibaba.alink.operator.batch.regression.GbdtRegPredictBatchOp;
import com.alibaba.alink.operator.batch.regression.GbdtRegTrainBatchOp;
import com.alibaba.alink.operator.batch.source.MemSourceBatchOp;
import com.alibaba.alink.operator.stream.StreamOperator;
import com.alibaba.alink.operator.stream.regression.GbdtRegPredictStreamOp;
import com.alibaba.alink.operator.stream.source.MemSourceStreamOp;
import org.junit.Test;
import java.util.Arrays;
import java.util.List;
public class GbdtRegTrainBatchOpTest {
    @Test
     public void testGbdtRegTrainBatchOp() throws Exception {
         List <Row> df = Arrays.asList(
            Row.of(1.0, "A", 0, 0, 0),
            Row.of(2.0, "B", 1, 1, 0),
             Row.of(3.0, "C", 2, 2, 1),
             Row.of(4.0, "D", 3, 3, 1)
```

```
 );
         BatchOperator <?> batchSource = new MemSourceBatchOp(
             df, "f0 double, f1 string, f2 int, f3 int, label int");
         StreamOperator <?> streamSource = new MemSourceStreamOp(
             df, "f0 double, f1 string, f2 int, f3 int, label int");
         BatchOperator <?> trainOp = new GbdtRegTrainBatchOp()
             .setLearningRate(1.0)
             .setNumTrees(3)
             .setMinSamplesPerLeaf(1)
             .setLabelCol("label")
             .setFeatureCols("f0", "f1", "f2", "f3")
             .linkFrom(batchSource);
         BatchOperator <?> predictBatchOp = new GbdtRegPredictBatchOp()
             .setPredictionCol("pred");
        StreamOperator <?> predictStreamOp = new
GbdtRegPredictStreamOp(trainOp)
             .setPredictionCol("pred");
         predictBatchOp.linkFrom(trainOp, batchSource).print();
         predictStreamOp.linkFrom(streamSource).print();
         StreamOperator.execute();
     }
}
```
### 运行结果

#### 批预测结果

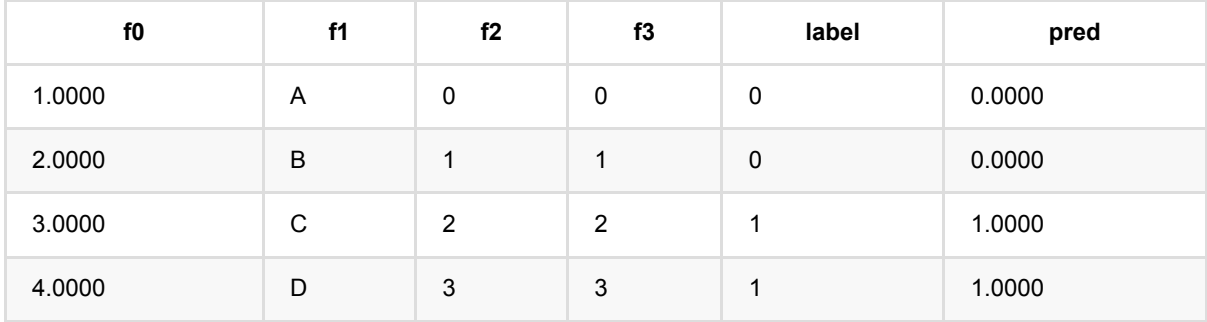

### 流预测结果

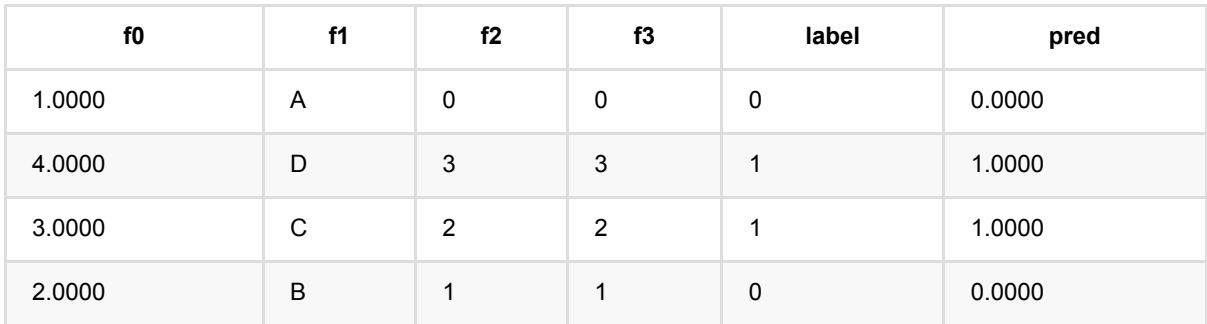

# ⼴义线性回归评估 **(GlmEvaluationBatchOp)**

Java 类名: com.alibaba.alink.operator.batch.regression.GlmEvaluationBatchOp

**Python 类名: GlmEvaluationBatchOp** 

## 功能介绍

GLM(Generalized Linear Model)又称为广义线性回归模型,是一种常用的统计模型,也是一种非线性模型族,许 多常用的模型都属于广义线性回归。

它描述了响应和预测因子之间的非线性关系。广义线性回归模型具有线性回归模型的广义特征。响应变量遵循正 态、二项式、泊松分布、伽马分布或逆高斯分布,链接函数f定义了μ和预测值的线性组合之间的关系。

GLM功能包括GLM训练, GLM预测(批和流)和GLM评估, 其中训练使用迭代最小二乘方法。

### **算法使用**

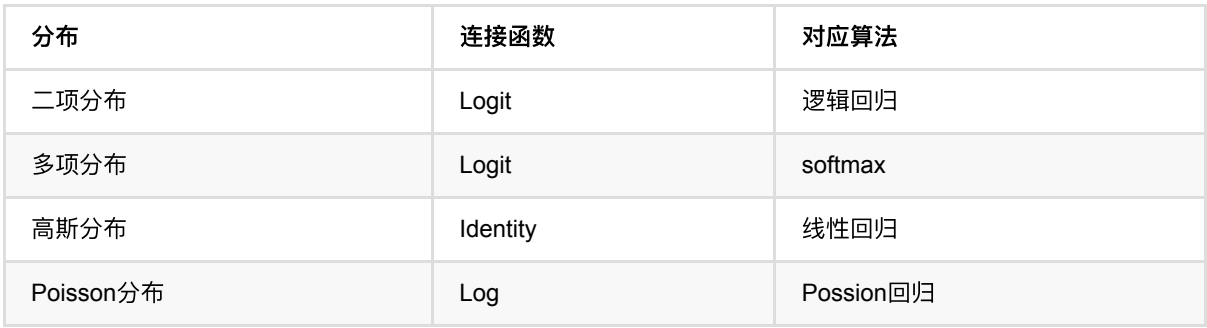

### ⽂献或出处

[1] [https://en.wikipedia.org/wiki/Generalized\\_linear\\_model](https://en.wikipedia.org/wiki/Generalized_linear_model)

## 代码示例

### **Python** 代码

from pyalink.alink import \* import pandas as pd useLocalEnv(1) df = pd.DataFrame([ [1.6094,118.0000,69.0000,1.0000,2.0000], [2.3026,58.0000,35.0000,1.0000,2.0000], [2.7081,42.0000,26.0000,1.0000,2.0000], [2.9957,35.0000,21.0000,1.0000,2.0000],

⼴义线性回归评估 (GlmEvaluationBatchOp)

```
 [3.4012,27.0000,18.0000,1.0000,2.0000],
     [3.6889,25.0000,16.0000,1.0000,2.0000],
     [4.0943,21.0000,13.0000,1.0000,2.0000],
     [4.3820,19.0000,12.0000,1.0000,2.0000],
     [4.6052,18.0000,12.0000,1.0000,2.0000]
])
source = BatchOperator.fromDataframe(df, schemaStr='u double, lot1 double, lot2
double, offset double, weights double')
featureColNames = ["lot1", "lot2"]
labelCoIName = "u"# train
train = GlmTrainBatchOp() \setminus .setFamily("gamma")\
                  .setLink("Log")\
                 .setRegParam(0.3).setMaxIter(5) .setFeatureCols(featureColNames)\
                  .setLabelCol(labelColName)
source.link(train)
# predict
predict = GlmPredictBatchOp() \setminus .setPredictionCol("pred")
predict.linkFrom(train, source)
# eval
eval = GlmEvolutionBatchOp() \setminus .setFamily("gamma")\
                  .setLink("Log")\
                 .setRegParam(0.3)\setminus.setMaxIter(5) .setFeatureCols(featureColNames)\
                  .setLabelCol(labelColName)
eval.linkFrom(train, source)
predict.lazyPrint(10)
eval.print()
```

```
import org.apache.flink.types.Row;
```

```
import com.alibaba.alink.operator.batch.BatchOperator;
import com.alibaba.alink.operator.batch.regression.GlmEvaluationBatchOp;
import com.alibaba.alink.operator.batch.regression.GlmPredictBatchOp;
import com.alibaba.alink.operator.batch.regression.GlmTrainBatchOp;
import com.alibaba.alink.operator.batch.source.MemSourceBatchOp;
import org.junit.Test;
import java.util.Arrays;
import java.util.List;
public class GlmEvaluationBatchOpTest {
    @Test
     public void testGlmEvaluationBatchOp() throws Exception {
         List <Row> df = Arrays.asList(
             Row.of(1.6094, 118.0000, 69.0000, 1.0000, 2.0000),
             Row.of(2.3026, 58.0000, 35.0000, 1.0000, 2.0000),
             Row.of(2.7081, 42.0000, 26.0000, 1.0000, 2.0000),
             Row.of(2.9957, 35.0000, 21.0000, 1.0000, 2.0000),
             Row.of(3.4012, 27.0000, 18.0000, 1.0000, 2.0000),
             Row.of(3.6889, 25.0000, 16.0000, 1.0000, 2.0000),
             Row.of(4.0943, 21.0000, 13.0000, 1.0000, 2.0000),
             Row.of(4.3820, 19.0000, 12.0000, 1.0000, 2.0000),
             Row.of(4.6052, 18.0000, 12.0000, 1.0000, 2.0000)
         );
         BatchOperator <?> source = new MemSourceBatchOp(df,
             "u double, lot1 double, lot2 double, offset double, weights
double");
         String[] featureColNames = new String[] {"lot1", "lot2"};
        String labelColName = "u";
         BatchOperator <?> train = new GlmTrainBatchOp()
             .setFamily("gamma")
             .setLink("Log")
            .setRegParam(0.3) .setMaxIter(5)
             .setFeatureCols(featureColNames)
             .setLabelCol(labelColName);
         source.link(train);
        BatchOperator <?> predict = new GlmPredictBatchOp()
             .setPredictionCol("pred");
         predict.linkFrom(train, source);
         BatchOperator <?> eval = new GlmEvaluationBatchOp()
             .setFamily("gamma")
             .setLink("Log")
            .setRegParam(0.3) .setMaxIter(5)
             .setFeatureCols(featureColNames)
```

```
 .setLabelCol(labelColName);
         eval.linkFrom(train, source);
         predict.lazyPrint(10);
         eval.print();
     }
}
```
### 运行结果

### 预测结果

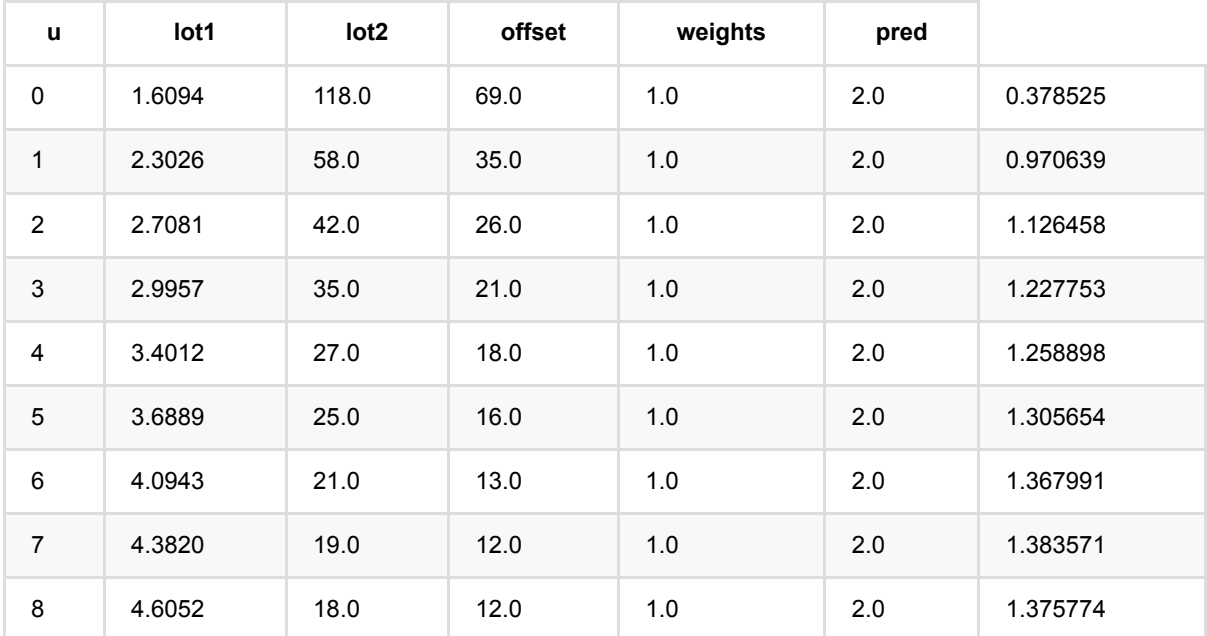

### 评估结果

{"rank":3,"degreeOfFreedom":6,"residualDegreeOfFreeDom":6,"residualDegreeOfFreedomNull":8,"aic":9702.08 [0.007797743508551773,-0.031175844426501245],"intercept":1.6095243247335171,"coefficientStandardError [0.2566303869744822,-0.5880323136508093,14.715031444760513],"pValues":[0.8060371545111102,0.57795

# ⼴义线性回归预测 **(GlmPredictBatchOp)**

Java 类名: com.alibaba.alink.operator.batch.regression.GlmPredictBatchOp

**Python 类名: GlmPredictBatchOp** 

## 功能介绍

GLM(Generalized Linear Model)又称为广义线性回归模型,是一种常用的统计模型,也是一种非线性模型族,许 多常用的模型都属于广义线性回归。

它描述了响应和预测因子之间的非线性关系。广义线性回归模型具有线性回归模型的广义特征。响应变量遵循正 态、二项式、泊松分布、伽马分布或逆高斯分布,链接函数f定义了μ和预测值的线性组合之间的关系。

GLM功能包括GLM训练, GLM预测(批和流)和GLM评估, 其中训练使用迭代最小二乘方法。

### 算法使用

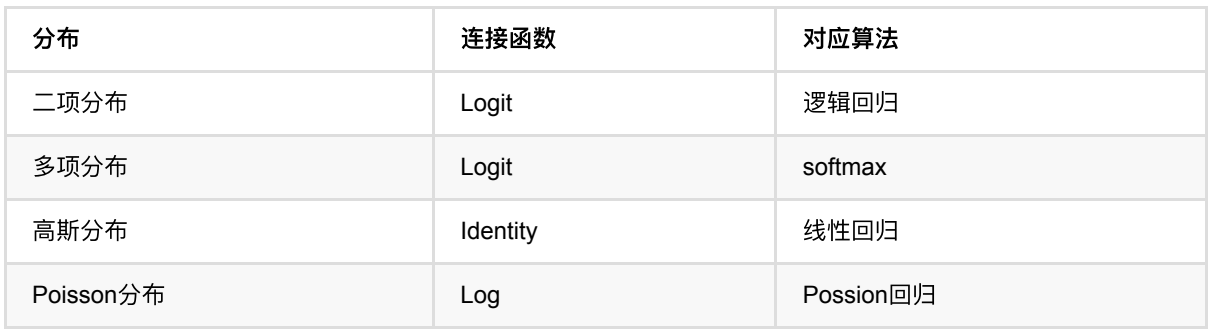

### ⽂献或出处

[1] [https://en.wikipedia.org/wiki/Generalized\\_linear\\_model](https://en.wikipedia.org/wiki/Generalized_linear_model)

## 参数说明

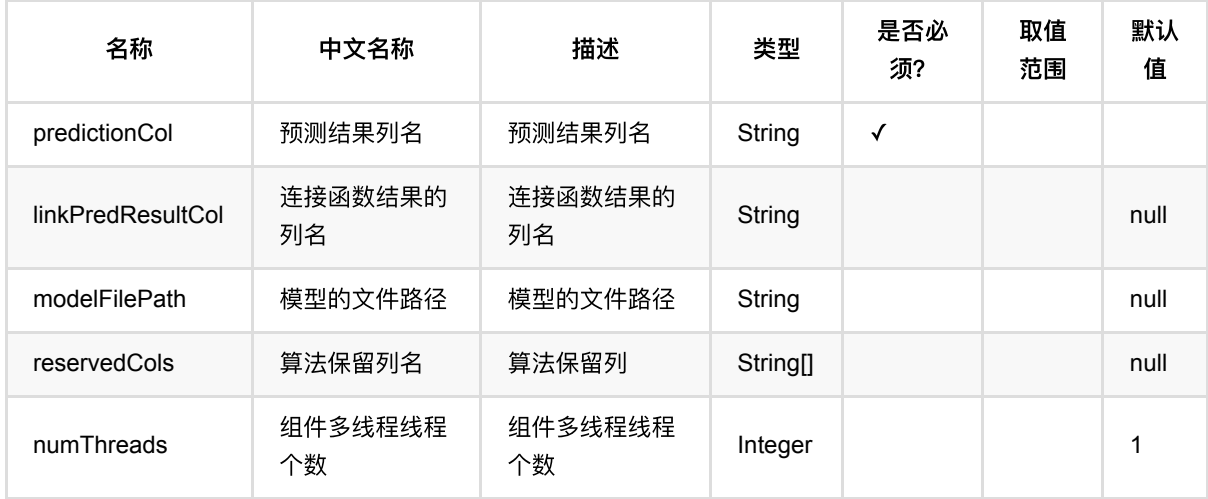

## 代码示例

### **Python** 代码

```
from pyalink.alink import *
import pandas as pd
useLocalEnv(1)
df = pd.DataFrame([
     [1.6094,118.0000,69.0000,1.0000,2.0000],
     [2.3026,58.0000,35.0000,1.0000,2.0000],
     [2.7081,42.0000,26.0000,1.0000,2.0000],
     [2.9957,35.0000,21.0000,1.0000,2.0000],
     [3.4012,27.0000,18.0000,1.0000,2.0000],
     [3.6889,25.0000,16.0000,1.0000,2.0000],
     [4.0943,21.0000,13.0000,1.0000,2.0000],
     [4.3820,19.0000,12.0000,1.0000,2.0000],
     [4.6052,18.0000,12.0000,1.0000,2.0000]
])
source = BatchOperator.fromDataframe(df, schemaStr='u double, lot1 double, lot2
double, offset double, weights double')
featureColNames = ["lot1", "lot2"]
labelCoName = "u"# train
train = GlmTrainBatchOp() \setminus .setFamily("gamma")\
                  .setLink("Log")\
                 .setRegParam(0.3)\setminus.setMaxIter(5)\setminus .setFeatureCols(featureColNames)\
                  .setLabelCol(labelColName)
source.link(train)
# predict
predict = GlmPredictBatchOp() \setminus .setPredictionCol("pred")
predict.linkFrom(train, source)
# eval
eval = GlmEvolutionBatchOp() \setminus
```

```
 .setFamily("gamma")\
                  .setLink("Log")\
                 .setRegParam(0.3) .setMaxIter(5)\
                  .setFeatureCols(featureColNames)\
                  .setLabelCol(labelColName)
eval.linkFrom(train, source)
predict.lazyPrint(10)
eval.print()
```

```
import org.apache.flink.types.Row;
import com.alibaba.alink.operator.batch.BatchOperator:
import com.alibaba.alink.operator.batch.regression.GlmEvaluationBatchOp;
import com.alibaba.alink.operator.batch.regression.GlmPredictBatchOp;
import com.alibaba.alink.operator.batch.regression.GlmTrainBatchOp;
import com.alibaba.alink.operator.batch.source.MemSourceBatchOp;
import org.junit.Test;
import java.util.Arrays;
import java.util.List;
public class GlmPredictBatchOpTest {
    @Test
     public void testGlmPredictBatchOp() throws Exception {
         List <Row> df = Arrays.asList(
             Row.of(1.6094, 118.0000, 69.0000, 1.0000, 2.0000),
             Row.of(2.3026, 58.0000, 35.0000, 1.0000, 2.0000),
             Row.of(2.7081, 42.0000, 26.0000, 1.0000, 2.0000),
             Row.of(2.9957, 35.0000, 21.0000, 1.0000, 2.0000),
             Row.of(3.4012, 27.0000, 18.0000, 1.0000, 2.0000),
             Row.of(3.6889, 25.0000, 16.0000, 1.0000, 2.0000),
             Row.of(4.0943, 21.0000, 13.0000, 1.0000, 2.0000),
             Row.of(4.3820, 19.0000, 12.0000, 1.0000, 2.0000),
             Row.of(4.6052, 18.0000, 12.0000, 1.0000, 2.0000)
         );
         BatchOperator <?> source = new MemSourceBatchOp(df,
             "u double, lot1 double, lot2 double, offset double, weights
double");
        String[] featureColNames = new String[] {"lot1", "lot2"};
        String labelColName = "u";
         BatchOperator <?> train = new GlmTrainBatchOp()
             .setFamily("gamma")
```
```
 .setLink("Log")
            .setRegParam(0.3) .setMaxIter(5)
             .setFeatureCols(featureColNames)
             .setLabelCol(labelColName);
        source.link(train);
         BatchOperator <?> predict = new GlmPredictBatchOp()
             .setPredictionCol("pred");
         predict.linkFrom(train, source);
         BatchOperator <?> eval = new GlmEvaluationBatchOp()
             .setFamily("gamma")
             .setLink("Log")
             .setRegParam(0.3)
             .setMaxIter(5)
             .setFeatureCols(featureColNames)
             .setLabelCol(labelColName);
         eval.linkFrom(train, source);
         predict.lazyPrint(10);
         eval.print();
    }
}
```
#### 预测结果

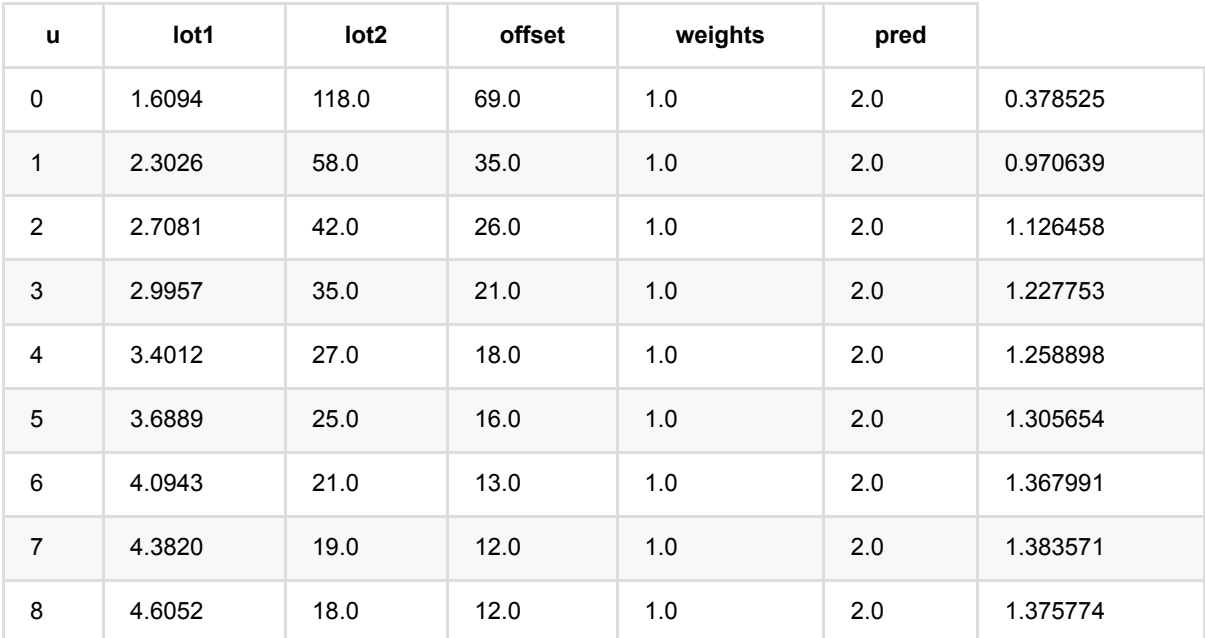

### 评估结果

{"rank":3,"degreeOfFreedom":6,"residualDegreeOfFreeDom":6,"residualDegreeOfFreedomNull":8,"aic":9702.08 [0.007797743508551773,-0.031175844426501245],"intercept":1.6095243247335171,"coefficientStandardError [0.2566303869744822,-0.5880323136508093,14.715031444760513],"pValues":[0.8060371545111102,0.57795

# ⼴义线性回归训练 **(GlmTrainBatchOp)**

Java 类名: com.alibaba.alink.operator.batch.regression.GlmTrainBatchOp

**Python 类名: GlmTrainBatchOp** 

## 功能介绍

GLM(Generalized Linear Model)又称为广义线性回归模型,是一种常用的统计模型,也是一种非线性模型族,许 多常用的模型都属于广义线性回归。

它描述了响应和预测因子之间的非线性关系。广义线性回归模型具有线性回归模型的广义特征。响应变量遵循正 态、二项式、泊松分布、伽马分布或逆高斯分布,链接函数f定义了μ和预测值的线性组合之间的关系。

GLM功能包括GLM训练, GLM预测(批和流)和GLM评估, 其中训练使用迭代最小二乘方法。

#### 算法使用

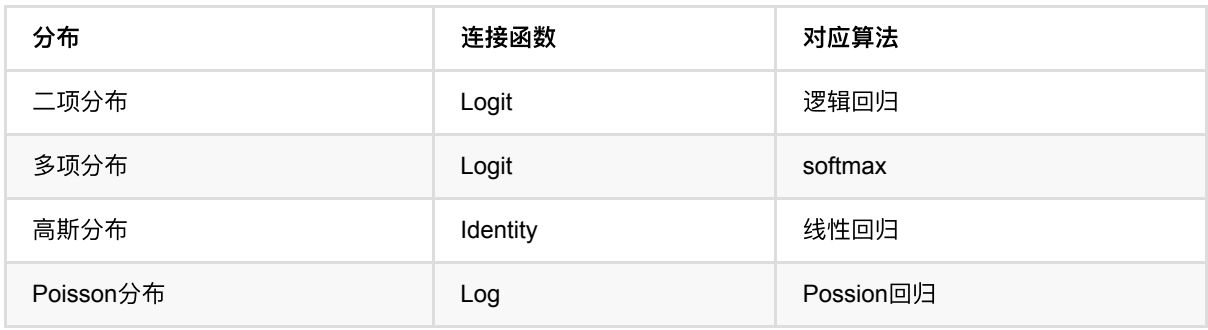

#### ⽂献或出处

[1] [https://en.wikipedia.org/wiki/Generalized\\_linear\\_model](https://en.wikipedia.org/wiki/Generalized_linear_model)

# 参数说明

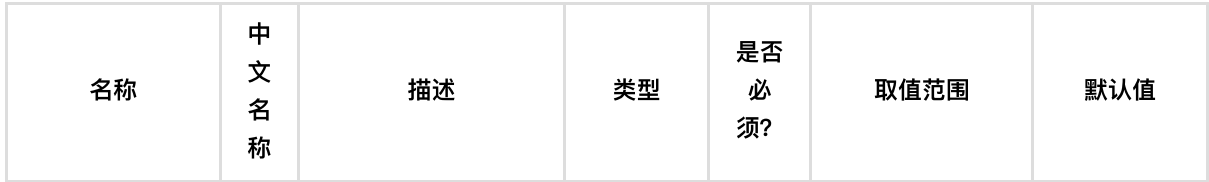

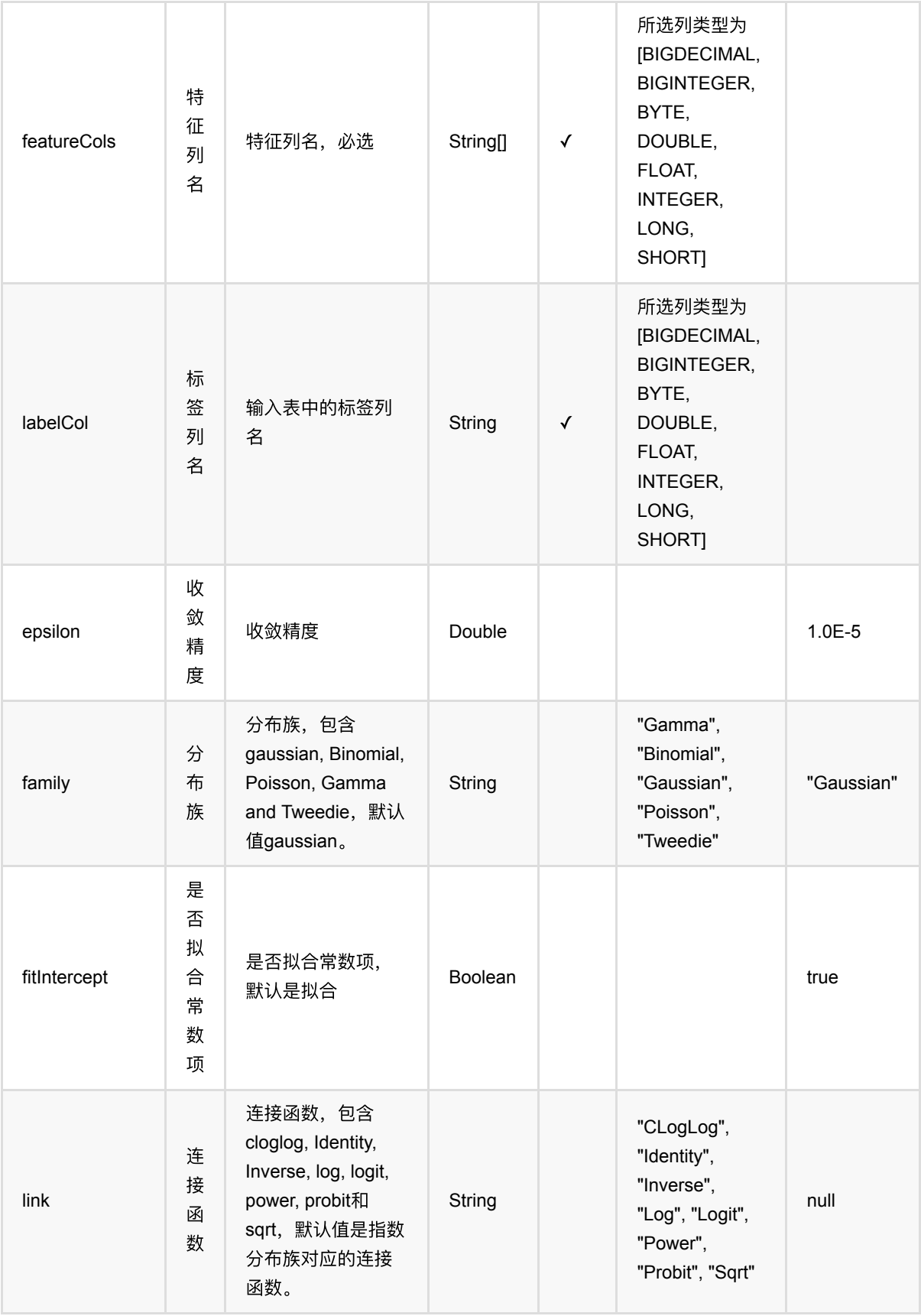

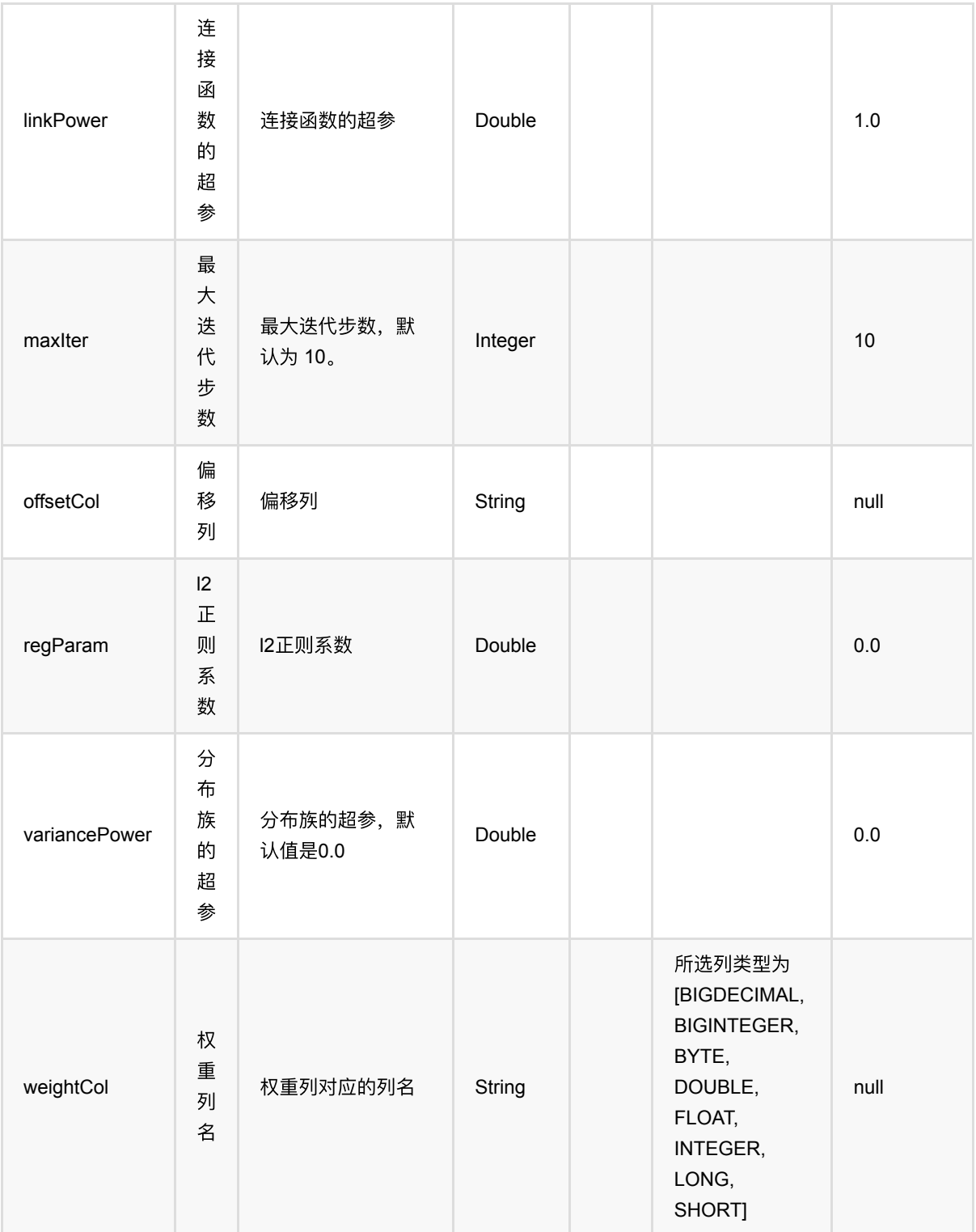

# 代码示例

### **Python** 代码

from pyalink.alink import \*

```
import pandas as pd
useLocalEnv(1)
df = pd.DataFrame([
     [1.6094,118.0000,69.0000,1.0000,2.0000],
     [2.3026,58.0000,35.0000,1.0000,2.0000],
     [2.7081,42.0000,26.0000,1.0000,2.0000],
     [2.9957,35.0000,21.0000,1.0000,2.0000],
     [3.4012,27.0000,18.0000,1.0000,2.0000],
     [3.6889,25.0000,16.0000,1.0000,2.0000],
     [4.0943,21.0000,13.0000,1.0000,2.0000],
     [4.3820,19.0000,12.0000,1.0000,2.0000],
     [4.6052,18.0000,12.0000,1.0000,2.0000]
])
source = BatchOperator.fromDataframe(df, schemaStr='u double, lot1 double, lot2
double, offset double, weights double')
featureColNames = ["lot1", "lot2"]
labelCoName = "u"# train
train = GlmTrainBatchOp() \setminus .setFamily("gamma")\
                  .setLink("Log")\
                 .setRegParam(0.3)\setminus.setMaxIter(5) \setminus .setFeatureCols(featureColNames)\
                  .setLabelCol(labelColName)
source.link(train)
# predict
predict = GlmPredictBatchOp() \setminus .setPredictionCol("pred")
predict.linkFrom(train, source)
# eval
eval = GlmEvolutionBatchOp() \setminus .setFamily("gamma")\
                  .setLink("Log")\
                 .setRegParam(0.3).setMaxIter(5)\setminus .setFeatureCols(featureColNames)\
                  .setLabelCol(labelColName)
```
eval.linkFrom(train, source)

```
predict.lazyPrint(10)
eval.print()
```
#### **Java** 代码

```
import org.apache.flink.types.Row;
import com.alibaba.alink.operator.batch.BatchOperator;
import com.alibaba.alink.operator.batch.regression.GlmEvaluationBatchOp;
import com.alibaba.alink.operator.batch.regression.GlmPredictBatchOp;
import com.alibaba.alink.operator.batch.regression.GlmTrainBatchOp;
import com.alibaba.alink.operator.batch.source.MemSourceBatchOp;
import org.junit.Test;
import java.util.Arrays;
import java.util.List;
public class GlmTrainBatchOpTest {
    @Test
     public void testGlmTrainBatchOp() throws Exception {
         List <Row> df = Arrays.asList(
             Row.of(1.6094, 118.0000, 69.0000, 1.0000, 2.0000),
             Row.of(2.3026, 58.0000, 35.0000, 1.0000, 2.0000),
             Row.of(2.7081, 42.0000, 26.0000, 1.0000, 2.0000),
             Row.of(2.9957, 35.0000, 21.0000, 1.0000, 2.0000),
             Row.of(3.4012, 27.0000, 18.0000, 1.0000, 2.0000),
             Row.of(3.6889, 25.0000, 16.0000, 1.0000, 2.0000),
             Row.of(4.0943, 21.0000, 13.0000, 1.0000, 2.0000),
             Row.of(4.3820, 19.0000, 12.0000, 1.0000, 2.0000),
             Row.of(4.6052, 18.0000, 12.0000, 1.0000, 2.0000)
         );
         BatchOperator <?> source = new MemSourceBatchOp(df,
             "u double, lot1 double, lot2 double, offset double, weights
double");
         String[] featureColNames = new String[] {"lot1", "lot2"};
        String labelColName = "u";
        BatchOperator <? > train = new GlmTrainBatchOp() .setFamily("gamma")
             .setLink("Log")
            .setRegParam(0.3) .setMaxIter(5)
             .setFeatureCols(featureColNames)
             .setLabelCol(labelColName);
         source.link(train);
```

```
⼴义线性回归训练 (GlmTrainBatchOp)
```

```
BatchOperator <? > predict = new GlmPredictBatchOp()
             .setPredictionCol("pred");
         predict.linkFrom(train, source);
        BatchOperator <? > eval = new GlmEvolutionBatchOp() .setFamily("gamma")
             .setLink("Log")
             .setRegParam(0.3)
             .setMaxIter(5)
             .setFeatureCols(featureColNames)
             .setLabelCol(labelColName);
         eval.linkFrom(train, source);
         predict.lazyPrint(10);
         eval.print();
     }
}
```
#### 预测结果

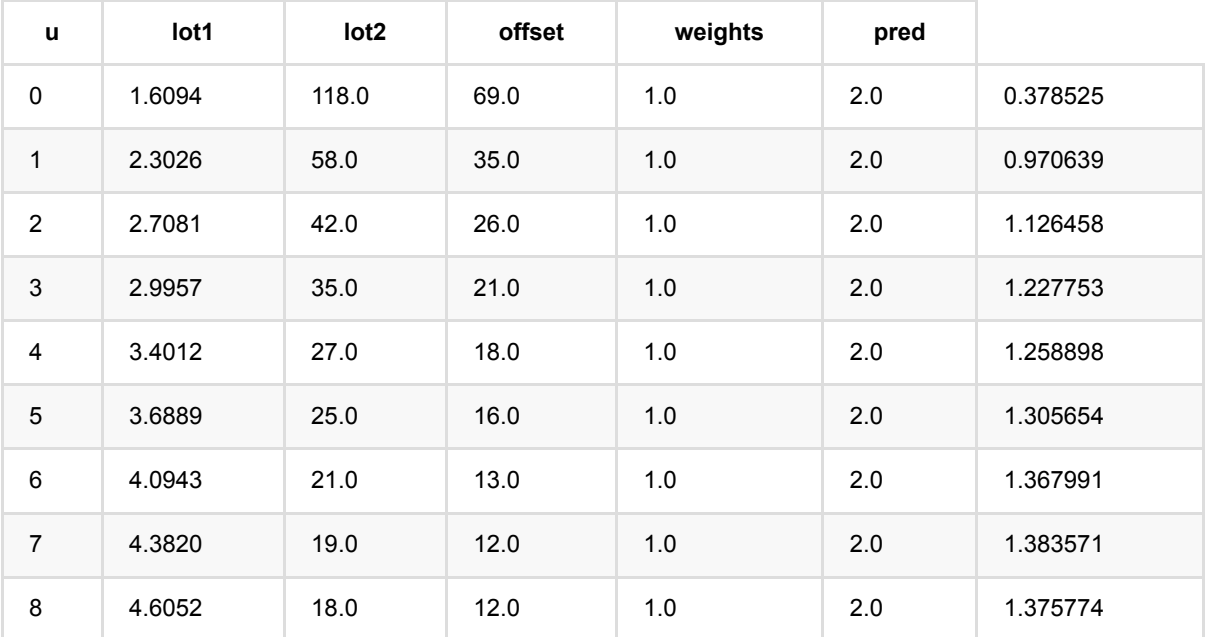

### 评估结果

{"rank":3,"degreeOfFreedom":6,"residualDegreeOfFreeDom":6,"residualDegreeOfFreedomNull":8,"aic":9702.08 [0.007797743508551773,-0.031175844426501245],"intercept":1.6095243247335171,"coefficientStandardError [0.2566303869744822,-0.5880323136508093,14.715031444760513],"pValues":[0.8060371545111102,0.57795

# 保序回归预测 **(IsotonicRegPredictBatchOp)**

Java 类名: com.alibaba.alink.operator.batch.regression.IsotonicRegPredictBatchOp

**Python 类名: IsotonicRegPredictBatchOp** 

# 功能介绍

保序回归在观念上是寻找一组非递减的片段连续线性函数 (piecewise linear continuous functions), 即保序函 数,使其与样本尽可能的接近。

### 参数说明

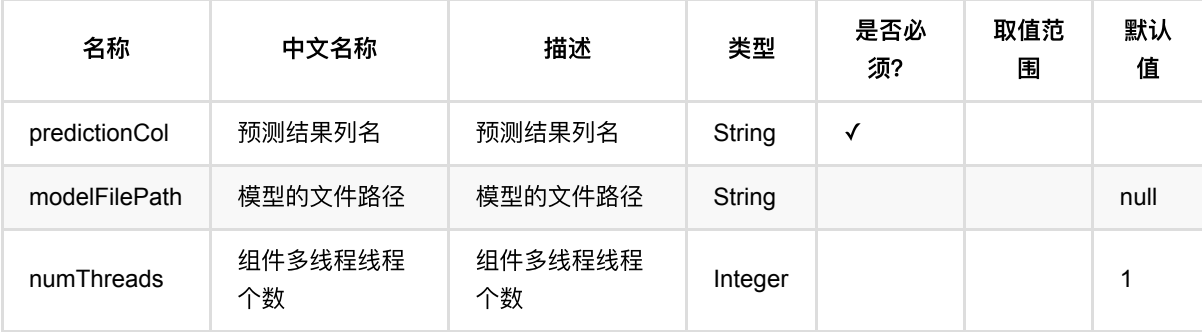

## 代码示例

### **Python** 代码

```
from pyalink.alink import *
import pandas as pd
useLocalEnv(1)
df = pd.DataFrame([
     [0.35, 1],
     [0.6, 1],
     [0.55, 1],
     [0.5, 1],
     [0.18, 0],
    [0.1, 1],
     [0.8, 1],
     [0.45, 0],
     [0.4, 1],
     [0.7, 0],
     [0.02, 1],
```

```
 [0.3, 0],
     [0.27, 1],
     [0.2, 0],
     [0.9, 1]
])
data = BatchOperator.fromDataframe(df, schemaStr="feature double, label
double")
trainOp = IsotonicRegTrainBatchOp() \setminus .setFeatureCol("feature")\
              .setLabelCol("label")
model = trainOp.linkFrom(data)
predictOp = IsotonicRegPredictBatchOp() \setminus .setPredictionCol("result")
predictOp.linkFrom(model, data).print()
```
#### **Java** 代码

```
import org.apache.flink.types.Row;
import com.alibaba.alink.operator.batch.BatchOperator;
import com.alibaba.alink.operator.batch.regression.IsotonicRegPredictBatchOp;
import com.alibaba.alink.operator.batch.regression.IsotonicRegTrainBatchOp;
import com.alibaba.alink.operator.batch.source.MemSourceBatchOp;
import org.junit.Test;
import java.util.Arrays;
import java.util.List;
public class IsotonicRegPredictBatchOpTest {
     @Test
     public void testIsotonicRegPredictBatchOp() throws Exception {
         List <Row> df = Arrays.asList(
             Row.of(0.35, 1.0),
            Row.of(0.6, 1.0),
             Row.of(0.55, 1.0),
            Row.of(0.5, 1.0),
             Row.of(0.18, 0.0),
             Row.of(0.1, 1.0),
             Row.of(0.8, 1.0),
             Row.of(0.45, 0.0),
            Row.of(0.4, 1.0),
             Row.of(0.7, 0.0),
```

```
 Row.of(0.02, 1.0),
            Row.of(0.3, 0.0),
             Row.of(0.27, 1.0),
            Row.of(0.2, 0.0),
             Row.of(0.9, 1.0)
         );
         BatchOperator <?> data = new MemSourceBatchOp(df, "feature double,
label double");
         BatchOperator <?> trainOp = new IsotonicRegTrainBatchOp()
             .setFeatureCol("feature")
             .setLabelCol("label");
         BatchOperator model = trainOp.linkFrom(data);
         BatchOperator <?> predictOp = new IsotonicRegPredictBatchOp()
             .setPredictionCol("result");
         predictOp.linkFrom(model, data).print();
    }
}
```
#### 模型结果

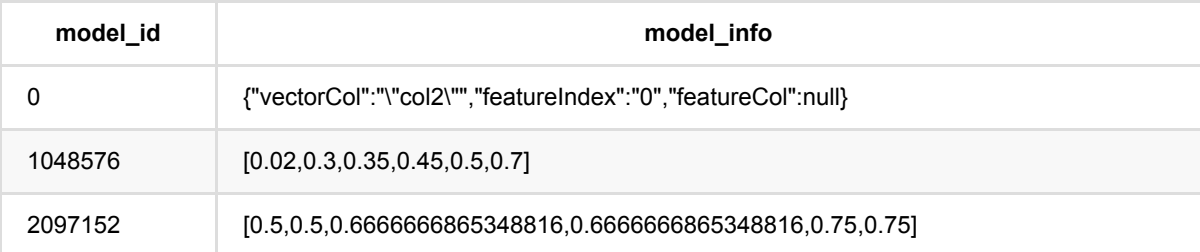

#### 预测结果

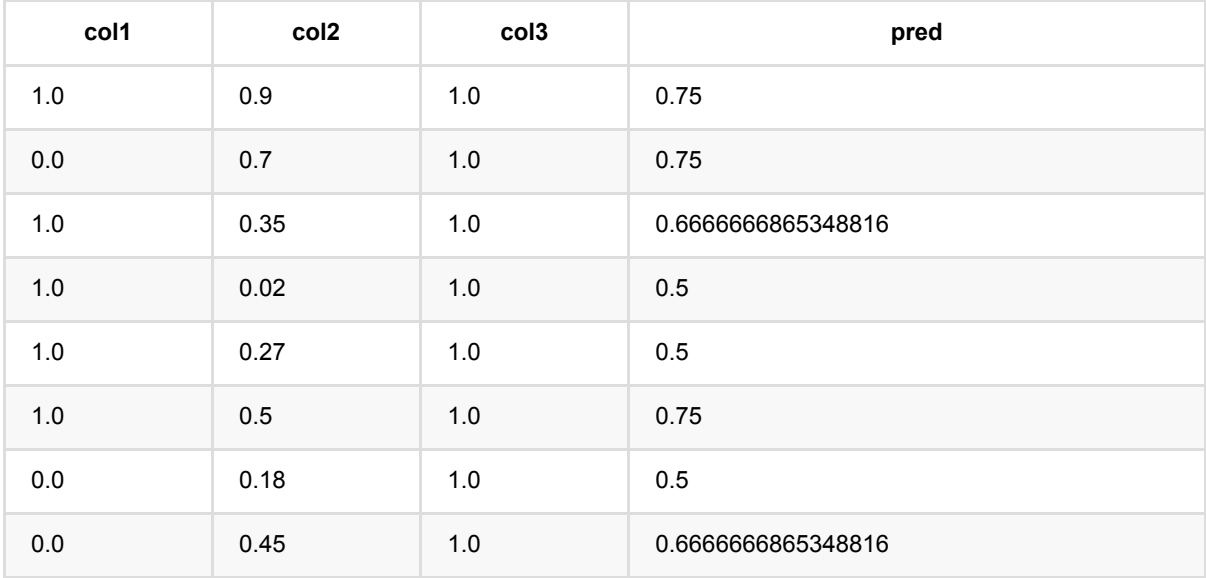

保序回归预测 (IsotonicRegPredictBatchOp)

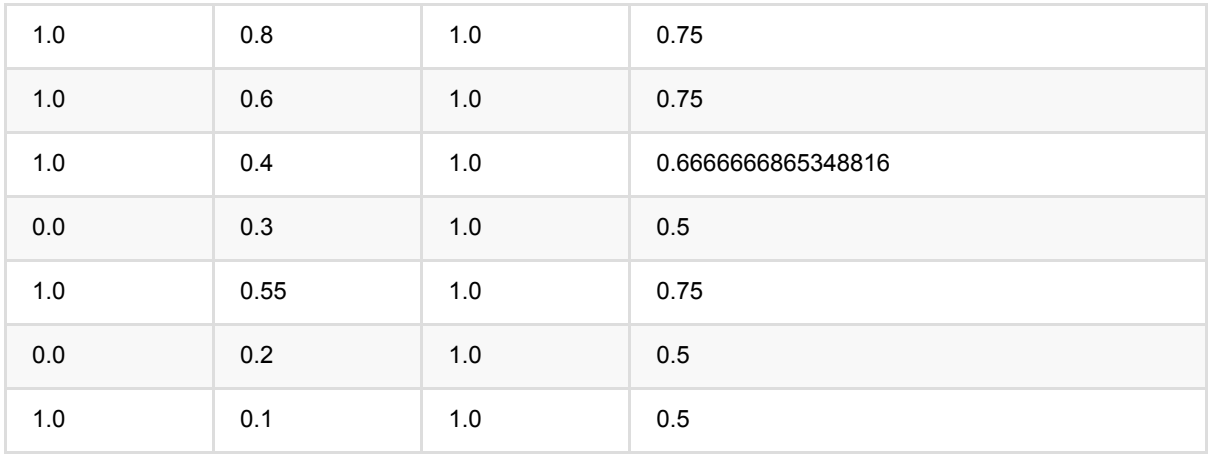

## 保序回归训练 **(IsotonicRegTrainBatchOp)**

Java 类名: com.alibaba.alink.operator.batch.regression.IsotonicRegTrainBatchOp

Python 类名: IsotonicRegTrainBatchOp

### 功能介绍

保序回归在观念上是寻找一组非递减的片段连续线性函数 (piecewise linear continuous functions), 即保序函 数,使其与样本尽可能的接近。

保序回归的输入在Alink中称分别为特征 (feature) 、标签 (label) 和权重 (weight) , 特征可以是数值或向量, 如果是向量还需要设定特征索引 (feature index), 组件将使用该维进行计算。保序回归的目标是求解一个能使 \$\textstyle \sum\_i{w\_i(y\_i-\hat{y}\_i)^2}\$最小的序列\$\hat{y}\$, 若选择保增序,该序列还应满足\$X\_i<X\_j\$时 \$\hat{y}\_i\le\hat{y}\_j\$,若选择保降序满足\$X\_i<X\_j\$时\$\hat{y}\_i\ge\hat{y}\_j\$。 下图中,散点图是训练数据,折线 图是得到的保序回归模型,对于训练数据中没有的特征,使用线性插值得到其标签。对应训练和预测代码见示例。

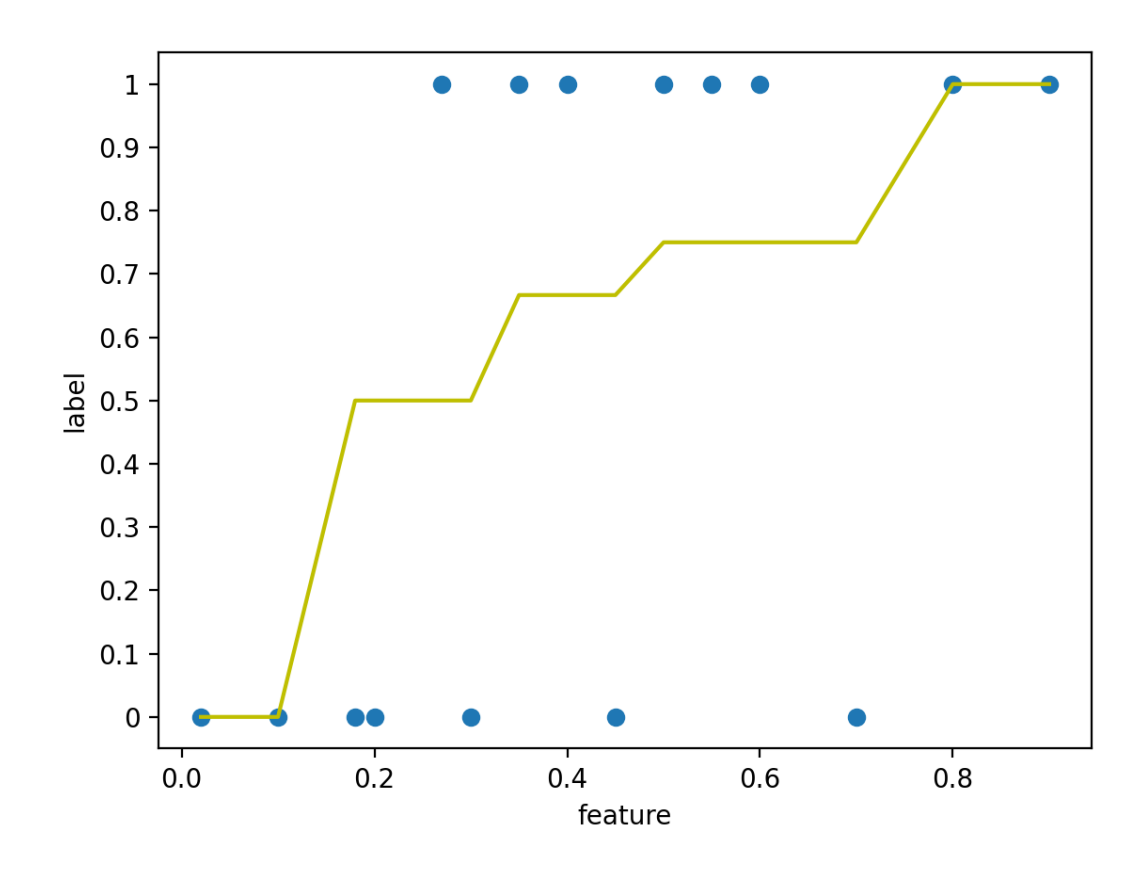

参数说明

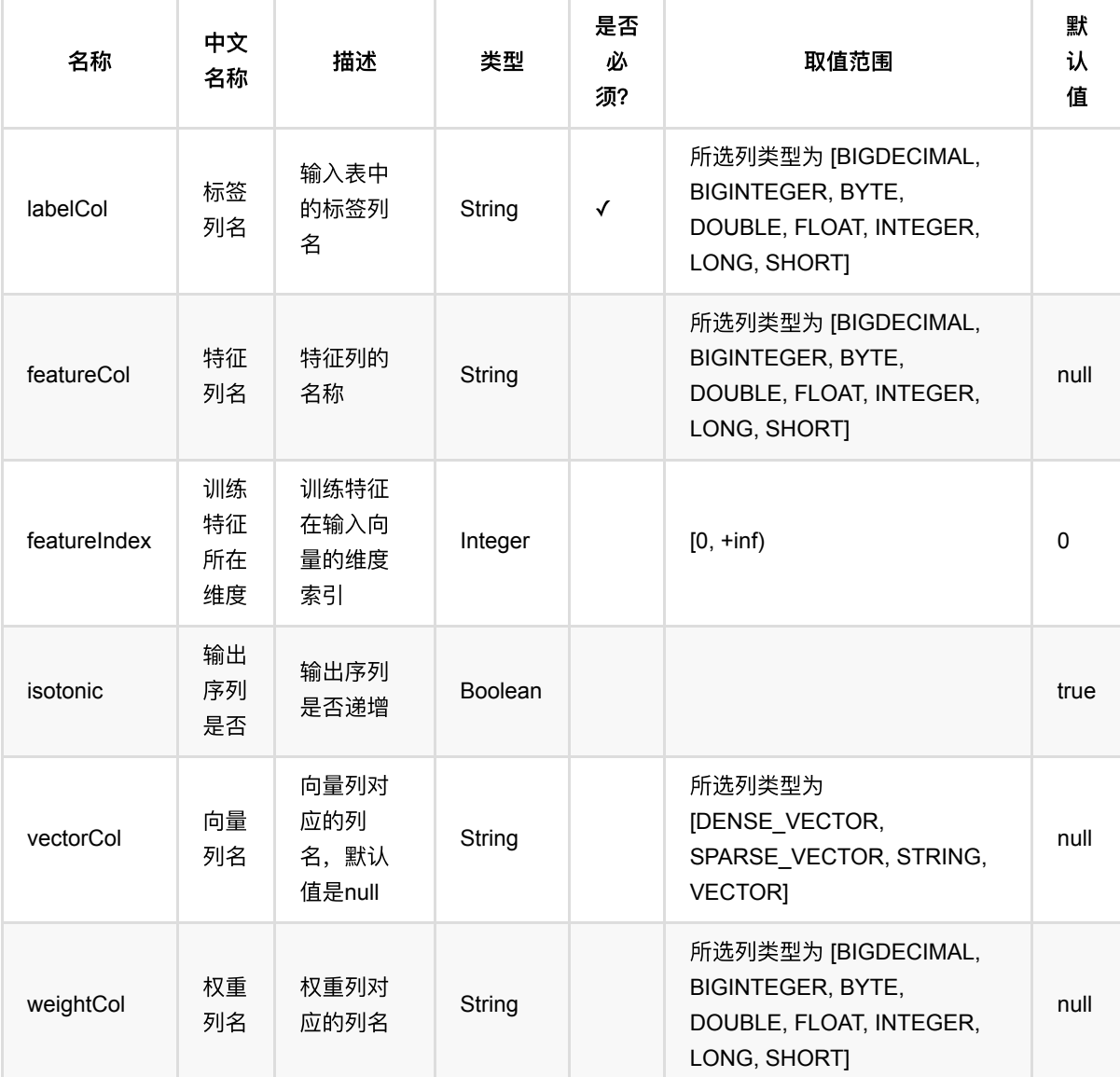

# 代码示例

### **Python** 代码

```
from pyalink.alink import *import pandas as pd
useLocalEnv(1)
df = pd.DataFrame([
     [0.35, 1],
     [0.6, 1],
     [0.55, 1],
     [0.5, 1],
```
保序回归训练 (IsotonicRegTrainBatchOp)

```
 [0.18, 0],
    [0.1, 1],
     [0.8, 1],
     [0.45, 0],
     [0.4, 1],
     [0.7, 0],
     [0.02, 1],
     [0.3, 0],
     [0.27, 1],
     [0.2, 0],
     [0.9, 1]
])
data = BatchOperator.fromDataframe(df, schemaStr="feature double, label
double")
trainOp = IsotonicRegTrainBatchOp()\
              .setFeatureCol("feature")\
              .setLabelCol("label")
model = trainOpulinkFrom(data)predictOp = IsotonicRegPredictBatchOp() \setminus .setPredictionCol("result")
predictOp.linkFrom(model, data).print()
```
#### **Java** 代码

```
import org.apache.flink.types.Row;
import com.alibaba.alink.operator.batch.BatchOperator;
import com.alibaba.alink.operator.batch.regression.IsotonicRegPredictBatchOp;
import com.alibaba.alink.operator.batch.regression.IsotonicRegTrainBatchOp;
import com.alibaba.alink.operator.batch.source.MemSourceBatchOp;
import org.junit.Test;
import java.util.Arrays;
import java.util.List;
public class IsotonicRegTrainBatchOpTest {
    @Test
     public void testIsotonicRegTrainBatchOp() throws Exception {
         List <Row> df = Arrays.asList(
             Row.of(0.35, 1.0),
            Row.of(0.6, 1.0),
             Row.of(0.55, 1.0),
```

```
Row.of(0.5, 1.0),
             Row.of(0.18, 0.0),
            Row.of(0.1, 1.0),
             Row.of(0.8, 1.0),
             Row.of(0.45, 0.0),
            Row.of(0.4, 1.0),
             Row.of(0.7, 0.0),
             Row.of(0.02, 1.0),
            Row.of(0.3, 0.0),
             Row.of(0.27, 1.0),
             Row.of(0.2, 0.0),
             Row.of(0.9, 1.0)
         );
         BatchOperator <?> data = new MemSourceBatchOp(df, "feature double,
label double");
         BatchOperator <?> trainOp = new IsotonicRegTrainBatchOp()
             .setFeatureCol("feature")
             .setLabelCol("label");
         BatchOperator model = trainOp.linkFrom(data);
         BatchOperator <?> predictOp = new IsotonicRegPredictBatchOp()
              .setPredictionCol("result");
         predictOp.linkFrom(model, data).print();
    }
}
```
#### 模型结果

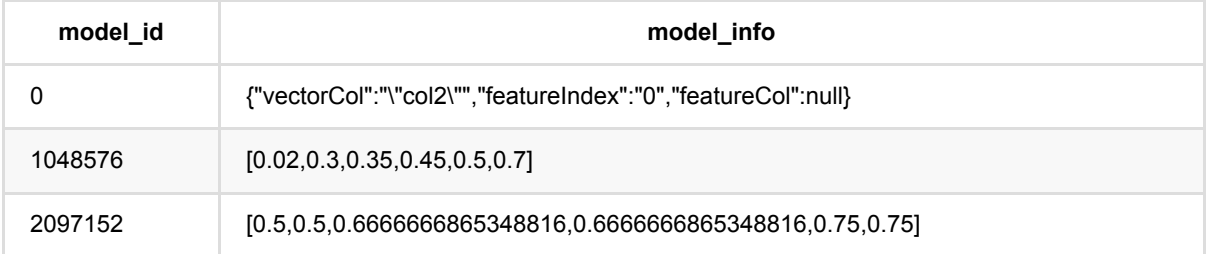

#### 预测结果

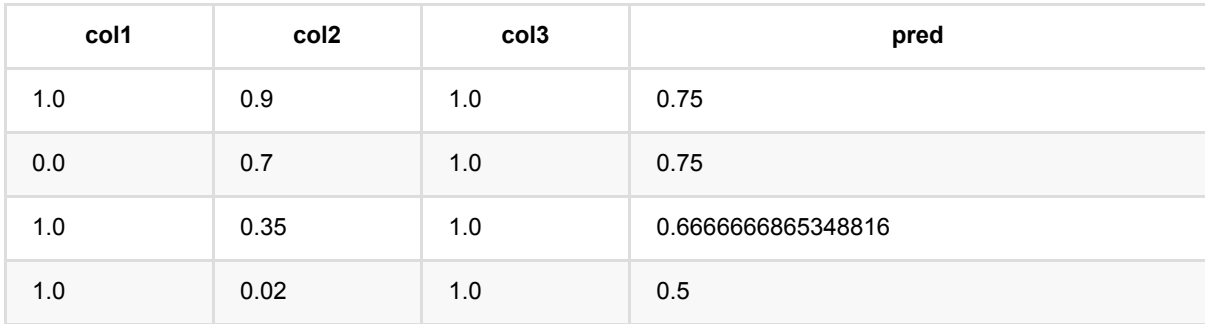

保序回归训练 (IsotonicRegTrainBatchOp)

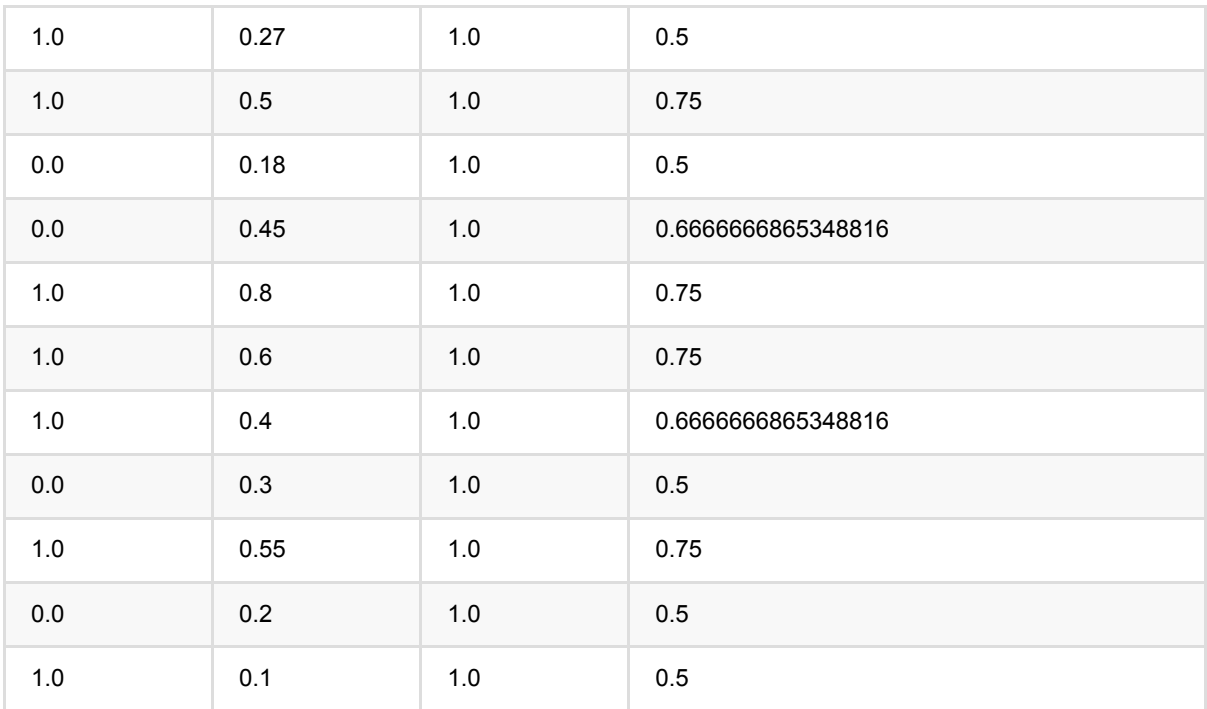

# **KerasSequential**回归预测 **(KerasSequentialRegressorPredictBatchOp)**

Java 类名: com.alibaba.alink.operator.batch.regression.KerasSequentialRegressorPredictBatchOp

Python 类名: KerasSequentialRegressorPredictBatchOp

# 功能介绍

与 KerasSequential 回归训练组件对应的预测组件。

## 参数说明

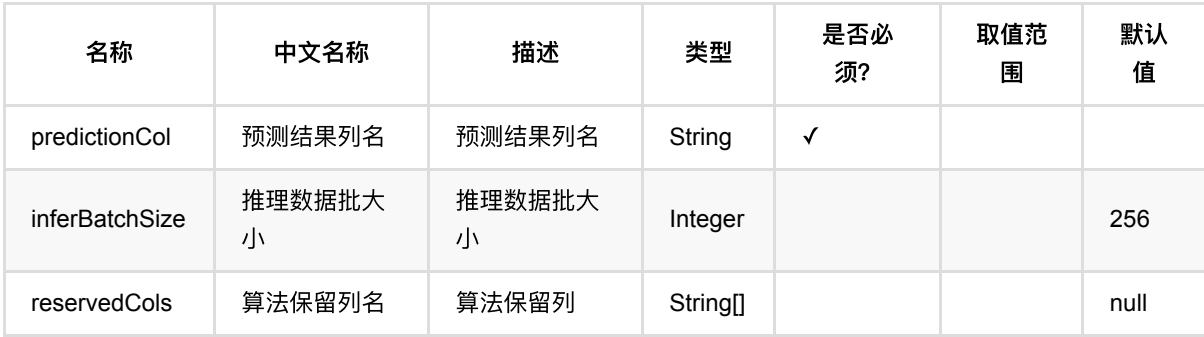

# 代码示例

以下代码仅用于示意,可能需要修改部分代码或者配置环境后才能正常运行!

### **Python** 代码

```
source = CsvSourceBatchOp() \setminus .setFilePath("https://alink-release.oss-cn-beijing.aliyuncs.com/data-
files/random_tensor.csv") \
     .setSchemaStr("tensor string, label double")
source = ToTensorBatchOp() \setminus .setSelectedCol("tensor") \
     .setTensorDataType("DOUBLE") \
    .setTensorShape([200, 3]) \
     .linkFrom(source)
trainBatchOp = KerasSequentialRegressorTrainBatchOp() \setminus .setTensorCol("tensor") \
     .setLabelCol("label") \
     .setLayers([
```
KerasSequential回归预测 (KerasSequentialRegressorPredictBatchOp)

```
 "Conv1D(256, 5, padding='same', activation='relu')",
         "Conv1D(128, 5, padding='same', activation='relu')",
         "Dropout(0.1)",
         "MaxPooling1D(pool_size=8)",
         "Conv1D(128, 5, padding='same', activation='relu')",
         "Conv1D(128, 5, padding='same', activation='relu')",
         "Flatten()"
    \left| \right|) \left| \right| .setOptimizer("Adam()") \
    \text{I} setNumEpochs(1) \
     .linkFrom(source)
predictBatchOp = KerasSequentialRegressorPredictBatchOp() \ \ \ \ \ .setPredictionCol("pred") \
     .setReservedCols(["label"]) \
     .linkFrom(trainBatchOp, source)
predictBatchOp.lazyPrint(10)
BatchOperator.execute()
```
#### **Java** 代码

```
import com.alibaba.alink.operator.batch.BatchOperator;
import com.alibaba.alink.operator.batch.dataproc.ToTensorBatchOp;
import
com.alibaba.alink.operator.batch.regression.KerasSequentialRegressorPredictBatc
hOp;
import
com.alibaba.alink.operator.batch.regression.KerasSequentialRegressorTrainBatchO
p;
import com.alibaba.alink.operator.batch.source.CsvSourceBatchOp;
import org.junit.Test;
public class KerasSequentialRegressorTrainBatchOpTest {
    @Test
     public void testKerasSequentialRegressorTrainBatchOp() throws Exception {
         BatchOperator<?> source = new CsvSourceBatchOp()
             .setFilePath("https://alink-release.oss-cn-
beijing.aliyuncs.com/data-files/random_tensor.csv")
             .setSchemaStr("tensor string, label double");
         source = new ToTensorBatchOp()
             .setSelectedCol("tensor")
             .setTensorDataType("DOUBLE")
             .setTensorShape(200, 3)
             .linkFrom(source);
```

```
 KerasSequentialRegressorTrainBatchOp trainBatchOp = new
KerasSequentialRegressorTrainBatchOp()
             .setTensorCol("tensor")
             .setLabelCol("label")
             .setLayers(new String[] {
                 "Conv1D(256, 5, padding='same', activation='relu')",
                 "Conv1D(128, 5, padding='same', activation='relu')",
                 "Dropout(0.1)",
                 "MaxPooling1D(pool_size=8)",
                 "Conv1D(128, 5, padding='same', activation='relu')",
                 "Conv1D(128, 5, padding='same', activation='relu')",
                 "Flatten()"
             })
             .setOptimizer("Adam()")
             .setNumEpochs(1)
             .linkFrom(source);
         KerasSequentialRegressorPredictBatchOp predictBatchOp = new
KerasSequentialRegressorPredictBatchOp()
             .setPredictionCol("pred")
             .setReservedCols("label")
             .linkFrom(trainBatchOp, source);
         predictBatchOp.lazyPrint(10);
         BatchOperator.execute();
     }
}
```
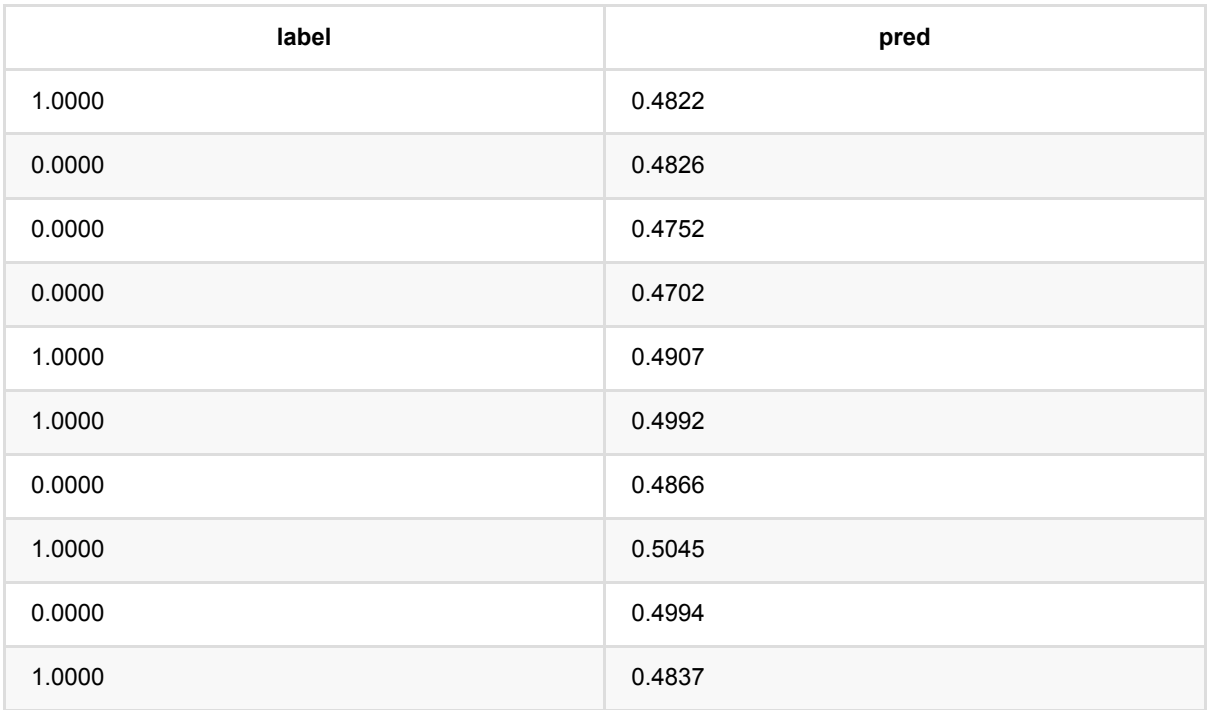

# **KerasSequential**回归训练 **(KerasSequentialRegressorTrainBatchOp)**

Java 类名: com.alibaba.alink.operator.batch.regression.KerasSequentialRegressorTrainBatchOp

Python 类名: KerasSequentialRegressorTrainBatchOp

## 功能介绍

构建一个 Keras 的 [Sequential](https://www.tensorflow.org/versions/r2.3/api_docs/python/tf/keras/Sequential) 模型, 训练回归模型。

通过 layers 参数指定构成 Sequential 模型的网络层, Alink 会自动在最开始添加 Input 层, 在最后添加 Dense 层 和激活层,得到完整的模型用于训练。

指定 layers 参数时, 使用的是 Python 语句, 例如

```
"Conv1D(256, 5, padding='same', activation='relu')",
"Conv1D(128, 5, padding='same', activation='relu')",
"Dropout(0.1)",
"MaxPooling1D(pool_size=8)",
"Conv1D(128, 5, padding='same', activation='relu')",
"Conv1D(128, 5, padding='same', activation='relu')",
"Flatten()"
```
tf.keras.layers 内的网络层已经提前 import, 可以直接使用。 使用的 TensorFlow 版本是 2.3.1。

该组件可以接 KerasSequentialRegressorPredictBatchOp 或 KerasSequentialRegressorPredictStreamOp 进行推理。

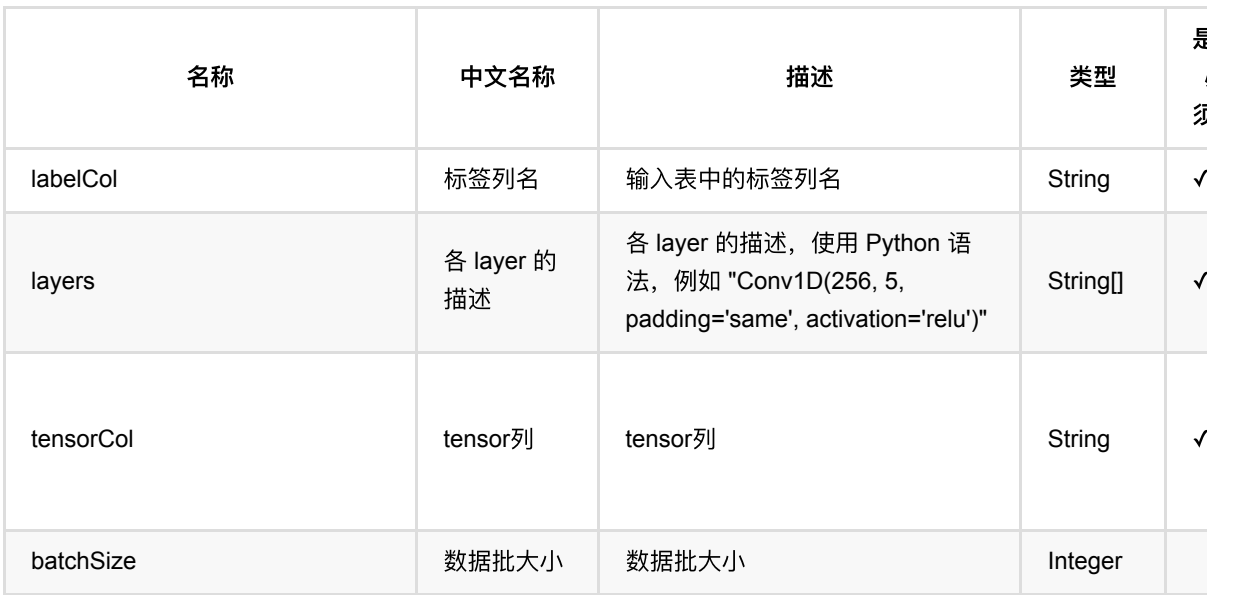

# 参数说明

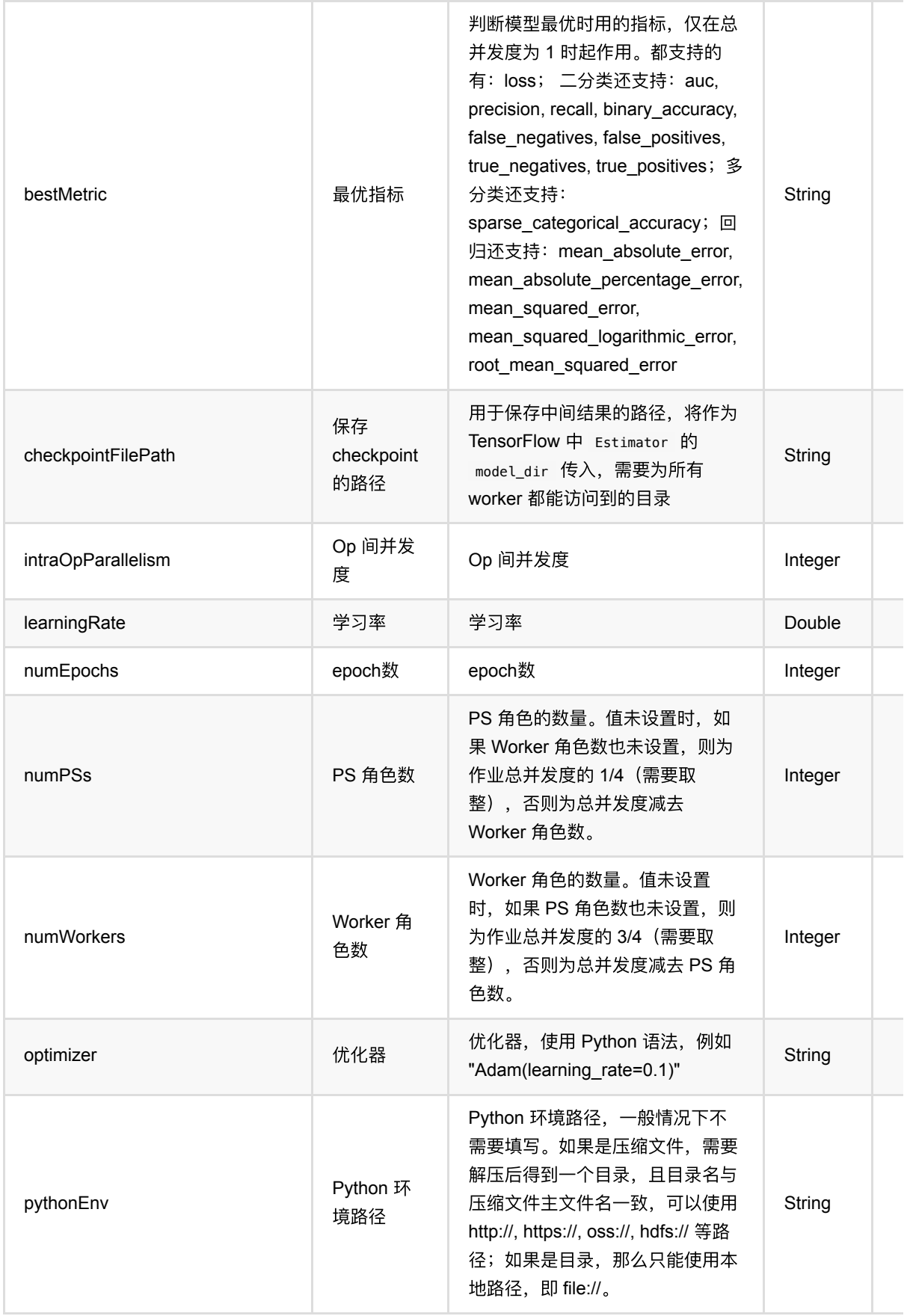

KerasSequential回归训练 (KerasSequentialRegressorTrainBatchOp)

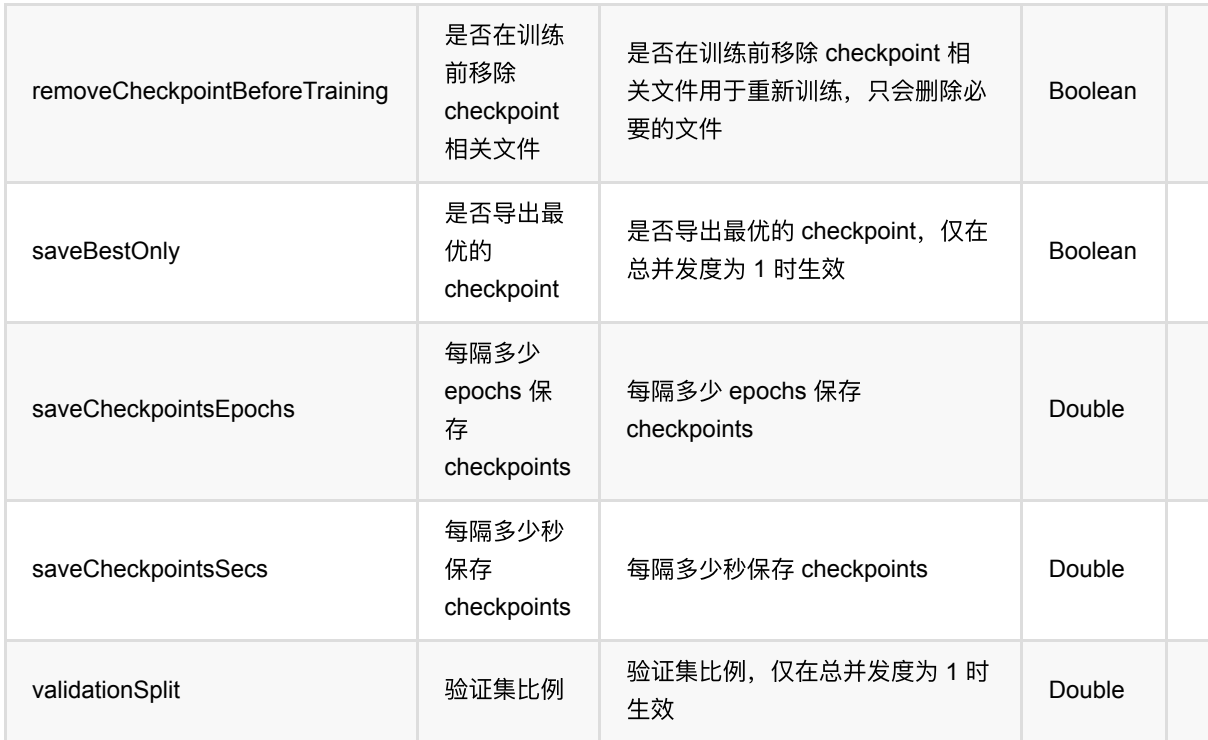

## 代码示例

以下代码仅用于示意,可能需要修改部分代码或者配置环境后才能正常运行!

### **Python** 代码

```
source = CsvSourceBatchOp() \setminus .setFilePath("https://alink-release.oss-cn-beijing.aliyuncs.com/data-
files/random_tensor.csv") \
     .setSchemaStr("tensor string, label double")
source = ToTensorBatchOp() \ \ \ \ \ .setSelectedCol("tensor") \
     .setTensorDataType("DOUBLE") \
    \cdot setTensorShape([200, 3]) \
     .linkFrom(source)
trainBatchOp = KerasSequentialRegressorTrainBatchOp() \
     .setTensorCol("tensor") \
     .setLabelCol("label") \
     .setLayers([
         "Conv1D(256, 5, padding='same', activation='relu')",
         "Conv1D(128, 5, padding='same', activation='relu')",
         "Dropout(0.1)",
         "MaxPooling1D(pool_size=8)",
         "Conv1D(128, 5, padding='same', activation='relu')",
         "Conv1D(128, 5, padding='same', activation='relu')",
```
KerasSequential回归训练 (KerasSequentialRegressorTrainBatchOp)

```
 "Flatten()"
    \left| \right|) \left| \right| .setOptimizer("Adam()") \
    \text{I} setNumEpochs(1) \
     .linkFrom(source)
predictBatchOp = KerasSequentialRegressorPredictBatchOp() \ \ \ \ \ .setPredictionCol("pred") \
     .setReservedCols(["label"]) \
     .linkFrom(trainBatchOp, source)
predictBatchOp.lazyPrint(10)
BatchOperator.execute()
```
#### **Java** 代码

```
import com.alibaba.alink.operator.batch.BatchOperator;
import com.alibaba.alink.operator.batch.dataproc.ToTensorBatchOp;
import
com.alibaba.alink.operator.batch.regression.KerasSequentialRegressorPredictBatc
hOp;
import
com.alibaba.alink.operator.batch.regression.KerasSequentialRegressorTrainBatchO
p;
import com.alibaba.alink.operator.batch.source.CsvSourceBatchOp;
import org.junit.Test;
public class KerasSequentialRegressorTrainBatchOpTest {
     @Test
     public void testKerasSequentialRegressorTrainBatchOp() throws Exception {
         BatchOperator<?> source = new CsvSourceBatchOp()
             .setFilePath("https://alink-release.oss-cn-
beijing.aliyuncs.com/data-files/random_tensor.csv")
             .setSchemaStr("tensor string, label double");
         source = new ToTensorBatchOp()
             .setSelectedCol("tensor")
             .setTensorDataType("DOUBLE")
             .setTensorShape(200, 3)
             .linkFrom(source);
         KerasSequentialRegressorTrainBatchOp trainBatchOp = new
KerasSequentialRegressorTrainBatchOp()
             .setTensorCol("tensor")
             .setLabelCol("label")
             .setLayers(new String[] {
                 "Conv1D(256, 5, padding='same', activation='relu')",
```
KerasSequential回归训练 (KerasSequentialRegressorTrainBatchOp)

```
 "Conv1D(128, 5, padding='same', activation='relu')",
                 "Dropout(0.1)",
                 "MaxPooling1D(pool_size=8)",
                 "Conv1D(128, 5, padding='same', activation='relu')",
                 "Conv1D(128, 5, padding='same', activation='relu')",
                 "Flatten()"
             })
             .setOptimizer("Adam()")
             .setNumEpochs(1)
             .linkFrom(source);
         KerasSequentialRegressorPredictBatchOp predictBatchOp = new
KerasSequentialRegressorPredictBatchOp()
             .setPredictionCol("pred")
             .setReservedCols("label")
             .linkFrom(trainBatchOp, source);
         predictBatchOp.lazyPrint(10);
         BatchOperator.execute();
    }
}
```
### 运行结果

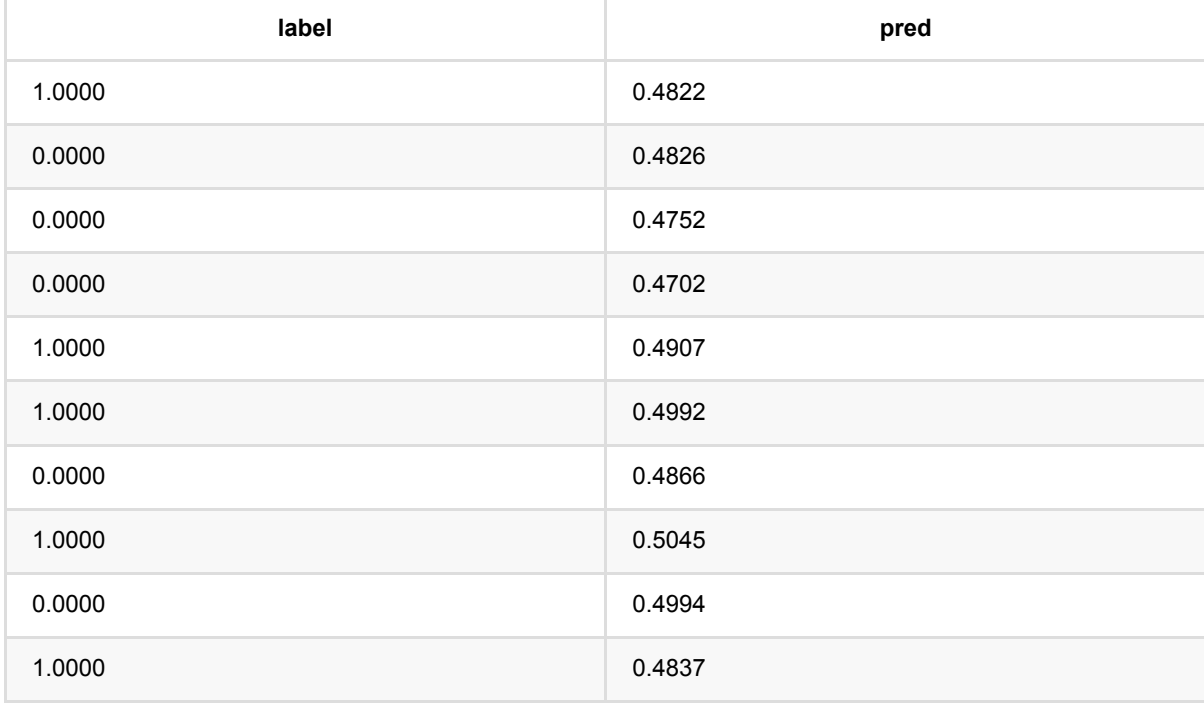

# **LambdaMart DCG**训练 **(LambdaMartDcgBatchOp)**

Java 类名: com.alibaba.alink.operator.batch.regression.LambdaMartDcgBatchOp

Python 类名:LambdaMartDcgBatchOp

# 功能介绍

- LambdaMART,是经典的基于gbdt的learning to rank模型。模型细节可参考 Burges, Christopher JC. "From ranknet to lambdarank to lambdamart: An overview." Learning 11.23-581 (2010): 81.
- ⽀持连续特征和离散特征
- 支持数据采样和特征采样
- 需要指定分组列,模型会在每一组内根据label列拟合排序结果。和原始论文一样,label列表示"相关度",越高 越好,在计算得分时,会使用2^label -1 来计算。例如可以使用0,1,2,3,....来依次表示很不相关、有点相关、比 较相关、相关等等

### 参数说明

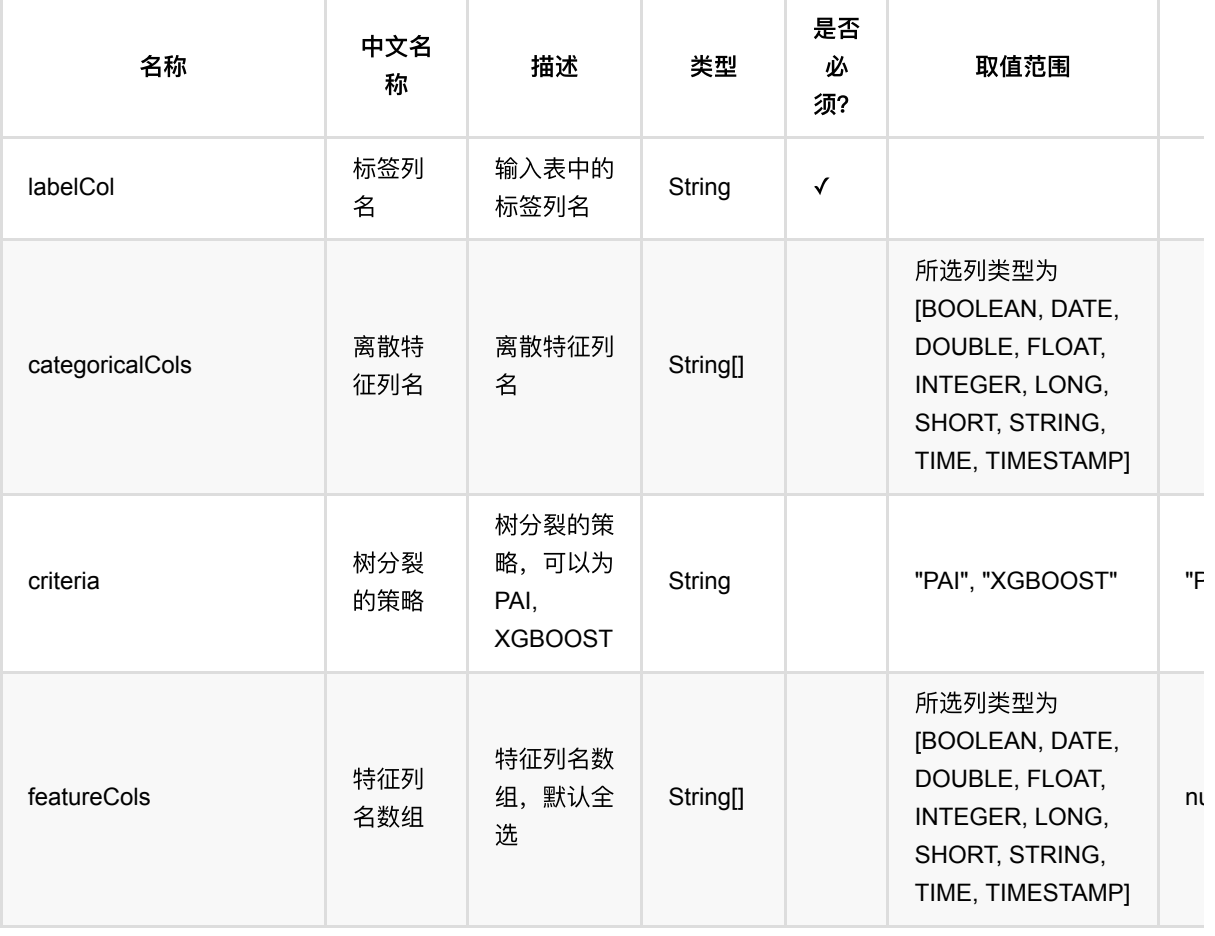

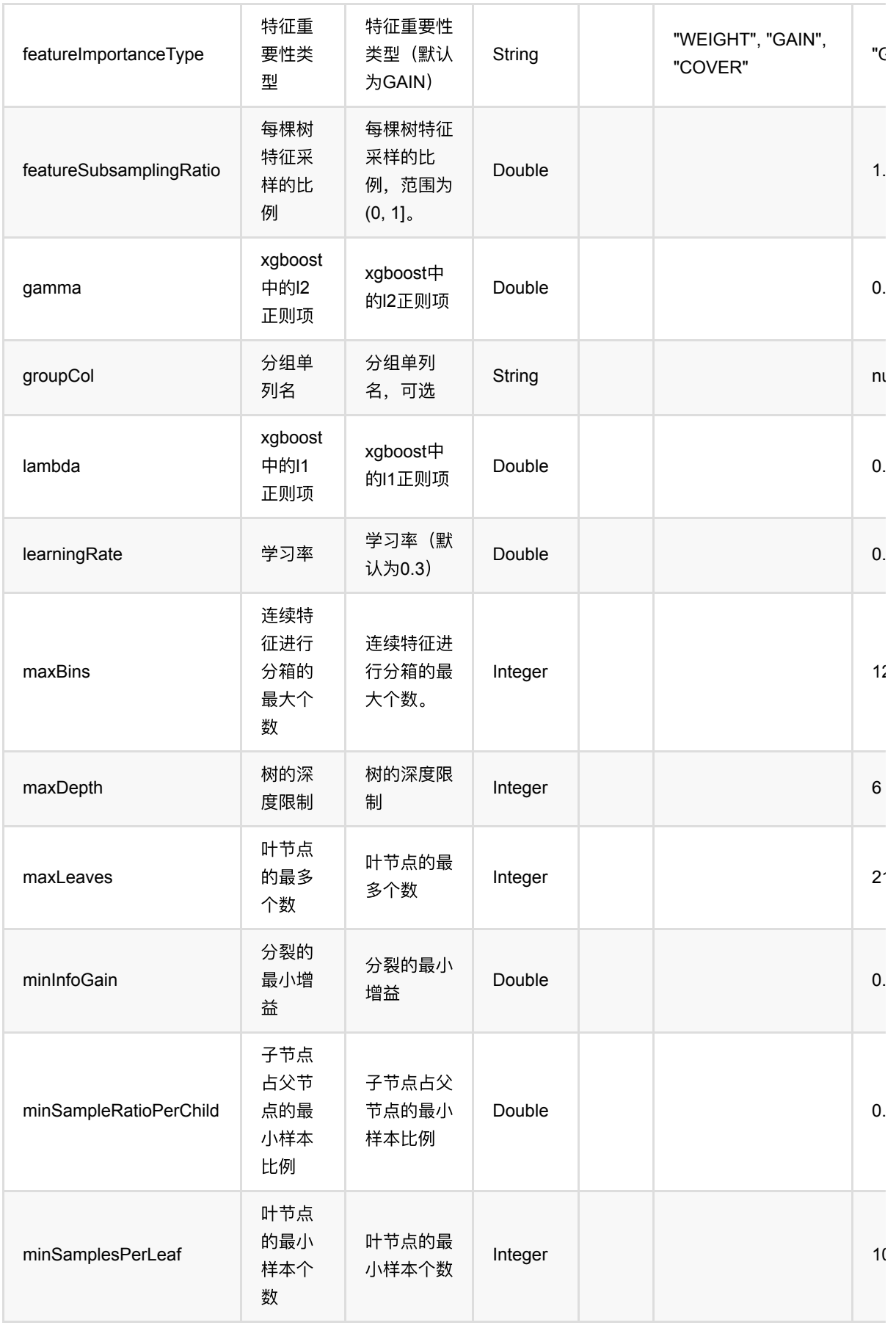

LambdaMart DCG训练 (LambdaMartDcgBatchOp)

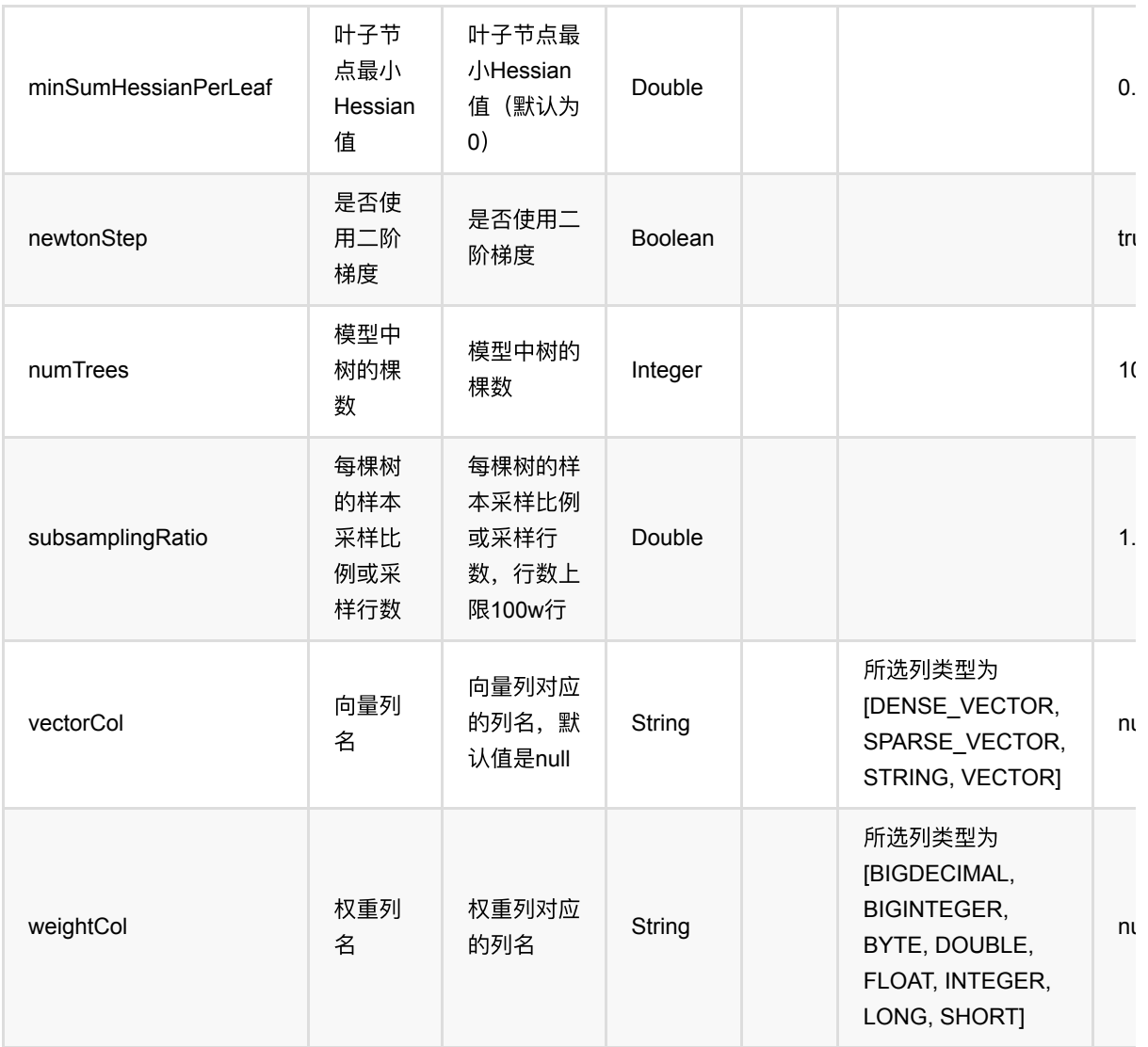

### 参数建议

对于训练效果来说,比较重要的参数是 树的棵树+学习率、叶子节点最小样本数、单颗树最大深度、特征采样比 例。

单个离散特征的取值种类数不能超过256,否则会出错。

## 代码示例

### **Python** 代码

```
from pyalink.alink import *
```
import pandas as pd

useLocalEnv(1)

```
df = pd.DataFrame([
```

```
 [2, 1, 0, 0],
     [3, 2, 0, 2],
     [4, 3, 0, 1],
     [2, 4, 0, 0],
     [2, 2, 1, 0],
     [4, 3, 1, 2],
     [1, 2, 1, 1],
     [5, 3, 1, 0]
])
batchSource = BatchOperator.fromDataframe(
     df, schemaStr='f0 double, f1 double, group long, label double')
streamSource = StreamOperator.fromDataframe(
     df, schemaStr='f0 double, f1 double, group long, label double')
trainOp = LambdaMartDcgBatchOp() \setminus .setFeatureCols(['f0', 'f1'])\
     .setLabelCol("label")\
     .setGroupCol("group")\
    \text{1}.setNumTrees(3)\
     .linkFrom(batchSource)
predictBatchOp = LambdaMarchOrderBatchOp() .setPredictionCol('pred')
predictStreamOp = LambdaMartDcgPredictStreamOp(trainOp)\
     .setPredictionCol('pred')
predictBatchOp.linkFrom(trainOp, batchSource).print()
predictStreamOp.linkFrom(streamSource).print()
```
StreamOperator.execute()

批预测结果

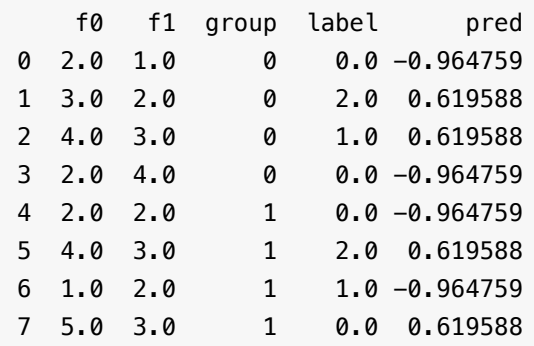

流预测结果

LambdaMart DCG训练 (LambdaMartDcgBatchOp)

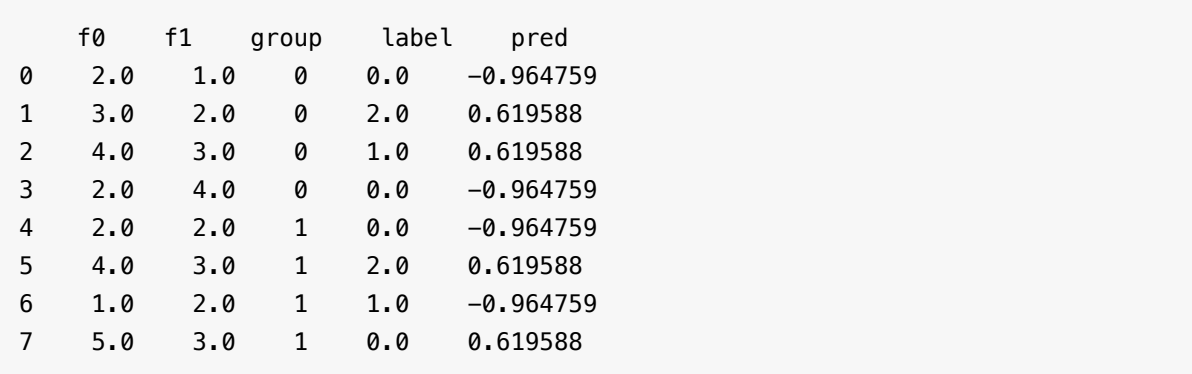

## **LambdaMart DCG**预测 **(LambdaMartDcgPredictBatchOp)**

Java 类名: com.alibaba.alink.operator.batch.regression.LambdaMartDcgPredictBatchOp

Python 类名:LambdaMartDcgPredictBatchOp

## 功能介绍

- LambdaMART, 是经典的基于gbdt的learning to rank模型。模型细节可参考 Burges, Christopher JC. "From ranknet to lambdarank to lambdamart: An overview." Learning 11.23-581 (2010): 81.
- ⽀持连续特征和离散特征
- 支持数据采样和特征采样
- 需要指定分组列,模型会在每一组内根据label列拟合排序结果。和原始论文一样,label列表示"相关度",越高 越好,在计算得分时,会使用2^label -1 来计算。例如可以使用0,1,2,3,....来依次表示很不相关、有点相关、比 较相关、相关等等

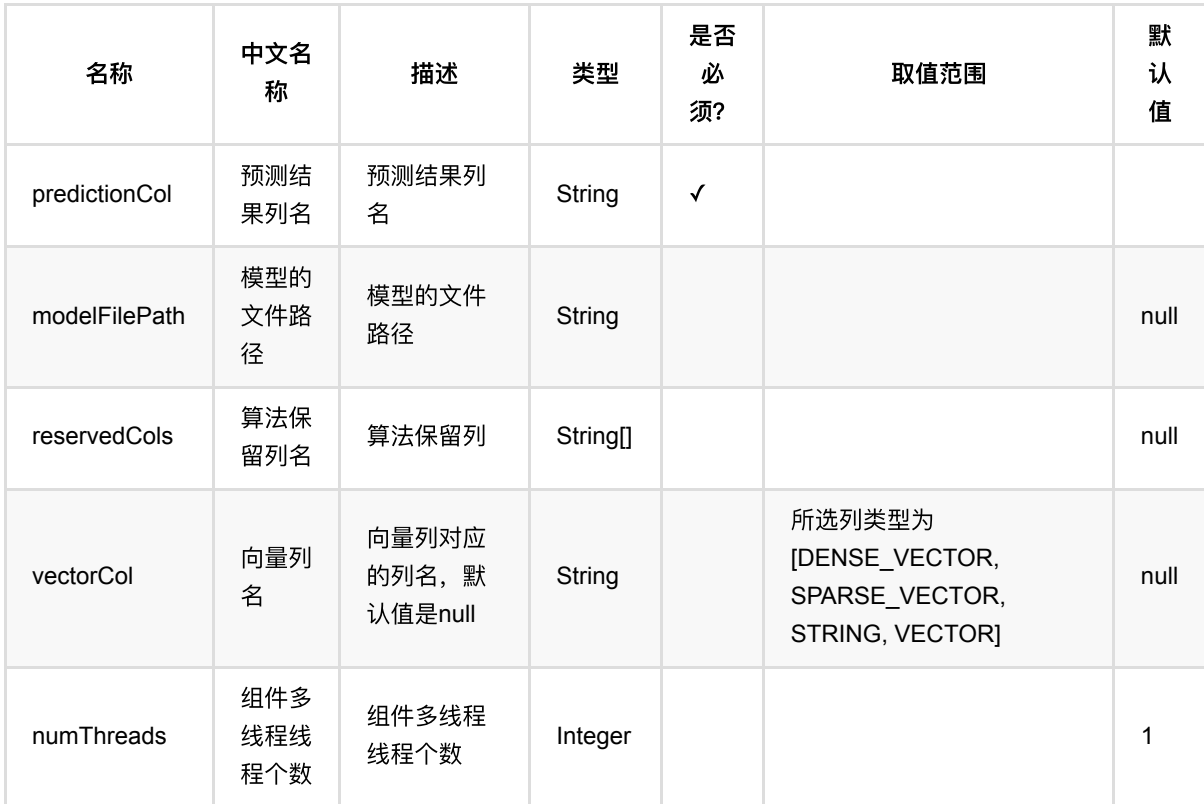

### 参数说明

#### 参数建议

对于训练效果来说,比较重要的参数是 树的棵树+学习率、叶子节点最小样本数、单颗树最大深度、特征采样比 例。

单个离散特征的取值种类数不能超过256,否则会出错。

### 代码示例

#### **Python** 代码

```
from pyalink.alink import *
import pandas as pd
useLocalEnv(1)
df = pd.DataFrame([
     [2, 1, 0, 0],
     [3, 2, 0, 2],
     [4, 3, 0, 1],
     [2, 4, 0, 0],
     [2, 2, 1, 0],
     [4, 3, 1, 2],
     [1, 2, 1, 1],
     [5, 3, 1, 0]
])
batchSource = BatchOperator.fromDataframe(
     df, schemaStr='f0 double, f1 double, group long, label double')
streamSource = StreamOperator.fromDataframe(
     df, schemaStr='f0 double, f1 double, group long, label double')
trainOp = LambdaMartDcgBatchOp() \setminus.setFeatureCols(['f0', 'f1'])\ .setLabelCol("label")\
     .setGroupCol("group")\
    .setNumTrees(3)\
     .linkFrom(batchSource)
predictBatchOp = LambdaMarchDegPredictBatchOp() \setminus .setPredictionCol('pred')
predictStreamOp = LambdaMartDcgPredictStreamOp(trainOp)\
     .setPredictionCol('pred')
predictBatchOp.linkFrom(trainOp, batchSource).print()
predictStreamOp.linkFrom(streamSource).print()
StreamOperator.execute()
```
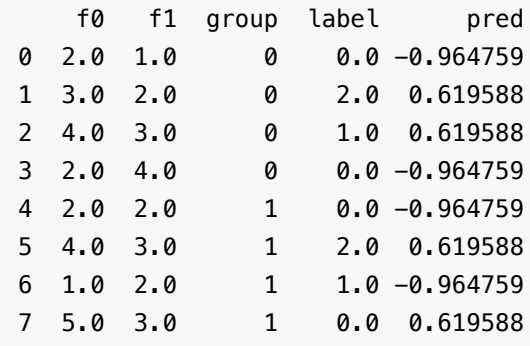

# **LambdaMart NDCG**训练 **(LambdaMartNdcgBatchOp)**

Java 类名: com.alibaba.alink.operator.batch.regression.LambdaMartNdcgBatchOp

Python 类名:LambdaMartNdcgBatchOp

# 功能介绍

- LambdaMART,是经典的基于gbdt的learning to rank模型。模型细节可参考 Burges, Christopher JC. "From ranknet to lambdarank to lambdamart: An overview." Learning 11.23-581 (2010): 81.
- ⽀持连续特征和离散特征
- 支持数据采样和特征采样
- 需要指定分组列,模型会在每一组内根据label列拟合排序结果。和原始论文一样,label列表示"相关度",越高 越好,在计算得分时,会使用2^label -1 来计算。例如可以使用0,1,2,3,....来依次表示很不相关、有点相关、比 较相关、相关等等

### 参数说明

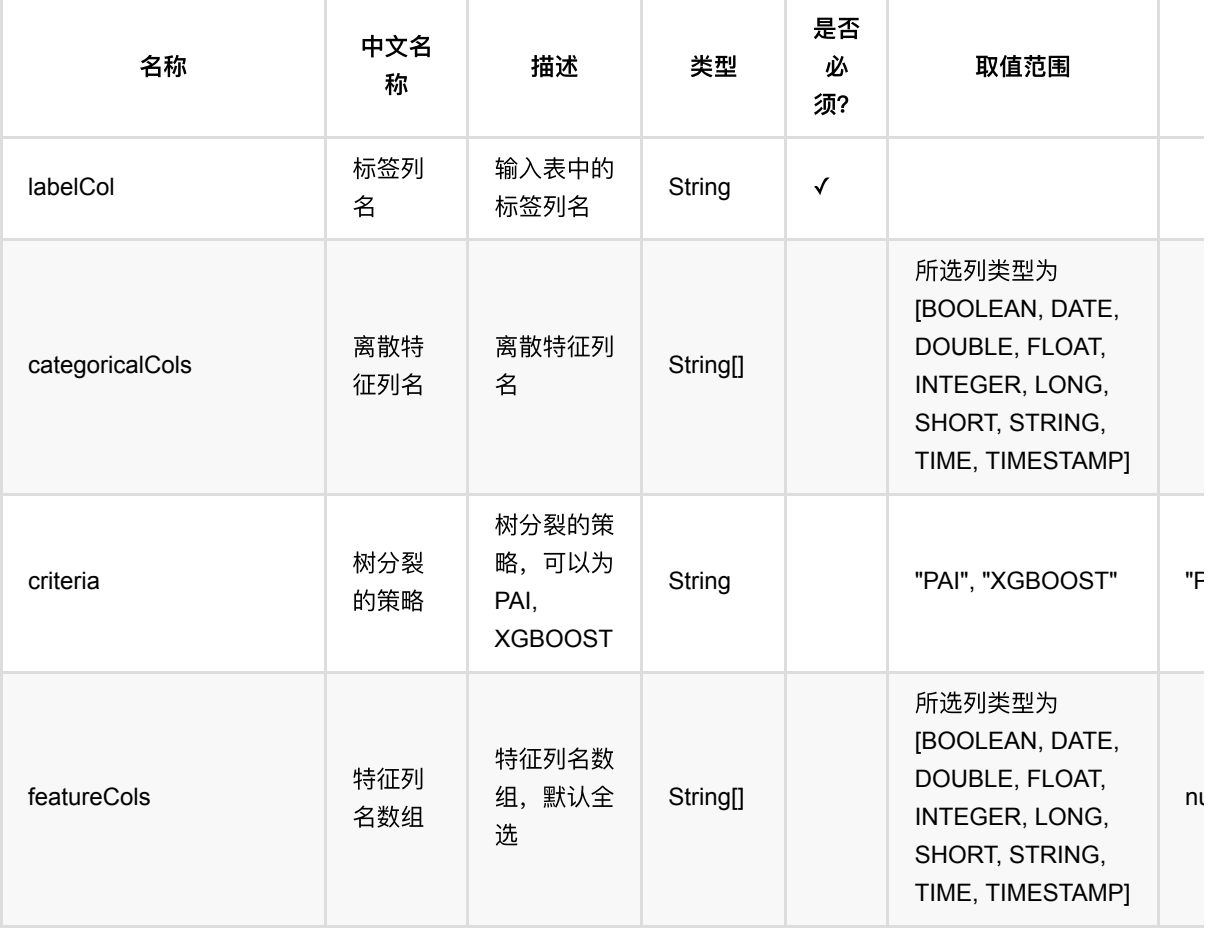

LambdaMart NDCG训练 (LambdaMartNdcgBatchOp)

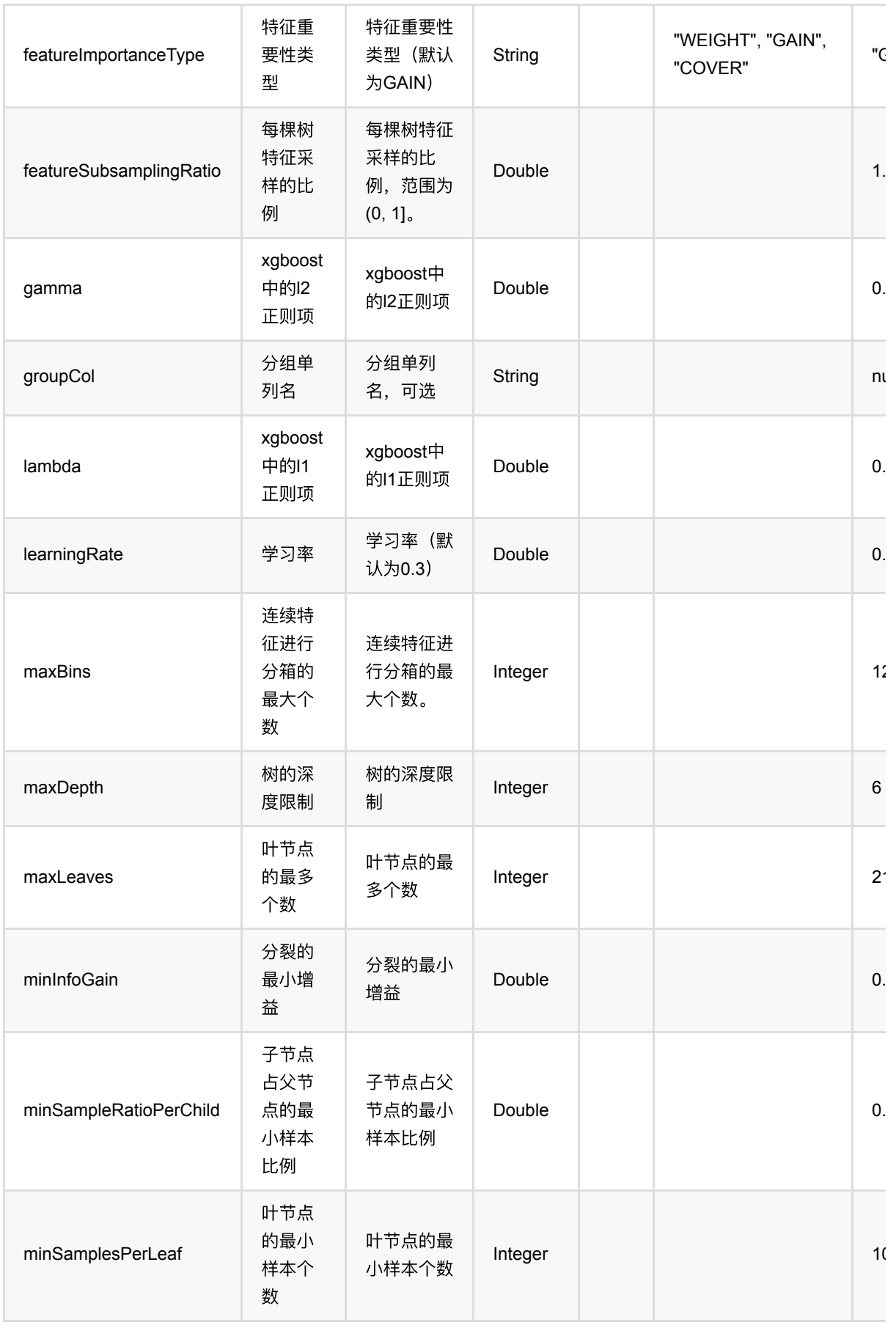

LambdaMart NDCG训练 (LambdaMartNdcgBatchOp)

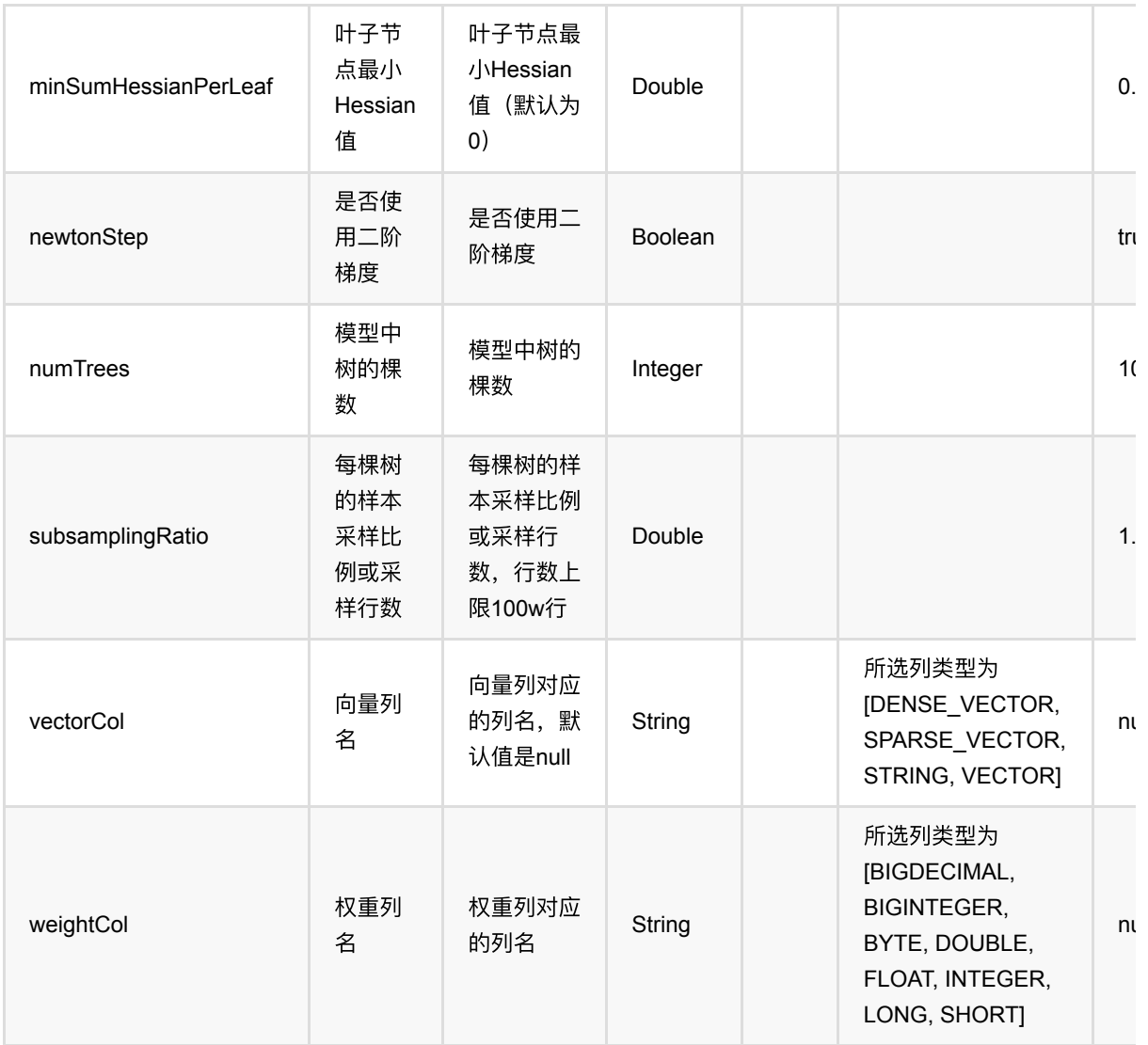

### 参数建议

对于训练效果来说,比较重要的参数是 树的棵树+学习率、叶子节点最小样本数、单颗树最大深度、特征采样比 例。

单个离散特征的取值种类数不能超过256,否则会出错。

## 代码示例

### **Python** 代码

```
from pyalink.alink import *
```
import pandas as pd

useLocalEnv(1)

```
df = pd.DataFrame([
```
LambdaMart NDCG训练 (LambdaMartNdcgBatchOp)

```
 [2, 1, 0, 0],
     [3, 2, 0, 2],
     [4, 3, 0, 1],
     [2, 4, 0, 0],
     [2, 2, 1, 0],
     [4, 3, 1, 2],
     [1, 2, 1, 1],
     [5, 3, 1, 0]
])
batchSource = BatchOperator.fromDataframe(
     df, schemaStr='f0 double, f1 double, group long, label double')
streamSource = StreamOperator.fromDataframe(
     df, schemaStr='f0 double, f1 double, group long, label double')
trainOp = LambdaMartNdcgBatchOp()\
     .setFeatureCols(['f0', 'f1'])\
     .setLabelCol("label")\
     .setGroupCol("group")\
    \text{1}.setNumTrees(3)\
     .linkFrom(batchSource)
predictBatchOp = LambdaMartNdcgPredictBatchOp() \setminus .setPredictionCol('pred')
predictStreamOp = LambdaMartNdcgPredictStreamOp(trainOp)\
     .setPredictionCol('pred')
predictBatchOp.linkFrom(trainOp, batchSource).print()
predictStreamOp.linkFrom(streamSource).print()
```

```
StreamOperator.execute()
```
### 运行结果

批预测结果

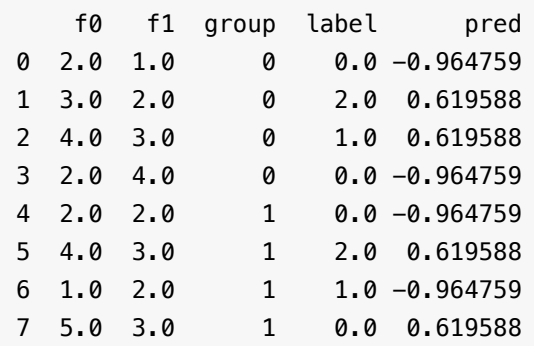

流预测结果

LambdaMart NDCG训练 (LambdaMartNdcgBatchOp)

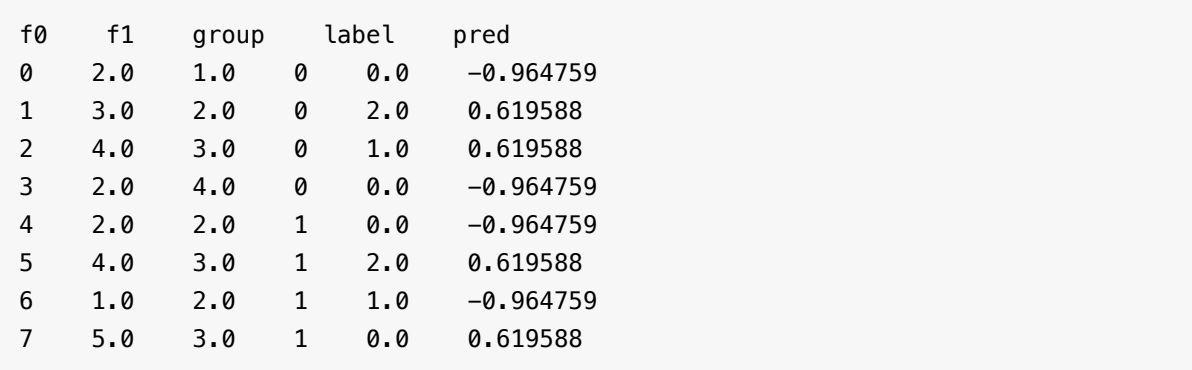

## **LambdaMart NDCG**预测 **(LambdaMartNdcgPredictBatchOp)**

Java 类名: com.alibaba.alink.operator.batch.regression.LambdaMartNdcgPredictBatchOp

Python 类名:LambdaMartNdcgPredictBatchOp

## 功能介绍

- LambdaMART, 是经典的基于gbdt的learning to rank模型。模型细节可参考 Burges, Christopher JC. "From ranknet to lambdarank to lambdamart: An overview." Learning 11.23-581 (2010): 81.
- ⽀持连续特征和离散特征
- 支持数据采样和特征采样
- 需要指定分组列,模型会在每一组内根据label列拟合排序结果。和原始论文一样,label列表示"相关度",越高 越好,在计算得分时,会使用2^label -1 来计算。例如可以使用0,1,2,3,....来依次表示很不相关、有点相关、比 较相关、相关等等

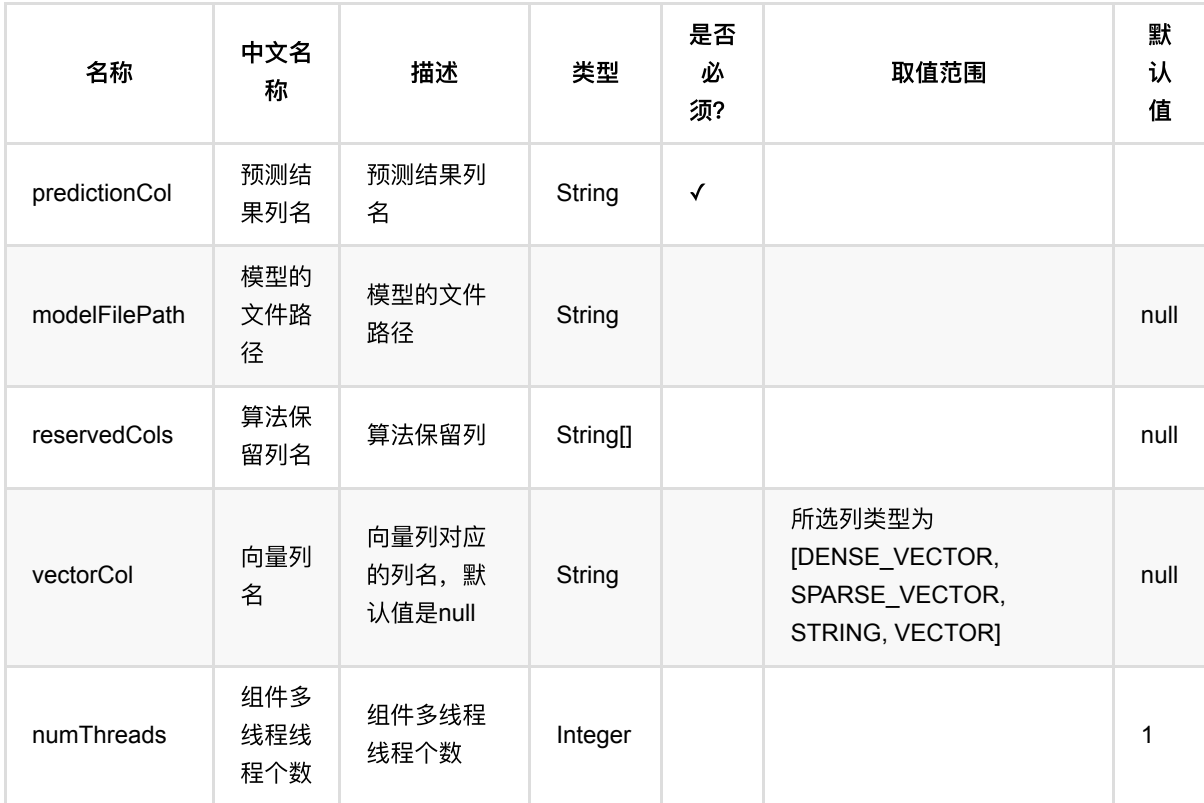

### 参数说明

#### 参数建议

对于训练效果来说,比较重要的参数是 树的棵树+学习率、叶子节点最小样本数、单颗树最大深度、特征采样比 例。

单个离散特征的取值种类数不能超过256,否则会出错。

### 代码示例

### **Python** 代码

```
from pyalink.alink import *
import pandas as pd
useLocalEnv(1)
df = pd.DataFrame([
     [2, 1, 0, 0],
     [3, 2, 0, 2],
     [4, 3, 0, 1],
     [2, 4, 0, 0],
     [2, 2, 1, 0],
     [4, 3, 1, 2],
     [1, 2, 1, 1],
     [5, 3, 1, 0]
])
batchSource = BatchOperator.fromDataframe(
     df, schemaStr='f0 double, f1 double, group long, label double')
streamSource = StreamOperator.fromDataframe(
     df, schemaStr='f0 double, f1 double, group long, label double')
trainOp = LambdaMartNdcgBatchOp() \setminus.setFeatureCols(['f0', 'f1'])\ .setLabelCol("label")\
     .setGroupCol("group")\
    .setNumTrees(3)\
     .linkFrom(batchSource)
predictBatchOp = LambdaMartNdcgPredictBatchOp() \setminus .setPredictionCol('pred')
predictStreamOp = LambdaMartNdcgPredictStreamOp(trainOp)\
     .setPredictionCol('pred')
predictBatchOp.linkFrom(trainOp, batchSource).print()
predictStreamOp.linkFrom(streamSource).print()
StreamOperator.execute()
```
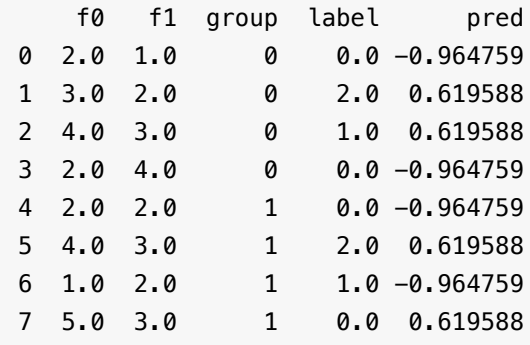

# **Lasso**回归预测 **(LassoRegPredictBatchOp)**

Java 类名: com.alibaba.alink.operator.batch.regression.LassoRegPredictBatchOp

Python 类名:LassoRegPredictBatchOp

## 功能介绍

Lasso回归算法是由1996年Robert Tibshirani首次提出。是一种经典的回归算法。Lasso回归组件支持稀疏、稠密 两种数据格式,并且⽀持带权重样本训练。

#### 算法原理

Lasso回归算法通过构造⼀个惩罚函数得到⼀个较为精炼的模型,使得它压缩⼀些回归系数,即强制系数绝对值之 和小于某个固定值;同时设定一些回归系数为零。因此保留了子集收缩的优点,是一种处理具有复共线性数据的有 偏估计。

### **算法使用**

Lasso回归模型应用领域和线性回归类似,经常被用来做一些数值型变量的预测,类似房价预测、销售量预测、贷 款额度预测、温度预测、适度预测等。

#### ⽂献或出处

[1] Tibshirani, Robert. "Regression shrinkage and selection via the lasso." Journal of the Royal Statistical Society: Series B (Methodological) 58.1 (1996): 267-288.

[2] <https://baike.baidu.com/item/LASSO/20366865?fr=aladdin>

### 参数说明

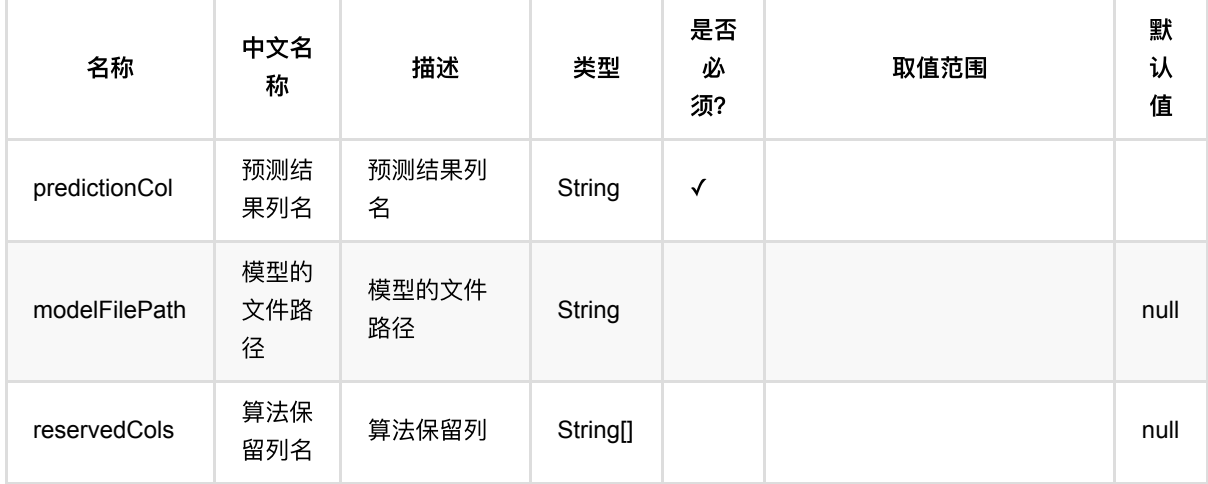

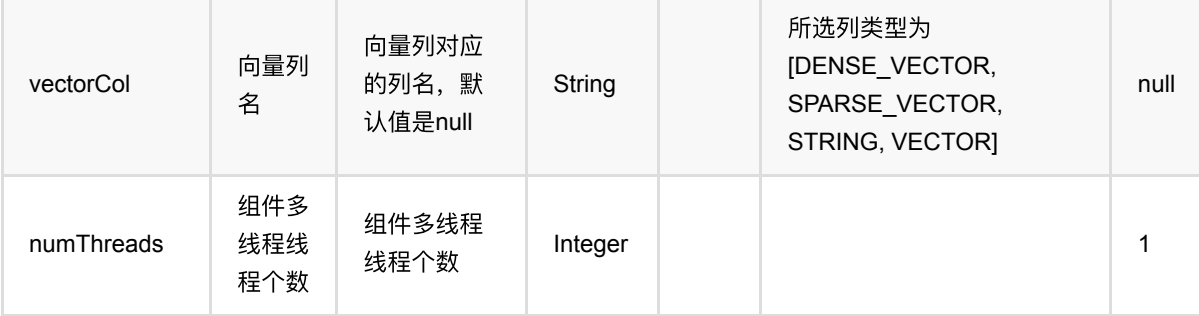

### 代码示例

### **Python** 代码

```
from pyalink.alink import *
import pandas as pd
useLocalEnv(1)df = pd.DataFrame([
     [2, 1, 1],
     [3, 2, 1],
     [4, 3, 2],
     [2, 4, 1],
     [2, 2, 1],
     [4, 3, 2],
     [1, 2, 1],
     [5, 3, 3]
])
batchData = BatchOperator.fromDataframe(df, schemaStr='f0 int, f1 int, label
int')
lasso = LassoRegTrainBatchOp() \setminus\cdotsetLambda(0.1)\
         .setFeatureCols(["f0","f1"])\
         .setLabelCol("label")
model = batchData.link(lasso)
predictor = LassoRegPredictBatchOp() \setminus .setPredictionCol("pred")
predictor.linkFrom(model, batchData).print()
```
#### **Java** 代码

#### import org.apache.flink.types.Row;

```
import com.alibaba.alink.operator.batch.BatchOperator;
import com.alibaba.alink.operator.batch.regression.LassoRegPredictBatchOp;
import com.alibaba.alink.operator.batch.regression.LassoRegTrainBatchOp;
import com.alibaba.alink.operator.batch.source.MemSourceBatchOp;
import org.junit.Test;
import java.util.Arrays;
import java.util.List;
public class LassoRegPredictBatchOpTest {
     @Test
     public void testLassoRegPredictBatchOp() throws Exception {
         List <Row> df = Arrays.asList(
            Row.of(2, 1, 1),
            Row.of(3, 2, 1),
            Row.of(4, 3, 2),
            Row.of(2, 4, 1),
             Row.of(2, 2, 1),
            Row.of(4, 3, 2),
            Row.of(1, 2, 1),
             Row.of(5, 3, 3)
         );
        BatchOperator <?> batchData = new MemSourceBatchOp(df, "f0 int, f1 int,
label int");
         BatchOperator <?> lasso = new LassoRegTrainBatchOp()
            .setLambda(0,1) .setFeatureCols("f0", "f1")
             .setLabelCol("label");
        BatchOperator model = batchData.link(lasso);
         BatchOperator <?> predictor = new LassoRegPredictBatchOp()
             .setPredictionCol("pred");
         predictor.linkFrom(model, batchData).print();
    }
}
```
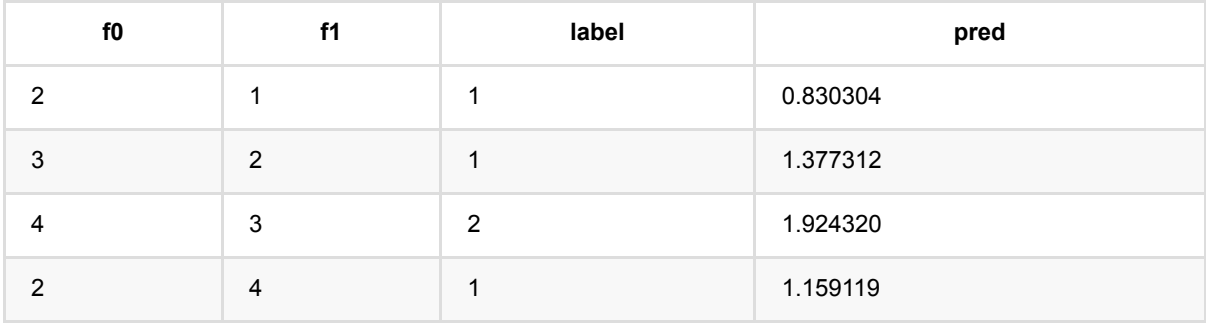

Lasso 回 归 预 测 (LassoRegPredictBatchOp)

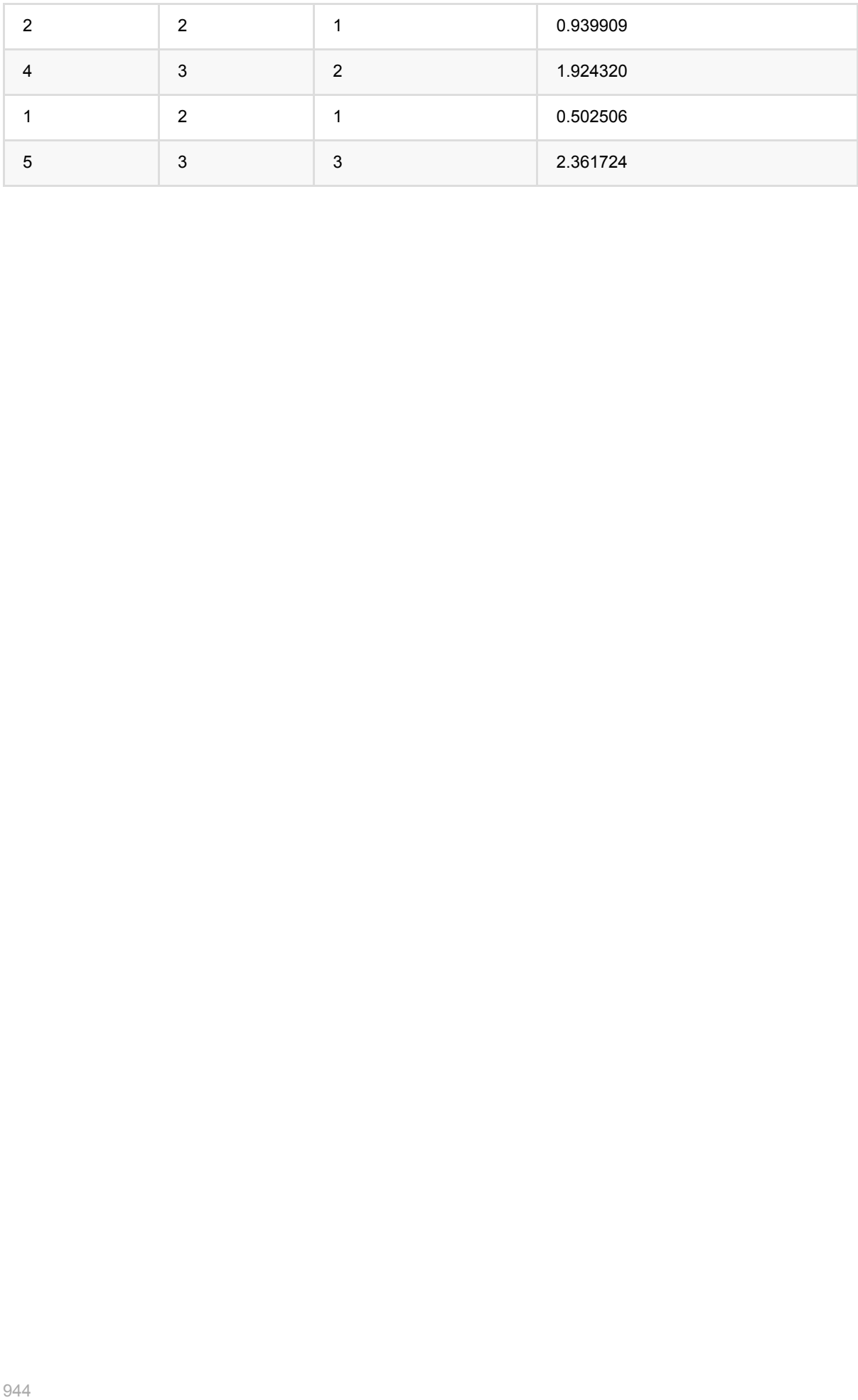

# **Lasso**回归训练 **(LassoRegTrainBatchOp)**

Java 类名: com.alibaba.alink.operator.batch.regression.LassoRegTrainBatchOp

Python 类名:LassoRegTrainBatchOp

## 功能介绍

Lasso回归算法是由1996年Robert Tibshirani首次提出。是一种经典的回归算法。Lasso回归组件支持稀疏、稠密 两种数据格式,并且⽀持带权重样本训练。

#### 算法原理

Lasso回归算法通过构造⼀个惩罚函数得到⼀个较为精炼的模型,使得它压缩⼀些回归系数,即强制系数绝对值之 和小于某个固定值;同时设定一些回归系数为零。因此保留了子集收缩的优点,是一种处理具有复共线性数据的有 偏估计。

### **算法使用**

Lasso回归模型应用领域和线性回归类似,经常被用来做一些数值型变量的预测,类似房价预测、销售量预测、贷 款额度预测、温度预测、适度预测等。

● 备注: 该组件训练的时候 FeatureCols 和 VectorCol 是两个互斥参数,只能有一个参数来描述算法的输入特 征。

### ⽂献或出处

[1] Tibshirani, Robert. "Regression shrinkage and selection via the lasso." Journal of the Royal Statistical Society: Series B (Methodological) 58.1 (1996): 267-288.

[2] <https://baike.baidu.com/item/LASSO/20366865?fr=aladdin>

# 参数说明

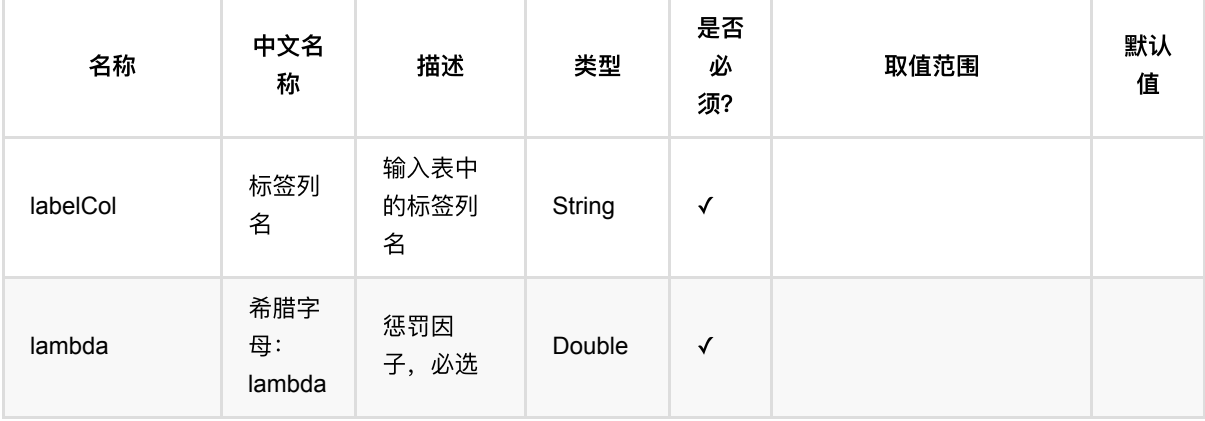

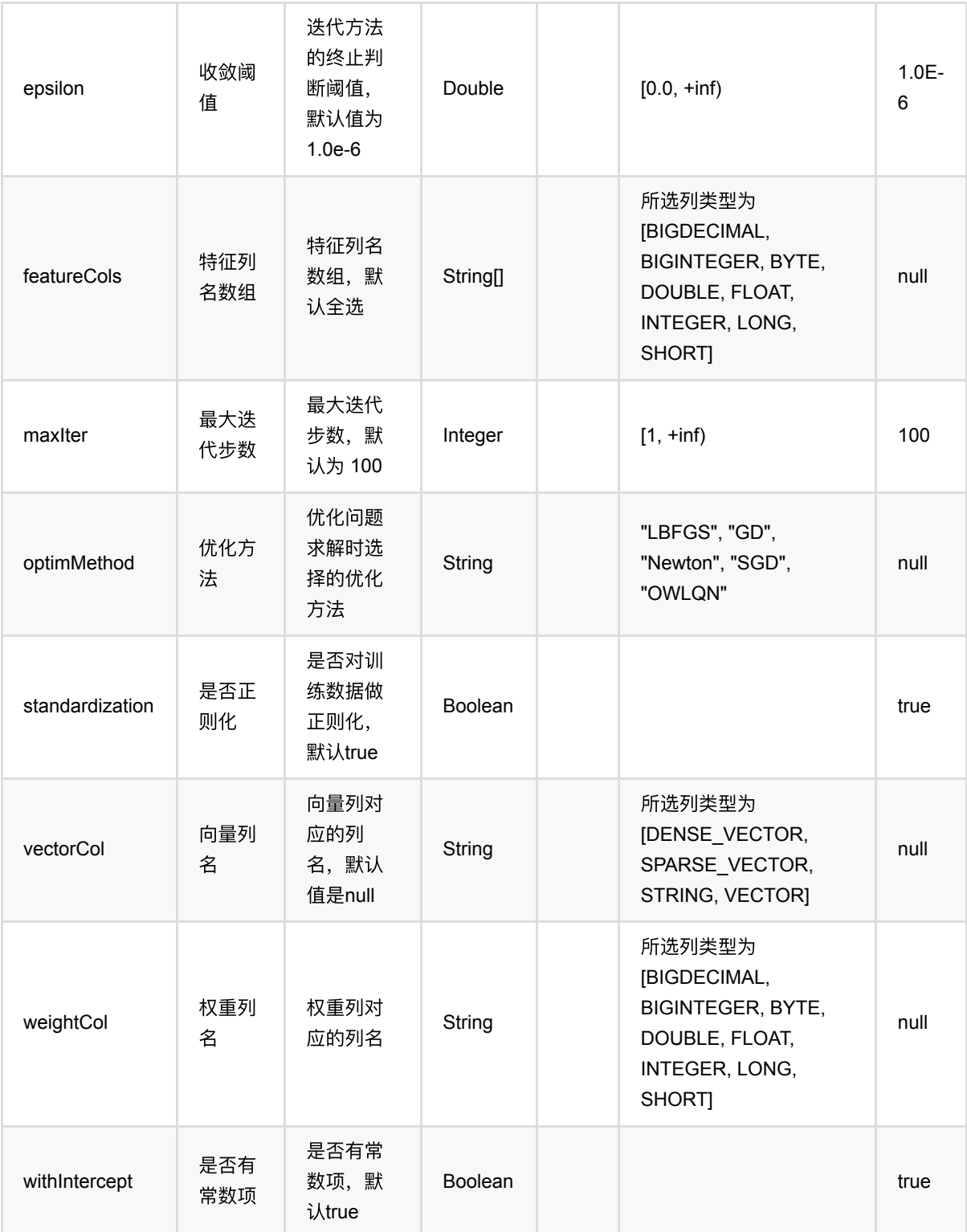

# 代码示例

### **Python** 代码

from pyalink.alink import \*

```
import pandas as pd
useLocalEnv(1)
df = pd.DataFrame([
     [2, 1, 1],
     [3, 2, 1],
     [4, 3, 2],
     [2, 4, 1],
     [2, 2, 1],
     [4, 3, 2],
     [1, 2, 1],
     [5, 3, 3]
])
batchData = BatchOperator.fromDataframe(df, schemaStr='f0 int, f1 int, label
int')
lasso = LassoRegTrainBatchOp() \setminus.setLambda(0.1)\
          .setFeatureCols(["f0","f1"])\
         .setLabelCol("label")
model = batchData.link(lasso)
predictor = LassoRegPredictBatchOp() \setminus .setPredictionCol("pred")
```

```
predictor.linkFrom(model, batchData).print()
```
### **Java** 代码

```
import org.apache.flink.types.Row;
import com.alibaba.alink.operator.batch.BatchOperator;
import com.alibaba.alink.operator.batch.regression.LassoRegPredictBatchOp;
import com.alibaba.alink.operator.batch.regression.LassoRegTrainBatchOp;
import com.alibaba.alink.operator.batch.source.MemSourceBatchOp;
import org.junit.Test;
import java.util.Arrays;
import java.util.List;
public class LassoRegTrainBatchOpTest {
    @Test
    public void testLassoRegTrainBatchOp() throws Exception {
        List <Row> df = Arrays.asList(
```

```
Row.of(2, 1, 1),
            Row.of(3, 2, 1),
             Row.of(4, 3, 2),
            Row.of(2, 4, 1),
            Row.of(2, 2, 1),
            Row.of(4, 3, 2),
             Row.of(1, 2, 1),
             Row.of(5, 3, 3)
         );
         BatchOperator <?> batchData = new MemSourceBatchOp(df, "f0 int, f1 int,
label int");
         BatchOperator <?> lasso = new LassoRegTrainBatchOp()
            . setLambda(0.1) .setFeatureCols("f0", "f1")
             .setLabelCol("label");
        BatchOperator model = batchData.link(lasso);
         BatchOperator <?> predictor = new LassoRegPredictBatchOp()
             .setPredictionCol("pred");
         predictor.linkFrom(model, batchData).print();
    }
}
```
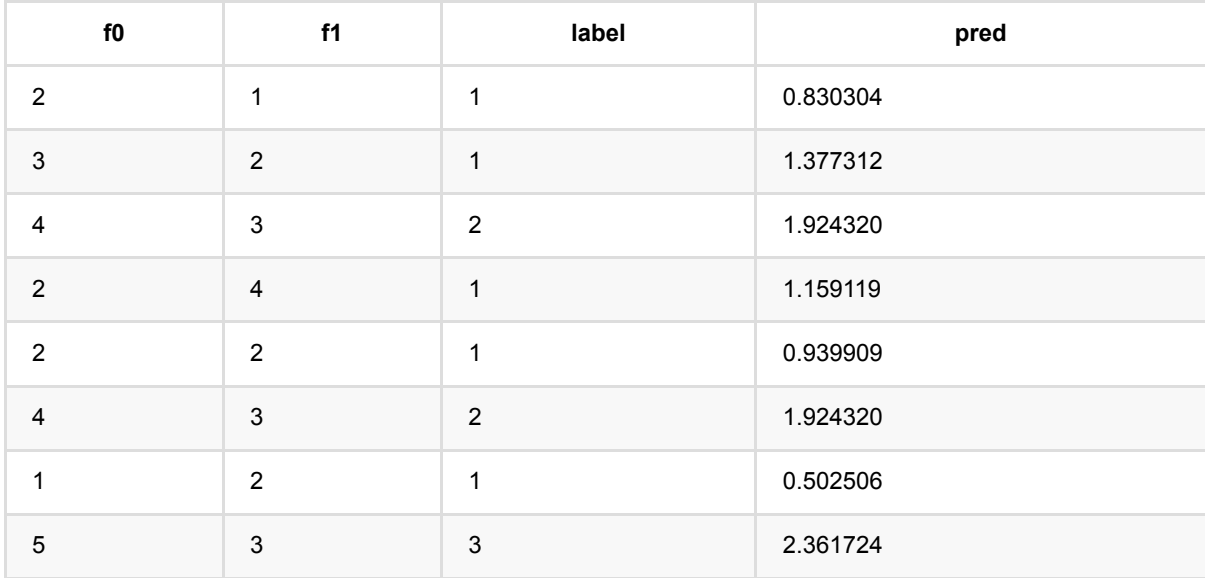

# 线性回归预测 **(LinearRegPredictBatchOp)**

Java 类名: com.alibaba.alink.operator.batch.regression.LinearRegPredictBatchOp

Python 类名:LinearRegPredictBatchOp

# 功能介绍

线性回归算法是经典的回归算法,通过对带有回归值的样本集合训练得到回归模型,使用模型预测样本的回归值。 线性回归组件支持稀疏、稠密两种数据格式,并且支持带权重样本训练。

#### 算法原理

面对回归类问题,线性回归和挑选性回归方程的最小平方函数对一个或多个自变量和因变量之间关系进行建模 的一种回归分析。

### 算法使用

线性回归模型经常被用来做一些数值型变量的预测,类似房价预测、销售量预测、贷款额度预测、温度预测、适度 预测等。

#### ⽂献或出处

[1] Seber, George AF, and Alan J. Lee. Linear regression analysis. John Wiley & Sons, 2012.

[2] <https://baike.baidu.com/item/%E7%BA%BF%E6%80%A7%E5%9B%9E%E5%BD%92/8190345?fr=aladdin>

### 参数说明

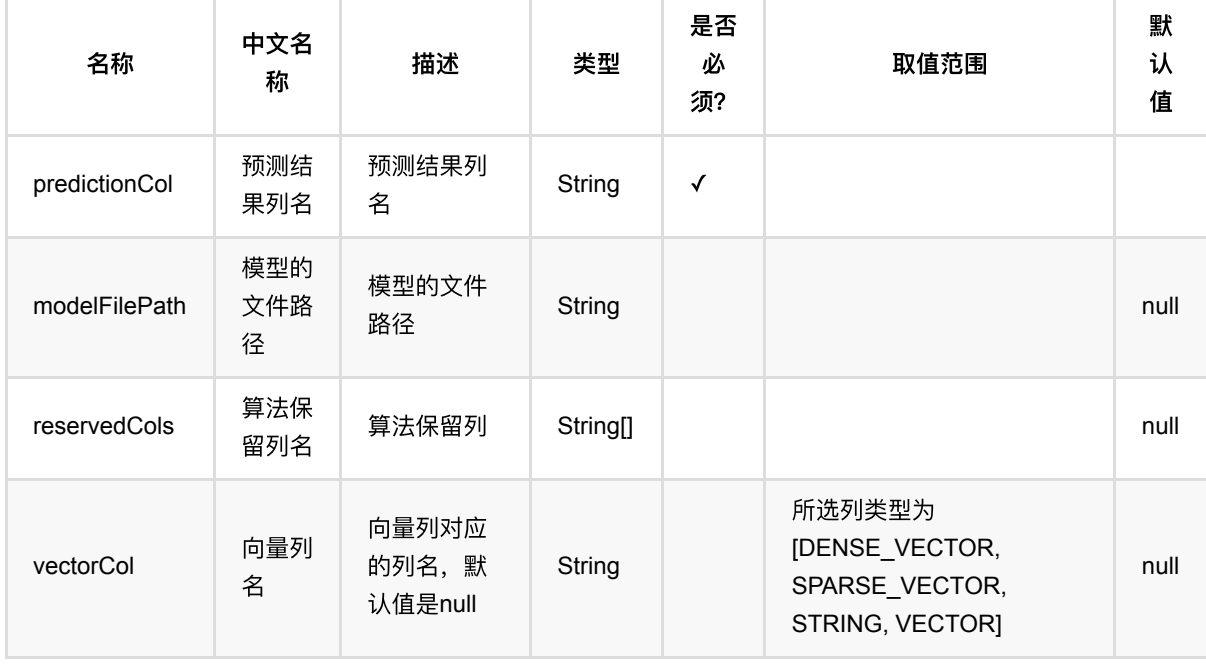

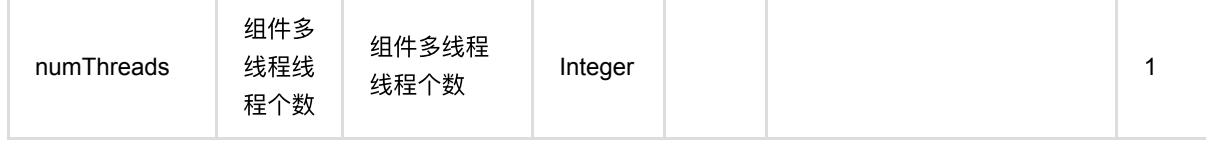

### 代码示例

#### **Python** 代码

```
from pyalink.alink import *
import pandas as pd
useLocalEnv(1)
df = pd.DataFrame([
     [2, 1, 1],
     [3, 2, 1],
     [4, 3, 2],
     [2, 4, 1],
     [2, 2, 1],
     [4, 3, 2],
     [1, 2, 1],
     [5, 3, 3]
])
batchData = BatchOperator.fromDataframe(df, schemaStr='f0 int, f1 int, label
int')
lr = LinearRegTrainBatchOp() \setminus .setFeatureCols(["f0","f1"])\
          .setLabelCol("label")
model = batchData.linalg(1r)predictor = LinearRegPredictBatchOp() \setminus .setPredictionCol("pred")
predictor.linkFrom(model, batchData).print()
```
### **Java** 代码

```
import org.apache.flink.types.Row;
import com.alibaba.alink.operator.batch.BatchOperator;
import com.alibaba.alink.operator.batch.regression.LinearRegPredictBatchOp;
import com.alibaba.alink.operator.batch.regression.LinearRegTrainBatchOp;
```

```
import com.alibaba.alink.operator.batch.source.MemSourceBatchOp;
import org.junit.Test;
import java.util.Arrays;
import java.util.List;
public class LinearRegTrainBatchOpTest {
     @Test
     public void testLinearRegTrainBatchOp() throws Exception {
         List <Row> df = Arrays.asList(
            Row.of(2, 1, 1),
             Row.of(3, 2, 1),
             Row.of(4, 3, 2),
            Row.of(2, 4, 1),
            Row.of(2, 2, 1),
            Row.of(4, 3, 2),
            Row.of(1, 2, 1),
             Row.of(5, 3, 3)
         );
         BatchOperator <?> batchData = new MemSourceBatchOp(df, "f0 int, f1 int,
label int");
         BatchOperator <?> lr = new LinearRegTrainBatchOp()
             .setFeatureCols("f0", "f1")
             .setLabelCol("label");
        BatchOperator model = batchData.link(lr);
         BatchOperator <?> predictor = new LinearRegPredictBatchOp()
             .setPredictionCol("pred");
         predictor.linkFrom(model, batchData).print();
     }
}
```
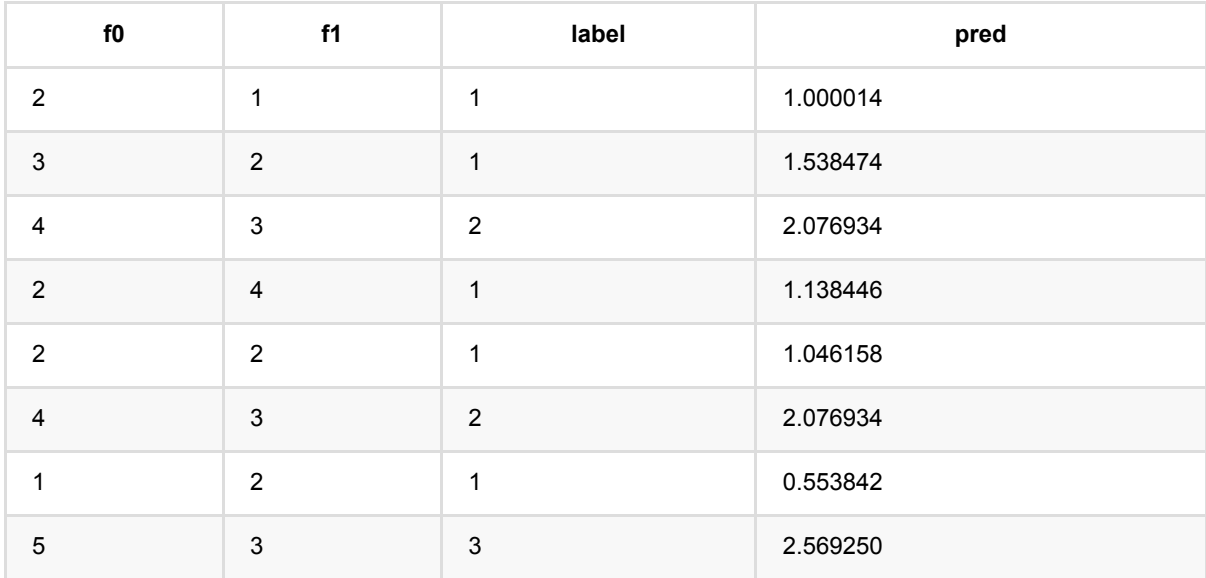

线性回归预测 (LinearRegPredictBatchOp)

## 线性回归**Stepwise**预测 **(LinearRegStepwisePredictBatchOp)**

Java 类名: com.alibaba.alink.operator.batch.regression.LinearRegStepwisePredictBatchOp

Python 类名:LinearRegStepwisePredictBatchOp

## 功能介绍

- Stepwise回归是⼀个回归算法
- Stepwise回归组件仅支持稠密数据格式

### 参数说明

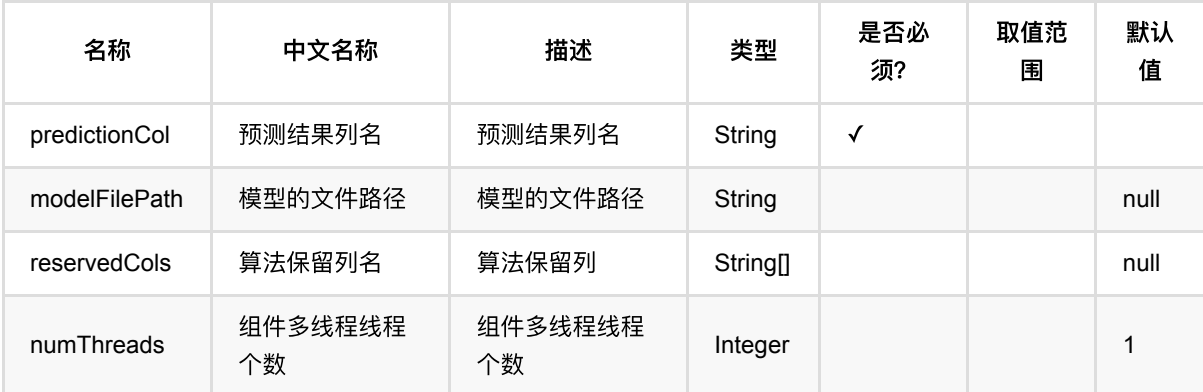

### 代码示例

### **Python** 代码

```
from pyalink.alink import *
import pandas as pd
useLocalEnv(1)
df = pd.DataFrame([
     [16.3, 1.1, 1.1],
     [16.8, 1.4, 1.5],
     [19.2, 1.7, 1.8],
     [18.0, 1.7, 1.7],
     [19.5, 1.8, 1.9],
     [20.9, 1.8, 1.8],
     [21.1, 1.9, 1.8],
```
线性回归Stepwise预测 (LinearRegStepwisePredictBatchOp)

```
 [20.9, 2.0, 2.1],
     [20.3, 2.3, 2.4],
     [22.0, 2.4, 2.5]
])
batchData = BatchOperator.fromDataframe(df, schemaStr='y double, x1 double, x2double')
lrs = LinearRegStepwiseTrainBatchOp()\
     .setFeatureCols(["x1", "x2"])\
     .setLabelCol("y")\
     .setMethod("Forward")
model = batchData.linalg(lrs)predictor = LinearRegStepwisePredictBatchOp() \setminus .setPredictionCol("pred")
predictor.linkFrom(model, batchData).print()
```
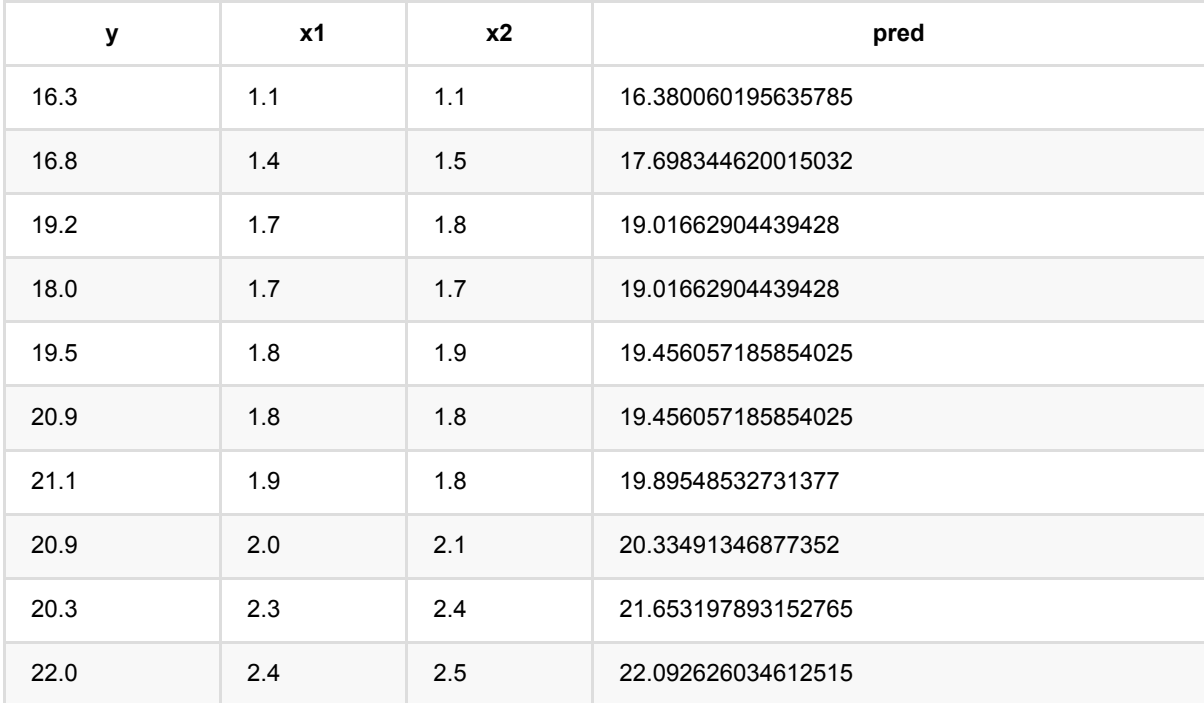

# 线性回归**Stepwise**训练 **(LinearRegStepwiseTrainBatchOp)**

Java 类名: com.alibaba.alink.operator.batch.regression.LinearRegStepwiseTrainBatchOp

Python 类名:LinearRegStepwiseTrainBatchOp

## 功能介绍

- Stepwise回归是一个回归算法
- Stepwise回归组件仅支持稠密数据格式

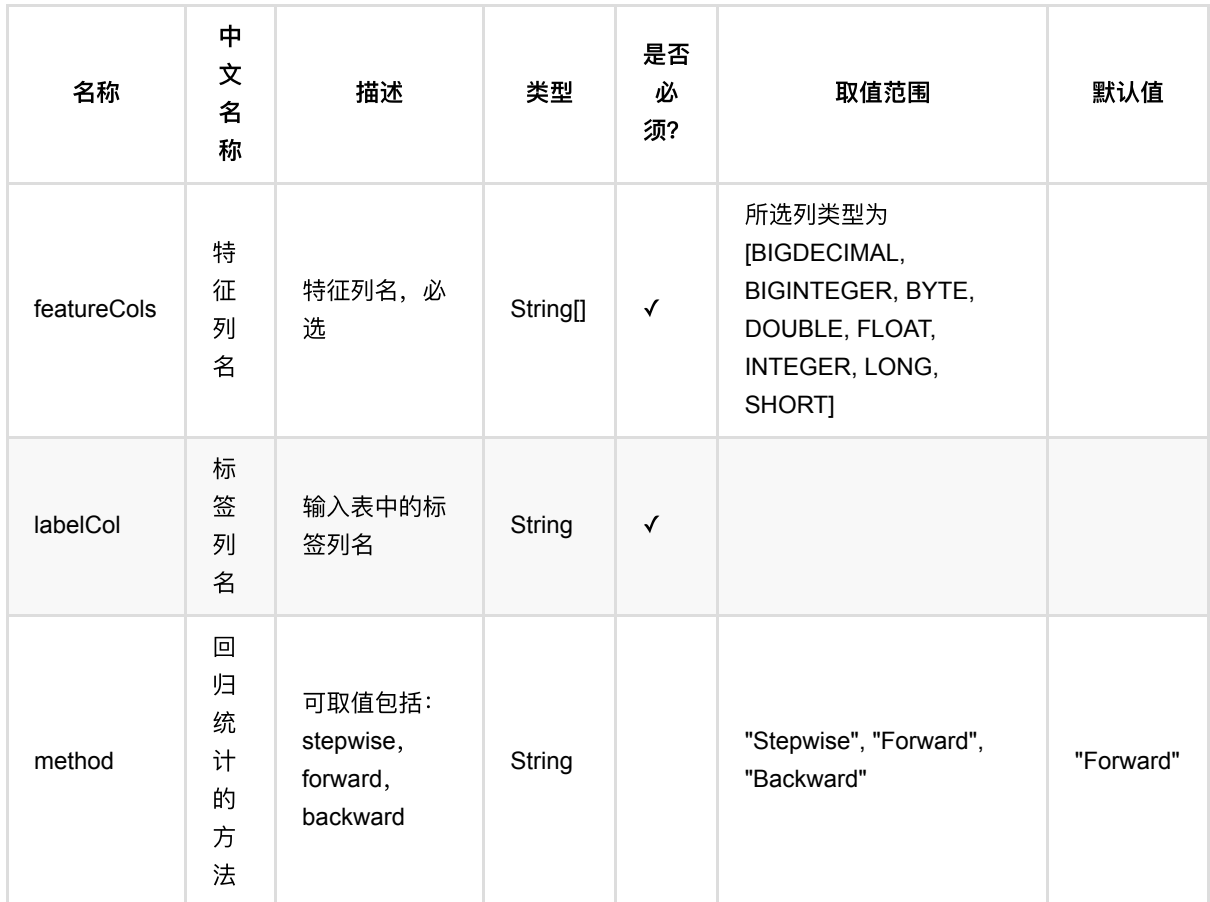

## 参数说明

### 代码示例

**Python** 代码

```
from pyalink.alink import *
import pandas as pd
useLocalEnv(1)
df = pd.DataFrame([
     [16.3, 1.1, 1.1],
     [16.8, 1.4, 1.5],
     [19.2, 1.7, 1.8],
     [18.0, 1.7, 1.7],
     [19.5, 1.8, 1.9],
     [20.9, 1.8, 1.8],
     [21.1, 1.9, 1.8],
     [20.9, 2.0, 2.1],
     [20.3, 2.3, 2.4],
     [22.0, 2.4, 2.5]
])
batchData = BatchOperator.fromDataframe(df, schemaStr='y double, x1 double, x2double')
lrs = LinearRegStepwiseTrainBatchOp()\
     .setFeatureCols(["x1", "x2"])\
    \cdotsetLabelCol("y")\
     .setMethod("Forward")
model = batchData,link(lrs)predictor = LinearRegStepwisePredictBatchOp()\
```

```
 .setPredictionCol("pred")
```
predictor.linkFrom(model, batchData).print()

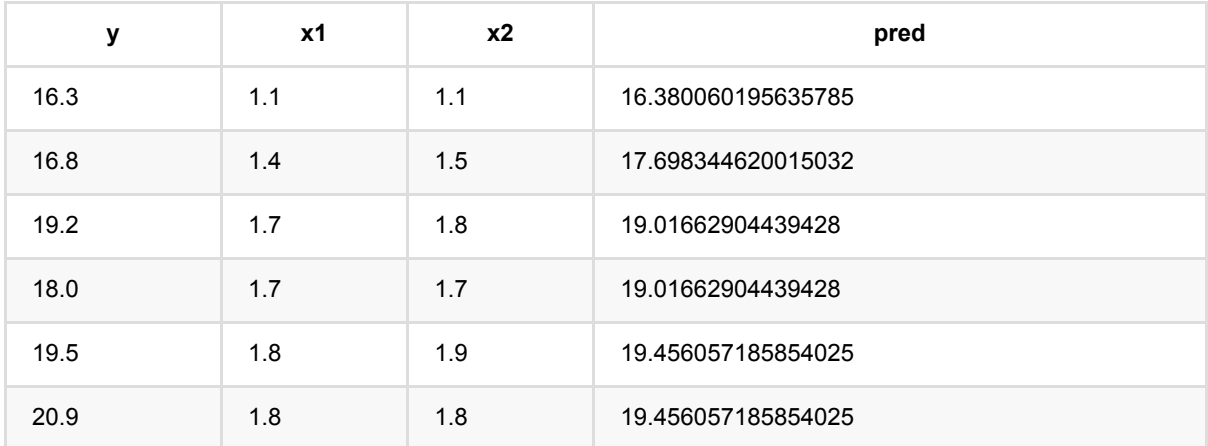

线性回归Stepwise训练 (LinearRegStepwiseTrainBatchOp)

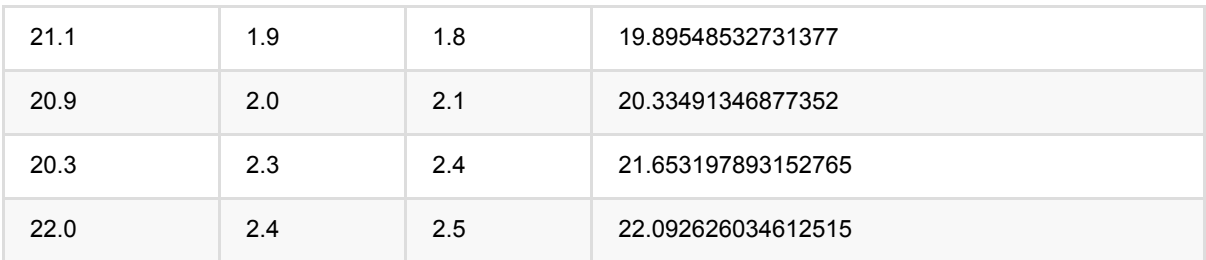

# 线性回归训练 **(LinearRegTrainBatchOp)**

Java 类名: com.alibaba.alink.operator.batch.regression.LinearRegTrainBatchOp

Python 类名:LinearRegTrainBatchOp

# 功能介绍

线性回归算法是经典的回归算法,通过对带有回归值的样本集合训练得到回归模型,使用模型预测样本的回归值。 线性回归组件支持稀疏、稠密两种数据格式,并且支持带权重样本训练。

#### 算法原理

面对回归类问题,线性回归利用称为线性回归方程的最小平方函数对一个或多个自变量和因变量之间关系进行建模 的一种回归分析。

### 算法使用

线性回归模型经常被用来做一些数值型变量的预测,类似房价预测、销售量预测、贷款额度预测、温度预测、适度 预测等。

● 备注:该组件训练的时候 FeatureCols 和 VectorCol 是两个互斥参数, 只能有一个参数来描述算法的输入特 征。

### ⽂献或出处

[1] Seber, George AF, and Alan J. Lee. Linear regression analysis. John Wiley & Sons, 2012.

[2] <https://baike.baidu.com/item/%E7%BA%BF%E6%80%A7%E5%9B%9E%E5%BD%92/8190345?fr=aladdin>

### 参数说明

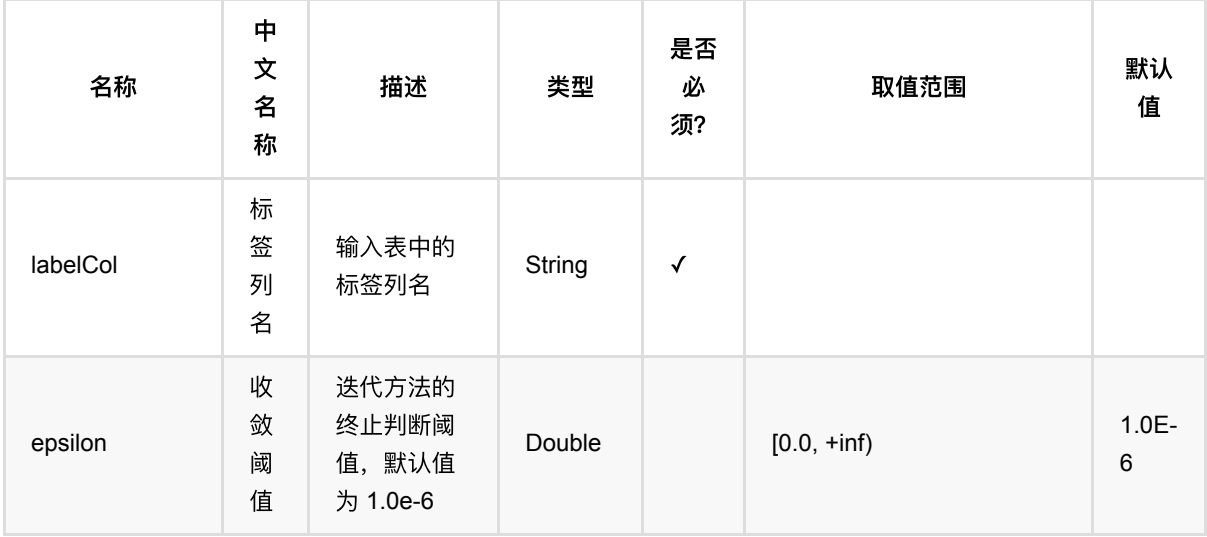

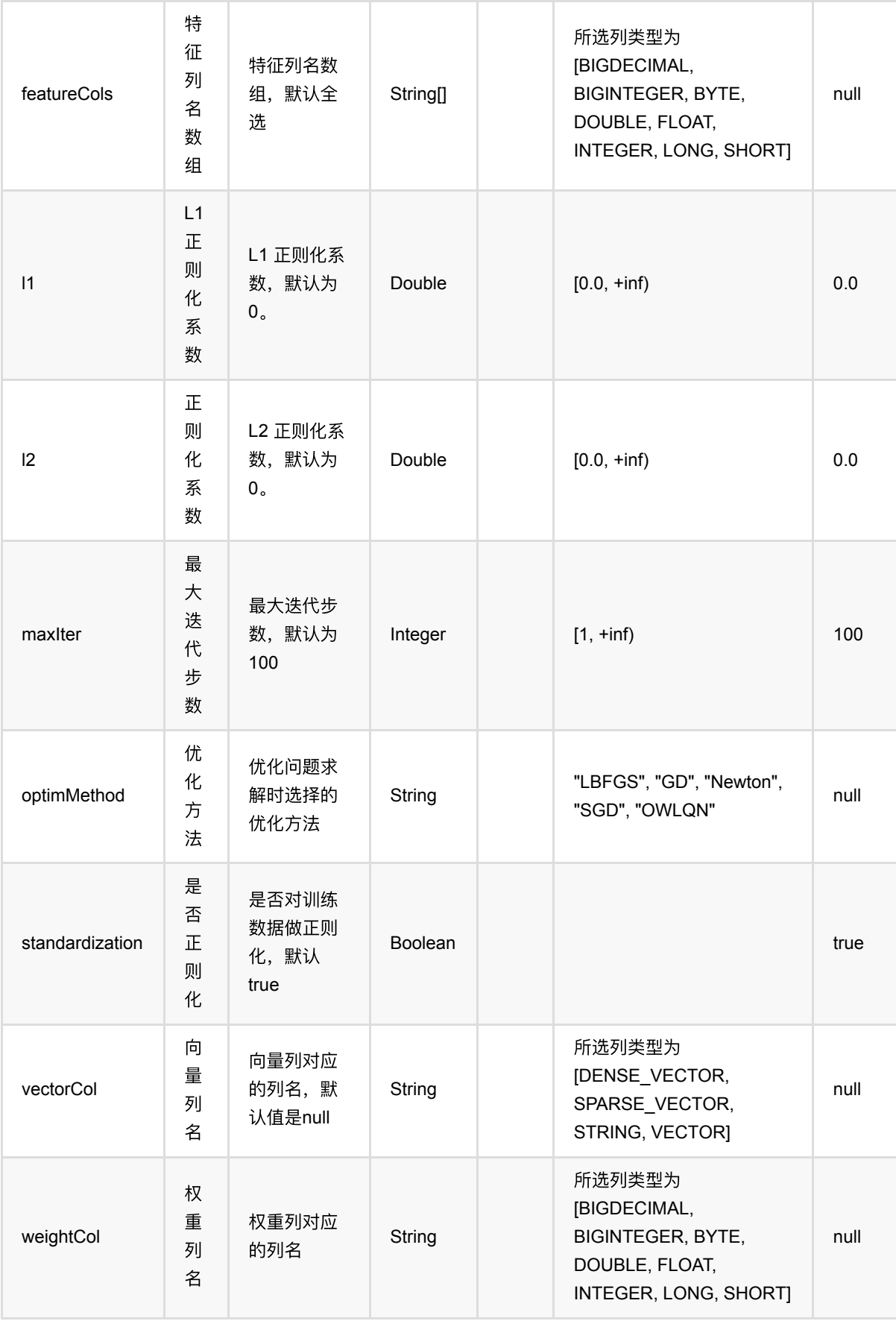

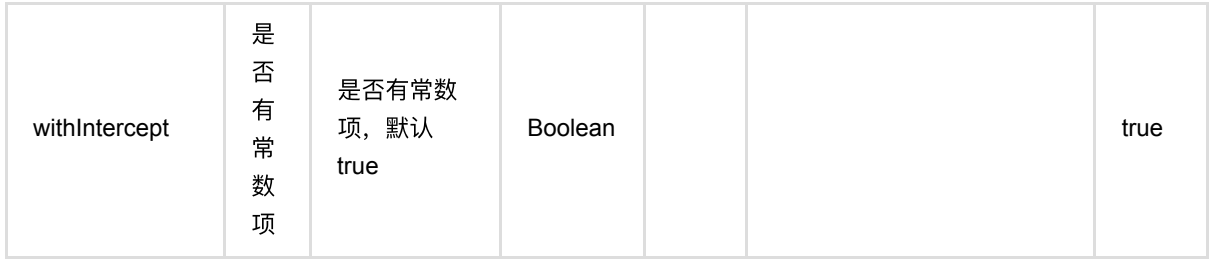

### 代码示例

### **Python** 代码

```
from pyalink.alink import *
import pandas as pd
useLocalEnv(1)
df = pd.DataFrame([
     [2, 1, 1],
     [3, 2, 1],
     [4, 3, 2],
     [2, 4, 1],
     [2, 2, 1],
     [4, 3, 2],
     [1, 2, 1],
     [5, 3, 3]
])
batchData = BatchOperator.fromDataframe(df, schemaStr='f0 int, f1 int, label
int')
lr = LinearRegTrainBatchOp() \setminus .setFeatureCols(["f0","f1"])\
         .setLabelCol("label")
model = batchData.linalg(1r)predictor = LinearRegPredictBatchOp() \setminus .setPredictionCol("pred")
predictor.linkFrom(model, batchData).print()
```
### **Java** 代码

import org.apache.flink.types.Row;

```
import com.alibaba.alink.operator.batch.BatchOperator;
import com.alibaba.alink.operator.batch.regression.LinearRegPredictBatchOp;
import com.alibaba.alink.operator.batch.regression.LinearRegTrainBatchOp;
import com.alibaba.alink.operator.batch.source.MemSourceBatchOp;
import org.junit.Test;
import java.util.Arrays;
import java.util.List;
public class LinearRegTrainBatchOpTest {
     @Test
     public void testLinearRegTrainBatchOp() throws Exception {
         List <Row> df = Arrays.asList(
             Row.of(2, 1, 1),
             Row.of(3, 2, 1),
            Row.of(4, 3, 2),
            Row.of(2, 4, 1),
            Row.of(2, 2, 1),
            Row.of(4, 3, 2),
            Row.of(1, 2, 1),
             Row.of(5, 3, 3)
         );
        BatchOperator <?> batchData = new MemSourceBatchOp(df, "f0 int, f1 int,
label int");
         BatchOperator <?> lr = new LinearRegTrainBatchOp()
             .setFeatureCols("f0", "f1")
             .setLabelCol("label");
        BatchOperator model = batchData.link(lr);
         BatchOperator <?> predictor = new LinearRegPredictBatchOp()
             .setPredictionCol("pred");
         predictor.linkFrom(model, batchData).print();
     }
}
```
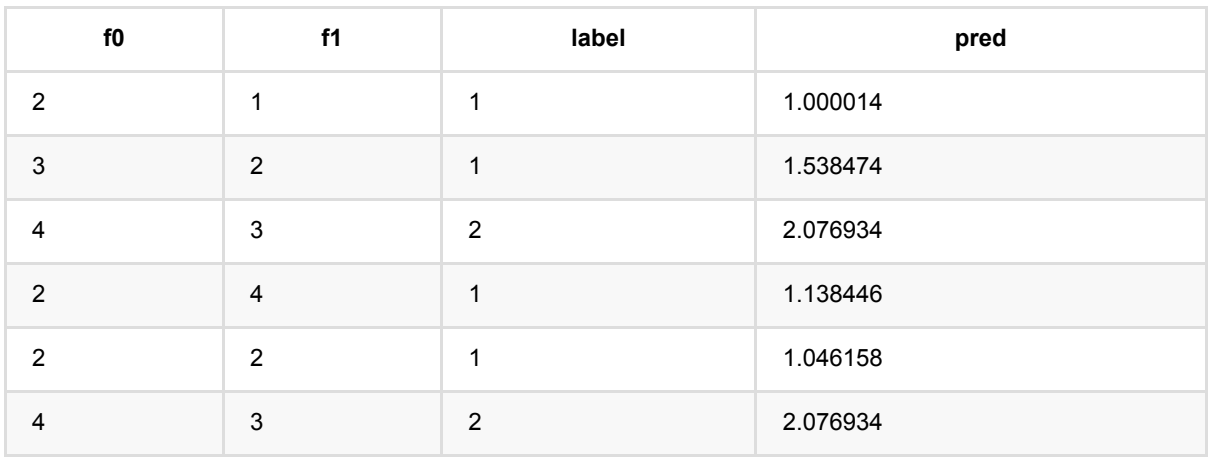

线 性 回 归 训 练 (LinearRegTrainBatchOp)

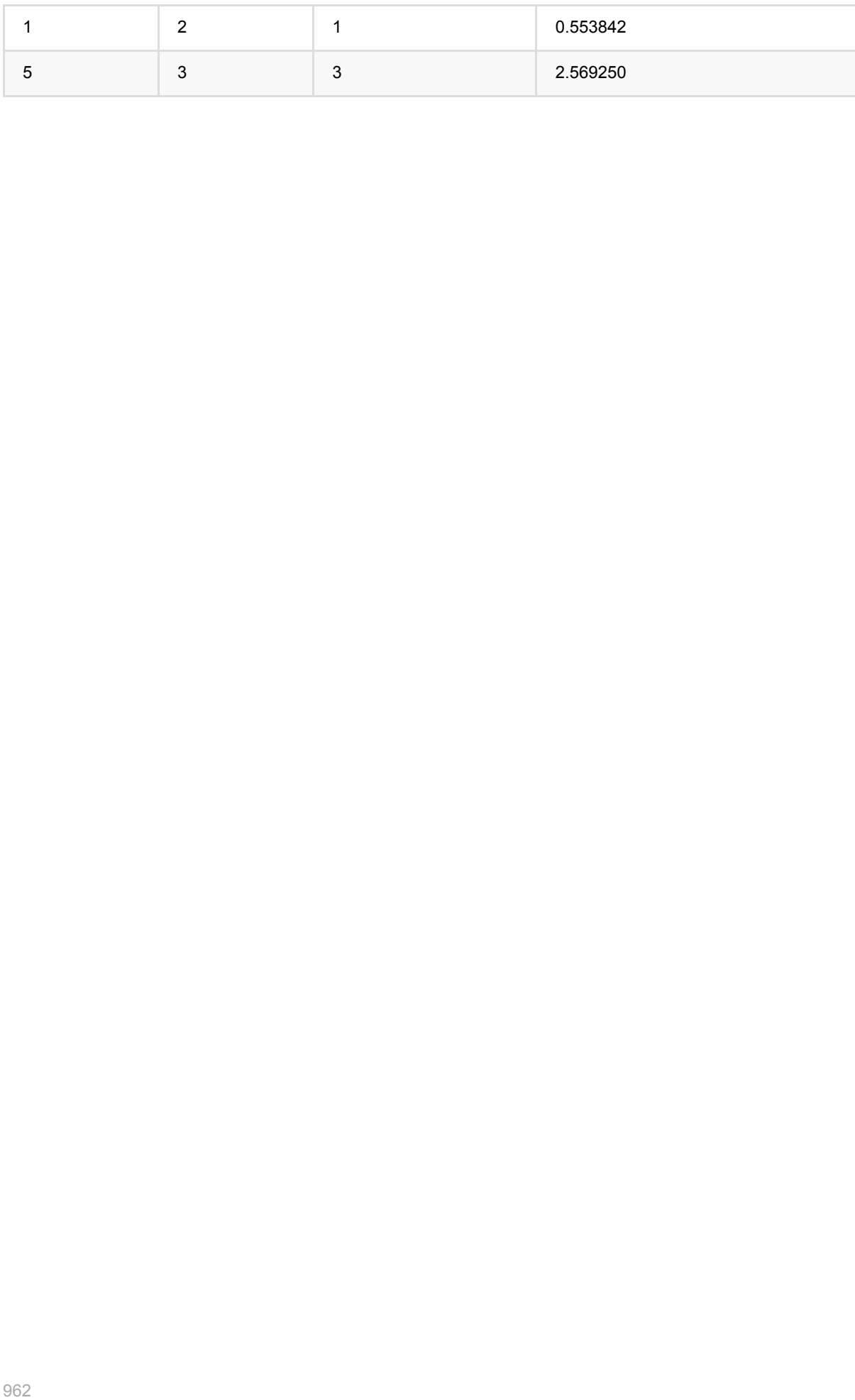

# 线性**SVR**预测 **(LinearSvrPredictBatchOp)**

Java 类名: com.alibaba.alink.operator.batch.regression.LinearSvrPredictBatchOp

Python 类名:LinearSvrPredictBatchOp

# 功能介绍

- 线性SVR是⼀个回归算法
- 线性SVR组件支持稀疏、稠密两种数据格式
- 线性SVR组件支持带样本权重的训练

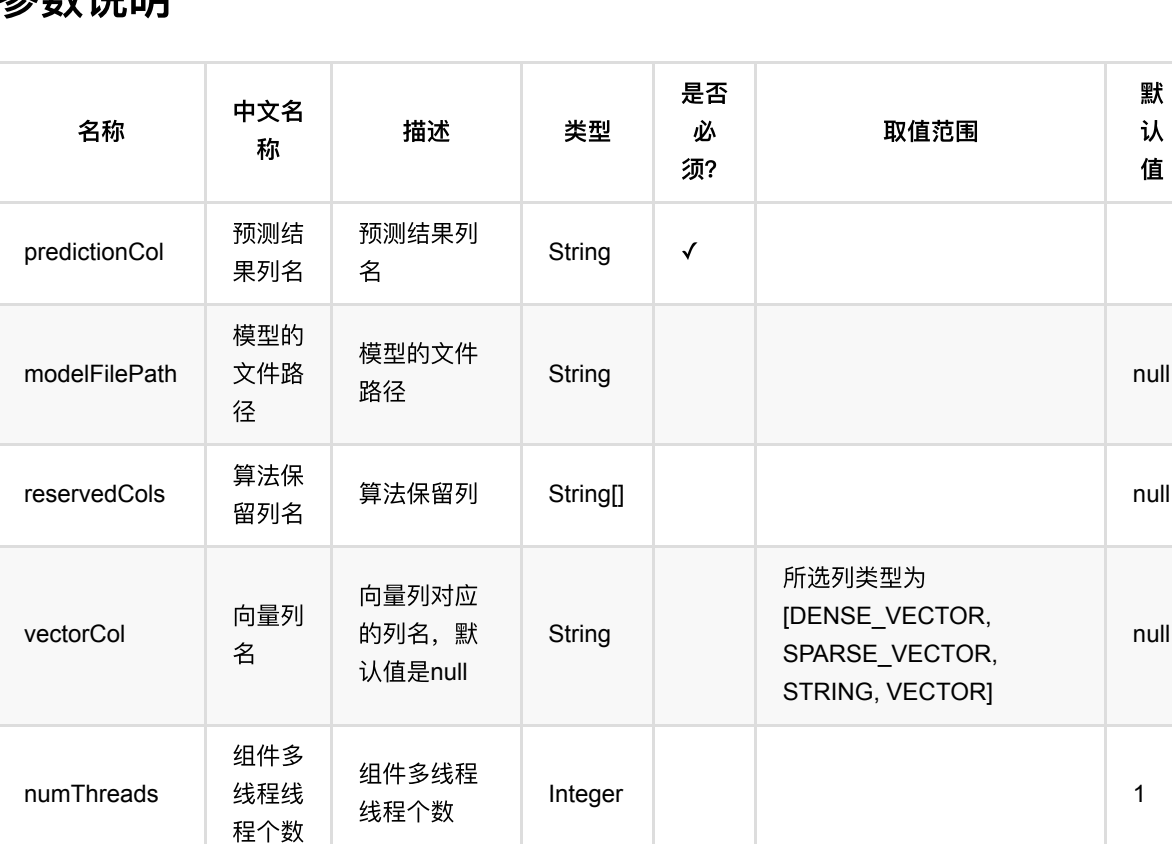

默 认 值

null

### 参数说明

### 代码示例

### **Python** 代码

from pyalink.alink import \*

import pandas as pd

```
useLocalEnv(1)
df = pd.DataFrame([
     [16.3, 1.1, 1.1],
     [16.8, 1.4, 1.5],
     [19.2, 1.7, 1.8],
     [18.0, 1.7, 1.7],
     [19.5, 1.8, 1.9],
     [20.9, 1.8, 1.8],
     [21.1, 1.9, 1.8],
     [20.9, 2.0, 2.1],
     [20.3, 2.3, 2.4],
     [22.0, 2.4, 2.5]
])
batchSource = BatchOperator.fromDataframe(df, schemaStr=' y double, x1 double,
x2 double')
lsvr = LinearSvrTrainBatchOp()\
     .setFeatureCols(["x1", "x2"])\
     .setLabelCol("y")\
    .setC(1.0)\setminus.setTau(0.01)model = batchSource.link(lsvr)
predictor = LinearSvrPredictBatchOp() \setminus .setPredictionCol("pred")
predictor.linkFrom(model, batchSource).print()
```
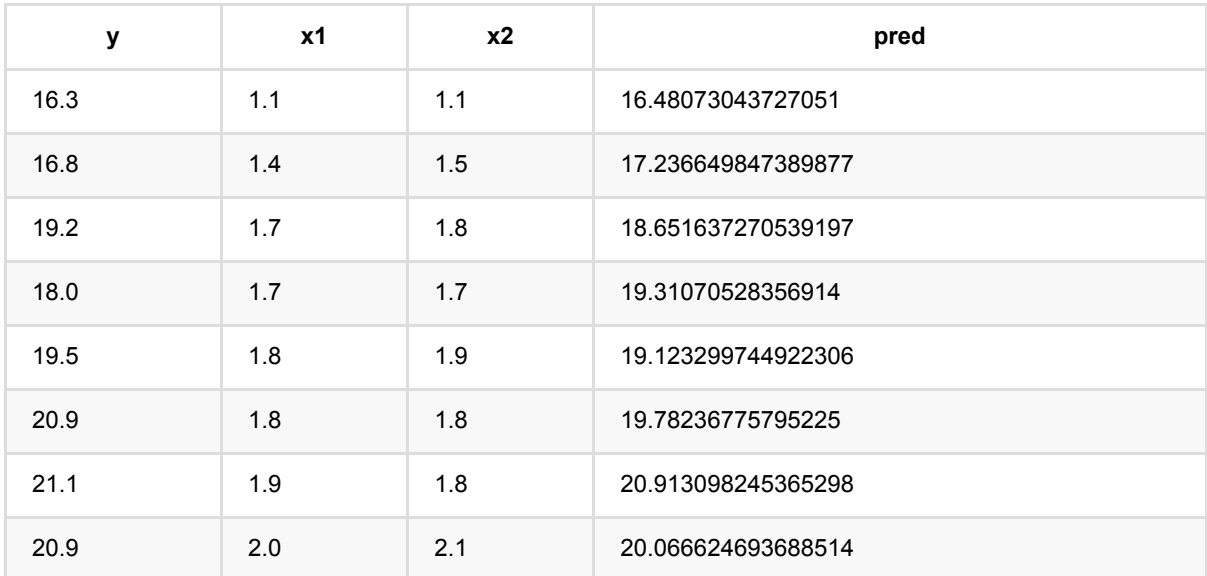

线 性SVR 预 测 (LinearSvrPredictBatchOp)

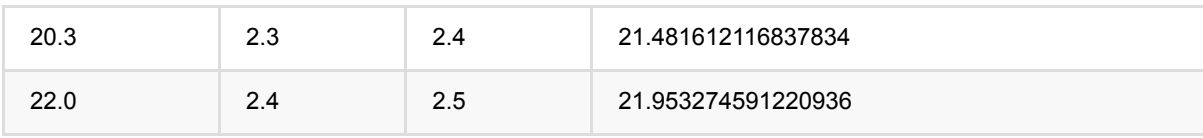

# 线性**SVR**训练 **(LinearSvrTrainBatchOp)**

Java 类名: com.alibaba.alink.operator.batch.regression.LinearSvrTrainBatchOp

Python 类名:LinearSvrTrainBatchOp

# 功能介绍

- 线性SVR是⼀个回归算法
- 线性SVR组件支持稀疏、稠密两种数据格式
- 线性SVR组件支持带样本权重的训练

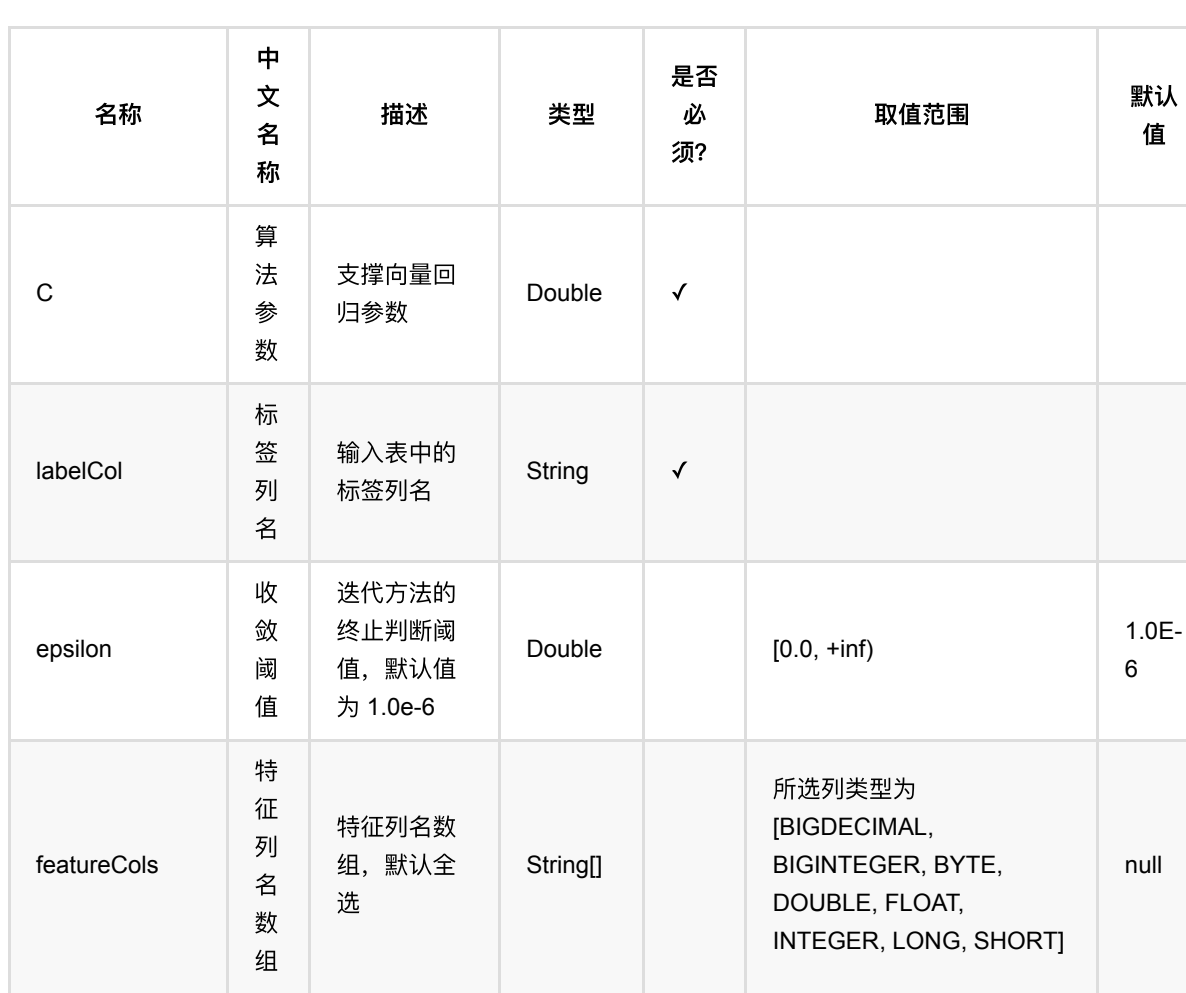

### 参数说明

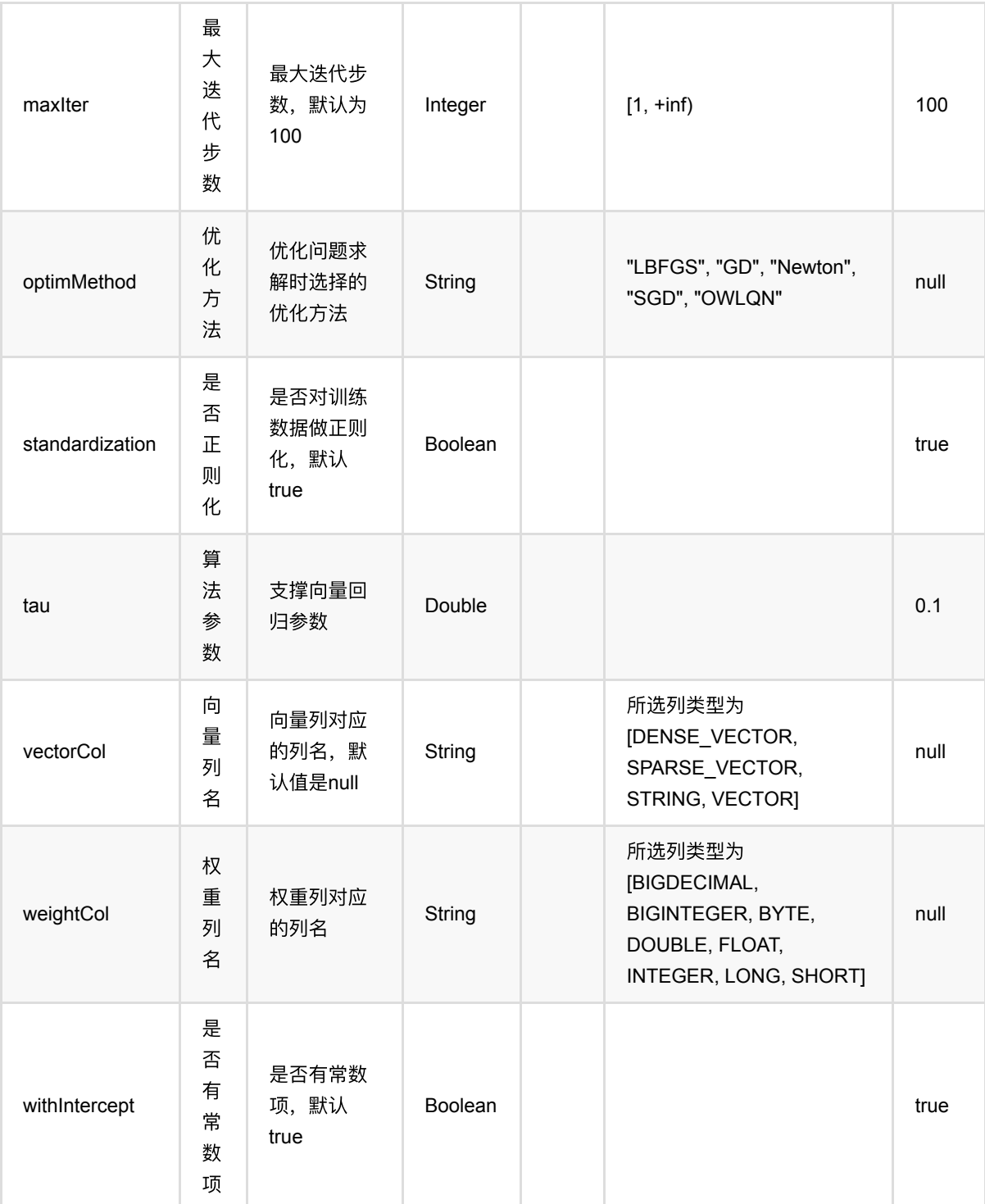

# 代码示例

### **Python** 代码

from pyalink.alink import \*

import pandas as pd

```
useLocalEnv(1)
df = pd.DataFrame([
     [16.3, 1.1, 1.1],
     [16.8, 1.4, 1.5],
     [19.2, 1.7, 1.8],
     [18.0, 1.7, 1.7],
     [19.5, 1.8, 1.9],
     [20.9, 1.8, 1.8],
     [21.1, 1.9, 1.8],
     [20.9, 2.0, 2.1],
     [20.3, 2.3, 2.4],
     [22.0, 2.4, 2.5]
])
batchSource = BatchOperator.fromDataframe(df, schemaStr=' y double, x1 double,
x2 double')
lsvr = LinearSvrTrainBatchOp() \setminus .setFeatureCols(["x1", "x2"])\
     .setLabelCol("y")\
    .setC(1.0)\setminus.setTau(0.01)model = batchSource.link(lsvr)
predictor = LinearSvrPredictBatchOp() \setminus .setPredictionCol("pred")
predictor.linkFrom(model, batchSource).print()
```
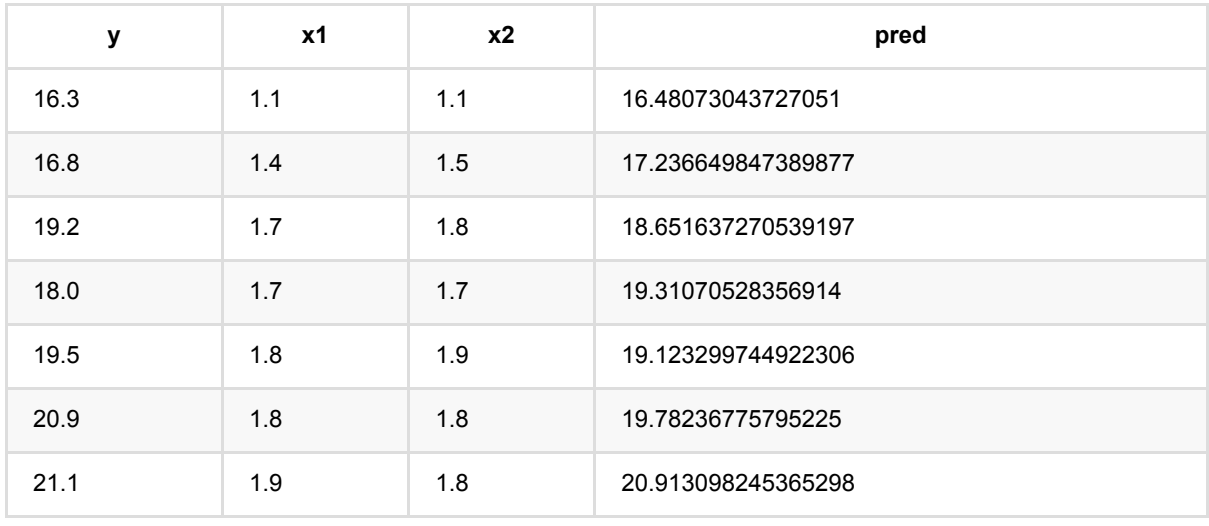

线性SVR训练 (LinearSvrTrainBatchOp)

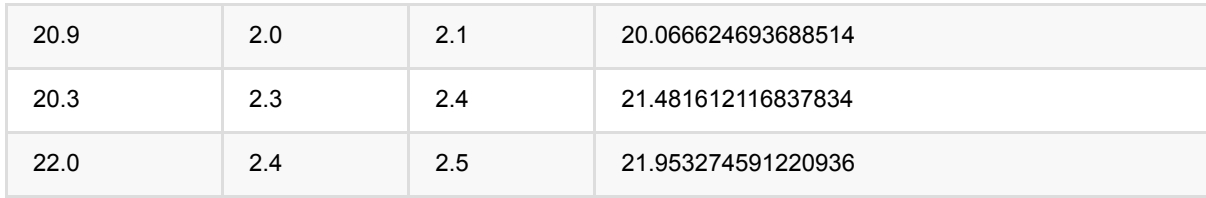

# 随机森林回归预测 **(RandomForestRegPredictBatchOp)**

Java 类名: com.alibaba.alink.operator.batch.regression.RandomForestRegPredictBatchOp

Python 类名: RandomForestRegPredictBatchOp

# 功能介绍

- 随机森林回归是一种常用的树模型,由于bagging的过程,可以避免过拟合
- 随机森林回归组件支持稠密数据格式
- 支持带样本权重的训练

## 参数说明

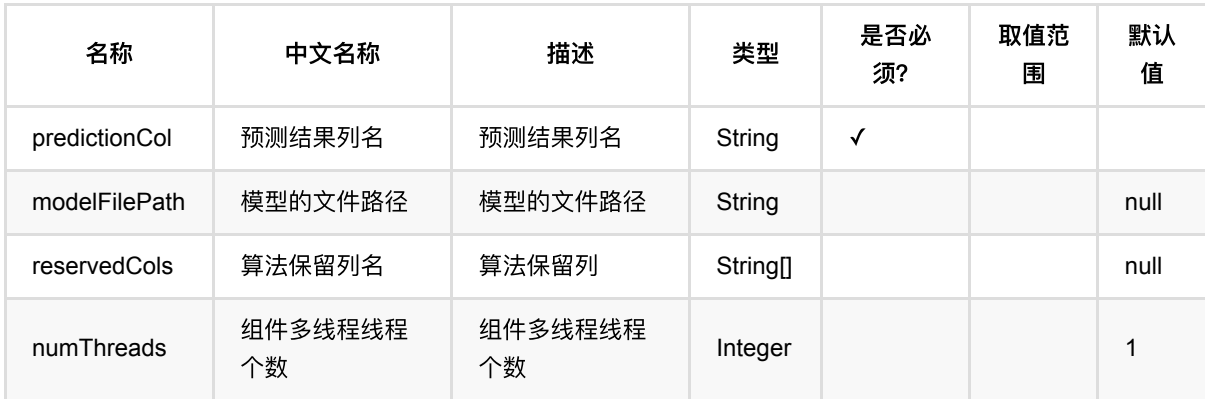

# 代码示例

### **Python** 代码

```
from pyalink.alink import *
import pandas as pd
useLocalEnv(1)
df = pd.DataFrame([
         [1.0, "A", 0, 0, 0],
         [2.0, "B", 1, 1, 0],
         [3.0, "C", 2, 2, 1],
         [4.0, "D", 3, 3, 1]
     ])
```
随机森林回归预测 (RandomForestRegPredictBatchOp)

```
batchSource = BatchOperator.fromDataframe(df, schemaStr=' f0 double, f1 string,
f2 int, f3 int, label int')
streamSource = StreamOperator.fromDataframe(df, schemaStr=' f0 double, f1
string, f2 int, f3 int, label int')
trainOp = RandomForestRegTrainBatchOp() \setminus .setLabelCol('label')\
            .setFeatureCols(['f0', 'f1', 'f2', 'f3'])\ .linkFrom(batchSource)
RandomForestRegPredictBatchOp()\
      .setPredictionCol('pred')\
      .linkFrom(trainOp, batchSource).print()
RandomForestRegPredictStreamOp(trainOp)\
     .setPredictionCol('pred')\
     .linkFrom(streamSource)\
     .print()
StreamOperator.execute()
```
#### **Java** 代码

```
import org.apache.flink.types.Row;
import com.alibaba.alink.operator.batch.BatchOperator;
import
com.alibaba.alink.operator.batch.regression.RandomForestRegPredictBatchOp;
import com.alibaba.alink.operator.batch.regression.RandomForestRegTrainBatchOp;
import com.alibaba.alink.operator.batch.source.MemSourceBatchOp;
import com.alibaba.alink.operator.stream.StreamOperator;
import
com.alibaba.alink.operator.stream.regression.RandomForestRegPredictStreamOp;
import com.alibaba.alink.operator.stream.source.MemSourceStreamOp;
import org.junit.Test;
import java.util.Arrays;
import java.util.List;
public class RandomForestRegPredictBatchOpTest {
    @Test
    public void testRandomForestRegPredictBatchOp() throws Exception {
        List <Row> df = Arrays.asList(
            Row. of (1.0, "A", 0, 0, 0),
            Row.of(2.0, "B", 1, 1, 0),
             Row.of(3.0, "C", 2, 2, 1),
```
```
 Row.of(4.0, "D", 3, 3, 1)
         );
        BatchOperator <?> batchSource = new MemSourceBatchOp(df, " f0 double,
f1 string, f2 int, f3 int, label int");
        StreamOperator <?> streamSource = new MemSourceStreamOp(df, " f0
double, f1 string, f2 int, f3 int, label "
             + "int");
         BatchOperator <?> trainOp = new RandomForestRegTrainBatchOp()
             .setLabelCol("label")
             .setFeatureCols("f0", "f1", "f2", "f3")
             .linkFrom(batchSource);
         new RandomForestRegPredictBatchOp()
             .setPredictionCol("pred")
             .linkFrom(trainOp, batchSource).print();
         new RandomForestRegPredictStreamOp(trainOp)
             .setPredictionCol("pred")
             .linkFrom(streamSource)
            .print();
         StreamOperator.execute();
    }
}
```
批预测结果

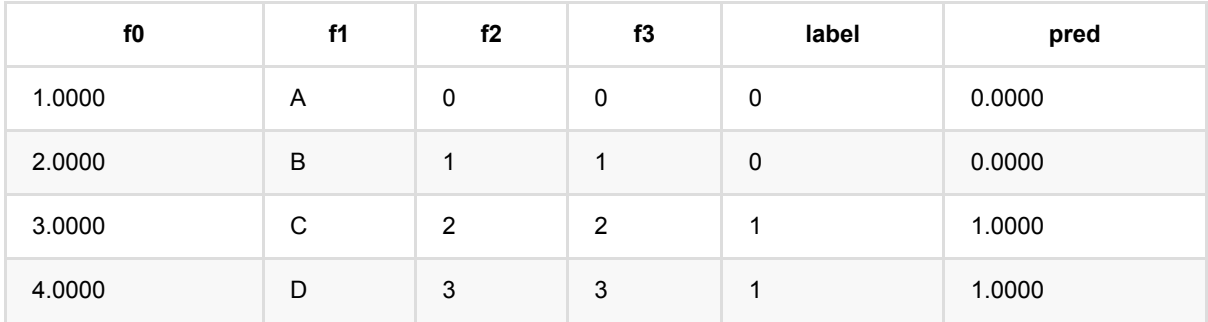

流预测结果

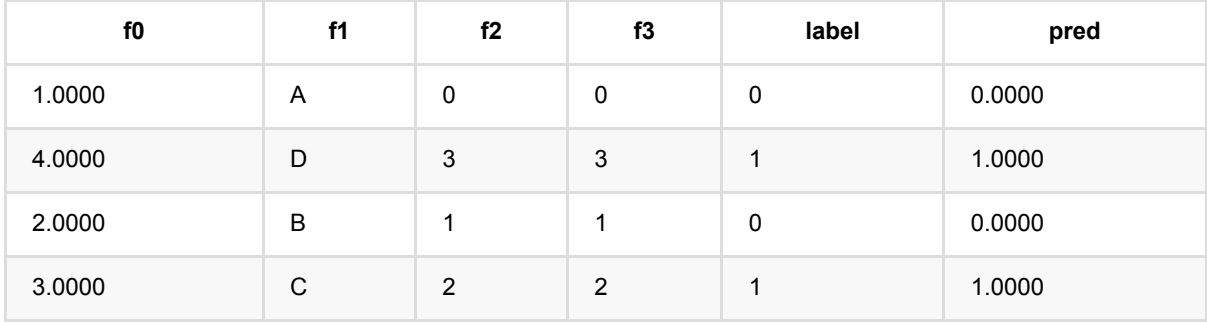

# 随机森林回归训练 **(RandomForestRegTrainBatchOp)**

Java 类名: com.alibaba.alink.operator.batch.regression.RandomForestRegTrainBatchOp

Python 类名: RandomForestRegTrainBatchOp

# 功能介绍

- 随机森林回归是一种常用的树模型,由于bagging的过程,可以避免过拟合
- 随机森林回归组件支持稠密数据格式
- 支持带样本权重的训练

# 参数说明

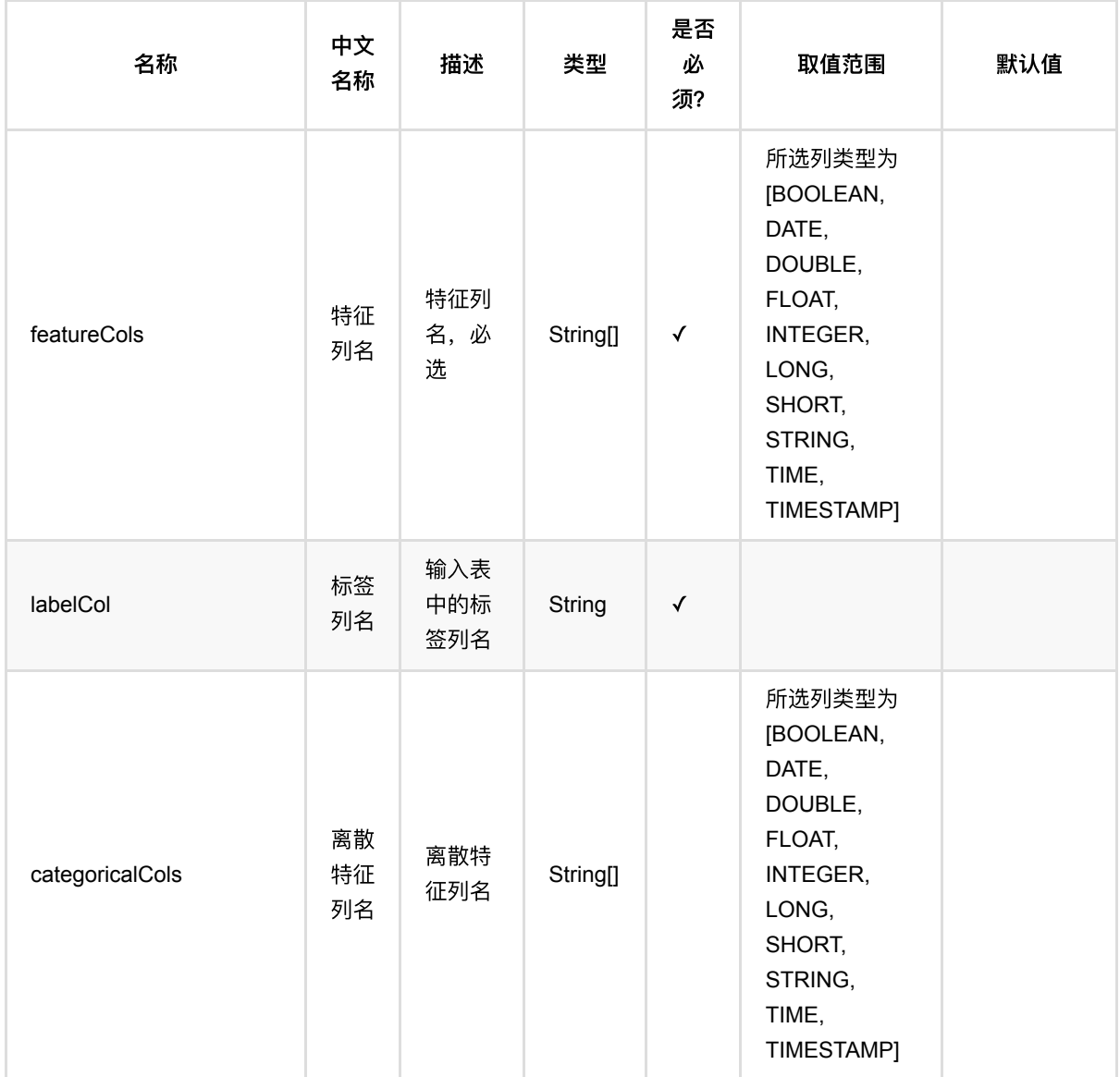

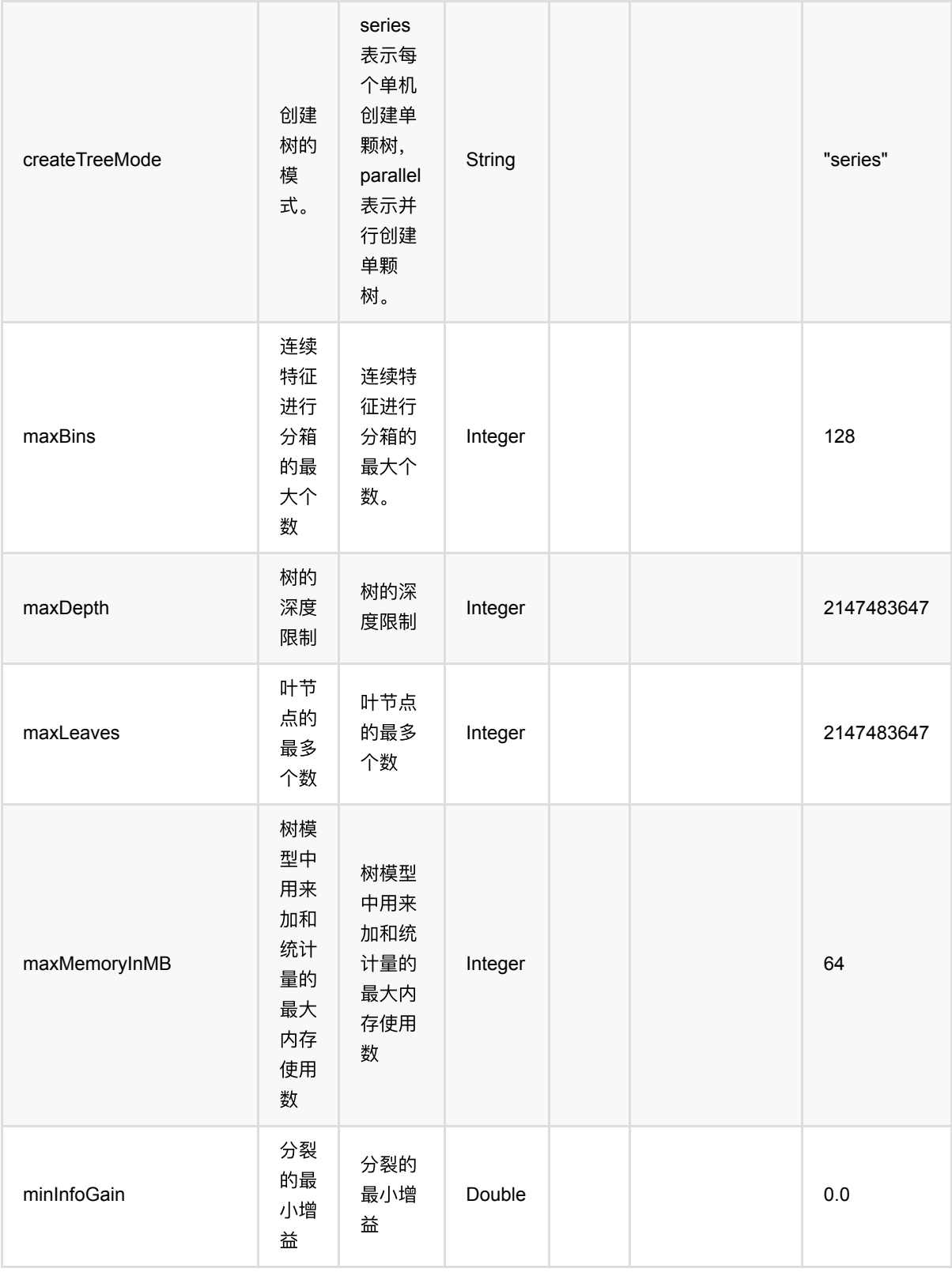

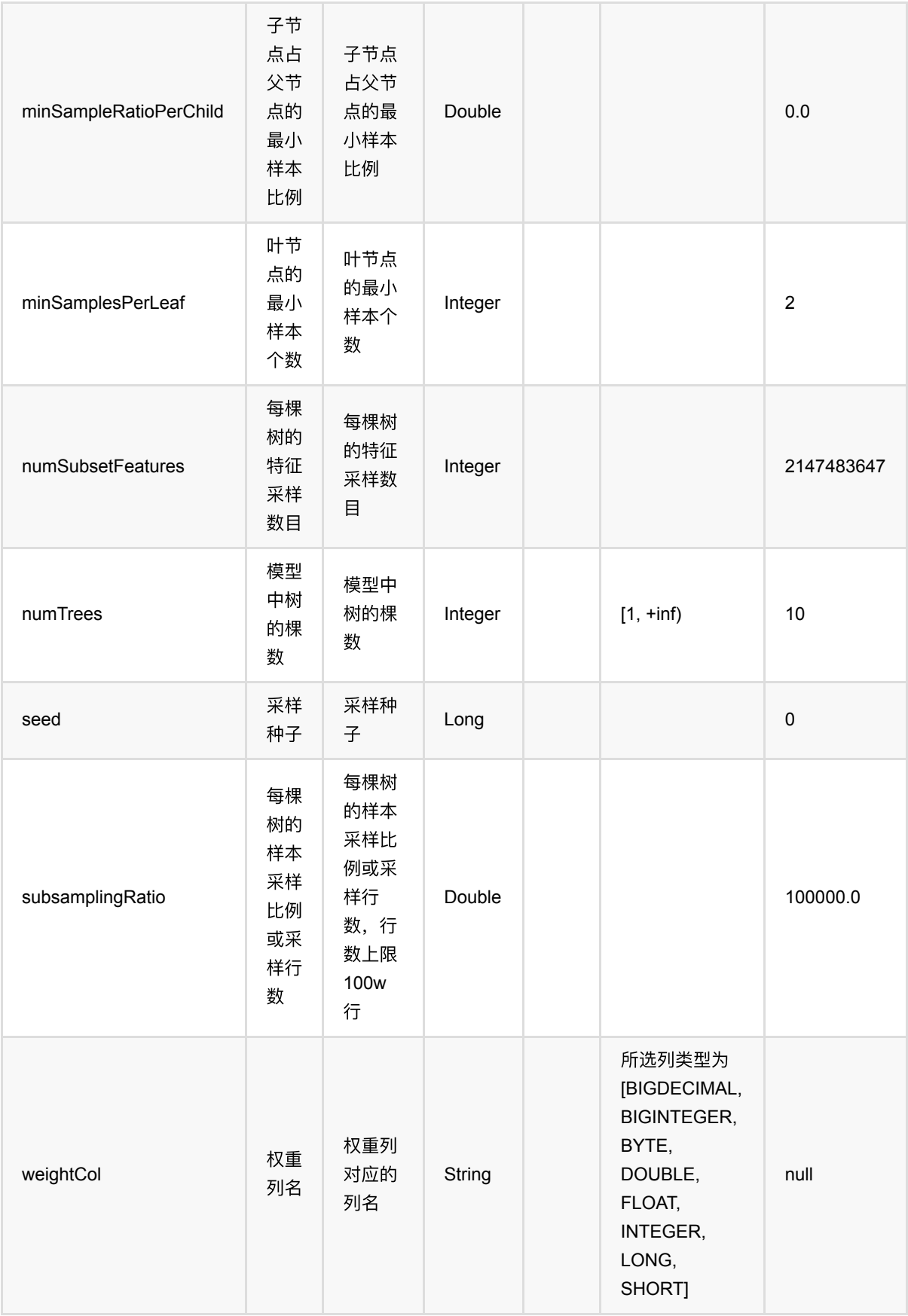

## 代 码 示 例

## **Python** 代码

```
from pyalink.alink import *
import pandas as pd
useLocalEnv(1)
df = pd.DataFrame([
         [1.0, "A", 0, 0, 0],
        [2.0, "B", 1, 1, 0], [3.0, "C", 2, 2, 1],
         [4.0, "D", 3, 3, 1]
     ])
batchSource = BatchOperator.fromDataframe(df, schemaStr=' f0 double, f1 string,
f2 int, f3 int, label int')
streamSource = StreamOperator.fromDataframe(df, schemaStr=' f0 double, f1
string, f2 int, f3 int, label int')
trainOp = RandomForestRegTrainBatchOp() \setminus .setLabelCol('label')\
            \text{setFeatureCols}([ 'f0', 'f1', 'f2', 'f3'])\ .linkFrom(batchSource)
RandomForestRegPredictBatchOp()\
      .setPredictionCol('pred')\
      .linkFrom(trainOp, batchSource).print()
RandomForestRegPredictStreamOp(trainOp)\
     .setPredictionCol('pred')\
     .linkFrom(streamSource)\
     .print()
StreamOperator.execute()
```

```
import org.apache.flink.types.Row;
import com.alibaba.alink.operator.batch.BatchOperator;
import
com.alibaba.alink.operator.batch.regression.RandomForestRegPredictBatchOp;
import com.alibaba.alink.operator.batch.regression.RandomForestRegTrainBatchOp;
import com.alibaba.alink.operator.batch.source.MemSourceBatchOp;
import com.alibaba.alink.operator.stream.StreamOperator;
import
```

```
com.alibaba.alink.operator.stream.regression.RandomForestRegPredictStreamOp;
import com.alibaba.alink.operator.stream.source.MemSourceStreamOp;
import org.junit.Test;
import java.util.Arrays;
import java.util.List;
public class RandomForestRegTrainBatchOpTest {
     @Test
     public void testRandomForestRegTrainBatchOp() throws Exception {
         List <Row> df = Arrays.asList(
            Row.of(1.0, "A", 0, 0, 0),
            Row.of(2.0, "B", 1, 1, 0),
             Row.of(3.0, "C", 2, 2, 1),
             Row.of(4.0, "D", 3, 3, 1)
         );
        BatchOperator <?> batchSource = new MemSourceBatchOp(df, " f0 double,
f1 string, f2 int, f3 int, label int");
         StreamOperator <?> streamSource = new MemSourceStreamOp(df, " f0
double, f1 string, f2 int, f3 int, label "
             + "int");
         BatchOperator <?> trainOp = new RandomForestRegTrainBatchOp()
             .setLabelCol("label")
             .setFeatureCols("f0", "f1", "f2", "f3")
             .linkFrom(batchSource);
         new RandomForestRegPredictBatchOp()
             .setPredictionCol("pred")
             .linkFrom(trainOp, batchSource).print();
         new RandomForestRegPredictStreamOp(trainOp)
             .setPredictionCol("pred")
             .linkFrom(streamSource)
            .print();
        StreamOperator.execute();
    }
}
```
批预测结果

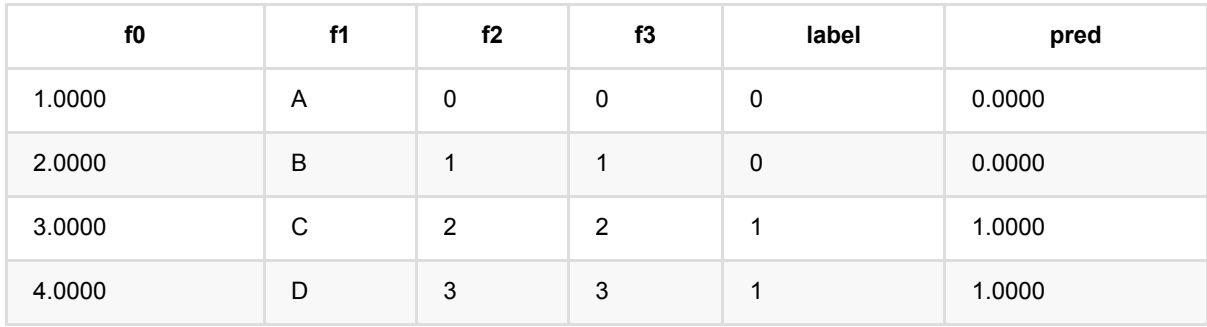

随机森林回归训练 (RandomForestRegTrainBatchOp)

#### 流预测结果

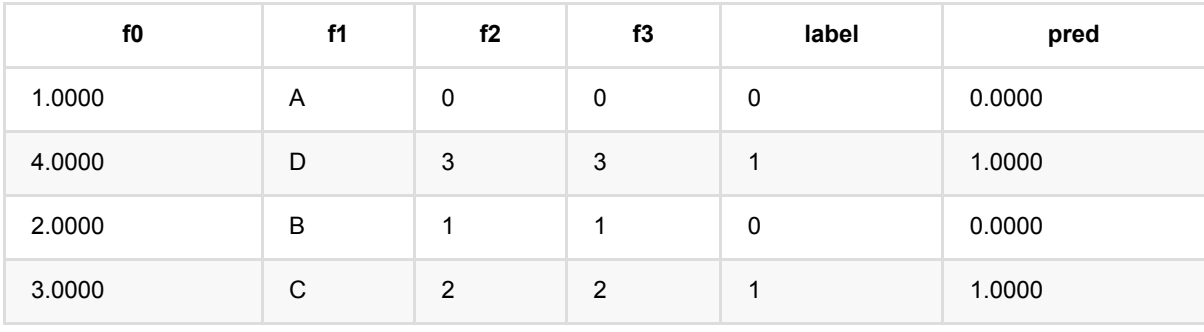

# 岭回归预测 **(RidgeRegPredictBatchOp)**

Java 类名: com.alibaba.alink.operator.batch.regression.RidgeRegPredictBatchOp

Python 类名: RidgeRegPredictBatchOp

# 功能介绍

岭回归(Ridge regression)算法是一种经典的回归算法。岭回归组件支持稀疏、稠密两种数据格式,并且支持带权 重样本训练。

#### 算法原理

岭回归是一种专用于共线性数据分析的有偏估计回归方法,实质上是一种改良的最小二乘估计法,通过放弃最小二 乘法的无偏性,以损失部分信息、降低精度为代价获得回归系数更为符合实际、更可靠的回归方法,对病态数据的 拟合要强于最⼩⼆乘法。

### **算法使用**

岭回归模型应用领域和线性回归类似,经常被用来做一些数值型变量的预测,类似房价预测、销售量预测、贷款额 度预测、温度预测、适度预测等。

### ⽂献或出处

[1] Hoerl, Arthur E., and Robert W. Kennard. "Ridge regression: Biased estimation for nonorthogonal problems." Technometrics 12.1 (1970): 55-67.

[2] <https://baike.baidu.com/item/%E5%B2%AD%E5%9B%9E%E5%BD%92/554917?fr=aladdin>

## 参数说明

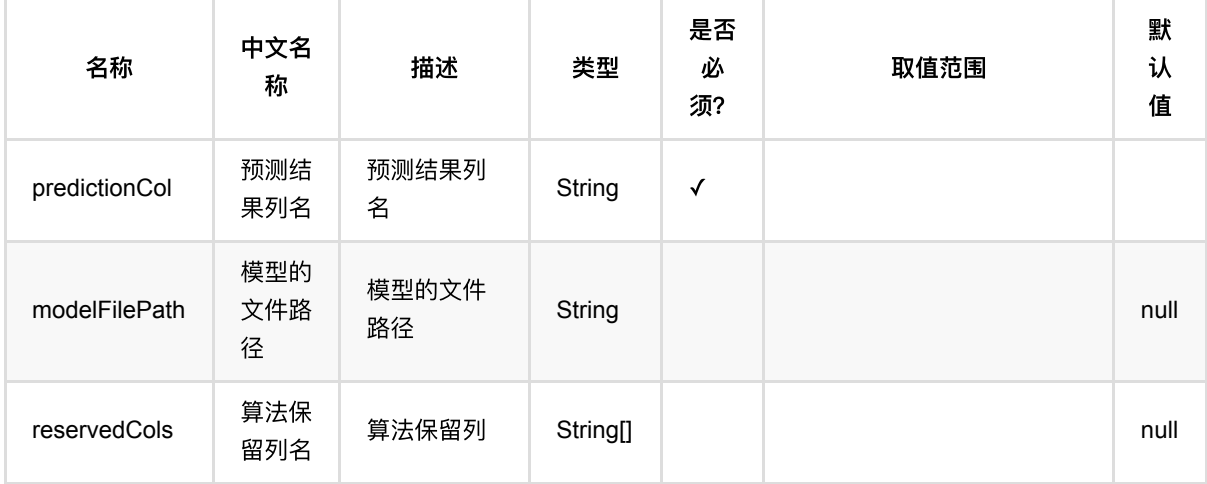

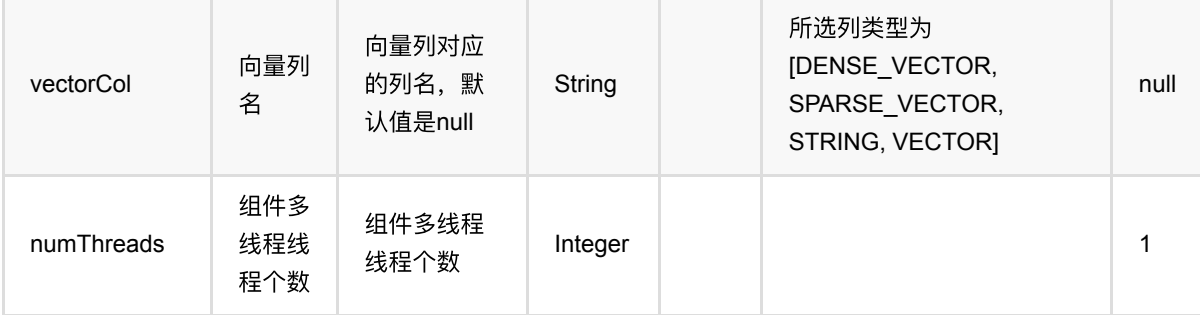

## 代码示例

## **Python** 代码

```
from pyalink.alink import *
import pandas as pd
useLocalEnv(1)df = pd.DataFrame([
     [2, 1, 1],
     [3, 2, 1],
     [4, 3, 2],
     [2, 4, 1],
     [2, 2, 1],
     [4, 3, 2],
     [1, 2, 1],
     [5, 3, 3]])
batchData = BatchOperator.fromDataframe(df, schemaStr='f0 int, f1 int, label
int')
ridge = RidgeRegTrainBatchOp() \setminus.setLambda(0.1)\setminus .setFeatureCols(["f0","f1"])\
     .setLabelCol("label")
model = batchData,link(ridge)predictor = RidgeRegPredictBatchOp() \setminus .setPredictionCol("pred")
predictor.linkFrom(model, batchData).print()
```
### **Java** 代码

import org.apache.flink.types.Row; import com.alibaba.alink.operator.batch.BatchOperator;

```
import com.alibaba.alink.operator.batch.regression.RidgeRegPredictBatchOp;
import com.alibaba.alink.operator.batch.regression.RidgeRegTrainBatchOp;
import com.alibaba.alink.operator.batch.source.MemSourceBatchOp;
import org.junit.Test;
import java.util.Arrays;
import java.util.List;
public class RidgeRegPredictBatchOpTest {
     @Test
     public void testRidgeRegPredictBatchOp() throws Exception {
         List <Row> df = Arrays.asList(
            Row.of(2, 1, 1),
             Row.of(3, 2, 1),
            Row.of(4, 3, 2),
            Row.of(2, 4, 1),
            Row.of(2, 2, 1),
            Row.of(4, 3, 2),
             Row.of(1, 2, 1)
         );
        BatchOperator <?> batchData = new MemSourceBatchOp(df, "f0 int, f1 int,
label int");
         BatchOperator <?> ridge = new RidgeRegTrainBatchOp()
            .setLambda(0,1) .setFeatureCols("f0", "f1")
             .setLabelCol("label");
        BatchOperator model = batchData.link(ridge);
         BatchOperator <?> predictor = new RidgeRegPredictBatchOp()
             .setPredictionCol("pred");
         predictor.linkFrom(model, batchData).print();
     }
}
```
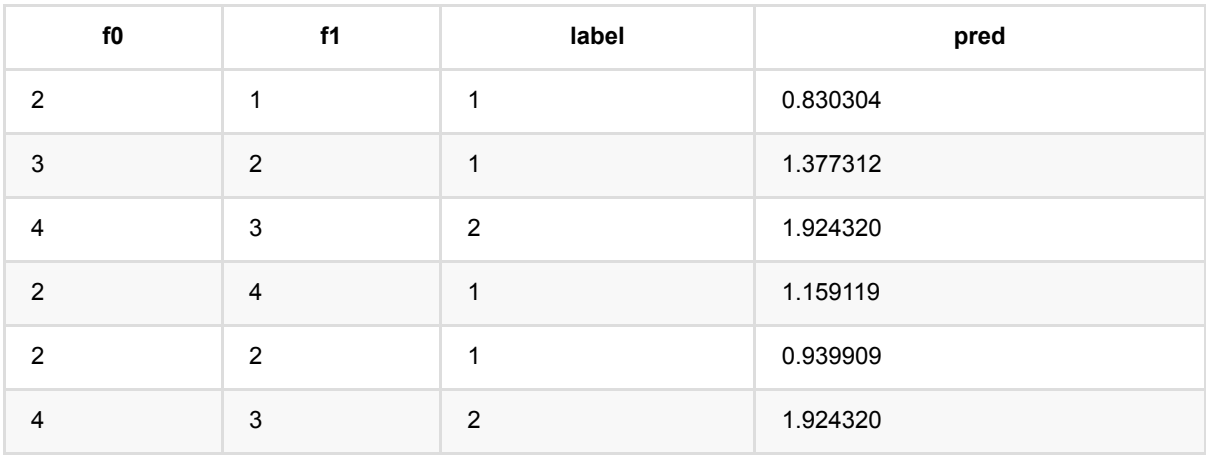

岭 回 归 预 测 (RidgeRegPredictBatchOp)

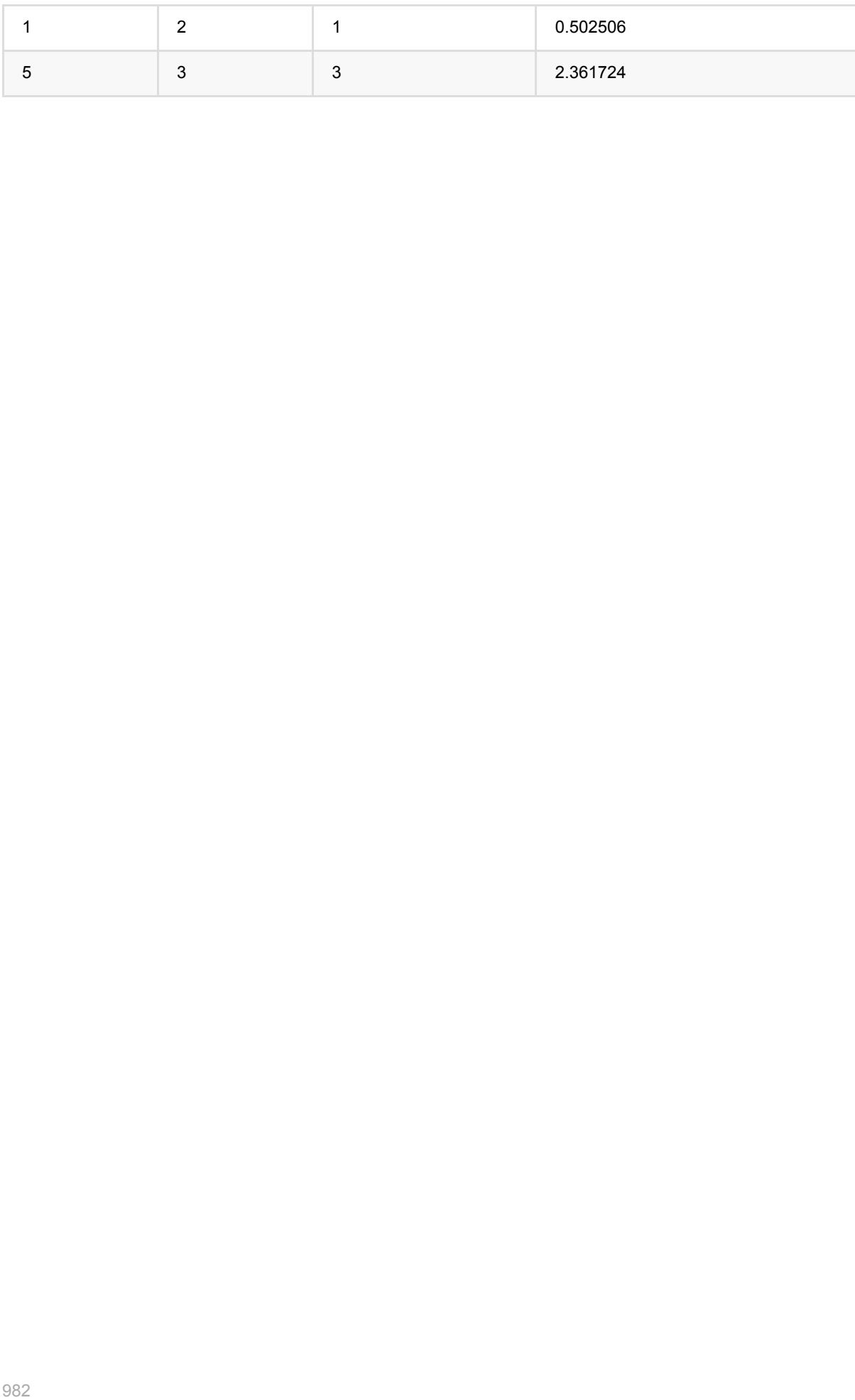

# 岭回归训练 **(RidgeRegTrainBatchOp)**

Java 类名: com.alibaba.alink.operator.batch.regression.RidgeRegTrainBatchOp

**Python 类名: RidgeRegTrainBatchOp** 

# 功能介绍

岭回归(Ridge regression)算法是一种经典的回归算法。岭回归组件支持稀疏、稠密两种数据格式,并且支持带权 重样本训练。

#### 算法原理

岭回归是一种专用于共线性数据分析的有偏估计回归方法,实质上是一种改良的最小二乘估计法,通过放弃最小二 乘法的无偏性,以损失部分信息、降低精度为代价获得回归系数更为符合实际、更可靠的回归方法,对病态数据的 拟合要强于最⼩⼆乘法。

### 篁法使用

岭回归模型应用领域和线性回归类似,经常被用来做一些数值型变量的预测,类似房价预测、销售量预测、贷款额 度预测、温度预测、适度预测等。

● 备注:该组件训练的时候 FeatureCols 和 VectorCol 是两个互斥参数, 只能有一个参数来描述算法的输入特 征。

### ⽂献或出处

[1] Hoerl, Arthur E., and Robert W. Kennard. "Ridge regression: Biased estimation for nonorthogonal problems." Technometrics 12.1 (1970): 55-67.

[2] <https://baike.baidu.com/item/%E5%B2%AD%E5%9B%9E%E5%BD%92/554917?fr=aladdin>

# 参数说明

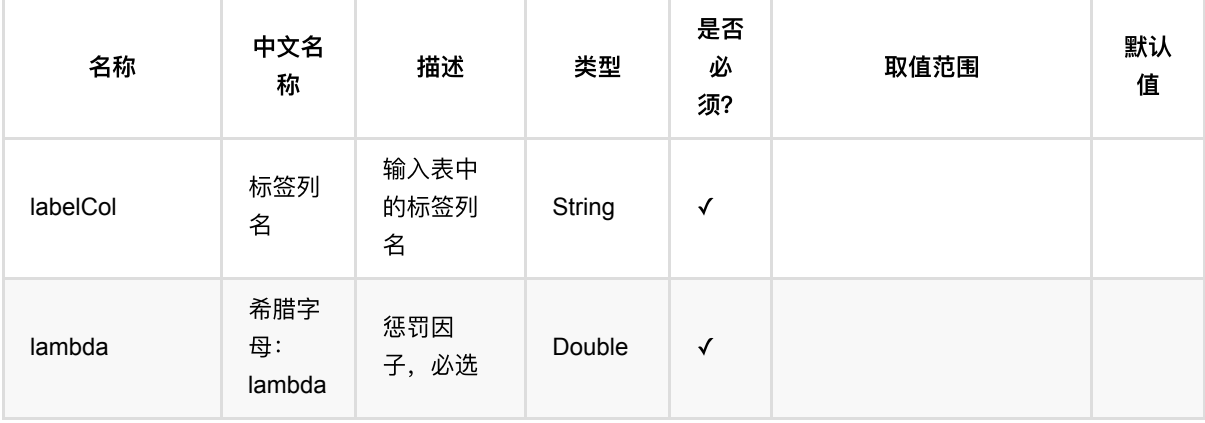

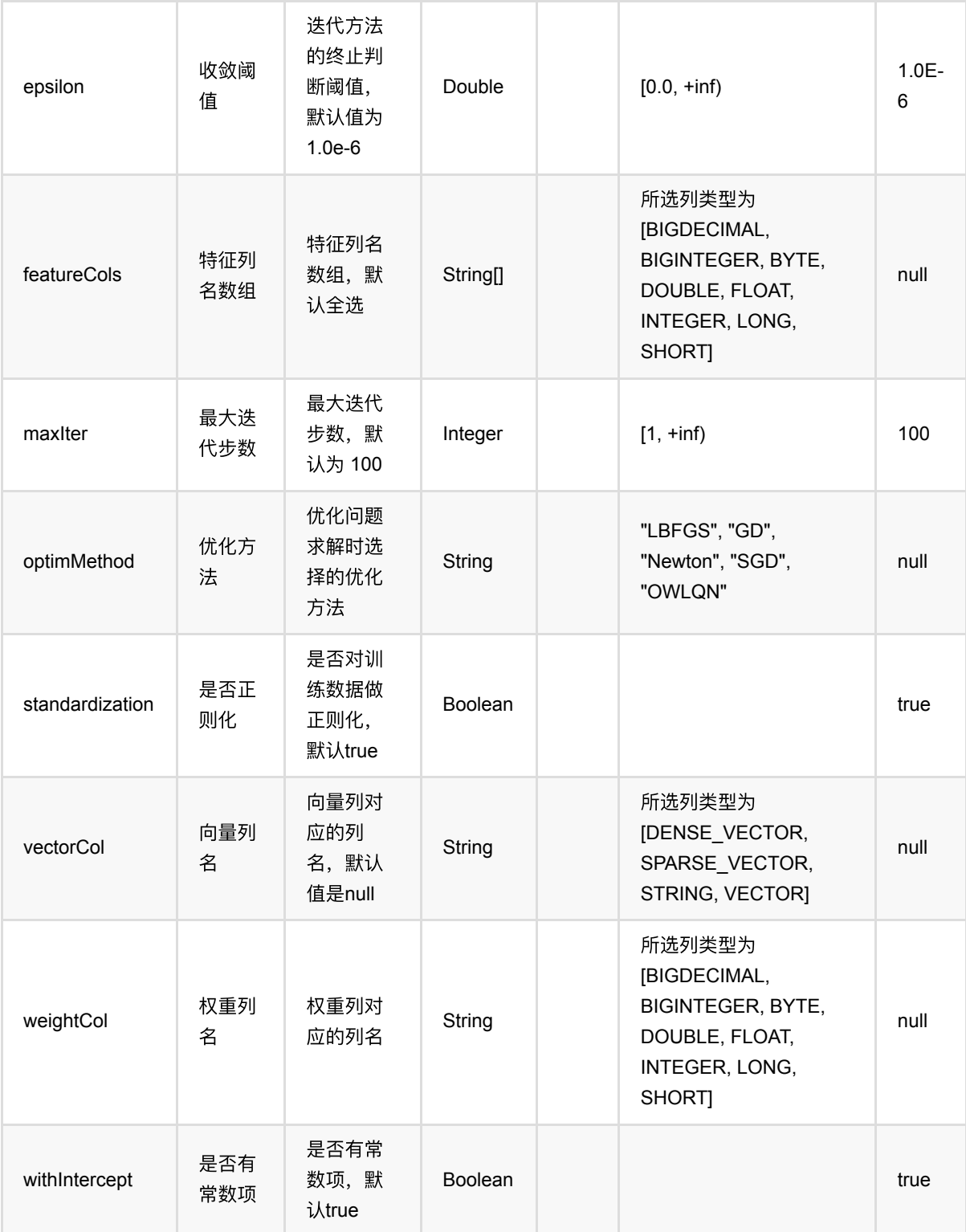

# 代码示例

## **Python** 代码

from pyalink.alink import \*

```
import pandas as pd
useLocalEnv(1)
df = pd.DataFrame([
     [2, 1, 1],
     [3, 2, 1],
     [4, 3, 2],
     [2, 4, 1],
     [2, 2, 1],
     [4, 3, 2],
     [1, 2, 1],
     [5, 3, 3]])
batchData = BatchOperator.fromDataframe(df, schemaStr='f0 int, f1 int, label
int')
ridge = RidgeRegTrainBatchOp() \setminus.setLambda(0,1) .setFeatureCols(["f0","f1"])\
     .setLabelCol("label")
model = batchData.link(ridge)
predictor = RidgeRegPredictBatchOp() \setminus .setPredictionCol("pred")
predictor.linkFrom(model, batchData).print()
```

```
import org.apache.flink.types.Row;
import com.alibaba.alink.operator.batch.BatchOperator;
import com.alibaba.alink.operator.batch.regression.RidgeRegPredictBatchOp;
import com.alibaba.alink.operator.batch.regression.RidgeRegTrainBatchOp;
import com.alibaba.alink.operator.batch.source.MemSourceBatchOp;
import org.junit.Test;
import java.util.Arrays;
import java.util.List;
public class RidgeRegTrainBatchOpTest {
    @Test
     public void testRidgeRegTrainBatchOp() throws Exception {
         List <Row> df = Arrays.asList(
            Row.of(2, 1, 1),
             Row.of(3, 2, 1),
            Row.of(4, 3, 2),
            Row.of(2, 4, 1),
```

```
 Row.of(2, 2, 1),
            Row.of(4, 3, 2),
             Row.of(1, 2, 1)
         );
         BatchOperator <?> batchData = new MemSourceBatchOp(df, "f0 int, f1 int,
label int");
         BatchOperator <?> ridge = new RidgeRegTrainBatchOp()
            . setLambda(0.1)
             .setFeatureCols("f0", "f1")
             .setLabelCol("label");
        BatchOperator model = batchData.link(ridge);
         BatchOperator <?> predictor = new RidgeRegPredictBatchOp()
             .setPredictionCol("pred");
         predictor.linkFrom(model, batchData).print();
    }
}
```
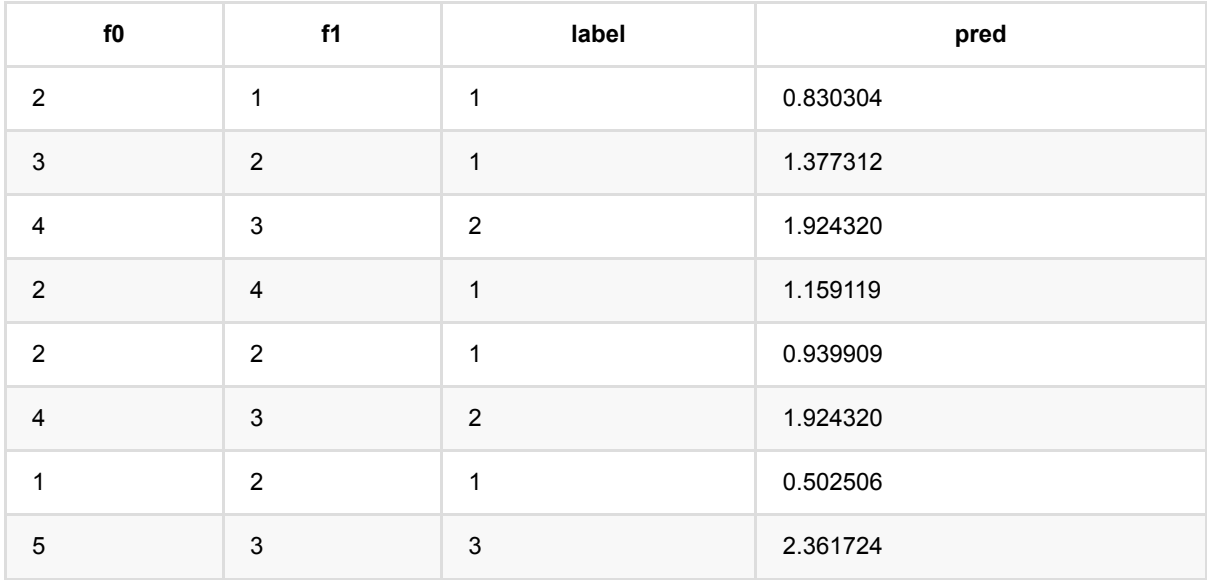

# **XGBoost** 回归预测 **(XGBoostRegPredictBatchOp)**

Java 类名: com.alibaba.alink.operator.batch.regression.XGBoostRegPredictBatchOp

Python 类名: XGBoostRegPredictBatchOp

# 功能介绍

XGBoost 组件是在开源社区的基础上进行包装,使功能和 PAI 更兼容,更易用。 XGBoost 算法在 Boosting 算法 的基础上进行了扩展和升级,具有较好的易用性和鲁棒性,被广泛用在各种机器学习生产系统和竞赛领域。 当前 支持分类,回归和排序。

## 参数说明

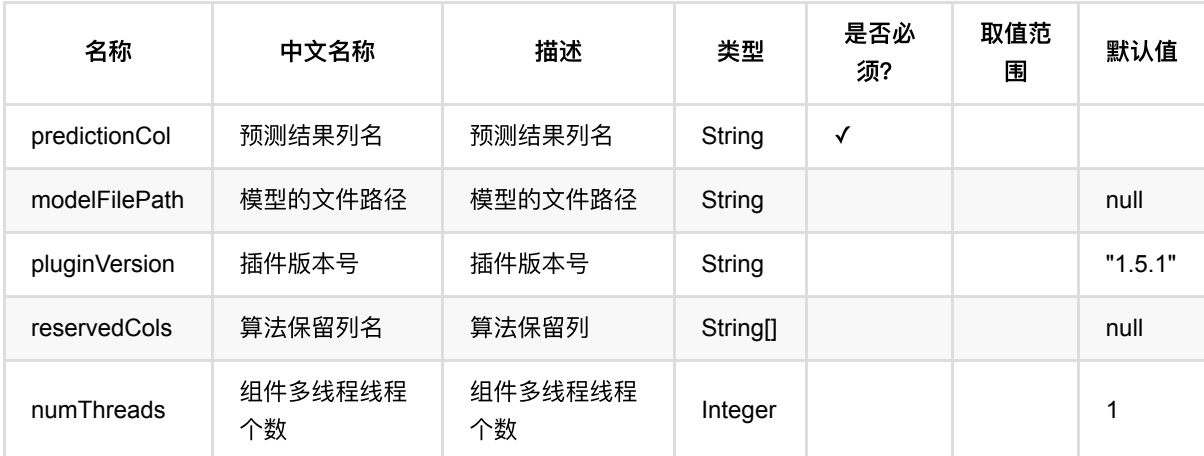

## 代码示例

以下代码仅用于示意,可能需要修改部分代码或者配置环境后才能正常运行!

### **Python** 代码

```
df = pd.DataFrame([
     [0, 1, 1.1, 1.0],
    [1, -2, 0.9, 2.0], [0, 100, -0.01, 3.0],
     [1, -99, 0.1, 4.0],
     [0, 1, 1.1, 5.0],
     [1, -2, 0.9, 6.0]
])
batchSource = BatchOperator.fromDataframe(
     df, schemaStr='y int, x1 double, x2 double, x3 double'
```
)

```
streamSource = StreamOperator.fromDataframe(
     df, schemaStr='y int, x1 double, x2 double, x3 double'
)
trainOp = XGBoostRegTrainBatchOp() \setminus.setNumRound(1)\setminus .setPluginVersion('1.5.1')\
     .setLabelCol('y')\
     .linkFrom(batchSource)
predictBatchOp = XGBoostRegPredictBatchOp() \setminus .setPredictionCol('pred')\
     .setPluginVersion('1.5.1')
predictStreamOp = XGBoostRegPredictStreamOp(trainOp) .setPredictionCol('pred')\
     .setPluginVersion('1.5.1')
predictBatchOp.linkFrom(trainOp, batchSource).print()
predictStreamOp.linkFrom(streamSource).print()
StreamOperator.execute()
```

```
import org.apache.flink.types.Row;
import com.alibaba.alink.operator.batch.BatchOperator;
import com.alibaba.alink.operator.batch.regression.XGBoostRegPredictBatchOp;
import com.alibaba.alink.operator.batch.regression.XGBoostRegTrainBatchOp;
import com.alibaba.alink.operator.batch.source.MemSourceBatchOp;
import com.alibaba.alink.operator.stream.StreamOperator;
import com.alibaba.alink.operator.stream.regression.XGBoostRegPredictStreamOp;
import com.alibaba.alink.operator.stream.source.MemSourceStreamOp;
import org.junit.Test;
import java.util.Arrays;
import java.util.List;
public class XGBoostRegTrainBatchOpTest {
    @Test
    public void testXGBoostTrainBatchOp() throws Exception {
        List <Row> data = Arrays.asList(
```
XGBoost 回归预测 (XGBoostRegPredictBatchOp)

```
Row.of(0, 1, 1.1, 1.0),
            Row.of(1, -2, 0.9, 2.0),
            Row.of(0, 100, -0.01, 3.0),
            Row.of(1, -99, 0.1, 4.0),
            Row.of(0, 1, 1.1, 5.0),
            Row.of(1, -2, 0.9, 6.0) );
        BatchOperator <? > batchSource = new MemSourceBatchOp(data, "y int, x1int, x2 double, x3 double");
         StreamOperator <?> streamSource = new MemSourceStreamOp(data, "y int,
x1 int, x2 double, x3 double");
         BatchOperator <?> trainOp = new XGBoostRegTrainBatchOp()
             .setNumRound(1)
             .setPluginVersion("1.5.1")
             .setLabelCol("y")
             .linkFrom(batchSource);
         BatchOperator <?> predictBatchOp = new XGBoostRegPredictBatchOp()
             .setPredictionCol("pred")
             .setPluginVersion("1.5.1");
         StreamOperator <?> predictStreamOp = new
XGBoostRegPredictStreamOp(trainOp)
             .setPredictionCol("pred")
             .setPluginVersion("1.5.1");
         predictBatchOp.linkFrom(trainOp, batchSource).print();
         predictStreamOp.linkFrom(streamSource).print();
        StreamOperator.execute();
     }
}
```
### 运行结果

# **XGBoost** 回归训练 **(XGBoostRegTrainBatchOp)**

Java 类名: com.alibaba.alink.operator.batch.regression.XGBoostRegTrainBatchOp

**Python 类名: XGBoostRegTrainBatchOp** 

# 功能介绍

XGBoost 组件是在开源社区的基础上进行包装,使功能和 PAI 更兼容,更易用。 XGBoost 算法在 Boosting 算法 的基础上进行了扩展和升级,具有较好的易用性和鲁棒性,被广泛用在各种机器学习生产系统和竞赛领域。 当前 支持分类,回归和排序。

## 参数说明

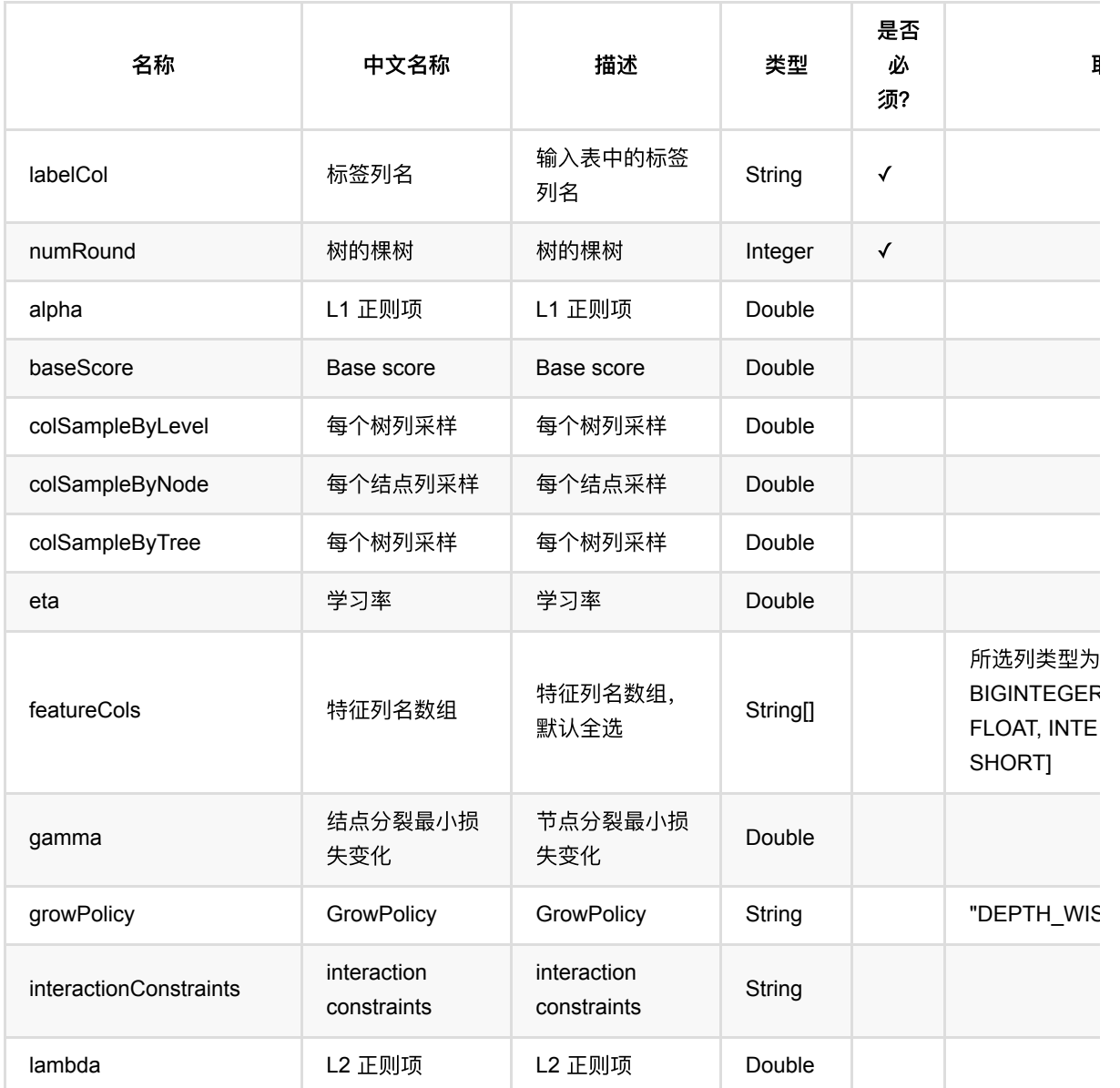

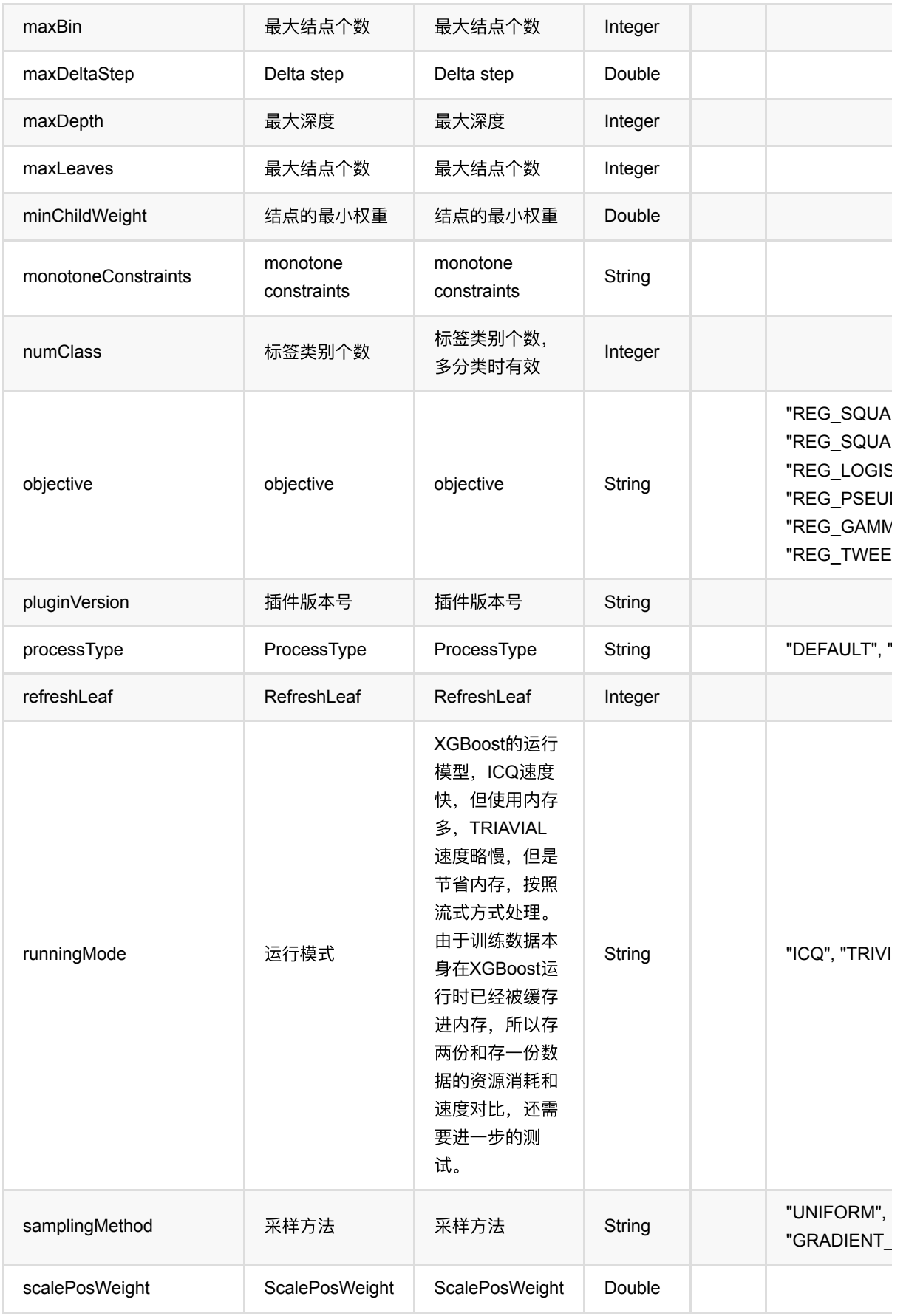

XGBoost 回归训练 (XGBoostRegTrainBatchOp)

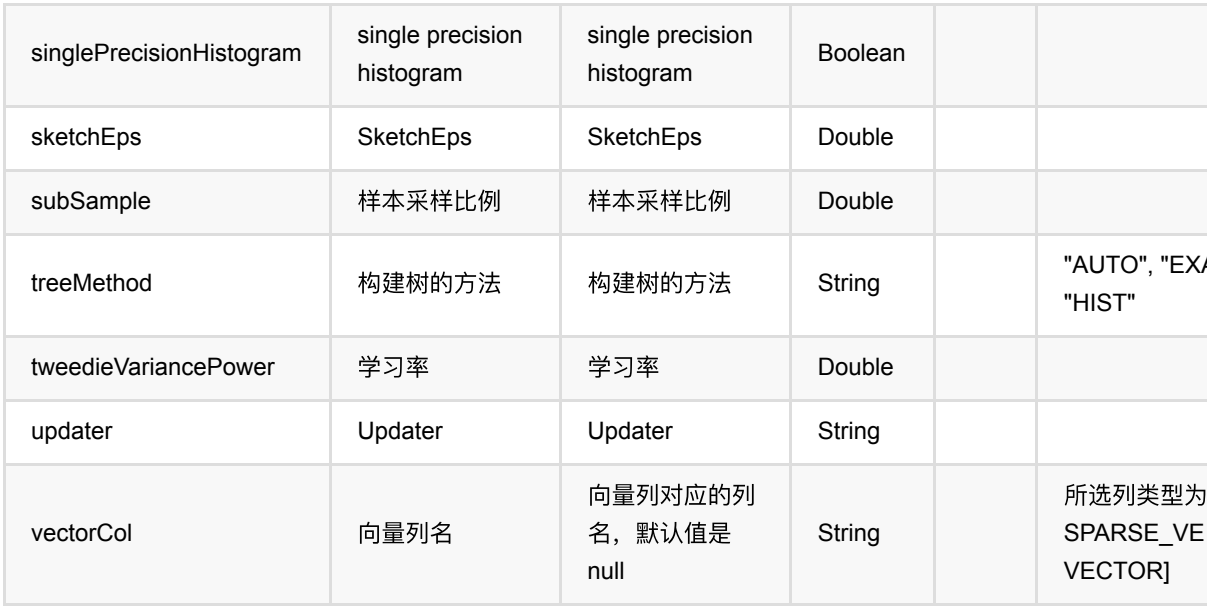

# 代码示例

以下代码仅用于示意,可能需要修改部分代码或者配置环境后才能正常运行!

## **Python** 代码

```
df = pd.DataFrame([
     [0, 1, 1.1, 1.0],
     [1, -2, 0.9, 2.0],
     [0, 100, -0.01, 3.0],
     [1, -99, 0.1, 4.0],
     [0, 1, 1.1, 5.0],
     [1, -2, 0.9, 6.0]
])
batchSource = BatchOperator.fromDataframe(
     df, schemaStr='y int, x1 double, x2 double, x3 double'
)
streamSource = StreamOperator.fromDataframe(
     df, schemaStr='y int, x1 double, x2 double, x3 double'
)
trainOp = XGBoostRegTrainBatchOp()\
    .setNumRound(1)\setminus .setPluginVersion('1.5.1')\
     .setLabelCol('y')\
     .linkFrom(batchSource)
predictBatchOp = XGBoostRegPredictBatchOp()\
```

```
 .setPredictionCol('pred')\
     .setPluginVersion('1.5.1')
predictStreamOp = XGBoostRegPredictStreamOp(trainOp)\
     .setPredictionCol('pred')\
     .setPluginVersion('1.5.1')
predictBatchOp.linkFrom(trainOp, batchSource).print()
predictStreamOp.linkFrom(streamSource).print()
```

```
StreamOperator.execute()
```

```
import org.apache.flink.types.Row;
import com.alibaba.alink.operator.batch.BatchOperator;
import com.alibaba.alink.operator.batch.regression.XGBoostRegPredictBatchOp;
import com.alibaba.alink.operator.batch.regression.XGBoostRegTrainBatchOp;
import com.alibaba.alink.operator.batch.source.MemSourceBatchOp;
import com.alibaba.alink.operator.stream.StreamOperator;
import com.alibaba.alink.operator.stream.regression.XGBoostRegPredictStreamOp;
import com.alibaba.alink.operator.stream.source.MemSourceStreamOp;
import org.junit.Test;
import java.util.Arrays;
import java.util.List;
public class XGBoostRegTrainBatchOpTest {
     @Test
     public void testXGBoostTrainBatchOp() throws Exception {
         List <Row> data = Arrays.asList(
            Row.of(0, 1, 1.1, 1.0),
            Row.of(1, -2, 0.9, 2.0),
            Row.of(0, 100, -0.01, 3.0),
            Row.of(1, -99, 0.1, 4.0),
            Row.of(0, 1, 1.1, 5.0),
            Row.of(1, -2, 0.9, 6.0) );
        BatchOperator <?> batchSource = new MemSourceBatchOp(data, "y int, x1int, x2 double, x3 double");
         StreamOperator <?> streamSource = new MemSourceStreamOp(data, "y int,
x1 int, x2 double, x3 double");
         BatchOperator <?> trainOp = new XGBoostRegTrainBatchOp()
```

```
 .setNumRound(1)
             .setPluginVersion("1.5.1")
             .setLabelCol("y")
             .linkFrom(batchSource);
         BatchOperator <?> predictBatchOp = new XGBoostRegPredictBatchOp()
             .setPredictionCol("pred")
             .setPluginVersion("1.5.1");
        StreamOperator <?> predictStreamOp = new
XGBoostRegPredictStreamOp(trainOp)
             .setPredictionCol("pred")
             .setPluginVersion("1.5.1");
         predictBatchOp.linkFrom(trainOp, batchSource).print();
         predictStreamOp.linkFrom(streamSource).print();
        StreamOperator.execute();
     }
}
```
# **Agnes (AgnesBatchOp)**

Java 类名: com.alibaba.alink.operator.batch.clustering.AgnesBatchOp

**Python 类名: AgnesBatchOp** 

# 功能介绍

[AGNES](https://en.wikibooks.org/wiki/Data_Mining_Algorithms_In_R/Clustering/Hierarchical_Clustering), AGglomerative NESting, 是一个比较有代表性的 凝聚 的层次聚类。最开始的时候将所有数据点本身作 为簇,然后找出距离最近的两个簇将它们合为⼀个,不断重复以上步骤直到达到预设的簇的个数或者簇之间距离⼤ 于一个距离阈值。<br />

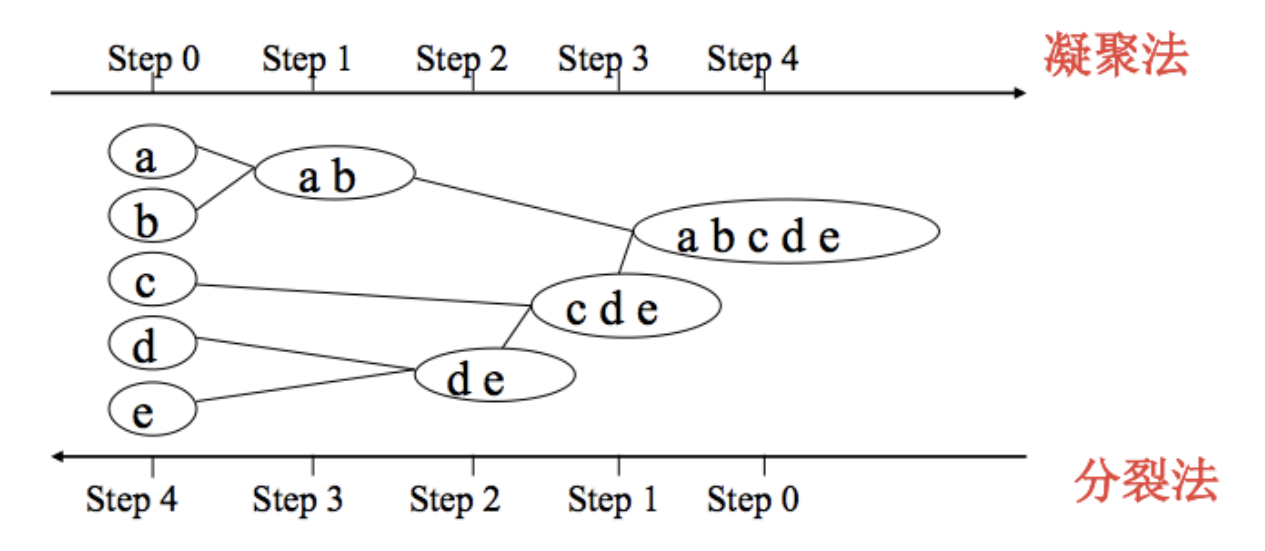

距离度量方式

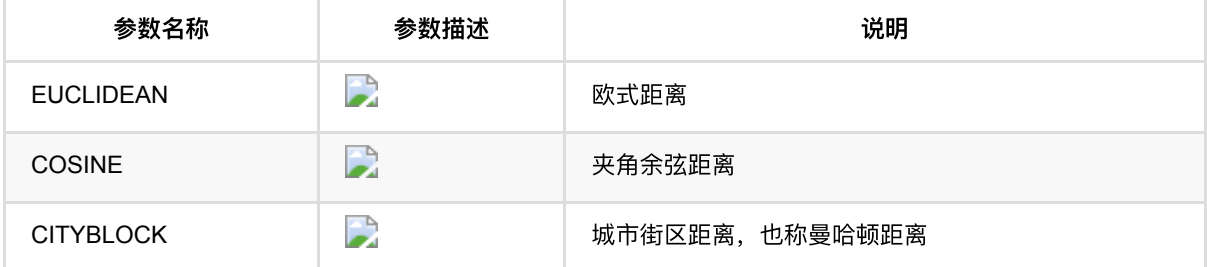

#### 时间复杂度

假定在开始的时候有N个簇,在结束的时候有K个簇,因此在主循环中有(N-K)次迭代,在第i次迭代中,我们必须在 n−i+1个簇中找到最靠近的两个进行合并。另外算法必须计算所有对象两两之间的距离,如果使用簇间距离度量方 式为COSIN,那这个算法的复杂度为 O(N^2 *(N-K)* D) ,该算法对于较⼤的情况是不适⽤的。此外,⽬前AGNES中 只支持串行执行。

## 参数说明

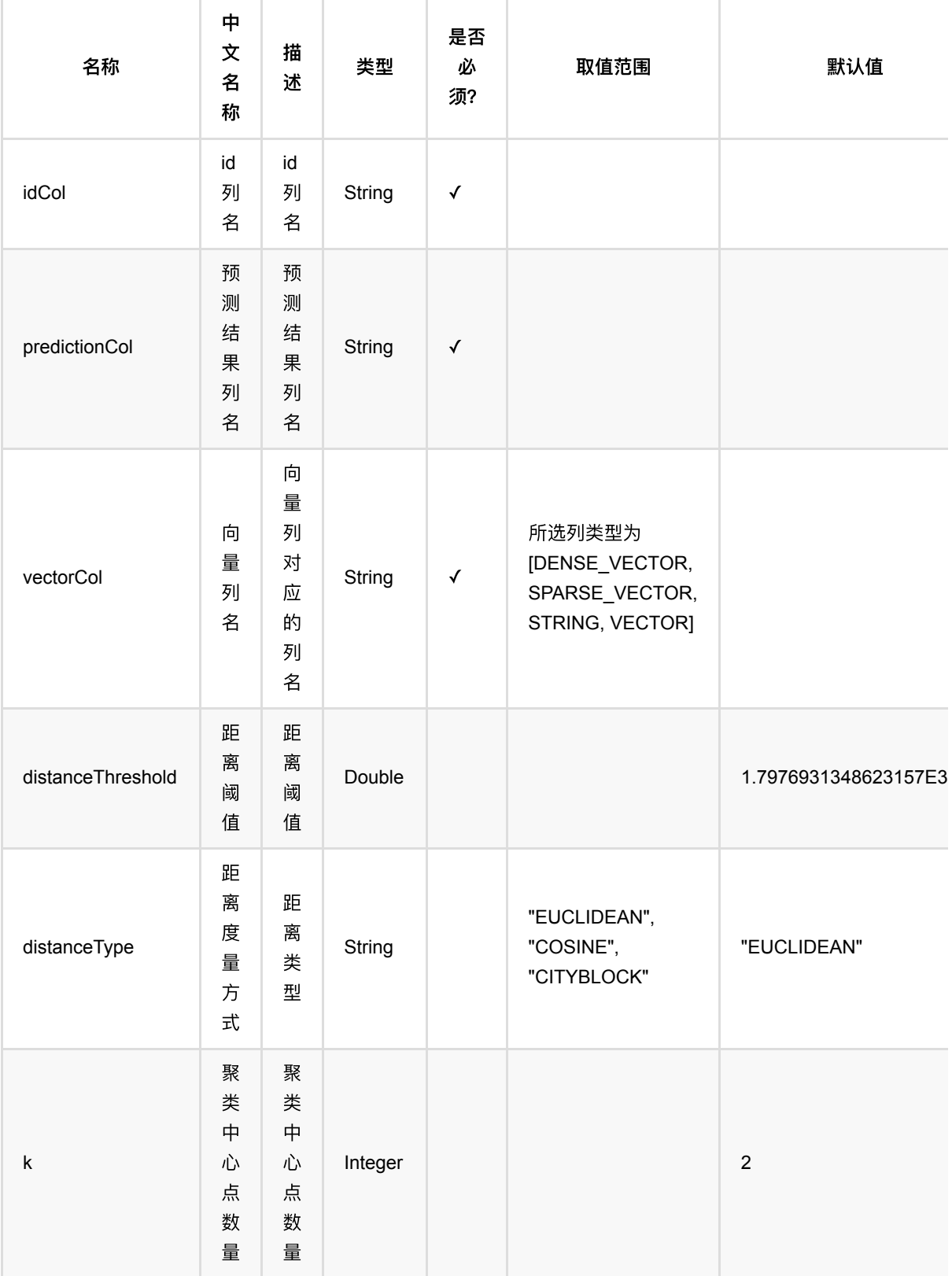

Agnes (AgnesBatchOp)

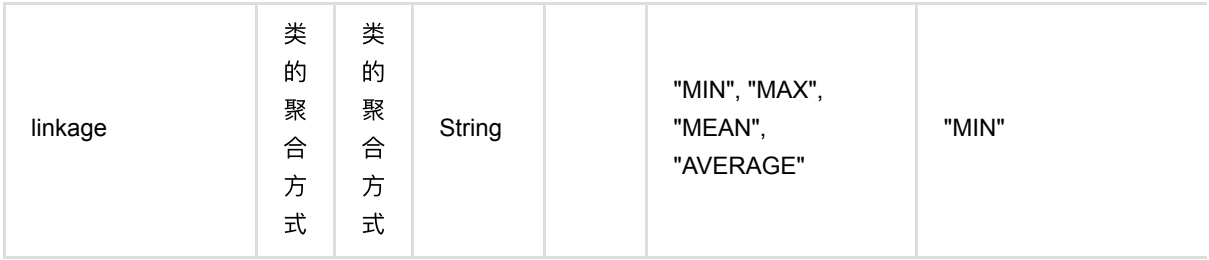

# 代码示例

## **Python** 代码

```
from pyalink.alink import *
import pandas as pd
useLocalEnv(1)
df = pd.DataFrame([
        ["id_1", "2.0,3.0"],
        ["id_2", "2.1,3.1"],
         ["id_3", "200.1,300.1"],
        ["id_4", "200.2,300.2"],
        ["id_5", "200.3,300.3"],
        ["id_6", "200.4,300.4"],
        ["id_7", "200.5,300.5"],
        ["id_8", "200.6,300.6"],
        ["id_9", "2.1,3.1"],
        ["id_10", "2.1,3.1"],
        ["id_11", "2.1,3.1"],
        ["id_12", "2.1,3.1"],
         ["id_16", "300.,3.2"]
])
inOp = BatchOperator.fromDataframe(df, schemaStr='id string, vec string')
agnes = AgnesBatchOp() \setminus .setIdCol("id")\
     .setVectorCol("vec")\
     .setPredictionCol("pred")\
     .linkFrom(inOp)
agnes.print()
```

```
import org.apache.flink.types.Row;
import com.alibaba.alink.operator.batch.BatchOperator;
import com.alibaba.alink.operator.batch.source.MemSourceBatchOp;
import com.alibaba.alink.operator.batch.clustering.AgnesBatchOp;
import org.junit.Test;
import java.util.Arrays;
import java.util.List;
public class AgnesBatchOpTest {
    @Test
     public void testAgnesBatchOp() throws Exception {
         List<Row> trainData = Arrays.asList(
             Row.of("id_1", "2.0,3.0"),
             Row.of("id_2", "2.1,3.1"),
                Row.of("id_3", "200.1,300.1"),
             Row.of("id_4", "200.2,300.2"),
             Row.of("id_5", "200.3,300.3"),
             Row.of("id_6", "200.4,300.4"),
             Row.of("id_7", "200.5,300.5"),
             Row.of("id_8", "200.6,300.6"),
             Row.of("id_9", "2.1,3.1"),
             Row.of("id_10", "2.1,3.1"),
             Row.of("id_11", "2.1,3.1"),
             Row.of("id_12", "2.1,3.1"),
             Row.of("id_16", "300.,3.2")
         );
        MemSourceBatchOp inputOp = new MemSourceBatchOp(trainData,
             new String[] {"id", "vec"});
         AgnesBatchOp op = new AgnesBatchOp()
             .setIdCol("id")
             .setVectorCol("vec")
             .setPredictionCol("pred")
             .linkFrom(inputOp);
         op.print();
    }
}
```
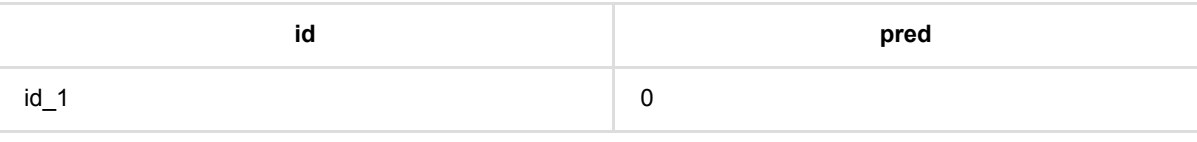

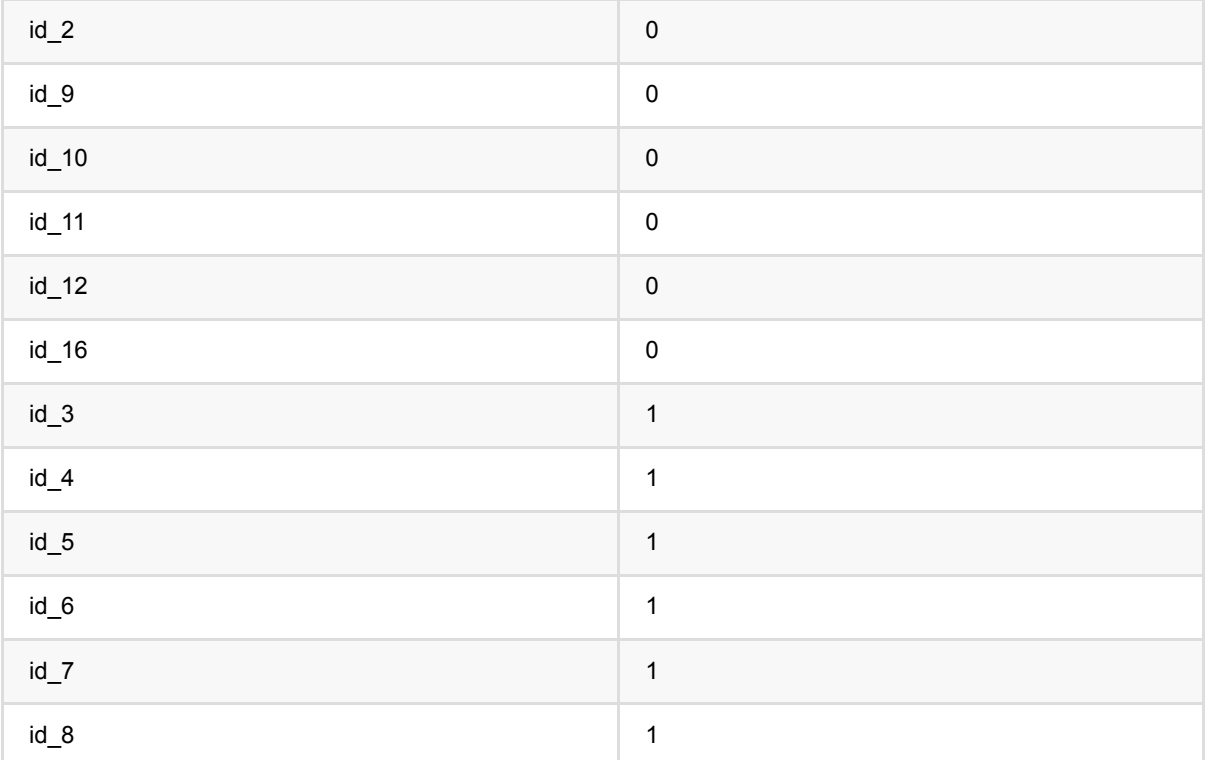

# ⼆分**K**均值聚类预测 **(BisectingKMeansPredictBatchOp)**

Java 类名: com.alibaba.alink.operator.batch.clustering.BisectingKMeansPredictBatchOp

**Python 类名: BisectingKMeansPredictBatchOp** 

# 功能介绍

二分k均值算法 (BisectingKmeansTrainBatchOp) 对应的预测组件, 基于训练好的二分k均值模型进行聚类预测。

## 参数说明

#### 训练

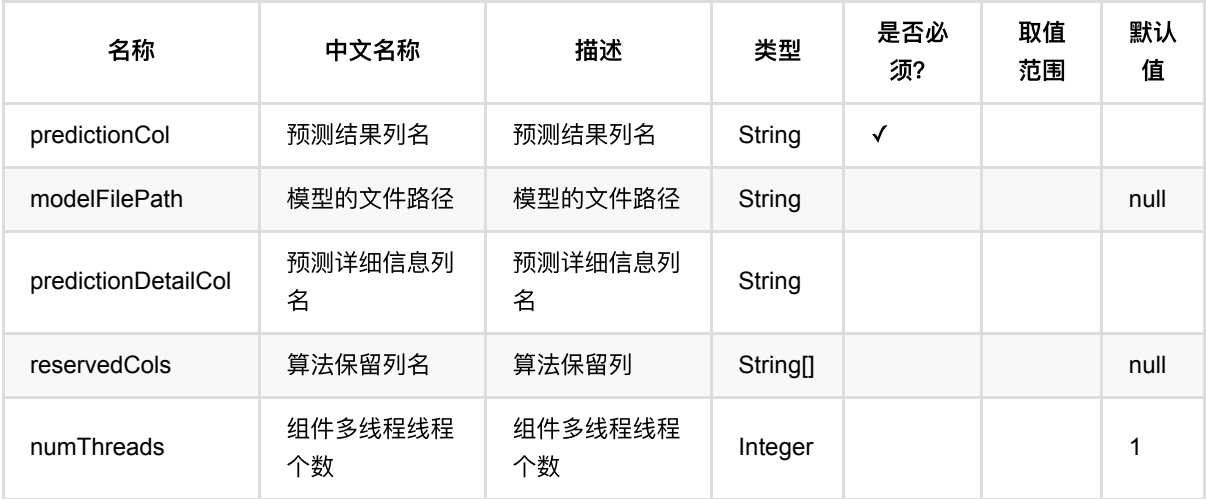

# 代码示例

## **Python** 代码

```
from pyalink.alink import *
import pandas as pd
useLocalEnv(1)
df = pd.DataFrame([
     [0, "0 0 0"],
     [1, "0.1,0.1,0.1"],
     [2, "0.2,0.2,0.2"],
     [3, "9 9 9"],
```
⼆分K均值聚类预测 (BisectingKMeansPredictBatchOp)

```
 [4, "9.1 9.1 9.1"],
     [5, "9.2 9.2 9.2"]
])
inBatch = BatchOperator.fromDataframe(df, schemaStr='id int, vec string')inStream = StreamOperator.fromDataframe(df, schemaStr='id int, vec string')
kmeansTrain = BisectingKMeansTrainBatchOp() \setminus .setVectorCol("vec")\
    .setK(2) .linkFrom(inBatch)
kmeansTrain.lazyPrint(10)
predictBatch = BisectingKMeansPredictBatchOp() \setminus .setPredictionCol("pred")\
     .linkFrom(kmeansTrain, inBatch)
predictBatch.print()
predictStream = BisectingKMeansPredictStreamOp(kmeansTrain)\
     .setPredictionCol("pred")\
     .linkFrom(inStream)
predictStream.print()
StreamOperator.execute()
```

```
import org.apache.flink.types.Row;
import com.alibaba.alink.operator.batch.BatchOperator;
import
com.alibaba.alink.operator.batch.clustering.BisectingKMeansPredictBatchOp;
import com.alibaba.alink.operator.batch.clustering.BisectingKMeansTrainBatchOp;
import com.alibaba.alink.operator.batch.source.MemSourceBatchOp;
import com.alibaba.alink.operator.stream.StreamOperator;
import
com.alibaba.alink.operator.stream.clustering.BisectingKMeansPredictStreamOp;
import com.alibaba.alink.operator.stream.source.MemSourceStreamOp;
import org.junit.Test;
import java.util.Arrays;
import java.util.List;
public class BisectingKMeansPredictBatchOpTest {
    @Test
    public void testBisectingKMeansPredictBatchOp() throws Exception {
        List <Row> df = Arrays.asList(
```

```
Row.of(0, "0 0 0"),
             Row.of(1, "0.1,0.1,0.1"),
            Row.of(2, "0.2, 0.2, 0.2"),
            Row.of(3, "9 9 9"),
             Row.of(4, "9.1 9.1 9.1"),
             Row.of(5, "9.2 9.2 9.2")
         );
         BatchOperator <?> inBatch = new MemSourceBatchOp(df, "id int, vec
string");
         StreamOperator <?> inStream = new MemSourceStreamOp(df, "id int, vec
string");
         BatchOperator <?> kmeansTrain = new BisectingKMeansTrainBatchOp()
             .setVectorCol("vec")
            .setK(2) .linkFrom(inBatch);
        kmeansTrain.lazyPrint(10);
         BatchOperator <?> predictBatch = new BisectingKMeansPredictBatchOp()
             .setPredictionCol("pred")
             .linkFrom(kmeansTrain, inBatch);
         predictBatch.print();
         StreamOperator <?> predictStream = new
BisectingKMeansPredictStreamOp(kmeansTrain)
             .setPredictionCol("pred")
             .linkFrom(inStream);
         predictStream.print();
        StreamOperator.execute();
     }
}
```
### 模型结果

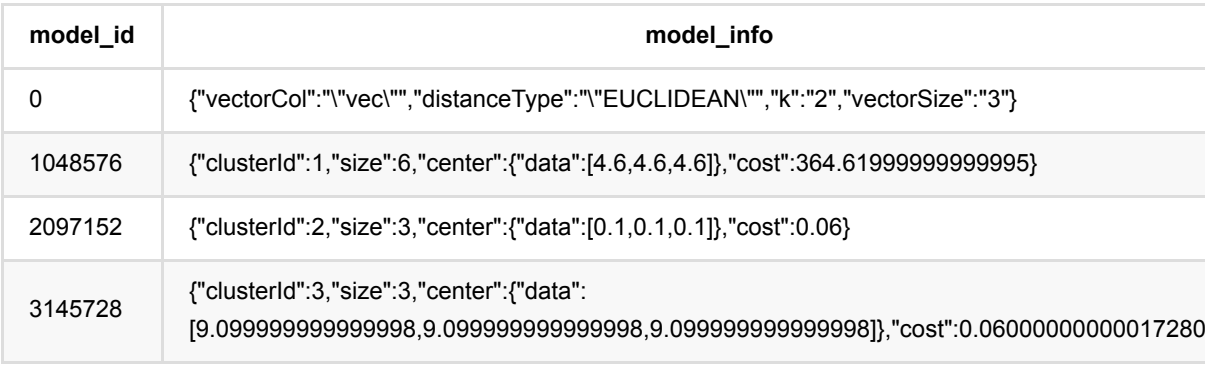

### 预测结果

二分K均值聚类预测 (BisectingKMeansPredictBatchOp)

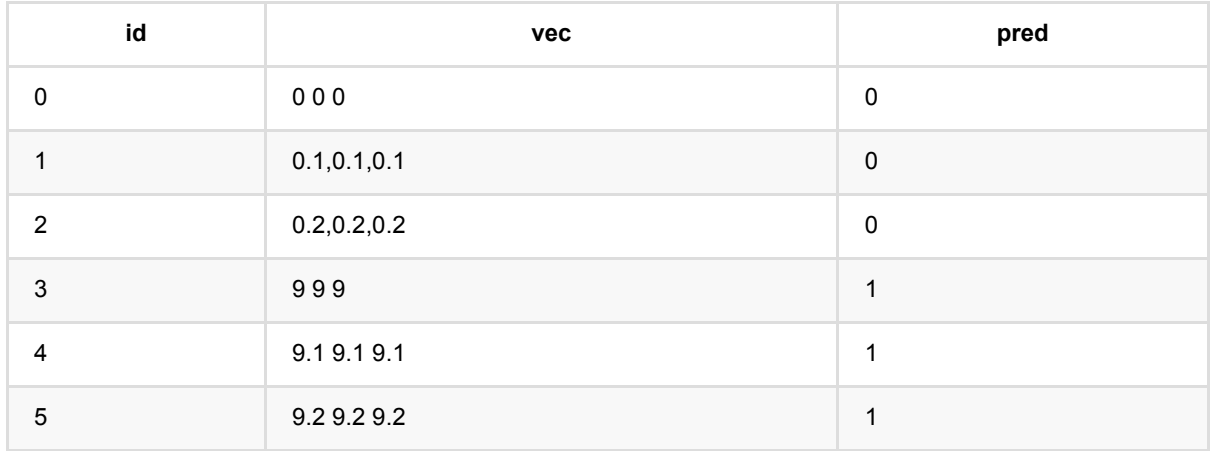

# ⼆分**K**均值聚类训练 **(BisectingKMeansTrainBatchOp)**

Java 类名: com.alibaba.alink.operator.batch.clustering.BisectingKMeansTrainBatchOp

**Python 类名: BisectingKMeansTrainBatchOp** 

# 功能介绍

二分k均值算法是k-means聚类算法的一个变体,主要是为了改进k-means算法随机选择初始质心的随机性造成聚 类结果不确定性的问题。

二分k均值方法是一种自顶向下的聚类。初始阶段该算法将所有节点视为属于同一个cluster。在每次迭代中,它选 择⼀个类别,然后使⽤Kmeans算法对该类中的所有数据点进⾏⼆分类。当没有类可拆分时或者达到最⼤聚类个数 时,算法终止。

## 参数说明

训练

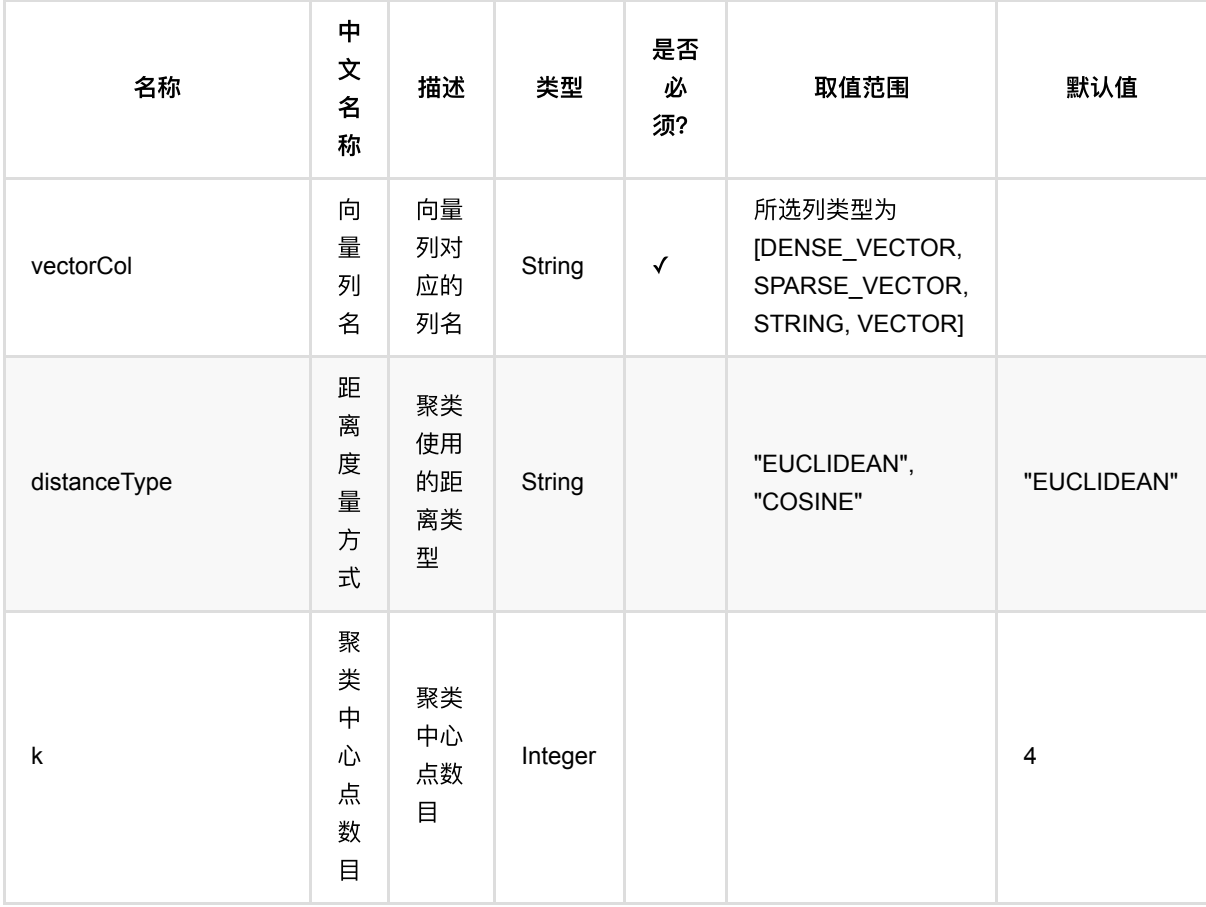

二分K均值聚类训练 (BisectingKMeansTrainBatchOp)

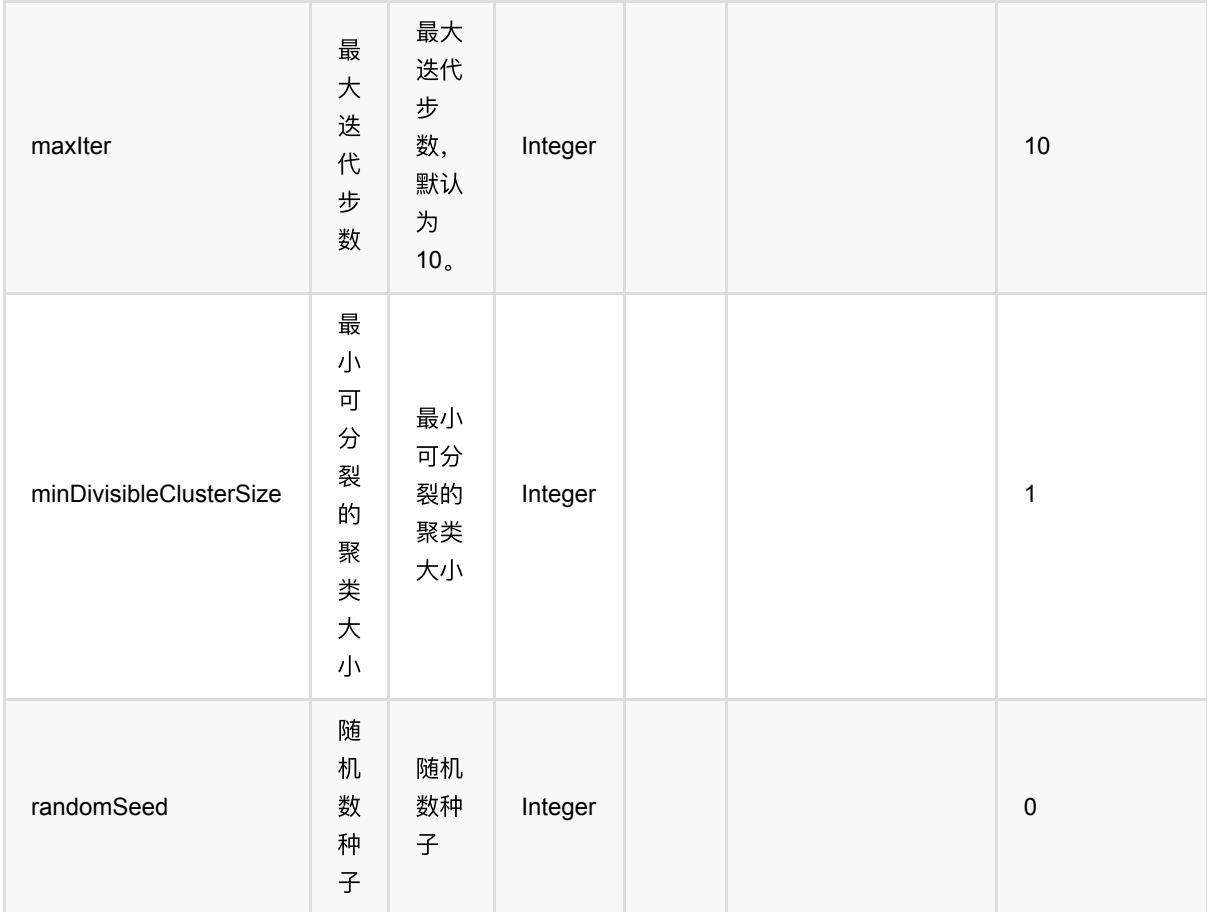

# 代码示例

## **Python** 代码

```
from pyalink.alink import *
import pandas as pd
useLocalEnv(1)
df = pd.DataFrame([
     [0, "0 0 0"],
     [1, "0.1,0.1,0.1"],
     [2, "0.2,0.2,0.2"],
     [3, "9 9 9"],
     [4, "9.1 9.1 9.1"],
     [5, "9.2 9.2 9.2"]
])
inBatch = BatchOperator.fromDataframe(df, schemaStr='id int, vec string')
inStream = StreamOperator.fromDataframe(df, schemaStr='id int, vec string')
```
⼆分K均值聚类训练 (BisectingKMeansTrainBatchOp)

```
kmeansTrain = BisectingKMeansTrainBatchOp() \setminus .setVectorCol("vec")\
    .setK(2) .linkFrom(inBatch)
kmeansTrain.lazyPrint(10)
predictBatch = BisectingKMeansPredictBatchOp() \setminus .setPredictionCol("pred")\
     .linkFrom(kmeansTrain, inBatch)
predictBatch.print()
predictStream = BisectingKMeansPredictStreamOp(kmeansTrain)\
     .setPredictionCol("pred")\
     .linkFrom(inStream)
predictStream.print()
StreamOperator.execute()
```

```
import org.apache.flink.types.Row;
import com.alibaba.alink.operator.batch.BatchOperator;
import
com.alibaba.alink.operator.batch.clustering.BisectingKMeansPredictBatchOp;
import com.alibaba.alink.operator.batch.clustering.BisectingKMeansTrainBatchOp;
import com.alibaba.alink.operator.batch.source.MemSourceBatchOp;
import com.alibaba.alink.operator.stream.StreamOperator;
import
com.alibaba.alink.operator.stream.clustering.BisectingKMeansPredictStreamOp;
import com.alibaba.alink.operator.stream.source.MemSourceStreamOp;
import org.junit.Test;
import java.util.Arrays;
import java.util.List;
public class BisectingKMeansTrainBatchOpTest {
    @Test
     public void testBisectingKMeansTrainBatchOp() throws Exception {
        List <Row> df = Arrays.asList(
            Row.of(0, "0 0 0"),
            Row.of(1, "0.1, 0.1, 0.1"),
             Row.of(2, "0.2,0.2,0.2"),
            Row.of(3, "999"),
             Row.of(4, "9.1 9.1 9.1"),
             Row.of(5, "9.2 9.2 9.2")
         );
```
二分K均值聚类训练 (BisectingKMeansTrainBatchOp)

```
 BatchOperator <?> inBatch = new MemSourceBatchOp(df, "id int, vec
string");
         StreamOperator <?> inStream = new MemSourceStreamOp(df, "id int, vec
string");
         BatchOperator <?> kmeansTrain = new BisectingKMeansTrainBatchOp()
             .setVectorCol("vec")
            . setK(2) .linkFrom(inBatch);
        kmeansTrain.lazyPrint(10);
         BatchOperator <?> predictBatch = new BisectingKMeansPredictBatchOp()
             .setPredictionCol("pred")
             .linkFrom(kmeansTrain, inBatch);
         predictBatch.print();
         StreamOperator <?> predictStream = new
BisectingKMeansPredictStreamOp(kmeansTrain)
             .setPredictionCol("pred")
             .linkFrom(inStream);
         predictStream.print();
        StreamOperator.execute();
    }
}
```
## 运行结果

### 模型结果

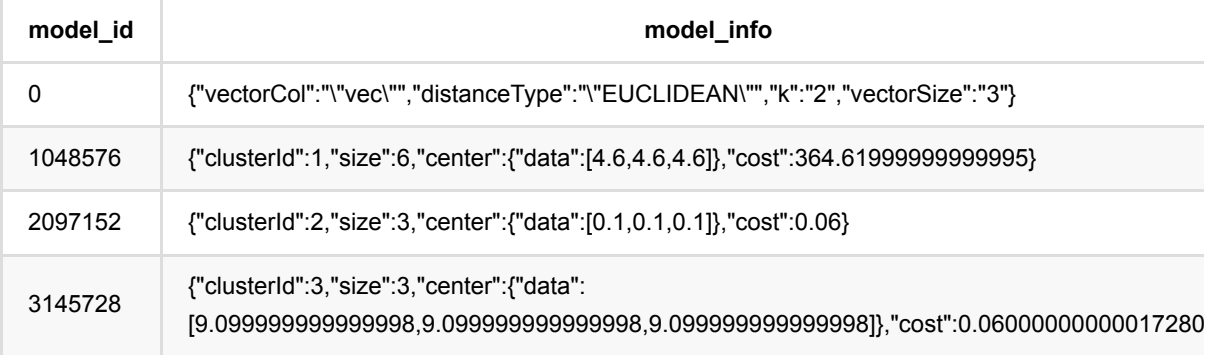

## 预测结果

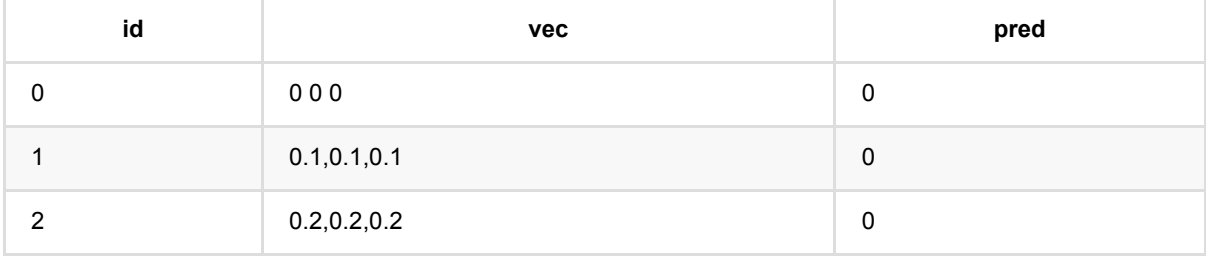
二分K均值聚类训练 (BisectingKMeansTrainBatchOp)

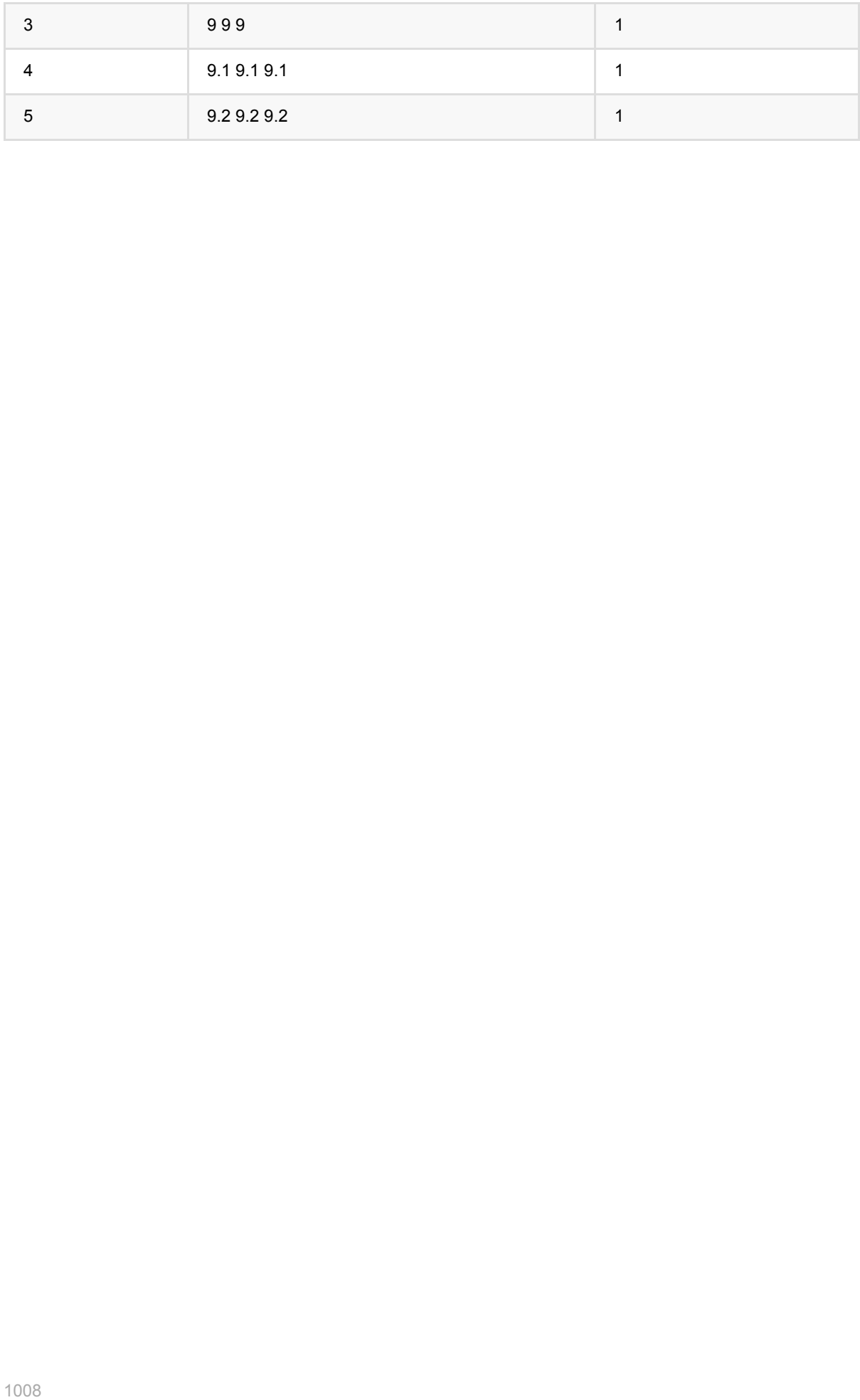

# **Dbscan (DbscanBatchOp)**

Java 类名: com.alibaba.alink.operator.batch.clustering.DbscanBatchOp

**Python 类名: DbscanBatchOp** 

# 功能介绍

[DBSCAN](https://en.wikipedia.org/wiki/DBSCAN), Density-Based Spatial Clustering of Applications with Noise, 是一个比较有代表性的基于密度的聚类 算法。与划分和层次聚类方法不同,它将簇定义为密度相连的点的最大集合,能够把具有足够高密度的区域划分为 簇,并可在噪声的空间数据库中发现任意形状的聚类。

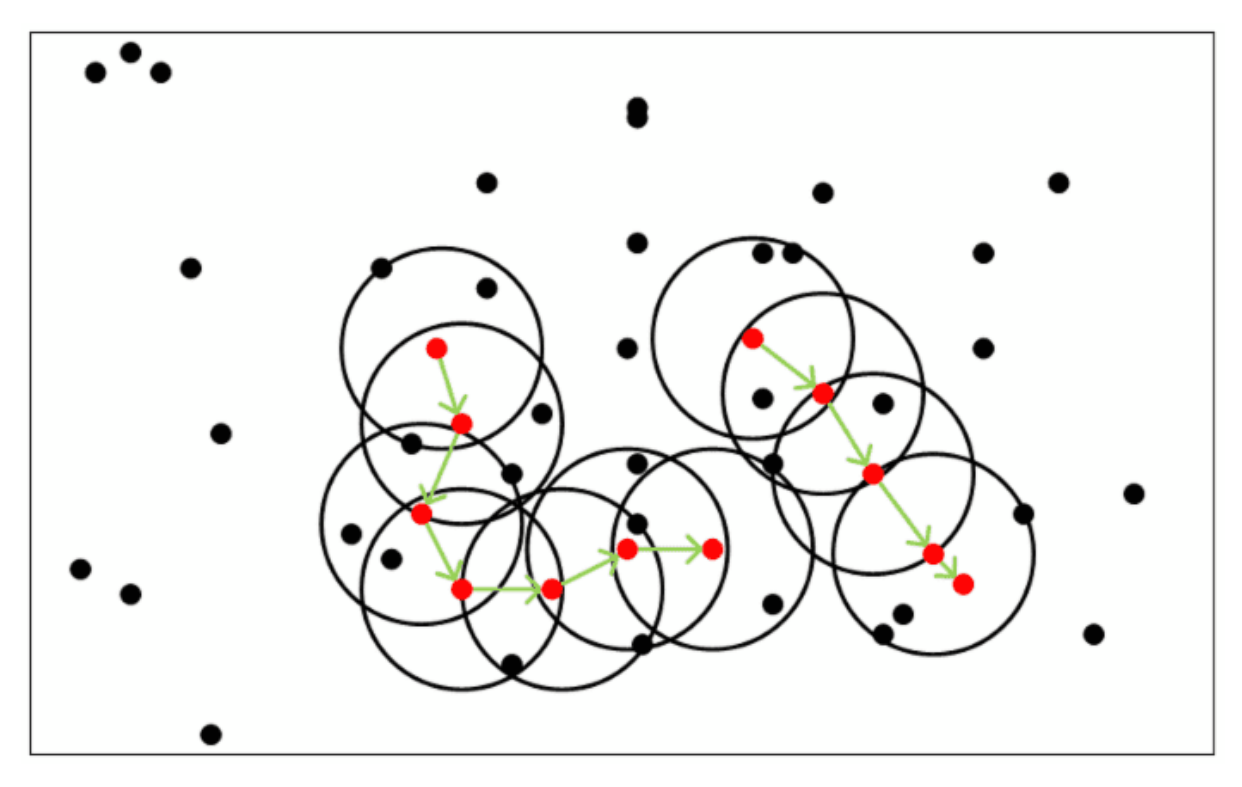

### 距离度量方式

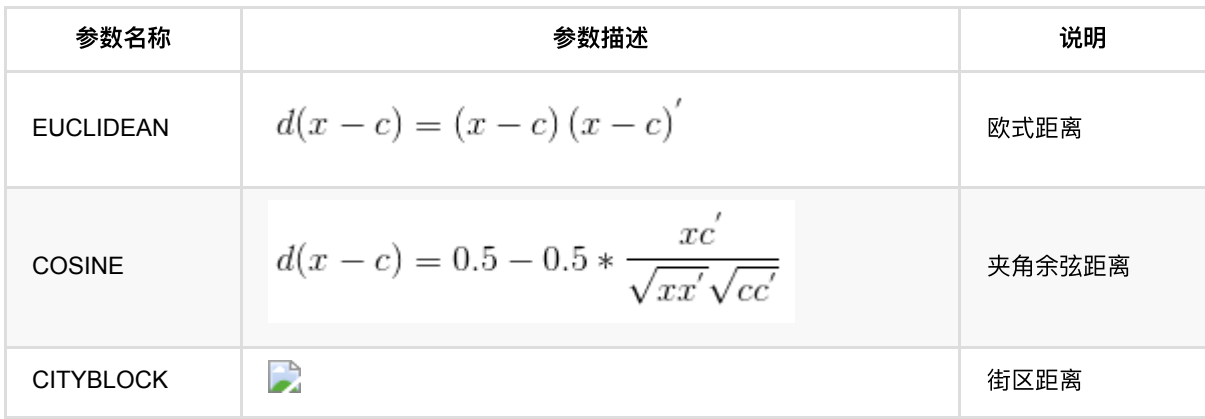

# 参数说明

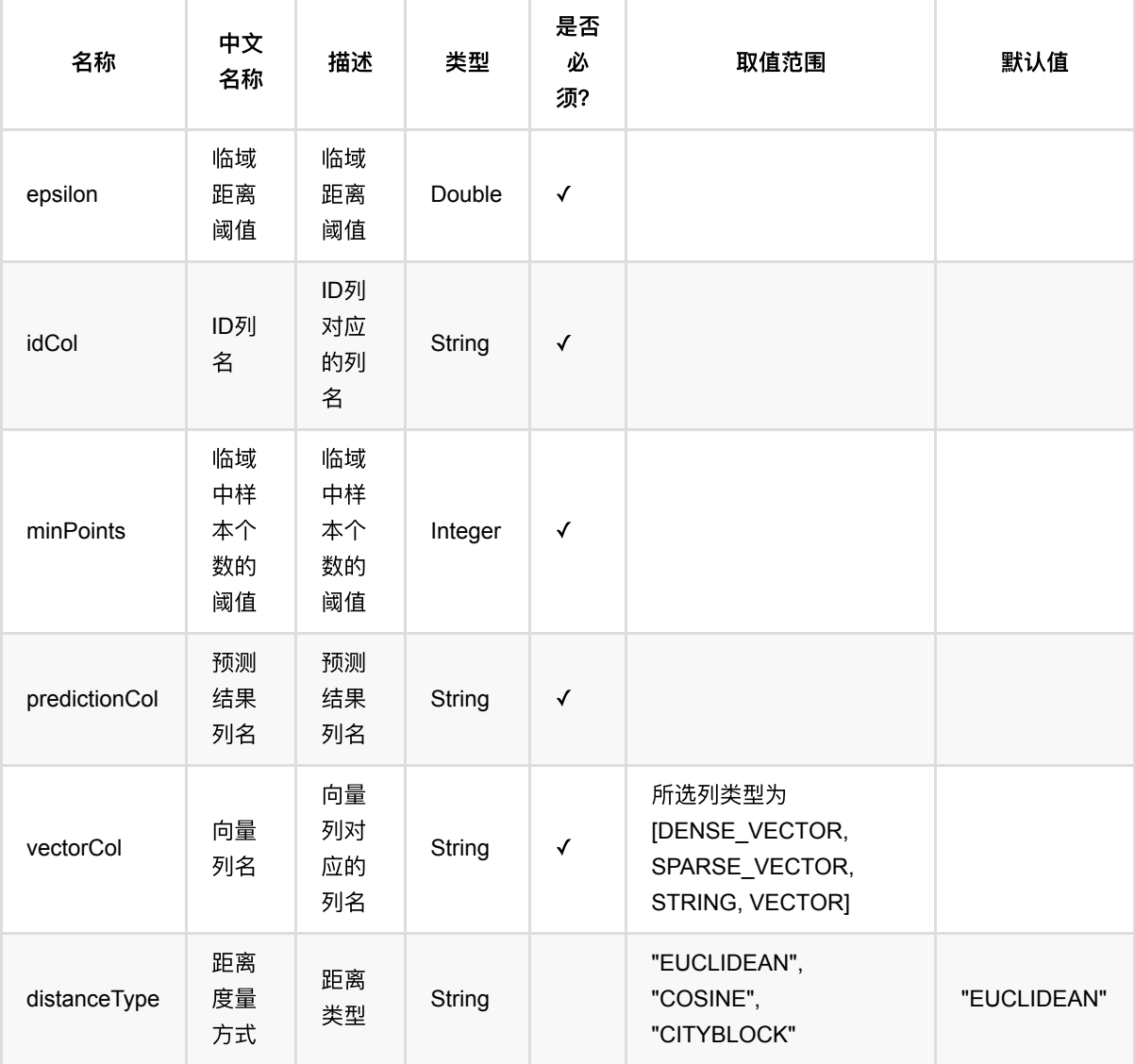

# 代码示例

## **Python** 代码

from pyalink.alink import \* import pandas as pd useLocalEnv(1) data = pd.DataFrame([ ["id\_1", "2.0,3.0"], ["id\_2", "2.1,3.1"], ["id\_3", "200.1,300.1"],

```
 ["id_4", "200.2,300.2"],
        ["id 5", "200.3,300.3"],
         ["id_6", "200.4,300.4"],
         ["id_7", "200.5,300.5"],
        ["id_8", "200.6,300.6"],
        ["id_9", "2.1,3.1"],
        ["id_10", "2.1,3.1"],
        ["id_11", "2.1,3.1"],
        ["id_12", "2.1,3.1"],
         ["id_16", "300.,3.2"]
])
inOp1 = BatchOperator.fromDataframe(data, schemaStr='id string, vec string')
inOp2 = StreamOperator.fromDataframe(data, schemaStr='id string, vec string')
dbscan = DbscanBatchOp() \setminus .setIdCol("id")\
     .setVectorCol("vec")\
     .setMinPoints(3)\
    .setEpsilon(0.5) .setPredictionCol("pred")\
     .linkFrom(inOp1)
dbscan.print()
predict = DbscanPredictBatchOp() \setminus .setPredictionCol("pred")\
     .linkFrom(dbscan.getSideOutput(0), inOp1)
predict.print()
predict = DbscanPredictStreamOp(dbscan.getSideOutput(0))) .setPredictionCol("pred")\
     .linkFrom(inOp2)
predict.print()
StreamOperator.execute()
```
### **Java** 代码

```
import org.apache.flink.types.Row;
import com.alibaba.alink.operator.batch.source.MemSourceBatchOp;
import com.alibaba.alink.operator.stream.StreamOperator;
import com.alibaba.alink.operator.stream.clustering.DbscanPredictStreamOp;
import com.alibaba.alink.operator.batch.clustering.DbscanPredictBatchOp;
```

```
import com.alibaba.alink.operator.batch.clustering.DbscanBatchOp;
import com.alibaba.alink.operator.stream.source.MemSourceStreamOp;
import org.junit.Test;
import java.util.Arrays;
import java.util.List;
public class DbscanBatchOpTest {
     @Test
     public void testDbscanBatchop() throws Exception {
         List <Row> dataPoints = Arrays.asList(
             Row.of("id_1", "2.0,3.0"),
             Row.of("id_2", "2.1,3.1"),
             Row.of("id_3", "200.1,300.1"),
             Row.of("id_4", "200.2,300.2"),
             Row.of("id_5", "200.3,300.3"),
             Row.of("id_6", "200.4,300.4"),
             Row.of("id_7", "200.5,300.5"),
             Row.of("id_8", "200.6,300.6"),
             Row.of("id_9", "2.1,3.1"),
             Row.of("id_10", "2.1,3.1"),
             Row.of("id_11", "2.1,3.1"),
             Row.of("id_12", "2.1,3.1"),
             Row.of("id_16", "300.,3.2"));
        MemSourceBatchOp inOp1 = new MemSourceBatchOp(dataPoints, "id string,
vec string");
        MemSourceStreamOp inOp2 = new MemSourceStreamOp(dataPoints, "id string,
vec string");
         DbscanBatchOp dbscanBatchOp = new DbscanBatchOp()
            .setIdCol("id")
             .setVectorCol("vec")
             .setMinPoints(3)
            .setEpsilon(0.5) .setPredictionCol("pred")
             .linkFrom(inOp1);
         dbscanBatchOp.print();
         DbscanPredictBatchOp dbscanPredictBatchOp = new DbscanPredictBatchOp()
             .setPredictionCol("pred")
             .linkFrom(dbscanBatchOp.getSideOutput(0), inOp1);
         dbscanPredictBatchOp.print();
         DbscanPredictStreamOp dbscanPredictStreamOp = new
DbscanPredictStreamOp(dbscanBatchOp.getSideOutput(0))
```

```
 .setPredictionCol("pred")
             .linkFrom(inOp2);
         dbscanPredictStreamOp.print();
         StreamOperator.execute();
    }
}
```
## 训练结果

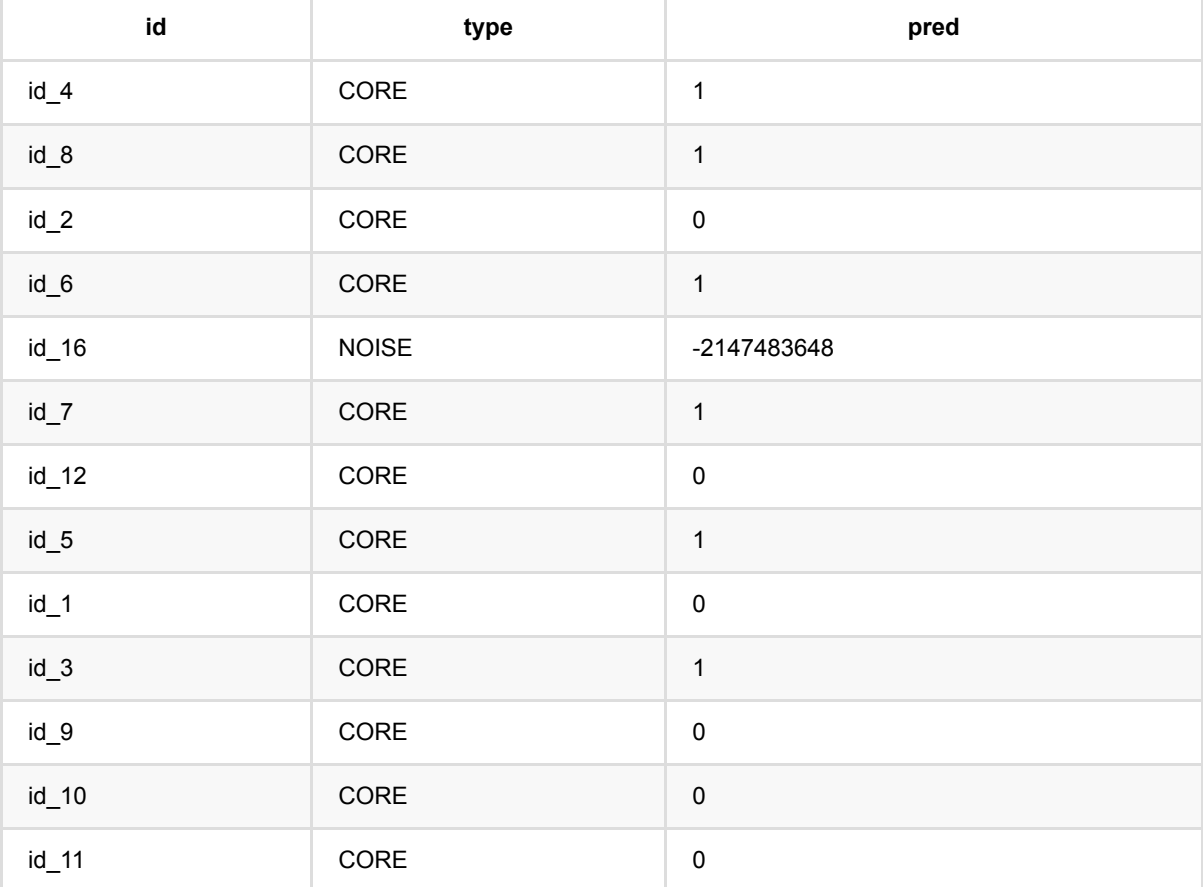

## 批式预测结果

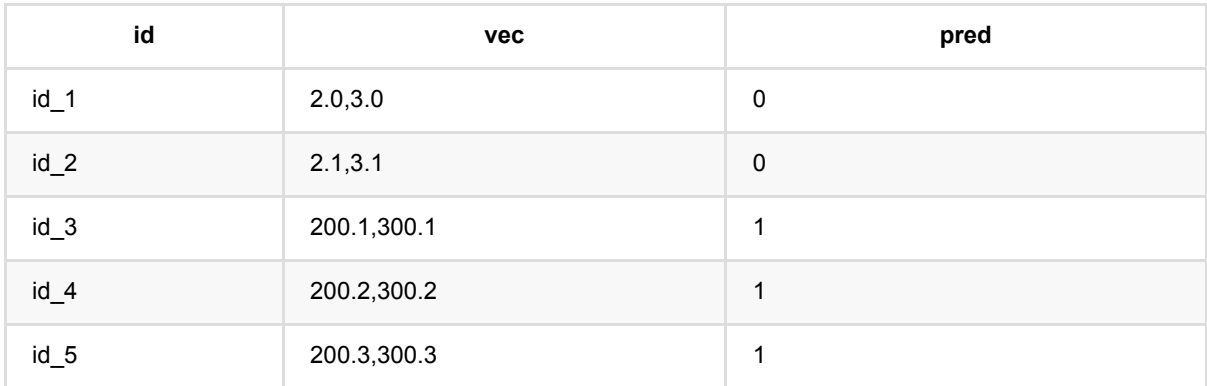

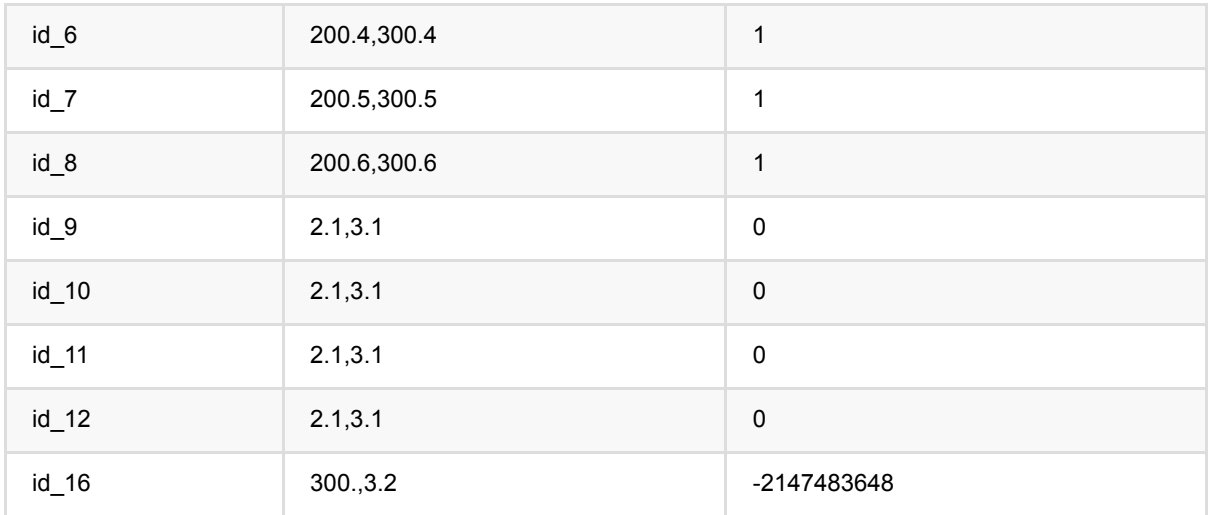

### 流式预测结果

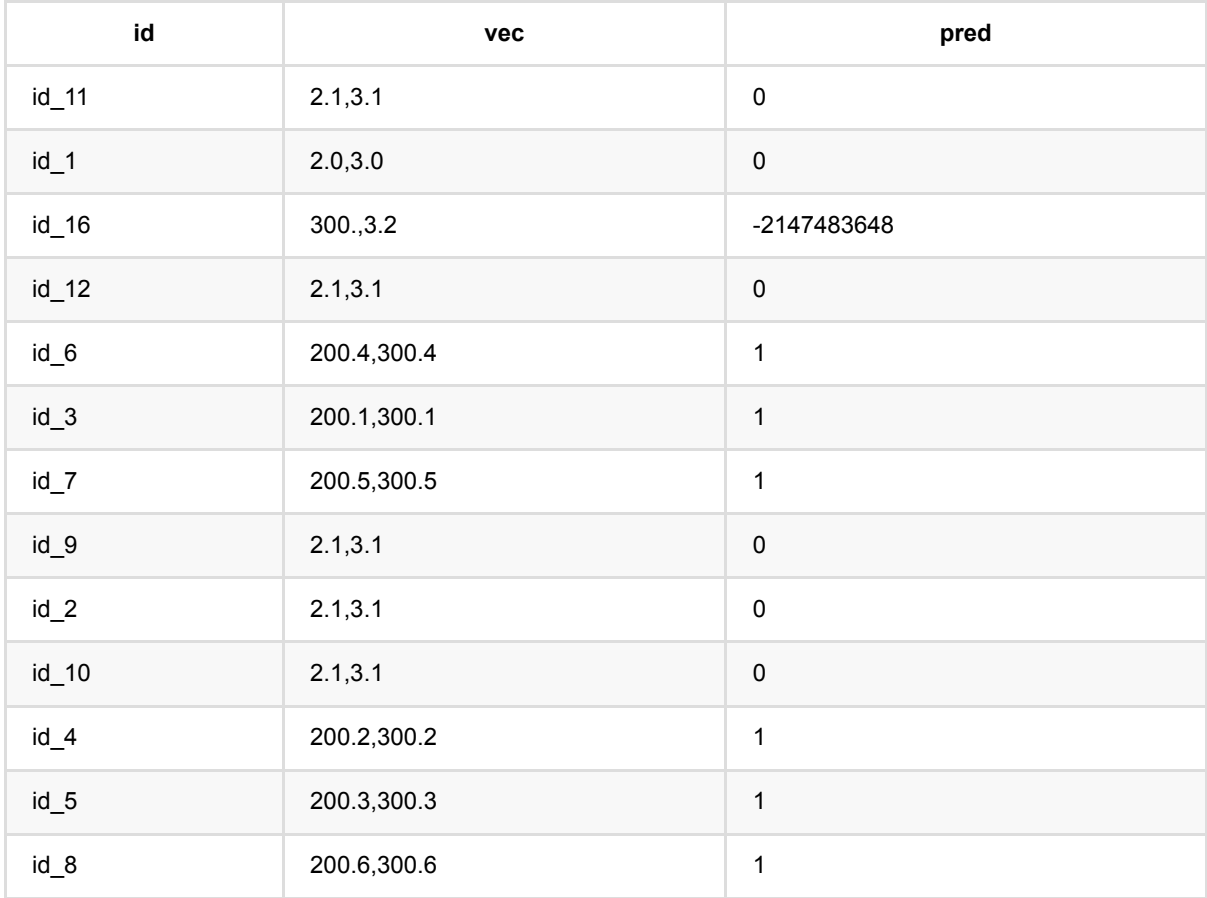

# **Dbscan**预测 **(DbscanPredictBatchOp)**

Java 类名: com.alibaba.alink.operator.batch.clustering.DbscanPredictBatchOp

Python 类名:DbscanPredictBatchOp

# 功能介绍

[DBSCAN](https://en.wikipedia.org/wiki/DBSCAN), Density-Based Spatial Clustering of Applications with Noise, 是一个比较有代表性的基于密度的聚类 算法。与划分和层次聚类方法不同,它将簇定义为密度相连的点的最大集合,能够把具有足够高密度的区域划分为 簇,并可在噪声的空间数据库中发现任意形状的聚类。

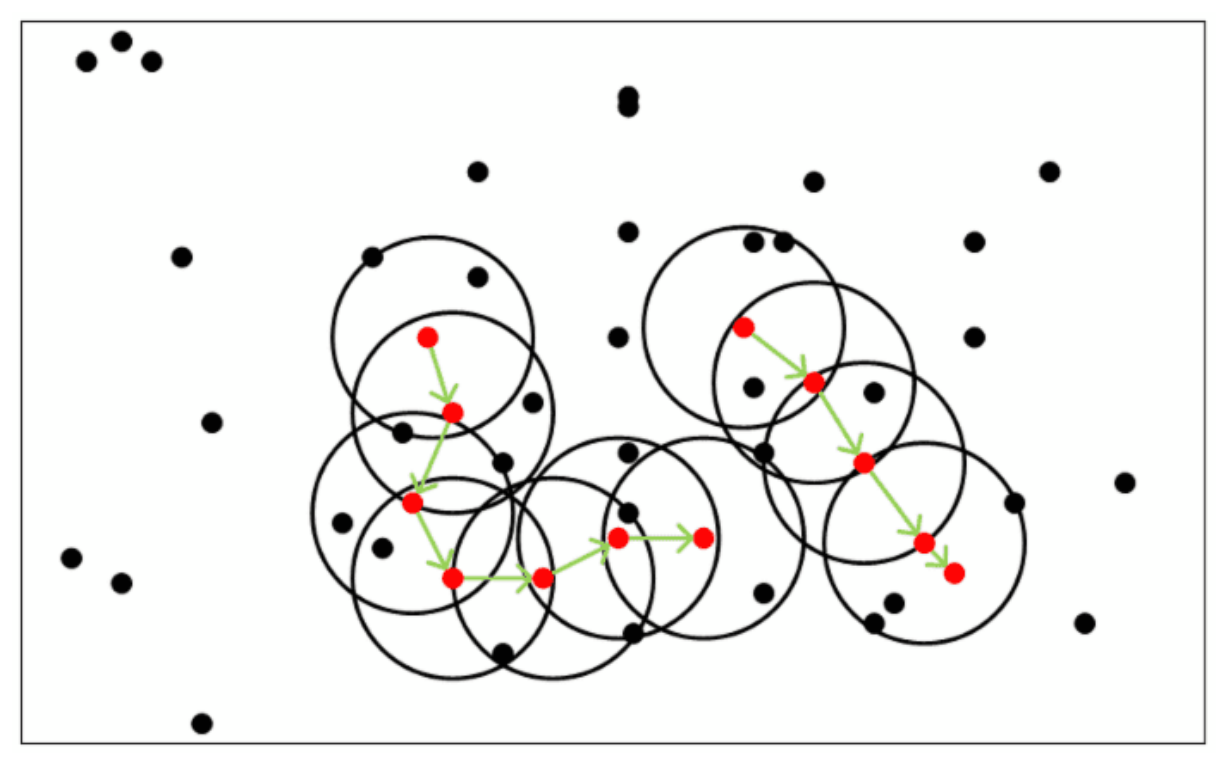

Alink上DBSCAN算法括[DBSCAN], [DBSCAN批量预测], [DBSCAN流式预测]。

### 距离度量方式

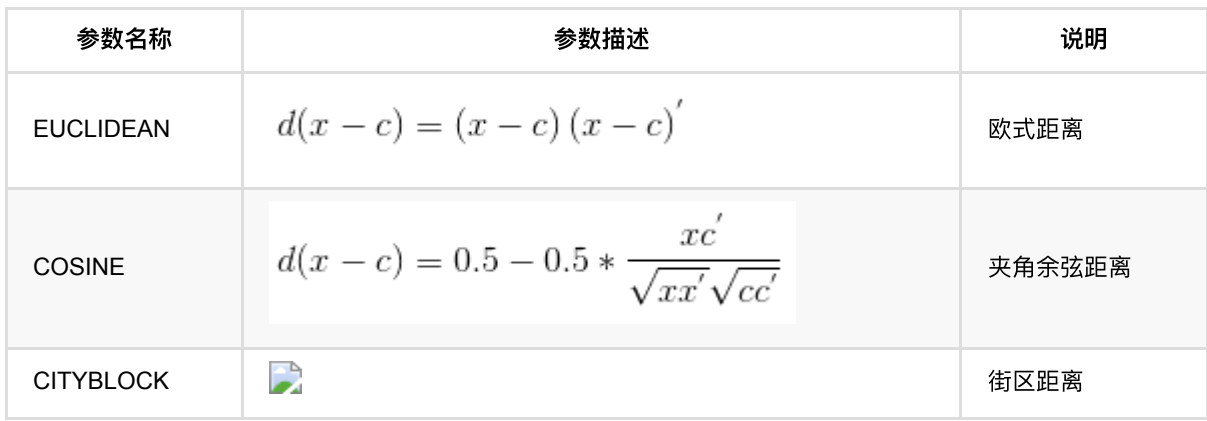

# 参数说明

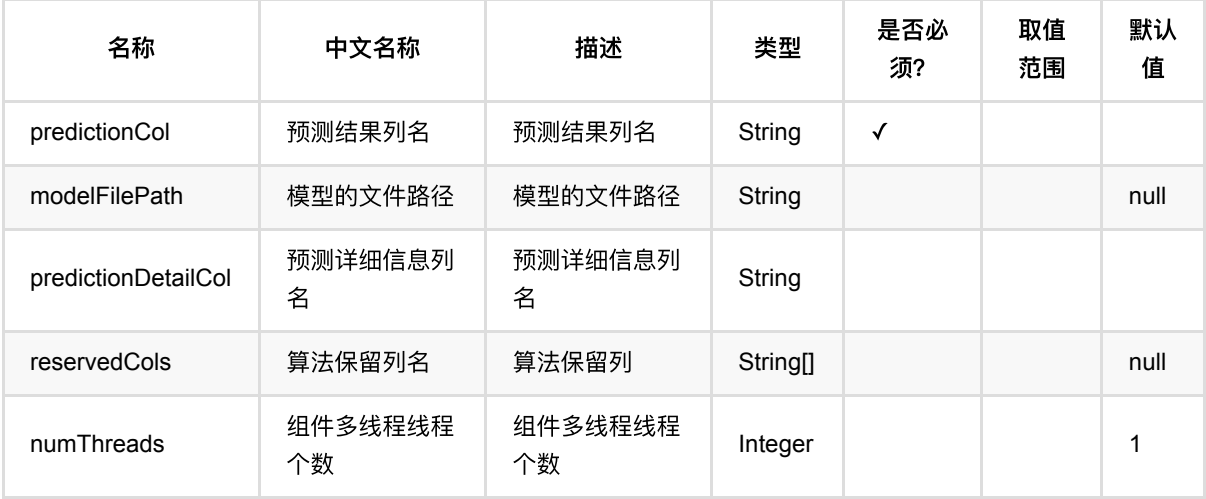

# 代码示例

### **Python** 代码

```
from pyalink.alink import *
import pandas as pd
useLocalEnv(1)
df = pd.DataFrame([
        ["id_1", "2.0,3.0"],
        ["id_2", "2.1,3.1"],
        ["id_3", "200.1,300.1"],
        ["id_4", "200.2,300.2"],
         ["id_5", "200.3,300.3"],
        ["id_6", "200.4,300.4"],
        ["id_7", "200.5,300.5"],
         ["id_8", "200.6,300.6"],
         ["id_9", "2.1,3.1"],
        ["id_10", "2.1,3.1"],
        ["id_11", "2.1,3.1"],
        ["id_12", "2.1,3.1"],
         ["id_16", "300.,3.2"]
])
inOp1 = BatchOperator.fromDataframe(df, schemaStr='id string, vec string')
inOp2 = StreamOperator.fromDataframe(df, schemaStr='id string, vec string')
dbscan = DbscanBatchOp() \setminus .setIdCol("id")\
```

```
 .setVectorCol("vec")\
    .setMinPoints(3).setEpsilon(0.5) .setPredictionCol("pred")\
     .linkFrom(inOp1)
dbscan.print()
predict = DbscanPredictBatchOp() \setminus .setPredictionCol("pred")\
     .linkFrom(dbscan.getSideOutput(0), inOp1)
predict.print()
predict = DbscanPredictStreamOp(dbscan.getSideOutput(0))) .setPredictionCol("pred")\
     .linkFrom(inOp2)
predict.print()
StreamOperator.execute()
```
### **Java** 代码

```
import org.apache.flink.types.Row;
import com.alibaba.alink.operator.batch.source.MemSourceBatchOp;
import com.alibaba.alink.operator.stream.StreamOperator;
import com.alibaba.alink.operator.stream.clustering.DbscanPredictStreamOp;
import com.alibaba.alink.operator.batch.clustering.DbscanPredictBatchOp;
import com.alibaba.alink.operator.batch.clustering.DbscanBatchOp;
import com.alibaba.alink.operator.stream.source.MemSourceStreamOp;
import org.junit.Test;
import java.util.Arrays;
import java.util.List;
public class DbscanPredictBatchOpTest {
    @Test
     public void testDbscanPredictBatchop() throws Exception {
         List <Row> dataPoints = Arrays.asList(
             Row.of("id_1", "2.0,3.0"),
             Row.of("id_2", "2.1,3.1"),
             Row.of("id_3", "200.1,300.1"),
             Row.of("id_4", "200.2,300.2"),
```

```
 Row.of("id_5", "200.3,300.3"),
             Row.of("id_6", "200.4,300.4"),
             Row.of("id_7", "200.5,300.5"),
             Row.of("id_8", "200.6,300.6"),
             Row.of("id_9", "2.1,3.1"),
             Row.of("id_10", "2.1,3.1"),
             Row.of("id_11", "2.1,3.1"),
             Row.of("id_12", "2.1,3.1"),
             Row.of("id_16", "300.,3.2"));
        MemSourceBatchOp inOp1 = new MemSourceBatchOp(dataPoints, "id string,
vec string");
        MemSourceStreamOp inOp2 = new MemSourceStreamOp(dataPoints, "id string,
vec string");
         DbscanBatchOp dbscanBatchOp = new DbscanBatchOp()
             .setIdCol("id")
             .setVectorCol("vec")
             .setMinPoints(3)
             .setEpsilon(0.5)
              .setPredictionCol("pred")
             .linkFrom(inOp1);
         dbscanBatchOp.print();
         DbscanPredictBatchOp dbscanPredictBatchOp = new DbscanPredictBatchOp()
             .setPredictionCol("pred")
             .linkFrom(dbscanBatchOp.getSideOutput(0), inOp1);
         dbscanPredictBatchOp.print();
         DbscanPredictStreamOp dbscanPredictStreamOp = new
DbscanPredictStreamOp(dbscanBatchOp.getSideOutput(0))
             .setPredictionCol("pred")
             .linkFrom(inOp2);
         dbscanPredictStreamOp.print();
        StreamOperator.execute();
     }
}
```
#### 训练结果

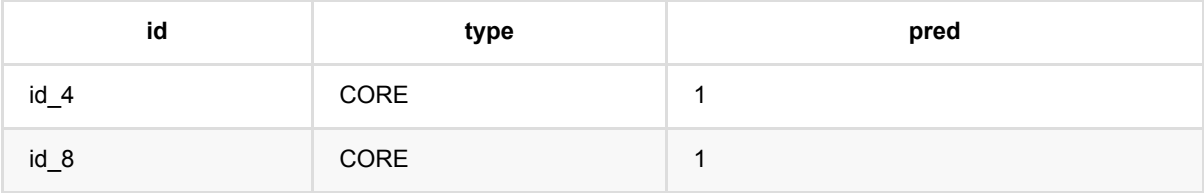

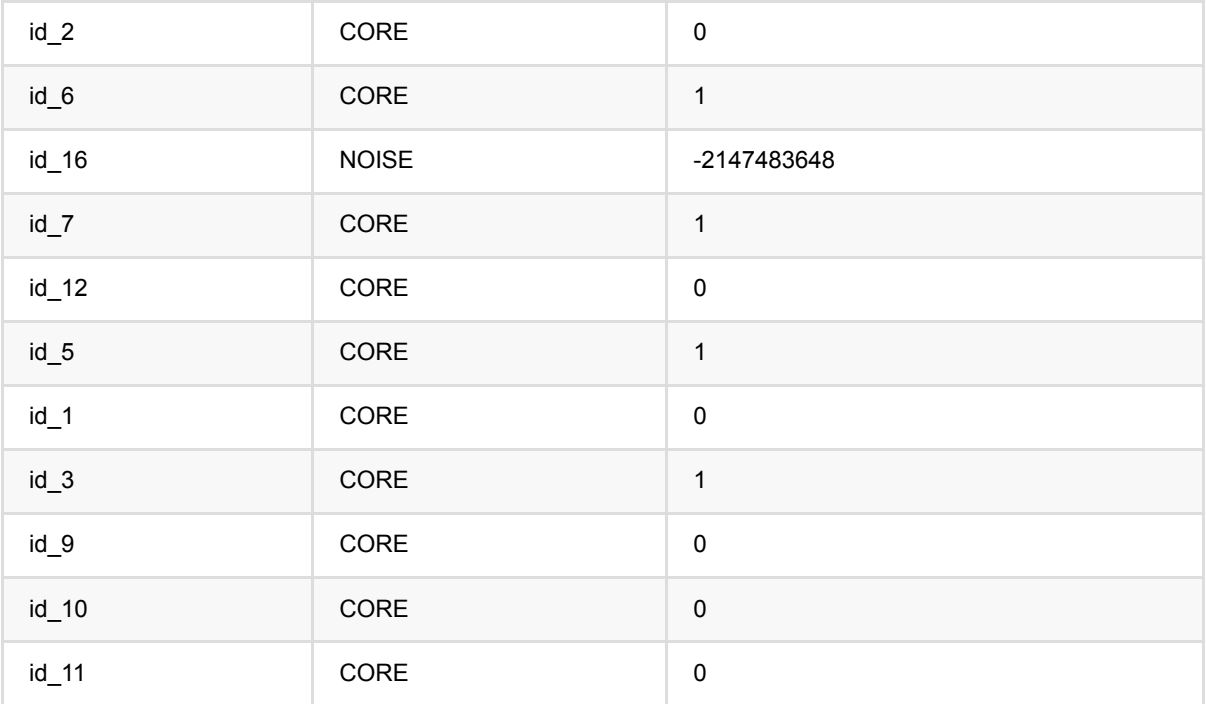

## 批式预测结果

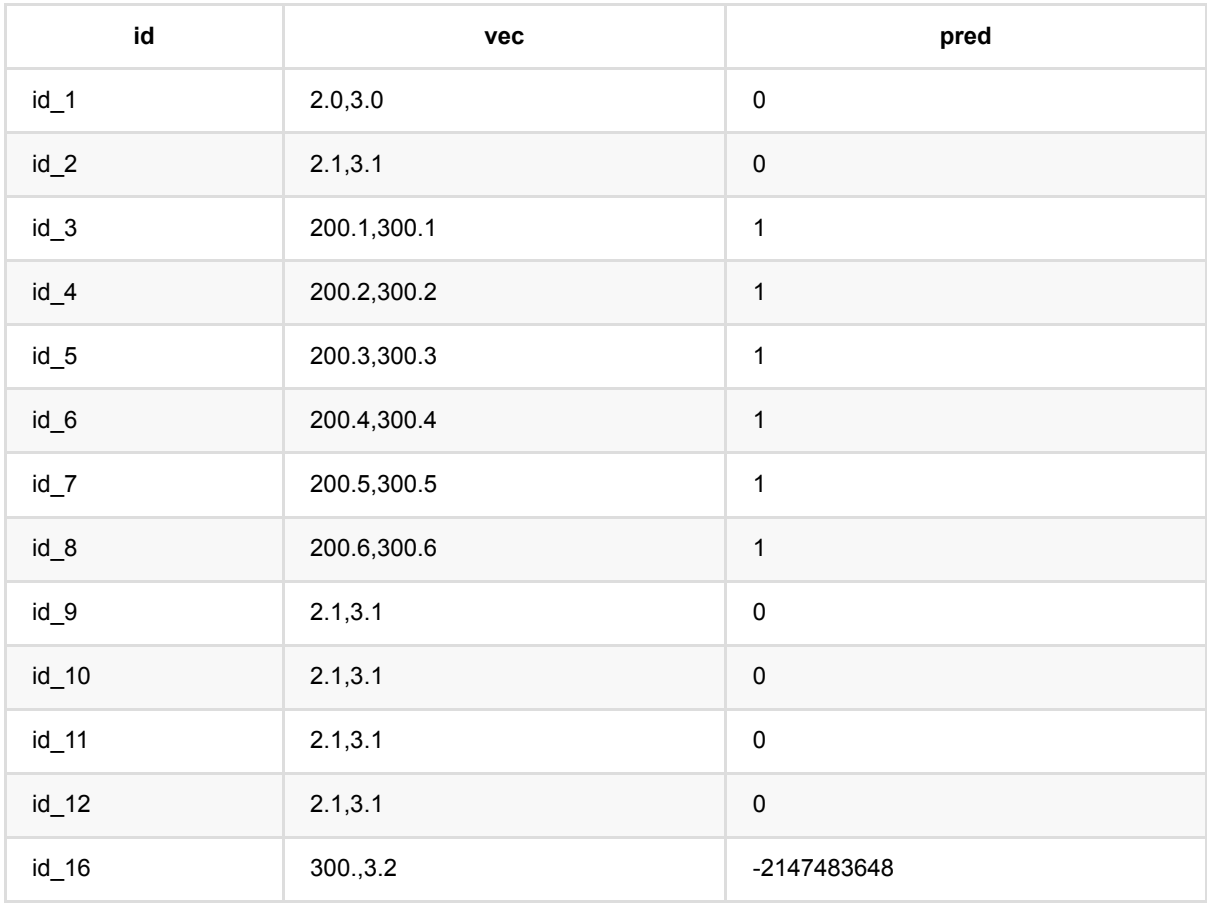

## 流式预测结果

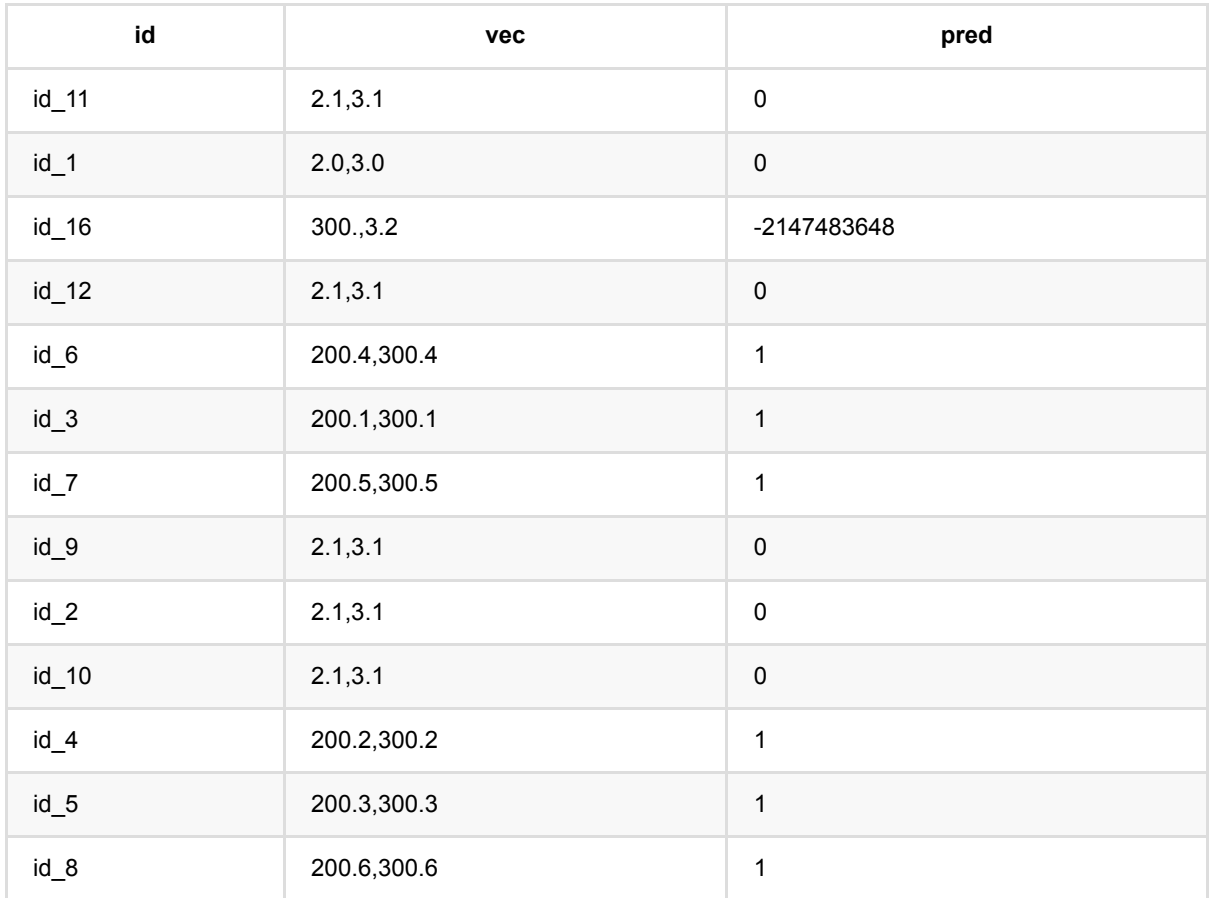

# 经纬度**K**均值聚类预测 **(GeoKMeansPredictBatchOp)**

Java 类名: com.alibaba.alink.operator.batch.clustering.GeoKMeansPredictBatchOp

Python 类名: GeoKMeansPredictBatchOp

## 功能介绍

KMeans 是⼀个经典的聚类算法。

基本思想是:以空间中k个点为中心进行聚类,对最靠近他们的对象归类。通过迭代的方法,逐次更新各聚类中心 的值,直至得到最好的聚类结果。

本组件主要针对经纬度距离做Kmeans聚类,包括经纬度KMeans,经纬度KMeans预测, 经纬度KMeans流式预 测。

经纬度距离(**[https://en.wikipedia.org/wiki/Haversine\\_formula](https://en.wikipedia.org/wiki/Haversine_formula))**

$$
d = 2r\arcsin\Bigl(\sqrt{\text{hav}(\varphi_2-\varphi_1)+\cos(\varphi_1)\cos(\varphi_2)\,\text{hav}(\lambda_2-\lambda_1)}\Bigr)\\
$$
 
$$
\text{hav}(\theta) = \sin^2\left(\frac{\theta}{2}\right) = \frac{1-\cos(\theta)}{2}
$$

输入数据中的经度和纬度使用 度数 表示, 得到的距离单位为千米(km)。

## 参数说明

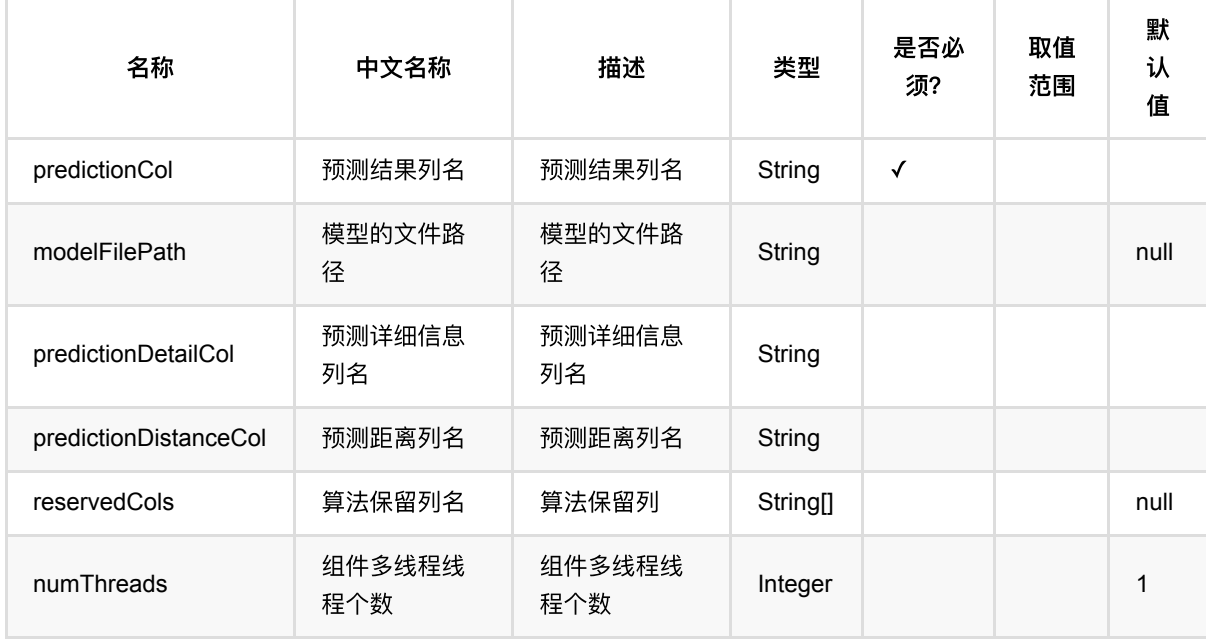

## 代码示例

### **Python** 代码

```
from pyalink.alink import *
import pandas as pd
useLocalEnv(1)
df = pd.DataFrame([
     [0, 0],
     [8, 8],
     [1, 2],
     [9, 10],
     [3, 1],
     [10, 7]
])
inOp1 = BatchOperator.fromDataframe(df, schemaStr='f@ long, fl long')inOp2 = StreamOperator.fromDataframe(df, schemaStr='f0 long, f1 long')
kmeans = GeoKMeansTrainBatchOp()\
                  .setLongitudeCol("f0")\
                  .setLatitudeCol("f1")\
                 .setK(2) .linkFrom(inOp1)
kmeans.print()
predict = GeoKMeansPredictBatchOp() \setminus .setPredictionCol("pred")\
                  .linkFrom(kmeans, inOp1)
predict.print()
predict = GeoKMeansPredictStreamOp(kmeans)) .setPredictionCol("pred")\
                  .linkFrom(inOp2)
predict.print()
StreamOperator.execute()
```
### **Java** 代码

```
import org.apache.flink.types.Row;
import com.alibaba.alink.operator.batch.BatchOperator;
import
com.alibaba.alink.operator.batch.clustering.KMeans4LongiLatitudePredictBatchOp;
import
com.alibaba.alink.operator.batch.clustering.KMeans4LongiLatitudeTrainBatchOp;
```

```
import com.alibaba.alink.operator.batch.source.MemSourceBatchOp;
import com.alibaba.alink.operator.stream.StreamOperator;
import
com.alibaba.alink.operator.stream.clustering.KMeans4LongiLatitudePredictStreamO
p;
import com.alibaba.alink.operator.stream.source.MemSourceStreamOp;
import org.junit.Test;
import java.util.Arrays;
import java.util.List;
public class GeoKMeansPredictBatchOpTest {
     @Test
     public void testGeoKMeansPredictBatchOp() throws Exception {
         List <Row> df = Arrays.asList(
            Row.of(0, 0),
             Row.of(8, 8),
            Row.of(1, 2),
            Row.of(9, 10),
            Row.of(3, 1),
             Row.of(10, 7)
         );
        BatchOperator <?> inOp1 = new MemSourceBatchOp(df, "f0 int, f1 int");
        StreamOperator <?> inOp2 = new MemSourceStreamOp(df, "f0 int, f1 int");
         BatchOperator <?> kmeans = new GeoKMeansTrainBatchOp()
             .setLongitudeCol("f0")
             .setLatitudeCol("f1")
            .setK(2) .linkFrom(inOp1);
         kmeans.print();
         BatchOperator <?> result = new GeoKMeansPredictBatchOp()
             .setPredictionCol("pred")
             .linkFrom(kmeans, inOp1);
         result.print();
         StreamOperator <?> predict = new GeoKMeansPredictStreamOp(kmeans)
             .setPredictionCol("pred")
             .linkFrom(inOp2);
         predict.print();
         StreamOperator.execute();
     }
}
```
#### 模型数据

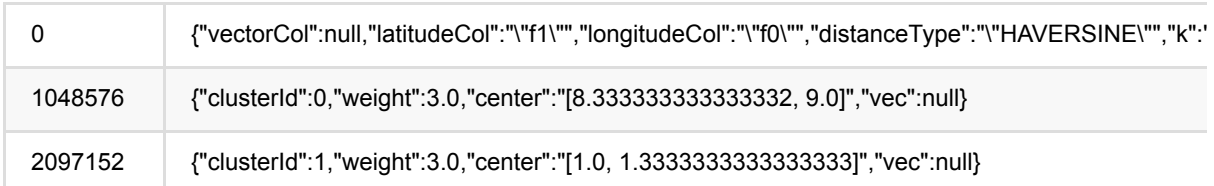

## 预测输出

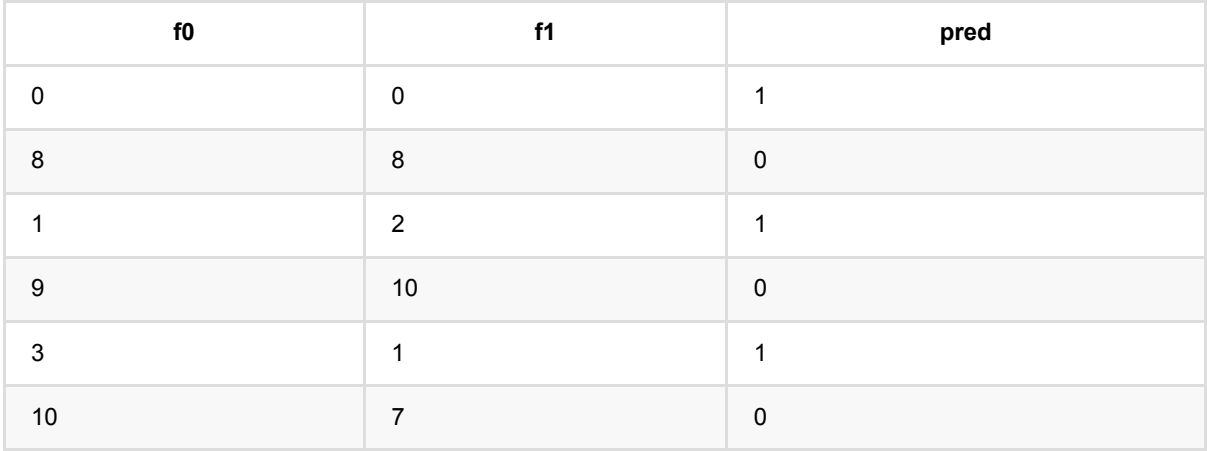

# 经纬度**K**均值聚类训练 **(GeoKMeansTrainBatchOp)**

Java 类名: com.alibaba.alink.operator.batch.clustering.GeoKMeansTrainBatchOp

Python 类名:GeoKMeansTrainBatchOp

## 功能介绍

KMeans 是⼀个经典的聚类算法。

基本思想是:以空间中k个点为中心进行聚类,对最靠近他们的对象归类。通过迭代的方法,逐次更新各聚类中心 的值,直至得到最好的聚类结果。

本组件主要针对经纬度距离做Kmeans聚类,包括经纬度KMeans,经纬度KMeans预测, 经纬度KMeans流式预 测。

经纬度距离(**[https://en.wikipedia.org/wiki/Haversine\\_formula](https://en.wikipedia.org/wiki/Haversine_formula))**

$$
d = 2r\arcsin\Bigl(\sqrt{\text{hav}(\varphi_2-\varphi_1)+\cos(\varphi_1)\cos(\varphi_2)\,\text{hav}(\lambda_2-\lambda_1)}\Bigr)\\
$$
 
$$
\text{hav}(\theta) = \sin^2\left(\frac{\theta}{2}\right) = \frac{1-\cos(\theta)}{2}
$$

输入数据中的经度和纬度使用 度数 表示, 得到的距离单位为千米(km)。

## 参数说明

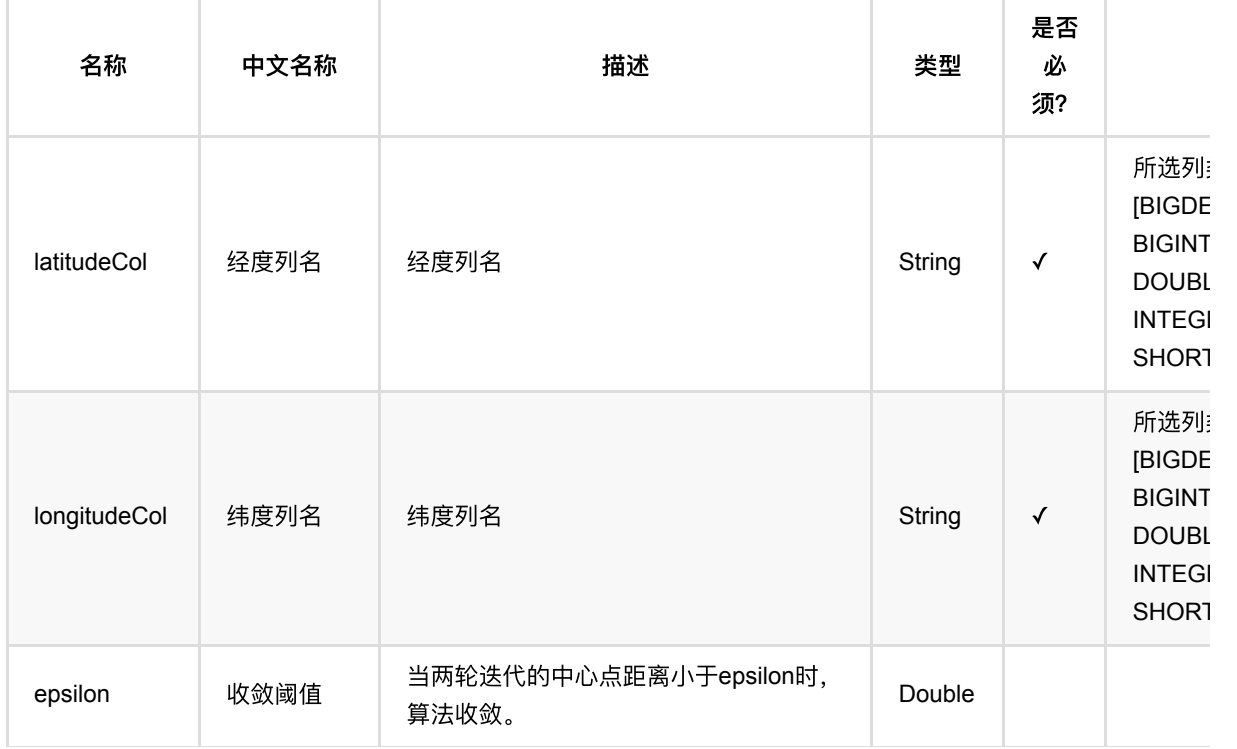

经纬度K均值聚类训练 (GeoKMeansTrainBatchOp)

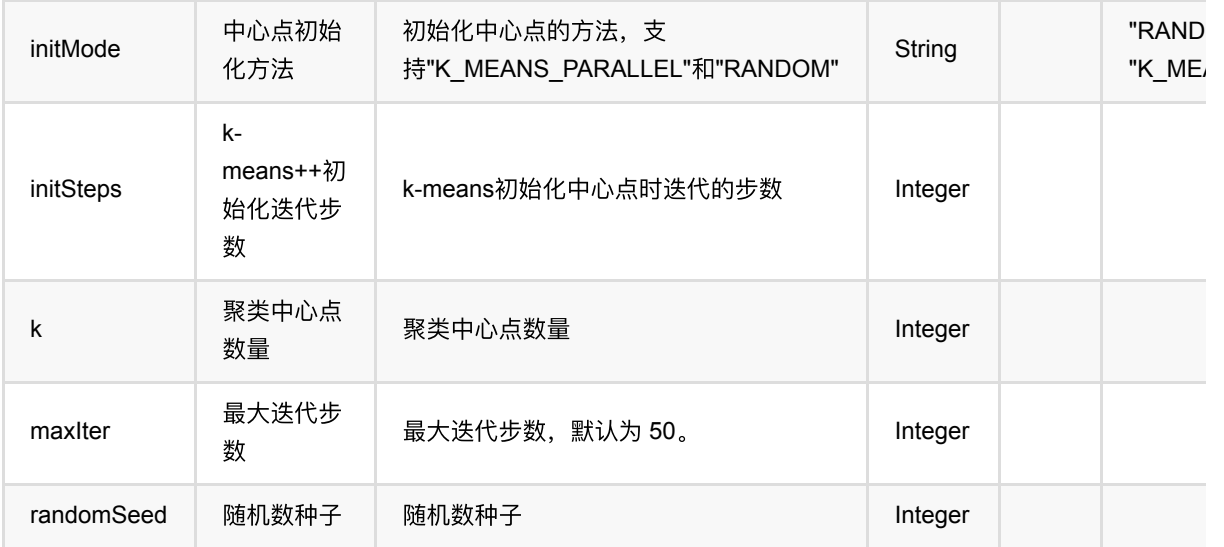

## 代码示例

### **Python** 代码

```
from pyalink.alink import *
import pandas as pd
useLocalEnv(1)
df = pd.DataFrame([
     [0, 0],
     [8, 8],
     [1, 2],
     [9, 10],
     [3, 1],
     [10, 7]
])
inOp1 = BatchOperator.fromDataframe(df, schemaStr='f0 long, f1 long')
inOp2 = StreamOperator.fromDataframe(df, schemaStr='f0 long, f1 long')
kmeans = GeoKMeansTrainBatchOp()\
                  .setLongitudeCol("f0")\
                  .setLatitudeCol("f1")\
                 .setK(2) .linkFrom(inOp1)
kmeans.print()
predict = GeoKMeansPredictBatchOp() \setminus .setPredictionCol("pred")\
                  .linkFrom(kmeans, inOp1)
```

```
predict = GeoKMeansPredictStreamOp(kmeans)) .setPredictionCol("pred")\
                 .linkFrom(inOp2)
predict.print()
StreamOperator.execute()
```
### **Java** 代码

predict.print()

```
import org.apache.flink.types.Row;
import com.alibaba.alink.operator.batch.BatchOperator;
import
com.alibaba.alink.operator.batch.clustering.KMeans4LongiLatitudePredictBatchOp;
import
com.alibaba.alink.operator.batch.clustering.KMeans4LongiLatitudeTrainBatchOp;
import com.alibaba.alink.operator.batch.source.MemSourceBatchOp;
import com.alibaba.alink.operator.stream.StreamOperator;
import
com.alibaba.alink.operator.stream.clustering.KMeans4LongiLatitudePredictStreamO
p;
import com.alibaba.alink.operator.stream.source.MemSourceStreamOp;
import org.junit.Test;
import java.util.Arrays;
import java.util.List;
public class GeoKMeansTrainBatchOpTest {
    @Test
     public void testGeoKMeansTrainBatchOp() throws Exception {
        List <Row> df = Arrays.asList(
            Row.of(0, 0),
             Row.of(8, 8),
            Row.of(1, 2),
            Row.of(9, 10),
            Row.of(3, 1),
             Row.of(10, 7)
         );
        BatchOperator <?> inOp1 = new MemSourceBatchOp(df, "f0 int, f1 int");
        StreamOperator <?> inOp2 = new MemSourceStreamOp(df, "f0 int, f1 int");
        BatchOperator <?> kmeans = new GeoKMeansTrainBatchOp()
             .setLongitudeCol("f0")
             .setLatitudeCol("f1")
            .setK(2) .linkFrom(inOp1);
         kmeans.print();
```

```
 BatchOperator <?> result = new GeoKMeansPredictBatchOp()
             .setPredictionCol("pred")
             .linkFrom(kmeans, inOp1);
         result.print();
         StreamOperator <?> predict = new GeoKMeansPredictStreamOp(kmeans)
              .setPredictionCol("pred")
             .linkFrom(inOp2);
         predict.print();
         StreamOperator.execute();
     }
}
```
### 模型数据

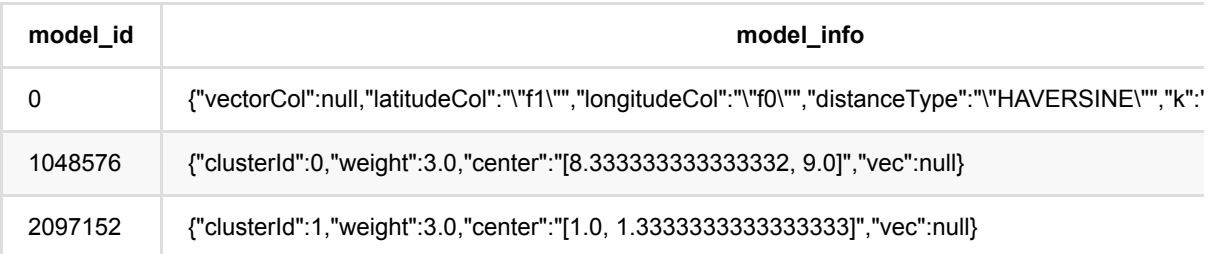

### 预测输出

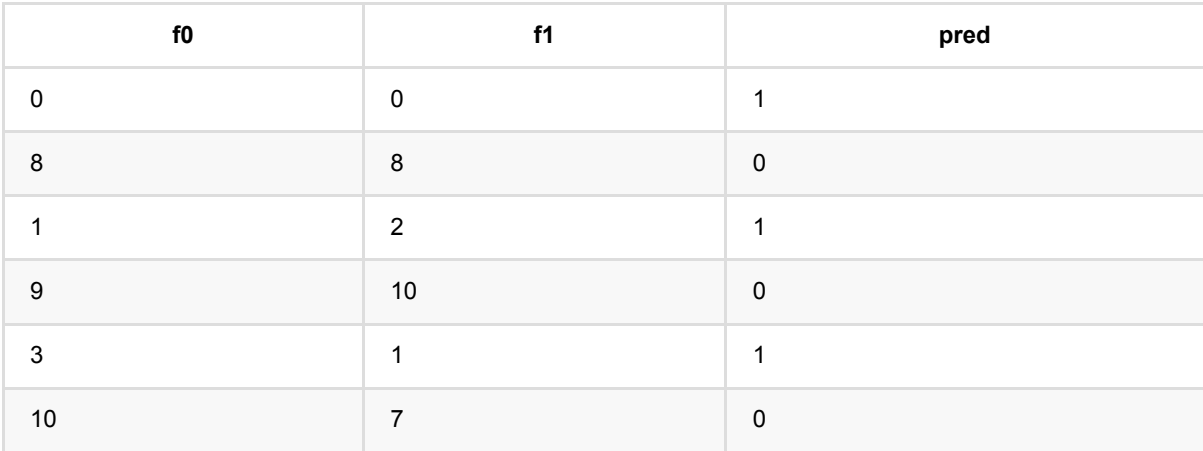

# ⾼斯混合模型预测 **(GmmPredictBatchOp)**

Java 类名: com.alibaba.alink.operator.batch.clustering.GmmPredictBatchOp

**Python 类名: GmmPredictBatchOp** 

# 功能介绍

高斯混合模型对应的预测组件,基于训练好的高斯混合模型 (Gaussian Mixture Model) 进行聚类预测。

# 参数说明

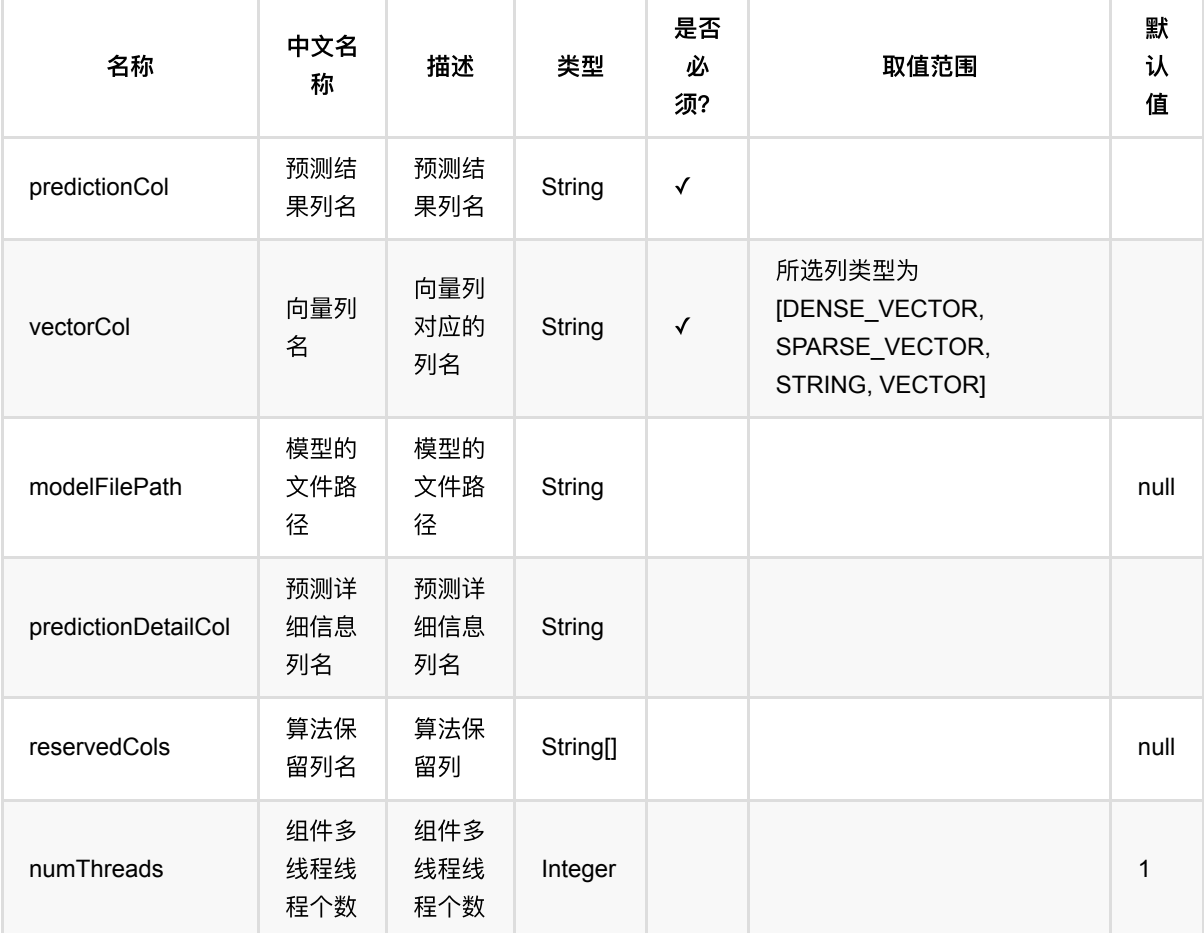

# 代码示例

### **Python** 代码

from pyalink.alink import \*

```
import pandas as pd
useLocalEnv(1)
df_data = pd.DataFrame([
     ["-0.6264538 0.1836433"],
     ["-0.8356286 1.5952808"],
     ["0.3295078 -0.8204684"],
     ["0.4874291 0.7383247"],
     ["0.5757814 -0.3053884"],
     ["1.5117812 0.3898432"],
     ["-0.6212406 -2.2146999"],
     ["11.1249309 9.9550664"],
     ["9.9838097 10.9438362"],
     ["10.8212212 10.5939013"],
     ["10.9189774 10.7821363"],
     ["10.0745650 8.0106483"],
     ["10.6198257 9.9438713"],
     ["9.8442045 8.5292476"],
     ["9.5218499 10.4179416"],
])
data = BatchOperator.fromDataframe(df_data, schemaStr='features string')
dataStream = StreamOperator.fromDataframe(df_data, schemaStr='features string')
gmm = GmmTrainBatchOp() \setminus .setVectorCol("features") \
    .setEpsilon(\theta.)
model = gmm.linkFrom(data)
predictor = GmmPredictBatchOp() \ \ \ \ \.setPredictionCol("cluster_id") \
     .setVectorCol("features") \
     .setPredictionDetailCol("cluster_detail")
predictor.linkFrom(model, data).print()
predictorStream = GmmPredictStreamOp(model) \ \ \ \ .setPredictionCol("cluster_id") \
     .setVectorCol("features") \
     .setPredictionDetailCol("cluster_detail")
predictorStream.linkFrom(dataStream).print()
StreamOperator.execute()
```
### **Java** 代码

```
import org.apache.flink.types.Row;
```

```
import com.alibaba.alink.operator.batch.BatchOperator;
import com.alibaba.alink.operator.batch.clustering.GmmPredictBatchOp;
import com.alibaba.alink.operator.batch.clustering.GmmTrainBatchOp;
import com.alibaba.alink.operator.batch.source.MemSourceBatchOp;
import com.alibaba.alink.operator.stream.StreamOperator;
import com.alibaba.alink.operator.stream.clustering.GmmPredictStreamOp;
import com.alibaba.alink.operator.stream.source.MemSourceStreamOp;
import org.junit.Test;
import java.util.Arrays;
import java.util.List;
public class GmmPredictBatchOpTest {
    @Test
     public void testGmmPredictBatchOp() throws Exception {
        List <Row> df data = Arrays.asList(
             Row.of("-0.6264538 0.1836433"),
             Row.of("-0.8356286 1.5952808"),
             Row.of("0.3295078 -0.8204684"),
             Row.of("0.4874291 0.7383247"),
            Row.of("0.5757814 -0.3053884"),
             Row.of("1.5117812 0.3898432"),
            Row.of("-0.6212406 -2.2146999"),
             Row.of("11.1249309 9.9550664"),
             Row.of("9.9838097 10.9438362"),
             Row.of("10.8212212 10.5939013"),
             Row.of("10.9189774 10.7821363"),
             Row.of("10.0745650 8.0106483"),
             Row.of("10.6198257 9.9438713"),
             Row.of("9.8442045 8.5292476"),
             Row.of("9.5218499 10.4179416")
         );
         BatchOperator <?> data = new MemSourceBatchOp(df_data, "features
string");
         StreamOperator <?> dataStream = new MemSourceStreamOp(df_data,
"features string");
         BatchOperator <?> gmm = new GmmTrainBatchOp()
             .setVectorCol("features")
            .setEpsilon(0.);BatchOperator <?> model = gmm.linkFrom(data);
         BatchOperator <?> predictor = new GmmPredictBatchOp()
             .setPredictionCol("cluster_id")
             .setVectorCol("features")
             .setPredictionDetailCol("cluster_detail");
         predictor.linkFrom(model, data).print();
         StreamOperator <?> predictorStream = new GmmPredictStreamOp(model)
```

```
 .setPredictionCol("cluster_id")
         .setVectorCol("features")
         .setPredictionDetailCol("cluster_detail");
     predictorStream.linkFrom(dataStream).print();
     StreamOperator.execute();
 }
```
}

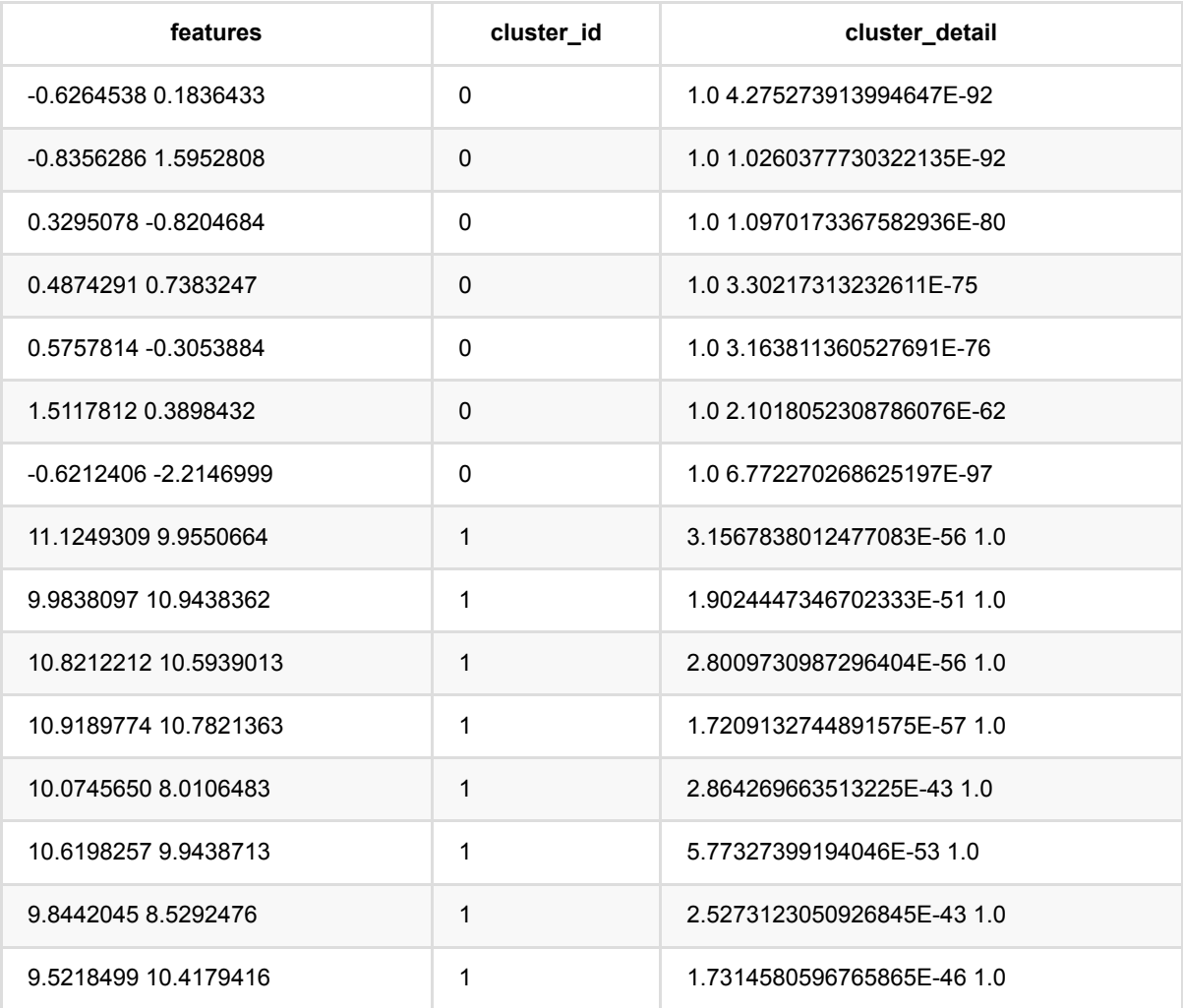

# ⾼斯混合模型训练 **(GmmTrainBatchOp)**

Java 类名: com.alibaba.alink.operator.batch.clustering.GmmTrainBatchOp

**Python 类名: GmmTrainBatchOp** 

# 功能介绍

混合模型(Mixture Model)是一个可以用来表示在总体分布中含有K个子分布的概率模型。换句话说,混合模型表 示了观测数据在总体中的概率分布,它是一个由K个子分布组成的混合分布。 而高斯混合模型(Gaussian Mixture Model, GMM) 可以用来表示在总体分布中含有K个高斯子分布的概率模型。它通常可以被用作分类模型。

## 参数说明

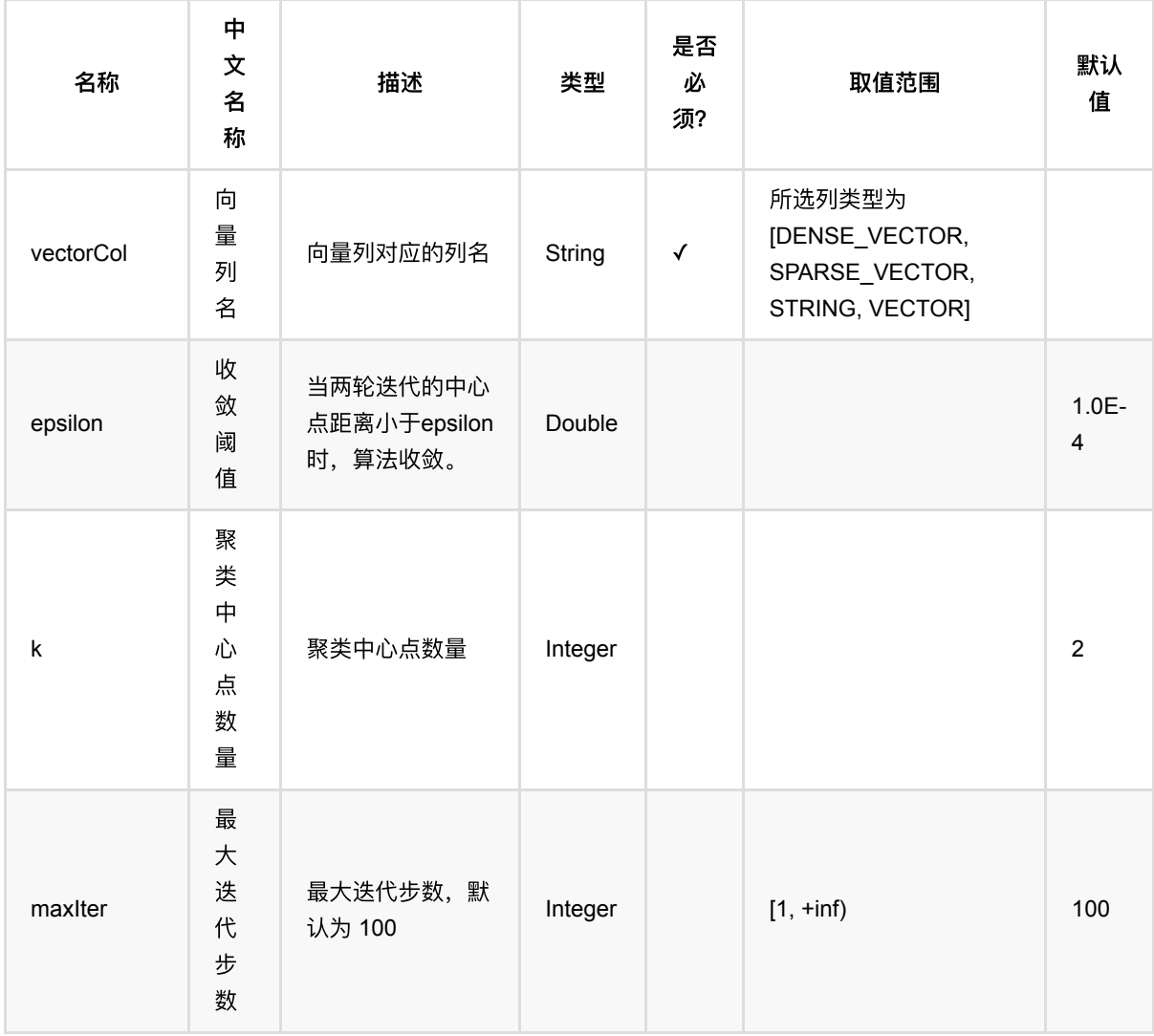

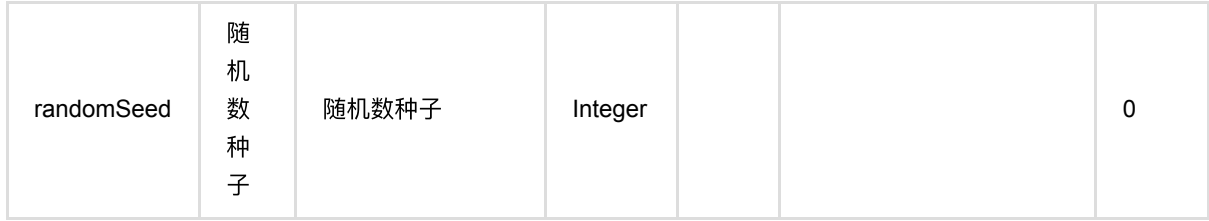

## 代码示例

### **Python** 代码

```
from pyalink.alink import *
import pandas as pd
useLocalEnv(1)
df data = pd.DataFrame([ ["-0.6264538 0.1836433"],
     ["-0.8356286 1.5952808"],
     ["0.3295078 -0.8204684"],
     ["0.4874291 0.7383247"],
     ["0.5757814 -0.3053884"],
     ["1.5117812 0.3898432"],
     ["-0.6212406 -2.2146999"],
     ["11.1249309 9.9550664"],
     ["9.9838097 10.9438362"],
     ["10.8212212 10.5939013"],
     ["10.9189774 10.7821363"],
     ["10.0745650 8.0106483"],
     ["10.6198257 9.9438713"],
     ["9.8442045 8.5292476"],
     ["9.5218499 10.4179416"],
])
data = BatchOperator.fromDataframe(df_data, schemaStr='features string')
dataStream = StreamOperator.fromDataframe(df_data, schemaStr='features string')
gmm = GmmTrainBatchOp() \setminus .setVectorCol("features") \
    .setEpsilon(0.)
model = gmm.linkFrom(data)
predictor = GmmPredictBatchOp() \setminus .setPredictionCol("cluster_id") \
     .setVectorCol("features") \
```

```
⾼斯混合模型训练 (GmmTrainBatchOp)
```

```
.setPredictionDetailCol("cluster_detail")
predictor.linkFrom(model, data).print()
predictorStream = GmmPredictStreamOp(model) \setminus.setPredictionCol("cluster_id") \
     .setVectorCol("features") \
     .setPredictionDetailCol("cluster_detail")
predictorStream.linkFrom(dataStream).print()
```

```
StreamOperator.execute()
```
#### **Java** 代码

```
import org.apache.flink.types.Row;
import com.alibaba.alink.operator.batch.BatchOperator:
import com.alibaba.alink.operator.batch.clustering.GmmPredictBatchOp;
import com.alibaba.alink.operator.batch.clustering.GmmTrainBatchOp;
import com.alibaba.alink.operator.batch.source.MemSourceBatchOp;
import com.alibaba.alink.operator.stream.StreamOperator;
import com.alibaba.alink.operator.stream.clustering.GmmPredictStreamOp;
import com.alibaba.alink.operator.stream.source.MemSourceStreamOp;
import org.junit.Test;
import java.util.Arrays;
import java.util.List;
public class GmmTrainBatchOpTest {
    @Test
     public void testGmmTrainBatchOp() throws Exception {
        List <Row> df_data = Arrays.asList(
             Row.of("-0.6264538 0.1836433"),
             Row.of("-0.8356286 1.5952808"),
            Row.of("0.3295078 -0.8204684"),
             Row.of("0.4874291 0.7383247"),
             Row.of("0.5757814 -0.3053884"),
             Row.of("1.5117812 0.3898432"),
            Row.of("-0.6212406 -2.2146999"),
             Row.of("11.1249309 9.9550664"),
             Row.of("9.9838097 10.9438362"),
             Row.of("10.8212212 10.5939013"),
             Row.of("10.9189774 10.7821363"),
             Row.of("10.0745650 8.0106483"),
             Row.of("10.6198257 9.9438713"),
             Row.of("9.8442045 8.5292476"),
```

```
 Row.of("9.5218499 10.4179416")
         );
         BatchOperator <?> data = new MemSourceBatchOp(df_data, "features
string");
         StreamOperator <?> dataStream = new MemSourceStreamOp(df_data,
"features string");
         BatchOperator <?> gmm = new GmmTrainBatchOp()
             .setVectorCol("features")
            .setEpsilon(0.);
        BatchOperator <?> model = gmm.linkFrom(data);
         BatchOperator <?> predictor = new GmmPredictBatchOp()
            .setPredictionCol("cluster_id")
             .setVectorCol("features")
             .setPredictionDetailCol("cluster_detail");
         predictor.linkFrom(model, data).print();
         StreamOperator <?> predictorStream = new GmmPredictStreamOp(model)
            .setPredictionCol("cluster_id")
             .setVectorCol("features")
            .setPredictionDetailCol("cluster_detail");
         predictorStream.linkFrom(dataStream).print();
        StreamOperator.execute();
    }
}
```
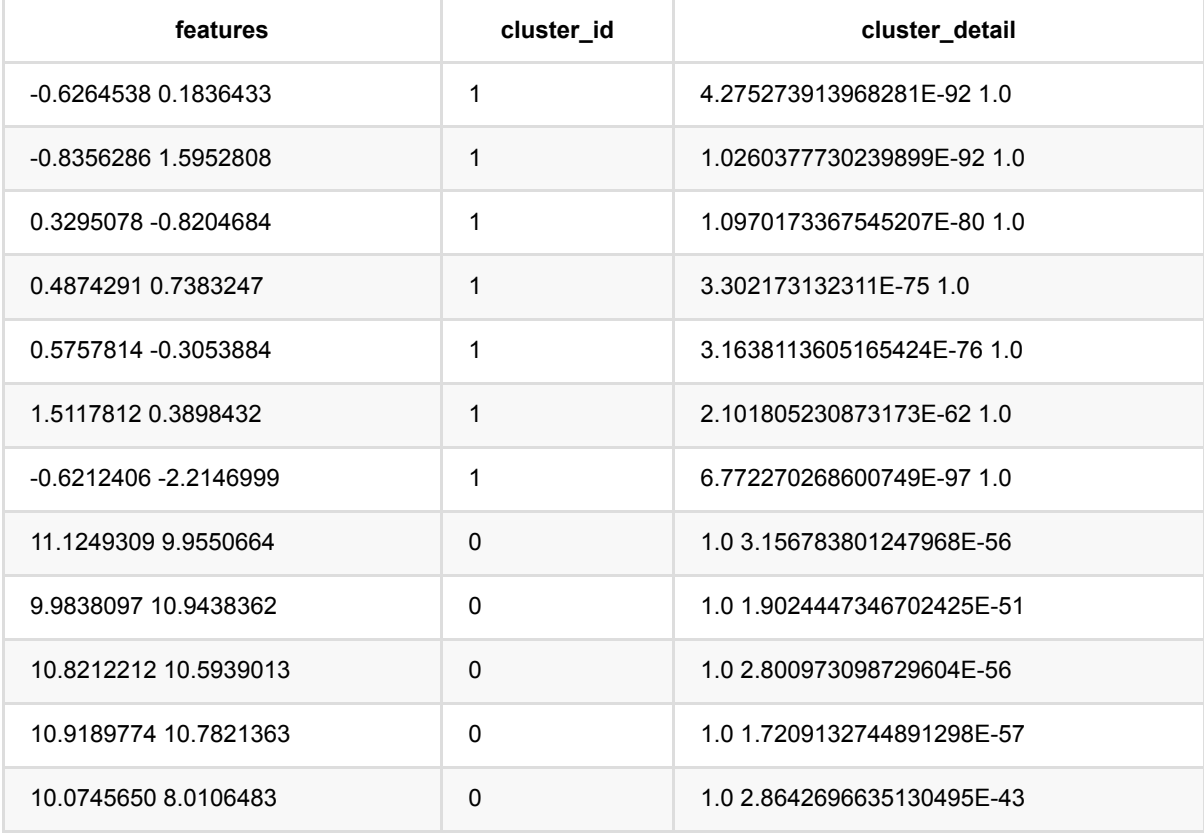

⾼斯混合模型训练 (GmmTrainBatchOp)

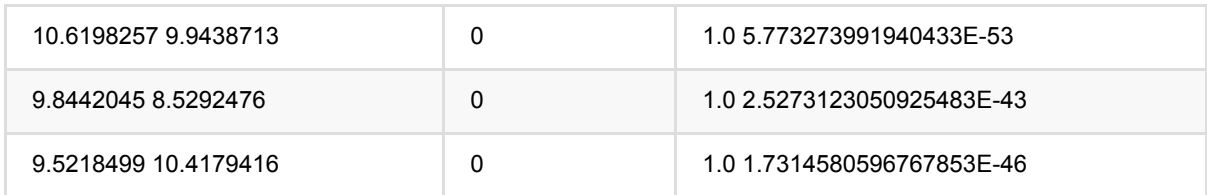

# 分组**Dbscan (GroupDbscanBatchOp)**

Java 类名: com.alibaba.alink.operator.batch.clustering.GroupDbscanBatchOp

**Python 类名: GroupDbscanBatchOp** 

# 功能介绍

[DBSCAN](https://en.wikipedia.org/wiki/DBSCAN), Density-Based Spatial Clustering of Applications with Noise, 是一个比较有代表性的基于密度的聚类 算法。与划分和层次聚类方法不同,它将簇定义为密度相连的点的最大集合,能够把具有足够高密度的区域划分为 簇,并可在噪声的空间数据库中发现任意形状的聚类。

分组DBSCAN算法根据用户指定的"分组列"将输入数据分为多个组,然后在每个组内部进行DBSCAN聚类算法。

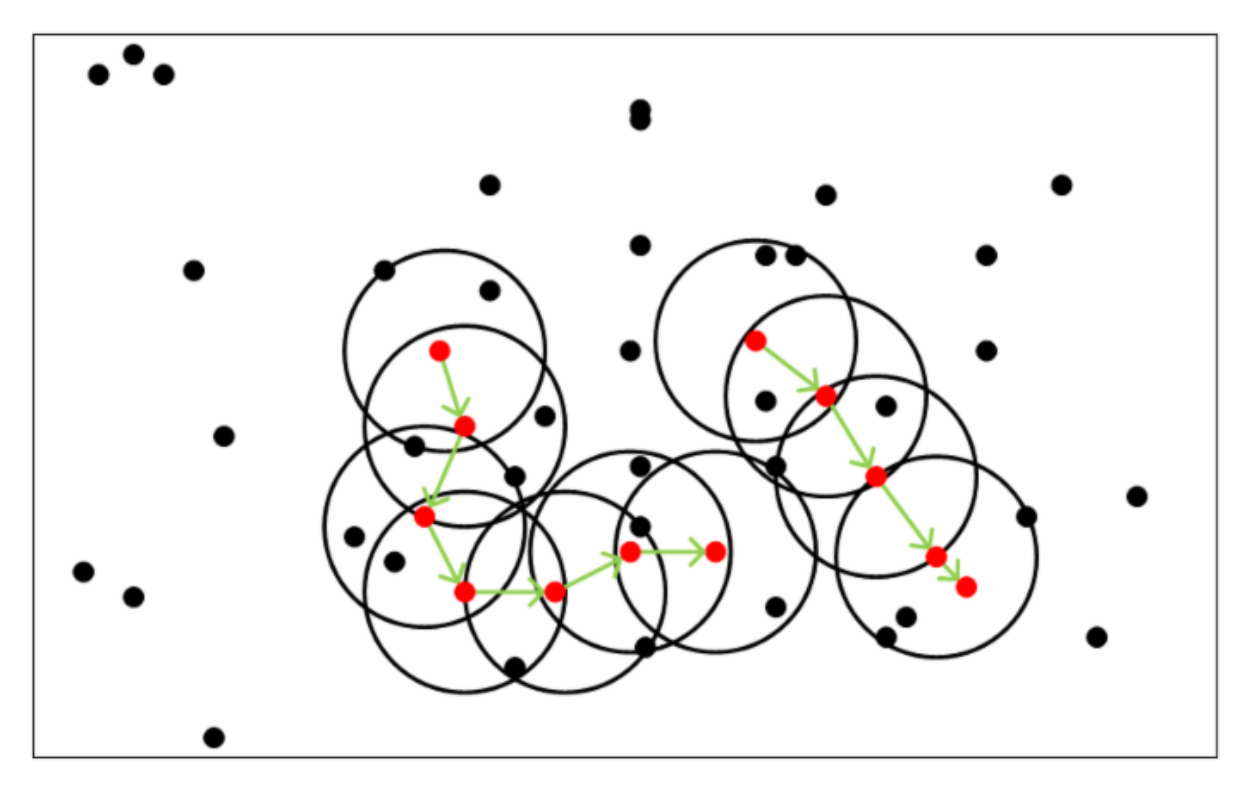

#### 距离度量方式

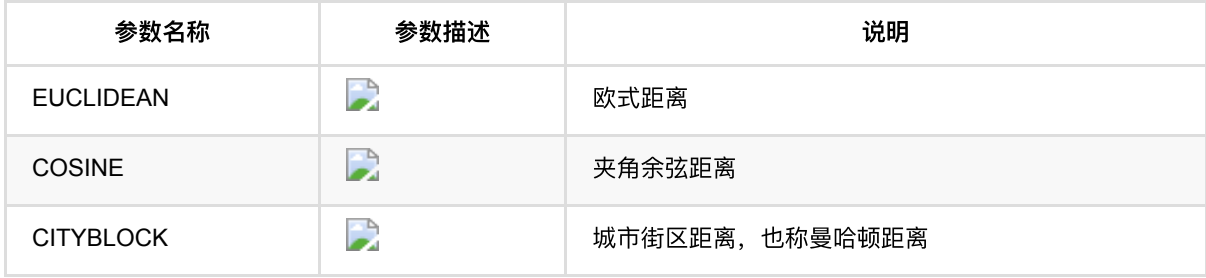

## 参数说明

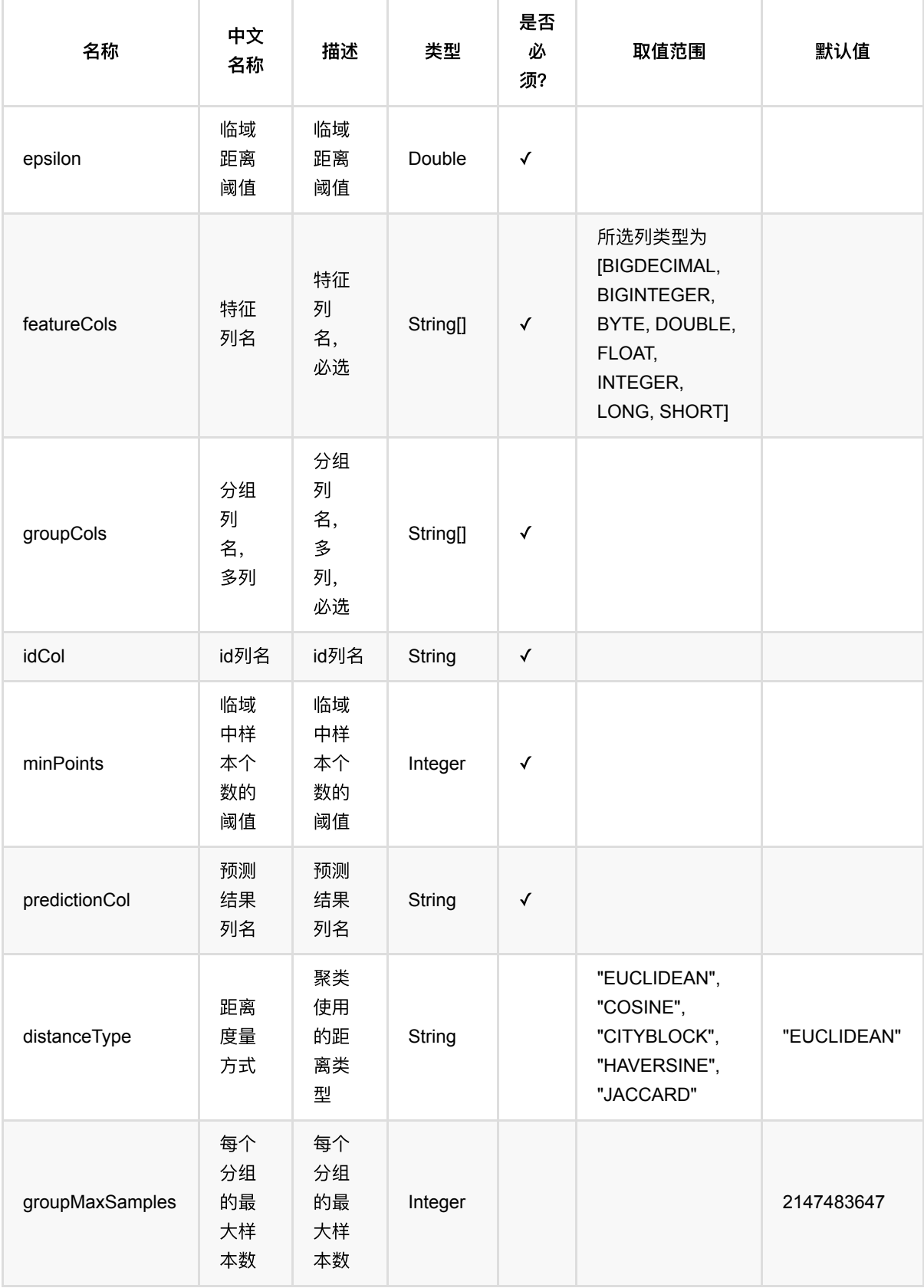

分组Dbscan (GroupDbscanBatchOp)

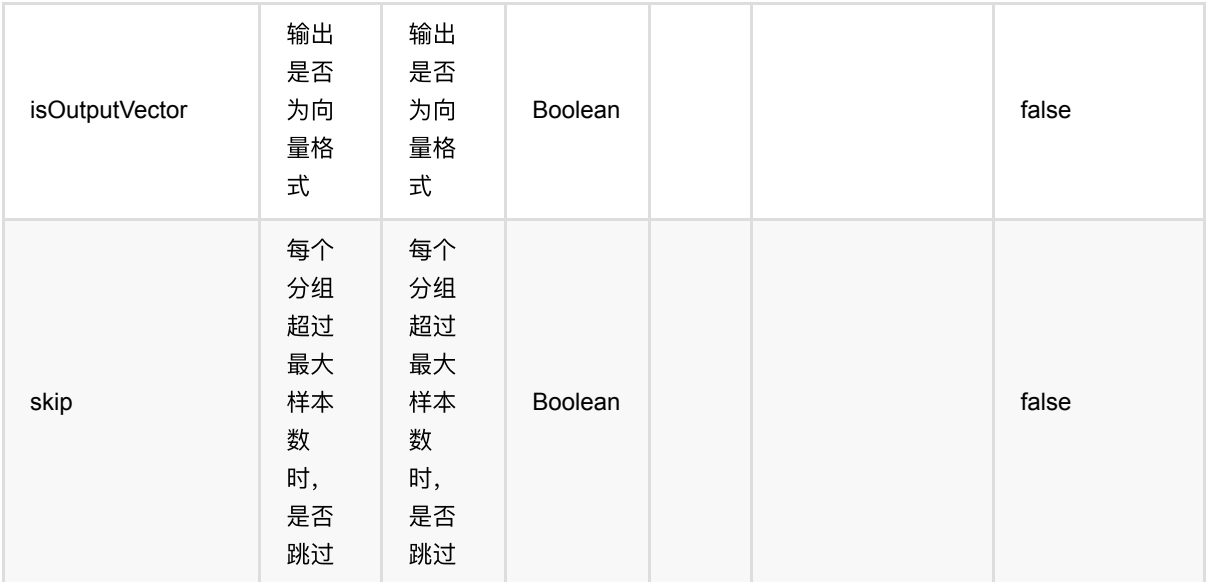

## 代码示例

### **Python** 代码

```
from pyalink.alink import *
import pandas as pd
useLocalEnv(1)
df = pd.DataFrame([
     [0, "id_1", 2.0, 3.0],
     [0, "id_2", 2.1, 3.1],
     [0, "id_18", 2.4, 3.2],
     [0, "id_15", 2.8, 3.2],
     [0, "id_12", 2.1, 3.1],
     [0, "id_3", 200.1, 300.1],
     [0, "id_4", 200.2, 300.2],
     [0, "id_8", 200.6, 300.6],
     [1, "id_5", 200.3, 300.3],
     [1, "id_6", 200.4, 300.4],
     [1, "id_7", 200.5, 300.5],
     [1, "id_16", 300., 300.2],
     [1, "id_9", 2.1, 3.1],
    [1, "id_10", 2.2, 3.2],
     [1, "id_11", 2.3, 3.3],
     [1, "id_13", 2.4, 3.4],
    [1, "id_14", 2.5, 3.5],
     [1, "id_17", 2.6, 3.6],
     [1, "id_19", 2.7, 3.7],
```
分组Dbscan (GroupDbscanBatchOp)

 [1, "id\_20", 2.8, 3.8], [1, "id 21", 2.9, 3.9], [2, "id\_20", 2.8, 3.8]])

```
source = BatchOperator.fromDataframe(df, schemaStr='group string, id string, c1
double, c2 double')
```

```
groupDbscan = GroupDbscanBatchOp() \setminus .setIdCol("id")\
      .setGroupCols(["group"])\
      .setFeatureCols(["c1", "c2"])\
     \texttt{.setMinPoints}(4) \setminus.setEpsilon(0.6)\setminus .linkFrom(source)
```

```
groupDbscan.print()
```
### **Java** 代码

```
import org.apache.flink.types.Row;
import com.alibaba.alink.operator.batch.BatchOperator;
import com.alibaba.alink.operator.batch.source.MemSourceBatchOp;
import com.alibaba.alink.operator.batch.clustering.GroupDbscanBatchOp;
import org.junit.Test;
import java.util.Arrays;
import java.util.List;
public class GroupDbscanBatchOpTest {
     @Test
     public void testGroupDbscanBatchOp() throws Exception {
         List<Row> trainData = Arrays.asList(
             Row.of(0, "id_1", 2.0, 3.0),
             Row.of(0, "id_2", 2.1, 3.1),
             Row.of(0, "id_18", 2.4, 3.2),
             Row.of(0, "id_15", 2.8, 3.2),
             Row.of(0, "id_12", 2.1, 3.1),
             Row.of(0, "id_3", 200.1, 300.1),
             Row.of(0, "id_4", 200.2, 300.2),
             Row.of(0, "id_8", 200.6, 300.6),
             Row.of(1, "id_5", 200.3, 300.3),
             Row.of(1, "id_6", 200.4, 300.4),
```

```
 Row.of(1, "id_7", 200.5, 300.5),
             Row.of(1, "id_16", 300., 300.2),
             Row.of(1, "id_9", 2.1, 3.1),
             Row.of(1, "id_10", 2.2, 3.2),
             Row.of(1, "id_11", 2.3, 3.3),
             Row.of(1, "id_13", 2.4, 3.4),
             Row.of(1, "id_14", 2.5, 3.5),
             Row.of(1, "id_17", 2.6, 3.6),
             Row.of(1, "id_19", 2.7, 3.7),
             Row.of(1, "id_20", 2.8, 3.8),
             Row.of(1, "id_21", 2.9, 3.9),
             Row.of(2, "id_20", 2.8, 3.8)
         );
        MemSourceBatchOp inputOp = new MemSourceBatchOp(trainData,
             new String[] {"group", "id", "c1", "c2"});
         GroupDbscanBatchOp op = new GroupDbscanBatchOp()
             .setIdCol("id")
              .setGroupCols("group")
              .setFeatureCols("c1", "c2")
             .setMinPoints(4).setEpsilon(0.6)
              .linkFrom(inputOp);
         op.print();
     }
}
```

```
group|id|type|cluster_id|c1|c2
-----|---|----|----------|---|---
1|id_5|NOISE|-2147483648|200.3000|300.3000
1|id_6|NOISE|-2147483648|200.4000|300.4000
1|id_7|NOISE|-2147483648|200.5000|300.5000
1|id_16|NOISE|-2147483648|300.0000|300.2000
1|id_9|CORE|0|2.1000|3.1000
1|id_10|CORE|0|2.2000|3.2000
1|id_11|CORE|0|2.3000|3.3000
1|id_13|CORE|0|2.4000|3.4000
1|id_14|CORE|0|2.5000|3.5000
1|id_17|CORE|0|2.6000|3.6000
 ......
1|id_21|CORE|0|2.9000|3.9000
0|id_1|CORE|0|2.0000|3.0000
0|id_2|CORE|0|2.1000|3.1000
0|id_18|CORE|0|2.4000|3.2000
```
0|id\_15|LINKED|0|2.8000|3.2000 0|id\_12|CORE|0|2.1000|3.1000 0|id\_3|NOISE|-2147483648|200.1000|300.1000 0|id\_4|NOISE|-2147483648|200.2000|300.2000 0|id\_8|NOISE|-2147483648|200.6000|300.6000 2|id\_20|NOISE|-2147483648|2.8000|3.8000
# 分组**Dbscan**模型 **(GroupDbscanModelBatchOp)**

Java 类名: com.alibaba.alink.operator.batch.clustering.GroupDbscanModelBatchOp

**Python 类名: GroupDbscanModelBatchOp** 

# 功能介绍

[DBSCAN](https://en.wikipedia.org/wiki/DBSCAN), Density-Based Spatial Clustering of Applications with Noise, 是一个比较有代表性的基于密度的聚类 算法。与划分和层次聚类方法不同,它将簇定义为密度相连的点的最大集合,能够把具有足够高密度的区域划分为 簇,并可在噪声的空间数据库中发现任意形状的聚类。

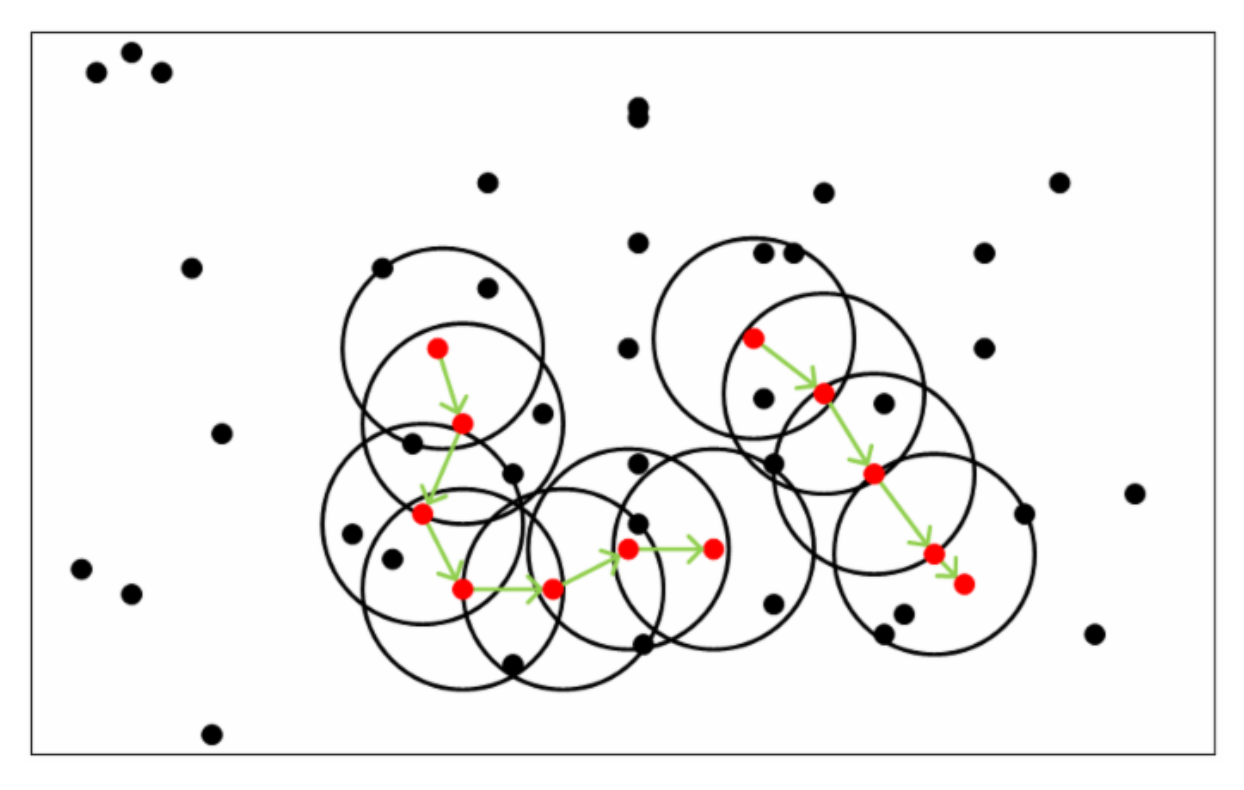

#### 距离度量方式

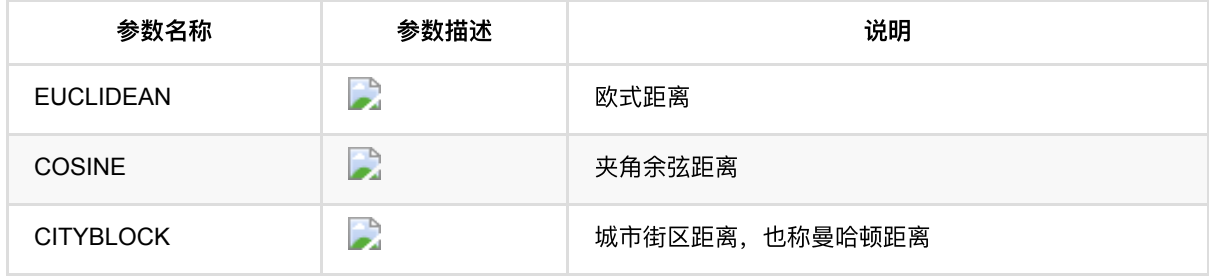

### 参数说明

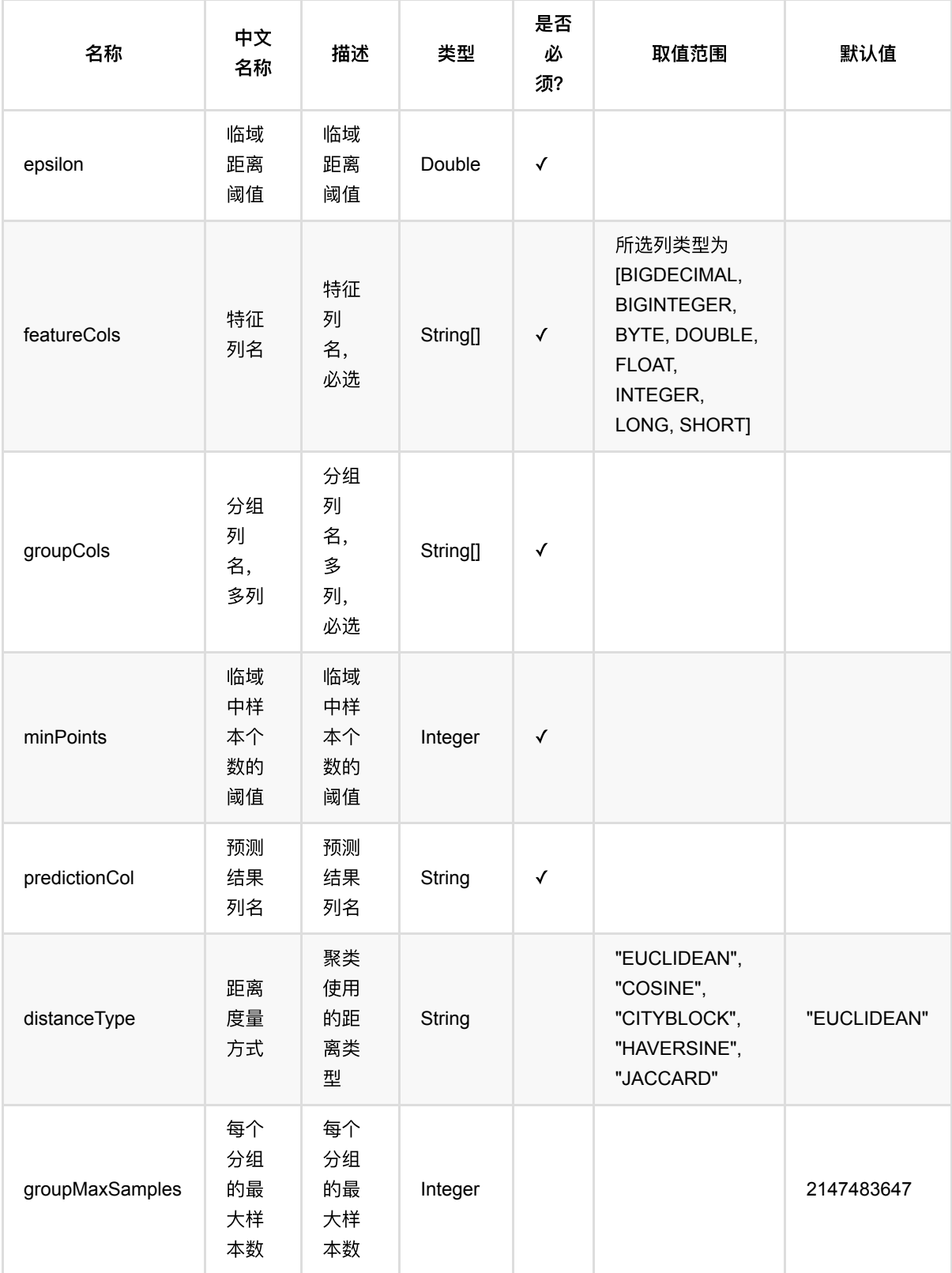

分组Dbscan模型 (GroupDbscanModelBatchOp)

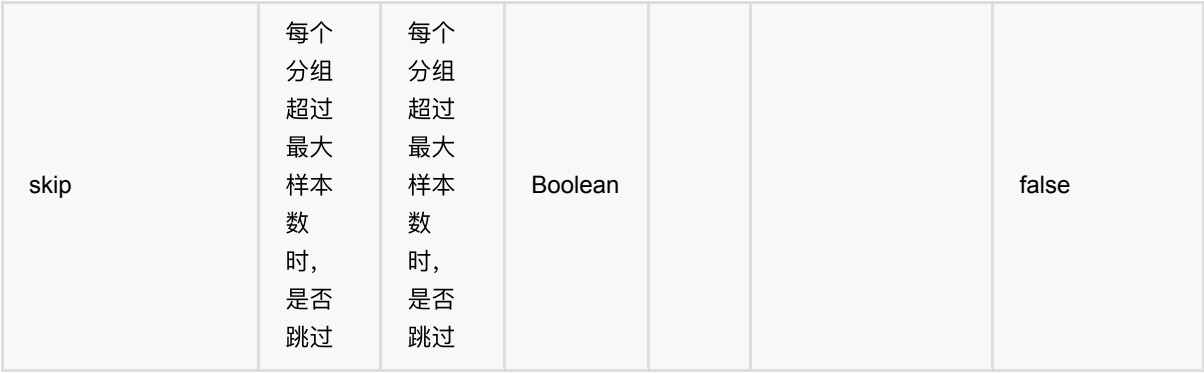

# 代码示例

### **Python** 代码

```
from pyalink.alink import *
import pandas as pd
useLocalEnv(1)
df = pd.DataFrame([
     [0, "id_1", 2.0, 3.0],
     [0, "id_2", 2.1, 3.1],
     [0, "id_18", 2.4, 3.2],
     [0, "id_15", 2.8, 3.2],
     [0, "id_12", 2.1, 3.1],
     [0, "id_3", 200.1, 300.1],
     [0, "id_4", 200.2, 300.2],
     [0, "id_8", 200.6, 300.6],
     [1, "id_5", 200.3, 300.3],
     [1, "id_6", 200.4, 300.4],
     [1, "id_7", 200.5, 300.5],
     [1, "id_16", 300., 300.2],
    [1, "id_9", 2.1, 3.1],
     [1, "id_10", 2.2, 3.2],
     [1, "id_11", 2.3, 3.3],
     [1, "id_13", 2.4, 3.4],
     [1, "id_14", 2.5, 3.5],
     [1, "id_17", 2.6, 3.6],
     [1, "id_19", 2.7, 3.7],
     [1, "id_20", 2.8, 3.8],
     [1, "id_21", 2.9, 3.9],
     [2, "id_20", 2.8, 3.8]])
```

```
source = BatchOperator.fromDataframe(df, schemaStr='group string, id string, c1
double, c2 double')
groupDbscan = GroupDbscanModelBatchOp() \setminus .setGroupCols(["group"])\
     .setFeatureCols(["c1", "c2"])\
    \cdotsetMinPoints(4)\
    \text{setEpsilon} .linkFrom(source)
groupDbscan.print()
```

```
import org.apache.flink.types.Row;
import com.alibaba.alink.operator.batch.BatchOperator:
import com.alibaba.alink.operator.batch.source.MemSourceBatchOp;
import com.alibaba.alink.operator.batch.clustering.GroupDbscanModelBatchOp;
import org.junit.Test;
import java.util.Arrays;
import java.util.List;
public class GroupDbscanModelBatchOpTest {
     @Test
     public void testGroupDbscanModelBatchOp() throws Exception {
         List<Row> trainData = Arrays.asList(
             Row.of(0, "id_1", 2.0, 3.0),
             Row.of(0, "id_2", 2.1, 3.1),
             Row.of(0, "id_18", 2.4, 3.2),
             Row.of(0, "id_15", 2.8, 3.2),
             Row.of(0, "id_12", 2.1, 3.1),
             Row.of(0, "id_3", 200.1, 300.1),
             Row.of(0, "id_4", 200.2, 300.2),
             Row.of(0, "id_8", 200.6, 300.6),
             Row.of(1, "id_5", 200.3, 300.3),
             Row.of(1, "id_6", 200.4, 300.4),
             Row.of(1, "id_7", 200.5, 300.5),
             Row.of(1, "id_16", 300., 300.2),
             Row.of(1, "id_9", 2.1, 3.1),
             Row.of(1, "id_10", 2.2, 3.2),
             Row.of(1, "id_11", 2.3, 3.3),
             Row.of(1, "id_13", 2.4, 3.4),
```
分组Dbscan模型 (GroupDbscanModelBatchOp)

```
 Row.of(1, "id_14", 2.5, 3.5),
             Row.of(1, "id_17", 2.6, 3.6),
             Row.of(1, "id_19", 2.7, 3.7),
             Row.of(1, "id_20", 2.8, 3.8),
             Row.of(1, "id_21", 2.9, 3.9),
             Row.of(2, "id_20", 2.8, 3.8)
         );
        MemSourceBatchOp inputOp = new MemSourceBatchOp(trainData,
             new String[] {"group", "id", "c1", "c2"});
         GroupDbscanModelBatchOp op = new GroupDbscanModelBatchOp()
             .setGroupCols("group")
             .setFeatureCols("c1", "c2")
             .setMinPoints(4)
            .setEpsilon(0.6)
             .linkFrom(inputOp);
         op.print();
    }
}
```
### 运行结果

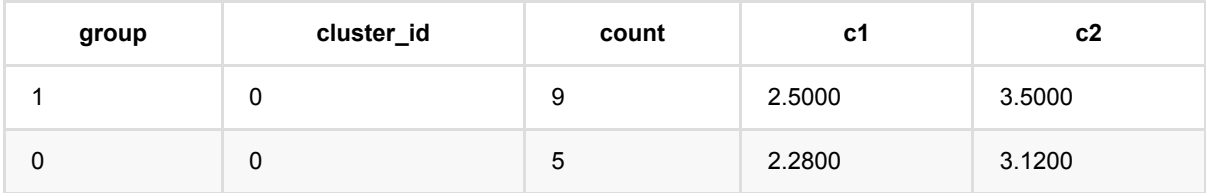

# 分组**Kmeans (GroupKMeansBatchOp)**

Java 类名: com.alibaba.alink.operator.batch.clustering.GroupKMeansBatchOp

**Python 类名: GroupKMeansBatchOp** 

# 功能介绍

分组Kmeans聚类算法。本算法按照用户指定的分组列(groupCol)将数据分成很多个组,然后分别对这些组进行 Kmeans聚类。算法的输出值是每个数据点的所属类别。

#### 名称 中⽂ 名称 描述 类型 是否 必 须? 取值范围 | 默认值 featureCols 特征 列名 特征列名, 必选 String[] √ 所选列类型为 [BIGDECIMAL, BIGINTEGER, BYTE, DOUBLE, FLOAT, INTEGER, LONG, SHORT] groupCols 分组 列 名, 多列 分组列名, 多列,必选 String[] √ idCol id列 名 id列名 String | √ predictionCol 预测 结果 列名 预测结果列 名 String √ distanceType 距离 度量 方式 距离类型 String "EUCLIDEAN", "COSINE", "CITYBLOCK" "EUCLIDEAN" epsilon 收敛 阈值 当两轮迭代 的中心点距 离小于 epsilon时, 算法收敛。 Double 1.0E-4

# 参数说明

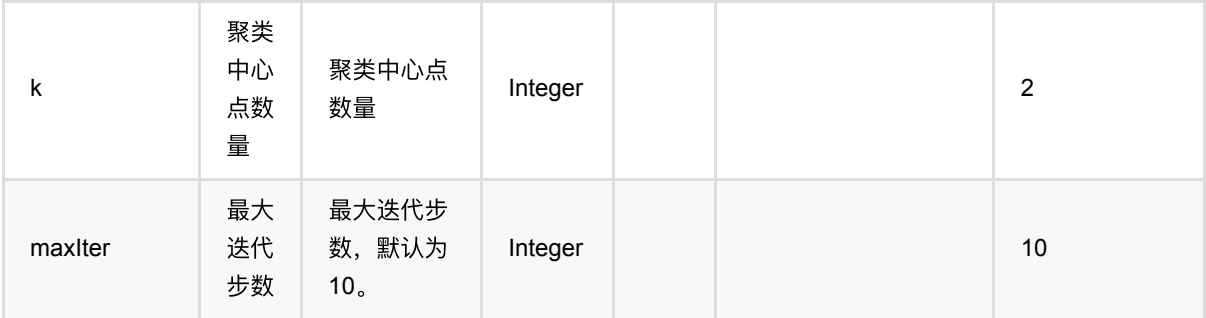

### 代码示例

### **Python** 代码

```
from pyalink.alink import *
import pandas as pd
useLocalEnv(1)df = pd.DataFrame([
     [0, "id_1", 2.0, 3.0],
     [0, "id_2", 2.1, 3.1],
     [0, "id_18", 2.4, 3.2],
     [0, "id_15", 2.8, 3.2],
     [0, "id_12", 2.1, 3.1],
     [0, "id_3", 200.1, 300.1],
     [0, "id_4", 200.2, 300.2],
     [0, "id_8", 200.6, 300.6],
     [1, "id_5", 200.3, 300.3],
     [1, "id_6", 200.4, 300.4],
     [1, "id_7", 200.5, 300.5],
     [1, "id_16", 300., 300.2],
     [1, "id_9", 2.1, 3.1],
     [1, "id_10", 2.2, 3.2],
     [1, "id_11", 2.3, 3.3],
     [1, "id_13", 2.4, 3.4],
    [1, "id_14", 2.5, 3.5],
     [1, "id_17", 2.6, 3.6],
     [1, "id_19", 2.7, 3.7],
     [1, "id_20", 2.8, 3.8],
    [1, "id_21", 2.9, 3.9],
    [2, "id_20", 2.8, 3.8]])
```
source = BatchOperator.fromDataframe(df, schemaStr='group string, id string, c1

```
double, c2 double')
qroupKmeans = GroupKMeansBatchOp()
     .setGroupCols(["group"])\
    .setK(2).setMaxIter(50)\
     .setPredictionCol("pred")\
    \cdotsetEpsilon(1e-8)\
     .setFeatureCols(["c1", "c2"])\
     .setIdCol("id")\
     .linkFrom(source)
```

```
groupKmeans.print()
```

```
package com.alibaba.alink.operator.batch.clustering;
import org.apache.flink.types.Row;
import com.alibaba.alink.operator.batch.BatchOperator;
import com.alibaba.alink.operator.batch.source.MemSourceBatchOp;
import com.alibaba.alink.operator.batch.clustering.GroupKMeansBatchOp;
import org.junit.Test;
import java.util.Arrays;
import java.util.List;
public class GroupKmeansBatchOpTest {
     @Test
     public void testGroupKmeansBatchOp() throws Exception {
         List<Row> trainData = Arrays.asList(
             Row.of(0, "id_1", 2.0, 3.0),
             Row.of(0, "id_2", 2.1, 3.1),
             Row.of(0, "id_18", 2.4, 3.2),
             Row.of(0, "id_15", 2.8, 3.2),
             Row.of(0, "id_12", 2.1, 3.1),
             Row.of(0, "id_3", 200.1, 300.1),
             Row.of(0, "id_4", 200.2, 300.2),
             Row.of(0, "id_8", 200.6, 300.6),
             Row.of(1, "id_5", 200.3, 300.3),
             Row.of(1, "id_6", 200.4, 300.4),
             Row.of(1, "id_7", 200.5, 300.5),
             Row.of(1, "id_16", 300., 300.2),
```

```
 Row.of(1, "id_9", 2.1, 3.1),
             Row.of(1, "id_10", 2.2, 3.2),
             Row.of(1, "id_11", 2.3, 3.3),
             Row.of(1, "id_13", 2.4, 3.4),
             Row.of(1, "id_14", 2.5, 3.5),
             Row.of(1, "id_17", 2.6, 3.6),
             Row.of(1, "id_19", 2.7, 3.7),
             Row.of(1, "id_20", 2.8, 3.8),
             Row.of(1, "id_21", 2.9, 3.9),
             Row.of(2, "id_20", 2.8, 3.8)
         );
        MemSourceBatchOp inputOp = new MemSourceBatchOp(trainData,
             new String[] {"group", "id", "c1", "c2"});
         GroupKMeansBatchOp op = new GroupKMeansBatchOp()
             .setGroupCols(new String[] {"group"})
            .setK(2) .setMaxIter(50)
             .setPredictionCol("pred")
             .setEpsilon(1e-8)
             .setFeatureCols(new String[] {"c1", "c2"})
             .setIdCol("id")
             .linkFrom(inputOp);
         op.print();
    }
}
```
#### 运行结果

#### 预测结果

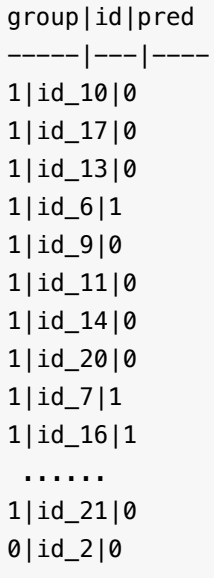

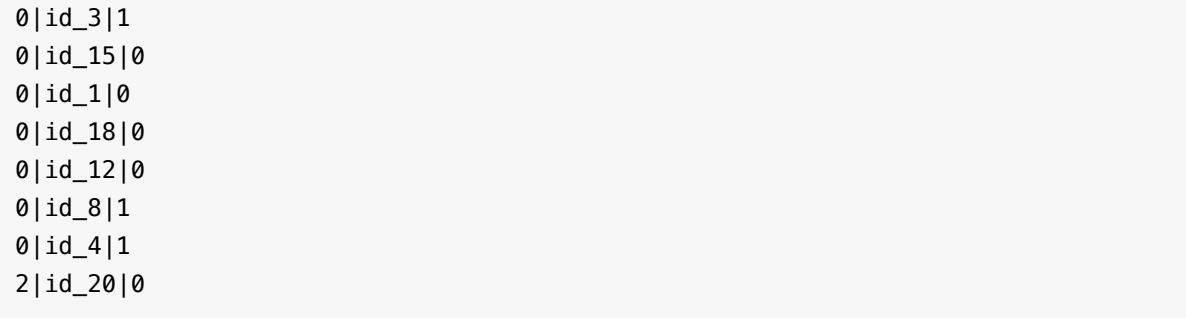

# **K**均值聚类预测 **(KMeansPredictBatchOp)**

Java 类名: com.alibaba.alink.operator.batch.clustering.KMeansPredictBatchOp

**Python 类名: KMeansPredictBatchOp** 

# 功能介绍

KMeans 是⼀个经典的聚类算法。

基本思想是:以空间中k个点为中心进行聚类,对最靠近他们的对象归类。通过迭代的方法,逐次更新各聚类中心 的值,直至得到最好的聚类结果。

Alink上KMeans算法包括KMeans, KMeans批量预测, KMeans流式预测。

### 参数说明

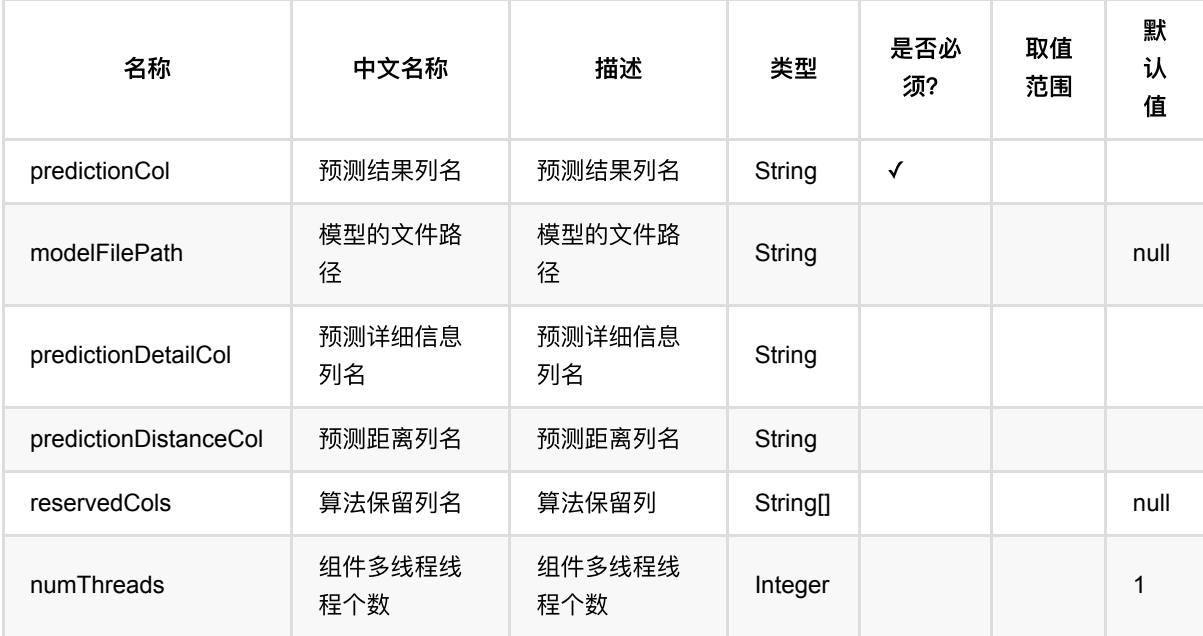

# 代码示例

### **Python** 代码

from pyalink.alink import \* import pandas as pd useLocalEnv(1)

```
df = pd.DataFrame([
     [0, "0 0 0"],
     [1, "0.1,0.1,0.1"],
     [2, "0.2,0.2,0.2"],
     [3, "9 9 9"],
     [4, "9.1 9.1 9.1"],
     [5, "9.2 9.2 9.2"]
])
inOp1 = BatchOperator.fromDataframe(df, schemaStr='id int, vec string')
inOp2 = StreamOperator.fromDataframe(df, schemaStr='id int, vec string')kmeans = KMeanSTrainBatchOp() \setminus .setVectorCol("vec")\
    .setK(2) .linkFrom(inOp1)
kmeans.lazyPrint(10)
predictBatch = KMeansPredictBatch() .setPredictionCol("pred")\
     .linkFrom(kmeans, inOp1)
predictBatch.print()
predictStream = KMeansPredictStreamOp(kmeans)\
     .setPredictionCol("pred")\
     .linkFrom(inOp2)
predictStream.print()
StreamOperator.execute()
```

```
import org.apache.flink.types.Row;
import com.alibaba.alink.operator.batch.BatchOperator;
import com.alibaba.alink.operator.batch.clustering.KMeansPredictBatchOp;
import com.alibaba.alink.operator.batch.clustering.KMeansTrainBatchOp;
import com.alibaba.alink.operator.batch.source.MemSourceBatchOp;
import com.alibaba.alink.operator.stream.StreamOperator;
import com.alibaba.alink.operator.stream.clustering.KMeansPredictStreamOp;
import com.alibaba.alink.operator.stream.source.MemSourceStreamOp;
import org.junit.Test;
import java.util.Arrays;
import java.util.List;
public class KMeansPredictBatchOpTest {
```

```
 @Test
     public void testKMeansPredictBatchOp() throws Exception {
         List <Row> df = Arrays.asList(
            Row.of(0, "0 0 0"),
             Row.of(1, "0.1,0.1,0.1"),
            Row.of(2, "0.2, 0.2, 0.2"),
            Row.of(3, "9 9 9"),
             Row.of(4, "9.1 9.1 9.1"),
             Row.of(5, "9.2 9.2 9.2")
         );
         BatchOperator <?> inOp1 = new MemSourceBatchOp(df, "id int, vec
string");
         StreamOperator <?> inOp2 = new MemSourceStreamOp(df, "id int, vec
string");
        BatchOperator <?> kmeans = new KMeansTrainBatchOp()
             .setVectorCol("vec")
            .setK(2).linkFrom(inOp1);
         kmeans.lazyPrint(10);
         BatchOperator <?> predictBatch = new KMeansPredictBatchOp()
             .setPredictionCol("pred")
             .linkFrom(kmeans, inOp1);
         predictBatch.print();
         StreamOperator <?> predictStream = new KMeansPredictStreamOp(kmeans)
             .setPredictionCol("pred")
             .linkFrom(inOp2);
         predictStream.print();
        StreamOperator.execute();
    }
}
```
### 运行结果

#### 模型结果

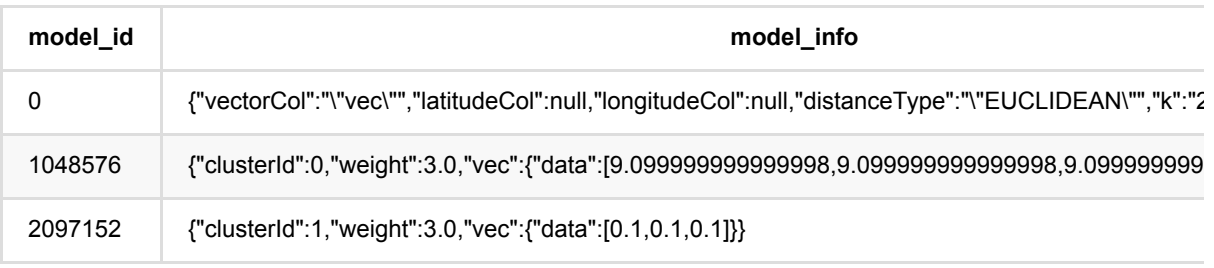

### 预测结果

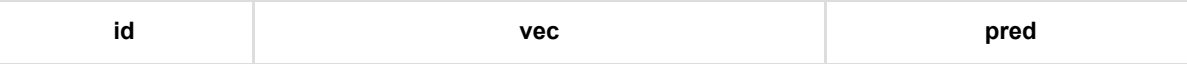

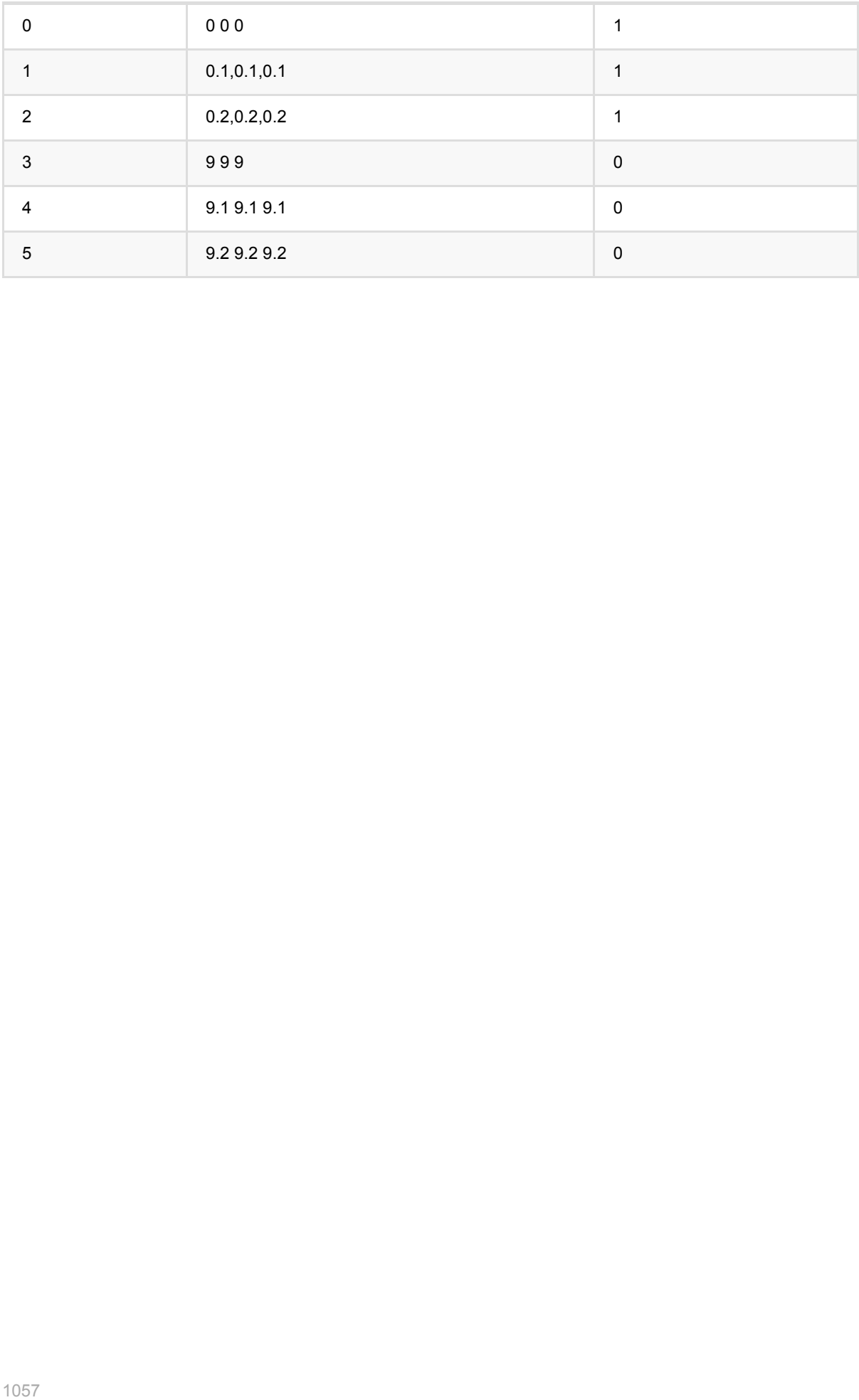

# **K**均值聚类训练 **(KMeansTrainBatchOp)**

Java 类名: com.alibaba.alink.operator.batch.clustering.KMeansTrainBatchOp

**Python 类名: KMeansTrainBatchOp** 

# 功能介绍

Kmeans算法的训练组件。KMeans是一个经典的聚类算法。该算法的基本思想是:以空间中k个点为中心进行聚 类,对最靠近它们的对象归类。通过迭代的方法,逐次更新各聚类中心的值,直至得到最好的聚类结果。

### 距离度量方式

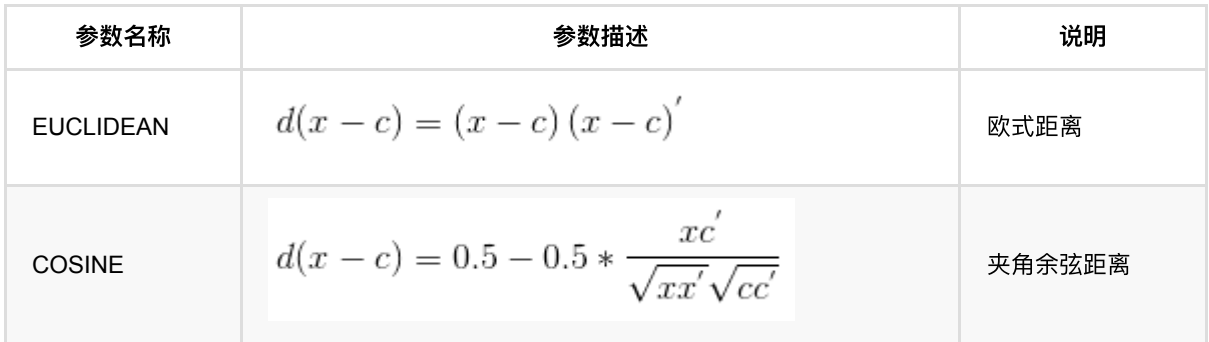

### 参数说明

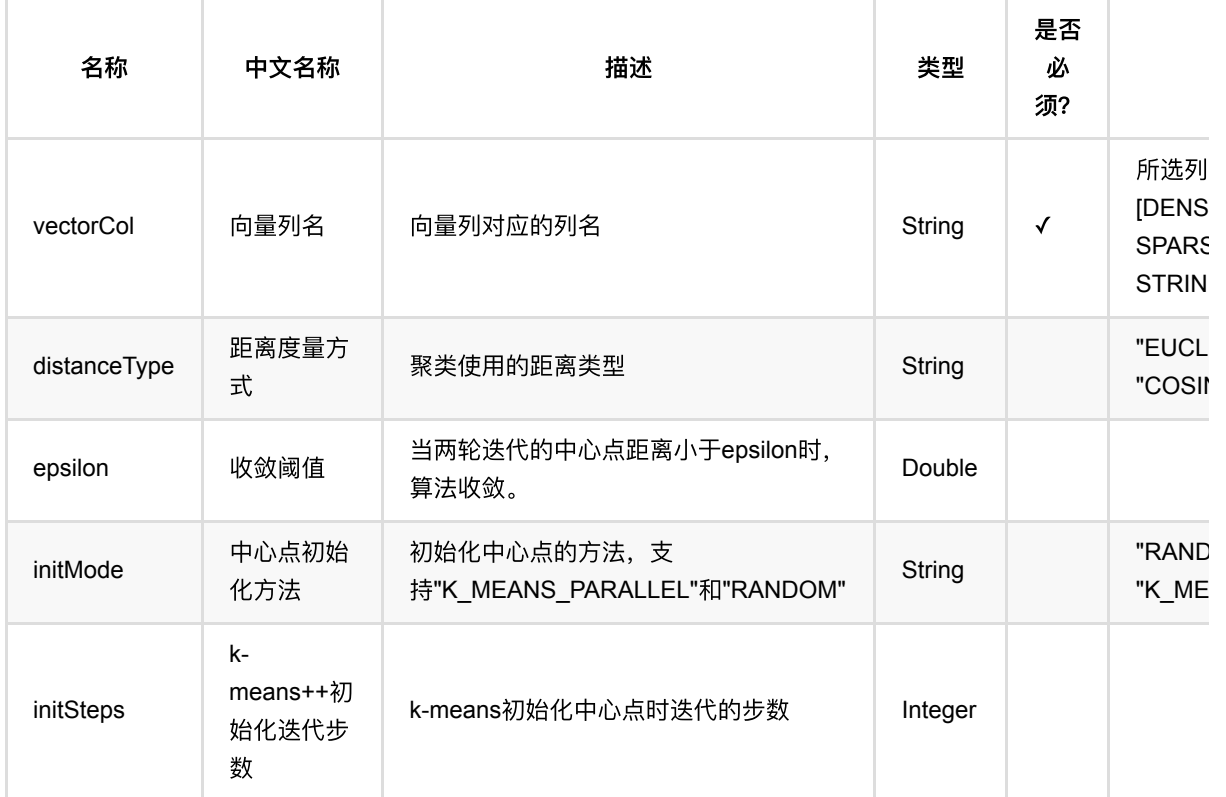

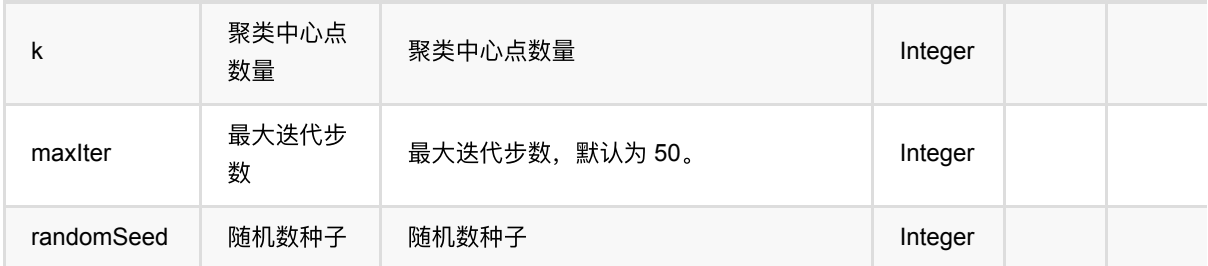

# 代码示例

### **Python** 代码

```
from pyalink.alink import *
import pandas as pd
useLocalEnv(1)
df = pd.DataFrame([
     [0, "0 0 0"],
     [1, "0.1,0.1,0.1"],
     [2, "0.2,0.2,0.2"],
     [3, "9 9 9"],
     [4, "9.1 9.1 9.1"],
     [5, "9.2 9.2 9.2"]
])
inOp1 = BatchOperator.fromDataframe(df, schemaStr='id int, vec string')
inOp2 = StreamOperator.fromDataframe(df, schemaStr='id int, vec string')
kmeans = KMeanSTrainBatchOp() \setminus .setVectorCol("vec")\
    .setK(2) .linkFrom(inOp1)
kmeans.lazyPrint(10)
predictBatch = KMeansPredictBatch() .setPredictionCol("pred")\
     .linkFrom(kmeans, inOp1)
predictBatch.print()
predictStream = KMeansPredictStreamOp(kmeans)\
     .setPredictionCol("pred")\
     .linkFrom(inOp2)
predictStream.print()
StreamOperator.execute()
```

```
K均值聚类训练 (KMeansTrainBatchOp)
```

```
import org.apache.flink.types.Row;
import com.alibaba.alink.operator.batch.BatchOperator;
import com.alibaba.alink.operator.batch.clustering.KMeansPredictBatchOp;
import com.alibaba.alink.operator.batch.clustering.KMeansTrainBatchOp;
import com.alibaba.alink.operator.batch.source.MemSourceBatchOp;
import com.alibaba.alink.operator.stream.StreamOperator;
import com.alibaba.alink.operator.stream.clustering.KMeansPredictStreamOp;
import com.alibaba.alink.operator.stream.source.MemSourceStreamOp;
import org.junit.Test;
import java.util.Arrays;
import java.util.List;
public class KMeansTrainBatchOpTest {
    @Test
     public void testKMeansTrainBatchOp() throws Exception {
         List <Row> df = Arrays.asList(
            Row.of(0, "0 0 0"),
             Row.of(1, "0.1,0.1,0.1"),
             Row.of(2, "0.2,0.2,0.2"),
            Row.of(3, "9 9 9"),
             Row.of(4, "9.1 9.1 9.1"),
             Row.of(5, "9.2 9.2 9.2")
         );
         BatchOperator <?> inOp1 = new MemSourceBatchOp(df, "id int, vec
string");
         StreamOperator <?> inOp2 = new MemSourceStreamOp(df, "id int, vec
string");
         BatchOperator <?> kmeans = new KMeansTrainBatchOp()
             .setVectorCol("vec")
            .setK(2).linkFrom(inOp1);
         kmeans.lazyPrint(10);
        BatchOperator <?> predictBatch = new KMeansPredictBatchOp()
             .setPredictionCol("pred")
             .linkFrom(kmeans, inOp1);
         predictBatch.print();
         StreamOperator <?> predictStream = new KMeansPredictStreamOp(kmeans)
             .setPredictionCol("pred")
             .linkFrom(inOp2);
         predictStream.print();
         StreamOperator.execute();
```
 } }

### 运行结果

### 模型结果

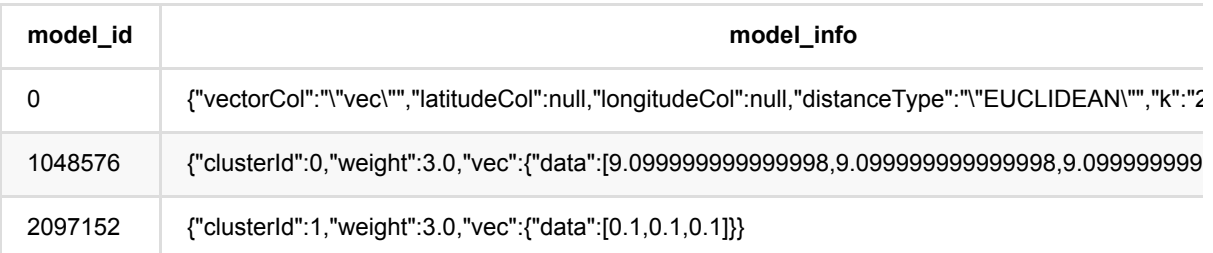

### 预测结果

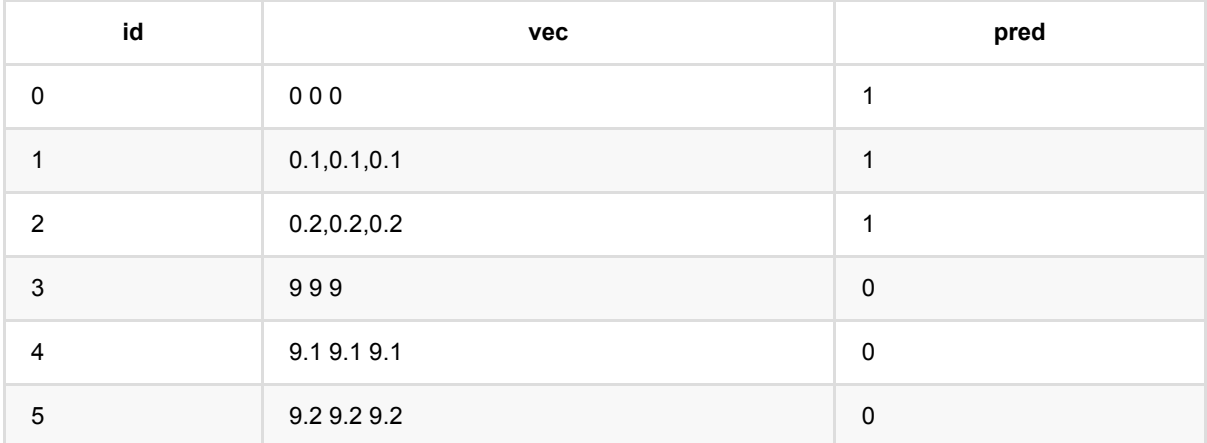

# **Kmodes**预测 **(KModesPredictBatchOp)**

Java 类名: com.alibaba.alink.operator.batch.clustering.KModesPredictBatchOp

Python 类名: KModesPredictBatchOp

# 功能介绍

KModes是一种用于离散数据/分类数据(categorical data)的聚类算法。 基本思想是: 把n个对象分为k个簇, 使簇内 具有较小的的相异度(或者称距离)。 距离计算方法: 两个字符串比较, 相同为0, 不同为1。

# 参数说明

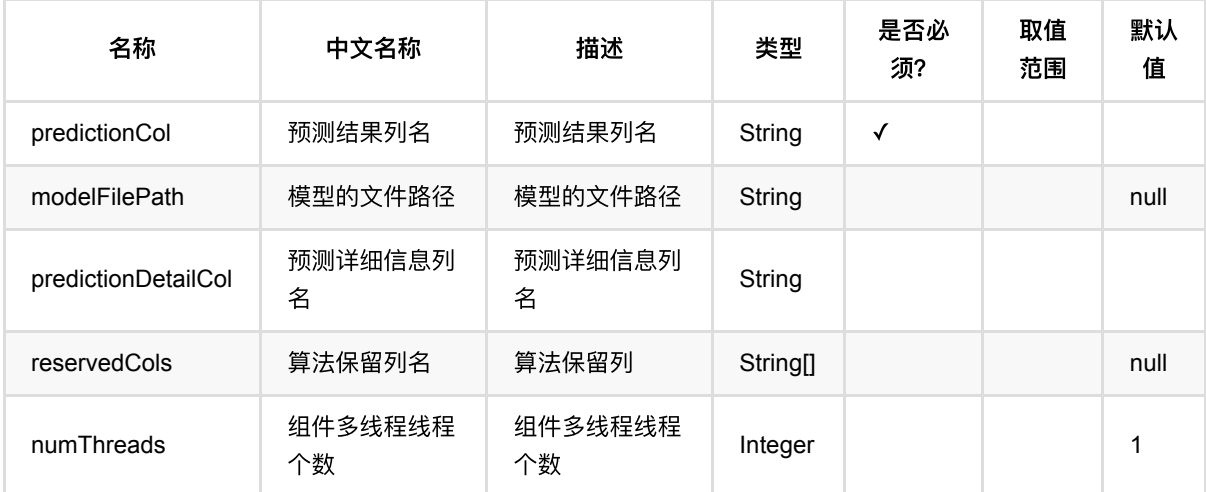

# 代码示例

### **Python** 代码

```
from pyalink.alink import *
import pandas as pd
useLocalEnv(1)
df = pd.DataFrame([
     ["pc", "Hp.com"],
     ["camera", "Hp.com"],
     ["digital camera", "Hp.com"],
     ["camera", "BestBuy.com"],
     ["digital camera", "BestBuy.com"],
     ["tv", "BestBuy.com"],
```

```
 ["flower", "Teleflora.com"],
     ["flower", "Orchids.com"]
])
in0p1 = BatchOperator.fromDataframe(df, schemaStr='f@ string, fil string')in0p2 = StreamOperator.fromDataframe(df, schemaStr='f0 string, f1 string')
kmodes = KModesTrainBatchOp() \setminus .setFeatureCols(["f0", "f1"])\
    .setK(2) .linkFrom(inOp1)
predict = KModelSPredictBatchOp() \setminus .setPredictionCol("pred")\
     .linkFrom(kmodes, inOp1)
kmodes.lazyPrint(10)
predict.print()
predict = KModelsPredictStreamOp(kmodes)) .setPredictionCol("pred")\
     .linkFrom(inOp2)
predict.print()
StreamOperator.execute()
```

```
import org.apache.flink.types.Row;
import com.alibaba.alink.operator.batch.source.MemSourceBatchOp;
import com.alibaba.alink.operator.stream.StreamOperator;
import com.alibaba.alink.operator.stream.clustering.KModesPredictStreamOp;
import com.alibaba.alink.operator.batch.clustering.KModesPredictBatchOp;
import com.alibaba.alink.operator.batch.clustering.KModesTrainBatchOp;
import com.alibaba.alink.operator.stream.source.MemSourceStreamOp;
import org.junit.Test;
import java.util.Arrays;
import java.util.List;
public class KModesPredictBatchOpTest {
    @Test
     public void testKModesPredictBatchOp() throws Exception {
```

```
 List <Row> dataPoints = Arrays.asList(
             Row.of("pc", "Hp.com"),
             Row.of("camera", "Hp.com"),
             Row.of("digital camera", "Hp.com"),
             Row.of("camera", "BestBuy.com"),
             Row.of("digital camera", "BestBuy.com"),
             Row.of("tv", "BestBuy.com"),
             Row.of("flower", "Teleflora.com"),
             Row.of("flower", "Orchids.com")
         );
        MemSourceBatchOp inOp1 = new MemSourceBatchOp(dataPoints, "f0 string,
f1 string");
        MemSourceStreamOp inOp2 = new MemSourceStreamOp(dataPoints, "f0 string,
f1 string");
         KModesTrainBatchOp kmodes = new KModesTrainBatchOp()
             .setFeatureCols(new String[]{"f0", "f1"})
            .setK(2) .linkFrom(inOp1);
         KModesPredictBatchOp kModesPredictBatchOp = new KModesPredictBatchOp()
             .setPredictionCol("pred")
             .linkFrom(kmodes, inOp1);
         kmodes.lazyPrint(10);
         kModesPredictBatchOp.print();
         KModesPredictStreamOp kModesPredictStreamOp = new
KModesPredictStreamOp(kmodes)
             .setPredictionCol("pred")
             .linkFrom(inOp2);
         kModesPredictStreamOp.print();
        StreamOperator.execute();
    }
}
```
### 运行结果

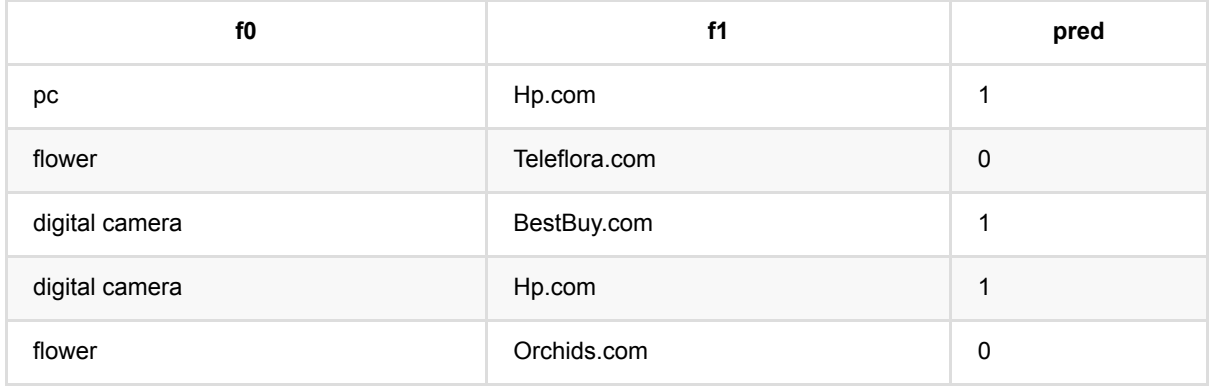

Kmodes 预 测 (KModesPredictBatchOp)

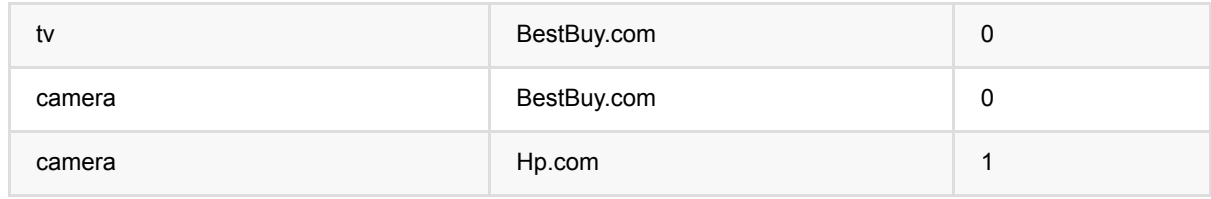

# **Kmodes**训练 **(KModesTrainBatchOp)**

Java 类名: com.alibaba.alink.operator.batch.clustering.KModesTrainBatchOp

**Python 类名: KModesTrainBatchOp** 

# 功能介绍

KModes是一种用于离散数据/分类数据(categorical data)的聚类算法。 基本思想是: 把n个对象分为k个簇, 使簇内 具有较小的的相异度(或者称距离)。 距离计算方法: 两个字符串比较, 相同为0, 不同为1。

### 参数说明

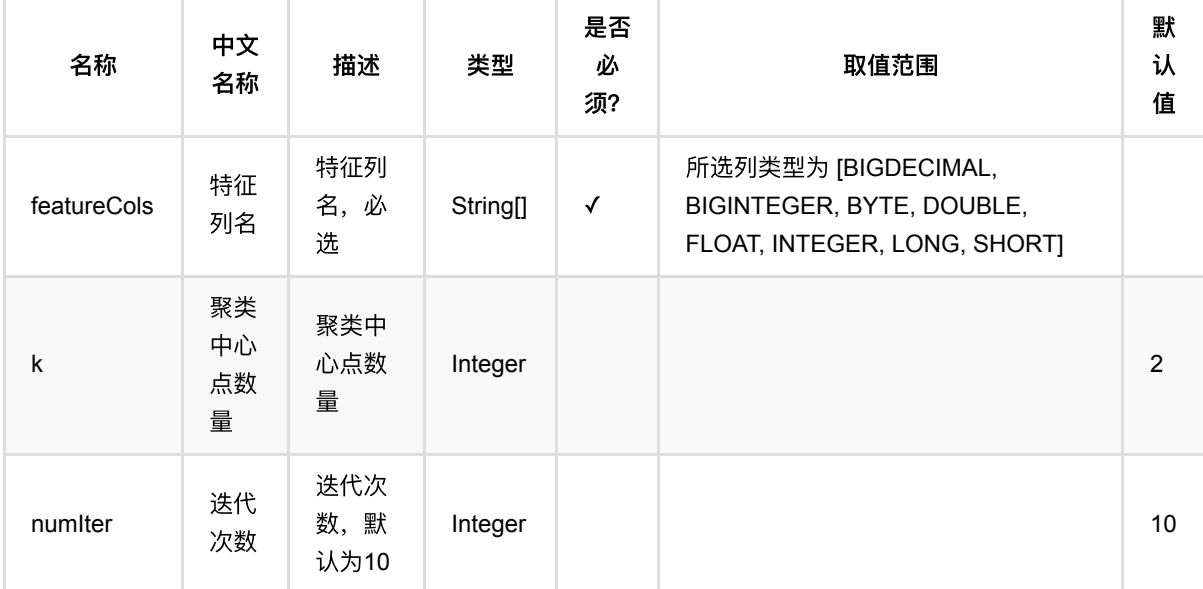

# 代码示例

### **Python** 代码

from pyalink.alink import \* import pandas as pd useLocalEnv(1) df = pd.DataFrame([ ["pc", "Hp.com", 1], ["camera", "Hp.com", 1], ["digital camera", "Hp.com", 1], ["camera", "BestBuy.com", 1],

Kmodes训练 (KModesTrainBatchOp)

```
 ["digital camera", "BestBuy.com", 1],
     ["tv", "BestBuy.com", 1],
     ["flower", "Teleflora.com", 1],
     ["flower", "Orchids.com", 1]
])
inOp1 = BatchOperator.fromDataframe(df, schemaStr='f0 string, f1 string')
inOp2 = StreamOperator.formatFromDataframe(df, schemaStr= 'f0 string, fil string')kmodes = KModesTrainBatchOp() \setminus .setFeatureCols(["f0", "f1"])\
    .setK(2) .linkFrom(inOp1)
predict = KModelsPredictBatchOp() \setminus .setPredictionCol("pred")\
     .linkFrom(kmodes, inOp1)
kmodes.lazyPrint(10)
predict.print()
predict = KModelsPredictStreamOp(kmodes)) .setPredictionCol("pred")\
     .linkFrom(inOp2)
predict.print()
```
### 运行结果

StreamOperator.execute()

#### 模型结果

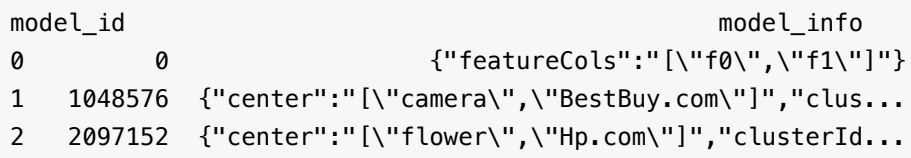

#### 预测结果

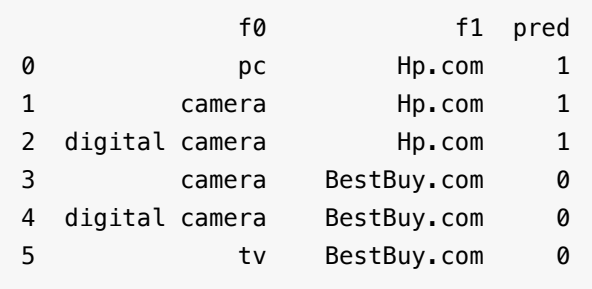

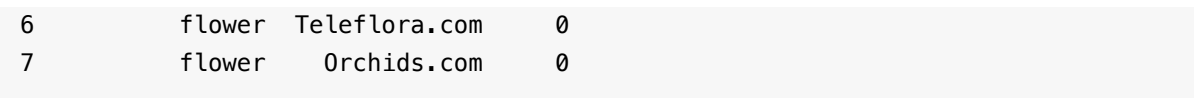

# **LDA**预测 **(LdaPredictBatchOp)**

Java 类名: com.alibaba.alink.operator.batch.clustering.LdaPredictBatchOp

Python 类名:LdaPredictBatchOp

# 功能介绍

LDA(Latent Dirichlet allocation)是一种主题模型。LDA是一种非监督机器学习技术,可以用来识别大规模文档集 (document collection)或语料库(corpus)中潜藏的主题信息。它采用了词袋(bag of words)的方法,这种方 法将每一篇文档视为一个词频向量,从而将文本信息转化为了易于建模的数字信息。但是词袋方法没有考虑词与词 之间的顺序,这简化了问题的复杂性,同时也为模型的改进提供了契机。每一篇文档代表了一些主题所构成的一个 概率分布,而每一个主题又代表了很多单词所构成的一个概率分布。

它将文档集中每篇文档的主题按照概率分布的形式给出,同时它是一种无监督学习算法,在训练时不需要手工标注 的训练集,需要的仅仅是⽂档集以及指定主题的数量k即可。

LDA功能包含LDA训练和LDA预测(批和流)以及pipeline。

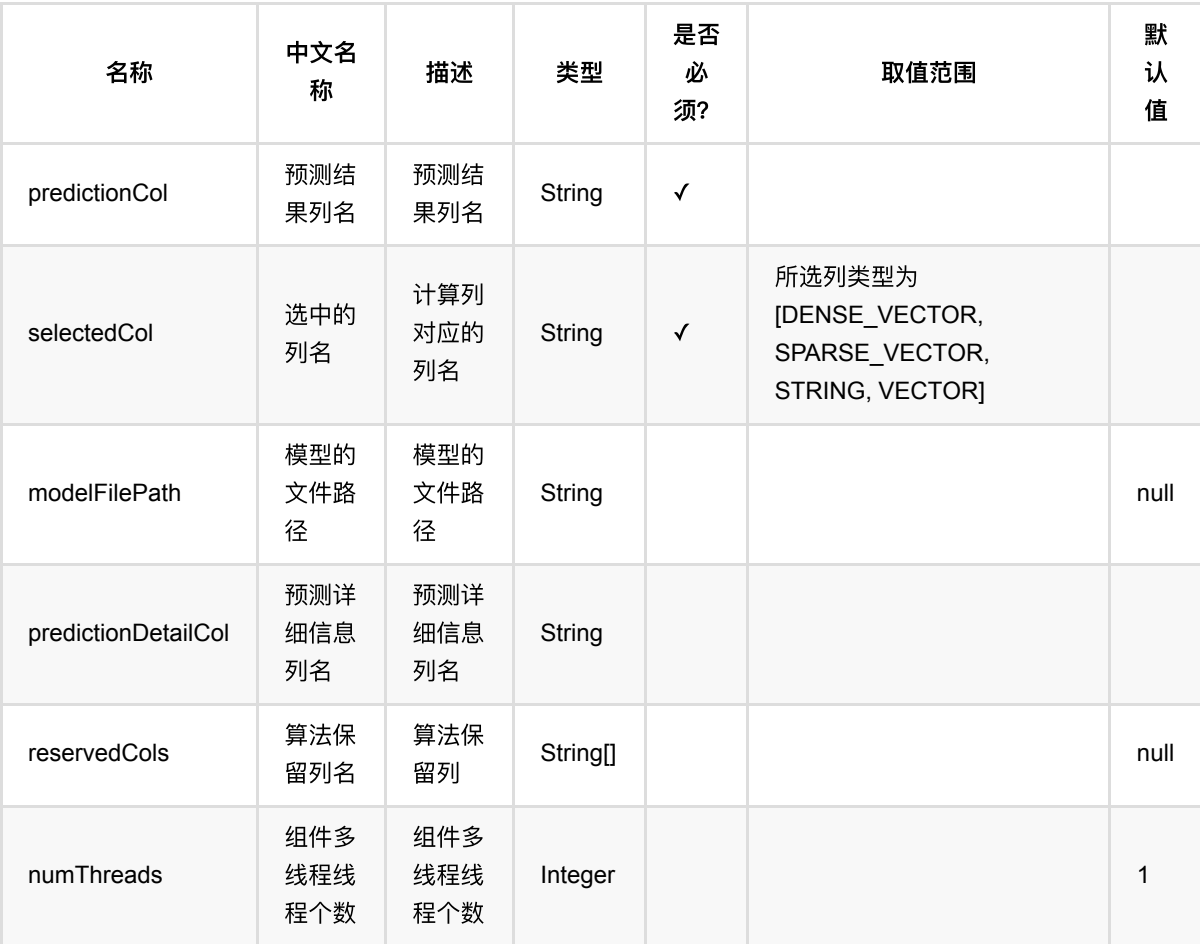

### 参数说明

# 代码示例

### **Python** 代码

```
from pyalink.alink import *
import pandas as pd
useLocalEnv(1)
df = pd.DataFrame([
     ["a b b c c c c c c e e f f f g h k k k"], 
     ["a b b b d e e e h h k"], 
     ["a b b b b c f f f f g g g g g g g g g i j j"], 
     ["a a b d d d g g g g g i i j j j k k k k k k k k k"], 
     ["a a a b c d d d d d d d d d e e e g g j k k k"], 
     ["a a a a b b d d d e e e e f f f f f g h i j j j j"], 
     ["a a b d d d g g g g g i i j j k k k k k k k k k"], 
     ["a b c d d d d d d d d d e e f g g j k k k"], 
     ["a a a a b b b b d d d e e e e f f g h h h"], 
     ["a a b b b b b b b b c c e e e g g i i j j j j j j j k k"], 
     ["a b c d d d d d d d d d f f g g j j j k k k"], 
     ["a a a a b e e e e f f f f f g h h h j"],
])
inOp = BatchOperator.fromDataframe(df, schemaStr="doc string")
inOp2 = StreamOperator.fromDataframe(df, schemaStr="doc string")
ldaTrain = LdaTrainBatchOp() \setminus .setSelectedCol("doc")\
             .setTopicNum(6)\setminus .setMethod("online")\
             \text{I.setSubsamplingRate}(1.0) .setOptimizeDocConcentration(True)\
             .setNumIter(20)
ldapredict = LdaPredictBatchOp() \setminus .setPredictionCol("pred")\
     .setSelectedCol("doc")
model = \ldots.linkFrom(inOp)
ldaPredict.linkFrom(model, inOp)
model.lazyPrint(10)
ldaPredict.print()
ldaPredictS = LdaPredictStreanOp(model) \ .setPredictionCol("pred")\
```

```
 .setSelectedCol("doc")\
 .linkFrom(inOp2)
```
ldaPredictS.print()

StreamOperator.execute()

```
import org.apache.flink.types.Row;
import com.alibaba.alink.operator.batch.BatchOperator;
import com.alibaba.alink.operator.batch.clustering.LdaPredictBatchOp;
import com.alibaba.alink.operator.batch.clustering.LdaTrainBatchOp;
import com.alibaba.alink.operator.batch.source.MemSourceBatchOp;
import com.alibaba.alink.operator.stream.StreamOperator;
import com.alibaba.alink.operator.stream.clustering.LdaPredictStreamOp;
import com.alibaba.alink.operator.stream.source.MemSourceStreamOp;
import org.junit.Test;
import java.util.Arrays;
import java.util.List;
public class LdaPredictBatchOpTest {
    @Test
     public void testLdaPredictBatchOp() throws Exception {
        List < Row> df = Arrays.asList(
             Row.of("a b b c c c c c c e e f f f g h k k k"),
             Row.of("a b b b d e e e h h k"),
             Row.of("a b b b b c f f f f g g g g g g g g g i j j"),
            Row. of ("a a b d d d g g g g g i i j j j k k k k k k k k k"),
             Row.of("a a a b c d d d d d d d d d e e e g g j k k k"),
            Row. of ("a a a a b b d d d e e e e f f f f f g h i j j j j"),
            Row.of("a a b d d d g g g g g i i j j k k k k k k k k k"),
             Row.of("a b c d d d d d d d d d e e f g g j k k k"),
             Row.of("a a a a b b b b d d d e e e e f f g h h h"),
            Row. of ("a a b b b b b b b b c c e e e g g i i j j j j j j j k k"),
             Row.of("a b c d d d d d d d d d f f g g j j j k k k"),
             Row.of("a a a a b e e e e f f f f f g h h h j")
         );
        BatchOperator <?> inOp = new MemSourceBatchOp(df, "doc string");
         StreamOperator <?> inOp2 = new MemSourceStreamOp(df, "doc string");
        BatchOperator <?> \text{IdaTrain} = \text{new} \text{LdaTrainBatchOp}() .setSelectedCol("doc")
             .setTopicNum(6)
             .setMethod("online")
             .setSubsamplingRate(1.0)
```

```
 .setOptimizeDocConcentration(true)
             .setNumIter(20);
         BatchOperator <?> ldaPredict = new LdaPredictBatchOp()
             .setPredictionCol("pred")
             .setSelectedCol("doc");
        BatchOperator <?> model = ldaTrain.linkFrom(inOp);
         ldaPredict.linkFrom(model, inOp);
         model.lazyPrint(10);
         ldaPredict.print();
         StreamOperator <?> ldaPredictS = new LdaPredictStreamOp(model)
             .setPredictionCol("pred")
             .setSelectedCol("doc")
             .linkFrom(inOp2);
         ldaPredictS.print();
        StreamOperator.execute();
     }
}
```
### 运行结果

### 模型结果

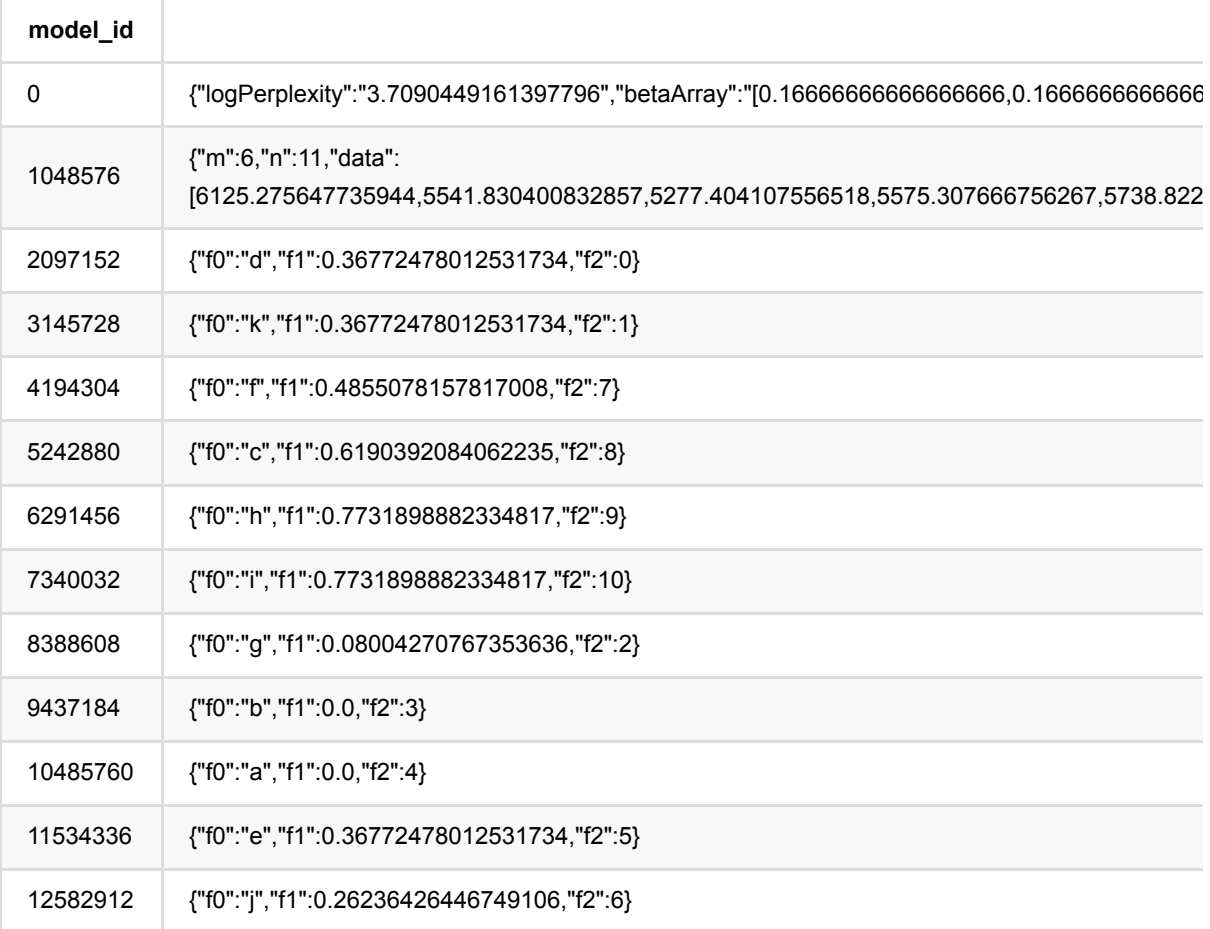

### 预测结果

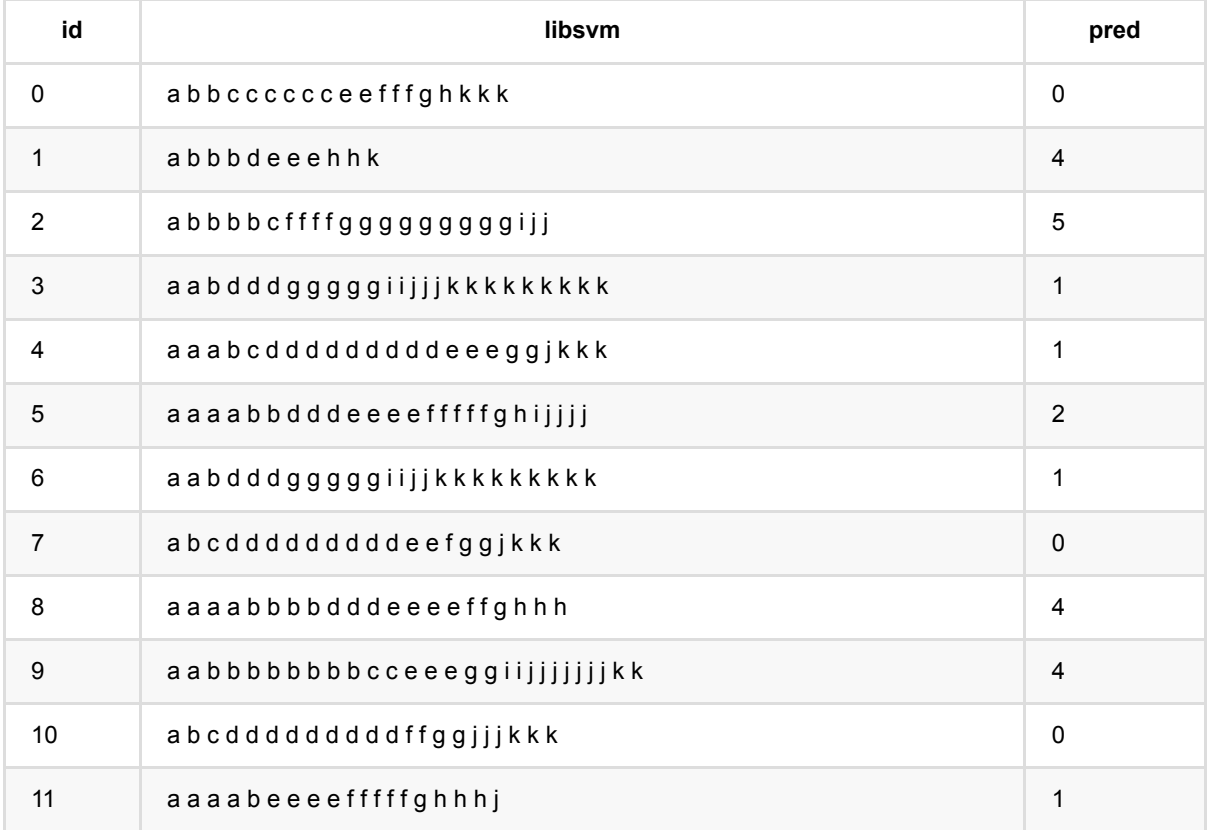

# **LDA**训练 **(LdaTrainBatchOp)**

Java 类名: com.alibaba.alink.operator.batch.clustering.LdaTrainBatchOp

Python 类名:LdaTrainBatchOp

# 功能介绍

LDA(Latent Dirichlet allocation)是一种主题模型。LDA是一种非监督机器学习技术,可以用来识别大规模文档集 (document collection)或语料库(corpus)中潜藏的主题信息。它采用了词袋(bag of words)的方法,这种方 法将每一篇文档视为一个词频向量,从而将文本信息转化为了易于建模的数字信息。但是词袋方法没有考虑词与词 之间的顺序,这简化了问题的复杂性,同时也为模型的改进提供了契机。每一篇文档代表了一些主题所构成的一个 概率分布,而每一个主题又代表了很多单词所构成的一个概率分布。

它将文档集中每篇文档的主题按照概率分布的形式给出,同时它是一种无监督学习算法,在训练时不需要手工标注 的训练集,需要的仅仅是⽂档集以及指定主题的数量k即可。

LDA功能包含LDA训练和LDA预测(批和流)以及pipeline。

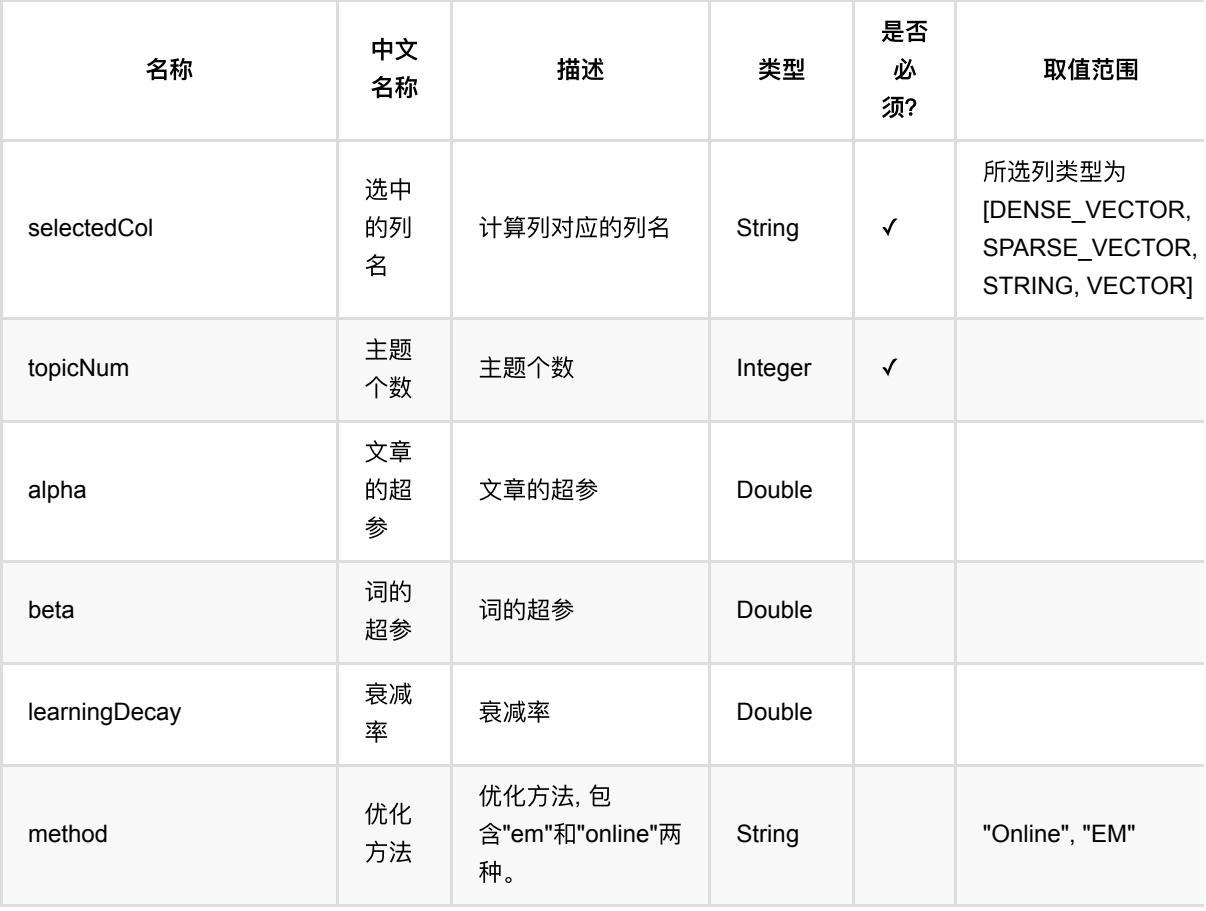

### 参数说明

LDA训练 (LdaTrainBatchOp)

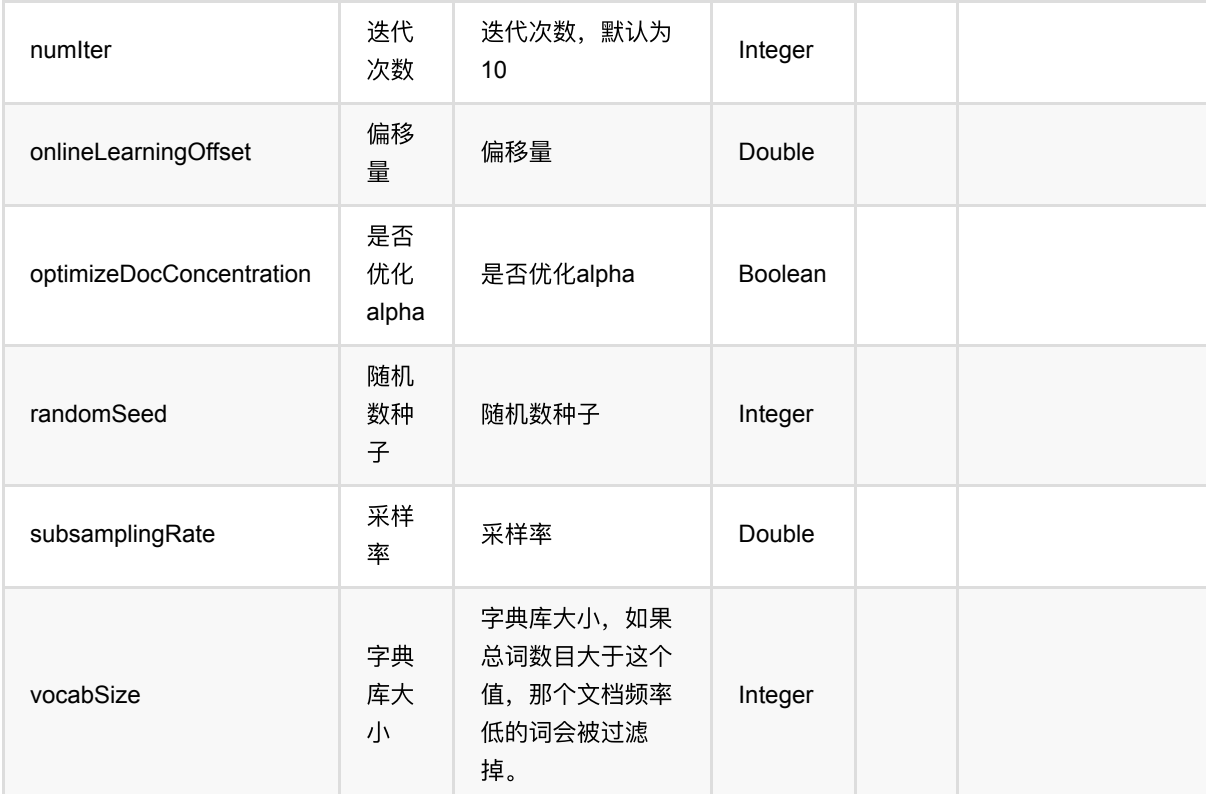

# 代码示例

### **Python** 代码

```
from pyalink.alink import *
import pandas as pd
useLocalEnv(1)
df = pd.DataFrame([
     ["a b b c c c c c c e e f f f g h k k k"], 
     ["a b b b d e e e h h k"], 
     ["a b b b b c f f f f g g g g g g g g g i j j"], 
     ["a a b d d d g g g g g i i j j j k k k k k k k k k"], 
     ["a a a b c d d d d d d d d d e e e g g j k k k"], 
     ["a a a a b b d d d e e e e f f f f f g h i j j j j"], 
     ["a a b d d d g g g g g i i j j k k k k k k k k k"], 
     ["a b c d d d d d d d d d e e f g g j k k k"], 
     ["a a a a b b b b d d d e e e e f f g h h h"], 
     ["a a b b b b b b b b c c e e e g g i i j j j j j j j k k"], 
     ["a b c d d d d d d d d d f f g g j j j k k k"], 
     ["a a a a b e e e e f f f f f g h h h j"],
])
```
LDA训练 (LdaTrainBatchOp)

```
inOp = BatchOperator.fromDataframe(df, schemaStr="doc string")
inOp2 = StreamOperator.fromDataframe(df, schemaStr="doc string")
ldaTrain = LdaTrainBatchOp() \setminus .setSelectedCol("doc")\
            .setTopicNum(6) .setMethod("online")\
              .setSubsamplingRate(1.0)\
              .setOptimizeDocConcentration(True)\
              .setNumIter(20)
ldapredict = LdaPredictBatchOp() \setminus .setPredictionCol("pred")\
     .setSelectedCol("doc")
model = \ldots.linkFrom(inOp)
ldaPredict.linkFrom(model, inOp)
model.lazyPrint(10)
ldaPredict.print()
ldaPredictS = LdaPredictStreamOp(model) \ .setPredictionCol("pred")\
     .setSelectedCol("doc")\
     .linkFrom(inOp2)
ldaPredictS.print()
StreamOperator.execute()
```

```
import org.apache.flink.types.Row;
import com.alibaba.alink.operator.batch.BatchOperator;
import com.alibaba.alink.operator.batch.clustering.LdaPredictBatchOp;
import com.alibaba.alink.operator.batch.clustering.LdaTrainBatchOp;
import com.alibaba.alink.operator.batch.source.MemSourceBatchOp;
import com.alibaba.alink.operator.stream.StreamOperator;
import com.alibaba.alink.operator.stream.clustering.LdaPredictStreamOp;
import com.alibaba.alink.operator.stream.source.MemSourceStreamOp;
import org.junit.Test;
import java.util.Arrays;
import java.util.List;
public class LdaTrainBatchOpTest {
```

```
 @Test
 public void testLdaTrainBatchOp() throws Exception {
     List <Row> df = Arrays.asList(
         Row.of("a b b c c c c c c e e f f f g h k k k"),
         Row.of("a b b b d e e e h h k"),
        Row. of ("a b b b b c f f f f g g g g g g g g g i j j"),
        Row. of ("a a b d d d g g g g g i i j j j k k k k k k k k k "),
         Row.of("a a a b c d d d d d d d d d e e e g g j k k k"),
        Row. of ("a a a a b b d d d e e e e f f f f f q h i j j j j "),
        Row. of ("a a b d d d g g g g g i i j j k k k k k k k k k"),
         Row.of("a b c d d d d d d d d d e e f g g j k k k"),
         Row.of("a a a a b b b b d d d e e e e f f g h h h"),
        Row. of ("a a b b b b b b b b c c e e e g g i i j j j j j j j k k"),
         Row.of("a b c d d d d d d d d d f f g g j j j k k k"),
         Row.of("a a a a b e e e e f f f f f g h h h j")
     );
    BatchOperator <?> inOp = new MemSourceBatchOp(df, "doc string");
    StreamOperator <?> inOp2 = new MemSourceStreamOp(df, "doc string");
     BatchOperator <?> ldaTrain = new LdaTrainBatchOp()
         .setSelectedCol("doc")
        .setTopicNum(6)
         .setMethod("online")
         .setSubsamplingRate(1.0)
         .setOptimizeDocConcentration(true)
         .setNumIter(20);
    BatchOperator <?> ldaPredict = new LdaPredictBatchOp()
         .setPredictionCol("pred")
         .setSelectedCol("doc");
    BatchOperator <?> model = ldaTrain.linkFrom(inOp);
     ldaPredict.linkFrom(model, inOp);
     model.lazyPrint(10);
     ldaPredict.print();
     StreamOperator <?> ldaPredictS = new LdaPredictStreamOp(model)
         .setPredictionCol("pred")
         .setSelectedCol("doc")
         .linkFrom(inOp2);
     ldaPredictS.print();
     StreamOperator.execute();
 }
```
### 运行结果

}

#### 模型结果

**model\_id**

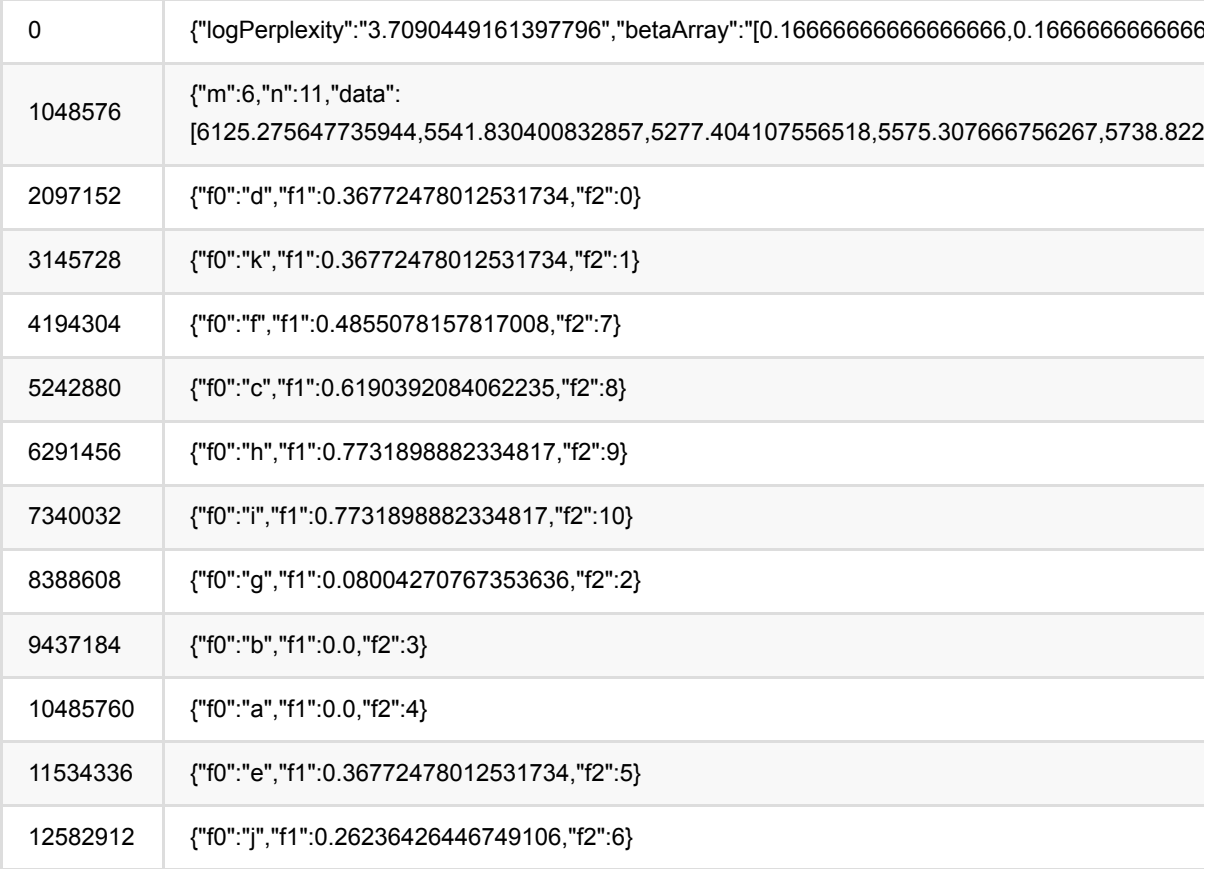

### 预测结果

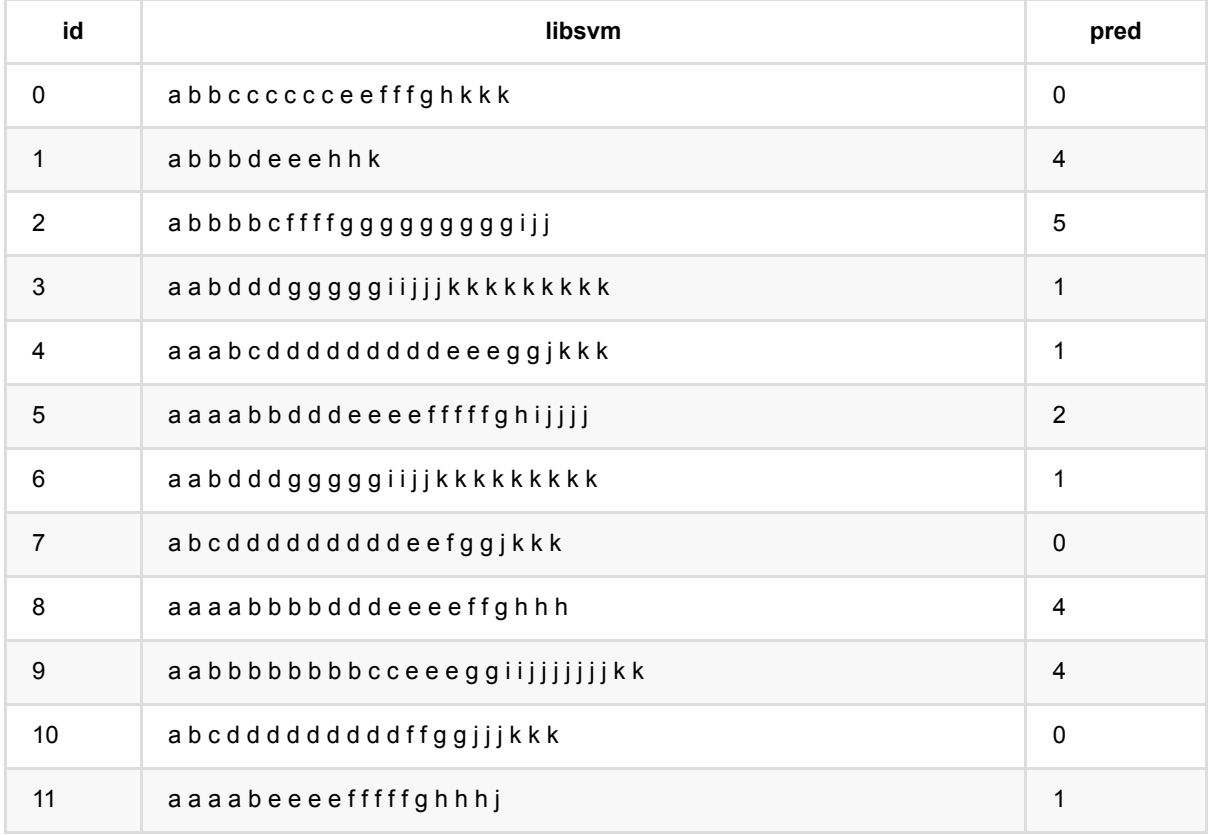

# 关联规则预测 **(ApplyAssociationRuleBatchOp)**

Java 类名: com.alibaba.alink.operator.batch.associationrule.ApplyAssociationRuleBatchOp

**Python 类名: ApplyAssociationRuleBatchOp** 

# 功能介绍

- 应⽤关联规则,计算命中的关联规则的输出。
- 模型由FpGrowthBatchOp训练得出, 通过getSideOutputAssociationRules()函数获取模型

### 参数说明

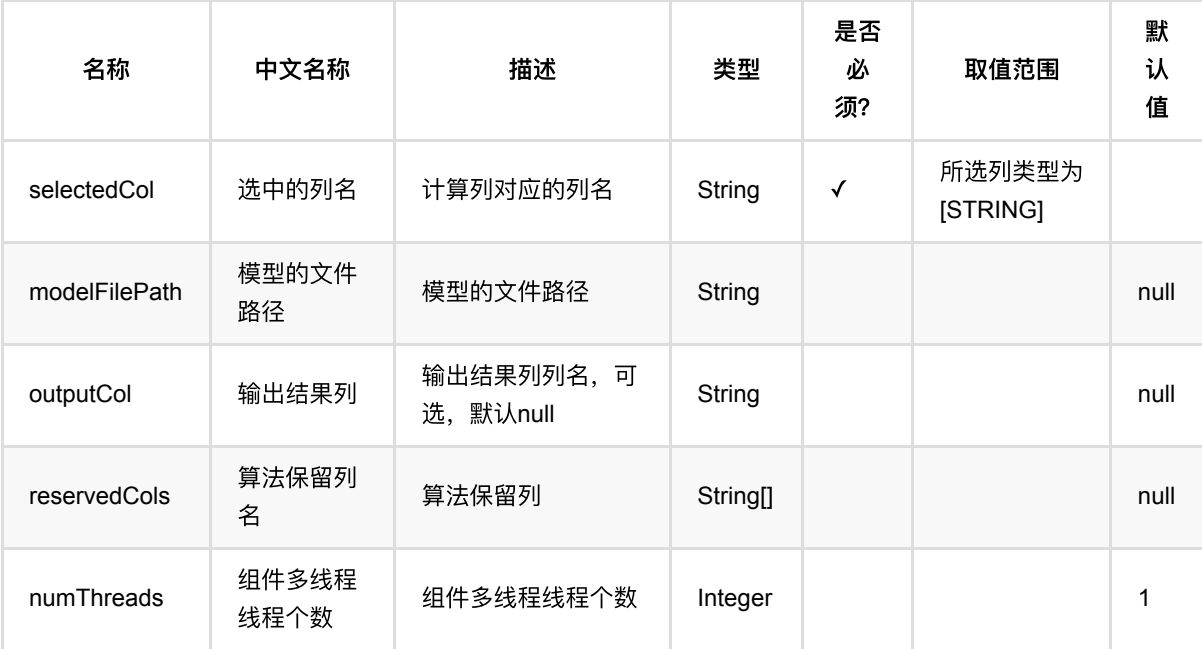

# 代码示例

### **Python** 代码

```
from pyalink.alink import *
import pandas as pd
useLocalEnv(1)
df = pd.DataFrame([
     ["A,B,C,D"],
     ["B,C,E"],
```
```
 ["A,B,C,E"],
     ["B,D,E"],
     ["A,B,C,D"],
])
data = BatchOperator.fromDataframe(df, schemaStr='items string')
fpGrowth = FpGrowthBatchOp() \setminus .setItemsCol("items") \
    \cdotsetMinSupportPercent(0.4) \
     .setMinConfidence(0.6)
fpGrowth.linkFrom(data)
fpGrowth.print()
fpGrowth.getSideOutputAssociationRules().print()
ApplyAssociationRuleBatchOp()\
     .setSelectedCol("items") \
     .setOutputCol("result") \
     .linkFrom(fpGrowth.getSideOutputAssociationRules(), data).print()
```
#### **Java** 代码

```
import org.apache.flink.types.Row;
import com.alibaba.alink.operator.batch.BatchOperator;
import com.alibaba.alink.operator.batch.source.MemSourceBatchOp;
import com.alibaba.alink.testutil.AlinkTestBase;
import org.junit.Test;
import java.util.Arrays;
import java.util.List;
public class ApplyAssociationRuleBatchOpTest {
    @Test
     public void testFpGrowth() throws Exception {
         List <Row> rows = Arrays.asList(
             Row.of("A,B,C,D"),
            Row. of ("B, C, E"),
            Row.of("A, B, C, E"),
             Row.of("B,D,E"),
             Row.of("A,B,C,D")
             );
        BatchOperator data = new MemSourceBatchOp(rows, "items string");
```

```
 FpGrowthBatchOp fpGrowth = new FpGrowthBatchOp()
             .setItemsCol("items")
             .setMinSupportPercent(0.4)
            .setMinConfidence(0.6);
        fpGrowth.linkFrom(data);
         fpGrowth.print();
         fpGrowth.getSideOutputAssociationRules().print();
         ApplyAssociationRuleBatchOp op = new ApplyAssociationRuleBatchOp()
             .setSelectedCol("items")
             .setOutputCol("result")
             .linkFrom(fpGrowth.getSideOutputAssociationRules(), data);
         op.print();
     }
}
```
### 运行结果

频繁项集输出:

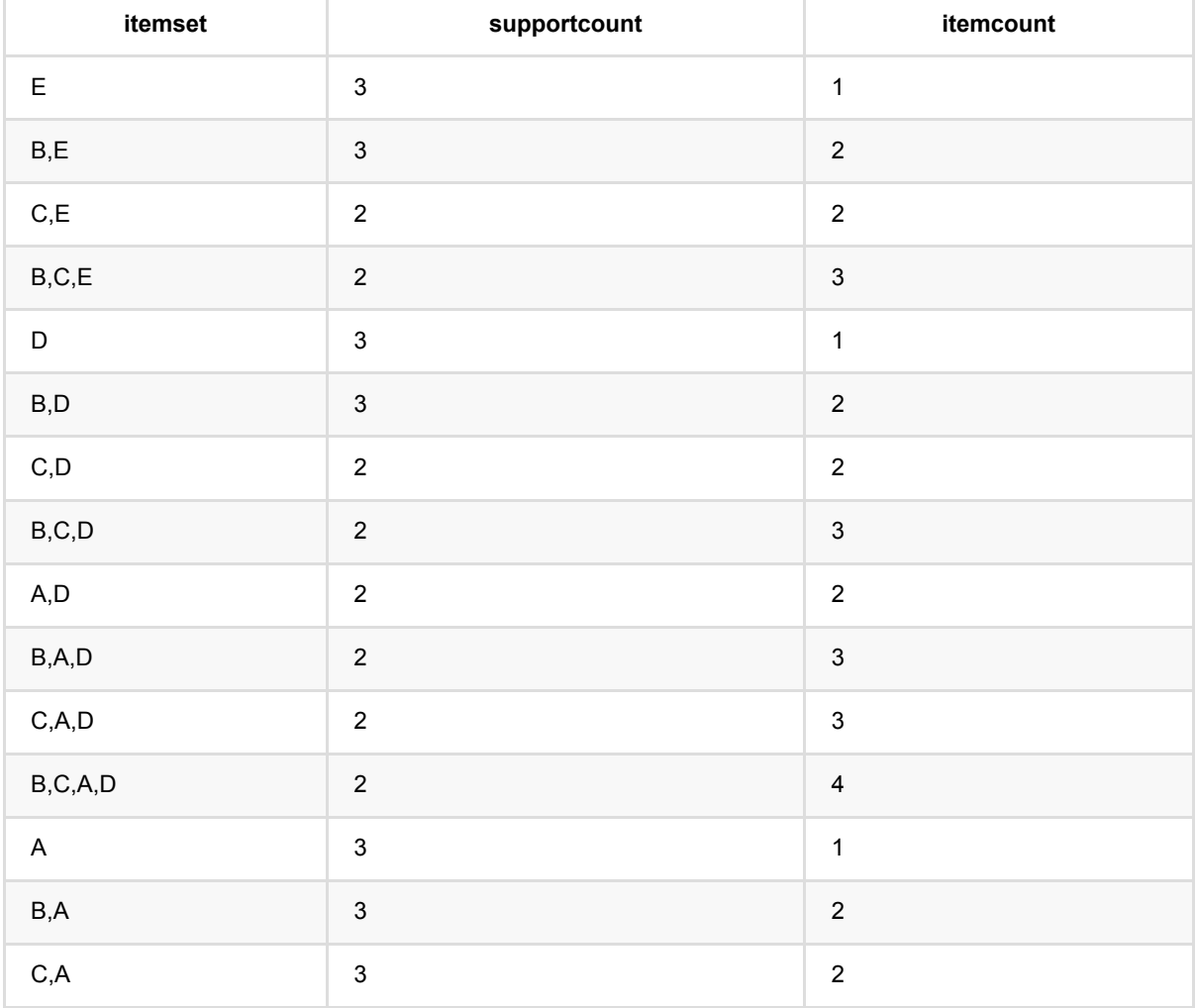

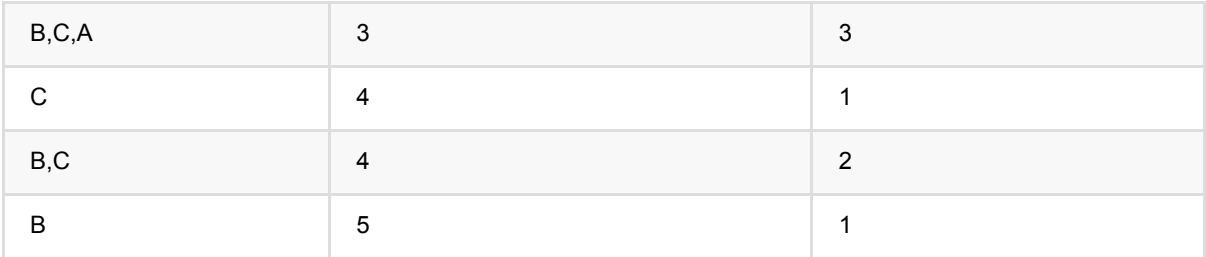

关联规则输出:

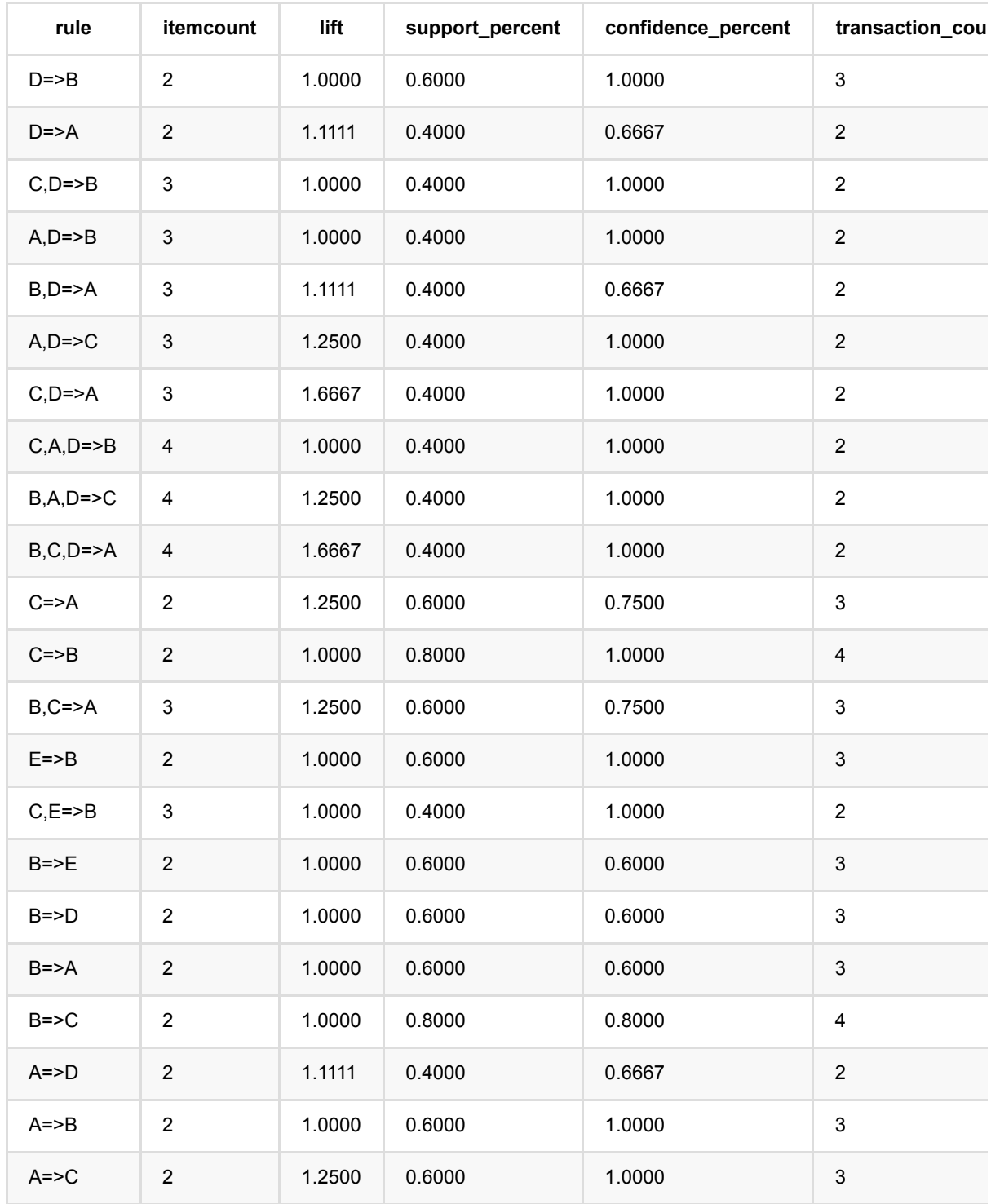

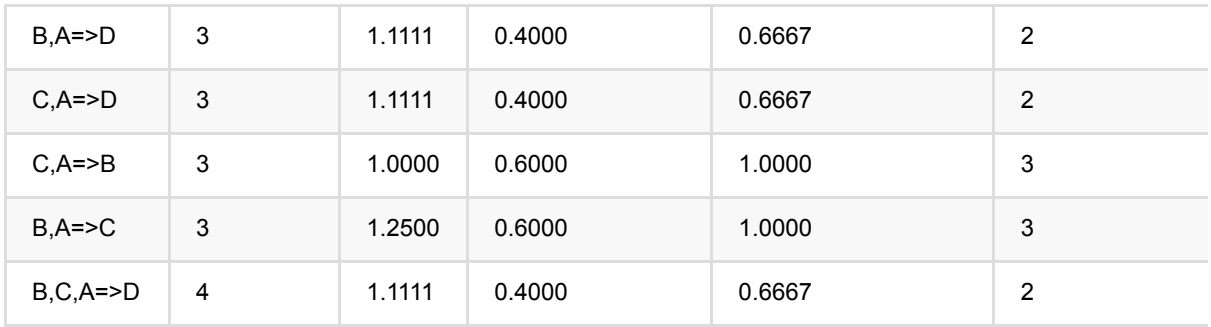

关联规则预测输出

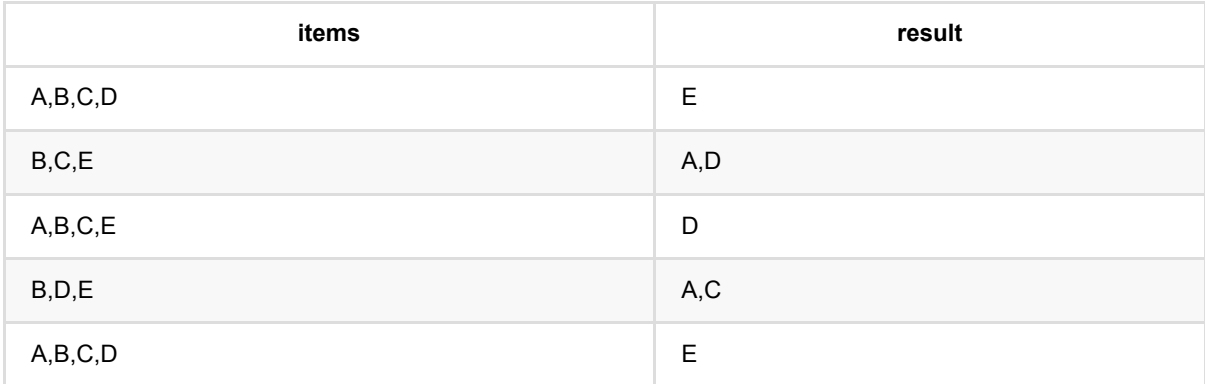

# 序列规则预测 **(ApplySequenceRuleBatchOp)**

Java 类名: com.alibaba.alink.operator.batch.associationrule.ApplySequenceRuleBatchOp

**Python 类名: ApplySequenceRuleBatchOp** 

# 功能介绍

- 应用频繁子序列关联规则, 计算命中的频繁子序列。
- 模型由PrefixSpanBatchOp训练,通过getSideOutputAssociationRules()获取。

输入说明: 一个sequence由多个element组成, element之间用分号分隔; 一个element由多个item组成, item间用 逗号分隔。

### 参数说明

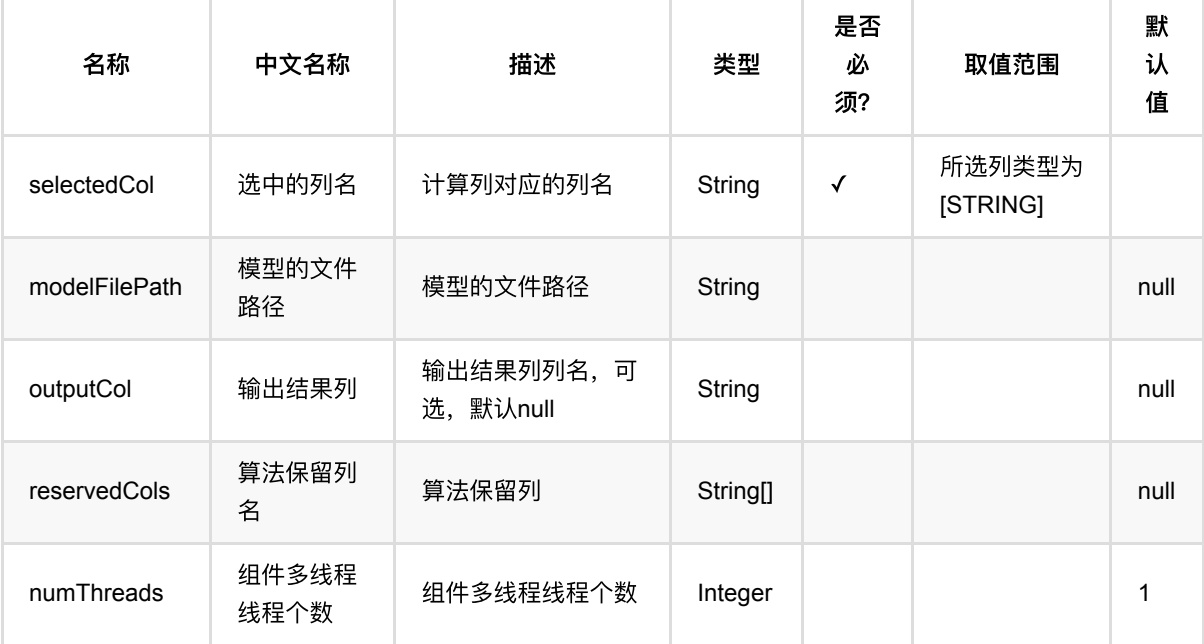

### 代码示例

#### **Python** 代码

from pyalink.alink import \*

import pandas as pd

useLocalEnv(1)

df = pd.DataFrame([

```
 ["a;a,b,c;a,c;d;c,f"],
    ["a,d;c;b,c;a,e"],
    ["e,f;a,b;d,f;c;b"],
    ['e;g;a,f;c;b;c"],
])
data = BatchOperator.fromDataframe(df, schemaStr='sequence string')
prefixSpan = PrefixSpanBatchOp() \ \ \ \ .setItemsCol("sequence") \
     .setMinSupportCount(3)
prefixSpan.linkFrom(data)
prefixSpan.print()
prefixSpan.getSideOutputAssociationRules().print()
ApplySequenceRuleBatchOp()\
     .setSelectedCol("sequence")\
     .setOutputCol("result")\
     .linkFrom(prefixSpan.getSideOutputAssociationRules(), data)\
     .print()
```
#### **Java**代码

```
import org.apache.flink.types.Row;
import com.alibaba.alink.operator.batch.BatchOperator;
import com.alibaba.alink.operator.batch.source.MemSourceBatchOp;
import com.alibaba.alink.testutil.AlinkTestBase;
import org.junit.Test;
import java.util.Arrays;
import java.util.List;
public class ApplySequenceRuleBatchOpTest {
    @Test
    public void testPrefixSpan() throws Exception {
         List <Row> rows = Arrays.asList(
            Row.of("a;a,b,c;a,c;d;c,f"),
             Row.of("a,d;c;b,c;a,e"),
            Row.of("e,f;a,b;d,f;c;b"),
             Row.of("e;g;a,f;c;b;c")
         );
       BatchOperator data = new MemSourceBatchOp(rows, "sequence string");
         PrefixSpanBatchOp prefixSpan = new PrefixSpanBatchOp()
```

```
 .setItemsCol("sequence")
             .setMinSupportCount(3);
         prefixSpan.linkFrom(data);
         ApplySequenceRuleBatchOp op = new ApplySequenceRuleBatchOp()
             .setSelectedCol("sequence")
             .setOutputCol("result")
             .linkFrom(prefixSpan.getSideOutputAssociationRules(), data);
         op.print();
    }
}
```
### 运行结果

频繁项集输出:

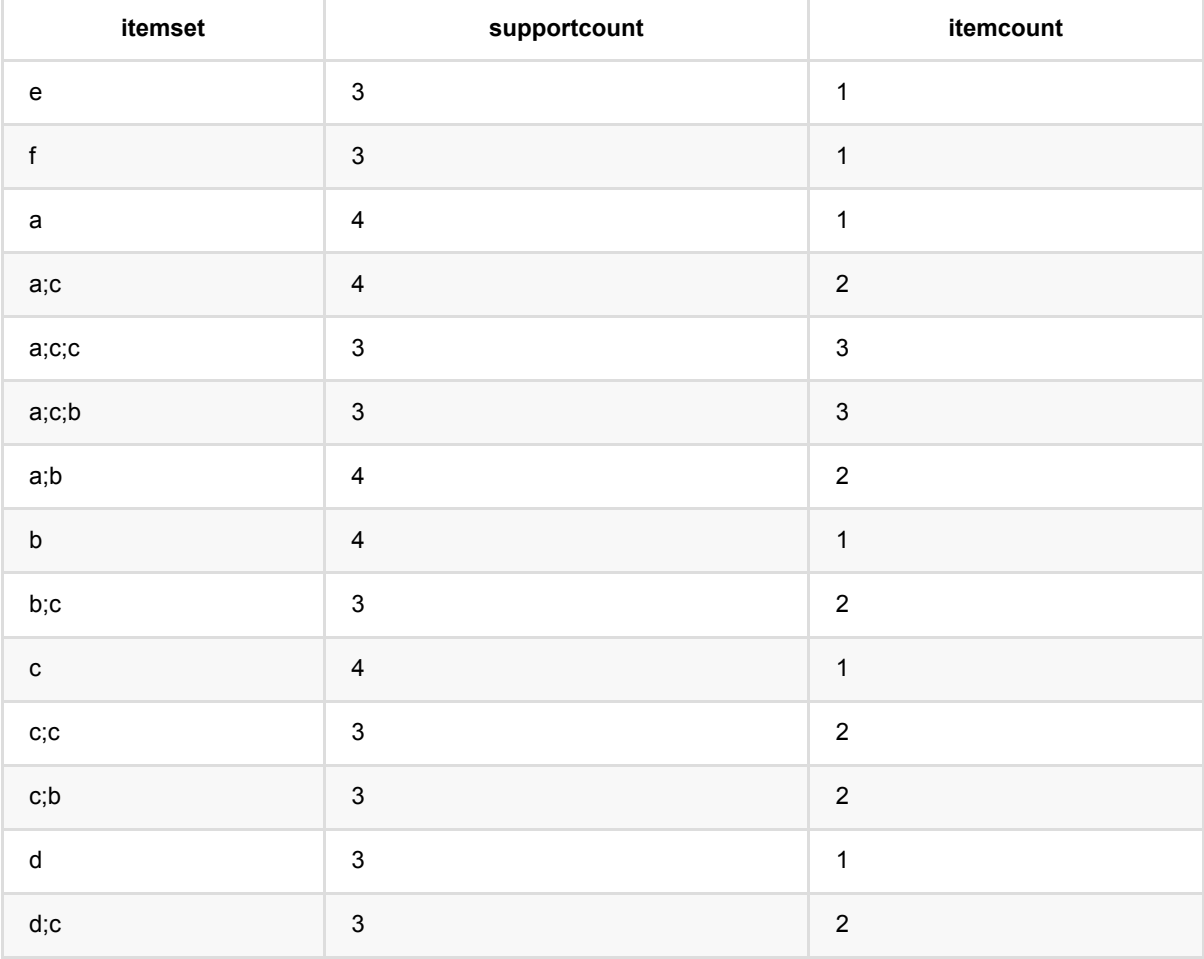

#### 关联规则输出:

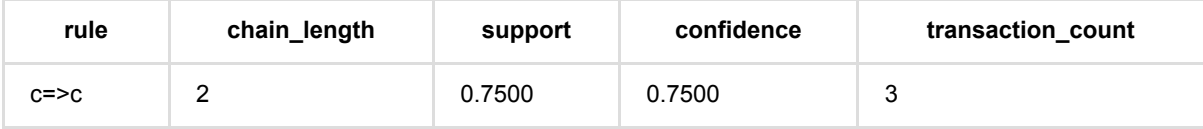

序列规则预测 (ApplySequenceRuleBatchOp)

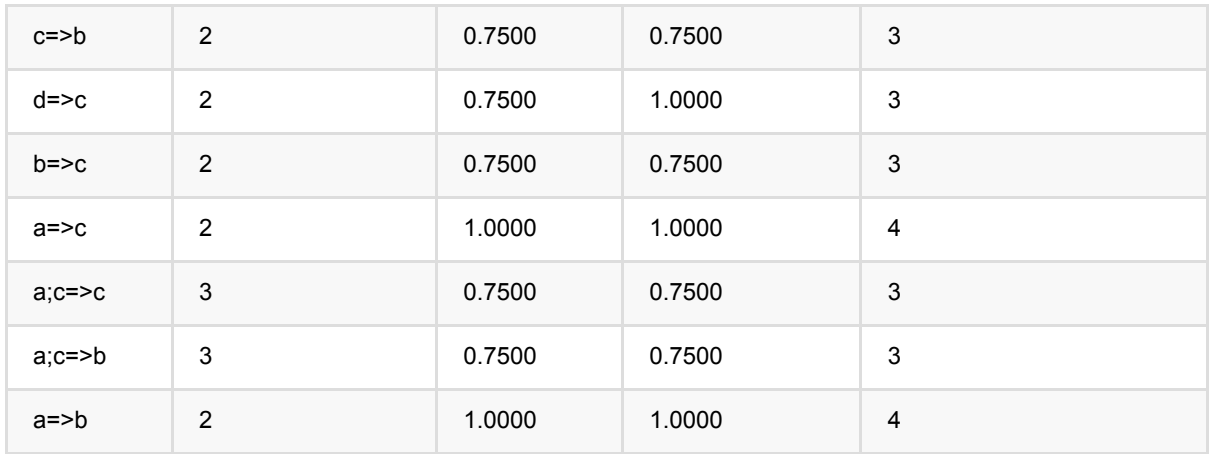

#### 预测结果输出

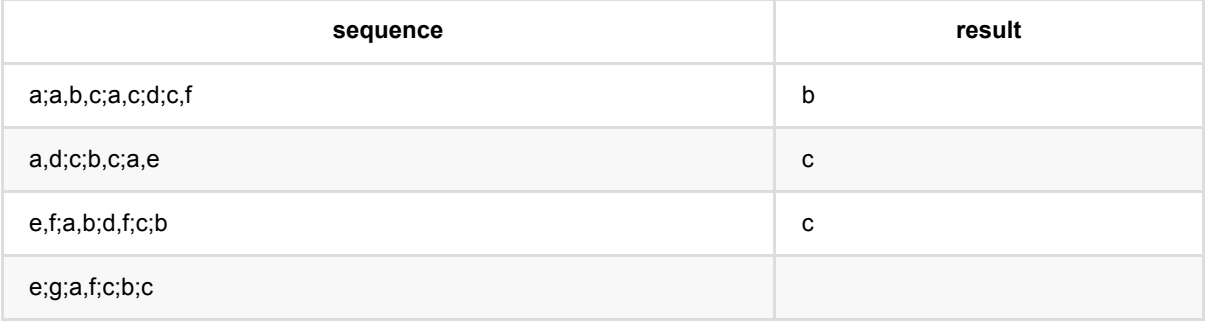

# **FpGrowth (FpGrowthBatchOp)**

Java 类名: com.alibaba.alink.operator.batch.associationrule.FpGrowthBatchOp

**Python 类名: FpGrowthBatchOp** 

# 功能介绍

FP Growth(Frequent Pattern growth)算法是一种非时序的关联分析算法. 它利用FP tree生成频繁项集和规则,效率 优于传统的Apriori算法。

该算法只需要扫描数据2次。其中第1次扫描获得当个项目的频率,去掉不符合支持度要求的项,并对剩下的项按 照置信度降序排序。第2遍扫描是建立一棵频繁项树FP-Tree。

算法生成频繁项集分为两个过程: (1) 构建FP树; (2)从FP树中挖掘频繁项集。

论文: Han et al., 《Mining frequent patterns without candidate generation》

## 参数说明

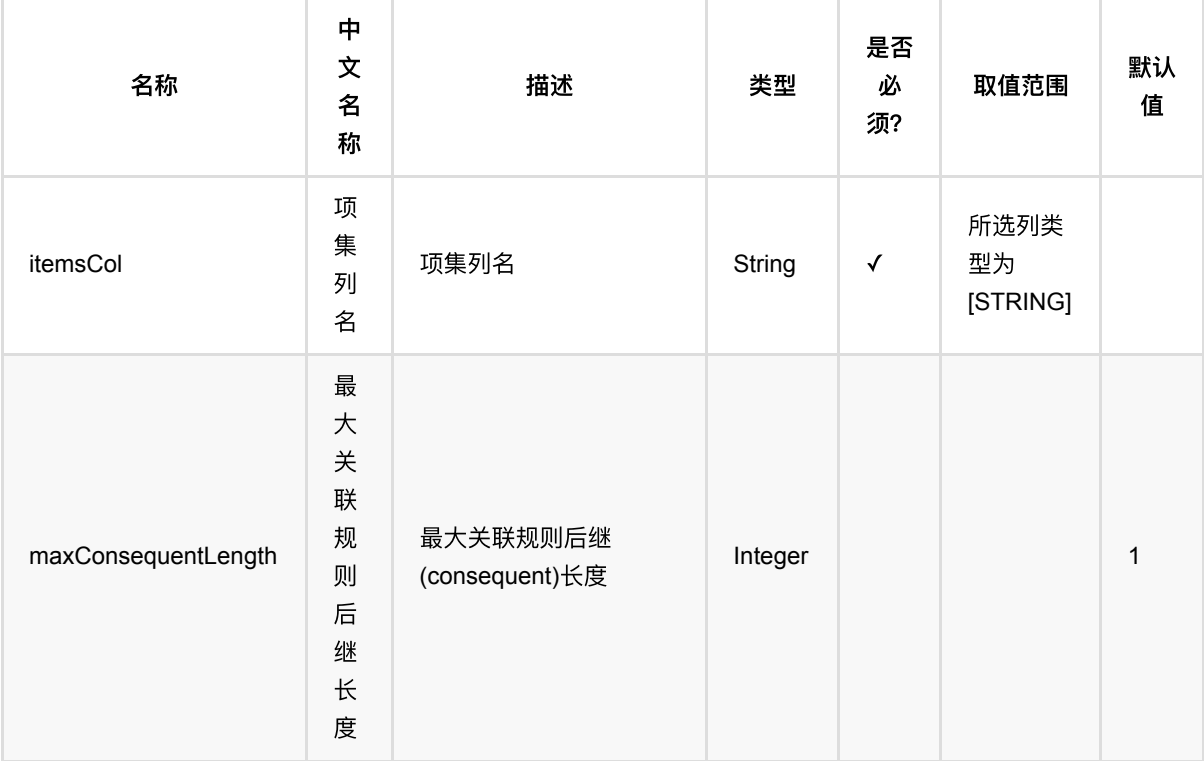

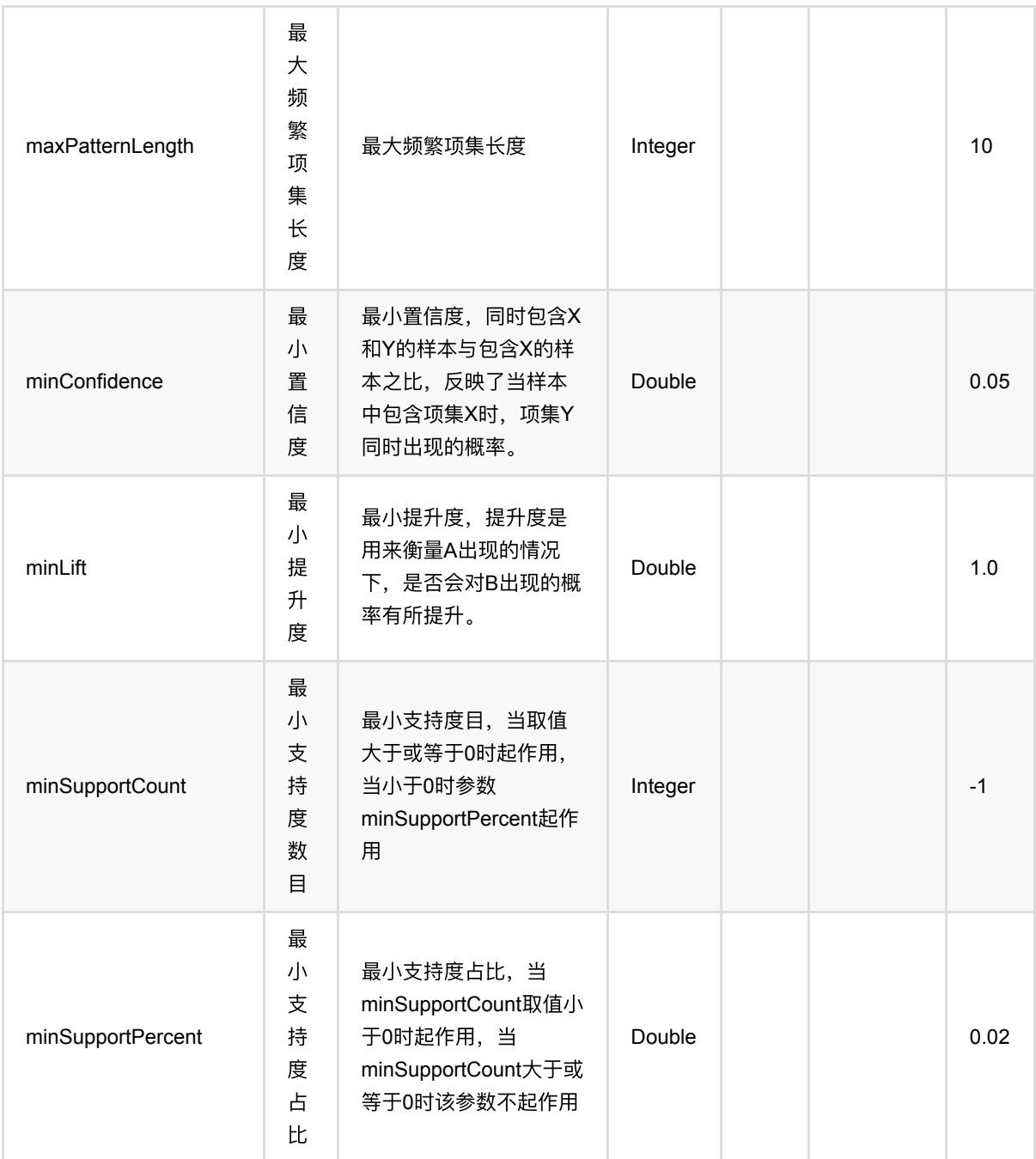

# 代码示例

### **Python** 代码

from pyalink.alink import \*

import pandas as pd

useLocalEnv(1)

df = pd.DataFrame([

```
 ["A,B,C,D"],
     ["B,C,E"],
     ["A,B,C,E"],
     ["B,D,E"],
     ["A,B,C,D"],
])
data = BatchOperator.fromDataframe(df, schemaStr='items string')
fpGrowth = FpGrowthBatchOp() \setminus .setItemsCol("items") \
    \cdotsetMinSupportPercent(0.4) \
     .setMinConfidence(0.6)
fpGrowth.linkFrom(data)
fpGrowth.print()
fpGrowth.getSideOutput(0).print()
```
#### **Java** 代码

```
import org.apache.flink.types.Row;
import com.alibaba.alink.operator.batch.BatchOperator;
import com.alibaba.alink.operator.batch.associationrule.FpGrowthBatchOp;
import com.alibaba.alink.operator.batch.source.MemSourceBatchOp;
import org.junit.Test;
import java.util.Arrays;
import java.util.List;
public class FpGrowthBatchOpTest {
     @Test
     public void testFpGrowthBatchOp() throws Exception {
         List <Row> df = Arrays.asList(
             Row.of("A,B,C,D"),
             Row.of("B,C,E"),
             Row.of("A,B,C,E"),
             Row.of("B,D,E"),
             Row.of("A,B,C,D")
         );
         BatchOperator <?> data = new MemSourceBatchOp(df, "items string");
         BatchOperator <?> fpGrowth = new FpGrowthBatchOp()
             .setItemsCol("items")
             .setMinSupportPercent(0.4)
            .setMinConfidence(0.6);
         fpGrowth.linkFrom(data);
```

```
 fpGrowth.print();
         fpGrowth.getSideOutput(0).print();
     }
}
```
### 二元组作为输入

```
import org.apache.flink.types.Row;
import com.alibaba.alink.operator.batch.BatchOperator;
import com.alibaba.alink.operator.batch.source.MemSourceBatchOp;
import org.junit.Test;
public class FpGrowthBatchOpTest {
     @Test
     public void testFpGrowth() throws Exception {
        Row[] rows = new Row[] {
            Row.of(1, "A"),
             Row.of(1, "B"),
            Row.of(1, "C"),
             Row.of(1, "D"),
             Row.of(2, "B"),
            Row.of(2, "C"),
             Row.of(2, "E"),
             Row.of(3, "A"),
             Row.of(3, "B"),
            Row.of(3, "C"),
             Row.of(3, "E"),
             Row.of(4, "B"),
             Row.of(4, "D"),
            Row.of(4, "E"),
             Row.of(5, "A"),
             Row.of(5, "B"),
            Row.of(5, "C"),
             Row.of(5, "D"),
         };
        BatchOperator data = new MemSourceBatchOp(rows, "id int, item string")
             .groupBy("id", "id,CONCAT_AGG(item) AS items");
         FpGrowthBatchOp fpGrowth = new FpGrowthBatchOp()
             .setItemsCol("items")
             .setMinSupportPercent(0.4)
            .setMinConfidence(0.6);
         fpGrowth.linkFrom(data);
         fpGrowth.print();
```
### fpGrowth.getSideOutputAssociationRules().print();

```
 }
}
```
### 运行结果

#### 频繁项集输出:

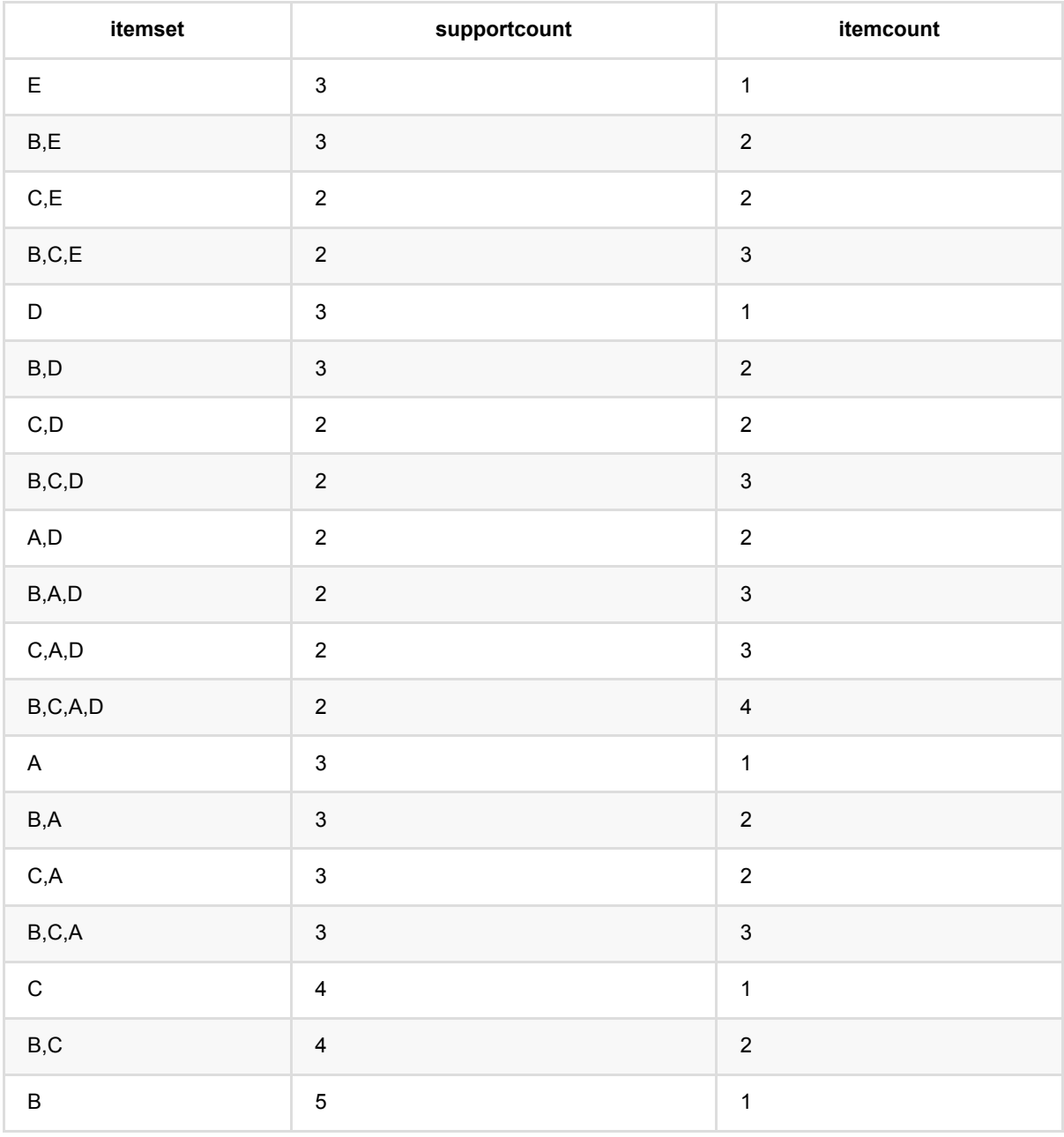

#### 关联规则输出:

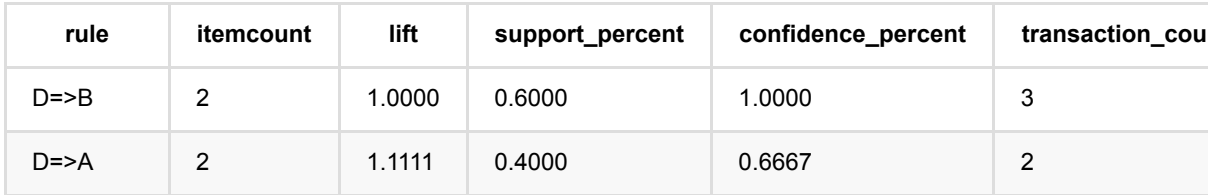

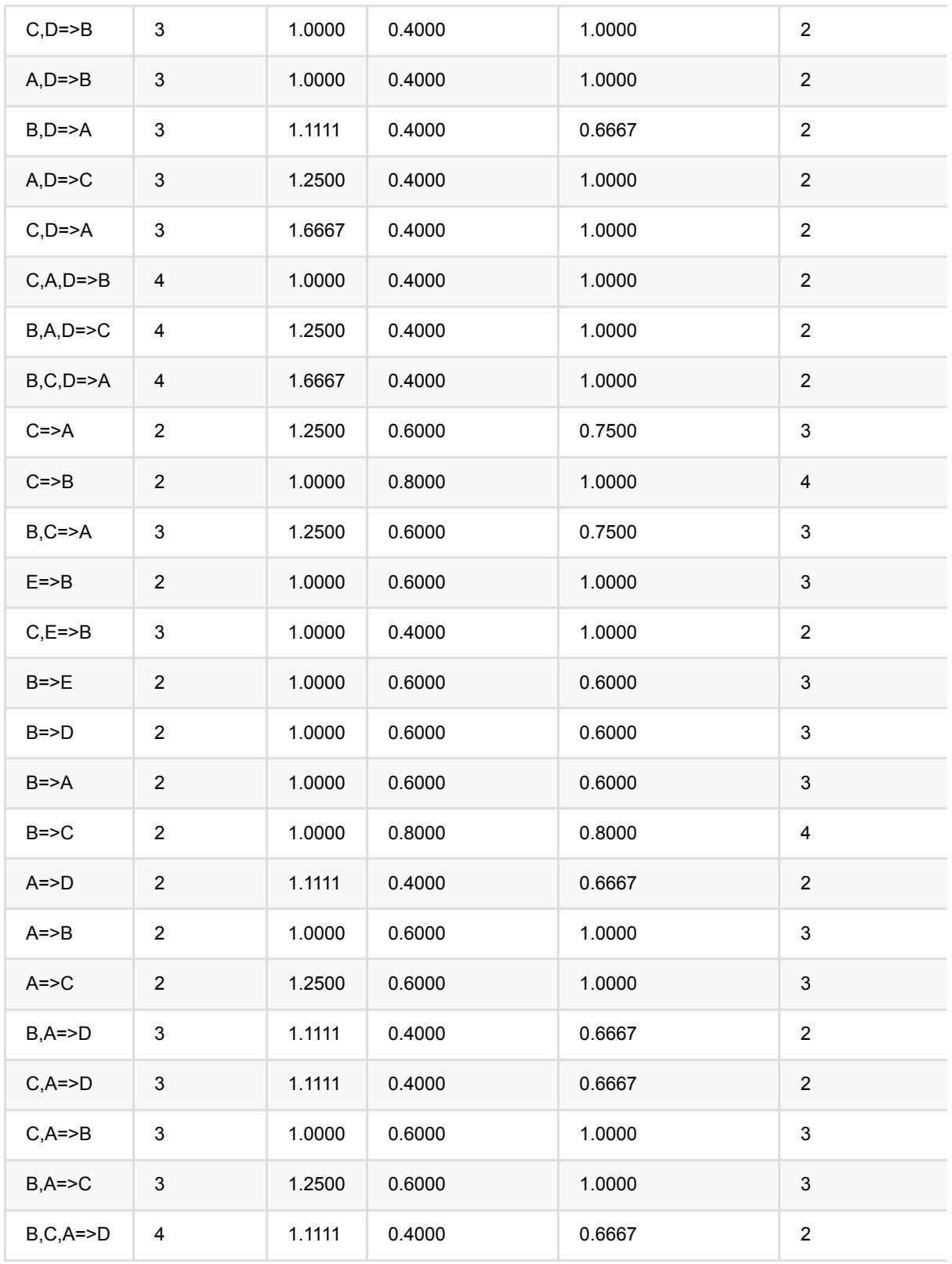

# 分组**FP**增⻓训练 **(GroupedFpGrowthBatchOp)**

Java 类名: com.alibaba.alink.operator.batch.associationrule.GroupedFpGrowthBatchOp **Python 类名: GroupedFpGrowthBatchOp** 

# 功能介绍

分组FpGrowth组件按照指定的分组列,在每个分组内使⽤FpGrowth算法进⾏频繁项集挖掘。 FpGrowth算法详⻅FpGrowthBatchOp

## 参数说明

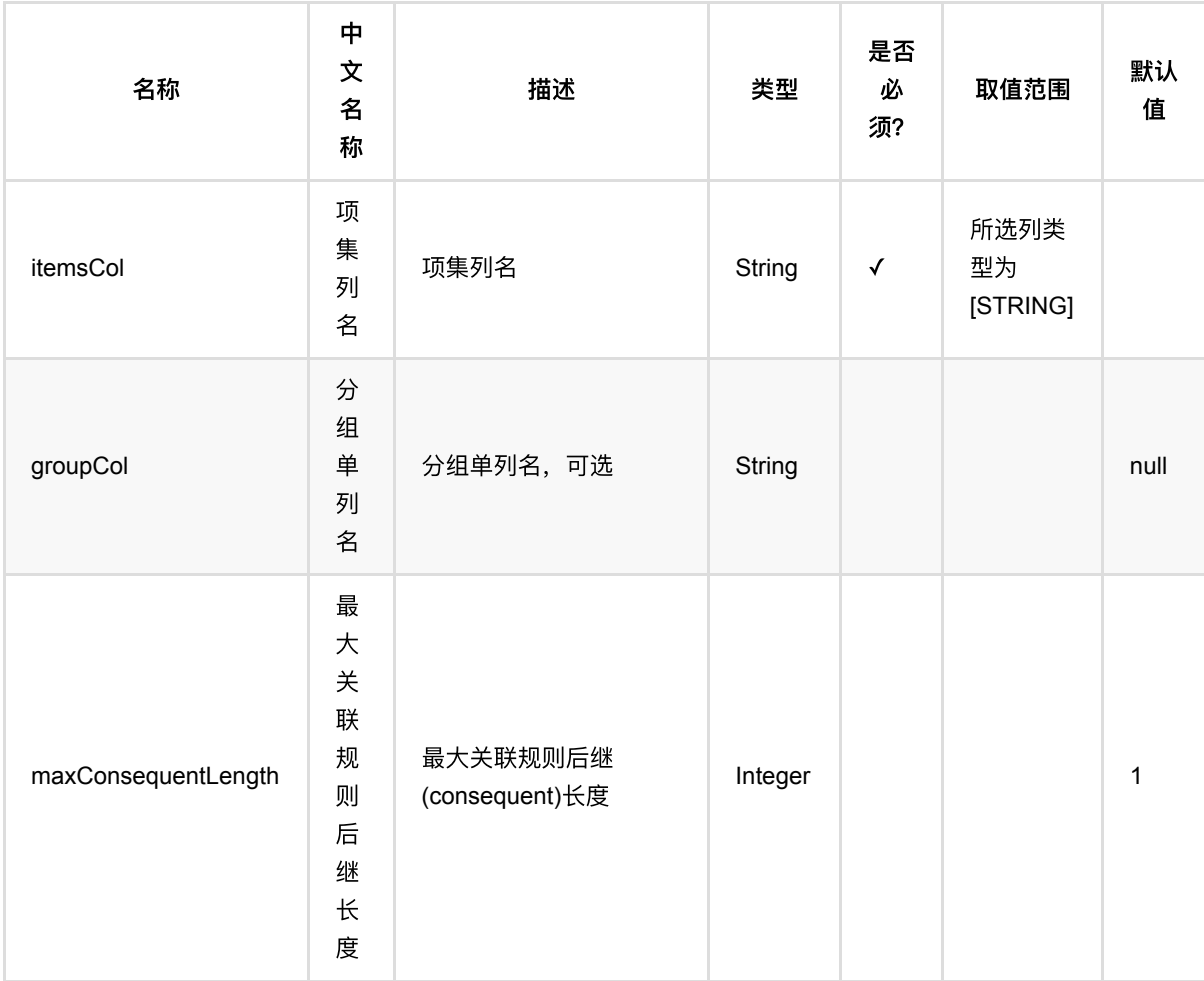

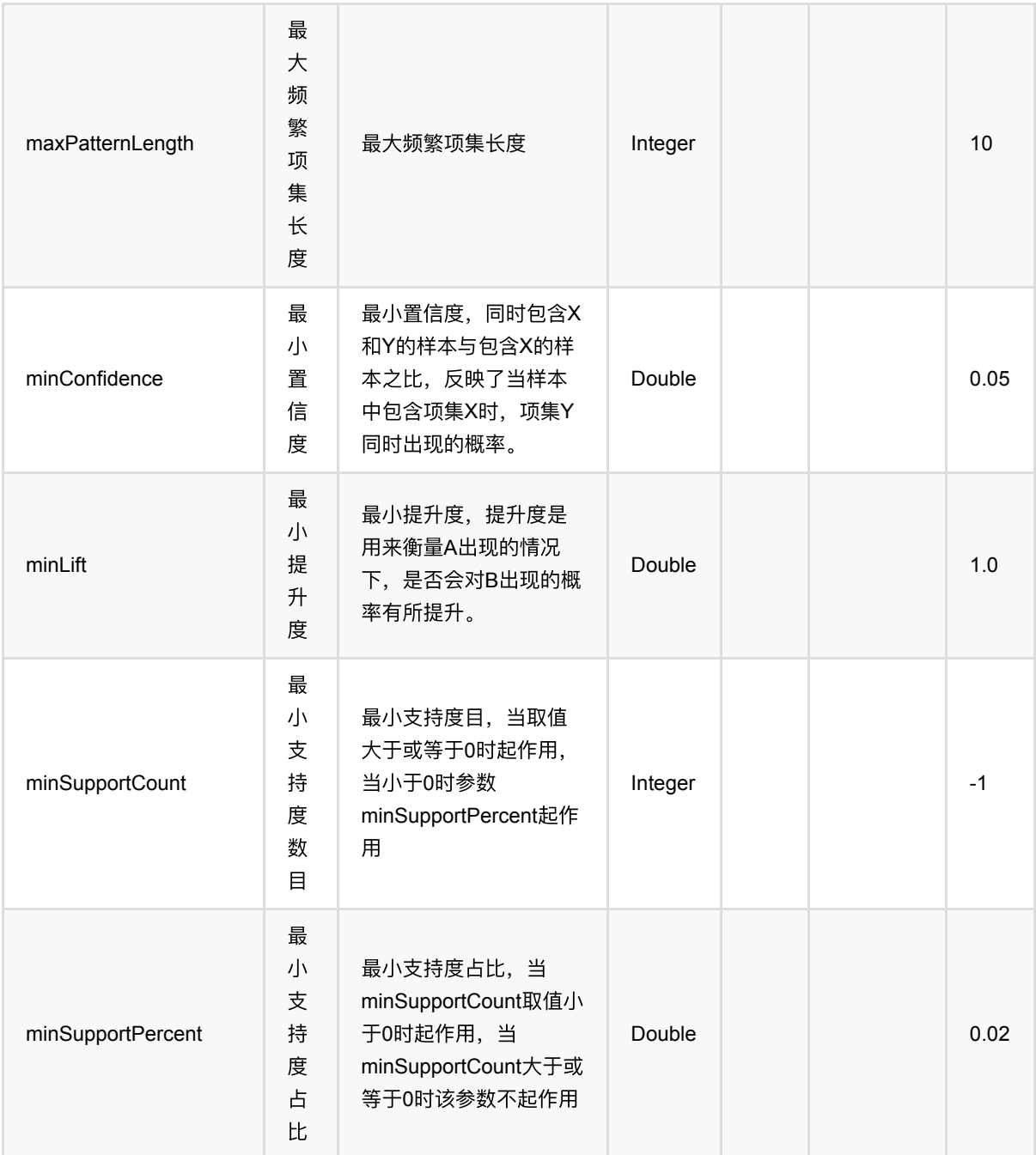

 $\leq$ !--

# 代码示例

### **Python** 代码

from pyalink.alink import \* import pandas as pd useLocalEnv(1)

```
df = pd.DataFrame([
     ["changjiang", "A,B,C,D"],
     ["changjiang", "B,C,E"],
     ["huanghe", "A,B,C,E"],
     ["huanghe", "B,D,E"],
     ["huanghe", "A,B,C,D"],
])
data = BatchOperator.fromDataframe(df, schemaStr='group string, items string')
f pGrowth = GroupedFpGrowthBatchOp() \
     .setItemsCol("items").setGroupCol("group").setMinSupportCount(2)
fpGrowth.linkFrom(data)
fpGrowth.print()
```
#### **Java**代码

```
import org.apache.flink.types.Row;
import com.alibaba.alink.operator.batch.BatchOperator;
import com.alibaba.alink.operator.batch.source.MemSourceBatchOp;
import org.junit.Test;
import java.util.Arrays;
public class GroupedFpGrowthBatchOpTest {
    @Test
     public void test() throws Exception {
        Row[] rows = new Row[] {
             Row.of("changjiang", "A,B,C,D"),
             Row.of("changjiang", "B,C,E"),
             Row.of("huanghe", "A,B,C,E"),
             Row.of("huanghe", "B,D,E"),
             Row.of("huanghe", "A,B,C,D"),
         };
         BatchOperator data = new MemSourceBatchOp(Arrays.asList(rows), "group
string, items string");
         BatchOperator fpgrowth = new GroupedFpGrowthBatchOp()
             .setGroupCol("group")
             .setItemsCol("items")
             .setMinSupportCount(2);
```

```
fpgrowth.linkFrom(data);
         fpgrowth.print();
     }
}
```
#### 三元组输入

```
import org.apache.flink.types.Row;
import com.alibaba.alink.operator.batch.BatchOperator;
import com.alibaba.alink.operator.batch.source.MemSourceBatchOp;
import org.junit.Test;
import java.util.Arrays;
public class GroupedFpGrowthBatchOpTest {
    @Test
     public void test() throws Exception {
        Row[] rows = new Row[] {
             Row.of("changjiang", 1, "A"),
             Row.of("changjiang", 1, "B"),
             Row.of("changjiang", 1, "C"),
             Row.of("changjiang", 1, "D"),
             Row.of("changjiang", 2, "B"),
             Row.of("changjiang", 2, "C"),
             Row.of("changjiang", 2, "E"),
             Row.of("huanghe", 3, "A"),
             Row.of("huanghe", 3, "B"),
             Row.of("huanghe", 3, "C"),
             Row.of("huanghe", 3, "E"),
             Row.of("huanghe", 4, "B"),
             Row.of("huanghe", 4, "D"),
             Row.of("huanghe", 4, "E"),
             Row.of("huanghe", 5, "A"),
             Row.of("huanghe", 5, "B"),
             Row.of("huanghe", 5, "C"),
             Row.of("huanghe", 5, "D"),
         };
        BatchOperator data = new MemSourceBatchOp(Arrays.asList(rows), "groupid
string, id int, item string")
             .groupBy("groupid,id", "groupid,id,CONCAT_AGG(item) AS items");
         BatchOperator fpgrowth = new GroupedFpGrowthBatchOp()
             .setGroupCol("groupid")
             .setItemsCol("items")
             .setMinSupportCount(2);
```

```
fpgrowth.linkFrom(data);
 fpgrowth.print();
```

```
}
```
### 运行结果

}

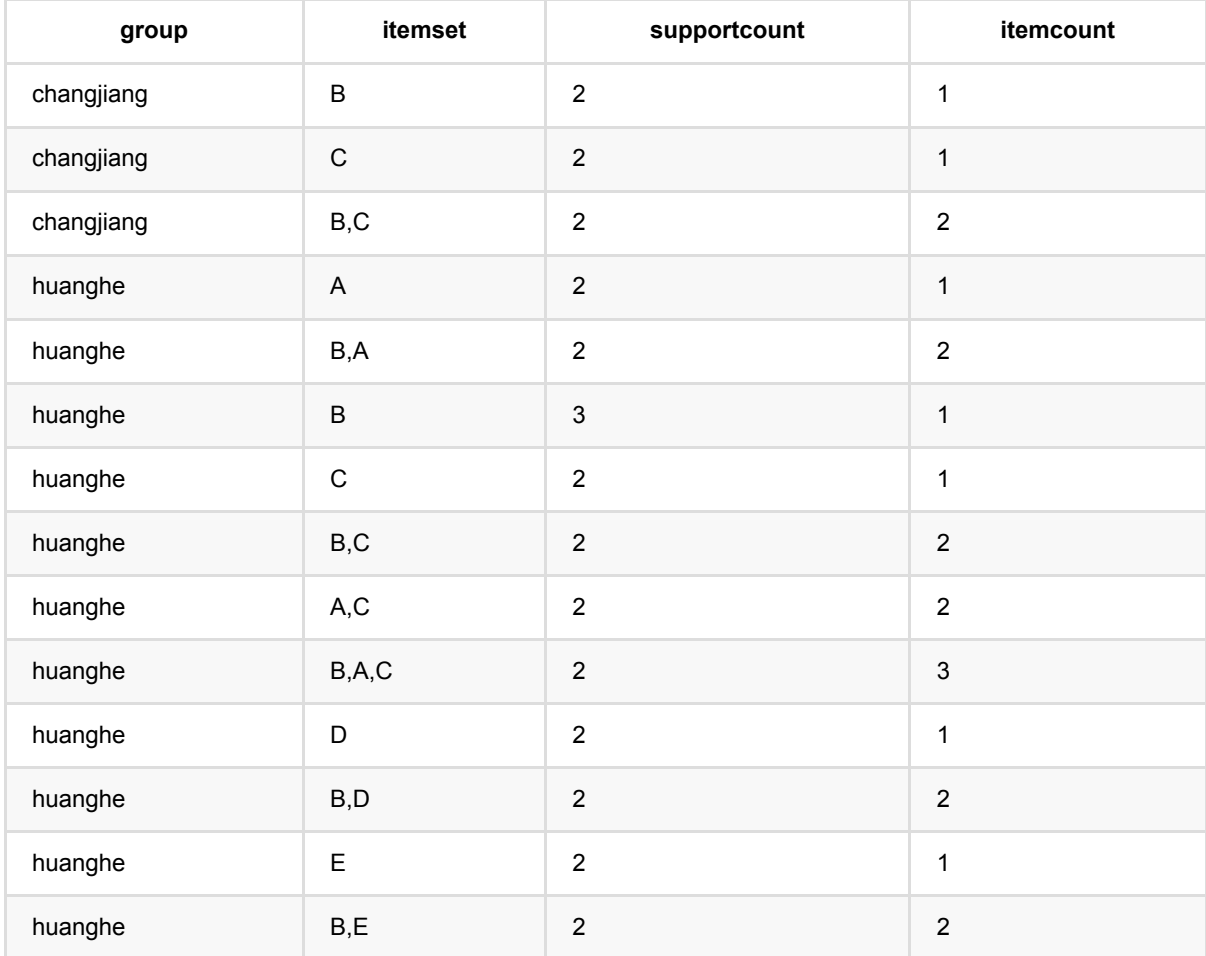

# **PrefixSpan (PrefixSpanBatchOp)**

Java 类名: com.alibaba.alink.operator.batch.associationrule.PrefixSpanBatchOp

Python 类名: PrefixSpanBatchOp

## 功能介绍

PrefixSpan算法的全称是Prefix-Projected Pattern Growth, 即前缀投影的模式挖掘。

与关联规则挖掘不同的是,频繁序列模式挖掘的对象和结果都是有序的, 即数据集中的项在时间和空间上是有序 排列的,输出的结果也是有序的。 比如用户多次购物的购买情况,不同时间点的交易记录就构成了一个购买序 列,用户在第一次购买了商品A,第二次购买了商品B和C;那的购物序列. 当N个用户的购买序列就形成了一个规 模为N的数据集。可能会发现存在因果关系的规律。 因此序列模式挖掘相对于关联规则挖掘可以挖掘出更加深刻的 知识。

PrefixSpan是从输入序列中选取所有满足支持度的频繁子序列。

算法的目标是挖掘出满足最小支持度的频繁序列。从长度为1的前缀开始挖掘序列模式,搜索对应的投影数据库得 到长度为1的前缀对应的频繁序列 ,然后递归的挖掘长度为2的前缀所对应的频繁序列, 。。。以此类推, 一直递 归到不能挖掘到更长的前缀挖掘为止。

算法经常⽤于推荐系统,如电商中的商品推荐、社交媒体中的好友推荐等。

论⽂《Mining Sequential Patterns by Pattern-Growth: The PrefixSpan Approach》

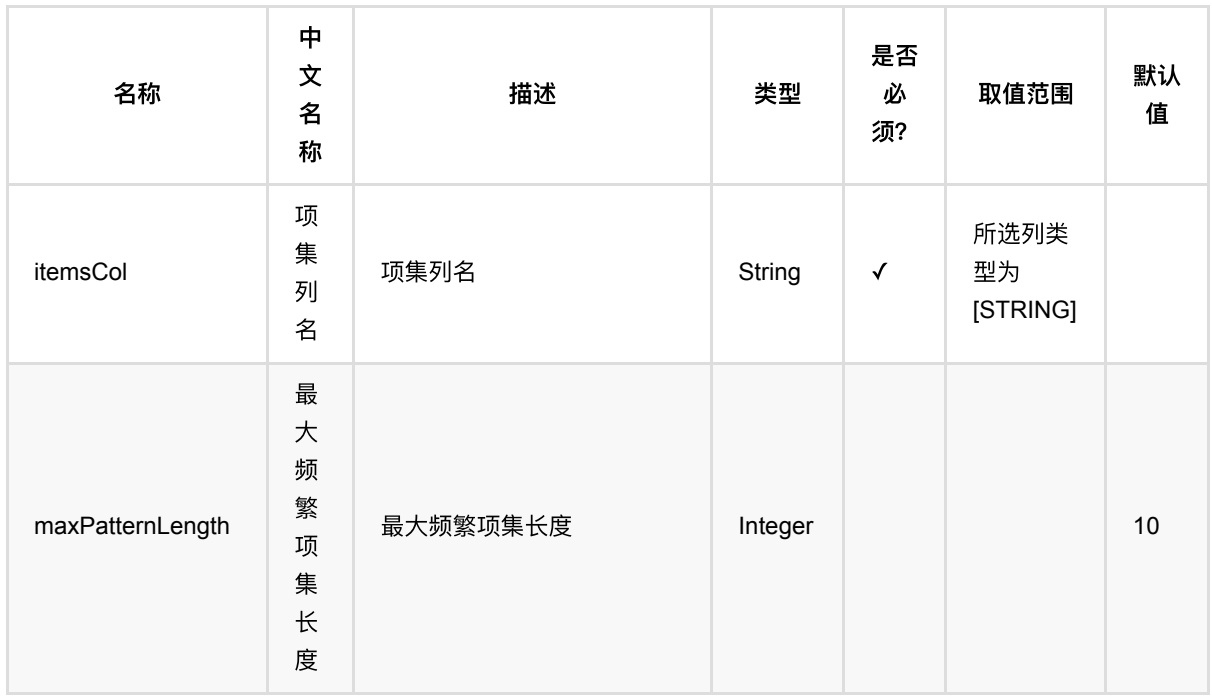

## 参数说明

PrefixSpan (PrefixSpanBatchOp)

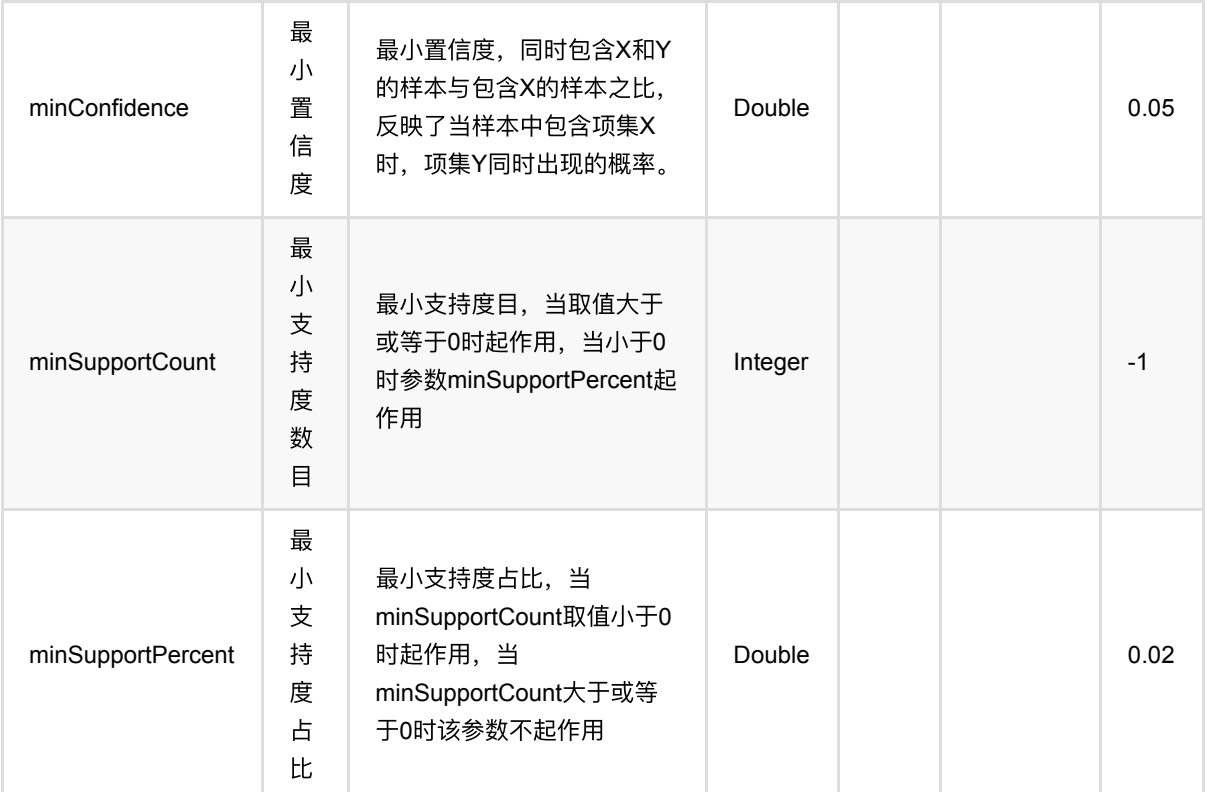

## 代码示例

### **Python** 代码

```
from pyalink.alink import *
import pandas as pd
useLocalEnv(1)
df = pd.DataFrame([
     ["a;a,b,c;a,c;d;c,f"],
     ["a,d;c;b,c;a,e"],
     ["e,f;a,b;d,f;c;b"],
    ["e;g;a,f;c;b;c"],
])
data = BatchOperator.fromDataframe(df, schemaStr='sequence string')
prefixSpan = PrefixSpanBatchOp() \ \ \ \ \ .setItemsCol("sequence") \
     .setMinSupportCount(3)
prefixSpan.linkFrom(data)
```
PrefixSpan (PrefixSpanBatchOp)

```
prefixSpan.print()
prefixSpan.getSideOutput(0).print()
```
#### **Java** 代码

```
import org.apache.flink.types.Row;
import com.alibaba.alink.operator.batch.BatchOperator;
import com.alibaba.alink.operator.batch.associationrule.PrefixSpanBatchOp;
import com.alibaba.alink.operator.batch.source.MemSourceBatchOp;
import org.junit.Test;
import java.util.Arrays;
import java.util.List;
public class PrefixSpanBatchOpTest {
     @Test
     public void testPrefixSpanBatchOp() throws Exception {
         List <Row> df = Arrays.asList(
            Row.of("a;a,b,c;a,c;d;c,f"),
             Row.of("a,d;c;b,c;a,e"),
             Row.of("e,f;a,b;d,f;c;b"),
             Row.of("e;g;a,f;c;b;c")
         );
         BatchOperator <?> data = new MemSourceBatchOp(df, "sequence string");
         BatchOperator <?> prefixSpan = new PrefixSpanBatchOp()
             .setItemsCol("sequence")
             .setMinSupportCount(3);
         prefixSpan.linkFrom(data);
         prefixSpan.print();
         prefixSpan.getSideOutput(0).print();
     }
}
```
### 其他输入格式示例

```
import org.apache.flink.types.Row;
import com.alibaba.alink.operator.batch.BatchOperator;
import com.alibaba.alink.operator.batch.source.MemSourceBatchOp;
import org.junit.Test;
import java.util.Arrays;
public class PrefixSpanBatchOpTest {
    @Test
     public void testPrefixSpan() throws Exception {
```

```
Row[] rows = new Row[] \{ Row.of("user_a", "1", "2022-03-11 10:12:10", "a"),
             Row.of("user_a", "2", "2022-03-12 10:12:10", "a"),
             Row.of("user_a", "2", "2022-03-12 10:12:10", "b"),
             Row.of("user_a", "2", "2022-03-12 10:12:10", "c"),
             Row.of("user_a", "3", "2022-03-13 10:12:10", "a"),
             Row.of("user_a", "3", "2022-03-13 10:12:10", "c"),
             Row.of("user_a", "4", "2022-03-14 10:12:10", "d"),
             Row.of("user_a", "5", "2022-03-15 10:12:10", "c"),
             Row.of("user_a", "5", "2022-03-15 10:12:10", "f"),
             Row.of("user_b", "1", "2022-03-11 10:12:10", "a"),
             Row.of("user_b", "1", "2022-03-11 10:12:10", "d"),
             Row.of("user_b", "2", "2022-03-12 10:12:10", "c"),
             Row.of("user_b", "3", "2022-03-13 10:12:10", "b"),
             Row.of("user_b", "3", "2022-03-13 10:12:10", "c"),
             Row.of("user_b", "4", "2022-03-14 10:12:10", "a"),
             Row.of("user_b", "4", "2022-03-14 10:12:10", "e"),
             Row.of("user_c", "1", "2022-03-11 10:12:10", "e"),
             Row.of("user_c", "1", "2022-03-11 10:12:10", "f"),
             Row.of("user_c", "2", "2022-03-12 10:12:10", "a"),
             Row.of("user_c", "2", "2022-03-12 10:12:10", "b"),
             Row.of("user_c", "3", "2022-03-13 10:12:10", "d"),
             Row.of("user_c", "3", "2022-03-13 10:12:10", "f"),
             Row.of("user_c", "4", "2022-03-14 10:12:10", "c"),
             Row.of("user_c", "5", "2022-03-15 10:12:10", "b"),
             Row.of("user_d", "1", "2022-03-11 10:12:10", "e"),
             Row.of("user_d", "2", "2022-03-12 10:12:10", "g"),
             Row.of("user_d", "3", "2022-03-13 10:12:10", "a"),
             Row.of("user_d", "3", "2022-03-13 10:12:10", "f"),
             Row.of("user_d", "4", "2022-03-14 10:12:10", "c"),
             Row.of("user_d", "5", "2022-03-15 10:12:10", "b"),
             Row.of("user_d", "6", "2022-03-16 10:12:10", "c")
         };
        BatchOperator op = new MemSourceBatchOp(Arrays.asList(rows), "uid
string, order id string, occur time string, item string")
             .groupBy("uid,order_id", "uid,order_id,CONCAT_AGG(item) AS items")
            .orderBy("uid,order_id", -1)
             .groupBy("uid", "uid,CONCAT_AGG(items, ';') AS sequence");
         PrefixSpanBatchOp prefixSpan = new PrefixSpanBatchOp()
             .setItemsCol("sequence")
             .setMinSupportCount(3);
         prefixSpan.linkFrom(op).print();
     }
}
```
输入说明: 一个sequence由多个element组成, element之间用分号分隔; 一个element由多个item组成, item间用 逗号分隔。由于sequence有次序关系,需要保持原有的顺序,因此在中间组合时加入orderBy操作。

### 运行结果

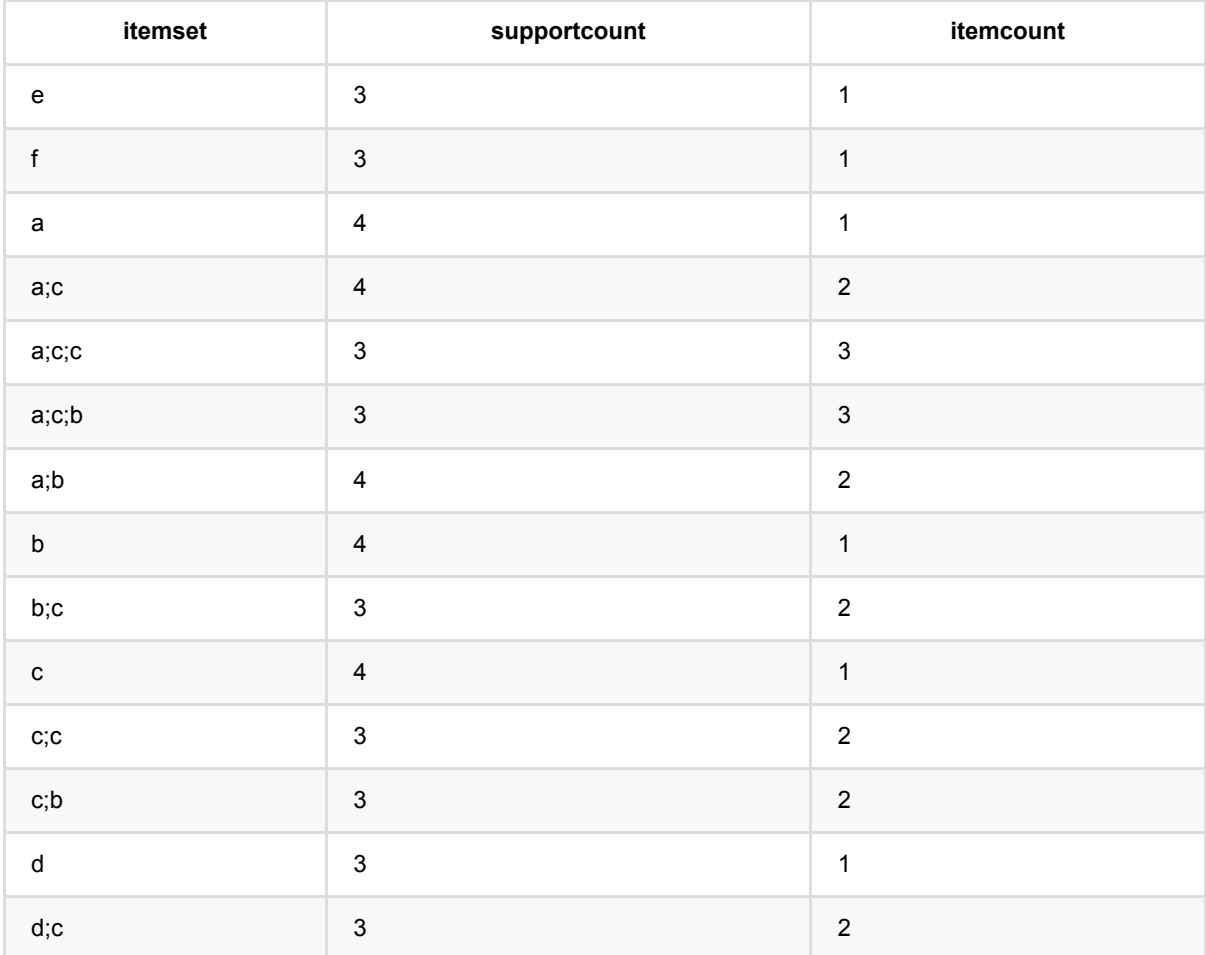

#### 关联规则输出:

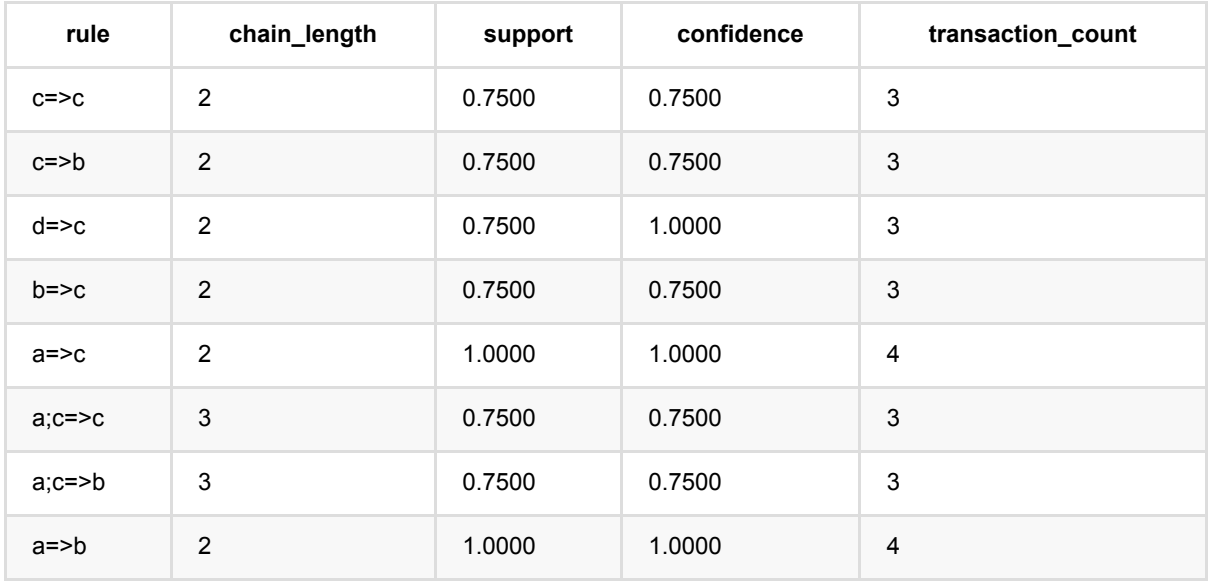

### **ALS**隐式训练 **(AlsImplicitTrainBatchOp)**

Java 类名: com.alibaba.alink.operator.batch.recommendation.AlsImplicitTrainBatchOp

Python 类名: AlsImplicitTrainBatchOp

### 功能介绍

隐式反馈对应的ALS算法即: ALS-WR (Alternating Least Squares With Weighted-λ -regularization)。 用于对评 分矩阵进行因子分解,然后预测user对item的评分。 它通过观察到的所有用户给产品的打分,来推断每个用户的 喜好并向⽤户推荐适合的产品。

#### 算法原理

很多情况下,用户并没有明确反馈对物品的偏好,需要通过用户的相关行为去推测其对物品的偏好,比如在电商网 站中, 用户是否点击物品, 点击的话在一定程度上表示喜欢, 未点击的话可能是不喜欢, 也可能是没有看到该物 品。这种形式下的反馈就被称为隐式反馈。即矩阵R为隐式反馈矩阵,引入变量p\_ij表示用户u\_i对物品v\_i的置信 度, 如果隐式反馈⼤于0,置信度为,反之置信度为0。

$$
p_{ij}=\left\{\begin{matrix}1 & r_{ij} > 0\\ 0 & r_{ij} = 0\end{matrix}\right.
$$

上文也提到了,隐式反馈为0,不代表用户完全不喜欢,也可能是用户没有看到该物品。另外用户点击一个物品, 也不代表是喜欢他, 可能是误点,所以需要一个信任等级来显示用户喜欢某个物品,一般情况下,r\_ij越大(用户行 为的次数),越能暗示用户喜欢某个物品,因此引入变量c\_ij,来衡量p\_ij的信任度。

$$
c_{ij}=1+\alpha r_{ij}
$$

\$\alpha\$ 为置信度系数, 那么代价函数变为如下形式:

$$
J(U,V)=\sum_{i}^{m}\sum_{j}^{n}[c_{ij}(p_{ij}-u_{i}v_{j}^{T})^{2}+\lambda (||u_{i}||^{2}+||v_{j}||^{2})]
$$

其中: \$\lambda\$ 为正则项系数。我们需要找出代价函数最小的U和V。常规的梯度下降算法不能求解。但是先固 定U求V,再固定V求U, 如此迭代下去,问题就可以解决了。

#### 算法使用

隐式ALS算法和ALS算法相同,支持输出item或者user的隐向量,我们可以计算出用户或者物品的相似度,继而进 行排序得到用户或者item的top N相似user或者item。 这样在数据进行召回时便可以进行召回了。 比如根据用户用 行为的物品召回,当用户浏览了若干了item时, 便将这些item相似的item加入到召回池中,进行排序。

### 参考文献:

1. implicit feedback: Collaborative Filtering for Implicit Feedback Datasets, 2008

## 参数说明

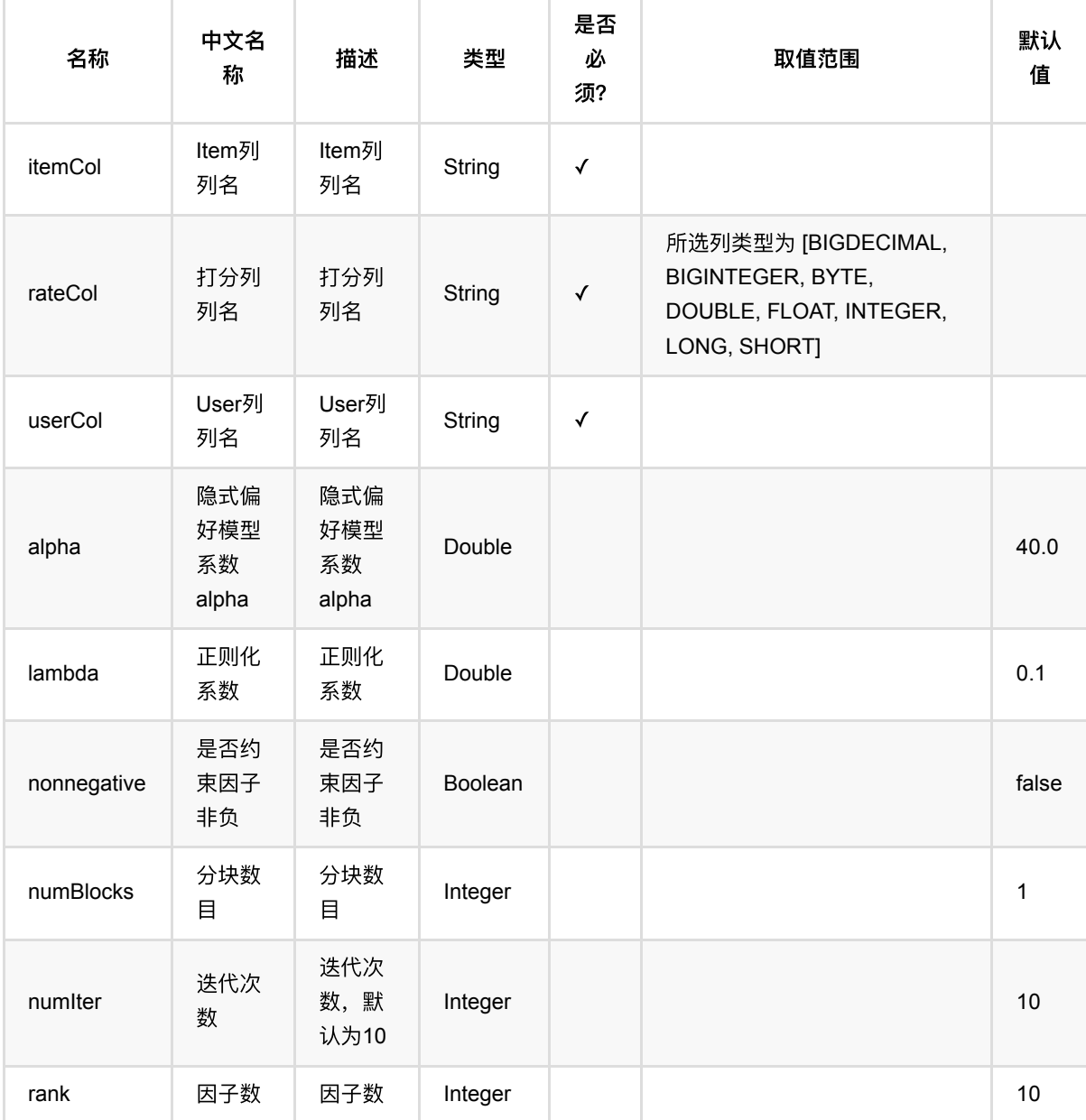

# 代码示例

### **Python** 代码

```
df_data = pd.DataFrame([
     [1, 1, 0.6],
     [2, 2, 0.8],
```
ALS隐式训练 (AlsImplicitTrainBatchOp)

```
 [2, 3, 0.6],
     [4, 1, 0.6],
     [4, 2, 0.3],
     [4, 3, 0.4],
])
data = BatchOperator.fromDataframe(df_data, schemaStr='user bigint, item
bigint, rating double')
als =AlsImplicitTrainBatchOp().setUserCol("user").setItemCol("item").setRateCol("rat
ing'') \
    setNumIter(10).setRank(10).setLambda(0.01)
model = als.linkFrom(data)
model.print()
```
#### **Java** 代码

```
import org.apache.flink.types.Row;
import com.alibaba.alink.operator.batch.BatchOperator;
import com.alibaba.alink.operator.batch.recommendation.AlsImplicitTrainBatchOp;
import com.alibaba.alink.operator.batch.source.MemSourceBatchOp;
import org.junit.Test;
import java.util.Arrays;
import java.util.List;
public class AlsImplicitTrainBatchOpTest {
     @Test
     public void testAlsImplicitTrainBatchOp() throws Exception {
         List <Row> df_data = Arrays.asList(
            Row.of(1, 1, 0.6),
             Row.of(2, 2, 0.8),
            Row.of(2, 3, 0.6),
            Row.of(4, 1, 0.6),
            Row.of(4, 2, 0.3),
            Row.of(4, 3, 0.4) );
         BatchOperator <?> data = new MemSourceBatchOp(df_data, "user int, item
int, rating double");
        BatchOperator \langle?> als = new
AlsImplicitTrainBatchOp().setUserCol("user").setItemCol("item").setRateCol(
                 "rating")
            .setNumIter(10).setRank(10).setLambda(0.01);
         BatchOperator model = als.linkFrom(data);
```
model.print();

### 运行结果

 } }

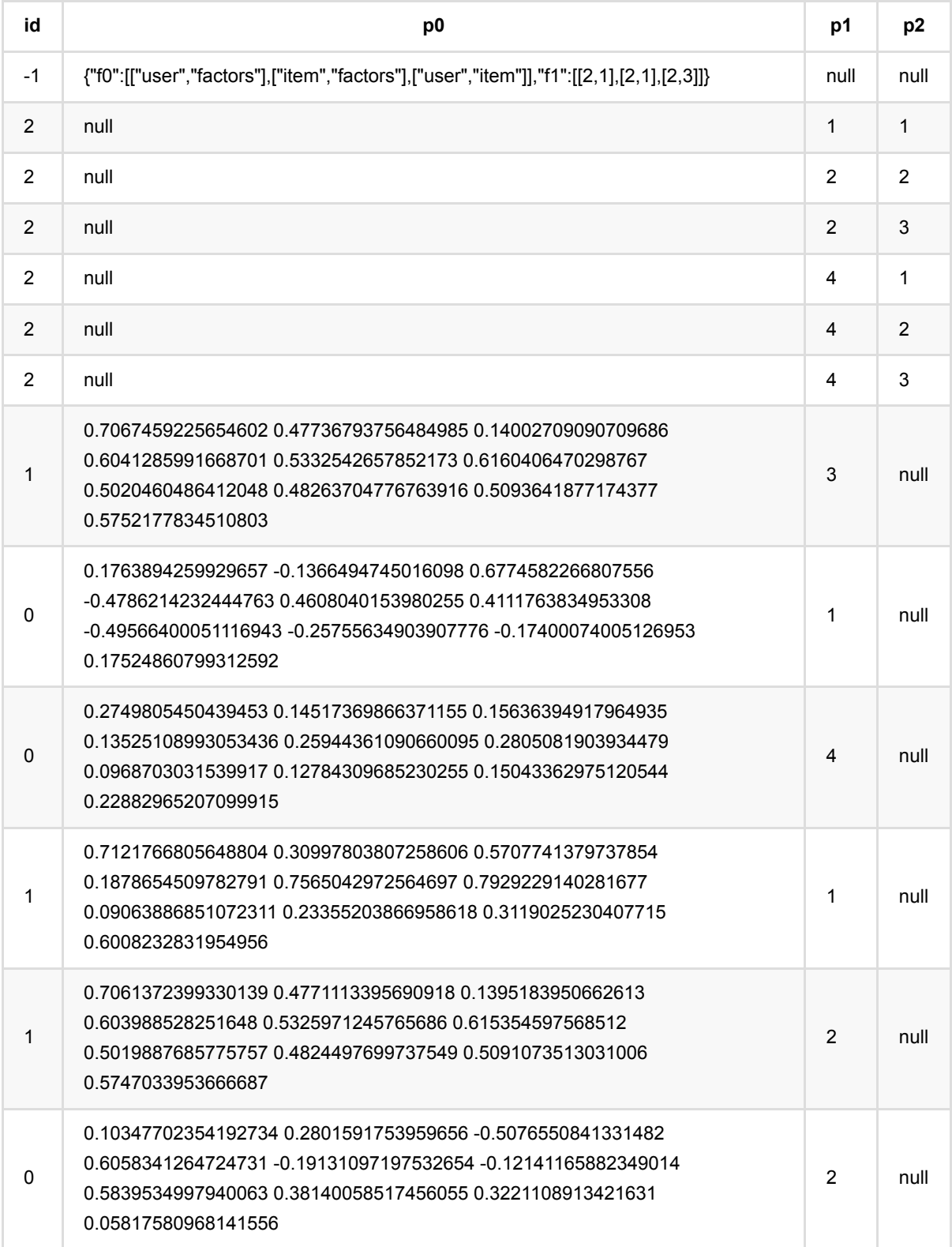

# **ALS**:**ItemsPerUser**推荐 **(AlsItemsPerUserRecommBatchOp)**

Java 类名: com.alibaba.alink.operator.batch.recommendation.AlsItemsPerUserRecommBatchOp

**Python 类名: AlsItemsPerUserRecommBatchOp** 

## 功能介绍

使用ALS (Alternating Lease Square) 训练的模型为 user 推荐 items。这里的ALS模型可以是隐式模型, 也可以是 显式模型,输出格式是MTable。

## 参数说明

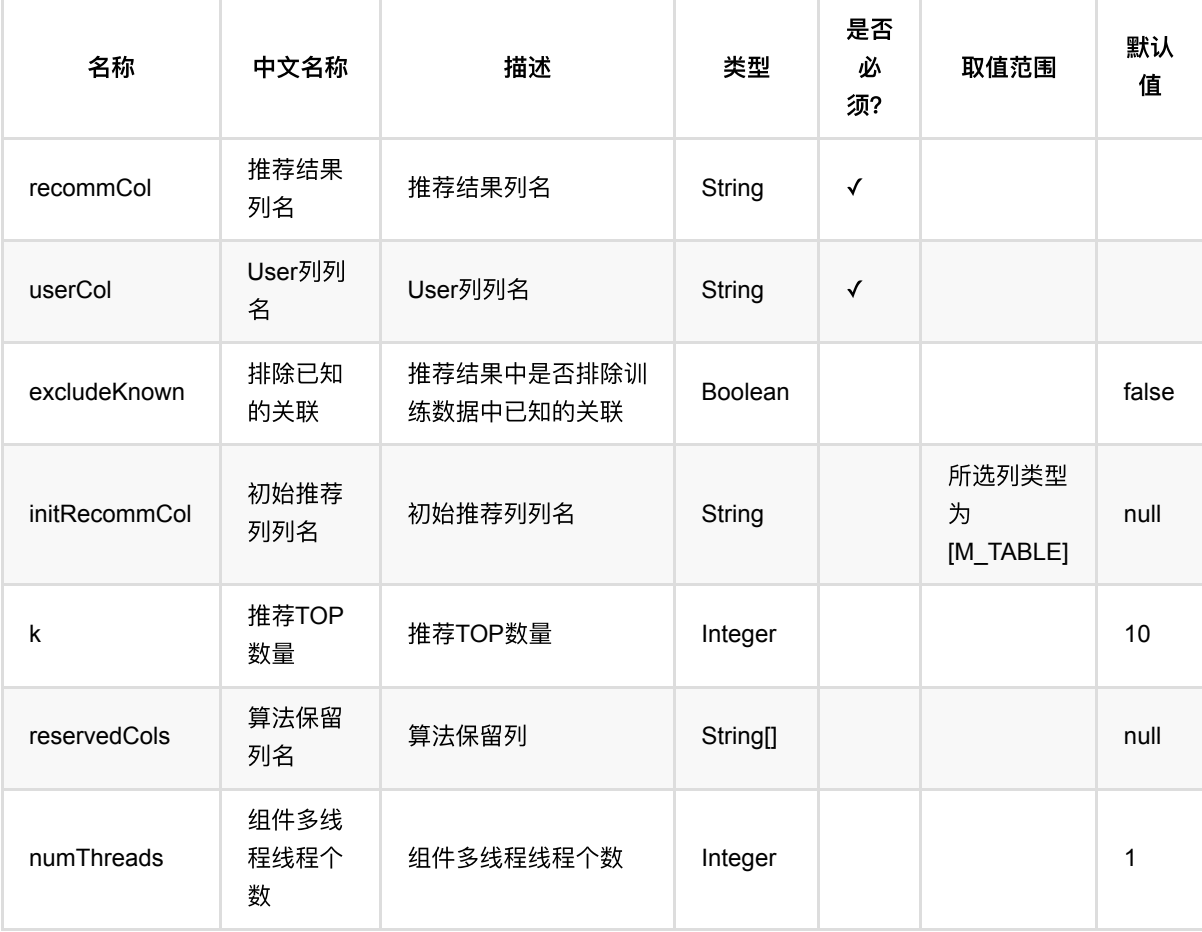

### 代码示例

**Python** 代码

```
from pyalink.alink import *
import pandas as pd
useLocalEnv(1)
df_data = pd.DataFrame([
     [1, 1, 0.6],
     [2, 2, 0.8],
     [2, 3, 0.6],
     [4, 1, 0.6],
     [4, 2, 0.3],
     [4, 3, 0.4],
])
data = BatchOperator.fromDataframe(df_data, schemaStr='user bigint, item
bigint, rating double')
als =AlsTrainBatchOp().setUserCol("user").setItemCol("item").setRateCol("rating") \
    setNumIter(10).setRank(10).setLambda(0.01)
model = als.linkFrom(data)
predictor = AlsItemsPerUserRecommBatchOp() \
     .setUserCol("user").setRecommCol("rec").setK(1).setReservedCols(["user"])
predictor.linkFrom(model, data).print();
```
#### **Java** 代码

```
import org.apache.flink.types.Row;
import com.alibaba.alink.operator.batch.BatchOperator;
import
com.alibaba.alink.operator.batch.recommendation.AlsItemsPerUserRecommBatchOp;
import com.alibaba.alink.operator.batch.recommendation.AlsTrainBatchOp;
import com.alibaba.alink.operator.batch.source.MemSourceBatchOp;
import org.junit.Test;
import java.util.Arrays;
import java.util.List;
public class AlsItemsPerUserRecommBatchOpTest {
    @Test
    public void testAlsItemsPerUserRecommBatchOp() throws Exception {
        List <Row> df_data = Arrays.asList(
            Row.of(1, 1, 0.6),
```

```
Row.of(2, 2, 0.8),
            Row.of(2, 3, 0.6),
            Row.of(4, 1, 0.6),
            Row.of(4, 2, 0.3),
            Row.of(4, 3, 0.4) );
         BatchOperator <?> data = new MemSourceBatchOp(df_data, "user int, item
int, rating double");
         BatchOperator <?> als = new
AlsTrainBatchOp().setUserCol("user").setItemCol("item").setRateCol("rating")
            .setNumIter(10).setRank(10).setLambda(0.01);
         BatchOperator model = als.linkFrom(data);
         BatchOperator <?> predictor = new AlsItemsPerUserRecommBatchOp()
.setUserCol("user").setRecommCol("rec").setK(1).setReservedCols("user");
         predictor.linkFrom(model, data).print();
    }
}
```
### 运行结果

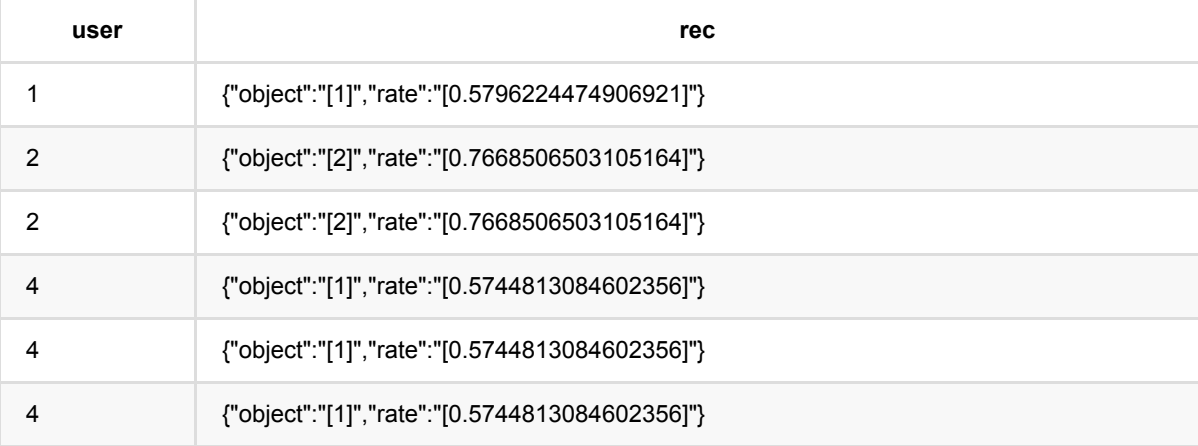

# **ALS**:打分推荐推荐 **(AlsRateRecommBatchOp)**

Java 类名: com.alibaba.alink.operator.batch.recommendation.AlsRateRecommBatchOp

**Python 类名: AlsRateRecommBatchOp** 

# 功能介绍

ALS打分预测,可对每一个 (user, item) 输入对进行评分预测。这里的ALS模型可以是隐式模型, 也可以是显式 模型。

### 参数说明

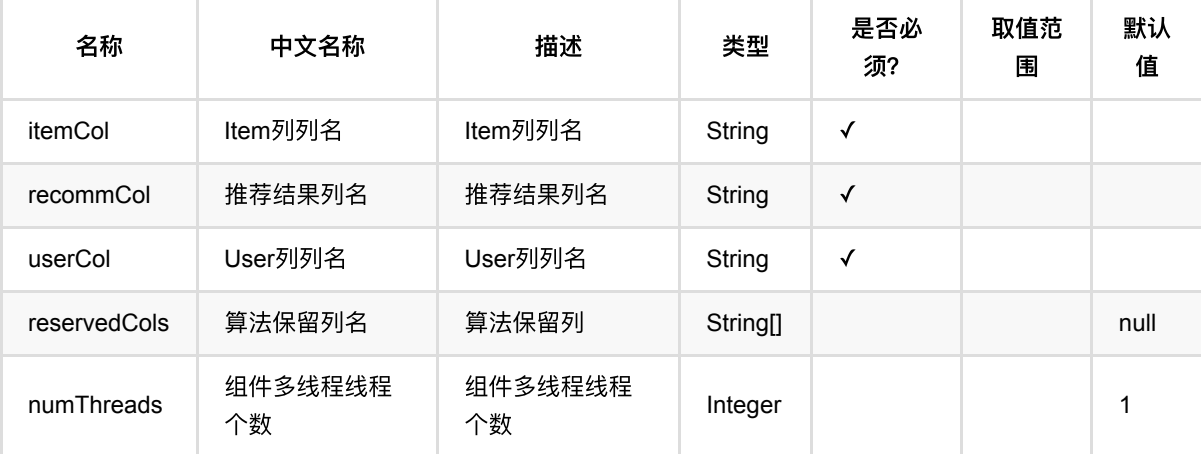

### 代码示例

### **Python** 代码

```
from pyalink.alink import *
import pandas as pd
useLocalEnv(1)
df_data = pd.DataFrame([
     [1, 1, 0.6],
     [2, 2, 0.8],
     [2, 3, 0.6],
     [4, 1, 0.6],
     [4, 2, 0.3],
     [4, 3, 0.4],
])
```
predictor.linkFrom(model, data).print()

```
data = BatchOperator.fromDataframe(df data, schemaStr='user bigint, item
bigint, rating double')
als =AlsTrainBatchOp().setUserCol("user").setItemCol("item").setRateCol("rating") \
    setNumIter(10).setRank(10).setLambda(0.01).
predictor = AlsRateRecommBatchOp() \setminus .setUserCol("user").setItemCol("item").setRecommCol("predicted_rating")
model = als.linkFrom(data)
```

```
Java 代码
```

```
import org.apache.flink.types.Row;
import com.alibaba.alink.operator.batch.BatchOperator;
import com.alibaba.alink.operator.batch.recommendation.AlsRateRecommBatchOp;
import com.alibaba.alink.operator.batch.recommendation.AlsTrainBatchOp;
import com.alibaba.alink.operator.batch.source.MemSourceBatchOp;
import org.junit.Test;
import java.util.Arrays;
import java.util.List;
public class AlsRateRecommBatchOpTest {
     @Test
     public void testAlsRateRecommBatchOp() throws Exception {
         List <Row> df_data = Arrays.asList(
            Row.of(1, 1, 0.6),
             Row.of(2, 2, 0.8),
            Row.of(2, 3, 0.6),
            Row.of(4, 1, 0.6),
             Row.of(4, 2, 0.3),
            Row. of (4, 3, 0.4) );
         BatchOperator <?> data = new MemSourceBatchOp(df_data, "user int, item
int, rating double");
        BatchOperator \langle ? \rangle als = new
AlsTrainBatchOp().setUserCol("user").setItemCol("item").setRateCol("rating")
            setNumIter(10).setRank(10).setLambda(0.01);
         BatchOperator <?> predictor = new AlsRateRecommBatchOp()
.setUserCol("user").setItemCol("item").setRecommCol("predicted_rating");
        BatchOperator model = als.linkFrom(data);
         predictor.linkFrom(model, data).print();
```
#### } }

### 运行结果

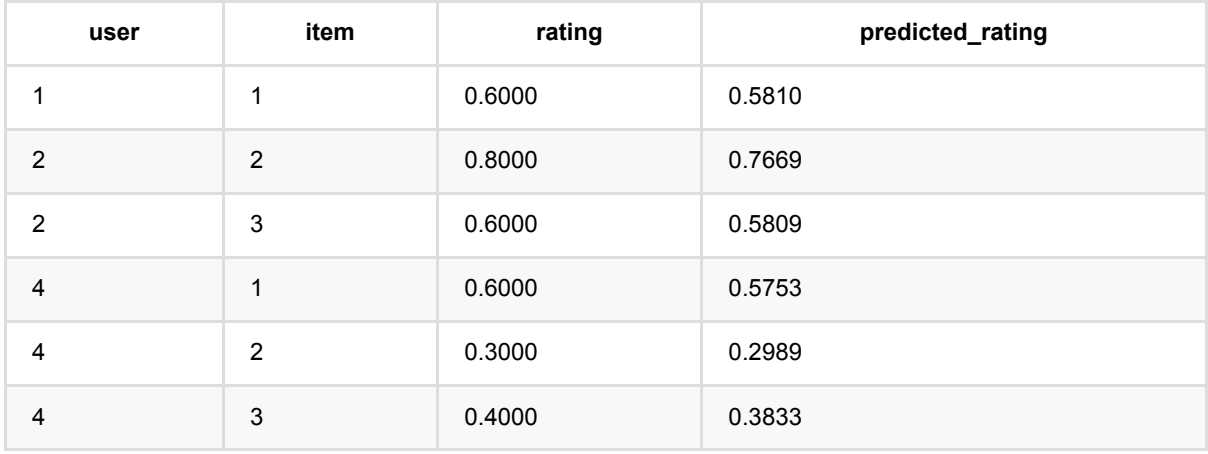

# **ALS**:相似**items**推荐 **(AlsSimilarItemsRecommBatchOp)**

Java 类名: com.alibaba.alink.operator.batch.recommendation.AlsSimilarItemsRecommBatchOp

**Python 类名: AlsSimilarItemsRecommBatchOp** 

## 功能介绍

使用ALS (Alternating Lease Square) model 对相似的item的进行推荐。这里的ALS模型可以是隐式模型, 也可以 是显式模型,输出格式是MTable。

## 参数说明

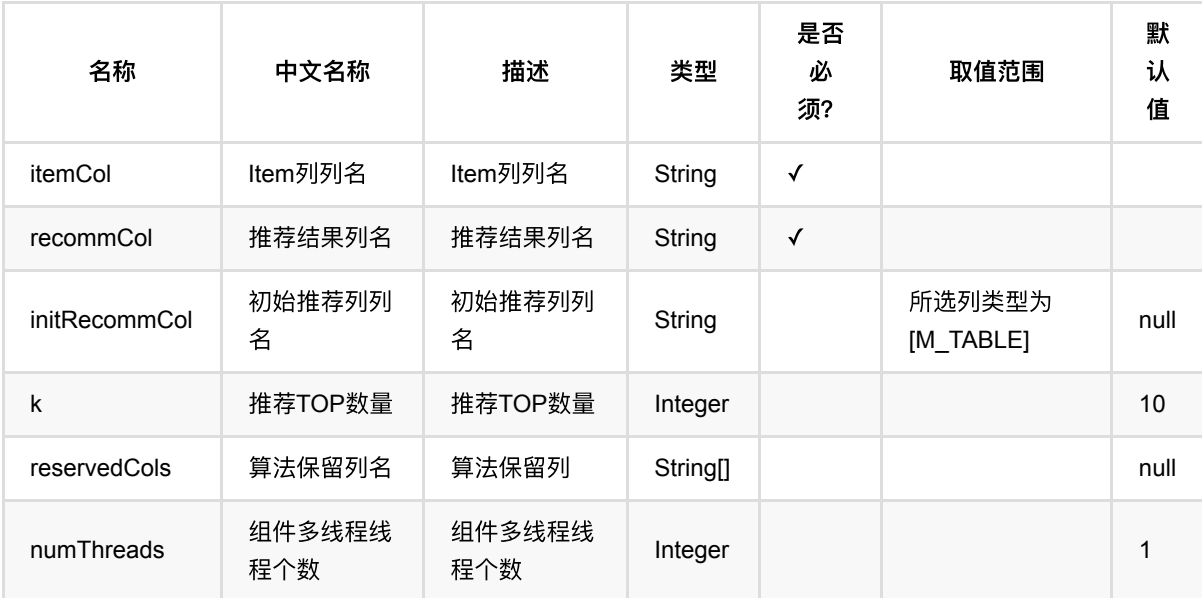

# 代码示例

### **Python** 代码

from pyalink.alink import \* import pandas as pd useLocalEnv(1) df\_data = pd.DataFrame([ [1, 1, 0.6], [2, 2, 0.8],

```
 [2, 3, 0.6],
     [4, 1, 0.6],
     [4, 2, 0.3],
     [4, 3, 0.4],
])
data = BatchOperator.fromDataframe(df_data, schemaStr='user bigint, item
bigint, rating double')
als =AlsTrainBatchOp().setUserCol("user").setItemCol("item").setRateCol("rating") \
    S.setNumIter(10).setRank(10).setLambda(0.01)
model = als.linkFrom(data)
predictor = AlssimilarItemsRecommBatchOp() \setminus .setItemCol("item").setRecommCol("rec").setK(1).setReservedCols(["item"])
predictor.linkFrom(model, data).print();
```
#### **Java** 代码

```
import org.apache.flink.types.Row;
import com.alibaba.alink.operator.batch.BatchOperator;
import
com.alibaba.alink.operator.batch.recommendation.AlsSimilarItemsRecommBatchOp;
import com.alibaba.alink.operator.batch.recommendation.AlsTrainBatchOp;
import com.alibaba.alink.operator.batch.source.MemSourceBatchOp;
import org.junit.Test;
import java.util.Arrays;
import java.util.List;
public class AlsSimilarItemsRecommBatchOpTest {
    @Test
     public void testAlsSimilarItemsRecommBatchOp() throws Exception {
         List <Row> df_data = Arrays.asList(
            Row.of(1, 1, 0.6),
            Row. of(2, 2, 0.8),
            Row.of(2, 3, 0.6),
            Row.of(4, 1, 0.6),
             Row.of(4, 2, 0.3),
            Row.of(4, 3, 0.4) );
         BatchOperator <?> data = new MemSourceBatchOp(df_data, "user int, item
int, rating double");
        BatchOperator \langle?> als = new
```
```
AlsTrainBatchOp().setUserCol("user").setItemCol("item").setRateCol("rating")
            .setNumIter(10).setRank(10).setLambda(0.01);
         BatchOperator model = als.linkFrom(data);
         BatchOperator <?> predictor = new AlsSimilarItemsRecommBatchOp()
.setItemCol("item").setRecommCol("rec").setK(1).setReservedCols("item");
         predictor.linkFrom(model, data).print();
    }
}
```
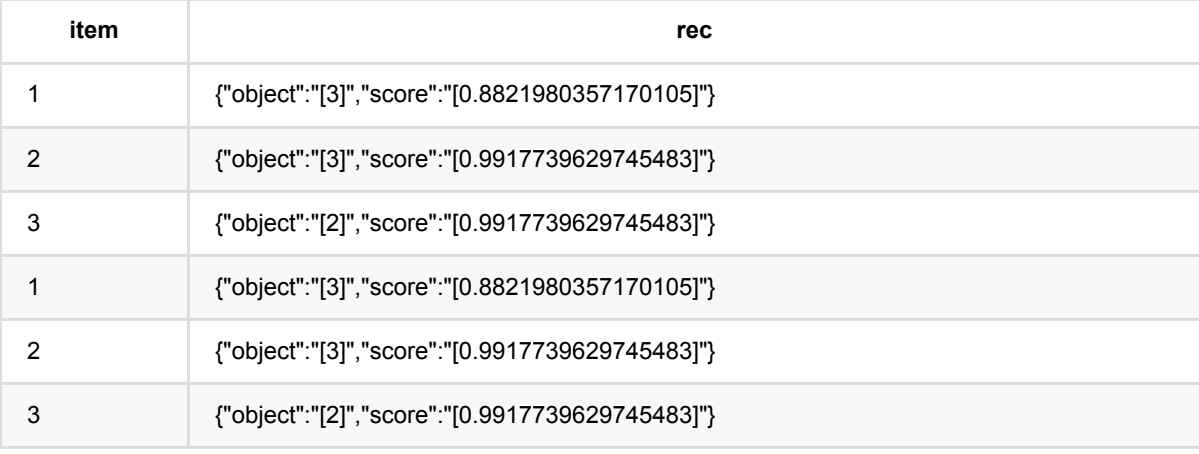

# **ALS**:相似**users**推荐 **(AlsSimilarUsersRecommBatchOp)**

Java 类名: com.alibaba.alink.operator.batch.recommendation.AlsSimilarUsersRecommBatchOp

**Python 类名: AlsSimilarUsersRecommBatchOp** 

### 功能介绍

使用ALS (Alternating Lease Square) model 对相似的user的进行推荐。这里的ALS模型可以是隐式模型, 也可以 是显式模型,输出格式是MTable。

### 参数说明

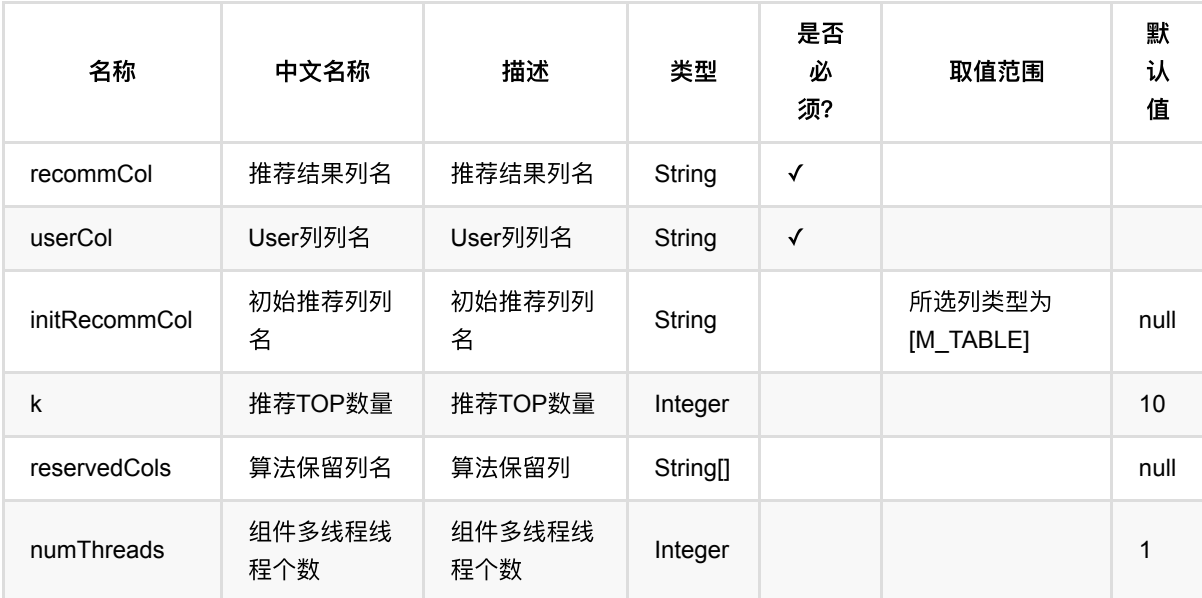

### 代码示例

### **Python** 代码

from pyalink.alink import \* import pandas as pd useLocalEnv(1) df\_data = pd.DataFrame([ [1, 1, 0.6], [2, 2, 0.8],

ALS:相似users推荐 (AlsSimilarUsersRecommBatchOp)

```
 [2, 3, 0.6],
     [4, 1, 0.6],
     [4, 2, 0.3],
     [4, 3, 0.4],
])
data = BatchOperator.fromDataframe(df_data, schemaStr='user bigint, item
bigint, rating double')
als =AlsTrainBatchOp().setUserCol("user").setItemCol("item").setRateCol("rating") \
    S.setNumIter(10).setRank(10).setLambda(0.01)
model = als.linkFrom(data)
predictor = AlssimilarUsersRecommBatchOp() \setminus .setUserCol("user").setRecommCol("rec").setK(1).setReservedCols(["user"])
predictor.linkFrom(model, data).print();
```

```
import org.apache.flink.types.Row;
import com.alibaba.alink.operator.batch.BatchOperator;
import
com.alibaba.alink.operator.batch.recommendation.AlsSimilarUsersRecommBatchOp;
import com.alibaba.alink.operator.batch.recommendation.AlsTrainBatchOp;
import com.alibaba.alink.operator.batch.source.MemSourceBatchOp;
import org.junit.Test;
import java.util.Arrays;
import java.util.List;
public class AlsSimilarUsersRecommBatchOpTest {
    @Test
     public void testAlsSimilarUsersRecommBatchOp() throws Exception {
         List <Row> df_data = Arrays.asList(
            Row.of(1, 1, 0.6),
            Row. of(2, 2, 0.8),
            Row.of(2, 3, 0.6),
            Row.of(4, 1, 0.6),
             Row.of(4, 2, 0.3),
            Row.of(4, 3, 0.4) );
         BatchOperator <?> data = new MemSourceBatchOp(df_data, "user int, item
int, rating double");
        BatchOperator \langle?> als = new
```

```
AlsTrainBatchOp().setUserCol("user").setItemCol("item").setRateCol("rating")
            .setNumIter(10).setRank(10).setLambda(0.01);
         BatchOperator model = als.linkFrom(data);
         BatchOperator <?> predictor = new AlsSimilarUsersRecommBatchOp()
.setUserCol("user").setRecommCol("rec").setK(1).setReservedCols("user");
         predictor.linkFrom(model, data).print();
    }
}
```
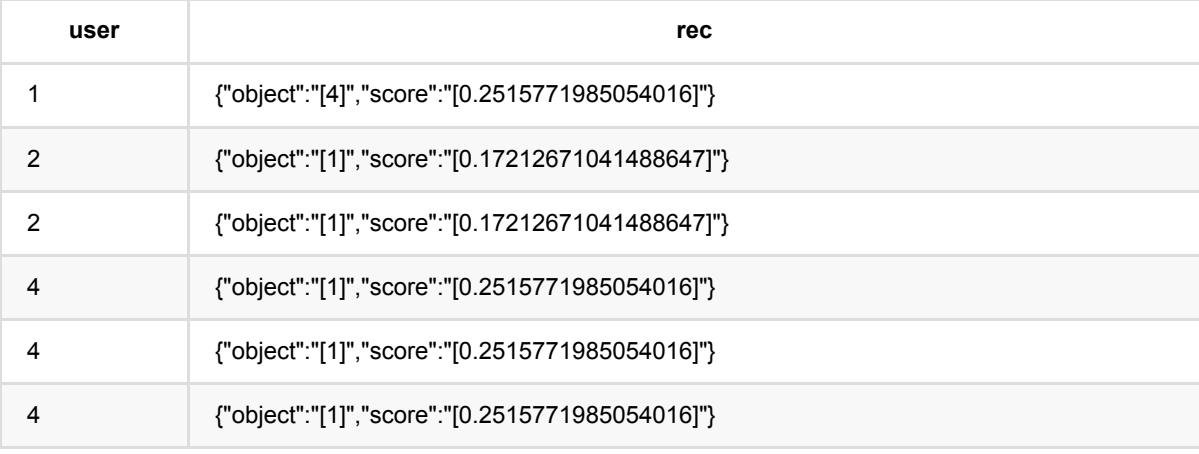

### **ALS**训练 **(AlsTrainBatchOp)**

Java 类名: com.alibaba.alink.operator.batch.recommendation.AlsTrainBatchOp

**Python 类名: AlsTrainBatchOp** 

### 功能介绍

ALS (Alternating Lease Square) 交替最小二乘法是一种model based的协同过滤算法, 用于对评分矩阵进行因子 分解,然后预测user对item的评分。 它通过观察到的所有用户给产品的打分,来推断每个用户的喜好并向用户推 荐适合的产品。

#### 算法原理

推荐所使用的数据可以抽象成一个[m,n]的矩阵R,R的每一行代表m个用户对所有电影的评分,n列代表每部电影 对应的得分。R是个稀疏矩阵,一个用户只是对所有电影中的一小部分看过, 有评分。通过矩阵分解方法,我可以 把这个低秩的矩阵,分解成两个小矩阵的点乘。公式如下:

$$
R_{(m,n)} = U_{(m,k)} * V_{(n,k)}^T
$$

有了这个矩阵分解公式,我们可以定义代价函数:

$$
J(U,V)=\sum_i^m\sum_j^n[(r_{ij}-u_iv_j^T)^2+\lambda(||u_i||^2+||v_j||^2)]
$$

其中: \$\lambda\$ 为正则项系数。我们需要找出代价函数最小的U和V。常规的梯度下降算法不能求解。但是先固 定U求V,再固定V求U, 如此迭代下去,问题就可以解决了。

#### 算法使用

ALS算法支持输出item或者user的隐向量,我们可以计算出用户或者物品的相似度,继而进行排序得到用户或者 item的top N相似user或者item。这样在数据进行召回时便可以进行召回了。 比如根据用户用行为的物品召回, 当 用户浏览了若干了item时, 便将这些item相似的item加入到召回池中, 进行排序。

#### 参考文献:

1. explicit feedback: Large-scale Parallel Collaborative Filtering for the Netflix Prize, 2007

### 参数说明

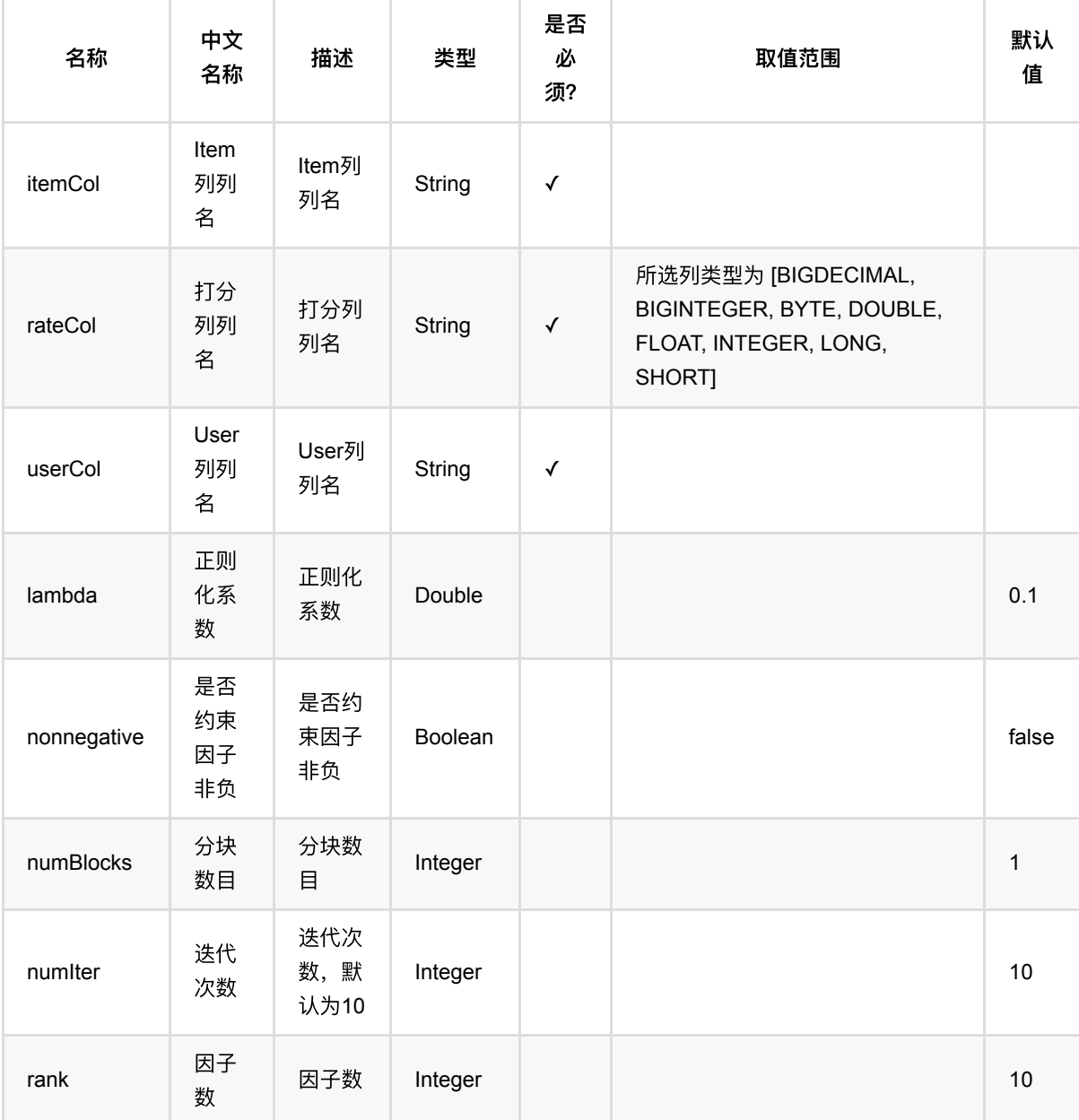

# 代码示例

### **Python** 代码

from pyalink.alink import \* import pandas as pd useLocalEnv(1) df\_data = pd.DataFrame([ [1, 1, 0.6], [2, 2, 0.8],

ALS训练 (AlsTrainBatchOp)

```
 [2, 3, 0.6],
     [4, 1, 0.6],
     [4, 2, 0.3],
     [4, 3, 0.4],
])
data = BatchOperator.fromDataframe(df_data, schemaStr='user bigint, item
bigint, rating double')
als =AlsTrainBatchOp().setUserCol("user").setItemCol("item").setRateCol("rating") \
    S.setNumIter(10).setRank(10).setLambda(0.01)
model = als.linkFrom(data)
model.print()
```

```
import org.apache.flink.types.Row;
import com.alibaba.alink.operator.batch.BatchOperator;
import com.alibaba.alink.operator.batch.recommendation.AlsTrainBatchOp;
import com.alibaba.alink.operator.batch.source.MemSourceBatchOp;
import org.junit.Test;
import java.util.Arrays;
import java.util.List;
public class AlsTrainBatchOpTest {
     @Test
     public void testAlsTrainBatchOp() throws Exception {
         List <Row> df_data = Arrays.asList(
            Row.of(1, 1, 0.6),
            Row.of(2, 2, 0.8),
             Row.of(2, 3, 0.6),
            Row.of(4, 1, 0.6),
            Row.of(4, 2, 0.3),
            Row. of (4, 3, 0.4) );
         BatchOperator <?> data = new MemSourceBatchOp(df_data, "user int, item
int, rating double");
        BatchOperator \langle > als = new
AlsTrainBatchOp().setUserCol("user").setItemCol("item").setRateCol("rating")
            setNumIter(10).setRank(10).setLambda(0.01);
         BatchOperator model = als.linkFrom(data);
         model.print();
```
 } }

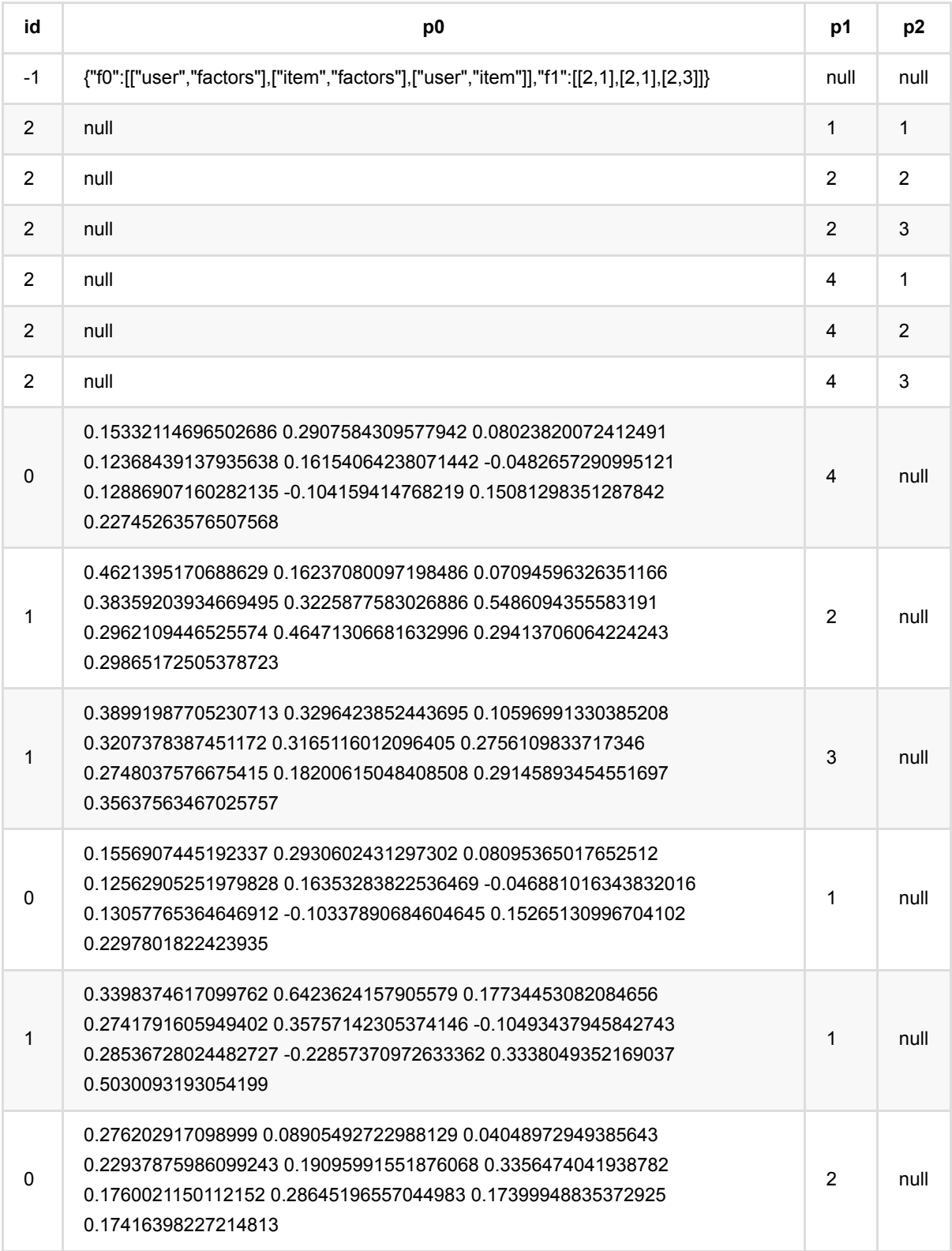

## **ALS**:**UsersPerItem**推荐 **(AlsUsersPerItemRecommBatchOp)**

Java 类名: com.alibaba.alink.operator.batch.recommendation.AlsUsersPerItemRecommBatchOp

**Python 类名: AlsUsersPerItemRecommBatchOp** 

### 功能介绍

使用ALS (Alternating Lease Square) model 为item 推荐users。这里的ALS模型可以是隐式模型, 也可以是显式 模型,输出格式是MTable。

### 参数说明

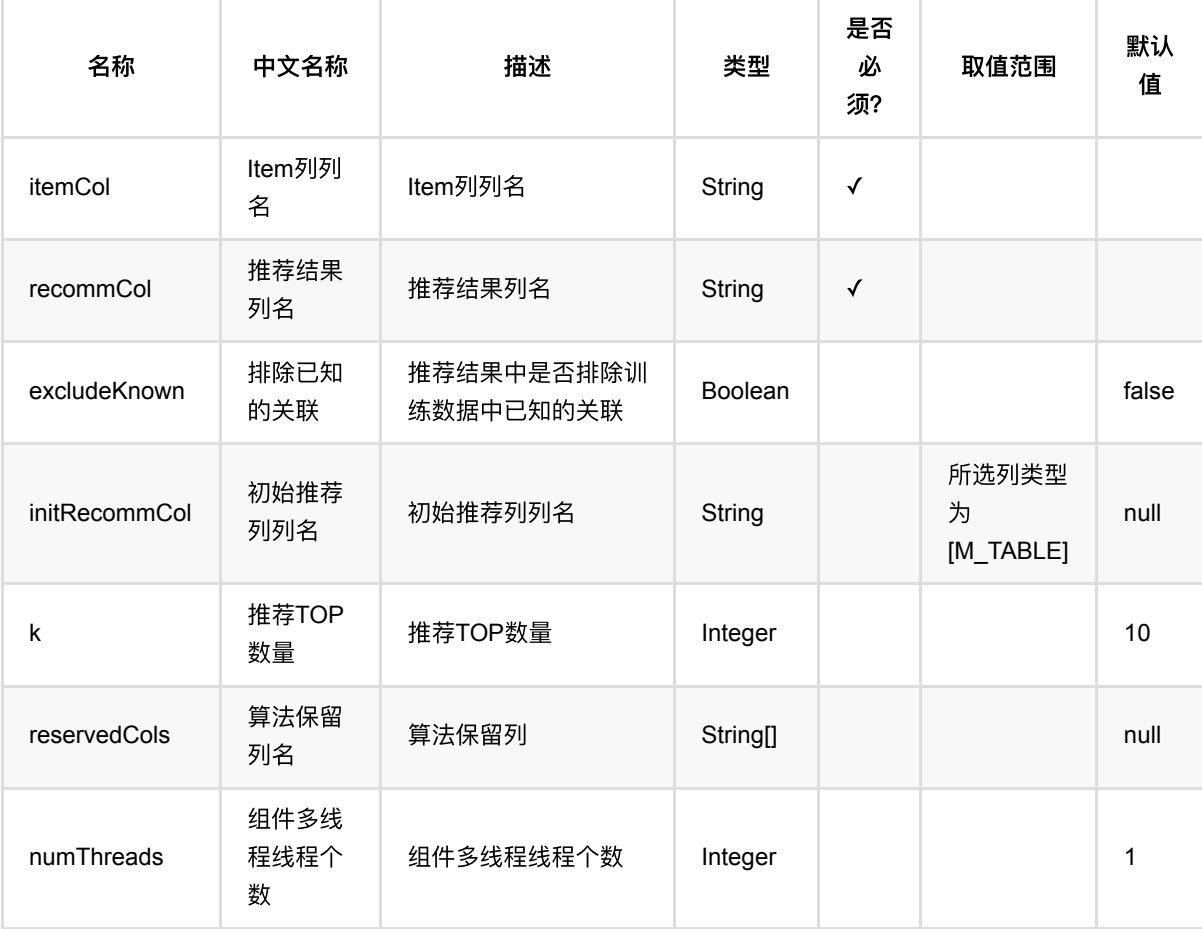

### 代码示例

```
from pyalink.alink import *
import pandas as pd
useLocalEnv(1)
df data = pd.DataFrame([ [1, 1, 0.6],
     [2, 2, 0.8],
     [2, 3, 0.6],
     [4, 1, 0.6],
     [4, 2, 0.3],
     [4, 3, 0.4],
])
data = BatchOperator.fromDataframe(df_data, schemaStr='user bigint, item
bigint, rating double')
als =AlsTrainBatchOp().setUserCol("user").setItemCol("item").setRateCol("rating") \
    S.setNumIter(10).setRank(10).setLambda(0.01)
model = als.linkFrom(data)
predictor = AlslbersPerItemRecommBatchOp() \ \ \ \ .setItemCol("item").setRecommCol("rec").setK(1).setReservedCols(["item"])
predictor.linkFrom(model, data).print();
```

```
import org.apache.flink.types.Row;
import com.alibaba.alink.operator.batch.BatchOperator;
import com.alibaba.alink.operator.batch.recommendation.AlsTrainBatchOp;
import
com.alibaba.alink.operator.batch.recommendation.AlsUsersPerItemRecommBatchOp;
import com.alibaba.alink.operator.batch.source.MemSourceBatchOp;
import org.junit.Test;
import java.util.Arrays;
import java.util.List;
public class AlsUsersPerItemRecommBatchOpTest {
    @Test
    public void testAlsUsersPerItemRecommBatchOp() throws Exception {
        List <Row> df_data = Arrays.asList(
            Row.of(1, 1, 0.6),
```

```
Row.of(2, 2, 0.8),
            Row.of(2, 3, 0.6),
            Row.of(4, 1, 0.6),
            Row.of(4, 2, 0.3),
            Row.of(4, 3, 0.4) );
         BatchOperator <?> data = new MemSourceBatchOp(df_data, "user int, item
int, rating double");
         BatchOperator <?> als = new
AlsTrainBatchOp().setUserCol("user").setItemCol("item").setRateCol("rating")
            setNumIter(10).setRank(10).setLambda(0.01);
        BatchOperator model = als.linkFrom(data);
         BatchOperator <?> predictor = new AlsUsersPerItemRecommBatchOp()
.setItemCol("item").setRecommCol("rec").setK(1).setReservedCols("item");
         predictor.linkFrom(model, data).print();
    }
}
```
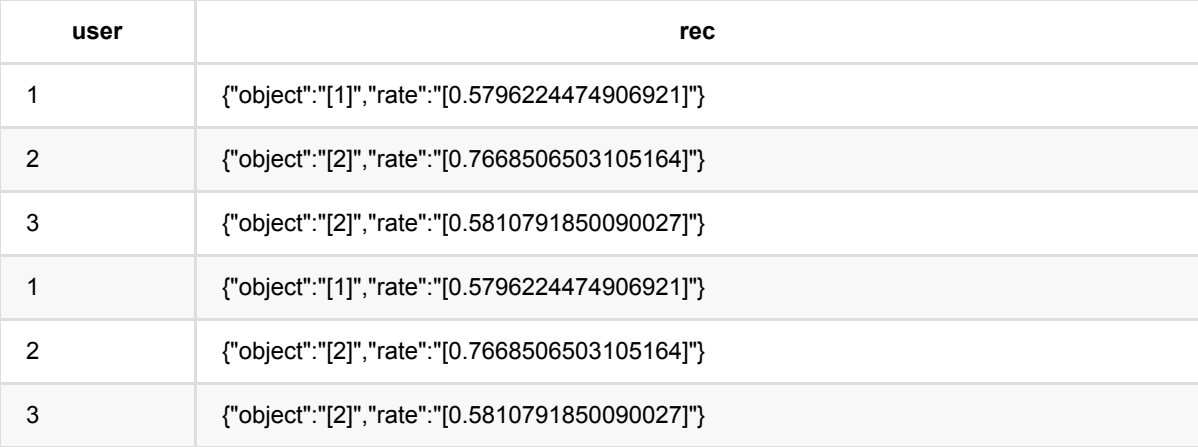

### 展开**KObject (FlattenKObjectBatchOp)**

Java 类名: com.alibaba.alink.operator.batch.recommendation.FlattenKObjectBatchOp

**Python 类名: FlattenKObjectBatchOp** 

### 功能介绍

将推荐结果从json序列化格式转为table格式。

### 参数说明

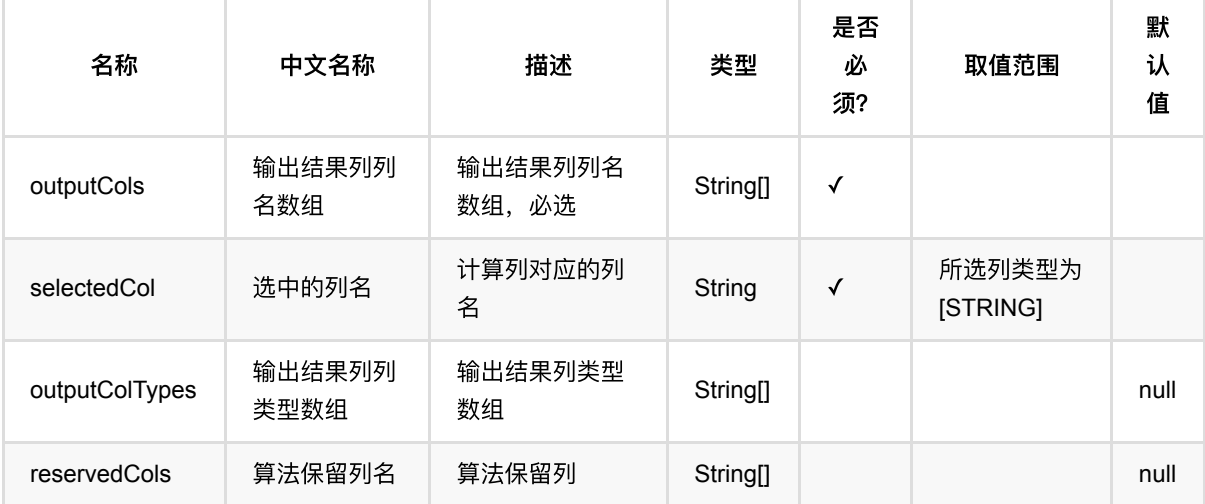

### 代码示例

```
from pyalink.alink import *
import pandas as pd
useLocalEnv(1)
df_data = pd.DataFrame([
     [1, 1, 0.6],
     [2, 2, 0.8],
     [2, 3, 0.6],
     [4, 1, 0.6],
     [4, 2, 0.3],
     [4, 3, 0.4],
])
```

```
data = BatchOperator.fromDataframe(df data, schemaStr='user bigint, item
bigint, rating double')
jsonData = Zipped2K0bjectBatchOp() \setminus .setGroupCol("user")\
             .setObjectCol("item")\
             .setInfoCols(["rating"])\
             .setOutputCol("recomm")\
             .linkFrom(data)\
            .lazyPrint(-1);
rectList = Flattext{ChO}(\) \ .setSelectedCol("recomm")\
             .setOutputCols(["item", "rating"])\
             .setOutputColTypes(["long", "double"])\
             .setReservedCols(["user"])\
             .linkFrom(jsonData)\
            .lazyPrint(-1):
BatchOperator.execute();
```

```
import org.apache.flink.types.Row;
import com.alibaba.alink.operator.batch.BatchOperator;
import com.alibaba.alink.operator.batch.recommendation.FlattenKObjectBatchOp;
import com.alibaba.alink.operator.batch.source.MemSourceBatchOp;
import com.alibaba.alink.operator.common.recommendation.Zipped2KObjectBatchOp;
import org.junit.Test;
import java.util.Arrays;
import java.util.List;
public class FlattenKObjectBatchOpTest {
    @Test
     public void testFlattenKObjectBatchOp() throws Exception {
         List <Row> df_data = Arrays.asList(
            Row.of(1, 1, 0.6),
            Row. of(2, 2, 0.8),
            Row.of(2, 3, 0.6),
            Row.of(4, 1, 0.6),
            Row. of (4, 2, 0.3),
            Row.of(4, 3, 0.4) );
         BatchOperator <?> data = new MemSourceBatchOp(df_data, "user int, item
int, rating double");
         BatchOperator <?> jsonData = new Zipped2KObjectBatchOp()
```

```
 .setGroupCol("user")
             .setObjectCol("item")
             .setInfoCols("rating")
             .setOutputCol("recomm")
             .linkFrom(data)
            .lazyPrint(-1);
         BatchOperator <?> recList = new FlattenKObjectBatchOp()
             .setSelectedCol("recomm")
             .setOutputCols("item", "rating")
             .setOutputColTypes("long", "double")
             .setReservedCols("user")
             .linkFrom(jsonData)
             .lazyPrint(-1);
         BatchOperator.execute();
     }
}
```
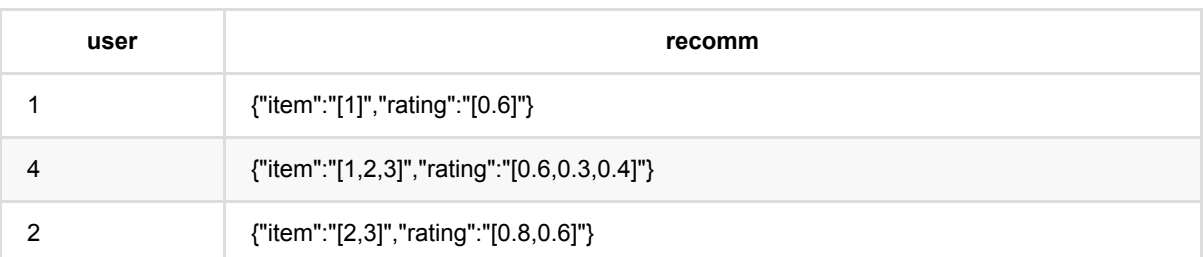

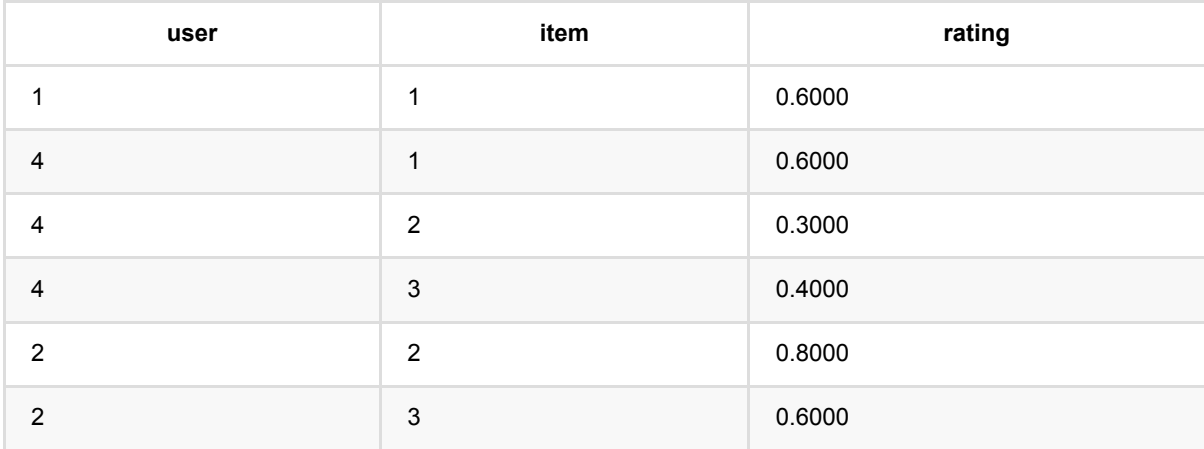

### **FM**:**ItemsPerUser**推荐 **(FmItemsPerUserRecommBatchOp)**

Java 类名: com.alibaba.alink.operator.batch.recommendation.FmItemsPerUserRecommBatchOp

**Python 类名: FmItemsPerUserRecommBatchOp** 

# 功能介绍

使用Fm推荐模型, 为user推荐item list。

### 参数说明

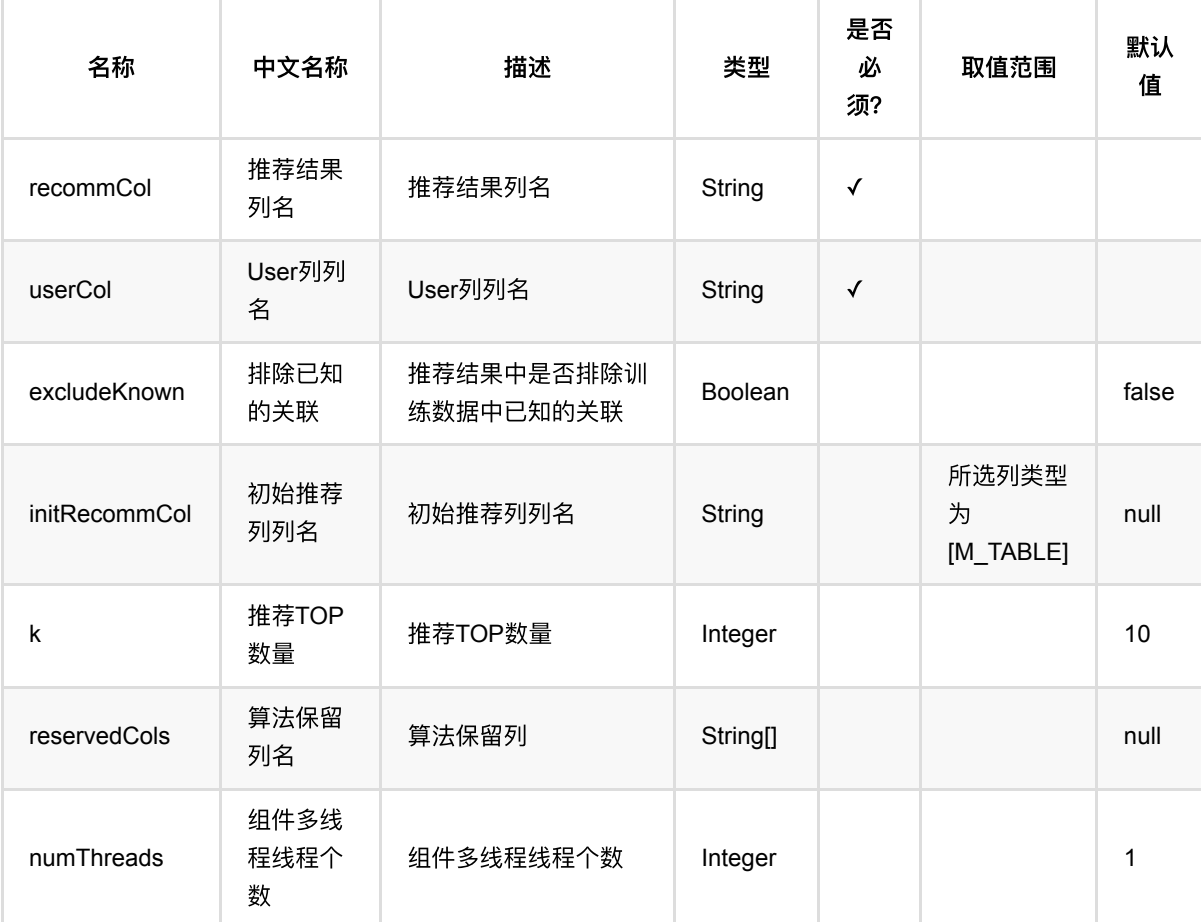

### 代码示例

```
from pyalink.alink import *
import pandas as pd
useLocalEnv(1)
df_data = pd.DataFrame([
     [1, 1, 0.6],
     [2, 2, 0.8],
     [2, 3, 0.6],
     [4, 1, 0.6],
     [4, 2, 0.3],
     [4, 3, 0.4],
])
data = BatchOperator.fromDataframe(df data, schemaStr='user bigint, item
bigint, rating double')
model = FmRecommTrainBatchOp() \setminus .setUserCol("user")\
     .setItemCol("item")\
     .setNumFactor(20)\
     .setRateCol("rating").linkFrom(data);
predictor = FmltemsPerUserRecommBatchOp() \setminus .setUserCol("user")\
    .setK(1).setReservedCols(["user"])) .setRecommCol("prediction_result");
predictor.linkFrom(model, data).print()
```

```
import org.apache.flink.types.Row;
import com.alibaba.alink.operator.batch.BatchOperator;
import
com.alibaba.alink.operator.batch.recommendation.FmItemsPerUserRecommBatchOp;
import com.alibaba.alink.operator.batch.recommendation.FmRecommTrainBatchOp;
import com.alibaba.alink.operator.batch.source.MemSourceBatchOp;
import org.junit.Test;
import java.util.Arrays;
import java.util.List;
public class FmItemsPerUserRecommBatchOpTest {
    @Test
```

```
 public void testFmItemsPerUserRecommBatchOp() throws Exception {
         List <Row> df_data = Arrays.asList(
            Row.of(1, 1, 0.6),
             Row.of(2, 2, 0.8),
             Row.of(2, 3, 0.6),
            Row.of(4, 1, 0.6),
             Row.of(4, 2, 0.3),
            Row.of(4, 3, 0.4) );
         BatchOperator <?> data = new MemSourceBatchOp(df_data, "user int, item
int, rating double");
         BatchOperator <?> model = new FmRecommTrainBatchOp()
             .setUserCol("user")
             .setItemCol("item")
             .setNumFactor(20)
             .setRateCol("rating").linkFrom(data);
         BatchOperator <?> predictor = new FmItemsPerUserRecommBatchOp()
             .setUserCol("user")
             .setK(1).setReservedCols("user")
             .setRecommCol("prediction_result");
         predictor.linkFrom(model, data).print();
    }
}
```
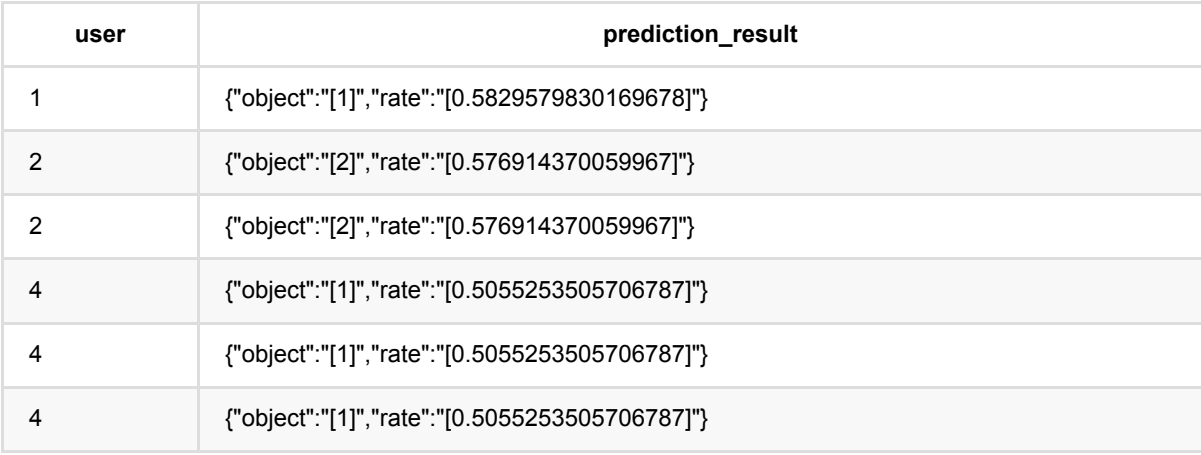

# **FM**:打分推荐 **(FmRateRecommBatchOp)**

Java 类名: com.alibaba.alink.operator.batch.recommendation.FmRateRecommBatchOp **Python 类名: FmRateRecommBatchOp** 

# 功能介绍

Fm 推荐打分是使用Fm推荐模型, 预测user对item的评分。

### 参数说明

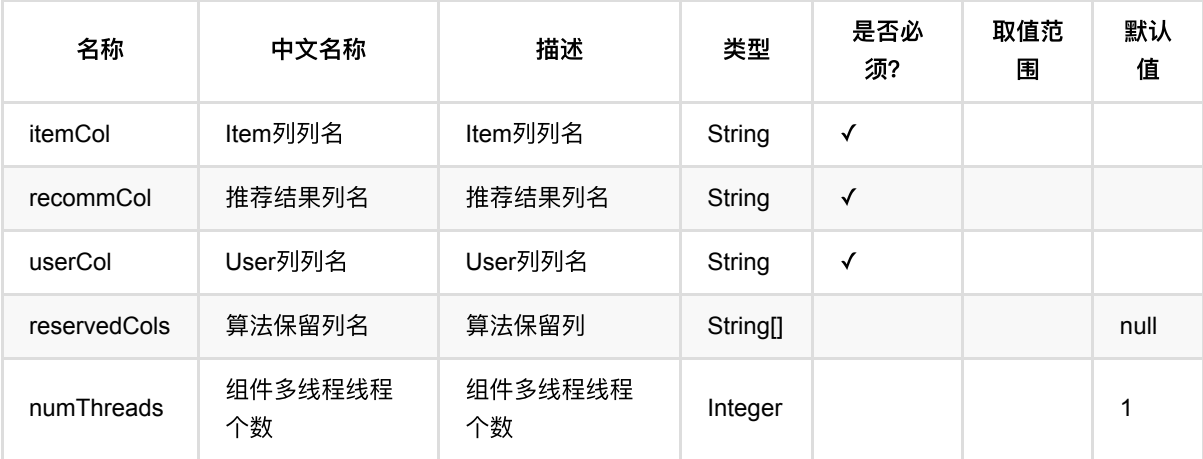

# 代码示例

```
from pyalink.alink import *
import pandas as pd
useLocalEnv(1)
df_data = pd.DataFrame([
     [1, 1, 0.6],
     [2, 2, 0.8],
     [2, 3, 0.6],
     [4, 1, 0.6],
     [4, 2, 0.3],
     [4, 3, 0.4],
])
```

```
data = BatchOperator.fromDataframe(df_data, schemaStr='user bigint, item
bigint, rating double')
model = FmRecommTrainBatchOp() \setminus .setUserCol("user")\
     .setItemCol("item")\
     .setNumFactor(20)\
     .setRateCol("rating").linkFrom(data);
predictor = FmRateRecommBatchOp() \setminus .setUserCol("user")\
     .setItemCol("item")\
     .setRecommCol("prediction_result");
predictor.linkFrom(model, data).print()
```

```
import org.apache.flink.types.Row;
import com.alibaba.alink.operator.batch.BatchOperator;
import com.alibaba.alink.operator.batch.recommendation.FmRateRecommBatchOp;
import com.alibaba.alink.operator.batch.recommendation.FmRecommTrainBatchOp;
import com.alibaba.alink.operator.batch.source.MemSourceBatchOp;
import org.junit.Test;
import java.util.Arrays;
import java.util.List;
public class FmRateRecommBatchOpTest {
    @Test
     public void testFmRateRecommBatchOp() throws Exception {
         List <Row> df_data = Arrays.asList(
            Row.of(1, 1, 0.6),
             Row.of(2, 2, 0.8),
            Row.of(2, 3, 0.6),
            Row.of(4, 1, 0.6),
            Row.of(4, 2, 0.3),
            Row. of (4, 3, 0.4) );
         BatchOperator <?> data = new MemSourceBatchOp(df_data, "user int, item
int, rating double");
         BatchOperator <?> model = new FmRecommTrainBatchOp()
             .setUserCol("user")
             .setItemCol("item")
             .setNumFactor(20)
             .setRateCol("rating").linkFrom(data);
```

```
 BatchOperator <?> predictor = new FmRateRecommBatchOp()
             .setUserCol("user")
             .setItemCol("item")
             .setRecommCol("prediction_result");
         predictor.linkFrom(model, data).print();
    }
}
```
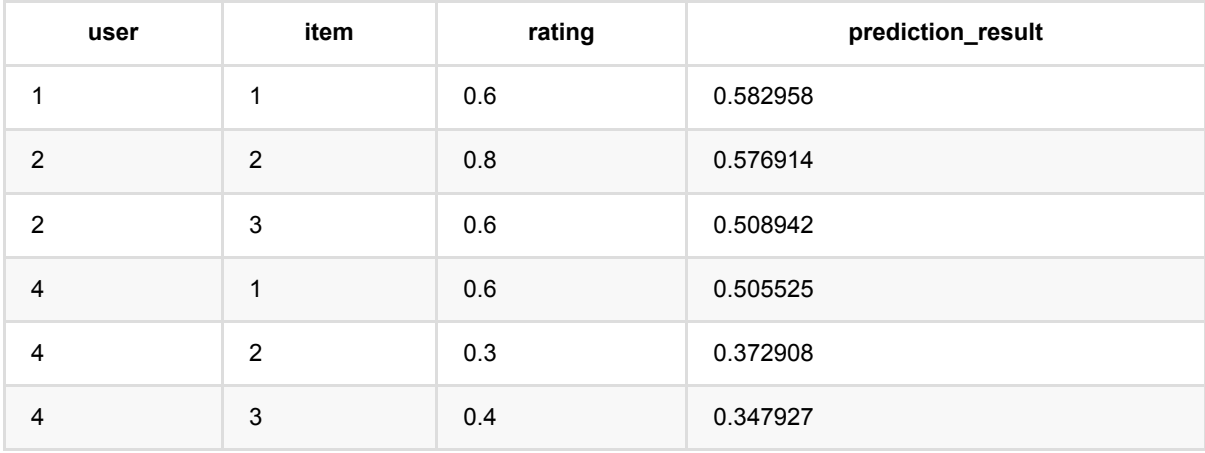

# **FM**⼆分类隐式训练 **(FmRecommBinaryImplicitTrainBatchOp)**

Java 类名: com.alibaba.alink.operator.batch.recommendation.FmRecommBinaryImplicitTrainBatchOp

Python 类名:FmRecommBinaryImplicitTrainBatchOp

### 功能介绍

Fm 隐式推荐是使用Fm算法在推荐场景的一种扩展, 用给定user-item pair 及user和item的特征信息, 训练一个推 荐专用的Fm模型, 用于预测user对item的评分、对user推荐itemlist, 或者对item推荐userlist。

### 参数说明

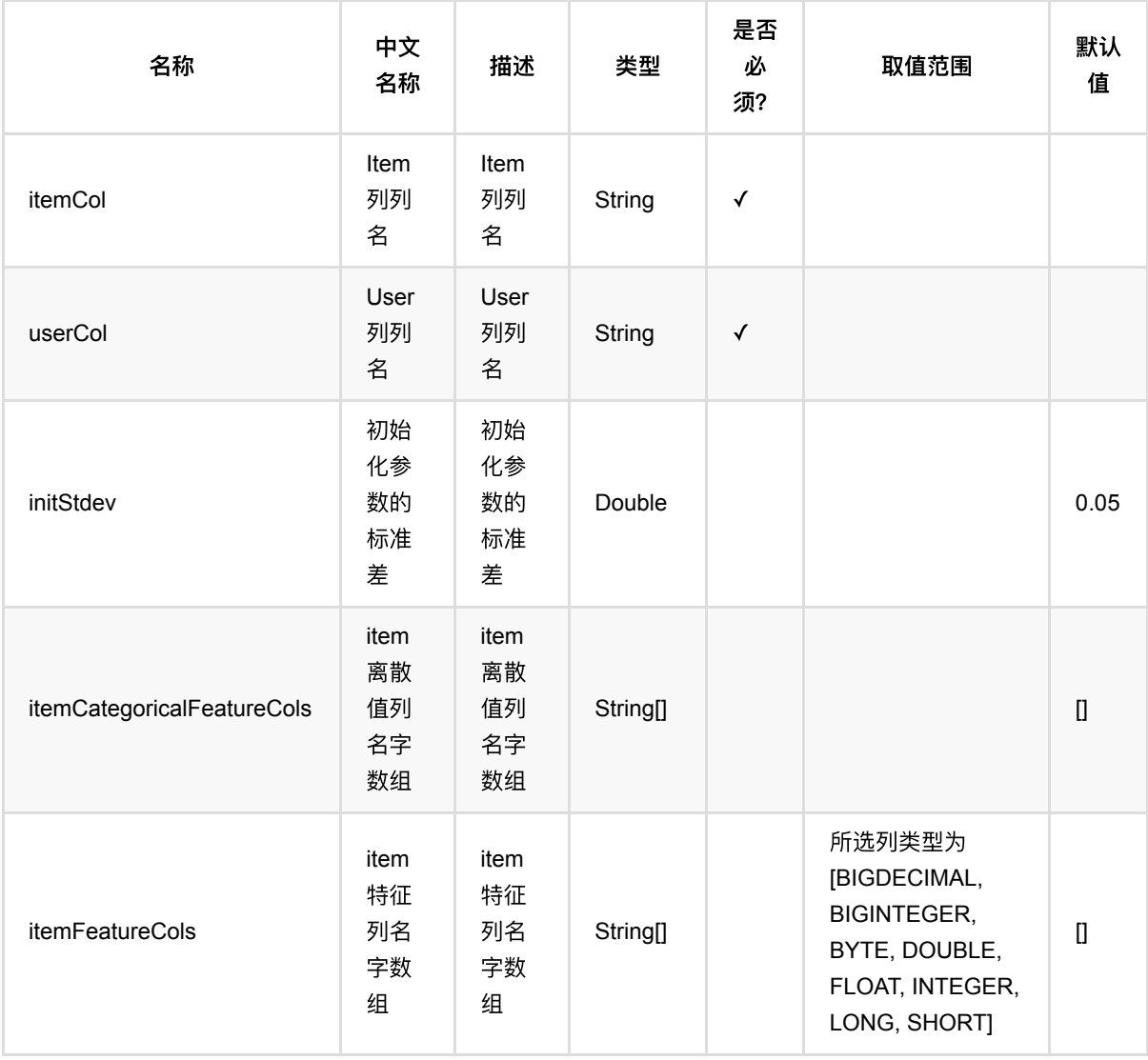

FM ⼆ 分 类 隐 式 训 练 (FmRecommBinaryImplicitTrainBatchOp)

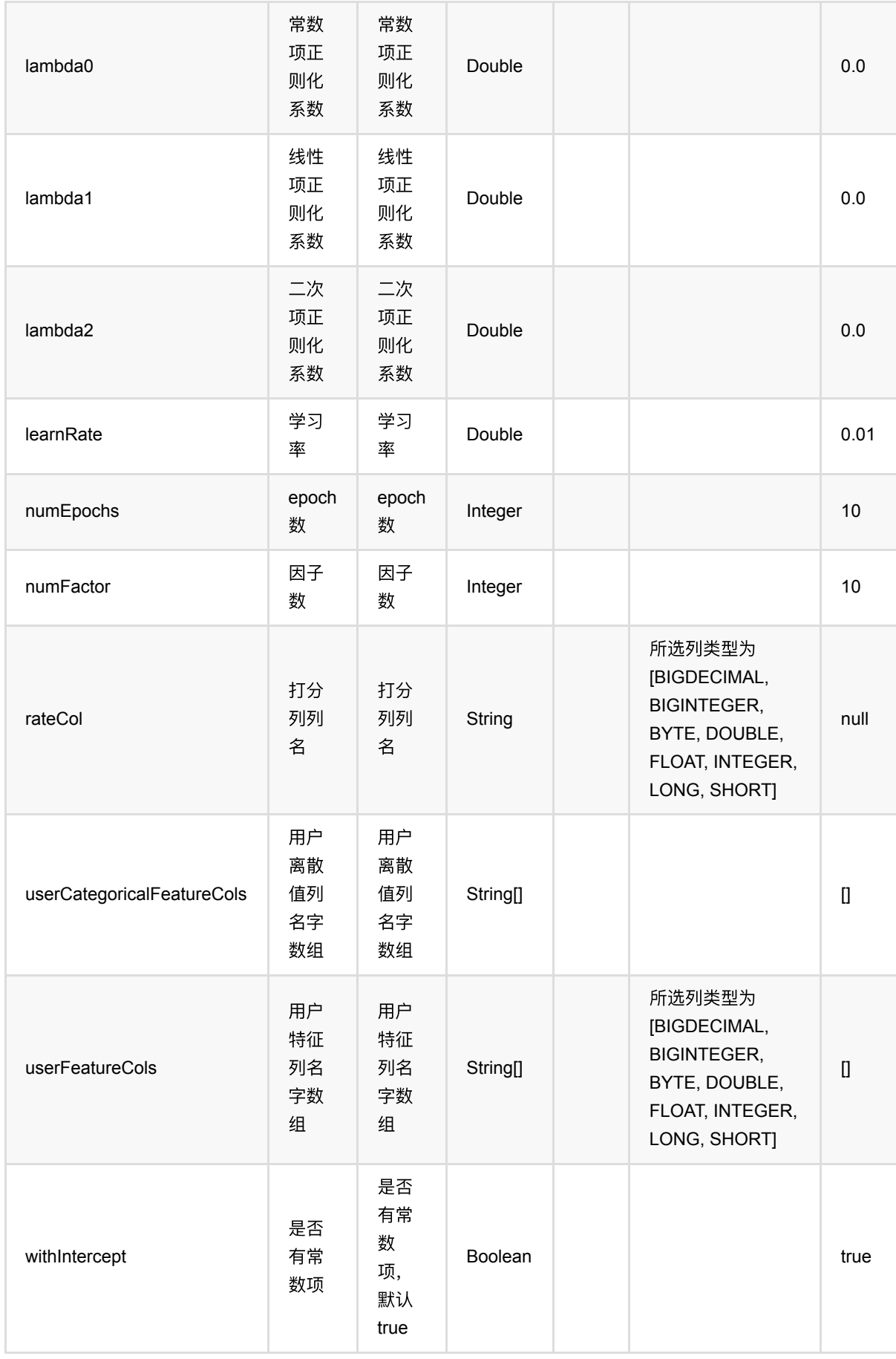

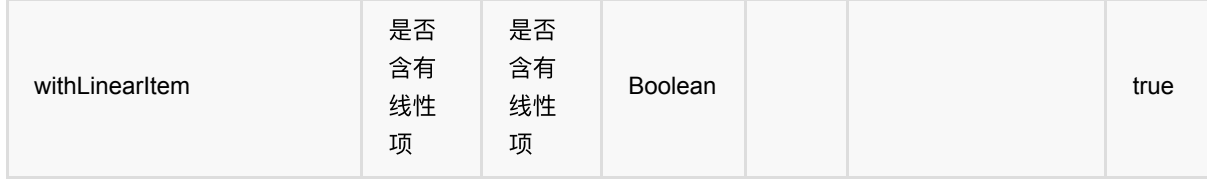

### 代码示例

#### **Python** 代码

```
from pyalink.alink import *
import pandas as pd
useLocalEnv(1)
df data = pd.DataFrame([ [1, 1, 0.6],
     [2, 2, 0.8],
     [2, 3, 0.6],
     [4, 1, 0.6],
     [4, 2, 0.3],
     [4, 3, 0.4],
])
data = BatchOperator.fromDataframe(df_data, schemaStr='user bigint, item
bigint, rating double')
model = FmRecommBinaryImplicitTrainBatchOp() \setminus .setUserCol("user")\
     .setItemCol("item")\
     .setNumFactor(20).linkFrom(data);
predictor = FmlsersPerItemRecommBatchOp() \setminus .setItemCol("user")\
     .setK(2).setReservedCols(["item"])\
     .setRecommCol("prediction_result");
predictor.linkFrom(model, data).print()
```

```
import org.apache.flink.types.Row;
import com.alibaba.alink.operator.batch.BatchOperator;
import
com.alibaba.alink.operator.batch.recommendation.FmRecommBinaryImplicitTrainBatc
```
#### hOp;

```
import
com.alibaba.alink.operator.batch.recommendation.FmUsersPerItemRecommBatchOp;
import com.alibaba.alink.operator.batch.source.MemSourceBatchOp;
import org.junit.Test;
import java.util.Arrays;
import java.util.List;
public class FmRecommBinaryImplicitTrainBatchOpTest {
     @Test
     public void testFmRecommBinaryImplicitTrainBatchOp() throws Exception {
         List <Row> df_data = Arrays.asList(
            Row.of(1, 1, 0.6),
            Row.of(2, 2, 0.8),
             Row.of(2, 3, 0.6),
            Row. of (4, 1, 0.6),
            Row. of(4, 2, 0.3),
            Row. of (4, 3, 0.4) );
         BatchOperator <?> data = new MemSourceBatchOp(df_data, "user int, item
int, rating double");
         BatchOperator <?> model = new FmRecommBinaryImplicitTrainBatchOp()
             .setUserCol("user")
             .setItemCol("item")
             .setNumFactor(20).linkFrom(data);
         BatchOperator <?> predictor = new FmUsersPerItemRecommBatchOp()
             .setItemCol("user")
             .setK(2).setReservedCols("item")
            .setRecommCol("prediction result");
         predictor.linkFrom(model, data).print();
     }
}
```
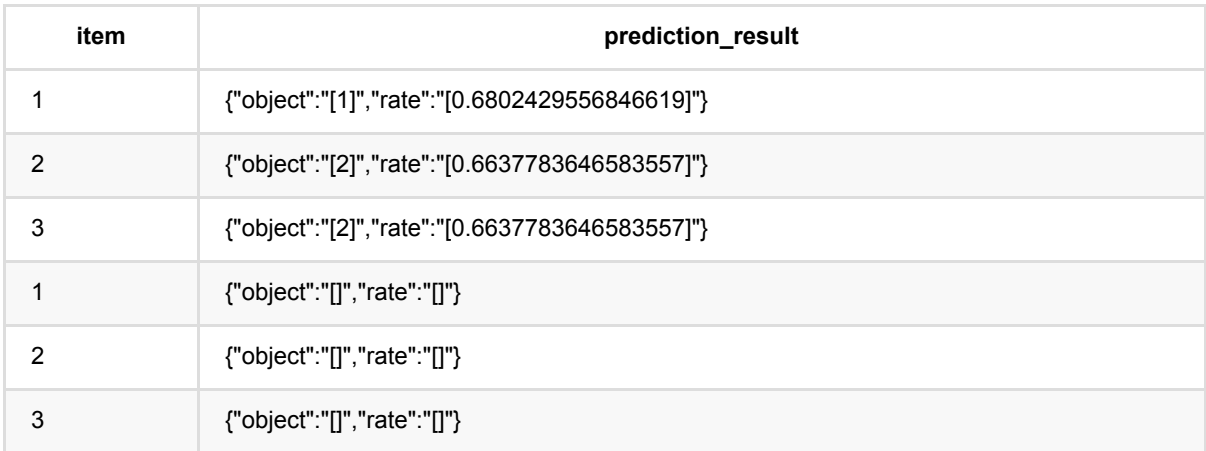

# **FM**推荐训练 **(FmRecommTrainBatchOp)**

Java 类名: com.alibaba.alink.operator.batch.recommendation.FmRecommTrainBatchOp

Python 类名:FmRecommTrainBatchOp

# 功能介绍

Fm 推荐是使用Fm算法在推荐场景的一种扩展,用给定打分数据及user和item的特征信息,训练一个推荐专用的 Fm模型, 用于预测user对item的评分、对user推荐itemlist, 或者对item推荐userlist。

#### 名称 中⽂ 名称 描述 类型 是否 必 须? 取值范围 默认 值 itemCol Item 列列 名 Item 列列 名 String √ rateCol 打分 列列 名 打分 列列 名 String √ 所选列类型为 [BIGDECIMAL, BIGINTEGER, BYTE, DOUBLE, FLOAT, INTEGER, LONG, SHORT] userCol User 列列 名 User 列列 名 String √ initStdev 初始 化参 数的 标准 差 初始 化参 数的 标准 差 Double 0.05 itemCategoricalFeatureCols item 离散 值列 名字 数组 item 离散 值列 名字 数组 String[] []

# 参数说明

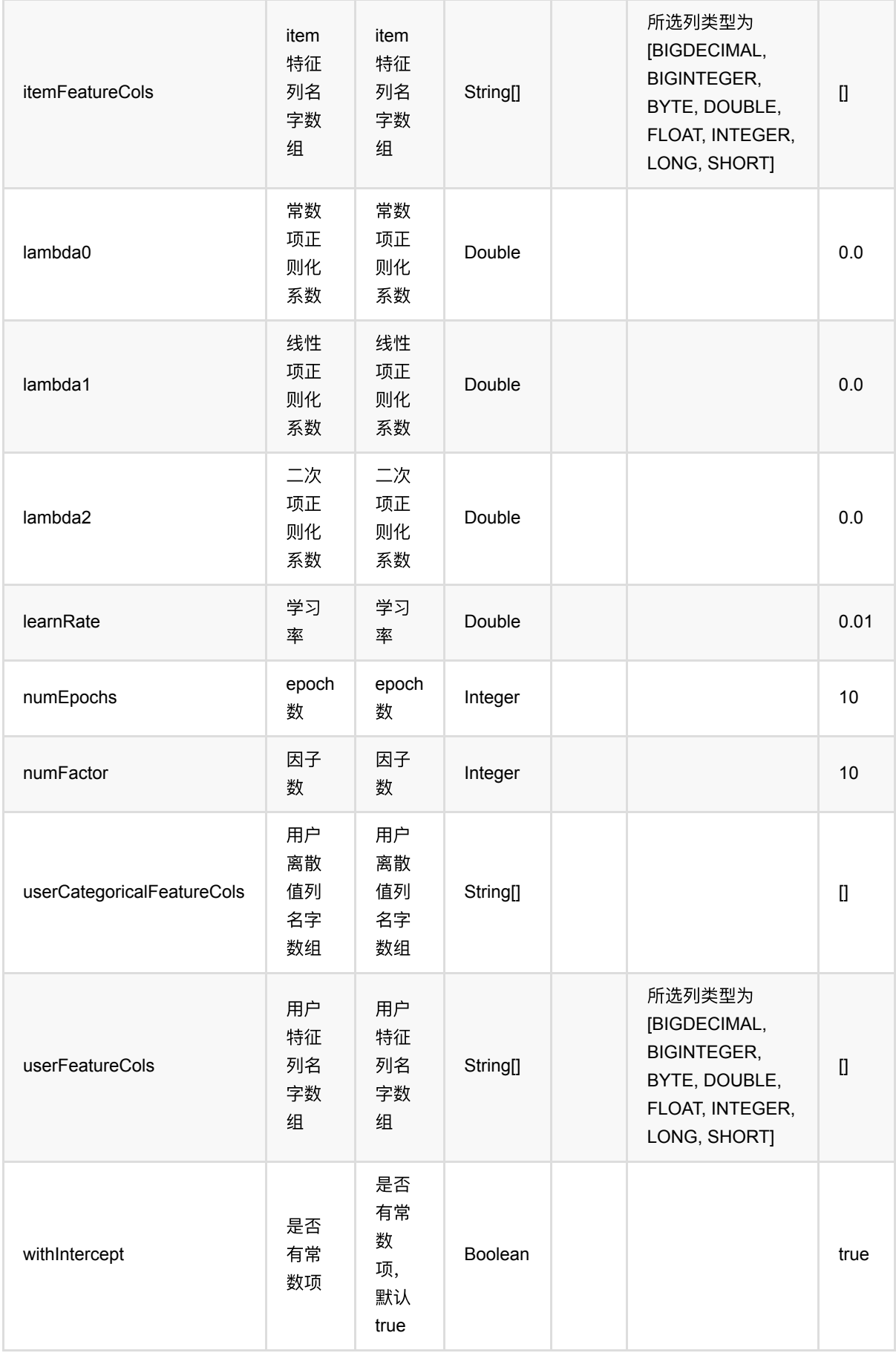

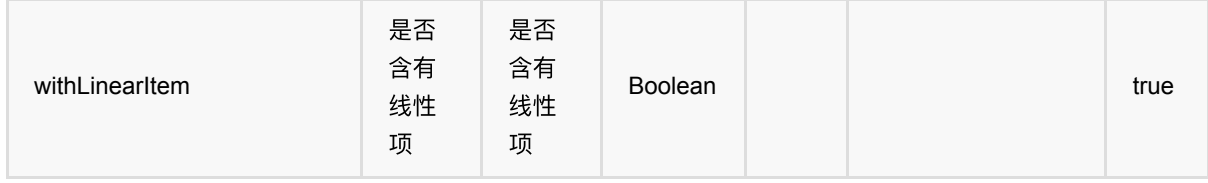

### 代码示例

#### **Python** 代码

```
from pyalink.alink import *
import pandas as pd
useLocalEnv(1)
df data = pd.DataFrame([ [1, 1, 0.6],
     [2, 2, 0.8],
     [2, 3, 0.6],
     [4, 1, 0.6],
     [4, 2, 0.3],
     [4, 3, 0.4],
])
data = BatchOperator.fromDataframe(df_data, schemaStr='user bigint, item
bigint, rating double')
model = FmRecommTrainBatchOp() \setminus .setUserCol("user")\
     .setItemCol("item")\
     .setNumFactor(20)\
     .setRateCol("rating").linkFrom(data);
predictor = FmRateRecommBatchOp() \setminus .setUserCol("user")\
     .setItemCol("item")\
     .setRecommCol("prediction_result");
predictor.linkFrom(model, data).print()
```

```
import org.apache.flink.types.Row;
import com.alibaba.alink.operator.batch.BatchOperator;
import com.alibaba.alink.operator.batch.recommendation.FmRateRecommBatchOp;
```

```
import com.alibaba.alink.operator.batch.recommendation.FmRecommTrainBatchOp;
import com.alibaba.alink.operator.batch.source.MemSourceBatchOp;
import org.junit.Test;
import java.util.Arrays;
import java.util.List;
public class FmRecommTrainBatchOpTest {
     @Test
     public void testFmRecommTrainBatchOp() throws Exception {
         List <Row> df_data = Arrays.asList(
            Row.of(1, 1, 0.6),
            Row.of(2, 2, 0.8),
             Row.of(2, 3, 0.6),
            Row.of(4, 1, 0.6),
             Row.of(4, 2, 0.3),
            Row. of (4, 3, 0.4) );
        BatchOperator <?> data = new MemSourceBatchOp(df data, "user int, item
int, rating double");
         BatchOperator <?> model = new FmRecommTrainBatchOp()
             .setUserCol("user")
             .setItemCol("item")
             .setNumFactor(20)
             .setRateCol("rating").linkFrom(data);
         BatchOperator <?> predictor = new FmRateRecommBatchOp()
             .setUserCol("user")
             .setItemCol("item")
             .setRecommCol("prediction_result");
         predictor.linkFrom(model, data).print();
     }
}
```
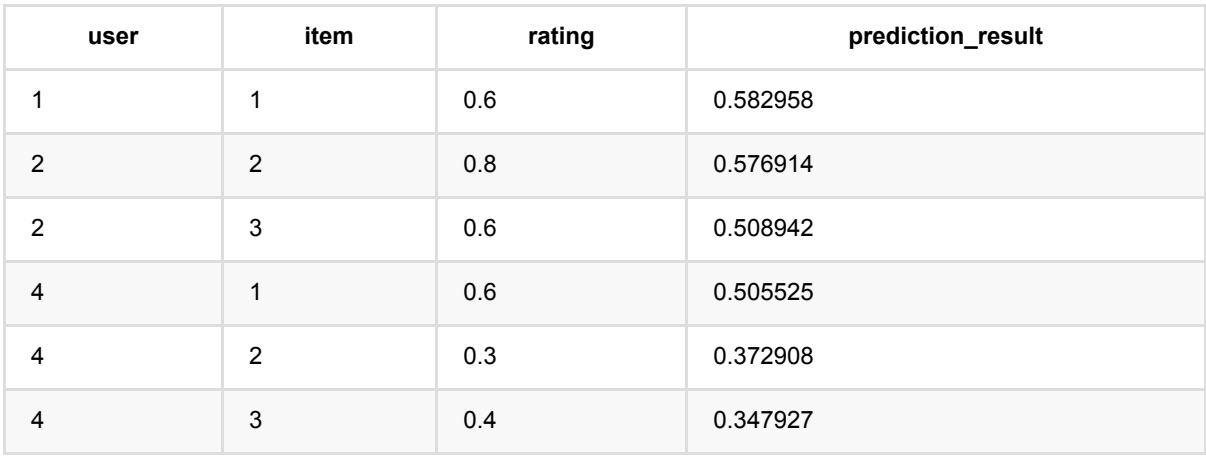

### **FM**:**UsersPerItem**推荐 **(FmUsersPerItemRecommBatchOp)**

Java 类名: com.alibaba.alink.operator.batch.recommendation.FmUsersPerItemRecommBatchOp

**Python 类名: FmUsersPerItemRecommBatchOp** 

# 功能介绍

使用Fm推荐模型, 为item推荐user list。

### 参数说明

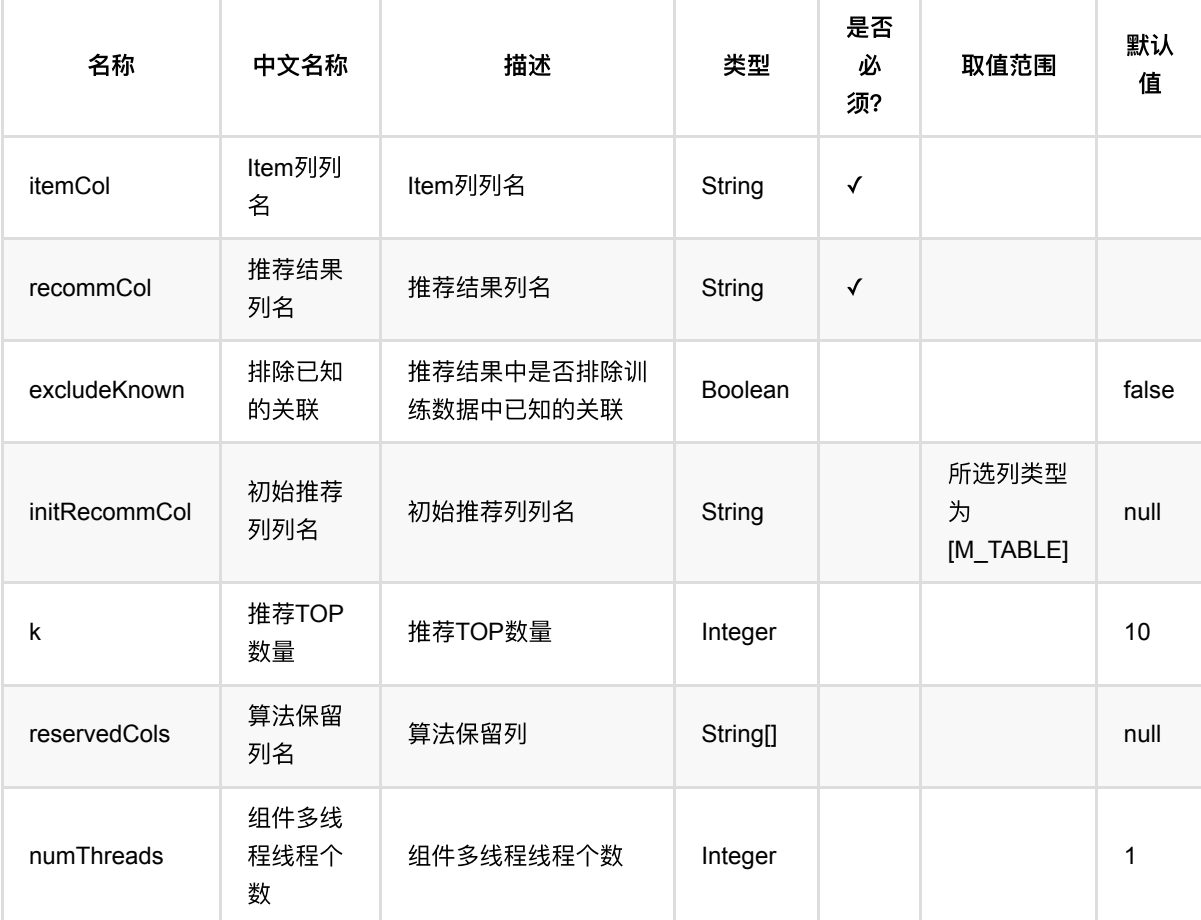

### 代码示例

```
from pyalink.alink import *
import pandas as pd
useLocalEnv(1)
df_data = pd.DataFrame([
     [1, 1, 0.6],
     [2, 2, 0.8],
     [2, 3, 0.6],
     [4, 1, 0.6],
     [4, 2, 0.3],
     [4, 3, 0.4],
])
data = BatchOperator.fromDataframe(df data, schemaStr='user bigint, item
bigint, rating double')
model = FmRecommTrainBatchOp() \setminus .setUserCol("user")\
     .setItemCol("item")\
    .setNumFactor(20)
     .setRateCol("rating").linkFrom(data);
predictor = FmRateRecommBatchOp() \setminus .setUserCol("user")\
     .setItemCol("item")\
     .setRecommCol("prediction_result");
predictor.linkFrom(model, data).print()
model = FmRecommTrainBatchOp() \setminus .setUserCol("user")\
     .setItemCol("item")\
     .setNumFactor(20)\
     .setRateCol("rating").linkFrom(data);
predictor = FmlsersPerItemRecommBatchOp() \setminus .setItemCol("user")\
     .setK(1).setReservedCols(["item"])\
     .setRecommCol("prediction_result");
predictor.linkFrom(model, data).print()
```

```
import org.apache.flink.types.Row;
```

```
import com.alibaba.alink.operator.batch.BatchOperator;
import com.alibaba.alink.operator.batch.recommendation.FmRateRecommBatchOp;
import com.alibaba.alink.operator.batch.recommendation.FmRecommTrainBatchOp;
import
com.alibaba.alink.operator.batch.recommendation.FmUsersPerItemRecommBatchOp;
import com.alibaba.alink.operator.batch.source.MemSourceBatchOp;
import org.junit.Test;
import java.util.Arrays;
import java.util.List;
public class FmUsersPerItemRecommBatchOpTest {
     @Test
     public void testFmUsersPerItemRecommBatchOp() throws Exception {
        List \langle Row\rangle df data = Arrays.asList(
            Row. of(1, 1, 0.6),
            Row. of(2, 2, 0.8),
            Row.of(2, 3, 0.6),
            Row.of(4, 1, 0.6),
             Row.of(4, 2, 0.3),
             Row.of(4, 3, 0.4)
         );
        BatchOperator <? > data = new MemSourceBatchOp(df data, "user int, item
int, rating double");
        BatchOperator <?> model = new FmRecommTrainBatchOp()
             .setUserCol("user")
             .setItemCol("item")
             .setNumFactor(20)
             .setRateCol("rating").linkFrom(data);
         BatchOperator <?> predictor = new FmRateRecommBatchOp()
             .setUserCol("user")
             .setItemCol("item")
            .setRecommCol("prediction result");
         predictor.linkFrom(model, data).print();
         model = new FmRecommTrainBatchOp()
             .setUserCol("user")
             .setItemCol("item")
             .setNumFactor(20)
             .setRateCol("rating").linkFrom(data);
         predictor = new FmUsersPerItemRecommBatchOp()
             .setItemCol("user")
             .setK(1).setReservedCols("item")
             .setRecommCol("prediction_result");
         predictor.linkFrom(model, data).print();
     }
}
```
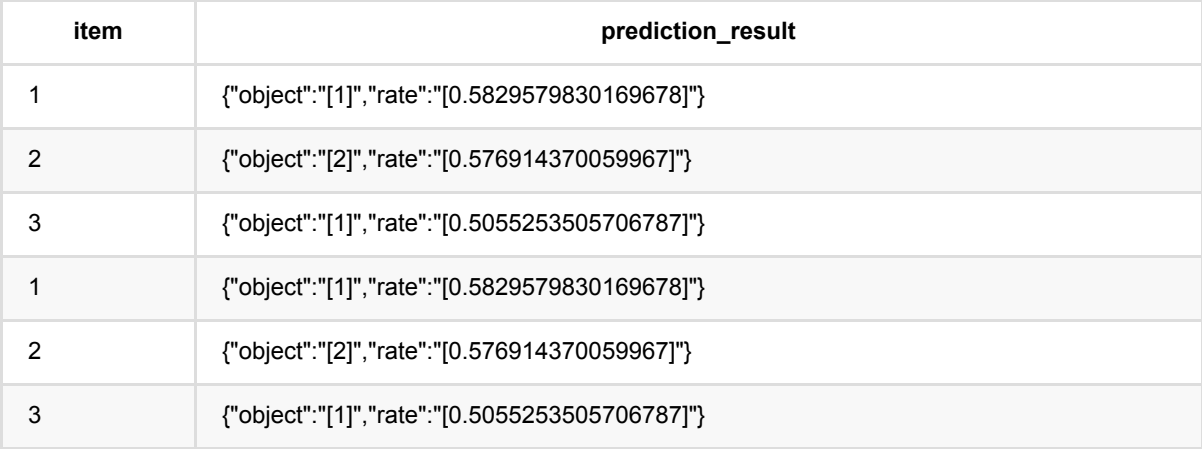

### **ItemCf**:**ItemsPerUser**推荐 **(ItemCfItemsPerUserRecommBatchOp)**

Java 类名: com.alibaba.alink.operator.batch.recommendation.ItemCfItemsPerUserRecommBatchOp

Python 类名: ItemCfItemsPerUserRecommBatchOp

### 功能介绍

⽤ItemCF模型 为user推荐item list。

### 参数说明

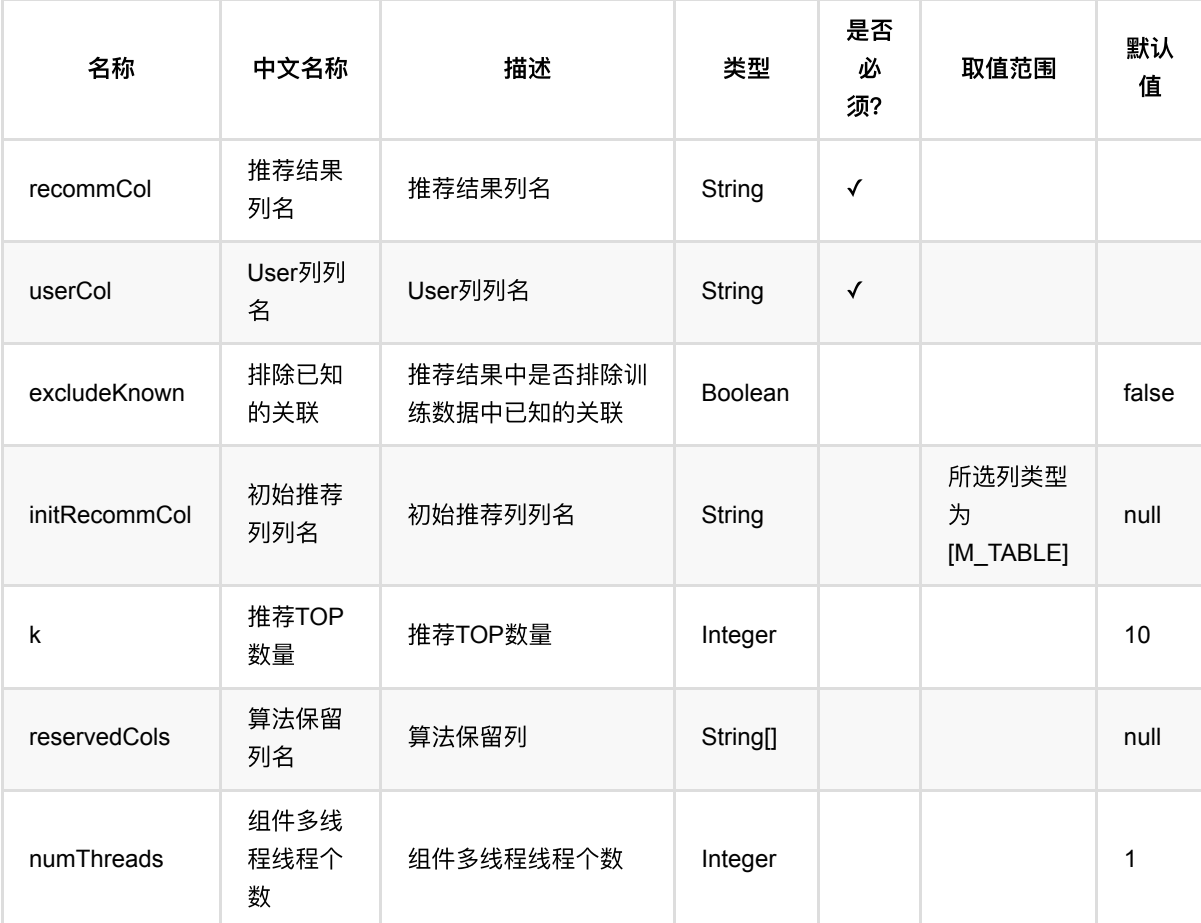

### 代码示例

```
from pyalink.alink import *
import pandas as pd
useLocalEnv(1)
df_data = pd.DataFrame([
     [1, 1, 0.6],
     [2, 2, 0.8],
     [2, 3, 0.6],
     [4, 1, 0.6],
     [4, 2, 0.3],
     [4, 3, 0.4],
])
data = BatchOperator.fromDataframe(df data, schemaStr='user bigint, item
bigint, rating double')
model = ItemCffrainBatchOp() \setminus .setUserCol("user")\
     .setItemCol("item")\
     .setRateCol("rating").linkFrom(data);
predictor = ItemCfftemsPerUserRecommBatchOp() \setminus .setUserCol("user")\
     .setReservedCols(["user"])\
    .setK(1)\setminus .setRecommCol("prediction_result");
predictor.linkFrom(model, data).print()
```

```
import org.apache.flink.types.Row;
import com.alibaba.alink.operator.batch.BatchOperator;
import
com.alibaba.alink.operator.batch.recommendation.ItemCfItemsPerUserRecommBatchOp
;
import com.alibaba.alink.operator.batch.recommendation.ItemCfTrainBatchOp;
import com.alibaba.alink.operator.batch.source.MemSourceBatchOp;
import org.junit.Test;
import java.util.Arrays;
import java.util.List;
public class ItemCfItemsPerUserRecommBatchOpTest {
```
ItemCf: ItemsPerUser推荐 (ItemCfItemsPerUserRecommBatchOp)

```
 @Test
     public void testItemCfItemsPerUserRecommBatchOp() throws Exception {
         List <Row> df_data = Arrays.asList(
            Row.of(1, 1, 0.6),
             Row.of(2, 2, 0.8),
            Row.of(2, 3, 0.6),
            Row.of(4, 1, 0.6),
            Row.of(4, 2, 0.3),
            Row.of(4, 3, 0.4) );
         BatchOperator <?> data = new MemSourceBatchOp(df_data, "user int, item
int, rating double");
         BatchOperator <?> model = new ItemCfTrainBatchOp()
             .setUserCol("user")
             .setItemCol("item")
             .setRateCol("rating").linkFrom(data);
         BatchOperator <?> predictor = new ItemCfItemsPerUserRecommBatchOp()
             .setUserCol("user")
             .setReservedCols("user")
            .setK(1).setRecommCol("prediction result");
         predictor.linkFrom(model, data).print();
    }
}
```
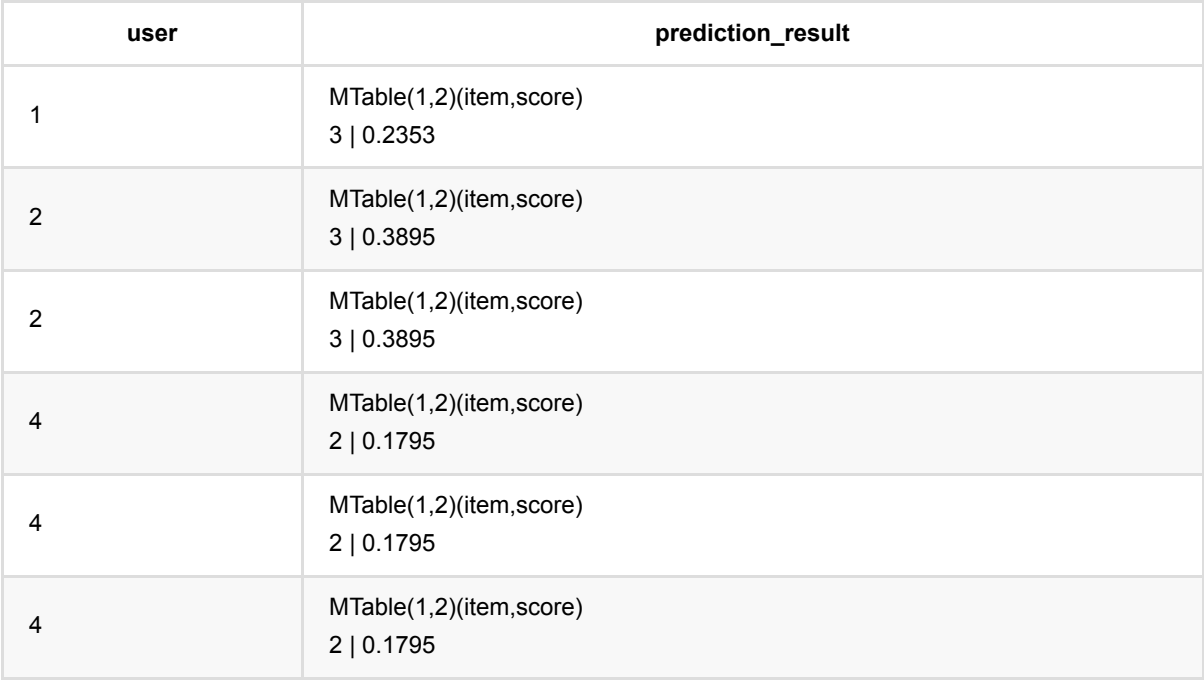

# **ItemCf**:打分推荐 **(ItemCfRateRecommBatchOp)**

Java 类名: com.alibaba.alink.operator.batch.recommendation.ItemCfRateRecommBatchOp Python 类名: ItemCfRateRecommBatchOp

### 功能介绍

ItemCF 打分是使用ItemCF模型, 于预测user对item的评分。

### 参数说明

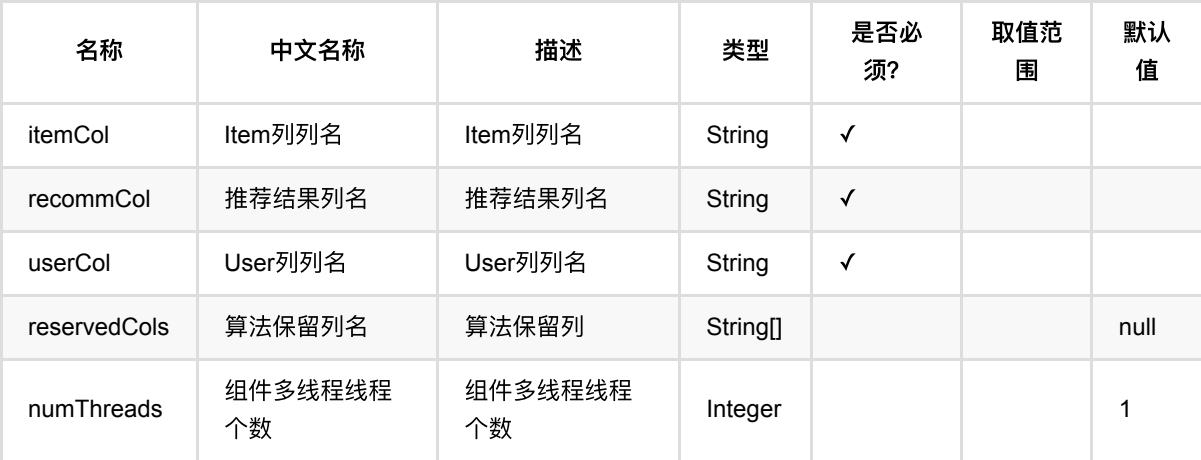

# 代码示例

```
from pyalink.alink import *
import pandas as pd
useLocalEnv(1)
df_data = pd.DataFrame([
     [1, 1, 0.6],
     [2, 2, 0.8],
     [2, 3, 0.6],
     [4, 1, 0.6],
     [4, 2, 0.3],
     [4, 3, 0.4],
])
```
```
data = BatchOperator.fromDataframe(df_data, schemaStr='user bigint, item
bigint, rating double')
model = ItemCffrainBatchOp() \setminus .setUserCol("user")\
     .setItemCol("item")\
     .setRateCol("rating").linkFrom(data);
predictor = ItemCfRateRecommBatchOp()\
     .setUserCol("user")\
     .setItemCol("item")\
    .setRecommCol("prediction result");
predictor.linkFrom(model, data).print()
```

```
import org.apache.flink.types.Row;
import com.alibaba.alink.operator.batch.BatchOperator;
import com.alibaba.alink.operator.batch.recommendation.ItemCfRateRecommBatchOp;
import com.alibaba.alink.operator.batch.recommendation.ItemCfTrainBatchOp;
import com.alibaba.alink.operator.batch.source.MemSourceBatchOp;
import org.junit.Test;
import java.util.Arrays;
import java.util.List;
public class ItemCfRateRecommBatchOpTest {
    @Test
     public void testItemCfRateRecommBatchOp() throws Exception {
         List <Row> df_data = Arrays.asList(
            Row.of(1, 1, 0.6),
            Row.of(2, 2, 0.8),
             Row.of(2, 3, 0.6),
            Row.of(4, 1, 0.6),
            Row.of(4, 2, 0.3),
            Row. of (4, 3, 0.4) );
         BatchOperator <?> data = new MemSourceBatchOp(df_data, "user int, item
int, rating double");
        BatchOperator <? > model = new ItemCfTrainBatchOp()
             .setUserCol("user")
             .setItemCol("item")
             .setRateCol("rating").linkFrom(data);
         BatchOperator <?> predictor = new ItemCfRateRecommBatchOp()
             .setUserCol("user")
```

```
 .setItemCol("item")
             .setRecommCol("prediction_result");
         predictor.linkFrom(model, data).print();
    }
}
```
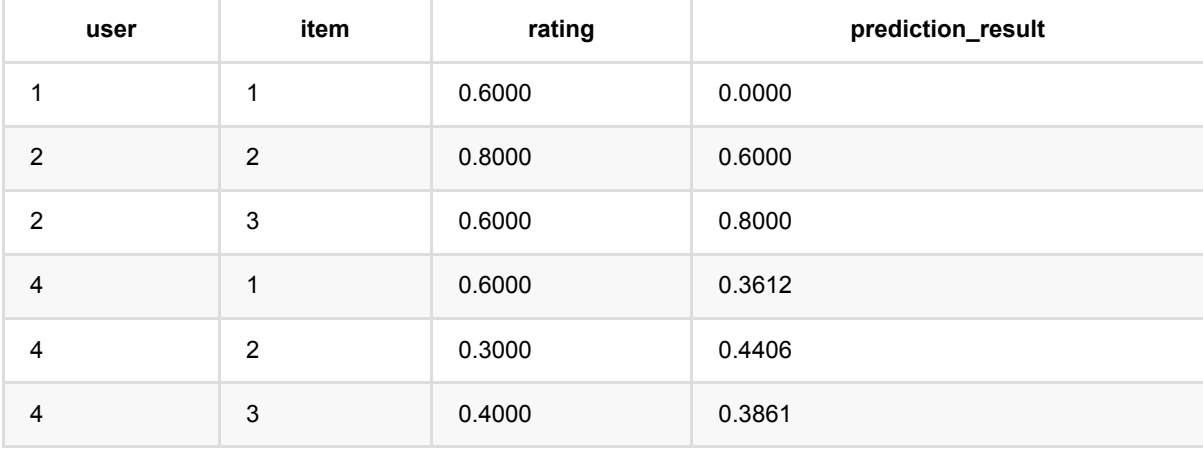

# **ItemCf**:相似**items**推荐 **(ItemCfSimilarItemsRecommBatchOp)**

Java 类名: com.alibaba.alink.operator.batch.recommendation.ItemCfSimilarItemsRecommBatchOp

**Python 类名: ItemCfSimilarItemsRecommBatchOp** 

# 功能介绍

⽤itemCF模型为item推荐相似的item list。

### 参数说明

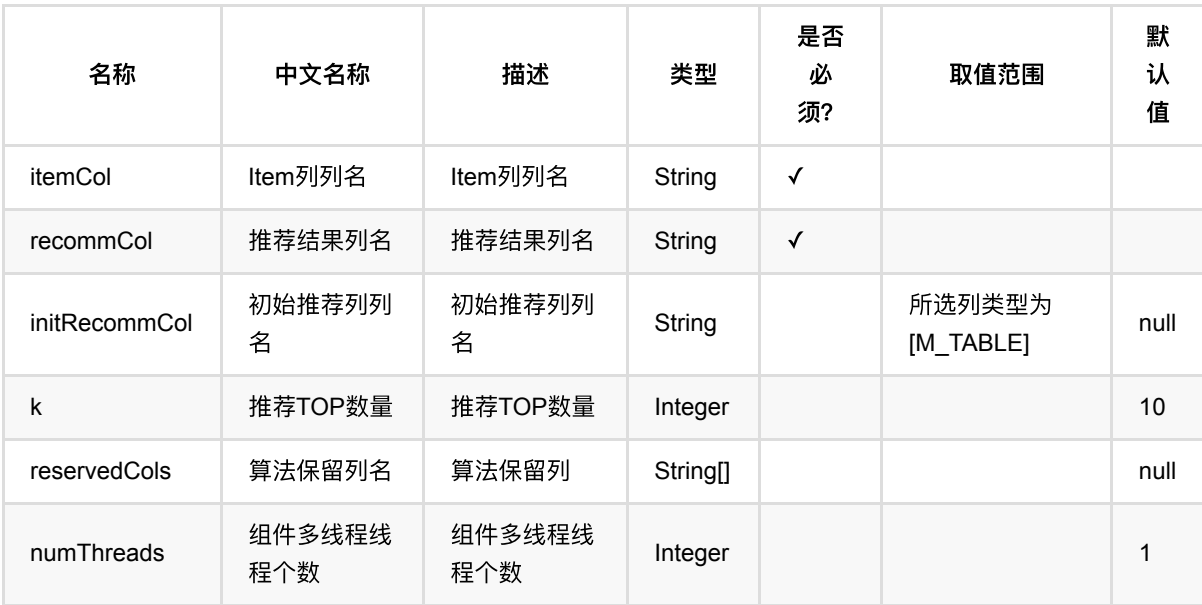

## 代码示例

#### **Python** 代码

from pyalink.alink import \* import pandas as pd useLocalEnv(1) df\_data = pd.DataFrame([ [1, 1, 0.6], [2, 2, 0.8], [2, 3, 0.6],

```
 [4, 1, 0.6],
     [4, 2, 0.3],
     [4, 3, 0.4],
])
data = BatchOperator.fromDataframe(df_data, schemaStr='user bigint, item
bigint, rating double')
model = ItemCffTrainBatchOp() \setminus .setUserCol("user")\
     .setItemCol("item")\
     .setRateCol("rating").linkFrom(data);
predictor = ItemCfSimilarItemsRecommBatchOp() \setminus .setItemCol("item")\
     .setReservedCols(["item"])\
    .setK(1).setRecommCol("prediction result");
predictor.linkFrom(model, data).print()
```

```
Java 代码
```

```
import org.apache.flink.types.Row;
import com.alibaba.alink.operator.batch.BatchOperator;
import
com.alibaba.alink.operator.batch.recommendation.ItemCfSimilarItemsRecommBatchOp
;
import com.alibaba.alink.operator.batch.recommendation.ItemCfTrainBatchOp;
import com.alibaba.alink.operator.batch.source.MemSourceBatchOp;
import org.junit.Test;
import java.util.Arrays;
import java.util.List;
public class ItemCfSimilarItemsRecommBatchOpTest {
    @Test
     public void testItemCfSimilarItemsRecommBatchOp() throws Exception {
        List <Row> df_data = Arrays.asList(
            Row.of(1, 1, 0.6),
            Row.of(2, 2, 0.8),
             Row.of(2, 3, 0.6),
            Row.of(4, 1, 0.6),
            Row.of(4, 2, 0.3),
            Row.of(4, 3, 0.4) );
```
ItemCf:相似items推荐 (ItemCfSimilarItemsRecommBatchOp)

```
 BatchOperator <?> data = new MemSourceBatchOp(df_data, "user int, item
int, rating double");
         BatchOperator <?> model = new ItemCfTrainBatchOp()
             .setUserCol("user")
             .setItemCol("item")
             .setRateCol("rating").linkFrom(data);
         BatchOperator <?> predictor = new ItemCfSimilarItemsRecommBatchOp()
             .setItemCol("item")
             .setReservedCols("item")
            .setK(1) .setRecommCol("prediction_result");
         predictor.linkFrom(model, data).print();
    }
}
```
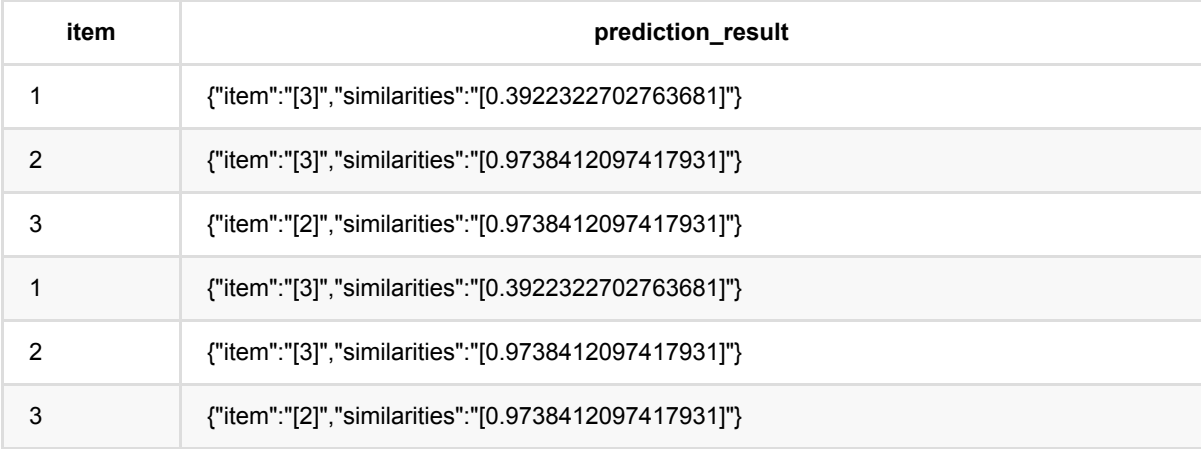

# **ItemCf**训练 **(ItemCfTrainBatchOp)**

Java 类名: com.alibaba.alink.operator.batch.recommendation.ItemCfTrainBatchOp

**Python 类名: ItemCfTrainBatchOp** 

# 功能介绍

ItemCF 是一种被广泛使用的协同过滤算法, 用给定打分数据训练一个推荐模型, 用于预测user对item的评分、对 user喜欢的itemlist, 或者对item推荐可能的userlist等。

## 参数说明

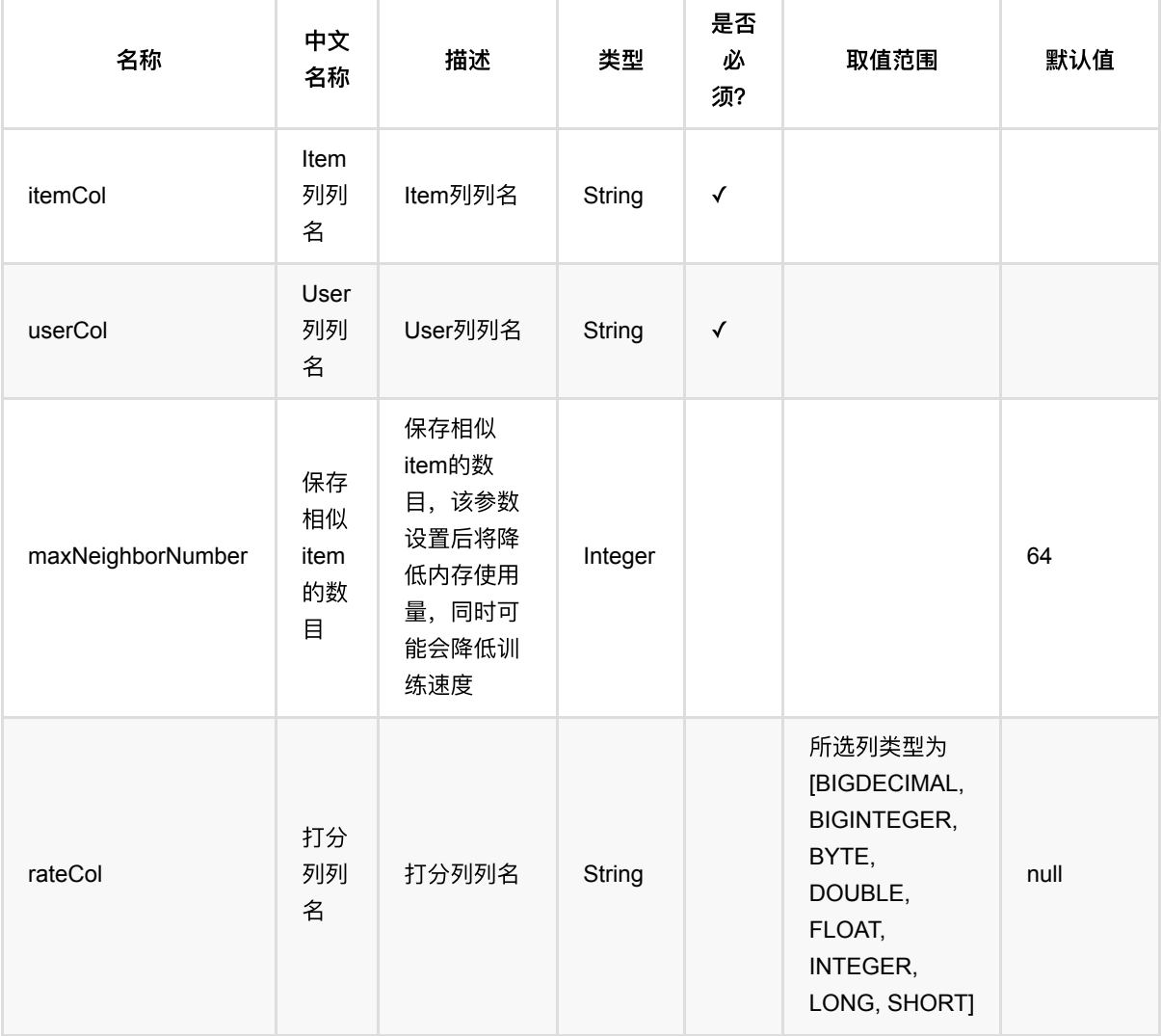

ItemCf训练 (ItemCfTrainBatchOp)

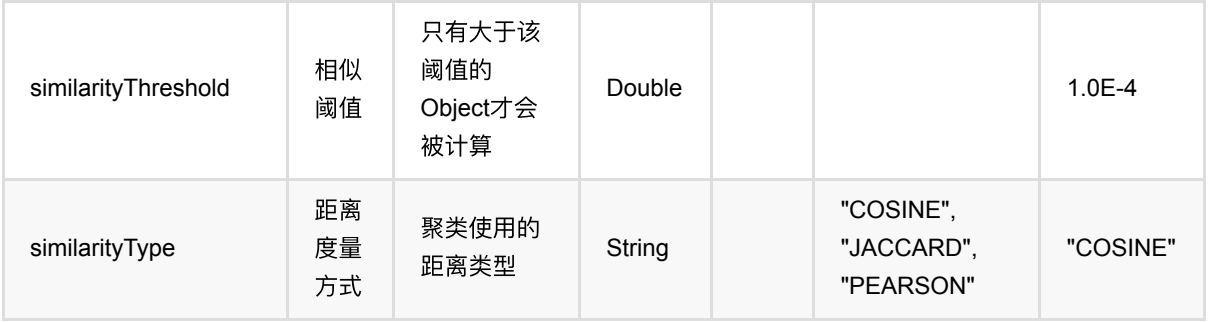

### 代码示例

#### **Python** 代码

```
from pyalink.alink import *
import pandas as pd
useLocalEnv(1)df_data = pd.DataFrame([
     [1, 1, 0.6],
     [2, 2, 0.8],
     [2, 3, 0.6],
     [4, 1, 0.6],
     [4, 2, 0.3],
     [4, 3, 0.4],
])
data = BatchOperator.fromDataframe(df_data, schemaStr='user bigint, item
bigint, rating double')
model = ItemCffTrainBatchOp() \setminus .setUserCol("user")\
     .setItemCol("item")\
     .setRateCol("rating").linkFrom(data);
predictor = ItemCfRateRecommBatchOp()\
     .setUserCol("user")\
     .setItemCol("item")\
     .setRecommCol("prediction_result");
predictor.linkFrom(model, data).print()
```
#### import org.apache.flink.types.Row;

```
import com.alibaba.alink.operator.batch.BatchOperator;
import com.alibaba.alink.operator.batch.recommendation.ItemCfRateRecommBatchOp;
import com.alibaba.alink.operator.batch.recommendation.ItemCfTrainBatchOp;
import com.alibaba.alink.operator.batch.source.MemSourceBatchOp;
import org.junit.Test;
import java.util.Arrays;
import java.util.List;
public class ItemCfTrainBatchOpTest {
     @Test
     public void testItemCfTrainBatchOp() throws Exception {
         List <Row> df_data = Arrays.asList(
            Row. of(1, 1, 0.6),
            Row. of(2, 2, 0.8),
            Row. of(2, 3, 0.6),
            Row. of(4, 1, 0.6),
            Row.of(4, 2, 0.3),
            Row.of(4, 3, 0.4) );
         BatchOperator <?> data = new MemSourceBatchOp(df_data, "user int, item
int, rating double");
        BatchOperator <? > model = new ItemCfTrainBatchOp()
             .setUserCol("user")
             .setItemCol("item")
             .setRateCol("rating").linkFrom(data);
         BatchOperator <?> predictor = new ItemCfRateRecommBatchOp()
             .setUserCol("user")
             .setItemCol("item")
             .setRecommCol("prediction_result");
         predictor.linkFrom(model, data).print();
     }
}
```
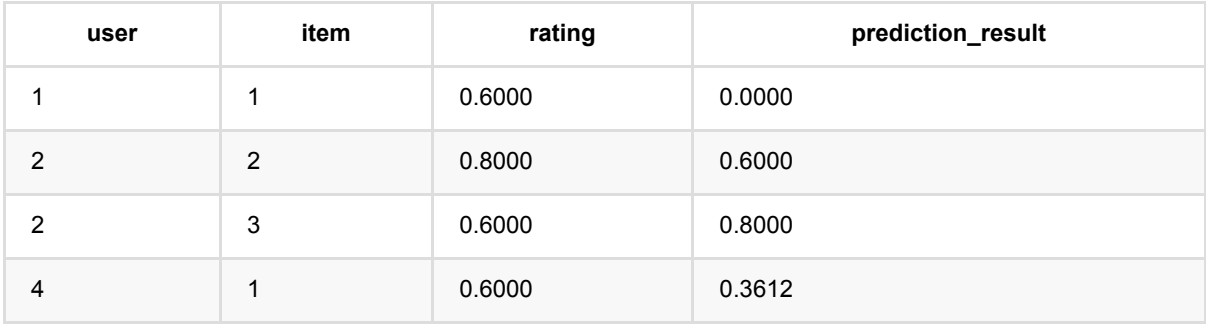

ItemCf 训 练 (ItemCfTrainBatchOp)

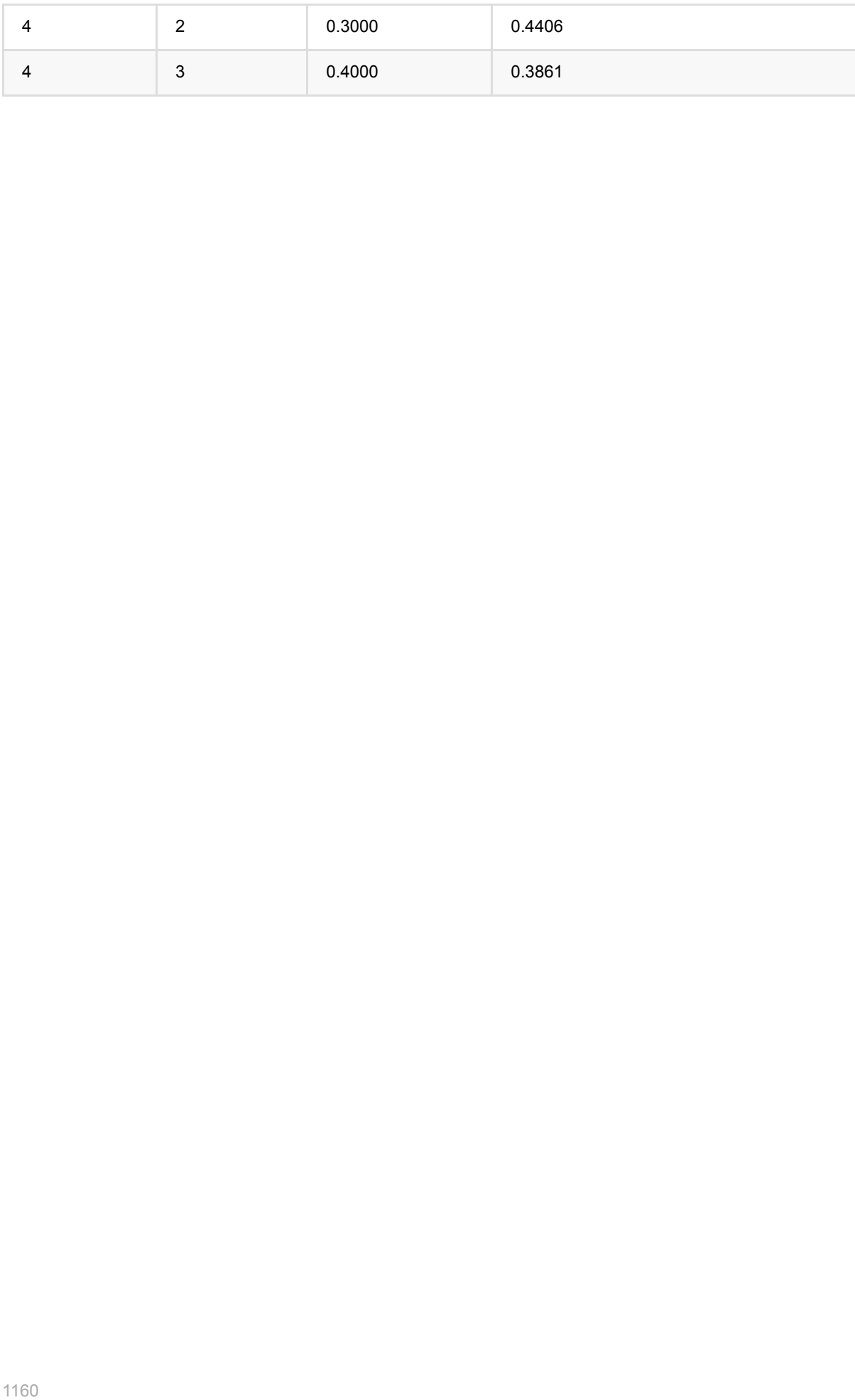

# **ItemCf**:**UsersPerItem**推荐 **(ItemCfUsersPerItemRecommBatchOp)**

Java 类名: com.alibaba.alink.operator.batch.recommendation.ItemCfUsersPerItemRecommBatchOp

Python 类名: ItemCfUsersPerItemRecommBatchOp

# 功能介绍

⽤ItemCF模型 为item推荐user list。

### 参数说明

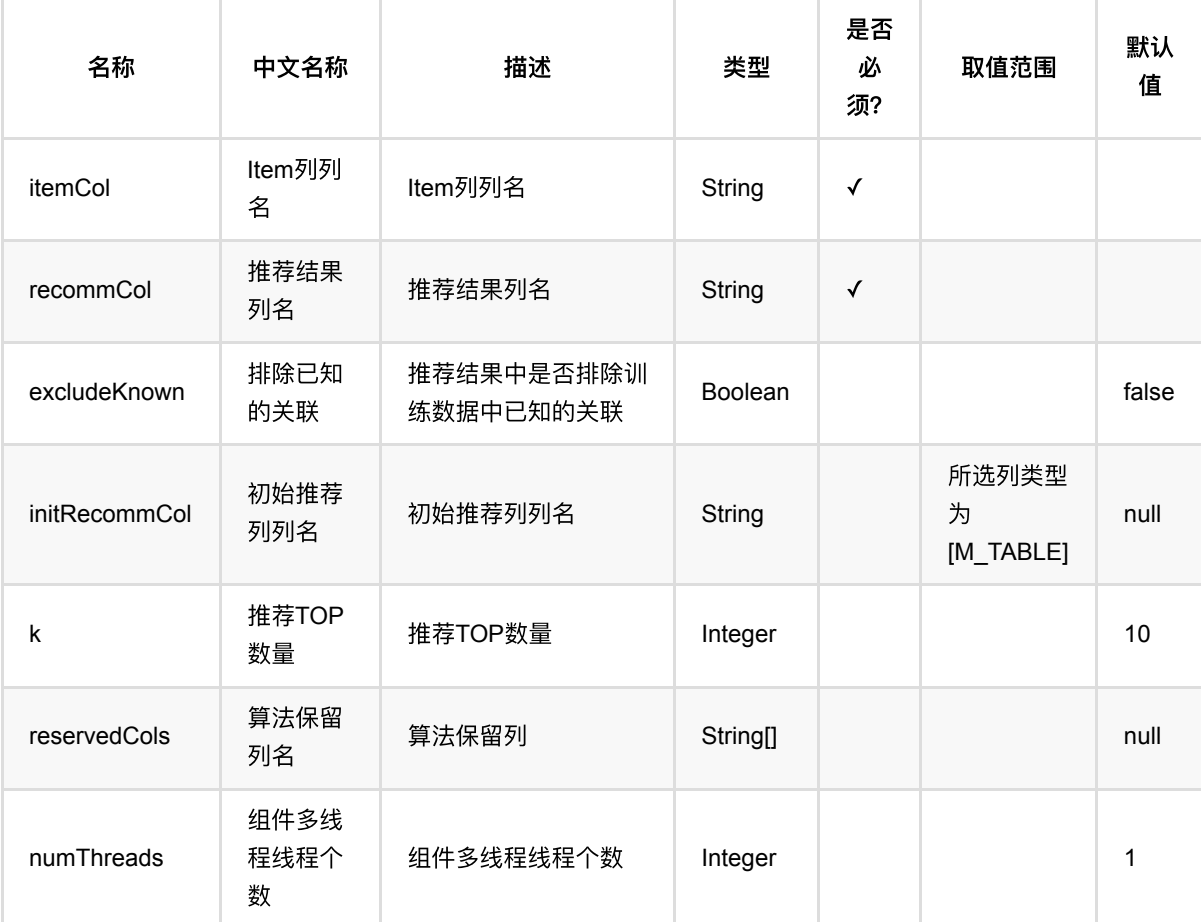

## 代码示例

**Python** 代码

```
from pyalink.alink import *
import pandas as pd
useLocalEnv(1)
df_data = pd.DataFrame([
     [1, 1, 0.6],
     [2, 2, 0.8],
     [2, 3, 0.6],
     [4, 1, 0.6],
     [4, 2, 0.3],
     [4, 3, 0.4],
])
data = BatchOperator.fromDataframe(df data, schemaStr='user bigint, item
bigint, rating double')
model = ItemCffrainBatchOp() \setminus .setUserCol("user")\
     .setItemCol("item")\
     .setRateCol("rating").linkFrom(data);
predictor = ItemCfUsersPerItemRecommBatchOp()\
     .setItemCol("item")\
     .setReservedCols(["item"])\
    .setK(1)\setminus .setRecommCol("prediction_result");
predictor.linkFrom(model, data).print()
```

```
import org.apache.flink.types.Row;
import com.alibaba.alink.operator.batch.BatchOperator;
import com.alibaba.alink.operator.batch.recommendation.ItemCfTrainBatchOp;
import
com.alibaba.alink.operator.batch.recommendation.ItemCfUsersPerItemRecommBatchOp
;
import com.alibaba.alink.operator.batch.source.MemSourceBatchOp;
import org.junit.Test;
import java.util.Arrays;
import java.util.List;
public class ItemCfUsersPerItemRecommBatchOpTest {
```
ItemCf: UsersPerItem推荐 (ItemCfUsersPerItemRecommBatchOp)

```
 @Test
     public void testItemCfUsersPerItemRecommBatchOp() throws Exception {
         List <Row> df_data = Arrays.asList(
            Row.of(1, 1, 0.6),
             Row.of(2, 2, 0.8),
            Row.of(2, 3, 0.6),
            Row.of(4, 1, 0.6),
            Row.of(4, 2, 0.3),
            Row.of(4, 3, 0.4) );
         BatchOperator <?> data = new MemSourceBatchOp(df_data, "user int, item
int, rating double");
         BatchOperator <?> model = new ItemCfTrainBatchOp()
             .setUserCol("user")
             .setItemCol("item")
             .setRateCol("rating").linkFrom(data);
         BatchOperator <?> predictor = new ItemCfUsersPerItemRecommBatchOp()
             .setItemCol("item")
             .setReservedCols("item")
            .setK(1).setRecommCol("prediction result");
         predictor.linkFrom(model, data).print();
    }
}
```
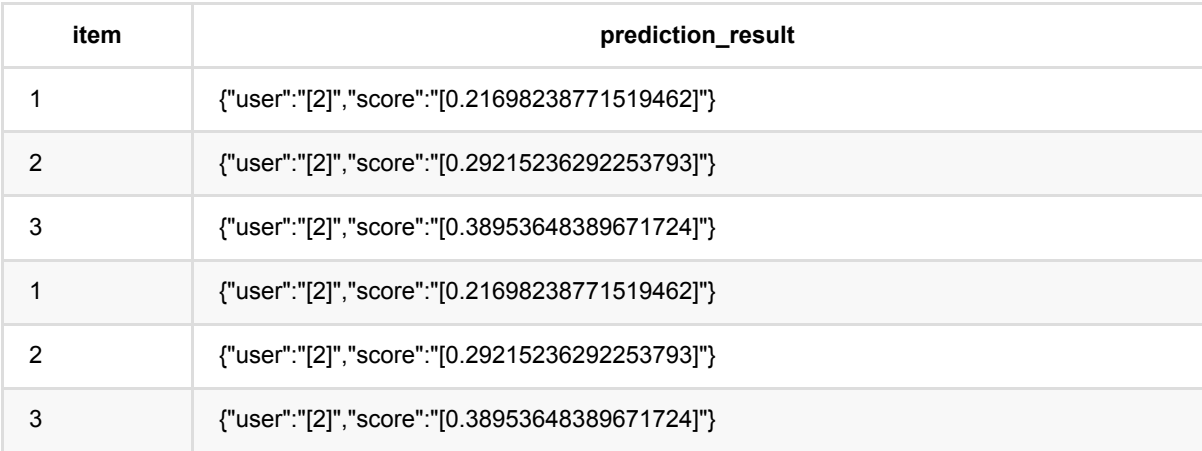

# 推荐结果采样处理 **(LeaveKObjectOutBatchOp)**

Java 类名: com.alibaba.alink.operator.batch.recommendation.LeaveKObjectOutBatchOp

Python 类名:LeaveKObjectOutBatchOp

# 功能介绍

将推荐结果分成两个表。

### 参数说明

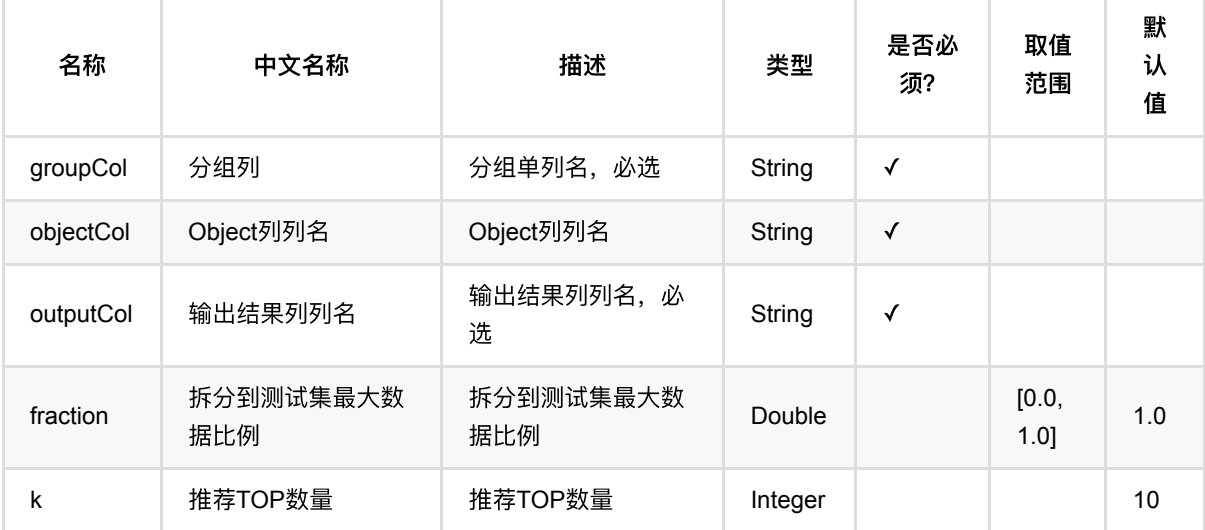

## 代码示例

#### **Python** 代码

```
from pyalink.alink import *
import pandas as pd
useLocalEnv(1)
df_data = pd.DataFrame([
     [1, 1, 0.6],
     [2, 2, 0.8],
     [2, 3, 0.6],
     [4, 0, 0.6],
     [6, 4, 0.3],
     [4, 7, 0.4],
```

```
 [2, 6, 0.6],
     [4, 5, 0.6],
     [4, 6, 0.3],
     [4, 3, 0.4]
])
data = BatchOperator.fromDataframe(df_data, schemaStr='user bigint, item
bigint, rating double')
spliter = LeaveKObjectOutBatchOp() \setminus.setK(2) .setGroupCol("user")\
              .setObjectCol("item")\
              .setOutputCol("label")
spliter.linkFrom(data).print()
spliter.getSideOutput(0).print()
```

```
import org.apache.flink.types.Row;
import com.alibaba.alink.operator.batch.BatchOperator;
import com.alibaba.alink.operator.batch.recommendation.LeaveKObjectOutBatchOp;
import com.alibaba.alink.operator.batch.source.MemSourceBatchOp;
import org.junit.Test;
import java.util.Arrays;
import java.util.List;
public class LeaveKObjectOutBatchOpTest {
    @Test
    public void testLeaveKObjectOutBatchOp() throws Exception {
        List <Row> df_data = Arrays.asList(
            Row.of(1, 1, 0.6),
             Row.of(2, 2, 0.8),
            Row.of(2, 3, 0.6),
            Row.of(4, 0, 0.6),
            Row.of(6, 4, 0.3),
            Row.of(4, 7, 0.4),
            Row.of(2, 6, 0.6),
            Row.of(4, 5, 0.6),
             Row.of(4, 6, 0.3),
            Row. of (4, 3, 0.4) );
        BatchOperator <?> data = new MemSourceBatchOp(df_data, "user int, item
int, rating double");
         BatchOperator <?> spliter = new LeaveKObjectOutBatchOp()
```

```
.setK(2) .setGroupCol("user")
             .setObjectCol("item")
             .setOutputCol("label");
         spliter.linkFrom(data).print();
         spliter.getSideOutput(0).print();
     }
}
```
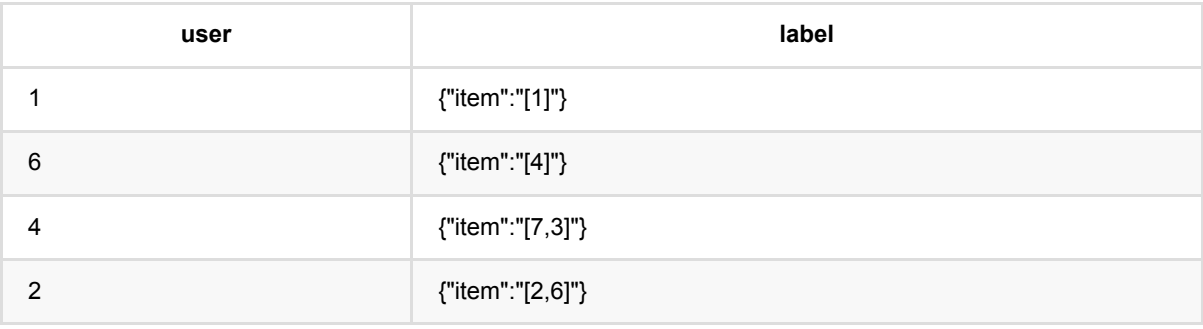

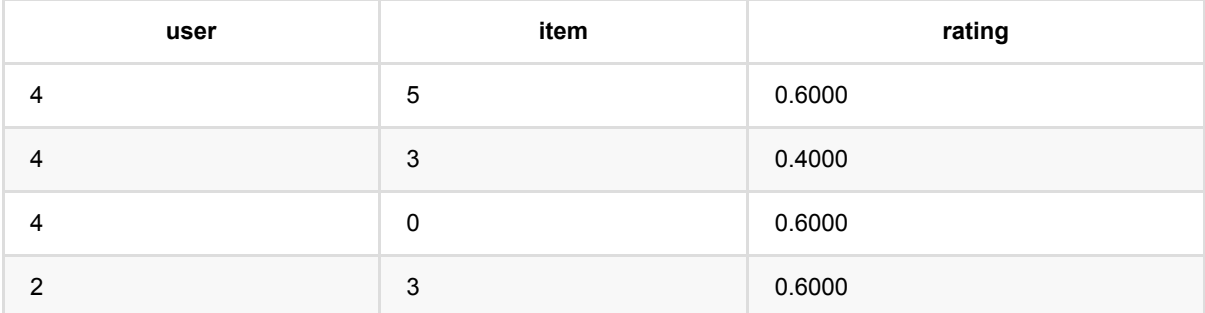

# 推荐结果**TopK**采样处理 **(LeaveTopKObjectOutBatchOp)**

Java 类名: com.alibaba.alink.operator.batch.recommendation.LeaveTopKObjectOutBatchOp

Python 类名:LeaveTopKObjectOutBatchOp

# 功能介绍

将推荐结果按取topK部分作为⼀个输出表。

### 参数说明

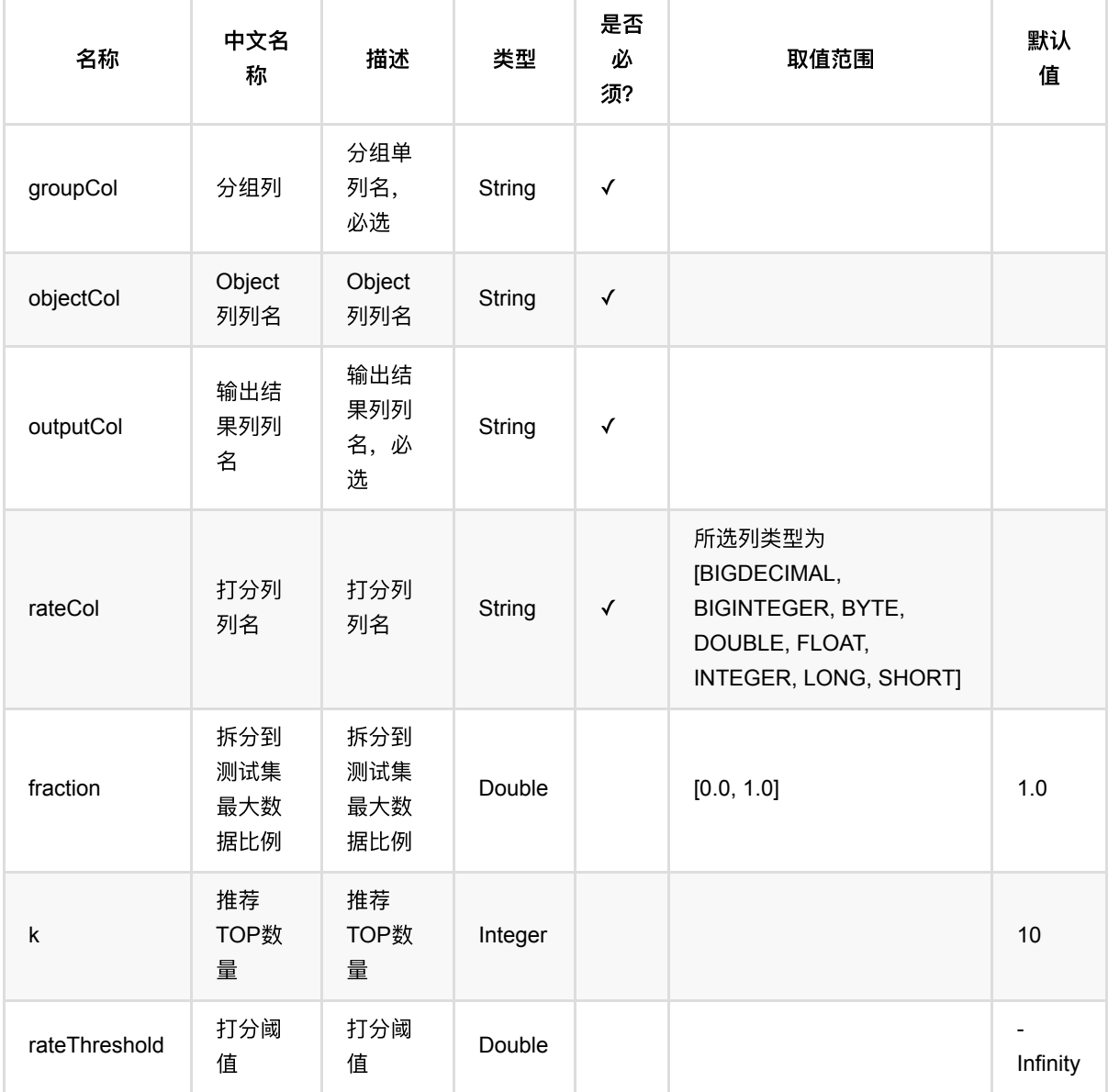

## 代码示例

#### **Python** 代码

```
from pyalink.alink import *
import pandas as pd
useLocalEnv(1)
df_data = pd.DataFrame([
     [1, 1, 0.6],
     [2, 2, 0.8],
     [2, 3, 0.6],
     [4, 0, 0.6],
     [6, 4, 0.3],
     [4, 7, 0.4],
     [2, 6, 0.6],
     [4, 5, 0.6],
     [4, 6, 0.3],
     [4, 3, 0.4]
])
data = BatchOperator.fromDataframe(df_data, schemaStr='user bigint, item
bigint, rating double')
spliter = LeaveTopKObjectOutBatchOp() \setminus.setK(2) .setGroupCol("user")\
              .setObjectCol("item")\
              .setOutputCol("label")\
              .setRateCol("rating")
spliter.linkFrom(data).print()
spliter.getSideOutput(0).print()
```

```
import org.apache.flink.types.Row;
import com.alibaba.alink.operator.batch.BatchOperator;
import
com.alibaba.alink.operator.batch.recommendation.LeaveTopKObjectOutBatchOp;
import com.alibaba.alink.operator.batch.source.MemSourceBatchOp;
import org.junit.Test;
import java.util.Arrays;
import java.util.List;
```

```
public class LeaveTopKObjectOutBatchOpTest {
     @Test
     public void testLeaveTopKObjectOutBatchOp() throws Exception {
         List <Row> df_data = Arrays.asList(
            Row.of(1, 1, 0.6),
             Row.of(2, 2, 0.8),
            Row.of(2, 3, 0.6),
            Row.of(4, 0, 0.6),
            Row.of(6, 4, 0.3),
            Row.of(4, 7, 0.4),
             Row.of(2, 6, 0.6),
            Row.of(4, 5, 0.6),
             Row.of(4, 6, 0.3),
            Row. of (4, 3, 0.4) );
         BatchOperator <?> data = new MemSourceBatchOp(df_data, "user int, item
int, rating double");
         BatchOperator <?> spliter = new LeaveTopKObjectOutBatchOp()
            .setK(2) .setGroupCol("user")
             .setObjectCol("item")
             .setOutputCol("label")
             .setRateCol("rating");
         spliter.linkFrom(data).print();
         spliter.getSideOutput(0).print();
     }
}
```
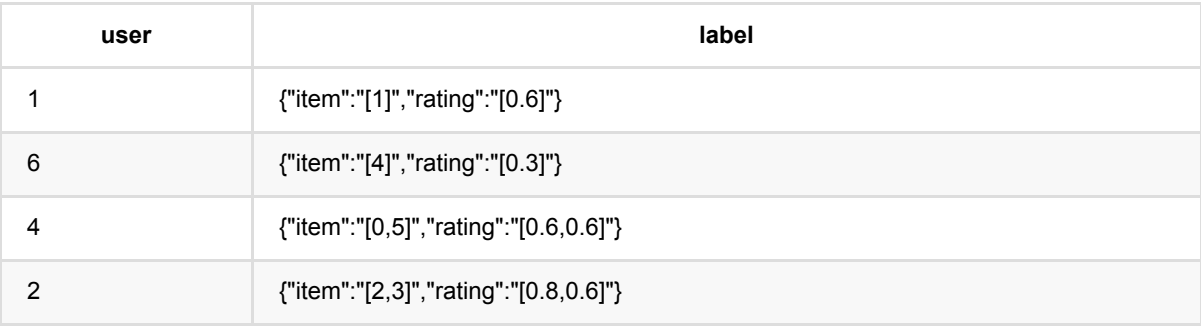

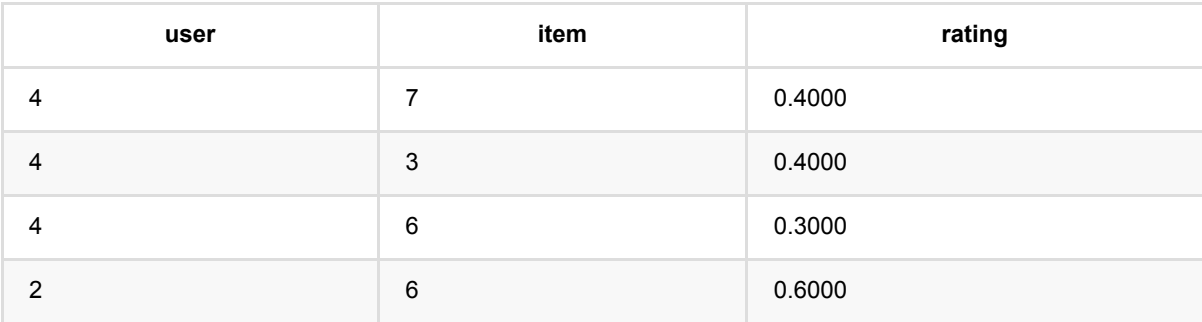

推荐结果TopK采样处理 (LeaveTopKObjectOutBatchOp)

# 推荐负采样 **(NegativeItemSamplingBatchOp)**

Java 类名: com.alibaba.alink.operator.batch.recommendation.NegativeItemSamplingBatchOp **Python 类名: NegativeItemSamplingBatchOp** 

## 功能介绍

当给定user-item pair数据的时候, 为数据生成若干负样本数据, 构成训练数据。

## 参数说明

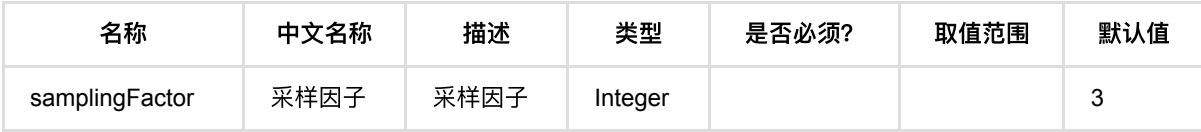

### 代码示例

#### **Python** 代码

```
from pyalink.alink import *
import pandas as pd
useLocalEnv(1)
df_data = pd.DataFrame([
      [1, 1],
      [2, 2],
      [2, 3],
      [4, 1],
      [4, 2],
      [4, 3],
])
data = BatchOperator.fromDataframe(df_data, schemaStr='user bigint, item
bigint')
NegativeItemSamplingBatchOp().linkFrom(data).print()
```
#### import org.apache.flink.types.Row;

```
import com.alibaba.alink.operator.batch.BatchOperator;
import
com.alibaba.alink.operator.batch.recommendation.NegativeItemSamplingBatchOp;
import com.alibaba.alink.operator.batch.source.MemSourceBatchOp;
import org.junit.Test;
import java.util.Arrays;
import java.util.List;
public class NegativeItemSamplingBatchOpTest {
    @Test
     public void testNegativeItemSamplingBatchOp() throws Exception {
         List <Row> df_data = Arrays.asList(
            Row.of(1, 1),
            Row.of(2, 2),
            Row.of(2, 3),
            Row.of(4, 1),
            Row.of(4, 2),
            Row.of(4, 3) );
         BatchOperator <?> data = new MemSourceBatchOp(df_data, "user int, item
int");
        new NegativeItemSamplingBatchOp().linkFrom(data).print();
     }
}
```
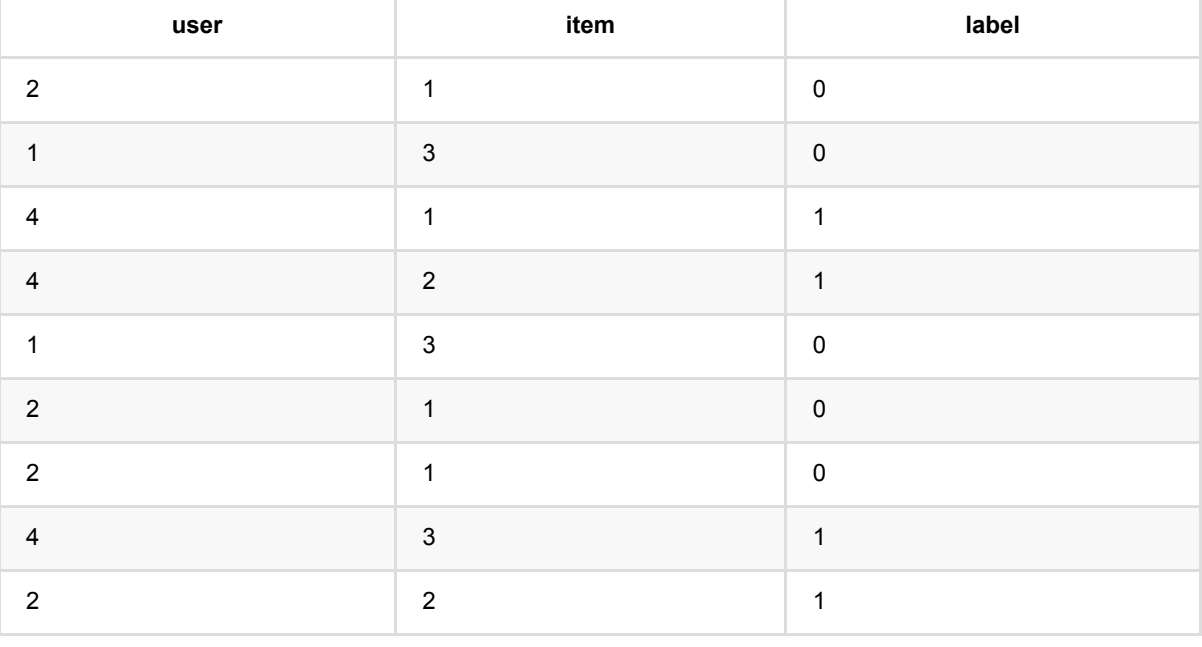

推 荐 负 采 样 (NegativeItemSamplingBatchOp)

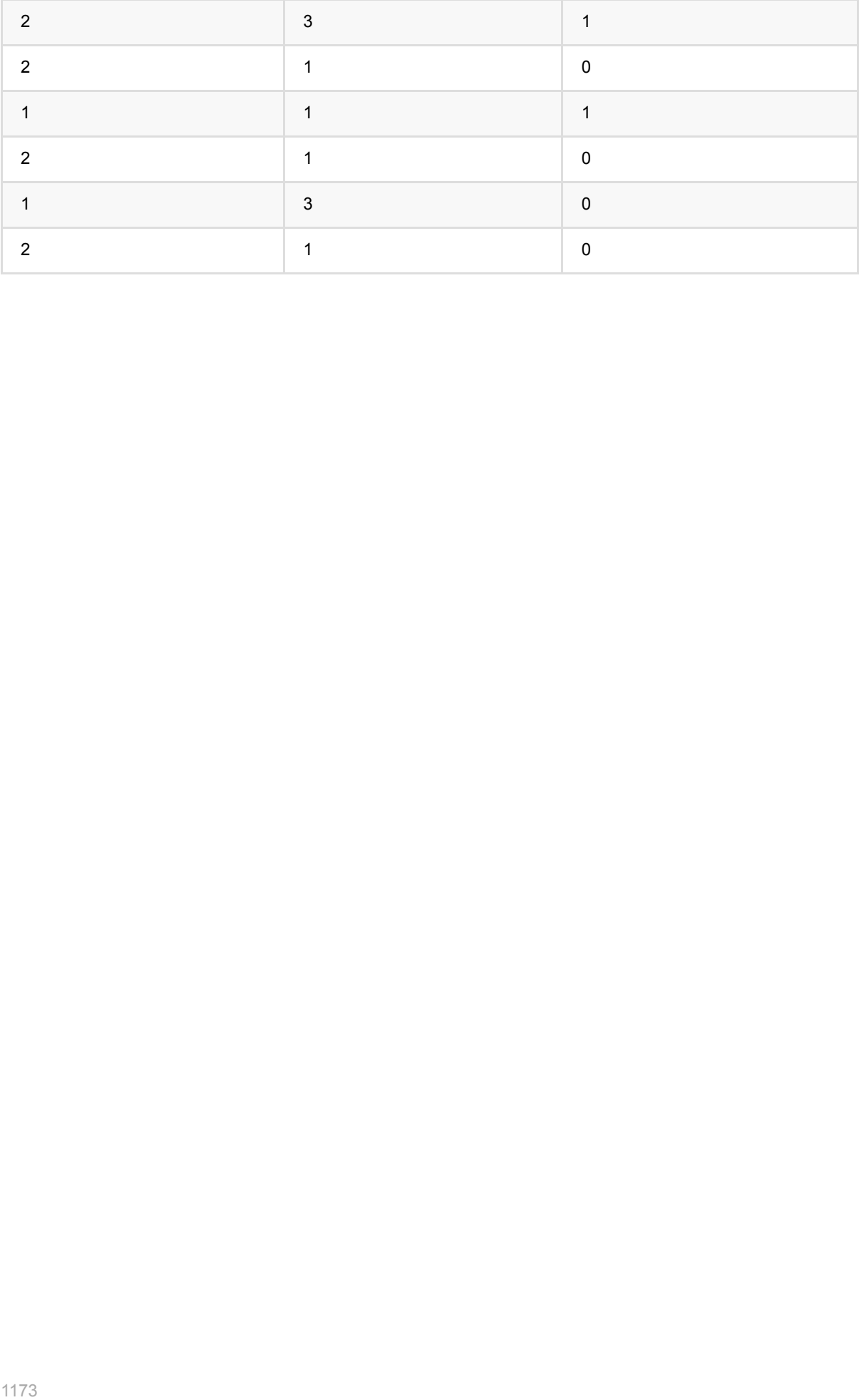

# 推荐组件:精排 **(RecommendationRankingBatchOp)**

Java 类名: com.alibaba.alink.operator.batch.recommendation.RecommendationRankingBatchOp

**Python 类名: RecommendationRankingBatchOp** 

## 功能介绍

该组件功能是对召回的结果进行排序,并输出排序后的TopK个object,此处排序算法用户可以通过创建 PipelineModel的方式定制,具体使用方式参见代码示例。

### 参数说明

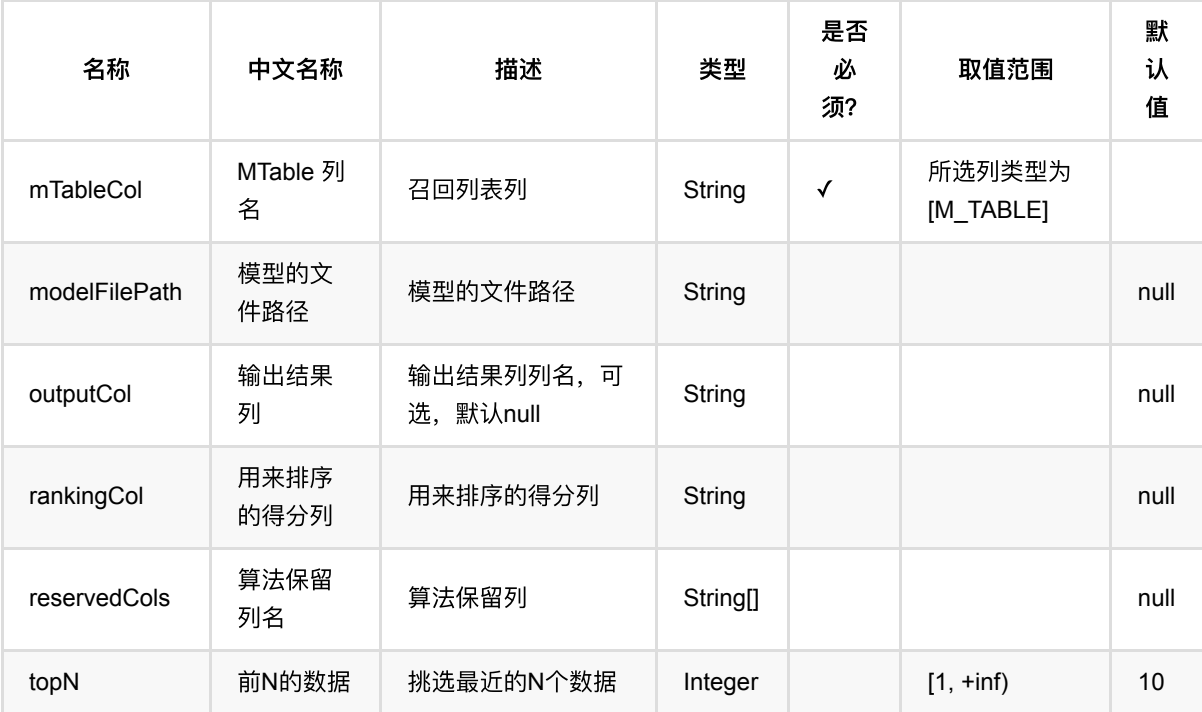

## 代码示例

#### **Python** 代码

from pyalink.alink import \* import pandas as pd useLocalEnv(1)

import pandas as pd

```
data = pd.DataFrame([["u6", "0.0 1.0", 0.0, 1.0, 1, "{\"data\":{\"iid\":
[18,19,88]},\"schema\":\"iid INT\"}"]])
predData = BatchOperator.fromDataframe(data, schemaStr='uid string, uf string,
f0 double, f1 double, labels int, ilist string')
predData = predData.link(ToMTableBatchOp().setSelectedCol("ilist"))
data = pd.DataFrame([
              ["u0", "1.0 1.0", 1.0, 1.0, 1, 18],
              ["u1", "1.0 1.0", 1.0, 1.0, 0, 19],
              ["u2", "1.0 0.0", 1.0, 0.0, 1, 88],
              ["u3", "1.0 0.0", 1.0, 0.0, 0, 18],
              ["u4", "0.0 1.0", 0.0, 1.0, 1, 88],
              ["u5", "0.0 1.0", 0.0, 1.0, 0, 19],
              ["u6", "0.0 1.0", 0.0, 1.0, 1, 88]]);
trainData = BatchOperator.fromDataframe(data, schemaStr='uid string, uf string,
f0 double, f1 double, labels int, iid string')
oneHotCols = ["uid", "f0", "f1", "iid"]
multiHotCoIs = ['u f"]pipe = Pipeline() \setminus.add( \ \ \setminus OneHotEncoder() \
              .setSelectedCols(oneHotCols) \
             \cdot setOutputCols(["ovec"])) \
    .add( \ \ \setminusMultiHotEncoder().setDelimiter(" ") \
              .setSelectedCols(multiHotCols) \
              .setOutputCols(["mvec"])) \
    .add( \ \ \setminus VectorAssembler() \
              .setSelectedCols(["ovec", "mvec"]) \
              .setOutputCol("vec")) \
     .add(
        LogisticRegression() \setminus .setVectorCol("vec") \
              .setLabelCol("labels") \
              .setReservedCols(["uid", "iid"]) \
              .setPredictionDetailCol("detail") \
             .setPredictionCol("pred")) \
    .add( \ \ \setminus JsonValue() \
              .setSelectedCol("detail") \
             .setJsonPath(["$.1"]) \
              .setOutputCols(["score"]))
lrModel = pipe.fit(trainData)
rank = RecommendationRankingBatchOp()\setminus .setMTableCol("ilist")\
              .setOutputCol("il")\
             .setTopN(2)
```

```
 .setRankingCol("score")\
             .setReservedCols(["uid", "labels"])
rank.linkFrom(lrModel.save(), predData).print()
```

```
import org.apache.flink.types.Row;
import com.alibaba.alink.operator.batch.BatchOperator;
import com.alibaba.alink.operator.batch.source.MemSourceBatchOp;
import com.alibaba.alink.pipeline.Pipeline;
import com.alibaba.alink.pipeline.classification.LogisticRegression;
import com.alibaba.alink.pipeline.dataproc.JsonValue;
import com.alibaba.alink.pipeline.dataproc.vector.VectorAssembler;
import com.alibaba.alink.pipeline.feature.MultiHotEncoder;
import com.alibaba.alink.pipeline.feature.OneHotEncoder;
import org.junit.Test:
import java.util.Arrays;
public class RecommendationRankingTest {
      @Test
      public void test() throws Exception {
        Row[] predArray = new Row[] {
            Row.of("u6", "0.0 1.0", 0.0, 1.0, 1, "{\"data\":{\"iid\":
[18,19,88]},"
                 + "\"schema\":\"iid INT\"}")
         };
        Row[] trainArray = new Row[] \{ Row.of("u0", "1.0 1.0", 1.0, 1.0, 1, 18),
             Row.of("u1", "1.0 1.0", 1.0, 1.0, 0, 19),
             Row.of("u2", "1.0 0.0", 1.0, 0.0, 1, 88),
             Row.of("u3", "1.0 0.0", 1.0, 0.0, 1, 18),
             Row.of("u4", "0.0 1.0", 0.0, 1.0, 1, 88),
             Row.of("u5", "0.0 1.0", 0.0, 1.0, 1, 19),
             Row.of("u6", "0.0 1.0", 0.0, 1.0, 1, 88)
         };
         BatchOperator <?> trainData = new
MemSourceBatchOp(Arrays.asList(trainArray),
                 new String[] {"uid", "uf", "f0", "f1", "labels", "iid"});
         BatchOperator <?> predData = new
MemSourceBatchOp(Arrays.asList(predArray),
                 new String[] {"uid", "uf", "f0", "f1", "labels", "ilist"});
```

```
String[] oneHotCols = new String[] {\{"uid", "f0", "f1", "iid"};
     String[] multiHotCols = new String[] {"uf"};
     Pipeline pipe = new Pipeline()
         .add(
             new OneHotEncoder()
                  .setSelectedCols(oneHotCols)
                  .setOutputCols("ovec"))
         .add(
             new MultiHotEncoder().setDelimiter(" ")
                  .setSelectedCols(multiHotCols)
                  .setOutputCols("mvec"))
         .add(
             new VectorAssembler()
                  .setSelectedCols("ovec", "mvec")
                  .setOutputCol("vec"))
         .add(
             new LogisticRegression()
                  .setVectorCol("vec")
                  .setLabelCol("labels")
                  .setReservedCols("uid", "iid")
                  .setPredictionDetailCol("detail")
                  .setPredictionCol("pred"))
         .add(
             new JsonValue()
                  .setSelectedCol("detail")
                  .setJsonPath("$.1")
                  .setOutputCols("score"));
     RecommendationRankingBatchOp rank = new RecommendationRankingBatchOp()
         .setMTableCol("ilist")
         .setOutputCol("ilist")
         .setTopN(2)
         .setRankingCol("score")
         .setReservedCols("uid", "labels");
     rank.linkFrom(pipe.fit(trainData).save(), predData).print();
 }
```
#### 运行结果

}

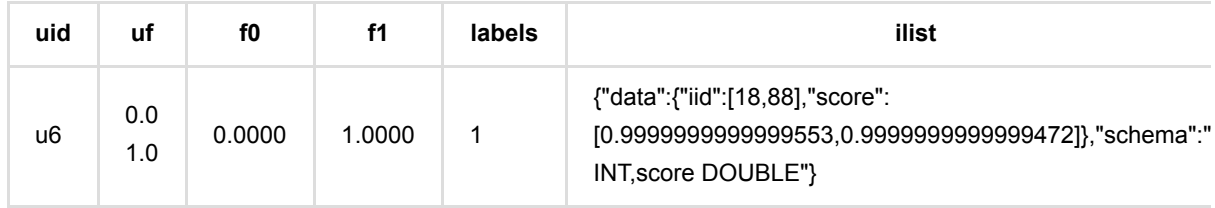

# **swing**推荐 **(SwingRecommBatchOp)**

Java 类名: com.alibaba.alink.operator.batch.recommendation.SwingRecommBatchOp **Python 类名: SwingRecommBatchOp** 

## 功能介绍

Swing 是一种被广泛使用的item召回算法, 算法详细介绍可以参考SwingTrainBatchOp组件。 该组件为Swing的批处理预测组件,输入为 SwingTrainBatchOp 输出的模型和要预测的item列。

### 参数说明

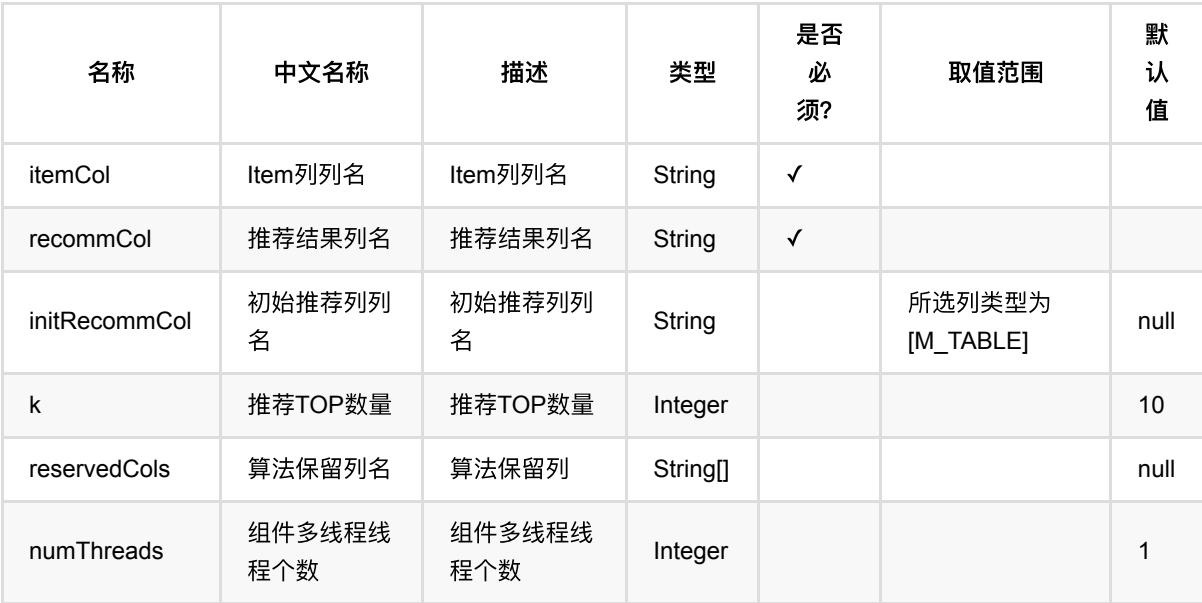

## 代码示例

#### **Python** 代码

from pyalink.alink import \* import pandas as pd useLocalEnv(1) df\_data = pd.DataFrame([ ["a1", "11L", 2.2], ["a1", "12L", 2.0], ["a2", "11L", 2.0],

```
 ["a2", "12L", 2.0],
       ["a3", "12L", 2.0],
       ["a3", "13L", 2.0],
       ["a4", "13L", 2.0],
       ["a4", "14L", 2.0],
       ["a5", "14L", 2.0],
       ["a5", "15L", 2.0],
       ["a6", "15L", 2.0],
       ["a6", "16L", 2.0],
])
data = BatchOperator.fromDataframe(df_data, schemaStr='user string, item
string, rating double')
model = SwingTrainBatchOp() \setminus .setUserCol("user")\
     .setItemCol("item")\
     .linkFrom(data)
predictor = SwingRecommendatchOp() \setminus .setItemCol("item")\
     .setRecommCol("prediction_result")
predictor.linkFrom(model, data).print()
```

```
import org.apache.flink.types.Row;
import com.alibaba.alink.operator.batch.BatchOperator;
import com.alibaba.alink.operator.batch.recommendation.SwingRecommBatchOp;
import com.alibaba.alink.operator.batch.recommendation.SwingTrainBatchOp;
import com.alibaba.alink.operator.batch.source.MemSourceBatchOp;
import org.junit.Test;
import java.util.Arrays;
import java.util.List;
public class SwingRecommBatchOpTest {
    @Test
    public void testSwingRecommBatchOp() throws Exception {
         List <Row> df_data = Arrays.asList(
             Row.of("a1", "11L", 2.2),
             Row.of("a1", "12L", 2.0),
             Row.of("a2", "11L", 2.0),
             Row.of("a2", "12L", 2.0),
             Row.of("a3", "12L", 2.0),
```

```
 Row.of("a3", "13L", 2.0),
             Row.of("a4", "13L", 2.0),
             Row.of("a4", "14L", 2.0),
             Row.of("a5", "14L", 2.0),
             Row.of("a5", "15L", 2.0),
             Row.of("a6", "15L", 2.0),
             Row.of("a6", "16L", 2.0)
         );
         BatchOperator <?> data = new MemSourceBatchOp(df_data, "user string,
item string, rating double");
         BatchOperator <?> model = new SwingTrainBatchOp()
             .setUserCol("user")
             .setItemCol("item")
            .linkFrom(data);
         BatchOperator <?> predictor = new SwingRecommBatchOp()
             .setItemCol("item")
             .setRecommCol("prediction_result");
         predictor.linkFrom(model, data).print();
    }
}
```
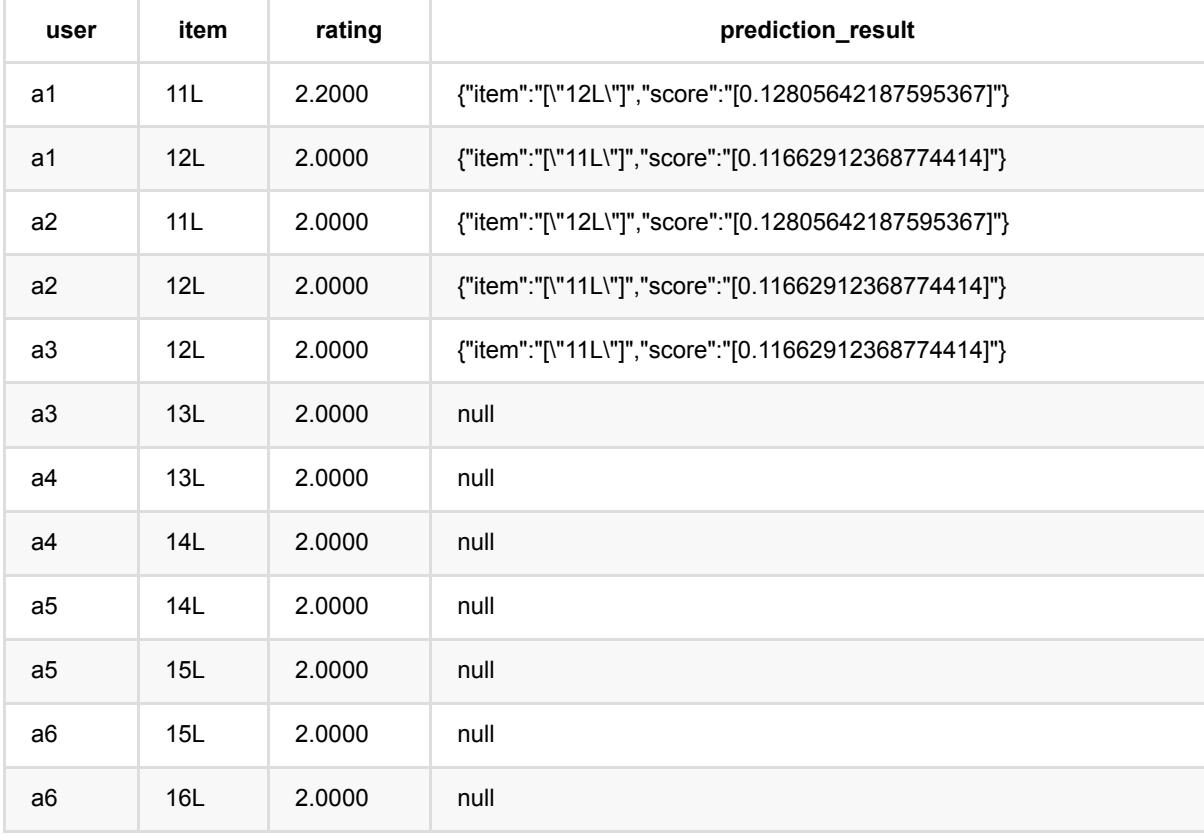

## **swing**训练 **(SwingTrainBatchOp)**

Java 类名: com.alibaba.alink.operator.batch.recommendation.SwingTrainBatchOp

**Python 类名: SwingTrainBatchOp** 

### 功能介绍

Swing 是一种被广泛使用的item召回算法,输入数据只包含user和item即可,使用简单。

Swing算法原理比较简单,是阿里最早使用到的一种召回算法,在阿里多个业务被验证过非常有效的一种召回方 式。它认为 user-item-user 的结构比 itemCF 的单边结构更稳定。

Swing指的是秋千,例如用户u和用户v,都购买过同一件商品i,则三者之间会构成一个类似秋千的关系图。 若用 户u和用户v之间除了购买过i外,还购买过商品j,则认为两件商品是具有某种程度上的相似的。 也就是说,商品与 商品之间的相似关系,是通过用户关系来传递的。为了衡量物品i和i的相似性,考察都购买了物品i和j的用户u和用 户v, 如果这两个用户共同购买的物品越少, 则物品i和j的相似性越高。

Swing算法的表达式如下:

用户权重 w\_u = 1 / (user\_click\_num + userAlpha) ^ userBeta

 $score(item_i, item_j) = sum(wu * wv / (alpha + common_i items(wu, wv)))$ 

其中userAlpha、userBeta和alpha,用户可以根据自己的数据情况设置。

此外,可以通过设置maxUserItems和minUserItems,过滤掉关联item太多或者太少的用户信息。 对于出现次数过 多的item,设置maxItemNumber参数,当出现次数大于maxItemNumber时,算法从所有的user中随机抽取 maxItemNumber个用户, 计算结果, 因此该算法两次执行的结果不一定相同。

在电商场景中,user和item的关系可以为点击、购买、收藏等。在Feed流场景关系可以为点击、点赞、评论、收 藏等,item可以为⽂章、博主、话题等。

### 参数说明

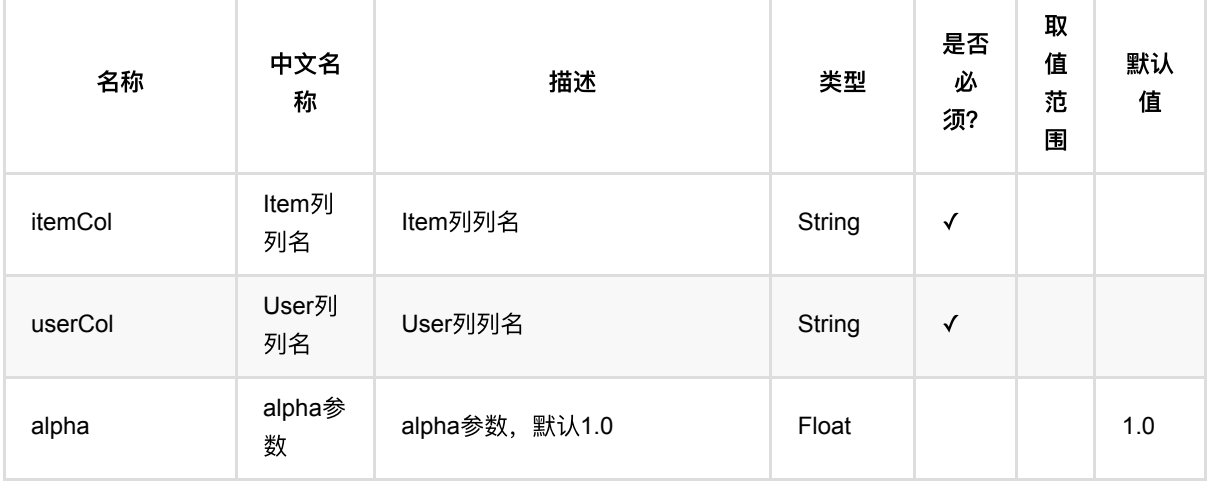

swing训练 (SwingTrainBatchOp)

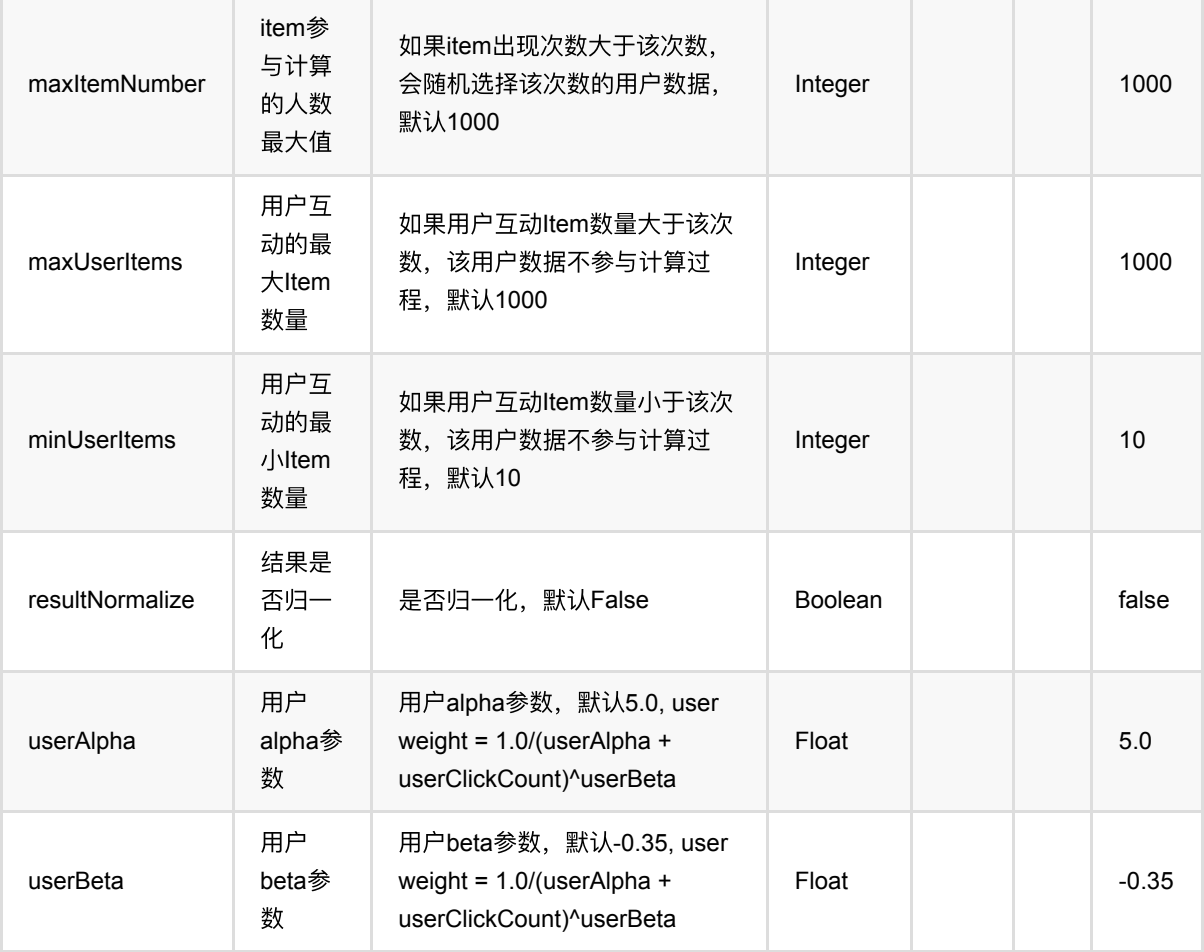

## 代码示例

#### **Python** 代码

```
from pyalink.alink import *
import pandas as pd
useLocalEnv(1)
df_data = pd.DataFrame([
     ["a1", "11L", 2.2],
     ["a1", "12L", 2.0],
     ["a2", "11L", 2.0],
     ["a2", "12L", 2.0],
     ["a3", "12L", 2.0],
     ["a3", "13L", 2.0],
     ["a4", "13L", 2.0],
     ["a4", "14L", 2.0],
     ["a5", "14L", 2.0],
     ["a5", "15L", 2.0],
```

```
 ["a6", "15L", 2.0],
     ["a6", "16L", 2.0],
])
data = BatchOperator.fromDataframe(df_data, schemaStr='user string, item
string, rating double')
model = SwingTrainBatchOp() \setminus .setUserCol("user")\
     .setItemCol("item")\
     .setMinUserItems(1)\
     .linkFrom(data)
model.print()
predictor = SwingRecommendatchOp() \setminus .setItemCol("item")\
    .setRecommCol("prediction result")
predictor.linkFrom(model, data).print()
```

```
import org.apache.flink.types.Row;
import com.alibaba.alink.operator.batch.BatchOperator;
import com.alibaba.alink.operator.batch.recommendation.SwingRecommBatchOp;
import com.alibaba.alink.operator.batch.recommendation.SwingTrainBatchOp;
import com.alibaba.alink.operator.batch.source.MemSourceBatchOp;
import org.junit.Test;
import java.util.Arrays;
import java.util.List;
public class SwingTrainBatchOpTest {
    @Test
     public void testSwingTrainBatchOp() throws Exception {
         List <Row> df_data = Arrays.asList(
             Row.of("a1", "11L", 2.2),
             Row.of("a1", "12L", 2.0),
             Row.of("a2", "11L", 2.0),
             Row.of("a2", "12L", 2.0),
             Row.of("a3", "12L", 2.0),
             Row.of("a3", "13L", 2.0),
             Row.of("a4", "13L", 2.0),
             Row.of("a4", "14L", 2.0),
```

```
 Row.of("a5", "14L", 2.0),
             Row.of("a5", "15L", 2.0),
             Row.of("a6", "15L", 2.0),
             Row.of("a6", "16L", 2.0)
         );
         BatchOperator <?> data = new MemSourceBatchOp(df_data, "user string,
item string, rating double");
        BatchOperator <?> model = new SwingTrainBatchOp()
             .setUserCol("user")
             .setItemCol("item")
             .setMinUserItems(1)
             .linkFrom(data);
         model.print();
         BatchOperator <?> predictor = new SwingRecommBatchOp()
             .setItemCol("item")
             .setRecommCol("prediction_result");
         predictor.linkFrom(model, data).print();
     }
}
```
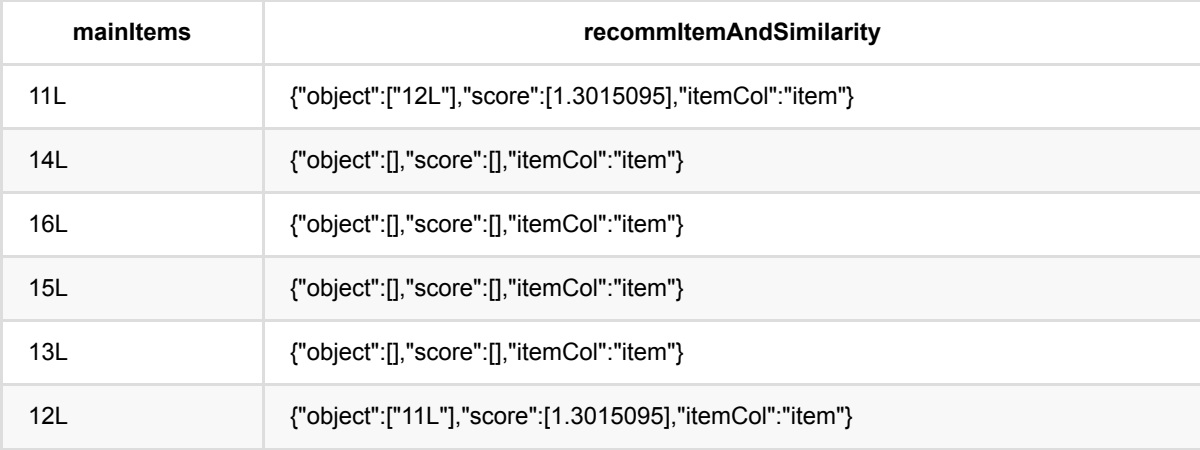

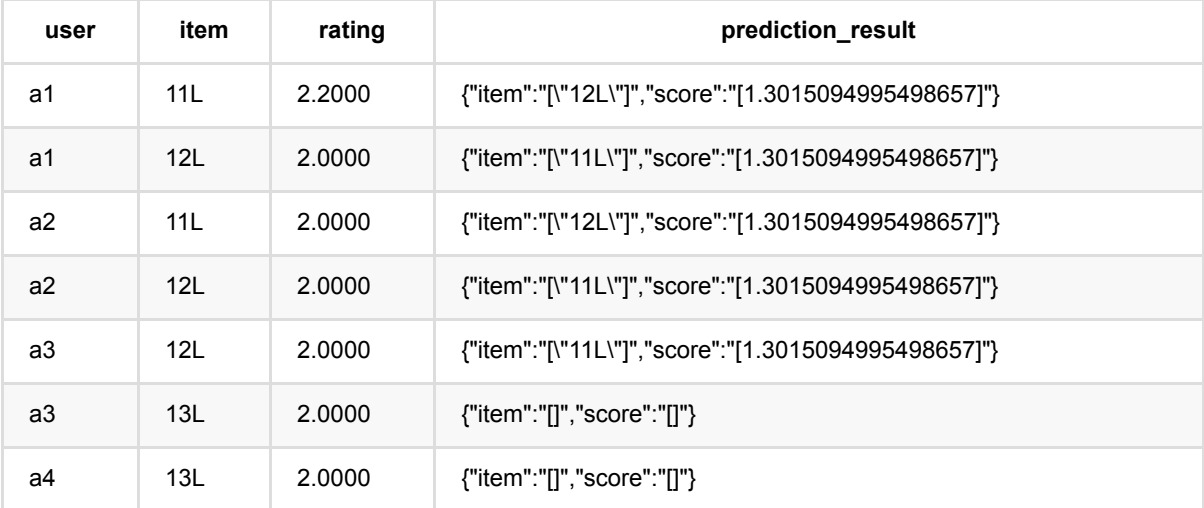

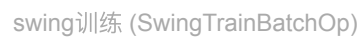

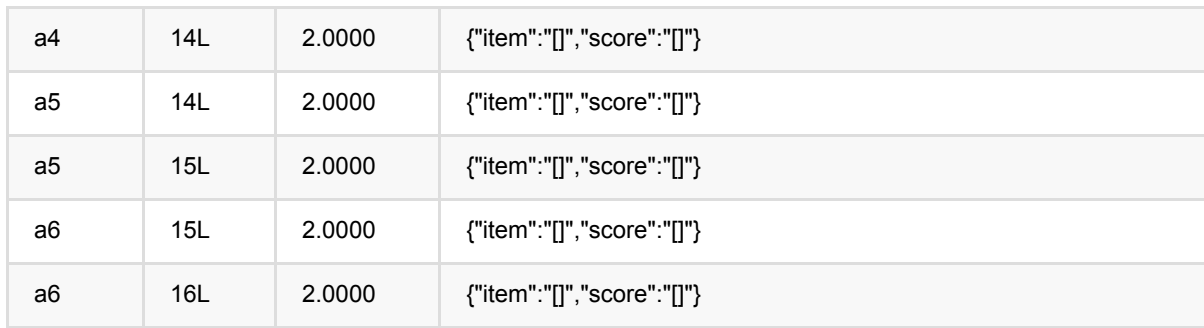

# **UserCf**:**ItemsPerUser**推荐 **(UserCfItemsPerUserRecommBatchOp)**

Java 类名: com.alibaba.alink.operator.batch.recommendation.UserCfItemsPerUserRecommBatchOp

Python 类名:UserCfItemsPerUserRecommBatchOp

# 功能介绍

⽤UserCF模型 为user推荐item list。

### 参数说明

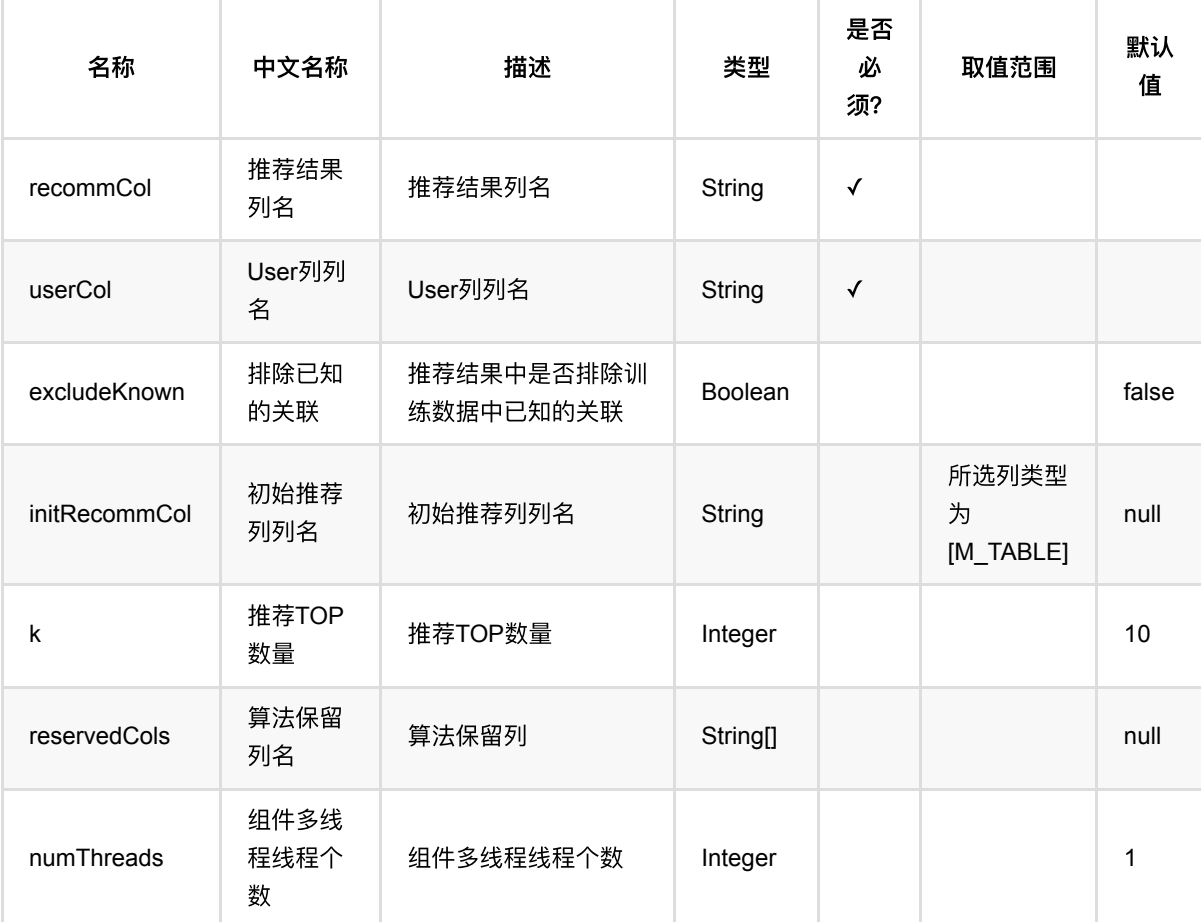

## 代码示例

**Python** 代码

```
from pyalink.alink import *
import pandas as pd
useLocalEnv(1)
df_data = pd.DataFrame([
     [1, 1, 0.6],
     [2, 2, 0.8],
     [2, 3, 0.6],
     [4, 1, 0.6],
     [4, 2, 0.3],
     [4, 3, 0.4],
])
data = BatchOperator.fromDataframe(df data, schemaStr='user bigint, item
bigint, rating double')
model = UserCffTrainBatchOp() \setminus .setUserCol("user")\
     .setItemCol("item")\
     .setRateCol("rating").linkFrom(data);
predictor = UserCfItemsPerUserRecommBatchOp()\
     .setUserCol("user")\
     .setReservedCols(["user"])\
    .setK(1)\setminus .setRecommCol("prediction_result");
predictor.linkFrom(model, data).print()
```

```
import org.apache.flink.types.Row;
import com.alibaba.alink.operator.batch.BatchOperator;
import
com.alibaba.alink.operator.batch.recommendation.UserCfItemsPerUserRecommBatchOp
;
import com.alibaba.alink.operator.batch.recommendation.UserCfTrainBatchOp;
import com.alibaba.alink.operator.batch.source.MemSourceBatchOp;
import org.junit.Test;
import java.util.Arrays;
import java.util.List;
public class UserCfItemsPerUserRecommBatchOpTest {
```
UserCf: ItemsPerUser推荐 (UserCfItemsPerUserRecommBatchOp)

```
 @Test
     public void testUserCfItemsPerUserRecommBatchOp() throws Exception {
         List <Row> df_data = Arrays.asList(
            Row.of(1, 1, 0.6),
             Row.of(2, 2, 0.8),
            Row.of(2, 3, 0.6),
            Row.of(4, 1, 0.6),
            Row.of(4, 2, 0.3),
            Row.of(4, 3, 0.4) );
         BatchOperator <?> data = new MemSourceBatchOp(df_data, "user int, item
int, rating double");
         BatchOperator <?> model = new UserCfTrainBatchOp()
             .setUserCol("user")
             .setItemCol("item")
             .setRateCol("rating").linkFrom(data);
         BatchOperator <?> predictor = new UserCfItemsPerUserRecommBatchOp()
             .setUserCol("user")
             .setReservedCols("user")
            .setK(1).setRecommCol("prediction result");
         predictor.linkFrom(model, data).print();
    }
}
```
#### 运行结果

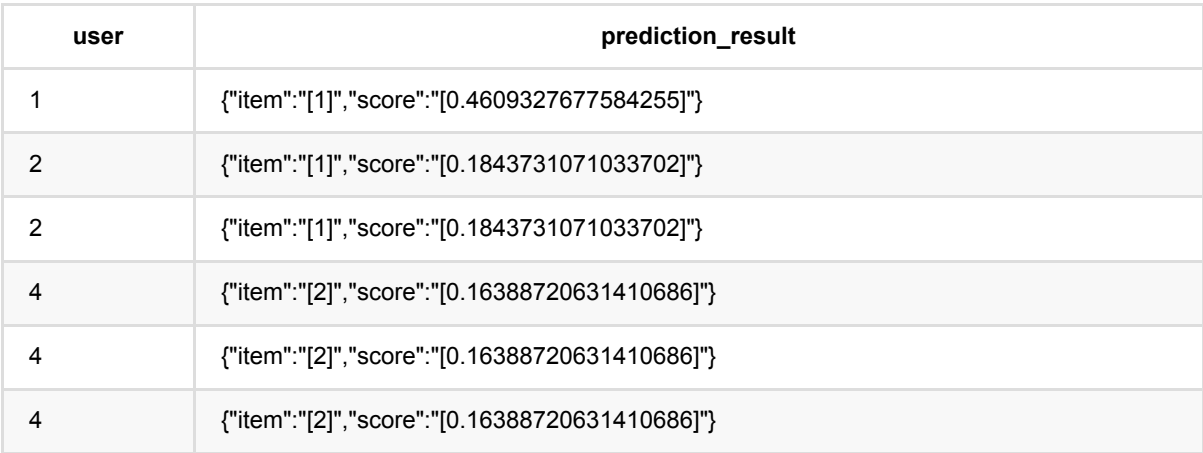

# **UserCf**:打分推荐 **(UserCfRateRecommBatchOp)**

Java 类名: com.alibaba.alink.operator.batch.recommendation.UserCfRateRecommBatchOp **Python 类名: UserCfRateRecommBatchOp** 

## 功能介绍

UserCF 打分是使用UserCF模型, 于预测user对item的评分。

### 参数说明

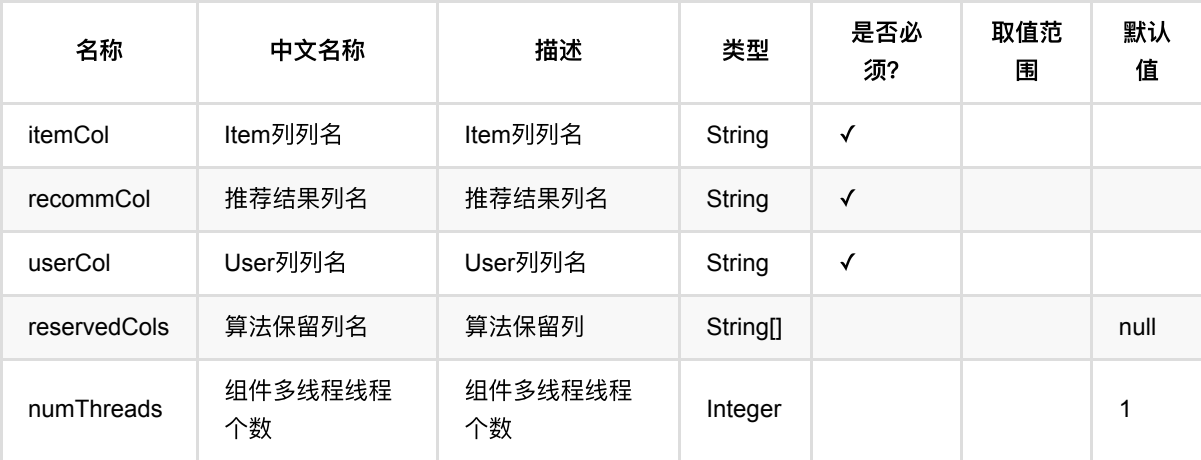

# 代码示例

```
from pyalink.alink import *
import pandas as pd
useLocalEnv(1)
df_data = pd.DataFrame([
     [1, 1, 0.6],
     [2, 2, 0.8],
     [2, 3, 0.6],
     [4, 1, 0.6],
     [4, 2, 0.3],
     [4, 3, 0.4],
])
```

```
data = BatchOperator.fromDataframe(df_data, schemaStr='user bigint, item
bigint, rating double')
model = UserCffTrainBatchOp() \setminus .setUserCol("user")\
     .setItemCol("item")\
     .setRateCol("rating").linkFrom(data);
predictor = UserCfRateRecommBatchOp()\
     .setUserCol("user")\
     .setItemCol("item")\
    .setRecommCol("prediction result");
predictor.linkFrom(model, data).print()
```
#### **Java** 代码

```
import org.apache.flink.types.Row;
import com.alibaba.alink.operator.batch.BatchOperator;
import com.alibaba.alink.operator.batch.recommendation.UserCfRateRecommBatchOp;
import com.alibaba.alink.operator.batch.recommendation.UserCfTrainBatchOp;
import com.alibaba.alink.operator.batch.source.MemSourceBatchOp;
import org.junit.Test;
import java.util.Arrays;
import java.util.List;
public class UserCfRateRecommBatchOpTest {
    @Test
     public void testUserCfRateRecommBatchOp() throws Exception {
         List <Row> df_data = Arrays.asList(
            Row.of(1, 1, 0.6),
            Row.of(2, 2, 0.8),
             Row.of(2, 3, 0.6),
            Row.of(4, 1, 0.6),
            Row.of(4, 2, 0.3),
            Row. of (4, 3, 0.4) );
         BatchOperator <?> data = new MemSourceBatchOp(df_data, "user int, item
int, rating double");
        BatchOperator <? > model = new UserCfTrainBatchOp()
             .setUserCol("user")
             .setItemCol("item")
             .setRateCol("rating").linkFrom(data);
         BatchOperator <?> predictor = new UserCfRateRecommBatchOp()
             .setUserCol("user")
```

```
 .setItemCol("item")
             .setRecommCol("prediction_result");
         predictor.linkFrom(model, data).print();
    }
}
```
#### 运行结果

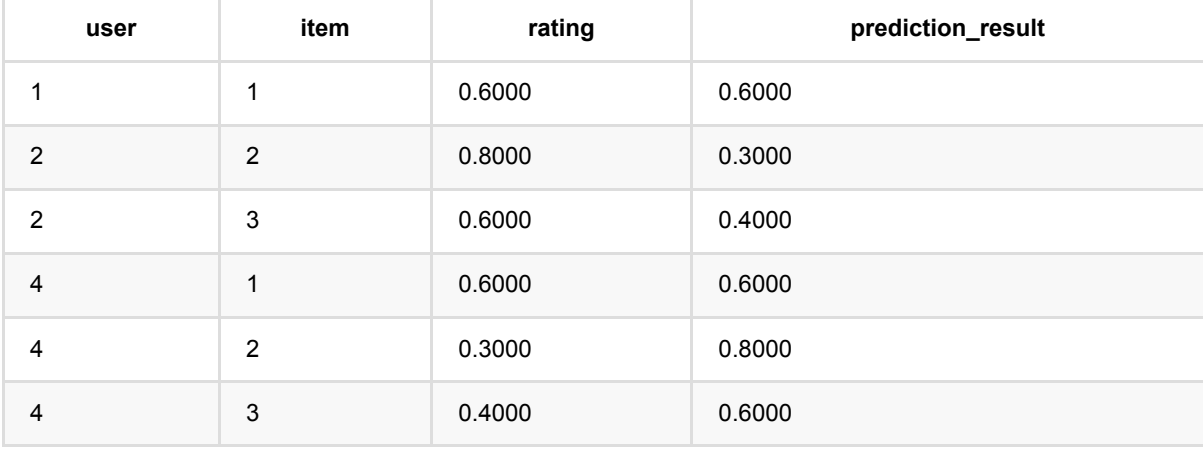

# **UserCf**:相似**users**推荐 **(UserCfSimilarUsersRecommBatchOp)**

Java 类名: com.alibaba.alink.operator.batch.recommendation.UserCfSimilarUsersRecommBatchOp

Python 类名:UserCfSimilarUsersRecommBatchOp

# 功能介绍

⽤UserCF模型为user推荐相似的user list。

#### 参数说明

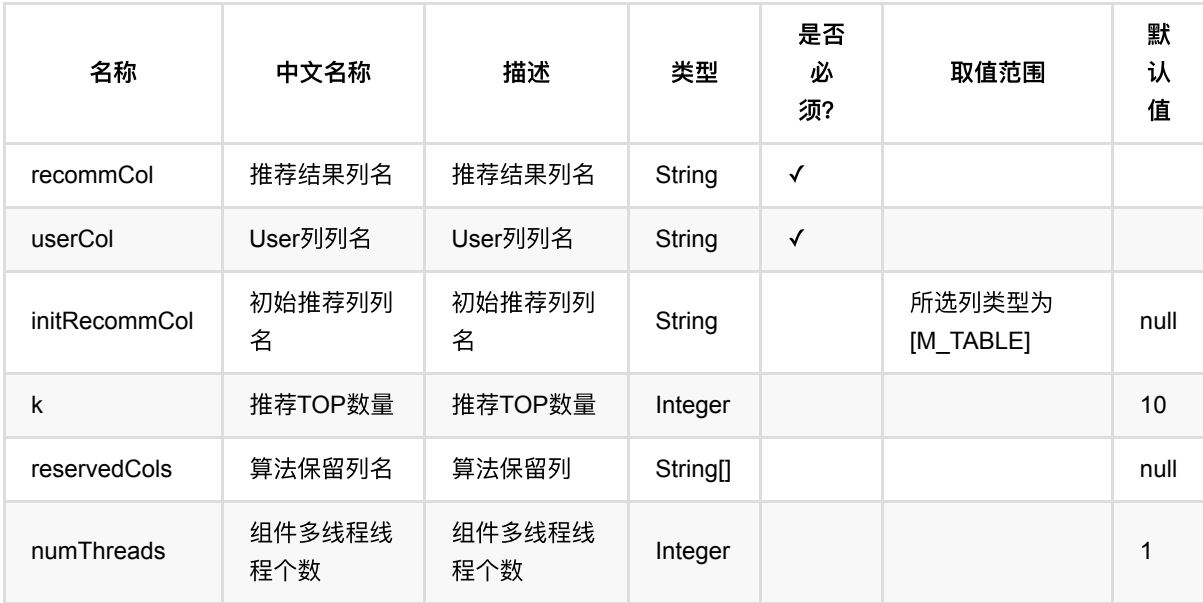

### 代码示例

#### **Python** 代码

from pyalink.alink import \* import pandas as pd useLocalEnv(1) df\_data = pd.DataFrame([ [1, 1, 0.6], [2, 2, 0.8], [2, 3, 0.6],

```
 [4, 1, 0.6],
     [4, 2, 0.3],
     [4, 3, 0.4],
])
data = BatchOperator.fromDataframe(df_data, schemaStr='user bigint, item
bigint, rating double')
model = UserCffTrainBatchOp() \setminus .setUserCol("user")\
     .setItemCol("item")\
     .setRateCol("rating").linkFrom(data);
predictor = UserCfSimilarUsersRecommend ( )\ .setUserCol("user")\
     .setReservedCols(["user"])\
    .setK(1).setRecommCol("prediction result");
predictor.linkFrom(model, data).print()
```
#### **Java** 代码

```
import org.apache.flink.types.Row;
import com.alibaba.alink.operator.batch.BatchOperator;
import
com.alibaba.alink.operator.batch.recommendation.UserCfSimilarUsersRecommBatchOp
;
import com.alibaba.alink.operator.batch.recommendation.UserCfTrainBatchOp;
import com.alibaba.alink.operator.batch.source.MemSourceBatchOp;
import org.junit.Test;
import java.util.Arrays;
import java.util.List;
public class UserCfSimilarUsersRecommBatchOpTest {
    @Test
     public void testUserCfSimilarUsersRecommBatchOp() throws Exception {
        List <Row> df_data = Arrays.asList(
            Row.of(1, 1, 0.6),
            Row.of(2, 2, 0.8),
             Row.of(2, 3, 0.6),
            Row.of(4, 1, 0.6),
            Row.of(4, 2, 0.3),
            Row.of(4, 3, 0.4) );
```

```
 BatchOperator <?> data = new MemSourceBatchOp(df_data, "user int, item
int, rating double");
         BatchOperator <?> model = new UserCfTrainBatchOp()
             .setUserCol("user")
             .setItemCol("item")
             .setRateCol("rating").linkFrom(data);
         BatchOperator <?> predictor = new UserCfSimilarUsersRecommBatchOp()
             .setUserCol("user")
             .setReservedCols("user")
            .setK(1) .setRecommCol("prediction_result");
         predictor.linkFrom(model, data).print();
    }
}
```
#### 运行结果

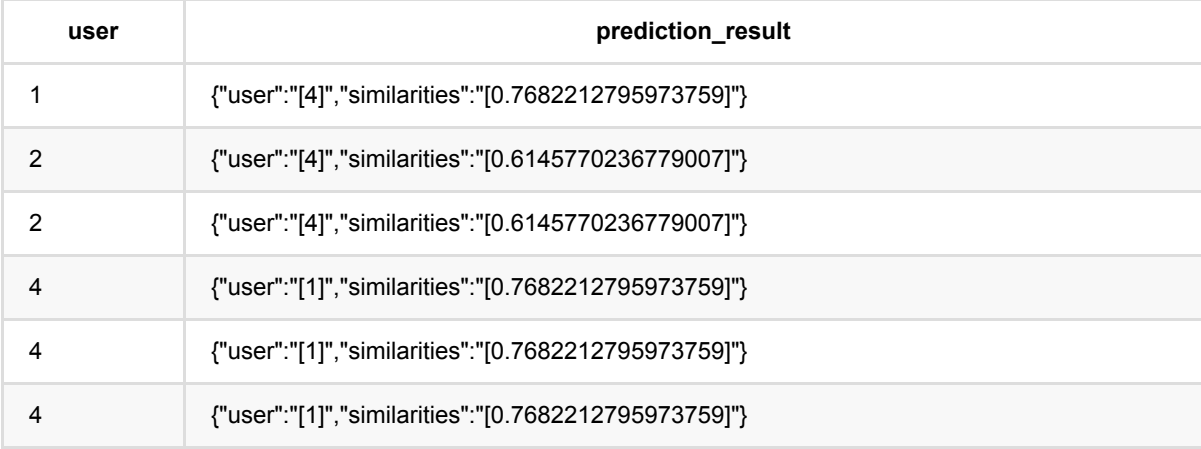

# **UserCf**训练 **(UserCfTrainBatchOp)**

Java 类名: com.alibaba.alink.operator.batch.recommendation.UserCfTrainBatchOp

**Python 类名: UserCfTrainBatchOp** 

# 功能介绍

UserCF 是一种被广泛使用的协同过滤算法, 用给定打分数据训练一个推荐模型, 用于预测user对item的评分、对 user推荐itemlist,或者对item推荐userlist等。

# 参数说明

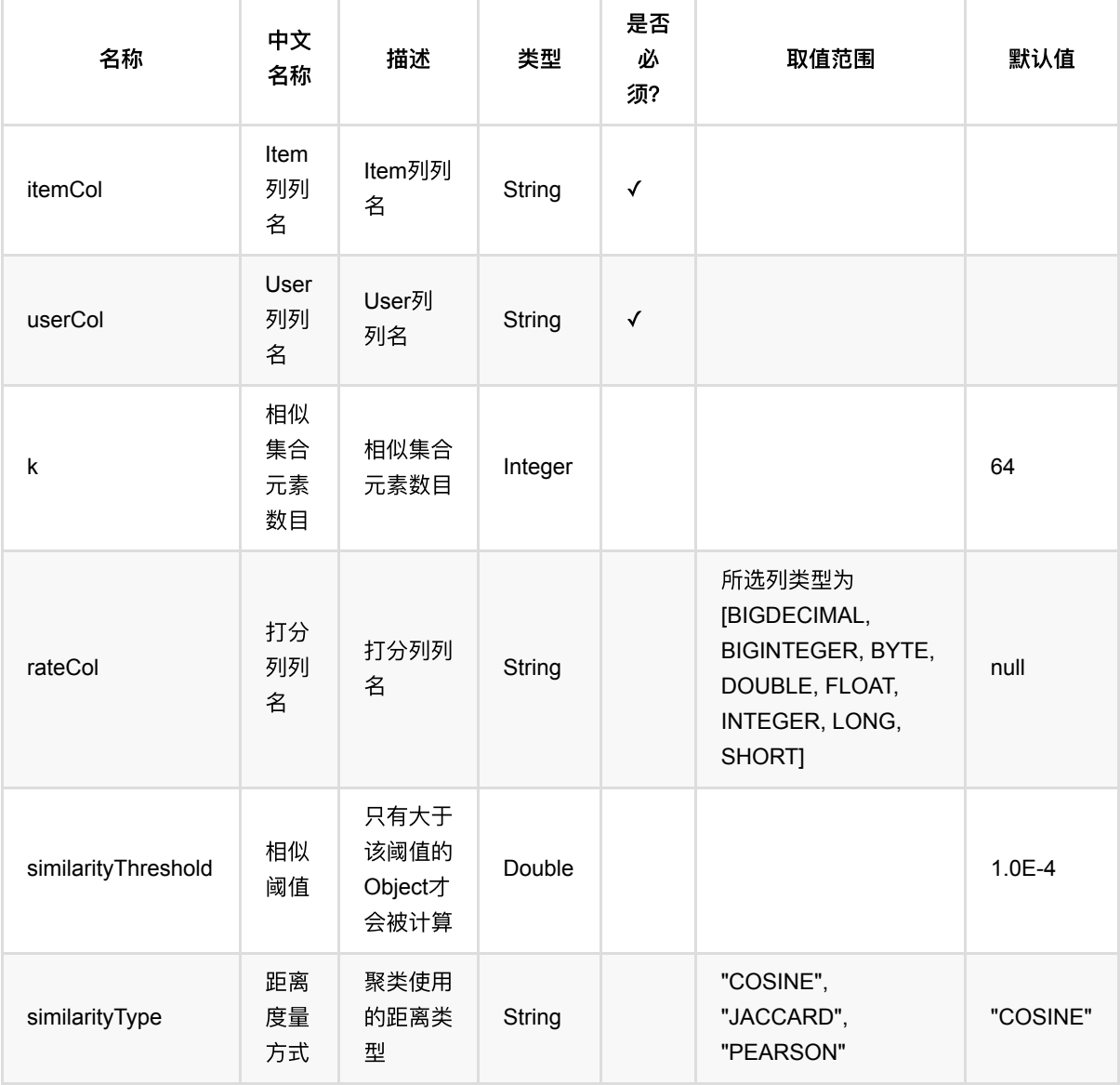

## 代码示例

#### **Python** 代码

```
from pyalink.alink import *
import pandas as pd
useLocalEnv(1)
df_data = pd.DataFrame([
     [1, 1, 0.6],
     [2, 2, 0.8],
     [2, 3, 0.6],
     [4, 1, 0.6],
     [4, 2, 0.3],
     [4, 3, 0.4],
])
data = BatchOperator.fromDataframe(df_data, schemaStr='user bigint, item
bigint, rating double')
model = UserCffTrainBatchOp() \setminus .setUserCol("user")\
     .setItemCol("item")\
     .setRateCol("rating").linkFrom(data);
predictor = UserCFRateRecommendatchOp() \setminus .setUserCol("user")\
     .setItemCol("item")\
     .setRecommCol("prediction_result");
predictor.linkFrom(model, data).print()
```
#### **Java** 代码

```
import org.apache.flink.types.Row;
import com.alibaba.alink.operator.batch.BatchOperator;
import com.alibaba.alink.operator.batch.recommendation.UserCfRateRecommBatchOp;
import com.alibaba.alink.operator.batch.recommendation.UserCfTrainBatchOp;
import com.alibaba.alink.operator.batch.source.MemSourceBatchOp;
import org.junit.Test;
import java.util.Arrays;
import java.util.List;
```

```
public class UserCfTrainBatchOpTest {
     @Test
     public void testUserCfTrainBatchOp() throws Exception {
         List <Row> df_data = Arrays.asList(
            Row.of(1, 1, 0.6),
             Row.of(2, 2, 0.8),
             Row.of(2, 3, 0.6),
            Row.of(4, 1, 0.6),
            Row.of(4, 2, 0.3),
            Row.of(4, 3, 0.4) );
         BatchOperator <?> data = new MemSourceBatchOp(df_data, "user int, item
int, rating double");
         BatchOperator <?> model = new UserCfTrainBatchOp()
             .setUserCol("user")
             .setItemCol("item")
             .setRateCol("rating").linkFrom(data);
         BatchOperator <?> predictor = new UserCfRateRecommBatchOp()
             .setUserCol("user")
             .setItemCol("item")
            .setRecommCol("prediction result");
         predictor.linkFrom(model, data).print();
     }
}
```
#### 运行结果

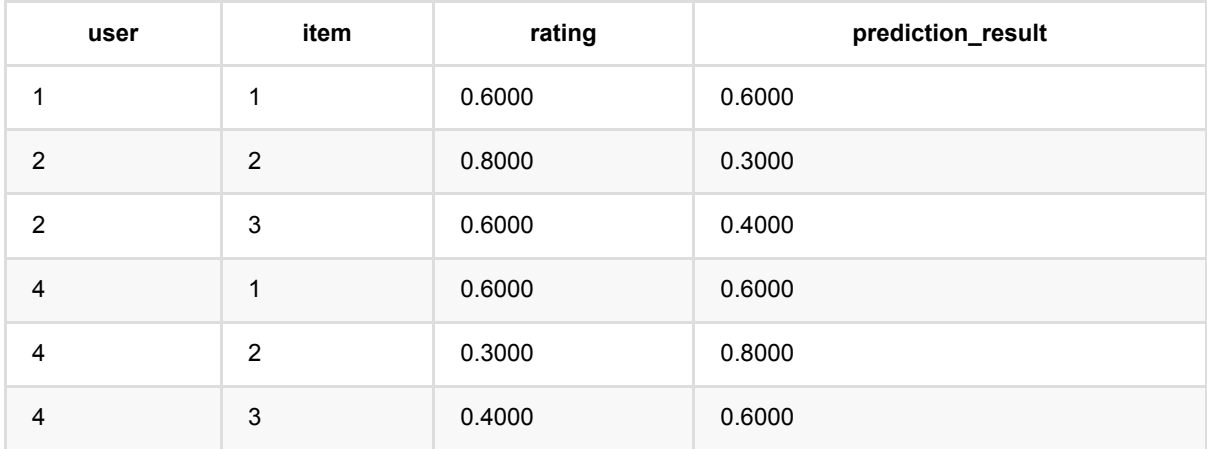

# **UserCf**:**UsersPerItem**推荐 **(UserCfUsersPerItemRecommBatchOp)**

Java 类名: com.alibaba.alink.operator.batch.recommendation.UserCfUsersPerItemRecommBatchOp

Python 类名:UserCfUsersPerItemRecommBatchOp

# 功能介绍

⽤UserCF模型 为item推荐user list。

#### 参数说明

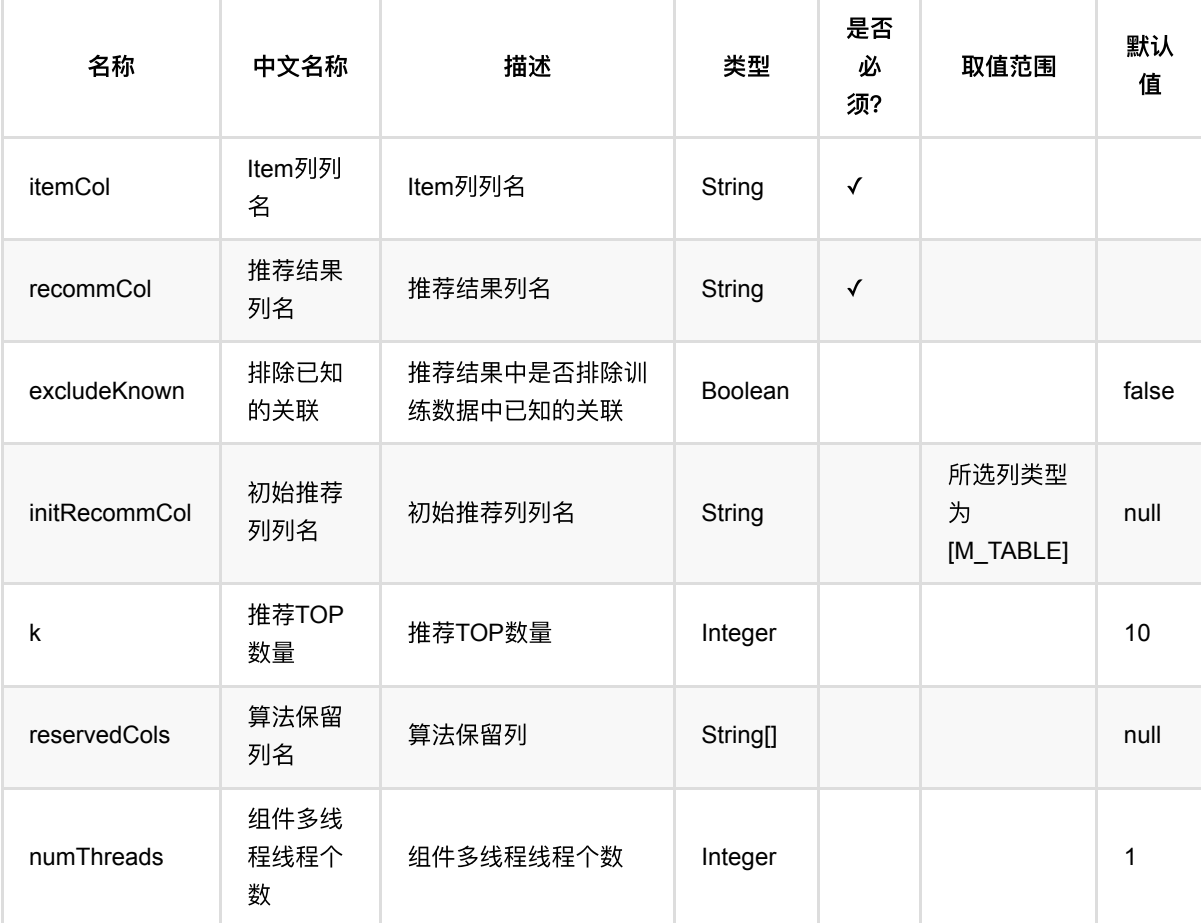

### 代码示例

```
from pyalink.alink import *
import pandas as pd
useLocalEnv(1)
df_data = pd.DataFrame([
     [1, 1, 0.6],
     [2, 2, 0.8],
     [2, 3, 0.6],
     [4, 1, 0.6],
     [4, 2, 0.3],
     [4, 3, 0.4],
])
data = BatchOperator.fromDataframe(df data, schemaStr='user bigint, item
bigint, rating double')
model = UserCffTrainBatchOp() \setminus .setUserCol("user")\
     .setItemCol("item")\
     .setRateCol("rating").linkFrom(data);
predictor = UserCfUsersPerItemRecommBatchOp()\
     .setItemCol("item")\
     .setReservedCols(["item"])\
    .setK(1) .setRecommCol("prediction_result");
predictor.linkFrom(model, data).print()
```
#### **Java** 代码

```
import org.apache.flink.types.Row;
import com.alibaba.alink.operator.batch.BatchOperator;
import com.alibaba.alink.operator.batch.recommendation.UserCfTrainBatchOp;
import
com.alibaba.alink.operator.batch.recommendation.UserCfUsersPerItemRecommBatchOp
;
import com.alibaba.alink.operator.batch.source.MemSourceBatchOp;
import org.junit.Test;
import java.util.Arrays;
import java.util.List;
public class UserCfUsersPerItemRecommBatchOpTest {
```
UserCf: UsersPerItem推荐 (UserCfUsersPerItemRecommBatchOp)

```
 @Test
     public void testUserCfUsersPerItemRecommBatchOp() throws Exception {
         List <Row> df_data = Arrays.asList(
            Row.of(1, 1, 0.6),
             Row.of(2, 2, 0.8),
            Row.of(2, 3, 0.6),
            Row.of(4, 1, 0.6),
            Row.of(4, 2, 0.3),
            Row.of(4, 3, 0.4) );
         BatchOperator <?> data = new MemSourceBatchOp(df_data, "user int, item
int, rating double");
         BatchOperator <?> model = new UserCfTrainBatchOp()
             .setUserCol("user")
             .setItemCol("item")
             .setRateCol("rating").linkFrom(data);
         BatchOperator <?> predictor = new UserCfUsersPerItemRecommBatchOp()
             .setItemCol("item")
             .setReservedCols("item")
            .setK(1).setRecommCol("prediction result");
         predictor.linkFrom(model, data).print();
    }
}
```
#### 运行结果

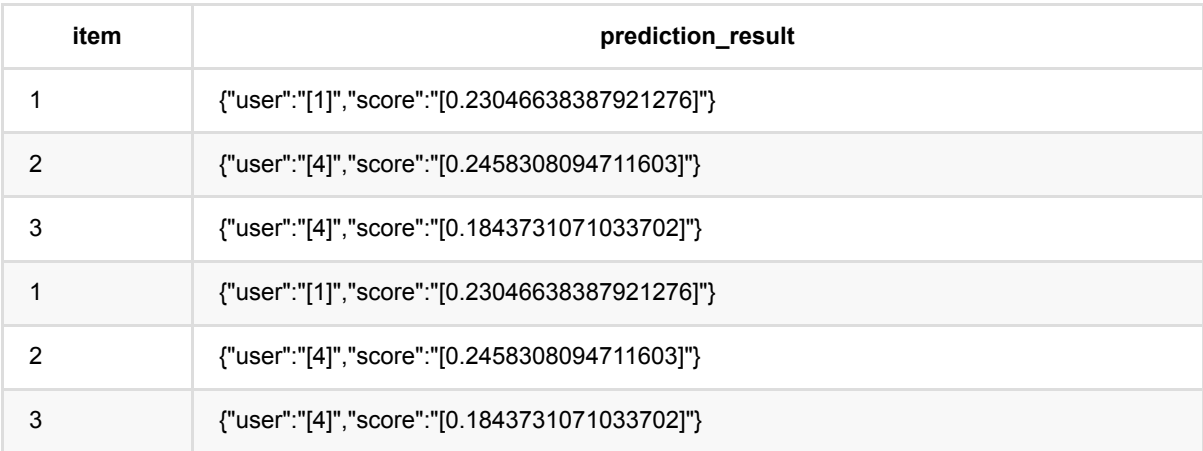

# **PyTorch**预测 **(PyTorchPredictBatchOp)**

Java 类名: com.alibaba.alink.operator.batch.dl.PyTorchPredictBatchOp

**Python 类名: PyTorchPredictBatchOp** 

## 功能介绍

加载TorchScript模型进⾏预测

#### 参数说明

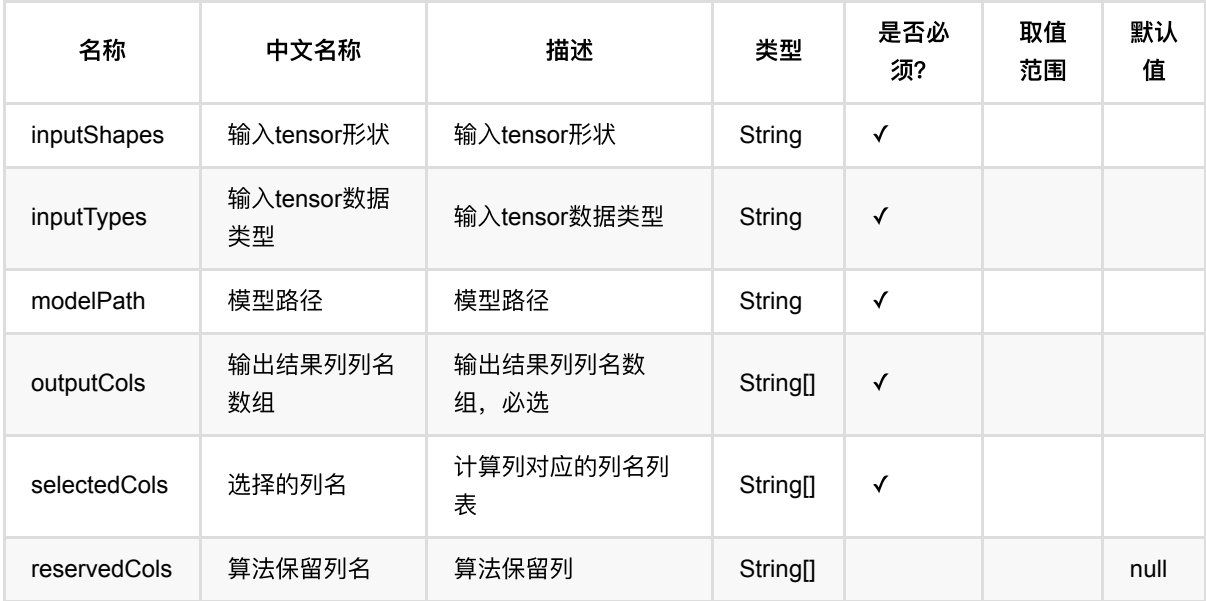

 $\leq$ !--

#### 代码示例

以下代码仅用于示意,可能需要修改部分代码或者配置环境后才能正常运行!

```
df_data = pd.DataFrame([
    [str(np.random.randn(1 * 3 * 224 * 224)).strip('[]')]])
train_data = BatchOperator.fromDataframe(df_data, schemaStr='f string')
url = "http://alink-algo-packages.oss-cn-hangzhou-
zmf.aliyuncs.com/data/model.pt";
```

```
pytorch = PyTorchPredictBatchOp() \ \ \ \ \
```

```
 .setModelPath(url)\
```

```
\cdotsetInputShapes("1,3,224,224") \
```

```
 .setInputTypes("float") \
```

```
 .setSelectedCols(["f"])\
```
.setOutputCols(["p"])

```
pytorch.linkFrom(train_data).print()
```
# **DeepFM**分类预测 **(DeepFMClassifierPredictBatchOp)**

Java 类名: com.alibaba.alink.operator.batch.dl.ctr.DeepFMClassifierPredictBatchOp

Python 类名:DeepFMClassifierPredictBatchOp

## 功能介绍

该组件提供 DeepFM 分类算法的批式预测功能。

预测数据所使用的特征列需要和训练数据保持一致,包括列名和类型。

#### 参数说明

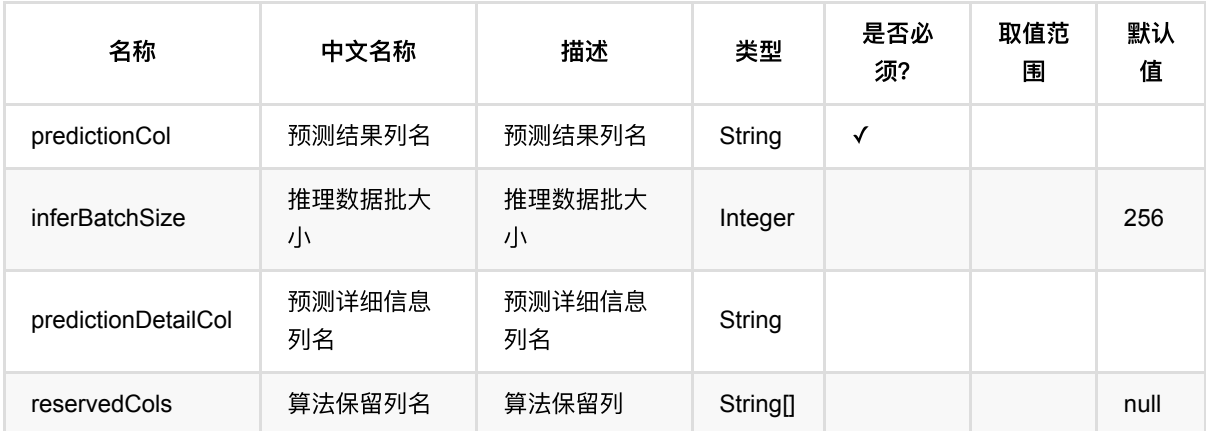

#### 代码示例

以下代码仅用于示意,可能需要修改部分代码或者配置环境后才能正常运行!

```
# 以下代码需要补齐一些参数, 并将结果导出或者打印。
LABEL_COL = "label"
CATE_COLS = ["cf01", "cf02", "cf03", "cf04", "cf05",
             "cf06", "cf07", "cf08", "cf09", "cf10",
             "cf11", "cf12", "cf13", "cf14", "cf15",
             "cf16", "cf17", "cf18", "cf19", "cf20",
             "cf21", "cf22", "cf23", "cf24", "cf25",
             "cf26"]
NUM_COLS = ["nf01", "nf02", "nf03", "nf04", "nf05",
```

```
 "nf06", "nf07", "nf08", "nf09", "nf10",
             "nf11", "nf12", "nf13"]
schemaStr = "label DOUBLE,nf01 DOUBLE,nf02 DOUBLE,nf03 DOUBLE,nf04 DOUBLE,nf05
DOUBLE,nf06 DOUBLE,nf07 " + "DOUBLE,nf08 DOUBLE,nf09 DOUBLE,nf10 DOUBLE,nf11
DOUBLE,nf12 DOUBLE,nf13 DOUBLE,cf01 BIGINT,cf02 BIGINT," + "cf03 BIGINT,cf04
BIGINT,cf05 BIGINT,cf06 BIGINT,cf07 BIGINT,cf08 BIGINT,cf09 BIGINT,cf10
BIGINT,cf11 " + "BIGINT,cf12 BIGINT,cf13 BIGINT,cf14 BIGINT,cf15 BIGINT,cf16
BIGINT,cf17 BIGINT,cf18 BIGINT,cf19 BIGINT," + "cf20 BIGINT,cf21 BIGINT,cf22
BIGINT,cf23 BIGINT,cf24 BIGINT,cf25 BIGINT,cf26 BIGINT"
source = CsvSourceBatchOp() \setminus .setFilePath(
     "https://alink-test.oss-cn-beijing-internal.aliyuncs.com/jiqi-
temp/tf_ut/tf_script/criteo_random_10w_test_data_fe") \
     .setSchemaStr(schemaStr)
numEpochs = 2batchSize = 256dnnHiddenUnits = [400, 400, 400]
deep FMTrain = Deep FMClassifierTrainBatchOp() \ \ \ \ \ .setFeatureCols([*NUM_COLS, *CATE_COLS]) \
    .setCategoricalCols(CATE COLS) \setminus .setLabelCol("label") \
    \cdotsetDropoutRate(0.5) \
    \text{SetNumFactor}(10) .setBatchSize(batchSize) \
    \texttt{.setLambda041(0.1)} \setminus .setNumEpochs(numEpochs) \
    \cdot setIntraOpParallelism(1) \
     .setDnnHiddenUnits(json.dumps(dnnHiddenUnits)) \
     .setCheckpointFilePath(checkpointFilePath) \
    \texttt{.setNumPSS(2)} \setminus.setNumWorkers(2) \backslash .linkFrom(source)
deepFMPredict = DeepFMClassifierPredictBadOp() \ \ \ \ .setPredictionCol("pred") \
     .setPredictionDetailCol("pred_detail") \
     .linkFrom(deepFMTrain, source)
```
# **DeepFM**分类训练 **(DeepFMClassifierTrainBatchOp)**

Java 类名: com.alibaba.alink.operator.batch.dl.ctr.DeepFMClassifierTrainBatchOp

Python 类名:DeepFMClassifierTrainBatchOp

# 功能介绍

该组件提供 DeepFM 分类算法的训练功能,目标分类必须是两个。 输⼊数据为原始特征,包括数值型特征 (numerical) 和类别型特征 (categorical)。 对于类别型特征,组件内实现了从字符串到整数的映射,不需要额外的操作。

### 参数说明

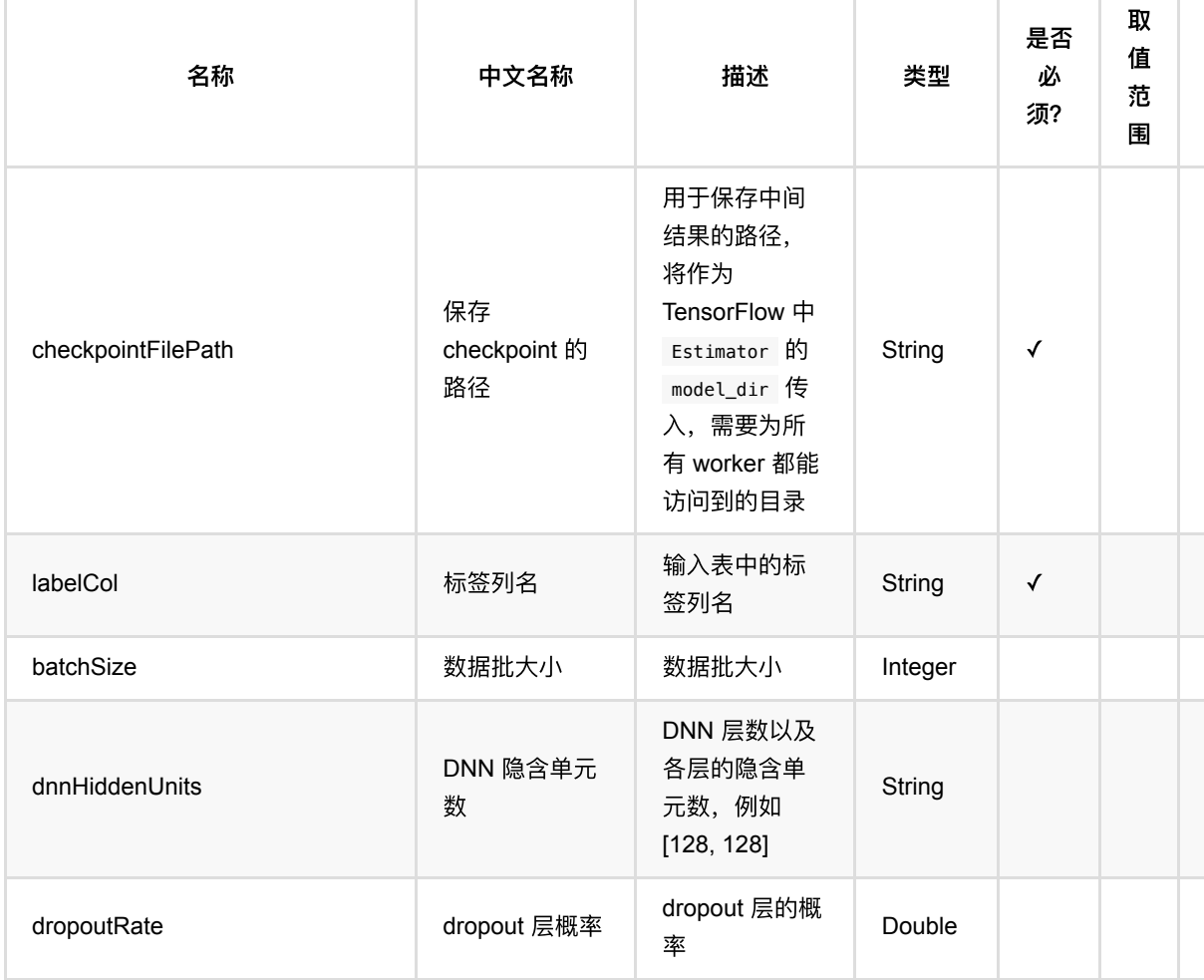

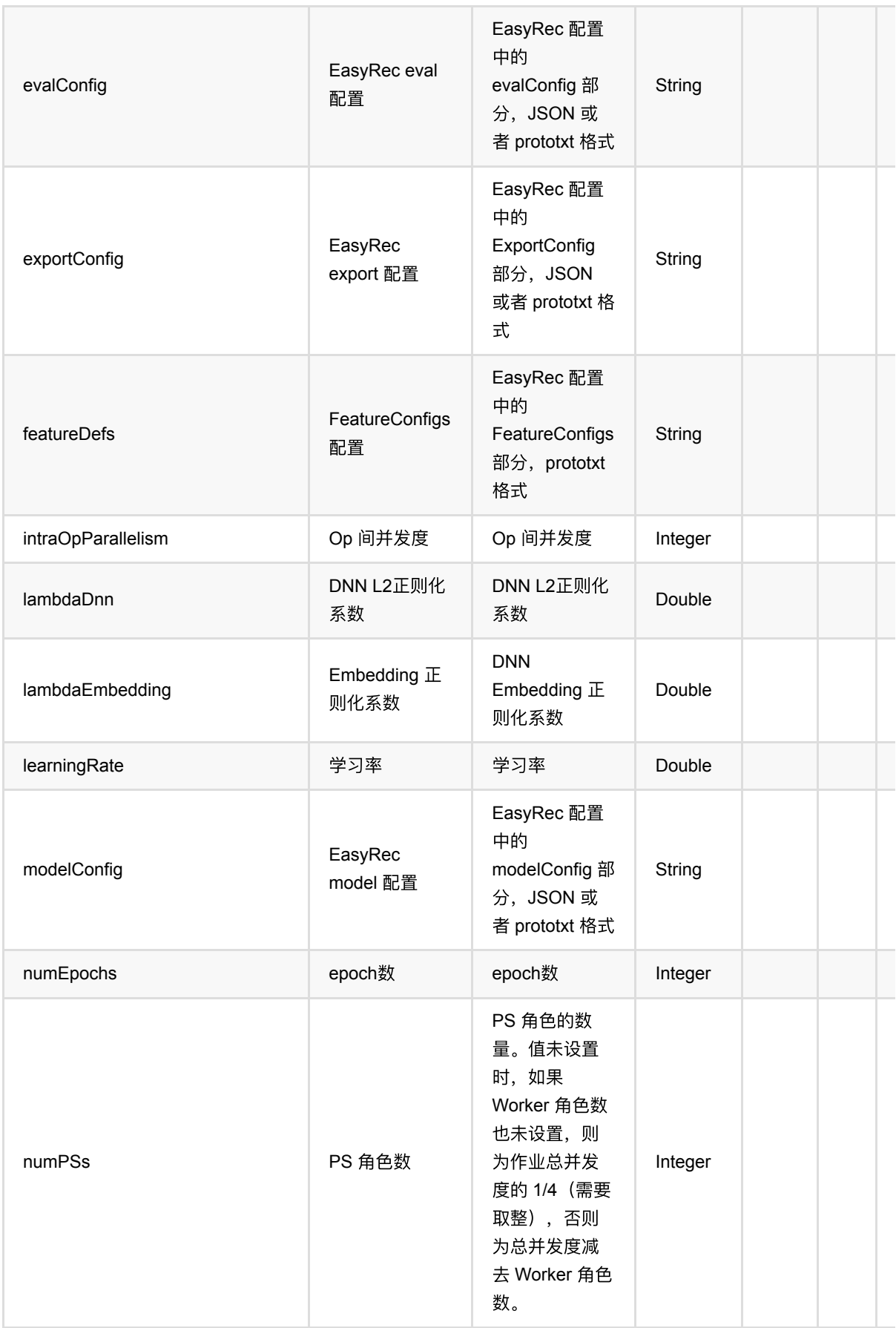

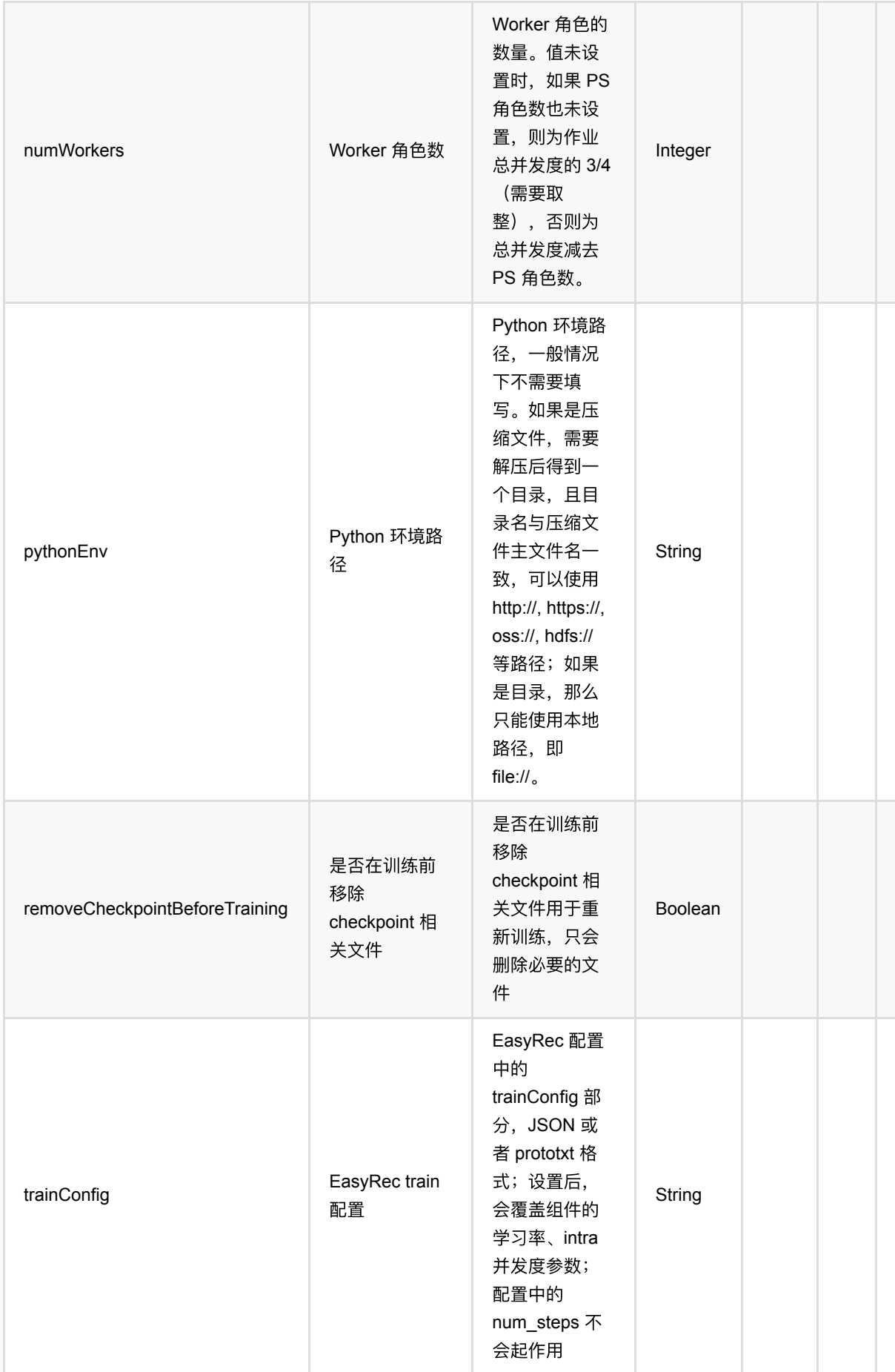

#### 参数说明

对于参数 numWorkers 和 numPSs,两者总和不能超过运行 Alink 作业总的 Worker 数,建议两者按 3:1 或者 4:1 分配。

在进行训练前,总的数据集会均分到 TensorFlow Worker 角色的机器上,并写到硬盘上。 如果数据量过大时,可 能出现硬盘空间不够的报错, 此时可以增加 Worker 角色的数量。

对于参数 checkpointFilePath,需要在分布式训练时设置,它的取值会传递给底层 TensorFlow Estimator 的 model dir 参数。 这个参数支持 TensorFlow 和 TensorFlow-io 官方所支持的文件系统和格式, 例如 OSS 的路径 为:

```
除此之外,对于 OSS,Alink 还⽀持这种写法:
```

```
```oss://[bucket-name]/[path]?host=[endpoint]&access_key_id=
[access_id]&access_key_secret=[access_key]
```
#### 代码示例

以下代码仅用于示意,可能需要修改部分代码或者配置环境后才能正常运行!

```
# 以下代码需要补齐一些参数, 并将结果导出或者打印。
LABEL COL = "label"
CATE_COLS = ["cf01", "cf02", "cf03", "cf04", "cf05",
              "cf06", "cf07", "cf08", "cf09", "cf10",
              "cf11", "cf12", "cf13", "cf14", "cf15",
              "cf16", "cf17", "cf18", "cf19", "cf20",
              "cf21", "cf22", "cf23", "cf24", "cf25",
              "cf26"]
NUM_COLS = ["nf01", "nf02", "nf03", "nf04", "nf05",
             "nf06", "nf07", "nf08", "nf09", "nf10",
             "nf11", "nf12", "nf13"]
schemaStr = "label DOUBLE,nf01 DOUBLE,nf02 DOUBLE,nf03 DOUBLE,nf04 DOUBLE,nf05
DOUBLE,nf06 DOUBLE,nf07 " + "DOUBLE,nf08 DOUBLE,nf09 DOUBLE,nf10 DOUBLE,nf11
DOUBLE,nf12 DOUBLE,nf13 DOUBLE,cf01 BIGINT,cf02 BIGINT," + "cf03 BIGINT,cf04
BIGINT,cf05 BIGINT,cf06 BIGINT,cf07 BIGINT,cf08 BIGINT,cf09 BIGINT,cf10
BIGINT,cf11 " + "BIGINT,cf12 BIGINT,cf13 BIGINT,cf14 BIGINT,cf15 BIGINT,cf16
BIGINT,cf17 BIGINT,cf18 BIGINT,cf19 BIGINT," + "cf20 BIGINT,cf21 BIGINT,cf22
BIGINT,cf23 BIGINT,cf24 BIGINT,cf25 BIGINT,cf26 BIGINT"
source = CsvSourceBatchOp() \setminus
```

```
 .setFilePath(
```

```
 "https://alink-test.oss-cn-beijing-internal.aliyuncs.com/jiqi-
temp/tf_ut/tf_script/criteo_random_10w_test_data_fe") \
     .setSchemaStr(schemaStr)
numEpochs = 2batchSize = 256dnnHiddenUnits = [400, 400, 400]
deep FMTrain = Deep FMClassifierTrainBatchOp() \ \ \ \ \ .setFeatureCols([*NUM_COLS, *CATE_COLS]) \
     .setCategoricalCols(CATE_COLS) \
     .setLabelCol("label") \
    \cdotsetDropoutRate(0.5) \
    \text{18.} SetNumFactor(10) \
     .setBatchSize(batchSize) \
    \text{1} \cdot \text{setLambda}(0.1) .setNumEpochs(numEpochs) \
    \text{1}.setIntraOpParallelism(1) \
     .setDnnHiddenUnits(json.dumps(dnnHiddenUnits)) \
     .setCheckpointFilePath(checkpointFilePath) \
    .setNumPSS(2) \ \ \ \ \\cdotsetNumWorkers(2) \
     .linkFrom(source)
deepFMPredict = DeepFMClassifierPredictBadOp() \ \ \ \ .setPredictionCol("pred") \
     .setPredictionDetailCol("pred_detail") \
```

```
 .linkFrom(deepFMTrain, source)
```
# **DeepFM**回归预测 **(DeepFMRegressorPredictBatchOp)**

Java 类名: com.alibaba.alink.operator.batch.dl.ctr.DeepFMRegressorPredictBatchOp

Python 类名:DeepFMRegressorPredictBatchOp

# 功能介绍

该组件提供 DeepFM 回归算法的批式预测功能。

预测数据所使用的特征列需要和训练数据保持一致,包括列名和类型。

#### 参数说明

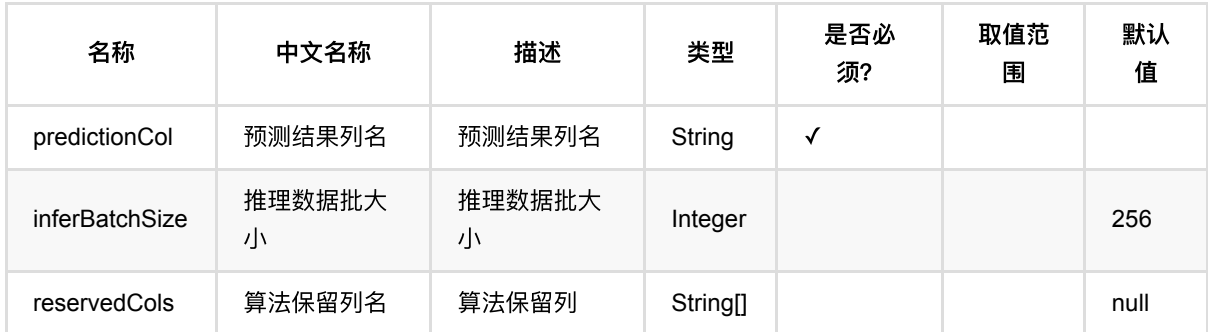

### 代码示例

以下代码仅用于示意,可能需要修改部分代码或者配置环境后才能正常运行!

```
# 以下代码需要补齐一些参数, 并将结果导出或者打印。
LABEL_COL = "label"
CATE_COLS = ["cf01", "cf02", "cf03", "cf04", "cf05",
             "cf06", "cf07", "cf08", "cf09", "cf10",
             "cf11", "cf12", "cf13", "cf14", "cf15",
             "cf16", "cf17", "cf18", "cf19", "cf20",
             "cf21", "cf22", "cf23", "cf24", "cf25",
             "cf26"]
NUM_COLS = ["nf01", "nf02", "nf03", "nf04", "nf05",
            "nf06", "nf07", "nf08", "nf09", "nf10",
            "nf11", "nf12", "nf13"]
```
DeepFM回归预测 (DeepFMRegressorPredictBatchOp)

```
schemaStr = "label DOUBLE,nf01 DOUBLE,nf02 DOUBLE,nf03 DOUBLE,nf04 DOUBLE,nf05
DOUBLE,nf06 DOUBLE,nf07 " + "DOUBLE,nf08 DOUBLE,nf09 DOUBLE,nf10 DOUBLE,nf11
DOUBLE,nf12 DOUBLE,nf13 DOUBLE,cf01 BIGINT,cf02 BIGINT," + "cf03 BIGINT,cf04
BIGINT,cf05 BIGINT,cf06 BIGINT,cf07 BIGINT,cf08 BIGINT,cf09 BIGINT,cf10
BIGINT,cf11 " + "BIGINT,cf12 BIGINT,cf13 BIGINT,cf14 BIGINT,cf15 BIGINT,cf16
BIGINT,cf17 BIGINT,cf18 BIGINT,cf19 BIGINT," + "cf20 BIGINT,cf21 BIGINT,cf22
BIGINT,cf23 BIGINT,cf24 BIGINT,cf25 BIGINT,cf26 BIGINT"
source = CsvSourceBatchOp() \setminus .setFilePath("https://alink-test.oss-cn-beijing-internal.aliyuncs.com/jiqi-
temp/tf ut/tf script/criteo random 10w test data fe") \setminus .setSchemaStr(schemaStr)
numEpochs = 2batchSize = 256dnnHiddenUnits = [400, 400, 400]
deep FMTrain = Deep FMRegressorTrainBatchOp() \ \ \ \ \ .setFeatureCols([*NUM_COLS, *CATE_COLS]) \
    .setCategoricalCols(CATE COLS) \
     .setLabelCol("label") \
    \cdot setDropoutRate(0.5) \
    \text{setNumFactor}(10) .setBatchSize(batchSize) \
    \cdotsetLambda1(0.1) \
     .setNumEpochs(numEpochs) \
    .setIntraOpParallelism(1) \setminus .setDnnHiddenUnits(json.dumps(dnnHiddenUnits)) \
     .setCheckpointFilePath(checkpointFilePath) \
    \texttt{.setNumPSS(2)} \setminus\text{1}setNumWorkers(2) \
     .linkFrom(source)
deepFMPredict = DeepFMRegressionPredictBatchOp() \ \ \ \ .setPredictionCol("pred") \
     .linkFrom(deepFMTrain, source)
```
# **DeepFM**回归训练 **(DeepFMRegressorTrainBatchOp)**

Java 类名: com.alibaba.alink.operator.batch.dl.ctr.DeepFMRegressorTrainBatchOp

Python 类名:DeepFMRegressorTrainBatchOp

# 功能介绍

该组件提供 DeepFM 回归算法的训练功能。

输⼊数据为原始特征,包括数值型特征 (numerical) 和类别型特征 (categorical)。

对于类别型特征,组件内实现了从字符串到整数的映射,不需要额外的操作。

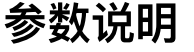

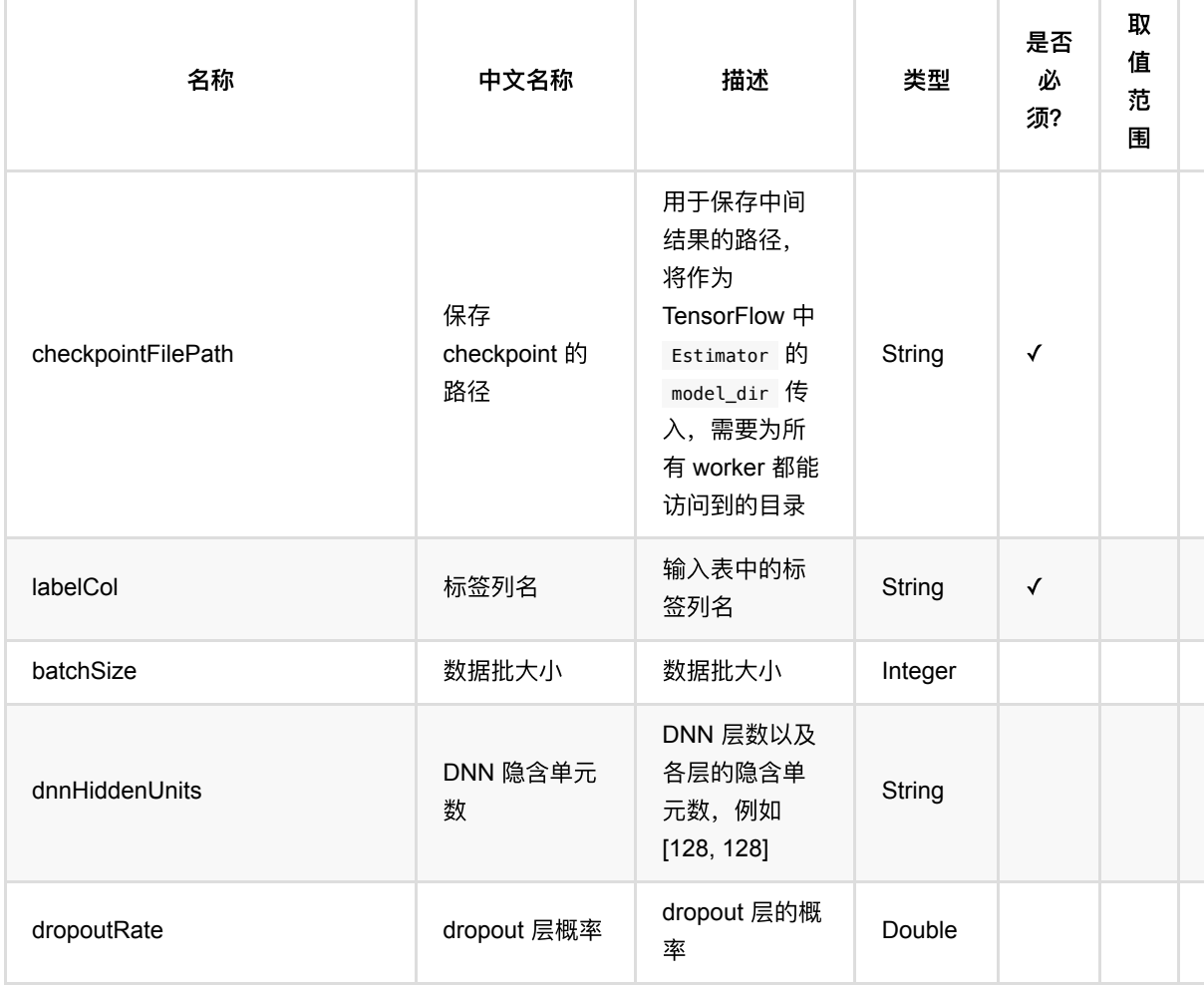

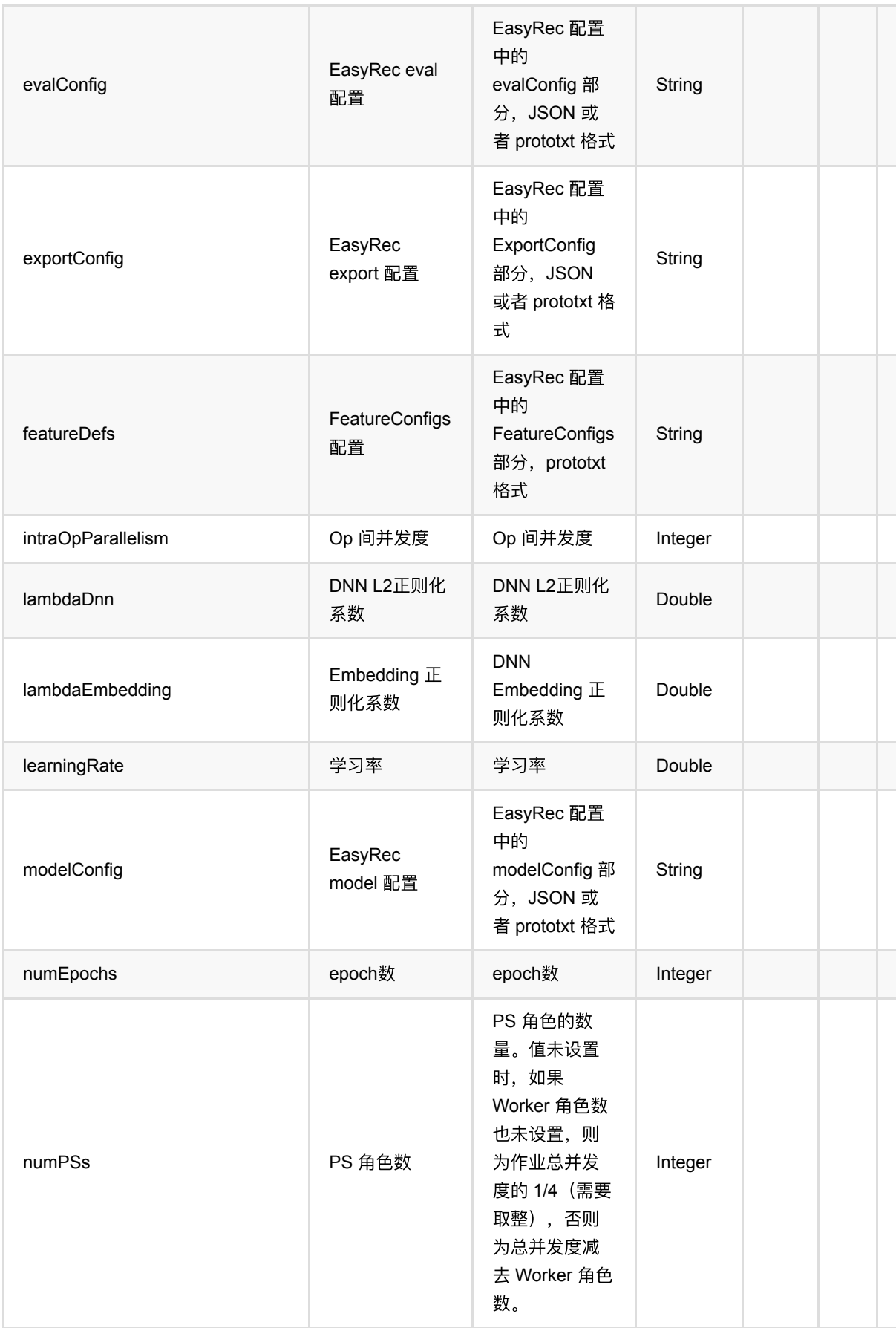

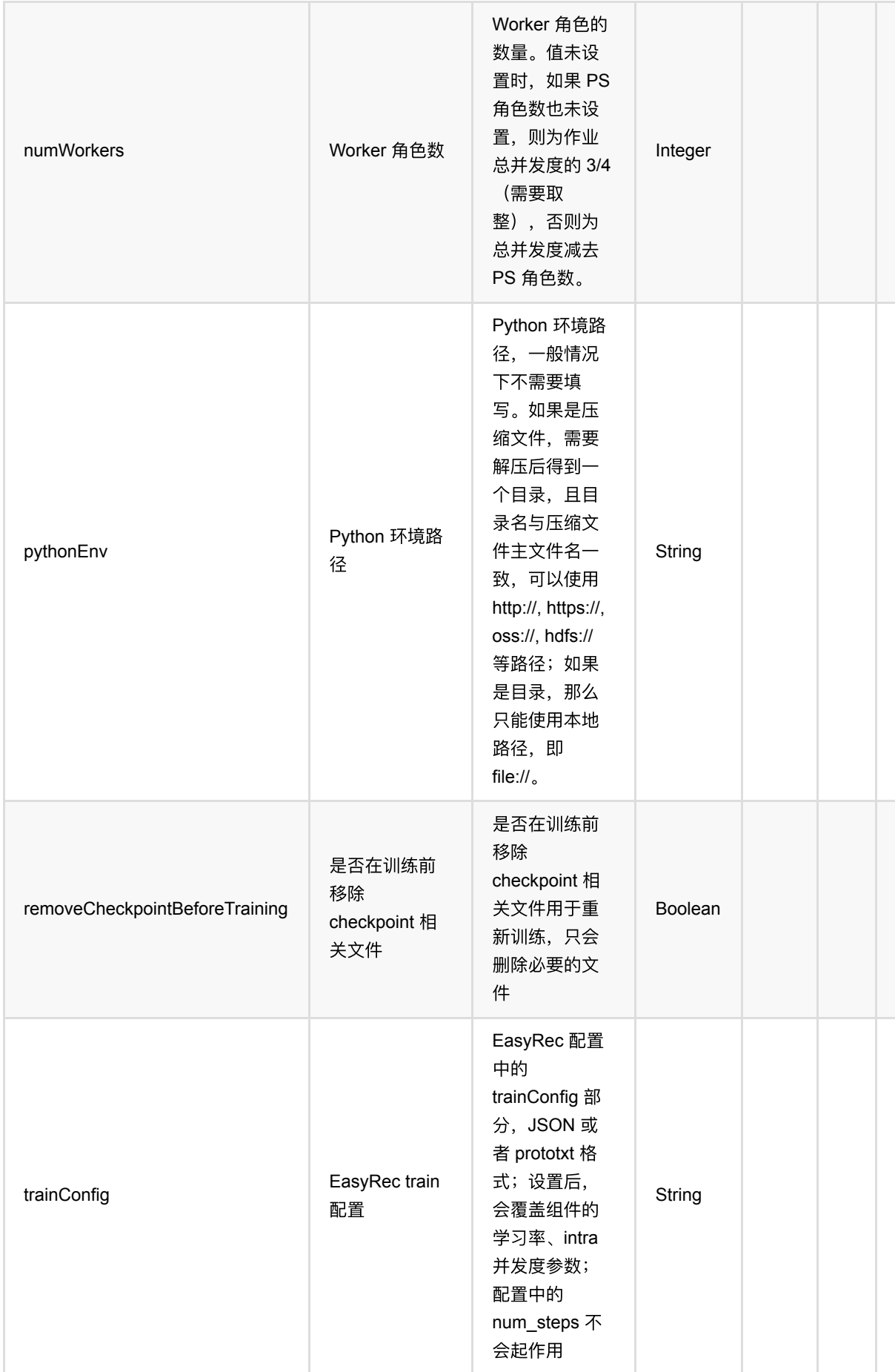

#### 参数说明

对于参数 numWorkers 和 numPSs,两者总和不能超过运行 Alink 作业总的 Worker 数,建议两者按 3:1 或者 4:1 分配。

在进行训练前,总的数据集会均分到 TensorFlow Worker 角色的机器上,并写到硬盘上。 如果数据量过大时,可 能出现硬盘空间不够的报错, 此时可以增加 Worker 角色的数量。

对于参数 checkpointFilePath,需要在分布式训练时设置,它的取值会传递给底层 TensorFlow Estimator 的 model dir 参数。 这个参数支持 TensorFlow 和 TensorFlow-io 官方所支持的文件系统和格式, 例如 OSS 的路径 为:

```
除此之外,对于 OSS,Alink 还⽀持这种写法:
```

```
```oss://[bucket-name]/[path]?host=[endpoint]&access_key_id=
[access_id]&access_key_secret=[access_key]
```
#### 代码示例

以下代码仅用于示意,可能需要修改部分代码或者配置环境后才能正常运行!

```
# 以下代码需要补齐一些参数, 并将结果导出或者打印。
LABEL COL = "label"
CATE_COLS = ["cf01", "cf02", "cf03", "cf04", "cf05",
              "cf06", "cf07", "cf08", "cf09", "cf10",
              "cf11", "cf12", "cf13", "cf14", "cf15",
              "cf16", "cf17", "cf18", "cf19", "cf20",
              "cf21", "cf22", "cf23", "cf24", "cf25",
              "cf26"]
NUM_COLS = ["nf01", "nf02", "nf03", "nf04", "nf05",
             "nf06", "nf07", "nf08", "nf09", "nf10",
             "nf11", "nf12", "nf13"]
schemaStr = "label DOUBLE,nf01 DOUBLE,nf02 DOUBLE,nf03 DOUBLE,nf04 DOUBLE,nf05
DOUBLE,nf06 DOUBLE,nf07 " + "DOUBLE,nf08 DOUBLE,nf09 DOUBLE,nf10 DOUBLE,nf11
DOUBLE,nf12 DOUBLE,nf13 DOUBLE,cf01 BIGINT,cf02 BIGINT," + "cf03 BIGINT,cf04
BIGINT,cf05 BIGINT,cf06 BIGINT,cf07 BIGINT,cf08 BIGINT,cf09 BIGINT,cf10
BIGINT,cf11 " + "BIGINT,cf12 BIGINT,cf13 BIGINT,cf14 BIGINT,cf15 BIGINT,cf16
BIGINT,cf17 BIGINT,cf18 BIGINT,cf19 BIGINT," + "cf20 BIGINT,cf21 BIGINT,cf22
BIGINT,cf23 BIGINT,cf24 BIGINT,cf25 BIGINT,cf26 BIGINT"
source = CsvSourceBatchOp() \setminus
```

```
 .setFilePath("https://alink-test.oss-cn-beijing-internal.aliyuncs.com/jiqi-
```

```
temp/tf_ut/tf_script/criteo_random_10w_test_data_fe") \
     .setSchemaStr(schemaStr)
numEpochs = 2
batchSize = 256dnnHiddenUnits = [400, 400, 400]
deep FMTrain = Deep FMRegressorTrainBatchOp() \ \ \ \ \ .setFeatureCols([*NUM_COLS, *CATE_COLS]) \
     .setCategoricalCols(CATE_COLS) \
     .setLabelCol("label") \
    \cdotsetDropoutRate(0.5) \
    \text{18.} SetNumFactor(10) \
     .setBatchSize(batchSize) \
    \text{setLambda1(0.1)} .setNumEpochs(numEpochs) \
    .setIntraOpParallelism(1) \setminus .setDnnHiddenUnits(json.dumps(dnnHiddenUnits)) \
     .setCheckpointFilePath(checkpointFilePath) \
    \text{setNumPSs}(2) \setminus\cdot setNumWorkers(2) \
     .linkFrom(source)
deepFMPredict = DeepFMRegressionPredictBatchOp() \ \ \ \ .setPredictionCol("pred") \
     .linkFrom(deepFMTrain, source)
```
# **PyTorch**脚本预测 **(PyTorchScriptPredictBatchOp)**

Java 类名: com.alibaba.alink.operator.batch.dl.pytorch.PyTorchScriptPredictBatchOp

**Python 类名: PyTorchScriptPredictBatchOp** 

# 功能介绍

该组件支持用户传入PyTorch脚本,使用传入的批数据进行处理、预测,并可以将预测好的的数据输出回 Alink 端。

用户可以提供自己编写的 PyTorch 脚本文件, 脚本的编写可以参考 [Alink PyTorch](http://pai-algo-public.oss-cn-hangzhou-zmf.aliyuncs.com/alink-files/Alink%E8%BF%9E%E6%8E%A5PyTorch%E9%A2%84%E6%B5%8B.pdf) 组件使用指南.

### 参数说明

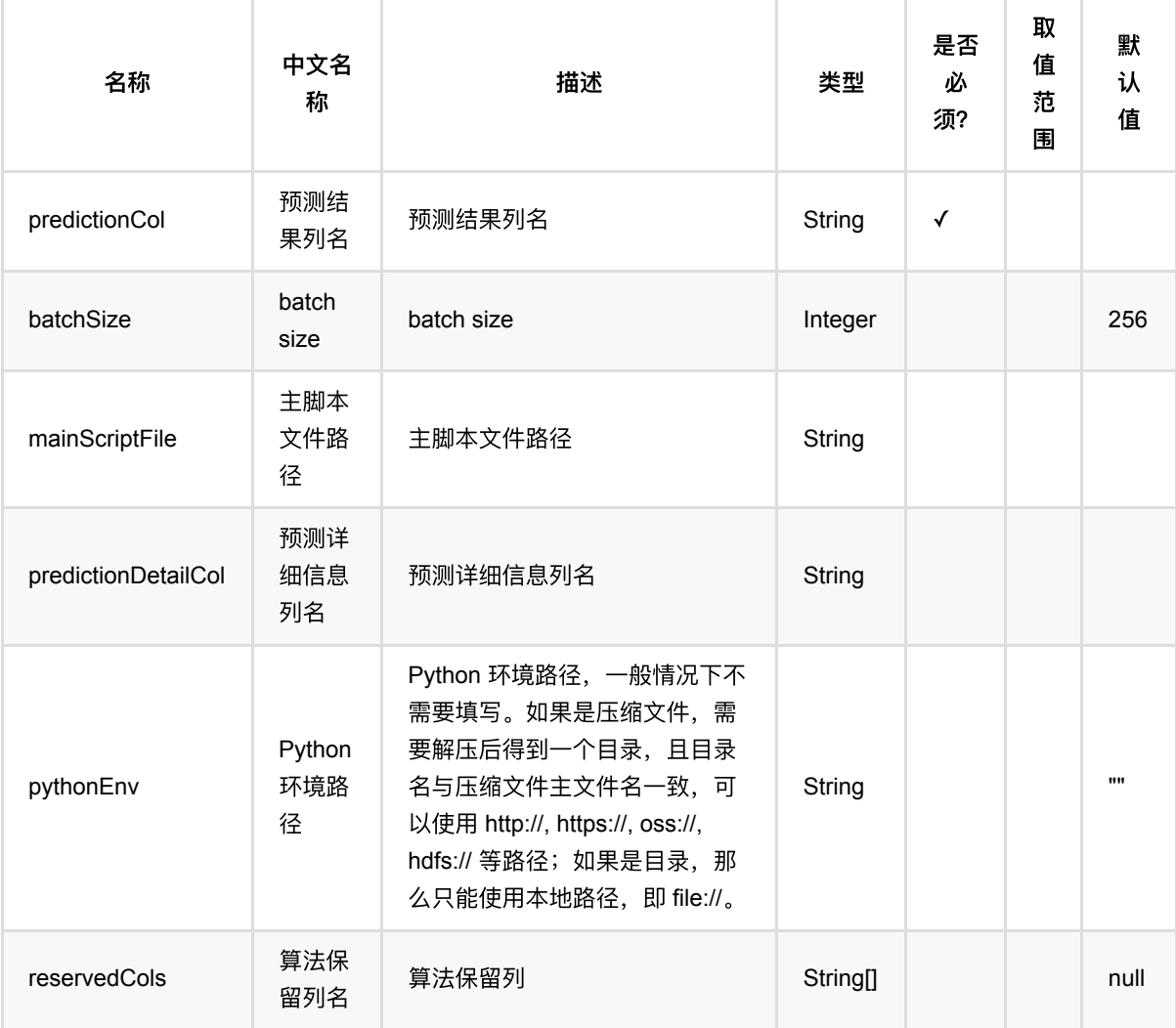

PyTorch脚本预测 (PyTorchScriptPredictBatchOp)

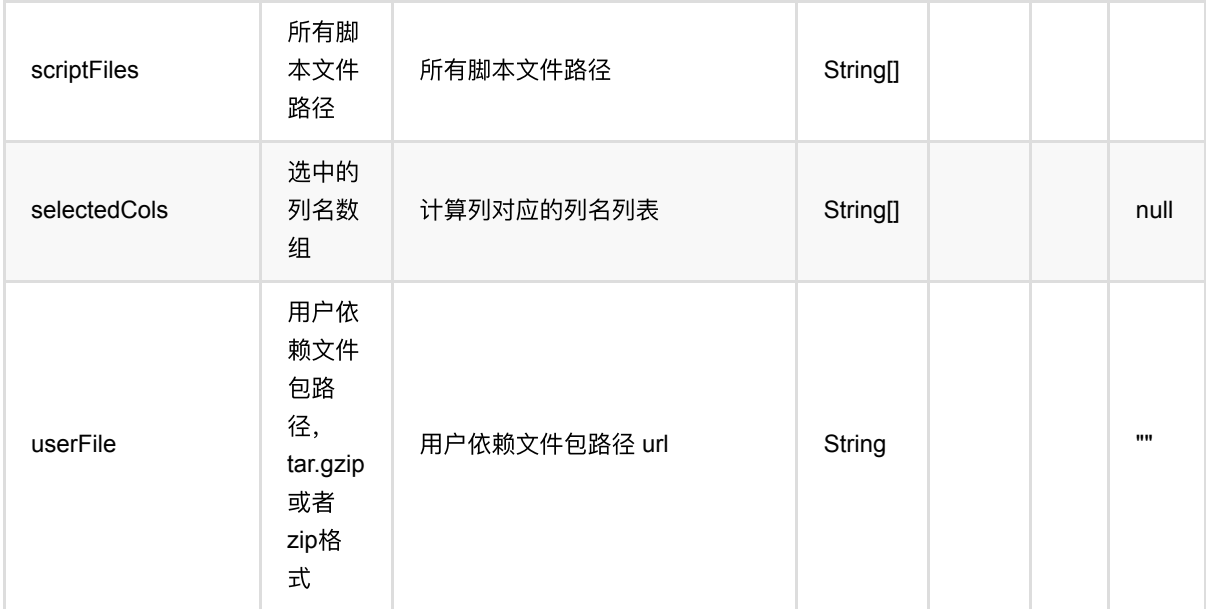

#### 脚本路径说明

脚本路径可以使用http/https/hdfs/oss等路径, OSS路径需要为: oss://bucket/xxx/xxx/xxx.py? host=xxx&access\_key\_id=xxx&access\_key\_secret=xxx

#### 输出数据说明

脚本中可以输出一些数据,这些数据将传回 Alink 端,形成 Flink Table 的形式,进行后续的处理。

### **Stepwise**⼆分类筛选预测 **(BinarySelectorPredictBatchOp)**

Java 类名: com.alibaba.alink.operator.batch.finance.BinarySelectorPredictBatchOp

Python 类名: BinarySelectorPredictBatchOp

### 功能介绍

使用Stepwise逻辑回归方法,进行特征筛选。

#### 参数说明

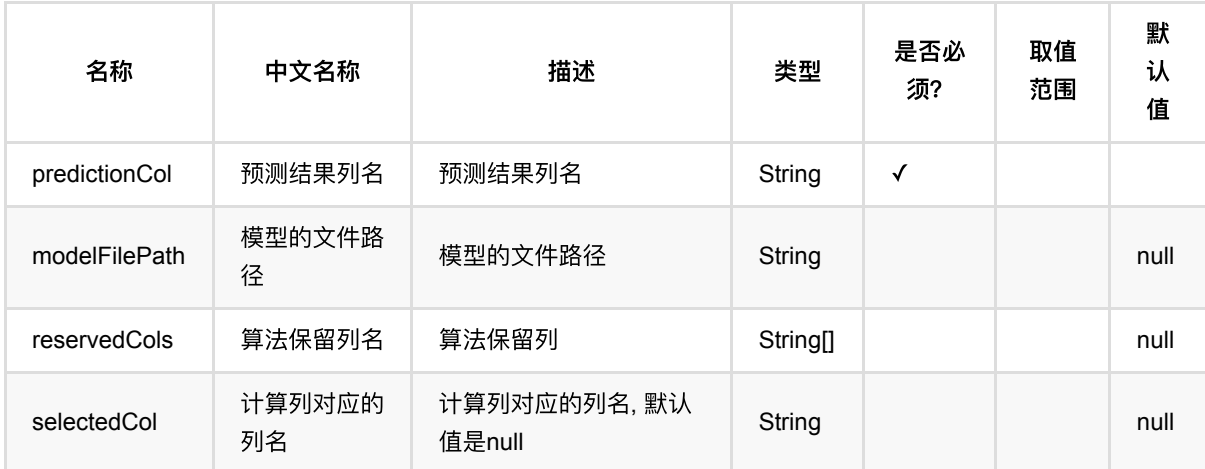

### 代码示例

```
from pyalink.alink import *
import pandas as pd
useLocalEnv(1)
df = pd.DataFrame([
     ["$3$0:1.0 1:7.0 2:9.0", "1.0 7.0 9.0", 1.0, 7.0, 9.0, 1.0],
     ["$3$0:1.0 1:3.0 2:3.0", "2.0 3.0 3.0", 2.0, 3.0, 3.0, 1.0],
     ["$3$0:1.0 1:2.0 2:4.0", "3.0 2.0 4.0", 3.0, 2.0, 4.0, 0.0],
     ["$3$0:1.0 1:3.0 2:4.0", "2.0 3.0 4.0", 2.0, 3.0, 4.0, 0.0],
     ["$3$0:1.0 1:3.0 2:4.0", "1.0 5.0 8.0", 1.0, 5.0, 8.0, 0.0],
     ["$3$0:1.0 1:3.0 2:4.0", "1.0 6.0 3.0", 1.0, 6.0, 3.0, 0.0]
```

```
batchData = BatchOperator.fromDataframe(df, schemaStr='svec string, vec string,
f0 double, f1 double, f2 double, label double')
selector = BinarySelectorTrainBatchOp() \setminus.setAlphaEntry(0.65)\
                 .setAlphaStay(0.7)\
                  .setSelectedCol("vec")\
                  .setLabelCol("label")\
                  .setForceSelectedCols([1])
batchData.link(selector)
predict = BinarySelectionPredictBatchOp() \setminus .setPredictionCol("pred")\
             .setReservedCols(["label"])
```

```
predict.linkFrom(selector, batchData).print()
```
#### 运行结果

])

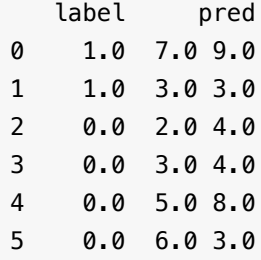

# **Stepwise**⼆分类筛选训练 **(BinarySelectorTrainBatchOp)**

Java 类名: com.alibaba.alink.operator.batch.finance.BinarySelectorTrainBatchOp

**Python 类名: BinarySelectorTrainBatchOp** 

# 功能介绍

使用Stepwise逻辑回归方法,进行特征筛选。

### 参数说明

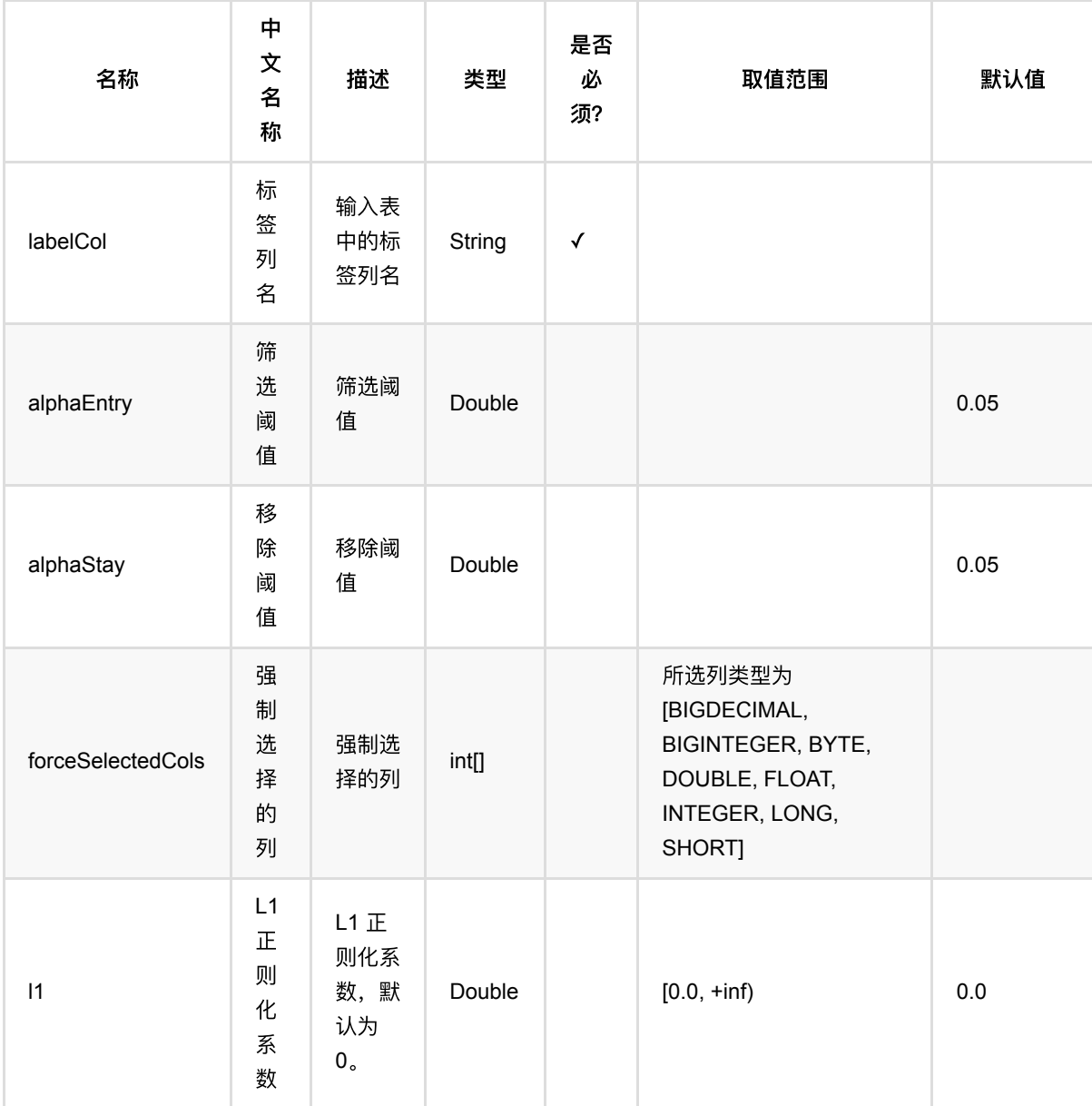

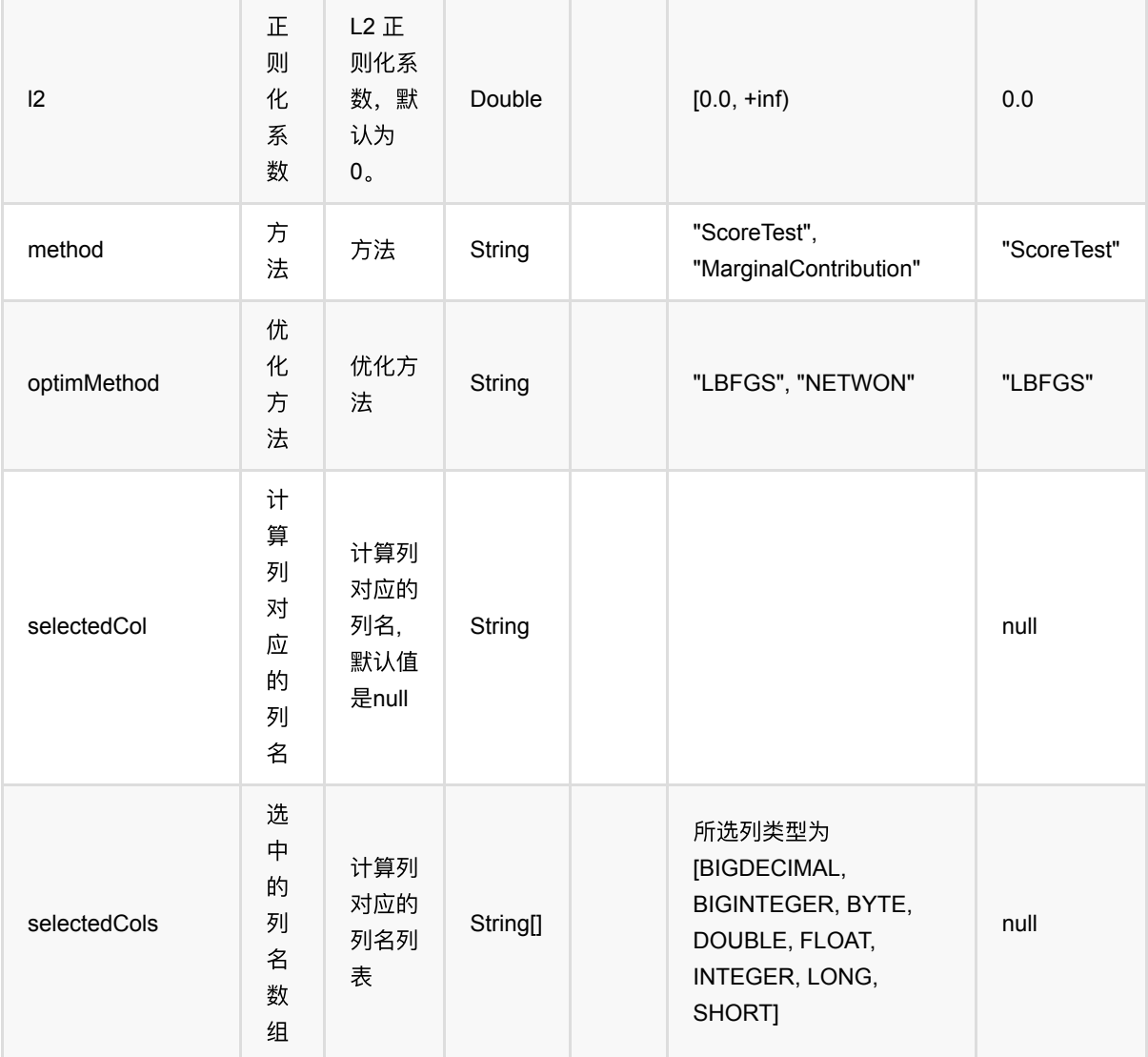

### 代码示例

```
from pyalink.alink import *
import pandas as pd
useLocalEnv(1)
df = pd.DataFrame([
     ["$3$0:1.0 1:7.0 2:9.0", "1.0 7.0 9.0", 1.0, 7.0, 9.0, 1.0],
     ["$3$0:1.0 1:3.0 2:3.0", "2.0 3.0 3.0", 2.0, 3.0, 3.0, 1.0],
     ["$3$0:1.0 1:2.0 2:4.0", "3.0 2.0 4.0", 3.0, 2.0, 4.0, 0.0],
     ["$3$0:1.0 1:3.0 2:4.0", "2.0 3.0 4.0", 2.0, 3.0, 4.0, 0.0],
     ["$3$0:1.0 1:3.0 2:4.0", "1.0 5.0 8.0", 1.0, 5.0, 8.0, 0.0],
     ["$3$0:1.0 1:3.0 2:4.0", "1.0 6.0 3.0", 1.0, 6.0, 3.0, 0.0]
```

```
batchData = BatchOperator.fromDataframe(df, schemaStr='svec string, vec string,
f0 double, f1 double, f2 double, label double')
selector = BinarySelectorTrainBatchOp() \setminus.setAlphaEntry(0.65)\
                .setAlphaStay(0.7)\
                 .setSelectedCol("vec")\
                  .setLabelCol("label")\
                 .setForceSelectedCols([1])
batchData.link(selector)
predict = BinarySelectionPredictBatchOp() \setminus .setPredictionCol("pred")\
             .setReservedCols(["label"])
predict.linkFrom(selector, batchData).print()
```
#### 运行结果

])

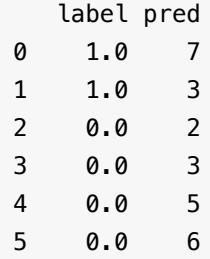
## 评分卡分箱训练 **(BinningTrainForScorecardBatchOp)**

Java 类名: com.alibaba.alink.operator.batch.finance.BinningTrainForScorecardBatchOp

Python 类名: BinningTrainForScorecardBatchOp

## 功能介绍

使用等频,等宽或自动分箱的方法对数据进行分箱操作,输入为连续或离散的特征数据,输出为每个特征的分箱规 则,在分箱组件中点键右键选择我要分箱,可以对分箱结果进行查看和编辑。

#### 算法简介

信用评分卡模型在国外是一种成熟的预测方法,尤其在信用风险评估以及金融风险控制领域更是得到了比较广泛的 使用,其原理是将模型变量WOE编码方式离散化之后运用logistic回归模型进行建模,其中本文介绍的分箱算法就 是这⾥说的WOE编码过程。

分箱通常是指对连续变量进行区间划分,将连续变量划分成几个区间变量,主要目的是为了避免"过拟合",使评分 结果更具有稳健性和预测性。这里有个典型的例子就是:用决策树进行评分看起来效果不错,但往往都会因为"过 拟合",模型无法实际应用。

分箱支持等频、等宽两种方法,输入为连续或离散的特征数据,输出为每个特征的分箱规则,分箱结果支持合并、 拆分等。

#### 算法原理

#### 分箱方法

#### 等频分箱

等频分箱是对特征数据进行排序,按分位点的方式选取用户指定的N个分位点作为分箱边界,若相邻分位点相同则 将两个分箱合并,因此分箱结果中有可能少于用户指定的分箱个数。

#### 等宽分箱

等宽分箱是对特征数据按最⼤值和最⼩值等平均分成N份,在每⼀等份的边界作为分箱的边界。

#### 离散变量分箱

字符串类型变量即为离散变量,离散变量的分箱不使用上述的三种分箱方法,对于离散变量的每一种取值会单独分 成一个分箱, 仅当某个取值小于用户指定的最小阈值时, 该取值会被统一归入ELSE分箱中。

#### 相关公式

WOE的计算公式如下:

\$\$ WOE\_i=ln(\dfrac{py\_i}{pn\_i}) \$\$

其中,py\_i是这个组中正样本个数占所有正样本个数的比例,pn\_i是这个组中负样本个数占所有负样本个数的比 例。

IV的计算公式如下:

\$\$ IV\_i=(py\_i-pn\_i)\*WOE\_i \$\$

实际使用时,一般用Ⅳ评估变量的重要性, IV越大, 变量对模型的影响越大, 在单个变量内部, 再利用WOE判断 每个bin的区分度如何,WOE越⼤,区分度越⼤。

## 参数说明

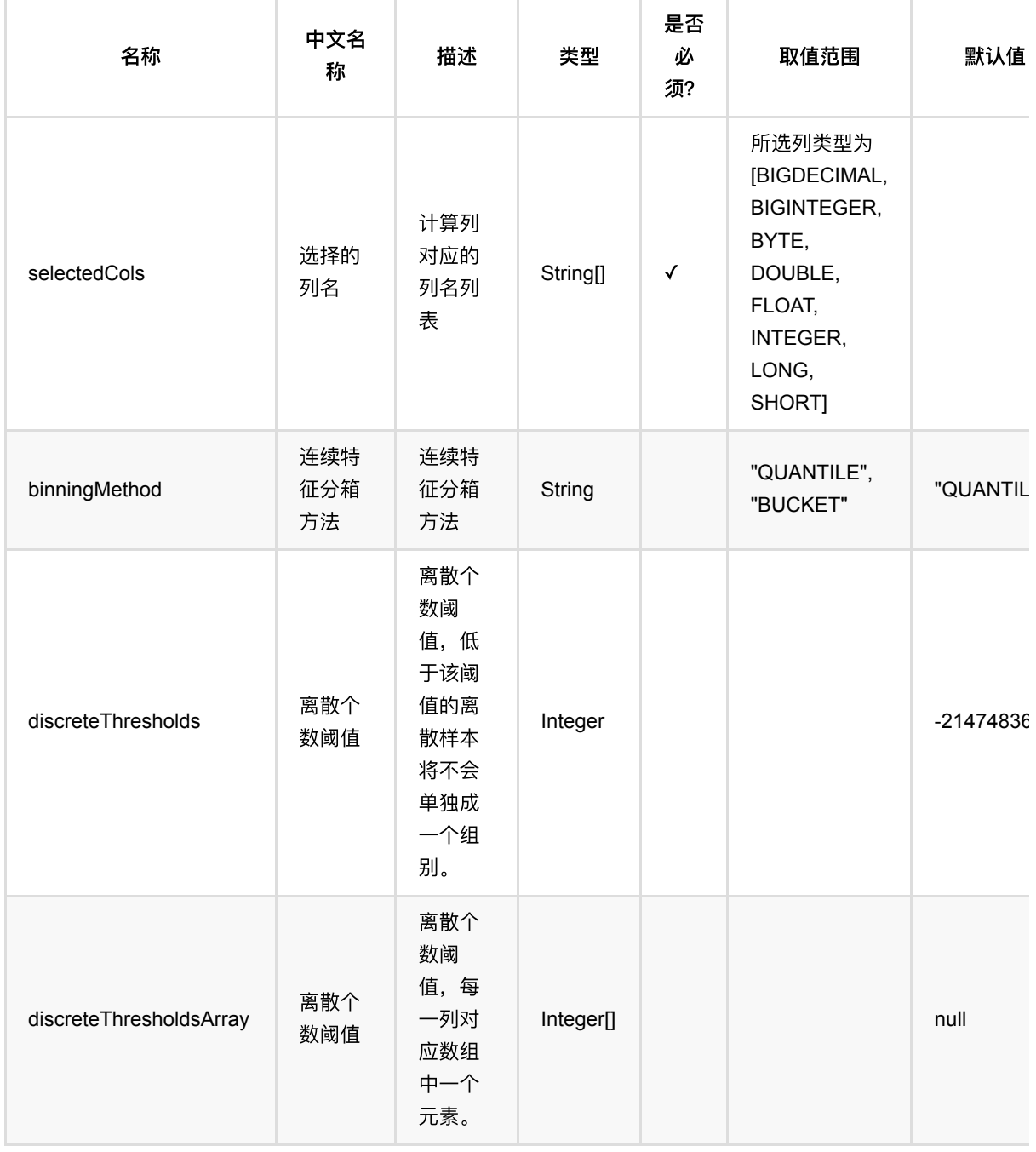

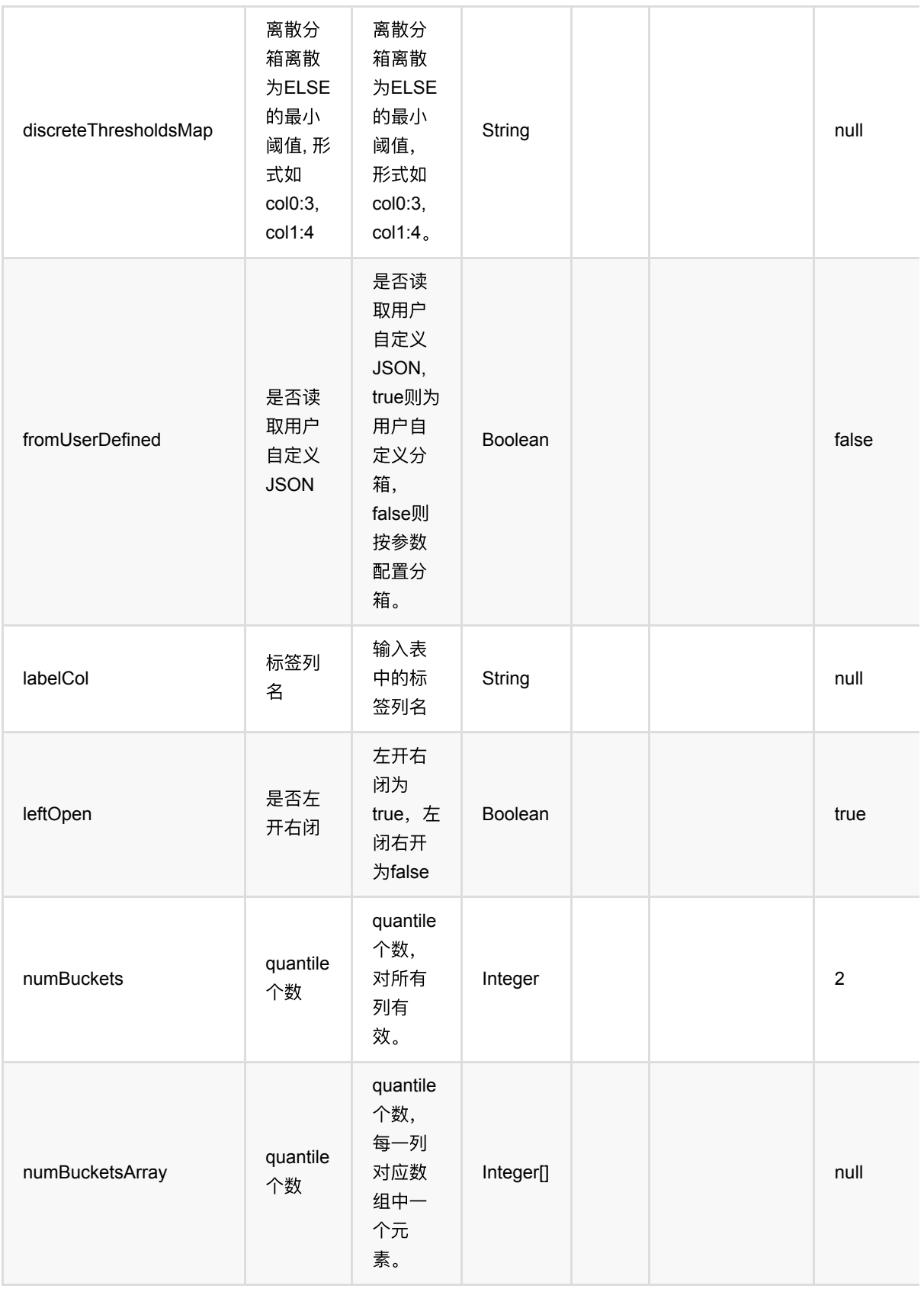

评分卡分箱训练 (BinningTrainForScorecardBatchOp)

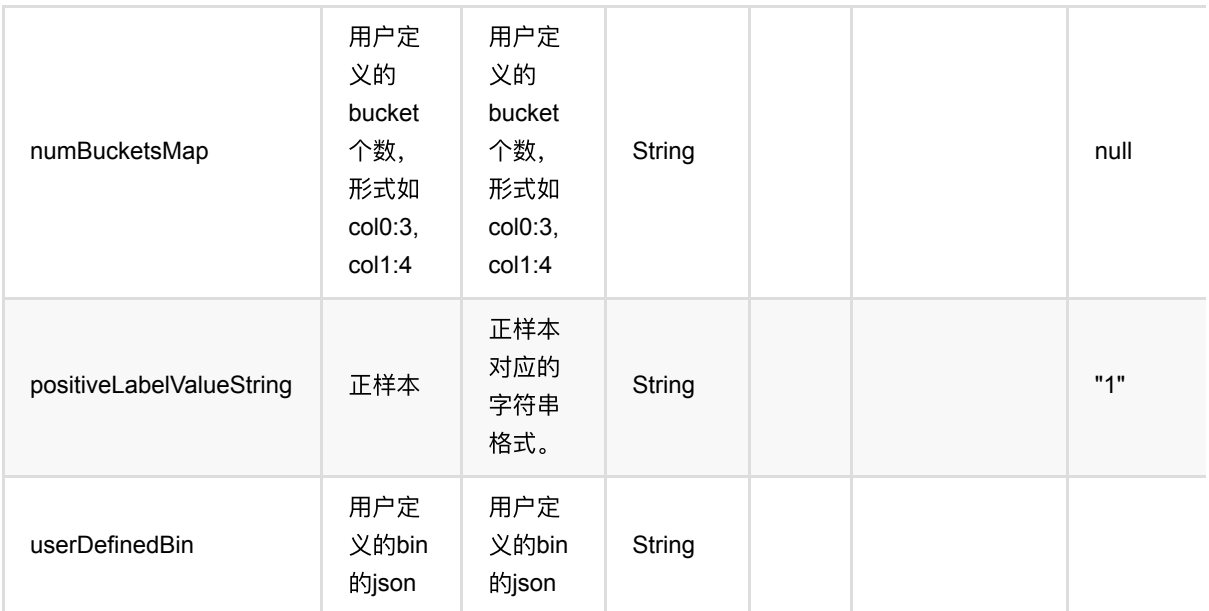

## 代码示例

```
from pyalink.alink import *
import pandas as pd
useLocalEnv(1)
df = pd.DataFrame([
     [0, 1.0, True, 0, "A", 1],
     [1, 2.1, False, 2, "B", 1],
     [2, 1.1, True, 3, "C", 1],
     [3, 2.2, True, 1, "E", 0],
     [4, 0.1, True, 2, "A", 0],
     [5, 1.5, False, -4, "D", 1],
     [6, 1.3, True, 1, "B", 0],
     [7, 0.2, True, -1, "A", 1],
])
inOp1 = BatchOperator.fromDataframe(df, schemaStr='id int,f0 double, f1
boolean, f2 int, f3 string, label int')
inOp2 = StreamOperator.fromDataframe(df, schemaStr='id int,f0 double, f1
boolean, f2 int, f3 string, label int')
train = BinningTrainForScorecardBatchOp()\
    .setSelectedCols(["f0", "f1", "f2", "f3"])
     .setLabelCol("label")\
     .setPositiveLabelValueString("1")\
```

```
 .linkFrom(inOp1)
predict = BinningPredictBatchOp() \setminus.setSelectedCols(["f0", "f1", "f2", "f3"])
     .setEncode("INDEX")\
     .setReservedCols(["id", "label"])\
     .linkFrom(train, inOp1)
predict.lazyPrint(10)
train.print()
predict = BinningPredictStreamOp(train) \setminus\text{setSelectedCols}(["f0", "f1", "f2", "f3"])\ .setEncode("INDEX")\
     .setReservedCols(["id", "label"])\
     .linkFrom(inOp2)
predict.print()
StreamOperator.execute()
```
#### **Java**代码

```
import org.apache.flink.types.Row;
import com.alibaba.alink.operator.batch.BatchOperator;
import com.alibaba.alink.operator.batch.source.MemSourceBatchOp;
import com.alibaba.alink.operator.stream.StreamOperator;
import com.alibaba.alink.operator.stream.feature.BinningPredictStreamOp;
import com.alibaba.alink.operator.stream.source.MemSourceStreamOp;
import com.alibaba.alink.testutil.AlinkTestBase;
import org.junit.Test;
import java.util.Arrays;
import java.util.List;
/**
 * Unit test for Binning.
 */
public class BinningTrainBatchOpTest {
    @Test
     public void test() throws Exception {
         List<Row> list = Arrays.asList(
             Row.of(0, 1.0, true, 0, "A", 1),
             Row.of(1, 2.1, false, 2, "B", 1),
             Row.of(2, 1.1, true, 3, "C", 1),
             Row.of(3, 2.2, true, 1, "E", 0),
```

```
 Row.of(4, 0.1, true, 2, "A", 0),
             Row.of(5, 1.5, false, -4, "D", 1),
             Row.of(6, 1.3, true, 1, "B", 0),
             Row.of(7, 0.2, true, -1, "A", 1)
         );
        BatchOperator batchOperator = new MemSourceBatchOp(list, "id int, f0
double, f1 boolean, f2 int, f3 string, label int");
         StreamOperator streamOperator = new MemSourceStreamOp(list, "id int, f0
double, f1 boolean, f2 int, f3 string, label int");
        BatchOperator train = new BinningTrainBatchOp()
             .setSelectedCols("f0", "f1", "f2", "f3")
             .setLabelCol("label")
             .setPositiveLabelValueString("1")
             .linkFrom(batchOperator);
        BatchOperator predict = new BinningPredictBatchOp()
             .setSelectedCols("f0", "f1", "f2", "f3")
             .setReservedCols("id", "label")
             .setEncode("INDEX")
             .linkFrom(train, batchOperator);
         predict.lazyPrint(10);
         train.print();
         StreamOperator predictStream = new BinningPredictStreamOp(train)
             .setSelectedCols("f0", "f1", "f2", "f3")
             .setEncode("INDEX")
             .setReservedCols("id", "label")
             .linkFrom(streamOperator);
         predictStream.print();
         StreamOperator.execute();
    }
}
```
FeatureBordersJson

0 [{"binDivideType":"QUANTILE","featureName":"f0... 1 [{"binDivideType":"QUANTILE","featureName":"f2... 2 [{"binDivideType":"DISCRETE","featureName":"f1... 3 [{"binDivideType":"DISCRETE","featureName":"f3...

```
模型结果
```

```
预测结果
```
评 分 卡 分 箱 训 练 (BinningTrainForScorecardBatchOp)

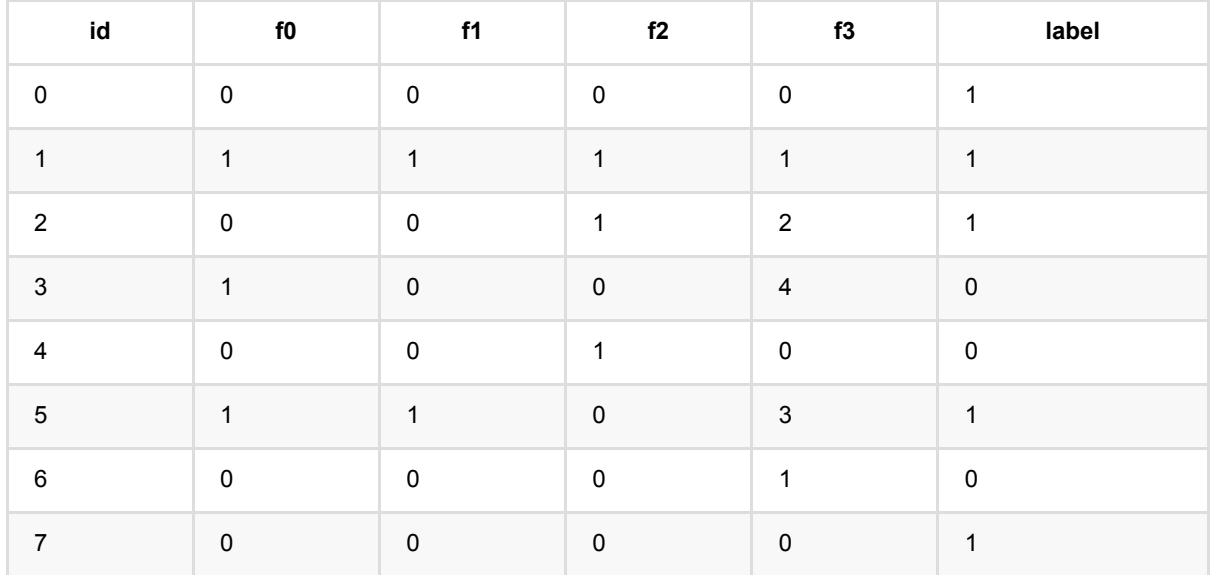

## 带约束的**Stepwise**⼆分类筛选预测 **(ConstrainedBinarySelectorPredictBatchOp)**

Java 类名: com.alibaba.alink.operator.batch.finance.ConstrainedBinarySelectorPredictBatchOp

Python 类名:ConstrainedBinarySelectorPredictBatchOp

## 功能介绍

使⽤带约束的Stepwise⼆分类⽅法,进⾏特征筛选。

### 参数说明

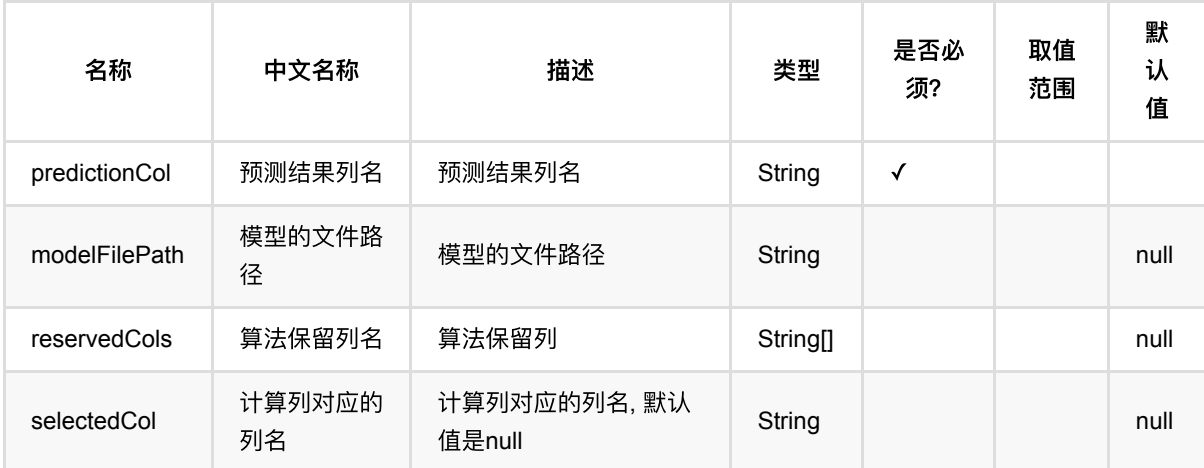

## 代码示例

```
from pyalink.alink import *
import pandas as pd
useLocalEnv(1)
df = pd.DataFrame([
     ["$3$0:1.0 1:7.0 2:9.0", "1.0 7.0 9.0", 1.0, 7.0, 9.0, 1.0],
     ["$3$0:1.0 1:3.0 2:3.0", "2.0 3.0 3.0", 2.0, 3.0, 3.0, 1.0],
     ["$3$0:1.0 1:2.0 2:4.0", "3.0 2.0 4.0", 3.0, 2.0, 4.0, 0.0],
     ["$3$0:1.0 1:3.0 2:4.0", "2.0 3.0 4.0", 2.0, 3.0, 4.0, 0.0],
     ["$3$0:1.0 1:3.0 2:4.0", "1.0 5.0 8.0", 1.0, 5.0, 8.0, 0.0],
     ["$3$0:1.0 1:3.0 2:4.0", "1.0 6.0 3.0", 1.0, 6.0, 3.0, 0.0]
```
带约束的Stepwise⼆分类筛选预测 (ConstrainedBinarySelectorPredictBatchOp)

])

```
batchData = BatchOperator.fromDataframe(df, schemaStr='svec string, vec string,
f0 double, f1 double, f2 double, label double')
selector = ConstrainedBinarySelectionTrainBatchOp() \setminus.setAlphaEntry(0.65)\
                .setAlphaStay(0.7)\
                 .setSelectedCol("vec")\
                 .setLabelCol("label")\
                 .setForceSelectedCols([1,2])
constant = pd.DataFrame ['{"featureConstraint":[],"constraintBetweenFeatures":
{"name":"constraintBetweenFeatures","UP":[],"LO":[],"=":[[1,1.814],
[2,0.4]],"%":[],"<":[],">":[[1,3]]},"countZero":null,"elseNullSave":null}']
])
constraintData = BatchOperator.fromDataframe(constraint, schemaStr='data
string')
selector.linkFrom(batchData, constraintData)
predict = ConstrainedBinarySelectionPredictBatchOp() \ .setPredictionCol("pred")\
             .setReservedCols(["label"])
predict.linkFrom(selector, batchData).print()
```
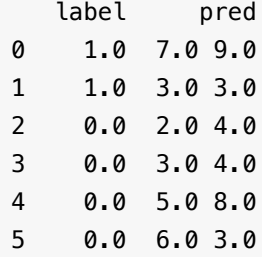

# 带约束的**Stepwise**⼆分类筛选训练 **(ConstrainedBinarySelectorTrainBatchOp)**

Java 类名: com.alibaba.alink.operator.batch.finance.ConstrainedBinarySelectorTrainBatchOp

Python 类名:ConstrainedBinarySelectorTrainBatchOp

# 功能介绍

使⽤带约束的Stepwise⼆分类⽅法,进⾏特征筛选。

## 参数说明

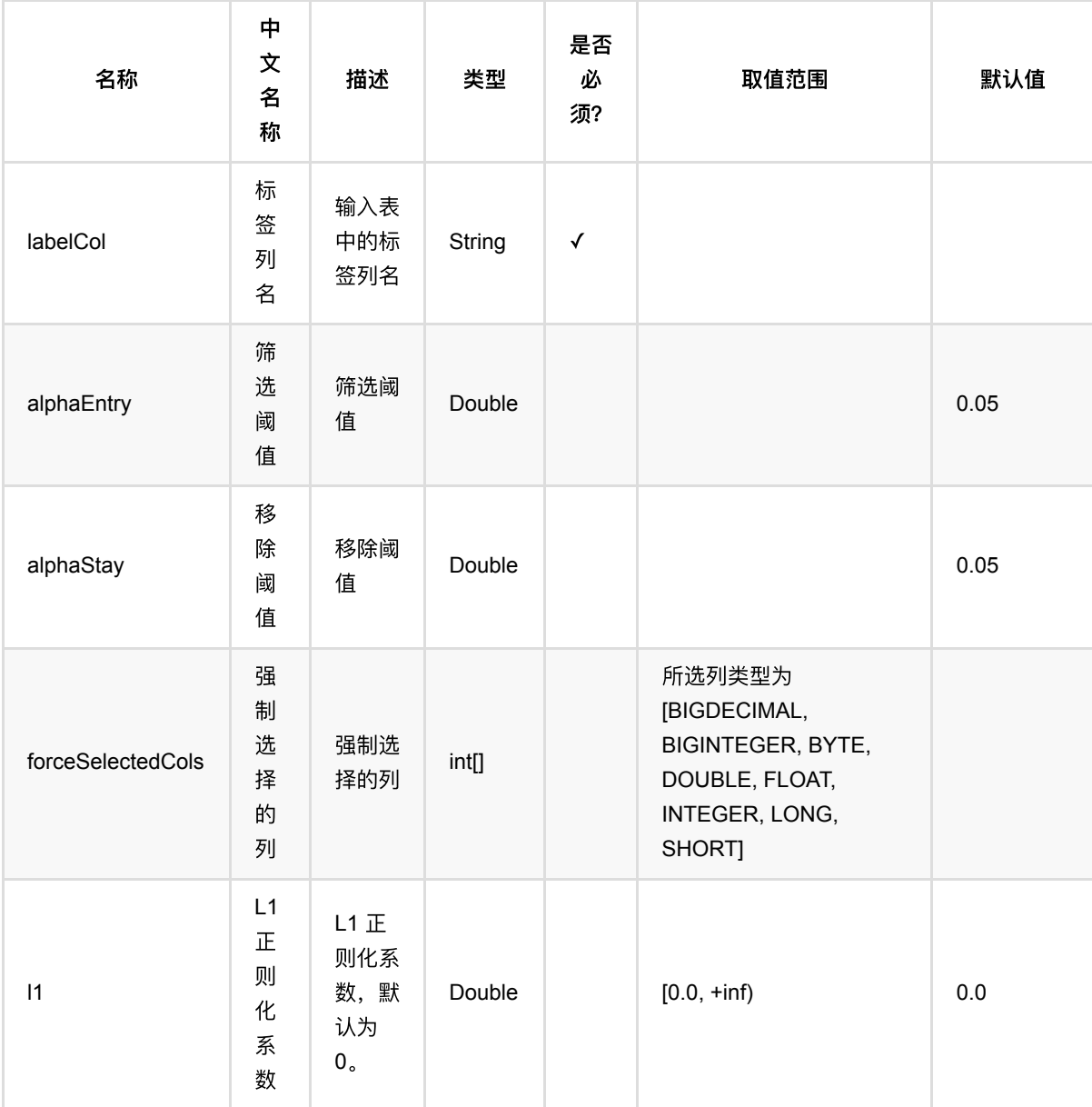

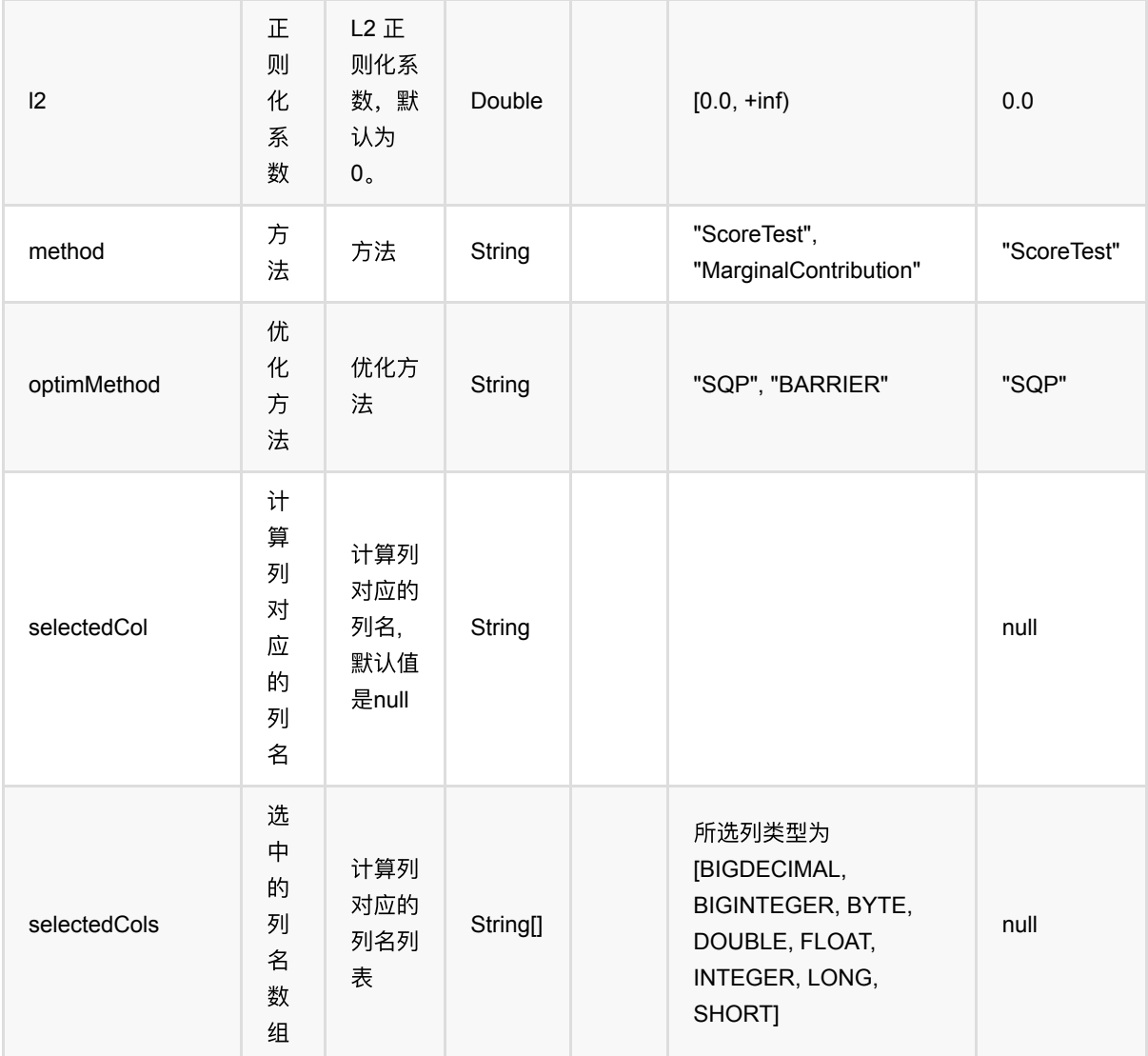

## 代码示例

```
from pyalink.alink import *
import pandas as pd
useLocalEnv(1)
df = pd.DataFrame([
     ["$3$0:1.0 1:7.0 2:9.0", "1.0 7.0 9.0", 1.0, 7.0, 9.0, 1.0],
     ["$3$0:1.0 1:3.0 2:3.0", "2.0 3.0 3.0", 2.0, 3.0, 3.0, 1.0],
     ["$3$0:1.0 1:2.0 2:4.0", "3.0 2.0 4.0", 3.0, 2.0, 4.0, 0.0],
     ["$3$0:1.0 1:3.0 2:4.0", "2.0 3.0 4.0", 2.0, 3.0, 4.0, 0.0],
     ["$3$0:1.0 1:3.0 2:4.0", "1.0 5.0 8.0", 1.0, 5.0, 8.0, 0.0],
     ["$3$0:1.0 1:3.0 2:4.0", "1.0 6.0 3.0", 1.0, 6.0, 3.0, 0.0]
```
带约束的Stepwise⼆分类筛选训练 (ConstrainedBinarySelectorTrainBatchOp)

])

```
batchData = BatchOperator.fromDataframe(df, schemaStr='svec string, vec string,
f0 double, f1 double, f2 double, label double')
selector = ConstrainedBinarySelectionTrainBatchOp() \setminus.setAlphaEntry(0.65)\
                .setAlphaStay(0.7)\
                 .setSelectedCol("vec")\
                 .setLabelCol("label")\
                 .setForceSelectedCols([1,2])
constant = pd.DataFrame ['{"featureConstraint":[],"constraintBetweenFeatures":
{"name":"constraintBetweenFeatures","UP":[],"LO":[],"=":[[1,1.814],
[2,0.4]],"%":[],"<":[],">":[[1,3]]},"countZero":null,"elseNullSave":null}']
])
constraintData = BatchOperator.fromDataframe(constraint, schemaStr='data
string')
selector.linkFrom(batchData, constraintData)
predict = ConstrainedBinarySelectionPredictBatchOp() \ .setPredictionCol("pred")\
             .setReservedCols(["label"])
predict.linkFrom(selector, batchData).print()
```
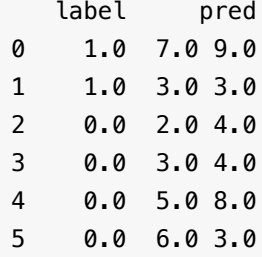

# 带约束的线性回归训练 **(ConstrainedLinearRegTrainBatchOp)**

Java 类名: com.alibaba.alink.operator.batch.finance.ConstrainedLinearRegTrainBatchOp

Python 类名:ConstrainedLinearRegTrainBatchOp

# 功能介绍

- 带约束的线性回归是一个回归算法
- 和线性回归组件一样, 带约束的线性回归支持稀疏、稠密两种数据格式
- 和线性回归组件一样,带约束的线性回归支持带样本权重的训练

## 参数说明

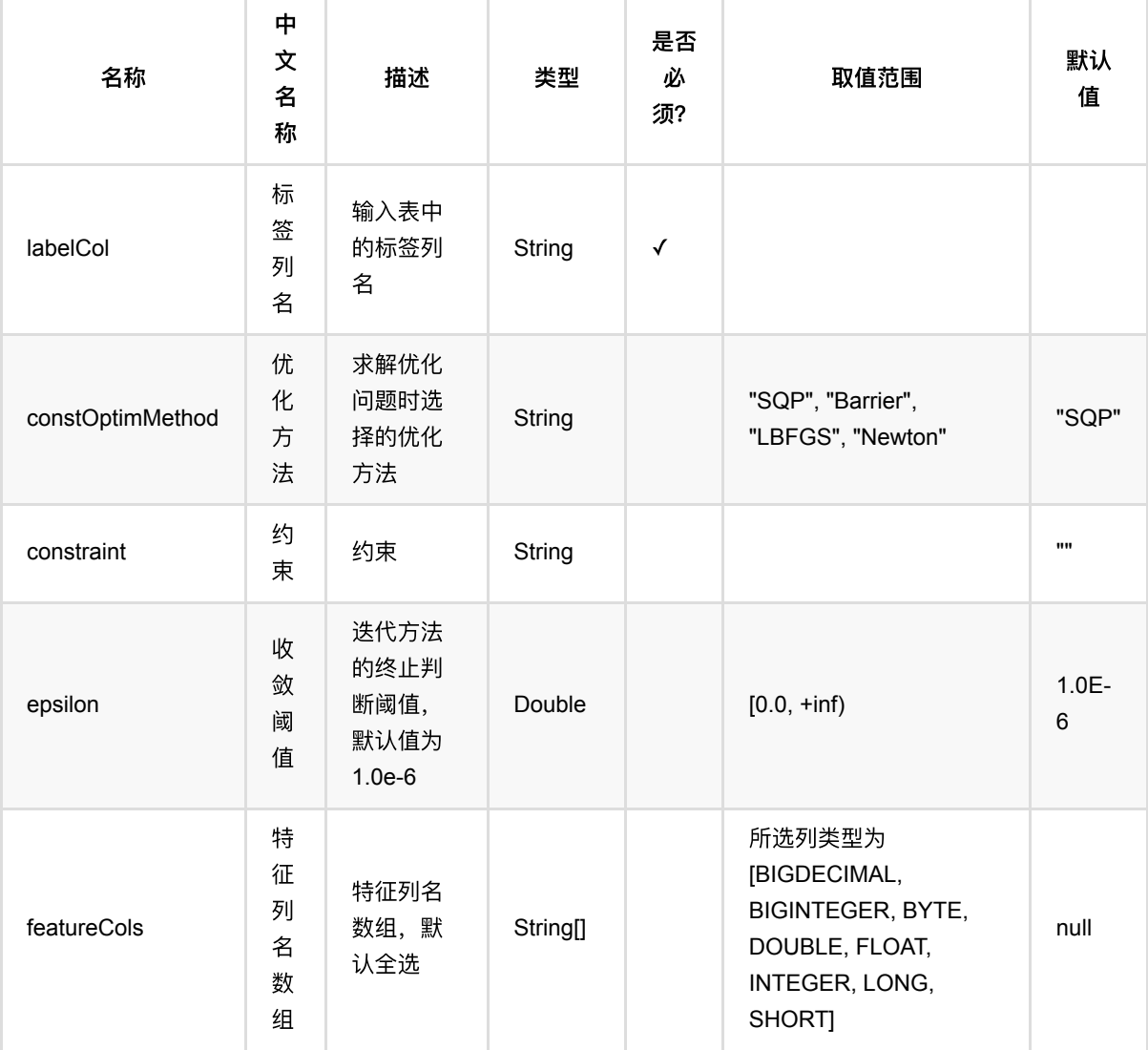

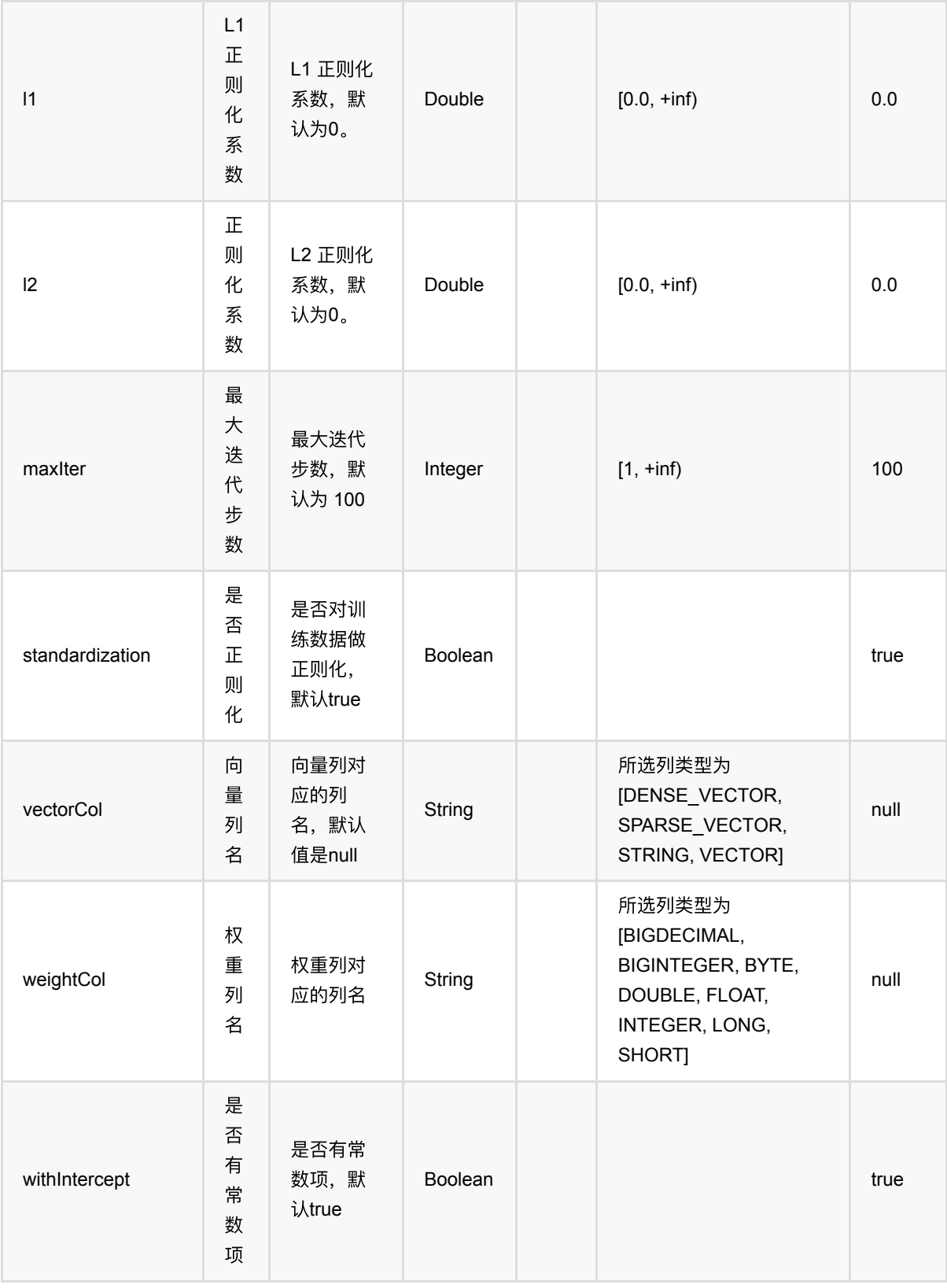

#### 约束说明

约束有larger than value, larger than feature, less than value, less than feature, equal to feature, scale to feature 这六种形式。

约束由ConstraintBetweenFeatures类控制,写完ConstraintBetweenFeatures实例以后存放于FeatureConstraint 中。

约束可以通过constraint参数传入,也可以在linkFrom中通过表传入。但推荐直接通过constraint参数传入。

约束以如下格式传入,下面表示约束的意义为:

第2列的上界为7;第1列下界为3;第1列和第6列相等;第3列是第4列的7倍;第4列小于等于第5列;第5列大于等 于第6列。

{"featureConstraint":[],"constraintBetweenFeatures":{"name":"constraintBetweenFeatures","UP":[[2,7.0]],"LO":  $[[1,3.0]]$ ,"=":[1,6],"%":[3,4,7.0],"<":[4,5],">":[5,6]}}

如果想通过feature colName的方式来表示约束, 则以如下形式:

以下表示的是f1列下界是0,1.814, f1列大于等于f0列。

{"featureConstraint":[],"constraintBetweenFeatures":{"name":"constraintBetweenFeatures","UP":[],"LO":  $[["f1",0,1.814]],"=':[],"%":[],"'<":[|"f0",0,"f1",0]],">'[[]$ 

### 代码示例

```
from pyalink.alink import *
import pandas as pd
useLocalEnv(1)
df = pd.DataFrame([
     ["1.0 7.0 9.0", 16.8],
     ["1.0 3.0 3.0", 6.7],
     ["1.0 2.0 4.0", 6.9],
     ["1.0 3.0 4.0", 8.0]
])
data = BatchOperator.fromDataframe(df, schemaStr="vec string, label double")
bfc = ConstraintBetweenFeatures()
bfc.addEqual(1, 3.)
f = FeatureConstraint()
f.addConstraintBetweenFeature(bfc)
cons = f.toString()batchOp = ConstrainedLinearRegTrainBatchOp() \setminus .setWithIntercept(True)\
     .setVectorCol("vec")\
     .setConstOptimMethod("barrier")\
     .setConstraint(cons)\
```
.setLabelCol("label")

model = batchOp.linkFrom(data)

 $predict = LinearRegPredictBatchOp() \setminus$ .setPredictionCol("pred")

```
predict.linkFrom(model, data).print()
```
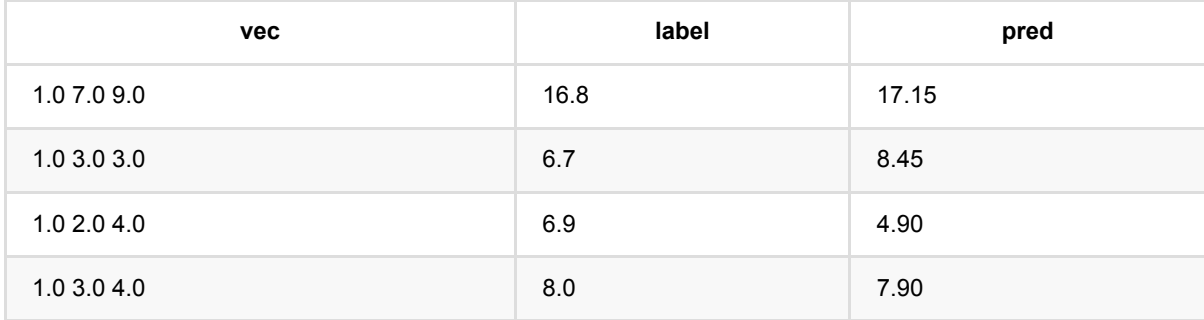

# 带约束的逻辑回归训练 **(ConstrainedLogisticRegressionTrainBatchOp)**

Java 类名: com.alibaba.alink.operator.batch.finance.ConstrainedLogisticRegressionTrainBatchOp

Python 类名:ConstrainedLogisticRegressionTrainBatchOp

# 功能介绍

- 带约束的逻辑回归是一个二分类算法
- 带约束的逻辑回归组件支持稀疏、稠密两种数据格式
- 带约束的⽀持带样本权重的训练

## 参数说明

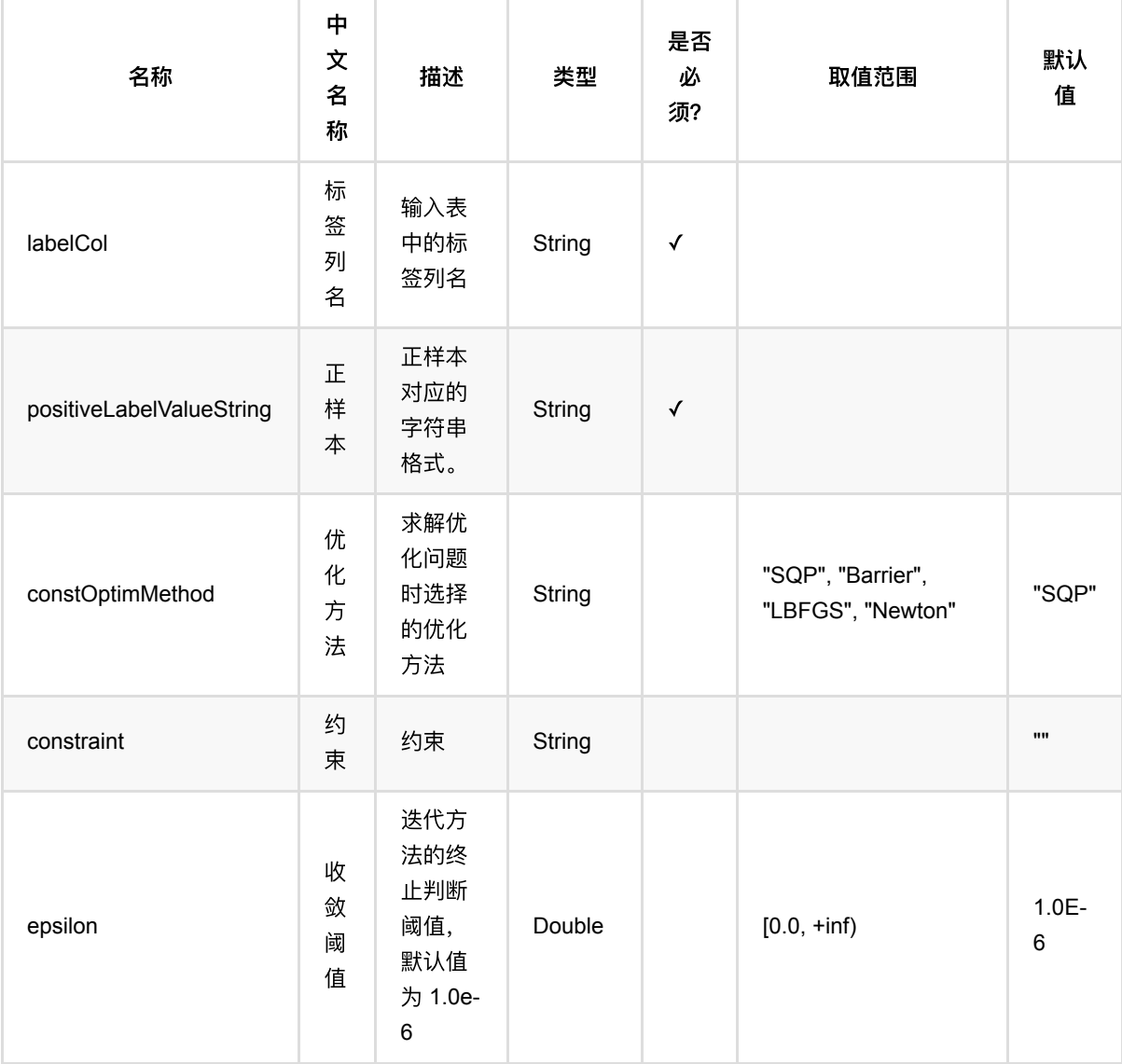

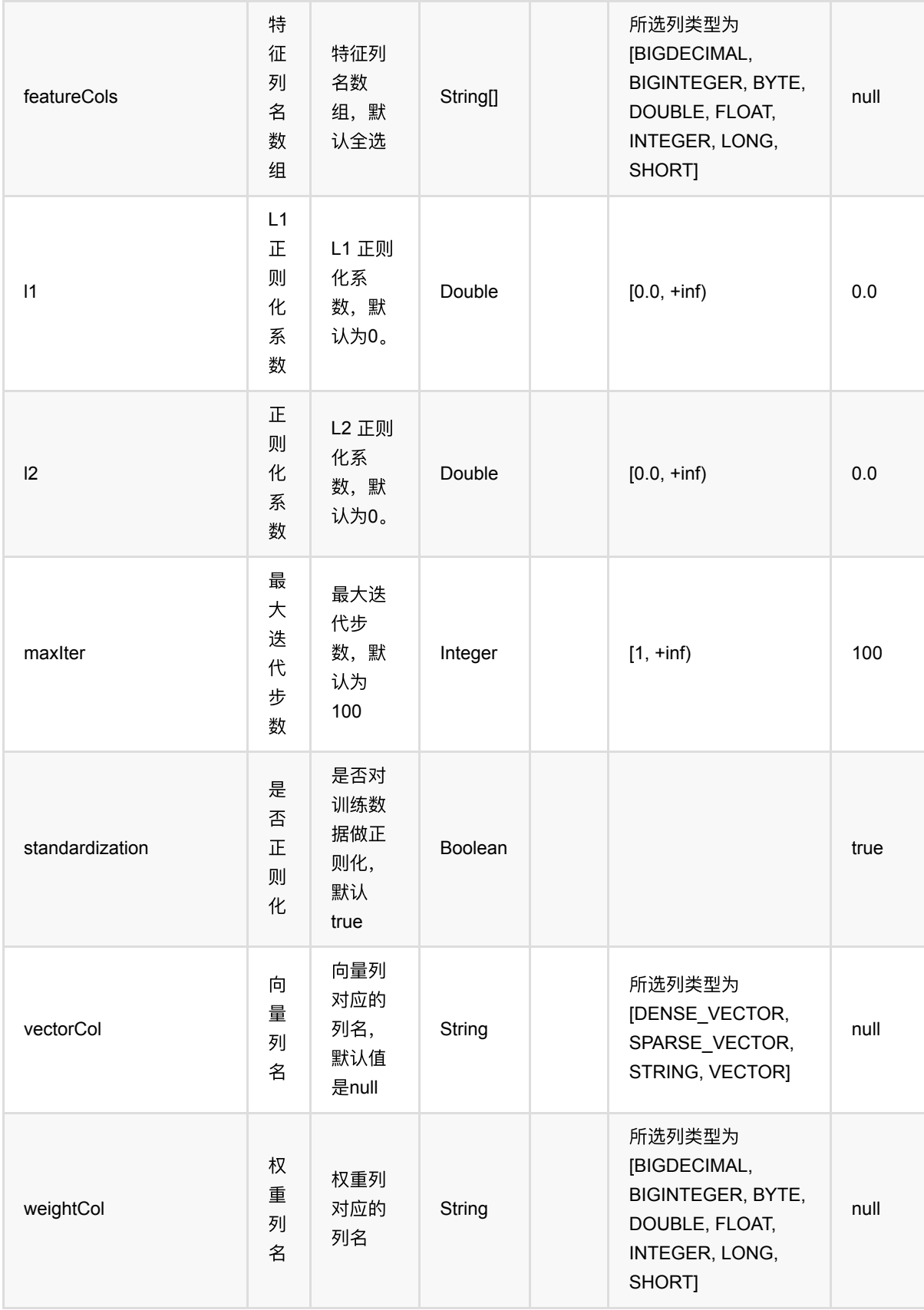

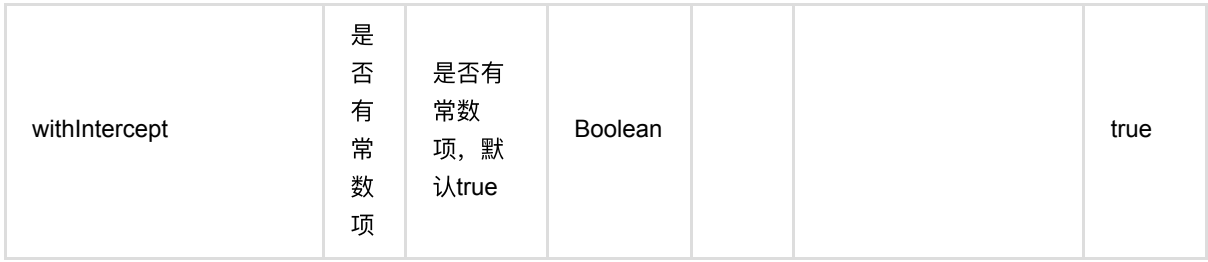

#### 约束说明

约束有larger than value, larger than feature, less than value, less than feature, equal to feature, scale to feature 这六种形式。

约束由ConstraintBetweenFeatures类控制,写完ConstraintBetweenFeatures实例以后存放于FeatureConstraint 中。

约束可以通过constraint参数传入,也可以在linkFrom中通过表传入。但推荐直接通过constraint参数传入。

约束以如下格式传入,下面表示约束的意义为:

第2列的上界为7;第1列下界为3;第1列和第6列相等;第3列是第4列的7倍;第4列小于等于第5列;第5列大于等 于第6列。

{"featureConstraint":[],"constraintBetweenFeatures":{"name":"constraintBetweenFeatures","UP":[[2,7.0]],"LO":  $[[1,3.0]]$ ,"=":[1,6],"%":[3,4,7.0],"<":[4,5],">":[5,6]}}

如果想通过feature colName的方式来表示约束, 则以如下形式:

以下表示的是f1列下界是0,1.814, f1列大于等于f0列。

{"featureConstraint":[],"constraintBetweenFeatures":{"name":"constraintBetweenFeatures","UP":[],"LO": [["f1",0,1.814]],"=":[],"%":[],"<":[["f0",0,"f1",0]],">":[]}}

## 代码示例

```
from pyalink.alink import *
import pandas as pd
useLocalEnv(1)
df = pd.DataFrame([
     [1, 1, 1, 1, 2],
     [1, 1, 0, 1, 2],
     [1, 0, 1, 1, 2],
     [1, 0, 1, 1, 2],
     [0, 1, 1, 0, 0],
     [0, 1, 1, 0, 0],
     [0, 1, 1, 0, 0],
     [0, 1, 1, 0, 0]
```
#### ])

```
data = BatchOperator.fromDataframe(df, schemaStr="f0 int, f1 int, f2 int, f3
int, label bigint")
bfc = ConstraintBetweenFeatures()
bfc.addEqual("f1", 0, 1.814)
f = FeatureConstraint()
f.addConstraintBetweenFeature(bfc)
features = ["f0", "f1", "f2", "f3"]lr = ConstrainedLogisticRegressionTrainBatchOp()\
     .setConstraint(f.toString())\
     .setLabelCol("label")\
     .setFeatureCols(features)\
     .setConstOptimMethod("sqp")\
     .setPositiveLabelValueString("2")
model = lr.linkFrom(data)
predict = LogisticRegressionPredictBatchOp() \setminus .setPredictionCol("lrpred")\
     .setReservedCols(["label"])
predict.linkFrom(model, data).print()
```
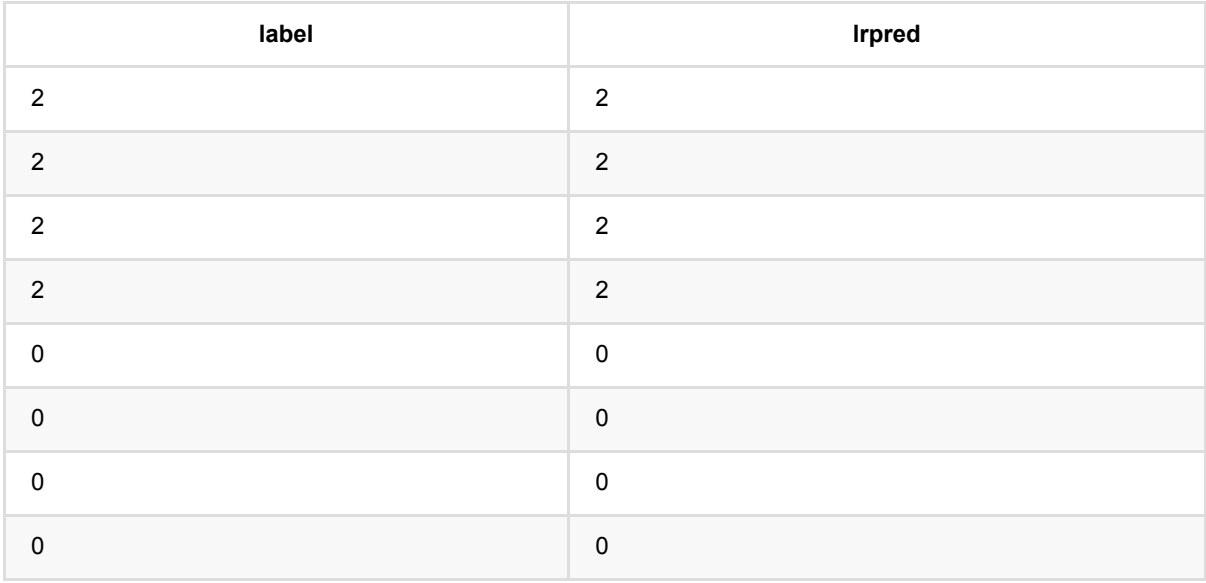

## 带约束的**Stepwise**回归筛选预测 **(ConstrainedRegSelectorPredictBatchOp)**

Java 类名: com.alibaba.alink.operator.batch.finance.ConstrainedRegSelectorPredictBatchOp

**Python 类名: ConstrainedRegSelectorPredictBatchOp** 

## 功能介绍

使用带约束的Stepwise线性回归方法,进行特征筛选。

## 参数说明

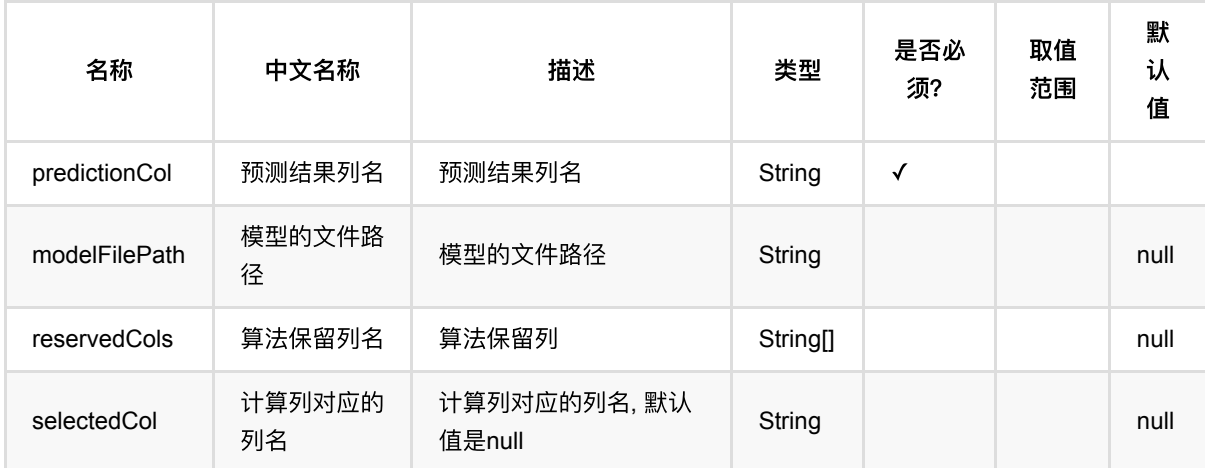

## 代码示例

```
from pyalink.alink import *
import pandas as pd
useLocalEnv(1)
df = pd.DataFrame([
     ["$3$0:1.0 1:7.0 2:9.0", "1.0 7.0 9.0", 1.0, 7.0, 9.0, 1.0],
     ["$3$0:1.0 1:3.0 2:3.0", "2.0 3.0 3.0", 2.0, 3.0, 3.0, 1.0],
     ["$3$0:1.0 1:2.0 2:4.0", "3.0 2.0 4.0", 3.0, 2.0, 4.0, 0.0],
     ["$3$0:1.0 1:3.0 2:4.0", "2.0 3.0 4.0", 2.0, 3.0, 4.0, 0.0],
     ["$3$0:1.0 1:3.0 2:4.0", "1.0 5.0 8.0", 1.0, 5.0, 8.0, 0.0],
     ["$3$0:1.0 1:3.0 2:4.0", "1.0 6.0 3.0", 1.0, 6.0, 3.0, 0.0]
```
带约束的Stepwise回归筛选预测 (ConstrainedRegSelectorPredictBatchOp)

])

```
batchData = BatchOperator.fromDataframe(df, schemaStr='svec string, vec string,
f0 double, f1 double, f2 double, label double')
selector = ConstrainedRegSelectorTrainBatchOp() \setminus.setAlphaEntry(0.65)\
                .setAlphaStay(0.7)\
                 .setSelectedCol("vec")\
                 .setLabelCol("label")\
                 .setForceSelectedCols([1,2])
constant = pd.DataFrame ['{"featureConstraint":[],"constraintBetweenFeatures":
{"name":"constraintBetweenFeatures","UP":[],"LO":[],"=":[[1,1.814],
[2,0.4]],"%":[],"<":[],">":[[1,2]]},"countZero":null,"elseNullSave":null}']
])
constraintData = BatchOperator.fromDataframe(constraint, schemaStr='data
string')
selector.linkFrom(batchData, constraintData)
predict = ConstrainedRegSelectionPredictBatchOp() \setminus .setPredictionCol("pred")\
             .setReservedCols(["label"])
predict.linkFrom(selector, batchData).print()
```
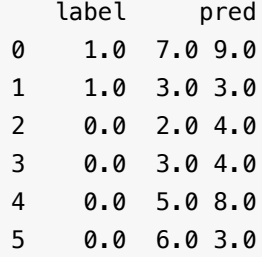

# 带约束的**Stepwise**回归筛选训练 **(ConstrainedRegSelectorTrainBatchOp)**

Java 类名: com.alibaba.alink.operator.batch.finance.ConstrainedRegSelectorTrainBatchOp

Python 类名:ConstrainedRegSelectorTrainBatchOp

# 功能介绍

使用带约束的Stepwise线性回归方法,进行特征筛选。

## 参数说明

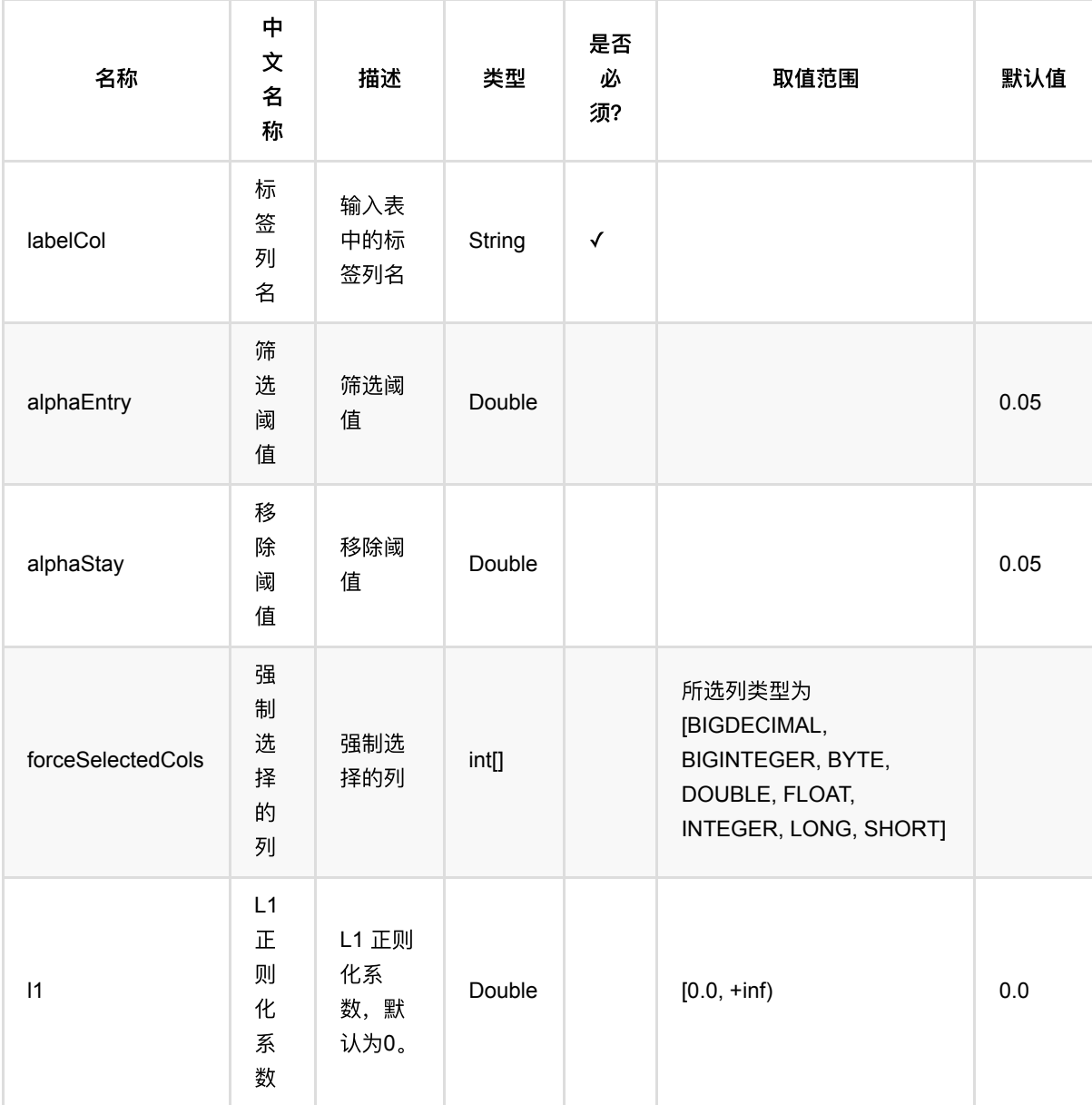

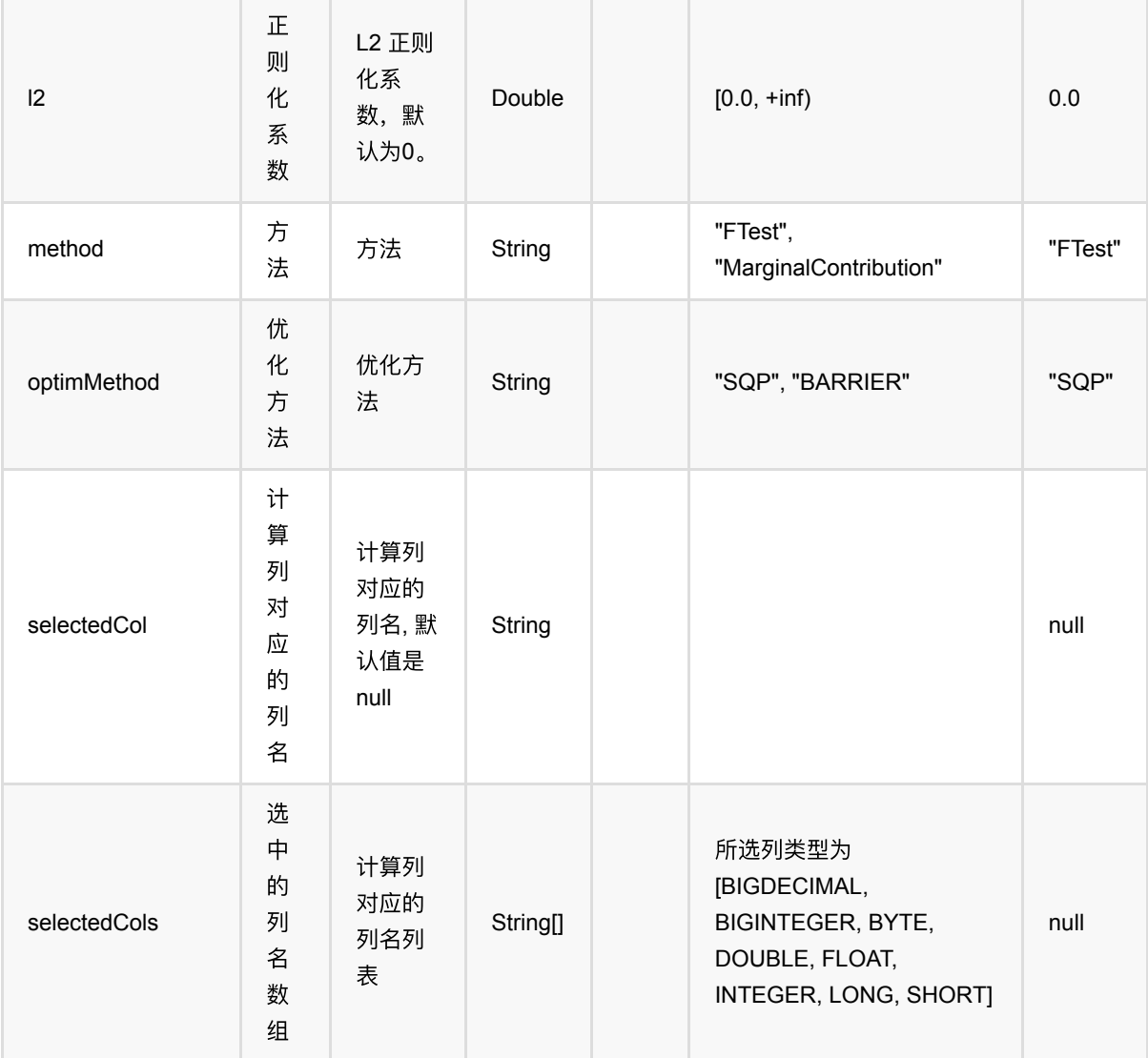

## 代码示例

```
from pyalink.alink import *
import pandas as pd
useLocalEnv(1)
df = pd.DataFrame([
     ["$3$0:1.0 1:7.0 2:9.0", "1.0 7.0 9.0", 1.0, 7.0, 9.0, 1.0],
     ["$3$0:1.0 1:3.0 2:3.0", "2.0 3.0 3.0", 2.0, 3.0, 3.0, 1.0],
     ["$3$0:1.0 1:2.0 2:4.0", "3.0 2.0 4.0", 3.0, 2.0, 4.0, 0.0],
     ["$3$0:1.0 1:3.0 2:4.0", "2.0 3.0 4.0", 2.0, 3.0, 4.0, 0.0],
     ["$3$0:1.0 1:3.0 2:4.0", "1.0 5.0 8.0", 1.0, 5.0, 8.0, 0.0],
     ["$3$0:1.0 1:3.0 2:4.0", "1.0 6.0 3.0", 1.0, 6.0, 3.0, 0.0]
```
带约束的Stepwise回归筛选训练 (ConstrainedRegSelectorTrainBatchOp)

])

```
batchData = BatchOperator.fromDataframe(df, schemaStr='svec string, vec string,
f0 double, f1 double, f2 double, label double')
selector = ConstrainedRegSelectorTrainBatchOp() \setminus.setAlphaEntry(0.65)\
                .setAlphaStay(0.7)\
                 .setSelectedCol("vec")\
                 .setLabelCol("label")\
                 .setForceSelectedCols([1,2])
constant = pd.DataFrame ['{"featureConstraint":[],"constraintBetweenFeatures":
{"name":"constraintBetweenFeatures","UP":[],"LO":[],"=":[[1,1.814],
[2,0.4]],"%":[],"<":[],">":[[1,2]]},"countZero":null,"elseNullSave":null}']
])
constraintData = BatchOperator.fromDataframe(constraint, schemaStr='data
string')
selector.linkFrom(batchData, constraintData)
predict = ConstrainedRegSelectionPredictBatchOp() \setminus .setPredictionCol("pred")\
             .setReservedCols(["label"])
predict.linkFrom(selector, batchData).print()
```
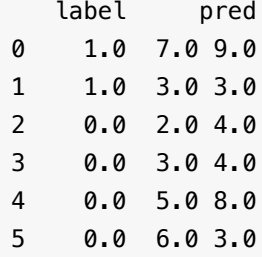

## **Stepwise**回归筛选预测 **(RegressionSelectorPredictBatchOp)**

Java 类名: com.alibaba.alink.operator.batch.finance.RegressionSelectorPredictBatchOp

Python 类名: RegressionSelectorPredictBatchOp

## 功能介绍

使用Stepwise线性回归方法,进行特征筛选。

## 参数说明

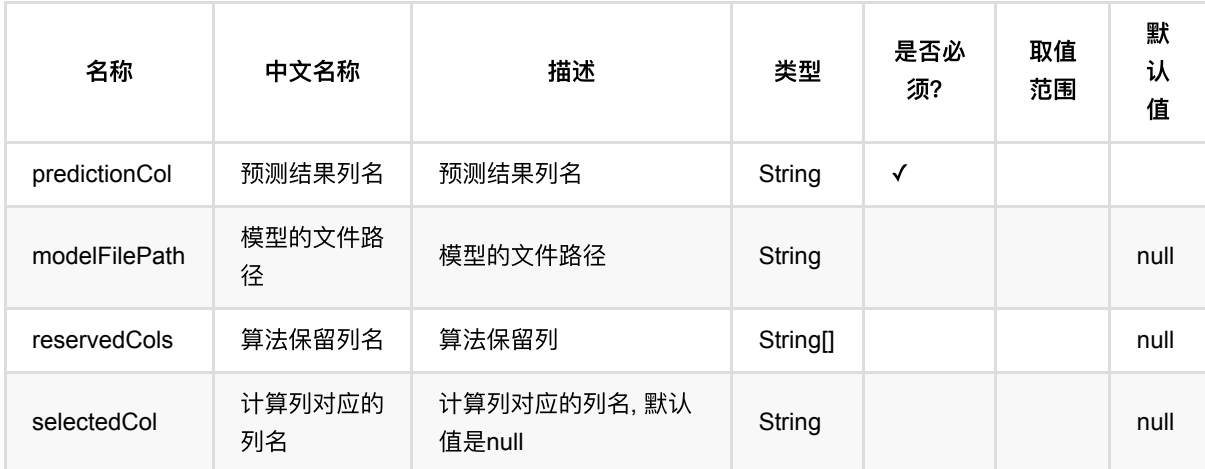

## 代码示例

```
from pyalink.alink import *
import pandas as pd
useLocalEnv(1)
df = pd.DataFrame([
     ["$3$0:1.0 1:7.0 2:9.0", "1.0 7.0 9.0", 1.0, 7.0, 9.0, 1.0],
     ["$3$0:1.0 1:3.0 2:3.0", "2.0 3.0 3.0", 2.0, 3.0, 3.0, 1.0],
     ["$3$0:1.0 1:2.0 2:4.0", "3.0 2.0 4.0", 3.0, 2.0, 4.0, 0.0],
     ["$3$0:1.0 1:3.0 2:4.0", "2.0 3.0 4.0", 2.0, 3.0, 4.0, 0.0],
     ["$3$0:1.0 1:3.0 2:4.0", "1.0 5.0 8.0", 1.0, 5.0, 8.0, 0.0],
     ["$3$0:1.0 1:3.0 2:4.0", "1.0 6.0 3.0", 1.0, 6.0, 3.0, 0.0]
```
Stepwise回归筛选预测 (RegressionSelectorPredictBatchOp)

```
])
batchData = BatchOperator.fromDataframe(df, schemaStr='svec string, vec string,
f0 double, f1 double, f2 double, label double')
selector = RegressionSelectionVectorTrainBatchOp() \setminus.setAlphaEntry(0.65).setAlphaStay(0.7)\
                  .setSelectedCol("vec")\
                  .setLabelCol("label")\
                  .setForceSelectedCols([1])
batchData.link(selector)
predict = RegressionSelectionSelectorPredictBatchOp() \setminus .setPredictionCol("pred")\
              .setReservedCols(["label"])
predict.linkFrom(selector, batchData).print()
```
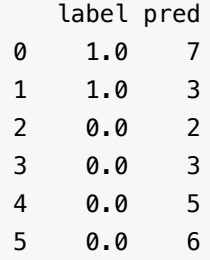

# **Stepwise**回归筛选预测 **(RegressionSelectorTrainBatchOp)**

Java 类名: com.alibaba.alink.operator.batch.finance.RegressionSelectorTrainBatchOp

**Python 类名: RegressionSelectorTrainBatchOp** 

# 功能介绍

使用Stepwise线性回归方法,进行特征筛选。

## 参数说明

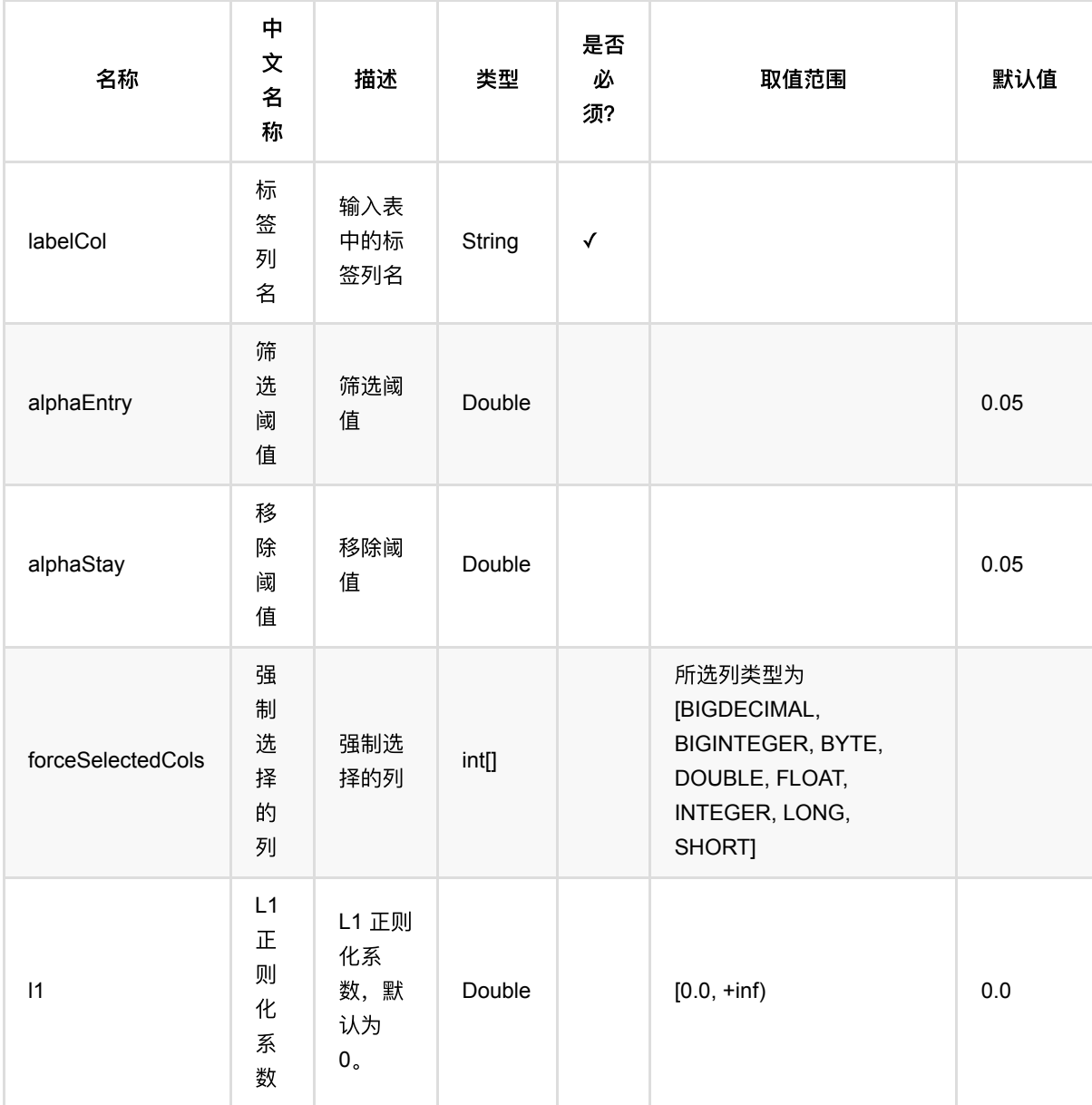

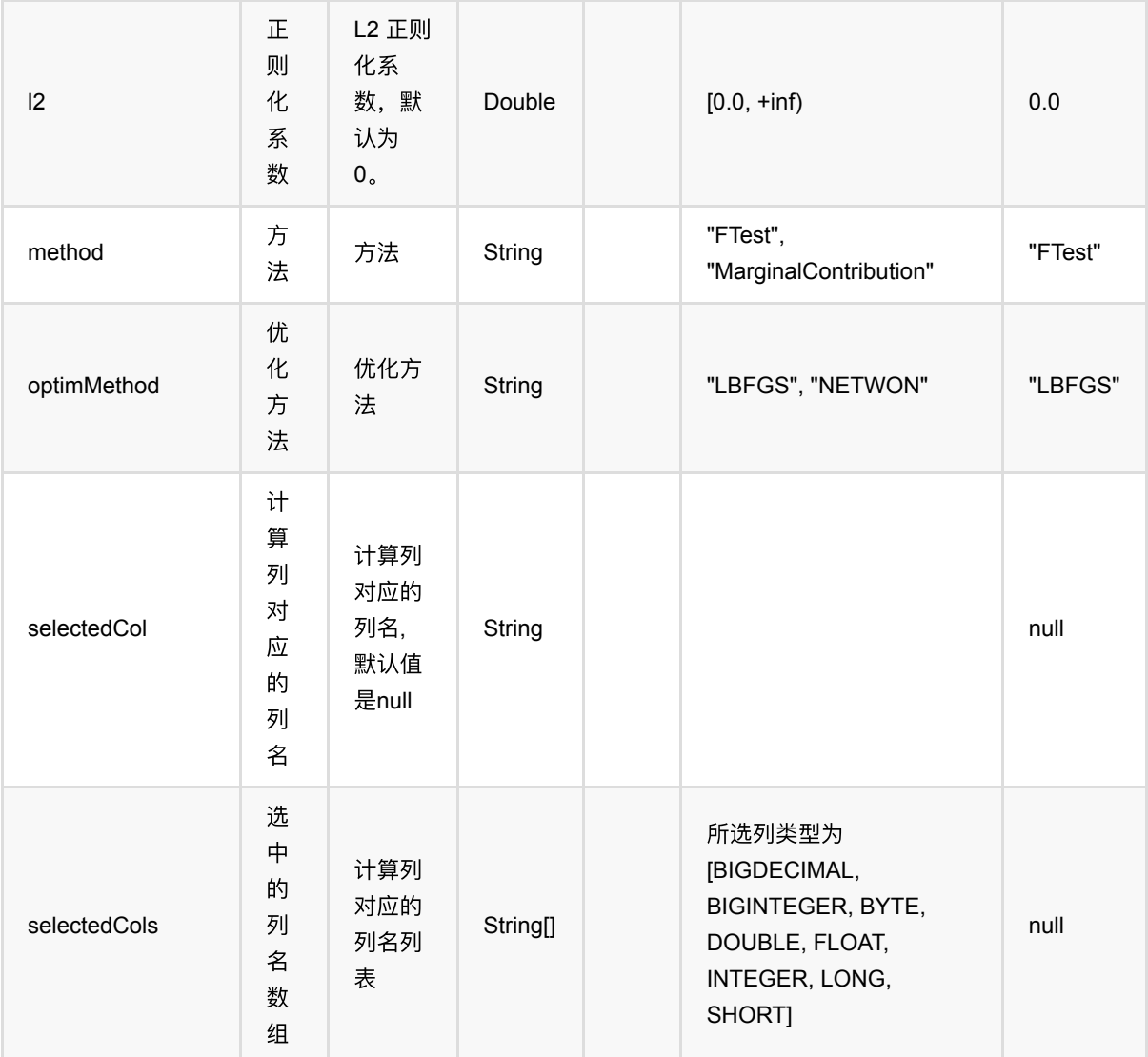

## 代码示例

```
from pyalink.alink import *
import pandas as pd
useLocalEnv(1)
df = pd.DataFrame([
     ["$3$0:1.0 1:7.0 2:9.0", "1.0 7.0 9.0", 1.0, 7.0, 9.0, 1.0],
     ["$3$0:1.0 1:3.0 2:3.0", "2.0 3.0 3.0", 2.0, 3.0, 3.0, 1.0],
     ["$3$0:1.0 1:2.0 2:4.0", "3.0 2.0 4.0", 3.0, 2.0, 4.0, 0.0],
     ["$3$0:1.0 1:3.0 2:4.0", "2.0 3.0 4.0", 2.0, 3.0, 4.0, 0.0],
     ["$3$0:1.0 1:3.0 2:4.0", "1.0 5.0 8.0", 1.0, 5.0, 8.0, 0.0],
     ["$3$0:1.0 1:3.0 2:4.0", "1.0 6.0 3.0", 1.0, 6.0, 3.0, 0.0]
```
Stepwise回归筛选预测 (RegressionSelectorTrainBatchOp)

```
batchData = BatchOperator.fromDataframe(df, schemaStr='svec string, vec string,
f0 double, f1 double, f2 double, label double')
selector = RegressionSelectionVectorTrainBatchOp() \setminus.setAlphaEntry(0.65).setAlphaStay(0.7)\
                  .setSelectedCol("vec")\
                  .setLabelCol("label")\
                  .setForceSelectedCols([1])
batchData.link(selector)
predict = RegressionSelectionSelectorPredictBatchOp() \setminus .setPredictionCol("pred")\
              .setReservedCols(["label"])
predict.linkFrom(selector, batchData).print()
```
#### 运行结果

])

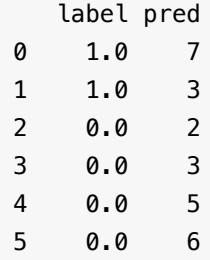

## 评分卡预测 **(ScorecardPredictBatchOp)**

Java 类名: com.alibaba.alink.operator.batch.finance.ScorecardPredictBatchOp

Python 类名: ScorecardPredictBatchOp

## 功能介绍

评分卡是在信用风险评估领域常用的建模工具,本实现的原理是通过分箱输入将原始变量离散化后再使用线性模型 (逻辑回归,线性回归等)进行模型训练,其中包括特征工程/分数转换功能等等,同时也支持训练过程中的给变 量添加约束条件。

注: 若未指定分箱输入, 则评分卡训练过程完全等价于一般的逻辑回归/线性回归。

#### 特征工程

评分卡区别于普通的线性模型的最大的地方在于,评分卡在使用线性模型进行训练之前会对数据进行一定的特征工 程处理,本评分卡中提供了两种特征工程方法,都是需要先经过分箱将特征编码,

i. ASSEMBLERED\_VECTOR, 将所有变量根据分箱结果进行编码生成一个统一的向量。

ii. WOE, 即将变量的原始值使用变量落入的分箱所对应的WOE值进行替换。

iii. NULL, 不进行编码。

注:使用ASSEMBLERED\_VECTOR时,每个原始变量的不同组之间可以设置相关的约束,具体参见后续章节。

#### 分数转换

评分卡的信用评分等场景中,需要通过线性变换将预测得到的样本的odds转换成分数,通常通过如下的线性变换 来进行:

\$\$ log(odds)=\sum\_{i}w\_ix\_i=a\*scaledScore+b \$\$

用户通过如下三个参数来指定这个线性变换关系:

scaledValue: 给出⼀个分数的基准点 odds: 在给定的分数基准点处的odds值 pdo: (Point Double Odds) 分数增长多分odds值加倍

如scaledValue=800, odds=50, pdo=25, 则表示指定了上述直线中的两个点:

 $log(50) = a * 800 + b * log(50)$  $log(100) = a * 825 + b * log(100)$ 

解出a和b,对模型中的分数做线性变换即可得到转换后的变量分。

#### 训练过程⽀持约束

评分卡训练过程支持对变量添加约束,如可指定某个bin所对应的分数为固定值,或两个bin的分数满足一定的比 例,再或者bin之间的分数有大小的限制,如设置bin的分数按bin的woe值排序等等,约束的实现依赖于底层的带约 束的优化算法,约束可以在分箱的UI中进行设置,设置完成后分箱会生一个json格式的约束条件,并自动传递给后 面连接的训练组件。

目前支持如下几种json约束:

"<": 变量的权重按顺序满⾜升序的约束 ">": 变量的权重按顺序满⾜降序的约束 "=": 变量的权重等于固定值 "%": 变量之间的权重符定一定的比例关系 "UP": 变量的权重约束上限 "LO": 变量的权重约束下限

json约束以字符串的形式存储在表中,表为单行单列(字符串类型)的表,存储如下的Json字符串:

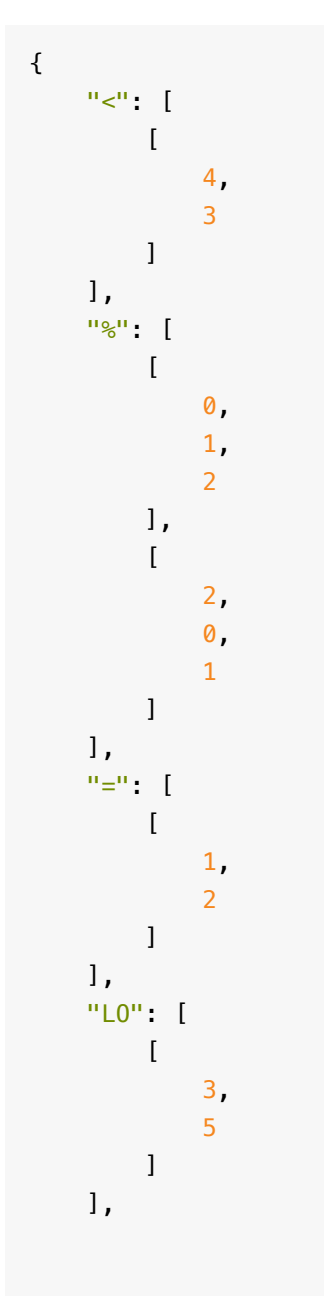

"name": "fc"

}

#### 内置约束

#### 优化算法

在高级选项中可以选择训练过程中使用的优化算法,目前支持下面四种优化算法:

```
L-BFGS
Newton's Method
Barrier Method
SQP
```
其中L-BFGS是一阶的优化算法支持较大规模的特征数据级,牛顿法是经典的二阶算法,收敛速度快,准确度高, 但由于要计算二阶的Hessian Matrix,因此不适用于较大特征规模的问题,这两种算法均为无约束的优化算法,当 选择这两种优化算法时会⾃动忽略约束条件。

当训练过程中有约束条件时,可以选择Barrier Method和SQP,这两种算法都是二阶的优化算法,在没有约束条件 的情况下完全等价于牛顿法,这两种算法的计算性能和准确性差别不大,我们默认建议选择SQP。

如果用户对优化算法不太了解,建议默认选择"自动选择",会自动根据用户任务的数据规模和约束情况来选择最合 适的优化算法。

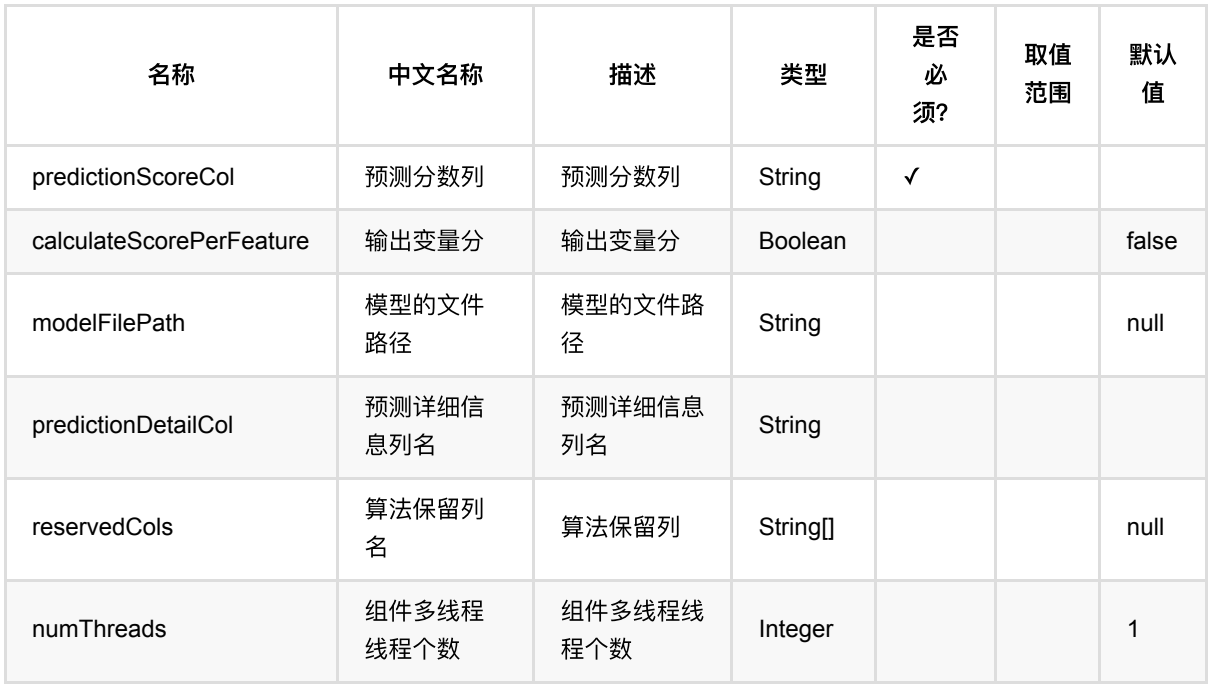

### 参数说明

## 代码示例

```
from pyalink.alink import *
import pandas as pd
useLocalEnv(1)
df = pd.DataFrame([
     [1.0, True, 0, "A", 1],
     [2.1, False, 2, "B", 1],
    [1.1, True, 3, "C", 1],
     [2.2, True, 1, "E", 0],
     [0.1, True, 2, "A", 0],
     [1.5, False, -4, "D", 1],
     [1.3, True, 1, "B", 0],
    [0.2, True, -1, "A", 1],
])
inOp1 = BatchOperator.fromDataframe(df, schemaStr='f0 double, f1 boolean, f2
int, f3 string, label int')
inOp2 = StreamOperator.fromDataframe(df, schemaStr='f0 double, f1 boolean, f2
int, f3 string, label int')
binning = BinningTrainBatchOp() \setminus\text{setSelectedCols}(["f0", "f1", "f2", "f3"]\}) .setLabelCol("label")\
     .setPositiveLabelValueString("1")\
     .linkFrom(inOp1)
scorecard = ScorecardTrainBatchOp() \setminus .setPositiveLabelValueString("0")\
    .setSelectedCols(["f0", "f1", "f2", "f3"])
     .setLabelCol("label")\
     .linkFrom(inOp1, binning)
predict = ScorecardPredictBatchOp() \setminus .setPredictionScoreCol("score")\
     .setPredictionDetailCol("detail")\
     .linkFrom(scorecard, inOp1)
predict.lazyPrint(10)
scorecard.print()
predict = ScorecardPredictStreamOp(scorecard)\ .setPredictionDetailCol("detail")\
     .setPredictionScoreCol("score")\
     .linkFrom(inOp2)
```
predict.print() StreamOperator.execute()

### 运行结果

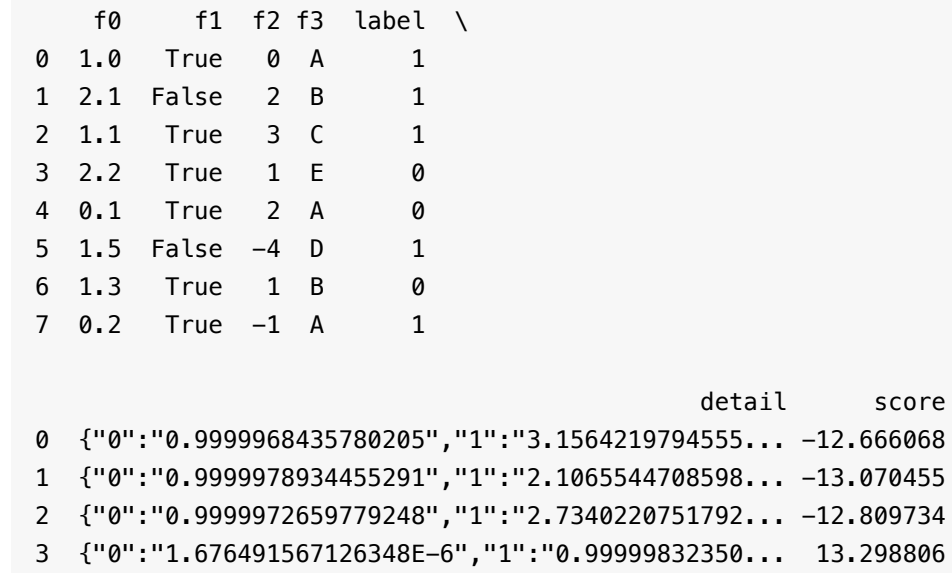

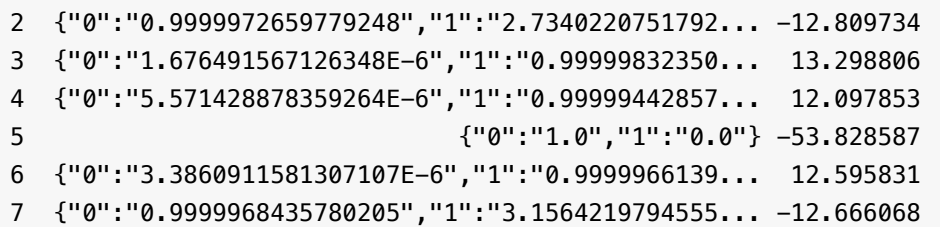

detail score

## 评分卡训练 **(ScorecardTrainBatchOp)**

Java 类名: com.alibaba.alink.operator.batch.finance.ScorecardTrainBatchOp

**Python 类名: ScorecardTrainBatchOp** 

## 功能介绍

评分卡是在信用风险评估领域常用的建模工具,本实现的原理是通过分箱输入将原始变量离散化后再使用线性模型 (逻辑回归,线性回归等)进行模型训练,其中包括特征工程/分数转换功能等等,同时也支持训练过程中的给变 量添加约束条件。

注: 若未指定分箱输入, 则评分卡训练过程完全等价于一般的逻辑回归/线性回归。

#### 特征工程

评分卡区别于普通的线性模型的最大的地方在于,评分卡在使用线性模型进行训练之前会对数据进行一定的特征工 程处理,本评分卡中提供了两种特征工程方法,都是需要先经过分箱将特征编码,

i. ASSEMBLERED\_VECTOR, 将所有变量根据分箱结果进行编码生成一个统一的向量。

ii. WOE, 即将变量的原始值使用变量落入的分箱所对应的WOE值进行替换。

iii. NULL, 不进行编码。

注:使用ASSEMBLERED\_VECTOR时,每个原始变量的不同组之间可以设置相关的约束,具体参见后续章节。

#### 分数转换

评分卡的信用评分等场景中,需要通过线性变换将预测得到的样本的odds转换成分数,通常通过如下的线性变换 来进行:

\$\$ log(odds)=\sum\_{i}w\_ix\_i=a\*scaledScore+b \$\$

用户通过如下三个参数来指定这个线性变换关系:

scaledValue: 给出⼀个分数的基准点 odds: 在给定的分数基准点处的odds值 pdo: (Point Double Odds) 分数增长多分odds值加倍

如scaledValue=800, odds=50, pdo=25, 则表示指定了上述直线中的两个点:

 $log(50) = a * 800 + b * log(50)$  $log(100) = a * 825 + b * log(100)$ 

解出a和b,对模型中的分数做线性变换即可得到转换后的变量分。

#### 训练过程⽀持约束
评分卡训练过程支持对变量添加约束,如可指定某个bin所对应的分数为固定值,或两个bin的分数满足一定的比 例,再或者bin之间的分数有大小的限制,如设置bin的分数按bin的woe值排序等等,约束的实现依赖于底层的带约 束的优化算法,约束可以在分箱的UI中进行设置,设置完成后分箱会生一个json格式的约束条件,并自动传递给后 面连接的训练组件。

目前支持如下几种json约束:

"<": 变量的权重按顺序满⾜升序的约束 ">": 变量的权重按顺序满⾜降序的约束 "=": 变量的权重等于固定值 "%": 变量之间的权重符定一定的比例关系 "UP": 变量的权重约束上限 "LO": 变量的权重约束下限

json约束以字符串的形式存储在表中,表为单行单列(字符串类型)的表,存储如下的Json字符串:

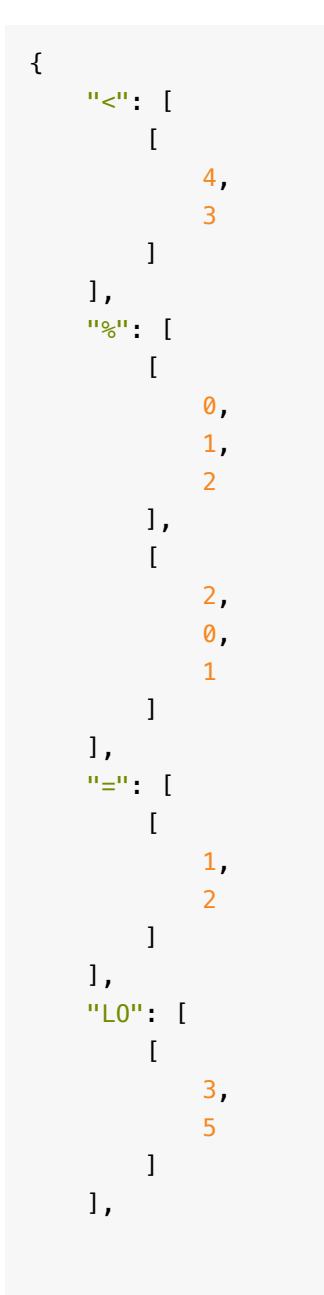

"name": "fc"

}

#### 内置约束

### 优化算法

在高级选项中可以选择训练过程中使用的优化算法,目前支持下面四种优化算法:

```
L-BFGS
Newton's Method
Barrier Method
SQP
```
其中L-BFGS是一阶的优化算法支持较大规模的特征数据级,牛顿法是经典的二阶算法,收敛速度快,准确度高, 但由于要计算二阶的Hessian Matrix,因此不适用于较大特征规模的问题,这两种算法均为无约束的优化算法,当 选择这两种优化算法时会⾃动忽略约束条件。

当训练过程中有约束条件时,可以选择Barrier Method和SQP,这两种算法都是二阶的优化算法,在没有约束条件 的情况下完全等价于牛顿法,这两种算法的计算性能和准确性差别不大,我们默认建议选择SQP。

如果用户对优化算法不太了解,建议默认选择"自动选择",会自动根据用户任务的数据规模和约束情况来选择最合 适的优化算法。

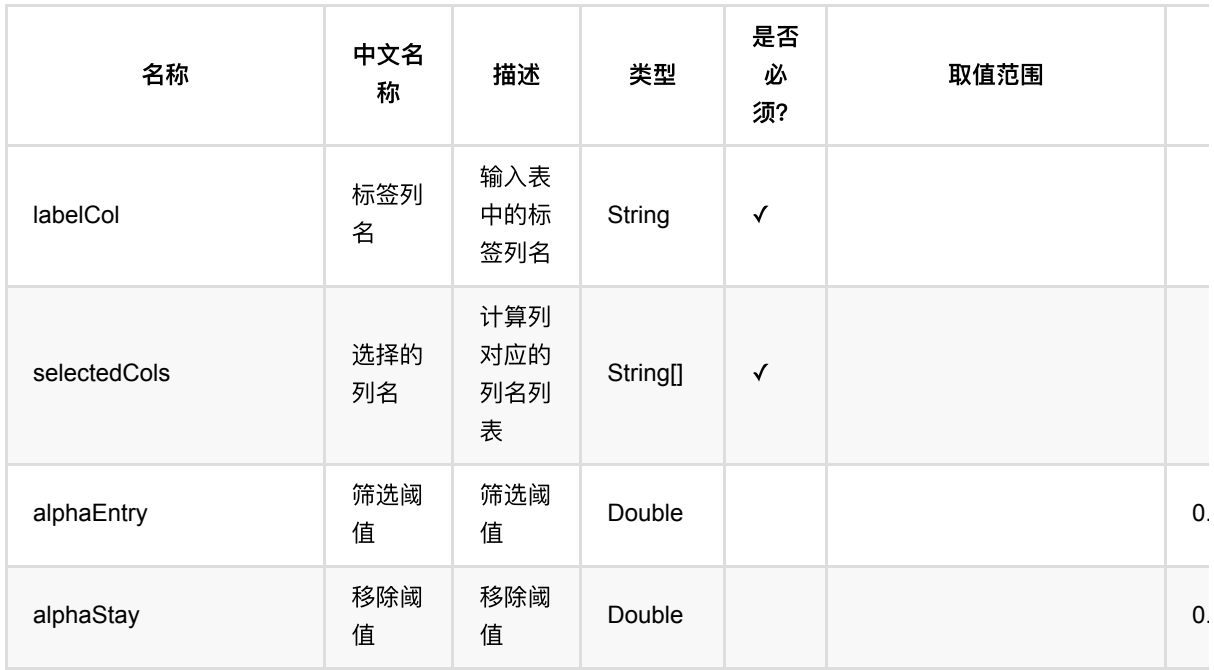

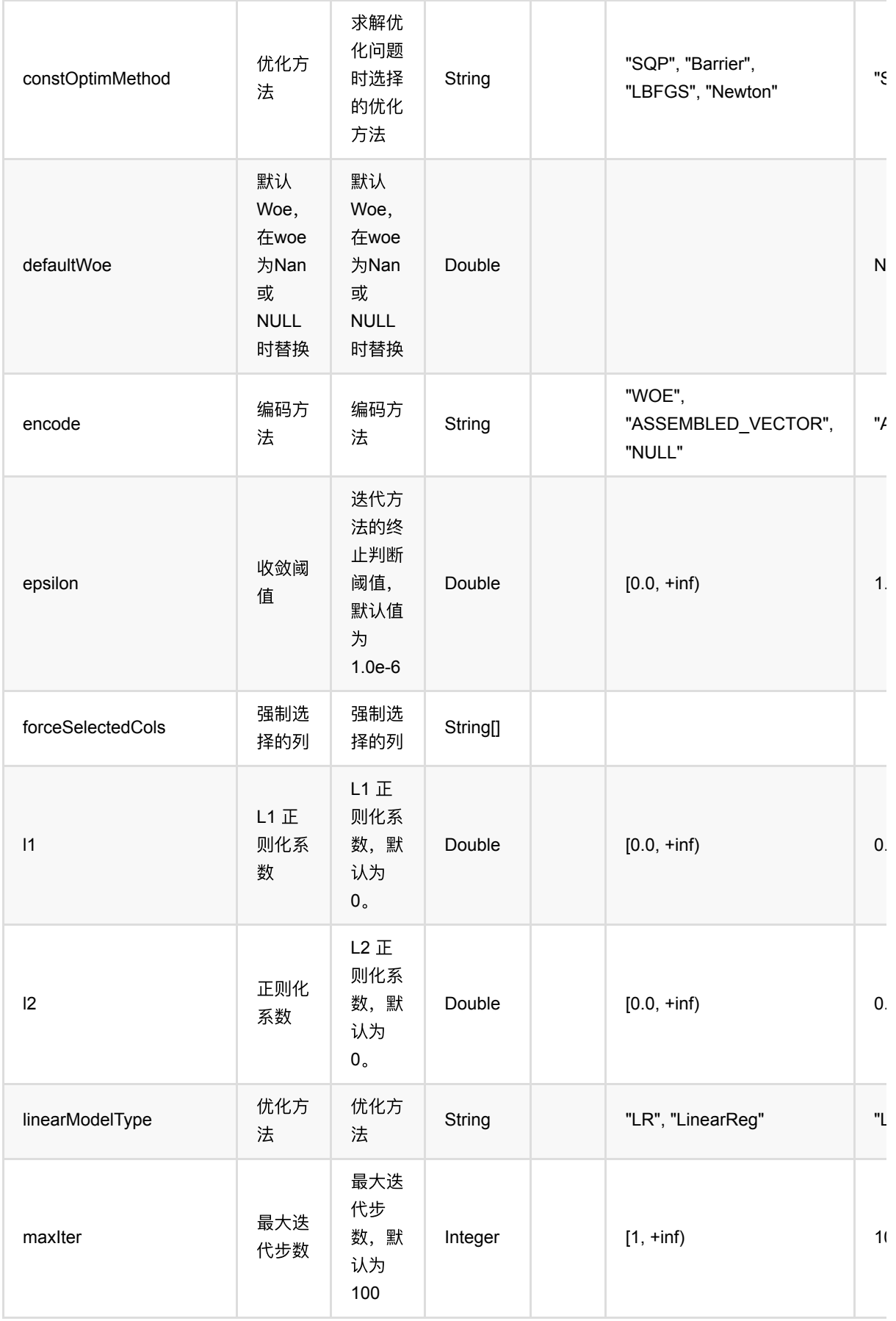

评分卡训练 (ScorecardTrainBatchOp)

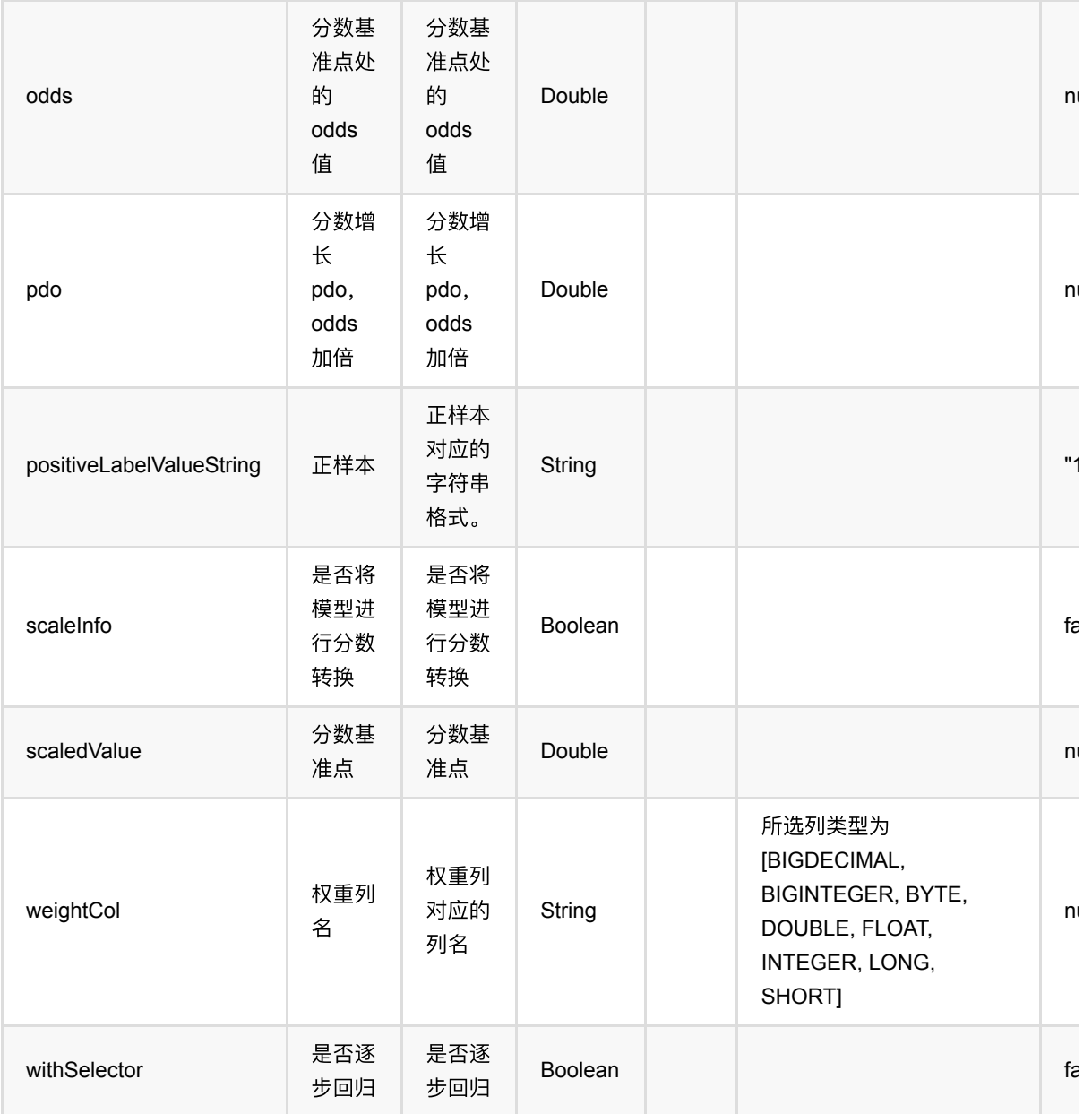

## 代码示例

### **Python** 代码

```
from pyalink.alink import *
import pandas as pd
useLocalEnv(1)
df = pd.DataFrame([
     [1.0, True, 0, "A", 1],
     [2.1, False, 2, "B", 1],
```

```
 [1.1, True, 3, "C", 1],
     [2.2, True, 1, "E", 0],
     [0.1, True, 2, "A", 0],
     [1.5, False, -4, "D", 1],
     [1.3, True, 1, "B", 0],
     [0.2, True, -1, "A", 1],
])
inOp1 = BatchOperator.fromDataframe(df, schemaStr='f@ double, f1 boolean, f2int, f3 string, label int')
inOp2 = StreamOperator.fromDataframe(df, schemaStr='f0 double, f1 boolean, f2int, f3 string, label int')
binning = BinningTrainBatchOp() \setminus\text{setSelectedCols}(["f0", "f1", "f2", "f3"]))\ .setLabelCol("label")\
     .setPositiveLabelValueString("1")\
     .linkFrom(inOp1)
scorecard = ScorecardTrainBatchOp() \setminus .setPositiveLabelValueString("0")\
    .setSelectedCols(["f0", "f1", "f2", "f3"])
     .setLabelCol("label")\
     .linkFrom(inOp1, binning)
predict = ScorecardPredictBatchOp() \setminus .setPredictionScoreCol("score")\
     .setPredictionDetailCol("detail")\
     .linkFrom(scorecard, inOp1)
predict.lazyPrint(10)
scorecard.print()
predict = ScorecardPredictStreamOp(scorecard) \ .setPredictionDetailCol("detail")\
     .setPredictionScoreCol("score")\
     .linkFrom(inOp2)
predict.print()
StreamOperator.execute()
```
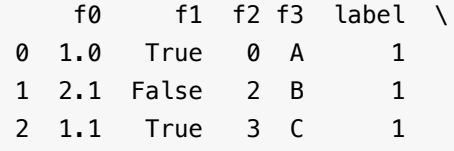

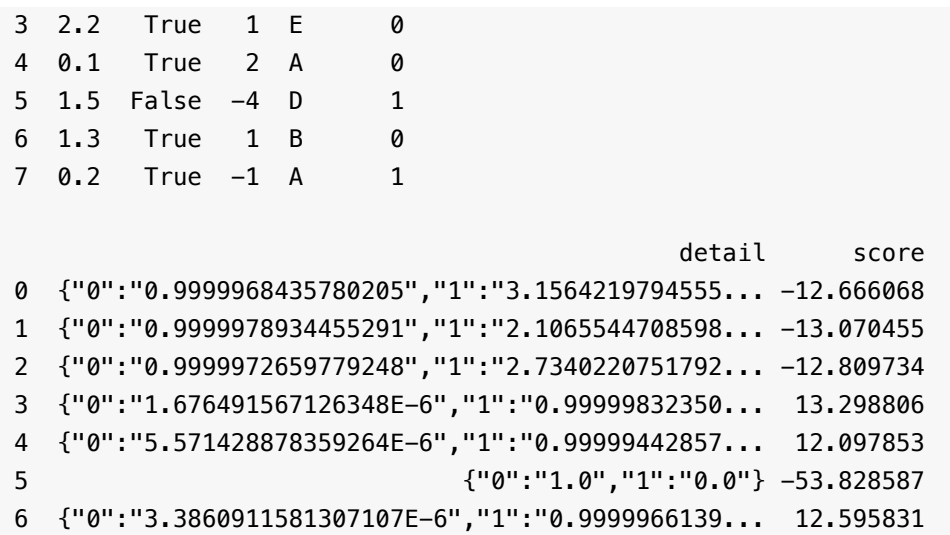

7 {"0":"0.9999968435780205","1":"3.1564219794555... -12.666068

# **CommonNeighborsBatchOp (CommonNeighborsBatchOp)**

Java 类名: com.alibaba.alink.operator.batch.graph.CommonNeighborsBatchOp

Python 类名: CommonNeighborsBatchOp

## 功能介绍

共同邻居算法(Common Neighbors)是一种常用的基本图分析算法,可以计算两个节点所共有的邻居节点, 发 现社交场合中的共同好友、以及在消费领域共同感兴趣的商品,进⼀步推测两个节点之间的潜在关系和相近程度。 适⽤于电商、社交等多种领域。

算法的输出有6列,前两列分别为两个节点的值,后面四列分别为共同邻居列表、共同邻居数量、Jaccard分数和 Adamic分数。 Jaccard距离为 CommonNeighbors(a, b) / (size(a) + size(b) - CommonNeighbors(a,b)) Adamic Adar距离,首先计算每个节点的权重为 1/log(当前节点的邻居数量), Adamic Adar距离为两个节点的共同邻居的权 重之和。

### 参数说明

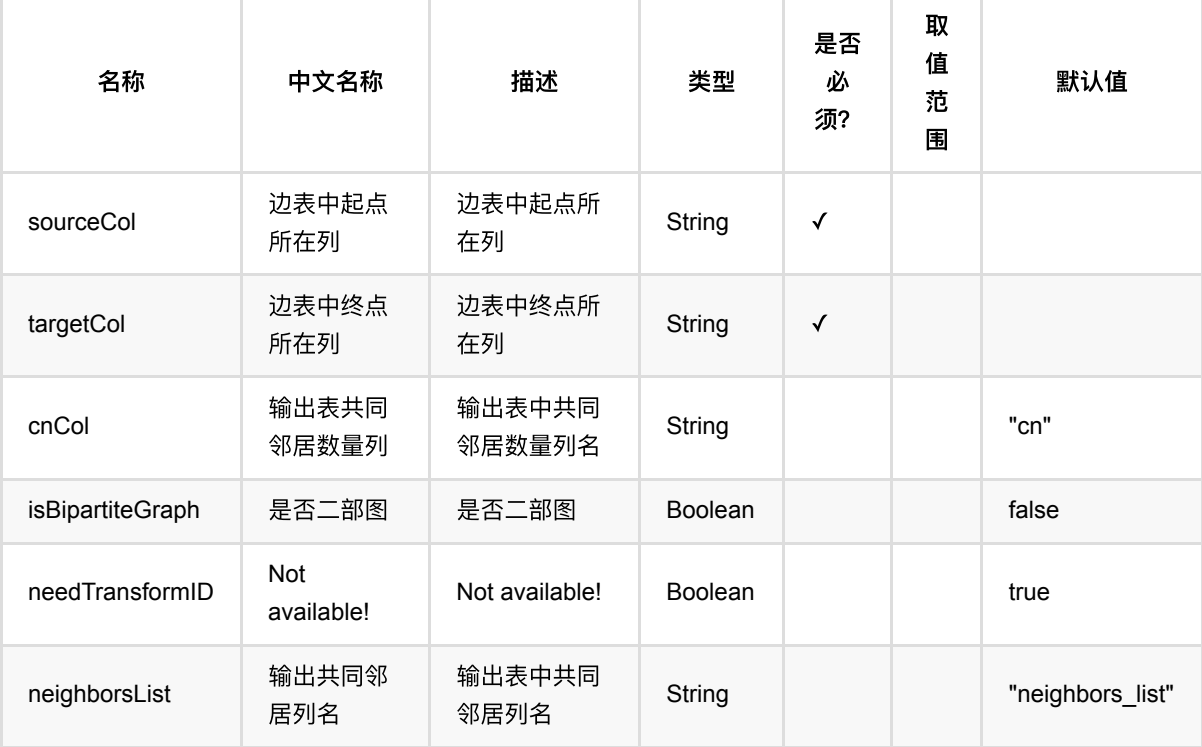

### 代码示例

**Python** 代码

```
from pyalink.alink import *
import pandas as pd
useLocalEnv(1)
df = pd.DataFrame([['a1", '11L''], \ ["a1", "12L"],\
         ["a1", "16L"],\
         ["a2", "11L"],\
         ["a2", "12L"],\
         ["a3", "12L"],\
        ["a3", "13L"]])
data = BatchOperator.fromDataframe(df, schemaStr="source string, target
string")
CommonNeighborsBatchOp()\
     .setSourceCol("source")\
     .setTargetCol("target")\
     .setIsBipartiteGraph(False)\
     .linkFrom(data)\
     .print()
```
#### **Java**代码

```
import org.apache.flink.types.Row;
import com.alibaba.alink.operator.batch.BatchOperator;
import com.alibaba.alink.operator.batch.source.MemSourceBatchOp;
import com.alibaba.alink.testutil.AlinkTestBase;
import org.junit.Test;
import java.util.Arrays;
import java.util.List;
public class CommonNeighborsBatchOpTest {
     @Test
     public void testGraph() throws Exception {
         List<Row> rows = Arrays.asList(
             Row.of("a1", "11L"),
             Row.of("a1", "12L"),
             Row.of("a1", "16L"),
             Row.of("a2", "11L"),
             Row.of("a2", "12L"),
             Row.of("a3", "12L"),
             Row.of("a3", "13L")
```
CommonNeighborsBatchOp (CommonNeighborsBatchOp)

```
 );
         BatchOperator inputdata = new MemSourceBatchOp(rows, "source
string, target string");
         new CommonNeighborsBatchOp()
             .setSourceCol("source")
             .setTargetCol("target")
             .setIsBipartiteGraph(false)
             .linkFrom(inputdata)
             .print();
    }
}
```
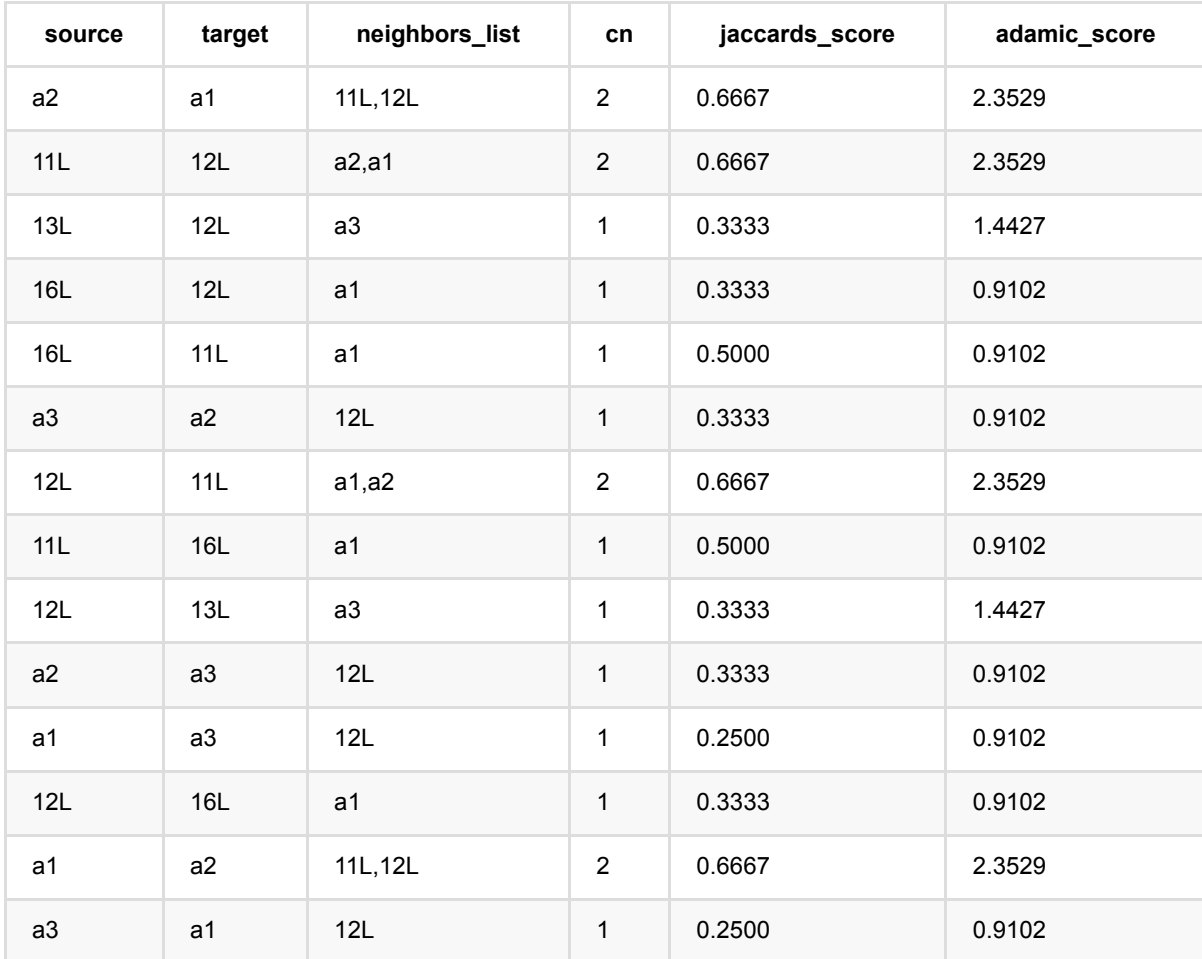

# 标签传播分类 **(CommunityDetectionClassifyBatchOp)**

Java 类名: com.alibaba.alink.operator.batch.graph.CommunityDetectionClassifyBatchOp

Python 类名: CommunityDetectionClassifyBatchOp

### 功能介绍

该算法为半监督的分类算法,原理为用已标记节点的标签信息去预测未标记节点的标签信息。 在算法执行过程 中,每个节点的标签按相似度传播给相邻节点,在节点传播的每一步, 每个节点根据相邻节点的标签来更新自己 的标签,与该节点相似度越大,其相邻节点对其标注的影响权值越大,相似节点的标签越趋于一致,其标签就越 容易传播。在标签传播过程中,保持已标注数据的标签不变, 使其像一个源头把标签传向未标注数据。 最终, 当 迭代过程结束时,相似节点的概率分布也趋于相似, 可以划分到同一个类别中, 从而完成标签传播过程。

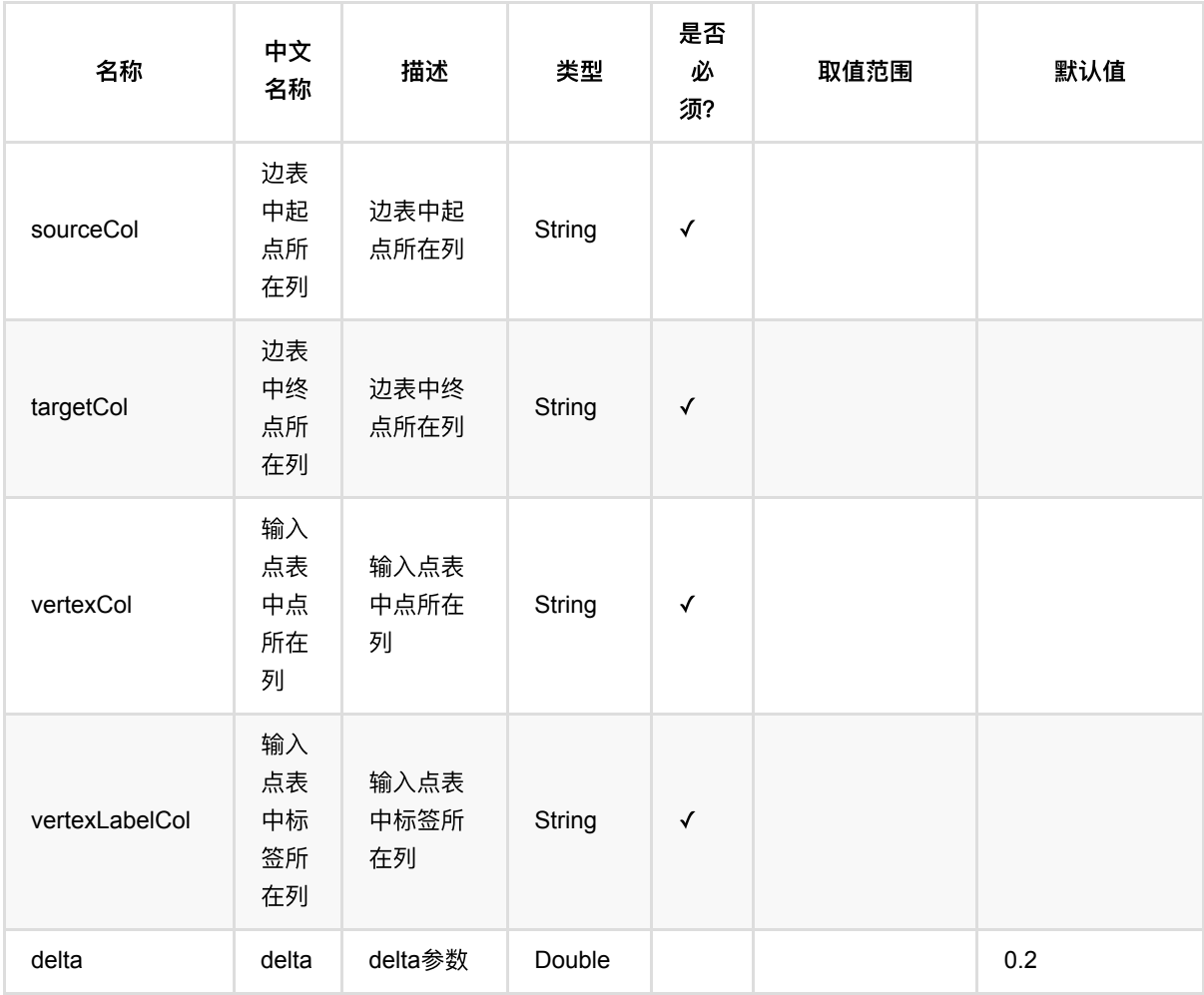

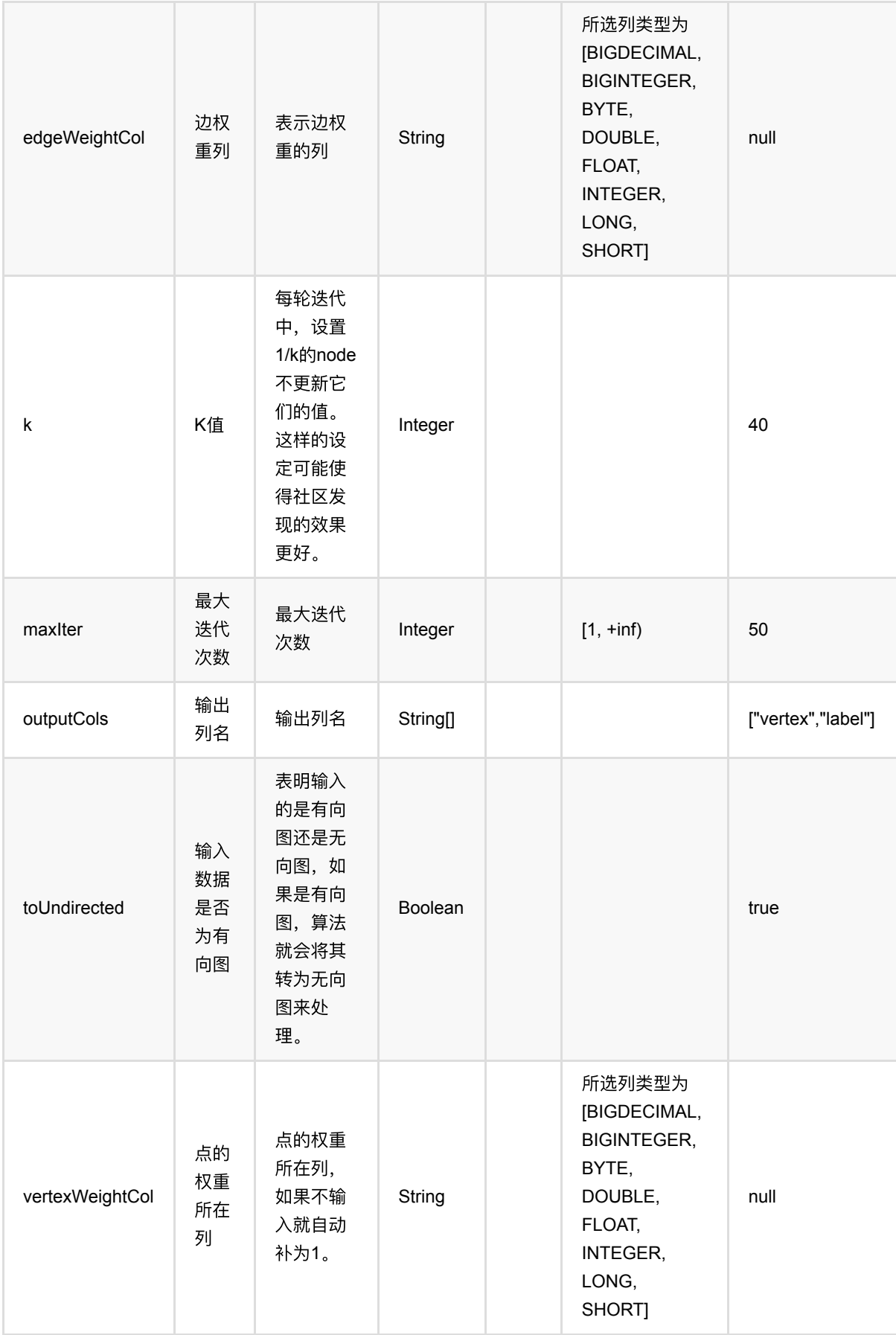

# 代码示例

### **Python** 代码

from pyalink.alink import \* import pandas as pd useLocalEnv(1)  $df = pd.DataFrame([3, 1], \setminus$  $[3, 0], \n\lambda$  $[0, 1]$ ,  $[0, 2], \lambda$  $[2, 1], \$  $[2, 4], \lambda$  $[5, 4]$ ,  $[7, 4]$ ,  $[5, 6]$ ,  $[5, 8], \$  $[5, 7]$ ,  $[7, 8]$ ,  $[6, 8], \$  $[12, 10]$ ,  $[12, 11]$ ,  $[12, 13]$ , [12, 9],\  $[10, 9]$ ,  $[8, 9]$ , [13, 9],\  $[10, 7], \$  $[10, 11]$ , [11, 13]]) edges = BatchOperator.fromDataframe(df, schemaStr="source int, target int")  $df2 = pd.DataFrame([2, 0], \setminus$  $[4, 1], \$  $\begin{bmatrix} 7, 1 \end{bmatrix}$  $[8, 1], \$  $[9, 2], \lambda$ [10, 2]]) verteices = BatchOperator.fromDataframe(df2, schemaStr="vertex int, label bigint") communityDetectionClassify = CommunityDetectionClassifyBatchOp()\ .setSourceCol("source")\

```
 .setTargetCol("target")\
                 .setVertexCol("vertex")\
                 .setVertexLabelCol("label")\
                 .setOutputCols(["vertex", "label"])
communityDetectionClassify.linkFrom(edges, verteices).print()
```
#### **Java**代码

```
import org.apache.flink.types.Row;
import com.alibaba.alink.operator.batch.BatchOperator;
import com.alibaba.alink.operator.batch.source.MemSourceBatchOp;
import com.alibaba.alink.testutil.AlinkTestBase;
import org.junit.Test;
import java.util.Arrays;
import java.util.List;
public class CommunityDetectionClassifyBatchOpTest {
    @Test
     public void test() throws Exception {
         List <Row> edgeRows = Arrays.asList(
            Row.of(3, 1),
            Row.of(3, 0),
            Row.of(0, 1),
            Row.of(0, 2),
            Row.of(2, 1),
            Row.of(2, 4),
            Row.of(5, 4),
            Row.of(7, 4),
            Row.of(5, 6),
            Row.of(5, 8),
            Row.of(5, 7),
            Row.of(7, 8),
            Row.of(6, 8),
             Row.of(12, 10),
             Row.of(12, 11),
             Row.of(12, 13),
            Row.of(12, 9),
            Row.of(10, 9),
            Row.of(8, 9),
            Row.of(13, 9),
             Row.of(10, 7),
             Row.of(10, 11),
             Row.of(11, 13));
         BatchOperator edges = new MemSourceBatchOp(edgeRows, "source int,
```

```
target int");
          List <Row> vertexRows = Arrays.asList(
             Row.of(2, 0L),
              Row.of(4, 1L),
              Row.of(7, 1L),
              Row.of(8, 1L),
              Row.of(9, 2L),
              Row.of(10, 2L));
         BatchOperator verteices = new MemSourceBatchOp(vertexRows,"vertex int,
 label bigint");
          new CommunityDetectionClassifyBatchOp()
                  .setSourceCol("source")
                   .setTargetCol("target")
                   .setVertexCol("vertex")
                   .setVertexLabelCol("label")
                   .setOutputCols("vertex", "label")
                   .linkFrom(edges, verteices).print();
      }
 }
```
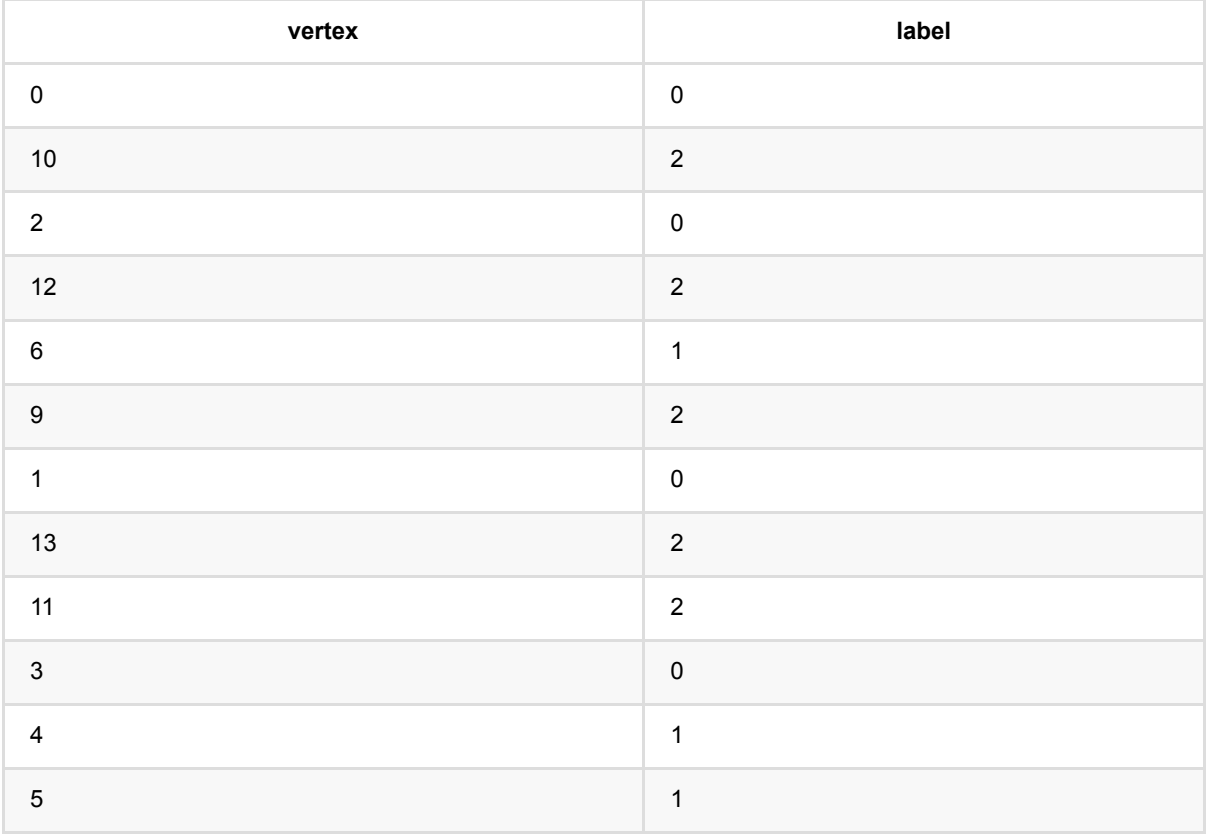

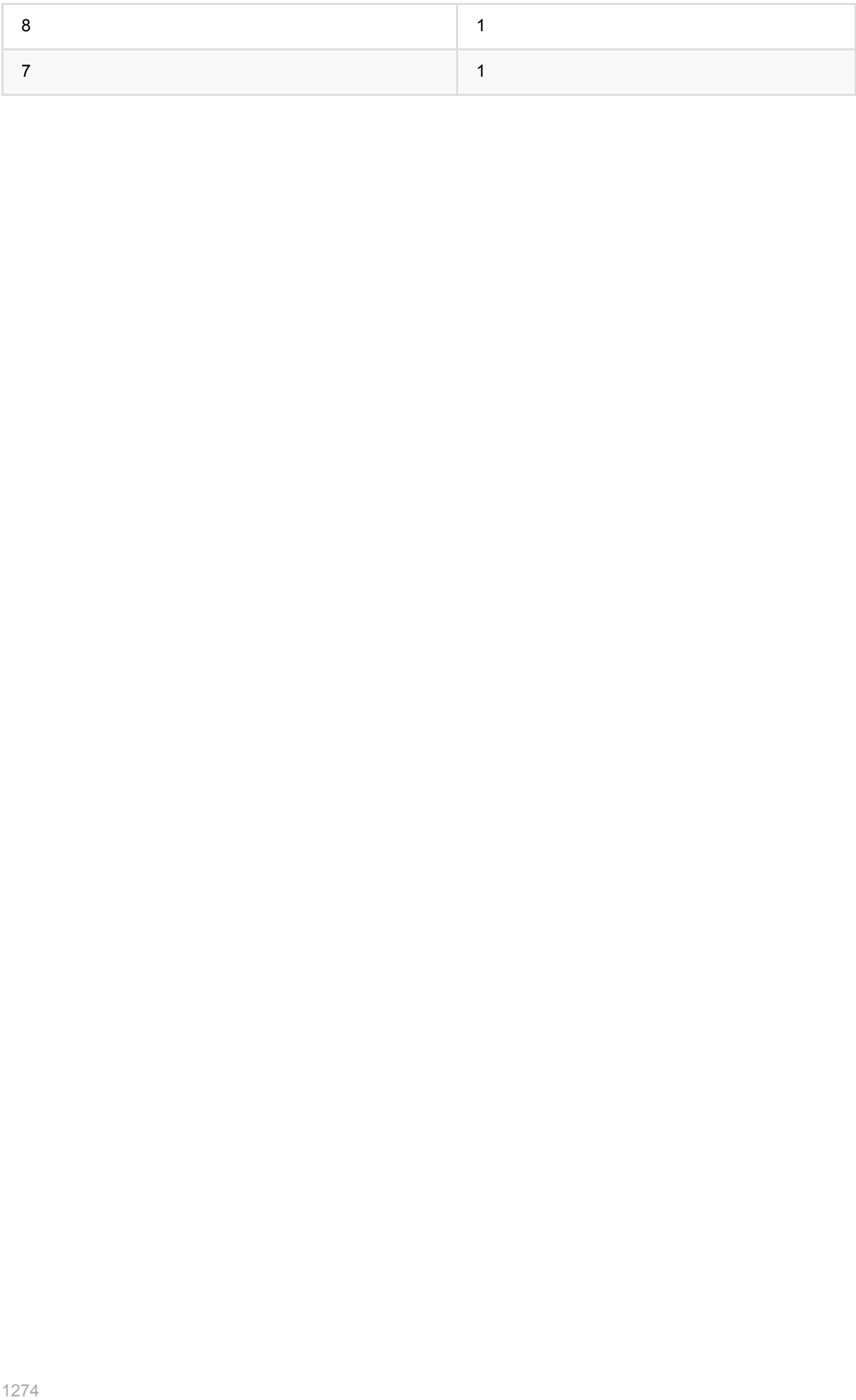

# 标签传播聚类 **(CommunityDetectionClusterBatchOp)**

Java 类名: com.alibaba.alink.operator.batch.graph.CommunityDetectionClusterBatchOp

**Python 类名: CommunityDetectionClusterBatchOp** 

## 功能介绍

图聚类是根据图的拓扑结构,进行子图的划分,使得子图内部节点的链接较多,子图之间的连接较少。 标签传播 聚类算法的基本思路是节点的标签依赖其邻居节点的标签信息,影响程度由节点相似度决定,并通过传播迭代更新 达到稳定。

标签传播聚类是一个迭代的过程,每一步迭代中,标签沿着边将自己的标签传给相邻的节点,相邻节点接收到所有 边传输过来的标签后,计算节点所属的标签。 在下一轮传播时,继续将更新后的标签传播给自己的相邻节点。直 到所有节点的标签不再改变。

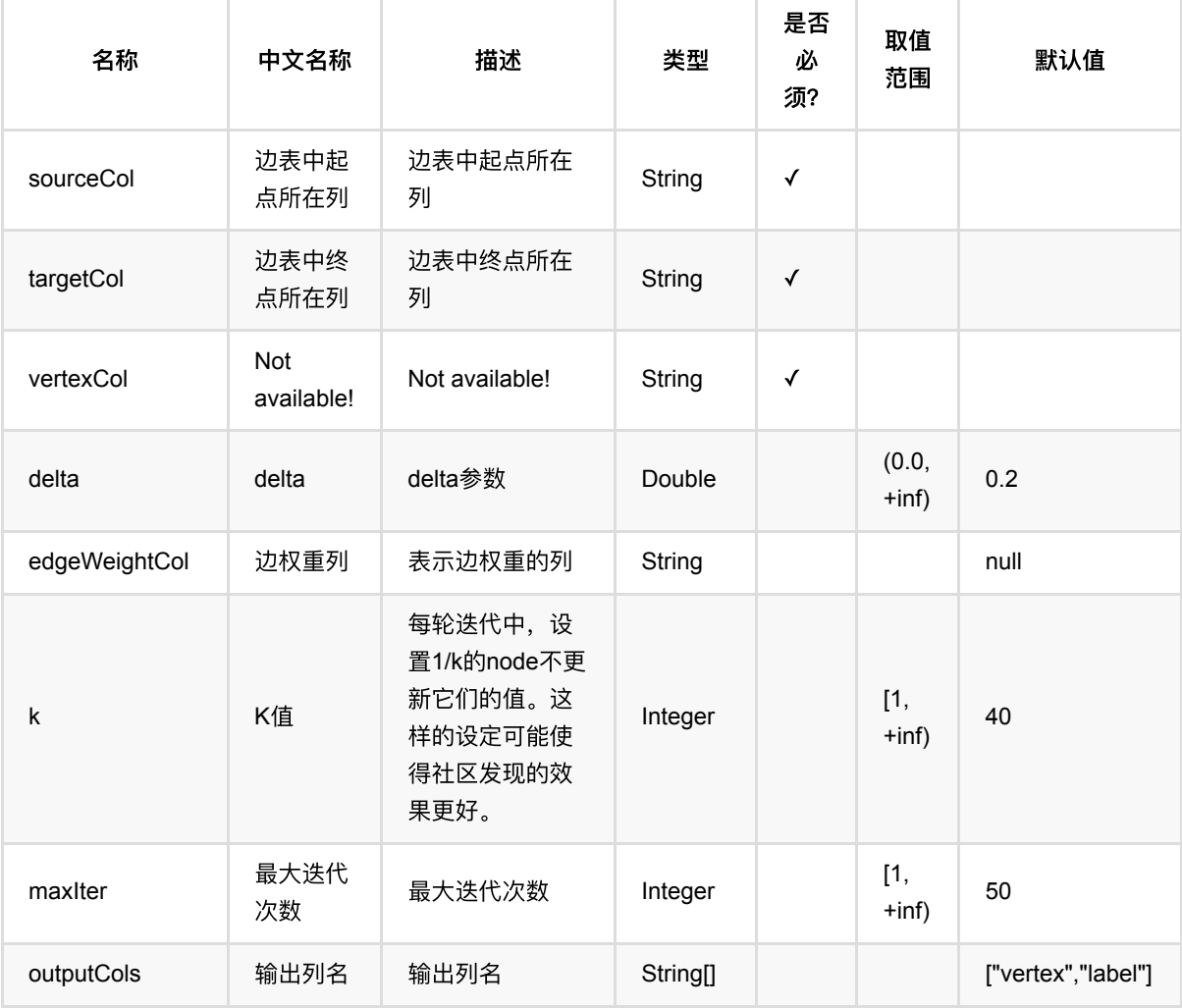

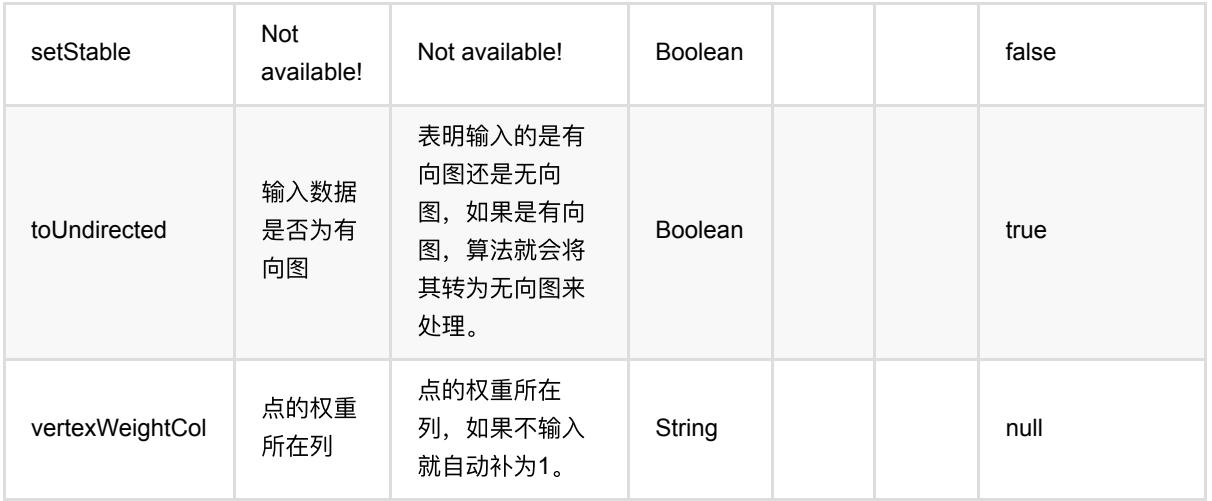

### 代码示例

#### **Python** 代码

```
from pyalink.alink import *
import pandas as pd
useLocalEnv(1)
df = pd.DataFrame([3, 1], \setminus[3, 0], \n\lambda[0, 1], \lambda[0, 2], \lambda[2, 1], \[2, 4],
[5, 4],
[7, 4], \[5, 6],
[5, 8],
[5, 7],
[7, 8],\
[6, 8],
[12, 10],
[12, 11],
[12, 13],
[12, 9],
[10, 9],
[8, 9],
[13, 9],
[10, 7], \[10, 11],
[11, 13]])
```

```
edges = BatchOperator.fromDataframe(df, schemaStr="source int, target int")
communityDetectionClusterBatchOp = CommunityDetectionClusterBatchOp()\
     .setSourceCol("source")\
     .setTargetCol("target")\
     .setOutputCols(["vertex", "label"])
communityDetectionClusterBatchOp.linkFrom(edges).print()
```
#### **Java** 代码

```
import org.apache.flink.types.Row;
import com.alibaba.alink.operator.batch.BatchOperator;
import com.alibaba.alink.operator.batch.source.MemSourceBatchOp;
import com.alibaba.alink.testutil.AlinkTestBase;
import org.junit.Test:
import java.util.Arrays;
import java.util.List;
public class CommunityDetectionClusterBatchOpTest {
    @Test
    public void testIntWithVertex() throws Exception {
         List<Row> datas = Arrays.asList(
                Row.of(3, 1),
                Row.of(3, 0),
                Row.of(0, 1),
                Row.of(0, 2),
                Row.of(2, 1),
                Row.of(2, 4),
                Row.of(5, 4),
                Row.of(7, 4),
                Row.of(5, 6),
                Row.of(5, 8),
                Row.of(5, 7),
                Row.of(7, 8),
                Row.of(6, 8),
                Row.of(12, 10),
                 Row.of(12, 11),
                 Row.of(12, 13),
                Row.of(12, 9),
                 Row.of(10, 9),
                Row.of(8, 9),
                Row.of(13, 9),
                Row.of(10, 7),
                 Row.of(10, 11),
```

```
 Row.of(11, 13));
         BatchOperator edges = new MemSourceBatchOp(datas, "source int, target
int");
         new CommunityDetectionClusterBatchOp()
             .setSourceCol("source")
             .setTargetCol("target")
             .setOutputCols("vertex", "label")
             .linkFrom(edges).print();
    }
}
```
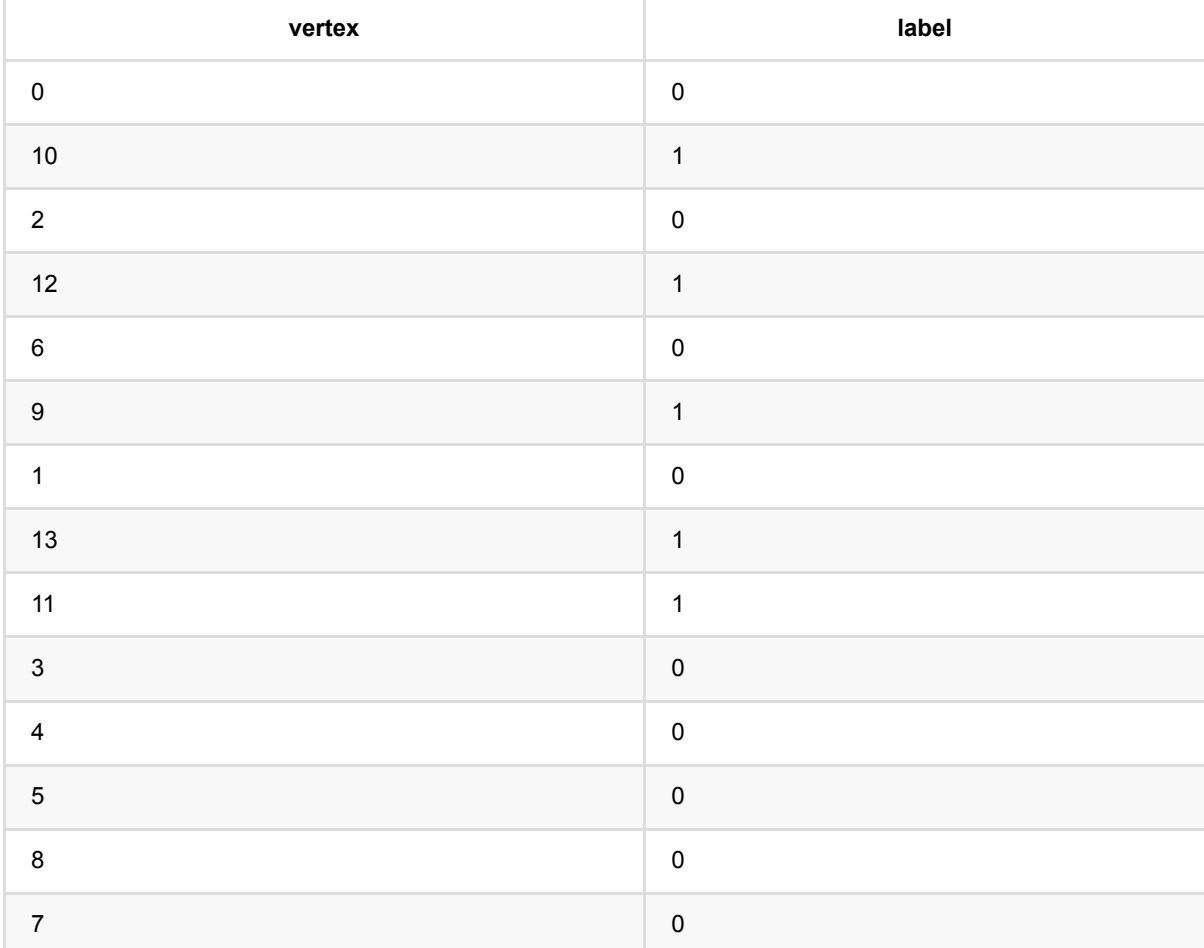

# 最⼤联通分量 **(ConnectedComponentsBatchOp)**

Java 类名: com.alibaba.alink.operator.batch.graph.ConnectedComponentsBatchOp

**Python 类名: ConnectedComponentsBatchOp** 

## 功能介绍

在无向图G中,若从顶点A到顶点B有路径相连,则称A和B是连通的; 在图G种存在若干子图,其中每个子图中所 有顶点之间都是连通的,但在不同子图间不存在顶点连通,那么称图G的这些子图为最大连通子图。

最大联通子图的应用场景有ID-Mapping,节点分类,社区发现,反作弊等。比如识别作弊或者有风险的账号,与 作弊账号在同一个子图中的账号,就有潜在的风险。

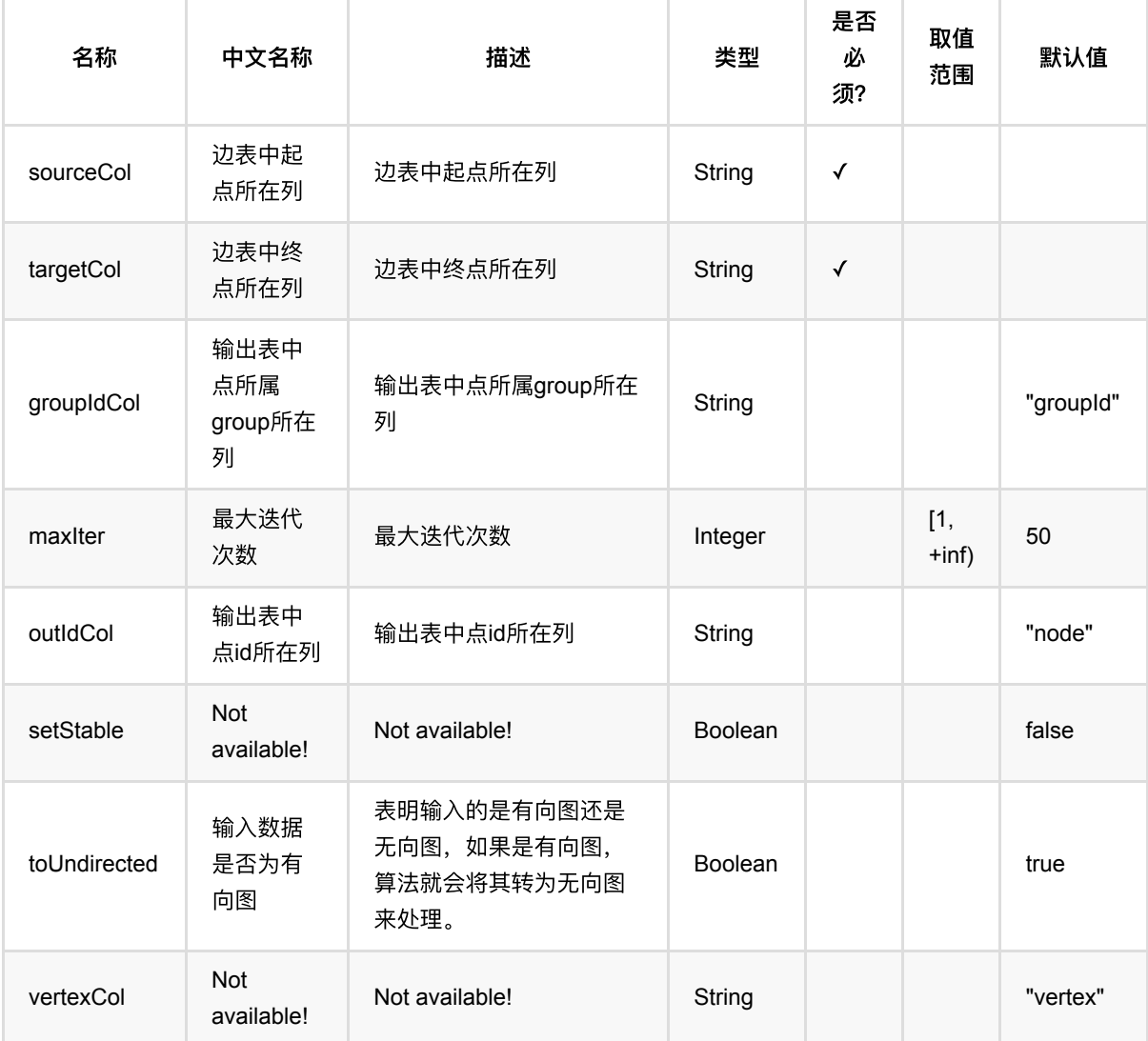

# 代码示例

### **Python** 代码

```
from pyalink.alink import *
import pandas as pd
useLocalEnv(1)
df = pd.DataFrame([1, 2], \setminus[2, 3],
[3, 4],
[4, 5],
[6, 7],
[7, 8],
[8, 9],
[9, 6]])
data = BatchOperator.fromDataframe(df, schemaStr="source int, target int")
ConnectedComponentsBatchOp()\
     .setSourceCol("source")\
     .setTargetCol("target")\
     .linkFrom(data)\
     .print()
```
### **Java** 代码

```
import org.apache.flink.types.Row;
import com.alibaba.alink.operator.batch.BatchOperator;
import com.alibaba.alink.operator.batch.source.MemSourceBatchOp;
import com.alibaba.alink.testutil.AlinkTestBase;
import org.junit.Test;
import java.util.Arrays;
import java.util.List;
public class ConnectedComponentsBatchOpTest {
    @Test
     public void test() throws Exception {
         List<Row> edgeRows = Arrays.asList(
            Row.of(1, 2),
            Row.of(2, 3),
            Row.of(3, 4),
            Row.of(4, 5),
             Row.of(6, 7),
```

```
 Row.of(7, 8),
            Row.of(8, 9),
             Row.of(9, 6)
         );
        BatchOperator edgeData = new MemSourceBatchOp(edgeRows, "source
int,target int");
         BatchOperator res = new ConnectedComponentsBatchOp()
             .setSetStable(false)
             .setSourceCol("source")
             .setTargetCol("target")
             .linkFrom(edgeData).print();
    }
}
```
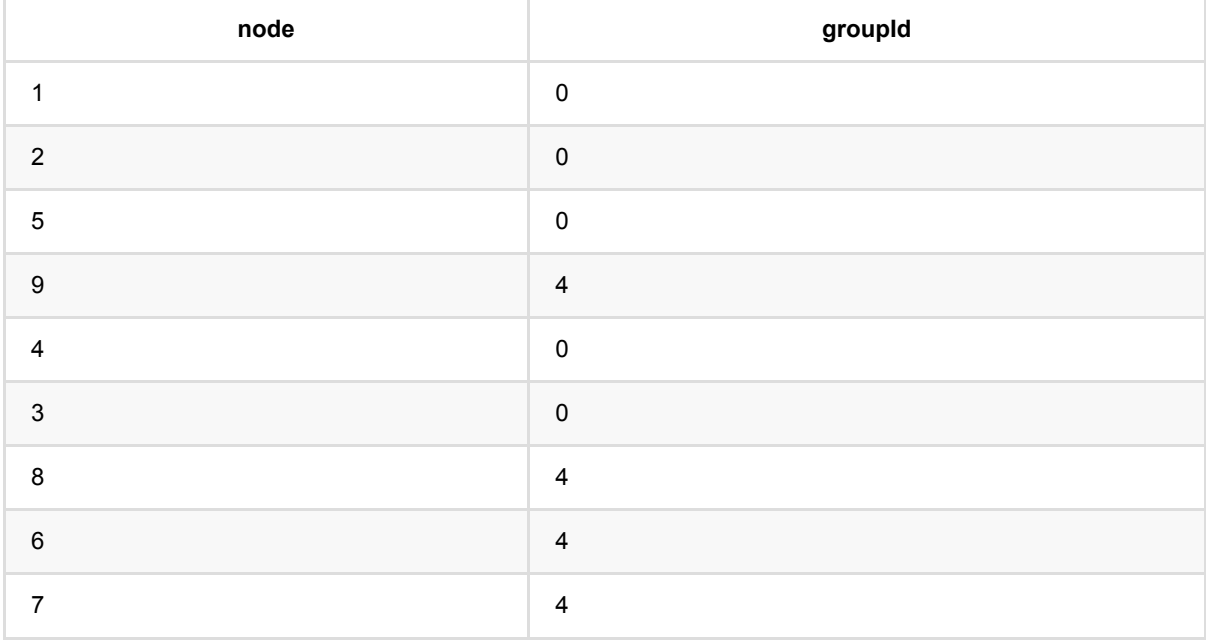

## **DeepWalk (DeepWalkBatchOp)**

Java 类名: com.alibaba.alink.operator.batch.graph.DeepWalkBatchOp

**Python 类名: DeepWalkBatchOp** 

# 功能介绍

DeepWalk是2014年提出的一个新的方法,用来为网络中的结点学习隐式特征表达,即将网络中的每一个点表示成 连续特征空间中的一个点向量。DeepWalk是无监督特征学习方法,利用随机游走(Random Walk)及语言模型 (Language modeling), 学习出的隐式特征能够捕捉到网络的结构信息。后续论文也提出了一些扩展, 如结合损失 函数进行有监督学习、结合文本信息等等

[DeepWalk: Online Learning of Social Representations](http://www.perozzi.net/publications/14_kdd_deepwalk.pdf)

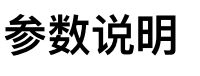

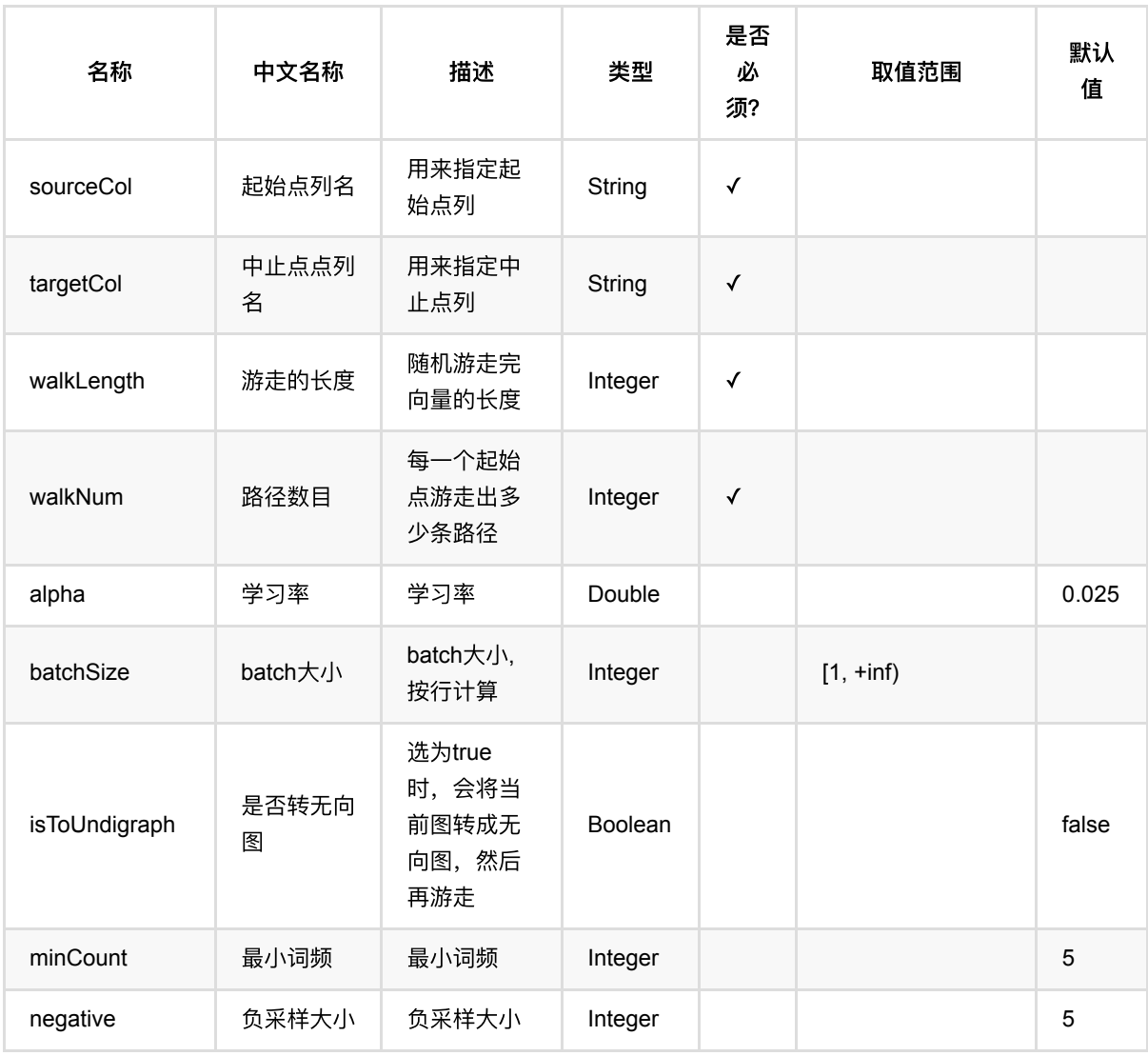

DeepWalk (DeepWalkBatchOp)

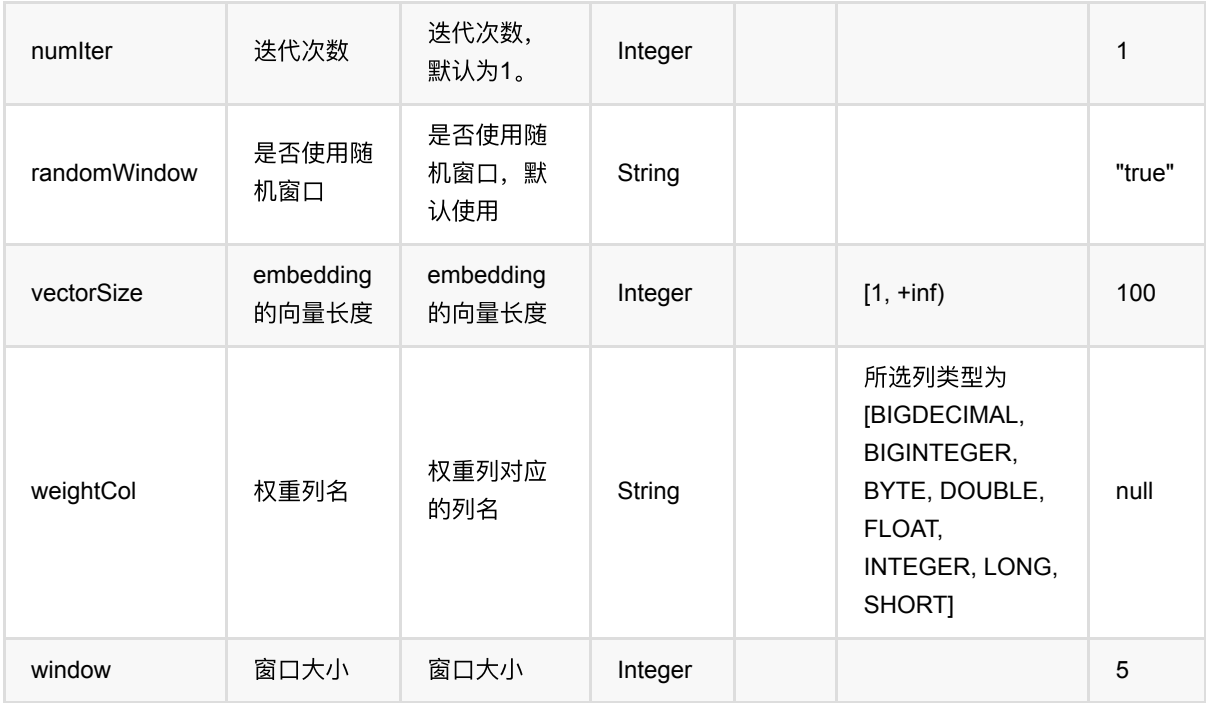

### 代码示例

#### **Python** 代码

```
from pyalink.alink import *
import pandas as pd
useLocalEnv(1)
df = pd.DataFrame([
     ["Bob", "Lucy", 1.],
     ["Lucy", "Bob", 1.],
     ["Lucy", "Bella", 1.],
     ["Bella", "Lucy", 1.],
     ["Alice", "Lisa", 1.],
     ["Lisa", "Alice", 1.],
     ["Lisa", "Karry", 1.],
     ["Karry", "Lisa", 1.],
     ["Karry", "Bella", 1.],
     ["Bella", "Karry", 1.]
])
source = BatchOperator.fromDataframe(df, schemaStr="start string, end string,
value double")
deepWalkBatchOp = DeepWalkBatchOp() \ \ \ \ \.setSourceCol("start")
  .setTargetCol("end") \
```
DeepWalk (DeepWalkBatchOp)

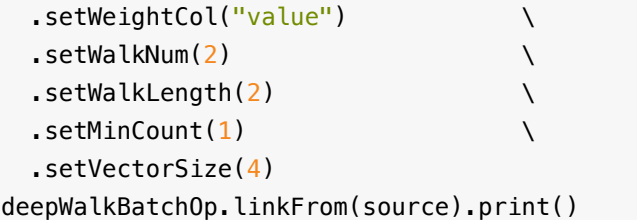

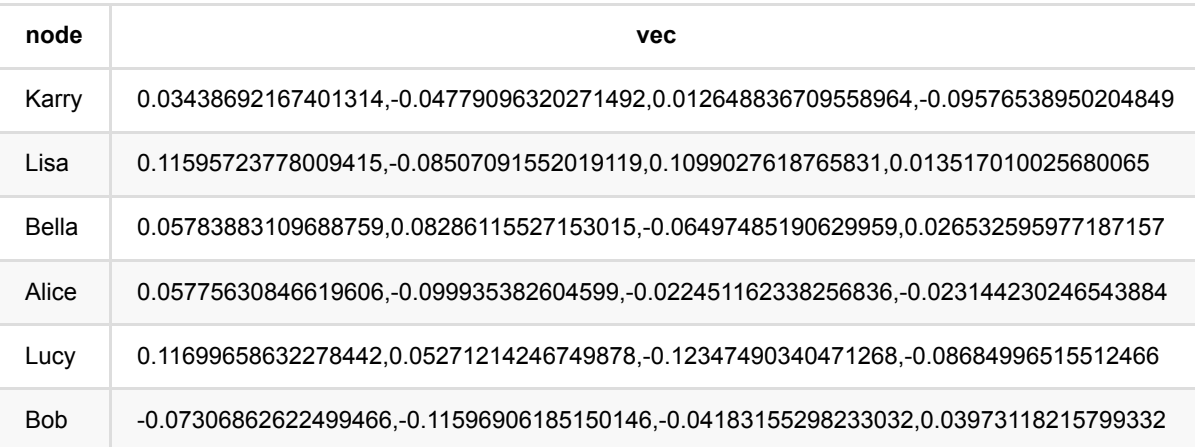

# 边聚类系数 **(EdgeClusterCoefficientBatchOp)**

Java 类名: com.alibaba.alink.operator.batch.graph.EdgeClusterCoefficientBatchOp

**Python 类名: EdgeClusterCoefficientBatchOp** 

# 功能介绍

对于给定的图,对于图中的每条边,分别输出边的两个顶点的度,两个顶点的公共邻点数⽬,以及该边的聚类系 数。 聚类系数的计算公式为 commonNeighbor / min(neighobr1, neighbor2)

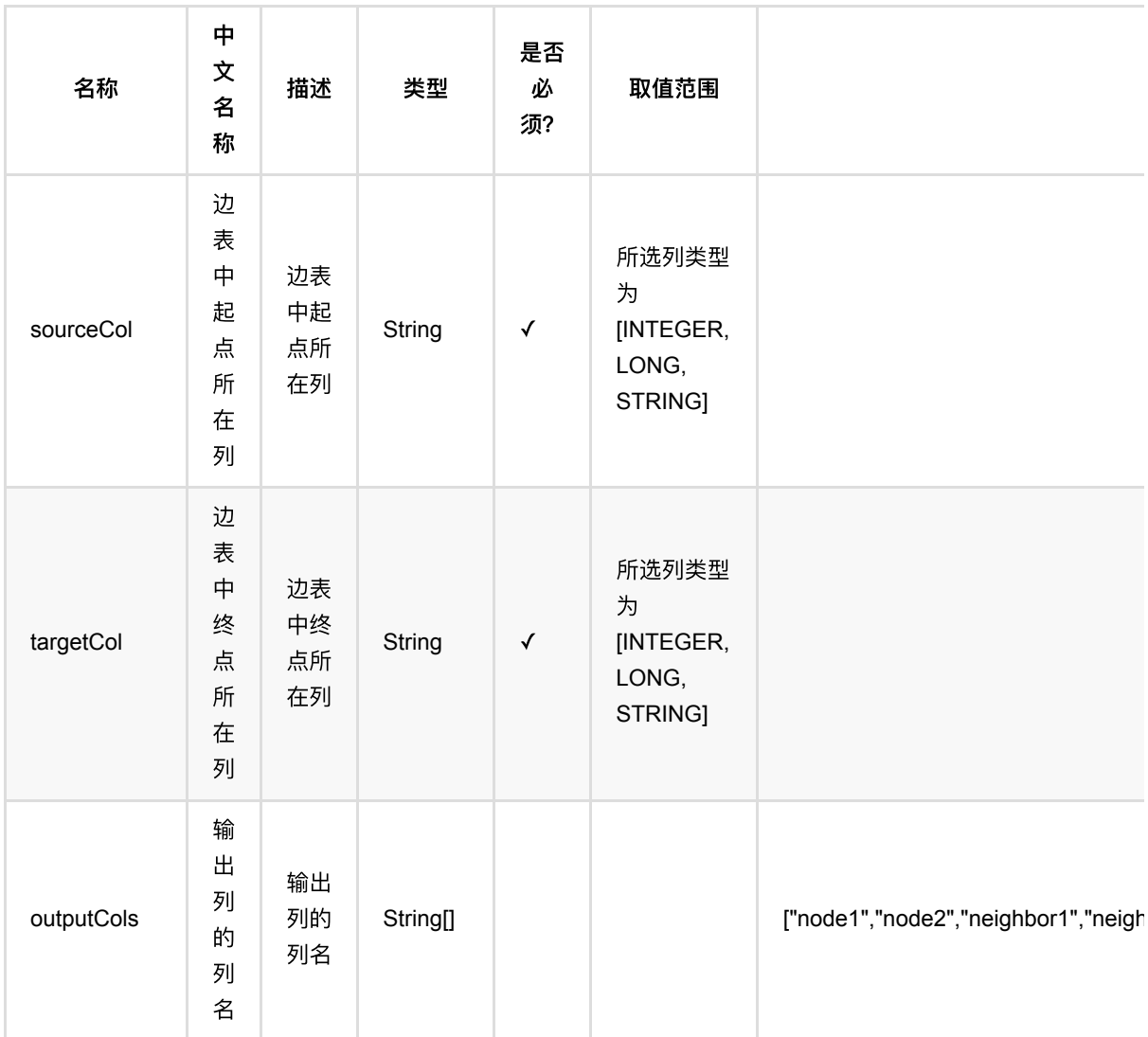

边聚类系数 (EdgeClusterCoefficientBatchOp)

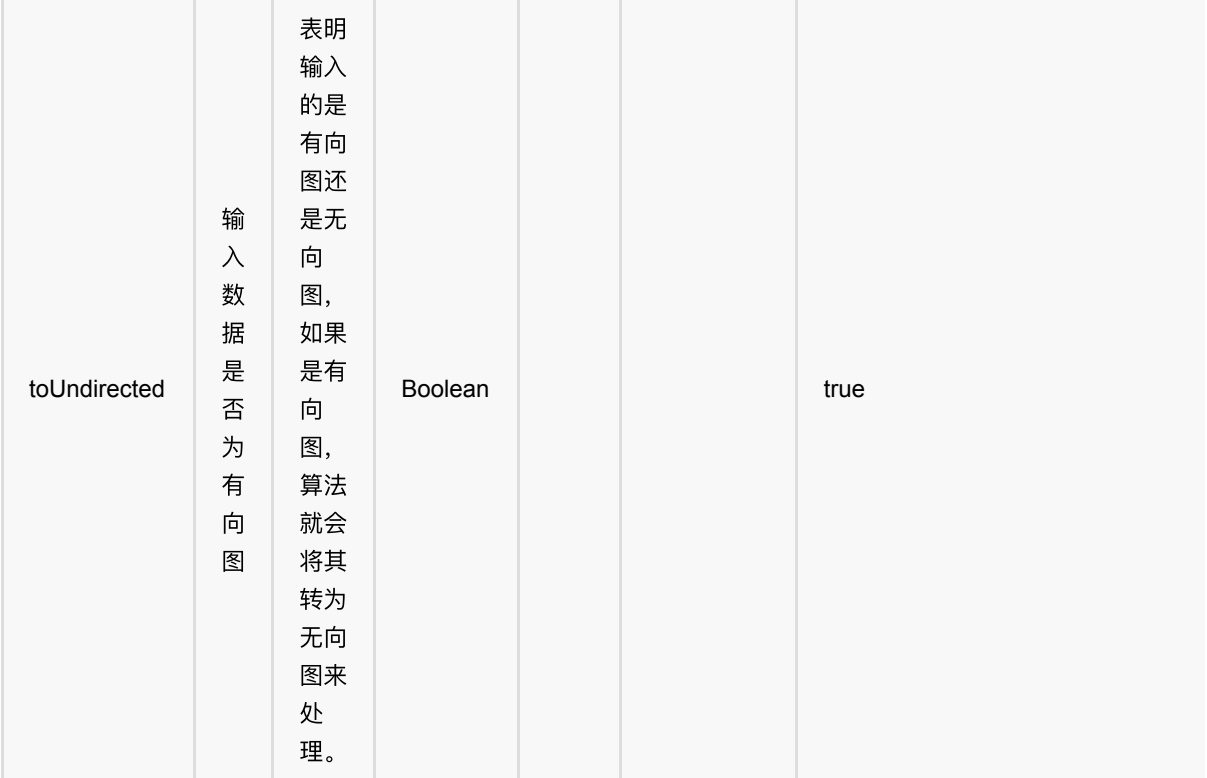

### 代码示例

### **Python** 代码

```
from pyalink.alink import *
import pandas as pd
useLocalEnv(1)
df = pd.DataFrame([1.0, 2.0], \n\[1.0, 3.0], \lambda[3.0, 2.0], \lambda[5.0, 2.0], \lambda[3.0, 4.0], \lambda[4.0, 2.0], \lambda[5.0, 4.0], \lambda[5.0, 1.0],\
[5.0, 3.0],\
[5.0, 6.0],\
[5.0, 8.0],\
[7.0, 6.0], \lambda[7.0, 1.0], \lambda[7.0, 5.0], \lambda[8.0, 6.0], \n\
```

```
[8.0, 4.0]])
data = BatchOperator.fromDataframe(df, schemaStr="source double, target
double")
EdgeClusterCoefficientBatchOp()\
     .setSourceCol("source")\
     .setTargetCol("target")\
     .linkFrom(data)\
     .print()
```
#### **Java** 代码

```
import org.apache.flink.types.Row;
import com.alibaba.alink.operator.batch.BatchOperator;
import com.alibaba.alink.operator.batch.source.MemSourceBatchOp;
import com.alibaba.alink.testutil.AlinkTestBase;
import org.junit.Test;
import java.util.Arrays;
public class EdgeClusterCoefficientBatchOpTest extends AlinkTestBase {
     @Test
     public void test() throws Exception {
        Row[] rows = new Row[] \{ Row.of(1.0, 2.0),
            Row.of(1.0, 3.0),
             Row.of(3.0, 2.0),
             Row.of(5.0, 2.0),
             Row.of(3.0, 4.0),
             Row.of(4.0, 2.0),
             Row.of(5.0, 4.0),
             Row.of(5.0, 1.0),
             Row.of(5.0, 3.0),
             Row.of(5.0, 6.0),
             Row.of(5.0, 8.0),
             Row.of(7.0, 6.0),
             Row.of(7.0, 1.0),
             Row.of(7.0, 5.0),
             Row.of(8.0, 6.0),
             Row.of(8.0, 4.0)
         };
        MemSourceBatchOp dataSource = new MemSourceBatchOp(Arrays.asList(rows),
"source double,target double");
         BatchOperator res = new EdgeClusterCoefficientBatchOp()
             .setSourceCol("source")
             .setTargetCol("target")
```

```
 .linkFrom(dataSource);
      res.print();
   }
}
```
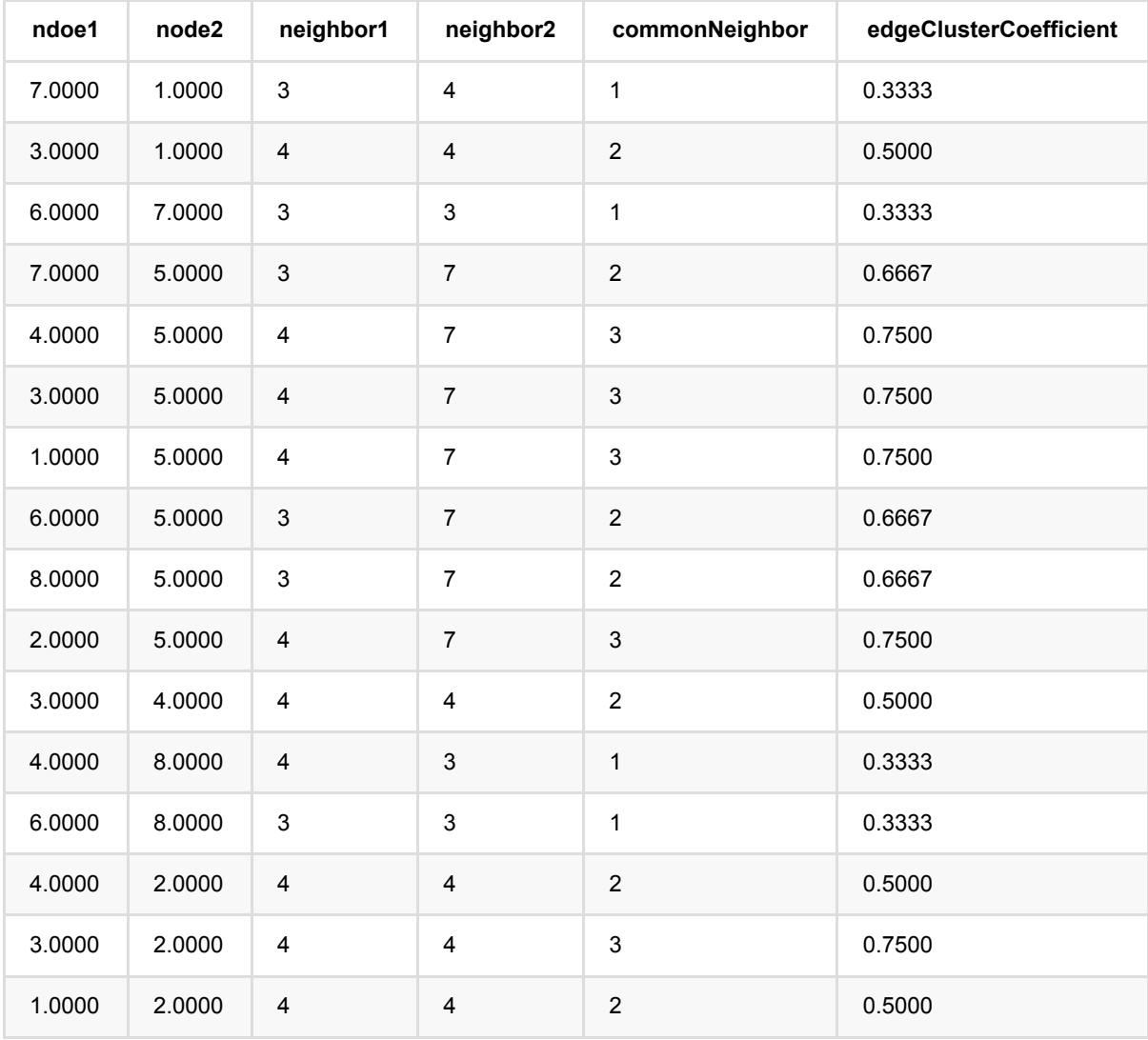

# **KCore**算法 **(KCoreBatchOp)**

Java 类名: com.alibaba.alink.operator.batch.graph.KCoreBatchOp

**Python 类名: KCoreBatchOp** 

## 功能介绍

对于给定的图,反复去除图中度小于等于k的点,直到图中所有点的度均大于k或者达到最大迭代次数为止。

k-Core算法是一种用来在图中找出符合指定核心度的紧密关联的子图结构,在k-Core的结果子图中,每个顶点至少 具有k的度数,且所有顶点都至少与该子图中的 k 个其他节点相连。k-Core通常用来对一个图进行子图划分,通过 去除不重要的顶点,将符合逾期的子图暴露出来进行进一步分析。k-Core由于其线性的时间复杂度和符合直观认识 的可解释性,在风控金融,社交网络和生物学上都具有较多的应用场景。

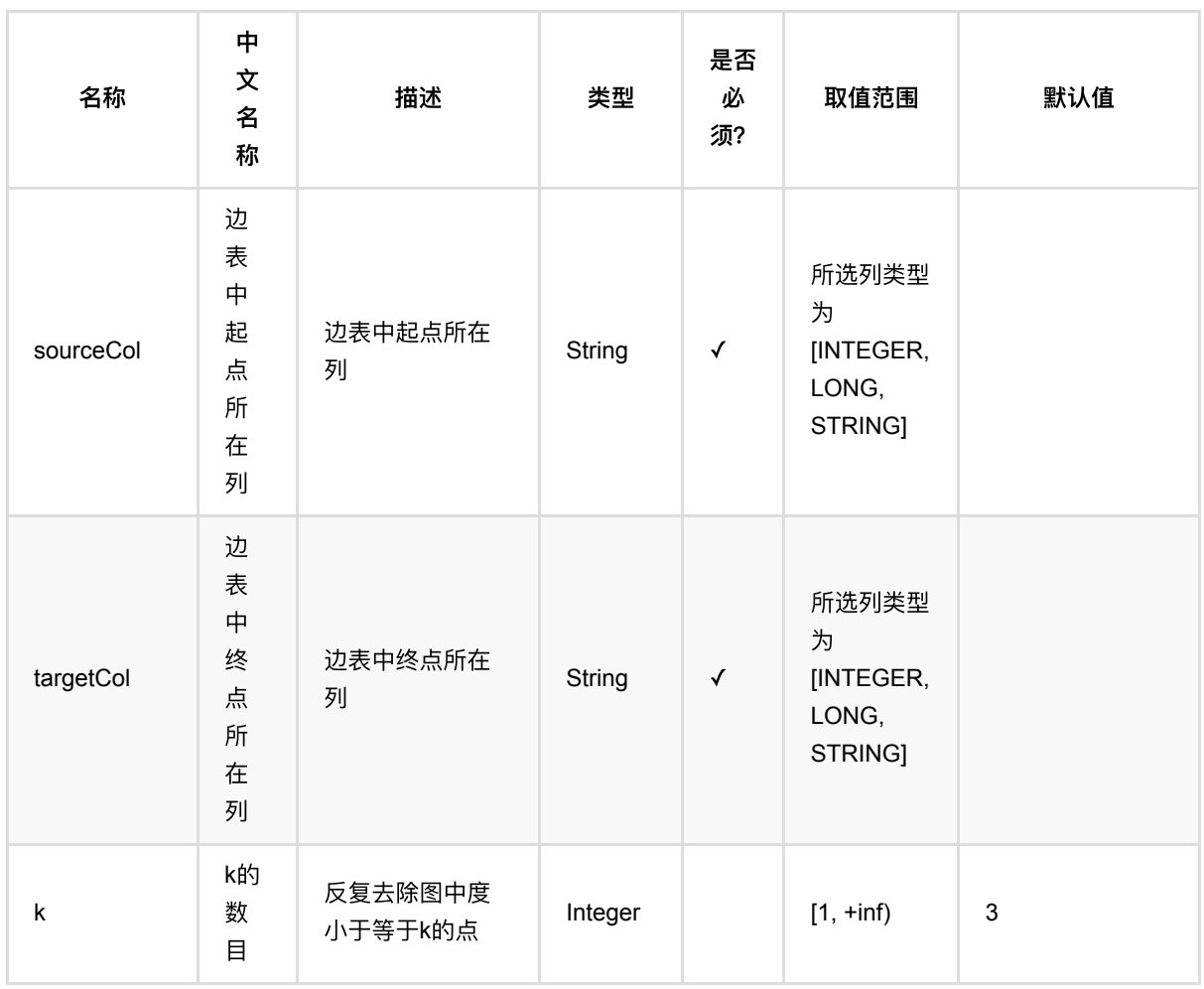

KCore算法 (KCoreBatchOp)

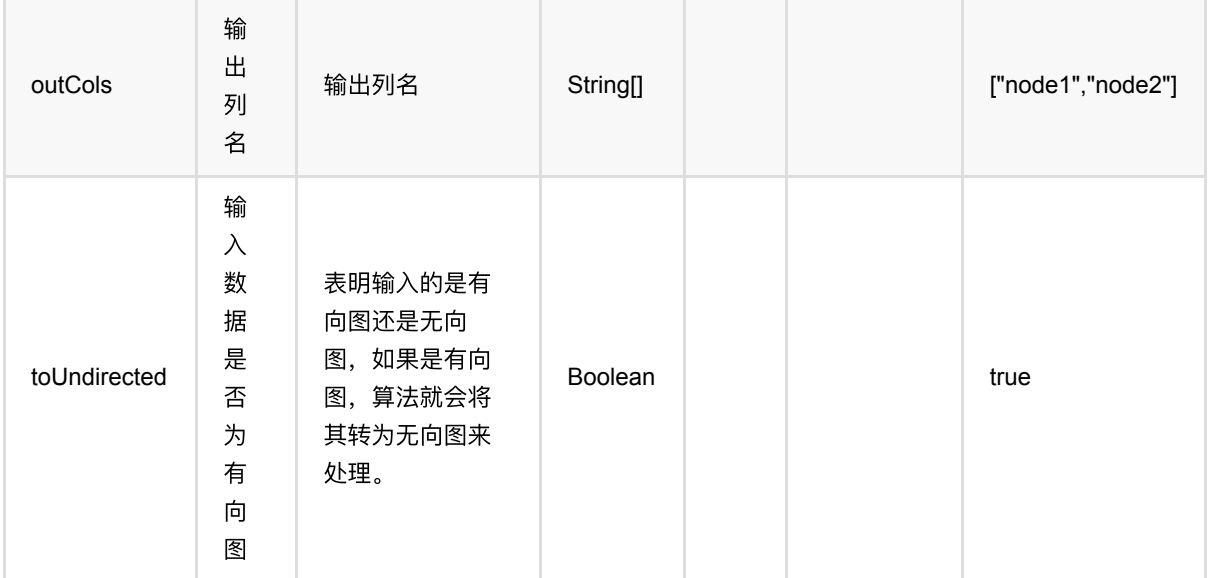

### 代码示例

#### **Python** 代码

```
from pyalink.alink import *
import pandas as pd
useLocalEnv(1)
df = pd.DataFrame([1, 2], \setminus[1, 3], \[1, 4], \[2, 3],
        [2, 4], \[3, 4],
        [3, 5],
        [3, 6],
         [5, 6]])
data = BatchOperator.fromDataframe(df, schemaStr="source int, target int")
KCoreBatchOp()\
     .setSourceCol("source")\
     .setTargetCol("target")\
    .setK(2) .linkFrom(data)\
     .print()
```
#### **Java** 代码

```
import org.apache.flink.types.Row;
import com.alibaba.alink.operator.batch.BatchOperator;
import com.alibaba.alink.operator.batch.source.MemSourceBatchOp;
import com.alibaba.alink.testutil.AlinkTestBase;
import org.junit.Test;
import java.util.Arrays;
import java.util.List;
public class KCoreBatchOpTest extends AlinkTestBase {
     @Test
     public void test() throws Exception {
         List <Row> intInputRows = Arrays.asList(
            Row.of(1, 2),
            Row.of(1, 3),
            Row.of(1, 4),
            Row.of(2, 3),
            Row.of(2, 4),
            Row.of(3, 4),
            Row.of(3, 5),
            Row.of(3, 6),
             Row.of(5, 6)
         );
         BatchOperator data = new MemSourceBatchOp(intInputRows, "source int,
target int");
         KCoreBatchOp kCoreBatchOp = new KCoreBatchOp()
             .setSourceCol("source")
             .setTargetCol("target")
            .setK(2).linkFrom(data);
         kCoreBatchOp.print();
     }
}
```
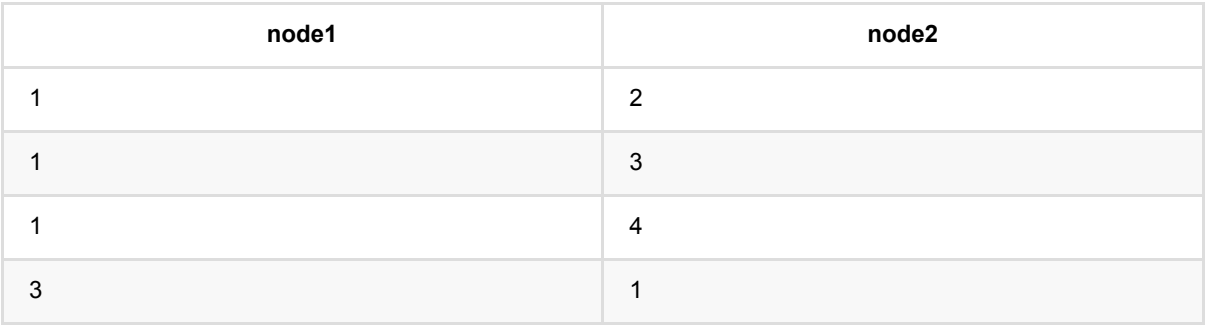

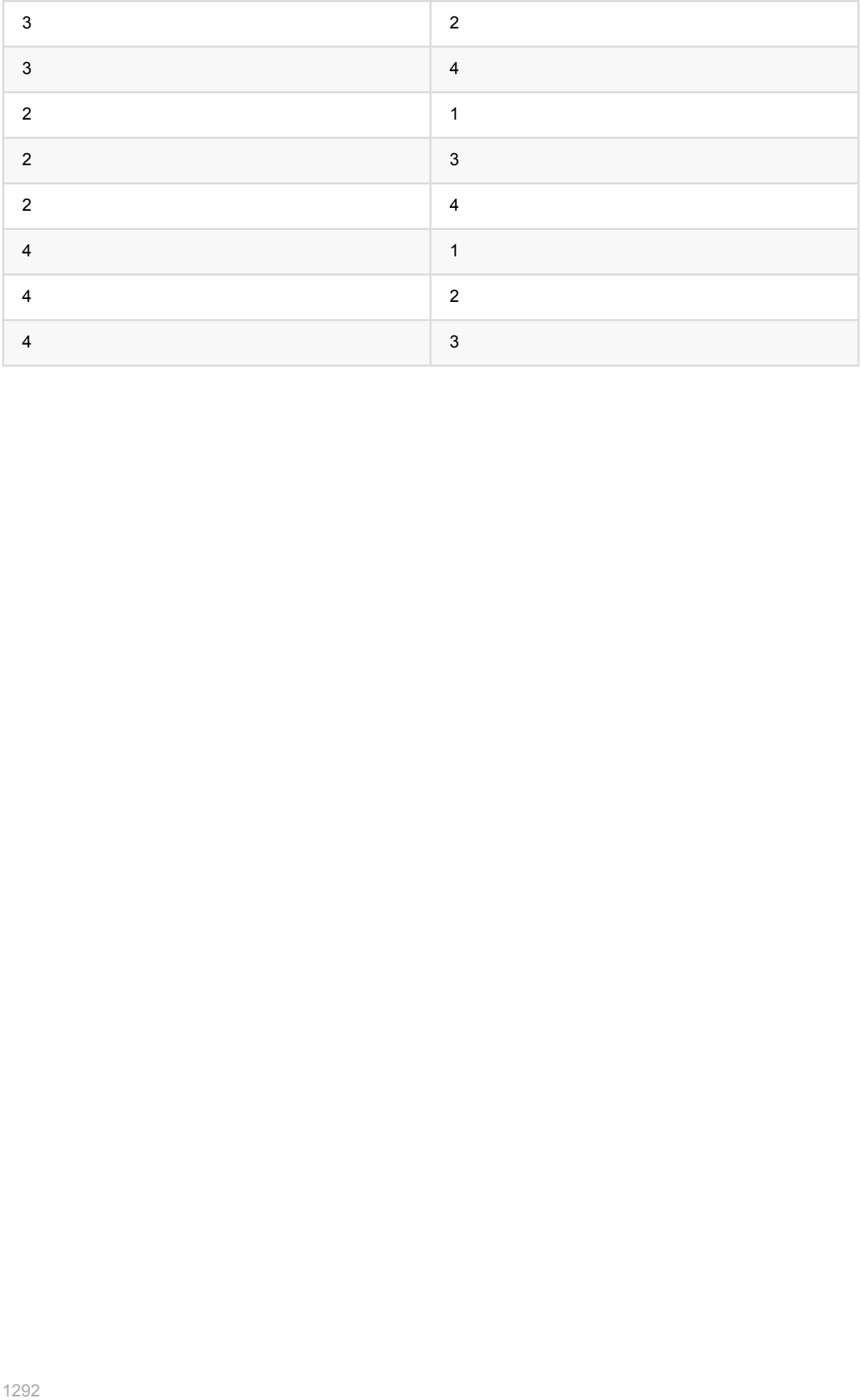

# **Line (LineBatchOp)**

Java 类名: com.alibaba.alink.operator.batch.graph.LineBatchOp

Python 类名:LineBatchOp

# 功能介绍

line算法(Large-scale Information Network Embedding)是一种graph embedding算法,可以将网络中的每一个点表 示成连续特征空间中的一个点向量。 line算法有一阶相似度和二阶相似度两种描述方法, 一阶相似度用于描述图中 成对顶点之间的局部相似度, 二阶相似度以两个顶点的邻域特征来描述顶点的相似度。 line算法的论文: LINE: Large-scale Information Network Embedding

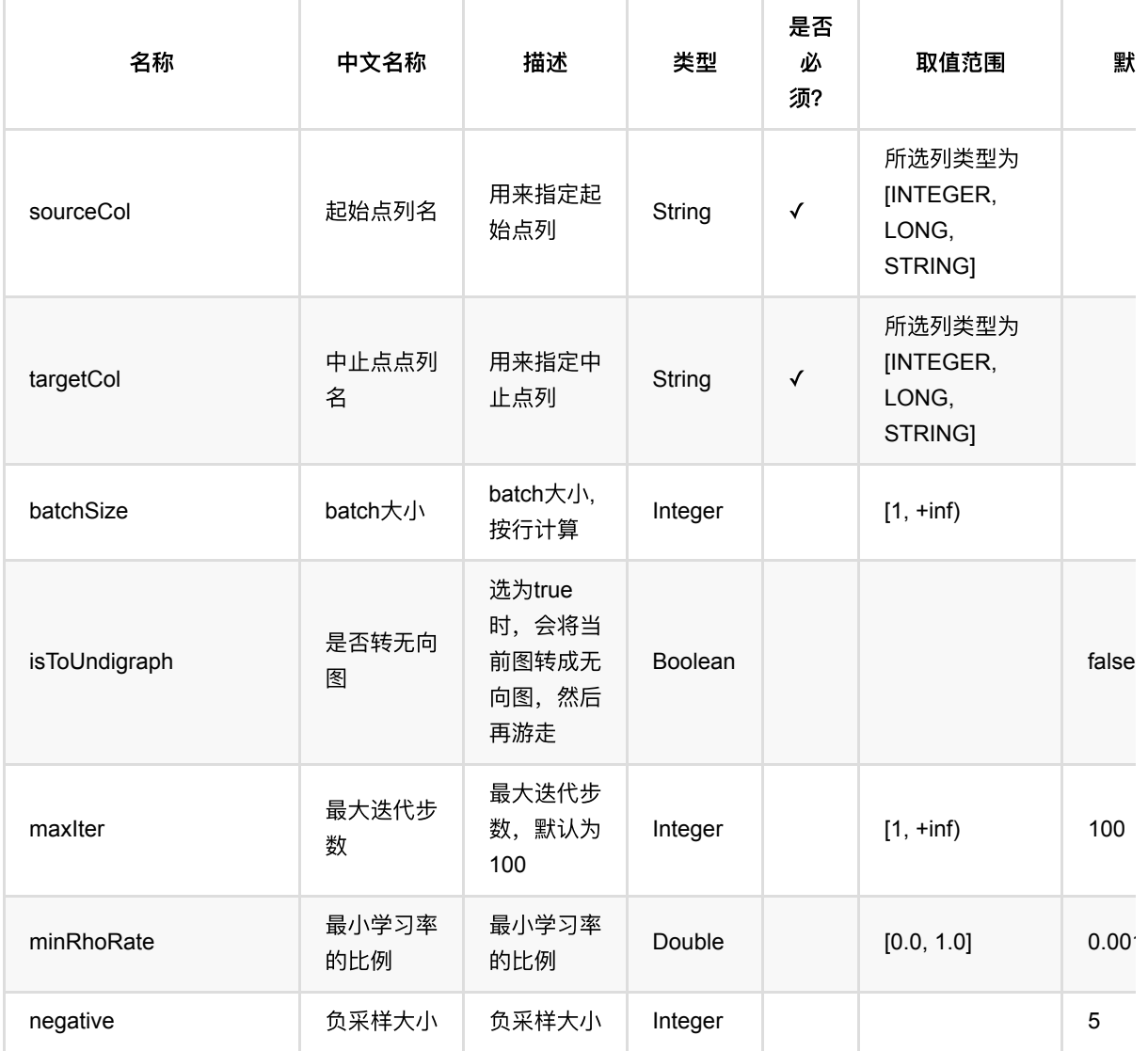

Line (LineBatchOp)

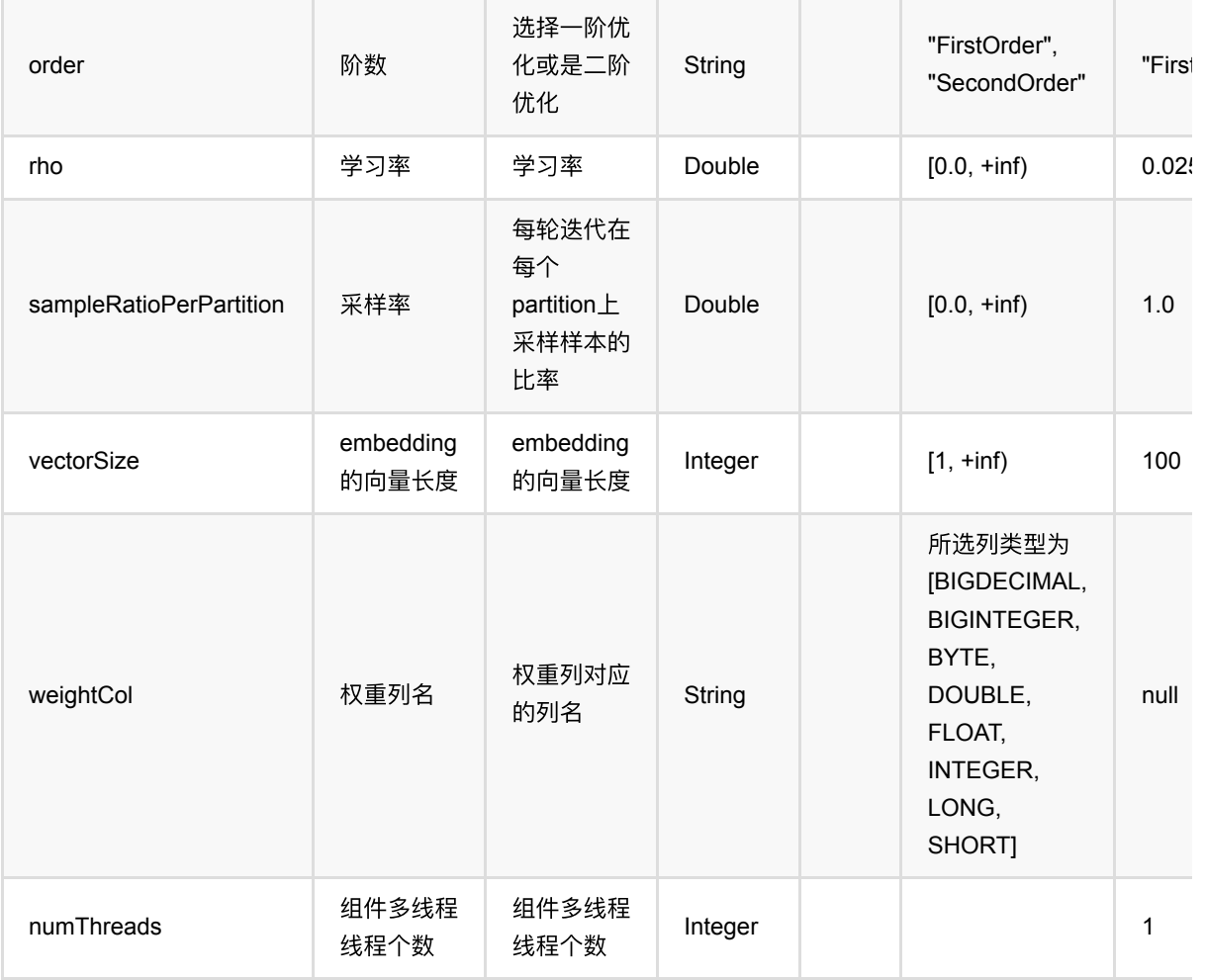

## 代码示例

#### **Python** 代码

from pyalink.alink import \* import pandas as pd useLocalEnv(1)  $df = pd.DataFrame(I)$  $[^n111^n, ^n51^n, 1.1]$ ["2L", "5L", 1.],\  $['3L", "5L", 1.].\setminus$ ["4L", "5L", 1.],\  $[$ "1L", "6L", 1.],\

```
["2L", "6L", 1.],\
["3L", "6L", 1.],\
["4L", "6L", 1.],\
["7L", "6L", 15.],\
```
Line (LineBatchOp)

```
["7L", "8L", 1.],\
["7L", "9L", 1.],\
["7L", "10L", 1.]])
data = BatchOperator.fromDataframe(df, schemaStr="source string, target string,
weight double")
line = LineBatchOp() \setminus .setOrder("firstorder")\
    .setRho(.025)\.setVectorSize(5).setNegative(5) .setIsToUndigraph(False)\
    .setMaxIter(20)\
     .setSampleRatioPerPartition(2.)\
     .setSourceCol("source")\
     .setTargetCol("target")\
     .setWeightCol("weight")
line.linkFrom(data).print()
```
#### **Java** 代码

```
import org.apache.flink.types.Row;
import com.alibaba.alink.operator.batch.BatchOperator;
import com.alibaba.alink.operator.batch.graph.LineBatchOp;
import com.alibaba.alink.operator.batch.source.MemSourceBatchOp;
import org.junit.Test;
import java.util.Arrays;
import java.util.List;
public class LineBatchOpTest {
     @Test
     public void testLineBatchOp() throws Exception {
         List <Row> df = Arrays.asList(
             Row.of("1L", "5L", 1.),
             Row.of("2L", "5L", 1.),
             Row.of("3L", "5L", 1.),
             Row.of("4L", "5L", 1.),
             Row.of("1L", "6L", 1.),
             Row.of("2L", "6L", 1.),
             Row.of("3L", "6L", 1.),
             Row.of("4L", "6L", 1.),
             Row.of("7L", "6L", 15.),
             Row.of("7L", "8L", 1.),
             Row.of("7L", "9L", 1.));
         BatchOperator <?> data = new MemSourceBatchOp(df, "source string,
```
```
target string, weight double");
          BatchOperator <?> line = new LineBatchOp()
               .setOrder("firstorder")
               .setRho(.025)
               .setVectorSize(5)
               .setNegative(5)
               .setIsToUndigraph(false)
               .setMaxIter(20)
               .setSampleRatioPerPartition(2.)
               .setSourceCol("source")
               .setTargetCol("target")
               .setWeightCol("weight");
          line.linkFrom(data).print();
      }
 }
```
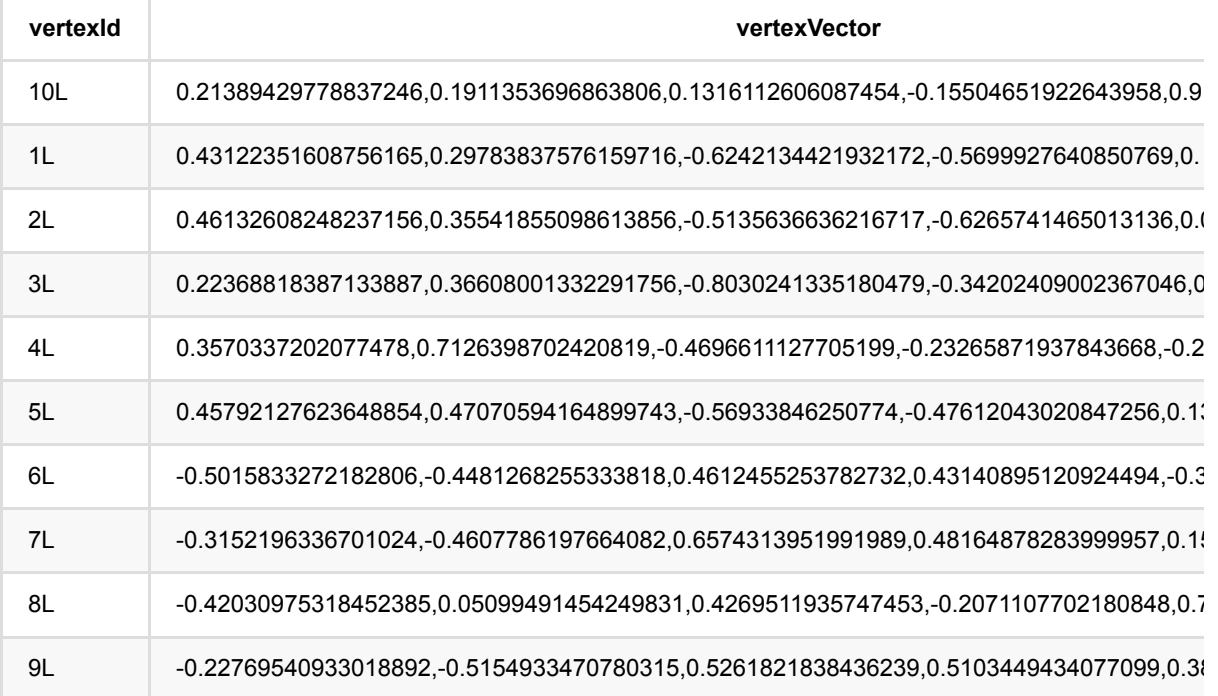

## **MetaPath To Vector (MetaPath2VecBatchOp)**

Java 类名: com.alibaba.alink.operator.batch.graph.MetaPath2VecBatchOp

**Python 类名: MetaPath2VecBatchOp** 

## 功能介绍

沿着之前random walk的思路往前走,metapath2vec的方法提出了控制随机游走的模式,这样就可以在生成的序列 上根据节点类型的不同来控制序列游走,这样也就可以对异质网络(Heterogeneous Networks)进行表征学习。 在游走之前需要设定一个metapath,也就是游走时节点类型的模式

[metapath2vec: Scalable Representation Learning for Heterogeneous Networks](https://ericdongyx.github.io/papers/KDD17-dong-chawla-swami-metapath2vec.pdf)

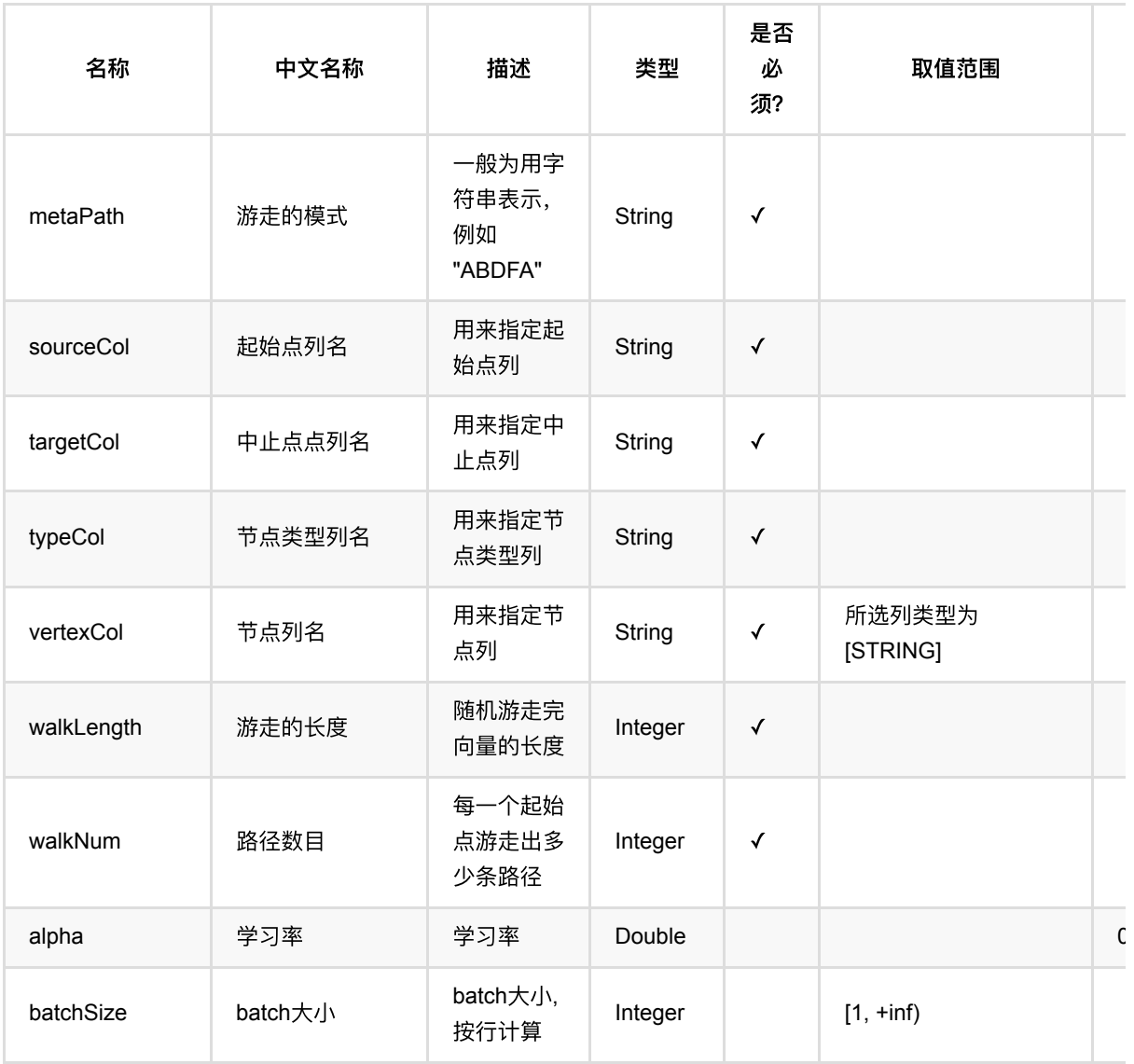

MetaPath To Vector (MetaPath2VecBatchOp)

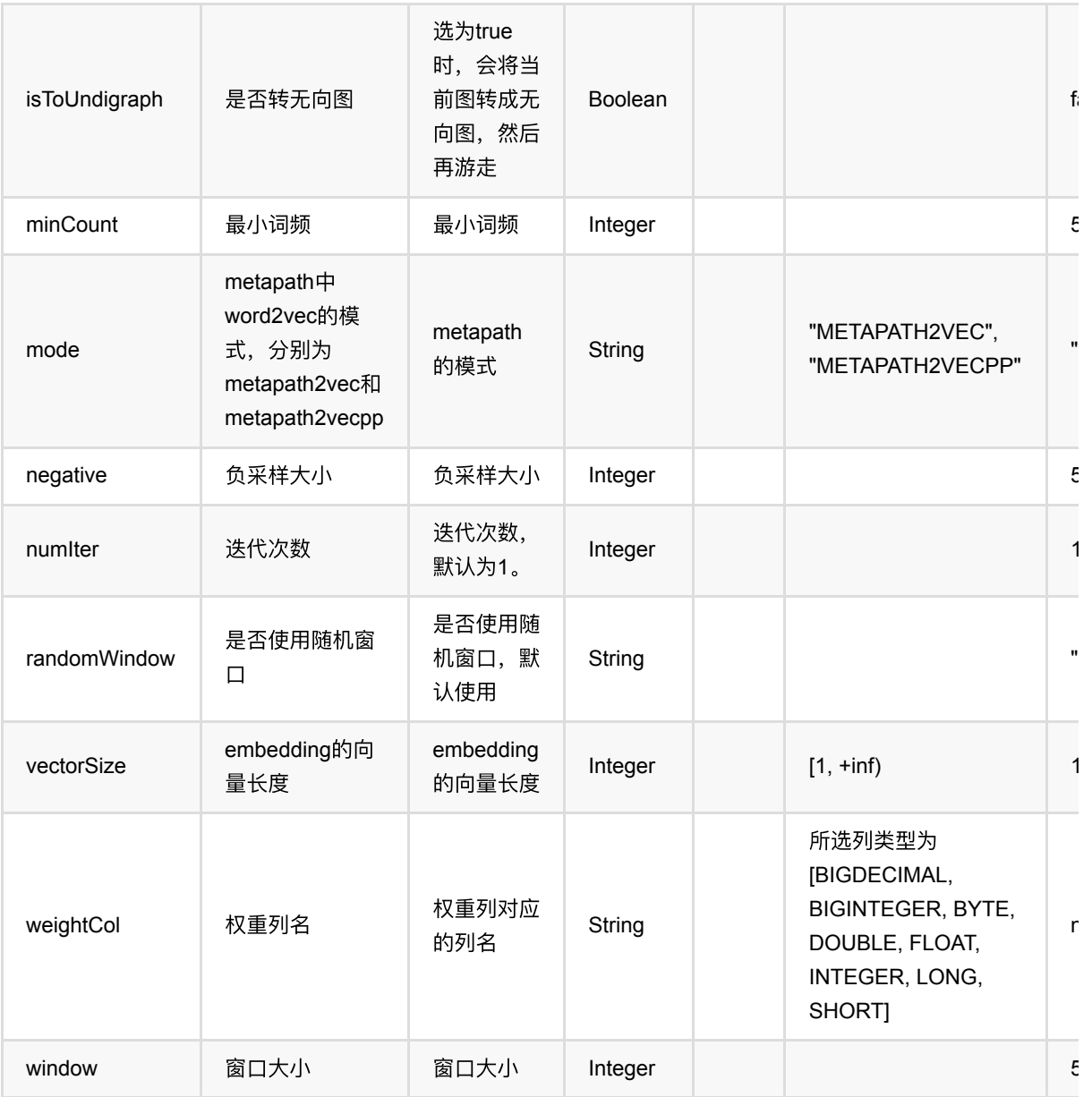

## 代码示例

### **Python** 代码

from pyalink.alink import \* import pandas as pd useLocalEnv(1) df = pd.DataFrame([ ["Bob", "Lucy", 1.], ["Lucy", "Bob", 1.], ["Lucy", "Bella", 1.],

```
 ["Bella", "Lucy", 1.],
     ["Alice", "Lisa", 1.],
     ["Lisa", "Alice", 1.],
     ["Lisa", "Karry", 1.],
     ["Karry", "Lisa", 1.],
     ["Karry", "Bella", 1.],
     ["Bella", "Karry", 1.]
])
source = BatchOperator.fromDataframe(df, schemaStr="start string, end string,
value double")
df2 = pd.DataFrame ["Bob", "A"],
     ["Bella", "A"],
     ["Karry", "A"],
     ["Lucy", "B"],
     ["Alice", "B"],
     ["Lisa", "B"],
     ["Karry", "B"]
])
type = BatchOperator.fromDataframe(df2, schemaStr="node string, type string")
metapathBatchOp = MetaPath2VecBatchOp() \setminus .setSourceCol("start") \
     .setTargetCol("end") \
     .setWeightCol("value") \
     .setVertexCol("node") \
     .setTypeCol("type") \
     .setMetaPath("ABA") \
    \text{setWalkNum}(2) \setminus.setWalkLength(2) \setminus.setMinCount(1) \setminus .setVectorSize(4)
metapathBatchOp.linkFrom(source, type).print()
```
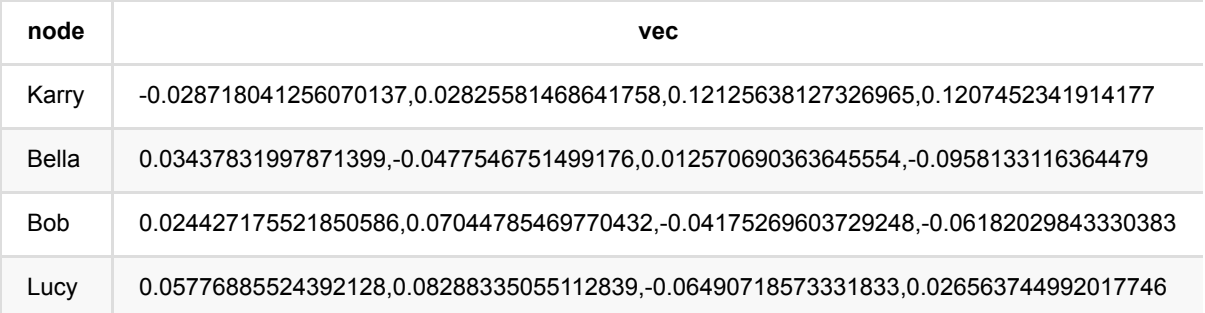

# **MetaPath**游⾛ **(MetaPathWalkBatchOp)**

Java 类名: com.alibaba.alink.operator.batch.graph.MetaPathWalkBatchOp

**Python 类名: MetaPathWalkBatchOp** 

## 功能介绍

MataPathWalk [1] 是描述随机游走的一种算法。在给定的图上,每次迭代过程中,点都会按照一定的metaPath转 移到它的邻居上,转移到每个邻居的概率和连接这两个点的边的Type相关。通过这样的随机游走可以获得固定长 度的随机游走序列,这可以类比自然语言中的句子。

[1] Dong et al. metapath2vec: Scalable Representation Learning for Heterogeneous Networks. KDD2017.

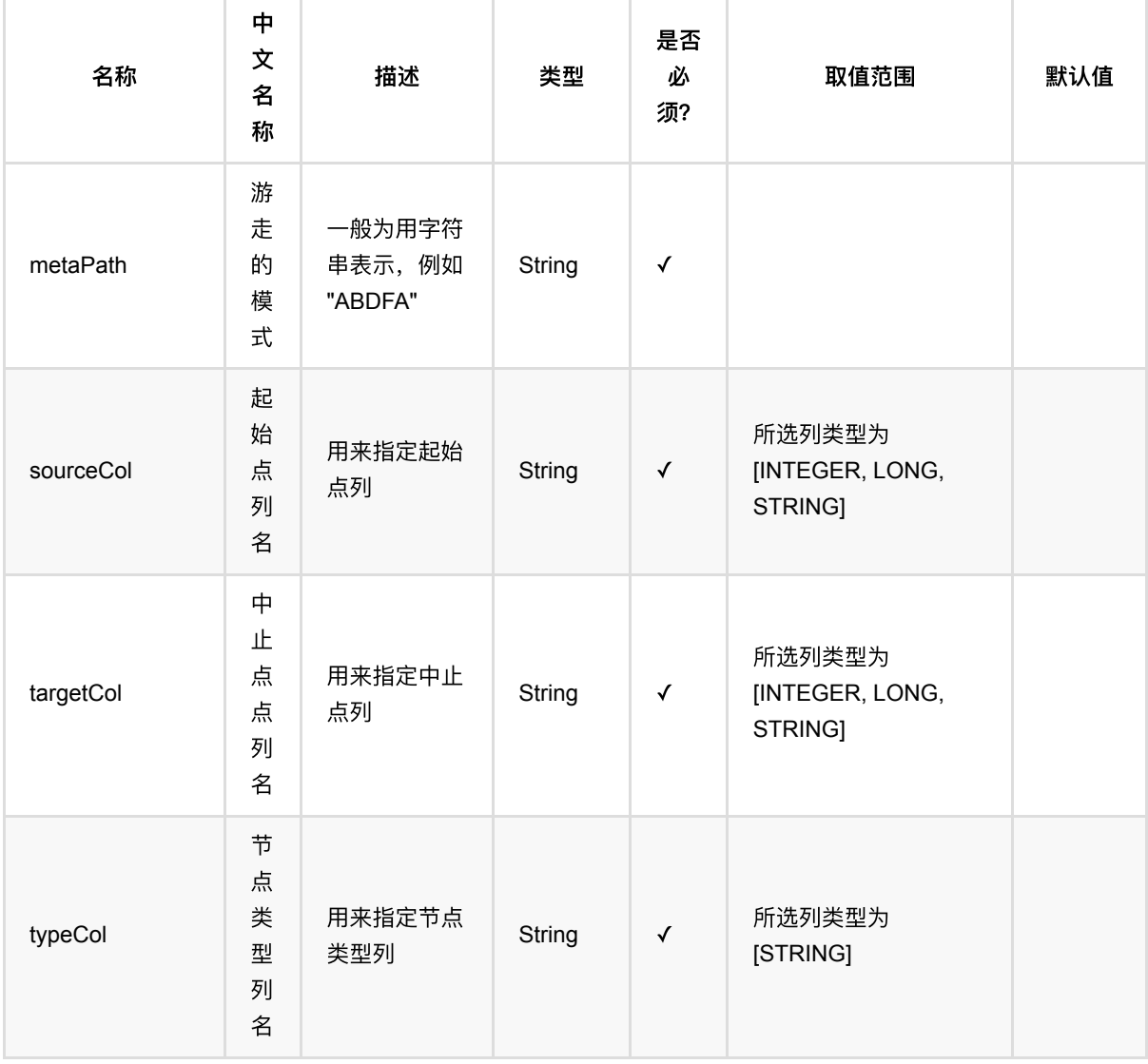

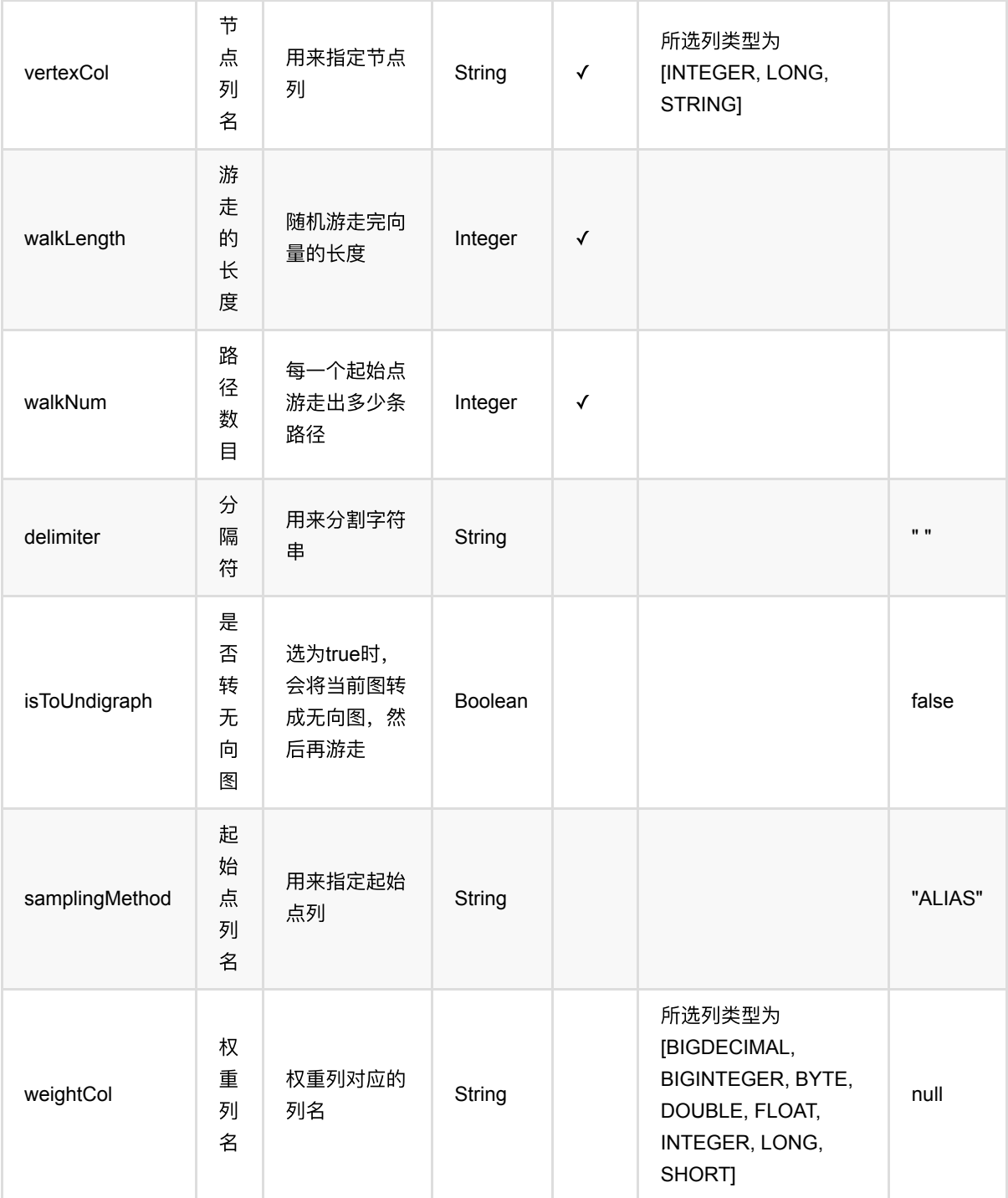

# 代码示例

### **Python** 代码

from pyalink.alink import \*

import pandas as pd

```
useLocalEnv(1)
df = pd.DataFrame([
     [1, 1, 1.0],
     [1, 2, 1.0],
     [2, 3, 1.0],
     [3, 4, 1.0],
     [4, 2, 1.0],
     [3, 1, 1.0],
     [2, 4, 1.0],
     [4, 1, 1.0]])
graph = BatchOperator.fromDataframe(df, schemaStr="start int, dest int, weight
double")
df2 = pd.DataFrame([
     [1,"A"],
     [2,"B"],
     [3,"A"],
     [4,"B"]])
node = BatchOperator.fromDataframe(df2, schemaStr="node int, type string")
MetaPathWalkBatchOp() \
            .setWalkNum(10)\cdotsetWalkLength(20) \
             .setSourceCol("start") \
              .setTargetCol("dest") \
             .setIsToUndigraph(True) \
             .setMetaPath("ABA") \
             .setVertexCol("node") \
              .setWeightCol("weight") \
             .setTypeCol("type").linkFrom(graph, node).print();
```
#### **Java** 代码

```
import org.apache.flink.types.Row;
import com.alibaba.alink.operator.batch.BatchOperator;
import com.alibaba.alink.operator.batch.graph.MetaPathWalkBatchOp;
import com.alibaba.alink.operator.batch.source.MemSourceBatchOp;
import org.junit.Test;
import java.util.Arrays;
import java.util.List;
public class MetaPathWalkBatchOpTest {
```

```
 @Test
     public void testMetaPathWalkBatchOp() throws Exception {
         List <Row> df = Arrays.asList(
            Row.of(1, 1, 1.0),
            Row.of(1, 2, 1.0),
            Row.of(2, 3, 1.0),
             Row.of(3, 4, 1.0),
            Row.of(4, 2, 1.0),
            Row.of(3, 1, 1.0),
             Row.of(2, 4, 1.0)
         );
        BatchOperator <?> graph = new MemSourceBatchOp(df, "start int, dest
int, weight double");
         List <Row> df2 = Arrays.asList(
            Row.of(1, "A"),
             Row.of(2, "B"),
            Row.of(3, "A") );
         BatchOperator <?> node = new MemSourceBatchOp(df2, "node int, type
string");
         new MetaPathWalkBatchOp()
             .setWalkNum(10)
             .setWalkLength(20)
             .setSourceCol("start")
             .setTargetCol("dest")
             .setIsToUndigraph(true)
             .setMetaPath("ABA")
             .setVertexCol("node")
             .setWeightCol("weight")
             .setTypeCol("type").linkFrom(graph, node).print();
    }
}
```
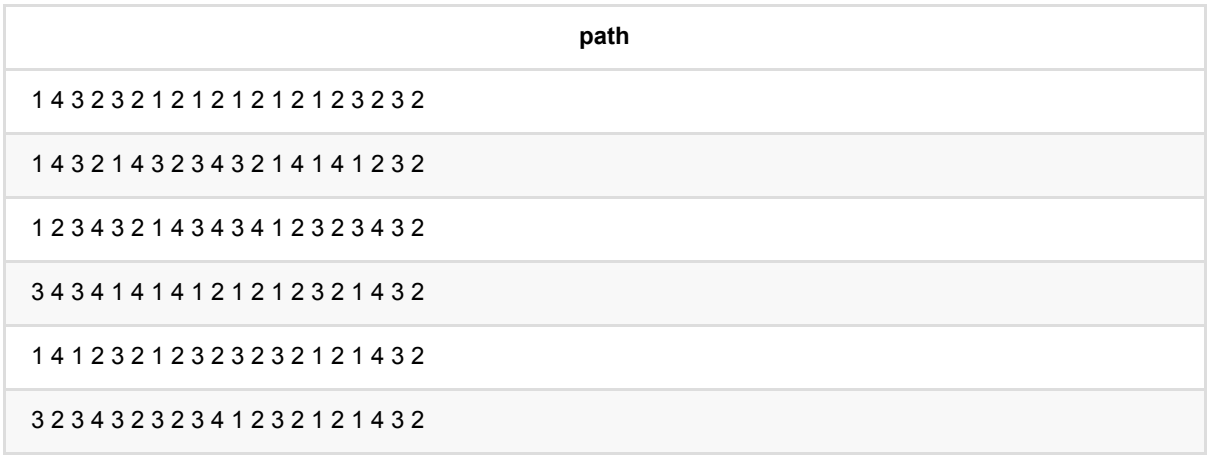

MetaPath游走 (MetaPathWalkBatchOp)

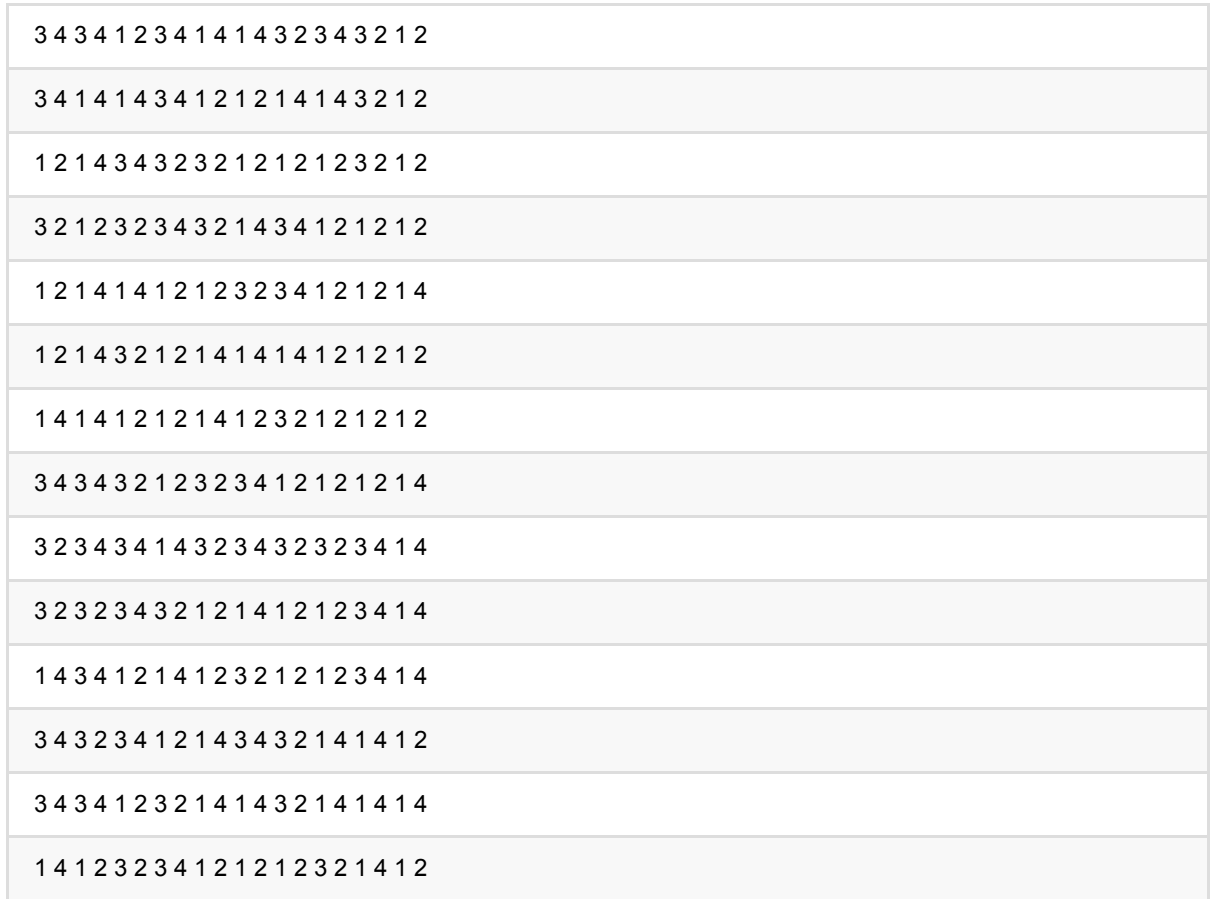

# 备注

- 上述表中的结点类型可以是任意类型。
- 给定metaPath 后算法按照 metaPath 去游走, 直到路径长度达到walkLength。
- 给定的metaPath必须首尾两个结点的Type一样,正确的格式例子: "ABCA", "VDEEV", "ABA"等。
- 如果给定metaPath为"ABDSA", walkLength为10, 则游走得到的结果将是 "ABDSABDSAB", 达到10个结点 是会截断。

# 模块度计算 **(ModularityCalBatchOp)**

Java 类名: com.alibaba.alink.operator.batch.graph.ModularityCalBatchOp

**Python 类名: ModularityCalBatchOp** 

## 功能介绍

模块度是一种评价图社群划分好坏的指标,来评估网络结构中划分出来社区的紧密程度,取值范围为-0.5到1之 间。通常认为⼤于0.3的图是划分出较为明显社群的。

要计算一个网络的模块度,需要构造一个具有相同节点度分布的随机网络作为参照。通俗地来说,模块度的物理含 义是:在社团内,实际的边数与随机情况下的边数的差距。如果差距比较大,说明社团内部密集程度显著高于随机 情况,社团划分的质量较好。模块度取值范围在[-0.5,1]之间。如果节点组中的连边数量超过了随机分配时所得到 的期望连边数量,模块度为正数。没有超过,则为负数。

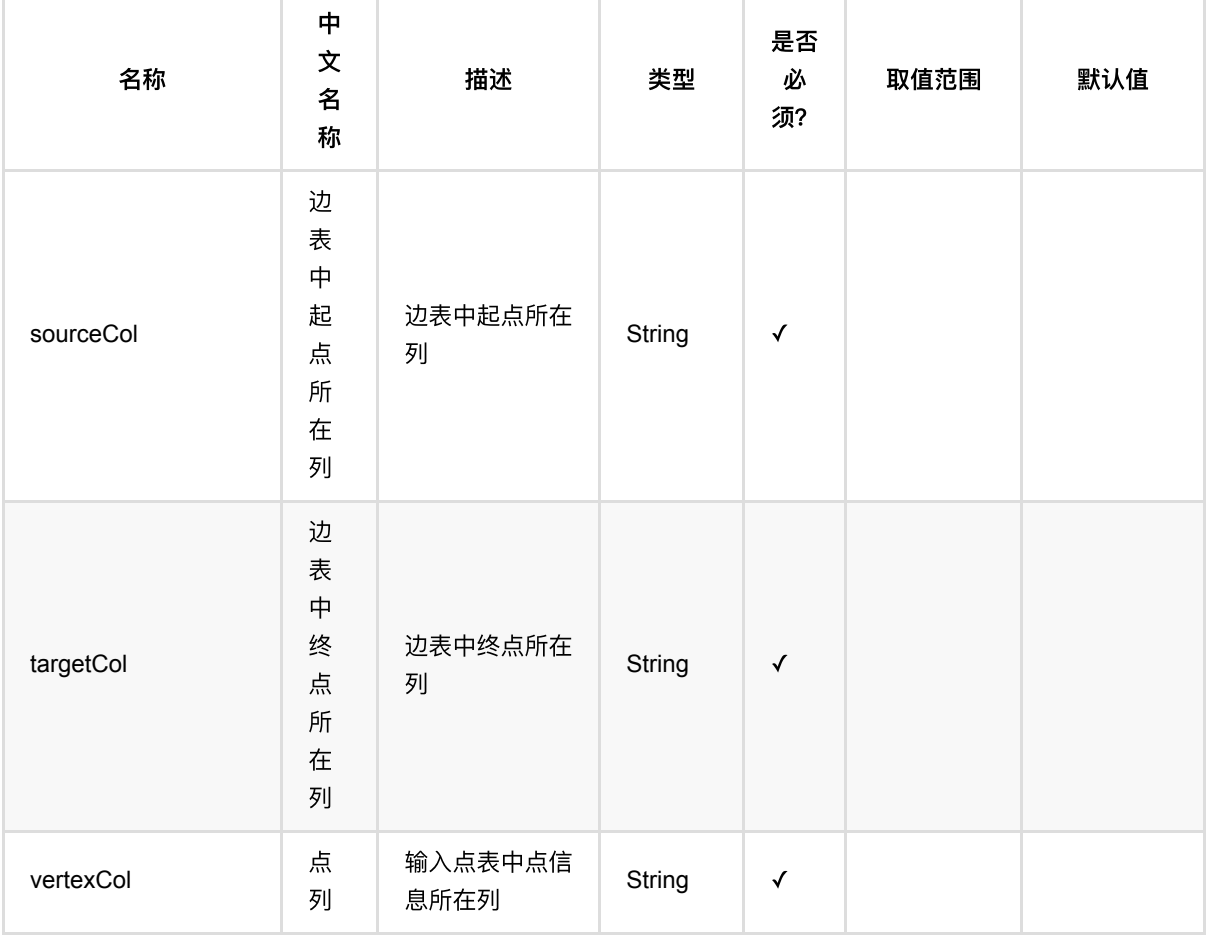

模块度计算 (ModularityCalBatchOp)

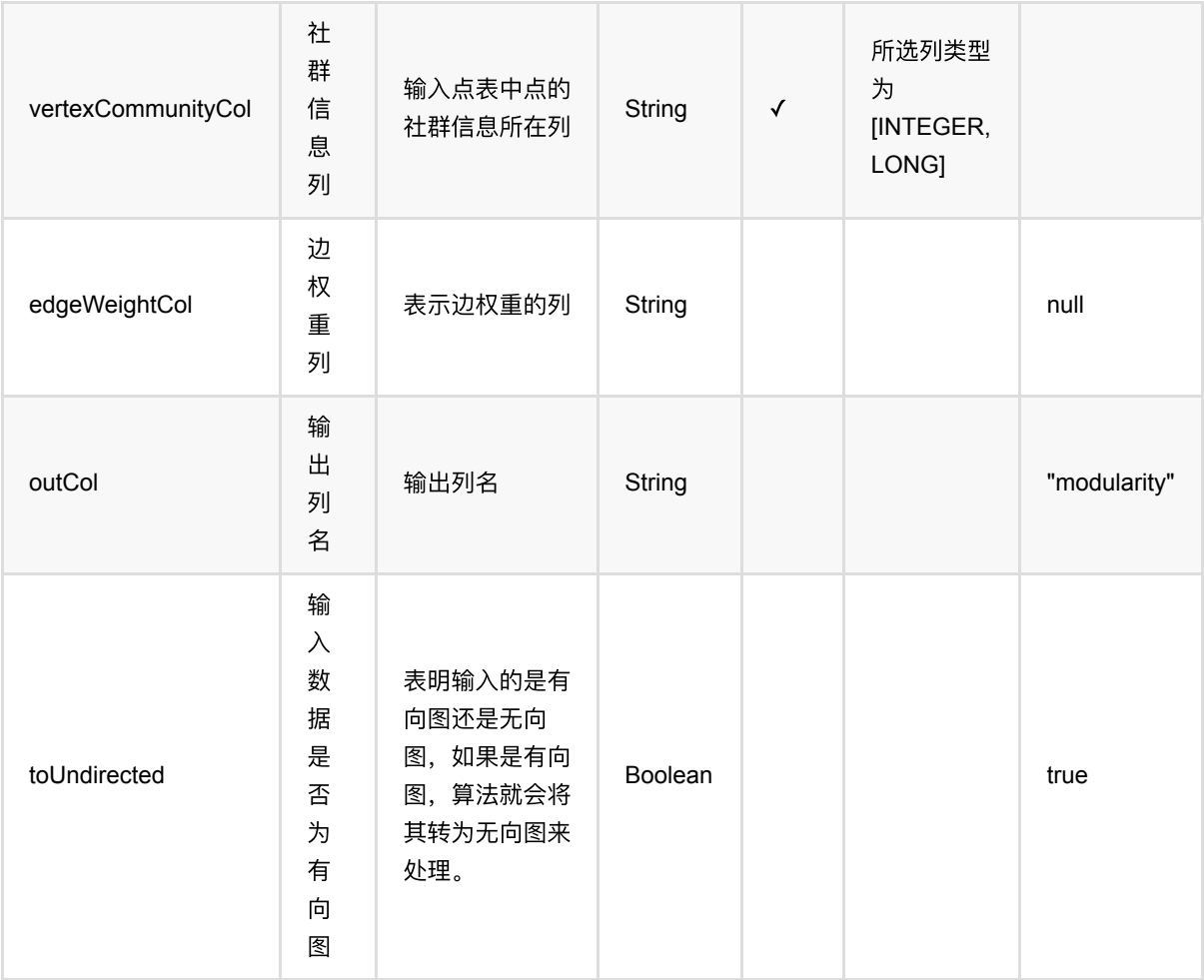

## 代码示例

#### **Python** 代码

```
from pyalink.alink import *
import pandas as pd
useLocalEnv(1)
df = pd.DataFrame([3, 1], \ [3, 0],\
         [0, 1], \[0, 2], \lambda[2, 1], \lambda[2, 4], \[5, 4], \[7, 4],
         [5, 6],
          [5, 8],\
```

```
[5, 7],
        [7, 8],
        [6, 8], \n\lambda[12, 10],
        [12, 11],
        [12, 13],
        [12, 9], \[10, 9], \n\[8, 9], \[13, 9],
        [10, 7],
        [10, 11],
         [11, 13]])
edges = BatchOperator.fromDataframe(df, schemaStr="source int, target int")
df2 = pd.DataFrame([2, 0], \setminus[4, 1],
        [7, 1], \lambda[8, 1],
        [9, 2], \lambda [10, 2]])
vertices = BatchOperator.fromDataframe(df2, schemaStr="vertex int, label
bigint")
community DetectionClassify = CommunityDetectionClassify = 0 .setSourceCol("source")\
     .setTargetCol("target")\
     .setVertexCol("vertex")\
     .setVertexLabelCol("label")\
     .setOutputCols(["vertex", "label"])
community = communityDetectionClassify.linkFrom(edges, vertices)
modularityCal = ModularityCalBatchOp()\
     .setSourceCol("source")\
     .setTargetCol("target")\
     .setOutCol("modularity")\
     .setVertexCol("vertex")\
     .setVertexCommunityCol("label")
modularityCal.linkFrom(edges, community).print()
```
#### **Java** 代码

import org.apache.flink.types.Row;

```
import com.alibaba.alink.operator.batch.BatchOperator;
import com.alibaba.alink.operator.batch.source.MemSourceBatchOp;
import com.alibaba.alink.testutil.AlinkTestBase;
import org.junit.Test;
import java.util.Arrays;
import java.util.List;
public class ModularityCalBatchOpTest extends AlinkTestBase {
     @Test
     public void testModularityCal() throws Exception {
         List <Row> edgesList = Arrays.asList(
            Row.of(3, 1),
            Row.of(3, 0),
            Row.of(0, 1),
            Row.of(0, 2),
            Row.of(2, 1),
            Row.of(2, 4),
            Row.of(5, 4),
            Row.of(7, 4),
            Row.of(5, 6),
            Row.of(5, 8),
            Row.of(5, 7),
            Row.of(7, 8),
            Row.of(6, 8),
             Row.of(12, 10),
             Row.of(12, 11),
             Row.of(12, 13),
            Row.of(12, 9),
             Row.of(10, 9),
            Row.of(8, 9),
            Row.of(13, 9),
            Row.of(10, 7),
            Row.of(10, 11),
             Row.of(11, 13));
         BatchOperator edges = new MemSourceBatchOp(edgesList, "source int,
target int");
        List <Row> nodesList = Arrays.asList(Row.of(2, 0),
            Row.of(4, 1),
            Row.of(7, 1),
            Row.of(8, 1),
            Row.of(9, 2),
             Row.of(10, 2));
         BatchOperator nodes = new MemSourceBatchOp(nodesList, "vertex int,
label int");
```
CommunityDetectionClassifyBatchOp communityDetectionClassify = new

```
CommunityDetectionClassifyBatchOp()
             .setSourceCol("source")
             .setTargetCol("target")
             .setVertexCol("vertex")
             .setVertexLabelCol("label")
             .setOutputCols("vertex", "label")
             .linkFrom(edges, nodes);
        ModularityCalBatchOp modularityCal = new ModularityCalBatchOp()
             .setSourceCol("source")
             .setTargetCol("target")
             .setOutCol("modularity")
             .setVertexCol("vertex")
             .setVertexCommunityCol("label");
         modularityCal.linkFrom(edges, communityDetectionClassify).print();
     }
}
```
**modularity**

0.522684

## **MultiSourceShortestPathBatchOp (MultiSourceShortestPathBatchOp)**

Java 类名: com.alibaba.alink.operator.batch.graph.MultiSourceShortestPathBatchOp

Python 类名: MultiSourceShortestPathBatchOp

### 功能介绍

给定的边以及多个源点,求图中所有点到给定源点的最短路径。输出所有点的根节点(给定源点之⼀)、距离和最 短路径的节点序列。

对于不能连接到所有源点的节点,输出的根节点为null,距离为-1,节点序列为空。

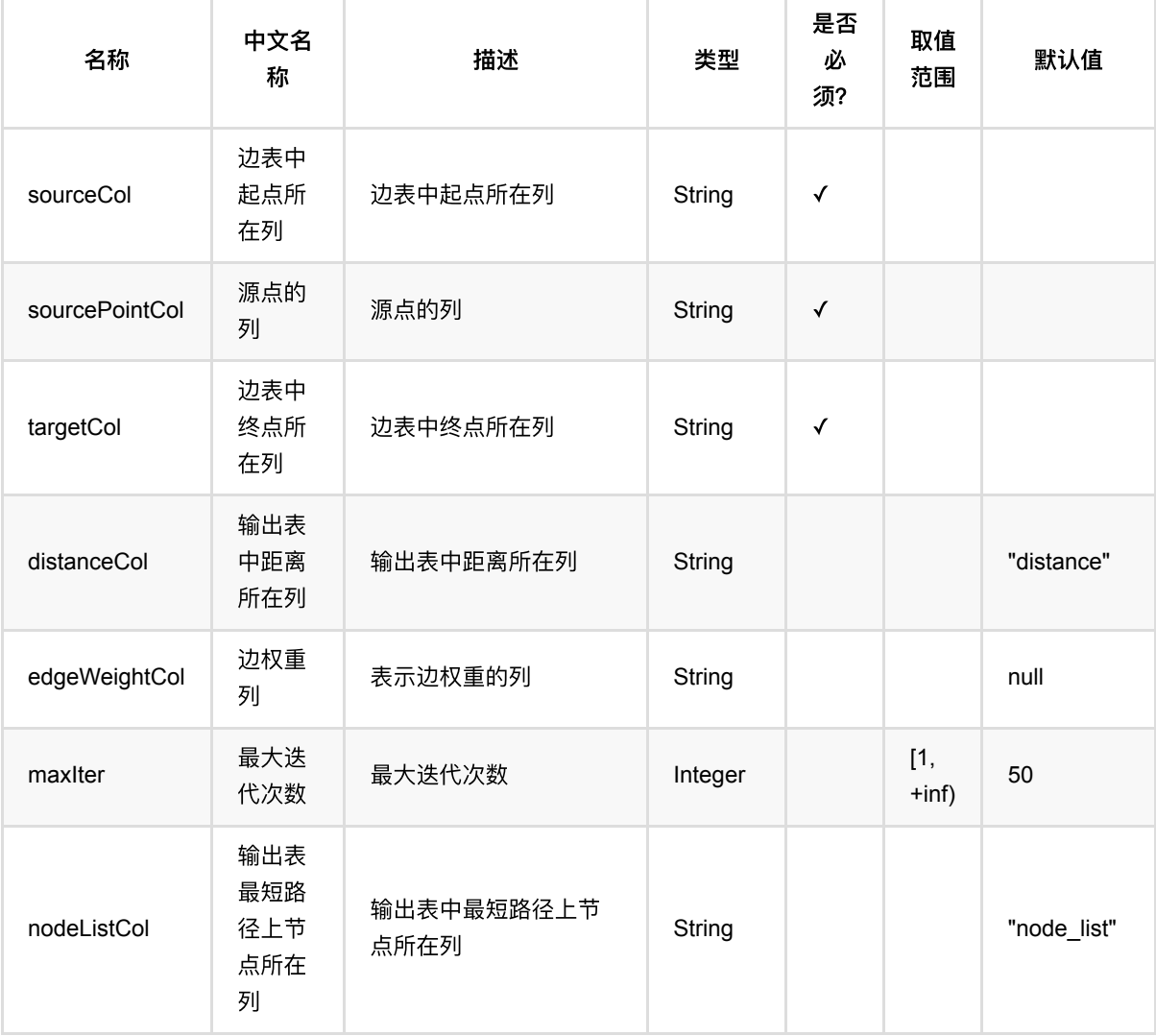

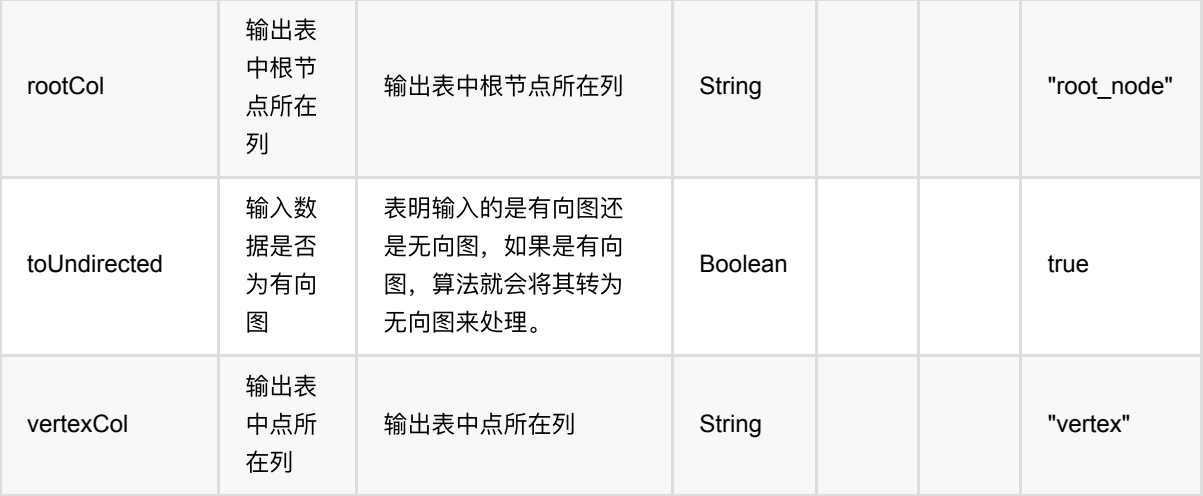

### 代码示例

#### **Python** 代码

```
from pyalink.alink import *
import pandas as pd
useLocalEnv(1)
df = pd.DataFrame([0, 1, 0.4], [1, 2, 1.3],
                     [2, 3, 1.0],
                     [3, 4, 1.0],
                    [4, 5, 1.0],
                     [5, 6, 1.0],
                     [6, 7, 1.0],
                     [7, 8, 1.0],
                     [8, 9, 1.0],
                     [9, 6, 1.0],
                     [19, 16, 1.0]])
source_df = pd.DataFrame([1, 1],
                            [5, 5]])
data = BatchOperator.fromDataframe(df, schemaStr="source int, target int,
weight double")
source_data = BatchOperator.fromDataframe(source_df, schemaStr="source int,
target int")
MultiSourceShortestPathBatchOp()\
     .setSourceCol("source")\
     .setTargetCol("target")\
     .setEdgeWeightCol("weight")\
     .setSourcePointCol("source")\
```

```
 .linkFrom(data, source_data)\
 .print()
```
#### **Java** 代码

```
import org.apache.flink.types.Row;
import com.alibaba.alink.operator.batch.BatchOperator;
import com.alibaba.alink.operator.batch.source.MemSourceBatchOp;
import com.alibaba.alink.testutil.AlinkTestBase;
import org.junit.Assert;
import org.junit.Test;
import java.util.List;
public class MultiSourceShortestPathBatchOpTest extends AlinkTestBase {
     @Test
     public void test() throws Exception {
        Row[] rows = new Row[]\{Row.of(0, 1, 0.4),
            Row.of(1, 2, 1.3),
             Row.of(2, 3, 1.0),
            Row.of(3, 4, 1.0),
            Row.of(4, 5, 1.0),
            Row.of(5, 6, 1.0),
            Row.of(6, 7, 1.0),
             Row.of(7, 8, 1.0),
             Row.of(8, 9, 1.0),
            Row.of(9, 6, 1.0),
            Row.of(19, 16, 1.0),
         };
        Row[] sources = new Row[]Row.of(1, 1),
            Row.of(5, 5),
         };
        BatchOperator inData = new MemSourceBatchOp(rows, new String[]
{"source", "target", "weight"});
         BatchOperator sourceBatchOp = new MemSourceBatchOp(sources, new
String[]{"source", "target"});
        MultiSourceShortestPathBatchOp op = new
MultiSourceShortestPathBatchOp()
             .setSourceCol("source")
             .setTargetCol("target")
             .setEdgeWeightCol("weight")
             .setSourcePointCol("source");
```

```
BatchOperator res = op. linkFrom(inData, sourceBatchOp);
         res.lazyPrint(20);
     }
}
```
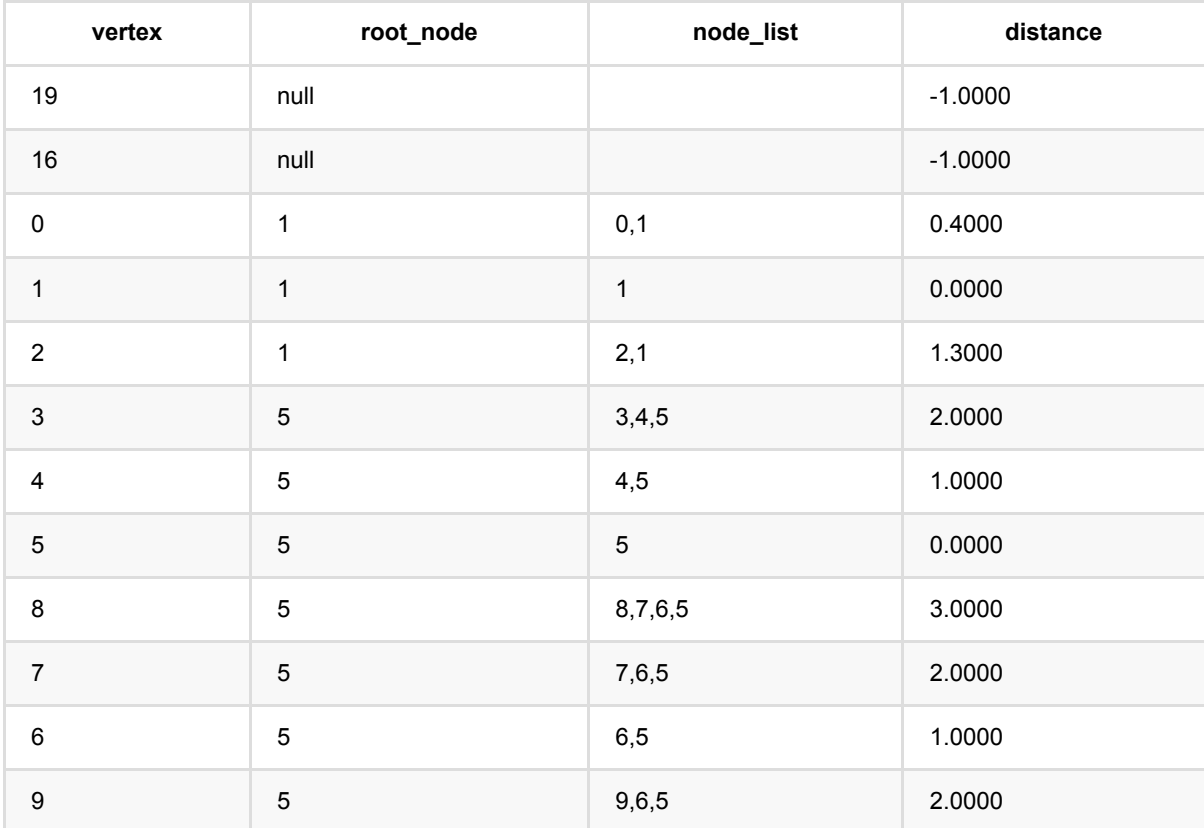

# 备注

源点个数少,且图中点非常多的情况下,运行速度会比较慢,这种情况建议使用单源最短路径算法。

# **Node To Vector (Node2VecBatchOp)**

Java 类名: com.alibaba.alink.operator.batch.graph.Node2VecBatchOp

Python 类名: Node2VecBatchOp

# 功能介绍

node2vec是一种用于网络中的特征学习有效的可扩展算法,该算法可以使用SGD有效地优化,能根据网络中的既 定原则,为发现符合不同等值的表示提供了灵活性

[node2vec: Scalable Feature Learning for Networks](https://cs.stanford.edu/~jure/pubs/node2vec-kdd16.pdf)

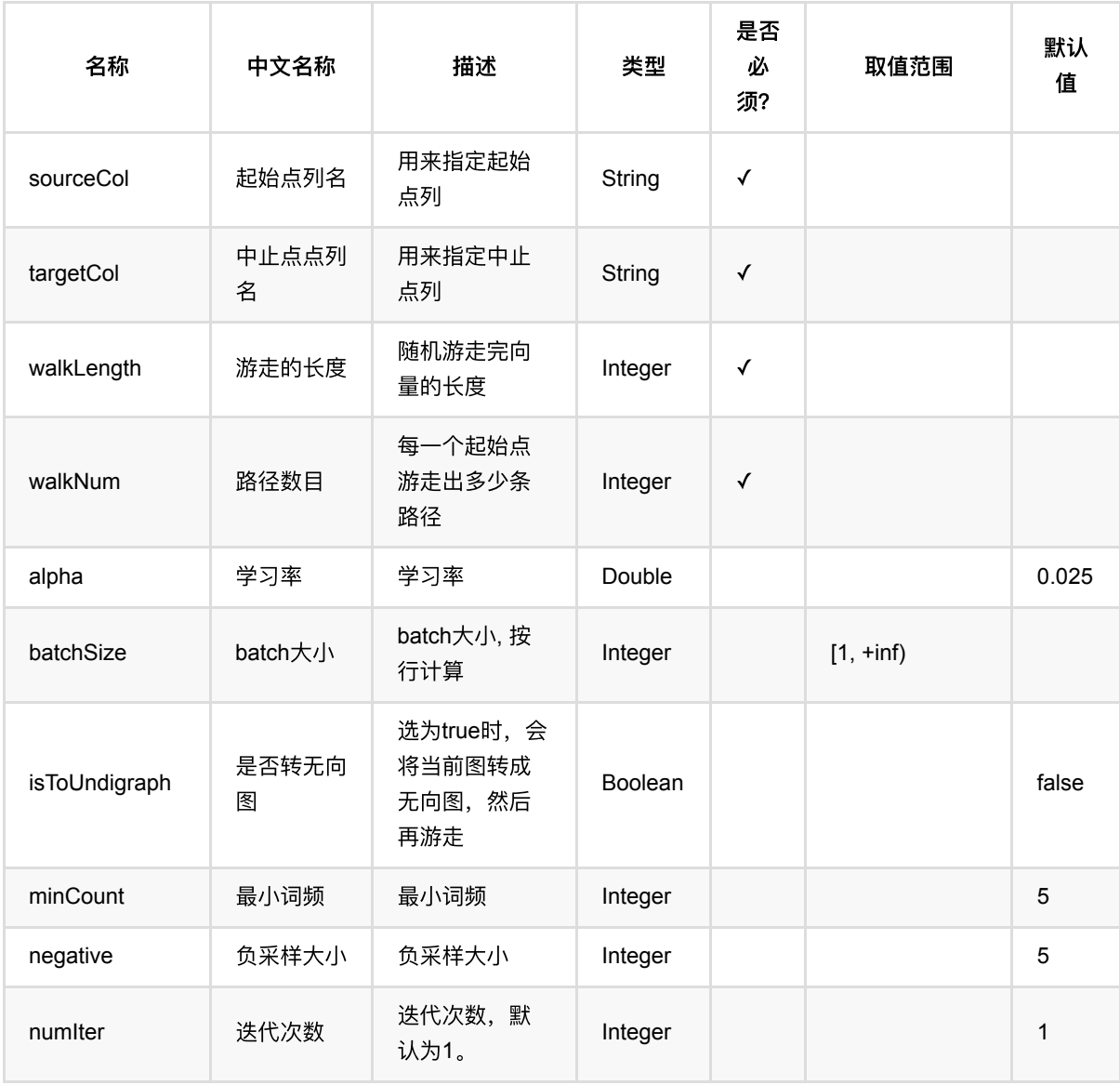

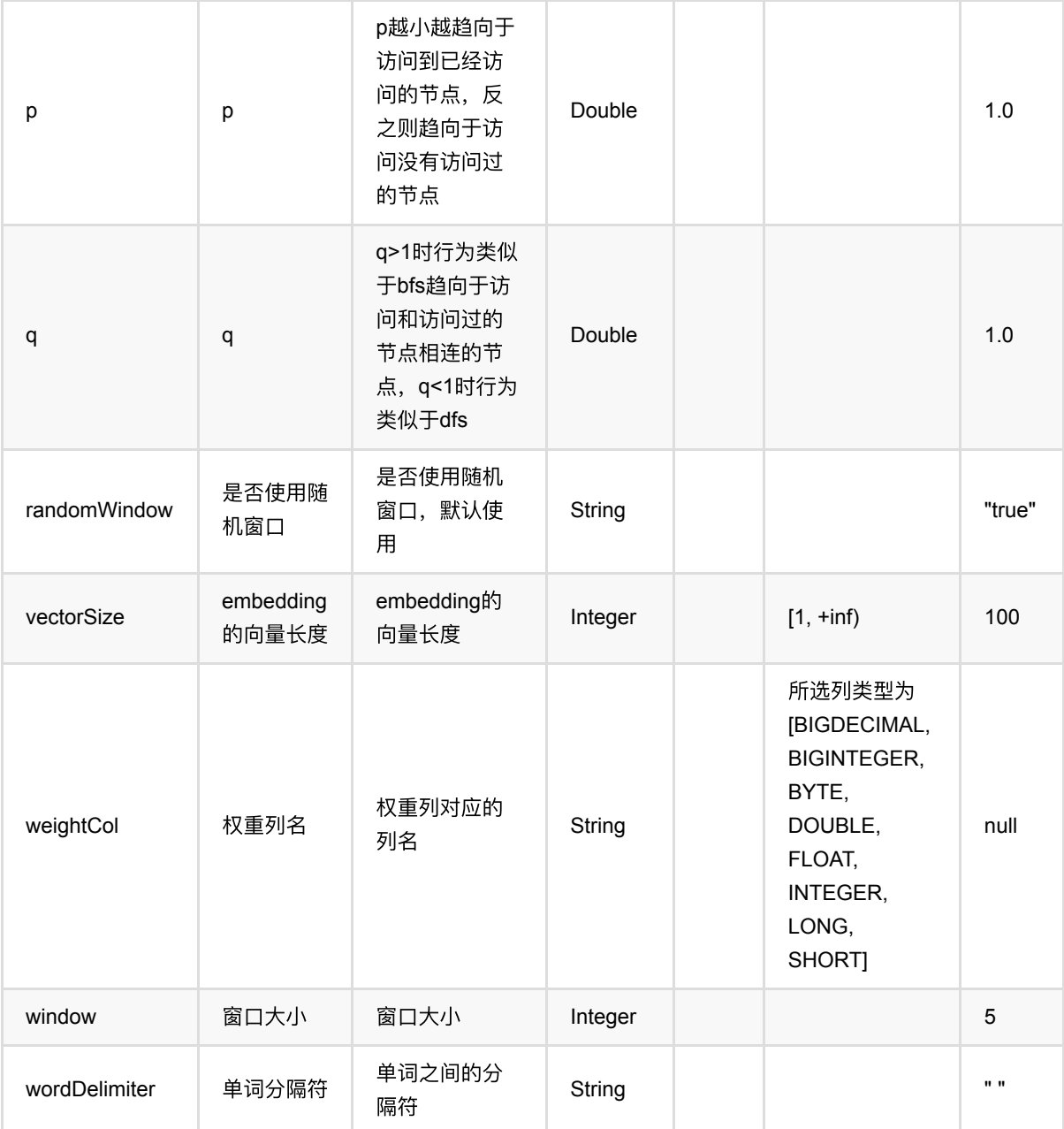

# 代码示例

### **Python** 代码

```
from pyalink.alink import *
import pandas as pd
useLocalEnv(1)
df = pd.DataFrame([
     ["Bob", "Lucy", 1.],
```

```
 ["Lucy", "Bob", 1.],
       ["Lucy", "Bella", 1.],
       ["Bella", "Lucy", 1.],
       ["Alice", "Lisa", 1.],
       ["Lisa", "Alice", 1.],
       ["Lisa", "Karry", 1.],
       ["Karry", "Lisa", 1.],
       ["Karry", "Bella", 1.],
       ["Bella", "Karry", 1.]
])
source = BatchOperator.fromDataframe(df, schemaStr="start string, end string,
value double")
node2vecBatchOp = Node2VecBatchOp() \ \ \ \ \.setSourceCol("start") \
   .setTargetCol("end") \
   .setWeightCol("value") \
   \setlength{\unitlength}{1pt} \begin{picture}(10,10) \put(0,0){\dashbox{0.5}(10,0){ }} \put(10,0){\dashbox{0.5}(10,0){ }} \put(20,0){\dashbox{0.5}(10,0){ }} \put(30,0){\dashbox{0.5}(10,0){ }} \put(40,0){\dashbox{0.5}(10,0){ }} \put(50,0){\dashbox{0.5}(10,0){ }} \put(60,0){\dashbox{0.5}(10,0){ }} \put(60,0){\dashbox{0.5}(10,0){ }} \put(60,0){\dashbox{0.5}(10,0){ }} \put\setlength(2)\qquad \qquad \qquad \qquad \setminus .setVectorSize(4)
node2vecBatchOp.linkFrom(source).print()
```
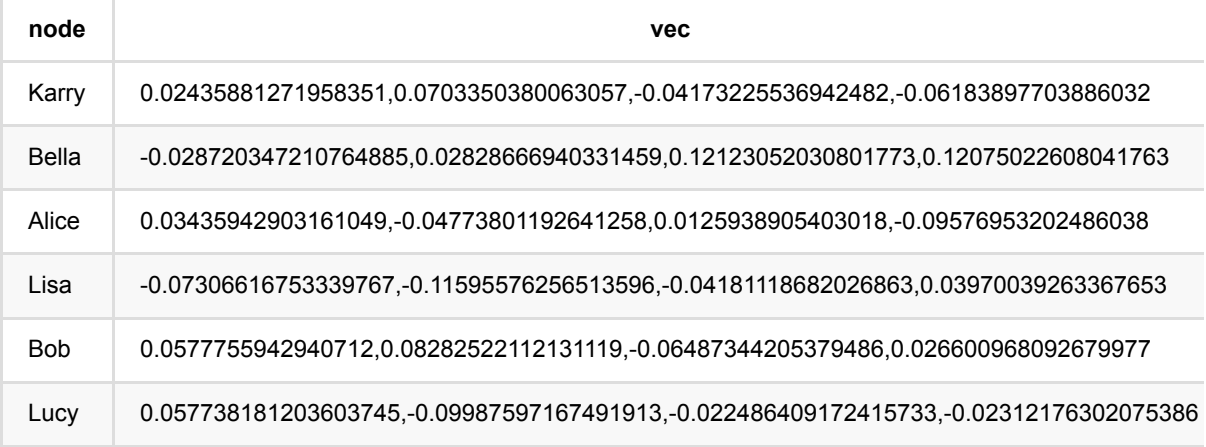

# **Node2Vec**游⾛ **(Node2VecWalkBatchOp)**

Java 类名: com.alibaba.alink.operator.batch.graph.Node2VecWalkBatchOp

**Python 类名: Node2VecWalkBatchOp** 

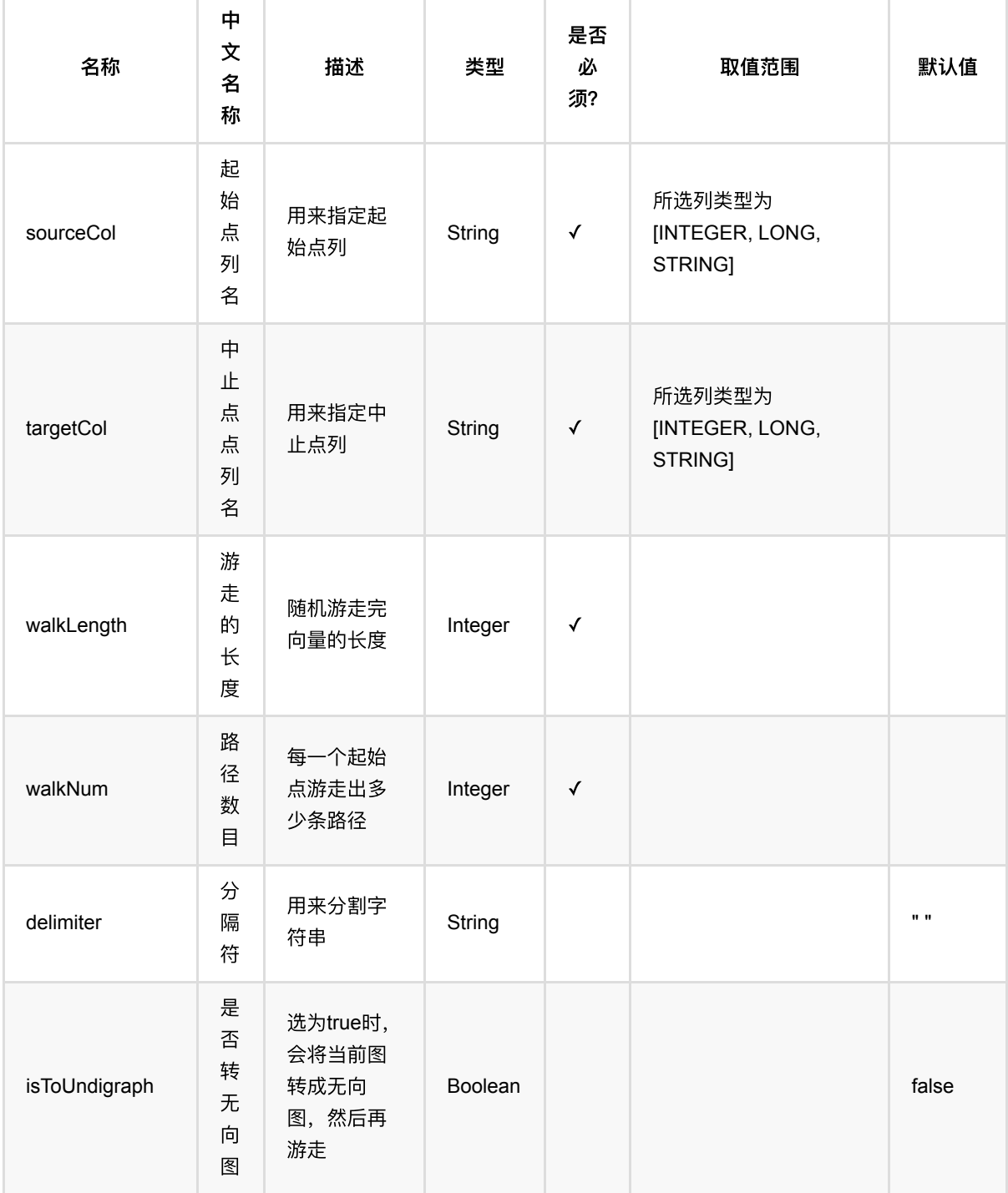

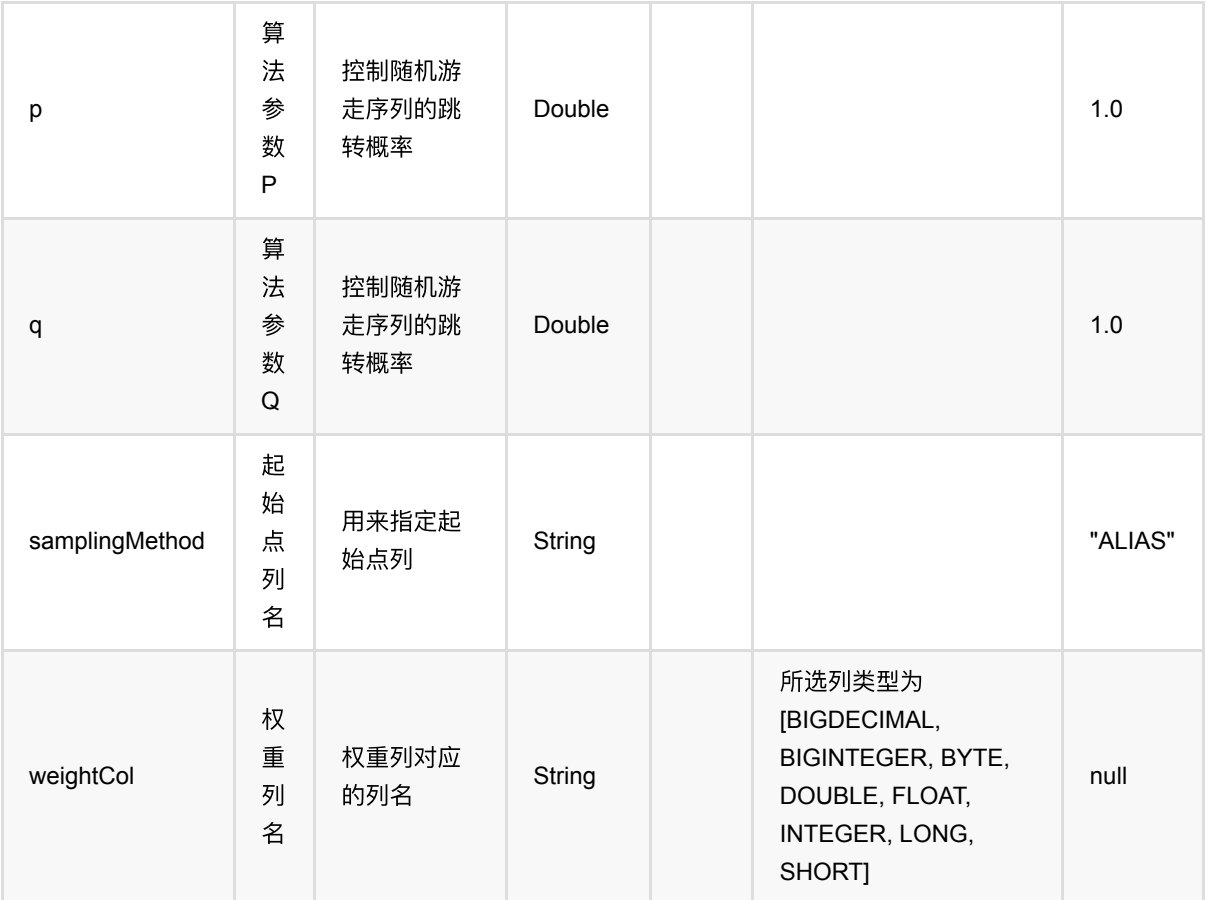

### 代码示例

#### **Python** 代码

```
from pyalink.alink import *
import pandas as pd
useLocalEnv(1)
df = pd.DataFrame([
     [1, 1, 1.0],
     [1, 2, 1.0],
     [2, 3, 1.0],
     [3, 4, 1.0],
     [4, 2, 1.0],
     [3, 1, 1.0],
     [2, 4, 1.0],
     [4, 1, 1.0]])
```
source = BatchOperator.fromDataframe(df, schemaStr="start int, dest int, weight double")

```
n2vWalkBatchOp = Node2VecWalkBatchOp() \
                  \text{setWalkNum}(4) \setminus.setWalkLength(50))
                  .setDelimiter(",") \setminus .setSourceCol("start") \
                   .setTargetCol("dest") \
                   .setIsToUndigraph(True) \
                   .setWeightCol("weight")
```
n2vWalkBatchOp.linkFrom(source).print()

#### **Java** 代码

```
import org.apache.flink.types.Row;
import com.alibaba.alink.operator.batch.BatchOperator:
import com.alibaba.alink.operator.batch.graph.Node2VecWalkBatchOp;
import com.alibaba.alink.operator.batch.source.MemSourceBatchOp;
import org.junit.Test;
import java.util.Arrays;
import java.util.List;
public class Node2VecWalkBatchOpTest {
    @Test
     public void testNode2VecWalkBatchOp() throws Exception {
         List <Row> df = Arrays.asList(
            Row.of(1, 1, 1.0),
            Row.of(1, 2, 1.0),
            Row.of(2, 3, 1.0),
             Row.of(3, 4, 1.0),
            Row.of(4, 2, 1.0),
             Row.of(3, 1, 1.0),
             Row.of(2, 4, 1.0)
         );
         BatchOperator <?> source = new MemSourceBatchOp(df, "start int, dest
int, weight double");
         BatchOperator <?> n2vWalkBatchOp = new Node2VecWalkBatchOp()
             .setWalkNum(4)
             .setWalkLength(50)
             .setDelimiter(",")
             .setSourceCol("start")
             .setTargetCol("dest")
             .setIsToUndigraph(true)
             .setWeightCol("weight");
         n2vWalkBatchOp.linkFrom(source).print();
```
#### } }

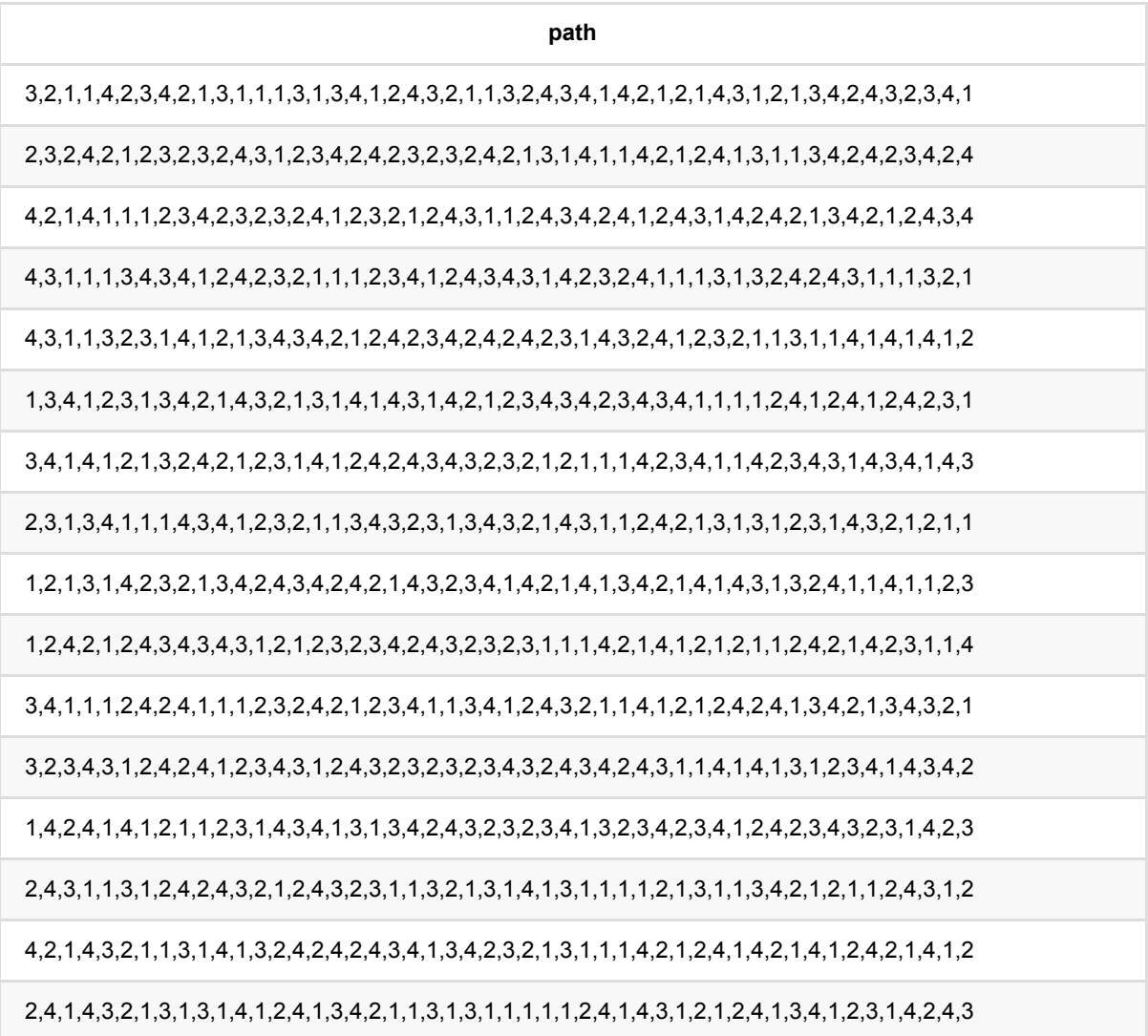

# 随机游⾛ **(RandomWalkBatchOp)**

Java 类名: com.alibaba.alink.operator.batch.graph.RandomWalkBatchOp

**Python 类名: RandomWalkBatchOp** 

## 功能介绍

RandomWalk是deepwalk [1] 中描述随机游走的一种算法。 在给定的图上, 每次迭代过程中, 点都会转移到它的 邻居上,转移到每个邻居的概率和连接这两个点的边的权重相关。 通过这样的随机游走可以获得固定长度的随机 游走序列,这可以类比自然语言中的句子。

[1] Bryan Perozzi et al. DeepWalk: online learning of social representations. KDD 2014.

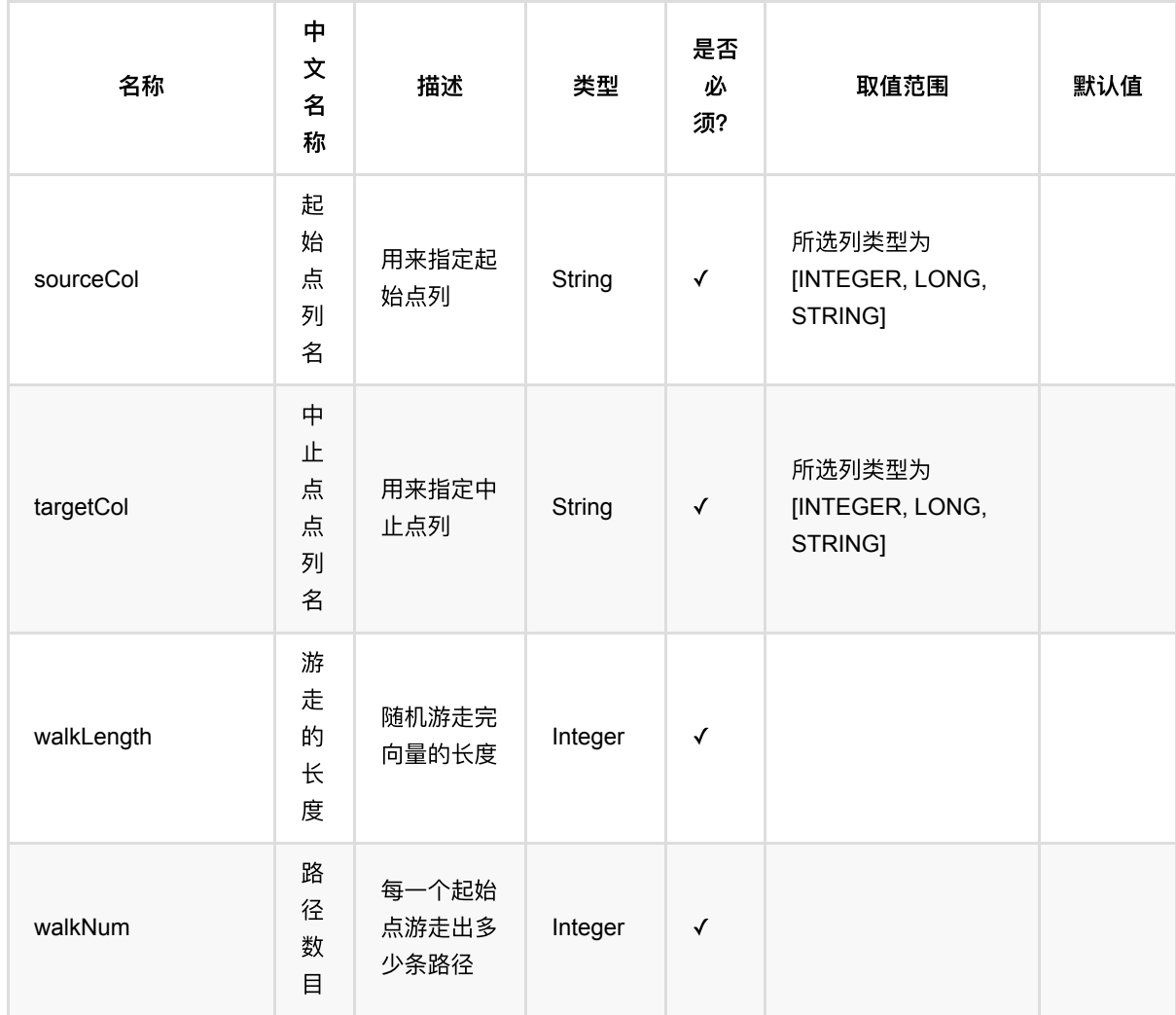

随机游⾛ (RandomWalkBatchOp)

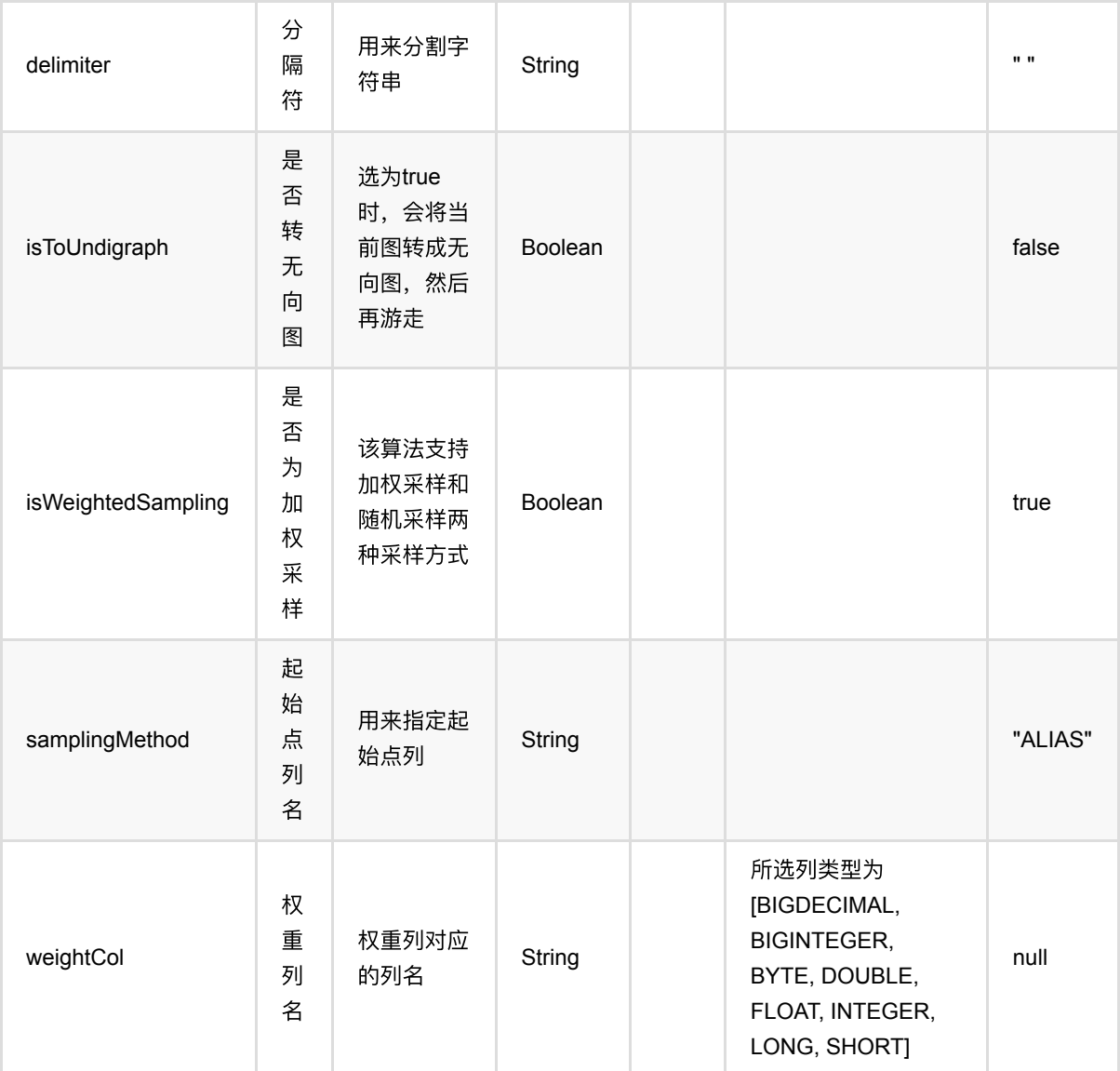

# 代码示例

### **Python** 代码

from pyalink.alink import \* import pandas as pd useLocalEnv(1) df = pd.DataFrame([ [1, 1, 1.0], [1, 2, 1.0], [2, 3, 1.0], [3, 4, 1.0], [4, 2, 1.0],

 [3, 1, 1.0], [2, 4, 1.0], [4, 1, 1.0]])

graph = BatchOperator.fromDataframe(df, schemaStr="start int, dest int, weight double")

```
RandomWalkBatchOp() \
```

```
\text{setWalkNum}(5) \setminus\cdotsetWalkLength(20) \
 .setSourceCol("start") \
 .setTargetCol("dest") \
 .setIsToUndigraph(True) \
 .setWeightCol("weight").linkFrom(graph).print()
```
#### **Java** 代码

```
import org.apache.flink.types.Row;
import com.alibaba.alink.operator.batch.BatchOperator;
import com.alibaba.alink.operator.batch.graph.RandomWalkBatchOp;
import com.alibaba.alink.operator.batch.source.MemSourceBatchOp;
import org.junit.Test;
import java.util.Arrays;
import java.util.List;
public class RandomWalkBatchOpTest {
     @Test
     public void testRandomWalkBatchOp() throws Exception {
         List <Row> df = Arrays.asList(
            Row.of(1, 1, 1.0),
            Row.of(1, 2, 1.0),
            Row.of(2, 3, 1.0),
             Row.of(3, 4, 1.0),
            Row.of(4, 2, 1.0),
             Row.of(3, 1, 1.0),
             Row.of(2, 4, 1.0)
         );
         BatchOperator <?> graph = new MemSourceBatchOp(df, "start int, dest
int, weight double");
         new RandomWalkBatchOp()
             .setWalkNum(5)
             .setWalkLength(20)
             .setSourceCol("start")
             .setTargetCol("dest")
             .setIsToUndigraph(true)
```
.setWeightCol("weight").linkFrom(graph).print();

 } }

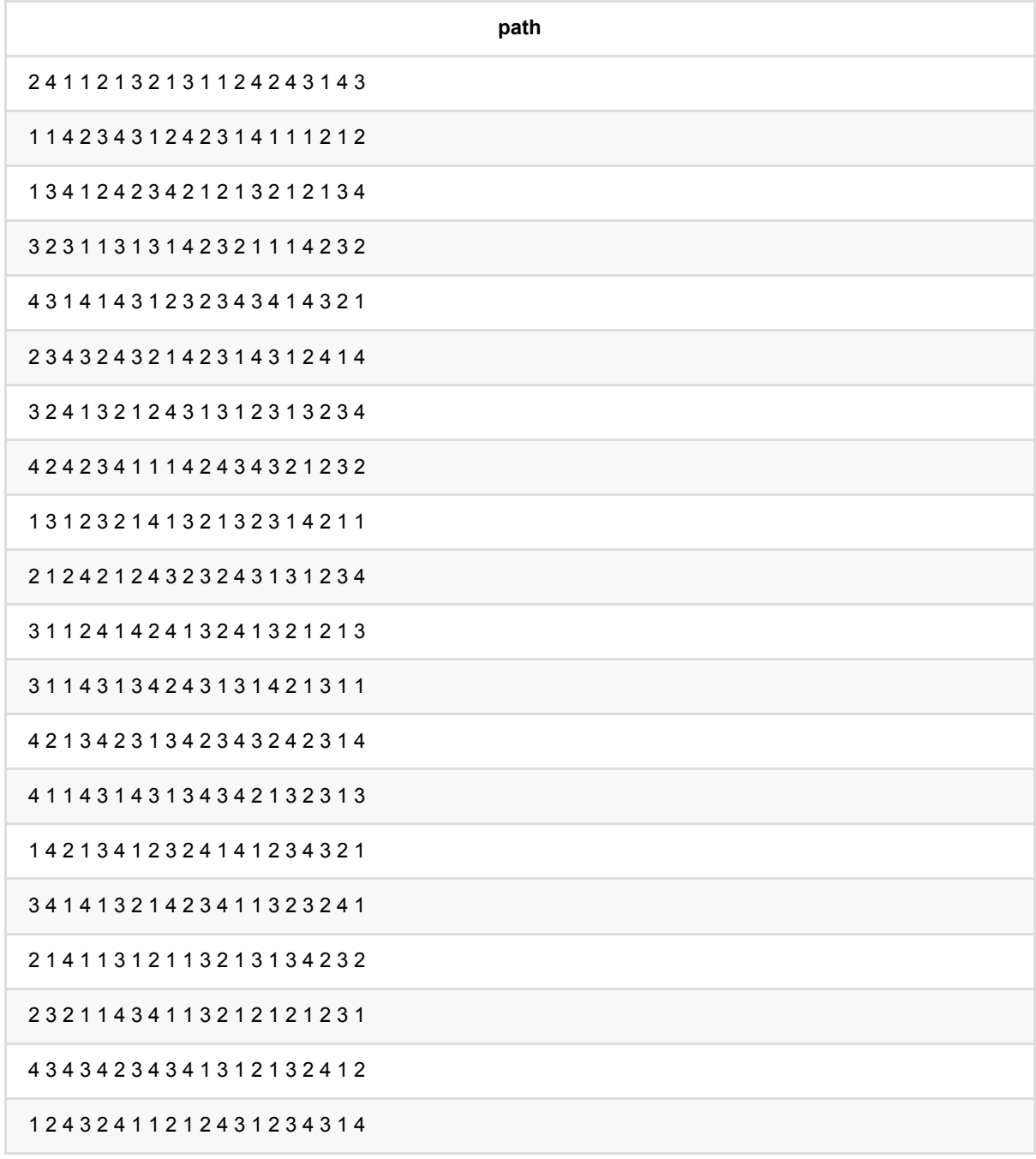

# 单源最短路径 **(SingleSourceShortestPathBatchOp)**

Java 类名: com.alibaba.alink.operator.batch.graph.SingleSourceShortestPathBatchOp

**Python 类名: SingleSourceShortestPathBatchOp** 

## 功能介绍

对于给定的图以及给定的单个源点,求给定点到图中所有点的最短路径。如果某点与源点不相连,输出的距离为长 整型可取到的最⼤值。

单源最短路径的应⽤场景有⽹络设计、路径规划等。

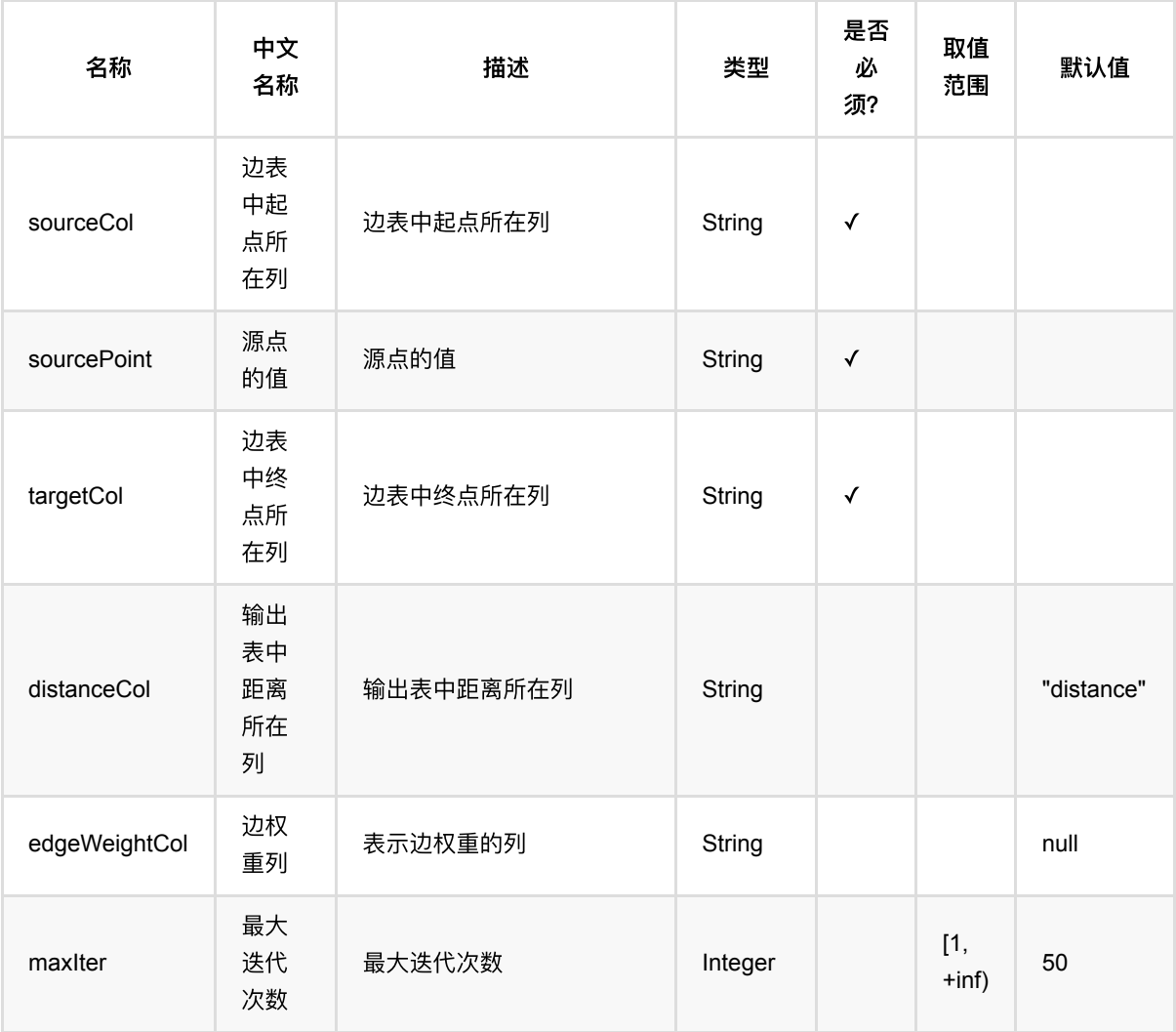

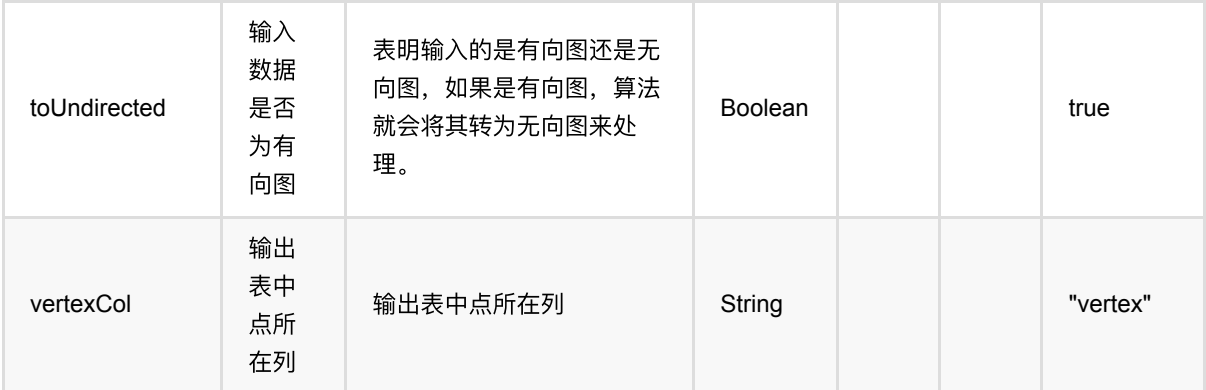

### 代码示例

#### **Python** 代码

```
from pyalink.alink import *
import pandas as pd
useLocalEnv(1)
df = pd.DataFrame([1, 2], \setminus[2, 3], \[3, 4],
[4, 5],
[5, 6], \[6, 7],
[7, 8],
[8, 9],
[9, 6]])
data = BatchOperator.fromDataframe(df, schemaStr="source double, target
double")
SingleSourceShortestPathBatchOp()\
     .setSourceCol("source")\
     .setTargetCol("target")\
     .setSourcePoint("1")\
     .linkFrom(data)\
     .print()
```
### **Java** 代码

```
import org.apache.flink.types.Row;
import com.alibaba.alink.operator.batch.BatchOperator;
import com.alibaba.alink.operator.batch.source.MemSourceBatchOp;
```
单源最短路径 (SingleSourceShortestPathBatchOp)

```
import com.alibaba.alink.testutil.AlinkTestBase;
import org.junit.Test;
public class SingleSourceShortestPathBatchOpTest extends AlinkTestBase {
     @Test
     public void test() throws Exception {
        Row[] rows = new Row[]\{Row.of(1, 2, 1.0),
             Row.of(2, 3, 1.0),
            Row.of(3, 4, 1.0),
            Row.of(4, 5, 1.0),
            Row.of(5, 6, 1.0),
             Row.of(6, 7, 1.0),
             Row.of(7, 8, 1.0),
             Row.of(8, 9, 1.0),
             Row.of(9, 6, 1.0)
         };
        BatchOperator inData = new MemSourceBatchOp(rows, new String[]
{"source", "target", "weight"});
         SingleSourceShortestPathBatchOp op = new
SingleSourceShortestPathBatchOp()
             .setSourceCol("source")
             .setTargetCol("target")
             .setSourcePoint("1");
         BatchOperator res = op.linkFrom(inData);
         res.print();
     }
}
```
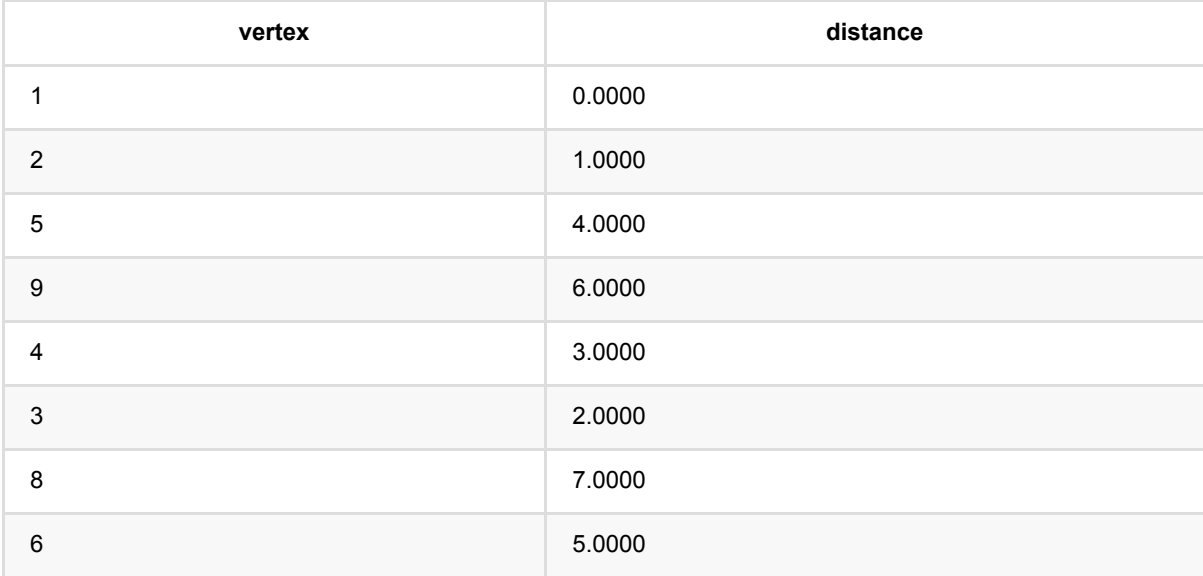

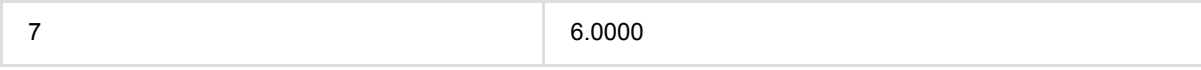

# 树深度 **(TreeDepthBatchOp)**

Java 类名: com.alibaba.alink.operator.batch.graph.TreeDepthBatchOp

**Python 类名: TreeDepthBatchOp** 

# 功能介绍

对于给定的有向图,判断该有向图是否为一棵树或是否为森林。如果判定成功,则输出每个结点所在树的根结点以 及该结点的深度。

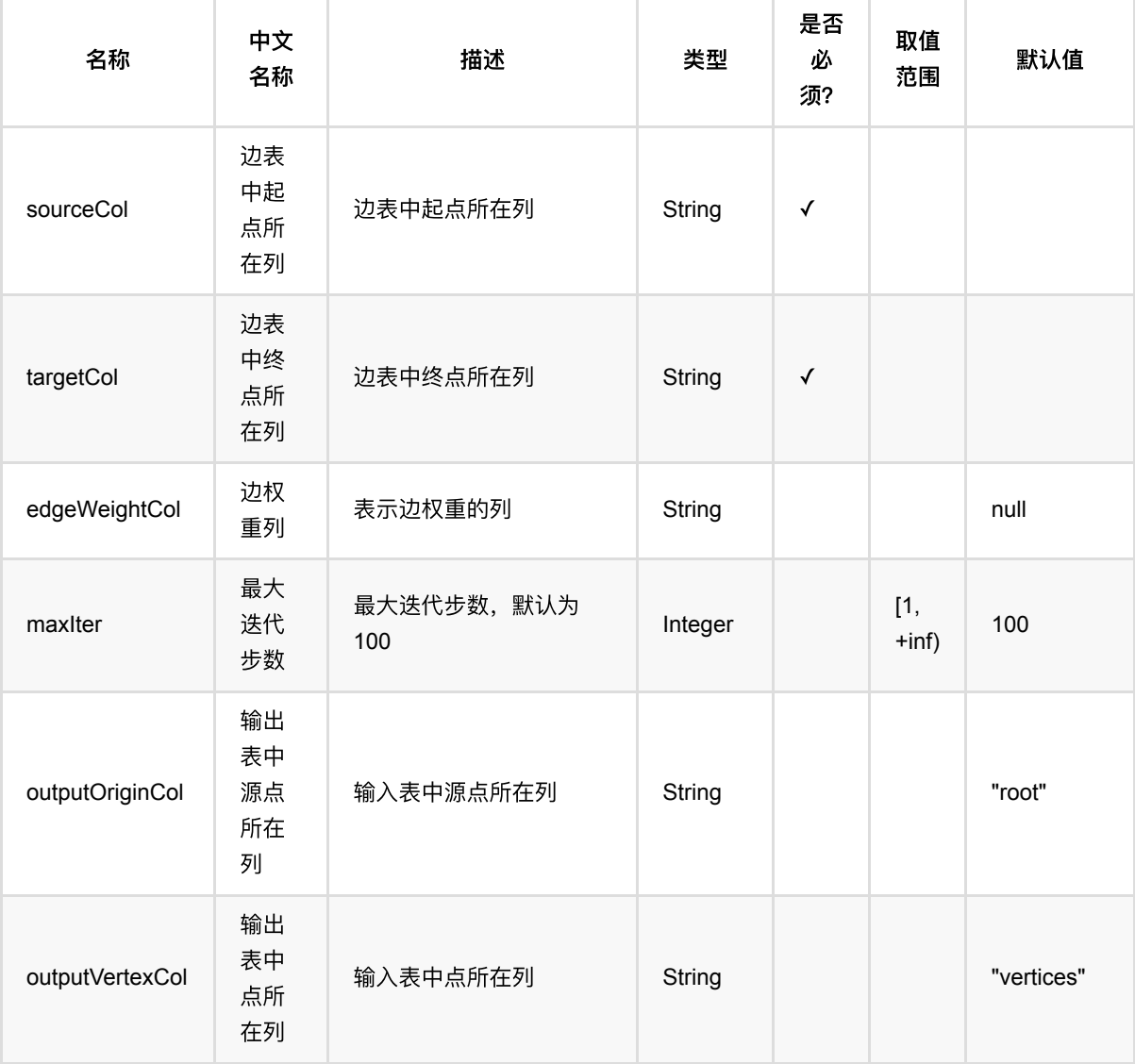

树深度 (TreeDepthBatchOp)

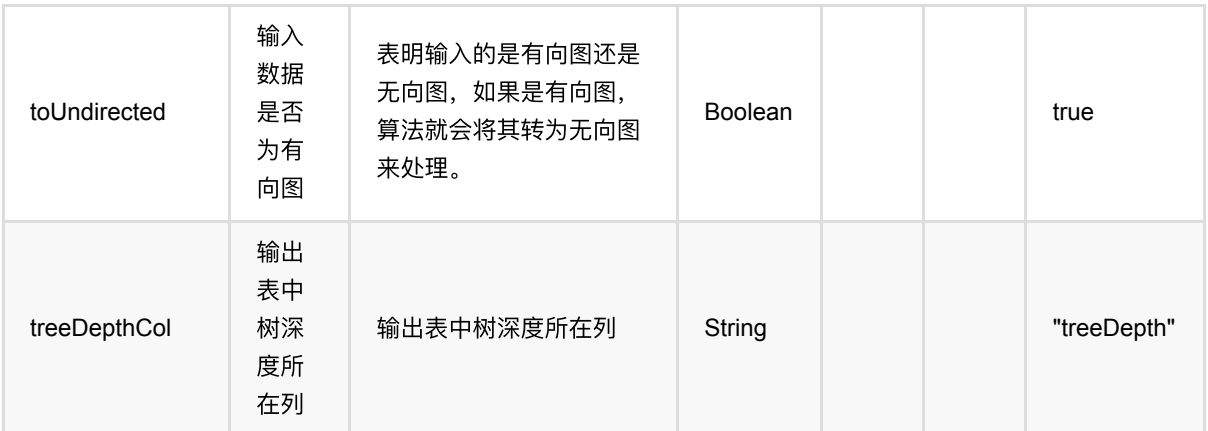

### 代码示例

#### **Python** 代码

```
from pyalink.alink import *
import pandas as pd
useLocalEnv(1)
df = pd.DataFrame([0, 1], \[0, 2],
[1, 3],
[1, 4], \lambda[2, 5],
[4, 6],
[7, 8],
[7, 9],
[9, 10],\
[9, 11]])
data = BatchOperator.fromDataframe(df, schemaStr="source double, target
double")
TreeDepthBatchOp()\
     .setSourceCol("source")\
     .setTargetCol("target")\
     .linkFrom(data)\
     .print()
```
#### **Java** 代码

import org.apache.flink.types.Row; import com.alibaba.alink.operator.batch.BatchOperator;

```
import com.alibaba.alink.operator.batch.source.MemSourceBatchOp;
import com.alibaba.alink.testutil.AlinkTestBase;
import org.junit.Test;
import java.util.Arrays;
public class TreeDepthBatchOpTest extends AlinkTestBase {
     @Test
     public void testTreeDepth() throws Exception {
        Row[] rows = new Row[] {
             Row.of(0.0, 1.0),
             Row.of(0.0, 2.0),
             Row.of(1.0, 3.0),
             Row.of(1.0, 4.0),
             Row.of(2.0, 5.0),
             Row.of(4.0, 6.0),
             Row.of(7.0, 8.0),
             Row.of(7.0, 9.0),
             Row.of(9.0, 10.0),
             Row.of(9.0, 11.0)
         };
        BatchOperator inData = new MemSourceBatchOp(Arrays.asList(rows),
"source double,target double");
         TreeDepthBatchOp op = new TreeDepthBatchOp()
             .setSourceCol("source")
             .setTargetCol("target")
             .linkFrom(inData);
         op.print();
     }
}
```
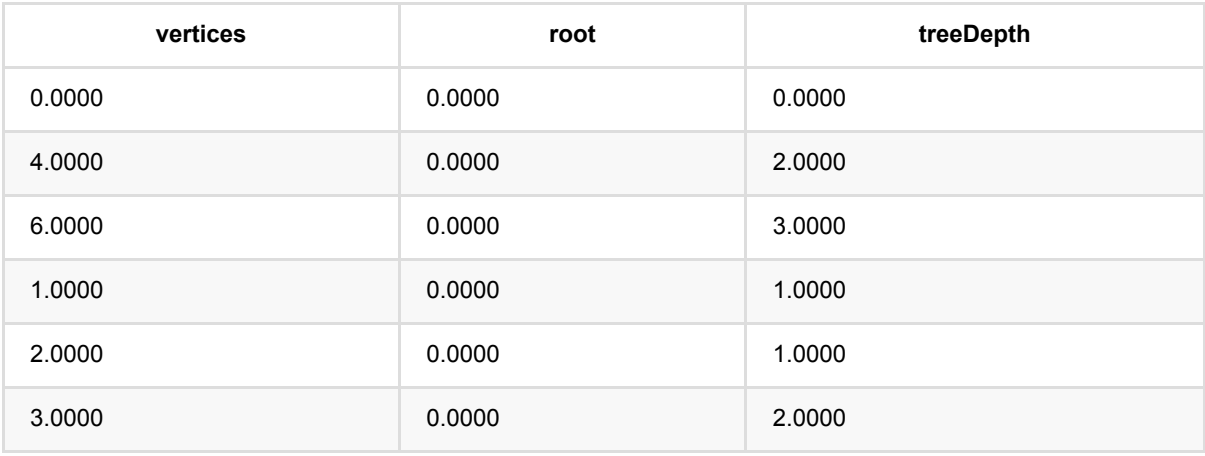
#### 树 深 度 (TreeDepthBatchOp)

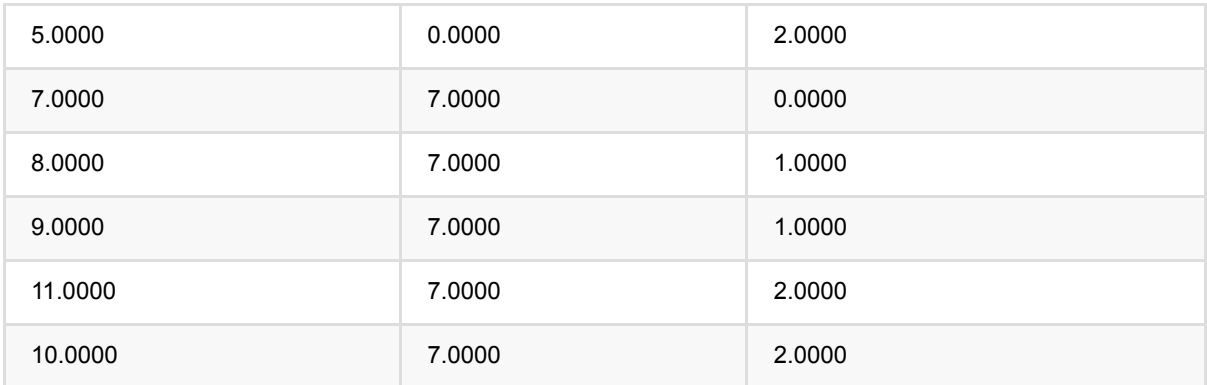

# 计数三⻆形 **(TriangleListBatchOp)**

Java 类名: com.alibaba.alink.operator.batch.graph.TriangleListBatchOp

**Python 类名: TriangleListBatchOp** 

# 功能介绍

对于给定的图,计算图中边所能构成的三⻆形,并将其输出。

对网络图中进行三角形个数计数可以根据三角形数量反应网络中的稠密程度和质量。 可以用于社区发现,如微博 中你关注的人也关注你, 大家的关注关系中有很多三角形, 说明社区很强很稳定, 大家联系比较紧密; 如果一个人 只关注了很多人,却没有形成三角形,则说明社交群体很小很松散。

### 参数说明

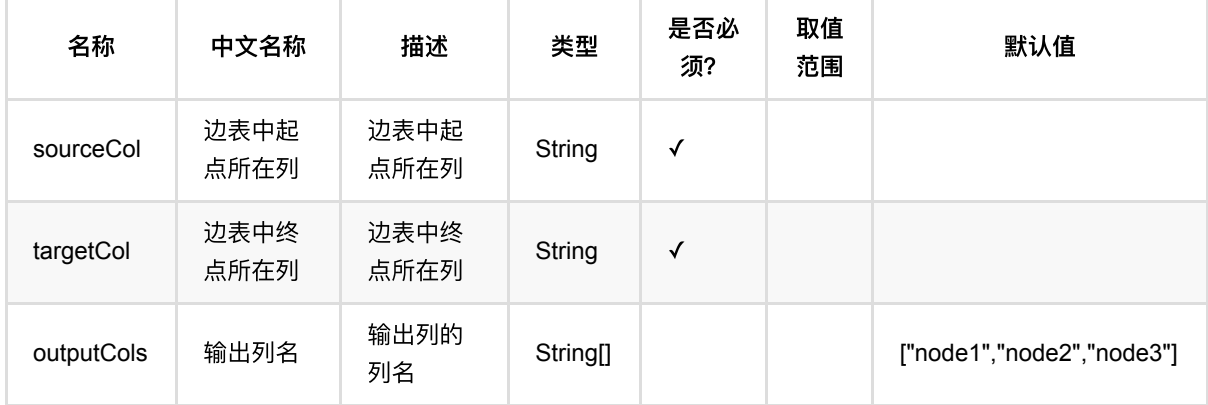

## 代码示例

### **Python** 代码

from pyalink.alink import \* import pandas as pd useLocalEnv(1)  $df = pd.DataFrame([1.0, 2.0], \$  $[1.0, 3.0]$ ,  $[1.0, 4.0]$ ,  $[1.0, 5.0]$ ,  $[1.0, 6.0]$ ,  $[2.0, 3.0]$ , \  $[4.0,3.0]$ , \

```
[5.0, 4.0],
[5.0, 6.0][5.0, 7.0],
[6.0,7.0]])
data = BatchOperator.fromDataframe(df, schemaStr="source double, target
double")
TriangleListBatchOp()\
     .setSourceCol("source")\
     .setTargetCol("target")\
     .linkFrom(data)\
     .print()
```
#### **Java** 代码

```
import org.apache.flink.types.Row;
import com.alibaba.alink.operator.batch.BatchOperator;
import com.alibaba.alink.operator.batch.source.MemSourceBatchOp;
import com.alibaba.alink.testutil.AlinkTestBase;
import org.junit.Test;
import java.util.Arrays;
public class TriangleListBatchOpTest extends AlinkTestBase {
    @Test
     public void testTriangleList() throws Exception {
        Row[] rows = new Row[] \{Row.of(1.0, 2.0),
             Row.of(1.0, 3.0),
            Row.of(1.0, 4.0),
             Row.of(1.0, 5.0),
             Row.of(1.0, 6.0),
             Row.of(2.0, 3.0),
             Row.of(4.0, 3.0),
             Row.of(5.0, 4.0),
             Row.of(5.0, 6.0),
             Row.of(5.0, 7.0),
             Row.of(6.0, 7.0)
         };
        BatchOperator inData = new MemSourceBatchOp(Arrays.asList(rows),
"source double,target double");
         TriangleListBatchOp op = new TriangleListBatchOp()
             .setSourceCol("source").setOutputCols(new String[] {"node1",
"node2", "node3"})
            .setTargetCol("target").linkFrom(inData);
```
 op.print(); }

### 运行结果

}

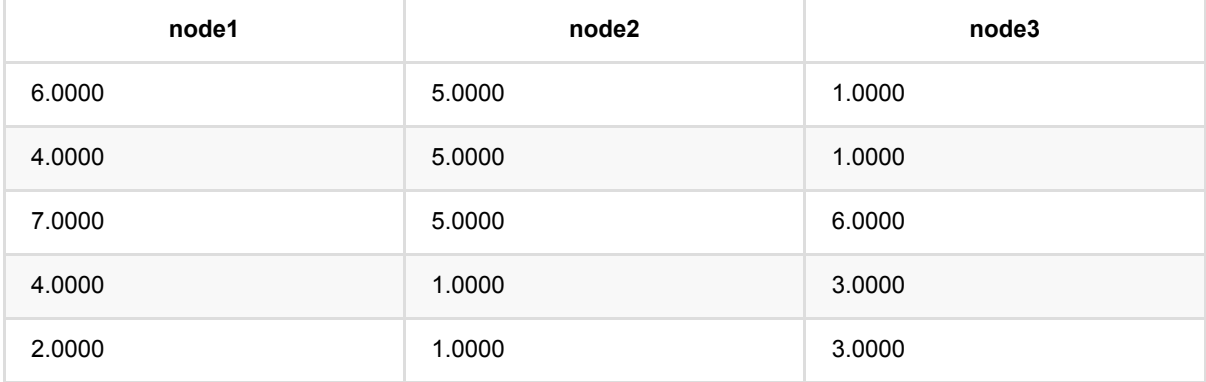

# 点聚类系数 **(VertexClusterCoefficientBatchOp)**

Java 类名: com.alibaba.alink.operator.batch.graph.VertexClusterCoefficientBatchOp

Python 类名: VertexClusterCoefficientBatchOp

# 功能介绍

对于给定的图,计算图中的每个顶点,输出其邻居个数,其邻点间的边数,以及每个点的聚类系数。

## 参数说明

该组件有一个输入桩,表示图的边集。组件有一个输出桩,输出图中所有顶点,其邻点个数,其邻点间的边数,以 及其对应的聚类系数。

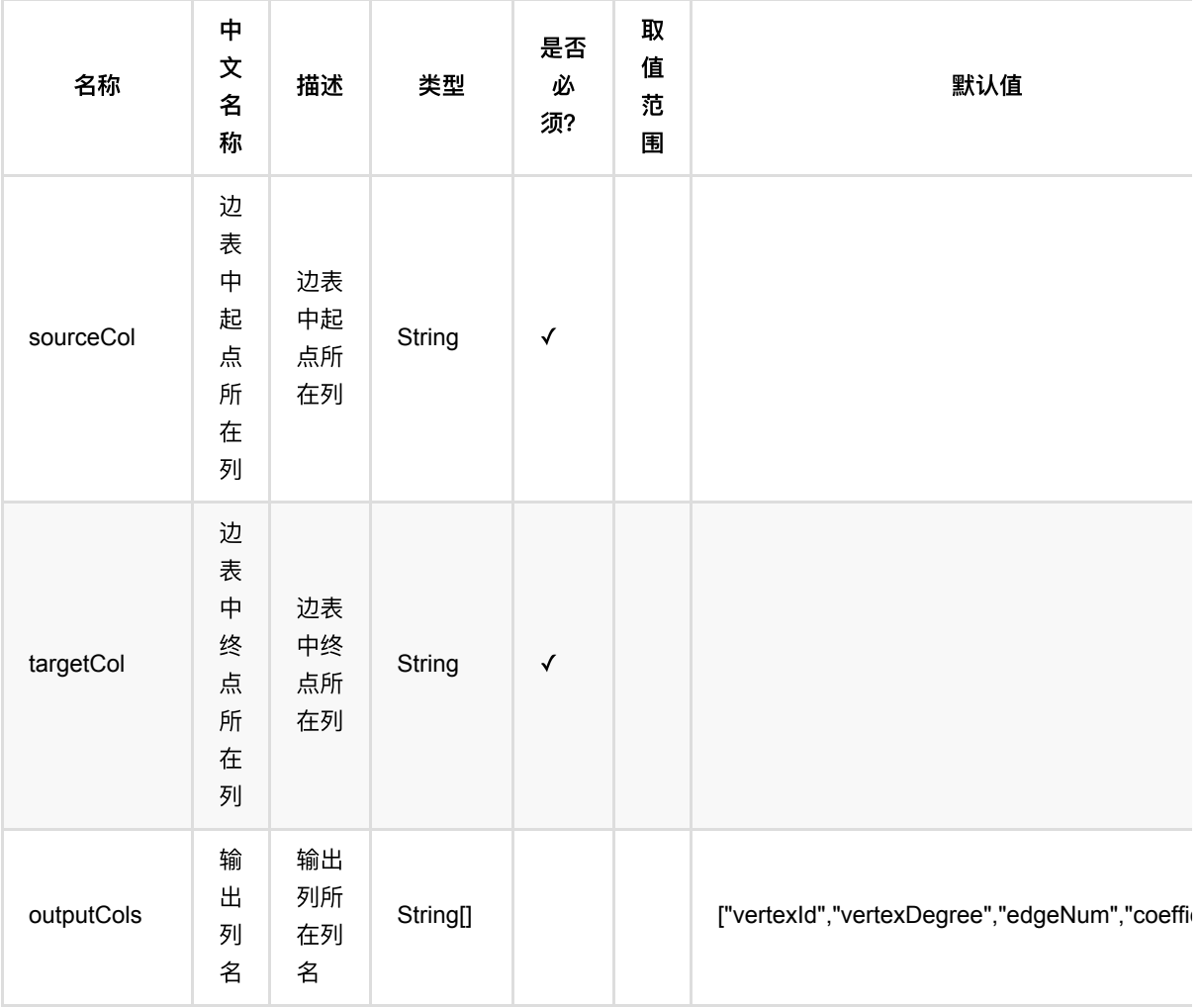

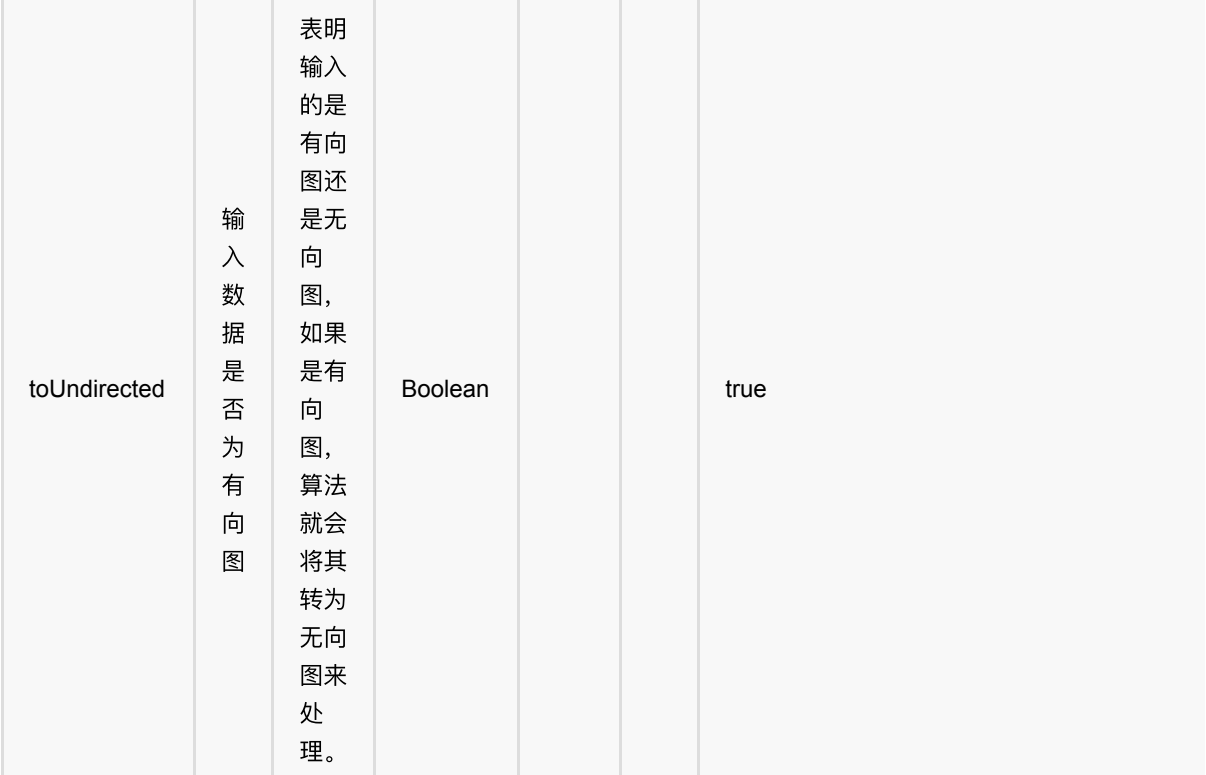

## 代码示例

### **Python** 代码

```
from pyalink.alink import *
import pandas as pd
useLocalEnv(1)
df = pd.DataFrame([1, 2], [1, 3],
                      [1, 4],
                      [1, 5],
                      [1, 6],
                      [2, 3],
                     [4, 3],
                      [5, 4],
                      [5, 6],
                      [5, 7],
                      [6, 7]])
```
data = BatchOperator.fromDataframe(df, schemaStr="source double, target double")

```
vertexClusterCoefficient = VertexClusterCoefficientBatchOp() \
     .setSourceCol("source") \
     .setTargetCol("target") \
     .setOutputCols(["vertexId", "vertexDegree", "edgeNum", "coefficient"])
vertexClusterCoefficient.linkFrom(data).print()
```
#### **Java** 代码

```
import org.apache.flink.types.Row;
import com.alibaba.alink.operator.batch.BatchOperator;
import com.alibaba.alink.operator.batch.source.MemSourceBatchOp;
import org.junit.Test;
public class VertexClusterCoefficientBatchOpTest {
     @Test
     public void test() throws Exception {
        Row[] rows = new Row[] {
            Row.of(1, 2),
            Row.of(1, 3),
            Row.of(1, 4),
            Row.of(1, 5),
            Row.of(1, 6),
            Row.of(2, 3),
            Row.of(4, 3),
            Row.of(5, 4),
            Row.of(5, 6),
            Row.of(5, 7),
            Row.of(6, 7) };
        BatchOperator <?> inData = new MemSourceBatchOp(rows, "source int,
target int");
         VertexClusterCoefficientBatchOp op = new
VertexClusterCoefficientBatchOp()
             .setSourceCol("source")
             .setTargetCol("target")
             .setOutputCols(new String[] {"vertexId", "vertexDegree", "edgeNum",
"coefficient"})
             .linkFrom(inData);
         op.print();
     }
}
```
#### 运行结果

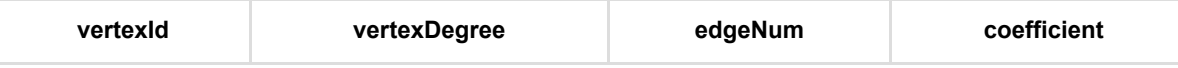

点 聚类系 数 (VertexClusterCoefficientBatchOp)

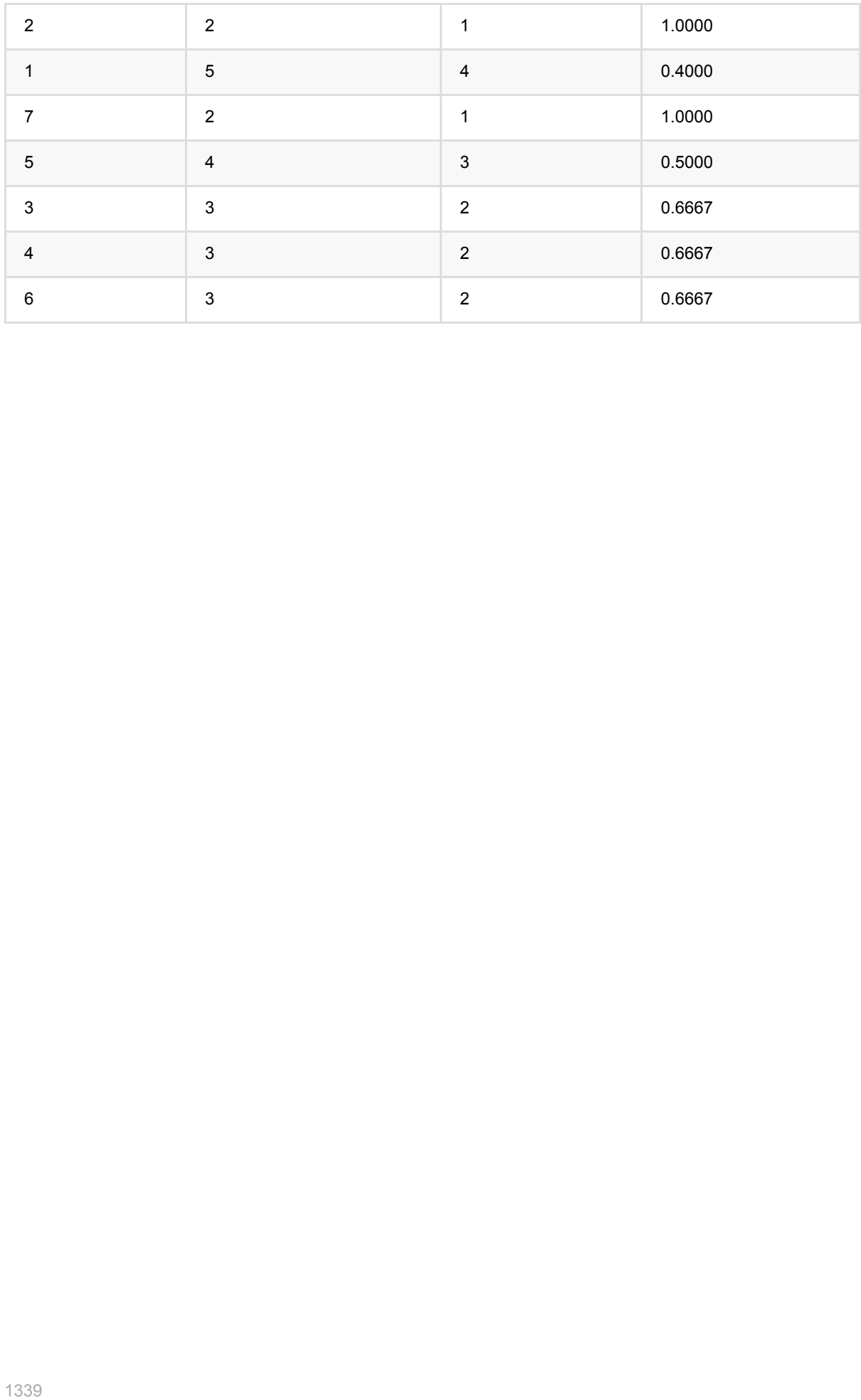

# 点邻居搜索 **(VertexNeighborSearchBatchOp)**

Java 类名: com.alibaba.alink.operator.batch.graph.VertexNeighborSearchBatchOp

Python 类名: VertexNeighborSearchBatchOp

# 功能介绍

节点k度邻居子图查询算法,根据用户输入的图数据和一组节点,在图中查找它们的k度邻居,然后导出子图。在子 图较⼩时,还提供图可视化功能。

### 参数说明

该组件至少接入一个输入桩,表示图的边集;可选接入第二个输入桩,表示图的点集。组件输出对应于输入桩,分 别表示子图的边集和点集,其中点集在第二个输入桩有输入时才有输出。

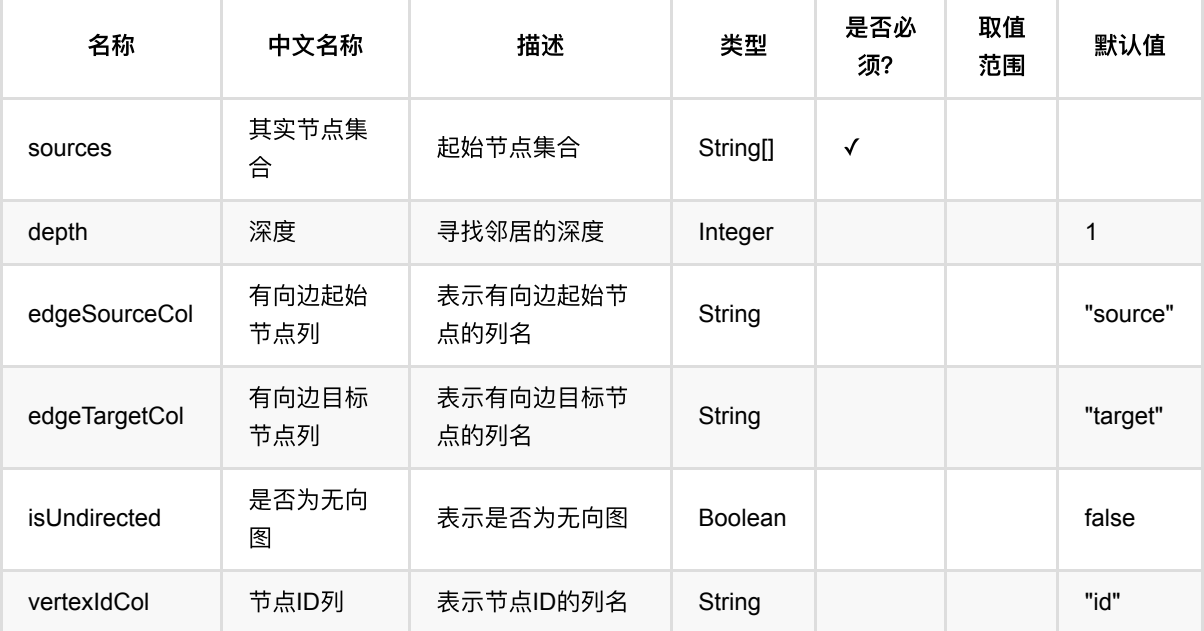

## 代码示例

### **Python** 代码

from pyalink.alink import \*

import pandas as pd

useLocalEnv(1)

df = pd.DataFrame([

```
 ["Alice", "Lisa", 1., "hello"],
         ["Lisa", "Alice", 1., "hello"],
         ["Lisa", "Karry", 1., "hello"],
         ["Karry", "Lisa", 1., "213"],
         ["Karry", "Bella", 1., "hello"],
         ["Bella", "Karry", 1., "h123ello"],
         ["Bella", "Lucy", 1., "hello"],
         ["Lucy", "Bella", 1., "hello"],
         ["Lucy", "Bob", 1., "123"],
         ["Bob", "Lucy", 1., "hello"],
         ["John", "Bob", 1., "hello"],
         ["Bob", "John", 1., "hello"],
         ["John", "Stella", 1., "123"],
         ["Stella", "John", 1., "hello"],
         ["Kate", "Stella", 1., "hello"],
         ["Stella", "Kate", 1., "hello"],
         ["Kate", "Jack", 1., "13"],
         ["Jack", "Kate", 1., "hello"],
         ["Jess", "Jack", 1., "13"],
         ["Jack", "Jess", 1., "hello"],
         ["Jess", "Jacob", 1., "hello"],
         ["Jacob", "Jess", 1., "123"]]
)
data = BatchOperator.fromDataframe(df, schemaStr="start string, end string,
value double, attr string")
op = VertexNeighborSearchBatchOp() \setminus\text{.setDepth}(1) \setminus .setSources(["John", "Lisa"]) \
     .setEdgeSourceCol("start") \
     .setEdgeTargetCol("end") \
     .setVertexIdCol("name") \
     .setIsUndirected(False)
op.linkFrom(data).print()
```
#### **Java** 代码

```
import org.apache.flink.types.Row;
import com.alibaba.alink.operator.batch.source.MemSourceBatchOp;
import org.junit.Test;
import java.util.Arrays;
import java.util.List;
public class VertexNeighborSearchBatchOpTest {
    @Test
     public void testDemo() throws Exception {
```

```
 List <Row> edgesRows = Arrays.asList(
         Row.of("Alice", "Lisa", 1., "hello"),
         Row.of("Lisa", "Alice", 1., "hello"),
         Row.of("Lisa", "Karry", 1., "hello"),
         Row.of("Karry", "Lisa", 1., "213"),
         Row.of("Karry", "Bella", 1., "hello"),
         Row.of("Bella", "Karry", 1., "h123ello"),
         Row.of("Bella", "Lucy", 1., "hello"),
         Row.of("Lucy", "Bella", 1., "hello"),
         Row.of("Lucy", "Bob", 1., "123"),
         Row.of("Bob", "Lucy", 1., "hello"),
         Row.of("John", "Bob", 1., "hello"),
         Row.of("Bob", "John", 1., "hello"),
         Row.of("John", "Stella", 1., "123"),
         Row.of("Stella", "John", 1., "hello"),
         Row.of("Kate", "Stella", 1., "hello"),
         Row.of("Stella", "Kate", 1., "hello"),
         Row.of("Kate", "Jack", 1., "13"),
         Row.of("Jack", "Kate", 1., "hello"),
         Row.of("Jess", "Jack", 1., "13"),
         Row.of("Jack", "Jess", 1., "hello"),
         Row.of("Jess", "Jacob", 1., "hello"),
         Row.of("Jacob", "Jess", 1., "123")
     );
    MemSourceBatchOp edgesSource = new MemSourceBatchOp(edgesRows,
         "start string, end string, value double, attr string");
     VertexNeighborSearchBatchOp op = new VertexNeighborSearchBatchOp()
         .setDepth(1)
         .setSources("John", "Lisa")
         .setEdgeSourceCol("start")
         .setEdgeTargetCol("end")
         .setVertexIdCol("name")
         .setIsUndirected(false);
     op.linkFrom(edgesSource).print();
 }
```
#### 运行结果

}

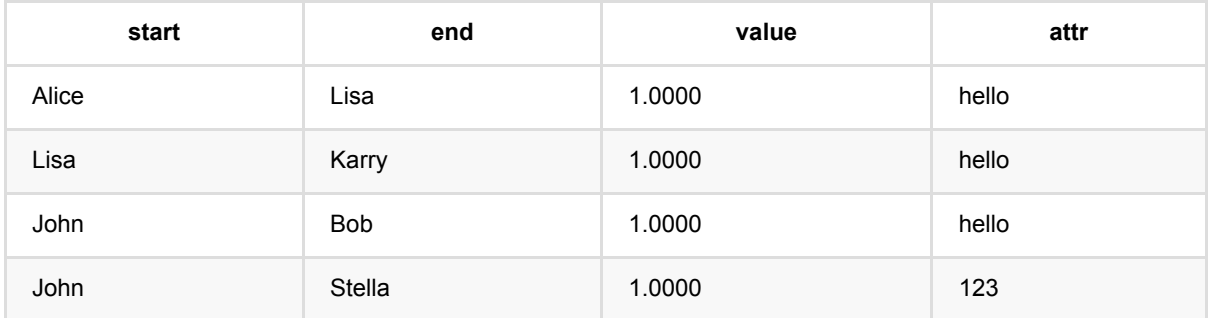

点 邻 居 搜 索 (VertexNeighborSearchBatchOp)

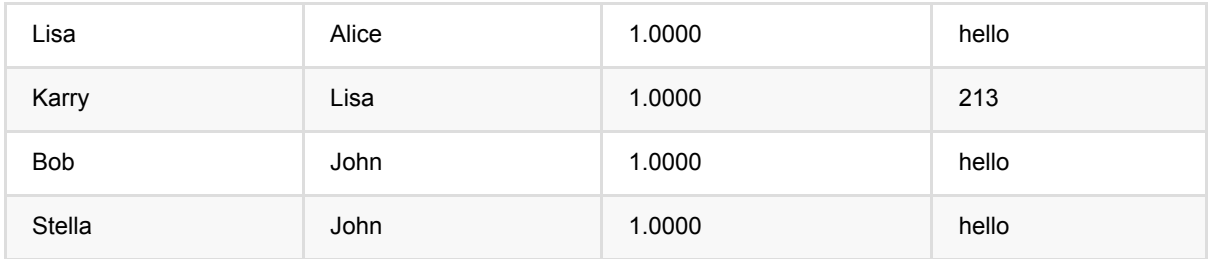

# ⼆分类评估 **(EvalBinaryClassBatchOp)**

Java 类名: com.alibaba.alink.operator.batch.evaluation.EvalBinaryClassBatchOp

Python 类名: EvalBinaryClassBatchOp

# 功能介绍

对⼆分类算法的预测结果进⾏效果评估。

#### 算法原理

在有监督二分类问题的评估中,每条样本都有一个真实的标签和一个由模型生成的预测。 这样每调样本点实际上 可以划分为以下 4 个类别中的一类:

- True Positive (TP): 标签为正类, 预测为正类;
- True Negative (TN): 标签为负类, 预测为负类;
- False Positive (FP): 标签为负类, 预测为正类;
- False Negative (FN): 标签为正类, 预测为负类。

通常, 用 \$TP, TN, FP, FN\$ 分别表示属于各自类别的样本数。 基于这几个数量, 可以定义大部分的二分类评估指 标。

#### 精确率

\$Precision = \frac{TP}{TP + FP}\$

#### 召回率、敏感性

\$Recall = \frac{TP}{TP + FN} = Sensitivity\$

#### **F-measure**

\$F1=\frac{2TP}{2TP+FP+FN}=\frac{2\cdot Precision \cdot Recall}{Precision+Recall}\$

#### 准确率

\$Accuracy=\frac{TP + TN}{TP + TN + FP + FN}\$

#### 特异性

\$Specificity=\frac{TN}{FP+TN}\$

#### **Kappa**

 $$p_a = \frac{TP + TN}{TP + TN + FP + FN}$ 

 $$p_e = \frac{T}{T} = \frac{1}{T}$  *(TN + FP)*  $(TN + FN) + (FN + TP)$   $(FP + TP)$   ${TP + TN + FP + FN}$   $* (TP + TN + FP + FN)$ 

 $\kappa = \frac{p_a - p_e}{1 - p_e}$ 

### 混淆矩阵

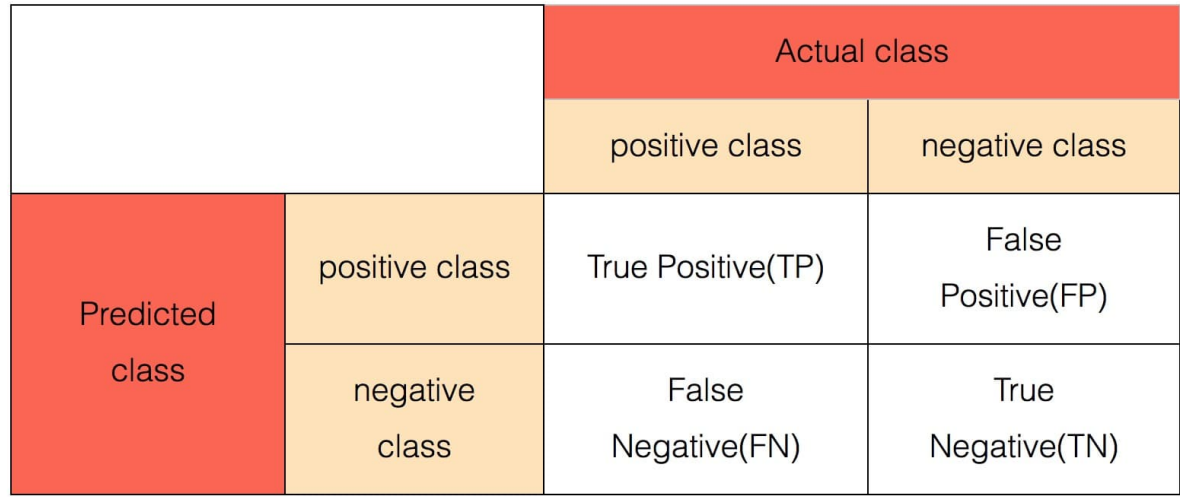

二分类模型除了给出每条样本的预测标签之外,通常还会给出每条样本预测为正类的概率\$p\$,而预测标签是根据 这个概率与阈值的关系确定的。 通常情况下,阈值会设为 0.5,概率大于 0.5 的预测为正类,小于 0.5 的预测为负 类。 有一些评估指标会考虑这个阈值从 0 到 1 变化时,各各个指标的变化情况, 计算更加复杂的指标。

#### **LogLoss**

 $\logLoss = -\frac{1}{n}\sum_{i}y_i \log(y'-i) + (1-y_i) \log(1 - y'-i)$ 

这里, \$y\_i\in [0,1]\$表示样本\$i\$的真实标签(正类为 1, 负类为0), \$y'\_i\$表示样本\$i\$预测为正类的概率。

#### **ROC** (receiver operating characteristic) 曲线

阈值从 0 到 1 变化时, 横坐标: \$FPR = FP / (FP + TN)\$ 和纵坐标: \$TPR = TP / (TP + FN)\$构成的曲线。

#### **AUC (Area under curve)**

ROC 曲线下的⾯积。

#### **K-S** 曲线

阈值从 0 到 1 变化时,横坐标阈值和纵坐标\$TPR\$和\$FPR\$构成的曲线。

#### **KS** 指标

K-S 曲线 中, 两条曲线在纵轴方向上的最大差值。

#### **Precision-Recall** 曲线

阈值从 0 到 1 变化时,横坐标 Precision 和纵坐标 Recall 构成的曲线。

#### **PRC** 指标

Precision-Recall 曲线下的⾯积。

#### 提升曲线(**Lift Chart**)

阈值从 0 到 1 变化时,横坐标\$\frac{TP + FP}{N}\$和纵坐标\$TP\$构成的曲线。

### 使用方式

该组件通常接二分类预测算法的输出端。

使用时,需要通过参数 labelCol 指定预测标签列, 通过参数 predictionDetailCol 指定预测详细信息列 (包含 有预测概率)。

### 参数说明

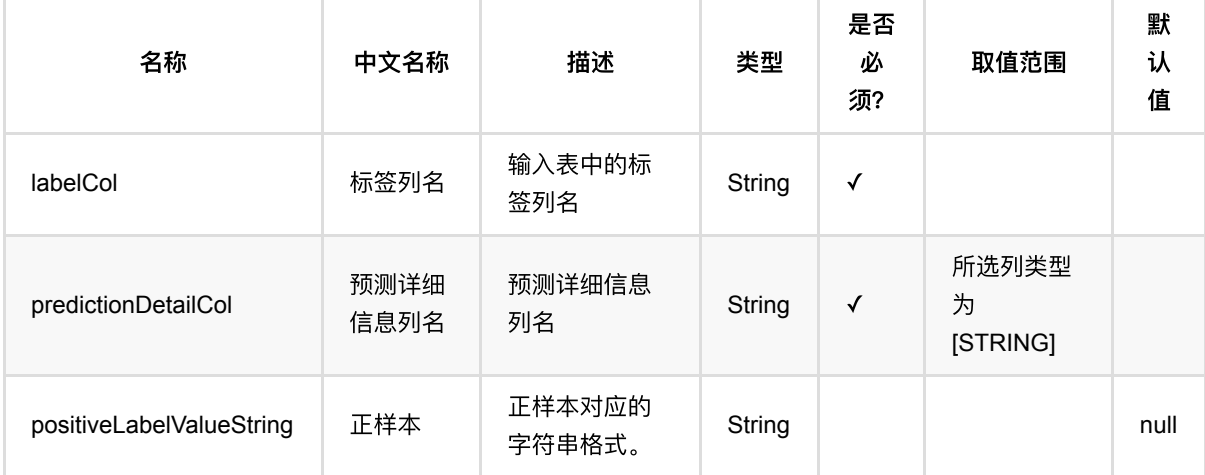

## 代码示例

#### **Python** 代码

```
from pyalink.alink import *
import pandas as pd
useLocalEnv(1)
df = pd.DataFrame([
     ["prefix1", "{\"prefix1\": 0.9, \"prefix0\": 0.1}"],
     ["prefix1", "{\"prefix1\": 0.8, \"prefix0\": 0.2}"],
     ["prefix1", "{\"prefix1\": 0.7, \"prefix0\": 0.3}"],
     ["prefix0", "{\"prefix1\": 0.75, \"prefix0\": 0.25}"],
     ["prefix0", "{\"prefix1\": 0.6, \"prefix0\": 0.4}"]
])
inOp = BatchOperator.fromDataframe(df, schemaStr='label string, detailInput
```

```
⼆分类评估 (EvalBinaryClassBatchOp)
```
#### string')

```
metrics =EvalBinaryClassBatchOp().setLabelCol("label").setPredictionDetailCol("detailInp
ut").linkFrom(inOp).collectMetrics()
print("AUC:", metrics.getAuc())
print("KS:", metrics.getKs())
print("PRC:", metrics.getPrc())
print("Accuracy:", metrics.getAccuracy())
print("Macro Precision:", metrics.getMacroPrecision())
print("Micro Recall:", metrics.getMicroRecall())
print("Weighted Sensitivity:", metrics.getWeightedSensitivity())
```
#### **Java** 代码

```
import org.apache.flink.types.Row;
import com.alibaba.alink.operator.batch.BatchOperator;
import com.alibaba.alink.operator.batch.evaluation.EvalBinaryClassBatchOp;
import com.alibaba.alink.operator.batch.source.MemSourceBatchOp;
import com.alibaba.alink.operator.common.evaluation.BinaryClassMetrics;
import org.junit.Test;
import java.util.Arrays;
import java.util.List;
public class EvalBinaryClassBatchOpTest {
    @Test
     public void testEvalBinaryClassBatchOp() throws Exception {
         List <Row> df = Arrays.asList(
             Row.of("prefix1", "{\"prefix1\": 0.9, \"prefix0\": 0.1}"),
             Row.of("prefix1", "{\"prefix1\": 0.8, \"prefix0\": 0.2}"),
             Row.of("prefix1", "{\"prefix1\": 0.7, \"prefix0\": 0.3}"),
             Row.of("prefix0", "{\"prefix1\": 0.75, \"prefix0\": 0.25}"),
             Row.of("prefix0", "{\"prefix1\": 0.6, \"prefix0\": 0.4}")
         );
         BatchOperator <?> inOp = new MemSourceBatchOp(df, "label string,
detailInput string");
         BinaryClassMetrics metrics = new
EvalBinaryClassBatchOp().setLabelCol("label").setPredictionDetailCol(
             "detailInput").linkFrom(inOp).collectMetrics();
         System.out.println("AUC:" + metrics.getAuc());
         System.out.println("KS:" + metrics.getKs());
         System.out.println("PRC:" + metrics.getPrc());
         System.out.println("Accuracy:" + metrics.getAccuracy());
        System.out.println("Macro Precision:" + metrics.getMacroPrecision());
         System.out.println("Micro Recall:" + metrics.getMicroRecall());
```

```
 System.out.println("Weighted Sensitivity:" +
metrics.getWeightedSensitivity());
    }
}
```
### 运行结果

```
AUC: 0.8333333333333334
KS: 0.6666666666666666
PRC: 0.9027777777777777
Accuracy: 0.6
Macro Precision: 0.8
Micro Recall: 0.6
Weighted Sensitivity: 0.6
```
# 聚类评估 **(EvalClusterBatchOp)**

Java 类名: com.alibaba.alink.operator.batch.evaluation.EvalClusterBatchOp

**Python 类名: EvalClusterBatchOp** 

# 功能介绍

对聚类算法的预测结果进⾏效果评估。

#### 算法原理

在下面的指标中, 用 \$C\_i\$ 表示第 \$i\$ 个簇, \$u\_i\$ 表示\$C\_i\$ 的中心, \$k\$ 表示簇的总数。

#### **Compactness(CP)**

\$\overline{CPi}=\dfrac{1}{|C\_i|}\sum{x \in C\_i}|x\_i-u\_i|\$ \$\overline{CP}=\dfrac{1}{k}\sum\_{i=1}^{k}\overline{CP\_k}\$ CP越低意味着类内聚类距离越近。

#### **Separation (SP)**

\$SP=\dfrac{2}{k^2-k}\sum*{i=1}^{k}\sum*{j=i+1}^{k}|u\_i-u\_j|\$ SP越高意味类间聚类距离越远。

#### **Davies-Bouldin Index (DB)**

\$DB=\dfrac{1}{k}\sum*{i=1}^{k}\max*{i \not=j}(\dfrac{\overline{CP\_i}+\overline{CP\_j}}{|u\_i-u\_j|})\$ DB越⼩意味着类内距离越⼩,同时类间距离越⼤。

#### **Calinski-Harabasz Index (Variance Ratio Criterion, VRC)**

用 \$u\$ 表示数据集整体的中心点,

\$SSB=\sum\_{i=1}^{k}n\_i|u\_i-u|^2,\$

\$SSW=\sum*{i=1}^{k}\sum*{x \in C\_i}|x\_i-u\_i|,\$

\$\mathrm{VRC}=\dfrac{SSB}{SSW}\*\dfrac{N-k}{k-1}\$

VRC越⼤意味着聚类质量越好。

另有一部分聚类评价指标称作外部指标 (external criterion) 。 这些指标在评估时除了有每个样本点所属的簇之 外,还假设每个样本点有类别标签。

在下面的指标中,\$N\$表示簇的总数,用 \$\omega\_k\$ 表示簇\$k\$所包含的样本点集合,\$c\_j\$ 表示类别标签为 \$j\$ 的样本点集合。

#### **Purity**

\$Purity(\Omega, C)=\dfrac{1}{N}\sum*{k}\max*{j}|\omega\_k \cap c\_j|\$

取值在 \$10,11\$ 区间内,越接近1表示同一个簇内相同类别的数据点越多, 聚类结果越好。

#### **Normalized Mutual Information (NMI), NMI**在**[0,1]**区间内**,** 越接近**1**表示聚类结 果越好

\$H(\Omega)=-\sum\_{k}\dfrac{\omega\_k}{N}log\dfrac{\omega\_k}{N},\$

\$H(C)=-\sum\_{j}\dfrac{c\_j}{N}log\dfrac{c\_j}{N},\$

\$I(\Omega, C)=\sum\_k\sum\_j\dfrac{|\omega\_k \cap c\_j|}{N}\log \dfrac{N|\omega\_k \cap c\_j|}{|\omega\_k||c\_j|},\$

\$\mathrm{NMI}=\dfrac{2 \* I(\Omega, C)}{H(\Omega) + H(C)}\$

取值在 \$[0,1]\$ 区间内, 越接近1表示聚类结果越好。

#### **Rand Index (RI)**

对于任意一对样本点:

- 如果标签相同并且属于相同的簇,则认为是 TP (True Positive);
- 如果标签不同并且属于不同的簇,则认为是 TN (True Negative);
- 如果标签相同并且属于不同的簇,则认为是 FN (False Negative);
- 如果标签不同并且属于相同的簇,则认为是 FP (False Positive)。

用 \$TP, TN, FN, FP\$ 分别表示属于各自类别的样本点对的个数, \$N(k,j)\$ 表示簇 \$k\$ 内类别为 \$j\$ 的样本点个 数,那么有:

\$TP+FP=\sum\_{j}\binom{c\_j}{2},\$

\$TP+FN=\sum\_{k}\binom{\omega\_k}{2},\$

\$TP=\sum*{k}\sum*{j}\binom{N(k,j)}{2},\$

\$TP+TN+FP+FN= \binom{N}{2},\$

\$RI=\dfrac{TP+TN}{TP+TN+FP+FN}\$

取值在 \$[0,1]\$ 区间内, 越接近1表示聚类结果越好。

#### **Adjusted Rand Index(ARI), ARI**在**[-1,1]**区间内**,**越接近**1**表示聚类结果越好

\$\mathrm{Index}=TP,\$

\$\mathrm{ExpectedIndex}=\dfrac{(TP+FP)(TP+FN)}{TP+TN+FP+FN},\$

\$\mathrm{MaxIndex}=\dfrac{TP+FP+TP+FN}{2},\$

\$ARI=\dfrac{\mathrm{Index} - \mathrm{ExpectedIndex}}{\mathrm{MaxIndex} - \mathrm{ExpectedIndex}}\$ E 取值 在 \$[-1,1]\$ 区间内, 越接近1表示聚类结果越好。

#### 使用方式

该组件通常接聚类算法的输出端。

使用时,需要通过 predictionCol 指定预测结果类。 通常还需要通过 vectorCol 指定样本点的坐标, 这样才能 计算评估指标。否则,只能输出样本点所属簇等基本信息。 另外,可以根据需要指定标签列 labelCol , 这样可以 计算外部指标。

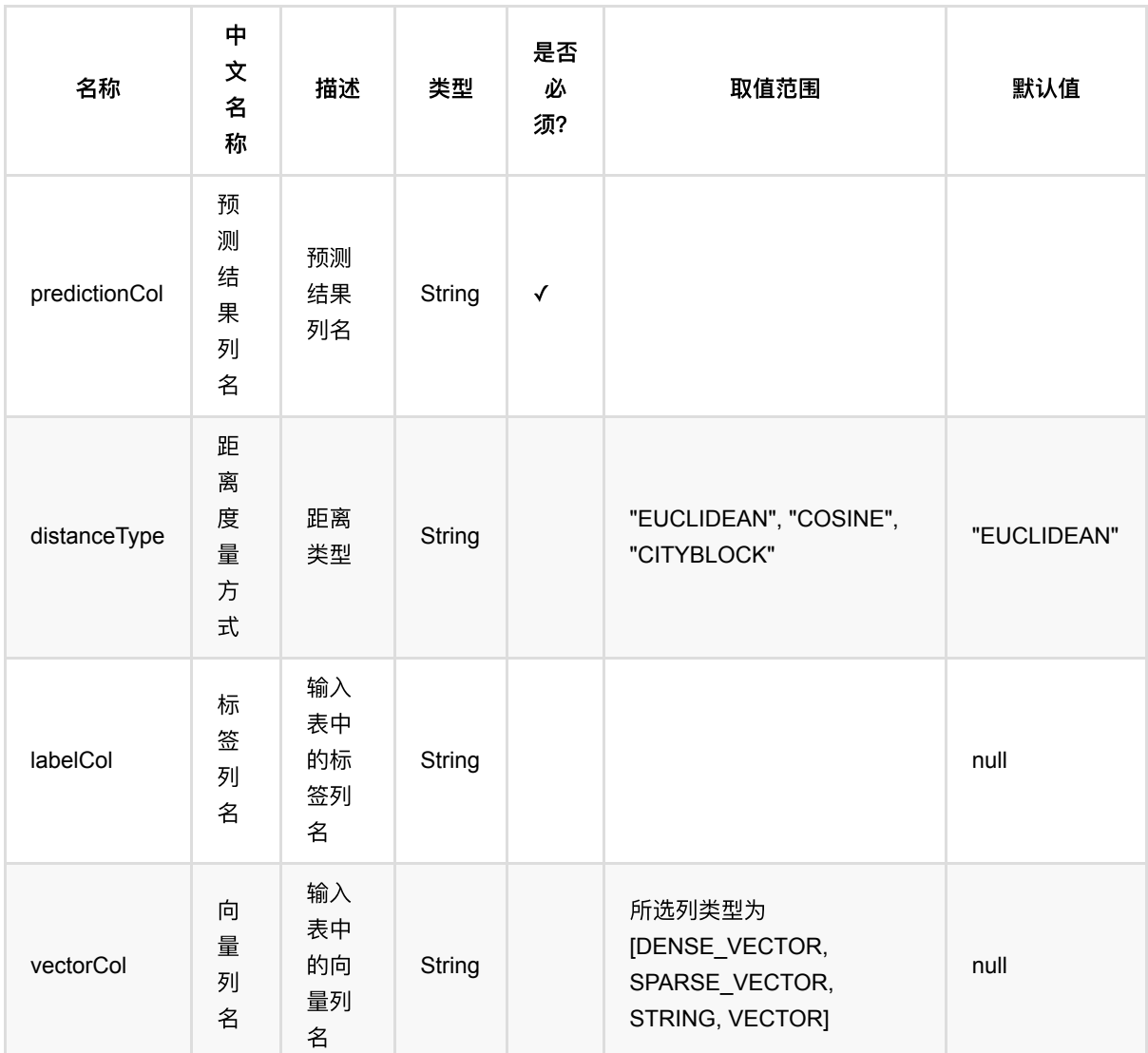

## 参数说明

# 代码示例

### **Python** 代码

from pyalink.alink import \*

import pandas as pd

useLocalEnv(1)

```
df = pd.DataFrame([
     [0, "0 0 0"],
     [0, "0.1,0.1,0.1"],
     [0, "0.2,0.2,0.2"],
     [1, "9 9 9"],
     [1, "9.1 9.1 9.1"],
     [1, "9.2 9.2 9.2"]
])
inOp = BatchOperator.fromDataframe(df, schemaStr='id int, vec string')
metrics =EvalClusterBatchOp().setVectorCol("vec").setPredictionCol("id").linkFrom(inOp).
collectMetrics()
print("Total Samples Number:", metrics.getCount())
print("Cluster Number:", metrics.getK())
print("Cluster Array:", metrics.getClusterArray())
print("Cluster Count Array:", metrics.getCountArray())
print("CP:", metrics.getCp())
print("DB:", metrics.getDb())
print("SP:", metrics.getSp())
print("SSB:", metrics.getSsb())
print("SSW:", metrics.getSsw())
print("CH:", metrics.getVrc())
```
#### **Java** 代码

```
import org.apache.flink.types.Row;
import com.alibaba.alink.operator.batch.BatchOperator;
import com.alibaba.alink.operator.batch.evaluation.EvalClusterBatchOp;
import com.alibaba.alink.operator.batch.source.MemSourceBatchOp;
import com.alibaba.alink.operator.common.evaluation.ClusterMetrics;
import org.junit.Test;
import java.util.Arrays;
import java.util.List;
public class EvalClusterBatchOpTest {
    @Test
     public void testEvalClusterBatchOp() throws Exception {
         List <Row> df = Arrays.asList(
            Row.of(0, "0 0 0"),
             Row.of(0, "0.1,0.1,0.1"),
             Row.of(0, "0.2,0.2,0.2"),
            Row.of(1, "9 9 9"),
```

```
 Row.of(1, "9.1 9.1 9.1"),
             Row.of(1, "9.2 9.2 9.2")
         );
         BatchOperator <?> inOp = new MemSourceBatchOp(df, "id int, vec
string");
         ClusterMetrics metrics = new
EvalClusterBatchOp().setVectorCol("vec").setPredictionCol("id").linkFrom(inOp)
             .collectMetrics();
         System.out.println("Total Samples Number:" + metrics.getCount());
         System.out.println("Cluster Number:" + metrics.getK());
         System.out.println("Cluster Array:" +
Arrays.toString(metrics.getClusterArray()));
         System.out.println("Cluster Count Array:" +
Arrays.toString(metrics.getCountArray()));
         System.out.println("CP:" + metrics.getCp());
         System.out.println("DB:" + metrics.getDb());
         System.out.println("SP:" + metrics.getSp());
        System.out.println("SSB:" + metrics.getSsb());
         System.out.println("SSW:" + metrics.getSsw());
         System.out.println("CH:" + metrics.getVrc());
     }
}
```
#### 运行结果

```
Total Samples Number: 6
Cluster Number: 2
Cluster Array: ['0', '1']
Cluster Count Array: [3.0, 3.0]
CP: 0.11547005383792497
DB: 0.014814814814814791
SP: 15.588457268119896
SSB: 364.5
SSW: 0.1199999999999996
CH: 12150.000000000042
```
# 多分类评估 **(EvalMultiClassBatchOp)**

Java 类名: com.alibaba.alink.operator.batch.evaluation.EvalMultiClassBatchOp

**Python 类名: EvalMultiClassBatchOp** 

## 功能介绍

对多分类算法的预测结果进⾏效果评估。

#### 算法原理

在多分类问题的评估中,每条样本都有一个真实的标签和一个由模型生成的预测。 但与二分类问题不同, 多分类 算法中,总的类别数是⼤于2的,因此不能直接称作正类和负类。

在计算评估指标时,可以将某个类别选定为正类,将其他值都看作负类,这样可以计算每个类别(per-class)的指 标。 进一步地,将每个类别各自的指标进行平均,可以得到模型总体的指标。 这里的"平均"有三种做法:

- Macro 平均: 直接对各个类别的同一个指标求数值平均值, 作为总体指标;
- 加权平均: 以样本中各个类别所占的比例为权重, 对各个类别的同一个指标求加权平均值, 作为总体指标;
- Micro 平均: 将各个类别看作正类时的 \$TP, TN, FN\$ 相加, 得到总的 \$TP, TN, FN\$ 值, 然后计算指标。在 Micro 平均时, micro-F1, micro-precision, micro-recall 都等于 accuracy。

所支持的每类别指标与平均指标见下:

#### 精确率

\$Precision = \frac{TP}{TP + FP}\$

#### 召回率、敏感性

 $\text{Recall} = \frac{\text{TP}}{\text{TP}} + \text{FN} = \text{Sensitivity}$ 

#### **F-measure**

\$F1=\frac{2TP}{2TP+FP+FN}=\frac{2\cdot Precision \cdot Recall}{Precision+Recall}\$

#### 准确率

\$Accuracy=\frac{TP + TN}{TP + TN + FP + FN}\$

#### 特异性

\$Specificity=\frac{TN}{FP+TN}\$

#### **Kappa**

 $$p_a = \frac{TP + TN}{TP + TN + FP + FN}$ 

#### $$p_e = \frac{T(N + FP)}{TN + FN} + (FN + TP)$   $(FP + TP)$  ${TP + TN + FP + FN}$   $* (TP + TN) * (TP + TN)$

 $\kappa = \frac{p_a - p_e}{1 - p_e}$ 

#### 混淆矩阵

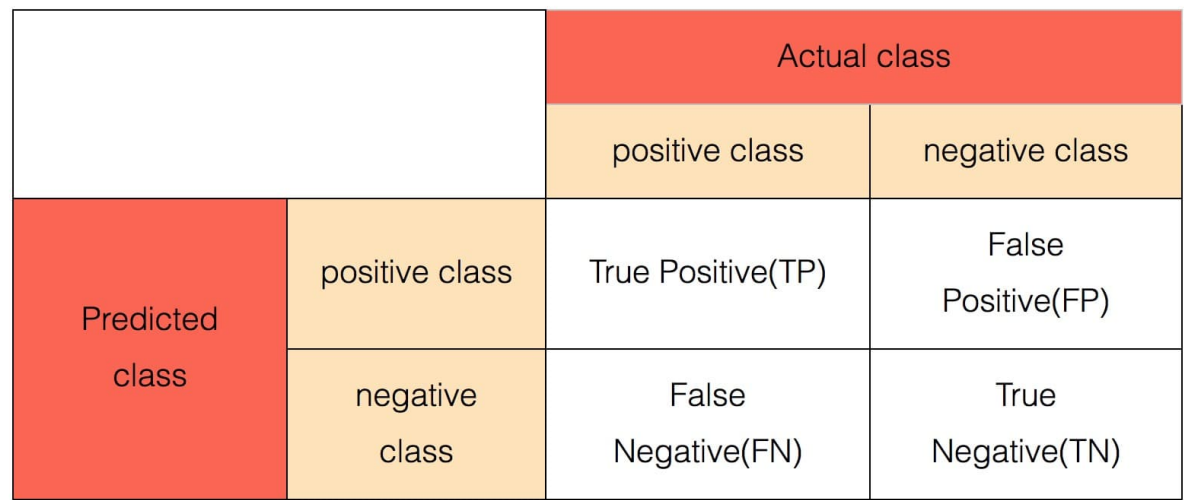

二分类模型除了给出每条样本\$i\$的预测标签之外,通常还会给出每条样本预测为为各个类别\$j\$的概率\$p\_{i,j}\$。 通常情况下,每条样本最⼤概率对应的类别为该样本的预测标签。

#### **LogLoss**

\$LogLoss=- \frac{1}{n}\sum*{i} \sum*{j=1}^M y*{i,j}log(p*{i,j})\$

#### 使用方式

该组件通常接多分类预测算法的输出端。

使用时,需要通过参数 labelCol 指定预测标签列, 通过参数 predictionCol 和 predictionDetailCol 指定预测 结果列和预测详细信息列(包含有预测概率)。

## 参数说明

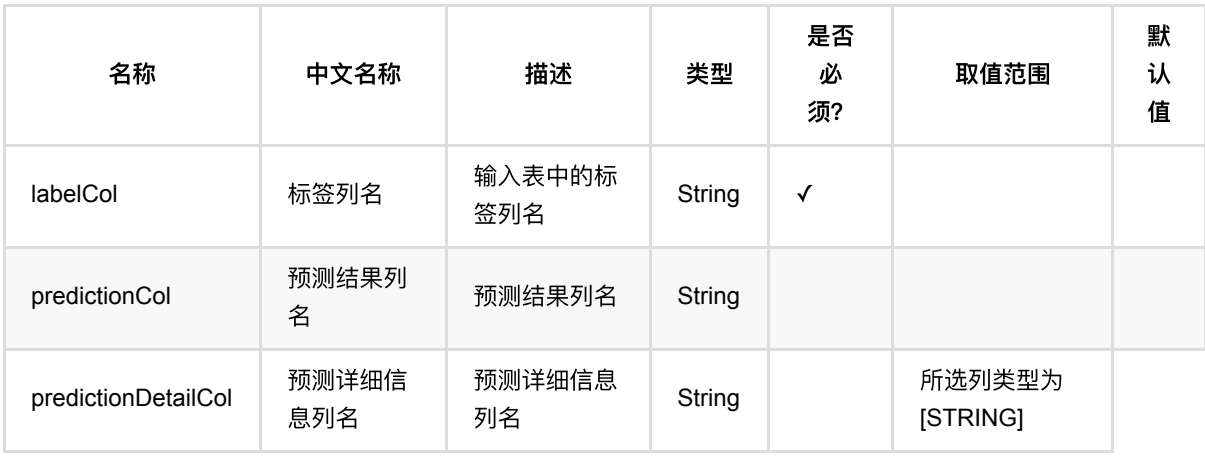

## 代码示例

### **Python** 代码

```
from pyalink.alink import *
import pandas as pd
useLocalEnv(1)
df = pd.DataFrame([
     ["prefix1", "{\"prefix1\": 0.9, \"prefix0\": 0.1}"],
     ["prefix1", "{\"prefix1\": 0.8, \"prefix0\": 0.2}"],
     ["prefix1", "{\"prefix1\": 0.7, \"prefix0\": 0.3}"],
     ["prefix0", "{\"prefix1\": 0.75, \"prefix0\": 0.25}"],
     ["prefix0", "{\"prefix1\": 0.6, \"prefix0\": 0.4}"]])
inOp = BatchOperator.fromDataframe(df, schemaStr='label string, detailInput
string')
metrics =EvalMultiClassBatchOp().setLabelCol("label").setPredictionDetailCol("detailInpu
t").linkFrom(inOp).collectMetrics()
print("Prefix0 accuracy:", metrics.getAccuracy("prefix0"))
print("Prefix1 recall:", metrics.getRecall("prefix1"))
print("Macro Precision:", metrics.getMacroPrecision())
print("Micro Recall:", metrics.getMicroRecall())
print("Weighted Sensitivity:", metrics.getWeightedSensitivity())
```
#### **Java** 代码

```
import org.apache.flink.types.Row;
import com.alibaba.alink.operator.batch.BatchOperator;
import com.alibaba.alink.operator.batch.evaluation.EvalMultiClassBatchOp;
import com.alibaba.alink.operator.batch.source.MemSourceBatchOp;
import com.alibaba.alink.operator.common.evaluation.MultiClassMetrics;
import org.junit.Test;
import java.util.Arrays;
import java.util.List;
public class EvalMultiClassBatchOpTest {
    @Test
    public void testEvalMultiClassBatchOp() throws Exception {
        List <Row> df = Arrays.asList(
             Row.of("prefix1", "{\"prefix1\": 0.9, \"prefix0\": 0.1}"),
```

```
 Row.of("prefix1", "{\"prefix1\": 0.8, \"prefix0\": 0.2}"),
            Row.of("prefix1", "{\"prefix1\": 0.7, \"prefix0\": 0.3}"),
             Row.of("prefix0", "{\"prefix1\": 0.75, \"prefix0\": 0.25}")
         );
         BatchOperator <?> inOp = new MemSourceBatchOp(df, "label string,
detailInput string");
         MultiClassMetrics metrics = new
EvalMultiClassBatchOp().setLabelCol("label").setPredictionDetailCol(
             "detailInput").linkFrom(inOp).collectMetrics();
         System.out.println("Prefix0 accuracy:" +
metrics.getAccuracy("prefix0"));
        System.out.println("Prefix1 recall:" + metrics.getRecall("prefix1"));
        System.out.println("Macro Precision:" + metrics.getMacroPrecision());
         System.out.println("Micro Recall:" + metrics.getMicroRecall());
         System.out.println("Weighted Sensitivity:" +
metrics.getWeightedSensitivity());
    }
}
```
### 运行结果

```
Prefix0 accuracy: 0.6
Prefix1 recall: 1.0
Macro Precision: 0.8
Micro Recall: 0.6
Weighted Sensitivity: 0.6
```
# 多标签分类评估 **(EvalMultiLabelBatchOp)**

Java 类名: com.alibaba.alink.operator.batch.evaluation.EvalMultiLabelBatchOp

**Python 类名: EvalMultiLabelBatchOp** 

## 功能介绍

对多标签分类算法的预测结果进⾏效果评估。

#### 算法原理

在多标签分类问题中,每个样本点 \$i\$ 所属标签集合记为 \$L\_i\$,模型预测给出的预测集合记为 \$P\_i\$;样本点总 数记为 \$N\$。

#### **Precision**

\$\frac{1}{N} \sum\_{i=0}^{N-1} \frac{\left|P\_i \cap L\_i\right|}{\left|P\_i\right|}\$

#### **Recall**

\$\frac{1}{N} \sum\_{i=0}^{N-1} \frac{\left|L\_i \cap P\_i\right|}{\left|L\_i\right|}\$

#### **Accuracy**

\$\frac{1}{N} \sum\_{i=0}^{N - 1} \frac{\left|L\_i \cap P\_i \right|}{\left|L\_i\right| + \left|P\_i\right| - \left|L\_i \cap P\_i \right|}\$

#### **Hamming Loss, HL**

\$\frac{1}{N \cdot \left|L\right|} \sum\_{i=0}^{N - 1} \left|L\_i\right| + \left|P\_i\right| - 2\left|L\_i \cap P\_i\right|\$

#### **Subset Accuracy, SA**

\$\frac{1}{N}\sum\_{i=0}^{N-1}I[L\_i =P\_i]\$

这里 \$I[\cdot]\$ 是指示函数, 内部条件满足时值为1, 其他时候为0。

#### **F1 Measure**

\$\frac{1}{N} \sum\_{i=0}^{N-1} 2 \frac{\left|P\_i \cap L\_i\right|}{\left|P\_i\right| \cdot \left|L\_i\right|}\$

#### **Micro Precision**

\$\frac{TP}{TP + FP}=\frac{\sum*{i=0}^{N-1} \left|P\_i \cap L\_i\right|}{\sum*{i=0}^{N-1} \left|P*i \cap L\_i\right| + \sum*{i=0}^{N-1} \left|P\_i - L\_i\right|}\$

#### **Micro Recall**

\$\frac{TP}{TP + FN}=\frac{\sum*{i=0}^{N-1} \left|P\_i \cap L\_i\right|}{\sum*{i=0}^{N-1} \left|P*i \cap L\_i\right| + \sum*{i=0}^{N-1} \left|L\_i - P\_i\right|}\$

### **Micro F1**

\$2 \cdot \frac{TP}{2 \cdot TP + FP + FN}=2 \cdot \frac{\sum*{i=0}^{N-1} \left|P\_i \cap L\_i\right|}{2 \cdot \sum*{i=0}^{N-1} \left|P*i \cap L\_i\right| + \sum*{i=0}^{N-1} \left|L*i - P\_i\right| + \sum*{i=0}^{N-1} \left|P\_i - L\_i\right|}\$

### 使用方式

该组件通常接多标签分类预测算法的输出端。

使⽤时,需要通过参数 labelCol 指定预测标签列,参数 predictionCol 和 predictionCol 指定预测结果列。

## 参数说明

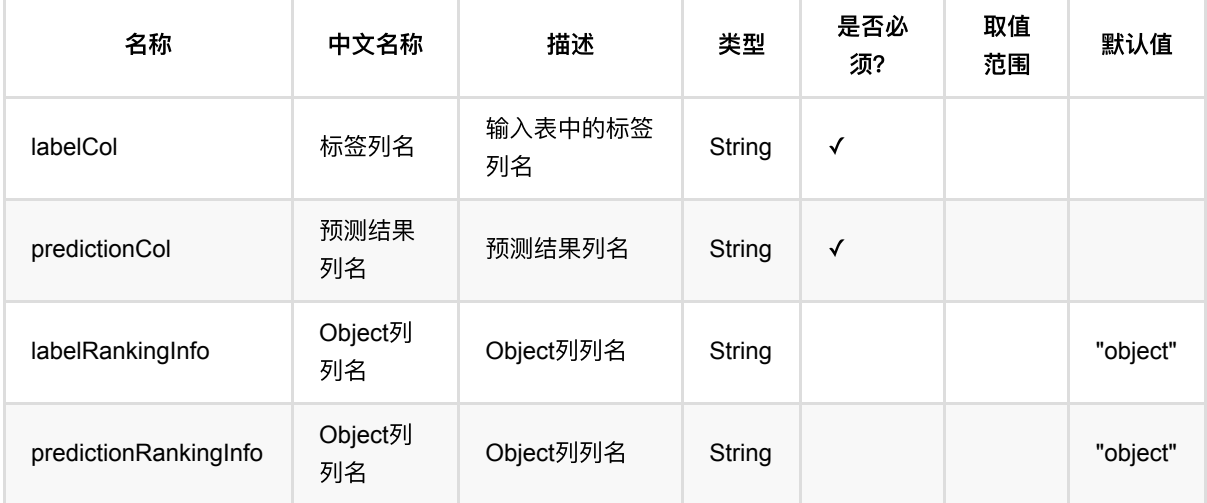

## 代码示例

### **Python** 代码

from pyalink.alink import \*

```
import pandas as pd
```
useLocalEnv(1)

```
df = pd.DataFrame([
```

```
 ["{\"object\":\"[0.0, 1.0]\"}", "{\"object\":\"[0.0, 2.0]\"}"],
["{\n    'object}\n    '':\n    '[0.0, 2.0]\n    '':\n    '[object}\n    '':\n    '[0.0, 1.0]\n    '':\n    '] ["{\"object\":\"[]\"}", "{\"object\":\"[0.0]\"}"],
 ["{\"object\":\"[2.0]\"}", "{\"object\":\"[2.0]\"}"],
 ["{\"object\":\"[2.0, 0.0]\"}", "{\"object\":\"[2.0, 0.0]\"}"],
[''{\`"object\":\"[0.0, 1.0, 2.0]\"}", "{\"object\":\"[0.0, 1.0]\"}"],
```

```
 ["{\"object\":\"[1.0]\"}", "{\"object\":\"[1.0, 2.0]\"}"]
])
source = BatchOperator.fromDataframe(df, "pred string, label string")
evalMultiLabelBatchOp: EvalMultiLabelBatchOp =
EvalMultiLabelBatchOp().setLabelCol("label").setPredictionCol("pred").linkFrom(
source)
metrics = evalMultiLabelBatchOp.collectMetrics()
print(metrics)
```
#### **Java** 代码

```
import org.apache.flink.types.Row;
import com.alibaba.alink.operator.batch.BatchOperator;
import com.alibaba.alink.operator.batch.evaluation.EvalMultiLabelBatchOp;
import com.alibaba.alink.operator.batch.source.MemSourceBatchOp;
import com.alibaba.alink.operator.common.evaluation.MultiLabelMetrics;
import org.junit.Test;
import java.util.Arrays;
import java.util.List;
public class EvalMultiLabelBatchOpTest {
    @Test
    public void testEvalMultiLabelBatchOp() throws Exception {
         List <Row> df = Arrays.asList(
             Row.of("{\"object\":\"[0.0, 1.0]\"}", "{\"object\":\"[0.0,
2.0]\{\"}"),
             Row.of("{\"object\":\"[0.0, 2.0]\"}", "{\"object\":\"[0.0,
1.0]\"}"),
            Row.of("{\"object\":\"[]\"}", "{\"object\":\"[0.0]\"}"),
            Row.of("{\"object\":\"[2.0]\"}", "{\"object\":\"[2.0]\"}"),
             Row.of("{\"object\":\"[2.0, 0.0]\"}", "{\"object\":\"[2.0,
[0.0]\"}"),
             Row.of("{\"object\":\"[0.0, 1.0, 2.0]\"}", "{\"object\":\"[0.0,
1.0]\"}"),
            Row.of("{\"object\":\"[1.0]\"}", "{\"object\":\"[1.0, 2.0]\"}")
         );
         BatchOperator <?> source = new MemSourceBatchOp(df, "pred string, label
string");
         EvalMultiLabelBatchOp evalMultiLabelBatchOp =
             new EvalMultiLabelBatchOp().setLabelCol("label").setPredictionCol(
             "pred").linkFrom(source);
        MultiLabelMetrics metrics = evalMultiLabelBatchOp.collectMetrics();
         System.out.println(metrics.toString());
```
 } }

### 运行结果

--------- Metrics: ------

microPrecision:0.7273 microF1:0.6957 subsetAccuracy:0.2857 precision:0.6667 recall:0.6429 accuracy:0.5476 f1:0.6381 microRecall:0.6667 hammingLoss:0.3333

# 排序评估 **(EvalRankingBatchOp)**

Java 类名: com.alibaba.alink.operator.batch.evaluation.EvalRankingBatchOp

**Python 类名: EvalRankingBatchOp** 

## 功能介绍

对推荐排序算法的预测结果进⾏效果评估。

#### 算法原理

在排序问题中,可以忽略顺序,将问题看作多标签分类问题。这样多标签分类评估中的指标都能使用。

在考虑顺序时,假设有\$M\$个用户,每个用户的真实标签集合为 \$Di = Veft{d\_0, d\_1, ..., d{N-1}\right}\$,模型推荐 的集合为 \$R*i* = Ve*ft[r\_0, r\_1, ..., r*{Q-1}\right]\$,按相关程序递减排序。 定义\$rel\_D(r)\$在满足\$r\in D\$时为1,否则 为0。 那么,还可以支持以下评估指标。

#### **Hit Rate**

\$HitRate=\frac{1}{M}\sum*{i=0}^{M-1} \sum*{j=0}^{\left|D\right| - 1}rel\_{{d\_0}}(R\_i(j))\$

#### **Average Reciprocal Hit Rank**

\$ARHR=\frac{1}{M}\sum*{i=0}^{M-1} \sum*{j=0}^{\left|D\right| - 1}\frac{1}{j+1}rel\_{{d\_0}}(R\_i(j))\$

#### **Precision at k**

 $\pmb{\psi}$  =\frac{1}{M} \sum{i=0}^{M-1} {\frac{1}{k} \sum{i=0}^{\min(\left|D\right|, k) - 1} rel {D\_i}(R\_i(j))}\$

这里 \$k\$ 是一个参数。

#### **Recall at k**

\$recall(k)=\frac{1}{M} \sum*{i=0}^{M-1} {\frac{1}{N} \sum*{j=0}^{\min(\left|D\right|, k) - 1} rel\_{D\_i}(R\_i(j))}\$ 这里 \$k\$ 是一个参数。

#### **MAP (Mean Average Precision)**

\$MAP=\frac{1}{M} \sum*{i=0}^{M-1} {\frac{1}{\left|D\_i\right|} \sum*{j=0}^{Q-1} \frac{rel\_{D\_i}(R\_i(j))}{j + 1}}\$

#### **NDCG at k (Normalized Discounted Cumulative Gain)**

\$NDCG(k)=\frac{1}{M} \sum*{i=0}^{M-1} {\frac{1}{IDCG(D\_i, k)}\sum*{j=0}^{n-1} \frac{rel\_{D\_i}(R\_i(j))}{\ln(j+2)}},\$

其中, \$n = \min\left(\max\left(|R*i|,|D\_i|\right),k\right)\$,* \$IDCG(D, k) = \sum{j=0}^{\min(\left|D\right|, k) - 1} \frac{1}{\ln(j+2)}\$。

这里 \$k\$ 是一个参数。

### 使用方式

该组件通常接推荐排序预测算法的输出端。

使⽤时,需要通过参数 labelCol 指定预测标签列,参数 predictionCol 和 predictionCol 指定预测结果列。

## 参数说明

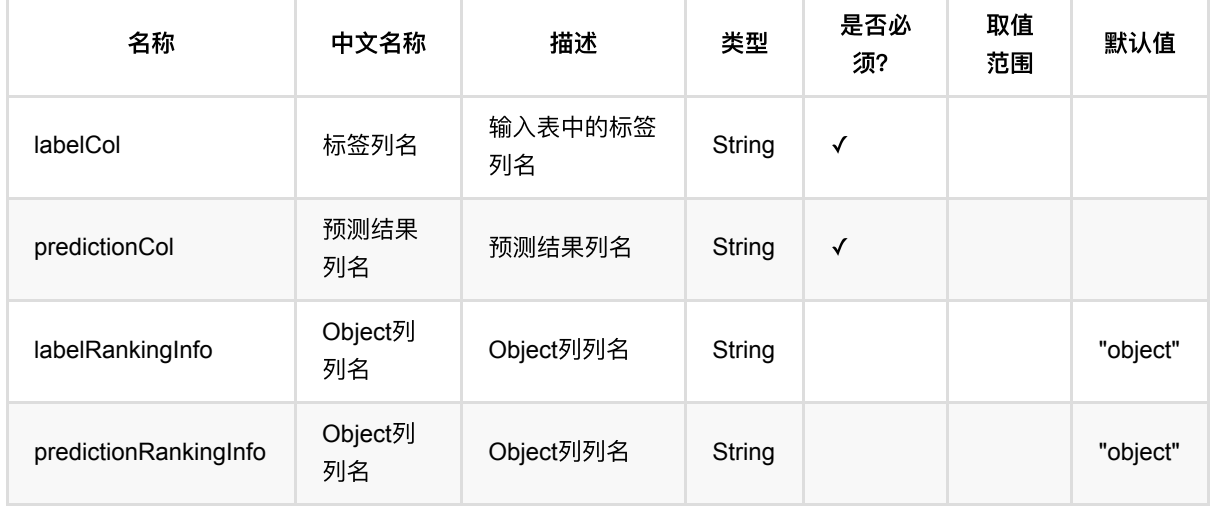

## 代码示例

#### **Python** 代码

```
from pyalink.alink import *
import pandas as pd
useLocalEnv(1)
df = pd.DataFrame([
    ["{\n    \check{\iota}}(1, 6, 2, 7, 8, 3, 9, 10, 4, 5] \text{ } "}, "{\"object\":\"[1, 2,
3, 4, 5]\"}"],
     ["{\"object\":\"[4, 1, 5, 6, 2, 7, 3, 8, 9, 10]\"}", "{\"object\":\"[1, 2,
3]\"}"],
     ["{\"object\":\"[1, 2, 3, 4, 5]\"}", "{\"object\":\"[]\"}"]
])
inOp = BatchOperator.fromDataframe(df, schemaStr='pred string, label string')
metrics =
EvalRankingBatchOp().setPredictionCol('pred').setLabelCol('label').linkFrom(inO
p).collectMetrics()
print(metrics)
```

```
排序评估 (EvalRankingBatchOp)
```
### **Java** 代码

```
import org.apache.flink.types.Row;
import com.alibaba.alink.operator.batch.BatchOperator;
import com.alibaba.alink.operator.batch.evaluation.EvalRankingBatchOp;
import com.alibaba.alink.operator.batch.source.MemSourceBatchOp;
import com.alibaba.alink.operator.common.evaluation.RankingMetrics;
import org.junit.Test;
import java.util.Arrays;
import java.util.List;
public class EvalRankingBatchOpTest {
    @Test
     public void testEvalRankingBatchOp() throws Exception {
         List <Row> df = Arrays.asList(
            Row.of("{\"object\":\"[1, 6, 2, 7, 8, 3, 9, 10, 4, 5]\"}", "
{\"object\":\"[1, 2, 3, 4, 5]\"}"),
            Row.of("{\"object\":\"[4, 1, 5, 6, 2, 7, 3, 8, 9, 10]\"}", "
{\"object\":\"[1, 2, 3]\"}"),
            Row.of("{\"object\":\"[1, 2, 3, 4, 5]\"}", "{\"object\":\"[]\"}")
         );
         BatchOperator <?> inOp = new MemSourceBatchOp(df, "pred string, label
string");
         RankingMetrics metrics = new
EvalRankingBatchOp().setPredictionCol("pred").setLabelCol("label").linkFrom(inO
p)
             .collectMetrics();
         System.out.println(metrics.toString());
    }
}
```
### 运行结果

-- Metrics: -

microPrecision:0.32 averageReciprocalHitRank:0.5 precision:0.2667 accuracy:0.2667 f1:0.3761 hitRate:0.6667 microRecall:1 microF1:0.4848 subsetAccuracy:0 recall:0.6667

排序评估 (EvalRankingBatchOp)

map:0.355 hammingLoss:0.5667

# 回归评估 **(EvalRegressionBatchOp)**

Java 类名: com.alibaba.alink.operator.batch.evaluation.EvalRegressionBatchOp

**Python 类名: EvalRegressionBatchOp** 

# 功能介绍

对回归算法的预测结果进行效果评估,
支持下列评估指标。

#### 算法原理

对于每条样本\$i\$,\$y\_i\$表示样本的真实标签,\$f\_i\$表示回归模型预测的值。样本总数记为\$N\$。 支持计算下面的 评估指标:

#### **SST** 总平⽅和**(Sum of Squared for Total)**

\$SST=\sum\_{i=1}^{N}(y\_i-\bar{y})^2\$

#### **SSE** 误差平⽅和**(Sum of Squares for Error)**

\$SSE=\sum\_{i=1}^{N}(y\_i-f\_i)^2\$

#### **SSR** 回归平⽅和**(Sum of Squares for Regression)**

\$SSR=\sum\_{i=1}^{N}(f\_i-\bar{y})^2\$

#### **R^2** 判定系数**(Coefficient of Determination)**

\$R^2=1-\dfrac{SSE}{SST}\$

#### **R** 多重相关系数**(Multiple Correlation Coeffient)**

\$R=\sqrt{R^2}\$

#### **MSE** 均⽅误差**(Mean Squared Error)**

\$MSE=\dfrac{1}{N}\sum\_{i=1}^{N}(f\_i-y\_i)^2\$

#### **RMSE** 均⽅根误差**(Root Mean Squared Error)**

\$RMSE=\sqrt{MSE}\$

#### **SAE/SAD** 绝对误差**(Sum of Absolute Error/Difference)**

\$SAE=\sum\_{i=1}^{N}|f\_i-y\_i|\$

### **MAE/MAD** 平均绝对误差**(Mean Absolute Error/Difference)**

\$MAE=\dfrac{1}{N}\sum\_{i=1}^{N}|f\_i-y\_i|\$

#### **MAPE** 平均绝对百分误差**(Mean Absolute Percentage Error)**

\$MAPE=\dfrac{100}{N}\sum\_{i=1}^{N}|\dfrac{f\_i-y\_i}{y\_i}|\$

#### **explained variance** 解释⽅差

\$\mathrm{ExplainedVariance}=\dfrac{SSR}{N}\$

#### 使用方式

该组件通常接回归预测算法的输出端。

使用时,需要通过参数 labelCol 指定预测标签列, 通过参数 predictionCol 指定预测结果列。

## 参数说明

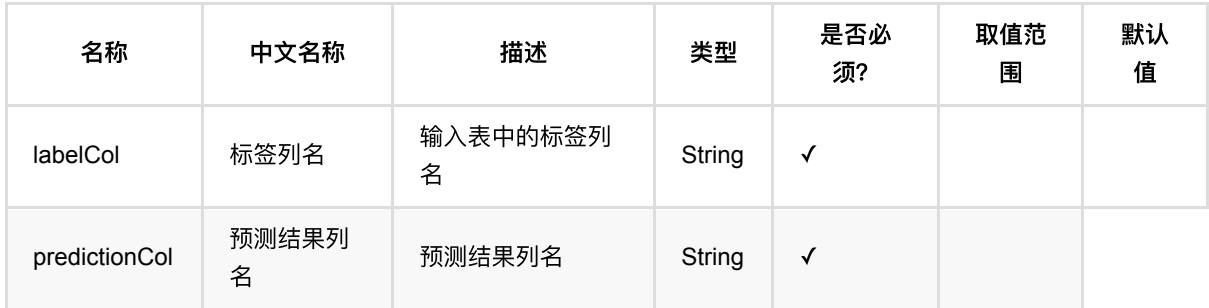

## 代码示例

### **Python** 代码

```
from pyalink.alink import *
import pandas as pd
useLocalEnv(1)
df = pd.DataFrame([
     [0, 0],
     [8, 8],
     [1, 2],
     [9, 10],
     [3, 1],
     [10, 7]
])
```
```
inOp = BatchOperator.fromDataframe(df, schemaStr='pred int, label int')
metrics =EvalRegressionBatchOp().setPredictionCol("pred").setLabelCol("label").linkFrom(
inOp).collectMetrics()
print("Total Samples Number:", metrics.getCount())
print("SSE:", metrics.getSse())
print("SAE:", metrics.getSae())
print("RMSE:", metrics.getRmse())
print("R2:", metrics.getR2())
```

```
import org.apache.flink.types.Row;
import com.alibaba.alink.operator.batch.BatchOperator:
import com.alibaba.alink.operator.batch.evaluation.EvalRegressionBatchOp;
import com.alibaba.alink.operator.batch.source.MemSourceBatchOp;
import com.alibaba.alink.operator.common.evaluation.RegressionMetrics;
import org.junit.Test;
import java.util.Arrays;
import java.util.List;
public class EvalRegressionBatchOpTest {
    @Test
     public void testEvalRegressionBatchOp() throws Exception {
        List <Row> df = Arrays.asList(
            Row.of(0, 0),
            Row.of(8, 8),
            Row.of(1, 2),
             Row.of(9, 10),
            Row.of(3, 1),
             Row.of(10, 7)
         );
         BatchOperator <?> inOp = new MemSourceBatchOp(df, "pred int, label
int");
         RegressionMetrics metrics = new
EvalRegressionBatchOp().setPredictionCol("pred").setLabelCol("label").linkFrom(
             inOp).collectMetrics();
         System.out.println("Total Samples Number:" + metrics.getCount());
         System.out.println("SSE:" + metrics.getSse());
         System.out.println("SAE:" + metrics.getSae());
        System.out.println("RMSE:" + metrics.getRmse());
         System.out.println("R2:" + metrics.getR2());
```
 } }

#### 运行结果

Total Samples Number: 6.0 SSE: 15.0 SAE: 7.0 RMSE: 1.5811388300841898 R2: 0.8282442748091603

# 时间序列评估 **(EvalTimeSeriesBatchOp)**

Java 类名: com.alibaba.alink.operator.batch.evaluation.EvalTimeSeriesBatchOp

**Python 类名: EvalTimeSeriesBatchOp** 

# 功能介绍

对时间序列结果进行评估。

#### 参数说明

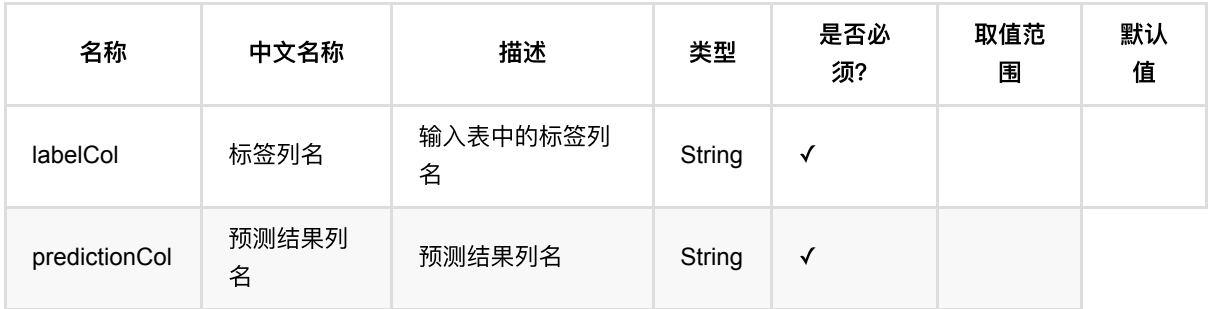

#### 代码示例

#### **Python** 代码

```
from pyalink.alink import *
import pandas as pd
useLocalEnv(1)
import time, datetime
import numpy as np
import pandas as pd
data = pd.DataFrame([
            [1, datetime.datetime.fromtimestamp(1), 10.0, 10.5],
            [1, datetime.datetime.fromtimestamp(2), 11.0, 10.5],
            [1, datetime.datetime.fromtimestamp(3), 12.0, 11.5],
            [1, datetime.datetime.fromtimestamp(4), 13.0, 12.5],
            [1, datetime.datetime.fromtimestamp(5), 14.0, 13.5],
            [1, datetime.datetime.fromtimestamp(6), 15.0, 14.5],
            [1, datetime.datetime.fromtimestamp(7), 16.0, 14.5],
            [1, datetime.datetime.fromtimestamp(8), 17.0, 14.5],
```

```
[1, datetime.datetime.fromtimestamp(9), 18.0, 14.5],
            [1, datetime.datetime.fromtimestamp(10), 19.0, 16.5]])
source = dataframeToOperator(data, schemaStr='id int, ts timestamp, val double,
pred double', op_type='batch')
cmex = source.link(
     EvalTimeSeriesBatchOp()\
         .setLabelCol("val")\
         .setPredictionCol("pred")
).collectMetrics()
print(cmex.getMse())
print(cmex.getMae())
print(cmex.getRmse())
print(cmex.getSse())
print(cmex.getSst())
print(cmex.getSsr())
print(cmex.getSae())
print(cmex.getMape())
print(cmex.getSmape())
print(cmex.getND())
print(cmex.getCount())
print(cmex.getYMean())
print(cmex.getPredictionMean())
```

```
package com.alibaba.alink.operator.batch.evaluation;
import org.apache.flink.types.Row;
import com.alibaba.alink.operator.batch.BatchOperator;
import com.alibaba.alink.operator.batch.source.MemSourceBatchOp;
import com.alibaba.alink.testutil.AlinkTestBase;
import org.junit.Test;
import java.sql.Timestamp;
import java.util.Arrays;
import java.util.List;
public class EvalTimeSeriesBatchOpTest extends AlinkTestBase {
    @Test
     public void test() throws Exception {
```

```
 List <Row> mTableData = Arrays.asList(
             Row.of(1, new Timestamp(1), 10.0, 10.5),
             Row.of(1, new Timestamp(2), 11.0, 10.5),
             Row.of(1, new Timestamp(3), 12.0, 11.5),
             Row.of(1, new Timestamp(4), 13.0, 12.5),
             Row.of(1, new Timestamp(5), 14.0, 13.5),
             Row.of(1, new Timestamp(6), 15.0, 14.5),
             Row.of(1, new Timestamp(7), 16.0, 14.5),
             Row.of(1, new Timestamp(8), 17.0, 14.5),
             Row.of(1, new Timestamp(9), 18.0, 14.5),
             Row.of(1, new Timestamp(10), 19.0, 16.5)
         );
        MemSourceBatchOp source = new MemSourceBatchOp(mTableData, new String[]
{"id", "ts", "val", "pred"});
         source.link(
             new EvalTimeSeriesBatchOp()
                 .setLabelCol("val")
                 .setPredictionCol("pred")
         ).lazyPrintMetrics();
         BatchOperator.execute();
     }
}
```
#### 运行结果

{"predictionMean":"13.3","SSE":"28.5","count":"10.0","SMAPE":"8.606434351991227","MAPE":"8.11462584972 Variance":"5.0","MSE":"2.85"}

# ⼤规模**DeepWalk (HugeDeepWalkTrainBatchOp)**

Java 类名: com.alibaba.alink.operator.batch.huge.HugeDeepWalkTrainBatchOp

**Python 类名: HugeDeepWalkTrainBatchOp** 

## 功能介绍

DeepWalk是2014年提出的一个新的方法,用来为网络中的结点学习隐式特征表达,即将网络中的每一个点表示成 连续特征空间中的一个点向量。DeepWalk是无监督特征学习方法,利用随机游走(Random Walk)及语言模型 (Language modeling), 学习出的隐式特征能够捕捉到网络的结构信息。后续论文也提出了一些扩展, 如结合损失 函数进行有监督学习、结合文本信息等等

[DeepWalk: Online Learning of Social Representations](http://www.perozzi.net/publications/14_kdd_deepwalk.pdf)

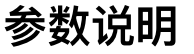

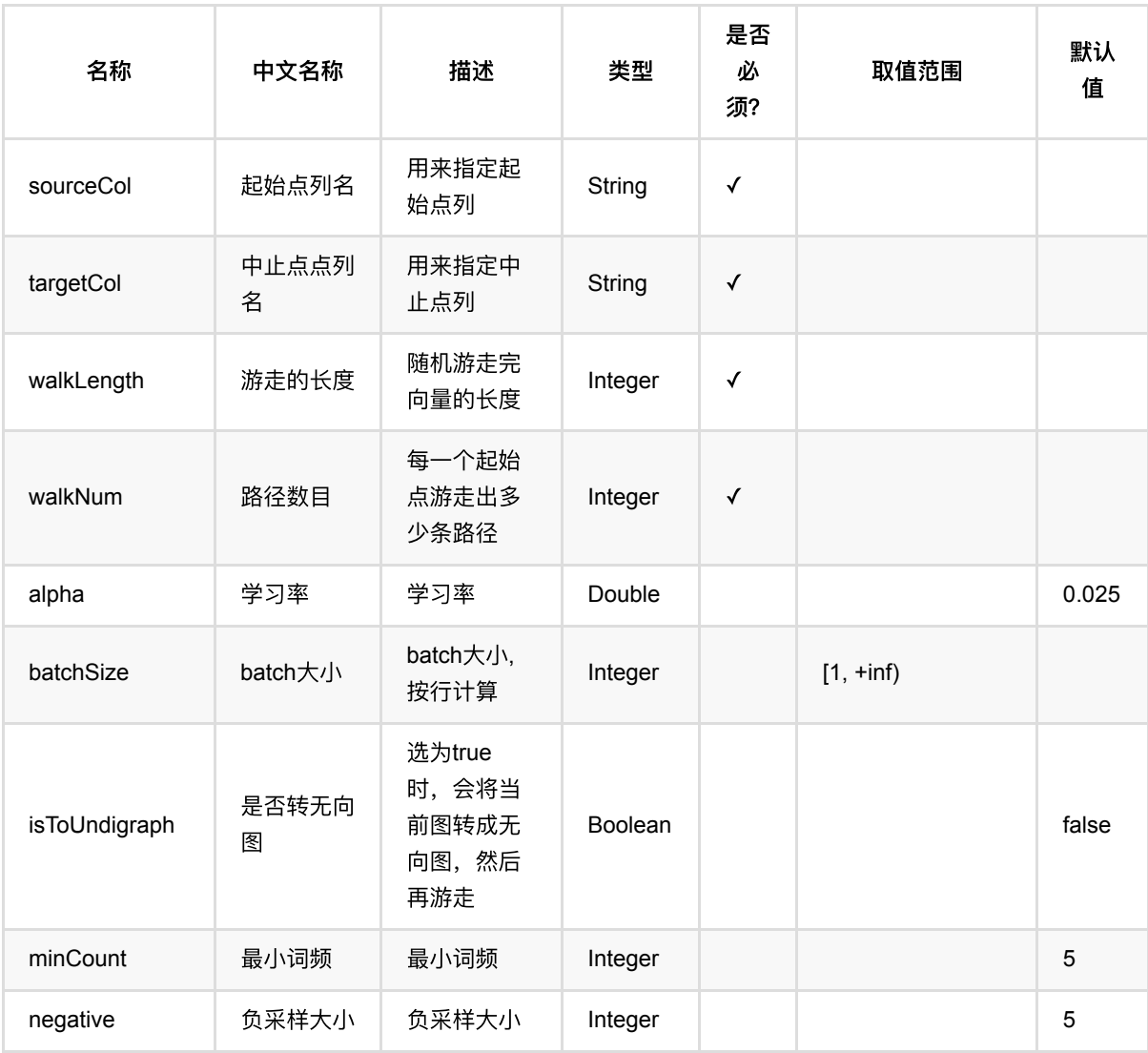

⼤规模DeepWalk (HugeDeepWalkTrainBatchOp)

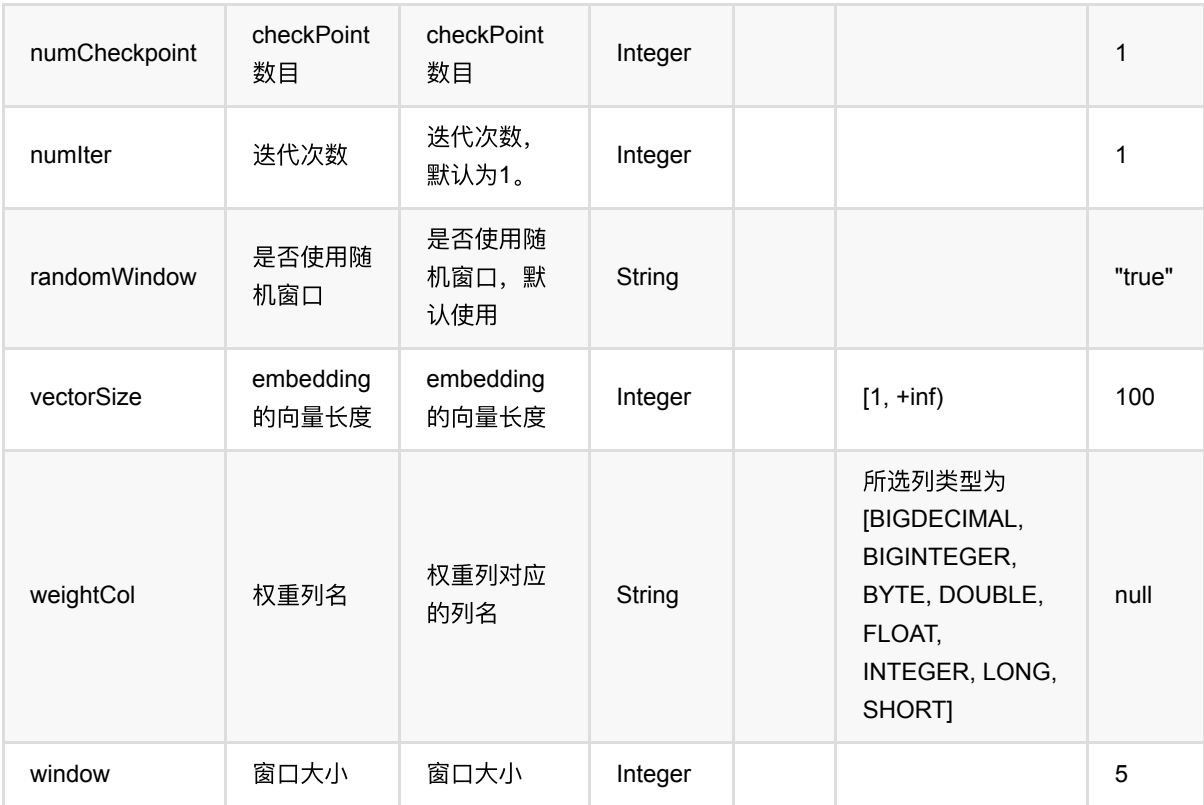

### 代码示例

#### **Python** 代码

```
from pyalink.alink import *
import pandas as pd
useLocalEnv(1)
df_data = pd.DataFrame([
     ["Bob", "Lucy", 1.],
     ["Lucy", "Bob", 1.],
     ["Lucy", "Bella", 1.],
     ["Bella", "Lucy", 1.],
     ["Alice", "Lisa", 1.],
     ["Lisa", "Alice", 1.],
     ["Lisa", "Karry", 1.],
     ["Karry", "Lisa", 1.],
     ["Karry", "Bella", 1.],
     ["Bella", "Karry", 1.]
])
source = BatchOperator.fromDataframe(df_data, schemaStr='start string, end
string, value double')
```

```
deepWalkBatchOp = HugeDeepWalkTrainBatchOp() \ \ \ \ \.setSourceCol("start")
 .setTargetCol("end")
 .setWeightCol("value")
 .setWalkNum(2) \
 \cdot setWalkLength(2) \qquad \qquad \backslash\cdot setMinCount(1) \qquad \qquad .setVectorSize(4)
deepWalkBatchOp.linkFrom(source).print()
```

```
import org.apache.flink.types.Row;
import com.alibaba.alink.operator.batch.BatchOperator;
import com.alibaba.alink.operator.batch.huge.HugeDeepWalkTrainBatchOp;
import com.alibaba.alink.operator.batch.source.MemSourceBatchOp:
import org.junit.Test;
import java.util.Arrays;
import java.util.List;
public class HugeDeepWalkTrainBatchOpTest {
     @Test
     public void testHugeDeepWalkTrainBatchOp() throws Exception {
         List <Row> df_data = Arrays.asList(
             Row.of("Bob", "Lucy", 1.),
             Row.of("Lucy", "Bob", 1.),
             Row.of("Lucy", "Bella", 1.),
             Row.of("Bella", "Lucy", 1.),
             Row.of("Alice", "Lisa", 1.),
             Row.of("Lisa", "Alice", 1.),
             Row.of("Lisa", "Karry", 1.),
             Row.of("Karry", "Lisa", 1.),
             Row.of("Karry", "Bella", 1.),
             Row.of("Bella", "Karry", 1.)
         );
         BatchOperator <?> source = new MemSourceBatchOp(df_data, "start string,
end string, value double");
         BatchOperator <?> deepWalkBatchOp = new HugeDeepWalkTrainBatchOp()
             .setSourceCol("start")
             .setTargetCol("end")
             .setWeightCol("value")
             .setWalkNum(2)
             .setWalkLength(2)
             .setMinCount(1)
             .setVectorSize(4);
```
#### deepWalkBatchOp.linkFrom(source).print();

```
 }
}
```
#### 运行结果

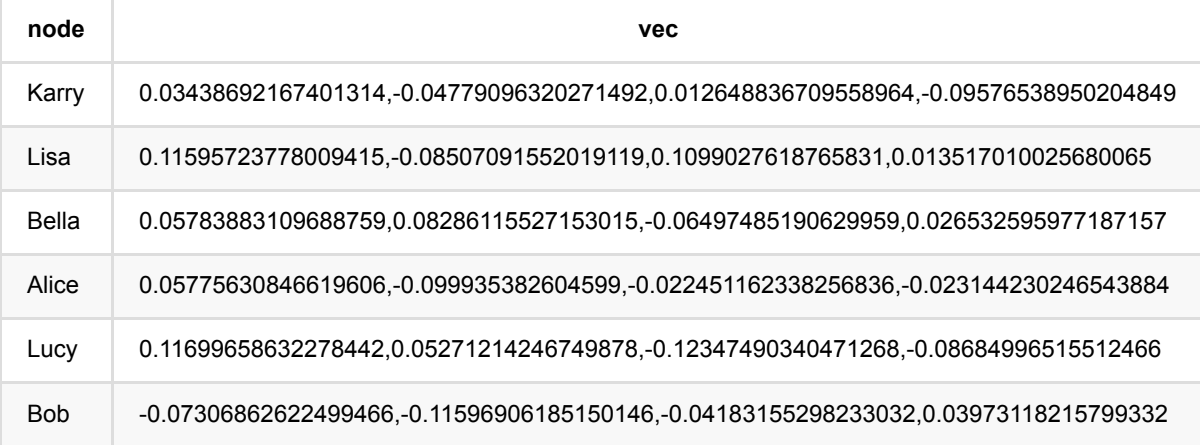

# **Huge FM** 预测 **(HugeFmPredictBatchOp)**

Java 类名: com.alibaba.alink.operator.batch.huge.HugeFmPredictBatchOp

**Python 类名: HugeFmPredictBatchOp** 

### 功能介绍

Factorization Machine(FM) 预测。

#### 参数说明

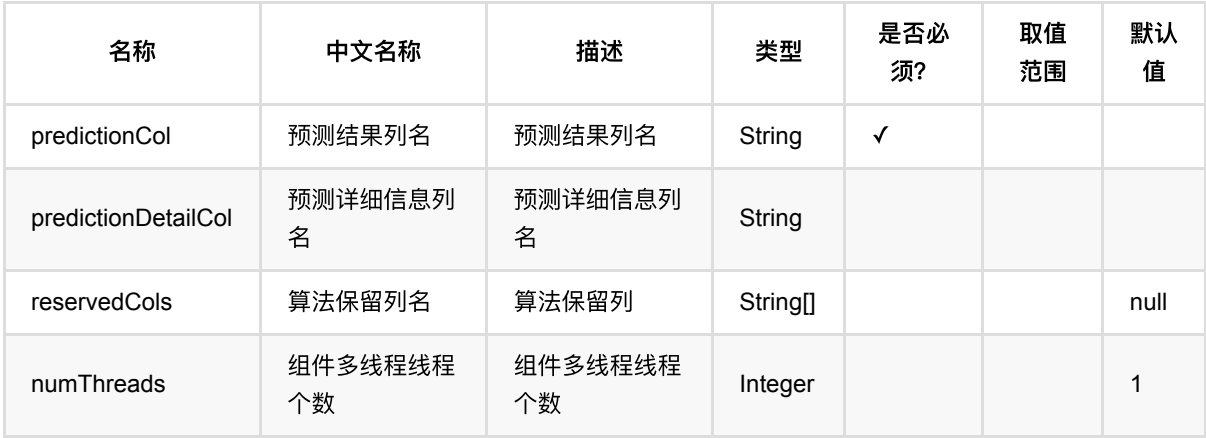

# 代码示例

#### **Python** 代码

```
from pyalink.alink import *
import pandas as pd
useLocalEnv(1)
df_data = pd.DataFrame([
   [0, "0:5.1,1:3.5,2:1.4,3:0.2"],
   [1, "0:4.9,1:3.0,2:1.4,3:0.2"],
   [0, "0:4.7,1:3.2,2:1.3,3:0.2"],
   [0, "0:4.6,1:3.1,2:1.5,3:0.2"],
   [1, "0:5.0,1:3.6,2:1.4,3:0.2"],
   [0, "0:5.4,1:3.9,2:1.7,3:0.4"],
   [0, "0:4.6,1:3.4,2:1.4,3:0.3"],
   [1, "0:5.0,1:3.4,2:1.5,3:0.2"],
   [0, "0:4.4,1:2.9,2:1.4,3:0.2"],
```

```
 [0, "0:4.9,1:3.1,2:1.5,3:0.1"],
])
data = BatchOperator.fromDataframe(df_data, schemaStr='label bigint, features
string')
trainer = HugeFmTrainBatchOp().setVectorCol("features").setLabelCol("label")
model = trainer.linkFrom(data)
predictor = HugeFmPredictBatchOp().setPredictionCol("prediction_result")\
    .setPredictionDetailCol("prediction_detail").setReservedCols(["label"])
output = predictor.linkFrom(model, data)
 output.print()
```
#### 运行结果

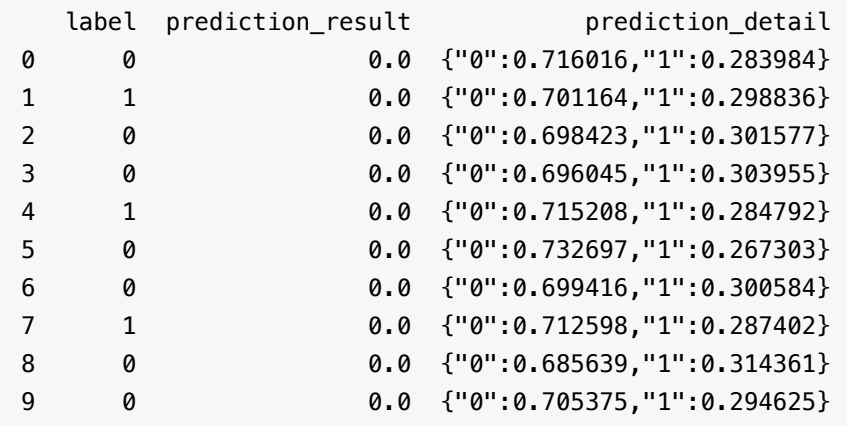

# **Huge FM** 训练 **(HugeFmTrainBatchOp)**

Java 类名: com.alibaba.alink.operator.batch.huge.HugeFmTrainBatchOp

**Python 类名: HugeFmTrainBatchOp** 

# 功能介绍

Factorization Machine(FM) 模型训练。

# 参数说明

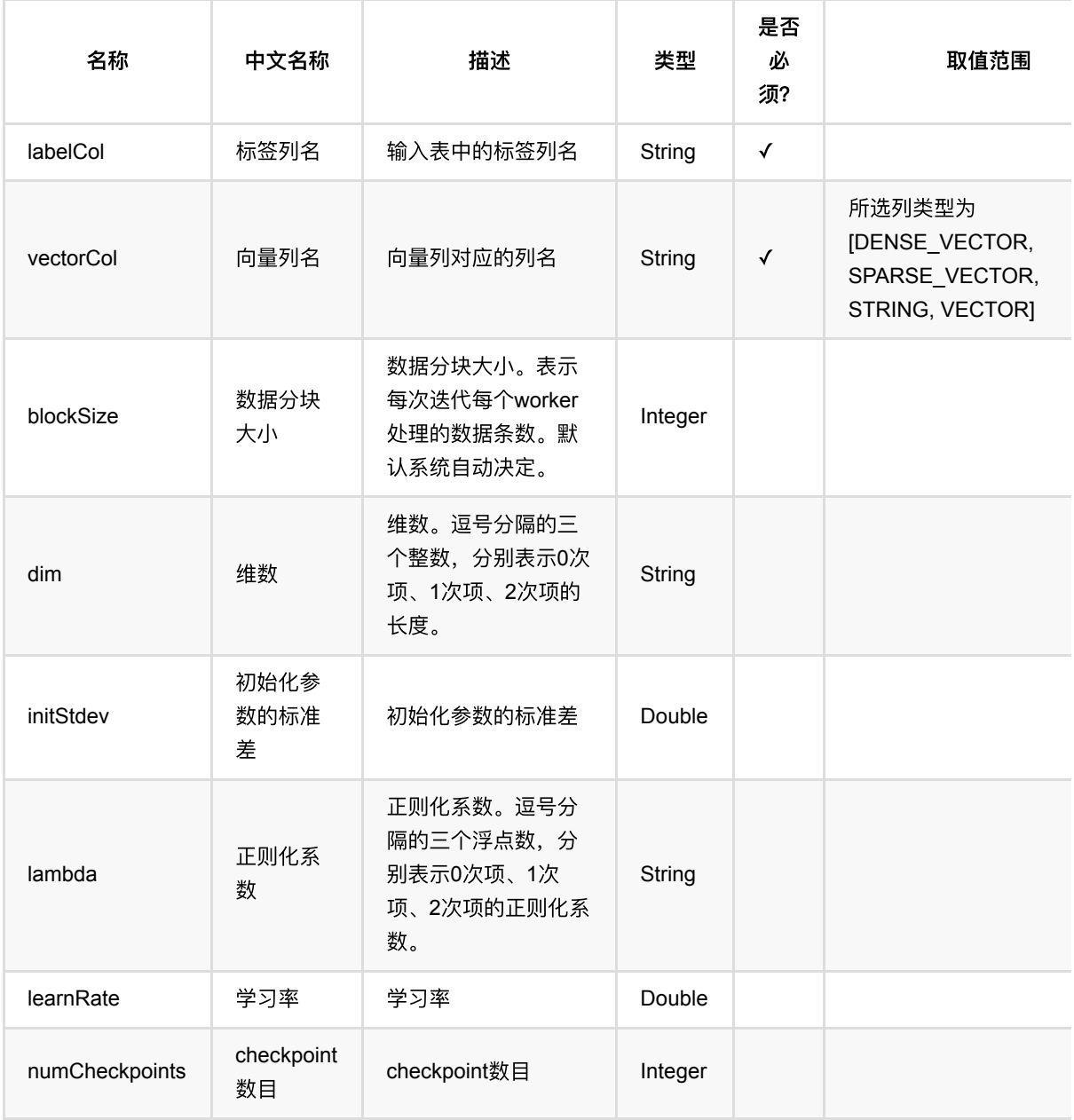

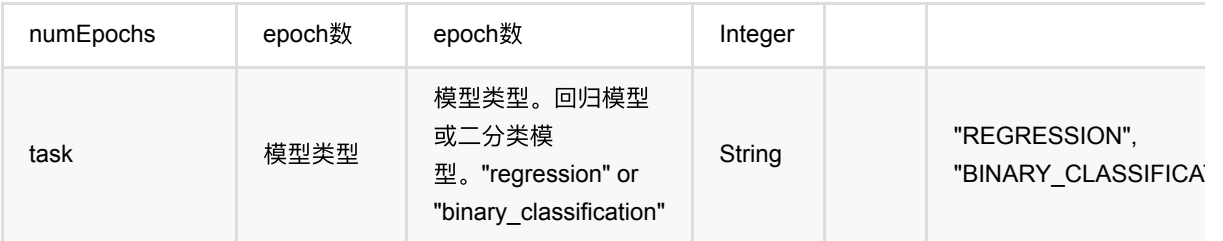

关于输入数据:

- 输入特征按kv格式存储, 如"1:1.0,3:1.0,5:0.5"
- Label列要求是数值型, 如果是训练二分类模型, label值必须是0或1

#### 代码示例

#### **Python** 代码

```
from pyalink.alink import *
import pandas as pd
useLocalEnv(1)
df_data = pd.DataFrame([
   [0, "0:5.1,1:3.5,2:1.4,3:0.2"],
   [1, "0:4.9,1:3.0,2:1.4,3:0.2"],
   [0, "0:4.7,1:3.2,2:1.3,3:0.2"],
   [0, "0:4.6,1:3.1,2:1.5,3:0.2"],
   [1, "0:5.0,1:3.6,2:1.4,3:0.2"],
   [0, "0:5.4,1:3.9,2:1.7,3:0.4"],
   [0, "0:4.6,1:3.4,2:1.4,3:0.3"],
   [1, "0:5.0,1:3.4,2:1.5,3:0.2"],
   [0, "0:4.4,1:2.9,2:1.4,3:0.2"],
   [0, "0:4.9,1:3.1,2:1.5,3:0.1"],
])
data = BatchOperator.fromDataframe(df_data, schemaStr='label bigint, features
string')
trainer = HugeFmTrainBatchOp().setVectorCol("features").setLabelCol("label")
model = trainer.linkFrom(data)
model.print()
```
#### 运行结果

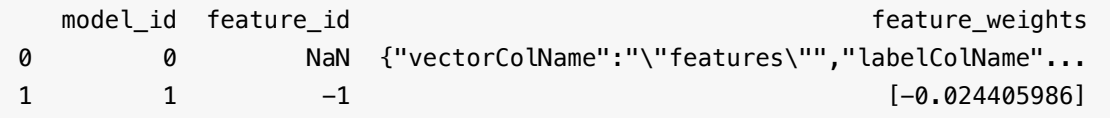

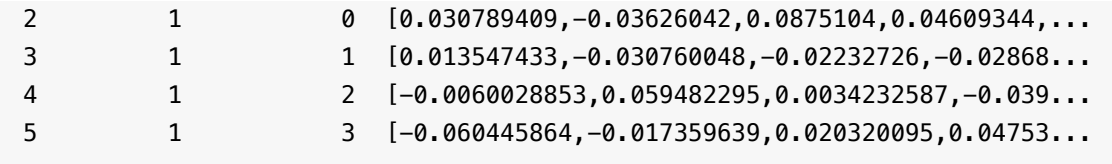

# ⼤规模带标签的**Word2Vec (HugeLabeledWord2VecTrainBatchOp)**

Java 类名: com.alibaba.alink.operator.batch.huge.HugeLabeledWord2VecTrainBatchOp

Python 类名: HugeLabeledWord2VecTrainBatchOp

# 功能介绍

Word2Vec是Google在2013年开源的一个将词表转为向量的算法,其利用神经网络,可以通过训练,将词映射到K 维度空间向量,甚⾄对于表示词的向量进⾏操作还能和语义相对应,由于其简单和⾼效引起了很多⼈的关注。

Google Word2Vec的⼯具包相关链接:<https://code.google.com/p/word2vec/>

支持metapath2vec++训练: [metapath2vec: Scalable Representation Learning forHeterogeneous Networks](https://ericdongyx.github.io/papers/KDD17-dong-chawla-swami-metapath2vec.pdf)

#### 参数说明

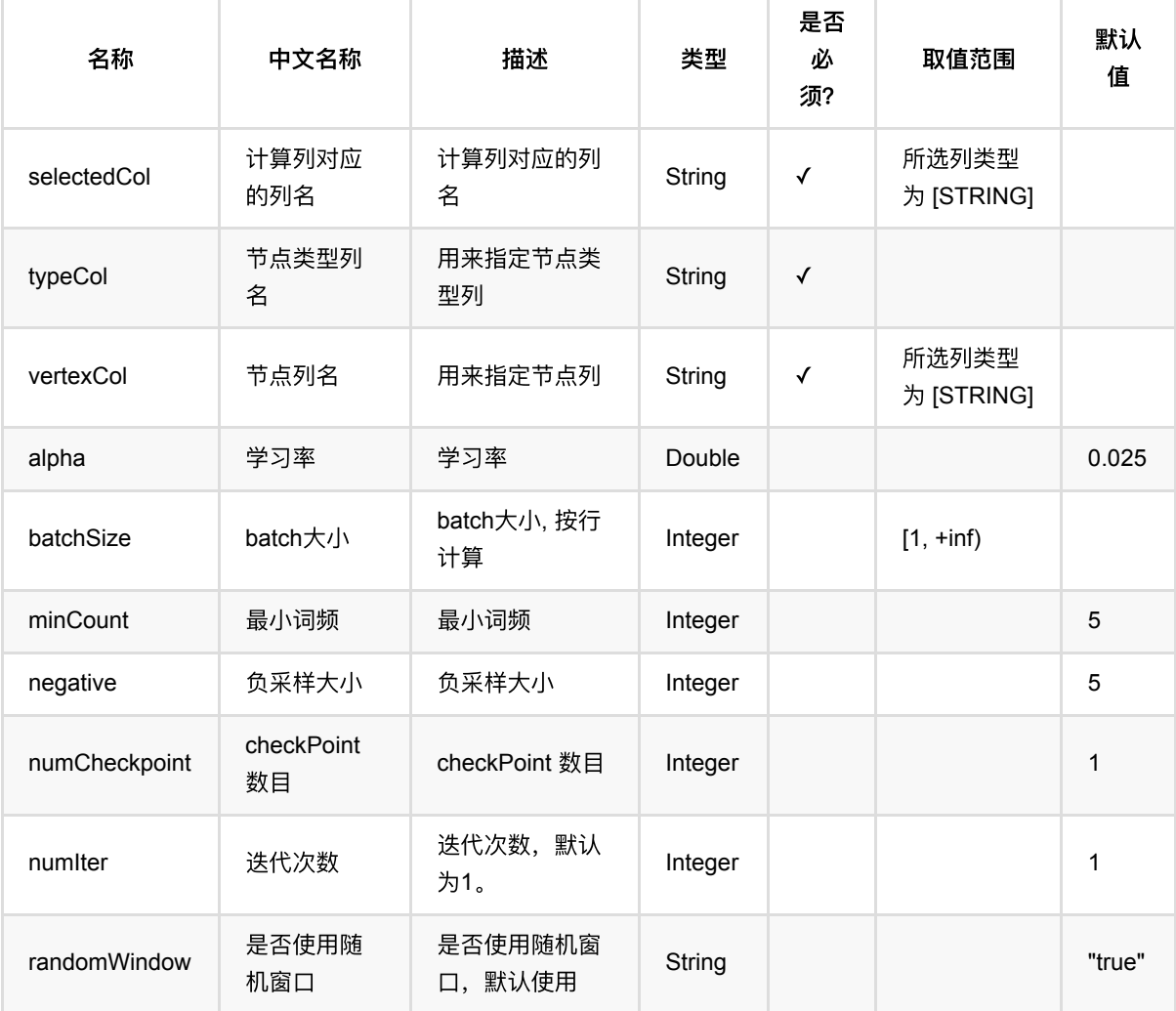

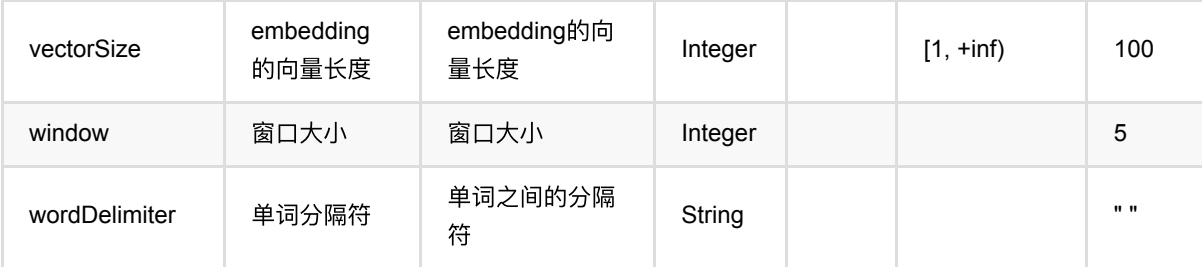

## 代码示例

#### **Python** 代码

```
from pyalink.alink import *
import pandas as pd
useLocalEnv(1)
tokens = pd.DataFrame([
     ["Bob Lucy Bella"]
])
nodeType = pd.DataFrame([
     ["Bob", "A"],
     ["Bella", "A"],
     ["Karry", "A"],
     ["Lucy", "B"],
     ["Alice", "B"],
     ["Lisa", "B"]
])
source = BatchOperator.fromDataframe(tokens, schemaStr='tokens string')
typed = BatchOperator.fromDataframe(nodeType, schemaStr='node string, type
string')
labeledWord2vecBatchOp = HugeLabeledWord2VecTrainBatchOp() \setminus .setSelectedCol("tokens") \
  .setVertexCol("node") \
  .setTypeCol("type") \
  \qquad \qquad \qquad \qquad \setminus .setVectorSize(4)
labeledWord2vecBatchOp.linkFrom(source, typed).print()
```

```
import org.apache.flink.types.Row;
```

```
import com.alibaba.alink.operator.batch.BatchOperator;
import com.alibaba.alink.operator.batch.huge.HugeLabeledWord2VecTrainBatchOp;
import com.alibaba.alink.operator.batch.source.MemSourceBatchOp;
import org.junit.Test;
import java.util.Arrays;
import java.util.List;
public class HugeLabeledWord2VecTrainBatchOpTest {
     @Test
     public void testHugeLabeledWord2VecTrainBatchOp() throws Exception {
         List <Row> tokens = Arrays.asList(
             Row.of("Bob Lucy Bella")
         );
         List <Row> nodeType = Arrays.asList(
             Row.of("Bob", "A"),
             Row.of("Bella", "A"),
             Row.of("Karry", "A"),
             Row.of("Lucy", "B"),
             Row.of("Alice", "B"),
             Row.of("Lisa", "B")
         );
         BatchOperator <?> source = new MemSourceBatchOp(tokens, "tokens
string");
         BatchOperator <?> typed = new MemSourceBatchOp(nodeType, "node string,
type string");
         BatchOperator <?> labeledWord2vecBatchOp = new
HugeLabeledWord2VecTrainBatchOp()
             .setSelectedCol("tokens")
             .setVertexCol("node")
             .setTypeCol("type")
             .setMinCount(1)
             .setVectorSize(4);
         labeledWord2vecBatchOp.linkFrom(source, typed).print();
     }
}
```
#### 运行结果

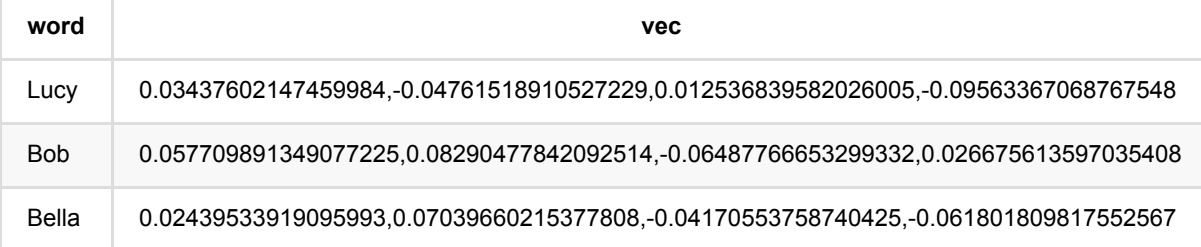

⼤规模带标签的Word2Vec (HugeLabeledWord2VecTrainBatchOp)

# ⼤规模**MethPath2Vec (HugeMetaPath2VecTrainBatchOp)**

Java 类名: com.alibaba.alink.operator.batch.huge.HugeMetaPath2VecTrainBatchOp

Python 类名: HugeMetaPath2VecTrainBatchOp

# 功能介绍

沿着之前random walk的思路往前走, metapath2vec的方法提出了控制随机游走的模式, 这样就可以在生成的序列 上根据节点类型的不同来控制序列游走,这样也就可以对异质网络 (Heterogeneous Networks) 进行表征学习。 在游走之前需要设定一个metapath,也就是游走时节点类型的模式

[metapath2vec: Scalable Representation Learning for Heterogeneous Networks](https://ericdongyx.github.io/papers/KDD17-dong-chawla-swami-metapath2vec.pdf)

### 参数说明

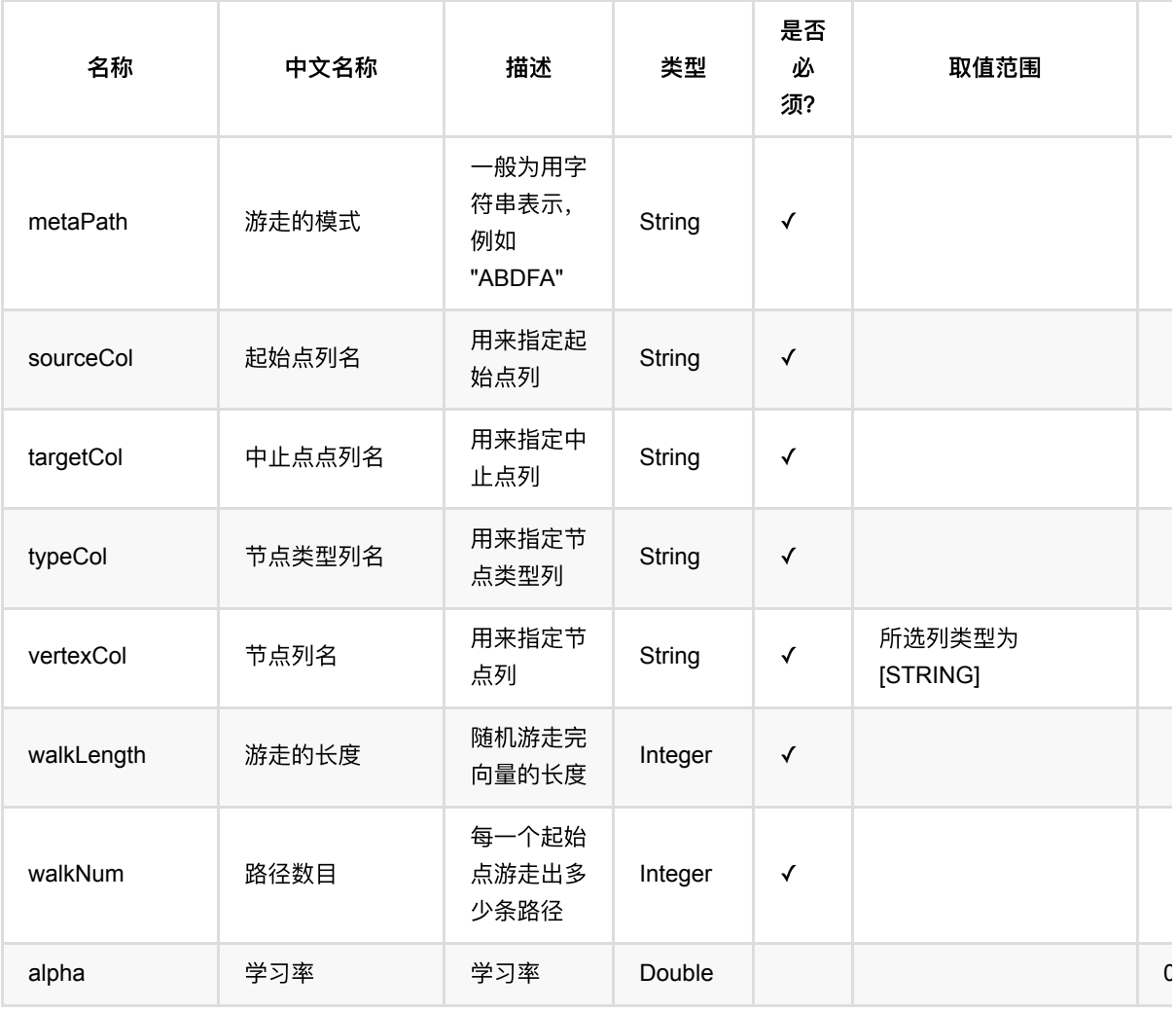

⼤规模MethPath2Vec (HugeMetaPath2VecTrainBatchOp)

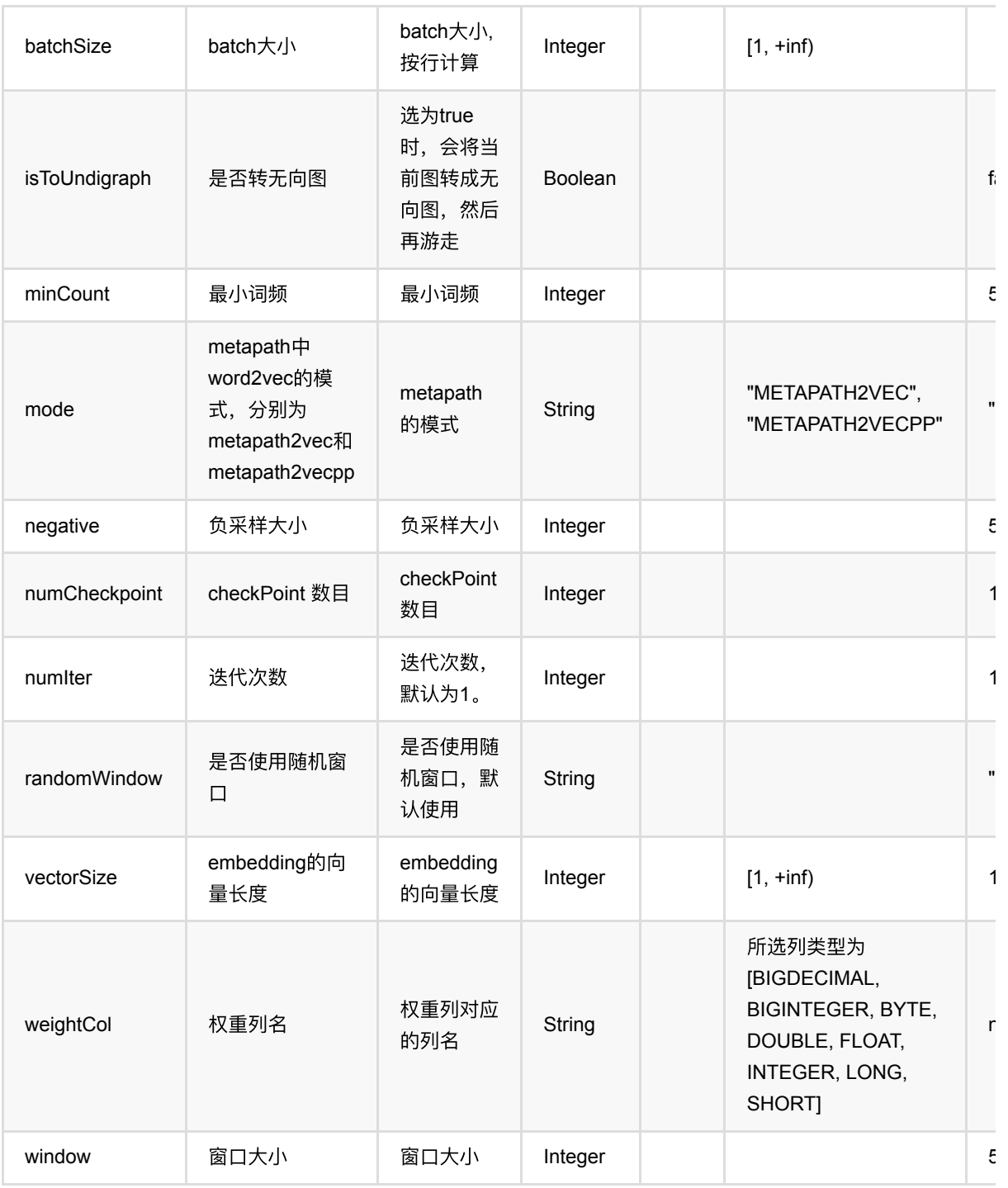

# 代码示例

#### **Python** 代码

from pyalink.alink import \*

import pandas as pd

useLocalEnv(1)

```
df data = pd.DataFrame([ ["Bob", "Lucy", 1.],
     ["Lucy", "Bob", 1.],
     ["Lucy", "Bella", 1.],
     ["Bella", "Lucy", 1.],
     ["Alice", "Lisa", 1.],
     ["Lisa", "Alice", 1.],
     ["Lisa", "Karry", 1.],
     ["Karry", "Lisa", 1.],
     ["Karry", "Bella", 1.],
     ["Bella", "Karry", 1.]
])
source = BatchOperator.fromDataframe(df_data, schemaStr='start string, end
string, value double')
nodeType = pd.DataFrame([
     ["Bob", "A"],
     ["Bella", "A"],
     ["Karry", "A"],
     ["Lucy", "B"],
     ["Alice", "B"],
     ["Lisa", "B"],
     ["Karry", "B"]
])
type = BatchOperator.fromDataframe(nodeType, schemaStr='node string, type
string')
metapathBatchOp = HugeMetaPath2VecTrainBatchOp() \ \ \ \ \.setSourceCol("start")
  .setTargetCol("end") \
  .setWeightCol("value")
  .setVertexCol("node")
  .setTypeCol("type") \
  .setMetaPath("ABA") \
  \blacksquaresetWalkNum(2)\cdot setWalkLength(2) \qquad \qquad \backslash\cdot setMinCount(1) \qquad \qquad \backslash .setVectorSize(4)
metapathBatchOp.linkFrom(source, type).print()
```

```
import org.apache.flink.types.Row;
import com.alibaba.alink.operator.batch.BatchOperator;
import com.alibaba.alink.operator.batch.huge.HugeMetaPath2VecTrainBatchOp;
import com.alibaba.alink.operator.batch.source.MemSourceBatchOp;
import org.junit.Test;
```
⼤规模MethPath2Vec (HugeMetaPath2VecTrainBatchOp)

```
import java.util.Arrays;
import java.util.List;
public class HugeMetaPath2VecTrainBatchOpTest {
     @Test
     public void testHugeMetaPath2VecTrainBatchOp() throws Exception {
         List <Row> df_data = Arrays.asList(
             Row.of("Bob", "Lucy", 1.),
             Row.of("Lucy", "Bob", 1.),
             Row.of("Lucy", "Bella", 1.),
             Row.of("Bella", "Lucy", 1.),
             Row.of("Alice", "Lisa", 1.),
             Row.of("Lisa", "Alice", 1.),
             Row.of("Lisa", "Karry", 1.),
             Row.of("Karry", "Lisa", 1.),
             Row.of("Karry", "Bella", 1.),
             Row.of("Bella", "Karry", 1.)
         );
         BatchOperator <?> source = new MemSourceBatchOp(df_data, "start string,
end string, value double");
         List <Row> nodeType = Arrays.asList(
             Row.of("Bob", "A"),
             Row.of("Bella", "A"),
             Row.of("Karry", "A"),
             Row.of("Lucy", "B"),
             Row.of("Alice", "B"),
             Row.of("Lisa", "B"),
             Row.of("Karry", "B")
         );
         BatchOperator <?> type = new MemSourceBatchOp(nodeType, "node string,
type string");
         BatchOperator <?> metapathBatchOp = new HugeMetaPath2VecTrainBatchOp()
             .setSourceCol("start")
             .setTargetCol("end")
             .setWeightCol("value")
             .setVertexCol("node")
             .setTypeCol("type")
             .setMetaPath("ABA")
             .setWalkNum(2)
             .setWalkLength(2)
             .setMinCount(1)
              .setVectorSize(4);
         metapathBatchOp.linkFrom(source, type).print();
    }
}
```
#### 运行结果

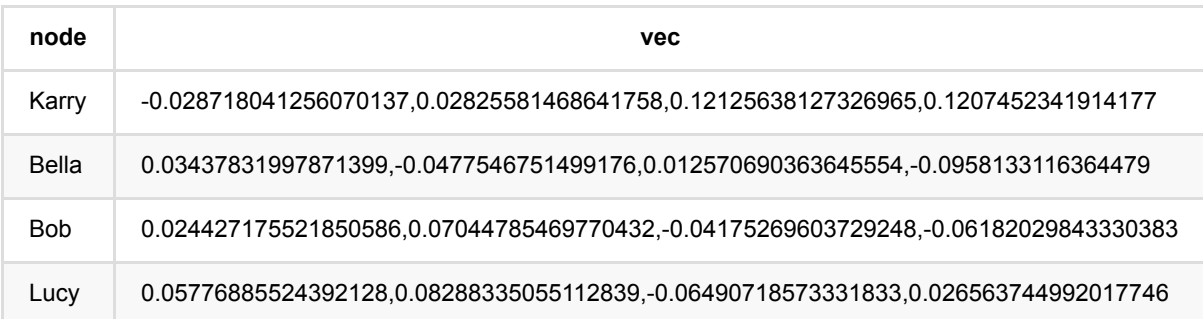

# ⼤规模**Node2Vec (HugeNode2VecTrainBatchOp)**

Java 类名: com.alibaba.alink.operator.batch.huge.HugeNode2VecTrainBatchOp

Python 类名: HugeNode2VecTrainBatchOp

# 功能介绍

node2vec是一种用于网络中的特征学习有效的可扩展算法,该算法可以使用SGD有效地优化,能根据网络中的既 定原则,为发现符合不同等值的表示提供了灵活性

[node2vec: Scalable Feature Learning for Networks](https://cs.stanford.edu/~jure/pubs/node2vec-kdd16.pdf)

#### 参数说明

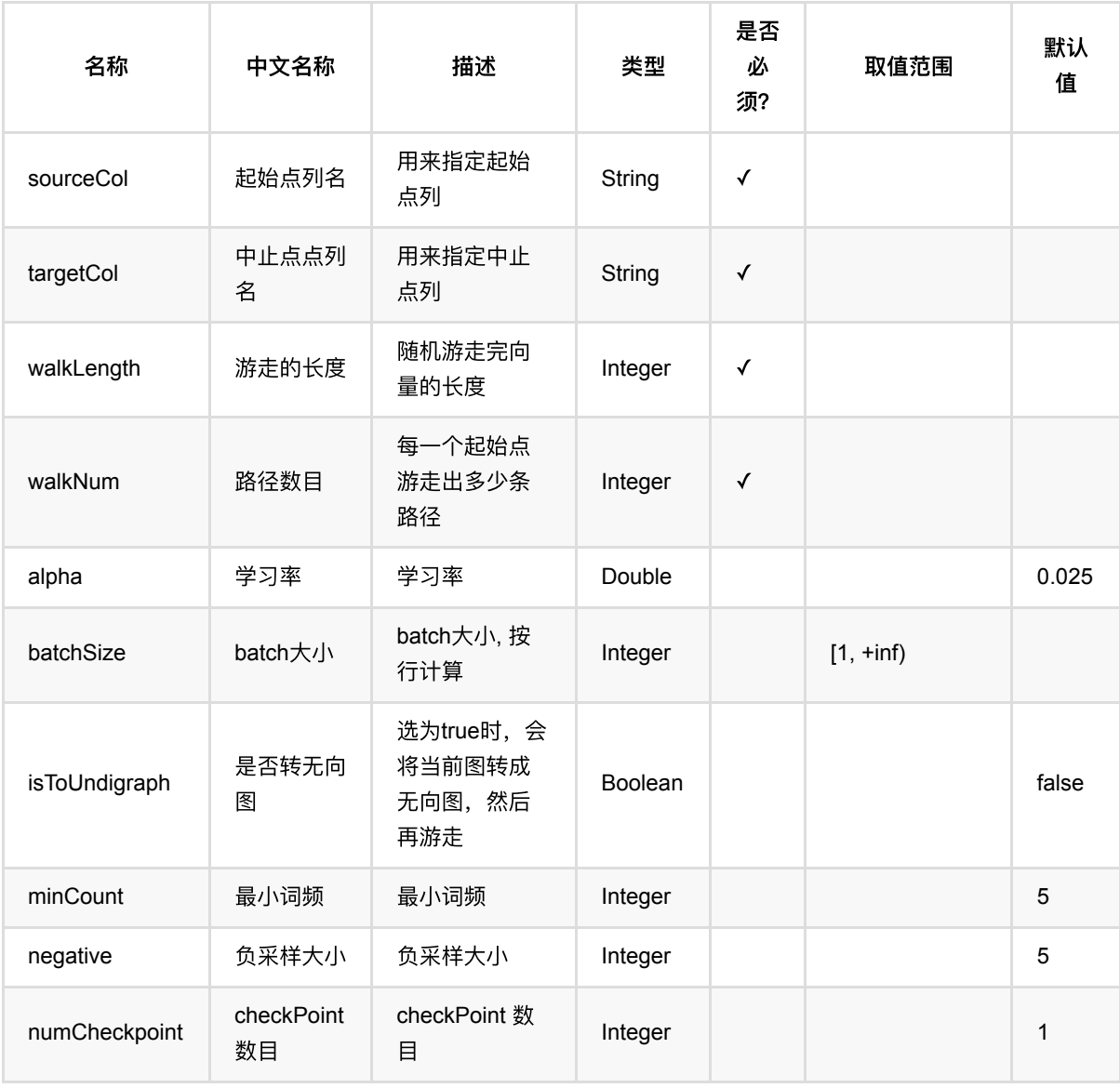

⼤规模Node2Vec (HugeNode2VecTrainBatchOp)

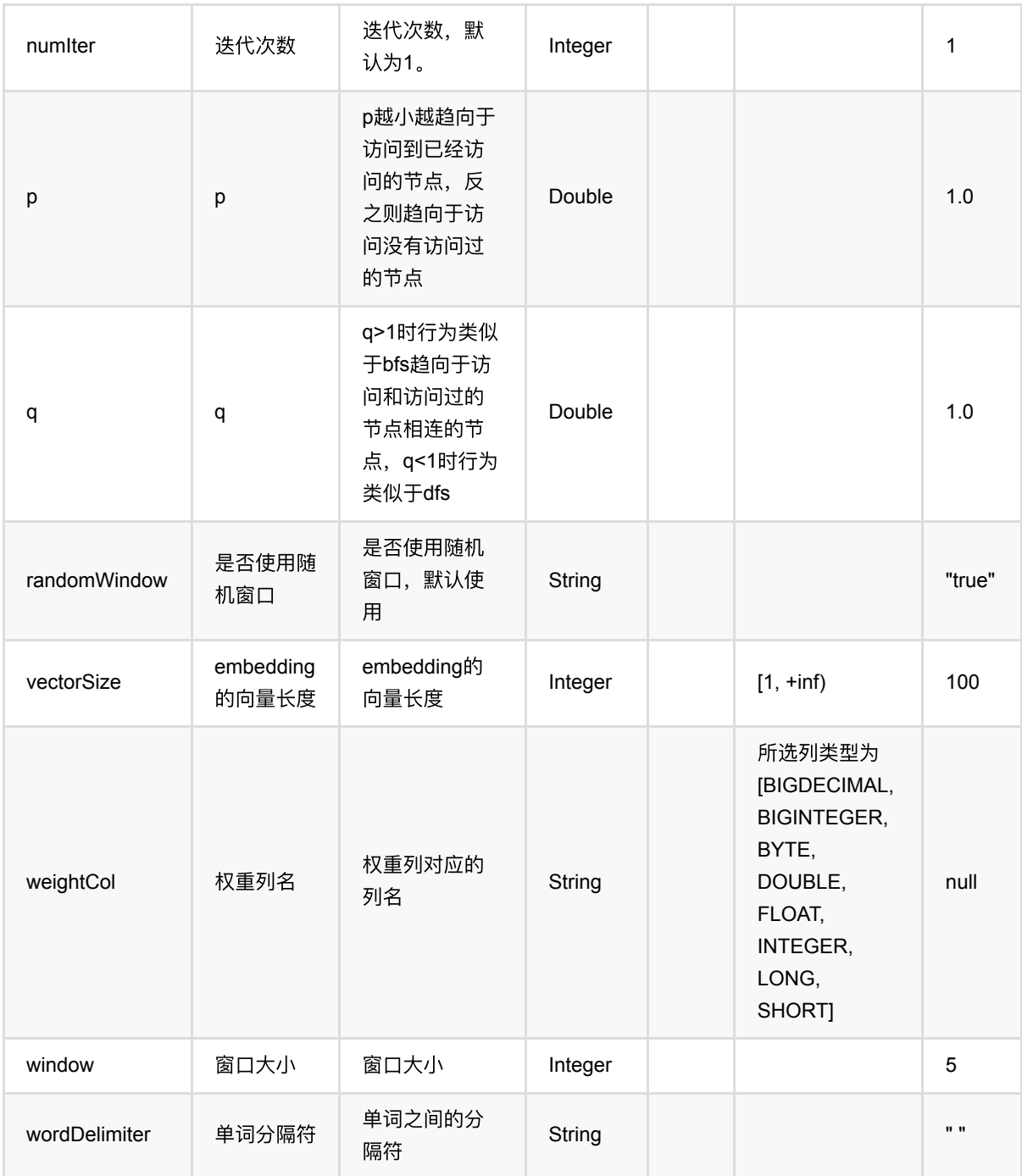

# 代码示例

#### **Python** 代码

from pyalink.alink import \*

import pandas as pd

useLocalEnv(1)

```
df_data = pd.DataFrame([
     ["Bob", "Lucy", 1.],
     ["Lucy", "Bob", 1.],
     ["Lucy", "Bella", 1.],
     ["Bella", "Lucy", 1.],
     ["Alice", "Lisa", 1.],
     ["Lisa", "Alice", 1.],
     ["Lisa", "Karry", 1.],
     ["Karry", "Lisa", 1.],
     ["Karry", "Bella", 1.],
     ["Bella", "Karry", 1.]
])
source = BatchOperator.fromDataframe(df_data, schemaStr='start string, end
string, value double')
node2vecBatchOp = HugeNode2VecTrainBatchOp() \ \ \ \ \ .setSourceCol("start") \
  .setTargetCol("end") \
  .setWeightCol("value")
  \qquad \qquad \qquad.setWalkNum(2)
  \cdot setWalkLength(2)
  \setlength{\unitlength}{1} . SetMinCount(1)
   .setVectorSize(4)
node2vecBatchOp.linkFrom(source).print()
```

```
import org.apache.flink.types.Row;
import com.alibaba.alink.operator.batch.BatchOperator;
import com.alibaba.alink.operator.batch.huge.HugeNode2VecTrainBatchOp;
import com.alibaba.alink.operator.batch.source.MemSourceBatchOp;
import org.junit.Test;
import java.util.Arrays;
import java.util.List;
public class HugeNode2VecTrainBatchOpTest {
    @Test
    public void testHugeNode2VecTrainBatchOp() throws Exception {
         List <Row> df_data = Arrays.asList(
             Row.of("Bob", "Lucy", 1.),
             Row.of("Lucy", "Bob", 1.),
             Row.of("Lucy", "Bella", 1.),
             Row.of("Bella", "Lucy", 1.),
             Row.of("Alice", "Lisa", 1.),
             Row.of("Lisa", "Alice", 1.),
```
⼤规模Node2Vec (HugeNode2VecTrainBatchOp)

```
 Row.of("Lisa", "Karry", 1.),
             Row.of("Karry", "Lisa", 1.),
             Row.of("Karry", "Bella", 1.),
             Row.of("Bella", "Karry", 1.)
         );
         BatchOperator <?> source = new MemSourceBatchOp(df_data, "start string,
end string, value double");
         BatchOperator <?> node2vecBatchOp = new HugeNode2VecTrainBatchOp()
             .setSourceCol("start")
             .setTargetCol("end")
             .setWeightCol("value")
             .setWalkNum(2)
             .setWalkLength(2)
             .setMinCount(1)
             .setVectorSize(4);
         node2vecBatchOp.linkFrom(source).print();
    }
}
```
#### 运行结果

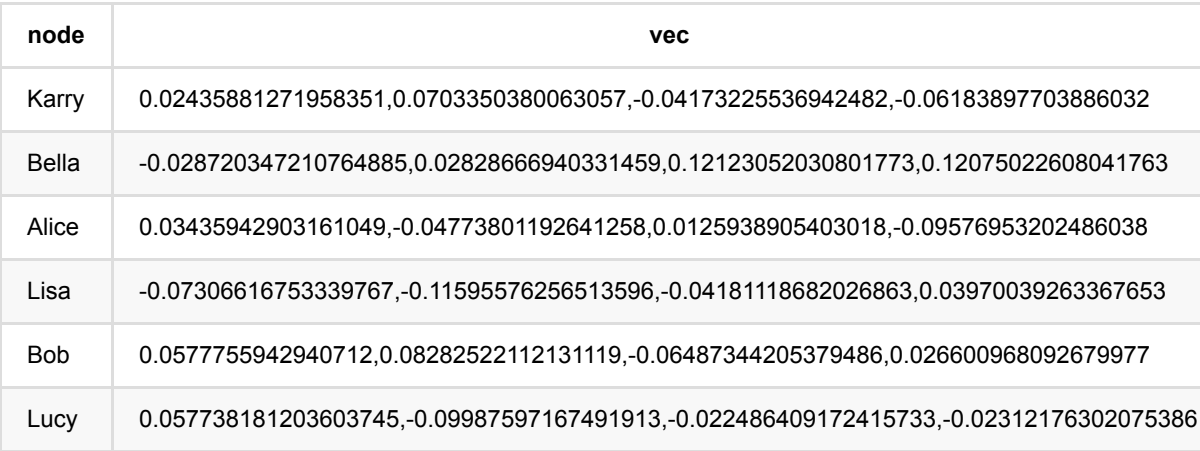

# ⼤规模**Word2Vec (HugeWord2VecTrainBatchOp)**

Java 类名: com.alibaba.alink.operator.batch.huge.HugeWord2VecTrainBatchOp

**Python 类名: HugeWord2VecTrainBatchOp** 

## 功能介绍

Word2Vec是Google在2013年开源的一个将词表转为向量的算法,其利用神经网络,可以通过训练,将词映射到K 维度空间向量,甚⾄对于表示词的向量进⾏操作还能和语义相对应,由于其简单和⾼效引起了很多⼈的关注。

Word2Vec的工具包相关链接: <https://code.google.com/p/word2vec/>

#### 参数说明

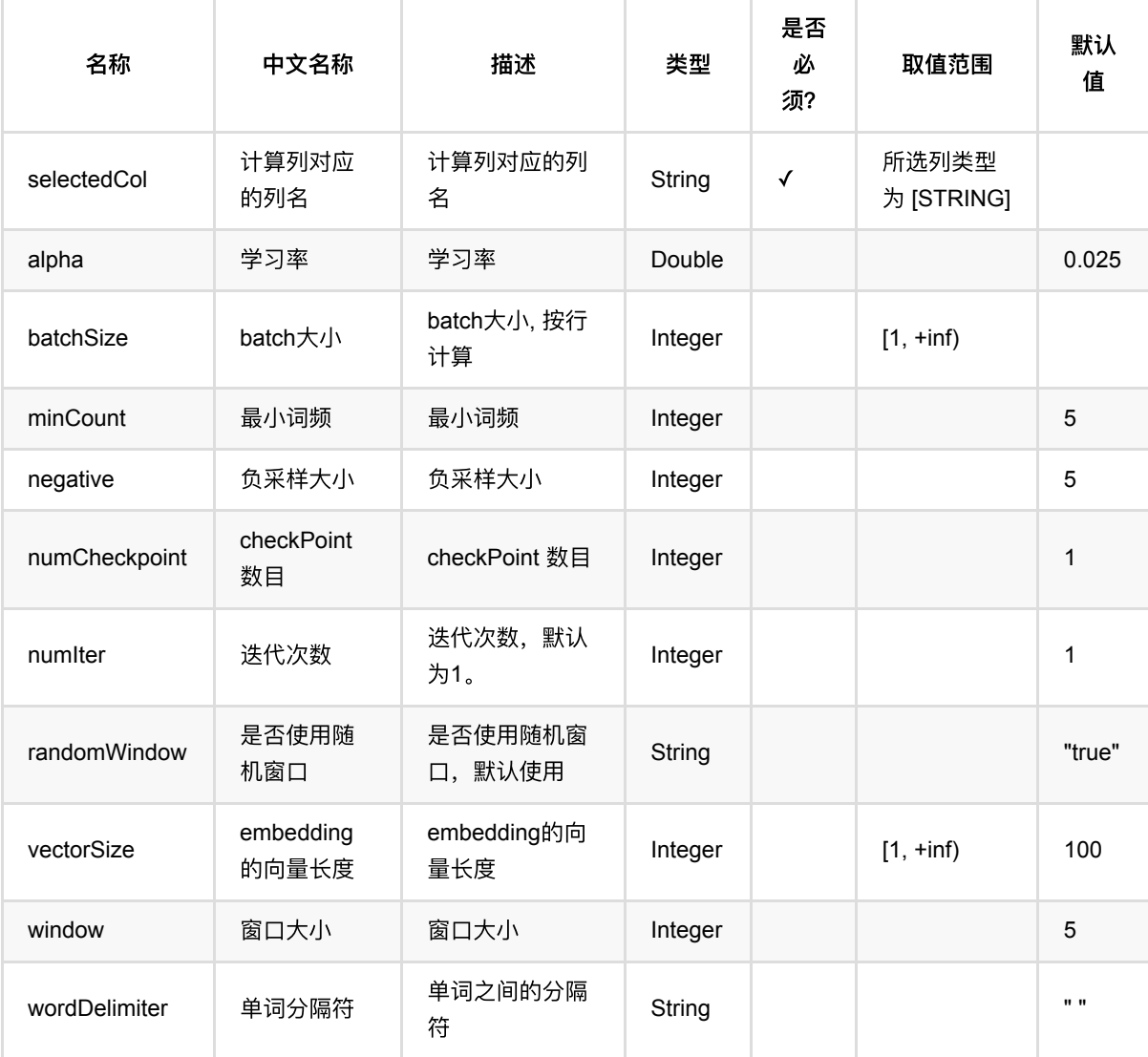

#### 代码示例

#### **Python** 代码

```
from pyalink.alink import *
import pandas as pd
useLocalEnv(1)
tokens = pd.DataFrame([
     ["A B C"]
])
source = BatchOperator.fromDataframe(tokens, schemaStr='tokens string')
word2vecBatchOp = HugeWord2VecTrainBatchOp() \setminus .setSelectedCol("tokens") \
  \bullet setMinCount(1) \qquad \qquad \setminus .setVectorSize(4)
word2vecBatchOp.linkFrom(source).print()
```

```
import org.apache.flink.types.Row;
import com.alibaba.alink.operator.batch.BatchOperator;
import com.alibaba.alink.operator.batch.huge.HugeWord2VecTrainBatchOp;
import com.alibaba.alink.operator.batch.source.MemSourceBatchOp;
import org.junit.Test;
import java.util.Arrays;
import java.util.List;
public class HugeWord2VecTrainBatchOpTest {
    @Test
     public void testHugeWord2VecTrainBatchOp() throws Exception {
        List <Row> tokens = Arrays.asList(
             Row.of("A B C")
         );
        BatchOperator <?> source = new MemSourceBatchOp(tokens, "tokens
string");
         BatchOperator <?> word2vecBatchOp = new HugeWord2VecTrainBatchOp()
             .setSelectedCol("tokens")
             .setMinCount(1)
             .setVectorSize(4);
        word2vecBatchOp.linkFrom(source).print();
```
 } }

#### 运行结果

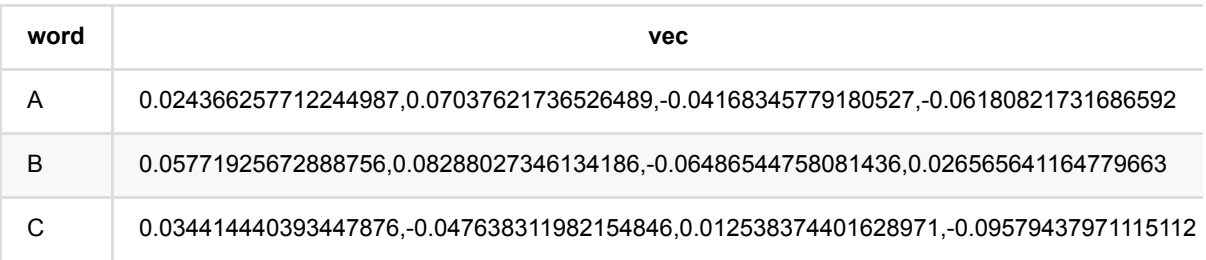

## 备注

如果不输入vecTable的情况下是随机初始化,可能会造成两次结果相同的item的embedding结果绝对值差别比较 ⼤,请注意

# **BoxPlot**异常检测 **(BoxPlotOutlierBatchOp)**

Java 类名: com.alibaba.alink.operator.batch.outlier.BoxPlotOutlierBatchOp

**Python 类名: BoxPlotOutlierBatchOp** 

# 功能介绍

- BoxPlot算法又叫做箱线图算法, 是一种常用的异常检测算法.
- 它由五个数值点组成: 最小值(min), 下四分位数(Q1), 中位数(median), 上四分位数(Q3), 最大值(max), 大 于Q3 + K *IQR*和⼩于*Q1 - K* IQR的点定义为异常值(Outlier)。
- k通常取值为1.5或者3.

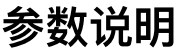

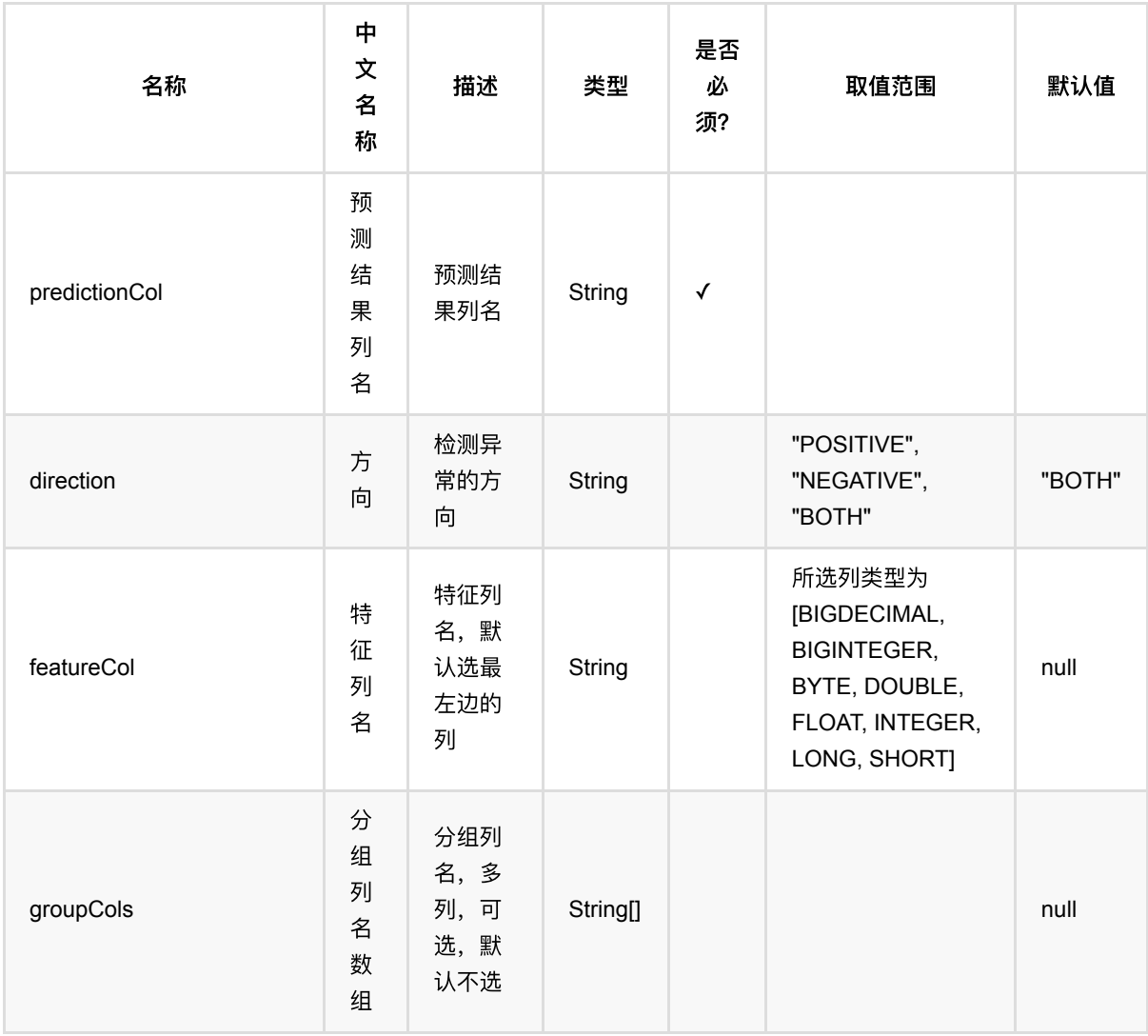

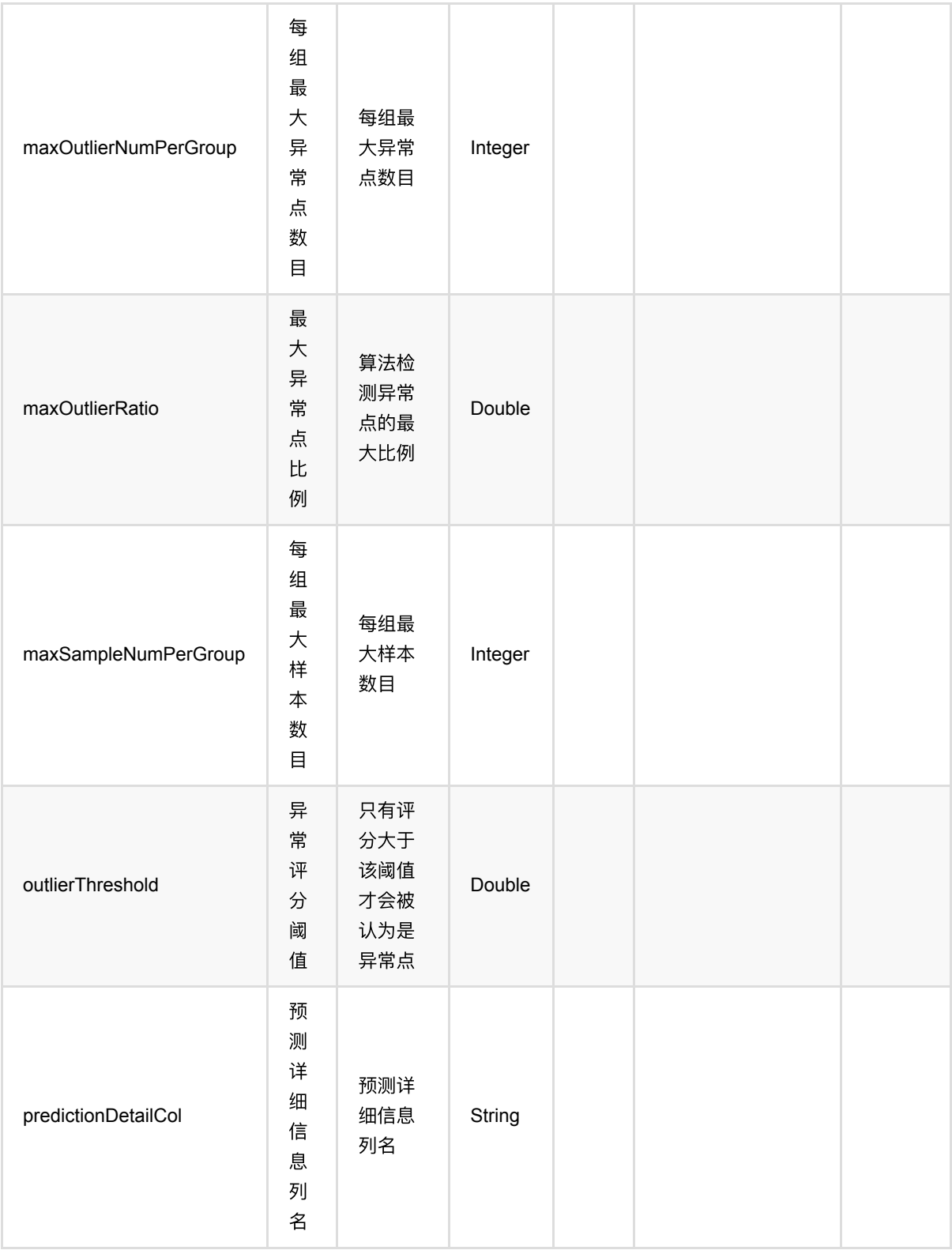

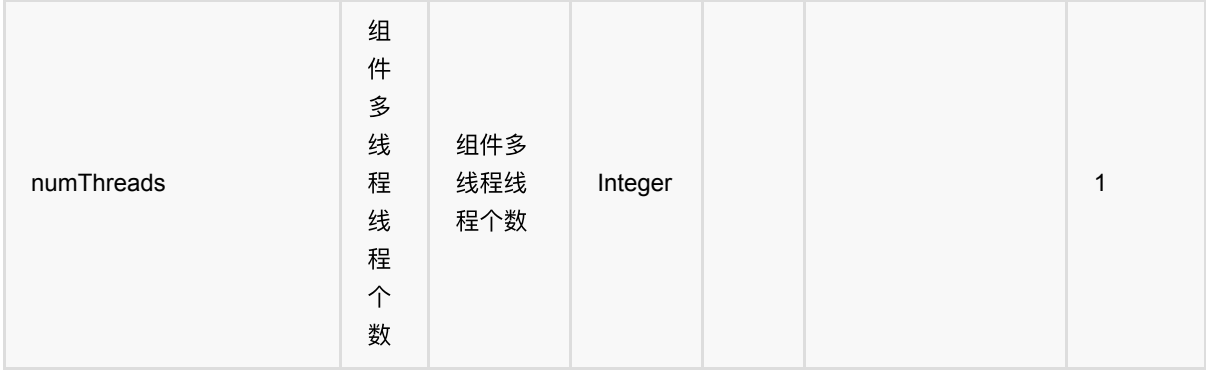

#### 代码示例

#### **Python** 代码

```
from pyalink.alink import *
import pandas as pd
useLocalEnv(1)
import pandas as pd
df = pd.DataFrame([
                  [0.73, 0],
                  [0.24, 0],
                  [0.63, 0],
                  [0.55, 0],
                  [0.73, 0],
                  [0.41, 0]
         ])
dataOp = BatchOperator.fromDataframe(df, schemaStr='val double, label int')
outlierOp = BoxPlotOutUiterBatchOp() \setminus .setFeatureCol("val")\
             .setOutlierThreshold(3.0)\
             .setPredictionCol("pred")\
             .setPredictionDetailCol("pred_detail")
evalOp = EvalOutlierBatchOp()\
             .setLabelCol("label")\
             .setPredictionDetailCol("pred_detail")\
             .setOutlierValueStrings(["1"]);
metrics = data0p\ .link(outlierOp)\
             .link(evalOp)\
```
BoxPlot异常检测 (BoxPlotOutlierBatchOp)

.collectMetrics()

print(metrics)

```
package com.alibaba.alink.operator.batch.outlier;
import com.alibaba.alink.operator.batch.BatchOperator;
import com.alibaba.alink.operator.batch.evaluation.EvalOutlierBatchOp;
import com.alibaba.alink.operator.batch.source.MemSourceBatchOp;
import com.alibaba.alink.operator.common.evaluation.OutlierMetrics;
import com.alibaba.alink.testutil.AlinkTestBase;
import org.junit.Assert;
import org.junit.Test;
public class BoxPlotOutlierBatchOpTest extends AlinkTestBase {
    @Test
     public void test() throws Exception {
         BatchOperator <?> data = new MemSourceBatchOp(
            new Object[][] {
                 {0.73, 0},
                 {0.24, 0},
                 {0.63, 0},
                 {0.55, 0},
                 {0.73, 0},
                 {0.41, 0},
             },
             new String[]{"val", "label"});
         BatchOperator <?> outlier = new BoxPlotOutlierBatchOp()
             .setFeatureCol("val")
             .setOutlierThreshold(3.0)
             .setPredictionCol("pred")
             .setPredictionDetailCol("pred_detail");
        EvalOutlierBatchOp eval = new EvalOutlierBatchOp()
             .setLabelCol("label")
             .setPredictionDetailCol("pred_detail")
             .setOutlierValueStrings("1");
         OutlierMetrics metrics = data
             .link(outlier)
             .link(eval)
             .collectMetrics();
        Assert.assertEquals(1.0, metrics.getAccuracy(), 10e-6);
```
 $\qquad \qquad$  } }

#### 运行结果

------------------------------------ Metrics: ----------------------<br>
0utlier values: [1] Mormal values: [0]<br>
Auc:NaN Accuracy:1 Precision:1 Recall:0 F1:0 |Pred\Real|Outlier|Normal|  $[-------]----]----]$ 

# **DBSCAN**异常检测 **(DbscanOutlierBatchOp)**

Java 类名: com.alibaba.alink.operator.batch.outlier.DbscanOutlierBatchOp

Python 类名:DbscanOutlierBatchOp

## 功能介绍

[DBSCAN](https://en.wikipedia.org/wiki/DBSCAN), Density-Based Spatial Clustering of Applications with Noise, 是一个比较有代表性的基于密度的聚类 算法。与划分和层次聚类方法不同,它将簇定义为密度相连的点的最大集合,能够把具有足够高密度的区域划分为 簇,并可在噪声的空间数据库中发现任意形状的聚类。 基于DBSCAN聚类的异常检测算法将规模过小的簇视为异 常。

#### 使用方法

使用DBSCAN算法进行异常检测需要设置聚类半径,距离计算方法和簇最小规模。

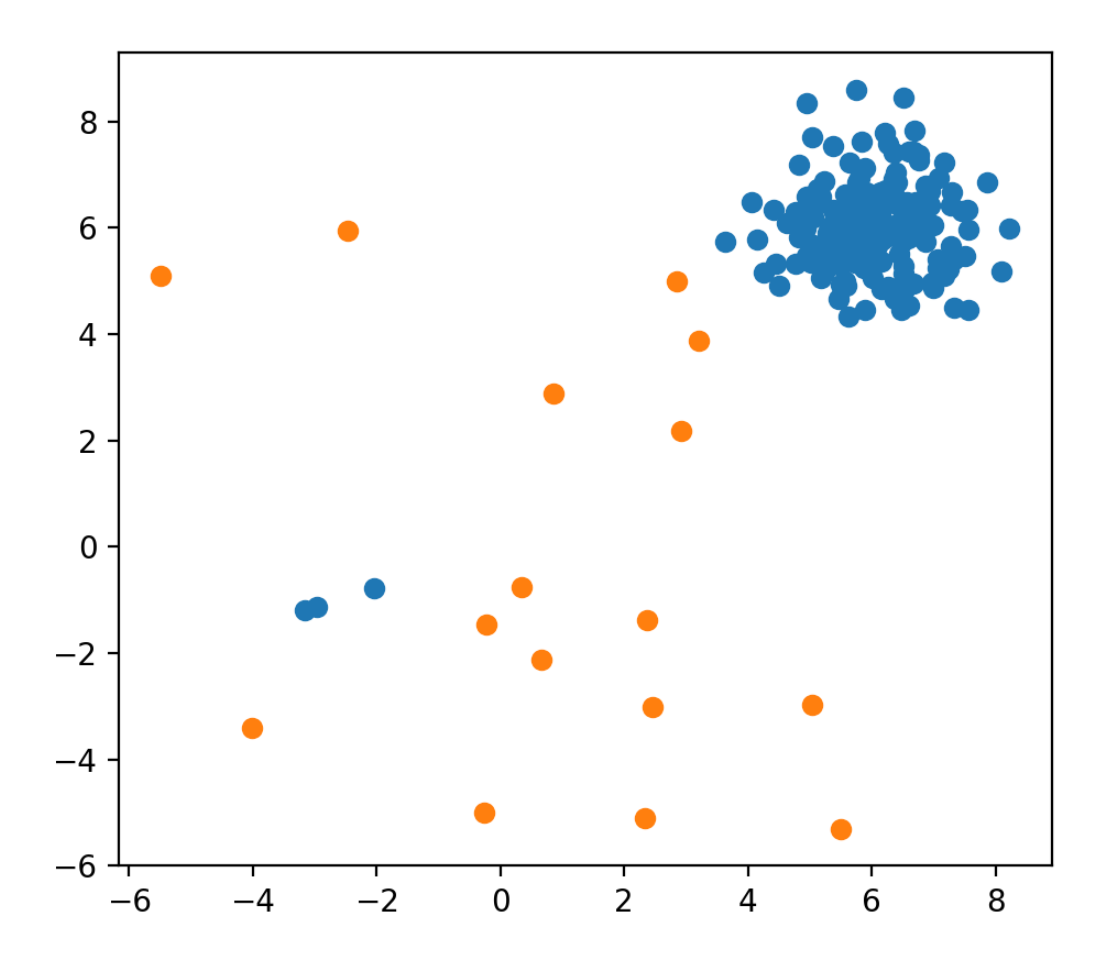

当聚类半径设为0.1, 用欧氏距离度量, 簇最小规模为3时, 如图是DBSCAN算法的异常检测效果,
### 距离度量方式

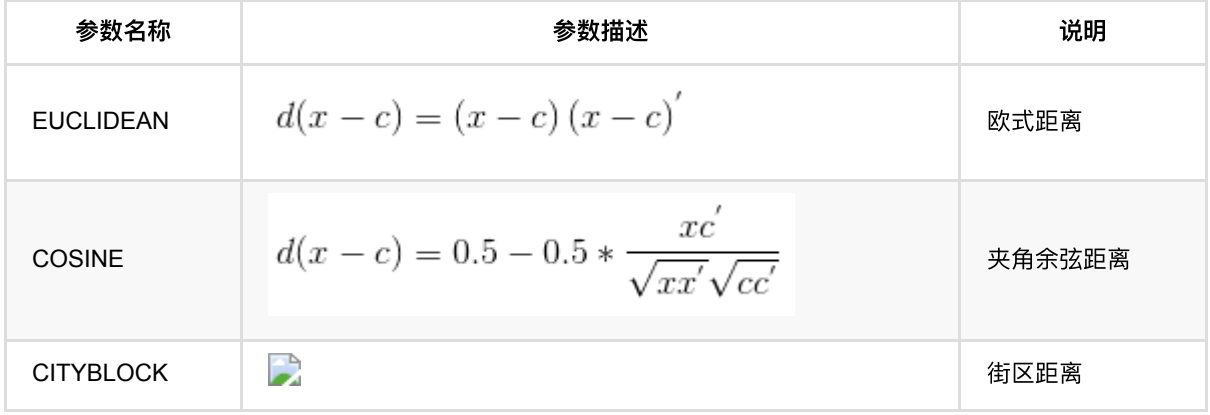

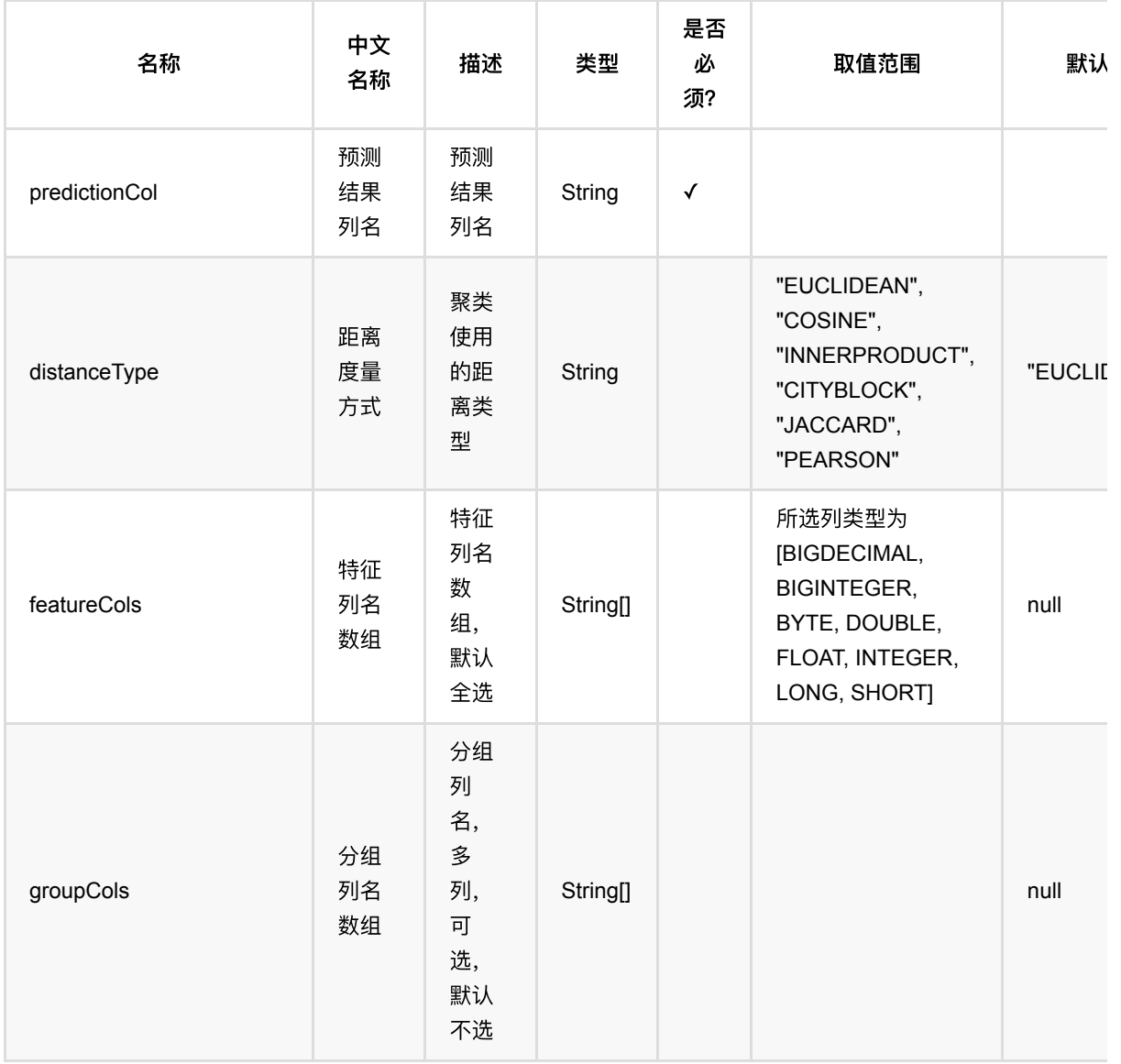

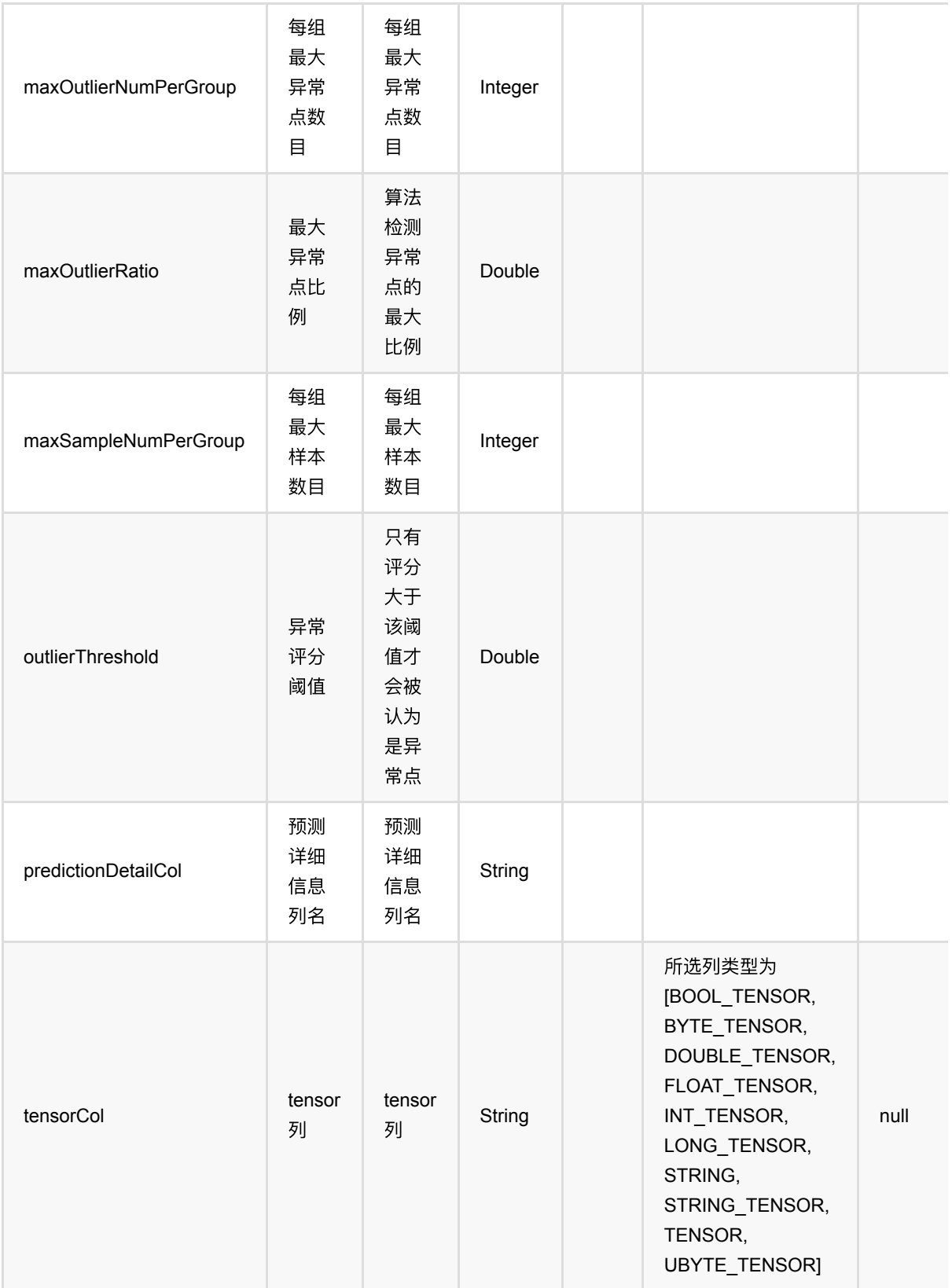

DBSCAN异常检测 (DbscanOutlierBatchOp)

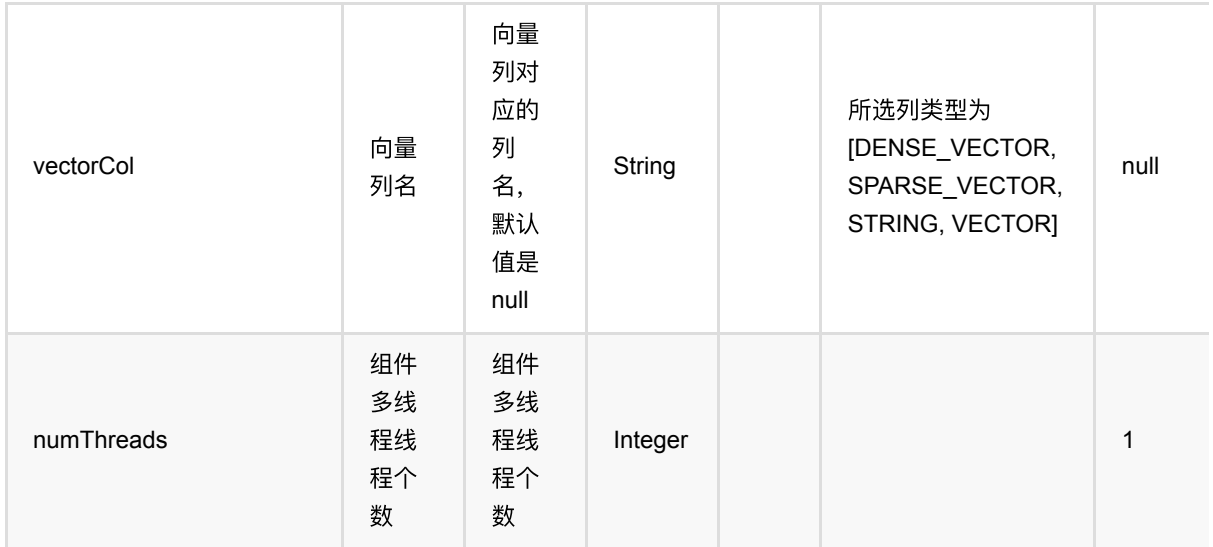

### 代码示例

**Python** 代码

**JAVA** 代码

## **ESD**异常检测 **(EsdOutlierBatchOp)**

Java 类名: com.alibaba.alink.operator.batch.outlier.EsdOutlierBatchOp

**Python 类名: EsdOutlierBatchOp** 

## 功能介绍

ESD算法是一种常用的异常检测算法.

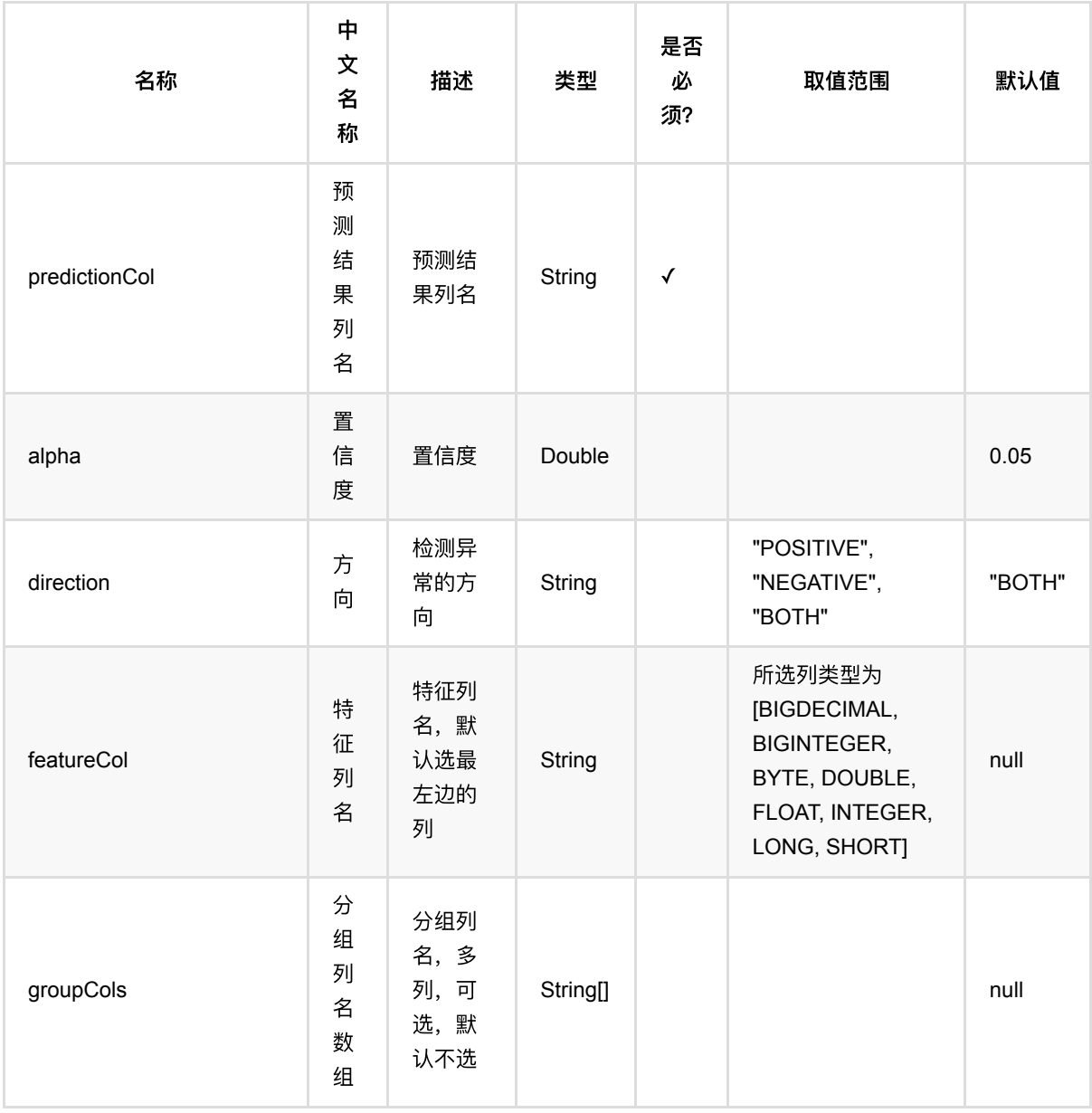

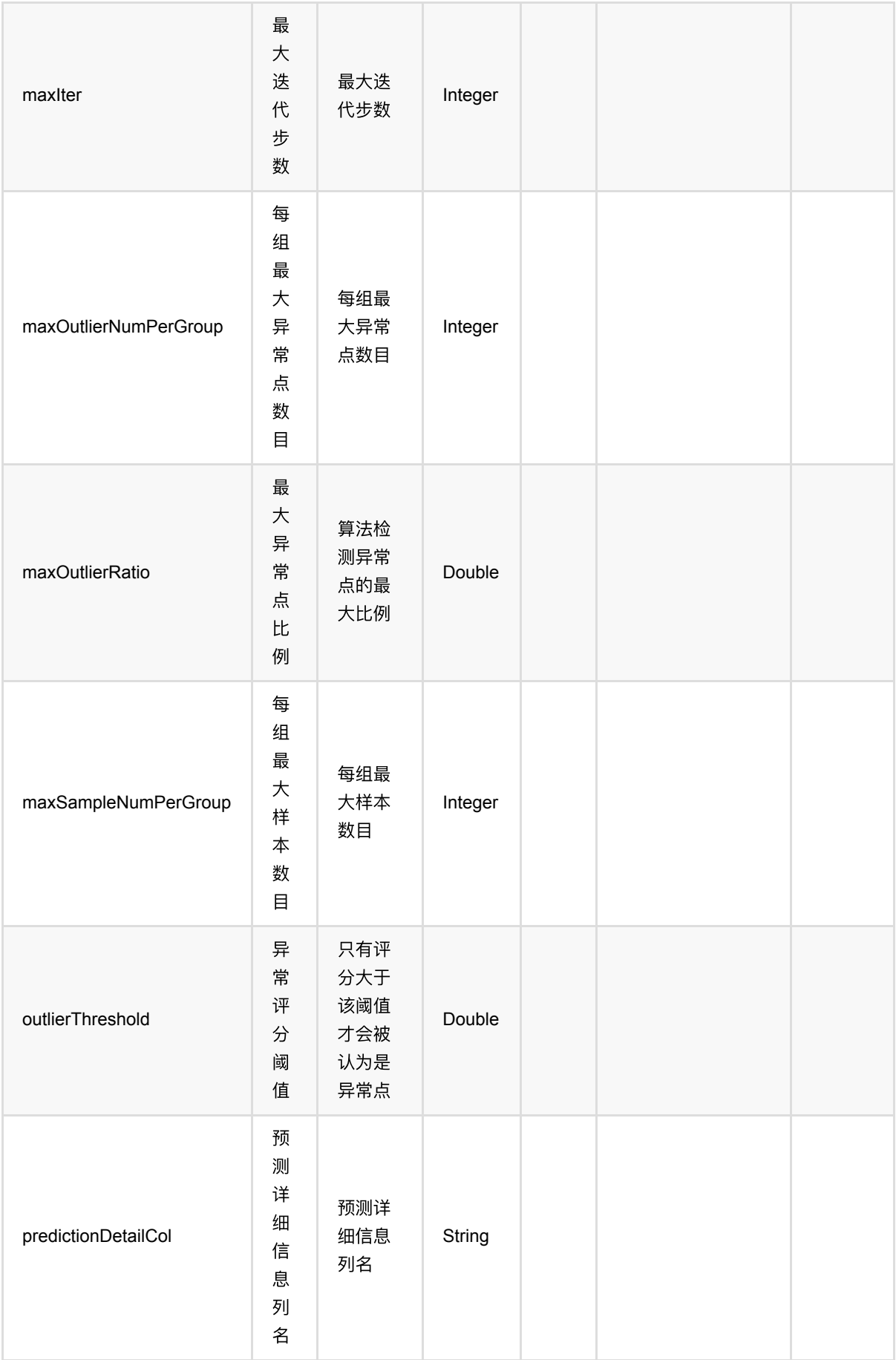

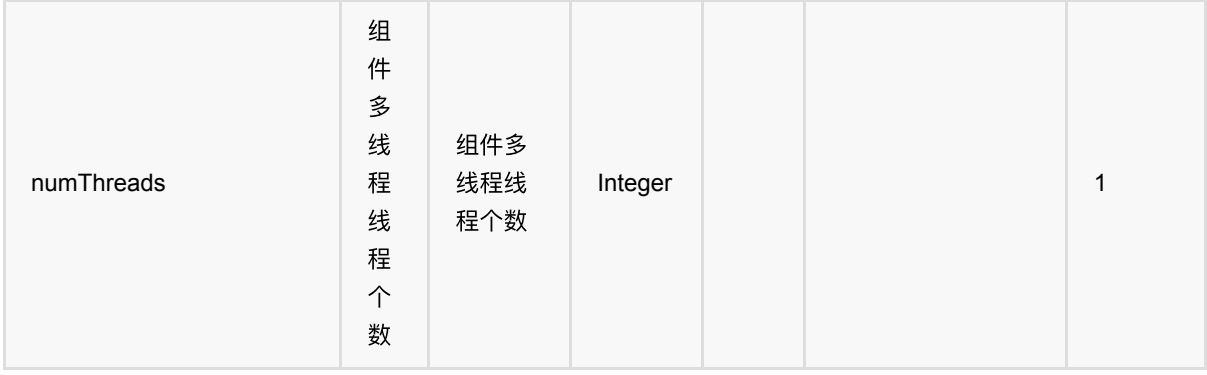

### 代码示例

### **Python** 代码

```
from pyalink.alink import *
import pandas as pd
useLocalEnv(1)
import pandas as pd
df = pd.DataFrame([
                  [0.73, 0],
                  [0.24, 0],
                  [0.63, 0],
                  [0.55, 0],
                 [0.73, 0],
                 [0.41, 0]
         ])
dataOp = BatchOperator.fromDataframe(df, schemaStr='val double, label int')
outlierOp = EsdOutlierBatchOp()\
             .setFeatureCol("val")\
             .setOutlierThreshold(3.0)\
             .setPredictionCol("pred")\
             .setPredictionDetailCol("pred_detail")
evalOp = EvalOutlierBatchOp()\
             .setLabelCol("label")\
             .setPredictionDetailCol("pred_detail")\
             .setOutlierValueStrings(["1"]);
metrics = data0p\ .link(outlierOp)\
             .link(evalOp)\
```
.collectMetrics()

print(metrics)

### **Java** 代码

```
package com.alibaba.alink.operator.batch.outlier;
import com.alibaba.alink.operator.batch.BatchOperator;
import com.alibaba.alink.operator.batch.evaluation.EvalOutlierBatchOp;
import com.alibaba.alink.operator.batch.source.MemSourceBatchOp;
import com.alibaba.alink.operator.common.evaluation.OutlierMetrics;
import com.alibaba.alink.testutil.AlinkTestBase;
import org.junit.Assert;
import org.junit.Test;
public class EsdOutlierBatchOpTest extends AlinkTestBase {
    @Test
     public void test() throws Exception {
         BatchOperator <?> data = new MemSourceBatchOp(
            new Object[][] {
                 {0.73, 0},
                 {0.24, 0},
                 {0.63, 0},
                 {0.55, 0},
                 {0.73, 0},
                 {0.41, 0},
             },
             new String[]{"val", "label"});
         BatchOperator <?> outlier = new EsdOutlierBatchOp()
             .setFeatureCol("val")
             .setOutlierThreshold(3.0)
             .setPredictionCol("pred")
             .setPredictionDetailCol("pred_detail");
        EvalOutlierBatchOp eval = new EvalOutlierBatchOp()
             .setLabelCol("label")
             .setPredictionDetailCol("pred_detail")
             .setOutlierValueStrings("1");
         OutlierMetrics metrics = data
             .link(outlier)
             .link(eval)
             .collectMetrics();
        Assert.assertEquals(1.0, metrics.getAccuracy(), 10e-6);
```
 } }

### 运行结果

无

## **HBOS**序列异常检测 **(HbosOutlier4GroupedDataBatchOp)**

Java 类名: com.alibaba.alink.operator.batch.outlier.HbosOutlier4GroupedDataBatchOp

**Python 类名: HbosOutlier4GroupedDataBatchOp** 

## 功能介绍

Histogram-based Outlier Score 使用直方图统计结果, 描述异常值, 算法较为简单, 上手方便。

### ⽂献或出处

1. [HBOS](http://citeseerx.ist.psu.edu/viewdoc/download?doi=10.1.1.401.5686&rep=rep1&type=pdf)

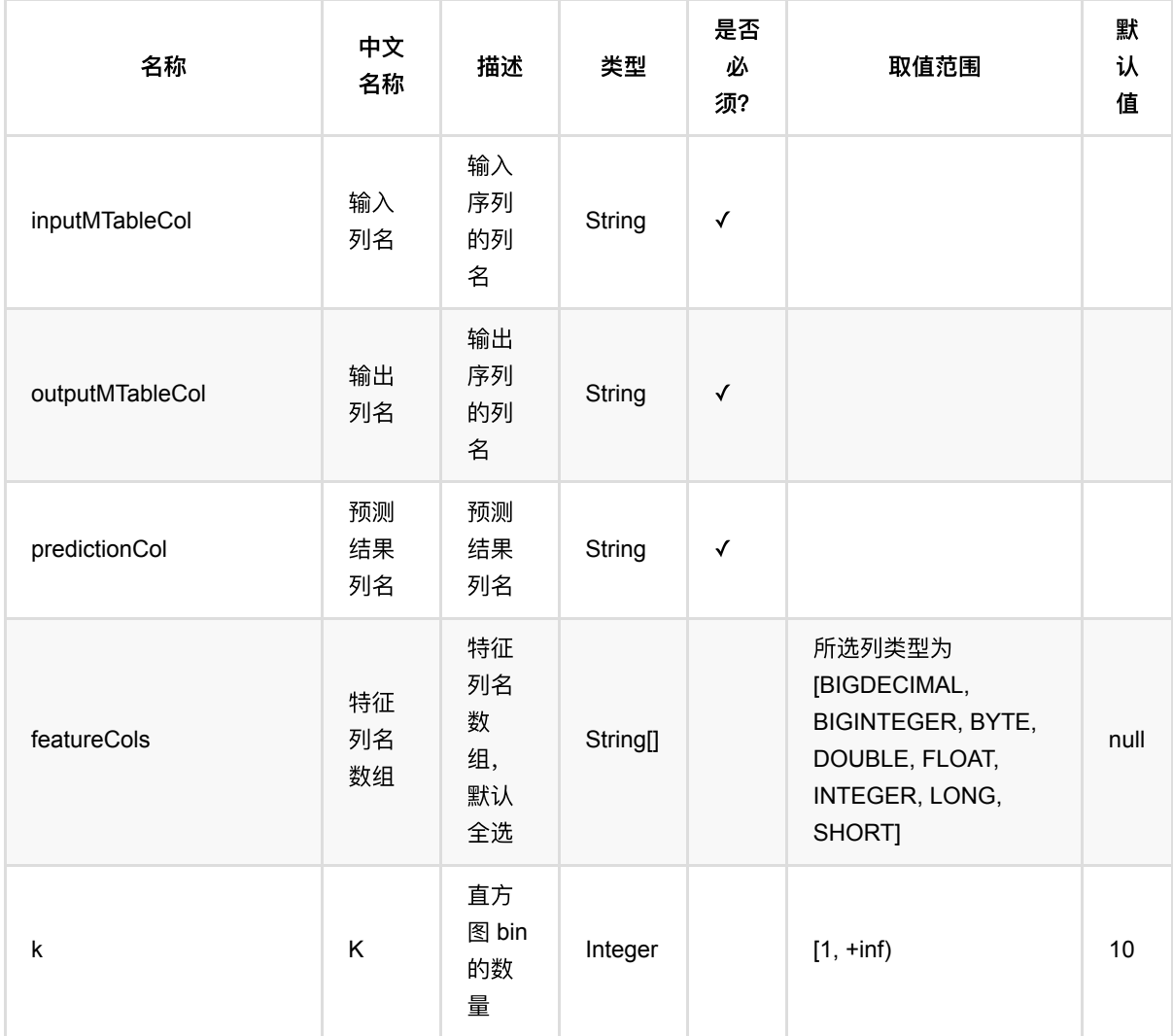

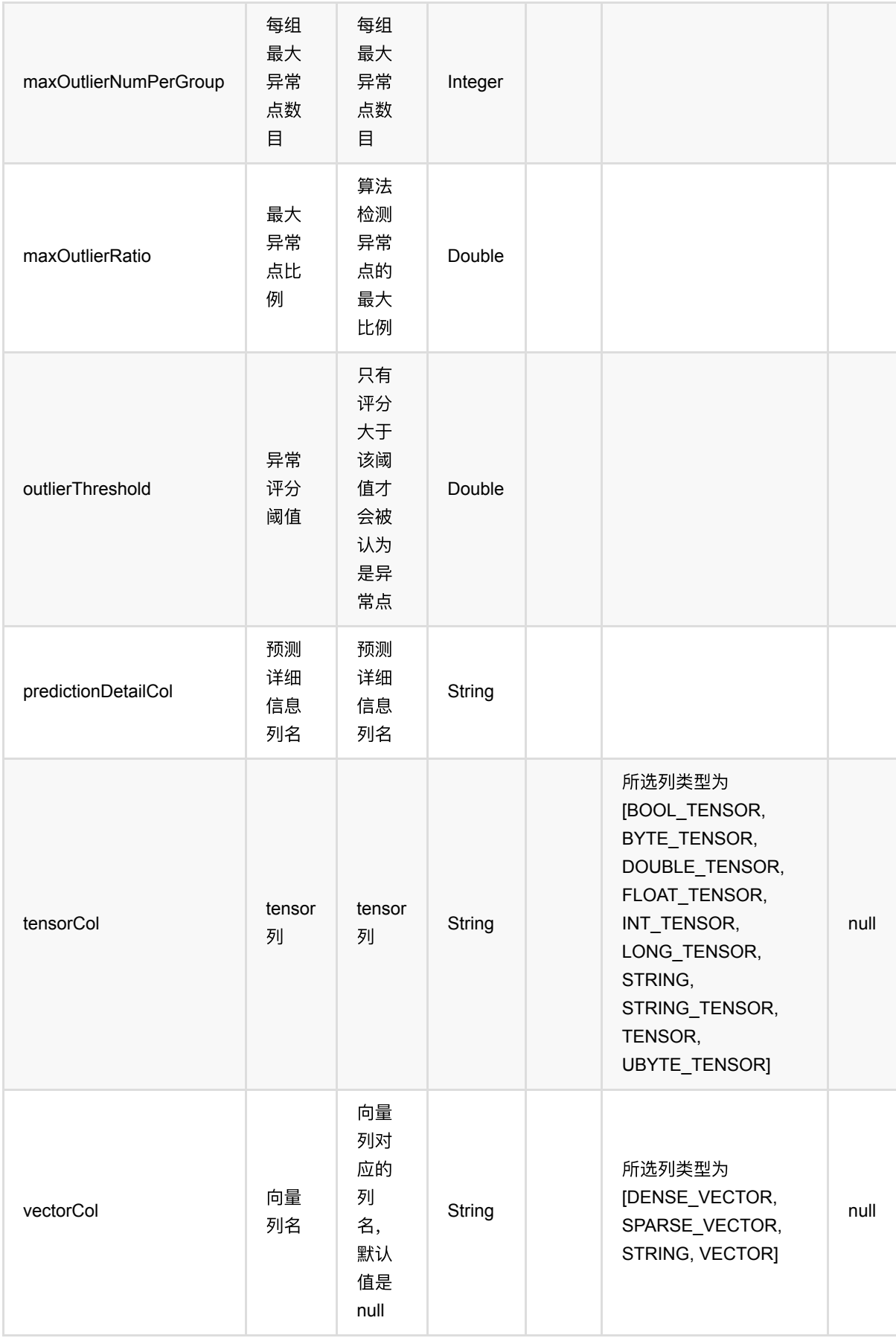

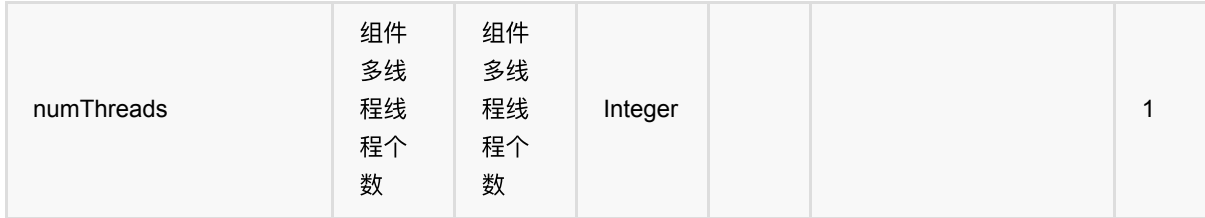

### 代码示例

### **Python** 代码

```
import pandas as pd
df = pd.DataFrame([
     [1, 1, 10.0],
     [1, 2, 11.0],
     [1, 3, 12.0],
     [1, 4, 13.0],
     [1, 5, 14.0],
     [1, 6, 15.0],
     [1, 7, 16.0],
     [1, 8, 17.0],
     [1, 9, 18.0],
     [1, 10, 19.0]
])
dataOp = BatchOperator.fromDataframe(
     df, schemaStr='group_id int, id int, val double')
outlierOp = dataOpu.
     GroupByBatchOp()
     .setGroupByPredicate("group_id")
     .setSelectClause("mtable_agg(id, val) as data")
).link(
     HbosOutlier4GroupedDataBatchOp()
     .setInputMTableCol("data")
     .setOutputMTableCol("pred")
     .setFeatureCols(["val"])
     .setPredictionCol("detect_pred")
)
```

```
outlierOp.print()
```
### **Java** 代码

import org.apache.flink.types.Row;

import com.alibaba.alink.operator.batch.BatchOperator;

```
import com.alibaba.alink.operator.batch.outlier.HbosOutlier4GroupedDataBatchOp;
import com.alibaba.alink.operator.batch.source.MemSourceBatchOp;
import com.alibaba.alink.operator.batch.sql.GroupByBatchOp;
import org.junit.Test;
import java.util.Arrays;
import java.util.List;
public class HbosOutlier4GroupedDataBatchOpTest {
     @Test
     public void test() throws Exception {
         List <Row> mTableData = Arrays.asList(
            Row.of(1, 1, 10.0),
             Row.of(1, 2, 11.0),
             Row.of(1, 3, 12.0),
            Row.of(1, 4, 13.0),
            Row.of(1, 5, 14.0),
            Row.of(1, 6, 15.0),
             Row.of(1, 7, 16.0),
             Row.of(1, 8, 17.0),
             Row.of(1, 9, 18.0),
             Row.of(1, 10, 19.0)
         );
        MemSourceBatchOp dataOp = new MemSourceBatchOp(mTableData, new String[]
{"group_id", "id", "val"});
         BatchOperator <?> outlierOp = dataOp.link(
             new GroupByBatchOp()
                 .setGroupByPredicate("group_id")
                 .setSelectClause("group_id, mtable_agg(id, val) as data")
         ).link(
            new HbosOutlier4GroupedDataBatchOp()
                 .setInputMTableCol("data")
                 .setOutputMTableCol("pred")
                 .setFeatureCols("val")
                 .setPredictionCol("detect_pred")
         );
         outlierOp.print();
    }
}
```
#### 运行结果

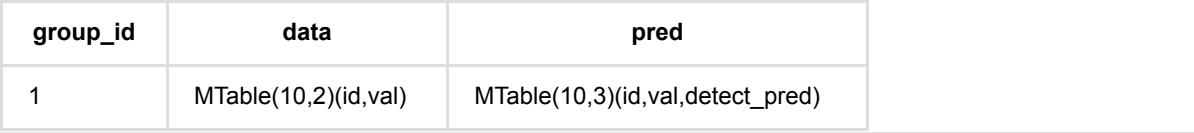

HBOS 序 列异常 检 测 (HbosOutlier4GroupedDataBatchOp)

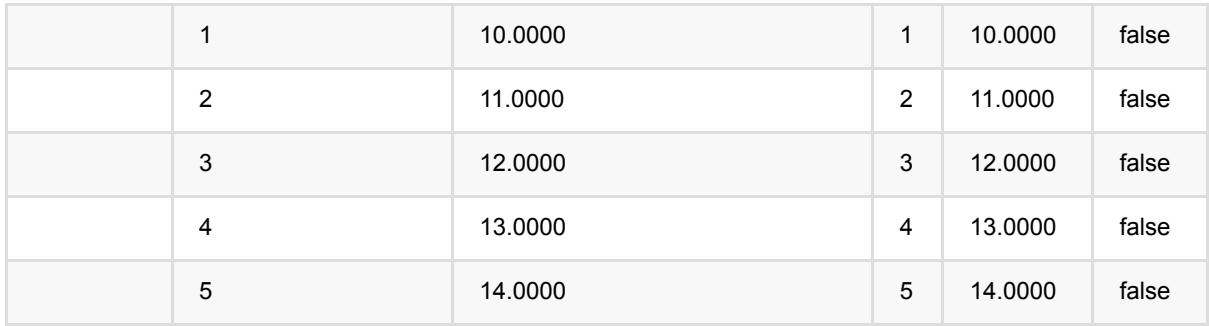

## **HBOS**异常检测 **(HbosOutlierBatchOp)**

Java 类名: com.alibaba.alink.operator.batch.outlier.HbosOutlierBatchOp

**Python 类名: HbosOutlierBatchOp** 

## 功能介绍

Histogram-based Outlier Score 使用直方图统计结果, 描述异常值, 算法较为简单, 上手方便。

#### ⽂献或出处

1. [HBOS](http://citeseerx.ist.psu.edu/viewdoc/download?doi=10.1.1.401.5686&rep=rep1&type=pdf)

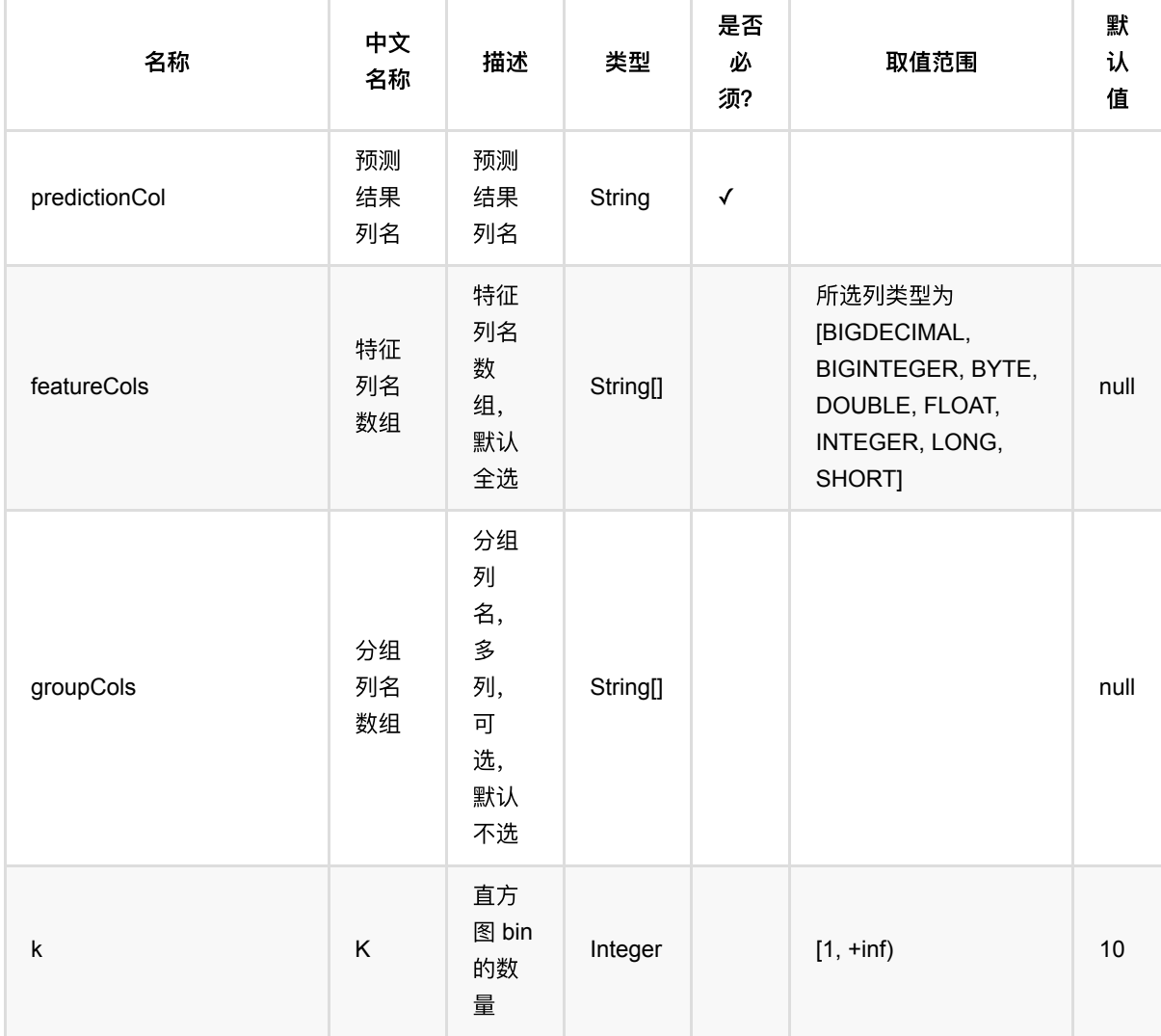

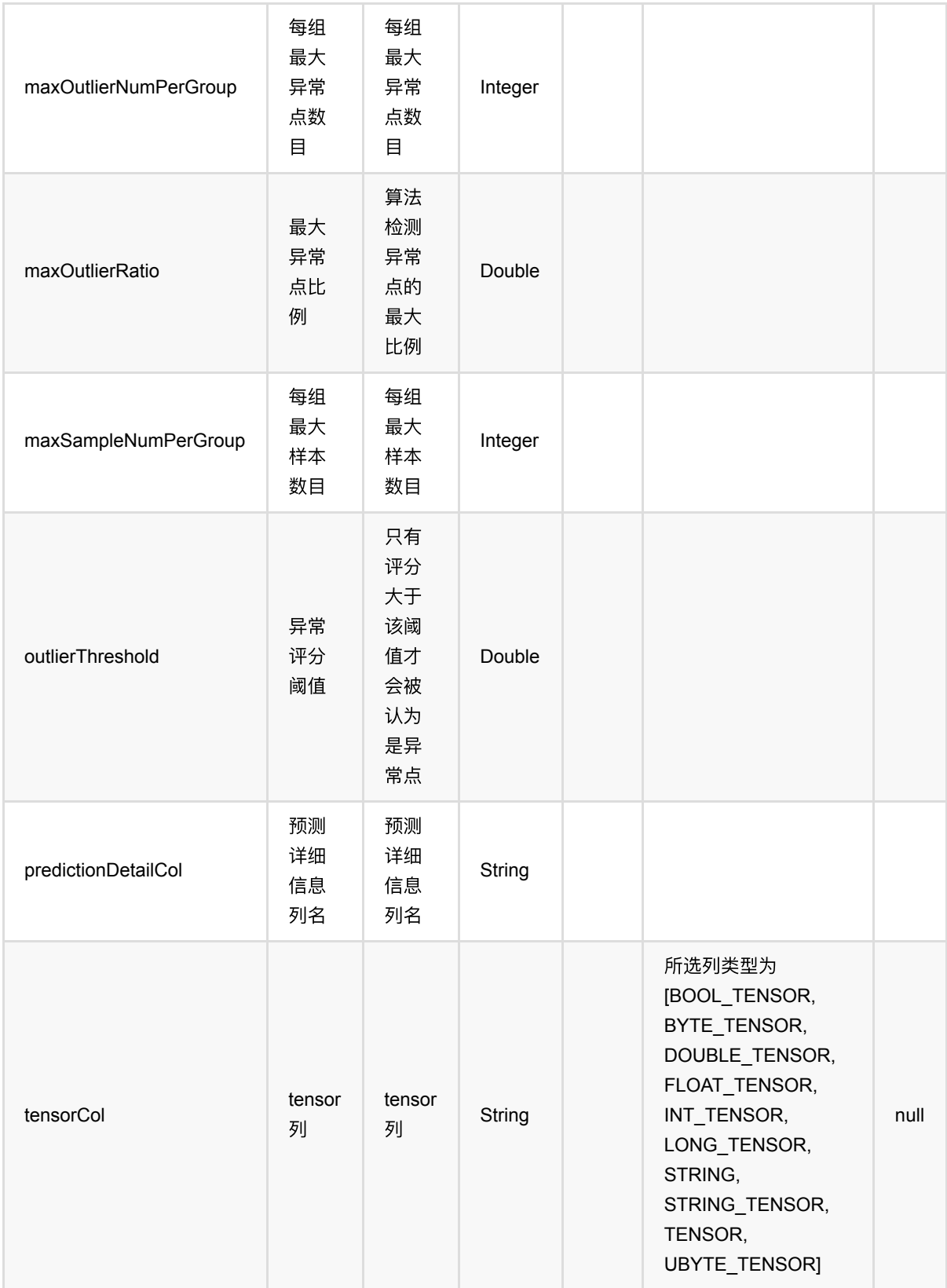

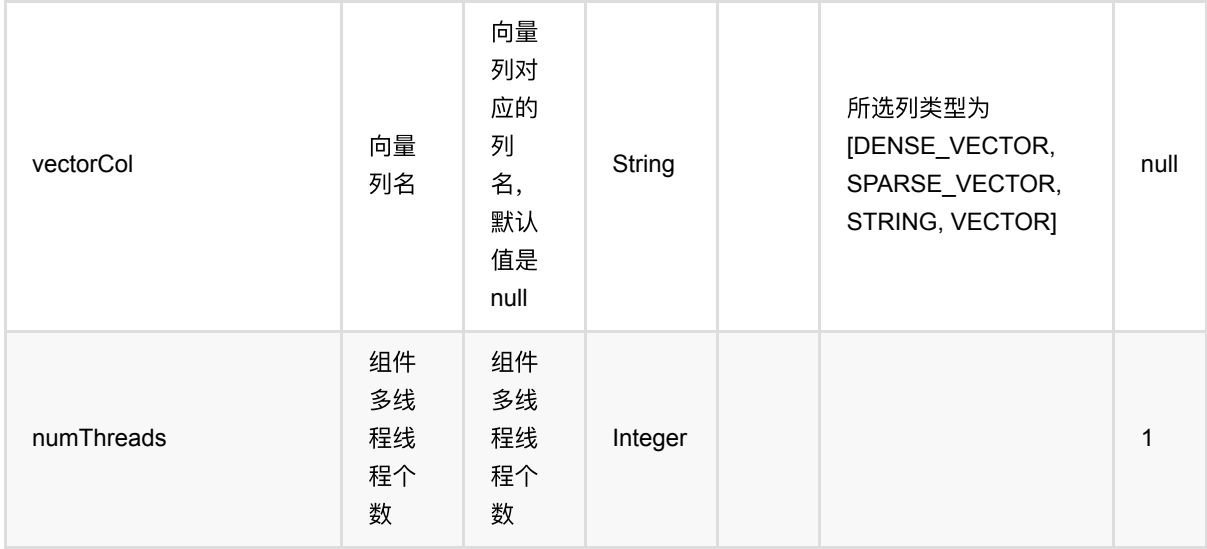

### 代码示例

### **Python** 代码

```
import pandas as pd
df = pd.DataFrame([
     [0.73, 0],
     [0.24, 0],
     [0.63, 0],
     [0.55, 0],
     [0.73, 0],
     [0.41, 0]
])
dataOp = BatchOperator.fromDataframe(df, schemaStr='val double, label int')
outlierOp = HbosOutlierBatchOp() \setminus .setFeatureCols(["val"])\
    .setOutlierThreshold(3.0)\
     .setPredictionCol("pred")\
     .setPredictionDetailCol("pred_detail")
evalOp = EvalOutlierBatchOp()\
     .setLabelCol("label")\
     .setPredictionDetailCol("pred_detail")\
     .setOutlierValueStrings(["1"])
metrics = data0p\ .link(outlierOp)\
     .link(evalOp)\
     .collectMetrics()
```
#### print(metrics)

### **Java** 代码

```
import com.alibaba.alink.operator.batch.BatchOperator;
import com.alibaba.alink.operator.batch.evaluation.EvalOutlierBatchOp;
import com.alibaba.alink.operator.batch.outlier.HbosOutlierBatchOp;
import com.alibaba.alink.operator.batch.source.MemSourceBatchOp;
import com.alibaba.alink.operator.common.evaluation.OutlierMetrics;
import org.junit.Assert;
import org.junit.Test;
public class HbosOutlierBatchOpTest {
    @Test
     public void test() throws Exception {
         BatchOperator <?> data = new MemSourceBatchOp(
            new Object[][] {
                 {0.73, 0},
                 {0.24, 0},
                 {0.63, 0},
                 {0.55, 0},
                 {0.73, 0},
                 {0.41, 0},
             },
             new String[] {"val", "label"});
         BatchOperator <?> outlier = new HbosOutlierBatchOp()
             .setFeatureCols("val")
             .setOutlierThreshold(3.0)
             .setPredictionCol("pred")
             .setPredictionDetailCol("pred_detail");
         EvalOutlierBatchOp eval = new EvalOutlierBatchOp()
             .setLabelCol("label")
             .setPredictionDetailCol("pred_detail")
             .setOutlierValueStrings("1");
         OutlierMetrics metrics = data
             .link(outlier)
             .link(eval)
             .collectMetrics();
        Assert.assertEquals(1.0, metrics.getAccuracy(), 10e-6);
     }
```
}

### 运行结果

-------------------------------- Metrics: -------------------------------- Outlier values: [1] Normal values: [0] Auc:NaN Accuracy:1 Precision:1 Recall:0 F1:0 |Pred\Real|Outlier|Normal| |---------|-------|------| | Outlier| 0| 0| | Normal| 0| 6|

## **IForest**模型异常检测预测 **(IForestModelOutlierPredictBatchOp)**

Java 类名: com.alibaba.alink.operator.batch.outlier.IForestModelOutlierPredictBatchOp

Python 类名: IForestModelOutlierPredictBatchOp

## 功能介绍

iForest 可以识别数据中异常点,在异常检测领域有比较好的效果。算法使用 sub-sampling 方法,降低了算法的计 算复杂度。

### ⽂献或出处

1. [Isolation Forest](https://cs.nju.edu.cn/zhouzh/zhouzh.files/publication/icdm08b.pdf?q=isolation-forest)

## 参数说明

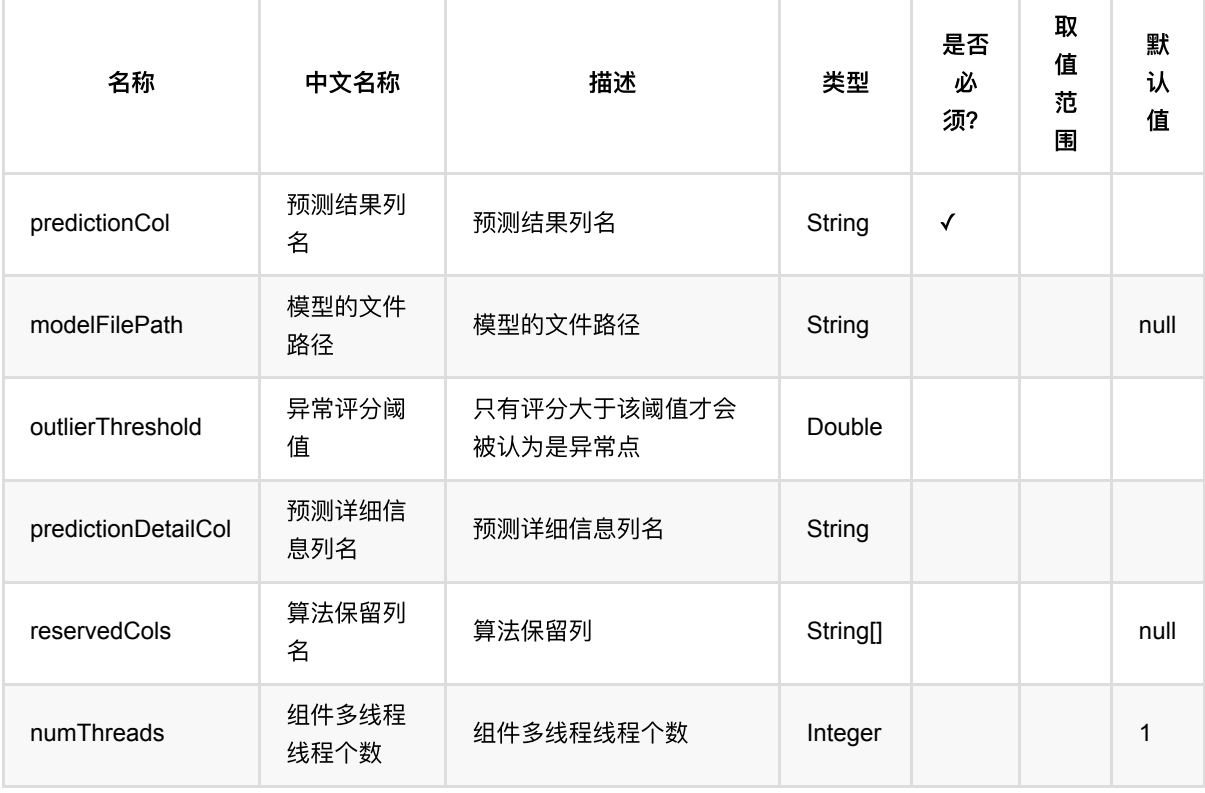

### 代码示例

**Python** 代码

IForest模型异常检测预测 (IForestModelOutlierPredictBatchOp)

```
import pandas as pd
df = pd.DataFrame([
[0.73, 0],
[0.24, 0],
[0.63, 0],
[0.55, 0],
[0.73, 0],
[0.41, 0]
])
dataOp = BatchOperator.fromDataframe(df, schemaStr='val double, label int')
trainOp = IForestModelOutlierTrainBatchOp()\
.setFeatureCols(["val"])
predOp = If forestModelOutlierPredictBatchOp() \setminus.setOutlierThreshold(3.0)\
.setPredictionCol("pred")\
.setPredictionDetailCol("pred_detail")
predOp.linkFrom(trainOp.linkFrom(dataOp), dataOp)
evalOp = EvaluateU - EvalOutlierBatchOp() \setminus.setLabelCol("label")\
.setPredictionDetailCol("pred_detail")\
.setOutlierValueStrings(["1"]);
metrics = pred0p\.link(evalOp)\setminus.collectMetrics()
print(metrics)
```
### **Java** 代码

```
package com.alibaba.alink.operator.batch.outlier;
import com.alibaba.alink.operator.batch.BatchOperator;
import com.alibaba.alink.operator.batch.evaluation.EvalOutlierBatchOp;
import com.alibaba.alink.operator.batch.source.MemSourceBatchOp;
import com.alibaba.alink.operator.common.evaluation.OutlierMetrics;
import com.alibaba.alink.testutil.AlinkTestBase;
import org.junit.Assert;
import org.junit.Test;
public class IForestModelOutlierTrainBatchOpTest extends AlinkTestBase {
```
IForest模型异常检测预测 (IForestModelOutlierPredictBatchOp)

```
 @Test
     public void test() {
         BatchOperator <?> data = new MemSourceBatchOp(
             new Object[][] {
                 {0.73, 0},
                 {0.24, 0},
                 {0.63, 0},
                 {0.55, 0},
                 {0.73, 0},
                 {0.41, 0},
             },
             new String[]{"val", "label"});
         IForestModelOutlierTrainBatchOp trainOp = new
IForestModelOutlierTrainBatchOp()
             .setFeatureCols("val");
         IForestModelOutlierPredictBatchOp predOp = new
IForestModelOutlierPredictBatchOp()
             .setOutlierThreshold(3.0)
             .setPredictionCol("pred")
             .setPredictionDetailCol("pred_detail");
         predOp.linkFrom(trainOp.linkFrom(data), data);
         EvalOutlierBatchOp eval = new EvalOutlierBatchOp()
             .setLabelCol("label")
             .setPredictionDetailCol("pred_detail")
             .setOutlierValueStrings("1");
         OutlierMetrics metrics = predOp
             .link(eval)
             .collectMetrics();
        Assert.assertEquals(1.0, metrics.getAccuracy(), 10e-6);
     }
}
```
### 运行结果

-------------------------------- Metrics: -------------------------------- Outlier values: [1] Normal values: [0] Auc:NaN Accuracy:1 Precision:1 Recall:0 F1:0 |Pred\Real|Outlier|Normal| |---------|-------|------| | Outlier| 0| 0| | Normal| 0| 6|

## **IForest**模型异常检测训练 **(IForestModelOutlierTrainBatchOp)**

Java 类名: com.alibaba.alink.operator.batch.outlier.IForestModelOutlierTrainBatchOp

**Python 类名: IForestModelOutlierTrainBatchOp** 

## 功能介绍

iForest 可以识别数据中异常点,在异常检测领域有比较好的效果。算法使用 sub-sampling 方法,降低了算法的计 算复杂度。

### ⽂献或出处

1. [Isolation Forest](https://cs.nju.edu.cn/zhouzh/zhouzh.files/publication/icdm08b.pdf?q=isolation-forest)

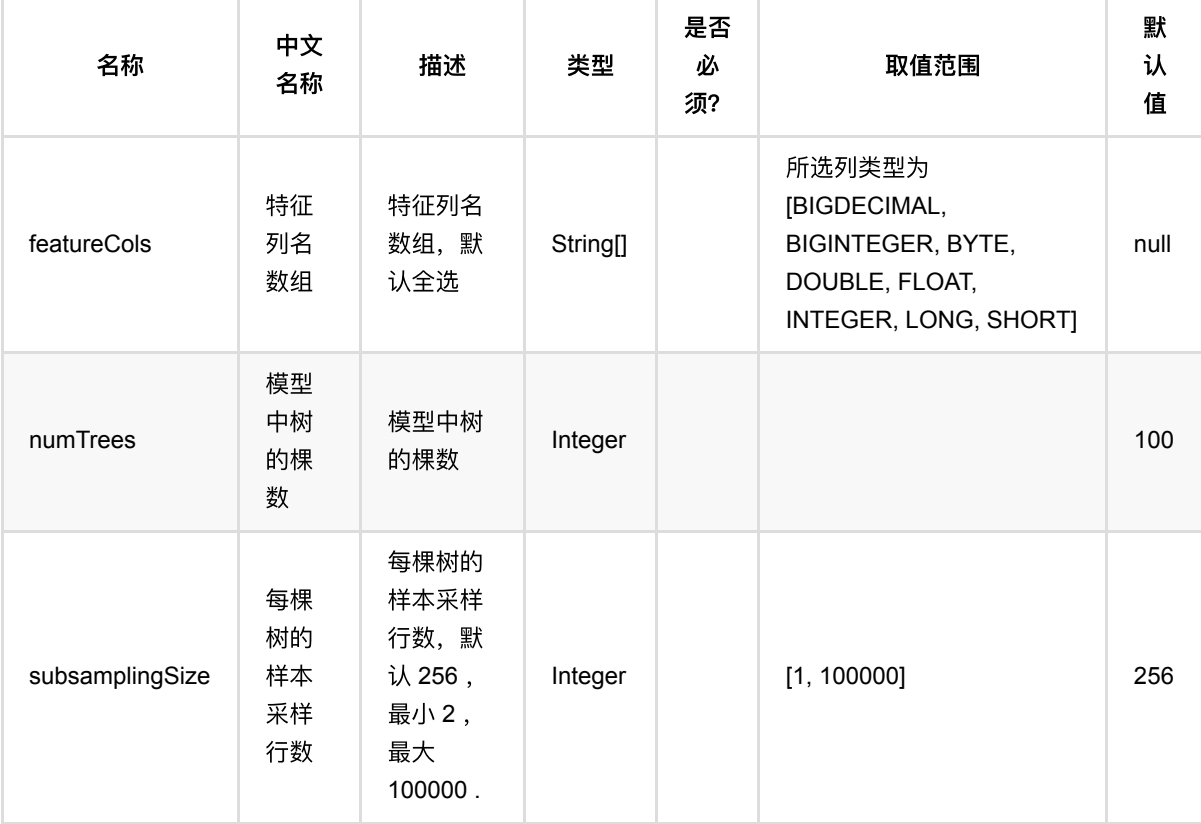

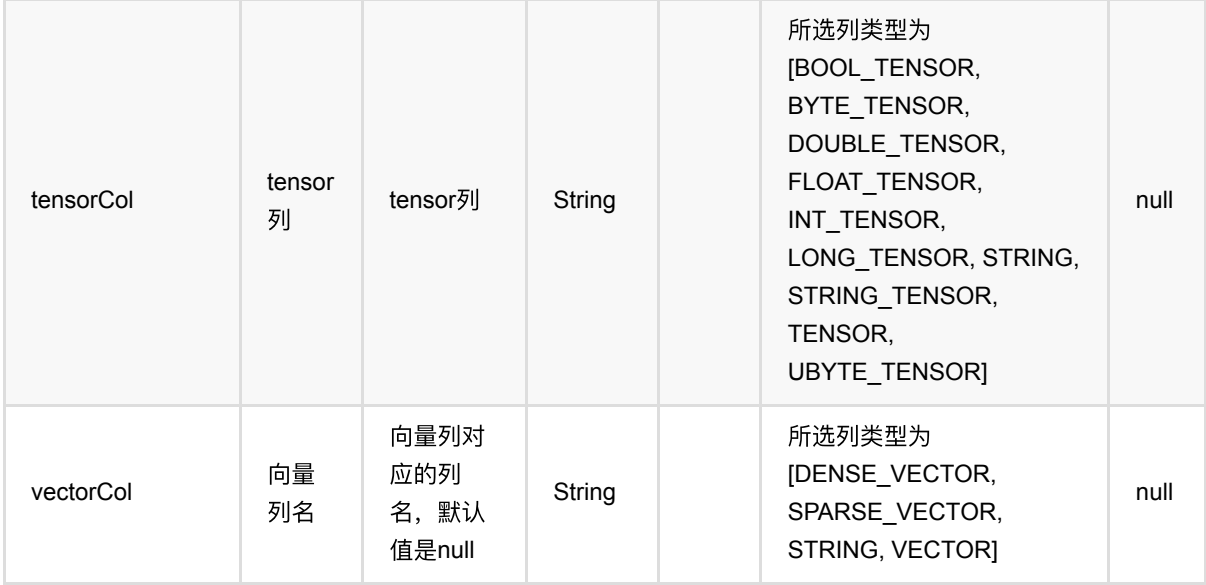

### 代码示例

### **Python** 代码

```
import pandas as pd
df = pd.DataFrame([
[0.73, 0],
[0.24, 0],
[0.63, 0],
[0.55, 0],
[0.73, 0],
[0.41, 0]
])
dataOp = BatchOperator.fromDataframe(df, schemaStr='val double, label int')
trainOp = IForestModelOutlierTrainBatchOp()\
.setFeatureCols(["val"])
predOp = IForestModelOutlierPredictBatchOp()\
.setOutlierThreshold(3.0)\
.setPredictionCol("pred")\
.setPredictionDetailCol("pred_detail")
predOp.linkFrom(trainOp.linkFrom(dataOp), dataOp)
evalOp = EvalOutlierBatchOp()\
.setLabelCol("label")\
.setPredictionDetailCol("pred_detail")\
.setOutlierValueStrings(["1"]);
```

```
metrics = pred0p\.link(evalOp)\
.collectMetrics()
print(metrics)
```
#### **Java** 代码

```
package com.alibaba.alink.operator.batch.outlier;
import com.alibaba.alink.operator.batch.BatchOperator;
import com.alibaba.alink.operator.batch.evaluation.EvalOutlierBatchOp;
import com.alibaba.alink.operator.batch.source.MemSourceBatchOp;
import com.alibaba.alink.operator.common.evaluation.OutlierMetrics;
import com.alibaba.alink.testutil.AlinkTestBase;
import org.junit.Assert;
import org.junit.Test:
public class IForestModelOutlierTrainBatchOpTest extends AlinkTestBase {
    @Test
     public void test() {
         BatchOperator <?> data = new MemSourceBatchOp(
            new Object[][] {
                 {0.73, 0},
                 {0.24, 0},
                 {0.63, 0},
                 {0.55, 0},
                 {0.73, 0},
                 {0.41, 0},
             },
             new String[]{"val", "label"});
         IForestModelOutlierTrainBatchOp trainOp = new
IForestModelOutlierTrainBatchOp()
             .setFeatureCols("val");
         IForestModelOutlierPredictBatchOp predOp = new
IForestModelOutlierPredictBatchOp()
             .setOutlierThreshold(3.0)
             .setPredictionCol("pred")
             .setPredictionDetailCol("pred_detail");
         predOp.linkFrom(trainOp.linkFrom(data), data);
         EvalOutlierBatchOp eval = new EvalOutlierBatchOp()
             .setLabelCol("label")
```
IForest模型异常检测训练 (IForestModelOutlierTrainBatchOp)

```
 .setPredictionDetailCol("pred_detail")
             .setOutlierValueStrings("1");
         OutlierMetrics metrics = predOp
             .link(eval)
             .collectMetrics();
        Assert.assertEquals(1.0, metrics.getAccuracy(), 10e-6);
    }
}
```
### 运行结果

-------------------------------- Metrics: -------------------------------- Outlier values: [1] Normal values: [0] Auc:NaN Accuracy:1 Precision:1 Recall:0 F1:0 |Pred\Real|Outlier|Normal| |---------|-------|------| | Outlier| 0| 0| | Normal| 0| 6|

## **IForest**序列异常检测 **(IForestOutlier4GroupedDataBatchOp)**

Java 类名: com.alibaba.alink.operator.batch.outlier.IForestOutlier4GroupedDataBatchOp

Python 类名: IForestOutlier4GroupedDataBatchOp

## 功能介绍

iForest 可以识别数据中异常点,在异常检测领域有比较好的效果。算法使用 sub-sampling 方法,降低了算法的计 算复杂度。

### ⽂献或出处

1. [Isolation Forest](https://cs.nju.edu.cn/zhouzh/zhouzh.files/publication/icdm08b.pdf?q=isolation-forest)

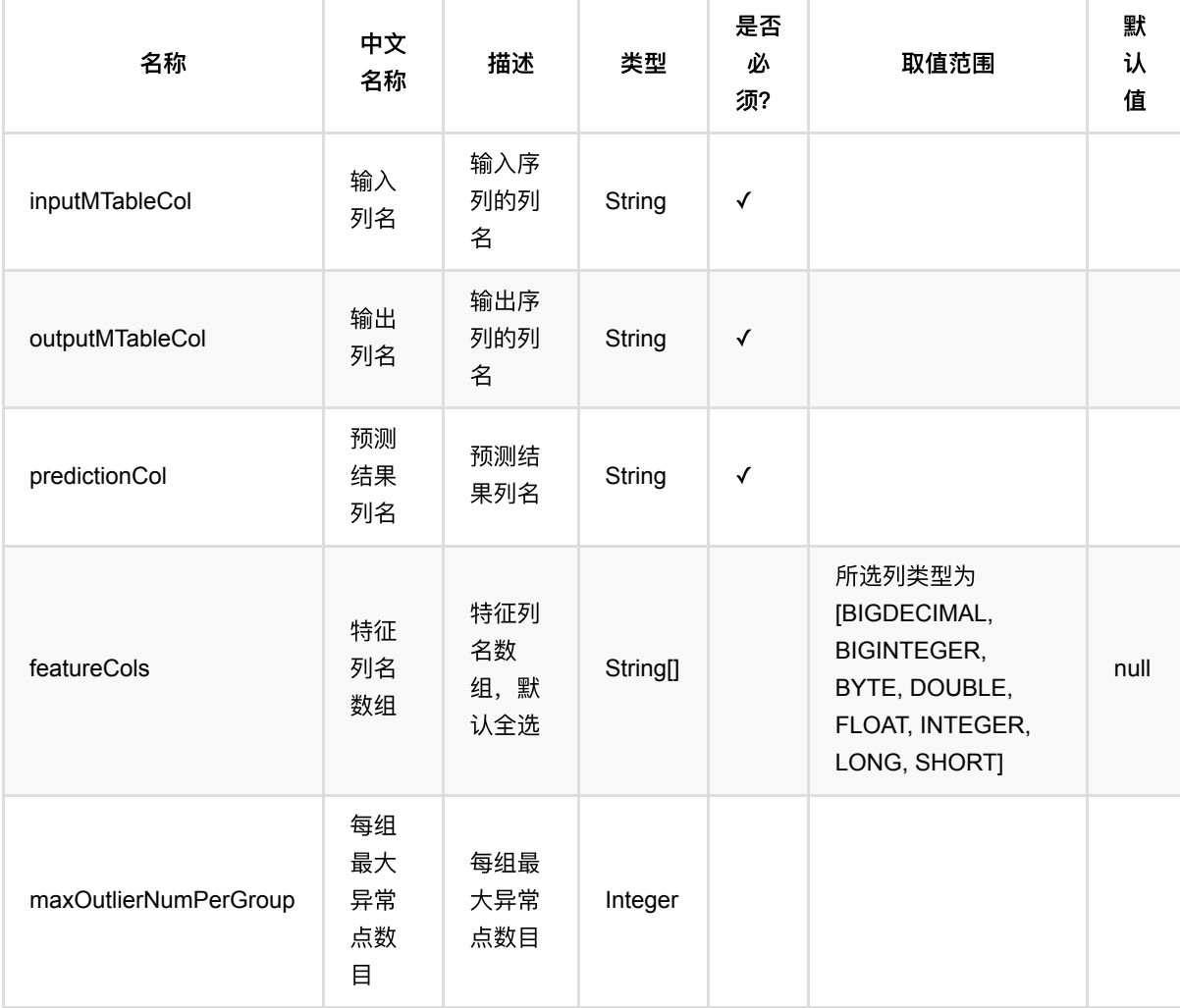

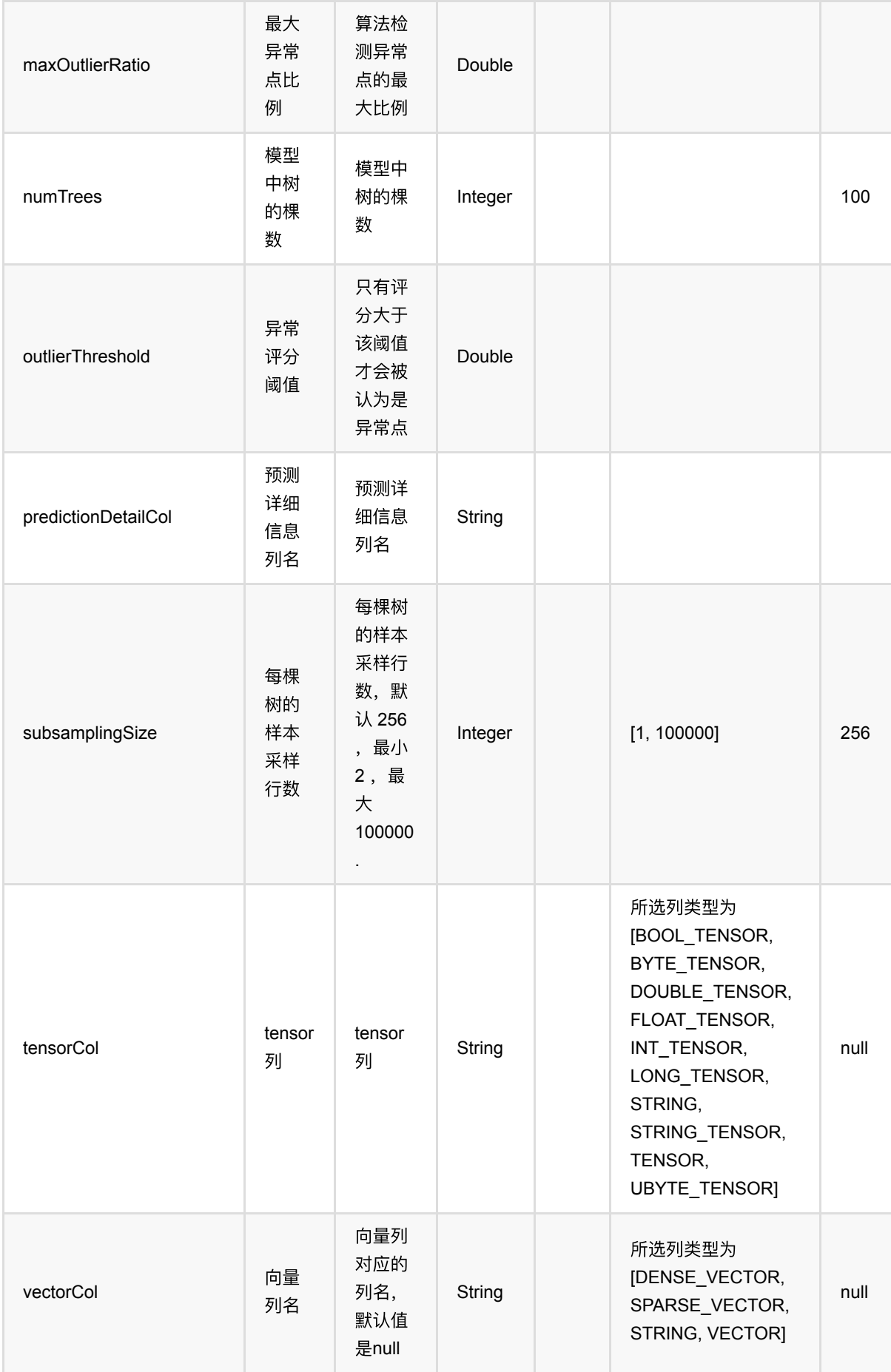

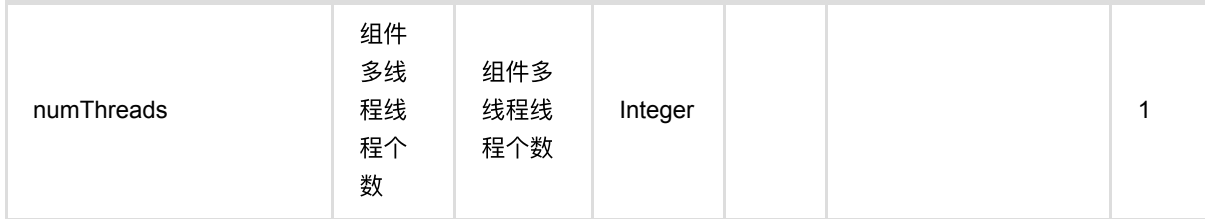

### 代码示例

### **Python** 代码

```
import pandas as pd
df = pd.DataFrame([
     [1, 1, 10.0],
     [1, 2, 11.0],
     [1, 3, 12.0],
     [1, 4, 13.0],
     [1, 5, 14.0],
     [1, 6, 15.0],
     [1, 7, 16.0],
     [1, 8, 17.0],
     [1, 9, 18.0],
     [1, 10, 19.0]
])
dataOp = BatchOperator.fromDataframe(
     df, schemaStr='group_id int, id int, val double')
outlierOp = dataOpu.
     GroupByBatchOp()
     .setGroupByPredicate("group_id")
     .setSelectClause("mtable_agg(id, val) as data")
).link(
     IForestOutlier4GroupedDataBatchOp()
     .setInputMTableCol("data")
     .setOutputMTableCol("pred")
     .setFeatureCols(["val"])
     .setPredictionCol("detect_pred")
)
```

```
outlierOp.print()
```
### **Java** 代码

import org.apache.flink.types.Row;

import com.alibaba.alink.operator.batch.BatchOperator;

IForest序列异常检测 (IForestOutlier4GroupedDataBatchOp)

```
import
com.alibaba.alink.operator.batch.outlier.IForestOutlier4GroupedDataBatchOp;
import com.alibaba.alink.operator.batch.source.MemSourceBatchOp;
import com.alibaba.alink.operator.batch.sql.GroupByBatchOp;
import org.junit.Test;
import java.util.Arrays;
import java.util.List;
public class IForestOutlier4GroupedDataBatchOpTest {
     @Test
     public void test() throws Exception {
         List <Row> mTableData = Arrays.asList(
            Row.of(1, 1, 10.0),
            Row.of(1, 2, 11.0),
             Row.of(1, 3, 12.0),
            Row.of(1, 4, 13.0),
            Row.of(1, 5, 14.0),
             Row.of(1, 6, 15.0),
            Row.of(1, 7, 16.0),
             Row.of(1, 8, 17.0),
            Row.of(1, 9, 18.0),
             Row.of(1, 10, 19.0)
         );
         MemSourceBatchOp dataOp = new MemSourceBatchOp(mTableData, new String[]
{"group_id", "id", "val"});
         BatchOperator <?> outlierOp = dataOp.link(
             new GroupByBatchOp()
                  .setGroupByPredicate("group_id")
                  .setSelectClause("group_id, mtable_agg(id, val) as data")
         ).link(
             new IForestOutlier4GroupedDataBatchOp()
                 .setInputMTableCol("data")
                 .setOutputMTableCol("pred")
                 .setFeatureCols("val")
                 .setPredictionCol("detect_pred")
         );
         outlierOp.print();
    }
}
```
#### 运行结果

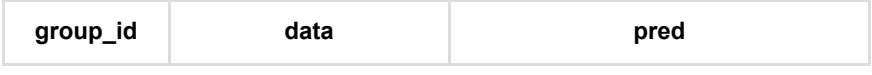

IForest序列异常检测 (IForestOutlier4GroupedDataBatchOp)

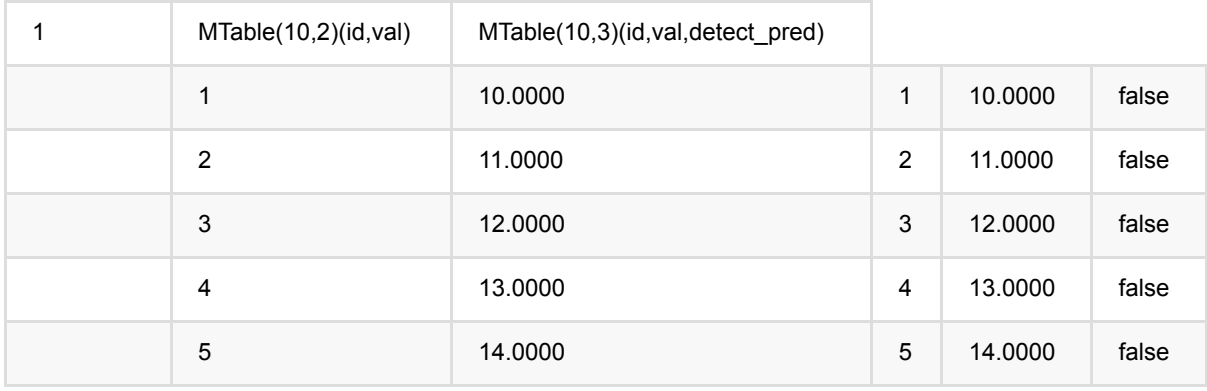

## **IForest**异常检测 **(IForestOutlierBatchOp)**

Java 类名: com.alibaba.alink.operator.batch.outlier.IForestOutlierBatchOp

**Python 类名: IForestOutlierBatchOp** 

## 功能介绍

iForest 可以识别数据中异常点,在异常检测领域有比较好的效果。算法使用 sub-sampling 方法,降低了算法的计 算复杂度。

### ⽂献或出处

1. [Isolation Forest](https://cs.nju.edu.cn/zhouzh/zhouzh.files/publication/icdm08b.pdf?q=isolation-forest)

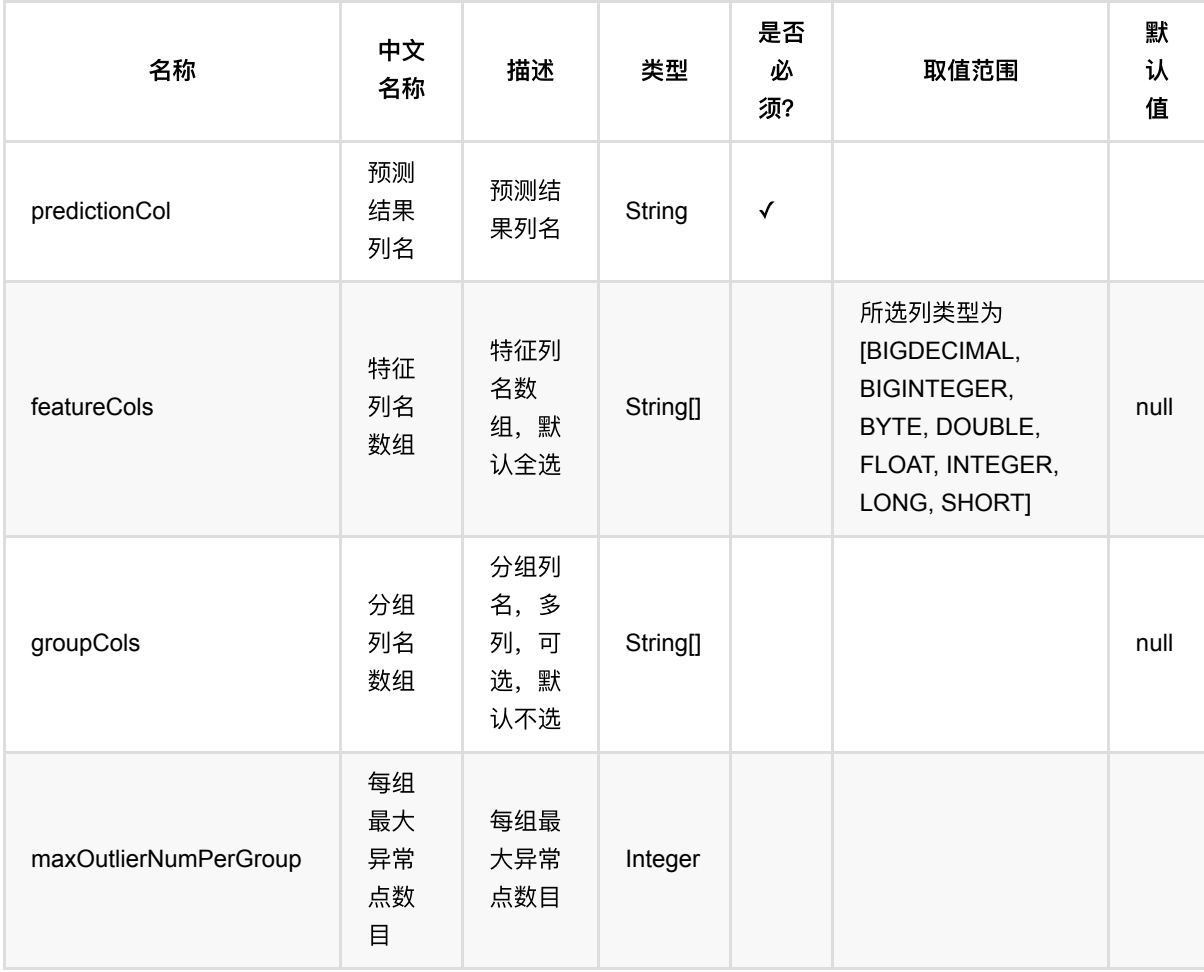

IForest异常 检 测 (IForestOutlierBatchOp)

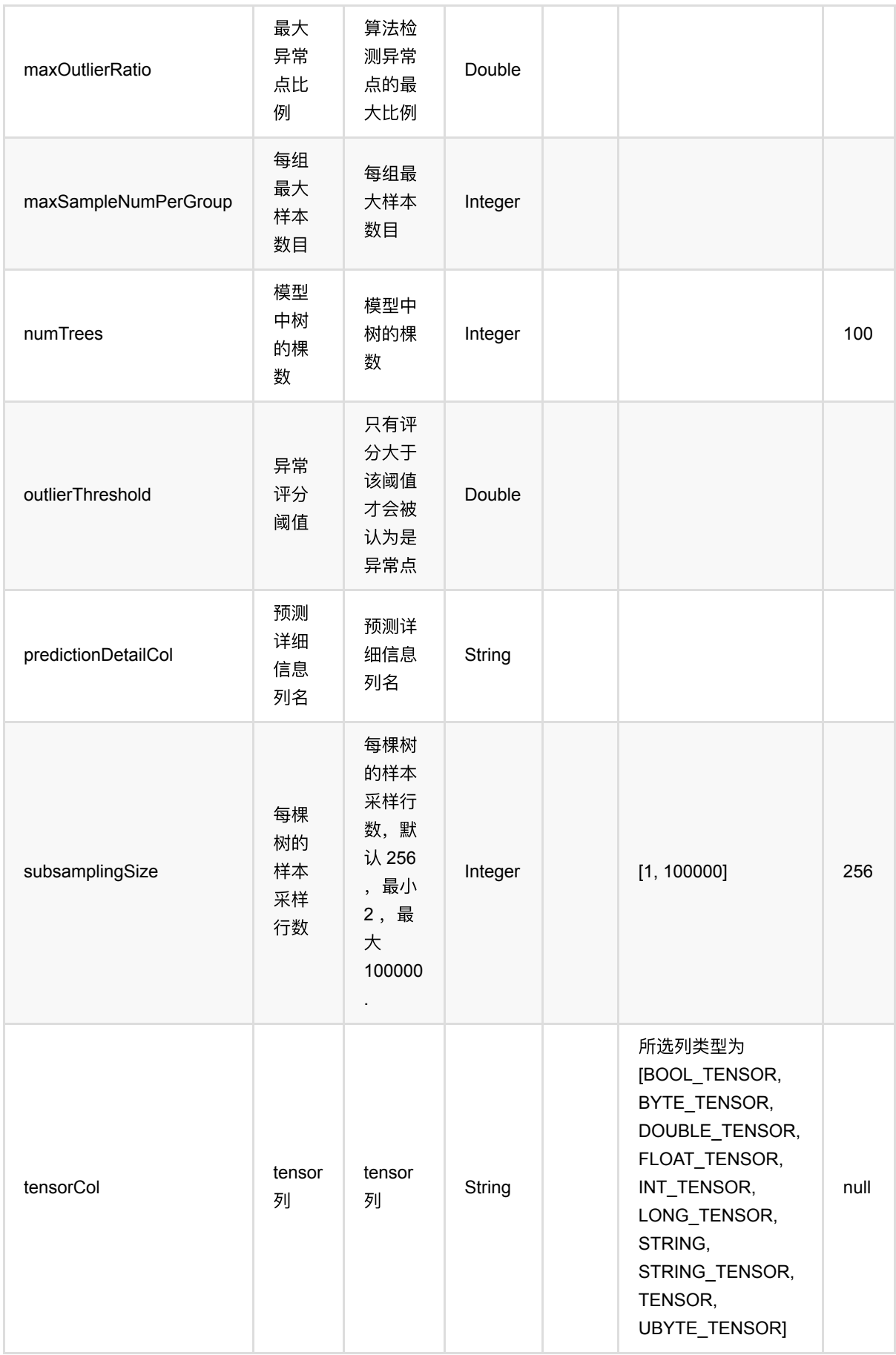

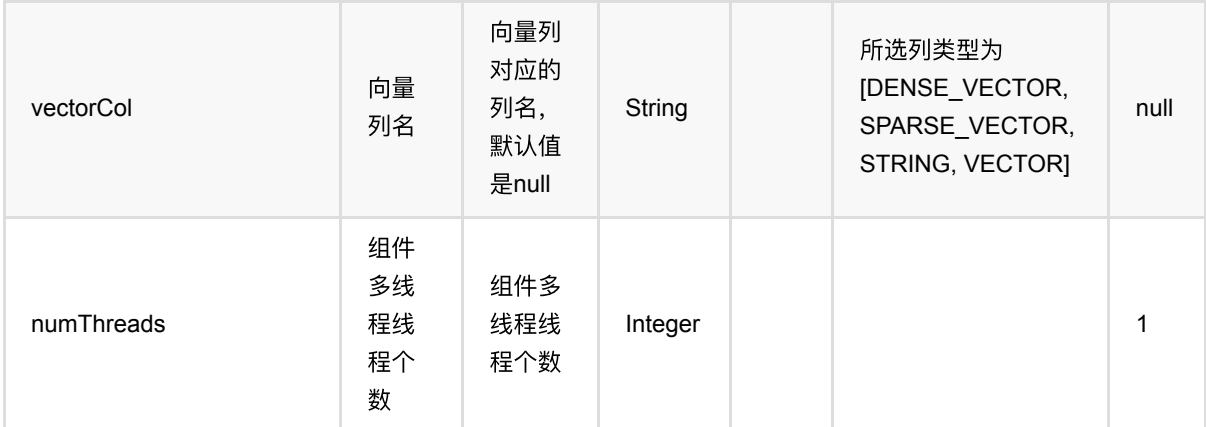

## 代码示例

### **Python** 代码

```
import pandas as pd
df = pd.DataFrame([
[0.73, 0],
[0.24, 0],
[0.63, 0],
[0.55, 0],
[0.73, 0],
[0.41, 0]
])
dataOp = BatchOperator.fromDataframe(df, schemaStr='val double, label int')
outlierOp = IforestOutlierBatchOp() \setminus.setFeatureCols(["val"])\
.setOutlierThreshold(3.0)\
.setPredictionCol("pred")\
.setPredictionDetailCol("pred_detail")
evalOp = EvalOutlierBatchOp()\
.setLabelCol("label")\
.setPredictionDetailCol("pred_detail")\
.setOutlierValueStrings(["1"]);
metrics = data0p\.link(outlierOp)\
.link(evalOp)\
.collectMetrics()
print(metrics)
```
### **Java** 代码

```
package com.alibaba.alink.operator.batch.outlier;
import com.alibaba.alink.operator.batch.BatchOperator;
import com.alibaba.alink.operator.batch.evaluation.EvalOutlierBatchOp;
import com.alibaba.alink.operator.batch.source.MemSourceBatchOp;
import com.alibaba.alink.operator.common.evaluation.OutlierMetrics;
import com.alibaba.alink.testutil.AlinkTestBase;
import org.junit.Assert;
import org.junit.Test;
public class IForestOutlierBatchOpTest extends AlinkTestBase {
     @Test
     public void test() throws Exception {
         BatchOperator <?> data = new MemSourceBatchOp(
            new Object[][] {
                 {0.73, 0},
                 {0.24, 0},
                 {0.63, 0},
                 {0.55, 0},
                 {0.73, 0},
                 {0.41, 0},
             },
             new String[]{"val", "label"});
         BatchOperator <?> outlier = new IForestOutlierBatchOp()
             .setFeatureCols("val")
             .setOutlierThreshold(3.0)
             .setPredictionCol("pred")
             .setPredictionDetailCol("pred_detail");
         EvalOutlierBatchOp eval = new EvalOutlierBatchOp()
             .setLabelCol("label")
             .setPredictionDetailCol("pred_detail")
             .setOutlierValueStrings("1");
         OutlierMetrics metrics = data
             .link(outlier)
             .link(eval)
             .collectMetrics();
        Assert.assertEquals(1.0, metrics.getAccuracy(), 10e-6);
    }
}
```
### 运行结果

-------------------------------- Metrics: -------------------------------- Outlier values: [1] Normal values: [0] Auc:NaN Accuracy:1 Precision:1 Recall:0 F1:0 |Pred\Real|Outlier|Normal| |---------|-------|------| | Outlier| 0| 0| | Normal| 0| 6|

# **KSigma**异常检测 **(KSigmaOutlierBatchOp)**

Java 类名: com.alibaba.alink.operator.batch.outlier.KSigmaOutlierBatchOp

**Python 类名: KSigmaOutlierBatchOp** 

## 功能介绍

KSigma算法是一种常用的异常检测算法,如果整体数据服从正态分布,则如果一个点偏离均值K倍标准差,则该点 被视为异常点.

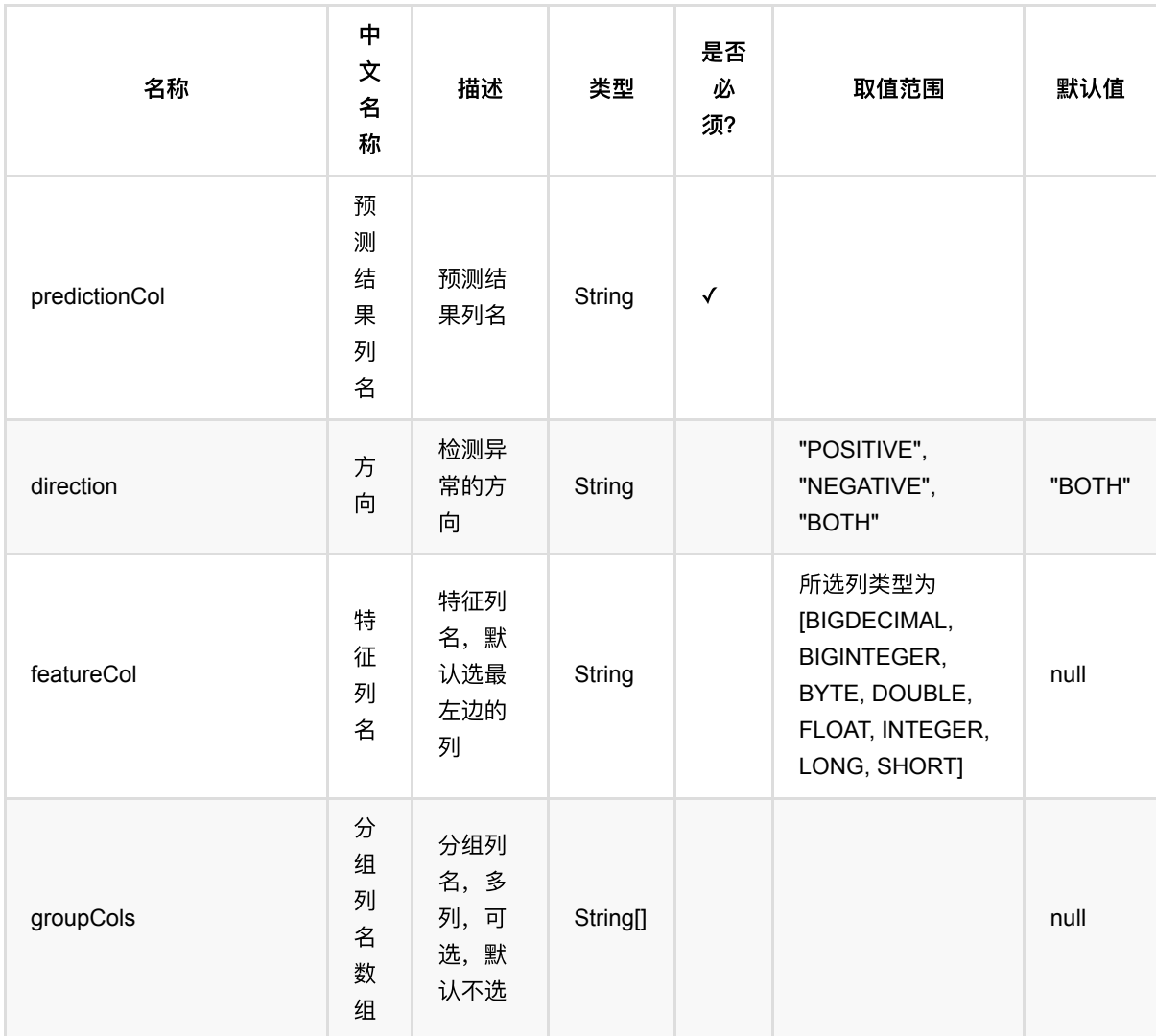
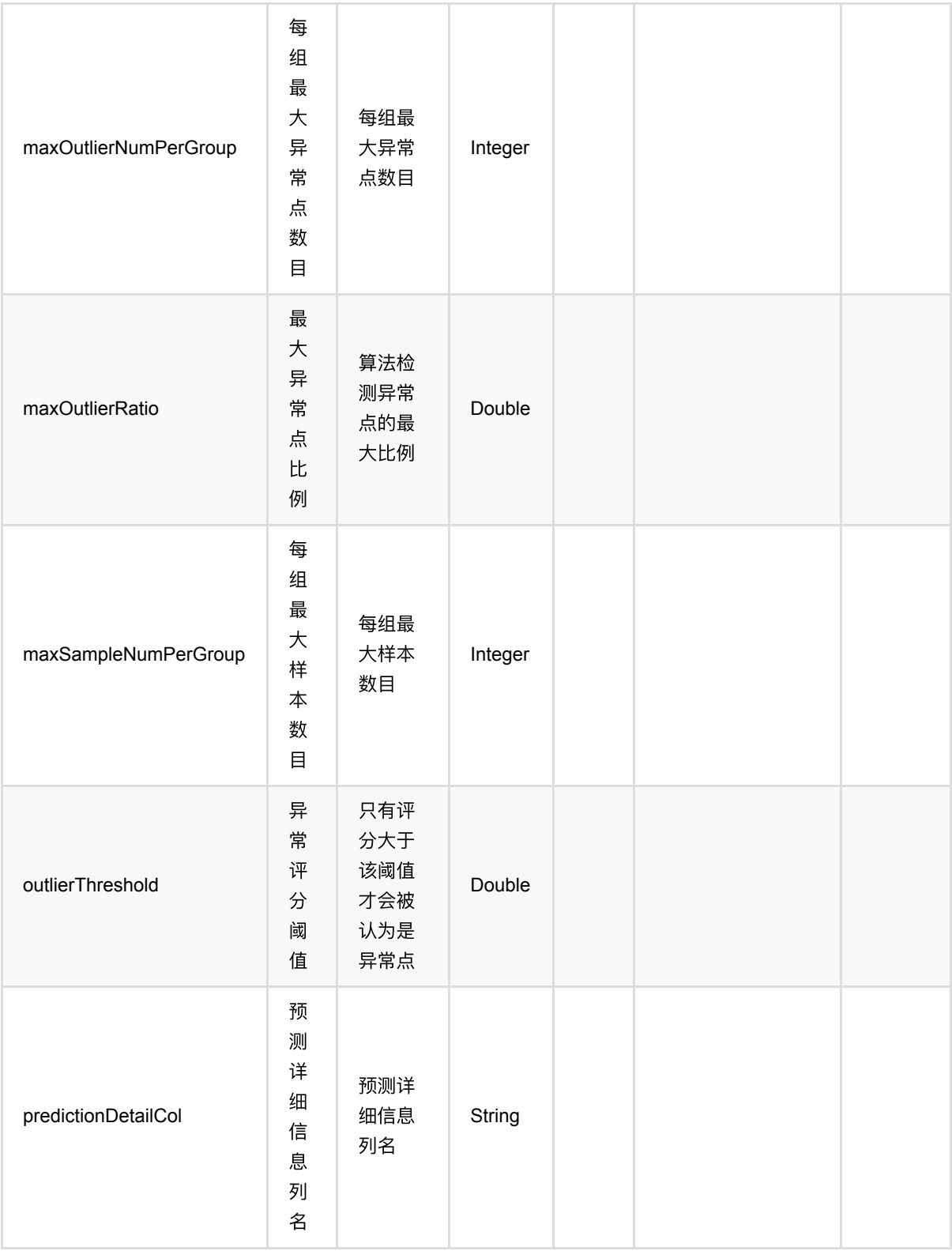

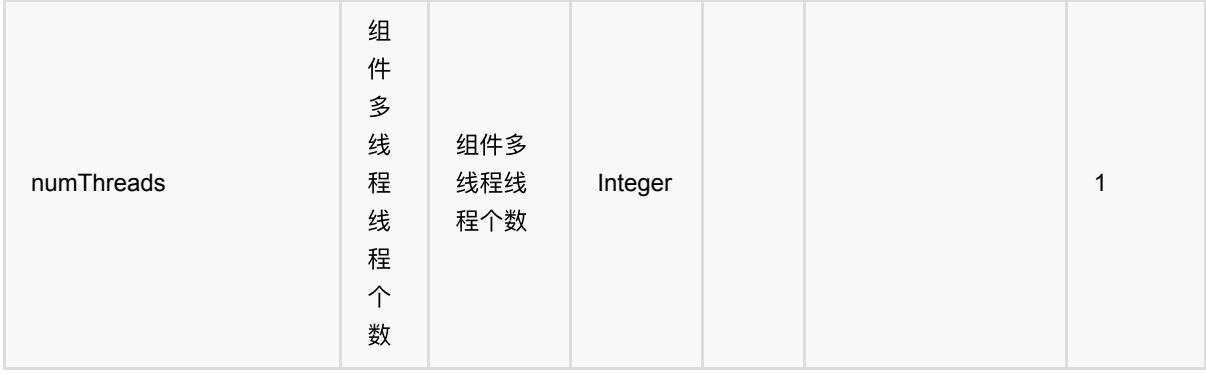

### **Python** 代码

```
from pyalink.alink import *
import pandas as pd
useLocalEnv(1)
import pandas as pd
df = pd.DataFrame([
                  [0.73, 0],
                  [0.24, 0],
                  [0.63, 0],
                  [0.55, 0],
                  [0.73, 0],
                  [0.41, 0]
         ])
dataOp = BatchOperator.fromDataframe(df, schemaStr='val double, label int')
outlierOp = KSigmaOutputlierBatchOp() \setminus .setFeatureCol("val")\
              .setOutlierThreshold(3.0)\
              .setPredictionCol("pred")\
              .setPredictionDetailCol("pred_detail")
evalOp = EvaluateU - EvalOutput .setLabelCol("label")\
              .setPredictionDetailCol("pred_detail")\
              .setOutlierValueStrings(["1"]);
metrics = data0p\ .link(outlierOp)\
              .link(evalOp)\
```
.collectMetrics()

print(metrics)

#### **Java** 代码

```
package com.alibaba.alink.operator.batch.outlier;
import com.alibaba.alink.operator.batch.BatchOperator;
import com.alibaba.alink.operator.batch.evaluation.EvalOutlierBatchOp;
import com.alibaba.alink.operator.batch.source.MemSourceBatchOp;
import com.alibaba.alink.operator.common.evaluation.OutlierMetrics;
import com.alibaba.alink.testutil.AlinkTestBase;
import org.junit.Assert;
import org.junit.Test;
public class KSigmaOutlierBatchOpTest extends AlinkTestBase {
    @Test
     public void test() throws Exception {
         BatchOperator <?> data = new MemSourceBatchOp(
             new Object[][] {
                 {0.73, 0},
                 {0.24, 0},
                 {0.63, 0},
                 {0.55, 0},
                 {0.73, 0},
                 {0.41, 0},
             },
             new String[]{"val", "label"});
         BatchOperator <?> outlier = new KSigmaOutlierBatchOp()
             .setFeatureCol("val")
             .setOutlierThreshold(3.0)
             .setPredictionCol("pred")
             .setPredictionDetailCol("pred_detail");
         EvalOutlierBatchOp eval = new EvalOutlierBatchOp()
             .setLabelCol("label")
             .setPredictionDetailCol("pred_detail")
             .setOutlierValueStrings("1");
         OutlierMetrics metrics = data
             .link(outlier)
             .link(eval)
             .collectMetrics();
```

```
Assert.assertEquals(1.0, metrics.getAccuracy(), 10e-6);
   }
}
```
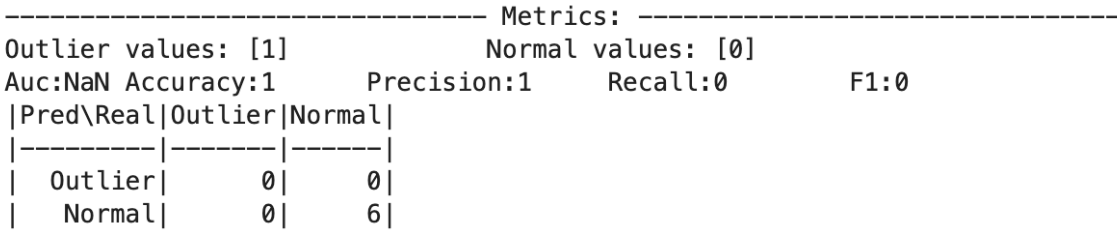

# 局部核密度估计异常检测 **(KdeOutlierBatchOp)**

Java 类名: com.alibaba.alink.operator.batch.outlier.KdeOutlierBatchOp

Python 类名: KdeOutlierBatchOp

# 功能介绍

KDE (Kernel Density Estimation核密度估计) 是一种通过数据样本集, 得到总体的概率分布的非参数估计方法。 KDE异常检测算法将概率密度⼩的点视为异常点。

#### 算法原理

该组件以每个点的数据、带宽作为参数,根据设置的核函数(高斯核或线性核)估计样本中每个数据点及其附近的 概率密度函数。

- 带宽(bandwidth): 带宽设的越小, 误差越小, 但方差越大, KDE整体曲线就越陡峭, 反之, 就越平坦。不同 的带宽对拟合结果的影响可能很⼤。
- 核函数(kernel): 用来对每个数据点得到光滑的、积分为1的概率密度估计。

### 参数说明

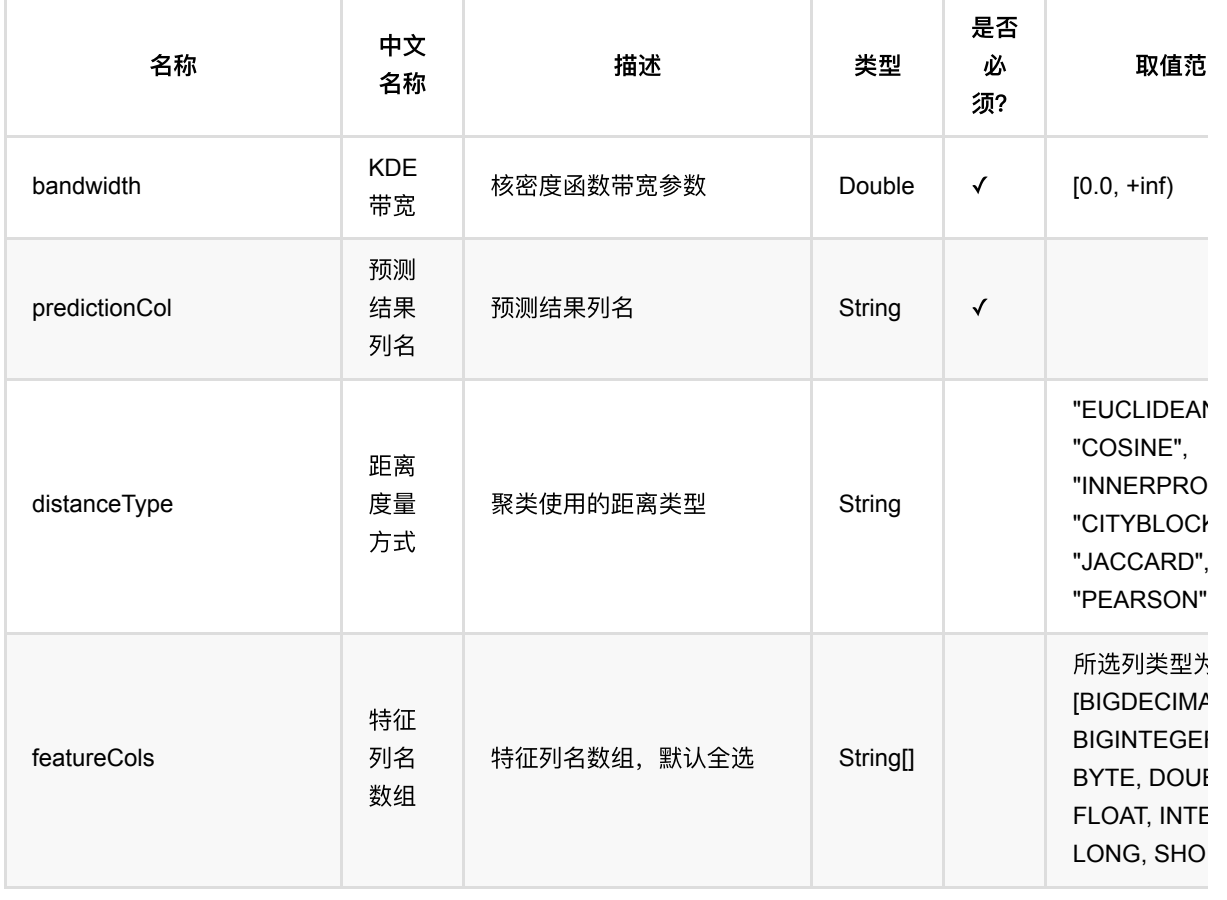

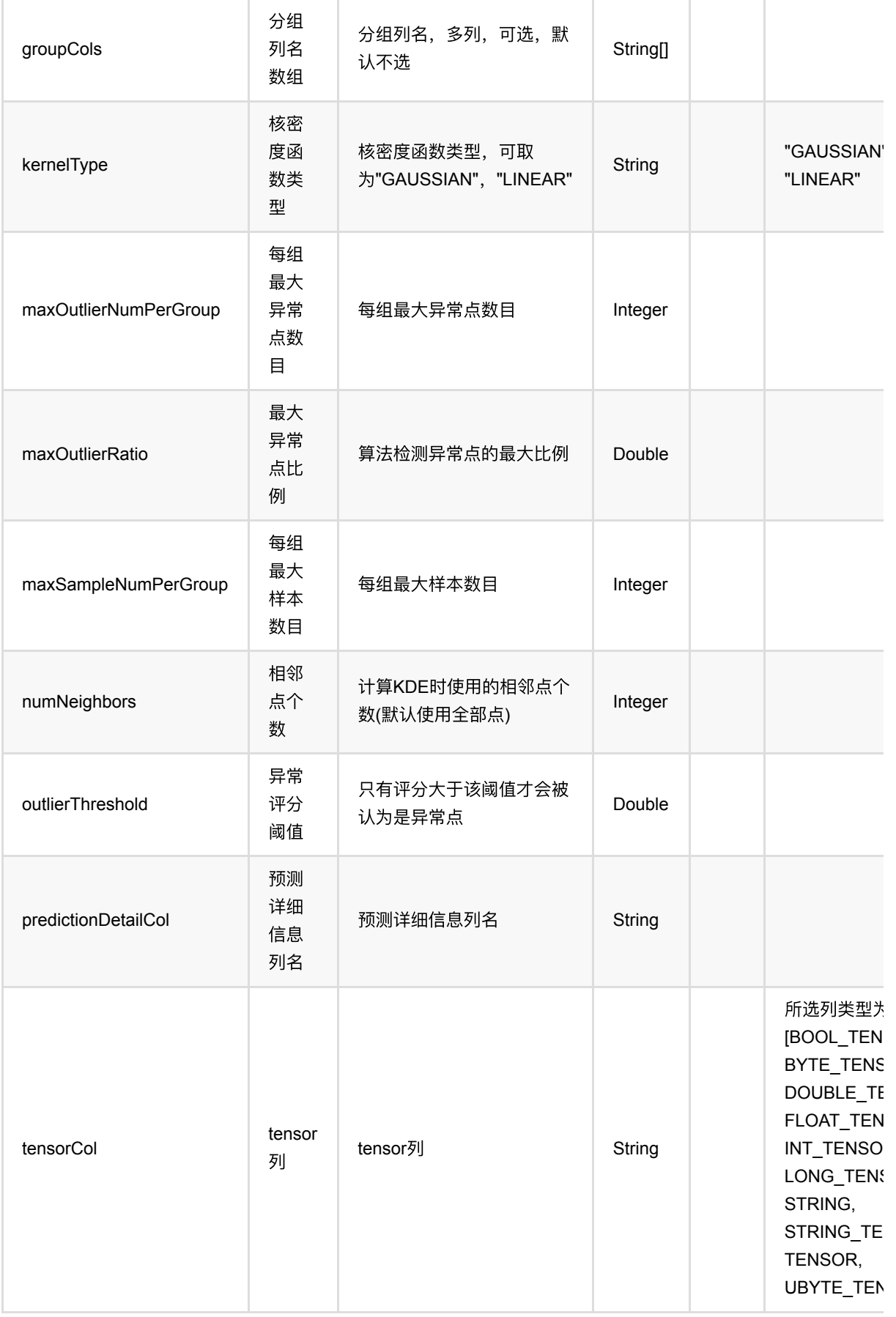

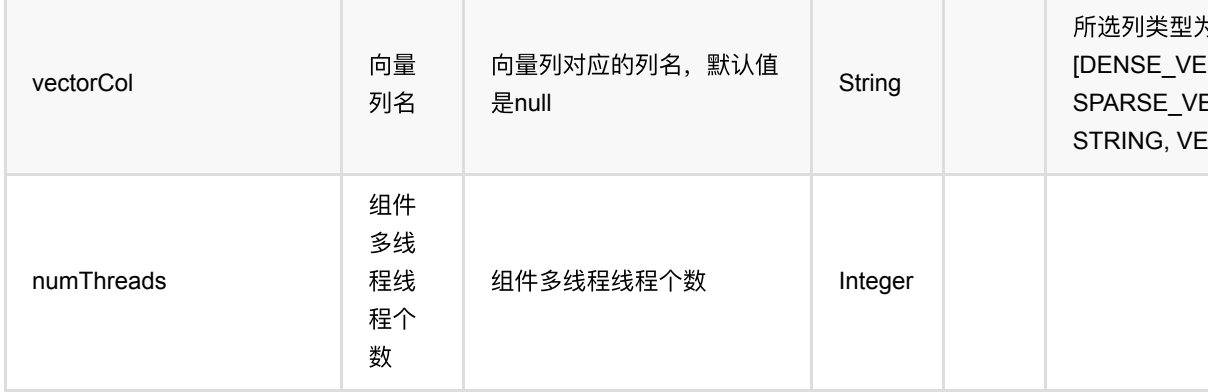

### **Python** 代码

```
import pandas as pd
df = pd.DataFrame([
                  [-1.1],
                  [0.2],
                  [101.1],
                  [0.3]
         ])
dataOp = BatchOperator.fromDataframe(df, schemaStr='val double')
outlierOp = KdeOutlierBatchOp() \setminus .setFeatureCols(["val"])\
             .setBandwidth(4.0)\setminus .setOutlierThreshold(15.0)\
              .setPredictionCol("pred")\
              .setPredictionDetailCol("pred_detail")
dataOp.link(outlierOp).print()
```
### **Java** 代码

```
import com.alibaba.alink.operator.batch.BatchOperator;
import com.alibaba.alink.operator.batch.outlier.KdeOutlierBatchOp;
import com.alibaba.alink.operator.batch.source.MemSourceBatchOp;
import org.junit.Test;
public class KdeOutlierBatchOpTest {
    @Test
     public void testBatchOp() throws Exception {
         BatchOperator <?> data = new MemSourceBatchOp(
```
局部核密度估计异常检测 (KdeOutlierBatchOp)

```
new Object[][] {
                {-1.1},
                 {0.2},
                 {101.1},
                 {0.3}}
             , new String[] {"val"}
         );
        KdeOutlierBatchOp kdeOutlierBatchOp = new KdeOutlierBatchOp()
             .setBandwidth(4.)
             .setOutlierThreshold(15.)
             .setFeatureCols("val")
             .setPredictionCol("pred")
             .setPredictionDetailCol("pred_detail")
             .linkFrom(data)
             .print();
    }
}
```
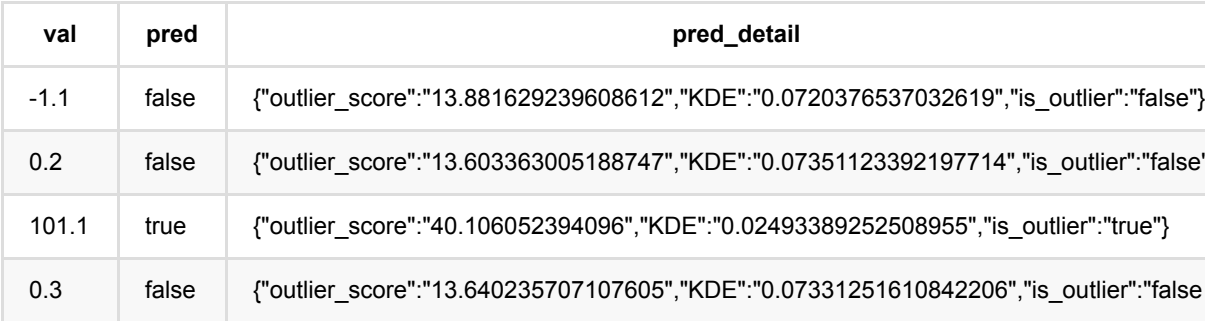

# 局部异常因⼦异常检测 **(LofOutlierBatchOp)**

Java 类名: com.alibaba.alink.operator.batch.outlier.LofOutlierBatchOp

Python 类名:LofOutlierBatchOp

# 功能介绍

根据数据样本的局部异常因⼦值(Local Outlier Factor, LOF)判断样本是否异常。

#### 算法原理

LOF 是根据样本点间距离关系计算得到的数值,用\$d(\cdot, \cdot)\$表示两个样本点的距离。

LOF 的计算过程包含以下几个步骤:

- 1. 对于样本点 \$p\$,找到其最近的 \$k\$ 个样本点(不包含自身),称作 \$p\$ 的 k-最近邻,记为\$N*p\$;其中的距* 离最⼤值记为样本点 *\$p\$* 的 *k-*距离: *\$\textrm{k-distance}(p)=\max*{o\in N\_p}d(p, o)\$;
- 2. 对于样本点 \$p\$ 的 k-最近邻,计算每个样本点的到达距离(reach-distance): \$\textrm{reach}(p, o)=\max(\textrm{k-distance}(p),d(p, o)) \$;
- 3. 定义样本点 \$p\$ 的局部可达性密度(local reachability density, lrd)为: \$\textrm{lrd}*p = 1/(\sum*{o\in N\_p} \textrm{reach}(p, o) /|N\_p|)\$;
- 4. 样本点的 \$p\$ 的局部异常因子 LOF 可以通过 lrd 来计算: \$\textrm{lof}*p* = \sum{o\in N\_p}\frac{\textrm{lrd}\_o} {\textrm{lrd}\_p} / |N\_p|\$.

需要注意的是,当有大于 \$k\$ 个样本点具有完全一样的坐标(特征)时,会导致某些点的 lrd 值计算出现除 0 的情 况。此时应该在计算中增加个极小的数值来避免出现这种情况。

在判定采样点是否为异常值。原论文建议取 1.5 为阈值, LOF 值大于 1.5 的可以认为是异常点。当然也可以采用 其他阈值或者按一定比例进行判定。

### 使用方式

在使用组件时,k-最近邻的 \$k\$ 值通过参数 numNeighbors 指定,采样点的坐标(特征)可以通过参数 featureCols 或者参数 vectorCol 指定。 通过参数 distanceType 可以指定采样点间的距离计算方式, 默认为欧式距 离。

在数据量大时, LOF 算法计算速度会比较慢。此时可以通过参数 maxSampleNumPerGroup, 将数据分隔为若干 组分别进行计算和判断。

在判定采样点是否为异常点时,可以通过设置参数 outlierThreshold 根据阈值判断,也可以根据数异常点数量(参 数 maxOutlierNumPerGroup)、比例(参数 maxOutlierRatio)等来判断。

### ⽂献索引

[LOF: Identifying Density-Based Local Outliers](https://www.dbs.ifi.lmu.de/Publikationen/Papers/LOF.pdf)

# 参数说明

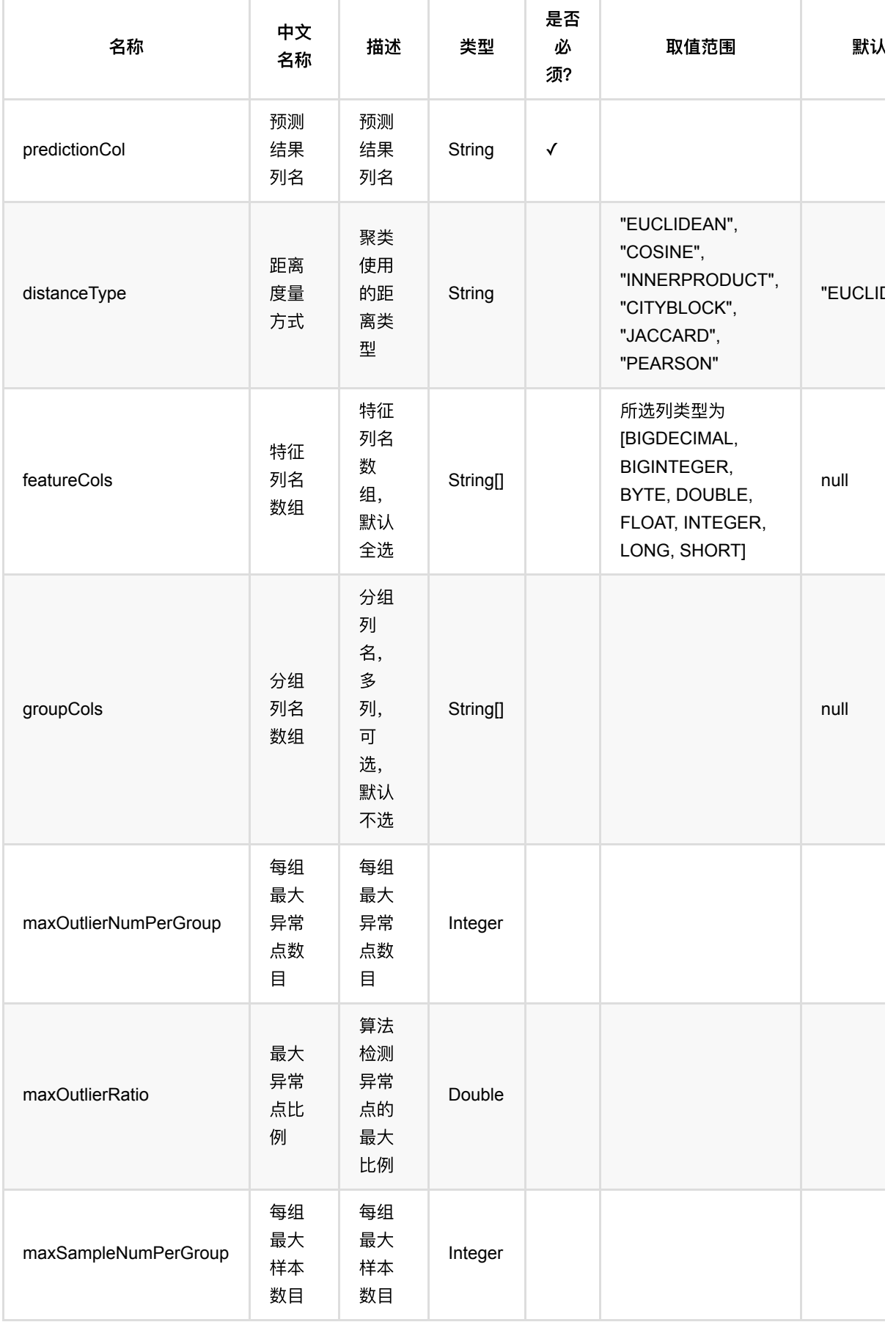

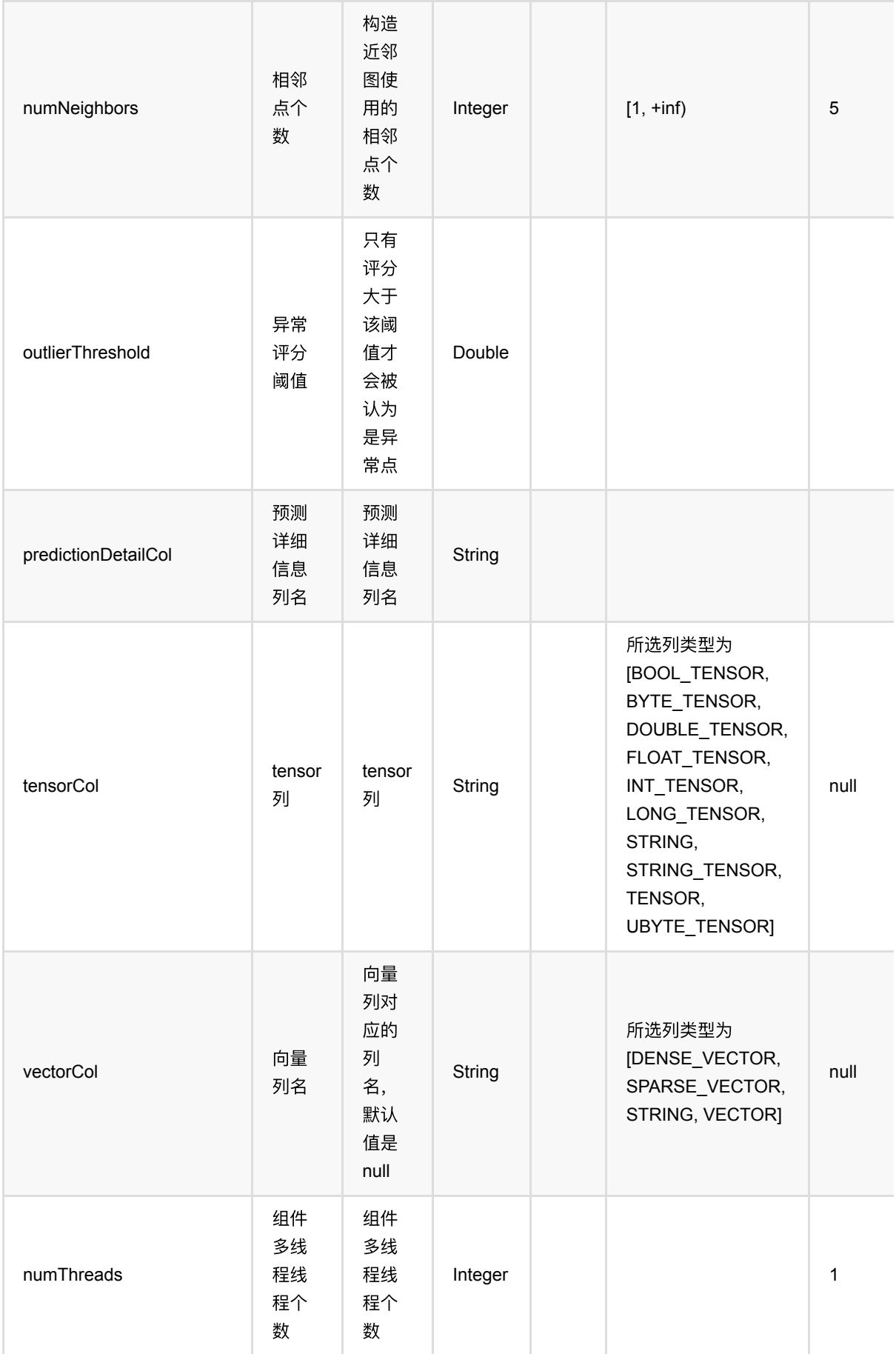

### **Python** 代码

```
import pandas as pd
df = pd.DataFrame([
[0.73, 0],
[0.24, 0],
[0.63, 0],
[0.55, 0],
[0.73, 0],
[0.41, 0]
])
dataOp = BatchOperator.fromDataframe(df, schemaStr='val double, label int')
outlierOp = LofOutlierBatchOp() \setminus .setFeatureCols(["val"])\
     .setOutlierThreshold(3.0)\
     .setPredictionCol("pred")\
     .setPredictionDetailCol("pred_detail")
evalOp = EvaluateU - EvalOutlierBatchOp() \setminus .setLabelCol("label")\
     .setPredictionDetailCol("pred_detail")\
     .setOutlierValueStrings(["1"])
metrics = data0p\ .link(outlierOp)\
     .link(evalOp)\
     .collectMetrics()
```
**Java** 代码

print(metrics)

```
package examples;
import com.alibaba.alink.operator.batch.BatchOperator;
import com.alibaba.alink.operator.batch.evaluation.EvalOutlierBatchOp;
import com.alibaba.alink.operator.batch.outlier.LofOutlierBatchOp;
import com.alibaba.alink.operator.batch.source.MemSourceBatchOp;
import com.alibaba.alink.operator.common.evaluation.OutlierMetrics;
import org.junit.Test;
public class LofOutlierBatchOpTest {
    @Test
```

```
 public void testLofOutlierBatchOp() throws Exception {
         BatchOperator <?> data = new MemSourceBatchOp(
            new Object[][] {
                 {0.73, 0},
                 {0.24, 0},
                 {0.63, 0},
                 {0.55, 0},
                 {0.73, 0},
                 {0.41, 0},
             },
             new String[] {"val", "label"});
         BatchOperator <?> outlier = new LofOutlierBatchOp()
              .setFeatureCols("val")
             .setOutlierThreshold(3.0)
             .setPredictionCol("pred")
             .setPredictionDetailCol("pred_detail");
         EvalOutlierBatchOp eval = new EvalOutlierBatchOp()
             .setLabelCol("label")
             .setPredictionDetailCol("pred_detail")
             .setOutlierValueStrings("1");
         OutlierMetrics metrics = data
              .link(outlier)
             .link(eval)
             .collectMetrics();
         System.out.println(metrics);
    }
}
```

```
--- Metrics: -----
Outlier values: [1] Normal values: [0]
Auc:NaN Accuracy:1 Precision:1 Recall:0 F1:0
|Pred\Real|Outlier|Normal|
|---------|-------|------|
| Outlier| 0| 0|
| Normal| 0| 6|
```
# **One-Class SVM**异常检测 **(OcsvmOutlierBatchOp)**

Java 类名: com.alibaba.alink.operator.batch.outlier.OcsvmOutlierBatchOp

**Python 类名: OcsvmOutlierBatchOp** 

# 功能介绍

与传统SVM不同的是,one-class SVM是一种非监督的学习算法,经常被用来做异常点检测。在该算法的训练集中 只有⼀类positive(或者negative)的数据,⽽没有(或存在极少量)另外⼀类,通常称其为异常点。该算法需要 学习 (learn) 的就是边界 (boundary) , 而不是最大间隔 (maximum margin) , 通过边界对异常点进行预测。

### 参数说明

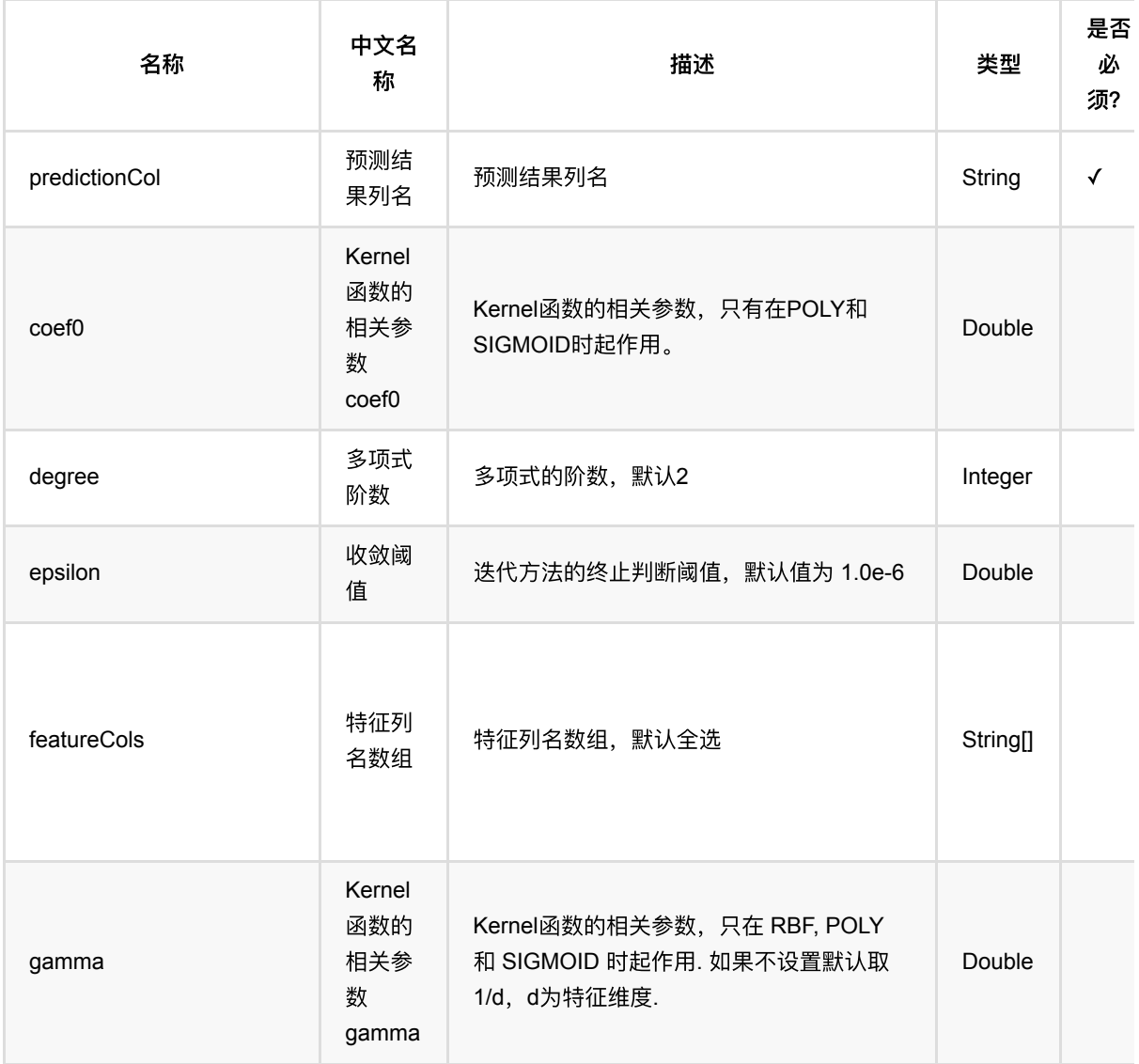

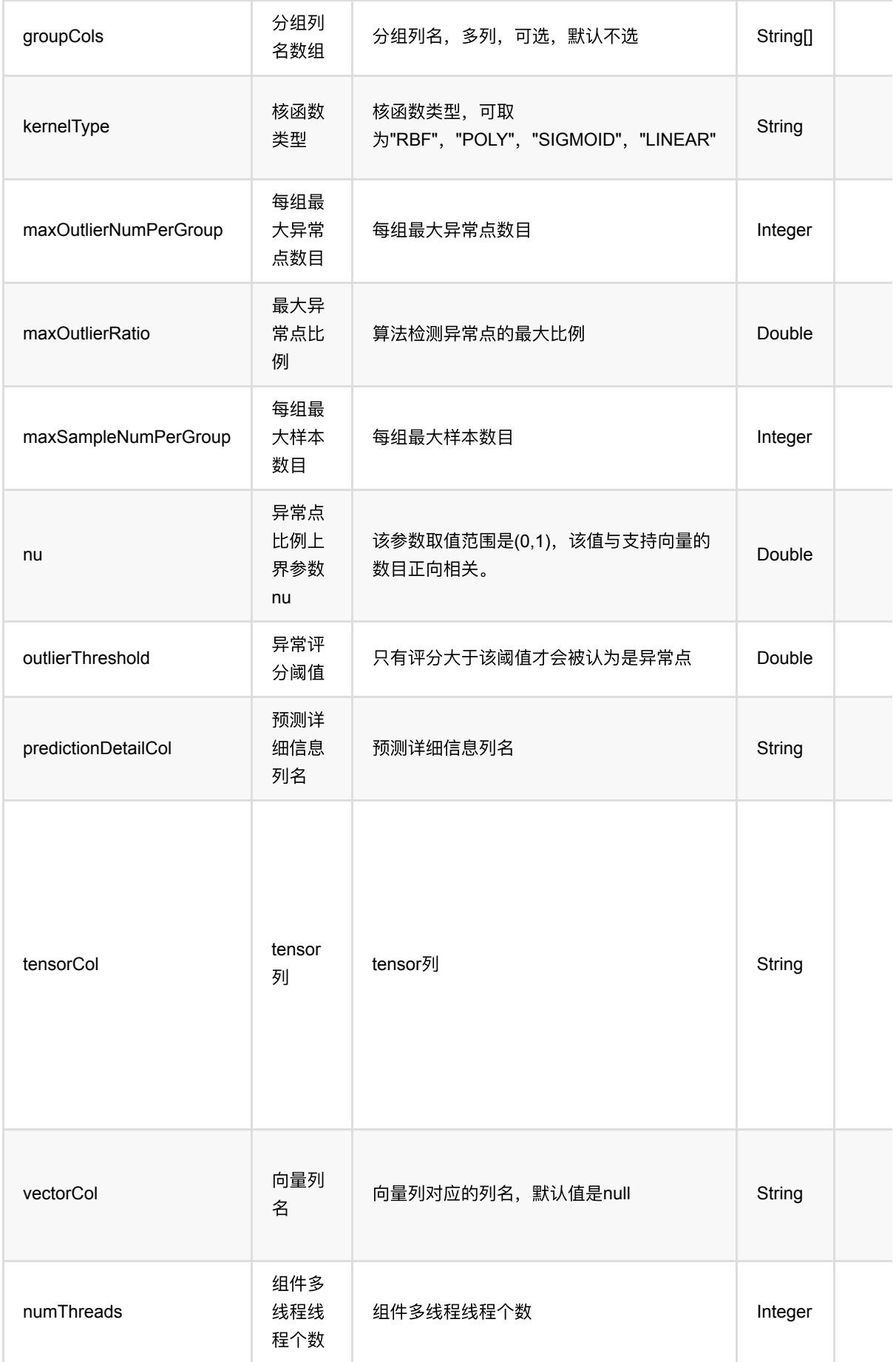

### **Python** 代码

```
from pyalink.alink import *
import pandas as pd
useLocalEnv(1)
df = pd.DataFrame([
[0.730967787376657,0.24053641567148587,0.6374174253501083,0.5504370051176339],
[0.7308781907032909,0.41008081149220166,0.20771484130971707,0.3327170559595112]
,
[0.7311469360199058,0.9014476240300544,0.49682259343089075,0.9858769332362016],
[0.731057369148862,0.07099203475193139,0.06712000939049956,0.768156984078079],
[0.7306094602878371,0.9187140138555101,0.9186071189908658,0.6795571637816596],
[0.730519863614471,0.08825840967622589,0.4889045498516358,0.461837214623537],
[0.7307886238322471,0.5796252073129174,0.7780122870716483,0.11499709190022733],
[0.7306990420600421,0.7491696031336331,0.34830970303125697,0.8972771427421047]]
\lambda# load data
data = BatchOperator.fromDataframe(df, schemaStr="x1 double, x2 double, x3double, x4 double")
OcsvmOutlierBatchOp() \
            .setFeatureCols(["x1", "x2", "x3", "x4"])
            \cdot setGamma(0.5) \
            .setNu(0.1) \
            .setKernelType("RBF") \
             .setPredictionCol("pred").linkFrom(data).print();
```
### **Java** 代码

```
package com.alibaba.alink.operator.batch.outlier;
import com.alibaba.alink.operator.batch.BatchOperator;
import com.alibaba.alink.operator.batch.source.MemSourceBatchOp;
import org.junit.Test;
public class OcsvmBatchOpTest {
    @Test
    public void testOutlier() throws Exception {
         BatchOperator <?> data = new MemSourceBatchOp(
            new Object[][] {
```

```
 {0.730967787376657, 0.24053641567148587, 0.6374174253501083,
0.5504370051176339},
                 {0.7308781907032909, 0.41008081149220166, 0.20771484130971707,
0.3327170559595112},
                 {0.7311469360199058, 0.9014476240300544, 0.49682259343089075,
0.9858769332362016},
                 {0.731057369148862, 0.07099203475193139, 0.06712000939049956,
0.768156984078079},
                 {0.7306094602878371, 0.9187140138555101, 0.9186071189908658,
0.6795571637816596},
                 {0.730519863614471, 0.08825840967622589, 0.4889045498516358,
0.461837214623537},
                 {0.7307886238322471, 0.5796252073129174, 0.7780122870716483,
0.11499709190022733},
                 {0.7306990420600421, 0.7491696031336331, 0.34830970303125697,
0.8972771427421047}
             },
             new String[] {"x1", "x2", "x3", "x4"});
         new OcsvmOutlierBatchOp()
             .setFeatureCols("x1", "x2", "x3", "x4")
            .setGamma(0.5).setNu(0.2) .setKernelType("RBF")
             .setPredictionCol("pred").linkFrom(data).print();
     }
}
```
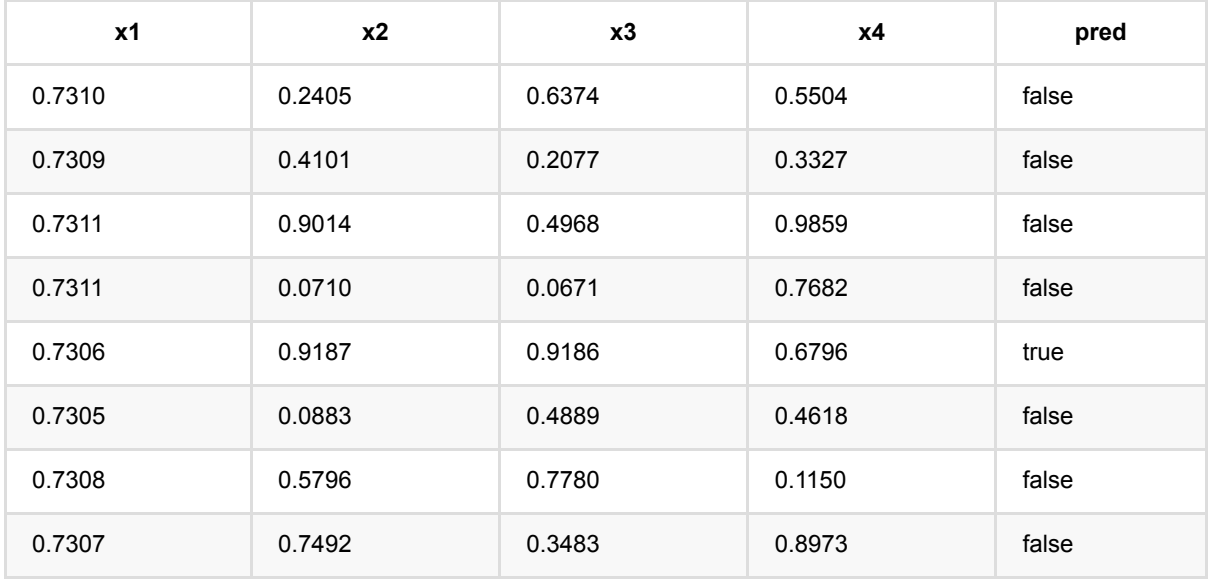

# 分组语义向量距离 **(CrossGroupSemanticVectorDistanceBatchOp)**

Java 类名: com.alibaba.alink.operator.batch.similarity.CrossGroupSemanticVectorDistanceBatchOp

Python 类名: CrossGroupSemanticVectorDistanceBatchOp

# 功能介绍

在对应分组内计算查找向量的最近邻。 需要指定两个输入,输入中包含分组列, 数据ID列和向量。 如果是稠密格 式的向量,需要保证两个向量长度相等。支持 EUCLIDEAN、COSINE、INNERPRODUCT(内积)、 CITYBLOCK (曼哈顿距离)、JACCARD、PEARSON 六种距离计算方法。

# 参数说明

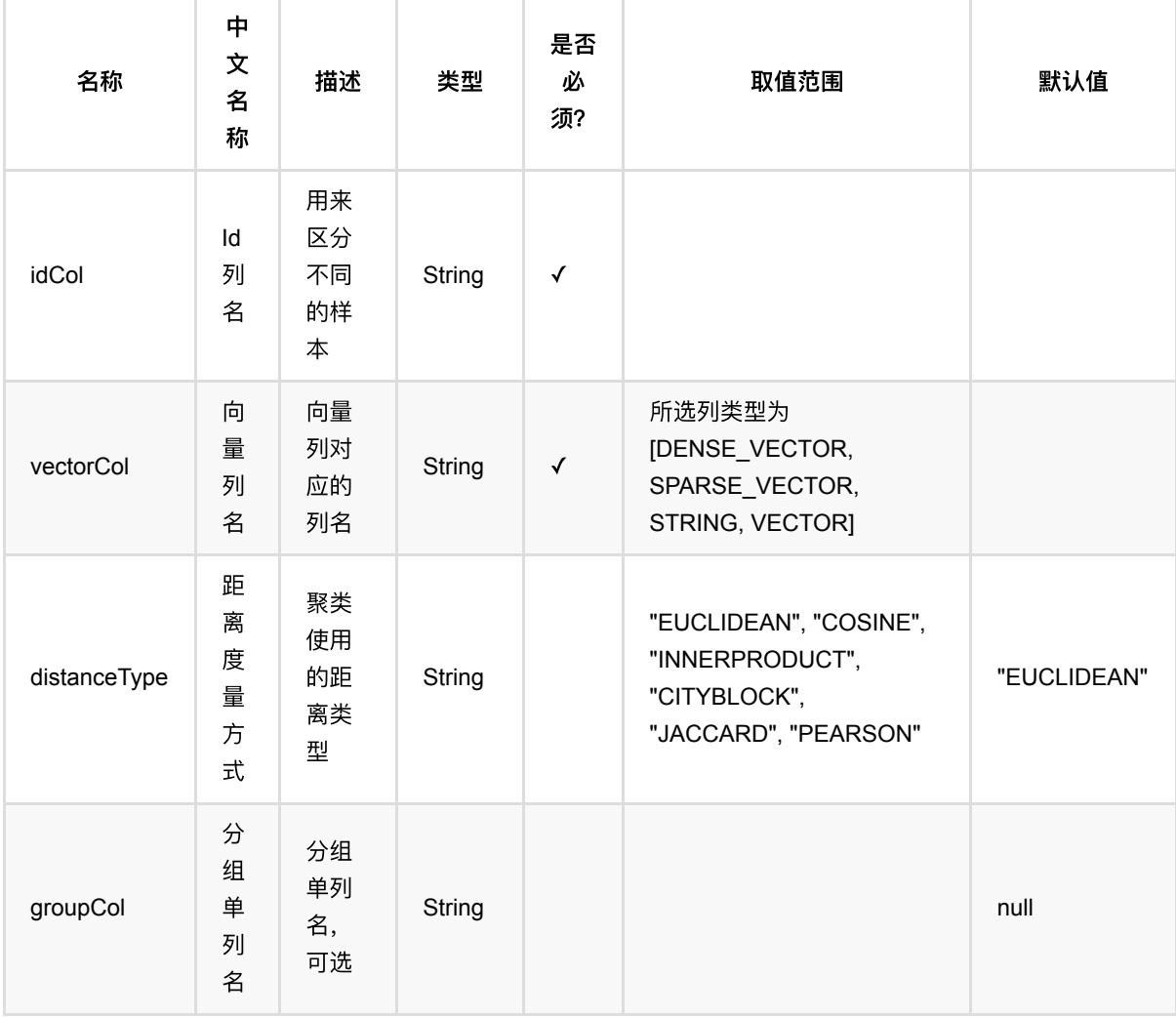

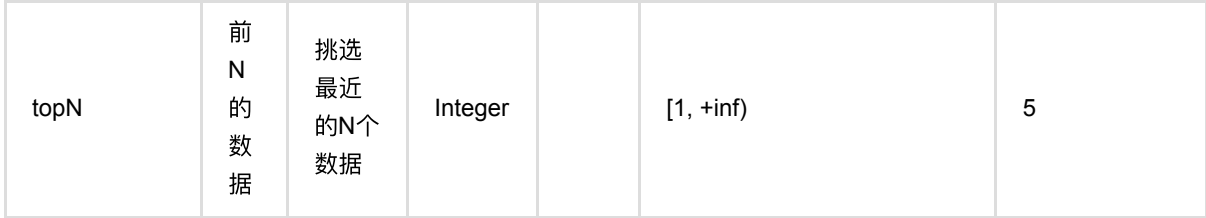

#### **Python** 代码

```
from pyalink.alink import *
import pandas as pd
useLocalEnv(1)
df = pd. DataFrame(\int [1,1,"16.3, 1.1, 1.1"],
                  [1,2,"16.8, 1.4, 1.5"],
                  [1,3,"19.2, 1.7, 1.8"],
                  [1,4,"10.0, 1.7, 1.7"],
                  [2,5,"19.5, 1.8, 1.9"],
                  [2,6,"20.9, 1.8, 1.8"],
                  [2,7,"21.1, 1.9, 1.8"],
                  [2,8,"20.9, 2.0, 2.1"],
                  [1,9,"20.3, 2.3, 2.4"],
                  [1,10,"22.0, 2.4, 2.5"]
         ])
inOp = BatchOperator.fromDataframe(df, schemaStr='class int, id int, vec
string')
op =CrossGroupSemanticVectorDistanceBatchOp().setGroupCol("class").setVectorCol("ve
c").setIdCol("id").setDistanceType("euclidean").setTopN(3)
op.linkFrom(inOp, inOp).print()
```
### **Java** 代码

```
import org.apache.flink.types.Row;
import com.alibaba.alink.operator.batch.BatchOperator;
import com.alibaba.alink.operator.batch.source.MemSourceBatchOp;
import com.alibaba.alink.testutil.AlinkTestBase;
import org.junit.Test;
```
分组语义向量距离 (CrossGroupSemanticVectorDistanceBatchOp)

```
import java.util.Arrays;
import java.util.List;
public class CrossGroupSemanticVectorDistanceBatchOpTest {
     @Test
     public void testCrossGroup() throws Exception {
         List <Row> list = Arrays.asList(
             Row.of(1,1,"16.3, 1.1, 1.1"),
             Row.of(1,2,"16.8, 1.4, 1.5"),
             Row.of(1,3,"19.2, 1.7, 1.8"),
             Row.of(1,4,"10.0, 1.7, 1.7"),
             Row.of(2,5,"19.5, 1.8, 1.9"),
             Row.of(2,6,"20.9, 1.8, 1.8"),
             Row.of(2,7,"21.1, 1.9, 1.8"),
             Row.of(2,8,"20.9, 2.0, 2.1"),
             Row.of(1,9,"20.3, 2.3, 2.4"),
             Row.of(1,10,"22.0, 2.4, 2.5")
         );
         BatchOperator inOp = new MemSourceBatchOp(list, "class int, id int, vec
string");
         new CrossGroupSemanticVectorDistanceBatchOp()
             .setGroupCol("class")
             .setVectorCol("vec")
             .setIdCol("id")
             .setDistanceType("euclidean")
             .setTopN(3)
             .linkFrom(inOp, inOp).print();
     }
}
```
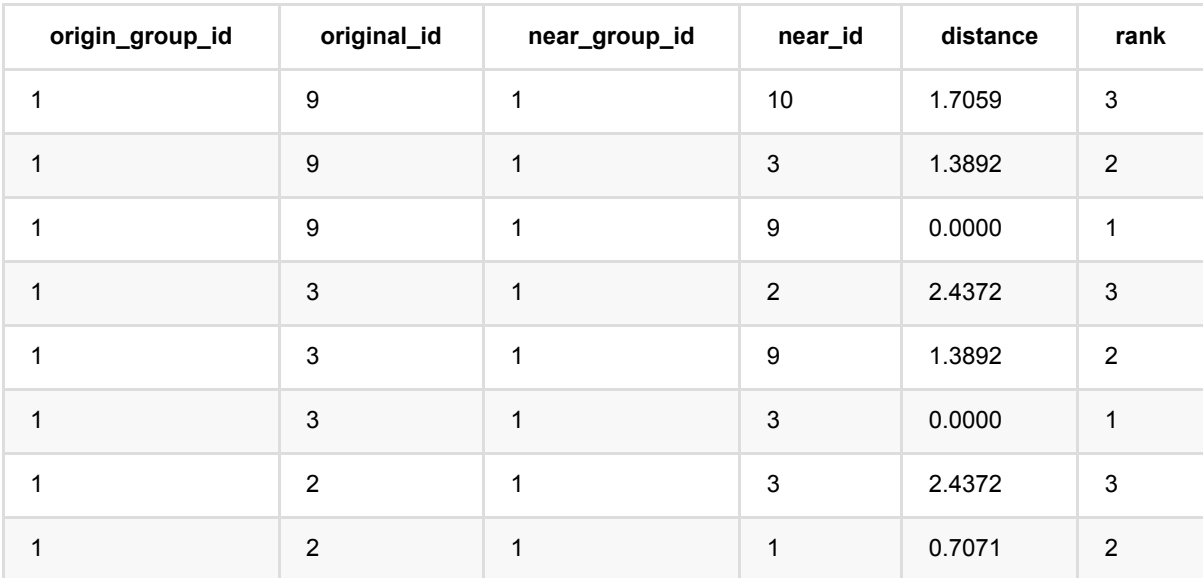

分 组 语 义 向 量 距 离 (CrossGroupSemanticVectorDistanceBatchOp)

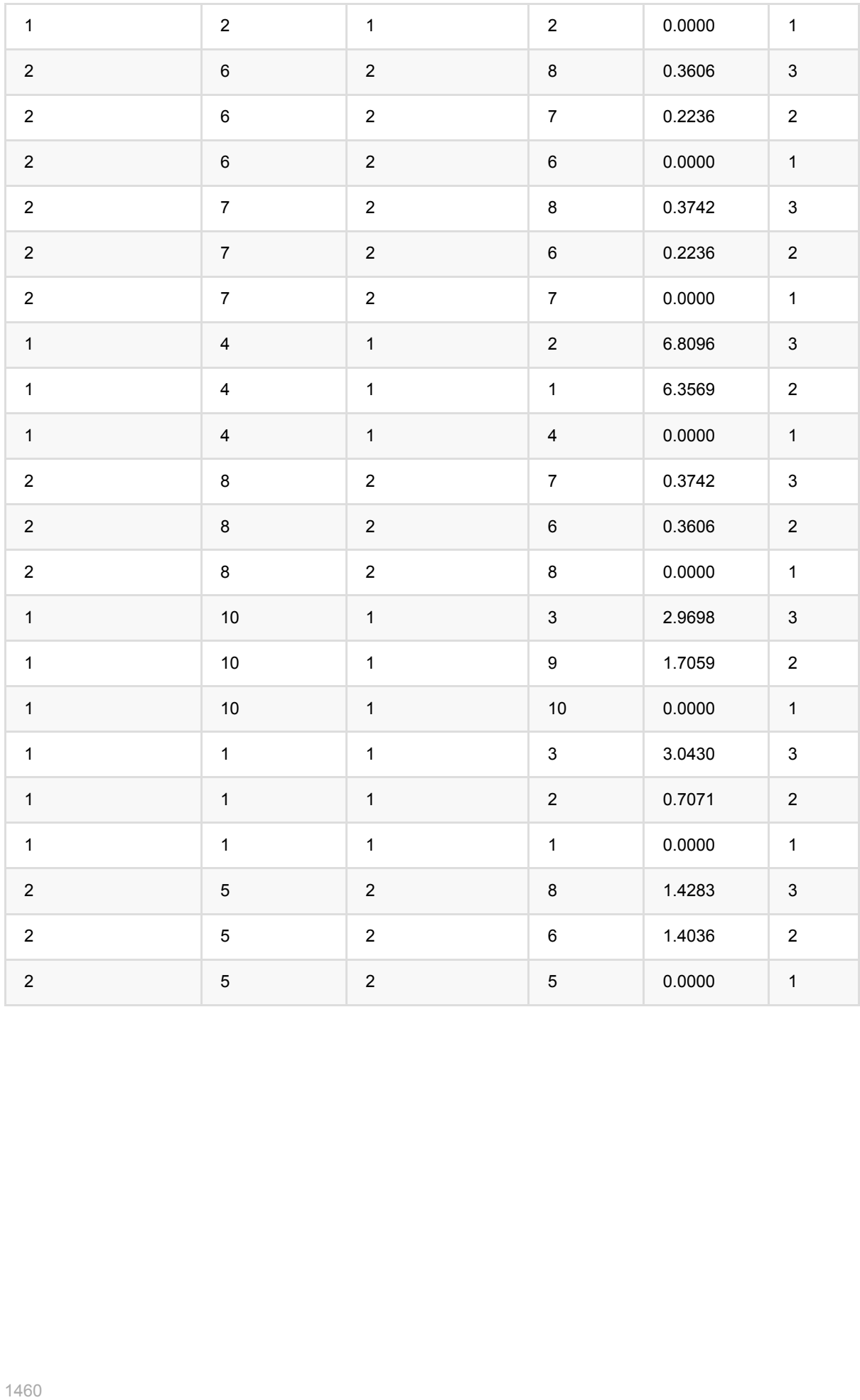

# **huge**语义向量距离 **(HugeSemanticVectorDistanceBatchOp)**

Java 类名: com.alibaba.alink.operator.batch.similarity.HugeSemanticVectorDistanceBatchOp

Python 类名: HugeSemanticVectorDistanceBatchOp

### 功能介绍

基于算法语义向量结果(如word2vec生成的词向量),计算给定的词(或者句子)的扩展词(或者句子), 即计 算其中某一向量距离最近的向量集合。其中一个用法是:基于word2vec生成的词向量结果,根据输入的词返回最 为相似的词列表。

支持 EUCLIDEAN、COSINE、INNERPRODUCT(内积)、CITYBLOCK(曼哈顿距离)、JACCARD、 PEARSON 六种距离计算方法。

#### 算法说明

该算法是一个O(N^2)复杂度的算法,计算量非常大,下面给出计算规模与计算时间的估计:如果左右样本集合都 是100万样本, 100维特征,使用100个worker计算该规模的样本语义向量距离计算时间估计约为20个小时左右。

left\_num:左边数据集(字典集合)的样本数 right\_num:右边数据集(待查询的集合)的样本数 feature\_dim: 样本的特征为度

计算时间与上⾯三个量成正⽐: time = O(left\_num *right\_num* feature\_dim)

如果业务数据量特别大,或者特征维度特别大,建议结合业需求,采用下面的方式减少计算时间:

- 建议1:降低特征维度
- 建议2:降低样本数(左集合,或右集合的样本数目)
- 建议3:如果样本数和特征维度不能降低,建议将右边的集合拆成多份,分几次来求top K紧邻,这个效果和合 并起来是一样的,只是拆分任务,让每一次运行的时间减少,防止机器或环境的不稳定引起不必要的计算浪 费。
- 建议4: 当字典集合 和 待查询集合 的数据量存在很大差异,量级的差异,可以通过参数 isRotateDict 来减少 通信量。如果字典集合小,isRotateDict 设置为true,反之 设置为false,默认为false,目前该参数设置只在 D2模式下可用。

#### 与正常版本的区别

本算法为为Huge版本语义向量距离,与 SemanticVectorDistanceBatchOp 的主要区别是:

- Huge版可支持模型比较大的情形, 当模型数据大于2G的时候, 建议使用。 (HugeSemanticVectorDistanceBatchOp)
- 正常的版本通信量相对于Huge版更小,因而稳定性和效率在模型不大的情况下会更优,当模型小于2G的时候 建议使用。(SemanticVectorDistanceBatchOp)

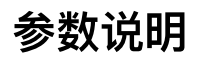

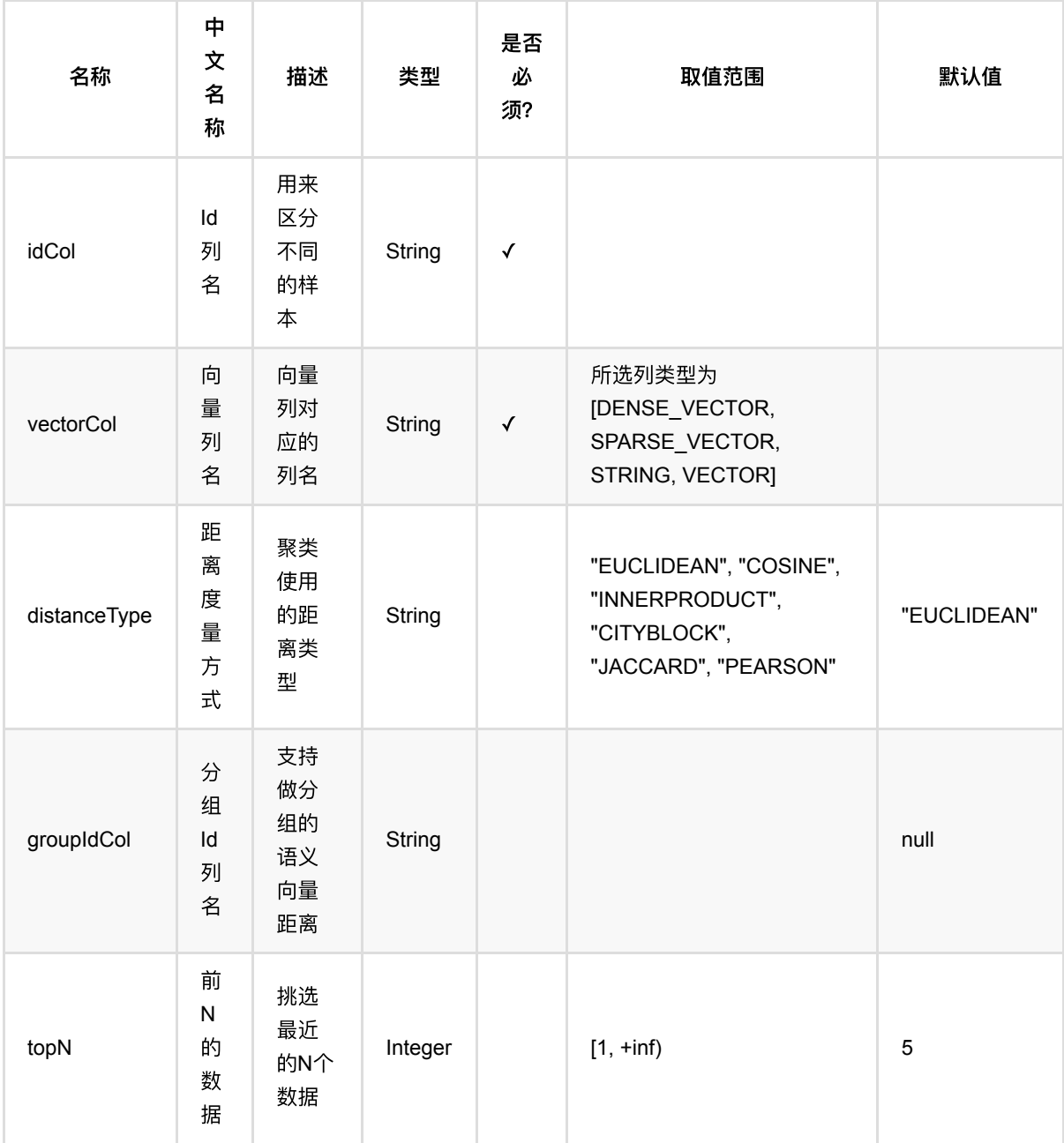

### **Python** 代码

```
from pyalink.alink import *
import pandas as pd
useLocalEnv(1)
df = pd.DataFrame([
         ["id_1", "2.0,3.0"],
```

```
["id_2", "2.1,3.1"],
        ["id_3", "200.1,300.1"],
        ["id_4", "200.2,300.2"],
         ["id_5", "200.3,300.3"],
        ["id_6", "200.4,300.4"],
         ["id_7", "200.5,300.5"],
         ["id_8", "200.6,300.6"],
        ["id_9", "2.1,3.1"],
        ["id_10", "2.1,3.1"],
        ["id_11", "2.1,3.1"],
        ["id_12", "2.1,3.1"],
         ["id_16", "300.,3.2"]
])
inOp1 = BatchOperator.fromDataframe(df, schemaStr='id string, vec string')
op =HugeSemanticVectorDistanceBatchOp().setVectorCol("vec").setIdCol("id").setDista
nceType("euclidean").setTopN(3).linkFrom(inOp1, inOp1)
op.print()
```
#### **Java**代码

```
import org.apache.flink.types.Row;
import com.alibaba.alink.operator.batch.source.MemSourceBatchOp;
import com.alibaba.alink.testutil.AlinkTestBase;
import org.junit.Test;
import java.util.Arrays;
import java.util.List;
/**
 * Test for HugeSemanticVectorDistanceBatchOp
 */
public class HugeSemanticVectorDistanceBatchOpTest extends AlinkTestBase {
     @Test
     public void testHugeSemanticVectorDistanceBatchOp() throws Exception {
         List <Row> df = Arrays.asList(
             Row.of("id_1", "2.0,3.0"),
             Row.of("id_2", "2.1,3.1"),
             Row.of("id_3", "200.1,300.1"),
             Row.of("id_4", "200.2,300.2"),
             Row.of("id_5", "200.3,300.3"),
             Row.of("id_6", "200.4,300.4"),
             Row.of("id_7", "200.5,300.5"),
             Row.of("id_8", "200.6,300.6"),
```

```
 Row.of("id_9", "2.1,3.1"),
             Row.of("id_10", "2.1,3.1"),
             Row.of("id_11", "2.1,3.1"),
             Row.of("id_12", "2.1,3.1"),
             Row.of("id_16", "300.,3.2"));
        MemSourceBatchOp data = new MemSourceBatchOp(df, "id string, vec
string");
         HugeSemanticVectorDistanceBatchOp op = new
HugeSemanticVectorDistanceBatchOp()
             .setVectorCol("vec")
             .setIdCol("id")
             .setDistanceType("euclidean")
             .setTopN(3)
             .linkFrom(data, data);
         op.print();
    }
}
```
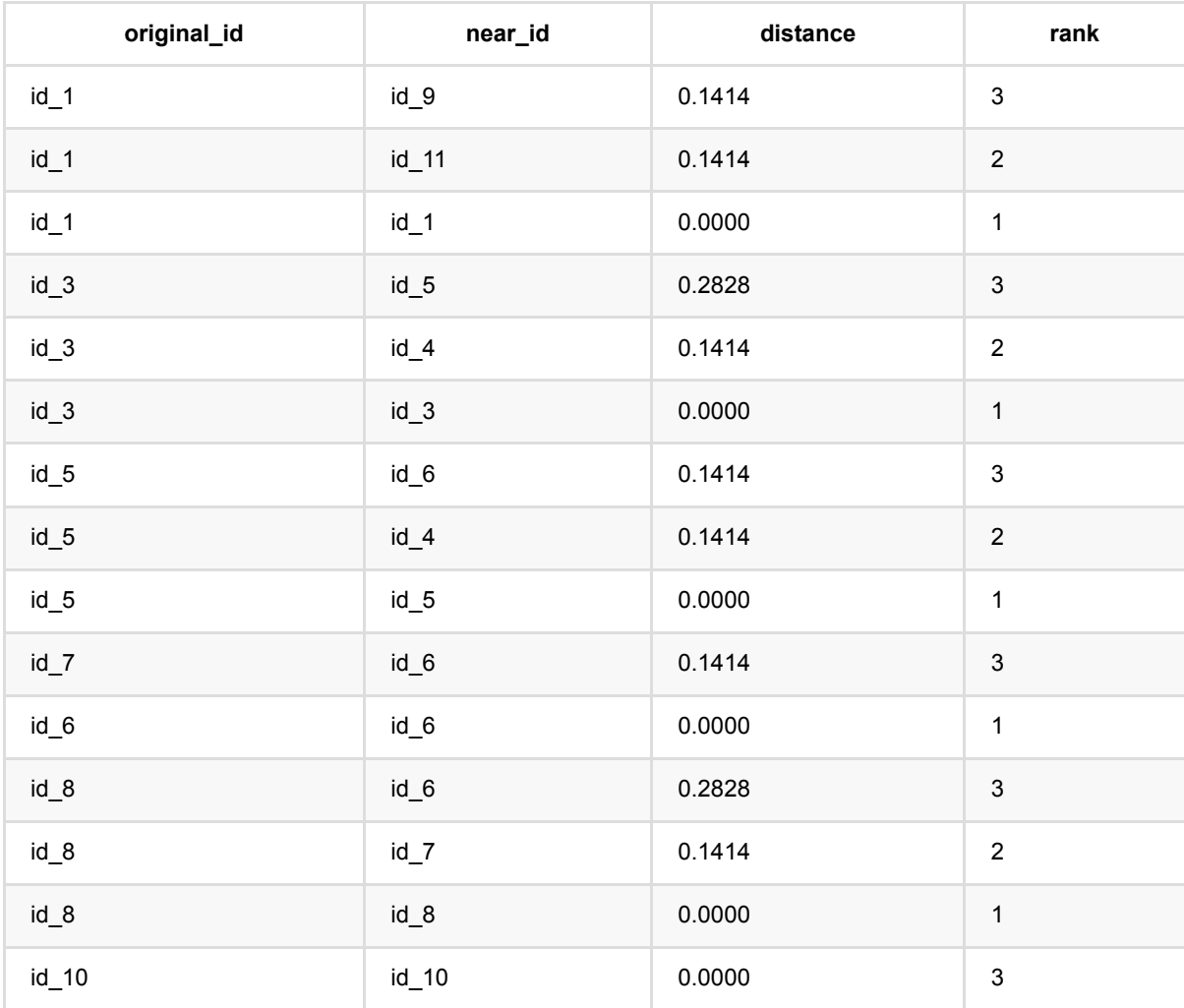

huge 语 义 向 量 距 离 (HugeSemanticVectorDistanceBatchOp)

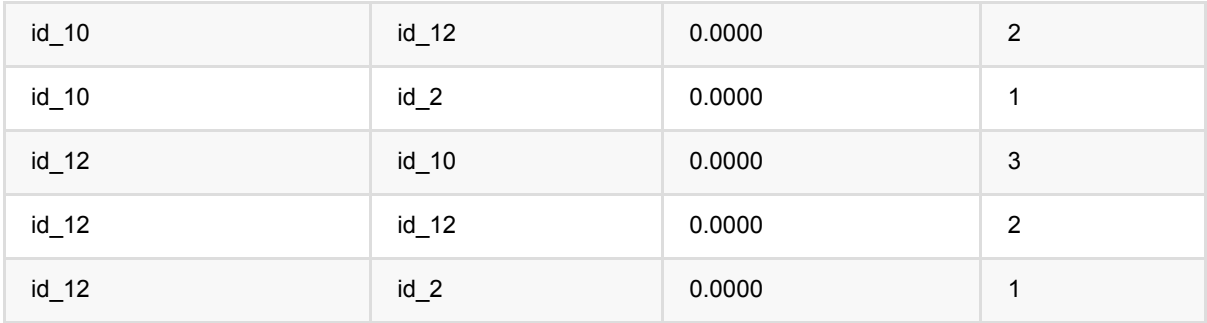

以 上未显 示 全 部 结 果

# 语义向量距离 **(SemanticVectorDistanceBatchOp)**

Java 类名: com.alibaba.alink.operator.batch.similarity.SemanticVectorDistanceBatchOp

Python 类名: SemanticVectorDistanceBatchOp

### 功能介绍

基于算法语义向量结果(如word2vec生成的词向量),计算给定的词(或者句子)的扩展词(或者句子),即计 算其中某一向量距离最近的向量集合。其中一个用法是:基于word2vec生成的词向量结果,根据输入的词返回最 为相似的词列表。 支持 EUCLIDEAN、COSINE、INNERPRODUCT(内积)、CITYBLOCK(曼哈顿距离)、 JACCARD、PEARSON 六种距离计算方法。

#### 补充信息

该算法是一个O(N^2)复杂度的算法,计算量非常大,下面给出计算规模与计算时间的估计:如果左右样本集合都 是100万样本, 100维特征,使用100个worker计算该规模的样本语义向量距离计算时间估计约为20个小时左右。

left\_num:左边数据集(字典集合)的样本数 right\_num:右边数据集(待查询的集合)的样本数 feature\_dim: 样本的特征为度

计算时间与上⾯三个量成正⽐: time = O(left\_num *right\_num* feature\_dim)

如果业务数据量特别大,或者特征维度特别大,建议结合业需求,采用下面的方式减少计算时间:

- 建议1:降低特征维度
- 建议2:降低样本数(左集合,或右集合的样本数目)
- 建议3: 如果样本数和特征维度不能降低,建议将右边的集合拆成多份,分几次来求top K紧邻,这个效果和合 并起来是一样的,只是拆分任务,让每一次运行的时间减少,防止机器或环境的不稳定引起不必要的计算浪 费。
- 建议4: 当字典集合 和 待查询集合 的数据量存在很大差异,量级的差异,可以通过参数 isRotateDict 来减少 通信量。如果字典集合小, isRotateDict 设置为true, 反之 设置为false, 默认为false, 目前该参数设置只在 D2模式下可用。

该算法⽬前存在两个版本,⼀个为语义向量距离,⼀个为语义向量距离**-Huge** 版,这两个版本之间的区别是:

Huge版可支持模型比较大的情形,当模型数据大于2G的时候,建议使用。 (**HugeSemanticVectorDistanceBatchOp**)

正常的版本通信量相对于**Huge**版更⼩,因⽽稳定性和效率在模型不⼤的情况下 会更优,当模型⼩于**2G**的时候建议使⽤。 (**SemanticVectorDistanceBatchOp**)

参数说明

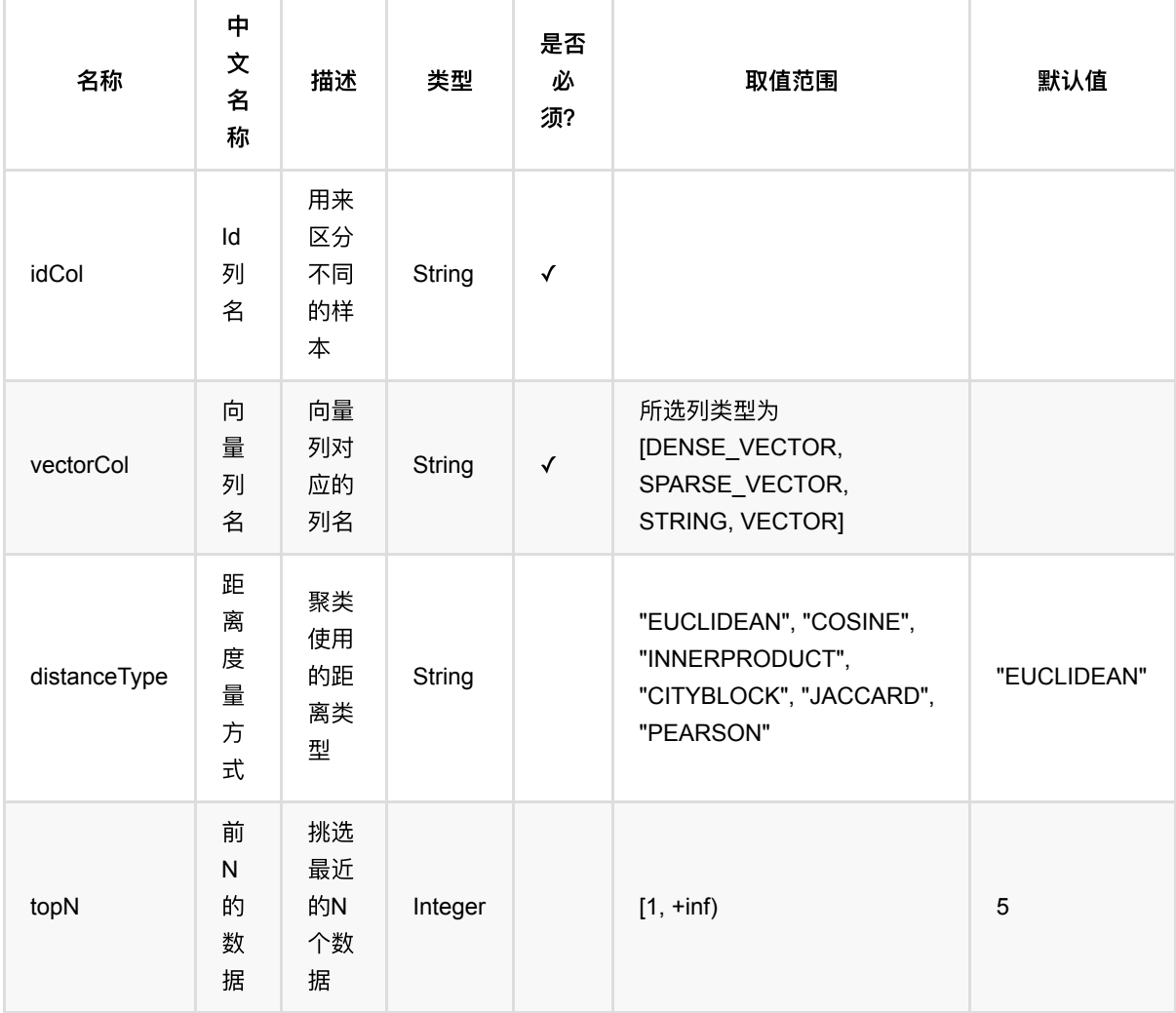

### **Python** 代码

```
from pyalink.alink import *
import pandas as pd
useLocalEnv(1)
df = pd.DataFrame([
        ["id_1", "2.0,3.0"],
         ["id_2", "2.1,3.1"],
        ["id_3", "200.1,300.1"],
         ["id_4", "200.2,300.2"],
         ["id_5", "200.3,300.3"],
        ["id_6", "200.4,300.4"],
         ["id_7", "200.5,300.5"],
        ["id_8", "200.6,300.6"],
```

```
 ["id_9", "2.1,3.1"],
        ["id 10", "2.1,3.1"],
        ["id_11", "2.1,3.1"],
        ["id_12", "2.1,3.1"],
         ["id_16", "300.,3.2"]
])
inOp1 = BatchOperator.fromDataframe(df, schemaStr='id string, vec string')
op =SemanticVectorDistanceBatchOp().setVectorCol("vec").setIdCol("id").setDistanceT
ype("euclidean").setTopN(3).linkFrom(inOp1, inOp1)
op.print()
```
#### **Java** 代码

```
import org.apache.flink.types.Row;
import com.alibaba.alink.operator.batch.BatchOperator;
import com.alibaba.alink.operator.batch.source.MemSourceBatchOp;
import com.alibaba.alink.testutil.AlinkTestBase;
import org.junit.Test;
import java.util.Arrays;
import java.util.List;
/**
 * Test for SemanticVectorDistance
*/public class SemanticVectorDistanceBatchOpTest extends AlinkTestBase {
    @Test
     public void test() throws Exception {
         List <Row> rows = Arrays.asList(
             Row.of("id_1", "2.0,3.0"),
             Row.of("id_2", "2.1,3.1"),
             Row.of("id_3", "200.1,300.1"),
             Row.of("id_4", "200.2,300.2"),
             Row.of("id_5", "200.3,300.3"),
             Row.of("id_6", "200.4,300.4"),
             Row.of("id_7", "200.5,300.5"),
             Row.of("id_8", "200.6,300.6"),
             Row.of("id_9", "2.1,3.1"),
             Row.of("id_10", "2.1,3.1"),
             Row.of("id_11", "2.1,3.1"),
             Row.of("id_12", "2.1,3.1"),
             Row.of("id_16", "300.,3.2")
         );
         BatchOperator data = new MemSourceBatchOp(rows, "id string,vec
```

```
string");
          SemanticVectorDistanceBatchOp op = new SemanticVectorDistanceBatchOp()
               .setVectorCol("vec")
              .setIdCol("id")
              .setDistanceType("euclidean")
              .setTopN(3)
               .linkFrom(data, data);
          op.print();
     }
 }
```
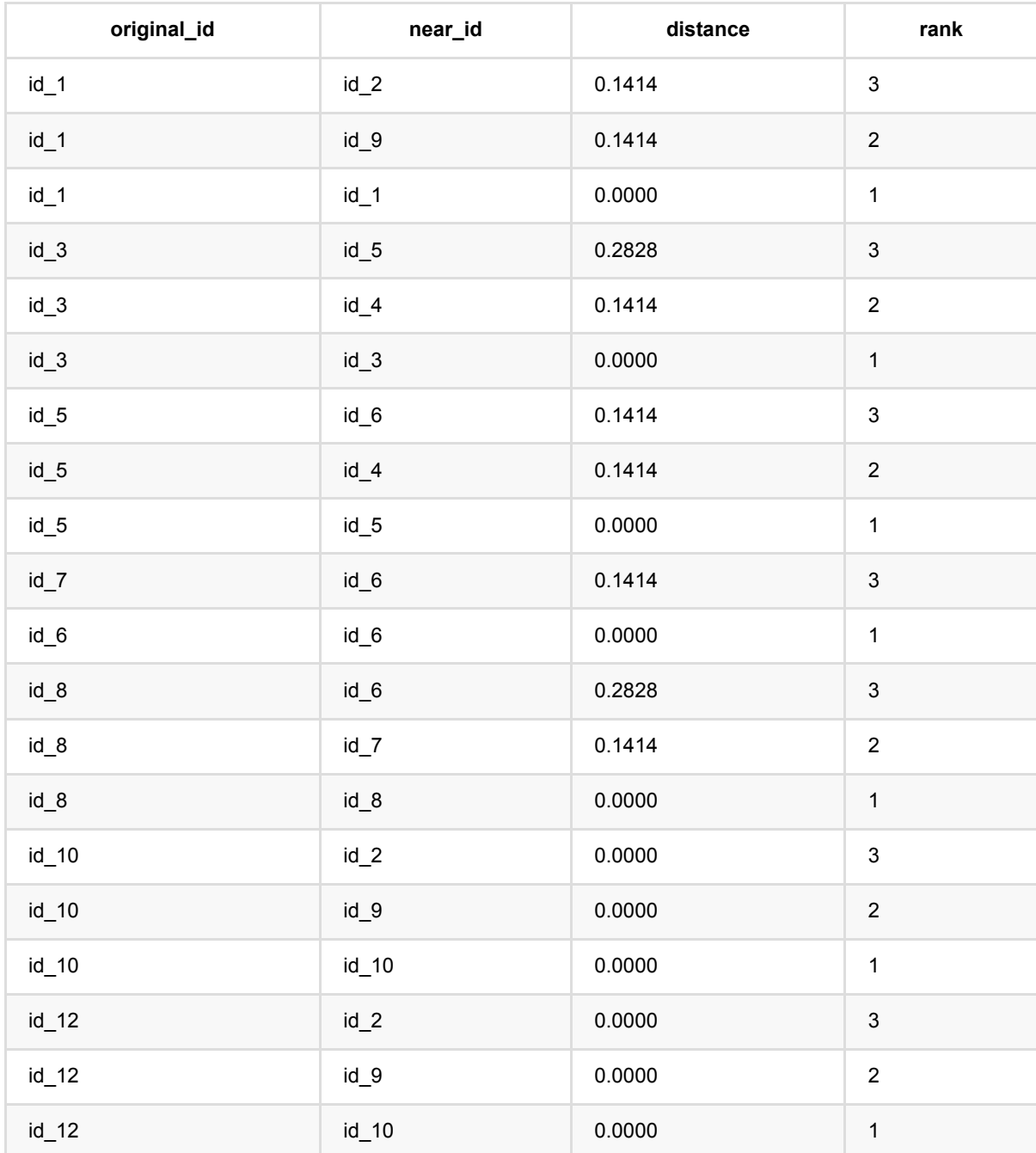

#### 注意:计算结果没有在表格中全部列出。

# **simhash (SimHashBatchOp)**

Java 类名: com.alibaba.alink.operator.batch.similarity.SimHashBatchOp

**Python 类名: SimHashBatchOp** 

# 功能介绍

SimHash是快速计算两个集合有多相似所用的技术<br /> 具体细节可以参考: <https://en.wikipedia.org/wiki/SimHash>

# 参数说明

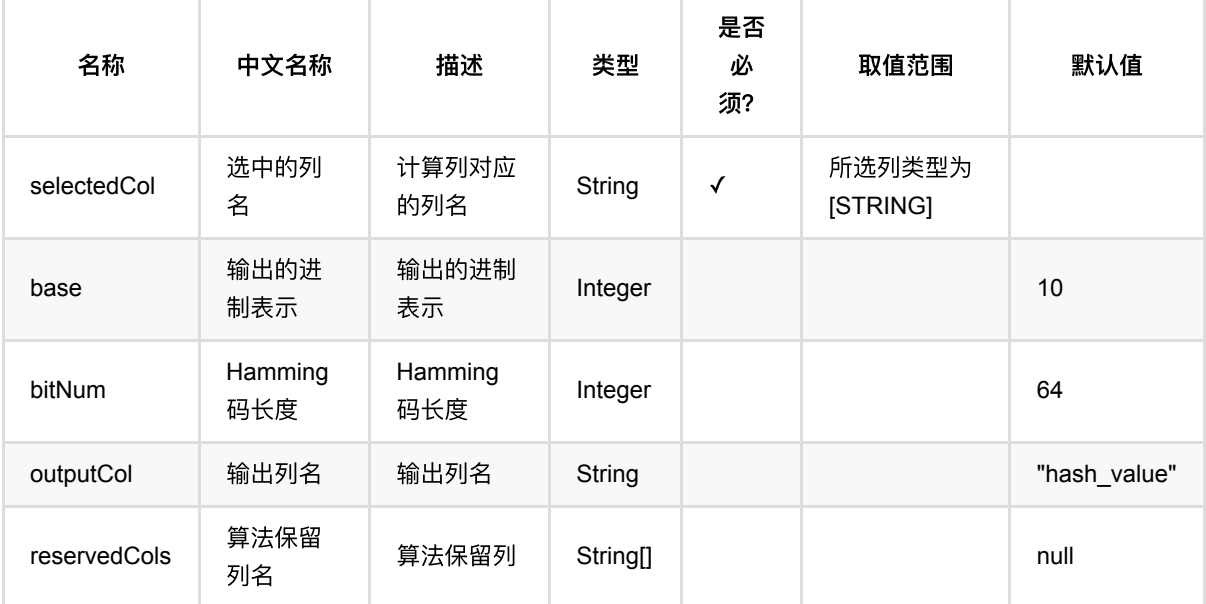

# 代码示例

### **Python** 代码

from pyalink.alink import \* import pandas as pd useLocalEnv(1) df = pd.DataFrame([ [0, 'That is an English Book!'], [1, 'Do you like math?'], [2, 'Have a good day!']

```
])
inOp1 = BatchOperator.fromDataframe(df, schemaStr='id long, text string')
inOp2 = StreamOperator.fromDataframe(df, schemaStr='id long, text string')
op = SimHashBatchOp().setSelectedCol("text")
print(BatchOperator.collectToDataframe(op.linkFrom(inOp1)))
op = SimHashStreamOp().setSelectedCol("text")
op.linkFrom(inOp2).print()
StreamOperator.execute()
```
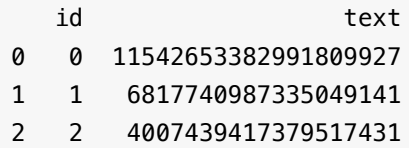

# **simrank (SimrankBatchOp)**

Java 类名: com.alibaba.alink.operator.batch.similarity.SimrankBatchOp

**Python 类名: SimrankBatchOp** 

# 功能介绍

SimRank 是一种基于图的拓扑结构信息来衡量任意两个对象间相似程度的模型。 SimRank的核心思想为:如果两 个对象和被相似的对象所引用,那么这两个对象也相似。 SimRank++ 是SimRank的拓展, 它在模型中引入了边的 权重。本算法组件计算二部图中两部分顶点的 Simrank++ 相似度。

# 参数说明

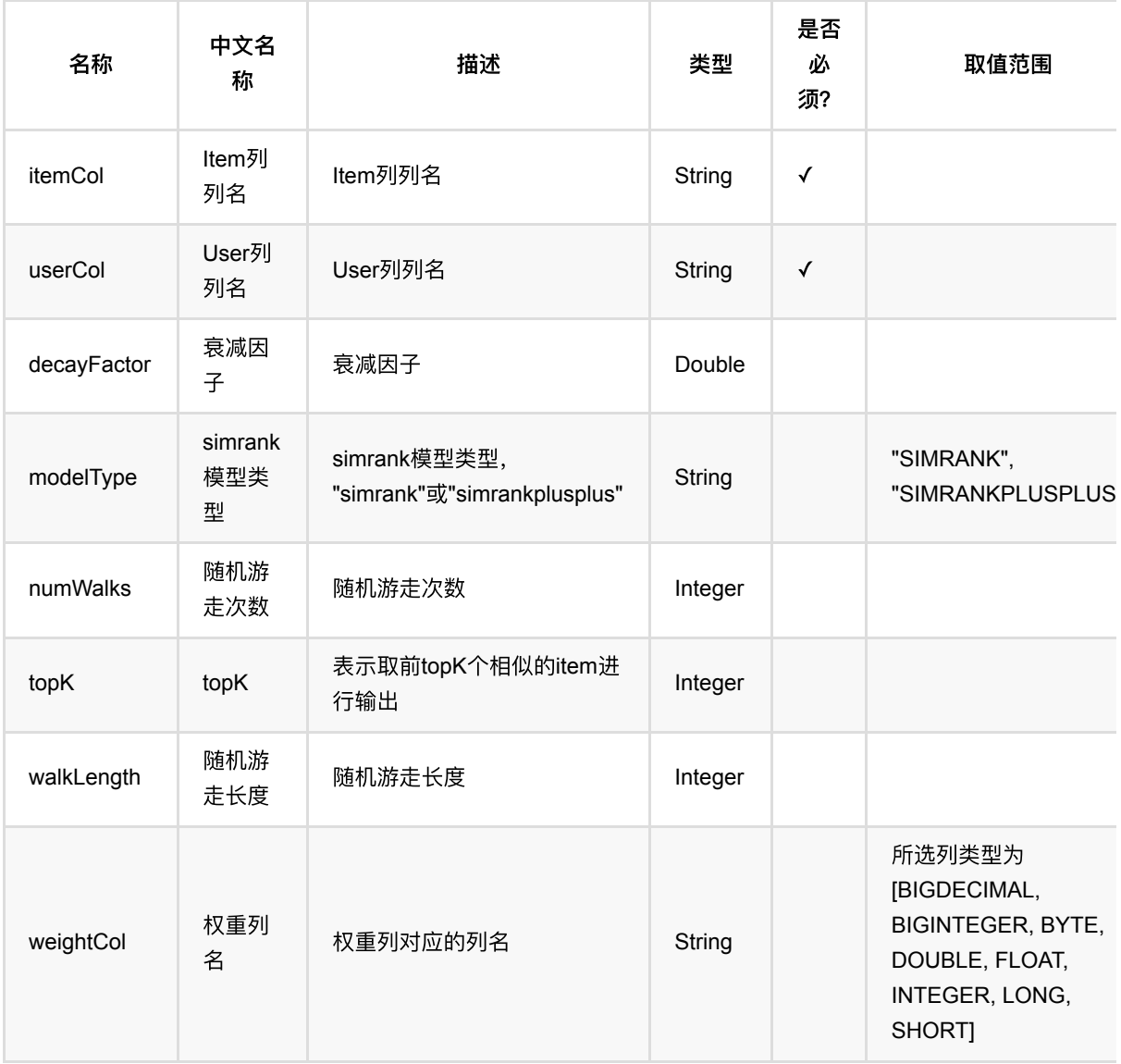

### **Python** 代码

```
from pyalink.alink import *
import pandas as pd
useLocalEnv(1)
df = pd.DataFrame([
   ["pc", "Hp.com"],
   ["camera", "Hp.com"],
   ["Digital camera", "Hp.com"],
   ["camera", "Bestbuy.com"],
   ["Digital camera", "Bestbuy.com"],
   ["tv", "Bestbuy.com"],
  ["flower", "Teleflora.com"],
   ["flower", "Orchids.com"],
])
```
batch\_data = BatchOperator.fromDataframe(df, schemaStr="product string, website string")

```
simrank = SimrankBatchOp().setUserCol("website") \
   .setItemCol("product").setModelType("simrank").setNumWalks(1000)
```

```
output = simrank.linkFrom(batch_data)
output.print()
```
### 脚本运⾏结果

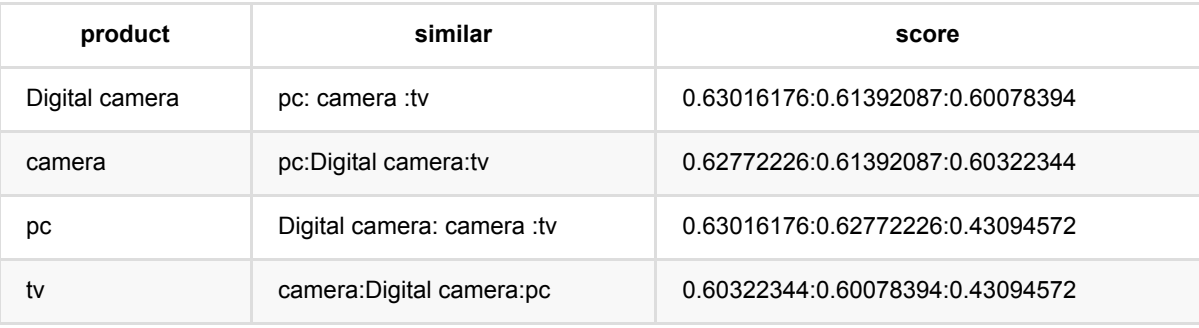

# 字符串近似最近邻预测 **(StringApproxNearestNeighborPredictBatchOp)**

Java 类名: com.alibaba.alink.operator.batch.similarity.StringApproxNearestNeighborPredictBatchOp

Python 类名:StringApproxNearestNeighborPredictBatchOp

# 功能介绍

该功能由训练和预测组成,支持计算1. 求最近邻topN 2. 求radius范围内的邻居。该功能由预测时候的topN和 radius参数控制, 如果填写了topN, 则输出最近邻, 如果填写了radius, 则输出radius范围内的邻居。

SimhashHamming (SimHash Hamming Distance)相似度=1-距离/64.0,应选择metric的参数为 SIMHASH\_HAMMING\_SIM。

MinHash应选择metric的参数为MINHASH\_SIM。

Jaccard应选择metric的参数为JACCARD\_SIM。

## 参数说明

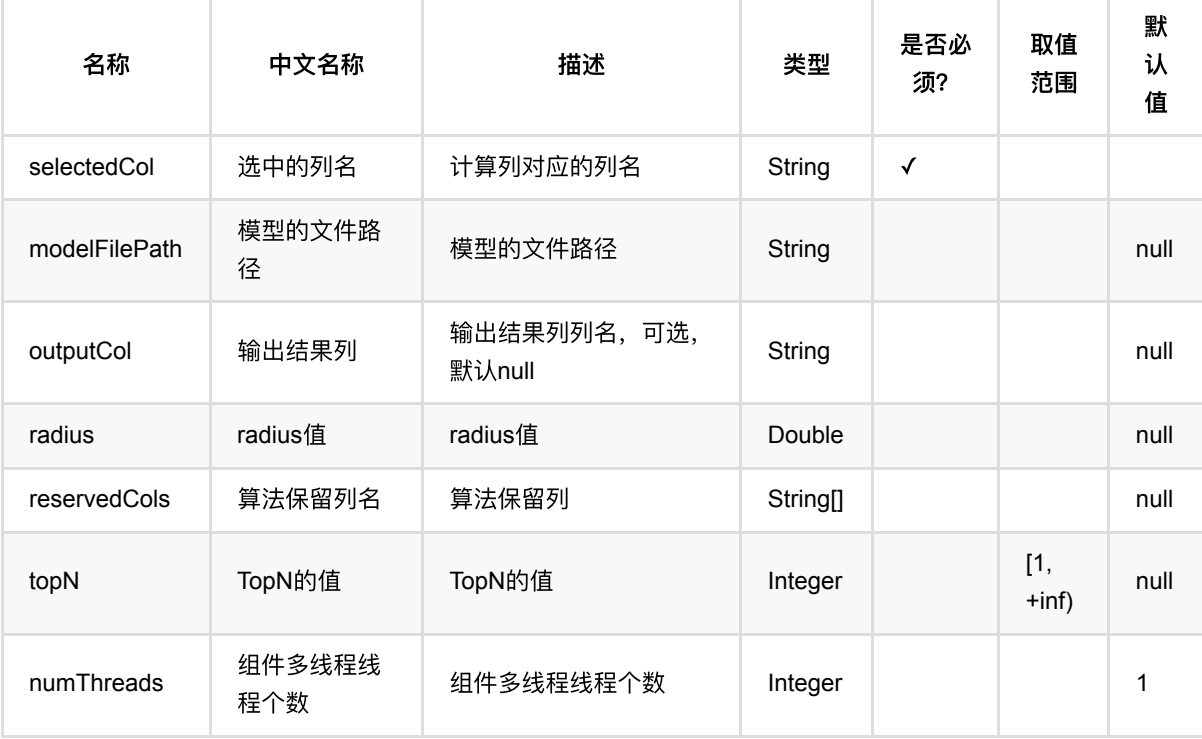

## 代码示例

**Python** 代码
```
from pyalink.alink import *
import pandas as pd
useLocalEnv(1)
df = pd.DataFrame([
     [0, "abcde", "aabce"],
     [1, "aacedw", "aabbed"],
     [2, "cdefa", "bbcefa"],
     [3, "bdefh", "ddeac"],
     [4, "acedm", "aeefbc"]
])
inOp = BatchOperator.fromDataframe(df, schemaStr='id long, text1 string, text2
string')
train =
StringApproxNearestNeighborTrainBatchOp().setIdCol("id").setSelectedCol("text1"
).setMetric("SIMHASH_HAMMING_SIM").linkFrom(inOp)
predict =
StringApproxNearestNeighborPredictBatchOp().setSelectedCol("text2").setTopN(3).
linkFrom(train, inOp)
predict.print()
```
#### **Java** 代码

```
import org.apache.flink.types.Row;
import com.alibaba.alink.operator.batch.BatchOperator;
import
com.alibaba.alink.operator.batch.similarity.StringApproxNearestNeighborPredictB
atchOp;
import
com.alibaba.alink.operator.batch.similarity.StringApproxNearestNeighborTrainBat
chOp;
import com.alibaba.alink.operator.batch.source.MemSourceBatchOp;
import org.junit.Test;
import java.util.Arrays;
import java.util.List;
public class StringApproxNearestNeighborPredictBatchOpTest {
    @Test
    public void testStringApproxNearestNeighborPredictBatchOp() throws
Exception {
        List <Row> df = Arrays.asList(
```

```
 Row.of(0, "abcde", "aabce"),
             Row.of(1, "aacedw", "aabbed"),
             Row.of(2, "cdefa", "bbcefa"),
             Row.of(3, "bdefh", "ddeac"),
             Row.of(4, "acedm", "aeefbc")
         );
        BatchOperator <?> inOp = new MemSourceBatchOp(df, "id int, text1
string, text2 string");
        BatchOperator \langle?> train = new
StringApproxNearestNeighborTrainBatchOp().setIdCol("id").setSelectedCol("text1"
)
              .setMetric("SIMHASH_HAMMING_SIM").linkFrom(inOp);
        BatchOperator \langle ? \rangle predict = new
StringApproxNearestNeighborPredictBatchOp().setSelectedCol("text2").setTopN(3)
             .linkFrom(train, inOp);
         predict.print();
    }
}
```
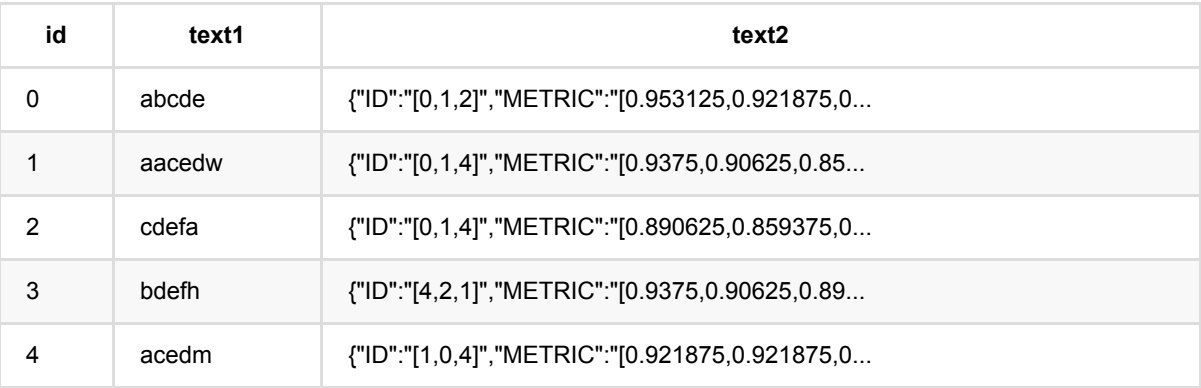

# 字符串近似最近邻训练 **(StringApproxNearestNeighborTrainBatchOp)**

Java 类名: com.alibaba.alink.operator.batch.similarity.StringApproxNearestNeighborTrainBatchOp

Python 类名: StringApproxNearestNeighborTrainBatchOp

## 功能介绍

该功能由训练和预测组成,支持计算1. 求最近邻topN 2. 求radius范围内的邻居。该功能由预测时候的topN和 radius参数控制, 如果填写了topN, 则输出最近邻, 如果填写了radius, 则输出radius范围内的邻居。

SimhashHamming (SimHash Hamming Distance)相似度=1-距离/64.0,应选择metric的参数为 SIMHASH\_HAMMING\_SIM。

MinHash应选择metric的参数为MINHASH\_SIM。

Jaccard应选择metric的参数为JACCARD\_SIM。

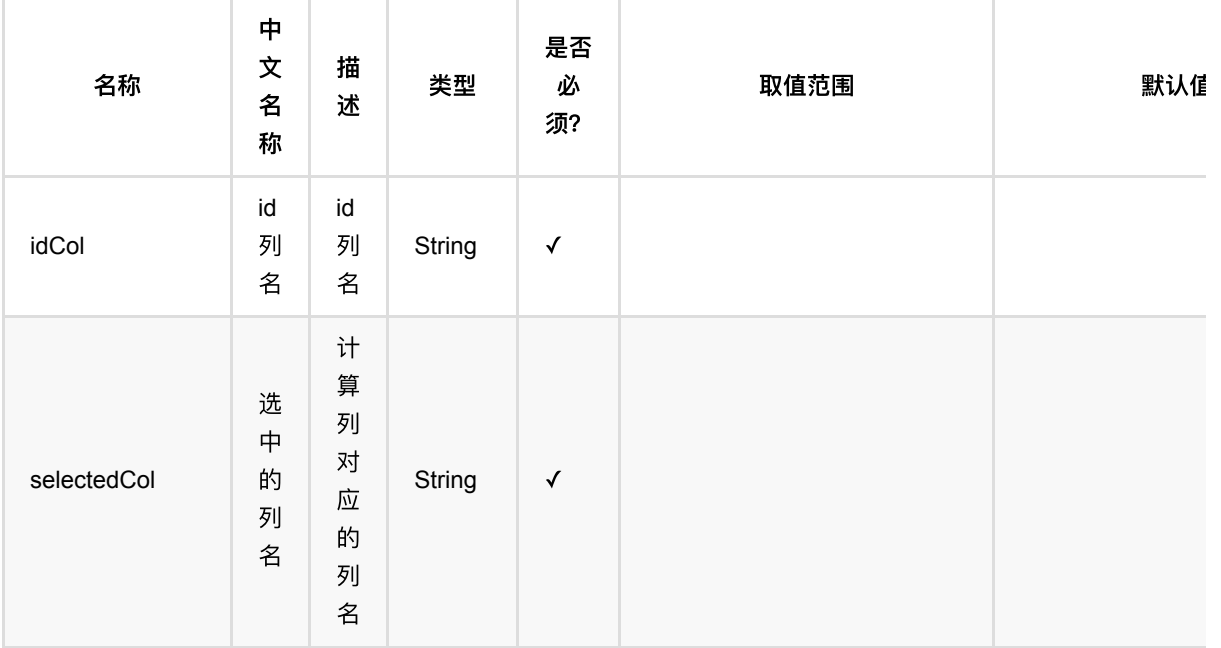

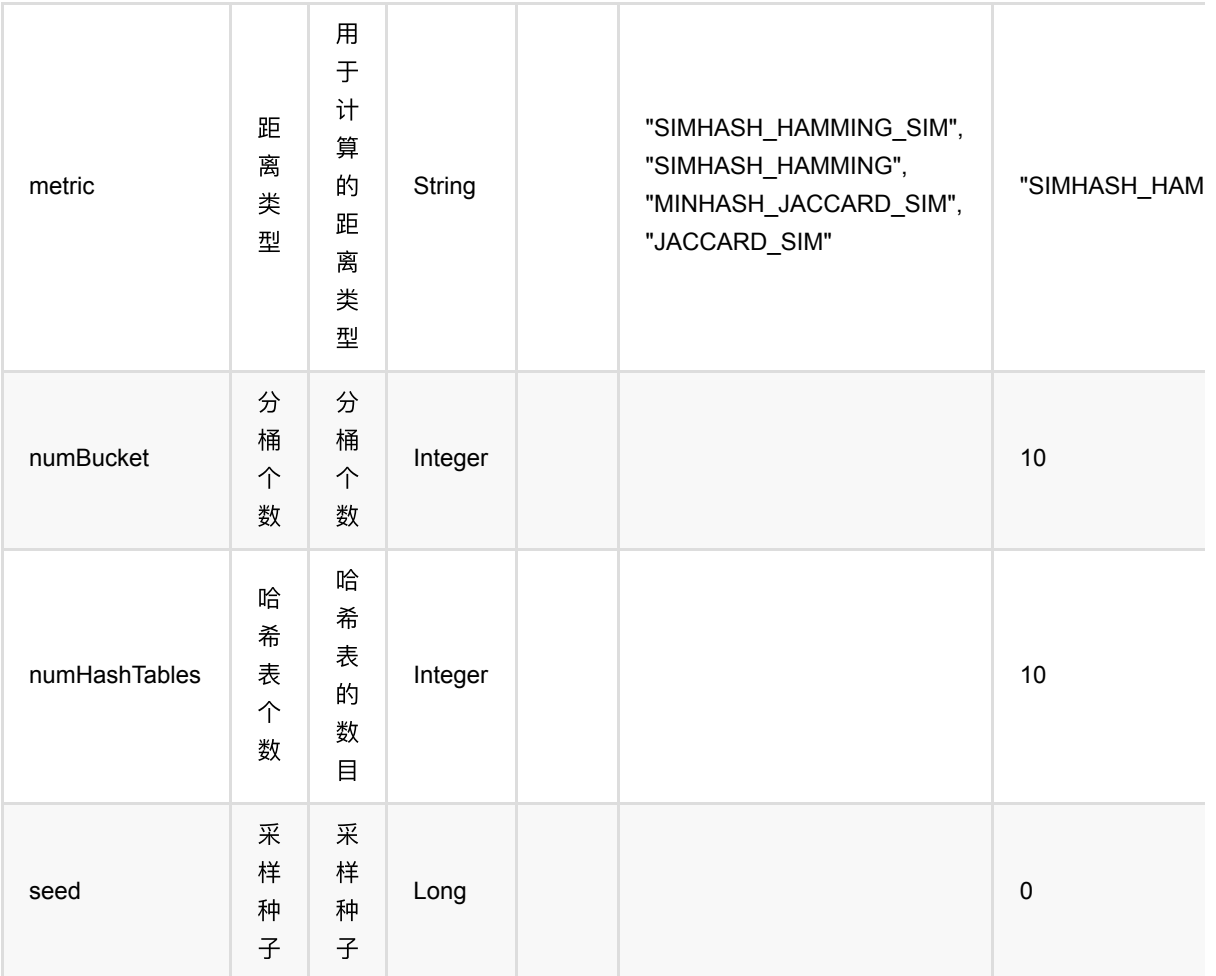

# 代码示例

#### **Python** 代码

```
from pyalink.alink import *
import pandas as pd
useLocalEnv(1)
df = pd.DataFrame([
     [0, "abcde", "aabce"],
     [1, "aacedw", "aabbed"],
     [2, "cdefa", "bbcefa"],
     [3, "bdefh", "ddeac"],
     [4, "acedm", "aeefbc"]
])
```
inOp = BatchOperator.fromDataframe(df, schemaStr='id long, text1 string, text2 string')

```
train =
StringApproxNearestNeighborTrainBatchOp().setIdCol("id").setSelectedCol("text1"
).setMetric("SIMHASH_HAMMING_SIM").linkFrom(inOp)
predict =StringApproxNearestNeighborPredictBatchOp().setSelectedCol("text2").setTopN(3).
linkFrom(train, inOp)
predict.print()
```
#### **Java** 代码

```
import org.apache.flink.types.Row;
import com.alibaba.alink.operator.batch.BatchOperator;
import
com.alibaba.alink.operator.batch.similarity.StringApproxNearestNeighborPredictB
atchOp;
import
com.alibaba.alink.operator.batch.similarity.StringApproxNearestNeighborTrainBat
chOp;
import com.alibaba.alink.operator.batch.source.MemSourceBatchOp;
import org.junit.Test;
import java.util.Arrays;
import java.util.List;
public class StringApproxNearestNeighborTrainBatchOpTest {
     @Test
     public void testStringApproxNearestNeighborTrainBatchOp() throws Exception
{
         List <Row> df = Arrays.asList(
             Row.of(0, "abcde", "aabce"),
             Row.of(1, "aacedw", "aabbed"),
             Row.of(2, "cdefa", "bbcefa"),
             Row.of(3, "bdefh", "ddeac"),
             Row.of(4, "acedm", "aeefbc")
         );
         BatchOperator <?> inOp = new MemSourceBatchOp(df, "id int, text1
string, text2 string");
        BatchOperator \langle?> train = new
StringApproxNearestNeighborTrainBatchOp().setIdCol("id").setSelectedCol("text1"
\lambda .setMetric("SIMHASH_HAMMING_SIM").linkFrom(inOp);
        BatchOperator \langle?> predict = new
StringApproxNearestNeighborPredictBatchOp().setSelectedCol("text2").setTopN(3)
             .linkFrom(train, inOp);
         predict.print();
```
#### } }

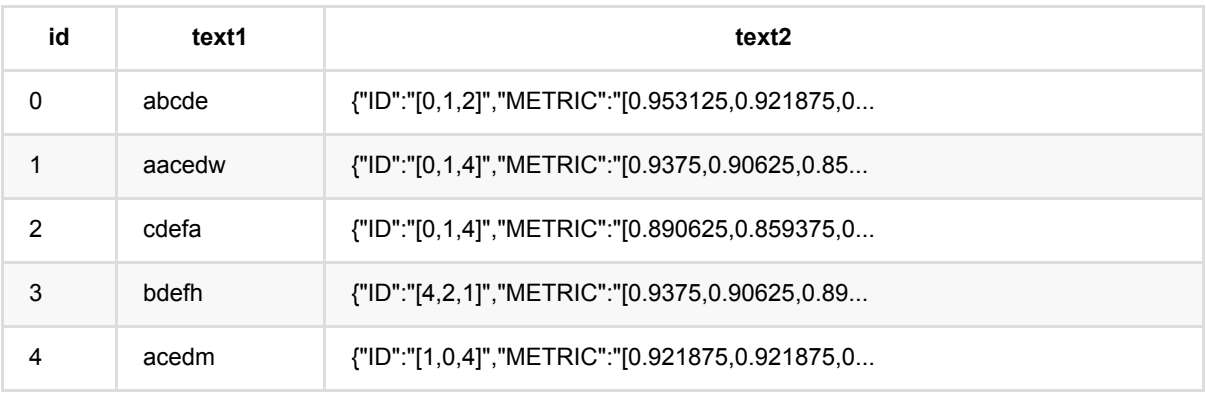

# 字符串最近邻预测 **(StringNearestNeighborPredictBatchOp)**

Java 类名: com.alibaba.alink.operator.batch.similarity.StringNearestNeighborPredictBatchOp

Python 类名: StringNearestNeighborPredictBatchOp

## 功能介绍

本算法支持Levenshtein Distance, Longest Common SubString, String Subsequence Kernel, Cosine四种相似 度精确计算⽅式,通过选择metric参数可计算不同的相似度。

该功能由训练和预测组成,支持计算1. 求最近邻topN 2. 求radius范围内的邻居。该功能由预测时候的topN和 radius参数控制, 如果填写了topN, 则输出最近邻, 如果填写了radius, 则输出radius范围内的邻居。

Levenshtein (Levenshtein Distance), 相似度=(1-距离)/length, length为两个字符长度的最大值, 应选metric的参 数为LEVENSHTEIN\_SIM。

LCS (Longest Common SubString), 相似度=(1-距离)/length, length为两个字符长度的最大值, 应选择metric的参 数为LCS\_SIM。

SSK (String Subsequence Kernel) 支持相似度计算, 应选择metric的参数为SSK。

Cosine(Cosine)⽀持相似度计算,应选择metric的参数为COSINE。

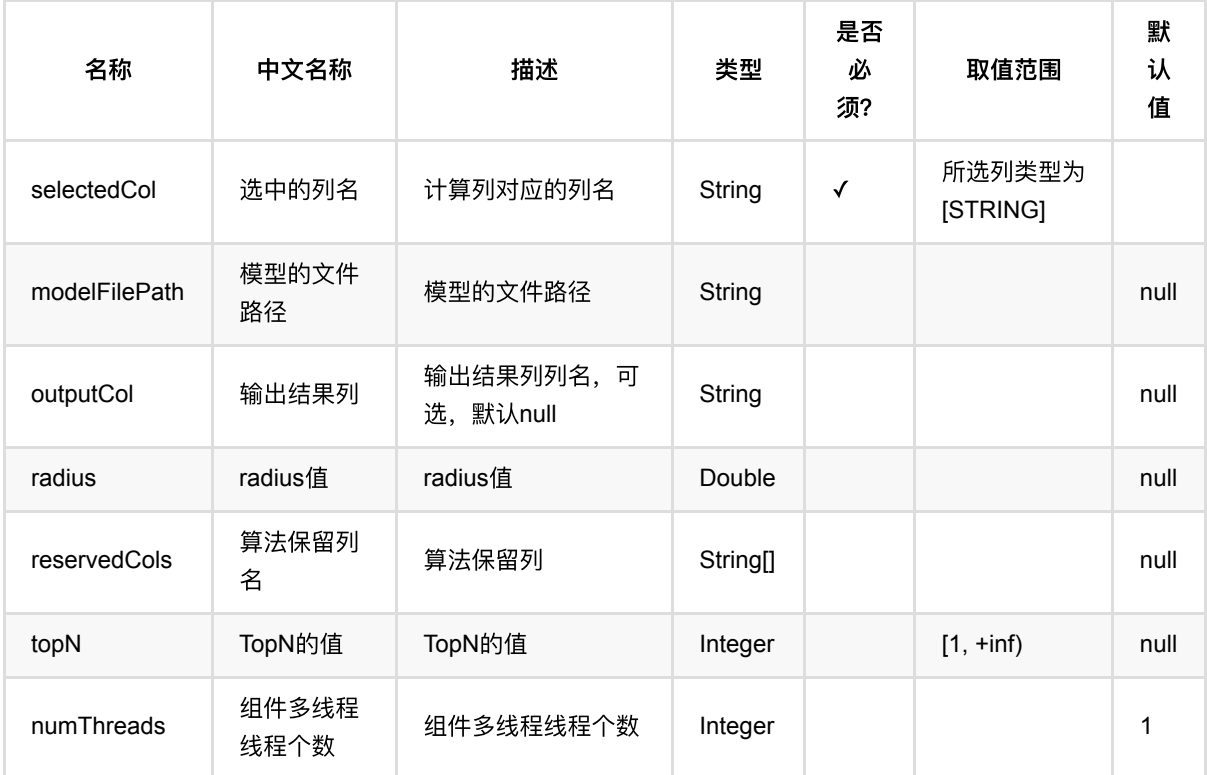

### 代码示例

### **Python** 代码

```
from pyalink.alink import *
import pandas as pd
useLocalEnv(1)
df = pd.DataFrame([
     [0, "abcde", "aabce"],
     [1, "aacedw", "aabbed"],
     [2, "cdefa", "bbcefa"],
     [3, "bdefh", "ddeac"],
     [4, "acedm", "aeefbc"]
])
inOp = BatchOperator.fromDataframe(df, schemaStr='id long, text1 string, text2
string')
train =
StringNearestNeighborTrainBatchOp().setIdCol("id").setSelectedCol("text1").setM
etric("LEVENSHTEIN_SIM").linkFrom(inOp)
predict =StringNearestNeighborPredictBatchOp().setSelectedCol("text2").setTopN(3).linkFr
om(train, inOp)
predict.print()
```
#### **Java** 代码

```
import org.apache.flink.types.Row;
import com.alibaba.alink.operator.batch.BatchOperator;
import
com.alibaba.alink.operator.batch.similarity.StringNearestNeighborPredictBatchOp
;
import
com.alibaba.alink.operator.batch.similarity.StringNearestNeighborTrainBatchOp;
import com.alibaba.alink.operator.batch.source.MemSourceBatchOp;
import org.junit.Test;
import java.util.Arrays;
import java.util.List;
public class StringNearestNeighborPredictBatchOpTest {
    @Test
```

```
 public void testStringNearestNeighborPredictBatchOp() throws Exception {
         List <Row> df = Arrays.asList(
             Row.of(0, "abcde", "aabce"),
             Row.of(1, "aacedw", "aabbed"),
             Row.of(2, "cdefa", "bbcefa"),
             Row.of(3, "bdefh", "ddeac"),
             Row.of(4, "acedm", "aeefbc")
         );
        BatchOperator <?> inOp = new MemSourceBatchOp(df, "id int, text1
string, text2 string");
        BatchOperator \langle?> train = new
StringNearestNeighborTrainBatchOp().setIdCol("id").setSelectedCol("text1")
             .setMetric("LEVENSHTEIN_SIM").linkFrom(inOp);
        BatchOperator \langle?> predict = new
StringNearestNeighborPredictBatchOp().setSelectedCol("text2").setTopN(3)
             .linkFrom(train, inOp);
         predict.print();
     }
}
```
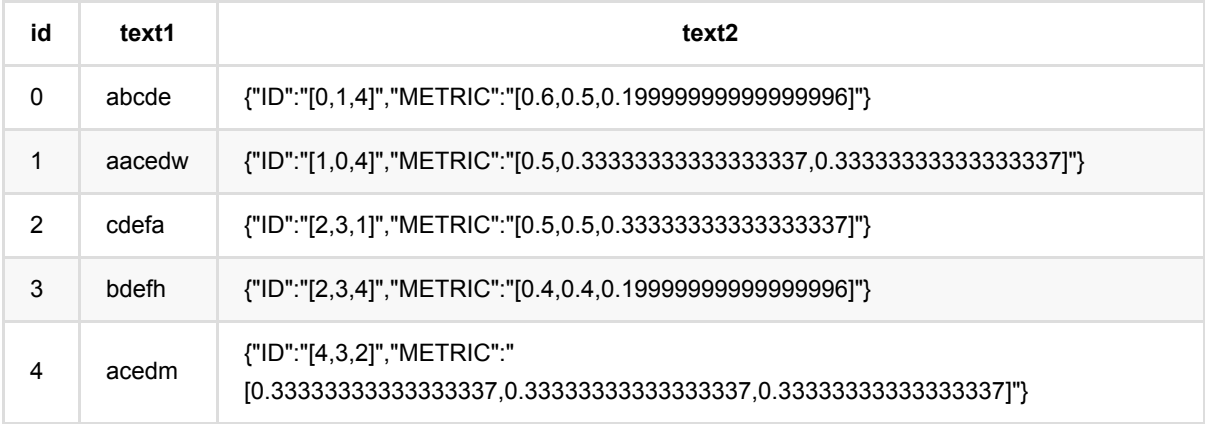

# 字符串最近邻训练 **(StringNearestNeighborTrainBatchOp)**

Java 类名: com.alibaba.alink.operator.batch.similarity.StringNearestNeighborTrainBatchOp

Python 类名: StringNearestNeighborTrainBatchOp

## 功能介绍

本算法支持Levenshtein Distance, Longest Common SubString, String Subsequence Kernel, Cosine四种相似 度精确计算⽅式,通过选择metric参数可计算不同的相似度。

该功能由训练和预测组成,支持计算1. 求最近邻topN 2. 求radius范围内的邻居。该功能由预测时候的topN和 radius参数控制, 如果填写了topN, 则输出最近邻, 如果填写了radius, 则输出radius范围内的邻居。

Levenshtein (Levenshtein Distance), 相似度=(1-距离)/length, length为两个字符长度的最大值, 应选metric的参 数为LEVENSHTEIN\_SIM。

LCS (Longest Common SubString), 相似度=(1-距离)/length, length为两个字符长度的最大值, 应选择metric的参 数为LCS\_SIM。

SSK (String Subsequence Kernel) 支持相似度计算, 应选择metric的参数为SSK。

Cosine(Cosine)⽀持相似度计算,应选择metric的参数为COSINE。

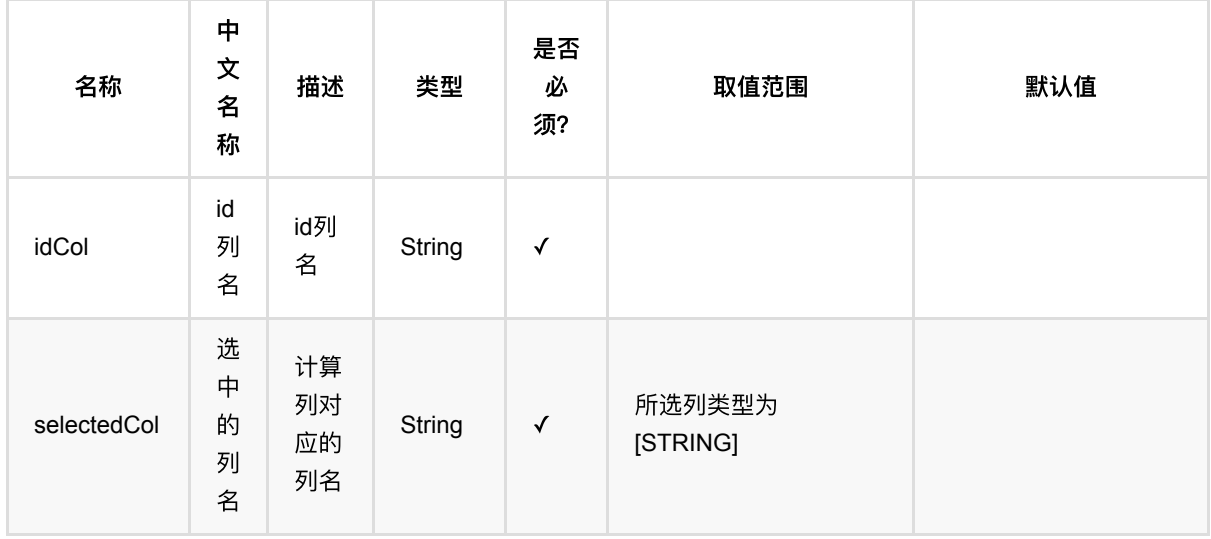

字符串最近邻训练 (StringNearestNeighborTrainBatchOp)

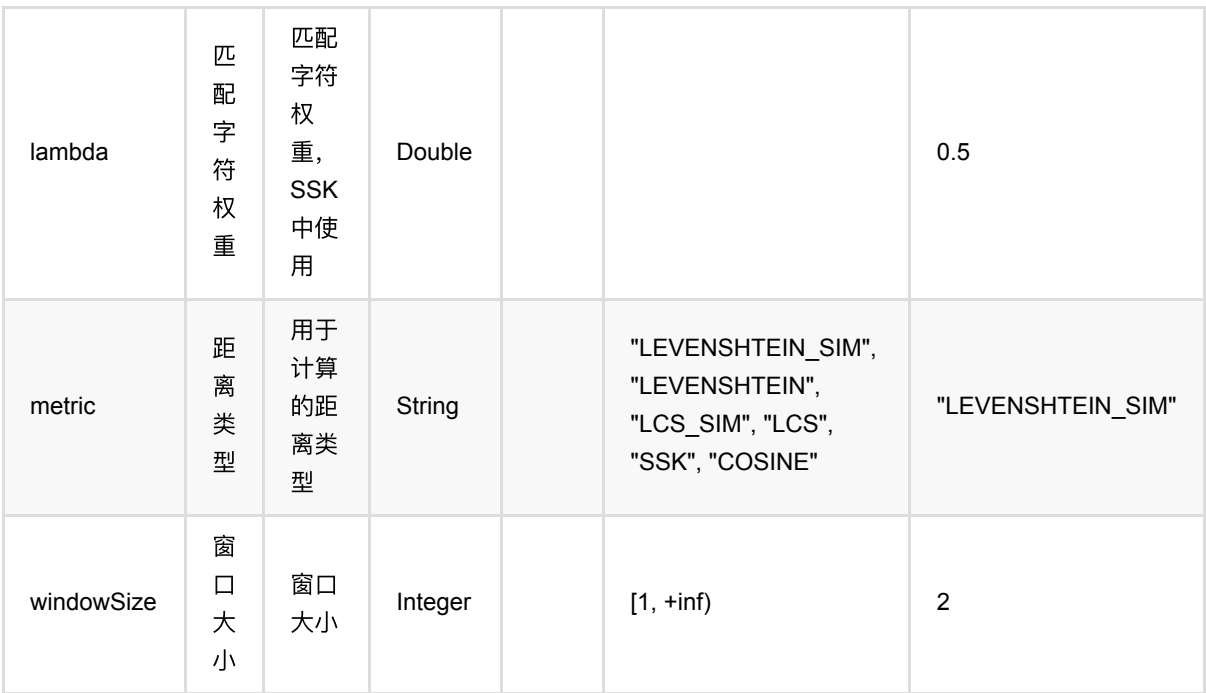

### 代码示例

#### **Python** 代码

```
from pyalink.alink import *
import pandas as pd
useLocalEnv(1)
df = pd.DataFrame([
     [0, "abcde", "aabce"],
     [1, "aacedw", "aabbed"],
     [2, "cdefa", "bbcefa"],
     [3, "bdefh", "ddeac"],
     [4, "acedm", "aeefbc"]
])
inOp = BatchOperator.fromDataframe(df, schemaStr='id long, text1 string, text2
string')
train =
StringNearestNeighborTrainBatchOp().setIdCol("id").setSelectedCol("text1").setM
etric("LEVENSHTEIN_SIM").linkFrom(inOp)
predict =StringNearestNeighborPredictBatchOp().setSelectedCol("text2").setTopN(3).linkFr
om(train, inOp)
predict.print()
```
#### **Java** 代码

```
import org.apache.flink.types.Row;
import com.alibaba.alink.operator.batch.BatchOperator;
import
com.alibaba.alink.operator.batch.similarity.StringNearestNeighborPredictBatchOp
;
import
com.alibaba.alink.operator.batch.similarity.StringNearestNeighborTrainBatchOp;
import com.alibaba.alink.operator.batch.source.MemSourceBatchOp;
import org.junit.Test;
import java.util.Arrays;
import java.util.List;
public class StringNearestNeighborTrainBatchOpTest {
     @Test
     public void testStringNearestNeighborTrainBatchOp() throws Exception {
         List <Row> df = Arrays.asList(
             Row.of(0, "abcde", "aabce"),
             Row.of(1, "aacedw", "aabbed"),
             Row.of(2, "cdefa", "bbcefa"),
             Row.of(3, "bdefh", "ddeac"),
             Row.of(4, "acedm", "aeefbc")
         );
         BatchOperator <?> inOp = new MemSourceBatchOp(df, "id int, text1
string, text2 string");
         BatchOperator <?> train = new
StringNearestNeighborTrainBatchOp().setIdCol("id").setSelectedCol("text1")
            .setMetric("LEVENSHTEIN_SIM").linkFrom(inOp);
        BatchOperator \langle ? \rangle predict = new
StringNearestNeighborPredictBatchOp().setSelectedCol("text2").setTopN(3)
             .linkFrom(train, inOp);
         predict.print();
     }
}
```
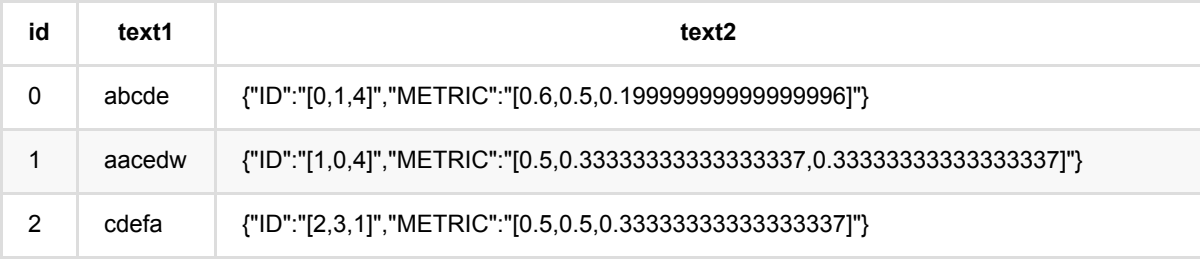

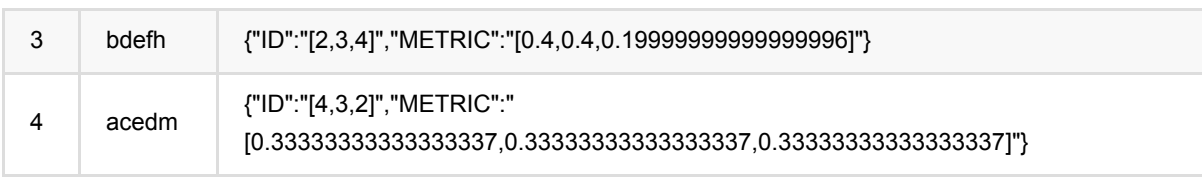

# 字符串两两相似度计算 **(StringSimilarityPairwiseBatchOp)**

Java 类名: com.alibaba.alink.operator.batch.similarity.StringSimilarityPairwiseBatchOp

**Python 类名: StringSimilarityPairwiseBatchOp** 

## 功能介绍

字符相似度是计算两两文章或者句子之间的相似度: 支持Levenshtein Distance, Longest Common SubString, String Subsequence Kernel, Cosine, SimHashHamming, MinHash和Jaccard七种相似度计算方式, 通过选择 metric参数可计算不同的相似度。

Levenshtein (Levenshtein Distance) 支持距离和相似度两种方式,相似度=(1-距离)/length, length为两个字符长 度的最大值,距离应选择metric的参数为LEVENSHTEIN,相似度应选metric的参数为LEVENSHTEIN SIM。

LCS (Longest Common SubString) 支持距离和相似度两种参数,相似度=(1-距离)/length, length为两个字符长 度的最⼤值,距离应选择metric的参数为LCS,相似度应选择metric的参数为LCS\_SIM。

SSK (String Subsequence Kernel) 支持相似度计算, 应选择metric的参数为SSK。

Cosine(Cosine)⽀持相似度计算,应选择metric的参数为COSINE。

SimhashHamming (SimHash\_Hamming\_Distance), 支持距离和相似度两种方式, 相似度=1-距离/64.0, 距离应 选择metric的参数为SIMHASH\_HAMMING,相似度应选择metric的参数为SIMHASH\_HAMMING\_SIM。

MinHash 支持相似度计算, 应选择metric的参数为MINHASH\_SIM。

Jaccard 支持相似度计算, 应选择metric的参数为JACCARD\_SIM。

Alink上字符相似度算法包括Batch组件和Stream组件。

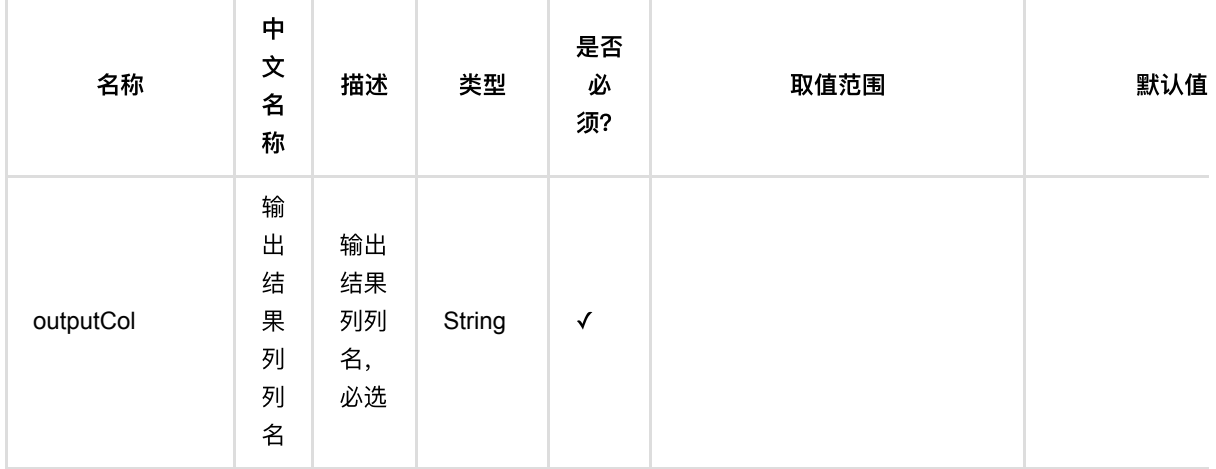

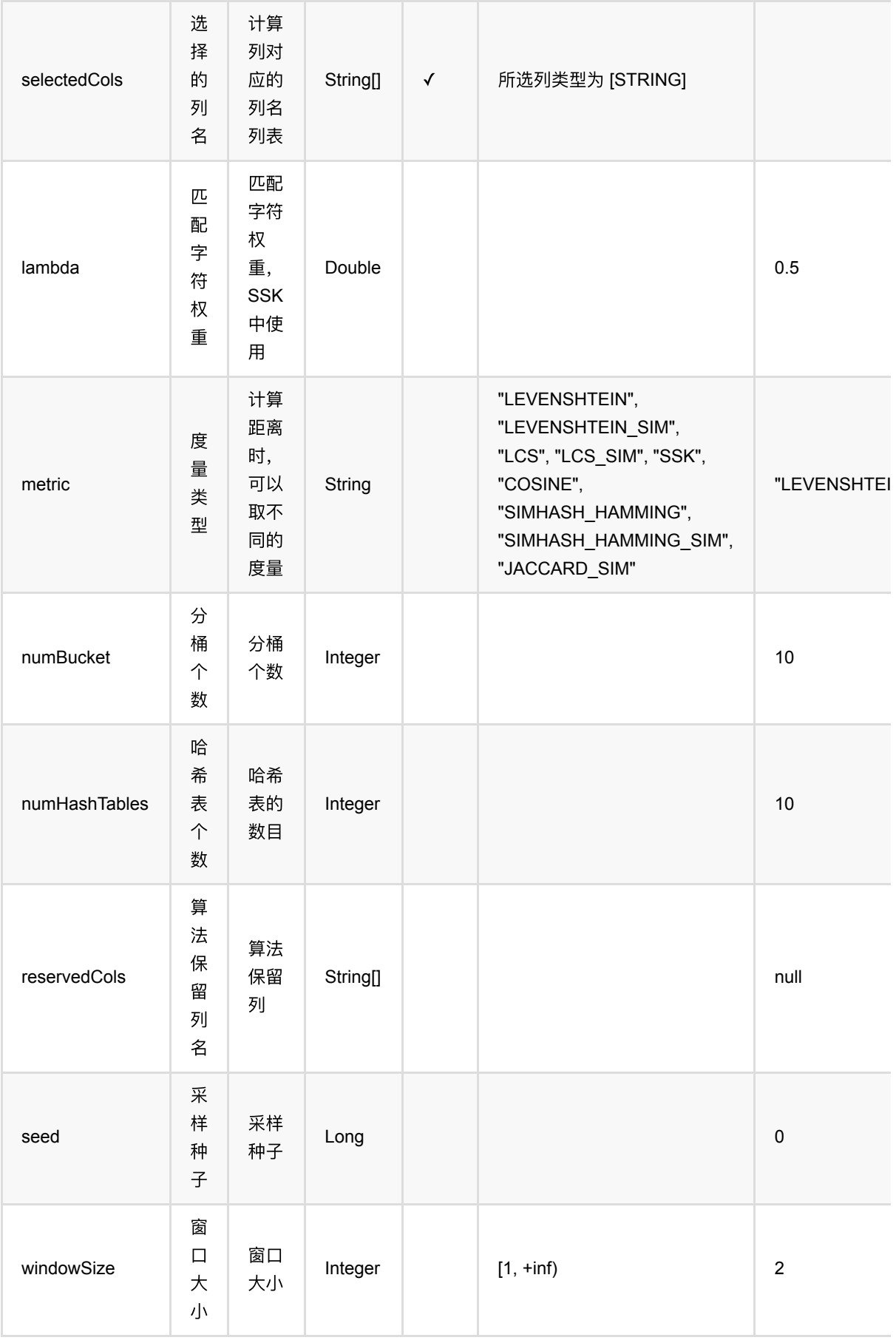

字符串两两相似度计算 (StringSimilarityPairwiseBatchOp)

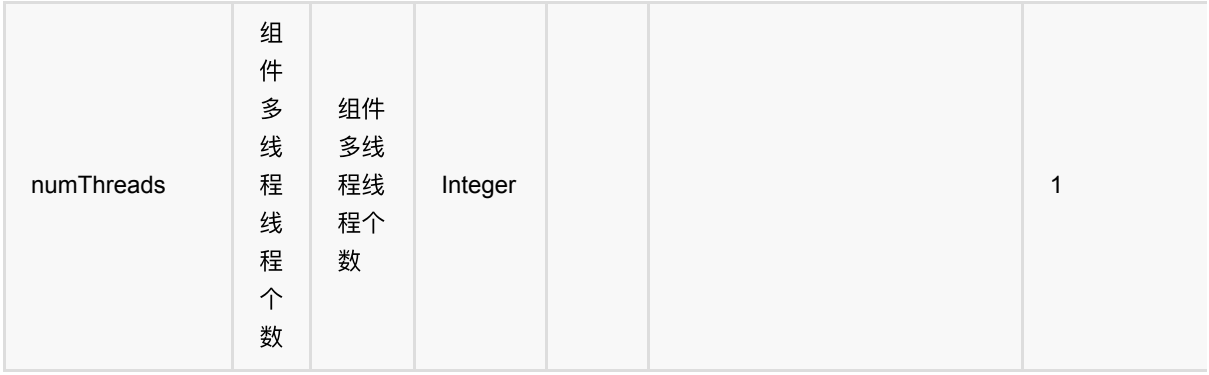

### 代码示例

#### **Python** 代码

```
from pyalink.alink import *
import pandas as pd
useLocalEnv(1)
df = pd.DataFrame([
     [0, "abcde", "aabce"],
     [1, "aacedw", "aabbed"],
     [2, "cdefa", "bbcefa"],
     [3, "bdefh", "ddeac"],
     [4, "acedm", "aeefbc"]
])
inOp1 = BatchOperator.fromDataframe(df, schemaStr='id long, text1 string, text2
string')
inOp2 = StreamOperator.fromDataframe(df, schemaStr='id long, text1 string,
text2 string')
batchOp = StringSimilarityPairwiseBatchOp().setSelectedCols(["text1",
"text2"]).setMetric("LEVENSHTEIN").setOutputCol("LEVENSHTEIN")
batchOp.linkFrom(inOp1).print()
streamOp = StringSimilarityPairwiseStreamOp().setSelectedCols(["text1",
"text2"]).setMetric("COSINE").setOutputCol("COSINE")
streamOp.linkFrom(inOp2).print()
StreamOperator.execute()
```
#### **Java** 代码

import org.apache.flink.types.Row;

```
import com.alibaba.alink.operator.batch.BatchOperator;
import
com.alibaba.alink.operator.batch.similarity.StringSimilarityPairwiseBatchOp;
import com.alibaba.alink.operator.batch.source.MemSourceBatchOp;
import com.alibaba.alink.operator.stream.StreamOperator;
import
com.alibaba.alink.operator.stream.similarity.StringSimilarityPairwiseStreamOp;
import com.alibaba.alink.operator.stream.source.MemSourceStreamOp;
import org.junit.Test;
import java.util.Arrays;
import java.util.List;
public class StringSimilarityPairwiseBatchOpTest {
    @Test
     public void testStringSimilarityPairwiseBatchOp() throws Exception {
         List <Row> df = Arrays.asList(
             Row.of(0, "abcde", "aabce"),
             Row.of(1, "aacedw", "aabbed"),
             Row.of(2, "cdefa", "bbcefa"),
             Row.of(3, "bdefh", "ddeac"),
             Row.of(4, "acedm", "aeefbc")
         );
         BatchOperator <?> inOp1 = new MemSourceBatchOp(df, "id int, text1
string, text2 string");
         StreamOperator <?> inOp2 = new MemSourceStreamOp(df, "id int, text1
string, text2 string");
         BatchOperator <?> batchOp = new
StringSimilarityPairwiseBatchOp().setSelectedCols("text1", "text2").setMetric(
             "LEVENSHTEIN").setOutputCol("LEVENSHTEIN");
         batchOp.linkFrom(inOp1).print();
        StreamOperator <?> streamOp = new
StringSimilarityPairwiseStreamOp().setSelectedCols("text1", "text2")
             .setMetric("COSINE").setOutputCol("COSINE");
         streamOp.linkFrom(inOp2).print();
        StreamOperator.execute();
    }
}
```
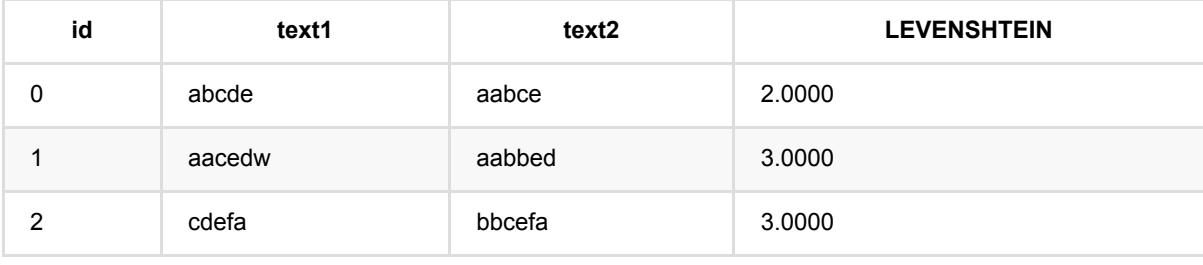

字符串两两相似度计算 (StringSimilarityPairwiseBatchOp)

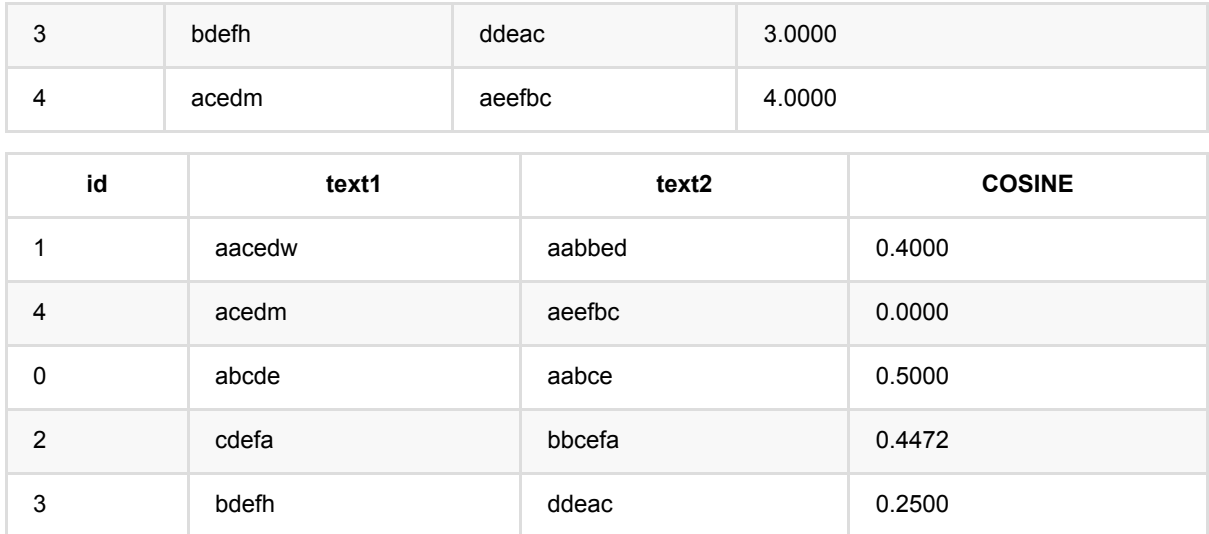

# ⽂本近似最近邻预测 **(TextApproxNearestNeighborPredictBatchOp)**

Java 类名: com.alibaba.alink.operator.batch.similarity.TextApproxNearestNeighborPredictBatchOp

Python 类名: TextApproxNearestNeighborPredictBatchOp

## 功能介绍

文本相似度是在字符串相似度的基础上,基于词,计算两两文章或者句子之间的相似度,文章或者句子需要以空格 分割的文本,计算方式和字符串相似度类似:支持SimHashHamming, MinHash和Jaccard三种近似相似度计算方 式,通过选择metric参数可计算不同的相似度。

该功能由训练和预测组成,支持计算1. 求最近邻topN 2. 求radius范围内的邻居。该功能由预测时候的topN和 radius参数控制, 如果填写了topN, 则输出最近邻, 如果填写了radius, 则输出radius范围内的邻居。

SimhashHamming (SimHash Hamming Distance)相似度=1-距离/64.0, 应选择metric的参数为 SIMHASH\_HAMMING\_SIM。

MinHash应选择metric的参数为MINHASH\_SIM。

Jaccard应选择metric的参数为JACCARD\_SIM。

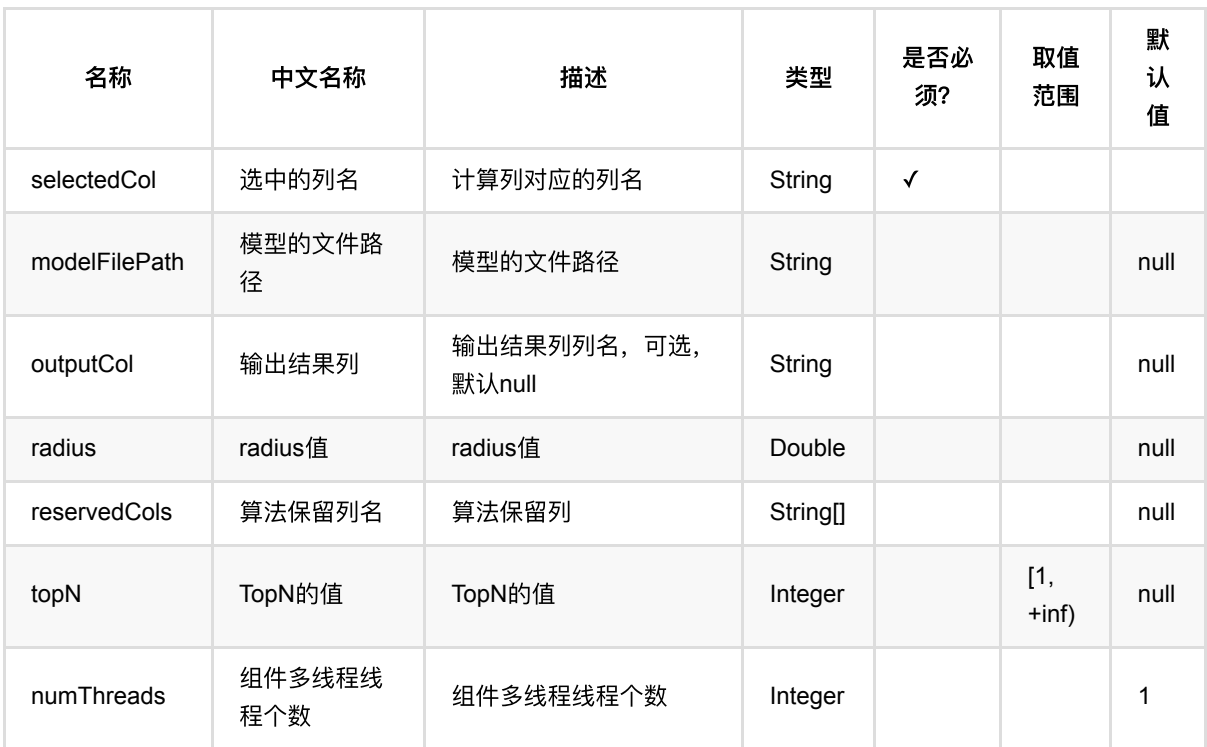

## 参数说明

## 代码示例

#### **Python** 代码

```
from pyalink.alink import *
import pandas as pd
useLocalEnv(1)
df = pd.DataFrame([
     [0, "a b c d e", "a a b c e"],
     [1, "a a c e d w", "a a b b e d"],
     [2, "c d e f a", "b b c e f a"],
     [3, "b d e f h", "d d e a c"],
     [4, "a c e d m", "a e e f b c"]
])
inOp = BatchOperator.fromDataframe(df, schemaStr="id long, text1 string, text2string')
train =
TextApproxNearestNeighborTrainBatchOp().setIdCol("id").setSelectedCol("text1").
setMetric("SIMHASH_HAMMING_SIM").linkFrom(inOp)
predict =TextApproxNearestNeighborPredictBatchOp().setSelectedCol("text2").setTopN(3).li
nkFrom(train, inOp)
predict.print()
```
#### **Java** 代码

```
import org.apache.flink.types.Row;
import com.alibaba.alink.operator.batch.BatchOperator;
import
com.alibaba.alink.operator.batch.similarity.TextApproxNearestNeighborPredictBat
chOp;
import
com.alibaba.alink.operator.batch.similarity.TextApproxNearestNeighborTrainBatch
Op;
import com.alibaba.alink.operator.batch.source.MemSourceBatchOp;
import org.junit.Test;
import java.util.Arrays;
import java.util.List;
public class TextApproxNearestNeighborPredictBatchOpTest {
    @Test
     public void testTextApproxNearestNeighborPredictBatchOp() throws Exception
```
⽂本近似最近邻预测 (TextApproxNearestNeighborPredictBatchOp)

```
{
          List <Row> df = Arrays.asList(
             Row.of(0, 'a b c d e'', 'a a b c e''), Row.of(1, "a a c e d w", "a a b b e d"),
              Row.of(2, "c d e f a", "b b c e f a"),
              Row.of(3, "b d e f h", "d d e a c"),
              Row.of(4, "a c e d m", "a e e f b c")
          );
         BatchOperator <?> inOp = new MemSourceBatchOp(df, "id int, text1
 string, text2 string");
         BatchOperator \langle?> train = new
 TextApproxNearestNeighborTrainBatchOp().setIdCol("id").setSelectedCol("text1")
               .setMetric("SIMHASH_HAMMING_SIM").linkFrom(inOp);
         BatchOperator \langle ? \rangle predict = new
 TextApproxNearestNeighborPredictBatchOp().setSelectedCol("text2").setTopN(3)
               .linkFrom(train, inOp);
          predict.print();
      }
 }
```
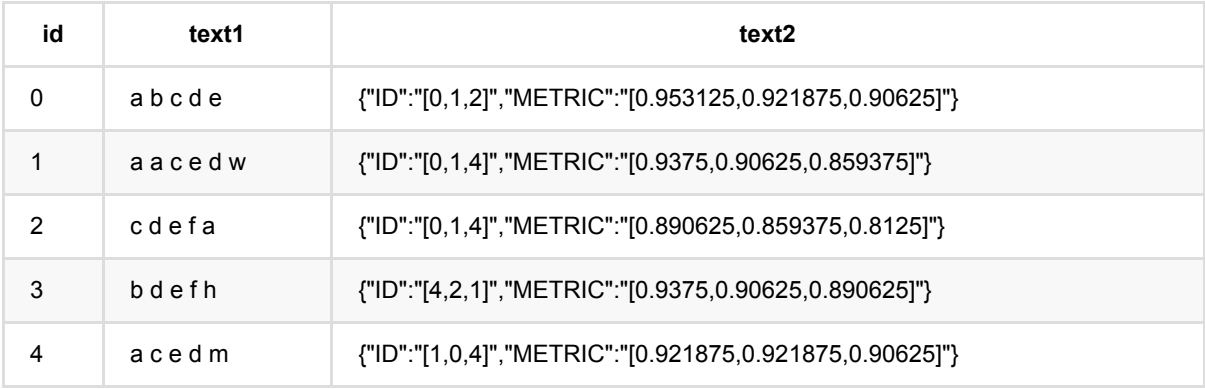

# 文本近似最近邻训练 **(TextApproxNearestNeighborTrainBatchOp)**

Java 类名: com.alibaba.alink.operator.batch.similarity.TextApproxNearestNeighborTrainBatchOp

Python 类名: TextApproxNearestNeighborTrainBatchOp

## 功能介绍

文本相似度是在字符串相似度的基础上,基于词,计算两两文章或者句子之间的相似度,文章或者句子需要以空格 分割的文本,计算方式和字符串相似度类似:支持SimHashHamming, MinHash和Jaccard三种近似相似度计算方 式,通过选择metric参数可计算不同的相似度。

该功能由训练和预测组成,支持计算1. 求最近邻topN 2. 求radius范围内的邻居。该功能由预测时候的topN和 radius参数控制, 如果填写了topN, 则输出最近邻, 如果填写了radius, 则输出radius范围内的邻居。

SimhashHamming (SimHash Hamming Distance)相似度=1-距离/64.0, 应选择metric的参数为 SIMHASH\_HAMMING\_SIM。

MinHash应选择metric的参数为MINHASH\_SIM。

Jaccard应选择metric的参数为JACCARD\_SIM。

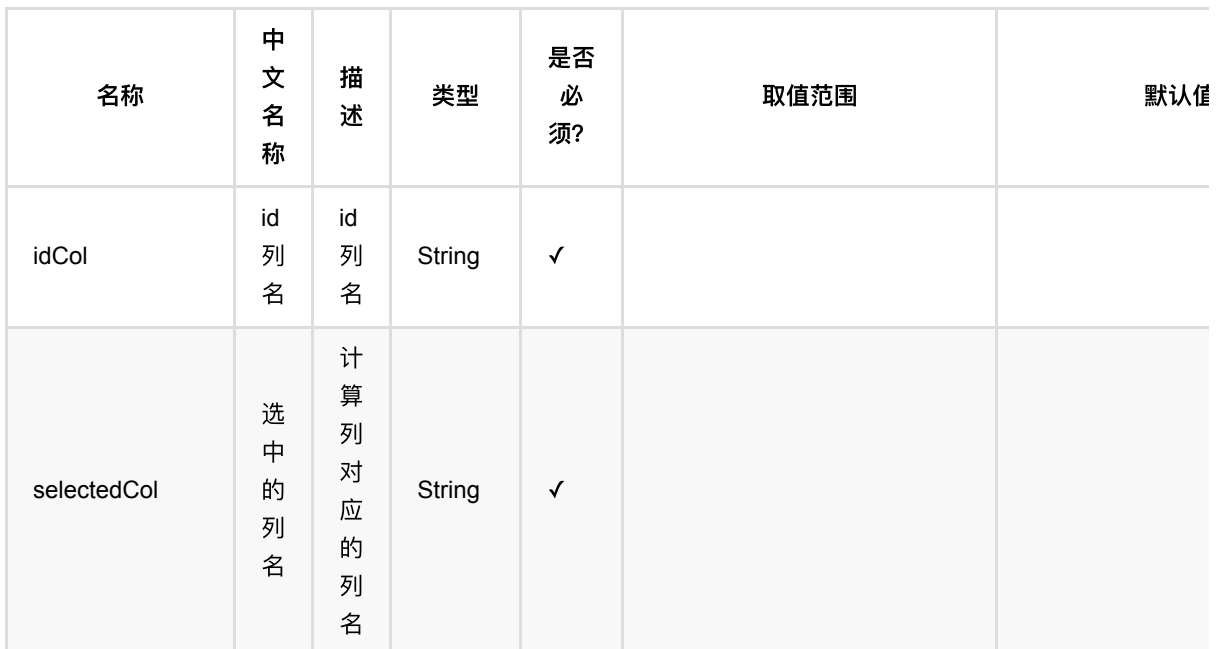

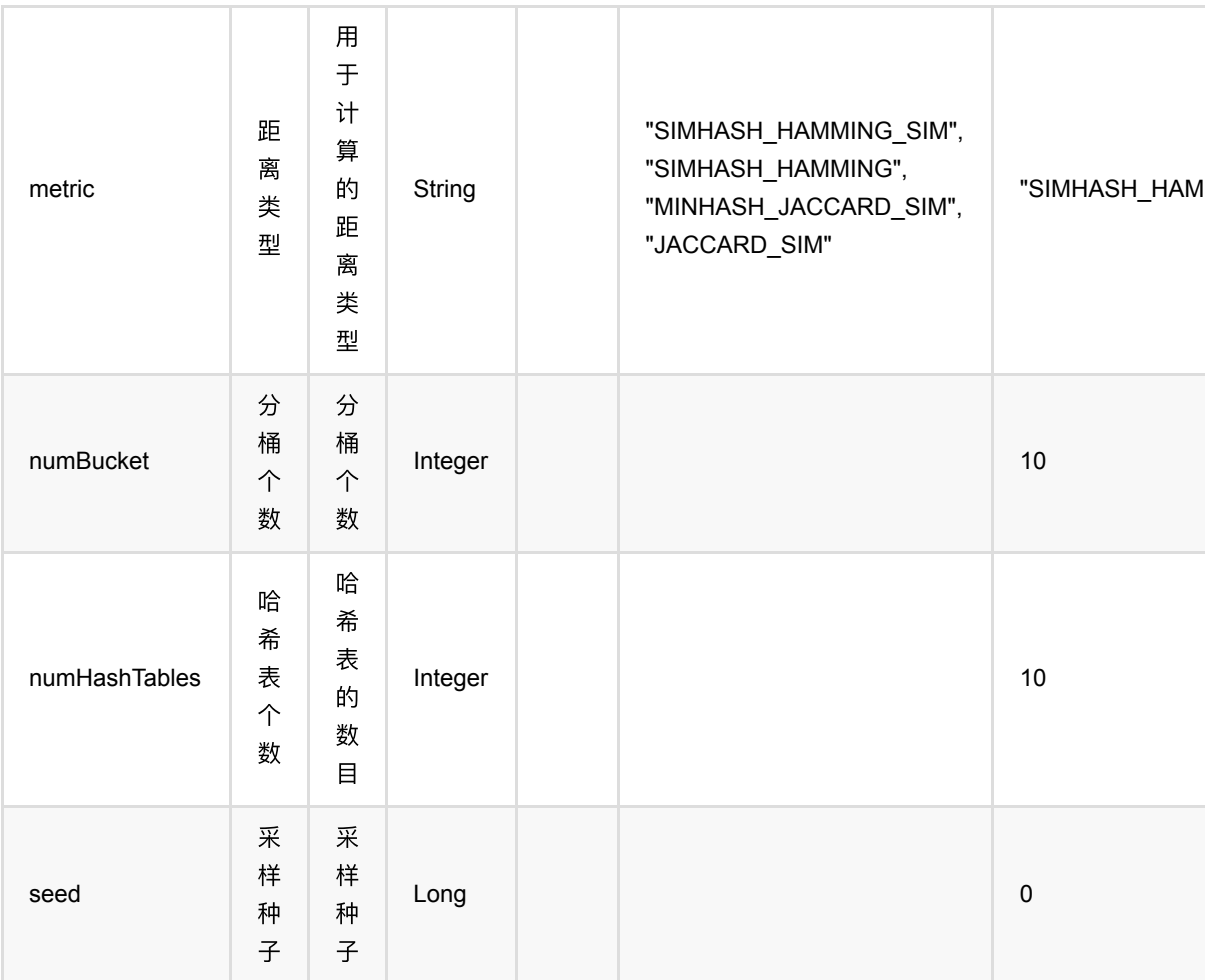

## 代码示例

#### **Python** 代码

```
from pyalink.alink import *
import pandas as pd
useLocalEnv(1)
df = pd.DataFrame([
     [0, "a b c d e", "a a b c e"],
     [1, "a a c e d w", "a a b b e d"],
     [2, "c d e f a", "b b c e f a"],
     [3, "b d e f h", "d d e a c"],
     [4, "a c e d m", "a e e f b c"]
])
inOp = BatchOperator.fromDataframe(df, schemaStr='id long, text1 string, text2
string')
```
⽂本近似最近邻训练 (TextApproxNearestNeighborTrainBatchOp)

```
train =
TextApproxNearestNeighborTrainBatchOp().setIdCol("id").setSelectedCol("text1").
setMetric("SIMHASH_HAMMING_SIM").linkFrom(inOp)
predict =
TextApproxNearestNeighborPredictBatchOp().setSelectedCol("text2").setTopN(3).li
nkFrom(train, inOp)
predict.print()
```
#### **Java** 代码

```
import org.apache.flink.types.Row;
import com.alibaba.alink.operator.batch.BatchOperator;
import
com.alibaba.alink.operator.batch.similarity.TextApproxNearestNeighborPredictBat
chOp;
import
com.alibaba.alink.operator.batch.similarity.TextApproxNearestNeighborTrainBatch
Op;
import com.alibaba.alink.operator.batch.source.MemSourceBatchOp;
import org.junit.Test;
import java.util.Arrays;
import java.util.List;
public class TextApproxNearestNeighborTrainBatchOpTest {
     @Test
     public void testTextApproxNearestNeighborTrainBatchOp() throws Exception {
         List <Row> df = Arrays.asList(
            Row.of(0, 'a b c d e'', 'a a b c e''),
             Row.of(1, "a a c e d w", "a a b b e d"),
             Row.of(2, "c d e f a", "b b c e f a"),
             Row.of(3, "b d e f h", "d d e a c"),
            Row.of(4, 'a c e d m'', 'a e e f b c'') );
         BatchOperator <?> inOp = new MemSourceBatchOp(df, "id int, text1
string, text2 string");
         BatchOperator <?> train = new
TextApproxNearestNeighborTrainBatchOp().setIdCol("id").setSelectedCol("text1")
             .setMetric("SIMHASH_HAMMING_SIM").linkFrom(inOp);
        BatchOperator \langle ? \rangle predict = new
TextApproxNearestNeighborPredictBatchOp().setSelectedCol("text2").setTopN(3)
             .linkFrom(train, inOp);
         predict.print();
     }
}
```
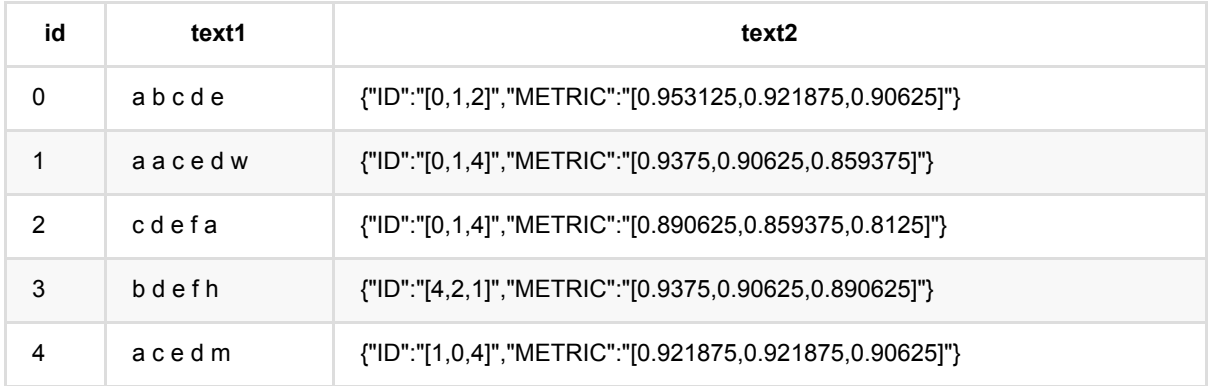

## ⽂本最近邻预测 **(TextNearestNeighborPredictBatchOp)**

Java 类名: com.alibaba.alink.operator.batch.similarity.TextNearestNeighborPredictBatchOp

Python 类名: TextNearestNeighborPredictBatchOp

### 功能介绍

文本相似度是在字符串相似度的基础上,基于词,计算两两文章或者句子之间的相似度,文章或者句子需要以空格 分割的文本,计算方式和字符串相似度类似: 支持Levenshtein Distance, Longest Common SubString, String Subsequence Kernel, Cosine三种精确相似度计算方式, 通过选择metric参数可计算不同的相似度。

该功能由训练和预测组成,支持计算1. 求最近邻topN 2. 求radius范围内的邻居。该功能由预测时候的topN和 radius参数控制, 如果填写了topN, 则输出最近邻, 如果填写了radius, 则输出radius范围内的邻居。

Levenshtein (Levenshtein Distance)相似度=(1-距离)/length, length为两个字符长度的最大值离, 应选metric的 参数为LEVENSHTEIN\_SIM。

LCS (Longest Common SubString)相似度=(1-距离)/length, length为两个字符长度的最大值,应选择metric的 参数为LCS\_SIM。

SSK (String Subsequence Kernel) 支持相似度计算, 应选择metric的参数为SSK。

Cosine(Cosine)⽀持相似度计算,应选择metric的参数为COSINE。

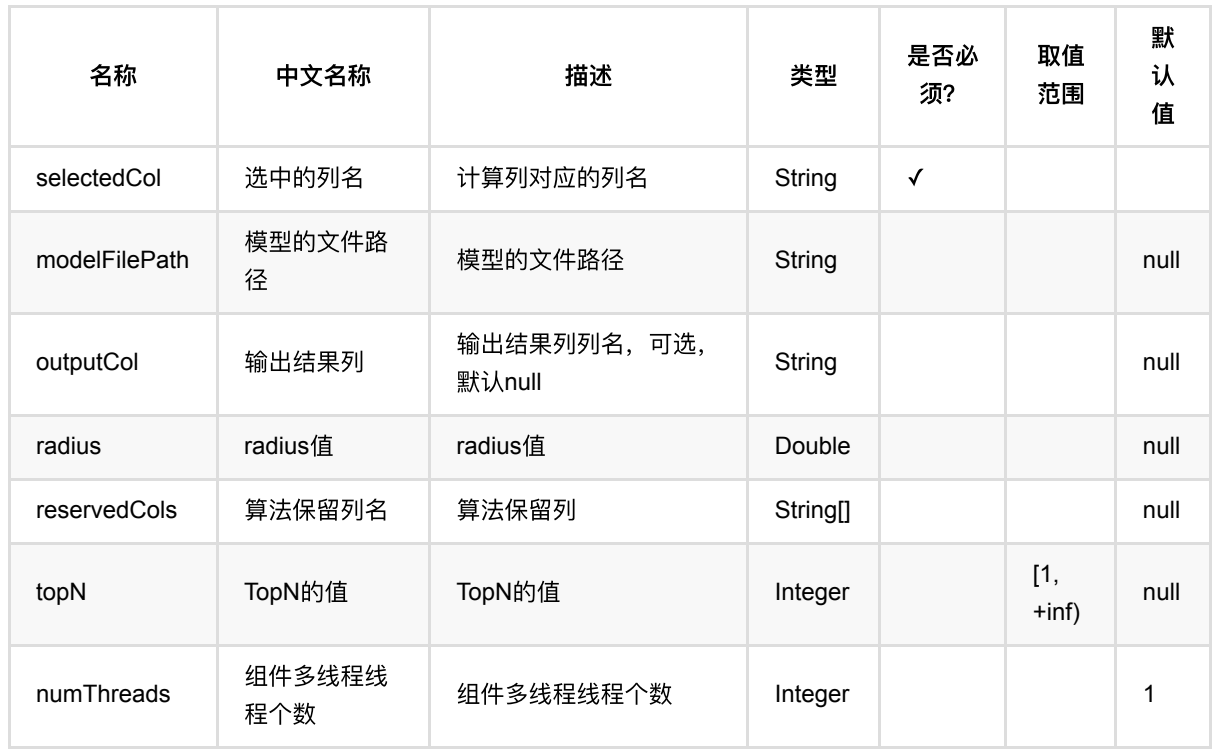

### 代码示例

### **Python** 代码

```
from pyalink.alink import *
import pandas as pd
useLocalEnv(1)
df = pd.DataFrame([
     [0, "a b c d e", "a a b c e"],
     [1, "a a c e d w", "a a b b e d"],
     [2, "c d e f a", "b b c e f a"],
     [3, "b d e f h", "d d e a c"],
     [4, "a c e d m", "a e e f b c"]
])
inOp = BatchOperator.fromDataframe(df, schemaStr='id long, text1 string, text2
string')
train =
TextNearestNeighborTrainBatchOp().setIdCol("id").setSelectedCol("text1").setMet
ric("LEVENSHTEIN_SIM").linkFrom(inOp)
predict =TextNearestNeighborPredictBatchOp().setSelectedCol("text2").setTopN(3).linkFrom
(train, inOp)
predict.print()
```
#### **Java** 代码

```
import org.apache.flink.types.Row;
import com.alibaba.alink.operator.batch.BatchOperator;
import
com.alibaba.alink.operator.batch.similarity.TextNearestNeighborPredictBatchOp;
import
com.alibaba.alink.operator.batch.similarity.TextNearestNeighborTrainBatchOp;
import com.alibaba.alink.operator.batch.source.MemSourceBatchOp;
import org.junit.Test;
import java.util.Arrays;
import java.util.List;
public class TextNearestNeighborPredictBatchOpTest {
    @Test
     public void testTextNearestNeighborPredictBatchOp() throws Exception {
```

```
 List <Row> df = Arrays.asList(
             Row.of(0, "a b c d e", "a a b c e"),
             Row.of(1, "a a c e d w", "a a b b e d"),
             Row.of(2, "c d e f a", "b b c e f a"),
             Row.of(3, "b d e f h", "d d e a c"),
             Row.of(4, "a c e d m", "a e e f b c")
         );
        BatchOperator <?> inOp = new MemSourceBatchOp(df, "id int, text1
string, text2 string");
        BatchOperator \langle ? \rangle train = new
TextNearestNeighborTrainBatchOp().setIdCol("id").setSelectedCol("text1")
              .setMetric("LEVENSHTEIN_SIM").linkFrom(inOp);
        BatchOperator \langle?> predict =
             new
TextNearestNeighborPredictBatchOp().setSelectedCol("text2").setTopN(3).linkFrom
\left( train, inOp);
         predict.print();
    }
}
```
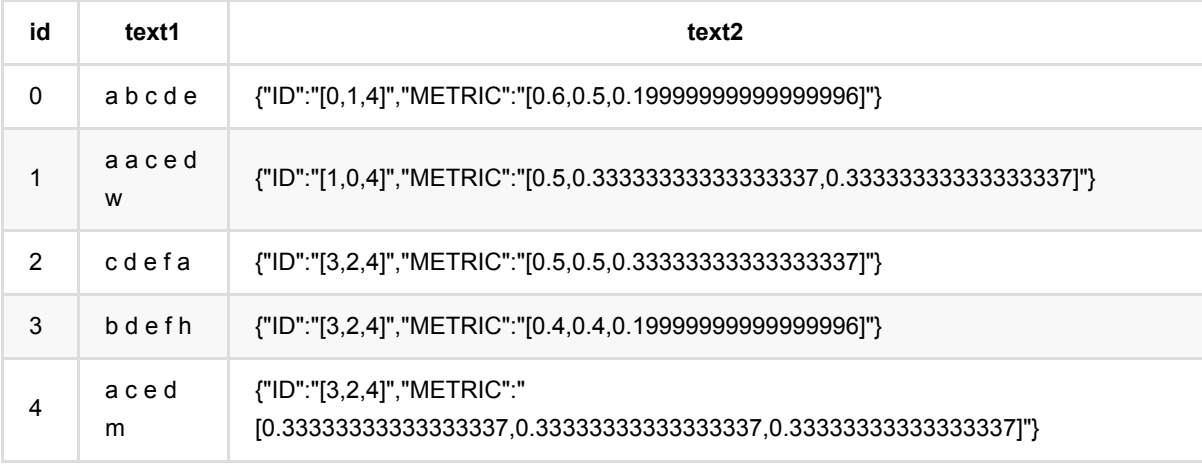

# ⽂本最近邻训练 **(TextNearestNeighborTrainBatchOp)**

Java 类名: com.alibaba.alink.operator.batch.similarity.TextNearestNeighborTrainBatchOp

Python 类名: TextNearestNeighborTrainBatchOp

## 功能介绍

文本相似度是在字符串相似度的基础上,基于词,计算两两文章或者句子之间的相似度,文章或者句子需要以空格 分割的文本,计算方式和字符串相似度类似: 支持Levenshtein Distance, Longest Common SubString, String Subsequence Kernel, Cosine三种精确相似度计算方式, 通过选择metric参数可计算不同的相似度。

该功能由训练和预测组成,支持计算1. 求最近邻topN 2. 求radius范围内的邻居。该功能由预测时候的topN和 radius参数控制, 如果填写了topN, 则输出最近邻, 如果填写了radius, 则输出radius范围内的邻居。

Levenshtein (Levenshtein Distance)相似度=(1-距离)/length,length为两个字符长度的最大值离,应选metric的 参数为LEVENSHTEIN\_SIM。

LCS (Longest Common SubString)相似度=(1-距离)/length, length为两个字符长度的最大值,应选择metric的 参数为LCS\_SIM。

SSK (String Subsequence Kernel) 支持相似度计算, 应选择metric的参数为SSK。

Cosine (Cosine) 支持相似度计算, 应选择metric的参数为COSINE。

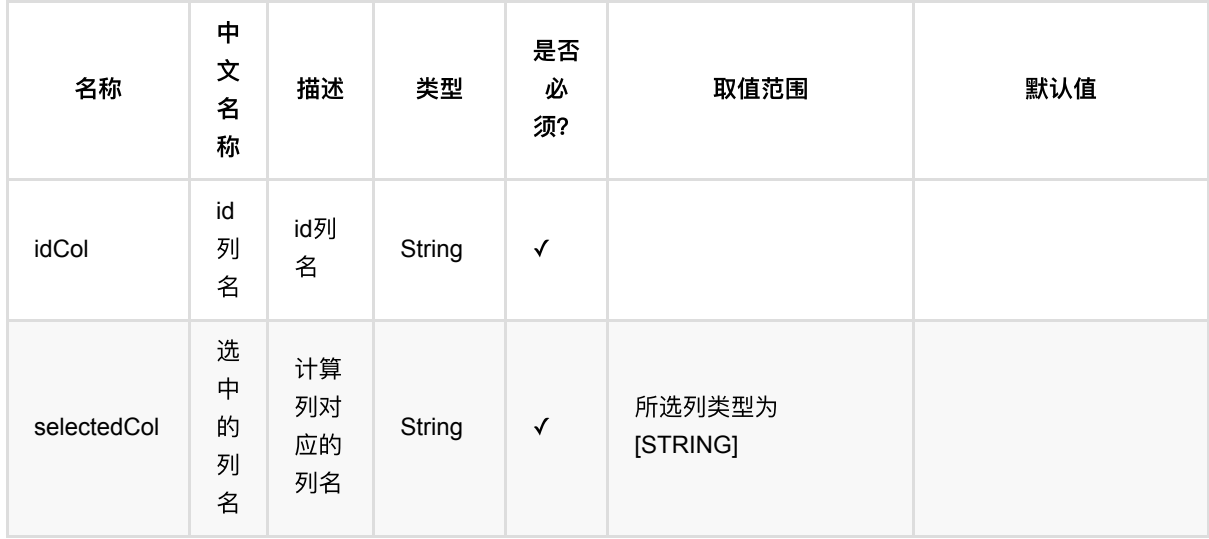

⽂本最近邻训练 (TextNearestNeighborTrainBatchOp)

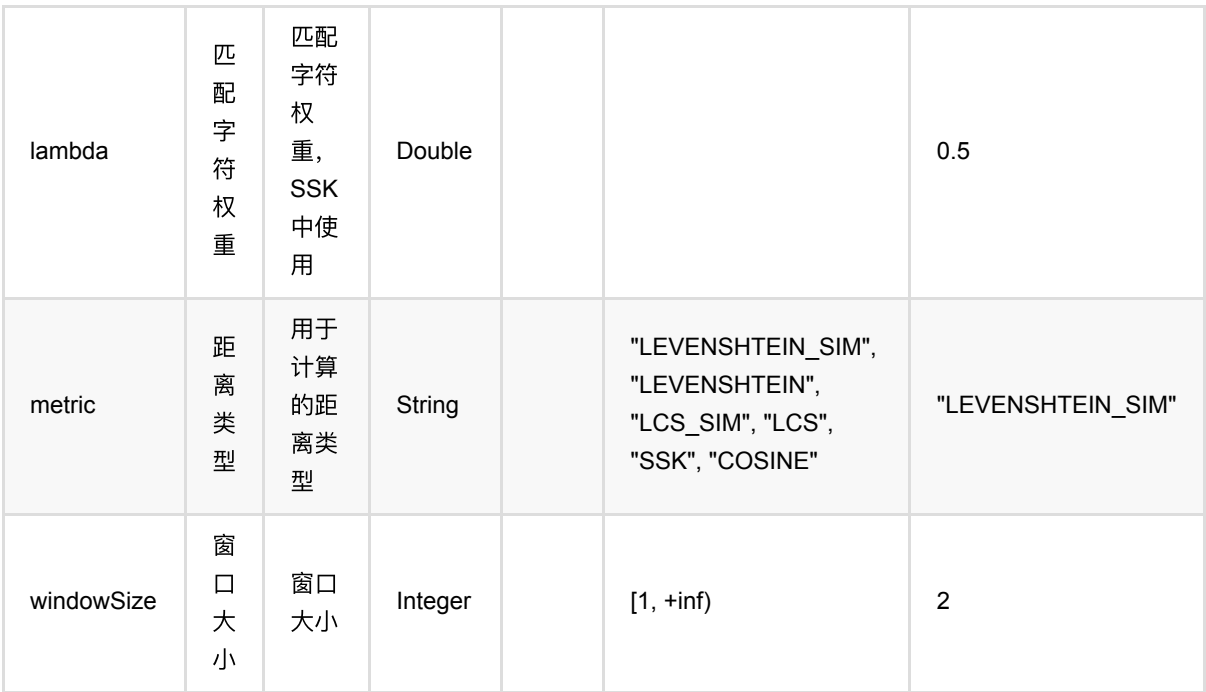

### 代码示例

#### **Python** 代码

```
from pyalink.alink import *
import pandas as pd
useLocalEnv(1)
df = pd.DataFrame([
     [0, "a b c d e", "a a b c e"],
     [1, "a a c e d w", "a a b b e d"],
     [2, "c d e f a", "b b c e f a"],
     [3, "b d e f h", "d d e a c"],
     [4, "a c e d m", "a e e f b c"]
])
inOp = BatchOperator.fromDataframe(df, schemaStr='id long, text1 string, text2
string')
train =
TextNearestNeighborTrainBatchOp().setIdCol("id").setSelectedCol("text1").setMet
ric("LEVENSHTEIN_SIM").linkFrom(inOp)
predict =
TextNearestNeighborPredictBatchOp().setSelectedCol("text2").setTopN(3).linkFrom
(train, inOp)
predict.print()
```
#### **Java** 代码

```
import org.apache.flink.types.Row;
import com.alibaba.alink.operator.batch.BatchOperator;
import
com.alibaba.alink.operator.batch.similarity.TextNearestNeighborPredictBatchOp;
import
com.alibaba.alink.operator.batch.similarity.TextNearestNeighborTrainBatchOp;
import com.alibaba.alink.operator.batch.source.MemSourceBatchOp;
import org.junit.Test;
import java.util.Arrays;
import java.util.List;
public class TextNearestNeighborTrainBatchOpTest {
     @Test
     public void testTextNearestNeighborTrainBatchOp() throws Exception {
         List <Row> df = Arrays.asList(
             Row.of(0, "a b c d e", "a a b c e"),
            Row.of(1, 'a \ a \ c \ e \ d \ w'', "a a b b e d''),
             Row.of(2, "c d e f a", "b b c e f a"),
             Row.of(3, "b d e f h", "d d e a c"),
            Row.of(4, 'a c e d m'', 'a e e f b c'') );
         BatchOperator <?> inOp = new MemSourceBatchOp(df, "id int, text1
string, text2 string");
         BatchOperator <?> train = new
TextNearestNeighborTrainBatchOp().setIdCol("id").setSelectedCol("text1")
            .setMetric("LEVENSHTEIN_SIM").linkFrom(inOp);
         BatchOperator <?> predict =
             new
TextNearestNeighborPredictBatchOp().setSelectedCol("text2").setTopN(3).linkFrom
(
             train, inOp);
         predict.print();
    }
}
```
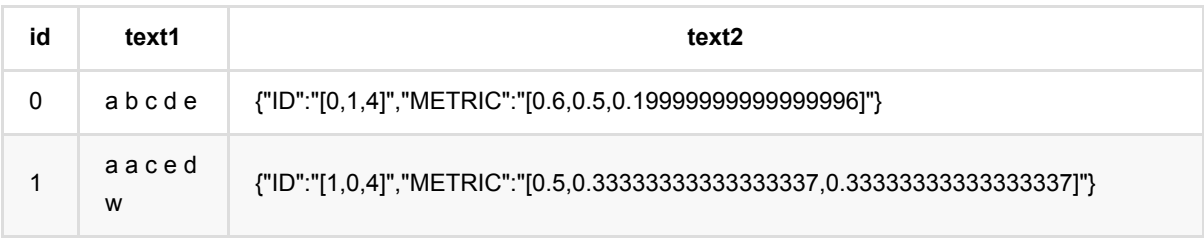

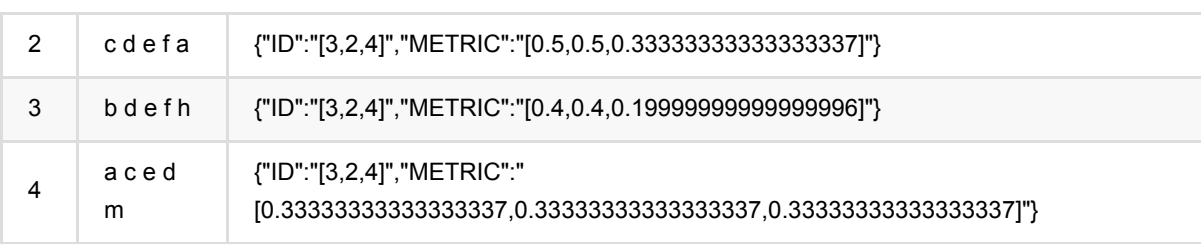

# ⽂本两两相似度计算 **(TextSimilarityPairwiseBatchOp)**

Java 类名: com.alibaba.alink.operator.batch.similarity.TextSimilarityPairwiseBatchOp

Python 类名: TextSimilarityPairwiseBatchOp

## 功能介绍

文章相似度是在字符串相似度的基础上,基于词,计算两两文章或者句子之间的相似度,文章或者句子需要以空格 分割的文本,计算方式和字符串相似度类似: 支持Levenshtein Distance, Longest Common SubString, String Subsequence Kernel, Cosine, SimHashHamming, MinHash和Jaccard七种相似度计算方式, 通过选择metric参 数可计算不同的相似度。

Levenshtein (Levenshtein Distance) 支持距离和相似度两种方式,相似度=(1-距离)/length, length为两个字符长 度的最大值,距离应选择metric的参数为LEVENSHTEIN,相似度应选metric的参数为LEVENSHTEIN SIM。

LCS (Longest Common SubString) 支持距离和相似度两种参数,相似度=(1-距离)/length, length为两个字符长 度的最⼤值,距离应选择metric的参数为LCS,相似度应选择metric的参数为LCS\_SIM。

SSK (String Subsequence Kernel) 支持相似度计算, 应选择metric的参数为SSK。

Cosine (Cosine) 支持相似度计算, 应选择metric的参数为COSINE。

SimhashHamming (SimHash\_Hamming\_Distance), 支持距离和相似度两种方式, 相似度=1-距离/64.0, 距离应 选择metric的参数为SIMHASH\_HAMMING,相似度应选择metric的参数为SIMHASH\_HAMMING\_SIM。

MinHash 支持相似度计算, 应选择metric的参数为MINHASH\_SIM。

Jaccard 支持相似度计算, 应选择metric的参数为JACCARD\_SIM。

Alink上⽂本相似度算法包括Batch组件和Stream组件。

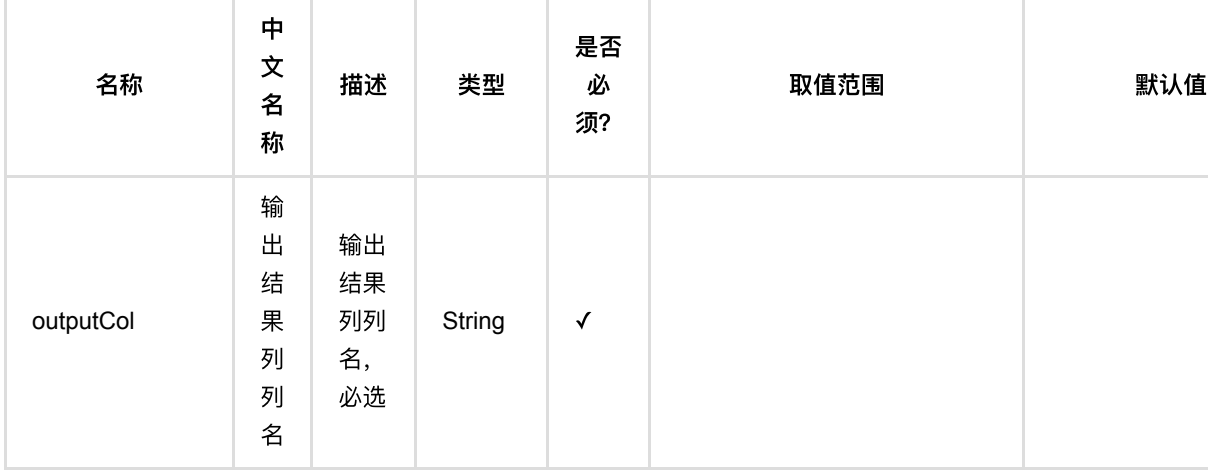

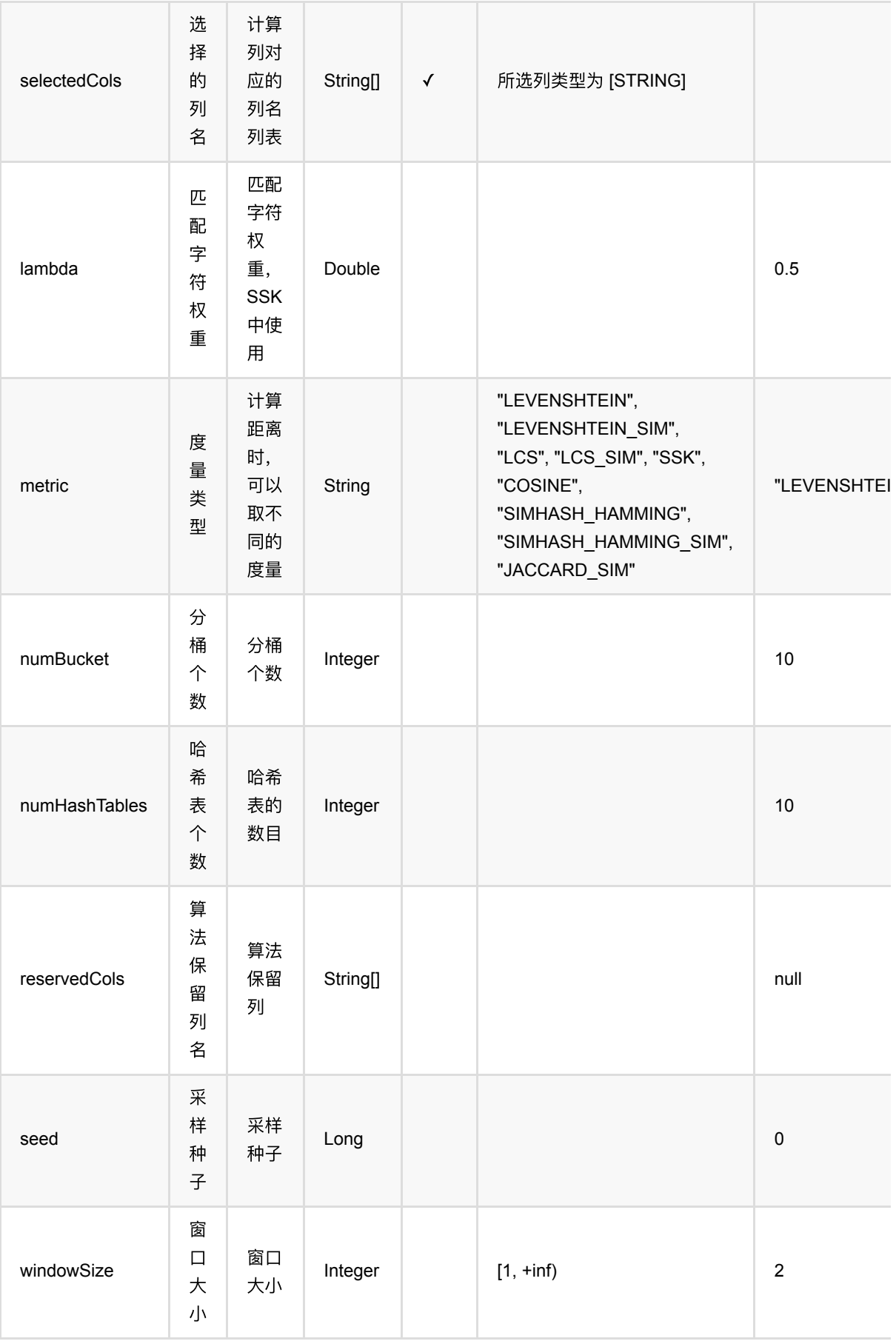

⽂本两两相似度计算 (TextSimilarityPairwiseBatchOp)

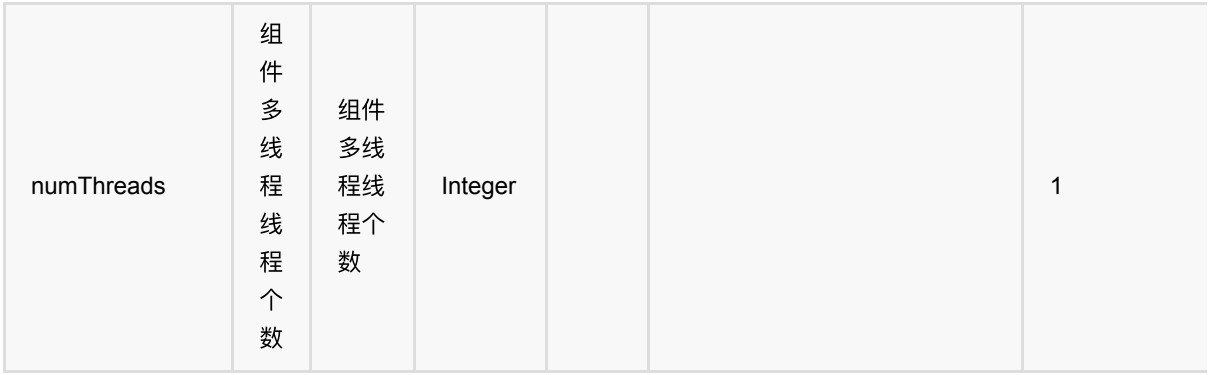

### 代码示例

#### **Python** 代码

```
from pyalink.alink import *
import pandas as pd
useLocalEnv(1)
df = pd.DataFrame([
     [0, "a b c d e", "a a b c e"],
     [1, "a a c e d w", "a a b b e d"],
     [2, "c d e f a", "b b c e f a"],
     [3, "b d e f h", "d d e a c"],
     [4, "a c e d m", "a e e f b c"]
])
inOp1 = BatchOperator.fromDataframe(df, schemaStr='id long, text1 string, text2
string')
inOp2 = StreamOperator.fromDataframe(df, schemaStr='id long, text1 string,
text2 string')
batchOp = TextSimilarityPairwiseBatchOp().setSelectedCols(["text1",
"text2"]).setMetric("LEVENSHTEIN").setOutputCol("output")
batchOp.linkFrom(inOp1).print()
streamOp = TextSimilarityPairwiseStreamOp().setSelectedCols(["text1",
"text2"]).setMetric("COSINE").setOutputCol("output")
streamOp.linkFrom(inOp2).print()
StreamOperator.execute()
```
#### **Java** 代码

import org.apache.flink.types.Row;

```
import com.alibaba.alink.operator.batch.BatchOperator;
import
com.alibaba.alink.operator.batch.similarity.TextSimilarityPairwiseBatchOp;
import com.alibaba.alink.operator.batch.source.MemSourceBatchOp;
import com.alibaba.alink.operator.stream.StreamOperator;
import
com.alibaba.alink.operator.stream.similarity.TextSimilarityPairwiseStreamOp;
import com.alibaba.alink.operator.stream.source.MemSourceStreamOp;
import org.junit.Test;
import java.util.Arrays;
import java.util.List;
public class TextSimilarityPairwiseBatchOpTest {
     @Test
     public void testTextSimilarityPairwiseBatchOp() throws Exception {
         List <Row> df = Arrays.asList(
             Row.of(0, "a b c d e", "a a b c e"),
             Row.of(1, "a a c e d w", "a a b b e d"),
             Row.of(2, "c d e f a", "b b c e f a"),
             Row.of(3, "b d e f h", "d d e a c"),
            Row.of(4, 'a c e d m'', 'a e e f b c'') );
         BatchOperator <?> inOp1 = new MemSourceBatchOp(df, "id int, text1
string, text2 string");
         StreamOperator <?> inOp2 = new MemSourceStreamOp(df, "id int, text1
string, text2 string");
         BatchOperator <?> batchOp = new
TextSimilarityPairwiseBatchOp().setSelectedCols("text1", "text2").setMetric(
             "LEVENSHTEIN").setOutputCol("output");
         batchOp.linkFrom(inOp1).print();
        StreamOperator <?> streamOp = new
TextSimilarityPairwiseStreamOp().setSelectedCols("text1", "text2").setMetric(
             "COSINE").setOutputCol("output");
        streamOp.linkFrom(inOp2).print();
        StreamOperator.execute();
    }
}
```
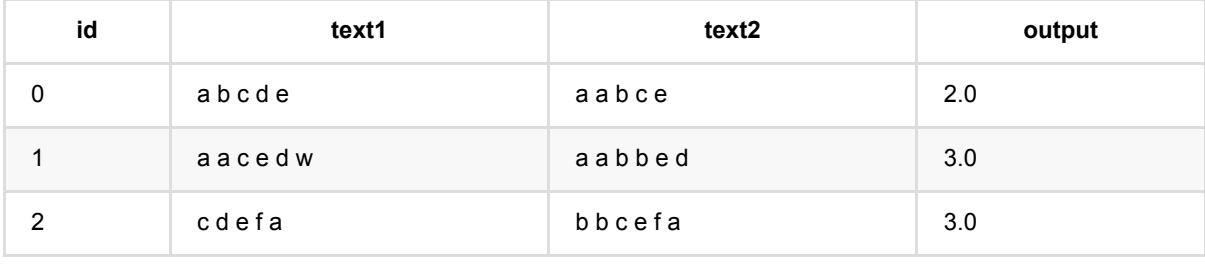
⽂ 本两两 相 似 度 计 算 (TextSimilarityPairwiseBatchOp)

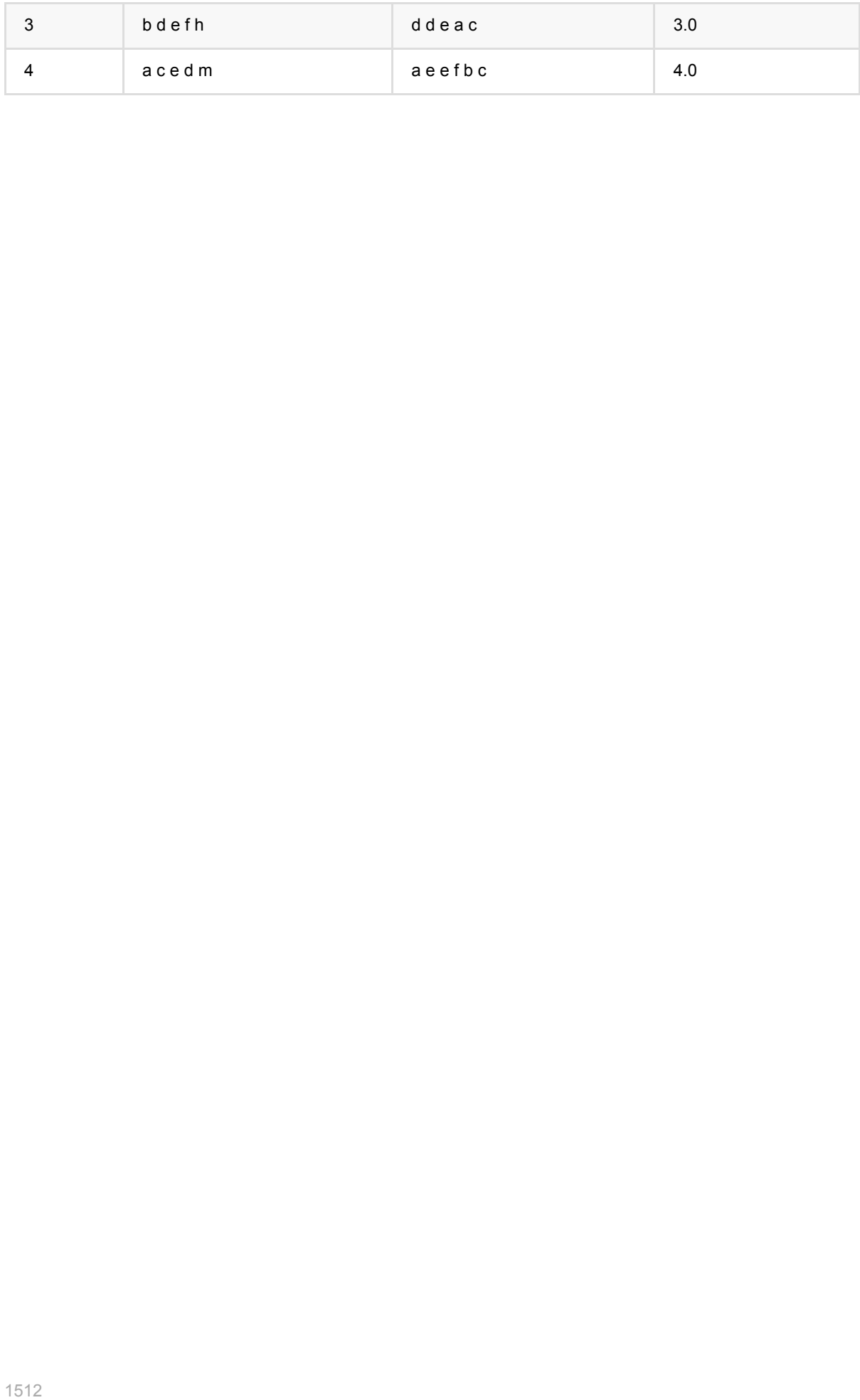

# 向量近似最近邻预测 **(VectorApproxNearestNeighborPredictBatchOp)**

Java 类名: com.alibaba.alink.operator.batch.similarity.VectorApproxNearestNeighborPredictBatchOp

Python 类名:VectorApproxNearestNeighborPredictBatchOp

# 功能介绍

该功能由训练和预测组成,该组件为预测功能

该功能由预测时候的topN和radius参数控制, 如果填写了topN, 则输出最近邻, 如果填写了radius, 则输出radius范 围内的邻居。

## 参数说明

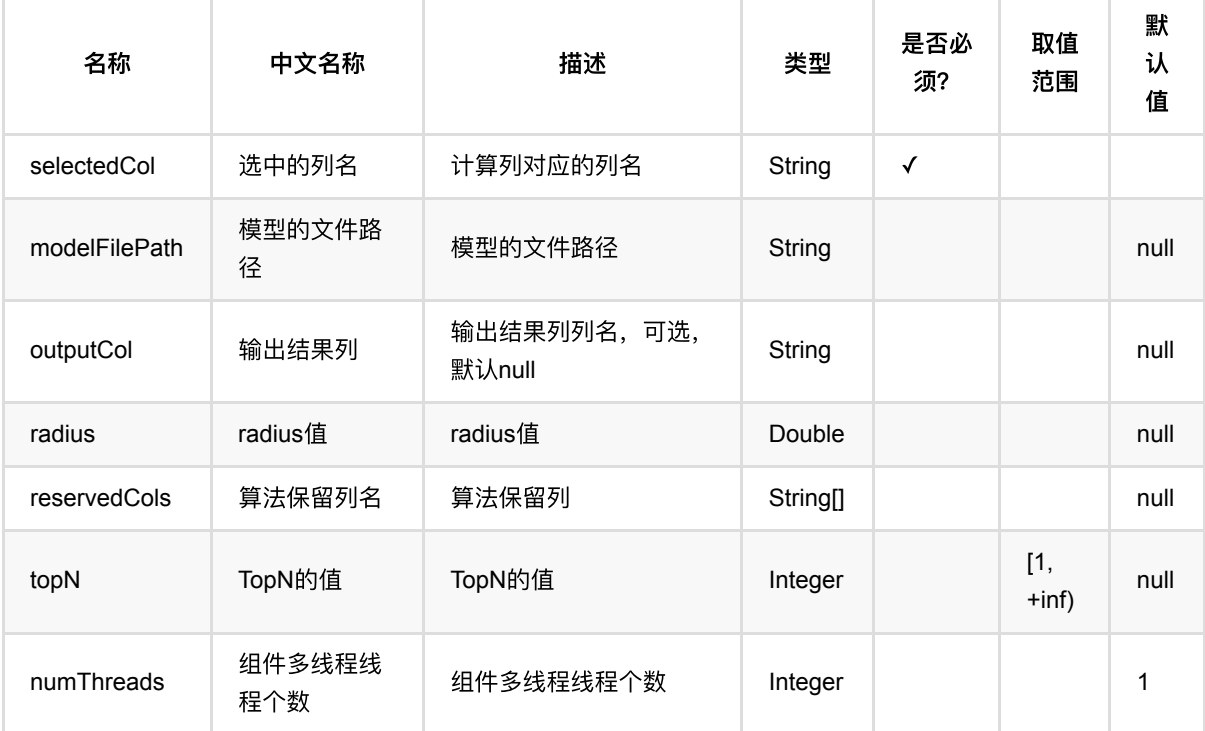

### 代码示例

### **Python** 代码

from pyalink.alink import \*

import pandas as pd

向量近似最近邻预测 (VectorApproxNearestNeighborPredictBatchOp)

```
useLocalEnv(1)
df = pd.DataFrame([
     [0, "0 0 0"],
     [1, "1 1 1"],
     [2, "2 2 2"]
])
inOp = BatchOperator.fromDataframe(df, schemaStr="id int, vec string')train =
VectorApproxNearestNeighborTrainBatchOp().setIdCol("id").setSelectedCol("vec").
linkFrom(inOp)
predict =VectorApproxNearestNeighborPredictBatchOp().setSelectedCol("vec").setTopN(3).li
nkFrom(train, inOp)
predict.print()
```
#### **Java** 代码

```
import org.apache.flink.types.Row;
import com.alibaba.alink.operator.batch.BatchOperator;
import
com.alibaba.alink.operator.batch.similarity.VectorApproxNearestNeighborPredictB
atchOp;
import
com.alibaba.alink.operator.batch.similarity.VectorApproxNearestNeighborTrainBat
chOp;
import com.alibaba.alink.operator.batch.source.MemSourceBatchOp;
import org.junit.Test;
import java.util.Arrays;
import java.util.List;
public class VectorApproxNearestNeighborPredictBatchOpTest {
    @Test
     public void testVectorApproxNearestNeighborPredictBatchOp() throws
Exception {
         List <Row> df = Arrays.asList(
            Row.of(0, "0 0 0"),
             Row.of(1, "1 1 1"),
            Row.of(2, "2 2 2") );
         BatchOperator <?> inOp = new MemSourceBatchOp(df, "id int, vec
string");
         BatchOperator <?> train = new
VectorApproxNearestNeighborTrainBatchOp().setIdCol("id").setSelectedCol("vec")
```

```
.linkFrom(inOp);
         BatchOperator <?> predict = new
VectorApproxNearestNeighborPredictBatchOp().setSelectedCol("vec").setTopN(3)
             .linkFrom(train, inOp);
         predict.print();
    }
}
```
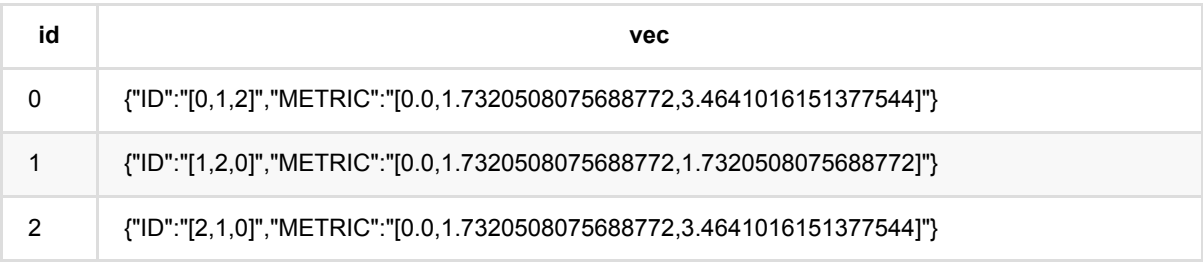

# 向量近似最近邻训练 **(VectorApproxNearestNeighborTrainBatchOp)**

Java 类名: com.alibaba.alink.operator.batch.similarity.VectorApproxNearestNeighborTrainBatchOp Python 类名:VectorApproxNearestNeighborTrainBatchOp

# 功能介绍

该功能由训练和预测组成,训练时指定距离计算方式,生成最近邻模型 可选择的距离计算方式包含EUCLIDEAN和JACCARD两种,同时支持KDTREE和LSH两种近似方法。

### 参数说明

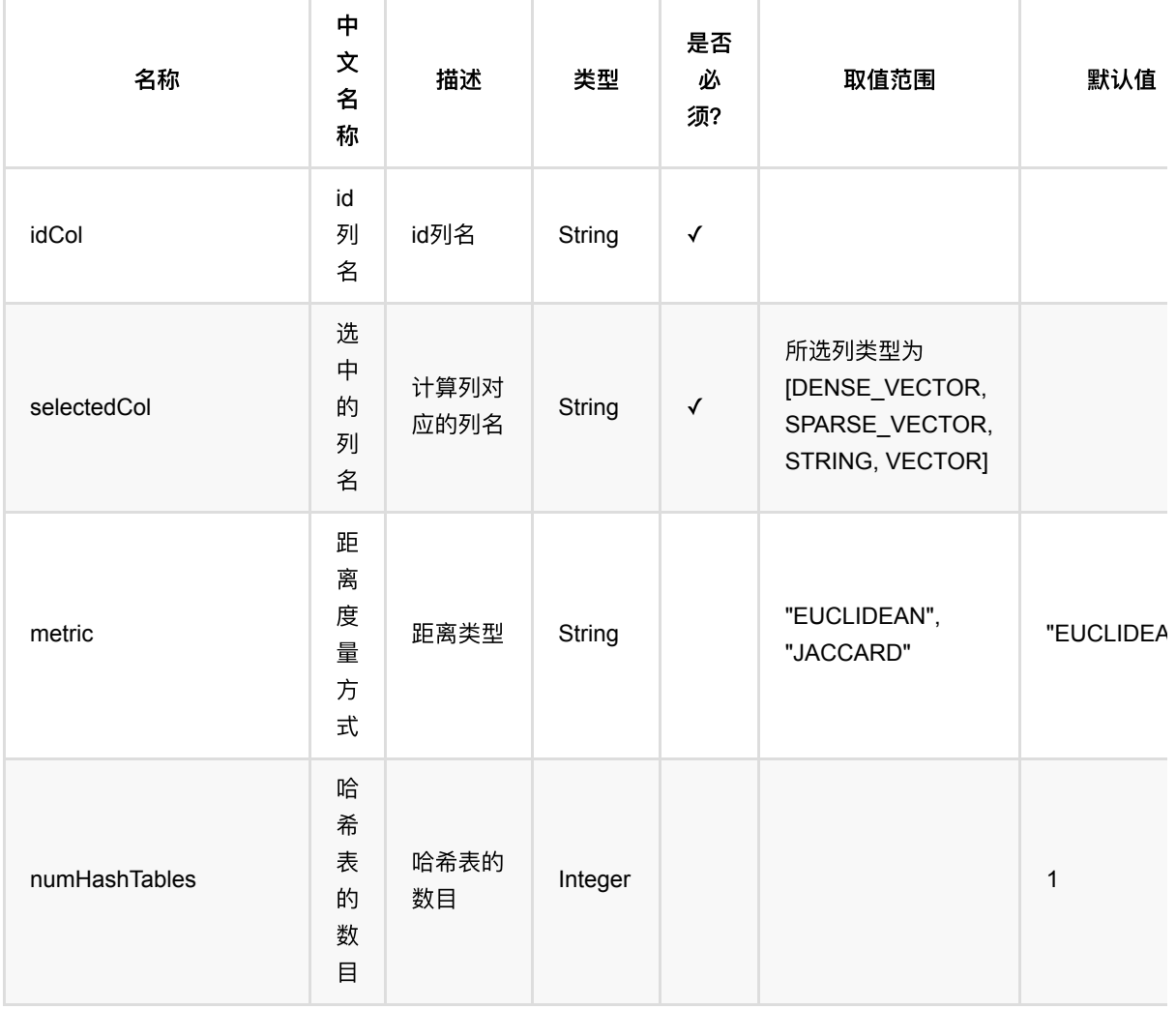

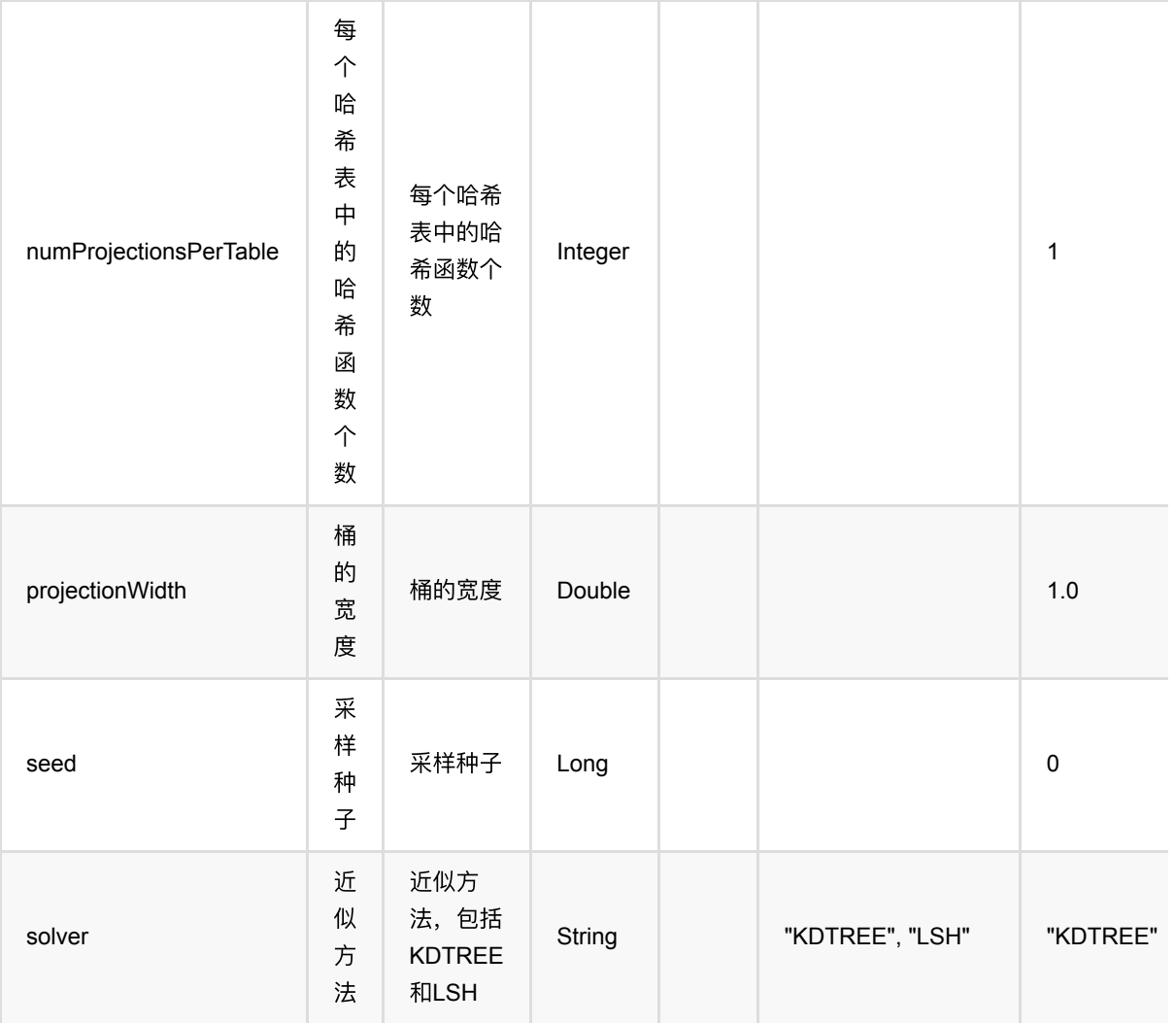

### 代码示例

### **Python** 代码

```
from pyalink.alink import *
import pandas as pd
useLocalEnv(1)
df = pd.DataFrame([
     [0, "0 0 0"],
     [1, "1 1 1"],
     [2, "2 2 2"]
])
inOp = BatchOperator.fromDataframe(df, schemaStr='id int, vec string')
train =
```

```
VectorApproxNearestNeighborTrainBatchOp().setIdCol("id").setSelectedCol("vec").
linkFrom(inOp)
predict =VectorApproxNearestNeighborPredictBatchOp().setSelectedCol("vec").setTopN(3).li
nkFrom(train, inOp)
predict.print()
```
### **Java** 代码

```
import org.apache.flink.types.Row;
import com.alibaba.alink.operator.batch.BatchOperator;
import
com.alibaba.alink.operator.batch.similarity.VectorApproxNearestNeighborPredictB
atchOp;
import
com.alibaba.alink.operator.batch.similarity.VectorApproxNearestNeighborTrainBat
chOp;
import com.alibaba.alink.operator.batch.source.MemSourceBatchOp;
import org.junit.Test;
import java.util.Arrays;
import java.util.List;
public class VectorApproxNearestNeighborTrainBatchOpTest {
     @Test
     public void testVectorApproxNearestNeighborTrainBatchOp() throws Exception
{
         List <Row> df = Arrays.asList(
            Row.of(0, "0 0 0"),
            Row.of(1, "1 1 1"),
             Row.of(2, "2 2 2")
         );
         BatchOperator <?> inOp = new MemSourceBatchOp(df, "id int, vec
string");
         BatchOperator <?> train = new
VectorApproxNearestNeighborTrainBatchOp().setIdCol("id").setSelectedCol("vec")
            .linkFrom(inOp);
        BatchOperator \langle ? \rangle predict = new
VectorApproxNearestNeighborPredictBatchOp().setSelectedCol("vec").setTopN(3)
             .linkFrom(train, inOp);
         predict.print();
     }
}
```
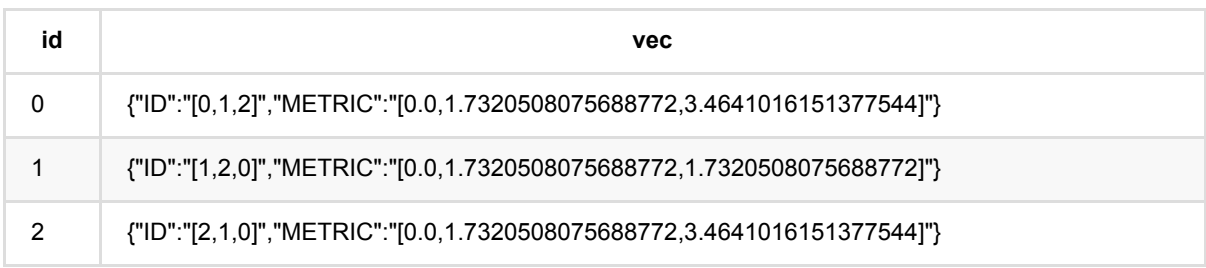

# 向量最近邻预测 **(VectorNearestNeighborPredictBatchOp)**

Java 类名: com.alibaba.alink.operator.batch.similarity.VectorNearestNeighborPredictBatchOp

Python 类名:VectorNearestNeighborPredictBatchOp

## 功能介绍

该组件为向量最近邻预测功能,接收 VectorNearestNeighborTrainBatchOp 训练的模型

该功能由预测时候的topN和radius参数控制, 如果填写了topN, 则输出前N个最近邻, 如果填写了radius, 则输出 radius范围内的邻居。如果两个同时设置,则输出radius范围内前N个最近邻。

如果不设置 OutputCol, 输出列会替换输入的向量列。

### 参数说明

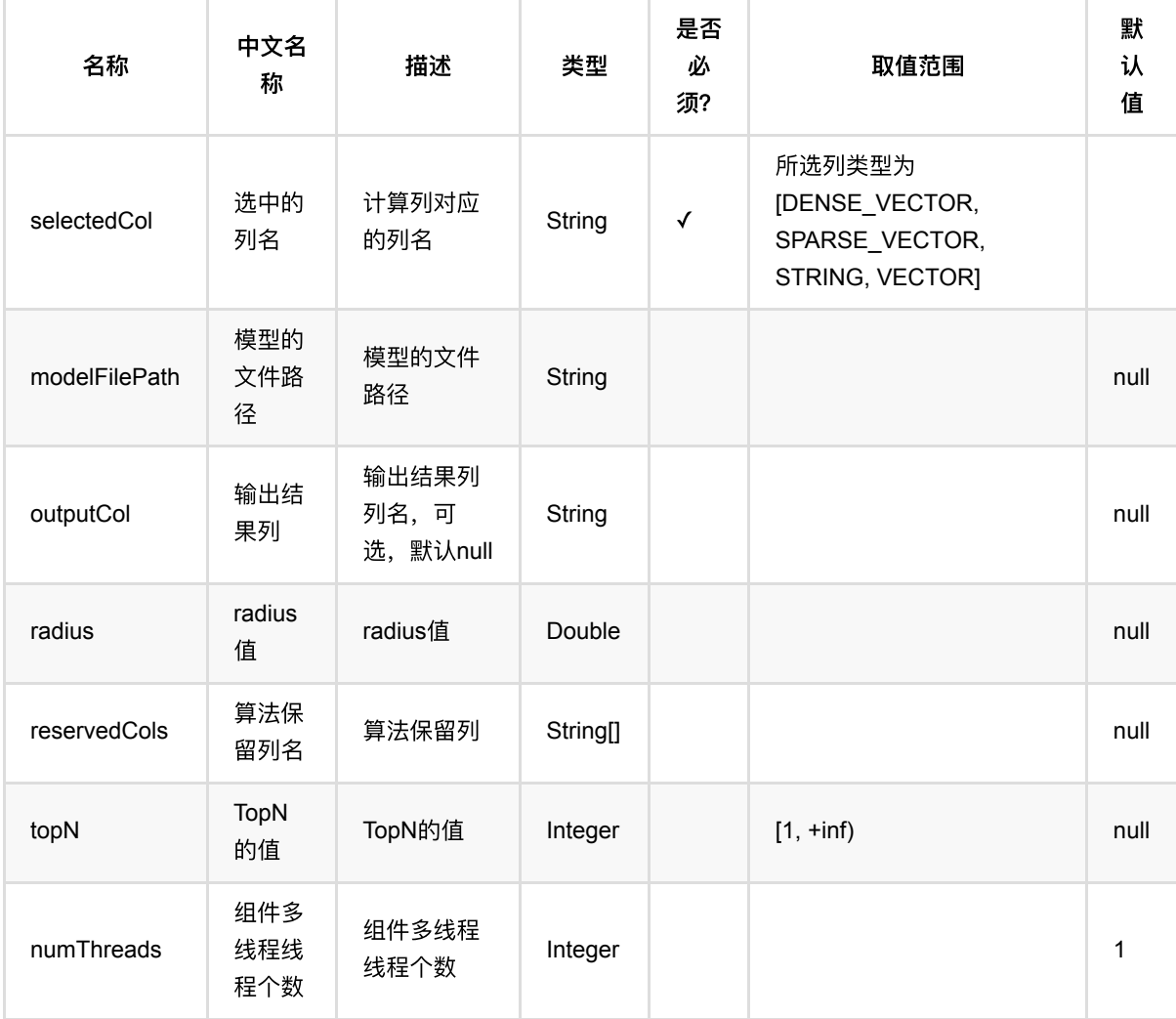

### 代码示例

### **Python** 代码

```
from pyalink.alink import *
import pandas as pd
useLocalEnv(1)
df = pd.DataFrame([
     [0, "0 0 0"],
     [1, "1 1 1"],
     [2, "2 2 2"]
])
inOp = BatchOperator.fromDataframe(df, schemaStr='id int, vec string')
train =
VectorNearestNeighborTrainBatchOp().setIdCol("id").setSelectedCol("vec").linkFr
om(inOp)
predict =VectorNearestNeighborPredictBatchOp().setSelectedCol("vec").setTopN(3).linkFrom
(train, inOp)
predict.print()
```
### **Java** 代码

```
import org.apache.flink.types.Row;
import com.alibaba.alink.operator.batch.BatchOperator;
import
com.alibaba.alink.operator.batch.similarity.VectorNearestNeighborPredictBatchOp
;
import
com.alibaba.alink.operator.batch.similarity.VectorNearestNeighborTrainBatchOp;
import com.alibaba.alink.operator.batch.source.MemSourceBatchOp;
import org.junit.Test;
import java.util.Arrays;
import java.util.List;
public class VectorNearestNeighborPredictBatchOpTest {
    @Test
    public void testVectorNearestNeighborPredictBatchOp() throws Exception {
        List <Row> df = Arrays.asList(
            Row.of(0, "0 0 0"),
             Row.of(1, "1 1 1"),
```

```
Row.of(2, "2 2 ") );
         BatchOperator <?> inOp = new MemSourceBatchOp(df, "id int, vec
string");
         BatchOperator <?> train =
             new
VectorNearestNeighborTrainBatchOp().setIdCol("id").setSelectedCol("vec").linkFr
om(
             inOp);
         BatchOperator <?> predict =
             new
VectorNearestNeighborPredictBatchOp().setSelectedCol("vec").setTopN(3).linkFrom
(
             train, inOp);
         predict.print();
    }
}
```
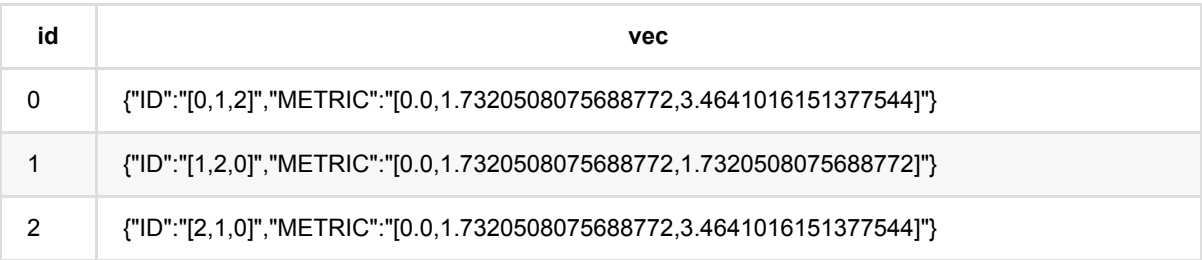

# 向量最近邻训练 **(VectorNearestNeighborTrainBatchOp)**

Java 类名: com.alibaba.alink.operator.batch.similarity.VectorNearestNeighborTrainBatchOp

Python 类名:VectorNearestNeighborTrainBatchOp

### 功能介绍

该组件为向量最近邻的训练过程,在计算时与 VectorNearestNeighborPredictBatchOp 配合使用。

支持的距离计算方式包含EUCLIDEAN, COSINE, INNERPRODUCT (内积), CITYBLOCK (曼哈顿距离), JACCARD, PEARSON

默认距离EUCLIDEAN

### 参数说明

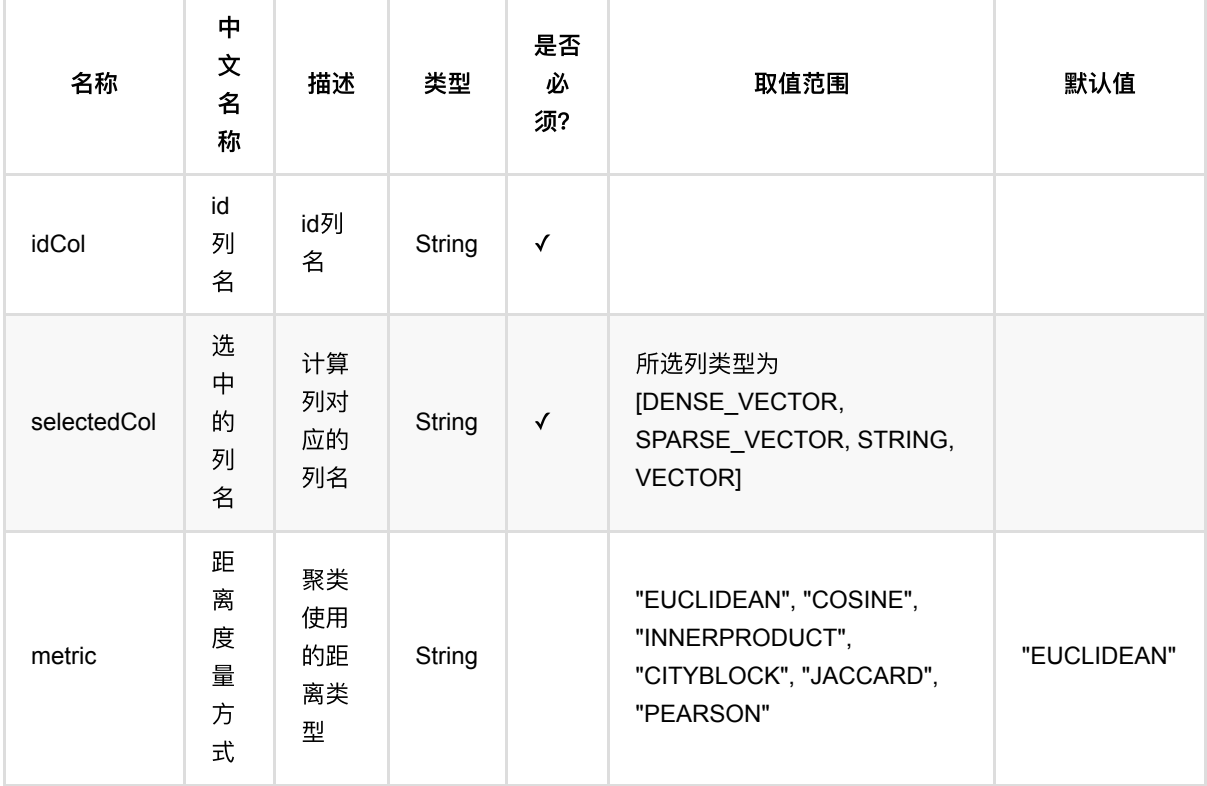

### 代码示例

**Python** 代码

```
from pyalink.alink import *
import pandas as pd
useLocalEnv(1)
df = pd.DataFrame([
     [0, "0 0 0"],
     [1, "1 1 1"],
     [2, "2 2 2"]
])
inOp = BatchOperator.fromDataframe(df, schemaStr='id int, vec string')
train =
VectorNearestNeighborTrainBatchOp().setIdCol("id").setSelectedCol("vec").linkFr
om(inOp)
predict =VectorNearestNeighborPredictBatchOp().setSelectedCol("vec").setTopN(3).linkFrom
(train, inOp)
predict.print()
```
#### **Java** 代码

```
import org.apache.flink.types.Row;
import com.alibaba.alink.operator.batch.BatchOperator;
import
com.alibaba.alink.operator.batch.similarity.VectorNearestNeighborPredictBatchOp
;
import
com.alibaba.alink.operator.batch.similarity.VectorNearestNeighborTrainBatchOp;
import com.alibaba.alink.operator.batch.source.MemSourceBatchOp;
import org.junit.Test;
import java.util.Arrays;
import java.util.List;
public class VectorNearestNeighborTrainBatchOpTest {
    @Test
     public void testVectorNearestNeighborTrainBatchOp() throws Exception {
        List <Row> df = Arrays.asList(
            Row.of(0, "0 0 0"),
            Row.of(1, "1 1 1"),
             Row.of(2, "2 2 2")
         );
        BatchOperator <?> inOp = new MemSourceBatchOp(df, "id int, vec
string");
```

```
 BatchOperator <?> train =
             new
VectorNearestNeighborTrainBatchOp().setIdCol("id").setSelectedCol("vec").linkFr
om(
             inOp);
         BatchOperator <?> predict =
             new
VectorNearestNeighborPredictBatchOp().setSelectedCol("vec").setTopN(3).linkFrom
(
             train, inOp);
         predict.print();
    }
}
```
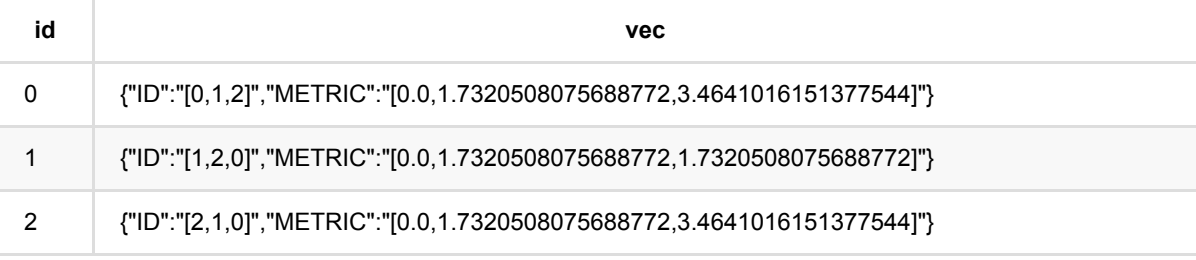

# 向量对相似度计算 **(VectorSimilarityPairwiseBatchOp)**

Java 类名: com.alibaba.alink.operator.batch.similarity.VectorSimilarityPairwiseBatchOp

**Python 类名: VectorSimilarityPairwiseBatchOp** 

# 功能介绍

数据中包含至少两个向量,使用 VectorSimilarityPairwiseBatchOp 计算两个向量的相似度。

如果是稠密格式的向量,需要保证两个向量长度相等。支持 EUCLIDEAN、COSINE、INNERPRODUCT (内 积)、CITYBLOCK(曼哈顿距离)、JACCARD、PEARSON 六种距离计算方法。

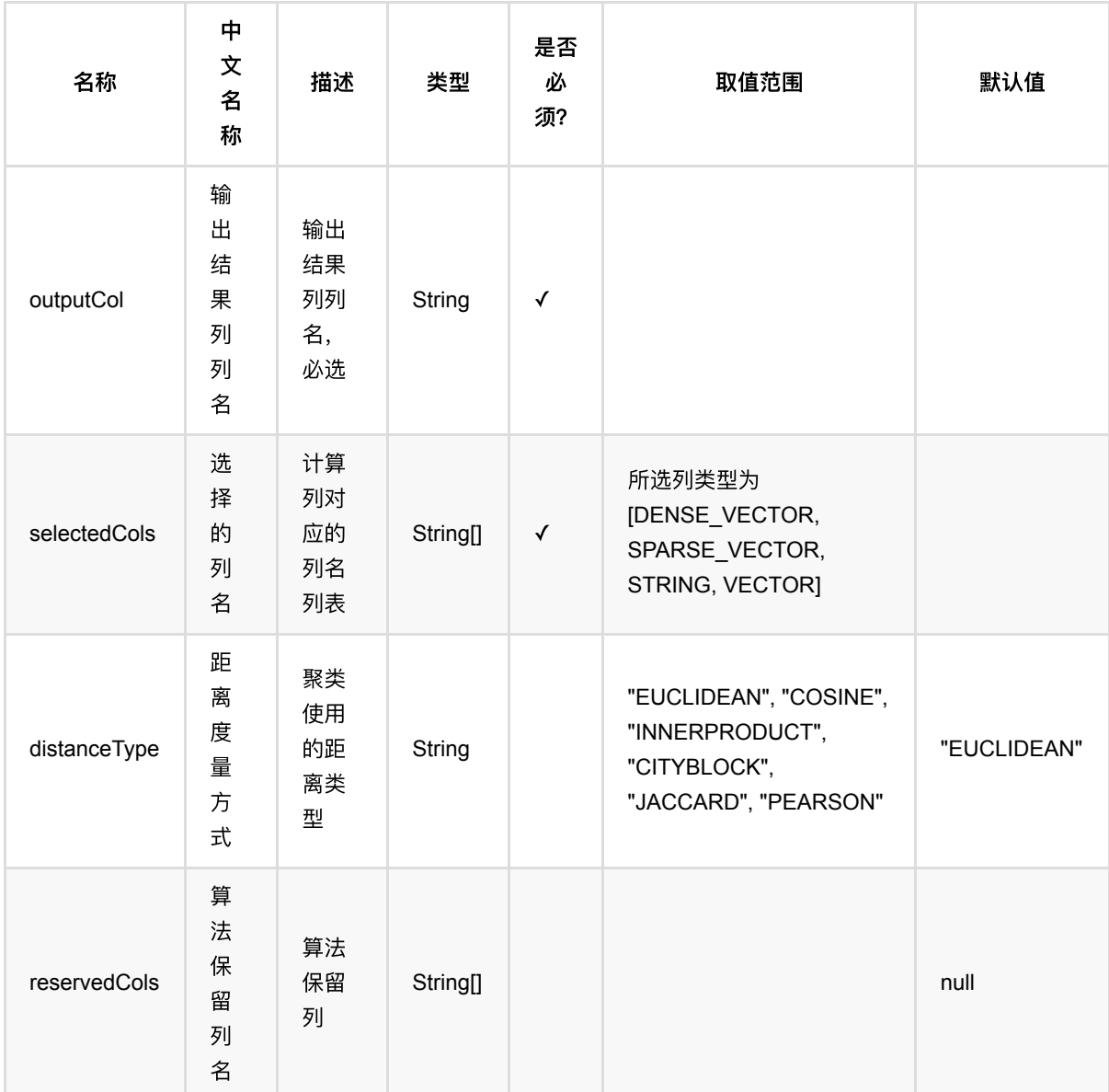

## 参数说明

向量对相似度计算 (VectorSimilarityPairwiseBatchOp)

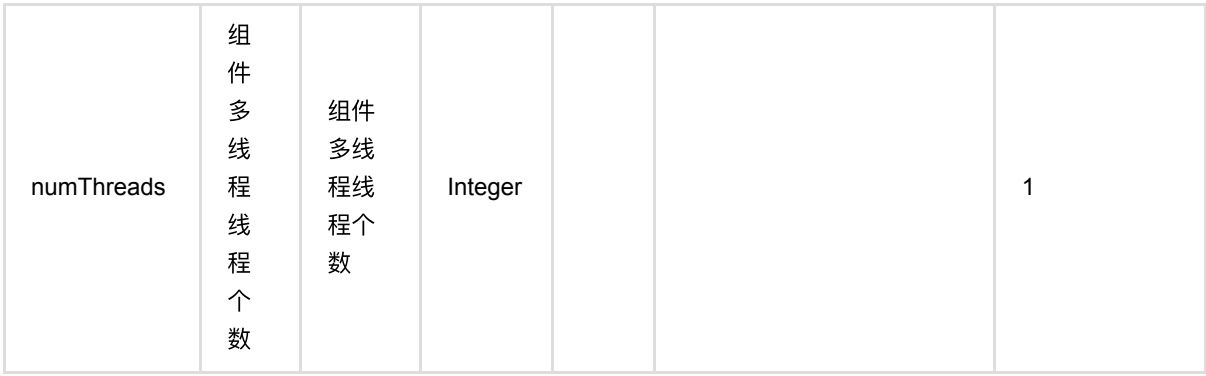

### 代码示例

### **Python** 代码

```
from pyalink.alink import *
import pandas as pd
useLocalEnv(1)
df = pd.DataFrame([
     [0, "0 0 0","1 1 1"],
     [1, "1 1 1","2 2 2"],
     [2, "2 2 2","0 0 0"]
])
inOp = BatchOperator.fromDataframe(df, schemaStr='id int, vec1 string, vec2
string')
op = VectorSimilarityPairwiseBatchOp()\
     .setSelectedCols(["vec1","vec2"])\
     .setOutputCol("res")\
     .setDistanceType("EUCLIDEAN")
op.linkFrom(inOp).print()
import org.apache.flink.types.Row;
import com.alibaba.alink.operator.batch.BatchOperator;
import com.alibaba.alink.operator.batch.source.MemSourceBatchOp;
import org.junit.Test;
```

```
import java.util.Arrays;
import java.util.List;
```

```
public class VectorSimilarityPairwiseBatchOpTest {
```
向量对相似度计算 (VectorSimilarityPairwiseBatchOp)

```
 @Test
     public void test() throws Exception {
         List <Row> rows = Arrays.asList(
             Row.of(0, "0 0 0","1 1 1"),
             Row.of(1, "1 1 1","2 2 2"),
             Row.of(2, "2 2 2","0 0 0")
         );
         BatchOperator data = new MemSourceBatchOp(rows, "id int, vec1 string,
vec2 string");
         VectorSimilarityPairwiseBatchOp op = new
VectorSimilarityPairwiseBatchOp()
             .setSelectedCols("vec1", "vec2")
             .setDistanceType("EUCLIDEAN")
             .setOutputCol("res")
             .linkFrom(data);
         op.print();
     }
}
```
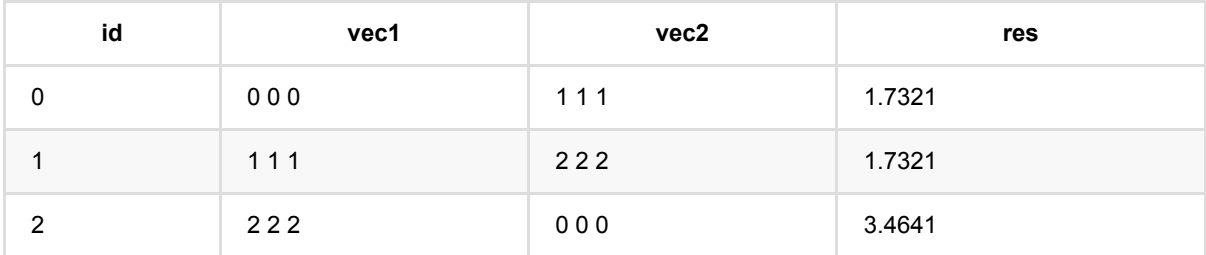

# 数据预览 **(PreviewDataBatchOp)**

Java 类名: com.alibaba.alink.operator.batch.utils.PreviewDataBatchOp

**Python 类名: PreviewDataBatchOp** 

### 功能介绍

数据预览⽤于对数据源或者组件产⽣的表进⾏预览,可以⽤于batch组件和stream组件。

其中, batch数据预览在当前运行实验结束后、下次运行之前均能查看数据; 而stream组件在实验运行中可以即时 预览数据, 在试验运行结束后, 可以通过时间轴查看历史数据。

### 参数说明

#### 函数名称:

com.alibaba.alink.batchoperator.utils.PreviewDataBatchOp,

com.alibaba.alink.streamoperator.utils.PreviewDataStreamOp

输⼊桩个数:1,数据集

输出桩个数: 1, 用于预览的数据子集

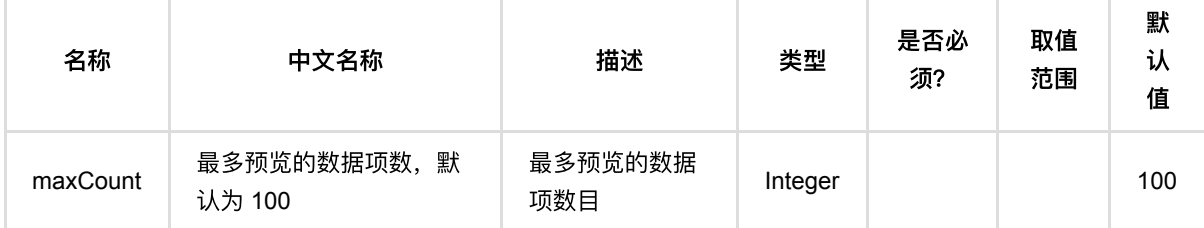

### 代码示例

以下代码仅用于示意,可能需要修改部分代码或者配置环境后才能正常运行!

### **Python** 代码

```
source = RandomTableSourceBatchOp().setNumRows(1000).setNumCols(50)
preview = PreviewDataBatchOp().setVizName("Preview")
preview.linkFrom(source)
BatchOperator.execute()
```
### 运行结果

脚本运行后从 Alink Web 的"可视化"页面进行查看。

# 批式数据打印 **(PrintBatchOp)**

Java 类名: com.alibaba.alink.operator.batch.utils.PrintBatchOp

**Python 类名: PrintBatchOp** 

# 功能介绍

打印表中数据。

### 使用方式

### 参数说明

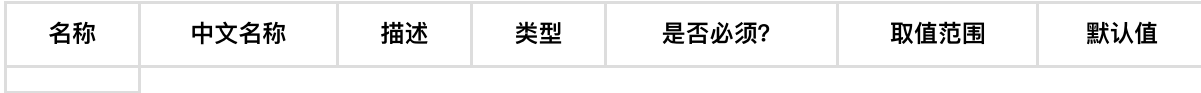

### 代码示例

### **Python** 代码

```
from pyalink.alink import *
import pandas as pd
useLocalEnv(1)
df = pd.DataFrame([
        ["0,0,0"],
        ["0.1,0.1,0.1"],
        ["0.2,0.2,0.2"],
        ["9,9,9"],
        ["9.1,9.1,9.1"],
        ["9.2,9.2,9.2"]
])
# batch source 
inOp = BatchOperator.fromDataframe(df, schemaStr='y string')
inOp.print()
```
#### **Java** 代码

#### import org.apache.flink.types.Row;

```
import com.alibaba.alink.operator.batch.BatchOperator;
import com.alibaba.alink.operator.batch.source.MemSourceBatchOp;
import org.junit.Test;
import java.util.Arrays;
import java.util.List;
public class PrintBatchOpTest {
     @Test
     public void testPrintBatchOp() throws Exception {
         List <Row> df = Arrays.asList(
             Row.of("0,0,0"),
             Row.of("0.1,0.1,0.1"),
             Row.of("0.2,0.2,0.2"),
             Row.of("9,9,9"),
             Row.of("9.1,9.1,9.1"),
             Row.of("9.2,9.2,9.2")
         );
        BatchOperator <?> inOp = new MemSourceBatchOp(df, "y string");
         inOp.print();
     }
}
```
#### 运行结果

y| |---| 0,0,0| 0.1,0.1,0.1| 0.2,0.2,0.2| 9,9,9| 9.1,9.1,9.1| 9.2,9.2,9.2|

### **UDF (UDFBatchOp)**

Java 类名: com.alibaba.alink.operator.batch.utils.UDFBatchOp

Python 类名:UDFBatchOp

### **UDF/UDTF** 定义

PyAlink 提供了基于 Python 的 UDF/UDTF 支持, 方便进行灵活的数据处理。 PyAlink 所定义的 UDF/UDTF 即可 以用于 PyAlink 提供的 UDF/UDTF 组件, 也可以用于所提供的 sqlQuery 函数。

我们提供了 udf 和 udtf 函数来帮助构造 UDF/UDTF。 两个函数使用时都需要提供一个函数体、输入类型和返 回类型。

- 函数体对于 UDF 而言,是直接用 return 返回值的 Python 函数,或者 lambda 函数; 对于 UDTF 而言,是 ⽤ yield 来多次返回值的 Python 函数。
- 输入类型均为 DataType 类型的 Python list。
- 输出类型, UDF 为单个 DataType 类型, UDTF为 DataType 类型的 Python list。

DataType 类型可以直接用 DataTypes.DOUBLE() 等类似的函数得到。

以下是定义 UDF/UDTF 的代码示例:

```
# 4种 UDF 定义
# ScalarFunction
class PlusOne(ScalarFunction):
     def eval(self, x, y):
        return x + y + 10f_udf1 = udf(PlusOne(), input_types=[DataTypes.DOUBLE(), DataTypes.DOUBLE()],
result_type=DataTypes.DOUBLE())
# function + decorator
@udf(input_types=[DataTypes.DOUBLE(), DataTypes.DOUBLE()],
result_type=DataTypes.DOUBLE())
def f_{ud}f2(x, y):
    return x + y + 20# function
def f_{ud}f3(x, y):
    return x + y + 30f_udf3 = udf(f_udf3, input_types=[DataTypes.DOUBLE(), DataTypes.DOUBLE()],
result_type=DataTypes.DOUBLE())
# lambda function
f_udf4 = udf(lambda x, y: x + y + 40 , input_types=[DataTypes.DOUBLE(), DataTypes.DOUBLE()],
result_type=DataTypes.DOUBLE())
```

```
udfs = [ f_udf1,
     f_udf2,
     f_udf3,
     f_udf4
]
# 4种 UDTF 定义
# TableFunction
class SplitOp(TableFunction):
     def eval(self, *args):
         for index, arg in enumerate(args):
             yield index, arg
f_udtf1 = udtf(SplitOp(), [DataTypes.DOUBLE(), DataTypes.DOUBLE()],
[DataTypes.INT(), DataTypes.DOUBLE()])
# function + decorator
@udtf(input_types=[DataTypes.DOUBLE(), DataTypes.DOUBLE()], result_types=
[DataTypes.INT(), DataTypes.DOUBLE()])
def f_udtf2(*args):
     for index, arg in enumerate(args):
         yield index, arg
# function
def f_udtf3(*args):
     for index, arg in enumerate(args):
         yield index, arg
f_udtf3 = udtf(f_udtf3, input_types=[DataTypes.DOUBLE(), DataTypes.DOUBLE()],
result_types=[DataTypes.INT(), DataTypes.DOUBLE()])
# lambda function
f_udtf4 = udtf(lambda *args: [ (yield index, arg) for index, arg in
enumerate(args) ]
                , input_types=[DataTypes.DOUBLE(), DataTypes.DOUBLE()],
result_types=[DataTypes.INT(), DataTypes.DOUBLE()])
udtfs = [ f_udtf1,
     f_udtf2,
    f_udtf3,
     f_udtf4
\mathbf{I}
```
### **UDF/UDTF 组件使用**

UDF (UDFBatchOp)

在流和批两种场景中,分别提供了 UDF/UDTF 对应的 Operator:

- UDFBatchOp
- UDFStreamOp
- UDTFBatchOp
- UDTFStreamOp

它们的参数包括:

- setFunc : 设置 UDF 或 UDTF, 由前文的 udf 或 udtf 函数产生;
- setSelectedCols:选择参与计算的列;
- setOutputCol/setOutputCols:设置结果列名,其中 UDF 允许1列,UDTF 允许多列;
- setReservedCols:设置保留列。

```
source = CsvSourceBatchOp() \setminus .setSchemaStr(
     "sepal_length double, sepal_width double, petal_length double, petal_width
double, category string") \
     .setFilePath("https://alink-test-data.oss-cn-
hangzhou.aliyuncs.com/iris.csv")
for index, f in enumerate(udfs):
    udfBatchOp = UDFBatchOp() \ \ \ \ \.setFunc(f) \ \ \backslash .setSelectedCols(["sepal_length", "sepal_width"]) \
         .setOutputCol("sepal_length") \
         .linkFrom(source)
     df = udfBatchOp.collectToDataframe()
     print(df)
stream_source = CsvSourceStreamOp() \setminus .setSchemaStr(
     "sepal_length double, sepal_width double, petal_length double, petal_width
double, category string") \setminus .setFilePath("https://alink-test-data.oss-cn-
hangzhou.aliyuncs.com/iris.csv")
for index, f in enumerate(udtfs):
    udtfStreamOp = UDTFStreamOp() \setminus\text{.setFunc}(f) \setminus.setSelectedCols(["sepal_length", "sepal_width"]) \
         .setOutputCols(["index", "sepal_length"]) \
          .linkFrom(stream_source)
     udtfStreamOp.print()
     StreamOperator.execute()
```
除了使用组件形式以外,Operator 下还提供了 udf 和 udtf 方法,参数与上文中的 Operator 一致:

udf(self, func, selectedCols, outputCol, resultType, reservedCols=None) udtf(self, func, selectedCols, outputCols, resultTypes, reservedCols=None)

### **SQL** 中使⽤ **UDF/UDTF**

PyAlink 提供了更多对于 SQL 的⽀持。 BatchOperator 和 StreamOperator 提供了 registerTableName 和 registerFunction 的方法, 用于将 Operator 对应的 Table 和 UDF/UDTF 注册。 Batch0perator 和 StreamOperator 还提供了 sqlQuery 静态函数来支持 SQL 功能。

```
SQL的使用可以参考下面的代码:
```

```
source.registerTableName("A")
for index, f in enumerate(udfs):
    name = "plus" + str(index) print(name, f)
     BatchOperator.registerFunction(name, f)
     BatchOperator.sqlQuery("select " + name + "(sepal_width, petal_width) as t
from A where sepal width > 4").print()
stream_source.registerTableName("A")
for index, f in enumerate(udtfs):
    name = "split" + str/index) print(name, f)
    StreamOperator.registerFunction(name, f)
     StreamOperator.sqlQuery("select sepal_width, index, v from A, LATERAL
TABLE(" + name + "(sepal_width, petal_length)) as T(index, v) where sepal_width
> 4").print()
     StreamOperator.execute()
```
### **UDTF (UDTFBatchOp)**

Java 类名: com.alibaba.alink.operator.batch.utils.UDTFBatchOp

Python 类名:UDTFBatchOp

### **UDF/UDTF** 定义

PyAlink 提供了基于 Python 的 UDF/UDTF 支持, 方便进行灵活的数据处理。 PyAlink 所定义的 UDF/UDTF 即可 以用于 PyAlink 提供的 UDF/UDTF 组件, 也可以用于所提供的 sqlQuery 函数。

我们提供了 udf 和 udtf 函数来帮助构造 UDF/UDTF。 两个函数使用时都需要提供一个函数体、输入类型和返 回类型。

- 函数体对于 UDF 而言,是直接用 return 返回值的 Python 函数,或者 lambda 函数; 对于 UDTF 而言,是 ⽤ yield 来多次返回值的 Python 函数。
- 输入类型均为 DataType 类型的 Python list。
- 输出类型, UDF 为单个 DataType 类型, UDTF为 DataType 类型的 Python list。

DataType 类型可以直接用 DataTypes.DOUBLE() 等类似的函数得到。

以下是定义 UDF/UDTF 的代码示例:

```
# 4种 UDF 定义
# ScalarFunction
class PlusOne(ScalarFunction):
     def eval(self, x, y):
        return x + y + 10f_udf1 = udf(PlusOne(), input_types=[DataTypes.DOUBLE(), DataTypes.DOUBLE()],
result_type=DataTypes.DOUBLE())
# function + decorator
@udf(input_types=[DataTypes.DOUBLE(), DataTypes.DOUBLE()],
result_type=DataTypes.DOUBLE())
def f_{ud}f2(x, y):
    return x + y + 20# function
def f_{ud}f3(x, y):
    return x + y + 30f_udf3 = udf(f_udf3, input_types=[DataTypes.DOUBLE(), DataTypes.DOUBLE()],
result_type=DataTypes.DOUBLE())
# lambda function
f_udf4 = udf(lambda x, y: x + y + 40 , input_types=[DataTypes.DOUBLE(), DataTypes.DOUBLE()],
result_type=DataTypes.DOUBLE())
```

```
udfs = [ f_udf1,
     f_udf2,
     f_udf3,
     f_udf4
]
# 4种 UDTF 定义
# TableFunction
class SplitOp(TableFunction):
     def eval(self, *args):
         for index, arg in enumerate(args):
             yield index, arg
f_udtf1 = udtf(SplitOp(), [DataTypes.DOUBLE(), DataTypes.DOUBLE()],
[DataTypes.INT(), DataTypes.DOUBLE()])
# function + decorator
@udtf(input_types=[DataTypes.DOUBLE(), DataTypes.DOUBLE()], result_types=
[DataTypes.INT(), DataTypes.DOUBLE()])
def f_udtf2(*args):
     for index, arg in enumerate(args):
         yield index, arg
# function
def f_udtf3(*args):
     for index, arg in enumerate(args):
         yield index, arg
f_udtf3 = udtf(f_udtf3, input_types=[DataTypes.DOUBLE(), DataTypes.DOUBLE()],
result_types=[DataTypes.INT(), DataTypes.DOUBLE()])
# lambda function
f_udtf4 = udtf(lambda *args: [ (yield index, arg) for index, arg in
enumerate(args) ]
                , input_types=[DataTypes.DOUBLE(), DataTypes.DOUBLE()],
result_types=[DataTypes.INT(), DataTypes.DOUBLE()])
udtfs = [ f_udtf1,
     f_udtf2,
    f_udtf3,
     f_udtf4
\mathbf{I}
```
### **UDF/UDTF 组件使用**

UDTF (UDTFBatchOp)

在流和批两种场景中,分别提供了 UDF/UDTF 对应的 Operator:

- UDFBatchOp
- UDFStreamOp
- UDTFBatchOp
- UDTFStreamOp

它们的参数包括:

- setFunc : 设置 UDF 或 UDTF, 由前文的 udf 或 udtf 函数产生;
- setSelectedCols:选择参与计算的列;
- setOutputCol/setOutputCols:设置结果列名,其中 UDF 允许1列,UDTF 允许多列;
- setReservedCols:设置保留列。

```
source = CsvSourceBatchOp() \setminus .setSchemaStr(
     "sepal_length double, sepal_width double, petal_length double, petal_width
double, category string") \
     .setFilePath("https://alink-test-data.oss-cn-
hangzhou.aliyuncs.com/iris.csv")
for index, f in enumerate(udfs):
    udfBatchOp = UDFBatchOp() \ \ \ \ \.setFunc(f) \ \ \backslash .setSelectedCols(["sepal_length", "sepal_width"]) \
         .setOutputCol("sepal_length") \
         .linkFrom(source)
     df = udfBatchOp.collectToDataframe()
     print(df)
stream_source = CsvSourceStreamOp() \setminus .setSchemaStr(
     "sepal_length double, sepal_width double, petal_length double, petal_width
double, category string") \setminus .setFilePath("https://alink-test-data.oss-cn-
hangzhou.aliyuncs.com/iris.csv")
for index, f in enumerate(udtfs):
    udtfStreamOp = UDTFStreamOp() \setminus\text{.setFunc}(f) \setminus.setSelectedCols(["sepal_length", "sepal_width"]) \
         .setOutputCols(["index", "sepal_length"]) \
          .linkFrom(stream_source)
     udtfStreamOp.print()
     StreamOperator.execute()
```
除了使用组件形式以外,Operator 下还提供了 udf 和 udtf 方法,参数与上文中的 Operator 一致:

udf(self, func, selectedCols, outputCol, resultType, reservedCols=None) udtf(self, func, selectedCols, outputCols, resultTypes, reservedCols=None)

### **SQL** 中使⽤ **UDF/UDTF**

PyAlink 提供了更多对于 SQL 的⽀持。 BatchOperator 和 StreamOperator 提供了 registerTableName 和 registerFunction 的方法, 用于将 Operator 对应的 Table 和 UDF/UDTF 注册。 Batch0perator 和 StreamOperator 还提供了 sqlQuery 静态函数来支持 SQL 功能。

```
SQL的使用可以参考下面的代码:
```

```
source.registerTableName("A")
for index, f in enumerate(udfs):
    name = "plus" + str(index) print(name, f)
     BatchOperator.registerFunction(name, f)
     BatchOperator.sqlQuery("select " + name + "(sepal_width, petal_width) as t
from A where sepal width > 4").print()
stream_source.registerTableName("A")
for index, f in enumerate(udtfs):
    name = "split" + str/index) print(name, f)
    StreamOperator.registerFunction(name, f)
     StreamOperator.sqlQuery("select sepal_width, index, v from A, LATERAL
TABLE(" + name + "(sepal_width, petal_length)) as T(index, v) where sepal_width
> 4").print()
     StreamOperator.execute()
```
# **MFCC**特征提取 **(ExtractMfccFeatureBatchOp)**

Java 类名: com.alibaba.alink.operator.batch.audio.ExtractMfccFeatureBatchOp

**Python 类名: ExtractMfccFeatureBatchOp** 

# 功能介绍

- 从数据中提取 MFCC 特征。
- 支持Alink Vector、一维或两维Alink FloatTensor格式的数据

#### 使用方式

用于声学特征提取, 通常与ReadAudioToTensor组件一起使用, 连接在其后

#### ⽂献索引

[1] Davis S, Mermelstein P. Comparison of parametric representations for monosyllabic word recognition in continuously spoken sentences[J]. IEEE transactions on acoustics, speech, and signal processing, 1980, 28(4): 357-366.

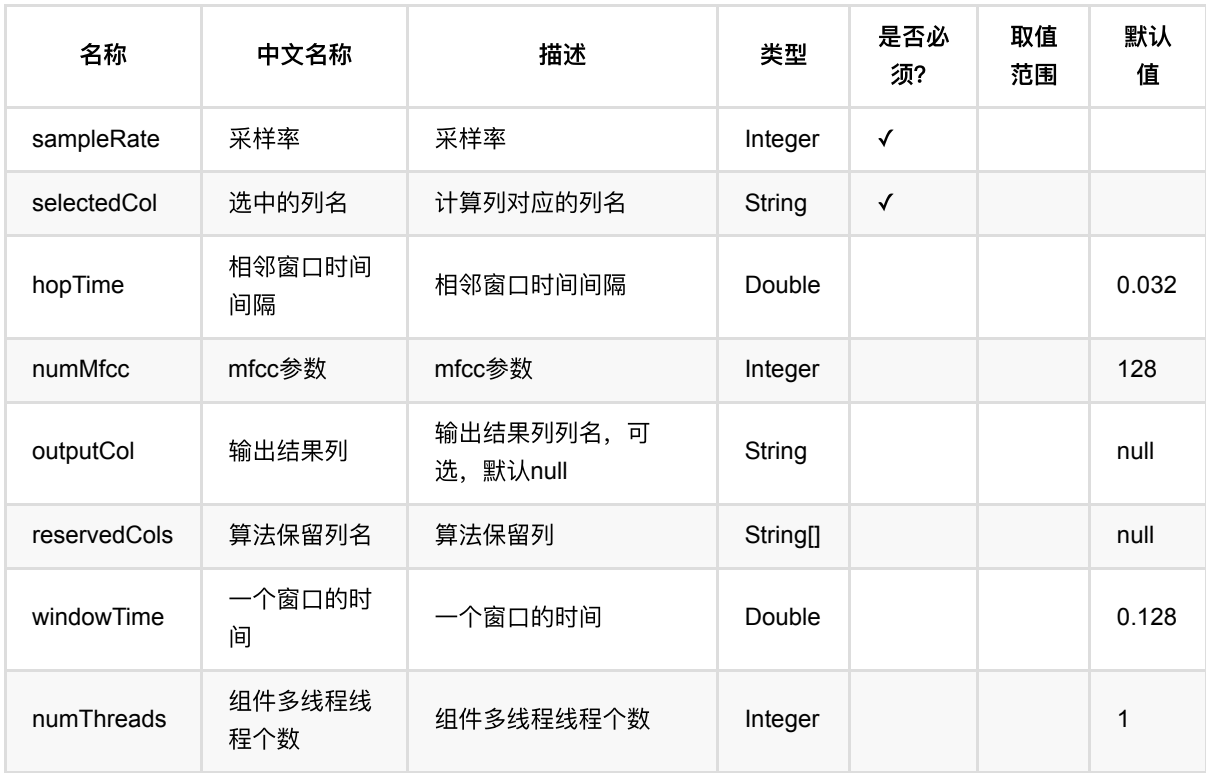

### 参数说明

### 代码示例

#### **Python** 代码

以下代码仅用于示意,可能需要修改部分代码或者配置环境后才能正常运行!

```
dataDir = "https://alink-test-data.oss-cn-hangzhou.aliyuncs.com/audio";
df = pd.DataFrame([
     ["246.wav"],
     ["247.wav"]
])
allFiles = BatchOperator.fromDataframe(df, schemaStr='wav_file_path string')
SAMPLE RATE = 16000readOp = ReadAudioToTensorBatchOp().setRootFilePath(dataDir) \
.setSampleRate(SAMPLE_RATE) \
.setRelativeFilePathCol("wav file path") \
.setOutputCol("tensor") \
.linkFrom(allFiles)
mfccOp = ExtractMfccFeatureBatchOp() \
.setSampleRate(SAMPLE_RATE) \
.setSelectedCol("tensor") \
.linkFrom(readOp)
mfccOp.print()
```
#### **Java** 代码

```
import com.alibaba.alink.operator.batch.BatchOperator;
import com.alibaba.alink.operator.batch.source.MemSourceBatchOp;
import com.alibaba.alink.testutil.AlinkTestBase;
import org.junit.Test;
public class ExtractMfccFeatureBatchOpTest extends AlinkTestBase {
    @Test
     public void testExtractMfccFeatureBatchOp() throws Exception {
         String dataDir = "https://alink-test-data.oss-cn-
hangzhou.aliyuncs.com/audio";
         String[] allFiles = {"246.wav", "247.wav"};
         int sampleRate = 16000;
       String tensorName = "tensor";
       String mfccName = "mfcc";
        String wavFile = "wav_file_path";
         BatchOperator source = new MemSourceBatchOp(allFiles, wavFile)
                 .link(new ReadAudioToTensorBatchOp()
                         .setRootFilePath(dataDir)
                         .setSampleRate(sampleRate)
```
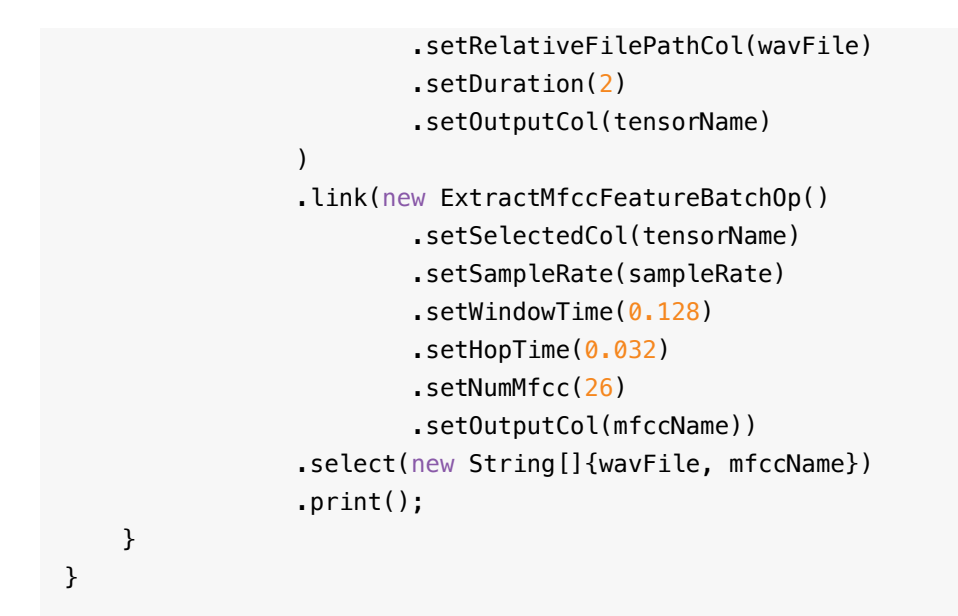

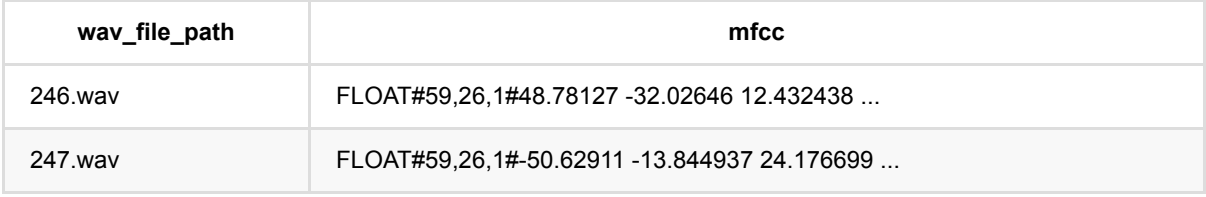

# ⾳频转张量 **(ReadAudioToTensorBatchOp)**

Java 类名: com.alibaba.alink.operator.batch.audio.ReadAudioToTensorBatchOp

Python 类名: ReadAudioToTensorBatchOp

# 功能介绍

读取音频文件, 并转换为 Alink FloatTensor 格式。

### 参数说明

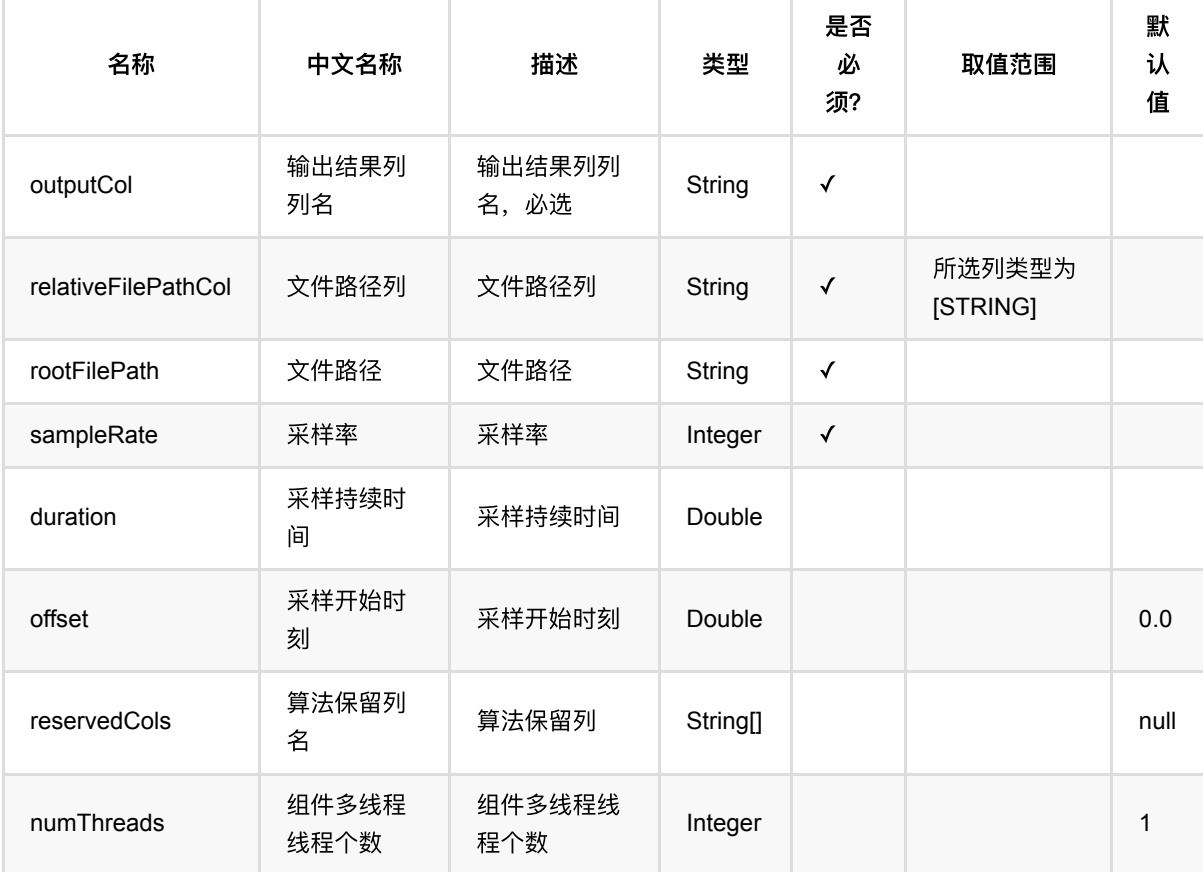

### 代码示例

#### **Python** 代码

以下代码仅用于示意,可能需要修改部分代码或者配置环境后才能正常运行!

dataDir = "https://alink-test-data.oss-cn-hangzhou.aliyuncs.com/audio";

df = pd.DataFrame([

```
 ["246.wav"],
     ["247.wav"]
])
allFiles = BatchOperator.fromDataframe(df, schemaStr='wav_file_path string')
SAMPLE_RATE = 16000
readOp = ReadAudioToTensorBatchOp().setRootFilePath(dataDir) \
.setSampleRate(SAMPLE_RATE) \
.setRelativeFilePathCol("wav_file_path") \
.setOutputCol("tensor") \
.linkFrom(allFiles)
readOp.print()
```
#### **Java** 代码

```
import com.alibaba.alink.operator.batch.BatchOperator;
import com.alibaba.alink.operator.batch.source.MemSourceBatchOp;
import com.alibaba.alink.testutil.AlinkTestBase;
import org.junit.Test;
public class ReadAudioToTensorBatchOpTest extends AlinkTestBase {
     @Test
     public void testReadAudioToTensorOp() throws Exception {
         String dataDir = "https://alink-test-data.oss-cn-
hangzhou.aliyuncs.com/audio";
         String[] allFiles = {"246.wav", "247.wav"};
         int sampleRate = 16000;
        BatchOperator source = new MemSourceBatchOp(allFiles, "wav_file_path")
                 .link(new ReadAudioToTensorBatchOp()
                         .setRootFilePath(DATA_DIR)
                          .setSampleRate(sampleRate)
                         .setRelativeFilePathCol("wav_file_path")
                          .setDuration(2)
                         .setOutputCol("tensor")
                 );
         source.print();
     }
}
```
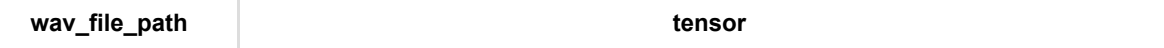

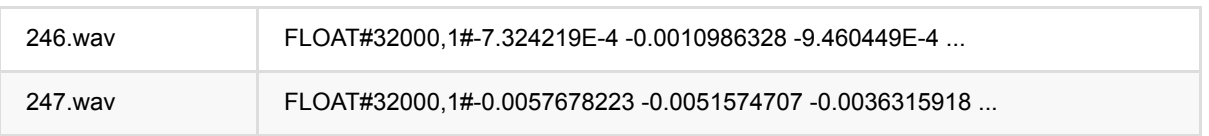

# 图⽚转张量 **(ReadImageToTensorBatchOp)**

Java 类名: com.alibaba.alink.operator.batch.image.ReadImageToTensorBatchOp

Python 类名: ReadImageToTensorBatchOp

# 功能介绍

将图片列转换为张量。

### 参数说明

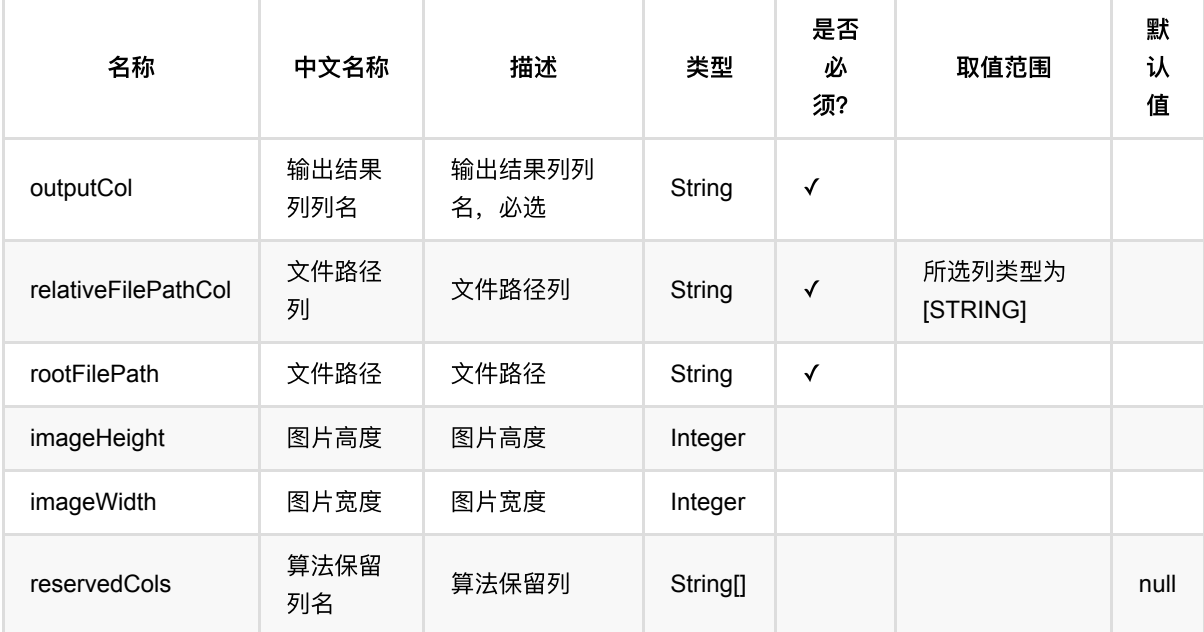

### 代码示例

### **Python** 代码

```
df_data = pd.DataFrame([
     'sphx_glr_plot_scripted_tensor_transforms_001.png'
])
batch_data = BatchOperator.fromDataframe(df_data, schemaStr = 'path string')
ReadImageToTensorBatchOp()\
     .setRootFilePath("https://pytorch.org/vision/stable/_images/")\
    .setRelativeFilePathCol("path")\
     .setOutputCol("tensor")\
```

```
 .linkFrom(batch_data)\
 .print()
```
### **Java** 代码

```
import org.apache.flink.types.Row;
import com.alibaba.alink.operator.batch.source.MemSourceBatchOp;
import org.junit.Test;
import java.util.Collections;
import java.util.List;
public class ReadImageToTensorBatchOpTest {
     @Test
     public void testReadImageToTensorBatchOp() throws Exception {
         List <Row> data = Collections.singletonList(
             Row.of("sphx_glr_plot_scripted_tensor_transforms_001.png")
         );
        MemSourceBatchOp memSourceBatchOp = new MemSourceBatchOp(data, "path
string");
         new ReadImageToTensorBatchOp()
             .setRootFilePath("https://pytorch.org/vision/stable/_images/")
             .setRelativeFilePathCol("path")
             .setOutputCol("tensor")
             .linkFrom(memSourceBatchOp)
             .print();
     }
}
```
#### 运行结果

| path | tensor | |--------------------------------------------------+--------------------------------| | sphx\_glr\_plot\_scripted\_tensor\_transforms\_001.png | FLOAT#250,520,4#1.0 1.0 1.0... |
# 张量转图⽚ **(WriteTensorToImageBatchOp)**

Java 类名: com.alibaba.alink.operator.batch.image.WriteTensorToImageBatchOp

Python 类名:WriteTensorToImageBatchOp

# 功能介绍

将张量列转换为图片,并写入根目录对应的相对路径列中,然后原样输出结果。

## 参数说明

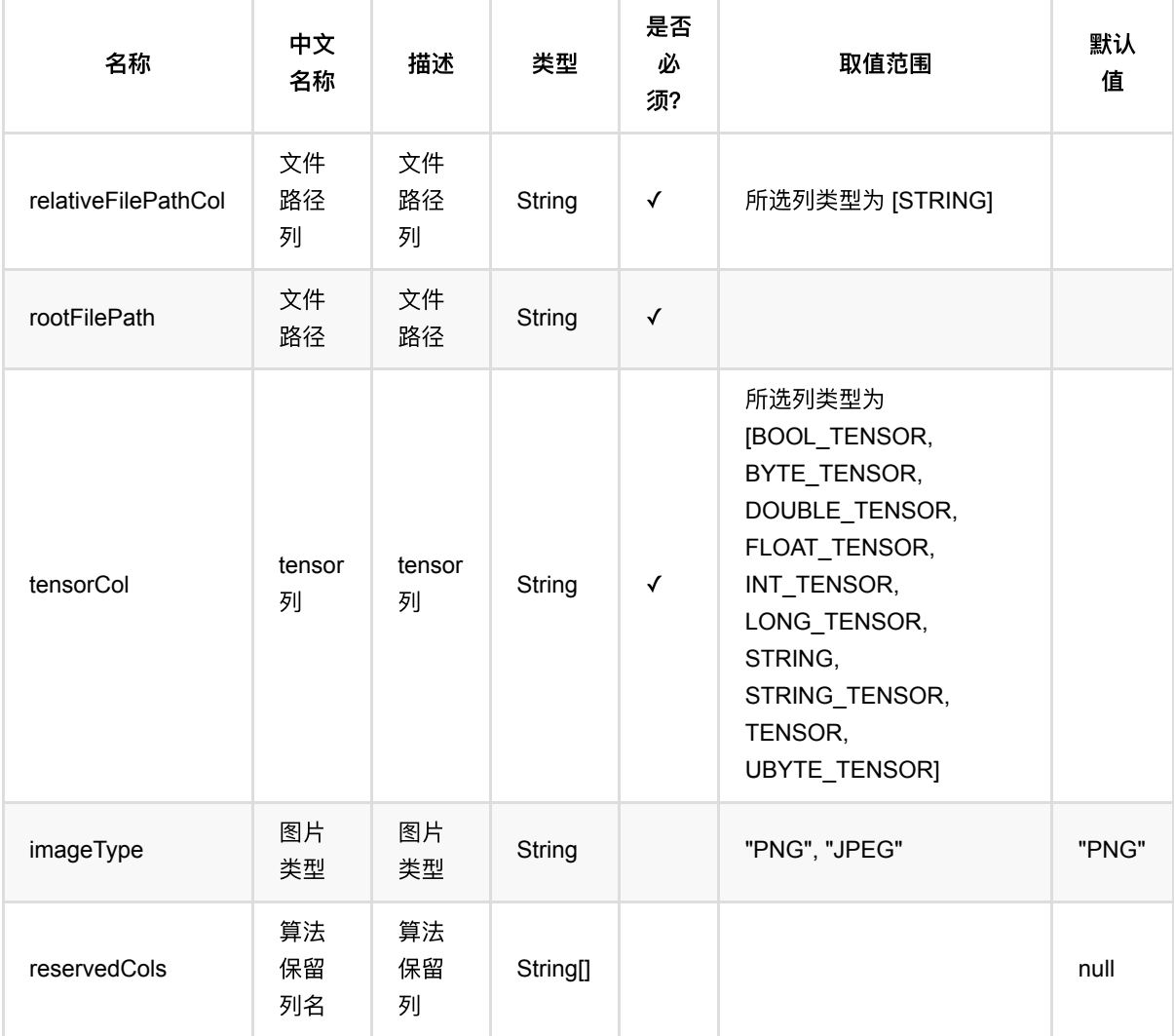

## 代码示例

```
df data = pd.DataFrame([ 'sphx_glr_plot_scripted_tensor_transforms_001.png'
])
batch_data = BatchOperator.fromDataframe(df_data, schemaStr = 'path string')
readImageToTensorBatchOp = ReadImageToTensorBatchOp() .setRootFilePath("https://pytorch.org/vision/stable/_images/")\
     .setRelativeFilePathCol("path")\
     .setOutputCol("tensor")
writeTensorToImageBatchOp = WriteTensorToImageBatchOp()\
             .setRootFilePath("/tmp/write_tensor_to_image")\
             .setTensorCol("tensor")\
             .setImageType("png")\
             .setRelativeFilePathCol("path")
batch_data.link(readImageToTensorBatchOp).link(writeTensorToImageBatchOp).print
()
```

```
import org.apache.flink.types.Row;
import com.alibaba.alink.operator.batch.source.MemSourceBatchOp;
import com.alibaba.alink.params.image.HasImageType.ImageType;
import org.junit.Test;
import java.util.Collections;
import java.util.List;
public class WriteTensorToImageBatchOpTest {
    @Test
     public void testWriteTensorToImageBatchOp() throws Exception {
         List <Row> data = Collections.singletonList(
             Row.of("sphx_glr_plot_scripted_tensor_transforms_001.png")
         );
        MemSourceBatchOp memSourceBatchOp = new MemSourceBatchOp(data, "path
string");
        ReadImageToTensorBatchOp readImageToTensorBatchOp = new
ReadImageToTensorBatchOp()
             .setRootFilePath("https://pytorch.org/vision/stable/_images/")
             .setRelativeFilePathCol("path")
```

```
 .setOutputCol("tensor");
          WriteTensorToImageBatchOp writeTensorToImageBatchOp = new
 WriteTensorToImageBatchOp()
               .setRootFilePath("/tmp/write_tensor_to_image")
               .setTensorCol("tensor")
               .setImageType(ImageType.PNG)
               .setRelativeFilePathCol("path");
 memSourceBatchOp.link(readImageToTensorBatchOp).link(writeTensorToImageBatchOp)
 .print();
      }
 }
运行结果
```
可以在 [/tmp/write\\_tensor\\_to\\_image/sphx\\_glr\\_plot\\_scripted\\_tensor\\_transforms\\_001.png](clbr://internal.invalid/tmp/write_tensor_to_image/sphx_glr_plot_scripted_tensor_transforms_001.png) 中找到 [https://pytorch.org/vision/stable/\\_images/sphx\\_glr\\_plot\\_scripted\\_tensor\\_transforms\\_001.png](https://pytorch.org/vision/stable/_images/sphx_glr_plot_scripted_tensor_transforms_001.png)

同时组件的输出结果为:

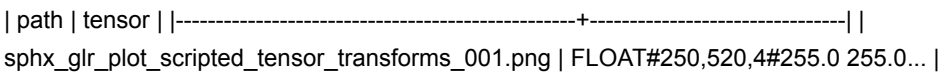

# **ONNX**模型预测 **(OnnxModelPredictBatchOp)**

Java 类名: com.alibaba.alink.operator.batch.onnx.OnnxModelPredictBatchOp

Python 类名:OnnxModelPredictBatchOp

## 功能介绍

加载 ONNX 模型进行预测。

### 使用方式

模型路径 modelPath 需要是 ONNX 模型。

参与模型预测的数据通过参数 selectedCols 设置,需要注意以下⼏点:

- ONNX 模型使用 input name 来标识模型输入桩的,因此需要设置 inputNames , 与 selectedCols 一一对 应,表明某列对应某输入桩。 inputNames 不填写时, 默认与列名一致。
- 仅支持输入桩为 Tensor 类型, 不支持 Sequences 和 Maps 类型。
- 所选择的列的类型需要是 float, double, int, long, byte, string 类型及其对应的 Alink Tensor 类型。

模型输出信息通过参数 outputSchemaStr 指定, 包括输出列名以及名称, 需要注意以下几点:

- ONNX 模型使用 output name 来标识模型输出桩的, 因此需要设置 outputNames , 与 outputSchemaStr ーー 对应,表明某列对应某输入桩。 outputNames 不填写时, 默认与列名一致。
- 仅支持输出桩为 Tensor 类型, 不支持 Sequences 和 Maps 类型。
- outputSchemaStr 填写的输出类型需要是对应的输出桩类型,例如 输出桩类型 为 Float 类型的 Tensor 时,对 应的 Alink 类型可以是 TENSOR 或者 FLOAT\_TENSOR, 当输出仅包含一个元素时, 还可以是 FLOAT 。

组件使用的是 ONNX 1.11.0 版本, 当有 GPU 时, 自动使用 GPU 进行推理, 否则使用 CPU 进行推理。

在 Windows 下运行时, 如果遇到 UnsatisfiedLinkError, 请下载 [Visual C++ 2019 Redistributable Packages](https://support.microsoft.com/en-us/help/2977003/the-latest-supported-visual-c-downloads) 并 重启,然后重新运行。

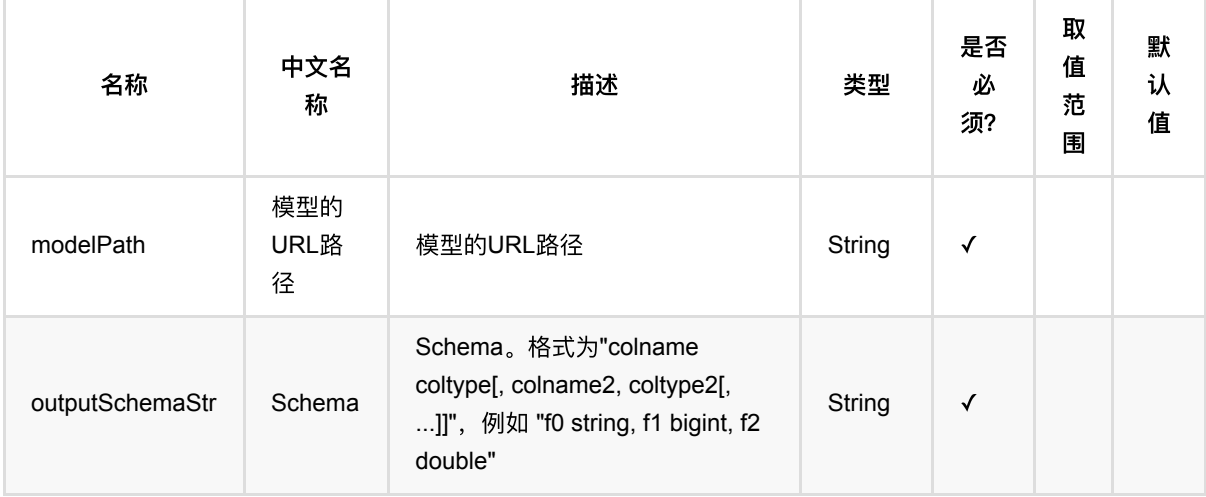

ONNX模型预测 (OnnxModelPredictBatchOp)

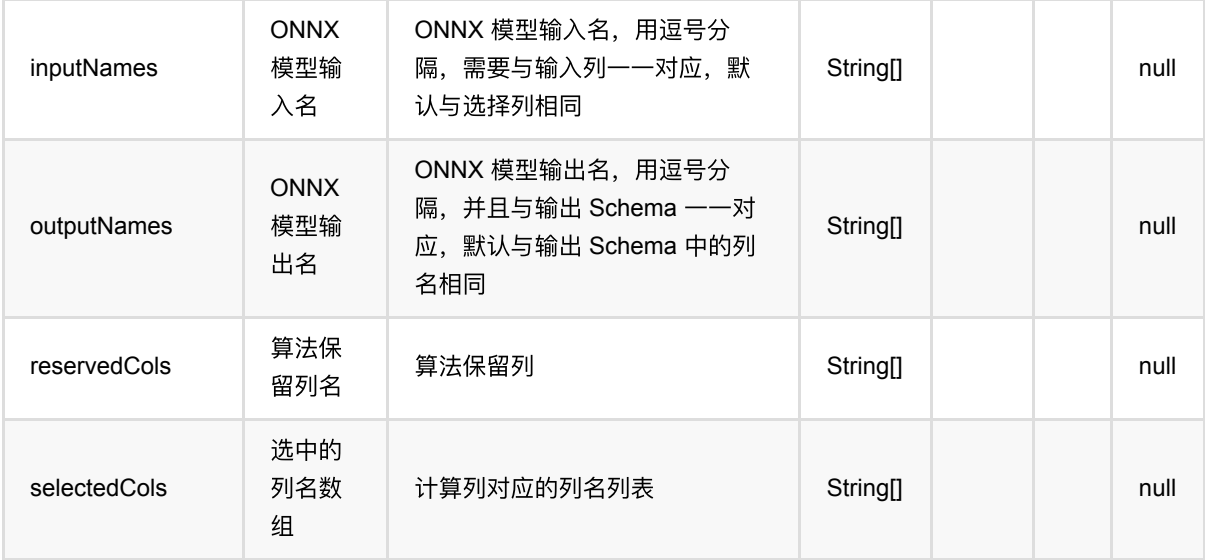

### 模型路径说明

模型路径可以是以下形式:

- 本地文件: file:// 加绝对路径, 例如 file:///tmp/dnn.py ;
- Java 包中的资源文件: res:// 加路径, 例如 res:///dnn.py;
- http/https 文件: http:// 或 https:// 路径;
- OSS 文件: oss:// 加路径和 Endpoint 和 access key 等信息, 例如 oss://bucket/xxx/xxx/xxx.py? host=xxx&access\_key\_id=xxx&access\_key\_secret=xxx ;
- HDFS 文件: hdfs:// 加路径;

## 代码示例

以下代码仅用于示意,可能需要修改部分代码或者配置环境后才能正常运行!

```
test = AkSourceBatchOp()\
     .setFilePath("https://alink-release.oss-cn-beijing.aliyuncs.com/data-
files/mnist_test_vector.ak");
test = VectorToTensorBatchOp()\
     .setTensorDataType("float")\
    .setTensorShape([1, 1, 28, 28])
     .setSelectedCol("vec")\
     .setOutputCol("tensor")\
     .setReservedCols(["label"])\
     .linkFrom(test)
predictor = 0nnxModelPredictBatchOp() \
     .setModelPath("https://alink-release.oss-cn-beijing.aliyuncs.com/data-
files/cnn_mnist_pytorch.onnx") \
```

```
 .setSelectedCols(["tensor"]) \
    \cdot setInputNames(["0"]) \
     .setOutputNames(["21"]) \
     .setOutputSchemaStr("probabilities FLOAT_TENSOR")
test = predictor.linkFrom(test).select("label, probabilities")
```
test.print()

```
import com.alibaba.alink.operator.batch.BatchOperator;
import com.alibaba.alink.operator.batch.dataproc.VectorToTensorBatchOp;
import com.alibaba.alink.operator.batch.source.AkSourceBatchOp;
import org.junit.Test;
public class OnnxModelPredictBatchOpTest {
    @Test
     public void testOnnxModelPredictBatchOp() throws Exception {
         BatchOperator.setParallelism(1);
        BatchOperator <? > test = new AkSourceBatchOp()
             .setFilePath("https://alink-release.oss-cn-
beijing.aliyuncs.com/data-files/mnist_test_vector.ak");
         test = new VectorToTensorBatchOp()
             .setTensorDataType("float")
             .setTensorShape(1, 1, 28, 28)
             .setSelectedCol("vec")
             .setOutputCol("tensor")
             .setReservedCols("label")
             .linkFrom(test);
         BatchOperator <?> predictor = new OnnxModelPredictBatchOp()
             .setModelPath("https://alink-release.oss-cn-
beijing.aliyuncs.com/data-files/cnn_mnist_pytorch.onnx")
             .setSelectedCols("tensor")
             .setInputNames("0")
             .setOutputNames("21")
             .setOutputSchemaStr("probabilities FLOAT_TENSOR");
         test = predictor.linkFrom(test).select("label, probabilities");
         test.print();
    }
}
```
# **PyTorch**模型预测 **(TorchModelPredictBatchOp)**

Java 类名: com.alibaba.alink.operator.batch.pytorch.TorchModelPredictBatchOp

**Python 类名: TorchModelPredictBatchOp** 

## 功能介绍

加载 TorchScript 模型进⾏预测。

### 使用方式

模型路径 modelPath 需要是⼀个通过 torch.jit 导出的模型⽂件路径。

参与模型预测的数据通过参数 selectedCols 设置, 需要注意以下几点:

- TorchScript 模型调用 forward 方法时是通过位置来传入参数的,所以 selectedCols 中各列的顺序是有意义 的。
- 所选择的列的类型需要是 Alink Tensor 类型或者 4 种基本数据类型( Long, Double, Boolean, String 及其兼 容类型),不接受其他类型。

模型输出信息通过参数 outputSchemaStr 指定, 包括输出列名以及名称, 需要注意以下几点:

- 输出列的数量需要与模型输出结果匹配。
- 输出类型可以是 Alink Tensor 类型或者 Alink 支持的类型,如果从模型预测输出的结果转换到指定类型失败 那么将报错;暂不⽀持列表或字典类型。

组件使用的是 PyTorch 1.8.1 CPU 版本, 如果需要使用 GPU 功能, 可以自行替换插件文件。

在 Windows 下运行时, 如果遇到 UnsatisfiedLinkError, 请下载 [Visual C++ 2015 Redistributable Packages](https://support.microsoft.com/en-us/help/2977003/the-latest-supported-visual-c-downloads) 并 重启,然后重新运⾏。

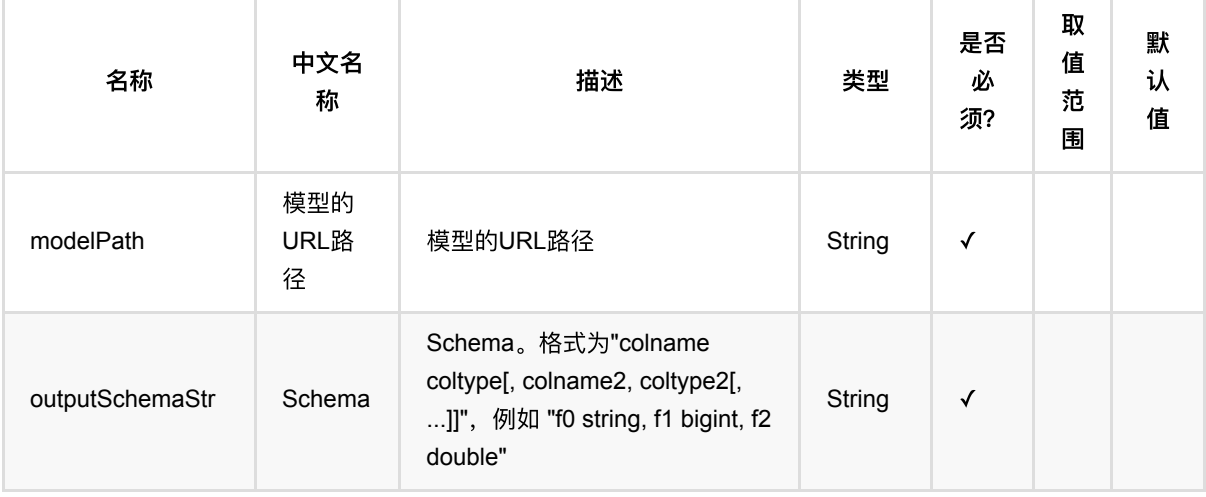

PyTorch模型预测 (TorchModelPredictBatchOp)

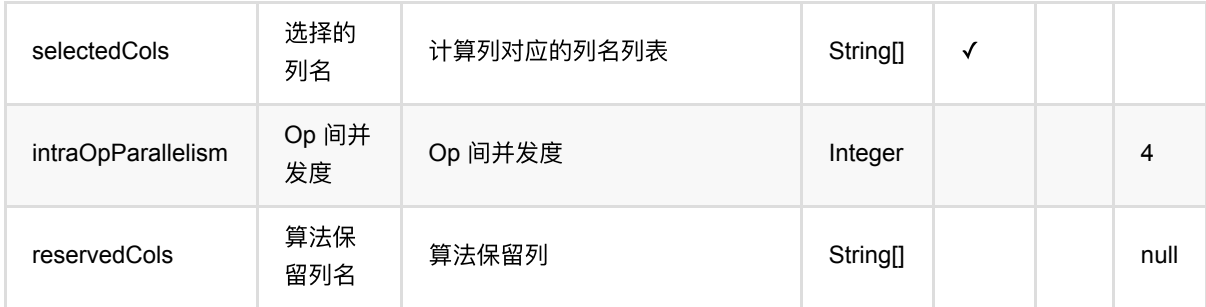

### 模型路径说明

模型路径可以是以下形式:

- 本地文件: file:// 加绝对路径, 例如 file:///tmp/dnn.py;
- Java 包中的资源文件: res:// 加路径, 例如 res:///dnn.py;
- http/https ⽂件: http:// 或 https:// 路径;
- OSS 文件: oss:// 加路径和 Endpoint 和 access key 等信息, 例如 oss://bucket/xxx/xxx/xxx.py? host=xxx&access\_key\_id=xxx&access\_key\_secret=xxx ;
- HDFS 文件: hdfs:// 加路径;

## 代码示例

以下代码仅用于示意,可能需要修改部分代码或者配置环境后才能正常运行!

```
test = AKSourceBatchOp() \setminus .setFilePath("https://alink-release.oss-cn-beijing.aliyuncs.com/data-
files/mnist_test_vector.ak");
test = VectorToTensorBatchOp()\
     .setTensorDataType("float")\
    .setTensorShape([1, 1, 28, 28])
     .setSelectedCol("vec")\
     .setOutputCol("tensor")\
     .setReservedCols(["label"])\
     .linkFrom(test)
predictor = TorchModelPredictBatchOp() \setminus .setModelPath("https://alink-release.oss-cn-beijing.aliyuncs.com/data-
files/mnist model pytorch.pt")\
     .setSelectedCols(["tensor"])\
     .setOutputSchemaStr("probabilities FLOAT_TENSOR")
test = predictor.linkFrom(test).select("label, probabilities")
test.print()
```

```
PyTorch模型预测 (TorchModelPredictBatchOp)
```

```
import com.alibaba.alink.operator.batch.BatchOperator;
import com.alibaba.alink.operator.batch.dataproc.VectorToTensorBatchOp;
import com.alibaba.alink.operator.batch.pytorch.TorchModelPredictBatchOp;
import com.alibaba.alink.operator.batch.source.AkSourceBatchOp;
import org.junit.Test;
public class TorchModelPredictBatchOpTest {
     @Test
     public void testTorchModelPredictBatchOp() throws Exception {
         BatchOperator.setParallelism(1);
         BatchOperator <?> test = new AkSourceBatchOp()
             .setFilePath("https://alink-release.oss-cn-
beijing.aliyuncs.com/data-files/mnist_test_vector.ak");
         test = new VectorToTensorBatchOp()
             .setTensorDataType("float")
             .setTensorShape(1, 1, 28, 28)
             .setSelectedCol("vec")
             .setOutputCol("tensor")
             .setReservedCols("label")
             .linkFrom(test);
         BatchOperator <?> predictor = new TorchModelPredictBatchOp()
             .setModelPath("https://alink-release.oss-cn-
beijing.aliyuncs.com/data-files/mnist_model_pytorch.pt")
             .setSelectedCols("tensor")
             .setOutputSchemaStr("probabilities FLOAT_TENSOR");
         test = predictor.linkFrom(test).select("label, probabilities");
         test.print();
     }
}
```
# **TF2**表模型训练 **(TF2TableModelTrainBatchOp)**

Java 类名: com.alibaba.alink.operator.batch.tensorflow.TF2TableModelTrainBatchOp

Python 类名:TF2TableModelTrainBatchOp

## 功能介绍

该组件支持用户传入 TensorFlow2 脚本, 进行模型训练。

用户需要提供自己编写的 TensorFlow2 脚本文件。 关于脚本的编写, 请先阅读下面的介绍。

脚本中必须要将模型保存为 SavedModel 格式,并导出到指定的⽬录下 ( TrainTaskConfig#saved\_model\_dir )。

这个组件的输出可以接入 TFTableModelPredictBatchOp/StreamOp 进行预测。

## **TensorFlow** ⾃定义脚本类组件的概况

Alink TensorFlow 自定义脚本类的组件, 基于的是从 Alink 进程拉起 Python 进程、执行 Python 代码的能力。通 过这个能力,Alink 可以将数据传递给 Python 进程,在 Python 进程中执行自定义代码,然后将处理的结果返回给 Alink。

下表列出了自定义脚本类组件包含的具体组件及其区别:

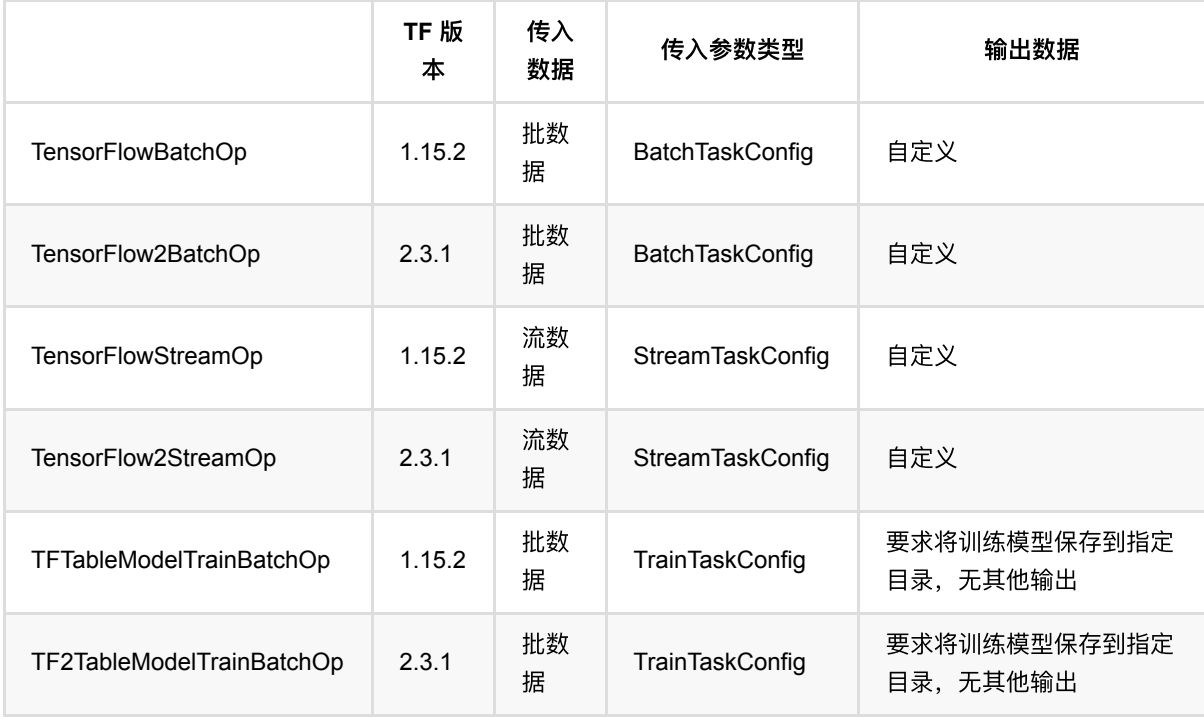

### 代码编写

用户可以提供多个 Python 文件, 其中一个为主文件, 作为自定义脚本的入口。

### 参数传递

在主文件中,必须包含一个名为 main 的函数,接受一个参数,参数的类型根据使用的组件不同而不同,具体见 上表。

结合这三种 Config 的 [源码](https://github.com/alibaba/Alink/blob/master/core/src/main/python/akdl/akdl/runner/config.py), 对这三种 Config 的字段进行说明:

- 三者共有的字段:
	- o tf\_context : TFContext 类型, 可以调用 flink\_stream\_dataset() 获取 一个 TFRecordDataset , 但这个 数据集只能扫描一次;
	- o num\_workers : 总的 worker 数;
	- o cluster: TF CONFIG 中的 cluster 字段;
	- task\_type : TF\_CONFIG 中的 task.type 字段,取值有 'chief'、'worker' 或者 'ps'
	- task\_index : TF\_CONFIG 中的 task.index 字段;
	- o work dir : 工作目录;
	- user\_params :⽤户⾃定义参数,字典类型,对应为组件 setUserParams 的值。
- BatchTaskConfig 有的字段:
	- o dataset\_file : 将 tf\_context.flink\_stream\_dataset() 得到的数据集写到本地文件中, 从而可以读取多 次;
	- dataset\_length :数据条数;
	- o output\_writer : 一个用于将数据写回 Alink 的工具, 见下面说明。
- StreamTaskConfig 有的字段:
	- o dataset\_fn : 调用后返回的一个 DataSet ;
	- o output\_writer : 一个用于将数据写回 Alink 的工具, 见下面说明。
- TrainTaskConfig 有的字段:
	- o dataset\_file : 将 tf\_context.flink\_stream\_dataset() 得到的数据集写到本地文件中, 从而可以读取多 次;
	- dataset\_length :数据条数;
	- saved\_model\_dir :训练完成后,必须将模型以 SavedModel 的格式导出到这个⽬录下。

#### 数据输入

首先需要说明一下 TensorFlow 进程与数据集之间的关系。 当 Alink 作业本身的并发度大于 1 时, 会有多个 Worker 同时执行任务, 数据会根据任务的配置分布在各个 Worker 上。 在进入 TF 组件对应的任务时, 各个 Worker 会启动⼀个 TF 进程,此时各个 Worker 会将其拥有的数据传递给 TF 进程。

这⾥每个 **TF** 进程只能访问到它所在 **Worker** 的数据,⽽访问不了其他 **Worker** 的数据。 这⼀点与某些 TensorFlow 分布式训练的写法不同:在一些 TensorFlow 分布式训练的写法中, 数据集中存储在某些共享文件系统 (例如 HDFS)上,整体作为模型训练数据,各个 TF 进程通过 shard 的形式读取部分数据。

从 Alink 传到 TensorFlow 进程的数据集为 TFRecordDataset 格式, 每条数据是序列化后的 tf.train.Example 实 例,可以通过 tf.parse\_single\_example 来进⾏解析。 其中, parse\_single\_example 的 features 参数与原本数 据集的列名和类型对应,例如 tf.int64 、 tf.float32 、 tf.string 。

#### 数据输出

通过 output\_writer 可以从 TensorFlow 进程往 Alink 写回数据。 写出的数据需要是一个序列化后的 tf.train.Example 实例。 Example 实例所含的 features 需要与组件参数 OutputSchemaStr 中的列名和类型对 应。

#### 分布式训练

在代码中可以获取环境变量 TF\_CONFIG , 从而可以写分布式训练的代码, 包括 Estimator + PS 与 AllReduce 的模 式。

### **akdl** 库

在 Alink 提供的 [akdl](https://github.com/alibaba/Alink/tree/master/core/src/main/python/akdl) 库 中, 提供了一些便捷调用的函数, 方便书写代码。具体例子可以参考 alink\_dl\_predictors/predictor-tf/src/test/resources/tf\_dnn\_batch.py 。

但需要注意的是: akdl 库内的写法采用的是 TF1 或者 TF2 中 TF1 兼容模式的写法, 因此可能不能满足您的需 要,例如 TF2 动态图运行模式等等。(即使仅引入 akdl 包中的头文件,也可能导致运行不了一些纯 TF2 写法的代 码。)这个时候就需要您另外书写代码了。

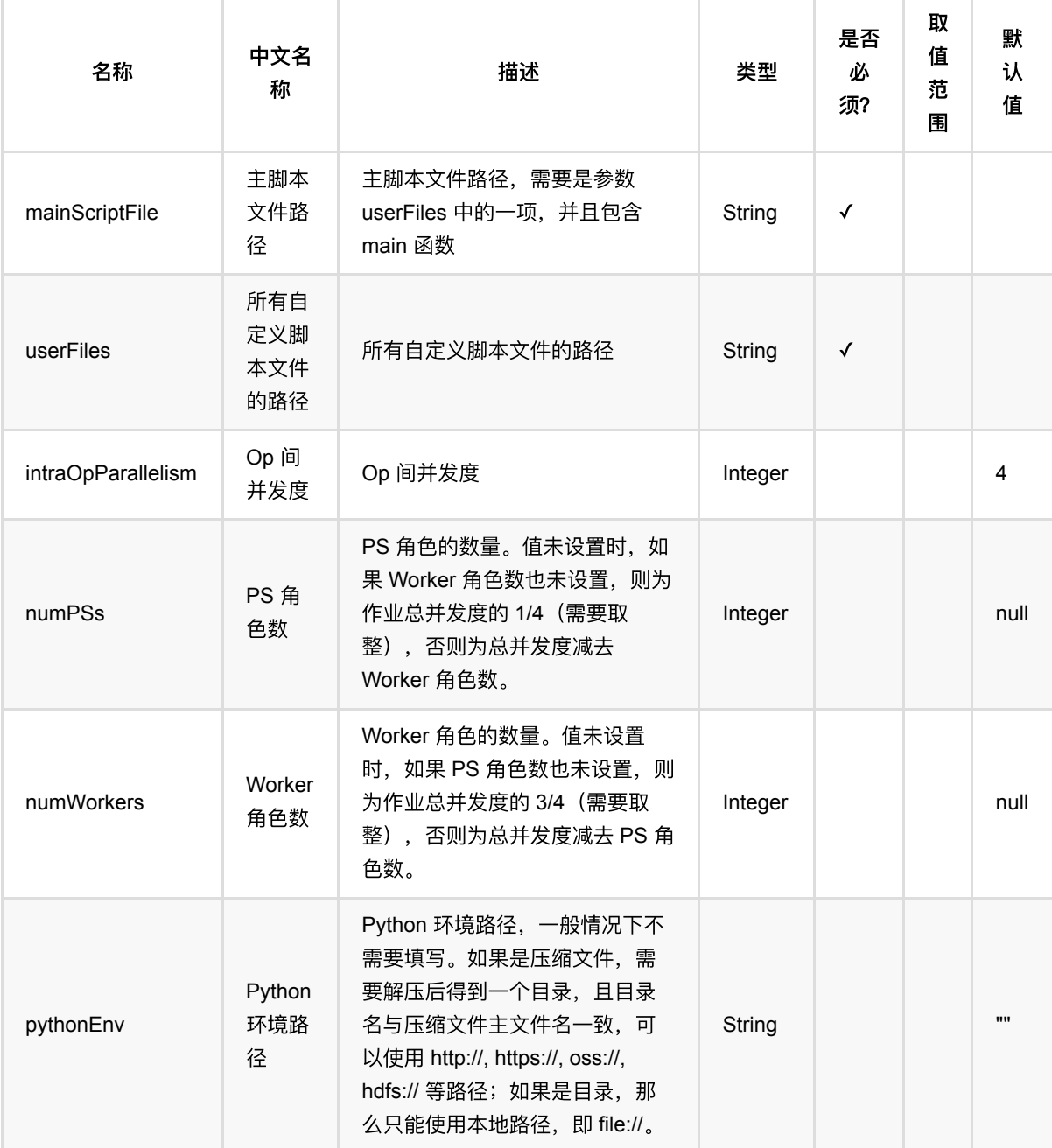

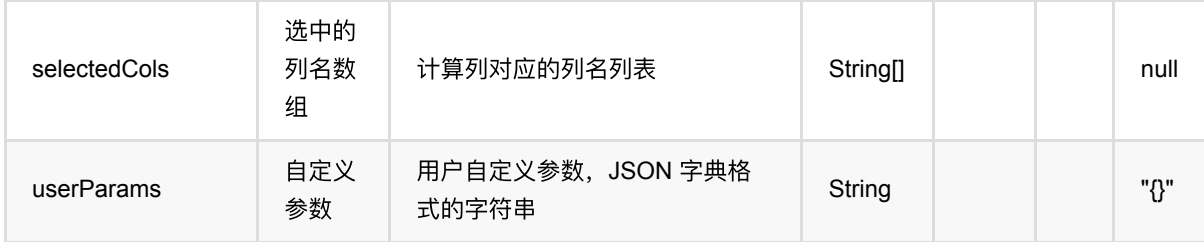

#### 脚本路径说明

脚本路径可以是以下形式:

- 本地文件: file:// 加绝对路径, 例如 file:///tmp/dnn.py;
- Java 包中的资源文件: res:// 加路径, 例如 res:///dnn.py;
- http/https 文件: http:// 或 https:// 路径;
- OSS 文件: oss:// 加路径和 Endpoint 和 access key 等信息, 例如 oss://bucket/xxx/xxx/xxx.py? host=xxx&access\_key\_id=xxx&access\_key\_secret=xxx ;
- HDFS 文件: hdfs:// 加路径;

## 代码示例

以下代码仅用于示意,可能需要修改部分代码或者配置环境后才能正常运行!

```
import json
source = RandomTableSourceBatchOp() \ \ \ \ \ \\cdotsetNumRows(100) \
     .setNumCols(10)
colNames = source.getColNames()
source = source.select("*, case when RAND() > 0.5 then 1. else 0. end as
label")
label = "label"
userParams = \{ 'featureCols': json.dumps(colNames),
     'labelCol': label,
     'batch_size': 16,
     'num_epochs': 1
}
tf2TableModelTrainBatchOp = TF2TableModelTrainBatchOp() \
     .setUserFiles(["https://alink-release.oss-cn-beijing.aliyuncs.com/data-
files/tf dnn train.py"]) \setminus .setMainScriptFile("https://alink-release.oss-cn-beijing.aliyuncs.com/data-
files/tf_dnn_train.py") \
```

```
 .setUserParams(json.dumps(userParams)) \
     .linkFrom(source)
tf2TableModelTrainBatchOp.print()
```

```
import com.alibaba.alink.common.utils.JsonConverter;
import com.alibaba.alink.operator.batch.BatchOperator;
import com.alibaba.alink.operator.batch.source.RandomTableSourceBatchOp;
import com.alibaba.alink.operator.batch.tensorflow.TFTableModelTrainBatchOp;
import org.junit.Test;
import java.util.HashMap;
import java.util.Map;
public class TFTableModelTrainBatchOpTest {
     @Test
     public void testTFTableModelTrainBatchOp() throws Exception {
         BatchOperator<?> source = new RandomTableSourceBatchOp()
             .setNumRows(100L)
            .setNumCols(10);
         String[] colNames = source.getColNames();
        source = source.select("*, case when RAND() > 0.5 then 1. else 0. end
as label");
        String label = "label";
        Map <String, Object> userParams = new HashMap <>();
        userParams.put("featureCols", JsonConverter.toJson(colNames));
         userParams.put("labelCol", label);
         userParams.put("batch_size", 16);
        userParams.put("num_epochs", 1);
         TF2TableModelTrainBatchOp tfTableModelTrainBatchOp = new
TF2TableModelTrainBatchOp()
             .setUserFiles(new String[] {"https://alink-release.oss-cn-
beijing.aliyuncs.com/data-files/tf_dnn_train.py"})
             .setMainScriptFile("https://alink-release.oss-cn-
beijing.aliyuncs.com/data-files/tf_dnn_train.py")
             .setUserParams(JsonConverter.toJson(userParams))
             .linkFrom(source);
         tfTableModelTrainBatchOp.print();
    }
}
```
# **TF SavedModel**模型预测 **(TFSavedModelPredictBatchOp)**

Java 类名: com.alibaba.alink.operator.batch.tensorflow.TFSavedModelPredictBatchOp

**Python 类名: TFSavedModelPredictBatchOp** 

# 功能介绍

该组件支持直接使用 SavedModel 进行预测。

模型路径需要时⼀个压缩⽂件,解压后能得到⼀个⽬录,⽬录内包含 SavedModel 的⽂件。

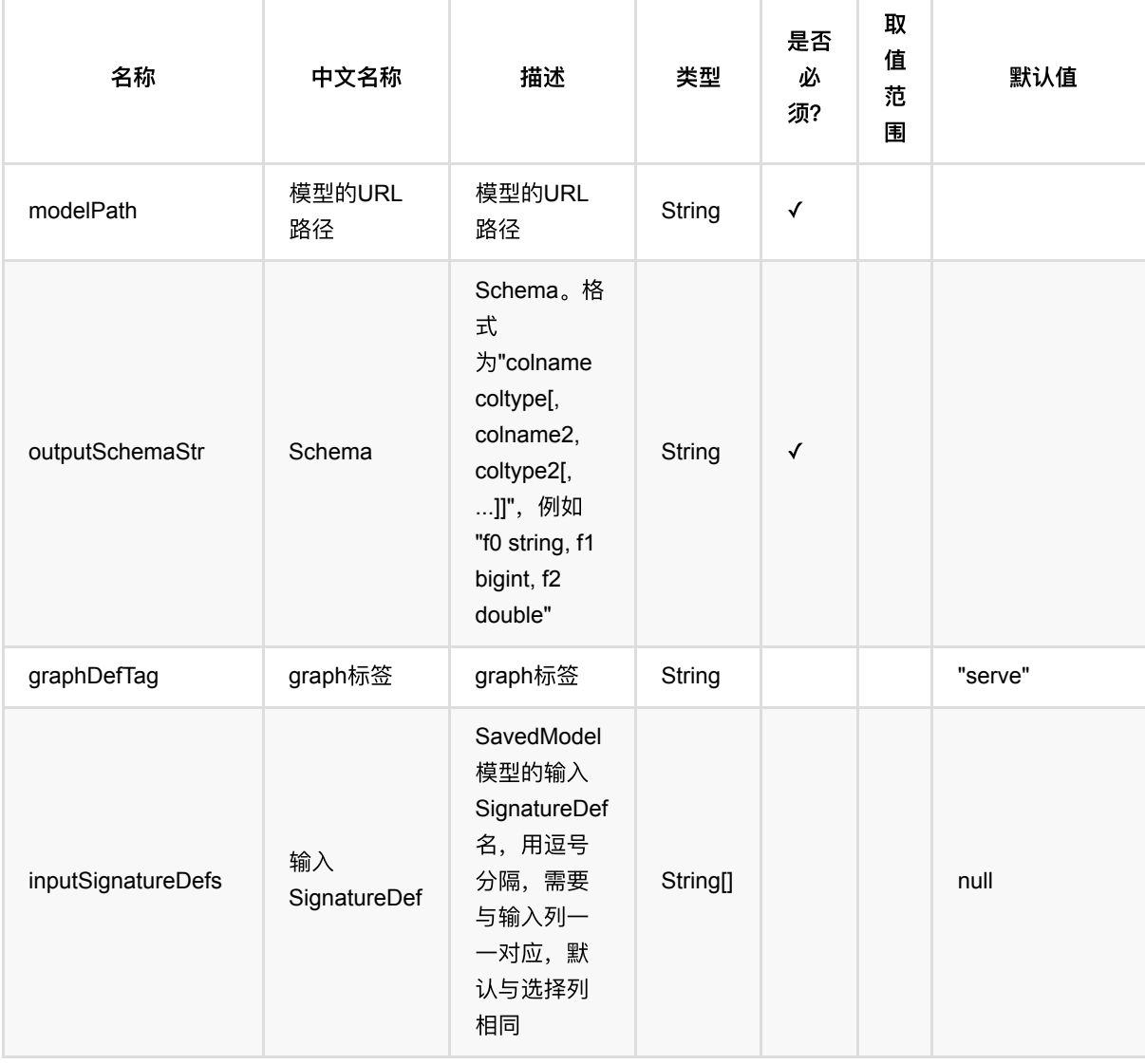

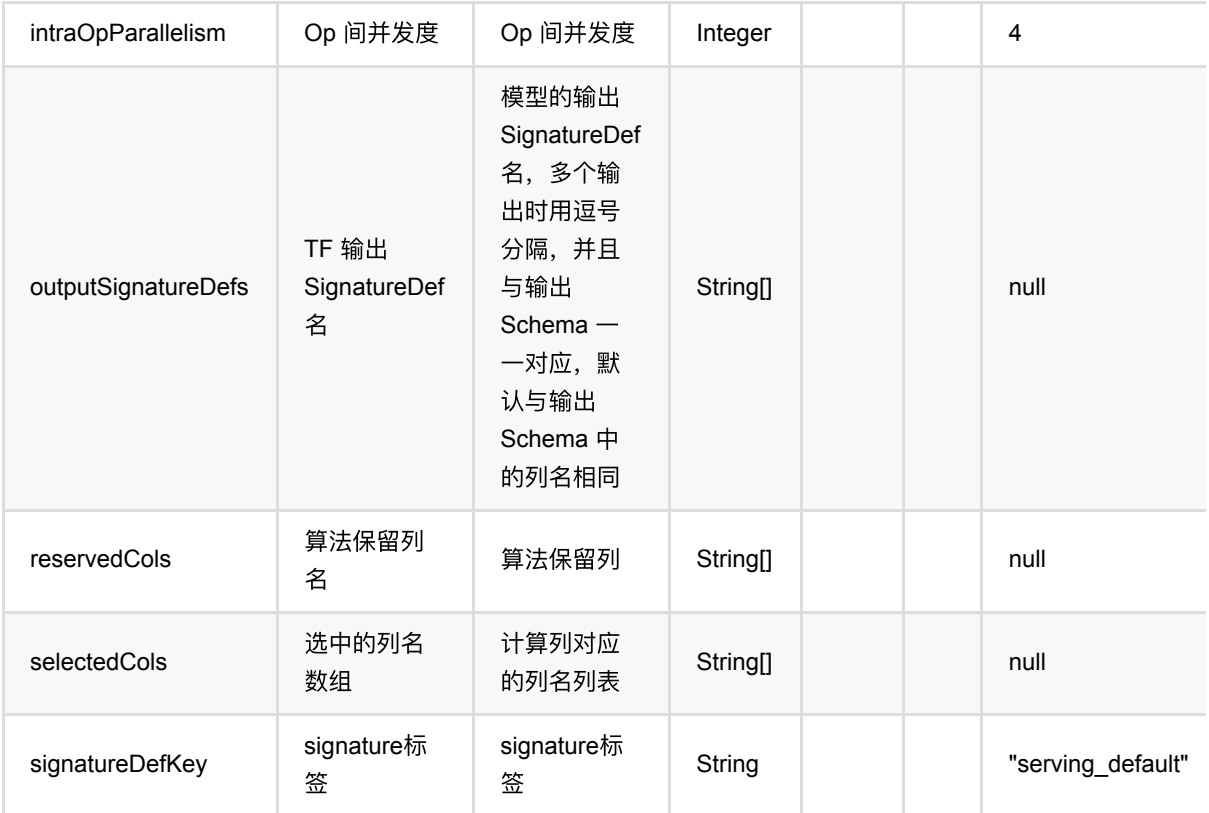

#### 模型路径说明

模型路径可以是以下形式:

- 本地文件: file:// 加绝对路径, 例如 file:///tmp/dnn.py;
- Java 包中的资源文件: res:// 加路径, 例如 res:///dnn.py;
- http/https 文件: http:// 或 https:// 路径;
- OSS 文件: oss:// 加路径和 Endpoint 和 access key 等信息, 例如 oss://bucket/xxx/xxx/xxx.py? host=xxx&access\_key\_id=xxx&access\_key\_secret=xxx ;
- HDFS 文件: hdfs:// 加路径;

## 代码示例

以下代码仅用于示意,可能需要修改部分代码或者配置环境后才能正常运行!

```
test = AKSourceBatchOp() \setminus .setFilePath("https://alink-release.oss-cn-beijing.aliyuncs.com/data-
files/mnist_test_vector.ak");
test = VectorToTensorBatchOp()\
     .setTensorDataType("float")\
    .setTensorShape([1, 28, 28, 1])
     .setSelectedCol("vec")\
```

```
 .setOutputCol("tensor")\
     .setReservedCols(["label"])\
     .linkFrom(test)
predictor = TFSavedModelPredictBatchOp() \setminus .setModelPath("https://alink-release.oss-cn-beijing.aliyuncs.com/data-
files/mnist_model_tf.zip")\
     .setSelectedCols(["tensor"])\
     .setInputSignatureDefs(["input_1"])\
     .setOutputSignatureDefs(["output_1"])\
     .setOutputSchemaStr("probabilities FLOAT_TENSOR")
test = predictor.linkFrom(test).select("label, probabilities")
test.print()
```

```
import com.alibaba.alink.operator.batch.BatchOperator:
import com.alibaba.alink.operator.batch.dataproc.VectorToTensorBatchOp;
import com.alibaba.alink.operator.batch.source.AkSourceBatchOp;
import com.alibaba.alink.operator.batch.tensorflow.TFSavedModelPredictBatchOp;
import org.junit.Test;
public class TFSavedModelPredictBatchOpTest {
    @Test
     public void testTFSavedModelPredictBatchOp() throws Exception {
         BatchOperator.setParallelism(1);
        BatchOperator <? > test = new AkSourceBatchOp()
             .setFilePath("https://alink-release.oss-cn-
beijing.aliyuncs.com/data-files/mnist_test_vector.ak");
         test = new VectorToTensorBatchOp()
             .setTensorDataType("float")
             .setTensorShape(1, 28, 28, 1)
             .setSelectedCol("vec")
             .setOutputCol("tensor")
             .setReservedCols("label")
             .linkFrom(test);
         BatchOperator <?> predictor = new TFSavedModelPredictBatchOp()
             .setModelPath("https://alink-release.oss-cn-
beijing.aliyuncs.com/data-files/mnist_model_tf.zip")
             .setSelectedCols("tensor")
             .setInputSignatureDefs(new String[] {"input_1"})
             .setOutputSignatureDefs(new String[] {"output_1"})
             .setOutputSchemaStr("probabilities FLOAT_TENSOR");
```
}

```
 test = predictor.linkFrom(test).select("label, probabilities");
     test.print();
 }
```
# **TF**表模型预测 **(TFTableModelPredictBatchOp)**

Java 类名: com.alibaba.alink.operator.batch.tensorflow.TFTableModelPredictBatchOp

**Python 类名: TFTableModelPredictBatchOp** 

# 功能介绍

使用 TFTableModelTrainBatchOp 或者 TF2TableModelTrainBatchOp 训练产生的模型进行预测。

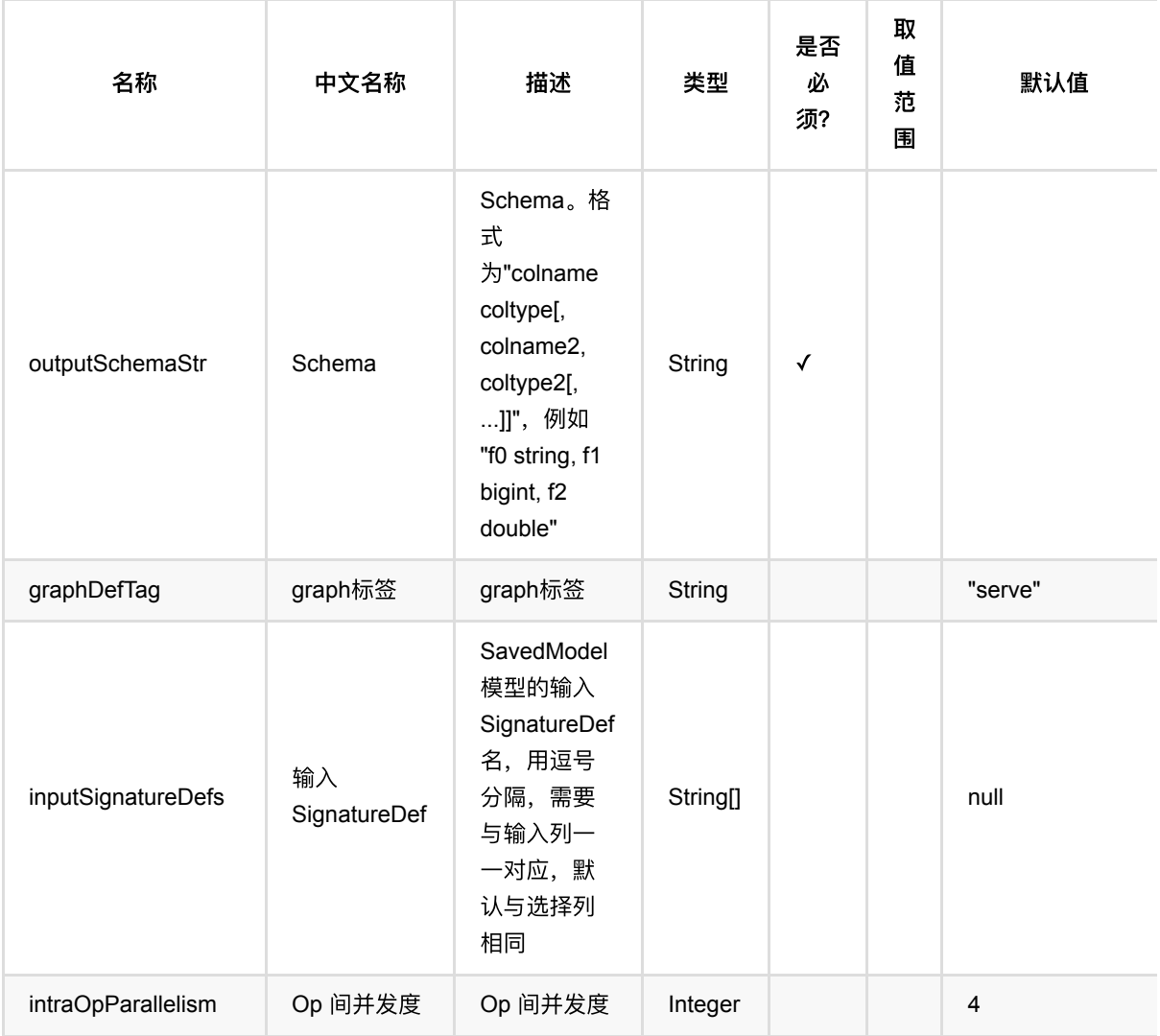

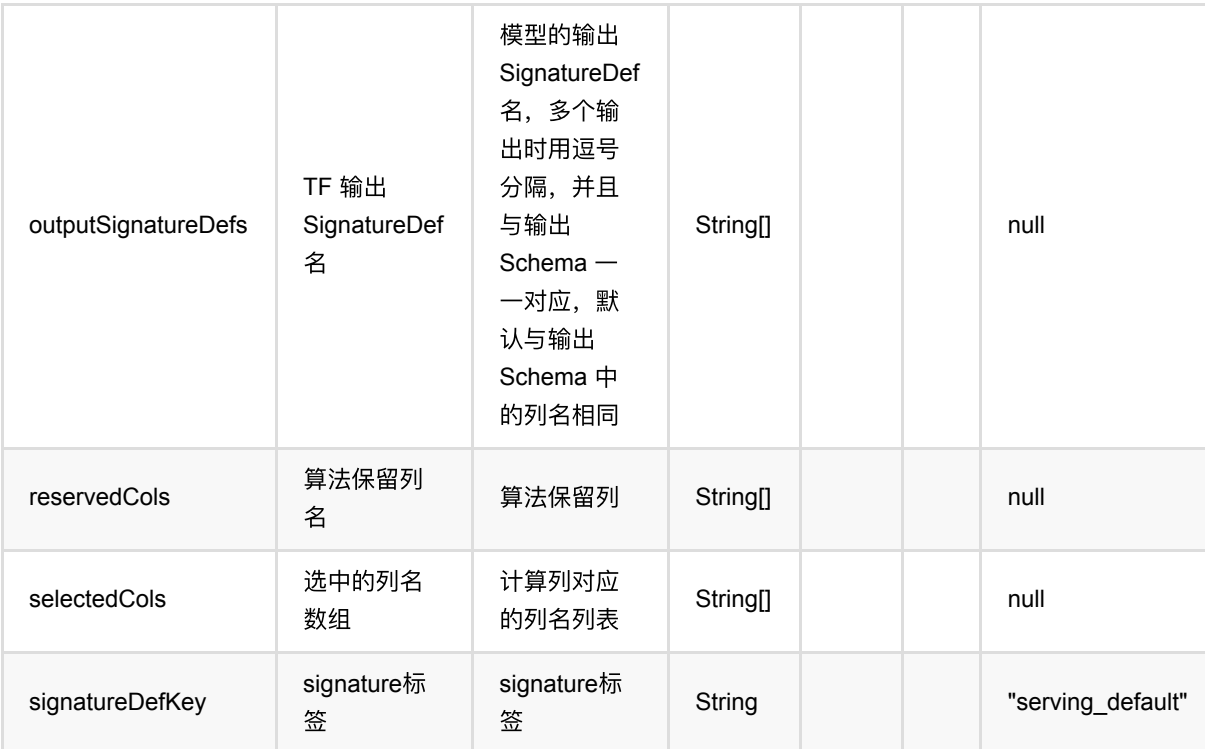

## 代码示例

以下代码仅用于示意,可能需要修改部分代码或者配置环境后才能正常运行!

```
import json
source = RandomTableSourceBatchOp() \ \ \ \ \ \\sqrt{100}.setNumRows(100)
     .setNumCols(10)
colNames = source.getColNames()
source = source.select("*, case when RAND() > 0.5 then 1. else 0. end as
label")
label = "label"
userParams = \{ 'featureCols': json.dumps(colNames),
     'labelCol': label,
     'batch_size': 16,
     'num_epochs': 1
}
tfTableModelTrainBatchOp = TFTableModelTrainBatchOp() \
     .setUserFiles(["https://alink-release.oss-cn-beijing.aliyuncs.com/data-
```

```
files/tf dnn train.py"]) \setminus .setMainScriptFile("https://alink-release.oss-cn-beijing.aliyuncs.com/data-
 files/tf dnn train.py") \setminus .setUserParams(json.dumps(userParams)) \
      .linkFrom(source)
tfTableModelPredictBatchOp = TFTableModelPredictBatchOp() \ \ \ \ \ .setOutputSchemaStr("logits double") \
      .setOutputSignatureDefs(["logits"]) \
      .setSignatureDefKey("predict") \
      .setSelectedCols(colNames) \
      .linkFrom(tfTableModelTrainBatchOp, source)
 tfTableModelPredictBatchOp.print()
```

```
import com.alibaba.alink.common.utils.JsonConverter;
import com.alibaba.alink.operator.batch.BatchOperator;
import com.alibaba.alink.operator.batch.source.RandomTableSourceBatchOp;
import com.alibaba.alink.operator.batch.tensorflow.TFTableModelPredictBatchOp;
import com.alibaba.alink.operator.batch.tensorflow.TFTableModelTrainBatchOp;
import org.junit.Test;
import java.util.HashMap;
import java.util.Map;
public class TFTableModelPredictBatchOpTest {
     @Test
     public void testTFTableModelPredictBatchOp() throws Exception {
         BatchOperator<?> source = new RandomTableSourceBatchOp()
             .setNumRows(100L)
            .setNumCols(10);
         String[] colNames = source.getColNames();
        source = source.select("*, case when RAND() > 0.5 then 1. else 0. end
as label");
         String label = "label";
        Map \leqString, Object> userParams = new HashMap \leq ();
        userParams.put("featureCols", JsonConverter.toJson(colNames));
         userParams.put("labelCol", label);
         userParams.put("batch_size", 16);
         userParams.put("num_epochs", 1);
         TFTableModelTrainBatchOp tfTableModelTrainBatchOp = new
TFTableModelTrainBatchOp()
             .setUserFiles(new String[] {"https://alink-release.oss-cn-
```

```
beijing.aliyuncs.com/data-files/tf_dnn_train.py"})
             .setMainScriptFile("https://alink-release.oss-cn-
beijing.aliyuncs.com/data-files/tf_dnn_train.py")
             .setUserParams(JsonConverter.toJson(userParams))
             .linkFrom(source);
         TFTableModelPredictBatchOp tfTableModelPredictBatchOp = new
TFTableModelPredictBatchOp()
             .setOutputSchemaStr("logits double")
             .setOutputSignatureDefs(new String[]{"logits"})
             .setSignatureDefKey("predict")
             .setSelectedCols(colNames)
             .linkFrom(tfTableModelTrainBatchOp, source);
         tfTableModelPredictBatchOp.print();
    }
```

```
}
```
## 运行结果

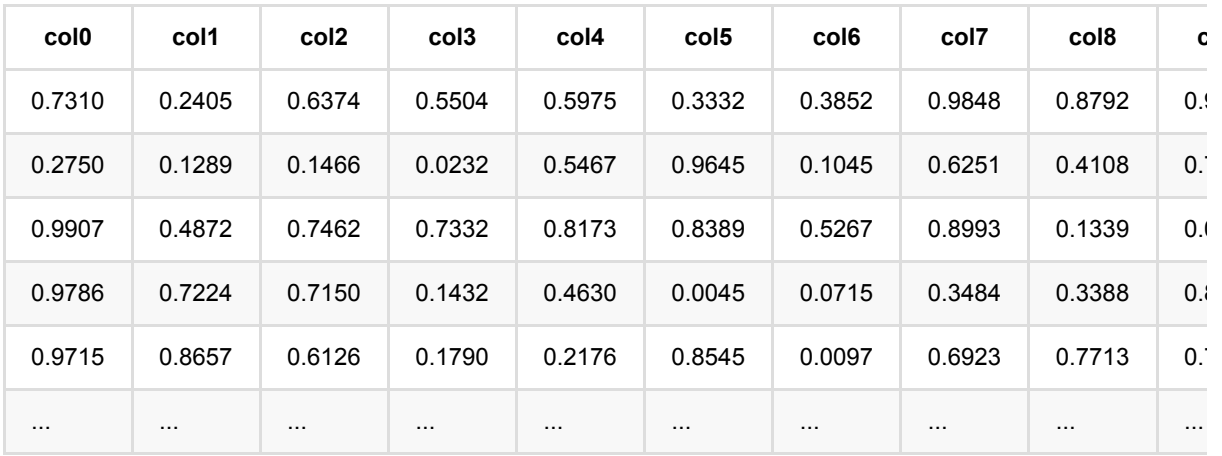

# **TF**表模型训练 **(TFTableModelTrainBatchOp)**

Java 类名: com.alibaba.alink.operator.batch.tensorflow.TFTableModelTrainBatchOp

Python 类名: TFTableModelTrainBatchOp

# 功能介绍

该组件支持用户传入 TensorFlow 脚本, 进行模型训练。

用户需要提供自己编写的 TensorFlow 脚本文件。 关于脚本的编写, 请先阅读下面的介绍。

脚本中必须要将模型保存为 SavedModel 格式,并导出到指定的⽬录下 ( TrainTaskConfig#saved\_model\_dir )。

这个组件的输出可以接入 TFTableModelPredictBatchOp/StreamOp 进行预测。

### **TensorFlow** ⾃定义脚本类组件的概况

Alink TensorFlow 自定义脚本类的组件, 基于的是从 Alink 进程拉起 Python 进程、执行 Python 代码的能力。通 过这个能力,Alink 可以将数据传递给 Python 进程,在 Python 进程中执行自定义代码,然后将处理的结果返回给 Alink。

下表列出了自定义脚本类组件包含的具体组件及其区别:

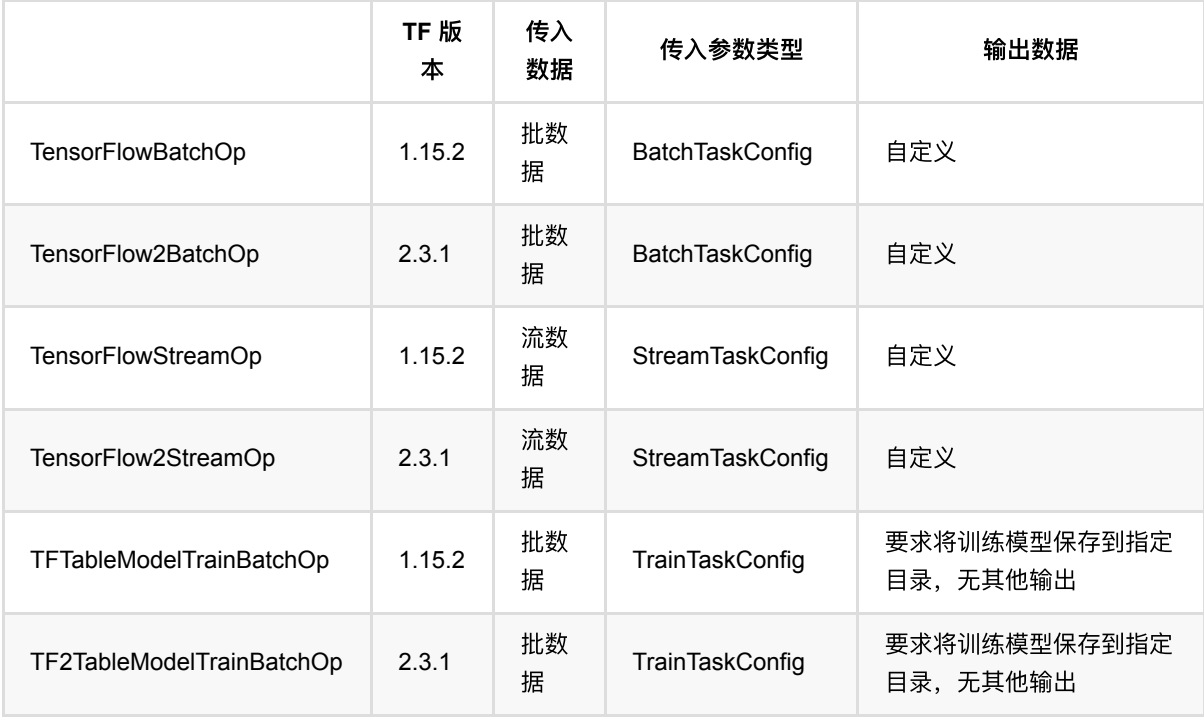

### 代码编写

用户可以提供多个 Python 文件, 其中一个为主文件, 作为自定义脚本的入口。

### 参数传递

在主文件中,必须包含一个名为 main 的函数,接受一个参数,参数的类型根据使用的组件不同而不同,具体见 上表。

结合这三种 Config 的 [源码](https://github.com/alibaba/Alink/blob/master/core/src/main/python/akdl/akdl/runner/config.py), 对这三种 Config 的字段进行说明:

- 三者共有的字段:
	- o tf\_context : TFContext 类型, 可以调用 flink\_stream\_dataset() 获取 一个 TFRecordDataset , 但这个 数据集只能扫描一次;
	- o num\_workers : 总的 worker 数;
	- o cluster: TF CONFIG 中的 cluster 字段;
	- task\_type : TF\_CONFIG 中的 task.type 字段,取值有 'chief'、'worker' 或者 'ps'
	- task\_index : TF\_CONFIG 中的 task.index 字段;
	- o work dir : 工作目录;
	- user\_params :⽤户⾃定义参数,字典类型,对应为组件 setUserParams 的值。
- BatchTaskConfig 有的字段:
	- o dataset\_file : 将 tf\_context.flink\_stream\_dataset() 得到的数据集写到本地文件中, 从而可以读取多 次;
	- dataset\_length :数据条数;
	- o output\_writer : 一个用于将数据写回 Alink 的工具, 见下面说明。
- StreamTaskConfig 有的字段:
	- o dataset\_fn : 调用后返回的一个 DataSet ;
	- o output\_writer : 一个用于将数据写回 Alink 的工具, 见下面说明。
- TrainTaskConfig 有的字段:
	- o dataset\_file : 将 tf\_context.flink\_stream\_dataset() 得到的数据集写到本地文件中, 从而可以读取多 次;
	- dataset\_length :数据条数;
	- o saved\_model\_dir : 训练完成后,必须将模型以 SavedModel 的格式导出到这个目录下。

#### 数据输入

首先需要说明一下 TensorFlow 进程与数据集之间的关系。 当 Alink 作业本身的并发度大于 1 时, 会有多个 Worker 同时执行任务, 数据会根据任务的配置分布在各个 Worker 上。 在进入 TF 组件对应的任务时, 各个 Worker 会启动⼀个 TF 进程,此时各个 Worker 会将其拥有的数据传递给 TF 进程。

这⾥每个 **TF** 进程只能访问到它所在 **Worker** 的数据,⽽访问不了其他 **Worker** 的数据。 这⼀点与某些 TensorFlow 分布式训练的写法不同:在一些 TensorFlow 分布式训练的写法中, 数据集中存储在某些共享文件系统 (例如 HDFS)上,整体作为模型训练数据,各个 TF 进程通过 shard 的形式读取部分数据。

从 Alink 传到 TensorFlow 进程的数据集为 TFRecordDataset 格式, 每条数据是序列化后的 tf.train.Example 实 例,可以通过 tf.parse\_single\_example 来进⾏解析。 其中, parse\_single\_example 的 features 参数与原本数 据集的列名和类型对应,例如 tf.int64 、 tf.float32 、 tf.string 。

#### 数据输出

通过 output\_writer 可以从 TensorFlow 进程往 Alink 写回数据。 写出的数据需要是一个序列化后的 tf.train.Example 实例。 Example 实例所含的 features 需要与组件参数 OutputSchemaStr 中的列名和类型对 应。

#### 分布式训练

在代码中可以获取环境变量 TF\_CONFIG , 从而可以写分布式训练的代码, 包括 Estimator + PS 与 AllReduce 的模 式。

### **akdl** 库

在 Alink 提供的 [akdl](https://github.com/alibaba/Alink/tree/master/core/src/main/python/akdl) 库 中, 提供了一些便捷调用的函数, 方便书写代码。具体例子可以参考 alink\_dl\_predictors/predictor-tf/src/test/resources/tf\_dnn\_batch.py 。

但需要注意的是: akdl 库内的写法采用的是 TF1 或者 TF2 中 TF1 兼容模式的写法, 因此可能不能满足您的需 要,例如 TF2 动态图运行模式等等。(即使仅引入 akdl 包中的头文件,也可能导致运行不了一些纯 TF2 写法的代 码。)这个时候就需要您另外书写代码了。

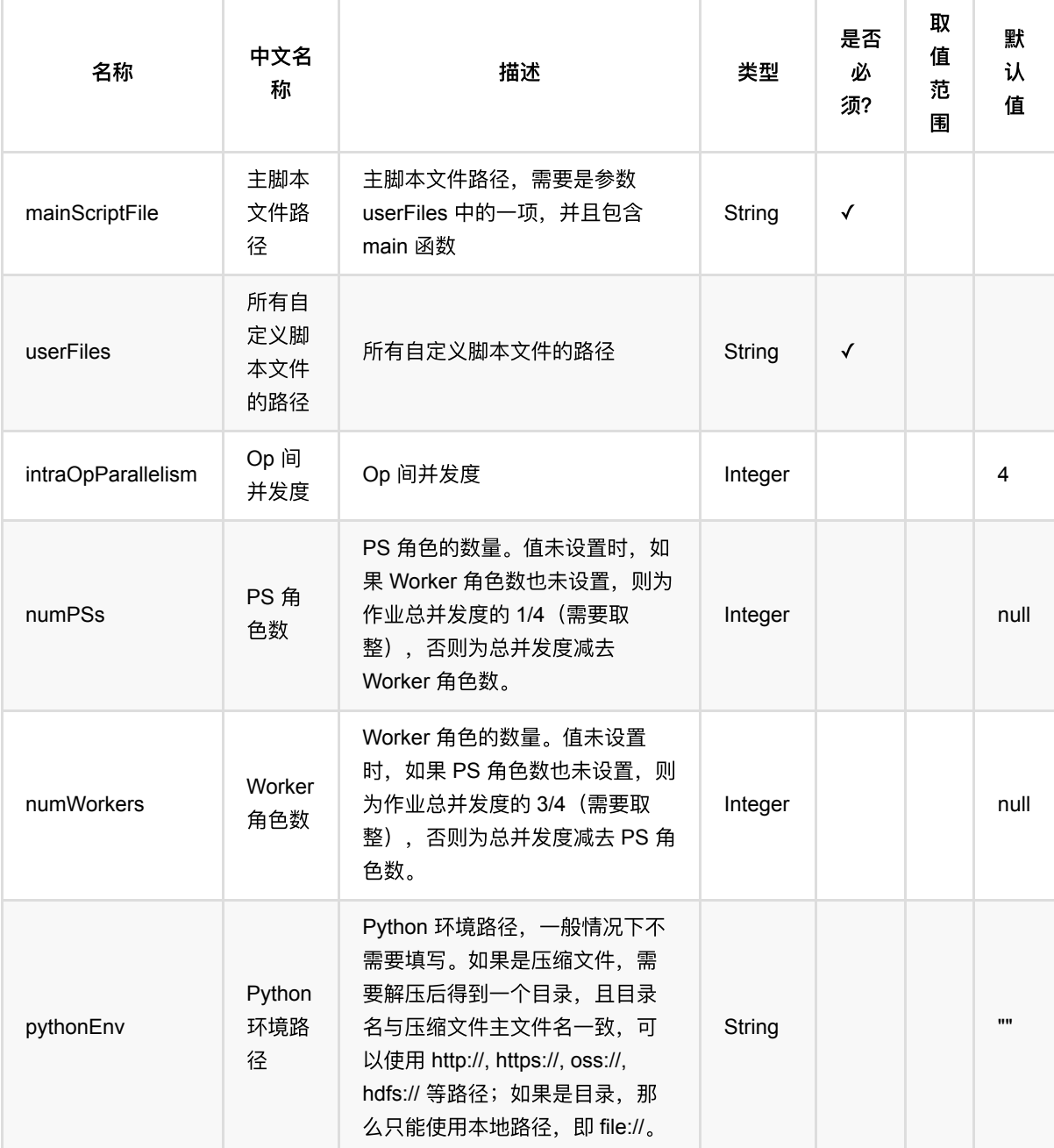

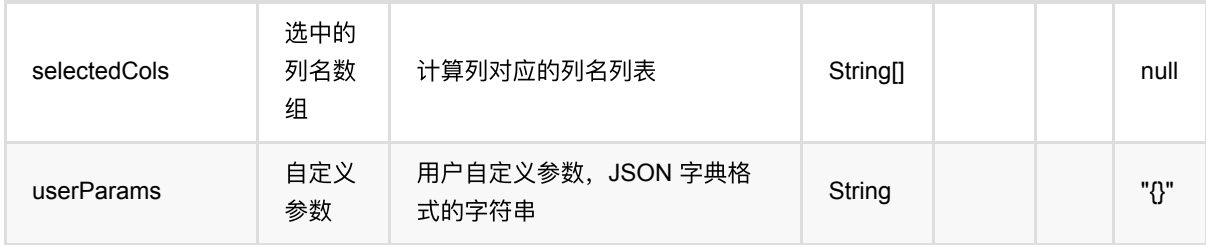

#### 脚本路径说明

脚本路径可以是以下形式:

- 本地文件: file:// 加绝对路径, 例如 file:///tmp/dnn.py;
- Java 包中的资源文件: res:// 加路径, 例如 res:///dnn.py;
- http/https 文件: http:// 或 https:// 路径;
- OSS 文件: oss:// 加路径和 Endpoint 和 access key 等信息, 例如 oss://bucket/xxx/xxx/xxx.py? host=xxx&access\_key\_id=xxx&access\_key\_secret=xxx ;
- HDFS 文件: hdfs:// 加路径;

## 代码示例

以下代码仅用于示意,可能需要修改部分代码或者配置环境后才能正常运行!

```
import json
source = RandomTableSourceBatchOp() \ \ \ \ \ \\cdotsetNumRows(100) \
     .setNumCols(10)
colNames = source.getColNames()
source = source.select("*, case when RAND() > 0.5 then 1. else 0. end as
label")
label = "label"
userParams = \{ 'featureCols': json.dumps(colNames),
     'labelCol': label,
     'batch_size': 16,
     'num_epochs': 1
}
tfTabledA tfrainBatchOp = TFTabledA .setUserFiles(["https://alink-release.oss-cn-beijing.aliyuncs.com/data-
files/tf dnn train.py"]) \setminus .setMainScriptFile("https://alink-release.oss-cn-beijing.aliyuncs.com/data-
files/tf_dnn_train.py") \
```

```
 .setUserParams(json.dumps(userParams)) \
     .linkFrom(source)
tfTableModelTrainBatchOp.print()
```

```
import com.alibaba.alink.common.utils.JsonConverter;
import com.alibaba.alink.operator.batch.BatchOperator;
import com.alibaba.alink.operator.batch.source.RandomTableSourceBatchOp;
import com.alibaba.alink.operator.batch.tensorflow.TFTableModelTrainBatchOp;
import org.junit.Test;
import java.util.HashMap;
import java.util.Map;
public class TFTableModelTrainBatchOpTest {
     @Test
     public void testTFTableModelTrainBatchOp() throws Exception {
         BatchOperator<?> source = new RandomTableSourceBatchOp()
             .setNumRows(100L)
            .setNumCols(10);
         String[] colNames = source.getColNames();
        source = source.select("*, case when RAND() > 0.5 then 1. else 0. end
as label");
         String label = "label";
        Map <String, Object> userParams = new HashMap <>();
        userParams.put("featureCols", JsonConverter.toJson(colNames));
         userParams.put("labelCol", label);
         userParams.put("batch_size", 16);
        userParams.put("num_epochs", 1);
         TFTableModelTrainBatchOp tfTableModelTrainBatchOp = new
TFTableModelTrainBatchOp()
             .setUserFiles(new String[] {"https://alink-release.oss-cn-
beijing.aliyuncs.com/data-files/tf_dnn_train.py"})
             .setMainScriptFile("https://alink-release.oss-cn-
beijing.aliyuncs.com/data-files/tf_dnn_train.py")
             .setUserParams(JsonConverter.toJson(userParams))
             .linkFrom(source);
         tfTableModelTrainBatchOp.print();
    }
}
```
# **TensorFlow2**⾃定义脚本 **(TensorFlow2BatchOp)**

Java 类名: com.alibaba.alink.operator.batch.tensorflow.TensorFlow2BatchOp

Python 类名: TensorFlow2BatchOp

# 功能介绍

该组件支持用户传入 TensorFlow2 脚本,使用传入的批数据进行任意处理,并可以将数据输出回 Alink 端。 用户需要提供自己编写的 TensorFlow2 脚本文件。 关于脚本的编写, 请先阅读下面的介绍。

### **TensorFlow** ⾃定义脚本类组件的概况

Alink TensorFlow 自定义脚本类的组件, 基于的是从 Alink 进程拉起 Python 进程、执行 Python 代码的能力。 通 过这个能力, Alink 可以将数据传递给 Python 进程, 在 Python 进程中执行自定义代码, 然后将处理的结果返回给 Alink。

下表列出了⾃定义脚本类组件包含的具体组件及其区别:

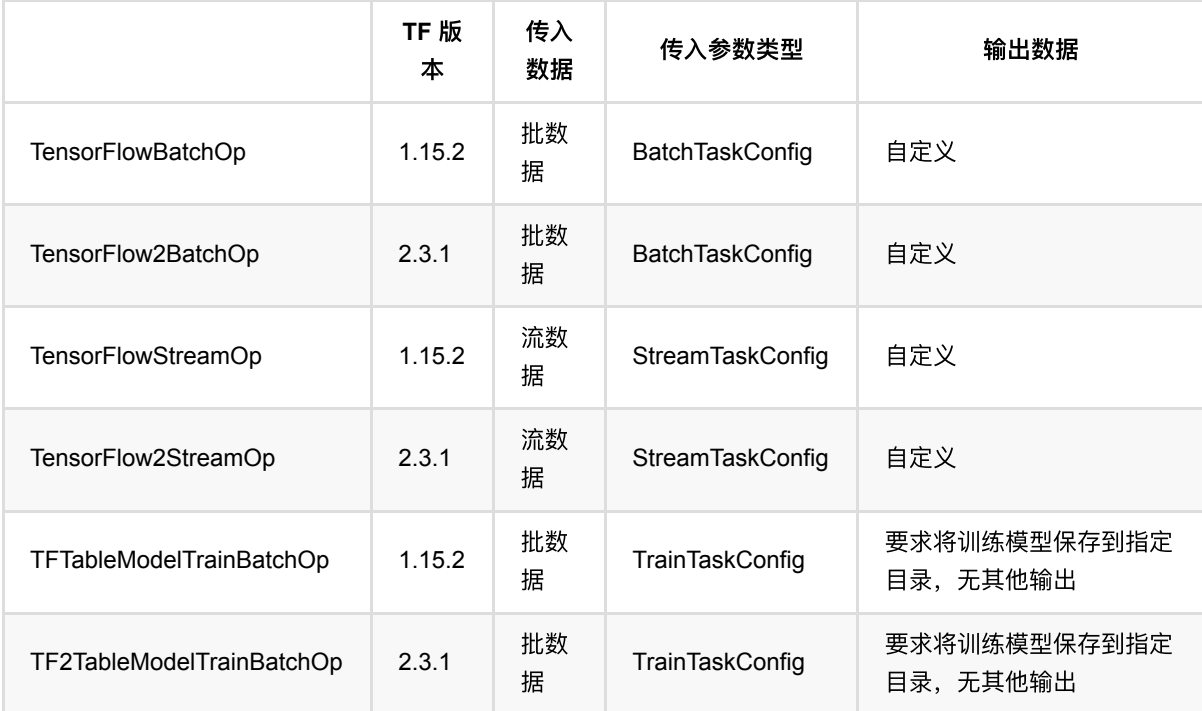

### 代码编写

用户可以提供多个 Python 文件, 其中一个为主文件, 作为自定义脚本的入口。

### 参数传递

在主文件中,必须包含一个名为 main 的函数,接受一个参数,参数的类型根据使用的组件不同而不同,具体见 上表。

结合这三种 Config 的 [源码](https://github.com/alibaba/Alink/blob/master/core/src/main/python/akdl/akdl/runner/config.py), 对这三种 Config 的字段进行说明:

- 三者共有的字段:
	- o tf context : TFContext 类型, 可以调用 flink stream dataset() 获取 一个 TFRecordDataset , 但这个 数据集只能扫描一次;
	- o num workers : 总的 worker 数;
	- cluster : TF\_CONFIG 中的 cluster 字段;
	- task\_type : TF\_CONFIG 中的 task.type 字段,取值有 'chief'、'worker' 或者 'ps'
	- task\_index : TF\_CONFIG 中的 task.index 字段;
	- o work\_dir: 工作目录;
	- user\_params :⽤户⾃定义参数,字典类型,对应为组件 setUserParams 的值。
- BatchTaskConfig 有的字段:
	- o dataset\_file : 将 tf\_context.flink\_stream\_dataset() 得到的数据集写到本地文件中, 从而可以读取多 次;
	- dataset\_length :数据条数;
	- o output\_writer : 一个用于将数据写回 Alink 的工具, 见下面说明。
- StreamTaskConfig 有的字段:
	- o dataset\_fn : 调用后返回的一个 DataSet ;
	- o output\_writer : 一个用于将数据写回 Alink 的工具, 见下面说明。
- TrainTaskConfig 有的字段:
	- o dataset\_file : 将 tf\_context.flink\_stream\_dataset() 得到的数据集写到本地文件中, 从而可以读取多 次;
	- dataset\_length :数据条数;
	- o saved\_model\_dir : 训练完成后, 必须将模型以 SavedModel 的格式导出到这个目录下。

#### 数据输入

首先需要说明一下 TensorFlow 进程与数据集之间的关系。 当 Alink 作业本身的并发度大于 1 时,会有多个 Worker 同时执行任务, 数据会根据任务的配置分布在各个 Worker 上。 在进入 TF 组件对应的任务时, 各个 Worker 会启动一个 TF 进程, 此时各个 Worker 会将其拥有的数据传递给 TF 进程。

这⾥每个 **TF** 进程只能访问到它所在 **Worker** 的数据,⽽访问不了其他 **Worker** 的数据。 这⼀点与某些 TensorFlow 分布式训练的写法不同: 在一些 TensorFlow 分布式训练的写法中,数据集中存储在某些共享文件系统 (例如 HDFS)上,整体作为模型训练数据,各个 TF 进程通过 shard 的形式读取部分数据。

从 Alink 传到 TensorFlow 进程的数据集为 TFRecordDataset 格式, 每条数据是序列化后的 tf.train.Example 实 例,可以通过 tf.parse\_single\_example 来进⾏解析。 其中, parse\_single\_example 的 features 参数与原本数 据集的列名和类型对应,例如 tf.int64 、 tf.float32 、 tf.string 。

#### 数据输出

通过 output\_writer 可以从 TensorFlow 进程往 Alink 写回数据。 写出的数据需要是一个序列化后的 tf.train.Example 实例。 Example 实例所含的 features 需要与组件参数 OutputSchemaStr 中的列名和类型对 应。

#### 分布式训练

在代码中可以获取环境变量 TF\_CONFIG, 从而可以写分布式训练的代码, 包括 Estimator + PS 与 AllReduce 的模 式。

## **akdl** 库

在 Alink 提供的 [akdl](https://github.com/alibaba/Alink/tree/master/core/src/main/python/akdl) 库 中, 提供了一些便捷调用的函数, 方便书写代码。具体例子可以参考 alink\_dl\_predictors/predictor-tf/src/test/resources/tf\_dnn\_batch.py 。

但需要注意的是: akdl 库内的写法采用的是 TF1 或者 TF2 中 TF1 兼容模式的写法, 因此可能不能满足您的需 要,例如 TF2 动态图运行模式等等。 (即使仅引入 akdl 包中的头文件, 也可能导致运行不了一些纯 TF2 写法的代 码。)这个时候就需要您另外书写代码了。

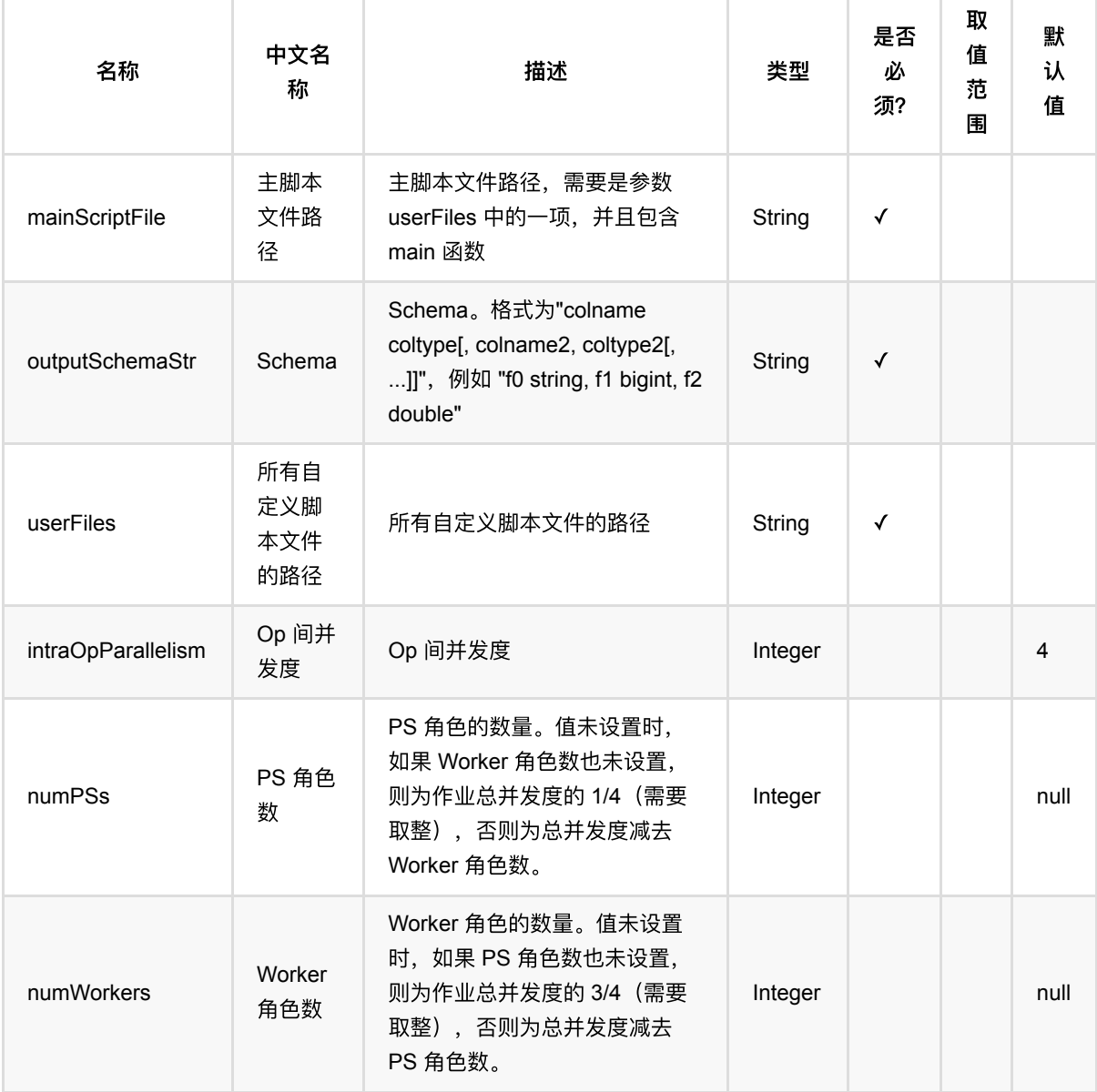

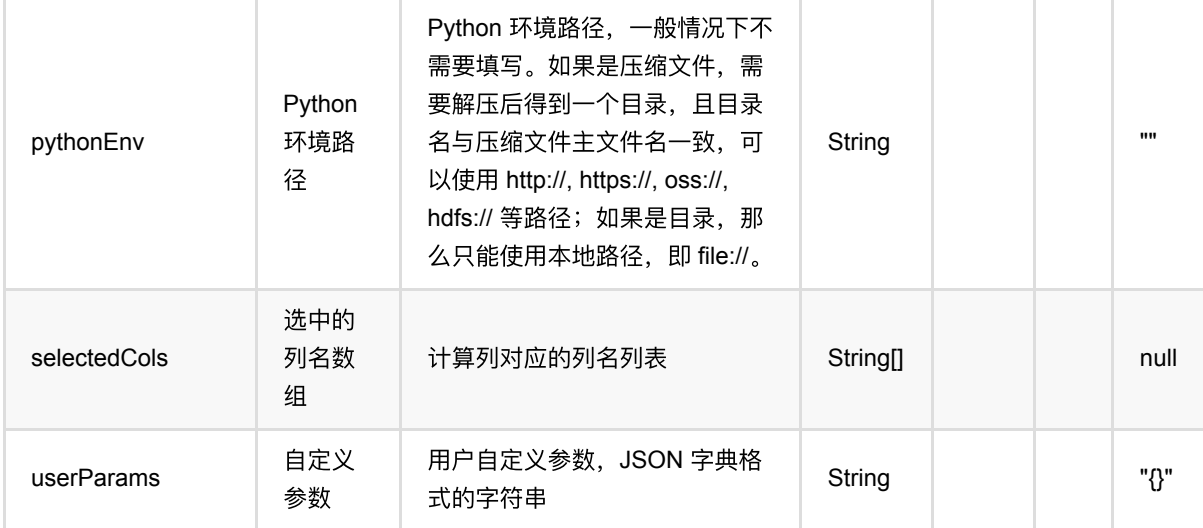

#### 脚本路径说明

脚本路径可以是以下形式:

- 本地文件: file:// 加绝对路径, 例如 file:///tmp/dnn.py;
- Java 包中的资源文件: res:// 加路径, 例如 res:///dnn.py;
- http/https 文件: http:// 或 https:// 路径;
- OSS 文件: oss:// 加路径和 Endpoint 和 access key 等信息, 例如 oss://bucket/xxx/xxx/xxx.py? host=xxx&access\_key\_id=xxx&access\_key\_secret=xxx ;
- HDFS 文件: hdfs:// 加路径;

#### 输出数据说明

脚本中可以输出并传回 Alink 端, 形成 Flink Table 的形式, 进行后续的处理。

即使没有数据需要输出,参数中的输出数据 Schema 也需要填写个非空的形式, 例如 dummy string 。

## 代码示例

以下代码仅用于示意,可能需要修改部分代码或者配置环境后才能正常运行!

```
import json
source = RandomTableSourceBatchOp() \ \ \ \ \ \\cdot setNumRows(100) \
     .setNumCols(10)
colNames = source.getColNames()
source = source.select("*, case when RAND() > 0.5 then 1. else 0. end as
label")
label = "label"
```
TensorFlow2⾃定义脚本 (TensorFlow2BatchOp)

```
userParams = \{ 'featureCols': json.dumps(colNames),
     'labelCol': label,
     'batch_size': 16,
     'num_epochs': 1
}
tensorFlow2BatchOp = TensorFlow2BatchOp() \
     .setUserFiles(["https://alink-release.oss-cn-beijing.aliyuncs.com/data-
files/tf dnn batch.py"]) \setminus .setMainScriptFile("https://alink-release.oss-cn-beijing.aliyuncs.com/data-
files/tf_dnn_batch.py") \
     .setUserParams(json.dumps(userParams)) \
     .setOutputSchemaStr("model_id long, model_info string") \
     .linkFrom(source)
tensorFlow2BatchOp.print()
```

```
import com.alibaba.alink.common.utils.JsonConverter;
import com.alibaba.alink.operator.batch.BatchOperator;
import com.alibaba.alink.operator.batch.source.RandomTableSourceBatchOp;
import com.alibaba.alink.operator.batch.tensorflow.TensorFlow2BatchOp;
import org.junit.Test;
import java.util.HashMap;
import java.util.Map;
public class TensorFlow2BatchOpTest {
    @Test
     public void testTensorFlow2BatchOp() throws Exception {
         BatchOperator <?> source = new RandomTableSourceBatchOp()
             .setNumRows(100L)
             .setNumCols(10);
        String[] colNames = source.getColNames();
        source = source.select("*, case when RAND() > 0.5 then 1. else 0. end
as label");
         String label = "label";
       Map \leString, Object> userParams = new HashMap \lt>();
         userParams.put("featureCols", JsonConverter.toJson(colNames));
         userParams.put("labelCol", label);
         userParams.put("batch_size", 16);
         userParams.put("num_epochs", 1);
         TensorFlow2BatchOp tensorFlow2BatchOp = new TensorFlow2BatchOp()
             .setUserFiles(new String[] {"https://alink-release.oss-cn-
```

```
beijing.aliyuncs.com/data-files/tf_dnn_batch.py"})
             .setMainScriptFile("https://alink-release.oss-cn-
beijing.aliyuncs.com/data-files/tf_dnn_batch.py")
             .setUserParams(JsonConverter.toJson(userParams))
             .setOutputSchemaStr("model_id long, model_info string")
             .linkFrom(source);
         tensorFlow2BatchOp.print();
    }
}
```
# **TensorFlow**⾃定义脚本 **(TensorFlowBatchOp)**

Java 类名: com.alibaba.alink.operator.batch.tensorflow.TensorFlowBatchOp

**Python 类名: TensorFlowBatchOp** 

# 功能介绍

该组件支持用户传入 TensorFlow 脚本,使用传入的批数据进行任意处理,并可以将数据写回 Alink 端。

用户需要提供自己编写的 TensorFlow 脚本文件。 关于脚本的编写, 请先阅读下面的介绍。

#### **TensorFlow** ⾃定义脚本类组件的概况

Alink TensorFlow 自定义脚本类的组件, 基于的是从 Alink 进程拉起 Python 进程、执行 Python 代码的能力。 通 过这个能力, Alink 可以将数据传递给 Python 进程, 在 Python 进程中执行自定义代码, 然后将处理的结果返回给 Alink。

下表列出了⾃定义脚本类组件包含的具体组件及其区别:

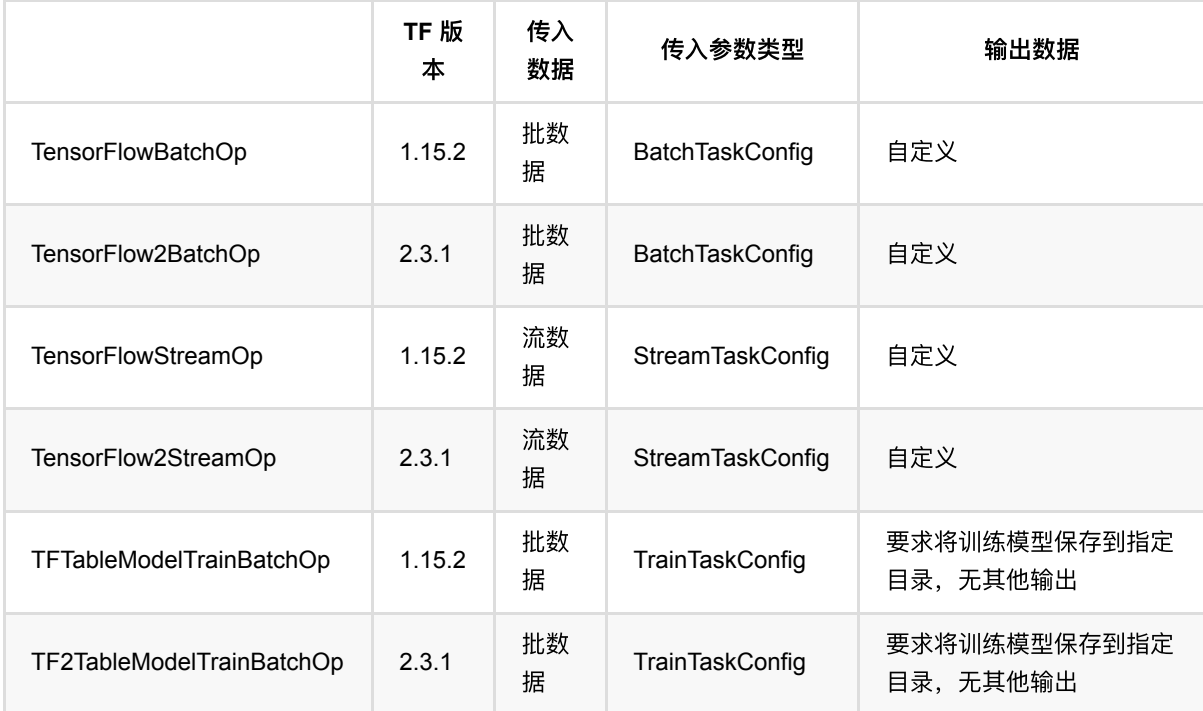

### 代码编写

用户可以提供多个 Python 文件, 其中一个为主文件, 作为自定义脚本的入口。

### 参数传递

在主文件中,必须包含一个名为 main 的函数,接受一个参数,参数的类型根据使用的组件不同而不同,具体见 上表。

结合这三种 Config 的 [源码](https://github.com/alibaba/Alink/blob/master/core/src/main/python/akdl/akdl/runner/config.py), 对这三种 Config 的字段进行说明:

- 三者共有的字段:
	- o tf context : TFContext 类型, 可以调用 flink stream dataset() 获取 一个 TFRecordDataset , 但这个 数据集只能扫描一次;
	- o num workers : 总的 worker 数;
	- cluster : TF\_CONFIG 中的 cluster 字段;
	- task\_type : TF\_CONFIG 中的 task.type 字段,取值有 'chief'、'worker' 或者 'ps'
	- task\_index : TF\_CONFIG 中的 task.index 字段;
	- o work\_dir: 工作目录;
	- user\_params :⽤户⾃定义参数,字典类型,对应为组件 setUserParams 的值。
- BatchTaskConfig 有的字段:
	- o dataset\_file : 将 tf\_context.flink\_stream\_dataset() 得到的数据集写到本地文件中, 从而可以读取多 次;
	- dataset\_length :数据条数;
	- o output\_writer : 一个用于将数据写回 Alink 的工具, 见下面说明。
- StreamTaskConfig 有的字段:
	- o dataset\_fn : 调用后返回的一个 DataSet ;
	- o output\_writer : 一个用于将数据写回 Alink 的工具, 见下面说明。
- TrainTaskConfig 有的字段:
	- o dataset\_file : 将 tf\_context.flink\_stream\_dataset() 得到的数据集写到本地文件中, 从而可以读取多 次;
	- dataset\_length :数据条数;
	- o saved\_model\_dir : 训练完成后, 必须将模型以 SavedModel 的格式导出到这个目录下。

#### 数据输入

首先需要说明一下 TensorFlow 进程与数据集之间的关系。 当 Alink 作业本身的并发度大于 1 时,会有多个 Worker 同时执行任务, 数据会根据任务的配置分布在各个 Worker 上。 在进入 TF 组件对应的任务时, 各个 Worker 会启动一个 TF 进程, 此时各个 Worker 会将其拥有的数据传递给 TF 进程。

这⾥每个 **TF** 进程只能访问到它所在 **Worker** 的数据,⽽访问不了其他 **Worker** 的数据。 这⼀点与某些 TensorFlow 分布式训练的写法不同: 在一些 TensorFlow 分布式训练的写法中,数据集中存储在某些共享文件系统 (例如 HDFS)上,整体作为模型训练数据,各个 TF 进程通过 shard 的形式读取部分数据。

从 Alink 传到 TensorFlow 进程的数据集为 TFRecordDataset 格式, 每条数据是序列化后的 tf.train.Example 实 例,可以通过 tf.parse\_single\_example 来进⾏解析。 其中, parse\_single\_example 的 features 参数与原本数 据集的列名和类型对应,例如 tf.int64 、 tf.float32 、 tf.string 。

#### 数据输出

通过 output\_writer 可以从 TensorFlow 进程往 Alink 写回数据。 写出的数据需要是一个序列化后的 tf.train.Example 实例。 Example 实例所含的 features 需要与组件参数 OutputSchemaStr 中的列名和类型对 应。

#### 分布式训练

在代码中可以获取环境变量 TF\_CONFIG, 从而可以写分布式训练的代码, 包括 Estimator + PS 与 AllReduce 的模 式。

## **akdl** 库

在 Alink 提供的 [akdl](https://github.com/alibaba/Alink/tree/master/core/src/main/python/akdl) 库 中, 提供了一些便捷调用的函数, 方便书写代码。具体例子可以参考 alink\_dl\_predictors/predictor-tf/src/test/resources/tf\_dnn\_batch.py 。

但需要注意的是: akdl 库内的写法采用的是 TF1 或者 TF2 中 TF1 兼容模式的写法, 因此可能不能满足您的需 要,例如 TF2 动态图运行模式等等。 (即使仅引入 akdl 包中的头文件, 也可能导致运行不了一些纯 TF2 写法的代 码。)这个时候就需要您另外书写代码了。

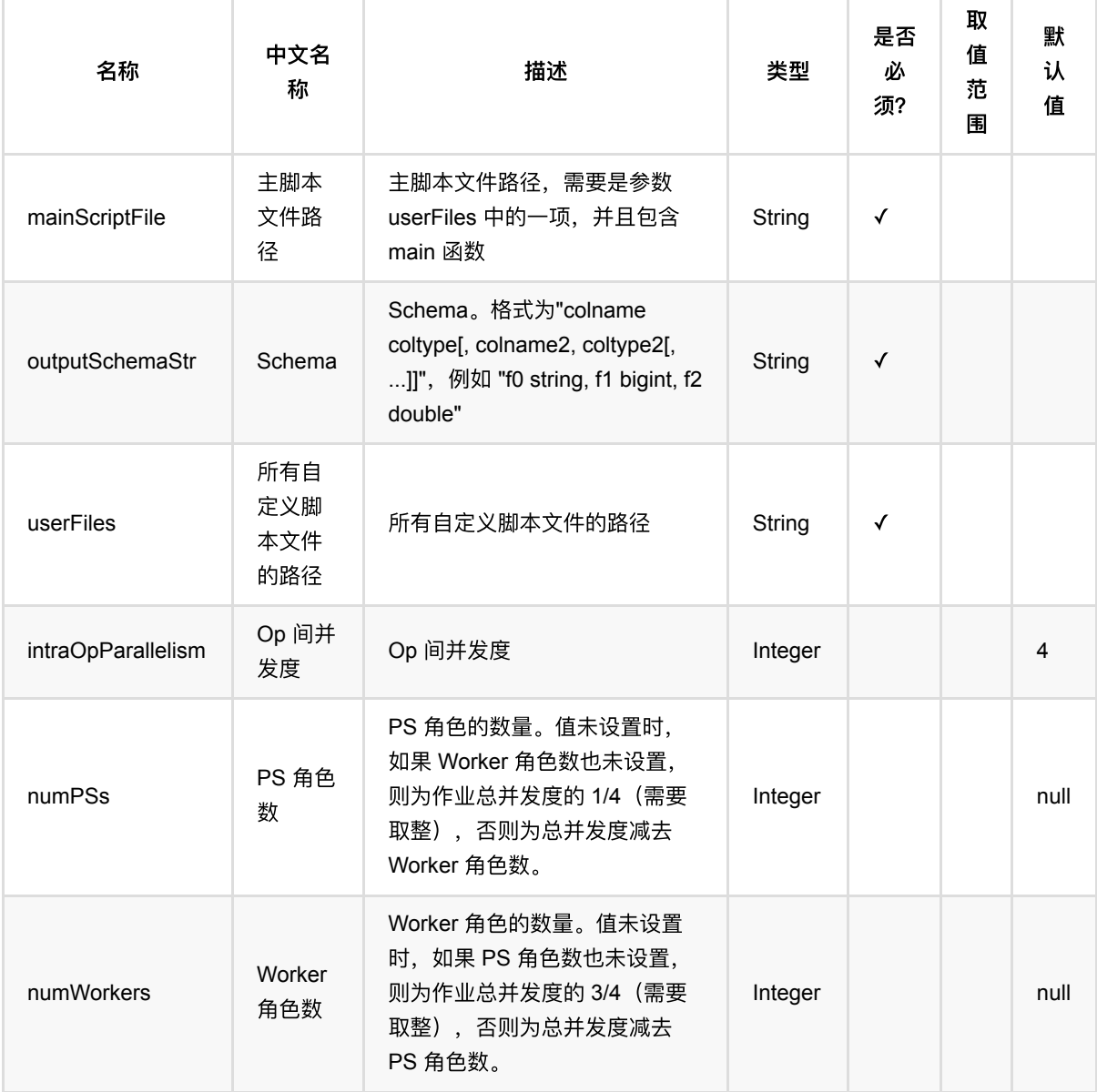
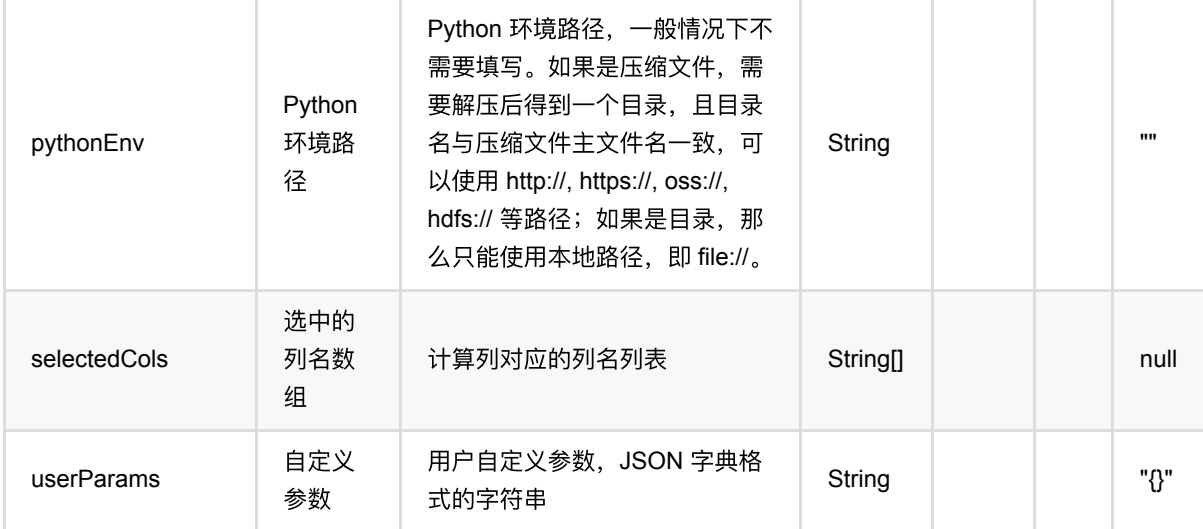

#### 脚本路径说明

脚本路径可以是以下形式:

- 本地文件: file:// 加绝对路径, 例如 file:///tmp/dnn.py;
- Java 包中的资源文件: res:// 加路径, 例如 res:///dnn.py;
- http/https 文件: http:// 或 https:// 路径;
- OSS 文件: oss:// 加路径和 Endpoint 和 access key 等信息, 例如 oss://bucket/xxx/xxx/xxx.py? host=xxx&access\_key\_id=xxx&access\_key\_secret=xxx ;
- HDFS 文件: hdfs:// 加路径;

#### 输出数据说明

脚本中可以输出并传回 Alink 端, 形成 Flink Table 的形式, 进行后续的处理。

即使没有数据需要输出,参数中的输出数据 Schema 也需要填写个非空的形式, 例如 dummy string 。

### 代码示例

以下代码仅用于示意,可能需要修改部分代码或者配置环境后才能正常运行!

#### **Python** 代码

```
import json
source = RandomTableSourceBatchOp() \ \ \ \ \ \\cdotsetNumRows(100) \
     .setNumCols(10)
colNames = source.getColNames()
source = source.select("*, case when RAND() > 0.5 then 1. else 0. end as
label");
label = "label"
```
TensorFlow⾃定义脚本 (TensorFlowBatchOp)

```
userParams = \{ 'featureCols': json.dumps(colNames),
     'labelCol': label,
     'batch_size': 16,
     'num_epochs': 1
}
tensorFlowBatchOp = TensorFlowBatchOp() \
     .setUserFiles(["https://alink-release.oss-cn-beijing.aliyuncs.com/data-
files/tf_dnn_batch.py"]) \
     .setMainScriptFile("https://alink-release.oss-cn-beijing.aliyuncs.com/data-
files/tf dnn batch.py") \setminus .setUserParams(json.dumps(userParams)) \
    .setOutputSchemaStr("model_id_long, model_info string") \
     .linkFrom(source)
tensorFlowBatchOp.print()
```

```
import com.alibaba.alink.common.utils.JsonConverter;
import com.alibaba.alink.operator.batch.BatchOperator;
import com.alibaba.alink.operator.batch.source.RandomTableSourceBatchOp;
import com.alibaba.alink.operator.batch.tensorflow.TensorFlowBatchOp;
import org.junit.Test;
import java.util.HashMap;
import java.util.Map;
public class TensorFlowBatchOpTest {
    @Test
    public void testTensorFlowBatchOp() throws Exception {
         BatchOperator <?> source = new RandomTableSourceBatchOp()
             .setNumRows(100L)
             .setNumCols(10);
       String[] colNames = source.getColNames();
        source = source.select("*, case when RAND() > 0.5 then 1. else 0. end
as label");
        String label = "label";
       Map \leString, Object> userParams = new HashMap \lt>();
         userParams.put("featureCols", JsonConverter.toJson(colNames));
         userParams.put("labelCol", label);
         userParams.put("batch_size", 16);
         userParams.put("num_epochs", 1);
```

```
 TensorFlowBatchOp tensorFlowBatchOp = new TensorFlowBatchOp()
             .setUserFiles(new String[] {"https://alink-release.oss-cn-
beijing.aliyuncs.com/data-files/tf_dnn_batch.py"})
             .setMainScriptFile("https://alink-release.oss-cn-
beijing.aliyuncs.com/data-files/tf_dnn_batch.py")
             .setUserParams(JsonConverter.toJson(userParams))
             .setOutputSchemaStr("model_id long, model_info string")
             .linkFrom(source);
         tensorFlowBatchOp.print();
    }
}
```
# **Arima (ArimaBatchOp)**

Java 类名: com.alibaba.alink.operator.batch.timeseries.ArimaBatchOp

**Python 类名: ArimaBatchOp** 

# 功能介绍

给定分组,对每⼀组的数据进⾏Arima时间序列预测,给出下⼀时间段的结果。

#### 算法原理

Arima全称为自回归积分滑动平均模型(Autoregressive Integrated Moving Average Model,简记ARIMA), 是由博克 思(Box)和詹金斯(Jenkins)于70年代初提出一著名时间序列预测方法,所以又称为box-jenkins模型、博克思-詹金斯 法.

Arima 详细介绍请见链接 [https://en.wikipedia.org/wiki/Autoregressive\\_integrated\\_moving\\_average](https://en.wikipedia.org/wiki/Autoregressive_integrated_moving_average)

### 使用方式

参考⽂档 [https://www.yuque.com/pinshu/alink\\_guide/xbp5ky](https://www.yuque.com/pinshu/alink_guide/xbp5ky)

## 参数说明

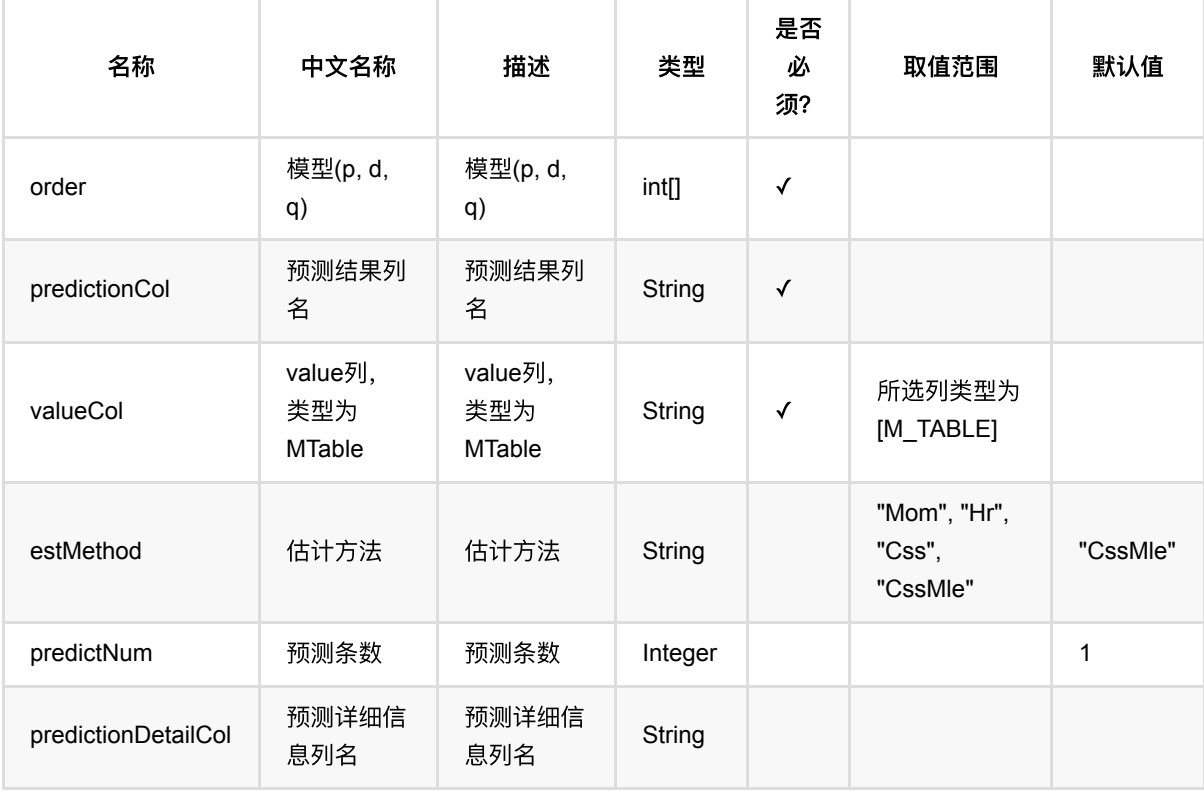

Arima (ArimaBatchOp)

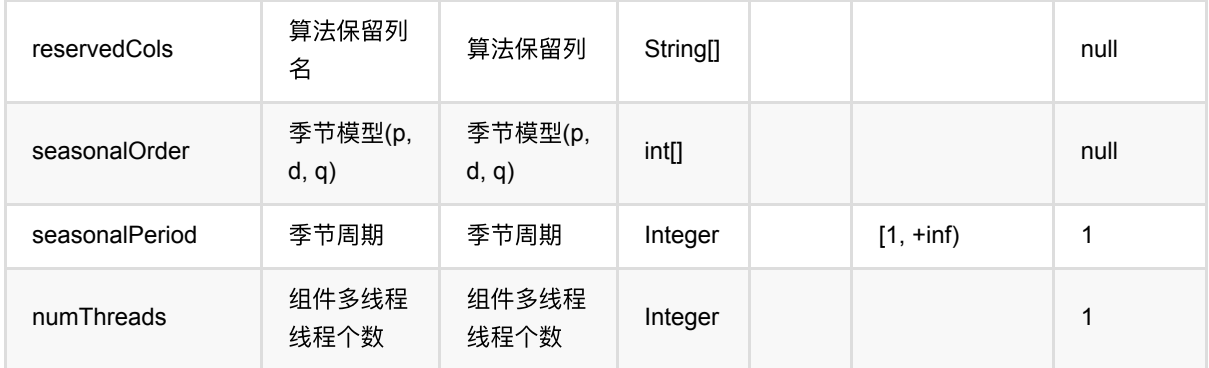

## 代码示例

#### **Python** 代码

```
from pyalink.alink import *
import pandas as pd
useLocalEnv(1)
import time, datetime
import numpy as np
import pandas as pd
data = pd.DataFrame([
            [1, datetime.datetime.fromtimestamp(1), 10.0],
            [1, datetime.datetime.fromtimestamp(2), 11.0],
            [1, datetime.datetime.fromtimestamp(3), 12.0],
            [1, datetime.datetime.fromtimestamp(4), 13.0],
            [1, datetime.datetime.fromtimestamp(5), 14.0],
            [1, datetime.datetime.fromtimestamp(6), 15.0],
            [1, datetime.datetime.fromtimestamp(7), 16.0],
            [1, datetime.datetime.fromtimestamp(8), 17.0],
            [1, datetime.datetime.fromtimestamp(9), 18.0],
            [1, datetime.datetime.fromtimestamp(10), 19.0]
])
source = dataframeToOperator(data, schemaStr='id int, ts timestamp, val
double', op_type='batch')
source.link(
         GroupByBatchOp()
            .setGroupByPredicate("id")
            .setSelectClause("id, mtable_agg(ts, val) as data")
         ).link(ArimaBatchOp()
             .setValueCol("data")
```

```
 .setOrder([1, 2, 1])
     .setPredictNum(12)
     .setPredictionCol("predict")
 ).print()
```

```
package com.alibaba.alink.operator.batch.timeseries;
import org.apache.flink.types.Row;
import com.alibaba.alink.operator.batch.source.MemSourceBatchOp;
import com.alibaba.alink.operator.batch.sql.GroupByBatchOp;
import com.alibaba.alink.testutil.AlinkTestBase;
import org.junit.Test;
import java.sql.Timestamp:
import java.util.Arrays;
import java.util.List;
public class ArimaBatchOpTest extends AlinkTestBase {
     @Test
     public void test() throws Exception {
         List <Row> mTableData = Arrays.asList(
            Row.of(1, new Timestamp(1), 10.0),
            Row.of(1, new Timestamp(2), 11.0),
            Row.of(1, new Timestamp(3), 12.0),
            Row.of(1, new Timestamp(4), 13.0),
            Row.of(1, \text{ new Timestamp}(5), 14.0),
            Row.of(1, new Timestamp(6), 15.0),
            Row.of(1, new Timestamp(7), 16.0),
            Row.of(1, \text{ new Timestamp}(8), 17.0),
            Row.of(1, new Timestamp(9), 18.0),
            Row.of(1, new Timestamp(10), 19.0)
         );
        MemSourceBatchOp source = new MemSourceBatchOp(mTableData, new String[]
{"id", "ts", "val"});
         source.link(
             new GroupByBatchOp()
                 .setGroupByPredicate("id")
                 .setSelectClause("mtable_agg(ts, val) as data")
         ).link(new ArimaBatchOp()
             .setValueCol("data")
            .setOrder(new int[] {1, 2, 1})
```

```
 .setPredictNum(12)
            .setPredictionCol("predict")
        ).print();
   }
}
```
### 运行结果

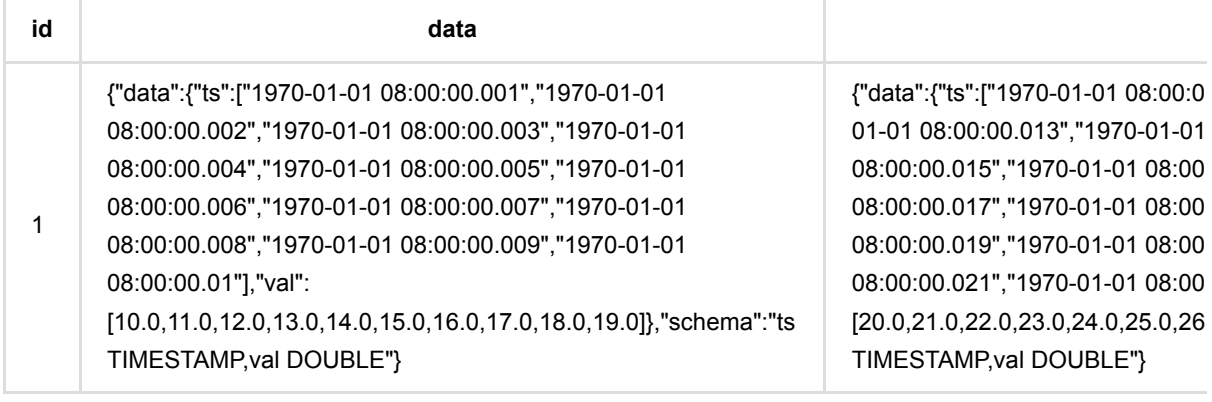

t

# **AutoArima (AutoArimaBatchOp)**

Java 类名: com.alibaba.alink.operator.batch.timeseries.AutoArimaBatchOp

Python 类名: AutoArimaBatchOp

# 功能介绍

给定分组,对每一组的数据进行AutoArima时间序列预测,给出下一时间段的结果。

#### 算法原理

Arima全称为自回归积分滑动平均模型(Autoregressive Integrated Moving Average Model,简记ARIMA), 是由博克 思(Box)和詹金斯(Jenkins)于70年代初提出一著名时间序列预测方法,所以又称为box-jenkins模型、博克思-詹金斯 法.

Arima 详细介绍请见链接 [https://en.wikipedia.org/wiki/Autoregressive\\_integrated\\_moving\\_average](https://en.wikipedia.org/wiki/Autoregressive_integrated_moving_average)

AutoArima是只需要指定MaxOrder, 不需要指定p/d/q, 对每个分组分别计算出最优的参数, 给出预测结果。

### 使用方式

参考⽂档 [https://www.yuque.com/pinshu/alink\\_guide/xbp5ky](https://www.yuque.com/pinshu/alink_guide/xbp5ky)

## 参数说明

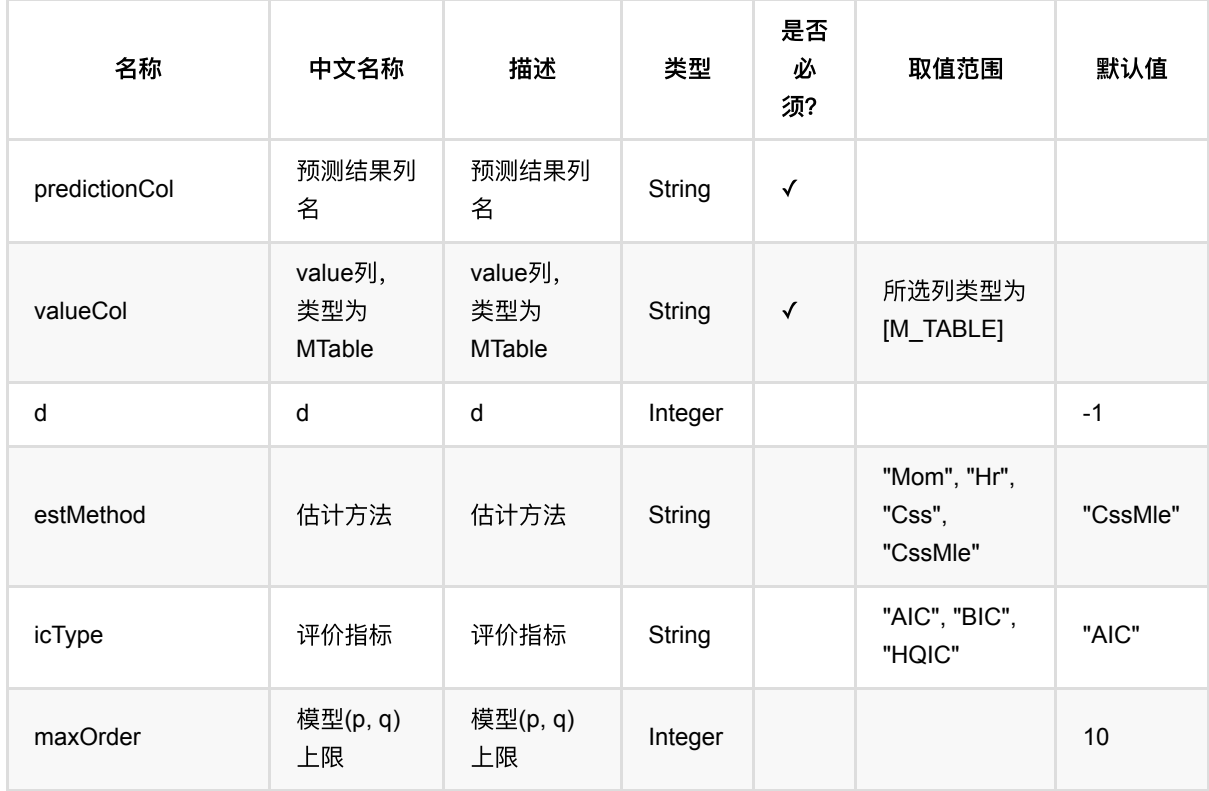

AutoArima (AutoArimaBatchOp)

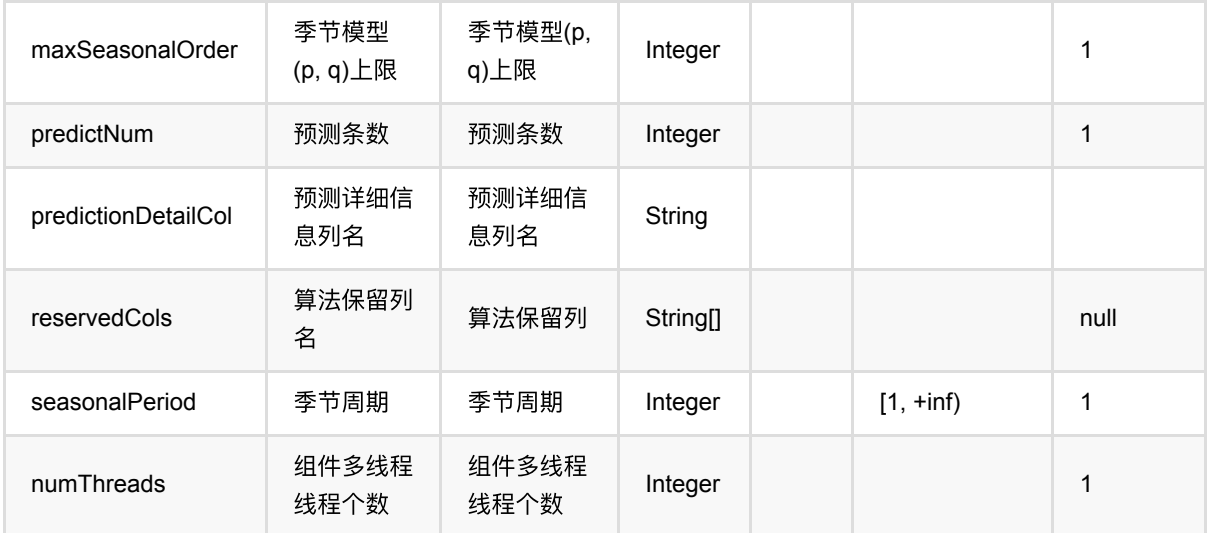

## 代码示例

### **Python** 代码

```
from pyalink.alink import *
import pandas as pd
useLocalEnv(1)
import time, datetime
import numpy as np
import pandas as pd
data = pd.DataFrame([
            [1, datetime.datetime.fromtimestamp(1), 10.0],
            [1, datetime.datetime.fromtimestamp(2), 11.0],
            [1, datetime.datetime.fromtimestamp(3), 12.0],
            [1, datetime.datetime.fromtimestamp(4), 13.0],
            [1, datetime.datetime.fromtimestamp(5), 14.0],
            [1, datetime.datetime.fromtimestamp(6), 15.0],
            [1, datetime.datetime.fromtimestamp(7), 16.0],
            [1, datetime.datetime.fromtimestamp(8), 17.0],
            [1, datetime.datetime.fromtimestamp(9), 18.0],
            [1, datetime.datetime.fromtimestamp(10), 19.0]
])
source = dataframeToOperator(data, schemaStr='id int, ts timestamp, val
double', op_type='batch')
source.link(
         GroupByBatchOp()
```

```
.setGroupByPredicate("id")
     .setSelectClause("id, mtable_agg(ts, val) as data")
 ).link(AutoArimaBatchOp()
     .setValueCol("data")
     .setPredictionCol("pred")
     .setPredictNum(12)
 ).print()
```

```
package com.alibaba.alink.operator.batch.timeseries;
import org.apache.flink.types.Row;
import com.alibaba.alink.operator.batch.source.MemSourceBatchOp;
import com.alibaba.alink.operator.batch.sql.GroupByBatchOp;
import com.alibaba.alink.testutil.AlinkTestBase;
import org.junit.Test;
import java.sql.Timestamp;
import java.util.Arrays;
import java.util.List;
public class AutoArimaBatchOpTest extends AlinkTestBase {
     @Test
     public void test() throws Exception {
         List <Row> mTableData = Arrays.asList(
            Row.of(1, new Timestamp(1), 10.0),
            Row.of(1, \text{ new Timestamp}(2), 11.0),
            Row.of(1, new Timestamp(3), 12.0),
            Row.of(1, new Timestamp(4), 13.0),
            Row.of(1, \text{ new Timestamp}(5), 14.0),
            Row.of(1, new Timestamp(6), 15.0),
            Row.of(1, \text{ new Timestamp}(7), 16.0),
            Row.of(1, new Timestamp(8), 17.0),
            Row.of(1, new Timestamp(9), 18.0),
            Row.of(1, new Timestamp(10), 19.0)
         );
        MemSourceBatchOp source = new MemSourceBatchOp(mTableData, new String[]
{"id", "ts", "val"});
         source.link(
             new GroupByBatchOp()
                .setGroupByPredicate("id")
                 .setSelectClause("mtable_agg(ts, val) as data")
```

```
 ).link(new AutoArimaBatchOp()
             .setValueCol("data")
             .setPredictionCol("pred")
             .setPredictNum(12)
         ).print();
    }
}
```
### 运行结果

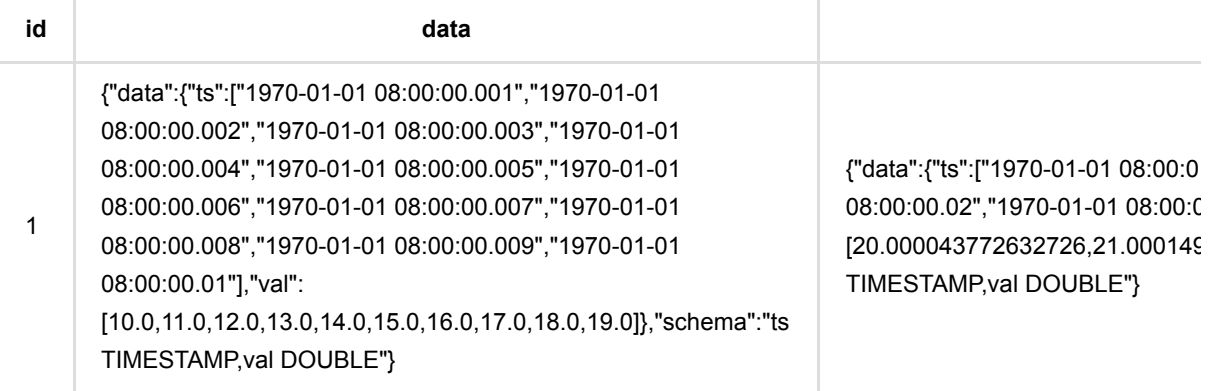

# **AutoGarch (AutoGarchBatchOp)**

Java 类名: com.alibaba.alink.operator.batch.timeseries.AutoGarchBatchOp **Python 类名: AutoGarchBatchOp** 

# 功能介绍

给定分组,对每⼀组的数据使⽤AutoGarch进⾏时间序列预测。

#### 算法原理

garch(Generalized AutoRegressive Conditional Heteroskedasticity) 又称广义自回归条件异方差模型, garch 详细介绍请见链接 [https://en.wikipedia.org/wiki/Autoregressive\\_conditional\\_heteroskedasticity#GARCH](https://en.wikipedia.org/wiki/Autoregressive_conditional_heteroskedasticity#GARCH) garch是只需要指定MaxOrder, 不需要指定p/d/q, 对每个分组分别计算出最优的参数, 给出预测结果。

### 使用方式

参考⽂档 [https://www.yuque.com/pinshu/alink\\_guide/xbp5ky](https://www.yuque.com/pinshu/alink_guide/xbp5ky)

## 参数说明

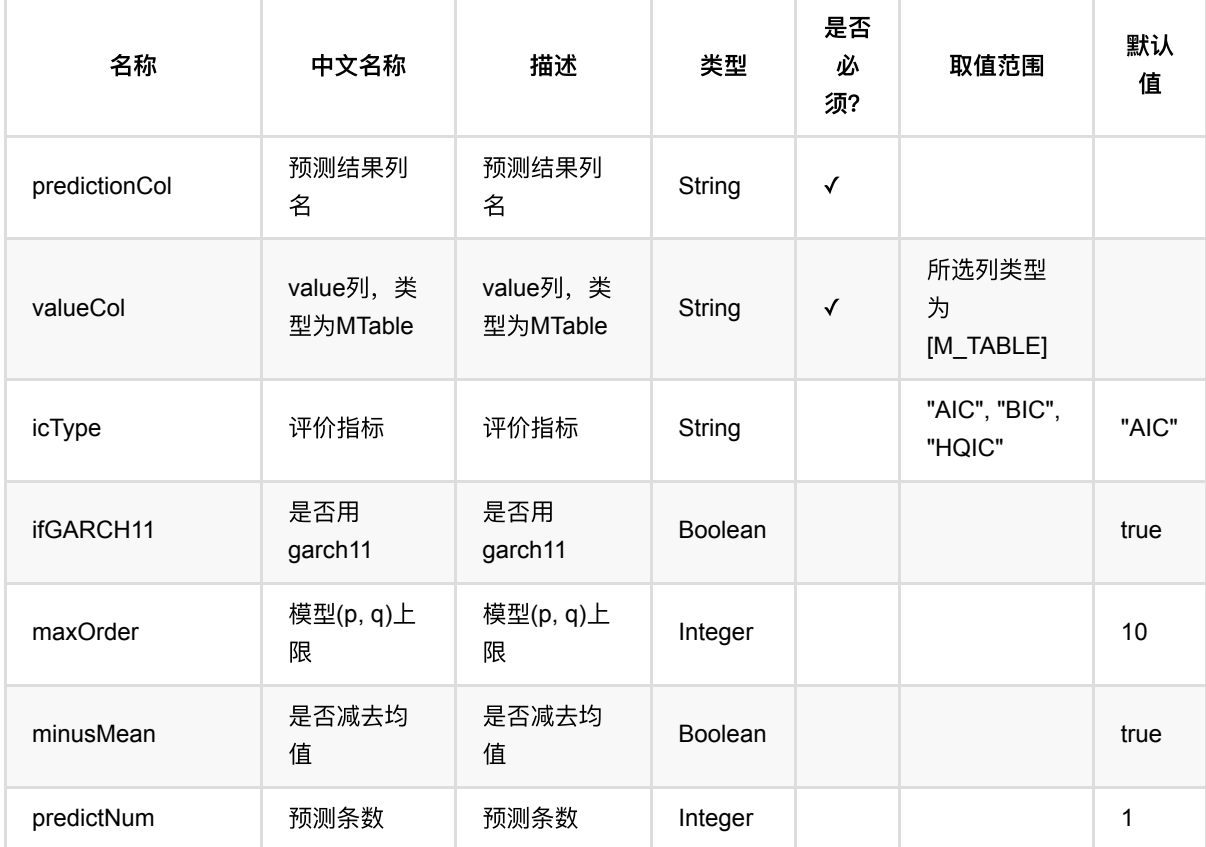

AutoGarch (AutoGarchBatchOp)

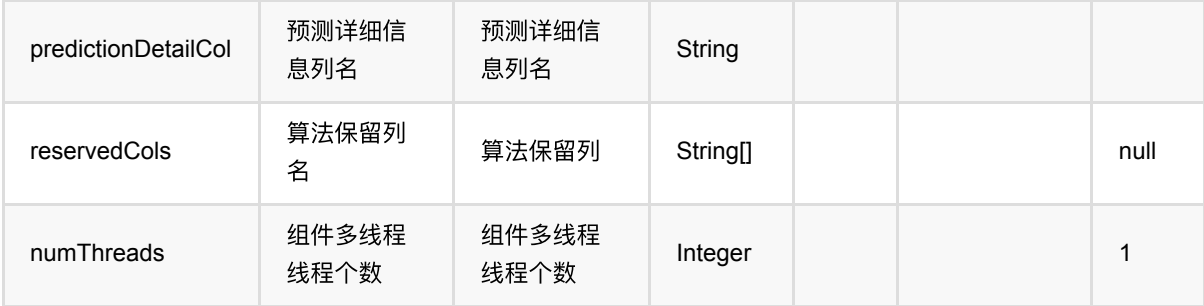

## 代码示例

### **Python** 代码

```
from pyalink.alink import *
import pandas as pd
useLocalEnv(1)
import time, datetime
import numpy as np
import pandas as pd
data = pd.DataFrame([
            [1, datetime.datetime.fromtimestamp(1), 10.0],
            [1, datetime.datetime.fromtimestamp(2), 11.0],
            [1, datetime.datetime.fromtimestamp(3), 12.0],
            [1, datetime.datetime.fromtimestamp(4), 13.0],
            [1, datetime.datetime.fromtimestamp(5), 14.0],
            [1, datetime.datetime.fromtimestamp(6), 15.0],
            [1, datetime.datetime.fromtimestamp(7), 16.0],
            [1, datetime.datetime.fromtimestamp(8), 17.0],
            [1, datetime.datetime.fromtimestamp(9), 18.0],
            [1, datetime.datetime.fromtimestamp(10), 19.0]
])
source = dataframeToOperator(data, schemaStr='id int, ts timestamp, val
double', op_type='batch')
source.link(
         GroupByBatchOp()
            .setGroupByPredicate("id")
            .setSelectClause("id, mtable_agg(ts, val) as data")
         ).link(
         AutoGarchBatchOp()
                 .setValueCol("data")
                 .setIcType("AIC")
```

```
 .setPredictNum(10)
         .setMaxOrder(4)
         .setIfGARCH11(False)
         .setMinusMean(False)
         .setPredictionCol("pred")
 ).print()
```

```
package com.alibaba.alink.operator.batch.timeseries;
import org.apache.flink.types.Row;
import com.alibaba.alink.operator.batch.source.MemSourceBatchOp;
import com.alibaba.alink.operator.batch.sql.GroupByBatchOp;
import com.alibaba.alink.testutil.AlinkTestBase;
import org.junit.Test:
import java.sql.Timestamp;
import java.util.Arrays;
import java.util.List;
public class AutoGarchBatchOpTest extends AlinkTestBase {
     @Test
     public void test() throws Exception {
         List <Row> mTableData = Arrays.asList(
            Row.of(1, new Timestamp(1), 10.0),
            Row.of(1, \text{ new Timestamp}(2), 11.0),
            Row.of(1, \text{ new Timestamp}(3), 12.0),
            Row.of(1, new Timestamp(4), 13.0),
            Row.of(1, new Timestamp(5), 14.0),
            Row.of(1, new Timestamp(6), 15.0),
            Row.of(1, \text{ new Timestamp}(7), 16.0),
            Row.of(1, \text{ new Timestamp}(8), 17.0),
            Row.of(1, new Timestamp(9), 18.0),
            Row.of(1, new Timestamp(10), 19.0)
         );
        MemSourceBatchOp source = new MemSourceBatchOp(mTableData, new String[]
{"id", "ts", "val"});
         source.link(
             new GroupByBatchOp()
                  .setGroupByPredicate("id")
                  .setSelectClause("mtable_agg(ts, val) as data")
         ).link(
```

```
 new AutoGarchBatchOp()
                  .setValueCol("data")
                  .setIcType("AIC")
                  .setPredictNum(10)
                  .setMaxOrder(4)
                  .setIfGARCH11(false)
                  .setMinusMean(false)
                  .setPredictionCol("pred")
         ).print();
     }
}
```
### 运行结果

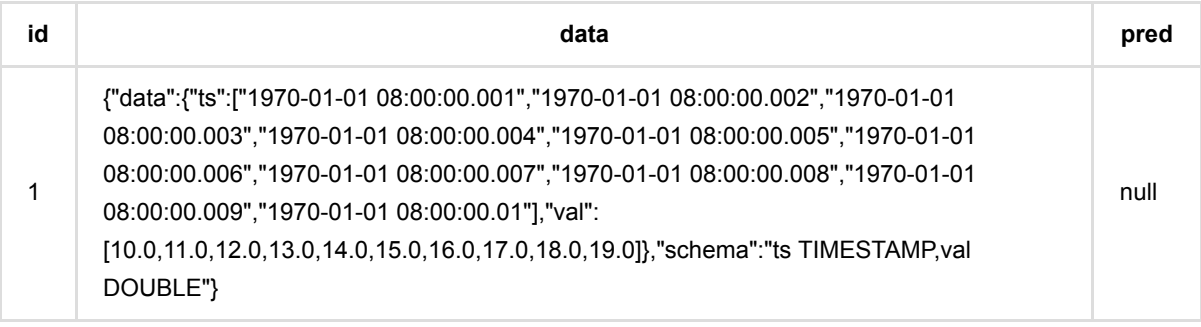

# **DeepAR**预测 **(DeepARPredictBatchOp)**

Java 类名: com.alibaba.alink.operator.batch.timeseries.DeepARPredictBatchOp

**Python 类名: DeepARPredictBatchOp** 

# 功能介绍

使用 DeepAR 进行时间序列训练和预测。

#### 使用方式

参考⽂档 [https://www.yuque.com/pinshu/alink\\_guide/xbp5ky](https://www.yuque.com/pinshu/alink_guide/xbp5ky)

## 参数说明

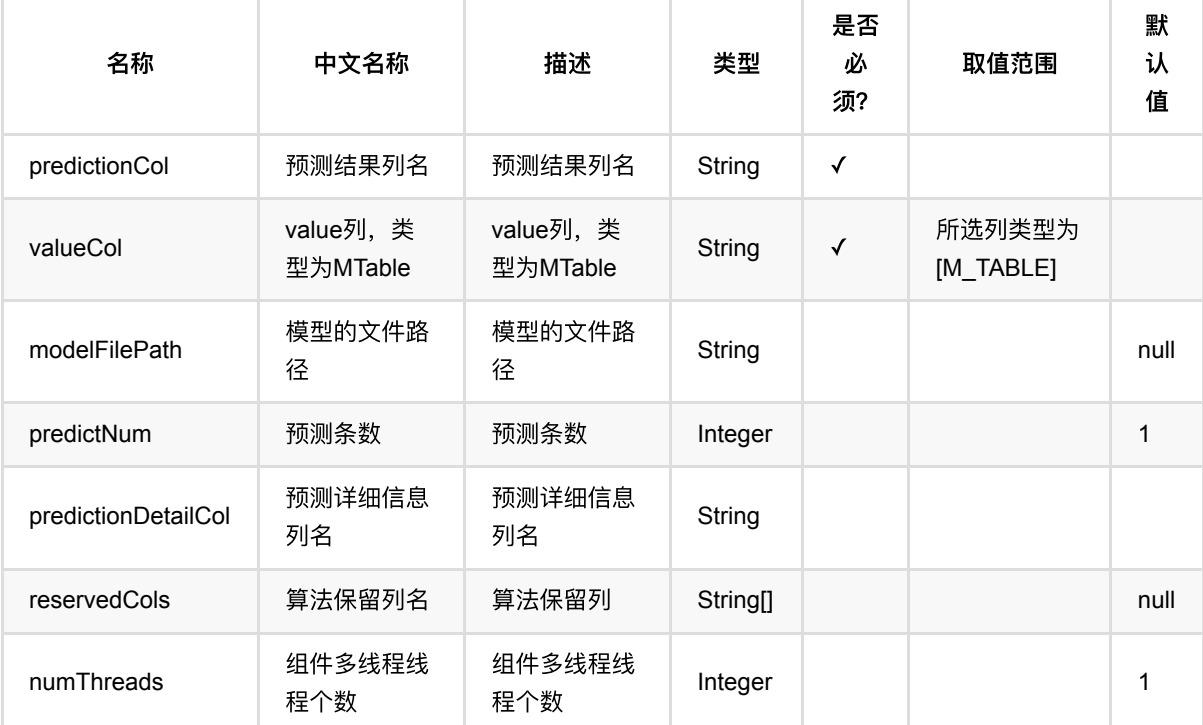

## 代码示例

### **Python** 代码

from pyalink.alink import \*

import pandas as pd

DeepAR预测 (DeepARPredictBatchOp)

```
useLocalEnv(1)
import time, datetime
import numpy as np
import pandas as pd
data = pd.DataFrame([
    [0, datetime.datetime.fromisoformat('2021-11-01 00:00:00'), 100.0],
     [0, datetime.datetime.fromisoformat('2021-11-02 00:00:00'), 100.0],
     [0, datetime.datetime.fromisoformat('2021-11-03 00:00:00'), 100.0],
     [0, datetime.datetime.fromisoformat('2021-11-04 00:00:00'), 100.0],
     [0, datetime.datetime.fromisoformat('2021-11-05 00:00:00'), 100.0]
])
source = dataframeToOperator(data, schemaStr='id int, ts timestamp, series
double', op_type='batch')
deepARTrainBatchOp = DeepARTrainBatchOp() .setTimeCol("ts")\
     .setSelectedCol("series")\
    .setNumEpochs(10)\setminus.setWindow(2))
     .setStride(1)
groupByBatchOp = GroupByBatchOp() \setminus.setGroupByPredicate("id")\
     .setSelectClause("mtable_agg(ts, series) as mtable_agg_series")
deep ARPredictBatchOp = DeepARPredictBatchOp() .setPredictNum(2)\
             .setPredictionCol("pred")\
              .setValueCol("mtable_agg_series")
deepARPredictBatchOp\
     .linkFrom(
        deepARTrainBatchOp.linkFrom(source),
         groupByBatchOp.linkFrom(source)
    ) \setminus .print()
```

```
import org.apache.flink.types.Row;
import com.alibaba.alink.operator.batch.BatchOperator;
import com.alibaba.alink.operator.batch.source.MemSourceBatchOp;
import com.alibaba.alink.operator.batch.sql.GroupByBatchOp;
```

```
import com.alibaba.alink.operator.batch.timeseries.DeepARPredictBatchOp;
import com.alibaba.alink.operator.batch.timeseries.DeepARTrainBatchOp;
import org.junit.Test;
import java.sql.Timestamp;
import java.util.Arrays;
import java.util.List;
public class DeepARTrainBatchOpTest {
    @Test
     public void testDeepARTrainBatchOp() throws Exception {
         BatchOperator.setParallelism(1);
         List <Row> data = Arrays.asList(
             Row.of(0, Timestamp.valueOf("2021-11-01 00:00:00"), 100.0),
             Row.of(0, Timestamp.valueOf("2021-11-02 00:00:00"), 100.0),
             Row.of(0, Timestamp.valueOf("2021-11-03 00:00:00"), 100.0),
             Row.of(0, Timestamp.valueOf("2021-11-04 00:00:00"), 100.0),
             Row.of(0, Timestamp.valueOf("2021-11-05 00:00:00"), 100.0)
         );
        MemSourceBatchOp memSourceBatchOp = new MemSourceBatchOp(data, "id int,
ts timestamp, series double");
         DeepARTrainBatchOp deepARTrainBatchOp = new DeepARTrainBatchOp()
             .setTimeCol("ts")
             .setSelectedCol("series")
             .setNumEpochs(10)
             .setWindow(2)
            .setStride(1);
         GroupByBatchOp groupByBatchOp = new GroupByBatchOp()
             .setGroupByPredicate("id")
             .setSelectClause("mtable_agg(ts, series) as mtable_agg_series");
         DeepARPredictBatchOp deepARPredictBatchOp = new DeepARPredictBatchOp()
             .setPredictNum(2)
             .setPredictionCol("pred")
             .setValueCol("mtable_agg_series");
         deepARPredictBatchOp
             .linkFrom(
                deepARTrainBatchOp.linkFrom(memSourceBatchOp),
                 groupByBatchOp.linkFrom(memSourceBatchOp)
\overline{\phantom{a}}.print();
```
 } }

### 运行结果

| id | mtable\_agg\_series | pred | |----+---------------------------------------------------------------------------------------------------- ----------------------------------------------------------------------------------------------------+-------------------------------

--------------------------------------------------------------------------------------------------------------------------| | 0 | {"data":{"ts":

["2021-11-01 00:00:00.0","2021-11-02 00:00:00.0","2021-11-03 00:00:00.0","2021-11-04 00:00:00.0","2021-11-05 00:00:00.0"],"series":[100.0,100.0,100.0,100.0,100.0]},"schema":"ts TIMESTAMP,series DOUBLE"} | {"data":{"ts": ["2021-11-06 00:00:00.0","2021-11-07 00:00:00.0"],"series":

[31.424224853515625,39.10265350341797]},"schema":"ts TIMESTAMP,series DOUBLE"} |

# **DeepAR**训练 **(DeepARTrainBatchOp)**

Java 类名: com.alibaba.alink.operator.batch.timeseries.DeepARTrainBatchOp

**Python 类名: DeepARTrainBatchOp** 

# 功能介绍

使用 DeepAR 进行时间序列训练和预测。

### 使用方式

参考⽂档 [https://www.yuque.com/pinshu/alink\\_guide/xbp5ky](https://www.yuque.com/pinshu/alink_guide/xbp5ky)

## 参数说明

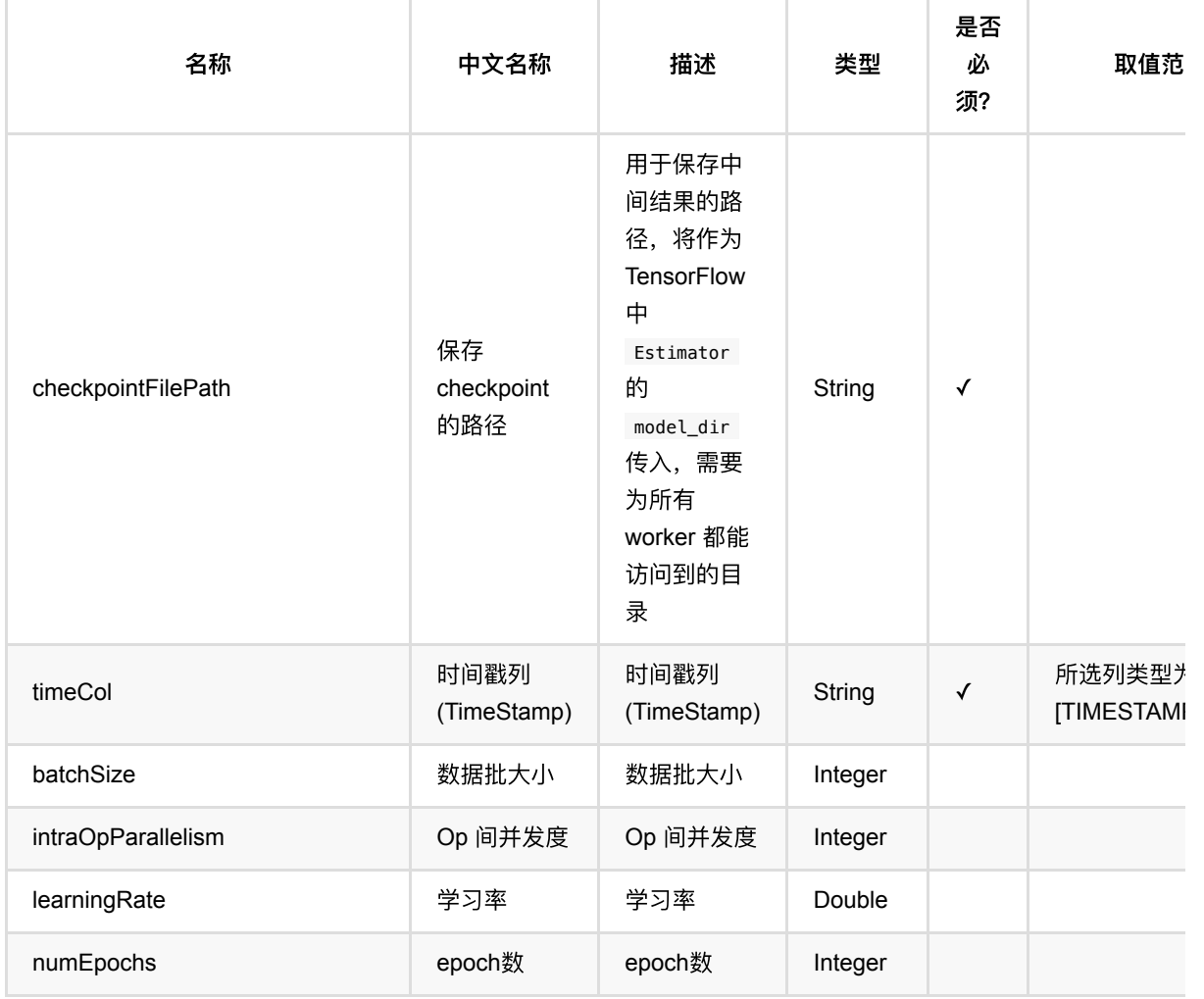

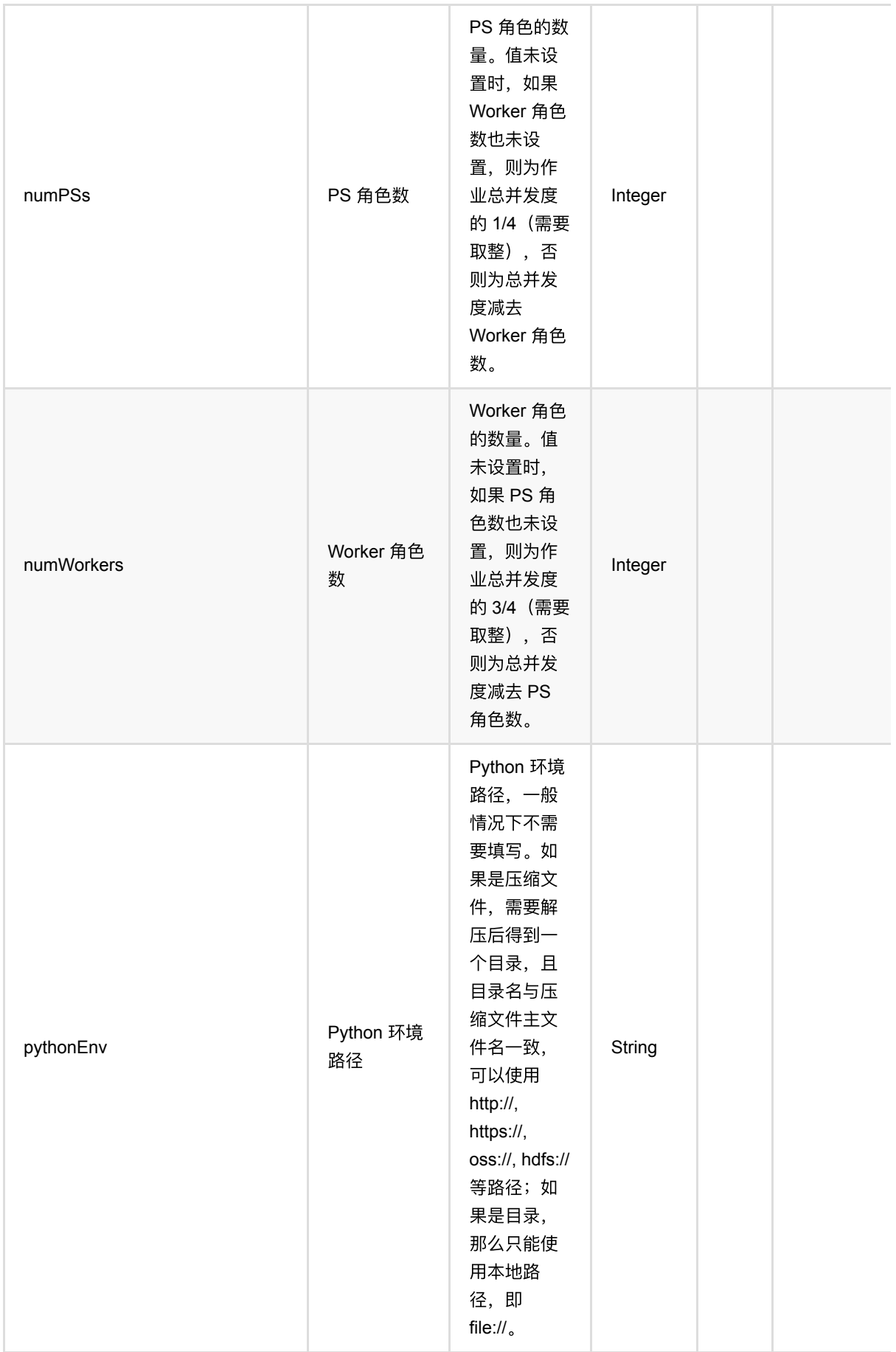

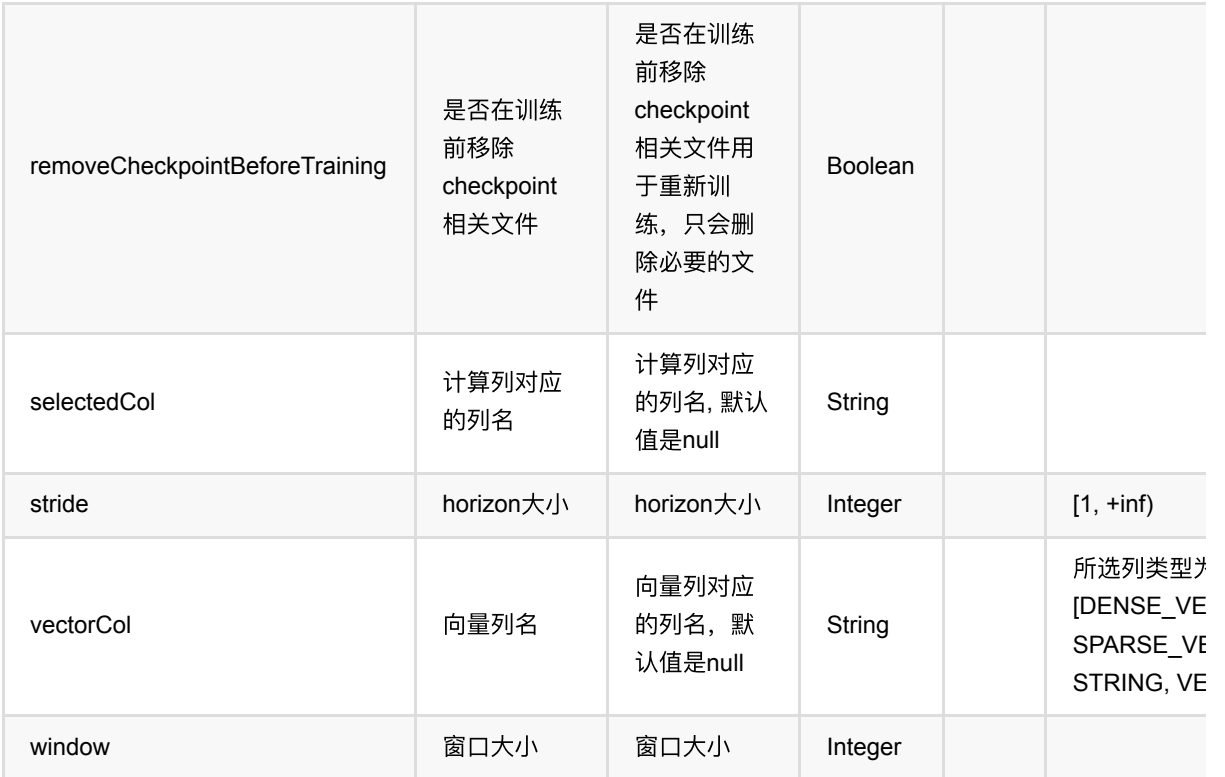

## 代码示例

### **Python** 代码

```
from pyalink.alink import *
import pandas as pd
useLocalEnv(1)
import time, datetime
import numpy as np
import pandas as pd
data = pd.DataFrame([
     [0, datetime.datetime.fromisoformat('2021-11-01 00:00:00'), 100.0],
     [0, datetime.datetime.fromisoformat('2021-11-02 00:00:00'), 100.0],
    [0, datetime.datetime.fromisoformat('2021-11-03 00:00:00'), 100.0],
     [0, datetime.datetime.fromisoformat('2021-11-04 00:00:00'), 100.0],
     [0, datetime.datetime.fromisoformat('2021-11-05 00:00:00'), 100.0]
])
source = dataframeToOperator(data, schemaStr='id int, ts timestamp, series
double', op_type='batch')
deepARTrainBatchOp = DeepARTrainBatchOp() \setminus
```

```
 .setTimeCol("ts")\
     .setSelectedCol("series")\
    setNumEpochs(10)\
    .setWindow(2) .setStride(1)
groupByBatchOp = GroupByBatchOp() .setGroupByPredicate("id")\
     .setSelectClause("mtable_agg(ts, series) as mtable_agg_series")
deep ARPredictBatchOp = DeepARPredictBatchOp() \n .setPredictNum(2)\
             .setPredictionCol("pred")\
             .setValueCol("mtable_agg_series")
deepARPredictBatchOp\
     .linkFrom(
        deepARTrainBatchOp.linkFrom(source).
         groupByBatchOp.linkFrom(source)
    ) \setminus .print()
```

```
import org.apache.flink.types.Row;
import com.alibaba.alink.operator.batch.BatchOperator;
import com.alibaba.alink.operator.batch.source.MemSourceBatchOp;
import com.alibaba.alink.operator.batch.sql.GroupByBatchOp;
import com.alibaba.alink.operator.batch.timeseries.DeepARPredictBatchOp;
import com.alibaba.alink.operator.batch.timeseries.DeepARTrainBatchOp;
import org.junit.Test;
import java.sql.Timestamp;
import java.util.Arrays;
import java.util.List;
public class DeepARTrainBatchOpTest {
    @Test
     public void testDeepARTrainBatchOp() throws Exception {
         BatchOperator.setParallelism(1);
         List <Row> data = Arrays.asList(
             Row.of(0, Timestamp.valueOf("2021-11-01 00:00:00"), 100.0),
             Row.of(0, Timestamp.valueOf("2021-11-02 00:00:00"), 100.0),
             Row.of(0, Timestamp.valueOf("2021-11-03 00:00:00"), 100.0),
```

```
 Row.of(0, Timestamp.valueOf("2021-11-04 00:00:00"), 100.0),
             Row.of(0, Timestamp.valueOf("2021-11-05 00:00:00"), 100.0)
         );
        MemSourceBatchOp memSourceBatchOp = new MemSourceBatchOp(data, "id int,
ts timestamp, series double");
         DeepARTrainBatchOp deepARTrainBatchOp = new DeepARTrainBatchOp()
             .setTimeCol("ts")
             .setSelectedCol("series")
             .setNumEpochs(10)
             .setWindow(2)
             .setStride(1);
         GroupByBatchOp groupByBatchOp = new GroupByBatchOp()
            .setGroupByPredicate("id")
             .setSelectClause("mtable_agg(ts, series) as mtable_agg_series");
         DeepARPredictBatchOp deepARPredictBatchOp = new DeepARPredictBatchOp()
             .setPredictNum(2)
             .setPredictionCol("pred")
             .setValueCol("mtable_agg_series");
         deepARPredictBatchOp
             .linkFrom(
                deepARTrainBatchOp.linkFrom(memSourceBatchOp),
                 groupByBatchOp.linkFrom(memSourceBatchOp)
\overline{\phantom{a}} .print();
     }
}
```
### 运行结果

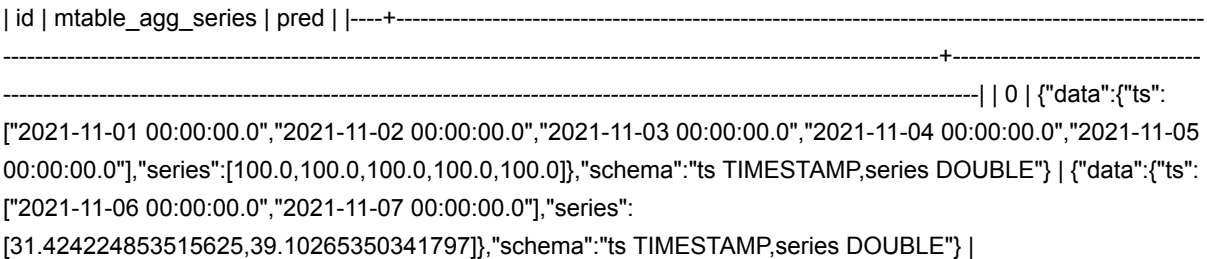

## **HoltWinters (HoltWintersBatchOp)**

Java 类名: com.alibaba.alink.operator.batch.timeseries.HoltWintersBatchOp

**Python 类名: HoltWintersBatchOp** 

# 功能介绍

给定分组,对每⼀组的数据使⽤HoltWinters进⾏时间序列预测。

#### 使用方式

参考文档 [https://www.yuque.com/pinshu/alink\\_guide/xbp5ky](https://www.yuque.com/pinshu/alink_guide/xbp5ky)

#### 算法原理

HoltWinters由Holt和Winters提出的三次指数平滑算法, 又称holt-winters,

HoltWinters 详细介绍请见链接 [https://en.wikipedia.org/wiki/Exponential\\_smoothing](https://en.wikipedia.org/wiki/Exponential_smoothing)

holt-winters⽀持2种季节类型: additive 和 multiplicative

• additive seasonal holt-winters

$$
y'_{t+h|t} = l_t + hb_t + s_{(t+h) \mod p}
$$
  
\n
$$
l_t = \alpha(y_t - s_{t-p}) + (1 - \alpha)(l_{t-1} + b_{t-1})
$$
  
\n
$$
b_t = \beta(l_t - l_{t-1}) + (1 - \beta)b_{t-1}
$$
  
\n
$$
s_t = \gamma(y_t - l_{t-1} - b_{t-1}) + (1 - \gamma)s_{t-p}
$$

multiplicative seasonal holt\_winters

$$
y'_{t+h|t} = (l_t + hb_t)s_{(t+h) \mod p}
$$
  
\n
$$
l_t = \alpha(y_t \div s_{t-p}) + (1 - \alpha)(l_{t-1} + b_{t-1})
$$
  
\n
$$
b_t = \beta(l_t - l_{t-1}) + (1 - \beta)b_{t-1}
$$
  
\n
$$
s_t = \gamma(y_t \div (l_{t-1} + b_{t-1})) + (1 - \gamma)s_{t-p}
$$

- 其中,
	- o smoothValue (I、b、s) 分别表示level, trend, seasonal
	- o smoothParameter(α、β、γ)分别表示alpha, beta, gamma
	- o t表示当前时刻, h表示要预测h步
	- p表示period或frequency,时间序列的周期

#### 使用方式

● 第一步, 将每组数据(时间列和数据列) 聚合成MTable.

```
 GroupByBatchOp()
    .setGroupByPredicate("id")
    .setSelectClause("id, mtable_agg(ts, val) as data")
```
- 第二步, 使用时间序列方法进行预测, 预测结果也是MTable。
- 第三步,使用FlattenMTableBatchOp,将MTable转换成列,

```
 FlattenMTableBatchOp()
```
- .setReservedCols(["id", "predict"])
- .setSelectedCol("predict")
- .setSchemaStr("ts timestamp, val double")

### 参数说明

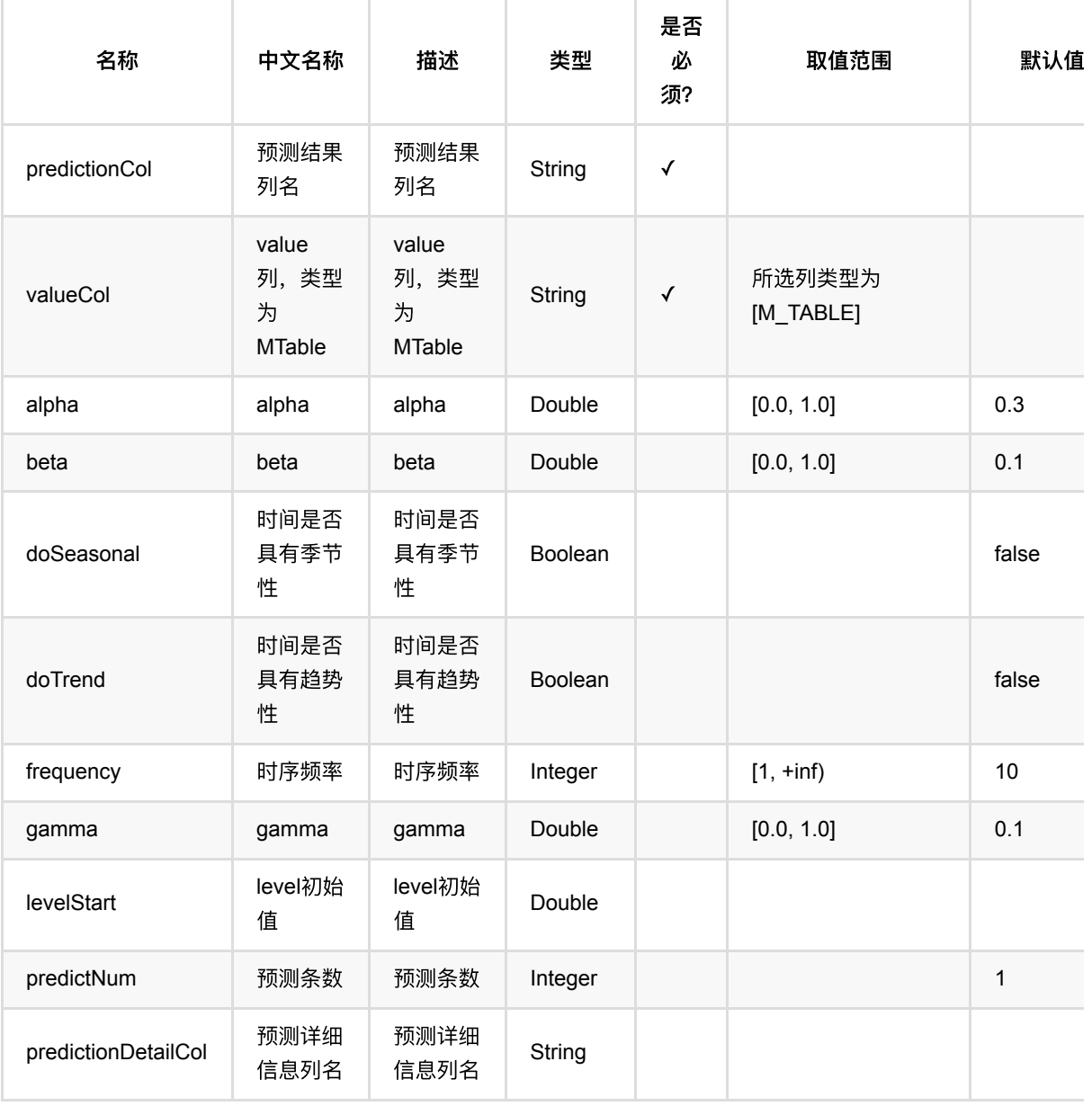

HoltWinters (HoltWintersBatchOp)

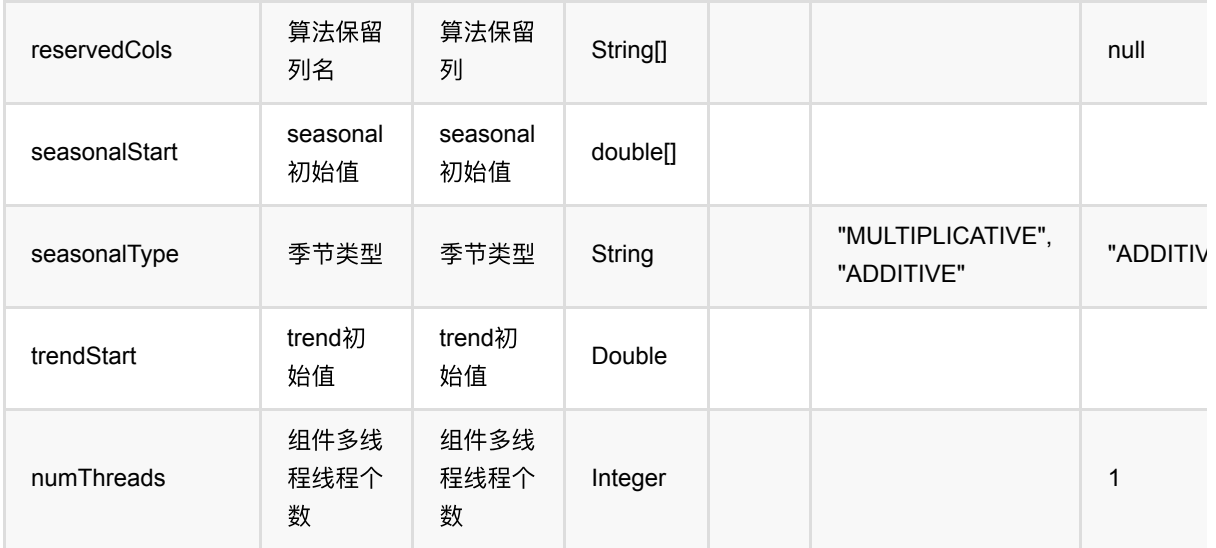

## 代码示例

### **Python** 代码

```
from pyalink.alink import *
import pandas as pd
useLocalEnv(1)
import time, datetime
import numpy as np
import pandas as pd
data = pd.DataFrame([
            [1, datetime.datetime.fromtimestamp(1), 10.0],
            [1, datetime.datetime.fromtimestamp(2), 11.0],
            [1, datetime.datetime.fromtimestamp(3), 12.0],
            [1, datetime.datetime.fromtimestamp(4), 13.0],
            [1, datetime.datetime.fromtimestamp(5), 14.0],
            [1, datetime.datetime.fromtimestamp(6), 15.0],
            [1, datetime.datetime.fromtimestamp(7), 16.0],
            [1, datetime.datetime.fromtimestamp(8), 17.0],
            [1, datetime.datetime.fromtimestamp(9), 18.0],
            [1, datetime.datetime.fromtimestamp(10), 19.0]
])
source = dataframeToOperator(data, schemaStr='id int, ts timestamp, val
double', op_type='batch')
source.link(
         GroupByBatchOp()
```

```
.setGroupByPredicate("id")
     .setSelectClause("id, mtable_agg(ts, val) as data")
 ).link(HoltWintersBatchOp()
     .setValueCol("data")
     .setPredictionCol("pred")
     .setPredictNum(12)
 ).print()
```

```
package com.alibaba.alink.operator.batch.timeseries;
import org.apache.flink.types.Row;
import com.alibaba.alink.operator.batch.source.MemSourceBatchOp;
import com.alibaba.alink.operator.batch.sql.GroupByBatchOp;
import org.junit.Test:
import java.sql.Timestamp;
import java.util.Arrays;
import java.util.List;
public class HoltWintersBatchOpTest {
     @Test
     public void test() throws Exception {
         List<Row> mTableData = Arrays.asList(
            Row.of(1, \text{ new Timestamp}(1), 10.0),
            Row.of(1, \text{ new Timestamp}(2), 11.0),
            Row.of(1, \text{ new Timestamp}(3), 12.0),
            Row.of(1, new Timestamp(4), 13.0),
            Row.of(1, \text{ new Timestamp}(5), 14.0),
            Row.of(1, new Timestamp(6), 15.0),
            Row.of(1, \text{ new Timestamp}(7), 16.0),
            Row.of(1, \text{ new Timestamp}(8), 17.0),
            Row.of(1, new Timestamp(9), 18.0),
            Row.of(1, new Timestamp(10), 19.0)
         );
        MemSourceBatchOp source = new MemSourceBatchOp(mTableData, new String[]
{"id", "ts", "val"});
         source.link(
             new GroupByBatchOp()
                 .setGroupByPredicate("id")
                  .setSelectClause("mtable_agg(ts, val) as data")
         ).link(new HoltWintersBatchOp()
              .setValueCol("data")
```

```
 .setPredictionCol("pred")
             .setPredictNum(12)
         ).print();
    }
}
```
### 运行结果

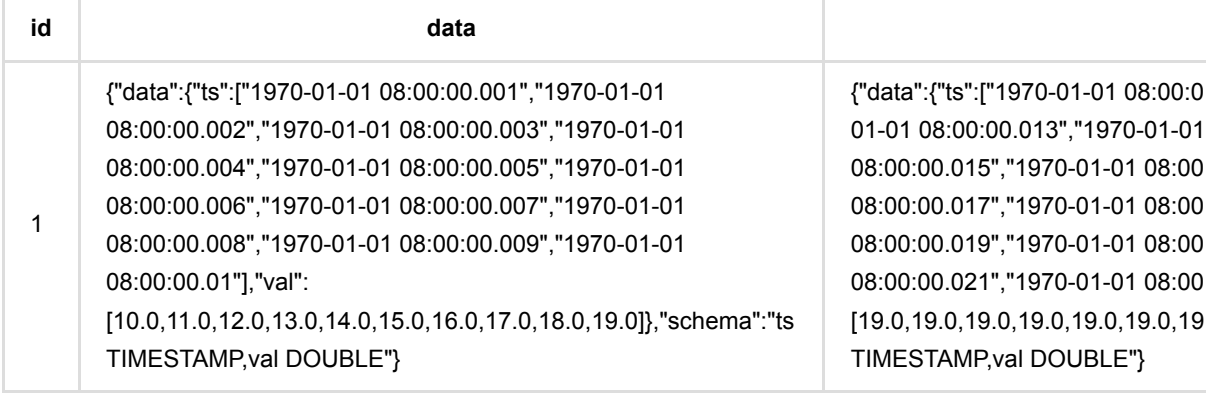

# **LSTNet**预测 **(LSTNetPredictBatchOp)**

Java 类名: com.alibaba.alink.operator.batch.timeseries.LSTNetPredictBatchOp

Python 类名:LSTNetPredictBatchOp

# 功能介绍

使用 LSTNet 进行时间序列训练和预测。

#### 使用方式

参考⽂档 [https://www.yuque.com/pinshu/alink\\_guide/xbp5ky](https://www.yuque.com/pinshu/alink_guide/xbp5ky)

## 参数说明

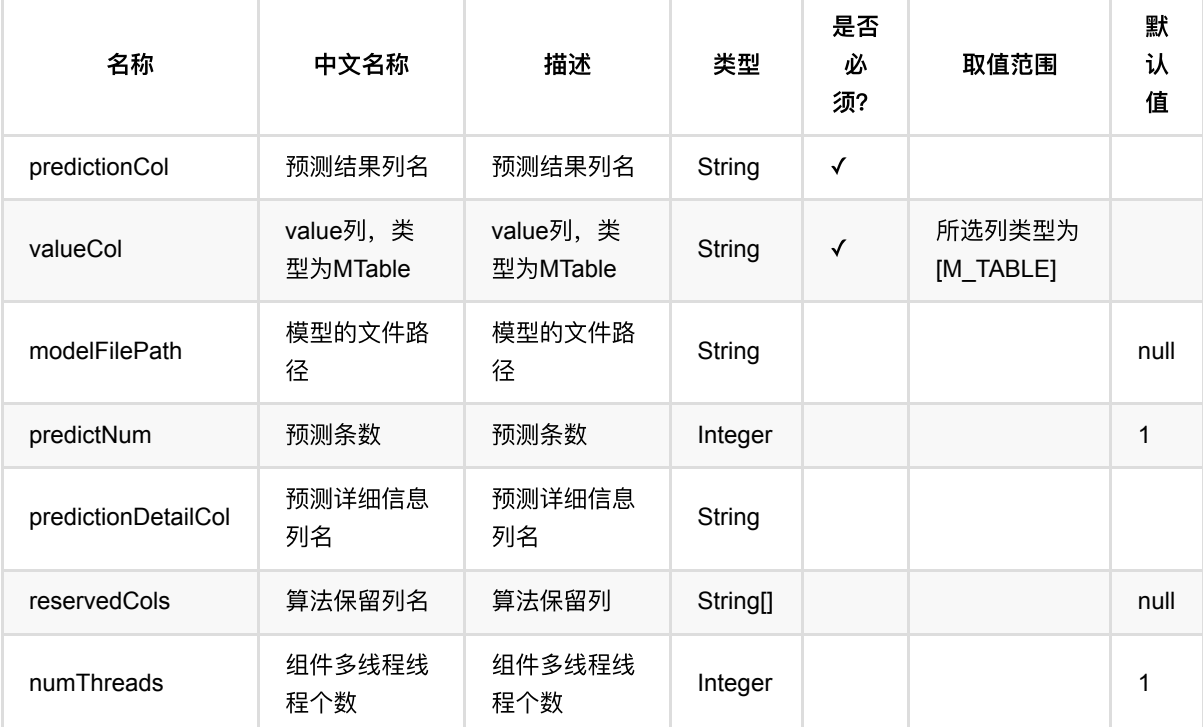

## 代码示例

### **Python** 代码

from pyalink.alink import \*

import pandas as pd

```
useLocalEnv(1)
import time, datetime
import numpy as np
import pandas as pd
data = pd.DataFrame([[0, datetime.datetime.fromisoformat("2021-11-01 00:00:00"), 100.0],
     [0, datetime.datetime.fromisoformat("2021-11-02 00:00:00"), 200.0],
    [0, datetime.datetime.fromisoformat("2021-11-03 00:00:00"), 300.0],
    [0, datetime.datetime.fromisoformat("2021-11-04 00:00:00"), 400.0],
    [0, datetime.datetime.fromisoformat("2021-11-06 00:00:00"), 500.0],
    [0, datetime.datetime.fromisoformat("2021-11-07 00:00:00"), 600.0],
     [0, datetime.datetime.fromisoformat("2021-11-08 00:00:00"), 700.0],
    [0, datetime.datetime.fromisoformat("2021-11-09 00:00:00"), 800.0],
     [0, datetime.datetime.fromisoformat("2021-11-10 00:00:00"), 900.0],
    [0, datetime.datetime.fromisoformat("2021-11-11 00:00:00"), 800.0],
     [0, datetime.datetime.fromisoformat("2021-11-12 00:00:00"), 700.0],
    [0, datetime.datetime.fromisoformat("2021-11-13 00:00:00"), 600.0],
     [0, datetime.datetime.fromisoformat("2021-11-14 00:00:00"), 500.0],
    [0, datetime.datetime.fromisoformat("2021-11-15 00:00:00"), 400.0],
    [0, datetime.datetime.fromisoformat("2021-11-16 00:00:00"), 300.0],
    [0, datetime.datetime.fromisoformat("2021-11-17 00:00:00"), 200.0],
    [0, datetime.datetime.fromisoformat("2021-11-18 00:00:00"), 100.0],
     [0, datetime.datetime.fromisoformat("2021-11-19 00:00:00"), 200.0],
     [0, datetime.datetime.fromisoformat("2021-11-20 00:00:00"), 300.0],
    [0, datetime.datetime.fromisoformat("2021-11-21 00:00:00"), 400.0],
    [0, datetime.datetime.fromisoformat("2021-11-22 00:00:00"), 500.0],
     [0, datetime.datetime.fromisoformat("2021-11-23 00:00:00"), 600.0],
    [0, datetime.datetime.fromisoformat("2021-11-24 00:00:00"), 700.0],
     [0, datetime.datetime.fromisoformat("2021-11-25 00:00:00"), 800.0],
     [0, datetime.datetime.fromisoformat("2021-11-26 00:00:00"), 900.0],
    [0, datetime.datetime.fromisoformat("2021-11-27 00:00:00"), 800.0],
     [0, datetime.datetime.fromisoformat("2021-11-28 00:00:00"), 700.0],
     [0, datetime.datetime.fromisoformat("2021-11-29 00:00:00"), 600.0],
    [0, datetime.datetime.fromisoformat("2021-11-30 00:00:00"), 500.0],
     [0, datetime.datetime.fromisoformat("2021-12-01 00:00:00"), 400.0],
     [0, datetime.datetime.fromisoformat("2021-12-02 00:00:00"), 300.0],
     [0, datetime.datetime.fromisoformat("2021-12-03 00:00:00"), 200.0]
])
source = dataframeToOperator(data, schemaStr='id int, ts timestamp, series
double', op_type='batch')
lstNetTrainBatchOp = LSTNetTrainBatchOp() \setminus
```

```
 .setTimeCol("ts")\
 .setSelectedCol("series")\
\cdotsetNumEpochs(10)\
```

```
.setWindow(24)\ .setHorizon(1)
groupByBatchOp = GroupByBatchOp() .setGroupByPredicate("id")\
     .setSelectClause("mtable_agg(ts, series) as mtable_agg_series")
lstNetPredictBatchOp = LSTNetPredictBatchOp()\
     .setPredictNum(1)\
     .setPredictionCol("pred")\
     .setReservedCols([])\
     .setValueCol("mtable_agg_series")\
lstNetPredictBatchOp\
     .linkFrom(
         lstNetTrainBatchOp.linkFrom(source),
         groupByBatchOp.linkFrom(source.filter("ts >= TO_TIMESTAMP('2021-11-10
00:00:00')"))
    \lambda .print()
```

```
import org.apache.flink.types.Row;
import com.alibaba.alink.operator.batch.BatchOperator;
import com.alibaba.alink.operator.batch.source.MemSourceBatchOp;
import com.alibaba.alink.operator.batch.sql.GroupByBatchOp;
import com.alibaba.alink.operator.batch.timeseries.LSTNetPredictBatchOp;
import com.alibaba.alink.operator.batch.timeseries.LSTNetTrainBatchOp;
import org.junit.Test;
import java.sql.Timestamp;
import java.util.Arrays;
import java.util.List;
public class LSTNetTrainBatchOpTest {
    @Test
     public void testLSTNetTrainBatchOp() throws Exception {
         BatchOperator.setParallelism(1);
         List <Row> data = Arrays.asList(
             Row.of(0, Timestamp.valueOf("2021-11-01 00:00:00"), 100.0),
             Row.of(0, Timestamp.valueOf("2021-11-02 00:00:00"), 200.0),
             Row.of(0, Timestamp.valueOf("2021-11-03 00:00:00"), 300.0),
             Row.of(0, Timestamp.valueOf("2021-11-04 00:00:00"), 400.0),
```
);

```
 Row.of(0, Timestamp.valueOf("2021-11-06 00:00:00"), 500.0),
 Row.of(0, Timestamp.valueOf("2021-11-07 00:00:00"), 600.0),
 Row.of(0, Timestamp.valueOf("2021-11-08 00:00:00"), 700.0),
 Row.of(0, Timestamp.valueOf("2021-11-09 00:00:00"), 800.0),
 Row.of(0, Timestamp.valueOf("2021-11-10 00:00:00"), 900.0),
 Row.of(0, Timestamp.valueOf("2021-11-11 00:00:00"), 800.0),
 Row.of(0, Timestamp.valueOf("2021-11-12 00:00:00"), 700.0),
 Row.of(0, Timestamp.valueOf("2021-11-13 00:00:00"), 600.0),
 Row.of(0, Timestamp.valueOf("2021-11-14 00:00:00"), 500.0),
 Row.of(0, Timestamp.valueOf("2021-11-15 00:00:00"), 400.0),
 Row.of(0, Timestamp.valueOf("2021-11-16 00:00:00"), 300.0),
 Row.of(0, Timestamp.valueOf("2021-11-17 00:00:00"), 200.0),
 Row.of(0, Timestamp.valueOf("2021-11-18 00:00:00"), 100.0),
 Row.of(0, Timestamp.valueOf("2021-11-19 00:00:00"), 200.0),
 Row.of(0, Timestamp.valueOf("2021-11-20 00:00:00"), 300.0),
 Row.of(0, Timestamp.valueOf("2021-11-21 00:00:00"), 400.0),
 Row.of(0, Timestamp.valueOf("2021-11-22 00:00:00"), 500.0),
 Row.of(0, Timestamp.valueOf("2021-11-23 00:00:00"), 600.0),
 Row.of(0, Timestamp.valueOf("2021-11-24 00:00:00"), 700.0),
 Row.of(0, Timestamp.valueOf("2021-11-25 00:00:00"), 800.0),
 Row.of(0, Timestamp.valueOf("2021-11-26 00:00:00"), 900.0),
 Row.of(0, Timestamp.valueOf("2021-11-27 00:00:00"), 800.0),
 Row.of(0, Timestamp.valueOf("2021-11-28 00:00:00"), 700.0),
 Row.of(0, Timestamp.valueOf("2021-11-29 00:00:00"), 600.0),
 Row.of(0, Timestamp.valueOf("2021-11-30 00:00:00"), 500.0),
 Row.of(0, Timestamp.valueOf("2021-12-01 00:00:00"), 400.0),
 Row.of(0, Timestamp.valueOf("2021-12-02 00:00:00"), 300.0),
 Row.of(0, Timestamp.valueOf("2021-12-03 00:00:00"), 200.0)
```

```
MemSourceBatchOp memSourceBatchOp = new MemSourceBatchOp(data, "id int,
ts timestamp, series double");
```

```
 LSTNetTrainBatchOp lstNetTrainBatchOp = new LSTNetTrainBatchOp()
     .setTimeCol("ts")
     .setSelectedCol("series")
     .setNumEpochs(10)
     .setWindow(24)
     .setHorizon(1);
 GroupByBatchOp groupByBatchOp = new GroupByBatchOp()
    .setGroupByPredicate("id")
     .setSelectClause("mtable_agg(ts, series) as mtable_agg_series");
 LSTNetPredictBatchOp lstNetPredictBatchOp = new LSTNetPredictBatchOp()
     .setPredictNum(1)
```

```
 .setPredictionCol("pred")
```

```
 .setReservedCols()
```

```
 .setValueCol("mtable_agg_series");
         lstNetPredictBatchOp
             .linkFrom(
                 lstNetTrainBatchOp.linkFrom(memSourceBatchOp),
                groupByBatchOp.linkFrom(memSourceBatchOp.filter("ts >=
TO_TIMESTAMP('2021-11-10 00:00:00')"))
             )
             .print();
     }
}
```
### 运行结果

**pred**

{"data":{"ts":["2021-12-04 00:00:00.0"],"series":[441.76019287109375]},"schema":"ts TIMESTAMP,series DOUBLE"}

# **LSTNet**训练 **(LSTNetTrainBatchOp)**

Java 类名: com.alibaba.alink.operator.batch.timeseries.LSTNetTrainBatchOp

Python 类名:LSTNetTrainBatchOp

# 功能介绍

使用 LSTNet 进行时间序列训练和预测。

#### 使用方式

参考⽂档 [https://www.yuque.com/pinshu/alink\\_guide/xbp5ky](https://www.yuque.com/pinshu/alink_guide/xbp5ky)

## 参数说明

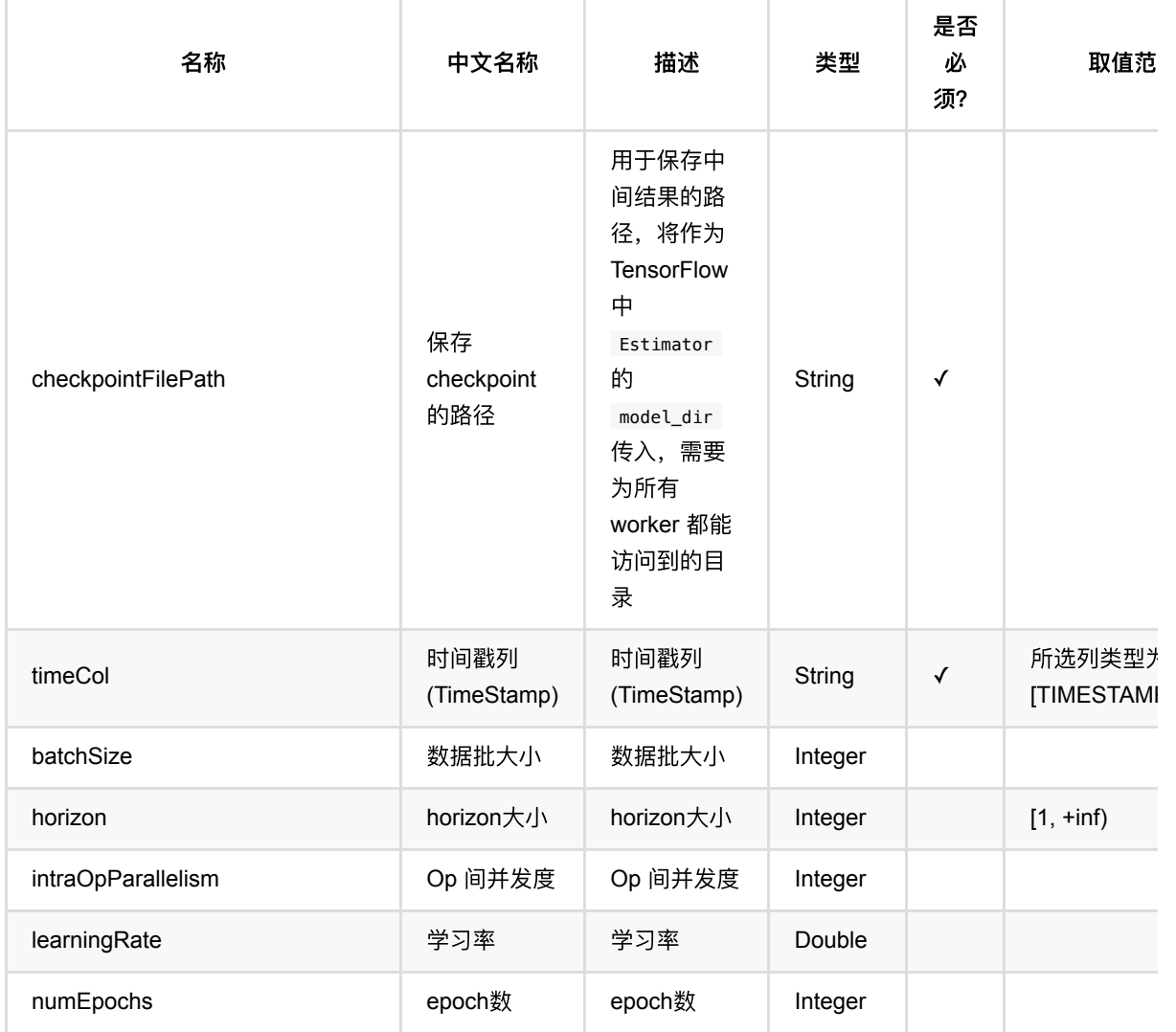

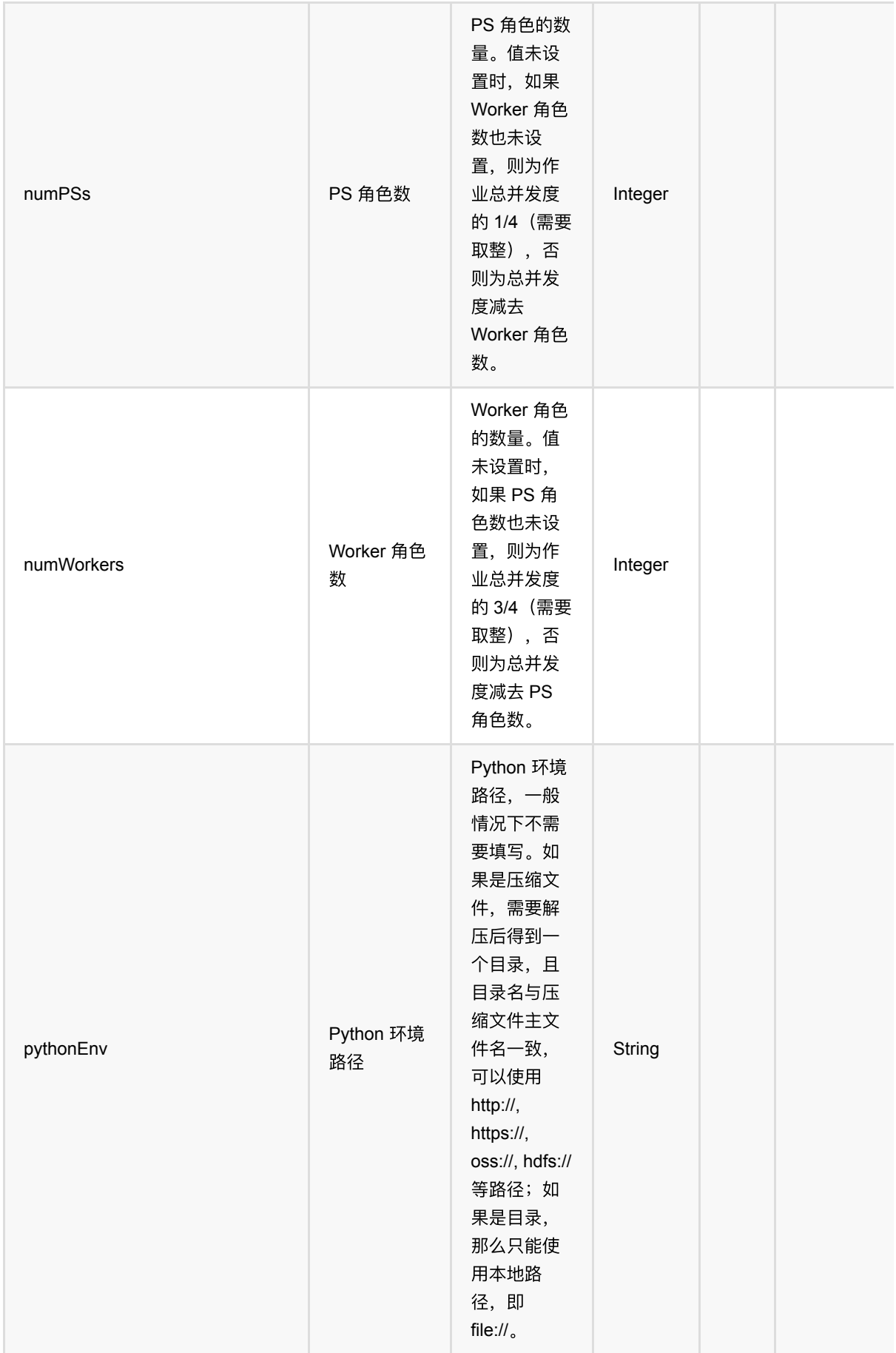
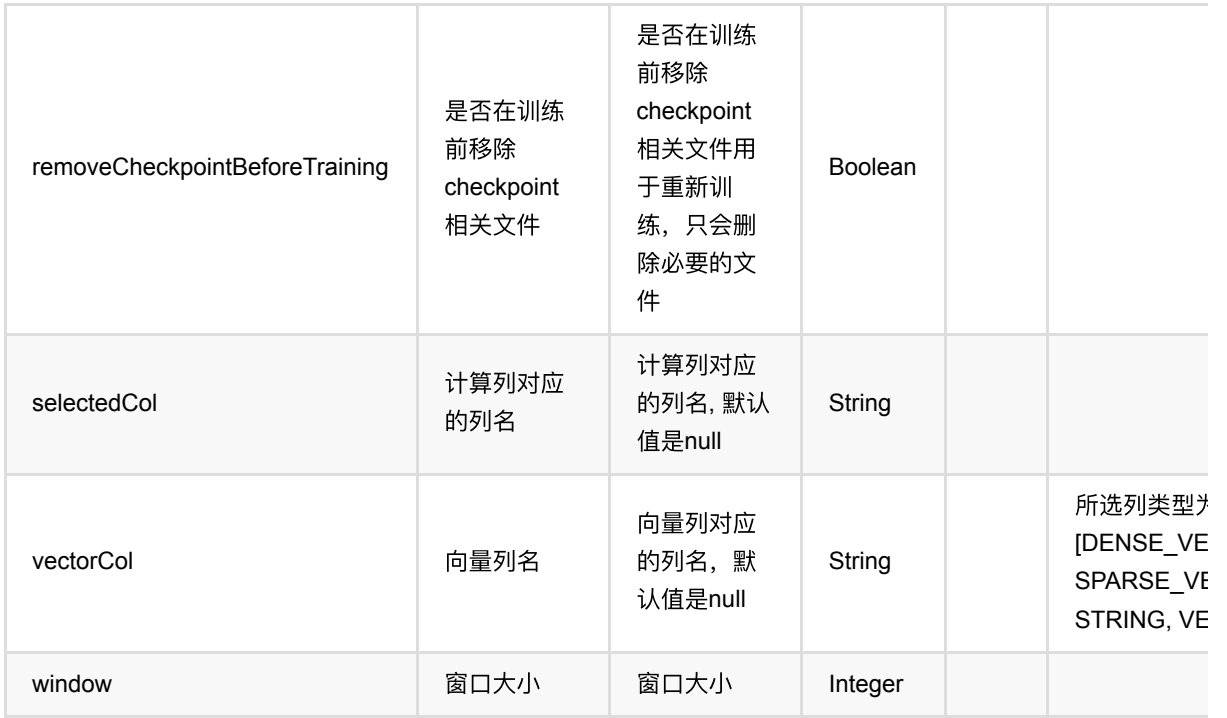

### 代码示例

#### **Python** 代码

```
from pyalink.alink import *
import pandas as pd
useLocalEnv(1)
import time, datetime
import numpy as np
import pandas as pd
data = pd.DataFrame([
    [0, datetime.datetime.fromisoformat("2021-11-01 00:00:00"), 100.0],
    [0, datetime.datetime.fromisoformat("2021-11-02 00:00:00"), 200.0],
     [0, datetime.datetime.fromisoformat("2021-11-03 00:00:00"), 300.0],
    [0, datetime.datetime.fromisoformat("2021-11-04 00:00:00"), 400.0],
     [0, datetime.datetime.fromisoformat("2021-11-06 00:00:00"), 500.0],
     [0, datetime.datetime.fromisoformat("2021-11-07 00:00:00"), 600.0],
    [0, datetime.datetime.fromisoformat("2021-11-08 00:00:00"), 700.0],
     [0, datetime.datetime.fromisoformat("2021-11-09 00:00:00"), 800.0],
     [0, datetime.datetime.fromisoformat("2021-11-10 00:00:00"), 900.0],
    [0, datetime.datetime.fromisoformat("2021-11-11 00:00:00"), 800.0],
    [0, datetime.datetime.fromisoformat("2021-11-12 00:00:00"), 700.0],
     [0, datetime.datetime.fromisoformat("2021-11-13 00:00:00"), 600.0],
```

```
[0, datetime.datetime.fromisoformat("2021-11-14 00:00:00"), 500.0],
    [0, datetime.datetime.fromisoformat("2021-11-15 00:00:00"), 400.0],
    [0, datetime.datetime.fromisoformat("2021-11-16 00:00:00"), 300.0],
     [0, datetime.datetime.fromisoformat("2021-11-17 00:00:00"), 200.0],
    [0, datetime.datetime.fromisoformat("2021-11-18 00:00:00"), 100.0],
    [0, datetime.datetime.fromisoformat("2021-11-19 00:00:00"), 200.0],
     [0, datetime.datetime.fromisoformat("2021-11-20 00:00:00"), 300.0],
    [0, datetime.datetime.fromisoformat("2021-11-21 00:00:00"), 400.0],
    [0, datetime.datetime.fromisoformat("2021-11-22 00:00:00"), 500.0],
     [0, datetime.datetime.fromisoformat("2021-11-23 00:00:00"), 600.0],
    [0, datetime.datetime.fromisoformat("2021-11-24 00:00:00"), 700.0],
    [0, datetime.datetime.fromisoformat("2021-11-25 00:00:00"), 800.0],
    [0, datetime.datetime.fromisoformat("2021-11-26 00:00:00"), 900.0],
     [0, datetime.datetime.fromisoformat("2021-11-27 00:00:00"), 800.0],
    [0, datetime.datetime.fromisoformat("2021-11-28 00:00:00"), 700.0],
     [0, datetime.datetime.fromisoformat("2021-11-29 00:00:00"), 600.0],
    [0, datetime.datetime.fromisoformat("2021-11-30 00:00:00"), 500.0],
     [0, datetime.datetime.fromisoformat("2021-12-01 00:00:00"), 400.0],
     [0, datetime.datetime.fromisoformat("2021-12-02 00:00:00"), 300.0],
     [0, datetime.datetime.fromisoformat("2021-12-03 00:00:00"), 200.0]
])
source = dataframeToOperator(data, schemaStr='id int, ts timestamp, series
double', op_type='batch')
lstNetTrainBatchOp = LSTMetTrainBatchOp() .setTimeCol("ts")\
     .setSelectedCol("series")\
    \cdotsetNumEpochs(10)\
    .setWindow(24) .setHorizon(1)
qroupByBatchOp = GroupByBatchOp() \setminus .setGroupByPredicate("id")\
     .setSelectClause("mtable_agg(ts, series) as mtable_agg_series")
lstNetPredictBatchOp = LSTNetPredictBatchOp()\
    .setPredictNum(1)\setminus .setPredictionCol("pred")\
     .setReservedCols([])\
     .setValueCol("mtable_agg_series")\
lstNetPredictBatchOp\
     .linkFrom(
         lstNetTrainBatchOp.linkFrom(source),
         groupByBatchOp.linkFrom(source.filter("ts >= TO_TIMESTAMP('2021-11-10
00:00:00')"))
```
 $) \setminus$ .print()

```
import org.apache.flink.types.Row;
import com.alibaba.alink.operator.batch.BatchOperator;
import com.alibaba.alink.operator.batch.source.MemSourceBatchOp;
import com.alibaba.alink.operator.batch.sql.GroupByBatchOp;
import com.alibaba.alink.operator.batch.timeseries.LSTNetPredictBatchOp;
import com.alibaba.alink.operator.batch.timeseries.LSTNetTrainBatchOp;
import org.junit.Test;
import java.sql.Timestamp;
import java.util.Arrays;
import java.util.List;
public class LSTNetTrainBatchOpTest {
    @Test
     public void testLSTNetTrainBatchOp() throws Exception {
        BatchOperator.setParallelism(1);
         List <Row> data = Arrays.asList(
             Row.of(0, Timestamp.valueOf("2021-11-01 00:00:00"), 100.0),
             Row.of(0, Timestamp.valueOf("2021-11-02 00:00:00"), 200.0),
             Row.of(0, Timestamp.valueOf("2021-11-03 00:00:00"), 300.0),
             Row.of(0, Timestamp.valueOf("2021-11-04 00:00:00"), 400.0),
             Row.of(0, Timestamp.valueOf("2021-11-06 00:00:00"), 500.0),
             Row.of(0, Timestamp.valueOf("2021-11-07 00:00:00"), 600.0),
             Row.of(0, Timestamp.valueOf("2021-11-08 00:00:00"), 700.0),
             Row.of(0, Timestamp.valueOf("2021-11-09 00:00:00"), 800.0),
             Row.of(0, Timestamp.valueOf("2021-11-10 00:00:00"), 900.0),
             Row.of(0, Timestamp.valueOf("2021-11-11 00:00:00"), 800.0),
             Row.of(0, Timestamp.valueOf("2021-11-12 00:00:00"), 700.0),
             Row.of(0, Timestamp.valueOf("2021-11-13 00:00:00"), 600.0),
             Row.of(0, Timestamp.valueOf("2021-11-14 00:00:00"), 500.0),
             Row.of(0, Timestamp.valueOf("2021-11-15 00:00:00"), 400.0),
             Row.of(0, Timestamp.valueOf("2021-11-16 00:00:00"), 300.0),
             Row.of(0, Timestamp.valueOf("2021-11-17 00:00:00"), 200.0),
             Row.of(0, Timestamp.valueOf("2021-11-18 00:00:00"), 100.0),
             Row.of(0, Timestamp.valueOf("2021-11-19 00:00:00"), 200.0),
             Row.of(0, Timestamp.valueOf("2021-11-20 00:00:00"), 300.0),
             Row.of(0, Timestamp.valueOf("2021-11-21 00:00:00"), 400.0),
             Row.of(0, Timestamp.valueOf("2021-11-22 00:00:00"), 500.0),
             Row.of(0, Timestamp.valueOf("2021-11-23 00:00:00"), 600.0),
```

```
 Row.of(0, Timestamp.valueOf("2021-11-24 00:00:00"), 700.0),
             Row.of(0, Timestamp.valueOf("2021-11-25 00:00:00"), 800.0),
             Row.of(0, Timestamp.valueOf("2021-11-26 00:00:00"), 900.0),
             Row.of(0, Timestamp.valueOf("2021-11-27 00:00:00"), 800.0),
             Row.of(0, Timestamp.valueOf("2021-11-28 00:00:00"), 700.0),
             Row.of(0, Timestamp.valueOf("2021-11-29 00:00:00"), 600.0),
             Row.of(0, Timestamp.valueOf("2021-11-30 00:00:00"), 500.0),
             Row.of(0, Timestamp.valueOf("2021-12-01 00:00:00"), 400.0),
             Row.of(0, Timestamp.valueOf("2021-12-02 00:00:00"), 300.0),
             Row.of(0, Timestamp.valueOf("2021-12-03 00:00:00"), 200.0)
         );
         MemSourceBatchOp memSourceBatchOp = new MemSourceBatchOp(data, "id int,
ts timestamp, series double");
         LSTNetTrainBatchOp lstNetTrainBatchOp = new LSTNetTrainBatchOp()
             .setTimeCol("ts")
             .setSelectedCol("series")
             .setNumEpochs(10)
             .setWindow(24)
              .setHorizon(1);
         GroupByBatchOp groupByBatchOp = new GroupByBatchOp()
            .setGroupByPredicate("id")
              .setSelectClause("mtable_agg(ts, series) as mtable_agg_series");
         LSTNetPredictBatchOp lstNetPredictBatchOp = new LSTNetPredictBatchOp()
             .setPredictNum(1)
             .setPredictionCol("pred")
             .setReservedCols()
             .setValueCol("mtable_agg_series");
         lstNetPredictBatchOp
             .linkFrom(
                 lstNetTrainBatchOp.linkFrom(memSourceBatchOp),
                 groupByBatchOp.linkFrom(memSourceBatchOp.filter("ts >=
TO_TIMESTAMP('2021-11-10 00:00:00')"))
\overline{\phantom{a}} .print();
     }
```
}

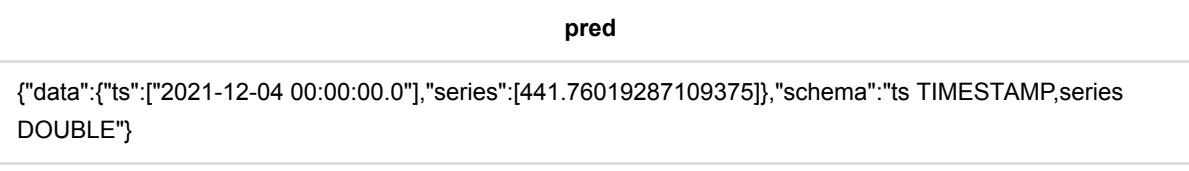

LSTNet训练 (LSTNetTrainBatchOp)

## 时间序列插值 **(LookupValueInTimeSeriesBatchOp)**

Java 类名: com.alibaba.alink.operator.batch.timeseries.LookupValueInTimeSeriesBatchOp

Python 类名:LookupValueInTimeSeriesBatchOp

## 功能介绍

在时间序列中查找对应时间的值。

#### 注意事项

- 时间序列列, 是特殊的MTable类型, 一列是时间, 一列是值, 参考运行结果的data列。
- 查找的时间在数据列中不存在时, 用相邻时刻的值差值得到结果。

### 参数说明

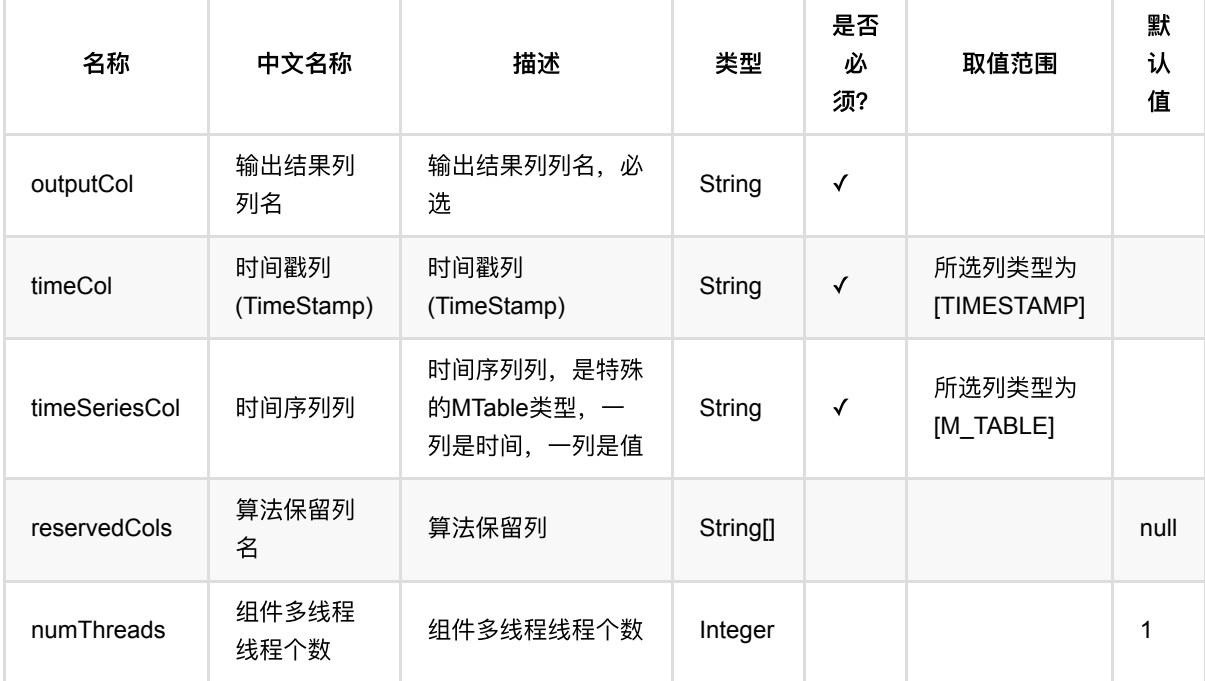

### 代码示例

### **Python** 代码

from pyalink.alink import \*

import pandas as pd

```
useLocalEnv(1)
import time, datetime
import numpy as np
import pandas as pd
data = pd.DataFrame([
            [1, datetime.datetime.fromtimestamp(1), 10.0],
            [1, datetime.datetime.fromtimestamp(2), 11.0],
            [1, datetime.datetime.fromtimestamp(3), 12.0],
            [1, datetime.datetime.fromtimestamp(4), 13.0],
            [1, datetime.datetime.fromtimestamp(5), 14.0],
            [1, datetime.datetime.fromtimestamp(6), 15.0],
            [1, datetime.datetime.fromtimestamp(7), 16.0],
            [1, datetime.datetime.fromtimestamp(8), 17.0],
            [1, datetime.datetime.fromtimestamp(9), 18.0],
            [1, datetime.datetime.fromtimestamp(10), 19.0]
])
source = dataframeToOperator(data, schemaStr='id int, ts timestamp, val
double', op_type='batch')
source.link(
         GroupByBatchOp()
            .setGroupByPredicate("id")
            .setSelectClause("id, mtable_agg(ts, val) as data")
         ).link(
             ShiftBatchOp()
                      .setValueCol("data")
                      .setShiftNum(7)
                      .setPredictNum(12)
                      .setPredictionCol("predict")
         ).link(
             FlattenMTableBatchOp()
                      .setReservedCols(["id", "predict"])
                      .setSelectedCol("predict")
                      .setSchemaStr("ts timestamp, val double")
         ).link(
             LookupValueInTimeSeriesBatchOp()
                 .setTimeCol("ts")
                 .setTimeSeriesCol("predict")
                 .setOutputCol("out")
                 .setReservedCols(["id","ts"])
         ).print()
```

```
package com.alibaba.alink.operator.batch.timeseries;
import org.apache.flink.types.Row;
import com.alibaba.alink.common.MTable;
import com.alibaba.alink.operator.batch.source.MemSourceBatchOp;
import org.junit.Test;
import java.sql.Timestamp;
import java.util.Arrays;
import java.util.List;
public class LookupValueInTimeSeriesBatchOpTest {
     @Test
     public void test() throws Exception {
         List <Row> mTableData = Arrays.asList(
             Row.of(new Timestamp(1), 10.0),
            Row.of(new Timestamp(2), 11.0),
             Row.of(new Timestamp(3), 12.0),
             Row.of(new Timestamp(4), 13.0),
            Row.of(new Timestamp(5), 14.0),
            Row.of(new Timestamp(6), 15.0),
             Row.of(new Timestamp(7), 16.0),
            Row.of(new Timestamp(8), 17.0),
             Row.of(new Timestamp(9), 18.0),
             Row.of(new Timestamp(10), 19.0)
         );
         MTable mtable = new MTable(mTableData, "ts timestamp, val double");
        MemSourceBatchOp source = new MemSourceBatchOp(
            new Object[][] {
                 {1, new Timestamp(5), mtable}
             },
             new String[] {"id", "ts", "data"});
         source
              .link(new LookupValueInTimeSeriesBatchOp()
                 .setTimeCol("ts")
                 .setTimeSeriesCol("data")
                 .setOutputCol("out")
                 .setReservedCols("id","ts")
\overline{\phantom{a}} .print();
     }
}
```
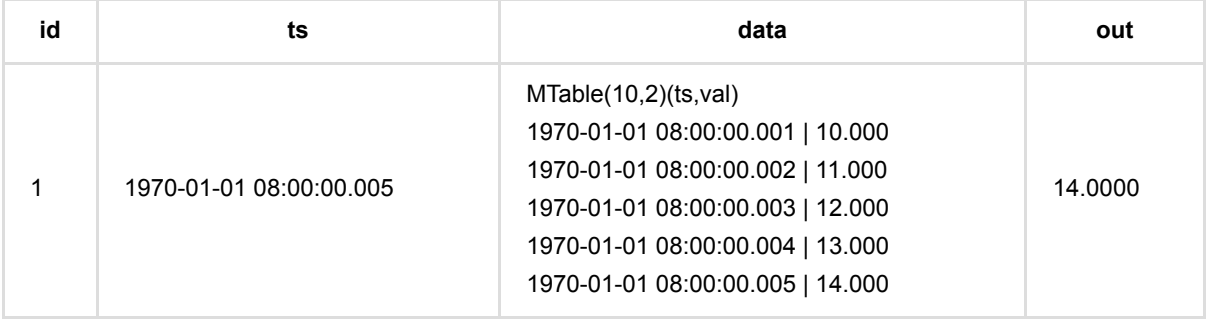

## 时间序列向量插值 **(LookupVectorInTimeSeriesBatchOp)**

Java 类名: com.alibaba.alink.operator.batch.timeseries.LookupVectorInTimeSeriesBatchOp

Python 类名:LookupVectorInTimeSeriesBatchOp

## 功能介绍

在时间序列中查找对应时间的值。

#### 注意事项

- 时间序列列, 是特殊的MTable类型, 一列是时间, 一列是值, 参考运行结果的data列。
- 查找的时间在数据列中不存在时, 用相邻时刻的值差值得到结果。

### 参数说明

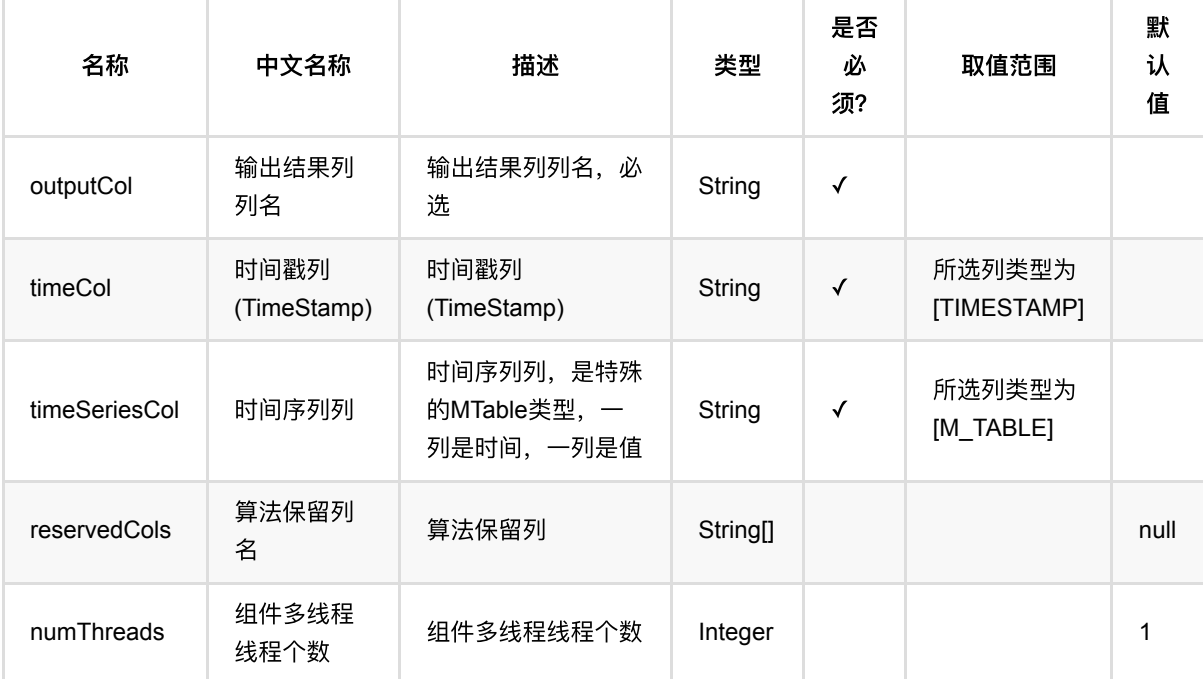

## 代码示例

### **Python** 代码

from pyalink.alink import \*

import pandas as pd

```
useLocalEnv(1)
import time, datetime
import numpy as np
import pandas as pd
data = pd.DataFrame([
            [1, datetime.datetime.fromtimestamp(1), "10.0 10.0"],
            [1, datetime.datetime.fromtimestamp(2), "11.0 11.0"],
            [1, datetime.datetime.fromtimestamp(3), "12.0 12.0"],
            [1, datetime.datetime.fromtimestamp(4), "13.0 13.0"],
            [1, datetime.datetime.fromtimestamp(5), "14.0 14.0"],
            [1, datetime.datetime.fromtimestamp(6), "15.0 15.0"],
            [1, datetime.datetime.fromtimestamp(7), "16.0 16.0"],
            [1, datetime.datetime.fromtimestamp(8), "17.0 17.0"],
            [1, datetime.datetime.fromtimestamp(9), "18.0 18.0"],
            [1, datetime.datetime.fromtimestamp(10), "19.0 19.0"]
])
source = dataframeToOperator(data, schemaStr='id int, ts timestamp, val
string', op_type='batch')
source.link(
         GroupByBatchOp()
            .setGroupByPredicate("id")
             .setSelectClause("id, mtable_agg(ts, val) as data")
         ).link(
             ShiftBatchOp()
                      .setValueCol("data")
                      .setShiftNum(7)
                      .setPredictNum(12)
                     .setPredictionCol("predict")
         ).link(
             FlattenMTableBatchOp()
                      .setReservedCols(["id", "predict"])
                      .setSelectedCol("predict")
                      .setSchemaStr("ts timestamp, val VECTOR")
         ).link(
             LookupVectorInTimeSeriesBatchOp()
                 .setTimeCol("ts")
                 .setTimeSeriesCol("predict")
                 .setOutputCol("out")
                 .setReservedCols(["id"])
         ).print()
```

```
package com.alibaba.alink.operator.batch.timeseries;
import org.apache.flink.types.Row;
import com.alibaba.alink.common.MTable;
import com.alibaba.alink.operator.batch.source.MemSourceBatchOp;
import org.junit.Test;
import java.sql.Timestamp;
import java.util.Arrays;
import java.util.List;
import static org.junit.Assert.*;
public class LookupVectorInTimeSeriesBatchOpTest {
     @Test
     public void test() throws Exception {
         List<Row> mTableData = Arrays.asList(
             Row.of(new Timestamp(1), "10.0 21.0"),
             Row.of(new Timestamp(2), "11.0 22.0"),
             Row.of(new Timestamp(3), "12.0 23.0"),
             Row.of(new Timestamp(4), "13.0 24.0"),
             Row.of(new Timestamp(5), "14.0 25.0"),
            Row.of(new Timestamp(6), "15.0 26.0"),
             Row.of(new Timestamp(7), "16.0 27.0"),
             Row.of(new Timestamp(8), "17.0 28.0"),
             Row.of(new Timestamp(9), "18.0 29.0"),
             Row.of(new Timestamp(10), "19.0 30.0")
         );
         MTable mtable = new MTable(mTableData, "ts timestamp, val vector");
        MemSourceBatchOp source = new MemSourceBatchOp(
            new Object[][] {
                 {1, new Timestamp(5), mtable}
             },
             new String[] {"id", "ts", "data"});
         source
             .link(new LookupVectorInTimeSeriesBatchOp()
                 .setTimeCol("ts")
                 .setTimeSeriesCol("data")
                 .setOutputCol("out")
\overline{\phantom{a}} .print();
     }
}
```
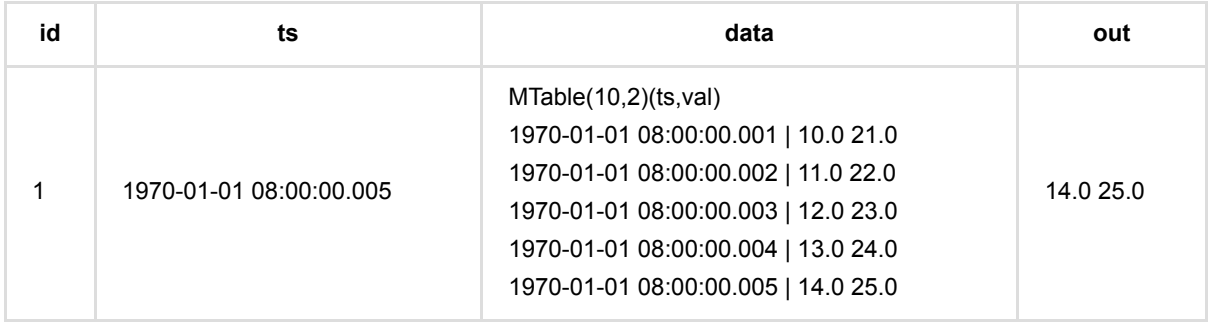

## **Prophet (ProphetBatchOp)**

Java 类名: com.alibaba.alink.operator.batch.timeseries.ProphetBatchOp

Python 类名: ProphetBatchOp

## 功能介绍

对每一行的MTable数据, 进行Prophet时间序列预测, 给出下一时间段的预测结果。

### 使用方式

参考文档 [https://www.yuque.com/pinshu/alink\\_guide/xbp5ky](https://www.yuque.com/pinshu/alink_guide/xbp5ky)

#### 算法原理

Prophet是facebook开源的一个时间序列预测算法, github地址: [https://github.com/facebook/prophet.](https://github.com/facebook/prophet)

Prophet适用于具有明显的内在规律的数据, 例如:

- 有一定的历史数据, 有至少几个月的每小时、每天或每周观察的历史数据
- 有较强的季节性趋势: 每周的一些天, 每年的一些时间
- 有已知的以不定期的间隔发生的重要节假日(比如国庆节)
- 缺失的历史数据或较大的异常数据的数量在合理范围内
- 对于数据中蕴含的非线性增长的趋势都有一个自然极限或饱和状态

### 使用方式

● 第一步, 将每组数据(时间列和数据列) 聚合成MTable.

```
 GroupByBatchOp()
    .setGroupByPredicate("id")
    .setSelectClause("id, mtable_agg(ts, val) as data")
```
- 第二步, 使用时间序列方法进行预测, 预测结果也是MTable。
- 第三步, 使用FlattenMTableBatchOp, 将MTable转换成列,

```
 FlattenMTableBatchOp()
```

```
 .setReservedCols(["id", "predict"])
```

```
 .setSelectedCol("predict")
```
.setSchemaStr("ts timestamp, val double")

### 参数说明

Prophet (ProphetBatchOp)

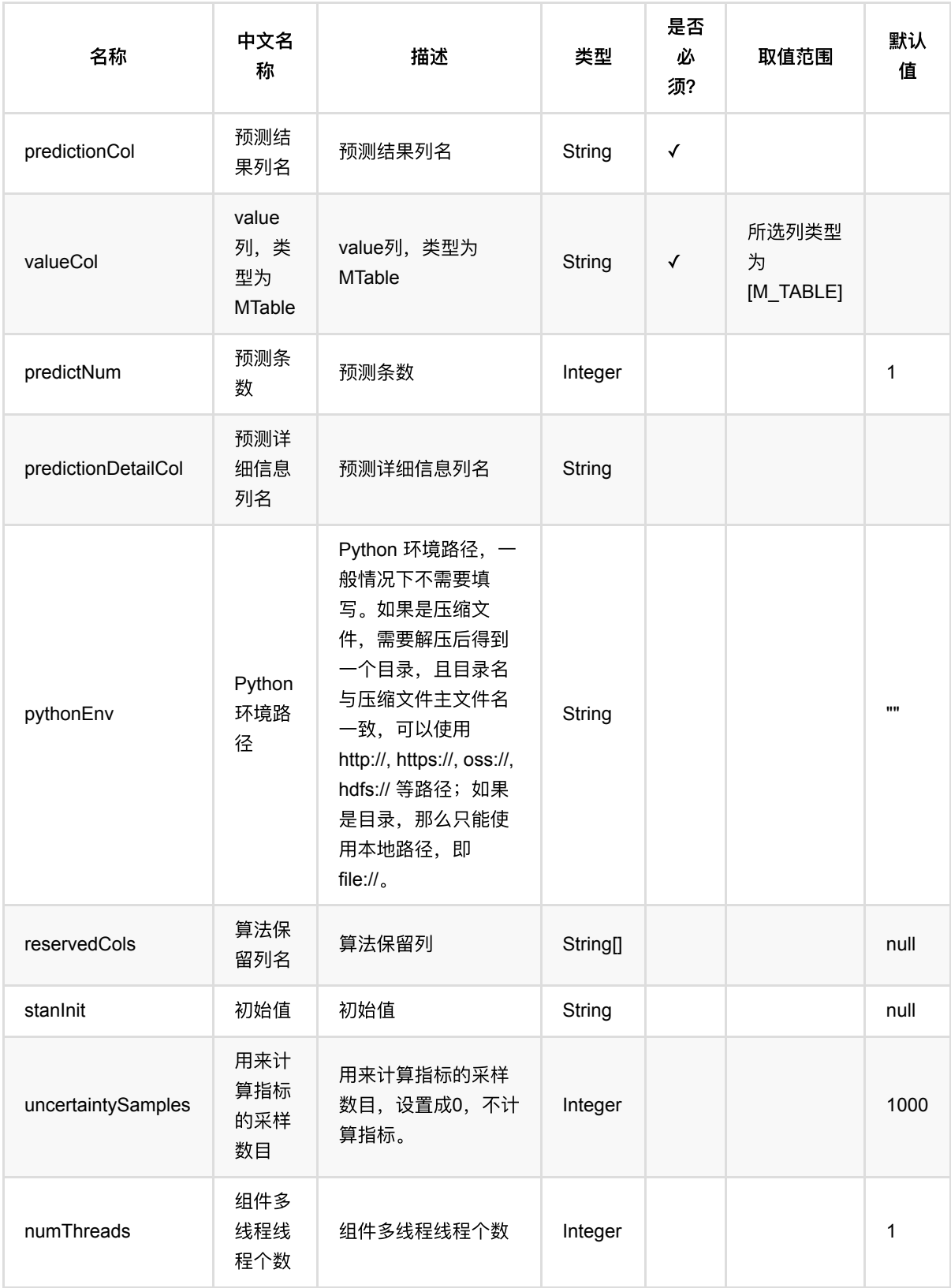

## 代码示例

**Python** 代码

```
from pyalink.alink import *
import pandas as pd
useLocalEnv(1)
import time, datetime
import numpy as np
import pandas as pd
downloader = AlinkGlobalConfiguration.getPluginDownloader()
downloader.downloadPlugin('tf115_python_env_linux')
data = pd.DataFrame([
            [1, datetime.datetime.fromtimestamp(1), 10.0],
            [1, datetime.datetime.fromtimestamp(2), 11.0].
            [1, datetime.datetime.fromtimestamp(3), 12.0],
            [1, datetime.datetime.fromtimestamp(4), 13.0],
            [1, datetime.datetime.fromtimestamp(5), 14.0],
            [1, datetime.datetime.fromtimestamp(6), 15.0],
            [1, datetime.datetime.fromtimestamp(7), 16.0],
            [1, datetime.datetime.fromtimestamp(8), 17.0],
            [1, datetime.datetime.fromtimestamp(9), 18.0],
            [1, datetime.datetime.fromtimestamp(10), 19.0]
])
source = dataframeToOperator(data, schemaStr='id int, ts timestamp, val
double', op_type='batch')
source.link(
         GroupByBatchOp()
            .setGroupByPredicate("id")
            .setSelectClause("id, mtable_agg(ts, val) as data")
         ).link(ProphetBatchOp()
             .setValueCol("data")
             .setPredictNum(4)
             .setPredictionCol("pred")
         ).print()
```

```
package com.alibaba.alink.operator.batch.timeseries;
import org.apache.flink.types.Row;
import com.alibaba.alink.operator.batch.sql.GroupByBatchOp;
import com.alibaba.alink.operator.batch.source.MemSourceBatchOp;
```

```
import com.alibaba.alink.testutil.AlinkTestBase;
import org.junit.Test;
import java.sql.Timestamp;
import java.util.Arrays;
import java.util.List;
public class ArimaBatchOpTest extends AlinkTestBase {
     @Test
     public void test() throws Exception {
         List <Row> mTableData = Arrays.asList(
            Row.of(1, new Timestamp(1), 10.0),
            Row.of(1, new Timestemp(2), 11.0),
            Row.of(1, new Timestemp(3), 12.0),
            Row.of(1, new Timestamp(4), 13.0),
            Row.of(1, new Timestamp(5), 14.0),
            Row.of(1, new Timestamp(6), 15.0),
            Row.of(1, new Timestemp(7), 16.0),
            Row.of(1, new Timestemp(8), 17.0),
            Row.of(1, new Timestemp(9), 18.0),
            Row.of(1, \text{ new Timestamp}(10), 19.0) );
        MemSourceBatchOp source = new MemSourceBatchOp(mTableData, new String[]
{"id", "ts", "val"});
         source.link(
             new GroupByBatchOp()
                 .setGroupByPredicate("id")
                 .setSelectClause("mtable_agg(ts, val) as data")
         ).link(new ProphetBatchOp()
                    .setValueCol("data")
                    .setPredictNum(4)
                    .setPredictionCol("pred")
         ).print();
     }
}
```
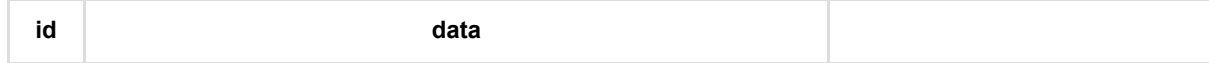

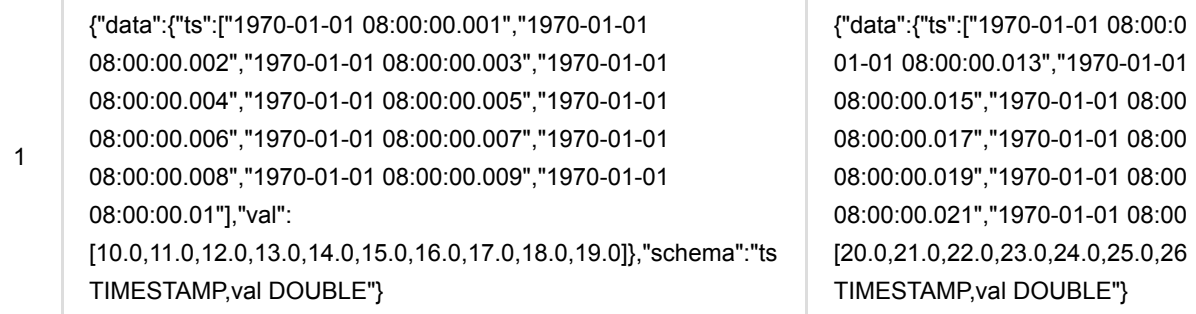

t

## **Prophet**预测 **(ProphetPredictBatchOp)**

Java 类名: com.alibaba.alink.operator.batch.timeseries.ProphetPredictBatchOp

Python 类名: ProphetPredictBatchOp

## 功能介绍

指定模型(通过ProphetTrainBatchOp训练得到),对每一行的MTable数据, 进行Prophet时间序列预测, 给出下一时间 段的预测结果。

### 算法原理

Prophet是facebook开源的一个时间序列预测算法, github地址: [https://github.com/facebook/prophet.](https://github.com/facebook/prophet)

Prophet适用于具有明显的内在规律的数据, 例如:

- 有一定的历史数据, 有至少几个月的每小时、每天或每周观察的历史数据
- 有较强的季节性趋势: 每周的一些天, 每年的一些时间
- 有已知的以不定期的间隔发生的重要节假日(比如国庆节)
- 缺失的历史数据或较大的异常数据的数量在合理范围内
- 对于数据中蕴含的非线性增长的趋势都有一个自然极限或饱和状态

### 使用方式

参考⽂档 [https://www.yuque.com/pinshu/alink\\_guide/xbp5ky](https://www.yuque.com/pinshu/alink_guide/xbp5ky)

### 参数说明

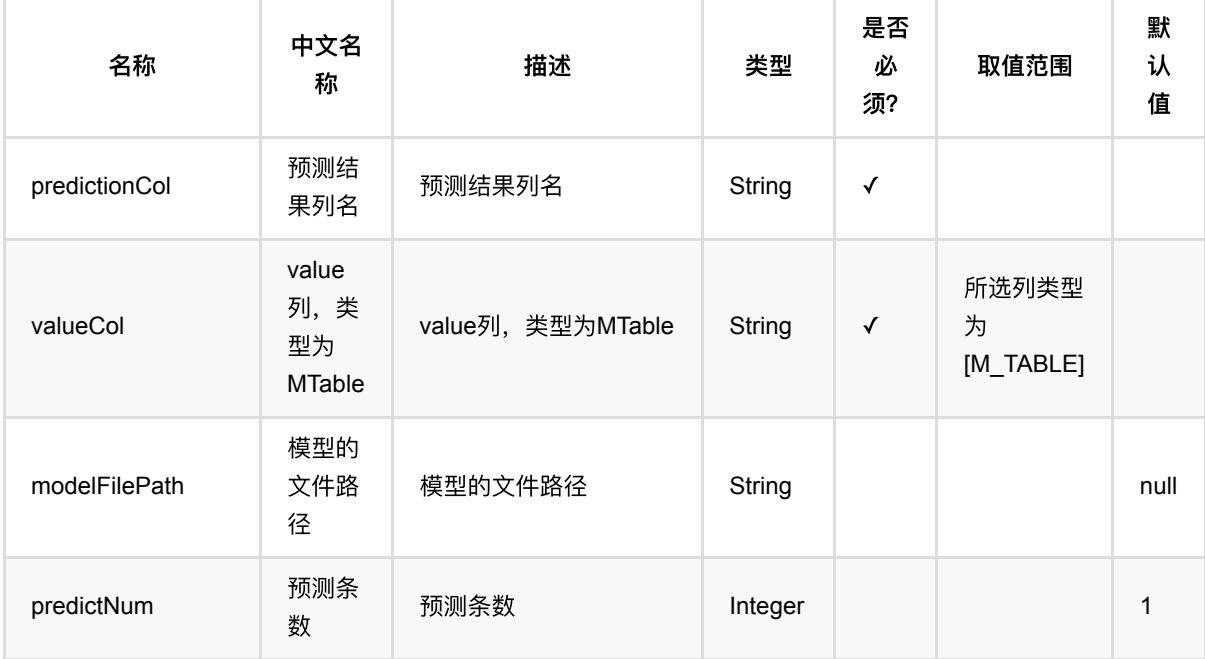

Prophet预测 (ProphetPredictBatchOp)

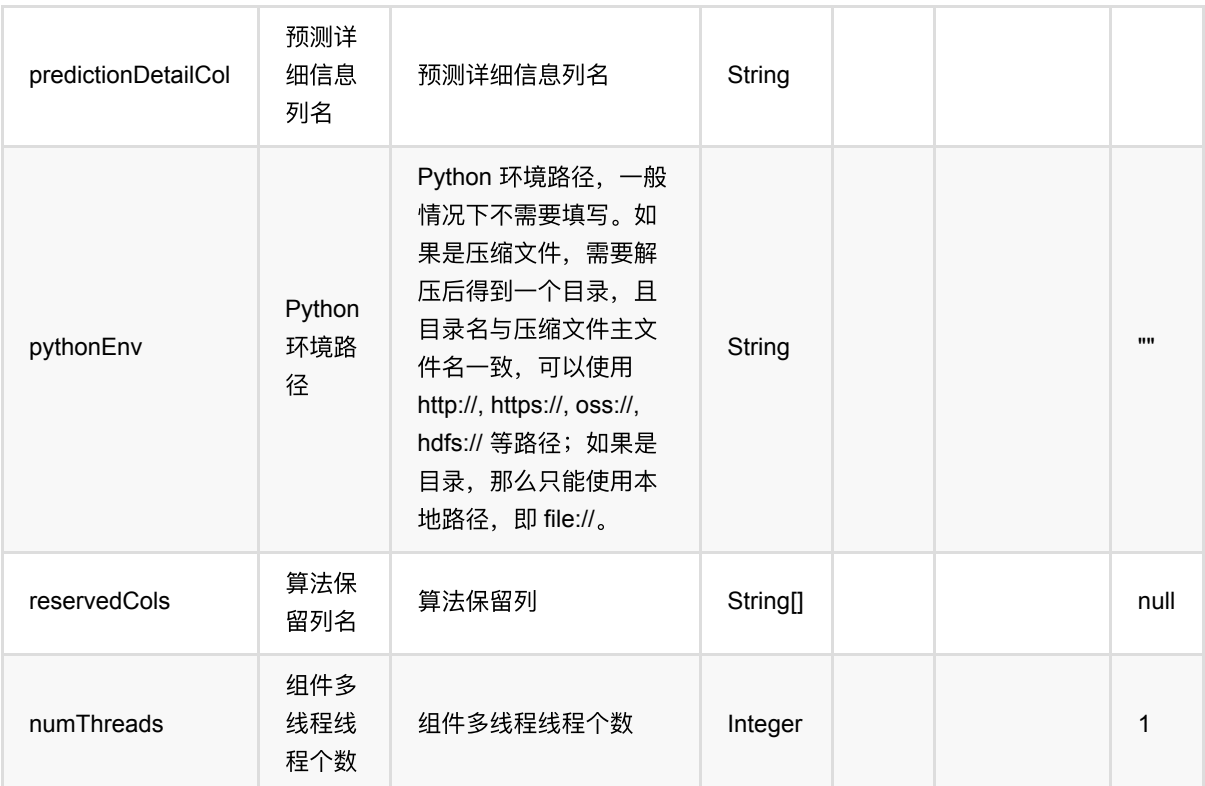

## 代码示例

### **Python** 代码

```
from pyalink.alink import *
import pandas as pd
useLocalEnv(1)
import time, datetime
import numpy as np
import pandas as pd
downloader = AlinkGlobalConfiguration.getPluginDownloader()
downloader.downloadPlugin('tf115_python_env_linux')
data = pd.DataFrame([
            [1, datetime.datetime.fromtimestamp(1), 10.0],
            [1, datetime.datetime.fromtimestamp(2), 11.0],
            [1, datetime.datetime.fromtimestamp(3), 12.0],
            [1, datetime.datetime.fromtimestamp(4), 13.0],
            [1, datetime.datetime.fromtimestamp(5), 14.0],
            [1, datetime.datetime.fromtimestamp(6), 15.0],
            [1, datetime.datetime.fromtimestamp(7), 16.0],
```

```
[1, datetime.datetime.fromtimestamp(8), 17.0],
            [1, datetime.datetime.fromtimestamp(9), 18.0],
            [1, datetime.datetime.fromtimestamp(10), 19.0]
])
source = dataframeToOperator(data, schemaStr='id int, ts timestamp, val
double', op_type='batch')
prophetModel = source-link(\nabla) ProphetTrainBatchOp()\
                          .setTimeCol("ts")\
                          .setValueCol("val")
)ProphetPredictBatchOp()\
     .setValueCol("data")\
     .setPredictNum(4)\
     .setPredictionCol("pred")\
     .linkFrom(
          prophetModel,
         source.link(\
             GroupByBatchOp()\
                 .setGroupByPredicate("id")\
                 .setSelectClause("id, mtable_agg(ts, val) as data")
\overline{\phantom{a}}) \setminus .print()
```

```
package com.alibaba.alink.operator.batch.timeseries;
import org.apache.flink.types.Row;
import com.alibaba.alink.common.AlinkGlobalConfiguration;
import com.alibaba.alink.operator.batch.sql.GroupByBatchOp;
import com.alibaba.alink.operator.batch.source.MemSourceBatchOp;
import org.junit.Test;
import java.sql.Timestamp;
import java.util.Arrays;
public class ProphetBatchOpTest {
    @Test
    public void testModel() throws Exception {
        Row[] rowsData =
```
 new Row[] { Row.of("1", new Timestamp(117, 11, 1, 0, 0, 0, 0), 9.59076113897809), Row.of("1", new Timestamp(117, 11, 2, 0, 0, 0, 0), 8.51959031601596), Row.of("2", new Timestamp(117, 11, 3, 0, 0, 0, 0), 9.59076113897809), Row.of("1", new Timestamp(117, 11, 4, 0, 0, 0, 0), 8.18367658262066), Row.of("2", new Timestamp(117, 11, 5, 0, 0, 0, 0), 8.51959031601596), Row.of("1", new Timestamp(117, 11, 6, 0, 0, 0, 0), 8.07246736935477), Row.of("2", new Timestamp(117, 11, 7, 0, 0, 0, 0), 8.18367658262066), Row.of("2", new Timestamp(117, 11, 8, 0, 0, 0, 0), 8.18367658262066), Row.of("2", new Timestamp(117, 11, 9, 0, 0, 0, 0), 8.18367658262066), Row.of("2", new Timestamp(117, 11, 10, 0, 0, 0, 0), 8.18367658262066), Row.of("2", new Timestamp(117, 11, 11, 0, 0, 0, 0), 8.18367658262066), Row.of("2", new Timestamp(117, 11, 12, 0, 0, 0, 0), 8.18367658262066), Row.of("2", new Timestamp(117, 11, 13, 0, 0, 0, 0), 8.18367658262066), Row.of("2", new Timestamp(117, 11, 14, 0, 0, 0, 0), 8.18367658262066), Row.of("1", new Timestamp(117, 11, 15, 0, 0, 0, 0), 7.8935720735049), Row.of("1", new Timestamp(117, 11, 16, 0, 0, 0, 0), 7.78364059622125), Row.of("2", new Timestamp(117, 11, 17, 0, 0, 0, 0), 8.07246736935477), Row.of("1", new Timestamp(117, 11, 18, 0, 0, 0, 0), 8.41405243249672), Row.of("1", new Timestamp(117, 11, 19, 0, 0, 0, 0), 8.82922635473185), Row.of("1", new Timestamp(117, 11, 20, 0, 0, 0, 0), 8.38251828808963), Row.of("1", new Timestamp(117, 11, 21, 0, 0, 0, 0), 8.06965530688617), Row.of("1", new Timestamp(117, 11, 22, 0, 0, 0, 0), 9.59076113897809), Row.of("1", new Timestamp(117, 11, 23, 0, 0, 0, 0), 8.51959031601596), Row.of("1", new Timestamp(117, 11, 24, 0, 0, 0, 0),

```
8.18367658262066),
                 Row.of("1", new Timestamp(117, 11, 25, 0, 0, 0, 0),
8.07246736935477),
                 Row.of("1", new Timestamp(117, 11, 26, 0, 0, 0, 0),
7.8935720735049),
                 Row.of("1", new Timestamp(117, 11, 27, 0, 0, 0, 0),
7.78364059622125),
                 Row.of("1", new Timestamp(117, 11, 28, 0, 0, 0, 0),
8.41405243249672),
                 Row.of("1", new Timestamp(117, 11, 29, 0, 0, 0, 0),
8.82922635473185),
                 Row.of("1", new Timestamp(117, 12, 1, 0, 0, 0, 0),
8.38251828808963),
                 Row.of("1", new Timestamp(117, 12, 2, 0, 0, 0, 0),
8.06965530688617),
                 Row.of("2", new Timestamp(117, 12, 3, 0, 0, 0, 0),
8.07246736935477),
                 Row.of("2", new Timestamp(117, 12, 4, 0, 0, 0, 0),
7.8935720735049),
                 Row.of("2", new Timestamp(117, 12, 5, 0, 0, 0, 0),
7.78364059622125),
                 Row.of("2", new Timestamp(117, 12, 6, 0, 0, 0, 0),
8.41405243249672),
                Row.of("2", new Timestamp(117, 12, 7, 0, 0, 0, 0),
8.82922635473185),
                 Row.of("2", new Timestamp(117, 12, 8, 0, 0, 0, 0),
8.38251828808963),
                 Row.of("2", new Timestamp(117, 12, 9, 0, 0, 0, 0),
8.06965530688617)
             };
        String[] colNames = new String[] {"id", "ts", "val"};
         //train batch model.
        MemSourceBatchOp source = new MemSourceBatchOp(Arrays.asList(rowsData),
colNames);
         ProphetTrainBatchOp model = new ProphetTrainBatchOp()
             .setTimeCol("ts")
             .setValueCol("val");
         source.link(model).print();
         //construct times series by id.
         GroupByBatchOp groupData = new GroupByBatchOp()
            .setGroupByPredicate("id")
             .setSelectClause("mtable_agg(ts, val) as data");
         ProphetPredictBatchOp prophetPredict = new ProphetPredictBatchOp()
```

```
 .setValueCol("data")
             .setPredictNum(4)
             .setPredictionCol("pred");
         prophetPredict.linkFrom(model, source.link(groupData)).print();
    }
}
```
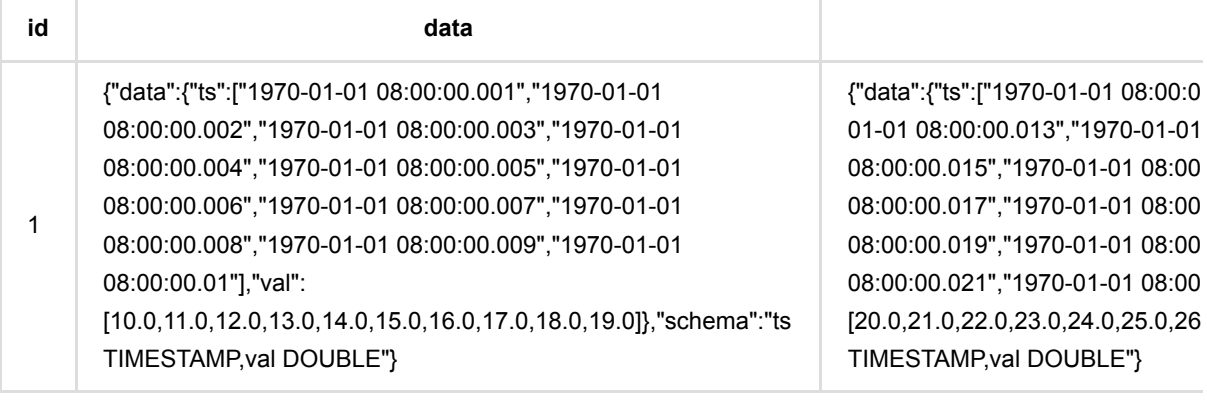

t

## **Prophet**训练 **(ProphetTrainBatchOp)**

Java 类名: com.alibaba.alink.operator.batch.timeseries.ProphetTrainBatchOp

**Python 类名: ProphetTrainBatchOp** 

## 功能介绍

进行Prophet训练, 得到Prophet模型, 可以用来做预测。

### 算法原理

Prophet是facebook开源的一个时间序列预测算法, github地址: [https://github.com/facebook/prophet.](https://github.com/facebook/prophet)

Prophet适用于具有明显的内在规律的数据, 例如:

- 有一定的历史数据, 有至少几个月的每小时、每天或每周观察的历史数据
- 有较强的季节性趋势: 每周的一些天, 每年的一些时间
- 有已知的以不定期的间隔发生的重要节假日(比如国庆节)
- 缺失的历史数据或较大的异常数据的数量在合理范围内
- 对于数据中蕴含的非线性增长的趋势都有一个自然极限或饱和状态

### 使用方式

参考⽂档 [https://www.yuque.com/pinshu/alink\\_guide/xbp5ky](https://www.yuque.com/pinshu/alink_guide/xbp5ky)

### 参数说明

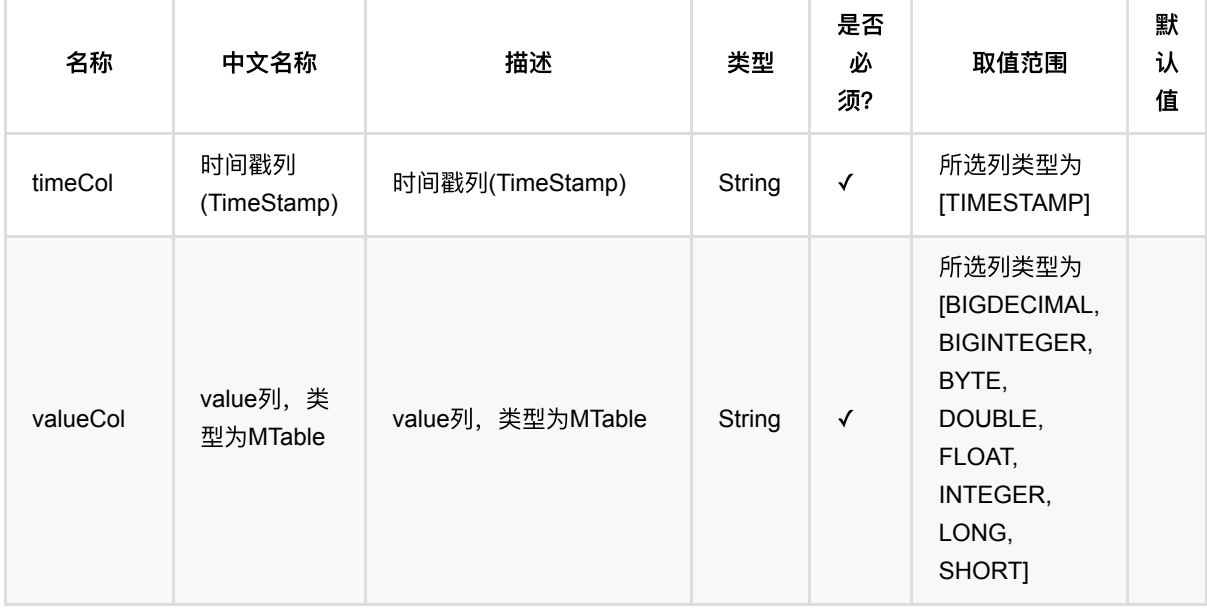

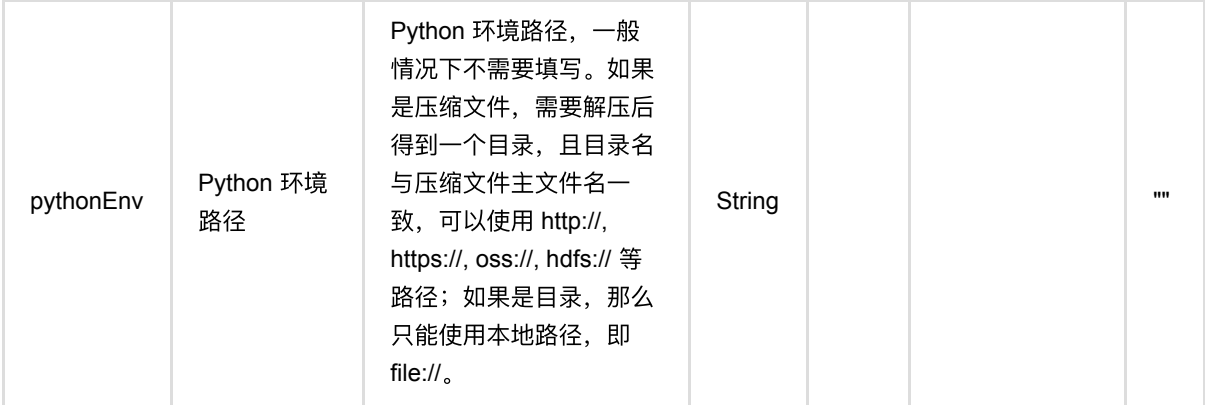

### 代码示例

#### **Python** 代码

```
from pyalink.alink import *
import pandas as pd
useLocalEnv(1)
import time, datetime
import numpy as np
import pandas as pd
downloader = AlinkGlobalConfiguration.getPluginDownloader()
downloader.downloadPlugin('tf115_python_env_linux')
data = pd.DataFrame([
            [1, datetime.datetime.fromtimestamp(1), 10.0],
            [1, datetime.datetime.fromtimestamp(2), 11.0],
            [1, datetime.datetime.fromtimestamp(3), 12.0],
            [1, datetime.datetime.fromtimestamp(4), 13.0],
            [1, datetime.datetime.fromtimestamp(5), 14.0],
            [1, datetime.datetime.fromtimestamp(6), 15.0],
            [1, datetime.datetime.fromtimestamp(7), 16.0],
            [1, datetime.datetime.fromtimestamp(8), 17.0],
            [1, datetime.datetime.fromtimestamp(9), 18.0],
            [1, datetime.datetime.fromtimestamp(10), 19.0]
])
source = dataframeToOperator(data, schemaStr='id int, ts timestamp, val
double', op_type='batch')
propletely Model = source-link() ProphetTrainBatchOp()\
```
Prophet训练 (ProphetTrainBatchOp)

```
 .setTimeCol("ts")\
                          .setValueCol("val")
)ProphetPredictBatchOp()\
     .setValueCol("data")\
     .setPredictNum(4)\
     .setPredictionCol("pred")\
     .linkFrom(
          prophetModel,
          source.link(
             GroupByBatchOp()
                 .setGroupByPredicate("id")
                .setSelectClause("id, mtable_agg(ts, val) as data")
\overline{\phantom{a}}\lambda .print()
```

```
package com.alibaba.alink.operator.batch.timeseries;
import org.apache.flink.types.Row;
import com.alibaba.alink.common.AlinkGlobalConfiguration;
import com.alibaba.alink.operator.batch.sql.GroupByBatchOp;
import com.alibaba.alink.operator.batch.source.MemSourceBatchOp;
import org.junit.Test;
import java.sql.Timestamp;
import java.util.Arrays;
public class ProphetBatchOpTest {
    @Test
     public void testModel() throws Exception {
        Row[] rowsData =
             new Row[] {
                Row.of("1", new Timestamp(117, 11, 1, 0, 0, 0, 0),
9.59076113897809),
                Row.of("1", new Timestamp(117, 11, 2, 0, 0, 0, 0),
8.51959031601596),
                 Row.of("2", new Timestamp(117, 11, 3, 0, 0, 0, 0),
9.59076113897809),
                Row.of("1", new Timestamp(117, 11, 4, 0, 0, 0, 0),
8.18367658262066),
                Row.of("2", new Timestamp(117, 11, 5, 0, 0, 0, 0),
```

```
8.51959031601596),
                 Row.of("1", new Timestamp(117, 11, 6, 0, 0, 0, 0),
8.07246736935477),
                 Row.of("2", new Timestamp(117, 11, 7, 0, 0, 0, 0),
8.18367658262066),
                 Row.of("2", new Timestamp(117, 11, 8, 0, 0, 0, 0),
8.18367658262066),
                 Row.of("2", new Timestamp(117, 11, 9, 0, 0, 0, 0),
8.18367658262066),
                 Row.of("2", new Timestamp(117, 11, 10, 0, 0, 0, 0),
8.18367658262066),
                 Row.of("2", new Timestamp(117, 11, 11, 0, 0, 0, 0),
8.18367658262066),
                 Row.of("2", new Timestamp(117, 11, 12, 0, 0, 0, 0),
8.18367658262066),
                 Row.of("2", new Timestamp(117, 11, 13, 0, 0, 0, 0),
8.18367658262066),
                 Row.of("2", new Timestamp(117, 11, 14, 0, 0, 0, 0),
8.18367658262066),
                 Row.of("1", new Timestamp(117, 11, 15, 0, 0, 0, 0),
7.8935720735049),
                 Row.of("1", new Timestamp(117, 11, 16, 0, 0, 0, 0),
7.78364059622125),
                 Row.of("2", new Timestamp(117, 11, 17, 0, 0, 0, 0),
8.07246736935477),
                 Row.of("1", new Timestamp(117, 11, 18, 0, 0, 0, 0),
8.41405243249672),
                 Row.of("1", new Timestamp(117, 11, 19, 0, 0, 0, 0),
8.82922635473185),
                 Row.of("1", new Timestamp(117, 11, 20, 0, 0, 0, 0),
8.38251828808963),
                 Row.of("1", new Timestamp(117, 11, 21, 0, 0, 0, 0),
8.06965530688617),
                 Row.of("1", new Timestamp(117, 11, 22, 0, 0, 0, 0),
9.59076113897809),
                 Row.of("1", new Timestamp(117, 11, 23, 0, 0, 0, 0),
8.51959031601596),
                 Row.of("1", new Timestamp(117, 11, 24, 0, 0, 0, 0),
8.18367658262066),
                 Row.of("1", new Timestamp(117, 11, 25, 0, 0, 0, 0),
8.07246736935477),
                 Row.of("1", new Timestamp(117, 11, 26, 0, 0, 0, 0),
7.8935720735049),
                 Row.of("1", new Timestamp(117, 11, 27, 0, 0, 0, 0),
7.78364059622125),
                 Row.of("1", new Timestamp(117, 11, 28, 0, 0, 0, 0),
8.41405243249672),
                Row.of("1", new Timestamp(117, 11, 29, 0, 0, 0, 0),
```

```
8.82922635473185),
                 Row.of("1", new Timestamp(117, 12, 1, 0, 0, 0, 0),
8.38251828808963),
                 Row.of("1", new Timestamp(117, 12, 2, 0, 0, 0, 0),
8.06965530688617),
                 Row.of("2", new Timestamp(117, 12, 3, 0, 0, 0, 0),
8.07246736935477),
                 Row.of("2", new Timestamp(117, 12, 4, 0, 0, 0, 0),
7.8935720735049),
                 Row.of("2", new Timestamp(117, 12, 5, 0, 0, 0, 0),
7.78364059622125),
                 Row.of("2", new Timestamp(117, 12, 6, 0, 0, 0, 0),
8.41405243249672),
                Row.of("2", new Timestamp(117, 12, 7, 0, 0, 0, 0),
8.82922635473185),
                 Row.of("2", new Timestamp(117, 12, 8, 0, 0, 0, 0),
8.38251828808963),
                Row.of("2", new Timestamp(117, 12, 9, 0, 0, 0, 0).
8.06965530688617)
             };
        String[] colNames = new String[] {^{\text{u}}id''}, "ds1", "y1"};
         //train batch model.
        MemSourceBatchOp source = new MemSourceBatchOp(Arrays.asList(rowsData),
colNames);
         ProphetTrainBatchOp model = new ProphetTrainBatchOp()
             .setTimeCol("ds1")
             .setValueCol("y1");
         source.link(model).print();
         //construct times series by id.
         GroupByBatchOp groupData = new GroupByBatchOp()
             .setGroupByPredicate("id")
             .setSelectClause("mtable agg(ts, val) as data");
         ProphetPredictBatchOp prophetPredict = new ProphetPredictBatchOp()
             .setValueCol("ts")
             .setPredictNum(4)
             .setPredictionCol("pred");
         prophetPredict.linkFrom(model, source.link(groupData)).print();
     }
}
```
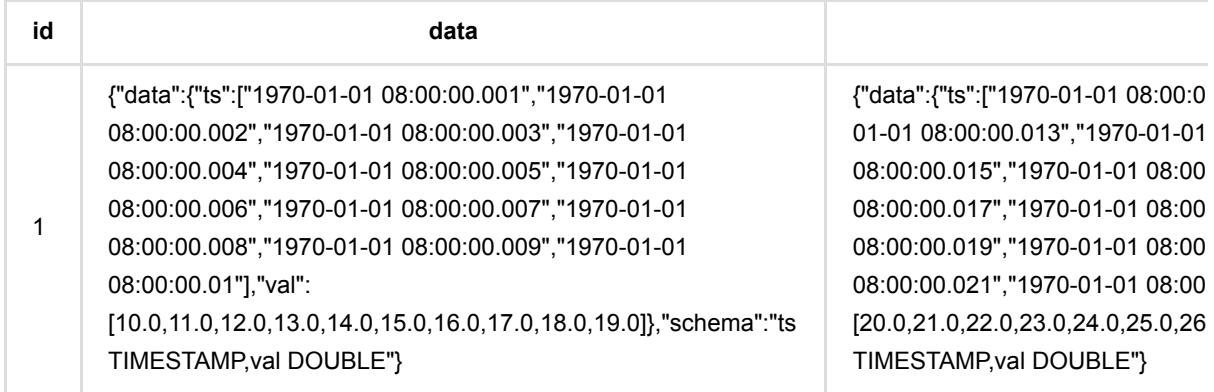

t

## **Shift (ShiftBatchOp)**

Java 类名: com.alibaba.alink.operator.batch.timeseries.ShiftBatchOp

**Python 类名: ShiftBatchOp** 

## 功能介绍

给定分组,对每一组的数据使用Shift进行时间序列预测,使用ShiftNum之前的数据作为预测结果。

### 使用方式

### 使用方式

参考文档 [https://www.yuque.com/pinshu/alink\\_guide/xbp5ky](https://www.yuque.com/pinshu/alink_guide/xbp5ky)

### 参数说明

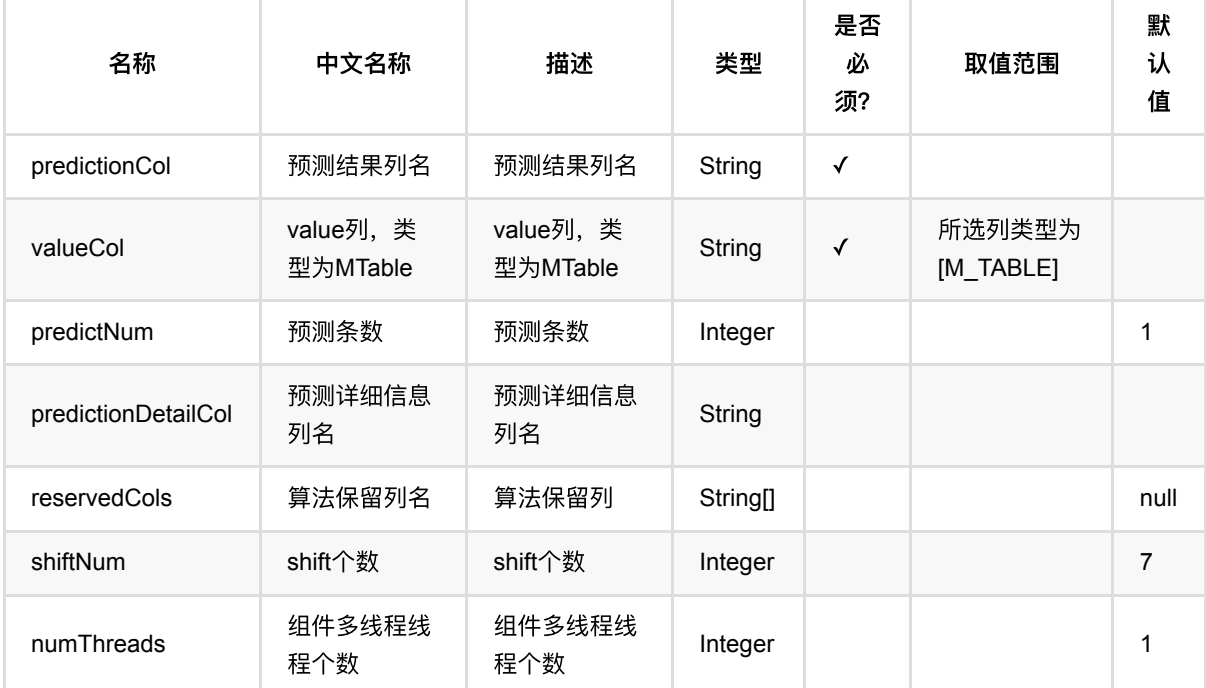

## 代码示例

### **Python** 代码

from pyalink.alink import \*

import pandas as pd

```
useLocalEnv(1)
import time, datetime
import numpy as np
import pandas as pd
data = pd.DataFrame([
            [1, datetime.datetime.fromtimestamp(1), 10.0],
            [1, datetime.datetime.fromtimestamp(2), 11.0],
            [1, datetime.datetime.fromtimestamp(3), 12.0],
            [1, datetime.datetime.fromtimestamp(4), 13.0],
            [1, datetime.datetime.fromtimestamp(5), 14.0],
            [1, datetime.datetime.fromtimestamp(6), 15.0],
            [1, datetime.datetime.fromtimestamp(7), 16.0],
            [1, datetime.datetime.fromtimestamp(8), 17.0],
            [1, datetime.datetime.fromtimestamp(9), 18.0],
            [1, datetime.datetime.fromtimestamp(10), 19.0]
])
source = dataframeToOperator(data, schemaStr='id int, ts timestamp, val
double', op_type='batch')
source.link(
         GroupByBatchOp()
            .setGroupByPredicate("id")
             .setSelectClause("id, mtable_agg(ts, val) as data")
         ).link(ShiftBatchOp()
                     .setValueCol("data")
                     .setShiftNum(7)
                     .setPredictNum(12)
                     .setPredictionCol("predict")
         ).print()
```

```
package com.alibaba.alink.operator.batch.timeseries;
import org.apache.flink.types.Row;
import com.alibaba.alink.operator.batch.sql.GroupByBatchOp;
import com.alibaba.alink.operator.batch.source.MemSourceBatchOp;
import org.junit.Test;
import java.sql.Timestamp;
import java.util.Arrays;
```

```
import java.util.List;
public class ShiftBatchOpTest {
     @Test
     public void test() throws Exception {
         List <Row> mTableData = Arrays.asList(
            Row.of(1, new Timestamp(1), 10.0),
            Row.of(1, new Timestemp(2), 11.0),
            Row.of(1, new Timestemp(3), 12.0),
            Row.of(1, new Timestamp(4), 13.0),
            Row.of(1, new Timestamp(5), 14.0),
            Row.of(1, new Timestamp(6), 15.0),
            Row.of(1, new Timestamp(7), 16.0),
            Row.of(1, new Timestemp(8), 17.0),
            Row.of(1, new Timestamp(9), 18.0),
            Row.of(1, new Timestamp(10), 19.0)
         );
         MemSourceBatchOp source = new MemSourceBatchOp(mTableData, new String[]
{"id", "ts", "val"});
         source
              .link(
                  new GroupByBatchOp()
                     .setGroupByPredicate("id")
                      .setSelectClause("mtable_agg(ts, val) as data")
\overline{\phantom{a}} .link(
                  new ShiftBatchOp()
                     .setGroupCol("id")
                      .setValueCol("data")
                      .setShiftNum(7)
                      .setPredictNum(12)
                      .setPredictionCol("predict")
\overline{\phantom{a}} .print();
     }
}
```
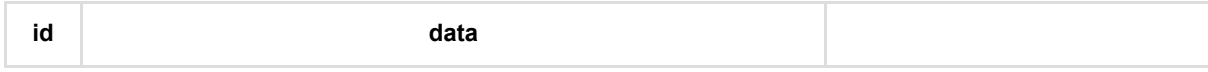

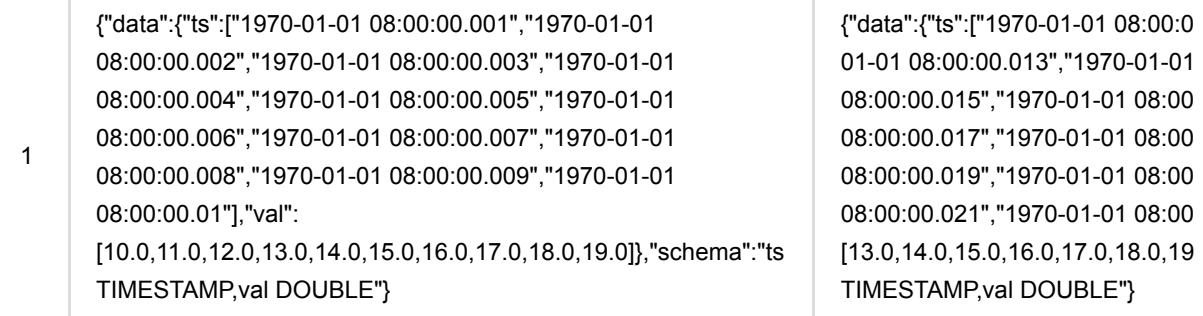

# **Agg**表查找模型 **(AggLookup)**

Java 类名: com.alibaba.alink.pipeline.dataproc.AggLookup

Python 类名: AggLookup

## 功能介绍

需要查找多个值,并统计结果的总和、平均值、最大最小值或拼接查询结果时,可以使用聚合查找,该组件有两个 输⼊,依次是模型数据表和原始数据表。模型数据有两列,依次是String类型和DenseVector类型,原始数据有任 意⾏和列,每列都是String类型。原始数据默认使⽤空格作为单词的分隔符。

### 参数说明

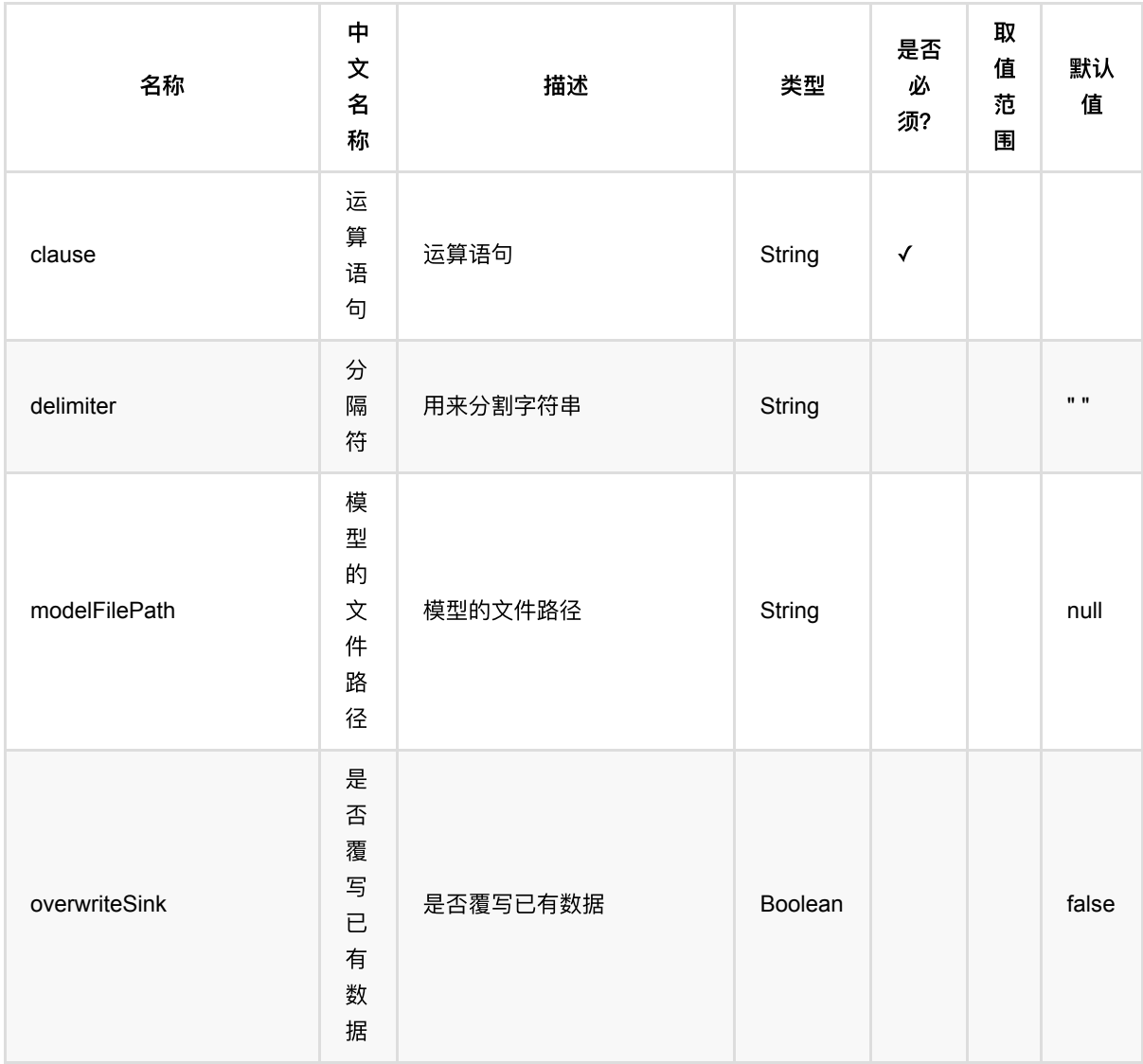

Agg表查找模型 (AggLookup)

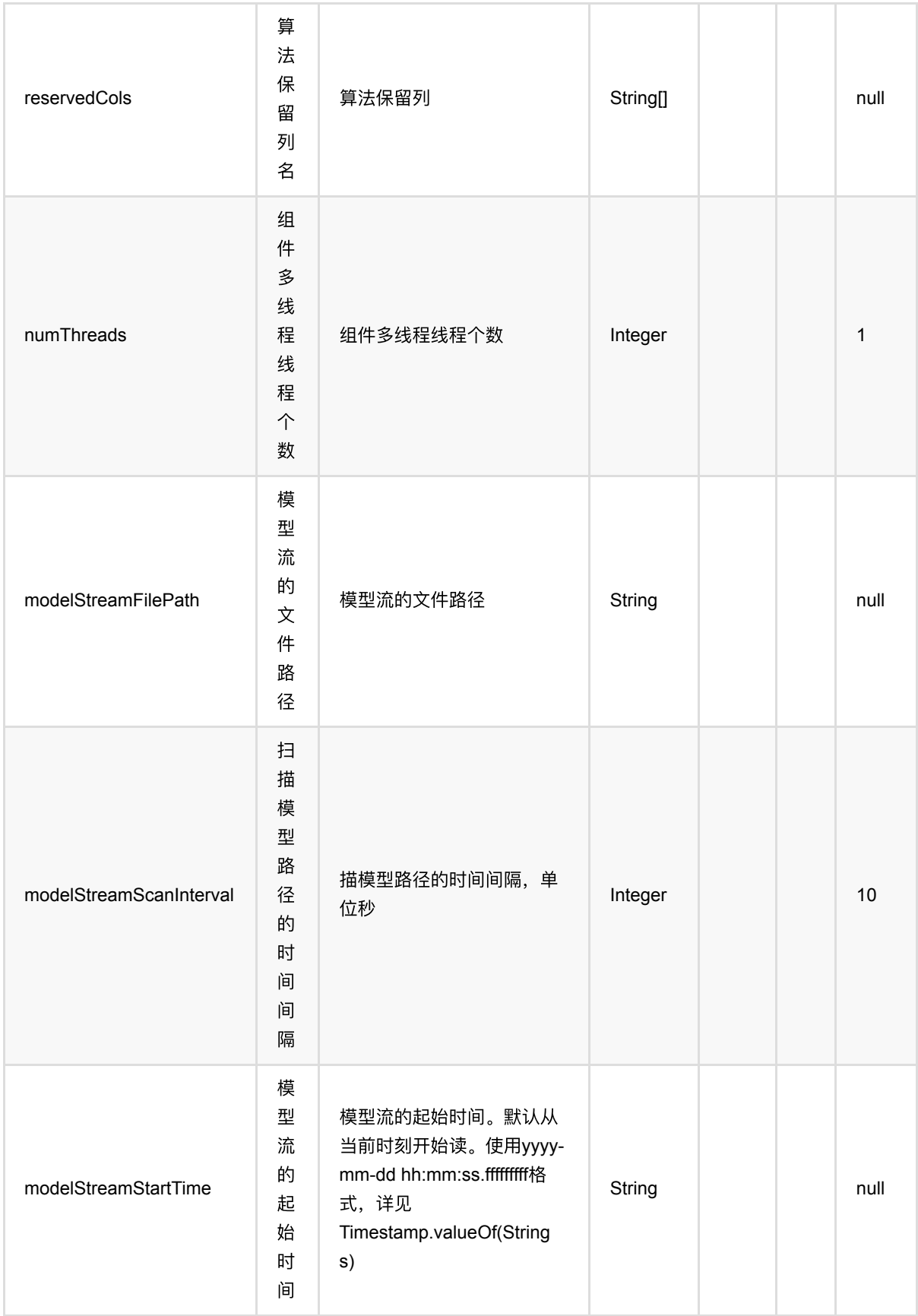

# 代码示例
#### **Python** 代码

```
from pyalink.alink import *
import pandas as pd
useLocalEnv(1)
df = pd.DataFrame([
     ["the quality of the word vectors increases"],
     ["amount of the training data increases"],
     ["the training speed is significantly improved"]
])
inOp = BatchOperator.fromDataframe(df, schemaStr='sentence string')
df2 = pd. DataFrame(\int["the", "0.6343,0.8561,0.1249,0.4701"],
    ["training", "0.2753,0.2444,0.3699,0.6048"],
     ["of", "0.3160,0.3675,0.1649,0.4116"],
     ["increases", "1.0372,0.6092,0.1050,0.2630"],
     ["word", "0.9911,0.6338,0.4570,0.8451"],
     ["vectors", "0.8780,0.4500,0.5455,0.7495"],
    ["speed", "0.9504,0.3168,0.7484,0.6965"],
     ["significantly", "-0.0465,0.6597,0.0906,0.7137"],
     ["quality", "0.9745,0.7521,0.8874,0.5192"],
    ["is", "0.8221,0.0487, -0.0065,0.4088"],
     ["improved", "0.1910,0.0723,0.8216,0.4367"],
     ["data", "0.8985,0.0117,0.8083,0.9636"],
     ["amount", "0.9786,0.1470,0.7385,0.8856"]
])
modelOp = BatchOperator.fromDataframe(df2, schemaStr="id string, vec string")
AggLookup()\
     .setModelData(modelOp) \
     .setClause("CONCAT(sentence,2) as concat, AVG(sentence) as avg,
SUM(sentence) as sum, MAX(sentence) as max, MIN(sentence) as min") \
    .setDelimiter(" ") \setminus\cdotsetReservedCols([]) \
    .transform(inOp)\setminus .print()
```
#### **Java** 代码

import org.apache.flink.types.Row;

```
import com.alibaba.alink.operator.batch.BatchOperator;
import com.alibaba.alink.operator.batch.source.MemSourceBatchOp;
import com.alibaba.alink.pipeline.dataproc.AggLookup;
import org.junit.Test;
import java.util.Arrays;
import java.util.List;
public class AggLookupTest { 
     @Test
     public void testAggLookup() throws Exception {
         List <Row> df = Arrays.asList(
             Row.of("the quality of the word vectors increases"),
             Row.of("amount of the training data increases"),
             Row.of("the training speed is significantly improved")
         );
        BatchOperator <?> inOp = new MemSourceBatchOp(df, "sentence string");
         List <Row> df2 = Arrays.asList(
             Row.of("the", "0.6343,0.8561,0.1249,0.4701"),
             Row.of("training", "0.2753,0.2444,0.3699,0.6048"),
             Row.of("of", "0.3160,0.3675,0.1649,0.4116"),
             Row.of("increases", "1.0372,0.6092,0.1050,0.2630"),
             Row.of("word", "0.9911,0.6338,0.4570,0.8451"),
             Row.of("vectors", "0.8780,0.4500,0.5455,0.7495"),
             Row.of("speed", "0.9504,0.3168,0.7484,0.6965"),
             Row.of("significantly", "-0.0465,0.6597,0.0906,0.7137"),
             Row.of("quality", "0.9745,0.7521,0.8874,0.5192"),
             Row.of("is", "0.8221,0.0487,-0.0065,0.4088"),
             Row.of("improved", "0.1910,0.0723,0.8216,0.4367"),
             Row.of("data", "0.8985,0.0117,0.8083,0.9636"),
             Row.of("amount", "0.9786,0.1470,0.7385,0.8856")
         );
         BatchOperator <?> modelOp = new MemSourceBatchOp(df2, "id string, vec
string");
         new AggLookup()
             .setModelData(modelOp)
             .setClause("CONCAT(sentence,2) as concat, AVG(sentence) as avg,
SUM(sentence) as sum,MAX(sentence) as max,MIN(sentence) as min")
             .setDelimiter(" ")
             .transform(inOp)
            .print();
     }
}
```
#### 脚本输出结果

**concat**

#### 0.6343 0.8561 0.1249 0.4701 0.9745 0.7521 0.8874 0.5192

#### 0.9786 0.147 0.7385 0.8856 0.316 0.3675 0.1649 0.4116

#### 0.6343 0.8561 0.1249 0.4701 0.2753 0.2444 0.3699 0.6048

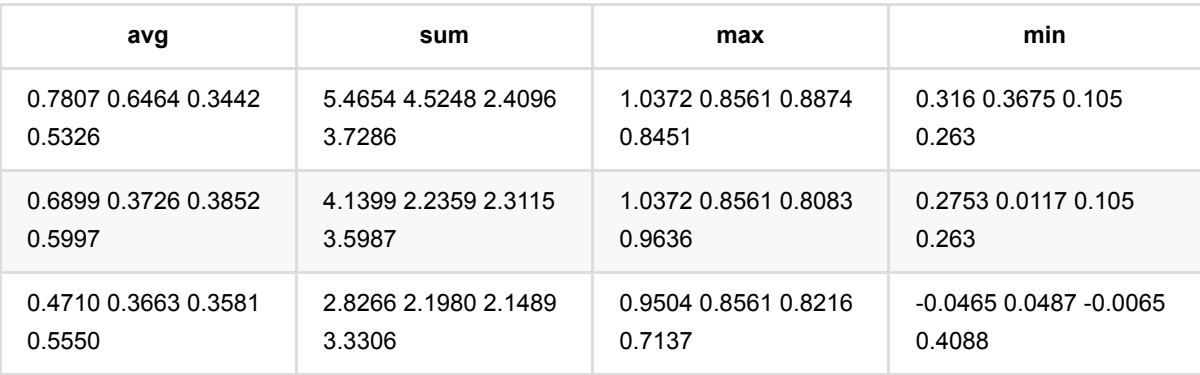

## 缺失值填充 **(Imputer)**

Java 类名: com.alibaba.alink.pipeline.dataproc.Imputer **Python 类名: Imputer** 

## 功能介绍

填充缺失值,生成的模型可以用于其他数据的预处理过程

支持的填充策略包含最大值,最小值,均值和指定数值,默认为均值填充

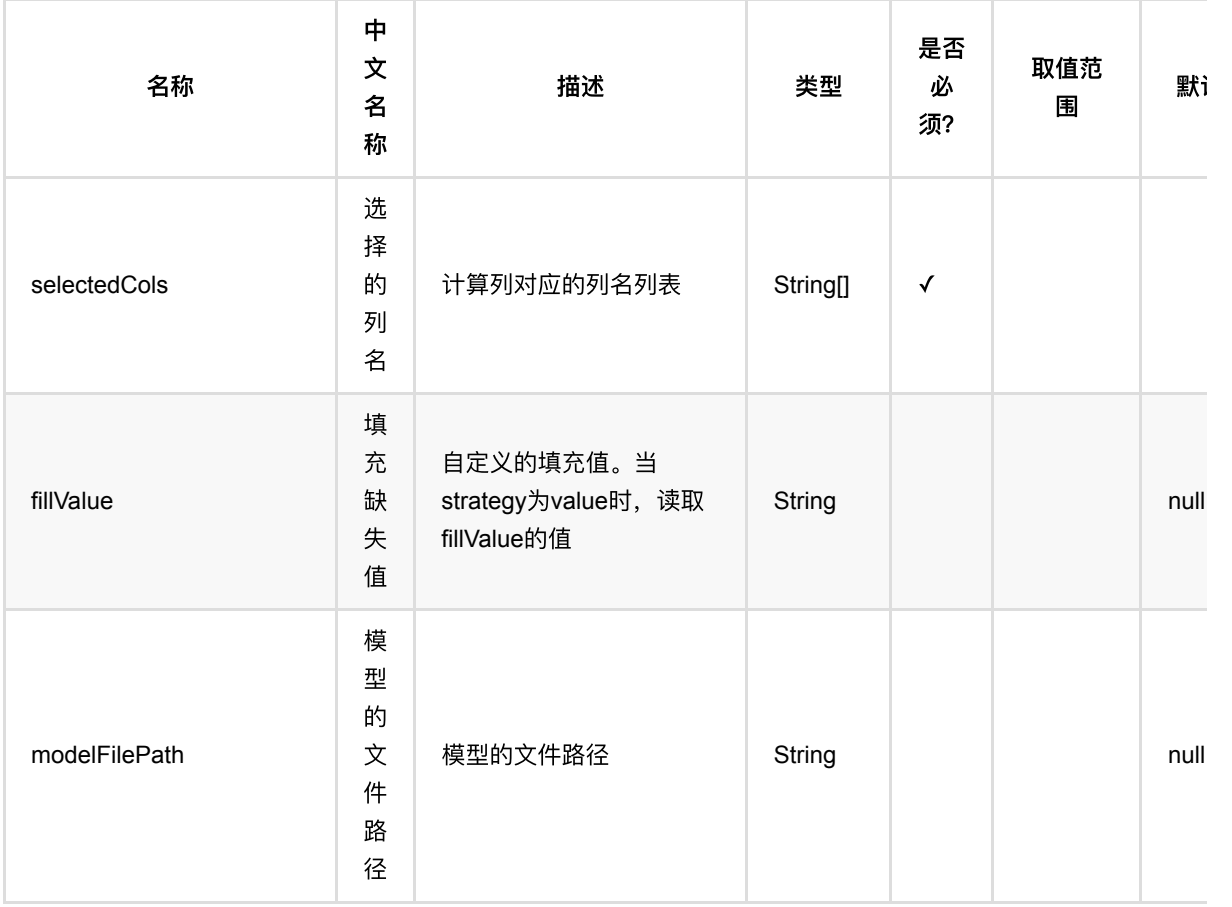

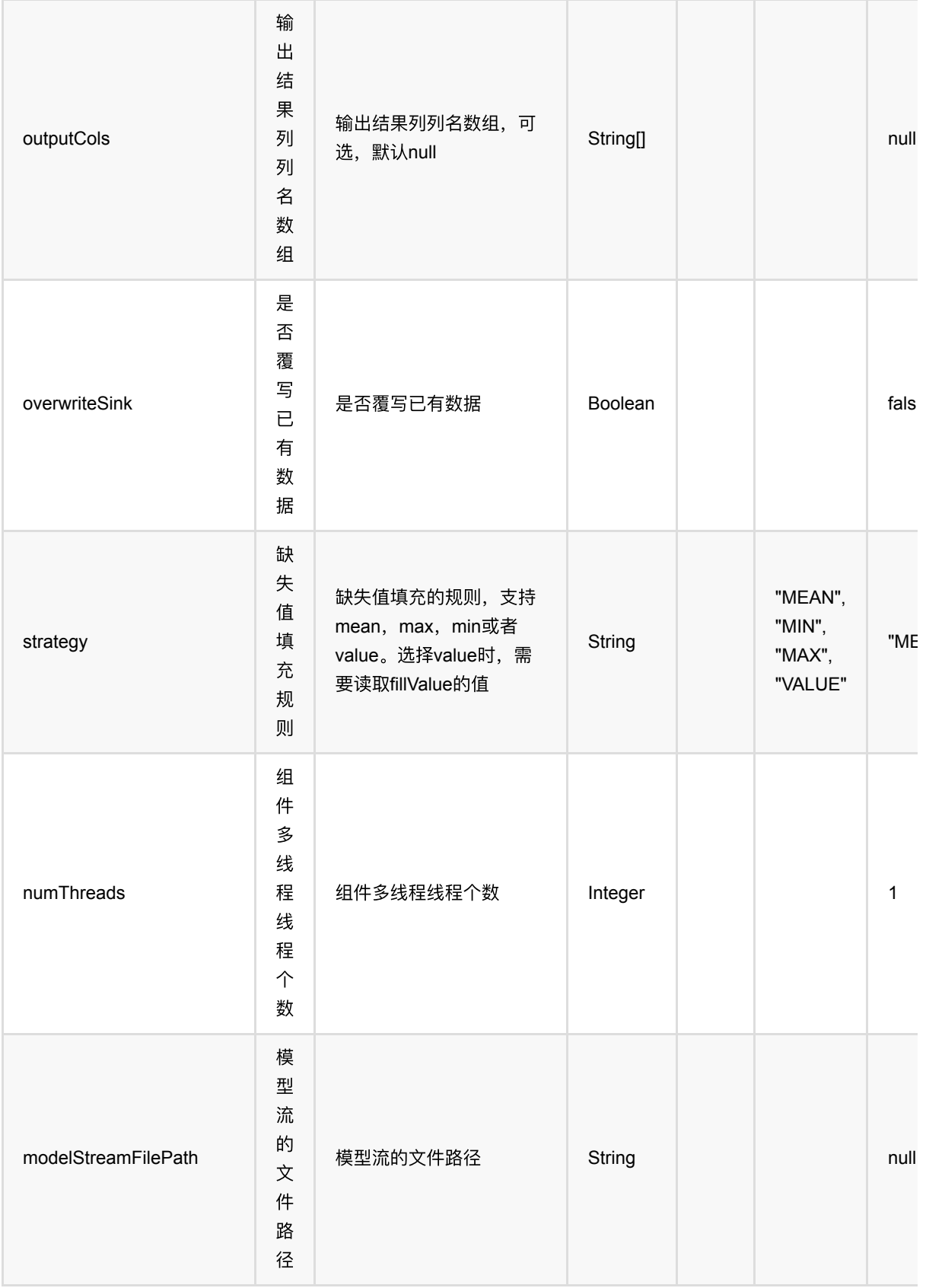

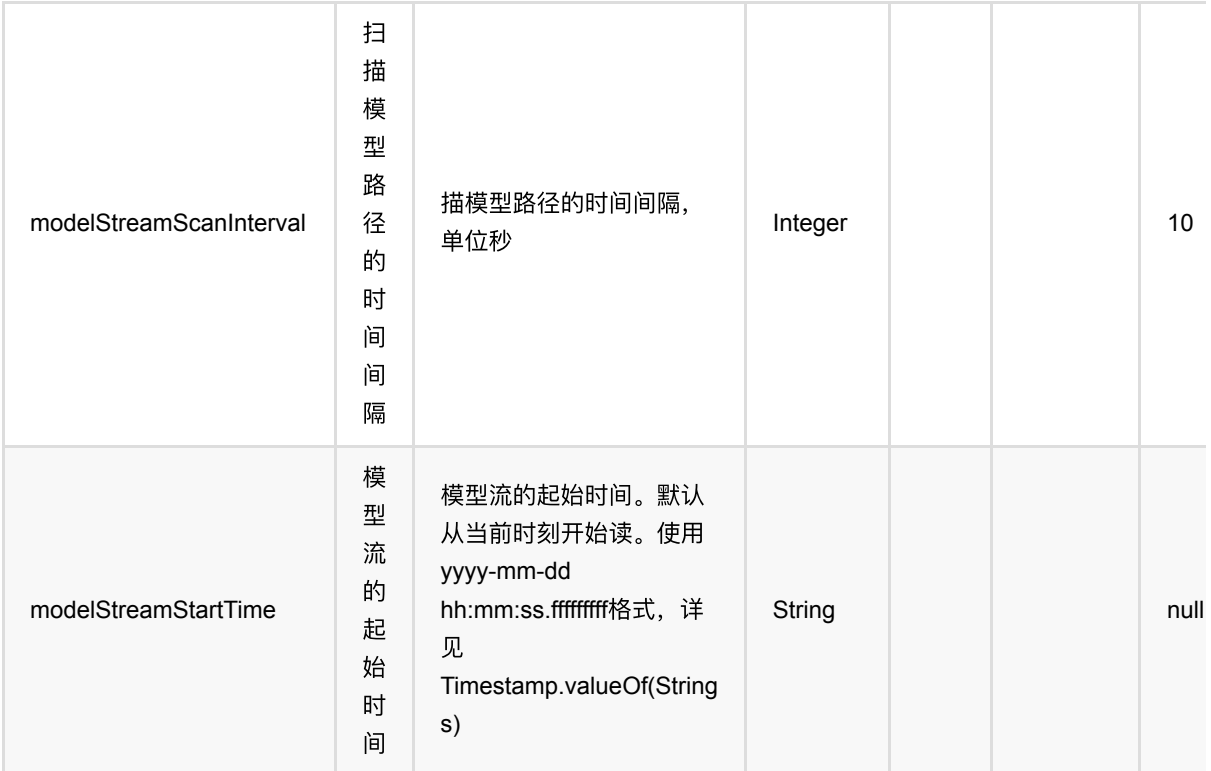

### 代码示例

#### **Python** 代码

```
from pyalink.alink import *
import pandas as pd
useLocalEnv(1)
df = pd.DataFrame([
             ["a", 10.0, 100],
            ['`b", -2.5, 9],
             ["c", 100.2, 1],
             ["d", -99.9, 100],
             ["a", 1.4, 1],
             ["b", -2.2, 9],
             ["c", 100.9, 1],
             [None, None, None]
])
colnames = ['col1", 'col2", 'col3"]selectedColNames = ["col2", "col3"]
inOp = BatchOperator.fromDataframe(df, schemaStr='col1 string, col2 double,
col3 double')
```

```
sinOp = StreamOperator.fromDataframe(df, schemaStr='col1 string, col2 double,
col3 double')
model = Impact() \setminus .setSelectedCols(selectedColNames)\
             .fit(inOp)
model.transform(inOp).print()
model.transform(sinOp).print()
StreamOperator.execute()
```
#### **Java** 代码

```
import org.apache.flink.types.Row;
import com.alibaba.alink.operator.batch.BatchOperator;
import com.alibaba.alink.pipeline.dataproc.Imputer;
import com.alibaba.alink.pipeline.dataproc.ImputerModel;
import com.alibaba.alink.operator.batch.source.MemSourceBatchOp;
import com.alibaba.alink.operator.stream.StreamOperator;
import com.alibaba.alink.operator.stream.source.MemSourceStreamOp;
import org.junit.Test;
import java.util.Arrays;
import java.util.List;
public class ImputerTrainBatchOpTest {
    @Test
     public void testImputerTrainBatchOp() throws Exception {
        List <Row> df_data = Arrays.asList(
             Row.of("a", 10.0, 100),
            Row.of("b", -2.5, 9),
             Row.of("c", 100.2, 1),
            Row.of("d'', -99.9, 100),
             Row.of("a", 1.4, 1),
            Row.of("b", -2.2, 9),
             Row.of("c", 100.9, 1),
             Row.of(null, null, null)
         );
         String[] selectedColNames = new String[] {"col2", "col3"};
         BatchOperator <?> inOp = new MemSourceBatchOp(df_data, "col1 string,
col2 double, col3 int");
        ImporterModel imputerModel = new Imputer()
             .setSelectedCols(selectedColNames)
```

```
 .fit(inOp);
         imputerModel.transform(inOp).print();
        StreamOperator <?> sinOp = new MemSourceStreamOp(df_data, "col1 string,
col2 double, col3 int");
         imputerModel.transform(inOp).print();
         StreamOperator.execute();
    }
}
```
### 运行结果

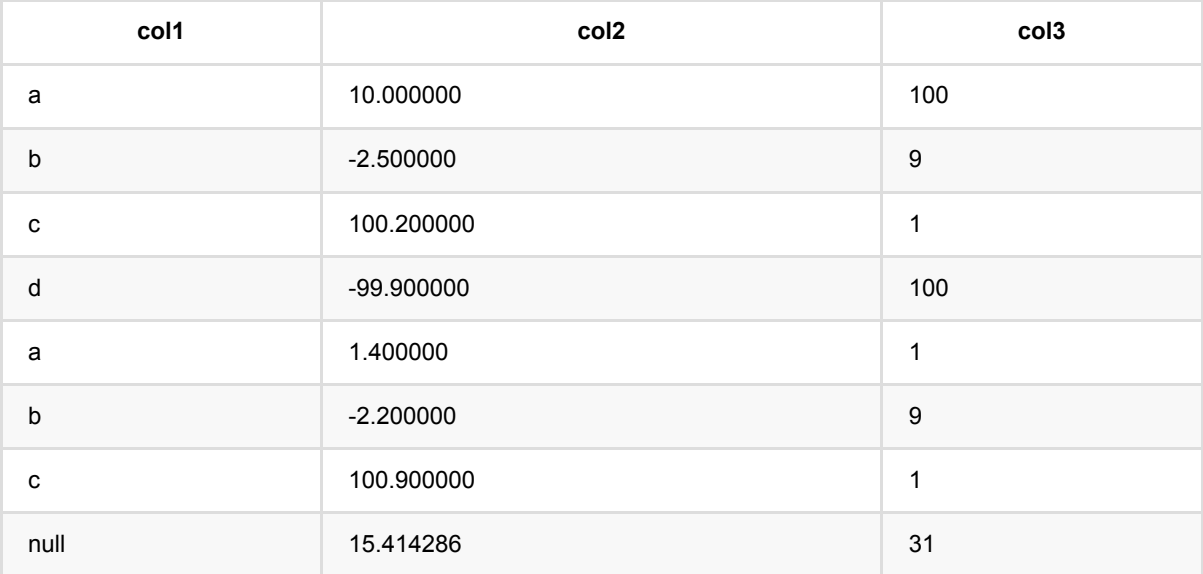

## 缺失值填充模型 **(ImputerModel)**

Java 类名: com.alibaba.alink.pipeline.dataproc.ImputerModel

**Python 类名: ImputerModel** 

### 功能介绍

填充缺失值模型,由Imputer生成,可以对数据执行缺失值填充操作

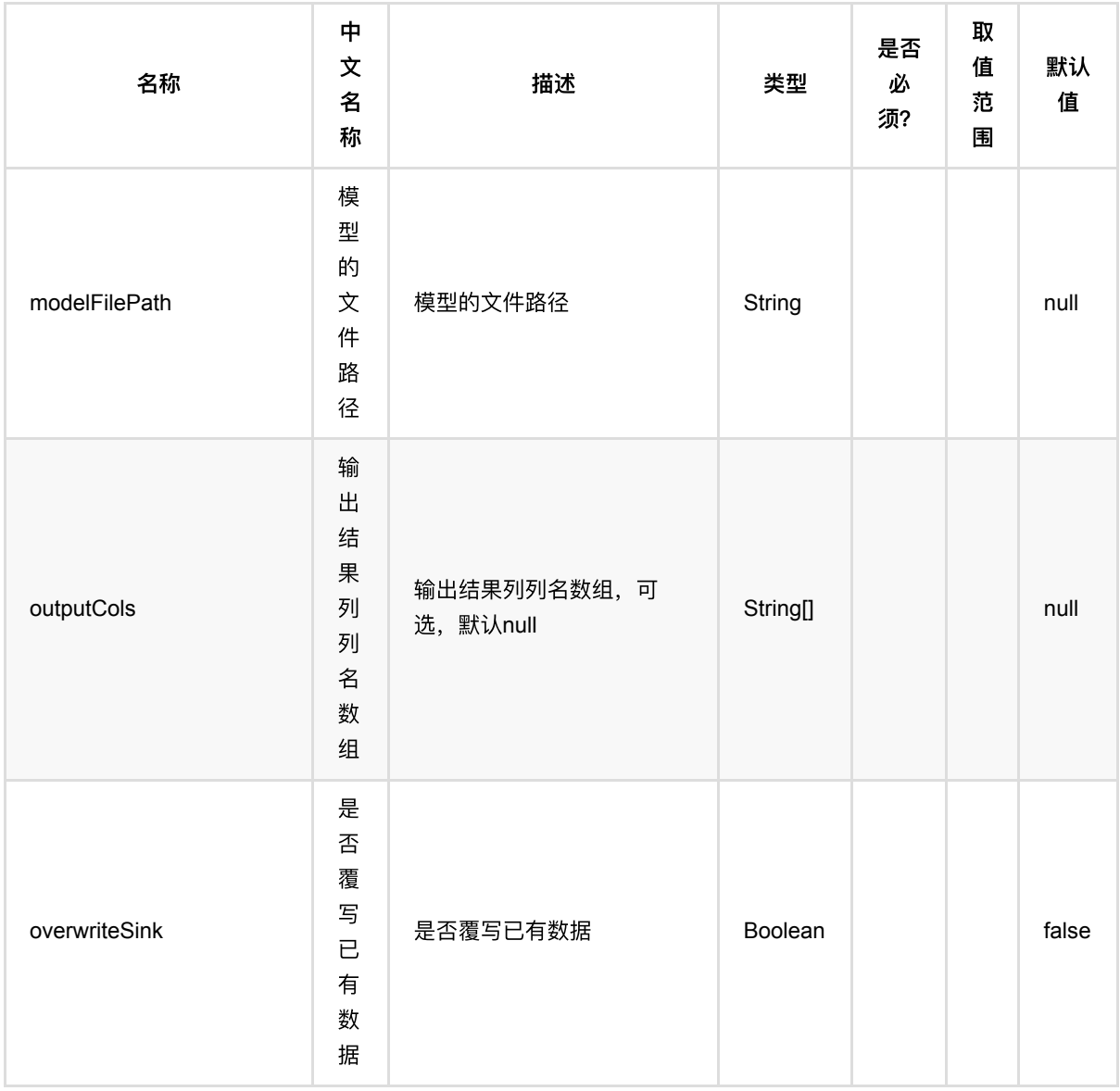

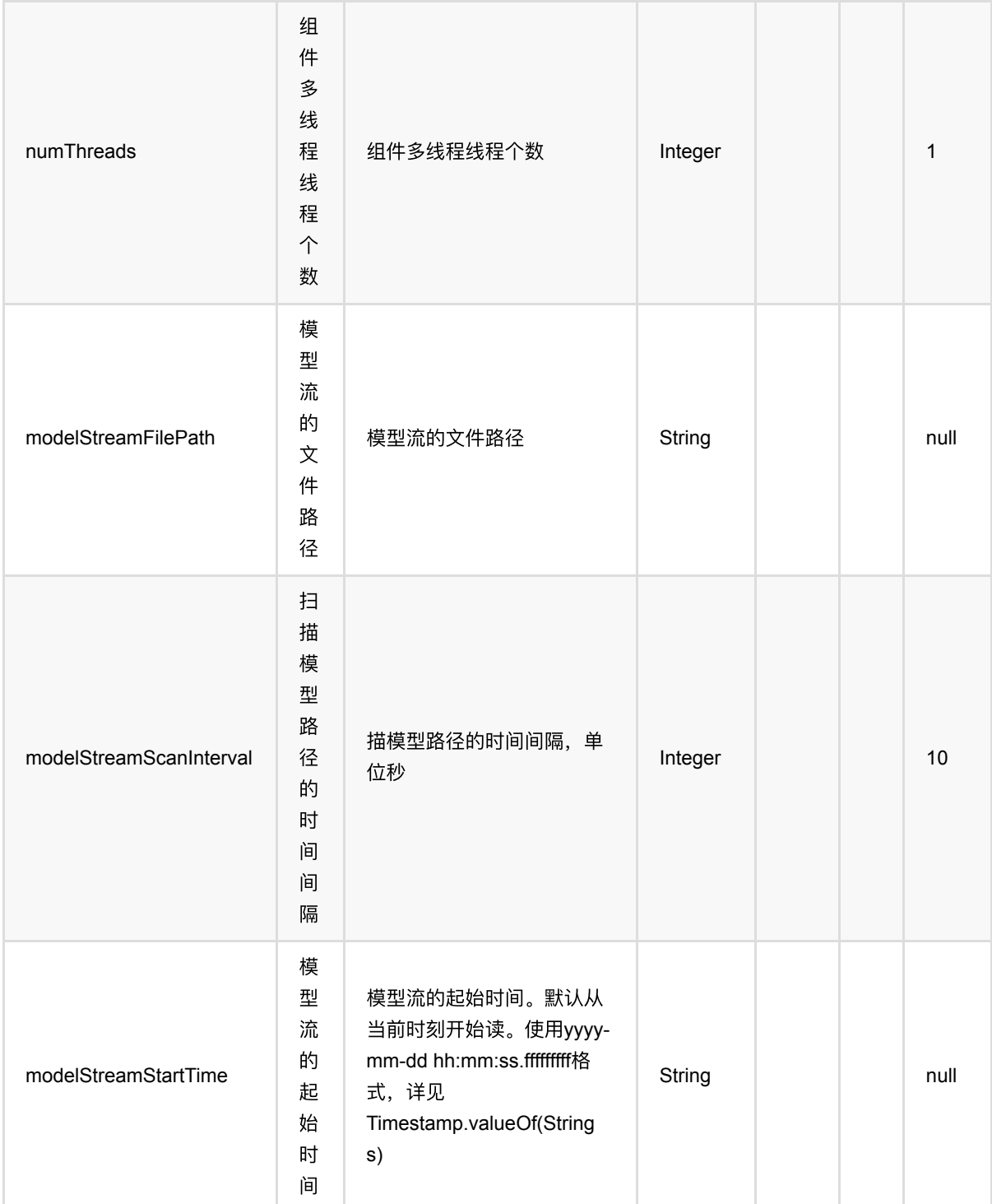

### 代码示例

### **Python** 代码

from pyalink.alink import \*

import pandas as pd

```
useLocalEnv(1)
df = pd.DataFrame([
              ["a", 10.0, 100],
             ['b", -2.5, 9], ["c", 100.2, 1],
              ["d", -99.9, 100],
              ["a", 1.4, 1],
             ['`b", -2.2, 9],
              ["c", 100.9, 1],
              [None, None, None]
])
colnames = ['coll", "col2", "col3"]selectedColNames = ["col2", "col3"]
inOp = BatchOperator.fromDataframe(df, schemaStr='col1 string, col2 double,
col3 double')
sinOp = StreamOperator.fromDataframe(df, schemaStr='col1 string, col2 double,
col3 double')
model = Imputer() \setminus .setSelectedCols(selectedColNames)\
             .fit(inOp)
model.transform(inOp).print()
model.transform(sinOp).print()
StreamOperator.execute()
```
#### **Java** 代码

```
import org.apache.flink.types.Row;
import com.alibaba.alink.operator.batch.BatchOperator;
import com.alibaba.alink.pipeline.dataproc.Imputer;
import com.alibaba.alink.pipeline.dataproc.ImputerModel;
import com.alibaba.alink.operator.batch.source.MemSourceBatchOp;
import com.alibaba.alink.operator.stream.StreamOperator;
import com.alibaba.alink.operator.stream.source.MemSourceStreamOp;
import org.junit.Test;
import java.util.Arrays;
import java.util.List;
```

```
public class ImputerTrainBatchOpTest {
      @Test
      public void testImputerTrainBatchOp() throws Exception {
          List <Row> df_data = Arrays.asList(
              Row.of("a", 10.0, 100),
             Row.of("b", -2.5, 9), Row.of("c", 100.2, 1),
             Row.of("d'', -99.9, 100),
             Row.of("a", 1.4, 1),Row.of("b", -2.2, 9), Row.of("c", 100.9, 1),
              Row.of(null, null, null)
          );
          String[] selectedColNames = new String[] {"col2", "col3"};
          BatchOperator <?> inOp = new MemSourceBatchOp(df_data, "col1 string,
 col2 double, col3 int");
          ImputerModel imputerModel = new Imputer()
              .setSelectedCols(selectedColNames)
              .fit(inOp);
          imputerModel.transform(inOp).print();
          StreamOperator <?> sinOp = new MemSourceStreamOp(df_data, "col1 string,
 col2 double, col3 int");
          imputerModel.transform(inOp).print();
         StreamOperator.execute();
     }
 }
```
#### 运行结果

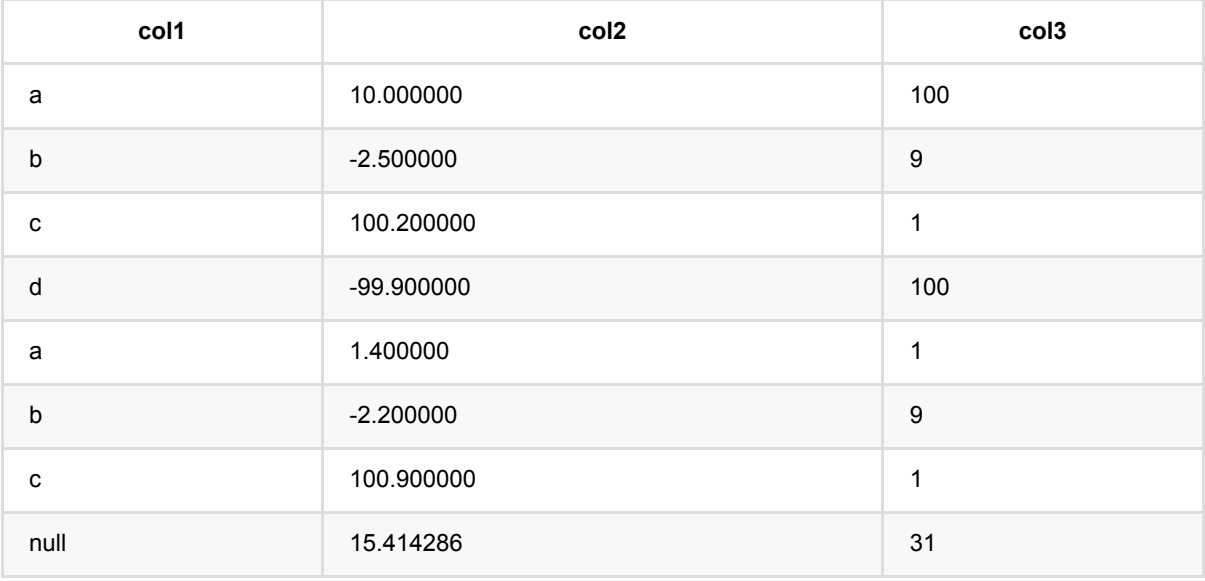

## **IndexToString (IndexToString)**

Java 类名: com.alibaba.alink.pipeline.dataproc.IndexToString Python 类名: IndexToString

## 功能介绍

基于StringIndexer模型,将⼀列整数映射为字符串。

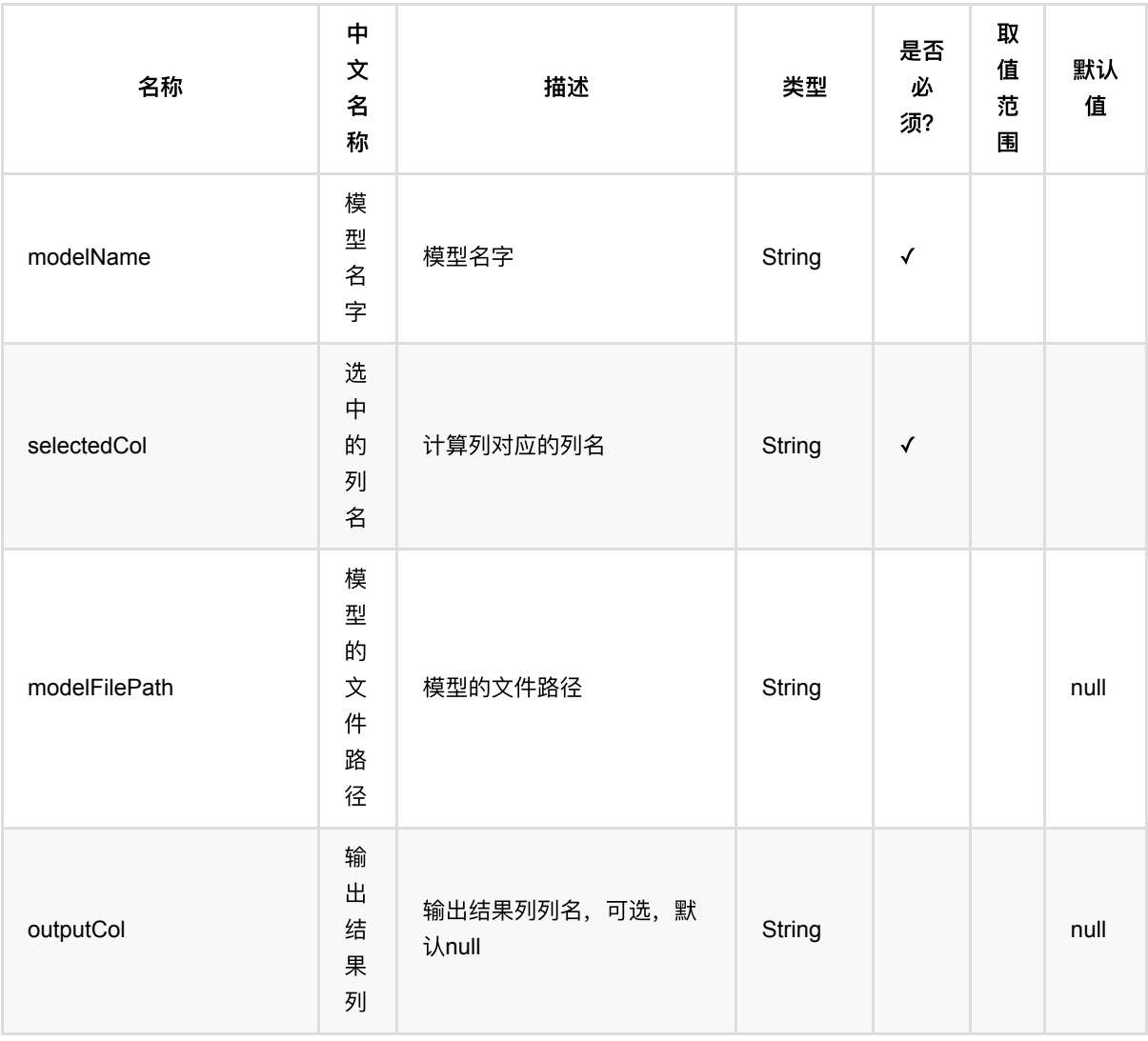

IndexToString (IndexToString)

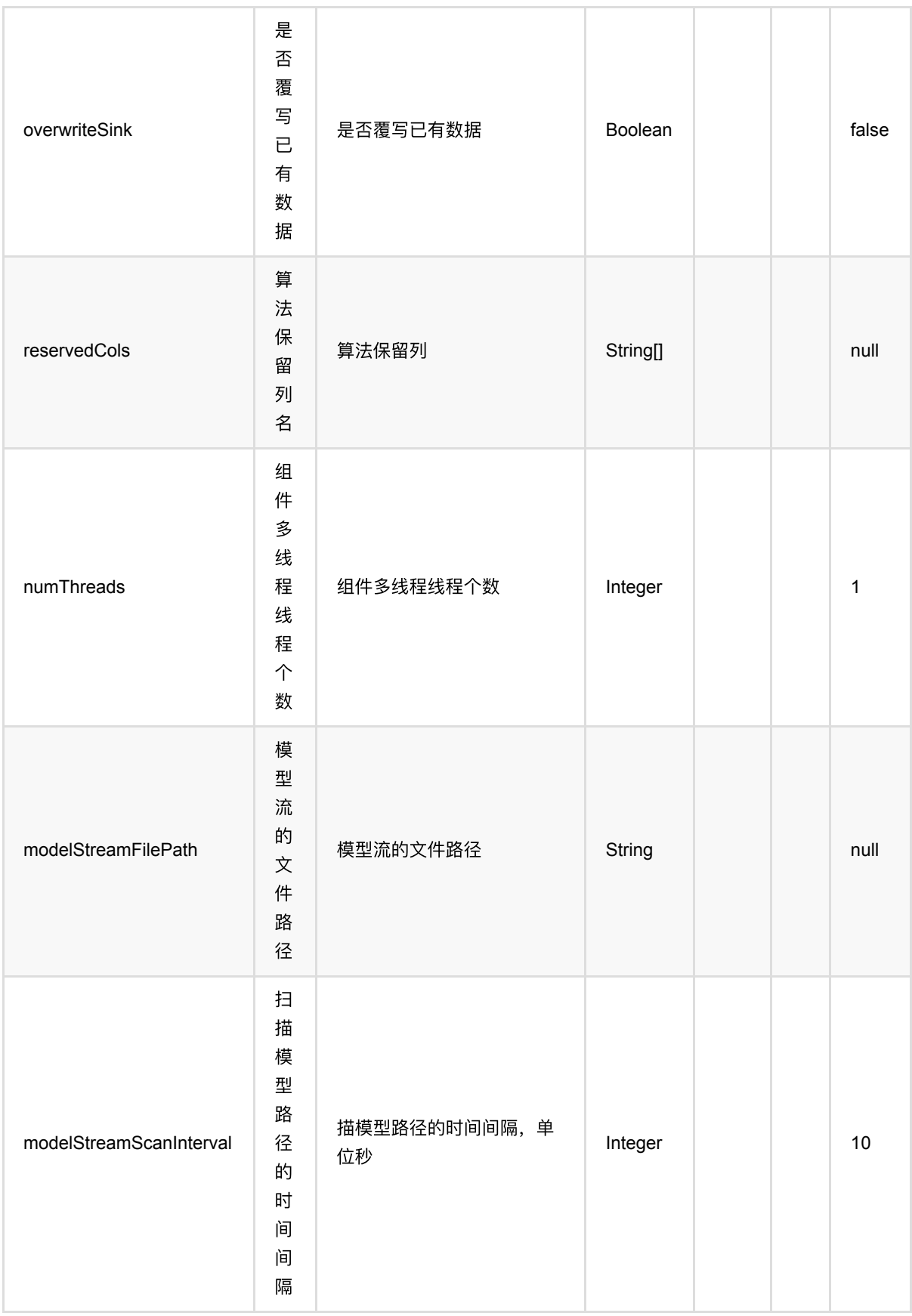

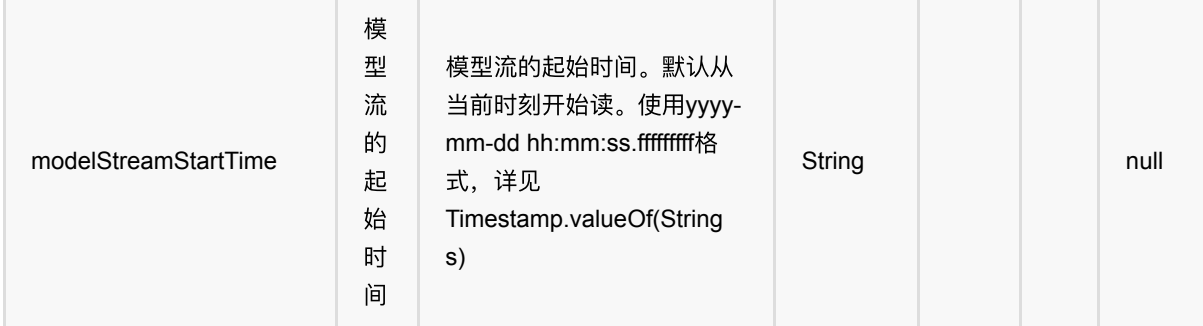

### 代码示例

#### **Python** 代码

```
from pyalink.alink import *
import pandas as pd
useLocalEnv(1)
df_data = pd.DataFrame([
     ["football"],
     ["football"],
     ["football"],
     ["basketball"],
     ["basketball"],
    ["tennis"],
])
train_data = BatchOperator.fromDataframe(df_data, schemaStr='f0 string')
data = StreamOperator.fromDataframe(df_data, schemaStr='f0 string')
stringIndexer = StringIndexer() \ \ \ \ .setModelName("string_indexer_model") \
    .setSelectedCol("f0") \
    .setOutputCol("f0_indexed") \
     .setStringOrderType("frequency_asc").fit(train_data)
batch_model = stringIndexer.transform(train_data)
indexed = stringIndexer.transform(data)
indexToStrings = IndexToStringPredictStreamOp(batch_model) \
    .setSelectedCol("f0_indexed") \
     .setOutputCol("f0_indxed_unindexed")
indexToStrings.linkFrom(indexed).print()
StreamOperator.execute()
```

```
IndexToString (IndexToString)
```
#### **Java** 代码

```
import org.apache.flink.types.Row;
import com.alibaba.alink.operator.batch.BatchOperator;
import com.alibaba.alink.operator.batch.source.MemSourceBatchOp;
import com.alibaba.alink.operator.stream.StreamOperator;
import com.alibaba.alink.operator.stream.dataproc.IndexToStringPredictStreamOp;
import com.alibaba.alink.operator.stream.source.MemSourceStreamOp;
import com.alibaba.alink.pipeline.dataproc.StringIndexer;
import com.alibaba.alink.pipeline.dataproc.StringIndexerModel;
import org.junit.Test;
import java.util.Arrays;
import java.util.List;
public class IndexToStringTest {
    @Test
     public void testIndexToString() throws Exception {
        List <Row> df data = Arrays.asList(
             Row.of("football"),
             Row.of("football"),
             Row.of("football"),
             Row.of("basketball"),
             Row.of("basketball"),
             Row.of("tennis")
         );
        BatchOperator <? > train_data = new MemSourceBatchOp(df_data, "f0
string");
        StreamOperator <?> data = new MemSourceStreamOp(df_data, "f0 string");
         StringIndexerModel stringIndexer = new StringIndexer()
             .setModelName("string_indexer_model")
             .setSelectedCol("f0")
             .setOutputCol("f0_indexed")
            .setStringOrderType("frequency asc").fit(train data);
        BatchOperator batch_model = stringIndexer.transform(train_data);
        StreamOperator indexed = stringIndexer.transform(data);
         StreamOperator <?> indexToStrings = new
IndexToStringPredictStreamOp(batch_model)
             .setSelectedCol("f0_indexed")
            .setOutputCol("f0_indxed_unindexed");
         indexToStrings.linkFrom(indexed).print();
        StreamOperator.execute();
    }
}
```
### 运行结果

IndexToString (IndexToString)

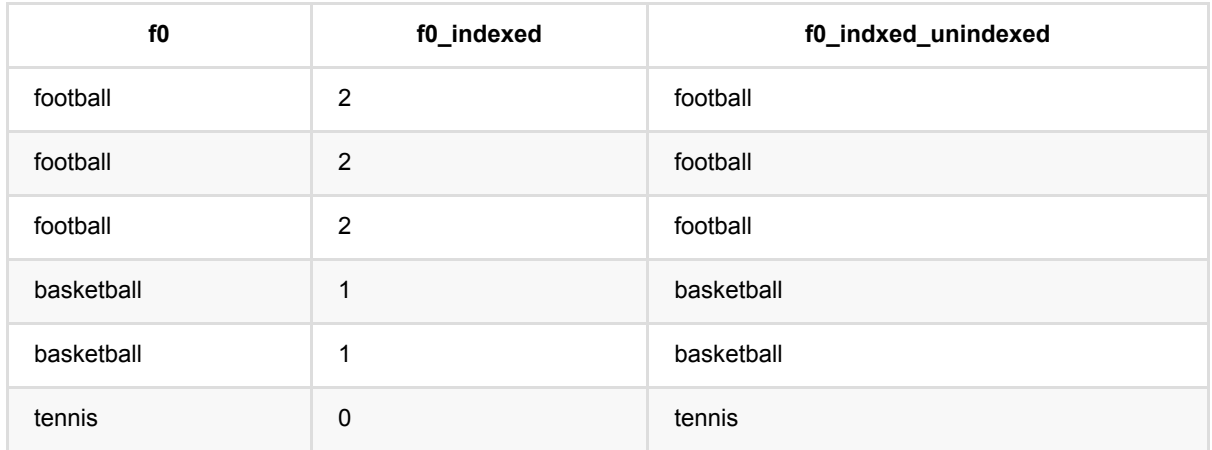

### **Json**值抽取 **(JsonValue)**

Java 类名: com.alibaba.alink.pipeline.dataproc.JsonValue

Python 类名:JsonValue

### 功能介绍

该组件完成json字符串中的信息抽取,按照用户给定的Path 抓取出相应的信息。该组件支持多Path抽取。

### 参数说明

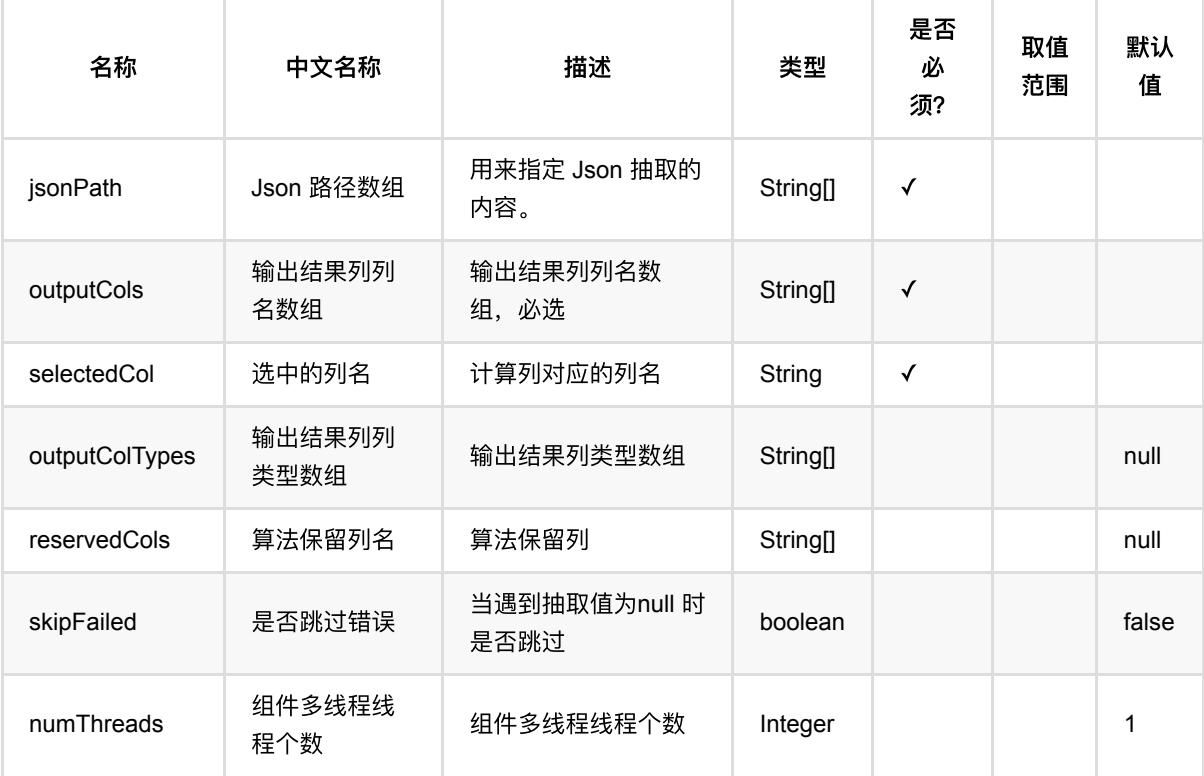

### 代码示例

### **Python** 代码

from pyalink.alink import \*

import pandas as pd

useLocalEnv(1)

df = pd.DataFrame([

Json值抽取 (JsonValue)

```
 ["{a:boy,b:{b1:1,b2:2}}"],
 ["{a:girl,b:{b1:1,b2:2}}"]])
```

```
batchData = BatchOperator.fromDataframe(df, schemaStr='str string')
```

```
JsonValue()\
    .setIsonPath(["$.a","$.b.b1"])\
     .setSelectedCol("str")\
     .setOutputCols(["f0","f1"])\
     .transform(batchData)\
     .print()
```
#### **Java** 代码

```
import org.apache.flink.types.Row;
import com.alibaba.alink.operator.batch.BatchOperator:
import com.alibaba.alink.operator.batch.source.MemSourceBatchOp;
import com.alibaba.alink.pipeline.dataproc.JsonValue;
import org.junit.Test;
import java.util.Arrays;
import java.util.List;
public class JsonValueTest {
     @Test
     public void testJsonValue() throws Exception {
         List <Row> df = Arrays.asList(
             Row.of("{a:boy,b:{b1:1,b2:2}}")
         );
        BatchOperator <?> batchData = new MemSourceBatchOp(df, "str string");
         new JsonValue()
             .setJsonPath("$.a", "$.b.b1")
             .setSelectedCol("str")
             .setOutputCols("f0", "f1")
             .transform(batchData)
            .print();
    }
}
```
#### 运行结果

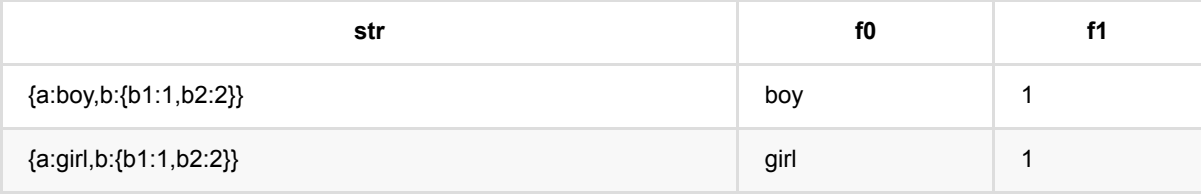

Json值抽取 (JsonValue)

### 表查找 **(Lookup)**

Java 类名: com.alibaba.alink.pipeline.dataproc.Lookup

Python 类名:Lookup

## 功能介绍

支持数据查找功能,支持多个key的查找,并将查找后的结果中的value列添加到待查询数据后面。

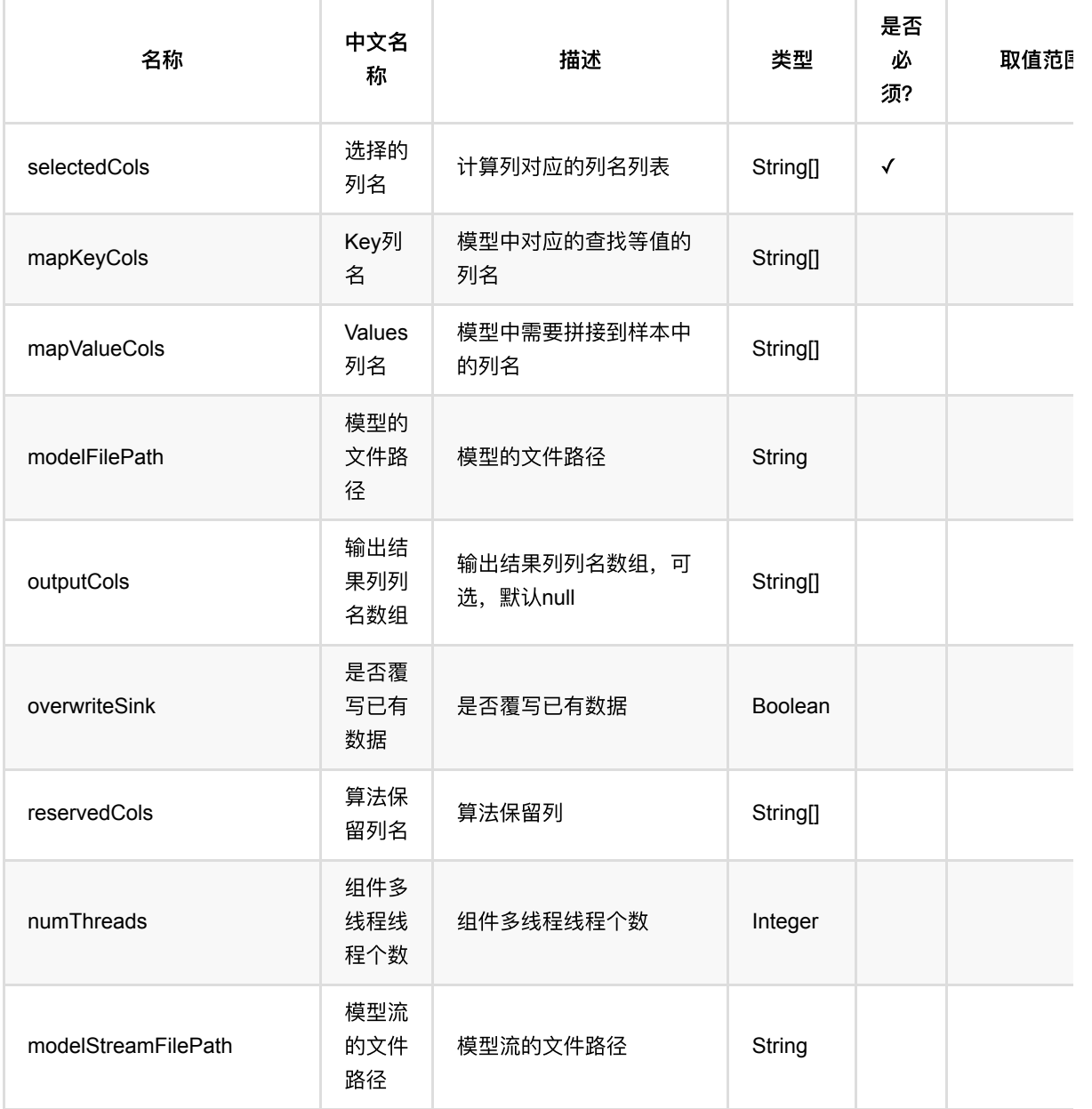

表查找 (Lookup)

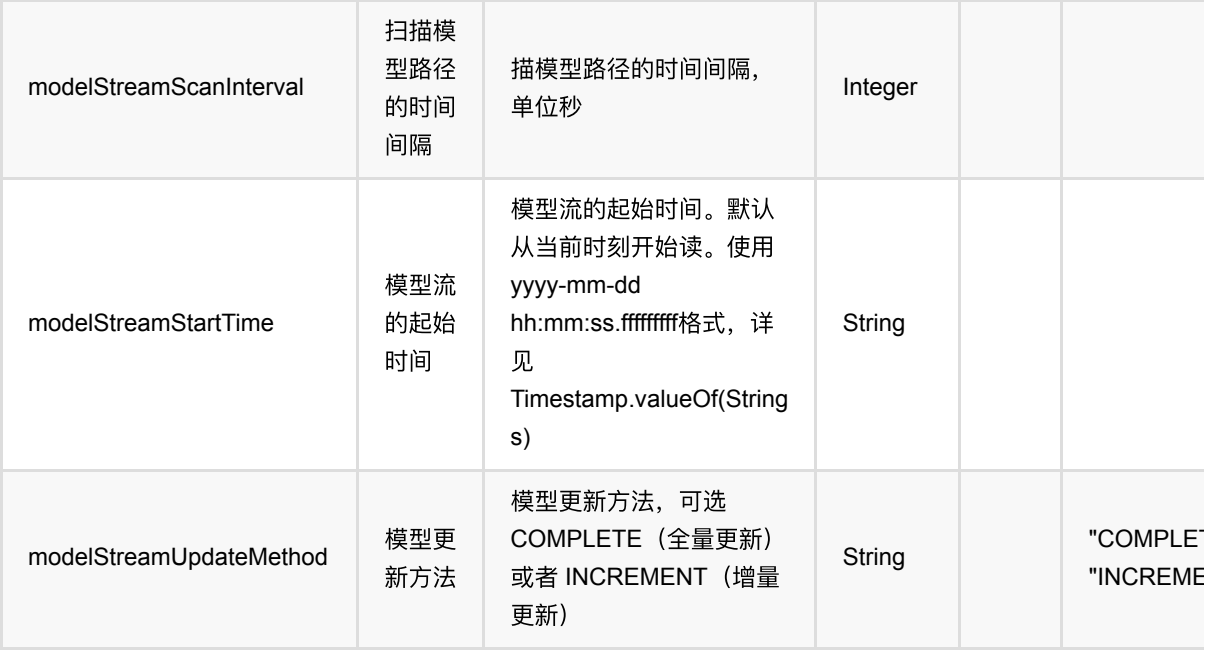

### 代码示例

#### **Python** 代码

```
from pyalink.alink import *
import pandas as pd
useLocalEnv(1)
data_df = pd.DataFrame([
     ["10", 2.0], 
     ["1", 2.0], 
     ["-3", 2.0], 
     ["5", 1.0]
])
inOp = StreamOperator.fromDataframe(data_df, schemaStr='f0 string, f1 double')
data_df = pd.DataFrame([
     ["1", "value1"], 
     ["2", "value2"], 
     ["5", "value5"]
])
modelOp = BatchOperator.fromDataframe(data_df, schemaStr="key_col string,
value_col string")
Lookup()\
```

```
 .setModelData(modelOp)\
 .setMapKeyCols(["key_col"])\
.setMapValueCols(["value col"]) \
 .setSelectedCols(["f0"])\
 .transform(inOp)\
 .print()
```
StreamOperator.execute()

#### **Java** 代码

```
import org.apache.flink.types.Row;
import com.alibaba.alink.operator.batch.BatchOperator;
import com.alibaba.alink.operator.batch.source.MemSourceBatchOp;
import com.alibaba.alink.operator.stream.StreamOperator;
import com.alibaba.alink.operator.stream.source.MemSourceStreamOp;
import com.alibaba.alink.pipeline.dataproc.Lookup;
import org.junit.Test;
import java.util.Arrays;
import java.util.List;
public class LookupTest {
    @Test
     public void testLookup() throws Exception {
         List <Row> data_df = Arrays.asList(
             Row.of("10", 2.0),
             Row.of("1", 2.0),
             Row.of("-3", 2.0),
             Row.of("5", 1.0)
         );
        StreamOperator <?> inOp = new MemSourceStreamOp(data_df, "f0 string, f1
double");
         data_df = Arrays.asList(
             Row.of("1", "value1"),
             Row.of("2", "value2"),
             Row.of("5", "value5")
         );
         BatchOperator <?> modelOp = new MemSourceBatchOp(data_df, "key_col
string, value_col string");
         new Lookup()
             .setModelData(modelOp)
             .setMapKeyCols("key_col")
             .setMapValueCols("value_col")
             .setSelectedCols("f0")
             .transform(inOp)
```

```
 .print();
 StreamOperator.execute();
 }
}
```
### 运行结果

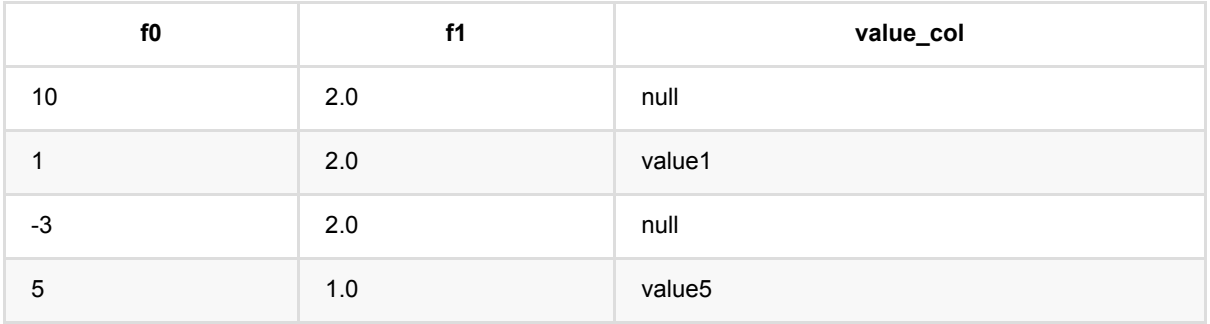

## **Redis**表查找 **(LookupRedis)**

Java 类名: com.alibaba.alink.pipeline.dataproc.LookupRedis Python 类名:LookupRedis

### 功能介绍

支持数据查找功能,支持多个key的查找,并将查找后的结果中的value列添加到待查询数据后面。 功能类似于 LookUp, 不同的是被查找的数据存储在 Redis 中。

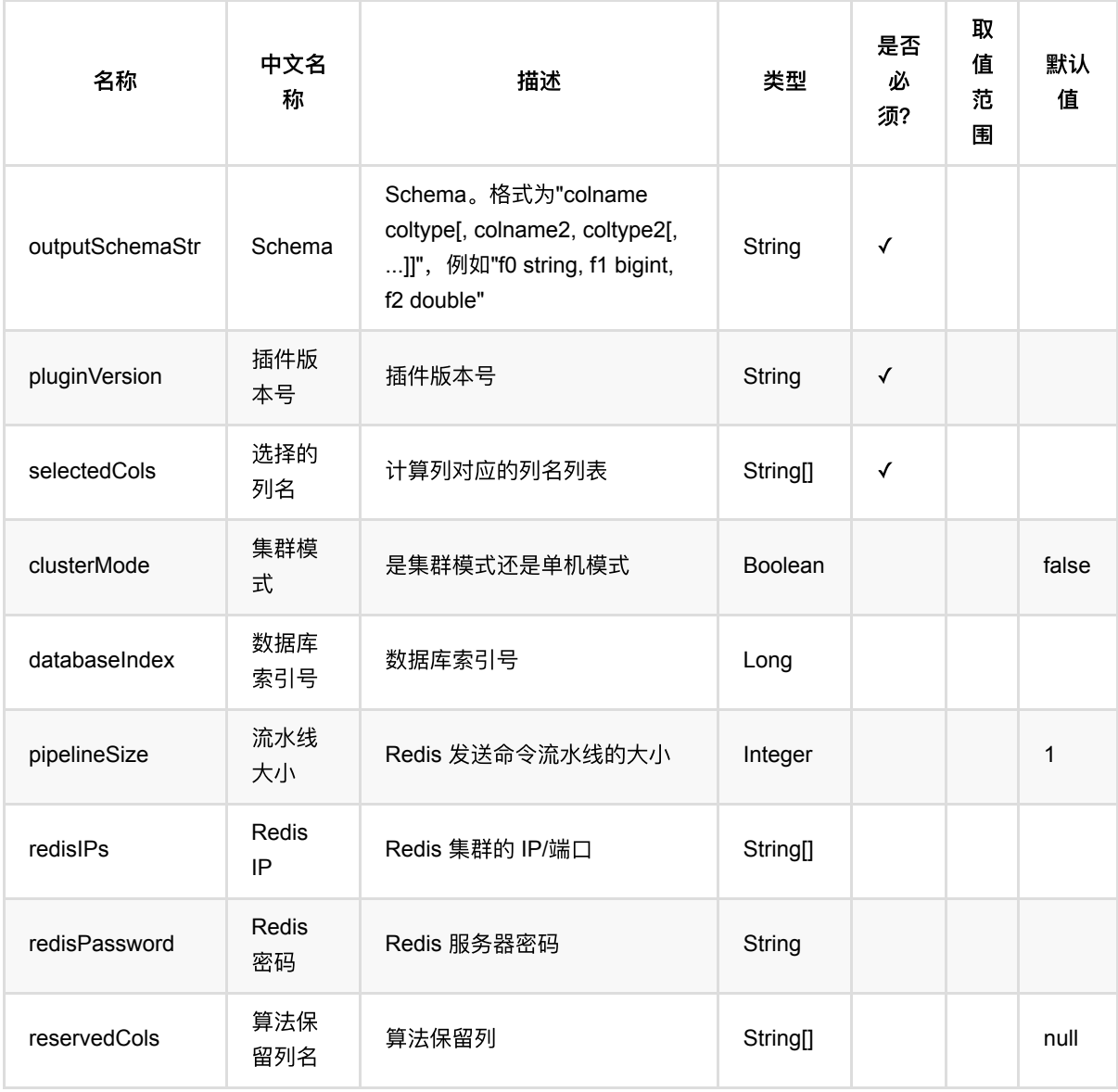

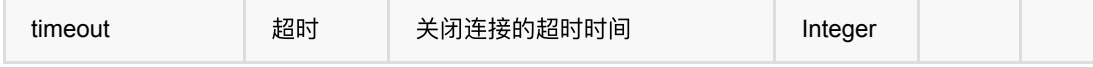

### 代码示例

以下代码仅用于示意,可能需要修改部分代码或者配置环境后才能正常运行!

#### **Python** 代码

```
df = pd.DataFrame([
     ["id001", 123, 45.6, "str"]
])
inOp = BatchOperator.fromDataframe(df, schemaStr='id string, col0 bigint, col1
double, col2 string')
redisIP = "*"redisPort = 26379RedisSinkBatchOp()\
     .setRedisIP(redisIP)\
     .setRedisPort(redisPort)\
     .setKeyCols(["id"])\
     .setPluginVersion("2.9.0")\
     .setValueCols(["col0", "col1", "col2"])\
     .linkFrom(inOp)
BatchOperator.execute()
df2 = pd.DataFrame([
     ["id001"]
])
needToLookup = StreamOperator.fromDataframe(df2, schemaStr="id string")
LookupRedis()\
     .setRedisIP(redisIP)\
     .setRedisPort(redisPort)\
     .setPluginVersion("2.9.0")\
     .setSelectedCols(["id"])\
     .setOutputSchemaStr("col0 bigint, col1 double, col2 string")\
     .transform(needToLookup)\
     .print()
StreamOperator.execute()
```
#### **Java** 代码

```
import org.apache.flink.types.Row;
import com.alibaba.alink.common.AlinkGlobalConfiguration;
import com.alibaba.alink.operator.batch.BatchOperator;
import com.alibaba.alink.operator.batch.sink.RedisSinkBatchOp;
import com.alibaba.alink.operator.batch.source.MemSourceBatchOp;
import com.alibaba.alink.operator.stream.StreamOperator;
import com.alibaba.alink.operator.stream.source.MemSourceStreamOp;
import com.alibaba.alink.pipeline.dataproc.LookupRedis;
import com.alibaba.alink.testutil.AlinkTestBase;
import org.junit.Test;
import java.util.Collections;
public class LookupRedisTest extends AlinkTestBase {
    @Test
     public void map() throws Exception {
        String redisIP = "*";
        int redisPort = 26379;
         MemSourceBatchOp memSourceBatchOp = new MemSourceBatchOp(
             Collections.singletonList(Row.of("id001", 123L, 45.6, "str")),
             "id string, col0 bigint, col1 double, col2 string"
         );
         new RedisSinkBatchOp()
             .setRedisIP(redisIP)
             .setRedisPort(redisPort)
             .setKeyCols("id")
             .setPluginVersion("2.9.0")
            .setValueCols("col0", "col1", "col2")
             .linkFrom(memSourceBatchOp);
         BatchOperator.execute();
         MemSourceStreamOp needToLookup = new MemSourceStreamOp(
             Collections.singletonList(Row.of("id001")),
             "id string"
         );
         new LookupRedis()
             .setRedisIP(redisIP)
             .setRedisPort(redisPort)
             .setPluginVersion("2.9.0")
             .setSelectedCols("id")
             .setOutputSchemaStr("col0 bigint, col1 double, col2 string")
             .transform(needToLookup)
            .print();
```

```
 StreamOperator.execute();
 }
```
### 运行结果

}

| id | col0 | col1 | col2 | |-------+------+---------+------| | id001 | 123 | 45.6000 | str |

## 绝对值最⼤化 **(MaxAbsScaler)**

Java 类名: com.alibaba.alink.pipeline.dataproc.MaxAbsScaler

**Python 类名: MaxAbsScaler** 

### 功能介绍

- 绝对值最大标准化是对数据按照绝对值最大值进行标准化的组件, 将数据归一到-1和1之间。
- 训练过程, 生成绝对值最大标准化模型MaxAbsScalerModel

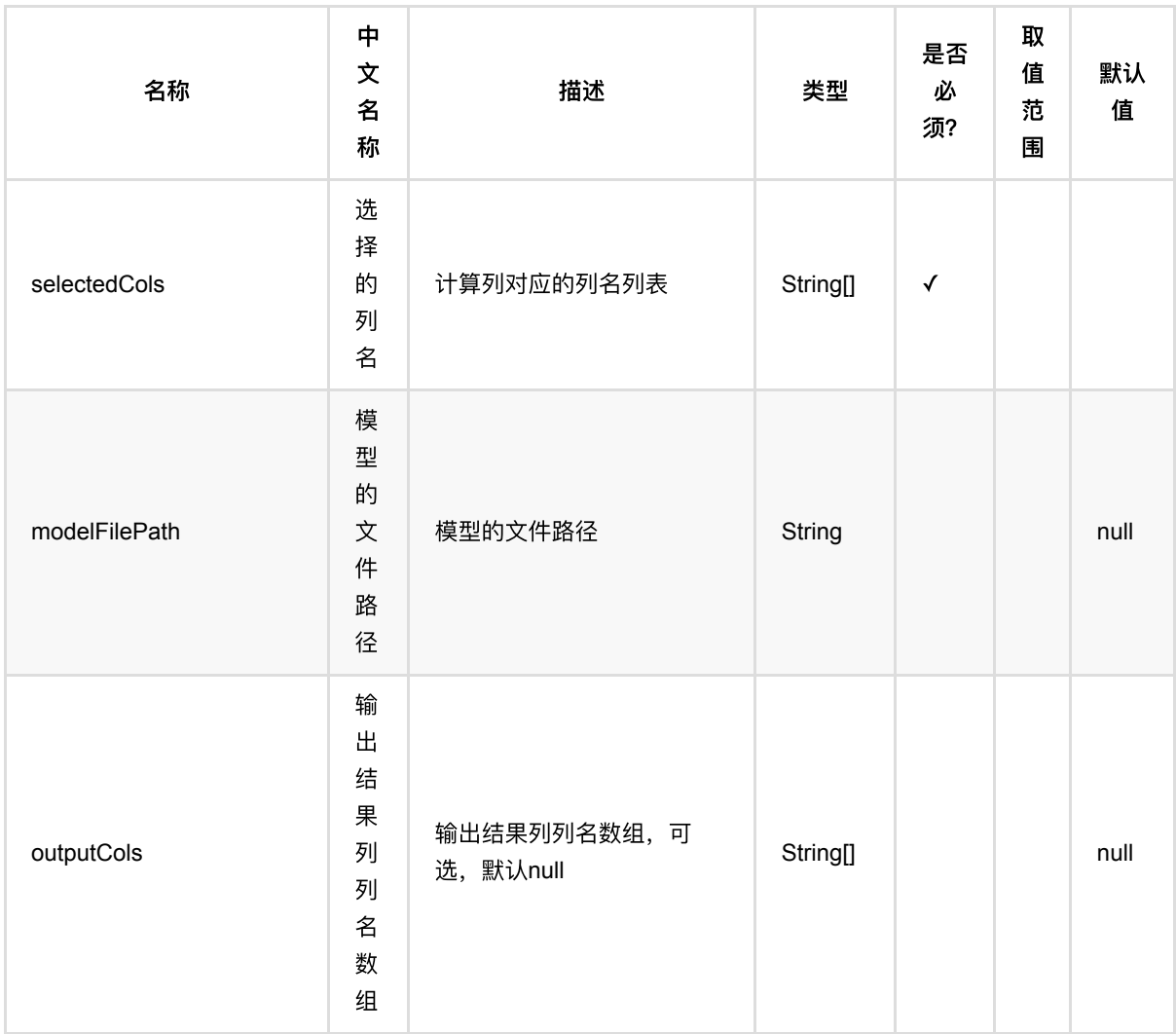

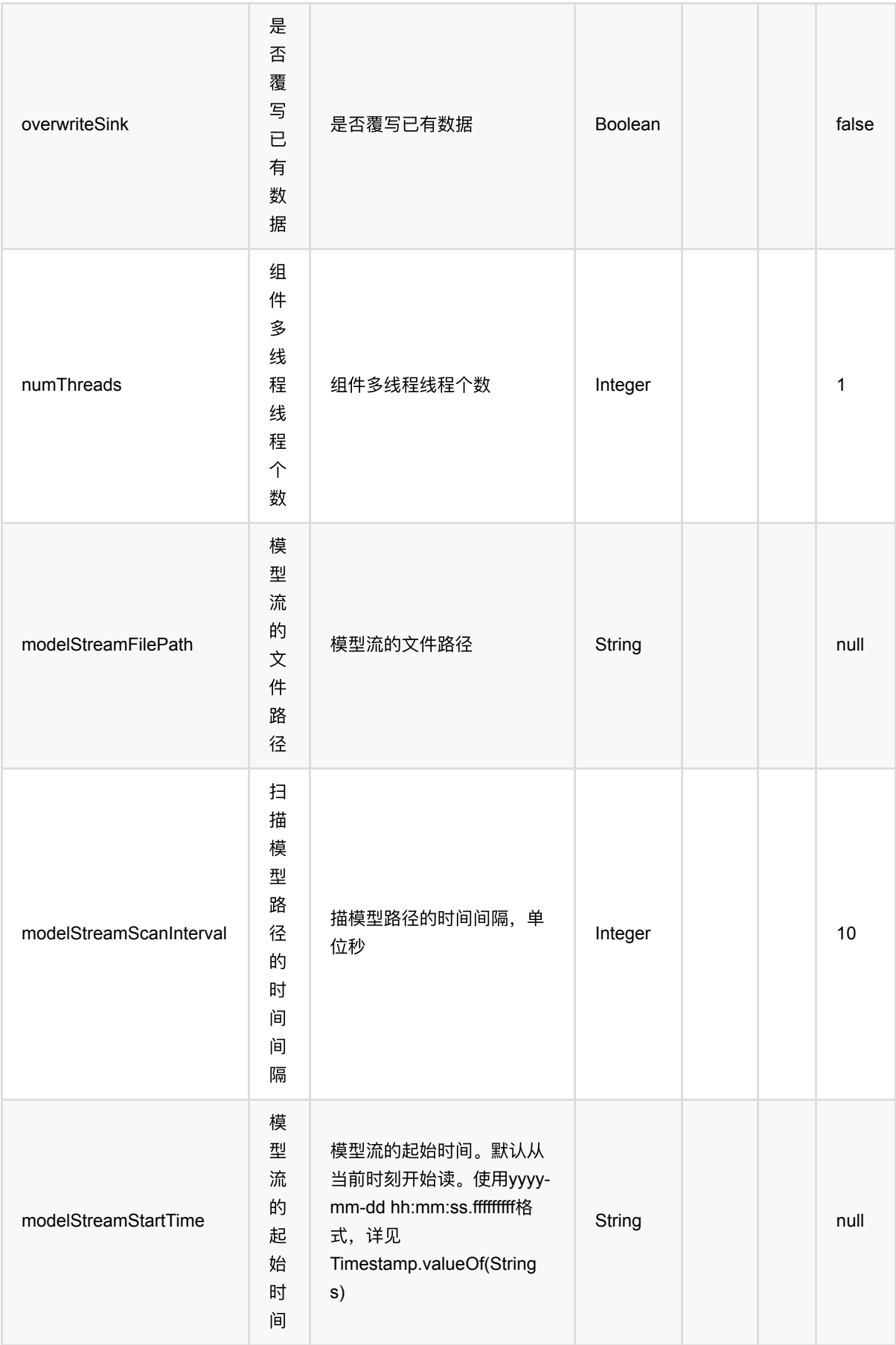

### 代码示例

#### **Python** 代码

```
from pyalink.alink import *
import pandas as pd
useLocalEnv(1)
df = pd.DataFrame([
             ["a", 10.0, 100],
            ['b", -2.5, 9], ["c", 100.2, 1],
             ["d", -99.9, 100],
             ["a", 1.4, 1],
            ['`b", -2.2, 9],
             ["c", 100.9, 1]
])
colnames = ['col1", 'col2", 'col3"]selectedColNames = ["col2", "col3"]
inOp = BatchOperator.fromDataframe(df, schemaStr='col1 string, col2 double,
col3 long')
sinOp = StreamOperator.fromDataframe(df, schemaStr='col1 string, col2 double,
col3 long')
model = MaxAbsScalar() \setminus .setSelectedCols(selectedColNames)\
            .fit(inOp)
model.transform(inOp).print()
model.transform(sinOp).print()
StreamOperator.execute()
```
#### **Java** 代码

```
import org.apache.flink.types.Row;
import com.alibaba.alink.operator.batch.BatchOperator;
import com.alibaba.alink.operator.batch.source.MemSourceBatchOp;
```
绝对值最⼤化 (MaxAbsScaler)

```
import com.alibaba.alink.operator.stream.StreamOperator;
import com.alibaba.alink.operator.stream.source.MemSourceStreamOp;
import com.alibaba.alink.pipeline.dataproc.MaxAbsScaler;
import com.alibaba.alink.pipeline.dataproc.MaxAbsScalerModel;
import org.junit.Test;
import java.util.Arrays;
import java.util.List;
public class MaxAbsScalerTest {
     @Test
     public void testMaxAbsScaler() throws Exception {
         List <Row> df = Arrays.asList(
             Row.of("a", 10.0, 100),
            Row.of("b", -2.5, 9),
             Row.of("c", 100.2, 1),
            Row.of("d", -99.9, 100),
             Row.of("a", 1.4, 1),
            Row.of("b", -2.2, 9), Row.of("c", 100.9, 1)
         );
         String[] selectedColNames = new String[] {"col2", "col3"};
         BatchOperator <?> inOp = new MemSourceBatchOp(df, "col1 string, col2
double, col3 int");
         StreamOperator <?> sinOp = new MemSourceStreamOp(df, "col1 string, col2
double, col3 int");
        MaxAbsScalerModel model = new MaxAbsScaler()
             .setSelectedCols(selectedColNames)
            fit(in0p);
         model.transform(inOp).print();
         model.transform(sinOp).print();
         StreamOperator.execute();
    }
}
```
## 绝对值最⼤化模型 **(MaxAbsScalerModel)**

Java 类名: com.alibaba.alink.pipeline.dataproc.MaxAbsScalerModel

**Python 类名: MaxAbsScalerModel** 

### 功能介绍

- 绝对值最大标准化是对数据按照绝对值最大值进行标准化的组件, 将数据归一到-1和1之间。
- 该组件为绝对值最大标准化模型,由MaxAbsScaler生成,用于预处理其他数据

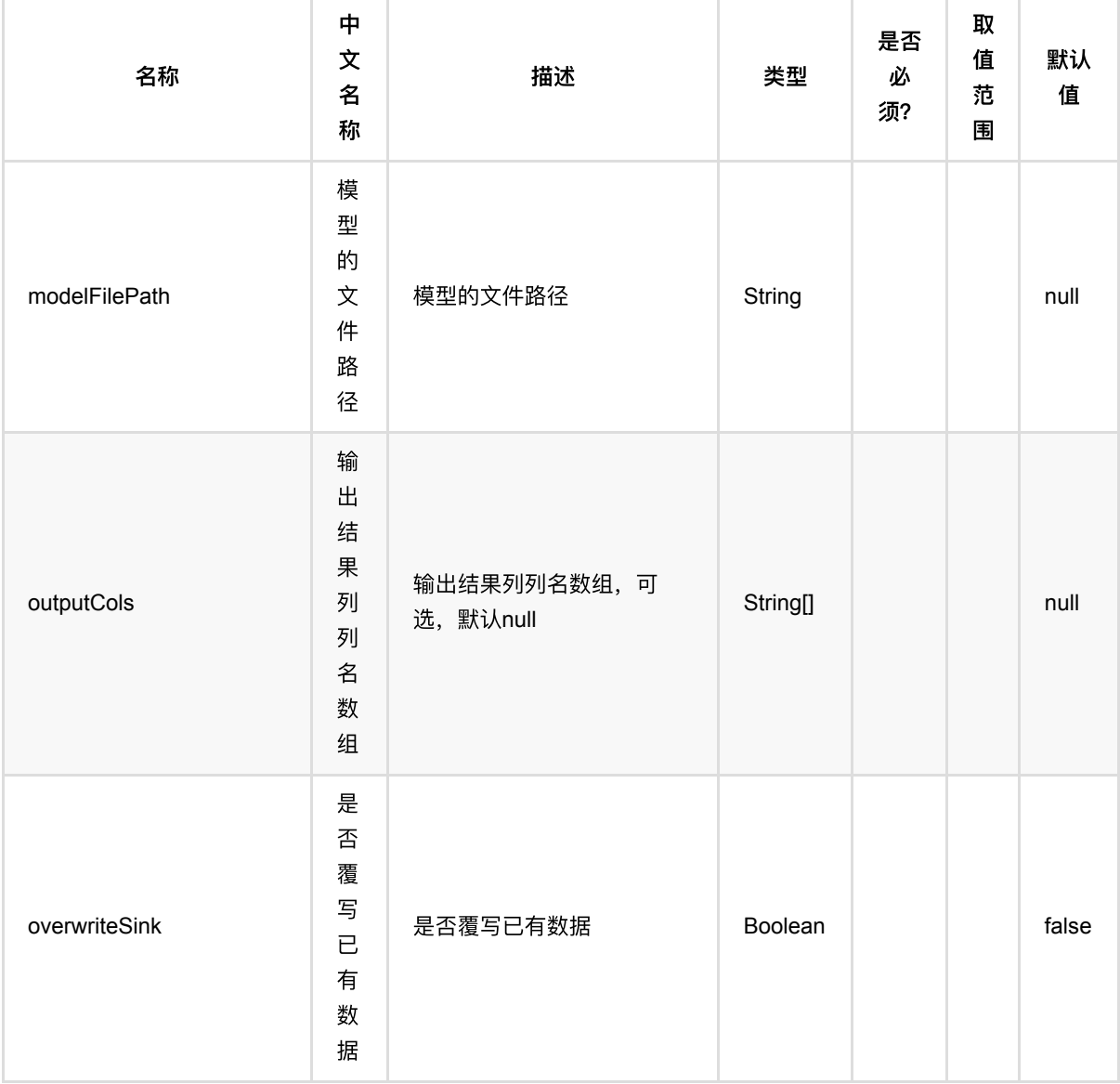

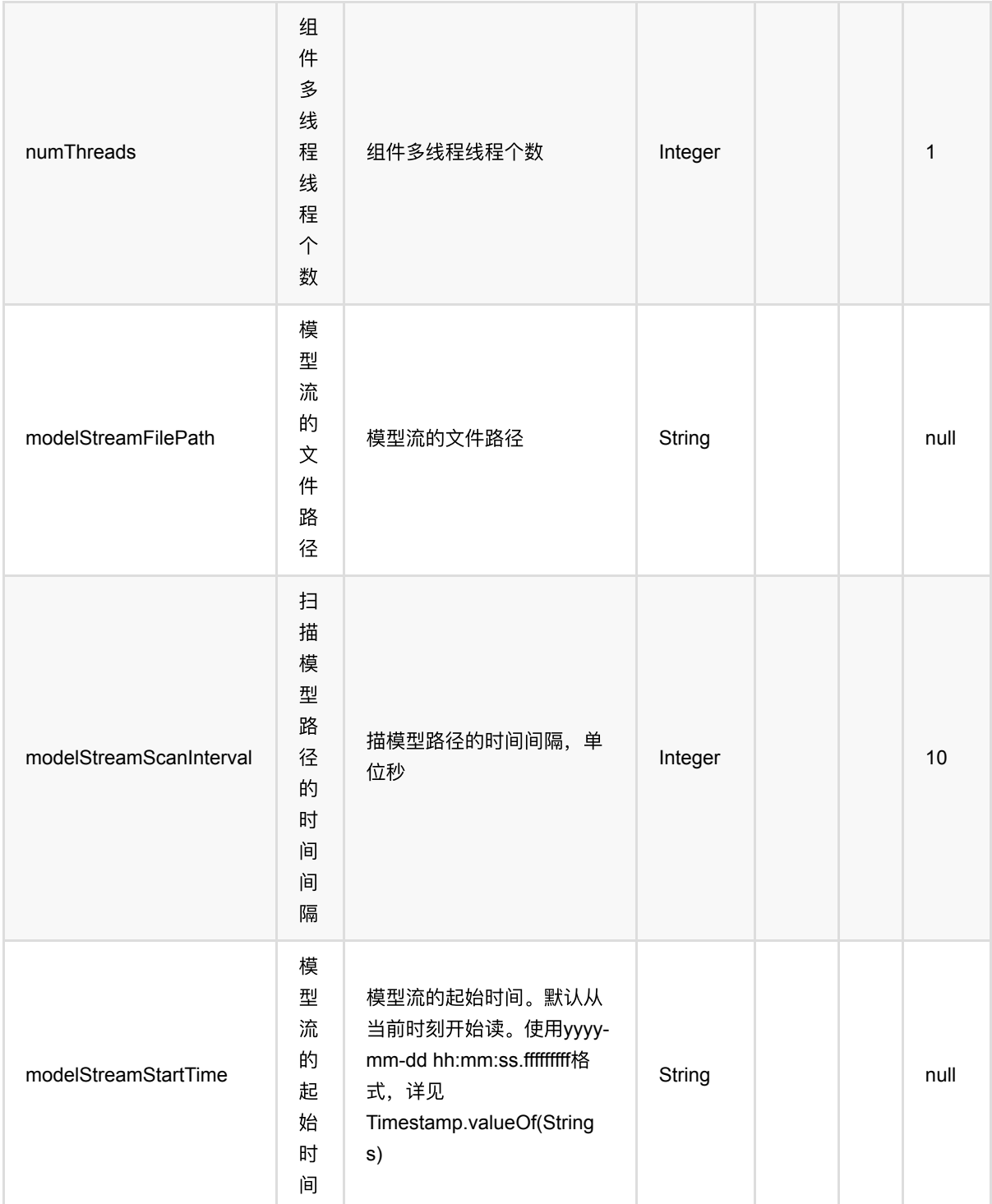

### 代码示例

### **Python** 代码

from pyalink.alink import \*

import pandas as pd

```
useLocalEnv(1)
df = pd.DataFrame([
             ["a", 10.0, 100],
            ['b", -2.5, 9], ["c", 100.2, 1],
             ["d", -99.9, 100],
            ["a", 1.4, 1],
            ['`b", -2.2, 9],
             ["c", 100.9, 1]
])
colnames = ['col1", 'col2", 'col3"]selectedColNames = ["col2", "col3"]
inOp = BatchOperator.fromDataframe(df, schemaStr='col1 string, col2 double,
col3 long')
sinOp = StreamOperator.fromDataframe(df, schemaStr='col1 string, col2 double,
col3 long')
model = MaxAbsScalar() \setminus .setSelectedCols(selectedColNames)\
            .fit(inOp)
model.transform(inOp).print()
model.transform(sinOp).print()
StreamOperator.execute()
```
#### **Java** 代码

```
import org.apache.flink.types.Row;
import com.alibaba.alink.operator.batch.BatchOperator;
import com.alibaba.alink.operator.batch.source.MemSourceBatchOp;
import com.alibaba.alink.operator.stream.StreamOperator;
import com.alibaba.alink.operator.stream.source.MemSourceStreamOp;
import com.alibaba.alink.pipeline.dataproc.MaxAbsScaler;
import com.alibaba.alink.pipeline.dataproc.MaxAbsScalerModel;
import org.junit.Test;
import java.util.Arrays;
```

```
import java.util.List;
public class MaxAbsScalerModelTest {
     @Test
     public void testMaxAbsScalerModel() throws Exception {
         List <Row> df = Arrays.asList(
             Row.of("a", 10.0, 100),
            Row.of("b", -2.5, 9), Row.of("c", 100.2, 1),
            Row.of("d", -99.9, 100),
             Row.of("a", 1.4, 1),
            Row.of("b", -2.2, 9),
             Row.of("c", 100.9, 1)
         );
         String[] selectedColNames = new String[] {"col2", "col3"};
        BatchOperator <?> inOp = new MemSourceBatchOp(df, "col1 string, col2
double, col3 int");
         StreamOperator <?> sinOp = new MemSourceStreamOp(df, "col1 string, col2
double, col3 int");
        MaxAbsScalerModel model = new MaxAbsScaler()
              .setSelectedCols(selectedColNames)
             fit(in0p);
         model.transform(inOp).print();
         model.transform(sinOp).print();
         StreamOperator.execute();
     }
}
```
# 归⼀化 **(MinMaxScaler)**

Java 类名: com.alibaba.alink.pipeline.dataproc.MinMaxScaler

**Python 类名: MinMaxScaler** 

# 功能介绍

归一化是对数据进行归一的组件, 将数据归一到minValue和maxValue之间, value最终结果为 (value - min) / (max min) \* (maxValue - minValue) + minValue,最终结果的范围为[minValue, maxValue]。

minValue和maxValue由⽤户指定,默认为0和1。

该组件为训练组件, 生成归一化模型。

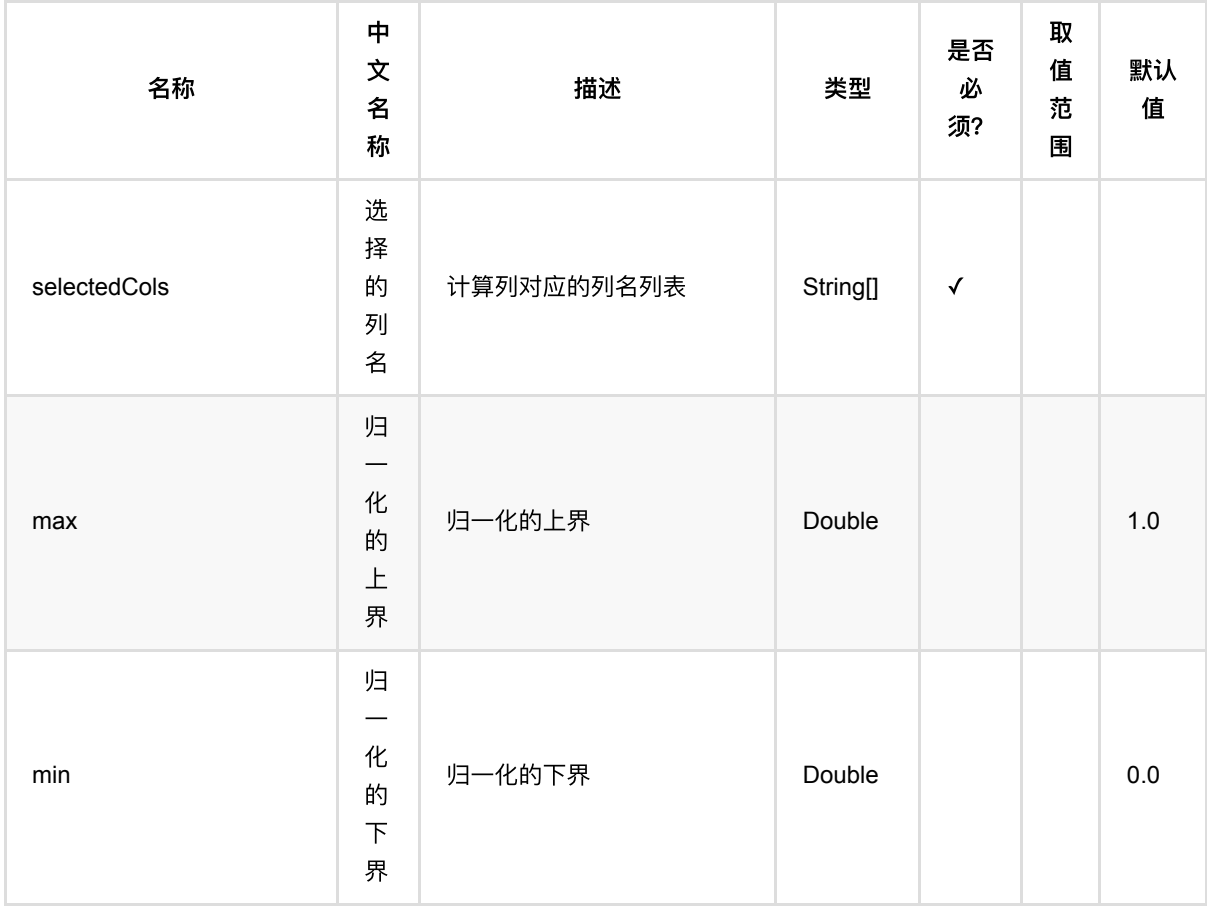

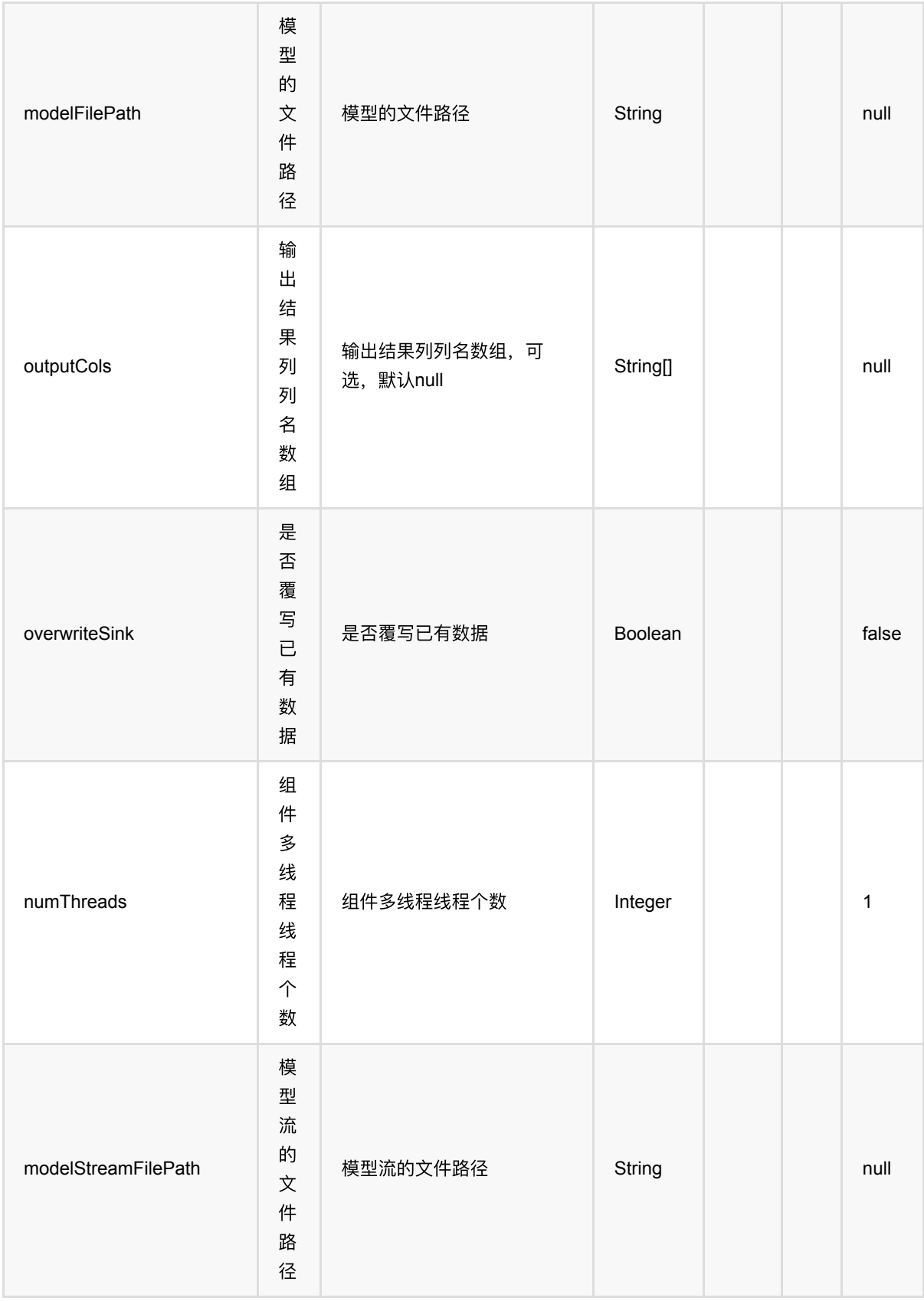

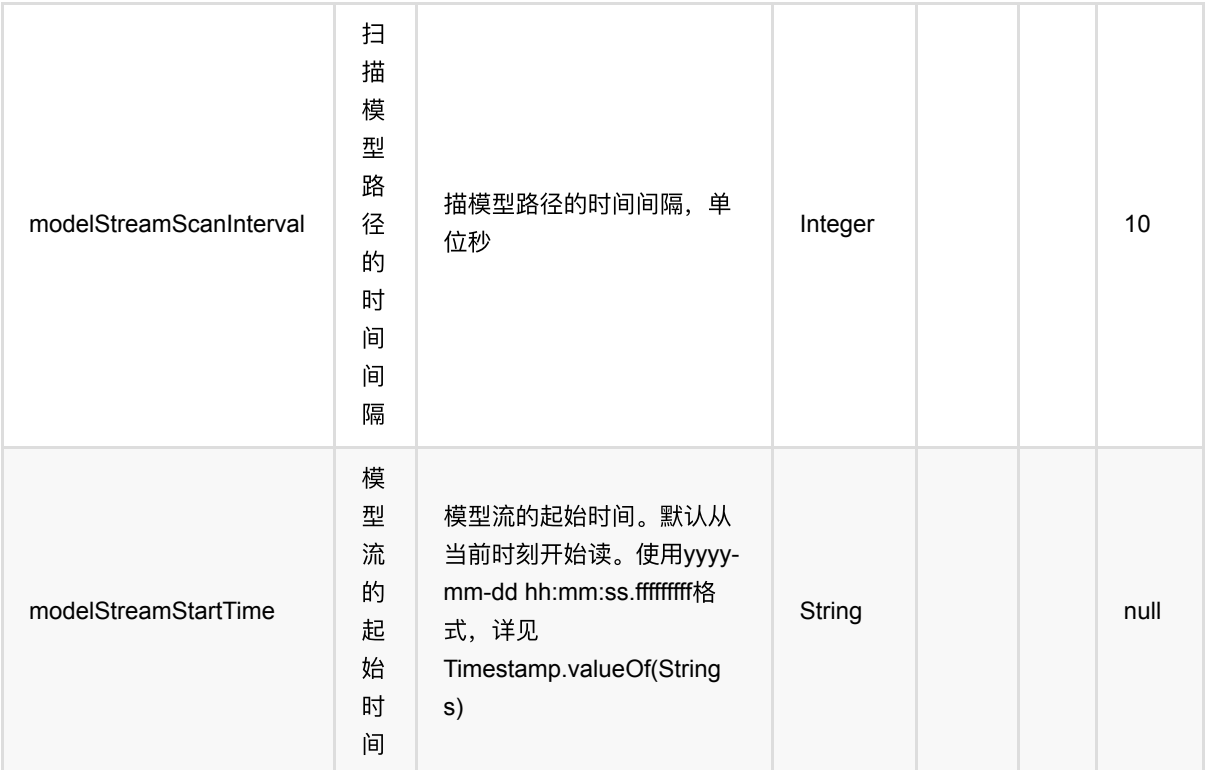

## 代码示例

#### **Python** 代码

```
from pyalink.alink import *
import pandas as pd
useLocalEnv(1)
df = pd.DataFrame([
             ["a", 10.0, 100],
            ['`b", -2.5, 9],
             ["c", 100.2, 1],
             ["d", -99.9, 100],
             ["a", 1.4, 1],
             ["b", -2.2, 9],
             ["c", 100.9, 1]
])
colnames = ['col1", 'col2", 'col3"]selectedColNames = ["col2", "col3"]
inOp = BatchOperator.fromDataframe(df, schemaStr='col1 string, col2 double,
col3 long')
```

```
sinOp = StreamOperator.fromDataframe(df, schemaStr='col1 string, col2 double,
col3 long') 
model = MinMaxScalar() \setminus .setSelectedCols(selectedColNames)\
             .fit(inOp)
model.transform(inOp).print()
model.transform(sinOp).print()
StreamOperator.execute()
```
#### **Java** 代码

```
import org.apache.flink.types.Row;
import com.alibaba.alink.operator.batch.BatchOperator;
import com.alibaba.alink.operator.batch.source.MemSourceBatchOp;
import com.alibaba.alink.operator.stream.StreamOperator;
import com.alibaba.alink.operator.stream.source.MemSourceStreamOp;
import com.alibaba.alink.pipeline.dataproc.MinMaxScaler;
import com.alibaba.alink.pipeline.dataproc.MinMaxScalerModel;
import org.junit.Test;
import java.util.Arrays;
import java.util.List;
public class MinMaxScalerTest {
    @Test
    public void testMinMaxScaler() throws Exception {
        List <Row> df = Arrays.asList(
             Row.of("a", 10.0, 100),
            Row.of("b", -2.5, 9),
             Row.of("c", 100.2, 1),
            Row.of("d'', -99.9, 100),
             Row.of("a", 1.4, 1),
            Row.of("b", -2.2, 9),
             Row.of("c", 100.9, 1)
        );
         String[] selectedColNames = new String[] {"col2", "col3"};
        BatchOperator <?> inOp = new MemSourceBatchOp(df, "col1 string, col2
double, col3 int");
        StreamOperator <?> sinOp = new MemSourceStreamOp(df, "col1 string, col2
double, col3 int");
        MinMaxScalerModel model = new MinMaxScaler()
```

```
 .setSelectedCols(selectedColNames)
             .fit(inOp);
         model.transform(inOp).print();
         model.transform(sinOp).print();
         StreamOperator.execute();
    }
}
```
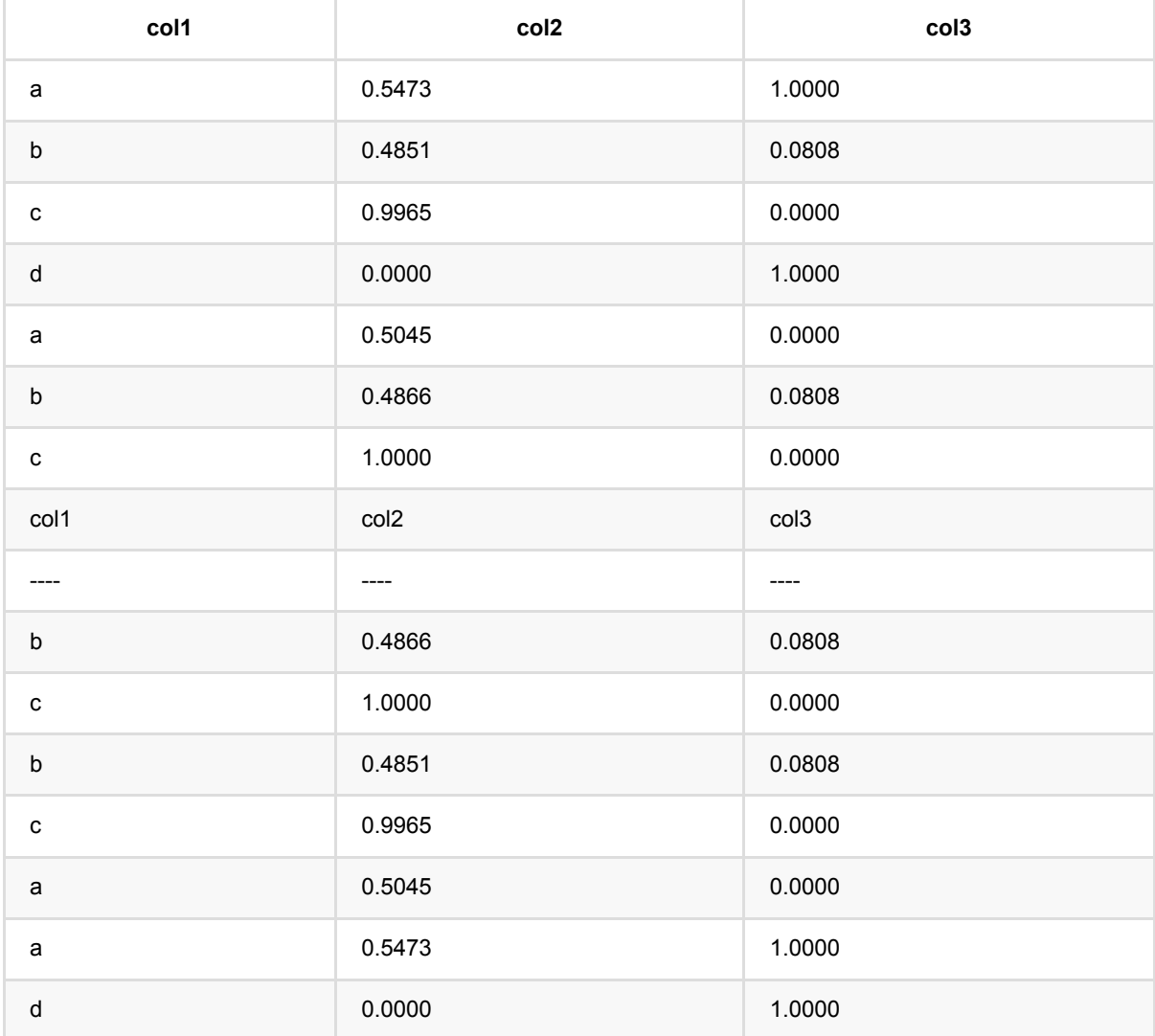

# 归⼀化模型 **(MinMaxScalerModel)**

Java 类名: com.alibaba.alink.pipeline.dataproc.MinMaxScalerModel

**Python 类名: MinMaxScalerModel** 

## 功能介绍

归一化是对数据进行归一的组件, 将数据归一到minValue和maxValue之间, value最终结果为 (value - min) / (max min) \* (maxValue - minValue) + minValue,最终结果的范围为[minValue, maxValue]。

minValue和maxValue由⽤户指定,默认为0和1。

该组件为模型组件,用于数据预测。

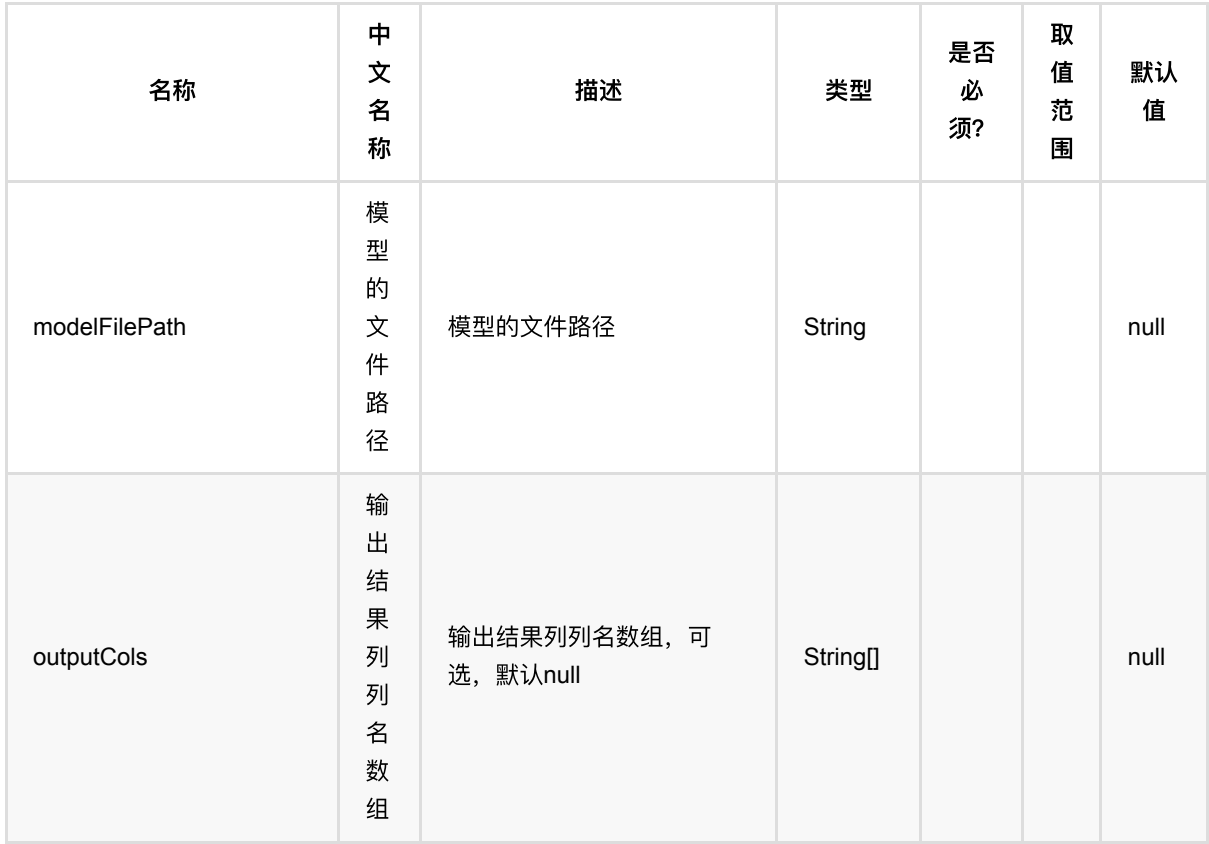

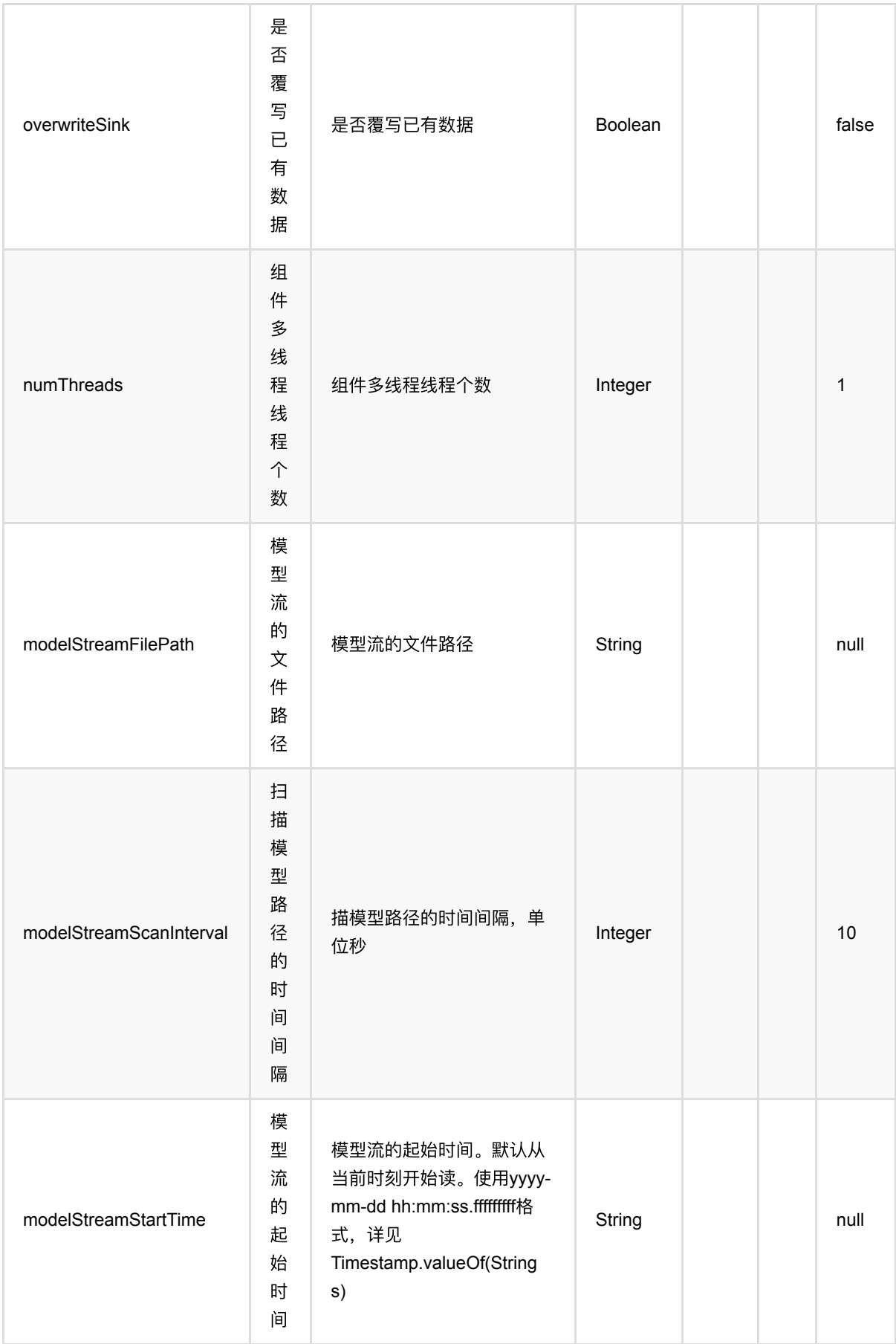

### 代码示例

### **Python** 代码

```
from pyalink.alink import *
import pandas as pd
useLocalEnv(1)
df = pd.DataFrame([
              ["a", 10.0, 100],
             ['`b", -2.5, 9],
              ["c", 100.2, 1],
              ["d", -99.9, 100],
              ["a", 1.4, 1],
             ['b", -2.2, 9],
              ["c", 100.9, 1]
])
colnames = ['col1", 'col2", 'col3"]selectedColNames = ["col2", "col3"]
inOp = BatchOperator.fromDataframe(df, schemaStr='col1 string, col2 double,
col3 long')
sinOp = StreamOperator.fromDataframe(df, schemaStr='col1 string, col2 double,
col3 long') 
model = MinMaxScalar() \setminus .setSelectedCols(selectedColNames)\
            .fit(inOp)
model.transform(inOp).print()
model.transform(sinOp).print()
StreamOperator.execute()
```
#### **Java** 代码

```
import org.apache.flink.types.Row;
import com.alibaba.alink.operator.batch.BatchOperator;
import com.alibaba.alink.operator.batch.source.MemSourceBatchOp;
import com.alibaba.alink.operator.stream.StreamOperator;
import com.alibaba.alink.operator.stream.source.MemSourceStreamOp;
```

```
import com.alibaba.alink.pipeline.dataproc.MinMaxScaler;
import com.alibaba.alink.pipeline.dataproc.MinMaxScalerModel;
import org.junit.Test;
import java.util.Arrays;
import java.util.List;
public class MinMaxScalerModelTest {
     @Test
     public void testMinMaxScalerModel() throws Exception {
         List <Row> df = Arrays.asList(
             Row.of("a", 10.0, 100),
            Row.of("b", -2.5, 9),
             Row.of("c", 100.2, 1),
             Row.of("d", -99.9, 100),
             Row.of("a", 1.4, 1),
            Row.of("b", -2.2, 9), Row.of("c", 100.9, 1)
         );
         String[] selectedColNames = new String[] {"col2", "col3"};
         BatchOperator <?> inOp = new MemSourceBatchOp(df, "col1 string, col2
double, col3 int");
         StreamOperator <?> sinOp = new MemSourceStreamOp(df, "col1 string, col2
double, col3 int");
         MinMaxScalerModel model = new MinMaxScaler()
              .setSelectedCols(selectedColNames)
            fit(in0p);
         model.transform(inOp).print();
         model.transform(sinOp).print();
         StreamOperator.execute();
     }
}
```
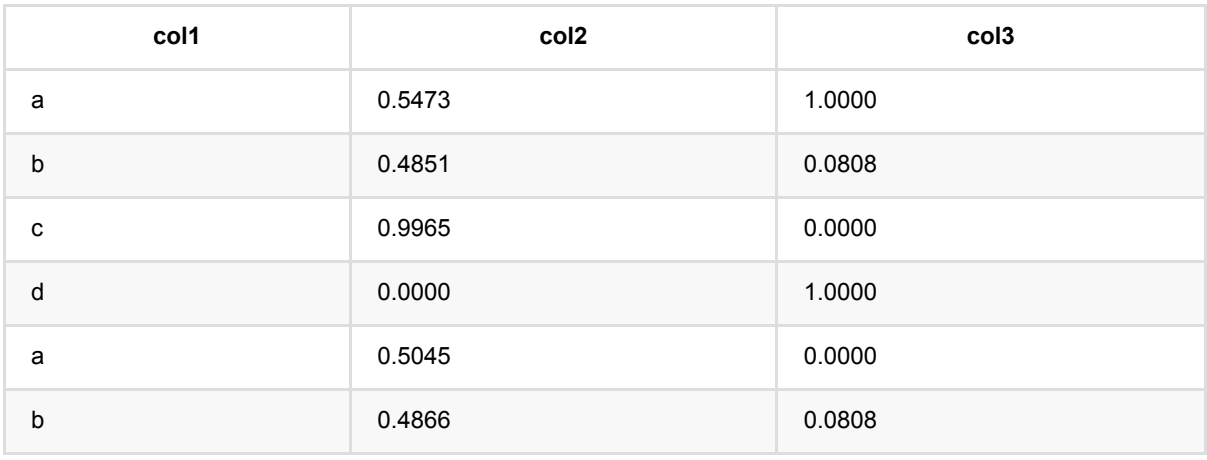

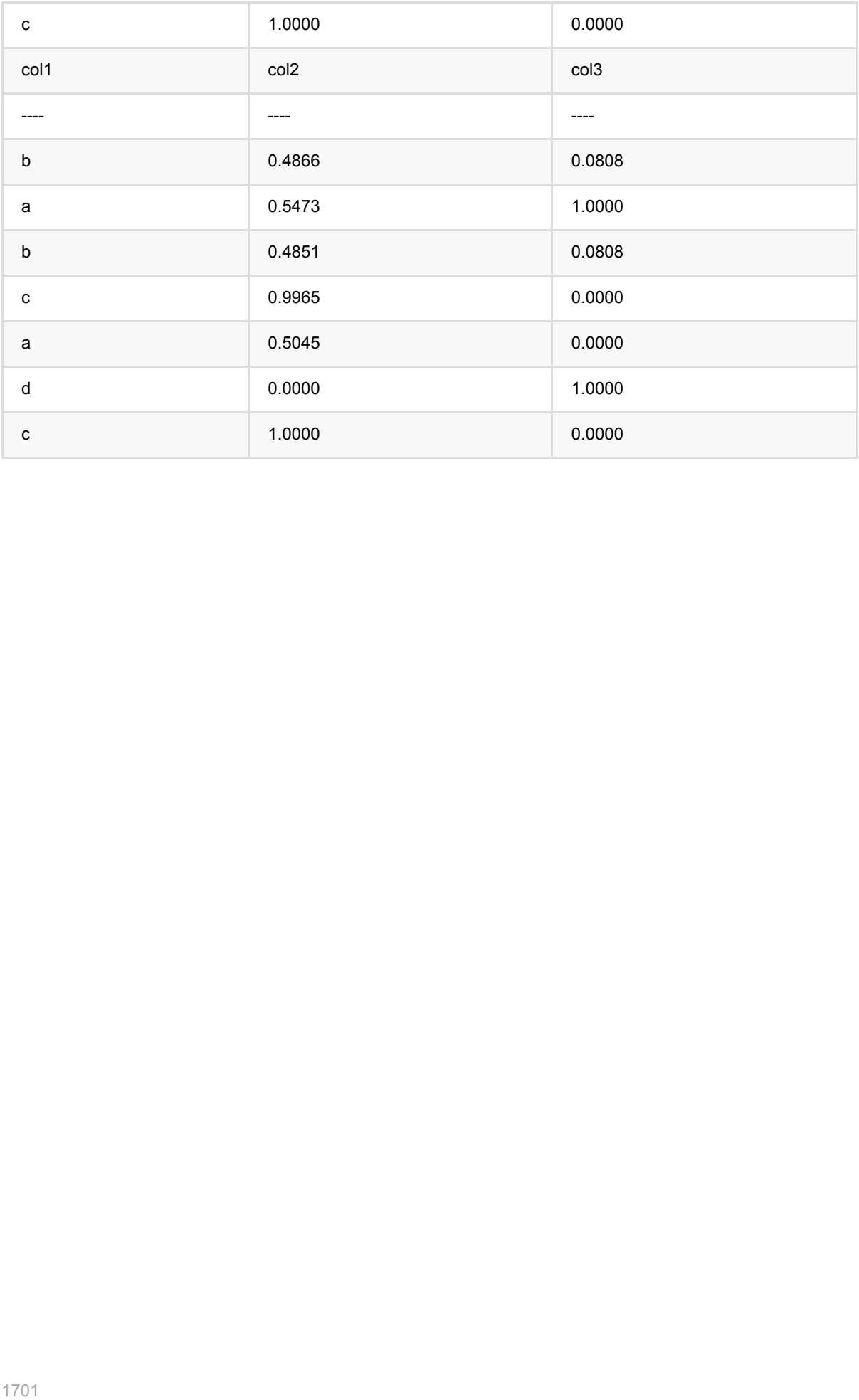

# **MultiStringIndexer (MultiStringIndexer)**

Java 类名: com.alibaba.alink.pipeline.dataproc.MultiStringIndexer

**Python 类名: MultiStringIndexer** 

# 功能介绍

MultiStringIndexer训练组件的作⽤是训练⼀个模型⽤于将多列字符串映射为整数。

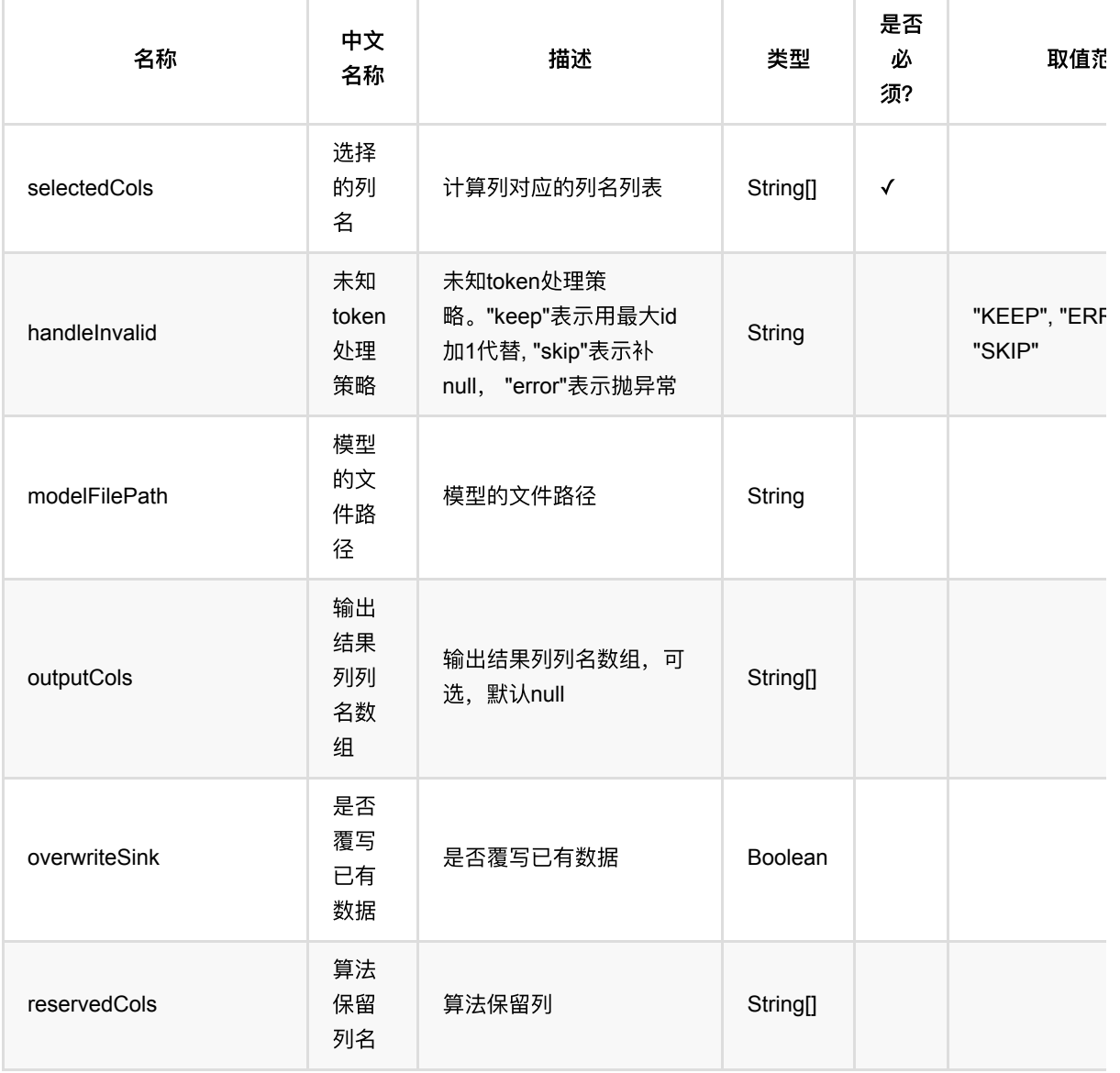

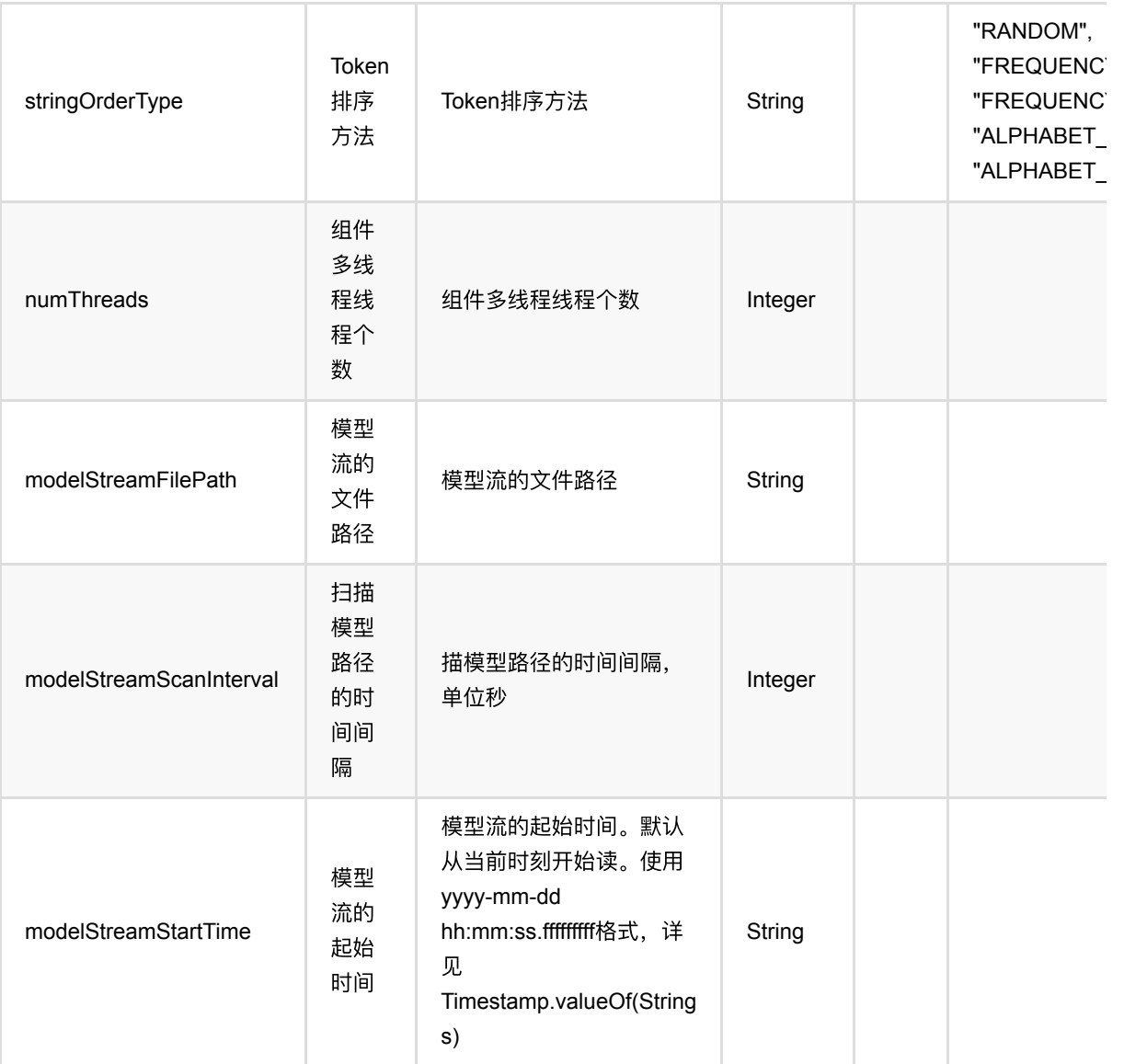

# 代码示例

### **Python** 代码

```
from pyalink.alink import *
import pandas as pd
useLocalEnv(1)
df_data = pd.DataFrame([
     ["football"],
     ["football"],
     ["football"],
     ["basketball"],
     ["basketball"],
```

```
["tennis"],
])
data = BatchOperator.fromDataframe(df_data, schemaStr='f0 string')
stringindexer = MultiStringIndexer() \setminus.setSelectedCols(["f0"]) \
    .setOutputCols(["f0_indexed"]) \
     .setStringOrderType("frequency_asc")
stringindexer.fit(data).transform(data).print()
```
#### **Java** 代码

```
import org.apache.flink.types.Row;
import com.alibaba.alink.operator.batch.BatchOperator:
import com.alibaba.alink.operator.batch.source.MemSourceBatchOp;
import com.alibaba.alink.pipeline.dataproc.MultiStringIndexer;
import org.junit.Test;
import java.util.Arrays;
import java.util.List;
public class MultiStringIndexerTest {
    @Test
     public void testMultiStringIndexer() throws Exception {
         List <Row> df_data = Arrays.asList(
             Row.of("football"),
             Row.of("football"),
             Row.of("football"),
             Row.of("basketball"),
             Row.of("basketball"),
             Row.of("tennis")
         );
        BatchOperator <?> data = new MemSourceBatchOp(df_data, "f0 string");
         MultiStringIndexer stringindexer = new MultiStringIndexer()
             .setSelectedCols("f0")
             .setOutputCols("f0_indexed")
             .setStringOrderType("frequency_asc");
         stringindexer.fit(data).transform(data).print();
    }
}
```
MultiStringIndexer (MultiStringIndexer)

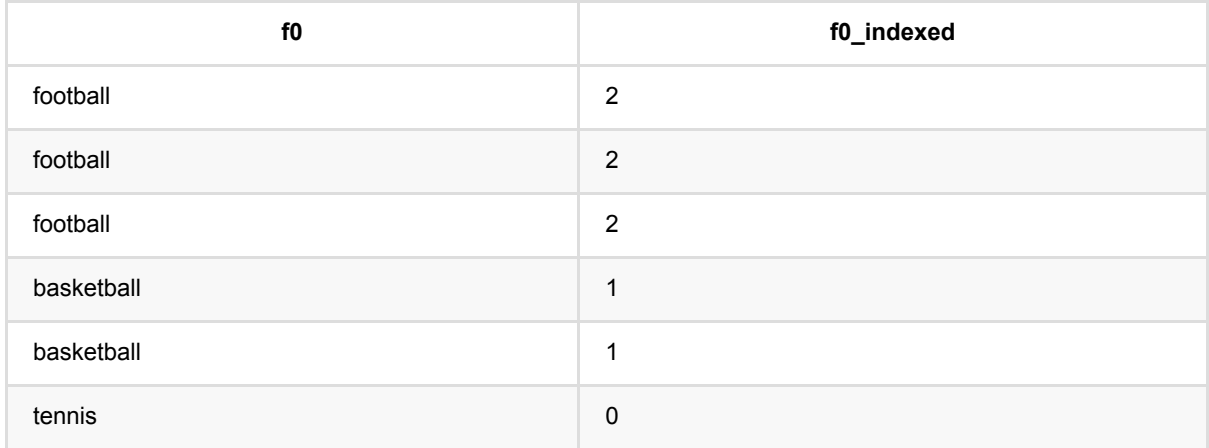

# 标准化 **(StandardScaler)**

Java 类名: com.alibaba.alink.pipeline.dataproc.StandardScaler

**Python 类名: StandardScaler** 

# 功能介绍

标准化是对数据进行按正态化处理的组件 训练过程计算数据的均值和标准差, 生成标准化模型

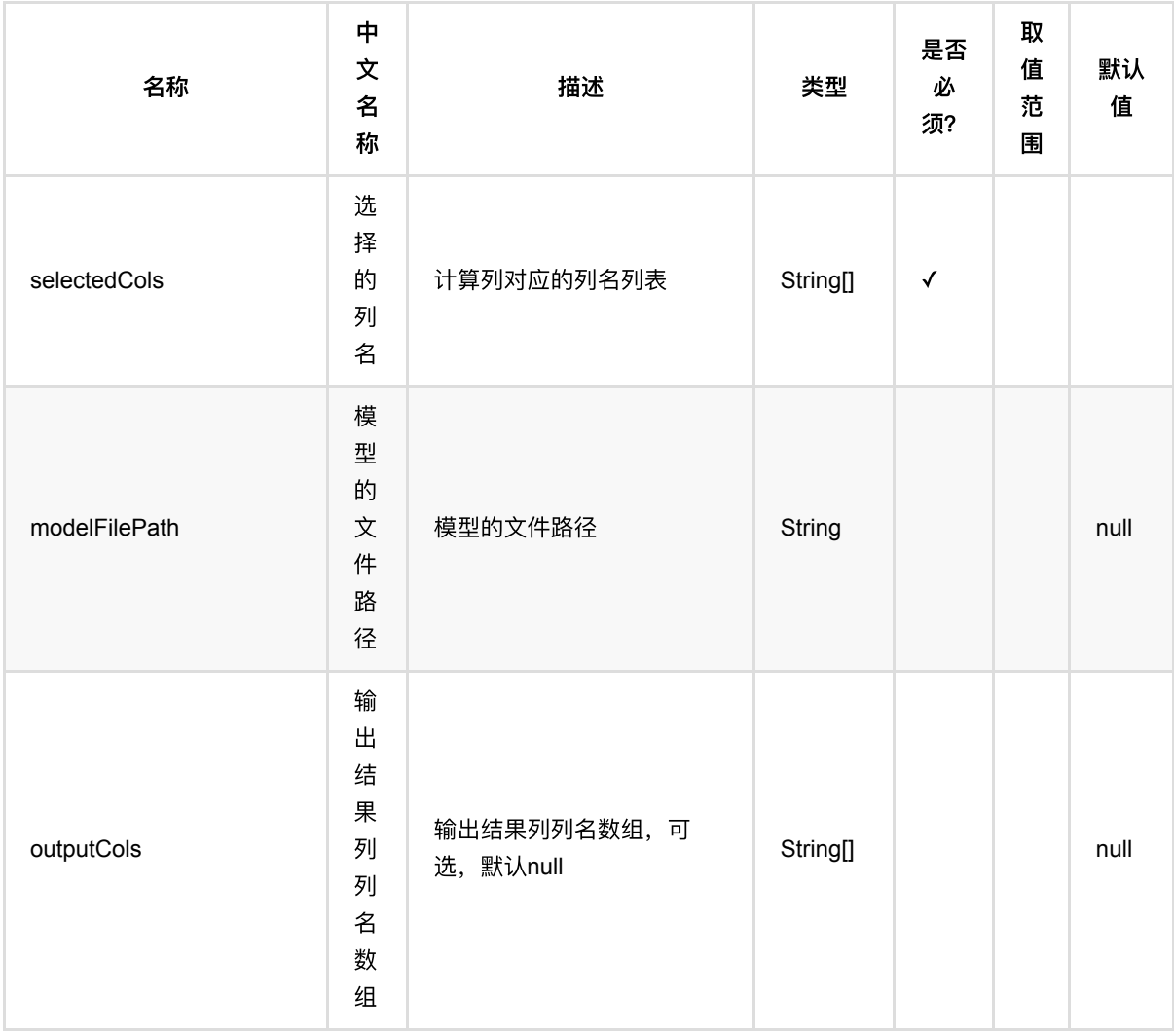

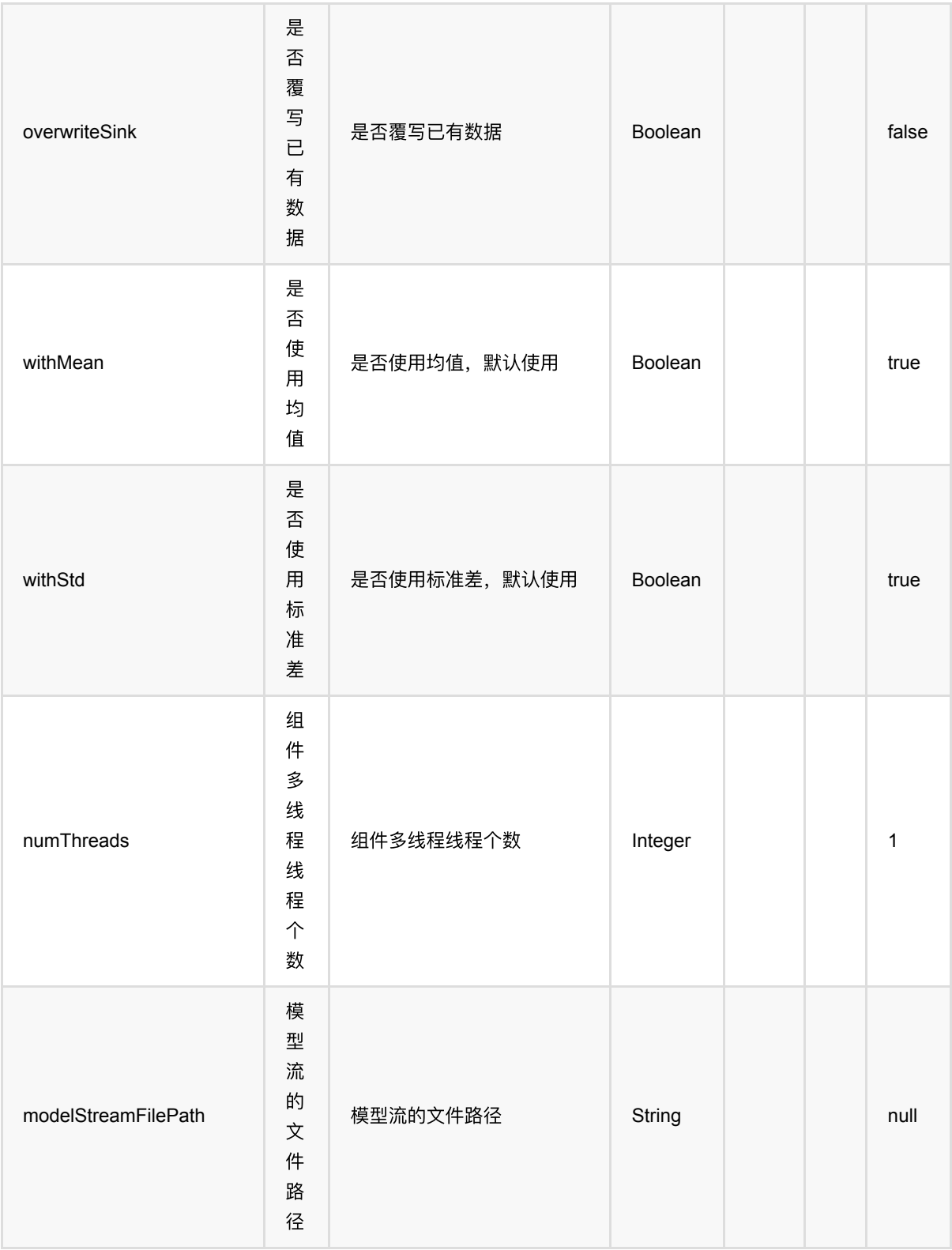

标准化 (StandardScaler)

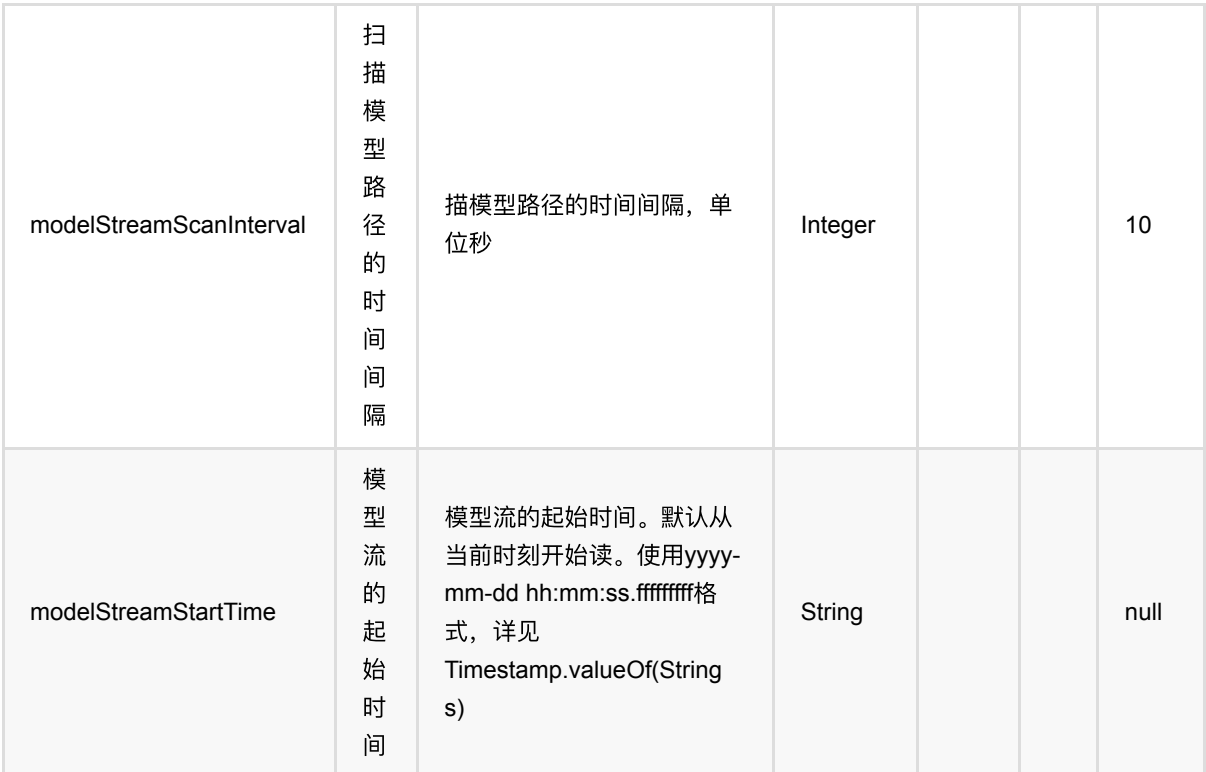

## 代码示例

#### **Python** 代码

```
from pyalink.alink import *
import pandas as pd
useLocalEnv(1)
df = pd.DataFrame([
             ["a", 10.0, 100],
            ['`b", -2.5, 9],
             ["c", 100.2, 1],
             ["d", -99.9, 100],
             ["a", 1.4, 1],
             ["b", -2.2, 9],
             ["c", 100.9, 1]
])
colnames = ['col1", 'col2", 'col3"]selectedColNames = ["col2", "col3"]
inOp = BatchOperator.fromDataframe(df, schemaStr='col1 string, col2 double,
col3 long')
```

```
sinOp = StreamOperator.fromDataframe(df, schemaStr='col1 string, col2 double,
col3 long') 
model = StandardScalar() \setminus .setSelectedCols(selectedColNames)\
             .fit(inOp)
model.transform(inOp).print()
model.transform(sinOp).print()
StreamOperator.execute()
```
#### **Java** 代码

```
import org.apache.flink.types.Row;
import com.alibaba.alink.operator.batch.BatchOperator;
import com.alibaba.alink.operator.batch.source.MemSourceBatchOp;
import com.alibaba.alink.operator.stream.StreamOperator;
import com.alibaba.alink.operator.stream.source.MemSourceStreamOp;
import com.alibaba.alink.pipeline.dataproc.StandardScaler;
import com.alibaba.alink.pipeline.dataproc.StandardScalerModel;
import org.junit.Test;
import java.util.Arrays;
import java.util.List;
public class StandardScalerTest {
    @Test
     public void testStandardScaler() throws Exception {
        List <Row> df = Arrays.asList(
             Row.of("a", 10.0, 100),
            Row.of("b", -2.5, 9),
             Row.of("c", 100.2, 1),
            Row.of("d'', -99.9, 100),
             Row.of("a", 1.4, 1),
            Row.of("b", -2.2, 9),
             Row.of("c", 100.9, 1)
        );
         String[] selectedColNames = new String[] {"col2", "col3"};
        BatchOperator <?> inOp = new MemSourceBatchOp(df, "col1 string, col2
double, col3 int");
        StreamOperator <?> sinOp = new MemSourceStreamOp(df, "col1 string, col2
double, col3 int");
         StandardScalerModel model = new StandardScaler()
```

```
 .setSelectedCols(selectedColNames)
             .fit(inOp);
         model.transform(inOp).print();
         model.transform(sinOp).print();
         StreamOperator.execute();
    }
}
```
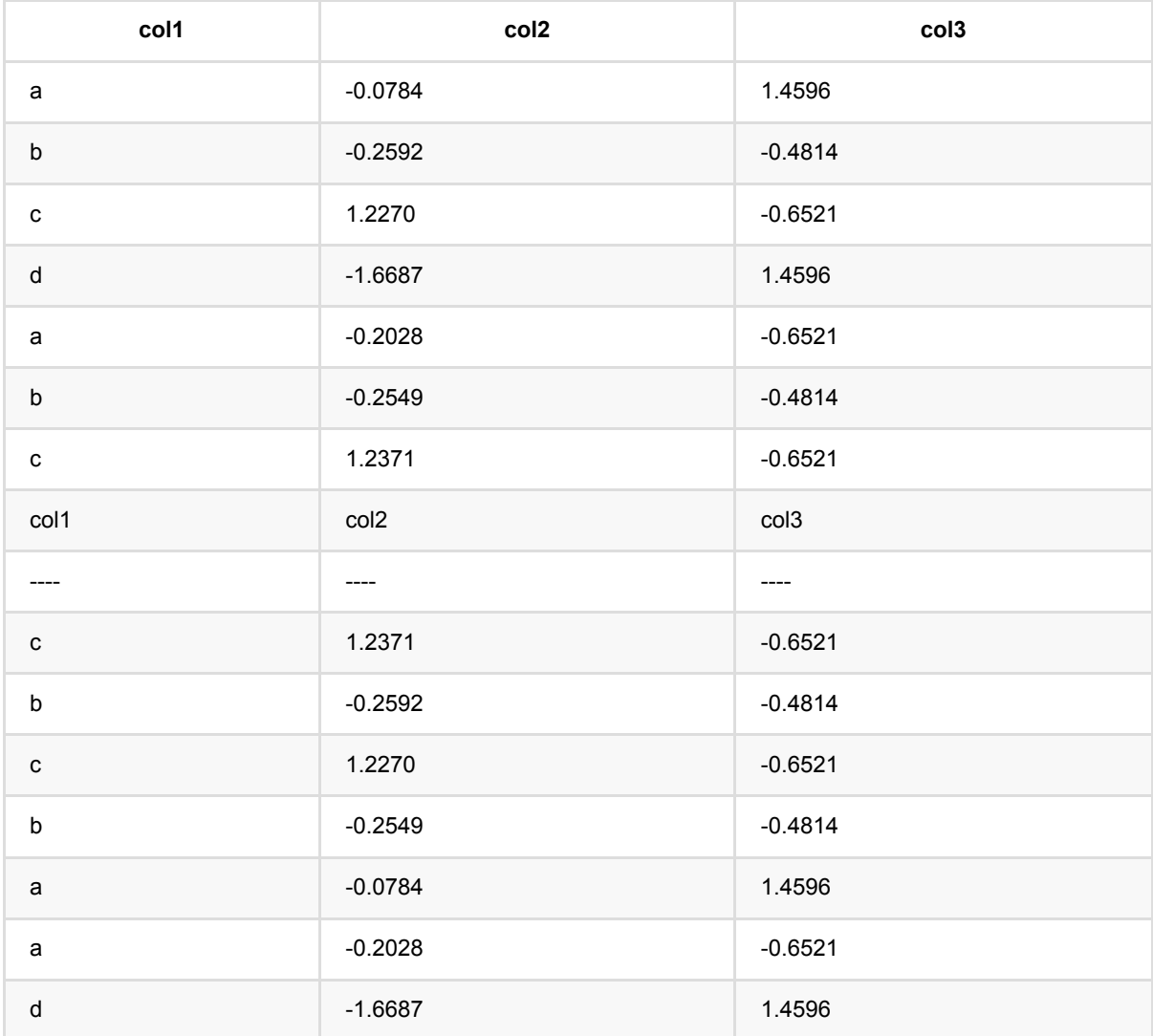

# 标准化模型 **(StandardScalerModel)**

Java 类名: com.alibaba.alink.pipeline.dataproc.StandardScalerModel

**Python 类名: StandardScalerModel** 

# 功能介绍

标准化是对数据进行按正态化处理的组件

标准化模型,⽤于数据的标准化的处理过程

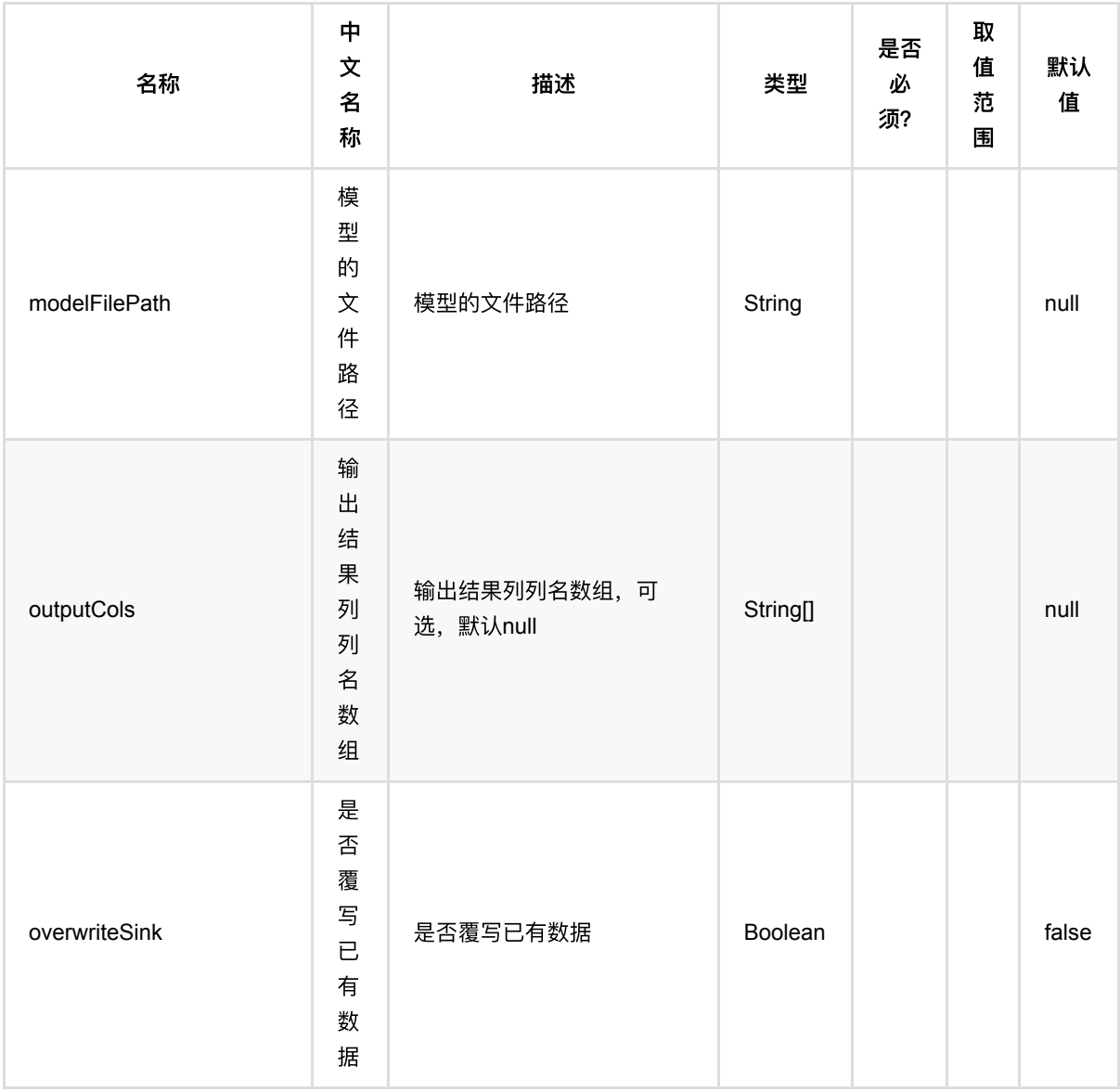

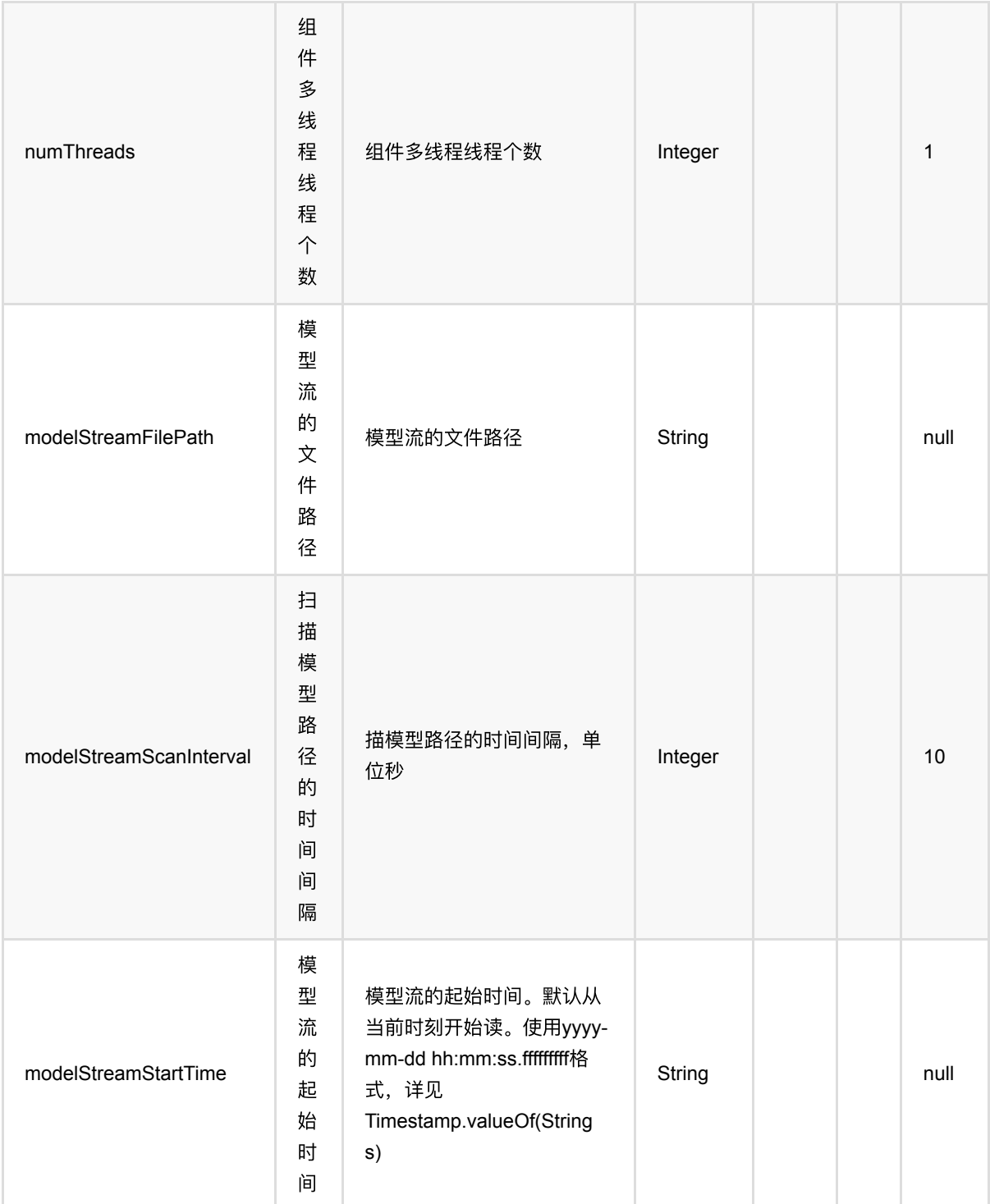

## 代码示例

### **Python** 代码

from pyalink.alink import \*

import pandas as pd

```
useLocalEnv(1)
df = pd.DataFrame([
             ["a", 10.0, 100],
            ['b", -2.5, 9], ["c", 100.2, 1],
             ["d", -99.9, 100],
             ["a", 1.4, 1],
            ['b", -2.2, 9],
             ["c", 100.9, 1]
])
colnames = ['col1", 'col2", 'col3"]selectedColNames = ["col2", "col3"]
inOp = BatchOperator.fromDataframe(df, schemaStr='col1 string, col2 double,
col3 long')
sinOp = StreamOperator.fromDataframe(df, schemaStr='col1 string, col2 double,
col3 long') 
model = StandardScalar() \setminus .setSelectedCols(selectedColNames)\
            .fit(inOp)
model.transform(inOp).print()
model.transform(sinOp).print()
StreamOperator.execute()
```
#### **Java** 代码

```
import org.apache.flink.types.Row;
import com.alibaba.alink.operator.batch.BatchOperator;
import com.alibaba.alink.operator.batch.source.MemSourceBatchOp;
import com.alibaba.alink.operator.stream.StreamOperator;
import com.alibaba.alink.operator.stream.source.MemSourceStreamOp;
import com.alibaba.alink.pipeline.dataproc.StandardScaler;
import com.alibaba.alink.pipeline.dataproc.StandardScalerModel;
import org.junit.Test;
import java.util.Arrays;
import java.util.List;
```

```
public class StandardScalerModelTest {
     @Test
     public void testStandardScalerModel() throws Exception {
         List <Row> df = Arrays.asList(
             Row.of("a", 10.0, 100),
            Row.of("b", -2.5, 9), Row.of("c", 100.2, 1),
            Row.of("d", -99.9, 100),
            Row.of("a", 1.4, 1),Row.of("b", -2.2, 9),
             Row.of("c", 100.9, 1)
         );
         String[] selectedColNames = new String[] {"col2", "col3"};
        BatchOperator <?> inOp = new MemSourceBatchOp(df, "col1 string, col2
double, col3 int");
         StreamOperator <?> sinOp = new MemSourceStreamOp(df, "col1 string, col2
double, col3 int");
         StandardScalerModel model = new StandardScaler()
             .setSelectedCols(selectedColNames)
            fit(in0p);
         model.transform(inOp).print();
         model.transform(sinOp).print();
         StreamOperator.execute();
     }
}
```
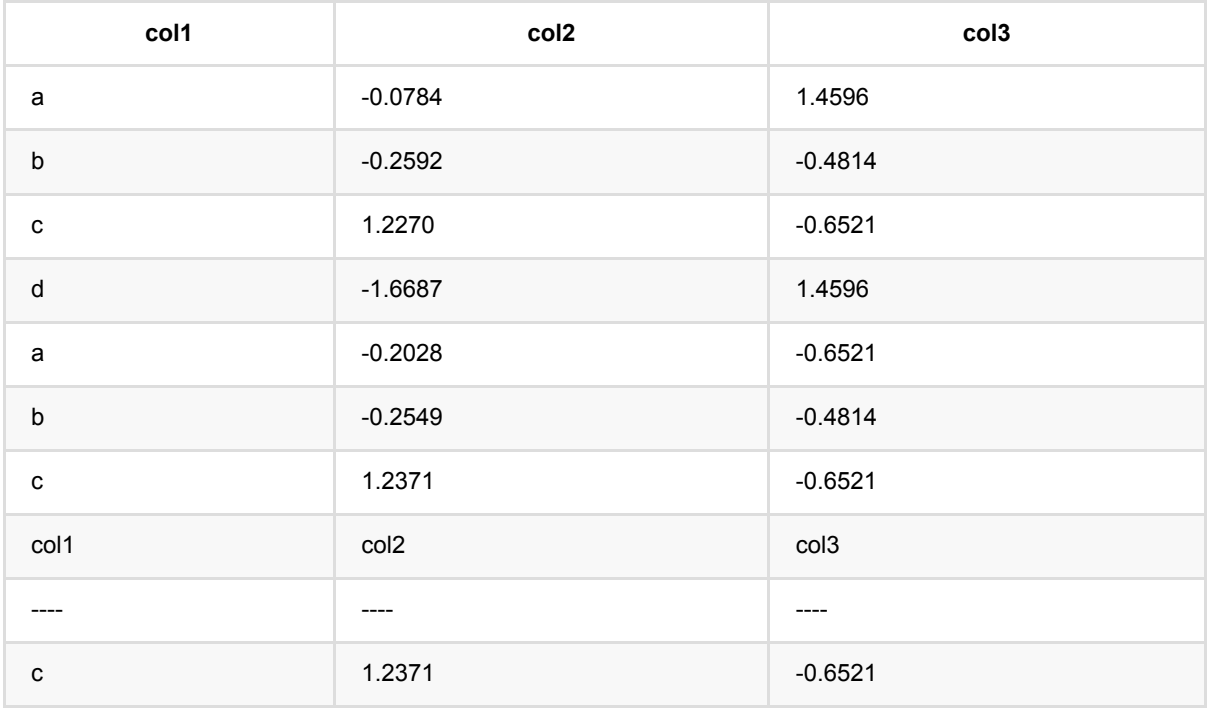

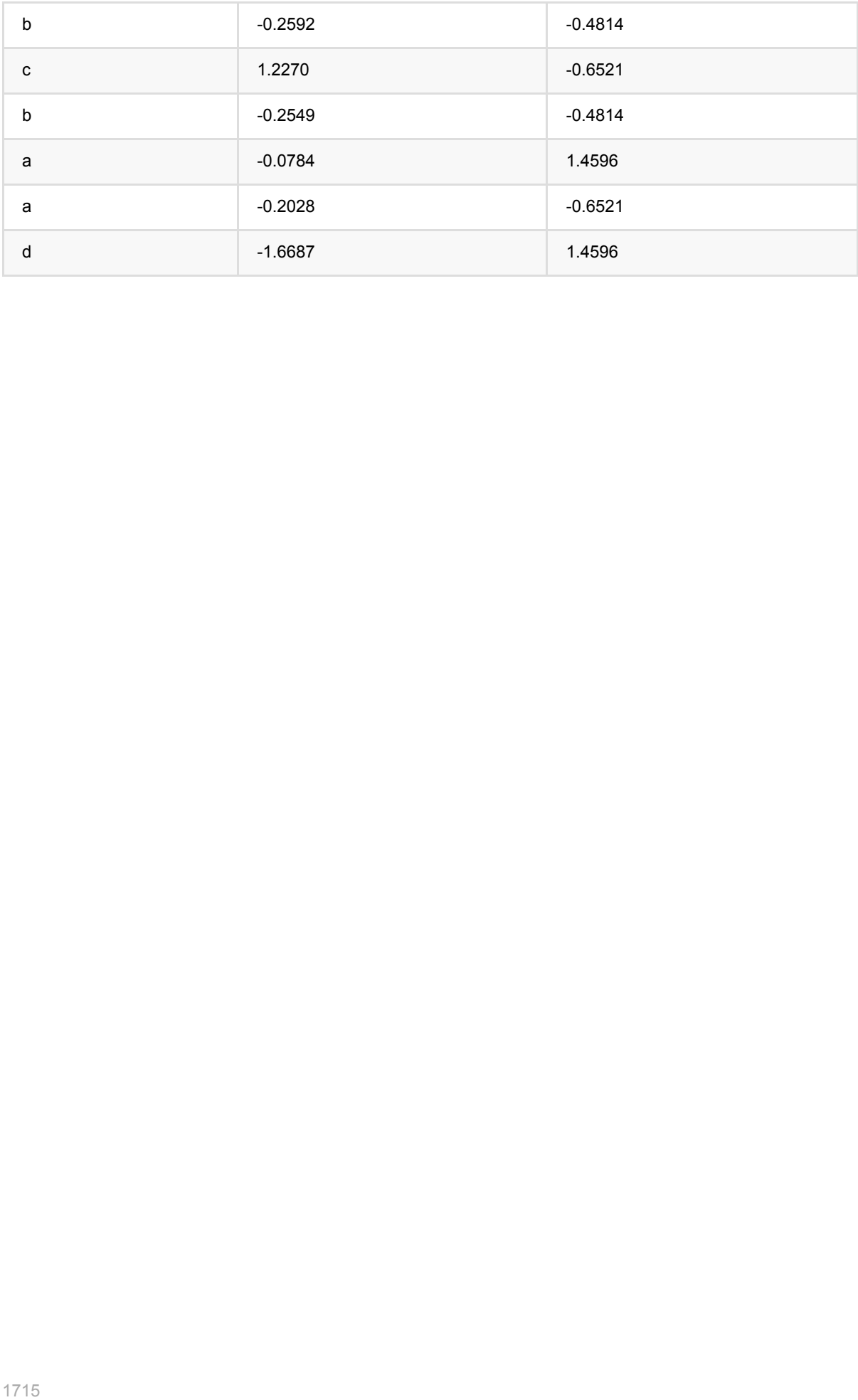

# **StringIndexer (StringIndexer)**

Java 类名: com.alibaba.alink.pipeline.dataproc.StringIndexer

**Python 类名: StringIndexer** 

# 功能介绍

StringIndexer训练组件的作用是训练一个模型用于将单列字符串映射为整数。

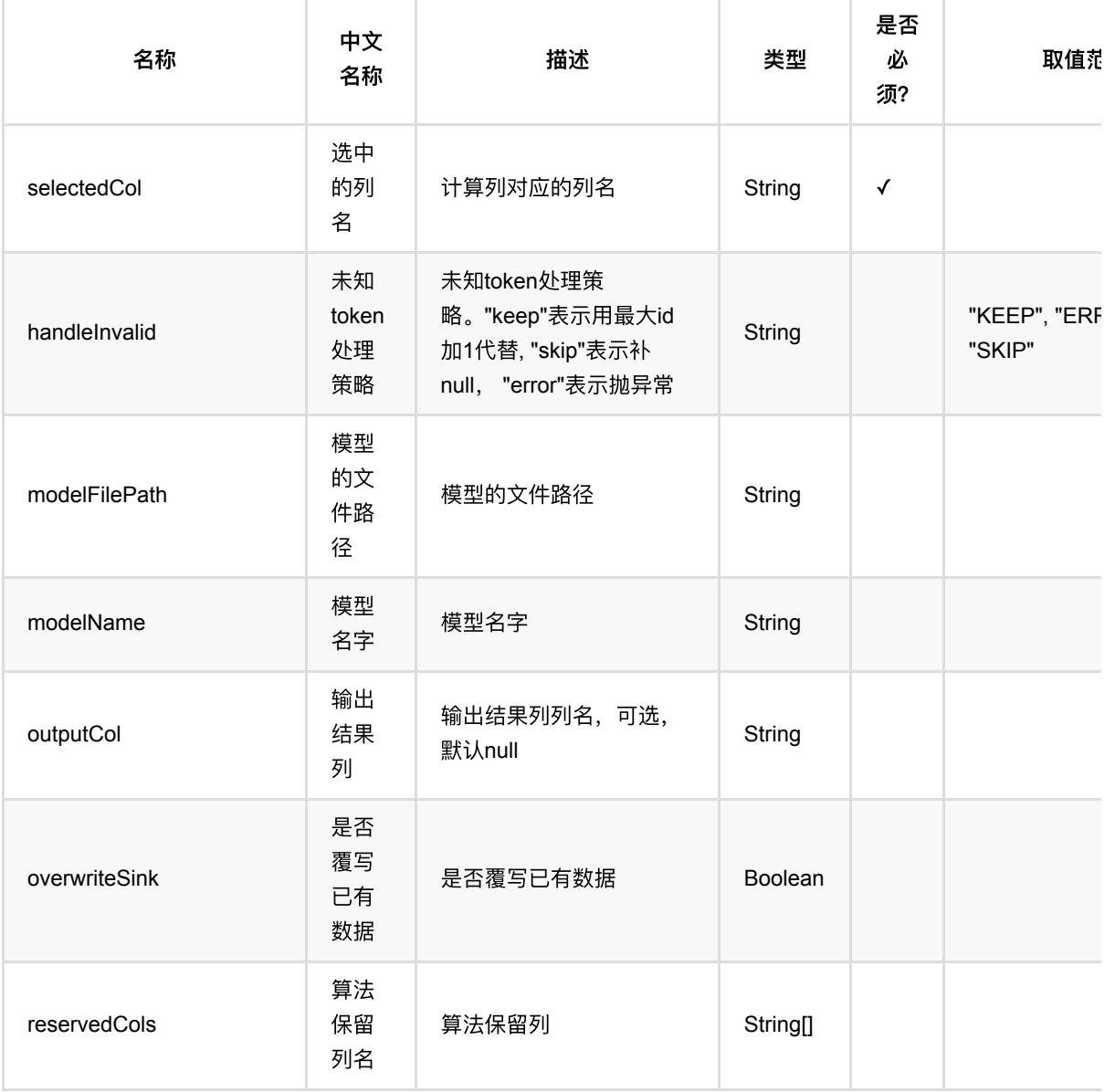

StringIndexer (StringIndexer)

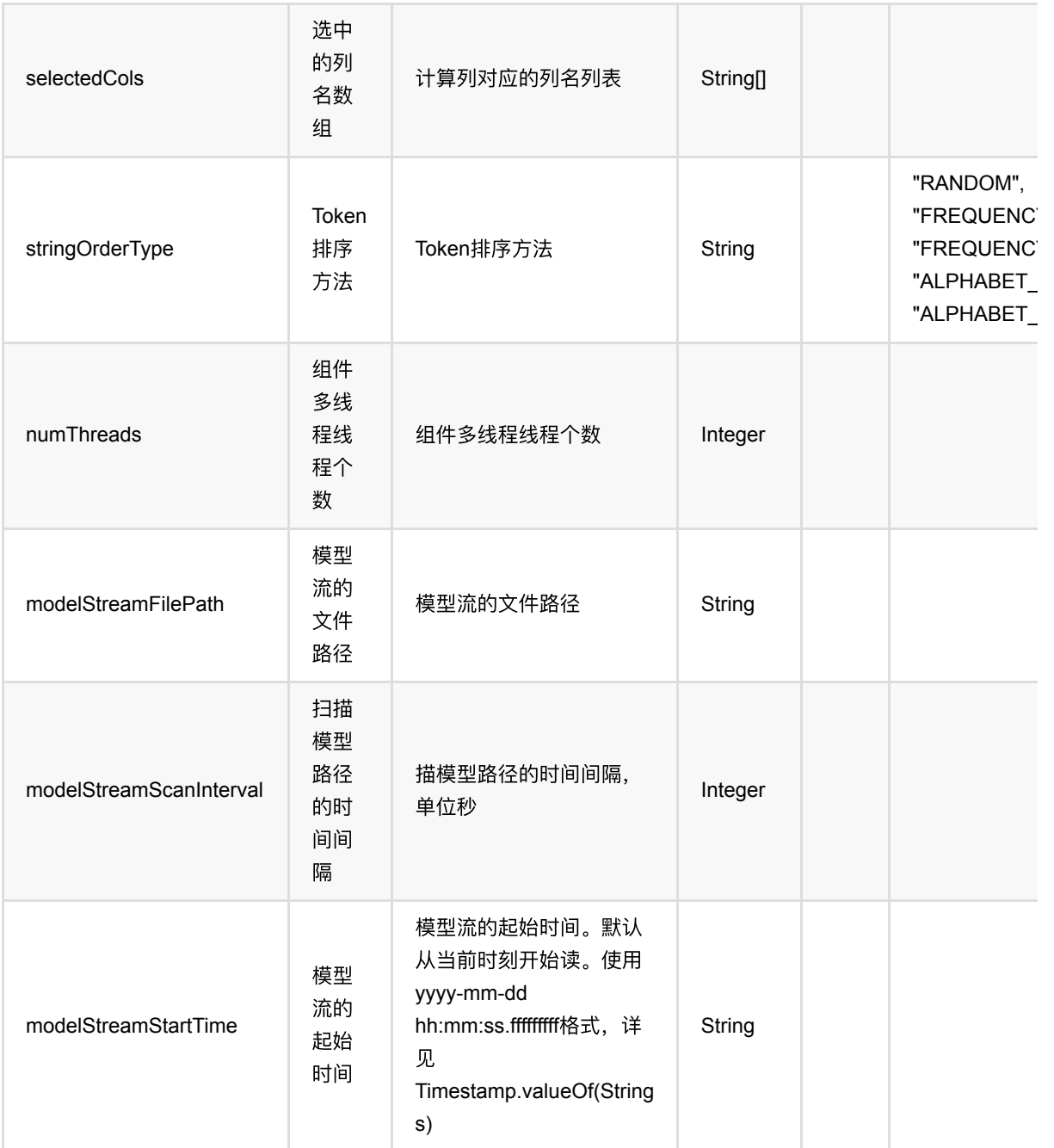

# 代码示例

### **Python** 代码

from pyalink.alink import \*

import pandas as pd

useLocalEnv(1)

df\_data = pd.DataFrame([

StringIndexer (StringIndexer)

```
 ["football"],
     ["football"],
     ["football"],
     ["basketball"],
     ["basketball"],
    ["tennis"],
])
data = BatchOperator.fromDataframe(df_data, schemaStr='f0 string')
stringindexer = StringIndexer() \setminus .setSelectedCol("f0") \
    .setOutputCol("f0_indexed") \
     .setStringOrderType("frequency_asc")
stringindexer.fit(data).transform(data).print()
```
#### **Java** 代码

```
import org.apache.flink.types.Row;
import com.alibaba.alink.operator.batch.BatchOperator;
import com.alibaba.alink.operator.batch.source.MemSourceBatchOp;
import com.alibaba.alink.pipeline.dataproc.StringIndexer;
import org.junit.Test;
import java.util.Arrays;
import java.util.List;
public class StringIndexerTest {
    @Test
     public void testStringIndexer() throws Exception {
         List <Row> df_data = Arrays.asList(
             Row.of("football"),
             Row.of("football"),
             Row.of("football"),
             Row.of("basketball"),
             Row.of("basketball"),
             Row.of("tennis")
         );
        BatchOperator <? > data = new MemSourceBatchOp(df_data, "f0 string");
         StringIndexer stringindexer = new StringIndexer()
             .setSelectedCol("f0")
             .setOutputCol("f0_indexed")
             .setStringOrderType("frequency_asc");
         stringindexer.fit(data).transform(data).print();
```
 } }

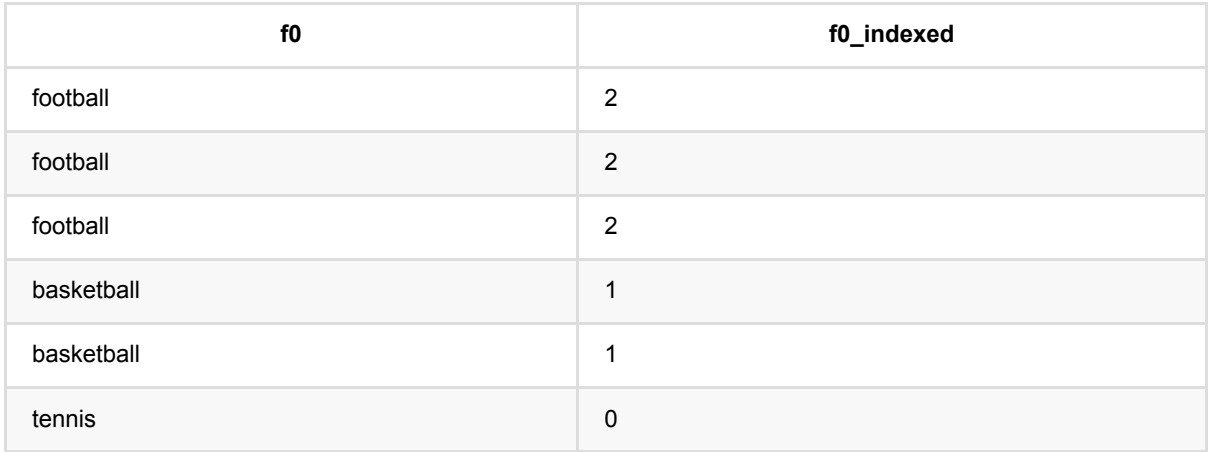

# 张量转向量 **(TensorToVector)**

Java 类名: com.alibaba.alink.pipeline.dataproc.TensorToVector

**Python 类名: TensorToVector** 

# 功能介绍

转换张量类型为向量类型。

# 参数说明

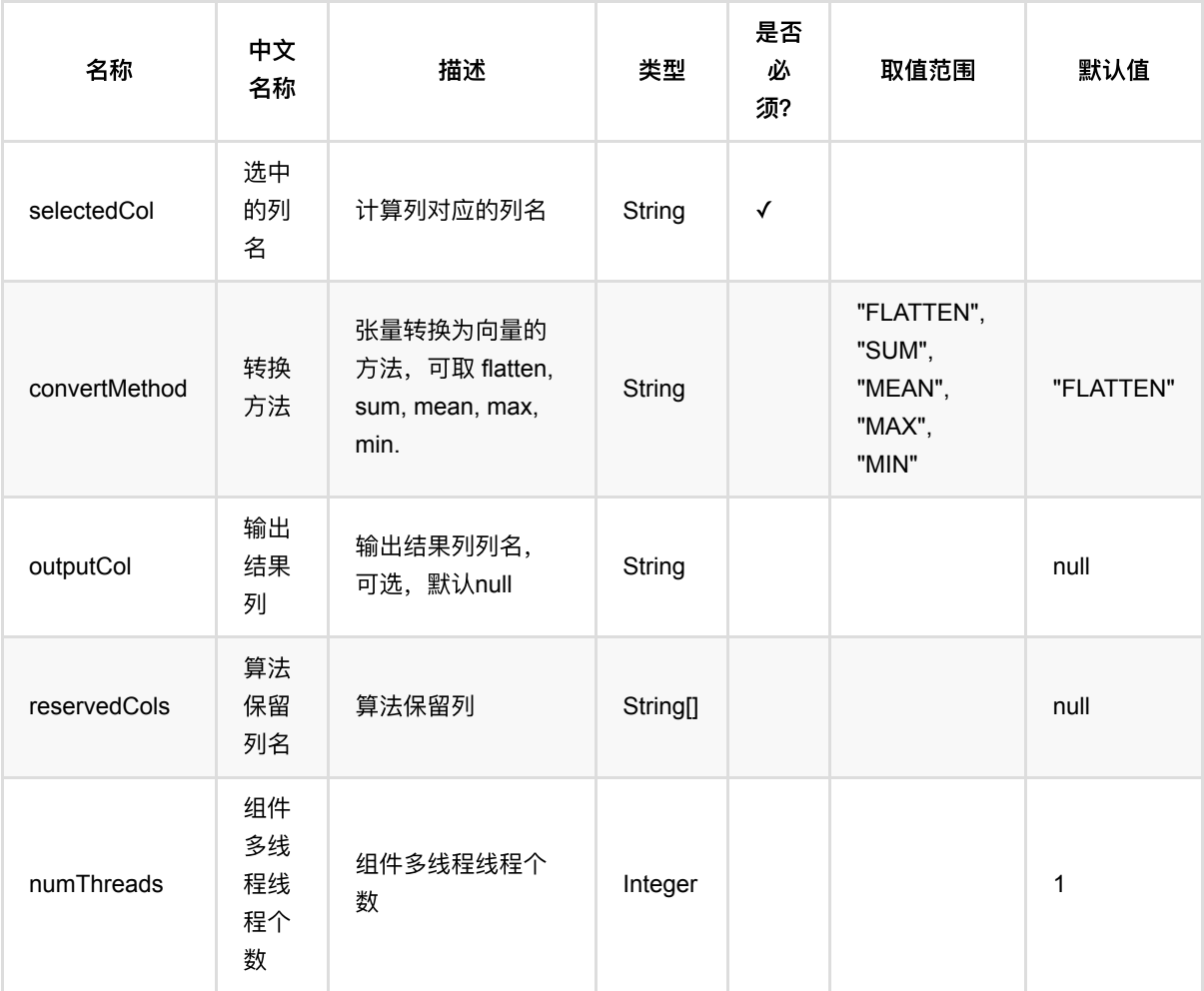

### 代码示例

**Python** 代码

```
from pyalink.alink import *
import pandas as pd
useLocalEnv(1)
df_data = pd.DataFrame([
     ['DOUBLE#6#0.0 0.1 1.0 1.1 2.0 2.1']
])
batch_data = BatchOperator.fromDataframe(df_data, schemaStr = 'tensor string')
```

```
TensorToVector().setSelectedCol("tensor").transform(batch_data).print()
```
#### **Java** 代码

```
import org.apache.flink.types.Row;
import com.alibaba.alink.operator.batch.source.MemSourceBatchOp;
import org.junit.Test;
import java.util.Collections;
import java.util.List;
public class TensorToVectorTest {
    @Test
    public void testTensorToVector() throws Exception {
        List <Row> data = Collections.singletonList(Row.of("DOUBLE#6#0.0 0.1
1.0 1.1 2.0 2.1"));
```

```
MemSourceBatchOp memSourceBatchOp = new MemSourceBatchOp(data, "tensor
string");
```

```
 new TensorToVector()
              .setSelectedCol("tensor")
              .transform(memSourceBatchOp)
              .print();
    }
}
```
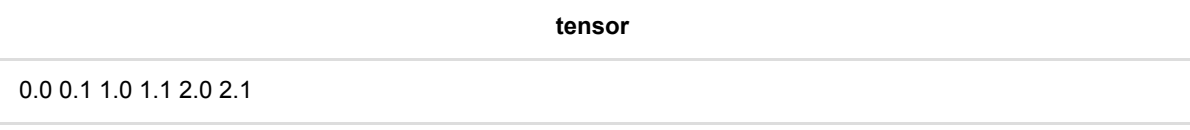

# 转**MTable (ToMTable)**

Java 类名: com.alibaba.alink.pipeline.dataproc.ToMTable

Python 类名:ToMTable

# 功能介绍

将输⼊列转换为MTable类型。

## 参数说明

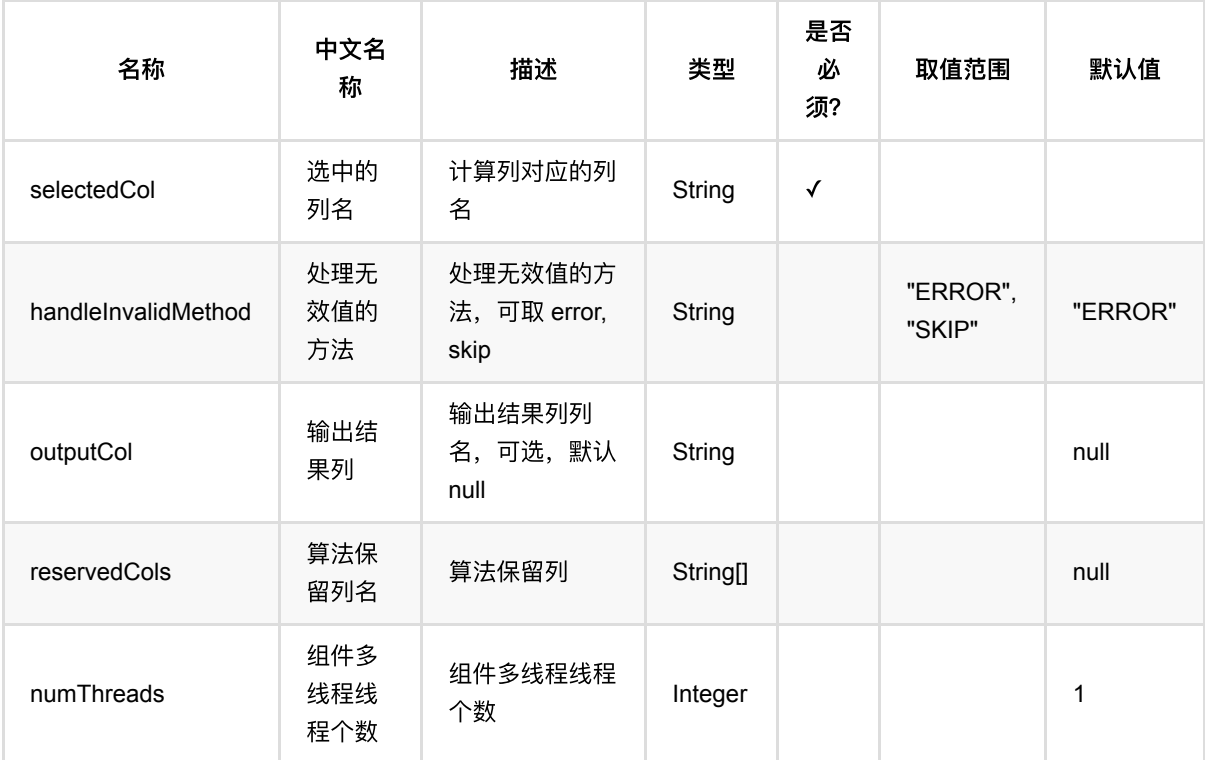

## 代码示例

#### **Python** 代码

from pyalink.alink import \*

import pandas as pd

useLocalEnv(1)

df\_data = pd.DataFrame([

```
 ['{"data":{"col0":[1],"col1":["2"],"label":[0]},"schema":"col0 INT, col1
VARCHAR,label INT"}']
])
data = BatchOperator.formatformatframe(df_data, schemaStr = 'vec string')ToMTable().setSelectedCol("vec").transform(data).print()
```
#### **Java** 代码

```
import org.apache.flink.types.Row;
import com.alibaba.alink.operator.batch.source.MemSourceBatchOp;
import com.alibaba.alink.testutil.AlinkTestBase;
import org.junit.Test;
public class ToVectorDemoTest extends AlinkTestBase {
     @Test
     public void test() throws Exception {
        final String mTableStr = "{\Psi: {\Psi: {\Theta}}": {\Psi: [1], \Psi: \Theta}":
[\"2\"],\"label\":[0]},\"schema\":\"col0 INT, col1 VARCHAR,label INT\"}";
        Row[] rows = new Row[] \{ Row.of(mTableStr)
         };
         MemSourceBatchOp data = new MemSourceBatchOp(
             rows, new String[] {"m_table"}
         );
        new ToMTable().setSelectedCol("m_table").transform(data).print();
     }
}
```
#### 运行结果

#### **vec**

{"data":{"col0":[1],"col1":["2"],"label":[0]},"schema":"col0 INT,col1 VARCHAR,label INT"}

# 转**Tensor (ToTensor)**

Java 类名: com.alibaba.alink.pipeline.dataproc.ToTensor

Python 类名: ToTensor

# 功能介绍

将指定列转为 Alink 的张量类型。

如果指定列为 String 类型, 并且值为 Alink 张量或者向量 toString 的结果, 那么张量类型和形状将自动获取。 否 则的话,需要指定张量类型和张量形状。

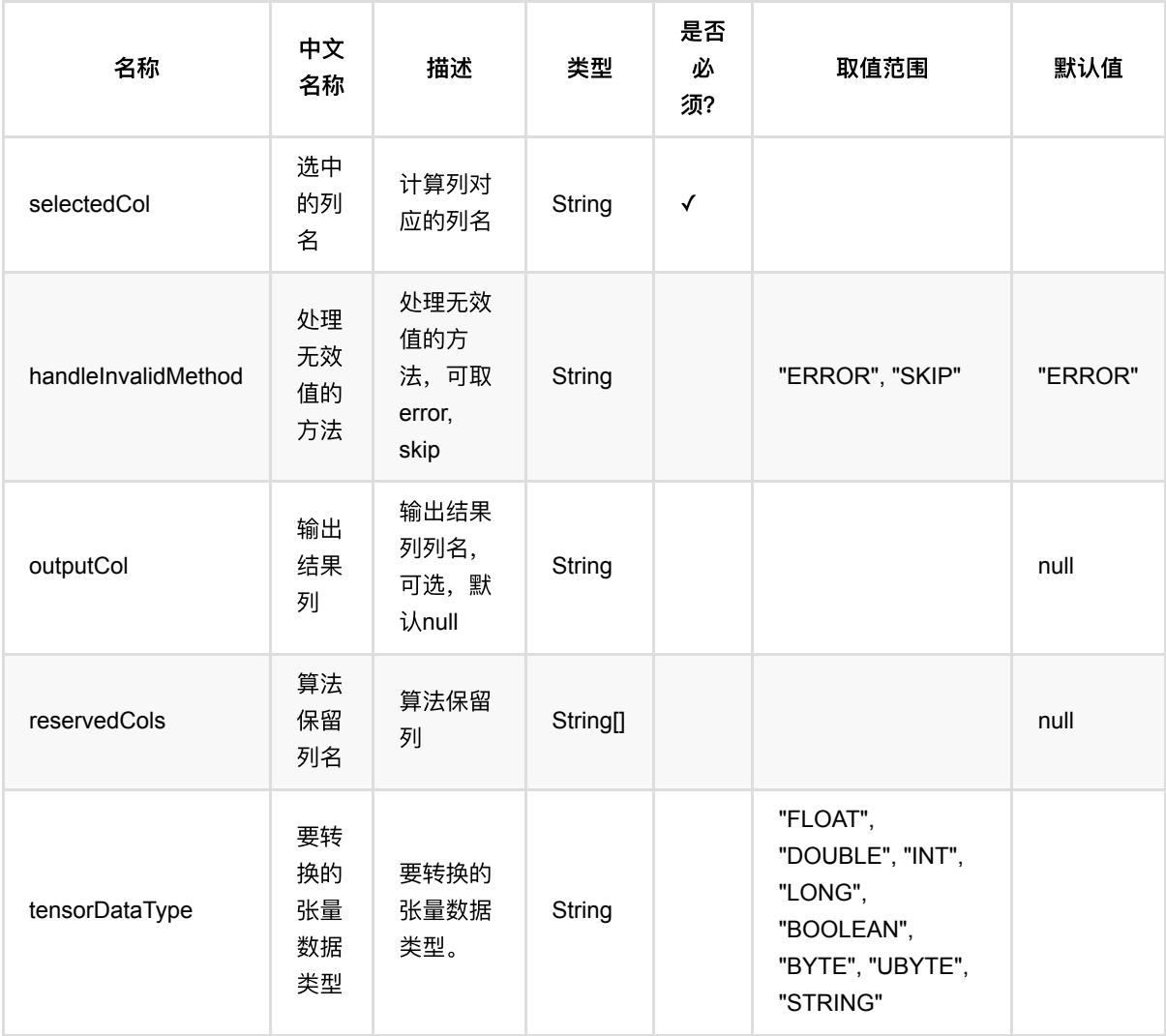

转Tensor (ToTensor)

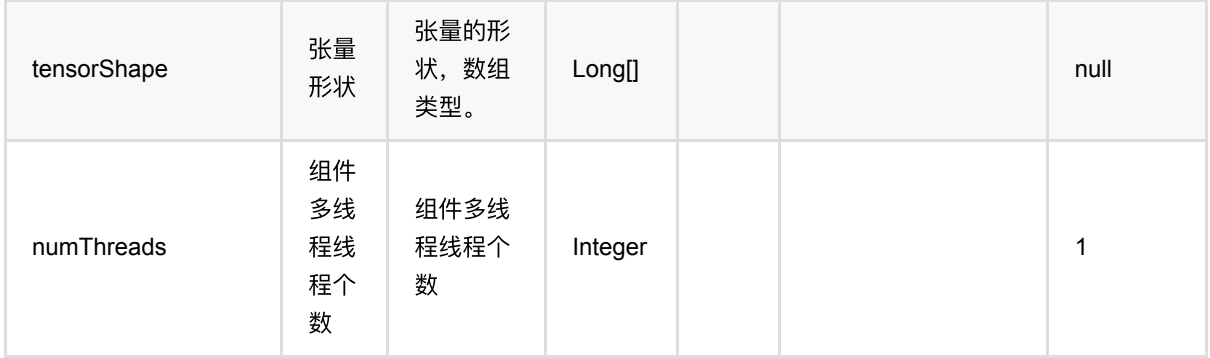

## 代码示例

### **Python** 代码

```
from pyalink.alink import *
import pandas as pd
useLocalEnv(1)
df = pd.DataFrame(["FLOAT#6#0.0 0.1 1.0 1.1 2.0 2.1 "])
source = BatchOperator.fromDataframe(df, schemaStr='vec string')
toTensor = ToTensor() \setminus .setSelectedCol("vec") \
    .setTensorShape([2, 3]) \
     .setTensorDataType("float")
toTensor.transform(source).print()
```
#### **Java** 代码

```
import org.apache.flink.types.Row;
import com.alibaba.alink.operator.batch.source.MemSourceBatchOp;
import com.alibaba.alink.pipeline.dataproc.ToTensor;
import org.junit.Test;
public class ToTensorTest {
    @Test
     public void testToTensor() throws Exception {
        Row[] rows = new Row[] \{ Row.of("FLOAT#6#0.0 0.1 1.0 1.1 2.0 2.1 ")
         };
       MemSourceBatchOp source = new MemSourceBatchOp(rows, new String[]
{"vec"});
```

```
 ToTensor toTensor = new ToTensor()
             .setSelectedCol("vec")
             .setTensorShape(2, 3)
             .setTensorDataType("float");
         toTensor.transform(source).print();
     }
}
```
### 运行结果

**vec**

FLOAT#2,3#0.0 0.1 1.0 1.1 2.0 2.1

# 转向量 **(ToVector)**

Java 类名: com.alibaba.alink.pipeline.dataproc.ToVector

Python 类名: ToVector

# 功能介绍

将输⼊列转换为向量类型。

## 参数说明

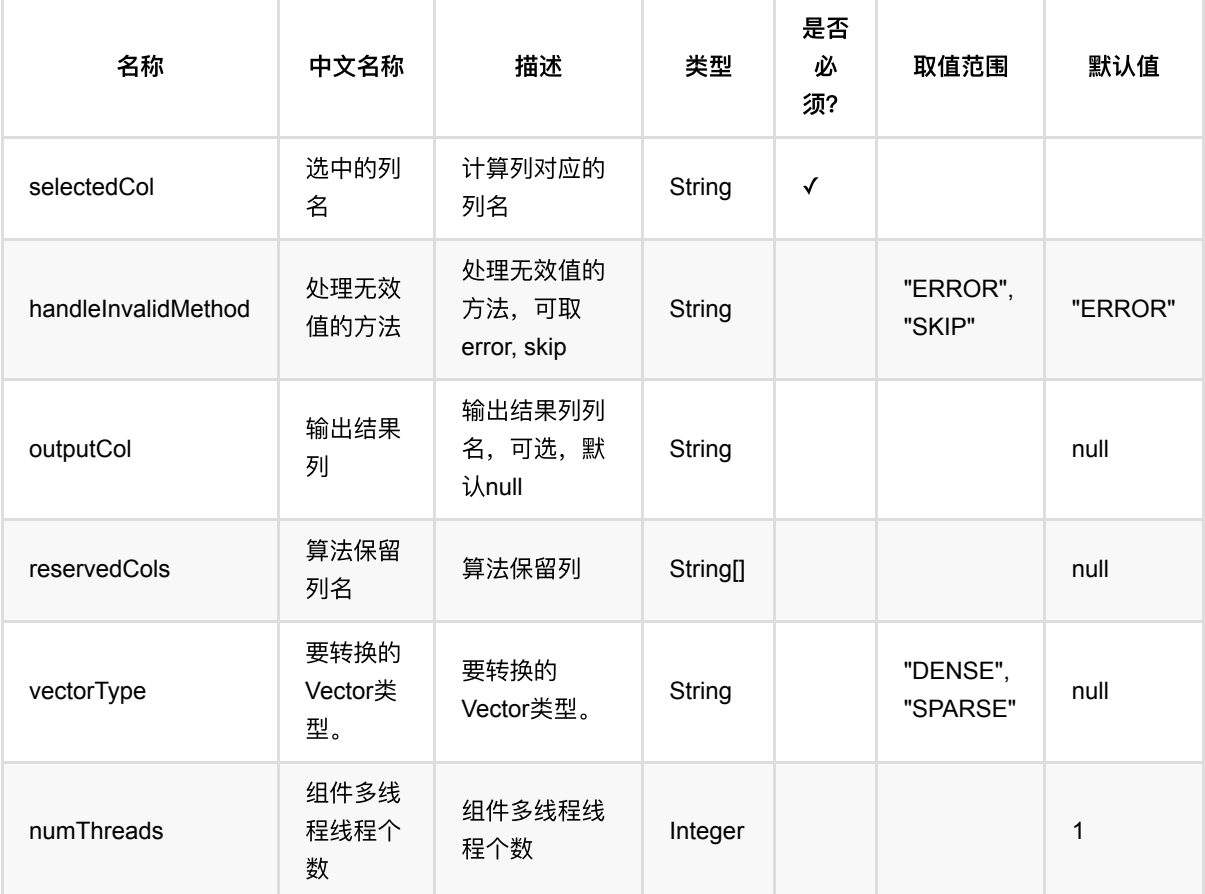

## 代码示例

#### **Python** 代码

from pyalink.alink import \*

import pandas as pd
```
useLocalEnv(1)
df_data = pd.DataFrame([
     ['1 0 3 4']
])
data = BatchOperator.formatformatframe(df_data, schemaStr = 'vec string')ToVector().setSelectedCol("vec").setVectorType("SPARSE").transform(data).print(
\lambda
```
#### **Java** 代码

```
import org.apache.flink.types.Row;
import com.alibaba.alink.common.linalg.VectorType;
import com.alibaba.alink.operator.batch.source.MemSourceBatchOp;
import com.alibaba.alink.testutil.AlinkTestBase;
import org.junit.Test;
public class ToVectorTest extends AlinkTestBase {
     @Test
     public void test() throws Exception {
        final String vecStr = "1 0 3 4";
        Row[] rows = new Row[] {
             Row.of(vecStr)
         };
         MemSourceBatchOp data = new MemSourceBatchOp(
             rows, new String[] {"vec"}
         );
         new ToVector()
             .setSelectedCol("vec")
             .setVectorType(VectorType.SPARSE)
             .transform(data)
             .print();
    }
}
```
#### 运行结果

**vec**

\$4\$0:1.0 2:3.0 3:4.0

# 向量转张量 **(VectorToTensor)**

Java 类名: com.alibaba.alink.pipeline.dataproc.VectorToTensor

**Python 类名: VectorToTensor** 

# 功能介绍

转换向量类型为张量类型。

## 参数说明

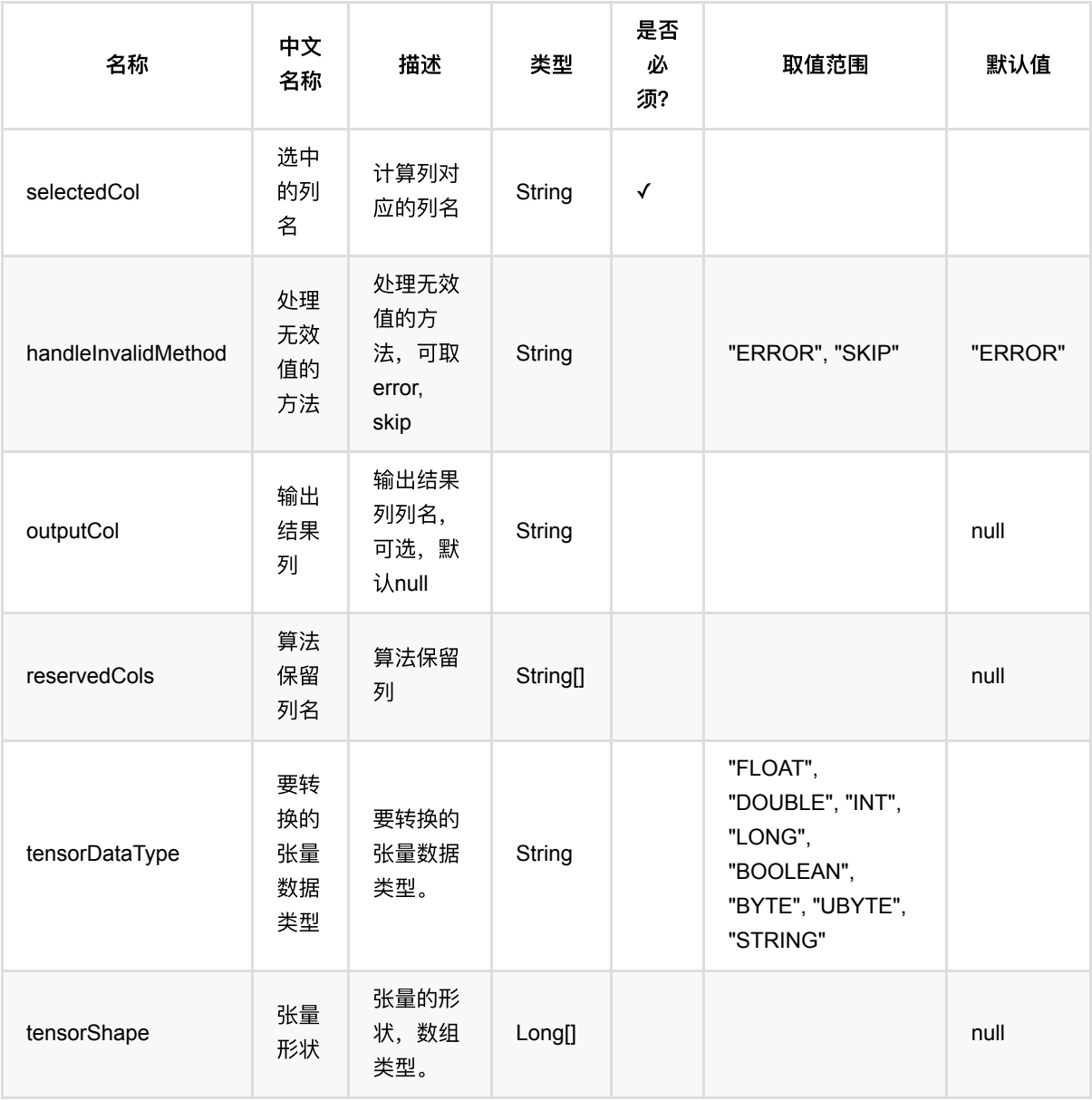

向量转张量 (VectorToTensor)

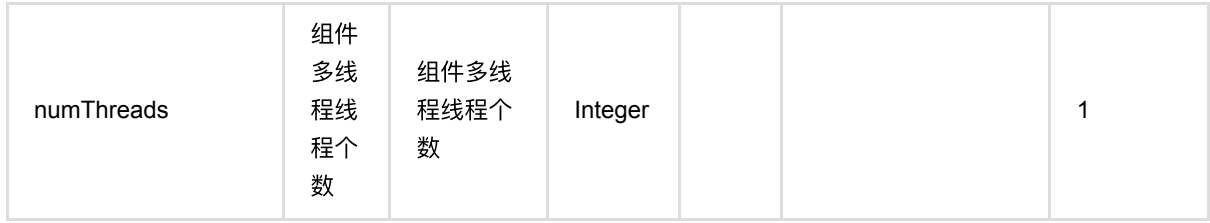

### 代码示例

### **Python** 代码

```
from pyalink.alink import *
import pandas as pd
useLocalEnv(1)
df data = pd.DataFrame([ ['0.0 0.1 1.0 1.1 2.0 2.1']
])
batch_data = BatchOperator.fromDataframe(df_data, schemaStr = 'vec string')
VectorToTensor().setSelectedCol("vec").transform(batch_data).print()
```

```
import org.apache.flink.types.Row;
import com.alibaba.alink.operator.batch.source.MemSourceBatchOp;
import org.junit.Test;
import java.util.Collections;
import java.util.List;
public class VectorToTensorTest {
    @Test
     public void testVectorToTensor() throws Exception {
       List <Row> data = Collections.singletonList(Row.of("0.0 0.1 1.0 1.1 2.0
2.1"));
       MemSourceBatchOp memSourceBatchOp = new MemSourceBatchOp(data, "vec
string");
         new VectorToTensor()
             .setSelectedCol("vec")
```

```
 .transform(memSourceBatchOp)
             .print();
     }
}
```
**vec**

DOUBLE#6#0.0 0.1 1.0 1.1 2.0 2.1

# 列数据转**CSV (ColumnsToCsv)**

Java 类名: com.alibaba.alink.pipeline.dataproc.format.ColumnsToCsv

**Python 类名: ColumnsToCsv** 

# 功能介绍

Pipeline组件,将数据格式从 Columns 转成 Csv

## 参数说明

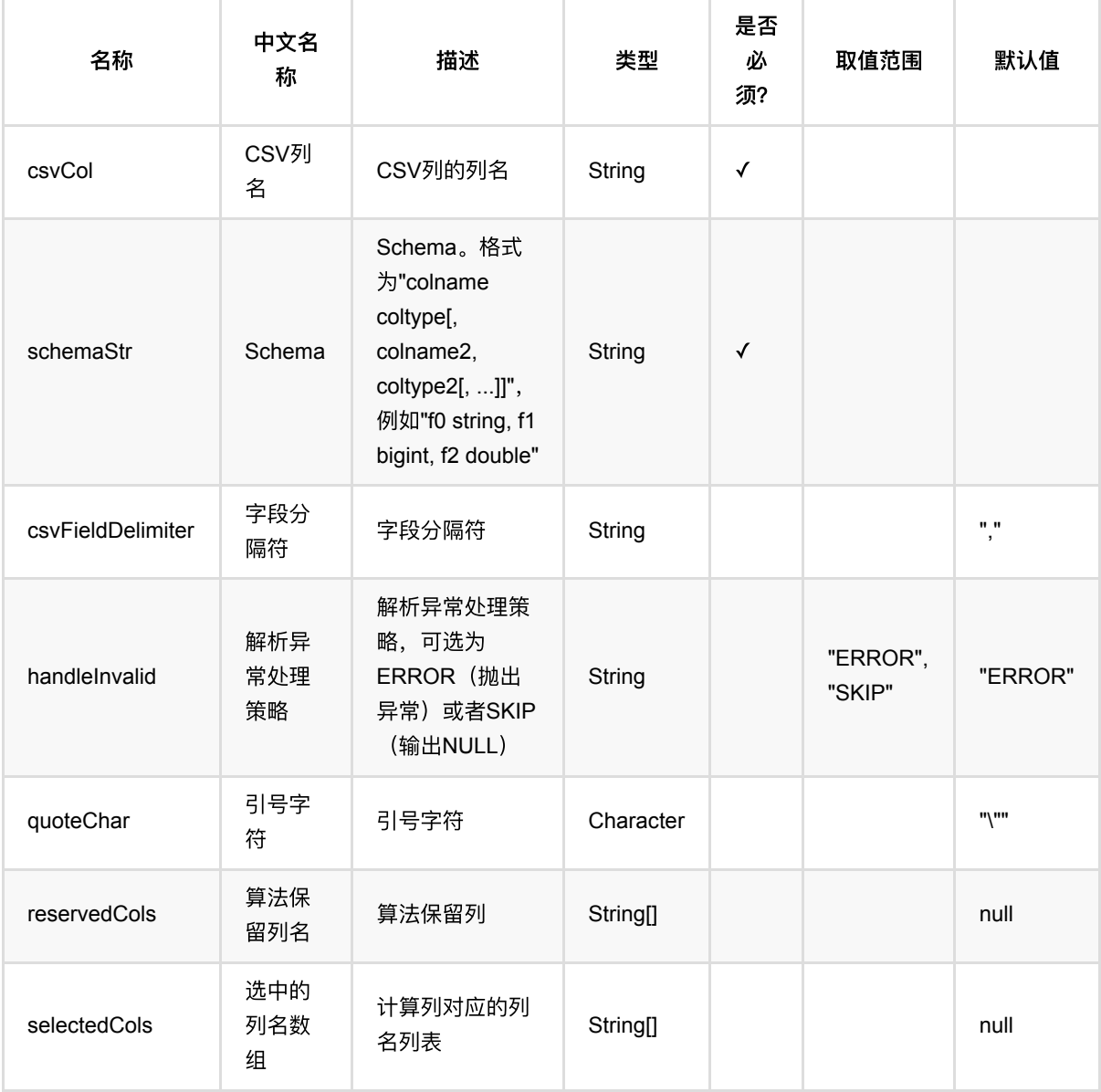

### 代码示例

### **Python** 代码

```
from pyalink.alink import *
import pandas as pd
useLocalEnv(1)
df = pd.DataFrame([
     ['1', '{"f0":"1.0","f1":"2.0"}', '$3$0:1.0 1:2.0', 'f0:1.0,f1:2.0',
'1.0,2.0', 1.0, 2.0],
     ['2', '{"f0":"4.0","f1":"8.0"}', '$3$0:4.0 1:8.0', 'f0:4.0,f1:8.0',
'4.0,8.0', 4.0, 8.0]])
data = BatchOperator.fromDataframe(df, schemaStr="row string, json string, vec
string, kv string, csv string, f0 double, f1 double")
op = ColumnSToCsv() \setminus .setSelectedCols(["f0", "f1"])\
     .setReservedCols(["row"])\
     .setCsvCol("csv")\
     .setSchemaStr("f0 double, f1 double")\
     .transform(data)
op.print()
```

```
import org.apache.flink.types.Row;
import com.alibaba.alink.operator.batch.BatchOperator;
import com.alibaba.alink.operator.batch.source.MemSourceBatchOp;
import com.alibaba.alink.pipeline.dataproc.format.ColumnsToCsv;
import org.junit.Test;
import java.util.Arrays;
import java.util.List;
public class ColumnsToCsvTest {
    @Test
     public void testColumnsToCsv() throws Exception {
         List <Row> df = Arrays.asList(
             Row.of("1", "{\"f0\":\"1.0\",\"f1\":\"2.0\"}", "$3$0:1.0 1:2.0",
"f0:1.0,f1:2.0", "1.0,2.0", 1.0, 2.0)
         );
```

```
 BatchOperator <?> data = new MemSourceBatchOp(df,
             "row string, json string, vec string, kv string, csv string, f0
double, f1 double");
         BatchOperator <?> op = new ColumnsToCsv()
             .setSelectedCols("f0", "f1")
             .setReservedCols("row")
             .setCsvCol("csv")
             .setSchemaStr("f0 double, f1 double")
             .transform(data);
        op.print();
    }
}
```
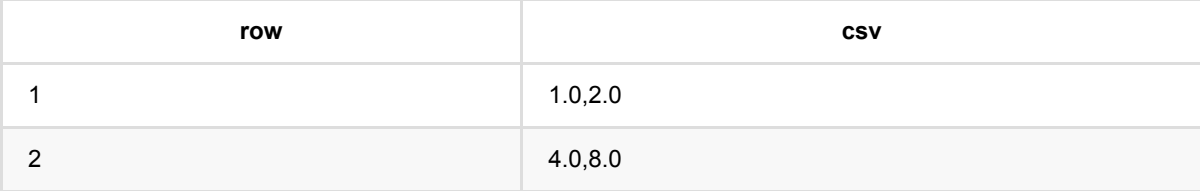

## 列数据转**JSON (ColumnsToJson)**

Java 类名: com.alibaba.alink.pipeline.dataproc.format.ColumnsToJson

**Python 类名: ColumnsToJson** 

## 功能介绍

Pipeline组件,将数据格式从 Columns 转成 Json

### 参数说明

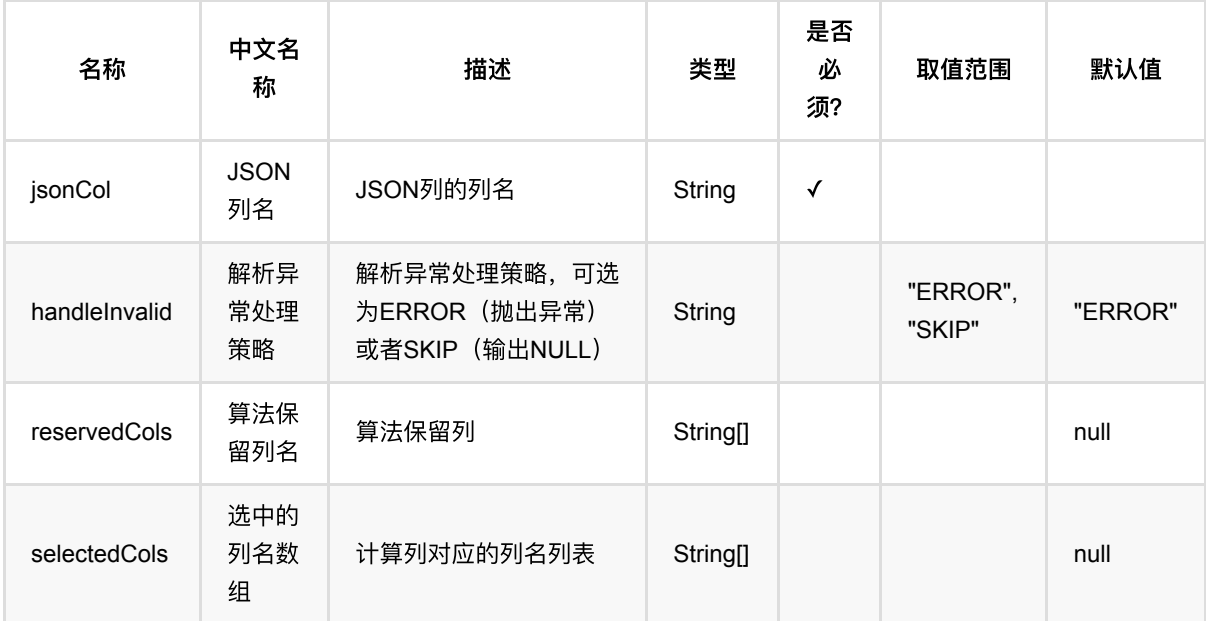

### 代码示例

#### **Python** 代码

```
from pyalink.alink import *
import pandas as pd
useLocalEnv(1)
df = pd.DataFrame([
     ['1', '{"f0":"1.0","f1":"2.0"}', '$3$0:1.0 1:2.0', 'f0:1.0,f1:2.0',
'1.0,2.0', 1.0, 2.0],
     ['2', '{"f0":"4.0","f1":"8.0"}', '$3$0:4.0 1:8.0', 'f0:4.0,f1:8.0',
'4.0,8.0', 4.0, 8.0]])
```

```
data = BatchOperator.fromDataframe(df, schemaStr="row string, json string, vec
string, kv string, csv string, f0 double, f1 double")
op = ColumnSToIson() \setminus .setSelectedCols(["f0", "f1"])\
     .setReservedCols(["row"])\
     .setJsonCol("json")\
     .transform(data)
op.print()
```
#### **Java** 代码

```
import org.apache.flink.types.Row;
import com.alibaba.alink.operator.batch.BatchOperator:
import com.alibaba.alink.operator.batch.source.MemSourceBatchOp;
import com.alibaba.alink.pipeline.dataproc.format.ColumnsToJson;
import org.junit.Test;
import java.util.Arrays;
import java.util.List;
public class ColumnsToJsonTest {
     @Test
     public void testColumnsToJson() throws Exception {
         List <Row> df = Arrays.asList(
             Row.of("1", "{\"f0\":\"1.0\",\"f1\":\"2.0\"}", "$3$0:1.0 1:2.0",
"f0:1.0,f1:2.0", "1.0,2.0", 1.0, 2.0)
         );
         BatchOperator <?> data = new MemSourceBatchOp(df,
             "row string, json string, vec string, kv string, csv string, f0
double, f1 double");
         BatchOperator <?> op = new ColumnsToJson()
             .setSelectedCols("f0", "f1")
             .setReservedCols("row")
             .setJsonCol("json")
             .transform(data);
         op.print();
    }
}
```
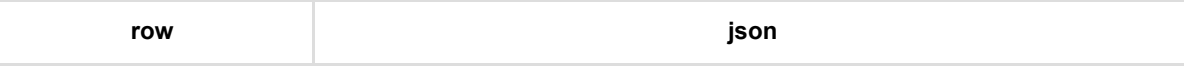

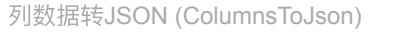

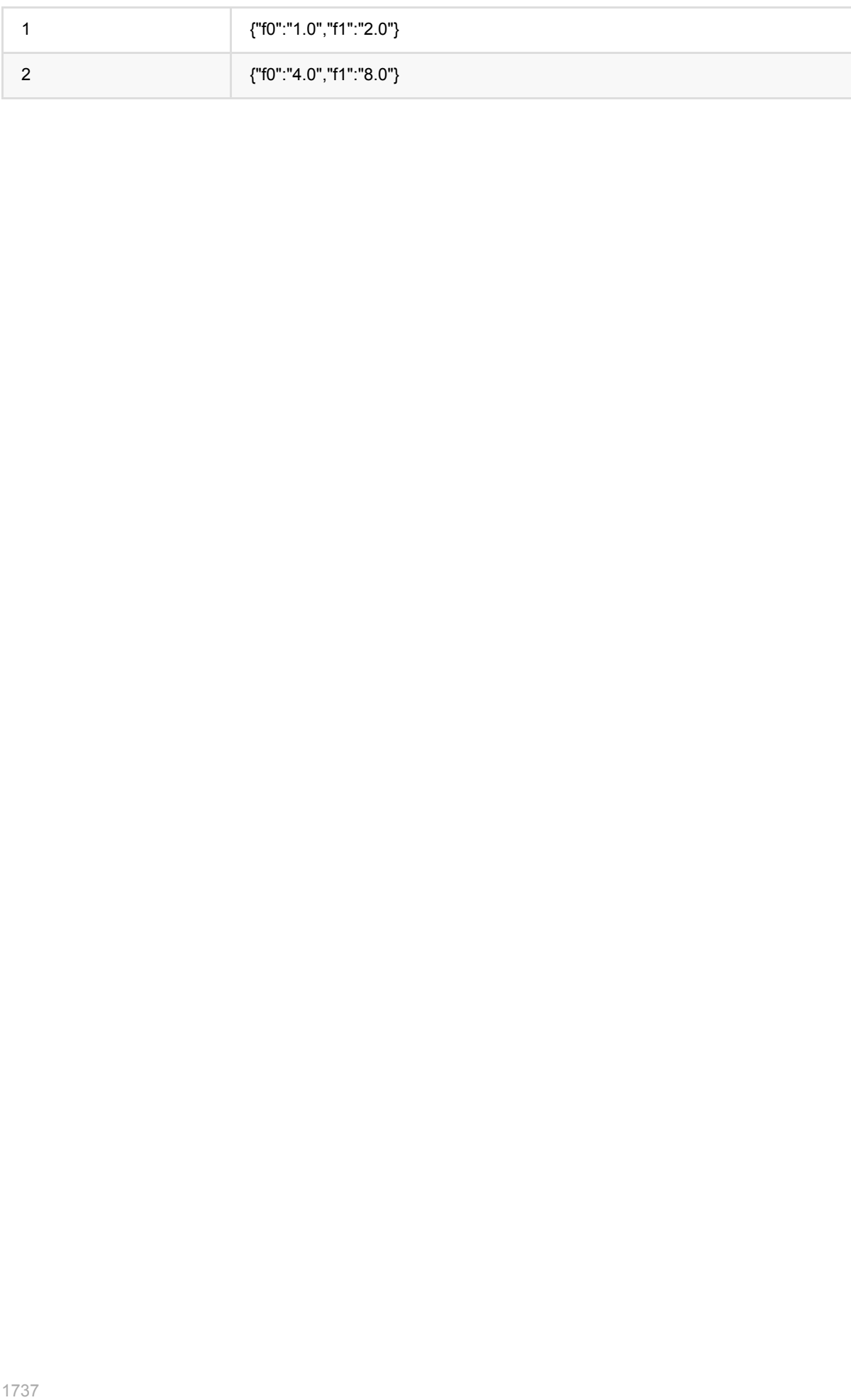

# 列数据转**KV (ColumnsToKv)**

Java 类名: com.alibaba.alink.pipeline.dataproc.format.ColumnsToKv

Python 类名: ColumnsToKv

## 功能介绍

将数据格式从 Columns 转成 Kv

## 参数说明

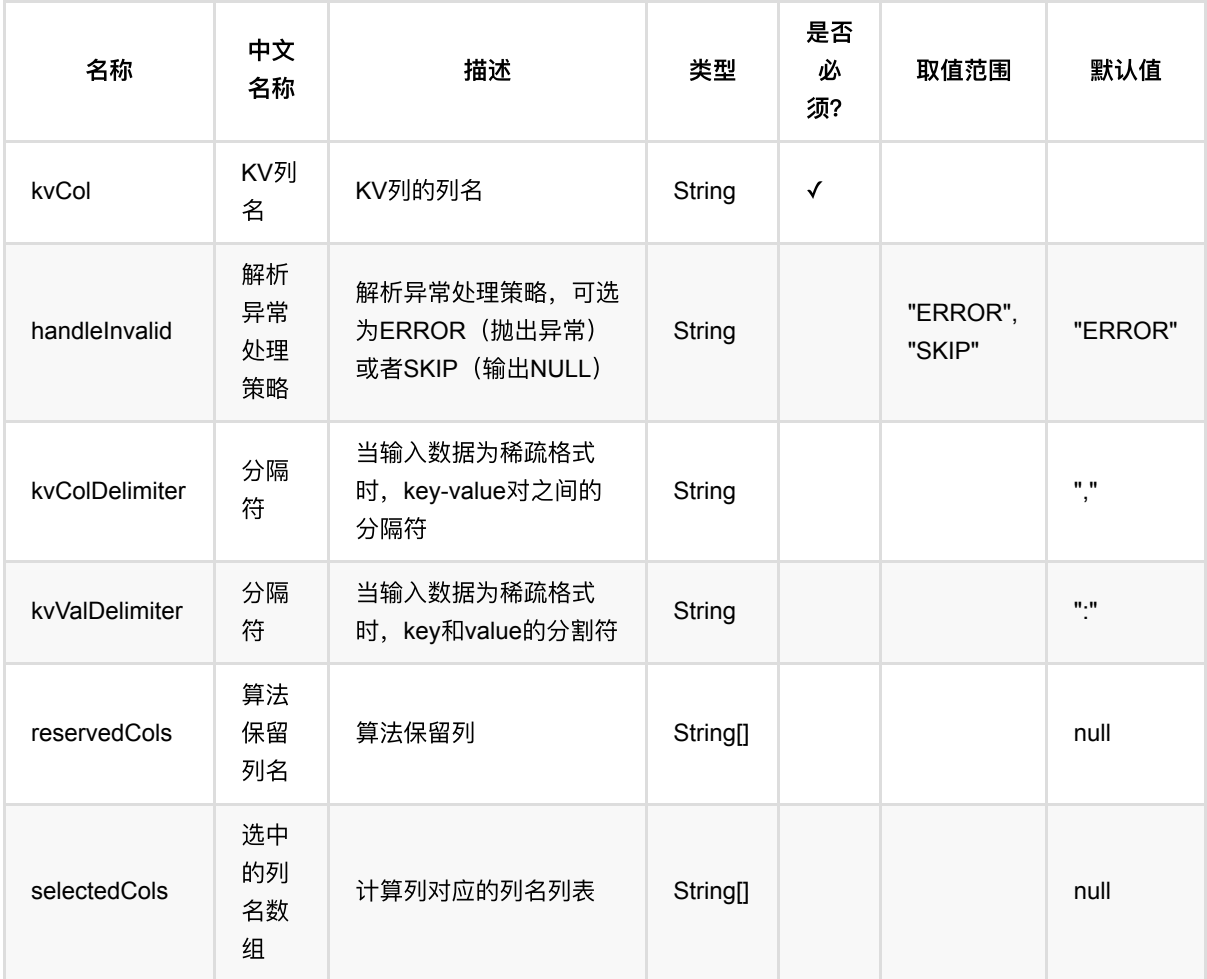

## 代码示例

**Python** 代码

```
from pyalink.alink import *
import pandas as pd
useLocalEnv(1)
df = pd.DataFrame( ['1', '{"f0":"1.0","f1":"2.0"}', '$3$0:1.0 1:2.0', 'f0:1.0,f1:2.0',
'1.0,2.0', 1.0, 2.0],
     ['2', '{"f0":"4.0","f1":"8.0"}', '$3$0:4.0 1:8.0', 'f0:4.0,f1:8.0',
'4.0,8.0', 4.0, 8.0]])
data = BatchOperator.fromDataframe(df, schemaStr="row string, json string, vec
string, kv string, csv string, f0 double, f1 double")
op = ColumnSToKv() \setminus .setSelectedCols(["f0", "f1"])\
     .setReservedCols(["row"])\
     .setKvCol("kv")\
     .transform(data)
```
op.print()

```
import org.apache.flink.types.Row;
import com.alibaba.alink.operator.batch.BatchOperator;
import com.alibaba.alink.operator.batch.source.MemSourceBatchOp;
import com.alibaba.alink.pipeline.dataproc.format.ColumnsToKv;
import org.junit.Test;
import java.util.Arrays;
import java.util.List;
public class ColumnsToKvTest {
    @Test
     public void testColumnsToKv() throws Exception {
         List <Row> df = Arrays.asList(
             Row.of("1", "{\"f0\":\"1.0\",\"f1\":\"2.0\"}", "$3$0:1.0 1:2.0",
"f0:1.0,f1:2.0", "1.0,2.0", 1.0, 2.0)
         );
        BatchOperator <? > data = new MemSourceBatchOp(df,
             "row string, json string, vec string, kv string, csv string, f0
double, f1 double");
         BatchOperator op = new ColumnsToKv()
             .setSelectedCols("f0", "f1")
```

```
 .setReservedCols("row")
             .setKvCol("kv")
             .transform(data);
       op.print();
   }
}
```
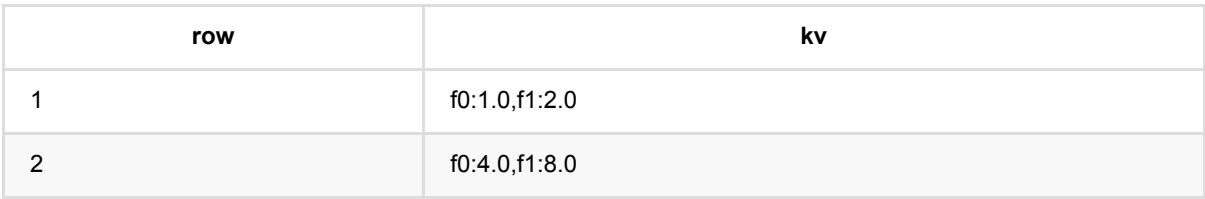

# 列数据转向量 **(ColumnsToVector)**

Java 类名: com.alibaba.alink.pipeline.dataproc.format.ColumnsToVector

Python 类名:ColumnsToVector

## 功能介绍

将数据格式从 Columns 转成 Vector

### 参数说明

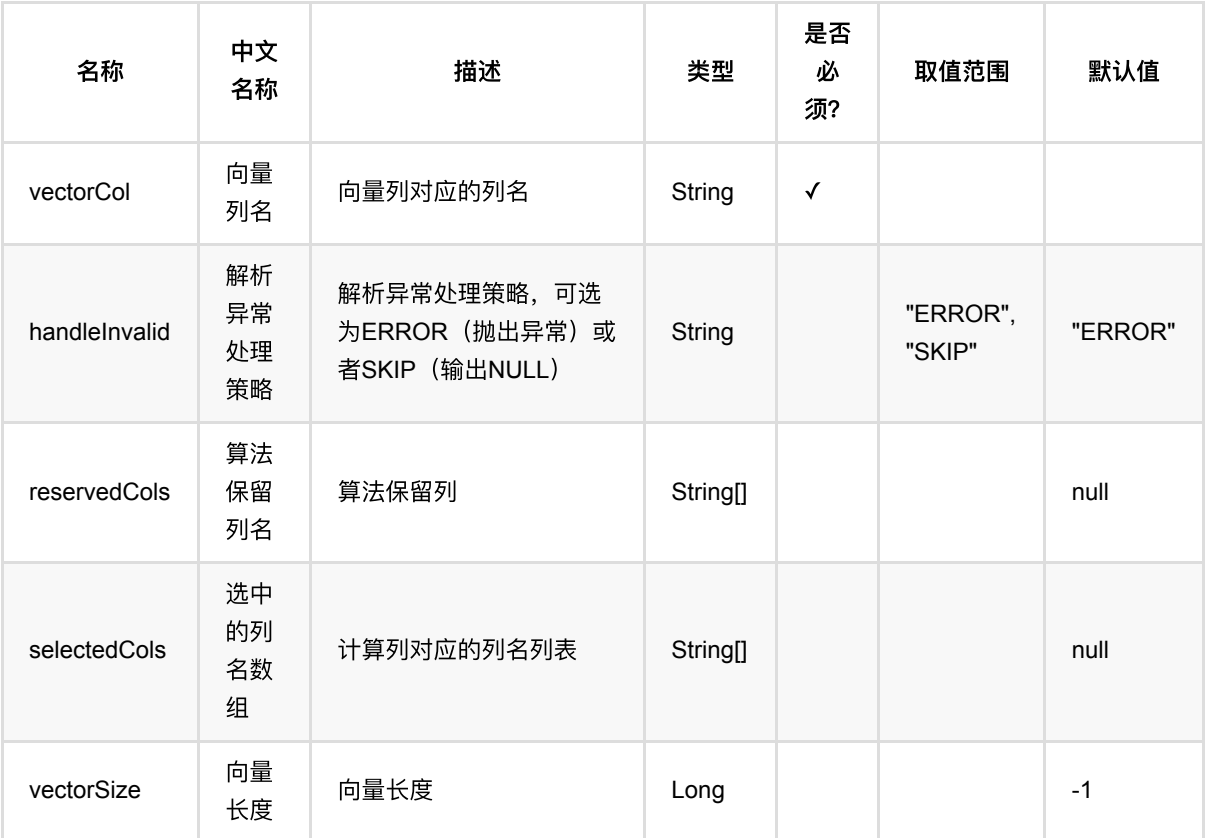

## 代码示例

#### **Python** 代码

from pyalink.alink import \*

import pandas as pd

useLocalEnv(1)

```
df = pd.DataFrame([
     ['1', '{"f0":"1.0","f1":"2.0"}', '$3$0:1.0 1:2.0', 'f0:1.0,f1:2.0',
'1.0,2.0', 1.0, 2.0],
     ['2', '{"f0":"4.0","f1":"8.0"}', '$3$0:4.0 1:8.0', 'f0:4.0,f1:8.0',
'4.0,8.0', 4.0, 8.0]])
data = BatchOperator.fromDataframe(df, schemaStr="row string, json string, vec
string, kv string, csv string, f0 double, f1 double")
op = ColumnSToVector() \setminus .setSelectedCols(["f0", "f1"])\
     .setReservedCols(["row"])\
     .setVectorCol("vec")\
     .setVectorSize(5)\
     .transform(data)
op.print()
```

```
import org.apache.flink.types.Row;
import com.alibaba.alink.operator.batch.BatchOperator;
import com.alibaba.alink.operator.batch.source.MemSourceBatchOp;
import com.alibaba.alink.pipeline.dataproc.format.ColumnsToVector;
import org.junit.Test;
import java.util.Arrays;
import java.util.List;
public class ColumnsToVectorTest {
     @Test
     public void testColumnsToVector() throws Exception {
         List <Row> df = Arrays.asList(
             Row.of("1", "{\"f0\":\"1.0\",\"f1\":\"2.0\"}", "$3$0:1.0 1:2.0",
"f0:1.0,f1:2.0", "1.0,2.0", 1.0, 2.0)
         );
        BatchOperator <? > data = new MemSourceBatchOp(df,
             "row string, json string, vec string, kv string, csv string, f0
double, f1 double");
         BatchOperator <?> op = new ColumnsToVector()
             .setSelectedCols("f0", "f1")
             .setReservedCols("row")
             .setVectorCol("vec")
             .setVectorSize(5)
             .transform(data);
```
 op.print(); } }

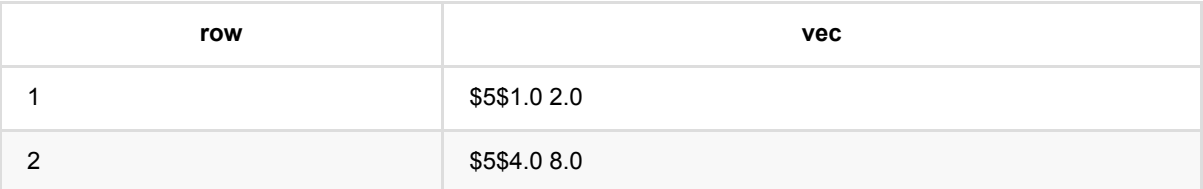

# **CSV**转列数据 **(CsvToColumns)**

Java 类名: com.alibaba.alink.pipeline.dataproc.format.CsvToColumns

**Python 类名: CsvToColumns** 

## 功能介绍

将数据格式从 Csv 转成 Columns

## 参数说明

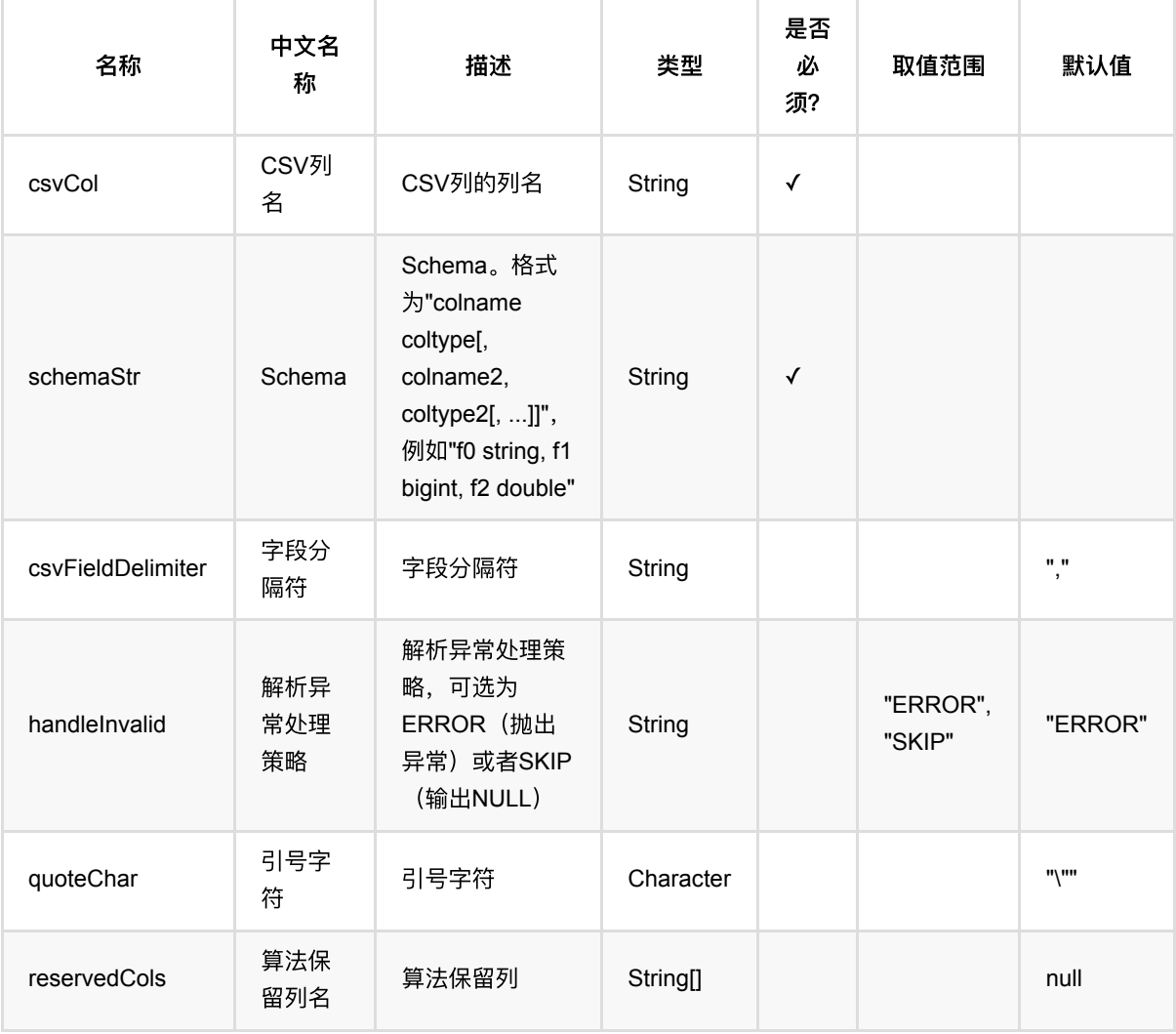

### 代码示例

**Python** 代码

```
from pyalink.alink import *
import pandas as pd
useLocalEnv(1)
df = pd.DataFrame([
     ['1', '{"f0":"1.0","f1":"2.0"}', '$3$0:1.0 1:2.0', 'f0:1.0,f1:2.0',
'1.0,2.0', 1.0, 2.0],
     ['2', '{"f0":"4.0","f1":"8.0"}', '$3$0:4.0 1:8.0', 'f0:4.0,f1:8.0',
'4.0,8.0', 4.0, 8.0]])
data = BatchOperator.fromDataframe(df, schemaStr="row string, json string, vec
string, kv string, csv string, f0 double, f1 double")
op = \text{CsvToColums}() \setminus .setCsvCol("csv")\
     .setSchemaStr("f0 double, f1 double")\
     .setReservedCols(["row"])\
     .setSchemaStr("f0 double, f1 double")\
     .transform(data)
op.print()
```

```
import org.apache.flink.types.Row;
import com.alibaba.alink.operator.batch.BatchOperator;
import com.alibaba.alink.operator.batch.source.MemSourceBatchOp;
import com.alibaba.alink.pipeline.dataproc.format.CsvToColumns;
import org.junit.Test;
import java.util.Arrays;
import java.util.List;
public class CsvToColumnsTest {
    @Test
     public void testCsvToColumns() throws Exception {
         List <Row> df = Arrays.asList(
             Row.of("1", "{\"f0\":\"1.0\",\"f1\":\"2.0\"}", "$3$0:1.0 1:2.0",
"f0:1.0,f1:2.0", "1.0,2.0", 1.0, 2.0)
         );
         BatchOperator <?> data = new MemSourceBatchOp(df,
             "row string, json string, vec string, kv string, csv string, f0
double, f1 double");
         BatchOperator op = new CsvToColumns()
```

```
 .setCsvCol("csv")
             .setSchemaStr("f0 double, f1 double")
             .setReservedCols("row")
             .setSchemaStr("f0 double, f1 double")
             .transform(data);
         op.print();
    }
}
```
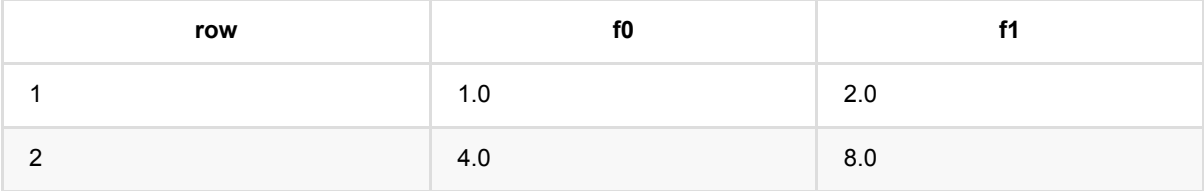

# **CSV**转**JSON (CsvToJson)**

Java 类名: com.alibaba.alink.pipeline.dataproc.format.CsvToJson

Python 类名:CsvToJson

## 功能介绍

将数据格式从 Csv 转成 Json

## 参数说明

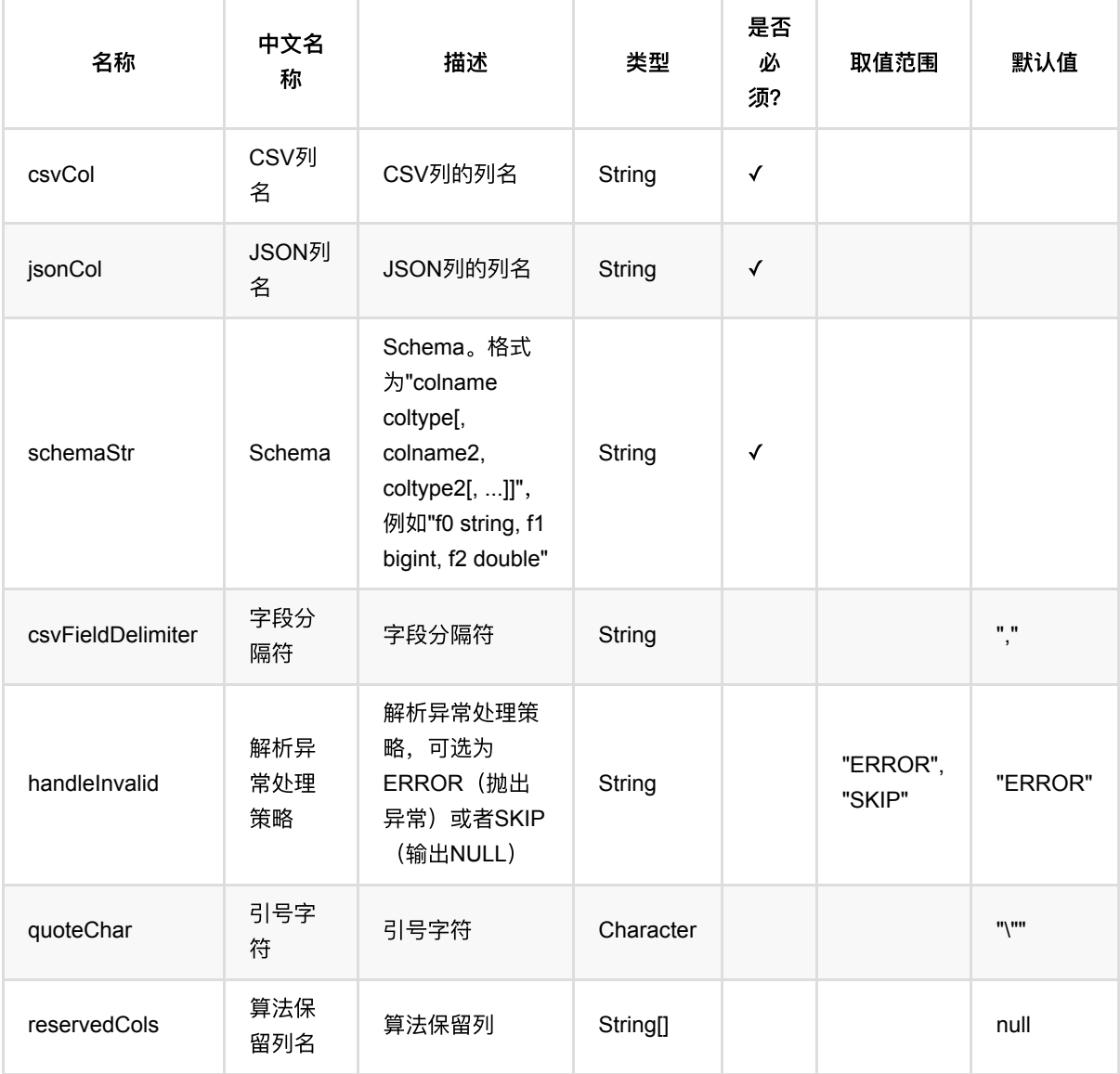

# 代码示例

#### **Python** 代码

```
from pyalink.alink import *
import pandas as pd
useLocalEnv(1)
df = pd.DataFrame([
     ['1', '{"f0":"1.0","f1":"2.0"}', '$3$0:1.0 1:2.0', 'f0:1.0,f1:2.0',
'1.0,2.0', 1.0, 2.0],
     ['2', '{"f0":"4.0","f1":"8.0"}', '$3$0:4.0 1:8.0', 'f0:4.0,f1:8.0',
'4.0,8.0', 4.0, 8.0]])
data = BatchOperator.fromDataframe(df, schemaStr="row string, json string, vec
string, kv string, csv string, f0 double, f1 double")
op = CsvToJson() \setminus .setCsvCol("csv")\
     .setSchemaStr("f0 double, f1 double")\
     .setReservedCols(["row"])\
     .setJsonCol("json")\
     .transform(data)
op.print()
```

```
import org.apache.flink.types.Row;
import com.alibaba.alink.operator.batch.BatchOperator;
import com.alibaba.alink.operator.batch.source.MemSourceBatchOp;
import com.alibaba.alink.pipeline.dataproc.format.CsvToJson;
import org.junit.Test;
import java.util.Arrays;
import java.util.List;
public class CsvToJsonTest {
    @Test
    public void testCsvToJson() throws Exception {
         List <Row> df = Arrays.asList(
             Row.of("1", "{\"f0\":\"1.0\",\"f1\":\"2.0\"}", "$3$0:1.0 1:2.0",
"f0:1.0,f1:2.0", "1.0,2.0", 1.0, 2.0)
         );
         BatchOperator <?> data = new MemSourceBatchOp(df,
             "row string, json string, vec string, kv string, csv string, f0
```
CSV转JSON (CsvToJson)

```
double, f1 double");
          BatchOperator op = new CsvToJson()
              .setCsvCol("csv")
              .setSchemaStr("f0 double, f1 double")
              .setReservedCols("row")
              .setJsonCol("json")
              .transform(data);
          op.print();
     }
 }
```
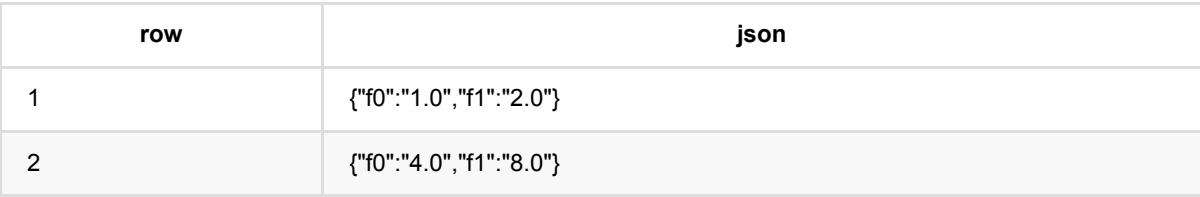

# **CSV**转**KV (CsvToKv)**

Java 类名: com.alibaba.alink.pipeline.dataproc.format.CsvToKv

Python 类名:CsvToKv

# 功能介绍

将数据格式从 Csv 转成 Kv

## 参数说明

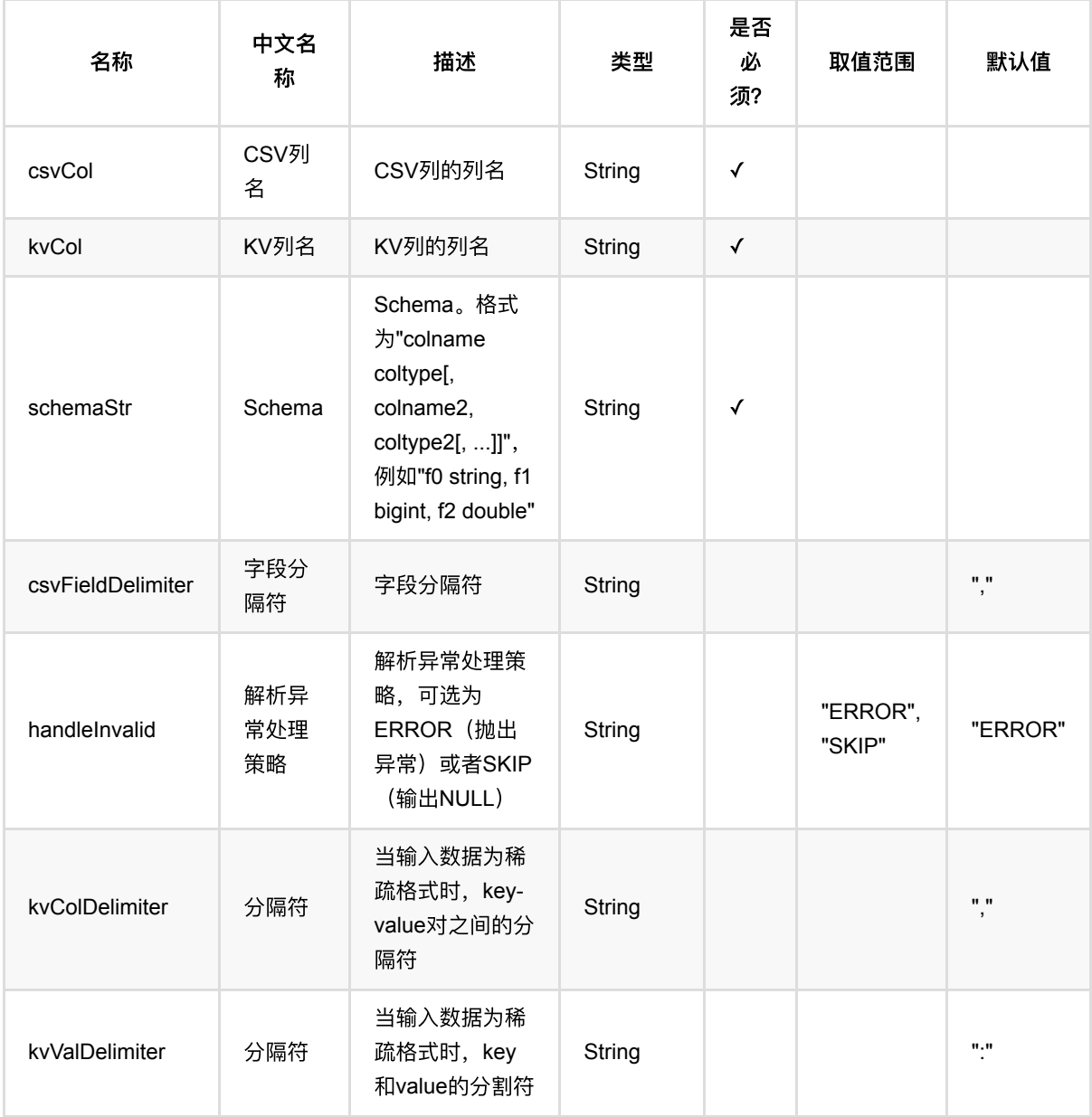

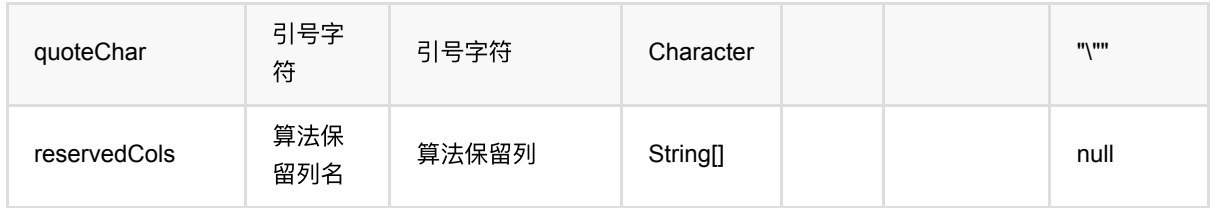

### 代码示例

#### **Python** 代码

```
from pyalink.alink import *
import pandas as pd
useLocalEnv(1)df = pd.DataFrame([
     ['1', '{"f0":"1.0","f1":"2.0"}', '$3$0:1.0 1:2.0', 'f0:1.0,f1:2.0',
'1.0,2.0', 1.0, 2.0],
     ['2', '{"f0":"4.0","f1":"8.0"}', '$3$0:4.0 1:8.0', 'f0:4.0,f1:8.0',
'4.0,8.0', 4.0, 8.0]])
data = BatchOperator.fromDataframe(df, schemaStr="row string, json string, vec
string, kv string, csv string, f0 double, f1 double")
op = CsvToKv() \setminus .setCsvCol("csv")\
     .setSchemaStr("f0 double, f1 double")\
     .setReservedCols(["row"])\
     .setKvCol("kv")\
     .transform(data)
op.print()
```

```
import org.apache.flink.types.Row;
import com.alibaba.alink.operator.batch.BatchOperator;
import com.alibaba.alink.operator.batch.source.MemSourceBatchOp;
import com.alibaba.alink.pipeline.dataproc.format.CsvToKv;
import org.junit.Test;
import java.util.Arrays;
import java.util.List;
```

```
public class CsvToKvTest {
     @Test
     public void testCsvToKv() throws Exception {
         List <Row> df = Arrays.asList(
             Row.of("1", "{\"f0\":\"1.0\",\"f1\":\"2.0\"}", "$3$0:1.0 1:2.0",
"f0:1.0,f1:2.0", "1.0,2.0", 1.0, 2.0)
         );
        BatchOperator <? > data = new MemSourceBatchOp(df,
             "row string, json string, vec string, kv string, csv string, f0
double, f1 double");
         BatchOperator op = new CsvToKv()
             .setCsvCol("csv")
             .setSchemaStr("f0 double, f1 double")
             .setReservedCols("row")
             .setKvCol("kv")
             .transform(data);
         op.print();
     }
}
```
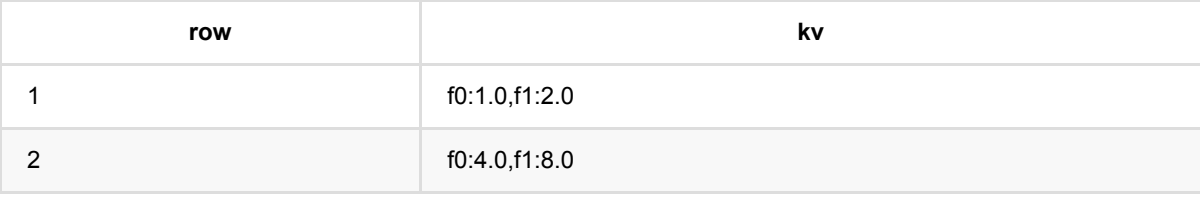

# **CSV**转向量 **(CsvToVector)**

Java 类名: com.alibaba.alink.pipeline.dataproc.format.CsvToVector

Python 类名:CsvToVector

# 功能介绍

将数据格式从 Csv 转成 Vector

## 参数说明

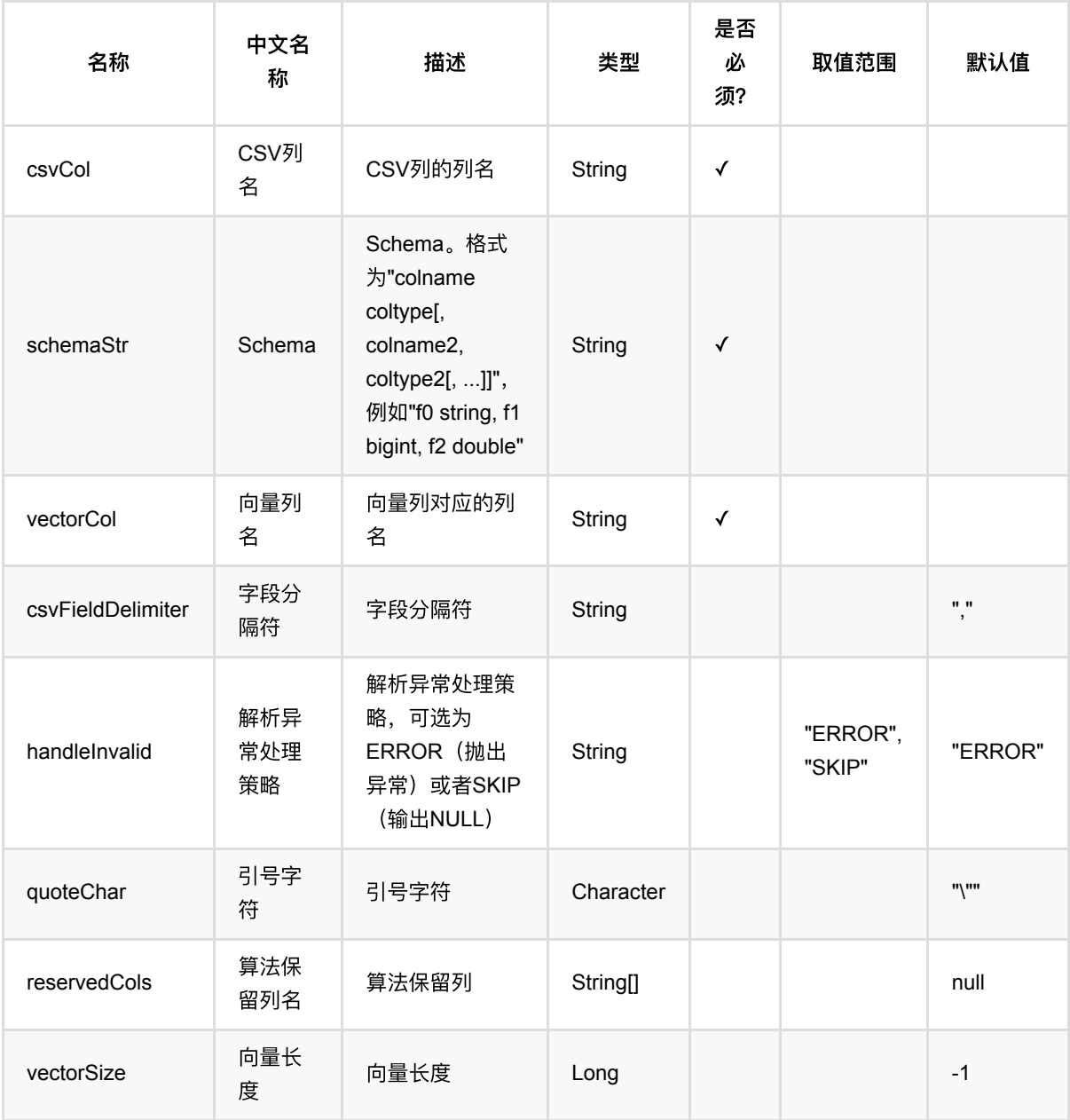

## 代码示例

### **Python** 代码

```
from pyalink.alink import *
import pandas as pd
useLocalEnv(1)
df = pd.DataFrame([
     ['1', '{"f0":"1.0","f1":"2.0"}', '$3$0:1.0 1:2.0', 'f0:1.0,f1:2.0',
'1.0,2.0', 1.0, 2.0],
     ['2', '{"f0":"4.0","f1":"8.0"}', '$3$0:4.0 1:8.0', 'f0:4.0,f1:8.0',
'4.0,8.0', 4.0, 8.0]])
data = BatchOperator.fromDataframe(df, schemaStr="row string, json string, vec
string, kv string, csv string, f0 double, f1 double")
op = \text{CsvToVector}() \setminus .setCsvCol("csv")\
     .setSchemaStr("f0 double, f1 double")\
     .setReservedCols(["row"])\
     .setVectorCol("vec")\
    .setVectorSize(5) .transform(data)
op.print()
```

```
import org.apache.flink.types.Row;
import com.alibaba.alink.operator.batch.BatchOperator;
import com.alibaba.alink.operator.batch.source.MemSourceBatchOp;
import com.alibaba.alink.pipeline.dataproc.format.CsvToVector;
import org.junit.Test;
import java.util.Arrays;
import java.util.List;
public class CsvToVectorTest {
    @Test
     public void testCsvToVector() throws Exception {
         List <Row> df = Arrays.asList(
             Row.of("1", "{\"f0\":\"1.0\",\"f1\":\"2.0\"}", "$3$0:1.0 1:2.0",
"f0:1.0,f1:2.0", "1.0,2.0", 1.0, 2.0)
```

```
 );
        BatchOperator <? > data = new MemSourceBatchOp(df,
             "row string, json string, vec string, kv string, csv string, f0
double, f1 double");
         BatchOperator op = new CsvToVector()
             .setCsvCol("csv")
             .setSchemaStr("f0 double, f1 double")
             .setReservedCols("row")
             .setVectorCol("vec")
             .setVectorSize(5)
             .transform(data);
        op.print();
    }
}
```
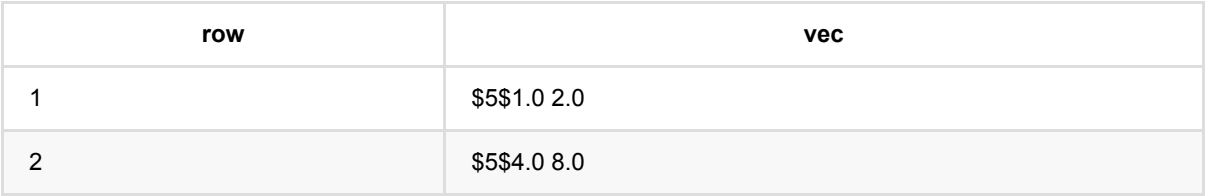

# **JSON**转列数据 **(JsonToColumns)**

Java 类名: com.alibaba.alink.pipeline.dataproc.format.JsonToColumns

Python 类名:JsonToColumns

## 功能介绍

将数据格式从 Json 转成 Columns

### 参数说明

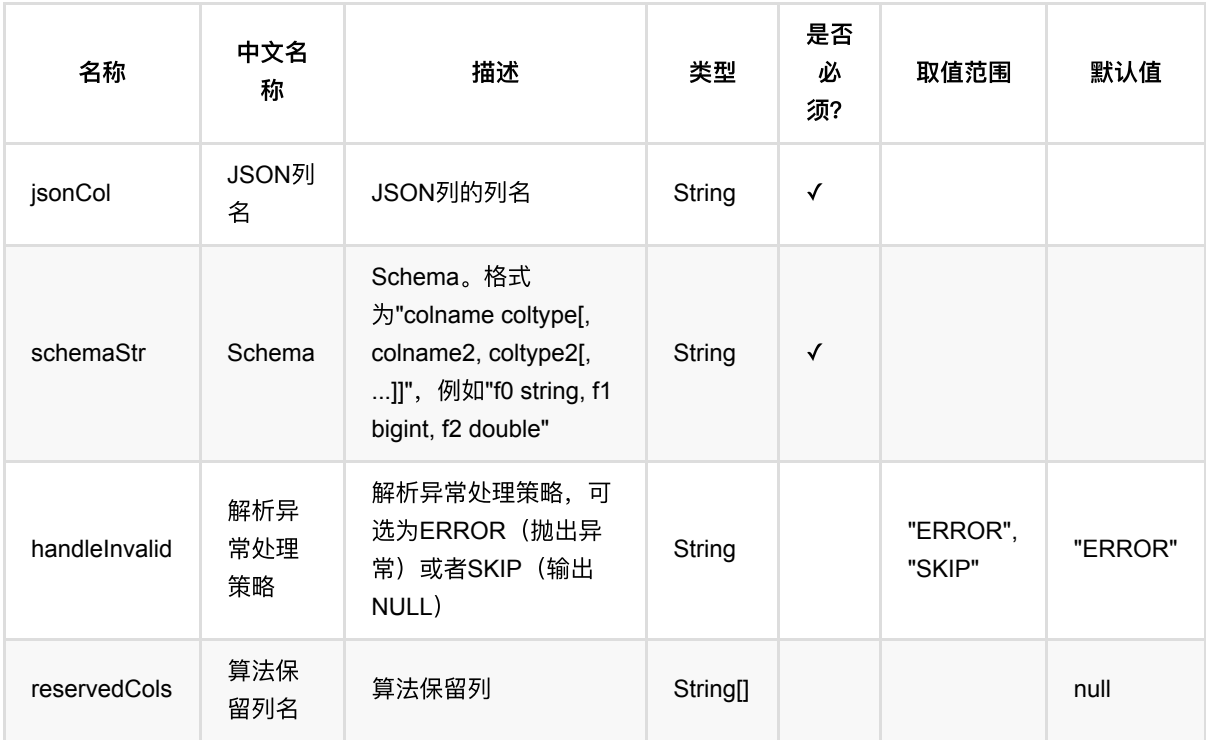

## 代码示例

### **Python** 代码

```
from pyalink.alink import *
import pandas as pd
useLocalEnv(1)
df = pd.DataFrame([
     ['1', '{"f0":"1.0","f1":"2.0"}', '$3$0:1.0 1:2.0', 'f0:1.0,f1:2.0',
```

```
'1.0,2.0', 1.0, 2.0],
     ['2', '{"f0":"4.0","f1":"8.0"}', '$3$0:4.0 1:8.0', 'f0:4.0,f1:8.0',
'4.0,8.0', 4.0, 8.0]])
data = BatchOperator.fromDataframe(df, schemaStr="row string, json string, vec
string, kv string, csv string, f0 double, f1 double")
op = JsonToColumns() \setminus .setJsonCol("json")\
     .setReservedCols(["row"])\
     .setSchemaStr("f0 double, f1 double")\
     .transform(data)
op.print()
```
#### **Java** 代码

```
import org.apache.flink.types.Row;
import com.alibaba.alink.operator.batch.BatchOperator;
import com.alibaba.alink.operator.batch.source.MemSourceBatchOp;
import com.alibaba.alink.pipeline.dataproc.format.JsonToColumns;
import org.junit.Test;
import java.util.Arrays;
import java.util.List;
public class JsonToColumnsTest {
     @Test
     public void testJsonToColumns() throws Exception {
         List <Row> df = Arrays.asList(
             Row.of("1", "{\"f0\":\"1.0\",\"f1\":\"2.0\"}", "$3$0:1.0 1:2.0",
"f0:1.0,f1:2.0", "1.0,2.0", 1.0, 2.0)
         );
         BatchOperator <?> data = new MemSourceBatchOp(df,
             "row string, json string, vec string, kv string, csv string, f0
double, f1 double");
         BatchOperator op = new JsonToColumns()
             .setJsonCol("json")
             .setReservedCols("row")
             .setSchemaStr("f0 double, f1 double")
             .transform(data);
         op.print();
     }
}
```
JSON 转 列数据 (JsonToColumns)

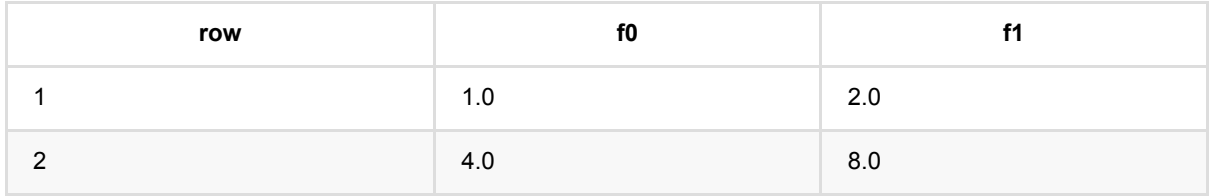

## **JSON**转**CSV (JsonToCsv)**

Java 类名: com.alibaba.alink.pipeline.dataproc.format.JsonToCsv

Python 类名:JsonToCsv

## 功能介绍

将数据格式从 Json 转成 Csv

## 参数说明

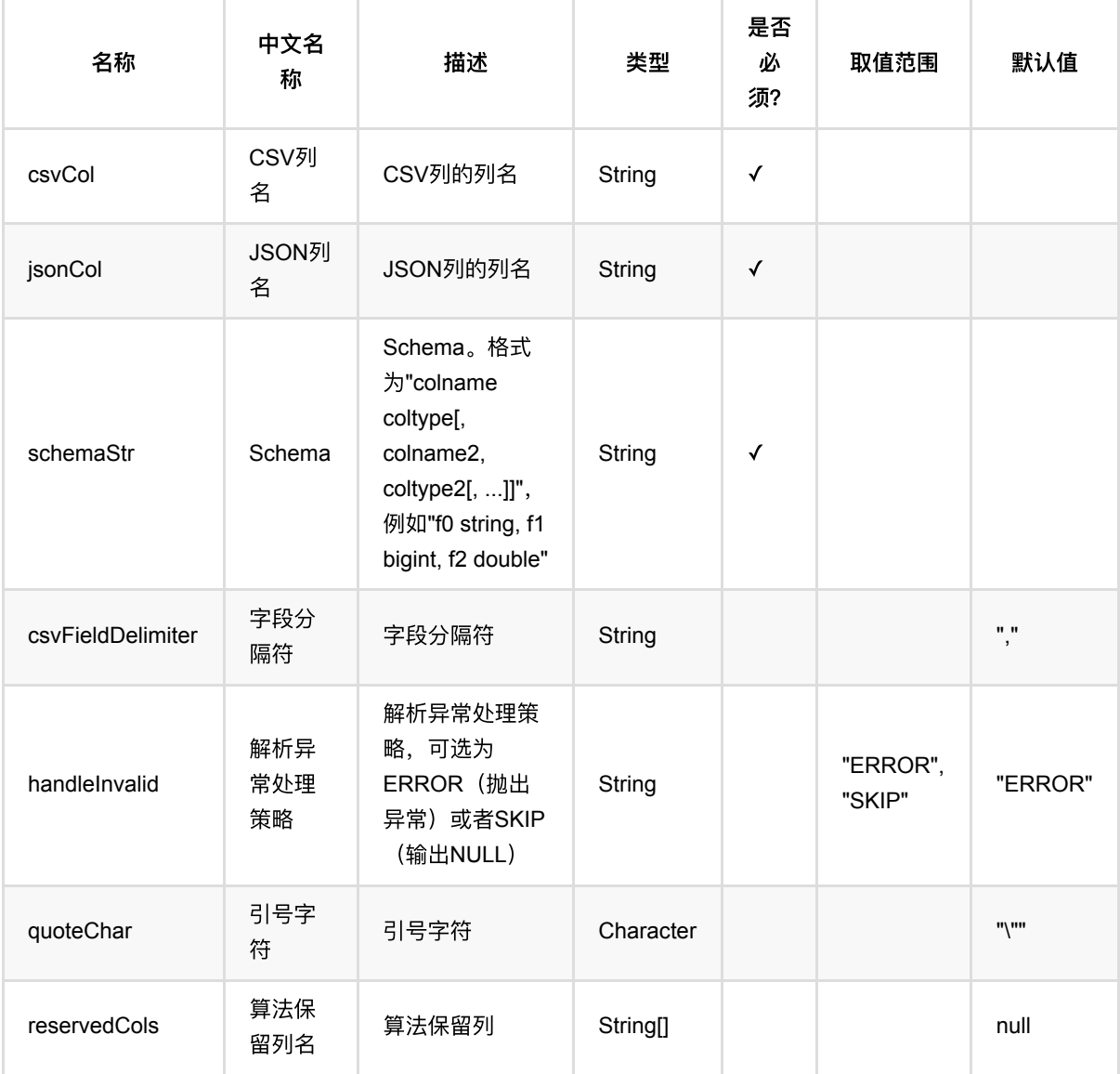

# 代码示例

#### **Python** 代码

```
from pyalink.alink import *
import pandas as pd
useLocalEnv(1)
df = pd.DataFrame([
     ['1', '{"f0":"1.0","f1":"2.0"}', '$3$0:1.0 1:2.0', 'f0:1.0,f1:2.0',
'1.0,2.0', 1.0, 2.0],
     ['2', '{"f0":"4.0","f1":"8.0"}', '$3$0:4.0 1:8.0', 'f0:4.0,f1:8.0',
'4.0,8.0', 4.0, 8.0]])
data = BatchOperator.fromDataframe(df, schemaStr="row string, json string, vec
string, kv string, csv string, f0 double, f1 double")
op = JsonToCsv() \setminus .setJsonCol("json")\
     .setReservedCols(["row"])\
     .setCsvCol("csv")\
     .setSchemaStr("f0 double, f1 double")\
     .transform(data)
op.print()
```

```
import org.apache.flink.types.Row;
import com.alibaba.alink.operator.batch.BatchOperator;
import com.alibaba.alink.operator.batch.source.MemSourceBatchOp;
import com.alibaba.alink.pipeline.dataproc.format.JsonToCsv;
import org.junit.Test;
import java.util.Arrays;
import java.util.List;
public class JsonToCsvTest {
    @Test
    public void testJsonToCsv() throws Exception {
         List <Row> df = Arrays.asList(
             Row.of("1", "{\"f0\":\"1.0\",\"f1\":\"2.0\"}", "$3$0:1.0 1:2.0",
"f0:1.0,f1:2.0", "1.0,2.0", 1.0, 2.0)
         );
         BatchOperator <?> data = new MemSourceBatchOp(df,
             "row string, json string, vec string, kv string, csv string, f0
```

```
double, f1 double");
          BatchOperator op = new JsonToCsv()
               .setJsonCol("json")
              .setReservedCols("row")
              .setCsvCol("csv")
              .setSchemaStr("f0 double, f1 double")
              .transform(data);
          op.print();
     }
 }
```
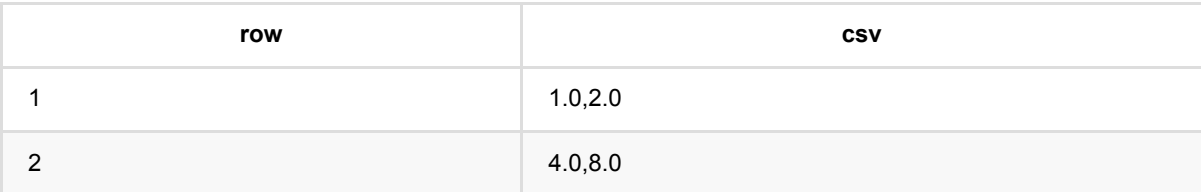

## **JSON**转**KV (JsonToKv)**

Java 类名: com.alibaba.alink.pipeline.dataproc.format.JsonToKv

Python 类名:JsonToKv

## 功能介绍

将数据格式从 Json 转成 Kv

## 参数说明

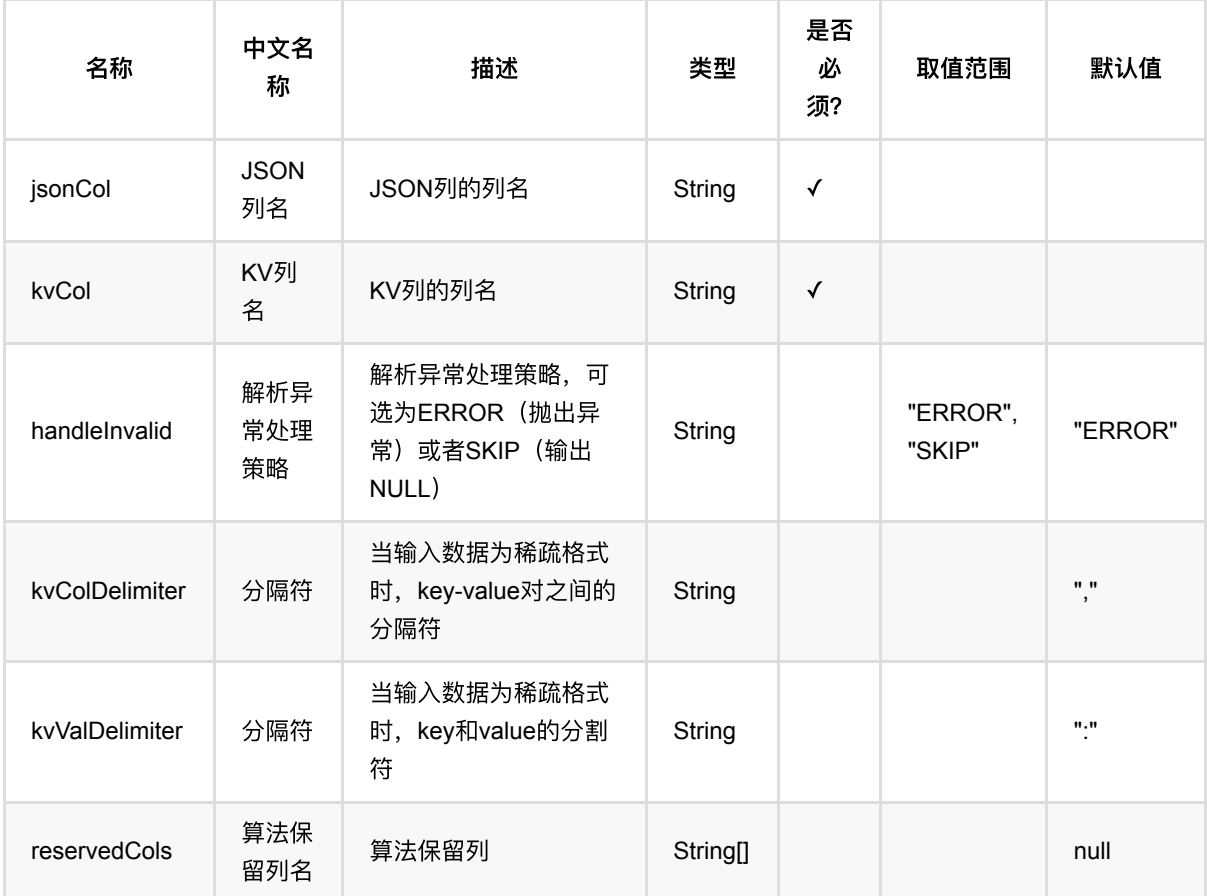

## 代码示例

#### **Python** 代码

from pyalink.alink import \*

import pandas as pd

```
useLocalEnv(1)
df = pd.DataFrame([
     ['1', '{"f0":"1.0","f1":"2.0"}', '$3$0:1.0 1:2.0', 'f0:1.0,f1:2.0',
'1.0,2.0', 1.0, 2.0],
     ['2', '{"f0":"4.0","f1":"8.0"}', '$3$0:4.0 1:8.0', 'f0:4.0,f1:8.0',
'4.0,8.0', 4.0, 8.0]])
```
data = BatchOperator.fromDataframe(df, schemaStr="row string, json string, vec string, kv string, csv string, f0 double, f1 double")

```
op = JsonTokv() \setminus .setJsonCol("json")\
     .setReservedCols(["row"])\
     .setKvCol("kv")\
     .transform(data)
```

```
op.print()
```

```
import org.apache.flink.types.Row;
import com.alibaba.alink.operator.batch.BatchOperator;
import com.alibaba.alink.operator.batch.source.MemSourceBatchOp;
import com.alibaba.alink.pipeline.dataproc.format.JsonToKv;
import org.junit.Test;
import java.util.Arrays;
import java.util.List;
public class JsonToKvTest {
     @Test
     public void testJsonToKv() throws Exception {
         List <Row> df = Arrays.asList(
             Row.of("1", "{\"f0\":\"1.0\",\"f1\":\"2.0\"}", "$3$0:1.0 1:2.0",
"f0:1.0,f1:2.0", "1.0,2.0", 1.0, 2.0)
         );
         BatchOperator <?> data = new MemSourceBatchOp(df,
             "row string, json string, vec string, kv string, csv string, f0
double, f1 double");
         BatchOperator op = new JsonToKv()
             .setJsonCol("json")
             .setReservedCols("row")
             .setKvCol("kv")
             .transform(data);
```
op.print(); } }

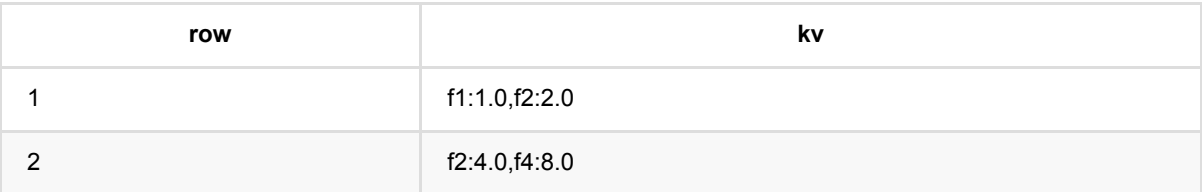

### **JSON**转向量 **(JsonToVector)**

Java 类名: com.alibaba.alink.pipeline.dataproc.format.JsonToVector

**Python 类名: JsonToVector** 

### 功能介绍

将数据格式从 Json 转成 Vector

### 参数说明

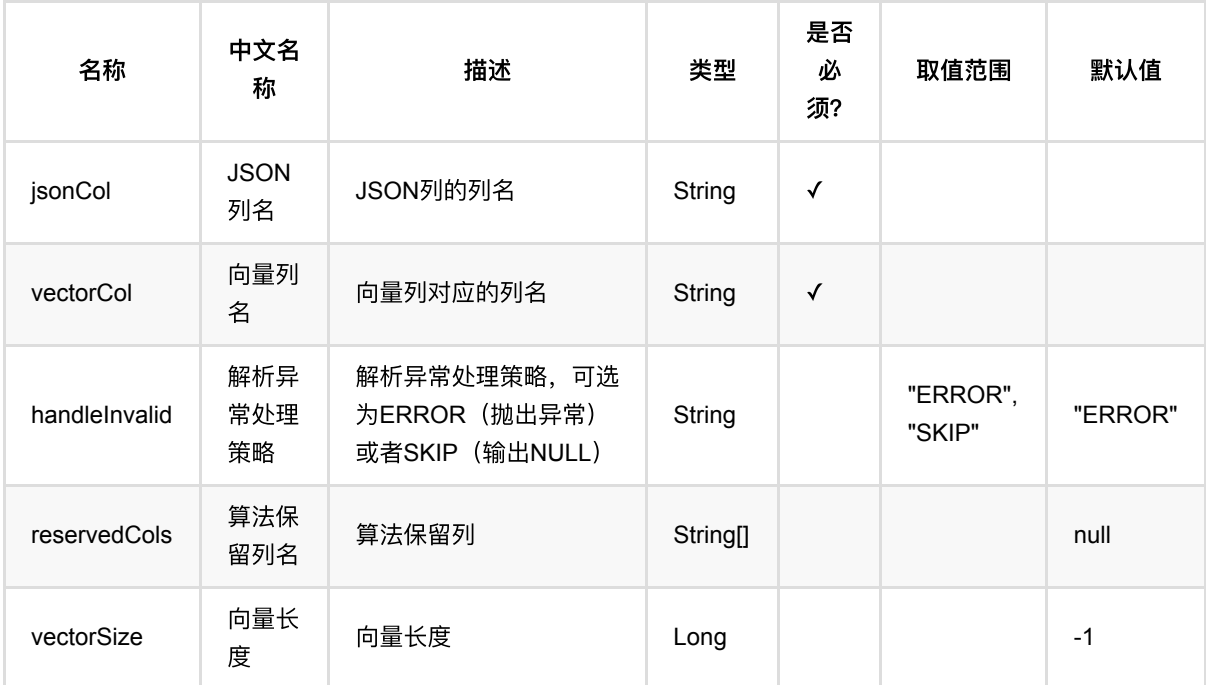

### 代码示例

### **Python** 代码

```
from pyalink.alink import *
import pandas as pd
useLocalEnv(1)
df = pd.DataFrame([
     ['1', '{"0":"1.0","1":"2.0"}', '$3$0:1.0 1:2.0', 'f0:1.0,f1:2.0',
'1.0,2.0', 1.0, 2.0],
```
JSON转向量 (JsonToVector)

```
 ['2', '{"0":"4.0","1":"8.0"}', '$3$0:4.0 1:8.0', 'f0:4.0,f1:8.0',
'4.0,8.0', 4.0, 8.0]])
```
data = BatchOperator.fromDataframe(df, schemaStr="row string, json string, vec string, kv string, csv string, f0 double, f1 double")

```
op = JsonToVector() \setminus .setJsonCol("json")\
     .setReservedCols(["row"])\
     .setVectorCol("vec")\
     .setVectorSize(5)\
     .transform(data)
```
op.print()

```
import org.apache.flink.types.Row;
import com.alibaba.alink.operator.batch.BatchOperator;
import com.alibaba.alink.operator.batch.source.MemSourceBatchOp;
import com.alibaba.alink.pipeline.dataproc.format.JsonToVector;
import org.junit.Test;
import java.util.Arrays;
import java.util.List;
public class JsonToVectorTest {
     @Test
     public void testJsonToVector() throws Exception {
         List <Row> df = Arrays.asList(
             Row.of("1", "{\"0\":\"1.0\",\"1\":\"2.0\"}", "$3$0:1.0 1:2.0",
"f0:1.0,f1:2.0", "1.0,2.0", 1.0, 2.0)
         );
         BatchOperator <?> data = new MemSourceBatchOp(df,
             "row string, json string, vec string, kv string, csv string, f0
double, f1 double");
         BatchOperator op = new JsonToVector()
             .setJsonCol("json")
             .setReservedCols("row")
             .setVectorCol("vec")
             .setVectorSize(5)
             .transform(data);
         op.print();
     }
}
```
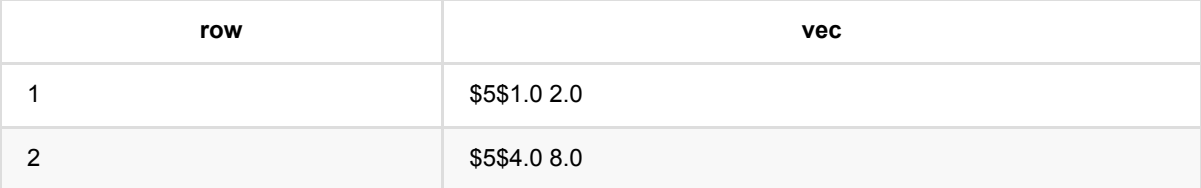

# **KV**转列数据 **(KvToColumns)**

Java 类名: com.alibaba.alink.pipeline.dataproc.format.KvToColumns

**Python 类名: KvToColumns** 

### 功能介绍

将数据格式从 Kv 转成 Columns

### 参数说明

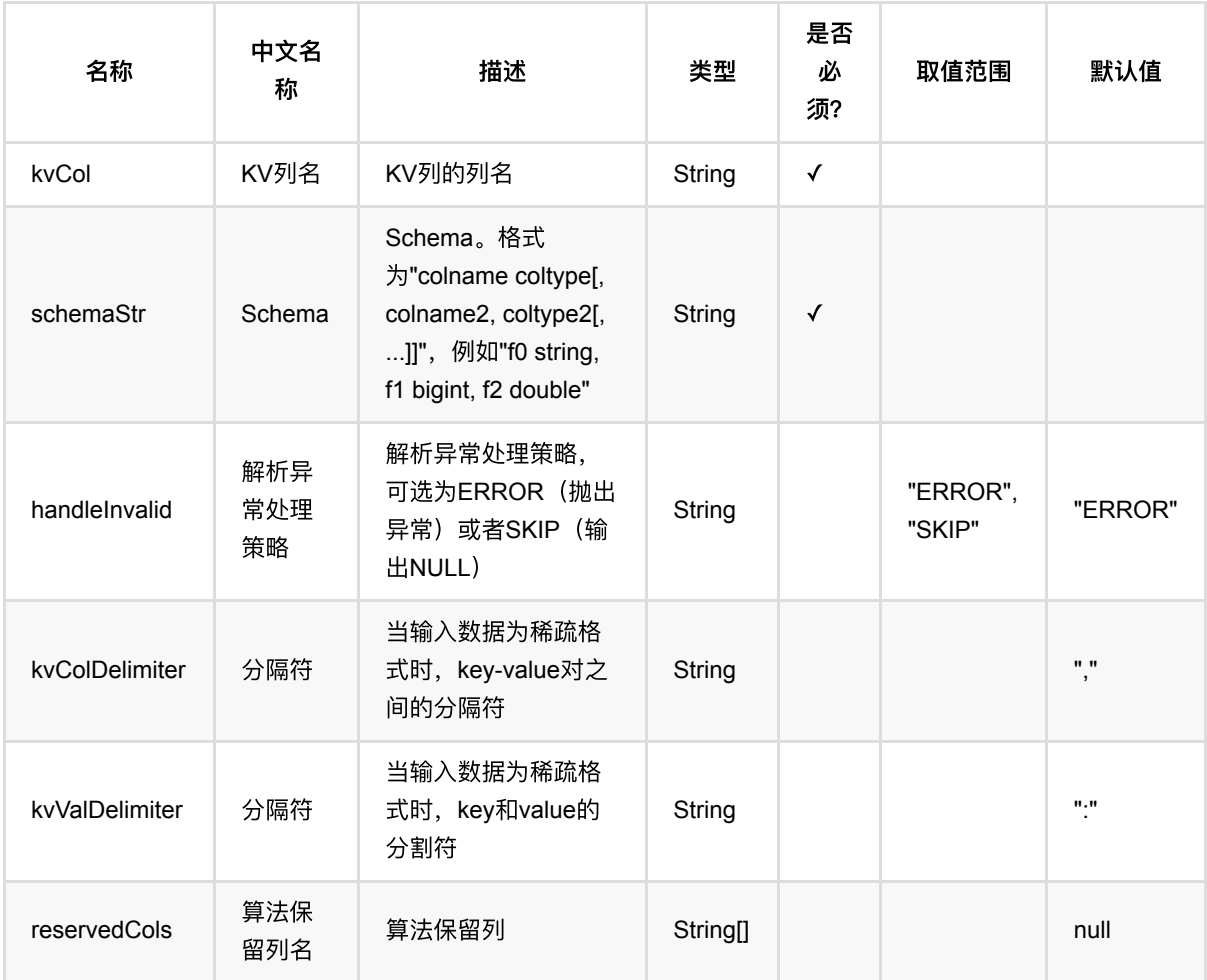

### 代码示例

**Python** 代码

```
from pyalink.alink import *
import pandas as pd
useLocalEnv(1)
df = pd.DataFrame([
     ['1', '{"f0":"1.0","f1":"2.0"}', '$3$0:1.0 1:2.0', 'f0:1.0,f1:2.0',
'1.0,2.0', 1.0, 2.0],
     ['2', '{"f0":"4.0","f1":"8.0"}', '$3$0:4.0 1:8.0', 'f0:4.0,f1:8.0',
'4.0,8.0', 4.0, 8.0]])
data = BatchOperator.fromDataframe(df, schemaStr="row string, json string, vec
string, kv string, csv string, f0 double, f1 double")
op = KvToColums() \setminus .setKvCol("kv")\
     .setReservedCols(["row"])\
     .setSchemaStr("f0 double, f1 double")\
     .transform(data)
```
op.print()

```
import org.apache.flink.types.Row;
import com.alibaba.alink.operator.batch.BatchOperator;
import com.alibaba.alink.operator.batch.source.MemSourceBatchOp;
import com.alibaba.alink.pipeline.dataproc.format.KvToColumns;
import org.junit.Test;
import java.util.Arrays;
import java.util.List;
public class KvToColumnsTest {
    @Test
     public void testKvToColumns() throws Exception {
         List <Row> df = Arrays.asList(
             Row.of("1", "{\"f0\":\"1.0\",\"f1\":\"2.0\"}", "$3$0:1.0 1:2.0",
"f0:1.0,f1:2.0", "1.0,2.0", 1.0, 2.0)
         );
        BatchOperator <? > data = new MemSourceBatchOp(df,
             "row string, json string, vec string, kv string, csv string, f0
double, f1 double");
         BatchOperator op = new KvToColumns()
             .setKvCol("kv")
```
KV转列数据 (KvToColumns)

```
 .setReservedCols("row")
            .setSchemaStr("f0 double, f1 double")
             .transform(data);
       op.print();
   }
}
```
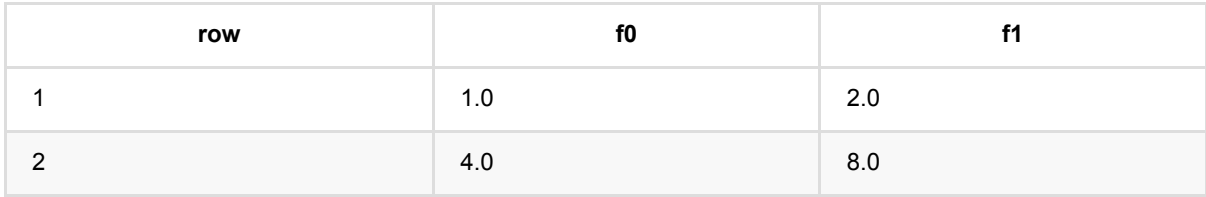

# **KV**转**CSV (KvToCsv)**

Java 类名: com.alibaba.alink.pipeline.dataproc.format.KvToCsv

Python 类名: KvToCsv

# 功能介绍

将数据格式从 Kv 转成 Csv

### 参数说明

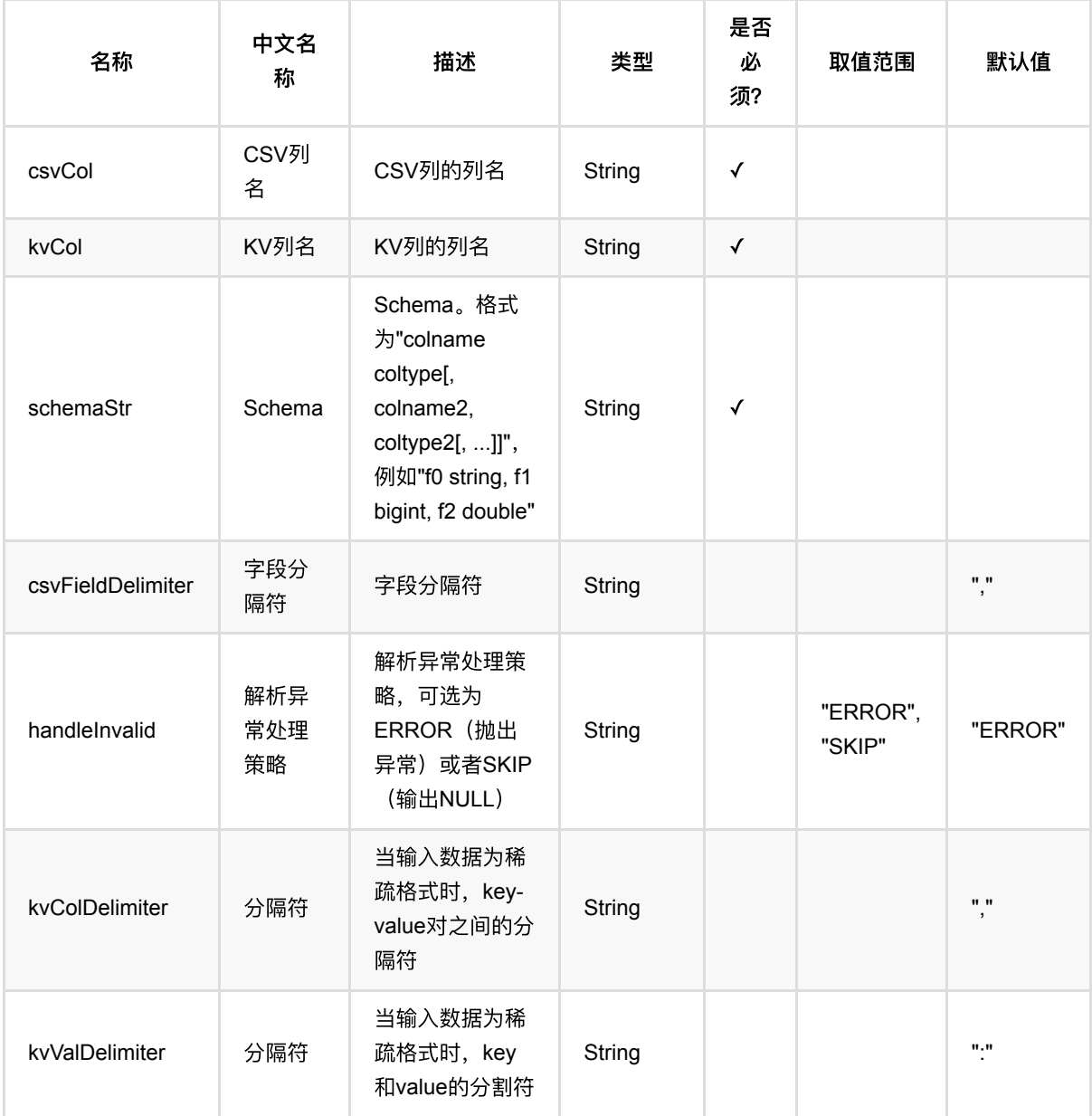

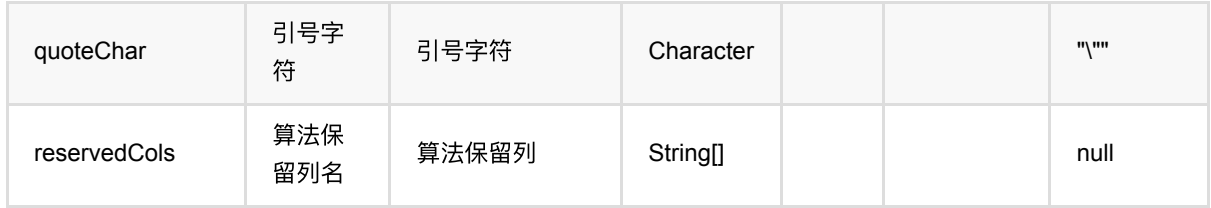

### 代码示例

#### **Python** 代码

```
from pyalink.alink import *
import pandas as pd
useLocalEnv(1)df = pd.DataFrame([
     ['1', '{"f0":"1.0","f1":"2.0"}', '$3$0:1.0 1:2.0', 'f0:1.0,f1:2.0',
'1.0,2.0', 1.0, 2.0],
     ['2', '{"f0":"4.0","f1":"8.0"}', '$3$0:4.0 1:8.0', 'f0:4.0,f1:8.0',
'4.0,8.0', 4.0, 8.0]])
data = BatchOperator.fromDataframe(df, schemaStr="row string, json string, vec
string, kv string, csv string, f0 double, f1 double")
op = KvToCsv() \setminus .setKvCol("kv")\
     .setReservedCols(["row"])\
     .setCsvCol("csv")\
     .setSchemaStr("f0 double, f1 double")\
     .transform(data)
op.print()
```

```
import org.apache.flink.types.Row;
import com.alibaba.alink.operator.batch.BatchOperator;
import com.alibaba.alink.operator.batch.source.MemSourceBatchOp;
import com.alibaba.alink.pipeline.dataproc.format.KvToCsv;
import org.junit.Test;
import java.util.Arrays;
import java.util.List;
```

```
public class KvToCsvTest {
     @Test
     public void testKvToCsv() throws Exception {
         List <Row> df = Arrays.asList(
             Row.of("1", "{\"f0\":\"1.0\",\"f1\":\"2.0\"}", "$3$0:1.0 1:2.0",
"f0:1.0,f1:2.0", "1.0,2.0", 1.0, 2.0)
         );
        BatchOperator <? > data = new MemSourceBatchOp(df,
             "row string, json string, vec string, kv string, csv string, f0
double, f1 double");
         BatchOperator op = new KvToCsv()
             .setKvCol("kv")
             .setReservedCols("row")
             .setCsvCol("csv")
             .setSchemaStr("f0 double, f1 double")
             .transform(data);
         op.print();
     }
}
```
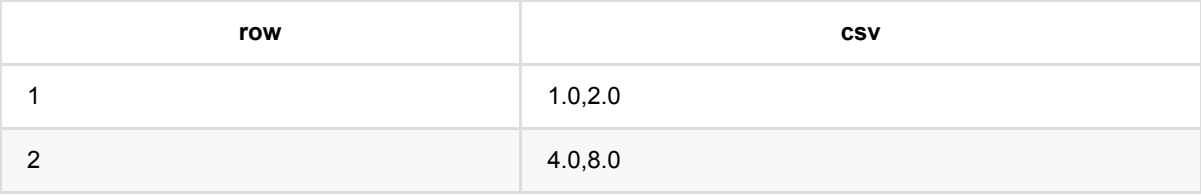

# **KV**转**JSON (KvToJson)**

Java 类名: com.alibaba.alink.pipeline.dataproc.format.KvToJson

Python 类名: KvToJson

### 功能介绍

将数据格式从 Kv 转成 Json

### 参数说明

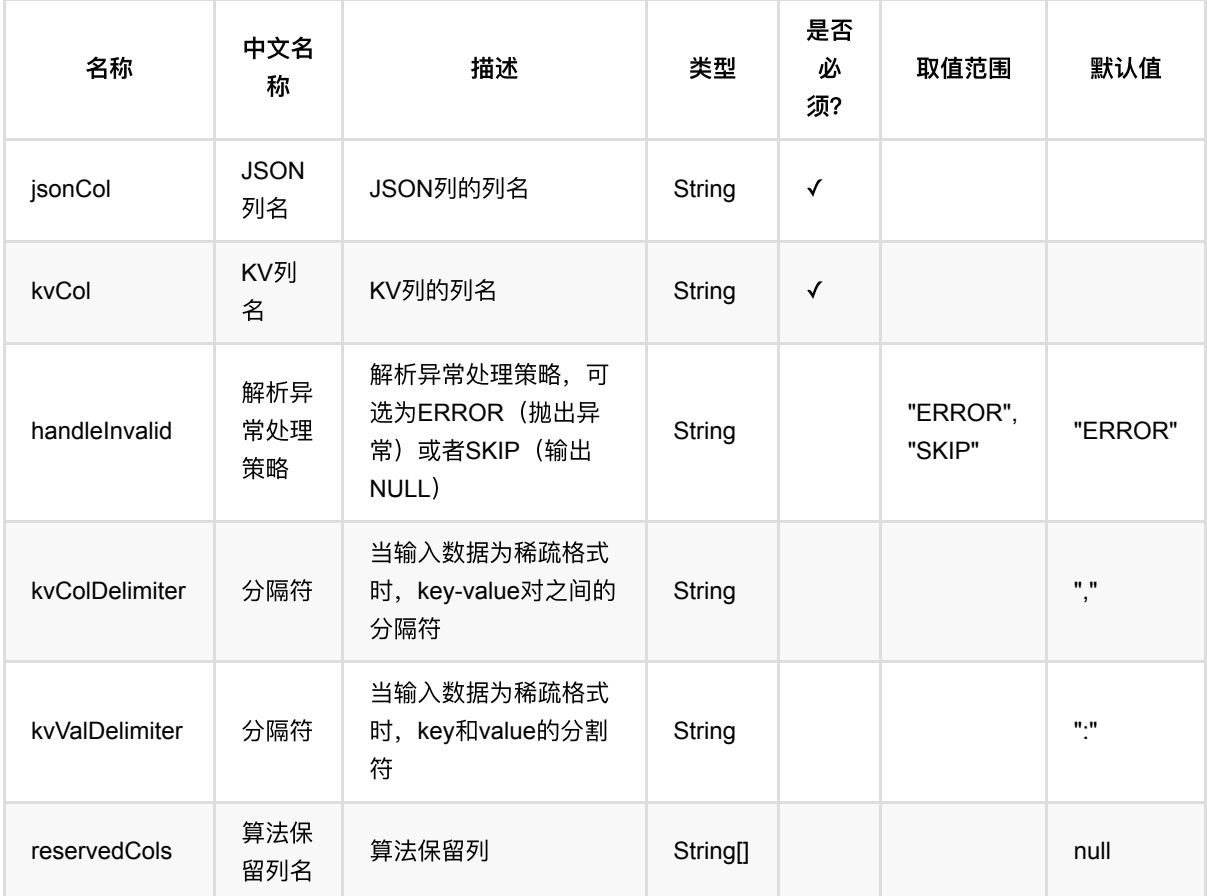

### 代码示例

#### **Python** 代码

from pyalink.alink import \*

import pandas as pd

```
useLocalEnv(1)
df = pd.DataFrame([
     ['1', '{"f0":"1.0","f1":"2.0"}', '$3$0:1.0 1:2.0', 'f0:1.0,f1:2.0',
'1.0,2.0', 1.0, 2.0],
     ['2', '{"f0":"4.0","f1":"8.0"}', '$3$0:4.0 1:8.0', 'f0:4.0,f1:8.0',
'4.0,8.0', 4.0, 8.0]])
```
data = BatchOperator.fromDataframe(df, schemaStr="row string, json string, vec string, kv string, csv string, f0 double, f1 double")

```
op = KvToJson() \setminus .setKvCol("kv")\
     .setReservedCols(["row"])\
     .setJsonCol("json")\
     .transform(data)
```
op.print()

```
import org.apache.flink.types.Row;
import com.alibaba.alink.operator.batch.BatchOperator;
import com.alibaba.alink.operator.batch.source.MemSourceBatchOp;
import com.alibaba.alink.pipeline.dataproc.format.KvToJson;
import org.junit.Test;
import java.util.Arrays;
import java.util.List;
public class KvToJsonTest {
     @Test
     public void testKvToJson() throws Exception {
         List <Row> df = Arrays.asList(
             Row.of("1", "{\"f0\":\"1.0\",\"f1\":\"2.0\"}", "$3$0:1.0 1:2.0",
"f0:1.0,f1:2.0", "1.0,2.0", 1.0, 2.0)
         );
         BatchOperator <?> data = new MemSourceBatchOp(df,
             "row string, json string, vec string, kv string, csv string, f0
double, f1 double");
         BatchOperator op = new KvToJson()
             .setKvCol("kv")
             .setReservedCols("row")
             .setJsonCol("json")
             .transform(data);
```
KV转JSON (KvToJson)

op.print();

 } }

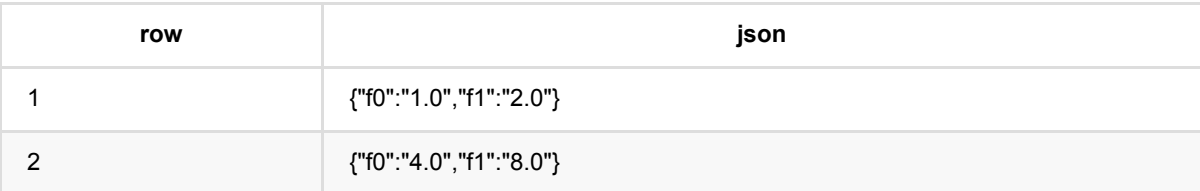

# **KV**转向量 **(KvToVector)**

Java 类名: com.alibaba.alink.pipeline.dataproc.format.KvToVector

Python 类名: KvToVector

# 功能介绍

将数据格式从 Kv 转成 Vector

### 参数说明

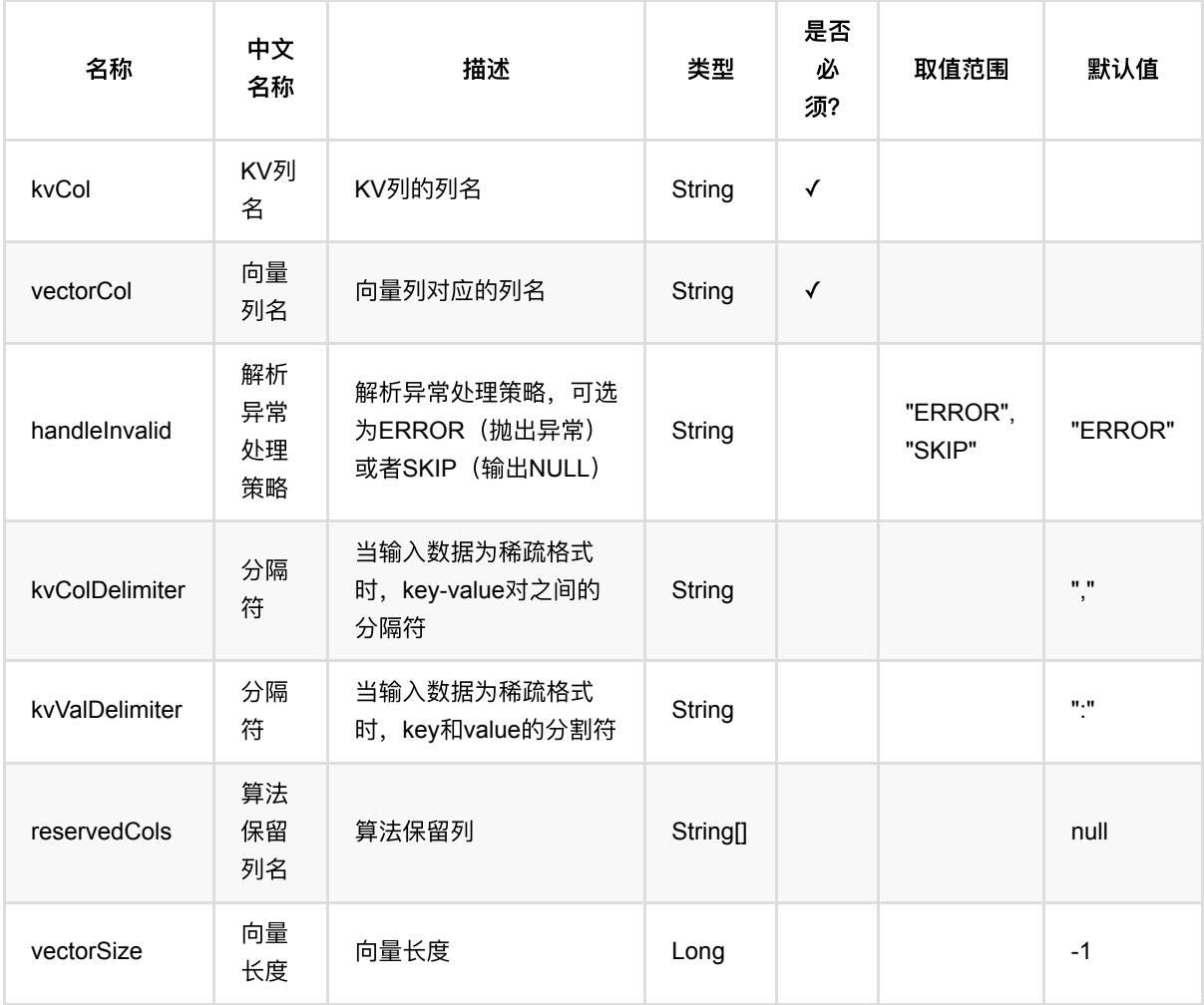

### 代码示例

**Python** 代码

```
from pyalink.alink import *
import pandas as pd
useLocalEnv(1)
df = pd.DataFrame([
     ['1', '{"f0":"1.0","f1":"2.0"}', '$3$0:1.0 1:2.0', '0:1.0,1:2.0',
'1.0,2.0', 1.0, 2.0],
     ['2', '{"f0":"4.0","f1":"8.0"}', '$3$0:4.0 1:8.0', '0:4.0,1:8.0',
'4.0,8.0', 4.0, 8.0]])
data = BatchOperator.fromDataframe(df, schemaStr="row string, json string, vec
string, kv string, csv string, f0 double, f1 double")
op = KvToVector() \setminus .setKvCol("kv")\
     .setReservedCols(["row"])\
     .setVectorCol("vec")\
    .setVectorSize(5) .transform(data)
op.print()
```

```
import org.apache.flink.types.Row;
import com.alibaba.alink.operator.batch.BatchOperator;
import com.alibaba.alink.operator.batch.source.MemSourceBatchOp;
import com.alibaba.alink.pipeline.dataproc.format.KvToVector;
import org.junit.Test;
import java.util.Arrays;
import java.util.List;
public class KvToVectorTest {
    @Test
     public void testKvToVector() throws Exception {
         List <Row> df = Arrays.asList(
             Row.of("1", "{\"f0\":\"1.0\",\"f1\":\"2.0\"}", "$3$0:1.0 1:2.0",
"0:1.0,1:2.0", "1.0,2.0", 1.0, 2.0)
         );
         BatchOperator <?> data = new MemSourceBatchOp(df,
             "row string, json string, vec string, kv string, csv string, f0
double, f1 double");
         BatchOperator op = new KvToVector()
```

```
 .setKvCol("kv")
             .setReservedCols("row")
              .setVectorCol("vec")
             .setVectorSize(5)
             .transform(data);
         op.print();
     }
}
```
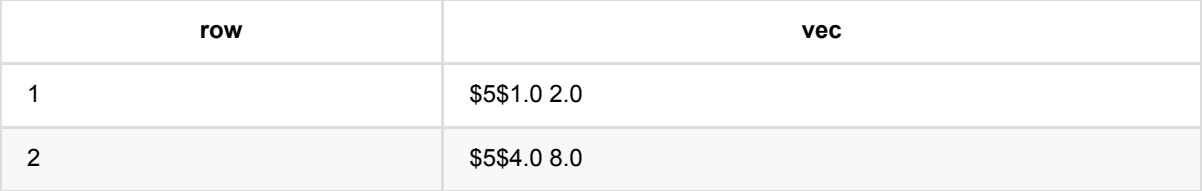

### 向量转列数据 **(VectorToColumns)**

Java 类名: com.alibaba.alink.pipeline.dataproc.format.VectorToColumns

**Python 类名: VectorToColumns** 

### 功能介绍

将数据格式从 Vector 转成 Columns

### 参数说明

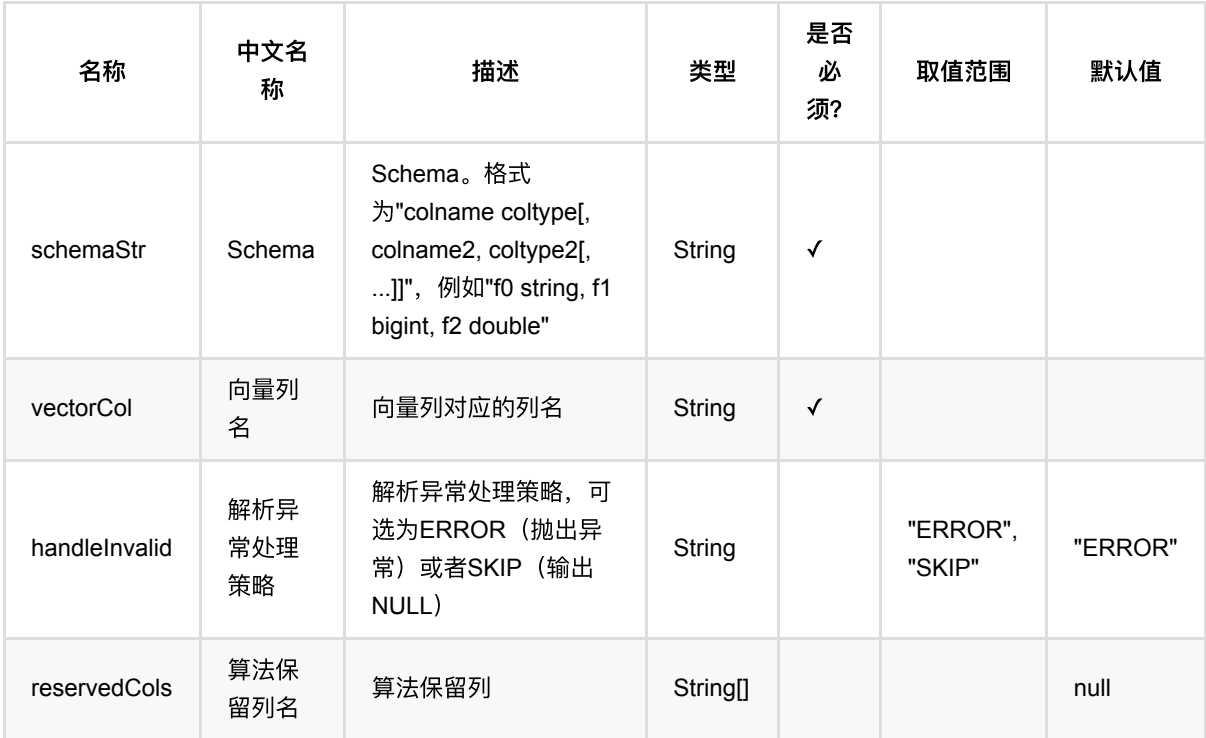

### 代码示例

### **Python** 代码

```
from pyalink.alink import *
import pandas as pd
useLocalEnv(1)
df = pd.DataFrame([
     ['1', '{"f0":"1.0","f1":"2.0"}', '$3$0:1.0 1:2.0', '0:1.0,1:2.0',
```
向量转列数据 (VectorToColumns)

```
'1.0,2.0', 1.0, 2.0],
     ['2', '{"f0":"4.0","f1":"8.0"}', '$3$0:4.0 1:8.0', '0:4.0,1:8.0',
'4.0,8.0', 4.0, 8.0]])
data = BatchOperator.fromDataframe(df, schemaStr="row string, json string, vec
string, kv string, csv string, f0 double, f1 double")
op = VectorToColumns() \setminus .setVectorCol("vec")\
     .setReservedCols(["row"])\
     .setSchemaStr("f0 double, f1 double")\
     .transform(data)
op.print()
```
#### **Java** 代码

```
import org.apache.flink.types.Row;
import com.alibaba.alink.operator.batch.BatchOperator;
import com.alibaba.alink.operator.batch.source.MemSourceBatchOp;
import com.alibaba.alink.pipeline.dataproc.format.VectorToColumns;
import org.junit.Test;
import java.util.Arrays;
import java.util.List;
public class VectorToColumnsTest {
     @Test
     public void testVectorToColumns() throws Exception {
         List <Row> df = Arrays.asList(
             Row.of("1", "{\"f0\":\"1.0\",\"f1\":\"2.0\"}", "$3$0:1.0 1:2.0",
"0:1.0,1:2.0", "1.0,2.0", 1.0, 2.0)
         );
         BatchOperator <?> data = new MemSourceBatchOp(df,
             "row string, json string, vec string, kv string, csv string, f0
double, f1 double");
         BatchOperator op = new VectorToColumns()
             .setVectorCol("vec")
             .setReservedCols("row")
             .setSchemaStr("f0 double, f1 double")
             .transform(data);
         op.print();
     }
}
```
向 量 转 列数据 (VectorToColumns)

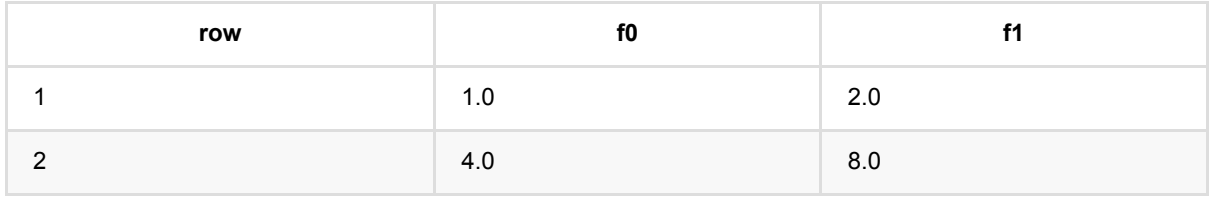

# 向量转**CSV (VectorToCsv)**

Java 类名: com.alibaba.alink.pipeline.dataproc.format.VectorToCsv

**Python 类名: VectorToCsv** 

### 功能介绍

将数据格式从 Vector 转成 Csv

### 参数说明

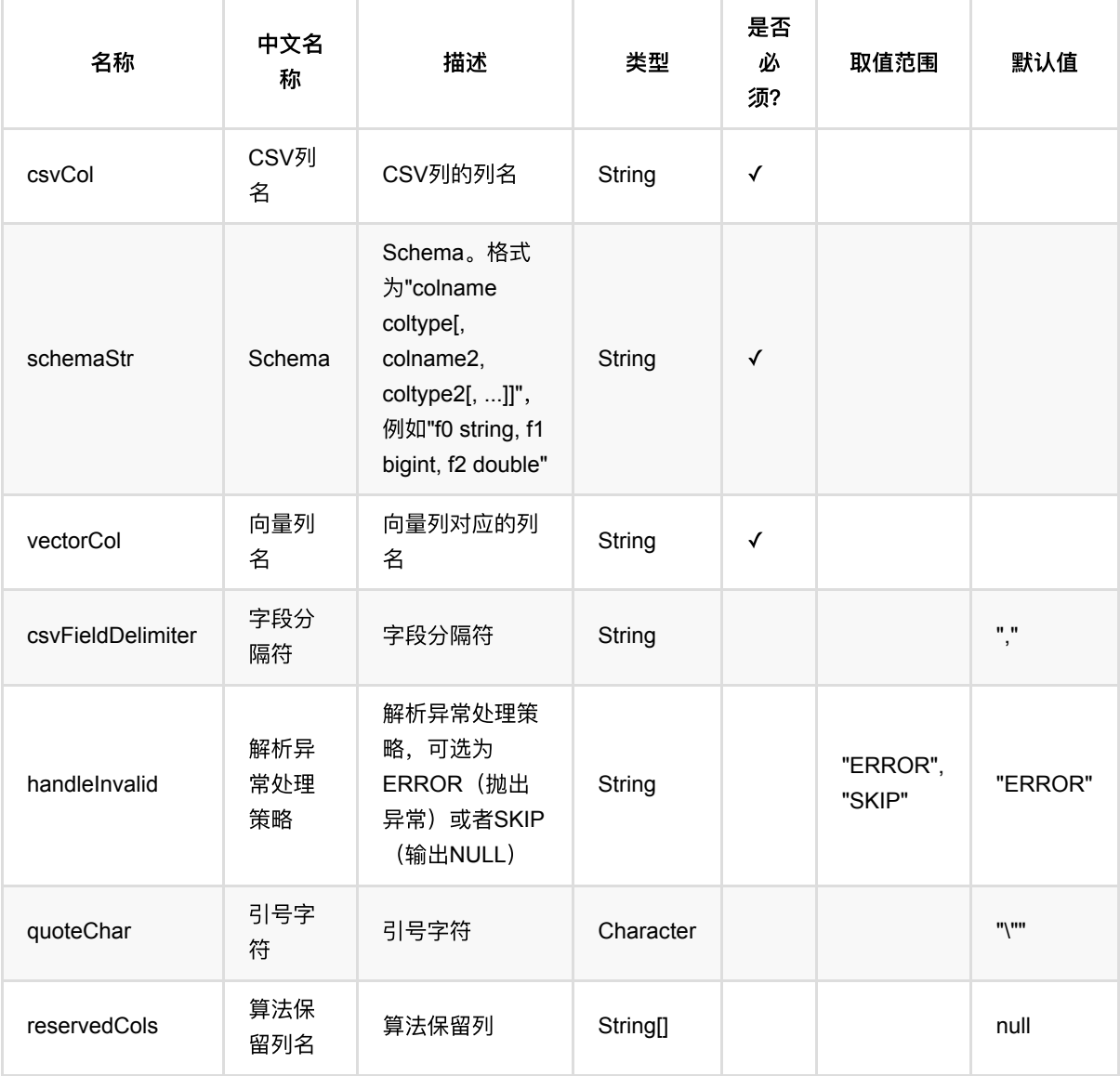

### 代码示例

#### **Python** 代码

```
from pyalink.alink import *
import pandas as pd
useLocalEnv(1)
df = pd.DataFrame([
     ['1', '{"f0":"1.0","f1":"2.0"}', '$3$0:1.0 1:2.0', '0:1.0,1:2.0',
'1.0,2.0', 1.0, 2.0],
     ['2', '{"f0":"4.0","f1":"8.0"}', '$3$0:4.0 1:8.0', '0:4.0,1:8.0',
'4.0,8.0', 4.0, 8.0]])
data = BatchOperator.fromDataframe(df, schemaStr="row string, json string, vec
string, kv string, csv string, f0 double, f1 double")
op = VectorToCsv() \setminus .setVectorCol("vec")\
     .setReservedCols(["row"])\
     .setCsvCol("csv")\
     .setSchemaStr("f0 double, f1 double")\
     .transform(data)
op.print()
```

```
import org.apache.flink.types.Row;
import com.alibaba.alink.operator.batch.BatchOperator;
import com.alibaba.alink.operator.batch.source.MemSourceBatchOp;
import com.alibaba.alink.pipeline.dataproc.format.VectorToCsv;
import org.junit.Test;
import java.util.Arrays;
import java.util.List;
public class VectorToCsvTest {
    @Test
    public void testVectorToCsv() throws Exception {
         List <Row> df = Arrays.asList(
             Row.of("1", "{\"f0\":\"1.0\",\"f1\":\"2.0\"}", "$3$0:1.0 1:2.0",
"0:1.0,1:2.0", "1.0,2.0", 1.0, 2.0)
         );
         BatchOperator <?> data = new MemSourceBatchOp(df,
             "row string, json string, vec string, kv string, csv string, f0
```

```
double, f1 double");
          BatchOperator op = new VectorToCsv()
              .setVectorCol("vec")
              .setReservedCols("row")
              .setCsvCol("csv")
              .setSchemaStr("f0 double, f1 double")
              .transform(data);
          op.print();
     }
 }
```
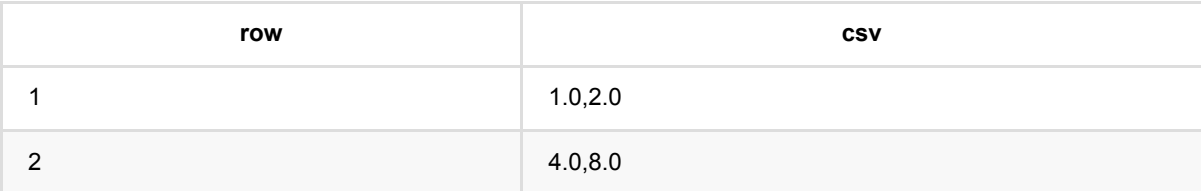

### 向量转**JSON (VectorToJson)**

Java 类名: com.alibaba.alink.pipeline.dataproc.format.VectorToJson

**Python 类名: VectorToJson** 

### 功能介绍

将数据格式从 Vector 转成 Json

### 参数说明

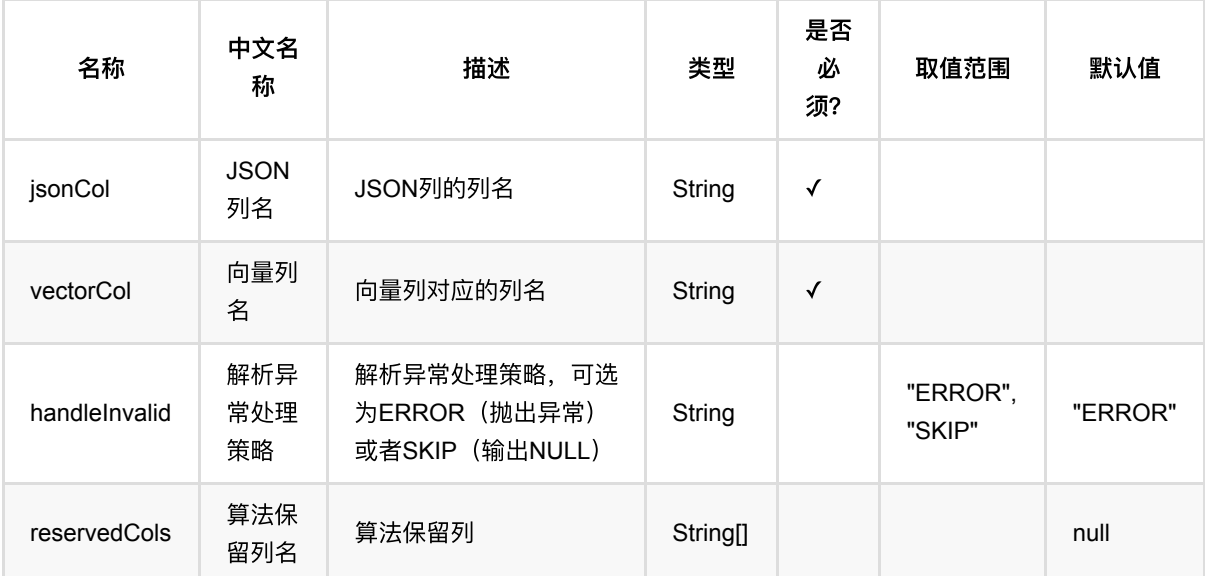

### 代码示例

#### **Python** 代码

```
from pyalink.alink import *
import pandas as pd
useLocalEnv(1)
df = pd.DataFrame([
     ['1', '{"f0":"1.0","f1":"2.0"}', '$3$0:1.0 1:2.0', '0:1.0,1:2.0',
'1.0,2.0', 1.0, 2.0],
     ['2', '{"f0":"4.0","f1":"8.0"}', '$3$0:4.0 1:8.0', '0:4.0,1:8.0',
'4.0,8.0', 4.0, 8.0]])
```

```
data = BatchOperator.fromDataframe(df, schemaStr="row string, json string, vec
string, kv string, csv string, f0 double, f1 double")
op = VectorToIson() \setminus .setVectorCol("vec")\
     .setReservedCols(["row"])\
     .setJsonCol("json")\
     .transform(data)
op.print()
```
#### **Java** 代码

```
import org.apache.flink.types.Row;
import com.alibaba.alink.operator.batch.BatchOperator;
import com.alibaba.alink.operator.batch.source.MemSourceBatchOp:
import com.alibaba.alink.pipeline.dataproc.format.VectorToJson;
import org.junit.Test;
import java.util.Arrays;
import java.util.List;
public class VectorToJsonTest {
     @Test
     public void testVectorToJson() throws Exception {
         List <Row> df = Arrays.asList(
             Row.of("1", "{\"f0\":\"1.0\",\"f1\":\"2.0\"}", "$3$0:1.0 1:2.0",
"0:1.0,1:2.0", "1.0,2.0", 1.0, 2.0)
         );
         BatchOperator <?> data = new MemSourceBatchOp(df,
             "row string, json string, vec string, kv string, csv string, f0
double, f1 double");
         BatchOperator op = new VectorToJson()
             .setVectorCol("vec")
             .setReservedCols("row")
             .setJsonCol("json")
             .transform(data);
         op.print();
    }
}
```
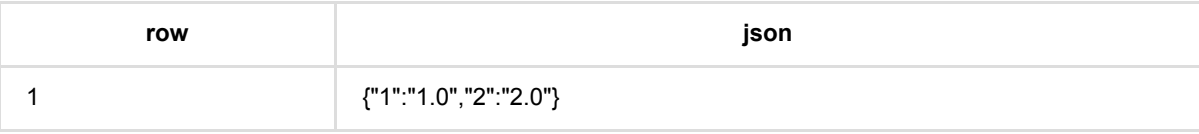

#### {"2":"4.0","2":"8.0"}

# 向量转**KV (VectorToKv)**

Java 类名: com.alibaba.alink.pipeline.dataproc.format.VectorToKv

Python 类名: VectorToKv

### 功能介绍

将数据格式从 Vector 转成 Kv

### 参数说明

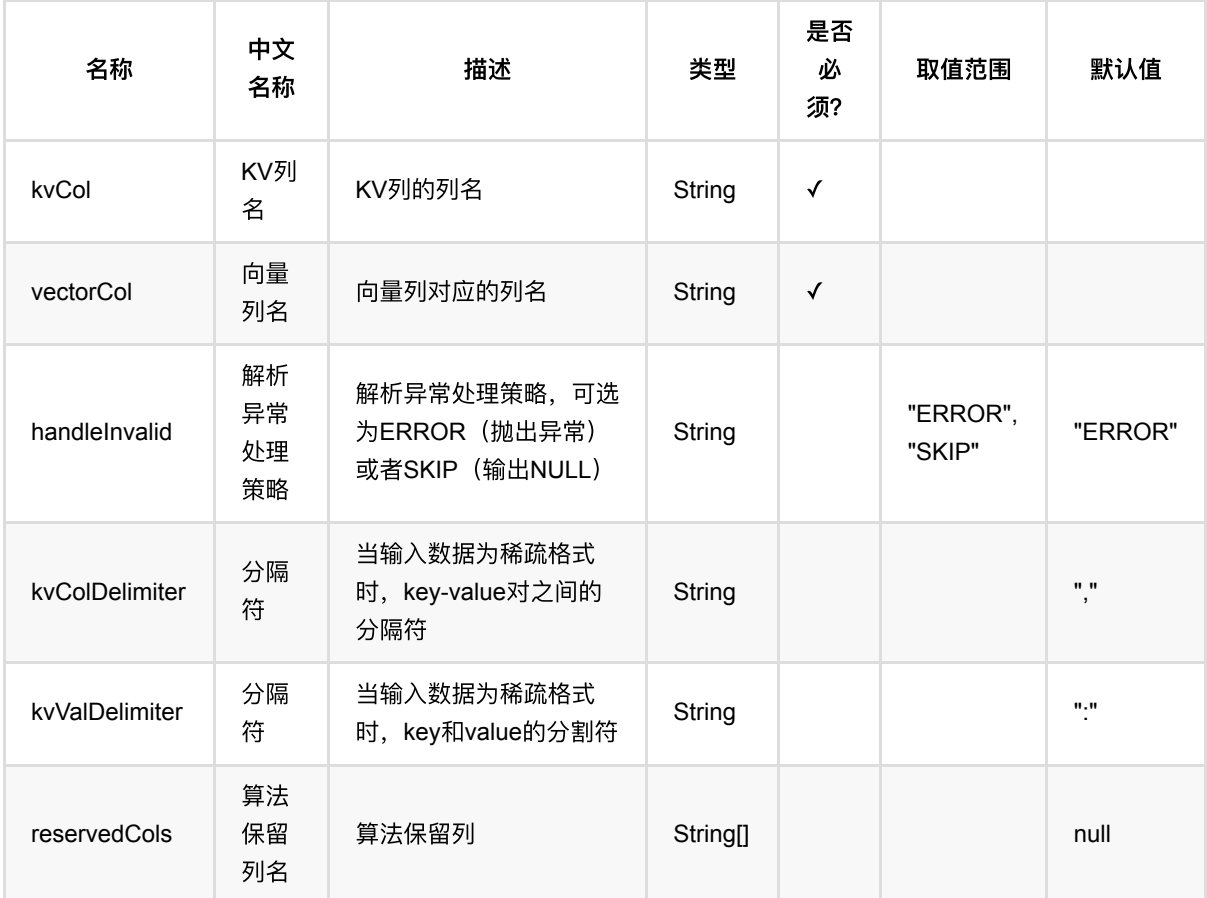

### 代码示例

#### **Python** 代码

from pyalink.alink import \*

import pandas as pd

```
useLocalEnv(1)
df = pd.DataFrame([
     ['1', '{"f0":"1.0","f1":"2.0"}', '$3$0:1.0 1:2.0', '0:1.0,1:2.0',
'1.0,2.0', 1.0, 2.0],
     ['2', '{"f0":"4.0","f1":"8.0"}', '$3$0:4.0 1:8.0', '0:4.0,1:8.0',
'4.0,8.0', 4.0, 8.0]])
data = BatchOperator.fromDataframe(df, schemaStr="row string, json string, vec
string, kv string, csv string, f0 double, f1 double")
op = VectorToKv() \setminus .setVectorCol("vec")\
     .setReservedCols(["row"])\
     .setKvCol("kv")\
     .transform(data)
```

```
op.print()
```

```
import org.apache.flink.types.Row;
import com.alibaba.alink.operator.batch.BatchOperator;
import com.alibaba.alink.operator.batch.source.MemSourceBatchOp;
import com.alibaba.alink.pipeline.dataproc.format.VectorToKv;
import org.junit.Test;
import java.util.Arrays;
import java.util.List;
public class VectorToKvTest {
    @Test
    public void testVectorToKv() throws Exception {
         List <Row> df = Arrays.asList(
             Row.of("1", "{\"f0\":\"1.0\",\"f1\":\"2.0\"}", "$3$0:1.0 1:2.0",
"0:1.0,1:2.0", "1.0,2.0", 1.0, 2.0)
         );
         BatchOperator <?> data = new MemSourceBatchOp(df,
             "row string, json string, vec string, kv string, csv string, f0
double, f1 double");
        BatchOperator op = new VectorToKv() .setVectorCol("vec")
             .setReservedCols("row")
             .setKvCol("kv")
             .transform(data);
```
 op.print(); } }

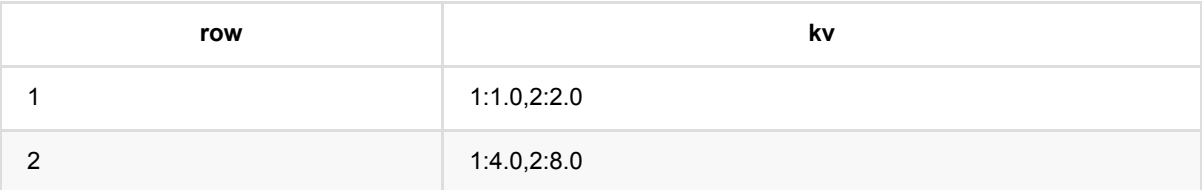

# 向量聚合 **(VectorAssembler)**

Java 类名: com.alibaba.alink.pipeline.dataproc.vector.VectorAssembler

**Python 类名: VectorAssembler** 

### 功能介绍

数据结构转换,将多列数据(可以是向量列也可以是数值列)转化为一列向量数据。

### 参数说明

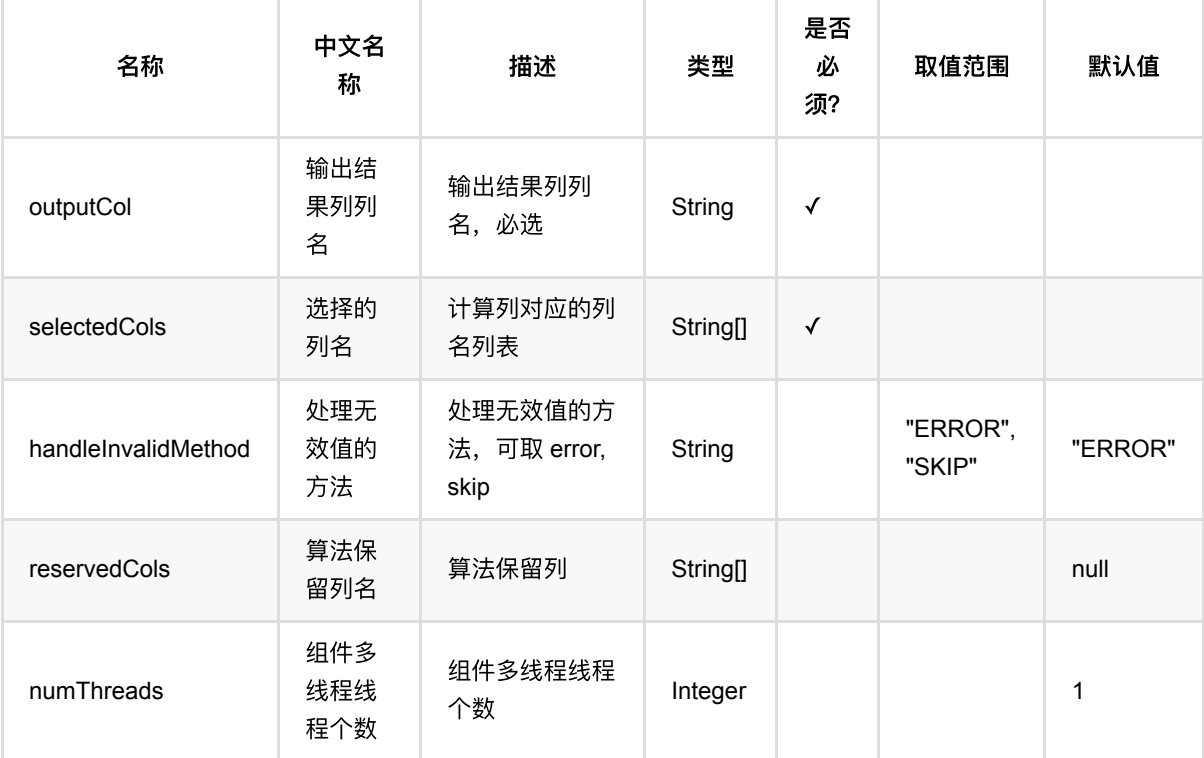

### 代码示例

#### **Python** 代码

from pyalink.alink import \*

import pandas as pd

useLocalEnv(1)

df = pd.DataFrame([

向量聚合 (VectorAssembler)

```
 ["0", "$6$1:2.0 2:3.0 5:4.3", "3.0 2.0 3.0"],
     ["1", "$8$1:2.0 2:3.0 7:4.3", "3.0 2.0 3.0"],
     ["2", "$8$1:2.0 2:3.0 7:4.3", "2.0 3.0"]
])
data = BatchOperator.fromDataframe(df, schemaStr="id string, c0 string, c1
string")
res = VectorAssembler()\
             .setSelectedCols(["c0", "c1"])\
             .setOutputCol("table2vec")
res.transform(data).print()
```
#### **Java** 代码

```
import org.apache.flink.types.Row;
import com.alibaba.alink.operator.batch.source.MemSourceBatchOp;
import com.alibaba.alink.pipeline.dataproc.vector.VectorAssembler;
import org.junit.Test;
import java.util.Arrays;
import java.util.List;
public class VectorAssemblerTest {
     @Test
     public void testVectorAssembler() throws Exception {
         List <Row> df = Arrays.asList(
             Row.of("0", "$6$1:2.0 2:3.0 5:4.3", "3.0 2.0 3.0"),
             Row.of("1", "$8$1:2.0 2:3.0 7:4.3", "3.0 2.0 3.0"),
             Row.of("2", "$8$1:2.0 2:3.0 7:4.3", "2.0 3.0")
         );
        MemSourceBatchOp data = new MemSourceBatchOp(df, "id string, c0 string,
c1 string");
         VectorAssembler res = new VectorAssembler()
             .setSelectedCols("c0", "c1")
             .setOutputCol("table2vec");
         res.transform(data).print();
    }
}
```
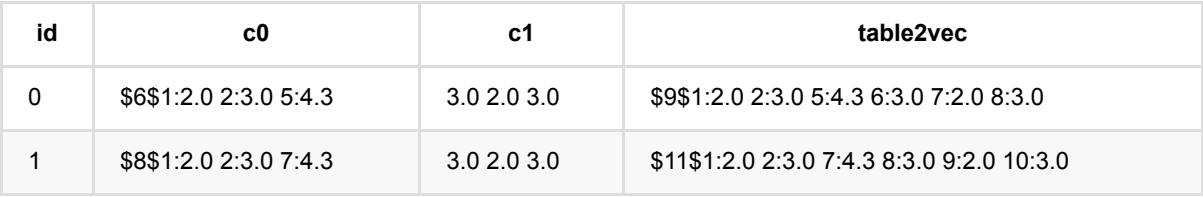

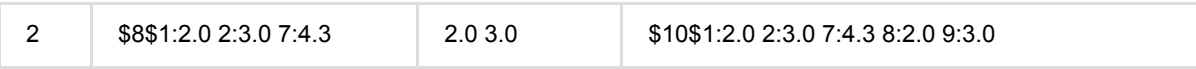

# ⼆元向量函数 **(VectorBiFunction)**

Java 类名: com.alibaba.alink.pipeline.dataproc.vector.VectorBiFunction

**Python 类名: VectorBiFunction** 

### 功能介绍

● 对两个向量进行操作的函数, 支持minus(减),plus(加),dot(内积),merge(拼接),EuclidDistance(欧式距 离),Cosine(cos值), ElementWiseMultiply(点乘)。

取值范围

"Minus", "Dot", "Plus",

"ElementWiseMultiply"

"EuclidDistance",

"Merge",

"Cosine",

默 认 值

⽀持稀疏和稠密两种 Vector。

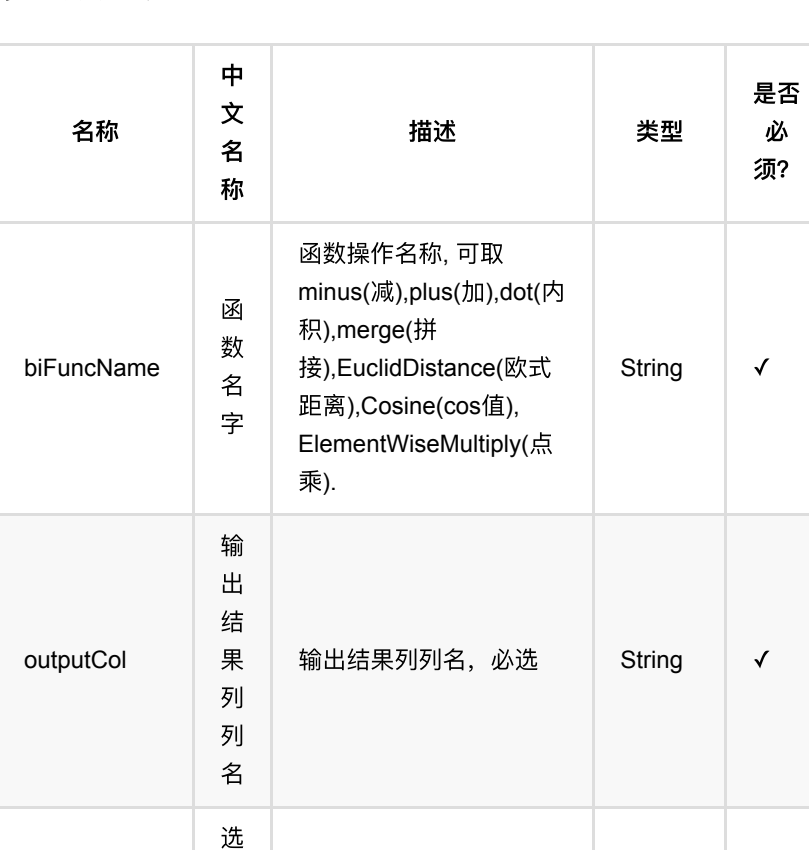

计算列对应的列名列表 String[] √

### 参数说明

selectedCols

择 的 列 名 ⼆元向量函数 (VectorBiFunction)

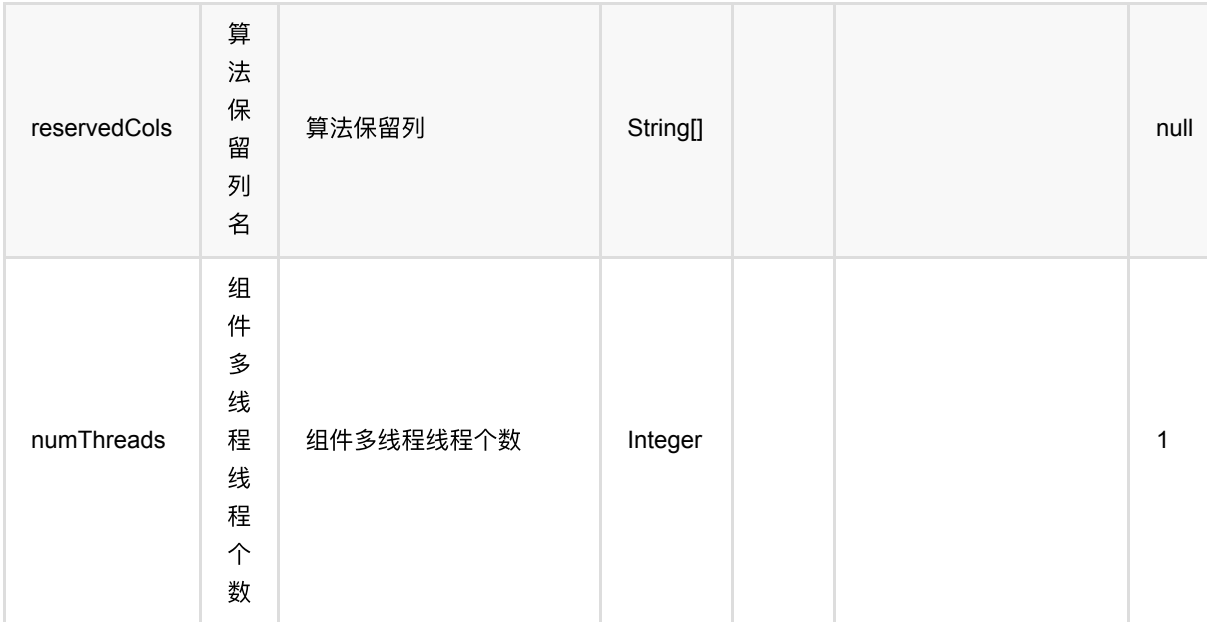

### 代码示例

#### **Python** 代码

```
from pyalink.alink import *
import pandas as pd
useLocalEnv(1)
df = pd.DataFrame([
     ["1 2 3", "2 3 4"]
])
data = BatchOperator.fromDataframe(df, schemaStr="vec1 string, vec2 string")
VectorBiFunction() \
         .setSelectedCols(["vec1", "vec2"]) \
```
#### .setBiFuncName("minus").setOutputCol("vec\_minus").transform(data).print();

```
import org.apache.flink.types.Row;
import com.alibaba.alink.operator.batch.BatchOperator;
import com.alibaba.alink.operator.batch.source.MemSourceBatchOp;
import com.alibaba.alink.pipeline.dataproc.vector.VectorBiFunction;
import com.alibaba.alink.testutil.AlinkTestBase;
import org.junit.Test;
```

```
import java.util.ArrayList;
import java.util.List;
public class ToVectorBiFunctionTest extends AlinkTestBase {
     @Test
     public void testBiVectorFunction() throws Exception {
        List <Row> df = new ArrayList <>();
         df.add(Row.of("1 2 3", "2 3 4"));
        BatchOperator <? > data = new MemSourceBatchOp(df, "vec1 string, vec2
string");
          new VectorBiFunction()
             .setSelectedCols("vec1", "vec2")
             .setBiFuncName("minus")
              .setOutputCol("vec_minus").transform(data).print();
     }
}
```
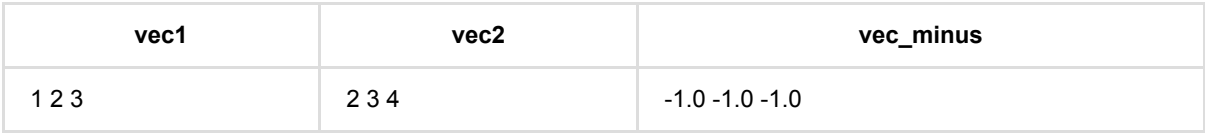

# 向量元素依次相乘 **(VectorElementwiseProduct)**

Java 类名: com.alibaba.alink.pipeline.dataproc.vector.VectorElementwiseProduct

**Python 类名: VectorElementwiseProduct** 

### 功能介绍

Vector 中的每一个非零元素与scalingVector的每一个对应元素乘, 返回乘积后的新vector。

### 参数说明

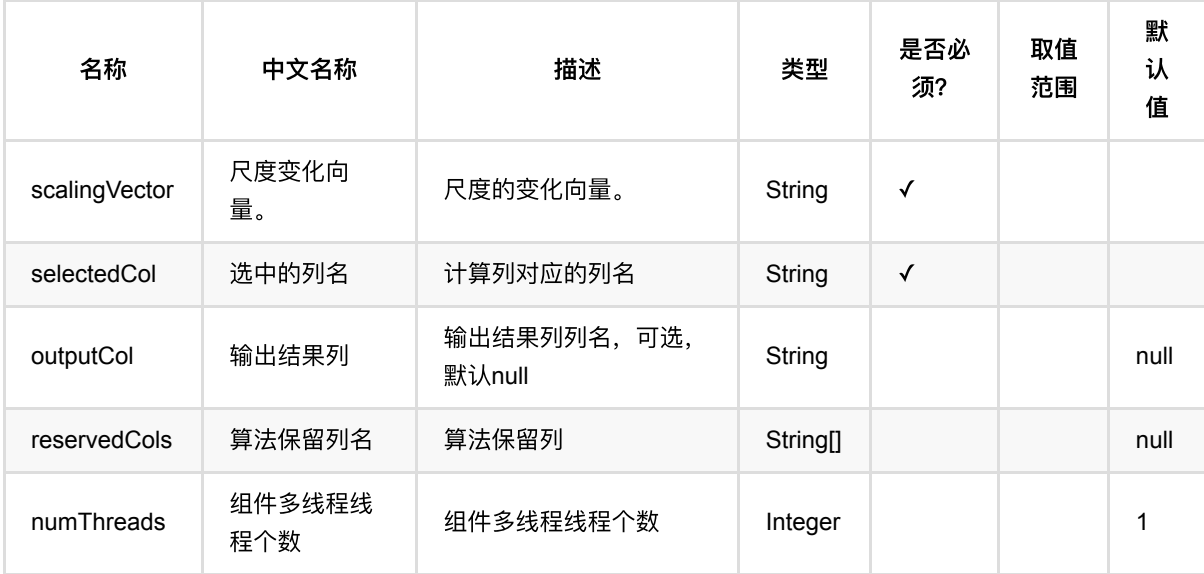

### 代码示例

#### **Python** 代码

```
from pyalink.alink import *
import pandas as pd
useLocalEnv(1)
df = pd.DataFrame([
     ["1:3 2:4 4:7", 1],
     ["0:3 5:5", 3],
     ["2:4 4:5", 4]
])
```

```
data = BatchOperator.fromDataframe(df, schemaStr="vec string, id bigint")
vecEP = VectorElementwiseProduct().setSelectedCol("vec") \
     .setOutputCol("vec1") \
     .setScalingVector("$8$1:3.0 3:3.0 5:4.6")
vecEP.transform(data).collectToDataframe()
```
#### **Java** 代码

```
import org.apache.flink.types.Row;
import com.alibaba.alink.operator.batch.BatchOperator;
import com.alibaba.alink.operator.batch.source.MemSourceBatchOp;
import com.alibaba.alink.pipeline.dataproc.vector.VectorElementwiseProduct;
import org.junit.Test;
import java.util.Arrays;
import java.util.List;
public class VectorElementwiseProductTest {
     @Test
     public void testVectorElementwiseProduct() throws Exception {
         List <Row> df = Arrays.asList(
             Row.of("1:3 2:4 4:7", 1),
             Row.of("0:3 5:5", 3),
             Row.of("2:4 4:5", 4)
         );
         BatchOperator <?> data = new MemSourceBatchOp(df, "vec string, id
int");
         VectorElementwiseProduct vecEP = new
VectorElementwiseProduct().setSelectedCol("vec")
             .setOutputCol("vec1")
             .setScalingVector("$8$1:3.0 3:3.0 5:4.6");
         vecEP.transform(data).print();
     }
}
```
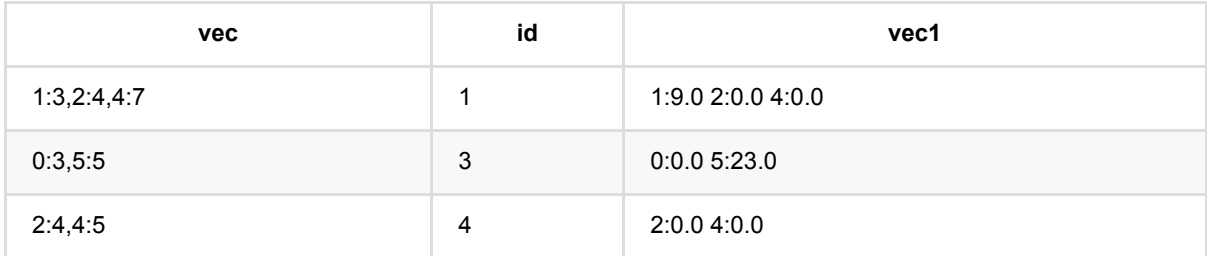
# 向量函数 **(VectorFunction)**

Java 类名: com.alibaba.alink.pipeline.dataproc.vector.VectorFunction

**Python 类名: VectorFunction** 

# 功能介绍

- 获取一个向量的最大值、最小值,或者最大值、最小值的索引,或者对向量做尺度变换, 求NormL2, 求 NormL1, 求NormL2Square, Normalize。
- ⽀持稀疏和稠密两种 Vector。

### 参数说明

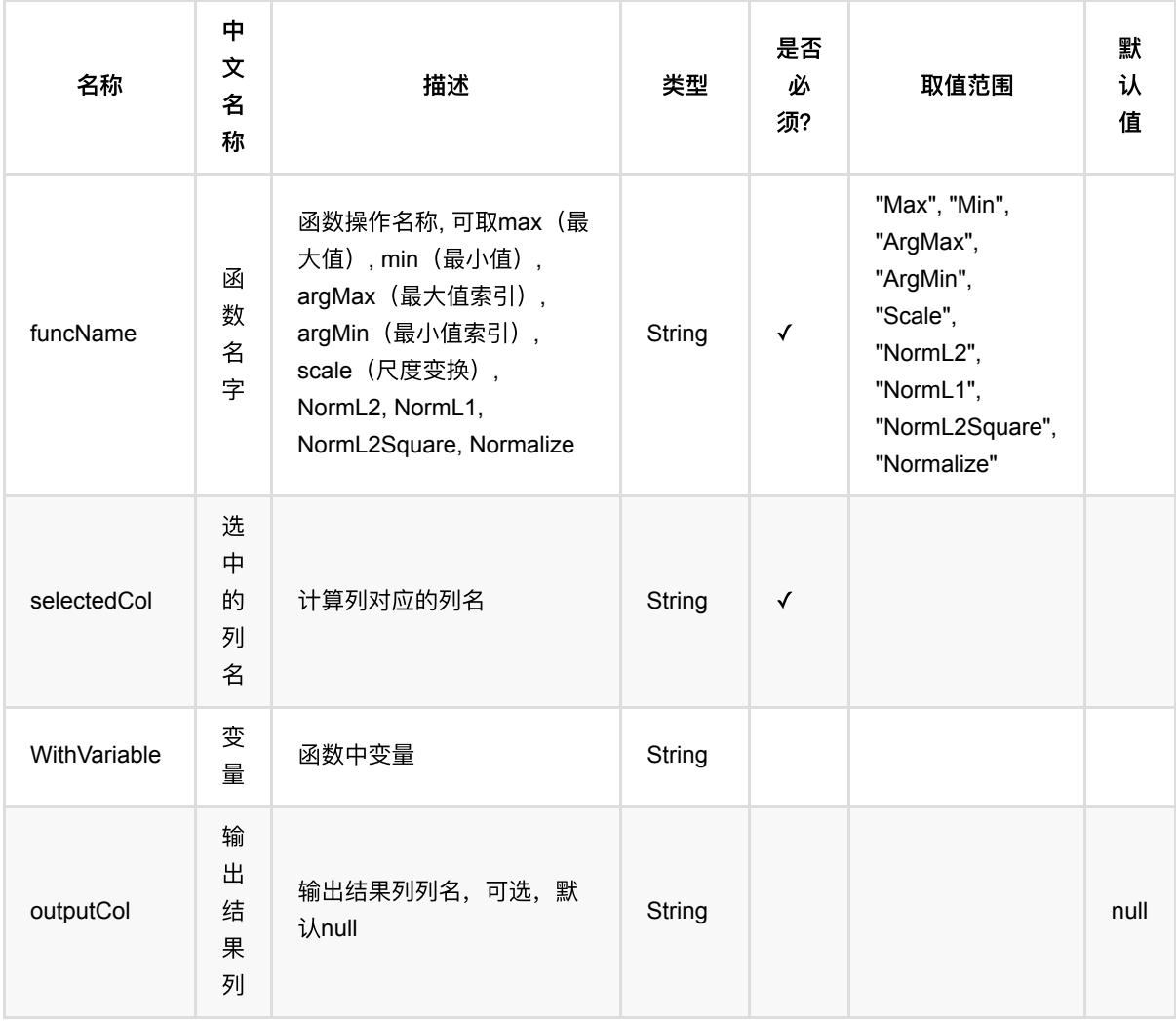

向量函数 (VectorFunction)

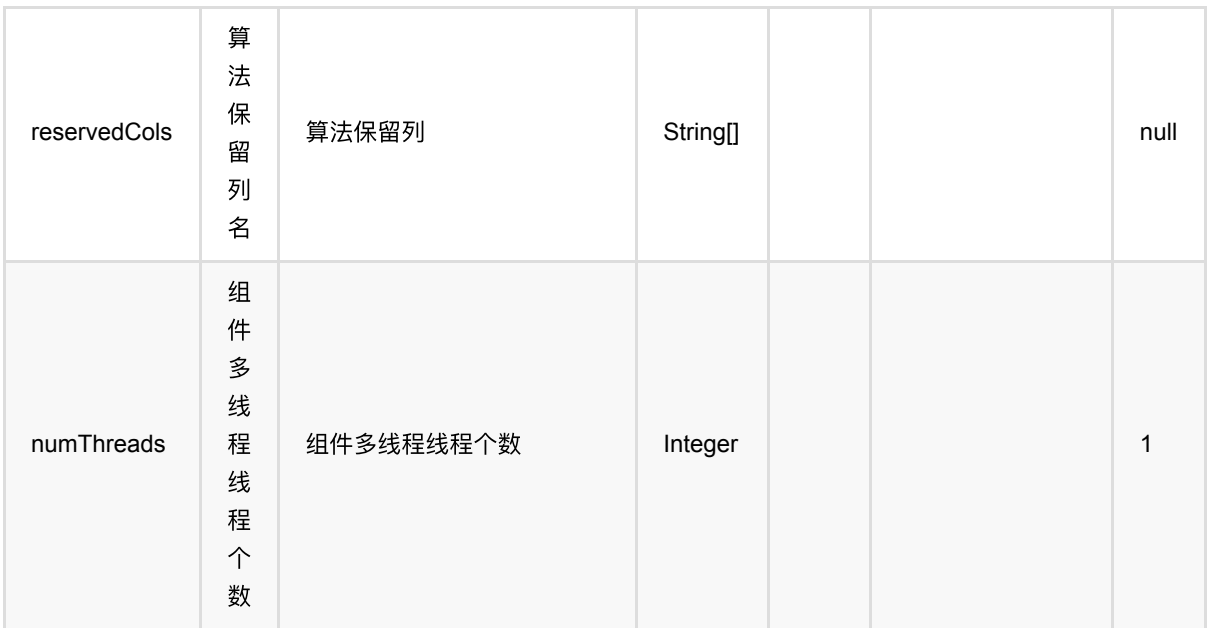

### 代码示例

#### **Python** 代码

```
from pyalink.alink import *
import pandas as pd
useLocalEnv(1)
df = pd.DataFrame([
     [1,"16.3, 1.1, 1.1"],
     [2,"16.8, 1.4, 1.5"],
     [3,"19.2, 1.7, 1.8"],
     [4,"10.0, 1.7, 1.7"],
     [5,"19.5, 1.8, 1.9"],
     [6,"20.9, 1.8, 1.8"],
     [7,"21.1, 1.9, 1.8"],
     [8,"20.9, 2.0, 2.1"],
     [9,"20.3, 2.3, 2.4"],
     [10,"22.0, 2.4, 2.5"]
])
opData = BatchOperator.fromDataframe(df, schemaStr="id bigint, vec string")
result = VectorFunction().setSelectedCol("vec")\
.setOutputCol("out").setFuncName("max").transform(opData)
result.collectToDataframe()
```
#### **Java** 代码

```
import org.apache.flink.types.Row;
import com.alibaba.alink.pipeline.dataproc.vector.VectorFunction;
import com.alibaba.alink.operator.stream.BatchOperator;
import com.alibaba.alink.operator.stream.source.MemSourceBatchOp;
import com.alibaba.alink.testutil.AlinkTestBase;
import org.junit.Test;
import java.util.ArrayList;
import java.util.List;
public class VectorFunctionTest extends AlinkTestBase {
    @Test
     public void testVectorFunction() throws Exception {
        List <Row> df = new ArrayList \leq(f); df.add(Row.of(1, "16.3, 1.1, 1.1"));
         df.add(Row.of(2, "16.8, 1.4, 1.5"));
         df.add(Row.of(3, "19.2, 1.7, 1.8"));
         df.add(Row.of(4, "10.0, 1.7, 1.7"));
         df.add(Row.of(5, "19.5, 1.8, 1.9"));
         df.add(Row.of(6, "20.9, 1.8, 1.8"));
         df.add(Row.of(7, "21.1, 1.9, 1.8"));
        df.add(Row.of(8, "20.9, 2.0, 2.1"));
         df.add(Row.of(9, "20.3, 2.3, 2.4"));
         df.add(Row.of(10, "22.0, 2.4, 2.5"));
         BatchOperator<?> streamData = new MemSourceBatchOp(df, "id int, vec
string");
         new VectorFunction().setSelectedCol("vec")
.setOutputCol("out").setFuncName("max").transform(streamData).print();
     }
}
```
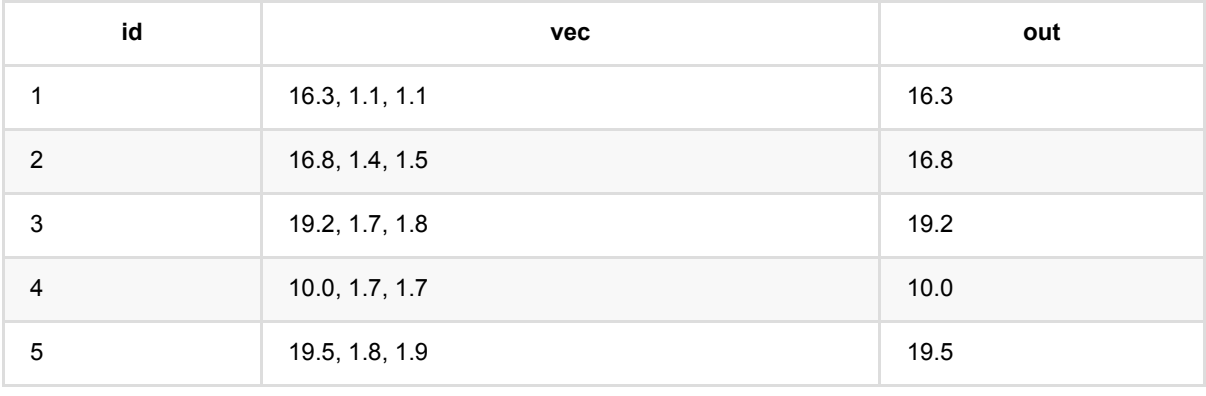

向 量 函 数 (VectorFunction)

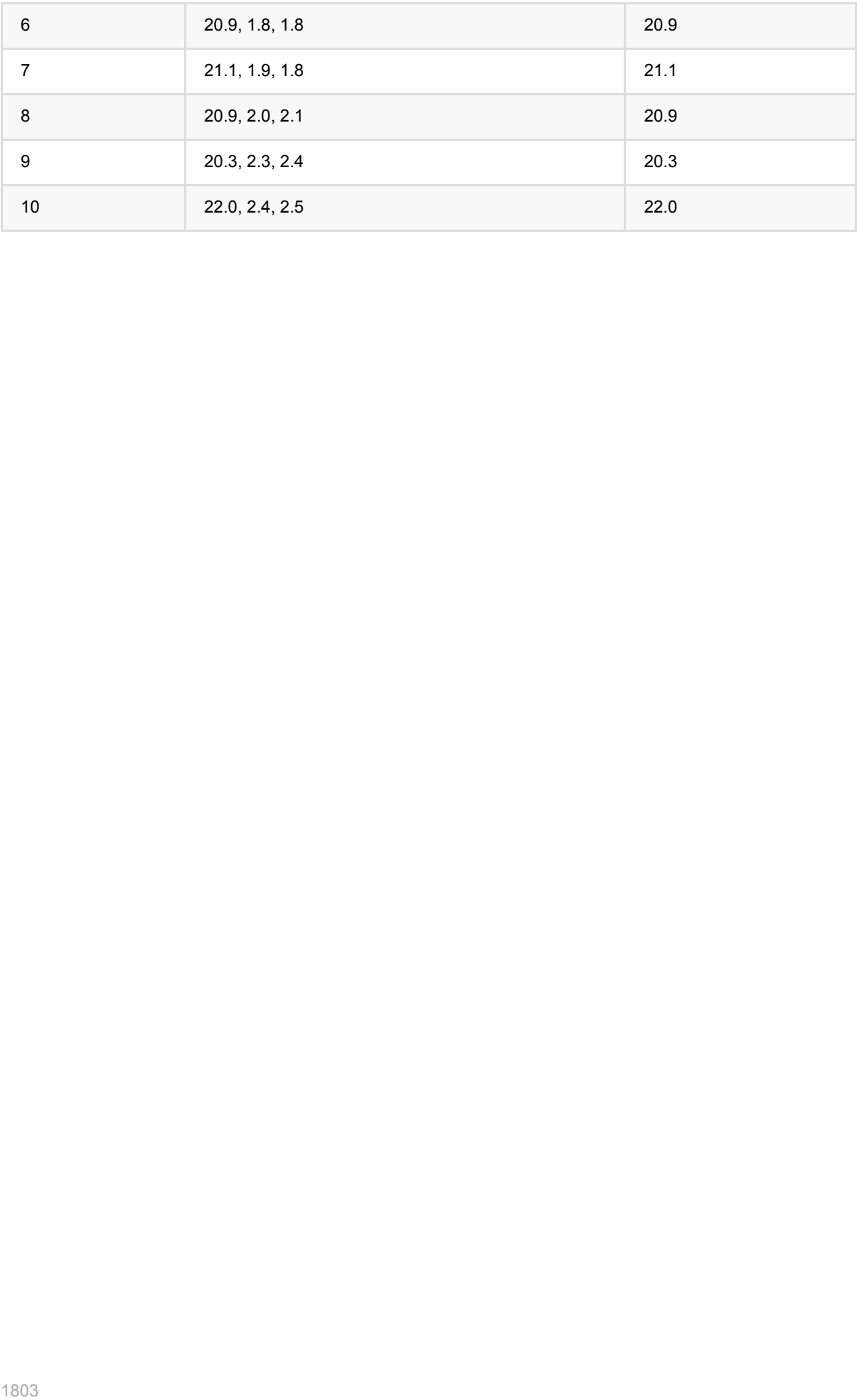

# 向量缺失值填充 **(VectorImputer)**

Java 类名: com.alibaba.alink.pipeline.dataproc.vector.VectorImputer

**Python 类名: VectorImputer** 

# 功能介绍

- 训练Vector 缺失值填充组件的模型,输出模型。
- 填充策略支持最大值,最小值,均值和默认值4种策略,默认为均值。

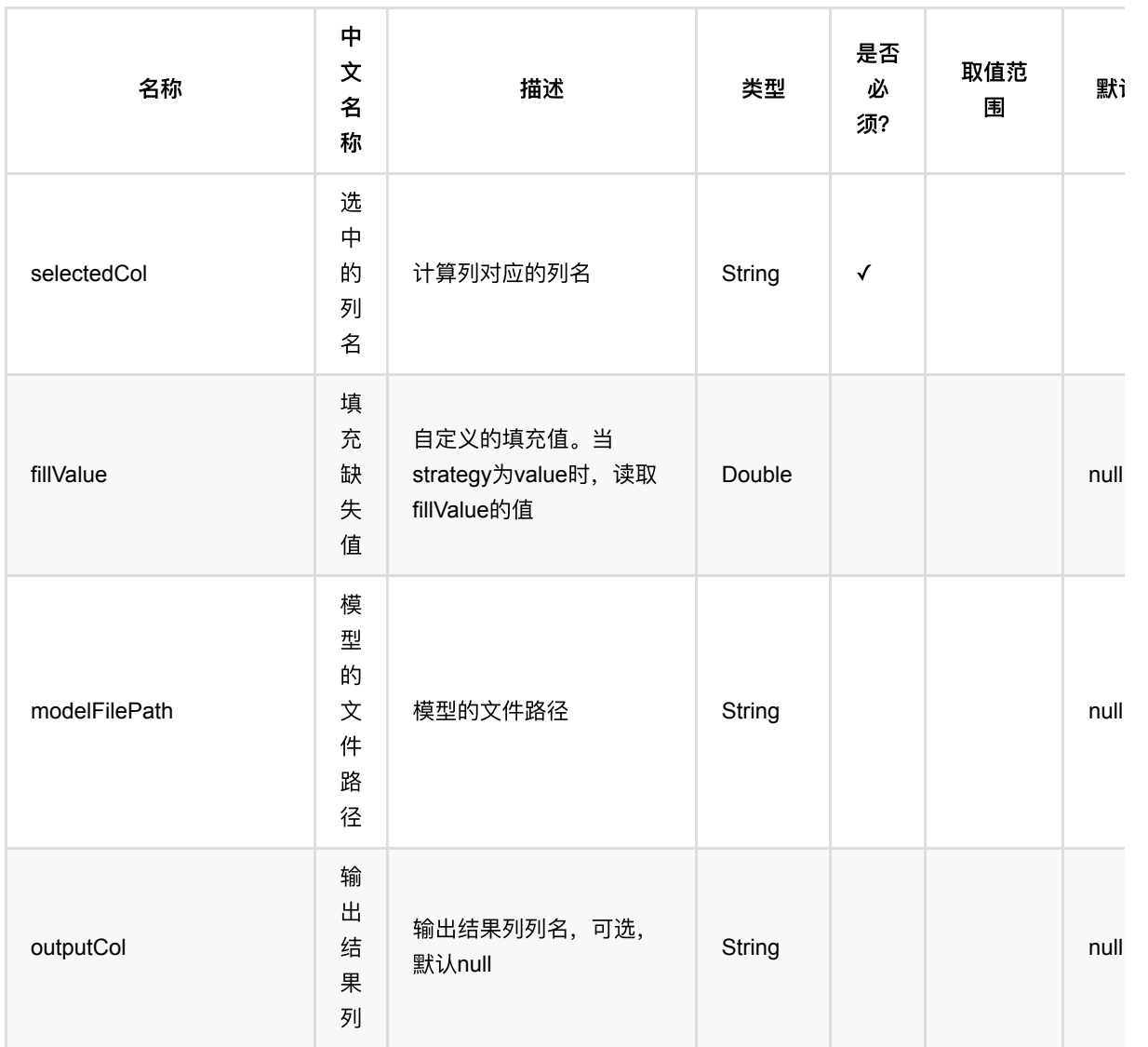

# 参数说明

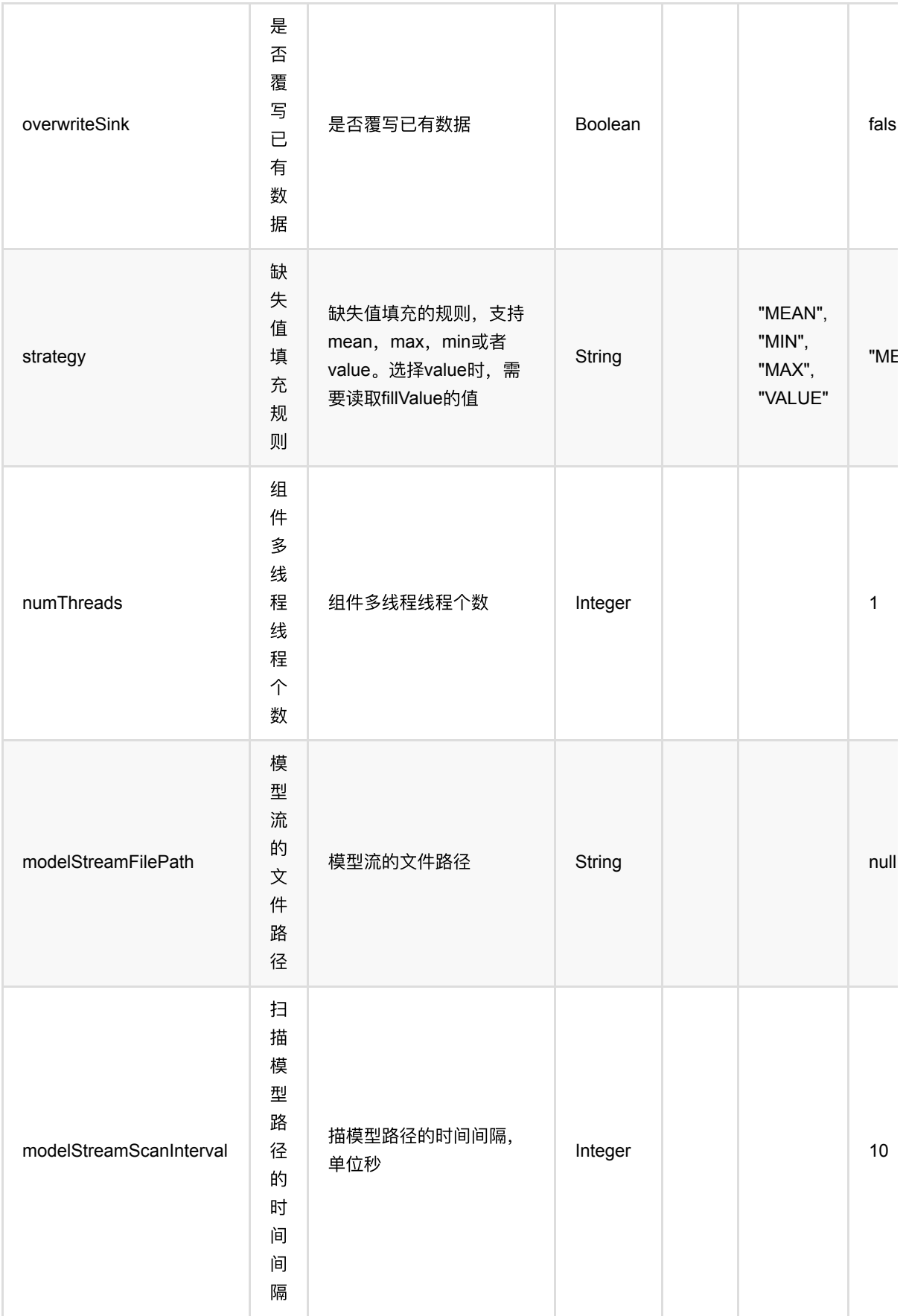

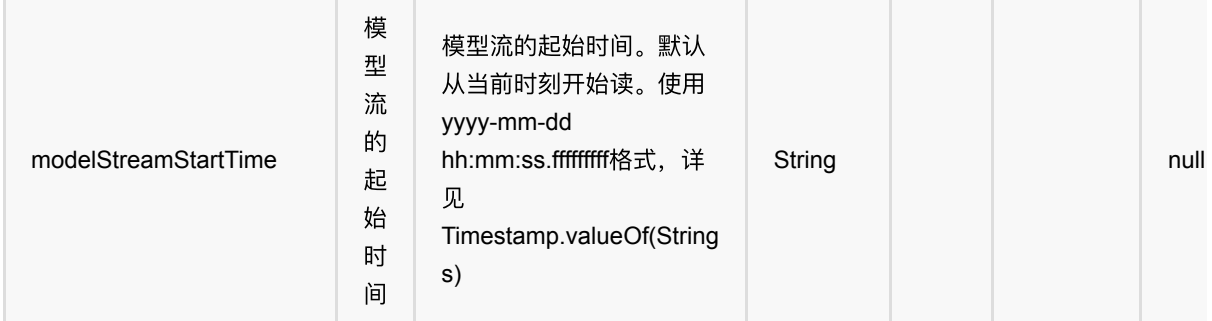

### 代码示例

#### **Python** 代码

```
from pyalink.alink import *
import pandas as pd
useLocalEnv(1)
df = pd.DataFrame([
     ["1:3,2:4,4:7", 1],
     ["1:3,2:NaN", 3],
     ["2:4,4:5", 4]])
data = BatchOperator.fromDataframe(df, schemaStr="vec string, id bigint")
vecFill = VectorImputer().setSelectedCol("vec").setOutputCol("vec1")
model = vecFill.fit(data)model.transform(data).collectToDataframe()
```
#### **Java** 代码

import org.apache.flink.types.Row;

```
import com.alibaba.alink.operator.batch.BatchOperator;
import com.alibaba.alink.operator.batch.source.MemSourceBatchOp;
import com.alibaba.alink.pipeline.dataproc.vector.VectorImputer;
import com.alibaba.alink.pipeline.dataproc.vector.VectorImputerModel;
import org.junit.Test;
import java.util.Arrays;
import java.util.List;
public class VectorImputerTest {
    @Test
    public void testVectorImputer() throws Exception {
        List <Row> df = Arrays.asList(
             Row.of("1:3,2:4,4:7", 1),
```

```
 Row.of("1:3,2:NaN", 3)
         );
         BatchOperator <?> data = new MemSourceBatchOp(df, "vec string, id
int");
        VectorImputer vecFill = new
VectorImputer().setSelectedCol("vec").setOutputCol("vec1");
        VectorImputerModel model = vecFill.fit(data);
         model.transform(data).print();
    }
}
```
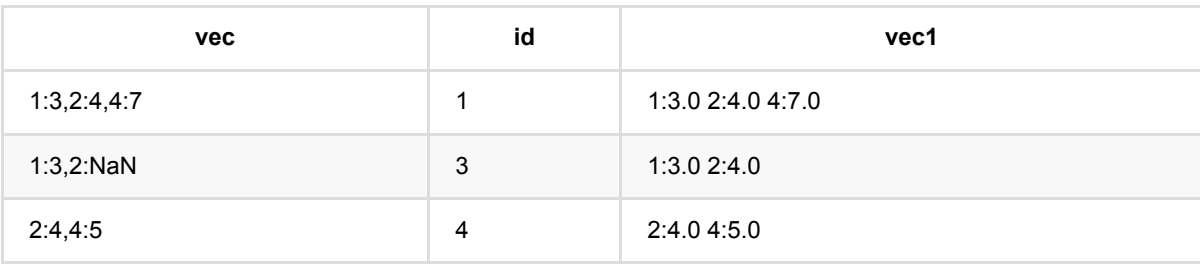

# 向量缺失值填充模型 **(VectorImputerModel)**

Java 类名: com.alibaba.alink.pipeline.dataproc.vector.VectorImputerModel

Python 类名:VectorImputerModel

# 功能介绍

- Vector缺失值填充模型
- 模型由VectorImputer生成, 用于预处理其他数据

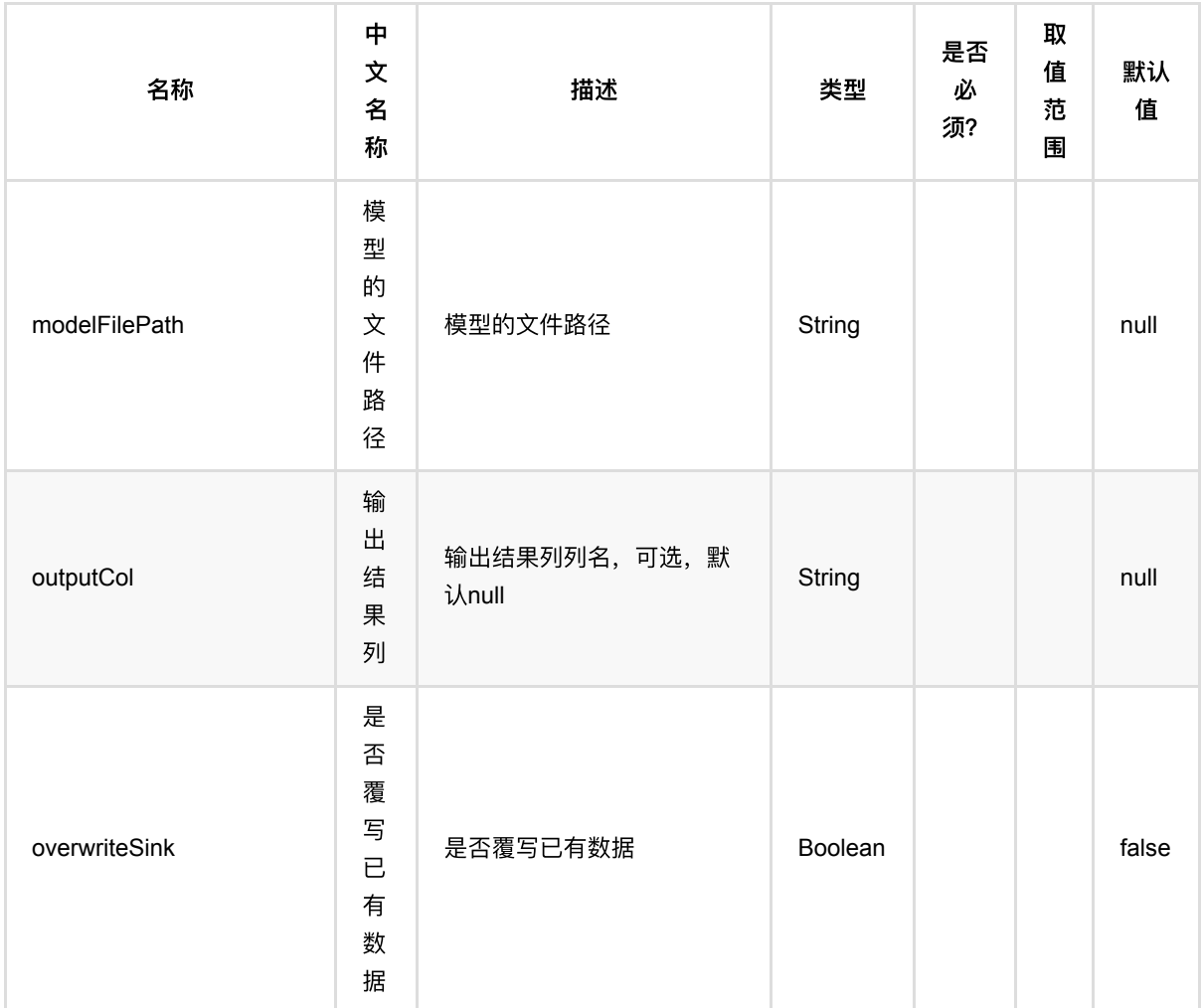

## 参数说明

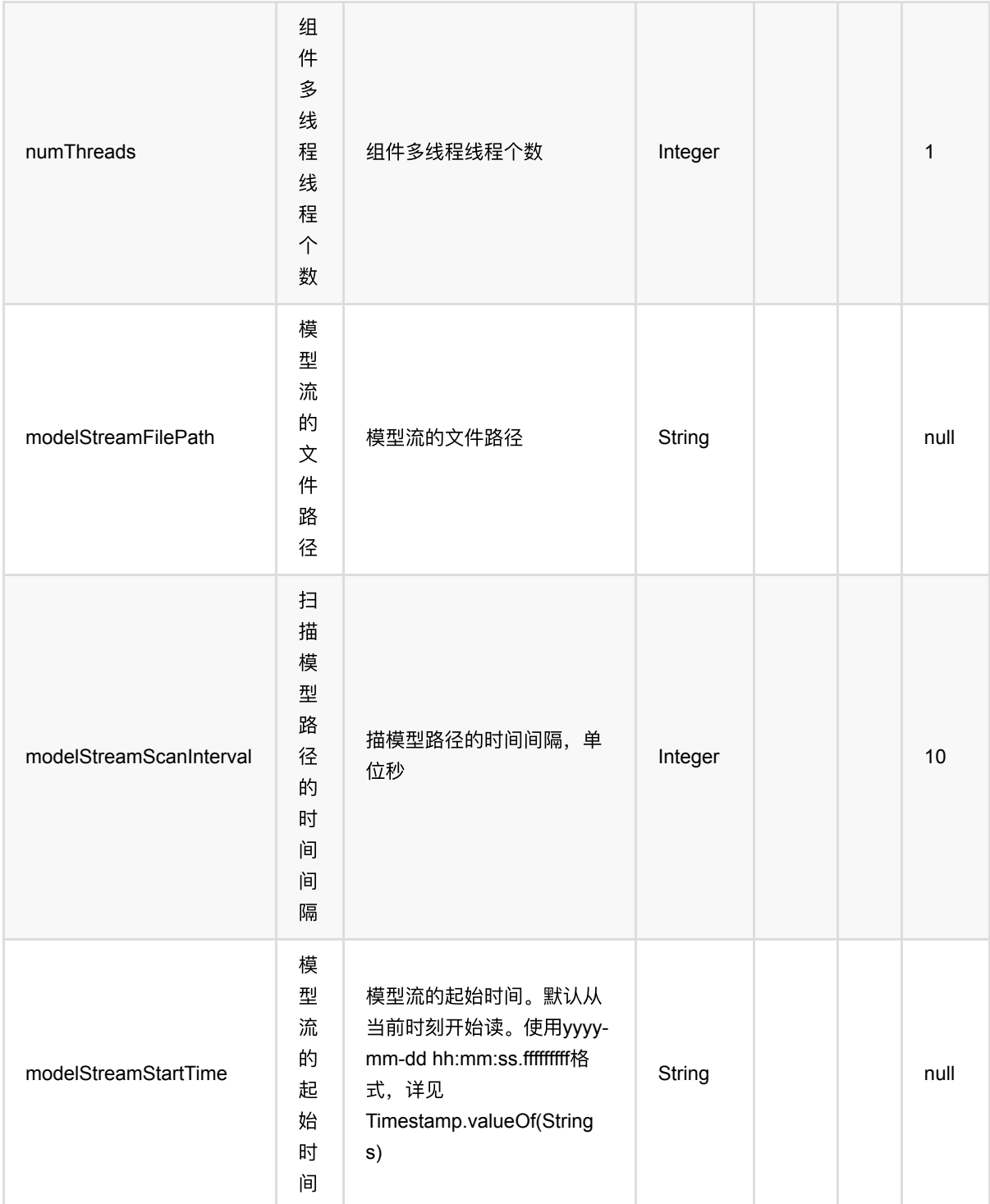

## 代码示例

### **Python** 代码

from pyalink.alink import \*

import pandas as pd

```
useLocalEnv(1)
df = pd.DataFrame([
     ["1:3,2:4,4:7", 1],
     ["1:3,2:NaN", 3],
     ["2:4,4:5", 4]])
data = BatchOperator.fromDataframe(df, schemaStr="vec string, id bigint")
vecFill = VectorImputer().setSelectedCol("vec").setOutputCol("vec1")
model = vecFill.fit(data)model.transform(data).collectToDataframe()
```

```
import org.apache.flink.types.Row;
import com.alibaba.alink.operator.batch.BatchOperator:
import com.alibaba.alink.operator.batch.source.MemSourceBatchOp;
import com.alibaba.alink.pipeline.dataproc.vector.VectorImputer;
import com.alibaba.alink.pipeline.dataproc.vector.VectorImputerModel;
import org.junit.Test;
import java.util.Arrays;
import java.util.List;
public class VectorImputerModelTest {
     @Test
     public void testVectorImputerModel() throws Exception {
         List <Row> df = Arrays.asList(
             Row.of("1:3,2:4,4:7", 1),
             Row.of("1:3,2:NaN", 3)
         );
         BatchOperator <?> data = new MemSourceBatchOp(df, "vec string, id
int");
        VectorImputer vecFill = new
VectorImputer().setSelectedCol("vec").setOutputCol("vec1");
         VectorImputerModel model = vecFill.fit(data);
         model.transform(data).print();
     }
}
```
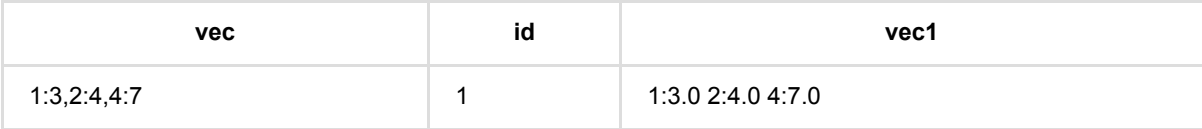

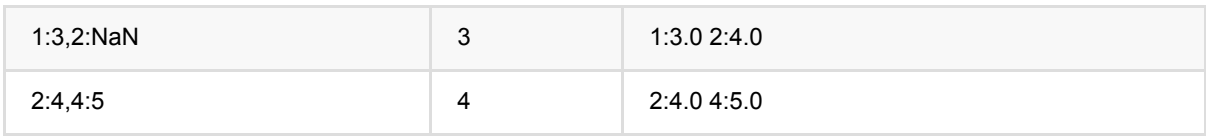

# 向量元素两两相乘 **(VectorInteraction)**

Java 类名: com.alibaba.alink.pipeline.dataproc.vector.VectorInteraction

**Python 类名: VectorInteraction** 

## 功能介绍

对两个vector 中的元素两两相乘,并组成⼀个新的向量。

### 参数说明

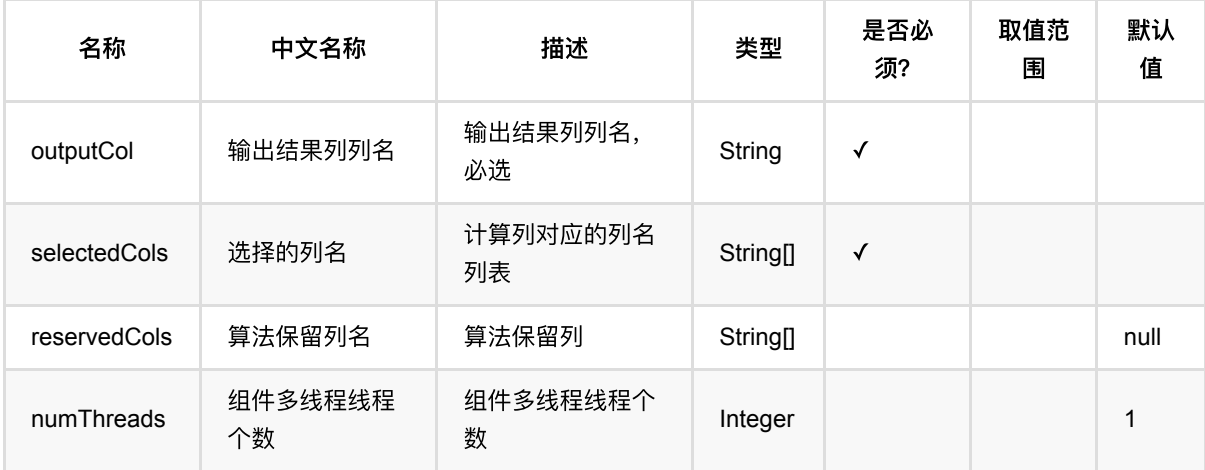

#### 备注:选择列的数⽬必须为两列

### 代码示例

#### **Python** 代码

```
from pyalink.alink import *
import pandas as pd
useLocalEnv(1)
df = pd.DataFrame([
     ["$8$1:3,2:4,4:7", "$8$1:3,2:4,4:7"],
     ["$8$0:3,5:5", "$8$1:2,2:4,4:7"],
     ["$8$2:4,4:5", "$8$1:3,2:3,4:7"]
])
data = BatchOperator.fromDataframe(df, schemaStr="vec1 string, vec2 string")
vecInter =
```

```
VectorInteraction().setSelectedCols(["vec1","vec2"]).setOutputCol("vec_product"
)
vecInter.transform(data).collectToDataframe()
```

```
import org.apache.flink.types.Row;
import com.alibaba.alink.operator.batch.BatchOperator;
import com.alibaba.alink.operator.batch.source.MemSourceBatchOp;
import com.alibaba.alink.pipeline.dataproc.vector.VectorInteraction;
import org.junit.Test;
import java.util.Arrays;
import java.util.List;
public class VectorInteractionTest {
     @Test
     public void testVectorInteraction() throws Exception {
         List <Row> df = Arrays.asList(
             Row.of("$8$1:3,2:4,4:7", "$8$1:3,2:4,4:7"),
             Row.of("$8$0:3,5:5", "$8$1:2,2:4,4:7"),
             Row.of("$8$2:4,4:5", "$8$1:3,2:3,4:7")
         );
         BatchOperator <?> data = new MemSourceBatchOp(df, "vec1 string, vec2
string");
         VectorInteraction vecInter = new
VectorInteraction().setSelectedCols("vec1", "vec2").setOutputCol(
             "vec_product");
         vecInter.transform(data).print();
     }
}
```
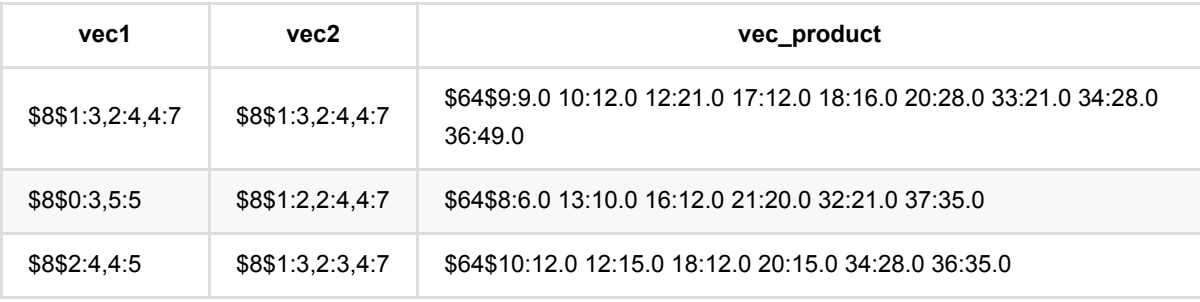

# 向量绝对值最⼤化 **(VectorMaxAbsScaler)**

Java 类名: com.alibaba.alink.pipeline.dataproc.vector.VectorMaxAbsScaler

Python 类名:VectorMaxAbsScaler

# 功能介绍

- vector绝对值最大标准化是对vector数据按照最大绝对值进行标准化的组件, 将数据归一到-1和1之间。
- 生成最大绝对值标准化模型VectorMaxAbsScalerModel

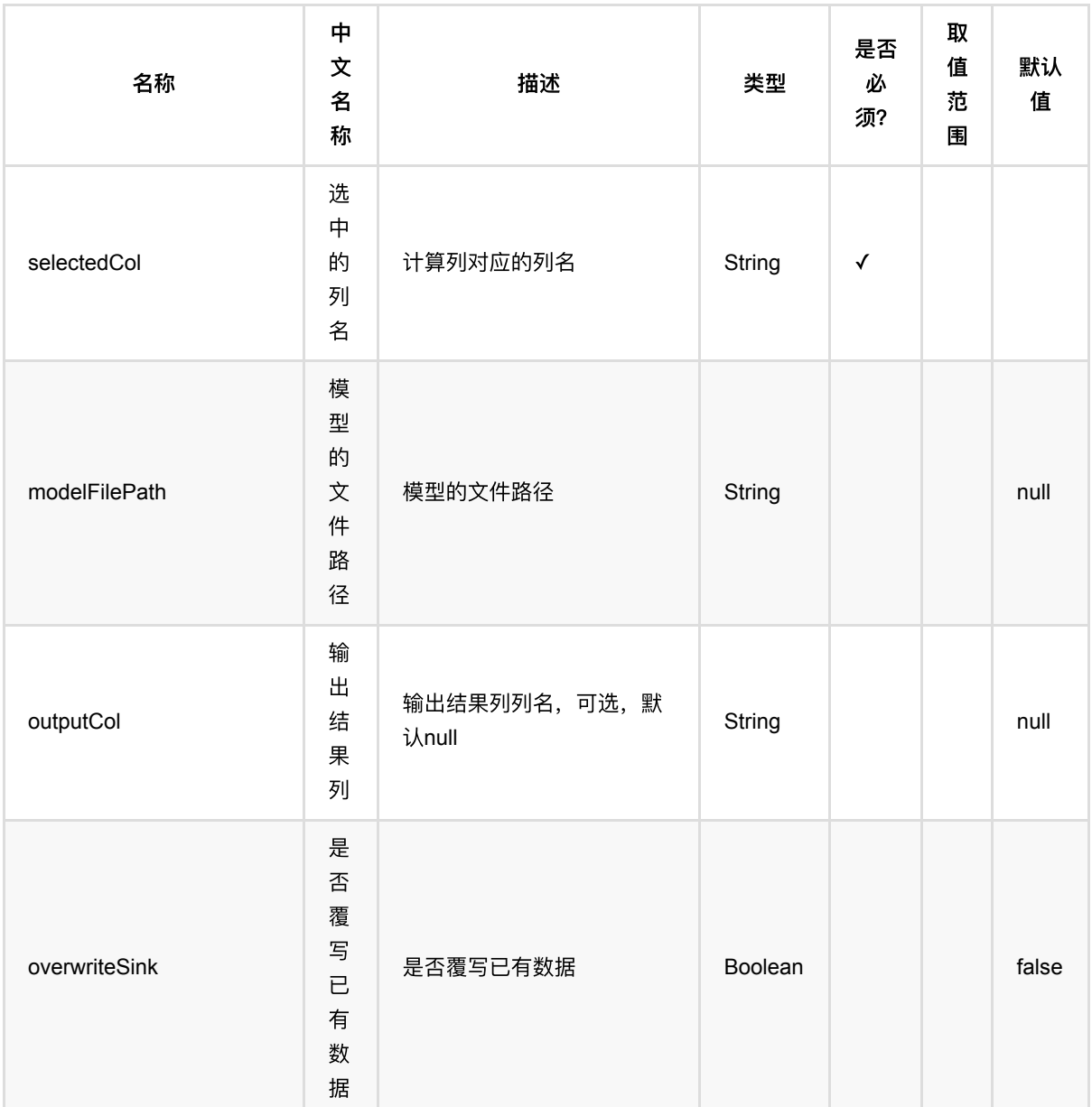

## 参数说明

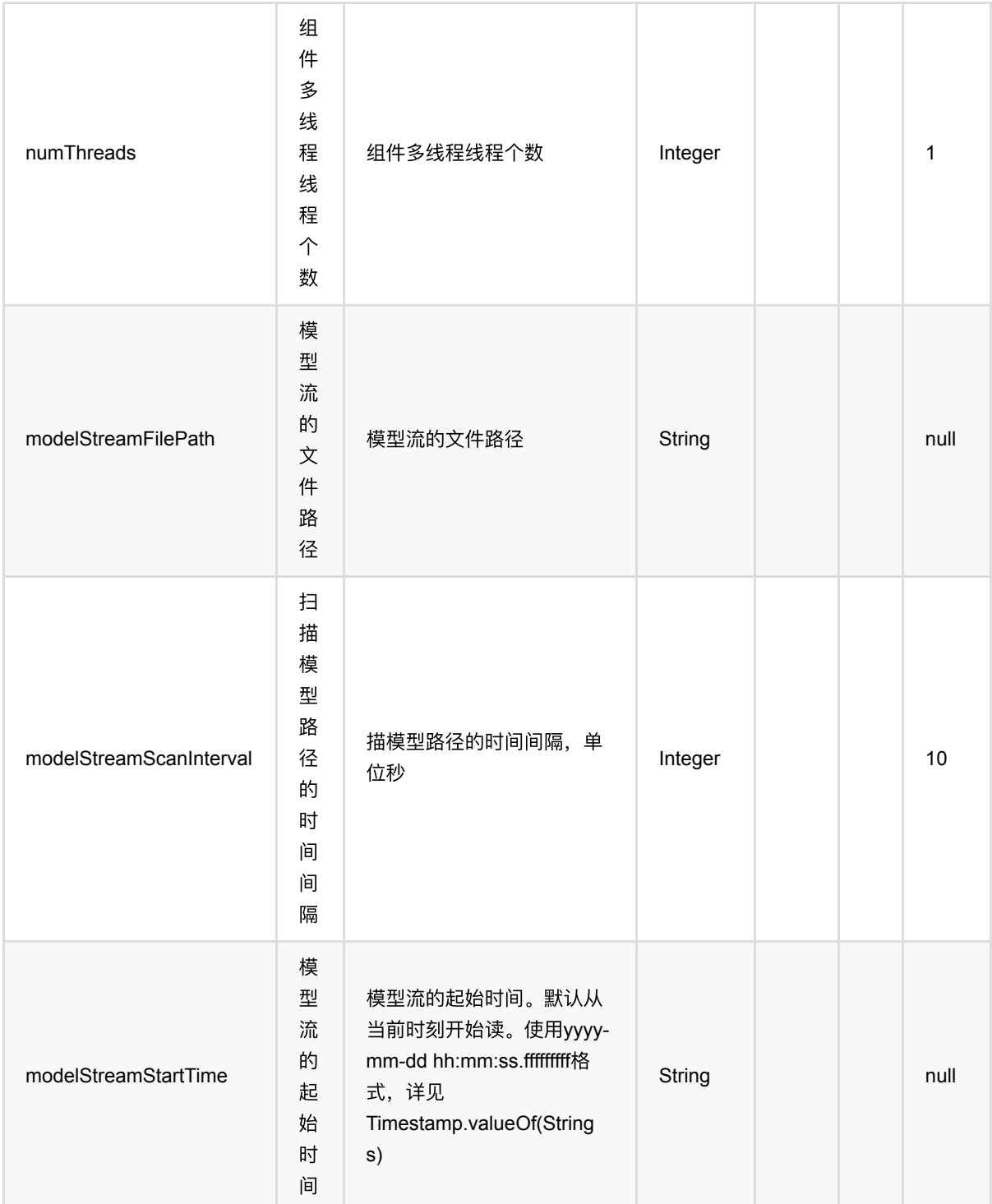

## 代码示例

### **Python** 代码

from pyalink.alink import \*

import pandas as pd

```
useLocalEnv(1)
df = pd.DataFrame([
     ["a", "10.0, 100"],
     ["b", "-2.5, 9"],
     ["c", "100.2, 1"],
     ["d", "-99.9, 100"],
    ["a", "1.4, 1"],
     ["b", "-2.2, 9"],
     ["c", "100.9, 1"]
])
data = BatchOperator.fromDataframe(df, schemaStr="col string, vec string")
res = VectorMaxAbsScaler()\
            .setSelectedCol("vec")
model = res.fit(data)model.transform(data).collectToDataframe()
```

```
import org.apache.flink.types.Row;
import com.alibaba.alink.operator.batch.BatchOperator;
import com.alibaba.alink.operator.batch.source.MemSourceBatchOp;
import com.alibaba.alink.pipeline.dataproc.vector.VectorMaxAbsScaler;
import com.alibaba.alink.pipeline.dataproc.vector.VectorMaxAbsScalerModel;
import org.junit.Test;
import java.util.Arrays;
import java.util.List;
public class VectorMaxAbsScalerTest {
    @Test
    public void testVectorMaxAbsScaler() throws Exception {
         List <Row> df = Arrays.asList(
             Row.of("a", "10.0, 100"),
             Row.of("b", "-2.5, 9"),
             Row.of("c", "100.2, 1"),
             Row.of("d", "-99.9, 100"),
             Row.of("a", "1.4, 1"),
            Row.of("b", "-2.2, 9"),
             Row.of("c", "100.9, 1")
         );
         BatchOperator <?> data = new MemSourceBatchOp(df, "col string, vec
string");
         VectorMaxAbsScaler res = new VectorMaxAbsScaler()
```

```
 .setSelectedCol("vec");
         VectorMaxAbsScalerModel model = res.fit(data);
         model.transform(data).print();
    }
}
```
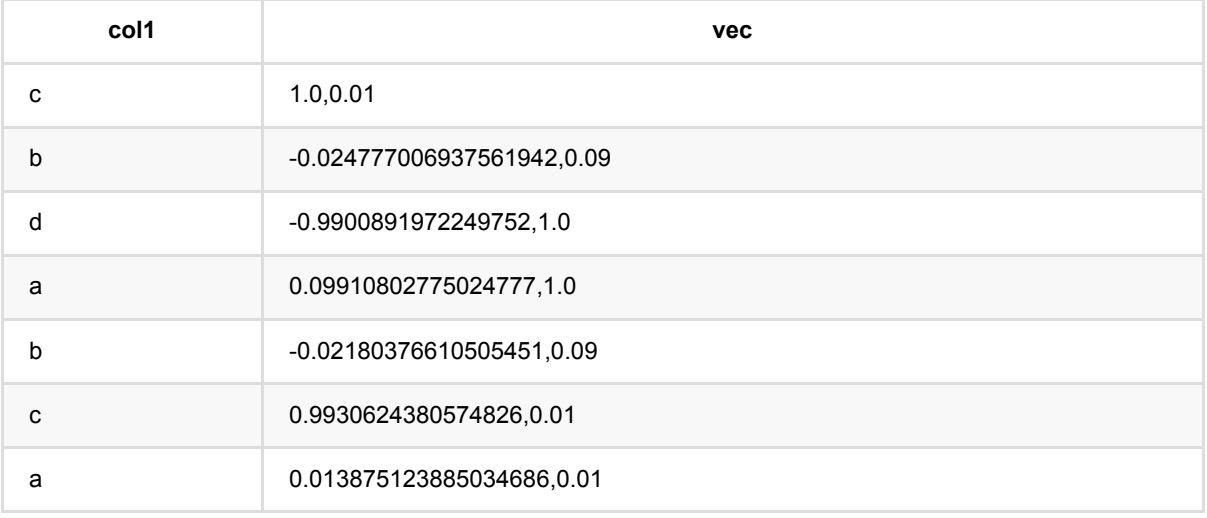

# 向量绝对值最⼤化模型 **(VectorMaxAbsScalerModel)**

Java 类名: com.alibaba.alink.pipeline.dataproc.vector.VectorMaxAbsScalerModel

**Python 类名: VectorMaxAbsScalerModel** 

# 功能介绍

- vector绝对值最大标准化是对vector数据按照最大绝对值进行标准化的组件, 将数据归一到-1和1之间。
- 模型由VectorMaxAbsScaler训练产生

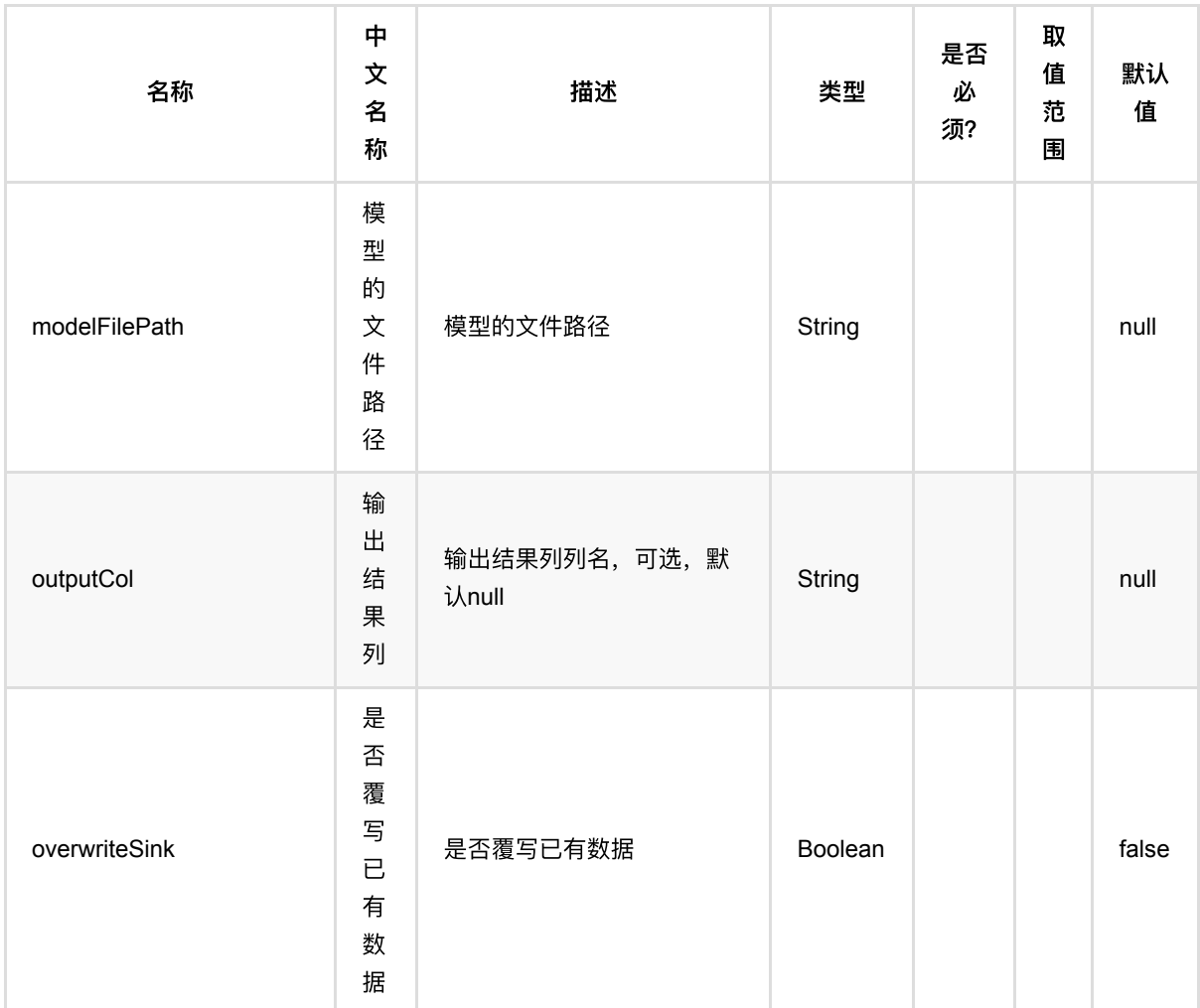

### 参数说明

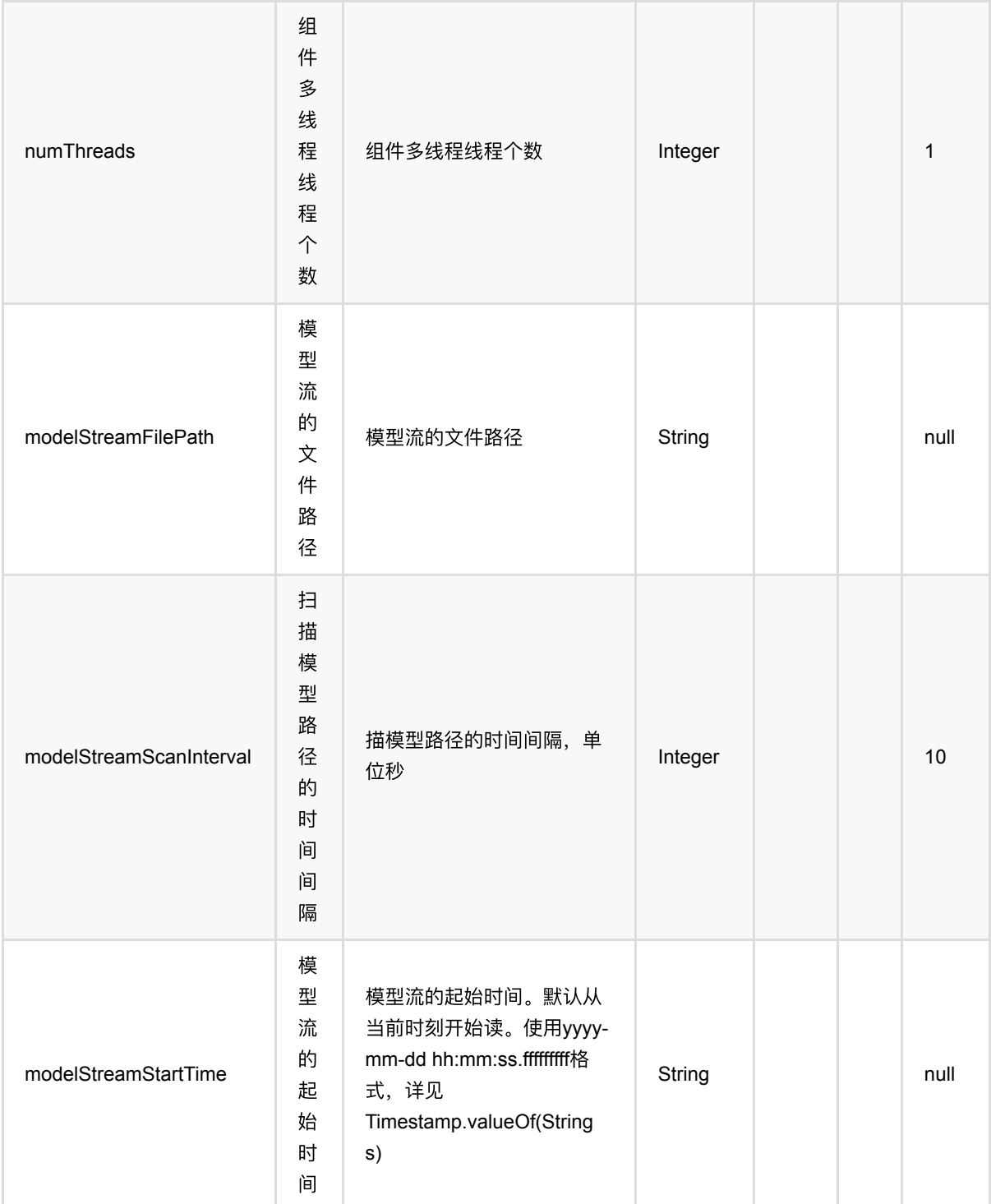

## 代码示例

### **Python** 代码

from pyalink.alink import \*

import pandas as pd

```
useLocalEnv(1)
df = pd.DataFrame([
     ["a", "10.0, 100"],
     ["b", "-2.5, 9"],
     ["c", "100.2, 1"],
     ["d", "-99.9, 100"],
    ["a", "1.4, 1"],
     ["b", "-2.2, 9"],
     ["c", "100.9, 1"]
])
data = BatchOperator.fromDataframe(df, schemaStr="col string, vec string")
res = VectorMaxAbsScaler()\
            .setSelectedCol("vec")
model = res.fit(data)model.transform(data).collectToDataframe()
```

```
import org.apache.flink.types.Row;
import com.alibaba.alink.operator.batch.BatchOperator;
import com.alibaba.alink.operator.batch.source.MemSourceBatchOp;
import com.alibaba.alink.pipeline.dataproc.vector.VectorMaxAbsScaler;
import com.alibaba.alink.pipeline.dataproc.vector.VectorMaxAbsScalerModel;
import org.junit.Test;
import java.util.Arrays;
import java.util.List;
public class VectorMaxAbsScalerModelTest {
    @Test
    public void testVectorMaxAbsScalerModel() throws Exception {
        List <Row> df = Arrays.asList(
             Row.of("a", "10.0, 100"),
             Row.of("b", "-2.5, 9"),
             Row.of("c", "100.2, 1"),
             Row.of("d", "-99.9, 100"),
             Row.of("a", "1.4, 1"),
            Row.of("b", "-2.2, 9"),
             Row.of("c", "100.9, 1")
         );
        BatchOperator <?> data = new MemSourceBatchOp(df, "col string, vec
string");
        VectorMaxAbsScaler res = new VectorMaxAbsScaler()
```

```
 .setSelectedCol("vec");
         VectorMaxAbsScalerModel model = res.fit(data);
         model.transform(data).print();
    }
}
```
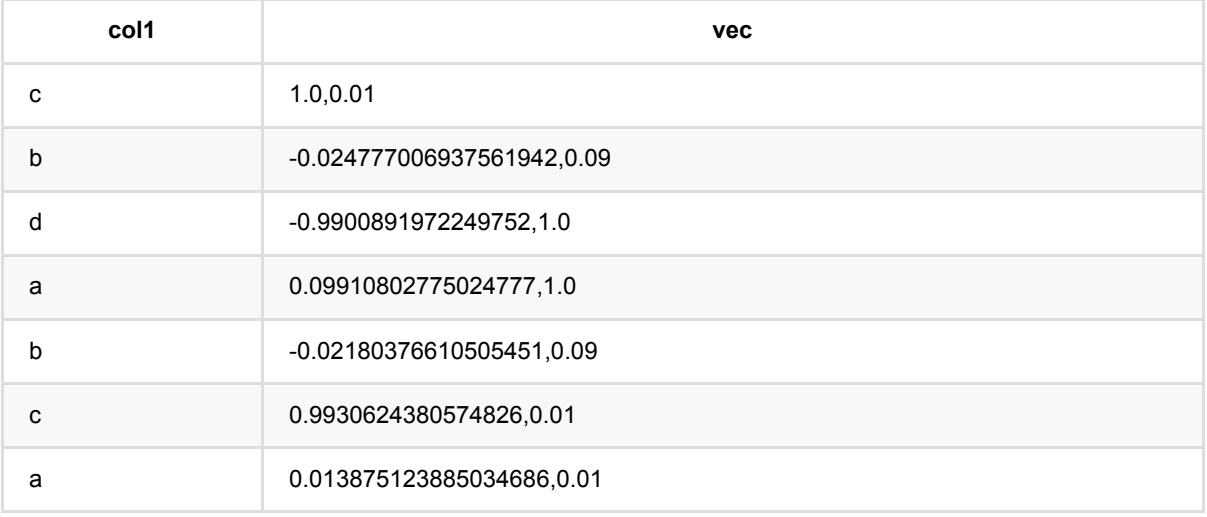

# 向量归⼀化 **(VectorMinMaxScaler)**

Java 类名: com.alibaba.alink.pipeline.dataproc.vector.VectorMinMaxScaler

**Python 类名: VectorMinMaxScaler** 

# 功能介绍

- vector归一化是对vector数据进行归一的组件, 将数据归一到min和max之间。
- 计算公式为x\_scaled = (x eMin) / (eMax eMin) \* (maxV minV) + minV 其中maxV和minV为用户设定的, 默认值为1和0
- 该组件提供训练功能, 生成的Vector归一化模型供预测使用

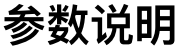

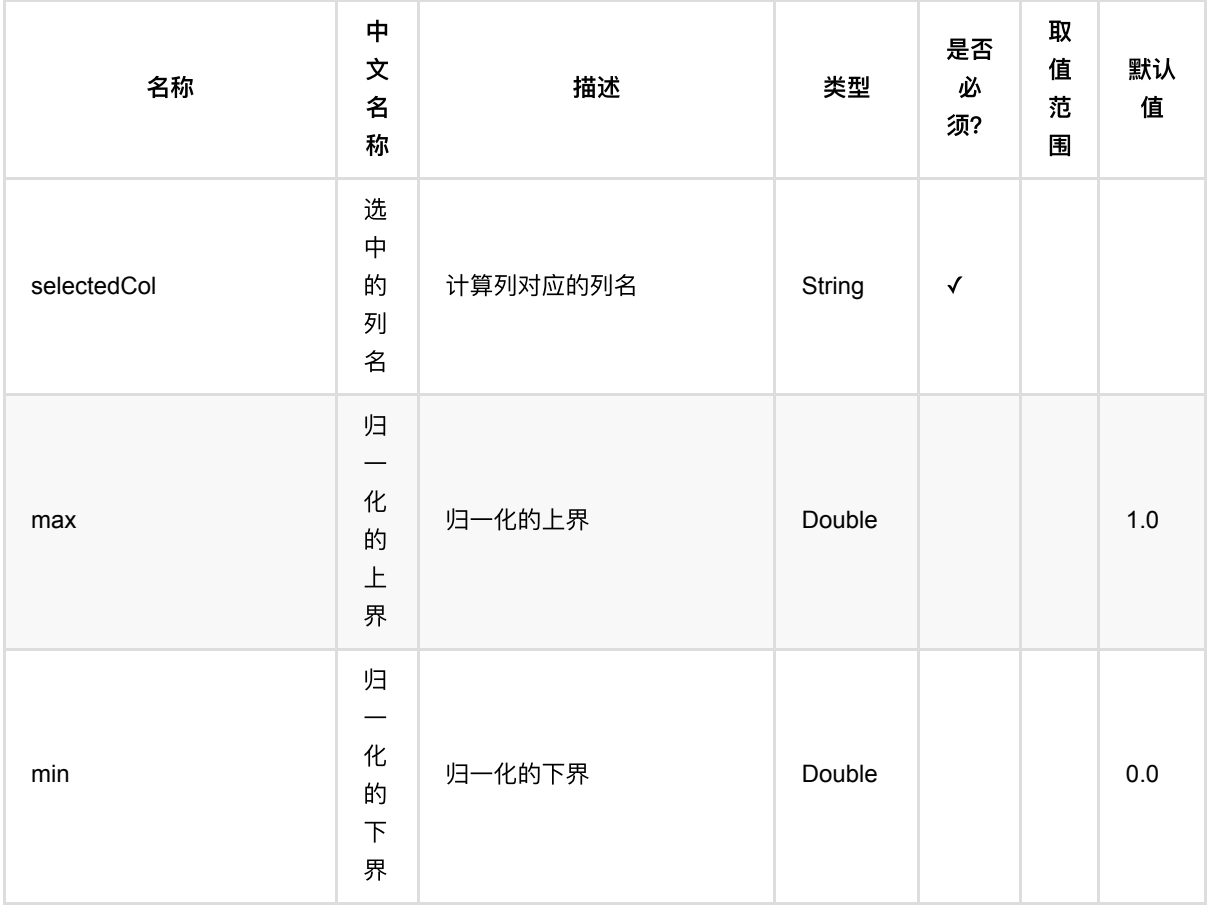

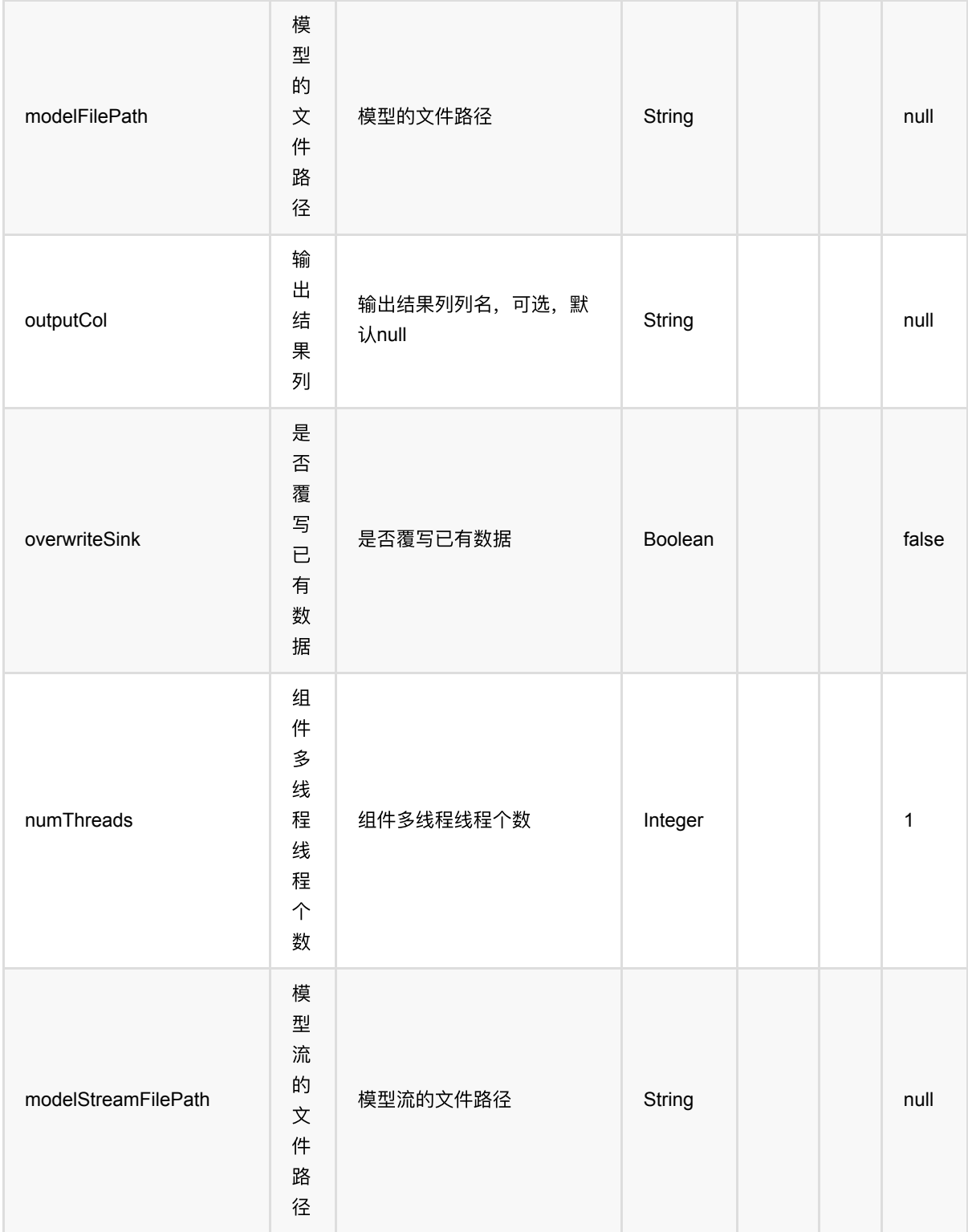

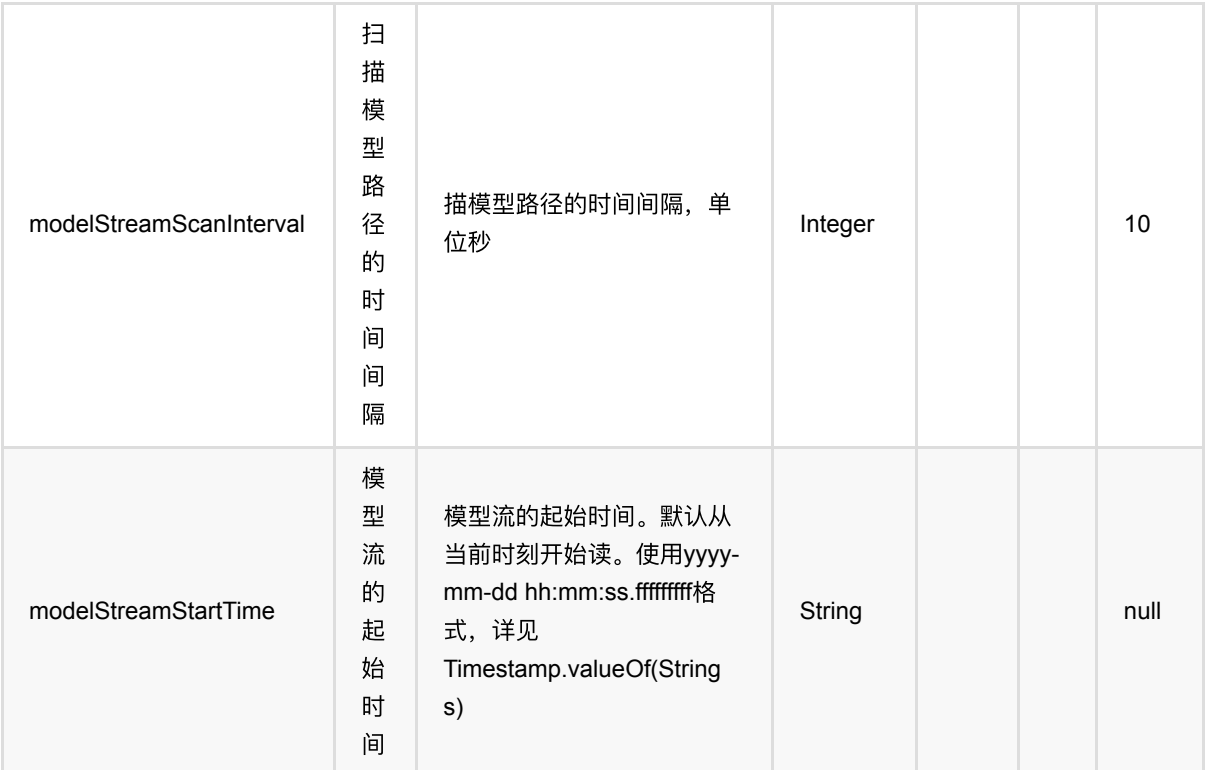

## 代码示例

#### **Python** 代码

```
from pyalink.alink import *
import pandas as pd
useLocalEnv(1)
df = pd.DataFrame([
    ["a", "10.0, 100"],
     ["b", "-2.5, 9"],
     ["c", "100.2, 1"],
     ["d", "-99.9, 100"],
     ["a", "1.4, 1"],
     ["b", "-2.2, 9"],
     ["c", "100.9, 1"]
])
data = BatchOperator.fromDataframe(df, schemaStr="col string, vec string")
res = VectorMinMaxScaler()\
            .setSelectedCol("vec")
model = res.fit(data)model.transform(data).collectToDataframe()
```

```
向量归⼀化 (VectorMinMaxScaler)
```

```
import org.apache.flink.types.Row;
import com.alibaba.alink.operator.batch.BatchOperator;
import com.alibaba.alink.operator.batch.source.MemSourceBatchOp;
import com.alibaba.alink.pipeline.dataproc.vector.VectorMinMaxScaler;
import com.alibaba.alink.pipeline.dataproc.vector.VectorMinMaxScalerModel;
import org.junit.Test;
import java.util.Arrays;
import java.util.List;
public class VectorMinMaxScalerTest {
     @Test
     public void testVectorMinMaxScaler() throws Exception {
         List <Row> df = Arrays.asList(
             Row.of("a", "10.0, 100"),
             Row.of("b", "-2.5, 9"),
             Row.of("c", "100.2, 1"),
             Row.of("d", "-99.9, 100"),
             Row.of("a", "1.4, 1"),
             Row.of("b", "-2.2, 9"),
             Row.of("c", "100.9, 1")
         );
         BatchOperator <?> data = new MemSourceBatchOp(df, "col string, vec
string");
         VectorMinMaxScaler res = new VectorMinMaxScaler()
             .setSelectedCol("vec");
         VectorMinMaxScalerModel model = res.fit(data);
         model.transform(data).print();
    }
}
```
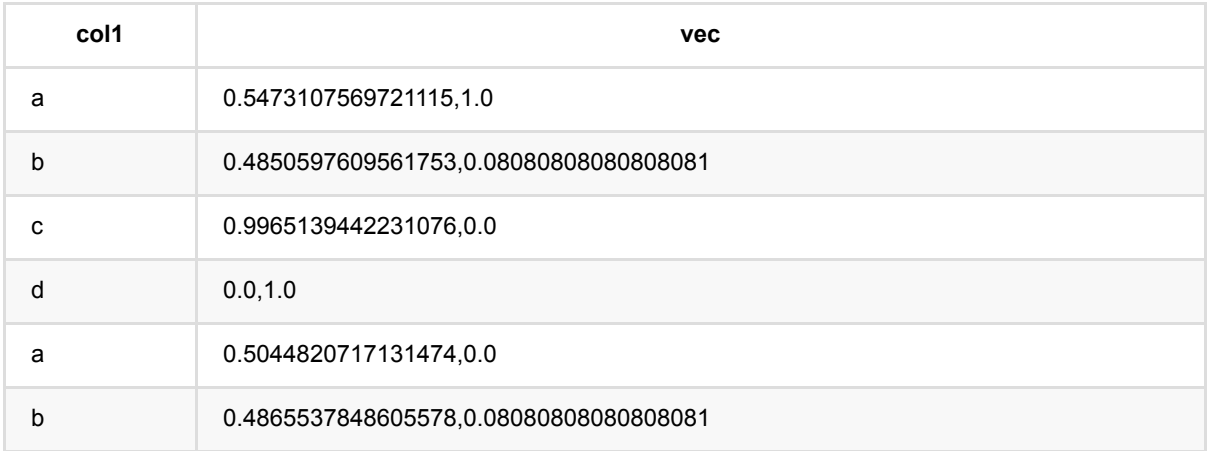

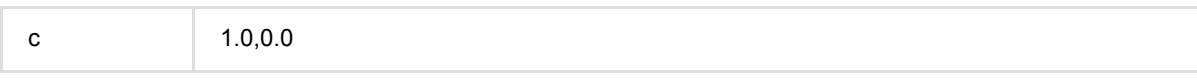

# 向量归⼀化模型 **(VectorMinMaxScalerModel)**

Java 类名: com.alibaba.alink.pipeline.dataproc.vector.VectorMinMaxScalerModel

**Python 类名: VectorMinMaxScalerModel** 

# 功能介绍

- vector归一化是对vector数据进行归一的组件, 将数据归一到min和max之间。
- 计算公式为x\_scaled = (x eMin) / (eMax eMin) \* (maxV minV) + minV 其中maxV和minV为用户设定的, 默认值为1和0
- 该组件提供预测功能, 对输入的数据进行归一化处理

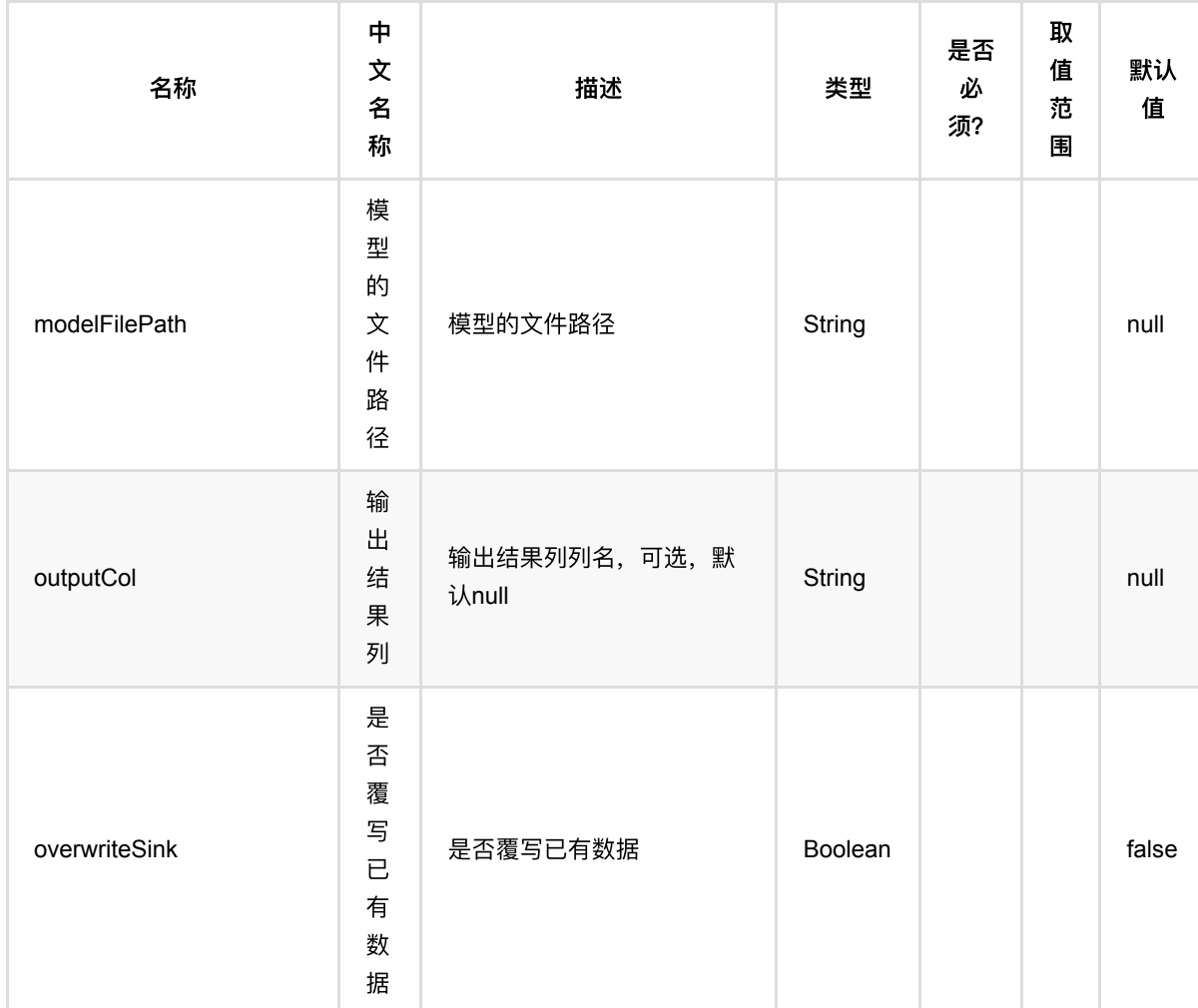

## 参数说明

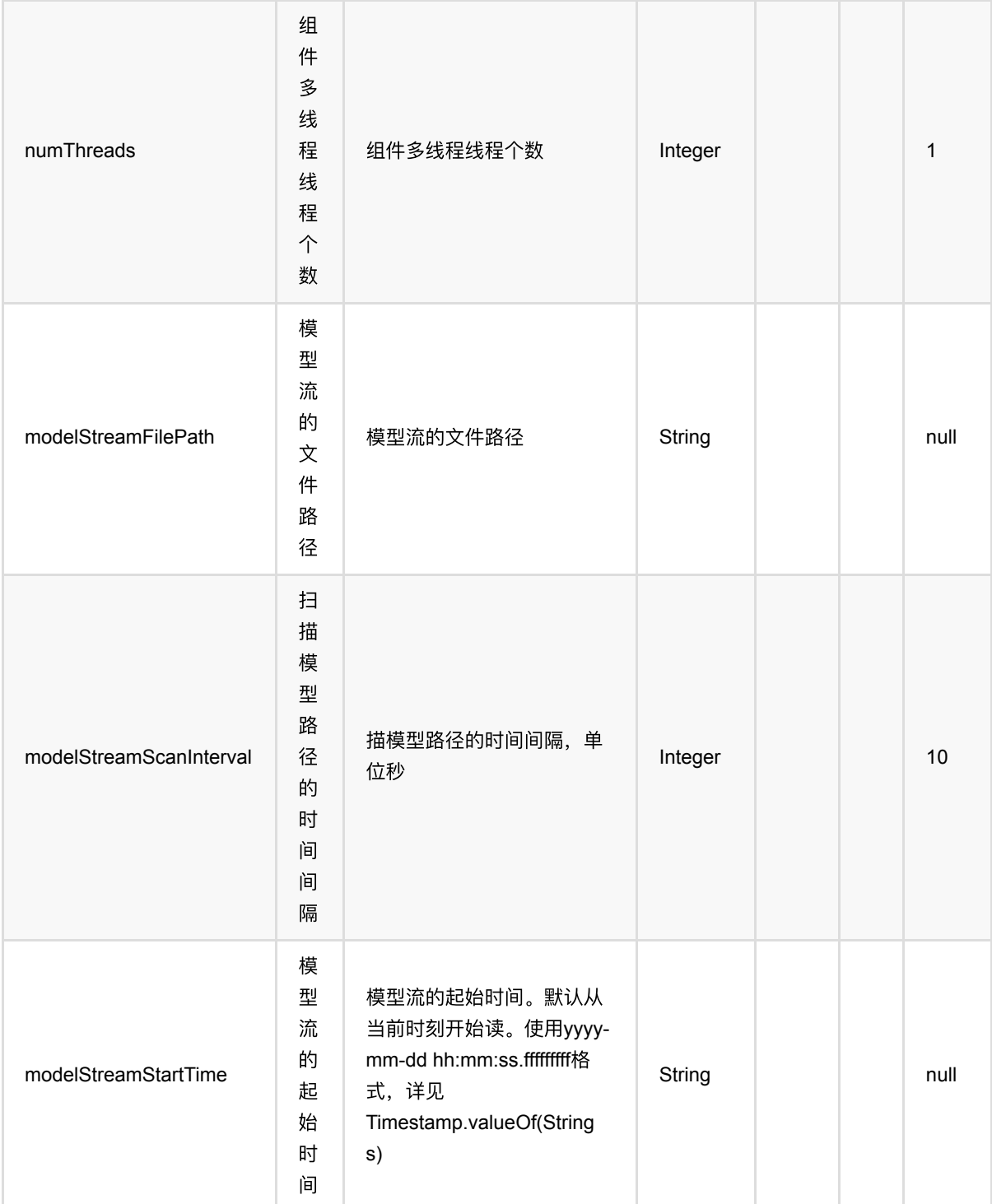

## 代码示例

### **Python** 代码

from pyalink.alink import \*

import pandas as pd

```
useLocalEnv(1)
df = pd.DataFrame([
     ["a", "10.0, 100"],
     ["b", "-2.5, 9"],
     ["c", "100.2, 1"],
     ["d", "-99.9, 100"],
    ["a", "1.4, 1"],
     ["b", "-2.2, 9"],
     ["c", "100.9, 1"]
])
data = BatchOperator.fromDataframe(df, schemaStr="col string, vec string")
res = VectorMinMaxScaler()\
            .setSelectedCol("vec")
model = res.fit(data)model.transform(data).collectToDataframe()
```

```
import org.apache.flink.types.Row;
import com.alibaba.alink.operator.batch.BatchOperator;
import com.alibaba.alink.operator.batch.source.MemSourceBatchOp;
import com.alibaba.alink.pipeline.dataproc.vector.VectorMinMaxScaler;
import com.alibaba.alink.pipeline.dataproc.vector.VectorMinMaxScalerModel;
import org.junit.Test;
import java.util.Arrays;
import java.util.List;
public class VectorMinMaxScalerModelTest {
     @Test
     public void testVectorMinMaxScalerModel() throws Exception {
         List <Row> df = Arrays.asList(
             Row.of("a", "10.0, 100"),
             Row.of("b", "-2.5, 9"),
             Row.of("c", "100.2, 1"),
             Row.of("d", "-99.9, 100"),
             Row.of("a", "1.4, 1"),
             Row.of("b", "-2.2, 9"),
             Row.of("c", "100.9, 1")
         );
         BatchOperator <?> data = new MemSourceBatchOp(df, "col string, vec
string");
         VectorMinMaxScaler res = new VectorMinMaxScaler()
             .setSelectedCol("vec");
```

```
 VectorMinMaxScalerModel model = res.fit(data);
         model.transform(data).print();
    }
}
```
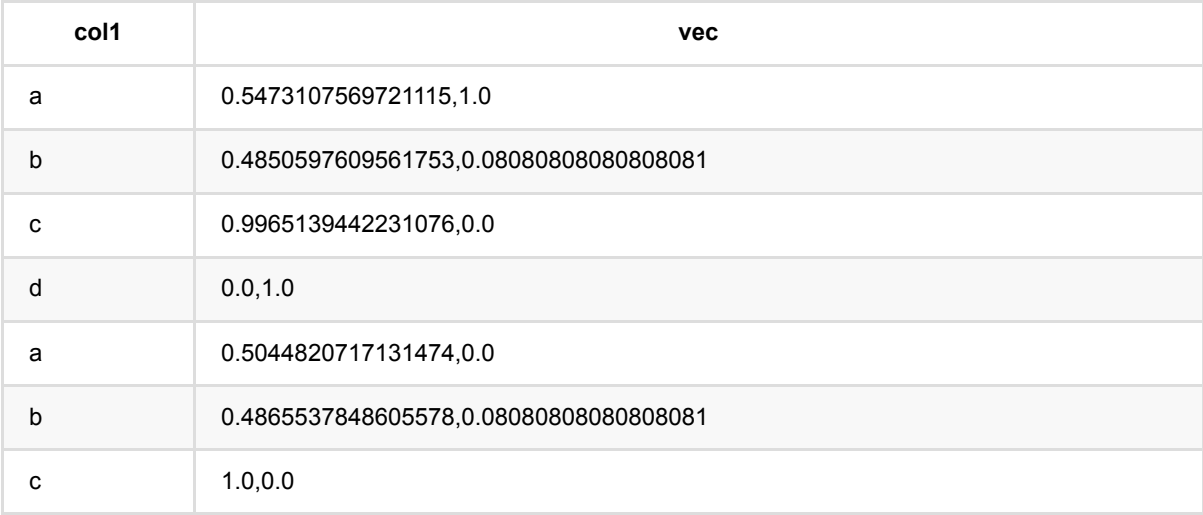

# 向量标准化 **(VectorNormalizer)**

Java 类名: com.alibaba.alink.pipeline.dataproc.vector.VectorNormalizer

**Python 类名: VectorNormalizer** 

# 功能介绍

对 Vector 进行正则化操作。

指定参数范数的阶, 例如p = 2, 对于向量, 计算向量的平方和再开二次方记为norm, 最终计算结果为

### 参数说明

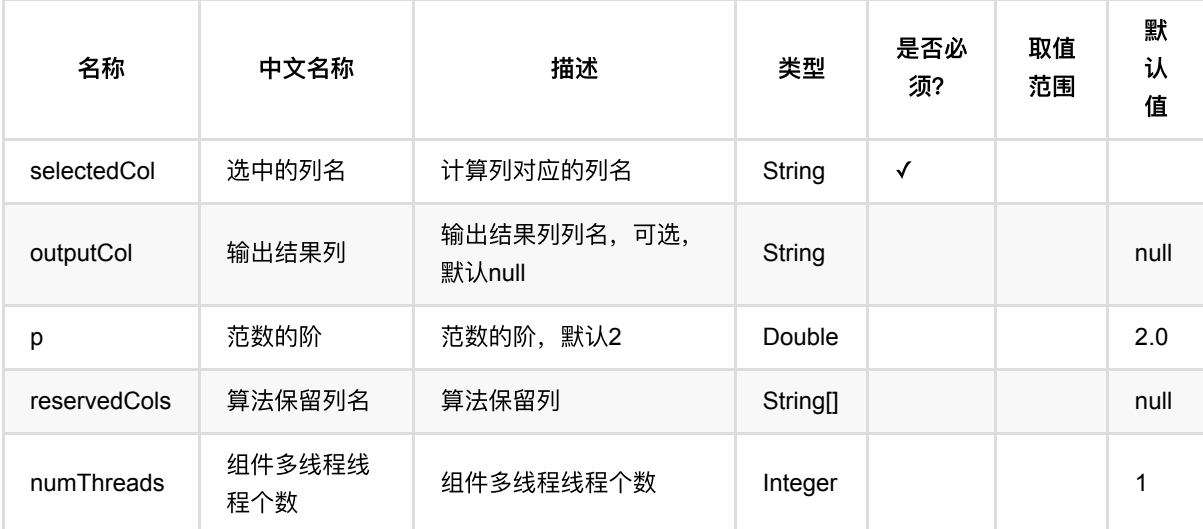

### 代码示例

#### **Python** 代码

```
from pyalink.alink import *
import pandas as pd
useLocalEnv(1)
df = pd.DataFrame([
     ["1:3 2:4 4:7", 1],
     ["0:3 5:5", 3],
     ["2:4 4:5", 4]
])
```

```
data = BatchOperator.fromDataframe(df, schemaStr="vec string, id bigint")
VectorNormalizer().setSelectedCol("vec").setOutputCol("vec_norm").transform(dat
a).collectToDataframe()
```

```
import org.apache.flink.types.Row;
import com.alibaba.alink.operator.batch.BatchOperator;
import com.alibaba.alink.operator.batch.source.MemSourceBatchOp;
import com.alibaba.alink.pipeline.dataproc.vector.VectorNormalizer;
import org.junit.Test;
import java.util.Arrays;
import java.util.List;
public class VectorNormalizerTest {
     @Test
     public void testVectorNormalizer() throws Exception {
         List <Row> df = Arrays.asList(
             Row.of("1:3 2:4 4:7", 1),
             Row.of("0:3 5:5", 3),
             Row.of("2:4 4:5", 4)
         );
         BatchOperator <?> data = new MemSourceBatchOp(df, "vec string, id
int");
         new
VectorNormalizer().setSelectedCol("vec").setOutputCol("vec_norm").transform(dat
a).print();
     }
}
```
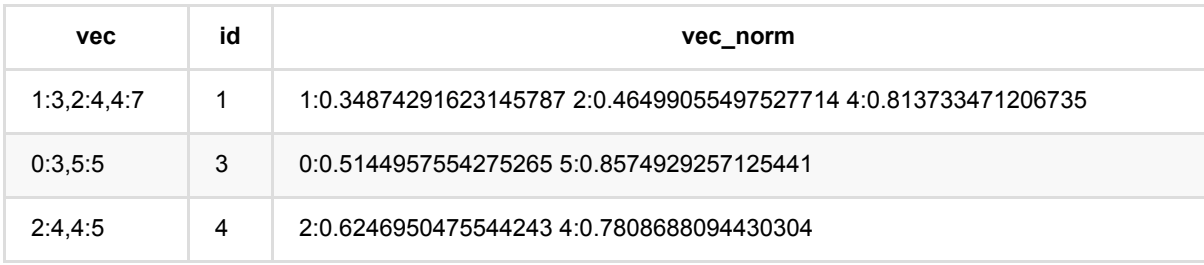

# 向量多项式展开 **(VectorPolynomialExpand)**

Java 类名: com.alibaba.alink.pipeline.dataproc.vector.VectorPolynomialExpand

Python 类名:VectorPolynomialExpand

## 功能介绍

对 Vector 进行多项式展开,组成一个新的Vector。

### 参数说明

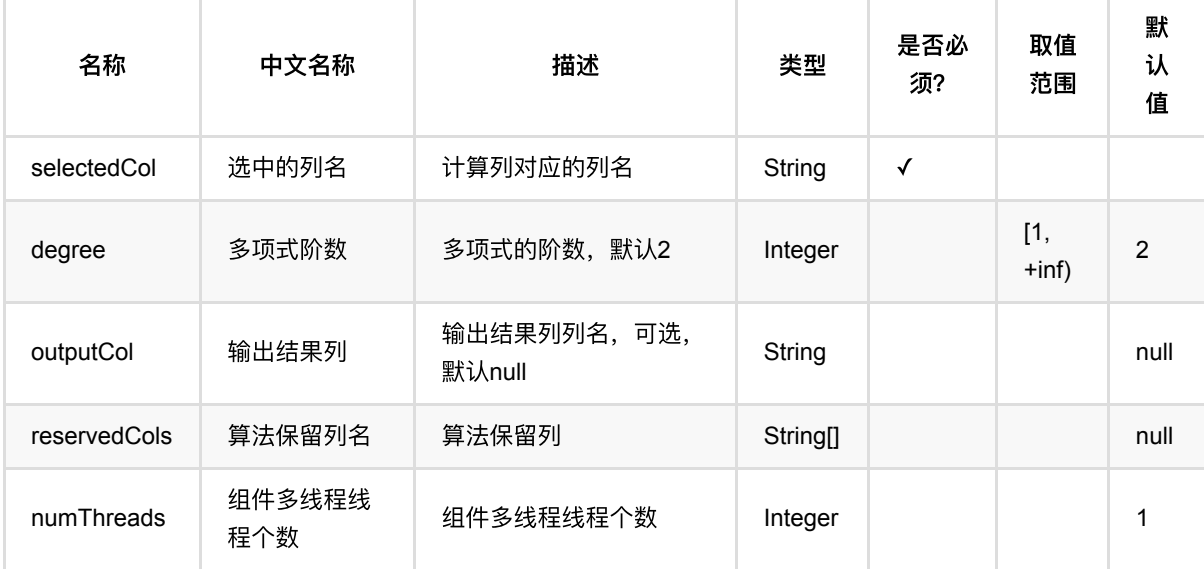

### 代码示例

#### **Python** 代码

```
from pyalink.alink import *
import pandas as pd
useLocalEnv(1)
df = pd.DataFrame([
     ["$8$1:3,2:4,4:7"],
     ["$8$2:4,4:5"]
])
data = BatchOperator.fromDataframe(df, schemaStr="vec string")
```
VectorPolynomialExpand().setSelectedCol("vec").setOutputCol("vec\_out").transfor m(data).collectToDataframe()

#### **Java** 代码

```
import org.apache.flink.types.Row;
import com.alibaba.alink.operator.batch.BatchOperator;
import com.alibaba.alink.operator.batch.source.MemSourceBatchOp;
import com.alibaba.alink.pipeline.dataproc.vector.VectorPolynomialExpand;
import org.junit.Test;
import java.util.Arrays;
import java.util.List;
public class VectorPolynomialExpandTest {
     @Test
     public void testVectorPolynomialExpand() throws Exception {
         List <Row> df = Arrays.asList(
             Row.of("$8$1:3,2:4,4:7"),
             Row.of("$8$2:4,4:5")
         );
        BatchOperator <?> data = new MemSourceBatchOp(df, "vec string");
         new
VectorPolynomialExpand().setSelectedCol("vec").setOutputCol("vec_out").transfor
m(data).print();
     }
}
```
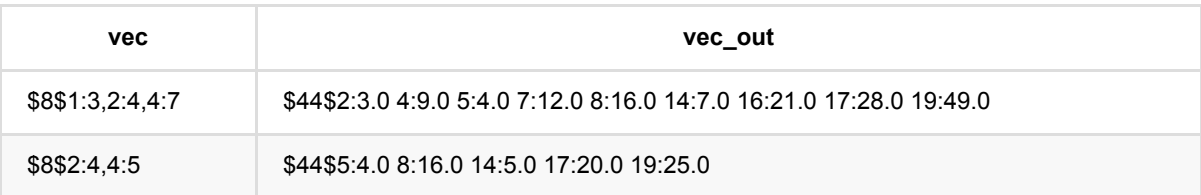

# 向量⻓度检验 **(VectorSizeHint)**

Java 类名: com.alibaba.alink.pipeline.dataproc.vector.VectorSizeHint

**Python 类名: VectorSizeHint** 

# 功能介绍

取出Vector 的size进行检测, 并进行处理。

## 参数说明

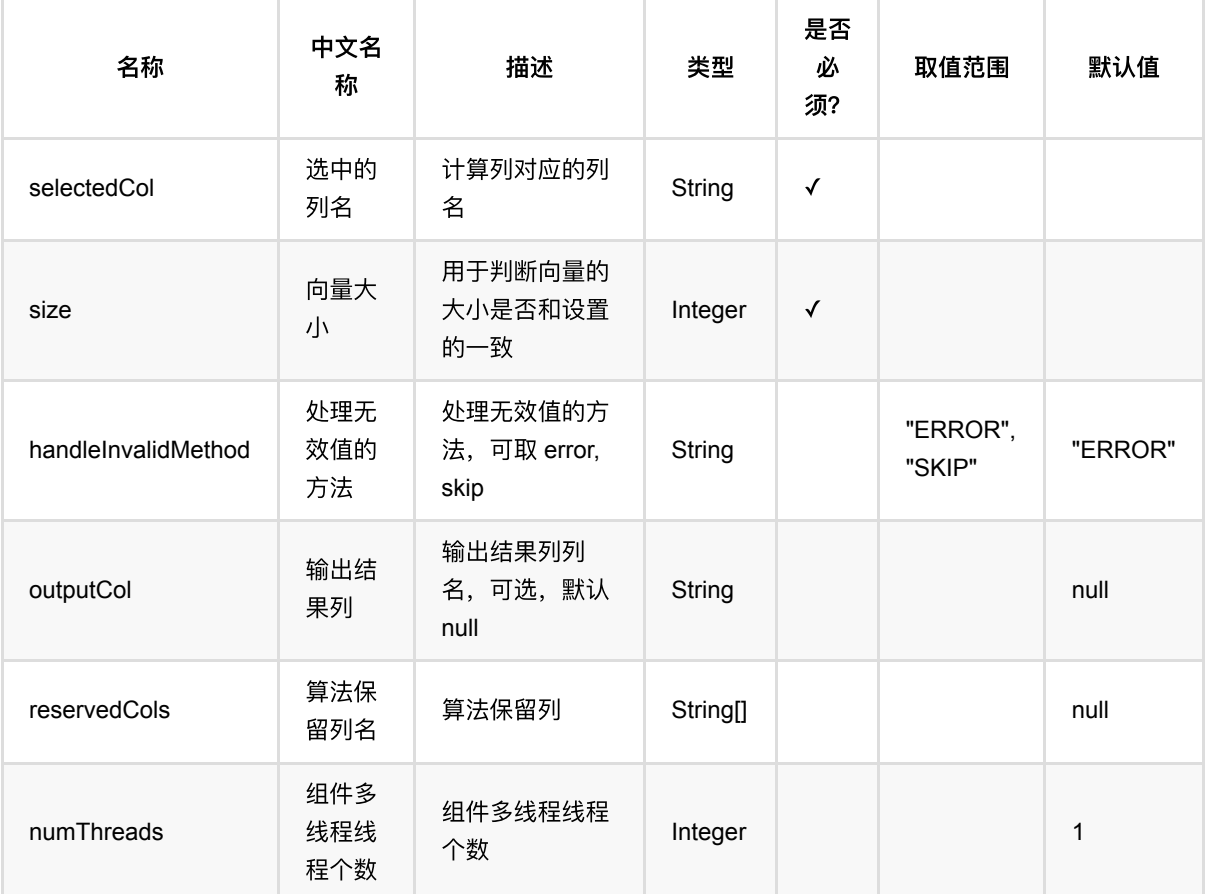

## 代码示例

#### **Python** 代码

from pyalink.alink import \*

import pandas as pd
向量⻓度检验 (VectorSizeHint)

```
useLocalEnv(1)
df = pd.DataFrame([
     ["$8$1:3,2:4,4:7"],
     ["$8$2:4,4:5"]
])
data = BatchOperator.fromDataframe(df, schemaStr="vec string")
model =VectorSizeHint().setSelectedCol("vec").setOutputCol("vec_hint").setHandleInvali
dMethod("SKIP").setSize(8)
model.transform(data).collectToDataframe()
```
#### **Java** 代码

```
import org.apache.flink.types.Row;
import com.alibaba.alink.operator.batch.BatchOperator;
import com.alibaba.alink.operator.batch.source.MemSourceBatchOp;
import com.alibaba.alink.pipeline.dataproc.vector.VectorSizeHint;
import org.junit.Test;
import java.util.Arrays;
import java.util.List;
public class VectorSizeHintTest {
     @Test
     public void testVectorSizeHint() throws Exception {
         List <Row> df = Arrays.asList(
             Row.of("$8$1:3,2:4,4:7"),
             Row.of("$8$2:4,4:5")
         );
         BatchOperator <?> data = new MemSourceBatchOp(df, "vec string");
         VectorSizeHint model = new
VectorSizeHint().setSelectedCol("vec").setOutputCol("vec_hint")
             .setHandleInvalidMethod("SKIP").setSize(8);
         model.transform(data).print();
    }
}
```
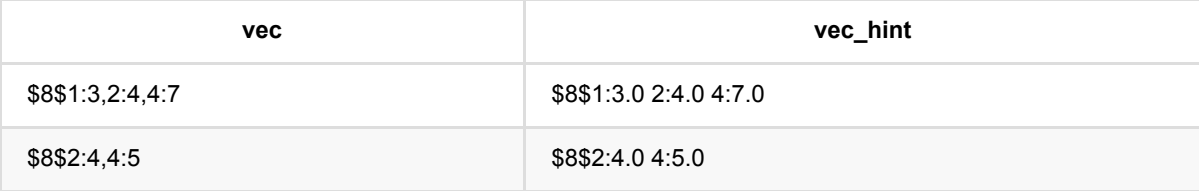

向量⻓度检验 (VectorSizeHint)

# 向量切⽚ **(VectorSlicer)**

Java 类名: com.alibaba.alink.pipeline.dataproc.vector.VectorSlicer

**Python 类名: VectorSlicer** 

# 功能介绍

取出Vector 中的若干列, 组成一个新的Vector。

### 参数说明

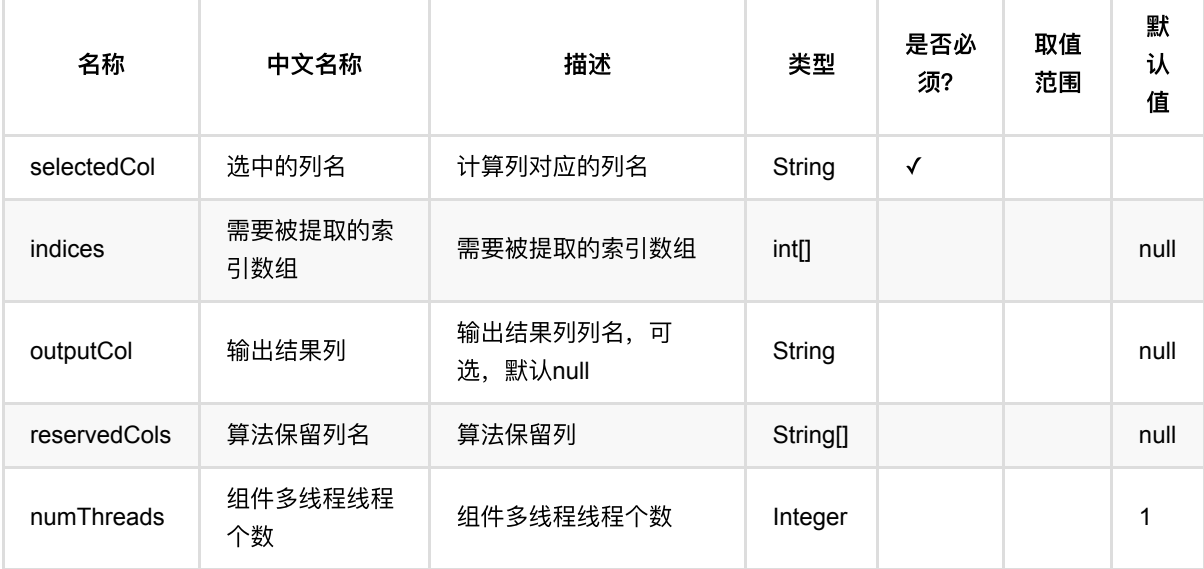

### 代码示例

#### **Python** 代码

```
from pyalink.alink import *
import pandas as pd
useLocalEnv(1)
df = pd.DataFrame([
     ["1:3 2:4 4:7", 1],
     ["0:3 5:5", 3],
     ["2:4 4:5", 4]
])
```

```
data = BatchOperator.fromDataframe(df, schemaStr="vec string, id bigint")
vecSlice =
VectorSlicer().setSelectedCol("vec").setOutputCol("vec_slice").setIndices([1,2,
3])
vecSlice.transform(data).collectToDataframe()
```
#### **Java** 代码

```
import org.apache.flink.types.Row;
import com.alibaba.alink.operator.batch.BatchOperator;
import com.alibaba.alink.operator.batch.source.MemSourceBatchOp;
import com.alibaba.alink.pipeline.dataproc.vector.VectorSlicer;
import org.junit.Test;
import java.util.Arrays;
import java.util.List;
public class VectorSlicerTest {
     @Test
     public void testVectorSlicer() throws Exception {
         List <Row> df = Arrays.asList(
             Row.of("1:3 2:4 4:7", 1),
             Row.of("0:3 5:5", 3),
             Row.of("2:4 4:5", 4)
         );
         BatchOperator <?> data = new MemSourceBatchOp(df, "vec string, id
int");
         VectorSlicer vecSlice = new
VectorSlicer().setSelectedCol("vec").setOutputCol("vec_slice").setIndices(
             new int[] {1, 2, 3});
         vecSlice.transform(data).print();
    }
}
```
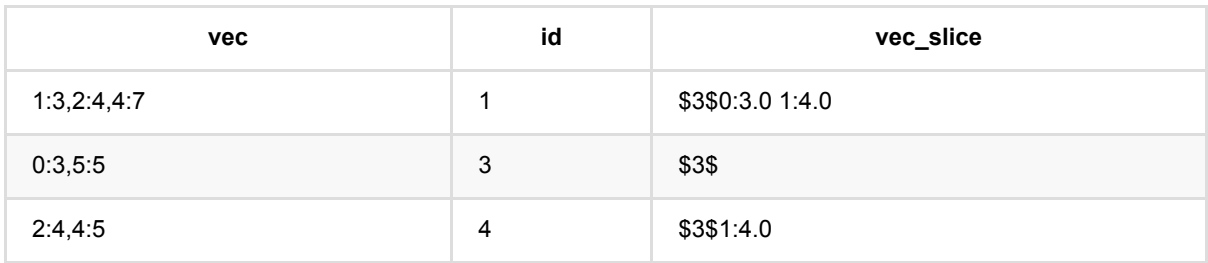

# 向量标准化 **(VectorStandardScaler)**

Java 类名: com.alibaba.alink.pipeline.dataproc.vector.VectorStandardScaler

**Python 类名: VectorStandardScaler** 

# 功能介绍

- Vector标准化是对Vector数据进行按正态化处理的组件
- 该组件生成VectorStandardScalerModel, Vector标准化模型

#### 名称 中 ⽂ 名 称 描述 类型 是否 必 须? 取 值 范 围 默认 值 selectedCol 选 中 的 列 名 计算列对应的列名 String ✓ modelFilePath 模 型 的 ⽂ 件 路 径 模型的文件路径 String null outputCol 输 出 结 果 列 输出结果列列名,可选,默 认null String and a string and a string and a string and a string and a string of the string of the null overwriteSink 是 否 覆 写 已 有 数 据 是否覆写已有数据 **Boolean False**

## 参数说明

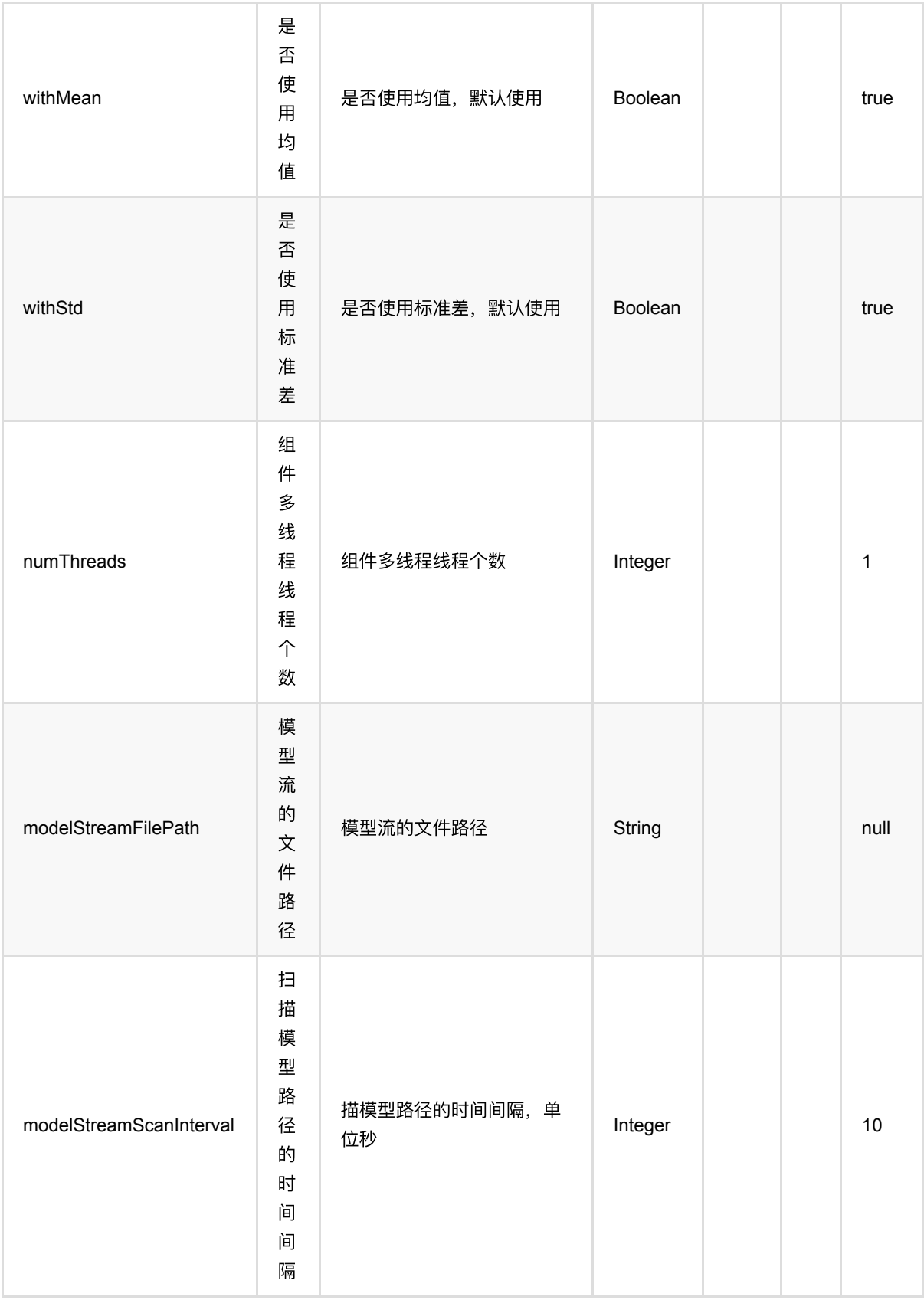

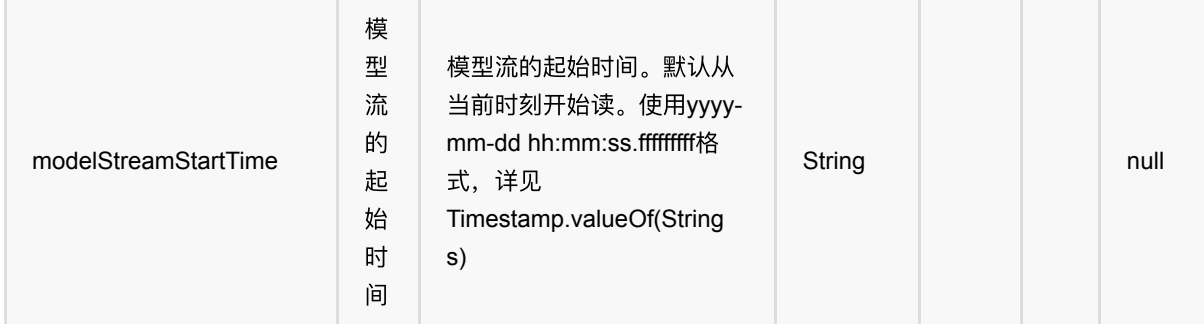

### 代码示例

#### **Python** 代码

```
from pyalink.alink import *
import pandas as pd
useLocalEnv(1)
df = pd.DataFrame([
     ["a", "10.0, 100"],
     ["b", "-2.5, 9"],
     ["c", "100.2, 1"],
    ["d", "-99.9, 100"],
     ["a", "1.4, 1"],
     ["b", "-2.2, 9"],
     ["c", "100.9, 1"]
])
data = BatchOperator.fromDataframe(df, schemaStr="col string, vector string")
model = VectorStandardScaler().setSelectedCol("vector").fit(data)
model.transform(data).collectToDataframe()
```
#### **Java** 代码

```
import org.apache.flink.types.Row;
import com.alibaba.alink.operator.batch.BatchOperator;
import com.alibaba.alink.operator.batch.source.MemSourceBatchOp;
import com.alibaba.alink.pipeline.dataproc.vector.VectorStandardScaler;
import com.alibaba.alink.pipeline.dataproc.vector.VectorStandardScalerModel;
import org.junit.Test;
import java.util.Arrays;
import java.util.List;
public class VectorStandardScalerTest {
```

```
 @Test
     public void testVectorStandardScaler() throws Exception {
         List <Row> df = Arrays.asList(
             Row.of("a", "10.0, 100"),
            Row.of("b", "-2.5, 9"),
             Row.of("c", "100.2, 1"),
             Row.of("d", "-99.9, 100"),
             Row.of("a", "1.4, 1"),
            Row.of("b", "-2.2, 9"),
             Row.of("c", "100.9, 1")
         );
         BatchOperator <?> data = new MemSourceBatchOp(df, "col string, vector
string");
         VectorStandardScalerModel model = new
VectorStandardScaler().setSelectedCol("vector").fit(data);
         model.transform(data).print();
    }
}
```
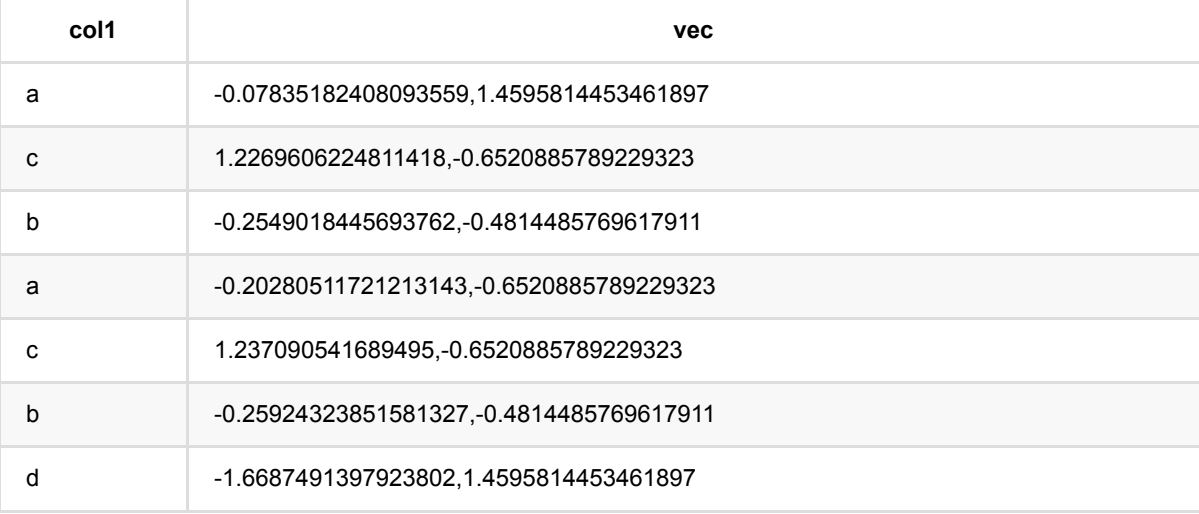

# 向量标准化模型 **(VectorStandardScalerModel)**

Java 类名: com.alibaba.alink.pipeline.dataproc.vector.VectorStandardScalerModel

Python 类名:VectorStandardScalerModel

# 功能介绍

- Vector标准化是对Vector数据进行按正态化处理的组件
- 该组件为Vector标准化模型, 可用于对数据做标准化处理

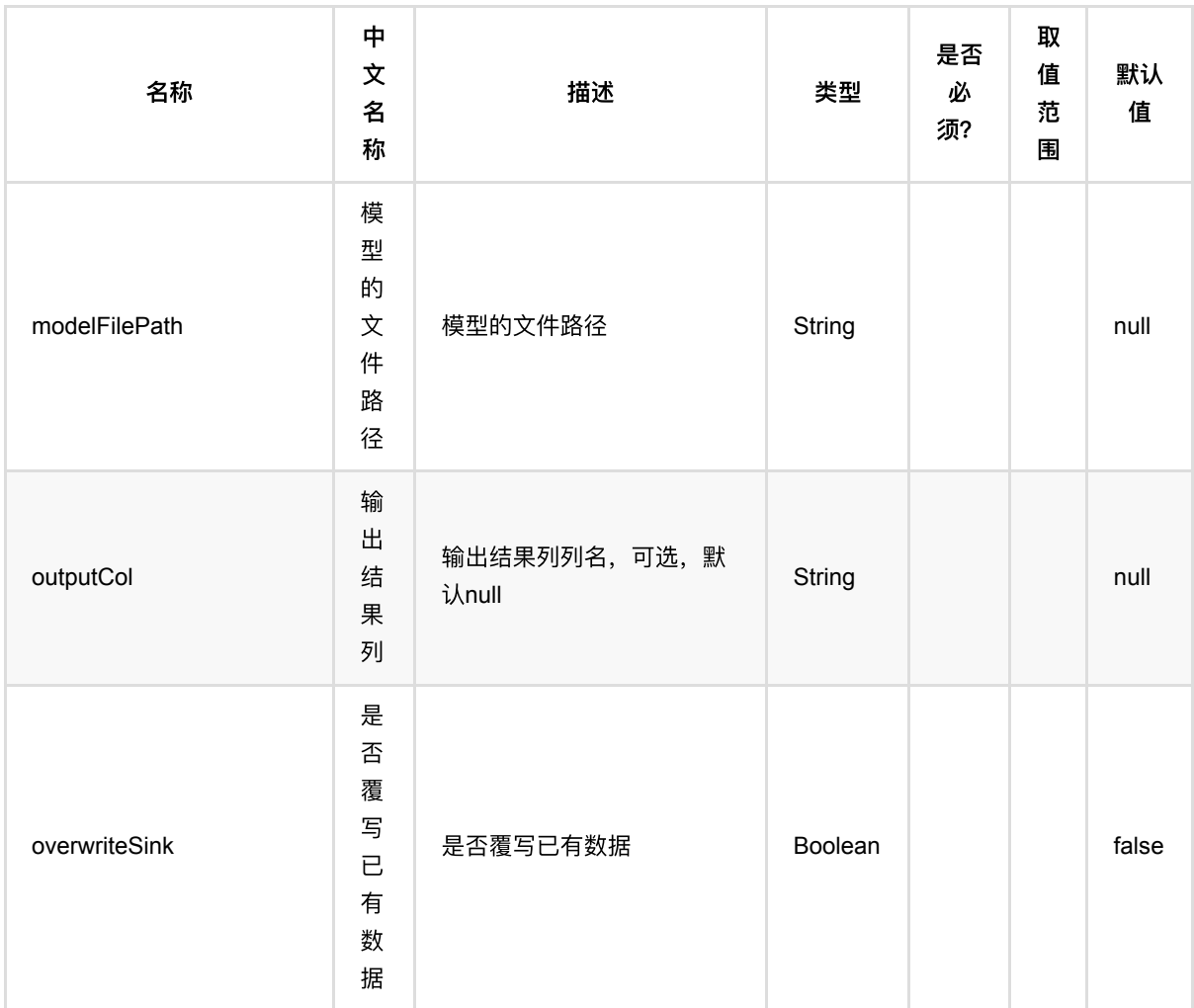

### 参数说明

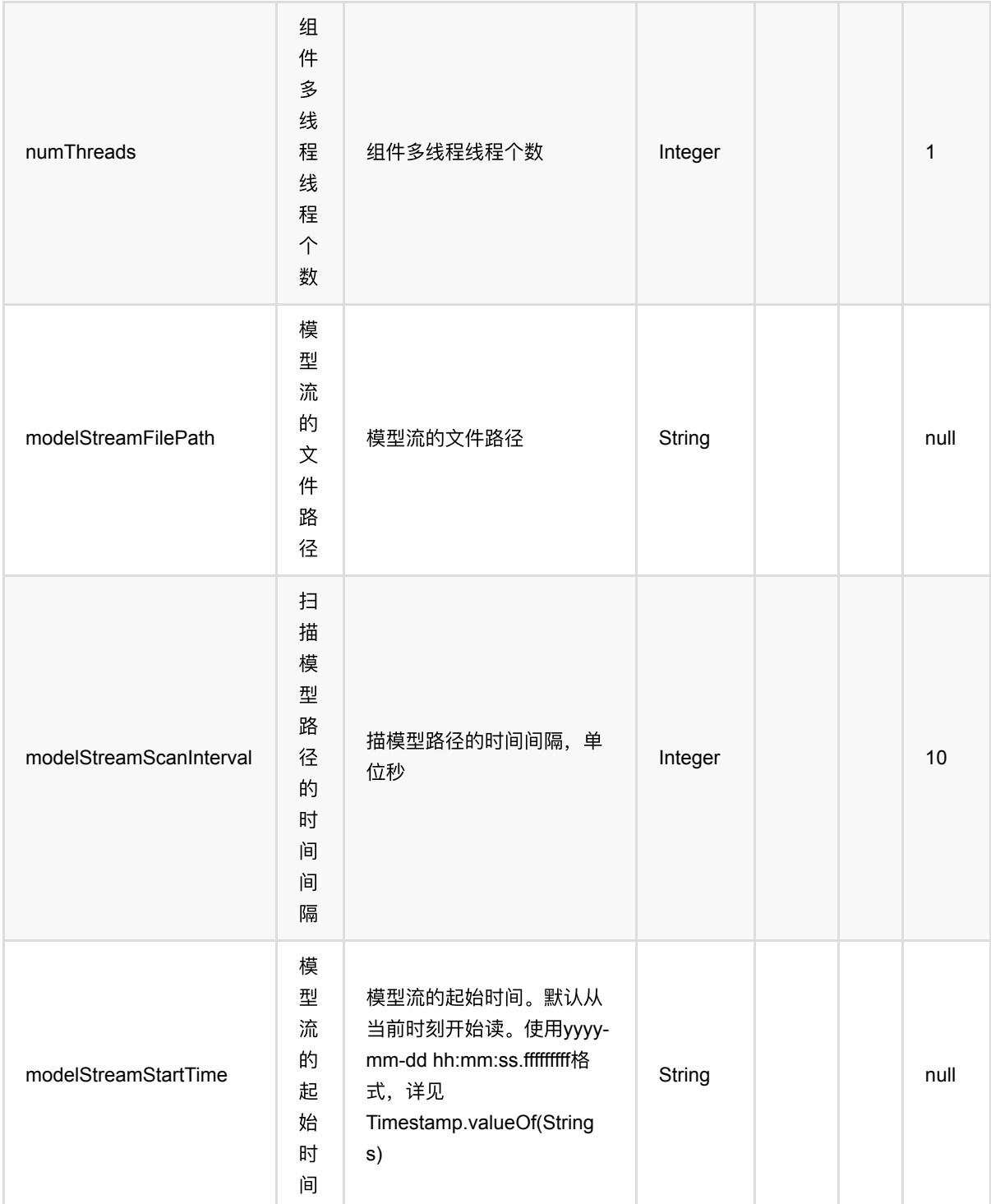

## 代码示例

### **Python** 代码

from pyalink.alink import \*

import pandas as pd

```
useLocalEnv(1)
df = pd.DataFrame([
     ["a", "10.0, 100"],
     ["b", "-2.5, 9"],
     ["c", "100.2, 1"],
     ["d", "-99.9, 100"],
    ["a", "1.4, 1"],
     ["b", "-2.2, 9"],
     ["c", "100.9, 1"]
])
data = BatchOperator.fromDataframe(df, schemaStr="col string, vector string")
model = VectorStandardScaler().setSelectedCol("vector").fit(data)
model.transform(data).collectToDataframe()
```
#### **Java** 代码

```
import org.apache.flink.types.Row;
import com.alibaba.alink.operator.batch.BatchOperator;
import com.alibaba.alink.operator.batch.source.MemSourceBatchOp;
import com.alibaba.alink.pipeline.dataproc.vector.VectorStandardScaler;
import com.alibaba.alink.pipeline.dataproc.vector.VectorStandardScalerModel;
import org.junit.Test;
import java.util.Arrays;
import java.util.List;
public class VectorStandardScalerModelTest {
     @Test
     public void testVectorStandardScalerModel() throws Exception {
         List <Row> df = Arrays.asList(
             Row.of("a", "10.0, 100"),
             Row.of("b", "-2.5, 9"),
             Row.of("c", "100.2, 1"),
             Row.of("d", "-99.9, 100"),
             Row.of("a", "1.4, 1"),
             Row.of("b", "-2.2, 9"),
             Row.of("c", "100.9, 1")
         );
         BatchOperator <?> data = new MemSourceBatchOp(df, "col string, vector
string");
         VectorStandardScalerModel model = new
VectorStandardScaler().setSelectedCol("vector").fit(data);
         model.transform(data).print();
```
 $\qquad \qquad$ }

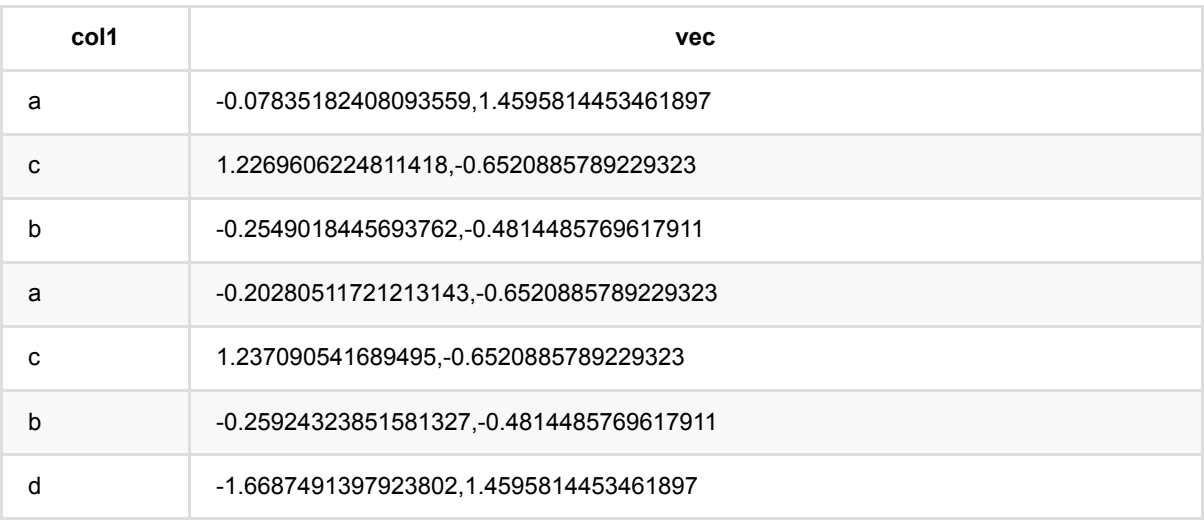

## **VectorToColumnsLegacy (VectorToColumnsLegacy)**

Java 类名: com.alibaba.alink.pipeline.dataproc.vector.VectorToColumnsLegacy

Python 类名: VectorToColumnsLegacy

### 功能介绍

将向量转为表,向量的每⼀维数据都转为表的列。

### 参数说明

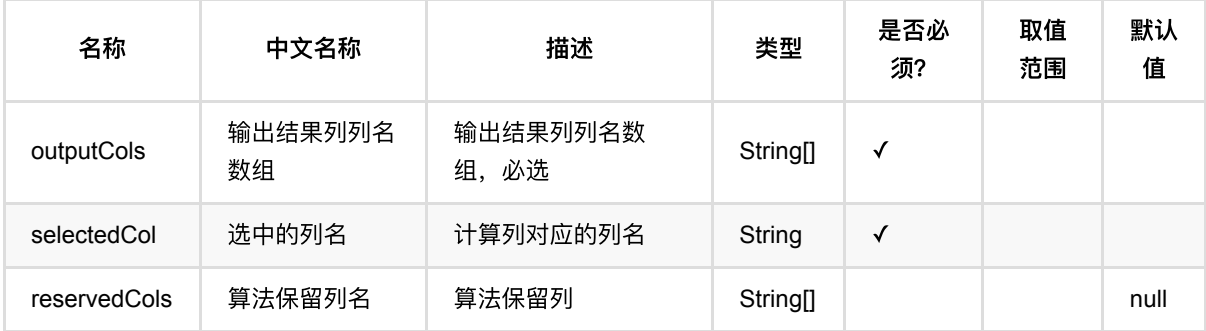

### 代码示例

#### **Python** 代码

```
from pyalink.alink import *
import pandas as pd
useLocalEnv(1)
data = np.array([["a", "10.0, 100"],\setminus['b", "-2.5, 9"],
     ["c", "100.2, 1"],\
    ['d'', ' -99.9, 100''], \["a", "1.4, 1"], \
    ['b", "-2.2, 9".\lambda["c", "100.9, 1"]])
df = pd.DataFrame({''col" : data[:, 0], "vec" : data[:, 1]})data = dataframeToOperator(df, schemaStr="col string, vec
string",op_type="batch")
VectorToColumnsLegacy().setSelectedCol("vec").setOutputCols(["f0",
"f1"]).transform(data).collectToDataframe()
```
### 结果

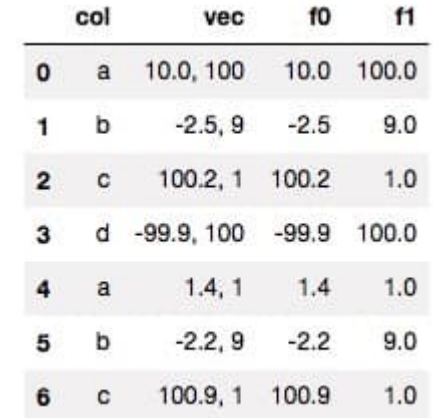

### **SQL**操作:**Select (Select)**

Java 类名: com.alibaba.alink.pipeline.sql.Select

Python 类名: Select

### 功能介绍

提供 SQL 的 SELECT 语句功能。

#### 使用方式

该组件提供与 SelectBatch/StreamOp 相近的功能。

该组件既可以单独使用(直接调用 transform 方法),也可以置于构建 Pipeline 中使用。 前一种场景的使用方 式跟 SelectBatch/StreamOp 一致。

后⼀种场景时,有两点需要特别注意:

- 1. 语句需要严格输入 1 行输出 1 行, 即满足 map 的功能;
- 2. 因为内部实现实际采用的是 Calcite 而非 Flink, 因此可能不支持某些 Flink 内置方法;经过测试可以使用的内 置方法可以见测试代码。

### 参数说明

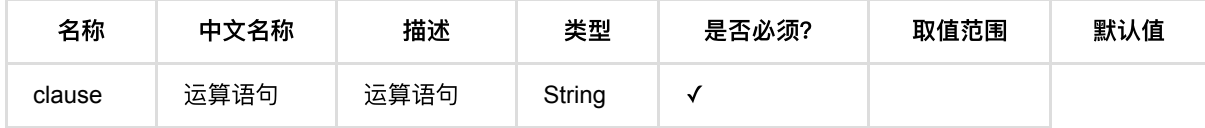

### 代码示例

#### **Python** 代码

```
URL = "https://alink-test-data.oss-cn-hangzhou.aliyuncs.com/iris.csv"
SCHEMA_STR = "sepal_length double, sepal_width double, petal_length double,
petal_width double, category string";
data = CsvSourceBatchOp().setFilePath(URL).setSchemaStr(SCHEMA_STR)
select = Select().setClause("category as label")
select.transform(data).print()
```
#### **Java** 代码

```
import com.alibaba.alink.operator.batch.BatchOperator;
import com.alibaba.alink.operator.batch.source.CsvSourceBatchOp;
import com.alibaba.alink.pipeline.sql.Select;
```

```
import org.junit.Test;
public class SelectTest {
     @Test
     public void testSelect() throws Exception {
         String URL = "https://alink-test-data.oss-cn-
hangzhou.aliyuncs.com/iris.csv";
         String SCHEMA_STR
             = "sepal_length double, sepal_width double, petal_length double,
petal_width double, category string";
         BatchOperator <?> data = new
CsvSourceBatchOp().setFilePath(URL).setSchemaStr(SCHEMA_STR);
        Select select = new Select().setClause("category as label");
         select.transform(data).print();
    }
}
```
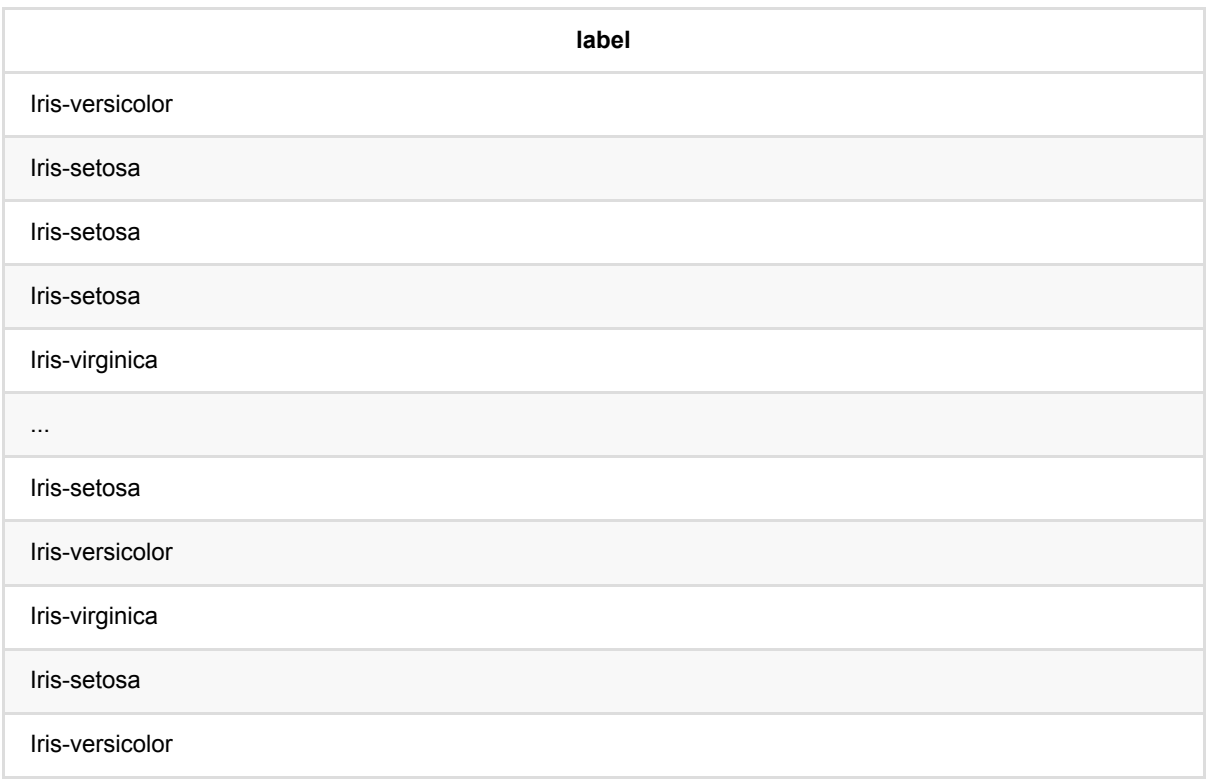

# ⼆值化 **(Binarizer)**

Java 类名: com.alibaba.alink.pipeline.feature.Binarizer

Python 类名: Binarizer

# 功能介绍

给定一个阈值,将连续变量二值化(大于等于阈值转为1,小于阈值转为0)。

## 参数说明

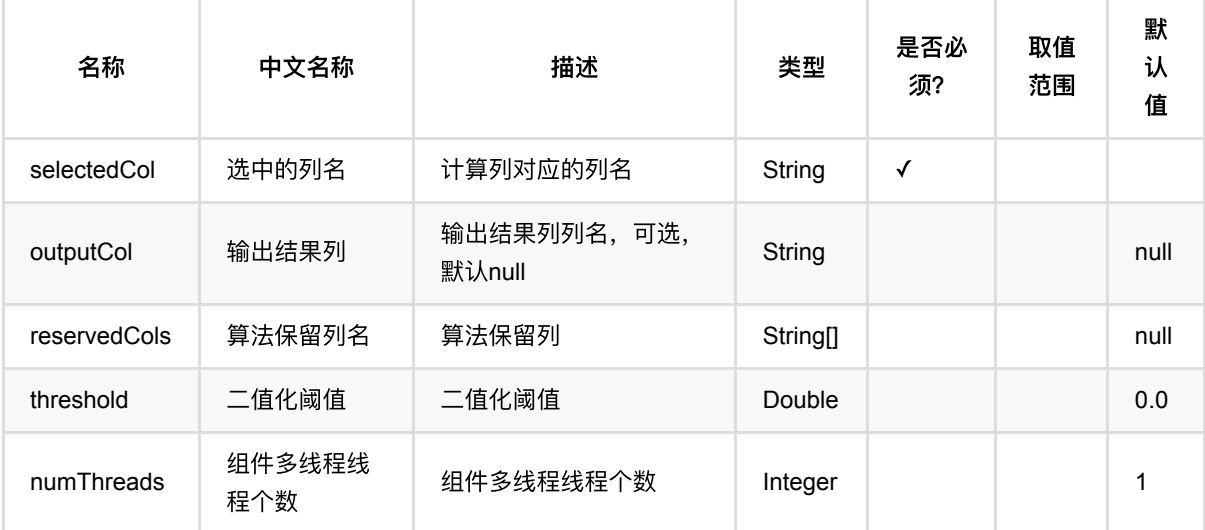

### 代码示例

### **Python** 代码

```
from pyalink.alink import *
import pandas as pd
useLocalEnv(1)
df = pd.DataFrame([
     [1.1, True, "2", "A"],
     [1.1, False, "2", "B"],
    [1.1, True, "1", "B"],
     [2.2, True, "1", "A"]
])
```
二值化 (Binarizer)

```
inOp = BatchOperator.fromDataframe(df, schemaStr='double double, bool boolean,
number int, str string')
binarizer = Binarizer().setSelectedCol("double").setThreshold(2.0)
binarizer.transform(inOp).print()
```
#### **Java** 代码

```
import org.apache.flink.types.Row;
import com.alibaba.alink.operator.batch.BatchOperator;
import com.alibaba.alink.operator.batch.source.MemSourceBatchOp;
import com.alibaba.alink.pipeline.feature.Binarizer;
import org.junit.Test;
import java.util.Arrays;
import java.util.List;
public class BinarizerTest {
    @Test
    public void testBinarizer() throws Exception {
         List <Row> df = Arrays.asList(
             Row.of(1.1, true, 2, "A"),
             Row.of(1.1, false, 2, "B"),
             Row.of(1.1, true, 1, "B"),
            Row.of(2.2, true, 1, "A") );
         BatchOperator <?> inOp = new MemSourceBatchOp(df, "double double, bool
boolean, number int, str string");
         Binarizer binarizer = new
Binarizer().setSelectedCol("double").setThreshold(2.0);
         binarizer.transform(inOp).print();
     }
}
```
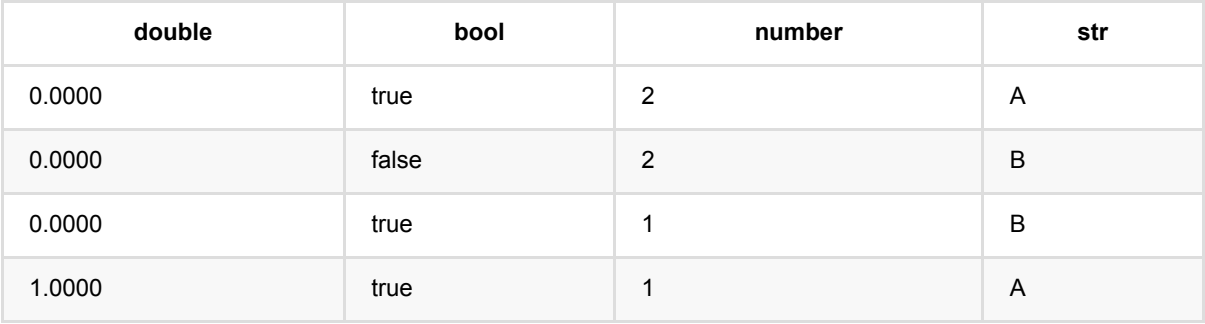

# 分箱 **(Binning)**

Java 类名: com.alibaba.alink.pipeline.feature.Binning

**Python 类名: Binning** 

### 功能介绍

使用等频,等宽或自动分箱的方法对数据进行分箱操作,输入为连续或离散的特征数据,输出为每个特征的分箱规 则,在分箱组件中点键右键选择我要分箱,可以对分箱结果进行查看和编辑。

#### 算法简介

信用评分卡模型在国外是一种成熟的预测方法,尤其在信用风险评估以及金融风险控制领域更是得到了比较广泛的 使用,其原理是将模型变量WOE编码方式离散化之后运用logistic回归模型进行建模,其中本文介绍的分箱算法就 是这⾥说的WOE编码过程。

分箱通常是指对连续变量进行区间划分,将连续变量划分成几个区间变量,主要目的是为了避免"过拟合",使评分 结果更具有稳健性和预测性。这里有个典型的例子就是:用决策树进行评分看起来效果不错,但往往都会因为"过 拟合",模型无法实际应用。

分箱支持等频、等宽两种方法,输入为连续或离散的特征数据,输出为每个特征的分箱规则,分箱结果支持合并、 拆分等。

#### 算法原理

#### 分箱方法

#### 等频分箱

等频分箱是对特征数据进行排序,按分位点的方式选取用户指定的N个分位点作为分箱边界,若相邻分位点相同则 将两个分箱合并,因此分箱结果中有可能少于用户指定的分箱个数。

#### 等宽分箱

等宽分箱是对特征数据按最⼤值和最⼩值等平均分成N份,在每⼀等份的边界作为分箱的边界。

#### 离散变量分箱

字符串类型变量即为离散变量,离散变量的分箱不使用上述的三种分箱方法,对于离散变量的每一种取值会单独分 成一个分箱, 仅当某个取值小于用户指定的最小阈值时, 该取值会被统一归入ELSE分箱中。

#### 相关公式

WOE的计算公式如下:

\$\$ WOE\_i=ln(\dfrac{py\_i}{pn\_i}) \$\$

其中,py\_i是这个组中正样本个数占所有正样本个数的比例,pn\_i是这个组中负样本个数占所有负样本个数的比 例。

IV的计算公式如下:

\$\$ IV\_i=(py\_i-pn\_i)\*WOE\_i \$\$

实际使用时,一般用Ⅳ评估变量的重要性, IV越大, 变量对模型的影响越大, 在单个变量内部, 再利用WOE判断 每个bin的区分度如何,WOE越⼤,区分度越⼤。

分箱个数针对连续变量而言, 支持三种类型输入:

i. 输入数值如5, 这个数值会对每一列起作用, 每列数值型都会被分成5组。

ii. 输入数组如5,6,7; 这个数组与选择列中数值列的长度必须保持一致,这种输入与第一种/第三种输入 是互斥的。

iii. 输入key-value字符串如age:11,pay:7,bill:11, 其中key和value用":"分割,不同特征 用","分隔,这种输入与第一种输入一同起作用,用key-value定义的变量会采用key-value中的值,其余 变量采⽤第⼀种输⼊中的数值。

离散值个数阈值针对离散变量而言,指数据中出现次数低于这个值的组会被分到ELSE箱子中,同分箱个数 的输 入方法一致。

### 参数说明

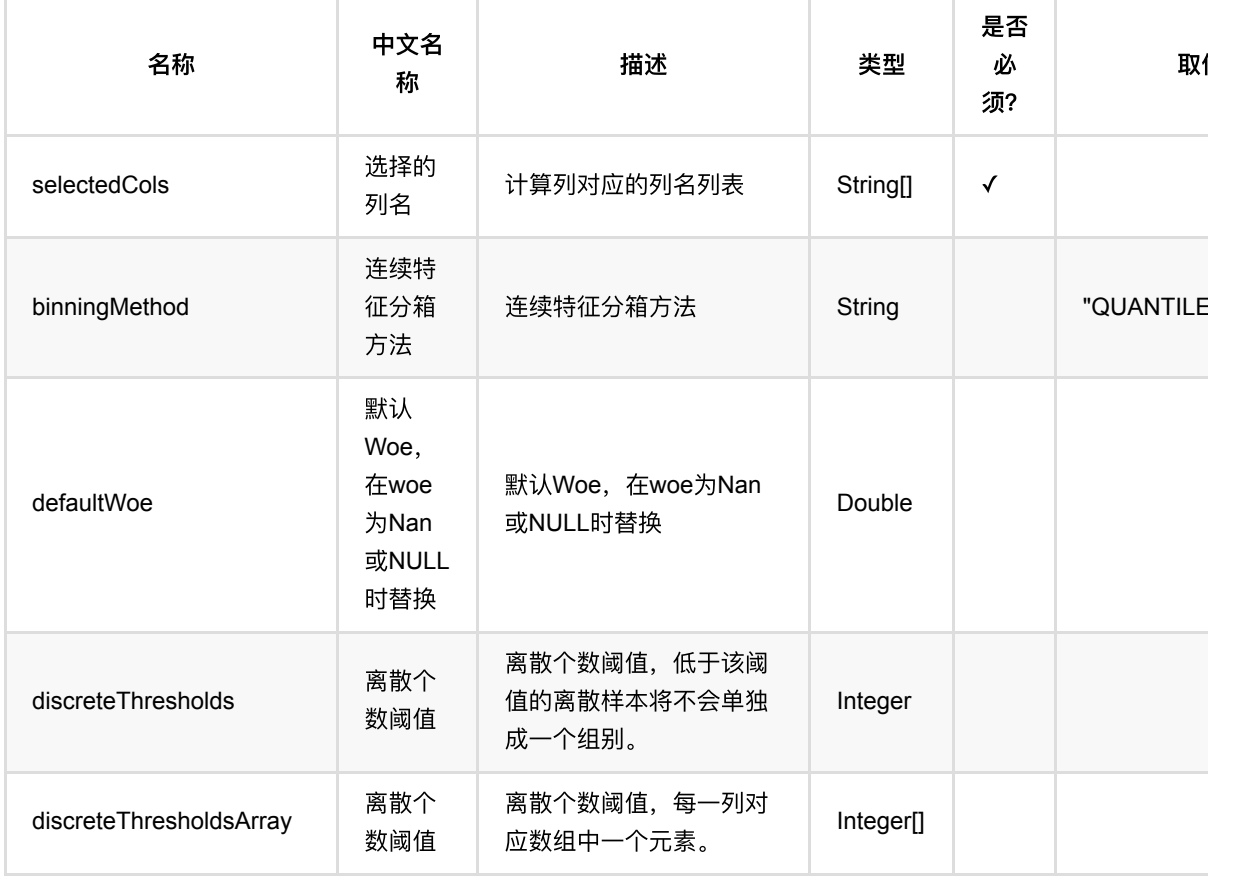

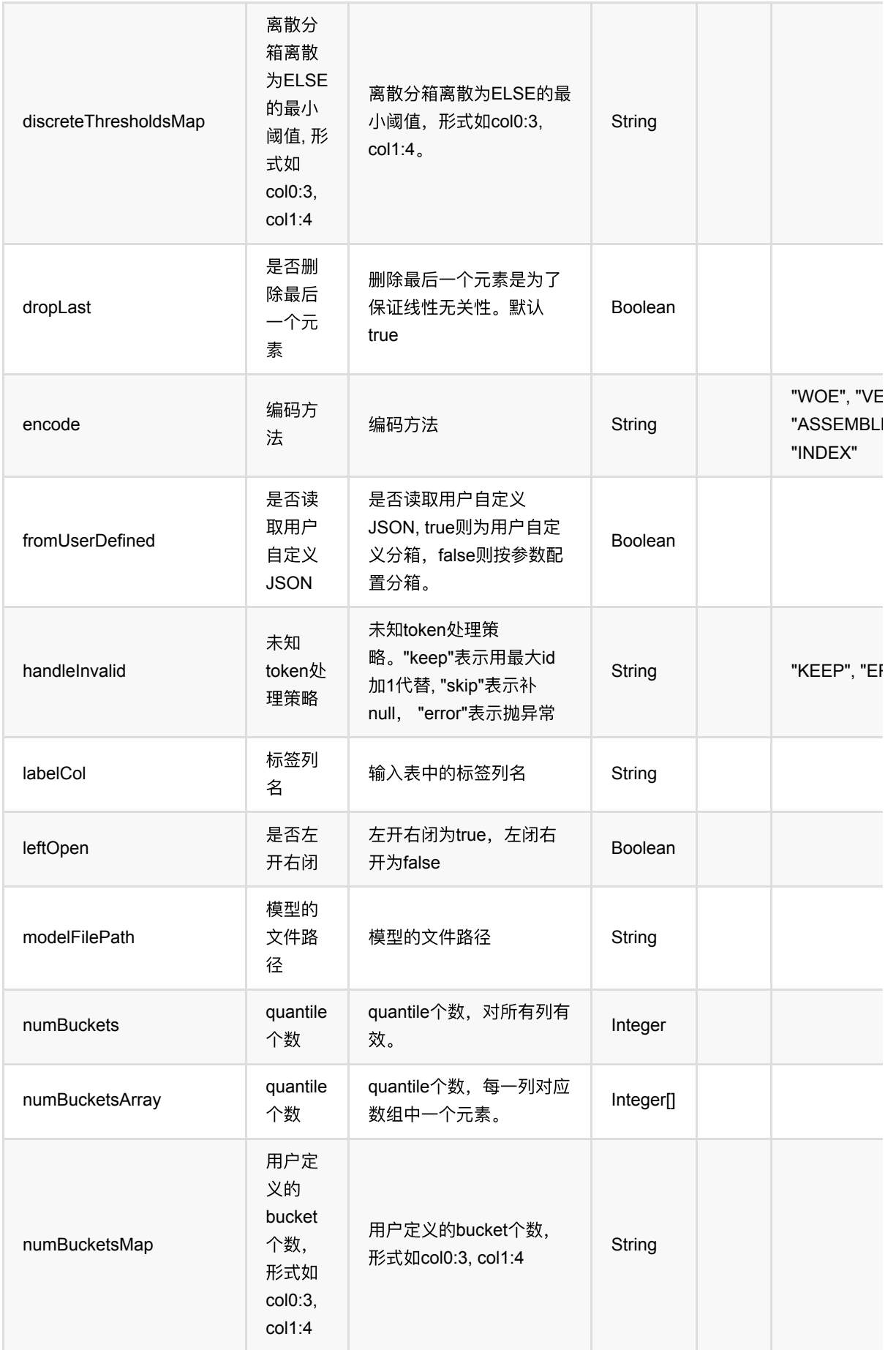

分箱 (Binning)

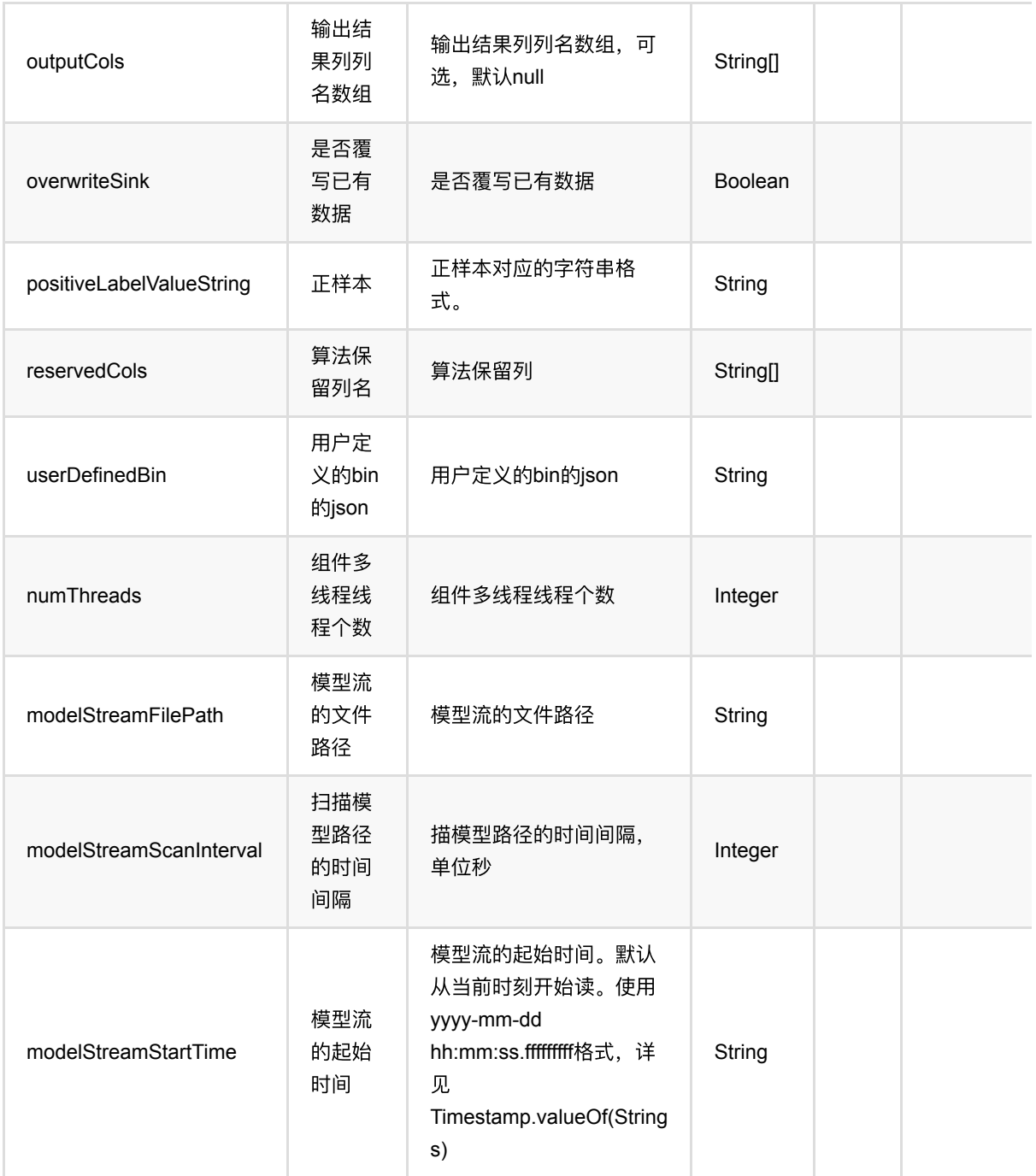

# 代码示例

### **Python** 代码

from pyalink.alink import \*

import pandas as pd

```
useLocalEnv(1)
```
分箱 (Binning)

```
df = pd.DataFrame([
     [1.0, True, 0, "A", 1],
     [2.1, False, 2, "B", 1],
     [1.1, True, 3, "C", 1],
     [2.2, True, 1, "E", 0],
     [0.1, True, 2, "A", 0],
     [1.5, False, -4, "D", 1],
    [1.3, True, 1, "B", 0],
     [0.2, True, -1, "A", 1],
])
inOp1 = BatchOperator.fromDataframe(df, schemaStr='f0 double, f1 boolean, f2
int, f3 string, label int')
binning = Binning().setEncode("INDEX").setSelectedCols(["f0", "f1", "f2",
"f3"]).setLabelCol("label").setPositiveLabelValueString("1")
binning.fit(inOp1).transform(inOp1).print()
```
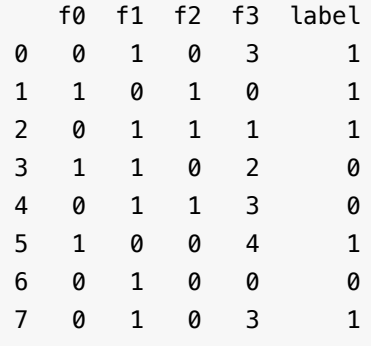

# 分桶 **(Bucketizer)**

Java 类名: com.alibaba.alink.pipeline.feature.Bucketizer

Python 类名: Bucketizer

# 功能介绍

给定切分点,将连续变量分桶,需要选择需要进行切分的单列或多列,同时给出选中每列的切分点,每列切分点都 是⼀个double数组,需要严格递增。

### 参数说明

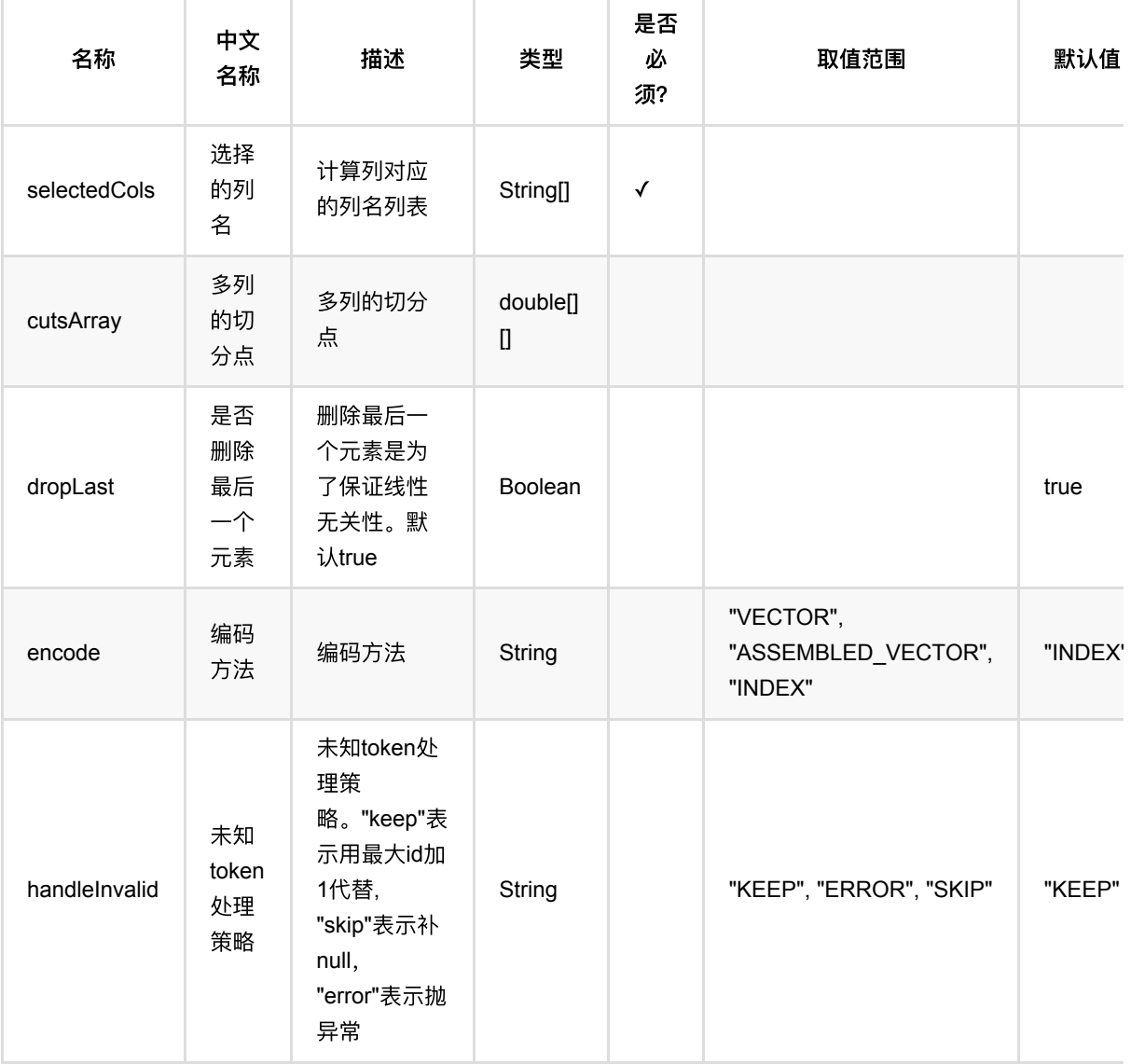

分桶 (Bucketizer)

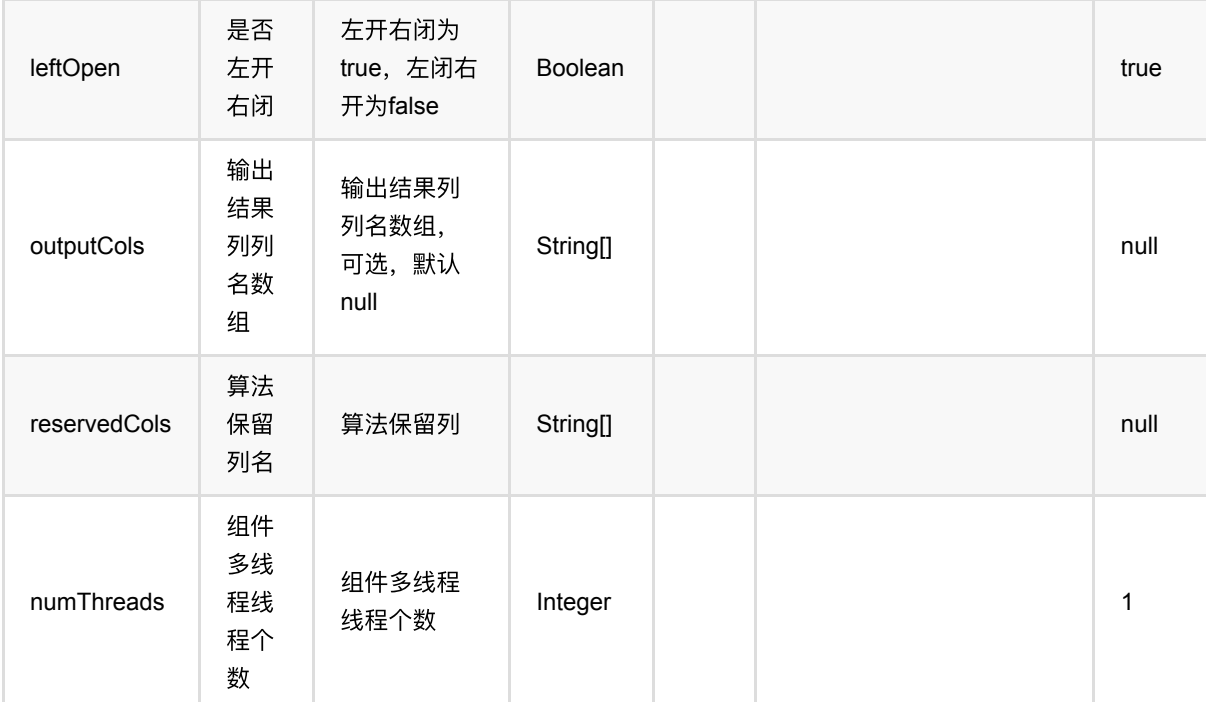

### 代码示例

#### **Python** 代码

```
from pyalink.alink import *
import pandas as pd
useLocalEnv(1)
df = pd.DataFrame([
     [1.1, True, "2", "A"],
     [1.1, False, "2", "B"],
    [1.1, True, "1", "B"],
     [2.2, True, "1", "A"]
])
inOp = BatchOperator.fromDataframe(df, schemaStr='double double, bool boolean,
number int, str string')
bucketizer = Bucketizer().setSelectedCols(["double"]).setCutsArray([[2.0]])
bucketizer.transform(inOp).print()
```
### **Java** 代码

import org.apache.flink.types.Row;

分桶 (Bucketizer)

```
import com.alibaba.alink.operator.batch.BatchOperator;
import com.alibaba.alink.operator.batch.source.MemSourceBatchOp;
import com.alibaba.alink.pipeline.feature.Bucketizer;
import org.junit.Test;
import java.util.Arrays;
import java.util.List;
public class BucketizerTest {
     @Test
     public void testBucketizer() throws Exception {
         List <Row> df = Arrays.asList(
             Row.of(1.1, true, 2, "A"),
             Row.of(1.1, false, 2, "B"),
             Row.of(1.1, true, 1, "B"),
             Row.of(2.2, true, 1, "A")
         );
         BatchOperator <?> inOp = new MemSourceBatchOp(df, "double double, bool
boolean, number int, str string");
        double[] cutsArray = {2.0};
         Bucketizer bucketizer = new
Bucketizer().setSelectedCols("double").setCutsArray(cutsArray);
         bucketizer.transform(inOp).print();
     }
}
```
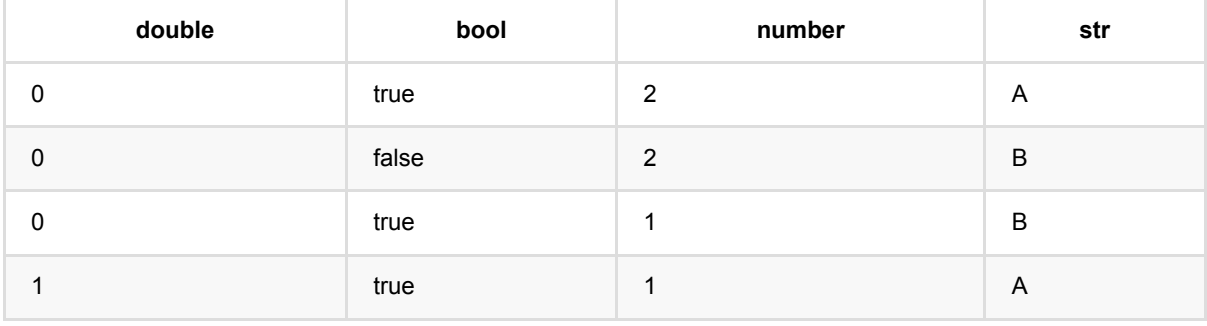

# **C45**编码 **(C45Encoder)**

Java 类名: com.alibaba.alink.pipeline.feature.C45Encoder

Python 类名: C45Encoder

# 功能介绍

使用C45模型,对数据进行特征转换。

## 参数说明

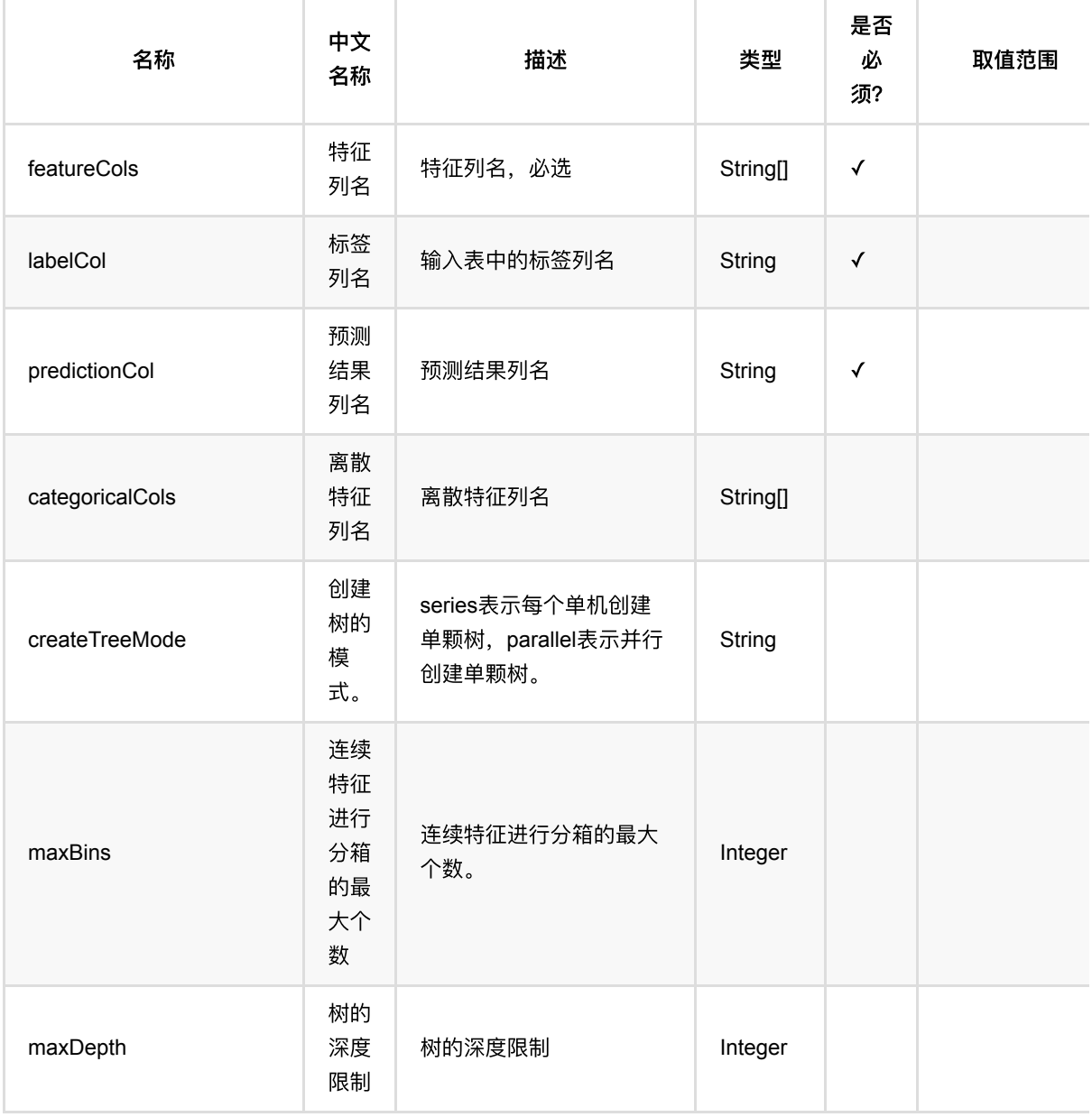

C45编码 (C45Encoder)

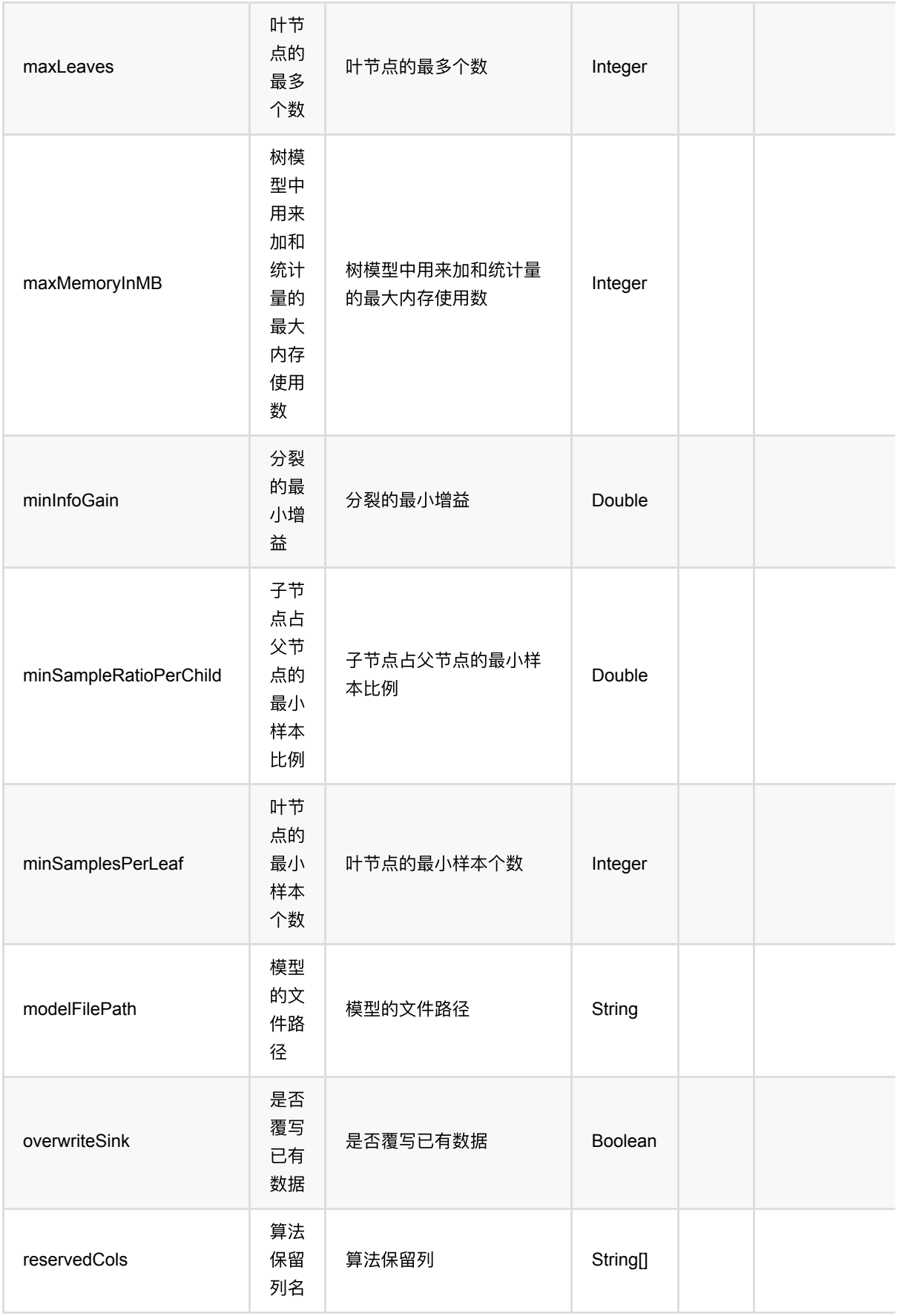

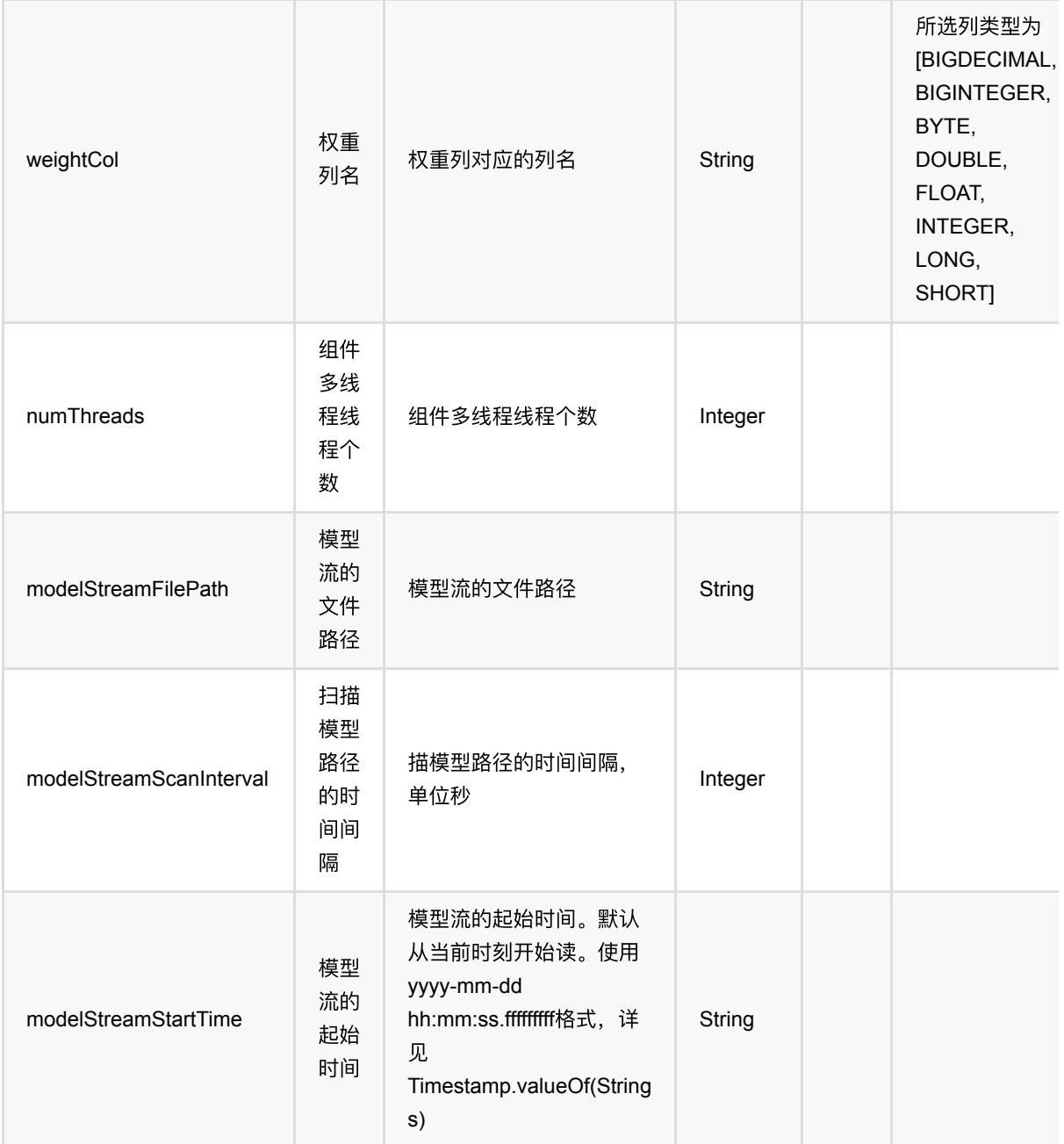

# 代码示例

### **Python** 代码

```
from pyalink.alink import *
import pandas as pd
useLocalEnv(1)
df = pd.DataFrame([
     [1.0, "A", 0, 0, 0],
```
C45编码 (C45Encoder)

```
 [2.0, "B", 1, 1, 0],
     [3.0, "C", 2, 2, 1],
     [4.0, "D", 3, 3, 1]
])
batchSource = BatchOperator.fromDataframe(df, schemaStr=' f0 double, f1 string,
f2 int, f3 int, label int')
streamSource = StreamOperator.fromDataframe(df, schemaStr=' f0 double, f1
string, f2 int, f3 int, label int')
c45EncoderModel = C45Encoder() .setLabelCol('label')\
    \text{setFeatures}(\text{['f0', 'f1', 'f2', 'f3']})\ .setPredictionCol("encoded_features")\
     .fit(batchSource)
c45EncoderModel.transform(batchSource).print()
c45EncoderModel.transform(streamSource).print()
StreamOperator.execute()
```
#### **Java** 代码

```
import org.apache.flink.types.Row;
import com.alibaba.alink.operator.batch.BatchOperator;
import com.alibaba.alink.operator.batch.source.MemSourceBatchOp;
import com.alibaba.alink.operator.stream.StreamOperator;
import com.alibaba.alink.operator.stream.source.MemSourceStreamOp;
import com.alibaba.alink.pipeline.feature.C45Encoder;
import com.alibaba.alink.pipeline.feature.C45EncoderModel;
import org.junit.Test;
import java.util.Arrays;
import java.util.List;
public class C45EncoderTest {
    @Test
    public void testC45Encoder() throws Exception {
        List <Row> df = Arrays.asList(
             Row.of(1.0, "A", 0, 0, 0),
            Row.of(2.0, "B", 1, 1, 0),
             Row.of(3.0, "C", 2, 2, 1),
             Row.of(4.0, "D", 3, 3, 1)
         );
        BatchOperator <?> batchSource = new MemSourceBatchOp(df, " f0 double,
f1 string, f2 int, f3 int, label int");
```

```
StreamOperator <?> streamSource = new MemSourceStreamOp(df, " f0
double, f1 string, f2 int, f3 int, label "
             + "int");
         C45EncoderModel c45EncoderModel = new C45Encoder()
             .setLabelCol("label")
             .setFeatureCols("f0", "f1", "f2", "f3")
             .setPredictionCol("encoded_features")
             .fit(batchSource);
         c45EncoderModel.transform(batchSource).print();
         c45EncoderModel.transform(streamSource).print();
         StreamOperator.execute();
    }
}
```
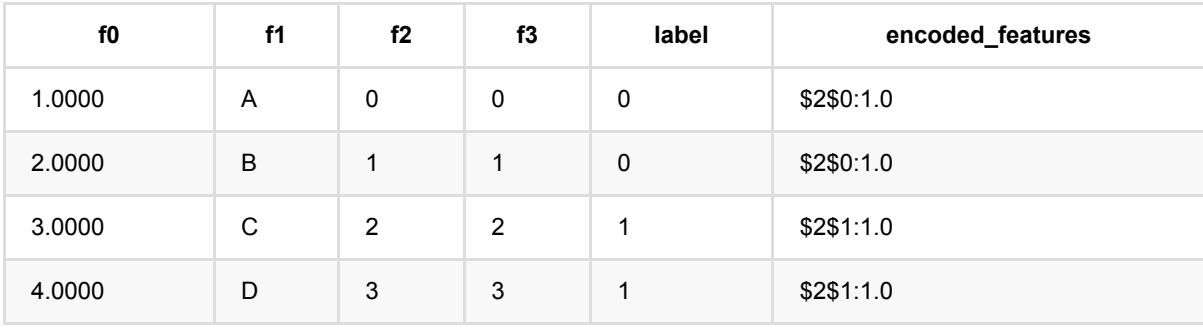

# **Cart**编码 **(CartEncoder)**

Java 类名: com.alibaba.alink.pipeline.feature.CartEncoder

**Python 类名: CartEncoder** 

# 功能介绍

使用Cart模型,对数据进行特征转换。

## 参数说明

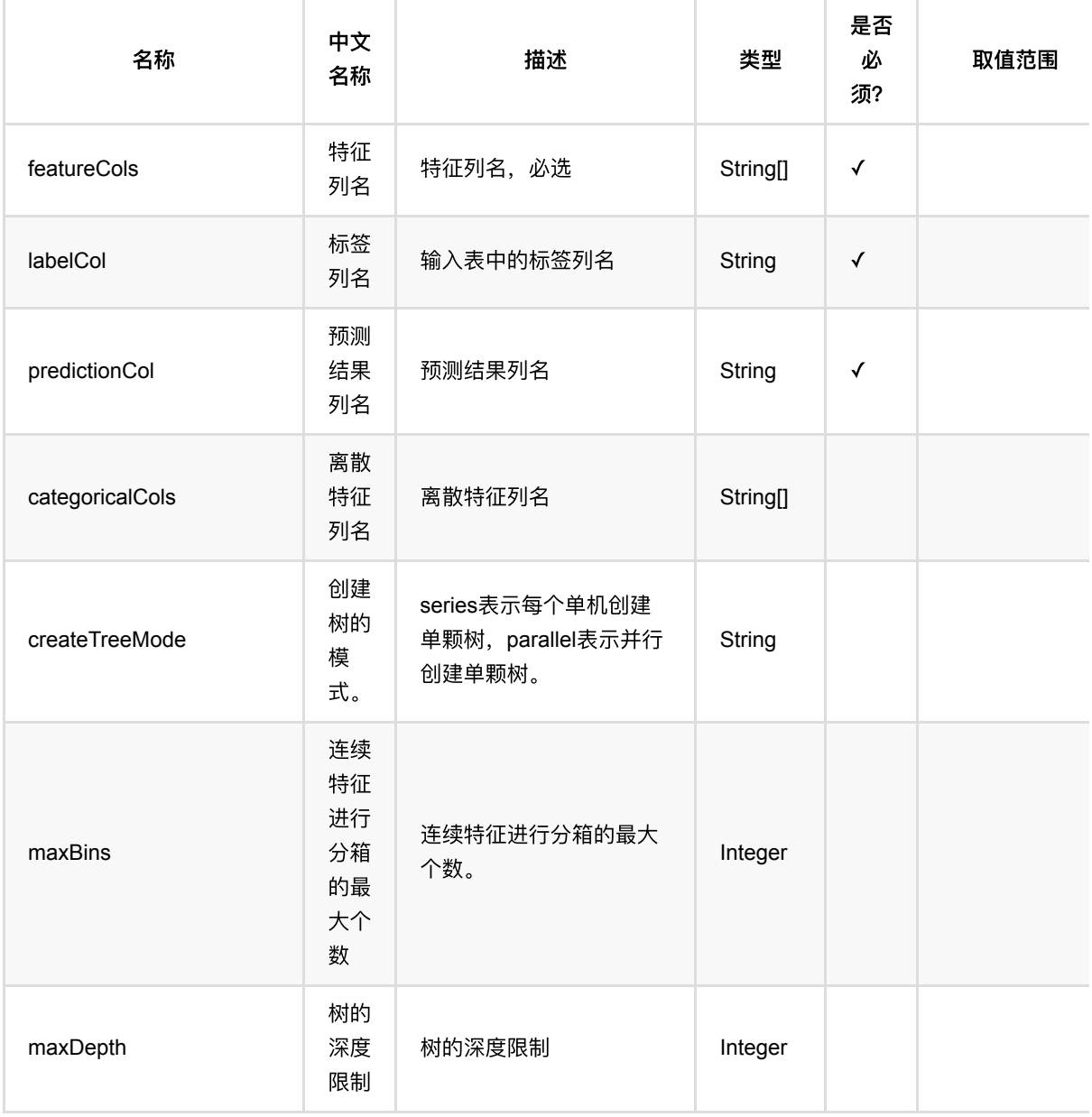

Cart编码 (CartEncoder)

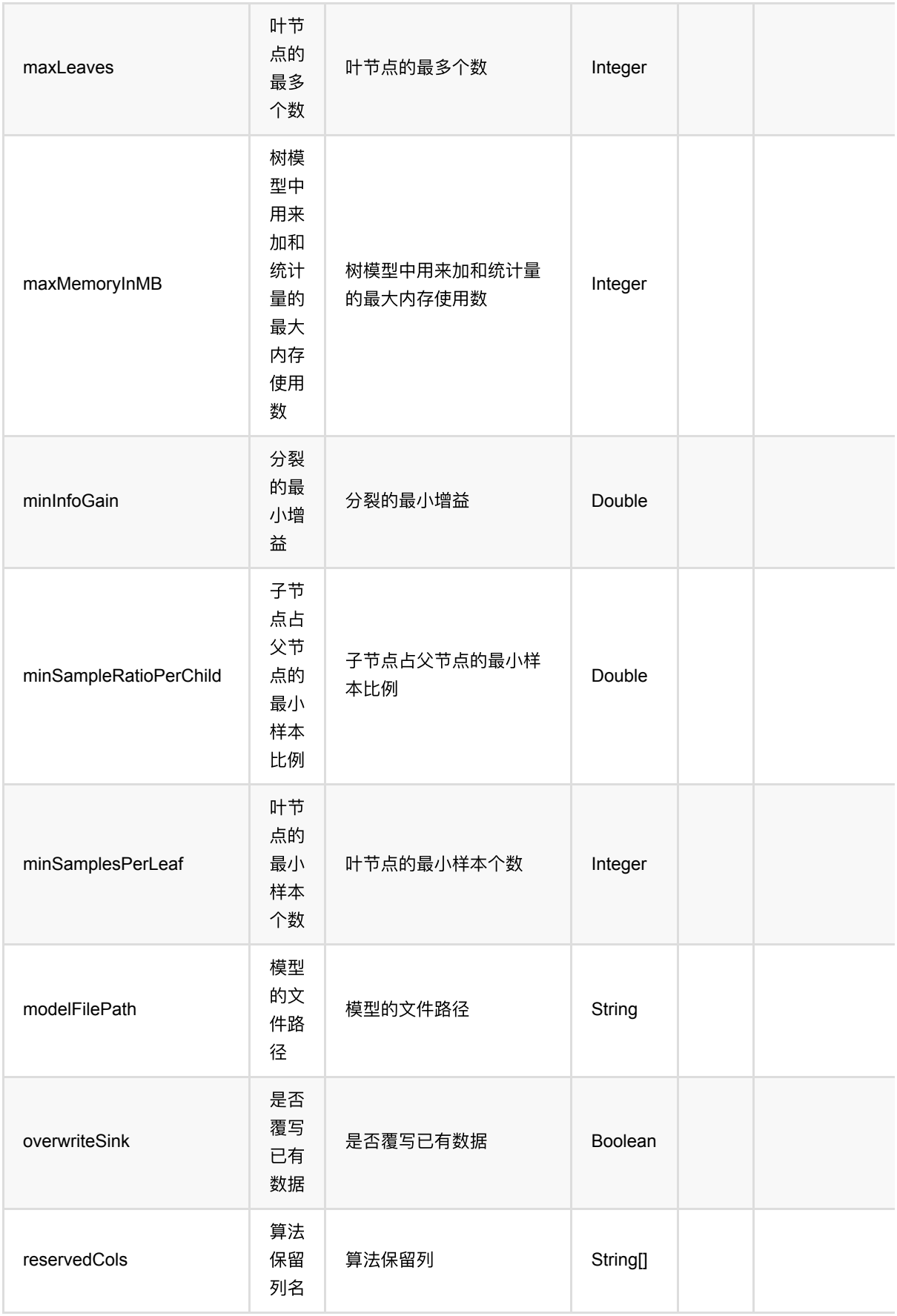

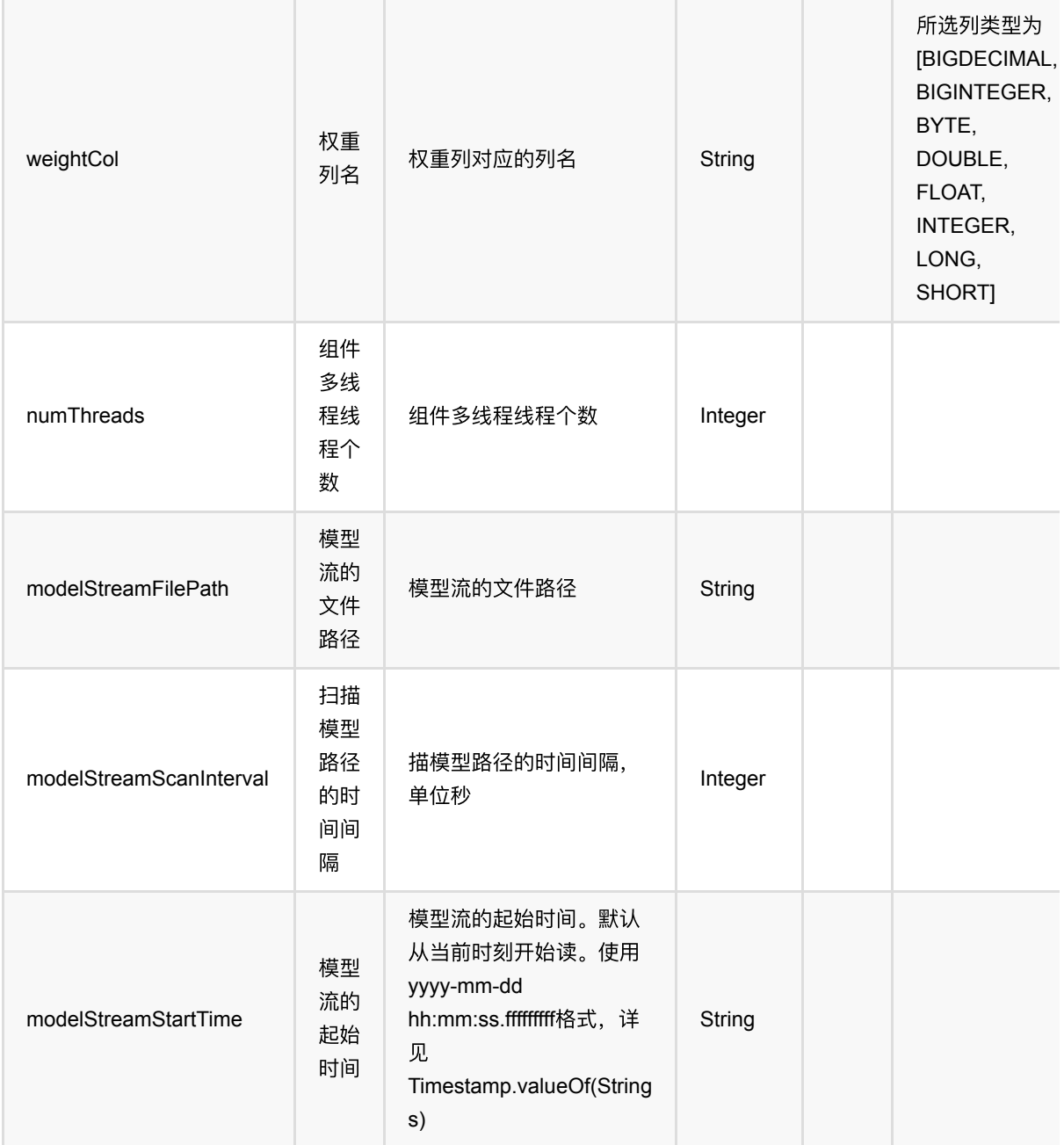

# 代码示例

### **Python** 代码

```
from pyalink.alink import *
import pandas as pd
useLocalEnv(1)
df = pd.DataFrame([
     [1.0, "A", 0, 0, 0],
```
Cart编码 (CartEncoder)

```
 [2.0, "B", 1, 1, 0],
     [3.0, "C", 2, 2, 1],
     [4.0, "D", 3, 3, 1]
])
batchSource = BatchOperator.fromDataframe(df, schemaStr=' f0 double, f1 string,
f2 int, f3 int, label int')
streamSource = StreamOperator.fromDataframe(df, schemaStr=' f0 double, f1
string, f2 int, f3 int, label int')
cartEncoderModel = CartEncoder() \setminus .setLabelCol('label')\
    \text{setFeatures}(\text{['f0', 'f1', 'f2', 'f3']})\ .setPredictionCol("encoded_features")\
     .fit(batchSource)
cartEncoderModel.transform(batchSource).print()
cartEncoderModel.transform(streamSource).print()
StreamOperator.execute()
```
#### **Java** 代码

```
import org.apache.flink.types.Row;
import com.alibaba.alink.operator.batch.BatchOperator;
import com.alibaba.alink.operator.batch.source.MemSourceBatchOp;
import com.alibaba.alink.operator.stream.StreamOperator;
import com.alibaba.alink.operator.stream.source.MemSourceStreamOp;
import com.alibaba.alink.pipeline.feature.CartEncoder;
import com.alibaba.alink.pipeline.feature.CartEncoderModel;
import org.junit.Test;
import java.util.Arrays;
import java.util.List;
public class CartEncoderTest {
    @Test
    public void testCartEncoder() throws Exception {
        List <Row> df = Arrays.asList(
             Row.of(1.0, "A", 0, 0, 0),
            Row.of(2.0, "B", 1, 1, 0),
             Row.of(3.0, "C", 2, 2, 1),
             Row.of(4.0, "D", 3, 3, 1)
         );
        BatchOperator <?> batchSource = new MemSourceBatchOp(df, " f0 double,
f1 string, f2 int, f3 int, label int");
```

```
StreamOperator <?> streamSource = new MemSourceStreamOp(df, " f0
double, f1 string, f2 int, f3 int, label "
             + "int");
         CartEncoderModel cartEncoderModel = new CartEncoder()
             .setLabelCol("label")
             .setFeatureCols("f0", "f1", "f2", "f3")
             .setPredictionCol("encoded_features")
             .fit(batchSource);
         cartEncoderModel.transform(batchSource).print();
         cartEncoderModel.transform(streamSource).print();
         StreamOperator.execute();
    }
}
```
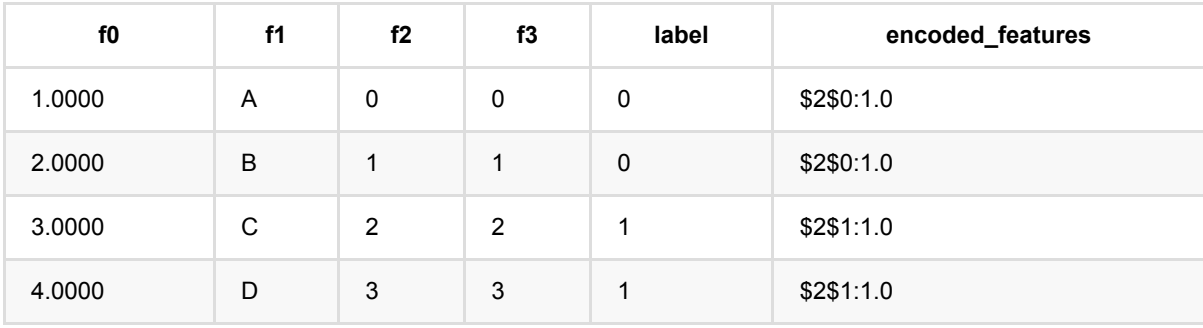
# **Cart**回归编码 **(CartRegEncoder)**

Java 类名: com.alibaba.alink.pipeline.feature.CartRegEncoder

**Python 类名: CartRegEncoder** 

# 功能介绍

使用Cart回归模型,对数据进行特征转换。

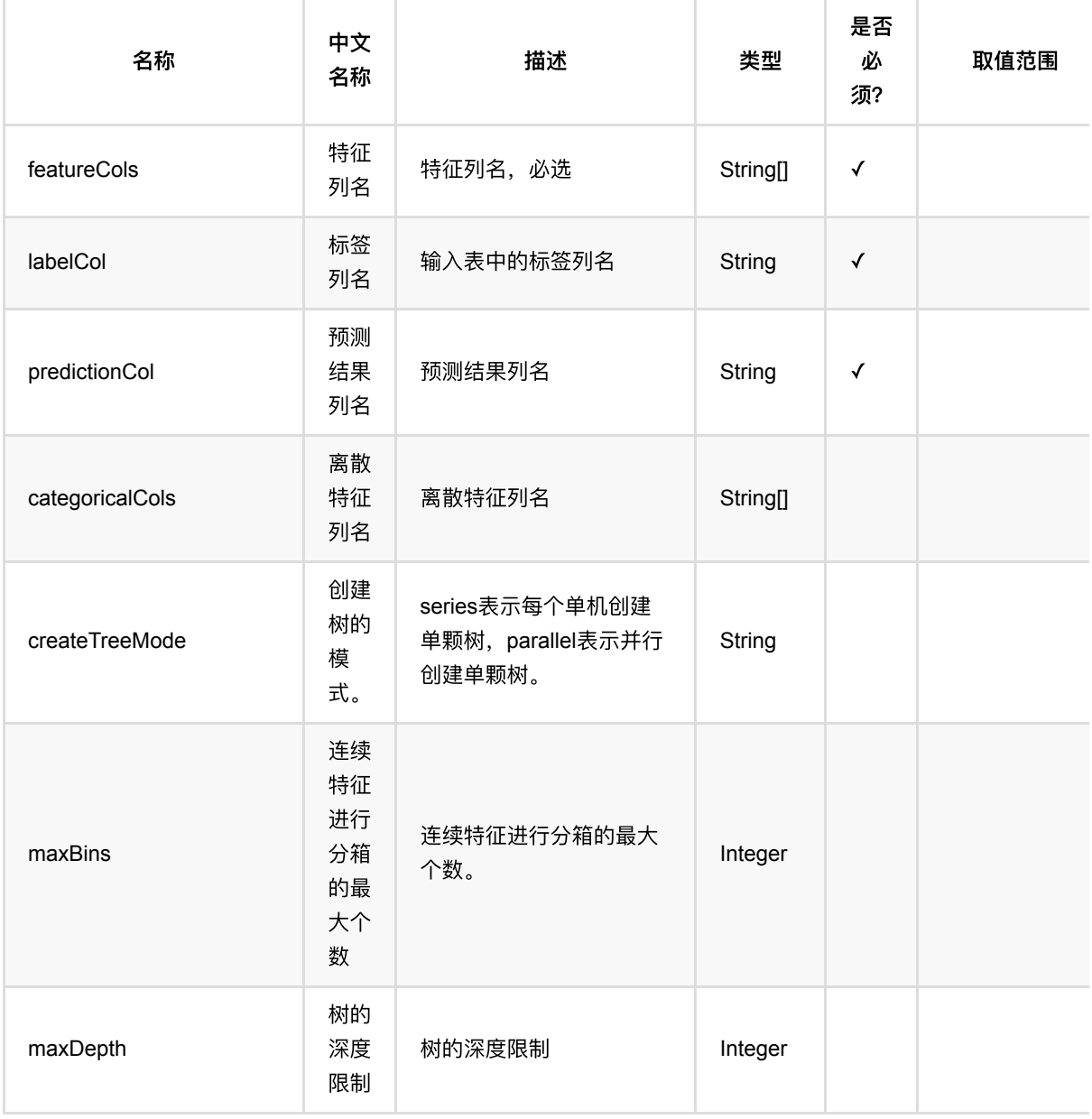

Cart回归编码 (CartRegEncoder)

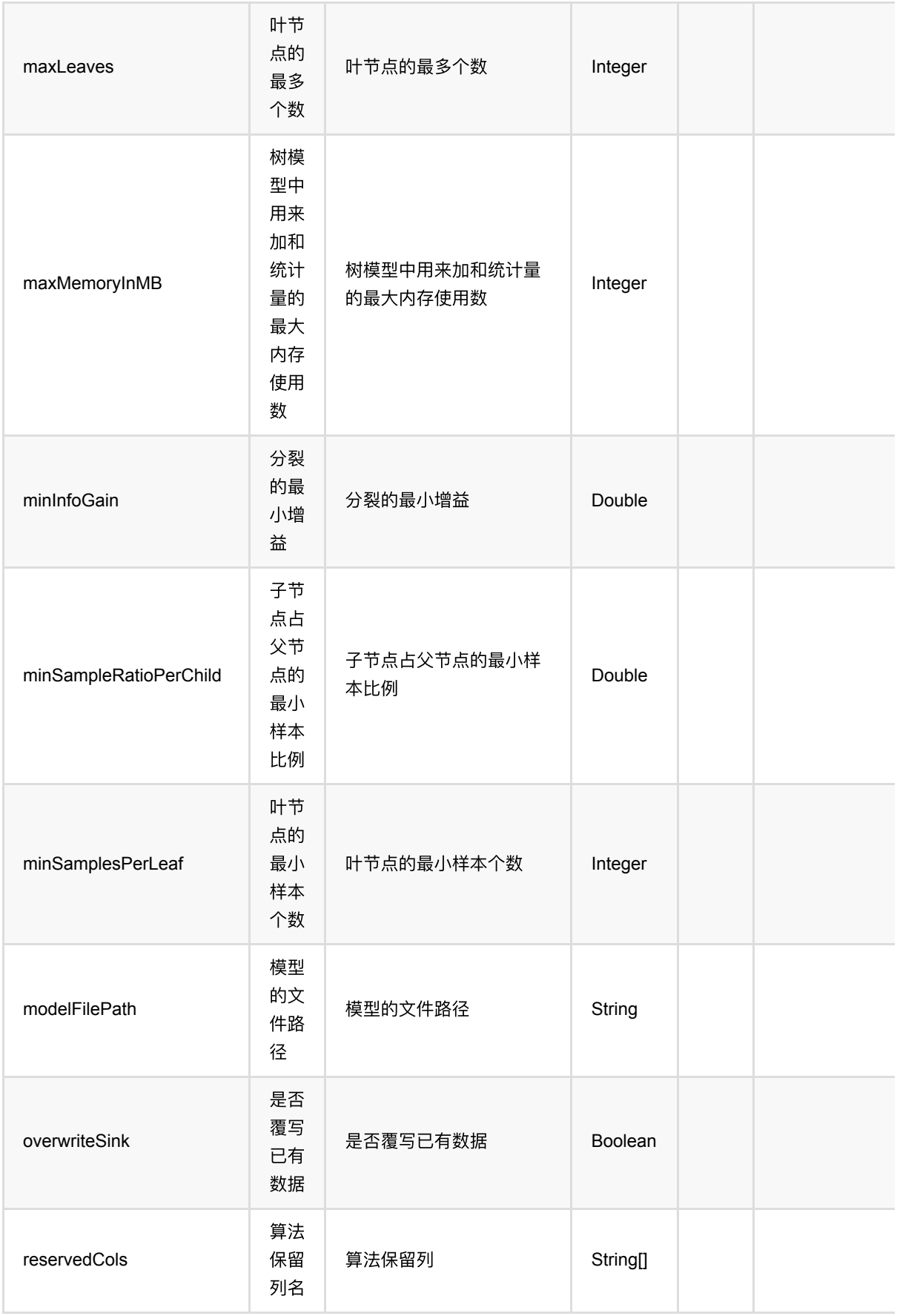

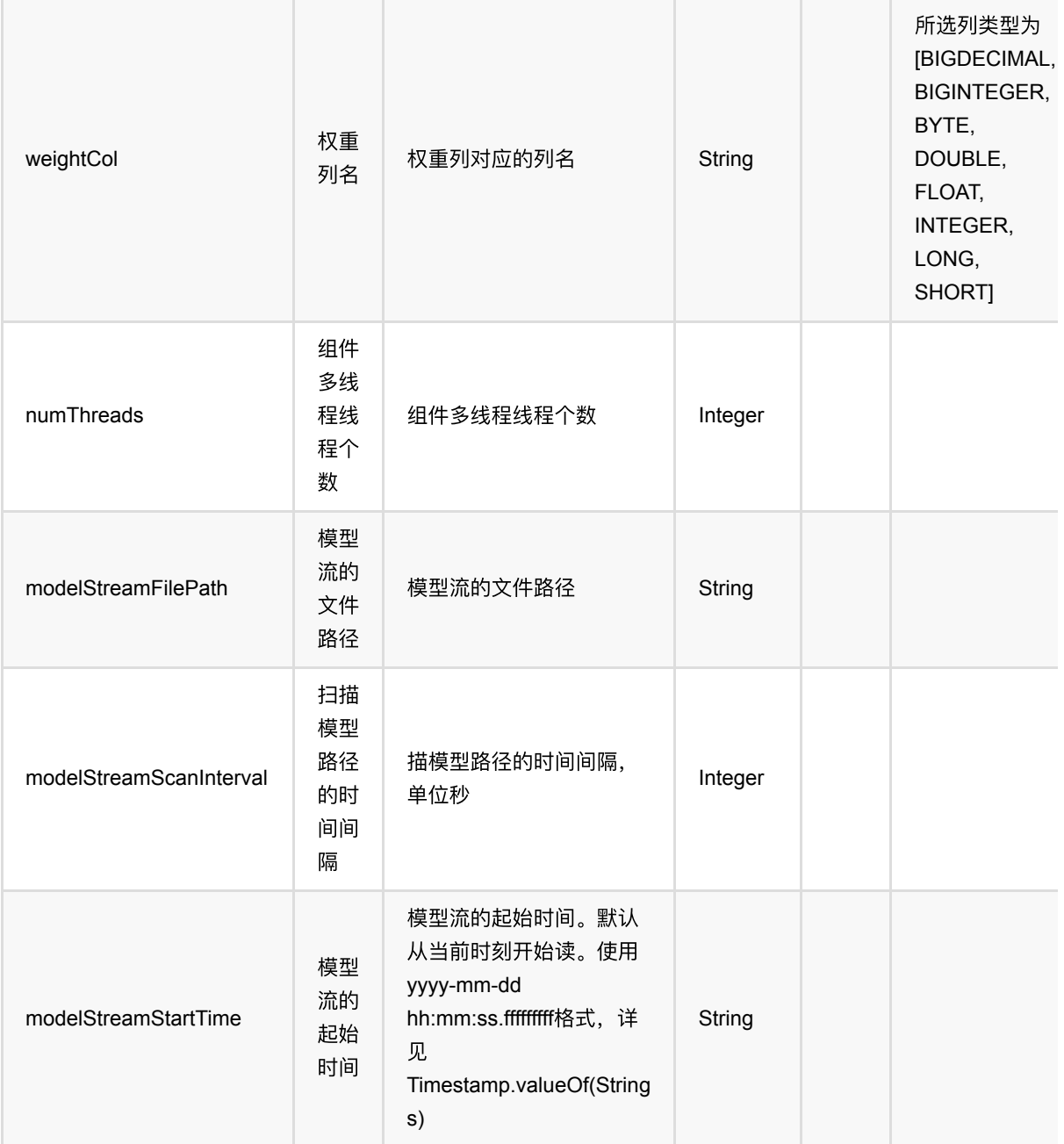

# 代码示例

## **Python** 代码

```
from pyalink.alink import *
import pandas as pd
useLocalEnv(1)
df = pd.DataFrame([
     [1.0, "A", 0, 0, 0],
```
Cart回归编码 (CartRegEncoder)

```
 [2.0, "B", 1, 1, 0],
     [3.0, "C", 2, 2, 1],
     [4.0, "D", 3, 3, 1]
])
batchSource = BatchOperator.fromDataframe(df, schemaStr=' f0 double, f1 string,
f2 int, f3 int, label int')
streamSource = StreamOperator.fromDataframe(df, schemaStr=' f0 double, f1
string, f2 int, f3 int, label int')
cartRegEncoderModel = CartRegEncoder() \ .setLabelCol('label')\
    \text{setFeatures}(\text{['f0', 'f1', 'f2', 'f3']})\ .setPredictionCol("encoded_features")\
     .fit(batchSource)
cartRegEncoderModel.transform(batchSource).print()
cartRegEncoderModel.transform(streamSource).print()
```

```
StreamOperator.execute()
```
### **Java**代码

```
import org.apache.flink.types.Row;
import com.alibaba.alink.operator.batch.BatchOperator;
import com.alibaba.alink.operator.batch.source.MemSourceBatchOp;
import com.alibaba.alink.operator.stream.StreamOperator;
import com.alibaba.alink.operator.stream.source.MemSourceStreamOp;
import com.alibaba.alink.pipeline.feature.CartRegEncoder;
import com.alibaba.alink.pipeline.feature.CartRegEncoderModel;
import org.junit.Test;
import java.util.Arrays;
import java.util.List;
public class CartRegEncoderTest {
    @Test
     public void testCartRegEncoder() throws Exception {
        List <Row> df = Arrays.asList(
             Row.of(1.0, "A", 0, 0, 0),
            Row.of(2.0, "B", 1, 1, 0),
             Row.of(3.0, "C", 2, 2, 1),
             Row.of(4.0, "D", 3, 3, 1)
         );
        BatchOperator <?> batchSource = new MemSourceBatchOp(df, " f0 double,
f1 string, f2 int, f3 int, label int");
```

```
StreamOperator <?> streamSource = new MemSourceStreamOp(df, " f0
double, f1 string, f2 int, f3 int, label "
             + "int");
         CartRegEncoderModel cartRegEncoderModel = new CartRegEncoder()
             .setLabelCol("label")
             .setFeatureCols("f0", "f1", "f2", "f3")
             .setPredictionCol("encoded_features")
             .fit(batchSource);
         cartRegEncoderModel.transform(batchSource).print();
         cartRegEncoderModel.transform(streamSource).print();
         StreamOperator.execute();
    }
}
```
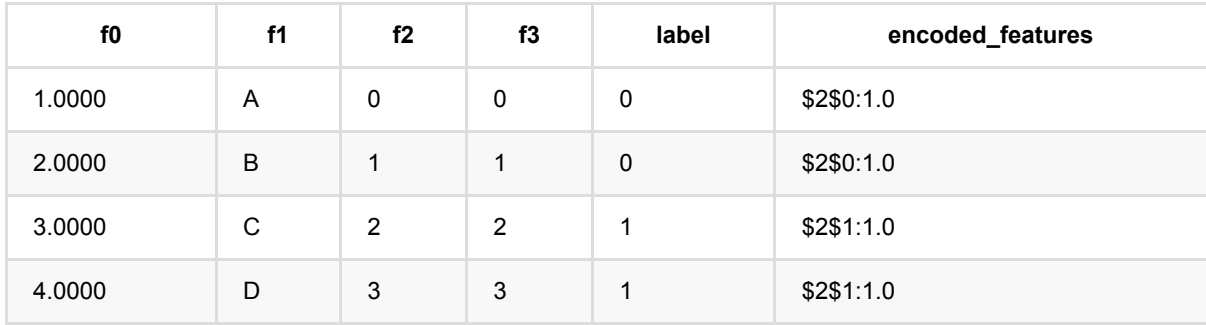

# 离散余弦变换 **(DCT)**

Java 类名: com.alibaba.alink.pipeline.feature.DCT **Python 类名: DCT** 

# 功能介绍

对数据进⾏离散余弦变换。

## 参数说明

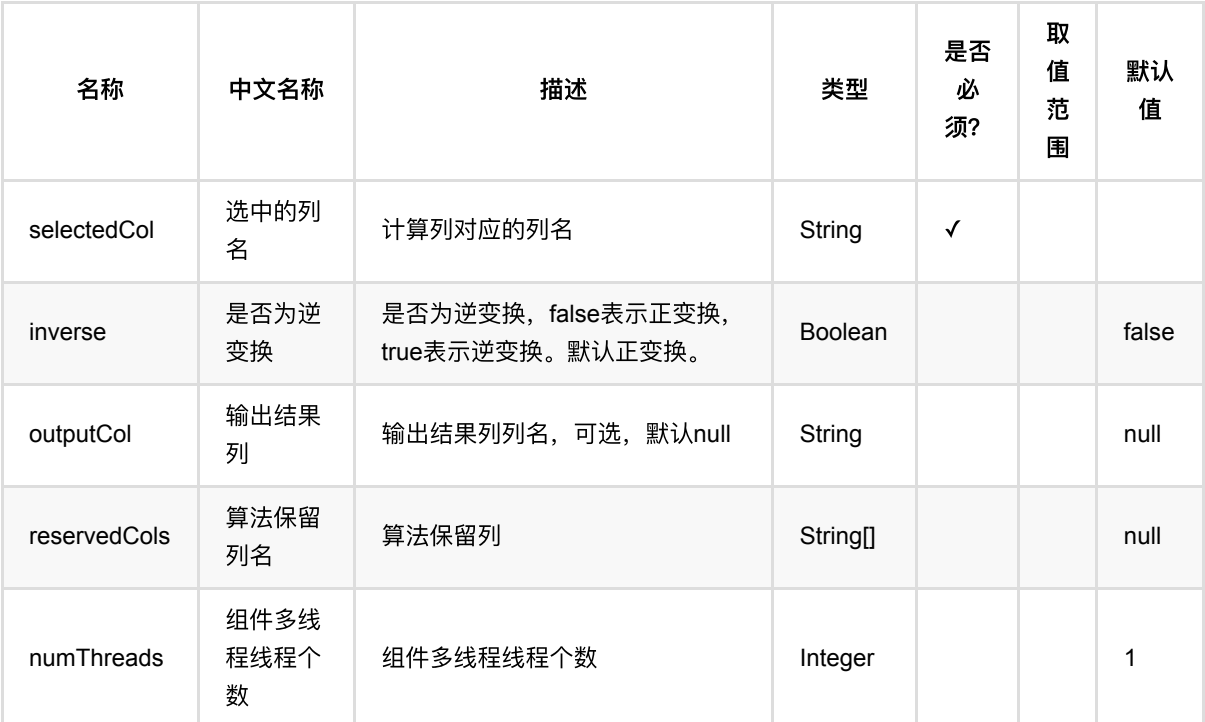

# 代码示例

### **Python** 代码

```
from pyalink.alink import *
import pandas as pd
useLocalEnv(1)
df_data = pd.DataFrame([
     ["-0.6264538 0.1836433"],
```
离散余弦变换 (DCT)

```
 ["-0.8356286 1.5952808"],
     ["0.3295078 -0.8204684"],
     ["0.4874291 0.7383247"],
     ["0.5757814 -0.3053884"],
     ["1.5117812 0.3898432"],
     ["-0.6212406 -2.2146999"],
     ["11.1249309 9.9550664"],
     ["9.9838097 10.9438362"],
     ["10.8212212 10.5939013"],
     ["10.9189774 10.7821363"],
     ["10.0745650 8.0106483"],
     ["10.6198257 9.9438713"],
     ["9.8442045 8.5292476"],
     ["9.5218499 10.4179416"],
])
data = BatchOperator.fromDataframe(df_data, schemaStr='features string')
dct = DCT().setSelectedCol("features").setOutputCol("result")
dct.transform(data).print()
```
### **Java** 代码

```
import org.apache.flink.types.Row;
import com.alibaba.alink.operator.batch.BatchOperator;
import com.alibaba.alink.operator.batch.source.MemSourceBatchOp;
import com.alibaba.alink.pipeline.feature.DCT;
import org.junit.Test;
import java.util.Arrays;
import java.util.List;
public class DCTTest {
    @Test
     public void testDCT() throws Exception {
         List <Row> df_data = Arrays.asList(
             Row.of("-0.6264538 0.1836433"),
             Row.of("-0.8356286 1.5952808"),
            Row.of("0.3295078 -0.8204684"),
             Row.of("0.4874291 0.7383247"),
             Row.of("0.5757814 -0.3053884"),
             Row.of("1.5117812 0.3898432"),
            Row.of("-0.6212406 -2.2146999"),
             Row.of("11.1249309 9.9550664"),
             Row.of("9.9838097 10.9438362"),
```

```
 Row.of("10.8212212 10.5939013"),
             Row.of("10.9189774 10.7821363"),
             Row.of("10.0745650 8.0106483"),
             Row.of("10.6198257 9.9438713"),
             Row.of("9.8442045 8.5292476"),
             Row.of("9.5218499 10.4179416")
         );
         BatchOperator <?> data = new MemSourceBatchOp(df_data, "features
string");
        DCT dct = new DCT().setSelectedCol("features").setOutputCol("result");
         dct.transform(data).print();
   }
}
```
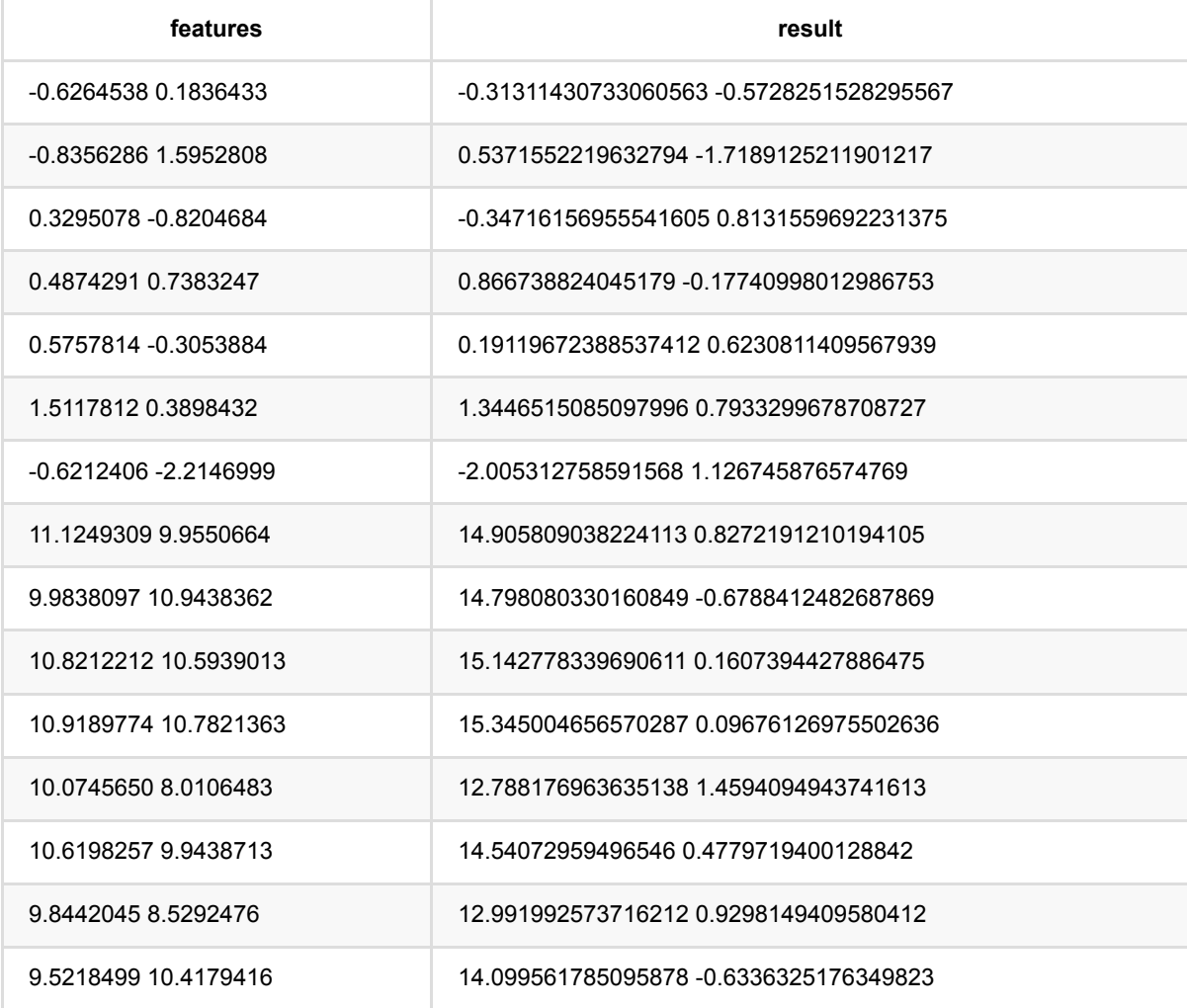

# 决策树编码 **(DecisionTreeEncoder)**

Java 类名: com.alibaba.alink.pipeline.feature.DecisionTreeEncoder

Python 类名:DecisionTreeEncoder

# 功能介绍

使用决策树模型,对数据进行特征转换。

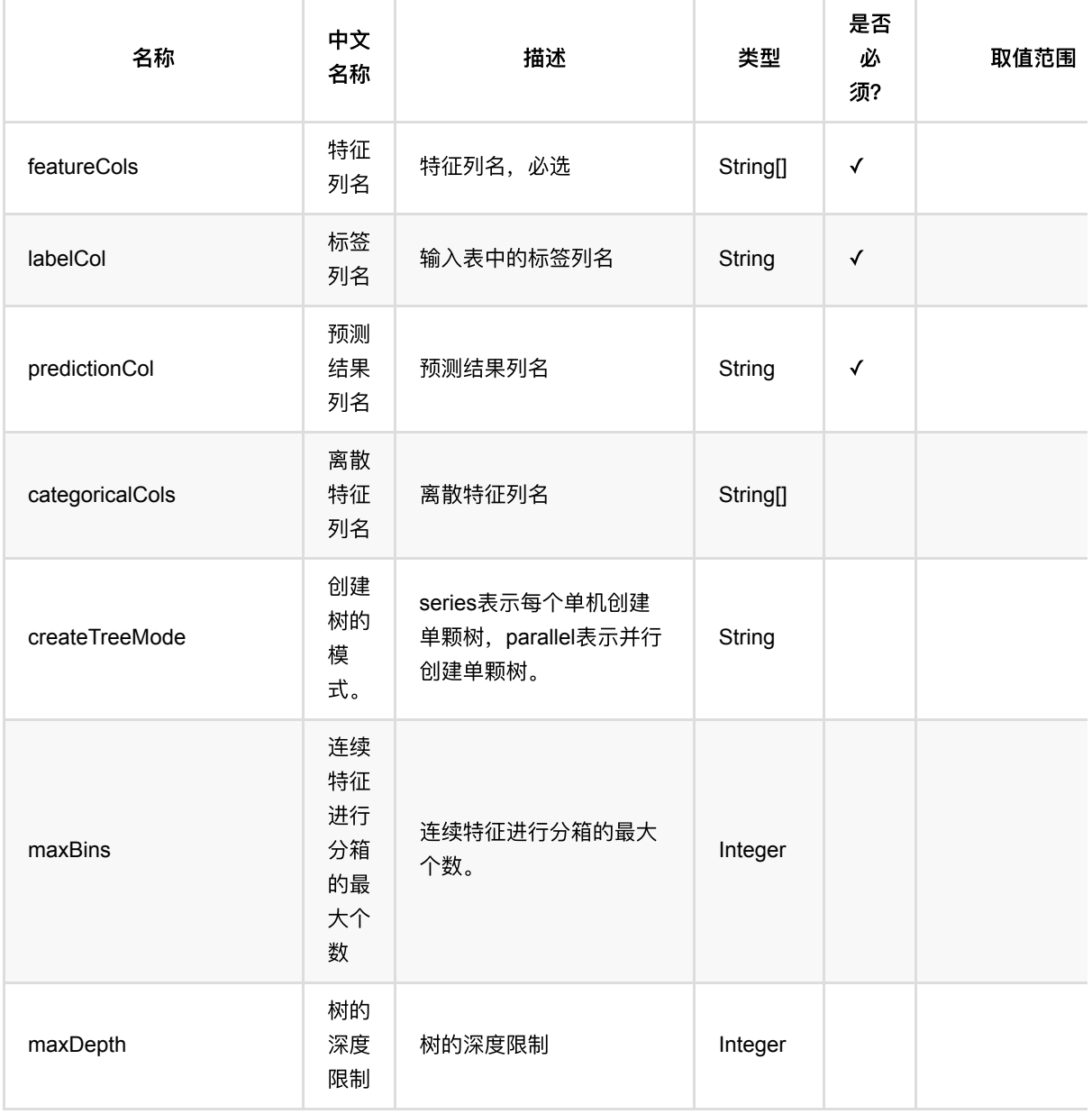

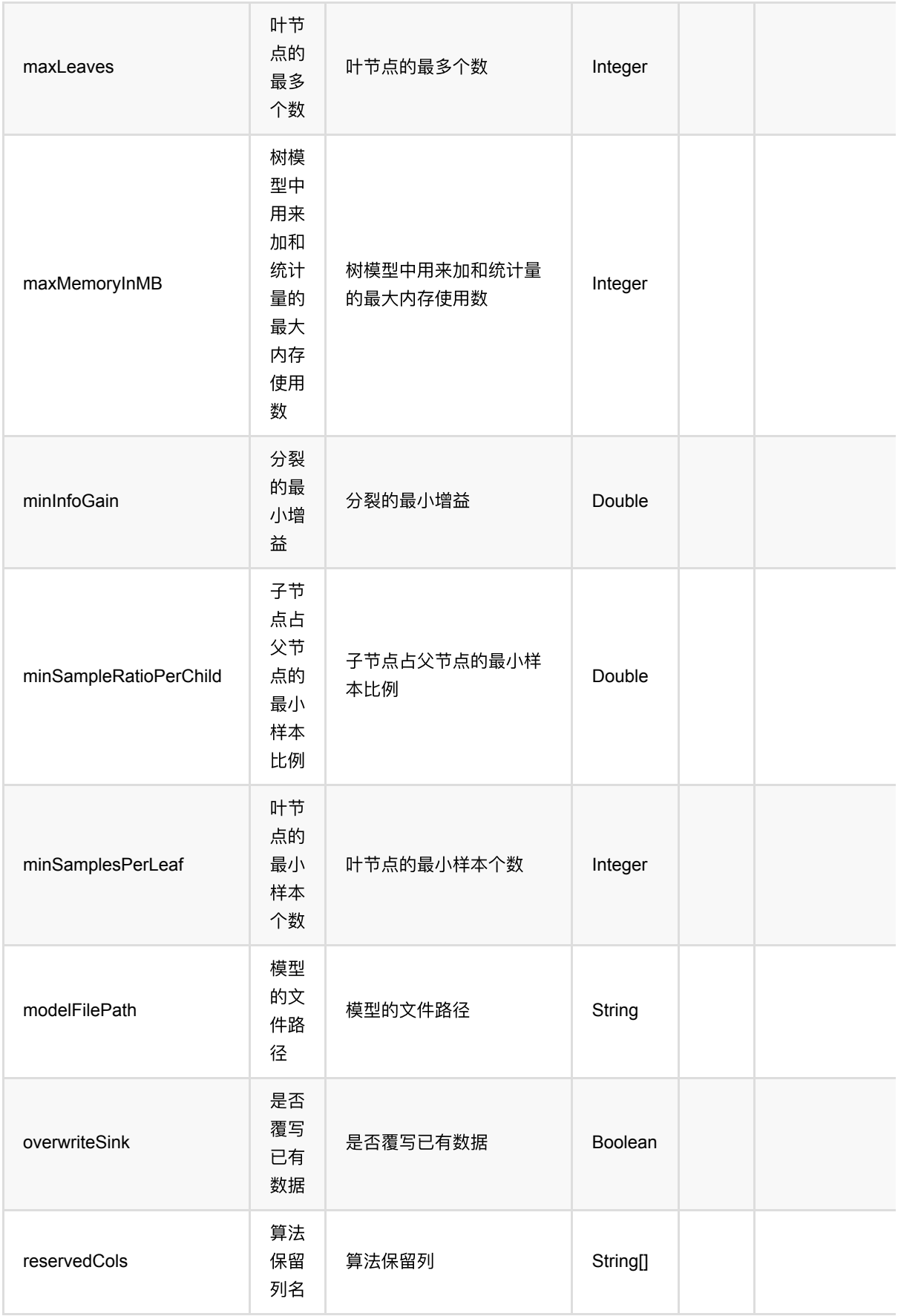

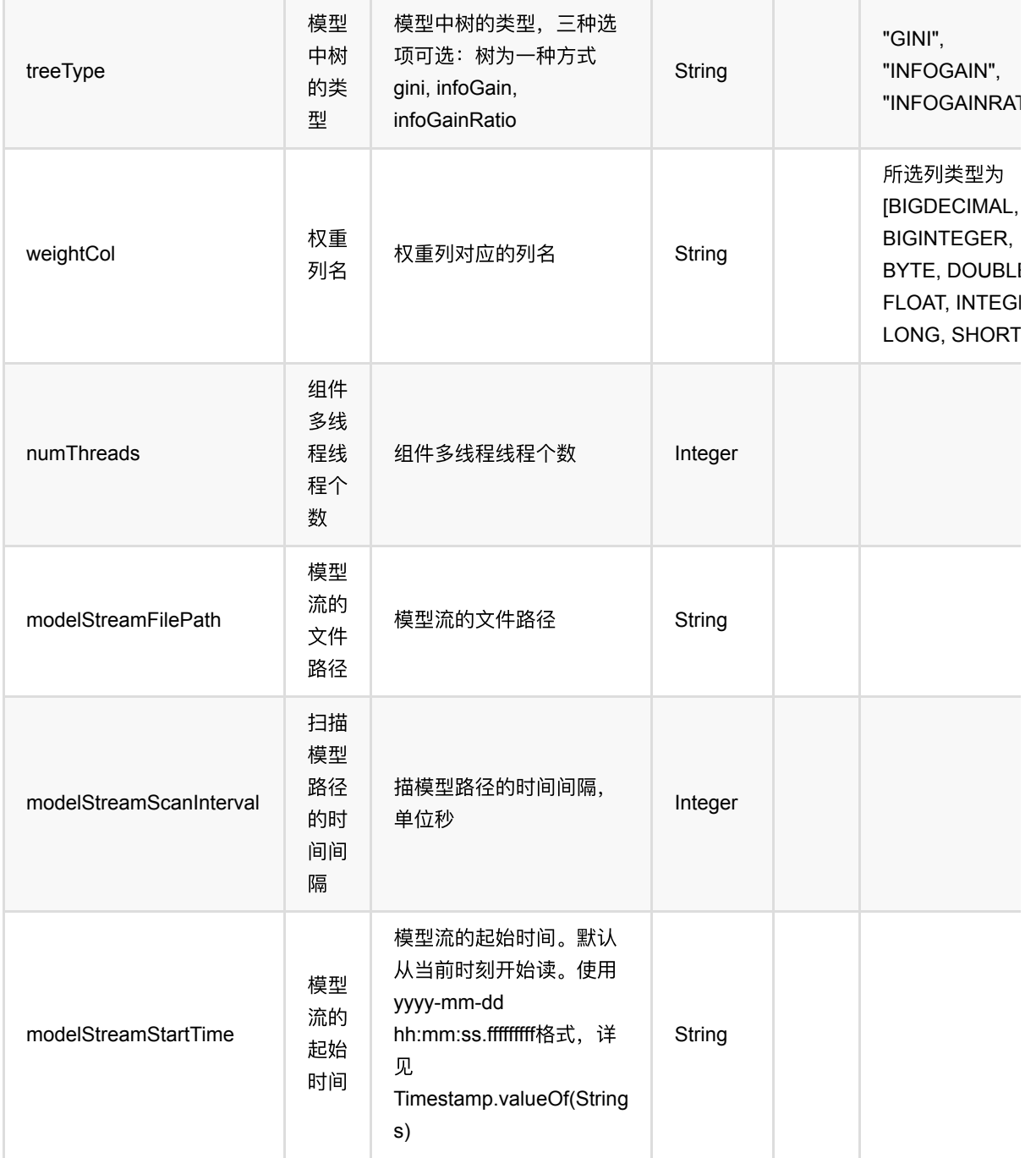

# 代码示例

## **Python** 代码

from pyalink.alink import \*

import pandas as pd

```
useLocalEnv(1)
```

```
df = pd.DataFrame([
       [1.0, "A", 0, 0, 0],
       [2.0, "B", 1, 1, 0],
       [3.0, "C", 2, 2, 1],
       [4.0, "D", 3, 3, 1]
])
batchSource = BatchOperator.fromDataframe(df, schemaStr=' f0 double, f1 string,
f2 int, f3 int, label int')
streamSource = StreamOperator.fromDataframe(df, schemaStr=' f0 double, f1
string, f2 int, f3 int, label int')
decisionTreeEncoderModel = DecisionTreeEncoder() .setLabelCol('label')\
      \setlength{\unitlength}{1pt} \begin{picture}(1,2) \put(0,0){\dashbox{0.5}(1,0){\dashbox{0.5}(1,0){\dash .setPredictionCol("encoded_features")\
       .fit(batchSource)
decisionTreeEncoderModel.transform(batchSource).print()
decisionTreeEncoderModel.transform(streamSource).print()
```

```
StreamOperator.execute()
```
### **Java** 代码

```
import org.apache.flink.types.Row;
import com.alibaba.alink.operator.batch.BatchOperator;
import com.alibaba.alink.operator.batch.source.MemSourceBatchOp;
import com.alibaba.alink.operator.stream.StreamOperator;
import com.alibaba.alink.operator.stream.source.MemSourceStreamOp;
import com.alibaba.alink.pipeline.feature.DecisionTreeEncoder;
import com.alibaba.alink.pipeline.feature.DecisionTreeEncoderModel;
import org.junit.Test;
import java.util.Arrays;
import java.util.List;
public class DecisionTreeEncoderTest {
    @Test
    public void testDecisionTreeEncoder() throws Exception {
        List <Row> df = Arrays.asList(
            Row.of(1.0, "A", 0, 0, 0),
            Row.of(2.0, "B", 1, 1, 0),
             Row.of(3.0, "C", 2, 2, 1),
             Row.of(4.0, "D", 3, 3, 1)
         );
```

```
 BatchOperator <?> batchSource = new MemSourceBatchOp(
             df, " f0 double, f1 string, f2 int, f3 int, label int");
         StreamOperator <?> streamSource = new MemSourceStreamOp(
             df, " f0 double, f1 string, f2 int, f3 int, label int");
         DecisionTreeEncoderModel decisionTreeEncoderModel = new
DecisionTreeEncoder()
             .setLabelCol("label")
             .setFeatureCols("f0", "f1", "f2", "f3")
             .setPredictionCol("encoded_features")
             .fit(batchSource);
         decisionTreeEncoderModel.transform(batchSource).print();
         decisionTreeEncoderModel.transform(streamSource).print();
        StreamOperator.execute();
    }
}
```
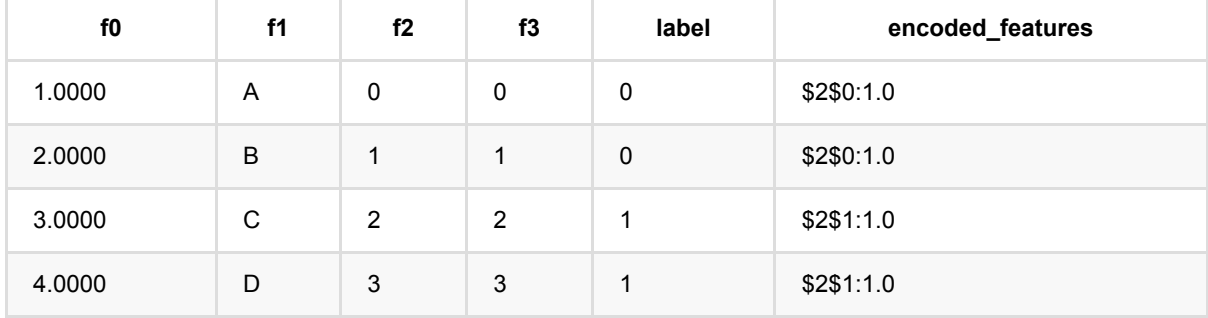

# 决策树回归编码 **(DecisionTreeRegEncoder)**

Java 类名: com.alibaba.alink.pipeline.feature.DecisionTreeRegEncoder

Python 类名:DecisionTreeRegEncoder

# 功能介绍

使用决策树回归模型,对数据进行特征转换。

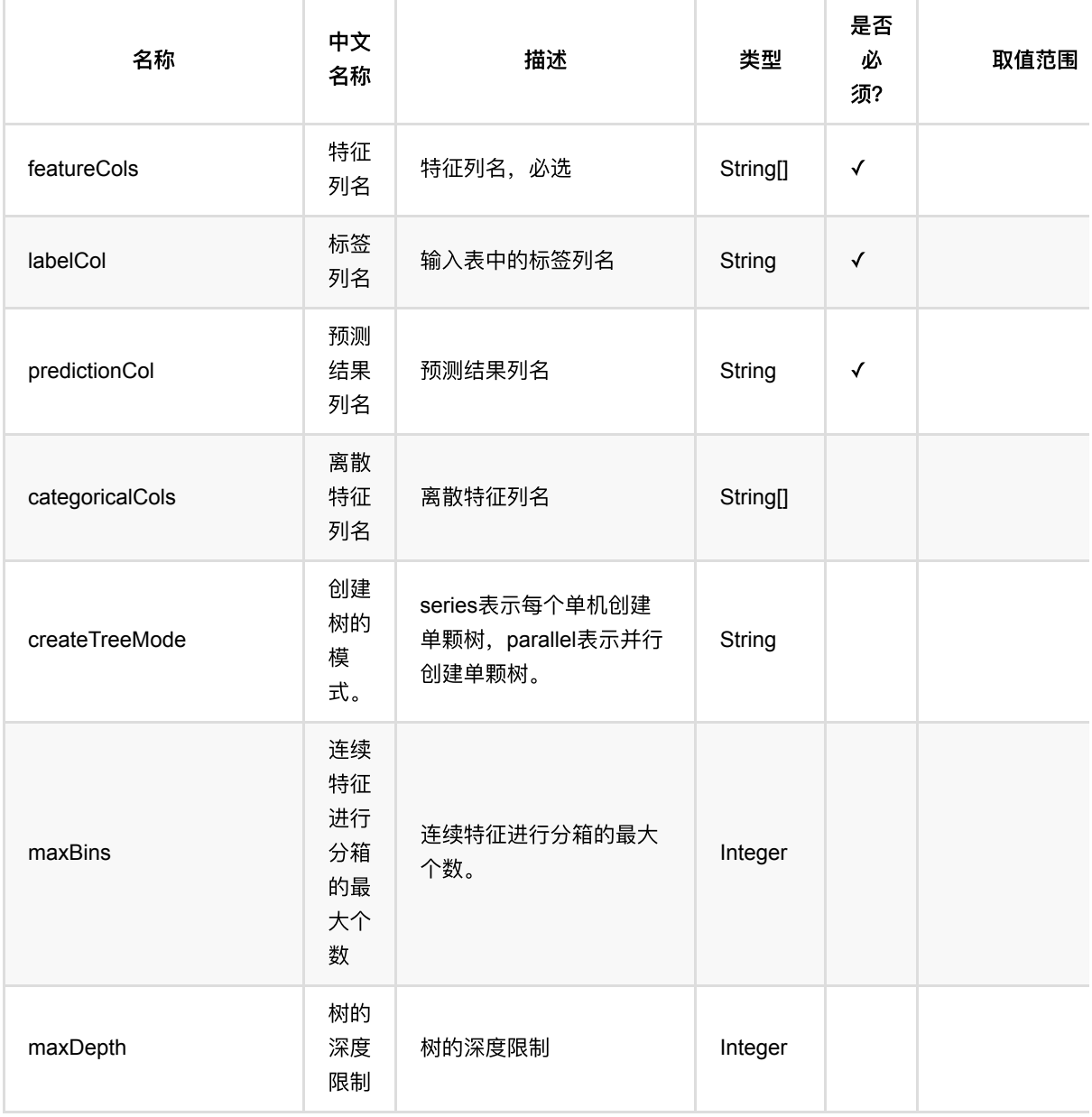

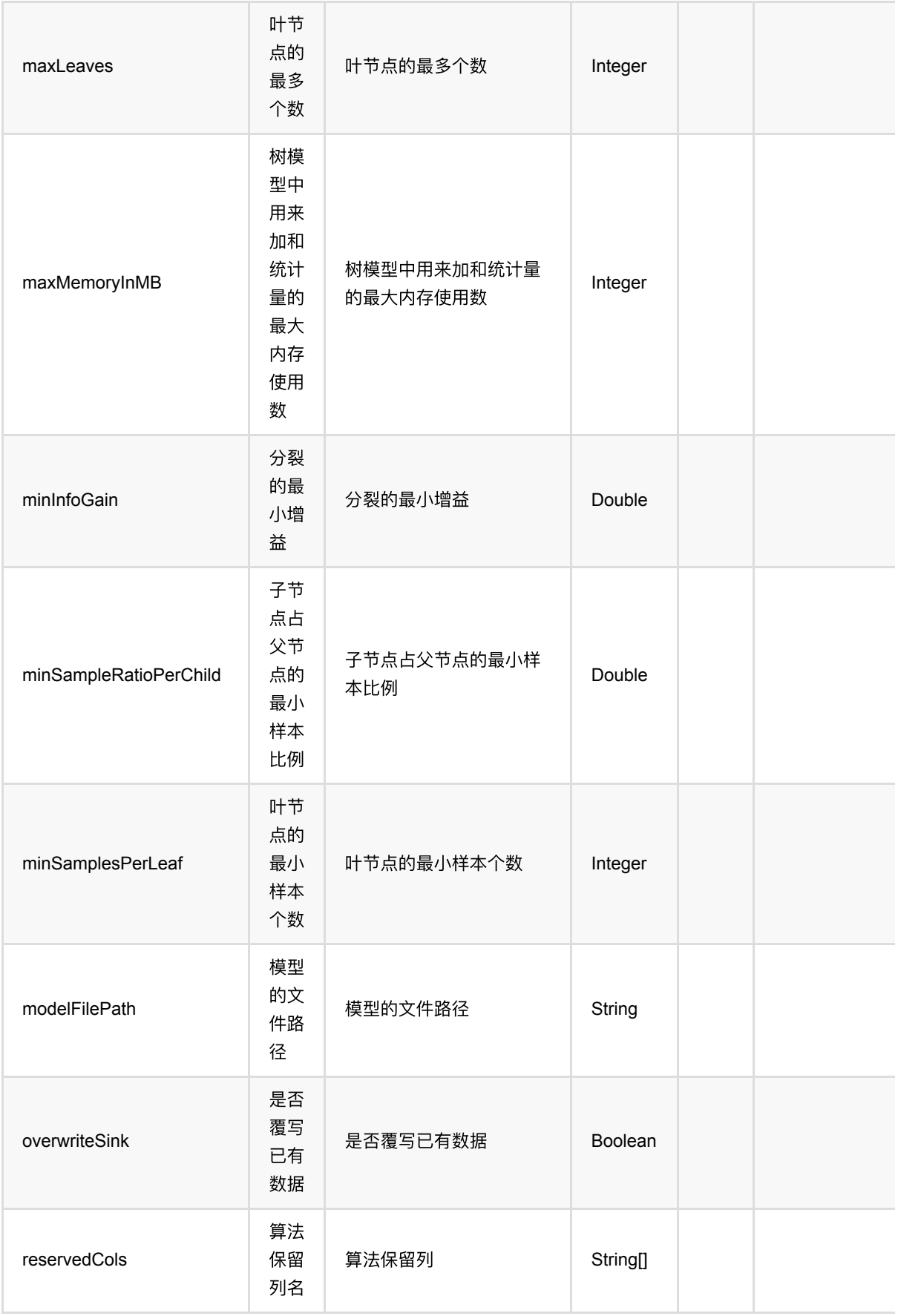

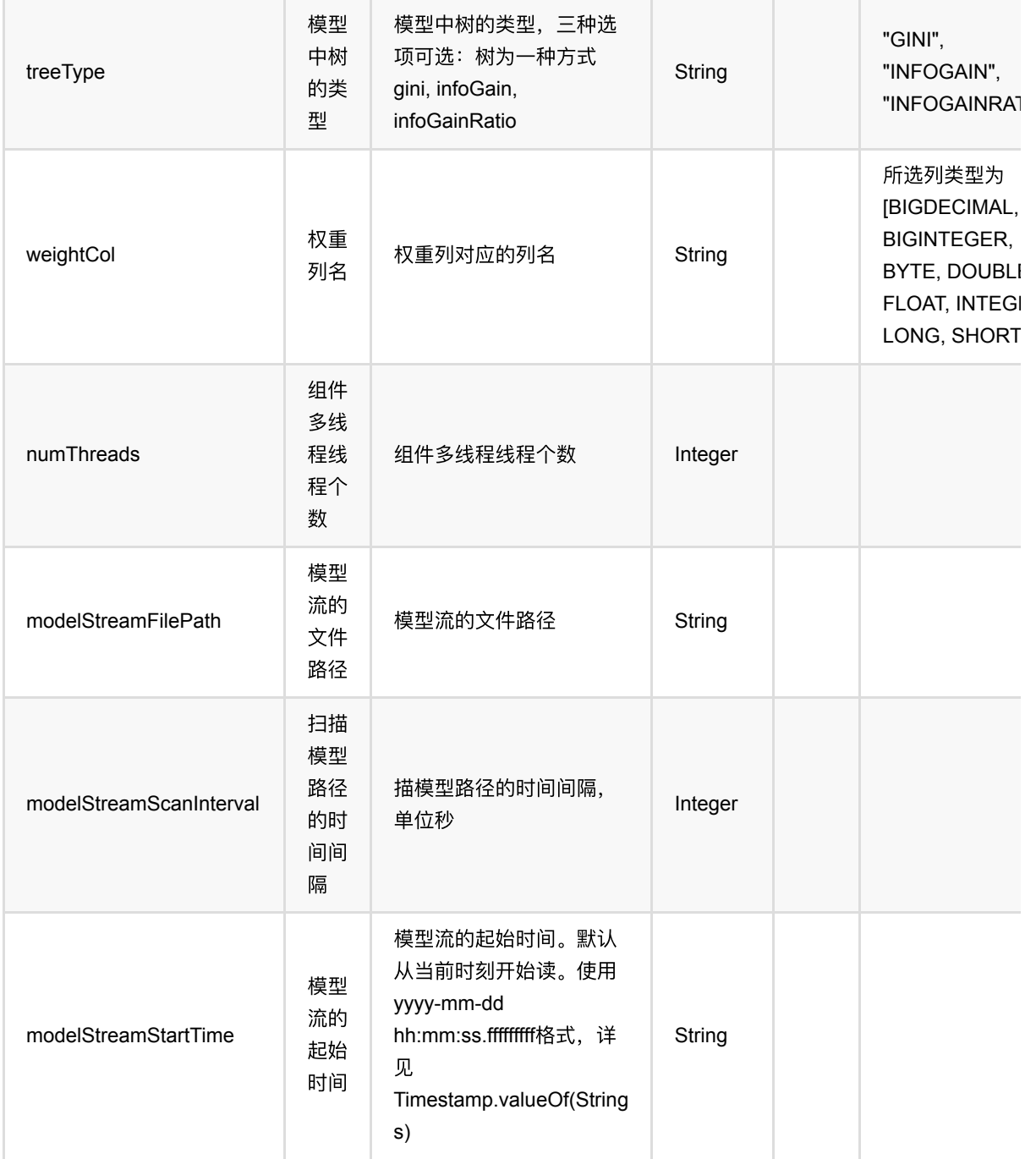

# 代码示例

## **Python** 代码

from pyalink.alink import \*

import pandas as pd

```
useLocalEnv(1)
```

```
df = pd.DataFrame([
     [1.0, "A", 0, 0, 0],
     [2.0, "B", 1, 1, 0],
     [3.0, "C", 2, 2, 1],
     [4.0, "D", 3, 3, 1]
])
batchSource = BatchOperator.fromDataframe(
     df, schemaStr='f0 double, f1 string, f2 int, f3 int, label int')
streamSource = StreamOperator.fromDataframe(
     df, schemaStr='f0 double, f1 string, f2 int, f3 int, label int')
decisionTreeRegEncoderModel = DecisionTreeRegEncoder() .setLabelCol('label')\
    \text{setFeatureCols}([f0', 'f1', 'f2', 'f3'])\ .setPredictionCol("encoded_features")\
     .fit(batchSource)
decisionTreeRegEncoderModel.transform(batchSource).print()
decisionTreeRegEncoderModel.transform(streamSource).print()
```

```
StreamOperator.execute()
```
### **Java**代码

```
package javatest.com.alibaba.alink.pipeline.feature;
import org.apache.flink.types.Row;
import com.alibaba.alink.operator.batch.BatchOperator;
import com.alibaba.alink.operator.batch.source.MemSourceBatchOp;
import com.alibaba.alink.operator.stream.StreamOperator;
import com.alibaba.alink.operator.stream.source.MemSourceStreamOp;
import com.alibaba.alink.pipeline.feature.DecisionTreeRegEncoder;
import com.alibaba.alink.pipeline.feature.DecisionTreeRegEncoderModel;
import org.junit.Test;
import java.util.Arrays;
import java.util.List;
public class DecisionTreeRegEncoderTest {
    @Test
    public void testDecisionTreeRegEncoder() throws Exception {
        List <Row> df = Arrays.asList(
            Row. of (1.0, "A", 0, 0, 0),
             Row.of(2.0, "B", 1, 1, 0),
             Row.of(3.0, "C", 2, 2, 1),
```

```
 Row.of(4.0, "D", 3, 3, 1)
         );
         BatchOperator <?> batchSource = new MemSourceBatchOp(
             df, " f0 double, f1 string, f2 int, f3 int, label int");
         StreamOperator <?> streamSource = new MemSourceStreamOp(
             df, " f0 double, f1 string, f2 int, f3 int, label int");
         DecisionTreeRegEncoderModel decisionTreeEncoderModel = new
DecisionTreeRegEncoder()
             .setLabelCol("label")
             .setFeatureCols("f0", "f1", "f2", "f3")
             .setPredictionCol("encoded_features")
             .fit(batchSource);
         decisionTreeEncoderModel.transform(batchSource).print();
         decisionTreeEncoderModel.transform(streamSource).print();
        StreamOperator.execute();
    }
}
```
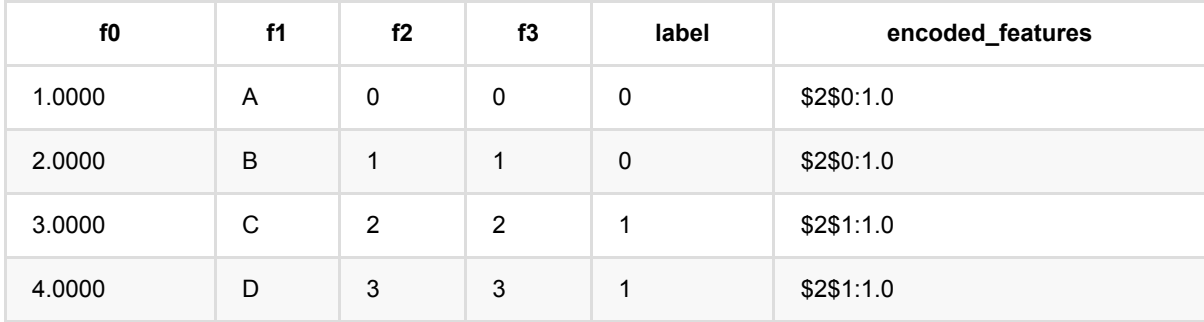

Java 类名: com.alibaba.alink.pipeline.feature.EqualWidthDiscretizer

**Python 类名: EqualWidthDiscretizer** 

## 功能介绍

等宽离散可以计算选定数值列的分位点,每个区间都有相同的组距,也就是数据范围/组数,通过训练可以得到一 系列分为点, 然后使用这些分位点进行预测。 其中可以所有列使用同一个分组数量,也可以每一列对应一个分组 数量。预测结果可以是特征值或一系列0/1离散特征。

#### 编码结果

**Encode ——> INDEX**

预测结果为单个token的index

**Encode ——> VECTOR**

预测结果为稀疏向量:

1. dropLast为true,向量中非零元个数为0或者1

2. dropLast为false,向量中非零元个数必定为1

**Encode ——> ASSEMBLED\_VECTOR**

预测结果为稀疏向量,是预测选择列中,各列预测为VECTOR时,按照选择顺序ASSEMBLE的结果。

### 向量维度

#### **Encode ——> Vector**

\$\$ vectorSize = numBuckets - dropLast(true: 1, false: 0) + (handleInvalid: keep(1), skip(0), error(0)) \$\$

numBuckets: 训练参数

dropLast: 预测参数

handleInvalid: 预测参数

#### **Token index**

#### **Encode ——> Vector**

1. 正常数据: 唯一的非零元为数据所在的bucket,若 dropLast为true, 最大的bucket的值会被丢掉, 预测结果为全零元

2. null:

```
2.1 handleInvalid为keep: 唯一的非零元为:numBuckets - dropLast(true: 1, false:
```
0)

- 2.2 handleInvalid为skip: null
- 2.3 handleInvalid为error: 报错

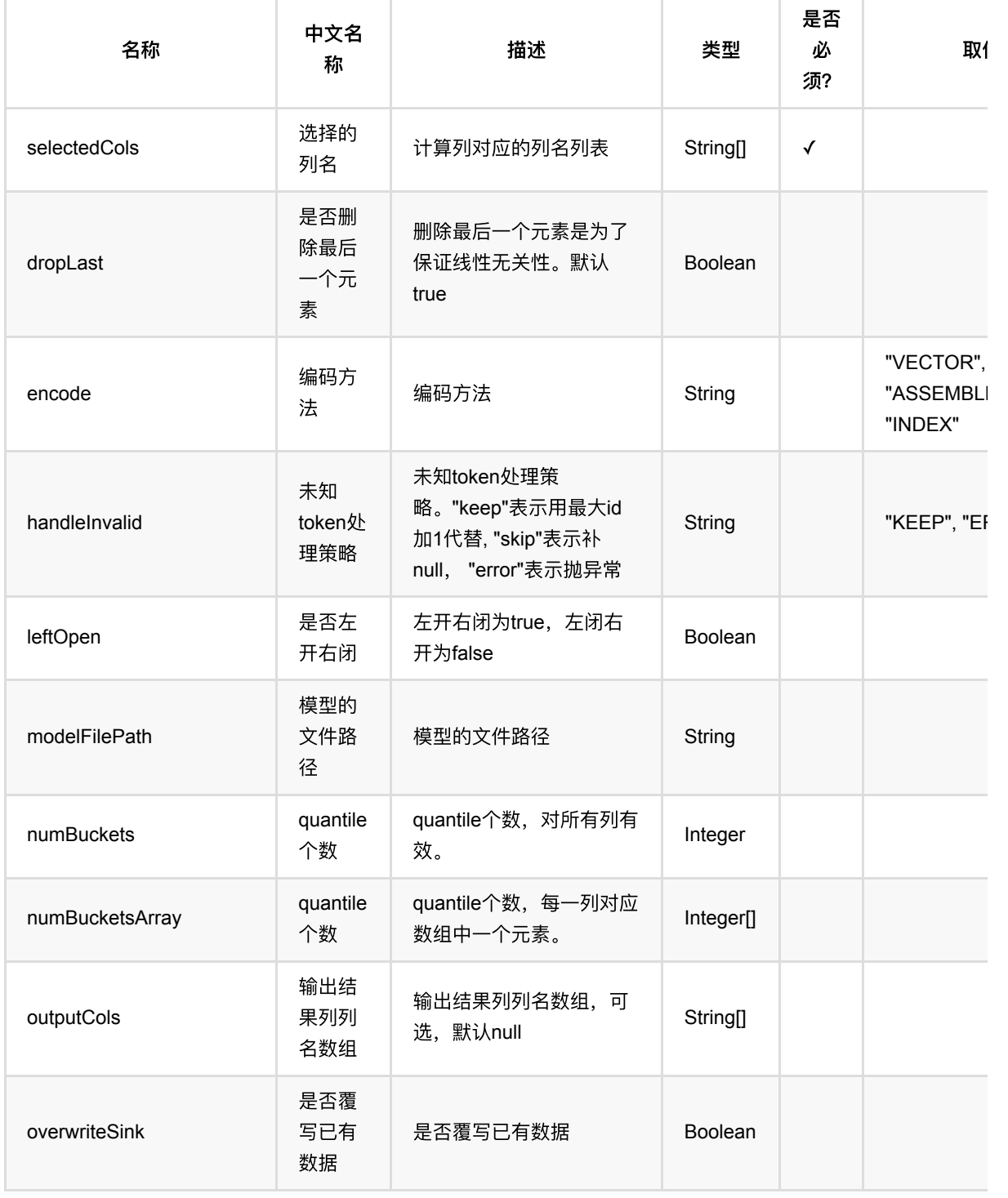

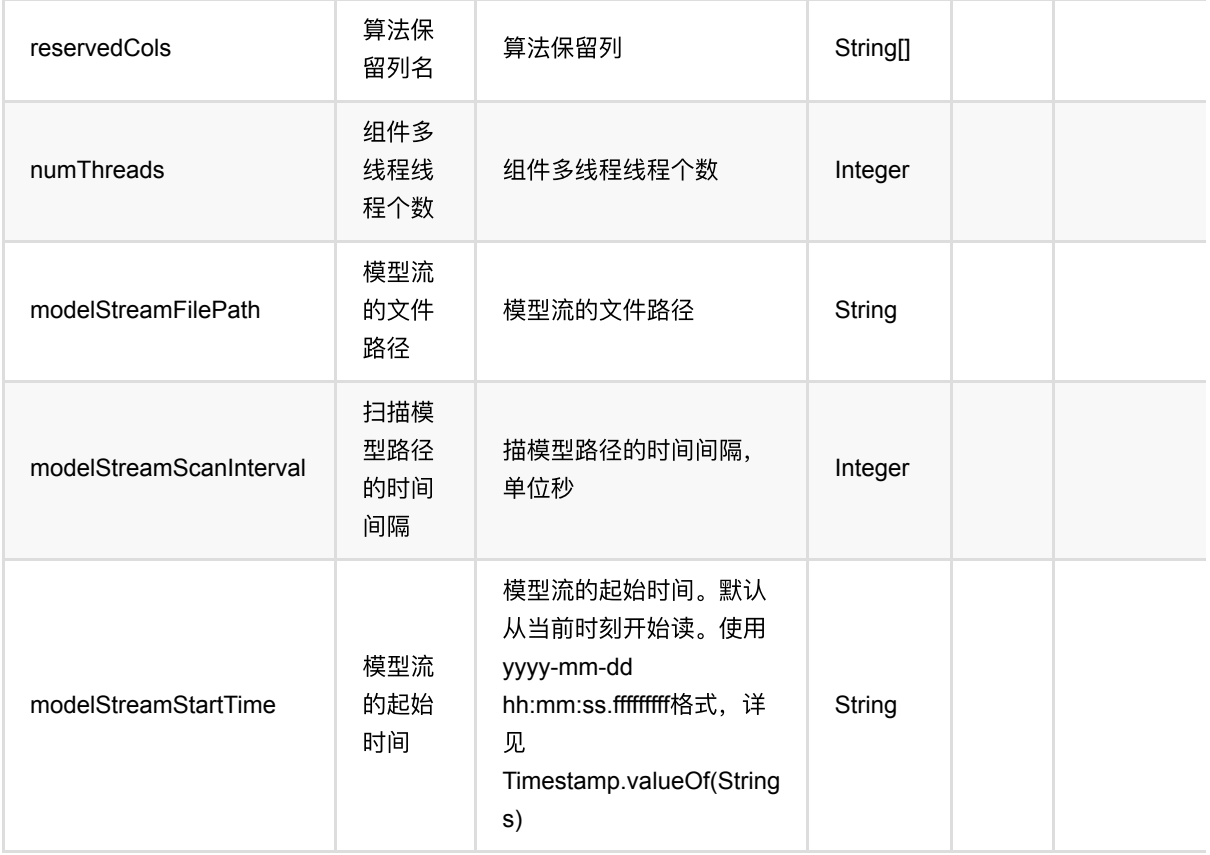

## 代码示例

### **Python** 代码

```
from pyalink.alink import *
import pandas as pd
useLocalEnv(1)
df = pd.DataFrame([
     ["a", 1, 1.1], 
     ["b", -2, 0.9], 
     ["c", 100, -0.01], 
     ["d", -99, 100.9], 
     ["a", 1, 1.1], 
    ['`b", -2, 0.9],
     ["c", 100, -0.01], 
     ["d", -99, 100.9] 
])
batchSource = BatchOperator.fromDataframe(df,schemaStr="f_string string,
f_long long, f_double double")
streamSource = StreamOperator.fromDataframe(df,schemaStr="f_string string,
```

```
f_long long, f_double double")
```

```
EqualWidthDiscretizer().setSelectedCols(['f_long',
'f_double']).setNumBuckets(5).fit(batchSource).transform(batchSource).print()
```
### **Java** 代码

```
import org.apache.flink.types.Row;
import com.alibaba.alink.operator.batch.BatchOperator;
import com.alibaba.alink.operator.batch.source.MemSourceBatchOp;
import com.alibaba.alink.pipeline.feature.EqualWidthDiscretizer;
import org.junit.Test;
import java.util.Arrays;
import java.util.List;
public class EqualWidthDiscretizerTest {
    @Test
     public void testEqualWidthDiscretizer() throws Exception {
         List <Row> df = Arrays.asList(
            Row.of("a", 1, 1.1),Row.of("b", -2, 0.9),
            Row.of("c", 100, -0.01),
            Row.of("d'', -99, 100.9),
             Row.of("a", 1, 1.1),
            Row.of("b", -2, 0.9),
            Row.of("c", 100, -0.01),
             Row.of("d", -99, 100.9)
         );
         BatchOperator <?> batchSource = new MemSourceBatchOp(df, "f_string
string, f_int int, f_double double");
        new EqualWidthDiscretizer().setSelectedCols("f_int",
"f_double").setNumBuckets(5).fit(batchSource).transform(
             batchSource).print();
    }
}
```
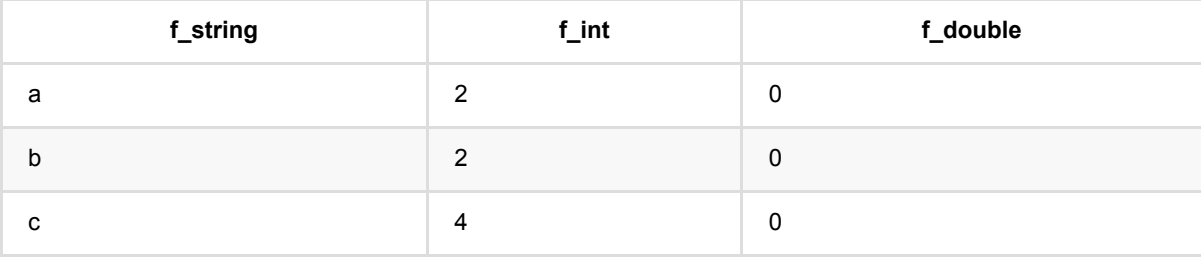

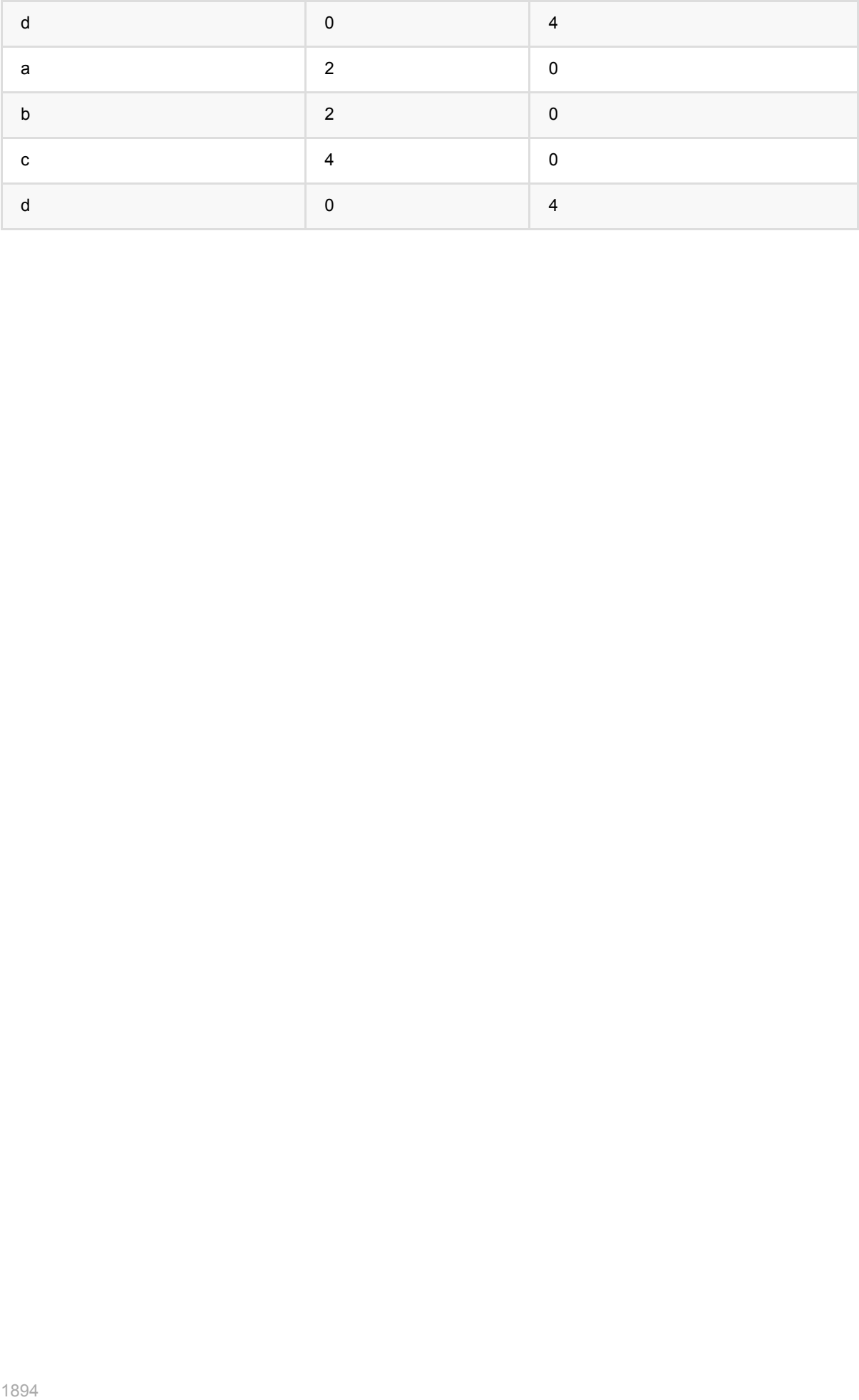

# 特征哈希 **(FeatureHasher)**

Java 类名: com.alibaba.alink.pipeline.feature.FeatureHasher

**Python 类名: FeatureHasher** 

## 功能介绍

将多个特征组合成⼀个特征向量。

## 参数说明

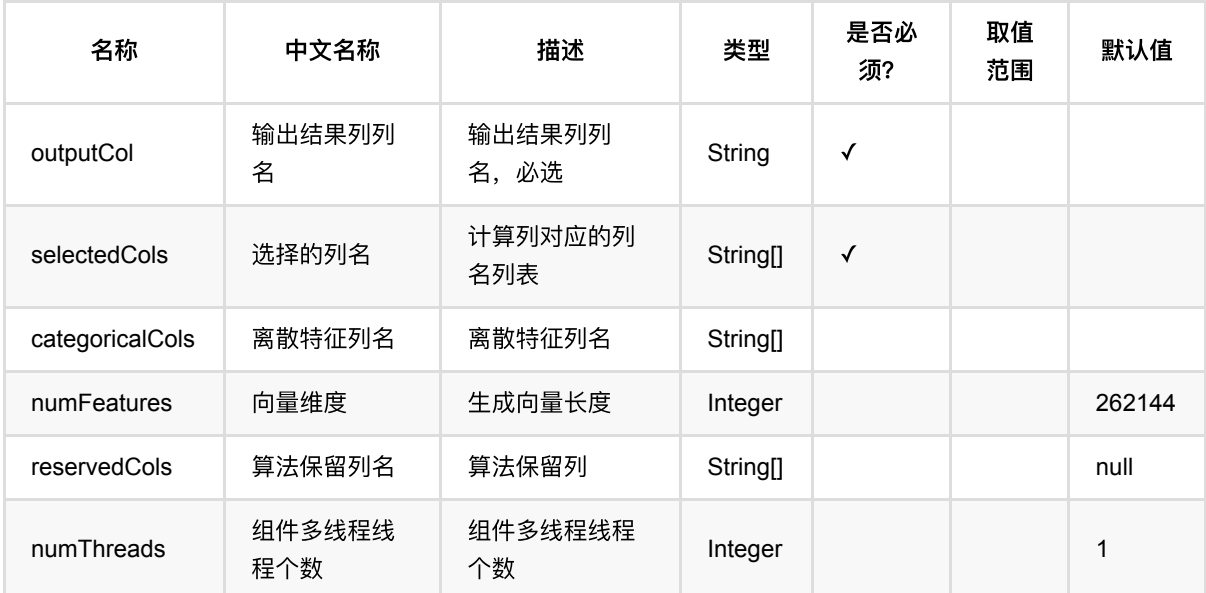

## 代码示例

### **Python** 代码

```
from pyalink.alink import *
import pandas as pd
useLocalEnv(1)
df1 = pd.DataFrame([
     [1.1, True, "2", "A"],
     [1.1, False, "2", "B"],
     [1.1, True, "1", "B"],
     [2.2, True, "1", "A"]
```
])

```
inOp = BatchOperator.fromDataframe(df1, schemaStr='double double, bool boolean,
number int, str string')
binarizer = FeatureHasher().setSelectedCols(["double", "bool", "number",
"str"]).setOutputCol("output").setNumFeatures(200)
binarizer.transform(inOp).print()
df2 = pd.DataFrame([
     [1.1, True, "2", "A"],
     [1.1, False, "2", "B"],
    [1.1, True, "1", "B"],
     [2.2, True, "1", "A"]
])
inOp1 = BatchOperator.fromDataframe(df2, schemaStr='double double, bool
boolean, number int, str string')
inOp2 = StreamOperator.fromDataframe(df2, schemaStr='double double, bool
boolean, number int, str string')
hasher = FeatureHasherBatchOp().setSelectedCols(["double", "bool", "number",
"str"]).setOutputCol("output").setNumFeatures(200)
hasher.linkFrom(inOp1).print()
hasher = FeatureHasherStreamOp().setSelectedCols(["double", "bool", "number",
"str"]).setOutputCol("output").setNumFeatures(200)
hasher.linkFrom(inOp2).print()
StreamOperator.execute()
```
### **Java** 代码

```
import org.apache.flink.types.Row;
import com.alibaba.alink.operator.batch.BatchOperator;
import com.alibaba.alink.operator.batch.feature.FeatureHasherBatchOp;
import com.alibaba.alink.operator.batch.source.MemSourceBatchOp;
import com.alibaba.alink.operator.stream.StreamOperator;
import com.alibaba.alink.operator.stream.feature.FeatureHasherStreamOp;
import com.alibaba.alink.operator.stream.source.MemSourceStreamOp;
import com.alibaba.alink.pipeline.feature.FeatureHasher;
import org.junit.Test;
import java.util.Arrays;
import java.util.List;
public class FeatureHasherTest {
```

```
 @Test
     public void testFeatureHasher() throws Exception {
         List <Row> df1 = Arrays.asList(
            Row.of(1.1, \text{true}, 2, "A"),
             Row.of(1.1, false, 2, "B"),
             Row.of(1.1, true, 1, "B"),
             Row.of(2.2, true, 1, "A")
         );
         BatchOperator <?> inOp = new MemSourceBatchOp(df1, "double double, bool
boolean, number int, str string");
         FeatureHasher binarizer = new FeatureHasher().setSelectedCols("double",
"bool", "number", "str").setOutputCol(
             "output").setNumFeatures(200);
         binarizer.transform(inOp).print();
         List <Row> df2 = Arrays.asList(
             Row.of(1.1, true, 2, "A"),
             Row.of(1.1, false, 2, "B"),
             Row.of(1.1, true, 1, "B"),
             Row.of(2.2, true, 1, "A")
         );
        BatchOperator <?> inOp1 = new MemSourceBatchOp(df2, "double double,
bool boolean, number int, str string");
         StreamOperator <?> inOp2 = new MemSourceStreamOp(df2, "double double,
bool boolean, number int, str string");
        BatchOperator \langle ? \rangle hasher1 = new
FeatureHasherBatchOp().setSelectedCols("double", "bool", "number", "str")
             .setOutputCol("output").setNumFeatures(200);
         hasher1.linkFrom(inOp1).print();
         StreamOperator <?> hasher2 = new
FeatureHasherStreamOp().setSelectedCols("double", "bool", "number", "str")
             .setOutputCol("output").setNumFeatures(200);
         hasher2.linkFrom(inOp2).print();
        StreamOperator.execute();
    }
}
```
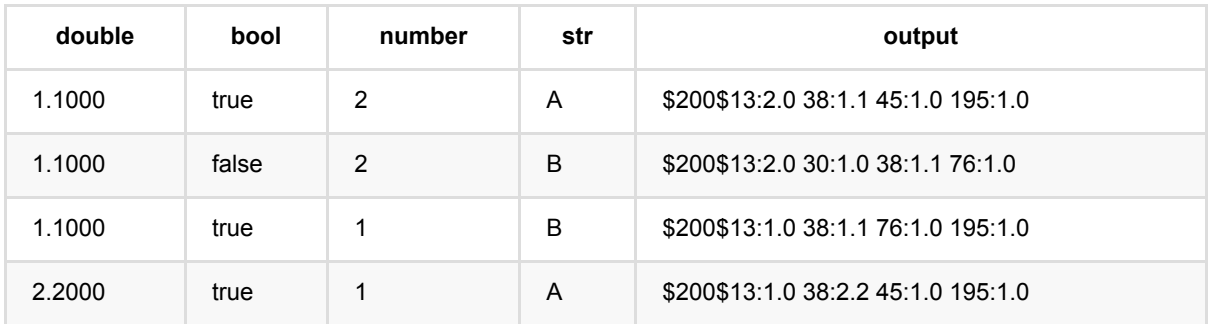

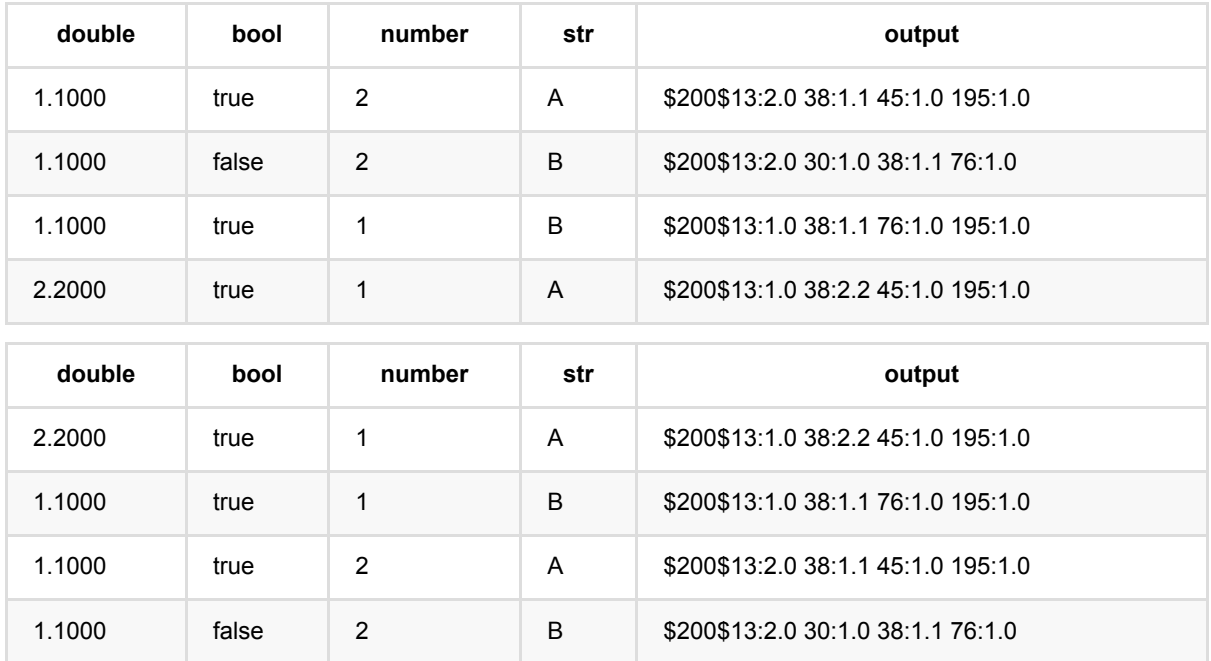

# **GBDT**编码 **(GbdtEncoder)**

Java 类名: com.alibaba.alink.pipeline.feature.GbdtEncoder

Python 类名:GbdtEncoder

# 功能介绍

使用Gbdt模型,对数据进行特征转换。

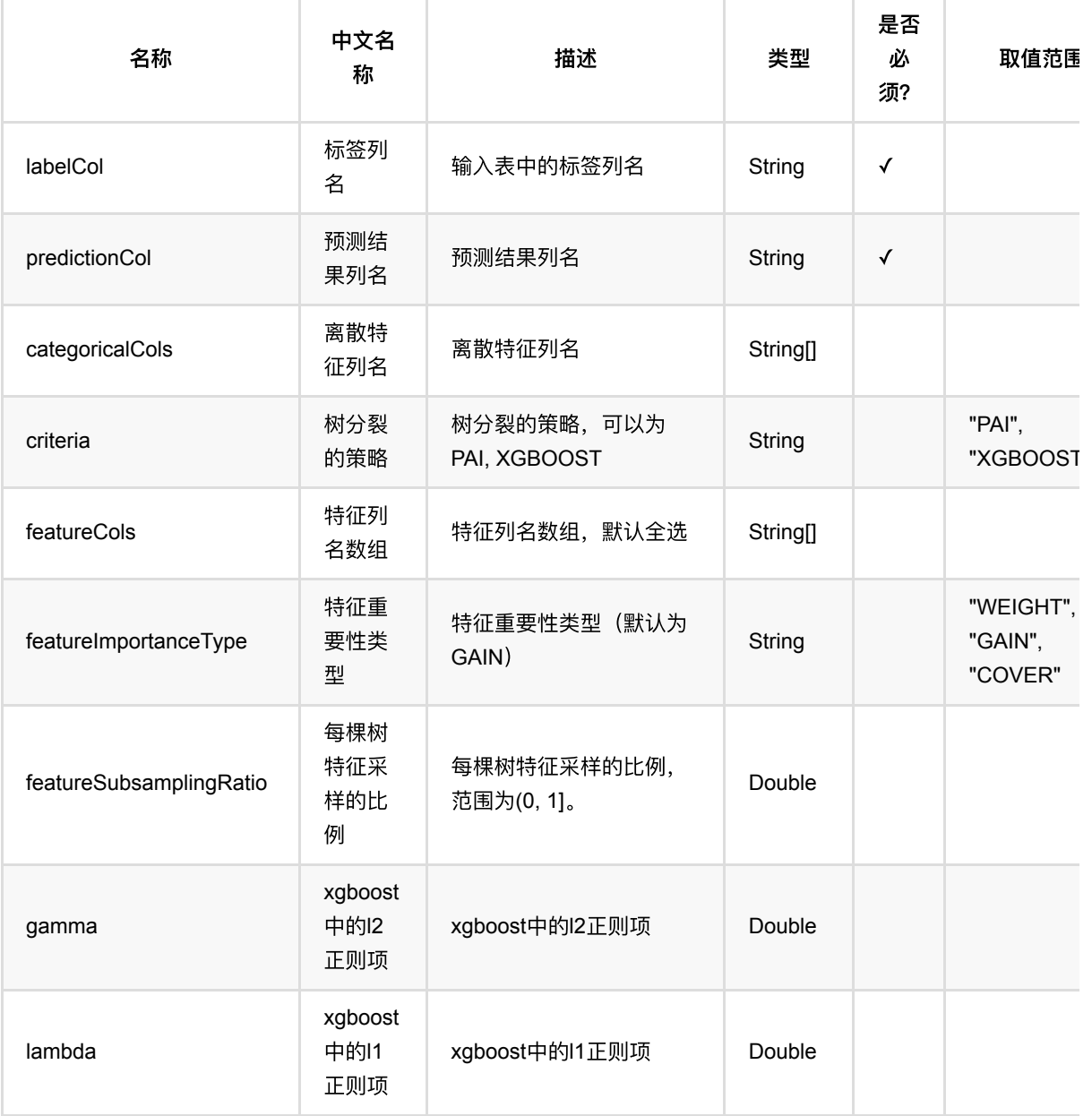

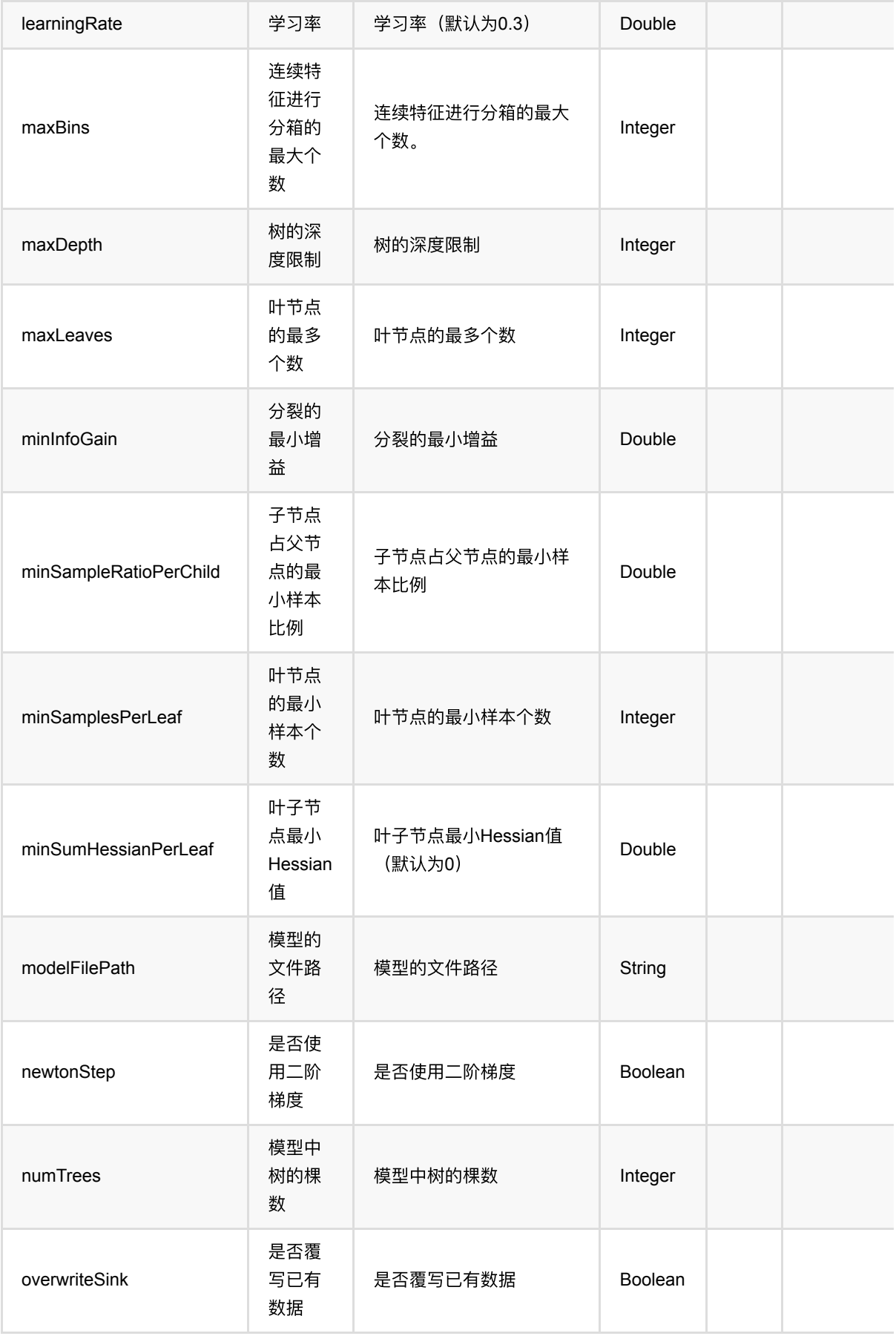

GBDT编码 (GbdtEncoder)

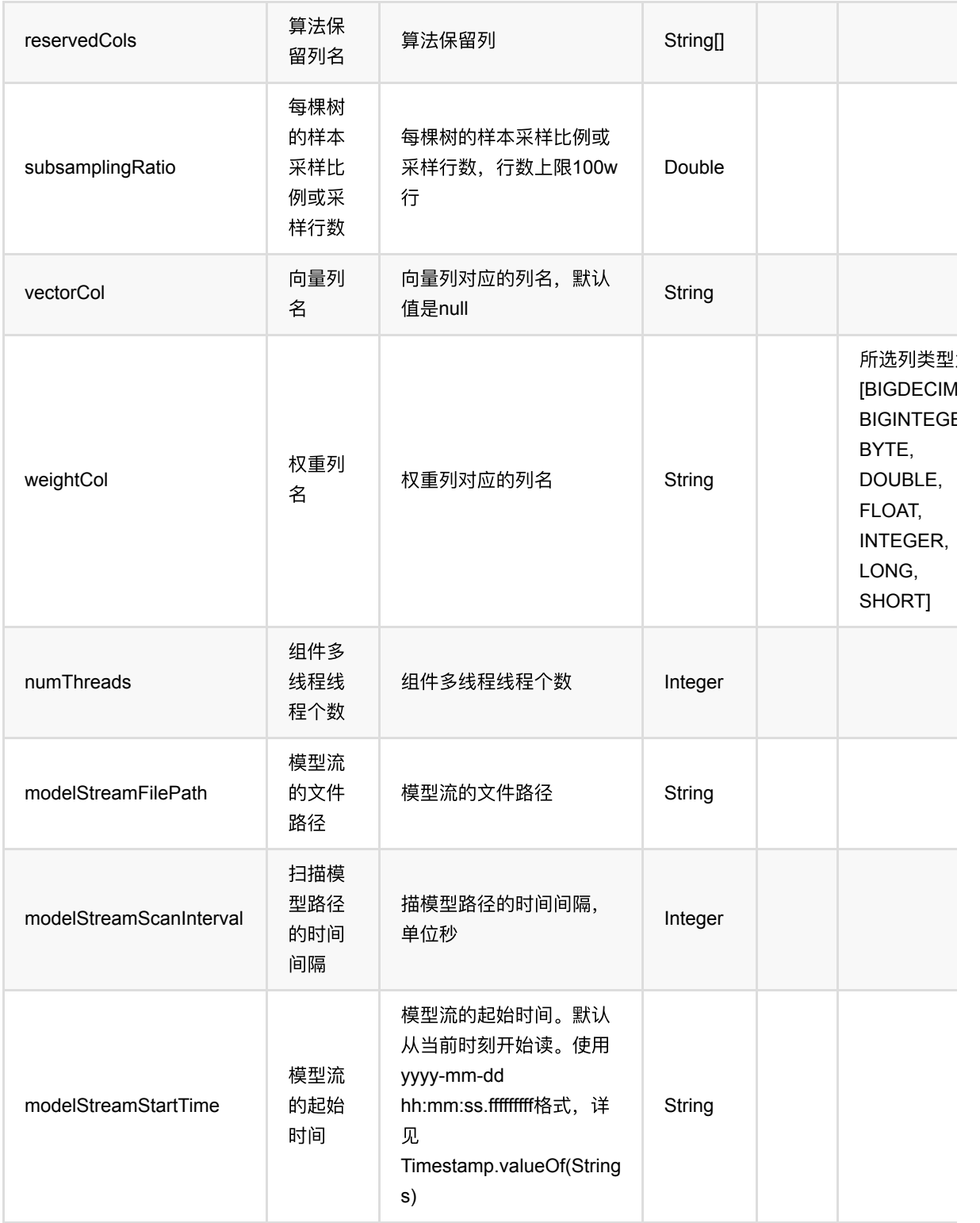

# 代码示例

## **Python** 代码

from pyalink.alink import \*

GBDT编码 (GbdtEncoder)

```
import pandas as pd
useLocalEnv(1)
df = pd.DataFrame([
     [1.0, "A", 0, 0, 0],
     [2.0, "B", 1, 1, 0],
     [3.0, "C", 2, 2, 1],
     [4.0, "D", 3, 3, 1]
])
batchSource = BatchOperator.fromDataframe(df, schemaStr=' f0 double, f1 string,
f2 int, f3 int, label int')
streamSource = StreamOperator.fromDataframe(df, schemaStr=' f0 double, f1
string, f2 int, f3 int, label int')
qbdtEncoderModel = GbdtEncoder()\
     .setLabelCol('label')\
    \text{setFeatureCols}([ 'f0', 'f1', 'f2', 'f3'])\ .setPredictionCol("encoded_features")\
     .fit(batchSource)
gbdtEncoderModel.transform(batchSource).print()
gbdtEncoderModel.transform(streamSource).print()
```
StreamOperator.execute()

### **Java** 代码

```
import org.apache.flink.types.Row;
import com.alibaba.alink.operator.batch.BatchOperator;
import com.alibaba.alink.operator.batch.source.MemSourceBatchOp;
import com.alibaba.alink.operator.stream.StreamOperator;
import com.alibaba.alink.operator.stream.source.MemSourceStreamOp;
import com.alibaba.alink.pipeline.feature.GbdtEncoder;
import com.alibaba.alink.pipeline.feature.GbdtEncoderModel;
import org.junit.Test;
import java.util.Arrays;
import java.util.List;
public class GbdtEncoderTest {
    @Test
     public void testGbdtEncoder() throws Exception {
         List <Row> df = Arrays.asList(
            Row.of(1.0, "A", 0, 0, 0),
```

```
 Row.of(2.0, "B", 1, 1, 0),
             Row.of(3.0, "C", 2, 2, 1),
             Row.of(4.0, "D", 3, 3, 1)
         );
        BatchOperator <?> batchSource = new MemSourceBatchOp(df, " f0 double,
f1 string, f2 int, f3 int, label int");
        StreamOperator <?> streamSource = new MemSourceStreamOp(df, " f0
double, f1 string, f2 int, f3 int, label "
             + "int");
         GbdtEncoderModel gbdtEncoderModel = new GbdtEncoder()
             .setLabelCol("label")
            .setFeatureCols("f0", "f1", "f2", "f3")
             .setPredictionCol("encoded_features")
             .fit(batchSource);
         gbdtEncoderModel.transform(batchSource).print();
         gbdtEncoderModel.transform(streamSource).print();
        StreamOperator.execute();
    }
}
```
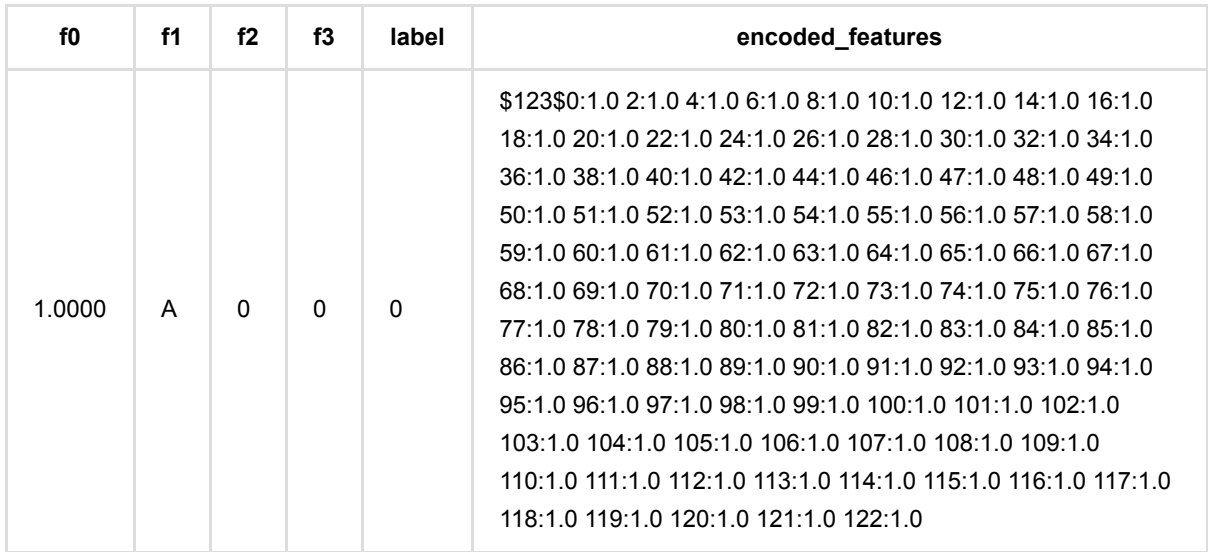

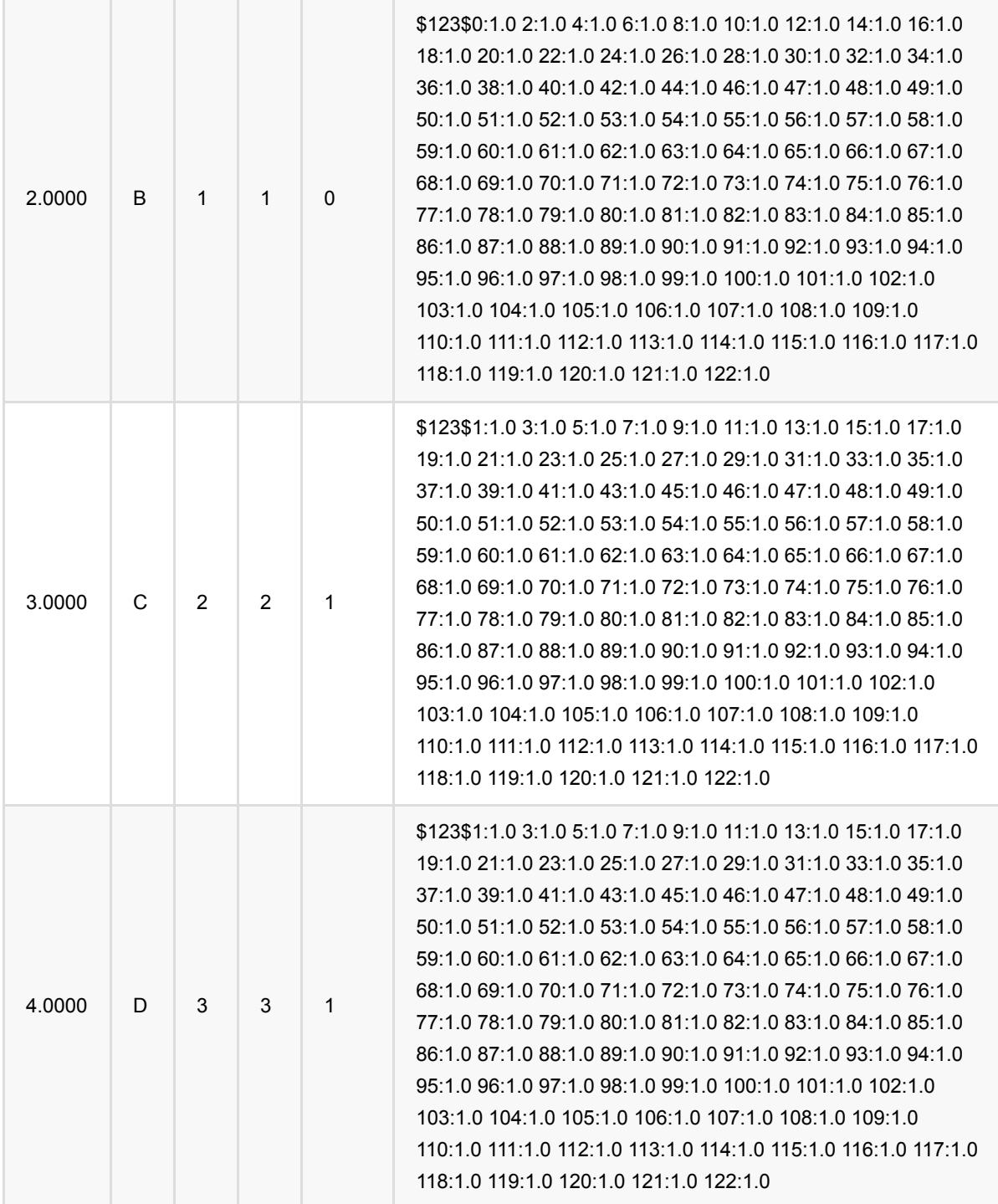

# **Gbdt**回归编码 **(GbdtRegEncoder)**

Java 类名: com.alibaba.alink.pipeline.feature.GbdtRegEncoder

Python 类名:GbdtRegEncoder

# 功能介绍

使用Gbdt回归模型,对数据进行特征转换。

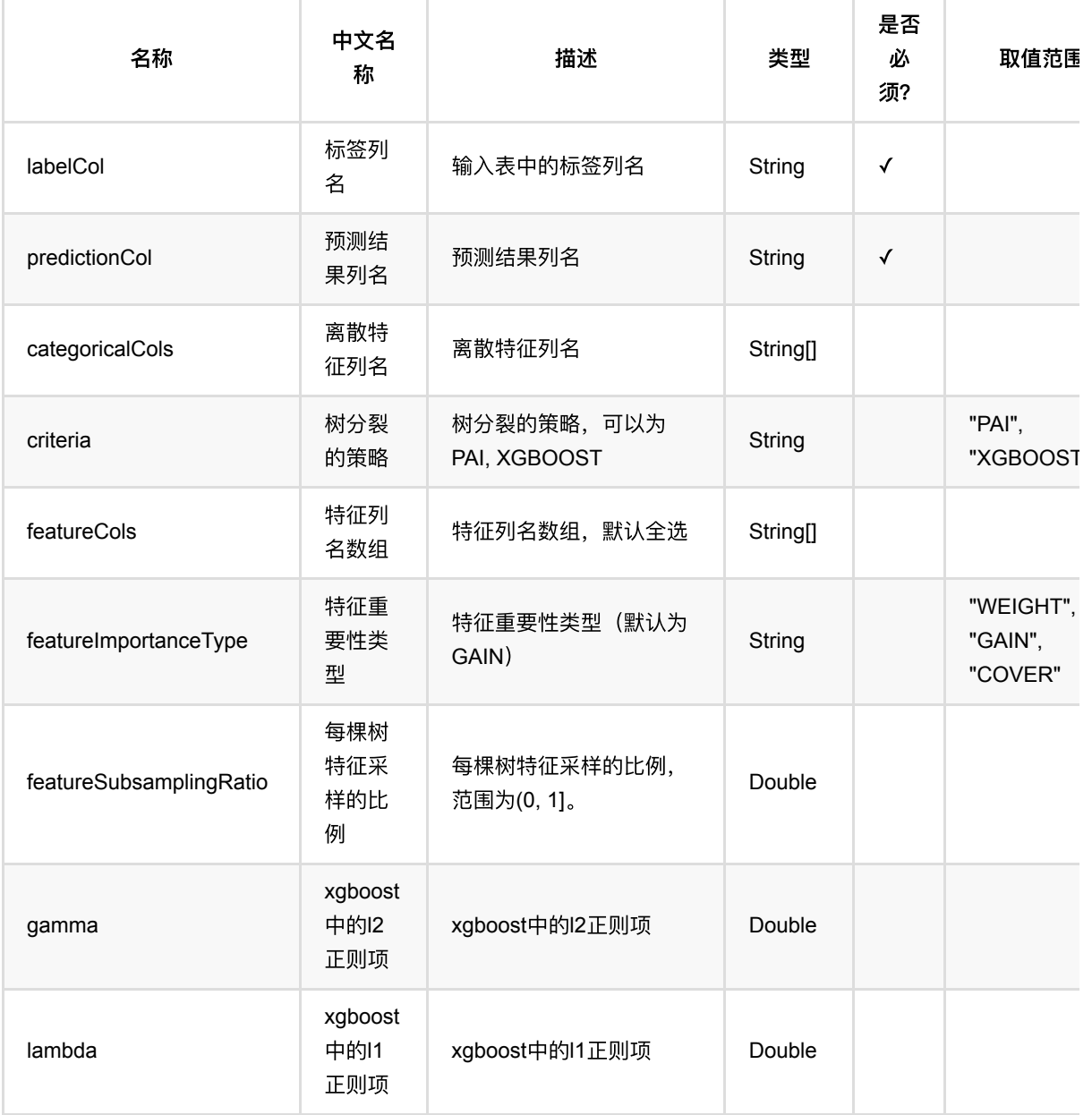

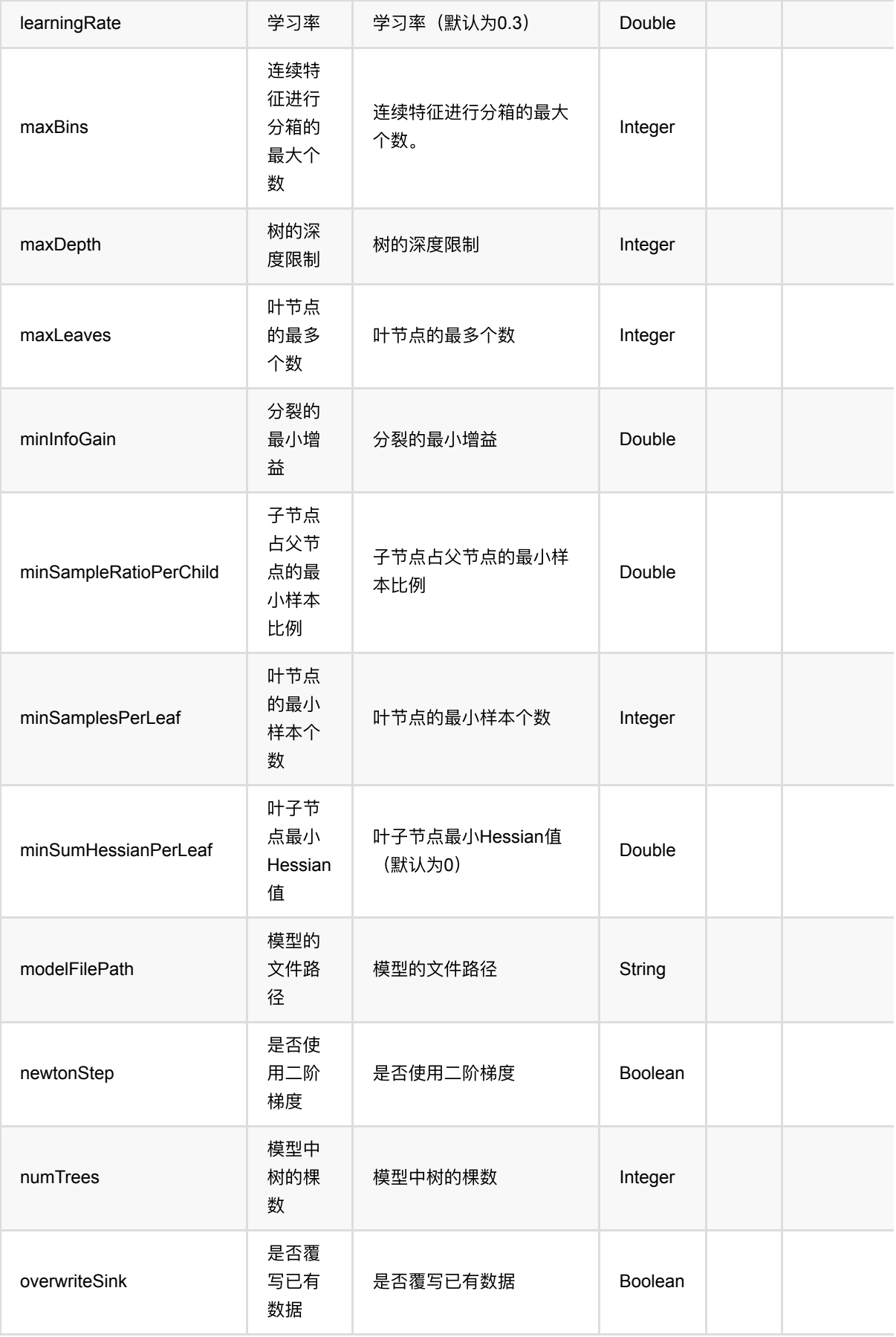

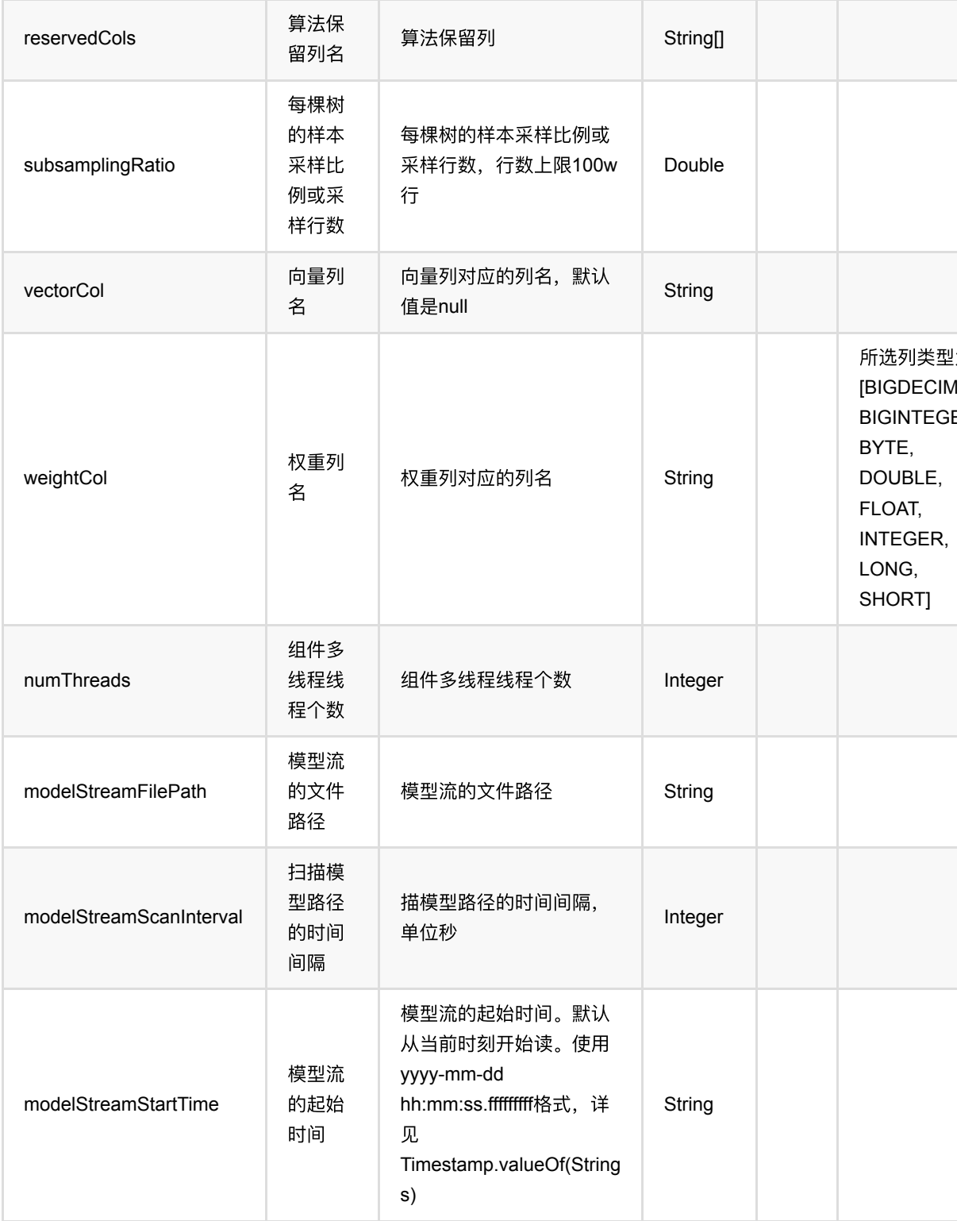

# 代码示例

## **Python** 代码

from pyalink.alink import \*
```
import pandas as pd
useLocalEnv(1)
df = pd.DataFrame([
     [1.0, "A", 0, 0, 0],
    [2.0, "B", 1, 1, 0], [3.0, "C", 2, 2, 1],
     [4.0, "D", 3, 3, 1]
])
batchSource = BatchOperator.fromDataframe(df, schemaStr=' f0 double, f1 string,
f2 int, f3 int, label int')
streamSource = StreamOperator.fromDataframe(df, schemaStr=' f0 double, f1
string, f2 int, f3 int, label int')
qbdtRegEncoderModel = GbdtRegEncoder()\
     .setLabelCol('label')\
    \text{setFeatureCols}([f0', 'f1', 'f2', 'f3'])\setminus .setPredictionCol("encoded_features")\
     .fit(batchSource)
gbdtRegEncoderModel.transform(batchSource).print()
gbdtRegEncoderModel.transform(streamSource).print()
```
StreamOperator.execute()

```
import org.apache.flink.types.Row;
import com.alibaba.alink.operator.batch.BatchOperator;
import com.alibaba.alink.operator.batch.source.MemSourceBatchOp;
import com.alibaba.alink.operator.stream.StreamOperator;
import com.alibaba.alink.operator.stream.source.MemSourceStreamOp;
import com.alibaba.alink.pipeline.feature.GbdtRegEncoder;
import com.alibaba.alink.pipeline.feature.GbdtRegEncoderModel;
import org.junit.Test;
import java.util.Arrays;
import java.util.List;
public class GbdtRegEncoderTest {
    @Test
    public void testGbdtRegEncoder() throws Exception {
        List <Row> df = Arrays.asList(
```

```
 Row.of(1.0, "A", 0, 0, 0),
            Row.of(2.0, "B", 1, 1, 0),
             Row.of(3.0, "C", 2, 2, 1),
             Row.of(4.0, "D", 3, 3, 1)
         );
        BatchOperator <?> batchSource = new MemSourceBatchOp(df, " f0 double,
f1 string, f2 int, f3 int, label int");
        StreamOperator <?> streamSource = new MemSourceStreamOp(df, " f0
double, f1 string, f2 int, f3 int, label "
             + "int");
         GbdtRegEncoderModel gbdtRegEncoderModel = new GbdtRegEncoder()
             .setLabelCol("label")
             .setFeatureCols("f0", "f1", "f2", "f3")
             .setPredictionCol("encoded_features")
             .fit(batchSource);
         gbdtRegEncoderModel.transform(batchSource).print();
         gbdtRegEncoderModel.transform(streamSource).print();
        StreamOperator.execute();
    }
}
```
#### 运行结果

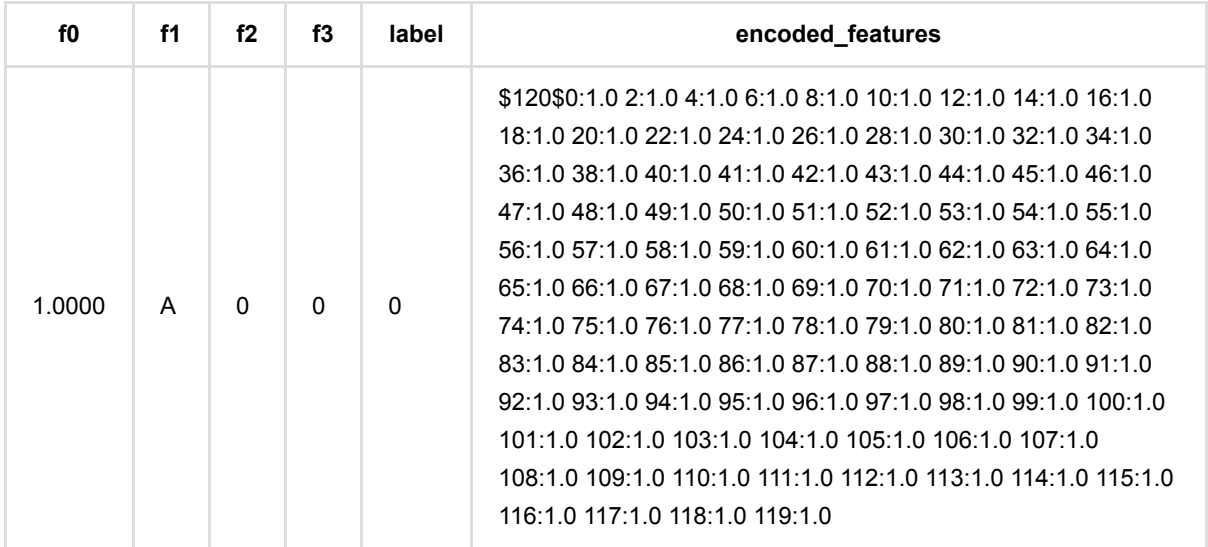

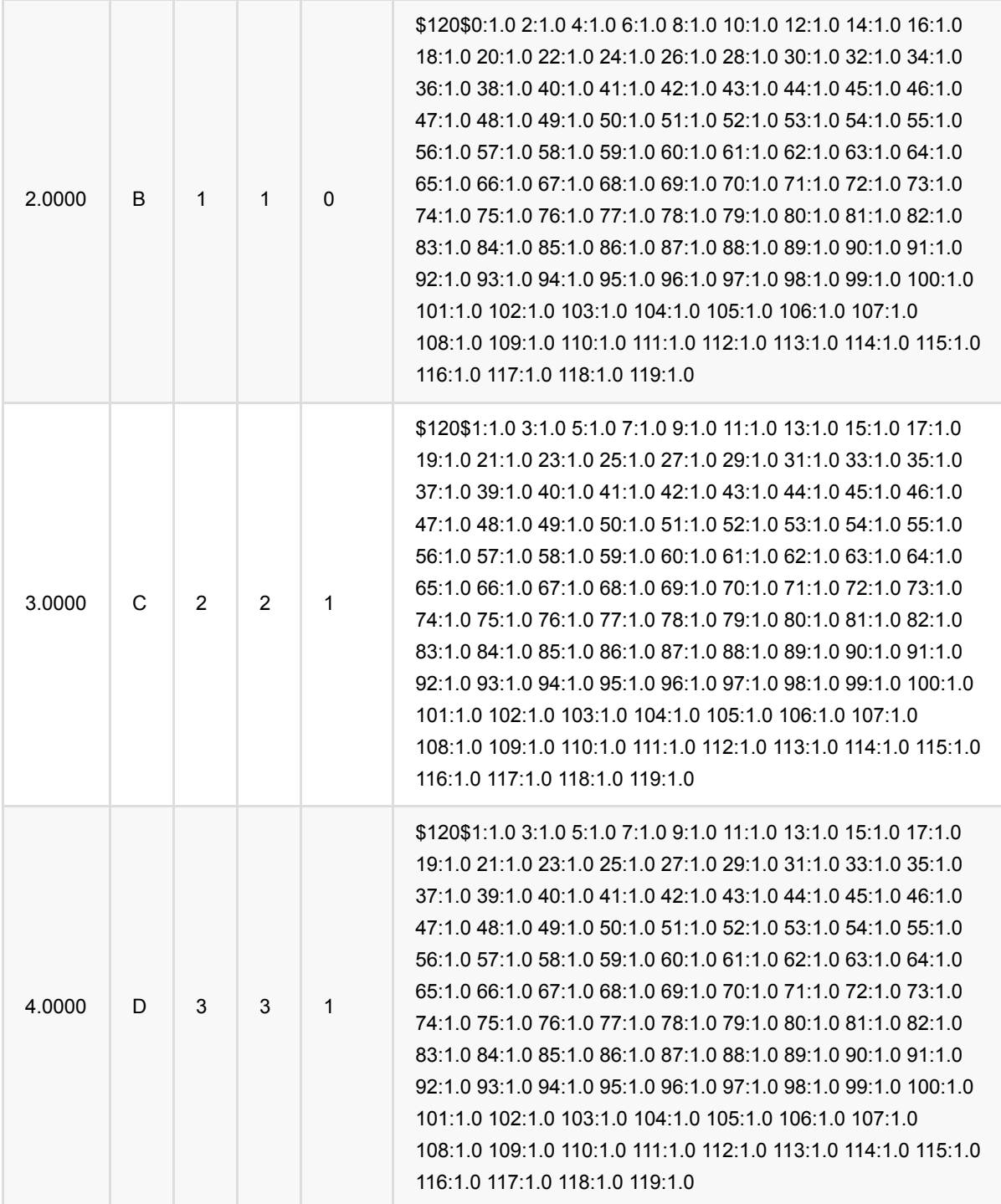

## **Id3**编码 **(Id3Encoder)**

Java 类名: com.alibaba.alink.pipeline.feature.Id3Encoder

Python 类名: Id3Encoder

## 功能介绍

使用ID3模型,对数据进行特征转换。

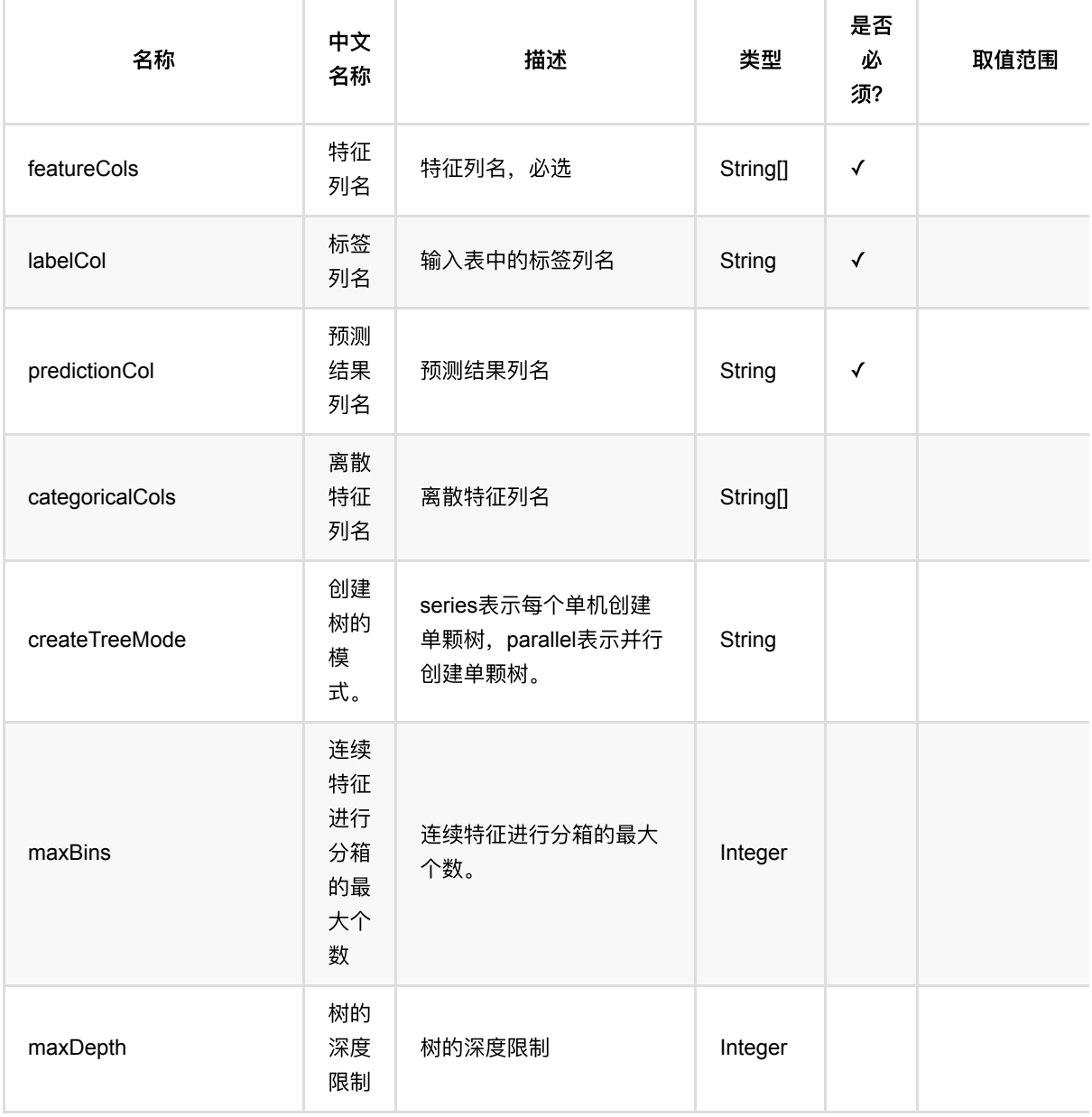

Id3编码 (Id3Encoder)

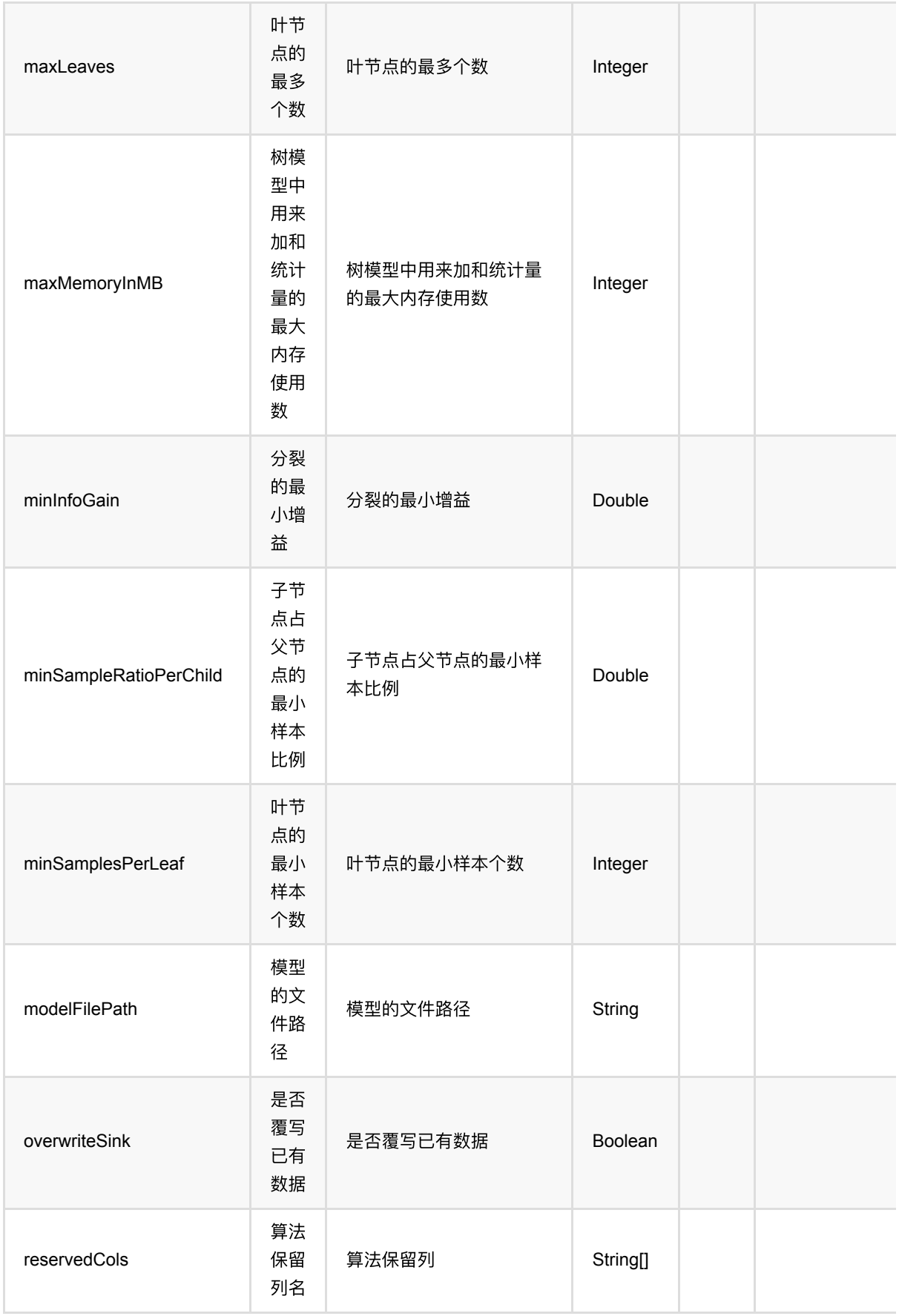

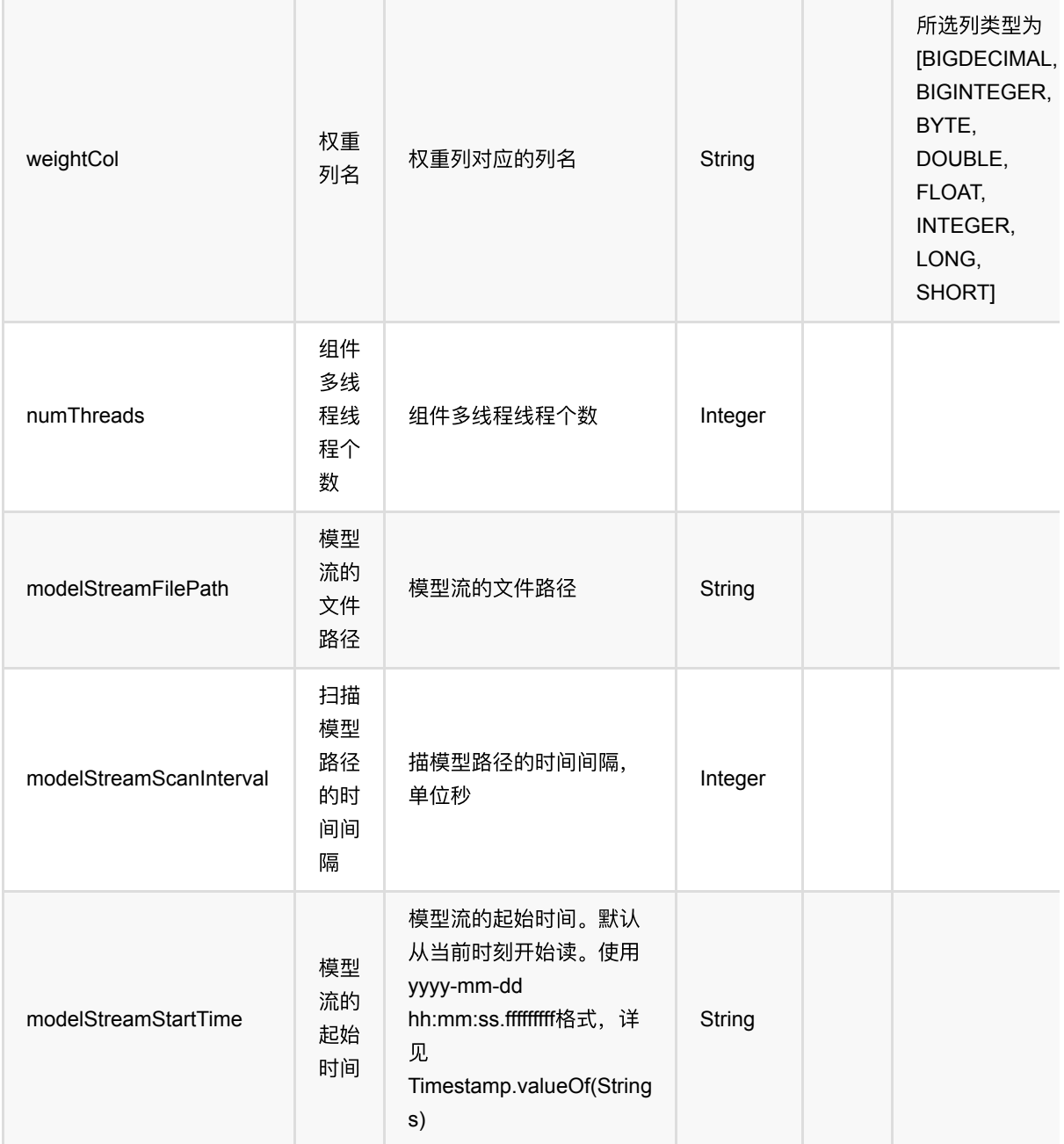

### 代码示例

### **Python** 代码

```
from pyalink.alink import *
import pandas as pd
useLocalEnv(1)
df = pd.DataFrame([
     [1.0, "A", 0, 0, 0],
```

```
 [2.0, "B", 1, 1, 0],
     [3.0, "C", 2, 2, 1],
     [4.0, "D", 3, 3, 1]
])
batchSource = BatchOperator.fromDataframe() df, schemaStr=' f0 double, f1 string, f2 int, f3 int, label int')
streamSource = StreamOperator.fromDataframe(\n\ df, schemaStr=' f0 double, f1 string, f2 int, f3 int, label int')
id3EncoderModel = Id3Encoder() \setminus .setLabelCol('label')\
    \text{setFeatures}(\text{['f0', 'f1', 'f2', 'f3']})\ .setPredictionCol("encoded_features")\
     .fit(batchSource)
id3EncoderModel.transform(batchSource).print()
id3EncoderModel.transform(streamSource).print()
StreamOperator.execute()
```

```
import org.apache.flink.types.Row;
import com.alibaba.alink.operator.batch.BatchOperator;
import com.alibaba.alink.operator.batch.source.MemSourceBatchOp;
import com.alibaba.alink.operator.stream.StreamOperator;
import com.alibaba.alink.operator.stream.source.MemSourceStreamOp;
import com.alibaba.alink.pipeline.feature.Id3Encoder;
import com.alibaba.alink.pipeline.feature.Id3EncoderModel;
import org.junit.Test;
import java.util.Arrays;
import java.util.List;
public class Id3EncoderTest {
    @Test
    public void testId3Encoder() throws Exception {
        List <Row> df = Arrays.asList(
             Row.of(1.0, "A", 0, 0, 0),
            Row.of(2.0, "B", 1, 1, 0),
             Row.of(3.0, "C", 2, 2, 1),
             Row.of(4.0, "D", 3, 3, 1)
         );
        BatchOperator <?> batchSource = new MemSourceBatchOp(df, " f0 double,
f1 string, f2 int, f3 int, label int");
```

```
StreamOperator <?> streamSource = new MemSourceStreamOp(df, " f0
double, f1 string, f2 int, f3 int, label "
             + "int");
         Id3EncoderModel id3EncoderModel = new Id3Encoder()
             .setLabelCol("label")
             .setFeatureCols("f0", "f1", "f2", "f3")
             .setPredictionCol("encoded_features")
             .fit(batchSource);
         id3EncoderModel.transform(batchSource).print();
         id3EncoderModel.transform(streamSource).print();
         StreamOperator.execute();
    }
}
```
### 运行结果

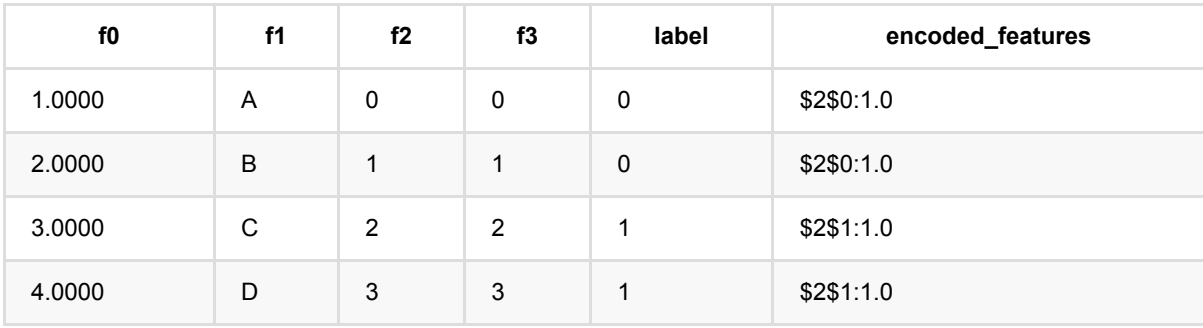

## 多热编码 **(MultiHotEncoder)**

Java 类名: com.alibaba.alink.pipeline.feature.MultiHotEncoder

Python 类名: MultiHotEncoder

### 功能介绍

multi-hot编码,也称多热编码,是与独热编码相对应的一种编码方式。该编码对每一个字符串特征列按照指定分隔 符进行分割,分割得到的值存在m个可能值,那么经过多热编码后就变成了m个二元特征。对每一字段编码将会把 该字段分割后的每一个值映射到唯一的编码。 因此,编码后的数据会变成稀疏数据,输出结果也是kv的稀疏结 构。

#### 编码结果

#### 输入

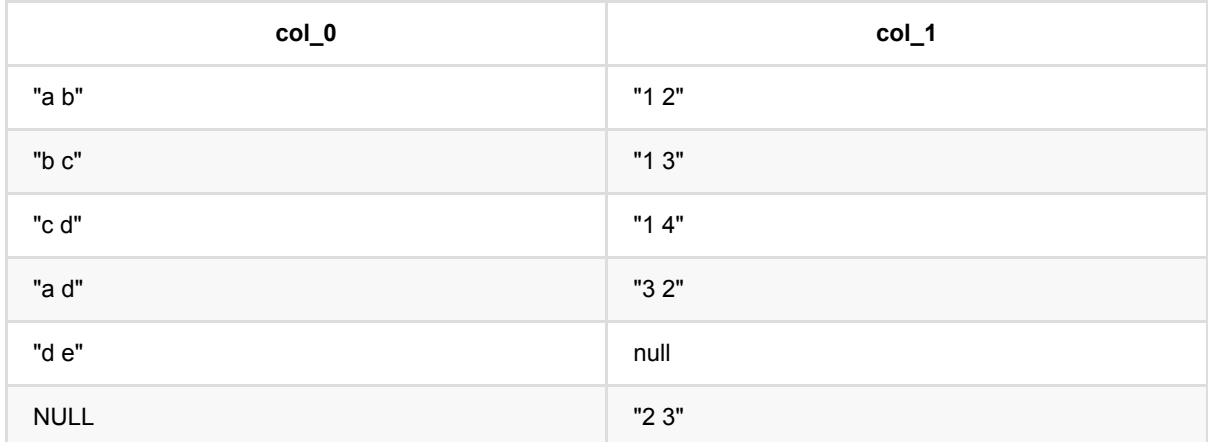

#### **Encode ——> VECTOR**

预测结果为稀疏向量:

向量中⾮零元个数必定为1, 只能是⼀个稀疏向量\$5\$0:1.0 4:1.0或者NULL。

#### **Encode ——> ASSEMBLED\_VECTOR**

预测结果为稀疏向量,是预测选择列中,各列预测为VECTOR时,按照选择顺序ASSEMBLE的结果。

#### 向量维度

#### **Encode ——> Vector**

\$\$ vectorSize = distinct token Number + enableElse(true: 1, false:0) + (handleInvalid: keep(1), skip(0), error(0)) \$\$

distinct token Number: 训练集中指定列的去重后的token数目

enableElse: 训练时若填写discreteThresholds或discreteThresholdsArray则为true,默认为 false

handleInvalid: 预测参数

举例

输入列为col 0

```
1. 如果没有填写discreteThresholds, 那么enableElse为false, distinct token Number为
(a,b,c,d,e)⼀共5个token
       1.1.1 handleInvalid为keep: vectorSize=(5 + 0 + 1 = 6)1.2.2 handleInvalid为skip: vectorSize=(5 + 0 + 0 = 5)1.2.3 handleInvalid为error: vectorSize=(5 + 0 + 0 = 5)2. 如果discreteThresholds为2, 那么enableElse为true, distinct token Number为
(a,b,c,d,e)⼀共5个token
       1.1.1 handleInvalid为keep: vectorSize=(5 + 1 + 1 = 7)1.2.2 handleInvalid为skip: vectorSize=(5 + 1 + 0 = 6)
```
1.2.3 handleInvalid为error: vectorSize= $(5 + 1 + 0 = 6)$ 

#### **Token index**

#### **Encode ——> Vector**

- 1. 训练集中出现过的token: 预测值为模型中token对应的token\_index
- 2. 训练集中未出现过的token:
	- 3.1 enableElse为true

```
 3.1.1 handleInvalid为keep: 预测值为:distinct token Number + 1
```
- 3.1.2 handleInvalid为skip: 预测值为:distinct token Number
- 3.1.3 handleInvalid为error: 预测值为:distinct token Number
- 3.2 enableElse为false
	- 3.2.1 handleInvalid为keep: 预测值为:distinct token Number
	- 3.2.2 handleInvalid为skip: 无index
	- 3.2.3 handleInvalid为error: 报错

举例

输⼊列为col\_0

1. 如果没有填写discreteThresholds, 假设模型中a,b,c,d,e对应的token index为0,1,2,3,4

1.1 handleInvalid为keep

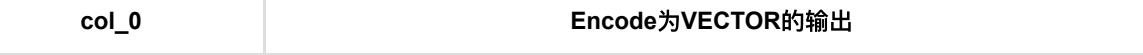

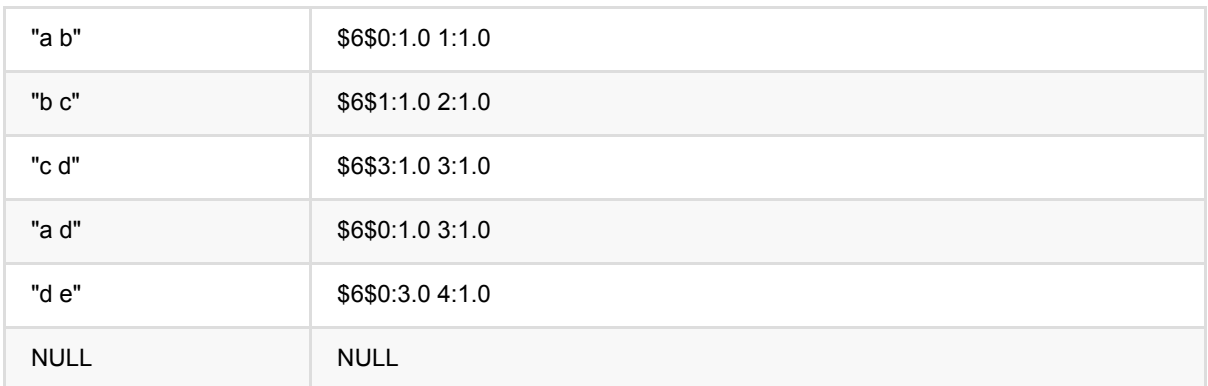

#### 1.2 handleInvalid为skip

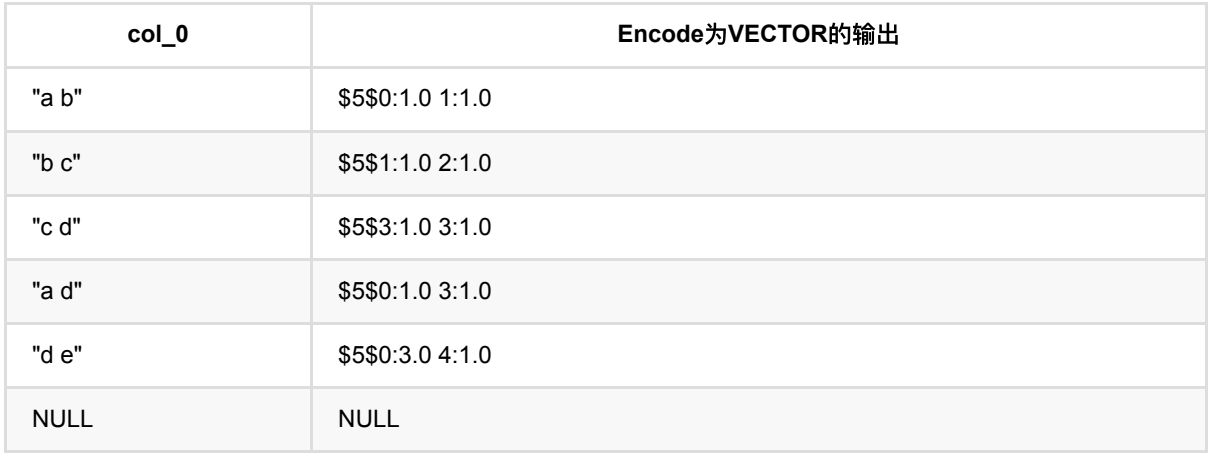

1.3 handleInvalid为error: 直接报错

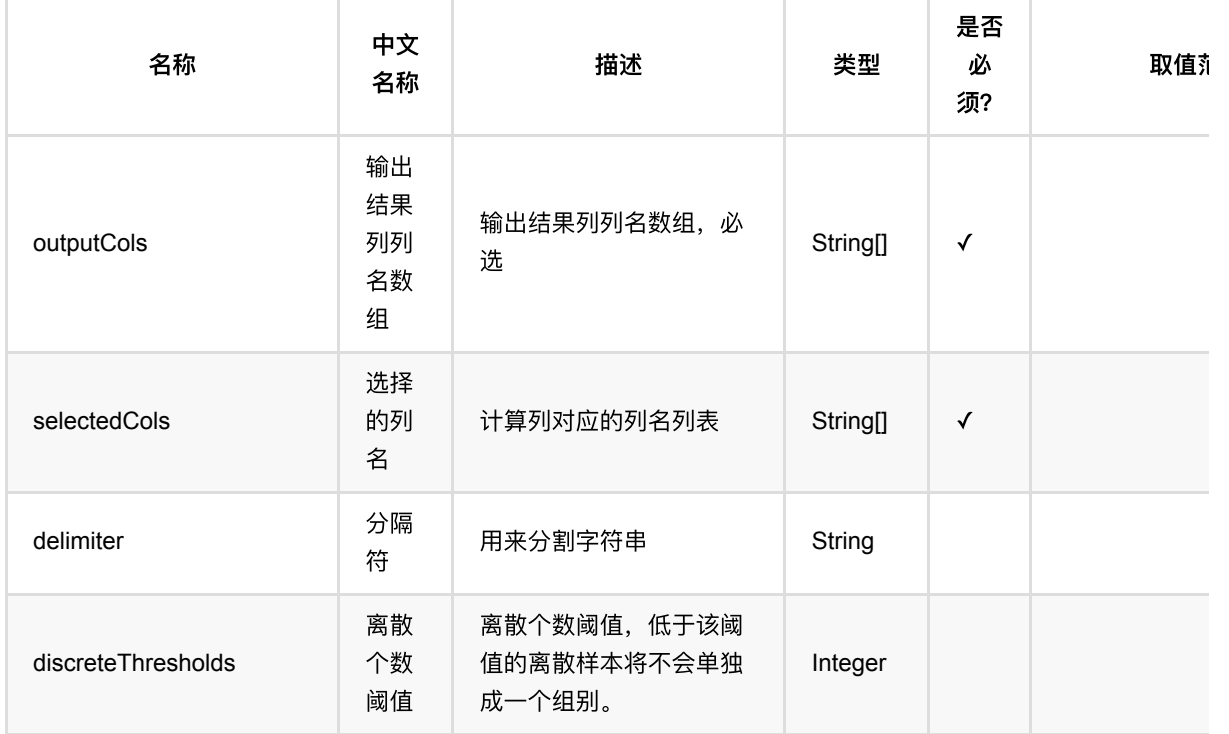

多热编码 (MultiHotEncoder)

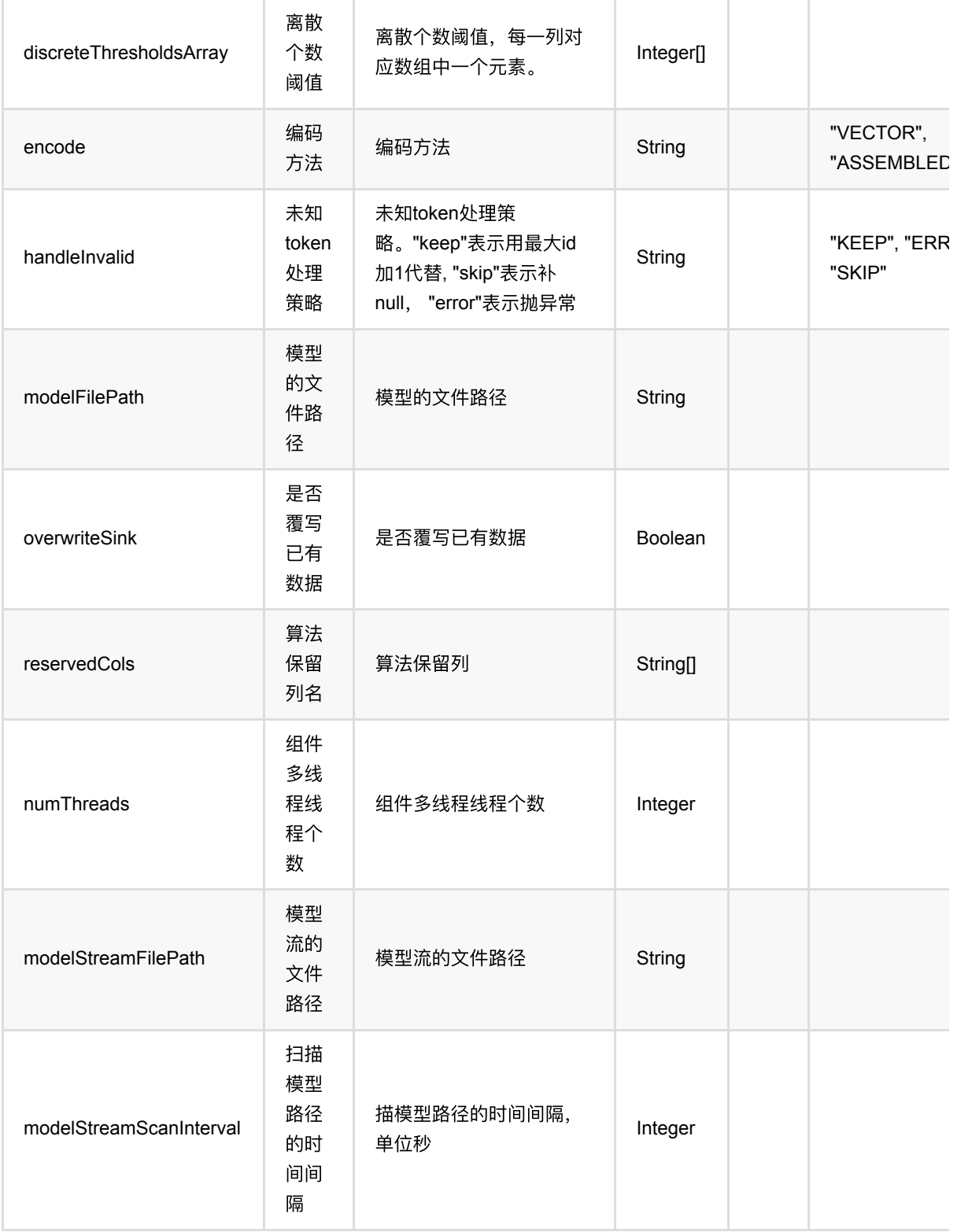

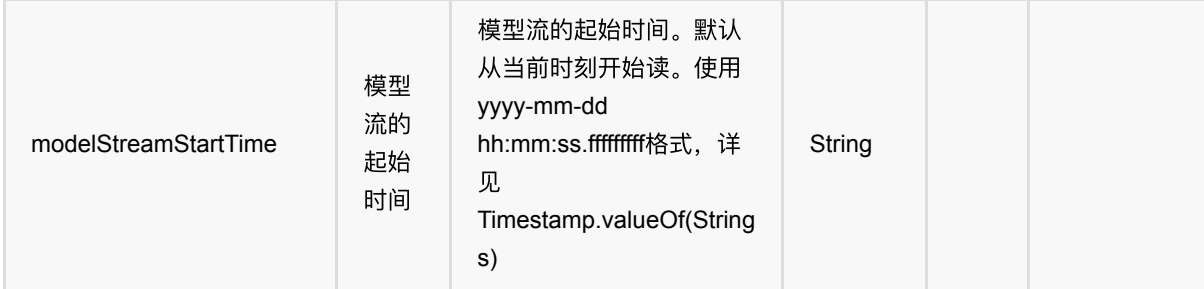

### 代码示例

#### **Python** 代码

```
from pyalink.alink import *
import pandas as pd
useLocalEnv(1)
df = pd.DataFrame([
     ["a b", 1],
     ["b c", 1],
     ["c d", 1],
     ["a d", 2],
     ["d e", 2],
     [None, 1]
])
inOp = BatchOperator.fromDataframe(df, schemaStr='query string, weight long')
multi_hot =
MultiHotEncoder().setSelectedCols(["query"]).setOutputCols(["output"])
multi_hot.fit(inOp).transform(inOp).print()
```

```
import org.apache.flink.types.Row;
import com.alibaba.alink.operator.batch.BatchOperator;
import com.alibaba.alink.operator.batch.source.MemSourceBatchOp;
import com.alibaba.alink.pipeline.feature.MultiHotEncoder;
import org.junit.Test;
import java.util.Arrays;
import java.util.List;
public class MultiHotEncoderTest {
```

```
 @Test
     public void testMultiHotEncoder() throws Exception {
         List <Row> df = Arrays.asList(
             Row.of("a b", 1),
             Row.of("b c", 1),
             Row.of("c d", 1),
             Row.of("a d", 2),
             Row.of("d e", 2),
             Row.of(null, 1)
         );
         BatchOperator <?> inOp = new MemSourceBatchOp(df, "query string, weight
int");
        MultiHotEncoder multi_hot = new
MultiHotEncoder().setSelectedCols("query").setOutputCols("output");
         multi_hot.fit(inOp).transform(inOp).print();
    }
}
```
### 运行结果

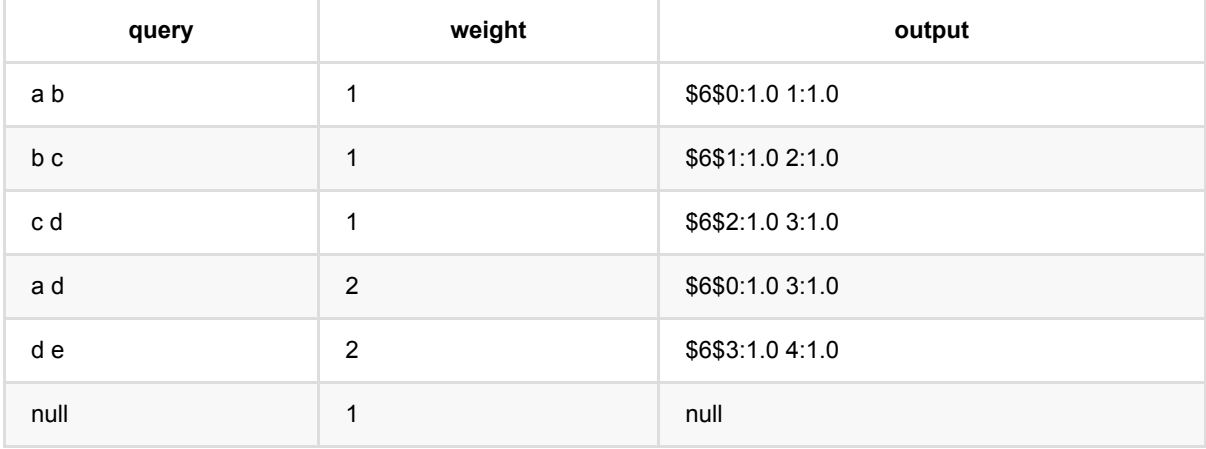

# 独热编码 **(OneHotEncoder)**

Java 类名: com.alibaba.alink.pipeline.feature.OneHotEncoder

Python 类名:OneHotEncoder

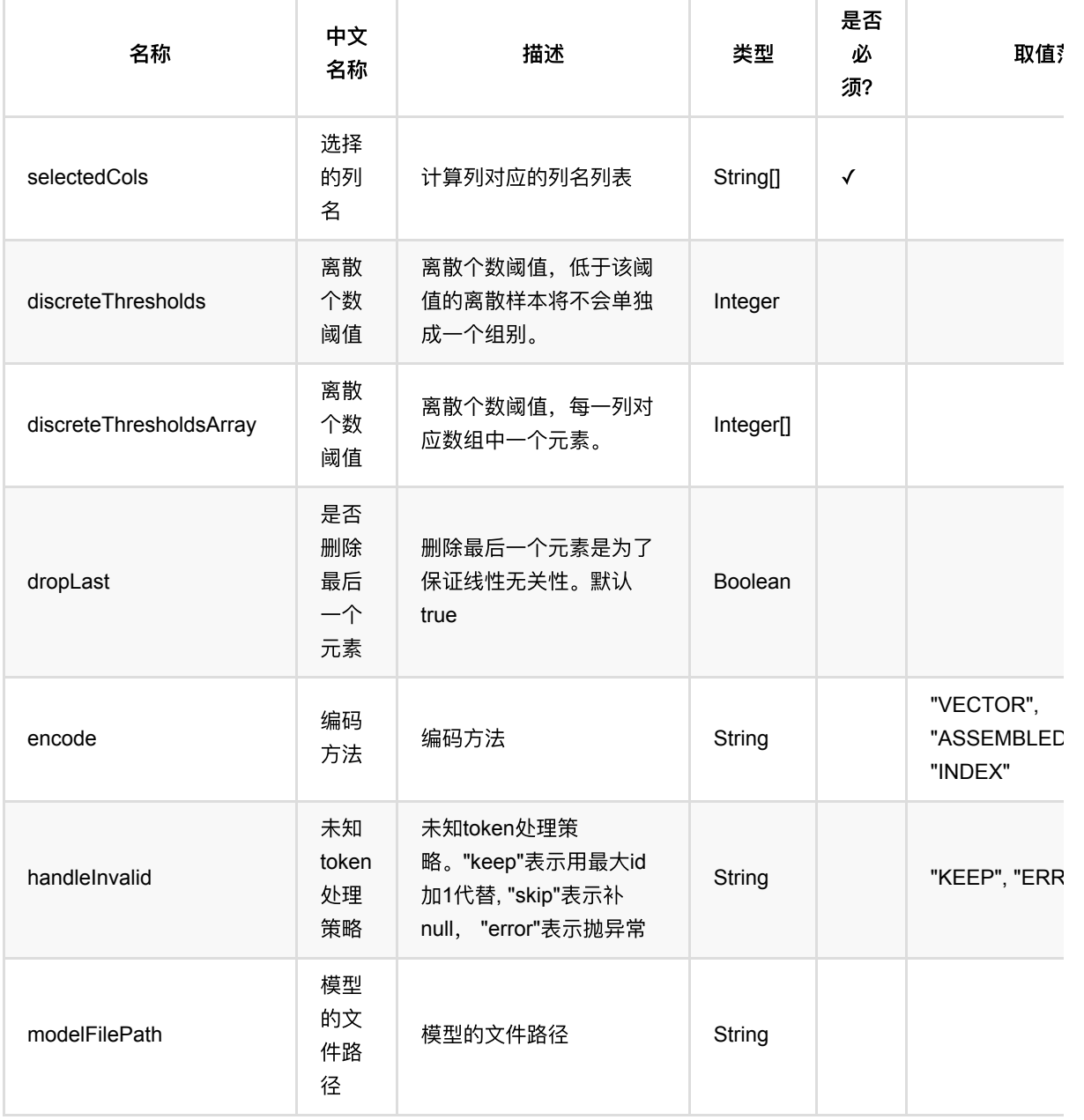

独热编码 (OneHotEncoder)

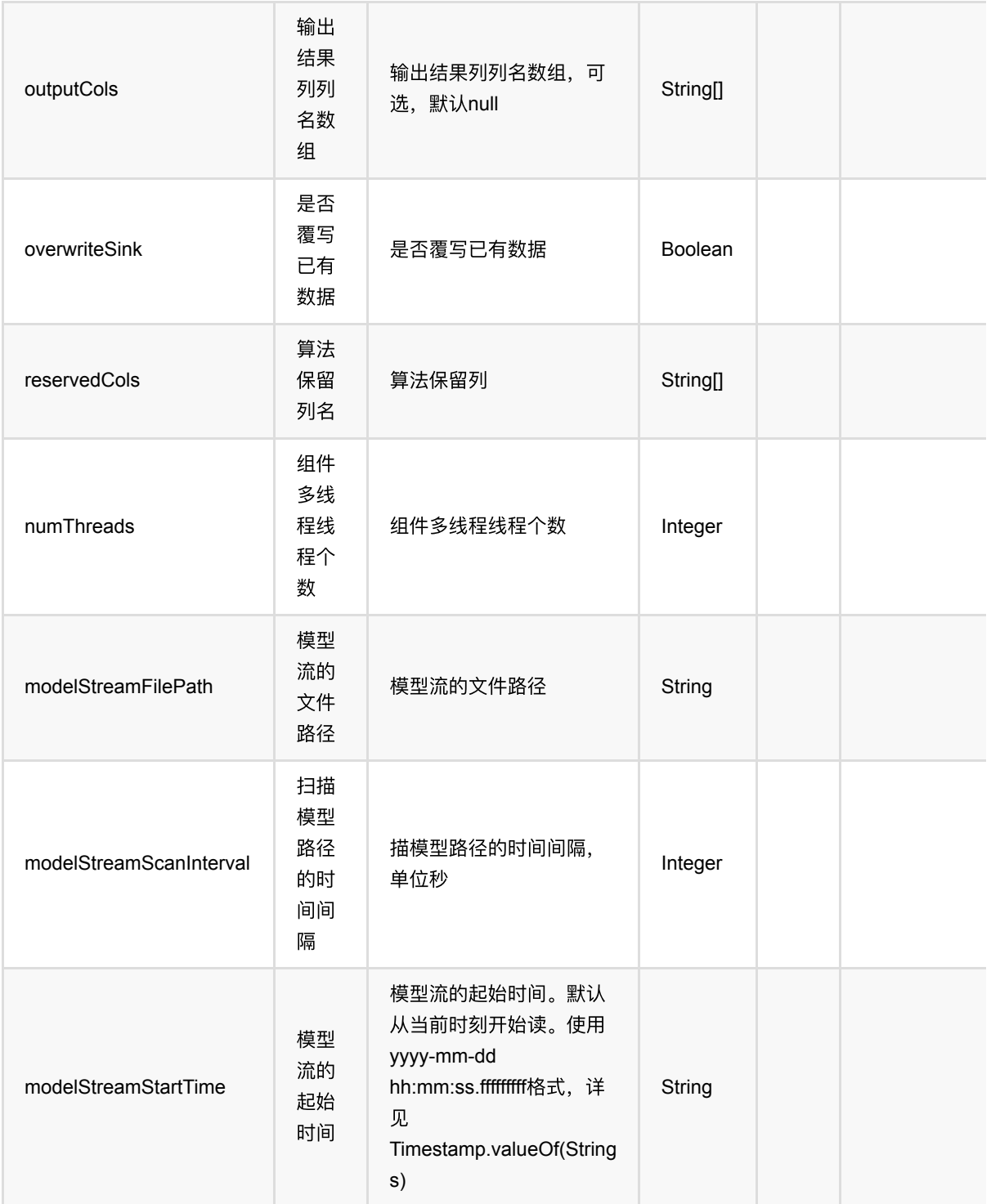

### 代码示例

### **Python** 代码

from pyalink.alink import  $*$ 

import pandas as pd

```
useLocalEnv(1)
df = pd.DataFrame([
     ["a", 1],
     ["b", 1],
     ["c", 1],
     ["e", 2],
     ["a", 2],
     ["b", 1],
     ["c", 2],
     ["d", 2],
     [None, 1]
])
inOp = BatchOperator.fromDataframe(df, schemaStr='query string, weight long')
# one hot train
one_hot = 0neHotEncoder().setSelectedCols(["query"]).set0utputCols(["output"])
```

```
one_hot.fit(inOp).transform(inOp).print()
```

```
import org.apache.flink.types.Row;
import com.alibaba.alink.operator.batch.BatchOperator;
import com.alibaba.alink.operator.batch.source.MemSourceBatchOp;
import com.alibaba.alink.pipeline.feature.OneHotEncoder;
import org.junit.Test;
import java.util.Arrays;
import java.util.List;
public class OneHotEncoderTest {
     @Test
     public void testOneHotEncoder() throws Exception {
         List <Row> df = Arrays.asList(
             Row.of("a", 1),
            Row.of("b", 1),Row.of("c", 1),
             Row.of("e", 2),
             Row.of("a", 2),
             Row.of("b", 1),
             Row.of("c", 2),
             Row.of("d", 2),
             Row.of(null, 1)
         );
```

```
 BatchOperator <?> inOp = new MemSourceBatchOp(df, "query string, weight
int");
         OneHotEncoder one_hot = new
OneHotEncoder().setSelectedCols("query").setOutputCols("output");
         one_hot.fit(inOp).transform(inOp).print();
    }
}
```
### 运行结果

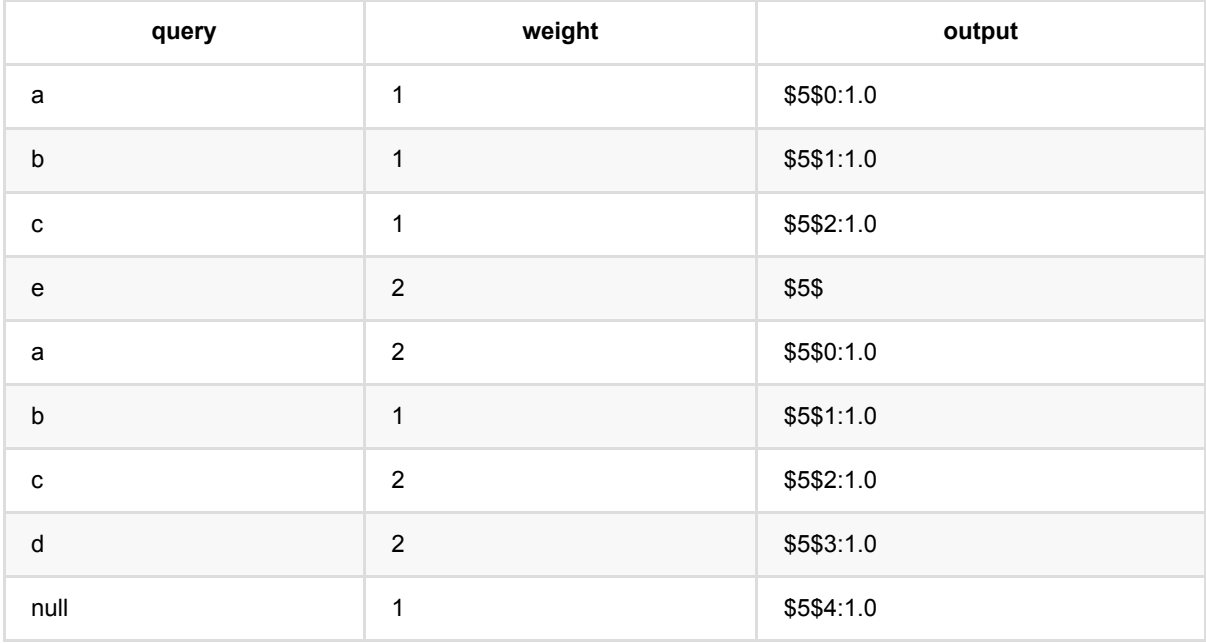

## 主成分分析 **(PCA)**

Java 类名: com.alibaba.alink.pipeline.feature.PCA

**Python 类名: PCA** 

### 功能介绍

主成分分析,是考察多个变量间相关性一种多元统计方法,研究如何通过少数几个主成分来揭示多个变量间的内部 结构,即从原始变量中导出少数几个主成分,使它们尽可能多地保留原始变量的信息,且彼此间互不相关,作为新 的综合指标。详细介绍请⻅维基百科链接[wiki](https://en.wikipedia.org/wiki/Principal_component_analysis)。

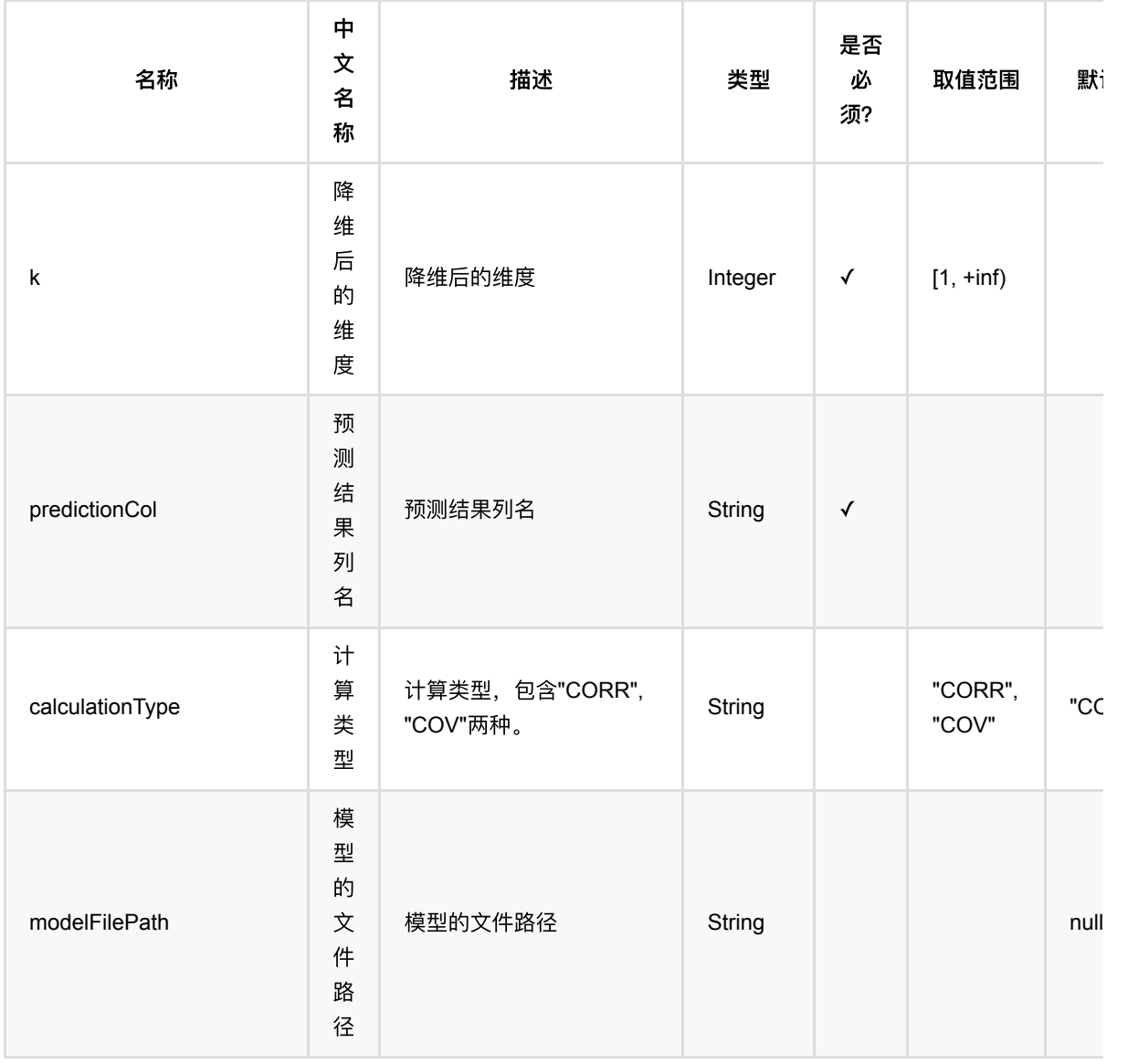

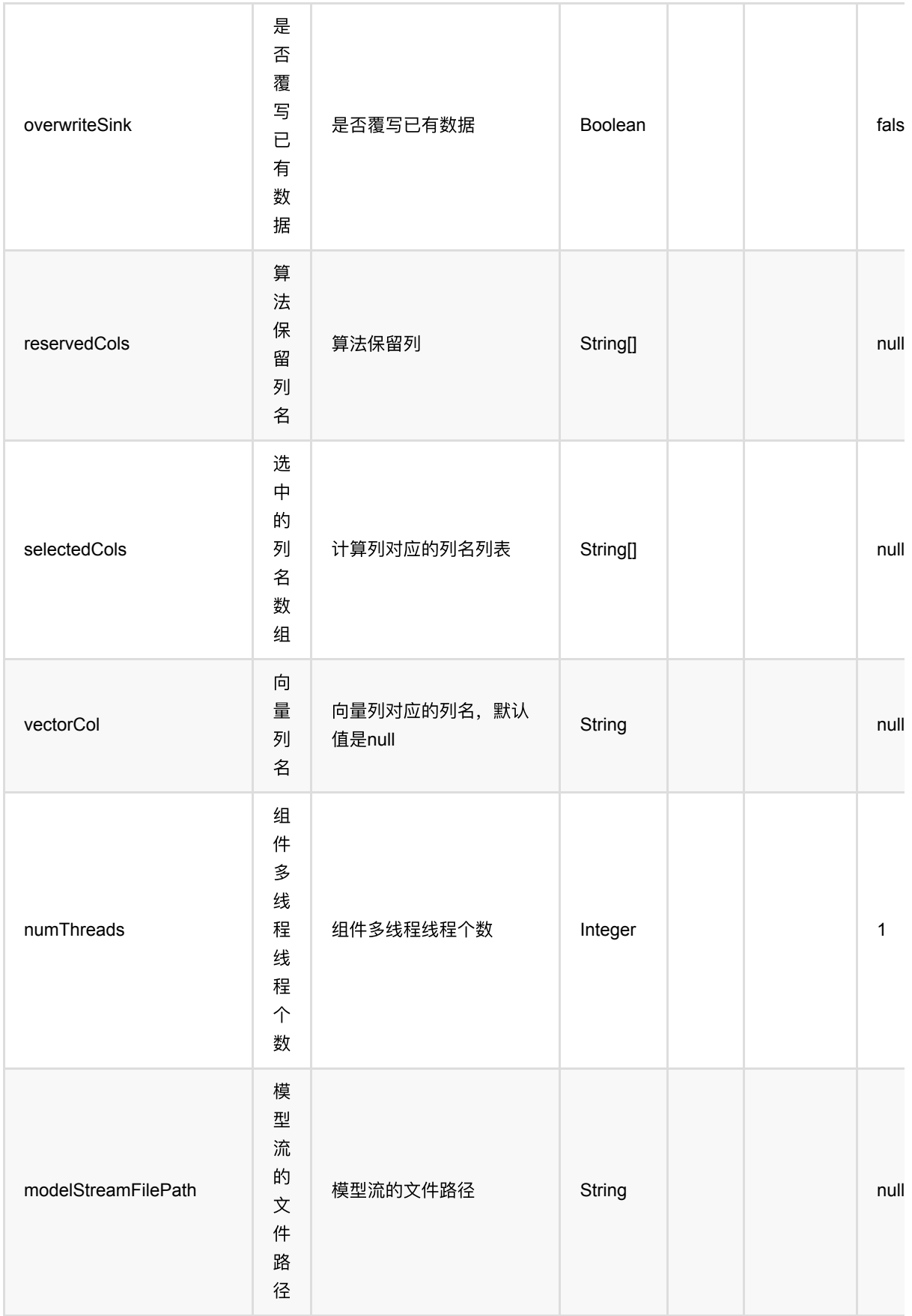

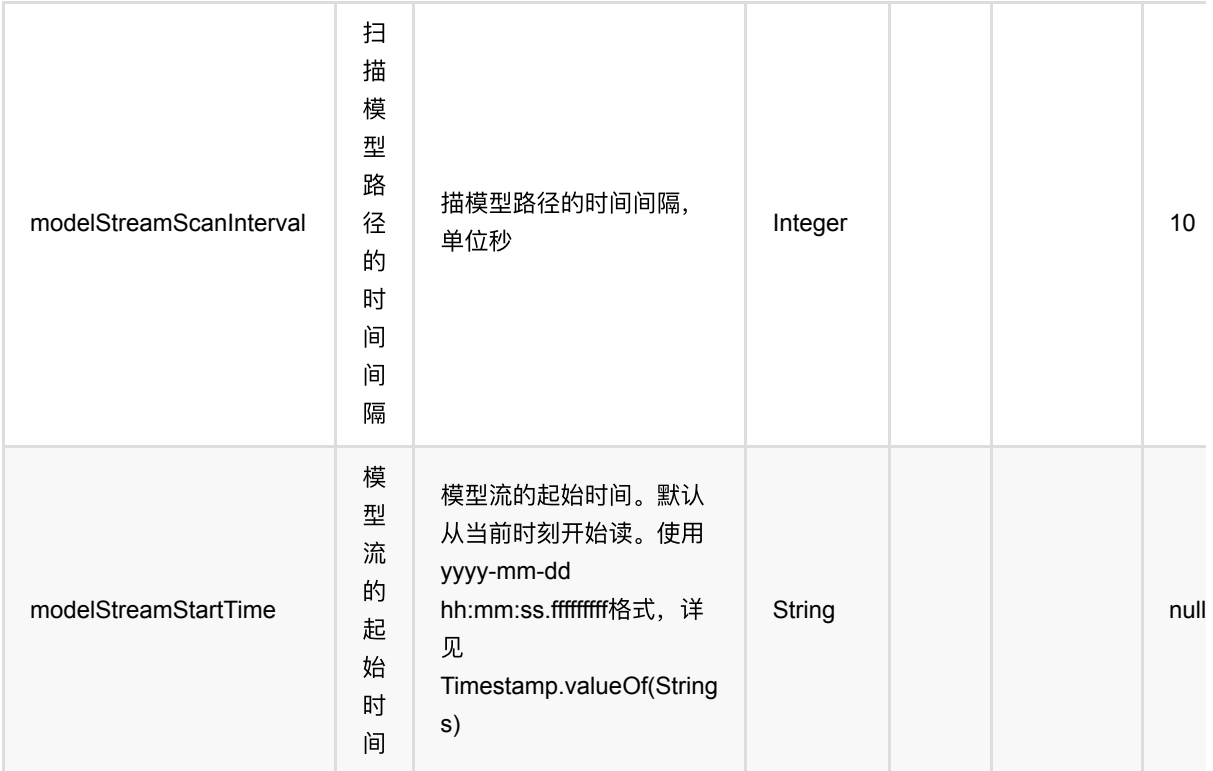

### 代码示例

### **Python** 代码

```
from pyalink.alink import *
import pandas as pd
useLocalEnv(1)
df = pd.DataFrame([
         [0.0,0.0,0.0],
         [0.1,0.2,0.1],
         [0.2,0.2,0.8],
         [9.0,9.5,9.7],
         [9.1,9.1,9.6],
         [9.2,9.3,9.9]
])
# batch source 
inOp = BatchOperator.fromDataframe(df, schemaStr='x1 double, x2 double, x3double')
pca = PCA().setK(2).setSelectedCols(["x1","x2","x3"]).setPredictionCol("pred")
# train
```
主成分分析 (PCA)

```
model = pca.fit(inOp)# batch predict
model.transform(inOp).print()
# stream predict
inStreamOp = StreamOperator.FromDataframe(df, schemaStr="x1 double, x2 double,x3 double')
model.transform(inStreamOp).print()
```

```
StreamOperator.execute()
```

```
package javatest.com.alibaba.alink.pipeline.feature;
import org.apache.flink.types.Row;
import com.alibaba.alink.operator.batch.BatchOperator;
import com.alibaba.alink.operator.batch.source.MemSourceBatchOp;
import com.alibaba.alink.operator.stream.StreamOperator;
import com.alibaba.alink.operator.stream.source.MemSourceStreamOp;
import com.alibaba.alink.pipeline.feature.PCA;
import com.alibaba.alink.pipeline.feature.PCAModel;
import org.junit.Test;
import java.util.Arrays;
import java.util.List;
public class PcaTest {
    @Test
    public void testPca() throws Exception {
        List <Row> df = Arrays.asList(
             Row.of(0.0, 0.0, 0.0),
             Row.of(0.1, 0.2, 0.1),
             Row.of(0.2, 0.2, 0.8),
             Row.of(9.0, 9.5, 9.7),
             Row.of(9.1, 9.1, 9.6),
             Row.of(9.2, 9.3, 9.9)
        );
       BatchOperator <?> inOp = new MemSourceBatchOp(df, "x1 double, x2
double, x3 double");
       MemSourceStreamOp inStreamOp = new MemSourceStreamOp(df, "x1 double, x2double, x3 double");
```

```
PCA pca = new PCA().setK(2) .setSelectedCols(new String[] {"x1", "x2",
"x3"}).setPredictionCol("pred");
        PCAModel model = pca.fit(inOp);
         model.transform(inOp).print();
         model.transform(inStreamOp).print();
         StreamOperator.execute();
    }
}
```
#### 结果

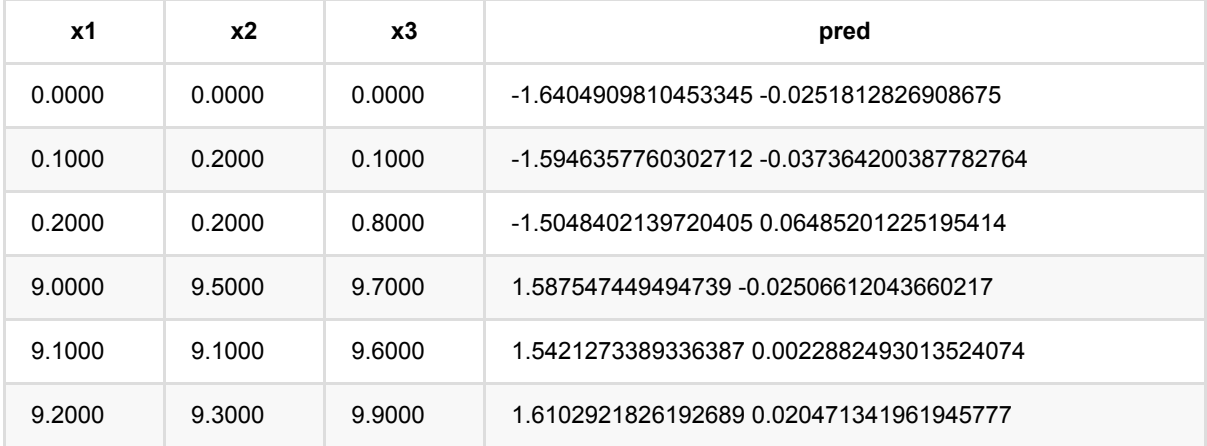

## 分位数离散化 **(QuantileDiscretizer)**

Java 类名: com.alibaba.alink.pipeline.feature.QuantileDiscretizer

**Python 类名: QuantileDiscretizer** 

### 功能介绍

分位点离散可以计算选定列的分位点,然后使用这些分位点进行离散化。 生成选中列对应的q-quantile, 其中可以 所有列指定一个,也可以每一列对应一个

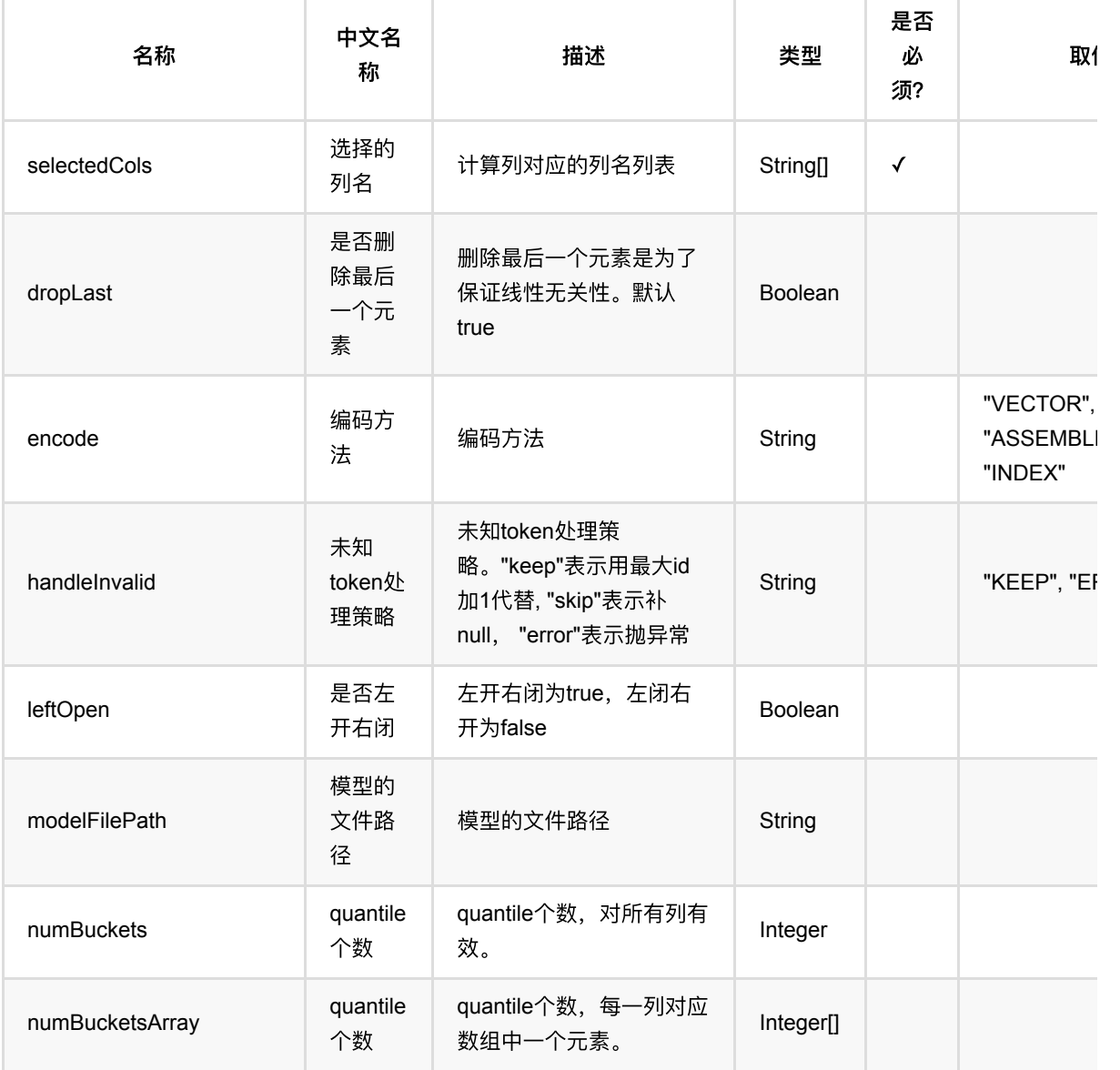

分位数离散化 (QuantileDiscretizer)

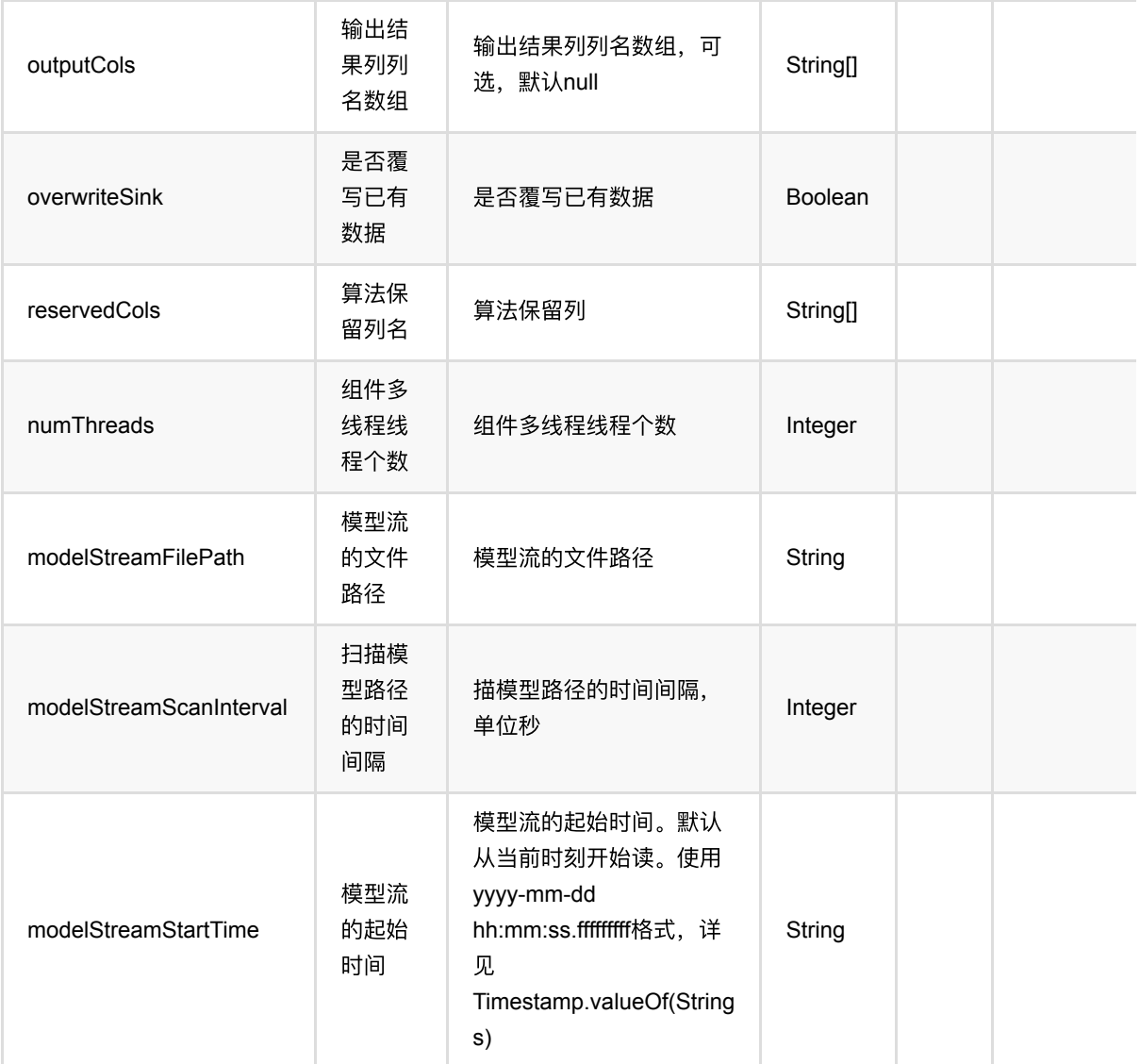

### 代码示例

### **Python** 代码

```
from pyalink.alink import *
import pandas as pd
useLocalEnv(1)
df = pd.DataFrame([
    ["a", 1, 1, 2.0, True],
     ["c", 1, 2, -3.0, True],
     ["a", 2, 2, 2.0, False],
     ["c", 0, 0, 0.0, False]
])
```

```
batchSource = BatchOperator.fromDataframe(
     df, schemaStr='f_string string, f_long long, f_int int, f_double double,
f_boolean boolean')
streamSource = StreamOperator.fromDataframe(
     df, schemaStr='f_string string, f_long long, f_int int, f_double double,
f boolean boolean')
QuantileDiscretizer()\
     .setSelectedCols(['f_double'])\
    setNumBuckets(8)
     .fit(batchSource)\
     .transform(batchSource)\
     .print()
QuantileDiscretizer()\
     .setSelectedCols(['f_double'])\
     .setNumBuckets(8)\
     .fit(batchSource)\
     .transform(streamSource)\
     .print()
```
StreamOperator.execute()

```
import org.apache.flink.types.Row;
import com.alibaba.alink.operator.batch.BatchOperator;
import com.alibaba.alink.operator.batch.source.MemSourceBatchOp;
import com.alibaba.alink.operator.stream.StreamOperator;
import com.alibaba.alink.operator.stream.source.MemSourceStreamOp;
import com.alibaba.alink.pipeline.feature.QuantileDiscretizer;
import org.junit.Test;
import java.util.Arrays;
import java.util.List;
public class QuantileDiscretizerTest {
    @Test
    public void testQuantileDiscretizer() throws Exception {
         List <Row> sourceFrame = Arrays.asList(
             Row.of("a", 1, 1, 2.0, true),
            Row.of("c", 1, 2, -3.0, true),
             Row.of("a", 2, 2, 2.0, false),
             Row.of("c", 0, 0, 0.0, false)
         );
```

```
 BatchOperator <?> batchSource = new MemSourceBatchOp(sourceFrame,
             "f_string string, f_long int, f_int int, f_double double, f_boolean
boolean");
         StreamOperator <?> streamSource = new MemSourceStreamOp(sourceFrame,
             "f_string string, f_long int, f_int int, f_double double, f_boolean
boolean");
         new
QuantileDiscretizer().setSelectedCols("f_double").setNumBuckets(8).fit(batchSou
rce).transform(batchSource)
             .print();
         new
QuantileDiscretizer().setSelectedCols("f_double").setNumBuckets(8).fit(batchSou
rce).transform(streamSource)
            .print();
        StreamOperator.execute();
    }
}
```
### 运行结果

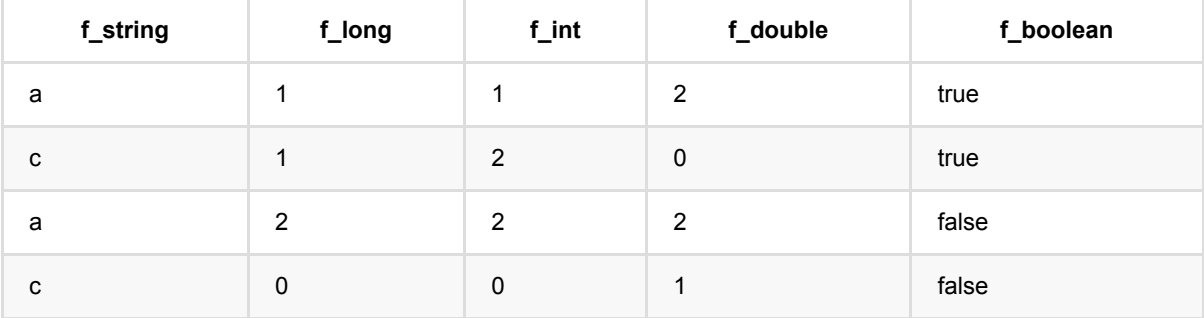

## 随机森林编码 **(RandomForestEncoder)**

Java 类名: com.alibaba.alink.pipeline.feature.RandomForestEncoder

**Python 类名: RandomForestEncoder** 

## 功能介绍

使用随机森林模型,对数据进行特征转换。

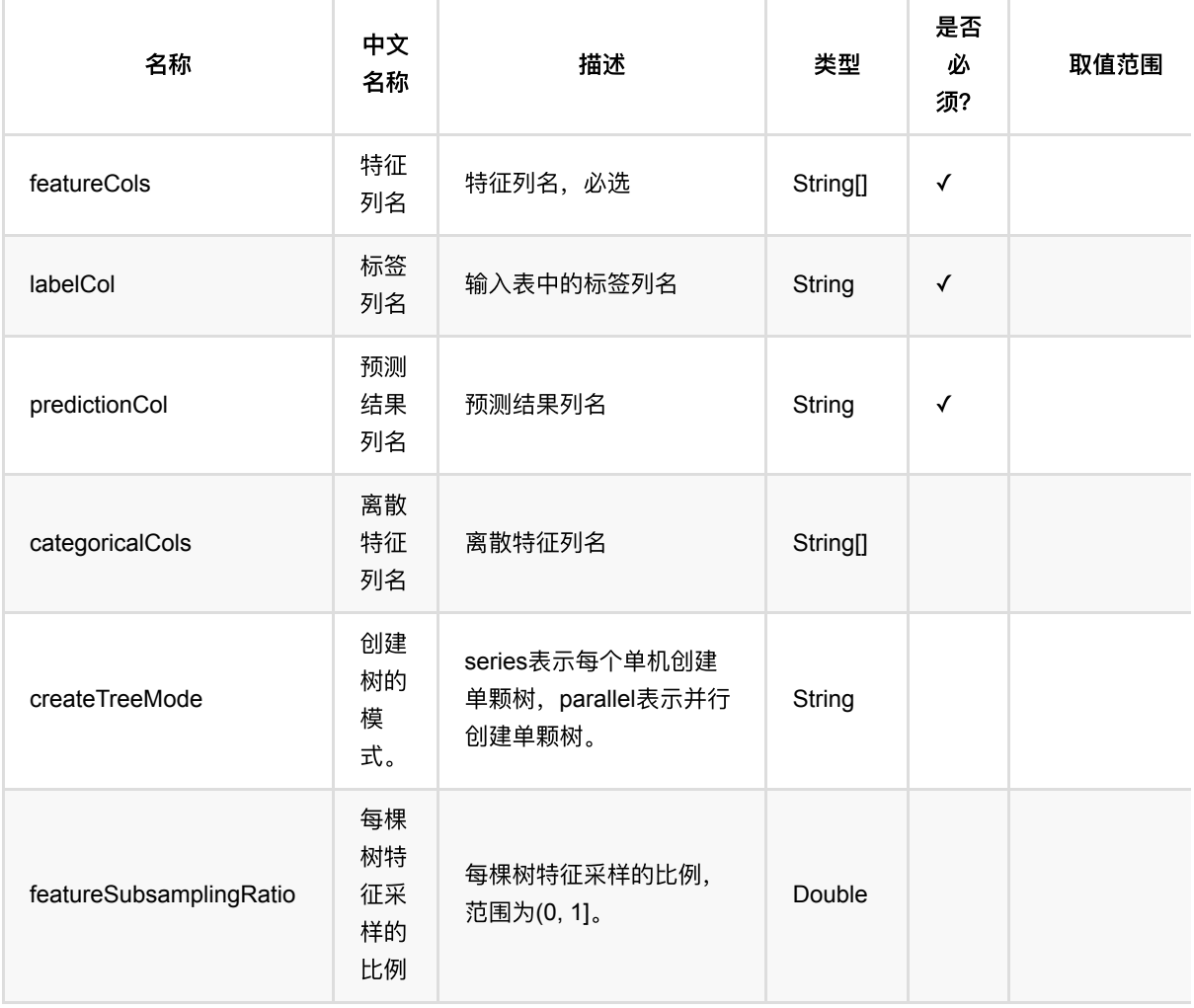

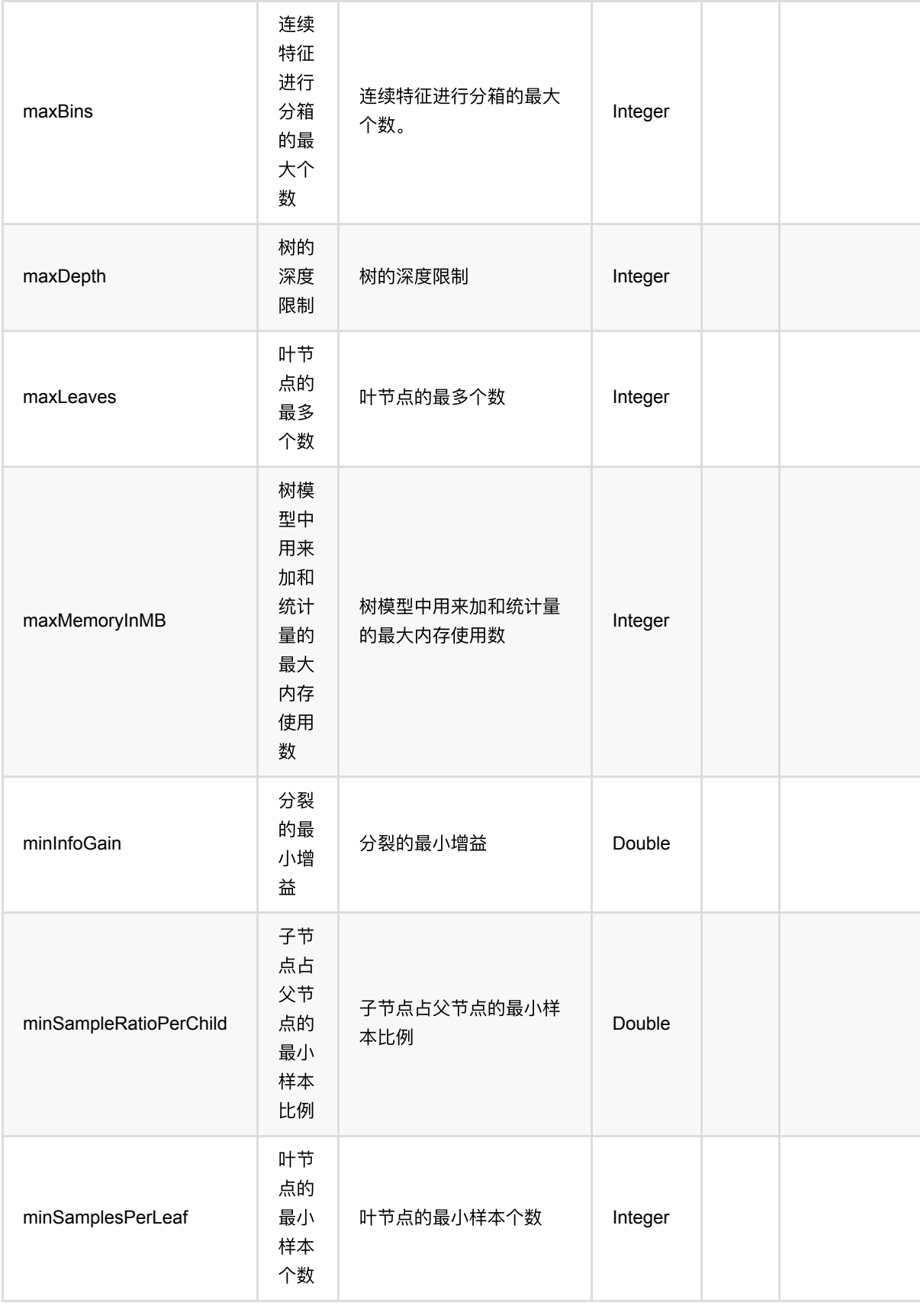

随机森林编码 (RandomForestEncoder)

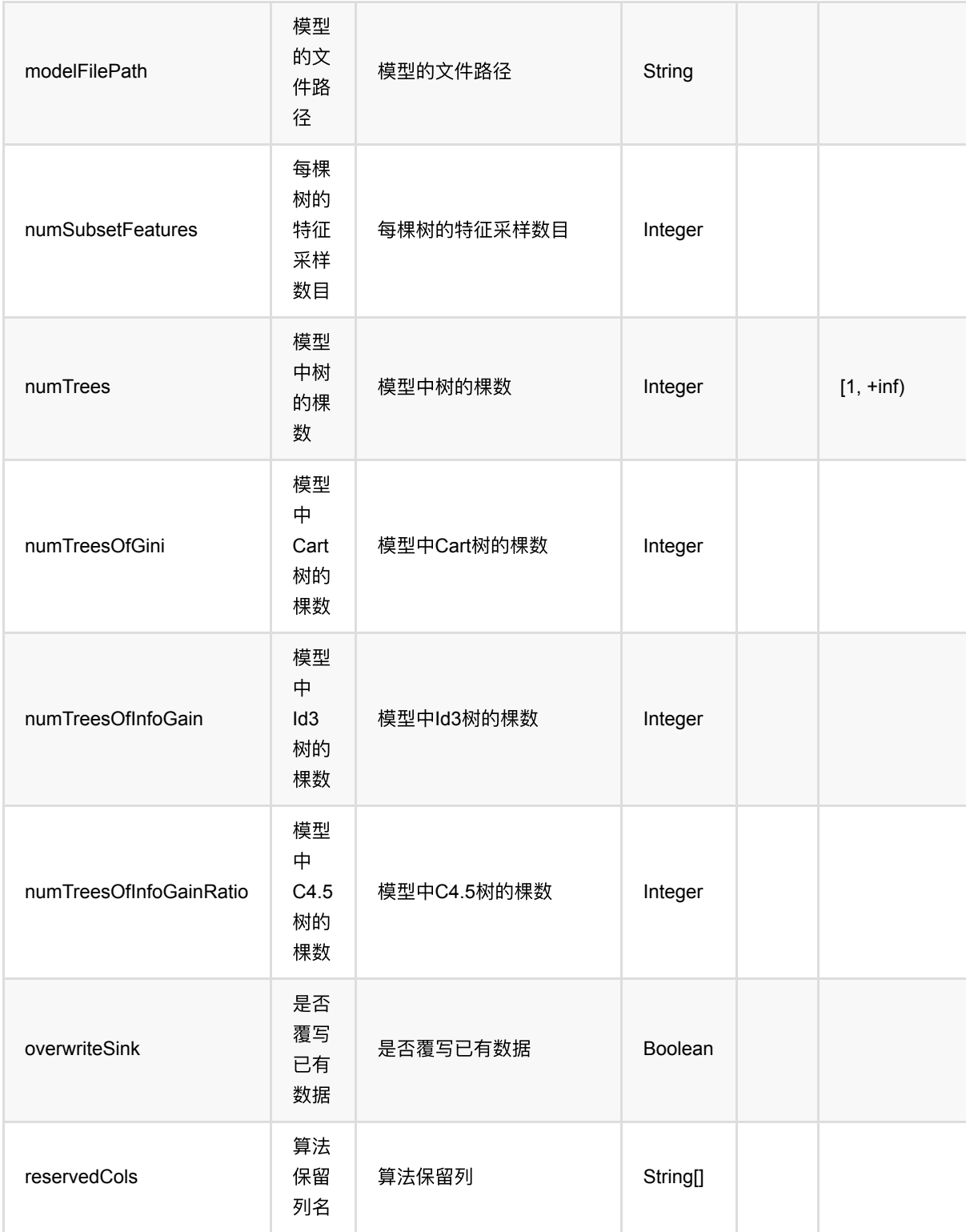

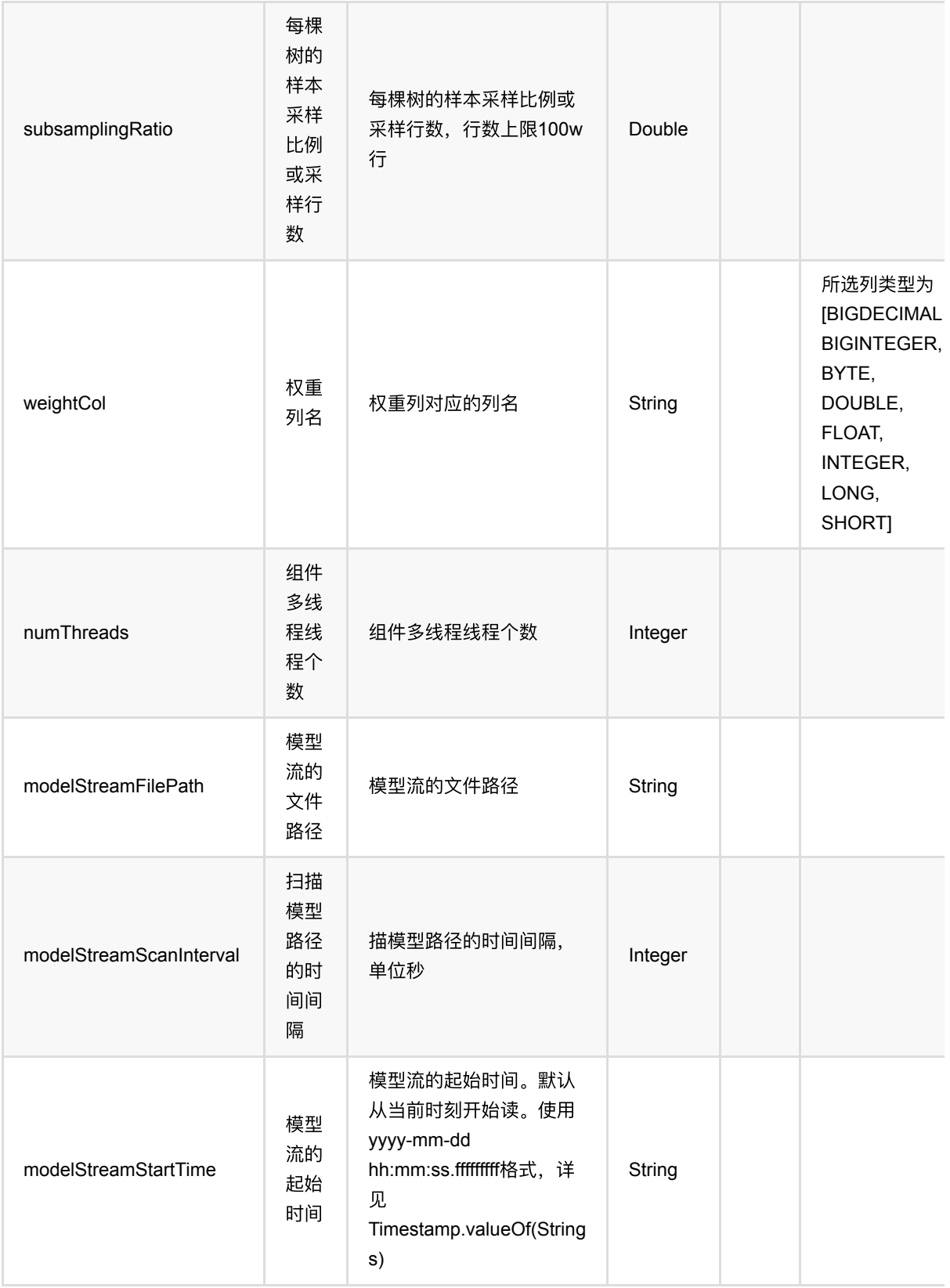

### 代码示例

**Python** 代码

```
from pyalink.alink import *
import pandas as pd
useLocalEnv(1)
df = pd.DataFrame([
     [1.0, "A", 0, 0, 0],
     [2.0, "B", 1, 1, 0],
     [3.0, "C", 2, 2, 1],
     [4.0, "D", 3, 3, 1]
])
batchSource = BatchOperator.fromDataframe() df, schemaStr=' f0 double, f1 string, f2 int, f3 int, label int')
streamSource = StreamOperator.fromDataframe() df, schemaStr=' f0 double, f1 string, f2 int, f3 int, label int')
randomforestEncoderModel = RandomForestEncoder() .setLabelCol('label')\
    \text{setFeatureCols}([f0', 'f1', 'f2', 'f3'])\ .setPredictionCol("encoded_features")\
     .fit(batchSource)
randomforestEncoderModel.transform(batchSource).print()
randomforestEncoderModel.transform(streamSource).print()
StreamOperator.execute()
```

```
import org.apache.flink.types.Row;
import com.alibaba.alink.operator.batch.BatchOperator;
import com.alibaba.alink.operator.batch.source.MemSourceBatchOp;
import com.alibaba.alink.operator.stream.StreamOperator;
import com.alibaba.alink.operator.stream.source.MemSourceStreamOp;
import com.alibaba.alink.pipeline.feature.RandomForestEncoder;
import com.alibaba.alink.pipeline.feature.RandomForestEncoderModel;
import org.junit.Test;
import java.util.Arrays;
import java.util.List;
public class RandomForestEncoderTest {
    @Test
    public void testRandomForestEncoder() throws Exception {
```

```
 List <Row> df = Arrays.asList(
             Row.of(1.0, "A", 0, 0, 0),
            Row.of(2.0, "B", 1, 1, 0),
             Row.of(3.0, "C", 2, 2, 1),
             Row.of(4.0, "D", 3, 3, 1)
         );
        BatchOperator <?> batchSource = new MemSourceBatchOp(df, "f0 double,
f1 string, f2 int, f3 int, label int");
        StreamOperator <?> streamSource = new MemSourceStreamOp(df, " f0
double, f1 string, f2 int, f3 int, label "
             + "int");
         RandomForestEncoderModel randomforestEncoderModel = new
RandomForestEncoder()
             .setLabelCol("label")
             .setFeatureCols("f0", "f1", "f2", "f3")
             .setPredictionCol("encoded_features")
             .fit(batchSource);
         randomforestEncoderModel.transform(batchSource).print();
         randomforestEncoderModel.transform(streamSource).print();
         StreamOperator.execute();
     }
}
```
#### 运行结果

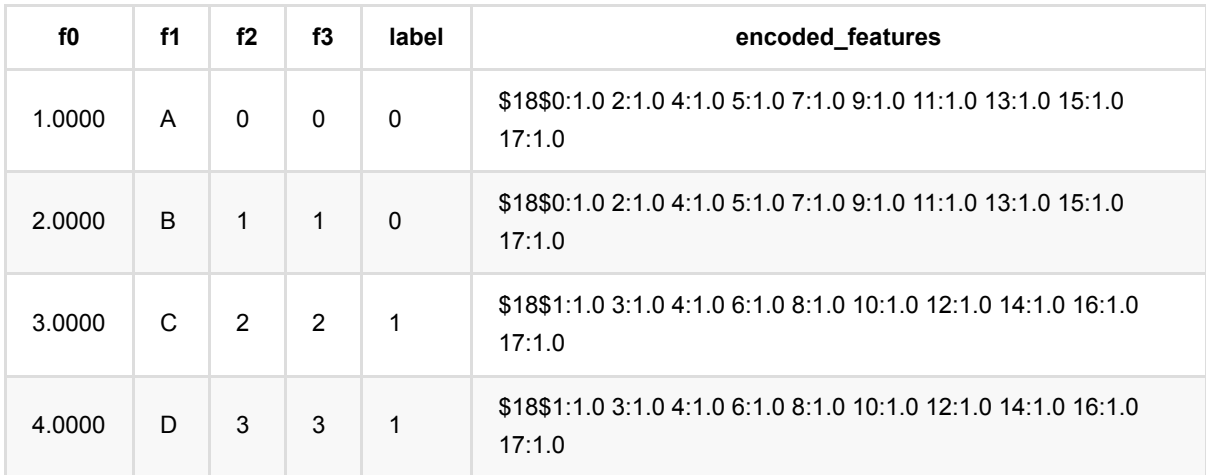

## 随机森林回归编码 **(RandomForestRegEncoder)**

Java 类名: com.alibaba.alink.pipeline.feature.RandomForestRegEncoder

**Python 类名: RandomForestRegEncoder** 

### 功能介绍

使用随机森林回归模型,对数据进行特征转换。

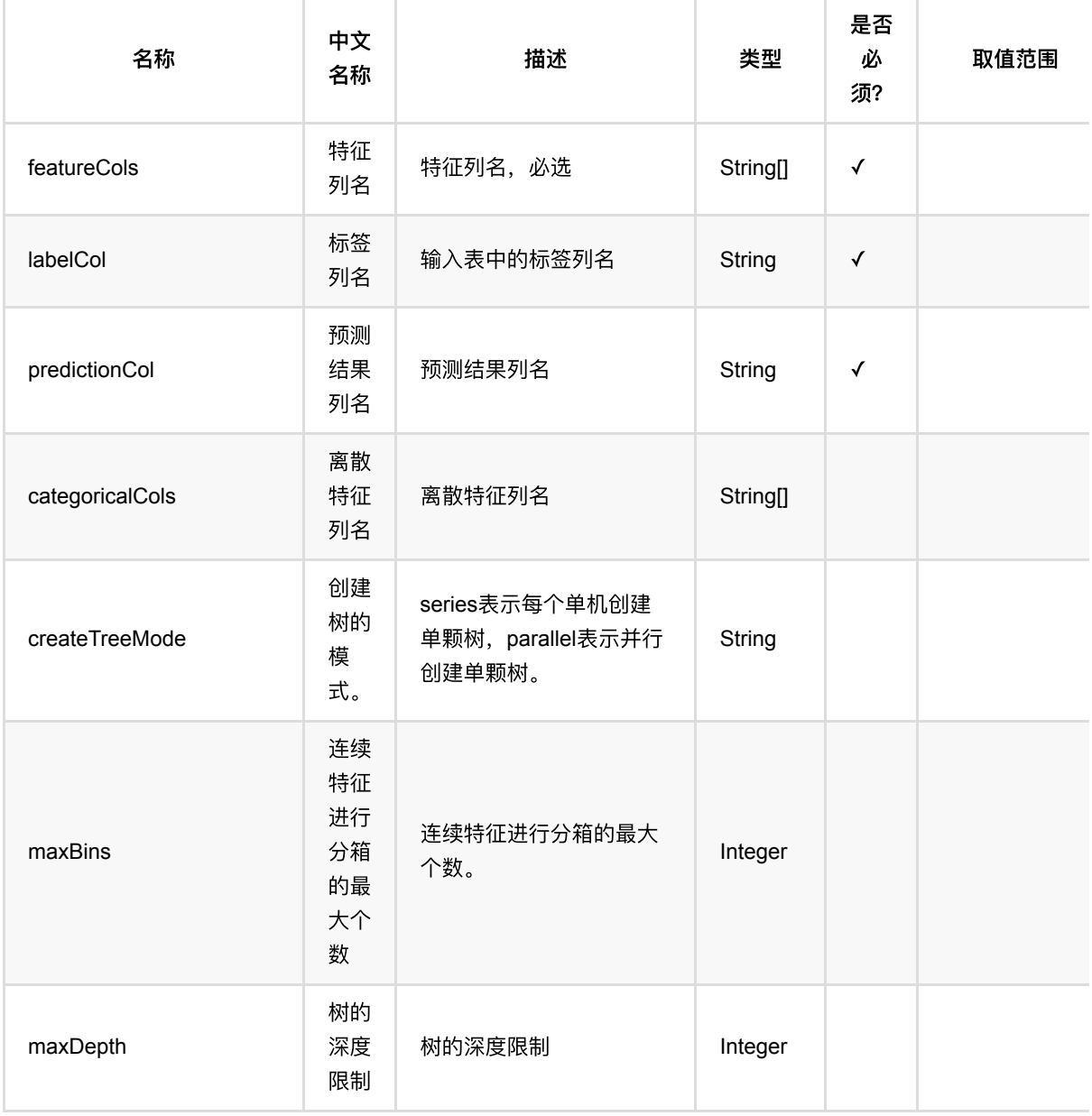

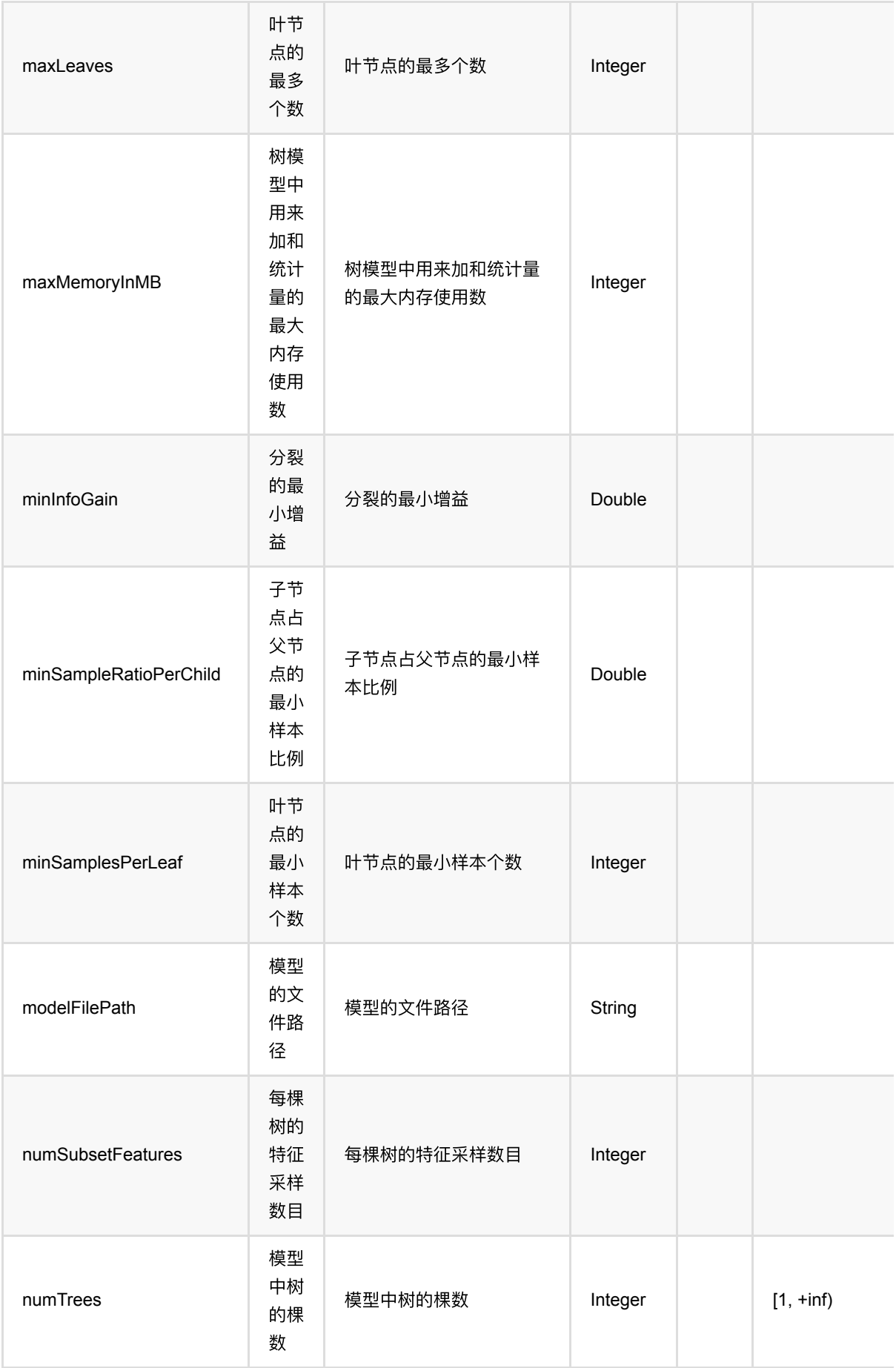

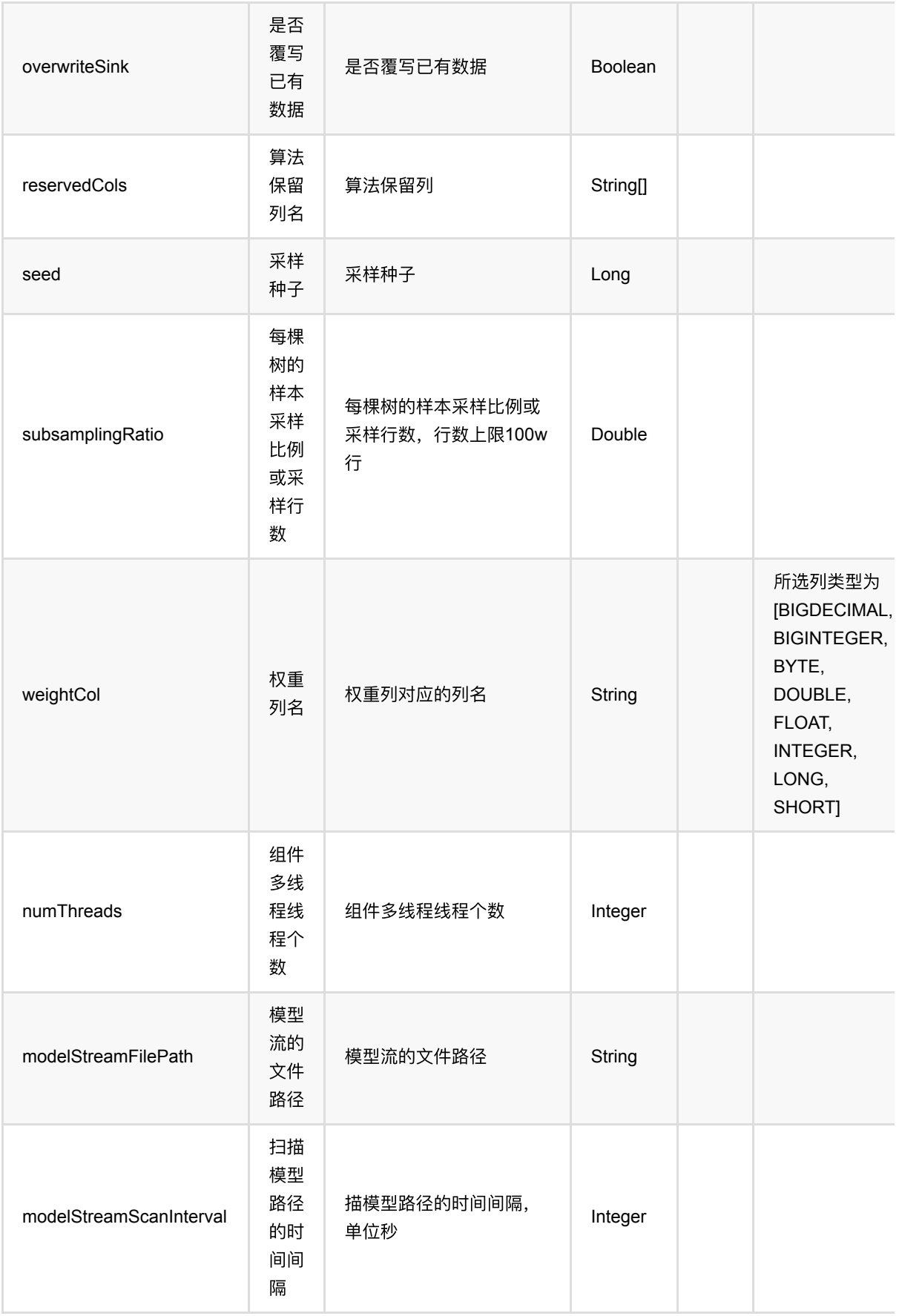
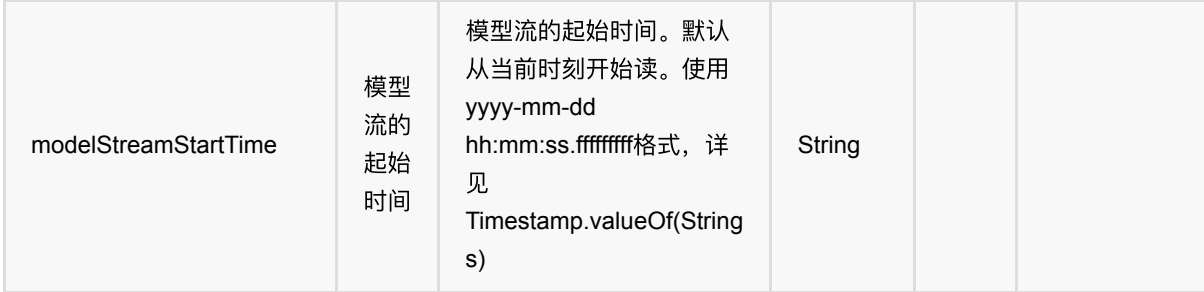

## 代码示例

#### **Python** 代码

```
from pyalink.alink import *
import pandas as pd
useLocalEnv(1)
df = pd.DataFrame([
     [1.0, "A", 0, 0, 0],
     [2.0, "B", 1, 1, 0],
     [3.0, "C", 2, 2, 1],
     [4.0, "D", 3, 3, 1]
])
batchSource = BatchOperator.fromDataframe() df, schemaStr=' f0 double, f1 string, f2 int, f3 int, label int')
streamSource = StreamOperator.fromDataframe(\n\ df, schemaStr=' f0 double, f1 string, f2 int, f3 int, label int')
randomforestRegEncoderModel = RandomForestRegEncoder()\
     .setLabelCol('label')\
    .setFeatureCols(['f0', 'f1', 'f2', 'f3'])\
     .setPredictionCol("encoded_features")\
     .fit(batchSource)
randomforestRegEncoderModel.transform(batchSource).print()
randomforestRegEncoderModel.transform(streamSource).print()
StreamOperator.execute()
```
#### **Java** 代码

import org.apache.flink.types.Row;

import com.alibaba.alink.operator.batch.BatchOperator;

```
import com.alibaba.alink.operator.batch.source.MemSourceBatchOp;
import com.alibaba.alink.operator.stream.StreamOperator;
import com.alibaba.alink.operator.stream.source.MemSourceStreamOp;
import com.alibaba.alink.pipeline.feature.RandomForestRegEncoder;
import com.alibaba.alink.pipeline.feature.RandomForestRegEncoderModel;
import org.junit.Test;
import java.util.Arrays;
import java.util.List;
public class RandomForestRegEncoderTest {
     @Test
     public void testRandomForestRegEncoder() throws Exception {
         List <Row> df = Arrays.asList(
            Row.of(1.0, 'A'', 0, 0, 0),
            Row.of(2.0, "B", 1, 1, 0),
             Row.of(3.0, "C", 2, 2, 1),
             Row.of(4.0, "D", 3, 3, 1)
         );
        BatchOperator <?> batchSource = new MemSourceBatchOp(df, " f0 double,
f1 string, f2 int, f3 int, label int");
        StreamOperator <?> streamSource = new MemSourceStreamOp(df, "f0double, f1 string, f2 int, f3 int, label "
             + "int");
         RandomForestRegEncoderModel randomforestRegEncoderModel = new
RandomForestRegEncoder()
             .setLabelCol("label")
             .setFeatureCols("f0", "f1", "f2", "f3")
             .setPredictionCol("encoded_features")
             .fit(batchSource);
         randomforestRegEncoderModel.transform(batchSource).print();
         randomforestRegEncoderModel.transform(streamSource).print();
```

```
StreamOperator.execute();
```

```
}
```
### 运行结果

}

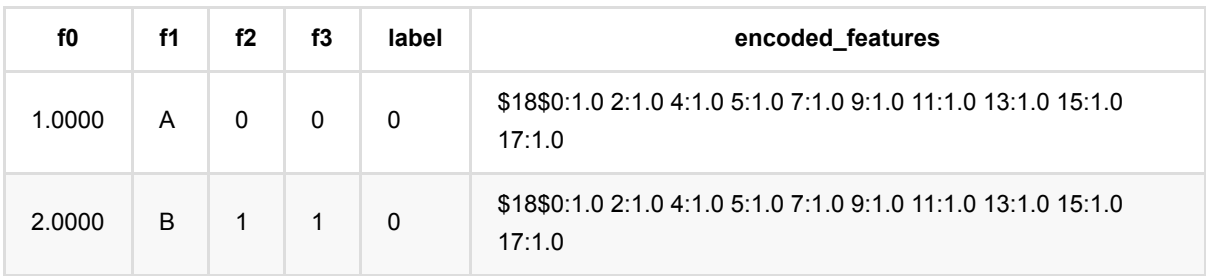

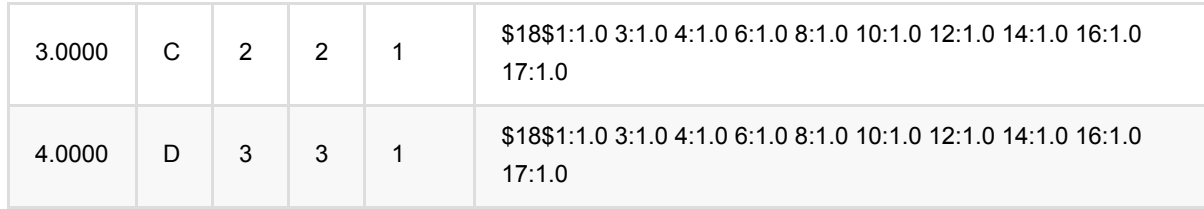

# **Bert**⽂本嵌⼊ **(BertTextEmbedding)**

Java 类名: com.alibaba.alink.pipeline.nlp.BertTextEmbedding

**Python 类名: BertTextEmbedding** 

# 功能介绍

把文本输入到 BERT 模型, 提取某一编码层的 pooled output 作为该句子的 embedding 结果。

## 参数说明

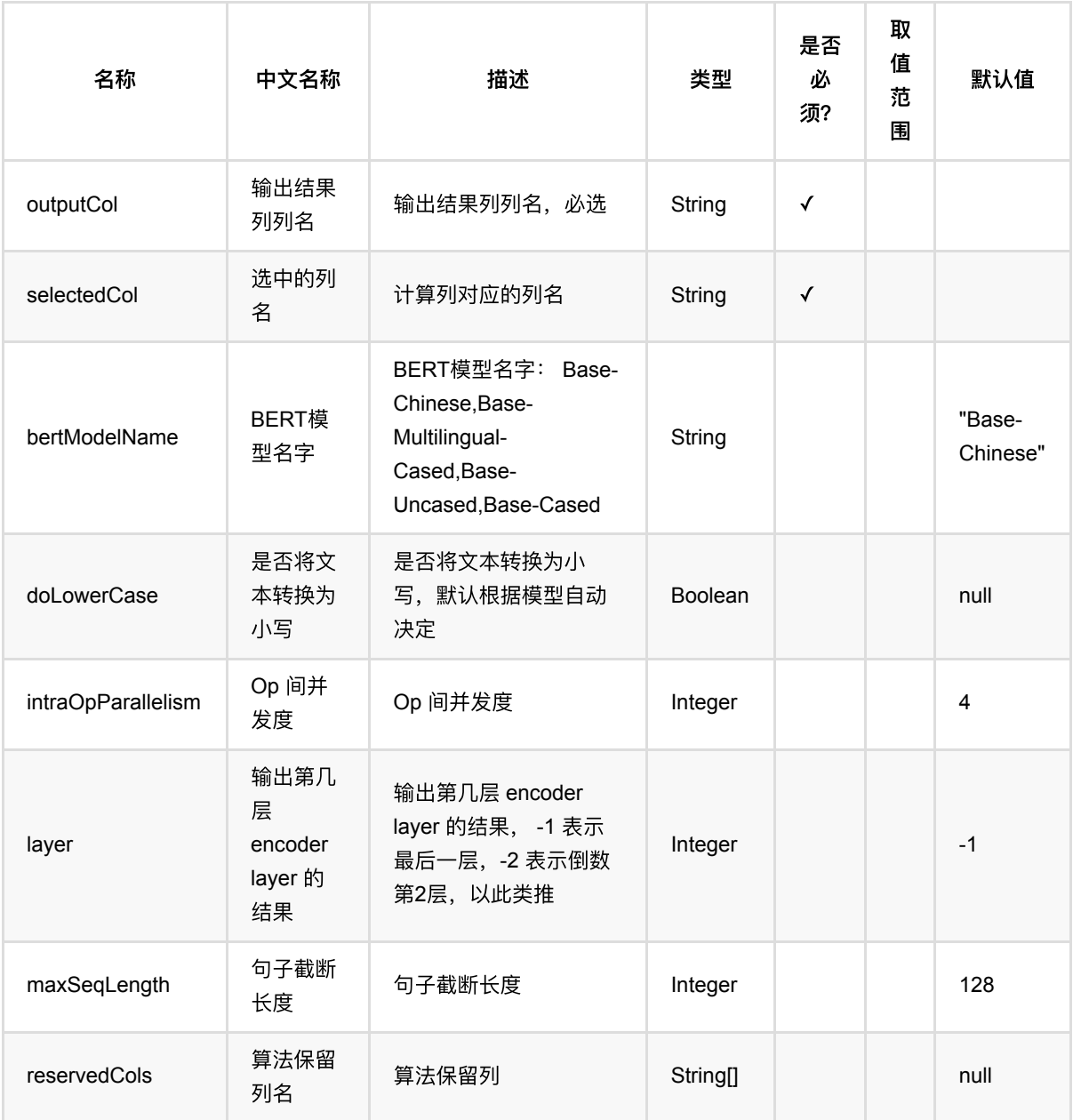

# 代码示例

## **Python** 代码

```
from pyalink.alink import *
import pandas as pd
useLocalEnv(1)
df_data = pd.DataFrame([
     [1, 'An english sentence.'],
    [2, '这是一个中文句子']
])
batch data = BatchOperator.fromDataframe(df data, schemaStr='f1 bigint, f2
string')
BertTextEmbedding() \
     .setSelectedCol("f2") \
     .setOutputCol("embedding") \
    \text{setLayer}(-2) \setminus .transform(batch_data) \
```
### **Java** 代码

.print()

```
import org.apache.flink.types.Row;
import com.alibaba.alink.common.MLEnvironmentFactory;
import com.alibaba.alink.operator.batch.BatchOperator;
import com.alibaba.alink.pipeline.nlp.BertTextEmbedding;
import org.junit.Test;
public class BertTextEmbeddingTest {
    @Test
     public void testBertTextEmbedding() throws Exception {
        Row[] rows1 = new Row[] \{ Row.of(1L, "An english sentence."),
            Row.of(2L, "这是一个中文句子"),
         };
         BatchOperator <?> data = BatchOperator.fromTable(
             MLEnvironmentFactory.getDefault().createBatchTable(rows1, new
String[] {"f1", "f2"}));
```

```
 new BertTextEmbedding()
             .setSelectedCol("f2").setOutputCol("embedding").setLayer(-2)
              .setDoLowerCase(true)
             .setIntraOpParallelism(4)
              .transform(data)
              .print();
     }
}
```
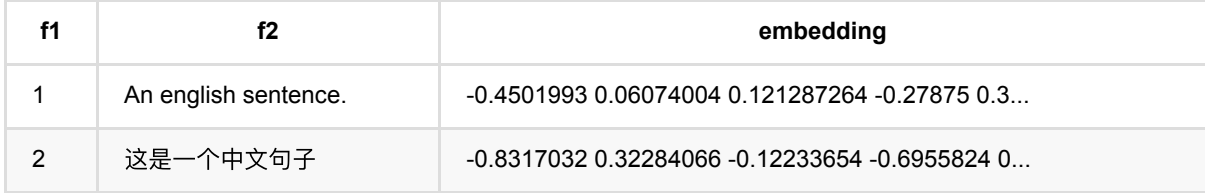

# ⽂本特征⽣成 **(DocCountVectorizer)**

Java 类名: com.alibaba.alink.pipeline.nlp.DocCountVectorizer

Python 类名:DocCountVectorizer

# 功能介绍

根据文本中词语的特征信息,将每条文本转化为稀疏向量。

#### 使用方式

⽂本内容列(SelectedCol)中的内容⽤于统计词语的统计信息,需要是⽤空格分隔的词语。

将文本转换为稀疏向量时,每个唯一的词语将对应向量中的一个唯一的索引值。 而向量中对应索引的值表示这个 词语在⽂本中的特征信息,可以通过参数 featureType 来选择不同的特征。

在转换时,所使用的词语集合还可以通过参数来进行筛选:

- maxDF/minDF: 根据包含词语的文本次数(DF)进行筛选(当设置值在[0,1)区间时, 表示占总文本数的比 例);
- minTF: 仅在预测单条文本时起作用, 根据词语在当前文本中的出现的次数进行筛选(当设置值在[0,1)区间 时,表示占当前文本总次数的比例);
- vocabSize: 根据词语在所有文本中出现的总次数排序, 只使用前 vocabSize 个词语。

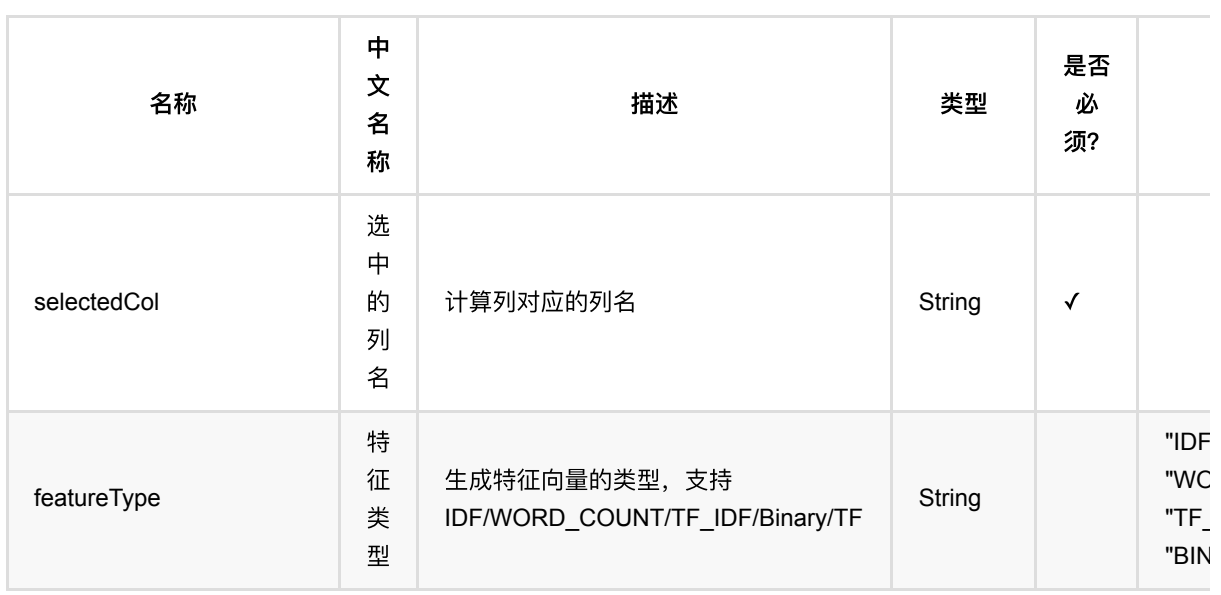

## 参数说明

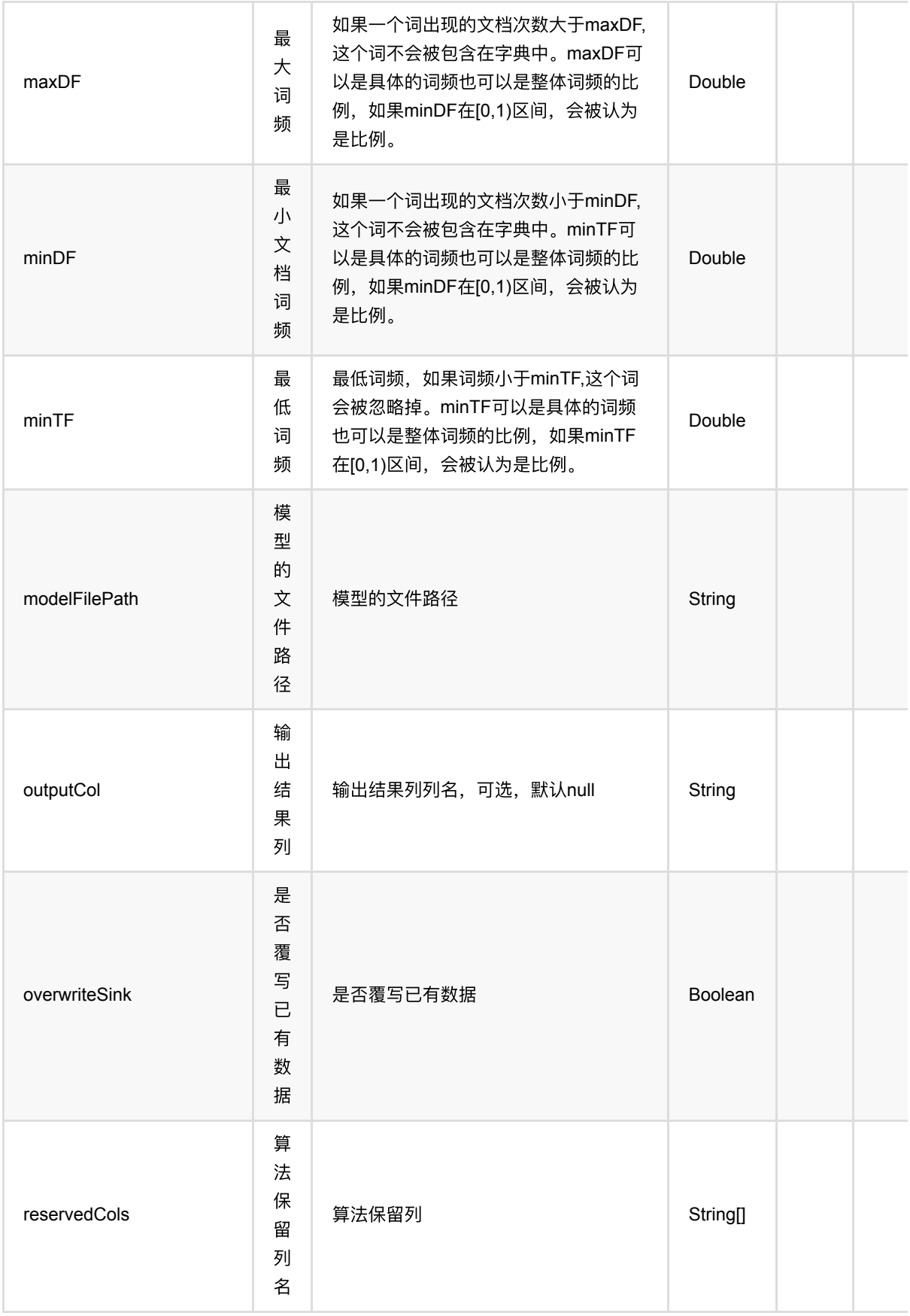

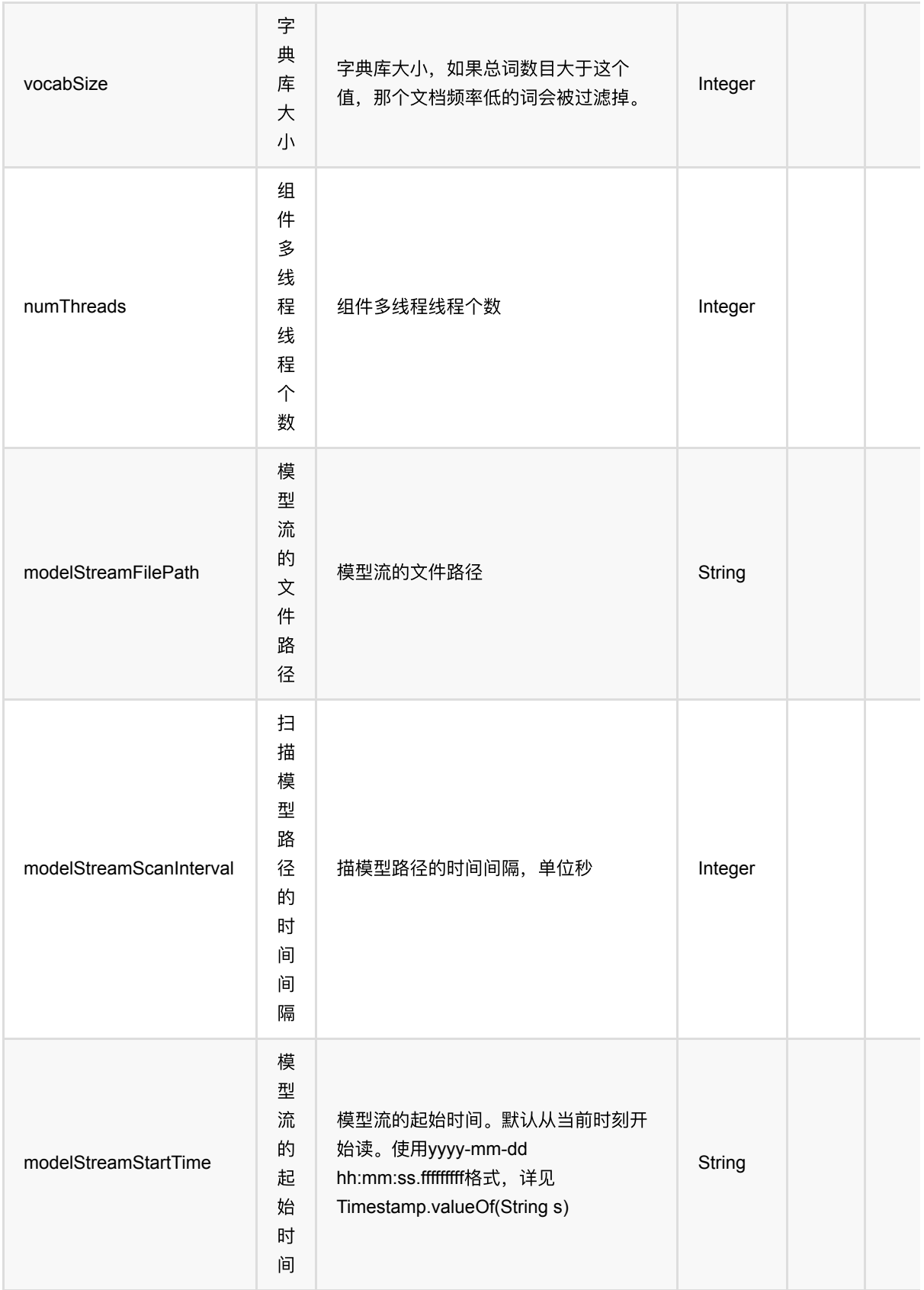

# 代码示例

⽂本特征⽣成 (DocCountVectorizer)

### **Python** 代码

```
df = pd.DataFrame([
    [0, u'⼆⼿旧书:医学电磁成像'],
    [1, u'⼆⼿美国⽂学选读( 下册 )李宜燮南开⼤学出版社 9787310003969'],
   [2, u'二手正版图解象棋入门/谢恩思主编/华龄出版社'],
    [3, u'⼆⼿中国糖尿病⽂献索引'],
   [4, u'二手郁达夫文集( 国内版) 全十二册馆藏书']
])
inOp = BatchOperator.fromDataframe(df, schemaStr='id int, text string')
pipeline = Pipeline() \ \ \ \ \ \.add(Seqment().setSelectedCol("text")) \
    .add(DocCountVectorizer().setSelectedCol("text"))
pipeline.fit(inOp).transform(inOp).print()
```
#### **Java** 代码

```
import org.apache.flink.types.Row;
import com.alibaba.alink.operator.batch.BatchOperator;
import com.alibaba.alink.operator.batch.source.MemSourceBatchOp;
import com.alibaba.alink.pipeline.Pipeline;
import com.alibaba.alink.pipeline.nlp.DocCountVectorizer;
import com.alibaba.alink.pipeline.nlp.Segment;
import org.junit.Test;
import java.util.Arrays;
import java.util.List;
public class DocCountVectorizerTest {
    @Test
    public void testDocCountVectorizer() throws Exception {
        List <Row> df = Arrays.asList(
           Row.of(0, "二手旧书:医学电磁成像"),
           Row.of(1, "二手美国文学选读( 下册 ) 李宜燮南开大学出版社 9787310003969"),
           Row.of(2, "二手正版图解象棋入门/谢恩思主编/华龄出版社"),
           Row.of(3, "二手中国糖尿病文献索引"),
           Row.of(4, "二手郁达夫文集( 国内版) 全十二册馆藏书")
        );
        BatchOperator <?> inOp = new MemSourceBatchOp(df, "id int, text
string");
        Pipeline pipeline = new Pipeline()
            .add(new Segment().setSelectedCol("text"))
            .add(new DocCountVectorizer().setSelectedCol("text"));
```
pipeline.fit(inOp).transform(inOp).print();

 } }

## 运行结果

## 输出数据

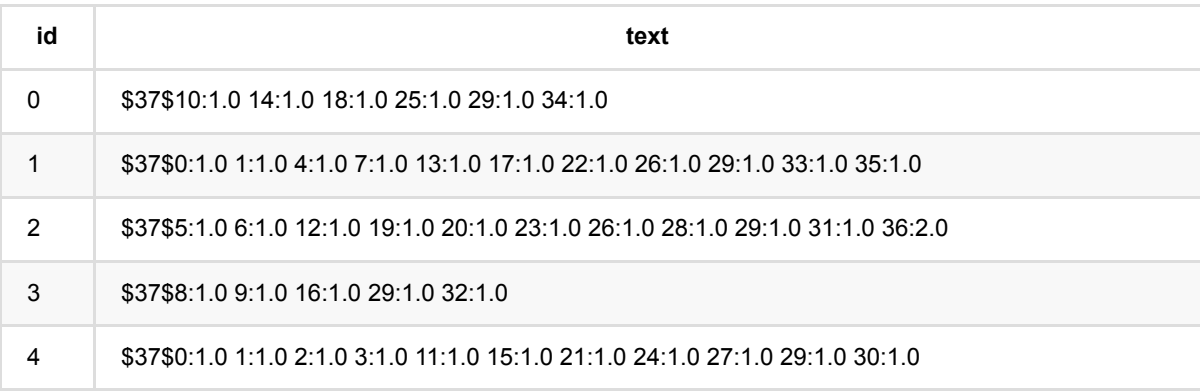

# ⽂本哈希特征⽣成 **(DocHashCountVectorizer)**

Java 类名: com.alibaba.alink.pipeline.nlp.DocHashCountVectorizer

Python 类名:DocHashCountVectorizer

# 功能介绍

根据文本中词语的特征信息,将每条文本转化为固定长度的稀疏向量。

在转换时,每个词语会通过哈希函数映射到稀疏向量的一个索引值,映射到同一个索引值的多个词语将看作同一个 词语来统计特征信息。

#### 使用方式

⽂本内容列(SelectedCol)中的内容⽤于统计词语的统计信息,需要是⽤空格分隔的词语。

将文本转换为稀疏向量时,需要指定向量维度(numFeatures)。每个词语会通过哈希函数映射到一个 [0, numFeatures) 内的索引值,映射到同一个索引值的多个词语将看作同一个词语来统计特征信息。 而向量中对应索 引的值表示对应的词语在⽂本中的特征信息,可以通过参数 featureType 来选择不同的特征。

在转换时,所使用的词语集合还可以通过参数来进行筛选:

- maxDF/minDF: 根据包含词语的文本次数(DF)进行筛选(当设置值在[0,1)区间时,表示占总文本数的比 例);
- minTF: 仅在预测单条文本时起作用,根据词语在当前文本中的出现的次数进行筛选(当设置值在[0,1)区间 时,表示占当前文本总次数的比例)。

## 参数说明

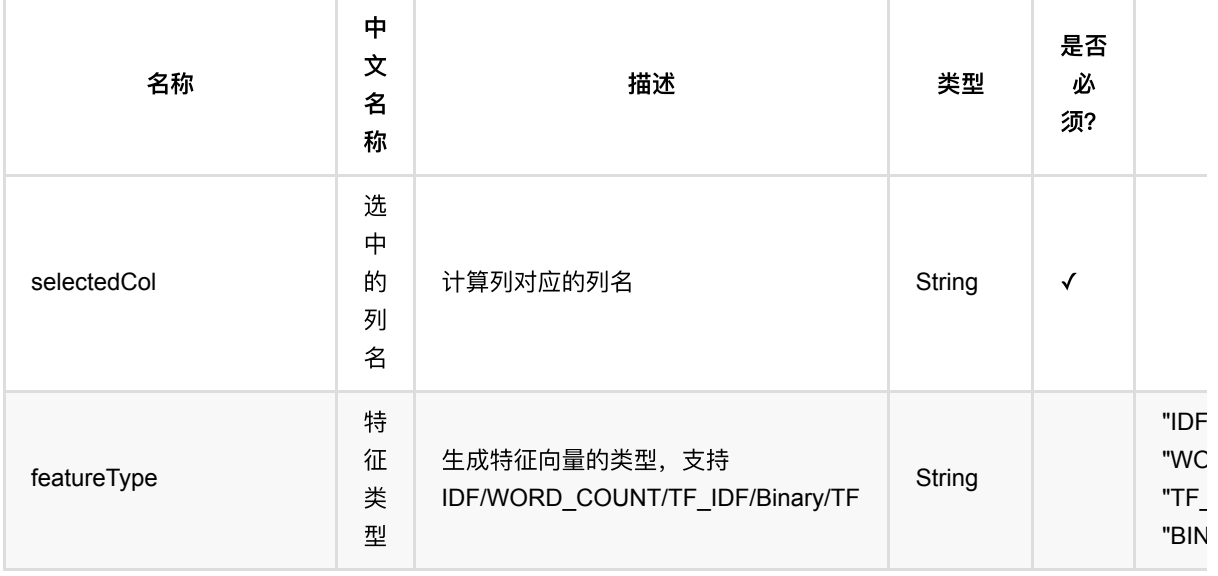

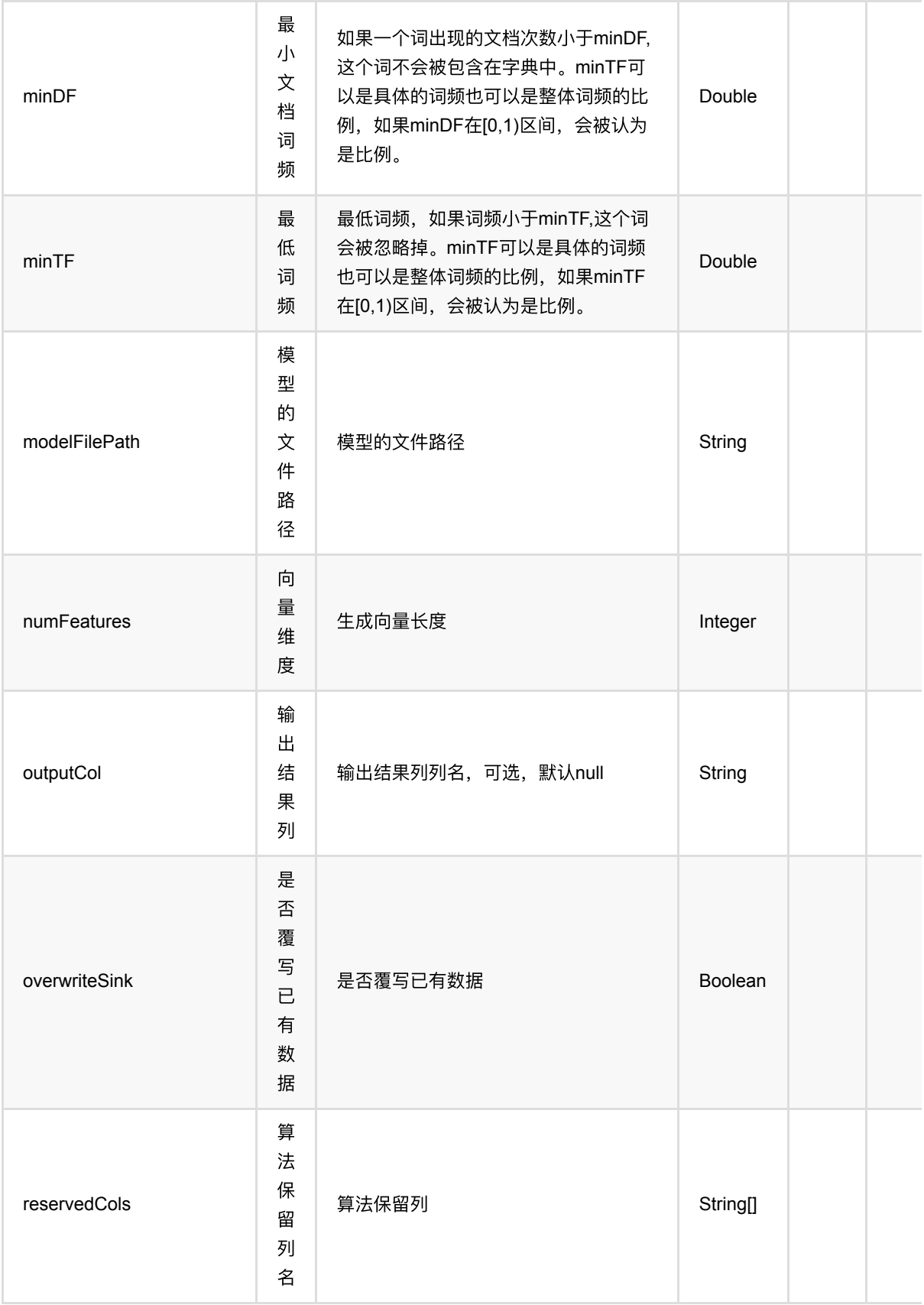

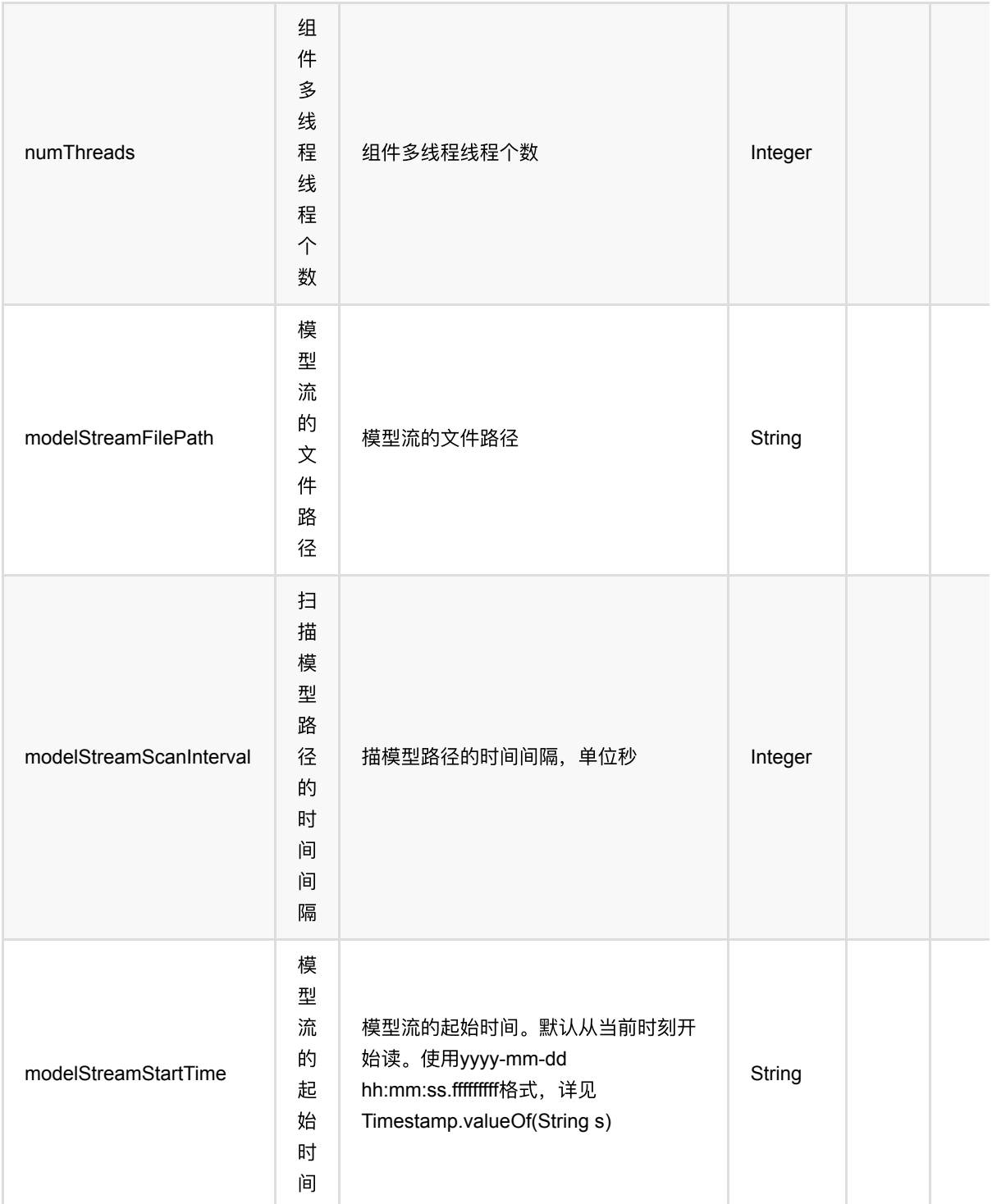

# 代码示例

## **Python** 代码

```
df = pd.DataFrame([
```

```
 [0, u'⼆⼿旧书:医学电磁成像'],
```
[1, u'⼆⼿美国⽂学选读( 下册 )李宜燮南开⼤学出版社 9787310003969'],

```
[2, u'二手正版图解象棋入门/谢恩思主编/华龄出版社'],
    [3, u'二手中国糖尿病文献索引'],
    [4, u'二手郁达夫文集( 国内版) 全十二册馆藏书']
])
inOp = BatchOperator.fromDataframe(df, schemaStr='id int, text string')
pipeline = Pipeline() \ \ \ \ \ \.add(Seqment().setSelectedCol("text")) \
     .add(DocHashCountVectorizer().setSelectedCol("text"))
pipeline.fit(inOp).transform(inOp).print()
```
#### **Java** 代码

```
import org.apache.flink.types.Row;
import com.alibaba.alink.operator.batch.BatchOperator;
import com.alibaba.alink.operator.batch.source.MemSourceBatchOp;
import com.alibaba.alink.pipeline.Pipeline;
import com.alibaba.alink.pipeline.nlp.DocHashCountVectorizer;
import com.alibaba.alink.pipeline.nlp.Segment;
import org.junit.Test;
import java.util.Arrays;
import java.util.List;
public class DocHashCountVectorizerTest {
    @Test
    public void testDocHashCountVectorizer() throws Exception {
        List <Row> df = Arrays.asList(
           Row.of(0, "二手旧书:医学电磁成像"),
           Row.of(1, "二手美国文学选读( 下册 ) 李宜燮南开大学出版社 9787310003969"),
           Row.of(2, "二手正版图解象棋入门/谢恩思主编/华龄出版社"),
           Row.of(3, "二手中国糖尿病文献索引"),
           Row.of(4, "二手郁达夫文集( 国内版) 全十二册馆藏书")
        );
        BatchOperator <?> inOp = new MemSourceBatchOp(df, "id int, text
string");
        Pipeline pipeline = new Pipeline()
            .add(new Segment().setSelectedCol("text"))
           .add(new DocHashCountVectorizer().setSelectedCol("text"));
        pipeline.fit(inOp).transform(inOp).print();
    }
}
```
### 输出数据

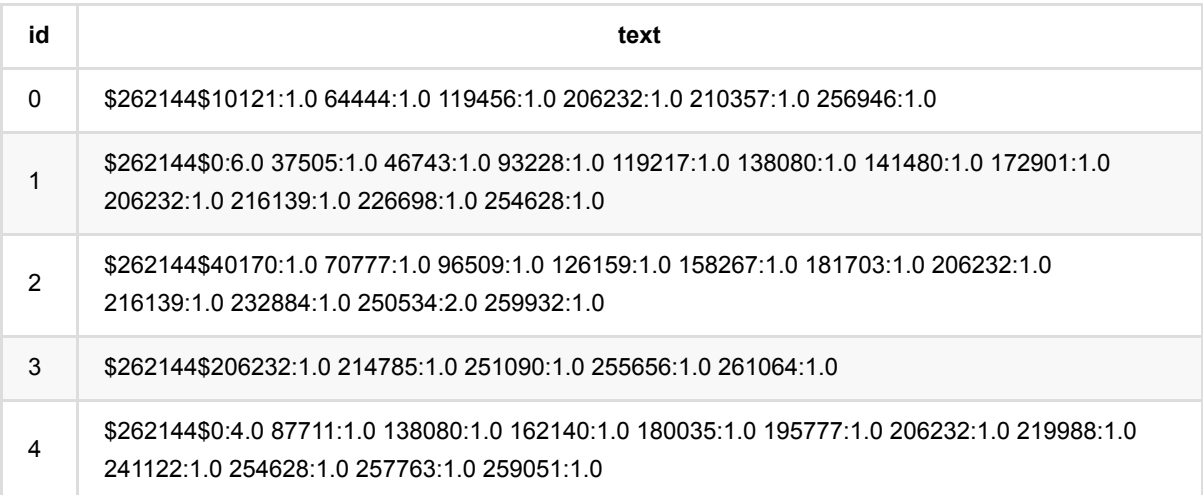

# **NGram (NGram)**

Java 类名: com.alibaba.alink.pipeline.nlp.NGram

**Python 类名: NGram** 

# 功能介绍

根据⽂本⽣成对应的 NGram 结果。

#### 算法原理

N-Gram 是一种基于统计语言模型的算法,它将文本里面的内容进行大小为 N 的滑动窗口操作,形成了长度是 N 的片段序列。

### 使用方式

该组件对于文本内容列(SelectedCol)中的每一行文本进行 N-Gram 处理,产生一行输出。 N 的值通过参数 n 设 置。

输入每行文本中各个词语间需要以空格进行分割,可以使用分词 (SegmentBatchOp) 组件的输出结果列 输出一 行中包含多个 N-Gram 结果, 各个结果间用空格分隔; 单个结果中各个词语间用下划线连接。

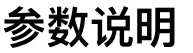

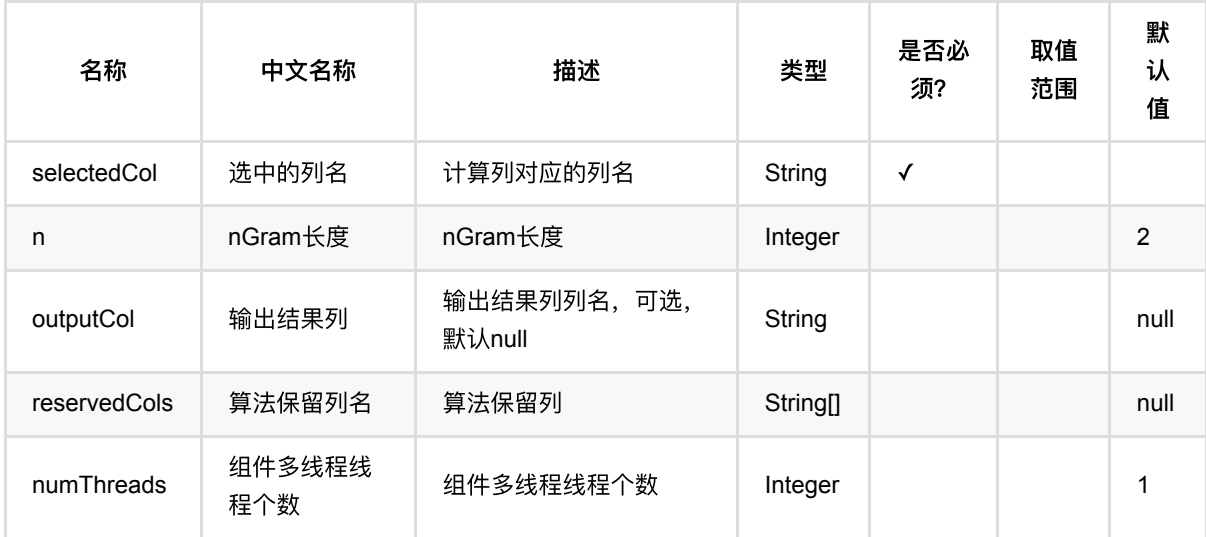

## 代码示例

**Python** 代码

NGram (NGram)

```
df = pd.DataFrame([
     [0, 'That is an English Book!'],
     [1, 'Do you like math?'],
     [2, 'Have a good day!']
])
inOp1 = BatchOperator.fromDataframe(df, schemaStr='id long, text string')
op = NGram().setSelectedCol("text")
op.transform(inOp1).print()
```
#### **Java** 代码

```
import org.apache.flink.types.Row;
import com.alibaba.alink.operator.batch.BatchOperator;
import com.alibaba.alink.operator.batch.source.MemSourceBatchOp;
import com.alibaba.alink.pipeline.nlp.NGram;
import org.junit.Test;
import java.util.Arrays;
import java.util.List;
public class NGramTest {
     @Test
     public void testNGram() throws Exception {
         List <Row> df = Arrays.asList(
             Row.of(0, "That is an English Book!"),
             Row.of(1, "Do you like math?"),
             Row.of(2, "Have a good day!")
         );
         BatchOperator <?> inOp1 = new MemSourceBatchOp(df, "id int, text
string");
         NGram op = new NGram().setSelectedCol("text");
         op.transform(inOp1).print();
     }
}
```
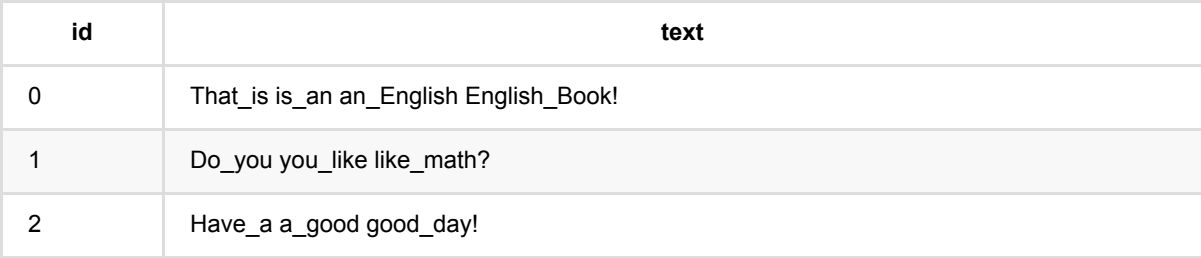

NGram (NGram)

# **RegexTokenizer (RegexTokenizer)**

Java 类名: com.alibaba.alink.pipeline.nlp.RegexTokenizer

Python 类名: RegexTokenizer

# 功能介绍

通过正则表达式对文本进行切分或者匹配操作。

### 使用方式

文本列通过参数 selectedCol 指定, 切分或者匹配用的正则表达式通过参数 pattern 指定。

当参数 gaps 为 True 时,对文本进行切分操作(类似于分词); 当参数 gaps 为 为 False 时,将提取匹配正则表 达式的词语。

对于处理后的结果,还可以通过参数 minTokenLength 根据长度筛掉词语,或者通过参数 toLowerCase 将所有词 语转为小写。

## 参数说明

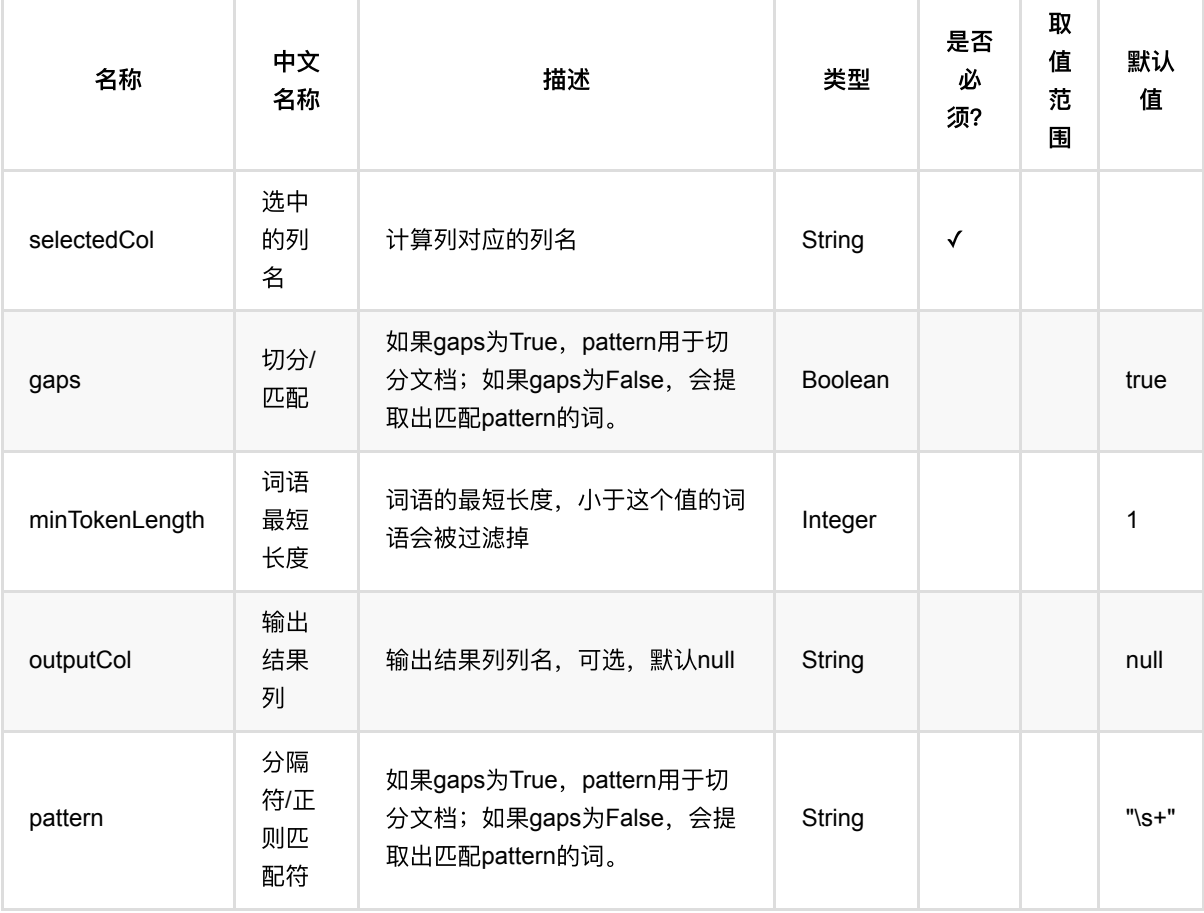

RegexTokenizer (RegexTokenizer)

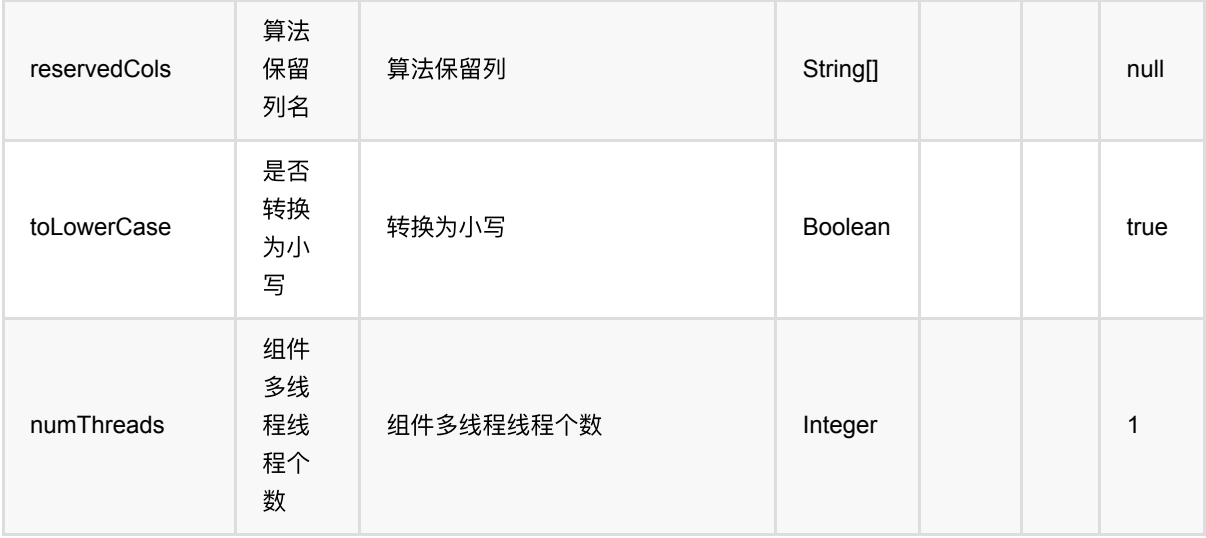

# 代码示例

### **Python** 代码

```
df = pd.DataFrame([
     [0, 'That is an English Book!'],
     [1, 'Do you like math?'],
     [2, 'Have a good day!']
])
inOp1 = BatchOperator.fromDataframe(df, schemaStr='id long, text string')
op =RegexTokenizer().setSelectedCol("text").setGaps(False).setToLowerCase(True).set
OutputCol("token").setPattern(
    "\\op.transform(inOp1).print()
```
### **Java** 代码

```
import org.apache.flink.types.Row;
import com.alibaba.alink.operator.batch.BatchOperator;
import com.alibaba.alink.operator.batch.source.MemSourceBatchOp;
import com.alibaba.alink.pipeline.nlp.RegexTokenizer;
import org.junit.Test;
import java.util.Arrays;
import java.util.List;
public class RegexTokenizerTest {
    @Test
```

```
RegexTokenizer (RegexTokenizer)
```

```
 public void testRegexTokenizer() throws Exception {
         List <Row> df = Arrays.asList(
             Row.of(0, "That is an English Book!"),
             Row.of(1, "Do you like math?"),
             Row.of(2, "Have a good day!")
         );
         BatchOperator <?> inOp1 = new MemSourceBatchOp(df, "id int, text
string");
         RegexTokenizer op = new
RegexTokenizer().setSelectedCol("text").setGaps(false).setToLowerCase(true)
            .setOutputCol("token").setPattern("\\w+");
         op.transform(inOp1).print();
    }
}
```
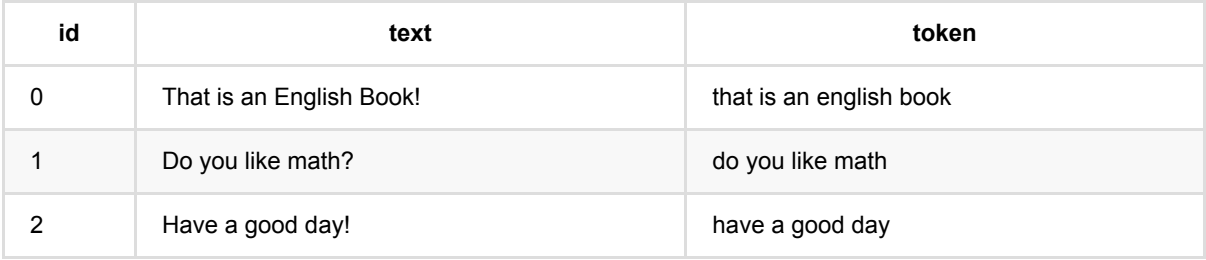

# 分词 **(Segment)**

Java 类名: com.alibaba.alink.pipeline.nlp.Segment

**Python 类名: Segment** 

# 功能介绍

对文本进行分词,分词后各个词语间用空格分隔。

#### 使用方式

文本列通过参数 selectedCol 指定。 词典文件可以从这里 查看。 通过参数 userDefinedDict 可以添加额外的词 语。

## 参数说明

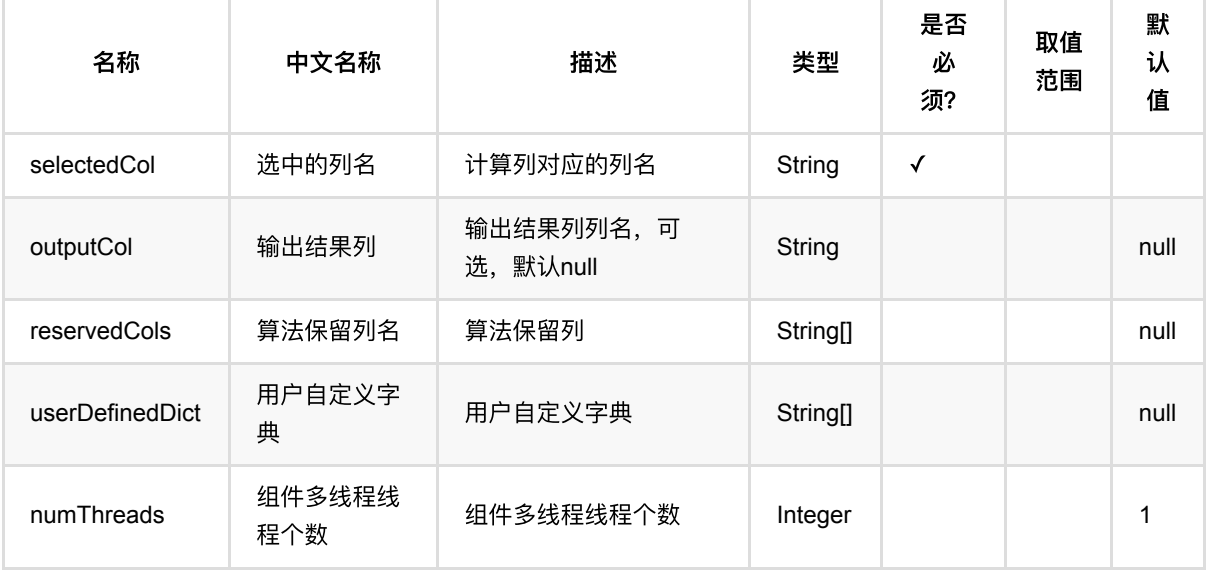

## 代码示例

#### **Python** 代码

```
df = pd.DataFrame([
    [0, u'⼆⼿旧书:医学电磁成像'],
   [1, u'二手美国文学选读( 下册) 李宜燮南开大学出版社 9787310003969'],
   [2, u'二手正版图解象棋入门/谢恩思主编/华龄出版社'],
    [3, u'⼆⼿中国糖尿病⽂献索引'],
   [4, u'二手郁达夫文集( 国内版) 全十二册馆藏书']
])
```

```
inOp = BatchOperator.fromDataframe(df, schemaStr='id long, text string')
```

```
segment = Segment().setSelectedCol("text").setOutputCol("segment")
```

```
segment.transform(inOp).print()
```
#### **Java** 代码

```
import org.apache.flink.types.Row;
import com.alibaba.alink.operator.batch.BatchOperator;
import com.alibaba.alink.operator.batch.source.MemSourceBatchOp;
import com.alibaba.alink.pipeline.nlp.Segment;
import org.junit.Test;
import java.util.Arrays;
import java.util.List;
public class SegmentTest {
    @Test
    public void testSegment() throws Exception {
        List <Row> df = Arrays.asList(
           Row.of(0, "二手旧书:医学电磁成像"),
           Row.of(1, "二手美国文学选读( 下册 ) 李宜燮南开大学出版社 9787310003969"),
           Row.of(2, "二手正版图解象棋入门/谢恩思主编/华龄出版社"),
           Row.of(3, "二手中国糖尿病文献索引"),
           Row.of(4, "二手郁达夫文集( 国内版) 全十二册馆藏书")
        );
        BatchOperator <?> inOp = new MemSourceBatchOp(df, "id int, text
string");
       Segment segment = new
Segment().setSelectedCol("text").setOutputCol("segment");
       segment.transform(inOp).print();
    }
}
```
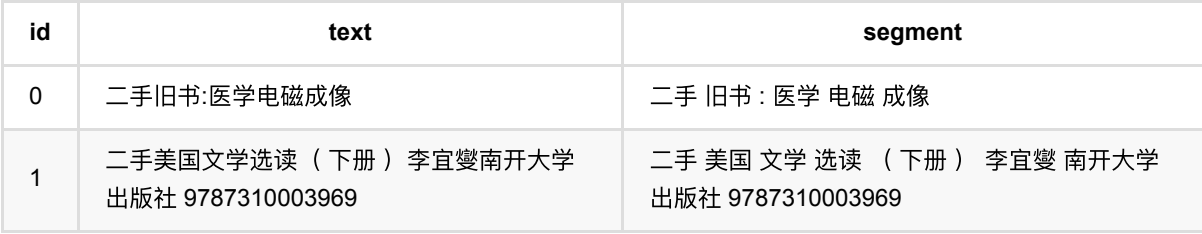

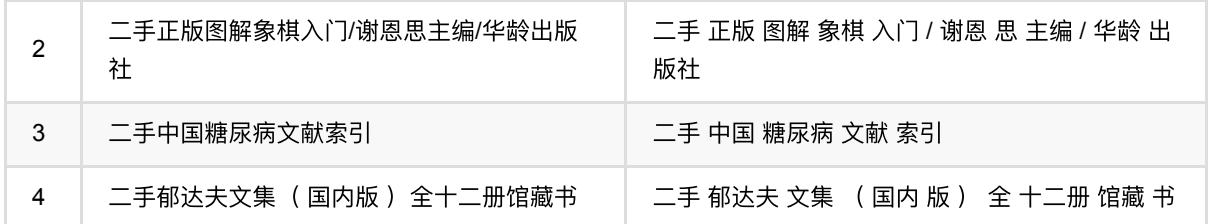

# 停⽤词过滤 **(StopWordsRemover)**

Java 类名: com.alibaba.alink.pipeline.nlp.StopWordsRemover

**Python 类名: StopWordsRemover** 

# 功能介绍

过滤⽂本中的噪声词语(例如:的、是、啊等)。

#### 使用方式

文本列通过参数 selectedCol 指定, 需要是空格分隔的词语, 可以使用分词 (Segment) 组件的输出结果列。 可以 通过参数 caseSensitive 设置过滤时是否⼤⼩写敏感。

噪声词表可以从这里 查看。 通过参数 stopWords 可以添加额外的噪声词语。

## 参数说明

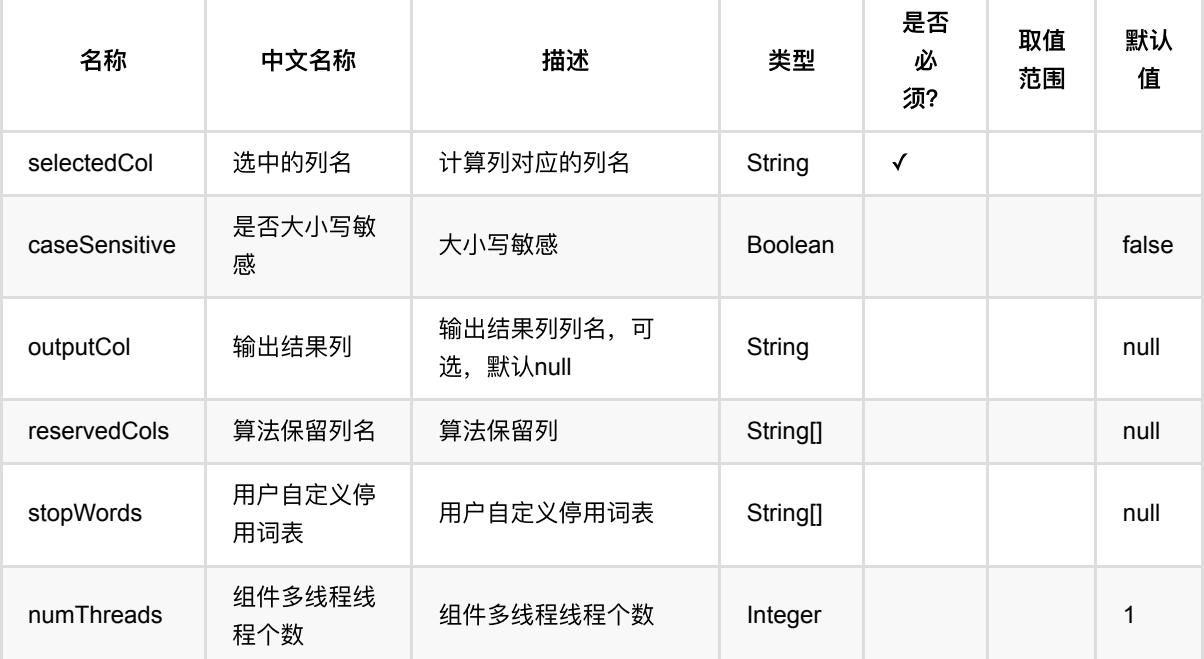

# 代码示例

#### **Python** 代码

```
df = pd.DataFrame([
```

```
 [0, u'⼆⼿旧书:医学电磁成像'],
```
[1, u'二手美国文学选读( 下册) 李宜燮南开大学出版社 9787310003969'],

```
[2, u'二手正版图解象棋入门/谢恩思主编/华龄出版社'],
     [3, u'⼆⼿中国糖尿病⽂献索引'],
    [4, u'二手郁达夫文集( 国内版) 全十二册馆藏书']
])
inOp = BatchOperator.fromDataframe(df, schemaStr='id long, text string')
pipeline = Pipeline() \ \ \ \ \ \.add(Seqment().setSelectedCol("text")) \
     .add(StopWordsRemover().setSelectedCol("text"))
pipeline.fit(inOp).transform(inOp).print()
```
#### **Java** 代码

```
import org.apache.flink.types.Row;
import com.alibaba.alink.operator.batch.BatchOperator:
import com.alibaba.alink.operator.batch.source.MemSourceBatchOp;
import com.alibaba.alink.pipeline.Pipeline;
import com.alibaba.alink.pipeline.nlp.Segment;
import com.alibaba.alink.pipeline.nlp.StopWordsRemover;
import org.junit.Test;
import java.util.Arrays;
import java.util.List;
public class StopWordsRemoverTest {
    @Test
    public void testStopWordsRemover() throws Exception {
        List <Row> df = Arrays.asList(
           Row.of(0, "二手旧书:医学电磁成像"),
           Row.of(1, "二手美国文学选读( 下册) 李宜燮南开大学出版社 9787310003969"),
           Row.of(2, "二手正版图解象棋入门/谢恩思主编/华龄出版社"),
           Row.of(3, "二手中国糖尿病文献索引"),
           Row.of(4, "二手郁达夫文集( 国内版) 全十二册馆藏书")
        );
        BatchOperator <?> inOp = new MemSourceBatchOp(df, "id int, text
string");
        Pipeline pipeline = new Pipeline()
            .add(new Segment().setSelectedCol("text"))
           .add(new StopWordsRemover().setSelectedCol("text"));
        pipeline.fit(inOp).transform(inOp).print();
    }
}
```
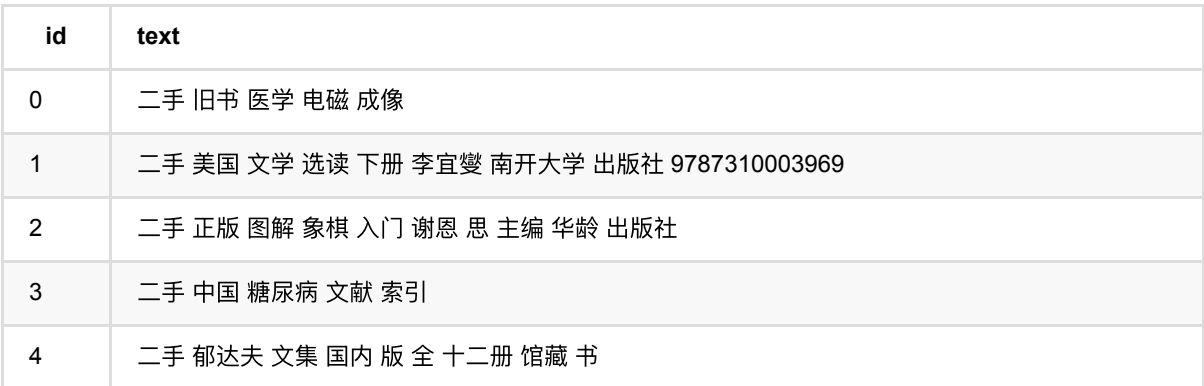

# ⽂本分解 **(Tokenizer)**

Java 类名: com.alibaba.alink.pipeline.nlp.Tokenizer

Python 类名:Tokenizer

# 功能介绍

对文本按空白符进行切分操作。

### 使用方式

文本列通过参数 selectedCol 指定, 输出列通过 outputCol 指定。

## 参数说明

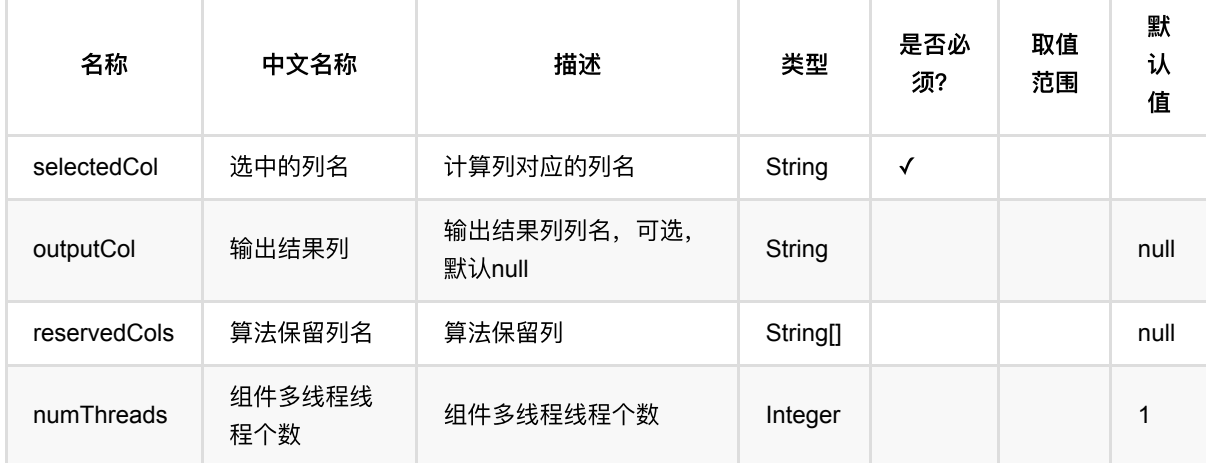

## 代码示例

### **Python** 代码

```
df = pd.DataFrame([
     [0, 'That is an English Book!'],
     [1, 'Do you like math?'],
     [2, 'Have a good day!']
])
inOp1 = BatchOperator.fromDataframe(df, schemaStr='id long, text string')
op = Tokenizer().setSelectedCol("text")
op.transform(inOp1).print()
```
文本分解 (Tokenizer)

### **Java** 代码

```
import org.apache.flink.types.Row;
import com.alibaba.alink.operator.batch.BatchOperator;
import com.alibaba.alink.operator.batch.source.MemSourceBatchOp;
import com.alibaba.alink.pipeline.nlp.Tokenizer;
import org.junit.Test;
import java.util.Arrays;
import java.util.List;
public class TokenizerTest {
     @Test
     public void testTokenizer() throws Exception {
         List <Row> df = Arrays.asList(
             Row.of(0, "That is an English Book!"),
             Row.of(1, "Do you like math?"),
             Row.of(2, "Have a good day!")
         );
         BatchOperator <?> inOp1 = new MemSourceBatchOp(df, "id int, text
string");
         Tokenizer op = new Tokenizer().setSelectedCol("text");
         op.transform(inOp1).print();
    }
}
```
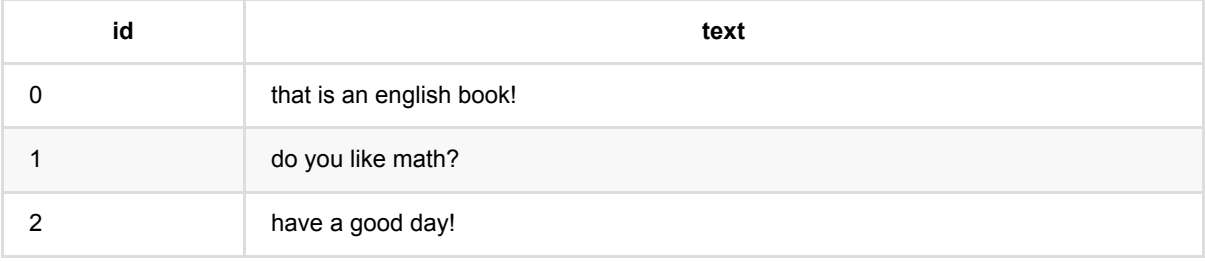

# **Word2Vec (Word2Vec)**

Java 类名: com.alibaba.alink.pipeline.nlp.Word2Vec

Python 类名:Word2Vec

# 功能介绍

Word2Vec是Google在2013年开源的一个将词表转为向量的算法,其利用神经网络,可以通过训练,将词映射到K 维度空间向量,甚⾄对于表示词的向量进⾏操作还能和语义相对应,由于其简单和⾼效引起了很多⼈的关注。

Word2Vec的工具包相关链接: <https://code.google.com/p/word2vec/>

# 参数说明

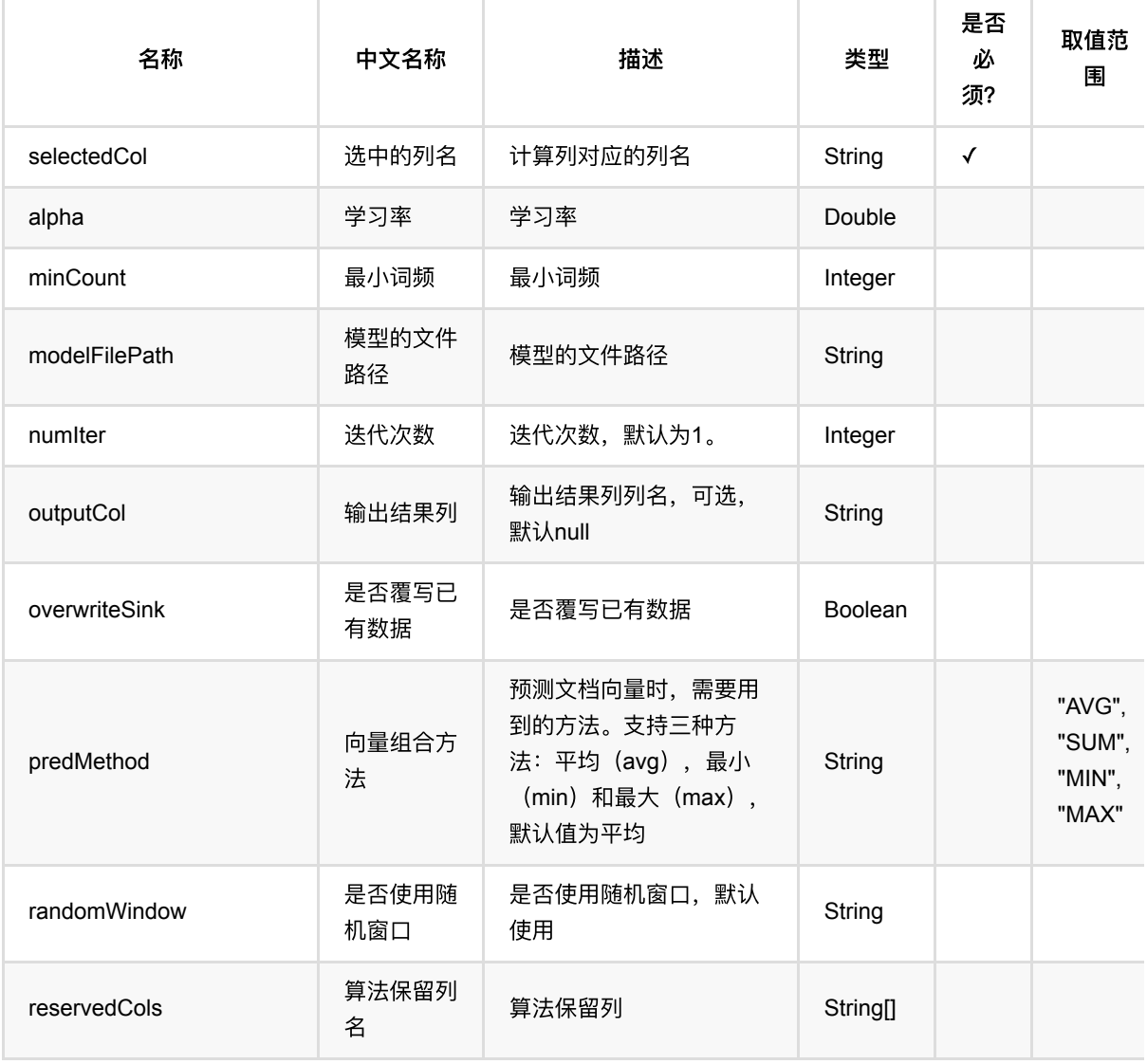

Word2Vec (Word2Vec)

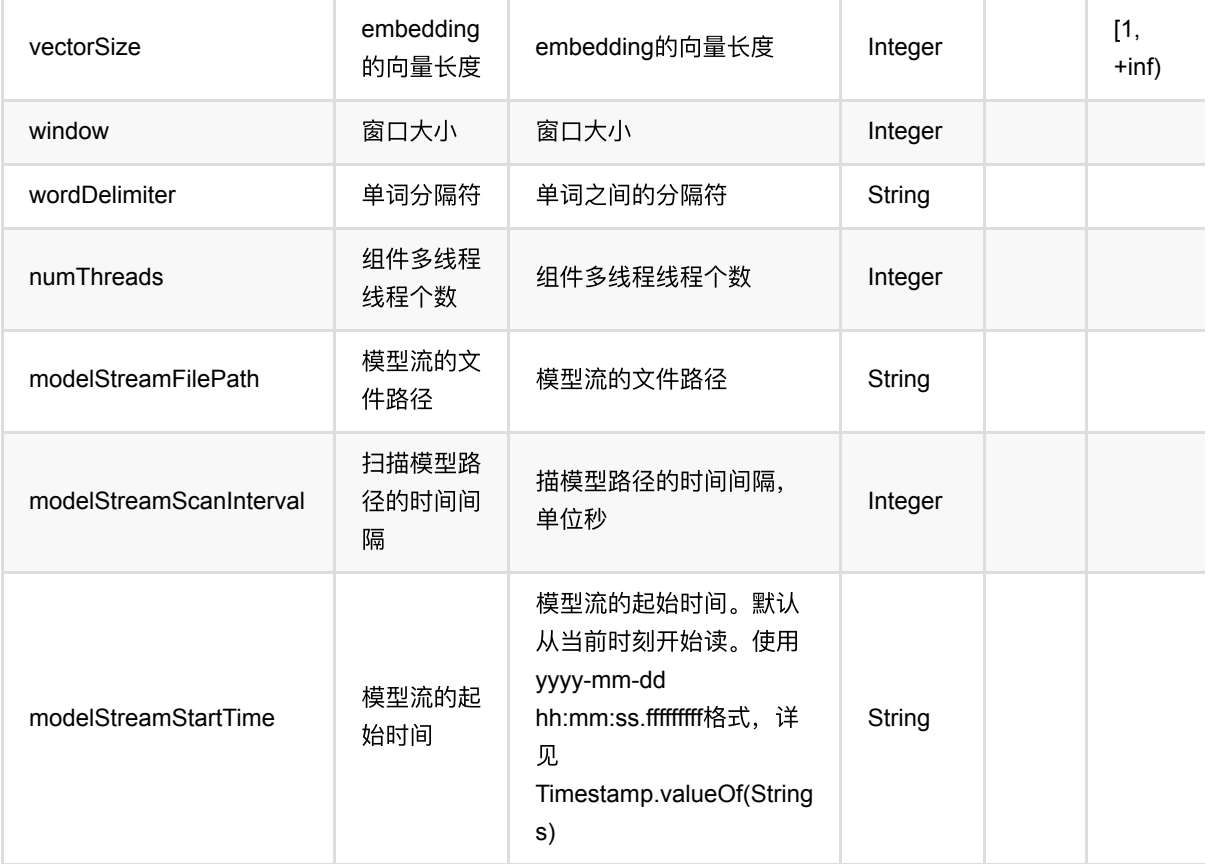

# 代码示例

### **Python** 代码

```
from pyalink.alink import *
import pandas as pd
useLocalEnv(1)
df = pd.DataFrame([
     ["A B C"]
])
inOp = BatchOperator.fromDataframe(df, schemaStr='tokens string')
word2vec = Word2Vec().setSelectedCol("tokens").setMinCount(1).setVectorSize(4)
word2vec.fit(inOp).transform(inOp).print()
```
## **Java** 代码

import org.apache.flink.types.Row;

Word2Vec (Word2Vec)

```
import com.alibaba.alink.operator.batch.BatchOperator;
import com.alibaba.alink.operator.batch.source.MemSourceBatchOp;
import com.alibaba.alink.pipeline.nlp.Word2Vec;
import org.junit.Test;
import java.util.Arrays;
import java.util.List;
public class Word2VecTest {
     @Test
     public void testWord2Vec() throws Exception {
         List <Row> df = Arrays.asList(
             Row.of("A B C")
         );
        BatchOperator <?> inOp = new MemSourceBatchOp(df, "tokens string");
        Word2Vec word2vec = new
Word2Vec().setSelectedCol("tokens").setMinCount(1).setVectorSize(4);
         word2vec.fit(inOp).transform(inOp).print();
    }
}
```
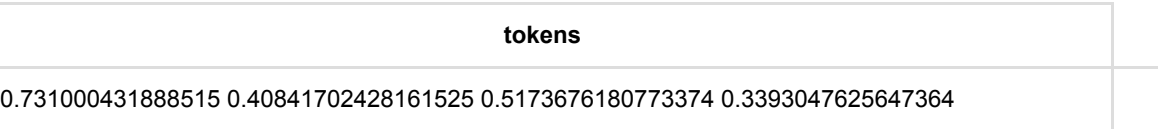

# **Bert**⽂本分类器 **(BertTextClassifier)**

Java 类名: com.alibaba.alink.pipeline.classification.BertTextClassifier

**Python 类名: BertTextClassifier** 

# 功能介绍

Bert ⽂本分类器。

# 参数说明

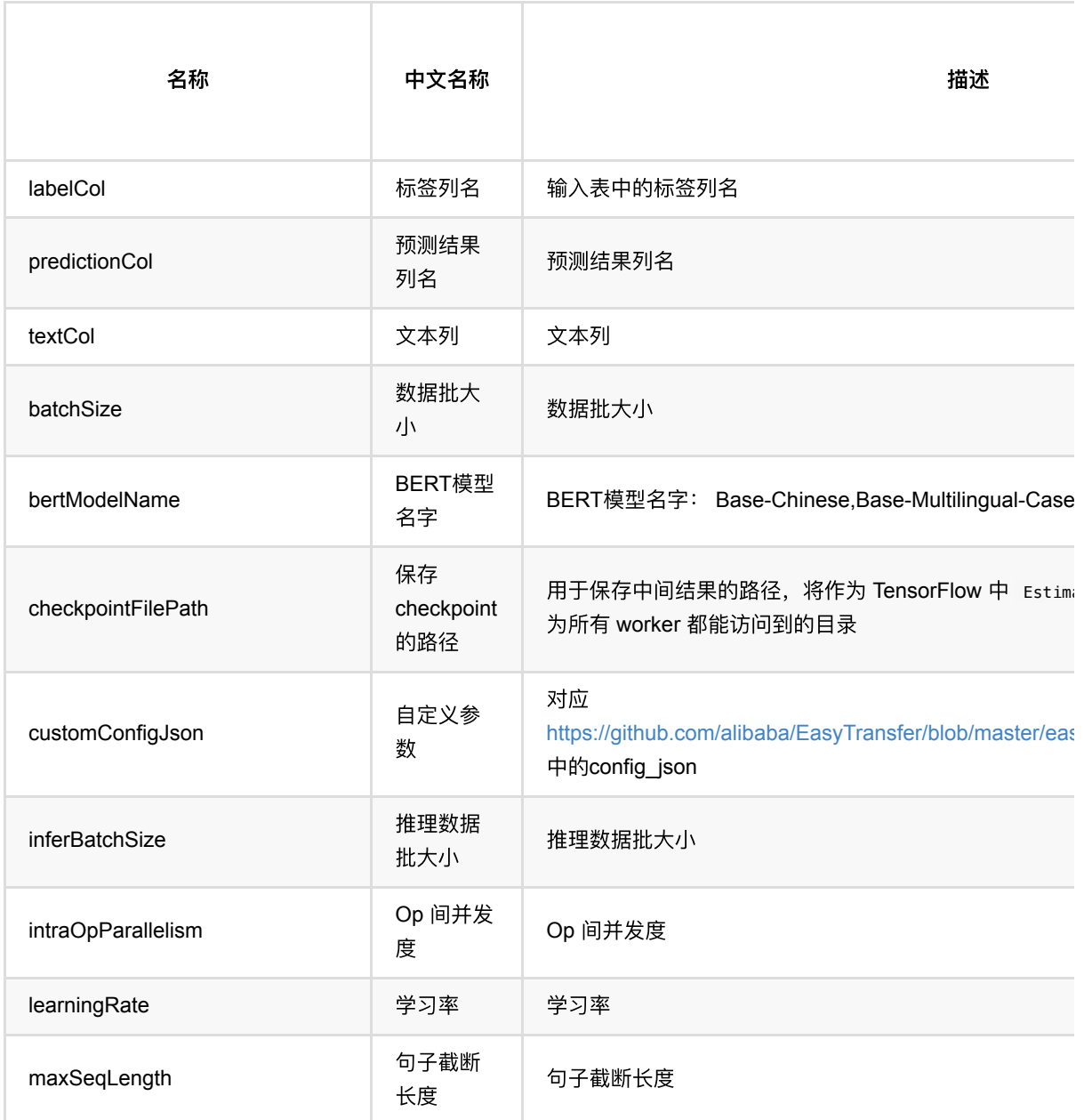

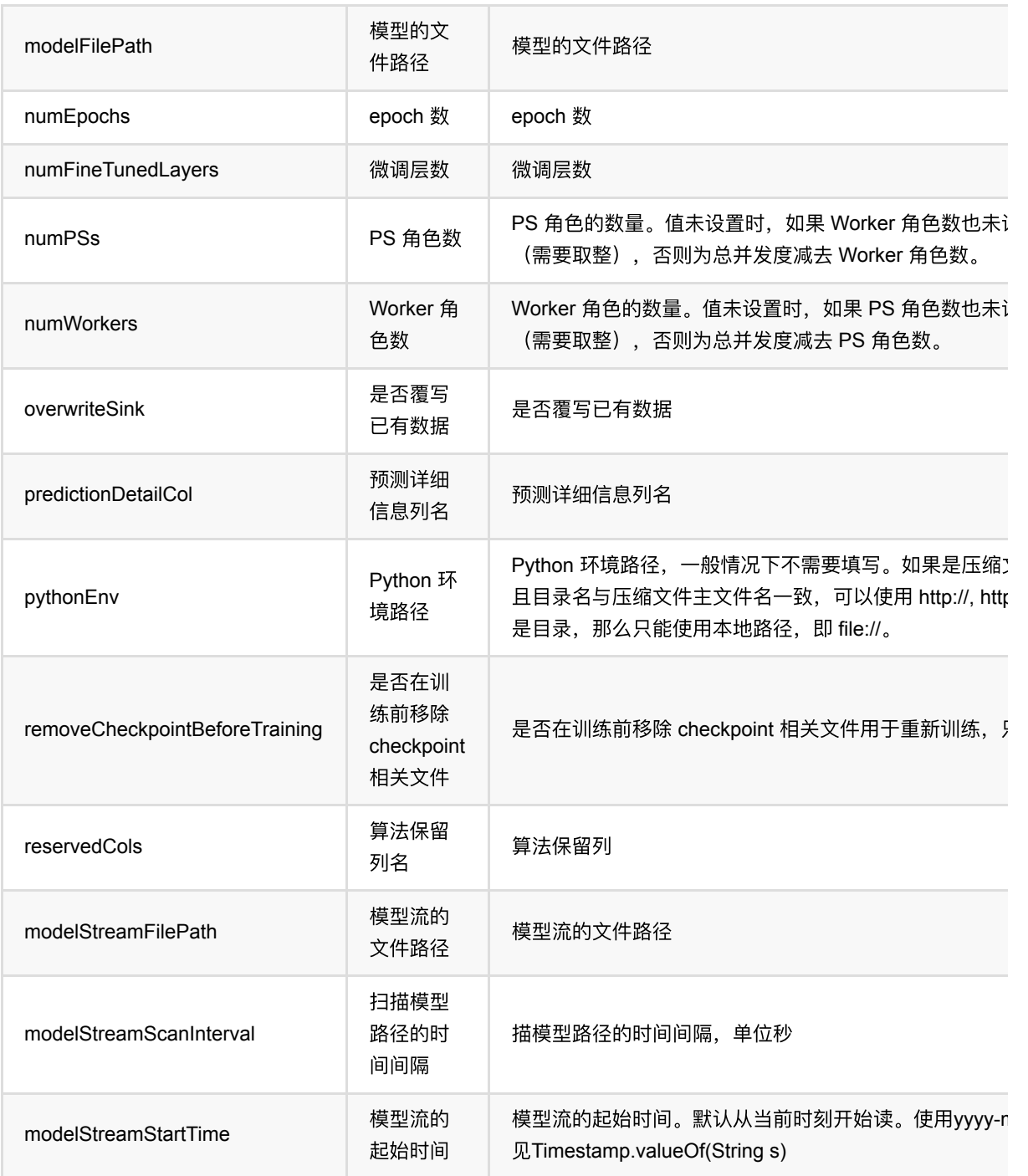

## 代码示例

以下代码仅用于示意,可能需要修改部分代码或者配置环境后才能正常运行!

## **Python** 代码

```
url = "http://alink-test.oss-cn-beijing.aliyuncs.com/jiqi-
temp/tf_ut_files/ChnSentiCorp_htl_small.csv"
schemaStr = "label bigint, review string"
```

```
data = CsvSourceBatchOp() \setminus .setFilePath(url) \
     .setSchemaStr(schemaStr) \
     .setIgnoreFirstLine(True)
data = data.where("review is not null")
data = ShuffleBatchOp().linkFrom(data)
classifier = BertTextClassifier() \setminus .setTextCol("review") \
     .setLabelCol("label") \
    \cdotsetNumEpochs(0.01) \
    S.setNumFineTunedLayers(1) \
    \sqrt{128}. setMaxSeqLength(128)
     .setBertModelName("Base-Chinese") \
     .setPredictionCol("pred") \
     .setPredictionDetailCol("pred_detail")
model = classifier.fit(data)predict = model \cdot transform(data \cdot firstN(300))predict.print()
```
#### **Java** 代码

```
import com.alibaba.alink.operator.batch.BatchOperator;
import com.alibaba.alink.operator.batch.dataproc.ShuffleBatchOp;
import com.alibaba.alink.operator.batch.source.CsvSourceBatchOp;
import com.alibaba.alink.pipeline.classification.BertClassificationModel;
import com.alibaba.alink.pipeline.classification.BertTextClassifier;
import org.junit.Test;
public class BertTextClassifierTest {
    @Test
    public void test() throws Exception {
        String url = "http://alink-test.oss-cn-beijing.aliyuncs.com/jiqi-
temp/tf_ut_files/ChnSentiCorp_htl_small.csv";
         String schemaStr = "label bigint, review string";
         BatchOperator <?> data = new CsvSourceBatchOp()
             .setFilePath(url)
             .setSchemaStr(schemaStr)
             .setIgnoreFirstLine(true);
        data = data.where("review is not null");data = new ShuffleBatchOp().linkFrom(data);
         BertTextClassifier classifier = new BertTextClassifier()
             .setTextCol("review")
             .setLabelCol("label")
             .setNumEpochs(0.01)
             .setNumFineTunedLayers(1)
```
```
 .setMaxSeqLength(128)
             .setBertModelName("Base-Chinese")
             .setPredictionCol("pred")
             .setPredictionDetailCol("pred_detail");
         BertClassificationModel model = classifier.fit(data);
        BatchOperator <?> predict = model.transform(data.firstN(300));
         predict.print();
    }
}
```
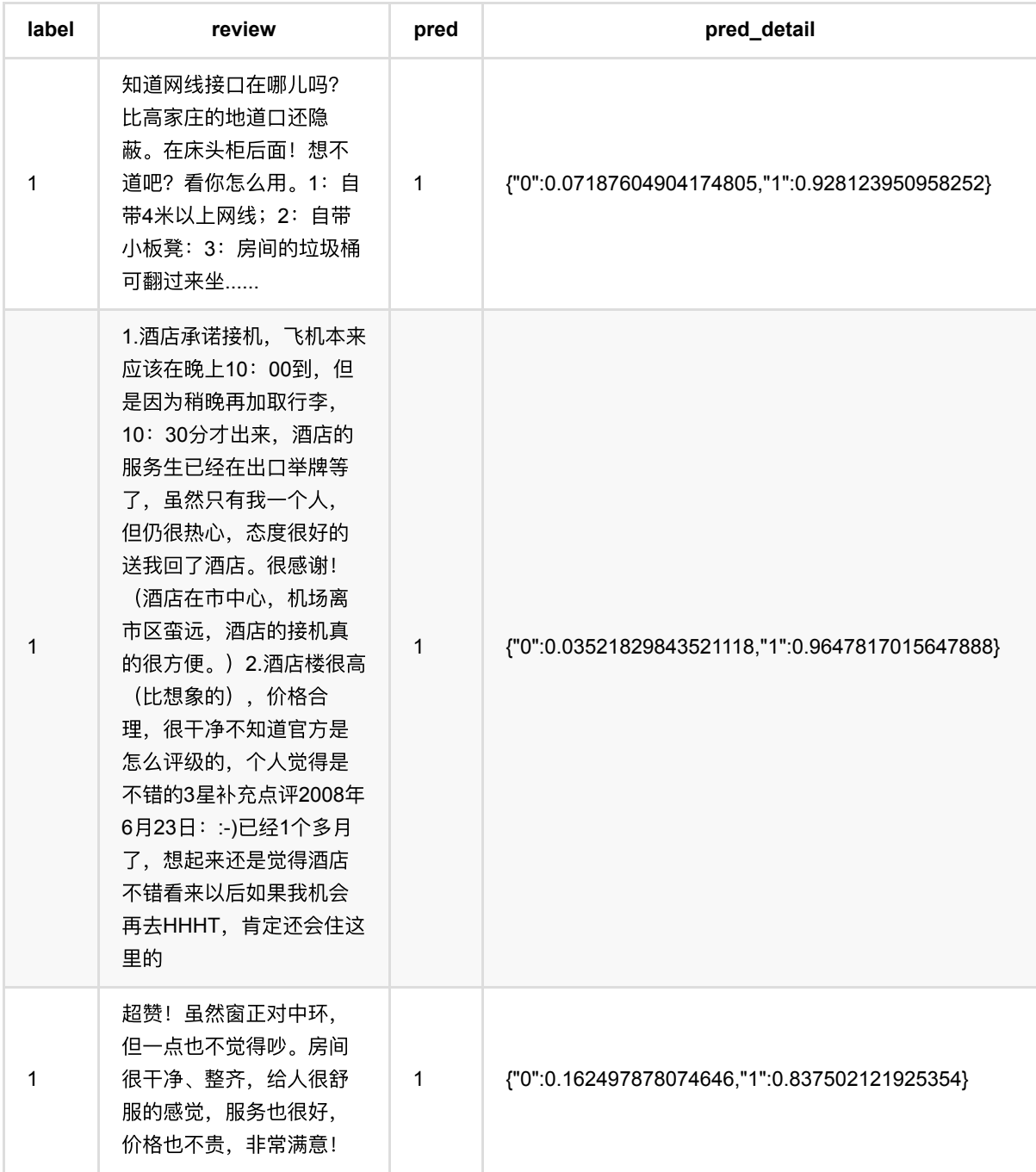

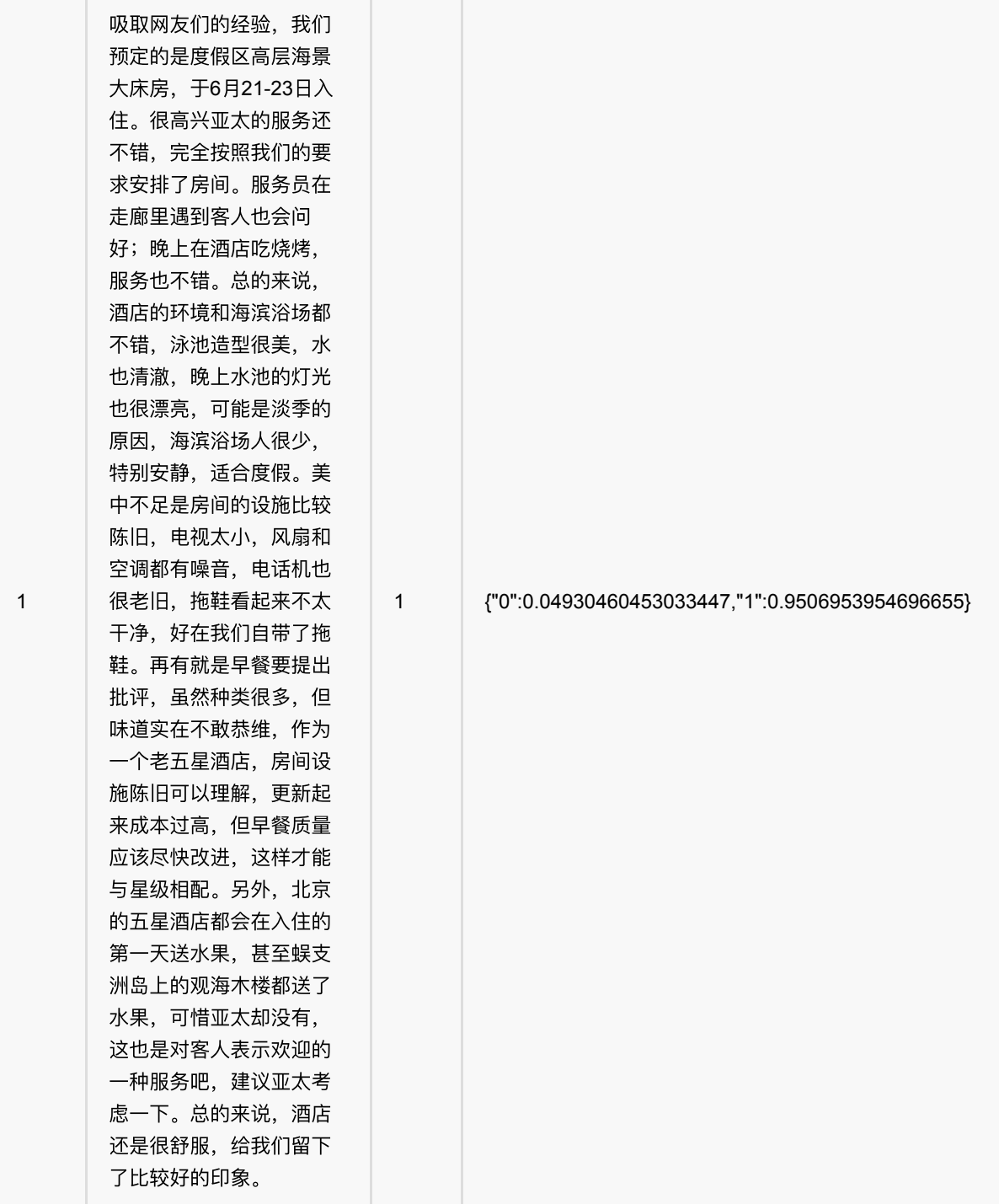

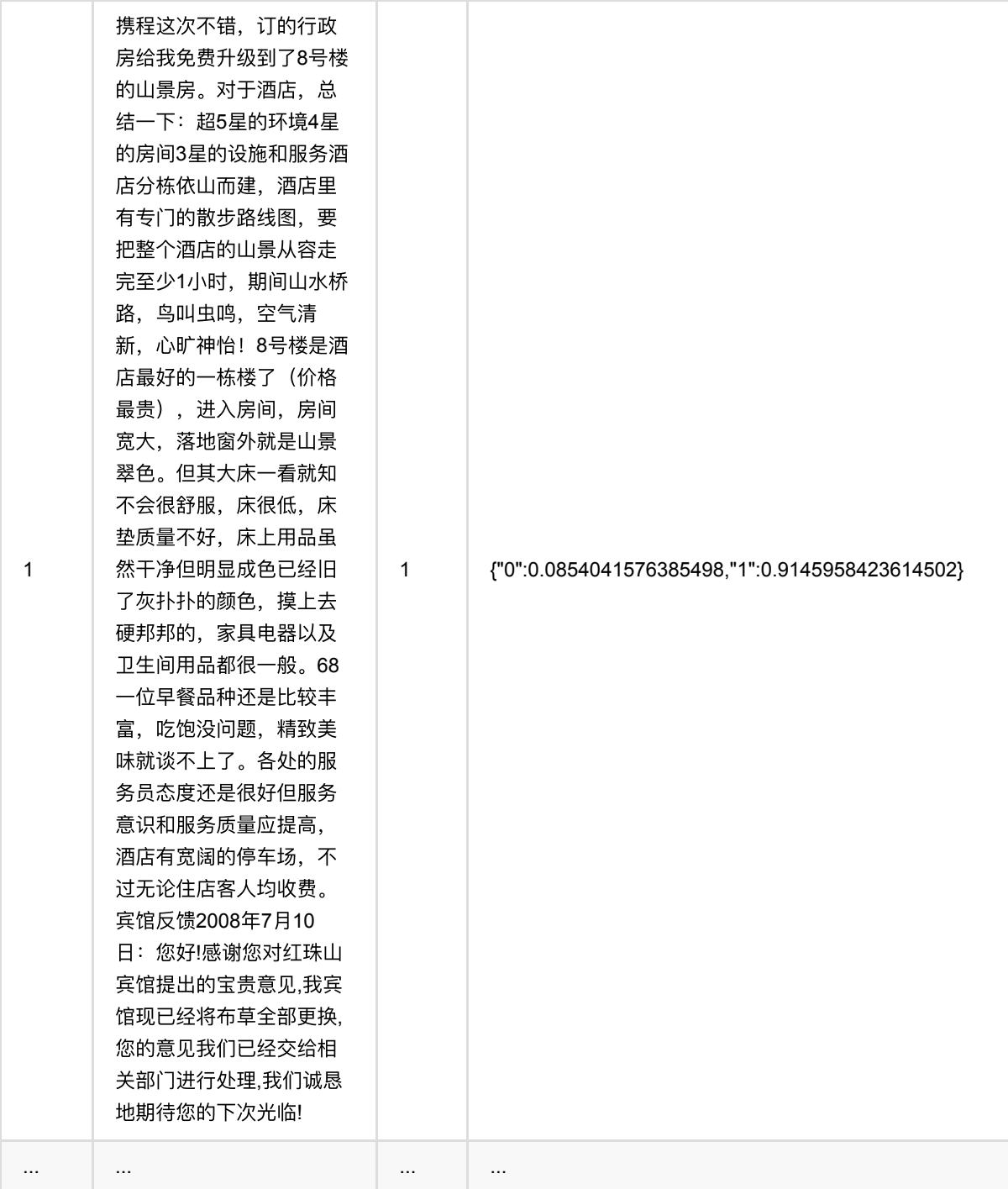

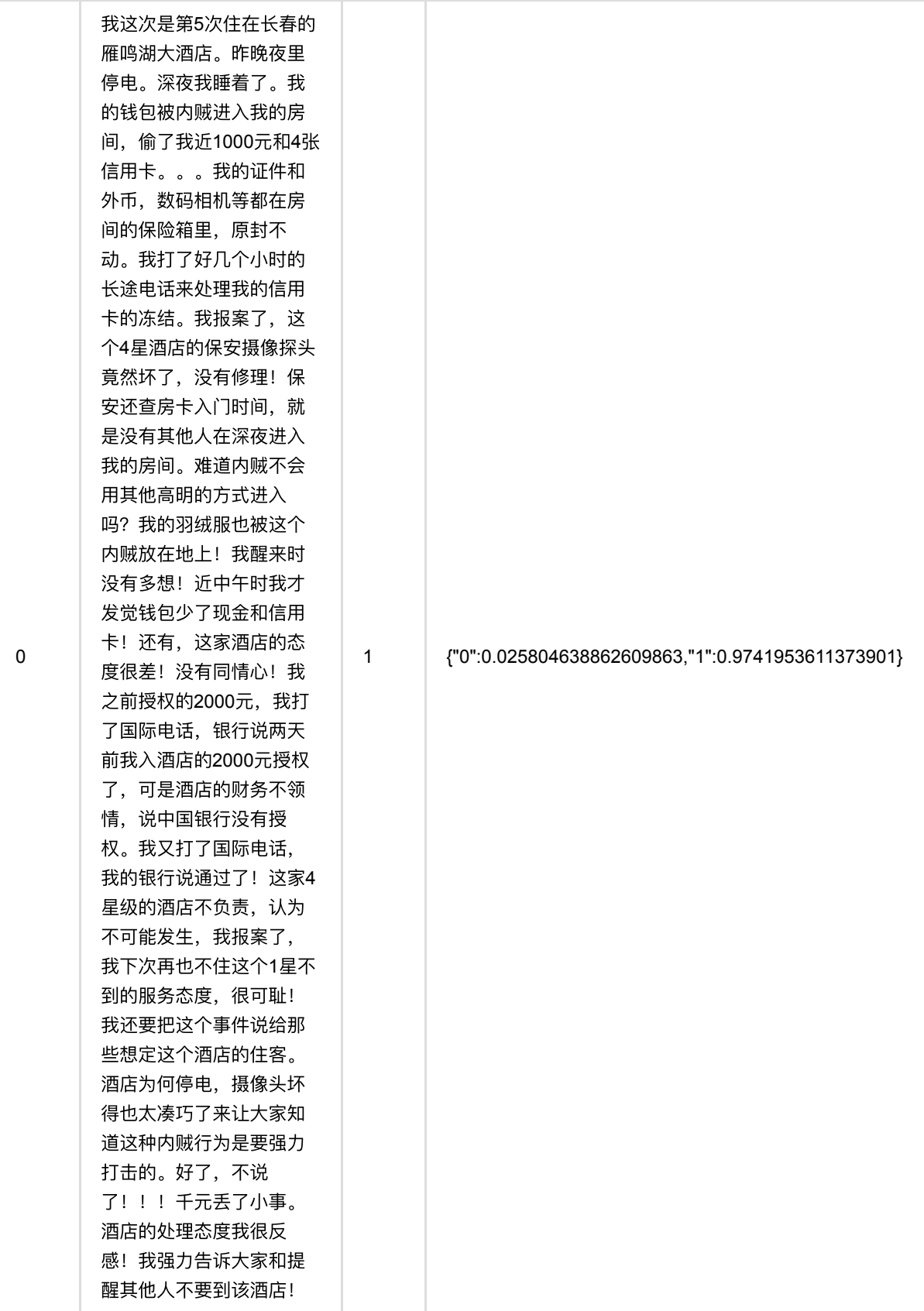

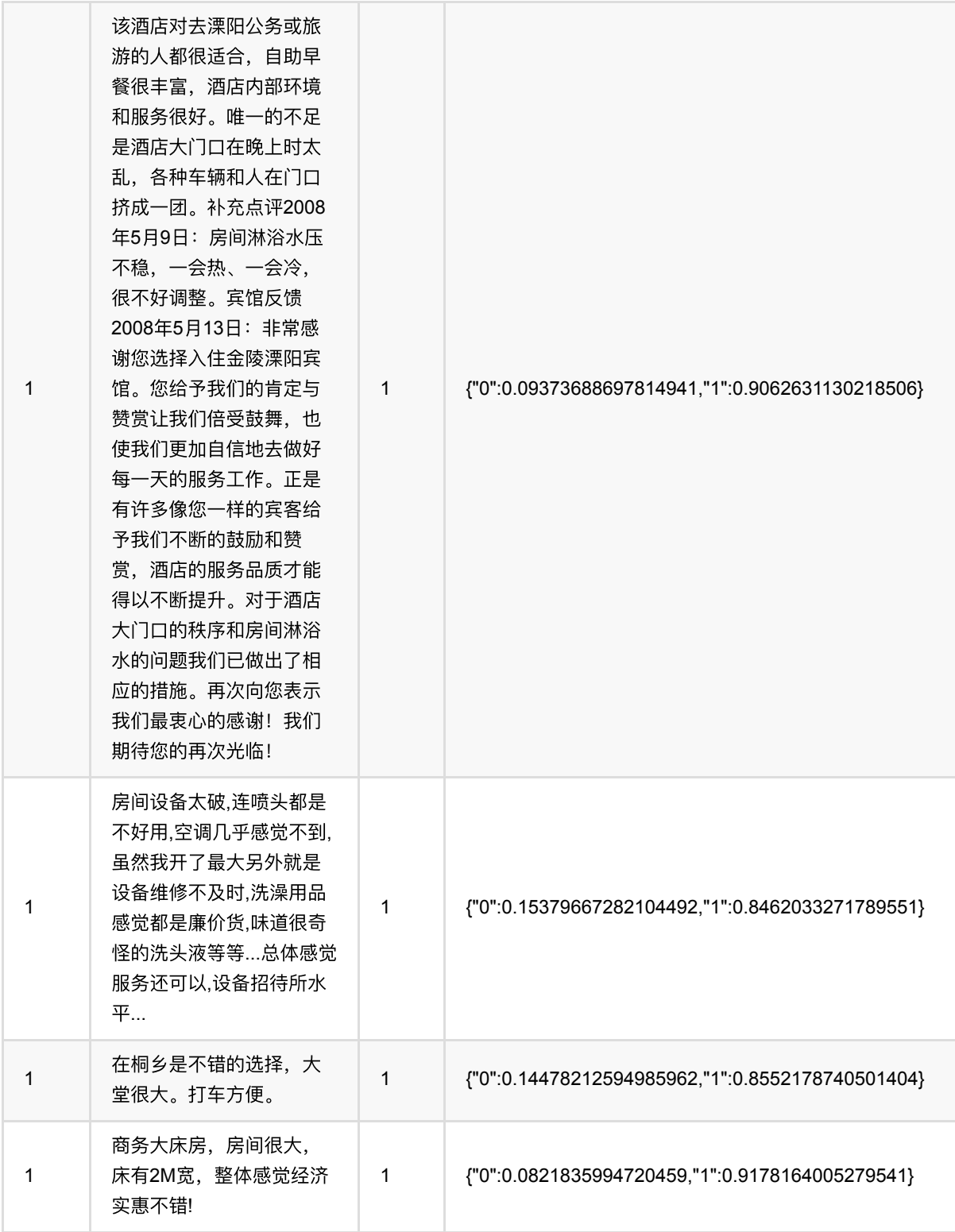

# **Bert**⽂本对分类器 **(BertTextPairClassifier)**

Java 类名: com.alibaba.alink.pipeline.classification.BertTextPairClassifier

**Python 类名: BertTextPairClassifier** 

## 功能介绍

Bert ⽂本对分类器。

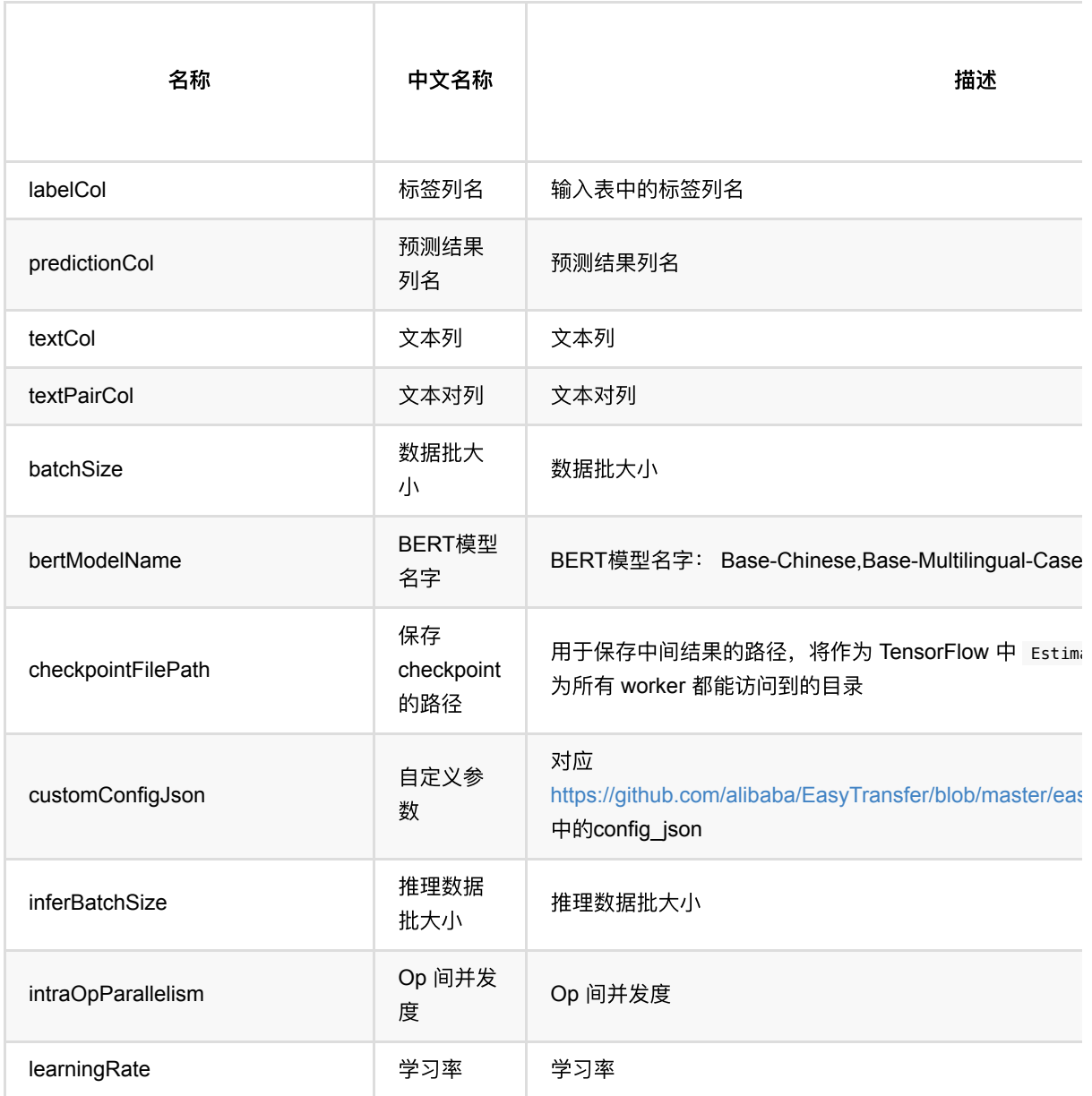

Bert⽂本对分类器 (BertTextPairClassifier)

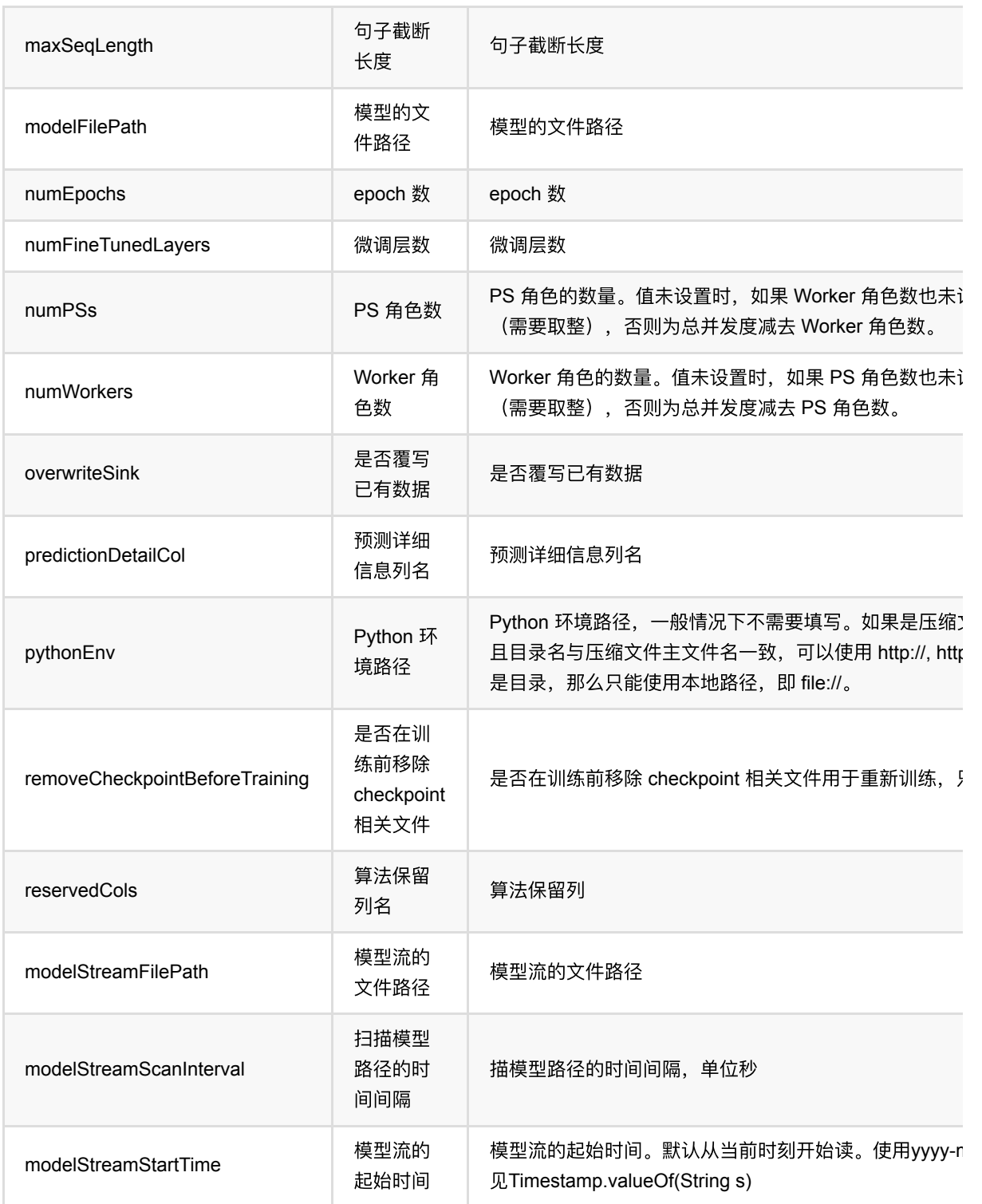

### 代码示例

以下代码仅用于示意,可能需要修改部分代码或者配置环境后才能正常运行!

### **Python** 代码

```
url = "http://alink-algo-packages.oss-cn-hangzhou-
zmf.aliyuncs.com/data/MRPC/train.tsv"
schemaStr = "f_quality bigint, f_id_1 string, f_id_2 string, f_string 1 string,
f_string_2 string"
data = CsvSourceBatchOp() \setminus .setFilePath(url) \
     .setSchemaStr(schemaStr) \
     .setFieldDelimiter("\t") \
     .setIgnoreFirstLine(True) \
     .setQuoteChar(None)
data = ShuffleBatchOp().linkFrom(data)
classifier = BertTextPairClassifier() \setminus.setTextCol("f_string_1").setTextPairCol("f_string_2").setLabelCol("f_quality")
\lambda\text{setNumEpochs}(\emptyset,1) .setMaxSeqLength(32) \
     .setNumFineTunedLayers(1) \
     .setBertModelName("Base-Uncased") \
     .setPredictionCol("pred") \
     .setPredictionDetailCol("pred_detail")
model = classifier.fit(data)predict = model.transpose(data.firstN(300))predict.print()
```
#### **Java** 代码

```
import com.alibaba.alink.operator.batch.BatchOperator;
import com.alibaba.alink.operator.batch.dataproc.ShuffleBatchOp;
import com.alibaba.alink.operator.batch.source.CsvSourceBatchOp;
import com.alibaba.alink.pipeline.classification.BertClassificationModel;
import com.alibaba.alink.pipeline.classification.BertTextClassifier;
import org.junit.Test;
public class BertTextClassifierTest {
    @Test
     public void test() throws Exception {
         String url = "http://alink-test.oss-cn-beijing.aliyuncs.com/jiqi-
temp/tf ut files/ChnSentiCorp htl small.csv";
         String schemaStr = "label bigint, review string";
         BatchOperator <?> data = new CsvSourceBatchOp()
             .setFilePath(url)
             .setSchemaStr(schemaStr)
             .setIgnoreFirstLine(true);
         data = data.where("review is not null");
        data = new ShuffleBatchOp().linkFrom(data);
```

```
 BertTextClassifier classifier = new BertTextClassifier()
         .setTextCol("review")
         .setLabelCol("label")
         .setNumEpochs(0.01)
         .setNumFineTunedLayers(1)
         .setMaxSeqLength(128)
         .setBertModelName("Base-Chinese")
         .setPredictionCol("pred")
         .setPredictionDetailCol("pred_detail");
     BertClassificationModel model = classifier.fit(data);
    BatchOperator <?> predict = model.transform(data.firstN(300));
     predict.print();
 }
```
}

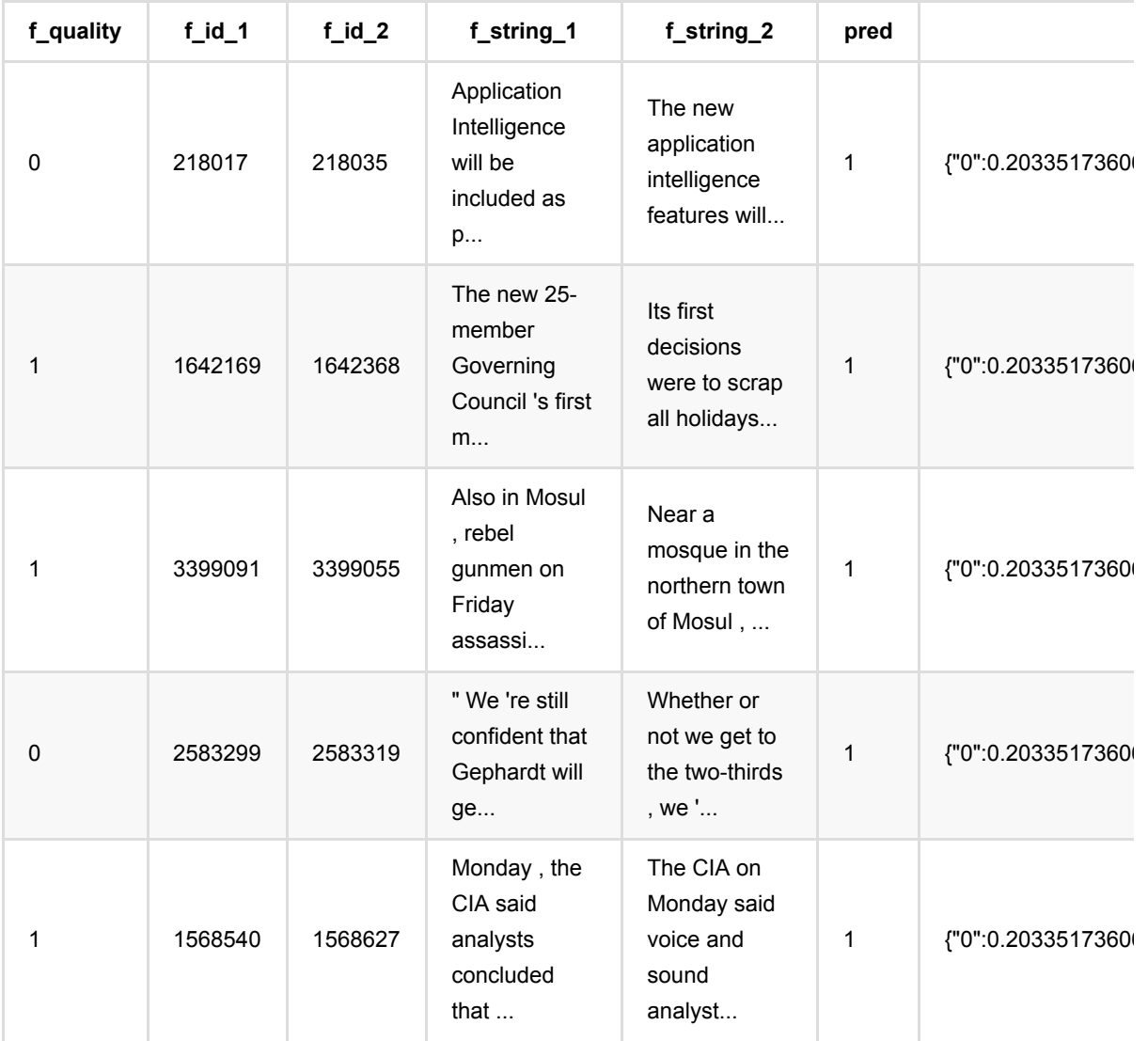

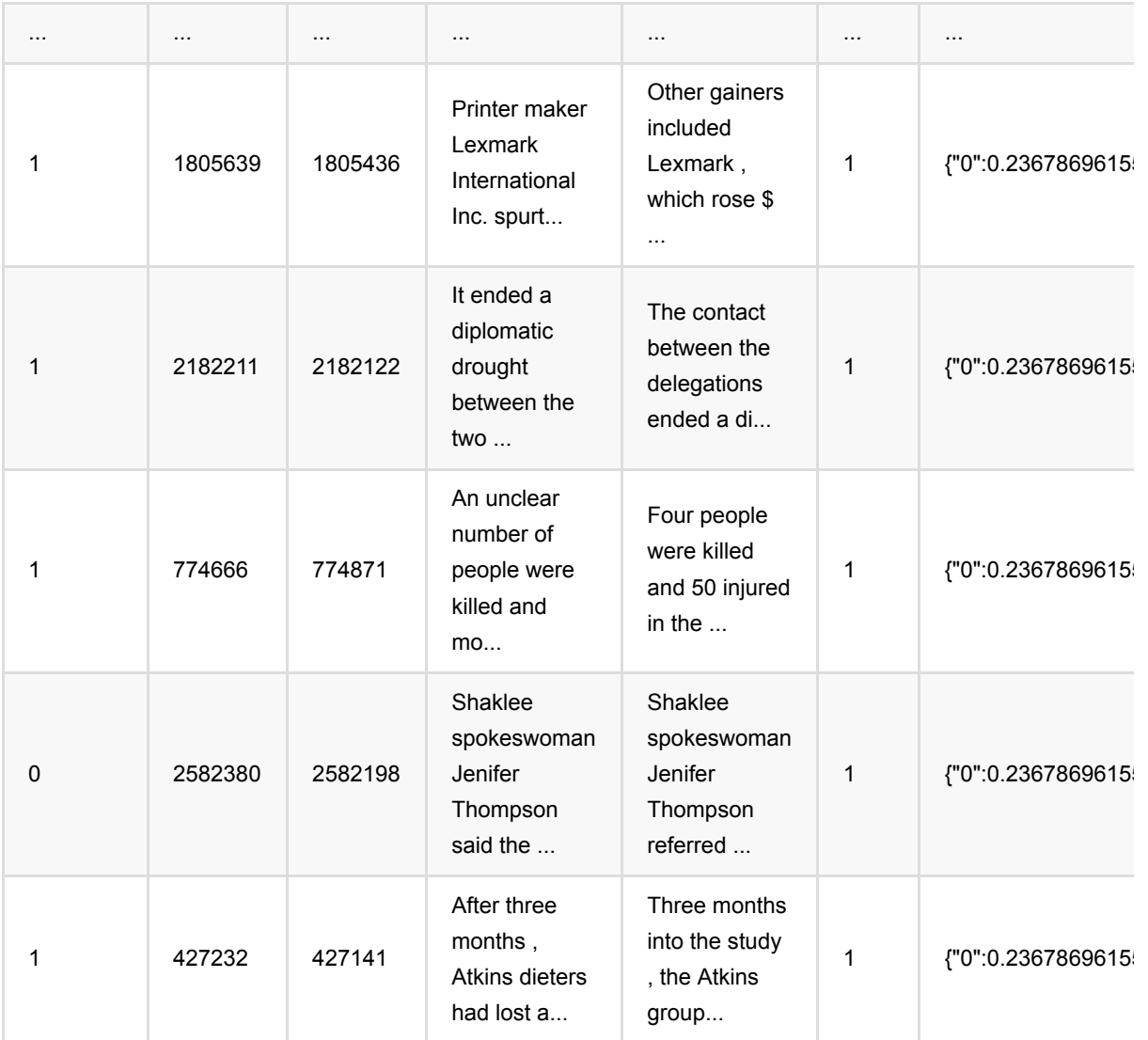

# **C45**决策树分类 **(C45)**

Java 类名: com.alibaba.alink.pipeline.classification.C45 Python 类名: C45

# 功能介绍

⽀持带样本权重的训练

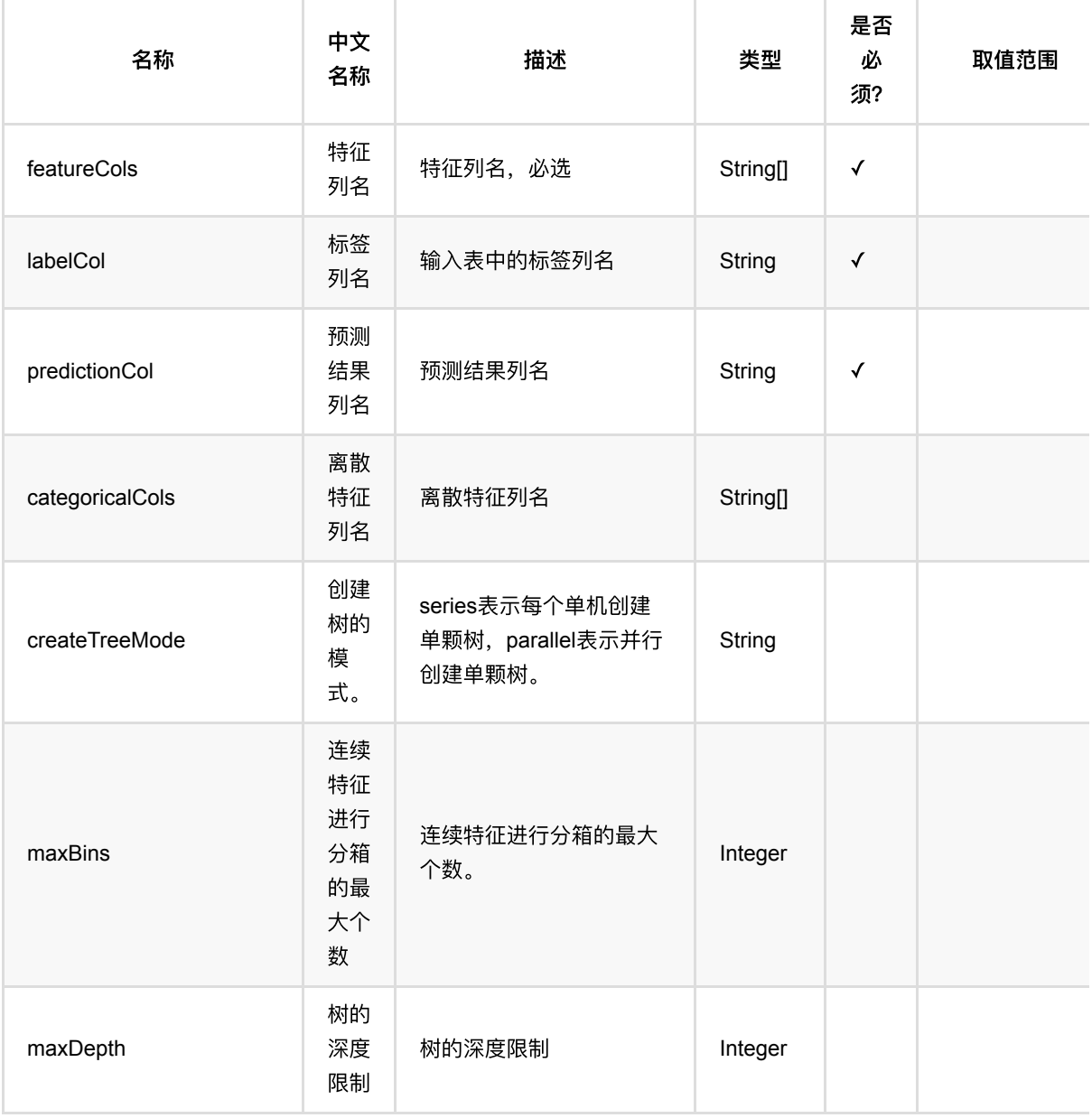

C45决策树分类 (C45)

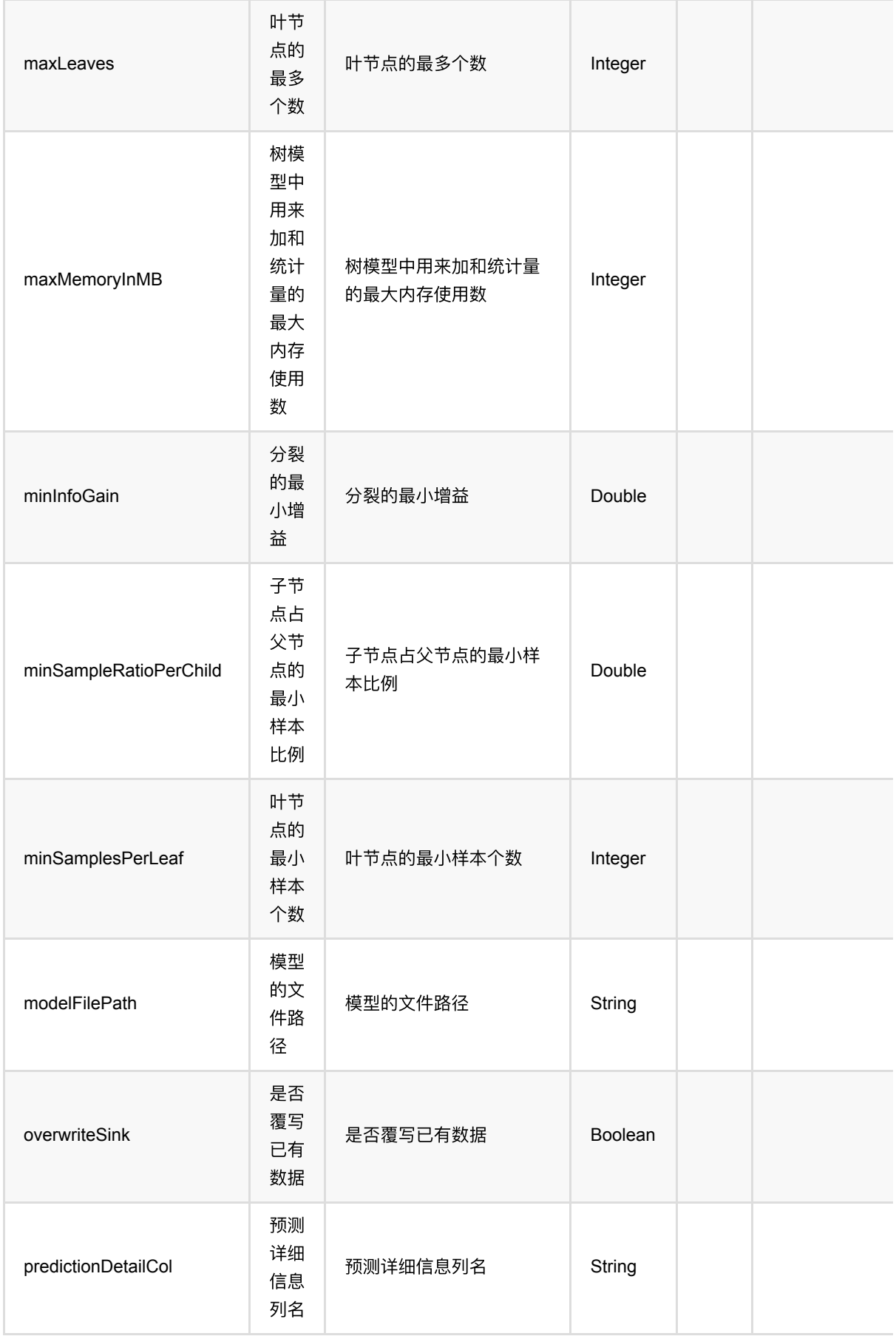

C45决策树分类 (C45)

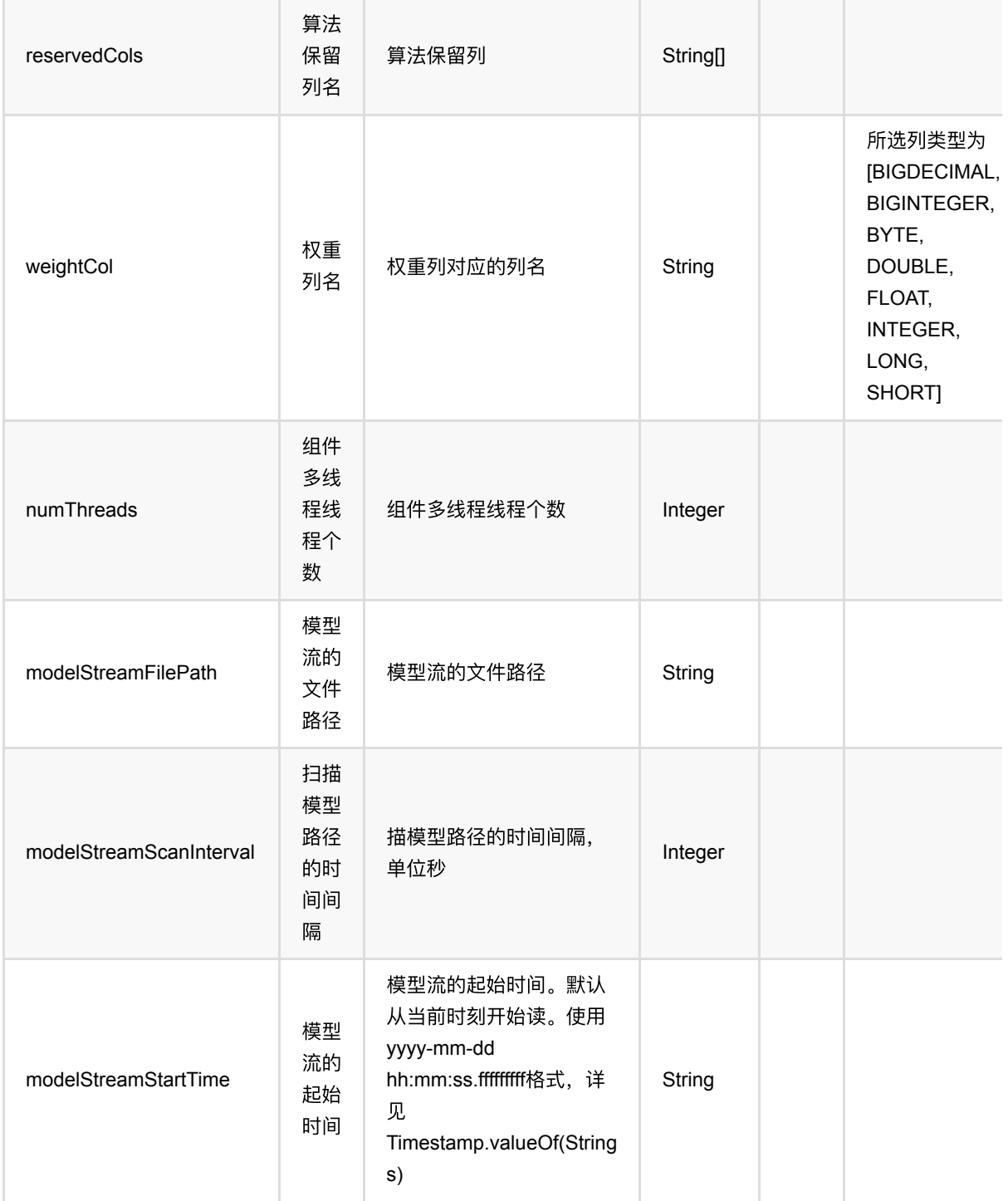

## 代码示例

### **Python** 代码

from pyalink.alink import  $*$ 

import pandas as pd

C45决策树分类 (C45)

```
useLocalEnv(1)
df = pd.DataFrame([
     [1.0, "A", 0, 0, 0],
     [2.0, "B", 1, 1, 0],
     [3.0, "C", 2, 2, 1],
     [4.0, "D", 3, 3, 1]
])
batchSource = BatchOperator.fromDataframe(
     df, schemaStr=' f0 double, f1 string, f2 int, f3 int, label int')
streamSource = StreamOperator.fromDataframe(
     df, schemaStr=' f0 double, f1 string, f2 int, f3 int, label int')
C45() .setPredictionDetailCol('pred_detail')\
     .setPredictionCol('pred')\
     .setLabelCol('label')\
    .setFeatureCols(['f0', 'f1', 'f2', 'f3'])\ .fit(batchSource)\
     .transform(batchSource)\
     .print()
C45() .setPredictionDetailCol('pred_detail')\
     .setPredictionCol('pred')\
     .setLabelCol('label')\
    \text{setFeatureCols}([ 'f0', 'f1', 'f2', 'f3'])\ .fit(batchSource)\
     .transform(streamSource)\
     .print()
```
StreamOperator.execute()

#### **Java** 代码

```
import org.apache.flink.types.Row;
import com.alibaba.alink.operator.batch.BatchOperator;
import com.alibaba.alink.operator.batch.source.MemSourceBatchOp;
import com.alibaba.alink.operator.stream.StreamOperator;
import com.alibaba.alink.operator.stream.source.MemSourceStreamOp;
import com.alibaba.alink.pipeline.classification.C45;
import org.junit.Test;
```

```
import java.util.Arrays;
import java.util.List;
public class C45Test {
     @Test
     public void testC45() throws Exception {
         List <Row> df = Arrays.asList(
            Row.of(1.0, 'A'', 0, 0, 0),
            Row.of(2.0, "B", 1, 1, 0),
             Row.of(3.0, "C", 2, 2, 1),
             Row.of(4.0, "D", 3, 3, 1)
         );
        BatchOperator <?> batchSource = new MemSourceBatchOp(df, " f0 double,
f1 string, f2 int, f3 int, label int");
         StreamOperator <?> streamSource
            = new MemSourceStreamOp(df, " f0 double, f1 string, f2 int, f3 int,
label int");
         new C45()
             .setPredictionDetailCol("pred_detail")
             .setPredictionCol("pred")
             .setLabelCol("label")
             .setFeatureCols("f0", "f1", "f2", "f3")
             .fit(batchSource)
             .transform(batchSource)
             .print();
         new C45()
             .setPredictionDetailCol("pred_detail")
             .setPredictionCol("pred")
             .setLabelCol("label")
             .setFeatureCols("f0", "f1", "f2", "f3")
             .fit(batchSource)
             .transform(streamSource)
            .print();
         StreamOperator.execute();
    }
}
```
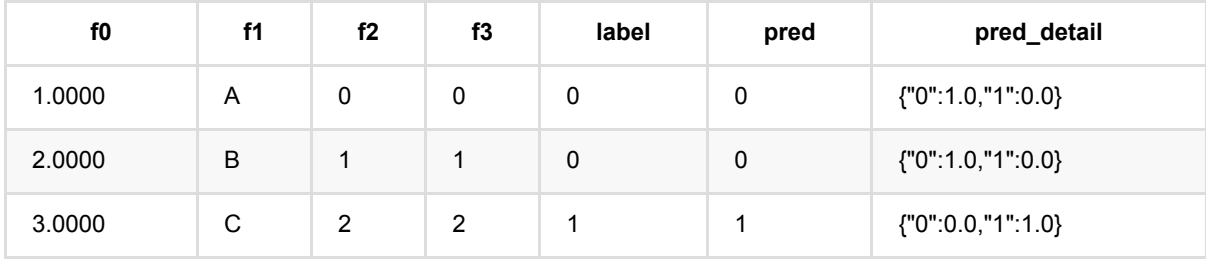

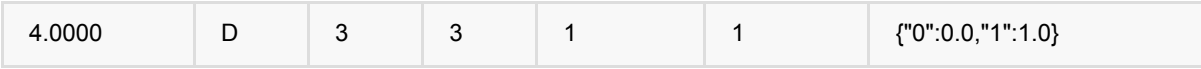

# **CART**决策树分类 **(Cart)**

Java 类名: com.alibaba.alink.pipeline.classification.Cart

Python 类名: Cart

# 功能介绍

⽀持带样本权重的训练

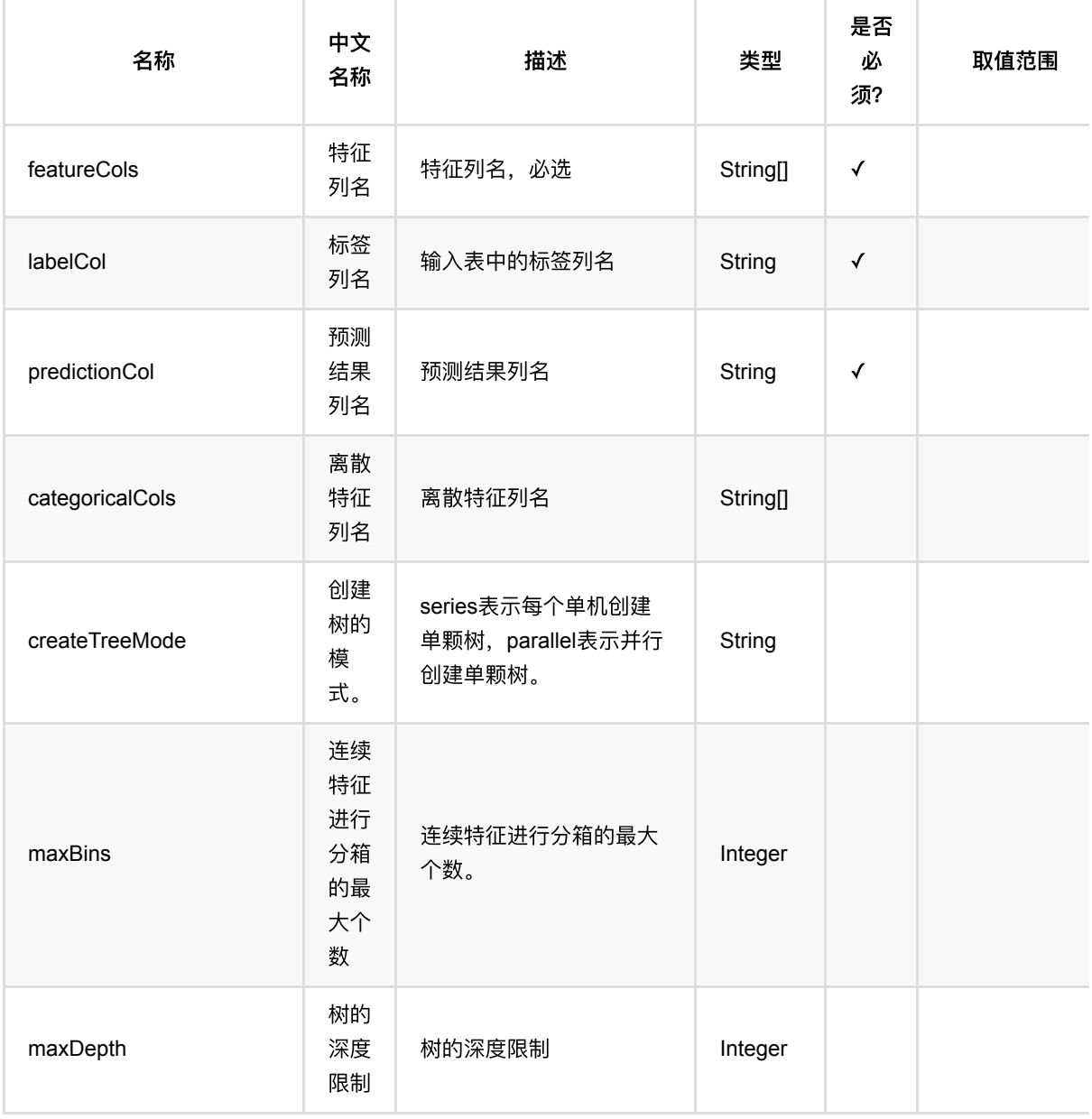

CART决策树分类 (Cart)

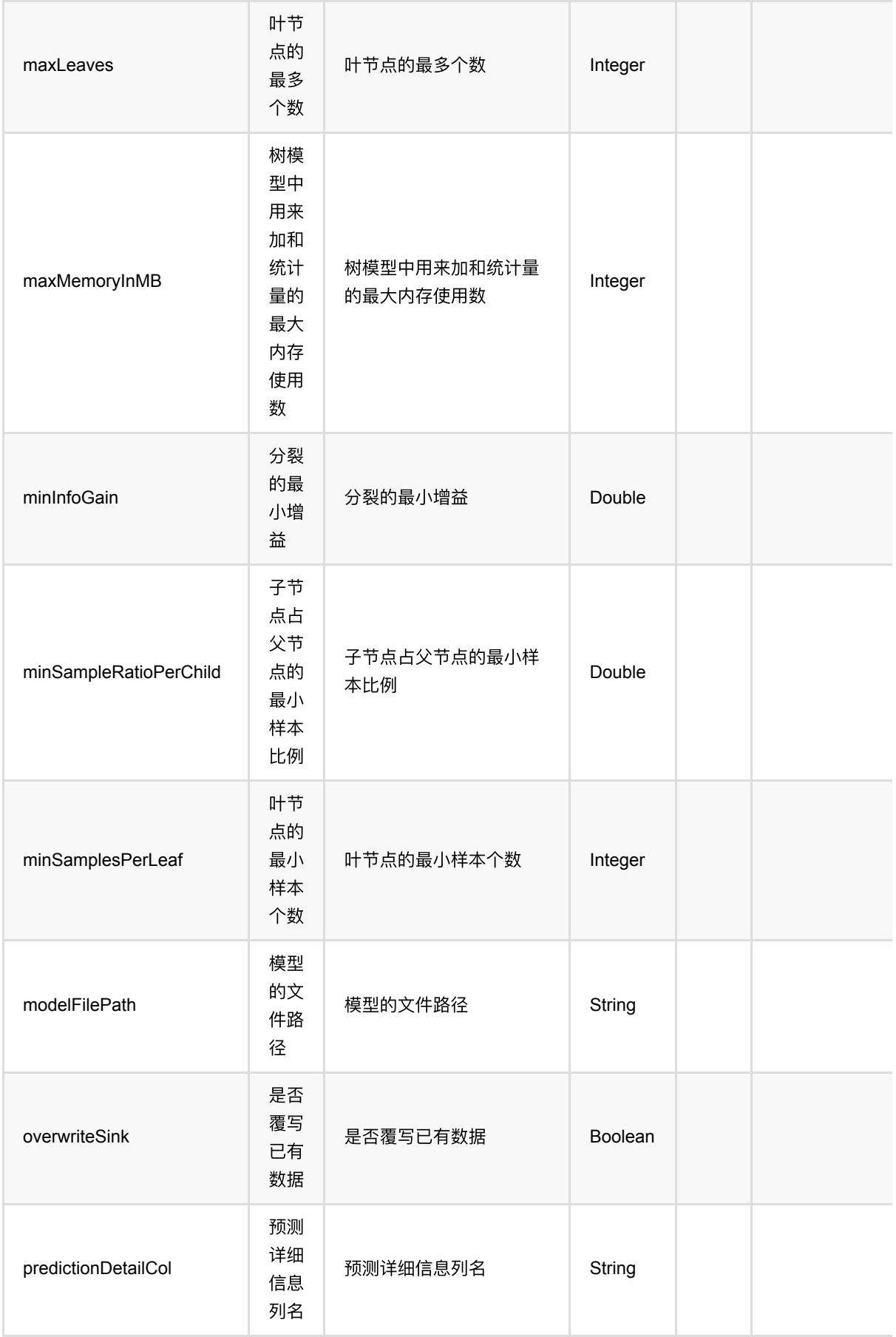

CART决策树分类 (Cart)

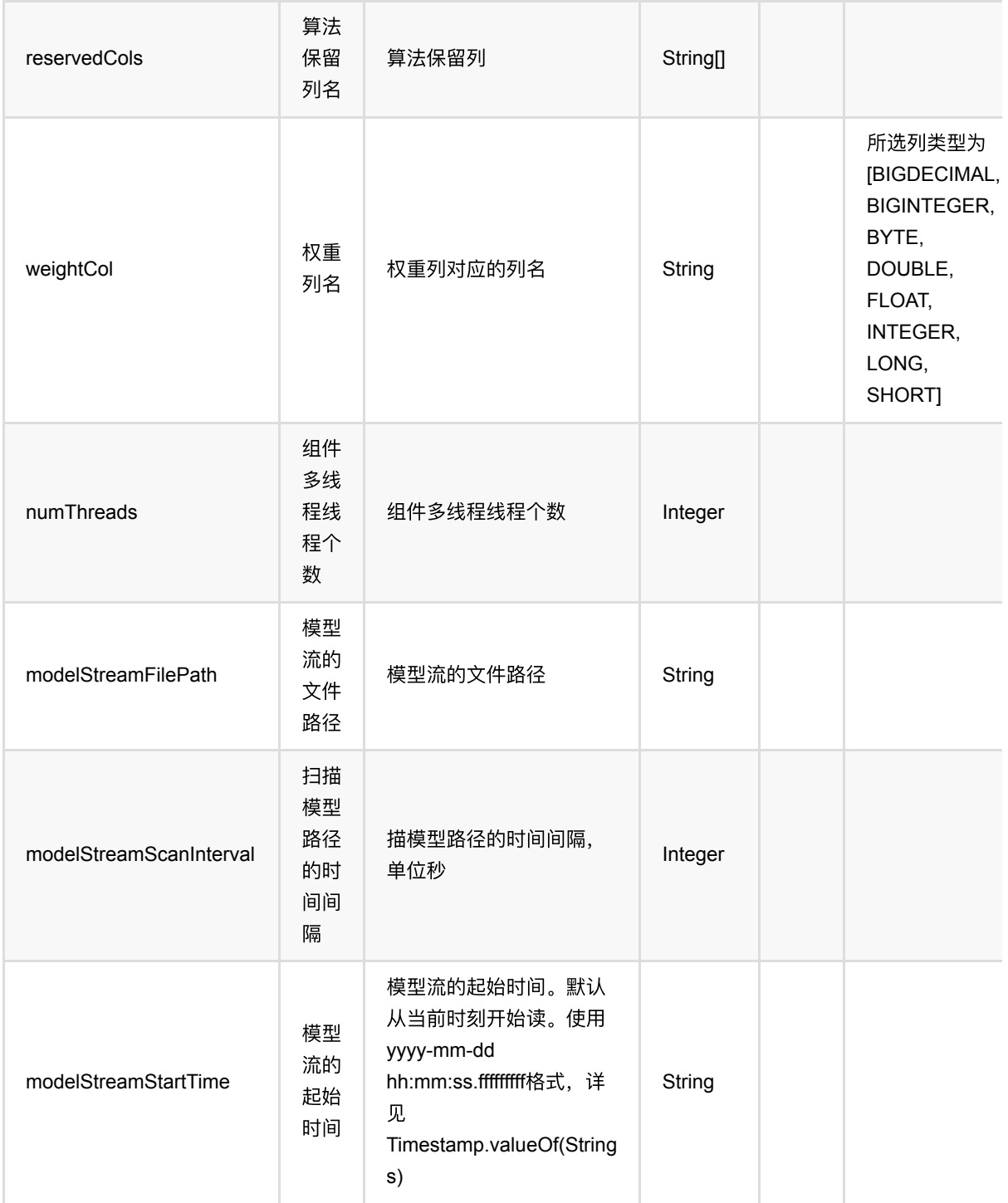

## 代码示例

### **Python** 代码

from pyalink.alink import  $*$ 

import pandas as pd

CART决策树分类 (Cart)

```
useLocalEnv(1)
df = pd.DataFrame([
     [1.0, "A", 0, 0, 0],
     [2.0, "B", 1, 1, 0],
     [3.0, "C", 2, 2, 1],
     [4.0, "D", 3, 3, 1]
])
batchSource = BatchOperator.fromDataframe(
     df, schemaStr=' f0 double, f1 string, f2 int, f3 int, label int')
streamSource = StreamOperator.fromDataframe(
     df, schemaStr=' f0 double, f1 string, f2 int, f3 int, label int')
Cart() \setminus .setPredictionDetailCol('pred_detail')\
     .setPredictionCol('pred')\
     .setLabelCol('label')\
    \text{setFeatureCols}([ 'f0', 'f1', 'f2', 'f3'])\ .fit(batchSource)\
     .transform(batchSource)\
     .print()
Cart() \setminus .setPredictionDetailCol('pred_detail')\
     .setPredictionCol('pred')\
     .setLabelCol('label')\
    \text{setFeatureCols}([ 'f0', 'f1', 'f2', 'f3'])\ .fit(batchSource)\
     .transform(streamSource)\
     .print()
```
StreamOperator.execute()

#### **Java** 代码

```
import org.apache.flink.types.Row;
import com.alibaba.alink.operator.batch.BatchOperator;
import com.alibaba.alink.operator.batch.source.MemSourceBatchOp;
import com.alibaba.alink.operator.stream.StreamOperator;
import com.alibaba.alink.operator.stream.source.MemSourceStreamOp;
import com.alibaba.alink.pipeline.classification.Cart;
import org.junit.Test;
import java.util.Arrays;
import java.util.List;
```

```
public class CartTest {
     @Test
     public void testCart() throws Exception {
         List <Row> df = Arrays.asList(
             Row.of(1.0, "A", 0, 0, 0),
            Row.of(2.0, "B", 1, 1, 0),
             Row.of(3.0, "C", 2, 2, 1),
             Row.of(4.0, "D", 3, 3, 1)
         );
         BatchOperator <?> batchSource
            = new MemSourceBatchOp(df, " f0 double, f1 string, f2 int, f3 int,
label int");
         StreamOperator <?> streamSource
            = new MemSourceStreamOp(df, " f0 double, f1 string, f2 int, f3 int,
label int");
         new Cart()
             .setPredictionDetailCol("pred_detail")
             .setPredictionCol("pred")
             .setLabelCol("label")
             .setFeatureCols("f0", "f1", "f2", "f3")
             .fit(batchSource)
             .transform(batchSource)
             .print();
         new Cart()
             .setPredictionDetailCol("pred_detail")
             .setPredictionCol("pred")
             .setLabelCol("label")
             .setFeatureCols("f0", "f1", "f2", "f3")
             .fit(batchSource)
             .transform(streamSource)
            .print();
        StreamOperator.execute();
    }
}
```
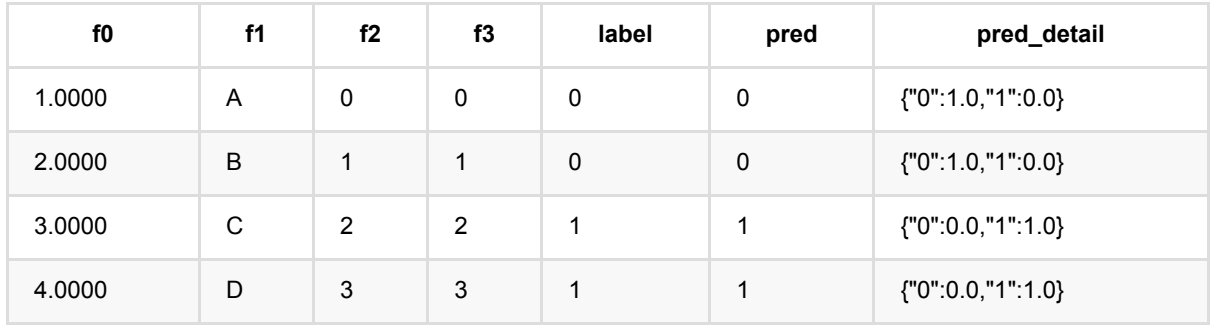

# 决策树分类器 **(DecisionTreeClassifier)**

Java 类名: com.alibaba.alink.pipeline.classification.DecisionTreeClassifier

Python 类名:DecisionTreeClassifier

## 功能介绍

- 决策树支持多种树模型
- $\bullet$  id3, cart, c4.5
- ⽀持带样本权重的训练

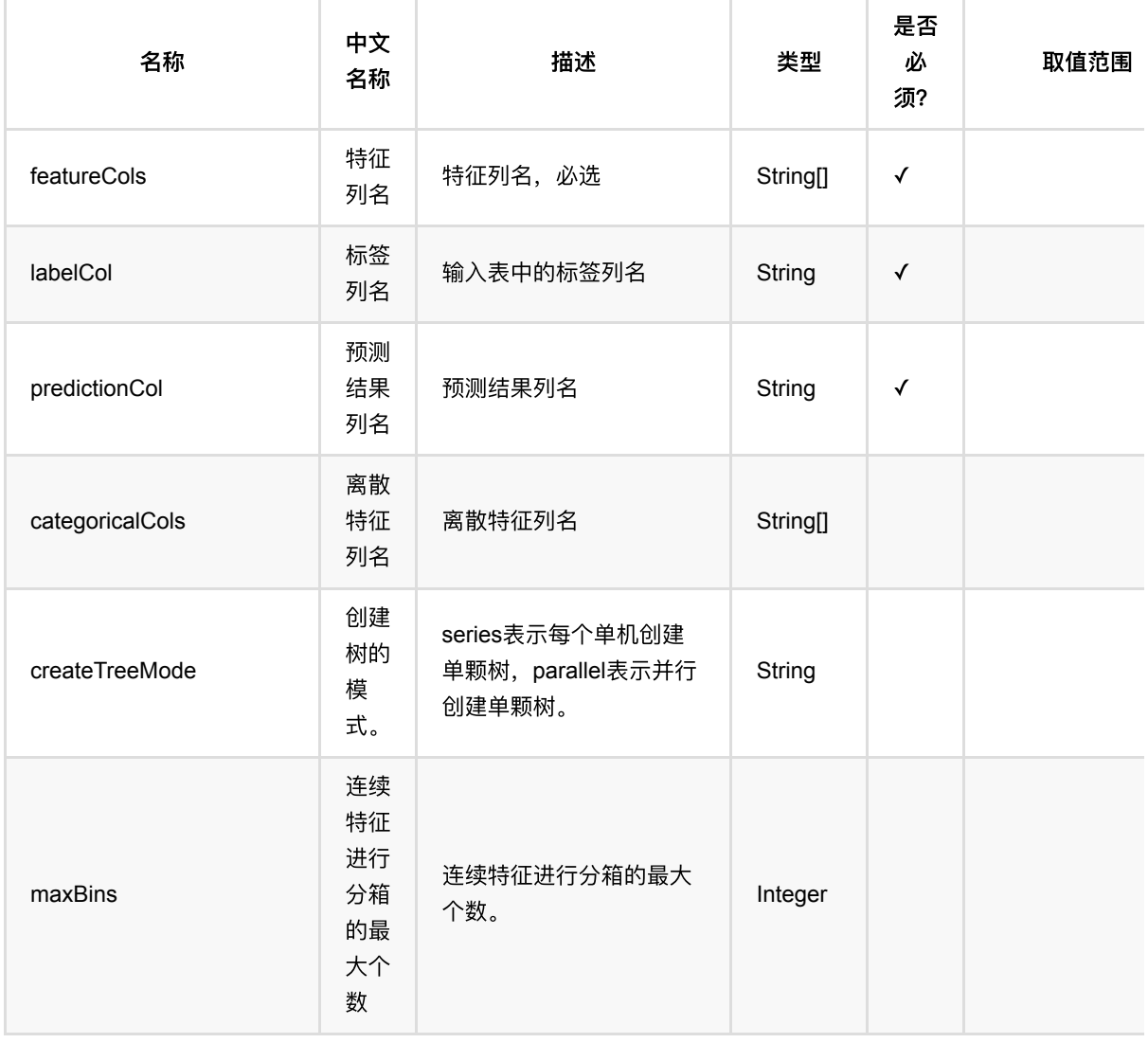

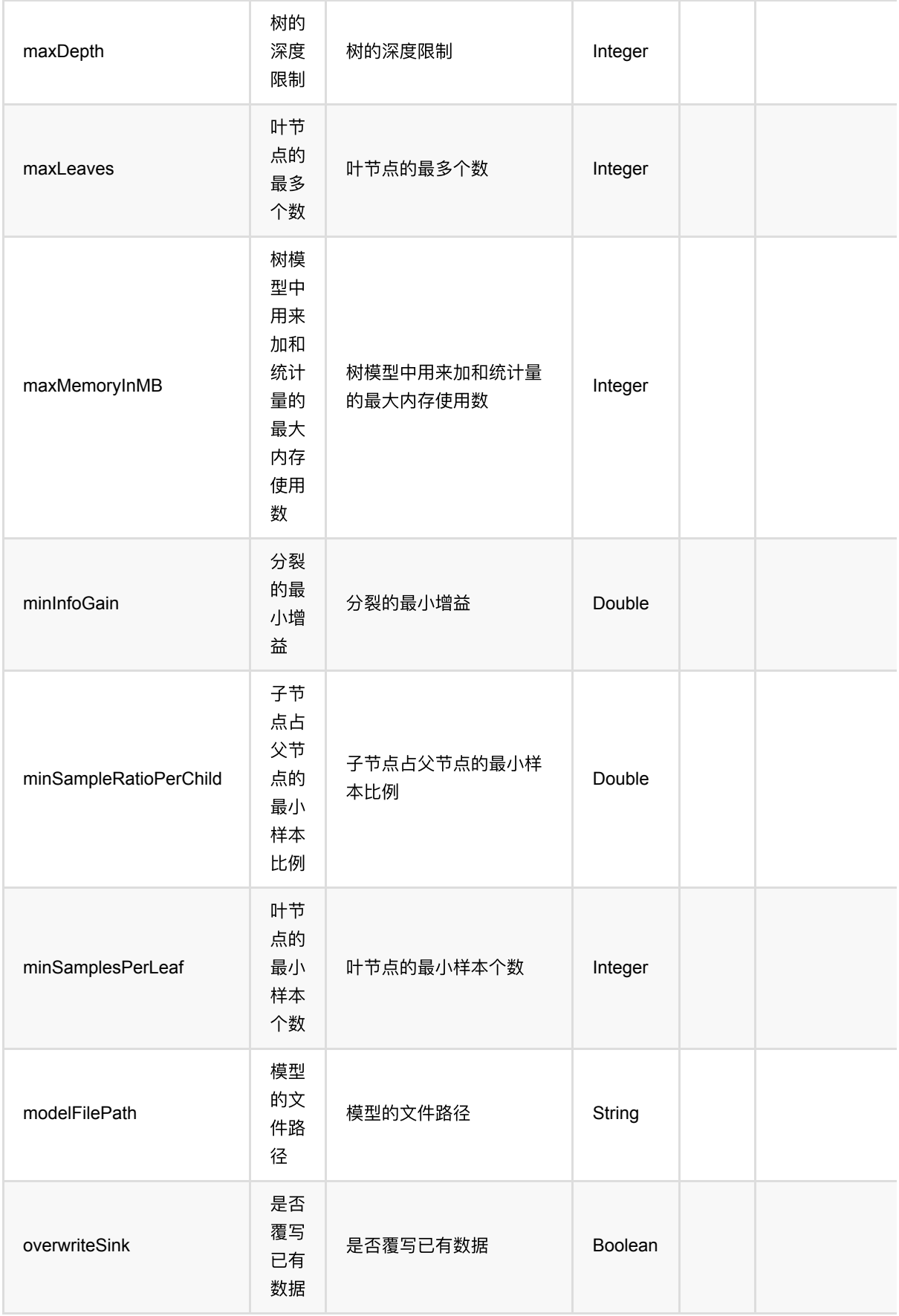

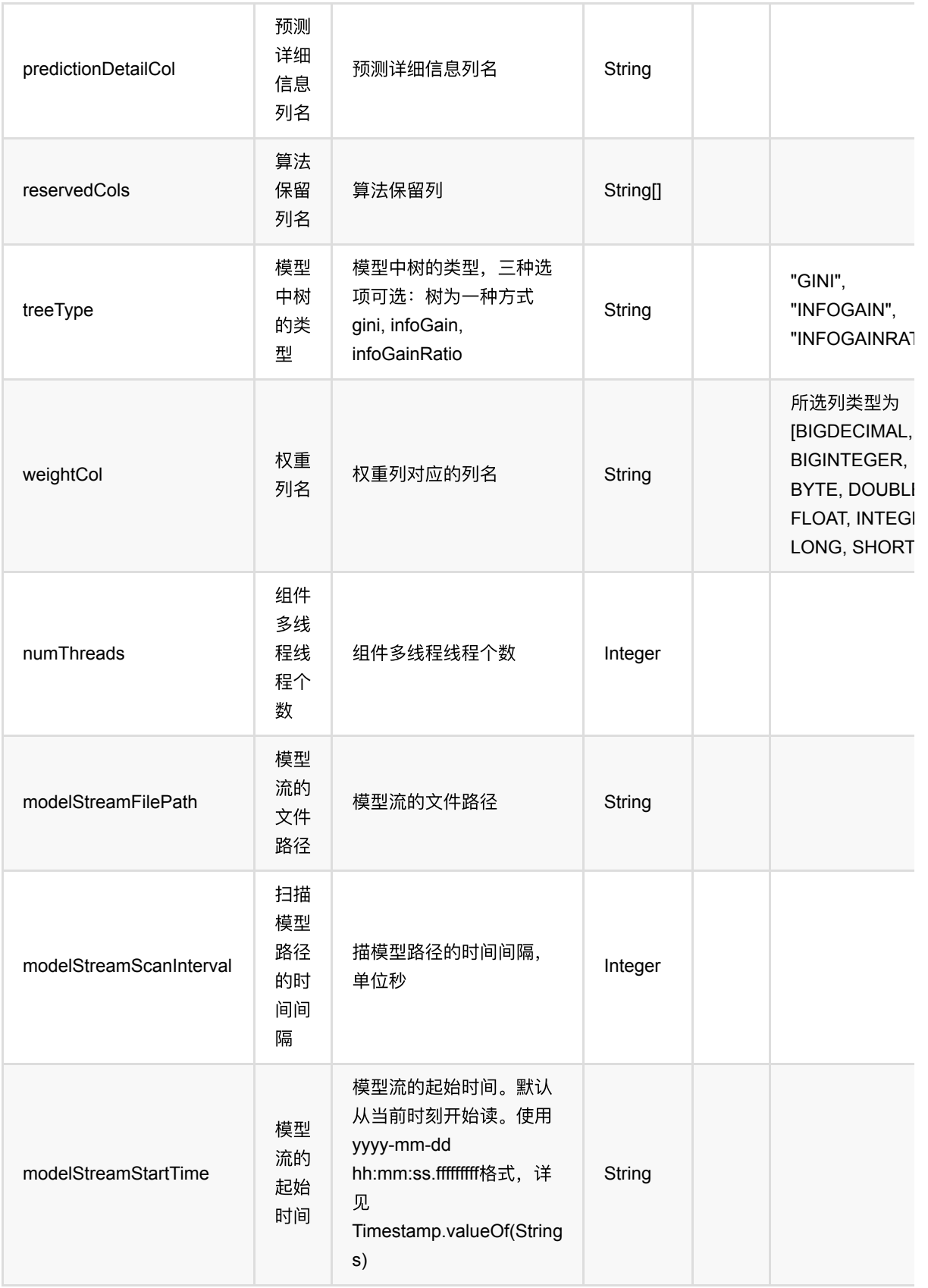

## 代码示例

### **Python** 代码

```
from pyalink.alink import *
import pandas as pd
useLocalEnv(1)
df = pd.DataFrame([
     [1.0, "A", 0, 0, 0],
     [2.0, "B", 1, 1, 0],
     [3.0, "C", 2, 2, 1],
     [4.0, "D", 3, 3, 1]
])
batchSource = BatchOperator.fromDataframe(
     df, schemaStr=' f0 double, f1 string, f2 int, f3 int, label int')
streamSource = StreamOperator.fromDataframe(
     df, schemaStr=' f0 double, f1 string, f2 int, f3 int, label int')
DecisionTreeClassifier()\
     .setPredictionDetailCol('pred_detail')\
     .setPredictionCol('pred')\
     .setLabelCol('label')\
    .setFeatureCols(['f0', 'f1', 'f2', 'f3'])\ .fit(batchSource)\
     .transform(batchSource)\
     .print()
DecisionTreeClassifier()\
     .setPredictionDetailCol('pred_detail')\
     .setPredictionCol('pred')\
     .setLabelCol('label')\
    .setFeatureCols(['f0', 'f1', 'f2', 'f3'])\ .fit(batchSource)\
     .transform(streamSource)\
     .print()
```
StreamOperator.execute()

#### **Java** 代码

```
import org.apache.flink.types.Row;
import com.alibaba.alink.operator.batch.BatchOperator;
import com.alibaba.alink.operator.batch.source.MemSourceBatchOp;
import com.alibaba.alink.operator.stream.StreamOperator;
```

```
import com.alibaba.alink.operator.stream.source.MemSourceStreamOp;
import com.alibaba.alink.pipeline.classification.DecisionTreeClassifier;
import org.junit.Test;
import java.util.Arrays;
import java.util.List;
public class DecisionTreeClassifierTest {
     @Test
     public void testDecisionTreeClassifier() throws Exception {
         List <Row> df = Arrays.asList(
            Row.of(1.0, 'A'', 0, 0, 0),
            Row.of(2.0, "B", 1, 1, 0),
             Row.of(3.0, "C", 2, 2, 1),
             Row.of(4.0, "D", 3, 3, 1)
         );
         BatchOperator <?> batchSource = new MemSourceBatchOp(
             df, " f0 double, f1 string, f2 int, f3 int, label int");
         StreamOperator <?> streamSource
            = new MemSourceStreamOp(df, " f0 double, f1 string, f2 int, f3 int,
label int");
         new DecisionTreeClassifier()
             .setPredictionDetailCol("pred_detail")
             .setPredictionCol("pred")
             .setLabelCol("label")
             .setFeatureCols("f0", "f1", "f2", "f3")
             .fit(batchSource)
             .transform(batchSource)
             .print();
         new DecisionTreeClassifier()
             .setPredictionDetailCol("pred_detail")
             .setPredictionCol("pred")
             .setLabelCol("label")
             .setFeatureCols("f0", "f1", "f2", "f3")
             .fit(batchSource)
             .transform(streamSource)
            .print();
         StreamOperator.execute();
     }
}
```
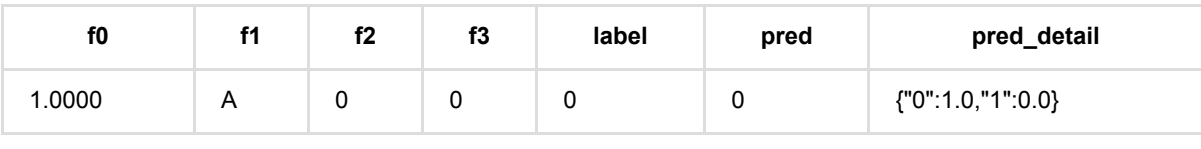

决 策 树 分 类 器 (DecisionTreeClassifier)

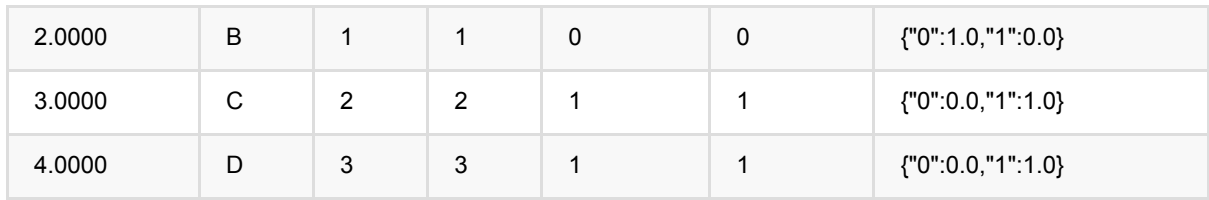

Java 类名: com.alibaba.alink.pipeline.classification.FmClassifier

**Python 类名: FmClassifier** 

### 功能介绍

FM即因子分解机(Factor Machine),它的特点是考虑了特征之间的相互作用,是一种非线性模型。该组件使用 FM模型解决分类问题。

#### 算法原理

FM模型是线性模型的升级,是在线性表达式后面加入了新的交叉项特征及对应的权值,FM模型的表达式如下所 示:

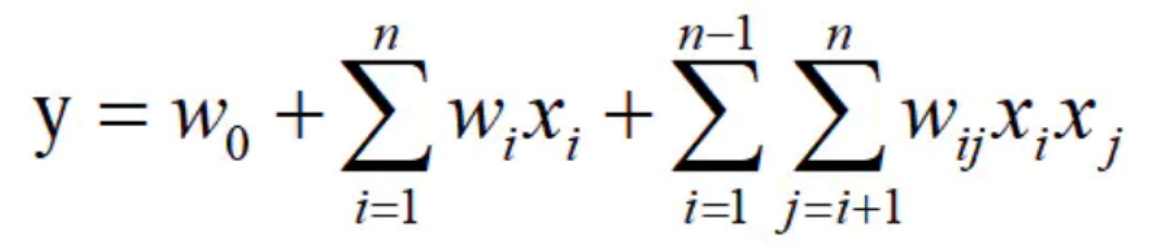

这里我们使用 Adagrad 优化算法求解该模型。算法原理细节可以参考文献[1]。

#### 算法使用

FM算法是推荐领域被验证的效果较好的推荐方案之一,在电商、广告、视频、信息流、游戏的推荐领域有广泛应 用。

● 备注:该组件训练的时候 FeatureCols 和 VectorCol 是两个互斥参数, 只能有一个参数来描述算法的输入特 征。

#### ⽂献

[1] S. Rendle, "Factorization Machines," 2010 IEEE International Conference on Data Mining, 2010, pp. 995- 1000, doi: 10.1109/ICDM.2010.127.

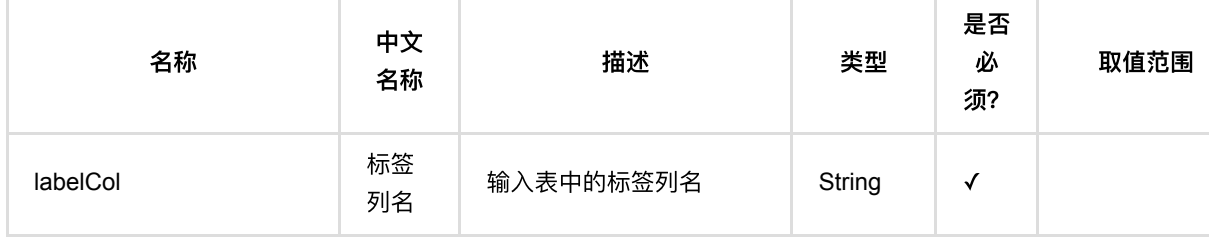

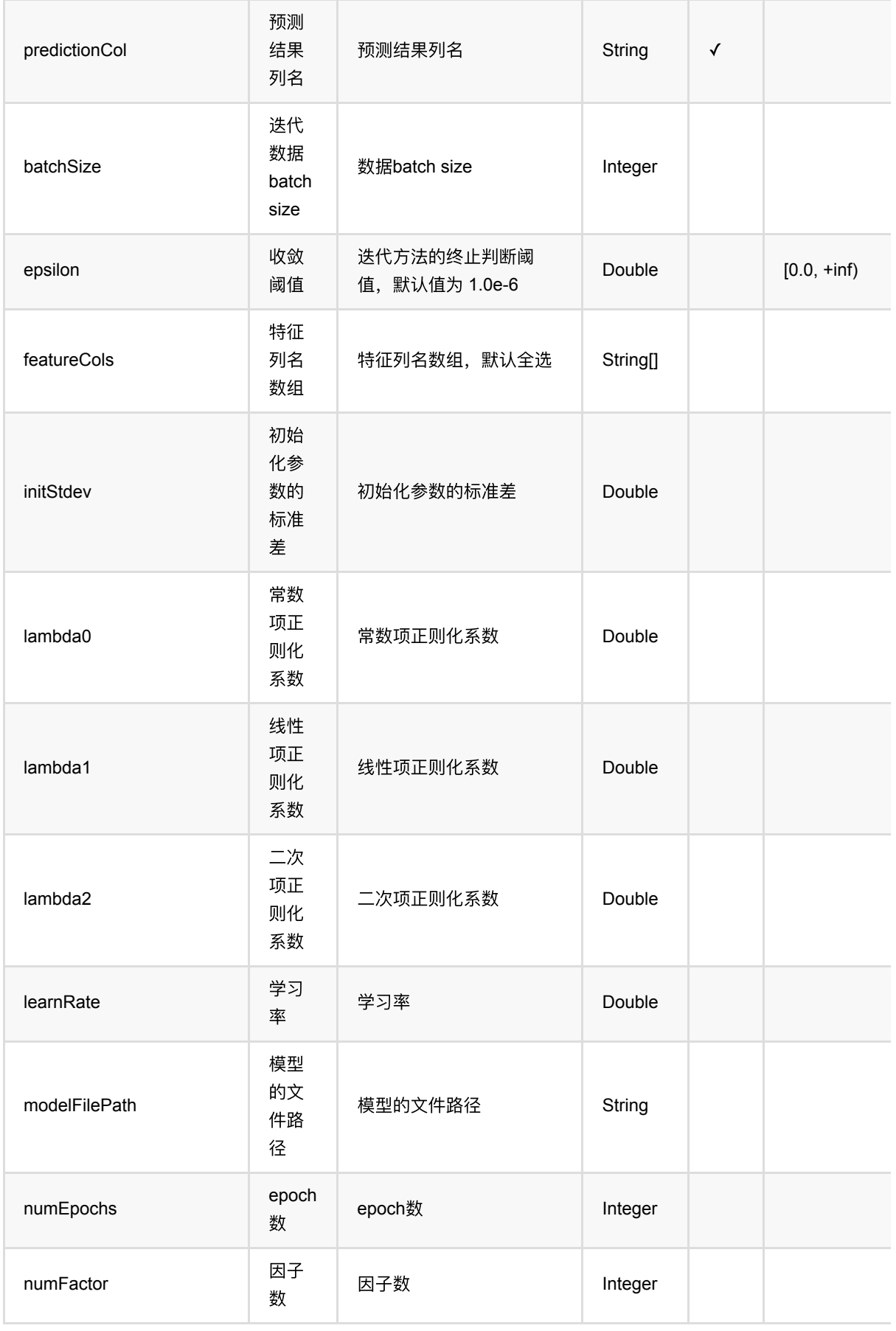

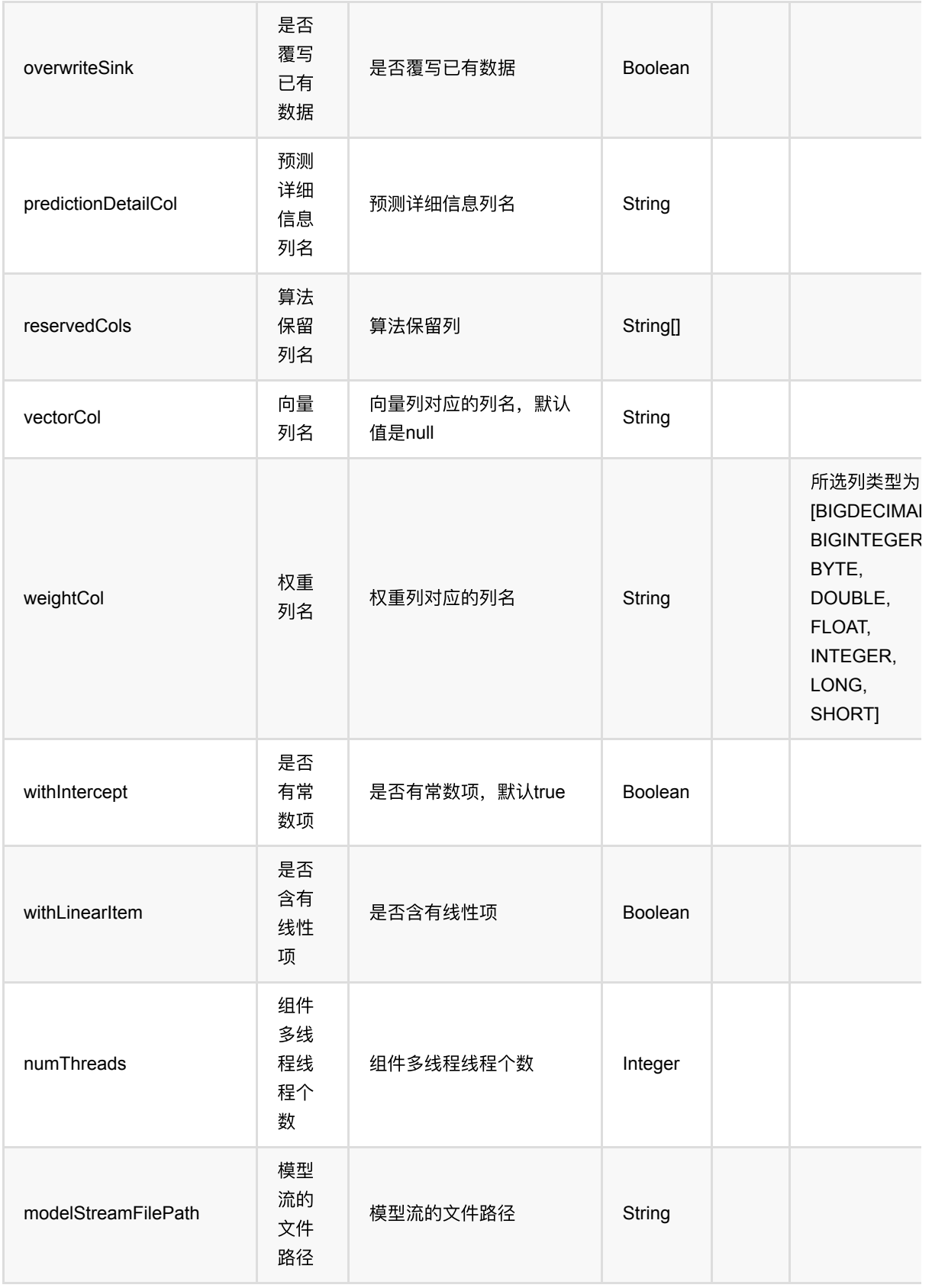

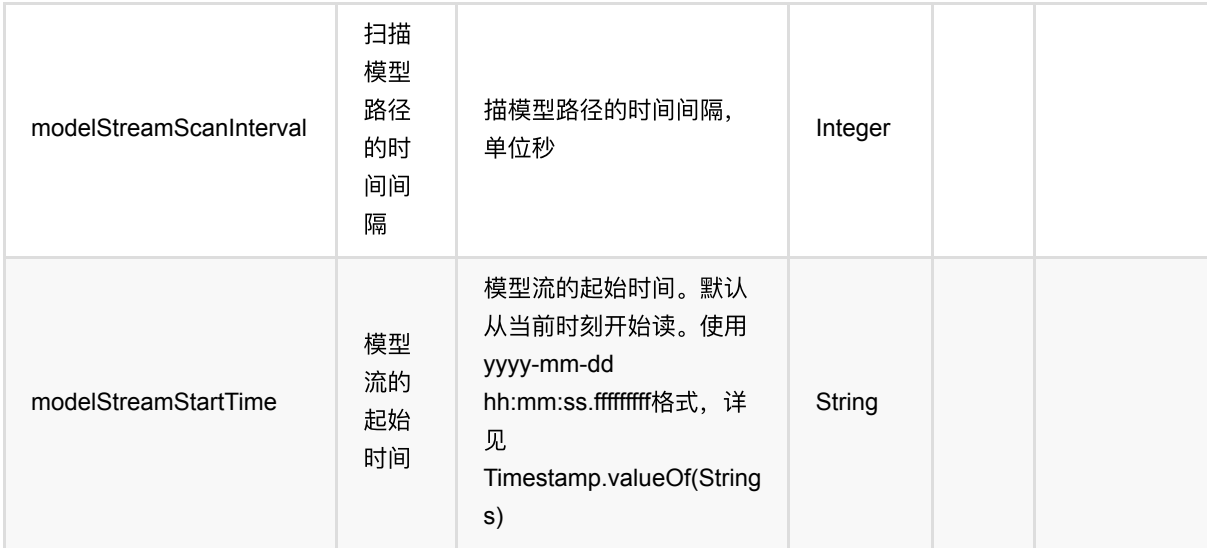

### 代码示例

#### **Python** 代码

```
from pyalink.alink import *
import pandas as pd
useLocalEnv(1)
df = pd.DataFrame([
        ["1:1.1 3:2.0", 1.0],
        ["2:2.1 10:3.1", 1.0],
        ["1:1.2 5:3.2", 0.0],
        ["3:1.2 7:4.2", 0.0]
])
input = BatchOperator.fromDataframe(df, schemaStr='kv string, label double')
test = StreamOperator.fromDataframe(df, schemaStr='kv string, label double')
# load data
fm =FmClassifier().setVectorCol("kv").setLabelCol("label").setPredictionCol("pred")
model = fm.fit(input)
model.transform(test).print()
StreamOperator.execute()
```
#### **Java** 代码

import org.apache.flink.types.Row; import com.alibaba.alink.operator.batch.BatchOperator;

FM分类 (FmClassifier)

```
import com.alibaba.alink.operator.batch.source.MemSourceBatchOp;
import com.alibaba.alink.operator.stream.StreamOperator;
import com.alibaba.alink.operator.stream.source.MemSourceStreamOp;
import com.alibaba.alink.pipeline.classification.FmClassifier;
import org.junit.Test;
import java.util.Arrays;
import java.util.List;
public class FmClassifierTest {
     @Test
     public void testFmClassifier() throws Exception {
         List <Row> df = Arrays.asList(
             Row.of("1:1.1 3:2.0", 1.0),
             Row.of("2:2.1 10:3.1", 1.0),
             Row.of("1:1.2 5:3.2", 0.0),
             Row.of("3:1.2 7:4.2", 0.0)
         );
        BatchOperator <?> input = new MemSourceBatchOp(df, "kv string, label
double");
         StreamOperator <?> test = new MemSourceStreamOp(df, "kv string, label
double");
         FmClassifier fm = new
FmClassifier().setVectorCol("kv").setLabelCol("label").setPredictionCol("pred")
;
         fm.fit(input)
             .transform(test)
            .print();
         StreamOperator.execute();
     }
}
```
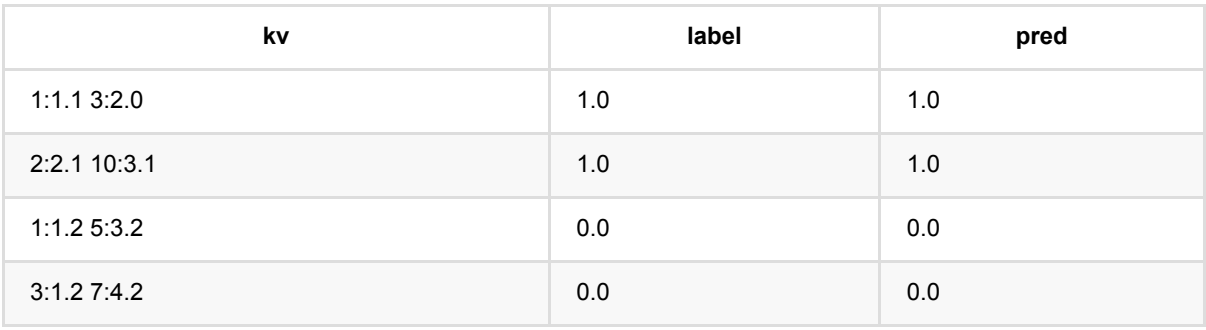

# **GBDT**分类器 **(GbdtClassifier)**

Java 类名: com.alibaba.alink.pipeline.classification.GbdtClassifier

Python 类名:GbdtClassifier

## 功能介绍

- gbdt(Gradient Boosting Decision Trees)二分类, 是经典的基于boosting的有监督学习模型, 可以用来解决二 分类问题
- ⽀持连续特征和离散特征
- ⽀持数据采样和特征采样
- 目标分类必须是两个

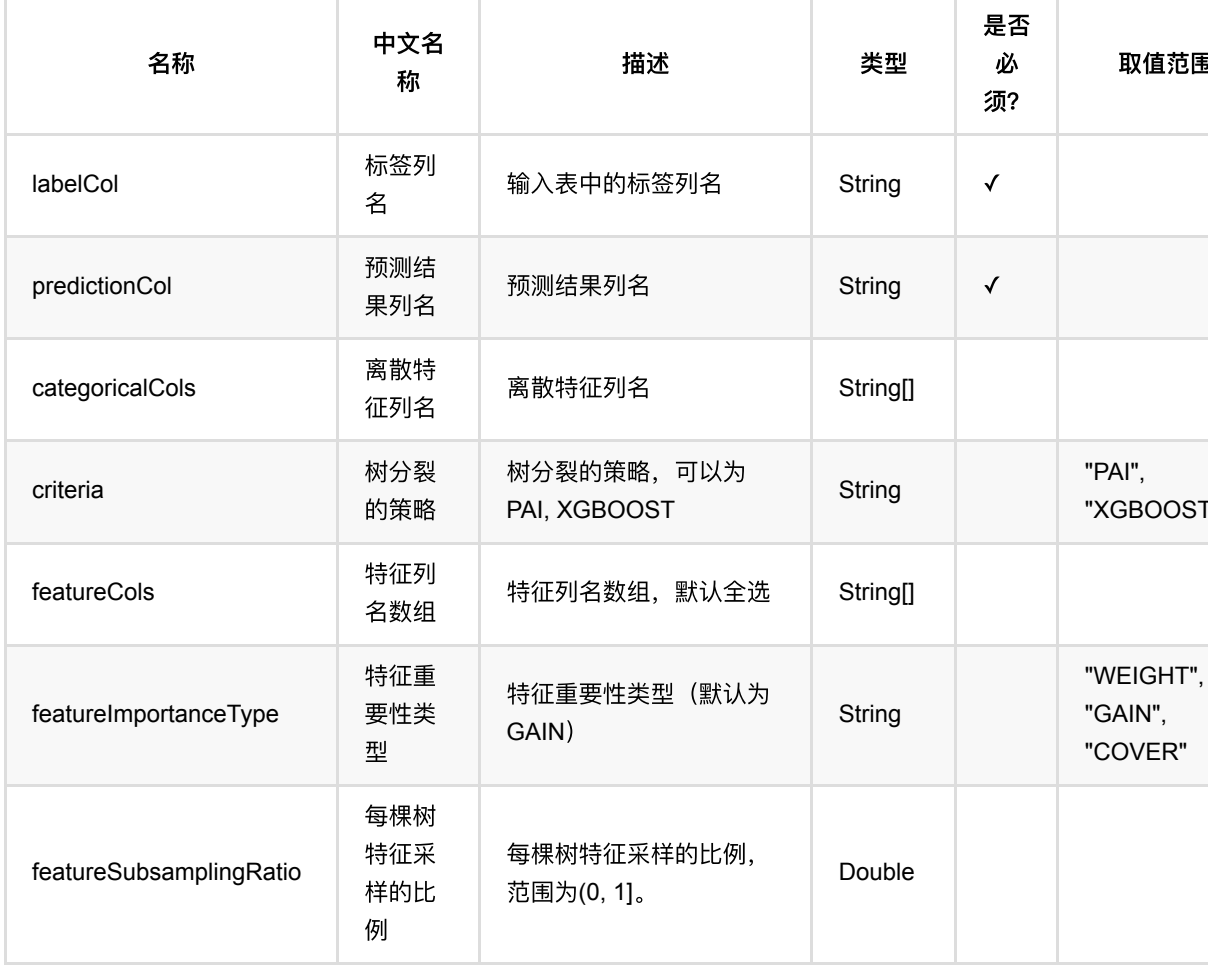

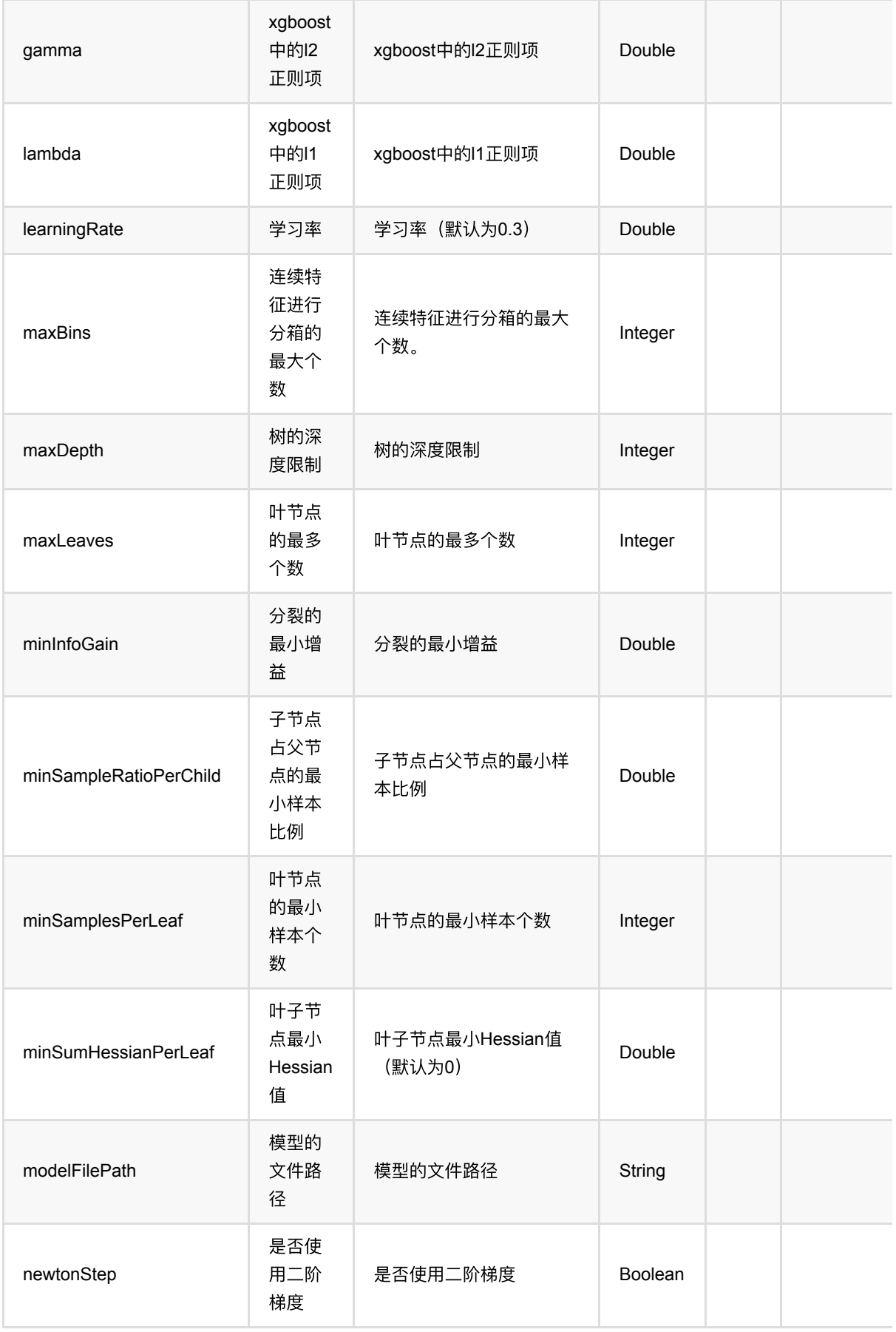

GBDT分类器 (GbdtClassifier)

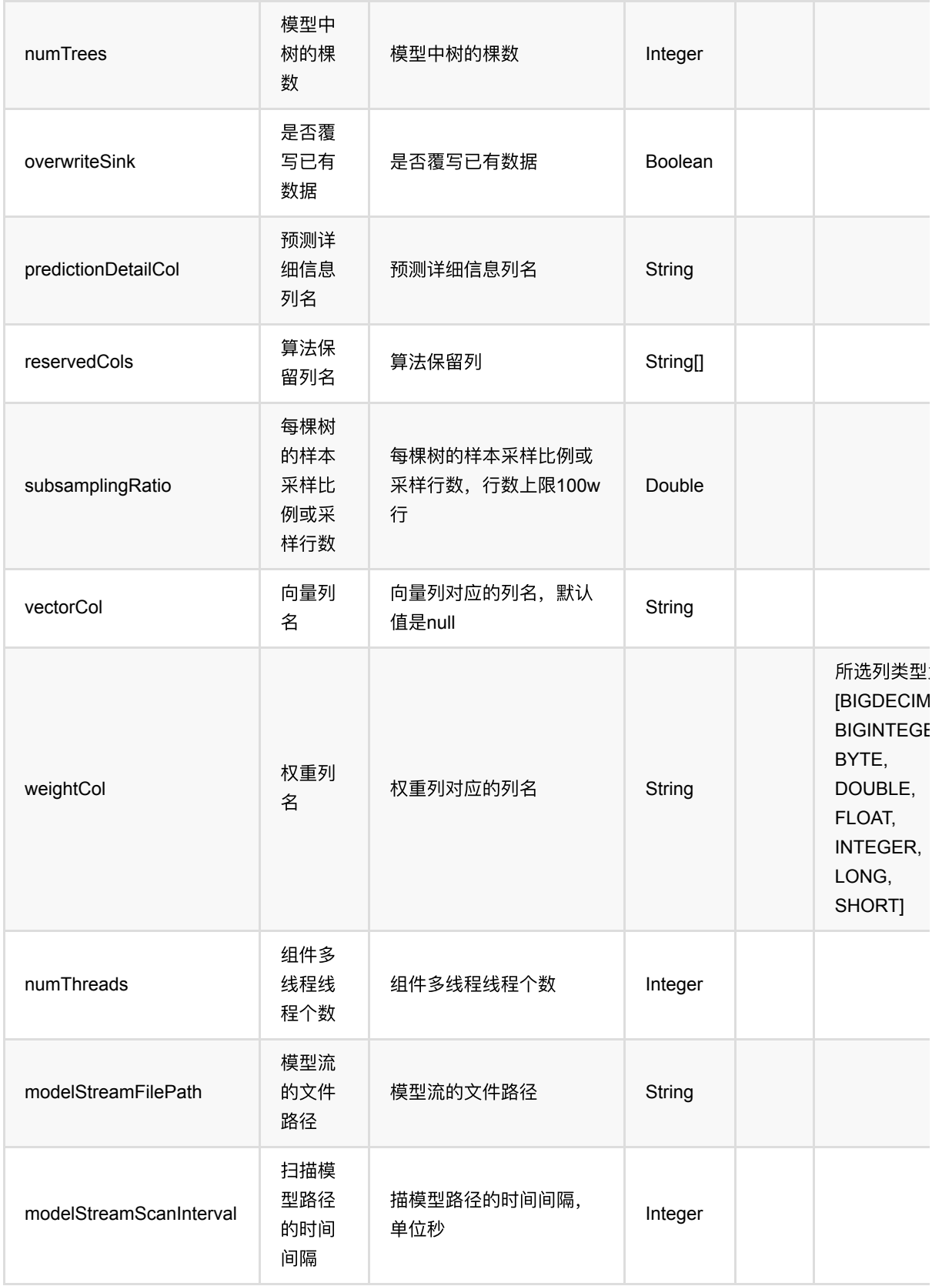

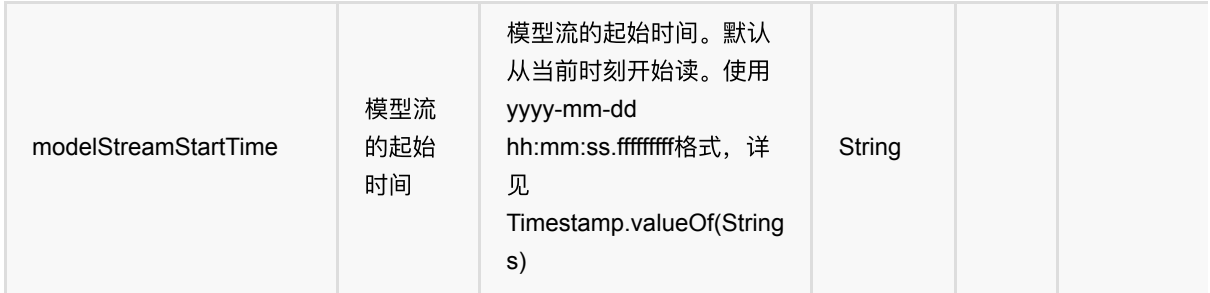

#### 参数建议

对于训练效果来说,比较重要的参数是 树的棵树+学习率、叶子节点最小样本数、单颗树最大深度、特征采样比 例。

单个离散特征的取值种类数不能超过256,否则会出错。

### 代码示例

```
df = pd.DataFrame([
     [1.0, "A", 0, 0, 0],
     [2.0, "B", 1, 1, 0],
     [3.0, "C", 2, 2, 1],
     [4.0, "D", 3, 3, 1]
])
batchSource = BatchOperator.fromDataframe(
     df, schemaStr=' f0 double, f1 string, f2 int, f3 int, label int')
streamSource = StreamOperator.fromDataframe(
     df, schemaStr=' f0 double, f1 string, f2 int, f3 int, label int')
GbdtClassifier()\
    \cdotsetLearningRate(1.0)\
    .setNumTrees(3) .setMinSamplesPerLeaf(1)\
     .setPredictionDetailCol('pred_detail')\
     .setPredictionCol('pred')\
     .setLabelCol('label')\
    \text{setFeatureCols}([ 'f0', 'f1', 'f2', 'f3'])\ .fit(batchSource)\
     .transform(batchSource)\
     .print()
GbdtClassifier()\
    .setLearningRate(1.0)\.setNumTrees(3) .setMinSamplesPerLeaf(1)\
     .setPredictionDetailCol('pred_detail')\
     .setPredictionCol('pred')\
```
```
 .setLabelCol('label')\
 .setFeatureCols([ 'f0', 'f1', 'f2', 'f3'] ) \ .fit(batchSource)\
  .transform(streamSource)\
  .print()
```
StreamOperator.execute()

### 运行结果

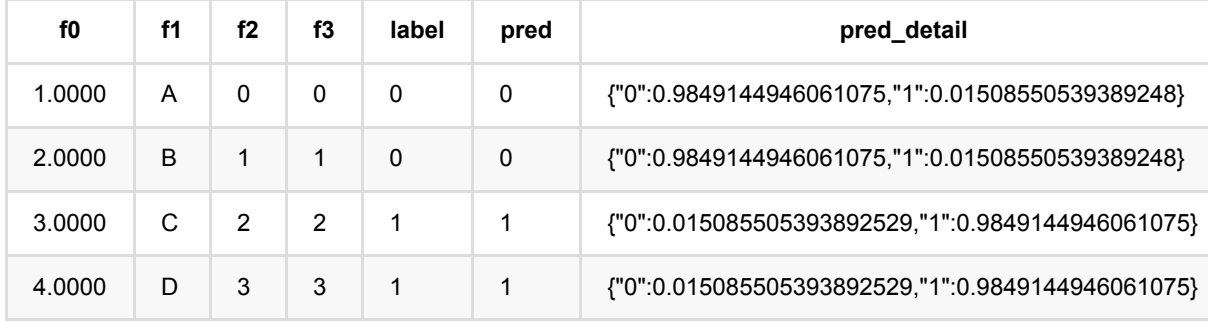

# **ID3**决策树分类 **(Id3)**

Java 类名: com.alibaba.alink.pipeline.classification.Id3

Python 类名: Id3

## 功能介绍

⽀持带样本权重的训练

### 参数说明

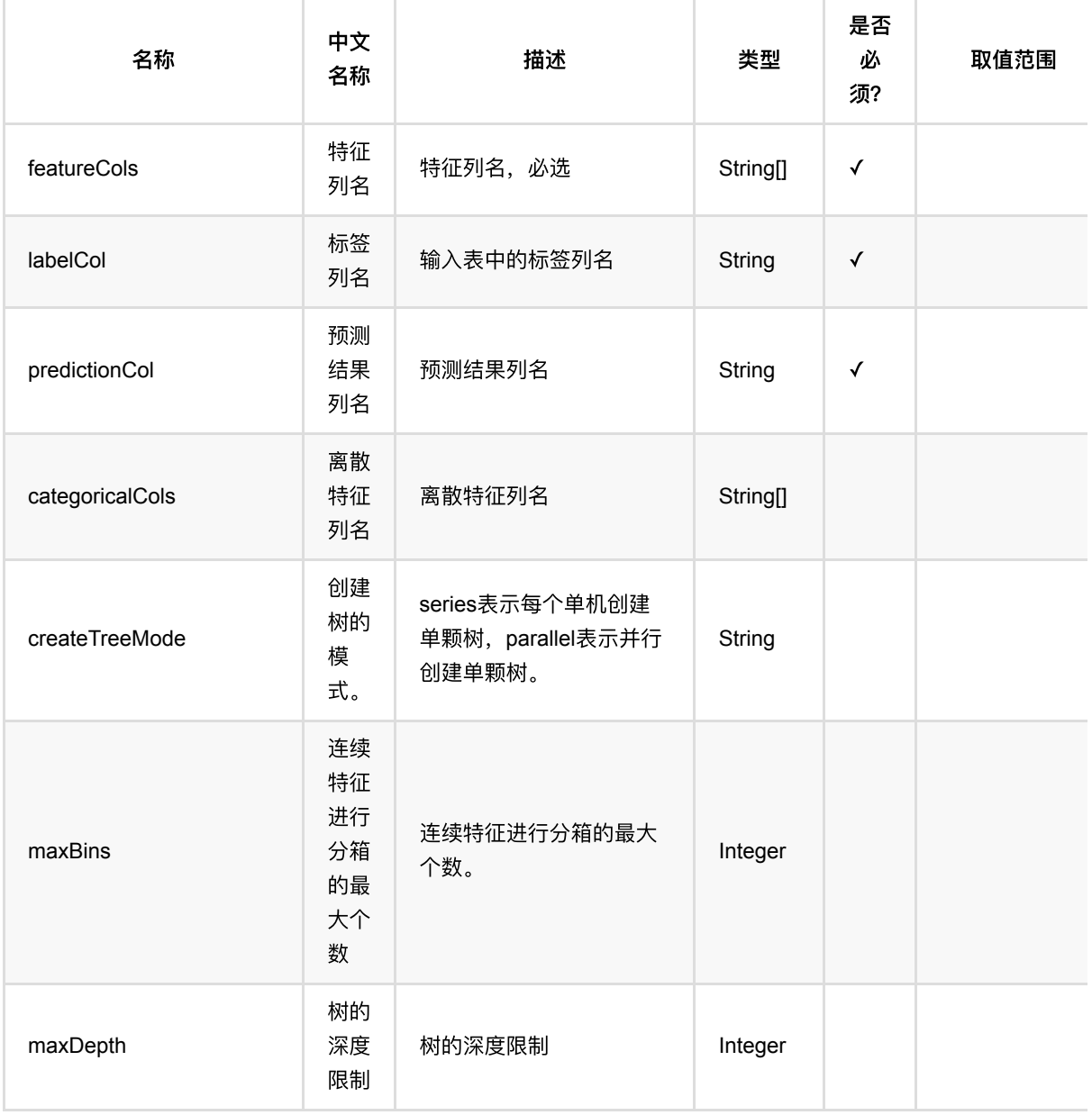

ID3决策树分类 (Id3)

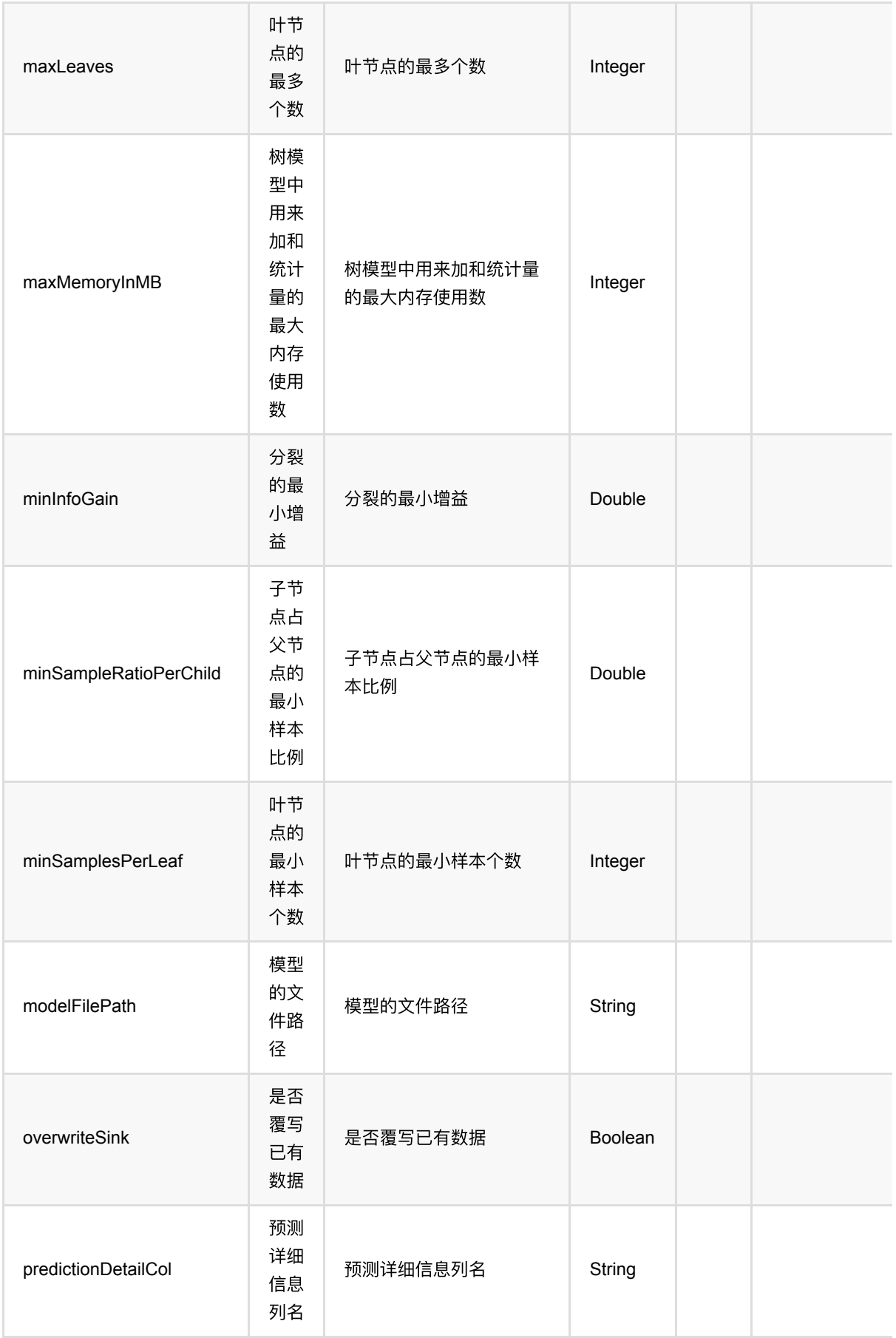

ID3决策树分类 (Id3)

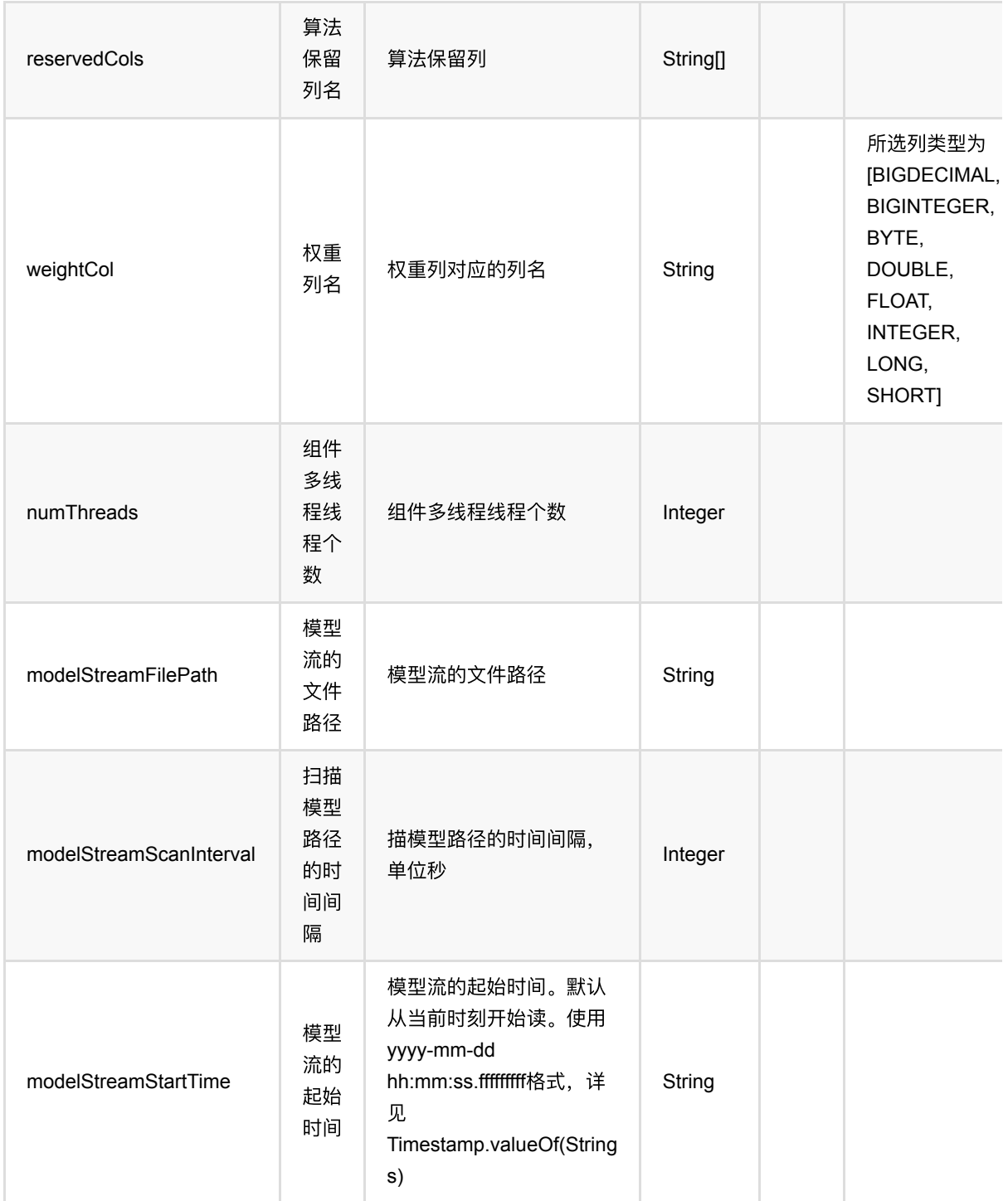

## 代码示例

### **Python** 代码

from pyalink.alink import  $*$ 

import pandas as pd

ID3决策树分类 (Id3)

```
useLocalEnv(1)
df = pd.DataFrame([
     [1.0, "A", 0, 0, 0],
     [2.0, "B", 1, 1, 0],
     [3.0, "C", 2, 2, 1],
     [4.0, "D", 3, 3, 1]
])
batchSource = BatchOperator.fromDataframe(
     df, schemaStr=' f0 double, f1 string, f2 int, f3 int, label int')
streamSource = StreamOperator.fromDataframe(
     df, schemaStr=' f0 double, f1 string, f2 int, f3 int, label int')
Id3() .setPredictionDetailCol('pred_detail')\
     .setPredictionCol('pred')\
     .setLabelCol('label')\
    \text{setFeatureCols}([ 'f0', 'f1', 'f2', 'f3'])\ .fit(batchSource)\
     .transform(batchSource)\
     .print()
Id3() .setPredictionDetailCol('pred_detail')\
     .setPredictionCol('pred')\
     .setLabelCol('label')\
    \text{setFeatureCols}([ 'f0', 'f1', 'f2', 'f3'])\ .fit(batchSource)\
     .transform(streamSource)\
     .print()
```
StreamOperator.execute()

#### **Java** 代码

```
import org.apache.flink.types.Row;
import com.alibaba.alink.operator.batch.BatchOperator;
import com.alibaba.alink.operator.batch.source.MemSourceBatchOp;
import com.alibaba.alink.operator.stream.StreamOperator;
import com.alibaba.alink.operator.stream.source.MemSourceStreamOp;
import com.alibaba.alink.pipeline.classification.Id3;
import org.junit.Test;
import java.util.Arrays;
import java.util.List;
```

```
public class Id3Test {
     @Test
     public void testId3() throws Exception {
         List <Row> df = Arrays.asList(
             Row.of(1.0, "A", 0, 0, 0),
            Row.of(2.0, "B", 1, 1, 0),
             Row.of(3.0, "C", 2, 2, 1),
             Row.of(4.0, "D", 3, 3, 1)
         );
         BatchOperator <?> batchSource
            = new MemSourceBatchOp(df, " f0 double, f1 string, f2 int, f3 int,
label int");
         StreamOperator <?> streamSource
            = new MemSourceStreamOp(df, " f0 double, f1 string, f2 int, f3 int,
label int");
         new Id3()
             .setPredictionDetailCol("pred_detail")
             .setPredictionCol("pred")
             .setLabelCol("label")
             .setFeatureCols("f0", "f1", "f2", "f3")
             .fit(batchSource)
             .transform(batchSource)
             .print();
         new Id3()
             .setPredictionDetailCol("pred_detail")
             .setPredictionCol("pred")
             .setLabelCol("label")
             .setFeatureCols("f0", "f1", "f2", "f3")
             .fit(batchSource)
             .transform(streamSource)
            .print();
         StreamOperator.execute();
     }
}
```
#### 运行结果

#### 批预测结果

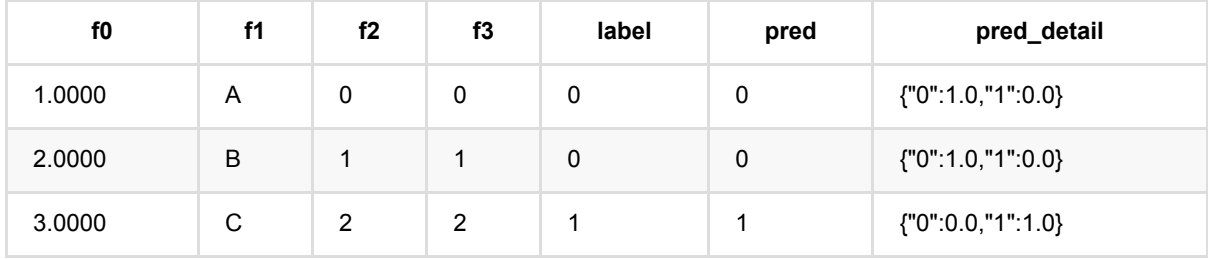

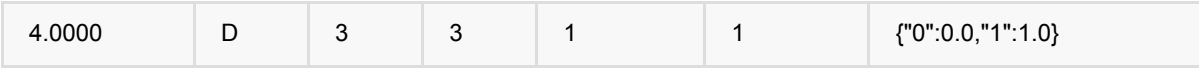

## **KerasSequential**分类器 **(KerasSequentialClassifier)**

Java 类名: com.alibaba.alink.pipeline.classification.KerasSequentialClassifier

```
Python 类名: KerasSequentialClassifier
```
### 功能介绍

构建一个 Keras 的 [Sequential](https://www.tensorflow.org/versions/r2.3/api_docs/python/tf/keras/Sequential) 模型, 训练分类模型。

通过 layers 参数指定构成 Sequential 模型的网络层, Alink 会自动在最开始添加 Input 层, 在最后添加 Dense 层 和激活层,得到完整的模型⽤于训练。

```
指定 layers 参数时, 使用的是 Python 语句, 例如
```

```
"Conv1D(256, 5, padding='same', activation='relu')",
"Conv1D(128, 5, padding='same', activation='relu')",
"Dropout(0.1)",
"MaxPooling1D(pool size=8)",
"Conv1D(128, 5, padding='same', activation='relu')",
"Conv1D(128, 5, padding='same', activation='relu')",
"Flatten()"
```
tf.keras.layers 内的网络层已经提前 import,可以直接使用。 使用的 TensorFlow 版本是 2.3.1。

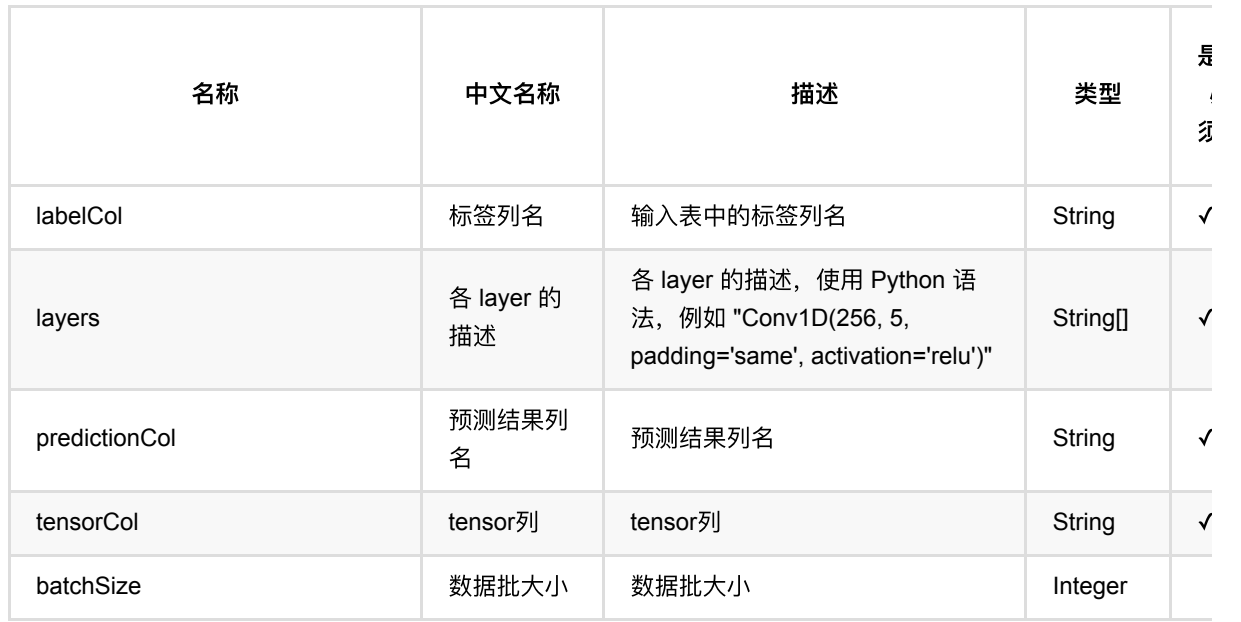

### 参数说明

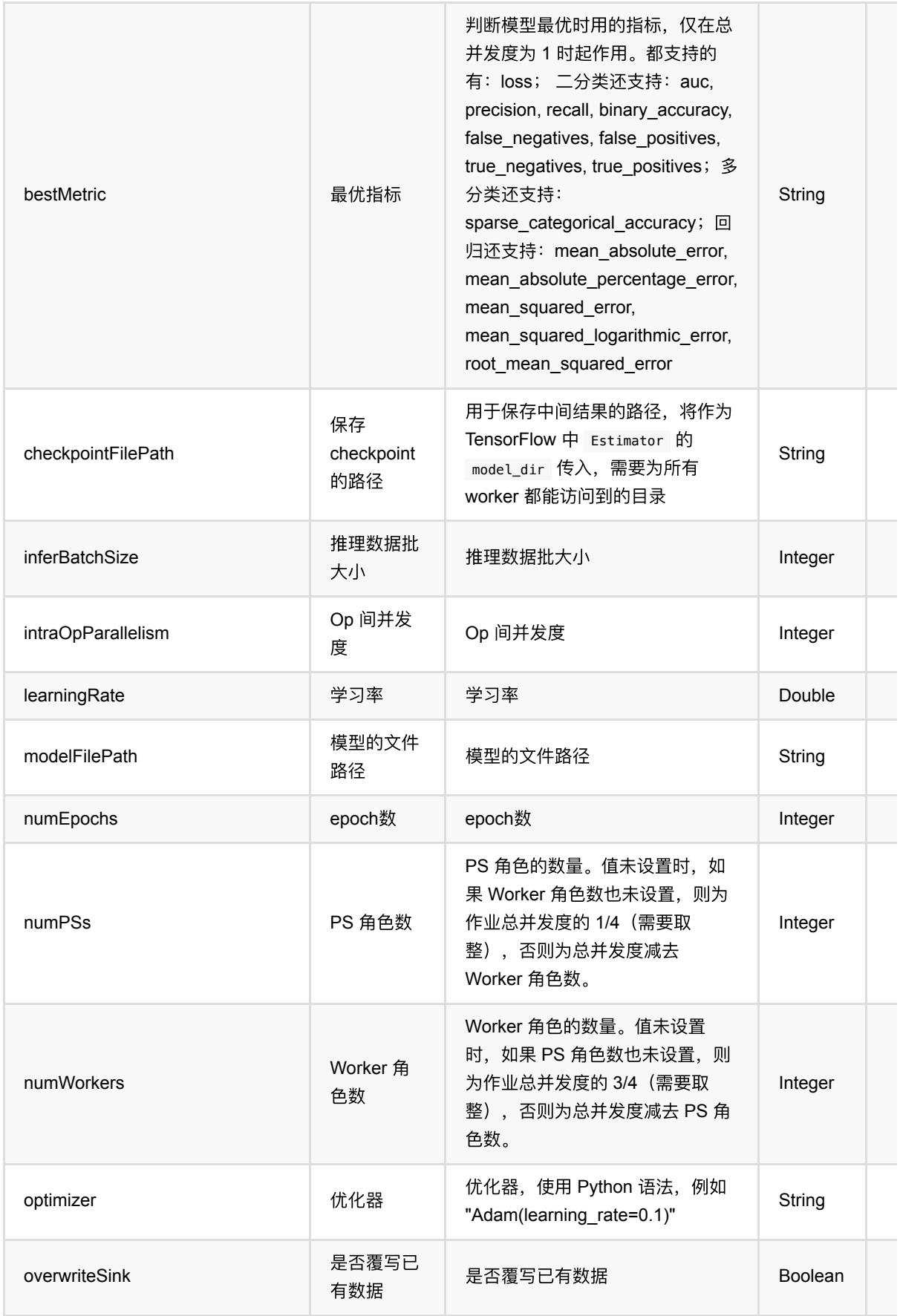

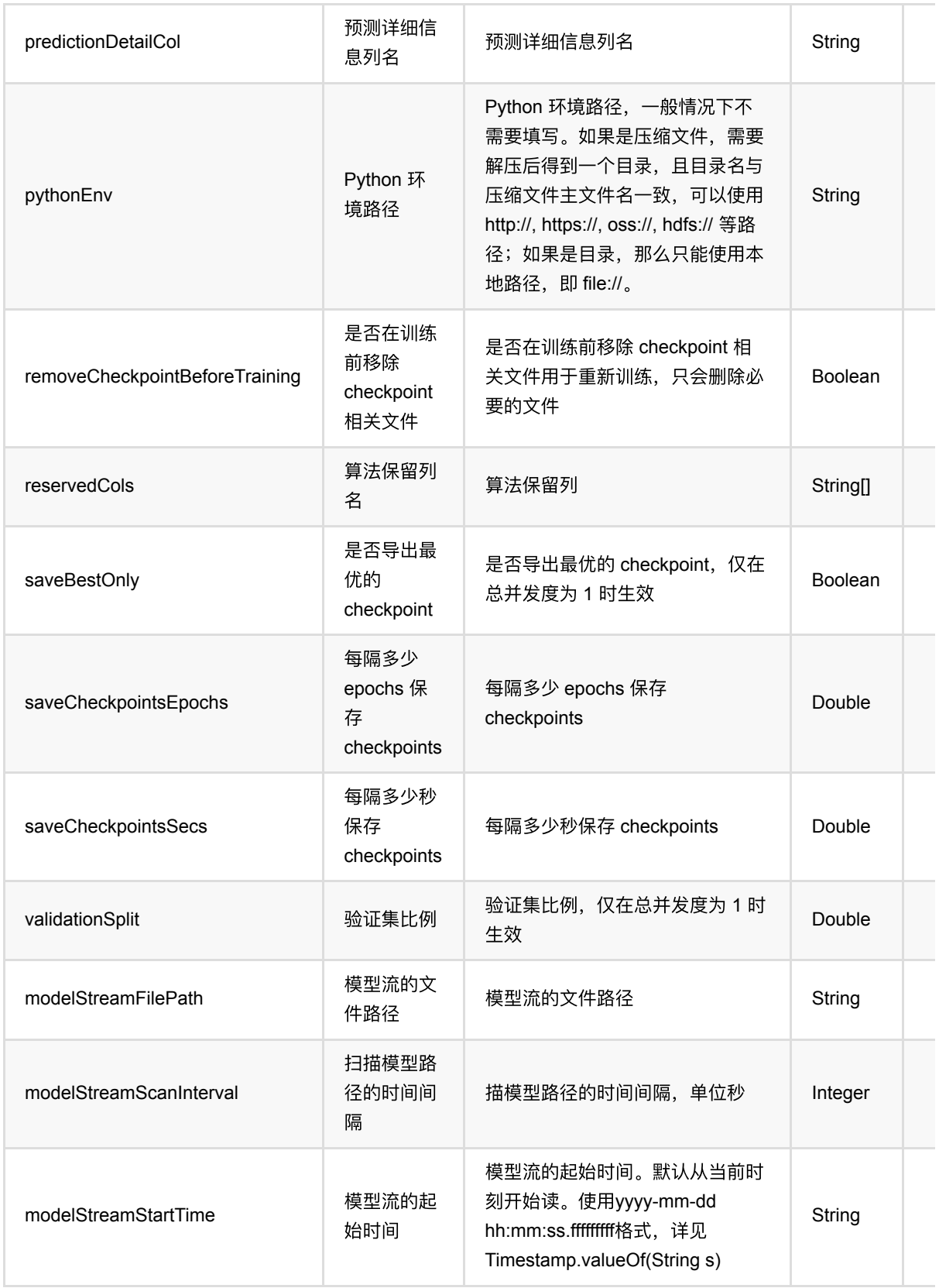

## 代码示例

以下代码仅用于示意,可能需要修改部分代码或者配置环境后才能正常运行!

### **Python** 代码

```
source = CsvSourceBatchOp() \setminus .setFilePath("https://alink-release.oss-cn-beijing.aliyuncs.com/data-
files/random tensor.csv") \
     .setSchemaStr("tensor string, label int")
source = ToTensorBatchOp() \ \ \ \ \ .setSelectedCol("tensor") \
     .setTensorDataType("DOUBLE") \
    \cdot setTensorShape([200, 3]) \
     .linkFrom(source)
trainer = KerasSequentialClassifier() \setminus .setTensorCol("tensor") \
     .setLabelCol("label") \
     .setLayers([
         "Conv1D(256, 5, padding='same', activation='relu')",
         "Conv1D(128, 5, padding='same', activation='relu')",
         "Dropout(0.1)",
         "MaxPooling1D(pool_size=8)",
         "Conv1D(128, 5, padding='same', activation='relu')",
         "Conv1D(128, 5, padding='same', activation='relu')",
         "Flatten()"
    \left| \right|) \left| \right| .setOptimizer("Adam()") \
    \cdot setNumEpochs(1) \
     .setPredictionCol("pred") \
    .setPredictionDetailCol("pred_detail") \
     .setReservedCols(["label"])
model = trainer.fit(source)prediction = model.transform(source)
prediction.lazyPrint(10)
BatchOperator.execute()
```
### **Java** 代码

```
import com.alibaba.alink.operator.batch.BatchOperator;
import com.alibaba.alink.operator.batch.dataproc.ToTensorBatchOp;
import com.alibaba.alink.operator.batch.source.CsvSourceBatchOp;
import
com.alibaba.alink.pipeline.classification.KerasSequentialClassificationModel;
import com.alibaba.alink.pipeline.classification.KerasSequentialClassifier;
import org.junit.Test;
```

```
public class KerasSequentialClassifierTest {
```

```
 @Test
     public void testKerasSequentialClassifier() throws Exception {
         BatchOperator<?> source = new CsvSourceBatchOp()
             .setFilePath("https://alink-release.oss-cn-
beijing.aliyuncs.com/data-files/random_tensor.csv")
             .setSchemaStr("tensor string, label int");
         source = new ToTensorBatchOp()
             .setSelectedCol("tensor")
             .setTensorDataType("DOUBLE")
             .setTensorShape(200, 3)
             .linkFrom(source);
         KerasSequentialClassifier trainer = new KerasSequentialClassifier()
             .setTensorCol("tensor")
             .setLabelCol("label")
             .setLayers(new String[] {
                 "Conv1D(256, 5, padding='same', activation='relu')",
                 "Conv1D(128, 5, padding='same', activation='relu')",
                 "Dropout(0.1)",
                "MaxPooling1D(pool size=8)",
                 "Conv1D(128, 5, padding='same', activation='relu')",
                 "Conv1D(128, 5, padding='same', activation='relu')",
                 "Flatten()"
             })
             .setOptimizer("Adam()")
             .setNumEpochs(1)
             .setPredictionCol("pred")
             .setPredictionDetailCol("pred_detail")
             .setReservedCols("label");
        KerasSequentialClassificationModel model = trainer.fit(source);
         BatchOperator <?> prediction = model.transform(source);
         prediction.lazyPrint(10);
         BatchOperator.execute();
    }
}
```
#### 运行结果

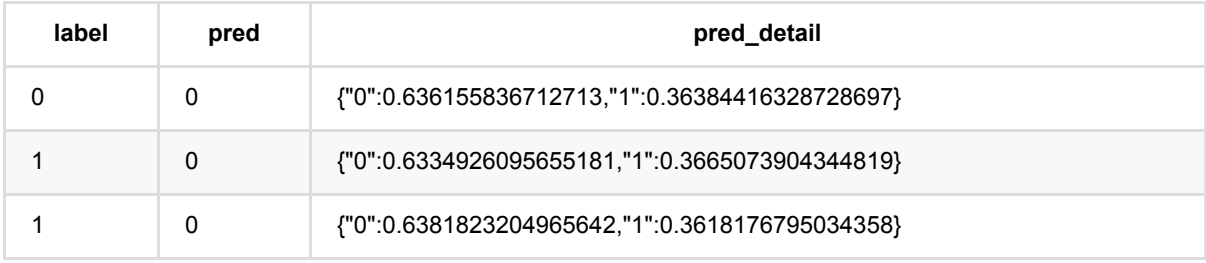

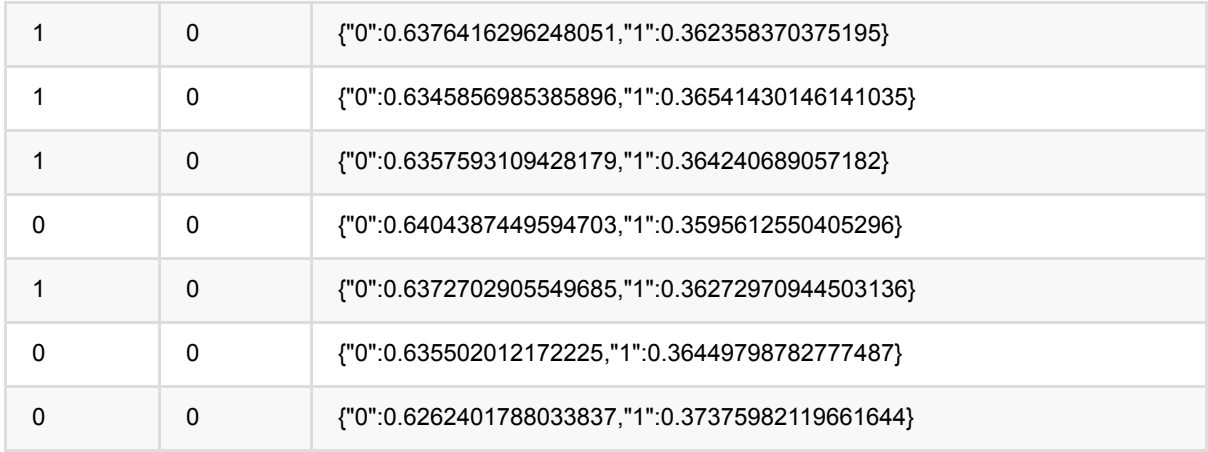

## 最近邻分类 **(KnnClassifier)**

Java 类名: com.alibaba.alink.pipeline.classification.KnnClassifier

**Python 类名: KnnClassifier** 

## 功能介绍

KNN (K Nearest Neighbor) 是一种分类算法。 KNN算法的核心思想是如果一个样本在特征空间中的k个最相邻的 样本中的⼤多数属于某⼀个类别; 则该样本也属于这个类别,并具有这个类别上样本的特性。

KNN的训练与一般机器学习模型的训练过程不同: 在KNN训练中我们只进行一些字典表的预处理, 而在预测过程 中才会进行计算预测每个数据点的类别。 因此, KNN的训练和预测通常同时使用, 一般不单独使用。

### 参数说明

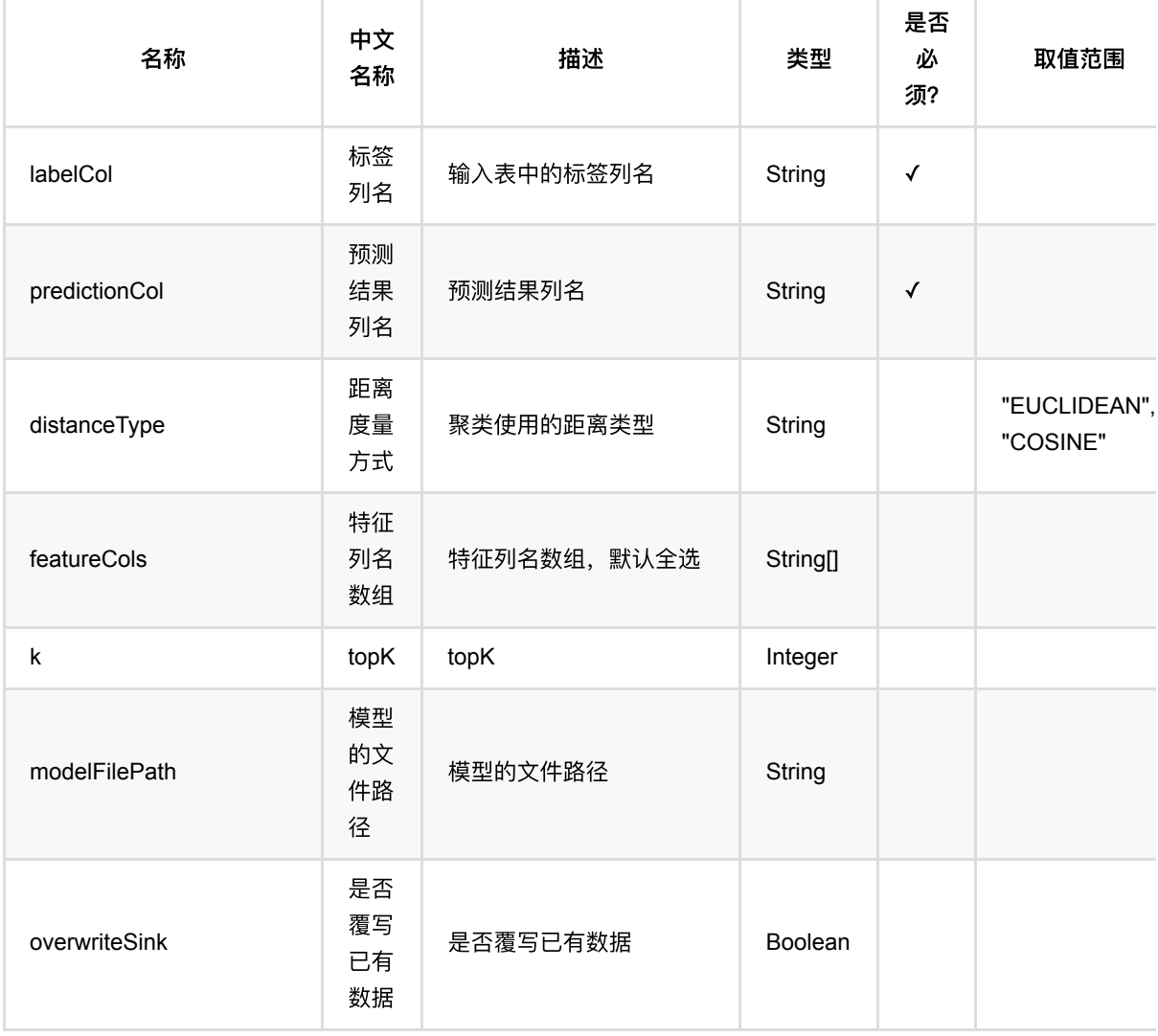

最近邻分类 (KnnClassifier)

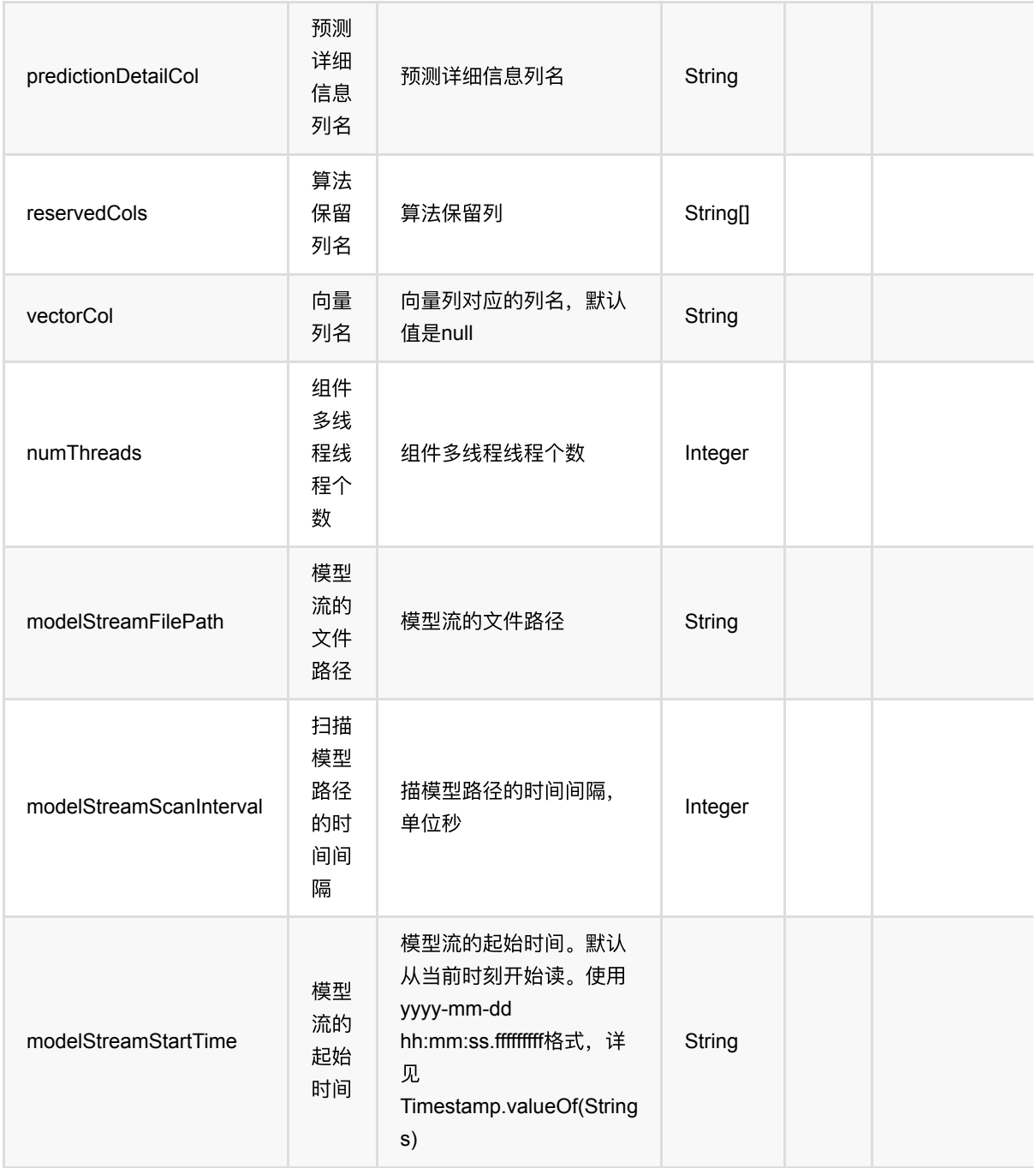

## 代码示例

### **Python** 代码

from pyalink.alink import \*

import pandas as pd

```
useLocalEnv(1)
```

```
df = pd.DataFrame([
   [1, "0,0,0"],
   [1, "0.1,0.1,0.1"],
   [1, "0.2,0.2,0.2"],
   [0, "9,9,9"],
   [0, "9.1,9.1,9.1"],
   [0, "9.2,9.2,9.2"]
])
dataSource = BatchOperator.fromDataframe(df, schemaStr="label int, vec string")
knn = KnnClassifier().setVectorCol("vec") \
     .setPredictionCol("pred") \
     .setLabelCol("label") \
    .setK(3)model = knn.fit(dataSource)
model.transform(dataSource).print()
```
### **Java** 代码

```
import org.apache.flink.types.Row;
import com.alibaba.alink.operator.batch.BatchOperator;
import com.alibaba.alink.operator.batch.source.MemSourceBatchOp;
import com.alibaba.alink.pipeline.classification.KnnClassifier;
import org.junit.Test;
import java.util.Arrays;
import java.util.List;
public class KnnClassifierTest {
     @Test
     public void testKnnClassifier() throws Exception {
         List <Row> df = Arrays.asList(
             Row.of(1, "0,0,0"),
            Row.of(1, "0.1, 0.1, 0.1"),
             Row.of(1, "0.2,0.2,0.2"),
            Row.of(0, "9,9,9"),
             Row.of(0, "9.1,9.1,9.1"),
            Row.of(0, "9.2, 9.2, 9.2") );
        BatchOperator <?> dataSource = new MemSourceBatchOp(df, "label int, vec
string");
         KnnClassifier knn = new KnnClassifier().setVectorCol("vec")
             .setPredictionCol("pred")
             .setLabelCol("label")
            .setK(3);
```

```
 knn.fit(dataSource)
             .transform(dataSource)
             .print();
    }
}
```
### 运行结果

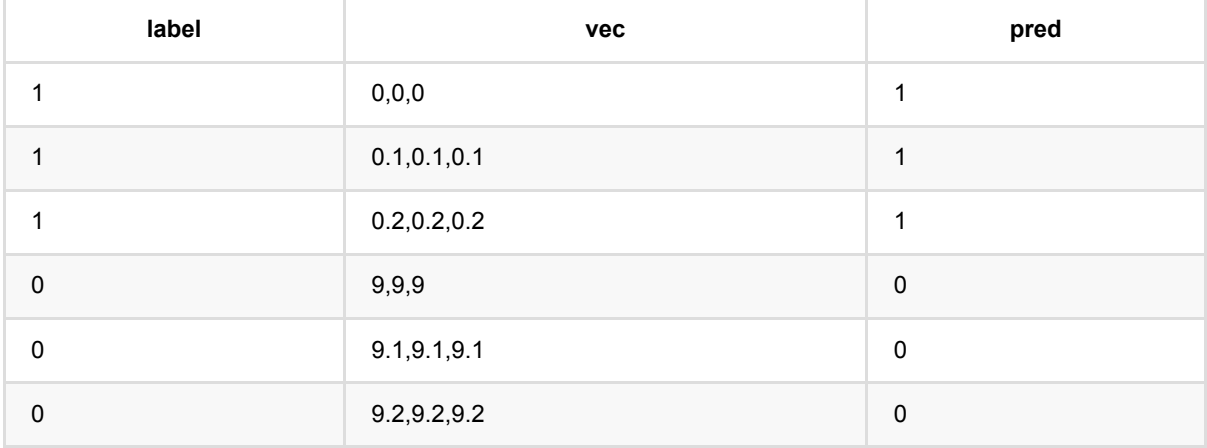

## 线性⽀持向量机 **(LinearSvm)**

Java 类名: com.alibaba.alink.pipeline.classification.LinearSvm

Python 类名:LinearSvm

## 功能介绍

线性SVM算法是经典的二分类算法,通过对打标签样本集合训练得到模型,使用模型预测样本的标签。逻辑回归 组件支持稀疏、稠密两种数据格式。

#### 算法原理

SVM使用铰链损失函数 (hinge loss) 计算经验风险 (empirical risk) 并在求解系统中加入了正则化项以优化结构 风险 (structural risk), 是一个具有稀疏性和稳健性的分类器。

### 算法使用

SVM在各领域的模式识别问题中有应用, 包括人像识别、文本分类、手写字符识别、生物信息学等。

#### ⽂献

[1] Vapnik, V. Statistical learning theory. 1998 (Vol. 3). . New York, NY: Wiley, 1998: Chapter 10-11, pp.401-492.

### 参数说明

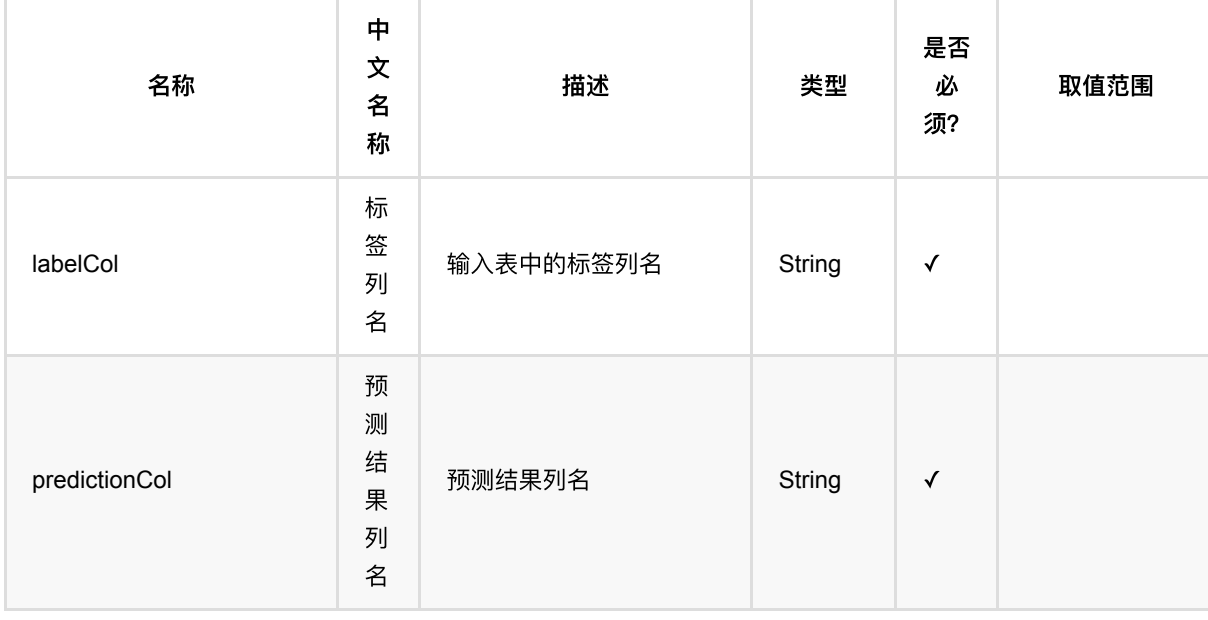

线 性 ⽀ 持 向 量 机 (LinearSvm)

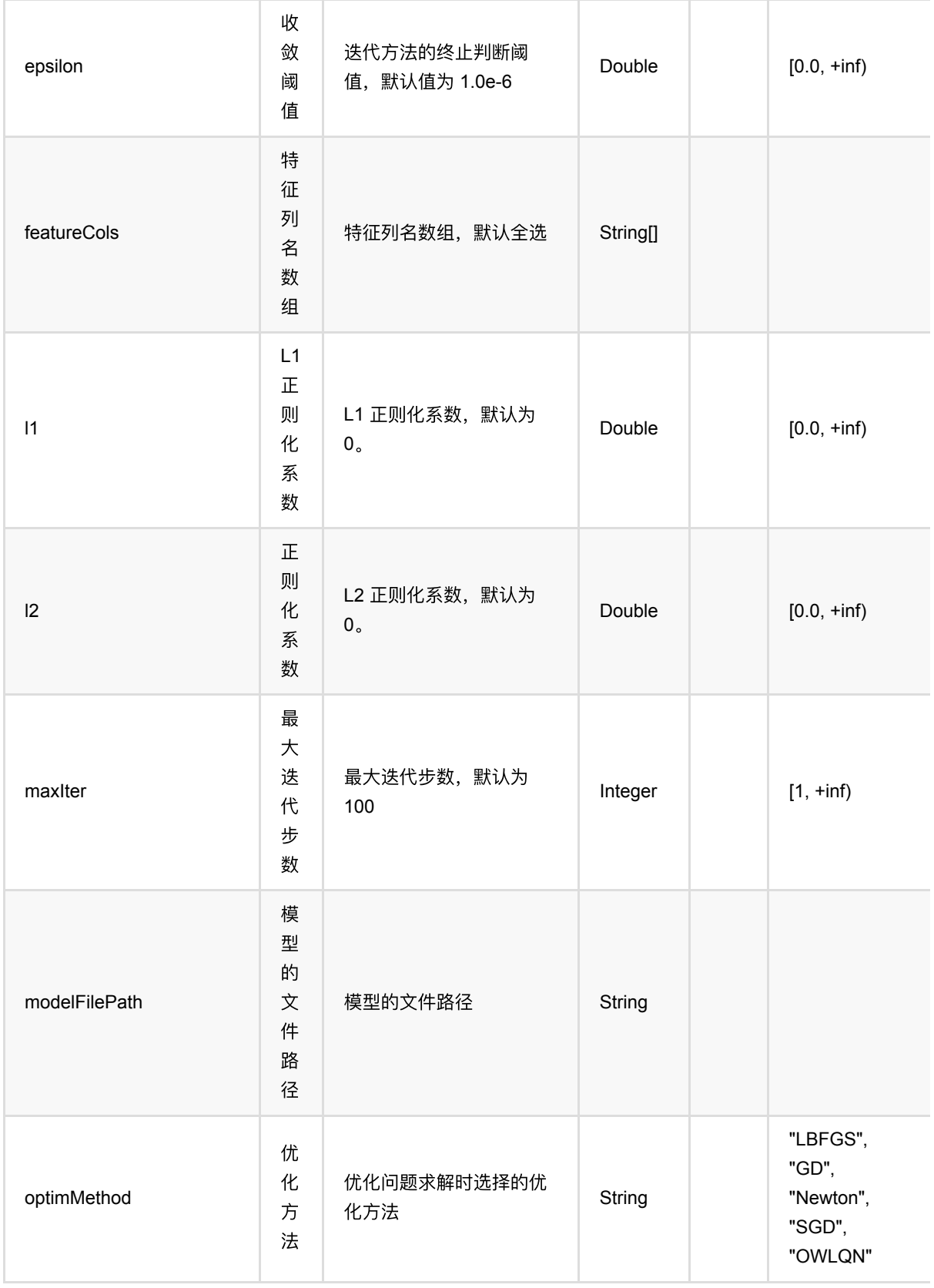

线 性 ⽀ 持 向 量 机 (LinearSvm)

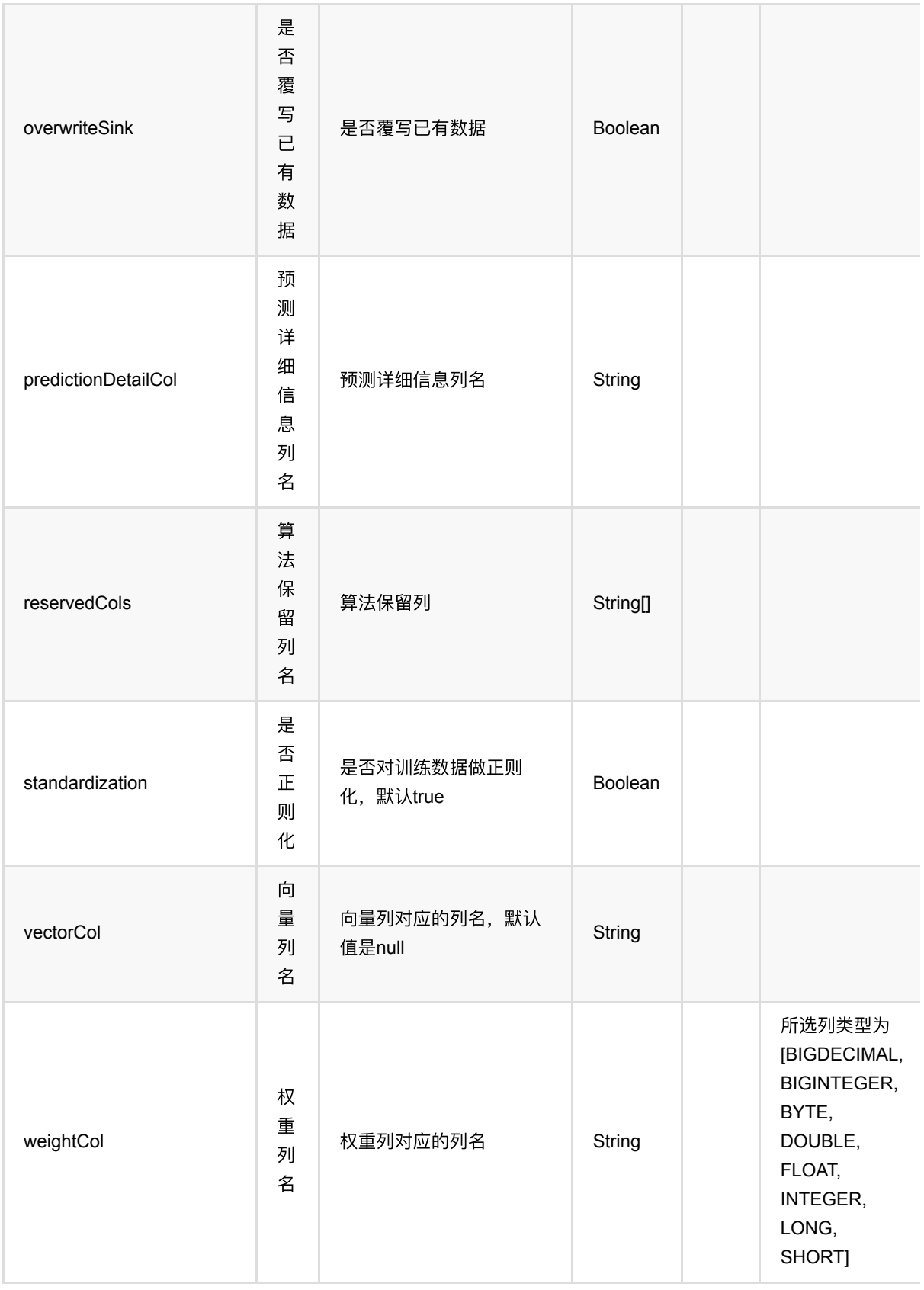

线性支持向量机 (LinearSvm)

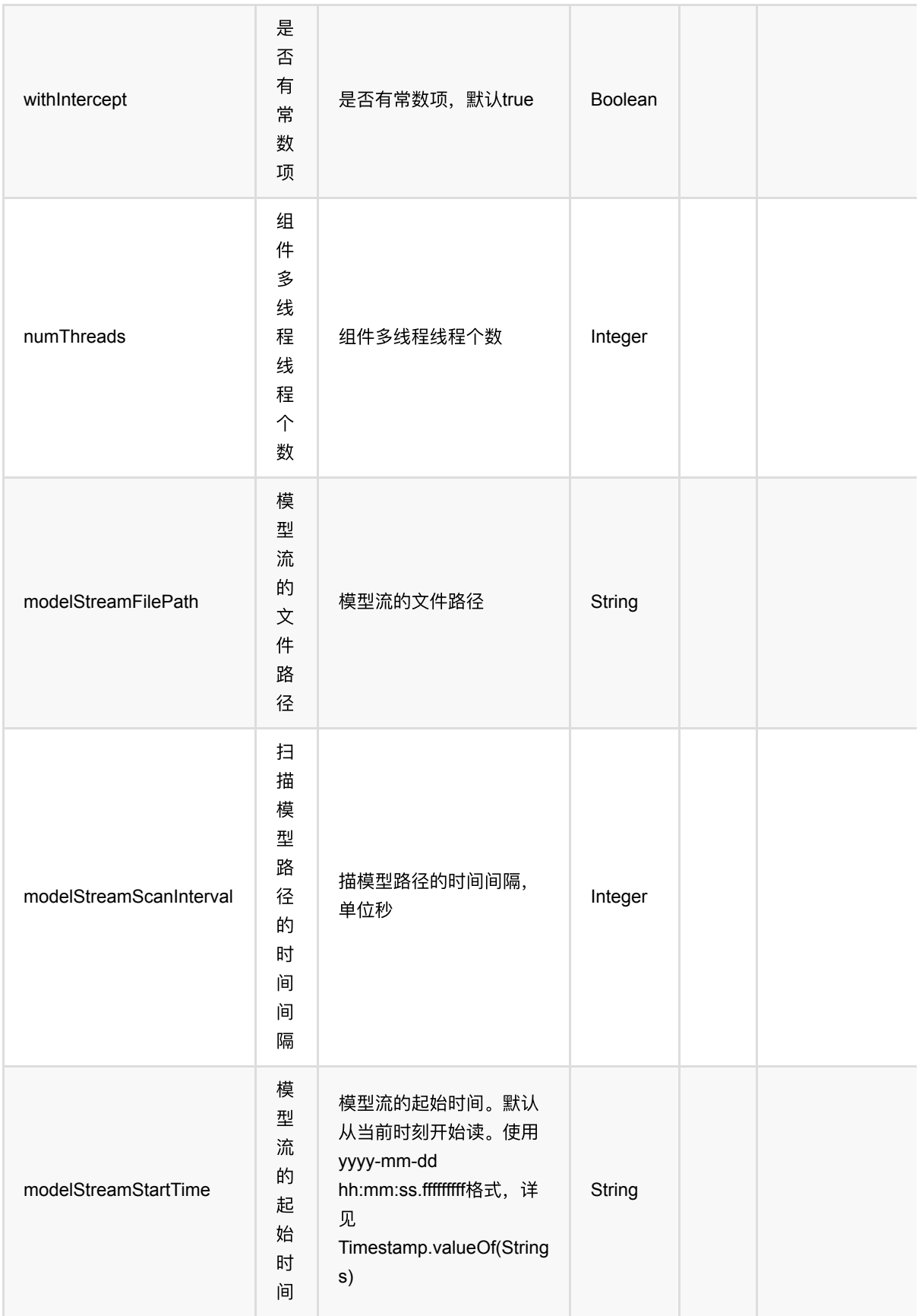

## 代码示例

### **Python** 代码

```
from pyalink.alink import *
import pandas as pd
useLocalEnv(1)
df_data = pd.DataFrame([
     [2, 1, 1],
     [3, 2, 1],
     [4, 3, 2],
     [2, 4, 1],
     [2, 2, 1],
     [4, 3, 2],
     [1, 2, 1],
     [5, 3, 2]
])
batchData = BatchOperator.fromDataframe(df_data, schemaStr='f0 int, f1 int,
label int')
colnames = ["f0", "f1"]svm =LinearSvm().setFeatureCols(colnames).setLabelCol("label").setPredictionCol("pre
d")
model = svm.fit(batchData)
model.transform(batchData).print()
```
### **Java** 代码

```
import org.apache.flink.types.Row;
import com.alibaba.alink.operator.batch.BatchOperator;
import com.alibaba.alink.operator.batch.source.MemSourceBatchOp;
import com.alibaba.alink.pipeline.classification.LinearSvm;
import org.junit.Test;
import java.util.Arrays;
import java.util.List;
public class LinearSvmTest {
    @Test
    public void testLinearSvm() throws Exception {
         List <Row> df_data = Arrays.asList(
            Row.of(2, 1, 1),
             Row.of(3, 2, 1),
```

```
 Row.of(4, 3, 2),
             Row.of(2, 4, 1),
             Row.of(2, 2, 1),
            Row.of(4, 3, 2),
             Row.of(1, 2, 1),
             Row.of(5, 3, 2)
         );
         BatchOperator <?> batchData = new MemSourceBatchOp(df_data, "f0 int, f1
int, label int");
        LinearSvm svm = new LinearSvm().setFeatureCols("f0",
"f1").setLabelCol("label").setPredictionCol("pred");
         svm.fit(batchData)
             .transform(batchData)
             .print();
    }
}
```
### 运行结果

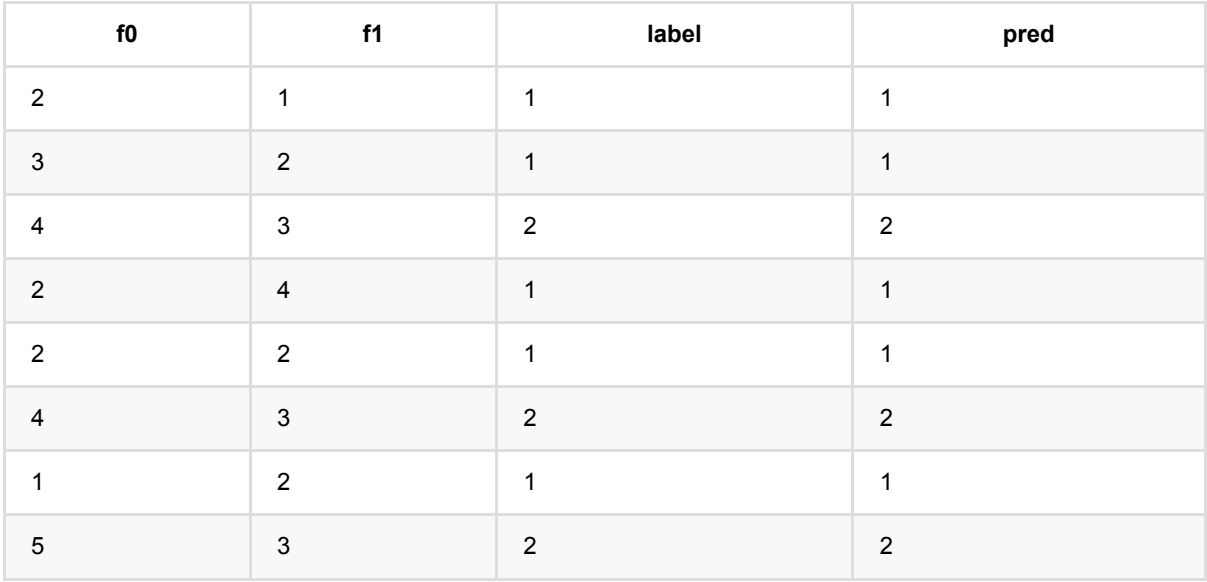

## 逻辑回归 **(LogisticRegression)**

Java 类名: com.alibaba.alink.pipeline.classification.LogisticRegression

Python 类名:LogisticRegression

### 功能介绍

逻辑回归算法是经典的二分类算法,通过对打标签样本集合训练得到模型,使用模型预测样本的标签。逻辑回归组 件支持稀疏、稠密两种数据格式。

#### 算法原理

面对二分类问题,建立代价函数,然后通过优化方法迭代求解出最优的模型参数,然后测试验证我们这个求解的模 型的好坏。Logistic回归虽然名字里带"回归", 但是它实际上是一种分类方法, 主要用于二分类问题(即输出只有 两种,分别代表两个类别)回归模型中,y是一个定性变量,比如γ=0或1, logistic方法主要应用于研究某些事件发 ⽣的概率。

#### 算法使⽤

常用于数据挖掘,疾病自动诊断,经济预测等领域。例如,探讨引发疾病的危险因素,并根据危险因素预测疾病发 生的概率等。以心脏病病情分析为例,选择两组人群, 一组是心脏病组,一组是非心脏病组,两组人群必定具有 不同的属性及身体指标。因此因变量就为是否有心脏病,值为"是"或"否",自变量就可以包括很多了, 如年龄、性 别、最⼤⼼跳数、⾎压、胆固醇、空腹⾎糖等。⾃变量既可以是连续的,也可以是分类的。然后通过logistic回归分 析,可以得到自变量的权重, 从而可以大致了解到底哪些因素是心脏病的危险因素。同时根据该权值可以根据危 险因素预测⼀个⼈⼼脏病的可能性。

● 备注:该组件训练的时候 FeatureCols 和 VectorCol 是两个互斥参数, 只能有一个参数来描述算法的输入特 征。

#### ⽂献或出处

[1] Wright, R. E. (1995). Logistic regression. In L. G. Grimm & P. R. Yarnold (Eds.), Reading and understanding multivariate statistics (pp. 217–244). American Psychological Association. [2] <https://baike.baidu.com/item/logistic%E5%9B%9E%E5%BD%92>

### 参数说明

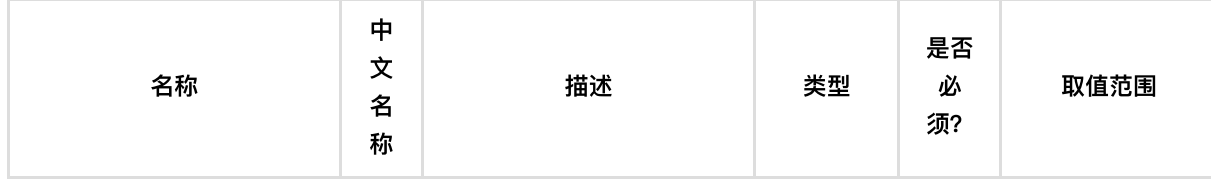

逻辑 回 归 (LogisticRegression)

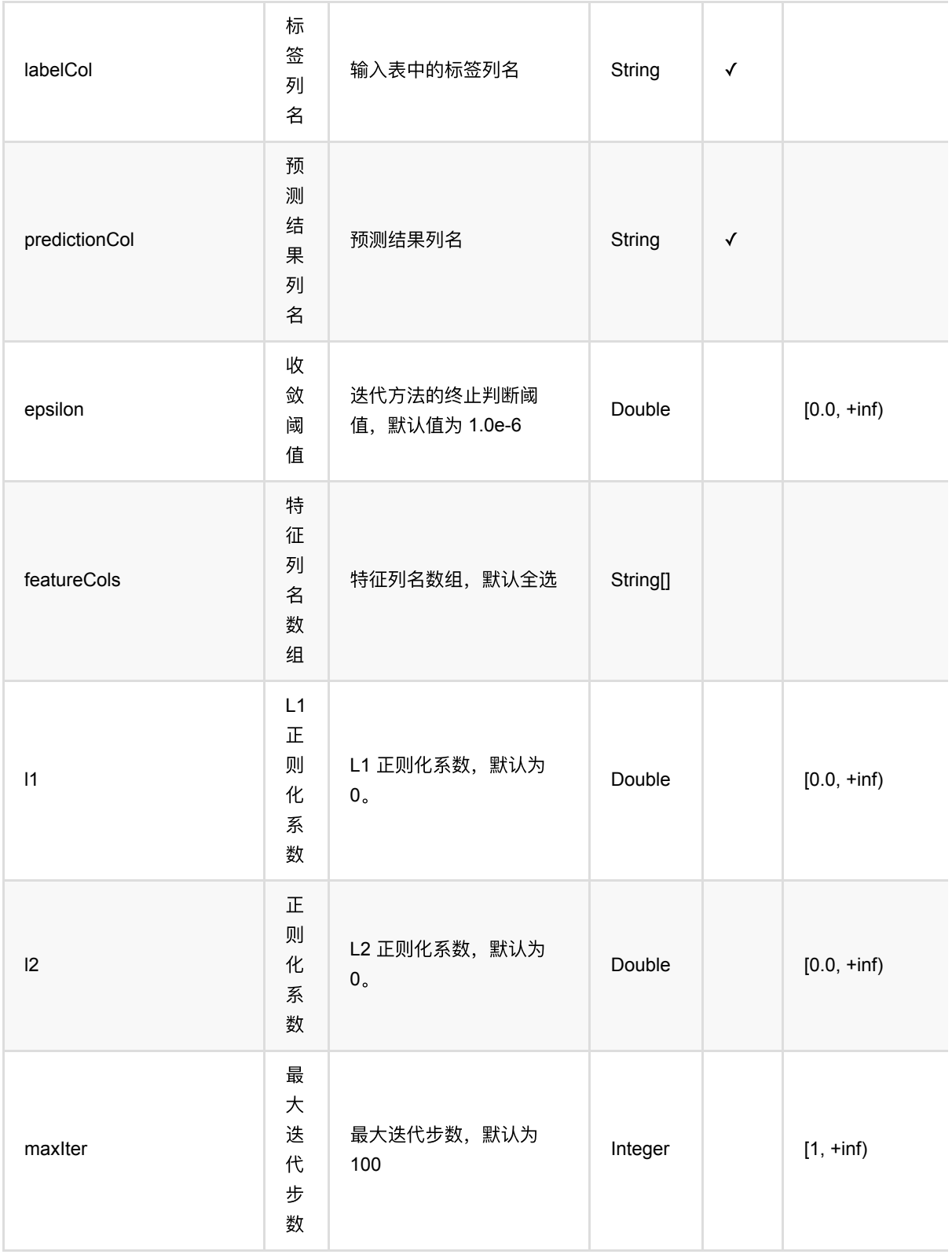

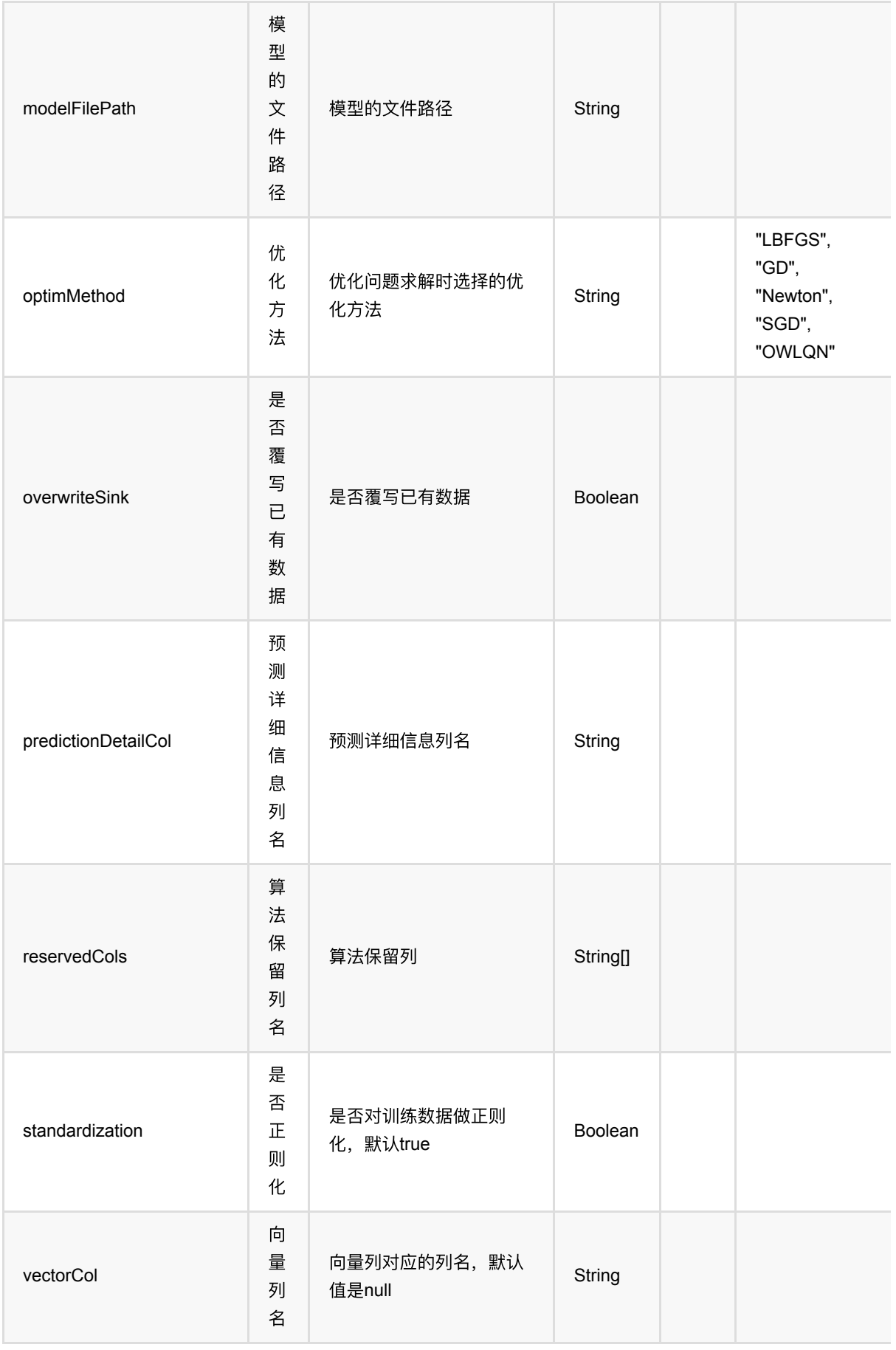

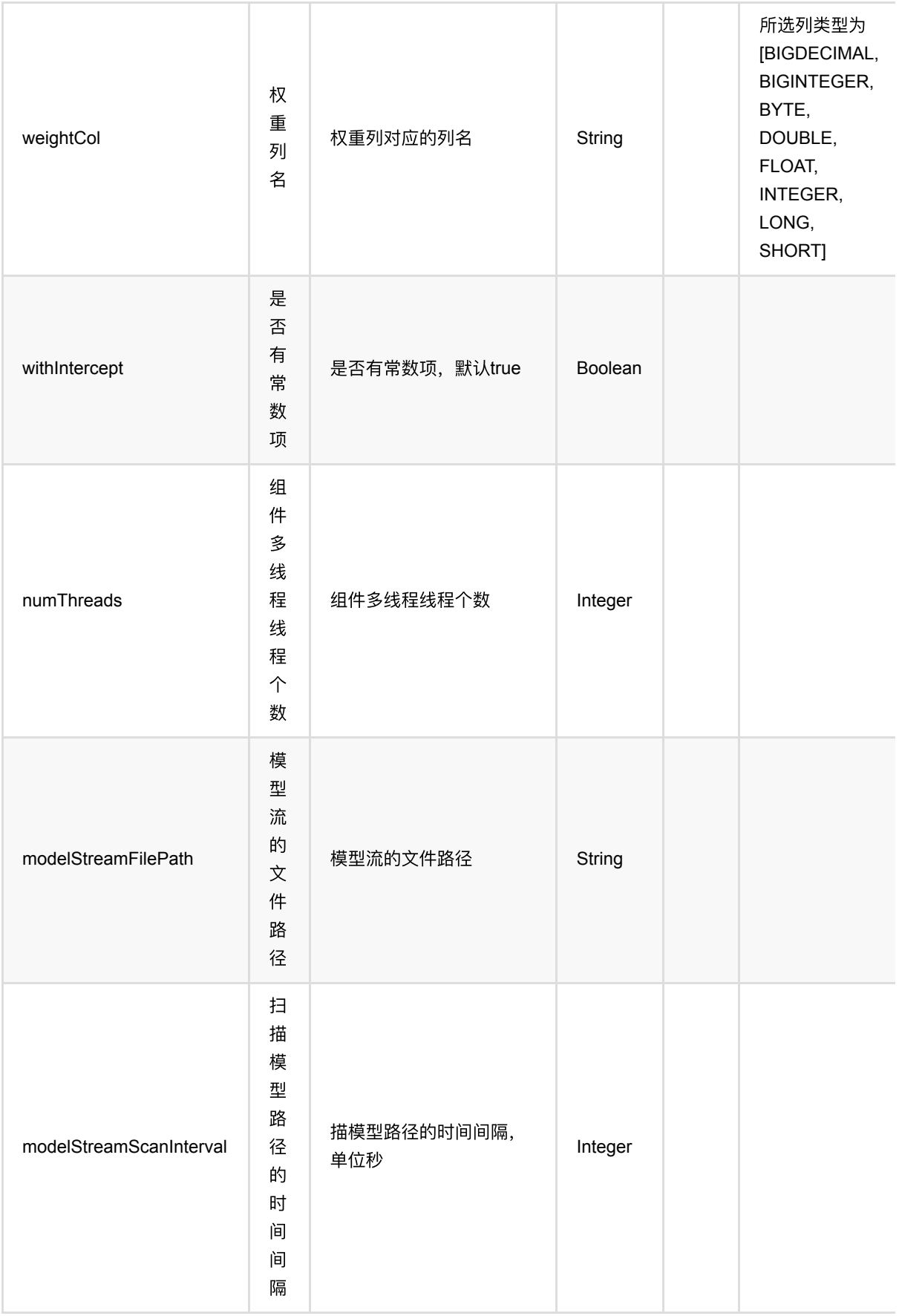

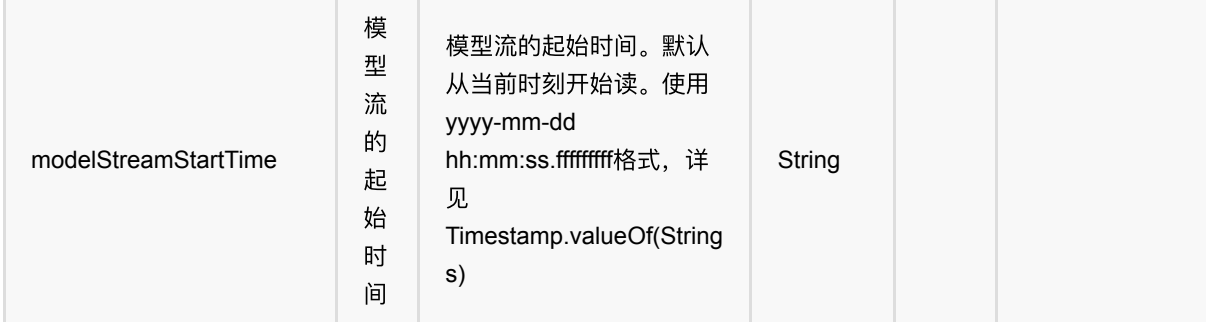

### 代码示例

#### **Python** 代码

```
from pyalink.alink import *
import pandas as pd
useLocalEnv(1)
df_data = pd.DataFrame([
     [2, 1, 1],
     [3, 2, 1],
     [4, 3, 2],
     [2, 4, 1],
     [2, 2, 1],
     [4, 3, 2],
     [1, 2, 1],
     [5, 3, 2]
])
batchData = BatchOperator.fromDataframe(df_data, schemaStr='f0 int, f1 int,
label int')
colnames = ["f0", "f1"]\ln =LogisticRegression().setFeatureCols(colnames).setLabelCol("label").setPredictio
nCol("pred")
model = lr.fit(batchData)
model.transform(batchData).print()
```
### **Java** 代码

```
import org.apache.flink.types.Row;
import com.alibaba.alink.operator.batch.BatchOperator;
import com.alibaba.alink.operator.batch.source.MemSourceBatchOp;
```

```
import com.alibaba.alink.pipeline.classification.LogisticRegression;
import org.junit.Test;
import java.util.Arrays;
import java.util.List;
public class LogisticRegressionTest {
     @Test
     public void testLogisticRegression() throws Exception {
         List <Row> df_data = Arrays.asList(
            Row.of(2, 1, 1),
             Row.of(3, 2, 1),
            Row.of(4, 3, 2),
            Row.of(2, 4, 1),
            Row.of(2, 2, 1),
             Row.of(4, 3, 2),
            Row.of(1, 2, 1),
             Row.of(5, 3, 2)
         );
         BatchOperator <?> batchData = new MemSourceBatchOp(df_data, "f0 int, f1
int, label int");
        LogisticRegression lr = new LogisticRegression().setFeatureCols("f0",
"f1").setLabelCol("label")
             .setPredictionCol("pred");
         lr.fit(batchData)
             .transform(batchData)
             .print();
     }
}
```
### 运行结果

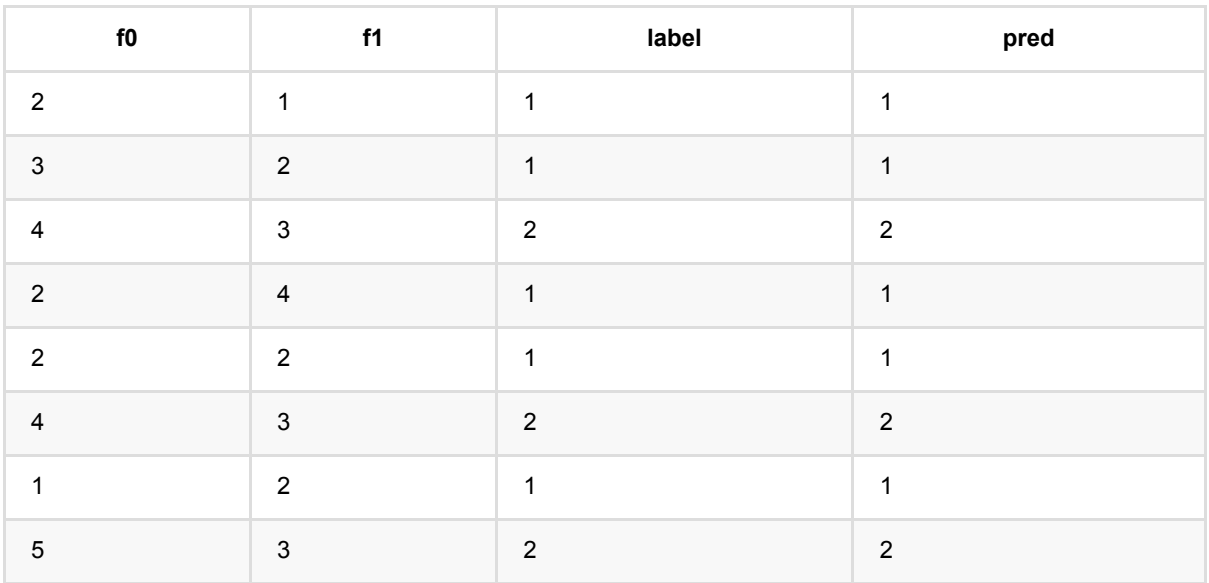

## 多层感知机分类 **(MultilayerPerceptronClassifier)**

Java 类名: com.alibaba.alink.pipeline.classification.MultilayerPerceptronClassifier

**Python 类名: MultilayerPerceptronClassifier** 

### 功能介绍

多层感知机 (MLP, Multilayer Perceptron) 也被称作人工神经网络 (ANN, Artificial Neural Network), 经常用 来进行多分类问题的训练预测。

#### 算法原理

多层感知机算法除了输入输出层外,它中间可以有多个隐层,最简单的MLP只含一个隐层,即三层的结构,如下 图:

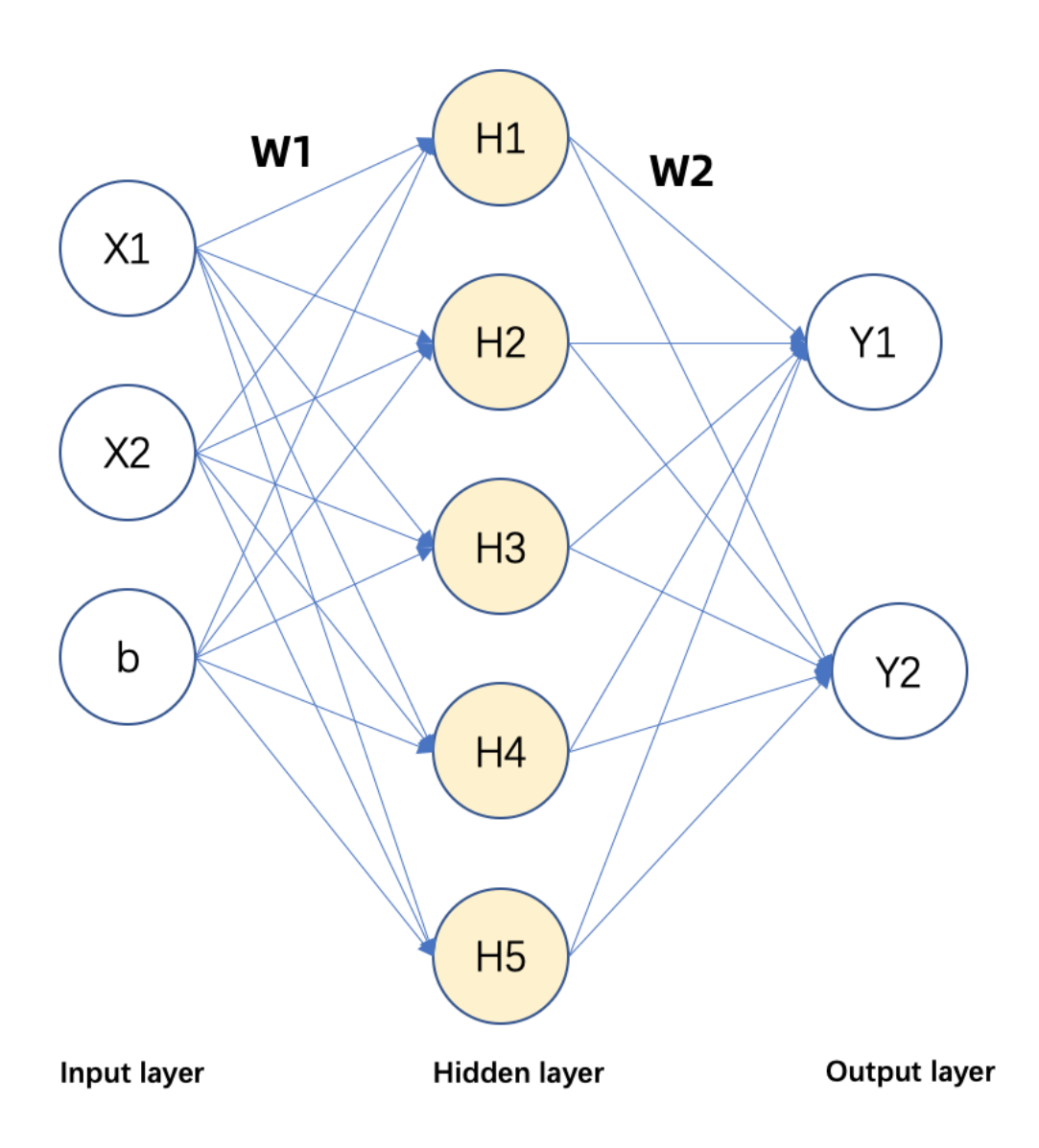

从上图可以看到,多层感知机层与层之间是全连接的。多层感知机最左边是输入层,中间是隐藏层,最后是输出 层。 其中输出层对应的是各个分类标签,输出层 的每一个节点对应每一个标签的出现的概率。

#### 算法使用

多层感知机主要用于多分类问题,类似文字识别,语音识别,文本分析等问题。

● 备注:该组件训练的时候 FeatureCols 和 VectorCol 是两个互斥参数, 只能有一个参数来描述算法的输入特 征。

### ⽂献

[1]Artificial neural networks (the multilayer perceptron)—a review of applications in the atmospheric sciences MW Gardner, SR Dorling - Atmospheric environment, 1998 - Elsevier.

## 参数说明

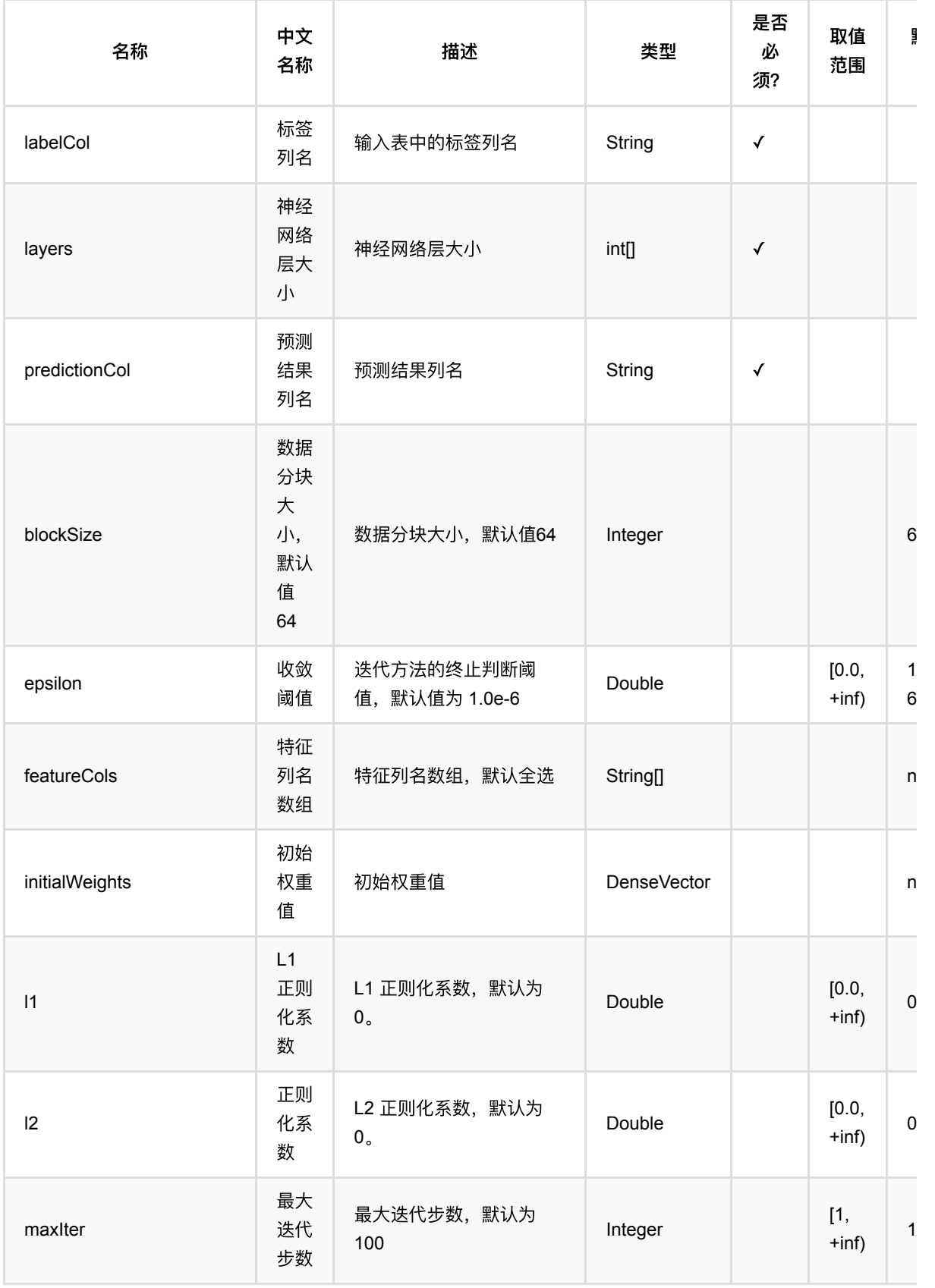

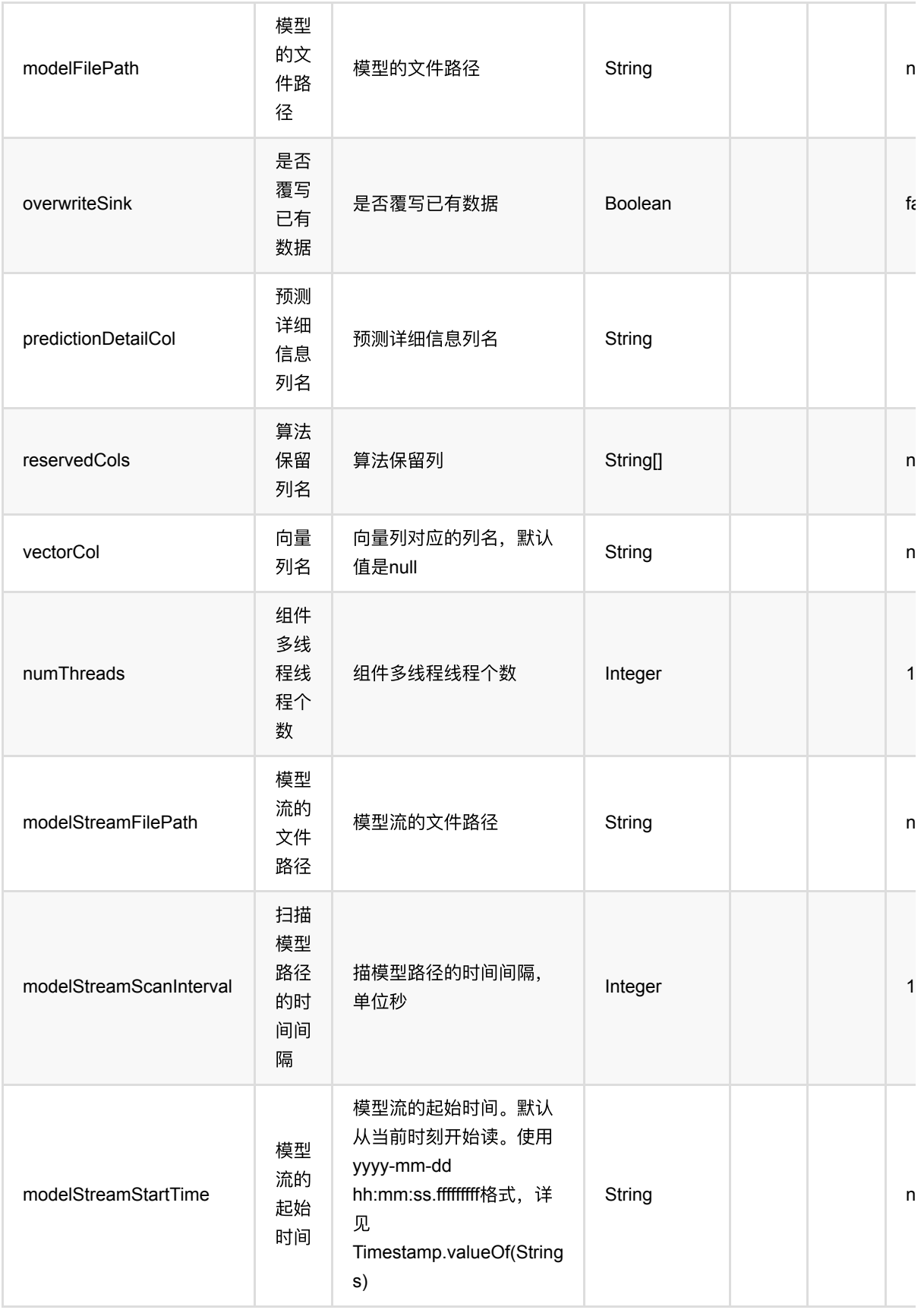

## 代码示例

### **Python** 代码

```
from pyalink.alink import *
import pandas as pd
useLocalEnv(1)
df = pd.DataFrame([
    [5,2,3.5,1,'Iris-versicolor'],
     [5.1,3.7,1.5,0.4,'Iris-setosa'],
     [6.4,2.8,5.6,2.2,'Iris-virginica'],
     [6,2.9,4.5,1.5,'Iris-versicolor'],
    [4.9,3,1.4,0.2, 'Iris-setosa'],
    [5.7,2.6,3.5,1,'Iris-versicolor'],
    [4.6,3.6,1,0.2, 'Iris-setosa'],
     [5.9,3,4.2,1.5,'Iris-versicolor'],
     [6.3,2.8,5.1,1.5,'Iris-virginica'],
    [4.7, 3.2, 1.3, 0.2, 'Iris-setosa'],
     [5.1,3.3,1.7,0.5,'Iris-setosa'],
     [5.5,2.4,3.8,1.1,'Iris-versicolor'],
])
data = BatchOperator.fromDataframe(df, schemaStr='sepal_length double,
sepal_width double, petal_length double, petal_width double, category string')
mlpc = MultilayerPerceptronClassifier() \ \ \ \ \ .setFeatureCols(["sepal_length", "sepal_width", "petal_length",
"petal width"]) \setminus .setLabelCol("category") \
    \text{setLayers}([4, 5, 3]) \setminus\text{SetMaxIter}(20) .setPredictionCol("pred_label") \
     .setPredictionDetailCol("pred_detail")
```

```
mlpc.fit(data).transform(data).firstN(4).print()
```
### **Java** 代码

```
import org.apache.flink.types.Row;
import com.alibaba.alink.operator.batch.BatchOperator;
import com.alibaba.alink.operator.batch.source.MemSourceBatchOp;
import
com.alibaba.alink.pipeline.classification.MultilayerPerceptronClassifier;
import org.junit.Test;
```

```
import java.util.Arrays;
import java.util.List;
public class MultilayerPerceptronClassifierTest {
     @Test
     public void testMultilayerPerceptronClassifier() throws Exception {
         List <Row> df = Arrays.asList(
             Row.of(5.0, 2.0, 3.5, 1.0, "Iris-versicolor"),
             Row.of(5.1, 3.7, 1.5, 0.4, "Iris-setosa"),
             Row.of(6.4, 2.8, 5.6, 2.2, "Iris-virginica"),
             Row.of(6.0, 2.9, 4.5, 1.5, "Iris-versicolor"),
             Row.of(4.9, 3.0, 1.4, 0.2, "Iris-setosa"),
             Row.of(5.7, 2.6, 3.5, 1.0, "Iris-versicolor"),
             Row.of(4.6, 3.6, 1.0, 0.2, "Iris-setosa"),
             Row.of(5.9, 3.0, 4.2, 1.5, "Iris-versicolor"),
             Row.of(6.3, 2.8, 5.1, 1.5, "Iris-virginica"),
             Row.of(4.7, 3.2, 1.3, 0.2, "Iris-setosa"),
             Row.of(5.1, 3.3, 1.7, 0.5, "Iris-setosa"),
             Row.of(5.5, 2.4, 3.8, 1.1, "Iris-versicolor")
         );
        BatchOperator <? > data = new MemSourceBatchOp(df,
             "sepal_length double, sepal_width double, petal_length double,
petal_width double, category string");
         MultilayerPerceptronClassifier mlpc = new
MultilayerPerceptronClassifier()
             .setFeatureCols("sepal_length", "sepal_width", "petal_length",
"petal_width")
             .setLabelCol("category")
            .setLayers(new int[] \{4, 5, 3\})
             .setMaxIter(20)
             .setPredictionCol("pred_label")
              .setPredictionDetailCol("pred_detail");
        mlpc.fit(data).transform(data).firstN(4).print();
     }
}
```
### 运行结果

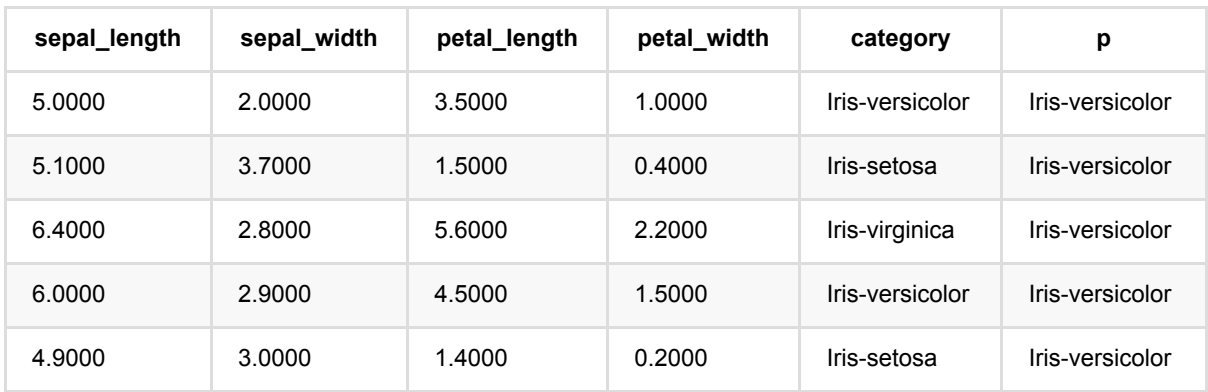

多层感知机分类 (MultilayerPerceptronClassifier)

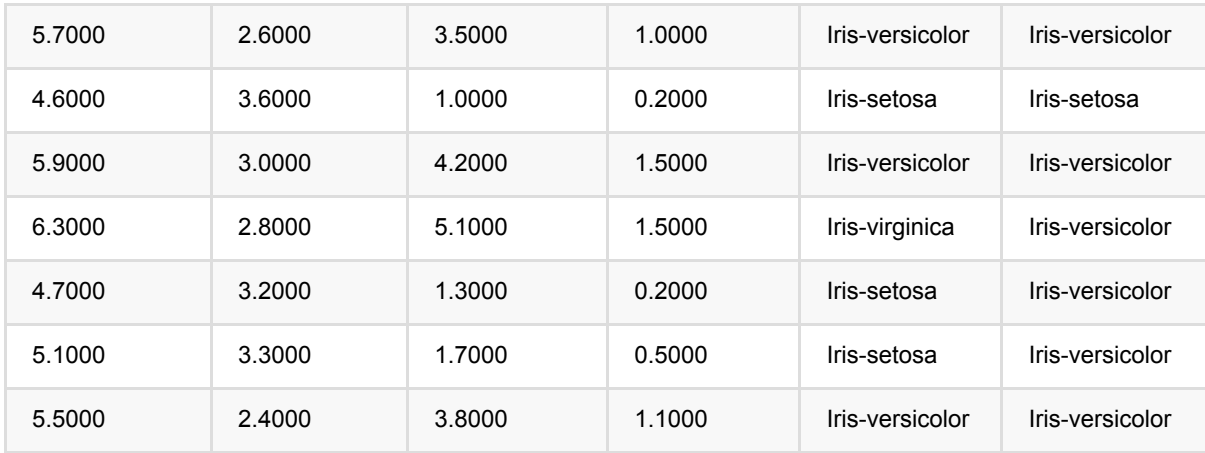
# 朴素⻉叶斯 **(NaiveBayes)**

Java 类名: com.alibaba.alink.pipeline.classification.NaiveBayes

**Python 类名: NaiveBayes** 

## 功能介绍

训练一个朴素贝叶斯模型用于多分类任务。

#### 算法原理

朴素贝叶斯算法基于贝叶斯定理和一个"朴素"的假设:各特征间两两条件独立。

通过贝叶斯定理可以在给定特征\$(x1,\cdots,x\_n)\$*时计算类别为\$v\$的概率: \$P(y|x\_1,\cdots,x\_n)=\frac{P(y)P(x\_1,\cdots,x\_n|y)}{P(x\_1,\cdots,x\_n) }\$*,⽽通过特征间两两独⽴的假设可以将上 ⾯公式简化为:*\$P(y|x\_1,\cdots,x\_n)=\frac{P(y)\prod*{i = 1}^{n}P(x\_i|y)}{P(x\_1,\cdots,x\_n)}\$。

对于连续型特征\$xi*\$, 通常假设 \$P(x\_i|y)\$满足高斯分布 \$(\mu\_y,\sigma\_y)\$, 参数可以通过对训练数据进行最大* 似然估计得到。 对于离散型特征*\$x\_i\$*,*\$P(x\_i|y)=\frac{N*{yi} + \alpha}{N*{y}+\alpha n}\$*,其中 *\$N*{yi}\$ 表示类别为 \$y\$特征\$x\_i\$共同出现的样本数, \$N\_y\$表示类别 \$y\$ 的样本数, \$\alpha\$ 是平滑系数。

### 使用方式

为了训练朴素⻉叶斯模型,需要指定参数特征列名(featureCols)和标签列名(labelCol)。 特征列名中,数值类 型的列默认看作连续型特征处理,如果需要强制作为离散型特征处理,需要将这些列的列名添加到参数离散特征列 名 (categoricalCol) 中。 平滑因子可以通过参数 smoothing 指定, 默认为不平滑。

组件还支持设置每条样本的权重,通过参数权重列(weightCol) 指定。

### ⽂献索引

H. Zhang (2004). [The optimality of Naive Bayes.](https://www.cs.unb.ca/~hzhang/publications/FLAIRS04ZhangH.pdf) Proc. FLAIRS.

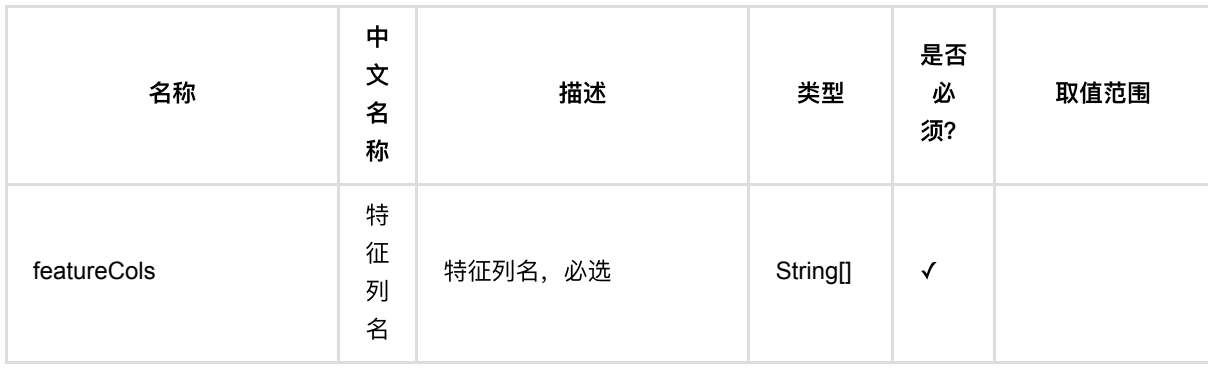

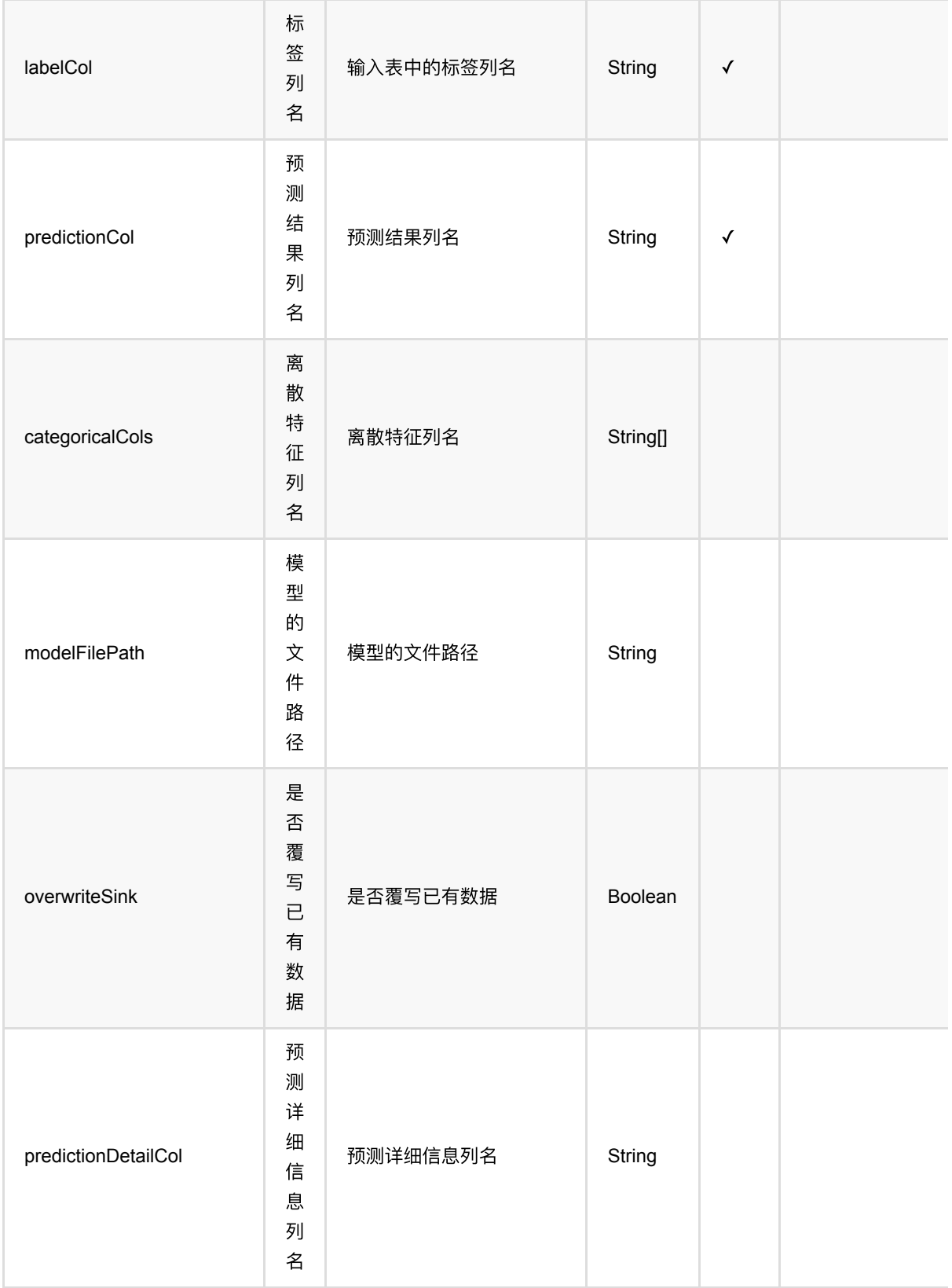

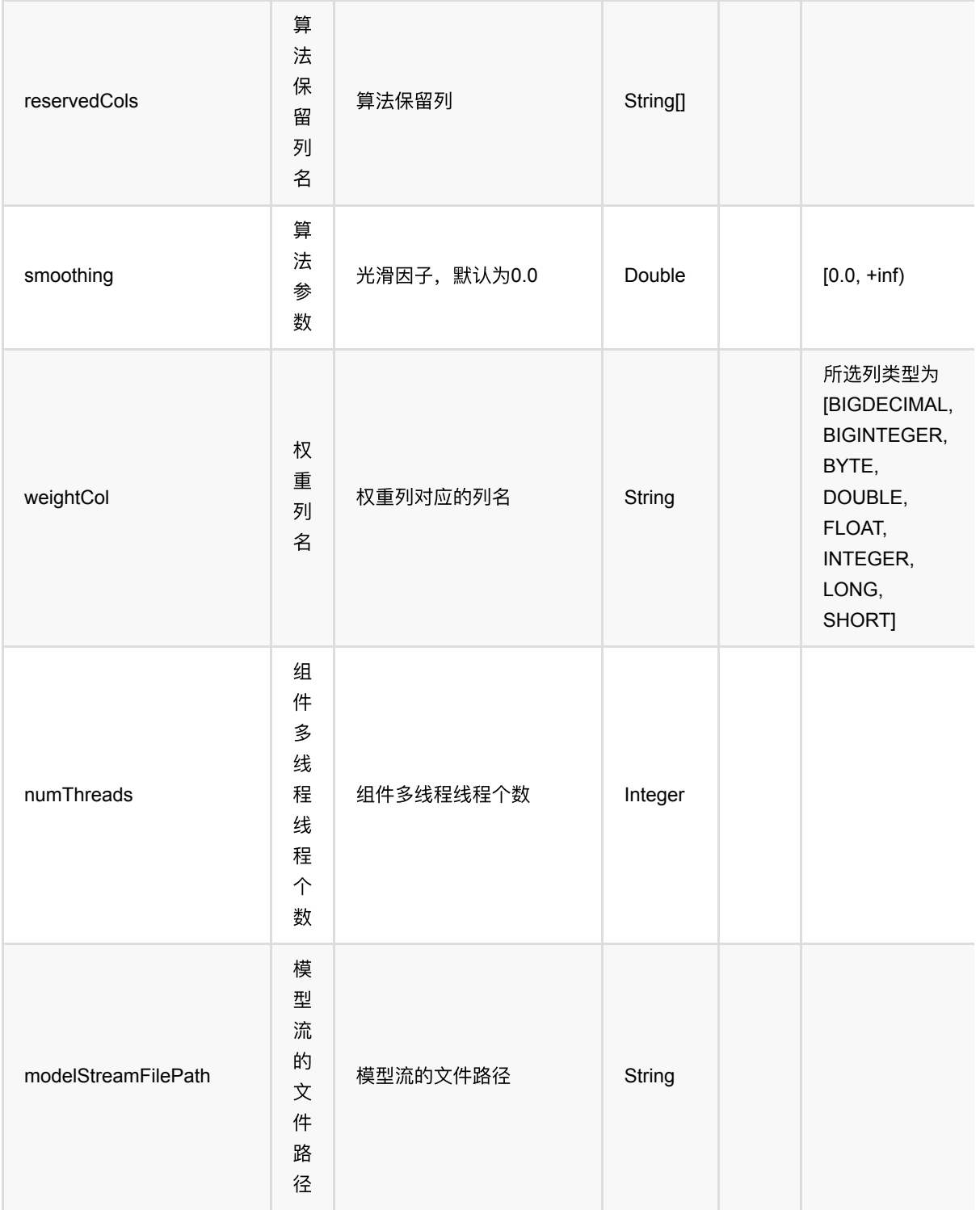

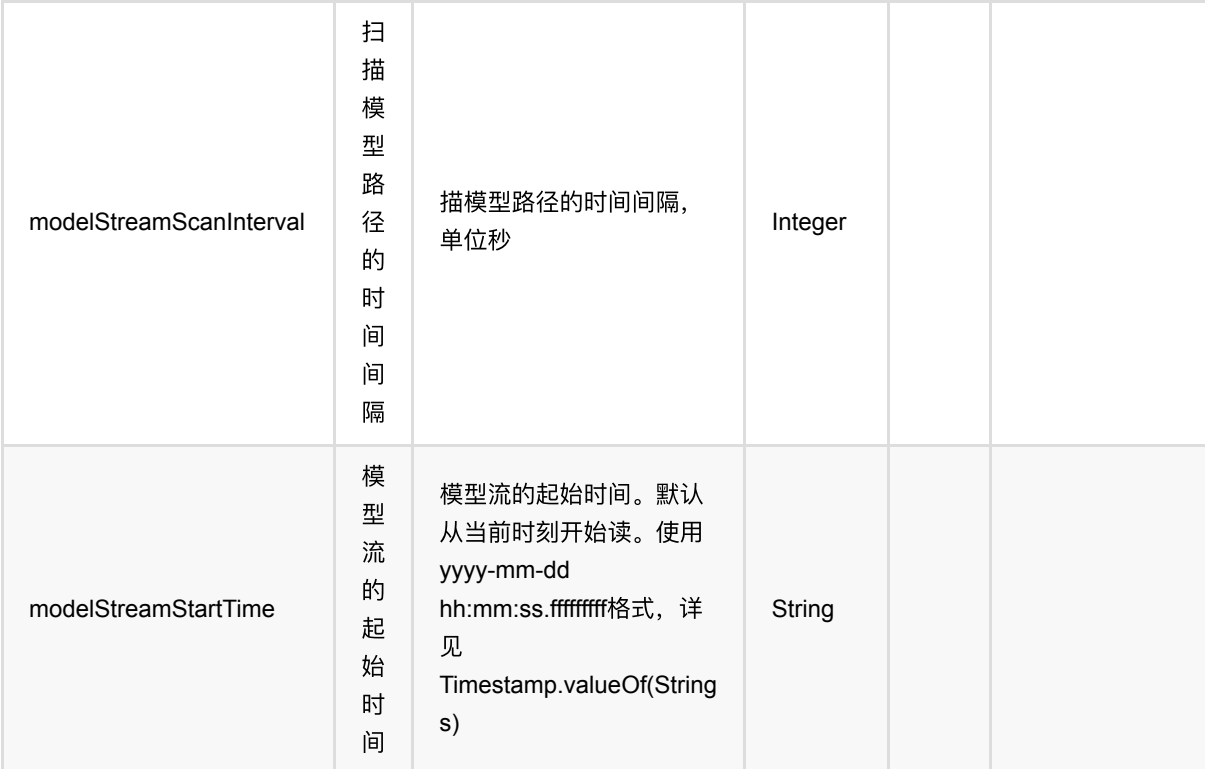

## 代码示例

### **Python** 代码

```
from pyalink.alink import *
import pandas as pd
useLocalEnv(1)
df_data = pd.DataFrame([
        [1.0, 1.0, 0.0, 1.0, 1],
        [1.0, 0.0, 1.0, 1.0, 1],
        [1.0, 0.0, 1.0, 1.0, 1],
        [0.0, 1.0, 1.0, 0.0, 0],
        [0.0, 1.0, 1.0, 0.0, 0],
        [0.0, 1.0, 1.0, 0.0, 0],
        [0.0, 1.0, 1.0, 0.0, 0],
        [1.0, 1.0, 1.0, 1.0, 1],
        [0.0, 1.0, 1.0, 0.0, 0]
])
batchData = BatchOperator.fromDataframe(df_data, schemaStr='f0 double, f1
double, f2 double, f3 double, label int')
colnames = ["f0", "f1", "f2", "f3"]
```

```
ns = NaiveBayesTrainBatchOp().setFeatureCols(colnames).setLabelCol("label")
model = batchData.linalg(ns)predictor = NaiveBayesPredictBatchOp().setPredictionCol("pred")
predictor.linkFrom(model, batchData).print()
colnames = ["f0", "f1", "f2", "f3"]# pipeline model
ns =NaiveBayes().setFeatureCols(colnames).setLabelCol("label").setPredictionCol("pr
ed")
model = ns.fit(batchData)
model.transform(batchData).print()
```
#### **Java** 代码

```
import org.apache.flink.types.Row;
import com.alibaba.alink.operator.batch.BatchOperator;
import com.alibaba.alink.operator.batch.source.MemSourceBatchOp;
import com.alibaba.alink.pipeline.classification.NaiveBayes;
import org.junit.Test;
import java.util.Arrays;
import java.util.List;
public class NaiveBayesTest {
    @Test
     public void testNaiveBayes() throws Exception {
         List <Row> df_data = Arrays.asList(
             Row.of(1.0, 1.0, 0.0, 1.0, 1),
             Row.of(1.0, 0.0, 1.0, 1.0, 1),
             Row.of(1.0, 0.0, 1.0, 1.0, 1),
             Row.of(0.0, 1.0, 1.0, 0.0, 0),
             Row.of(0.0, 1.0, 1.0, 0.0, 0),
             Row.of(0.0, 1.0, 1.0, 0.0, 0),
             Row.of(0.0, 1.0, 1.0, 0.0, 0),
             Row.of(1.0, 1.0, 1.0, 1.0, 1),
             Row.of(0.0, 1.0, 1.0, 0.0, 0)
         );
        BatchOperator <?> batchData = new MemSourceBatchOp(df data,
             "f0 double, f1 double, f2 double, f3 double, label int");
         NaiveBayes ns = new NaiveBayes()
             .setFeatureCols("f0", "f1", "f2", "f3")
             .setLabelCol("label")
             .setPredictionCol("pred");
         ns.fit(batchData)
```

```
 .transform(batchData)
            .print();
 }
}
```
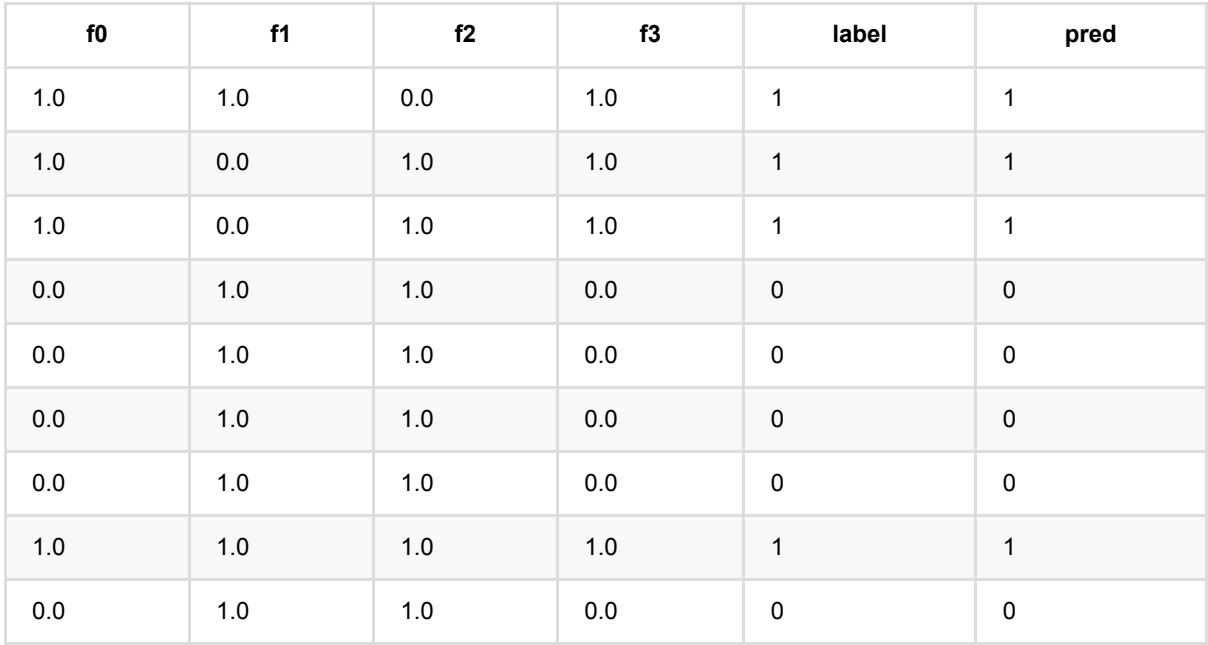

# 朴素⻉叶斯⽂本分类器 **(NaiveBayesTextClassifier)**

Java 类名: com.alibaba.alink.pipeline.classification.NaiveBayesTextClassifier

**Python 类名: NaiveBayesTextClassifier** 

## 功能介绍

训练⼀个朴素⻉叶斯⽂本分类模型⽤于多分类任务。

#### 算法原理

朴素贝叶斯算法基于贝叶斯定理和一个"朴素"的假设:各特征间两两条件独立。

通过贝叶斯定理可以在给定特征\$(x1,\cdots,x\_n)\$*时计算类别为\$v\$的概率: \$P(y|x\_1,\cdots,x\_n)=\frac{P(y)P(x\_1,\cdots,x\_n|y)}{P(x\_1,\cdots,x\_n) }\$*,⽽通过特征间两两独⽴的假设可以将上 ⾯公式简化为:*\$P(y|x\_1,\cdots,x\_n)=\frac{P(y)\prod*{i = 1}^{n}P(x\_i|y)}{P(x\_1,\cdots,x\_n)}\$。

在朴素贝叶斯用于文本分类时,文本中的词语 (token)对应一个特征。 类别\$c\$的概率可以估算为 \$\hat P(c)=\frac{N*c}{N}\$*,其中 *\$N\_c\$* 是类别为*\$c\$*的总⽂本数,*\$N\$*的总⽂本数。 词语*\$t\_i\$*在类别*\$c\$*所包含的⽂本 出现的频次⽤ *\$T*{ct*i}\$*表示,那么可以⽤于估算概率 *\$\hat P(t|c)= \frac{T*{ct*i}}{\sum*{t'\in V}T\_{ct'}}\$。

与一般的朴素贝叶斯分类模型类似,可以添加平滑系数来解决\$T\_{ct\_i}\$ 为 0 时的问题。

上面描述的是多项分布时的模型,即\$T{ct\_i}\$ 可以去大于1*的值。如果考虑的是二项分布,那么\$T*{ct\_i}\$只能取值 0或者1。

#### 使用方式

为了训练朴素⻉叶斯模型,需要指定参数向量列名(vectorCol)和标签列名(labelCol)。 通过参数模型类型可 以设置使用多项分布或者二项分布。 平滑因子可以通过参数 smoothing 指定, 默认为不平滑。

组件还⽀持设置每条样本的权重,通过参数权重列(weightCol)指定。

#### ⽂献索引

Naive Bayes text [classification: https://nlp.stanford.edu/IR-book/html/htmledition/naive-bayes-text-classification-](https://nlp.stanford.edu/IR-book/html/htmledition/naive-bayes-text-classification-1.html)1.html

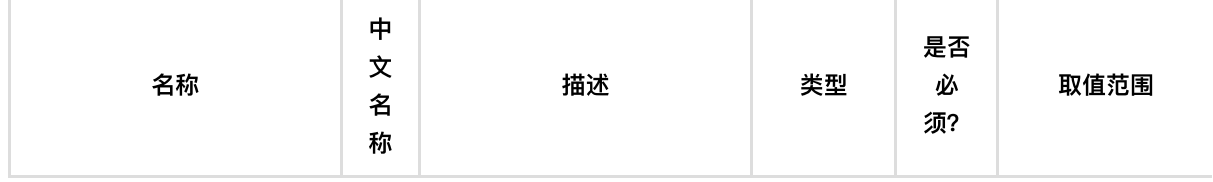

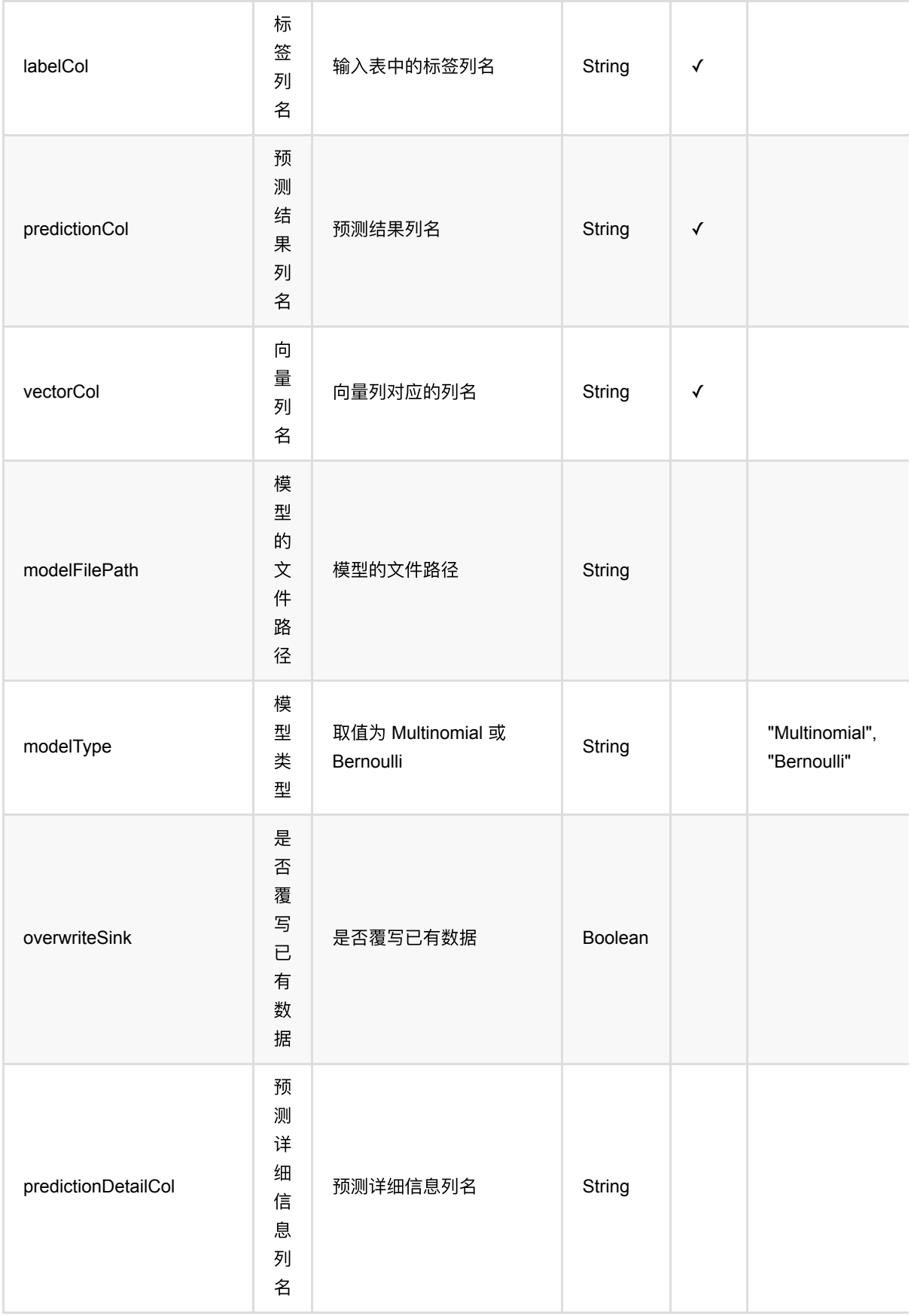

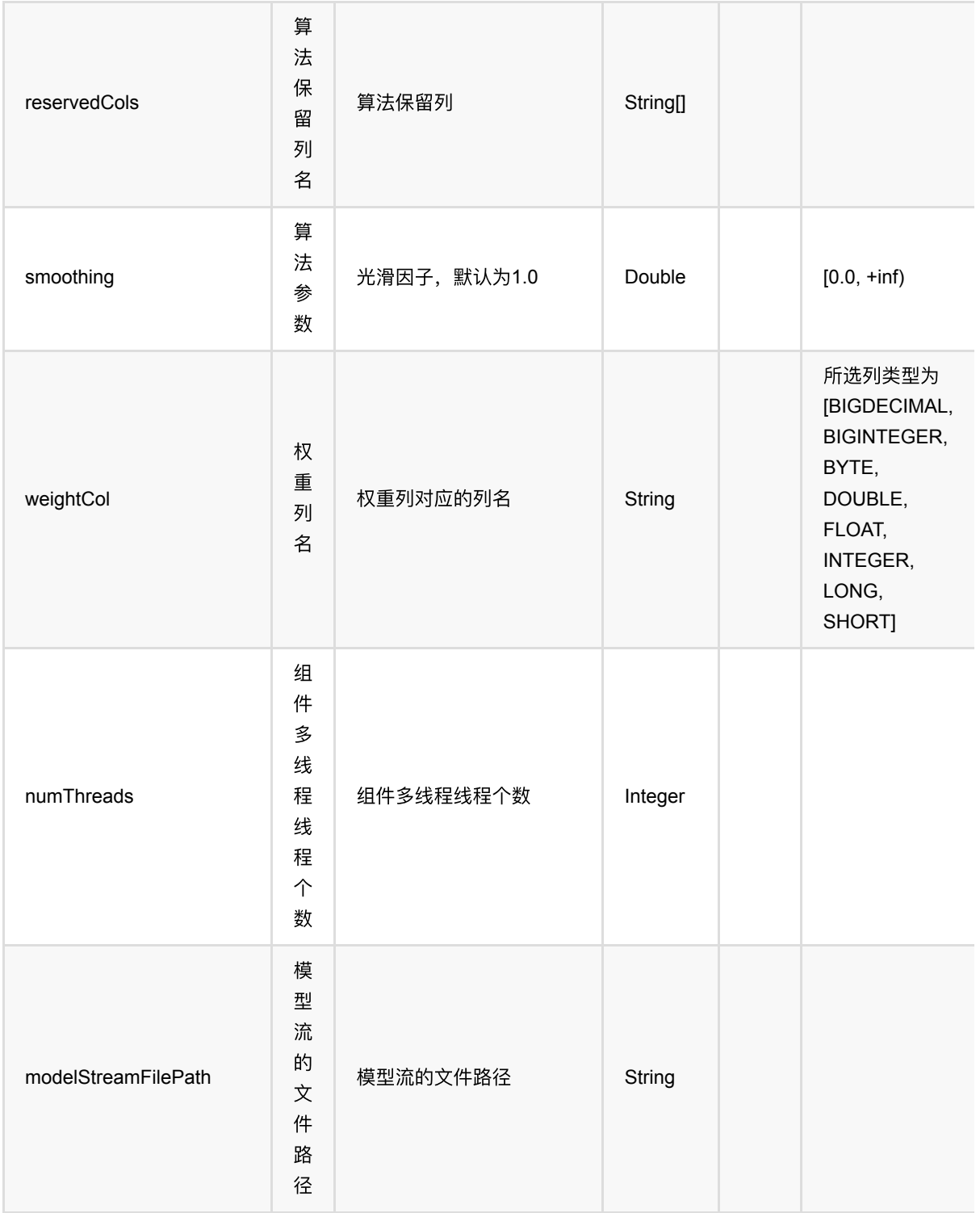

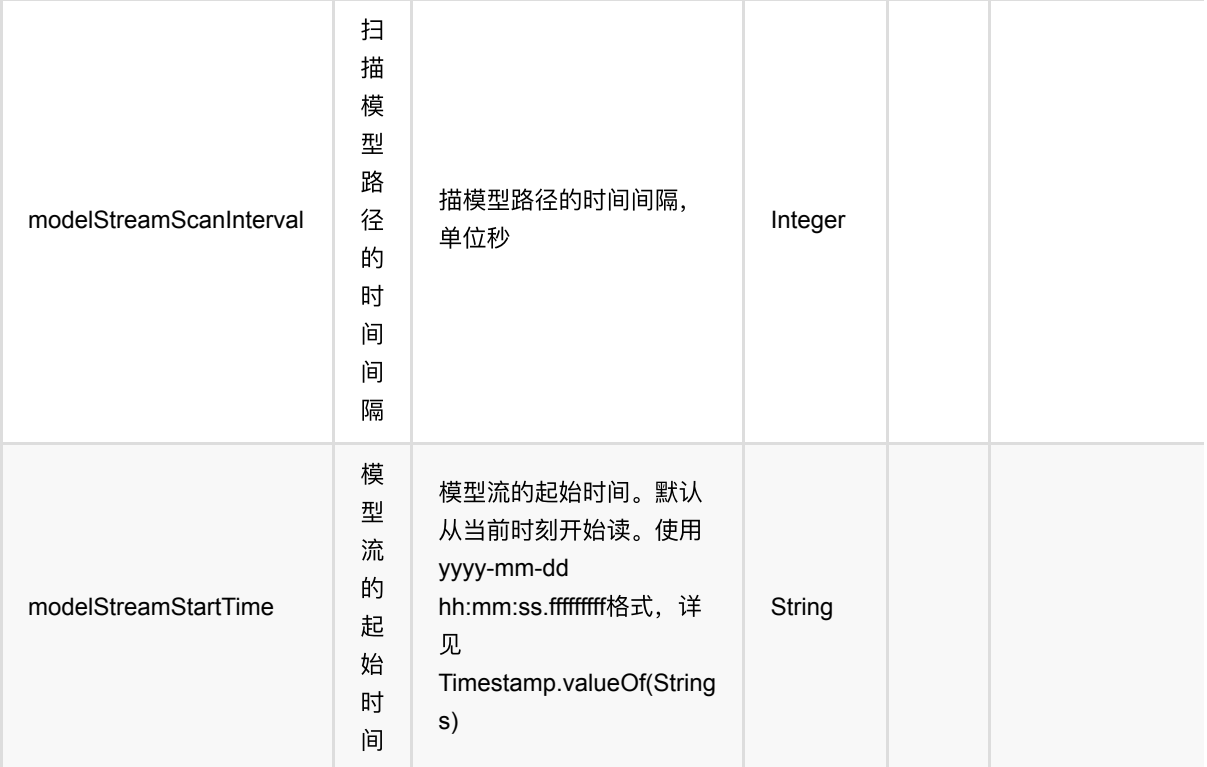

## 代码示例

### **Python** 代码

```
from pyalink.alink import *
import pandas as pd
useLocalEnv(1)
df_data = pd.DataFrame([
          ["$31$0:1.0 1:1.0 2:1.0 30:1.0","1.0 1.0 1.0 1.0", '1'],
           ["$31$0:1.0 1:1.0 2:0.0 30:1.0","1.0 1.0 0.0 1.0", '1'],
           ["$31$0:1.0 1:0.0 2:1.0 30:1.0","1.0 0.0 1.0 1.0", '1'],
           ["$31$0:1.0 1:0.0 2:1.0 30:1.0","1.0 0.0 1.0 1.0", '1'],
          ["$31$0:0.0 1:1.0 2:1.0 30:0.0","0.0 1.0 1.0 0.0", '0'],
           ["$31$0:0.0 1:1.0 2:1.0 30:0.0","0.0 1.0 1.0 0.0", '0'],
          ["$31$0:0.0 1:1.0 2:1.0 30:0.0","0.0 1.0 1.0 0.0", '0']
])
batchData = BatchOperator.fromDataframe(df_data, schemaStr='sv string, dv
string, label string')
# pipeline
model =NaiveBayesTextClassifier().setVectorCol("sv").setLabelCol("label").setReservedC
```

```
ols(["sv", "label"]).setPredictionCol("pred")
model.fit(batchData).transform(batchData).print()
```
### **Java** 代码

```
import org.apache.flink.types.Row;
import com.alibaba.alink.operator.batch.BatchOperator;
import com.alibaba.alink.operator.batch.source.MemSourceBatchOp;
import com.alibaba.alink.pipeline.classification.NaiveBayesTextClassifier;
import org.junit.Test;
import java.util.Arrays;
import java.util.List;
public class NaiveBayesTextClassifierTest {
     @Test
     public void testNaiveBayesTextClassifier() throws Exception {
         List <Row> df_data = Arrays.asList(
             Row.of("$31$0:1.0 1:1.0 2:1.0 30:1.0", "1.0 1.0 1.0 1.0", "1"),
             Row.of("$31$0:1.0 1:1.0 2:0.0 30:1.0", "1.0 1.0 0.0 1.0", "1"),
             Row.of("$31$0:1.0 1:0.0 2:1.0 30:1.0", "1.0 0.0 1.0 1.0", "1"),
             Row.of("$31$0:1.0 1:0.0 2:1.0 30:1.0", "1.0 0.0 1.0 1.0", "1"),
             Row.of("$31$0:0.0 1:1.0 2:1.0 30:0.0", "0.0 1.0 1.0 0.0", "0"),
             Row.of("$31$0:0.0 1:1.0 2:1.0 30:0.0", "0.0 1.0 1.0 0.0", "0"),
             Row.of("$31$0:0.0 1:1.0 2:1.0 30:0.0", "0.0 1.0 1.0 0.0", "0")
         );
        BatchOperator <?> batchData = new MemSourceBatchOp(df data, "sv string,
dv string, label string");
        NaiveBayesTextClassifier model = new
NaiveBayesTextClassifier().setVectorCol("sv").setLabelCol("label")
             .setReservedCols("sv", "label").setPredictionCol("pred");
         model.fit(batchData).transform(batchData).print();
     }
}
```
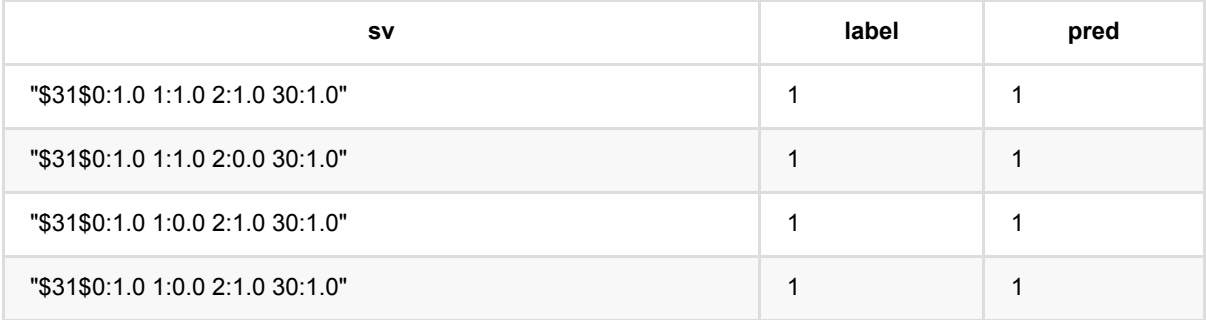

朴 素 ⻉ 叶 斯 ⽂ 本 分 类 器 (NaiveBayesTextClassifier)

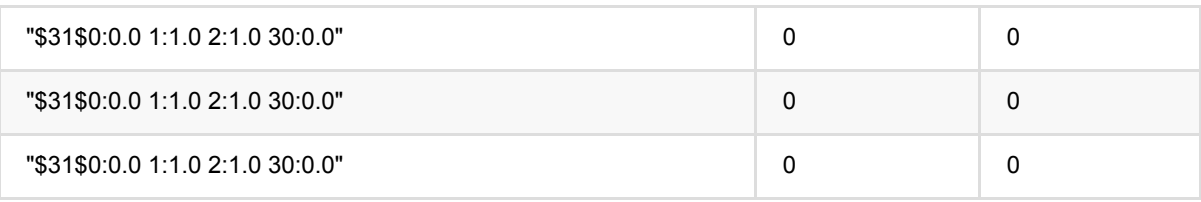

## **OneVsRest (OneVsRest)**

Java 类名: com.alibaba.alink.pipeline.classification.OneVsRest

**Python 类名: OneVsRest** 

# 功能介绍

本组件用One VS Rest策略进行多分类。

## 参数说明

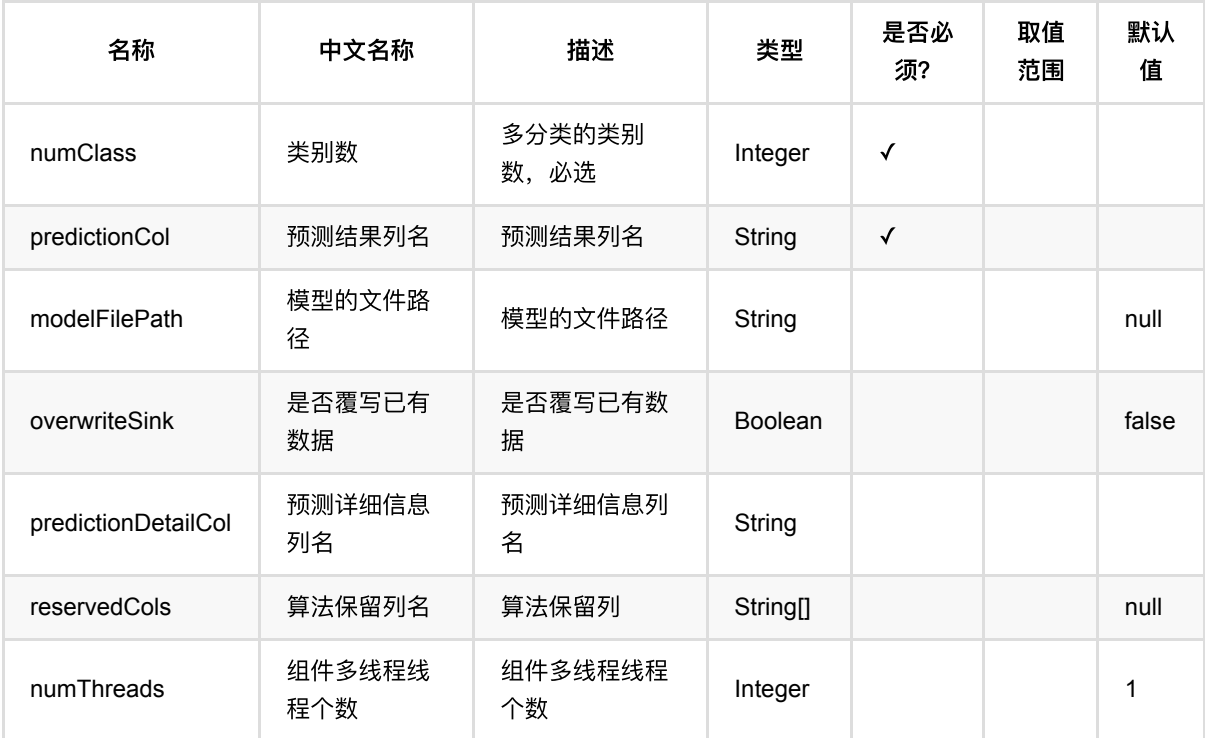

# 代码示例

### **Python** 代码

```
from pyalink.alink import *
import pandas as pd
useLocalEnv(1)
URL = "https://alink-test-data.oss-cn-hangzhou.aliyuncs.com/iris.csv";
SCHEMA_STR = "sepal_length double, sepal_width double, petal_length double,
```

```
petal_width double, category string";
data = CsvSourceBatchOp().setFilePath(URL).setSchemaStr(SCHEMA_STR)
lr = LogisticRegression() \setminus .setFeatureCols(["sepal_length", "sepal_width", "petal_length",
"petal width"]) \
     .setLabelCol("category") \
     .setPredictionCol("pred_result") \
     .setMaxIter(100)
oneVsRest = OneVsRest().setClassifier(lr).setNumClass(3)
model = oneVsRest.fit(data)model.setPredictionCol("pred_result").setPredictionDetailCol("pred_detail")
model.transform(data).print()
```
#### **Java** 代码

```
import com.alibaba.alink.operator.batch.BatchOperator:
import com.alibaba.alink.operator.batch.source.CsvSourceBatchOp;
import com.alibaba.alink.pipeline.classification.LogisticRegression;
import com.alibaba.alink.pipeline.classification.OneVsRest;
import com.alibaba.alink.pipeline.classification.OneVsRestModel;
import org.junit.Test;
public class OneVsRestTest {
     @Test
     public void testOneVsRest() throws Exception {
         String URL = "https://alink-test-data.oss-cn-
hangzhou.aliyuncs.com/iris.csv";
         String SCHEMA_STR
             = "sepal_length double, sepal_width double, petal_length double,
petal_width double, category string";
        BatchOperator \langle?> data = new
CsvSourceBatchOp().setFilePath(URL).setSchemaStr(SCHEMA_STR);
         LogisticRegression lr = new LogisticRegression()
             .setFeatureCols("sepal_length", "sepal_width", "petal_length",
"petal_width")
             .setLabelCol("category")
             .setPredictionCol("pred_result")
             .setMaxIter(100);
         OneVsRest oneVsRest = new OneVsRest().setClassifier(lr).setNumClass(3);
         OneVsRestModel model = oneVsRest.fit(data);
model.setPredictionCol("pred_result").setPredictionDetailCol("pred_detail");
         model.transform(data).print();
     }
}
```
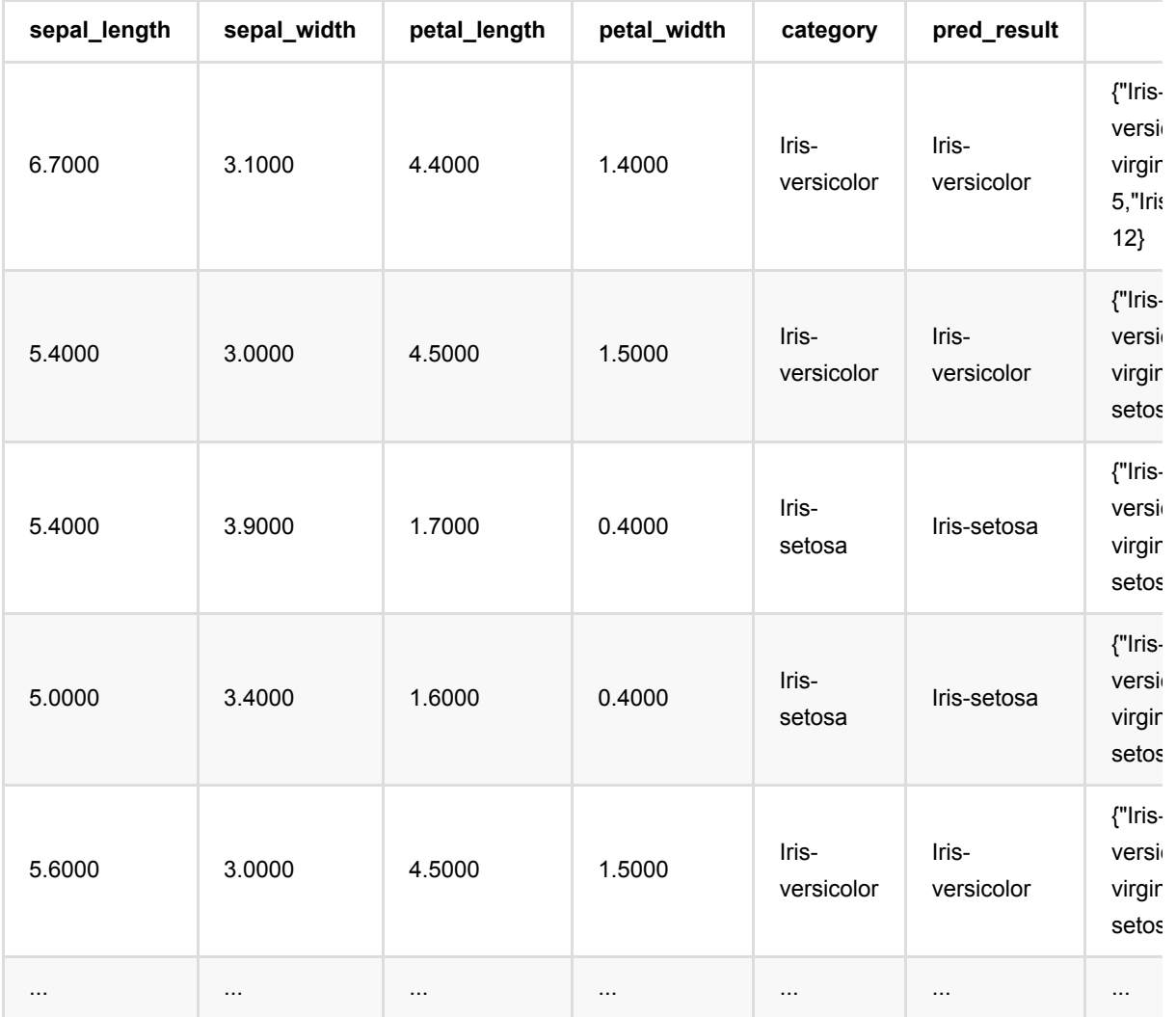

## 感知机 **(Perceptron)**

Java 类名: com.alibaba.alink.pipeline.classification.Perceptron

**Python 类名: Perceptron** 

## 功能介绍

感知机(perceptron)是二类分类的线性分类模型,其输入为实例的特征向量,输出为实例的类别。

#### 算法原理

感知机对应于输⼊空间中将实例划分为正负两类的分离超平⾯,通过超平⾯将正负样本分离,属于判别模型。具体 原理可参考文献。

### 算法使用

该算法经常应用二分类问题中,该算法支持稀疏和稠密两种输入样本。

● 备注:该组件训练的时候 FeatureCols 和 VectorCol 是两个互斥参数, 只能有一个参数来描述算法的输入特 征。

#### ⽂献或出处

[1] Gallant, Stephen I. "Perceptron-based learning algorithms." IEEE Transactions on neural networks 1.2 (1990): 179-191.

[2] 李航. 统计学习方法[M]. 北京: 清华大学出版社, 2012。

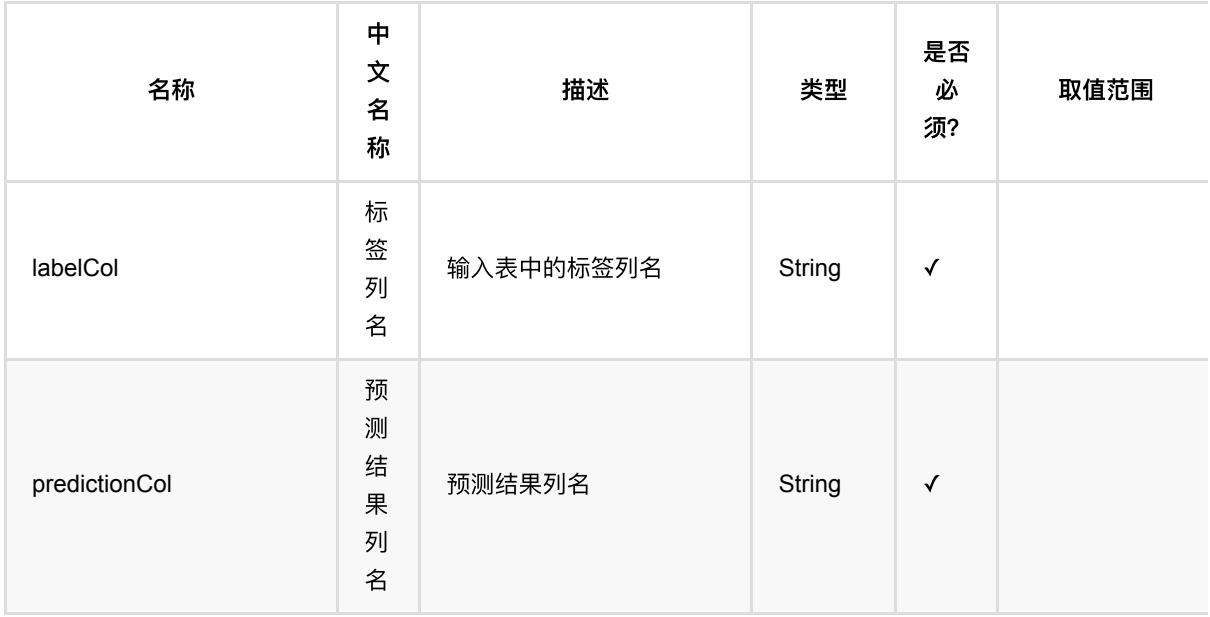

感 知 机 (Perceptron)

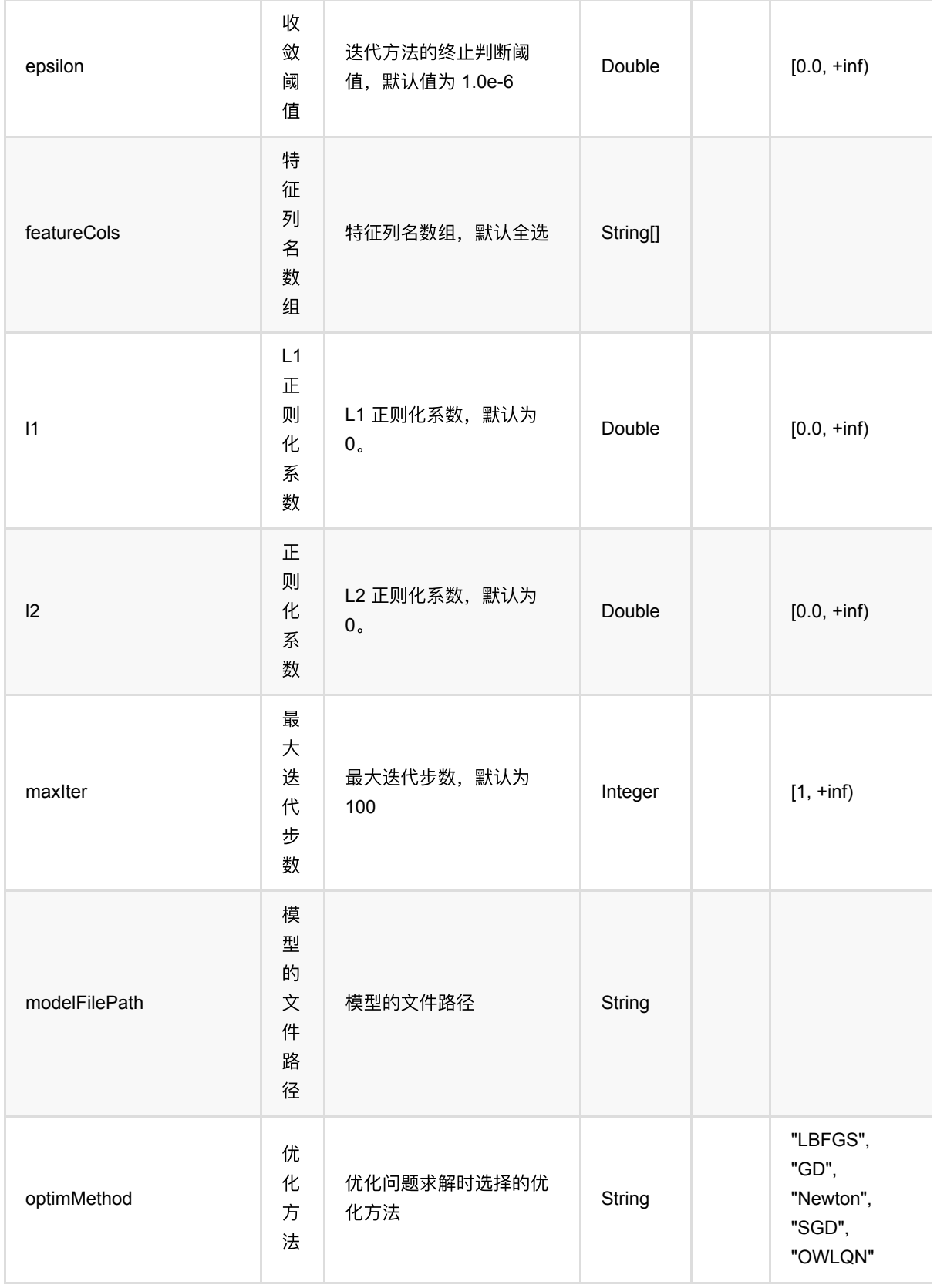

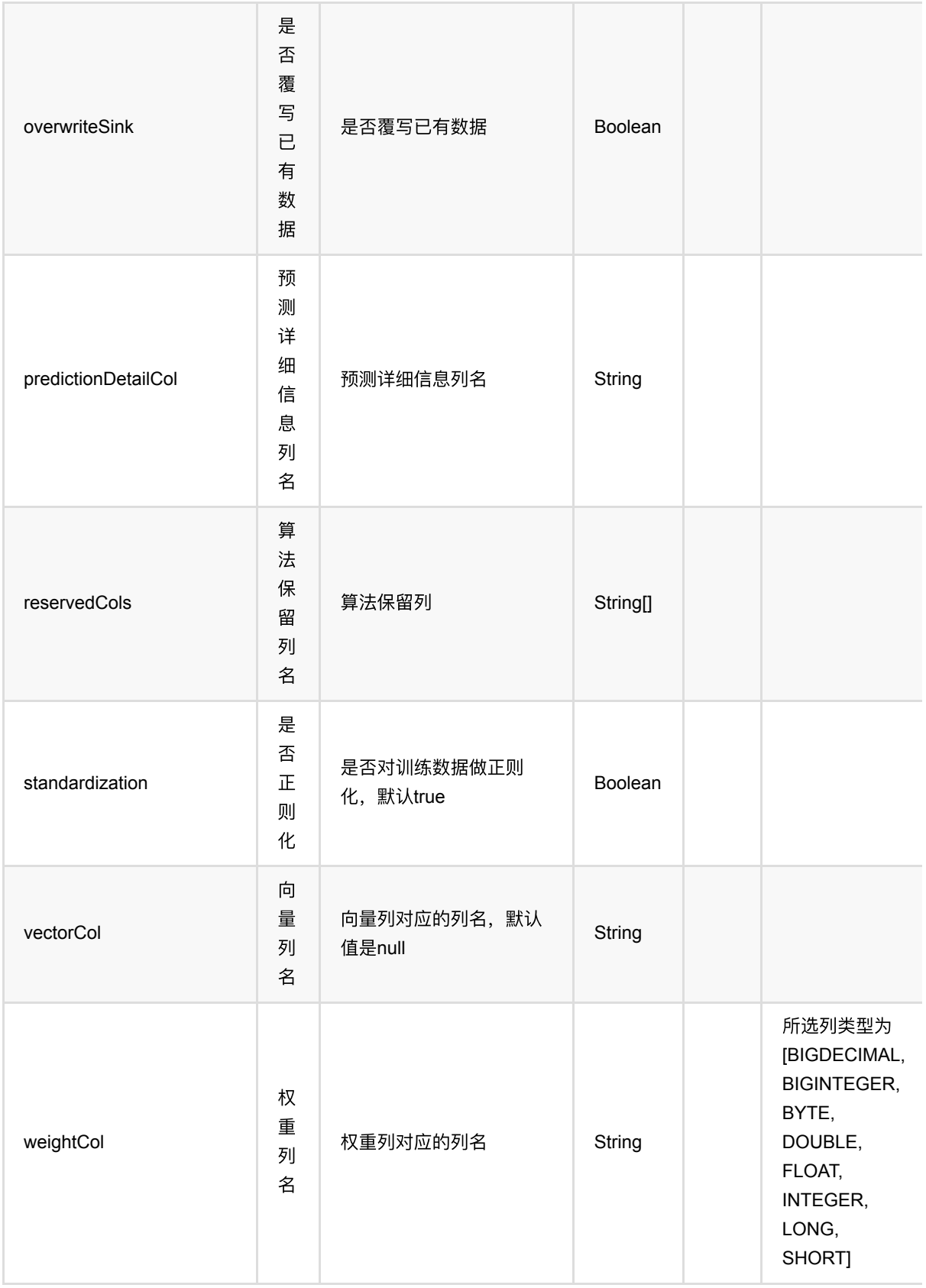

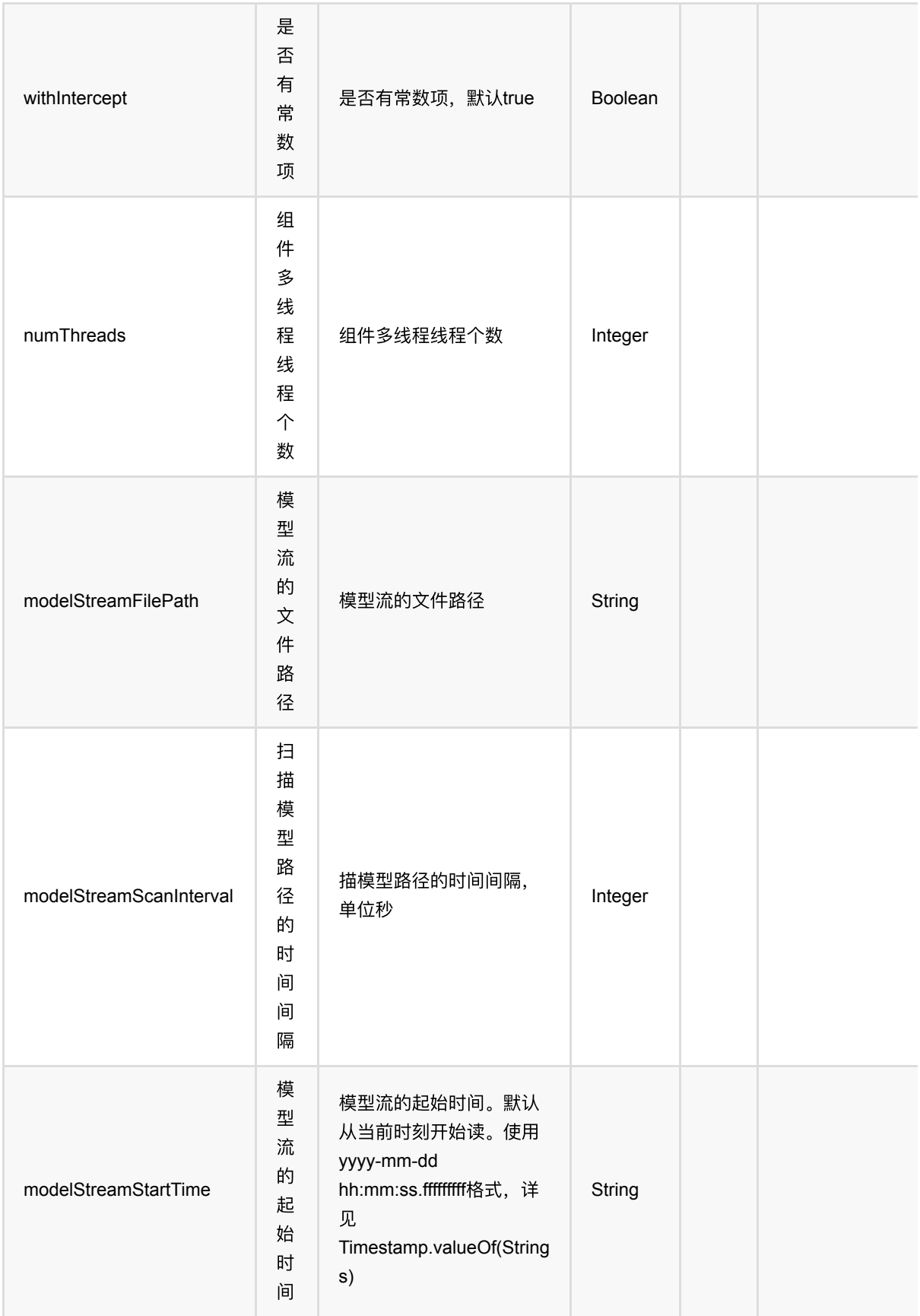

# 代码示例

### **Python** 代码

```
from pyalink.alink import *
import pandas as pd
useLocalEnv(1)
df_data = pd.DataFrame([
     [2, 1, 1],
     [3, 2, 1],
     [4, 3, 2],
     [2, 4, 1],
     [2, 2, 1],
     [4, 3, 2],
     [1, 2, 1],
     [5, 3, 2]
])
batchData = BatchOperator.fromDataframe(df_data, schemaStr='f0 int, f1 int,
label int')
colnames = ["f0", "f1"]per =
Perceptron().setFeatureCols(colnames).setLabelCol("label").setPredictionCol("pr
ed")
model = per.fit(batchData)
model.transform(batchData).print()
```
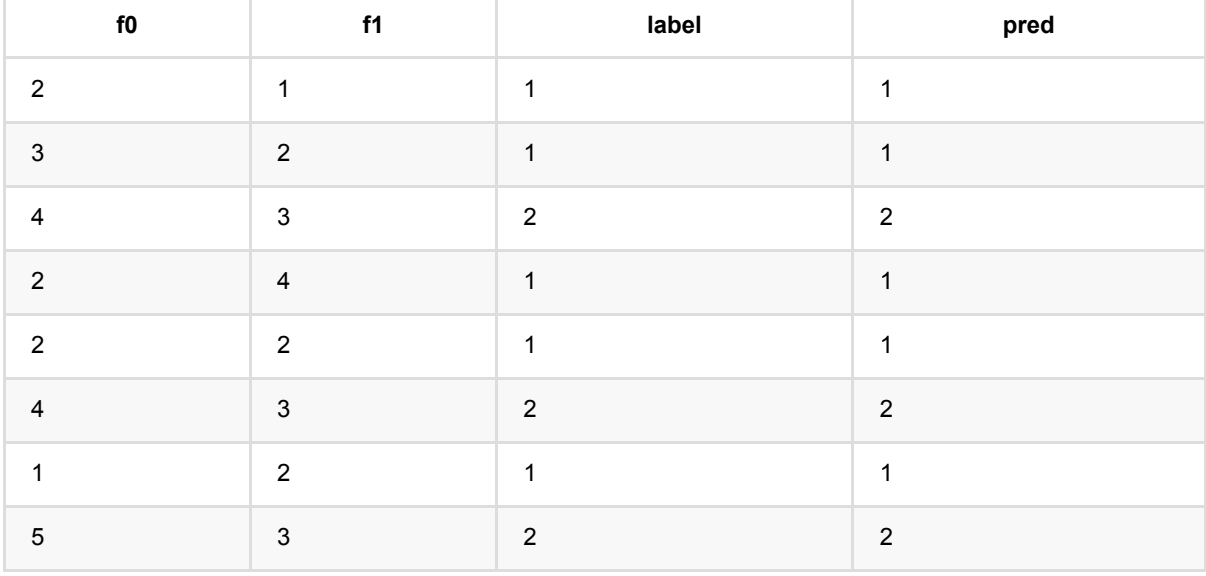

# 随机森林分类器 **(RandomForestClassifier)**

Java 类名: com.alibaba.alink.pipeline.classification.RandomForestClassifier

**Python 类名: RandomForestClassifier** 

# 功能介绍

- 随机森林是一种常用的树模型,由于bagging的过程,可以避免过拟合
- 随机森林组件支持稠密数据格式
- ⽀持带样本权重的训练

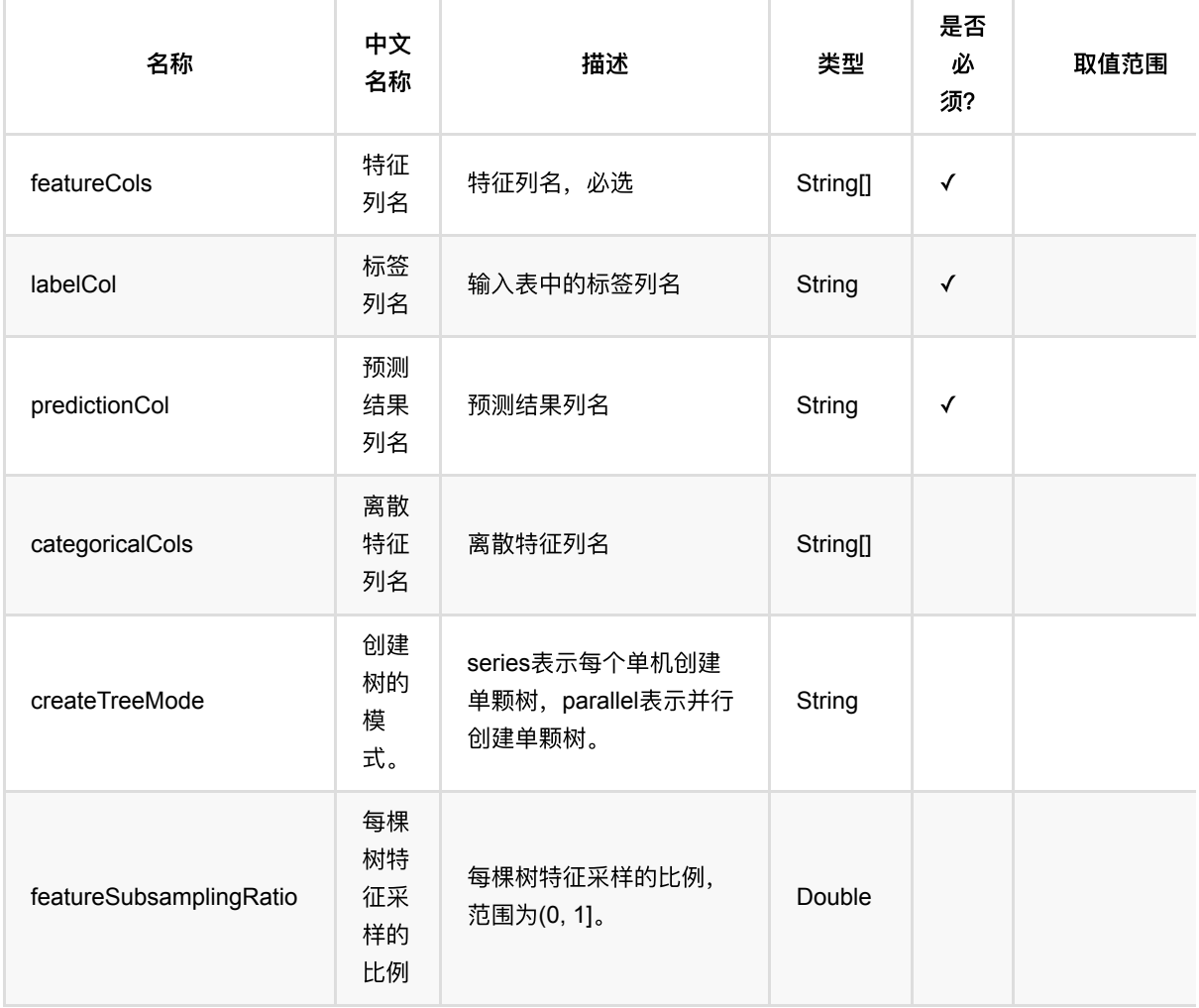

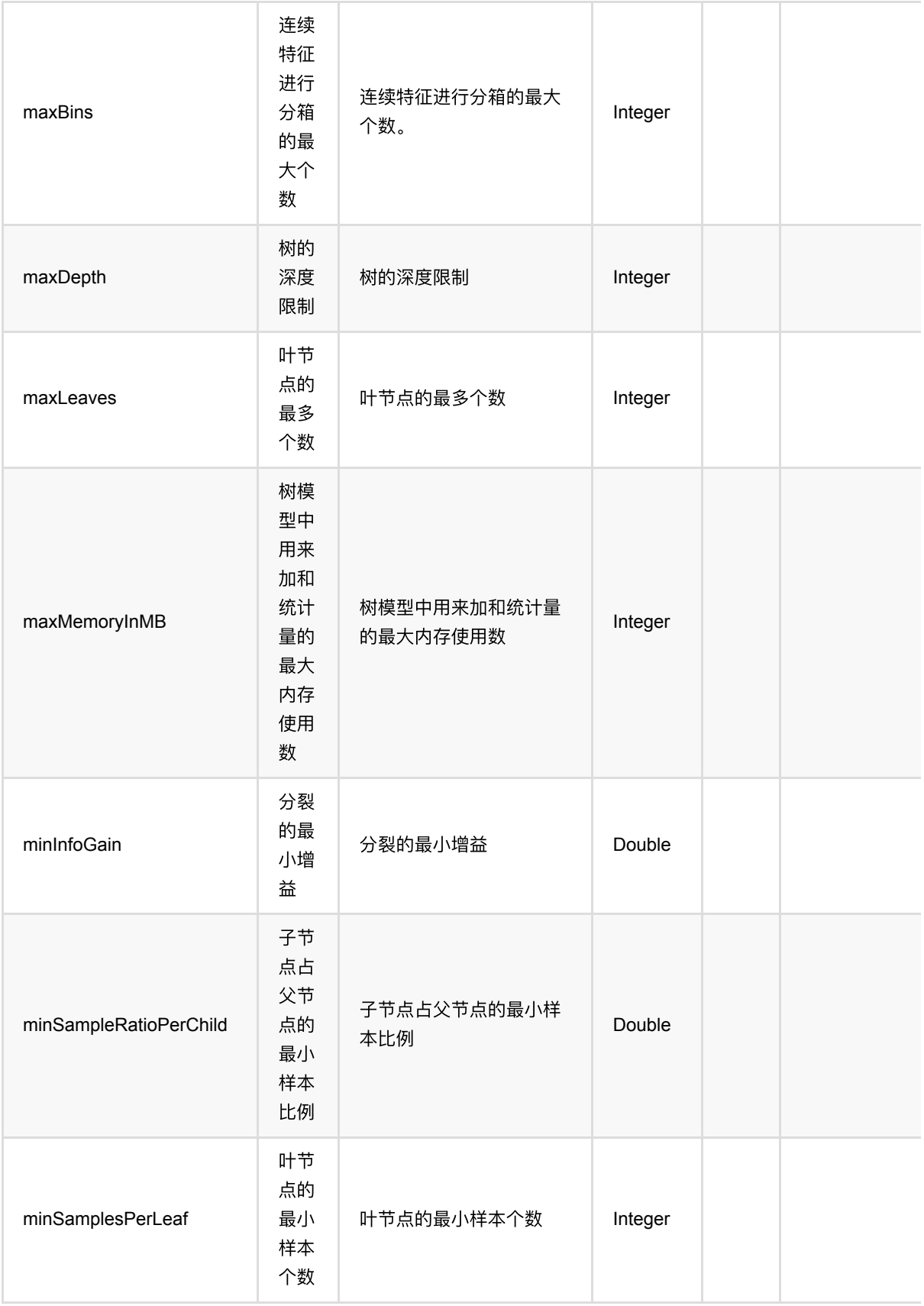

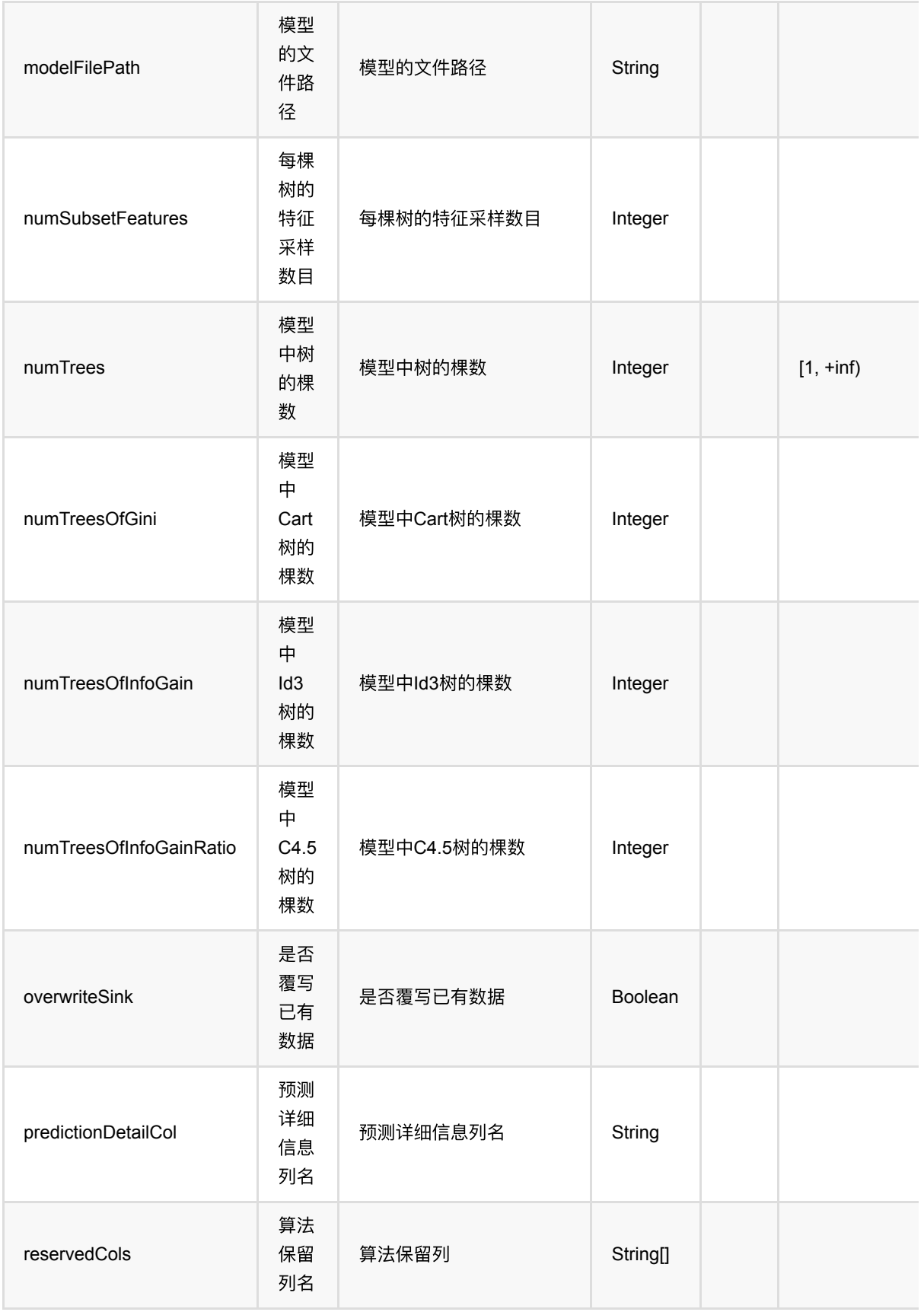

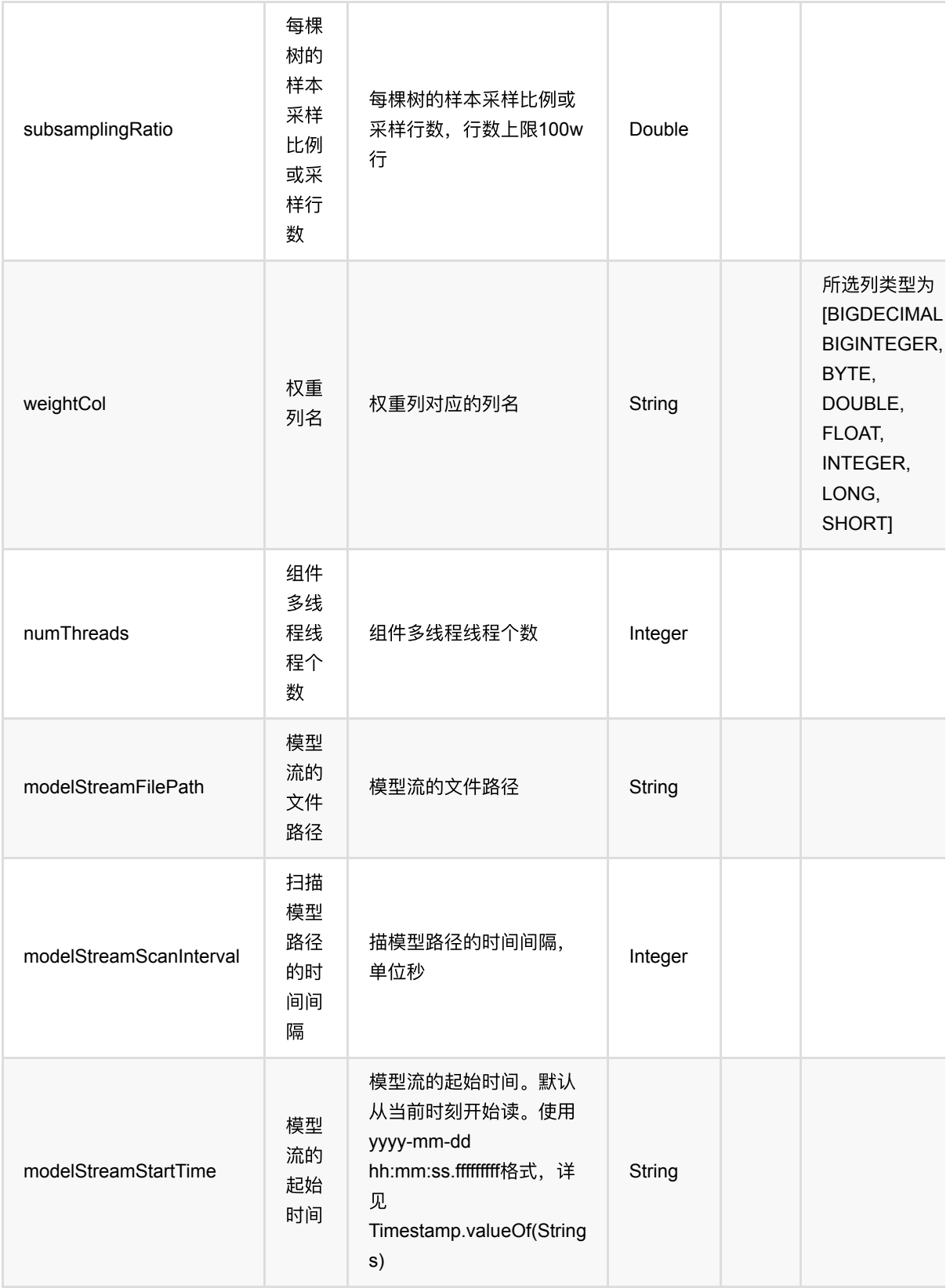

# 代码示例

**Python** 代码

```
from pyalink.alink import *
import pandas as pd
useLocalEnv(1)
df = pd.DataFrame([
     [1.0, "A", 0, 0, 0],
     [2.0, "B", 1, 1, 0],
     [3.0, "C", 2, 2, 1],
     [4.0, "D", 3, 3, 1]
])
batchSource = BatchOperator.fromDataframe(
     df, schemaStr=' f0 double, f1 string, f2 int, f3 int, label int')
streamSource = StreamOperator.fromDataframe(
     df, schemaStr=' f0 double, f1 string, f2 int, f3 int, label int')
RandomForestClassifier()\
     .setPredictionDetailCol('pred_detail')\
     .setPredictionCol('pred')\
     .setLabelCol('label')\
    \text{setFeatureCols}([f0', 'f1', 'f2', 'f3'])\ .fit(batchSource)\
     .transform(batchSource)\
     .print()
RandomForestClassifier()\
     .setPredictionDetailCol('pred_detail')\
     .setPredictionCol('pred')\
     .setLabelCol('label')\
    \text{setFeatureCols}([f0', 'f1', 'f2', 'f3'])\ .fit(batchSource)\
     .transform(streamSource)\
     .print()
```
#### **Java** 代码

StreamOperator.execute()

```
import org.apache.flink.types.Row;
import com.alibaba.alink.operator.batch.BatchOperator;
import com.alibaba.alink.operator.batch.source.MemSourceBatchOp;
import com.alibaba.alink.operator.stream.StreamOperator;
import com.alibaba.alink.operator.stream.source.MemSourceStreamOp;
import com.alibaba.alink.pipeline.classification.RandomForestClassifier;
```

```
import org.junit.Test;
import java.util.Arrays;
import java.util.List;
public class RandomForestClassifierTest {
     @Test
     public void testRandomForestClassifier() throws Exception {
         List <Row> df = Arrays.asList(
            Row.of(1.0, "A", 0, 0, 0),
            Row.of(2.0, "B", 1, 1, 0),
             Row.of(3.0, "C", 2, 2, 1),
             Row.of(4.0, "D", 3, 3, 1)
         );
         BatchOperator <?> batchSource
            = new MemSourceBatchOp(df, " f0 double, f1 string, f2 int, f3 int,
label int");
         StreamOperator <?> streamSource =
             new MemSourceStreamOp(df, " f0 double, f1 string, f2 int, f3 int,
label int");
         new RandomForestClassifier()
              .setPredictionDetailCol("pred_detail")
              .setPredictionCol("pred")
              .setLabelCol("label")
              .setFeatureCols("f0", "f1", "f2", "f3")
              .fit(batchSource)
              .transform(batchSource)
             .print();
         new RandomForestClassifier()
              .setPredictionDetailCol("pred_detail")
              .setPredictionCol("pred")
              .setLabelCol("label")
              .setFeatureCols("f0", "f1", "f2", "f3")
              .fit(batchSource)
              .transform(streamSource)
             .print();
         StreamOperator.execute();
     }
}
```
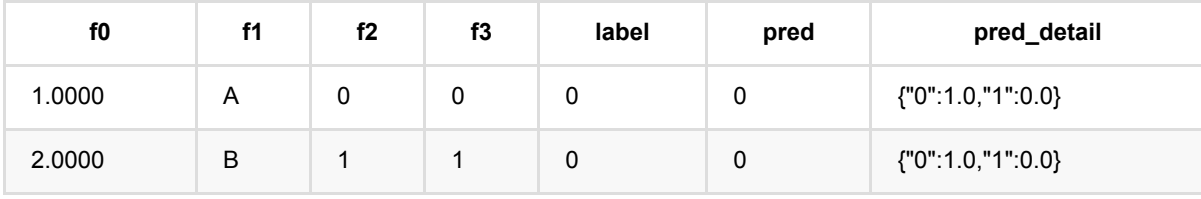

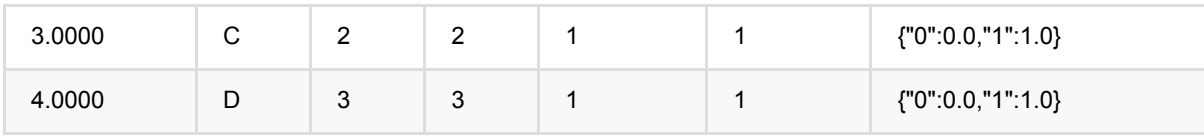

Java 类名: com.alibaba.alink.pipeline.classification.Softmax

Python 类名: Softmax

## 功能介绍

Softmax算法是Logistic回归算法的推广,Logistic回归主要是用来处理二分类问题,而Softmax回归则是处理多分 类问题。

#### 算法原理

面对多分类问题,建立代价函数,然后通过优化方法迭代求解出最优的模型参数。具体原理可参考文献。

### 算法使用

该算法经常应用到多分类问题中,类似情感分析、手写字识别等问题都可以使用Softmax算法,该算法支持稀疏和 稠密两种输⼊样本。

● 备注:该组件训练的时候 FeatureCols 和 VectorCol 是两个互斥参数, 只能有一个参数来描述算法的输入特 征。

#### ⽂献或出处

[1] Brown, Peter F., et al. "Class-based n-gram models of natural language." Computational linguistics 18.4 (1992): 467-480.

[2] Goodman, Joshua. "Classes for fast maximum entropy training." 2001 IEEE International Conference on Acoustics, Speech, and Signal Processing. Proceedings (Cat. No. 01CH37221). Vol. 1. IEEE, 2001.

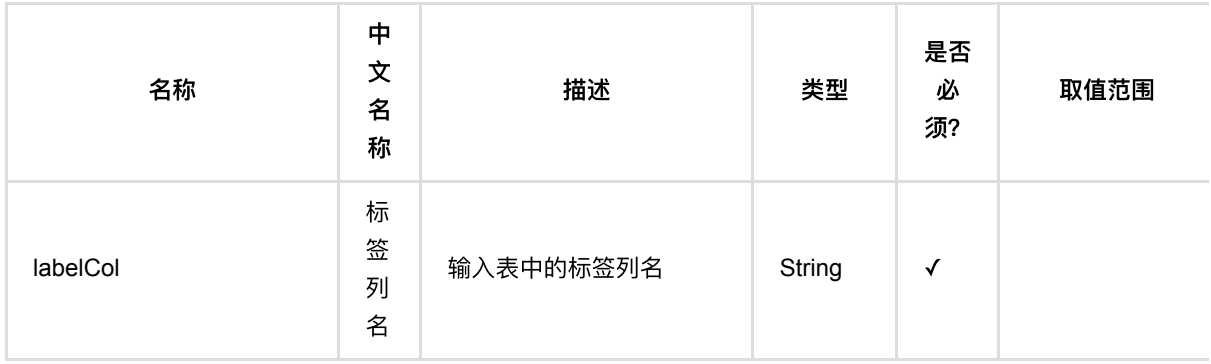

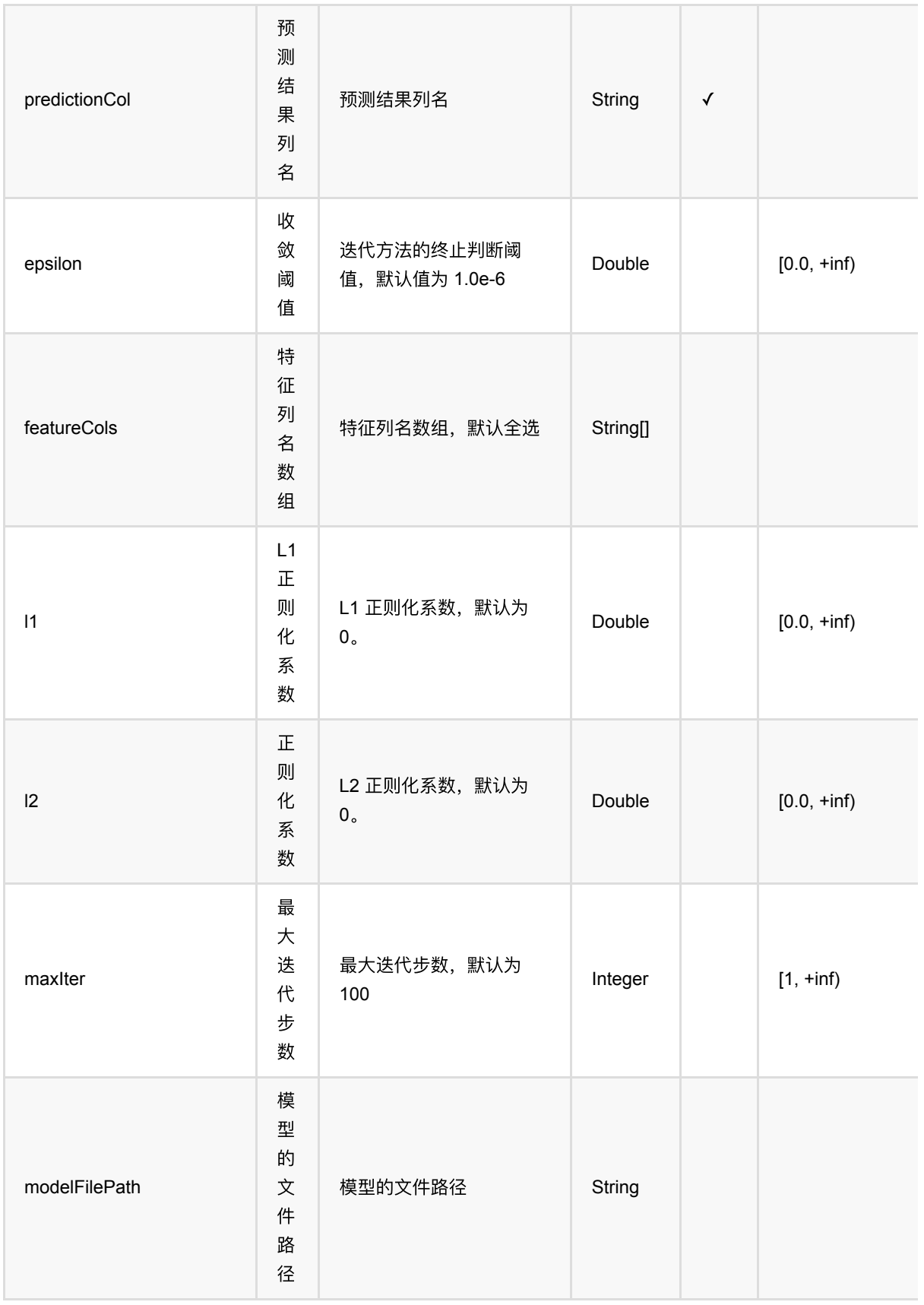

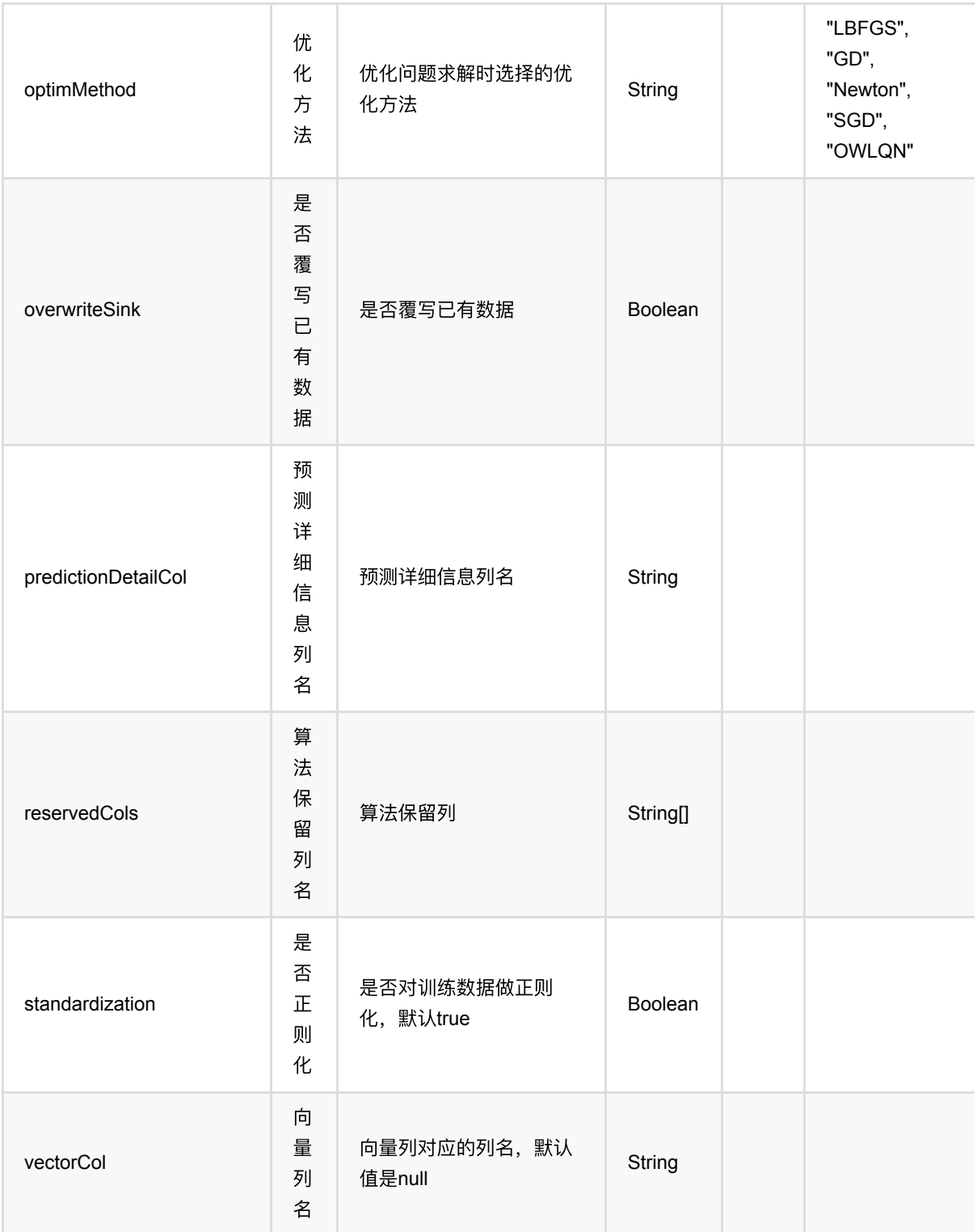

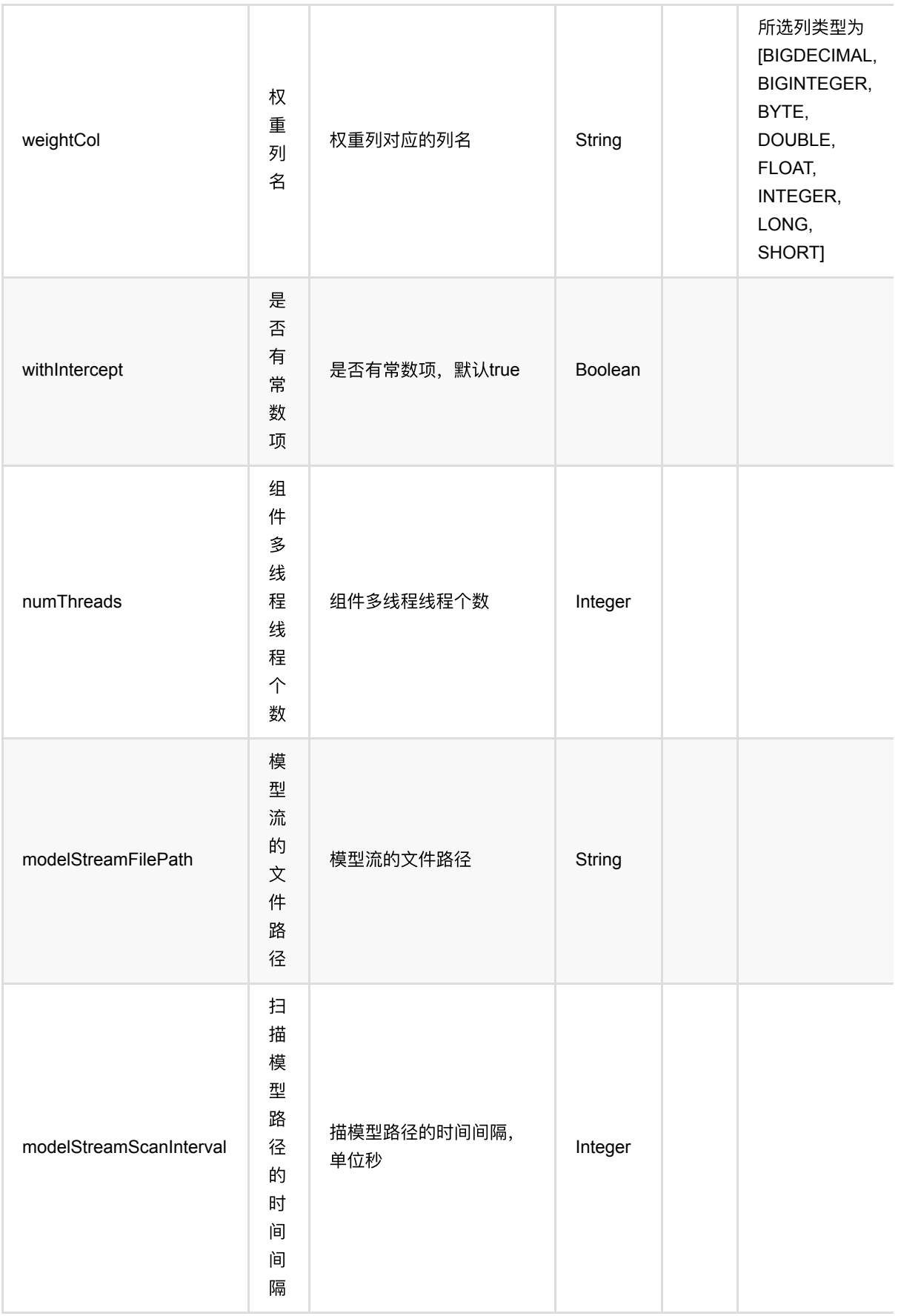

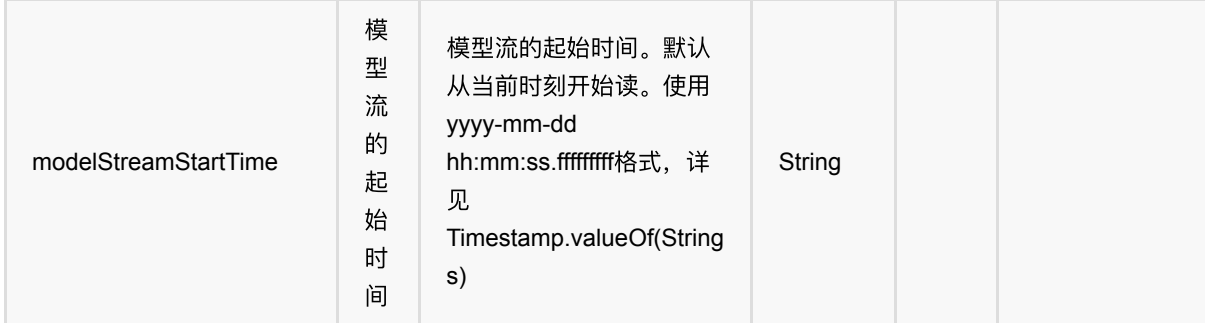

## 代码示例

### **Python** 代码

```
from pyalink.alink import *
import pandas as pd
useLocalEnv(1)
df_data = pd.DataFrame([
        [2, 1, 1],
        [3, 2, 1],
        [4, 3, 2],
        [2, 4, 1],
        [2, 2, 1],
        [4, 3, 2],
        [1, 2, 1],
        [5, 3, 3]
])
batchData = BatchOperator.fromDataframe(df_data, schemaStr='f0 int, f1 int,
label int')
dataTest = batchData
colnames = ["f0", "f1"]softmax =
Softmax().setFeatureCols(colnames).setLabelCol("label").setPredictionCol("pred"
)
model = softmax.fit(batchData)
model.transform(dataTest).print()
```
### **Java** 代码

import org.apache.flink.types.Row;

import com.alibaba.alink.operator.batch.BatchOperator;

```
import com.alibaba.alink.operator.batch.source.MemSourceBatchOp;
import com.alibaba.alink.pipeline.classification.Softmax;
import org.junit.Test;
import java.util.Arrays;
import java.util.List;
public class SoftmaxTest {
     @Test
     public void testSoftmax() throws Exception {
         List <Row> df_data = Arrays.asList(
            Row.of(2, 1, 1),
            Row.of(3, 2, 1),
             Row.of(4, 3, 2),
            Row.of(2, 4, 1),
             Row.of(2, 2, 1),
            Row.of(4, 3, 2),
            Row.of(1, 2, 1),
             Row.of(5, 3, 3)
         );
         BatchOperator <?> batchData = new MemSourceBatchOp(df_data, "f0 int, f1
int, label int");
        Softmax softmax = new Softmax().setFeatureCols("f0",
"f1").setLabelCol("label").setPredictionCol("pred");
         softmax.fit(batchData).transform(batchData).print();
    }
}
```
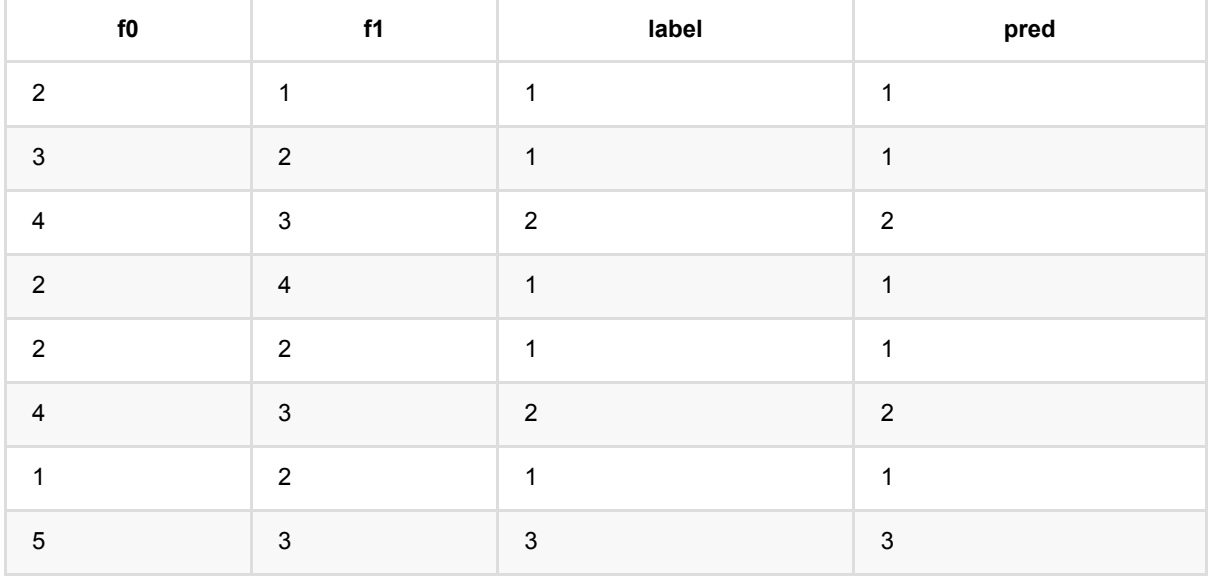

# **XGBoost**⼆分类训练 **(XGBoostClassifier)**

Java 类名: com.alibaba.alink.pipeline.classification.XGBoostClassifier

**Python 类名: XGBoostClassifier** 

# 功能介绍

XGBoost 组件是在开源社区的基础上进行包装, 使功能和 PAI 更兼容, 更易用。 XGBoost 算法在 Boosting 算法 的基础上进行了扩展和升级,具有较好的易用性和鲁棒性,被广泛用在各种机器学习生产系统和竞赛领域。 当前 支持分类,回归和排序。

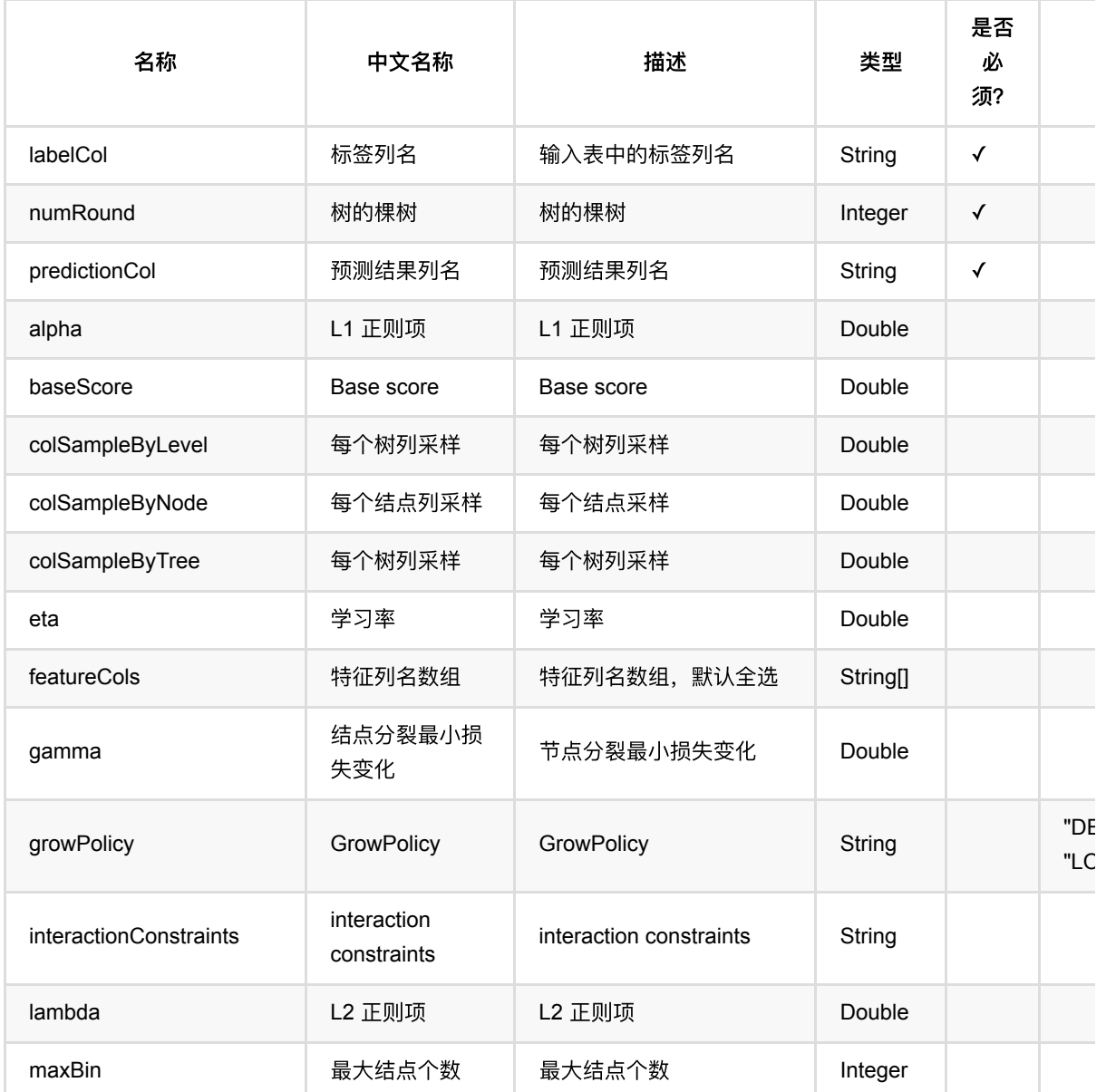

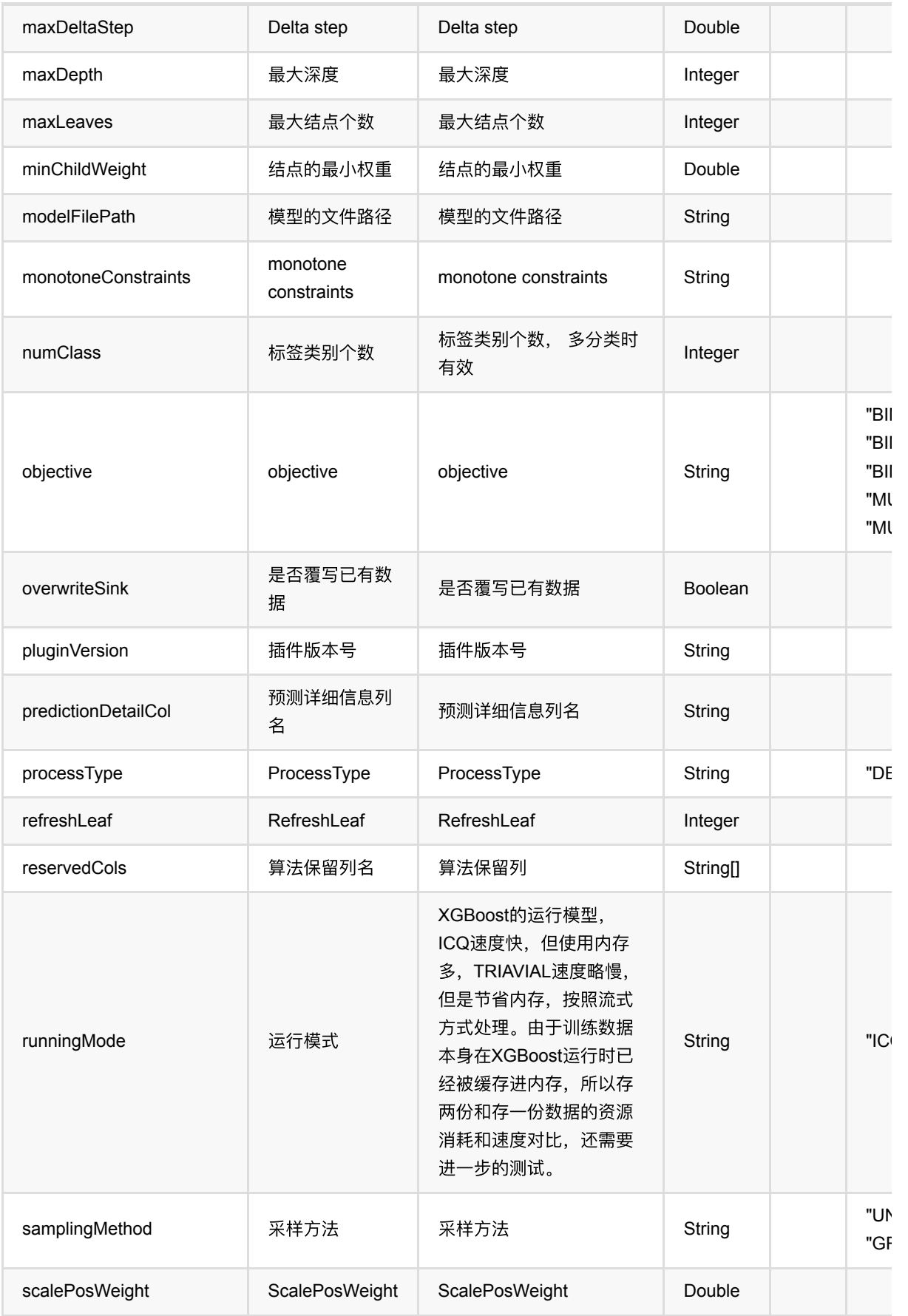

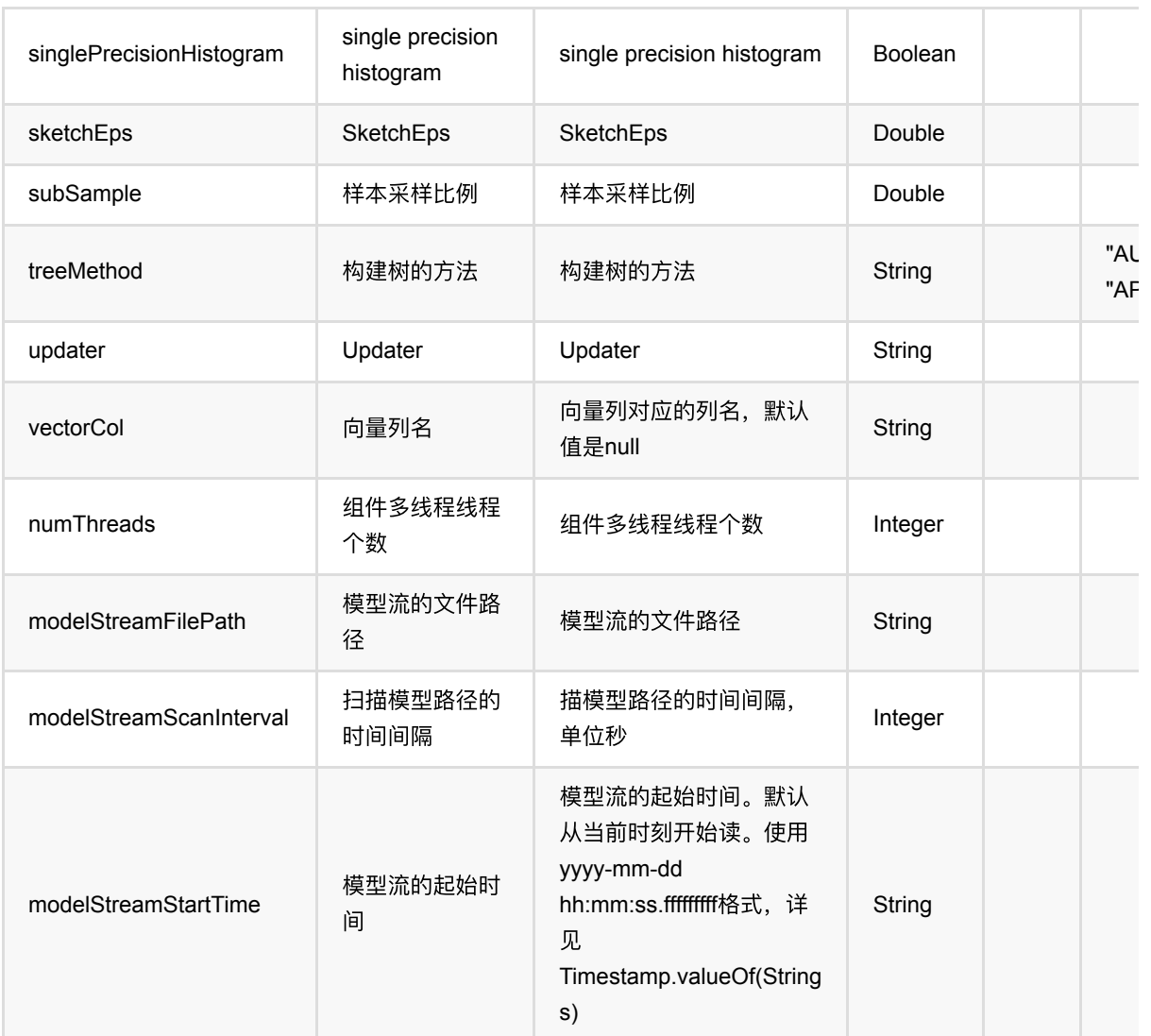

## 代码示例

以下代码仅用于示意,可能需要修改部分代码或者配置环境后才能正常运行!

### **Python** 代码

```
df = pd.DataFrame([
     [0, 1, 1.1, 1.0],
     [1, -2, 0.9, 2.0],
     [0, 100, -0.01, 3.0],
     [1, -99, 0.1, 4.0],
     [0, 1, 1.1, 5.0],
     [1, -2, 0.9, 6.0]
])
batchSource = BatchOperator.fromDataframe(
     df, schemaStr='y int, x1 int, x2 double, x3 double'
```
```
streamSource = StreamOperator.fromDataframe(
     df, schemaStr='y int, x1 int, x2 double, x3 double'
)
xgboostClassifier = XGBoostClassifier() \ \ \ \ \.setNumRound(1)\setminus .setPluginVersion('1.5.1')\
    \cdotsetLabelCol('y')\
     .setPredictionDetailCol('pred_detail')\
     .setPredictionCol('pred')
xgboostClassifier.fit(batchSource).transform(streamSource).print()
```

```
StreamOperator.execute()
```
#### **Java** 代码

)

```
import org.apache.flink.types.Row;
import com.alibaba.alink.operator.batch.BatchOperator;
import com.alibaba.alink.operator.batch.source.MemSourceBatchOp;
import com.alibaba.alink.operator.stream.StreamOperator;
import com.alibaba.alink.operator.stream.source.MemSourceStreamOp;
import com.alibaba.alink.pipeline.classification.XGBoostClassifier;
import org.junit.Test;
import java.util.Arrays;
import java.util.List;
public class XGBoostClassifierTest {
    @Test
     public void testXGBoostClassifier() throws Exception {
        List <Row> data = Arrays.asList(
            Row.of(0, 1, 1.1, 1.0),
            Row.of(1, -2, 0.9, 2.0),
            Row.of(0, 100, -0.01, 3.0),
            Row.of(1, -99, 0.1, 4.0),
            Row.of(0, 1, 1.1, 5.0),
            Row. of (1, -2, 0.9, 6.0) );
       BatchOperator <?> batchSource = new MemSourceBatchOp(data, "y int, x1int, x2 double, x3 double");
         StreamOperator <?> streamSource = new MemSourceStreamOp(data, "y int,
```

```
x1 int, x2 double, x3 double");
          XGBoostClassifier xgBoostClassifier = new XGBoostClassifier()
              .setNumRound(1)
              .setPluginVersion("1.5.1")
              .setLabelCol("y")
              .setPredictionDetailCol("pred_detail")
              .setPredictionCol("pred");
          xgBoostClassifier.fit(batchSource).transform(streamSource).print();
         StreamOperator.execute();
     }
 }
```
# ⽣存回归 **(AftSurvivalRegression)**

Java 类名: com.alibaba.alink.pipeline.regression.AftSurvivalRegression

Python 类名:AftSurvivalRegression

## 功能介绍

在生存分析领域,加速失效时间模型(accelerated failure time model,AFT 模型)可以作为比例风险模型的替代模 型。⽣存回归组件⽀持稀疏、稠密两种数据格式。

#### 算法原理

AFT模型将线性回归模型的建模方法引人到生存分析的领域, 将生存时间的对数作为反应变量, 研究多协变量与 对数生存时间之间的回归关系,在形式上,模型与一般的线性回归模型相似。对回归系数的解释也与一般的线性回 归模型相似,较之Cox模型,AFT模型对分析结果的解释更加简单、直观且易于理解,并且可以预测个体的生存时 间。

#### 篁法使用

**生存回归分析是研究特定事件的发生与时间的关系的回归。这里特定事件可以是**:病人死亡、病人康复、用户流 失、商品下架等。

● 备注:该组件训练的时候 FeatureCols 和 VectorCol 是两个互斥参数,只能有一个参数来描述算法的输入特 征。

#### ⽂献或出处

[1] Wei, Lee-Jen. "The accelerated failure time model: a useful alternative to the Cox regression model in survival analysis." Statistics in medicine 11.14 15 (1992): 1871-1879.

[2] <https://spark.apache.org/docs/latest/ml-classification-regression.html#survival-regression>

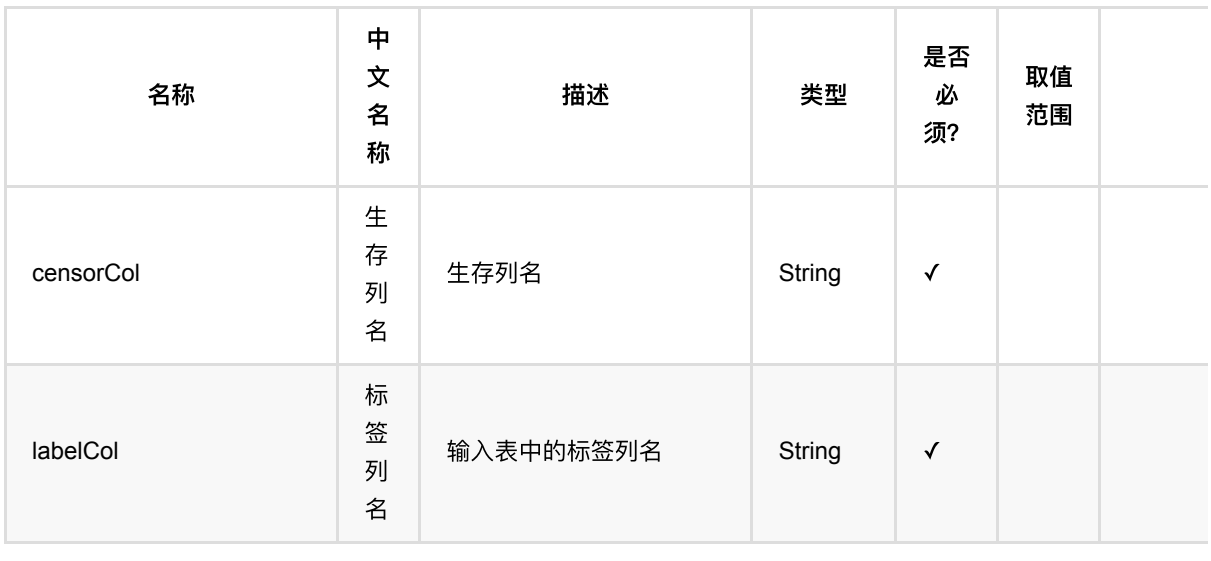

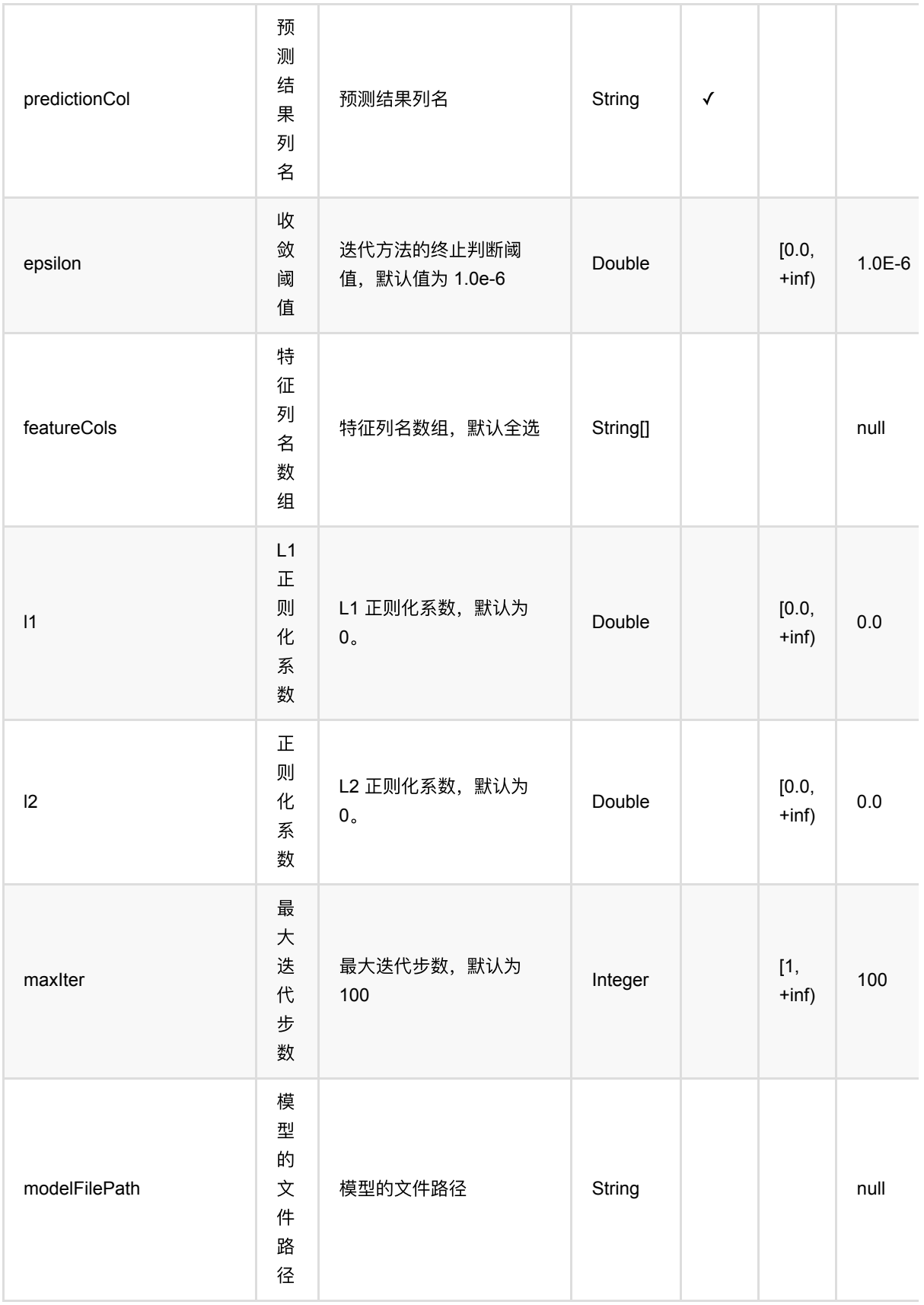

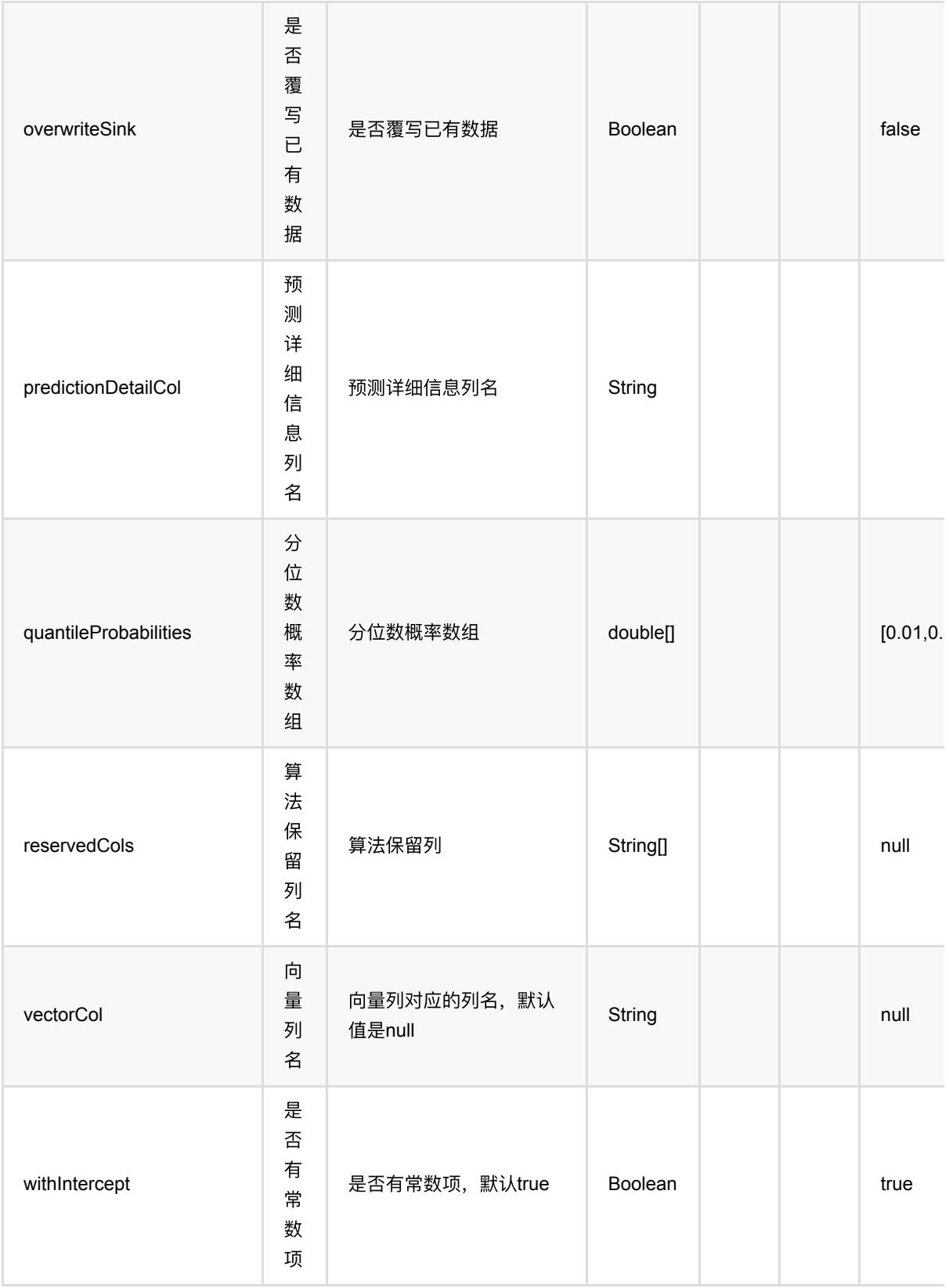

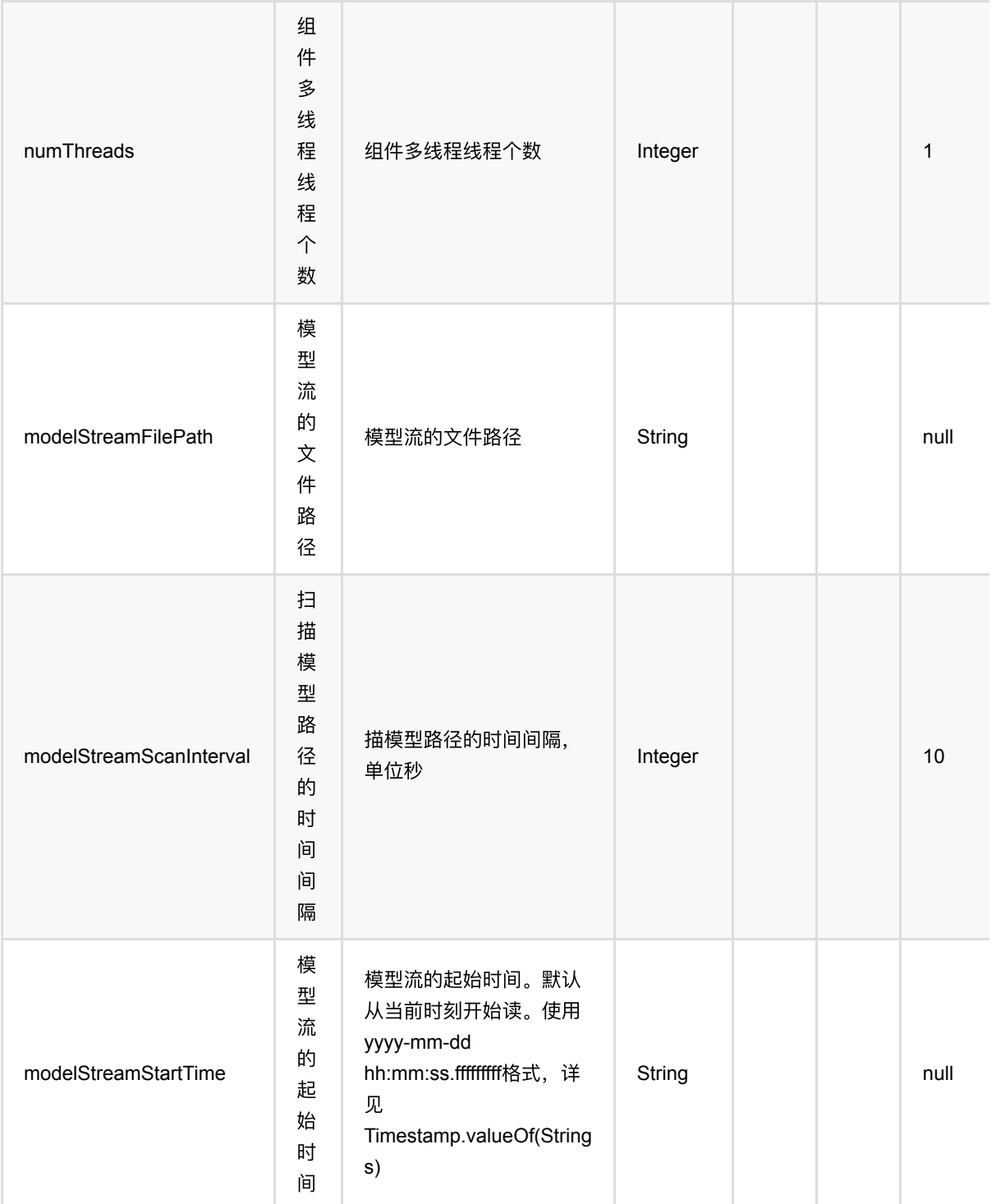

## 代码示例

### **Python** 代码

from pyalink.alink import \*

import pandas as pd

```
useLocalEnv(1)
```

```
df = pd.DataFrame([
     [1.218, 1.0, "1.560,-0.605"],
     [2.949, 0.0, "0.346,2.158"],
     [3.627, 0.0, "1.380,0.231"],
     [0.273, 1.0, "0.520,1.151"],
     [4.199, 0.0, "0.795,-0.226"]])
```

```
data = BatchOperator.fromDataframe(df, schemaStr="label double, censor double,
features string")
```

```
req = AffSurvivalRegression() \setminus .setVectorCol("features")\
              .setLabelCol("label")\
              .setCensorCol("censor")\
              .setPredictionCol("result")
```

```
pipeline = Pipeline().add(reg)
model = pipeline.fit(data)
```

```
model.save().lazyPrint(10)
model.transform(data).print()
```

```
import org.apache.flink.types.Row;
import com.alibaba.alink.operator.batch.BatchOperator;
import com.alibaba.alink.operator.batch.source.MemSourceBatchOp;
import com.alibaba.alink.pipeline.Pipeline;
import com.alibaba.alink.pipeline.PipelineModel;
import com.alibaba.alink.pipeline.regression.AftSurvivalRegression;
import org.junit.Test;
import java.util.Arrays;
import java.util.List;
public class AftSurvivalRegressionTest {
    @Test
     public void testAftSurvivalRegression() throws Exception {
         List <Row> df = Arrays.asList(
             Row.of(1.218, 1.0, "1.560,-0.605"),
             Row.of(2.949, 0.0, "0.346,2.158"),
             Row.of(3.627, 0.0, "1.380,0.231"),
             Row.of(0.273, 1.0, "0.520,1.151")
```

```
⽣存回归 (AftSurvivalRegression)
```
#### );

```
 BatchOperator <?> data = new MemSourceBatchOp(df, "label double, censor
double, features string");
         AftSurvivalRegression reg = new AftSurvivalRegression()
             .setVectorCol("features")
             .setLabelCol("label")
             .setCensorCol("censor")
             .setPredictionCol("result");
        Pipeline pipeline = new Pipeline().add(reg);
        PipelineModel model = pipeline.fit(data);
        model.save().lazyPrint(10);
         model.transform(data).print();
    }
}
```
### 运行结果

#### 模型

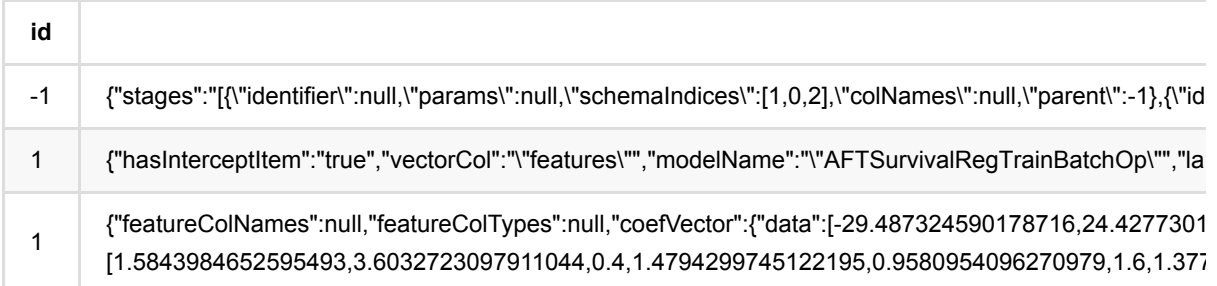

### 结果

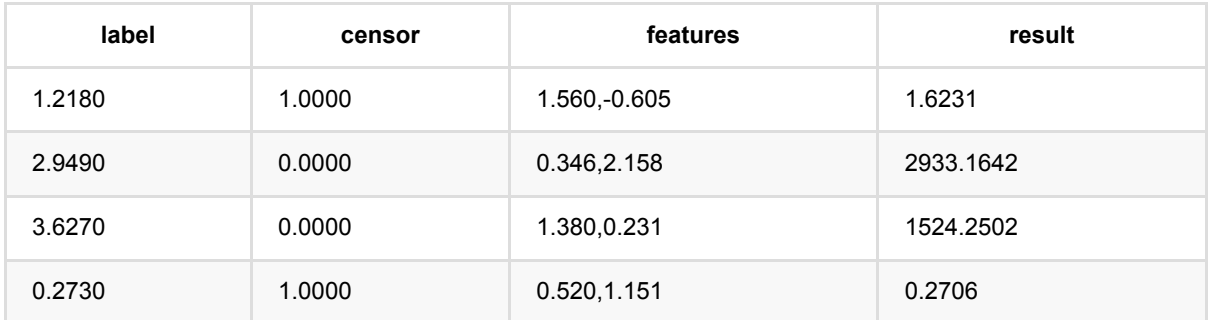

# **Bert**⽂本对回归 **(BertTextPairRegressor)**

Java 类名: com.alibaba.alink.pipeline.regression.BertTextPairRegressor

**Python 类名: BertTextPairRegressor** 

# 功能介绍

Bert ⽂本对回归。

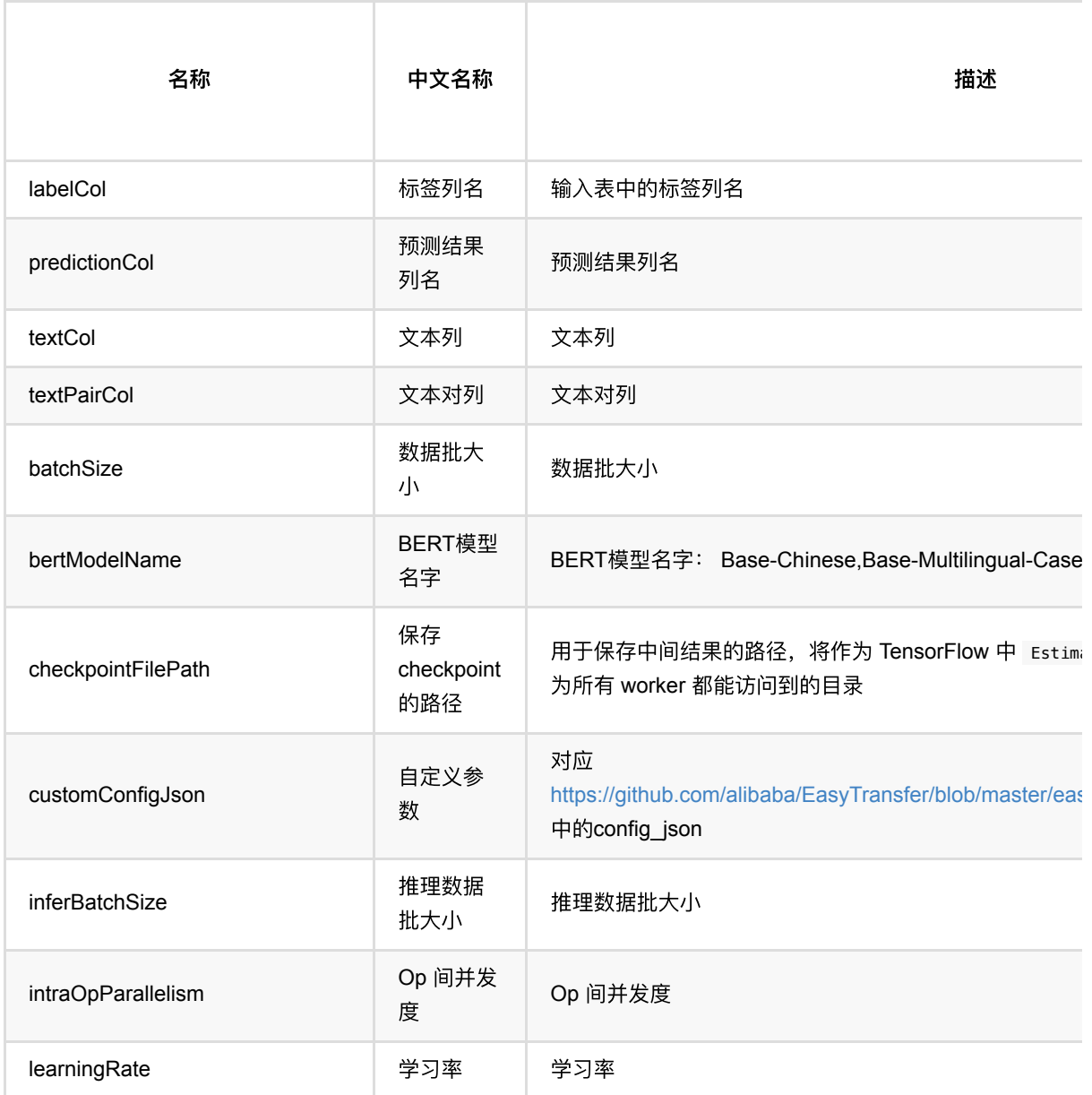

Bert⽂本对回归 (BertTextPairRegressor)

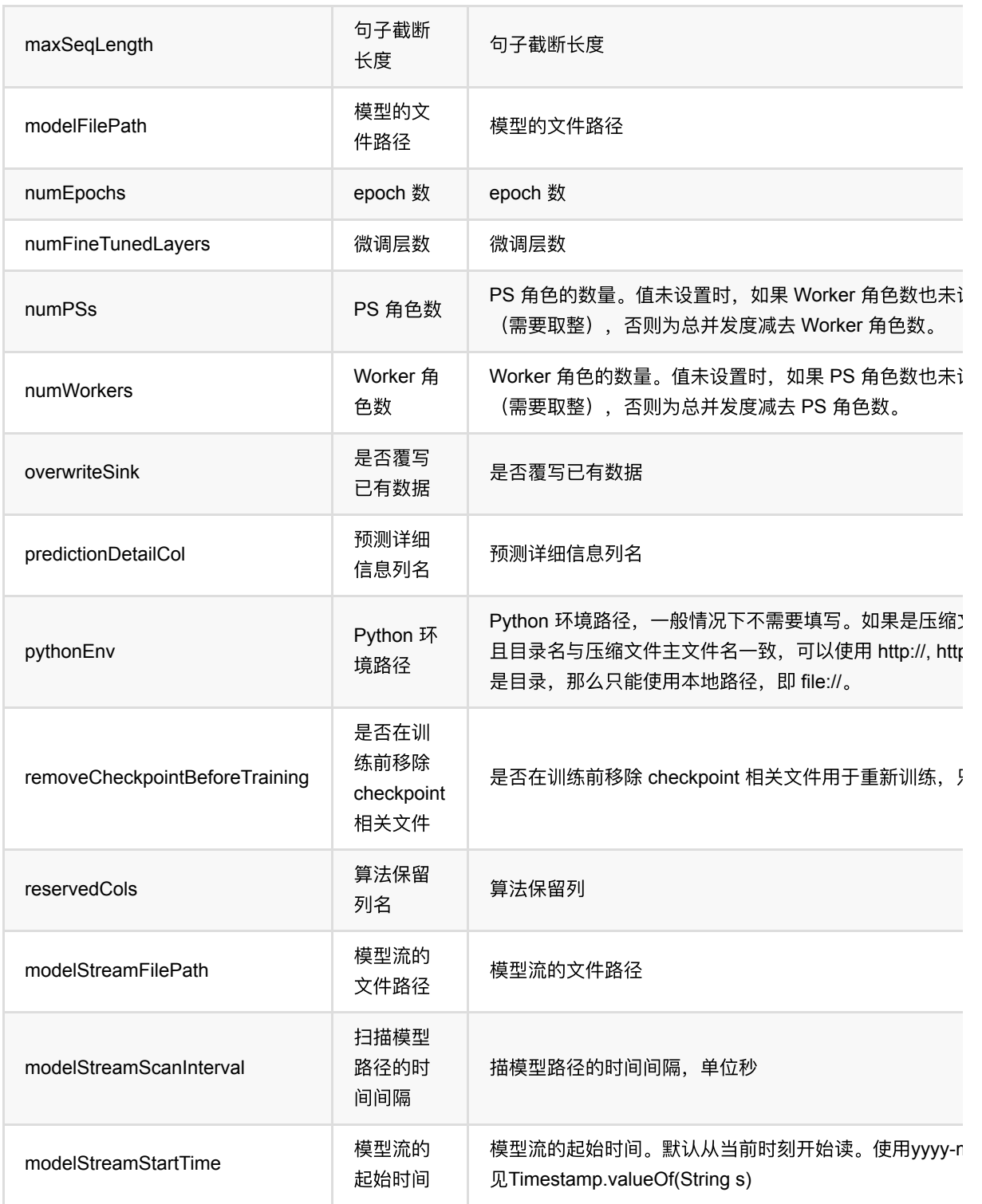

## 代码示例

以下代码仅用于示意,可能需要修改部分代码或者配置环境后才能正常运行!

### **Python** 代码

```
url = "http://alink-algo-packages.oss-cn-hangzhou-
zmf.aliyuncs.com/data/MRPC/train.tsv"
schemaStr = "f_quality double, f_id_1 string, f_id_2 string, f_string 1 string,
f_string_2 string"
data = CsvSourceBatchOp() \setminus .setFilePath(url) \
     .setSchemaStr(schemaStr) \
     .setFieldDelimiter("\t") \
     .setIgnoreFirstLine(True) \
     .setQuoteChar(None)
data = ShuffleBatchOp().linkFrom(data)
regressor = BertTextPairRegression() \ \ \ \ \.setTextCol("f_string_1").setTextPairCol("f_string_2").setLabelCol("f_quality")
\lambda\text{setNumEpochs}(0.1) \setminusSetMaxSeqLength(32) \
     .setNumFineTunedLayers(1) \
     .setBertModelName("Base-Uncased") \
     .setPredictionCol("pred")
model = regression.fit(data)predict = model.transpose(data.fitN(300))predict.print()
```

```
import com.alibaba.alink.operator.batch.BatchOperator;
import com.alibaba.alink.operator.batch.dataproc.ShuffleBatchOp;
import com.alibaba.alink.operator.batch.source.CsvSourceBatchOp;
import com.alibaba.alink.pipeline.regression.BertRegressionModel;
import com.alibaba.alink.pipeline.regression.BertTextPairRegressor;
import org.junit.Test;
public class BertTextPairRegressorTest {
    @Test
     public void test() throws Exception {
         String url = "http://alink-algo-packages.oss-cn-hangzhou-
zmf.aliyuncs.com/data/MRPC/train.tsv";
         String schemaStr = "f_quality double, f_id_1 string, f_id_2 string,
f_string_1 string, f_string_2 string";
         BatchOperator <?> data = new CsvSourceBatchOp()
             .setFilePath(url)
             .setSchemaStr(schemaStr)
             .setFieldDelimiter("\t")
             .setIgnoreFirstLine(true)
             .setQuoteChar(null);
```

```
 data = new ShuffleBatchOp().linkFrom(data);
         BertTextPairRegressor regressor = new BertTextPairRegressor()
.setTextCol("f_string_1").setTextPairCol("f_string_2").setLabelCol("f_quality")
             .setNumEpochs(0.1)
             .setMaxSeqLength(32)
             .setNumFineTunedLayers(1)
             .setBertModelName("Base-Uncased")
             .setPredictionCol("pred");
        BertRegressionModel model = regressor.fit(data);
        BatchOperator <?> predict = model.transform(data.firstN(300));
         predict.print();
     }
}
```
#### 运行结果

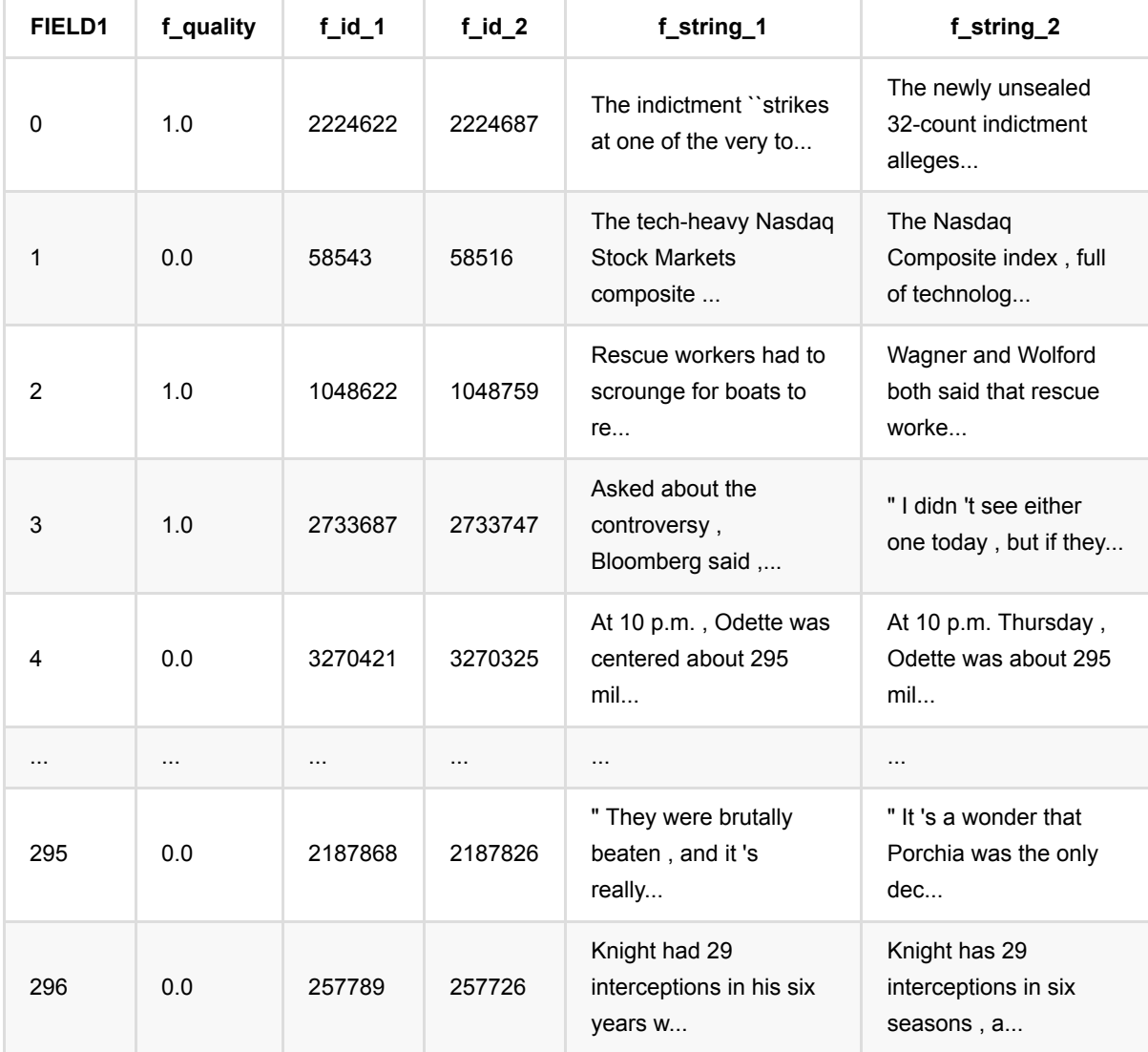

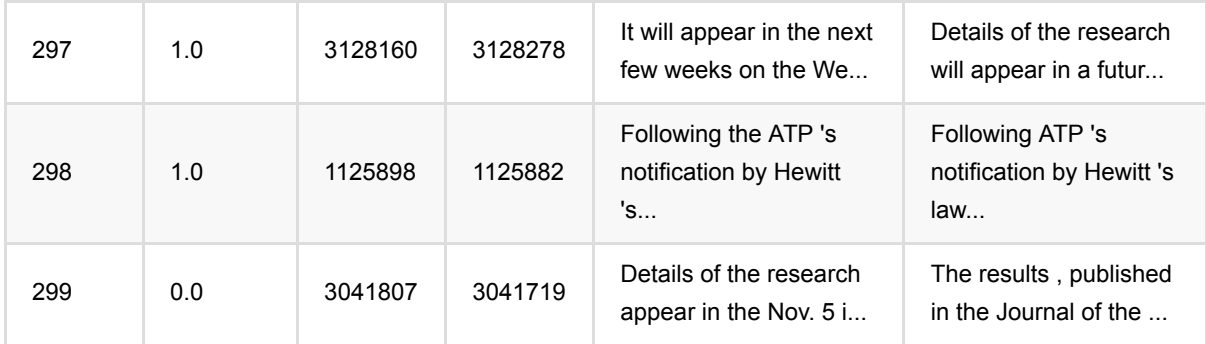

# **Bert**⽂本回归 **(BertTextRegressor)**

Java 类名: com.alibaba.alink.pipeline.regression.BertTextRegressor

Python 类名: BertTextRegressor

# 功能介绍

Bert ⽂本回归。

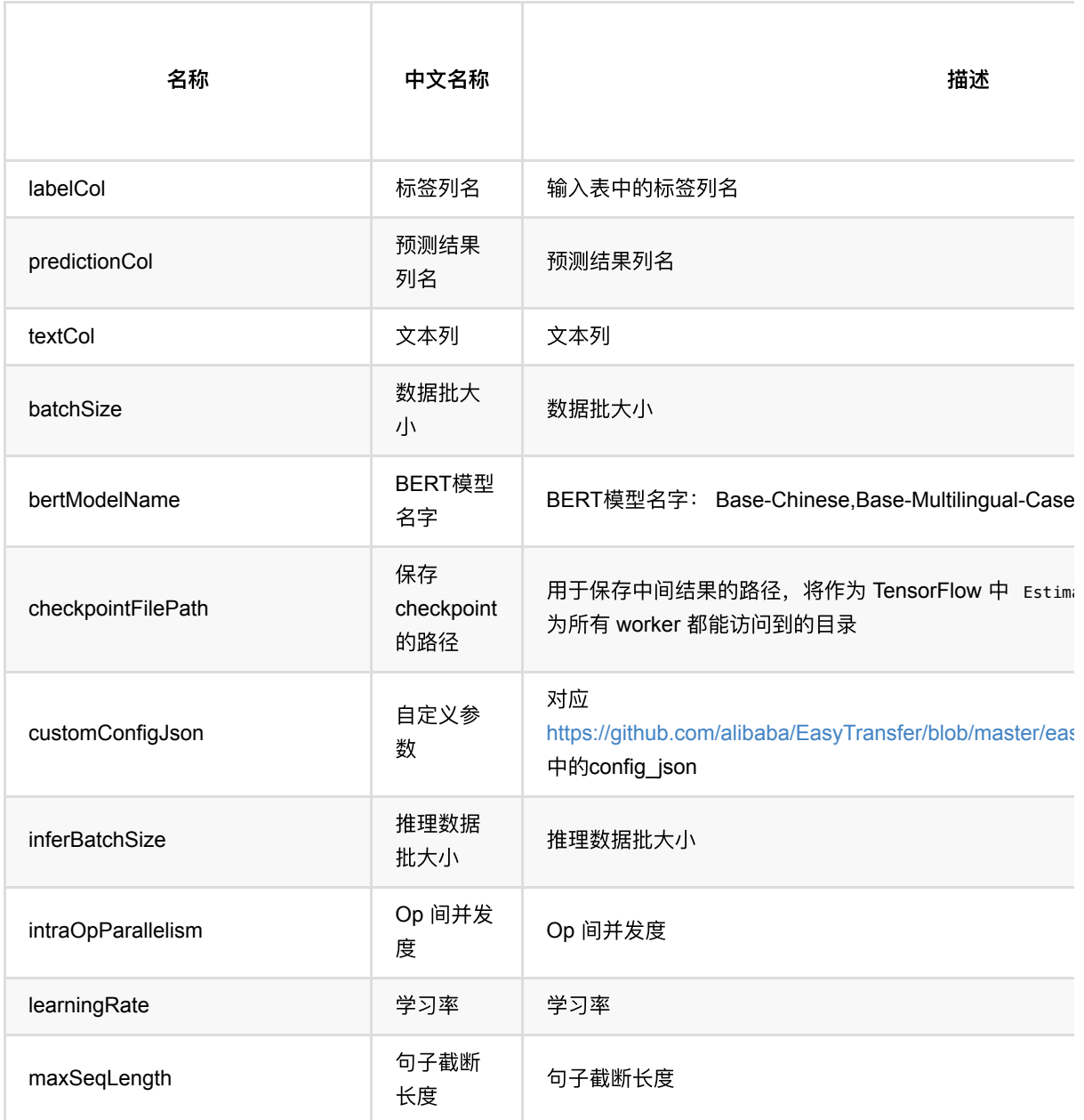

Bert文本回归 (BertTextRegressor)

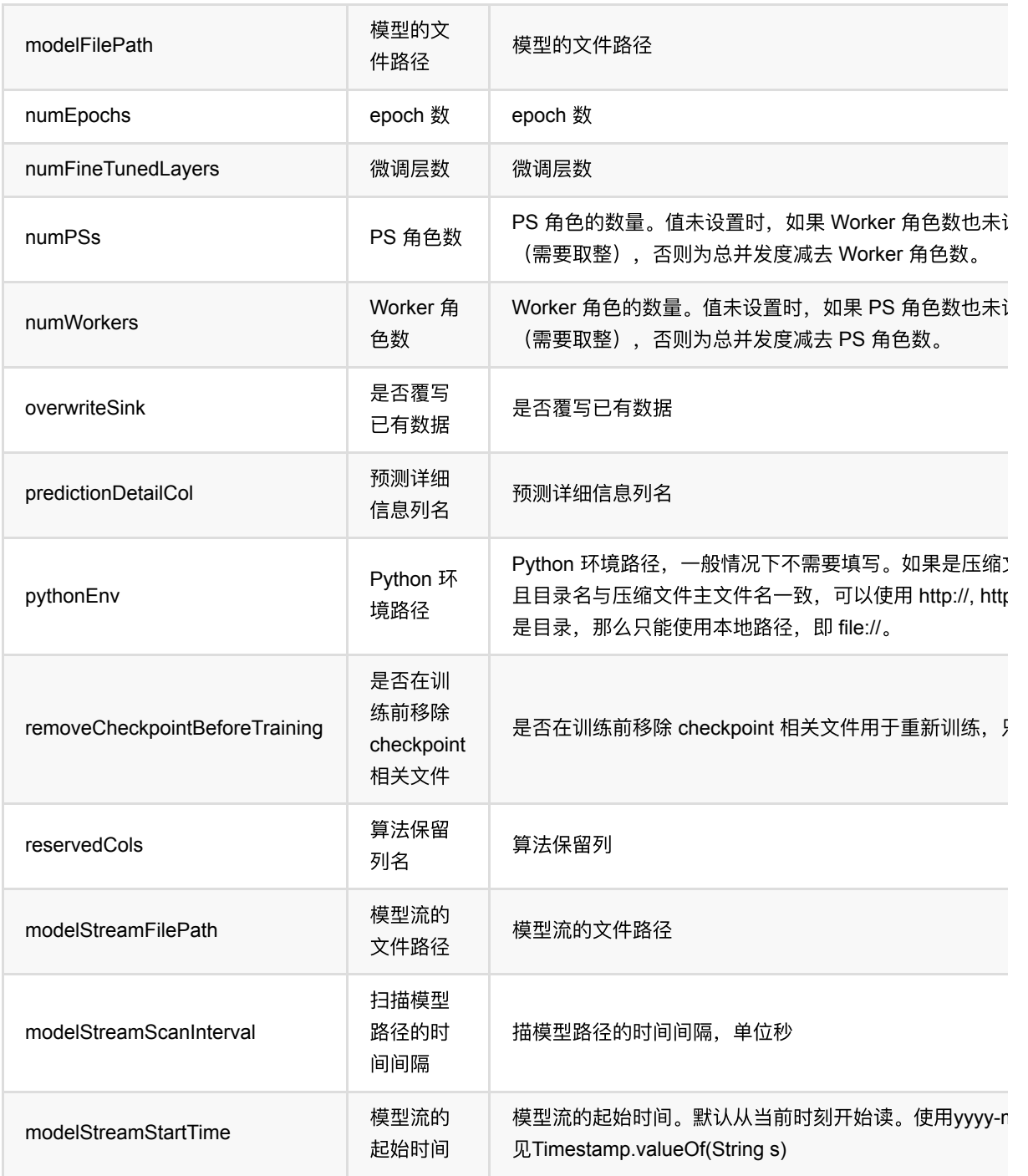

## 代码示例

以下代码仅用于示意,可能需要修改部分代码或者配置环境后才能正常运行!

### **Python** 代码

```
url = "http://alink-test.oss-cn-beijing.aliyuncs.com/jiqi-
temp/tf_ut_files/ChnSentiCorp_htl_small.csv"
schemaStr = "label double, review string"
```

```
data = CsvSourceBatchOp() \setminus .setFilePath(url) \
     .setSchemaStr(schemaStr) \
     .setIgnoreFirstLine(True)
data = data.where("review is not null")
data = ShuffleBatchOp().linkFrom(data)
regressor = BertTextRegressor() \setminus .setTextCol("review") \
     .setLabelCol("label") \
    \cdotsetNumEpochs(0.01) \
    S.setNumFineTunedLayers(1) \
    \sqrt{128}. setMaxSeqLength(128)
     .setBertModelName("Base-Chinese") \
     .setPredictionCol("pred")
model = regression.fit(data)predict = model.transpose(data.fitS(300))predict.print()
```

```
import com.alibaba.alink.operator.batch.BatchOperator;
import com.alibaba.alink.operator.batch.dataproc.ShuffleBatchOp;
import com.alibaba.alink.operator.batch.source.CsvSourceBatchOp;
import com.alibaba.alink.pipeline.regression.BertRegressionModel;
import com.alibaba.alink.pipeline.regression.BertTextRegressor;
import org.junit.Test;
public class BertTextRegressorTest {
    @Test
     public void test() throws Exception {
         String url = "http://alink-test.oss-cn-beijing.aliyuncs.com/jiqi-
temp/tf_ut_files/ChnSentiCorp_htl_small.csv";
         String schemaStr = "label double, review string";
         BatchOperator <?> data = new CsvSourceBatchOp()
             .setFilePath(url)
             .setSchemaStr(schemaStr)
             .setIgnoreFirstLine(true);
         data = data.where("review is not null");
        data = new ShuffleBatchOp().linkFrom(data);
         BertTextRegressor regressor = new BertTextRegressor()
             .setTextCol("review")
             .setLabelCol("label")
             .setNumEpochs(0.01)
             .setNumFineTunedLayers(1)
             .setMaxSeqLength(128)
```

```
 .setBertModelName("Base-Chinese")
             .setPredictionCol("pred");
         BertRegressionModel model = regressor.fit(data);
        BatchOperator <?> predict = model.transform(data.firstN(300));
         predict.print();
    }
}
```
### 运行结果

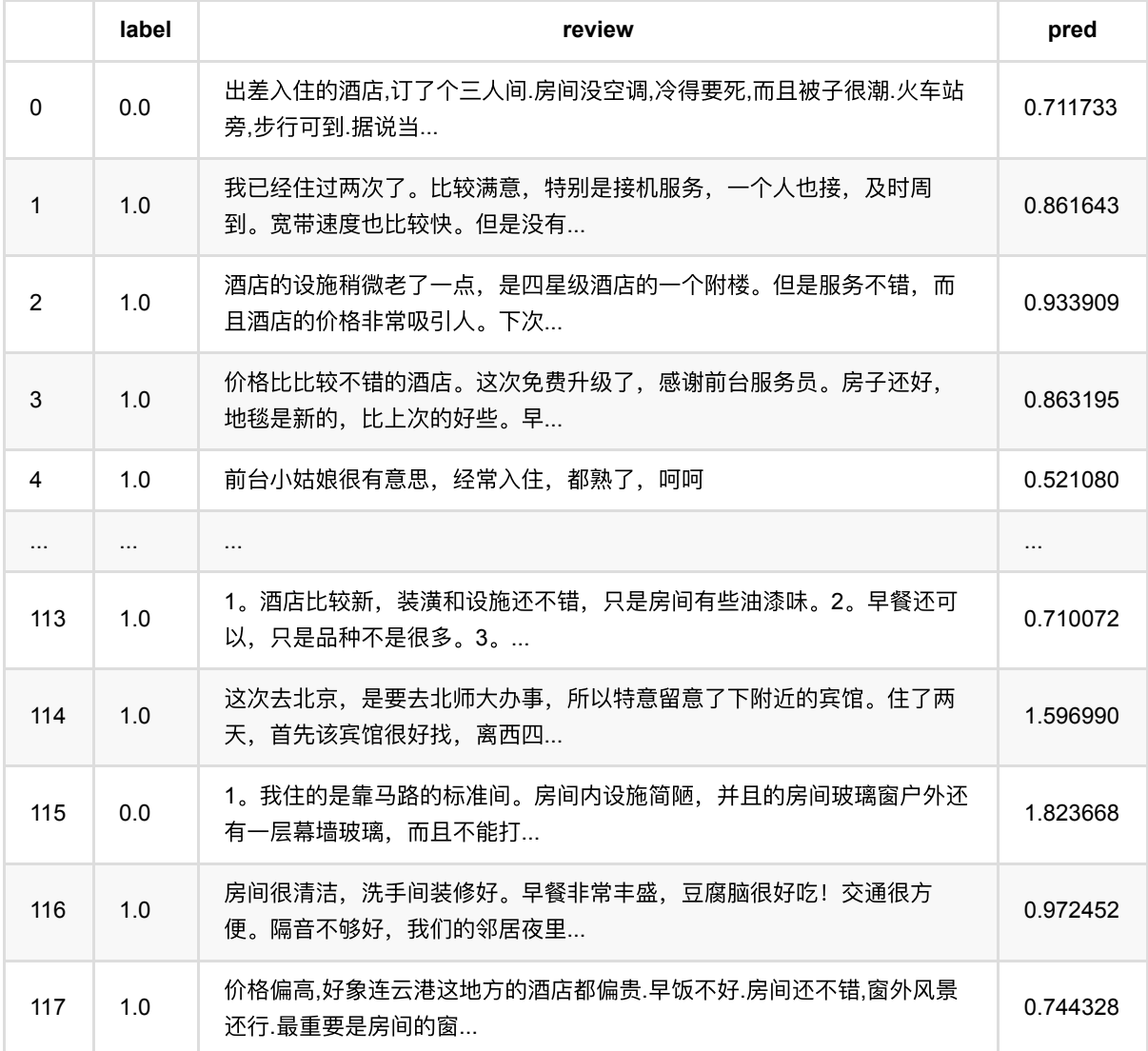

# **CART**决策树回归 **(CartReg)**

Java 类名: com.alibaba.alink.pipeline.regression.CartReg

Python 类名:CartReg

# 功能介绍

⽀持带样本权重的训练

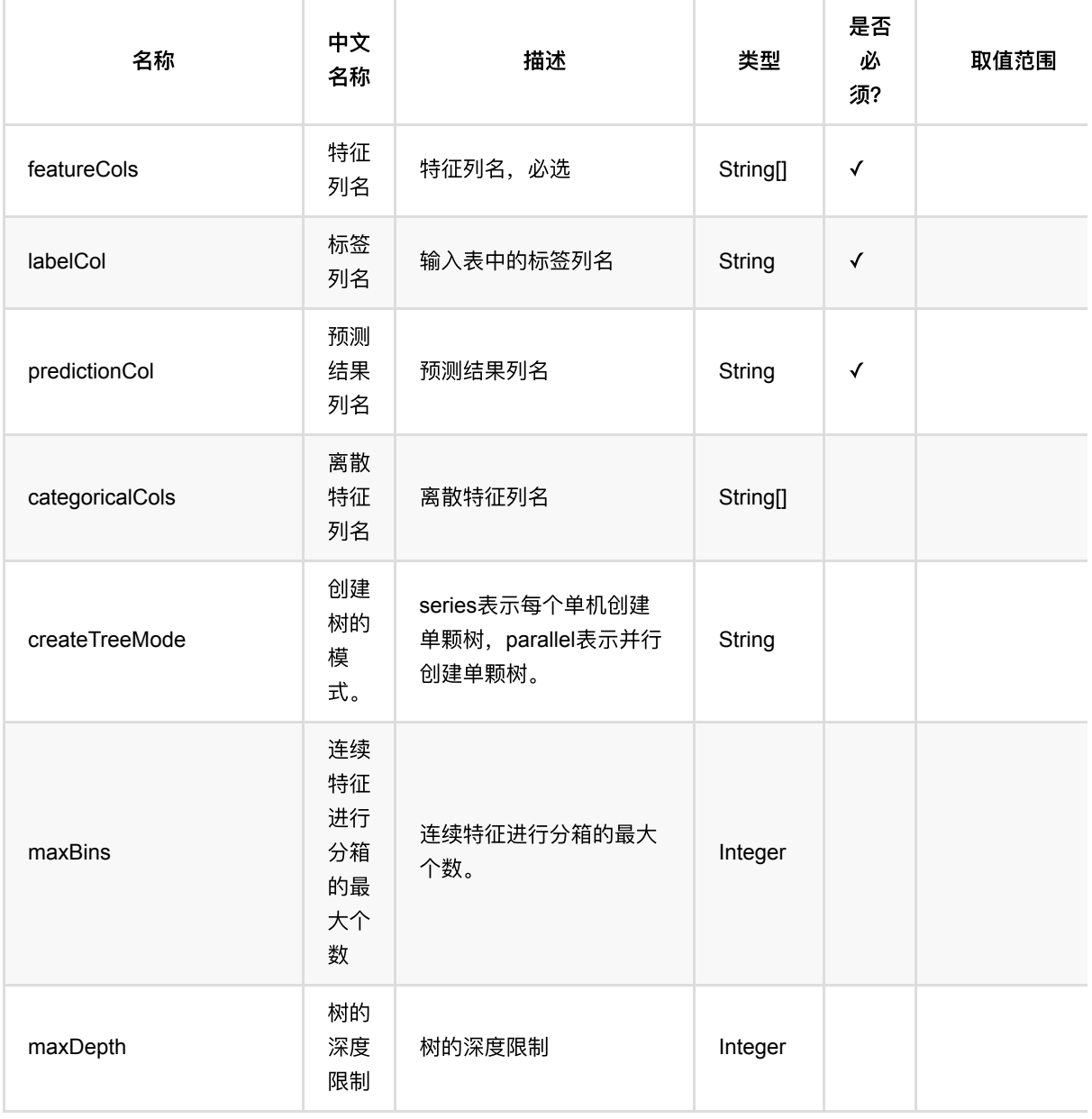

CART决策树回归 (CartReg)

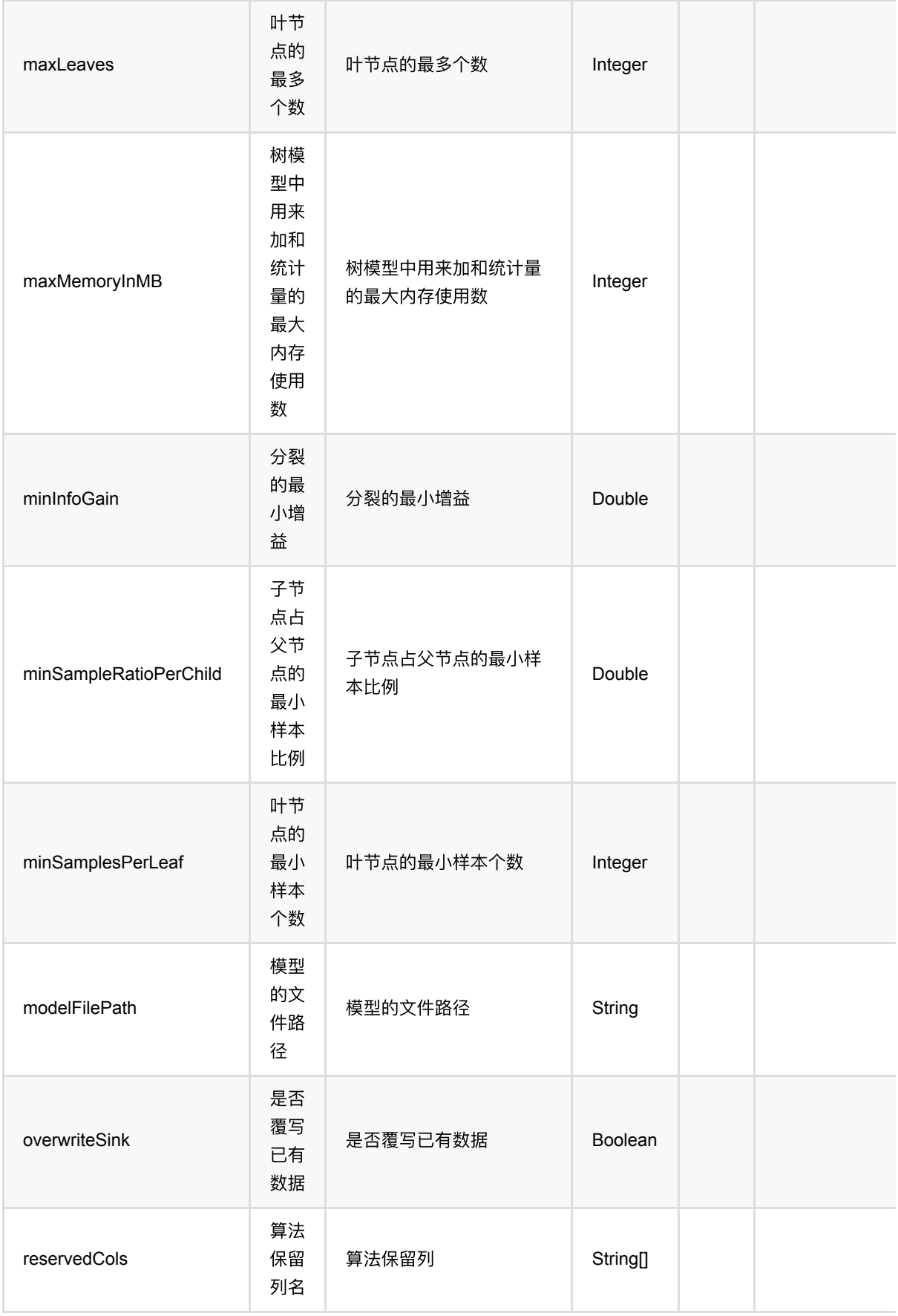

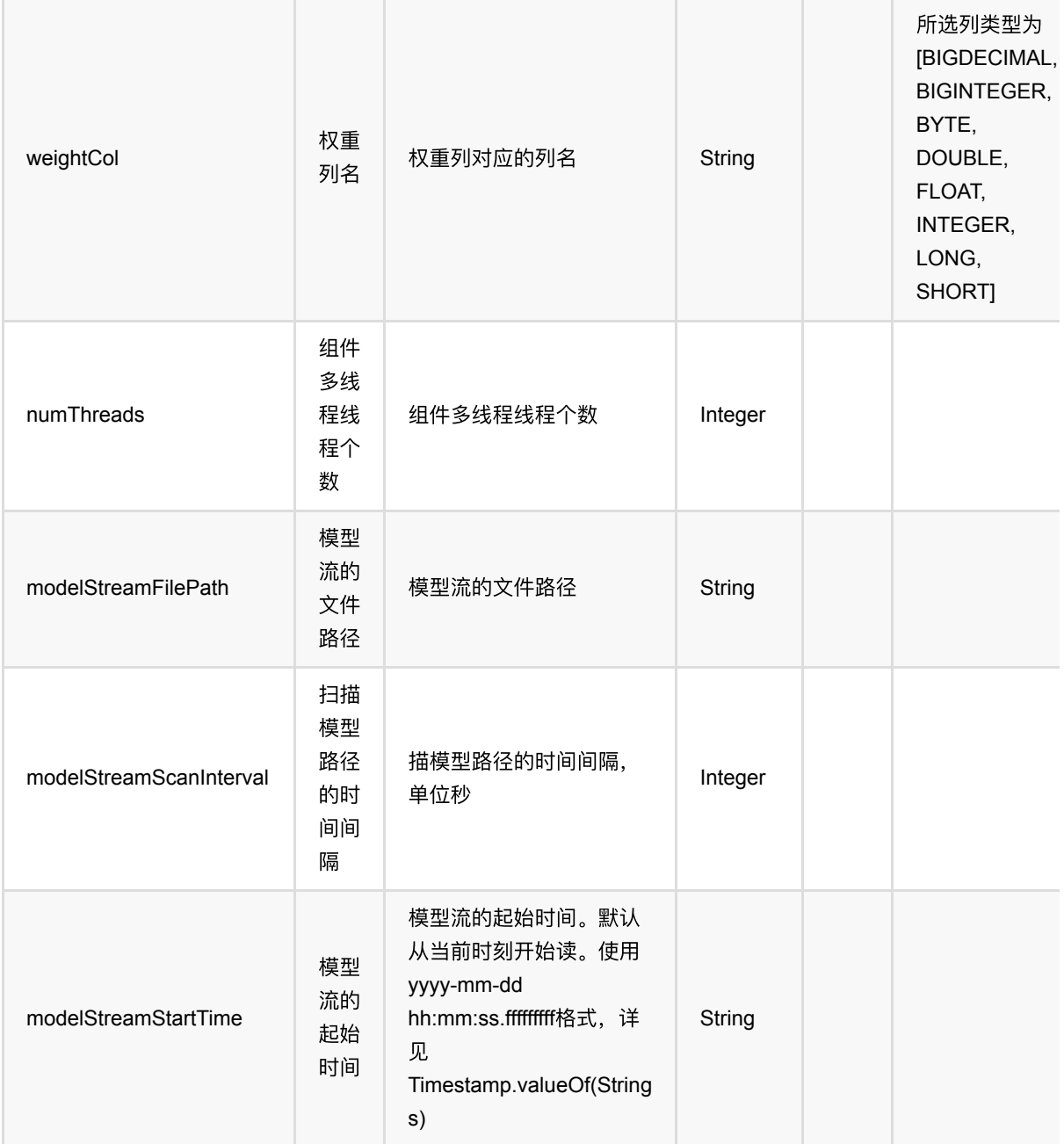

# 代码示例

### **Python** 代码

```
from pyalink.alink import *
import pandas as pd
useLocalEnv(1)
df = pd.DataFrame([
     [1.0, "A", 0, 0, 0],
```

```
 [2.0, "B", 1, 1, 0],
     [3.0, "C", 2, 2, 1],
     [4.0, "D", 3, 3, 1]
])
batchSource = BatchOperator.fromDataframe(
     df, schemaStr='f0 double, f1 string, f2 int, f3 int, label int')
streamSource = StreamOperator.fromDataframe(
     df, schemaStr='f0 double, f1 string, f2 int, f3 int, label int')
CartReg()\
     .setPredictionCol('pred')\
     .setLabelCol('label')\
    .setFeatureCols(['f0', 'f1', 'f2', 'f3'])\ .fit(batchSource)\
     .transform(batchSource)\
     .print()
CartReg()\
     .setPredictionCol('pred')\
     .setLabelCol('label')\
    .setFeatureCols(['f0', 'f1', 'f2', 'f3'])\ .fit(batchSource)\
     .transform(streamSource)\
     .print()
```
StreamOperator.execute()

```
import org.apache.flink.types.Row;
import com.alibaba.alink.operator.batch.BatchOperator;
import com.alibaba.alink.operator.batch.source.MemSourceBatchOp;
import com.alibaba.alink.operator.stream.StreamOperator;
import com.alibaba.alink.operator.stream.source.MemSourceStreamOp;
import com.alibaba.alink.pipeline.regression.CartReg;
import org.junit.Test;
import java.util.Arrays;
import java.util.List;
public class CartRegTest {
    @Test
    public void testCartReg() throws Exception {
         List <Row> df = Arrays.asList(
            Row.of(1.0, "A", 0, 0, 0),
```

```
 Row.of(2.0, "B", 1, 1, 0),
             Row.of(3.0, "C", 2, 2, 1),
             Row.of(4.0, "D", 3, 3, 1)
         );
         BatchOperator <?> batchSource = new MemSourceBatchOp(df, "f0 double, f1
string, f2 int, f3 int, label int");
         StreamOperator <?> streamSource = new MemSourceStreamOp(df, "f0 double,
f1 string, f2 int, f3 int, label int");
         new CartReg()
             .setPredictionCol("pred")
             .setLabelCol("label")
             .setFeatureCols("f0", "f1", "f2", "f3")
             .fit(batchSource)
             .transform(batchSource)
             .print();
         new CartReg()
             .setPredictionCol("pred")
             .setLabelCol("label")
             .setFeatureCols("f0", "f1", "f2", "f3")
             .fit(batchSource)
             .transform(streamSource)
             .print();
         StreamOperator.execute();
     }
}
```
#### 运行结果

#### 批预测结果

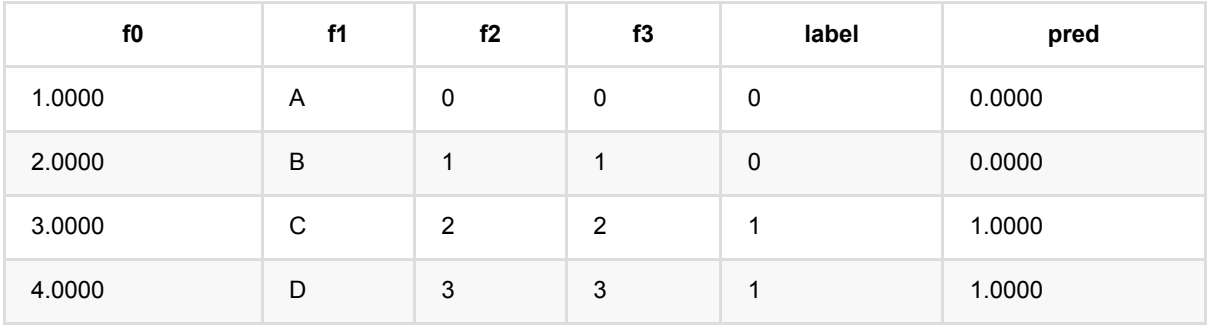

#### 流预测结果

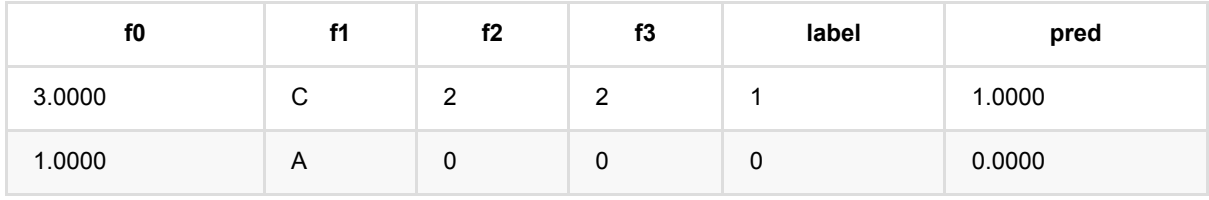

CAR T 决 策 树 回 归 (CartReg)

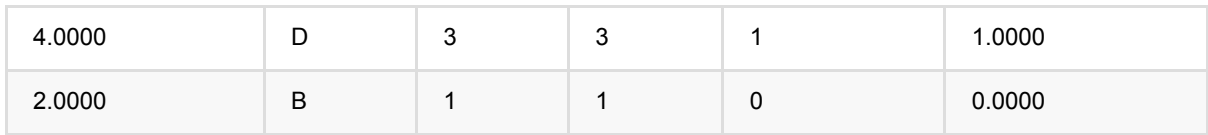

# 决策树回归 **(DecisionTreeRegressor)**

Java 类名: com.alibaba.alink.pipeline.regression.DecisionTreeRegressor

Python 类名:DecisionTreeRegressor

# 功能介绍

- 本函数支持cart回归
- ⽀持带样本权重的训练

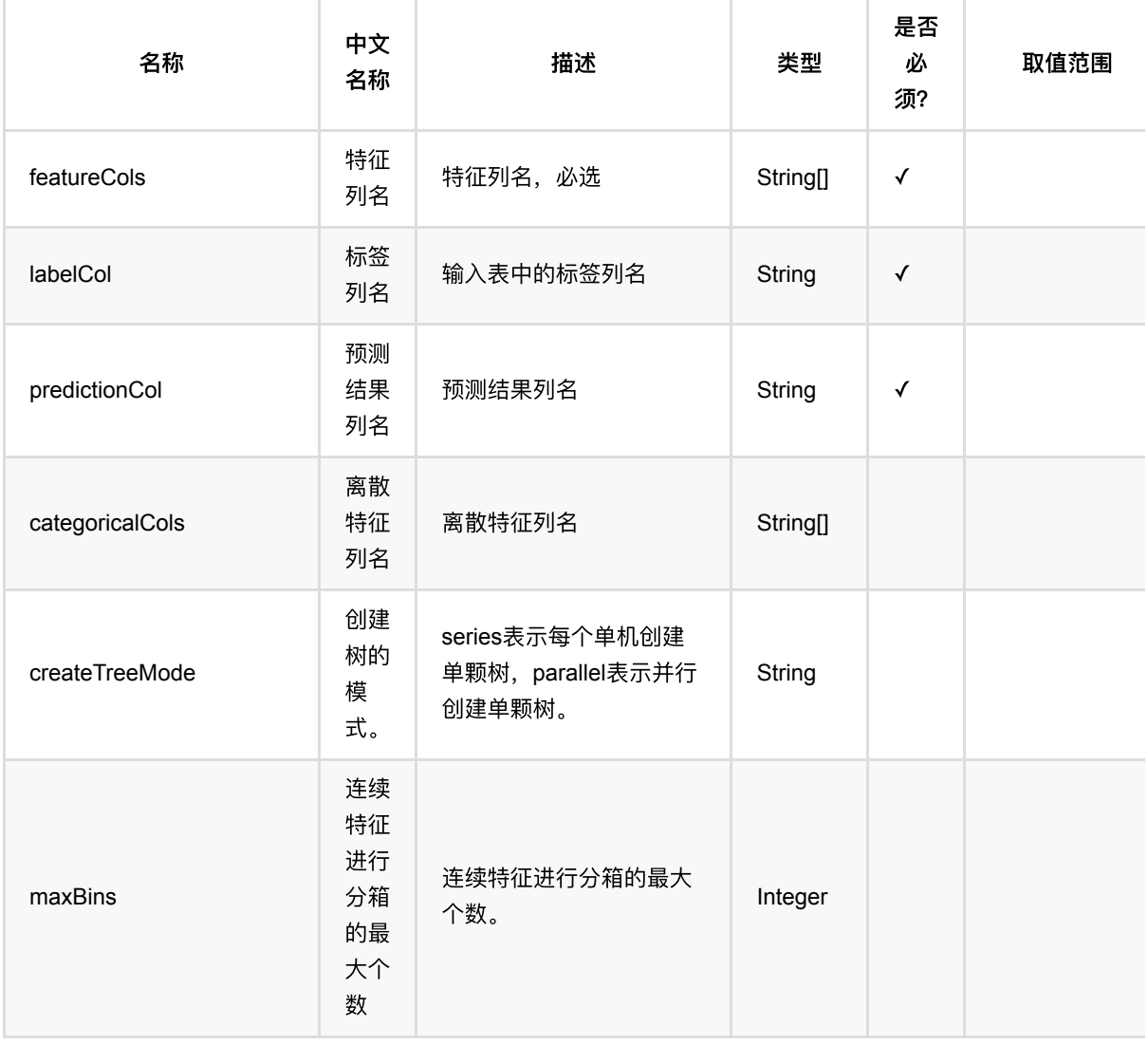

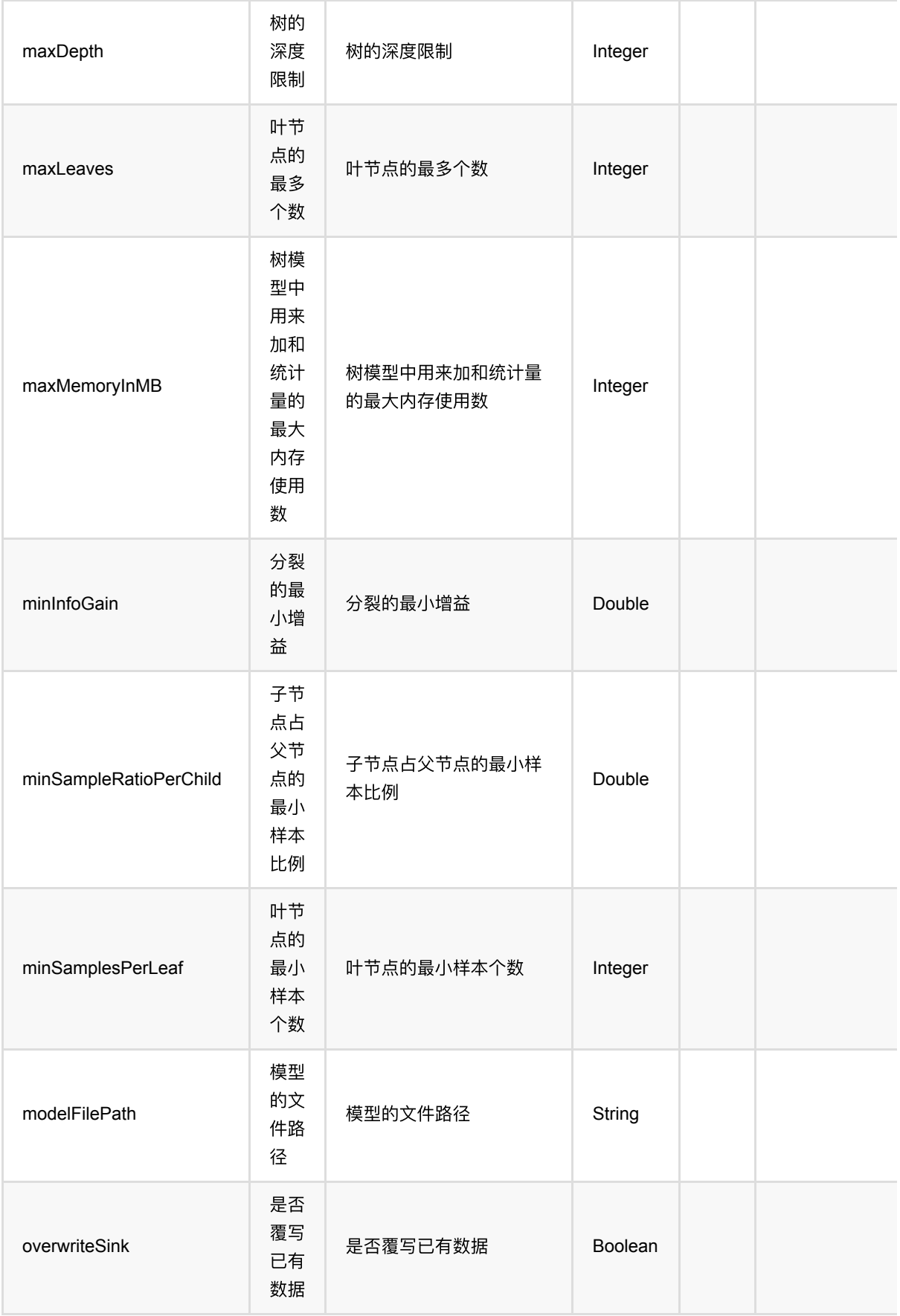

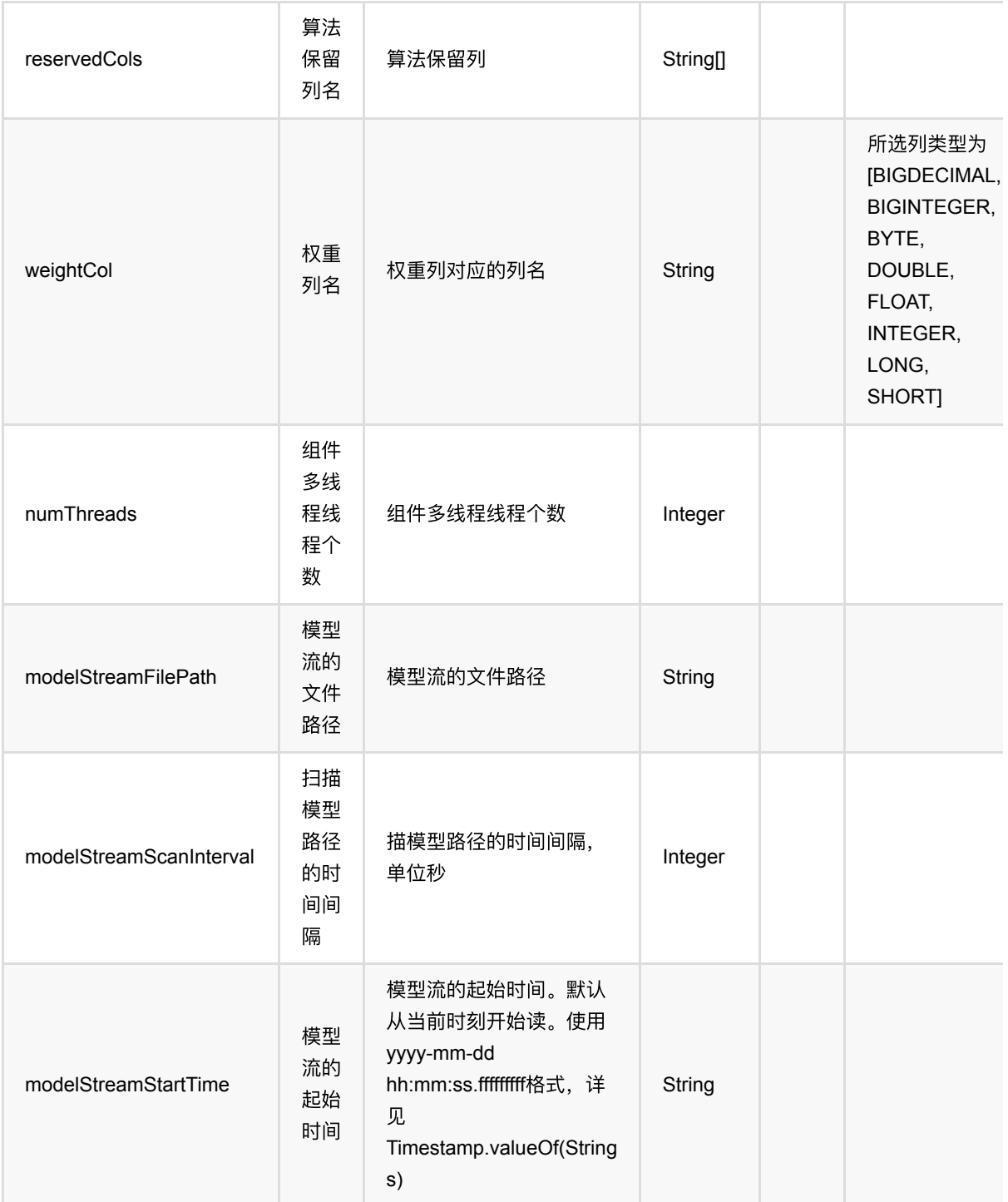

# 代码示例

### **Python** 代码

from pyalink.alink import  $*$ 

import pandas as pd

决策树回归 (DecisionTreeRegressor)

```
useLocalEnv(1)
df = pd.DataFrame([
     [1.0, "A", 0, 0, 0],
     [2.0, "B", 1, 1, 0],
     [3.0, "C", 2, 2, 1],
     [4.0, "D", 3, 3, 1]
])
batchSource = BatchOperator.fromDataframe(
     df, schemaStr='f0 double, f1 string, f2 int, f3 int, label int')
streamSource = StreamOperator.fromDataframe(
     df, schemaStr='f0 double, f1 string, f2 int, f3 int, label int')
DecisionTreeRegressor()\
     .setPredictionCol('pred')\
     .setLabelCol('label')\
    \text{setFeatureCols}(\text{['f0', 'f1', 'f2', 'f3']})\ .fit(batchSource)\
     .transform(batchSource)\
     .print()
DecisionTreeRegressor()\
     .setPredictionCol('pred')\
     .setLabelCol('label')\
    .setFeatureCols(['f0', 'f1', 'f2', 'f3'])\ .fit(batchSource)\
     .transform(streamSource)\
     .print()
```
StreamOperator.execute()

```
import org.apache.flink.types.Row;
import com.alibaba.alink.operator.batch.BatchOperator;
import com.alibaba.alink.operator.batch.source.MemSourceBatchOp;
import com.alibaba.alink.operator.stream.StreamOperator;
import com.alibaba.alink.operator.stream.source.MemSourceStreamOp;
import com.alibaba.alink.pipeline.regression.DecisionTreeRegressor;
import org.junit.Test;
import java.util.Arrays;
import java.util.List;
public class DecisionTreeRegressorTest {
```

```
 @Test
     public void testDecisionTreeRegressor() throws Exception {
         List <Row> df = Arrays.asList(
            Row.of(1.0, "A", 0, 0, 0),
             Row.of(2.0, "B", 1, 1, 0),
             Row.of(3.0, "C", 2, 2, 1),
             Row.of(4.0, "D", 3, 3, 1)
         );
         BatchOperator <?> batchSource = new MemSourceBatchOp(df, "f0 double, f1
string, f2 int, f3 int, label int");
         StreamOperator <?> streamSource = new MemSourceStreamOp(df, "f0 double,
f1 string, f2 int, f3 int, label int");
         new DecisionTreeRegressor()
             .setPredictionCol("pred")
             .setLabelCol("label")
             .setFeatureCols("f0", "f1", "f2", "f3")
             .fit(batchSource)
             .transform(batchSource)
             .print();
         new DecisionTreeRegressor()
             .setPredictionCol("pred")
             .setLabelCol("label")
             .setFeatureCols("f0", "f1", "f2", "f3")
             .fit(batchSource)
             .transform(streamSource)
             .print();
         StreamOperator.execute();
     }
}
```
#### 运行结果

#### 批预测结果

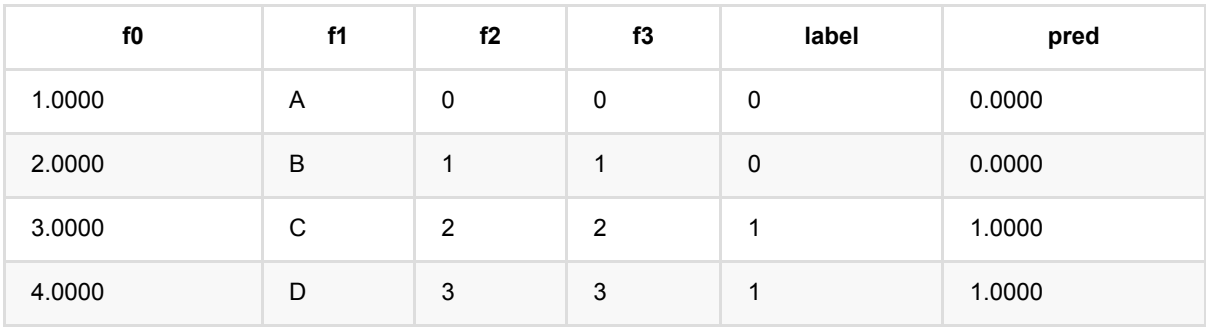

#### 流预测结果

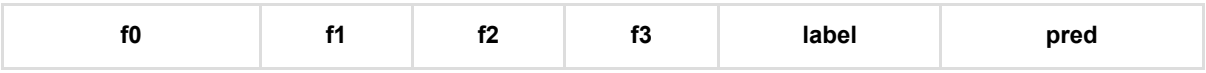

#### 决 策 树 回 归 (DecisionTreeRegressor)

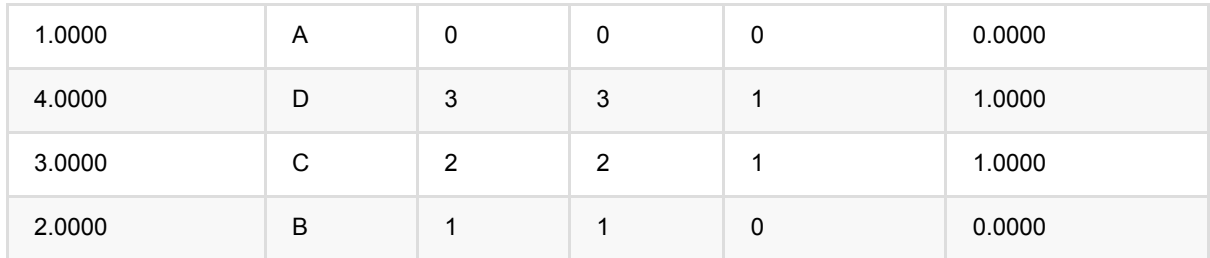

# **FM**回归 **(FmRegressor)**

Java 类名: com.alibaba.alink.pipeline.regression.FmRegressor

Python 类名:FmRegressor

# 功能介绍

FM即因子分解机(Factor Machine),它的特点是考虑了特征之间的相互作用,是一种非线性模型。该组件使用 FM模型解决回归问题。

#### 算法原理

FM模型是线性模型的升级,是在线性表达式后面加入了新的交叉项特征及对应的权值,FM模型的表达式如下所 示:

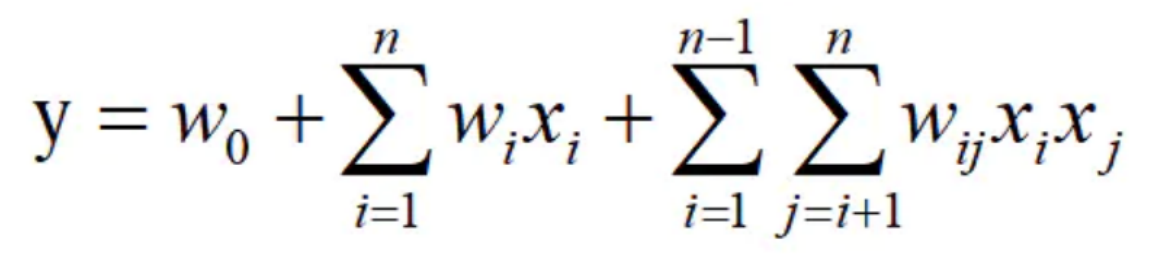

这里我们使用 Adagrad 优化算法求解该模型。算法原理细节可以参考文献[1]。

#### 算法使用

FM算法是推荐领域被验证的效果较好的推荐方案之一,在电商、广告、视频、信息流、游戏的推荐领域有广泛应 用。

#### ⽂献

[1] S. Rendle, "Factorization Machines," 2010 IEEE International Conference on Data Mining, 2010, pp. 995- 1000, doi: 10.1109/ICDM.2010.127.

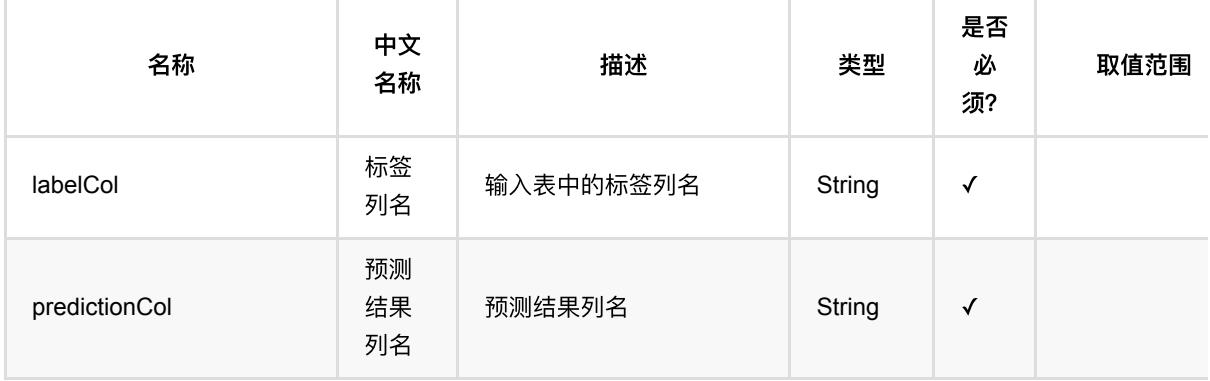

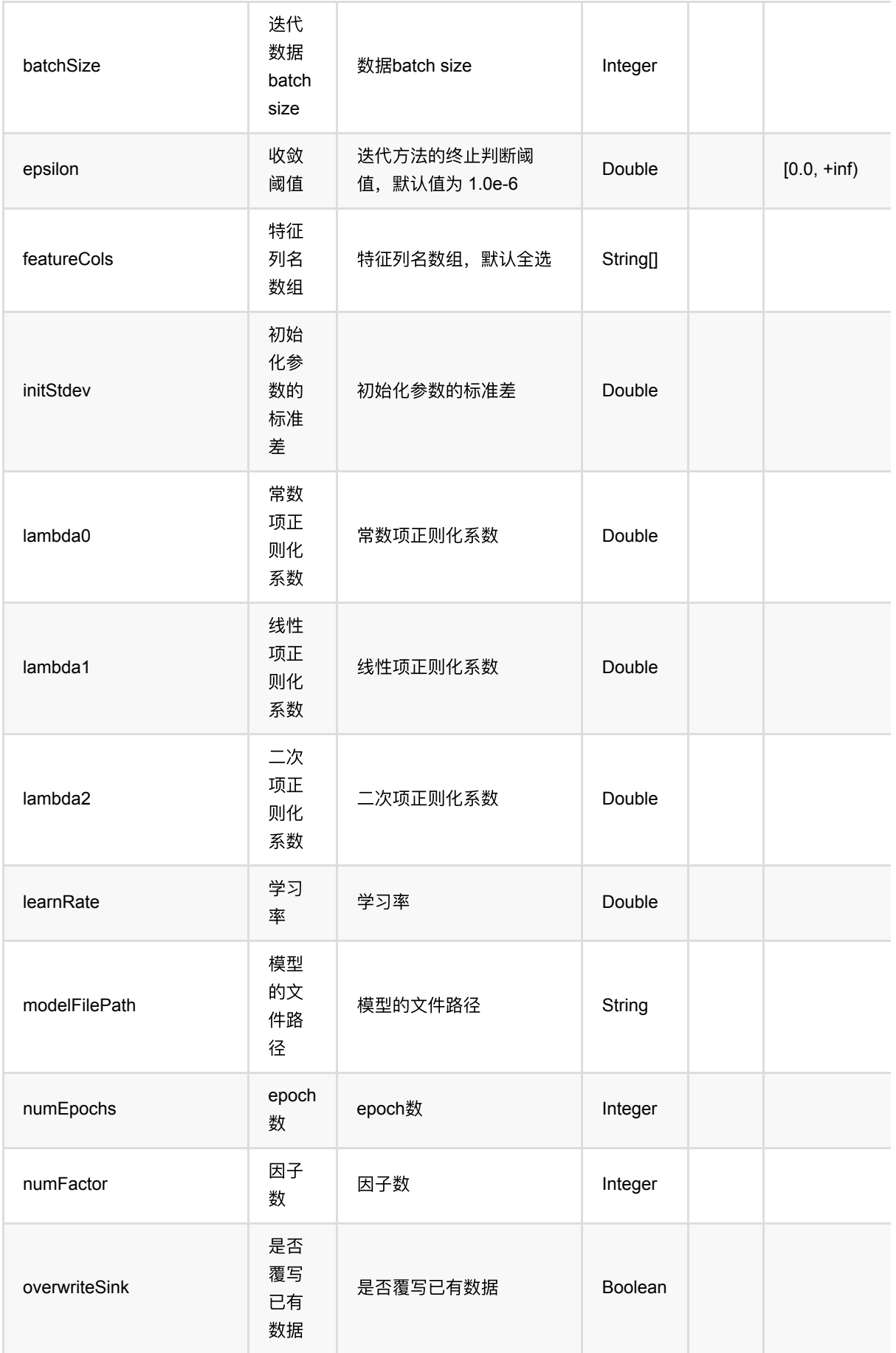

FM回归 (FmRegressor)

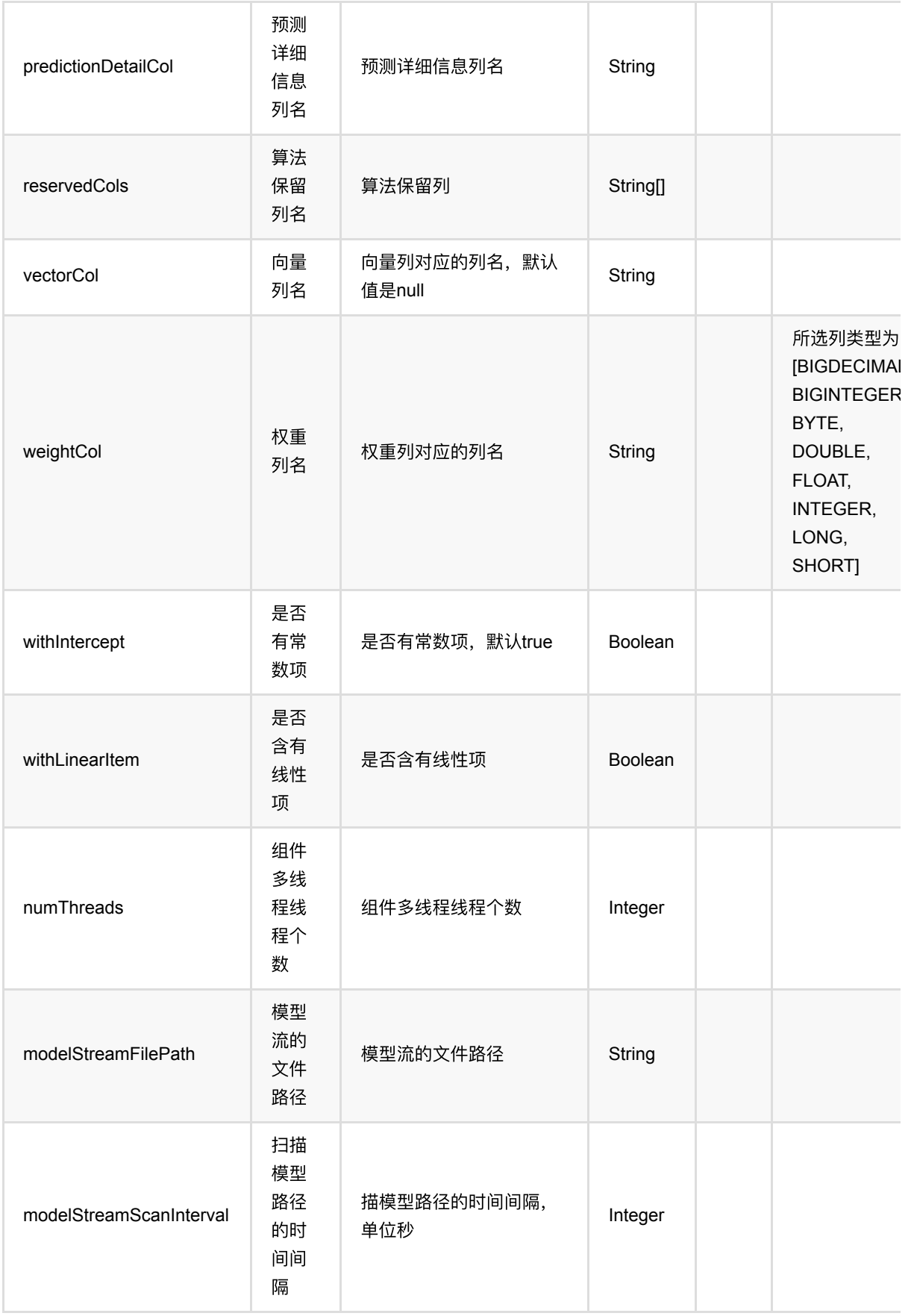

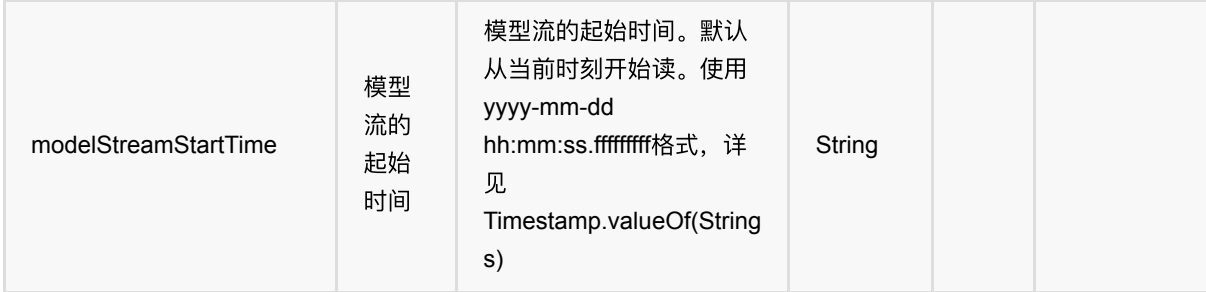

### 代码示例

#### **Python** 代码

```
from pyalink.alink import *
import pandas as pd
useLocalEnv(1)df = pd.DataFrame([
     ["1:1.1 3:2.0", 1.0],
     ["2:2.1 10:3.1", 1.0],
     ["1:1.2 5:3.2", 0.0],
     ["3:1.2 7:4.2", 0.0]])
input = BatchOperator.fromDataframe(df, schemaStr='kv string, label double')
test = StreamOperator.fromDataframe(df, schemaStr='kv string, label double')
fm = FmRegressor() \setminus .setVectorCol("kv")\
         .setLabelCol("label")\
         .setPredictionCol("pred")
model = fm.fit(input)model.transform(test).print()
StreamOperator.execute()
```

```
import org.apache.flink.types.Row;
import com.alibaba.alink.operator.batch.BatchOperator;
import com.alibaba.alink.operator.batch.source.MemSourceBatchOp;
import com.alibaba.alink.operator.stream.StreamOperator;
import com.alibaba.alink.operator.stream.source.MemSourceStreamOp;
```

```
import com.alibaba.alink.pipeline.regression.FmRegressionModel;
import com.alibaba.alink.pipeline.regression.FmRegressor;
import org.junit.Test;
import java.util.Arrays;
import java.util.List;
public class FmRegressorTest {
     @Test
     public void testFmRegressor() throws Exception {
         List <Row> df = Arrays.asList(
             Row.of("1:1.1 3:2.0", 1.0),
             Row.of("2:2.1 10:3.1", 1.0),
             Row.of("1:1.2 5:3.2", 0.0)
         );
        BatchOperator <?> input = new MemSourceBatchOp(df, "kv string, label
double");
        StreamOperator <?> test = new MemSourceStreamOp(df, "kv string, label
double");
         FmRegressor fm = new FmRegressor()
             .setVectorCol("kv")
             .setLabelCol("label")
             .setPredictionCol("pred");
        FmRegressionModel model = fm.fit(input);
         model.transform(test).print();
         StreamOperator.execute();
     }
}
```
### 运行结果

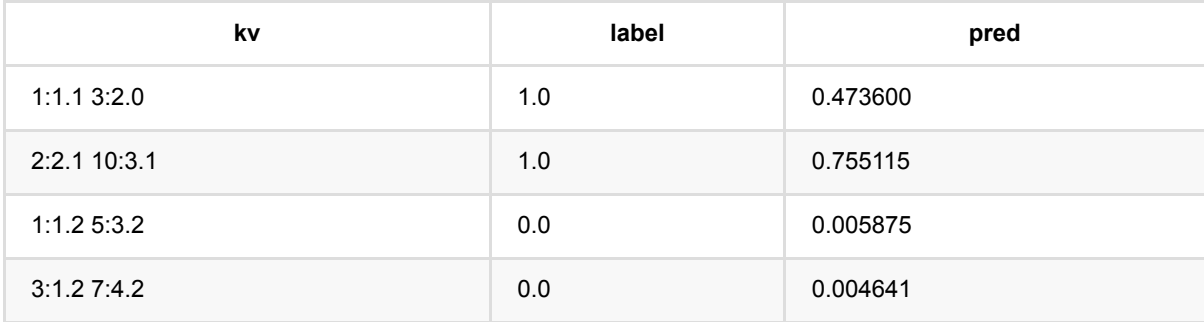

# **GBDT**回归 **(GbdtRegressor)**

Java 类名: com.alibaba.alink.pipeline.regression.GbdtRegressor

**Python 类名: GbdtRegressor** 

# 功能介绍

- gbdt(Gradient Boosting Decision Trees)回归, 是经典的基于boosting的有监督学习模型, 可以用来解决回归 问题
- ⽀持连续特征和离散特征
- ⽀持数据采样和特征采样

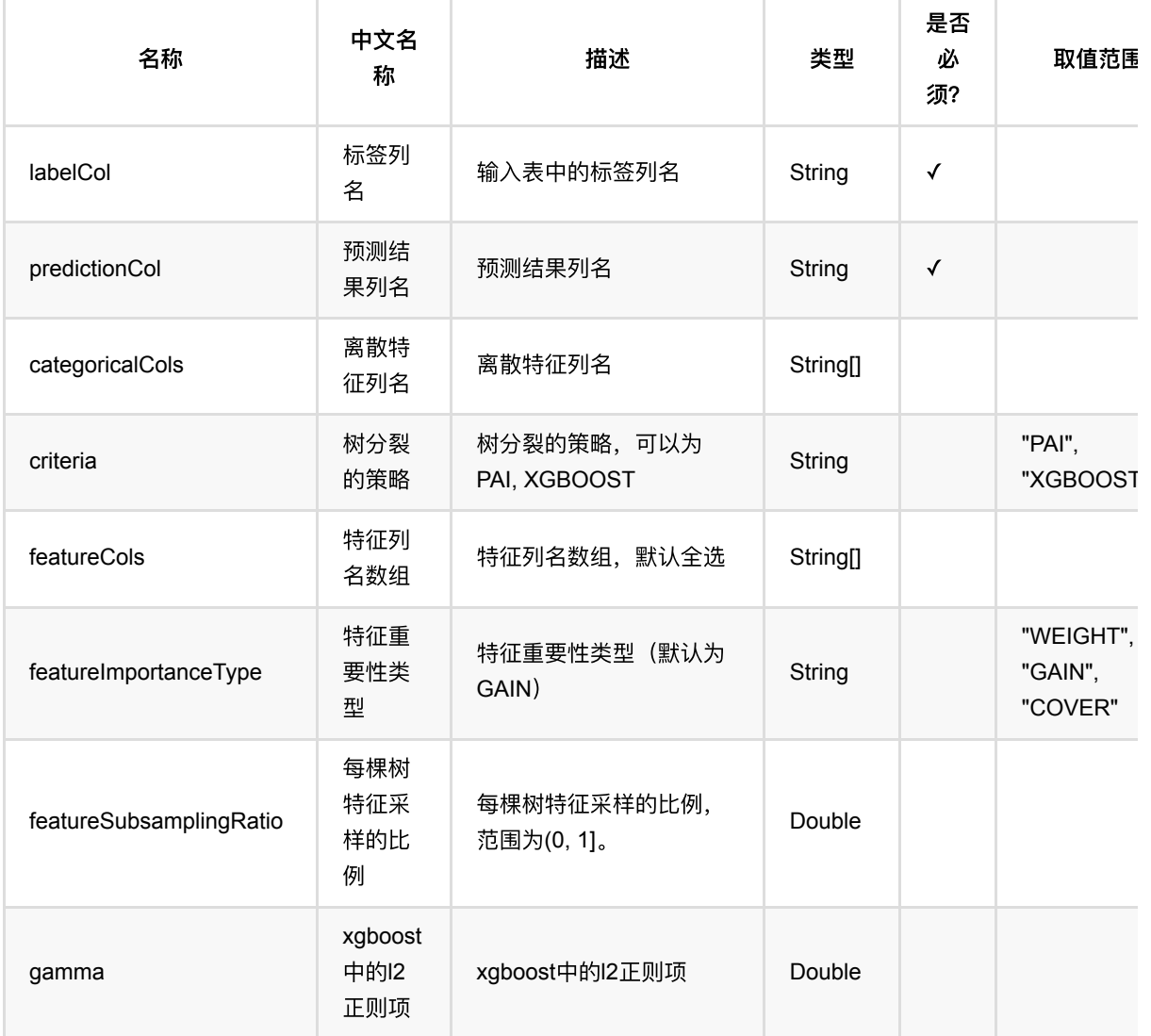

GBDT回归 (GbdtRegressor)

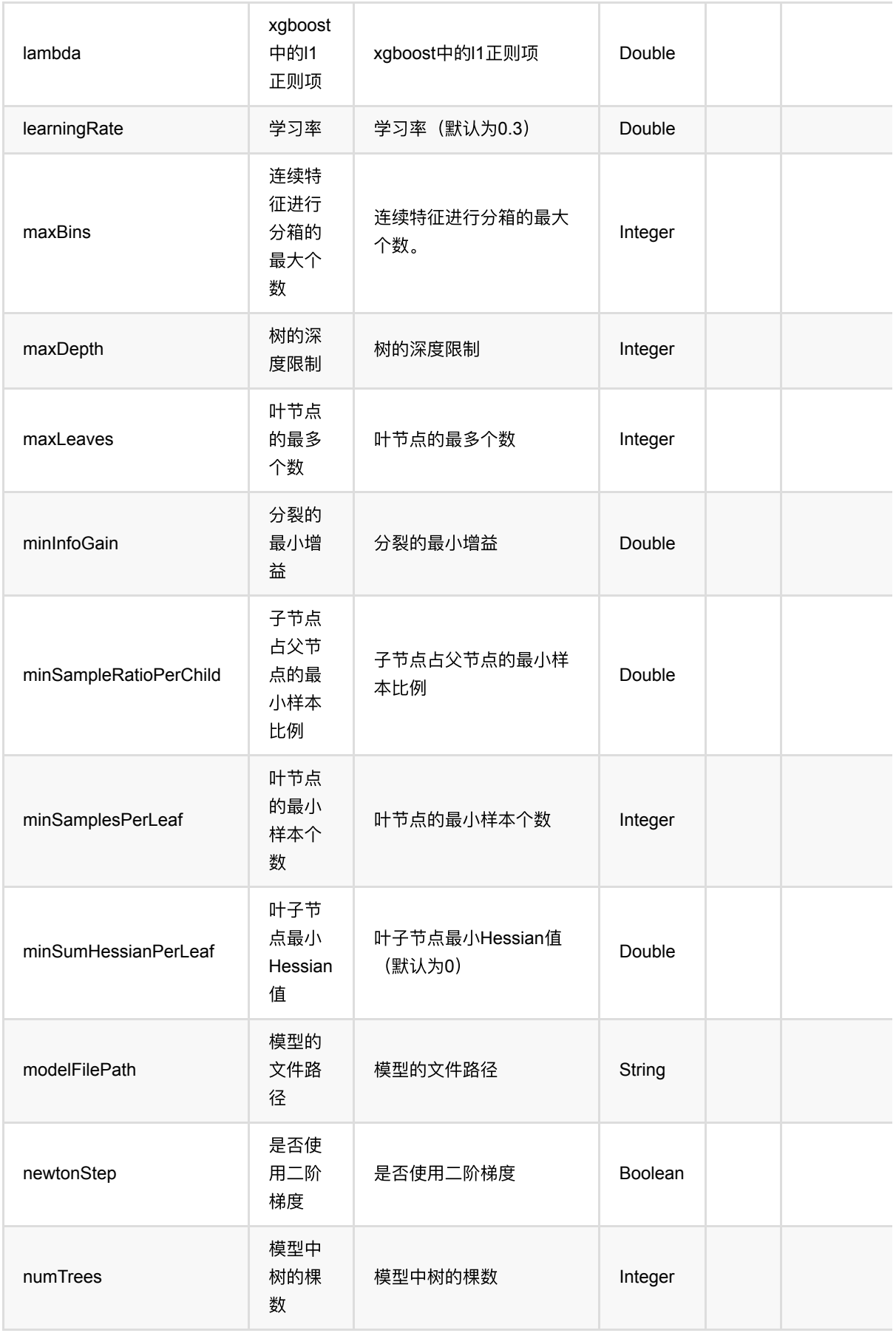
GBDT回归 (GbdtRegressor)

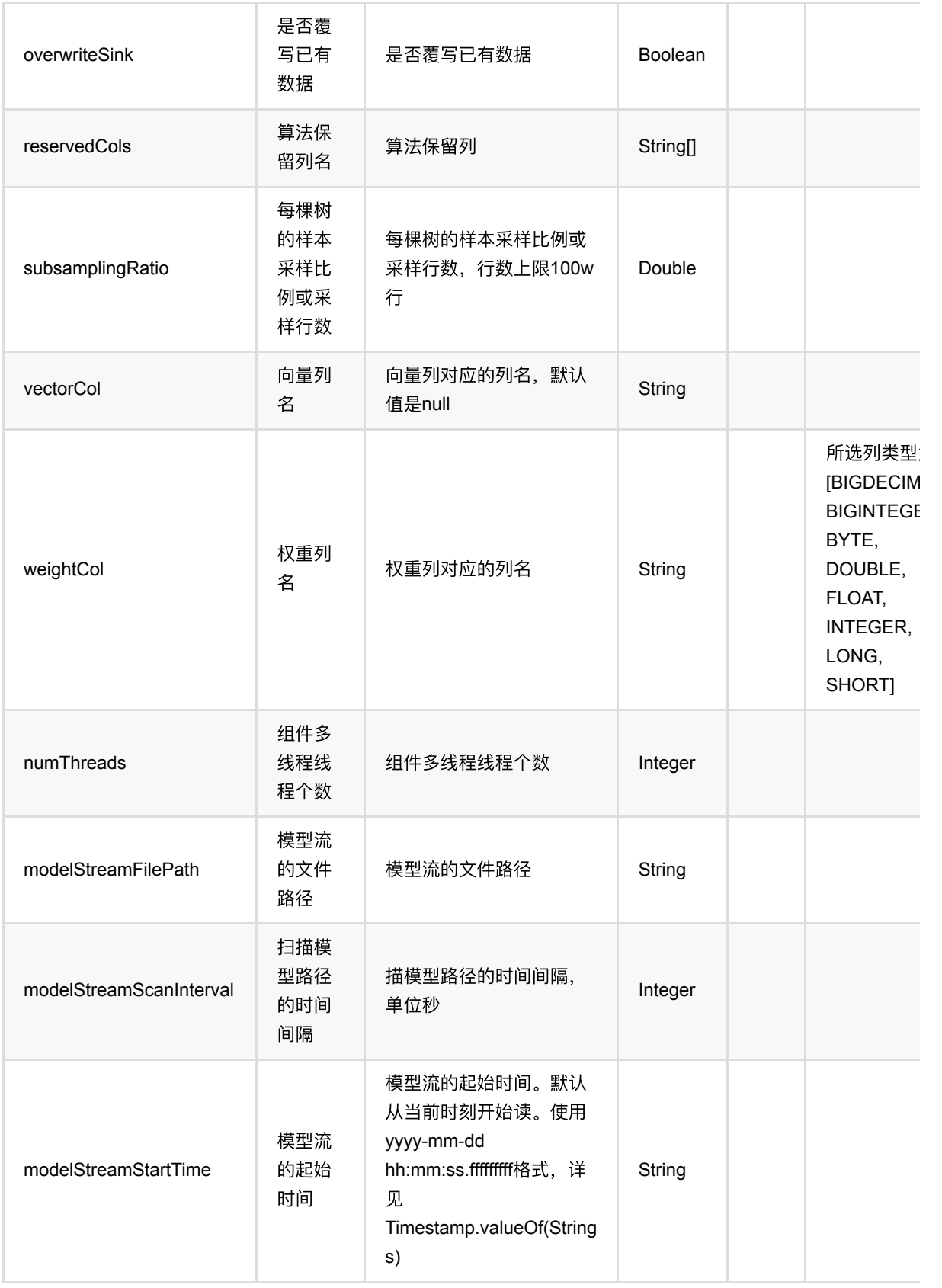

### 参数建议

对于训练效果来说,比较重要的参数是 树的棵树+学习率、叶子节点最小样本数、单颗树最大深度、特征采样比 例。

单个离散特征的取值种类数不能超过256,否则会出错。

### 代码示例

```
df = pd.DataFrame([
     [1.0, "A", 0, 0, 0],
     [2.0, "B", 1, 1, 0],
     [3.0, "C", 2, 2, 1],
     [4.0, "D", 3, 3, 1]
])
batchSource = BatchOperator.fromDataframe(
     df, schemaStr='f0 double, f1 string, f2 int, f3 int, label int')
streamSource = StreamOperator.fromDataframe(
     df, schemaStr='f0 double, f1 string, f2 int, f3 int, label int')
GbdtRegressor()\
    \cdotsetLearningRate(1.0)\setminus.setNumTrees(3)\
     .setMinSamplesPerLeaf(1)\
     .setPredictionCol('pred')\
     .setLabelCol('label')\
    \cdot setFeatureCols(['f0', 'f1', 'f2', 'f3'])\
     .fit(batchSource)\
     .transform(batchSource)\
     .print()
GbdtRegressor()\
     .setLearningRate(1.0)\
    .setNumTrees(3)\
     .setMinSamplesPerLeaf(1)\
     .setPredictionCol('pred')\
     .setLabelCol('label')\
    .setFeatureCols(['f0', 'f1', 'f2', 'f3'])\ .fit(batchSource)\
     .transform(streamSource)\
     .print()
StreamOperator.execute()
```
#### 运行结果

#### 批预测结果

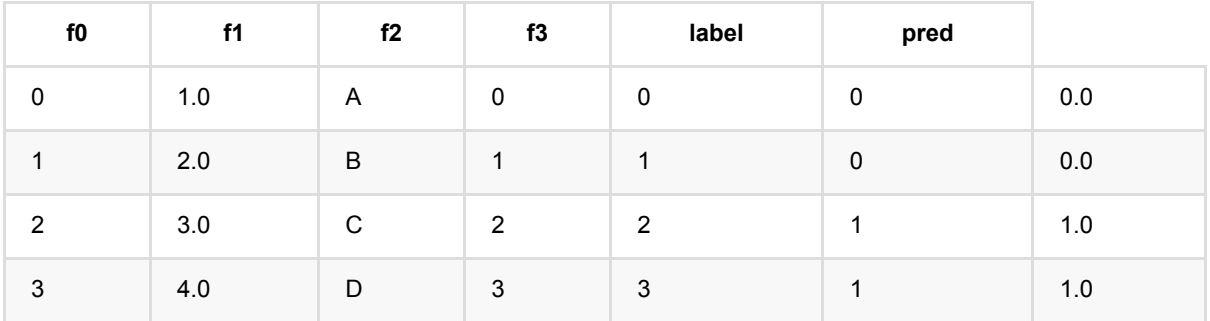

### 流预测结果

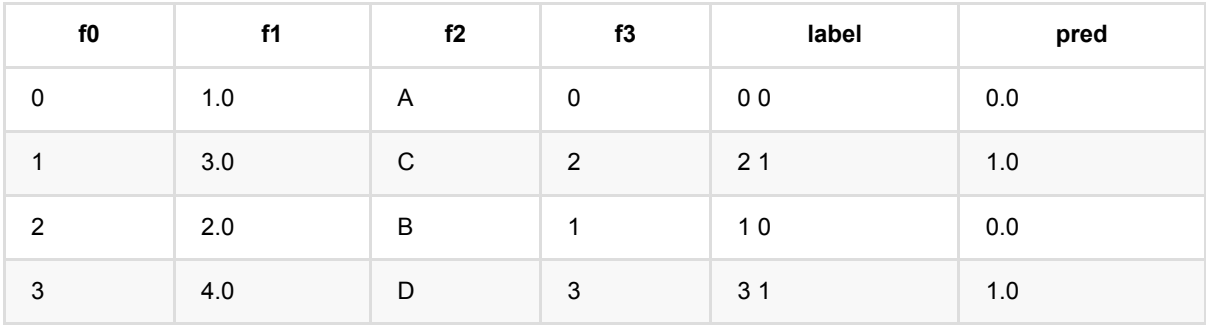

# ⼴义线性回归 **(GeneralizedLinearRegression)**

Java 类名: com.alibaba.alink.pipeline.regression.GeneralizedLinearRegression

**Python 类名: GeneralizedLinearRegression** 

# 功能介绍

⼴义线性回归训练和预测

### 参数说明

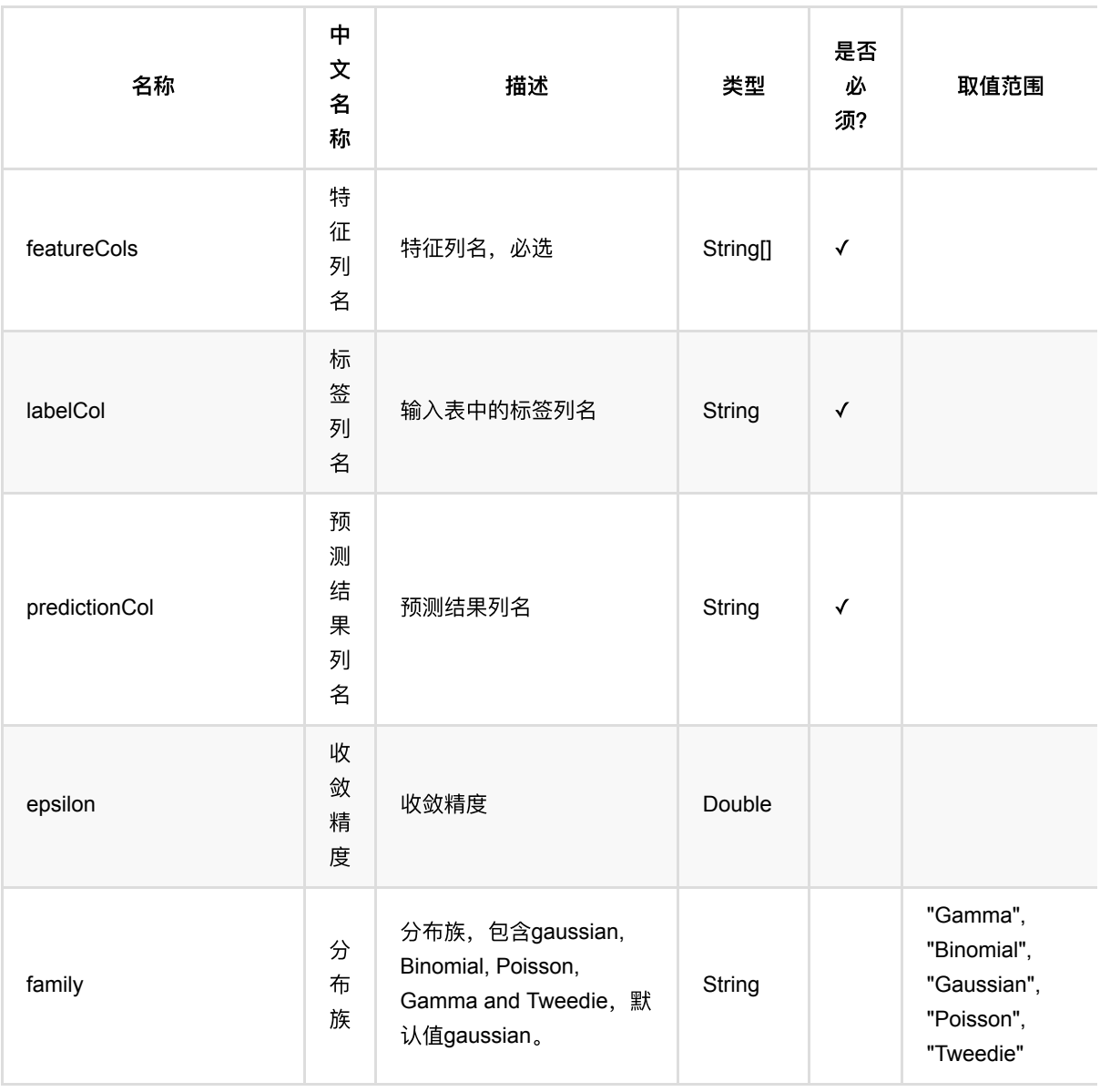

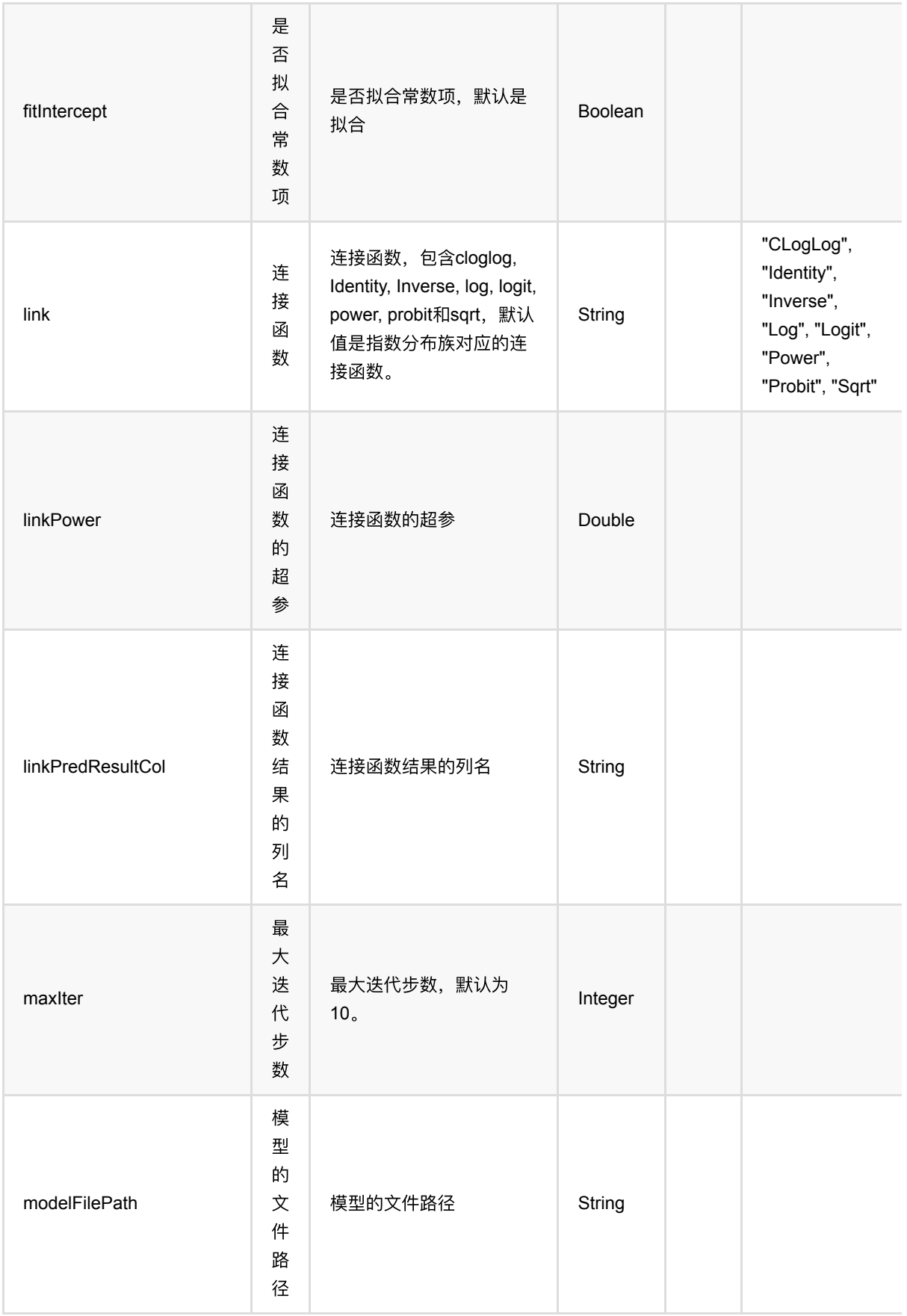

⼴ 义 线 性 回 归 (GeneralizedLinearRegression)

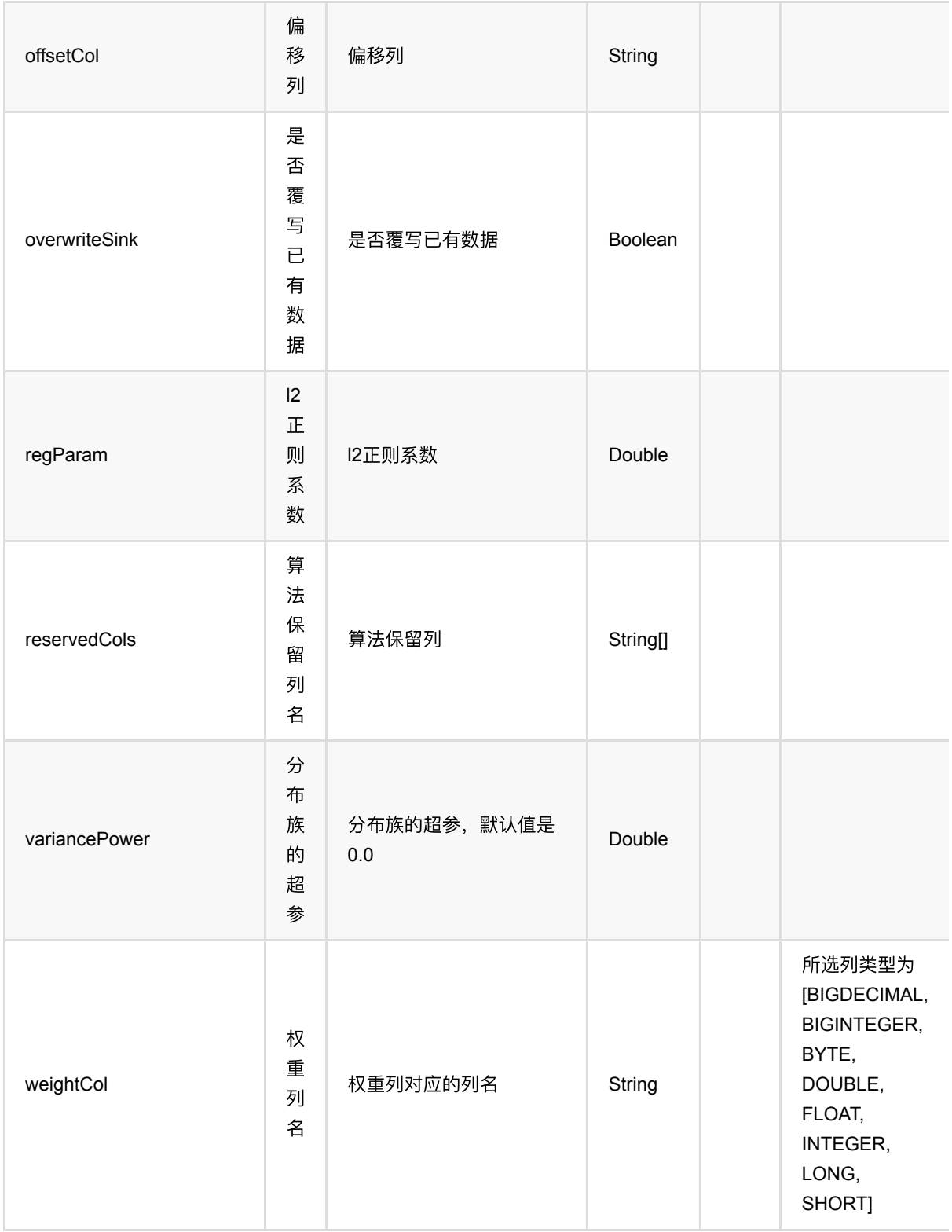

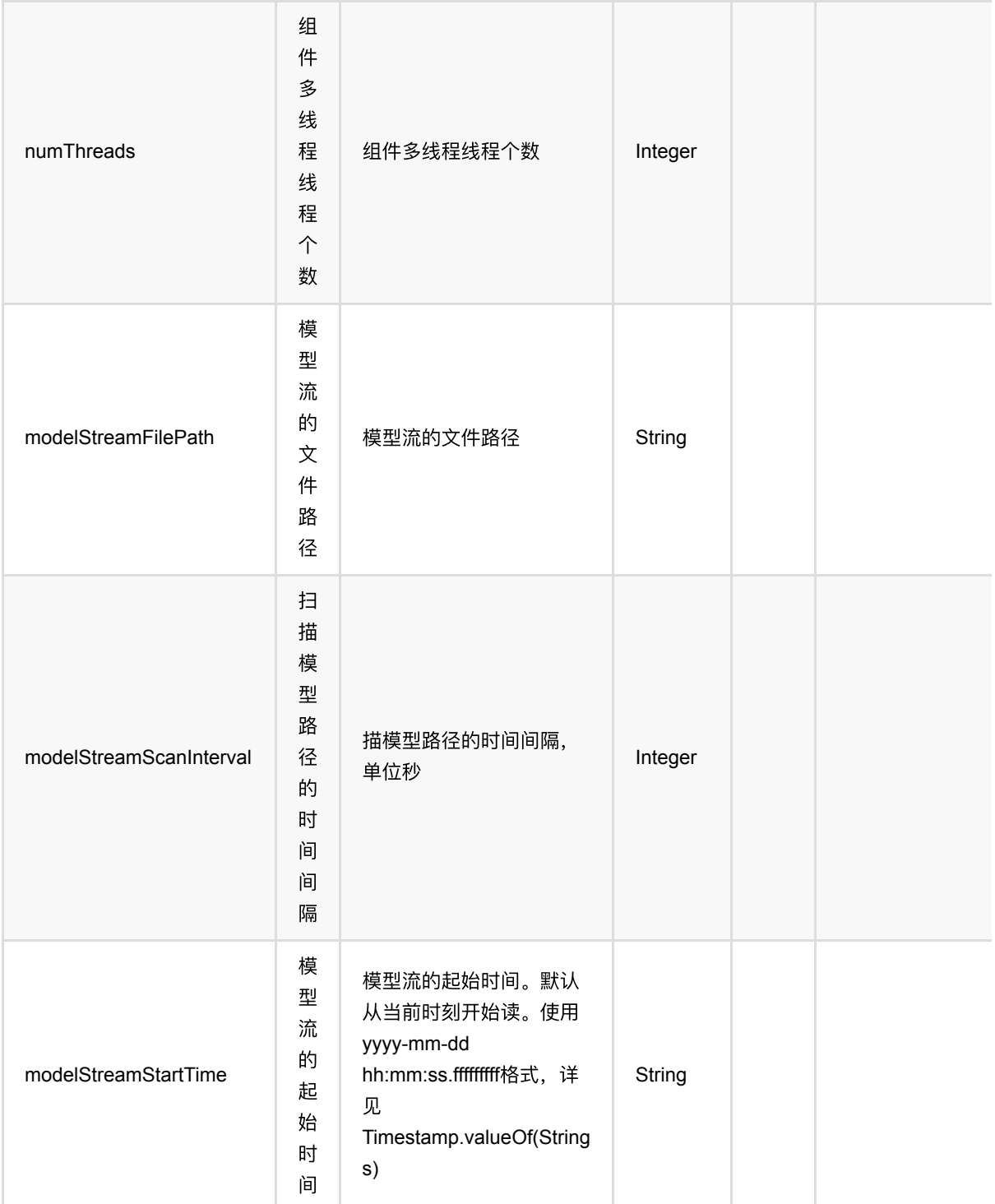

## 代码示例

### **Python** 代码

from pyalink.alink import \*

import pandas as pd

⼴义线性回归 (GeneralizedLinearRegression)

```
useLocalEnv(1)
df = pd.DataFrame([
     [1.6094,118.0000,69.0000,1.0000,2.0000],
     [2.3026,58.0000,35.0000,1.0000,2.0000],
     [2.7081,42.0000,26.0000,1.0000,2.0000],
     [2.9957,35.0000,21.0000,1.0000,2.0000],
     [3.4012,27.0000,18.0000,1.0000,2.0000],
     [3.6889,25.0000,16.0000,1.0000,2.0000],
     [4.0943,21.0000,13.0000,1.0000,2.0000],
     [4.3820,19.0000,12.0000,1.0000,2.0000],
     [4.6052,18.0000,12.0000,1.0000,2.0000]
])
source = BatchOperator.fromDataframe(df, schemaStr='u double, lot1 double, lot2
double, offset double, weights double')
featureColNames = ["lot1", "lot2"]
labelColName = "u"
# train
glm = GeneralizedLinearRegression()\
                 .setFamily("gamma")\
                 .setLink("Log")\
                .setRegParam(0.3)\setminus.setMaxIter(5) .setFeatureCols(featureColNames)\
                  .setLabelCol(labelColName)\
                 .setPredictionCol("pred")
model = glm.fit(source)predict = model.transform(source)
eval2 = model.evaluate(source)
predict.lazyPrint(10)
eval2.print()
```
#### **Java** 代码

```
import org.apache.flink.types.Row;
import com.alibaba.alink.operator.batch.BatchOperator;
import com.alibaba.alink.operator.batch.source.MemSourceBatchOp;
import com.alibaba.alink.pipeline.regression.GeneralizedLinearRegression;
import com.alibaba.alink.pipeline.regression.GeneralizedLinearRegressionModel;
import org.junit.Test;
```

```
import java.util.Arrays;
import java.util.List;
public class GeneralizedLinearRegressionTest {
     @Test
     public void testGeneralizedLinearRegression() throws Exception {
         List <Row> df = Arrays.asList(
             Row.of(1.6094, 118.0000, 69.0000, 1.0000, 2.0000),
             Row.of(2.3026, 58.0000, 35.0000, 1.0000, 2.0000),
             Row.of(2.7081, 42.0000, 26.0000, 1.0000, 2.0000),
             Row.of(2.9957, 35.0000, 21.0000, 1.0000, 2.0000),
             Row.of(3.4012, 27.0000, 18.0000, 1.0000, 2.0000),
             Row.of(3.6889, 25.0000, 16.0000, 1.0000, 2.0000),
             Row.of(4.0943, 21.0000, 13.0000, 1.0000, 2.0000),
             Row.of(4.3820, 19.0000, 12.0000, 1.0000, 2.0000),
             Row.of(4.6052, 18.0000, 12.0000, 1.0000, 2.0000)
         );
        BatchOperator <?> source = new MemSourceBatchOp(df,
             "u double, lot1 double, lot2 double, offset double, weights
double");
         String[] featureColNames = new String[] {"lot1", "lot2"};
        String labelColName = "u";
         GeneralizedLinearRegression glm = new GeneralizedLinearRegression()
             .setFamily("gamma")
             .setLink("Log")
            .setRegParam(0.3) .setMaxIter(5)
             .setFeatureCols(featureColNames)
             .setLabelCol(labelColName)
             .setPredictionCol("pred");
         GeneralizedLinearRegressionModel model = glm.fit(source);
         BatchOperator <?> predict = model.transform(source);
         BatchOperator <?> eval2 = model.evaluate(source);
         predict.lazyPrint(10);
         eval2.print();
     }
}
```
#### 运行结果

#### 预测结果

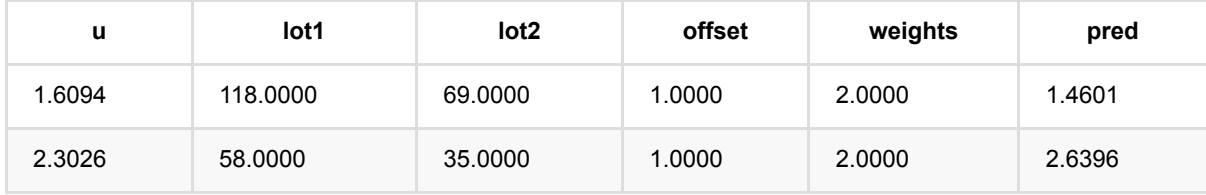

⼴义线性回归 (GeneralizedLinearRegression)

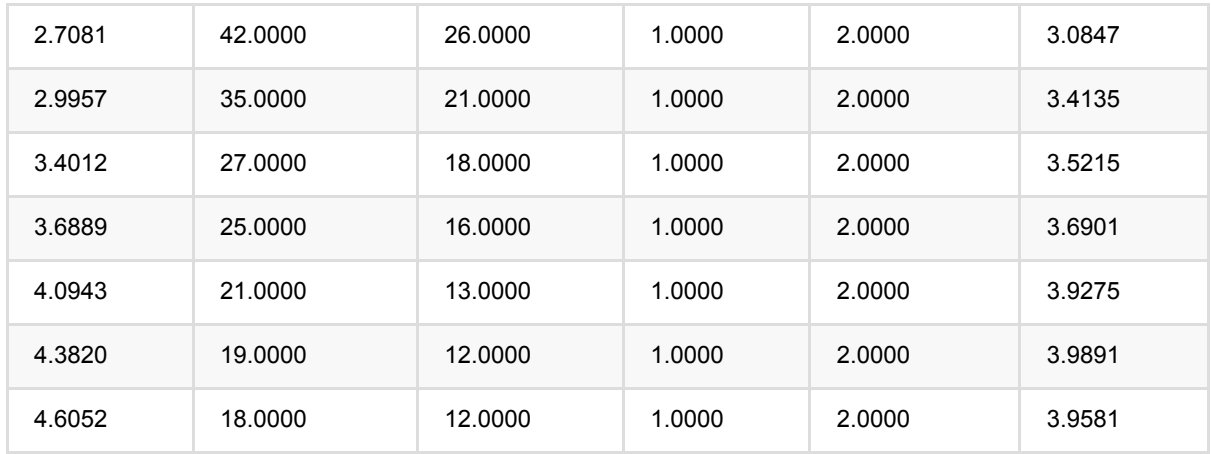

### 评估结果

{"rank":3,"degreeOfFreedom":6,"residualDegreeOfFreeDom":6,"residualDegreeOfFreedomNull":8,"aic":9702.08 [0.007797743508544688,-0.031175844426488887],"intercept":1.609524324733498,"coefficientStandardErrors [0.2566303869742456,-0.5880323136505685,14.715031444760141],"pValues":[0.8060371545112832,0.57795

### **Isotonic**回归 **(IsotonicRegression)**

Java 类名: com.alibaba.alink.pipeline.regression.IsotonicRegression

**Python 类名: IsotonicRegression** 

### 功能介绍

保序回归在观念上是寻找一组非递减的片段连续线性函数 (piecewise linear continuous functions), 即保序函 数,使其与样本尽可能的接近。

保序回归的输入在Alink中称分别为特征 (feature) 、标签 (label) 和权重 (weight) , 特征可以是数值或向量, 如果是向量还需要设定特征索引 (feature index), 组件将使用该维进行计算。保序回归的目标是求解一个能使 \$\textstyle \sum\_i{w\_i(y\_i-\hat{y}\_i)^2}\$最小的序列\$\hat{y}\$, 若选择保增序,该序列还应满足\$X\_i<X\_j\$时 \$\hat{y}\_i\le\hat{y}\_j\$,若选择保降序满足\$X\_i<X\_j\$时\$\hat{y}\_i\ge\hat{y}\_j\$。 下图中, 散点图是训练数据, 折线 图是得到的保序回归模型,对于训练数据中没有的特征,使用线性插值得到其标签。对应训练和预测代码见示例。

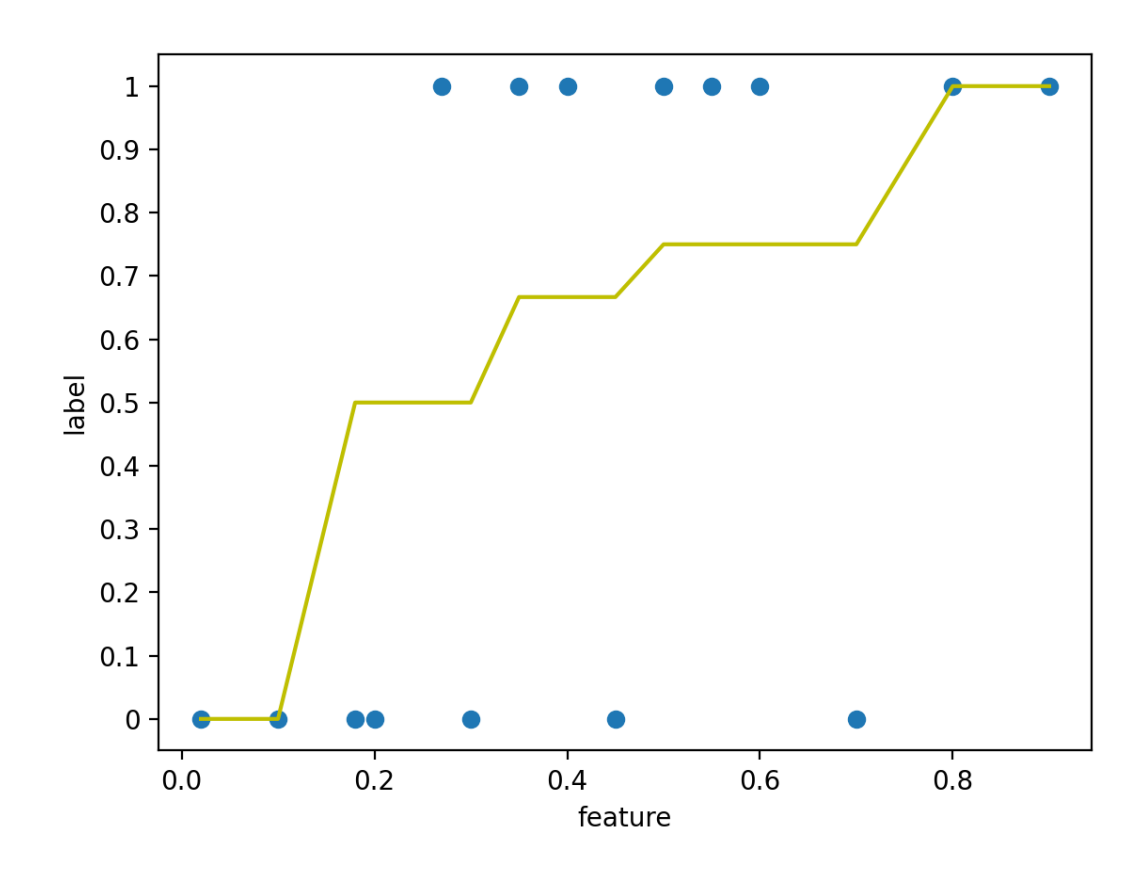

参数说明

Isotonic回归 (IsotonicRegression)

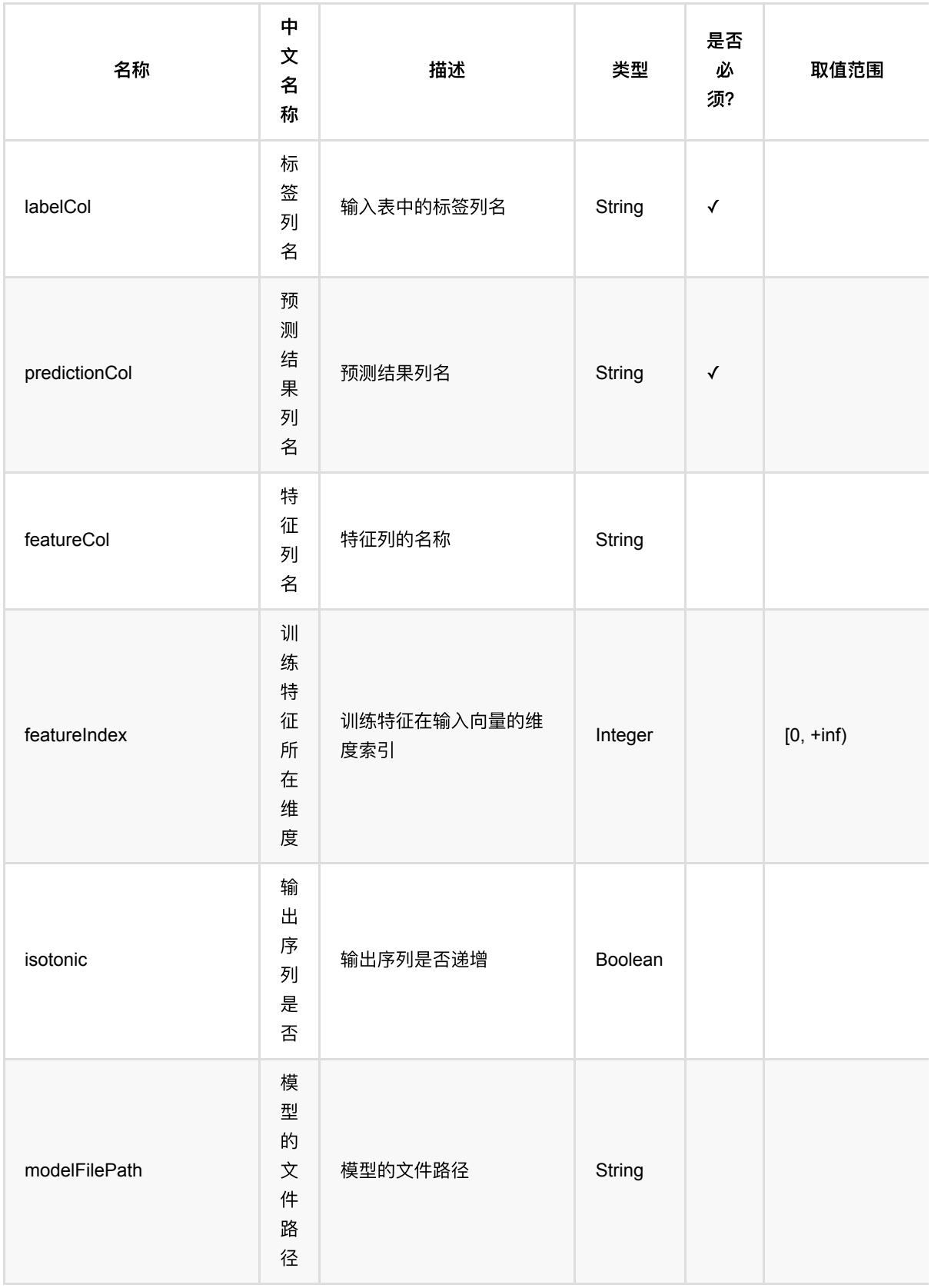

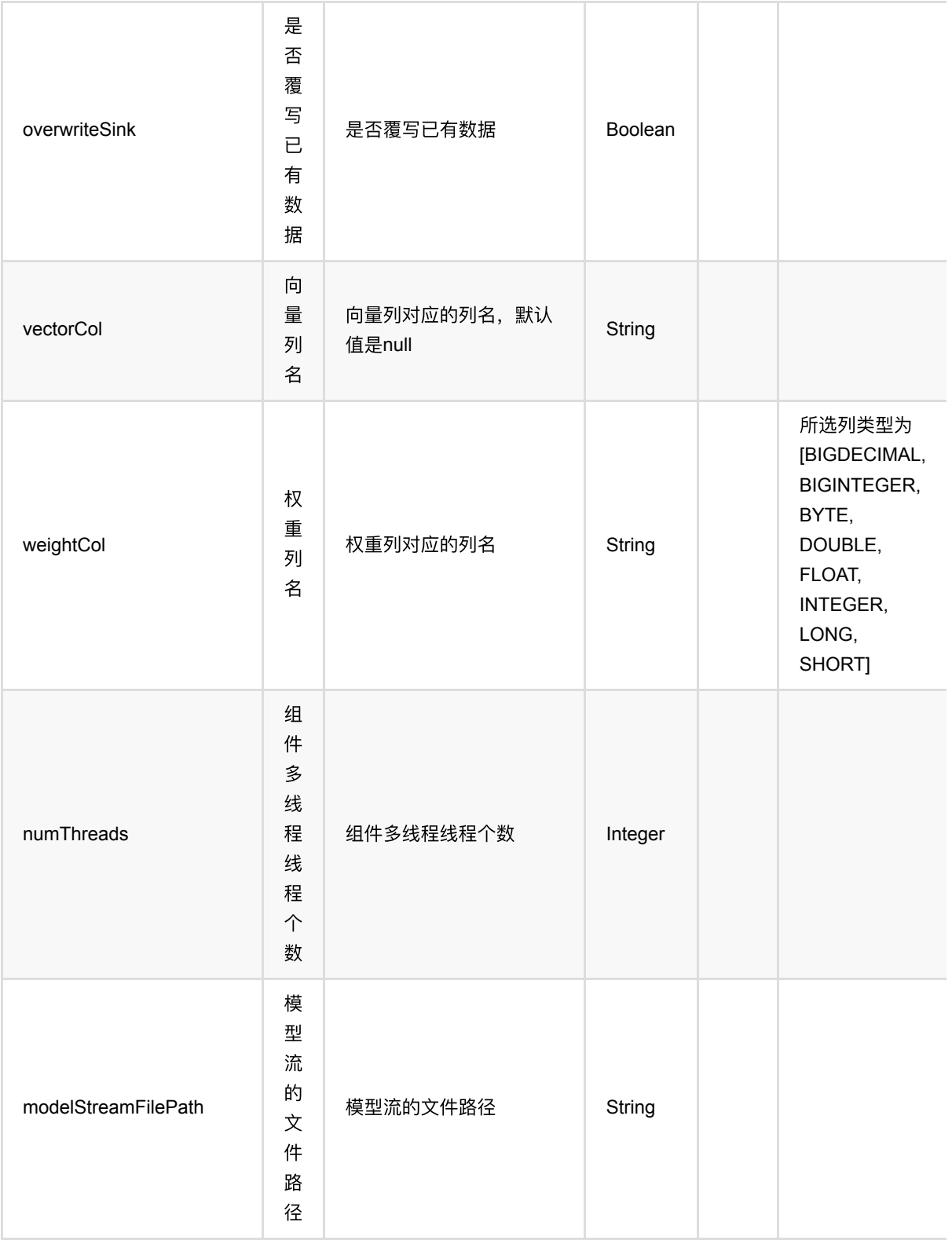

Isotonic回归 (IsotonicRegression)

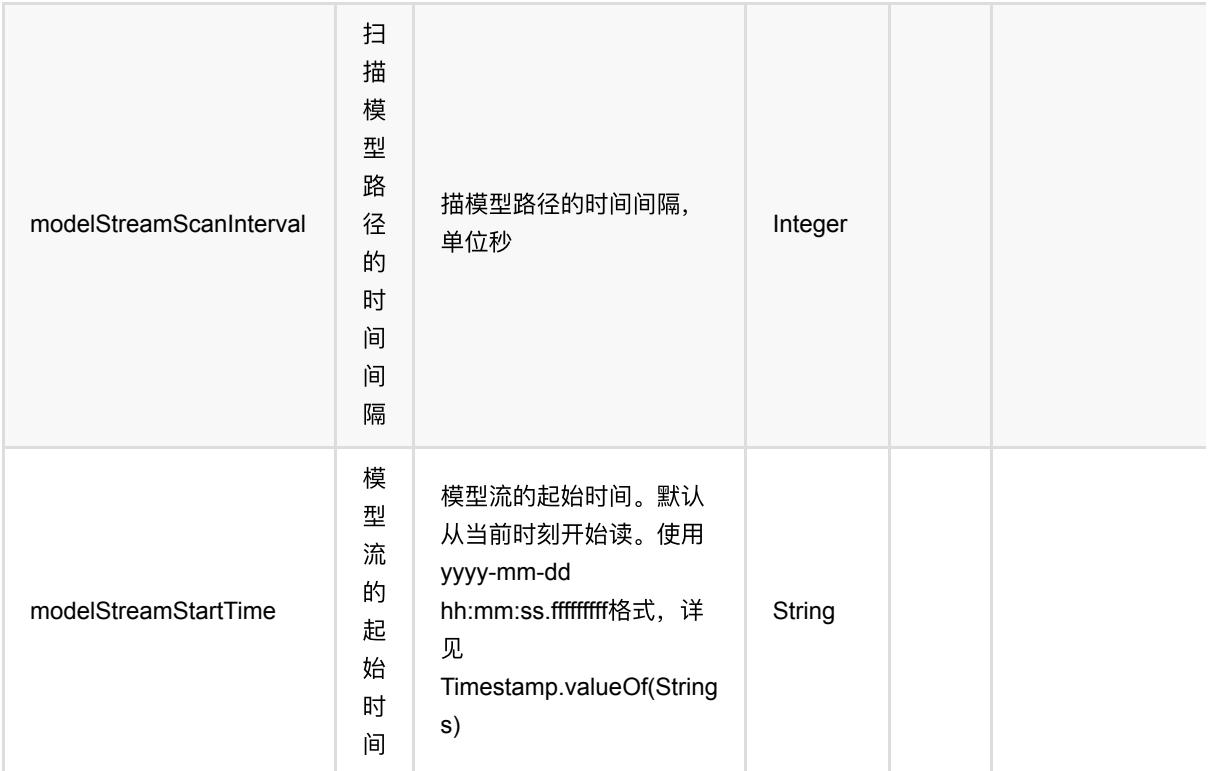

# 代码示例

### **Python** 代码

```
from pyalink.alink import *
import pandas as pd
useLocalEnv(1)
df = pd.DataFrame([
     [0.35, 1],
     [0.6, 1],
     [0.55, 1],
     [0.5, 1],
     [0.18, 0],
     [0.1, 1],
     [0.8, 1],
     [0.45, 0],
     [0.4, 1],
     [0.7, 0],
     [0.02, 1],
     [0.3, 0],
     [0.27, 1],
     [0.2, 0],
     [0.9, 1]])
```

```
data = BatchOperator.fromDataframe(df, schemaStr="label double, feature
double")
res = IsotonicRegression() \setminus .setFeatureCol("feature")\
              .setLabelCol("label")\
              .setPredictionCol("result")
res.fit(data).transform(data).print()
```
#### **Java** 代码

```
import org.apache.flink.types.Row;
import com.alibaba.alink.operator.batch.BatchOperator;
import com.alibaba.alink.operator.batch.source.MemSourceBatchOp:
import com.alibaba.alink.pipeline.regression.IsotonicRegression;
import org.junit.Test;
import java.util.Arrays;
import java.util.List;
public class IsotonicRegressionTest {
    @Test
     public void testIsotonicRegression() throws Exception {
         List <Row> df = Arrays.asList(
             Row.of(0.02, 0.0),
            Row.of(0.1, 0.0),
             Row.of(0.18, 1.0),
            Row.of(0.2, 0.0),
             Row.of(0.27, 1.0),
             Row.of(0.3, 0.0),
             Row.of(0.35, 1.0),
            Row.of(0.4, 1.0),
             Row.of(0.45, 0.0),
            Row.of(0.5, 1.0),
             Row.of(0.55, 1.0),
            Row.of(0.6, 1.0),
            Row.of(0.7, 0.0),
            Row.of(0.8, 1.0),
             Row.of(0.9, 1.0),
             Row.of(0.98, 1.10)
         );
         List <Row> pred = Arrays.asList(
            Row.of(0.2),
             Row.of(0.32),
```

```
Row.of(0.4),
            Row.of(0.45),
            Row.of(0.65),
            Row.of(<math>0.9</math>) );
         BatchOperator <?> data = new MemSourceBatchOp(df, "feature double,
label double");
         BatchOperator <?> predData = new MemSourceBatchOp(pred, "feature
double");
         IsotonicRegressionModel res = new IsotonicRegression()
              .setFeatureCol("feature")
              .setLabelCol("label")
              .setPredictionCol("predict")
              .fit(data);
         res.transform(predData).print();
    }
}
```
### 运行结果

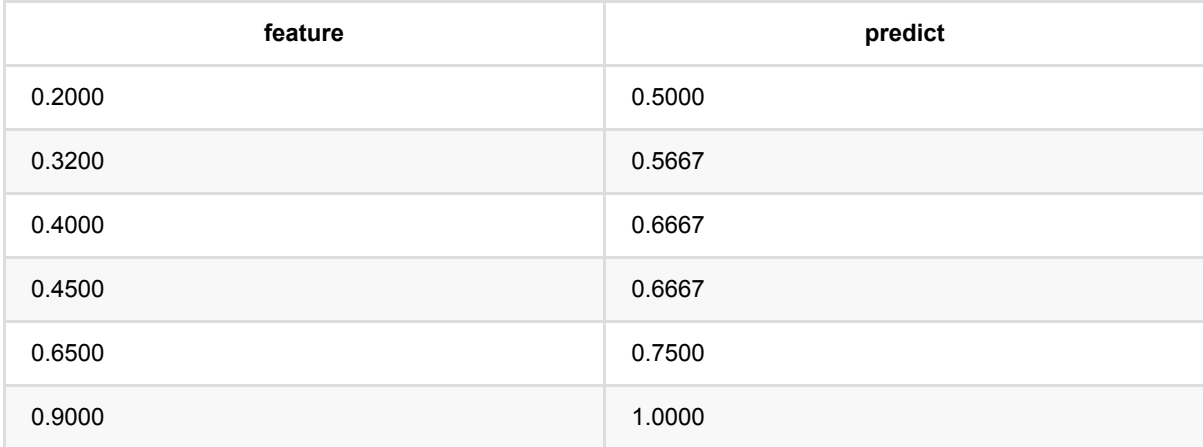

## **KerasSequential**回归 **(KerasSequentialRegressor)**

Java 类名: com.alibaba.alink.pipeline.regression.KerasSequentialRegressor

Python 类名: KerasSequentialRegressor

### 功能介绍

构建一个 Keras 的 [Sequential](https://www.tensorflow.org/versions/r2.3/api_docs/python/tf/keras/Sequential) 模型, 训练回归模型。

通过 layers 参数指定构成 Sequential 模型的网络层, Alink 会自动在最开始添加 Input 层, 在最后添加 Dense 层 和激活层,得到完整的模型⽤于训练。

```
指定 layers 参数时, 使用的是 Python 语句, 例如
```

```
"Conv1D(256, 5, padding='same', activation='relu')",
"Conv1D(128, 5, padding='same', activation='relu')",
"Dropout(0.1)",
"MaxPooling1D(pool size=8)",
"Conv1D(128, 5, padding='same', activation='relu')",
"Conv1D(128, 5, padding='same', activation='relu')",
"Flatten()"
```
tf.keras.layers 内的网络层已经提前 import,可以直接使用。 使用的 TensorFlow 版本是 2.3.1。

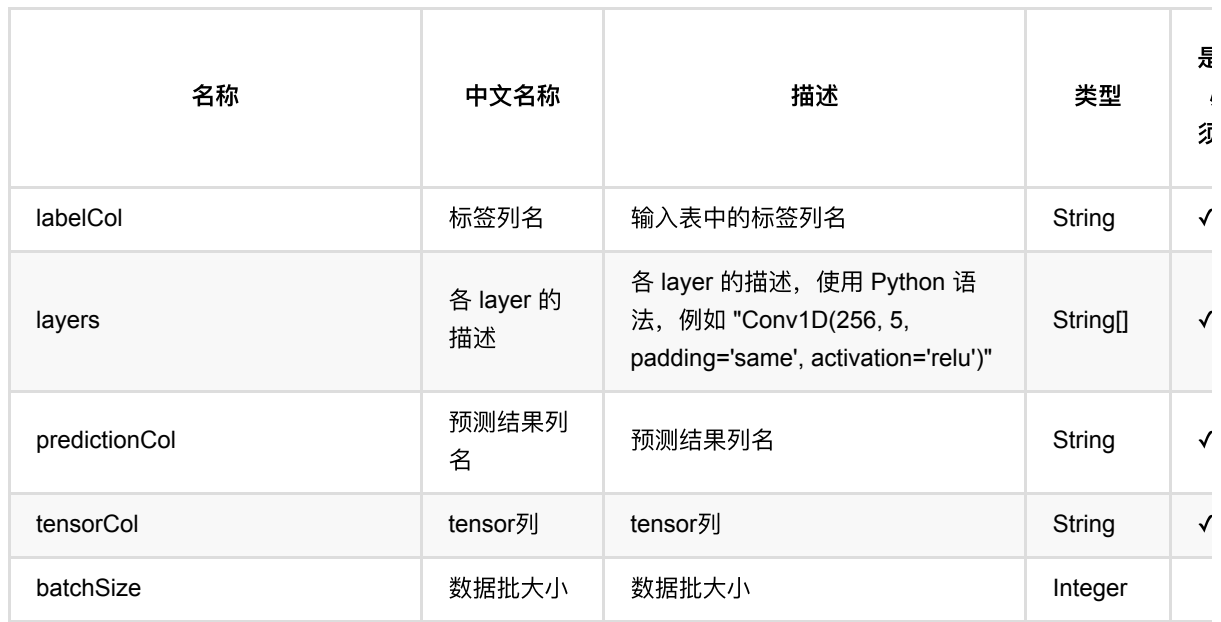

必

### 参数说明

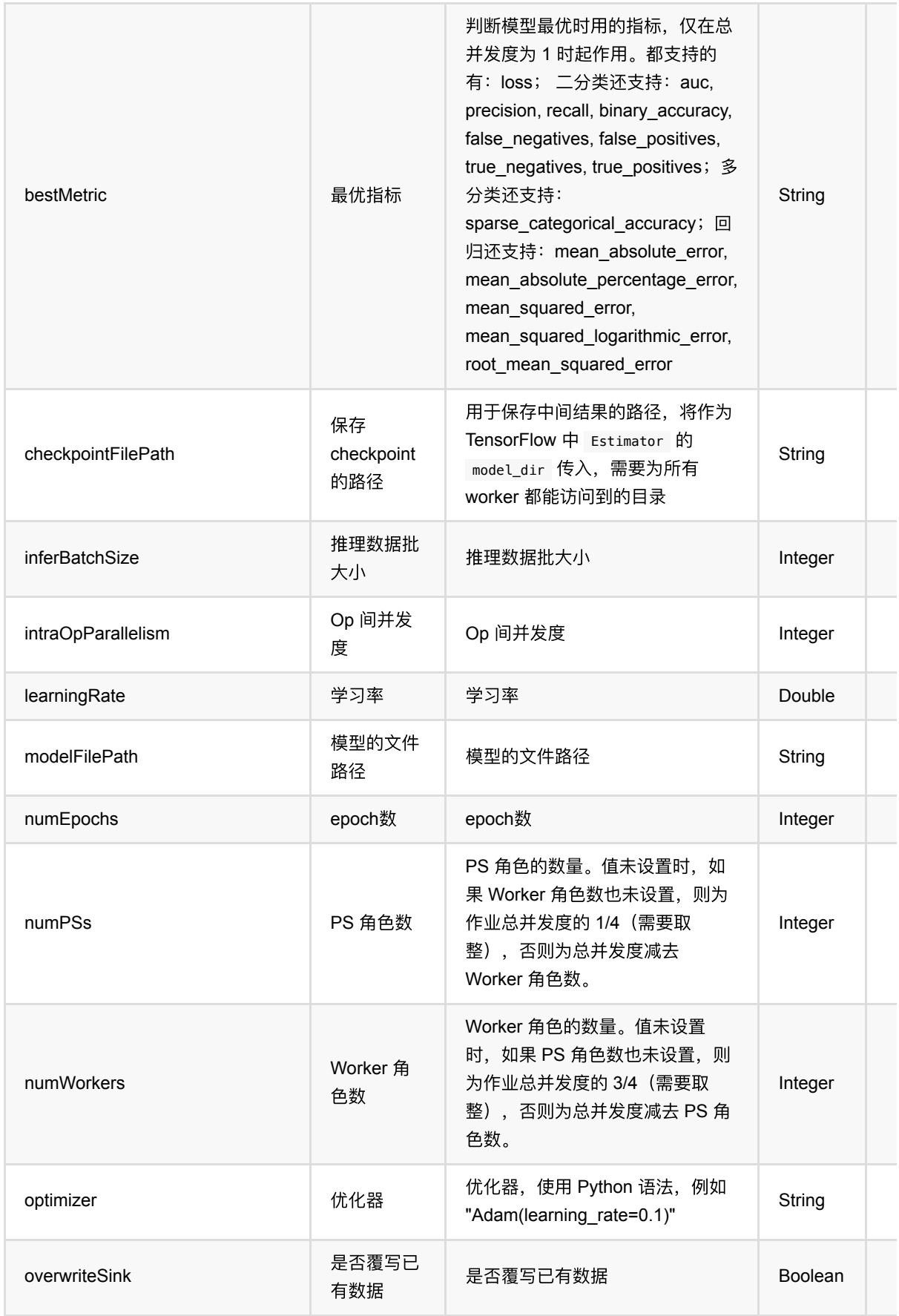

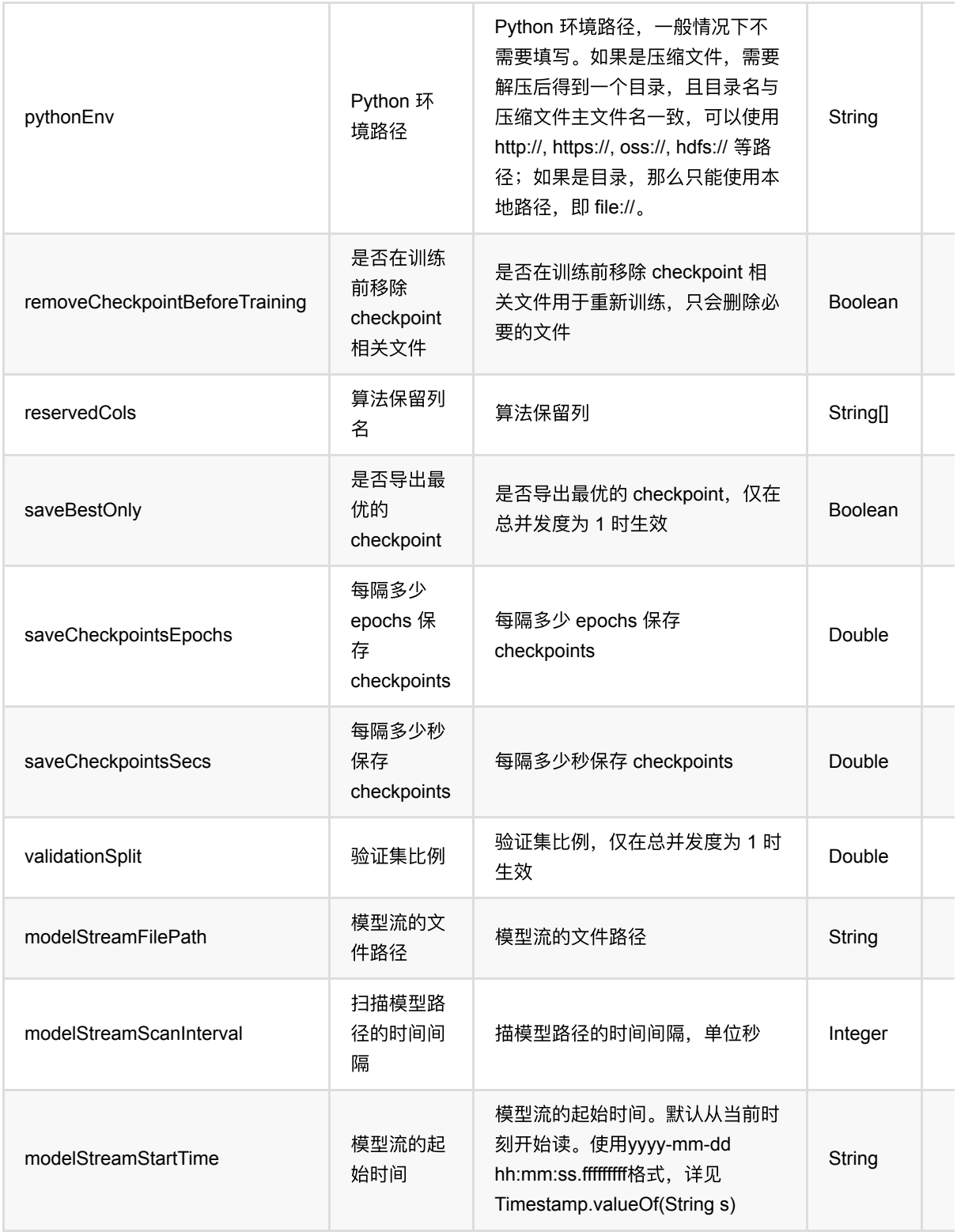

# 代码示例

以下代码仅用于示意,可能需要修改部分代码或者配置环境后才能正常运行!

### **Python** 代码

```
source = CsvSourceBatchOp() \setminus .setFilePath("https://alink-release.oss-cn-beijing.aliyuncs.com/data-
files/random tensor.csv") \
     .setSchemaStr("tensor string, label double")
source = ToTensorBatchOp() \ \ \ \ \ .setSelectedCol("tensor") \
     .setTensorDataType("DOUBLE") \
    \cdot setTensorShape([200, 3]) \
     .linkFrom(source)
trainer = KerasSequentialRegressor() \setminus .setTensorCol("tensor") \
     .setLabelCol("label") \
     .setLayers([
         "Conv1D(256, 5, padding='same', activation='relu')",
         "Conv1D(128, 5, padding='same', activation='relu')",
         "Dropout(0.1)",
         "MaxPooling1D(pool_size=8)",
         "Conv1D(128, 5, padding='same', activation='relu')",
         "Conv1D(128, 5, padding='same', activation='relu')",
         "Flatten()"
    \left| \right|) \left| \right| .setOptimizer("Adam()") \
    \cdot setNumEpochs(1) \
     .setPredictionCol("pred") \
     .setReservedCols(["label"])
model = trainer.fit(source)prediction = model.transform(source)
prediction.lazyPrint(10)
BatchOperator.execute()
```
#### **Java** 代码

```
import com.alibaba.alink.operator.batch.BatchOperator;
import com.alibaba.alink.operator.batch.dataproc.ToTensorBatchOp;
import com.alibaba.alink.operator.batch.source.CsvSourceBatchOp;
import com.alibaba.alink.pipeline.regression.KerasSequentialRegressionModel;
import com.alibaba.alink.pipeline.regression.KerasSequentialRegressor;
import org.junit.Test;
public class KerasSequentialRegressorTest {
    @Test
     public void testKerasSequentialRegressor() throws Exception {
         BatchOperator<?> source = new CsvSourceBatchOp()
```

```
 .setFilePath("https://alink-release.oss-cn-
beijing.aliyuncs.com/data-files/random_tensor.csv")
             .setSchemaStr("tensor string, label double");
         source = new ToTensorBatchOp()
             .setSelectedCol("tensor")
             .setTensorDataType("DOUBLE")
             .setTensorShape(200, 3)
             .linkFrom(source);
         KerasSequentialRegressor trainer = new KerasSequentialRegressor()
             .setTensorCol("tensor")
             .setLabelCol("label")
              .setLayers(new String[] {
                 "Conv1D(256, 5, padding='same', activation='relu')",
                 "Conv1D(128, 5, padding='same', activation='relu')",
                 "Dropout(0.1)",
                "MaxPooling1D(pool size=8)",
                 "Conv1D(128, 5, padding='same', activation='relu')",
                 "Conv1D(128, 5, padding='same', activation='relu')",
                 "Flatten()"
             })
             .setOptimizer("Adam()")
             .setNumEpochs(1)
             .setPredictionCol("pred")
             .setReservedCols("label");
         KerasSequentialRegressionModel model = trainer.fit(source);
         BatchOperator <?> prediction = model.transform(source);
        prediction.lazyPrint(10);
         BatchOperator.execute();
     }
}
```
### 运行结果

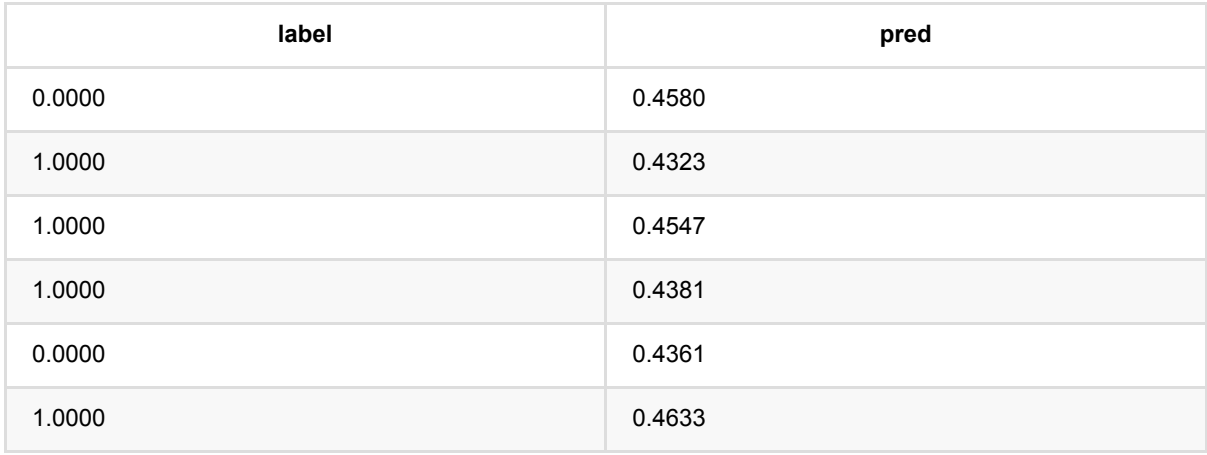

KerasSequential 回 归 (KerasSequentialRegressor)

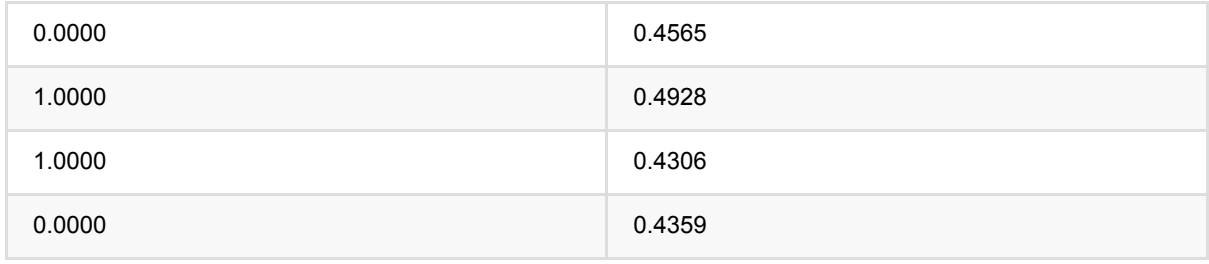

Java 类名: com.alibaba.alink.pipeline.regression.LassoRegression

Python 类名:LassoRegression

## 功能介绍

Lasso回归算法是由1996年Robert Tibshirani首次提出。是一种经典的回归算法。Lasso回归组件支持稀疏、稠密 两种数据格式,并且⽀持带权重样本训练。

#### 算法原理

Lasso回归算法通过构造⼀个惩罚函数得到⼀个较为精炼的模型,使得它压缩⼀些回归系数,即强制系数绝对值之 和小于某个固定值;同时设定一些回归系数为零。因此保留了子集收缩的优点,是一种处理具有复共线性数据的有 偏估计。

### **算法使用**

Lasso回归模型应用领域和线性回归类似,经常被用来做一些数值型变量的预测,类似房价预测、销售量预测、贷 款额度预测、温度预测、适度预测等。

● 备注:该组件训练的时候 FeatureCols 和 VectorCol 是两个互斥参数, 只能有一个参数来描述算法的输入特 征。

### ⽂献或出处

[1] Tibshirani, Robert. "Regression shrinkage and selection via the lasso." Journal of the Royal Statistical Society: Series B (Methodological) 58.1 (1996): 267-288.

[2] <https://baike.baidu.com/item/LASSO/20366865?fr=aladdin>

## 参数说明

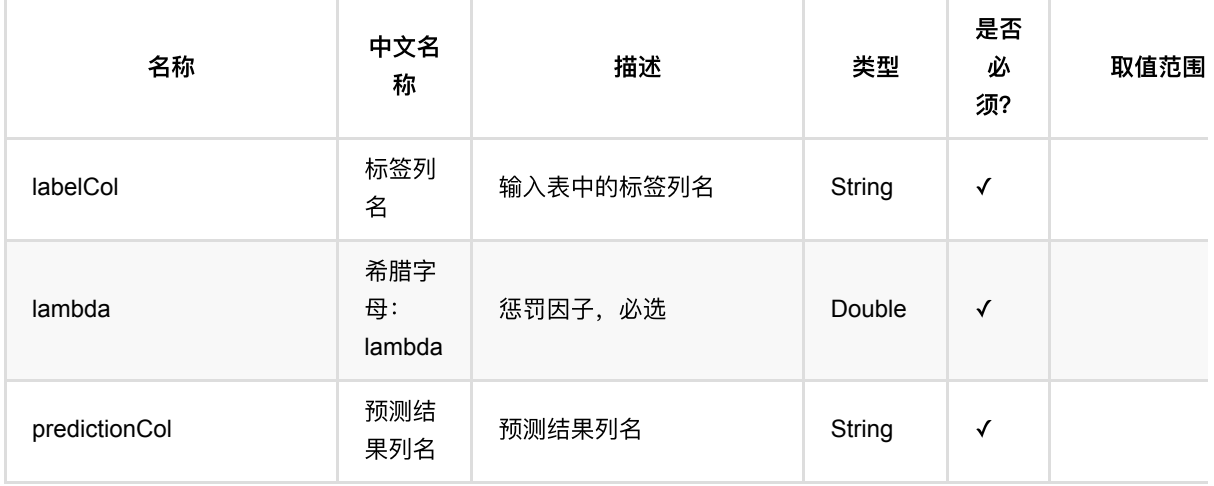

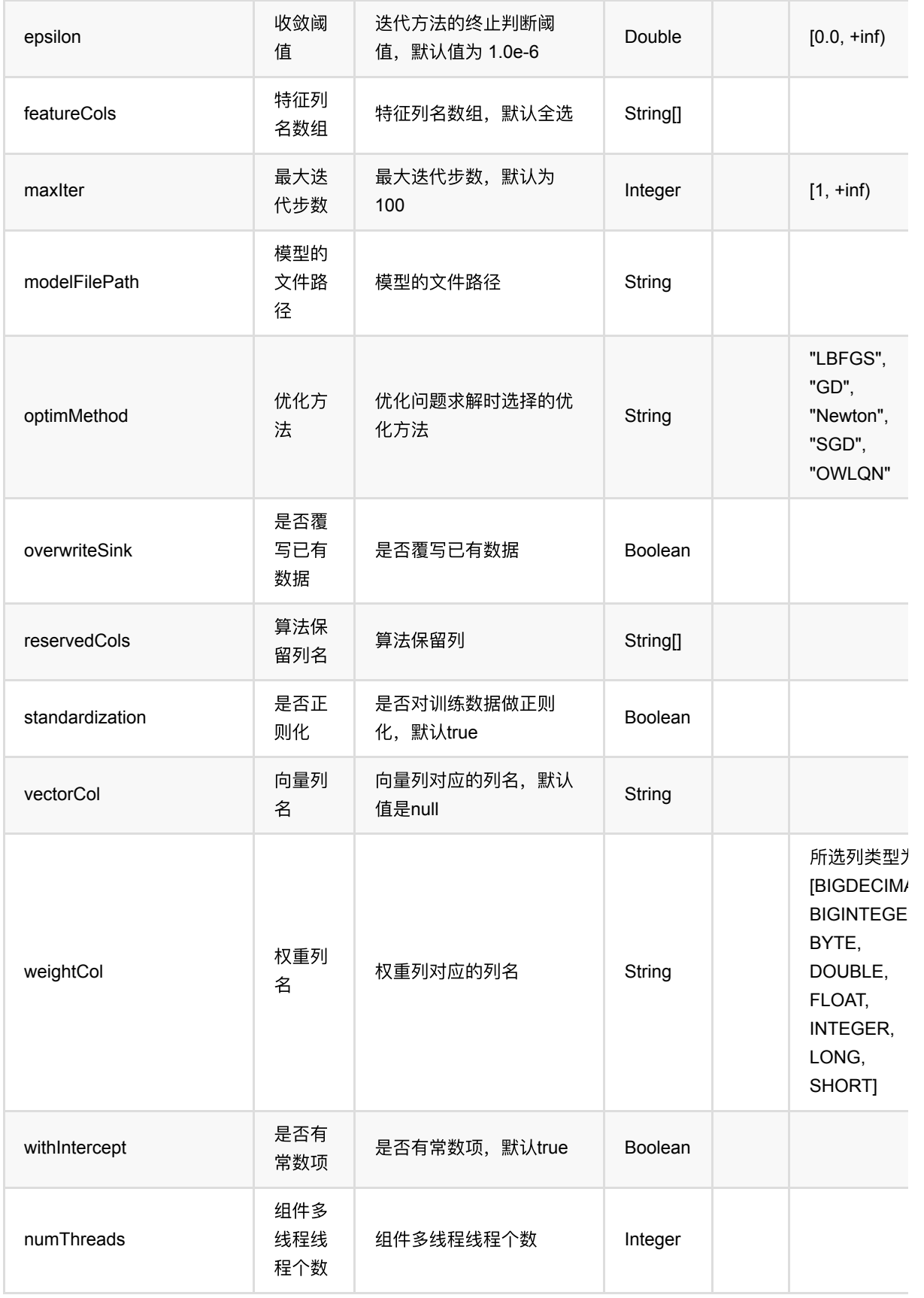

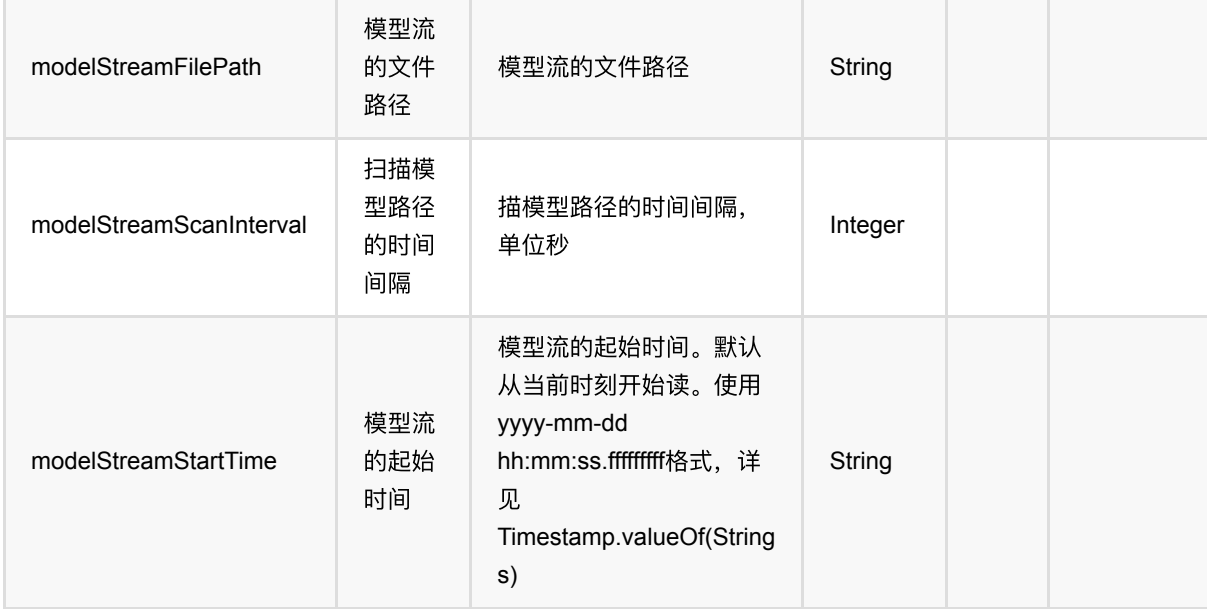

### 代码示例

### **Python** 代码

```
from pyalink.alink import *
import pandas as pd
useLocalEnv(1)
df = pd.DataFrame([
     [2, 1, 1],
     [3, 2, 1],
     [4, 3, 2],
     [2, 4, 1],
     [2, 2, 1],
     [4, 3, 2],
     [1, 2, 1],
     [5, 3, 3]])
batchData = BatchOperator.fromDataframe(df, schemaStr='f0 int, f1 int, label
int')
colnames = ["f0", "f1"]lasso = LassoRegression() \setminus .setFeatureCols(colnames)\
             .setLambda(0.1)\setminus .setLabelCol("label")\
              .setPredictionCol("pred")
model = lasso.fit(batchData)
model.transform(batchData).print()
```
Lasso回归 (LassoRegression)

### **Java** 代码

```
import org.apache.flink.types.Row;
import com.alibaba.alink.operator.batch.BatchOperator;
import com.alibaba.alink.operator.batch.source.MemSourceBatchOp;
import com.alibaba.alink.pipeline.regression.LassoRegression;
import com.alibaba.alink.pipeline.regression.LassoRegressionModel;
import org.junit.Test;
import java.util.Arrays;
import java.util.List;
public class LassoRegressionTest {
     @Test
     public void testLassoRegression() throws Exception {
         List <Row> df = Arrays.asList(
            Row.of(2, 1, 1),
             Row.of(3, 2, 1),
            Row.of(4, 3, 2),
            Row.of(2, 4, 1),
             Row.of(2, 2, 1),
            Row.of(4, 3, 2),
             Row.of(1, 2, 1)
         );
        BatchOperator <?> batchData = new MemSourceBatchOp(df, "f0 int, f1 int,
label int");
        String[] colnames = new String[] \{\text{``f0''}, \text{``f1''}\};LassoRegion lasso = new LassoRegion() .setFeatureCols(colnames)
            .setLambda(0,1) .setLabelCol("label")
             .setPredictionCol("pred");
        LassoRegressionModel model = lasso.fit(batchData);
         model.transform(batchData).print();
    }
}
```
### 运行结果

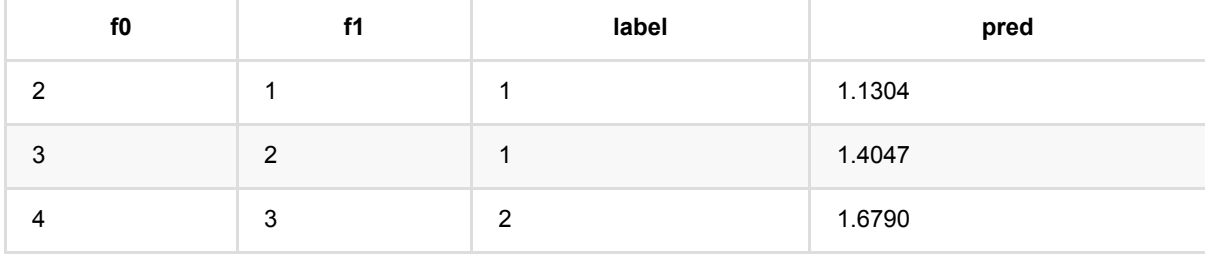

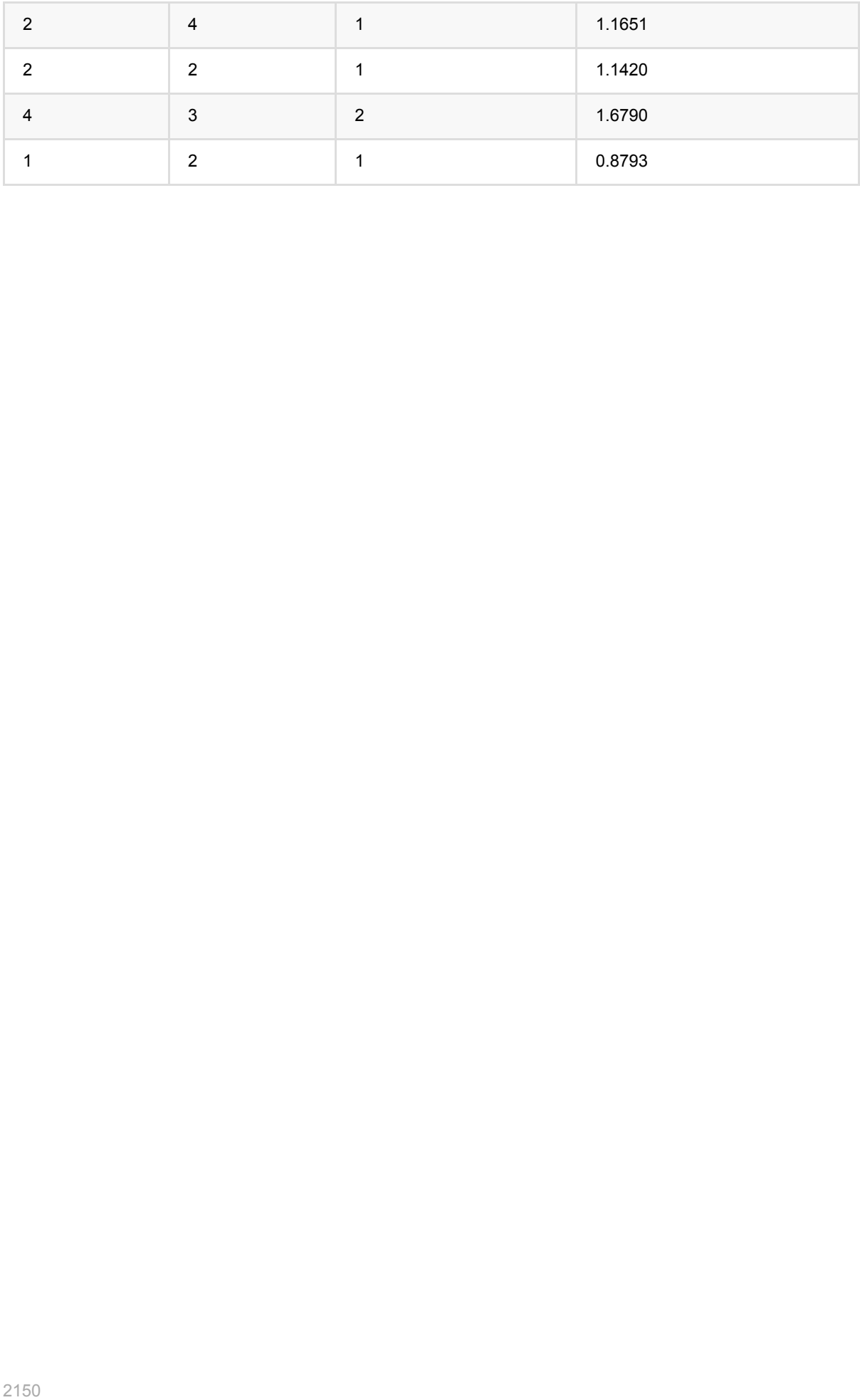

# 线性回归**Stepwise (LinearRegStepwise)**

Java 类名: com.alibaba.alink.pipeline.regression.LinearRegStepwise

Python 类名:LinearRegStepwise

# 功能介绍

- Stepwise回归是一个回归算法
- Stepwise回归组件仅支持稠密数据格式

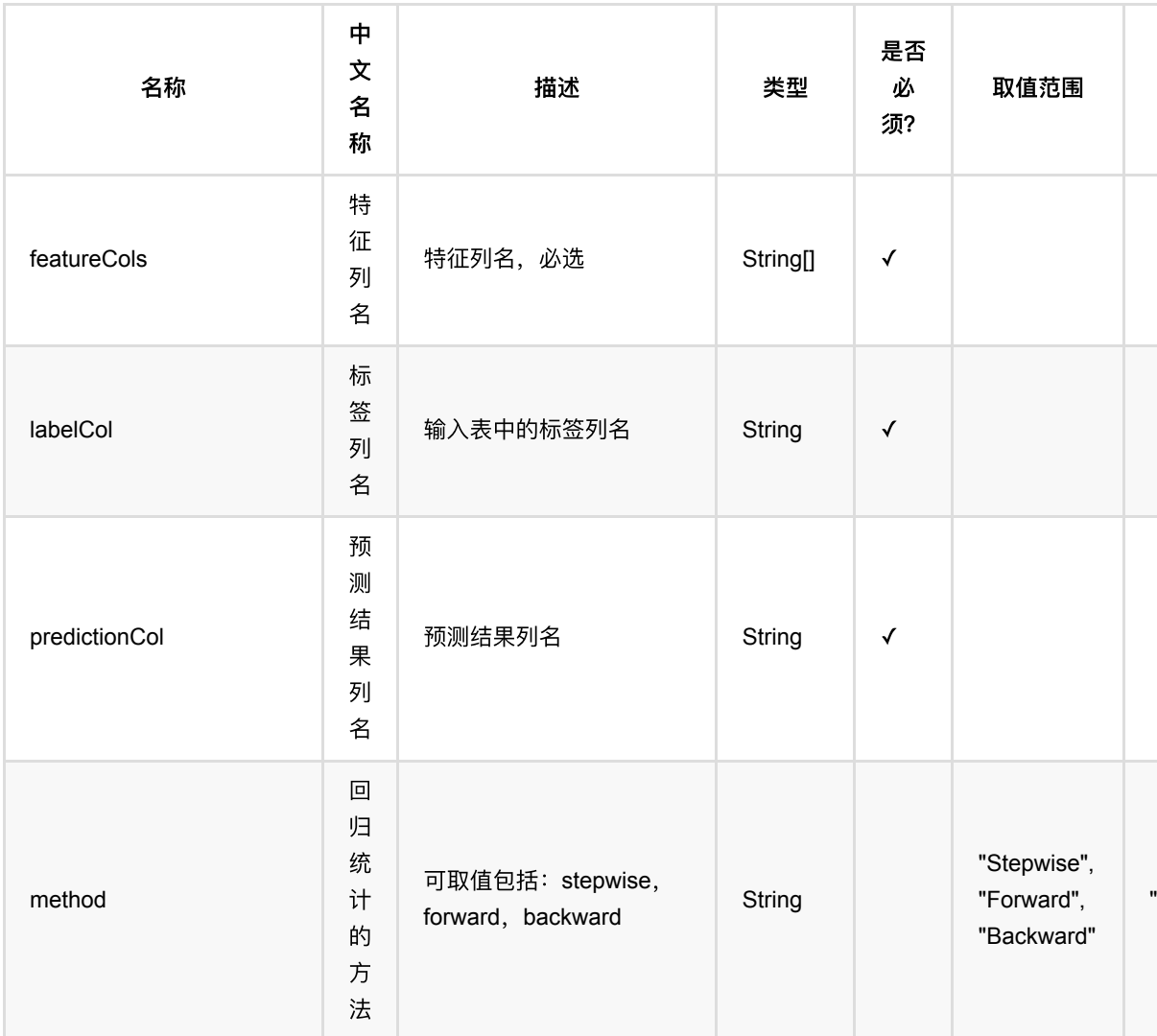

## 参数说明

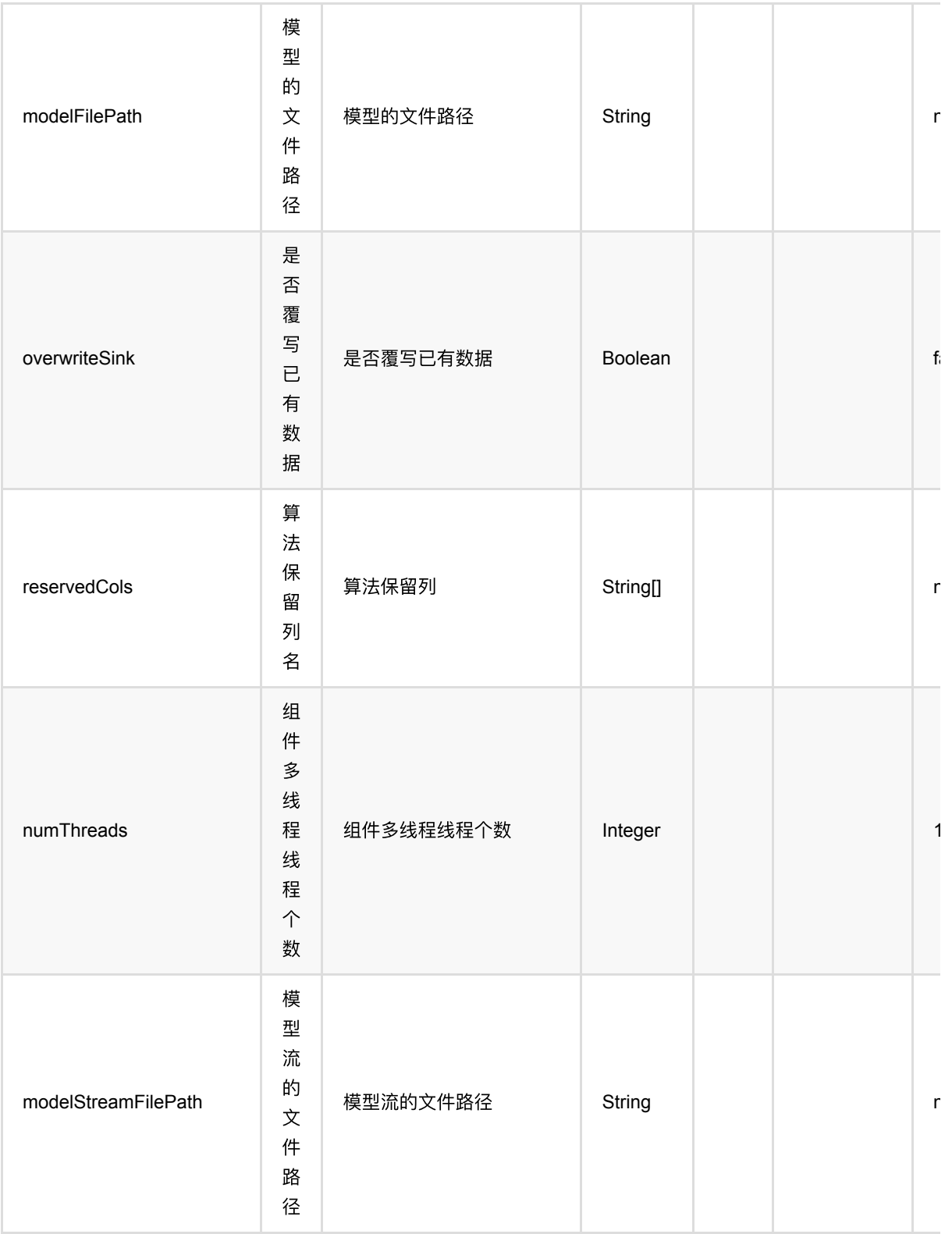

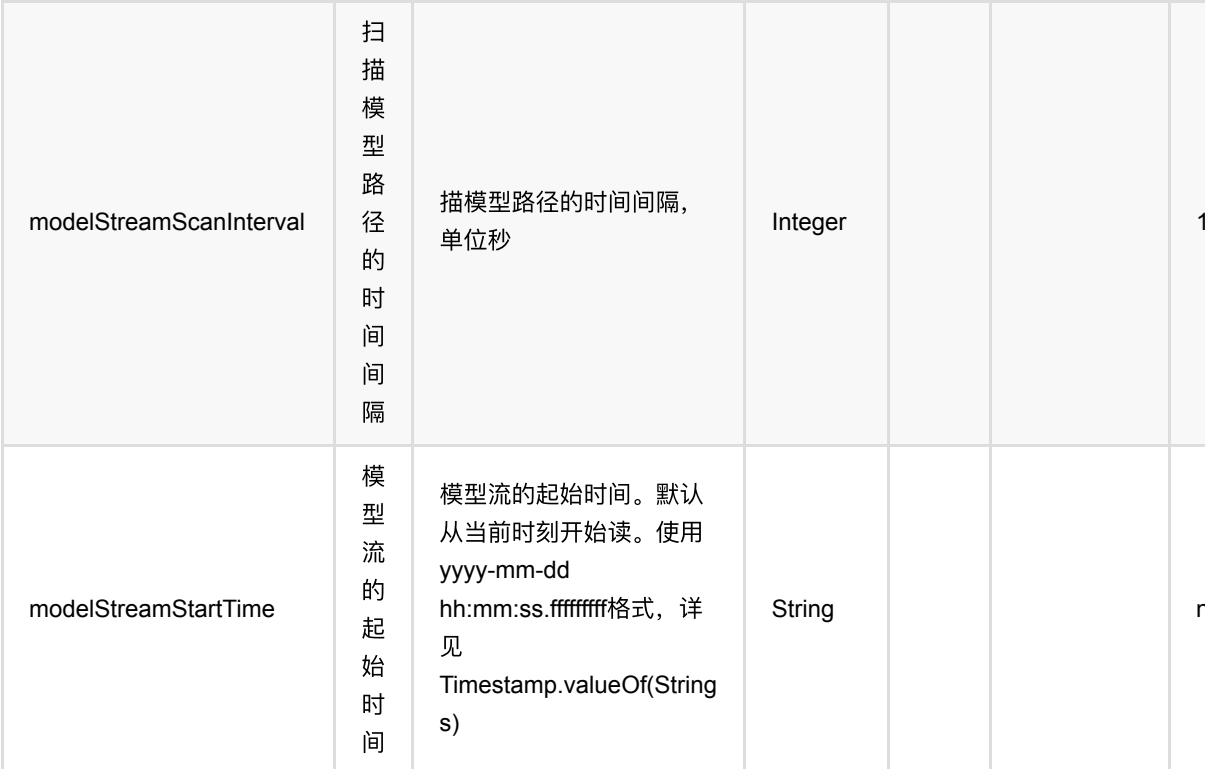

## 代码示例

### **Python** 代码

```
from pyalink.alink import *
import pandas as pd
useLocalEnv(1)
df = pd.DataFrame([
     [16.3, 1.1, 1.1],
     [16.8, 1.4, 1.5],
     [19.2, 1.7, 1.8],
     [18.0, 1.7, 1.7],
     [19.5, 1.8, 1.9],
     [20.9, 1.8, 1.8],
     [21.1, 1.9, 1.8],
     [20.9, 2.0, 2.1],
     [20.3, 2.3, 2.4],
     [22.0, 2.4, 2.5]
])
# load data
batchData = BatchOperator.fromDataframe(df, schemaStr='y double, x1 double, x2double')
```

```
colnames = ["x1", "x2"]step = LinearRegStepwise()\
         .setFeatureCols(colnames)\
         .setLabelCol("y")\
         .setPredictionCol("pred")
model = step.fit(batchData)
```

```
model.transform(batchData).print()
```
### 运行结果

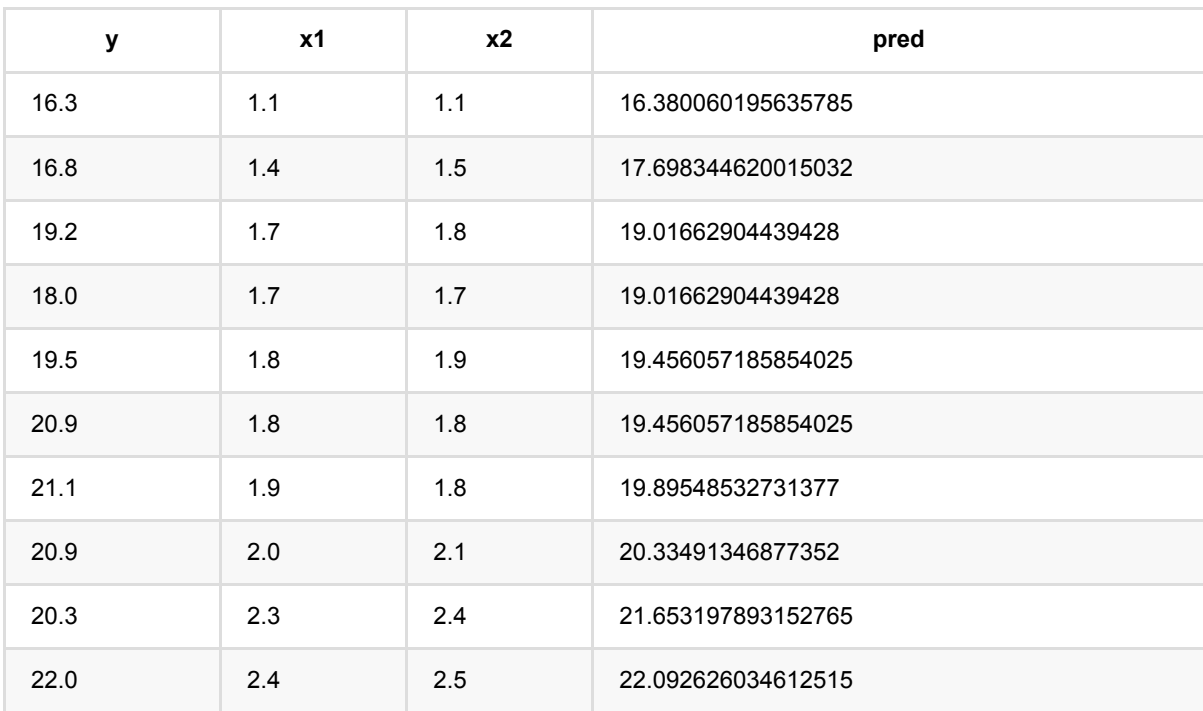

# 线性回归 **(LinearRegression)**

Java 类名: com.alibaba.alink.pipeline.regression.LinearRegression

Python 类名:LinearRegression

## 功能介绍

线性回归算法是经典的回归算法,通过对带有回归值的样本集合训练得到回归模型,使用模型预测样本的回归值。 线性回归组件支持稀疏、稠密两种数据格式,并且支持带权重样本训练。

#### 算法原理

面对回归类问题,线性回归和挑选性回归方程的最小平方函数对一个或多个自变量和因变量之间关系进行建模 的一种回归分析。

### 算法使用

线性回归模型经常被用来做一些数值型变量的预测,类似房价预测、销售量预测、贷款额度预测、温度预测、适度 预测等。

● 备注:该组件训练的时候 FeatureCols 和 VectorCol 是两个互斥参数, 只能有一个参数来描述算法的输入特 征。

#### ⽂献或出处

[1] Seber, George AF, and Alan J. Lee. Linear regression analysis. John Wiley & Sons, 2012.

[2] <https://baike.baidu.com/item/%E7%BA%BF%E6%80%A7%E5%9B%9E%E5%BD%92/8190345?fr=aladdin>

### 参数说明

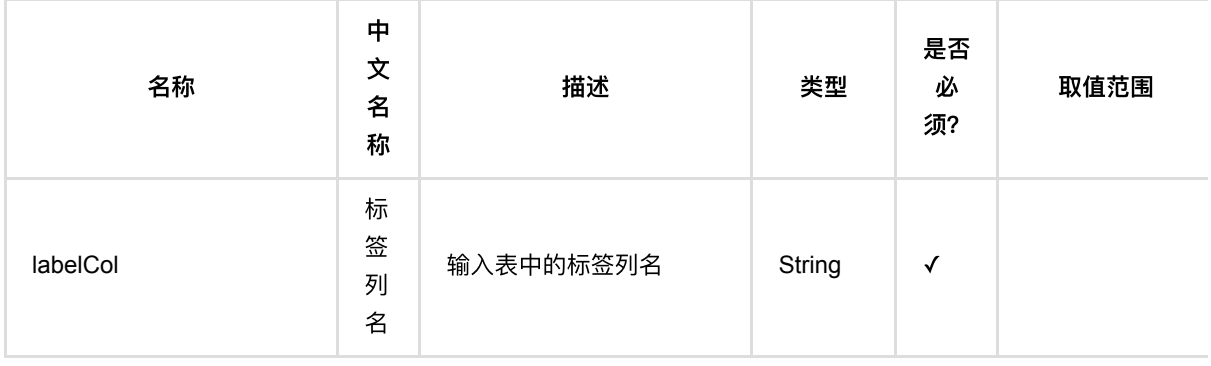

线 性 回 归 (LinearRegression)

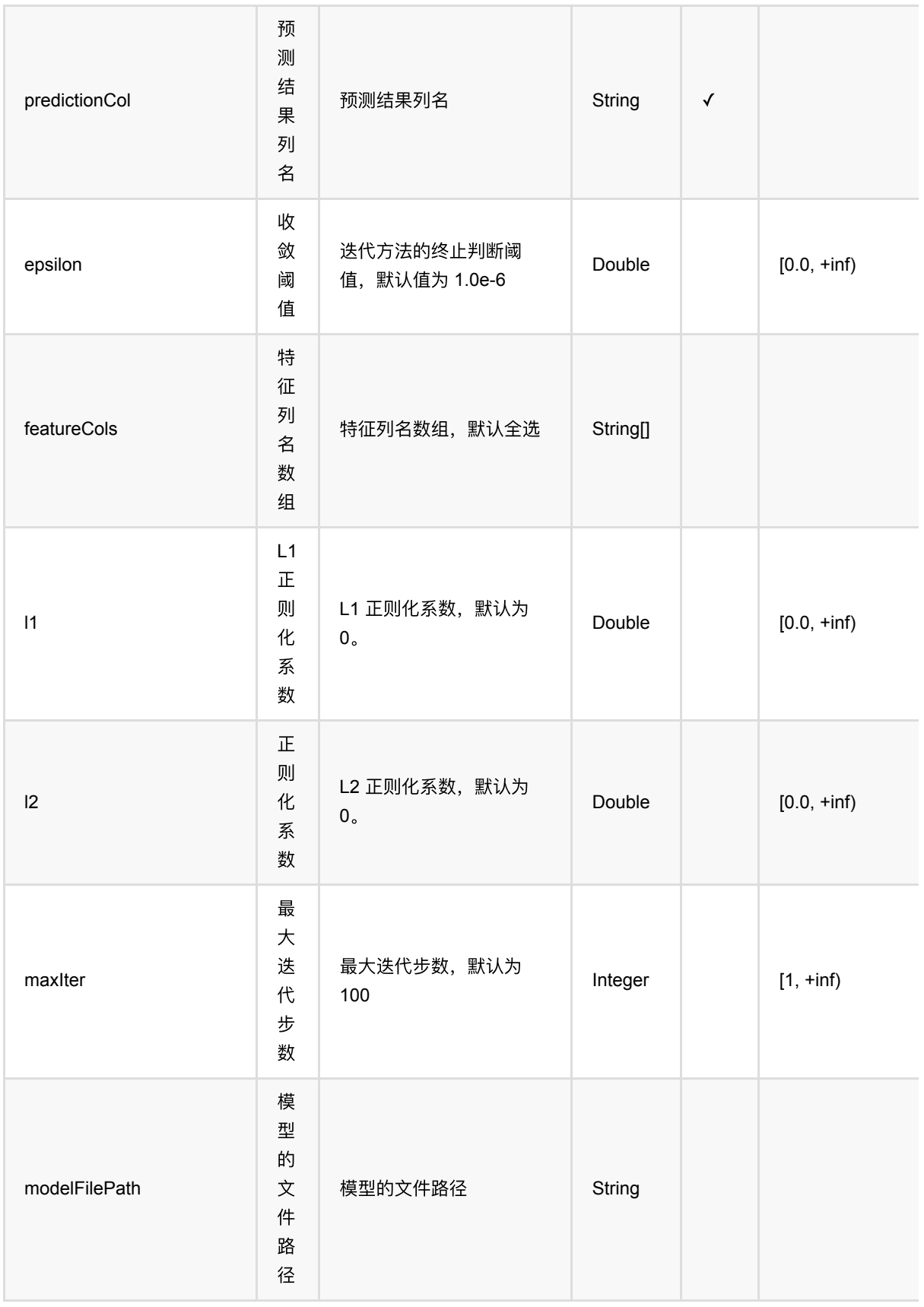

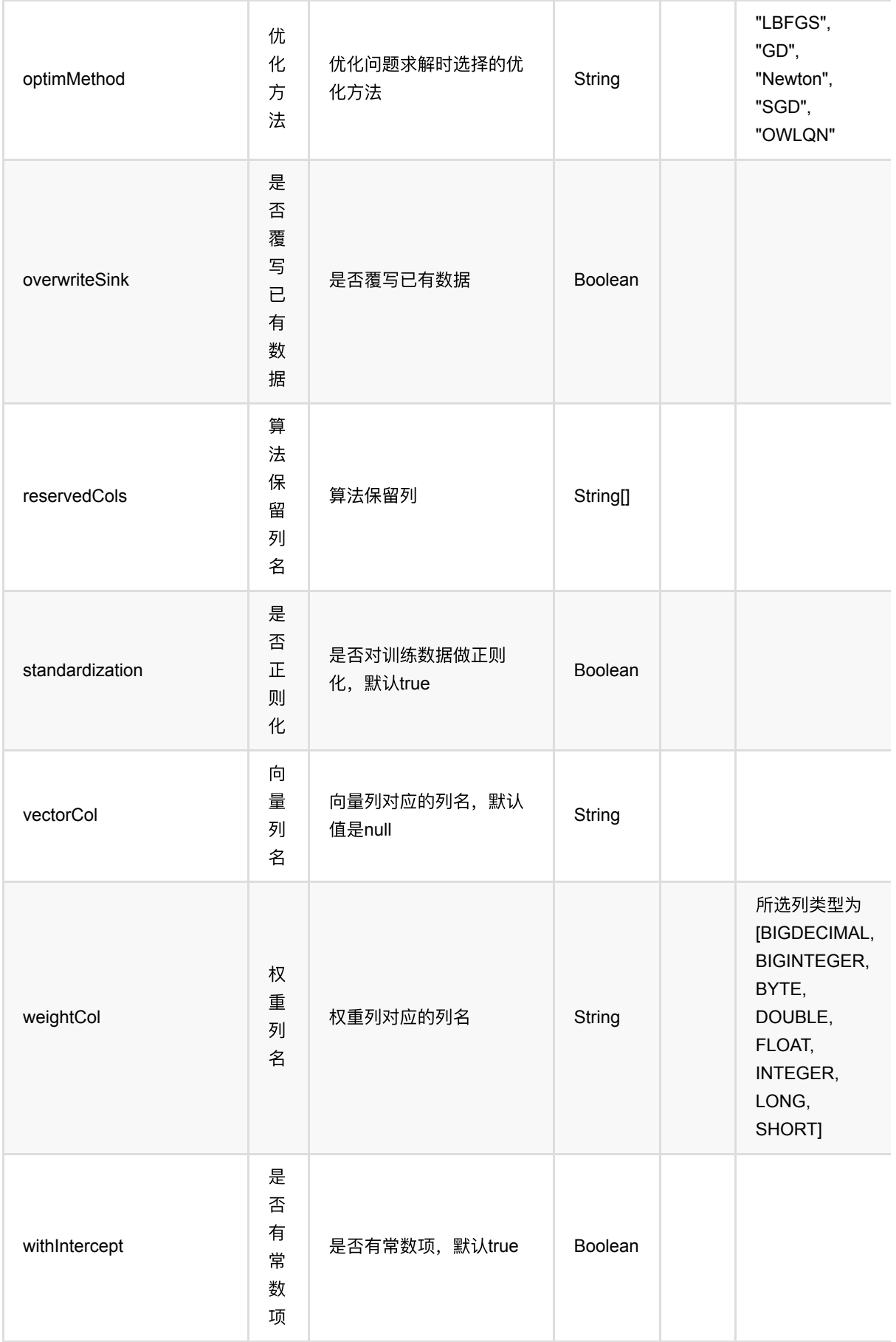

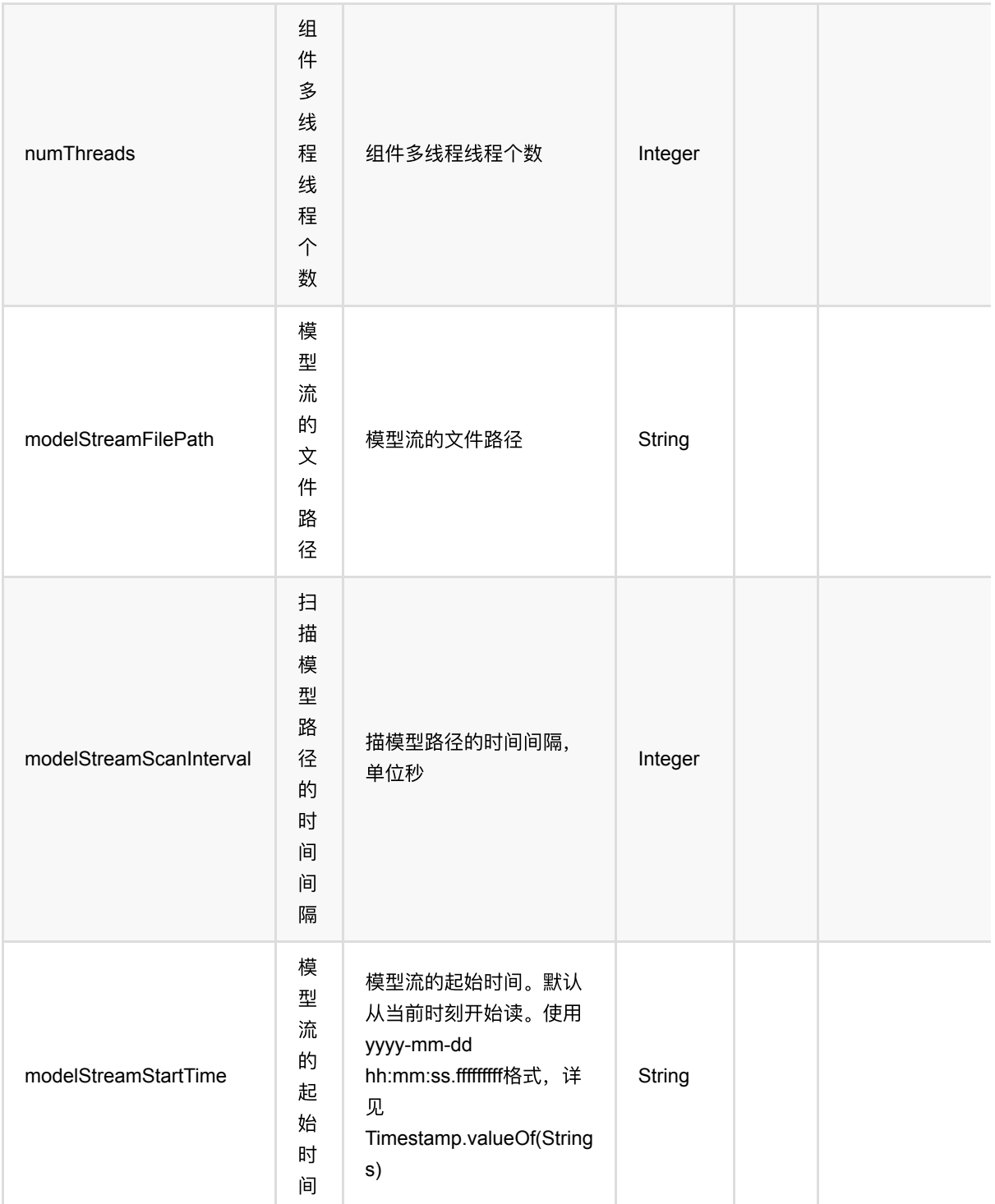

## 代码示例

### **Python** 代码

from pyalink.alink import \*

import pandas as pd

```
useLocalEnv(1)
df = pd.DataFrame([
     [2, 1, 1],
     [3, 2, 1],
     [4, 3, 2],
     [2, 4, 1],
     [2, 2, 1],
     [4, 3, 2],
     [1, 2, 1],
     [5, 3, 3]])
batchData = BatchOperator.fromDataframe(df, schemaStr='f0 int, f1 int, label
int')
colnames = [''f0'', 'f1'']lr = LinearRegression() \setminus .setFeatureCols(colnames)\
         .setLabelCol("label")\
          .setPredictionCol("pred")
model = lr.fit(batchData)
model.transform(batchData).print()
```
#### **Java** 代码

```
import org.apache.flink.types.Row;
import com.alibaba.alink.operator.batch.BatchOperator;
import com.alibaba.alink.operator.batch.source.MemSourceBatchOp;
import com.alibaba.alink.pipeline.regression.LinearRegression;
import com.alibaba.alink.pipeline.regression.LinearRegressionModel;
import org.junit.Test;
import java.util.Arrays;
import java.util.List;
public class LinearRegressionTest {
     @Test
     public void testLinearRegression() throws Exception {
         List <Row> df = Arrays.asList(
            Row.of(2, 1, 1),
             Row.of(3, 2, 1),
             Row.of(4, 3, 2),
             Row.of(2, 4, 1),
             Row.of(2, 2, 1),
            Row.of(4, 3, 2),
             Row.of(1, 2, 1)
```
```
 );
        BatchOperator <?> batchData = new MemSourceBatchOp(df, "f0 int, f1 int,
label int");
        String[] colnames = new String[] {``f0", "f1"};
         LinearRegression lr = new LinearRegression()
             .setFeatureCols(colnames)
             .setLabelCol("label")
             .setPredictionCol("pred");
         LinearRegressionModel model = lr.fit(batchData);
         model.transform(batchData).print();
    }
}
```
### 运行结果

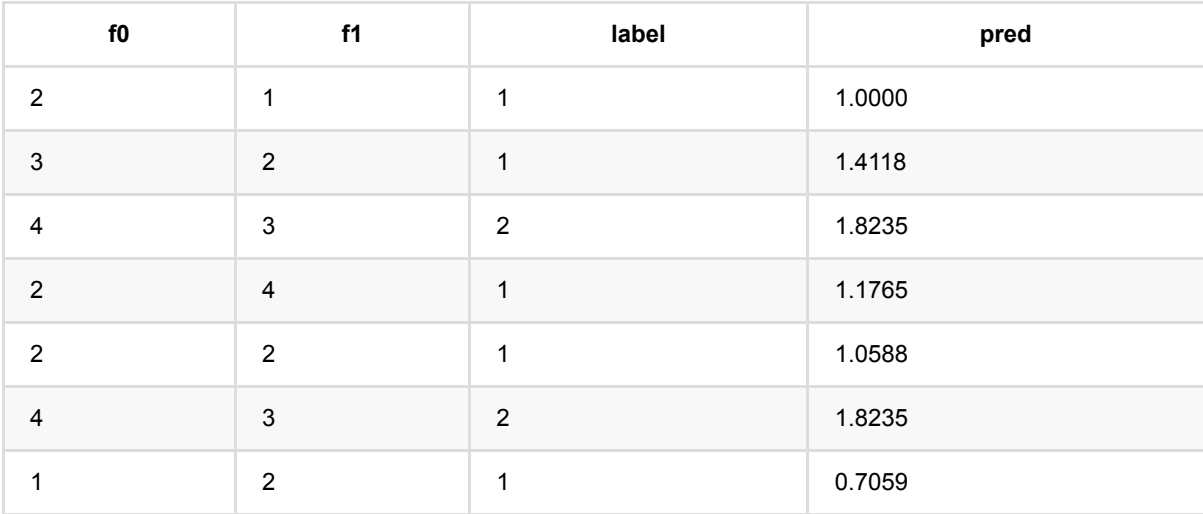

# 线性**SVR (LinearSvr)**

Java 类名: com.alibaba.alink.pipeline.regression.LinearSvr

Python 类名:LinearSvr

# 功能介绍

- 线性SVR是⼀个回归算法
- 线性SVR组件支持稀疏、稠密两种数据格式
- 线性SVR组件支持带样本权重的训练

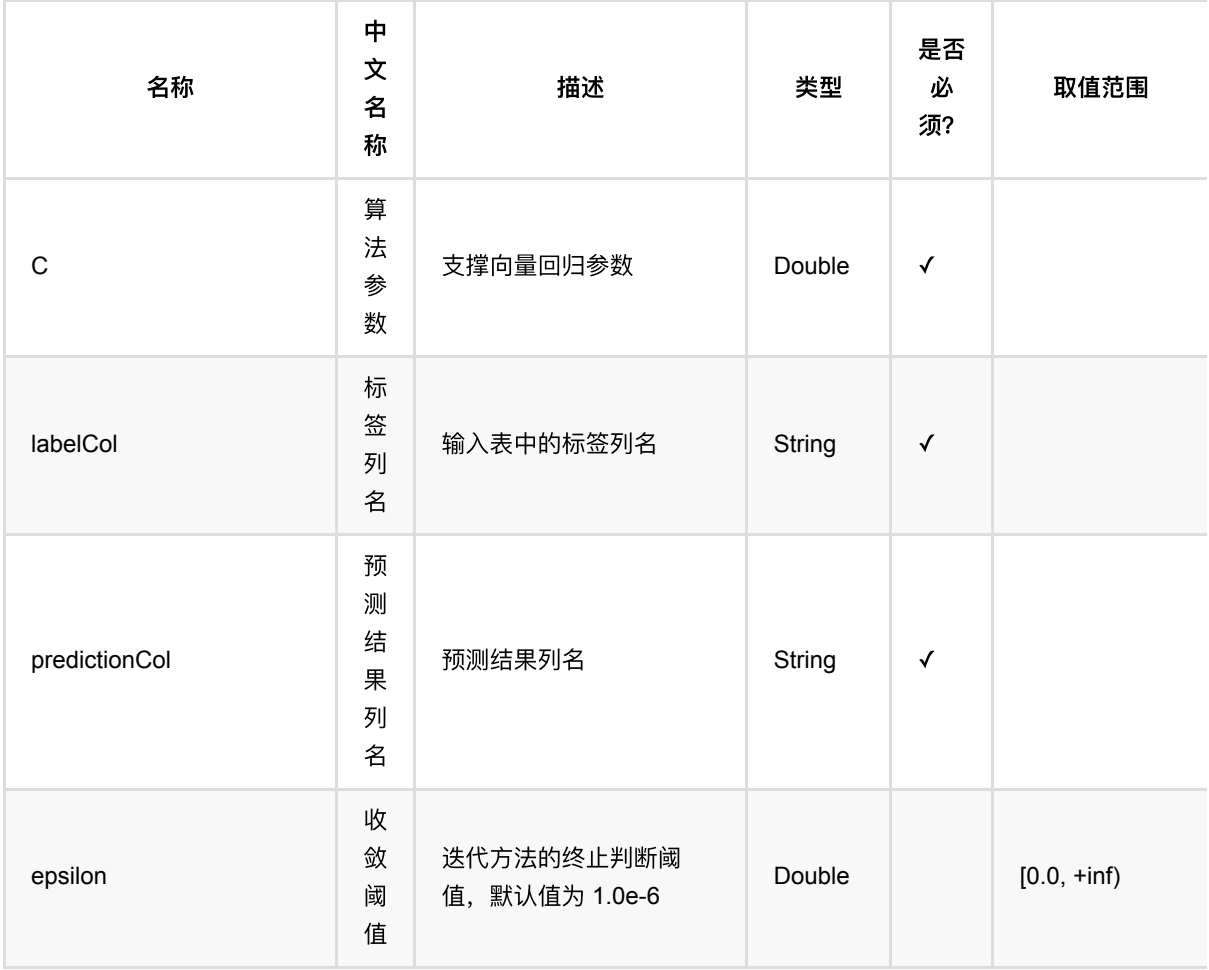

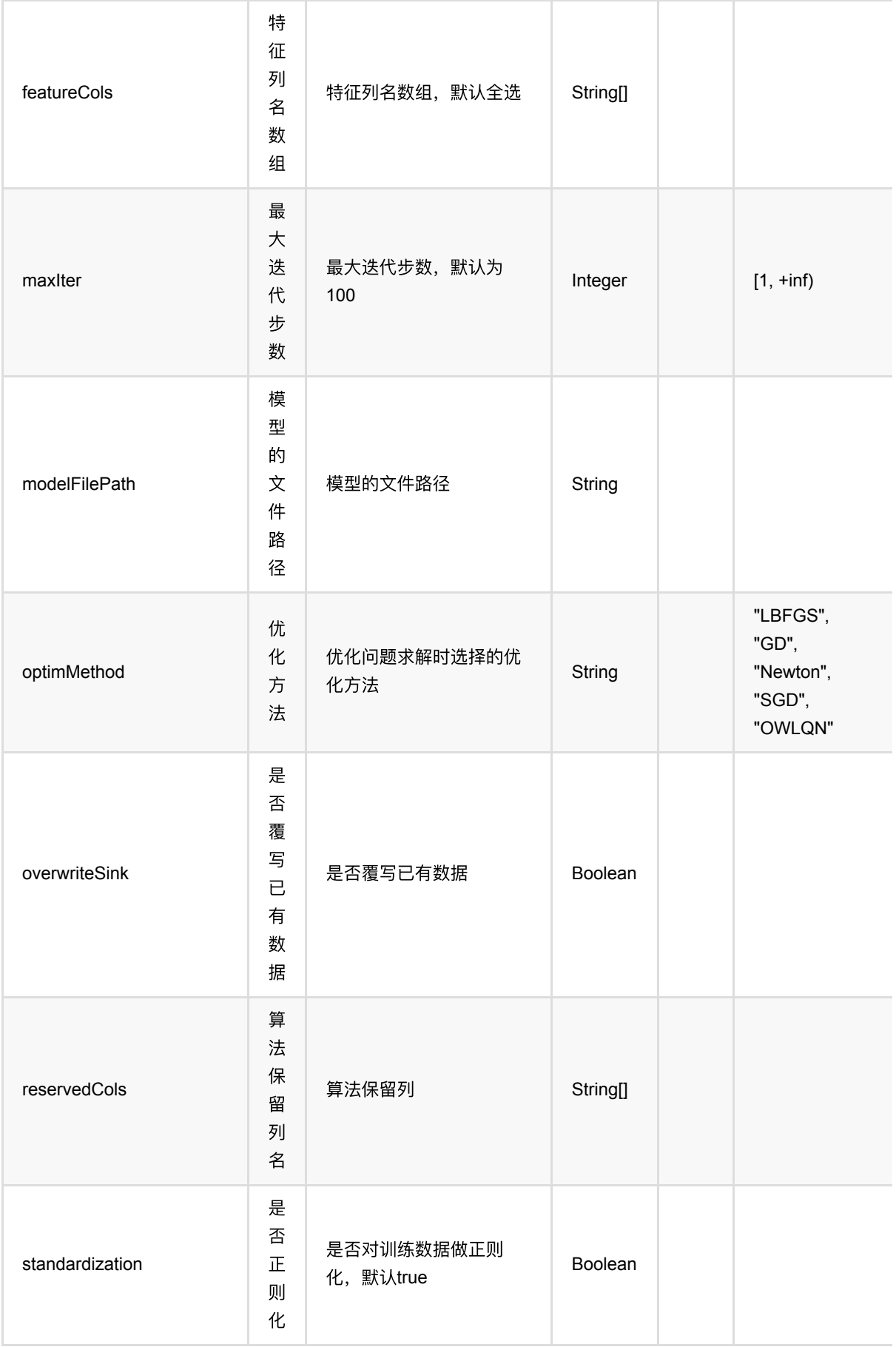

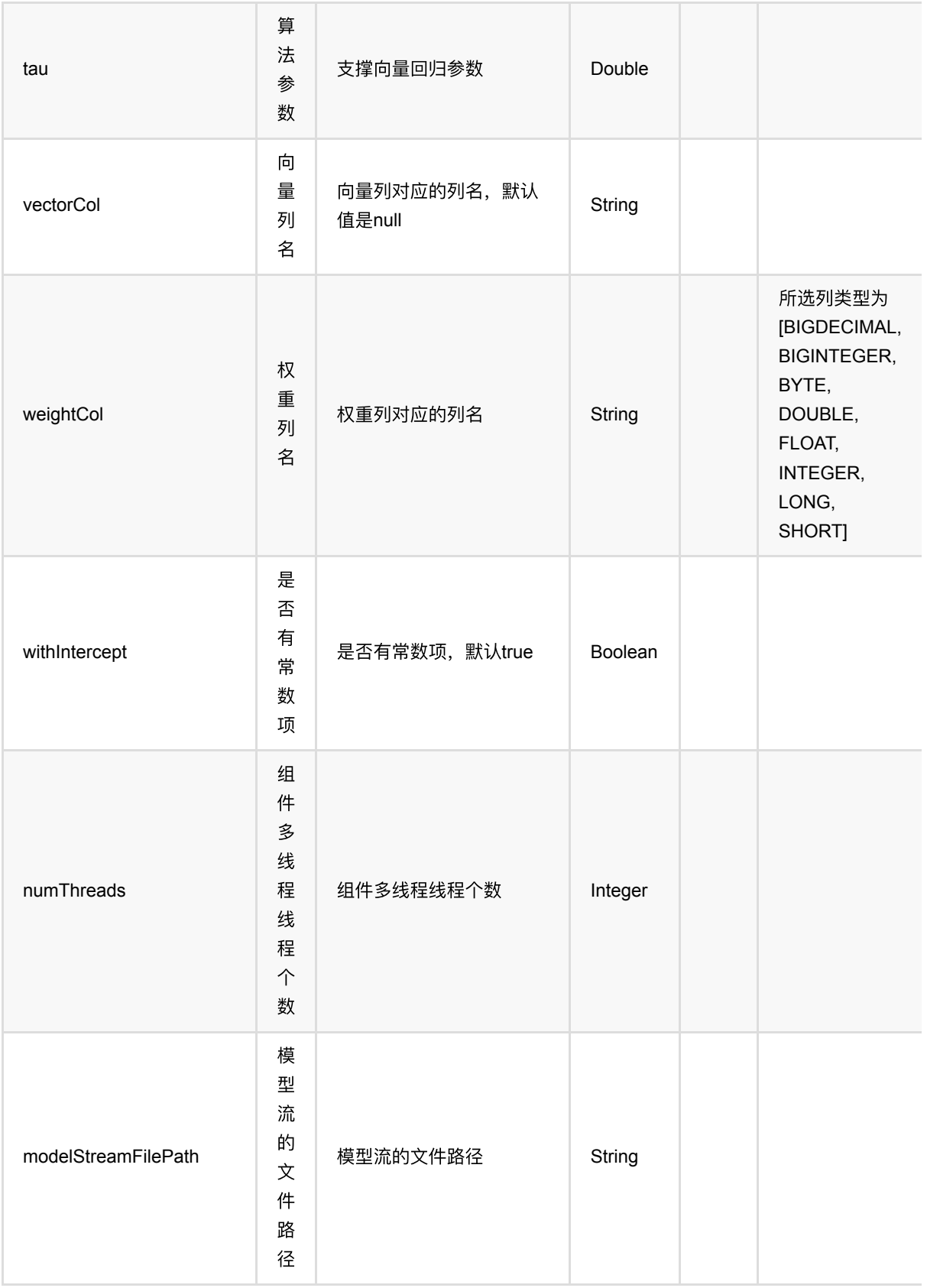

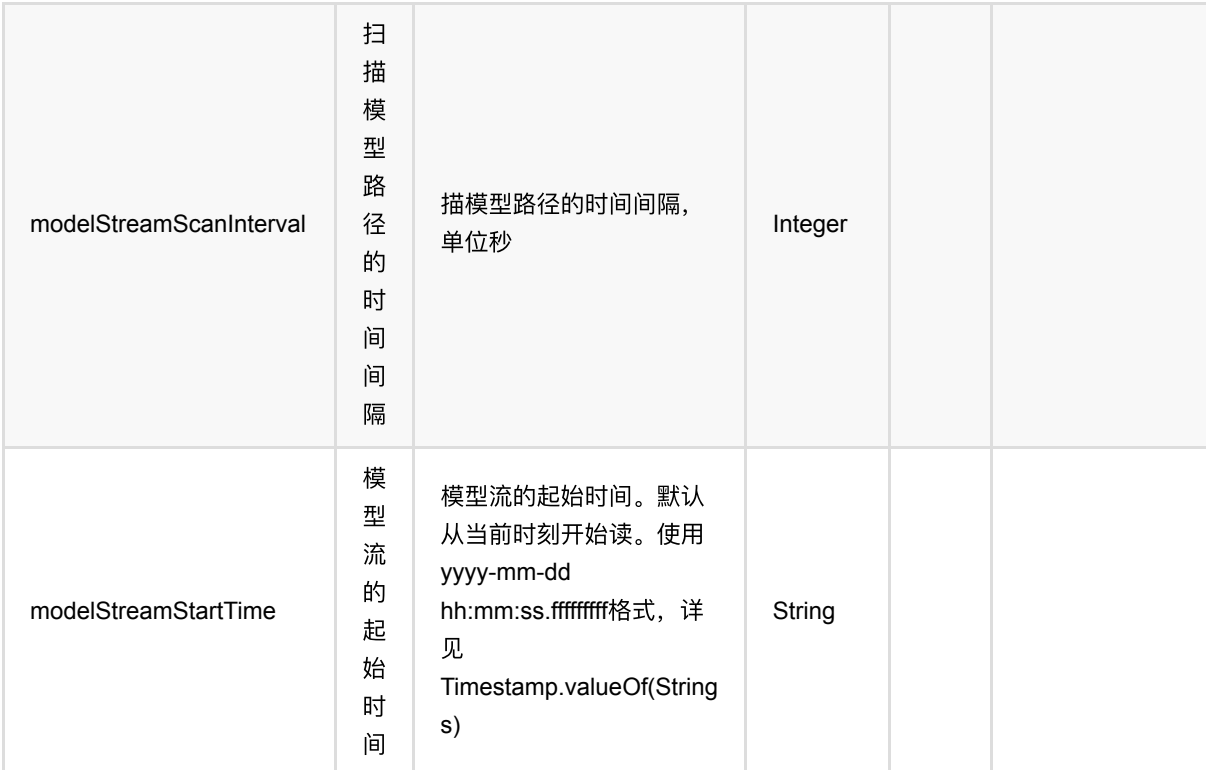

## 代码示例

#### **Python** 代码

```
from pyalink.alink import *
import pandas as pd
useLocalEnv(1)
df = pd.DataFrame([
     [2, 1, 1],
     [3, 2, 1],
     [4, 3, 2],
     [2, 4, 1],
     [2, 2, 1],
     [4, 3, 2],
     [1, 2, 1],
     [5, 3, 3]])
batchData = BatchOperator.fromDataframe(df, schemaStr='f0 int, f1 int, label
int', op_type='batch')
colnames = ["f0", "f1"]lsvr = LinearSvr() \setminus
```

```
 .setFeatureCols(colnames)\
 .setLabelCol("label")\
 .setPredictionCol("pred")
```

```
model = lsvr.fit(batchData)
```

```
model.transform(batchData).print()
```
### 运行结果

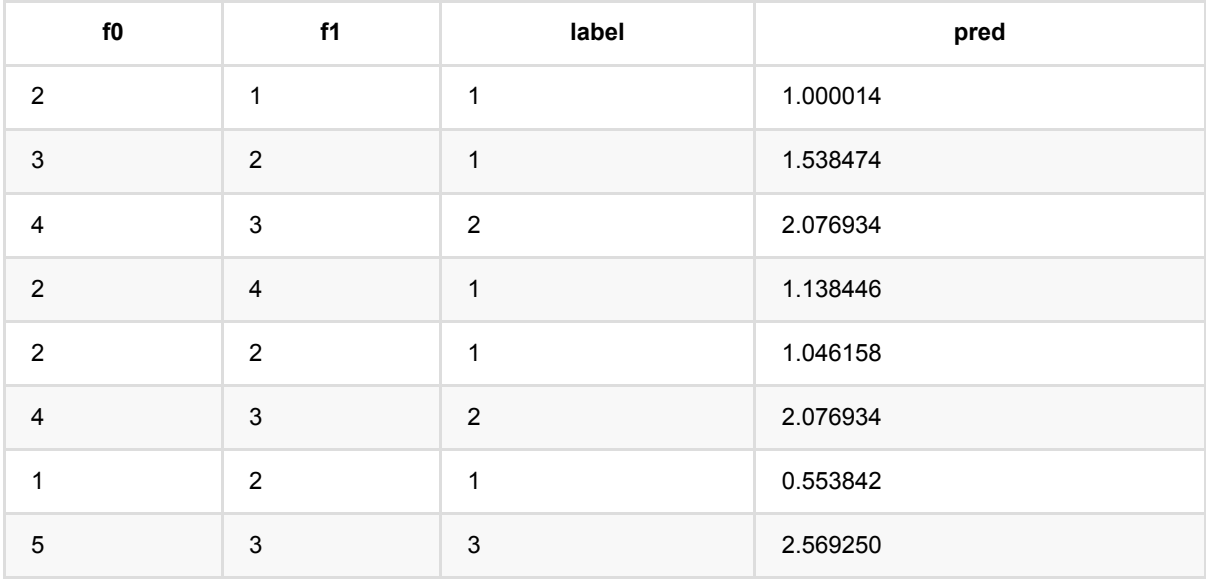

# 随机森林回归 **(RandomForestRegressor)**

Java 类名: com.alibaba.alink.pipeline.regression.RandomForestRegressor

**Python 类名: RandomForestRegressor** 

# 功能介绍

- 随机森林回归是一种常用的树模型,由于bagging的过程,可以避免过拟合
- 随机森林回归组件支持稠密数据格式
- ⽀持带样本权重的训练

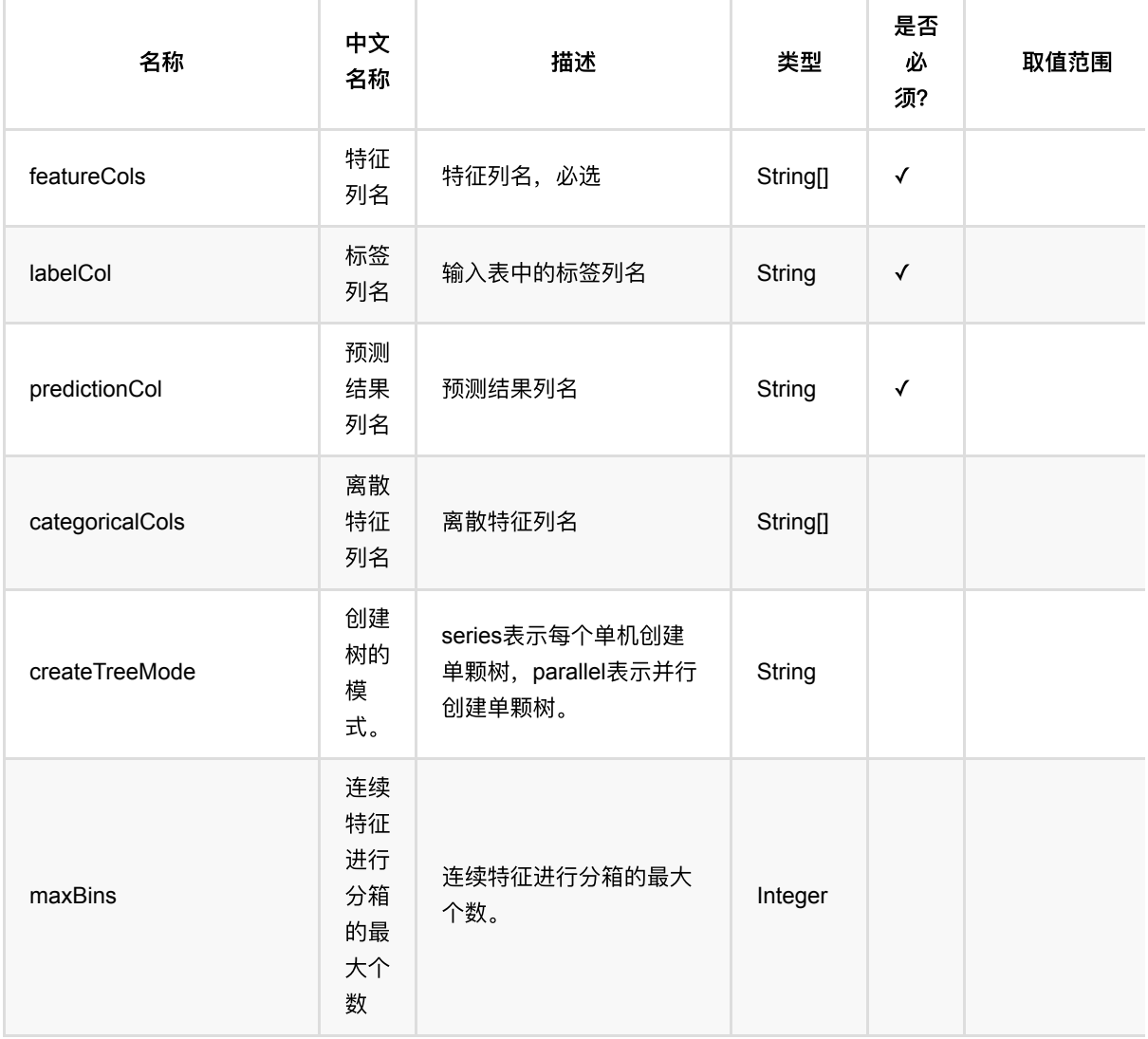

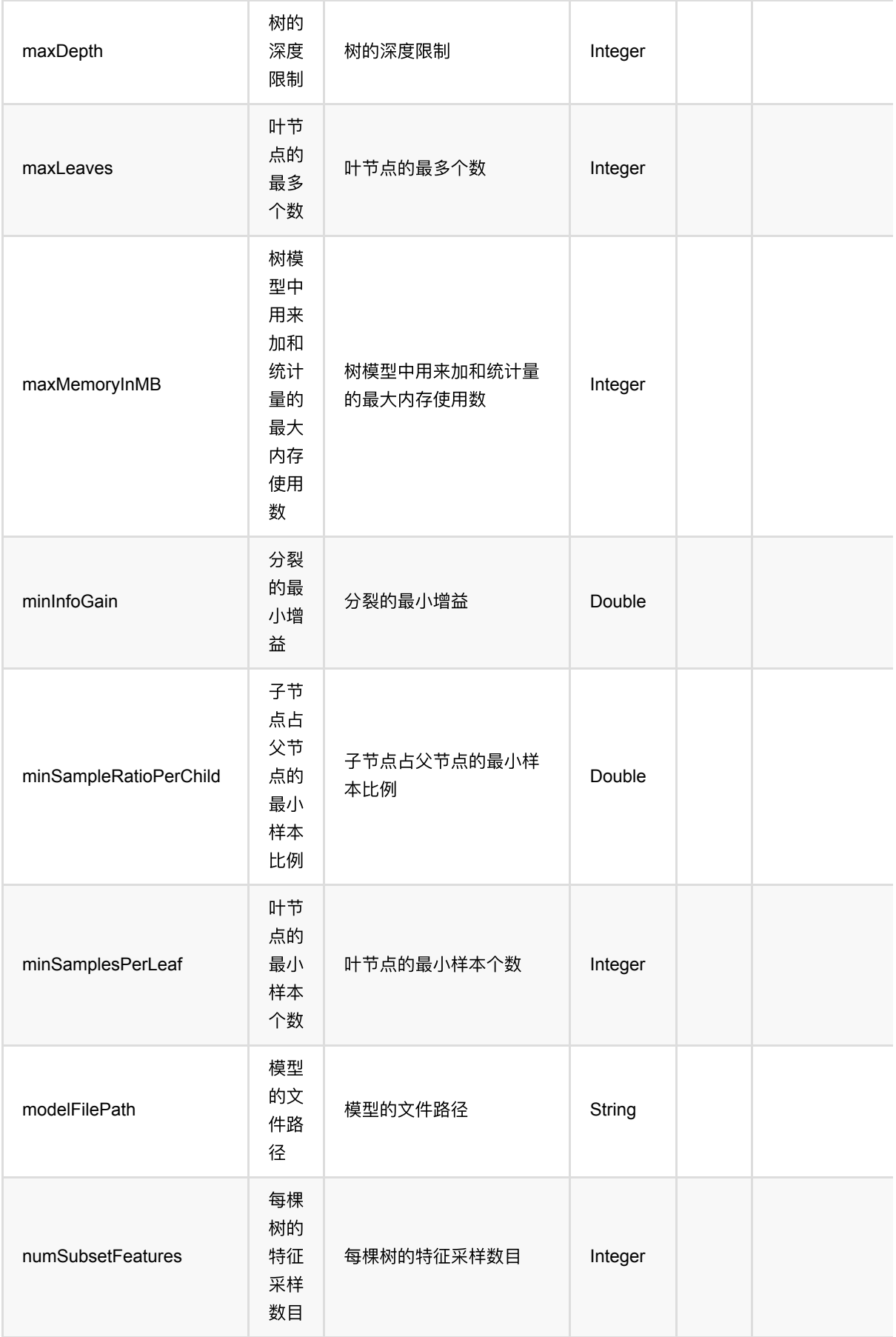

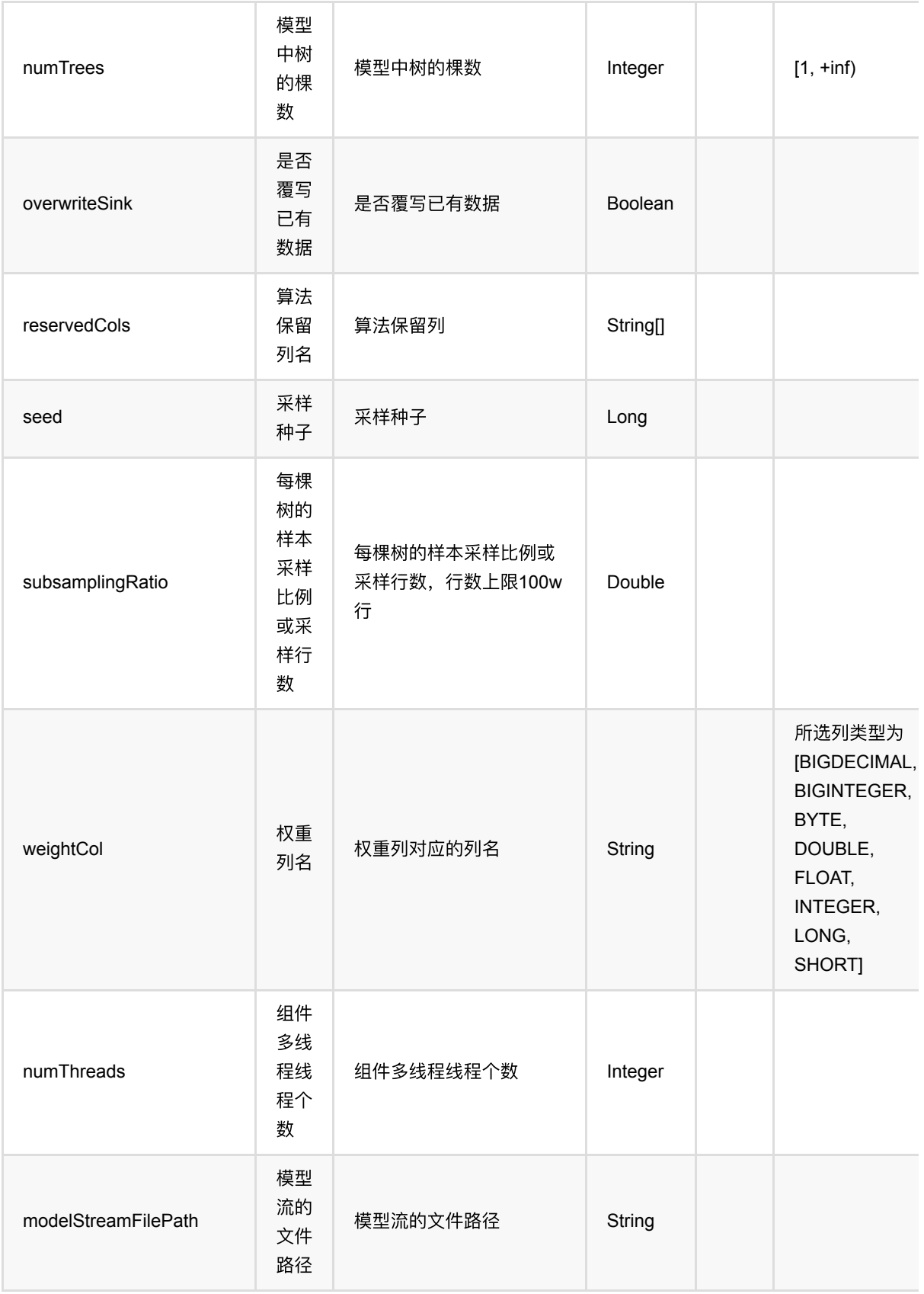

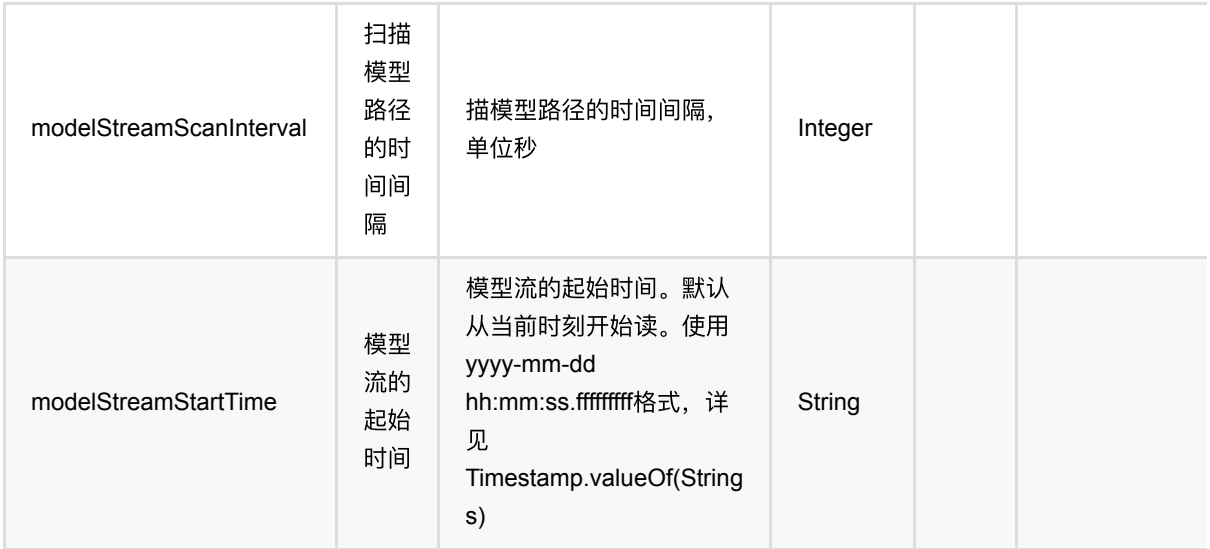

### 代码示例

#### **Python** 代码

```
from pyalink.alink import *
import pandas as pd
useLocalEnv(1)
df = pd.DataFrame([
     [1.0, "A", 0, 0, 0],
     [2.0, "B", 1, 1, 0],
     [3.0, "C", 2, 2, 1],
     [4.0, "D", 3, 3, 1]
])
batchSource = BatchOperator.fromDataframe(
     df, schemaStr='f0 double, f1 string, f2 int, f3 int, label int')
streamSource = StreamOperator.fromDataframe(
     df, schemaStr='f0 double, f1 string, f2 int, f3 int, label int')
RandomForestRegressor()\
     .setPredictionCol('pred')\
     .setLabelCol('label')\
     .setFeatureCols(['f0', 'f1', 'f2', 'f3'])\
     .fit(batchSource)\
     .transform(batchSource)\
     .print()
RandomForestRegressor()\
     .setPredictionCol('pred')\
```

```
 .setLabelCol('label')\
\text{setFeatures}(\text{['f0', 'f1', 'f2', 'f3']})\ .fit(batchSource)\
 .transform(streamSource)\
 .print()
```
StreamOperator.execute()

#### **Java** 代码

```
import org.apache.flink.types.Row;
import com.alibaba.alink.operator.batch.BatchOperator;
import com.alibaba.alink.operator.batch.source.MemSourceBatchOp;
import com.alibaba.alink.operator.stream.StreamOperator;
import com.alibaba.alink.operator.stream.source.MemSourceStreamOp;
import com.alibaba.alink.pipeline.regression.RandomForestRegressor;
import org.junit.Test;
import java.util.Arrays;
import java.util.List;
public class RandomForestRegressorTest {
     @Test
     public void testRandomForestRegressor() throws Exception {
         List <Row> df = Arrays.asList(
            Row. of (1.0, "A", 0, 0, 0),
            Row.of(2.0, "B", 1, 1, 0),
             Row.of(3.0, "C", 2, 2, 1),
             Row.of(4.0, "D", 3, 3, 1)
         );
        BatchOperator <?> batchSource = new MemSourceBatchOp(df, "f0 double, f1
string, f2 int, f3 int, label int");
         StreamOperator <?> streamSource = new MemSourceStreamOp(df, "f0 double,
f1 string, f2 int, f3 int, label int");
         new RandomForestRegressor()
             .setPredictionCol("pred")
             .setLabelCol("label")
             .setFeatureCols("f0", "f1", "f2", "f3")
             .fit(batchSource)
             .transform(batchSource)
            .print();
         new RandomForestRegressor()
             .setPredictionCol("pred")
             .setLabelCol("label")
             .setFeatureCols("f0", "f1", "f2", "f3")
```

```
 .fit(batchSource)
             .transform(streamSource)
             .print();
         StreamOperator.execute();
    }
}
```
### 运行结果

### 批预测结果

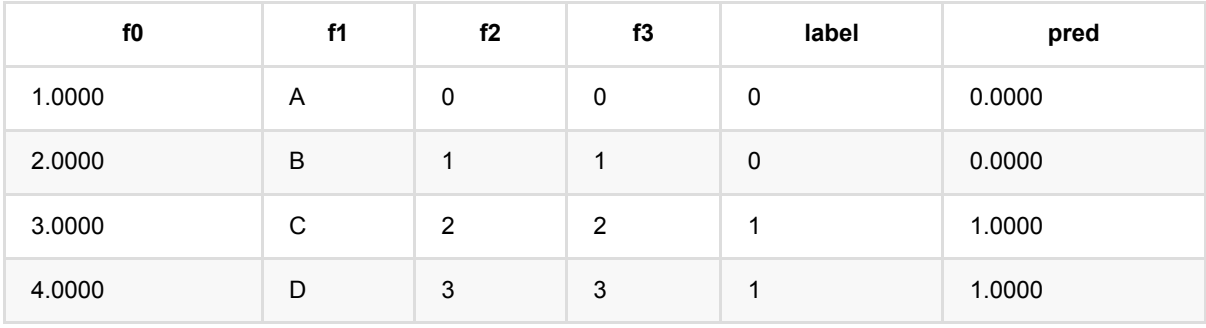

### 流预测结果

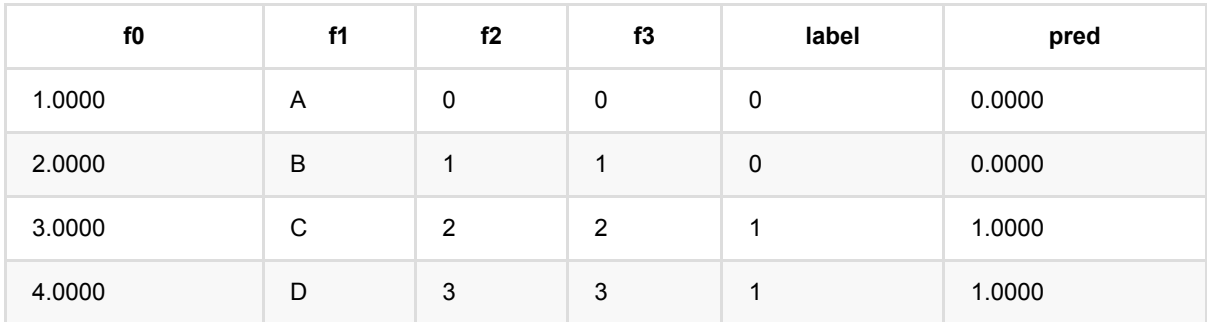

Java 类名: com.alibaba.alink.pipeline.regression.RidgeRegression

Python 类名: RidgeRegression

## 功能介绍

岭回归(Ridge regression)算法是一种经典的回归算法。岭回归组件支持稀疏、稠密两种数据格式,并且支持带权 重样本训练。

#### 算法原理

岭回归是一种专用于共线性数据分析的有偏估计回归方法,实质上是一种改良的最小二乘估计法,通过放弃最小二 乘法的无偏性,以损失部分信息、降低精度为代价获得回归系数更为符合实际、更可靠的回归方法,对病态数据的 拟合要强于最⼩⼆乘法。

#### **算法使用**

岭回归模型应用领域和线性回归类似,经常被用来做一些数值型变量的预测,类似房价预测、销售量预测、贷款额 度预测、温度预测、适度预测等。

● 备注:该组件训练的时候 FeatureCols 和 VectorCol 是两个互斥参数, 只能有一个参数来描述算法的输入特 征。

### ⽂献或出处

[1] Hoerl, Arthur E., and Robert W. Kennard. "Ridge regression: Biased estimation for nonorthogonal problems." Technometrics 12.1 (1970): 55-67.

[2] <https://baike.baidu.com/item/%E5%B2%AD%E5%9B%9E%E5%BD%92/554917?fr=aladdin>

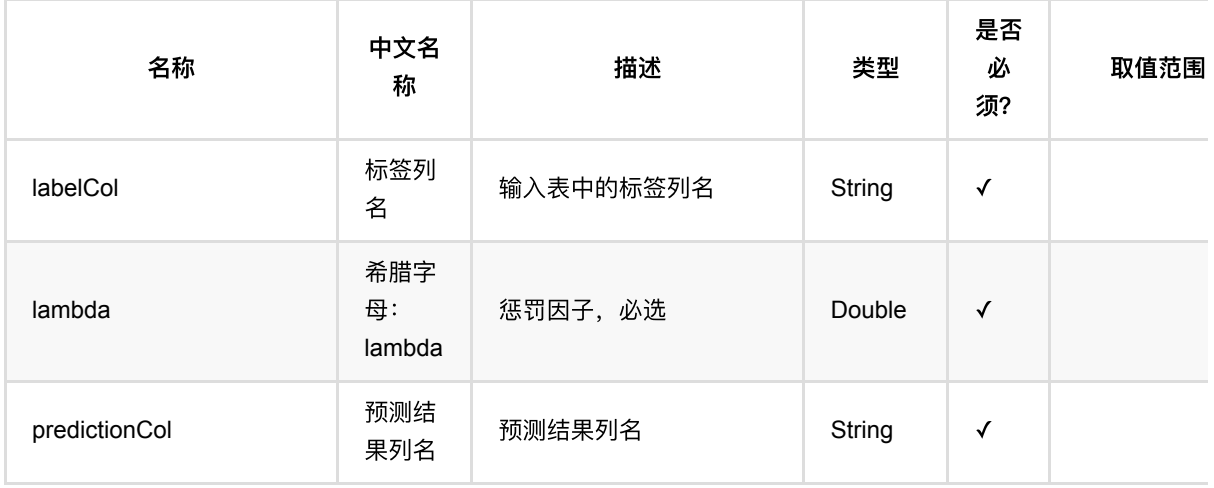

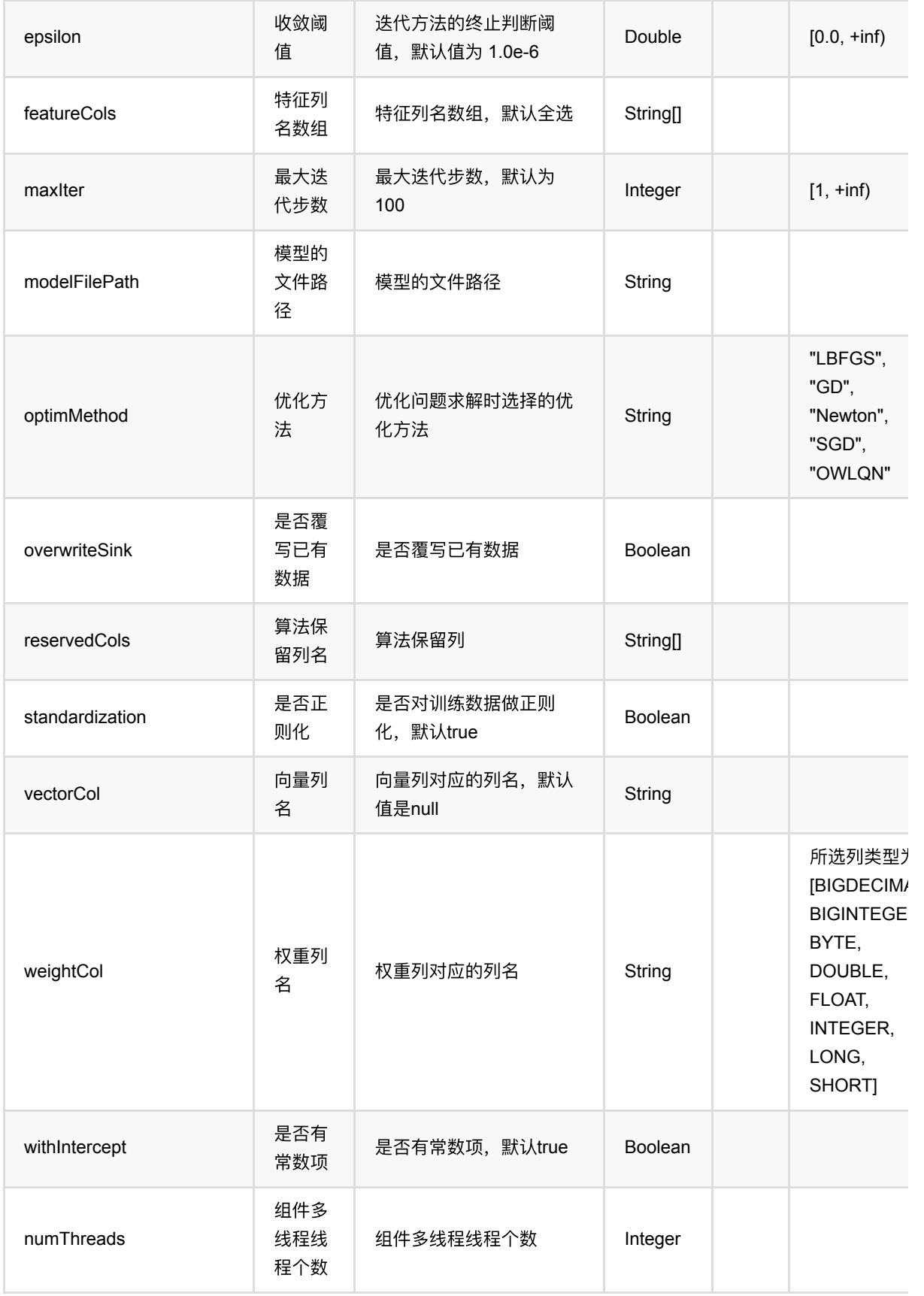

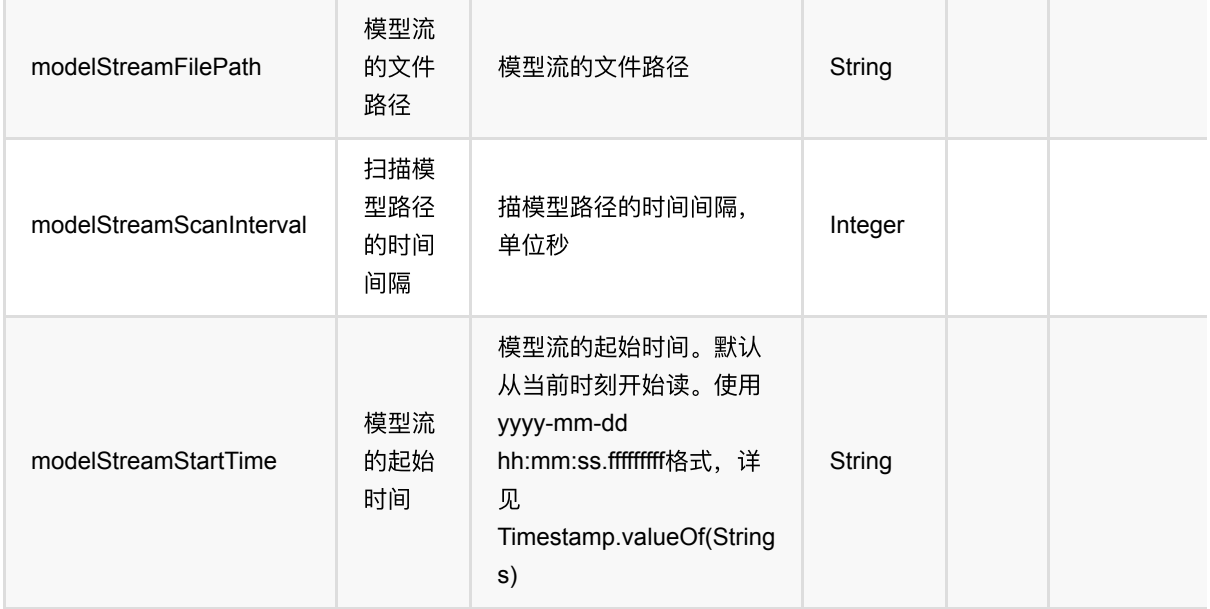

### 代码示例

### **Python** 代码

```
from pyalink.alink import *
import pandas as pd
useLocalEnv(1)
df = pd.DataFrame([
     [2, 1, 1],
     [3, 2, 1],
     [4, 3, 2],
     [2, 4, 1],
     [2, 2, 1],
     [4, 3, 2],
     [1, 2, 1],
     [5, 3, 3]])
batchData = BatchOperator.fromDataframe(df, schemaStr='f0 int, f1 int, label
int')
colnames = ["f0", "f1"]ridge = RidgeRegression() \setminus .setFeatureCols(colnames)\
             . setLambda(0.1)\
             .setLabelCol("label")\
              .setPredictionCol("pred")
```

```
model = ridge.fit(batchData)
model.transform(batchData).print()
```
#### **Java** 代码

```
import org.apache.flink.types.Row;
import com.alibaba.alink.operator.batch.BatchOperator;
import com.alibaba.alink.operator.batch.source.MemSourceBatchOp;
import com.alibaba.alink.pipeline.regression.RidgeRegression;
import com.alibaba.alink.pipeline.regression.RidgeRegressionModel;
import org.junit.Test;
import java.util.Arrays;
import java.util.List;
public class RidgeRegressionTest {
     @Test
     public void testRidgeRegression() throws Exception {
         List <Row> df = Arrays.asList(
             Row.of(2, 1, 1),
             Row.of(3, 2, 1),
            Row.of(4, 3, 2),
            Row.of(2, 4, 1),
             Row.of(2, 2, 1),
            Row. of (4, 3, 2),
             Row.of(1, 2, 1)
         );
        BatchOperator <?> batchData = new MemSourceBatchOp(df, "f0 int, f1 int,
label int");
        String[] colnames = new String[] { "f0", "f1"};
         RidgeRegression ridge = new RidgeRegression()
             .setFeatureCols(colnames)
            .setLambda(0.1) .setLabelCol("label")
             .setPredictionCol("pred");
        RidgeRegressionModel model = ridge.fit(batchData);
         model.transform(batchData).print();
    }
}
```
#### 运行结果

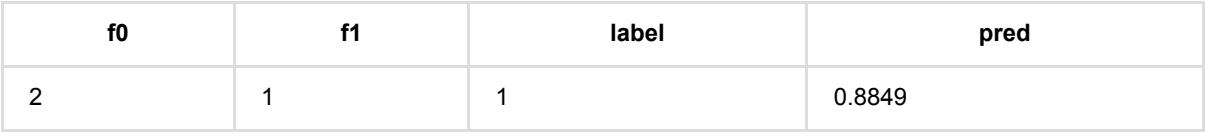

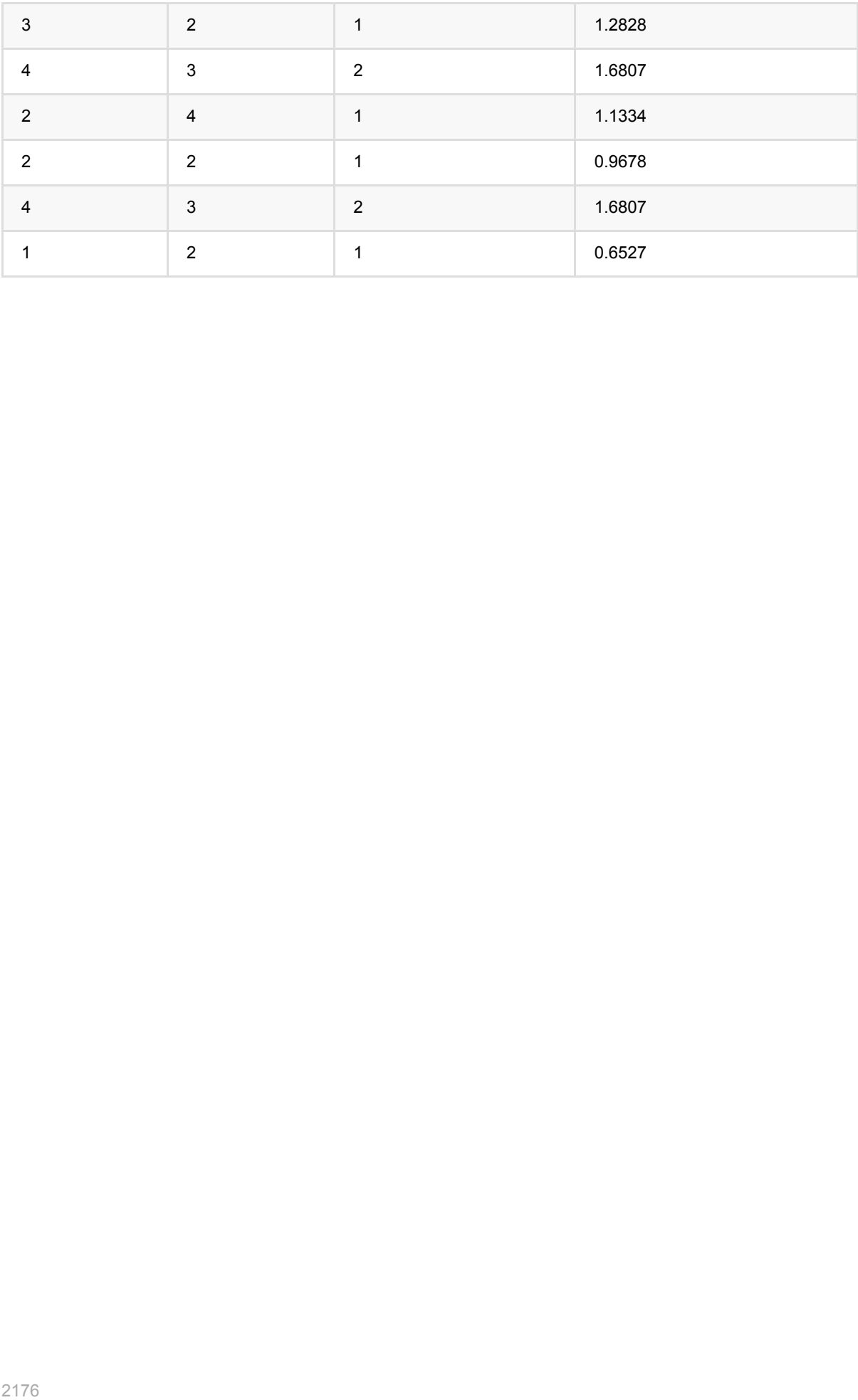

# **XGBoost**回归 **(XGBoostRegressor)**

Java 类名: com.alibaba.alink.pipeline.regression.XGBoostRegressor

**Python 类名: XGBoostRegressor** 

## 功能介绍

XGBoost 组件是在开源社区的基础上进行包装,使功能和 PAI 更兼容,更易用。 XGBoost 算法在 Boosting 算法 的基础上进行了扩展和升级,具有较好的易用性和鲁棒性,被广泛用在各种机器学习生产系统和竞赛领域。 当前 支持分类,回归和排序。

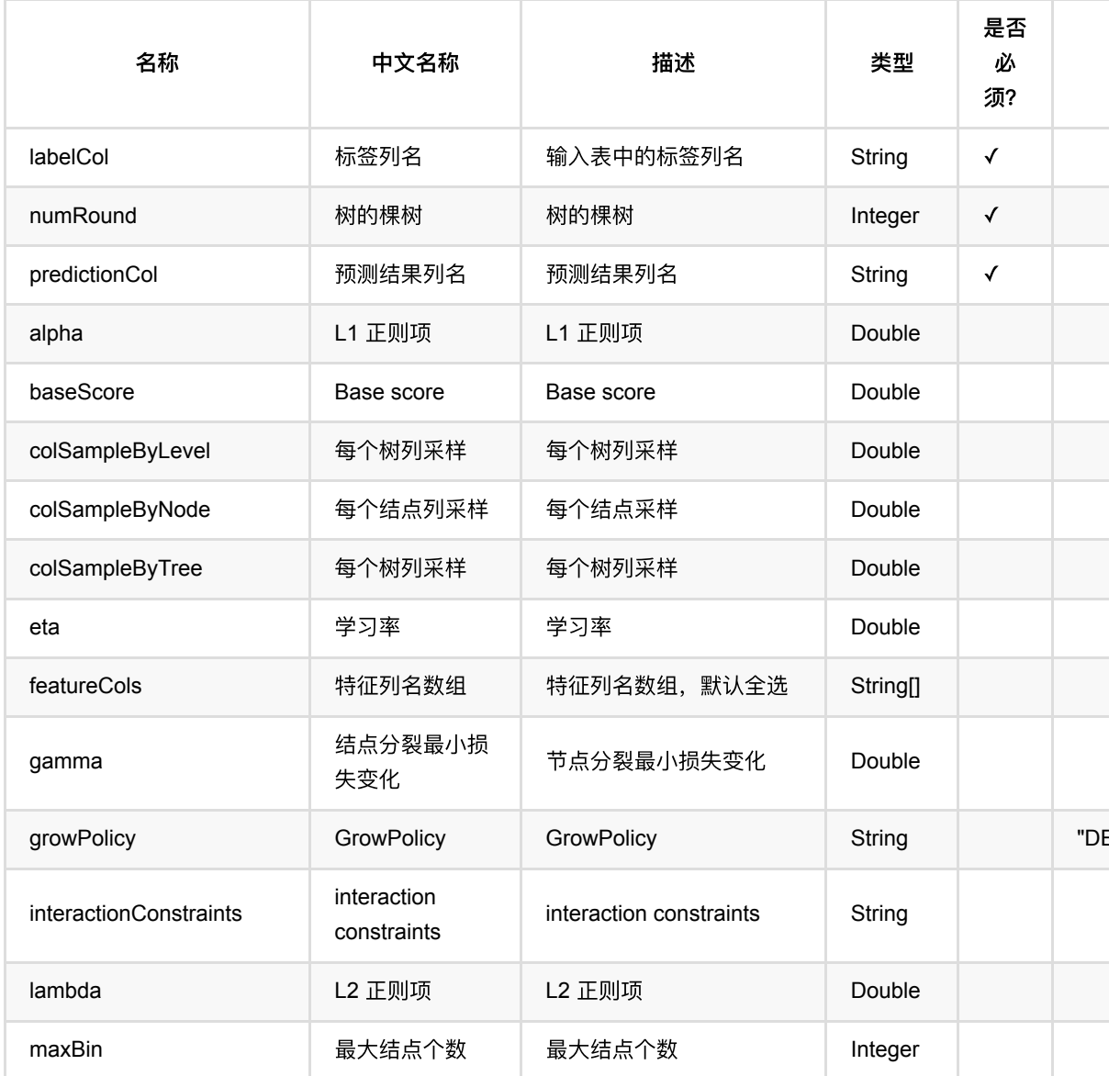

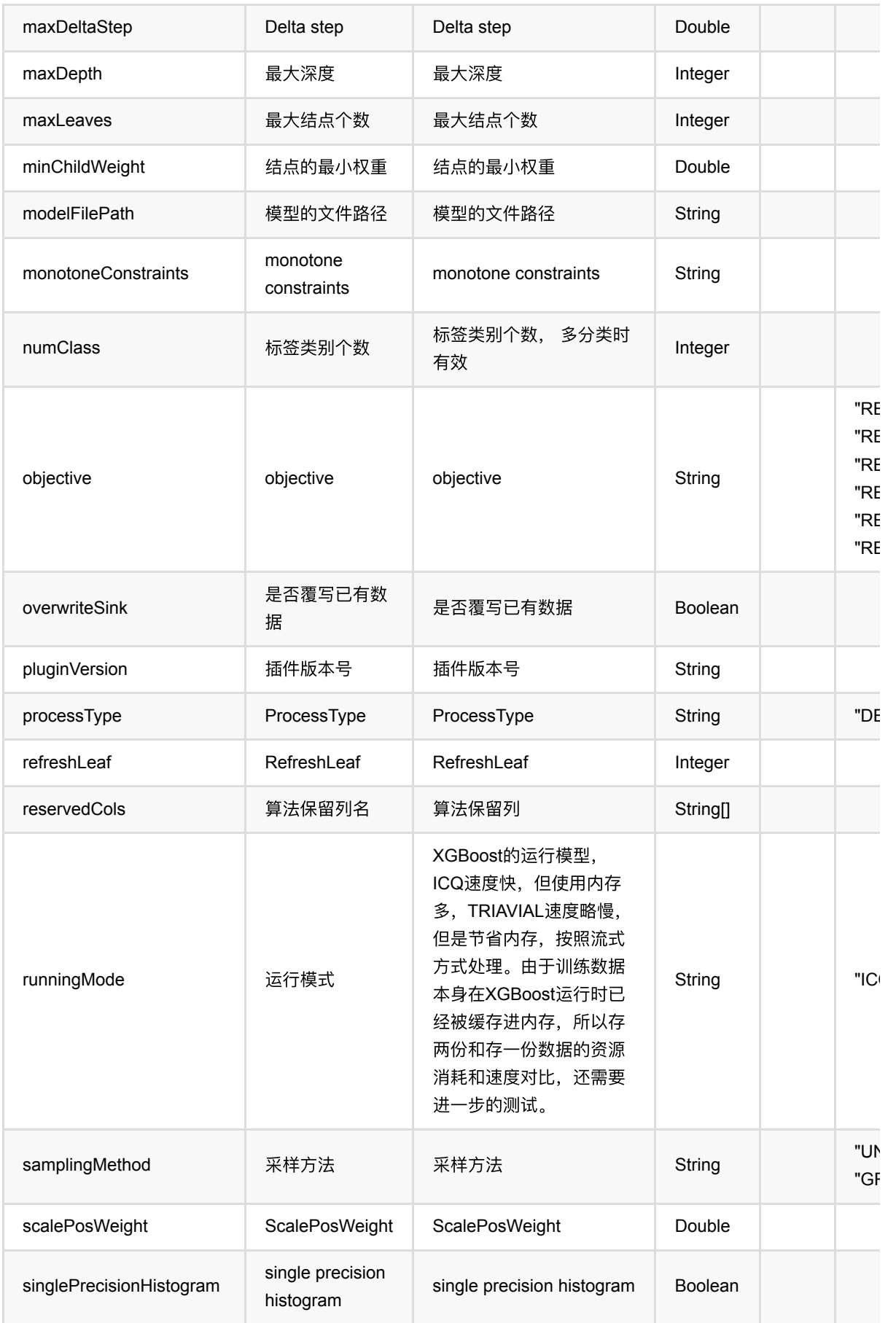

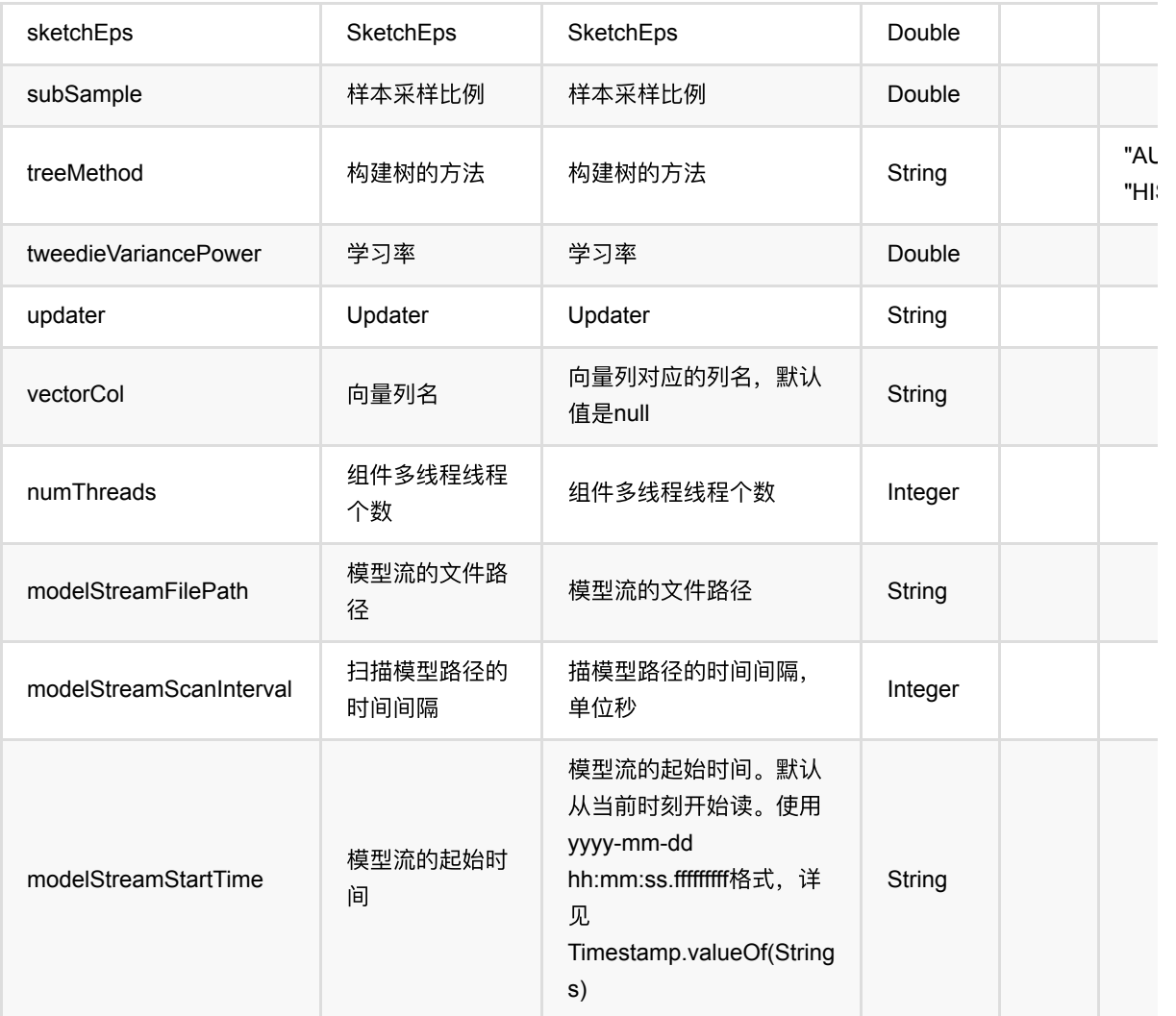

## 代码示例

以下代码仅用于示意,可能需要修改部分代码或者配置环境后才能正常运行!

### **Python** 代码

```
df = pd.DataFrame([
     [0, 1, 1.1, 1.0],
     [1, -2, 0.9, 2.0],
     [0, 100, -0.01, 3.0],
     [1, -99, 0.1, 4.0],
     [0, 1, 1.1, 5.0],
     [1, -2, 0.9, 6.0]
])
batchSource = BatchOperator.fromDataframe(
     df, schemaStr='y int, x1 double, x2 double, x3 double'
)
```

```
streamSource = StreamOperator.fromDataframe(
     df, schemaStr='y int, x1 double, x2 double, x3 double'
)
xgboostRegressor = XGBoostRegressor() \setNumRound(1)
     .setPluginVersion('1.5.1')\
     .setLabelCol('y')\
     .setPredictionCol('pred')
xgboostRegressor.fit(batchSource).transform(streamSource).print()
```

```
StreamOperator.execute()
```
#### **Java** 代码

```
import org.apache.flink.types.Row;
import com.alibaba.alink.operator.batch.BatchOperator;
import com.alibaba.alink.operator.batch.source.MemSourceBatchOp;
import com.alibaba.alink.operator.stream.StreamOperator;
import com.alibaba.alink.operator.stream.source.MemSourceStreamOp;
import com.alibaba.alink.pipeline.regression.XGBoostRegressor;
import org.junit.Test;
import java.util.Arrays;
import java.util.List;
public class XGBoostRegressorTest {
     @Test
     public void testXGBoostRegressor() throws Exception {
         List <Row> data = Arrays.asList(
             Row.of(0, 1, 1.1, 1.0),
            Row.of(1, -2, 0.9, 2.0),
            Row.of(0, 100, -0.01, 3.0),
            Row.of(1, -99, 0.1, 4.0),
            Row.of(0, 1, 1.1, 5.0),
            Row.of(1, -2, 0.9, 6.0) );
        BatchOperator <?> batchSource = new MemSourceBatchOp(data, "y int, x1int, x2 double, x3 double");
         StreamOperator <?> streamSource = new MemSourceStreamOp(data, "y int,
x1 int, x2 double, x3 double");
```
}

2181

```
 XGBoostRegressor xgBoostRegressor = new XGBoostRegressor()
         .setNumRound(1)
         .setPluginVersion("1.5.1")
         .setLabelCol("y")
         .setPredictionCol("pred");
     xgBoostRegressor.fit(batchSource).transform(streamSource).print();
     StreamOperator.execute();
 }
```
# ⼆分**K**均值聚类 **(BisectingKMeans)**

Java 类名: com.alibaba.alink.pipeline.clustering.BisectingKMeans

**Python 类名: BisectingKMeans** 

# 功能介绍

二分k均值算法是k-means聚类算法的一个变体,主要是为了改进k-means算法随机选择初始质心的随机性造成聚 类结果不确定性的问题.

#### 名称 中 ⽂ 名 称 描述 类型 是否 必 须? 取值范围 predictionCol 预 测 结 果 列 名 预测结果列名 String ✔ vectorCol 向 量 列 名 向量列对应的列名 String √ distanceType 距 离 度 量 方 式 聚类使用的距离类型 | String "EUCLIDEAN", "COSINE" k 聚 类 中 心 点 数 ⽬ 聚类中心点数目 Integer

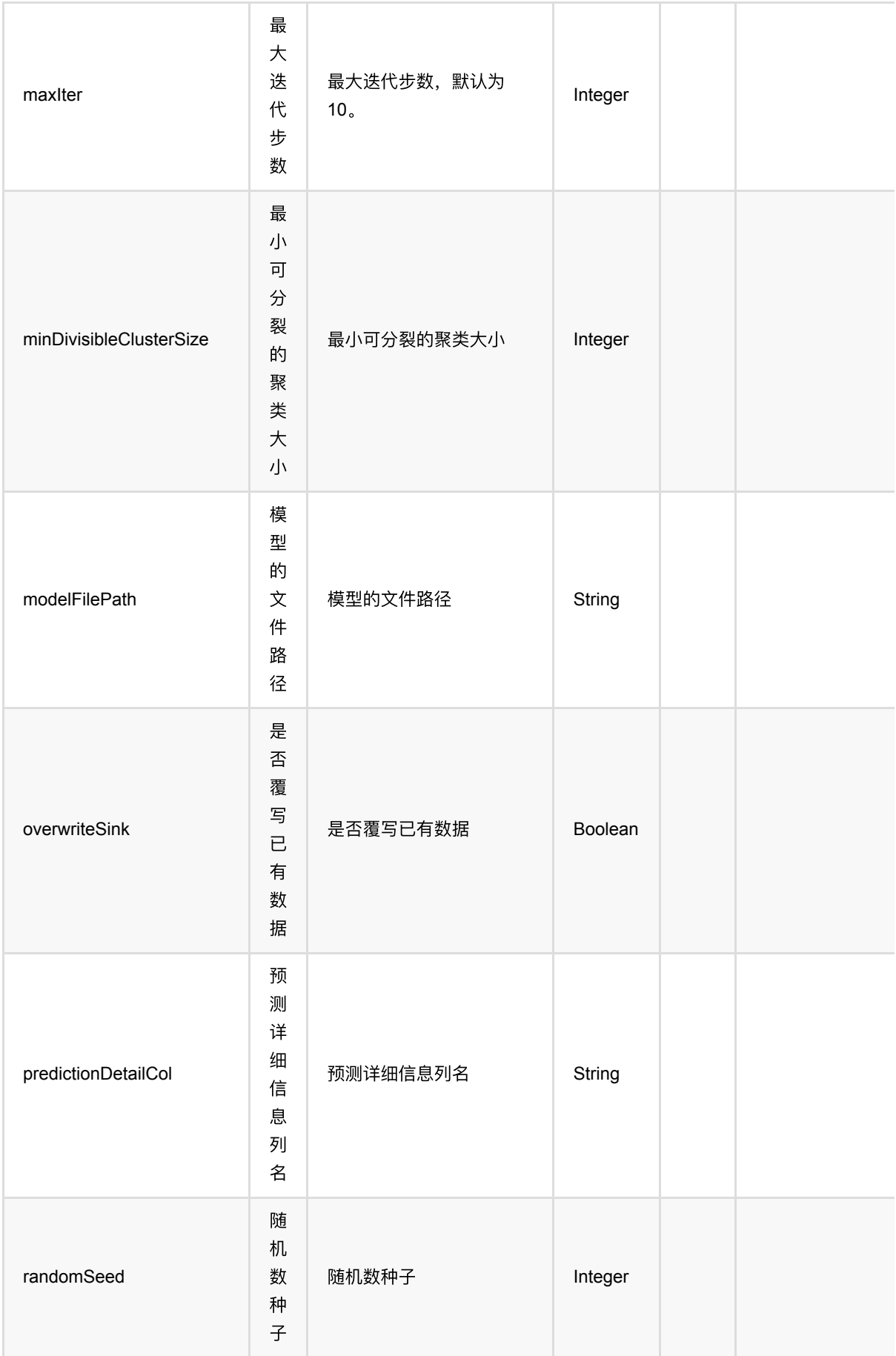

二分K均值聚类 (BisectingKMeans)

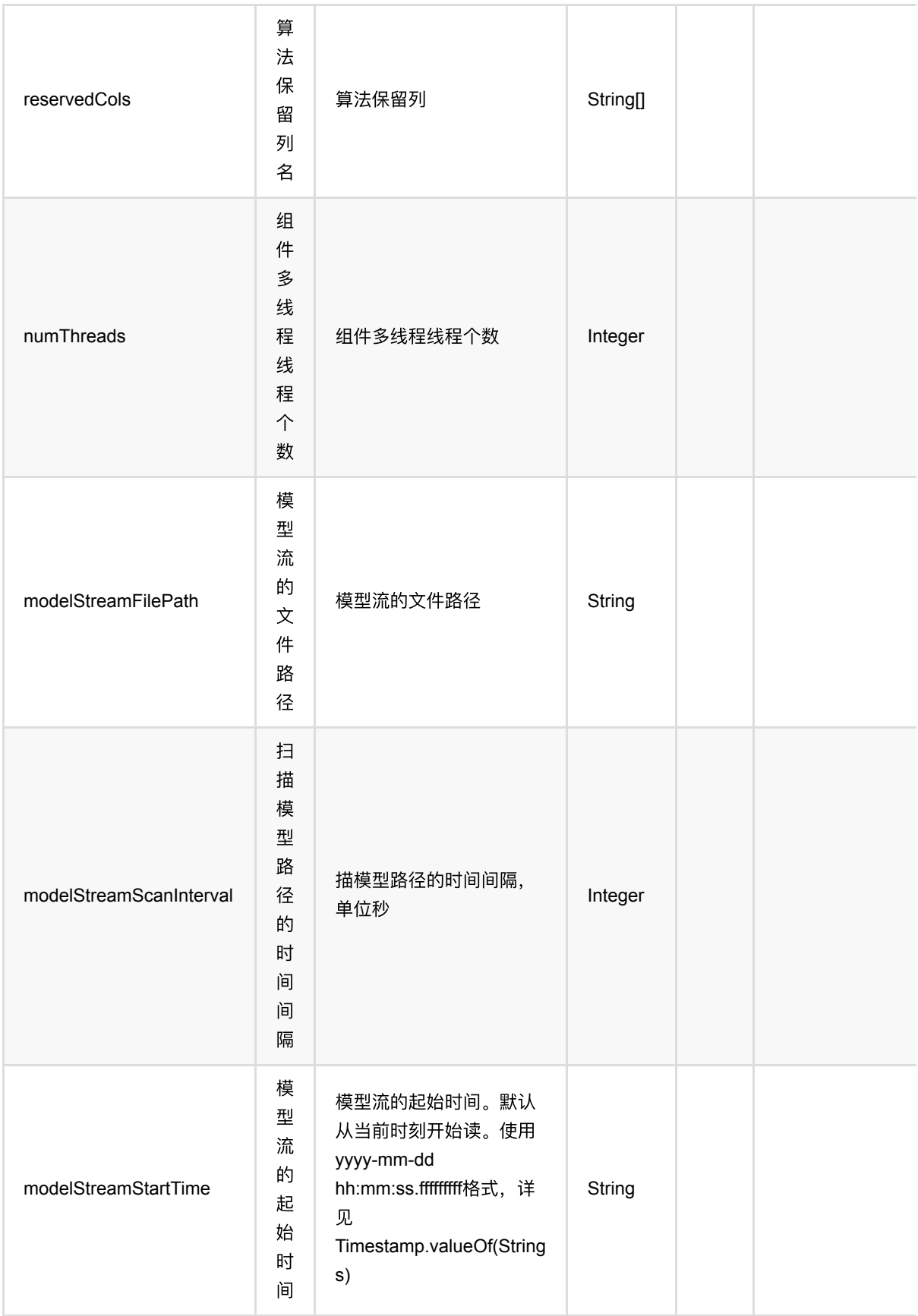

# 代码示例

### **Python** 代码

```
from pyalink.alink import *
import pandas as pd
useLocalEnv(1)
df = pd.DataFrame([
     [0, "0 0 0"],
     [1, "0.1,0.1,0.1"],
     [2, "0.2,0.2,0.2"],
     [3, "9 9 9"],
     [4, "9.1 9.1 9.1"],
     [5, "9.2 9.2 9.2"]
])
inOp = BatchOperator.fromDataframe(df, schemaStr='id int, vec string')
kmeans = BisectingKMeans() \setminus .setVectorCol("vec")\
    .setK(2) .setPredictionCol("pred")
kmeans.fit(inOp)\
    .transform(inOp)
     .print()
```
#### **Java** 代码

```
import org.apache.flink.types.Row;
import com.alibaba.alink.operator.batch.BatchOperator;
import com.alibaba.alink.operator.batch.source.MemSourceBatchOp;
import com.alibaba.alink.pipeline.clustering.BisectingKMeans;
import org.junit.Test;
import java.util.Arrays;
import java.util.List;
public class BisectingKMeansTest {
    @Test
     public void testBisectingKMeans() throws Exception {
        List <Row> df = Arrays.asList(
            Row.of(0, "0 0 0"),
            Row.of(1, "0.1, 0.1, 0.1"),
             Row.of(2, "0.2,0.2,0.2"),
```

```
Row.of(3, 4999),
             Row.of(4, "9.1 9.1 9.1"),
             Row.of(5, "9.2 9.2 9.2")
         );
         BatchOperator <?> inOp = new MemSourceBatchOp(df, "id int, vec
string");
         BisectingKMeans kmeans = new BisectingKMeans()
             .setVectorCol("vec")
            .setK(2) .setPredictionCol("pred");
         kmeans.fit(inOp)
             .transform(inOp)
             .print();
    }
}
```
### 运行结果

### 预测结果

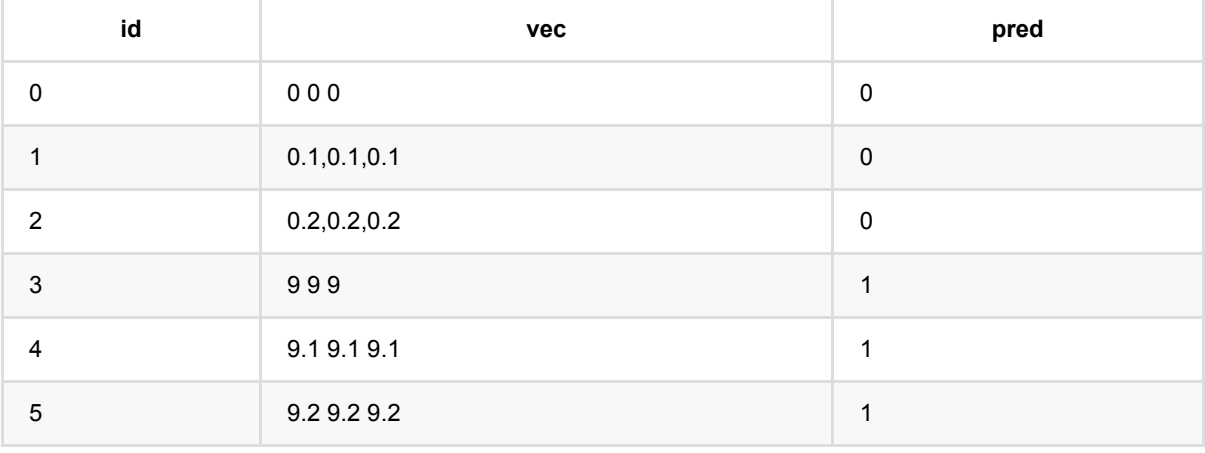

# ⾼斯混合模型 **(GaussianMixture)**

Java 类名: com.alibaba.alink.pipeline.clustering.GaussianMixture

**Python 类名: GaussianMixture** 

# 功能介绍

高斯混合模型聚类

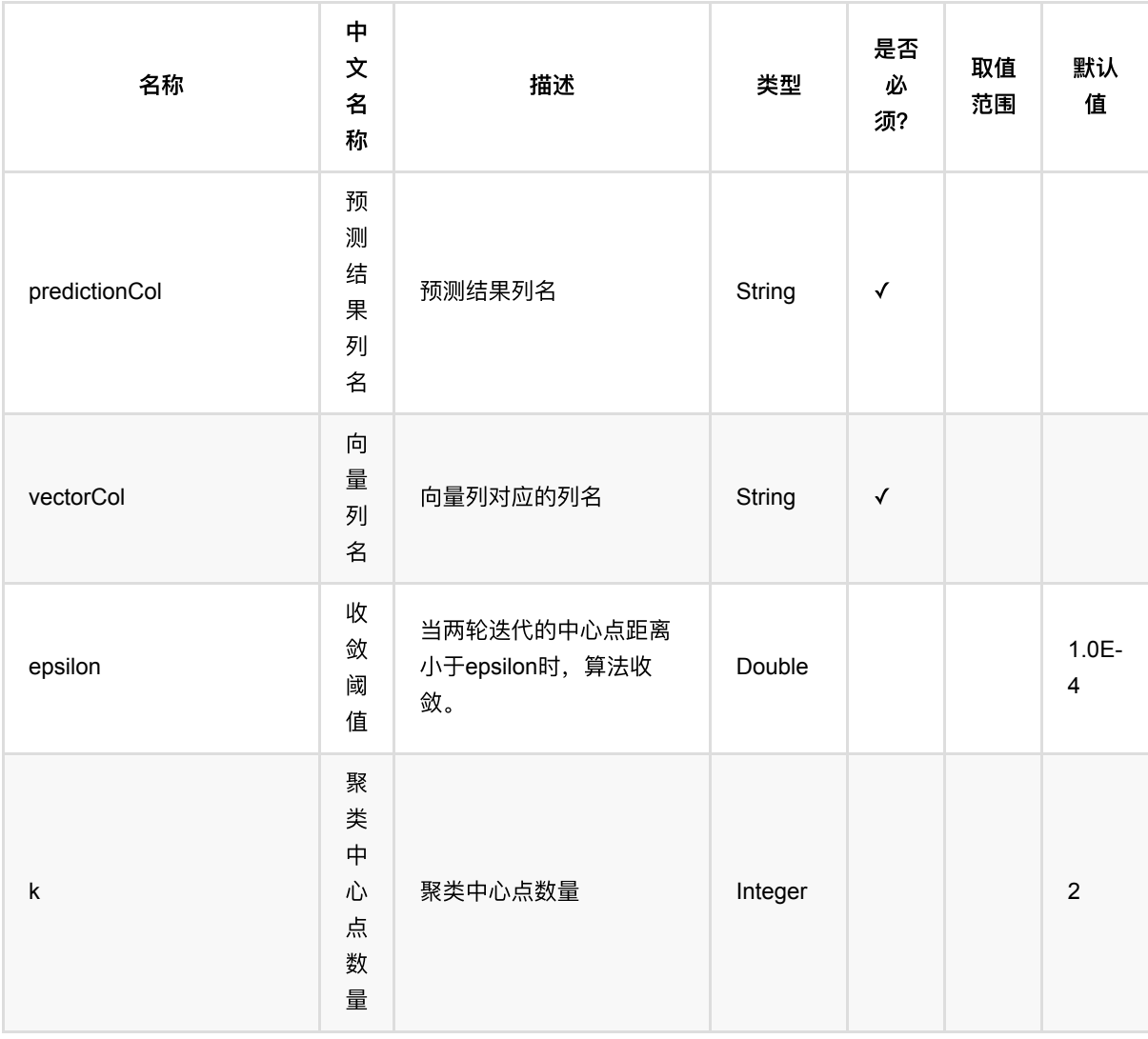

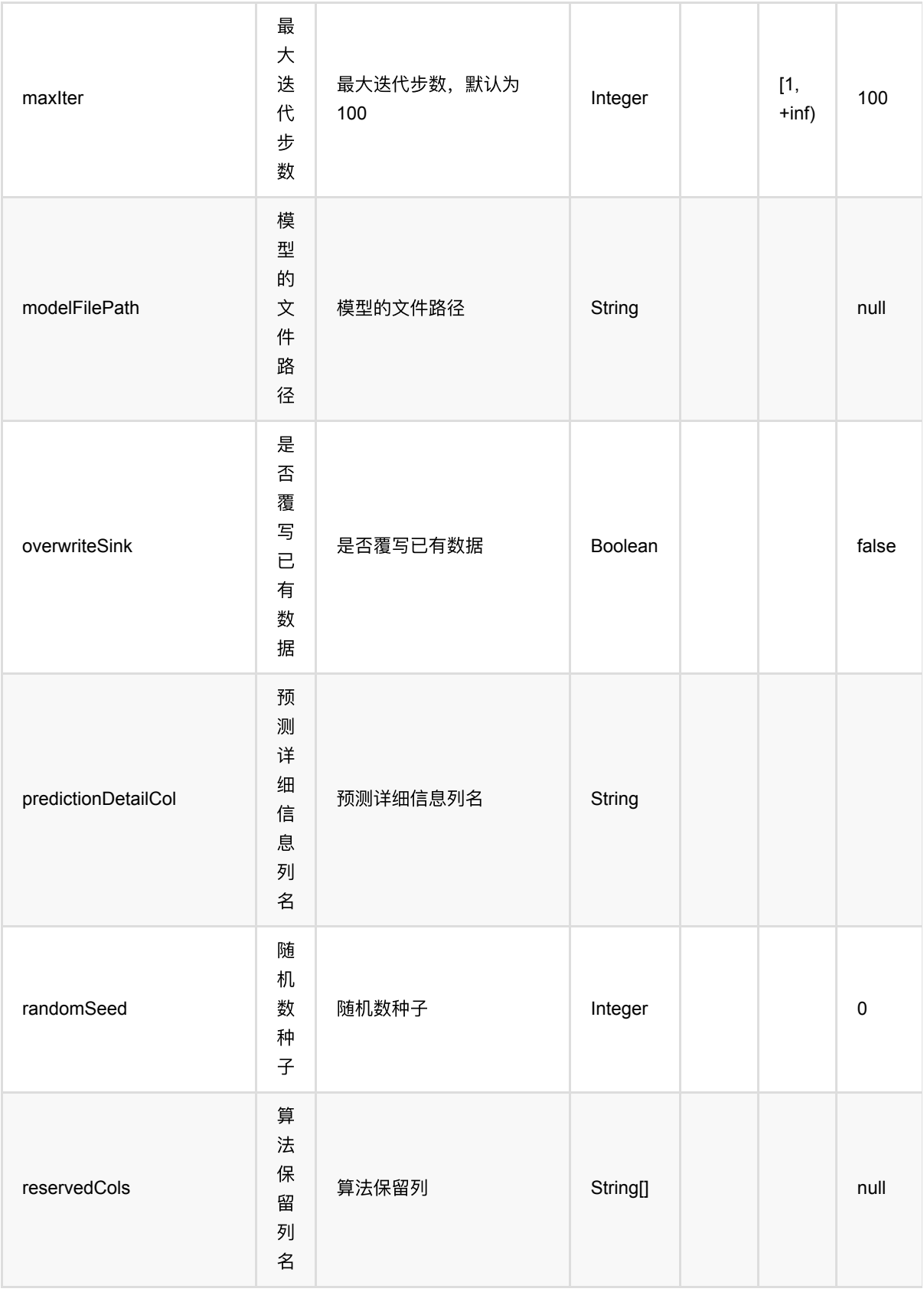

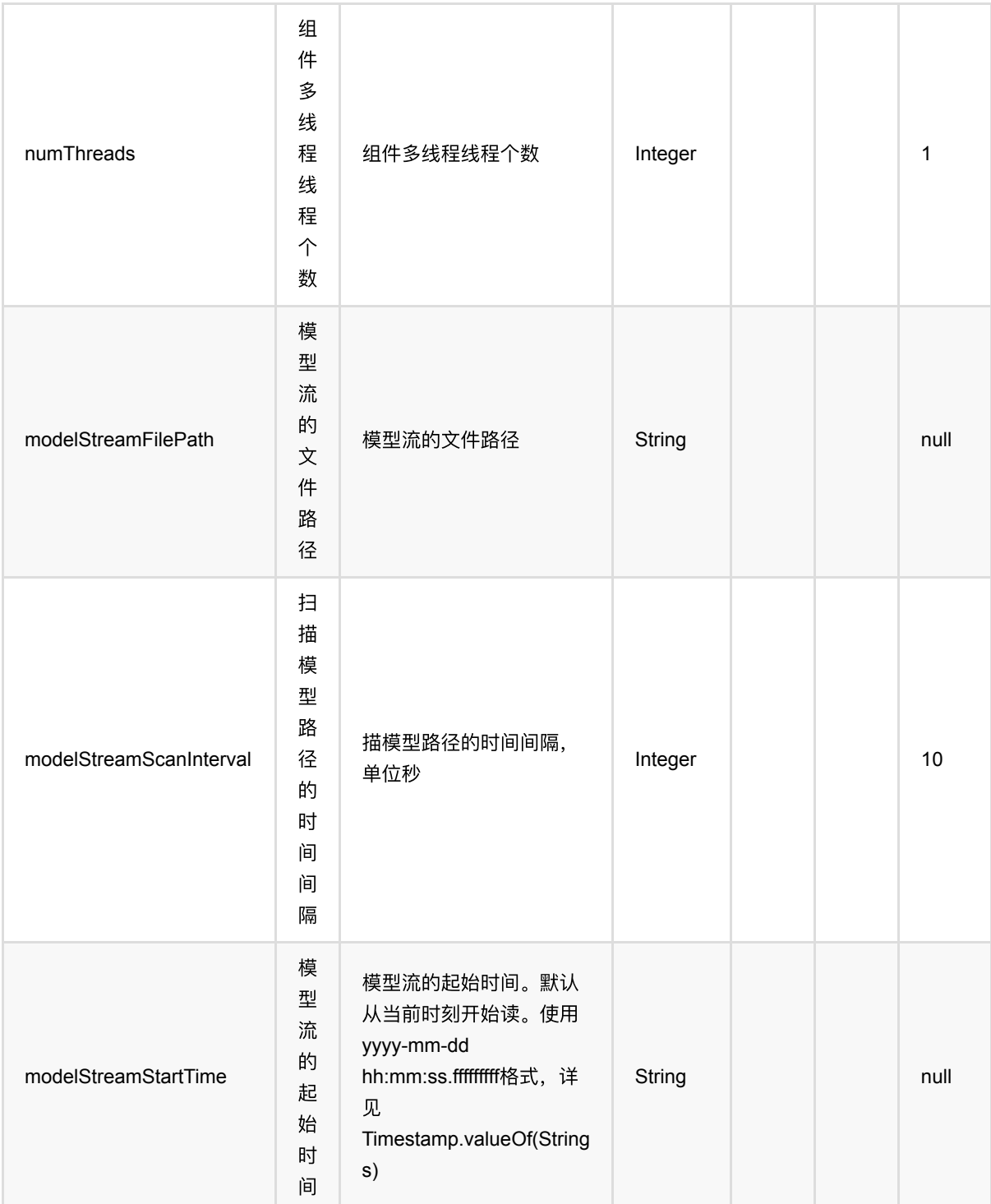

## 代码示例

### **Python** 代码

from pyalink.alink import \*

import pandas as pd

```
useLocalEnv(1)
```

```
df = pd.DataFrame([
     ["-0.6264538 0.1836433"],
     ["-0.8356286 1.5952808"],
     ["0.3295078 -0.8204684"],
     ["0.4874291 0.7383247"],
     ["0.5757814 -0.3053884"],
     ["1.5117812 0.3898432"],
     ["-0.6212406 -2.2146999"],
     ["11.1249309 9.9550664"],
     ["9.9838097 10.9438362"],
     ["10.8212212 10.5939013"],
     ["10.9189774 10.7821363"],
     ["10.0745650 8.0106483"],
     ["10.6198257 9.9438713"],
     ["9.8442045 8.5292476"],
     ["9.5218499 10.4179416"],
])
data = BatchOperator.fromDataframe(df, schemaStr='features string')
gmm = GaussianMixture() \setminus.setPredictionCol("cluster_id") \
     .setVectorCol("features") \
     .setPredictionDetailCol("cluster_detail") \
    .setEpsilon(0.)
gmm.fit(data).transform(data).print()
```
#### **Java** 代码

```
import org.apache.flink.types.Row;
import com.alibaba.alink.operator.batch.BatchOperator;
import com.alibaba.alink.operator.batch.source.MemSourceBatchOp;
import com.alibaba.alink.pipeline.clustering.GaussianMixture;
import org.junit.Test;
import java.util.Arrays;
import java.util.List;
public class GaussianMixtureTest {
    @Test
    public void testGaussianMixture() throws Exception {
        List <Row> df_data = Arrays.asList(
```

```
 Row.of("-0.6264538 0.1836433"),
             Row.of("-0.8356286 1.5952808"),
             Row.of("0.3295078 -0.8204684"),
             Row.of("0.4874291 0.7383247"),
            Row.of("0.5757814 -0.3053884"),
             Row.of("1.5117812 0.3898432"),
             Row.of("-0.6212406 -2.2146999"),
             Row.of("11.1249309 9.9550664"),
             Row.of("9.9838097 10.9438362"),
             Row.of("10.8212212 10.5939013"),
             Row.of("10.9189774 10.7821363"),
             Row.of("10.0745650 8.0106483"),
             Row.of("10.6198257 9.9438713"),
             Row.of("9.8442045 8.5292476"),
             Row.of("9.5218499 10.4179416")
         );
         BatchOperator <?> data = new MemSourceBatchOp(df_data, "features
string");
         GaussianMixture gmm = new GaussianMixture()
             .setPredictionCol("cluster_id")
             .setVectorCol("features")
             .setPredictionDetailCol("cluster_detail")
            .setEpsilon(0.);
         gmm.fit(data).transform(data).print();
     }
}
```
### 运行结果

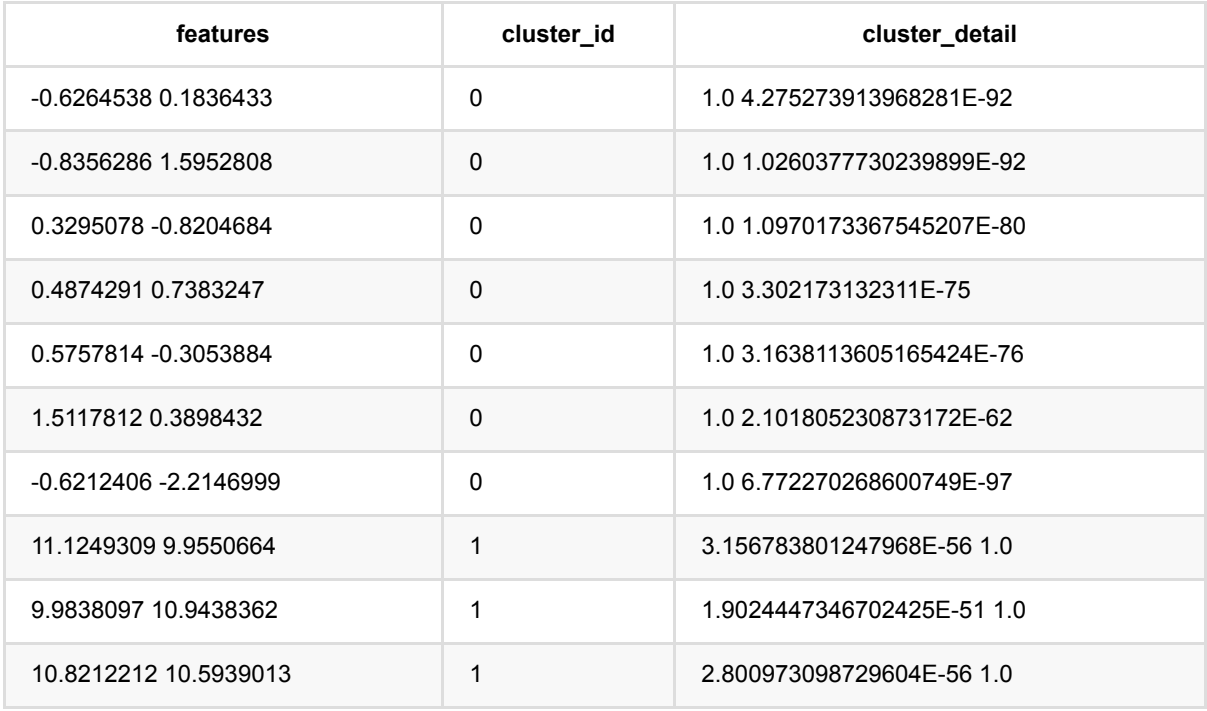

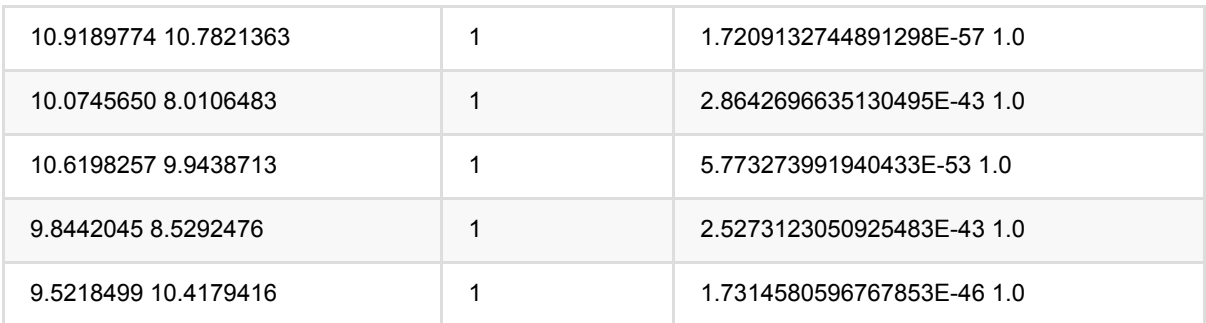

# 经纬度**K**均值聚类 **(GeoKMeans)**

Java 类名: com.alibaba.alink.pipeline.clustering.GeoKMeans

Python 类名:GeoKMeans

## 功能介绍

KMeans 是⼀个经典的聚类算法。

基本思想是:以空间中k个点为中心进行聚类,对最靠近他们的对象归类。通过迭代的方法,逐次更新各聚类中心 的值,直至得到最好的聚类结果。

本组件主要针对经纬度距离做Kmeans聚类,包括经纬度KMeans,经纬度KMeans预测, 经纬度KMeans流式预 测。

经纬度距离(**[https://en.wikipedia.org/wiki/Haversine\\_formula](https://en.wikipedia.org/wiki/Haversine_formula))**

$$
d = 2r\arcsin\Bigl(\sqrt{\text{hav}(\varphi_2-\varphi_1)+\cos(\varphi_1)\cos(\varphi_2)\,\text{hav}(\lambda_2-\lambda_1)}\Bigr)\\
$$
 
$$
\text{hav}(\theta) = \sin^2\left(\frac{\theta}{2}\right) = \frac{1-\cos(\theta)}{2}
$$

输入数据中的经度和纬度使用 度数 表示, 得到的距离单位为千米(km)。

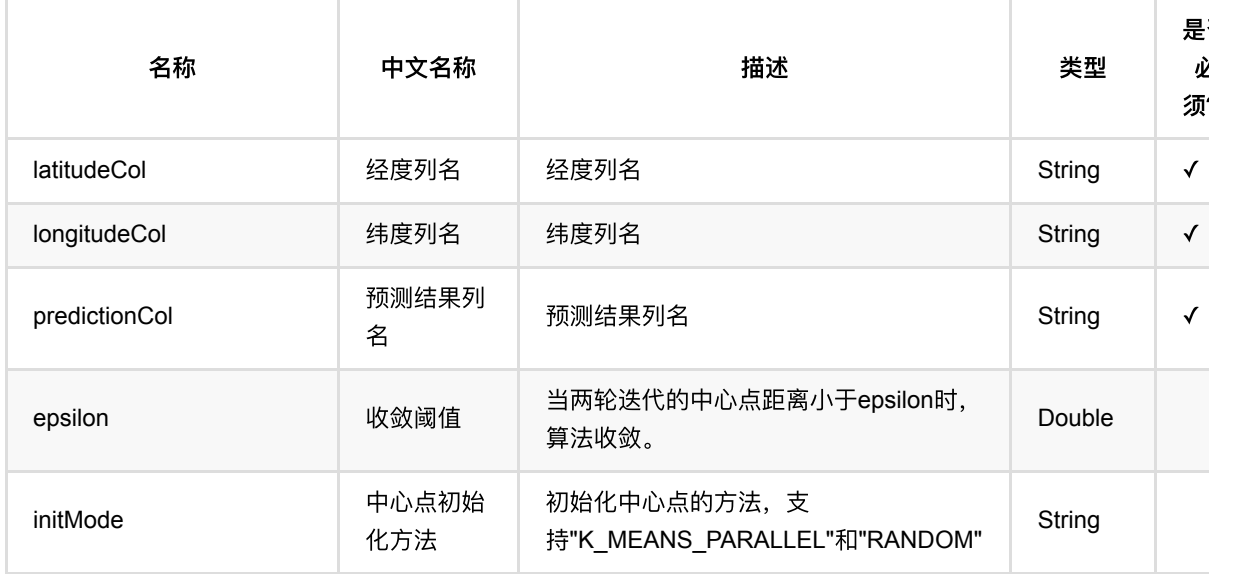

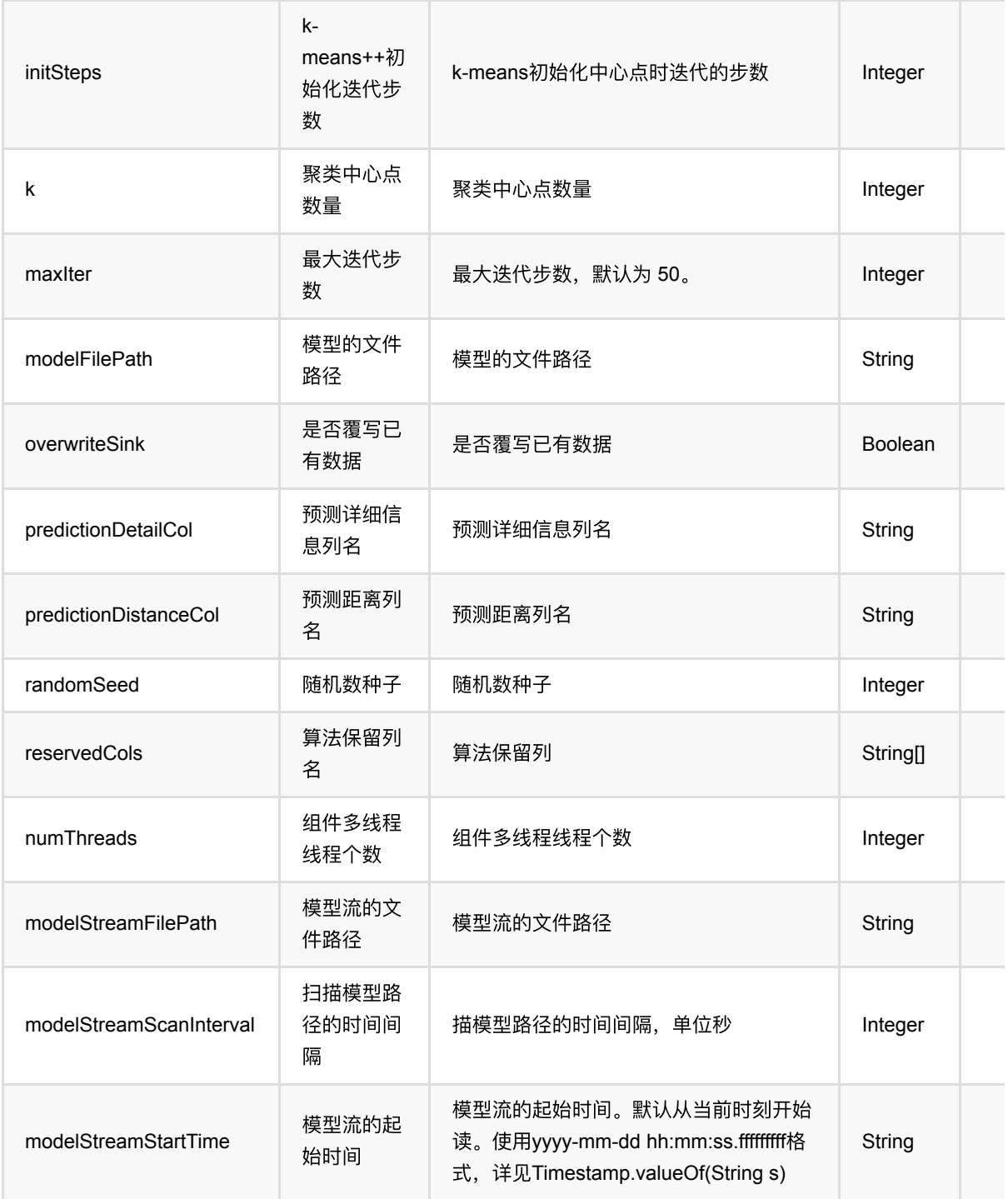

## 代码示例

### **Python** 代码

from pyalink.alink import \*

import pandas as pd

经纬度K均值聚类 (GeoKMeans)

```
useLocalEnv(1)
df = pd.DataFrame([
     [0, 0],
     [8, 8],
     [1, 2],
     [9, 10],
     [3, 1],
     [10, 7]
])
inOp1 = BatchOperator.fromDataframe(df, schemaStr='f@ long, fl long')kmeans = GeoKMeans() .setLongitudeCol("f0")\
     .setLatitudeCol("f1")\
    .setK(2) .setPredictionCol("pred")
```

```
kmeans.fit(inOp1).transform(inOp1).print()
```
#### **Java** 代码

```
import org.apache.flink.types.Row;
import com.alibaba.alink.operator.batch.BatchOperator;
import com.alibaba.alink.operator.batch.source.MemSourceBatchOp;
import com.alibaba.alink.pipeline.clustering.GeoKMeans;
import org.junit.Test;
import java.util.Arrays;
import java.util.List;
public class GeoKMeansTest {
     @Test
     public void testGeoKMeans() throws Exception {
         List <Row> df = Arrays.asList(
            Row.of(0, 0),
            Row.of(8, 8),
            Row.of(1, 2),
             Row.of(9, 10),
            Row.of(3, 1),
             Row.of(10, 7)
         );
        BatchOperator <?> inOp1 = new MemSourceBatchOp(df, "f0 int, f1 int");
         GeoKMeans kmeans = new GeoKMeans()
             .setLongitudeCol("f0")
```
```
 .setLatitudeCol("f1")
            .setK(2) .setPredictionCol("pred");
        kmeans.fit(inOp1).transform(inOp1).print();
    }
}
```
#### 运行结果

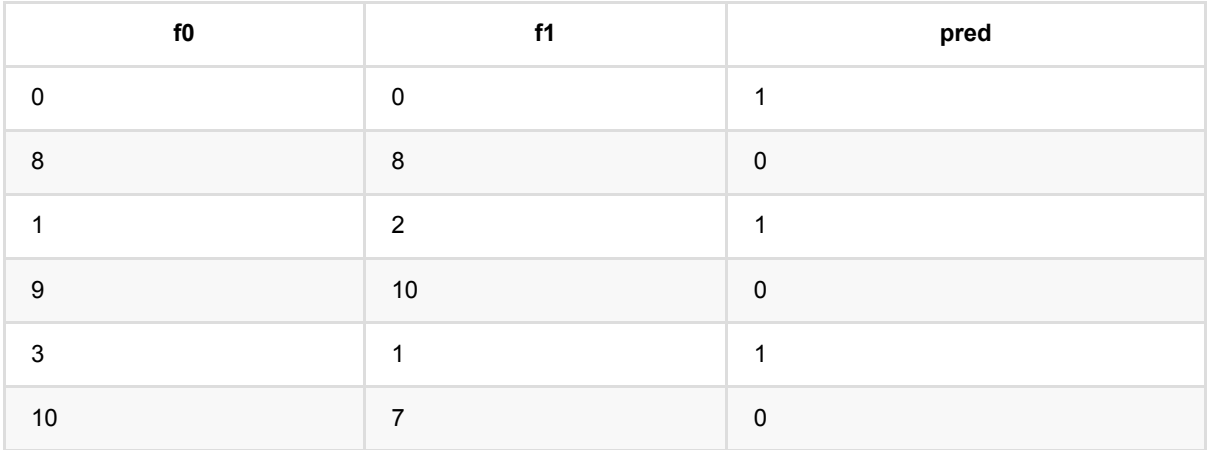

# **K**均值聚类 **(KMeans)**

Java 类名: com.alibaba.alink.pipeline.clustering.KMeans

**Python 类名: KMeans** 

# 功能介绍

KMeans 是⼀个经典的聚类算法。

基本思想是:以空间中k个点为中心进行聚类,对最靠近他们的对象归类。通过迭代的方法,逐次更新各聚类中心 的值,直至得到最好的聚类结果。

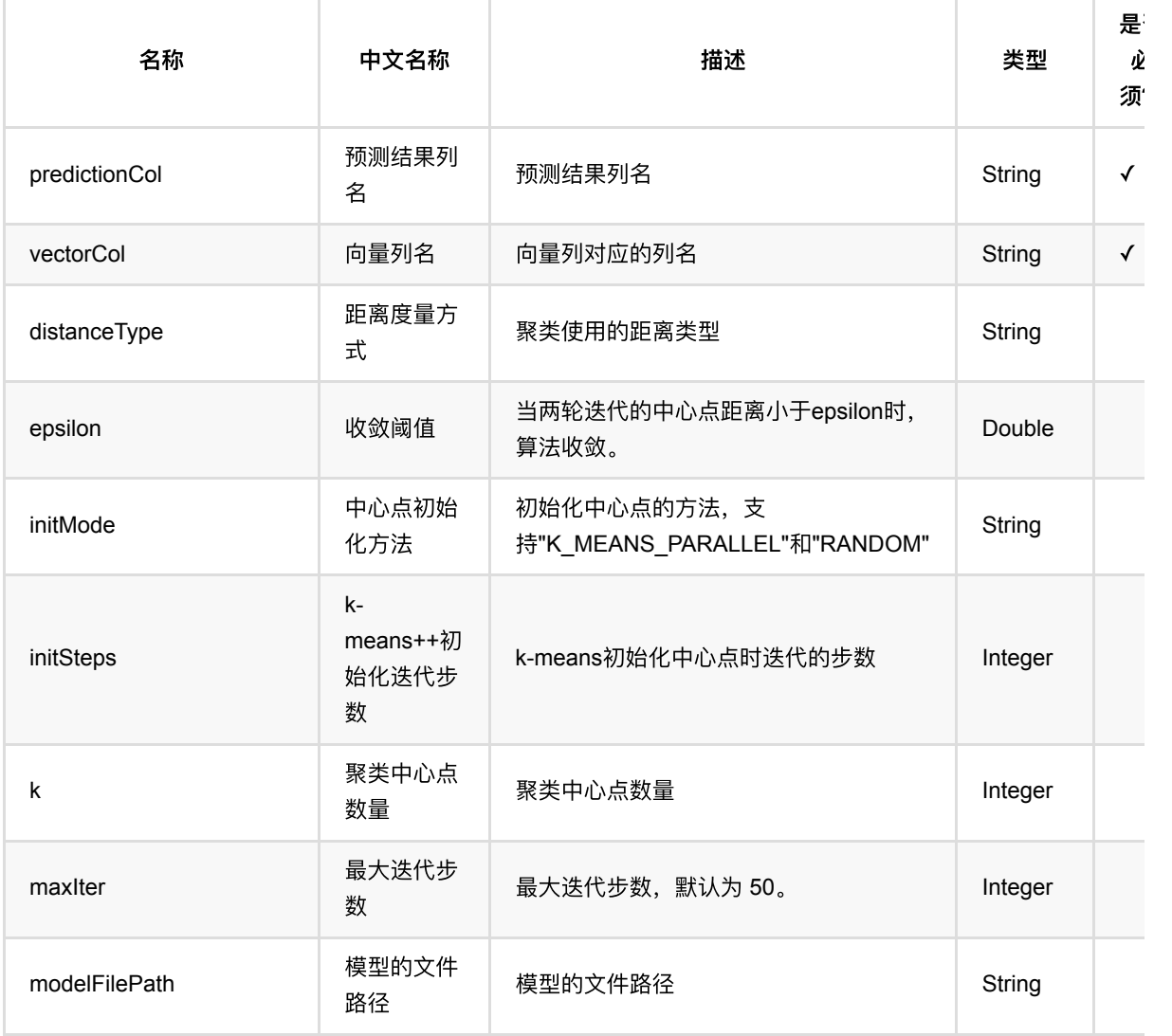

K均值聚类 (KMeans)

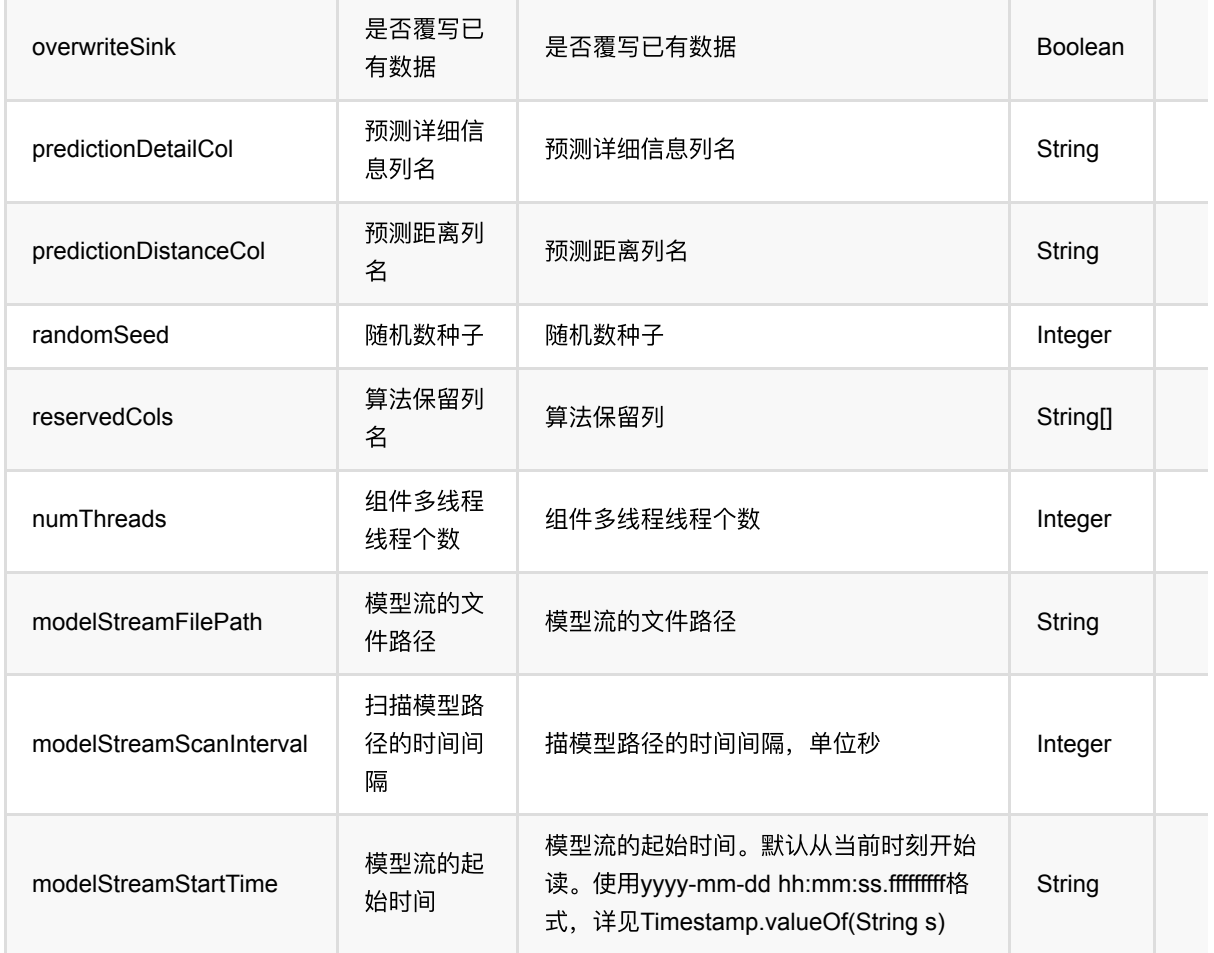

### 代码示例

#### **Python** 代码

```
from pyalink.alink import *
import pandas as pd
useLocalEnv(1)
df = pd.DataFrame([
     [0, "0 0 0"],
     [1, "0.1,0.1,0.1"],
     [2, "0.2,0.2,0.2"],
     [3, "9 9 9"],
     [4, "9.1 9.1 9.1"],
     [5, "9.2 9.2 9.2"]
])
inOp = BatchOperator.fromDataframe(df, schemaStr='id int, vec string')
```

```
kmeans = KMeans() \setminus .setVectorCol("vec")\
    .setK(2) .setPredictionCol("pred")
```

```
kmeans.fit(inOp).transform(inOp).print()
```
#### **Java** 代码

```
import org.apache.flink.types.Row;
import com.alibaba.alink.operator.batch.BatchOperator;
import com.alibaba.alink.operator.batch.source.MemSourceBatchOp;
import com.alibaba.alink.pipeline.clustering.KMeans;
import org.junit.Test;
import java.util.Arrays;
import java.util.List;
public class KMeansTest {
     @Test
     public void testKMeans() throws Exception {
         List <Row> df = Arrays.asList(
            Row.of(0, "0 0 0"),
            Row.of(1, "0.1, 0.1, 0.1"),
             Row.of(2, "0.2,0.2,0.2"),
            Row.of(3, "9 9 9"),
             Row.of(4, "9.1 9.1 9.1"),
             Row.of(5, "9.2 9.2 9.2")
         );
         BatchOperator <?> inOp = new MemSourceBatchOp(df, "id int, vec
string");
         KMeans kmeans = new KMeans()
             .setVectorCol("vec")
            .setK(2) .setPredictionCol("pred");
         kmeans.fit(inOp).transform(inOp).print();
    }
}
```
#### 运行结果

#### 预测结果

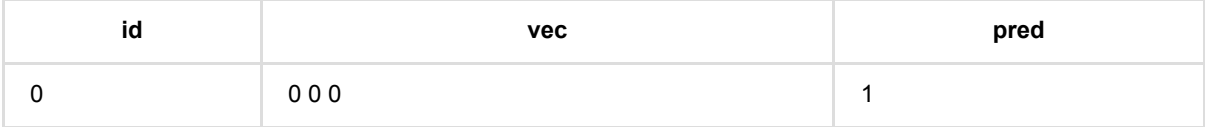

K 均 值 聚 类 (KMeans)

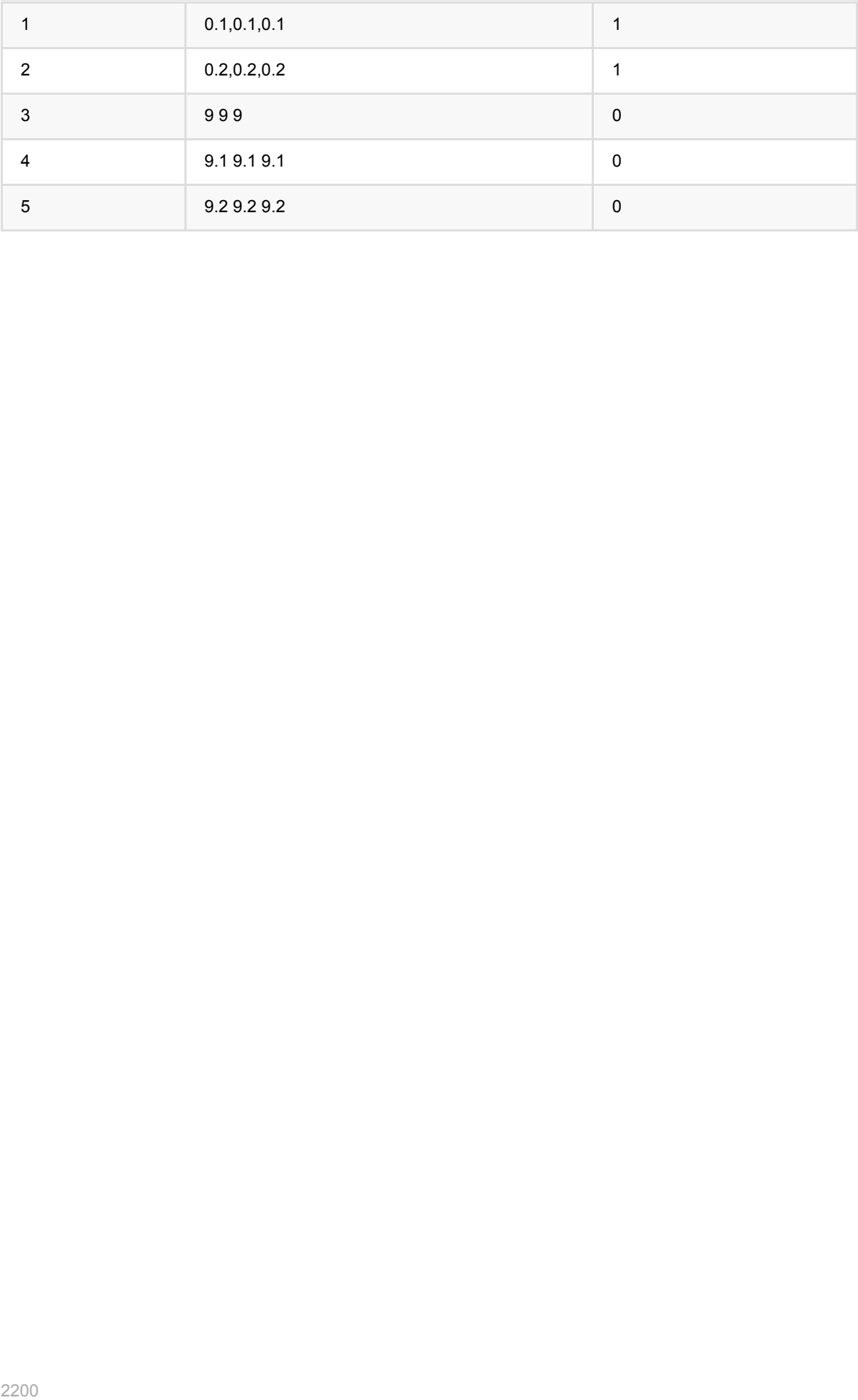

Java 类名: com.alibaba.alink.pipeline.clustering.KModes

**Python 类名: KModes** 

# 功能介绍

KModes是一种用于离散数据/分类数据(categorical data)的聚类算法。 基本思想是: 把n个对象分为k个簇, 使簇内 具有较小的的相异度(或者称距离)。 距离计算方法: 两个字符串比较, 相同为0, 不同为1。

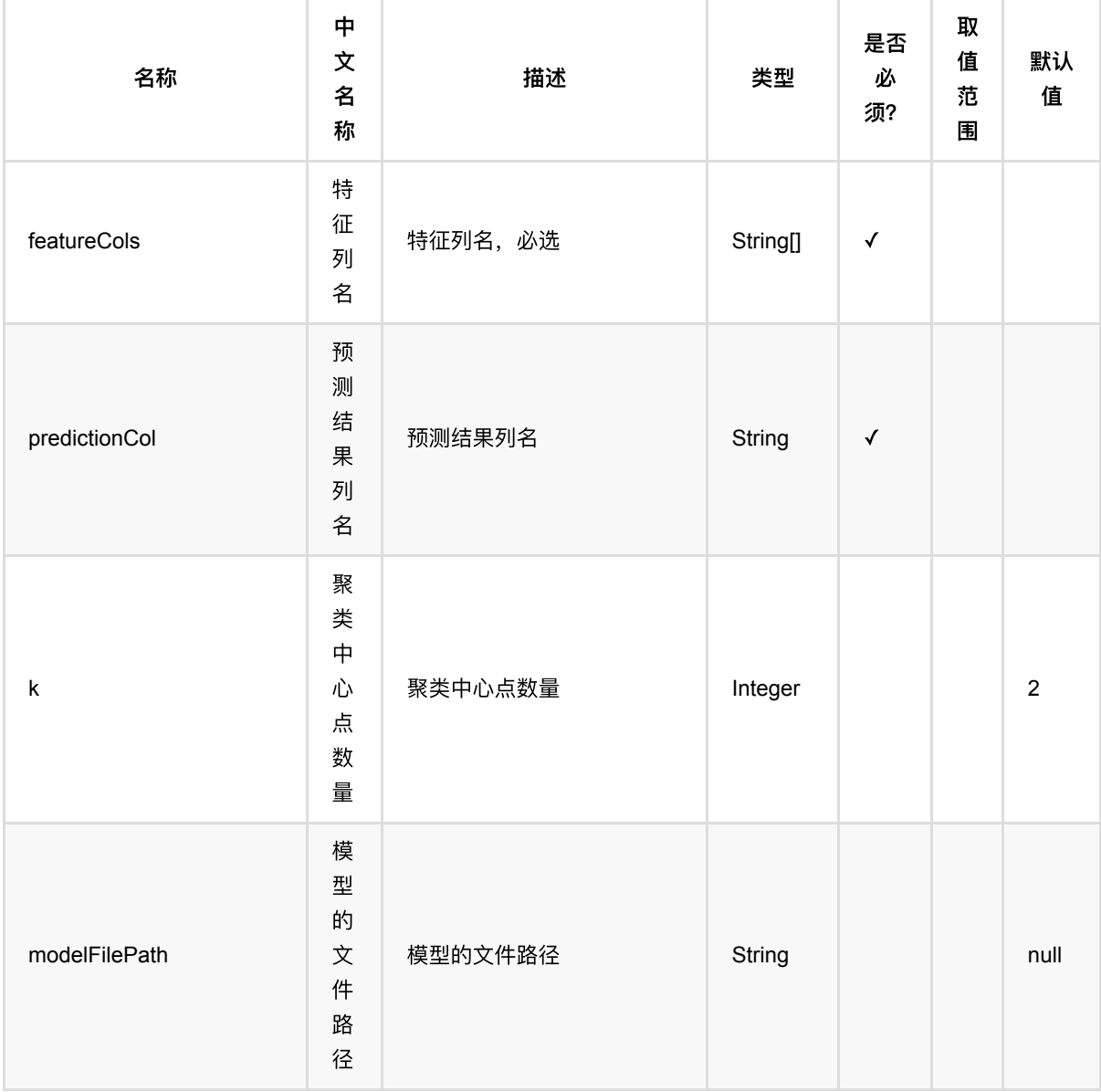

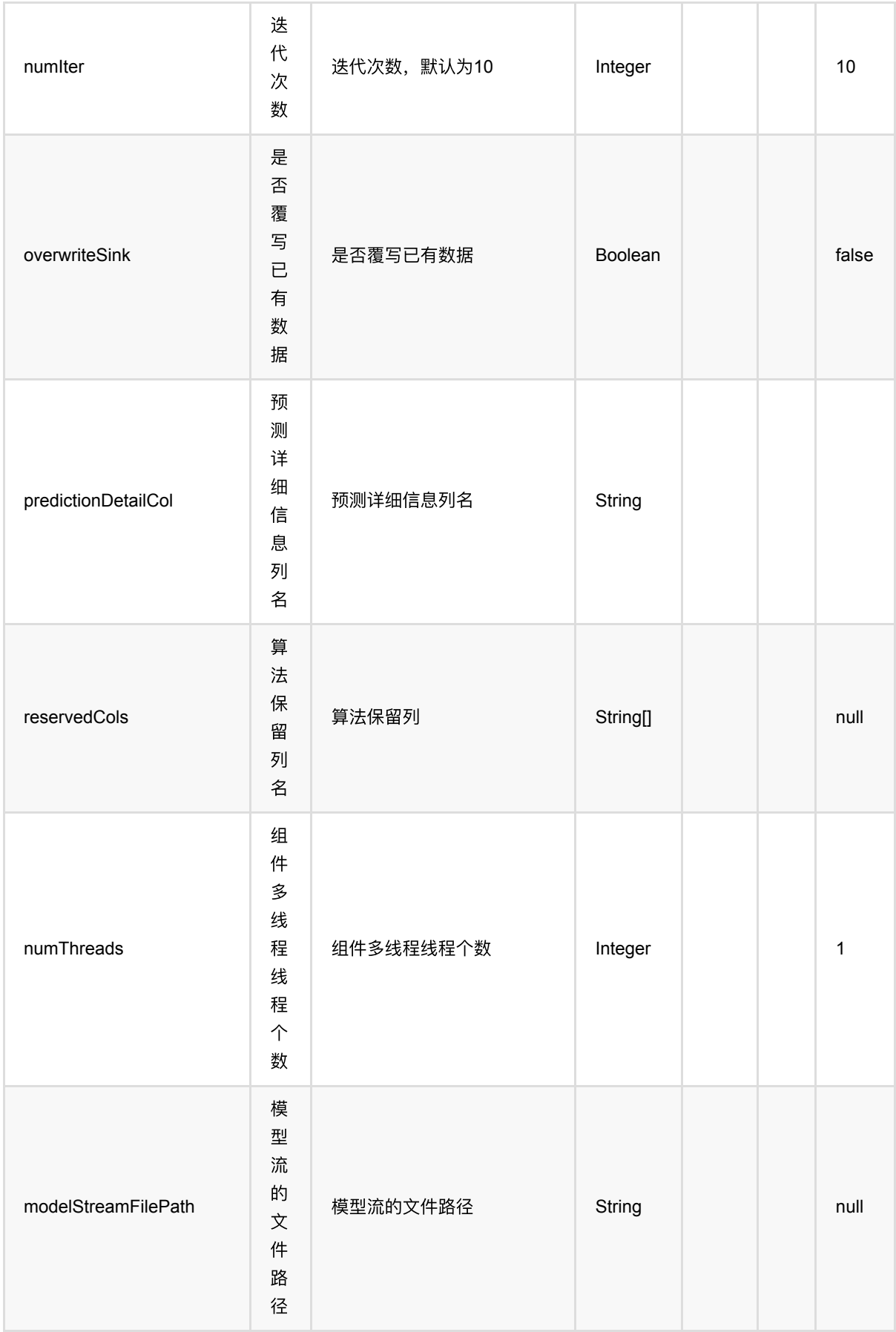

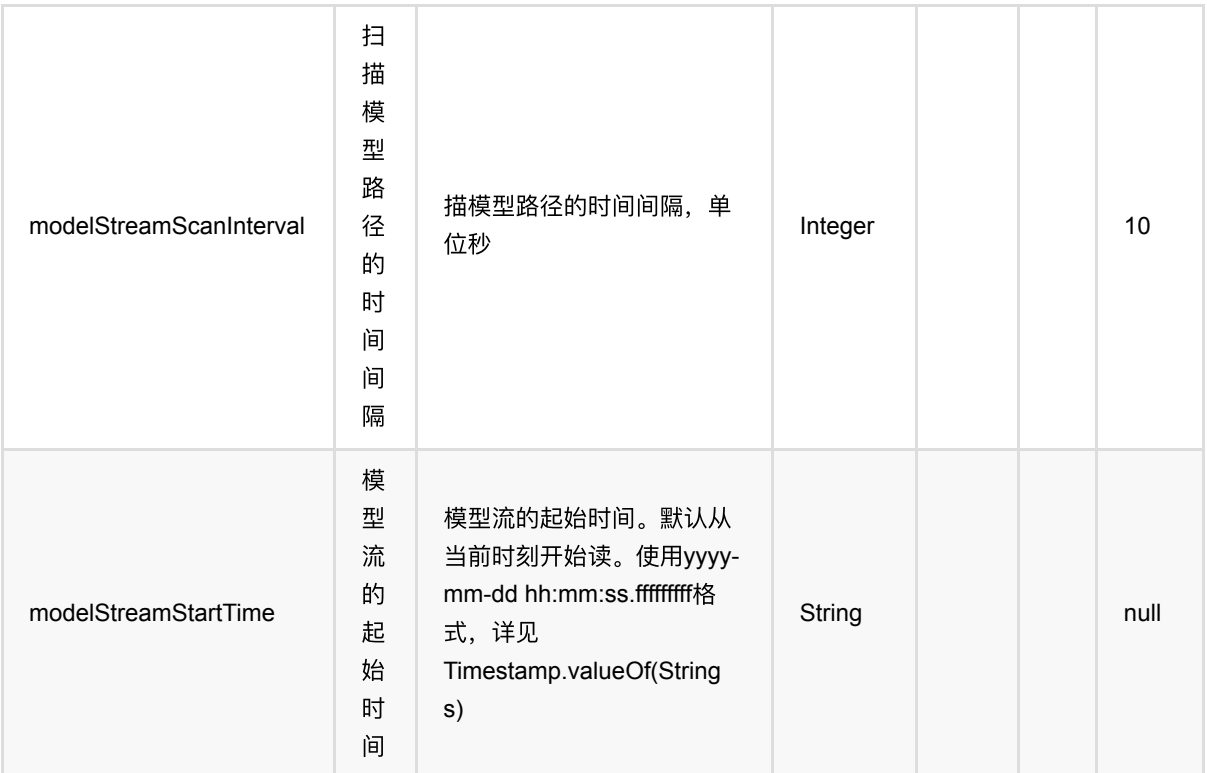

### 代码示例

#### **Python** 代码

```
from pyalink.alink import *
import pandas as pd
useLocalEnv(1)
df = pd.DataFrame([
     ["pc", "Hp.com", 1],
     ["camera", "Hp.com", 1],
     ["digital camera", "Hp.com", 1],
    ["camera", "BestBuy.com", 1],
     ["digital camera", "BestBuy.com", 1],
     ["tv", "BestBuy.com", 1],
     ["flower", "Teleflora.com", 1],
     ["flower", "Orchids.com", 1]
])
inOp1 = BatchOperator.fromDataframe(df, schemaStr='f0 string, f1 string')
kmodes = KModes() .setFeatureCols(["f0", "f1"])\
    .setK(2)
```

```
 .setPredictionCol("pred")
```

```
kmodes.fit(inOp1).transform(inOp1).print()
```
#### 运行结果

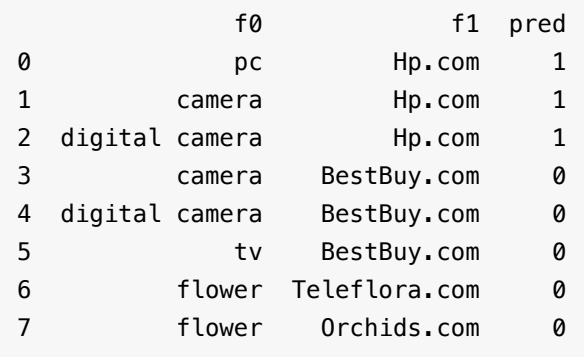

# **LDA (Lda)**

Java 类名: com.alibaba.alink.pipeline.clustering.Lda

Python 类名:Lda

### 功能介绍

LDA是一种文档主题生成模型。LDA是一种非监督机器学习技术,可以用来识别大规模文档集(document collection)或语料库(corpus)中潜藏的主题信息。它采用了词袋(bag of words)的方法,这种方法将每一篇文 档视为一个词频向量,从而将文本信息转化为了易于建模的数字信息。但是词袋方法没有考虑词与词之间的顺序, 这简化了问题的复杂性,同时也为模型的改进提供了契机。每一篇文档代表了一些主题所构成的一个概率分布,而 每⼀个主题⼜代表了很多单词所构成的⼀个概率分布。

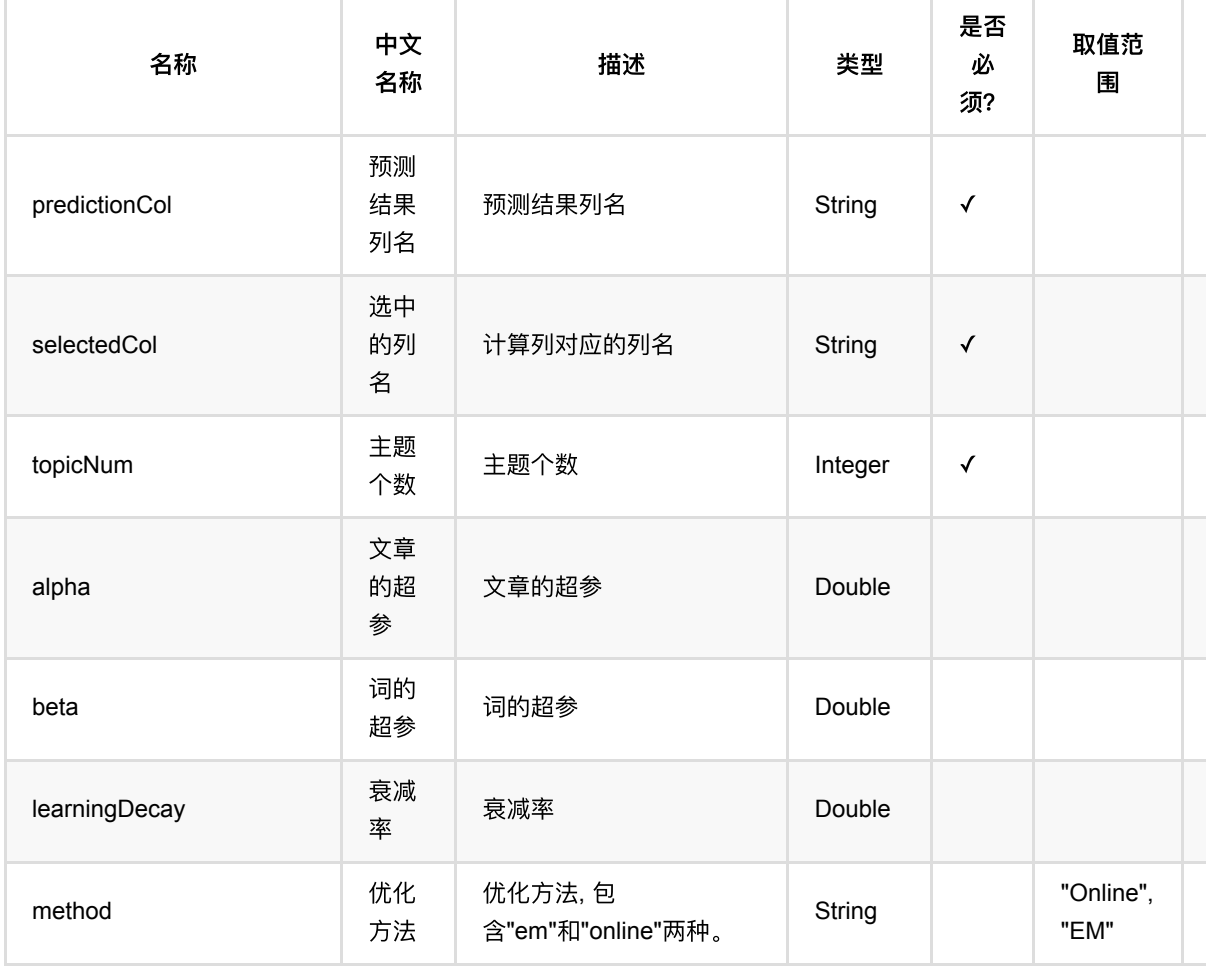

LDA (Lda)

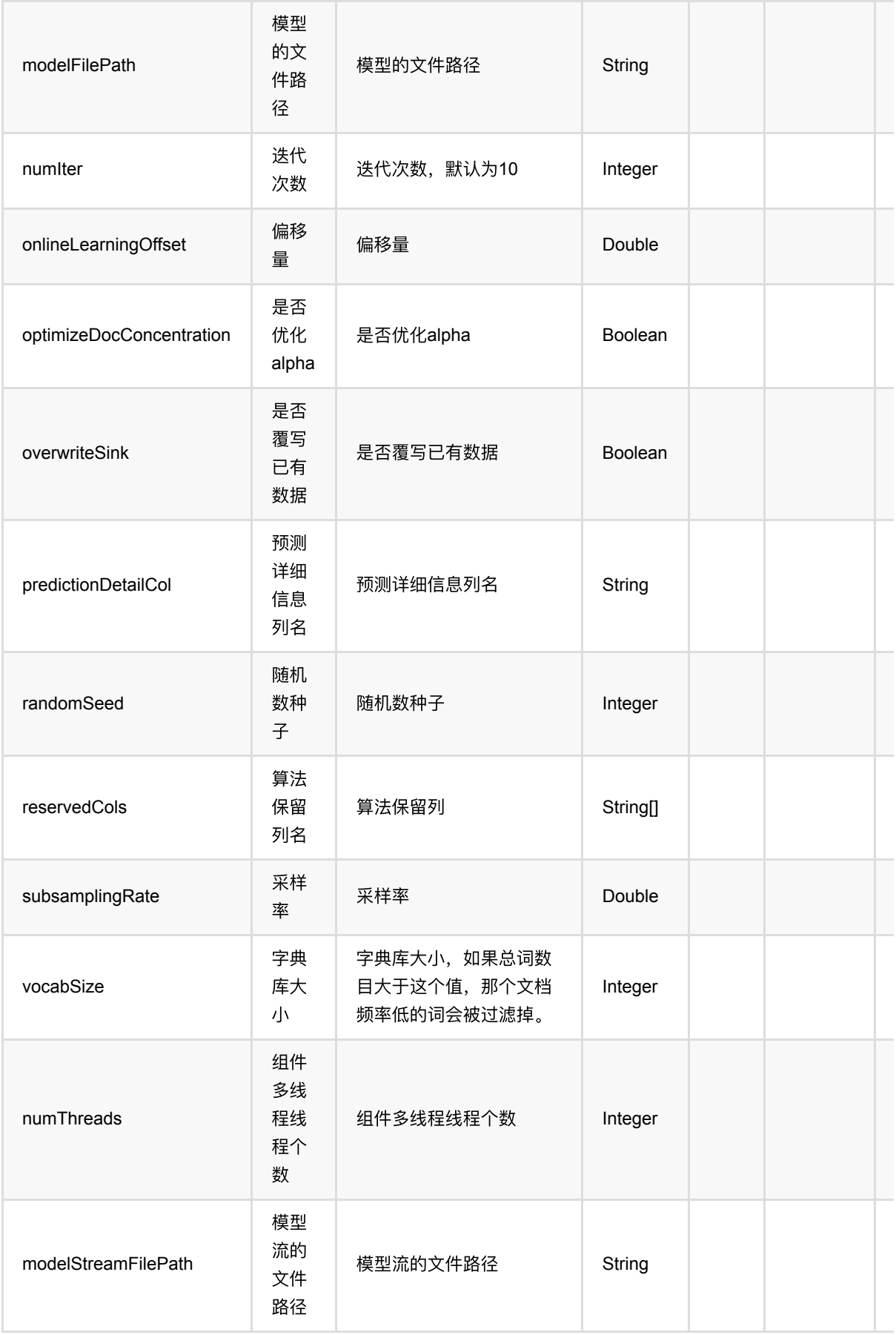

LDA (Lda)

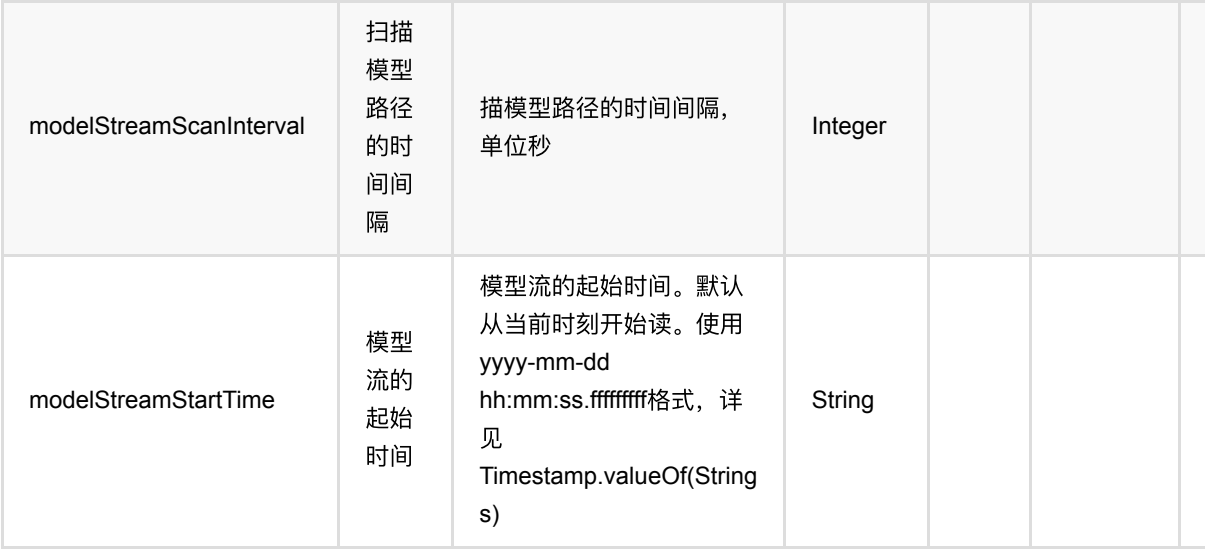

#### 代码示例

#### **Python** 代码

```
from pyalink.alink import *
import pandas as pd
useLocalEnv(1)
df = pd.DataFrame([
     ["a b b c c c c c c e e f f f g h k k k"], 
     ["a b b b d e e e h h k"], 
     ["a b b b b c f f f f g g g g g g g g g i j j"], 
     ["a a b d d d g g g g g i i j j j k k k k k k k k k"], 
     ["a a a b c d d d d d d d d d e e e g g j k k k"], 
     ["a a a a b b d d d e e e e f f f f f g h i j j j j"], 
     ["a a b d d d g g g g g i i j j k k k k k k k k k"], 
     ["a b c d d d d d d d d d e e f g g j k k k"], 
     ["a a a a b b b b d d d e e e e f f g h h h"], 
     ["a a b b b b b b b b c c e e e g g i i j j j j j j j k k"], 
     ["a b c d d d d d d d d d f f g g j j j k k k"], 
     ["a a a a b e e e e f f f f f g h h h j"]
])
data = BatchOperator.fromDataframe(df, schemaStr="doc string")
lda = Lda() \setminus .setSelectedCol("doc")\
    \texttt{.setTopicNum(6)} \setminus .setMethod("online")\
     .setPredictionCol("pred")
```

```
lda.fit(data).transform(data).print()
```
#### **Java** 代码

```
import org.apache.flink.types.Row;
import com.alibaba.alink.operator.batch.BatchOperator;
import com.alibaba.alink.operator.batch.source.MemSourceBatchOp;
import com.alibaba.alink.pipeline.clustering.Lda;
import org.junit.Test;
import java.util.Arrays;
import java.util.List;
public class LdaTest {
     @Test
     public void testLda() throws Exception {
         List <Row> df = Arrays.asList(
             Row.of("a b b c c c c c c e e f f f g h k k k"),
             Row.of("a b b b d e e e h h k"),
             Row.of("a b b b b c f f f f g g g g g g g g g i j j"),
            Row.of("a a b d d d g g g g g i i j j j k k k k k k k k k"),
             Row.of("a a a b c d d d d d d d d d e e e g g j k k k"),
            Row. of ("a a a a b b d d d e e e e f f f f f g h i j j j j"),
            Row.of("a a b d d d g g g g g i i j j k k k k k k k k k"),
             Row.of("a b c d d d d d d d d d e e f g g j k k k"),
             Row.of("a a a a b b b b d d d e e e e f f g h h h"),
            Row. of ("a a b b b b b b b b c c e e e g g i i j j j j j j j k k"),
             Row.of("a b c d d d d d d d d d f f g g j j j k k k"),
             Row.of("a a a a b e e e e f f f f f g h h h j")
         );
        BatchOperator <?> data = new MemSourceBatchOp(df, "doc string");
        Lda Ida = new Lda() .setSelectedCol("doc")
            .setTopicNum(6)
             .setMethod("online")
             .setPredictionCol("pred");
         lda.fit(data).transform(data).print();
    }
}
```
#### 运行结果

模型结果

 $\sim$ 

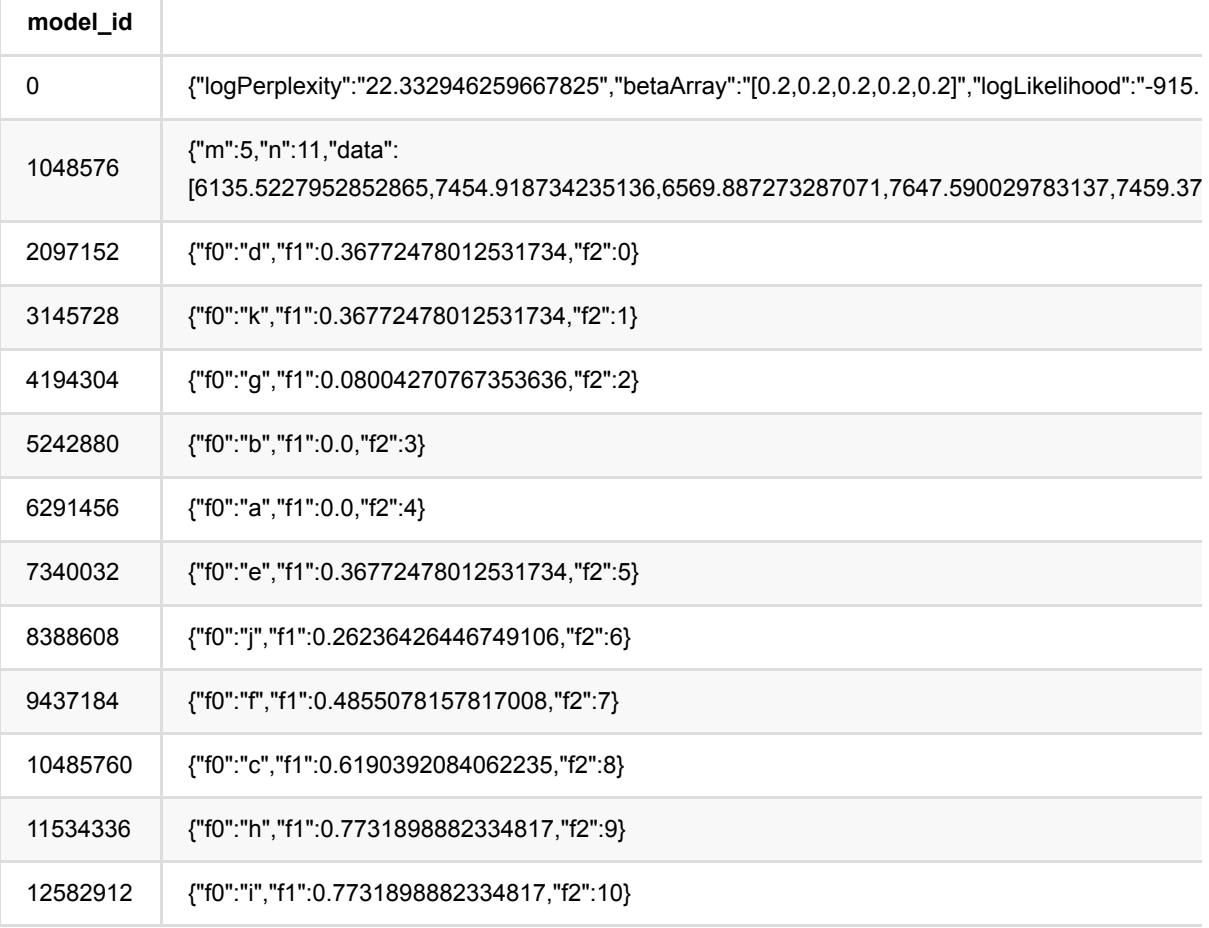

#### 预测结果

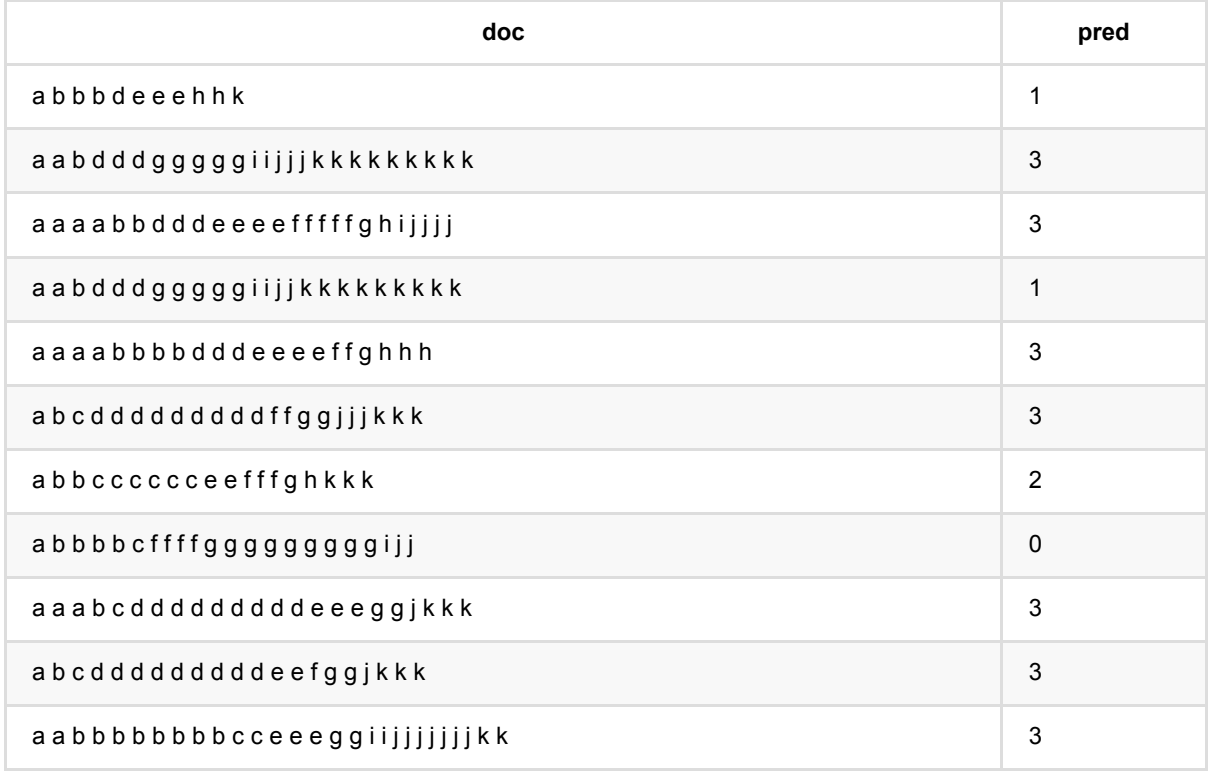

#### $\begin{array}{|c|c|c|c|c|}\hline \text{aa} & \text{aa} & \text{aa} & \text{aa} & \text{ba} & \text{ba} & \text{$

# **ALS**:**ItemsPerUser**推荐 **(AlsItemsPerUserRecommender)**

Java 类名: com.alibaba.alink.pipeline.recommendation.AlsItemsPerUserRecommender

**Python 类名: AlsItemsPerUserRecommender** 

### 功能介绍

使用ALS (Alternating Lease Square) 训练的模型为 user 实时推荐 items。这里的ALS模型可以是隐式模型, 也可 以是显式模型,输出格式是MTable。

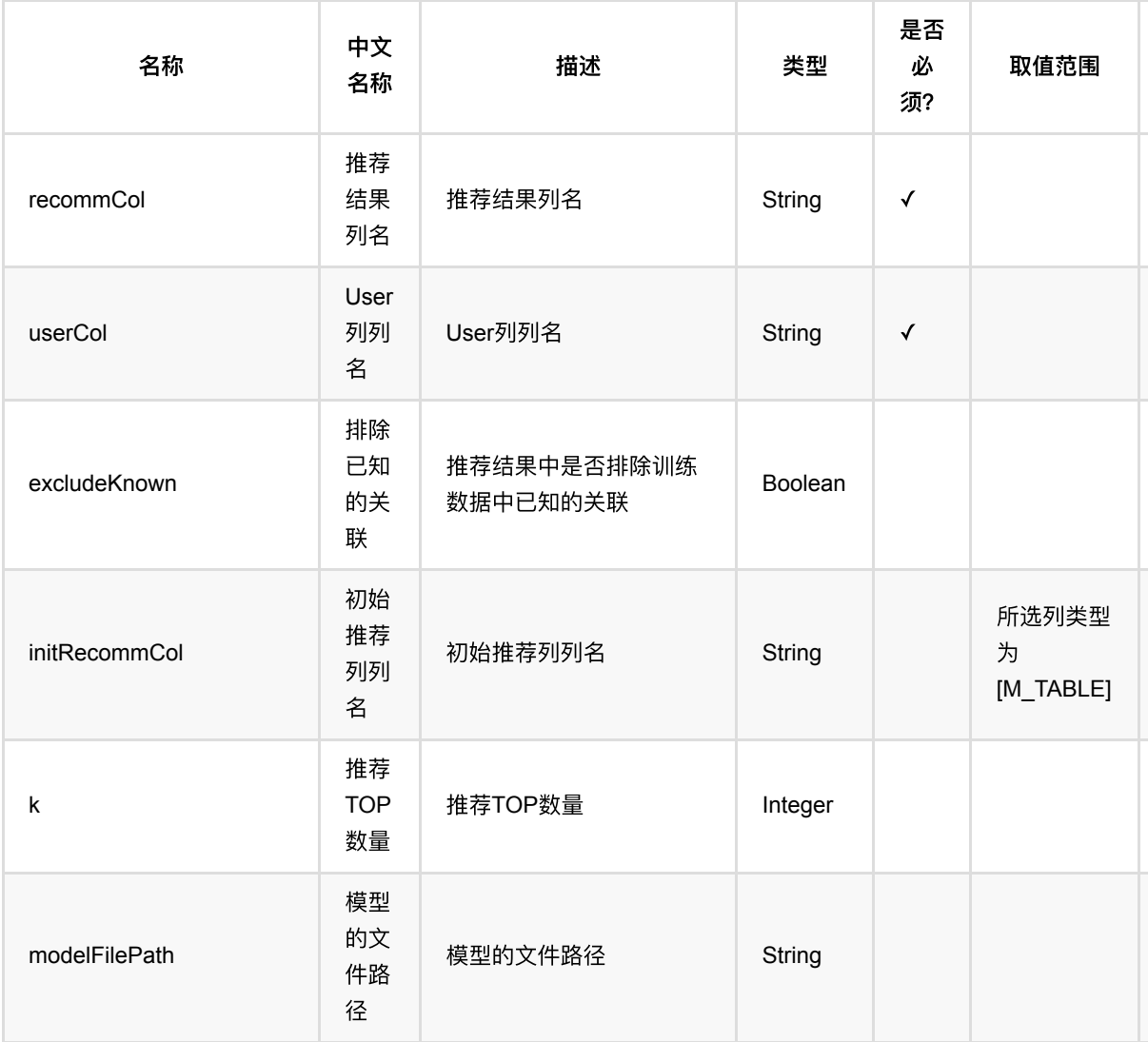

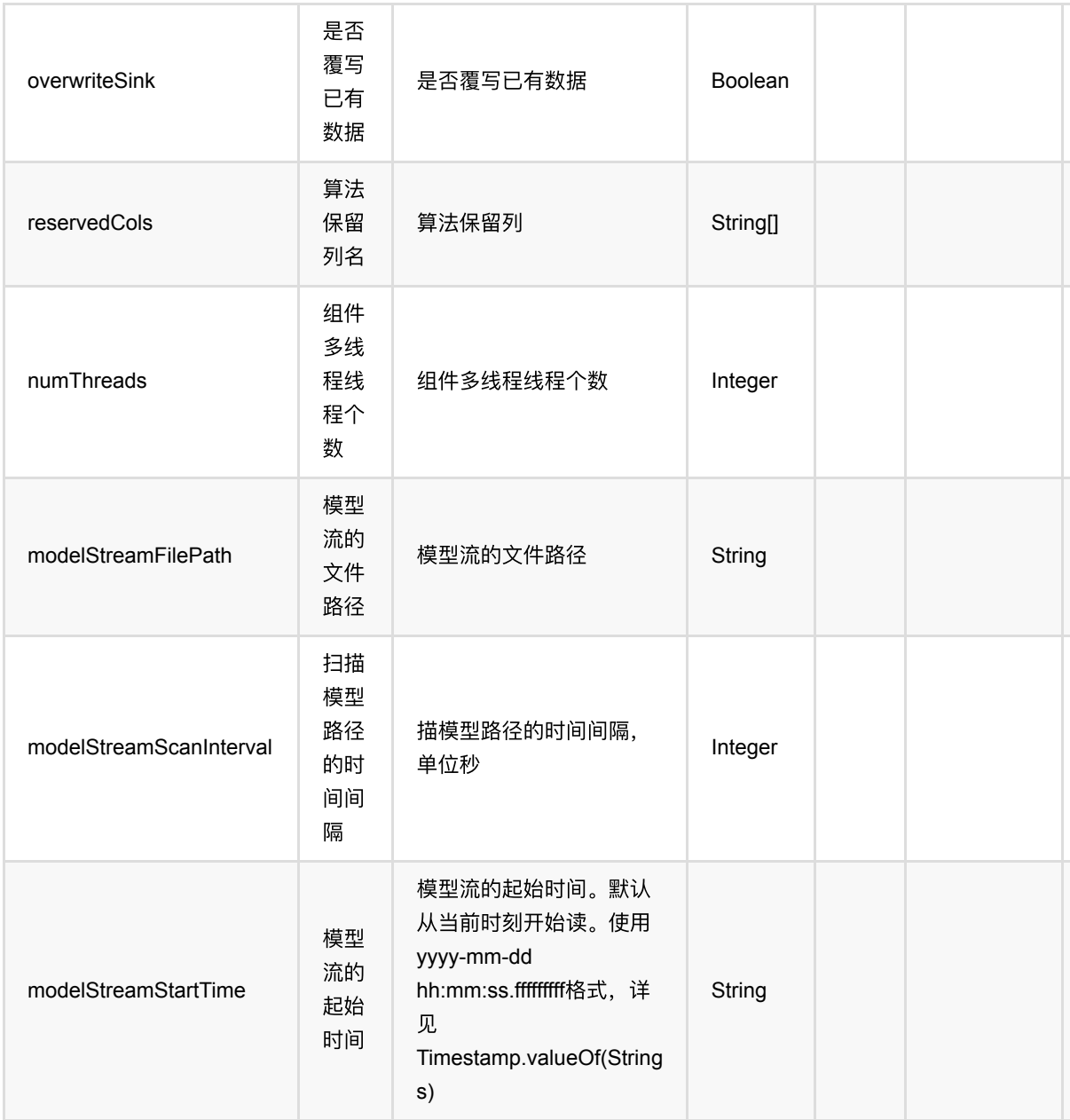

# 代码示例

#### **Python** 代码

from pyalink.alink import \* import pandas as pd useLocalEnv(1) df\_data = pd.DataFrame([ [1, 1, 0.6], [2, 2, 0.8],

```
 [2, 3, 0.6],
     [4, 1, 0.6],
     [4, 2, 0.3],
     [4, 3, 0.4],
])
data = BatchOperator.fromDataframe(df_data, schemaStr='user bigint, item
bigint, rating double')
als =AlsTrainBatchOp().setUserCol("user").setItemCol("item").setRateCol("rating") \
    setNumIter(10).setRank(10).setLambda(0.01).
model = als.linkFrom(data)
alsRec = AlsItemsPerUserRecommender().setUserCol("user").setRecommCol("rec").setK(1).setReservedCols(["user"]).setMo
delData(model)
```
alsRec.transform(data).print()

#### **Java** 代码

```
import org.apache.flink.types.Row;
import com.alibaba.alink.operator.batch.BatchOperator;
import com.alibaba.alink.operator.batch.recommendation.AlsTrainBatchOp;
import com.alibaba.alink.operator.batch.source.MemSourceBatchOp;
import com.alibaba.alink.pipeline.recommendation.AlsItemsPerUserRecommender;
import org.junit.Test;
import java.util.Arrays;
import java.util.List;
public class AlsItemsPerUserRecommenderTest {
    @Test
     public void testAlsItemsPerUserRecommender() throws Exception {
         List <Row> df_data = Arrays.asList(
            Row.of(1, 1, 0.6),
            Row. of(2, 2, 0.8),
            Row.of(2, 3, 0.6),
             Row.of(4, 1, 0.6),
             Row.of(4, 2, 0.3),
            Row. of (4, 3, 0.4) );
         BatchOperator <?> data = new MemSourceBatchOp(df_data, "user int, item
int, rating double");
```

```
BatchOperator \langle ? \rangle als = new
AlsTrainBatchOp().setUserCol("user").setItemCol("item").setRateCol("rating")
             setNumIter(10).setRank(10).setLambda(0.01);
         BatchOperator model = als.linkFrom(data);
         AlsItemsPerUserRecommender alsRec = new AlsItemsPerUserRecommender()
.setUserCol("user").setRecommCol("rec").setK(1).setReservedCols("user").setMode
lData(model);
         alsRec.transform(data).print();
     }
}
```
#### 运行结果

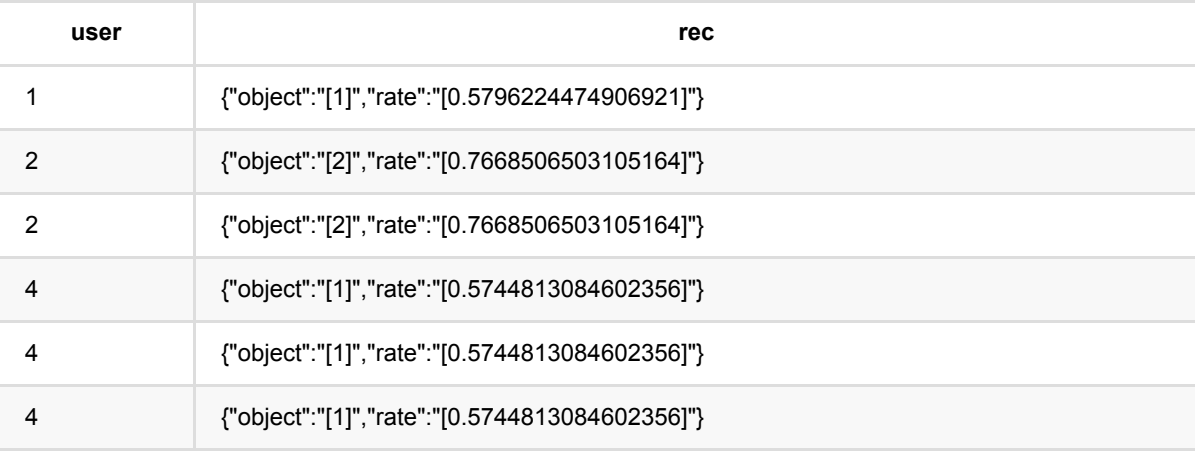

# **ALS**:打分推荐 **(AlsRateRecommender)**

Java 类名: com.alibaba.alink.pipeline.recommendation.AlsRateRecommender

**Python 类名: AlsRateRecommender** 

## 功能介绍

使用ALS (Alternating Lease Square) 训练的模型对(user, item)输入流对进行实时评分预测。这里的ALS模型 可以是隐式模型,也可以是显式模型。

#### 名称 中⽂ 名称 描述 类型 是否 必 须? 取 值 范 围 默认 值 itemCol Item 列列 名 Item列列名 String √ recommCol 推荐 结果 列名 推荐结果列名 String √ userCol User 列列 名 User列列名 String √ modelFilePath 模型 的文 件路 径 模型的文件路径 String null overwriteSink 是否 覆写 已有 数据 是否覆写已有数据 Boolean **false** reservedCols 算法 保留 列名 算法保留列 String[] null

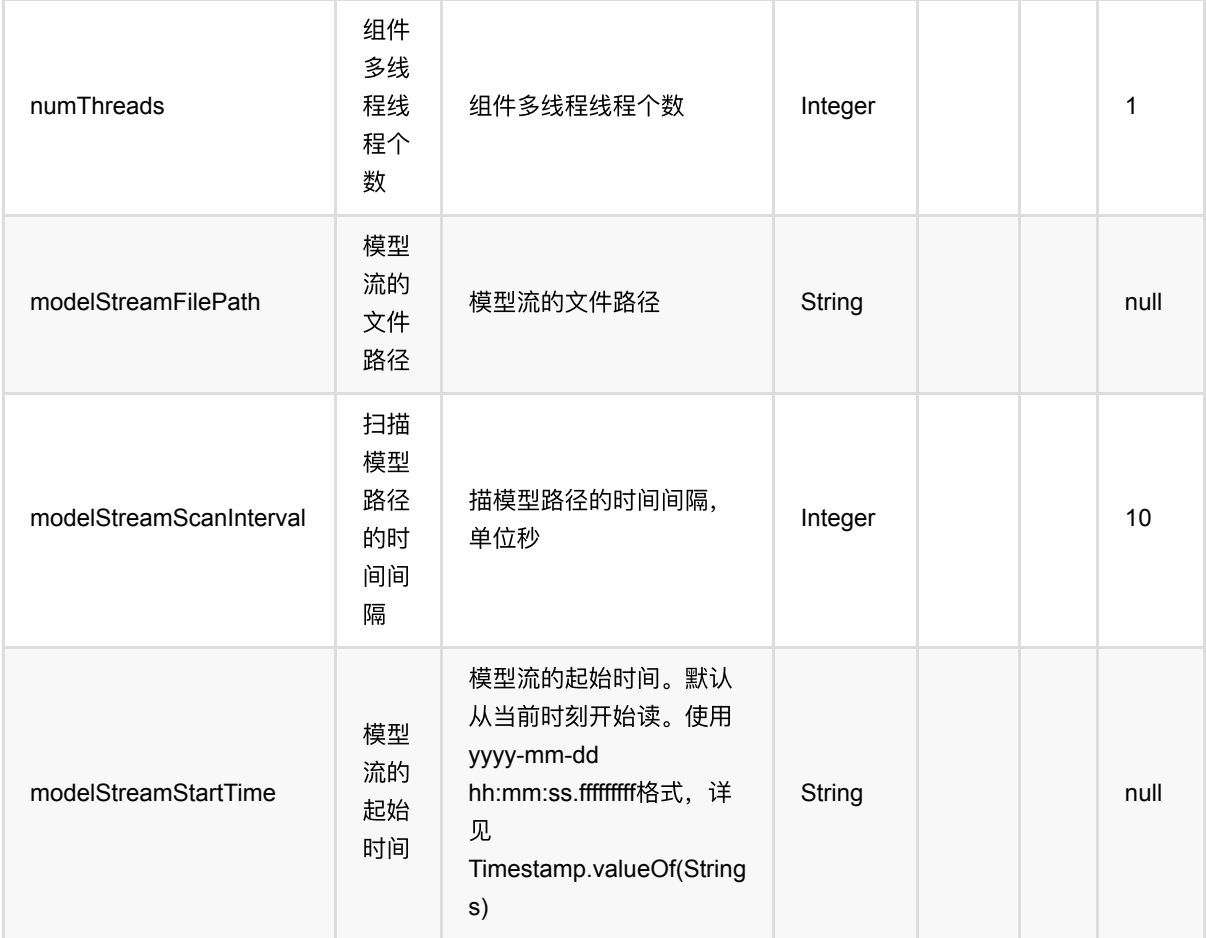

### 代码示例

#### **Python** 代码

```
from pyalink.alink import *
import pandas as pd
useLocalEnv(1)
df_data = pd.DataFrame([
     [1, 1, 0.6],
     [2, 2, 0.8],
     [2, 3, 0.6],
     [4, 1, 0.6],
     [4, 2, 0.3],
     [4, 3, 0.4],
])
data = BatchOperator.fromDataframe(df_data, schemaStr='user bigint, item
bigint, rating double')
```
alsRate.transform(data).print()

```
als =AlsTrainBatchOp().setUserCol("user").setItemCol("item").setRateCol("rating") \
    .setNumIter(10).setRank(10).setLambda(0.01)
model = <math>als</math>.linkFrom(data)alsRate =
AlsRateRecommender().setUserCol("user").setItemCol("item").setRecommCol("rating
") \lambda .setRecommCol("predicted_rating").setModelData(model)
```
#### **Java** 代码

```
import org.apache.flink.types.Row;
import com.alibaba.alink.operator.batch.BatchOperator;
import com.alibaba.alink.operator.batch.recommendation.AlsTrainBatchOp;
import com.alibaba.alink.operator.batch.source.MemSourceBatchOp;
import com.alibaba.alink.pipeline.recommendation.AlsRateRecommender;
import org.junit.Test;
import java.util.Arrays;
import java.util.List;
public class AlsRateRecommenderTest {
     @Test
     public void testAlsRateRecommender() throws Exception {
         List <Row> df_data = Arrays.asList(
            Row.of(1, 1, 0.6),
            Row.of(2, 2, 0.8),
            Row.of(2, 3, 0.6),
            Row.of(4, 1, 0.6),
            Row. of (4, 2, 0.3),
             Row.of(4, 3, 0.4)
         );
        BatchOperator <?> data = new MemSourceBatchOp(df data, "user int, item
int, rating double");
        BatchOperator \langle ? \rangle als = new
AlsTrainBatchOp().setUserCol("user").setItemCol("item").setRateCol("rating")
            setNumIter(10).setRank(10).setLambda(0.01);
        BatchOperator model = als.linkFrom(data);
         AlsRateRecommender alsRate = new
AlsRateRecommender().setUserCol("user").setItemCol("item").setRecommCol(
             "rating")
```

```
 .setRecommCol("predicted_rating").setModelData(model);
        alsRate.transform(data).print();
    }
}
```
#### 运行结果

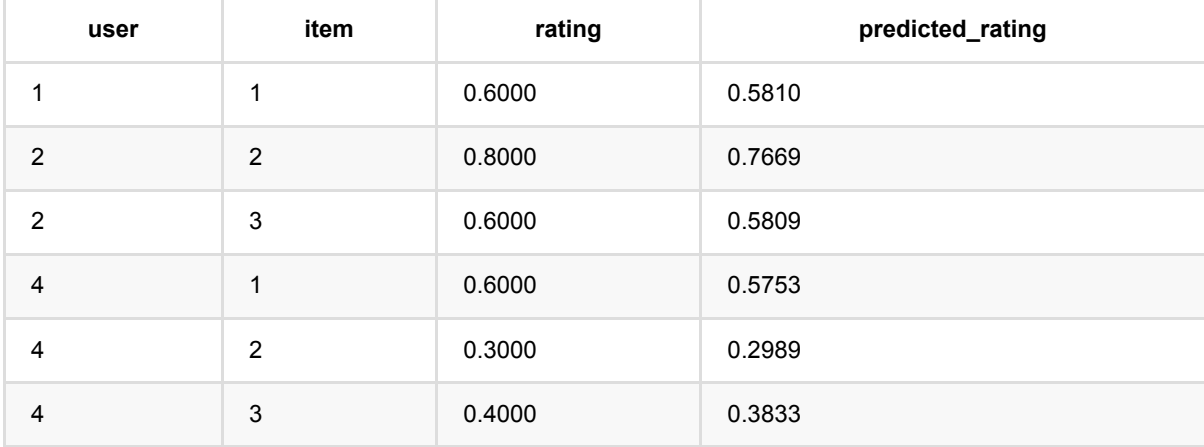

# **ALS**:相似**items**推荐 **(AlsSimilarItemsRecommender)**

Java 类名: com.alibaba.alink.pipeline.recommendation.AlsSimilarItemsRecommender

**Python 类名: AlsSimilarItemsRecommender** 

# 功能介绍

使用ALS (Alternating Lease Square) 训练的模型对相似的item的进行实时推荐。这里的ALS模型可以是隐式模 型,也可以是显式模型。

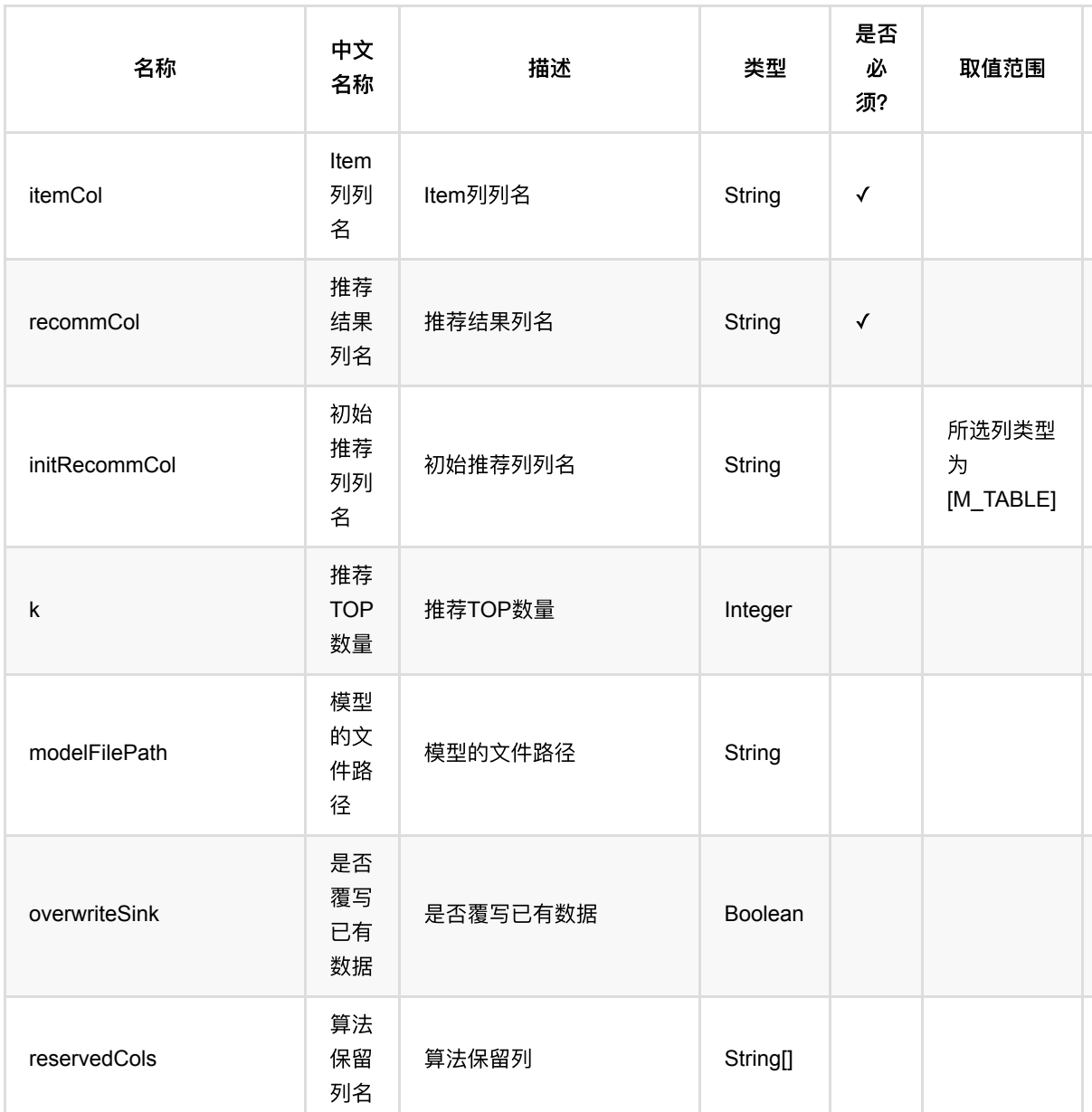

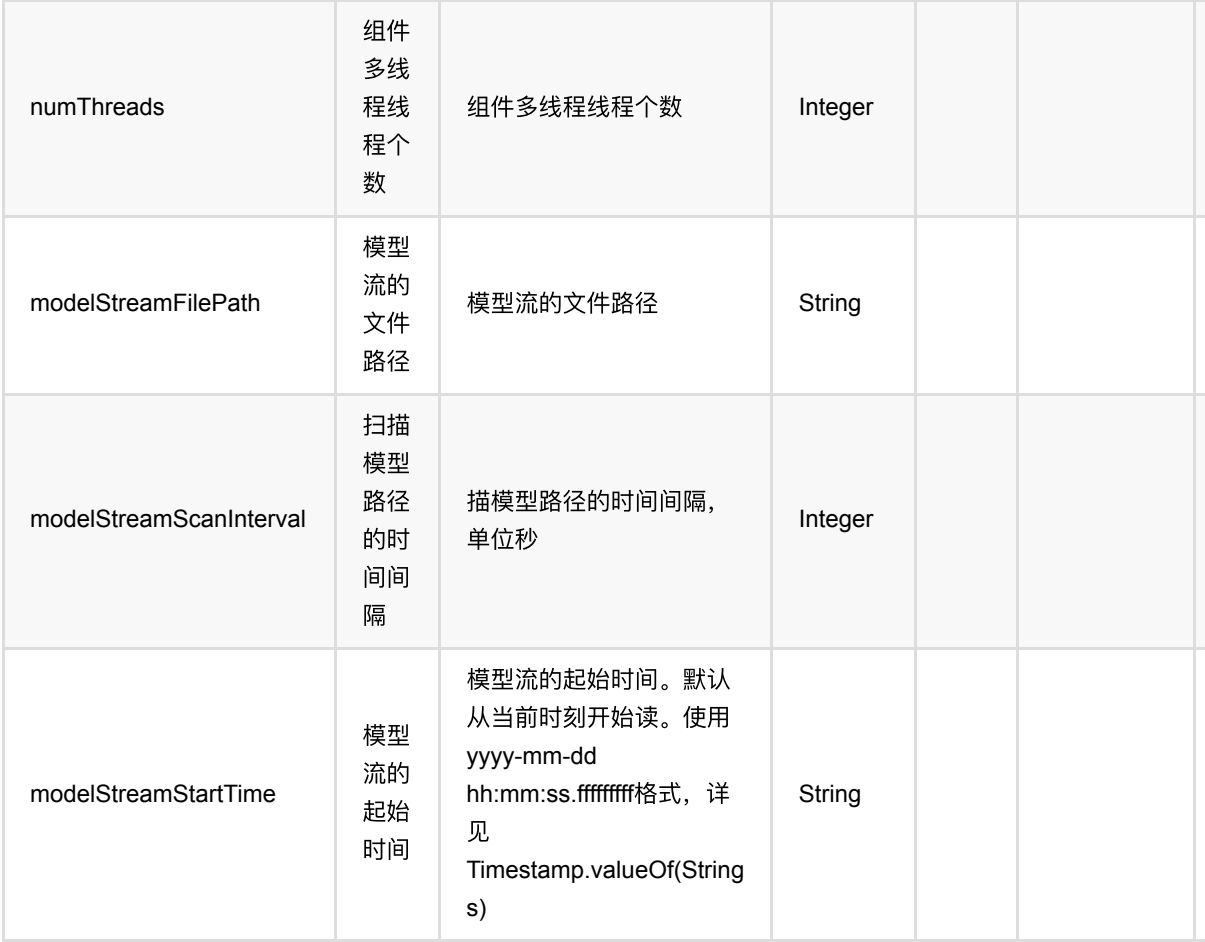

### 代码示例

#### **Python** 代码

```
from pyalink.alink import *
import pandas as pd
useLocalEnv(1)
df_data = pd.DataFrame([
     [1, 1, 0.6],
     [2, 2, 0.8],
     [2, 3, 0.6],
     [4, 1, 0.6],
     [4, 2, 0.3],
     [4, 3, 0.4],
])
data = BatchOperator.fromDataframe(df_data, schemaStr='user bigint, item
bigint, rating double')
```

```
sdata = StreamOperator.fromDataframe(df_data, schemaStr='user bigint, item
bigint, rating double')
als =AlsTrainBatchOp().setUserCol("user").setItemCol("item").setRateCol("rating") \
     .setNumIter(10).setRank(10).setLambda(0.01)
model = als,linkFrom(data)alsRec = AlssimilarItemsRecommender() .setModelData(model) \ \ \n.setItemCol("item").setRecommCol("rec").setK(1).setReservedCols(["item"])
alsRec.transform(data).print();
```
#### **Java** 代码

```
import org.apache.flink.types.Row;
import com.alibaba.alink.operator.batch.BatchOperator:
import com.alibaba.alink.operator.batch.recommendation.AlsTrainBatchOp;
import com.alibaba.alink.operator.batch.source.MemSourceBatchOp;
import com.alibaba.alink.operator.stream.StreamOperator;
import com.alibaba.alink.operator.stream.source.MemSourceStreamOp;
import com.alibaba.alink.pipeline.recommendation.AlsSimilarItemsRecommender;
import org.junit.Test;
import java.util.Arrays;
import java.util.List;
public class AlsSimilarItemsRecommenderTest {
     @Test
     public void testAlsSimilarItemsRecommender() throws Exception {
         List <Row> df_data = Arrays.asList(
            Row.of(1, 1, 0.6),
            Row.of(2, 2, 0.8),
             Row.of(2, 3, 0.6),
            Row.of(4, 1, 0.6),
            Row.of(4, 2, 0.3),
            Row. of (4, 3, 0.4) );
         BatchOperator <?> data = new MemSourceBatchOp(df_data, "user int, item
int, rating double");
        StreamOperator <? > sdata = new MemSourceStreamOp(df data, "user int,
item int, rating double");
        BatchOperator \langle 2> als = new
AlsTrainBatchOp().setUserCol("user").setItemCol("item").setRateCol("rating")
            setNumIter(10).setRank(10).setLambda(0.01);
        BatchOperator model = als.linkFrom(data);
```

```
 AlsSimilarItemsRecommender alsRec = new
AlsSimilarItemsRecommender().setModelData(model)
.setItemCol("item").setRecommCol("rec").setK(1).setReservedCols("item");
         alsRec.transform(data).print();
    }
}
```
#### 运行结果

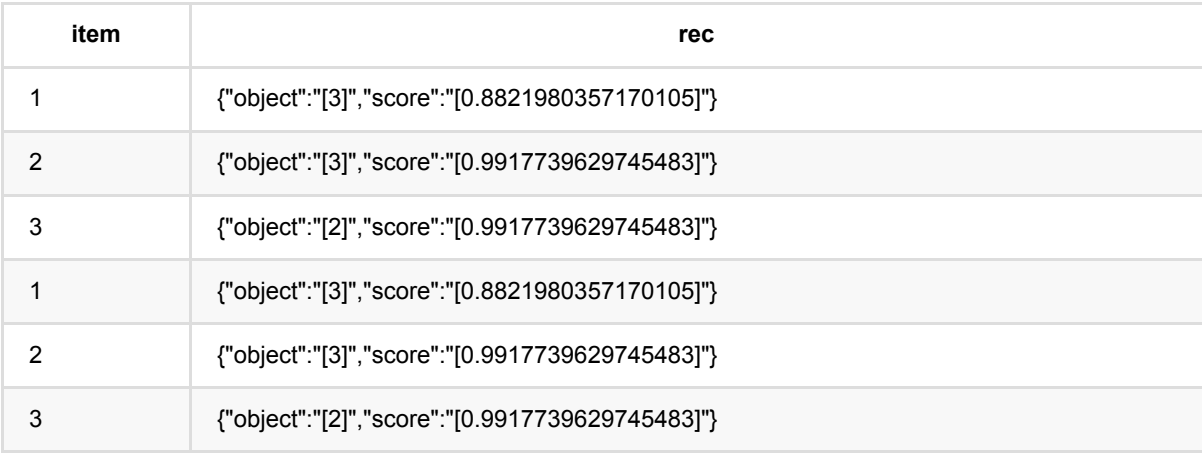

# **ALS**:相似**users**推荐 **(AlsSimilarUsersRecommender)**

Java 类名: com.alibaba.alink.pipeline.recommendation.AlsSimilarUsersRecommender

**Python 类名: AlsSimilarUsersRecommender** 

# 功能介绍

使用ALS (Alternating Lease Square) 训练的模型对相似的user的进行实时推荐。这里的ALS模型可以是隐式模 型,也可以是显式模型。

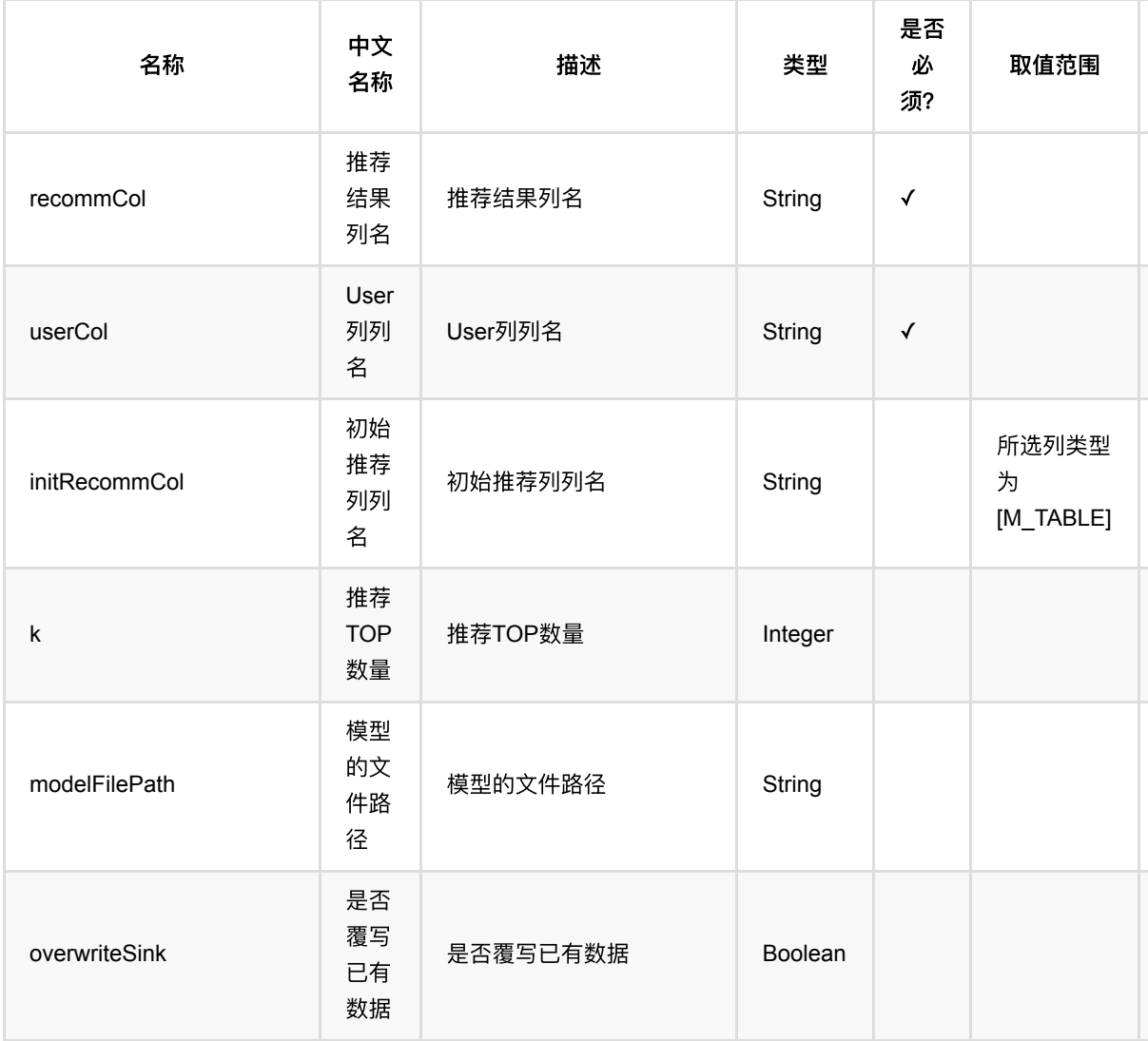

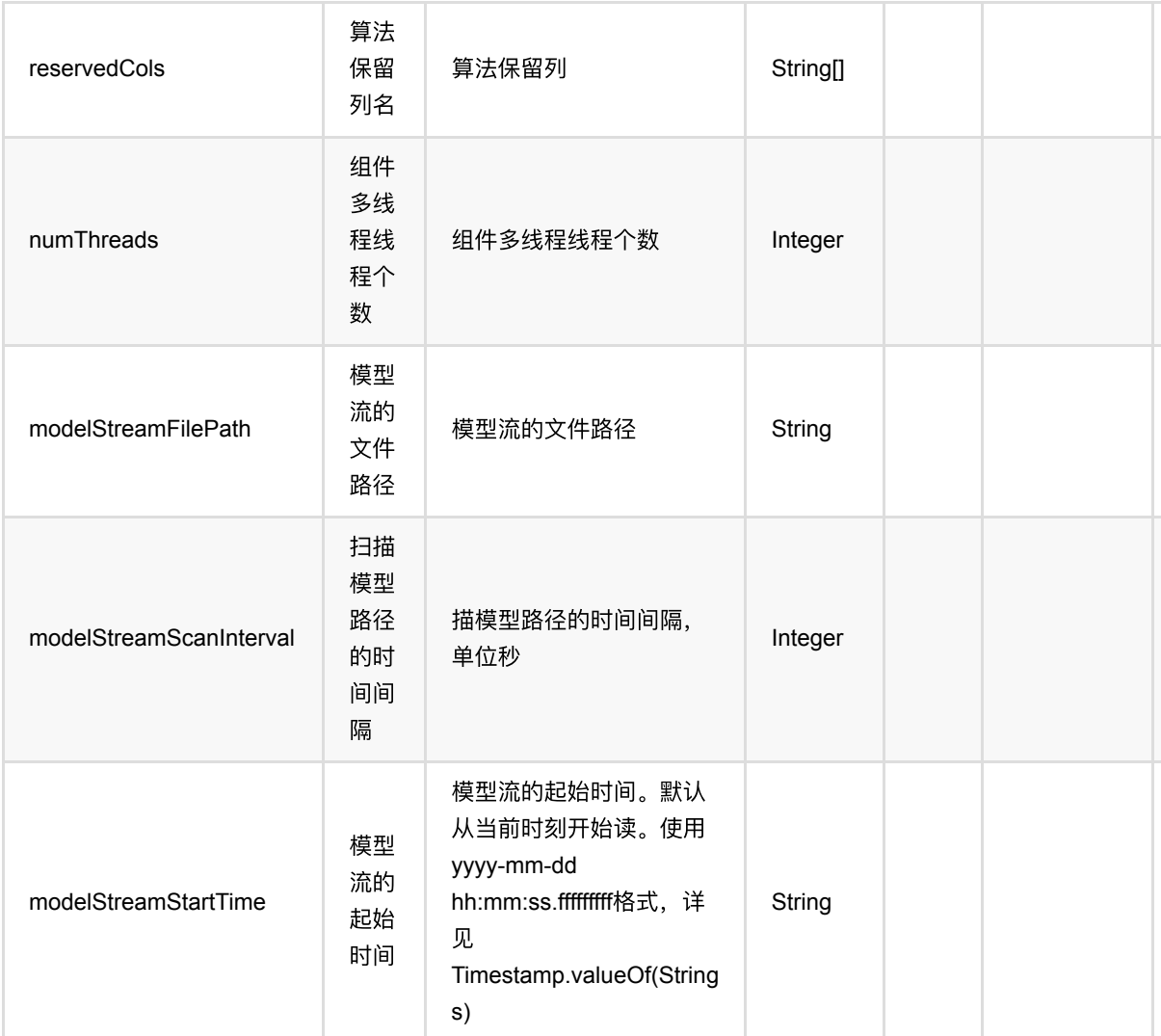

# 代码示例

#### **Python** 代码

```
from pyalink.alink import *
import pandas as pd
useLocalEnv(1)
df_data = pd.DataFrame([
     [1, 1, 0.6],
     [2, 2, 0.8],
     [2, 3, 0.6],
     [4, 1, 0.6],
     [4, 2, 0.3],
     [4, 3, 0.4],
])
```

```
data = BatchOperator.fromDataframe(df data, schemaStr='user bigint, item
bigint, rating double')
sdata = StreamOperator.fromDataframe(df_data, schemaStr='user bigint, item
bigint, rating double')
als =AlsTrainBatchOp().setUserCol("user").setItemCol("item").setRateCol("rating") \
    S.setNumIter(10).setRank(10).setLambda(0.01)
model = als.linkFrom(data)
alsRec = AlsSimilarUsersRecommender().setModelData(model) \
     .setUserCol("user").setRecommCol("rec").setK(1).setReservedCols(["user"])
alsRec.transform(data).print()
```
#### **Java** 代码

```
import org.apache.flink.types.Row;
import com.alibaba.alink.operator.batch.BatchOperator;
import com.alibaba.alink.operator.batch.recommendation.AlsTrainBatchOp;
import com.alibaba.alink.operator.batch.source.MemSourceBatchOp;
import com.alibaba.alink.operator.stream.StreamOperator;
import com.alibaba.alink.operator.stream.source.MemSourceStreamOp;
import com.alibaba.alink.pipeline.recommendation.AlsSimilarUsersRecommender;
import org.junit.Test;
import java.util.Arrays;
import java.util.List;
public class AlsSimilarUsersRecommenderTest {
    @Test
     public void testAlsSimilarUsersRecommender() throws Exception {
        List <Row> df_data = Arrays.asList(
            Row.of(1, 1, 0.6),
            Row.of(2, 2, 0.8),
            Row.of(2, 3, 0.6),
            Row. of(4, 1, 0.6),
            Row.of(4, 2, 0.3),
            Row. of (4, 3, 0.4) );
         BatchOperator <?> data = new MemSourceBatchOp(df_data, "user int, item
int, rating double");
        StreamOperator <?> sdata = new MemSourceStreamOp(df_data, "user int,
item int, rating double");
       BatchOperator \langle?> als = new
```

```
AlsTrainBatchOp().setUserCol("user").setItemCol("item").setRateCol("rating")
            setNumIter(10).setRank(10).setLambda(0.01);
        BatchOperator model = als .linkFrom(data); AlsSimilarUsersRecommender alsRec = new
AlsSimilarUsersRecommender().setModelData(model)
.setUserCol("user").setRecommCol("rec").setK(1).setReservedCols("user");
         alsRec.transform(data).print();
    }
}
```
#### 运行结果

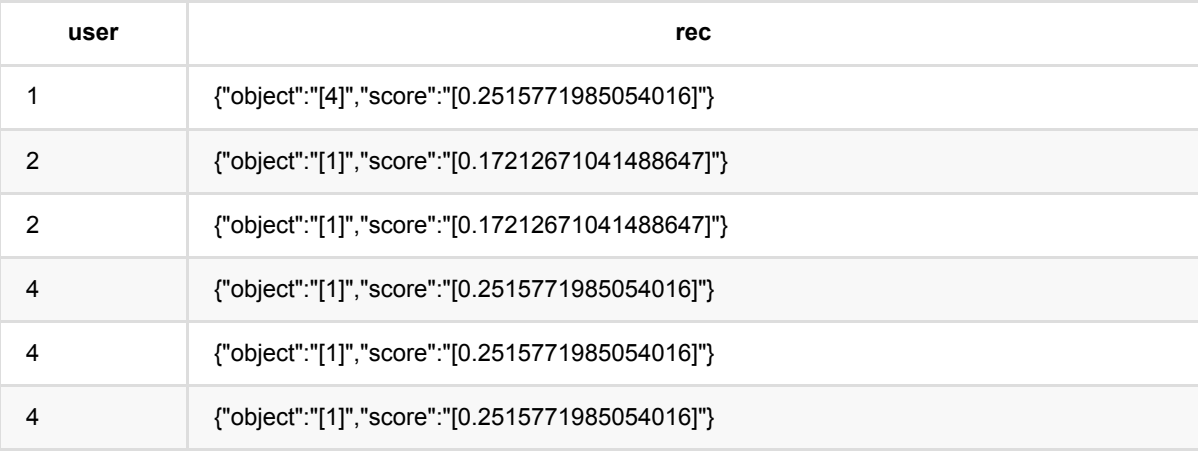

## **ALS**:**UsersPerItem**推荐 **(AlsUsersPerItemRecommender)**

Java 类名: com.alibaba.alink.pipeline.recommendation.AlsUsersPerItemRecommender

**Python 类名: AlsUsersPerItemRecommender** 

# 功能介绍

使用ALS (Alternating Lease Square) 训练的模型为item 实时推荐users。这里的ALS模型可以是隐式模型, 也可 以是显式模型。

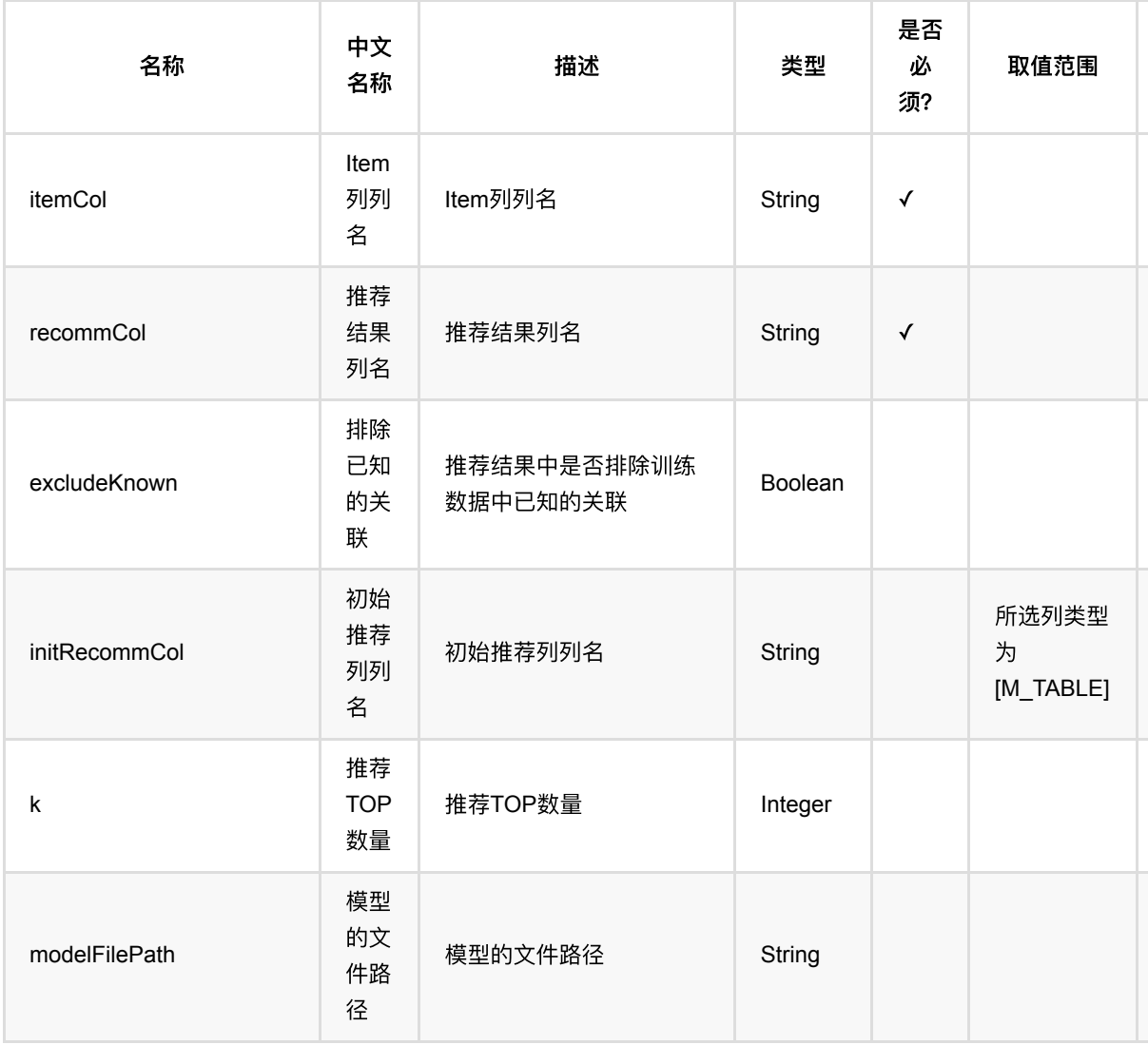

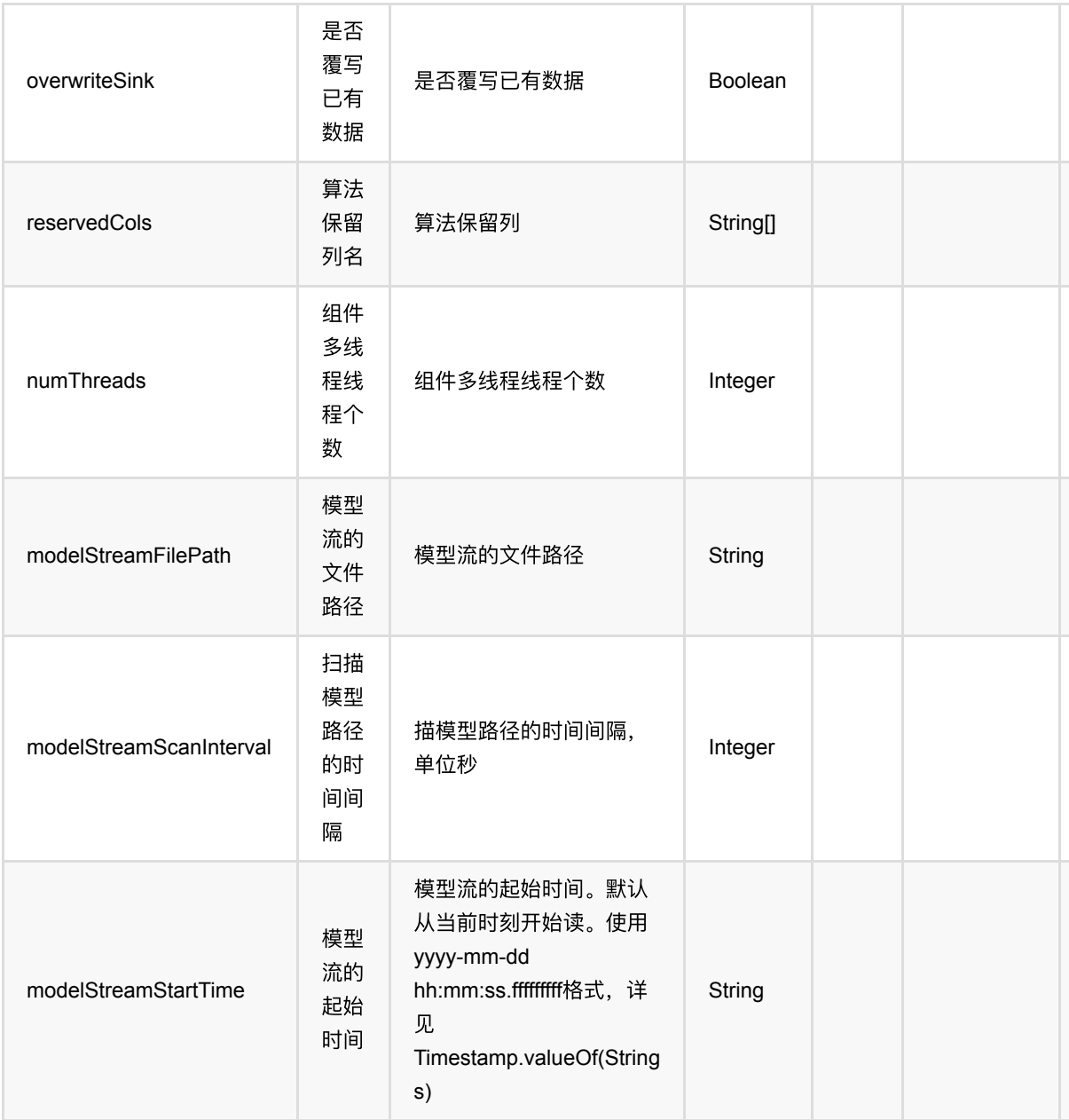

# 代码示例

#### **Python** 代码

from pyalink.alink import \* import pandas as pd useLocalEnv(1) df\_data = pd.DataFrame([ [1, 1, 0.6], [2, 2, 0.8],

```
 [2, 3, 0.6],
     [4, 1, 0.6],
     [4, 2, 0.3],
     [4, 3, 0.4],
])
data = BatchOperator.fromDataframe(df_data, schemaStr='user bigint, item
bigint, rating double')
als =AlsTrainBatchOp().setUserCol("user").setItemCol("item").setRateCol("rating") \
    S.setNumIter(10).setRank(10).setLambda(0.01)
model = als.linkFrom(data)
alsRec = AlsUsersPerItemRecommender() . setModelData(mod 1) \ \ \ \ \ \ .setItemCol("item").setRecommCol("rec").setK(1).setReservedCols(["item"])
alsRec.transform(data).print()
```
#### **Java** 代码

```
import org.apache.flink.types.Row;
import com.alibaba.alink.operator.batch.BatchOperator;
import com.alibaba.alink.operator.batch.recommendation.AlsTrainBatchOp;
import com.alibaba.alink.operator.batch.source.MemSourceBatchOp;
import com.alibaba.alink.pipeline.recommendation.AlsUsersPerItemRecommender;
import org.junit.Test;
import java.util.Arrays;
import java.util.List;
public class AlsUsersPerItemRecommenderTest {
     @Test
     public void testAlsUsersPerItemRecommender() throws Exception {
         List <Row> df_data = Arrays.asList(
            Row.of(1, 1, 0.6),
            Row.of(2, 2, 0.8),
            Row. of(2, 3, 0.6),
            Row.of(4, 1, 0.6),
            Row.of(4, 2, 0.3),
            Row. of (4, 3, 0.4) );
         BatchOperator <?> data = new MemSourceBatchOp(df_data, "user int, item
int, rating double");
         BatchOperator <?> als = new
AlsTrainBatchOp().setUserCol("user").setItemCol("item").setRateCol("rating")
```

```
.setNumIter(10).setRank(10).setLambda(0.01);
         BatchOperator model = als.linkFrom(data);
         AlsUsersPerItemRecommender alsRec = new
AlsUsersPerItemRecommender().setModelData(model)
.setItemCol("item").setRecommCol("rec").setK(1).setReservedCols("item");
         alsRec.transform(data).print();
    }
}
```
#### 运行结果

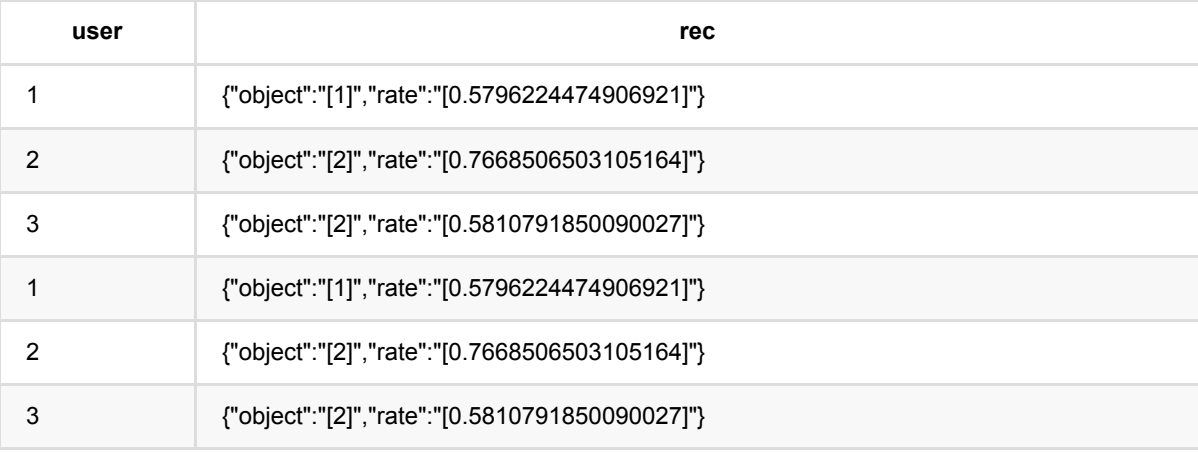

### **FM**:**ItemsPerUser**推荐 **(FmItemsPerUserRecommender)**

Java 类名: com.alibaba.alink.pipeline.recommendation.FmItemsPerUserRecommender

**Python 类名: FmItemsPerUserRecommender** 

# 功能介绍

使用Fm推荐模型, 为user推荐item list。

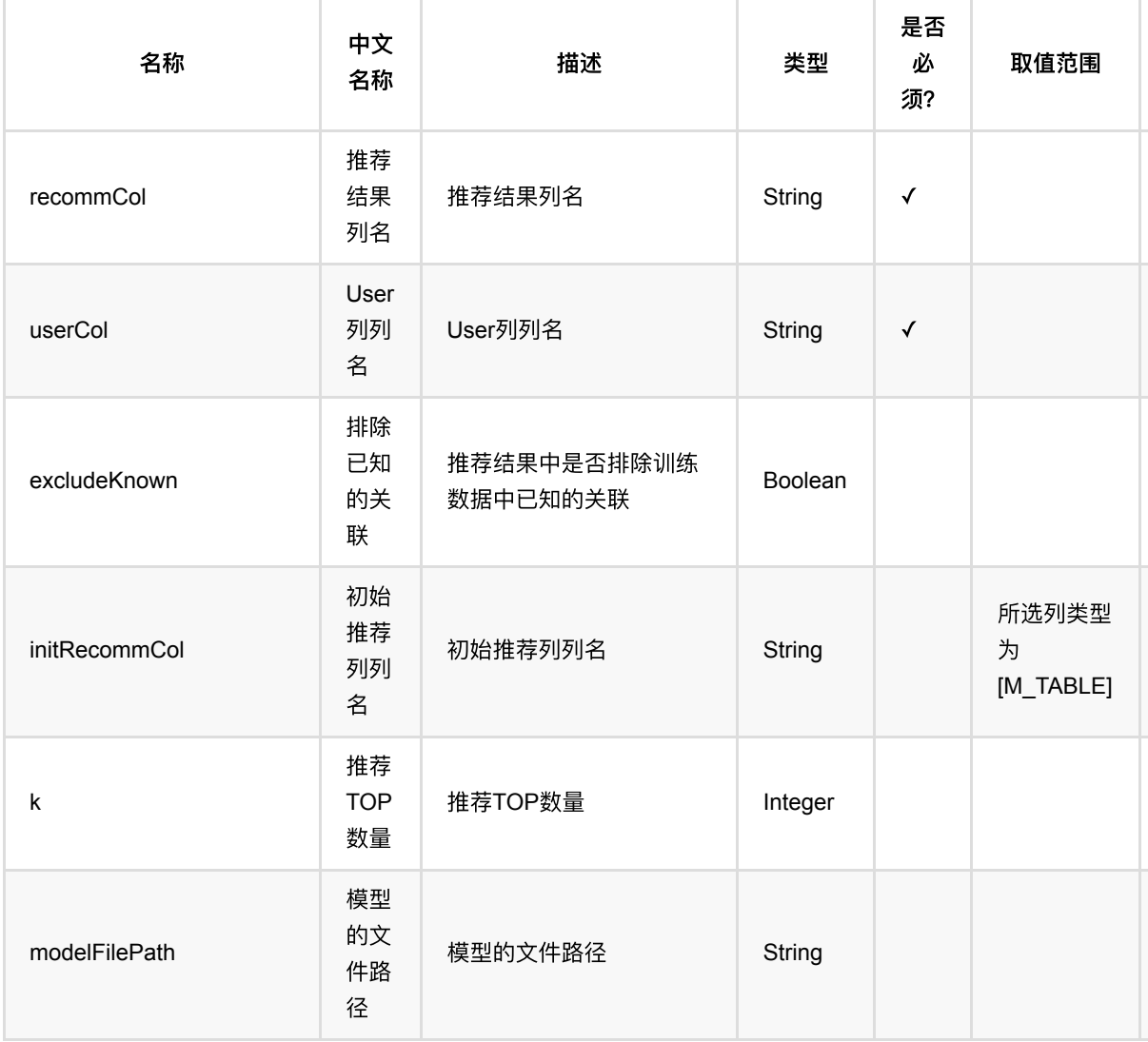
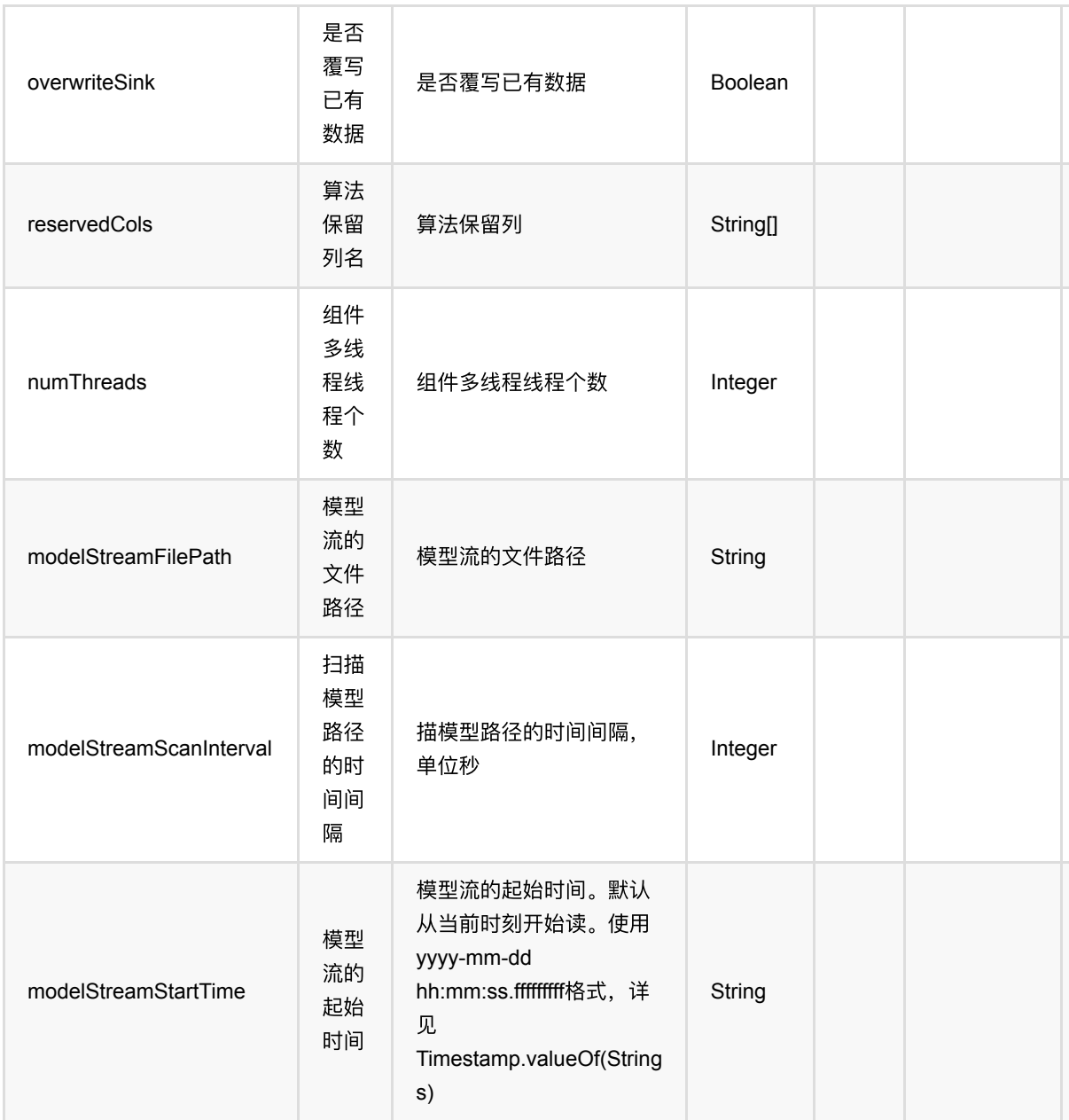

## 代码示例

#### **Python** 代码

from pyalink.alink import \* import pandas as pd useLocalEnv(1) df\_data = pd.DataFrame([ [1, 1, 0.6], [2, 2, 0.8],

```
 [2, 3, 0.6],
     [4, 1, 0.6],
     [4, 2, 0.3],
     [4, 3, 0.4],
])
data = BatchOperator.fromDataframe(df_data, schemaStr='user bigint, item
bigint, rating double')
model = FmRecommTrainBatchOp() \setminus .setUserCol("user")\
     .setItemCol("item")\
     .setNumFactor(20)\
     .setRateCol("rating").linkFrom(data);
rec = FmItemsPerUserRecommender() \setminus .setUserCol("user")\
     .setK(1).setReservedCols(["user"])\
     .setRecommCol("prediction_result")\
     .setModelData(model);
```
rec.transform(data).print()

```
import org.apache.flink.types.Row;
import com.alibaba.alink.operator.batch.BatchOperator;
import com.alibaba.alink.operator.batch.recommendation.FmRecommTrainBatchOp;
import com.alibaba.alink.operator.batch.source.MemSourceBatchOp;
import com.alibaba.alink.pipeline.recommendation.FmItemsPerUserRecommender;
import org.junit.Test;
import java.util.Arrays;
import java.util.List;
public class FmItemsPerUserRecommenderTest {
    @Test
     public void testFmItemsPerUserRecommender() throws Exception {
        List <Row> df_data = Arrays.asList(
            Row.of(1, 1, 0.6),
            Row.of(2, 2, 0.8),
             Row.of(2, 3, 0.6),
            Row.of(4, 1, 0.6),
            Row.of(4, 2, 0.3),
             Row.of(4, 3, 0.4)
         );
```
FM: ItemsPerUser推荐 (FmItemsPerUserRecommender)

```
 BatchOperator <?> data = new MemSourceBatchOp(df_data, "user int, item
int, rating double");
         BatchOperator <?> model = new FmRecommTrainBatchOp()
             .setUserCol("user")
             .setItemCol("item")
             .setNumFactor(20)
             .setRateCol("rating").linkFrom(data);
         FmItemsPerUserRecommender rec = new FmItemsPerUserRecommender()
             .setUserCol("user")
             .setK(1).setReservedCols("user")
             .setRecommCol("prediction_result")
             .setModelData(model);
         rec.transform(data).print();
     }
}
```
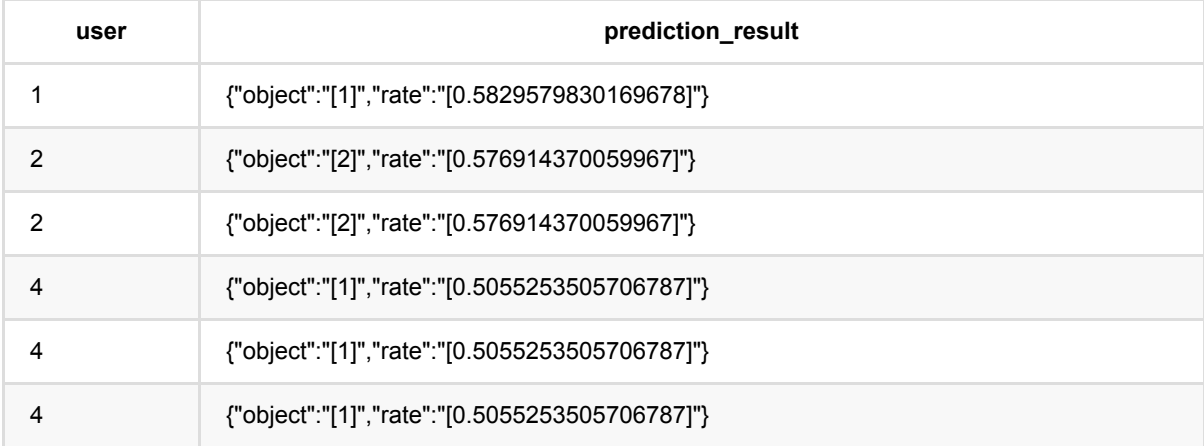

# **FM**:打分推荐 **(FmRateRecommender)**

Java 类名: com.alibaba.alink.pipeline.recommendation.FmRateRecommender

**Python 类名: FmRateRecommender** 

# 功能介绍

Fm 推荐打分是使用Fm推荐模型, 预测user对item的评分。

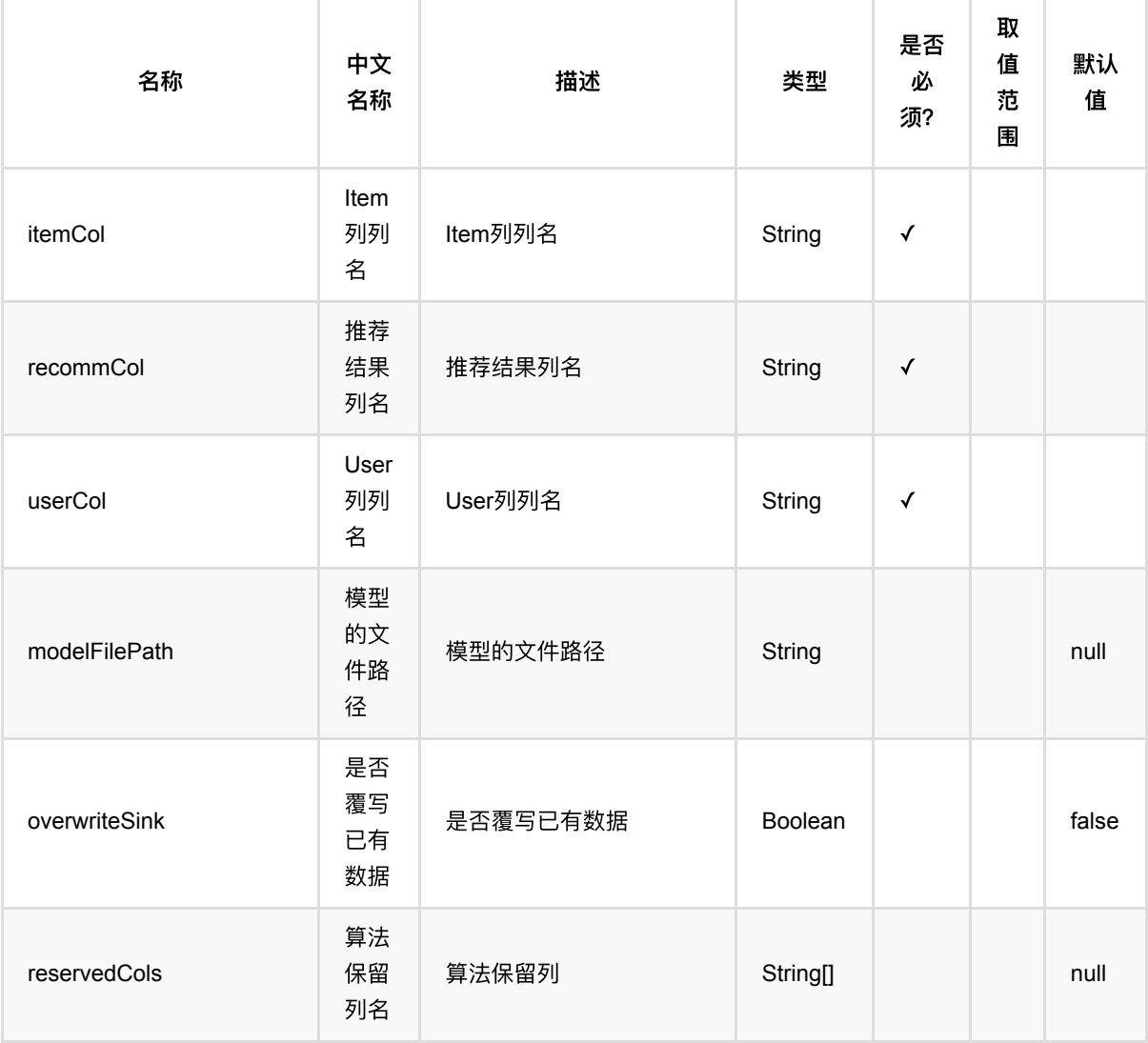

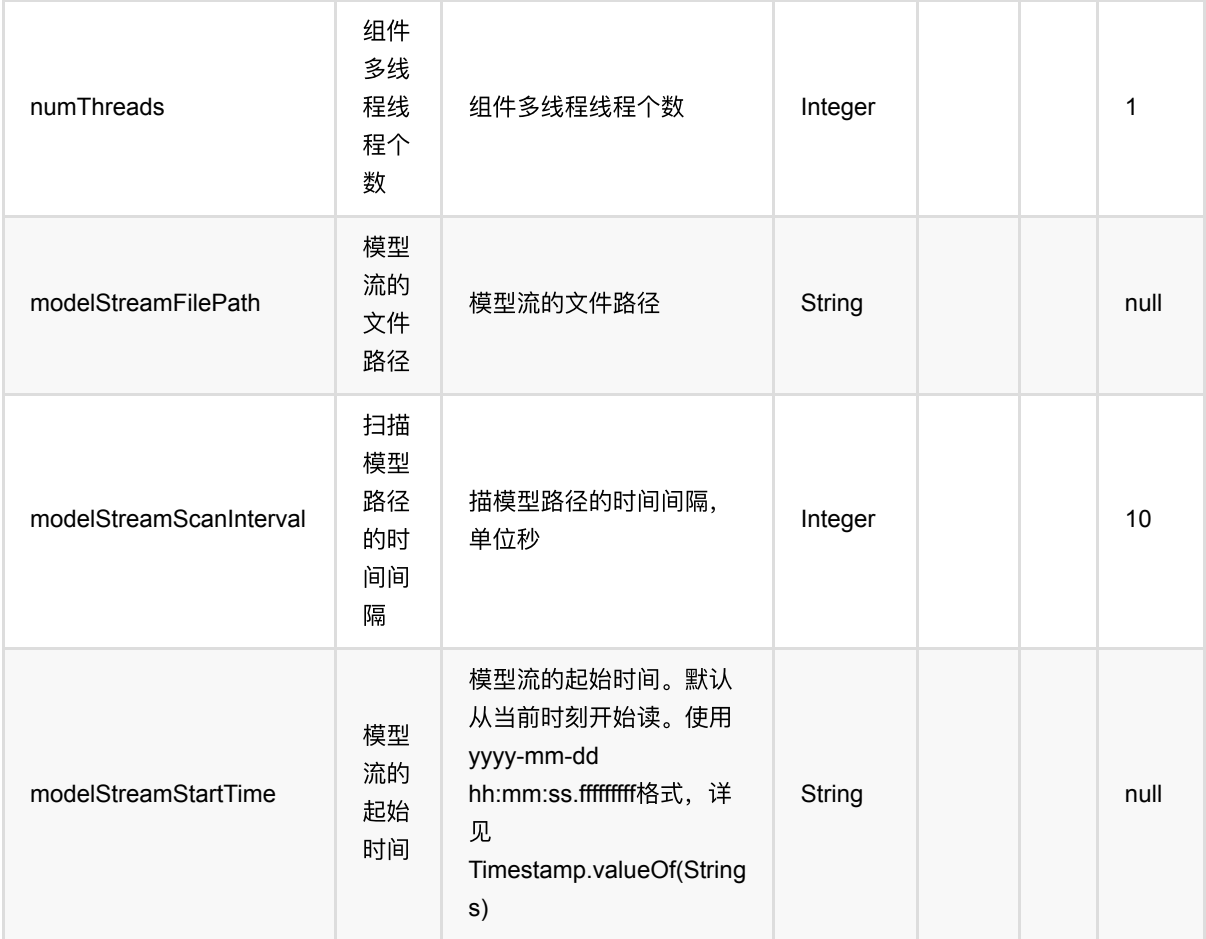

### 代码示例

#### **Python** 代码

```
from pyalink.alink import *
import pandas as pd
useLocalEnv(1)
df_data = pd.DataFrame([
     [1, 1, 0.6],
     [2, 2, 0.8],
     [2, 3, 0.6],
     [4, 1, 0.6],
     [4, 2, 0.3],
     [4, 3, 0.4],
])
data = BatchOperator.fromDataframe(df_data, schemaStr='user bigint, item
bigint, rating double')
```

```
model = FmRecommTrainBatchOp() \setminus .setUserCol("user")\
     .setItemCol("item")\
     .setNumFactor(20)\
     .setRateCol("rating").linkFrom(data);
fmRate = FmRateRecommender()\
     .setUserCol("user")\
     .setItemCol("item")\
     .setRecommCol("prediction_result")\
     .setModelData(model)
fmRate.transform(data).print()
```

```
import org.apache.flink.types.Row;
import com.alibaba.alink.operator.batch.BatchOperator;
import com.alibaba.alink.operator.batch.recommendation.FmRecommTrainBatchOp;
import com.alibaba.alink.operator.batch.source.MemSourceBatchOp;
import com.alibaba.alink.pipeline.recommendation.FmRateRecommender;
import org.junit.Test;
import java.util.Arrays;
import java.util.List;
public class FmRateRecommenderTest {
     @Test
     public void testFmRateRecommender() throws Exception {
         List <Row> df_data = Arrays.asList(
            Row.of(1, 1, 0.6),
            Row.of(2, 2, 0.8),
             Row.of(2, 3, 0.6),
            Row.of(4, 1, 0.6),
            Row.of(4, 2, 0.3),
            Row. of (4, 3, 0.4) );
         BatchOperator <?> data = new MemSourceBatchOp(df_data, "user int, item
int, rating double");
        BatchOperator <? > model = new FmRecommTrainBatchOp()
             .setUserCol("user")
             .setItemCol("item")
             .setNumFactor(20)
             .setRateCol("rating").linkFrom(data);
         FmRateRecommender fmRate = new FmRateRecommender()
```

```
 .setUserCol("user")
             .setItemCol("item")
             .setRecommCol("prediction_result")
             .setModelData(model);
         fmRate.transform(data).print();
    }
}
```
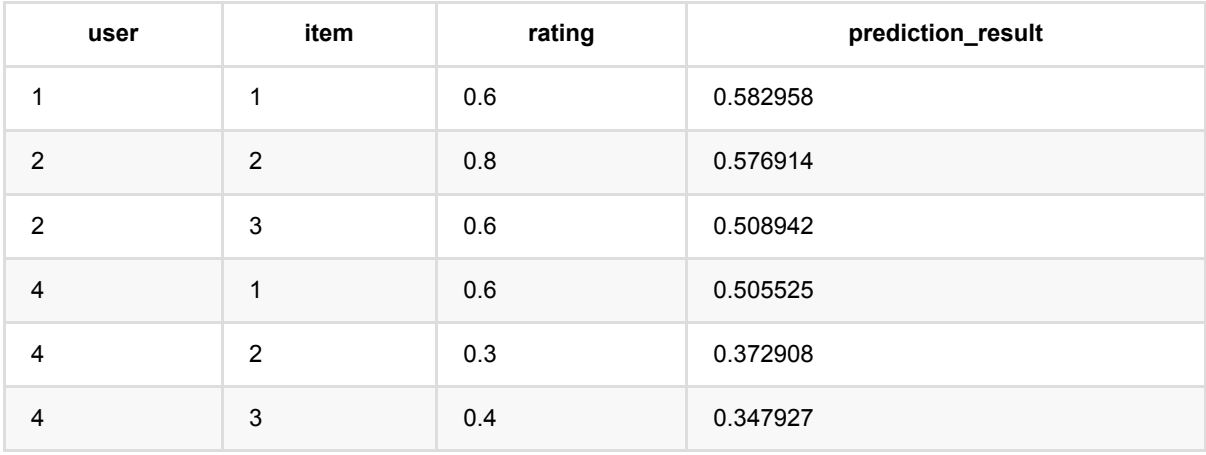

### **FM**:**UsersPerItem**推荐 **(FmUsersPerItemRecommender)**

Java 类名: com.alibaba.alink.pipeline.recommendation.FmUsersPerItemRecommender

**Python 类名: FmUsersPerItemRecommender** 

## 功能介绍

使用Fm推荐模型, 为item推荐user list。

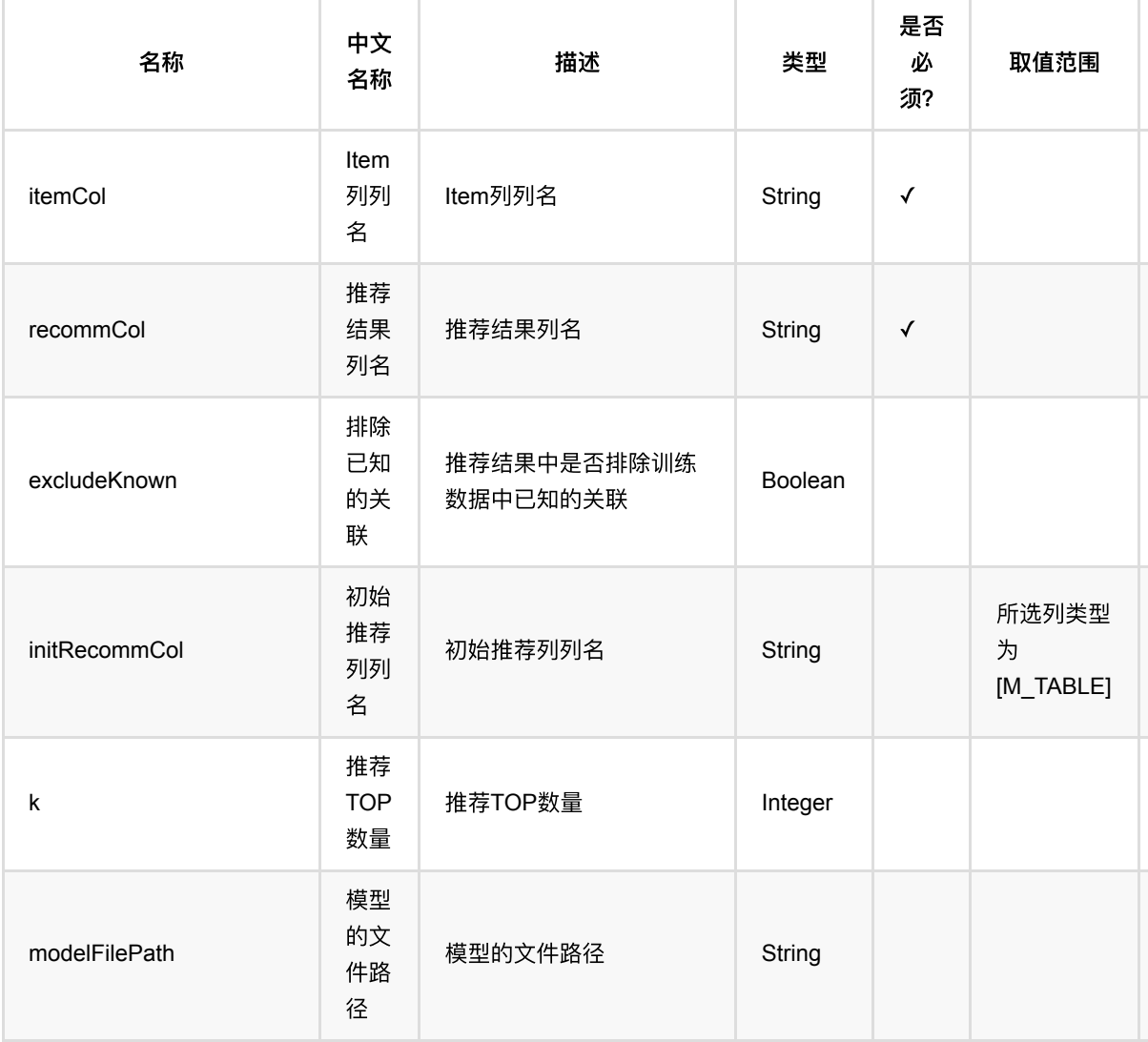

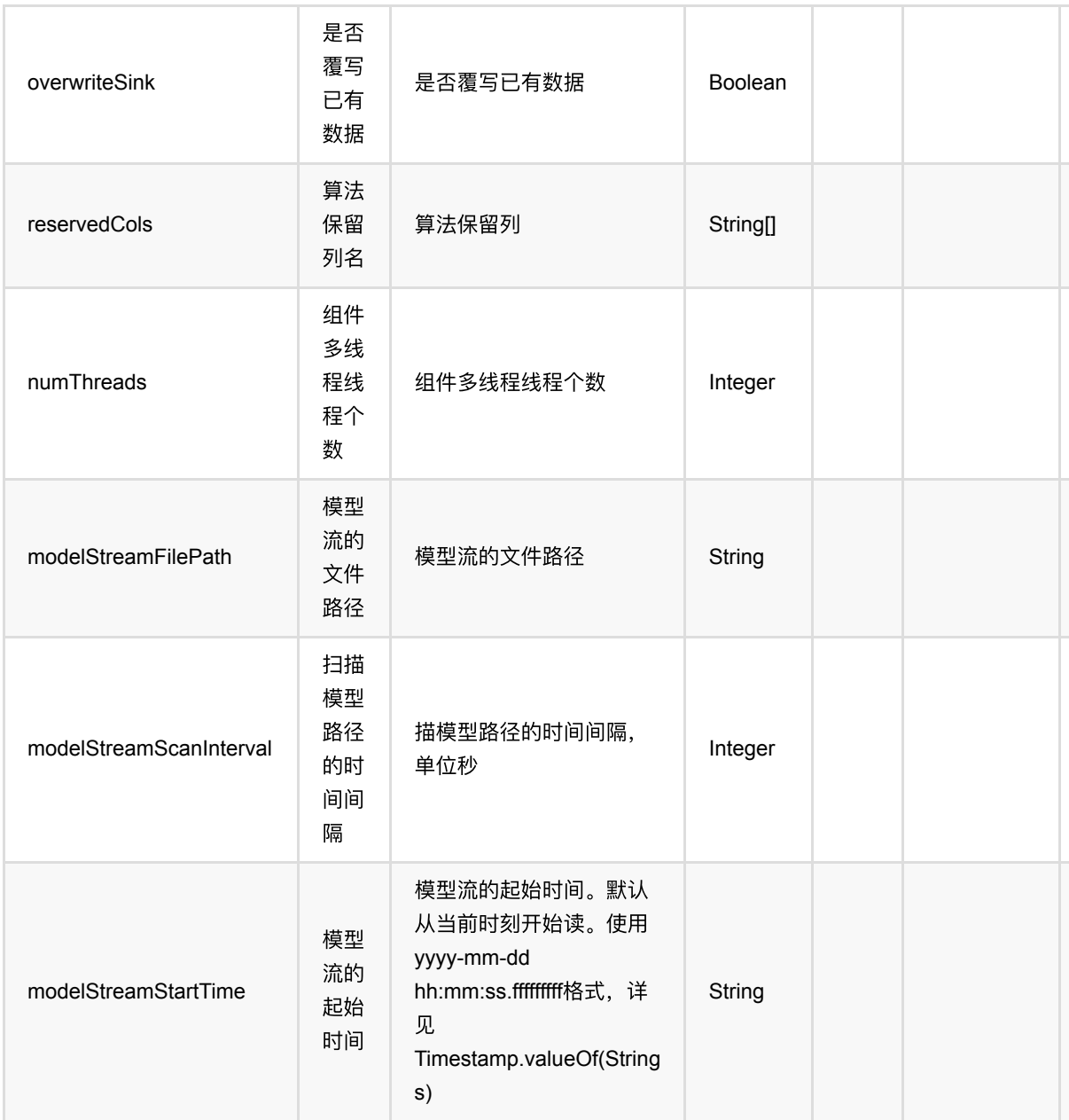

## 代码示例

#### **Python** 代码

from pyalink.alink import \* import pandas as pd useLocalEnv(1) df\_data = pd.DataFrame([ [1, 1, 0.6], [2, 2, 0.8],

```
 [2, 3, 0.6],
     [4, 1, 0.6],
     [4, 2, 0.3],
     [4, 3, 0.4],
])
data = BatchOperator.fromDataframe(df_data, schemaStr='user bigint, item
bigint, rating double')
model = FmRecommTrainBatchOp() \setminus .setUserCol("user")\
     .setItemCol("item")\
     .setNumFactor(20)\
     .setRateCol("rating").linkFrom(data);
rec = FmlsersPerItemRecommender() \setminus .setItemCol("item")\
     .setK(1).setReservedCols(["item"])\
     .setRecommCol("prediction_result")\
     .setModelData(model);
```
rec.transform(data).print()

```
import org.apache.flink.types.Row;
import com.alibaba.alink.operator.batch.BatchOperator;
import com.alibaba.alink.operator.batch.recommendation.FmRecommTrainBatchOp;
import com.alibaba.alink.operator.batch.source.MemSourceBatchOp;
import com.alibaba.alink.pipeline.recommendation.FmUsersPerItemRecommender;
import org.junit.Test;
import java.util.Arrays;
import java.util.List;
public class FmUsersPerItemRecommenderTest {
    @Test
     public void testFmUsersPerItemRecommender() throws Exception {
        List <Row> df_data = Arrays.asList(
            Row.of(1, 1, 0.6),
            Row.of(2, 2, 0.8),
             Row.of(2, 3, 0.6),
            Row.of(4, 1, 0.6),
            Row.of(4, 2, 0.3),
            Row.of(4, 3, 0.4) );
```

```
 BatchOperator <?> data = new MemSourceBatchOp(df_data, "user int, item
int, rating double");
         BatchOperator <?> model = new FmRecommTrainBatchOp()
             .setUserCol("user")
             .setItemCol("item")
             .setNumFactor(20)
             .setRateCol("rating").linkFrom(data);
         FmUsersPerItemRecommender rec = new FmUsersPerItemRecommender()
             .setItemCol("item")
             .setK(1).setReservedCols("item")
             .setRecommCol("prediction_result")
             .setModelData(model);
         rec.transform(data).print();
     }
}
```
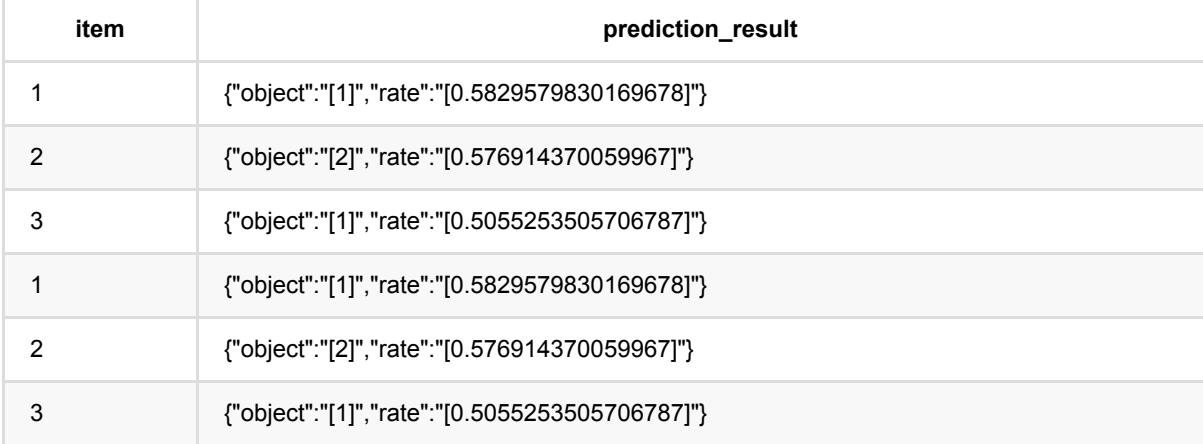

## **ItemCf**:**ItemsPerUser**推荐 **(ItemCfItemsPerUserRecommender)**

Java 类名: com.alibaba.alink.pipeline.recommendation.ItemCfItemsPerUserRecommender

**Python 类名: ItemCfItemsPerUserRecommender** 

## 功能介绍

⽤ItemCF模型 为user推荐item list。

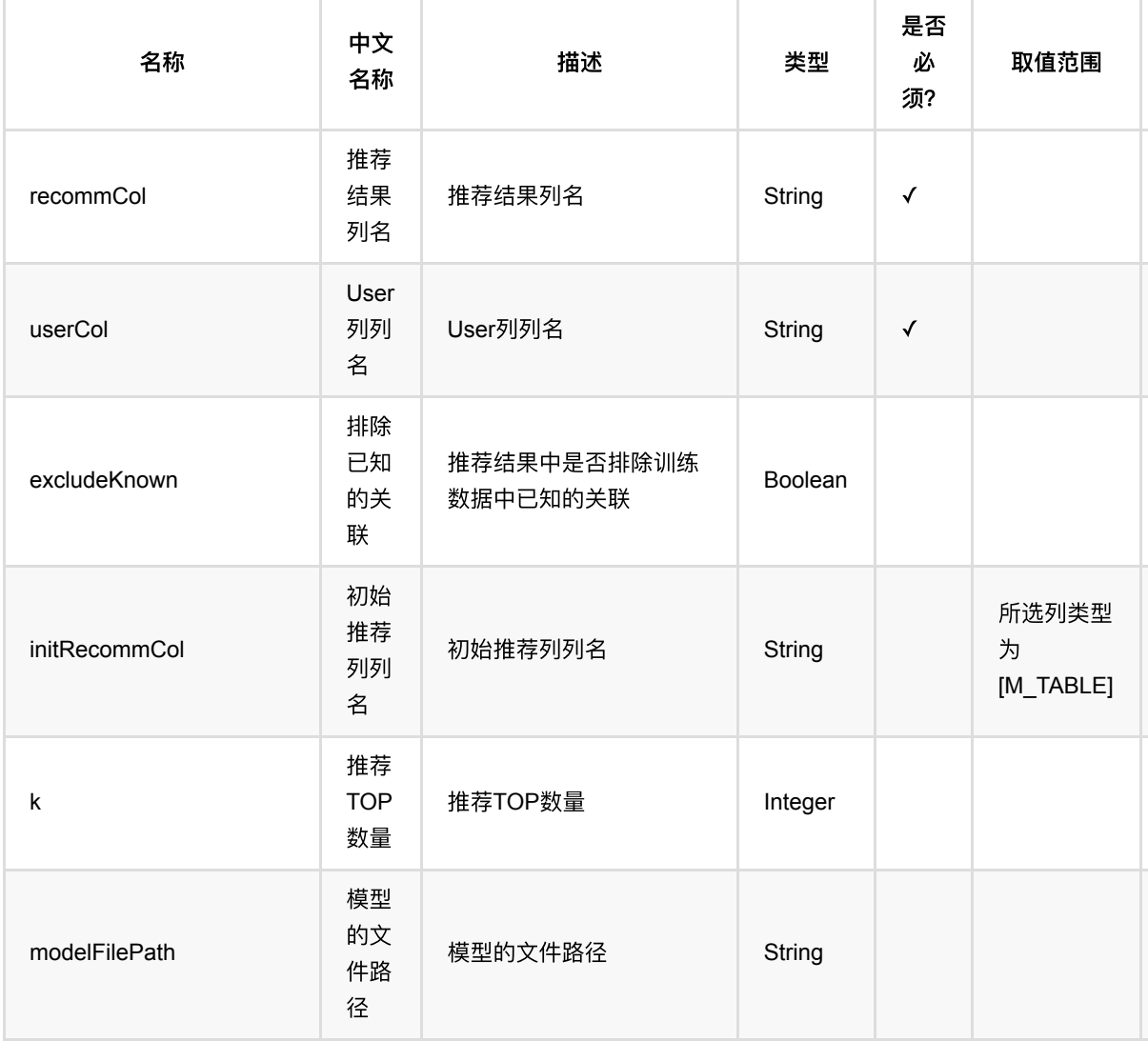

ItemCf: ItemsPerUser推荐 (ItemCfItemsPerUserRecommender)

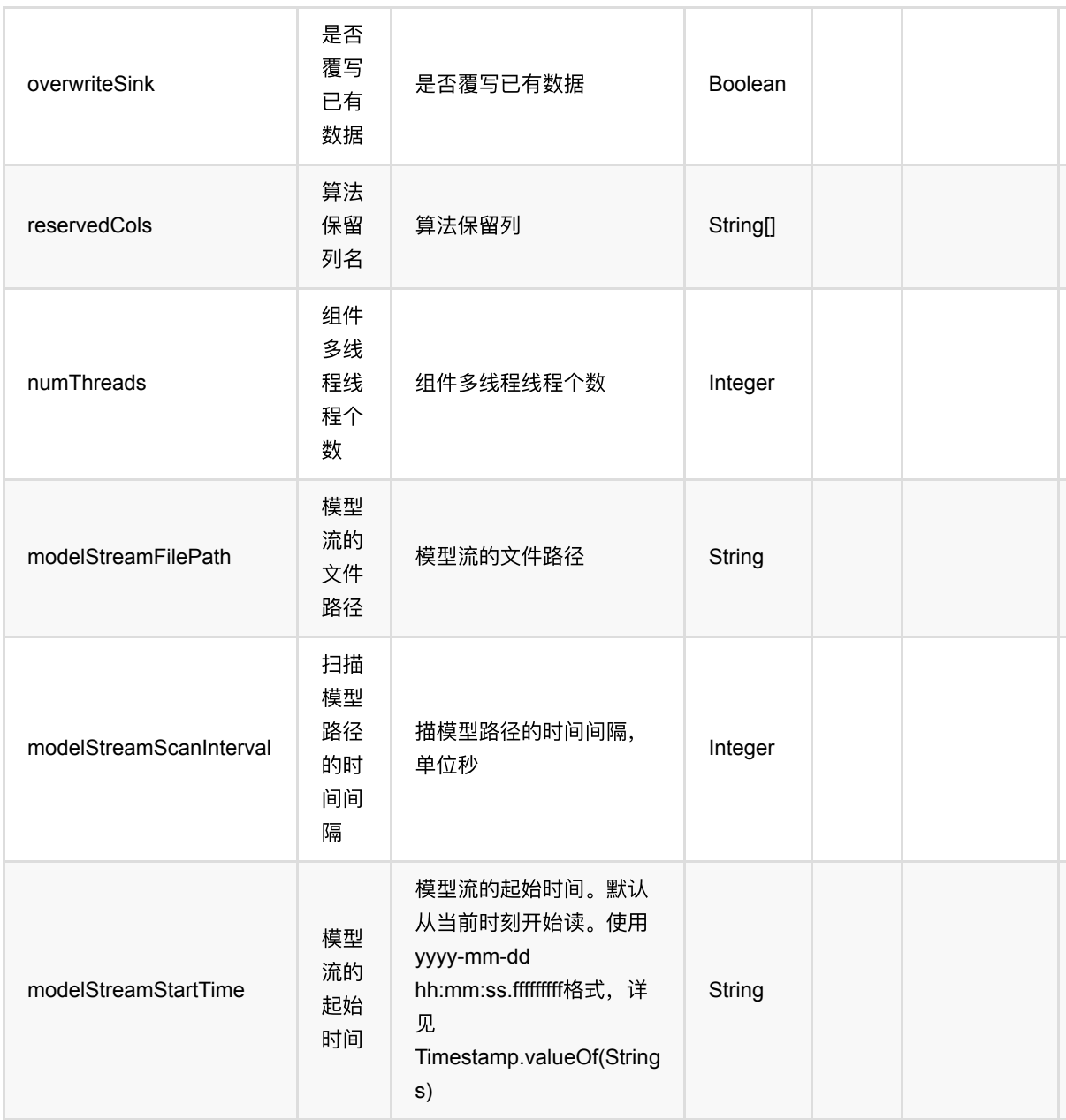

# 代码示例

#### **Python** 代码

from pyalink.alink import \* import pandas as pd useLocalEnv(1) df\_data = pd.DataFrame([ [1, 1, 0.6], [2, 2, 0.8],

```
 [2, 3, 0.6],
     [4, 1, 0.6],
     [4, 2, 0.3],
     [4, 3, 0.4],
])
data = BatchOperator.fromDataframe(df_data, schemaStr='user bigint, item
bigint, rating double')
model = ItemCffTrainBatchOp() \setminus .setUserCol("user")\
     .setItemCol("item")\
     .setRateCol("rating").linkFrom(data);
predictor = ItemCfltemsPerUserRecommender() \ .setUserCol("user")\
     .setReservedCols(["user"])\
    .setK(1) .setRecommCol("prediction_result")\
     .setModelData(model)
predictor.transform(data).print()
```

```
import org.apache.flink.types.Row;
import com.alibaba.alink.operator.batch.BatchOperator;
import com.alibaba.alink.operator.batch.recommendation.ItemCfTrainBatchOp;
import com.alibaba.alink.operator.batch.source.MemSourceBatchOp;
import com.alibaba.alink.pipeline.recommendation.ItemCfItemsPerUserRecommender;
import org.junit.Test;
import java.util.Arrays;
import java.util.List;
public class ItemCfItemsPerUserRecommenderTest {
    @Test
     public void testItemCfItemsPerUserRecommender() throws Exception {
        List <Row> df_data = Arrays.asList(
            Row.of(1, 1, 0.6),
            Row.of(2, 2, 0.8),
             Row.of(2, 3, 0.6),
            Row.of(4, 1, 0.6),
            Row.of(4, 2, 0.3),
             Row.of(4, 3, 0.4)
         );
```
ItemCf: ItemsPerUser推荐 (ItemCfItemsPerUserRecommender)

```
 BatchOperator <?> data = new MemSourceBatchOp(df_data, "user int, item
int, rating double");
         BatchOperator <?> model = new ItemCfTrainBatchOp()
             .setUserCol("user")
             .setItemCol("item")
             .setRateCol("rating").linkFrom(data);
         ItemCfItemsPerUserRecommender predictor = new
ItemCfItemsPerUserRecommender()
             .setUserCol("user")
             .setReservedCols("user")
            .setK(1) .setRecommCol("prediction_result")
             .setModelData(model);
         predictor.transform(data).print();
    }
}
```
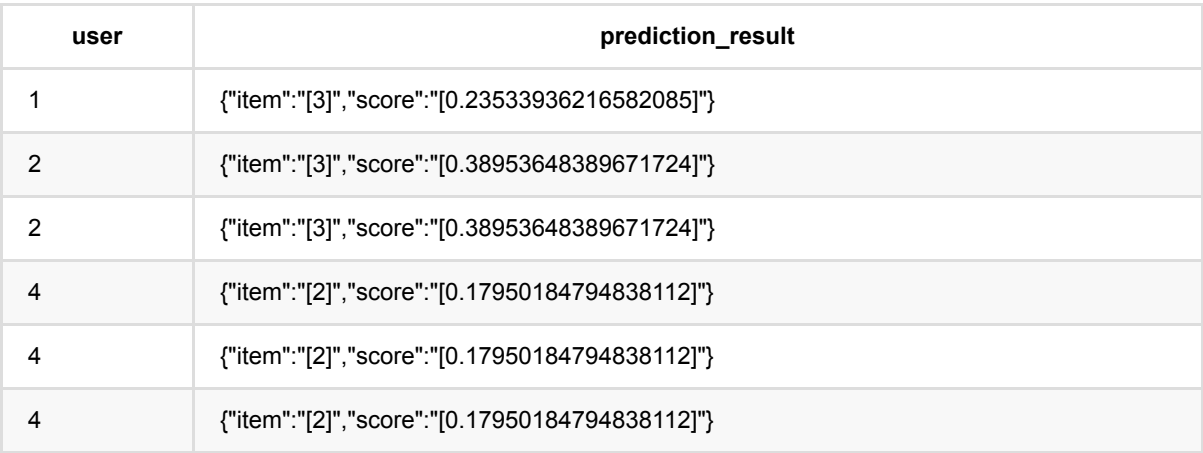

# **ItemCf**:打分推荐 **(ItemCfRateRecommender)**

Java 类名: com.alibaba.alink.pipeline.recommendation.ItemCfRateRecommender

**Python 类名: ItemCfRateRecommender** 

# 功能介绍

ItemCF 打分是使用ItemCF模型, 预测user对item的评分。

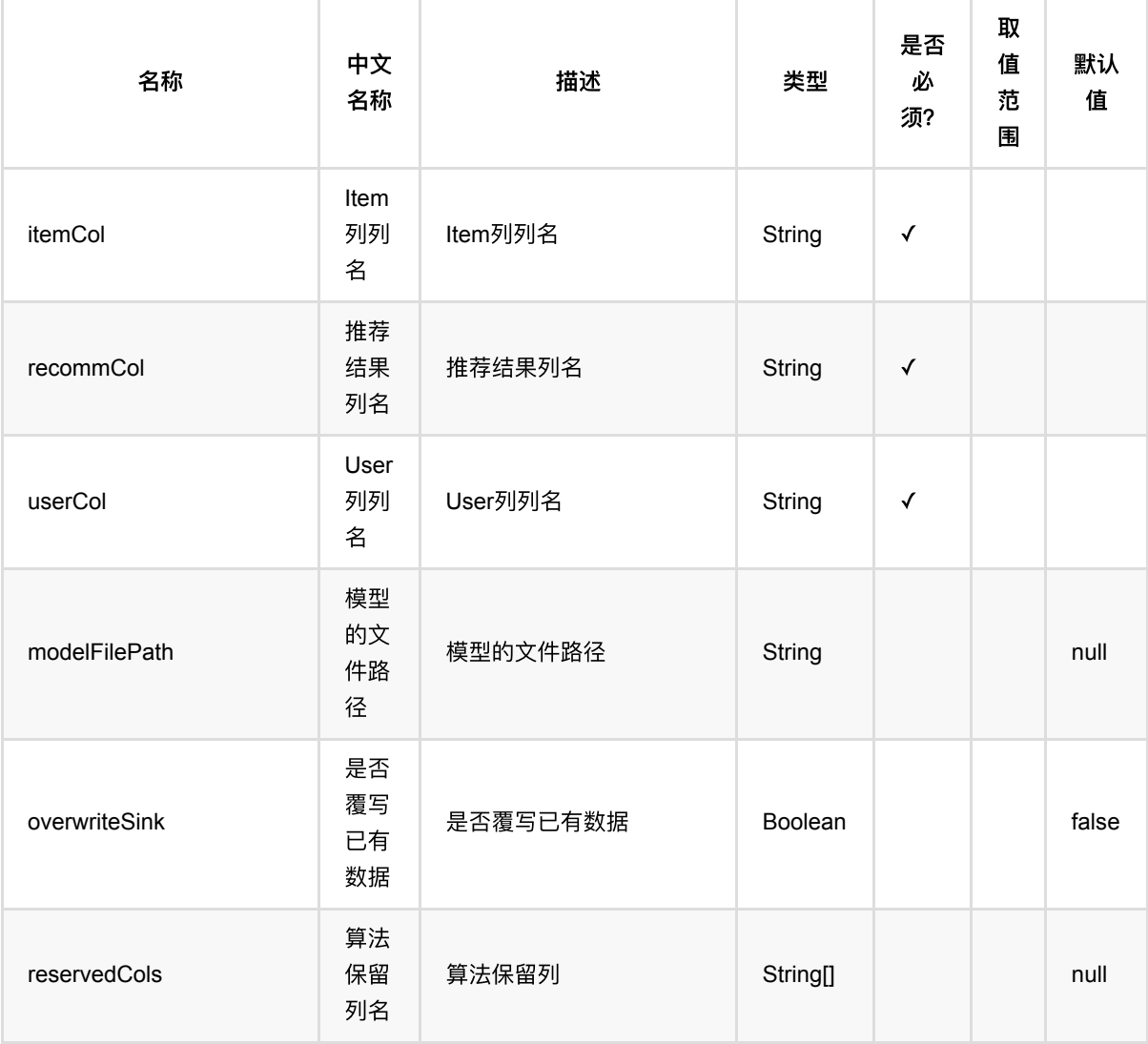

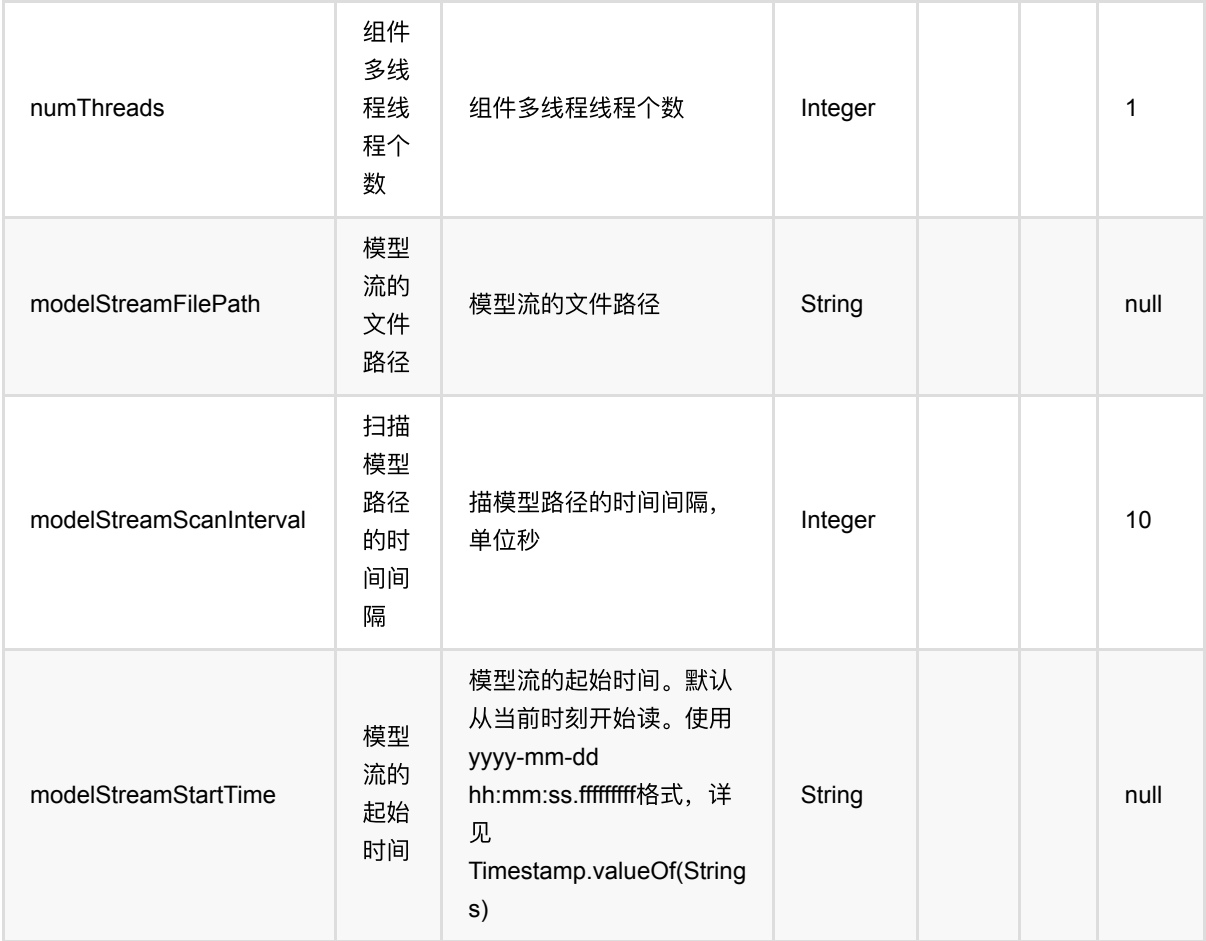

### 代码示例

#### **Python** 代码

```
from pyalink.alink import *
import pandas as pd
useLocalEnv(1)
df_data = pd.DataFrame([
     [1, 1, 0.6],
     [2, 2, 0.8],
     [2, 3, 0.6],
     [4, 1, 0.6],
     [4, 2, 0.3],
     [4, 3, 0.4],
])
data = BatchOperator.fromDataframe(df_data, schemaStr='user bigint, item
bigint, rating double')
```

```
sdata = StreamOperator.fromDataframe(df_data, schemaStr='user bigint, item
bigint, rating double')
model = ItemCffrainBatchOp() \setminus .setUserCol("user")\
     .setItemCol("item")\
     .setRateCol("rating").linkFrom(data);
predictor = ItemCFRateRecommender() \setminus .setUserCol("user")\
     .setItemCol("item")\
    .setRecommCol("prediction result")\
     .setModelData(model)
predictor.transform(sdata).print()
StreamOperator.execute()
```

```
import org.apache.flink.types.Row;
import com.alibaba.alink.operator.batch.BatchOperator;
import com.alibaba.alink.operator.batch.recommendation.ItemCfTrainBatchOp;
import com.alibaba.alink.operator.batch.source.MemSourceBatchOp;
import com.alibaba.alink.operator.stream.StreamOperator;
import com.alibaba.alink.operator.stream.source.MemSourceStreamOp;
import com.alibaba.alink.pipeline.recommendation.ItemCfRateRecommender;
import org.junit.Test;
import java.util.Arrays;
import java.util.List;
public class ItemCfRateRecommenderTest {
    @Test
    public void testItemCfRateRecommender() throws Exception {
        List <Row> df_data = Arrays.asList(
            Row.of(1, 1, 0.6),
            Row.of(2, 2, 0.8),
            Row. of(2, 3, 0.6),
            Row.of(4, 1, 0.6),
            Row.of(4, 2, 0.3),
            Row. of (4, 3, 0.4) );
        BatchOperator <?> data = new MemSourceBatchOp(df_data, "user int, item
int, rating double");
        StreamOperator <?> sdata = new MemSourceStreamOp(df_data, "user int,
item int, rating double");
```

```
 BatchOperator <?> model = new ItemCfTrainBatchOp()
          .setUserCol("user")
          .setItemCol("item")
          .setRateCol("rating").linkFrom(data);
      ItemCfRateRecommender predictor = new ItemCfRateRecommender()
          .setUserCol("user")
          .setItemCol("item")
          .setRecommCol("prediction_result")
          .setModelData(model);
      predictor.transform(sdata).print();
      StreamOperator.execute();
 }
```
#### 运行结果

}

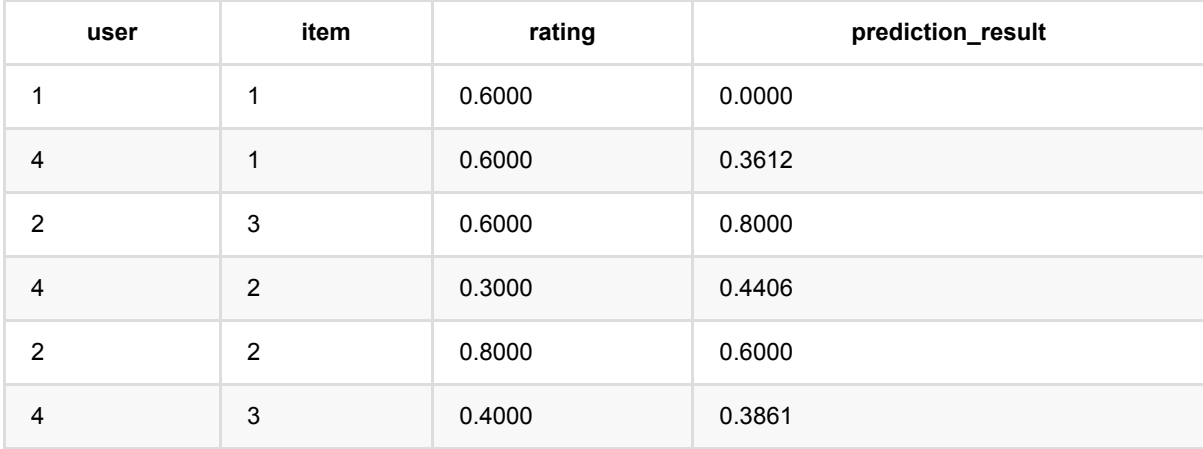

## **ItemCf**:相似**items**推荐 **(ItemCfSimilarItemsRecommender)**

Java 类名: com.alibaba.alink.pipeline.recommendation.ItemCfSimilarItemsRecommender

**Python 类名: ItemCfSimilarItemsRecommender** 

## 功能介绍

⽤itemCF模型为item推荐相似的item list。

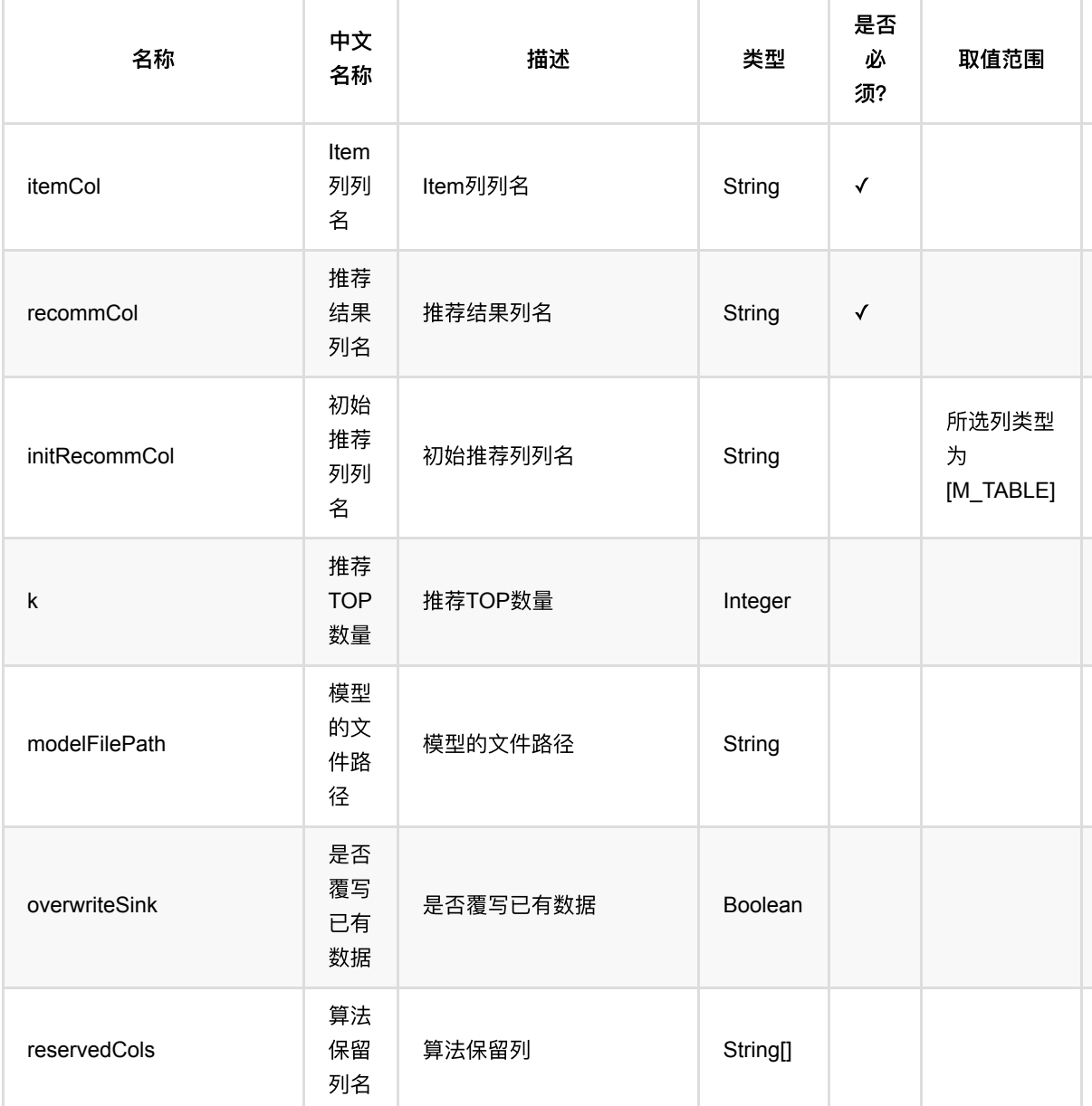

ItemCf:相似items推荐 (ItemCfSimilarItemsRecommender)

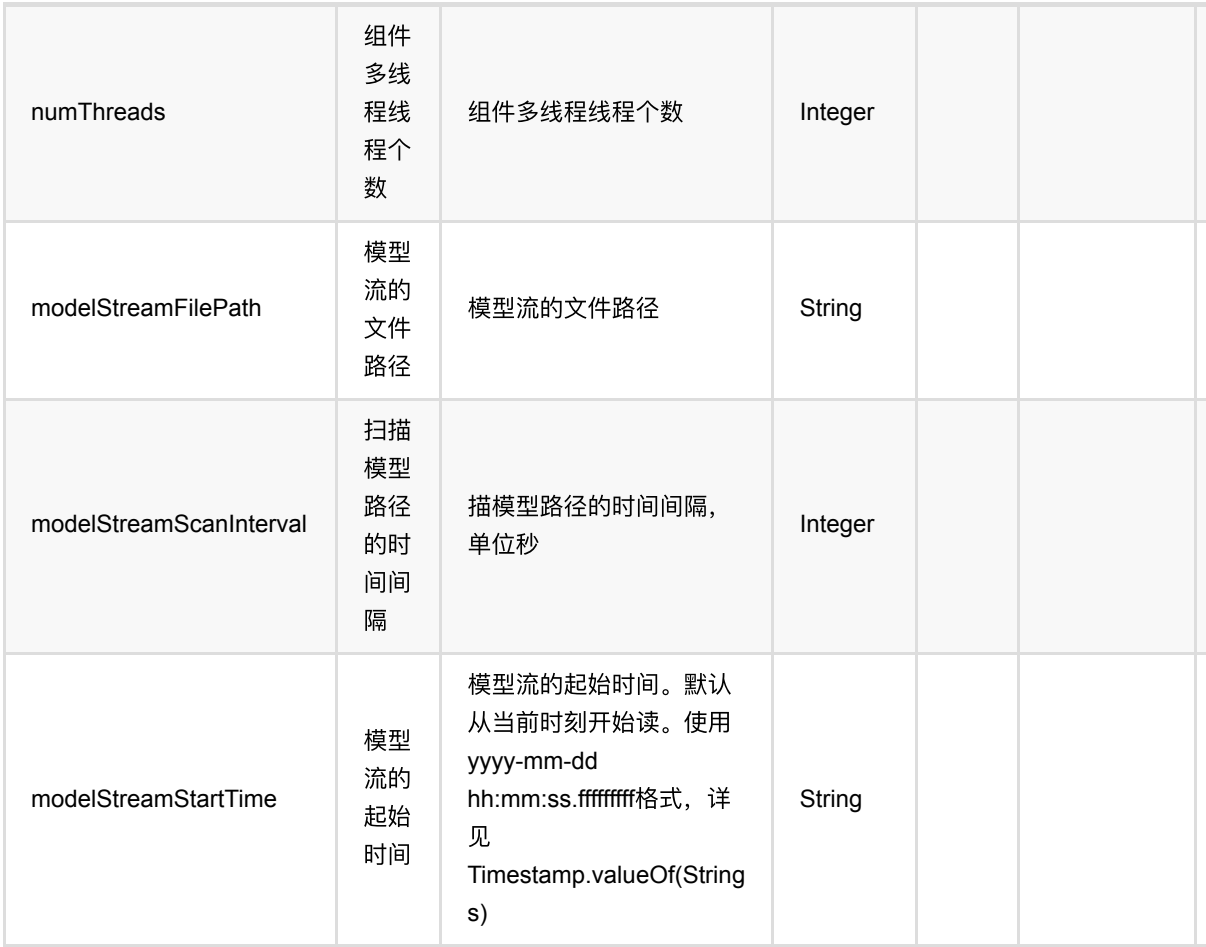

### 代码示例

#### **Python** 代码

```
from pyalink.alink import *
import pandas as pd
useLocalEnv(1)
df_data = pd.DataFrame([
     [1, 1, 0.6],
     [2, 2, 0.8],
     [2, 3, 0.6],
     [4, 1, 0.6],
     [4, 2, 0.3],
     [4, 3, 0.4],
])
data = BatchOperator.fromDataframe(df_data, schemaStr='user bigint, item
bigint, rating double')
```

```
model = ItemCffTrainBatchOp() \setminus .setUserCol("user")\
     .setItemCol("item")\
     .setRateCol("rating").linkFrom(data);
predictor = ItemCfSimilarItemsRecommender() \setminus .setItemCol("item")\
     .setReservedCols(["item"])\
    .setK(1) .setRecommCol("prediction_result")\
     .setModelData(model)
```
#### predictor.transform(data).print()

```
import org.apache.flink.types.Row;
import com.alibaba.alink.operator.batch.BatchOperator;
import com.alibaba.alink.operator.batch.recommendation.ItemCfTrainBatchOp;
import com.alibaba.alink.operator.batch.source.MemSourceBatchOp;
import com.alibaba.alink.pipeline.recommendation.ItemCfSimilarItemsRecommender;
import org.junit.Test;
import java.util.Arrays;
import java.util.List;
public class ItemCfSimilarItemsRecommenderTest {
    @Test
     public void testItemCfSimilarItemsRecommender() throws Exception {
        List <Row> df_data = Arrays.asList(
            Row.of(1, 1, 0.6),
            Row.of(2, 2, 0.8),
             Row.of(2, 3, 0.6),
            Row.of(4, 1, 0.6),
            Row.of(4, 2, 0.3),
            Row. of (4, 3, 0.4) );
        BatchOperator <?> data = new MemSourceBatchOp(df_data, "user int, item
int, rating double");
        BatchOperator <? > model = new ItemCfTrainBatchOp()
             .setUserCol("user")
             .setItemCol("item")
             .setRateCol("rating").linkFrom(data);
         ItemCfSimilarItemsRecommender predictor = new
ItemCfSimilarItemsRecommender()
```

```
 .setItemCol("item")
             .setReservedCols("item")
            .setK(1) .setRecommCol("prediction_result")
             .setModelData(model);
         predictor.transform(data).print();
     }
}
```
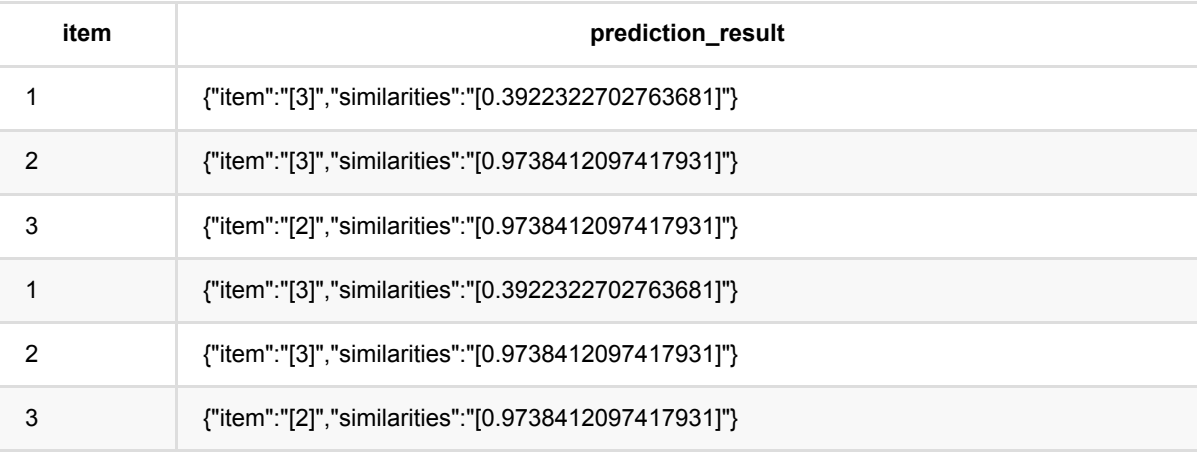

## **ItemCf**:**UsersPerItem**推荐 **(ItemCfUsersPerItemRecommender)**

Java 类名: com.alibaba.alink.pipeline.recommendation.ItemCfUsersPerItemRecommender

**Python 类名: ItemCfUsersPerItemRecommender** 

## 功能介绍

⽤ItemCF模型 为item推荐user list。

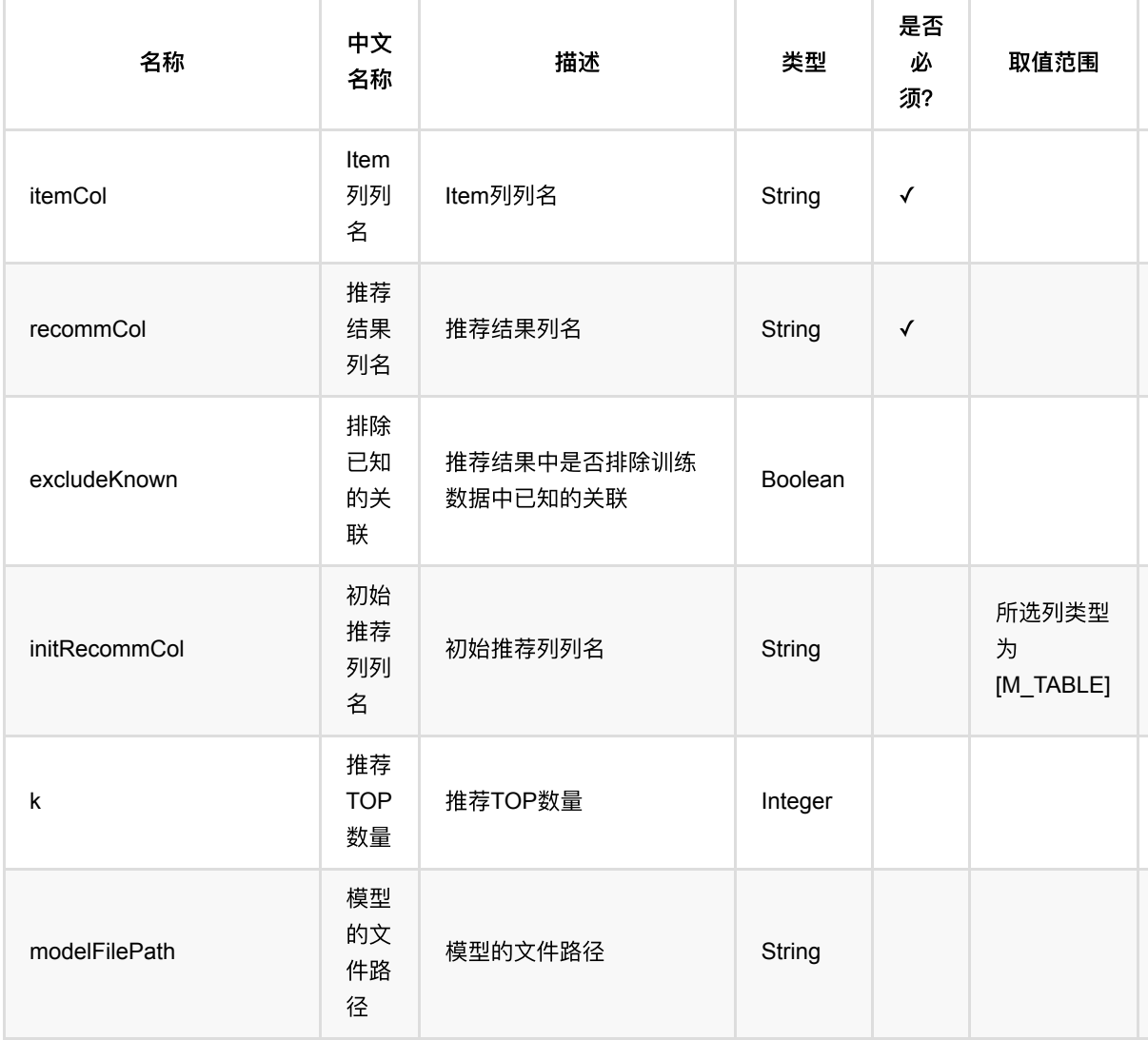

ItemCf: UsersPerItem推荐 (ItemCfUsersPerItemRecommender)

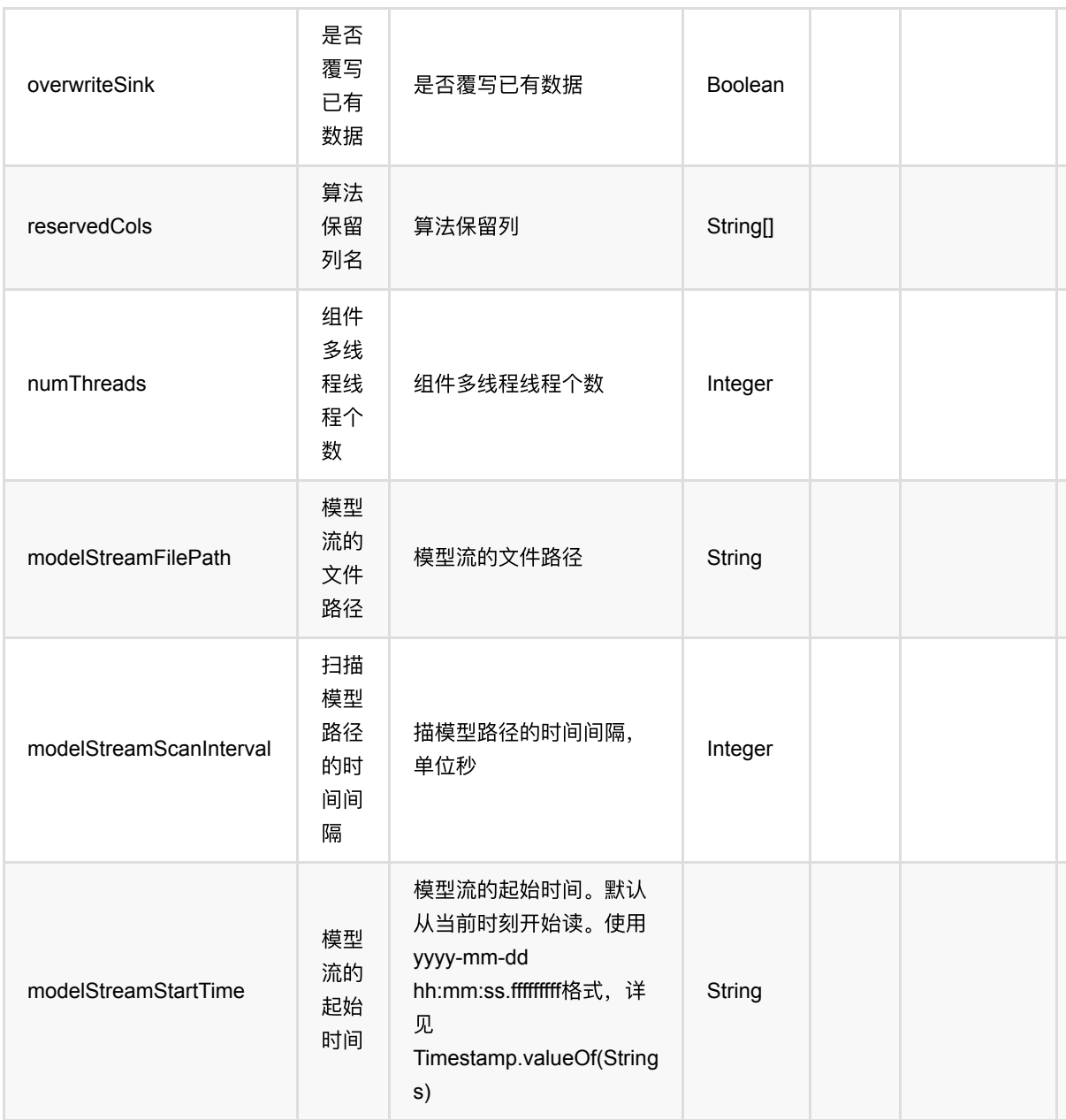

# 代码示例

#### **Python** 代码

from pyalink.alink import \* import pandas as pd useLocalEnv(1) df\_data = pd.DataFrame([ [1, 1, 0.6], [2, 2, 0.8],

```
 [2, 3, 0.6],
     [4, 1, 0.6],
     [4, 2, 0.3],
     [4, 3, 0.4],
])
data = BatchOperator.fromDataframe(df_data, schemaStr='user bigint, item
bigint, rating double')
model = ItemCffTrainBatchOp() \setminus .setUserCol("user")\
     .setItemCol("item")\
     .setRateCol("rating").linkFrom(data);
predictor = ItemCfUsersPerItemRecommender() \setminus .setItemCol("item")\
     .setReservedCols(["item"])\
    .setK(1) .setRecommCol("prediction_result")\
     .setModelData(model)
predictor.transform(data).print()
```

```
import org.apache.flink.types.Row;
import com.alibaba.alink.operator.batch.BatchOperator;
import com.alibaba.alink.operator.batch.recommendation.ItemCfTrainBatchOp;
import com.alibaba.alink.operator.batch.source.MemSourceBatchOp;
import com.alibaba.alink.pipeline.recommendation.ItemCfUsersPerItemRecommender;
import org.junit.Test;
import java.util.Arrays;
import java.util.List;
public class ItemCfUsersPerItemRecommenderTest {
    @Test
     public void testItemCfUsersPerItemRecommender() throws Exception {
        List <Row> df_data = Arrays.asList(
            Row.of(1, 1, 0.6),
            Row.of(2, 2, 0.8),
             Row.of(2, 3, 0.6),
            Row.of(4, 1, 0.6),
            Row.of(4, 2, 0.3),
            Row.of(4, 3, 0.4) );
```
ItemCf: UsersPerItem推荐 (ItemCfUsersPerItemRecommender)

```
 BatchOperator <?> data = new MemSourceBatchOp(df_data, "user int, item
int, rating double");
         BatchOperator <?> model = new ItemCfTrainBatchOp()
             .setUserCol("user")
             .setItemCol("item")
             .setRateCol("rating").linkFrom(data);
         ItemCfUsersPerItemRecommender predictor = new
ItemCfUsersPerItemRecommender()
             .setItemCol("item")
             .setReservedCols("item")
            .setK(1) .setRecommCol("prediction_result")
             .setModelData(model);
         predictor.transform(data).print();
    }
}
```
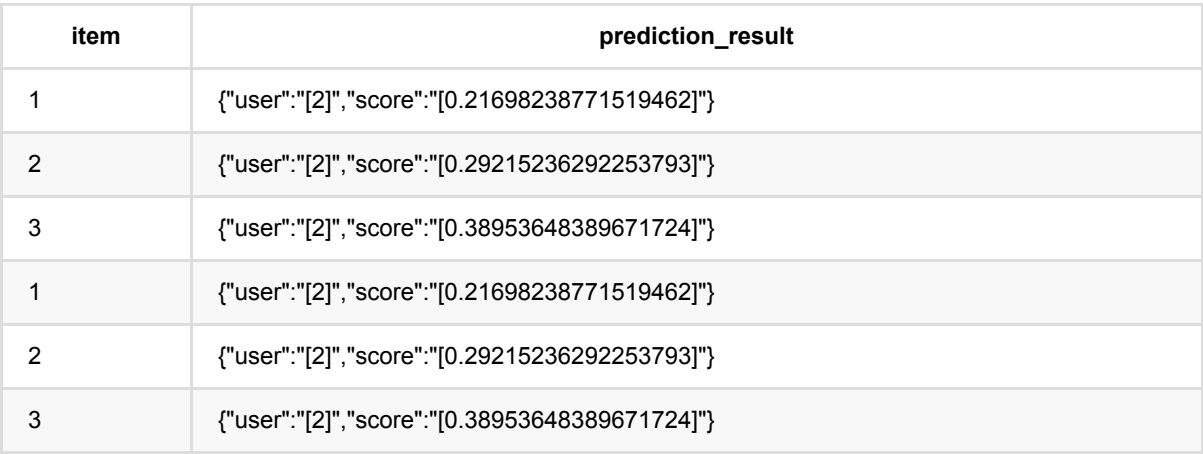

# 推荐组件:精排 **(RecommendationRanking)**

Java 类名: com.alibaba.alink.pipeline.recommendation.RecommendationRanking

**Python 类名: RecommendationRanking** 

## 功能介绍

该组件功能是对召回的结果进行排序,并输出排序后的TopK个object,此处排序算法用户可以通过创建 PipelineModel的方式定制,具体使用方式参见代码示例。

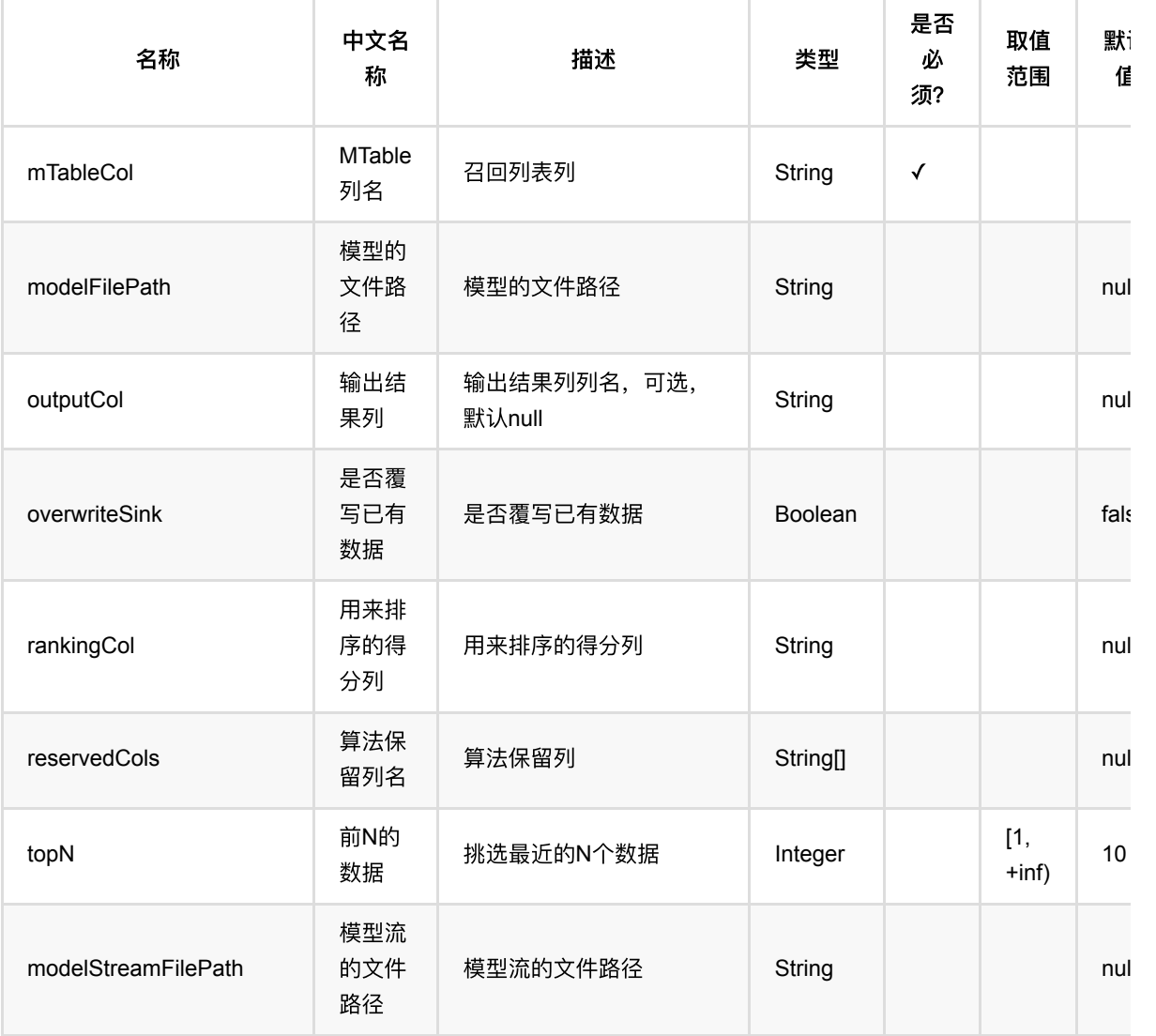

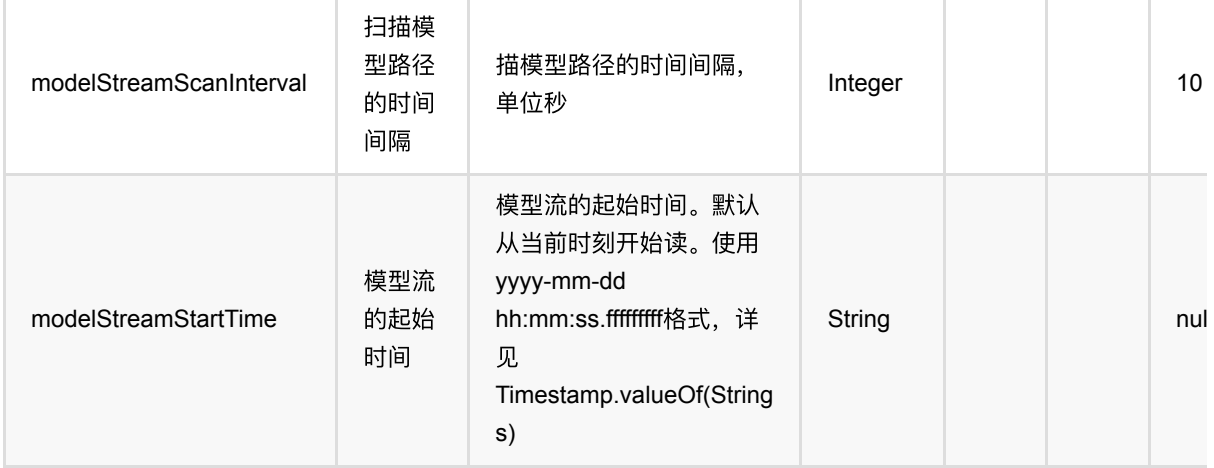

#### 代码示例

#### **Python** 代码

```
from pyalink.alink import *
import pandas as pd
useLocalEnv(1)
import pandas as pd
data = pd.DataFrame([["u6", "0.0 1.0", 0.0, 1.0, 1, "{\\dagger\d{a}\'': {\\dagger\dd{d}\'':[18,19,88]},\"schema\":\"iid INT\"}"]])
predData = BatchOperator.fromDataframe(data, schemaStr='uid string, uf string,
f0 double, f1 double, labels int, ilist string')
predData = predData.link(ToMTableBatchOp().setSelectedCol("ilist"))
data = pd.DataFrame([
              ["u0", "1.0 1.0", 1.0, 1.0, 1, 18],
              ["u1", "1.0 1.0", 1.0, 1.0, 0, 19],
              ["u2", "1.0 0.0", 1.0, 0.0, 1, 88],
              ["u3", "1.0 0.0", 1.0, 0.0, 0, 18],
              ["u4", "0.0 1.0", 0.0, 1.0, 1, 88],
              ["u5", "0.0 1.0", 0.0, 1.0, 0, 19],
              ["u6", "0.0 1.0", 0.0, 1.0, 1, 88]]);
trainData = BatchOperator.fromDataframe(data, schemaStr='uid string, uf string,
f0 double, f1 double, labels int, iid string')
oneHotCols = ["uid", "f0", "f1", "iid"]multiHotCols = ["uf"]
pipe = Pipeline() \ \ \ \ \ \.add( \ \ \setminusOneHotEncoder() \
              .setSelectedCols(oneHotCols) \
             .setOutputCols(["ovec"])) \ \ \ \
```

```
.add( \ \ \setminusMultiHotEncoder().setDelimiter(" ") \
              .setSelectedCols(multiHotCols) \
             \cdot setOutputCols(["mvec"])) \
    .add( \ \ \setminus VectorAssembler() \
              .setSelectedCols(["ovec", "mvec"]) \
              .setOutputCol("vec")) \
     .add(
          LogisticRegression() \
              .setVectorCol("vec") \
              .setLabelCol("labels") \
              .setReservedCols(["uid", "iid"]) \
              .setPredictionDetailCol("detail") \
              .setPredictionCol("pred")) \
    . add() \setminus JsonValue() \
              .setSelectedCol("detail") \
             \text{setJsonPath}(\lceil "1,1" \rceil) \setminus .setOutputCols(["score"]))
lrModel = pipe.fit(trainData)
rank = RecommendationRanking()\setminus .setModelData(lrModel.save())\
              .setMTableCol("ilist")\
              .setOutputCol("il")\
             .setTopN(2) .setRankingCol("score")\
              .setReservedCols(["uid", "labels"])
rank.transform(predData).print()
```

```
import org.apache.flink.types.Row;
import com.alibaba.alink.operator.batch.BatchOperator;
import com.alibaba.alink.operator.batch.source.MemSourceBatchOp;
import com.alibaba.alink.pipeline.Pipeline;
import com.alibaba.alink.pipeline.classification.LogisticRegression;
import com.alibaba.alink.pipeline.dataproc.JsonValue;
import com.alibaba.alink.pipeline.dataproc.vector.VectorAssembler;
import com.alibaba.alink.pipeline.feature.MultiHotEncoder;
import com.alibaba.alink.pipeline.feature.OneHotEncoder;
import org.junit.Test;
import java.util.Arrays;
public class RecommendationRankingTest {
```

```
 @Test
      public void test() throws Exception {
        Row[] predArray = new Row[] \{ Row.of("u6", "0.0 1.0", 0.0, 1.0, 1, "{\"data\":{\"iid\":
[18,19,88]},"
                 + "\"schema\":\"iid INT\"}")
         };
        Row[] trainArray = new Row[] \{ Row.of("u0", "1.0 1.0", 1.0, 1.0, 1, 18),
             Row.of("u1", "1.0 1.0", 1.0, 1.0, 0, 19),
             Row.of("u2", "1.0 0.0", 1.0, 0.0, 1, 88),
             Row.of("u3", "1.0 0.0", 1.0, 0.0, 1, 18),
             Row.of("u4", "0.0 1.0", 0.0, 1.0, 1, 88),
             Row.of("u5", "0.0 1.0", 0.0, 1.0, 1, 19),
             Row.of("u6", "0.0 1.0", 0.0, 1.0, 1, 88)
         };
         BatchOperator <?> trainData = new
MemSourceBatchOp(Arrays.asList(trainArray),
                 new String[] {"uid", "uf", "f0", "f1", "labels", "iid"});
         BatchOperator <?> predData = new
MemSourceBatchOp(Arrays.asList(predArray),
                 new String[] {"uid", "uf", "f0", "f1", "labels", "ilist"});
        String[] oneHotCols = new String[] {"uid", "f0", "f1", "iid"};
         String[] multiHotCols = new String[] {"uf"};
         Pipeline pipe = new Pipeline()
             .add(
                 new OneHotEncoder()
                      .setSelectedCols(oneHotCols)
                      .setOutputCols("ovec"))
              .add(
                 new MultiHotEncoder().setDelimiter(" ")
                      .setSelectedCols(multiHotCols)
                      .setOutputCols("mvec"))
             .add(
                 new VectorAssembler()
                      .setSelectedCols("ovec", "mvec")
                      .setOutputCol("vec"))
              .add(
                 new LogisticRegression()
                      .setVectorCol("vec")
                      .setLabelCol("labels")
                      .setReservedCols("uid", "iid")
                      .setPredictionDetailCol("detail")
```

```
 .setPredictionCol("pred"))
              .add(
                 new JsonValue()
                      .setSelectedCol("detail")
                      .setJsonPath("$.1")
                      .setOutputCols("score"));
         RecommendationRanking rank = new RecommendationRanking()
              .setModelData(pipe.fit(trainData).save())
              .setMTableCol("ilist")
              .setOutputCol("ilist")
             .setTopN(2)
             .setRankingCol("score")
             .setReservedCols("uid", "labels");
         rank.transform(predData).print();
    }
}
```
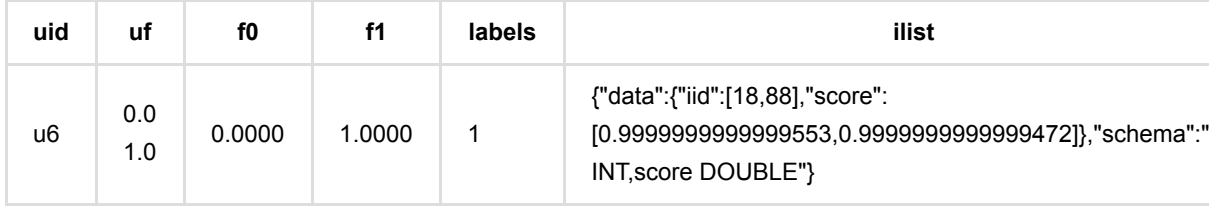

# **Swing**推荐 **(SwingSimilarItemsRecommender)**

Java 类名: com.alibaba.alink.pipeline.recommendation.SwingSimilarItemsRecommender

**Python 类名: SwingSimilarItemsRecommender** 

## 功能介绍

Swing 是一种被广泛使用的item召回算法

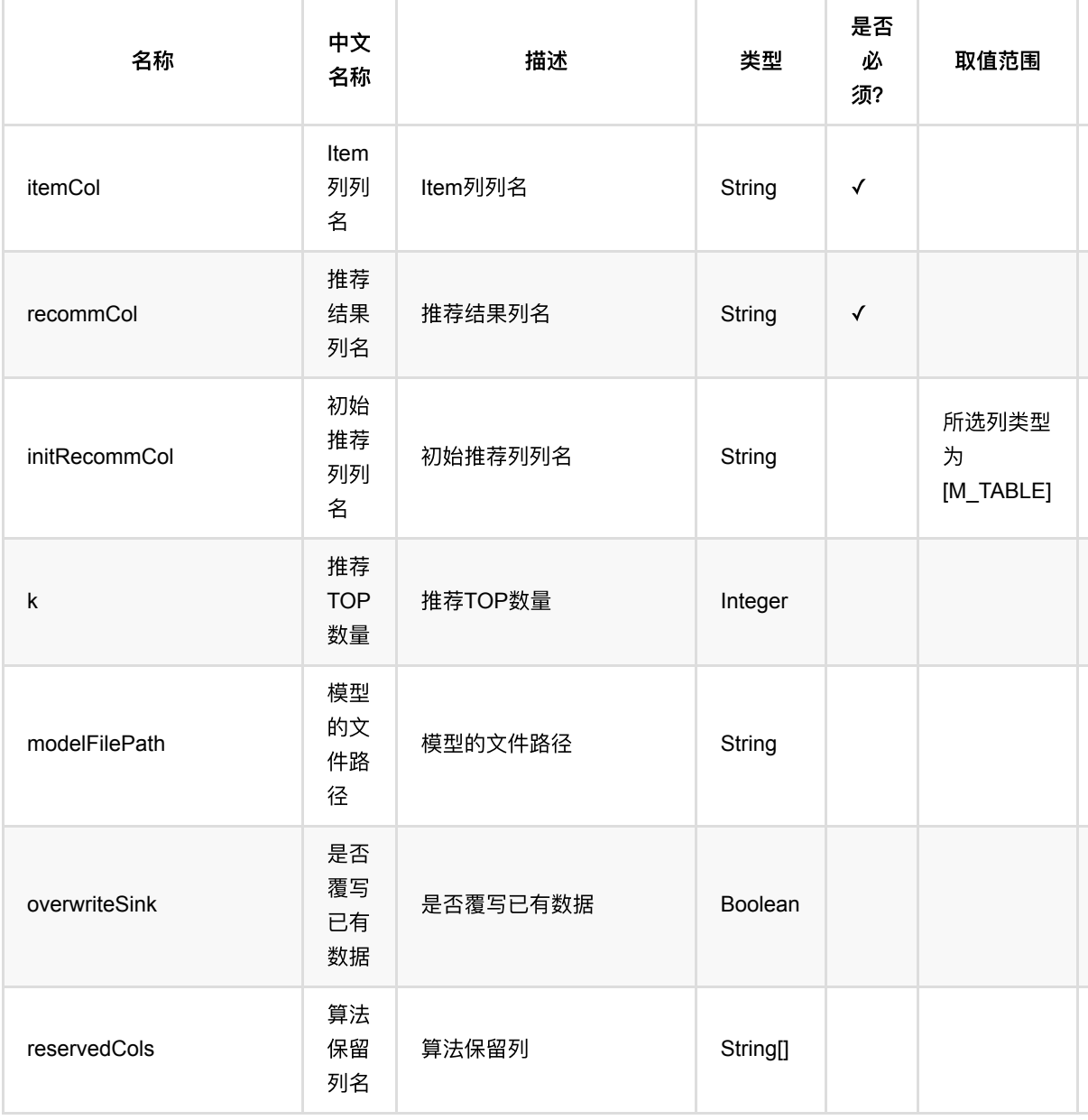

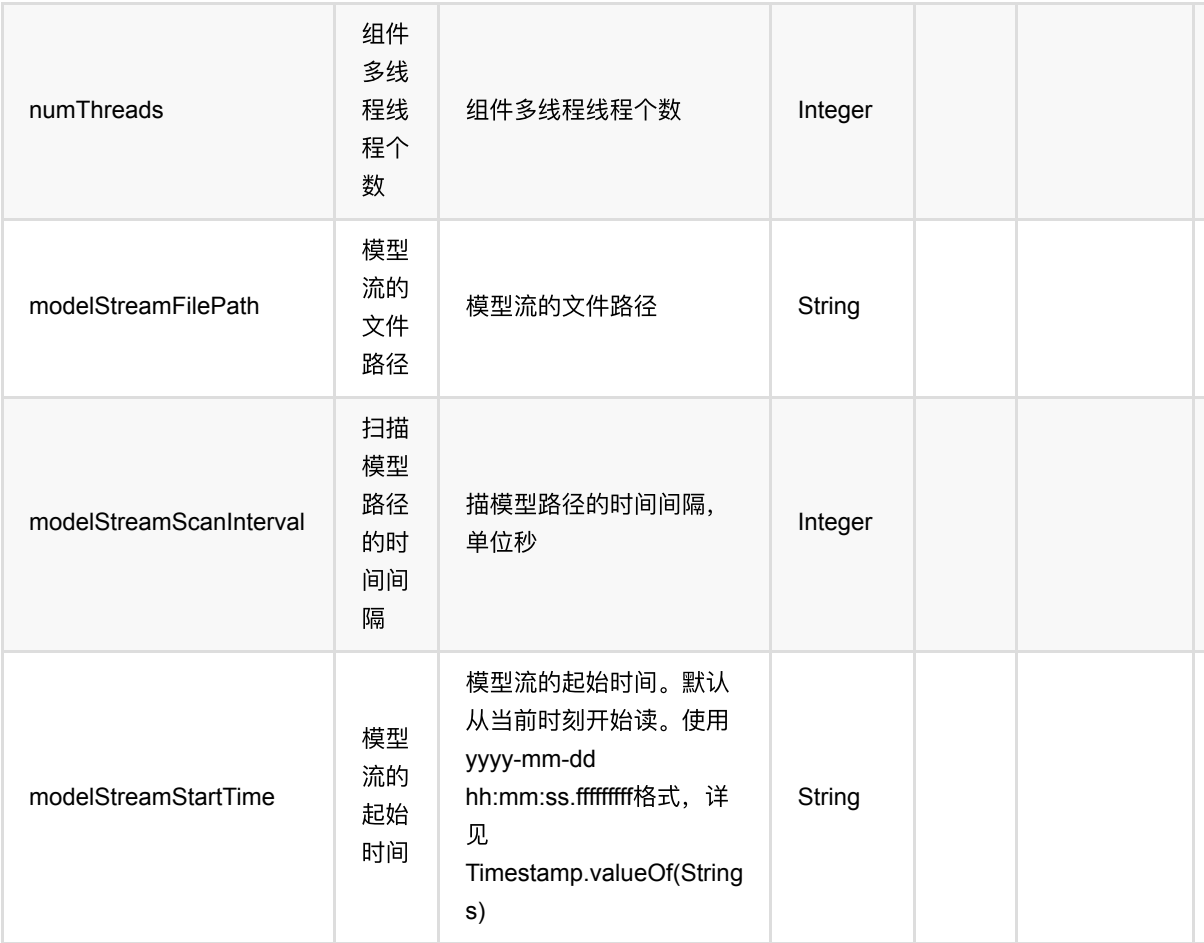

### 代码示例

#### **Python** 代码

```
from pyalink.alink import *
import pandas as pd
useLocalEnv(1)
df_data = pd.DataFrame([
       ["a1", "11L", 2.2],
       ["a1", "12L", 2.0],
       ["a2", "11L", 2.0],
       ["a2", "12L", 2.0],
       ["a3", "12L", 2.0],
       ["a3", "13L", 2.0],
       ["a4", "13L", 2.0],
       ["a4", "14L", 2.0],
       ["a5", "14L", 2.0],
       ["a5", "15L", 2.0],
```

```
 ["a6", "15L", 2.0],
       ["a6", "16L", 2.0],
])
data = BatchOperator.fromDataframe(df_data, schemaStr='user string, item
string, rating double')
model = SwingTrainBatchOp() \setminus .setUserCol("user")\
     .setItemCol("item")\
     .linkFrom(data)
predictor = SwingSimilarItemsRecommender() \setminus .setItemCol("item")\
    .setRecommCol("prediction result")\
     .setModelData(model)
predictor.transform(data).print()
```

```
import org.apache.flink.types.Row;
import com.alibaba.alink.operator.batch.BatchOperator;
import com.alibaba.alink.pipeline.recommendation.SwingSimilarItemsRecommender;
import com.alibaba.alink.operator.batch.recommendation.SwingTrainBatchOp;
import com.alibaba.alink.operator.batch.source.MemSourceBatchOp;
import org.junit.Test;
import java.util.Arrays;
import java.util.List;
public class SwingSimilarItemsRecommenderTest {
    @Test
    public void testSwingSimilarItemsRecommender() throws Exception {
         List <Row> df_data = Arrays.asList(
             Row.of("a1", "11L", 2.2),
             Row.of("a1", "12L", 2.0),
             Row.of("a2", "11L", 2.0),
             Row.of("a2", "12L", 2.0),
             Row.of("a3", "12L", 2.0),
             Row.of("a3", "13L", 2.0),
             Row.of("a4", "13L", 2.0),
             Row.of("a4", "14L", 2.0),
             Row.of("a5", "14L", 2.0),
             Row.of("a5", "15L", 2.0),
             Row.of("a6", "15L", 2.0),
```

```
 Row.of("a6", "16L", 2.0)
         );
         BatchOperator <?> data = new MemSourceBatchOp(df_data, "user string,
item string, rating double");
         BatchOperator <?> model = new SwingTrainBatchOp()
             .setUserCol("user")
             .setItemCol("item")
            .linkFrom(data);
         SwingSimilarItemsRecommender <?> predictor = new
SwingSimilarItemsRecommender()
             .setItemCol("item")
             .setRecommCol("prediction_result")
             .setModelData(model);
         predictor.transform(data).print();
     }
}
```
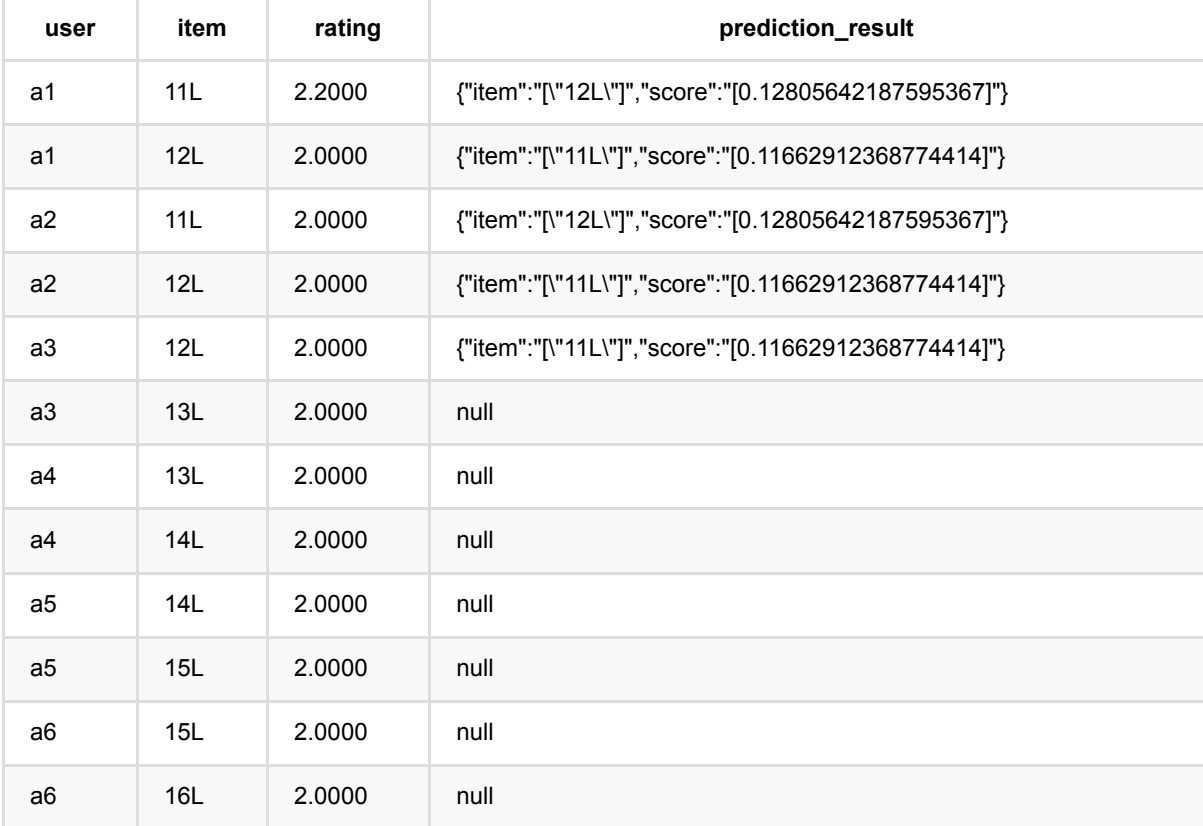
# **UserCf**:**ItemsPerUser**推荐 **(UserCfItemsPerUserRecommender)**

Java 类名: com.alibaba.alink.pipeline.recommendation.UserCfItemsPerUserRecommender

Python 类名:UserCfItemsPerUserRecommender

# 功能介绍

⽤UserCF模型 为user推荐item list。

### 参数说明

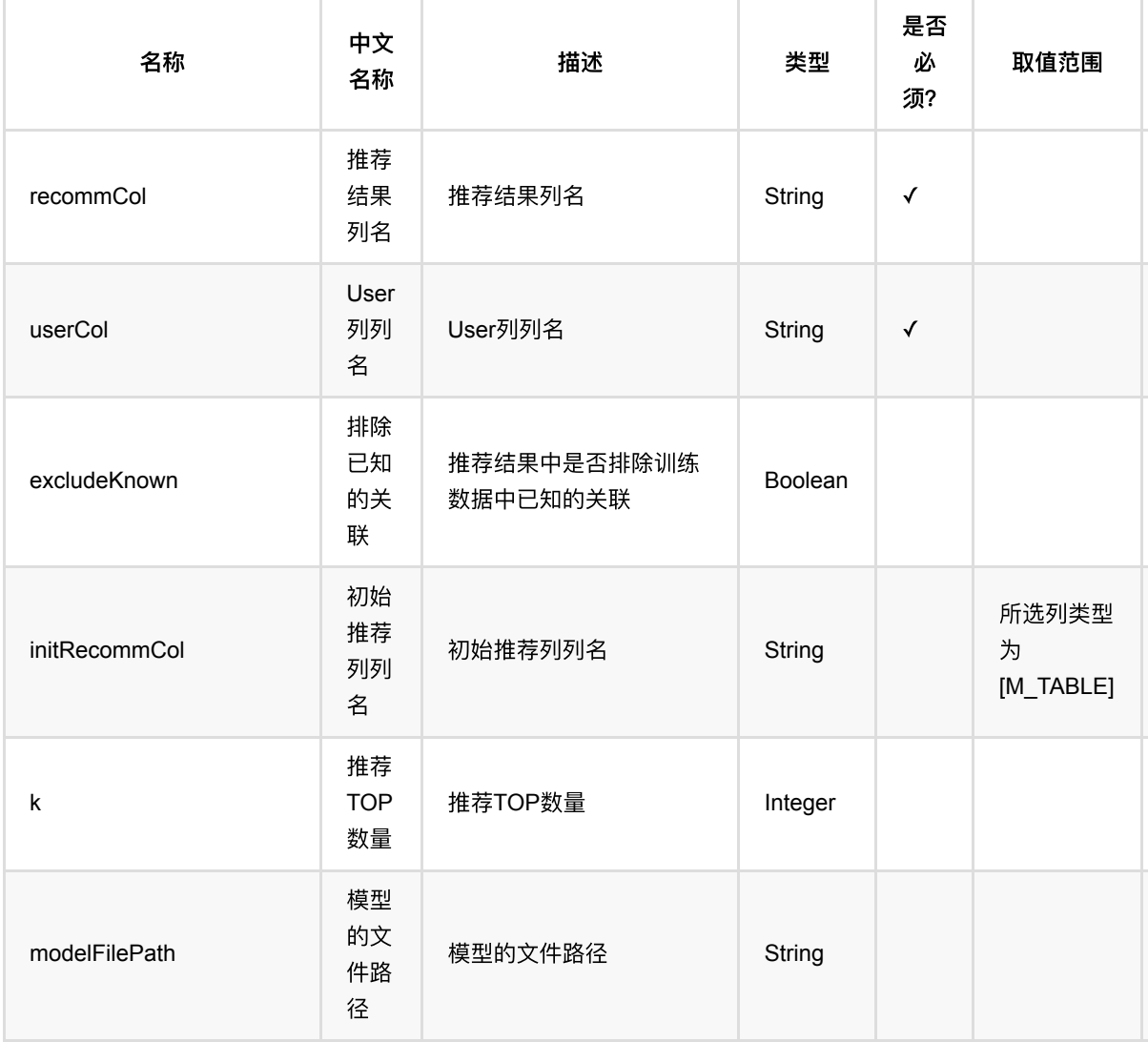

UserCf: ItemsPerUser推荐 (UserCfItemsPerUserRecommender)

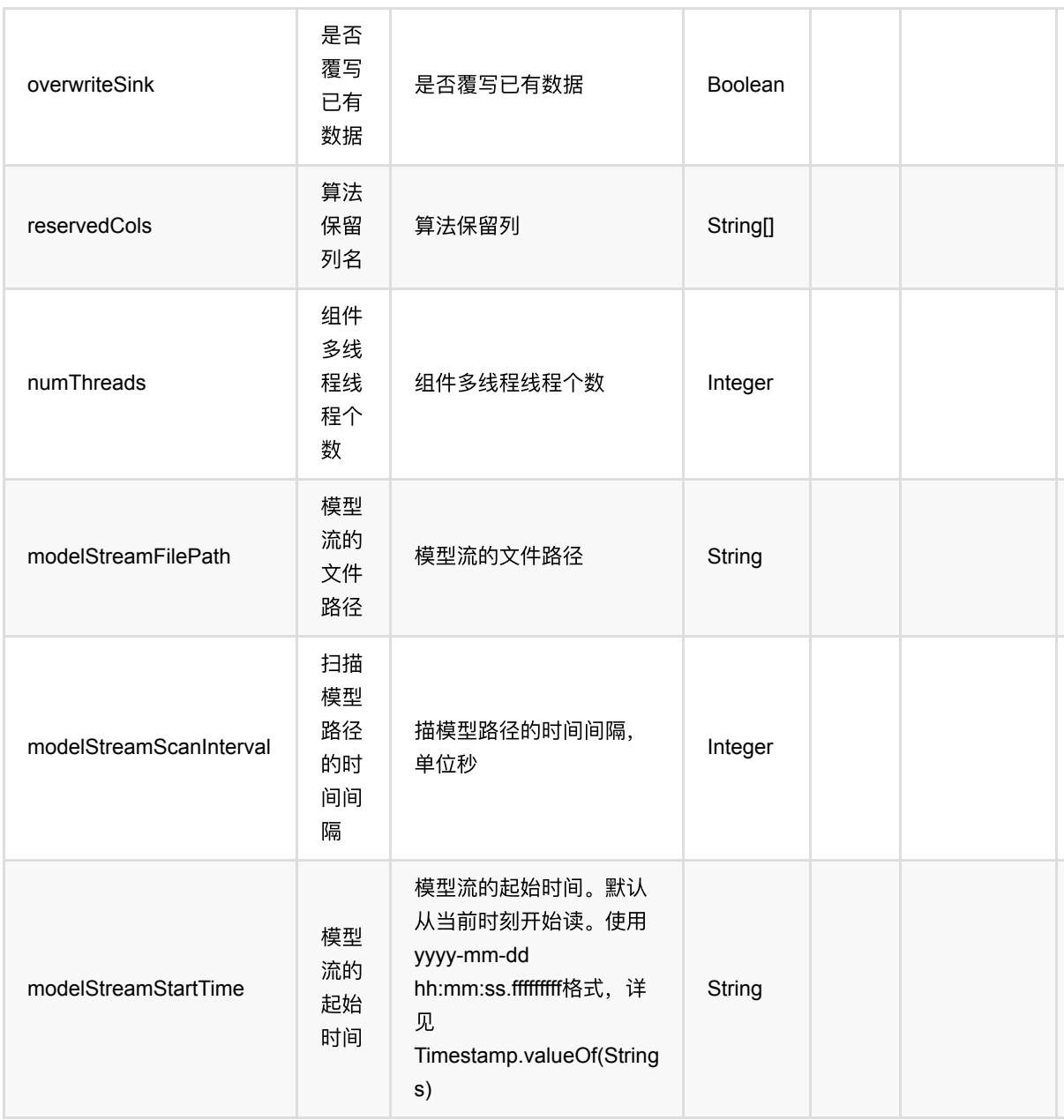

# 代码示例

#### **Python** 代码

from pyalink.alink import \* import pandas as pd useLocalEnv(1) df\_data = pd.DataFrame([ [1, 1, 0.6], [2, 2, 0.8],

UserCf: ItemsPerUser推荐 (UserCfItemsPerUserRecommender)

```
 [2, 3, 0.6],
     [4, 1, 0.6],
     [4, 2, 0.3],
     [4, 3, 0.4],
])
data = BatchOperator.fromDataframe(df_data, schemaStr='user bigint, item
bigint, rating double')
model = UserCffTrainBatchOp() \setminus .setUserCol("user")\
     .setItemCol("item")\
     .setRateCol("rating").linkFrom(data);
predictor = UserCfftemsPerUserRecommender() \ .setUserCol("user")\
     .setReservedCols(["user"])\
    .setK(1) .setRecommCol("prediction_result")\
     .setModelData(model)
predictor.transform(data).print()
```
#### **Java** 代码

```
import org.apache.flink.types.Row;
import com.alibaba.alink.operator.batch.BatchOperator;
import com.alibaba.alink.operator.batch.recommendation.UserCfTrainBatchOp;
import com.alibaba.alink.operator.batch.source.MemSourceBatchOp;
import com.alibaba.alink.pipeline.recommendation.UserCfItemsPerUserRecommender;
import org.junit.Test;
import java.util.Arrays;
import java.util.List;
public class UserCfItemsPerUserRecommenderTest {
    @Test
     public void testUserCfItemsPerUserRecommender() throws Exception {
        List <Row> df_data = Arrays.asList(
            Row.of(1, 1, 0.6),
            Row.of(2, 2, 0.8),
             Row.of(2, 3, 0.6),
            Row.of(4, 1, 0.6),
            Row.of(4, 2, 0.3),
            Row.of(4, 3, 0.4) );
```
UserCf: ItemsPerUser推荐 (UserCfItemsPerUserRecommender)

```
 BatchOperator <?> data = new MemSourceBatchOp(df_data, "user int, item
int, rating double");
         BatchOperator <?> model = new UserCfTrainBatchOp()
             .setUserCol("user")
             .setItemCol("item")
             .setRateCol("rating").linkFrom(data);
         UserCfItemsPerUserRecommender predictor = new
UserCfItemsPerUserRecommender()
             .setUserCol("user")
             .setReservedCols("user")
            .setK(1) .setRecommCol("prediction_result")
             .setModelData(model);
         predictor.transform(data).print();
    }
}
```
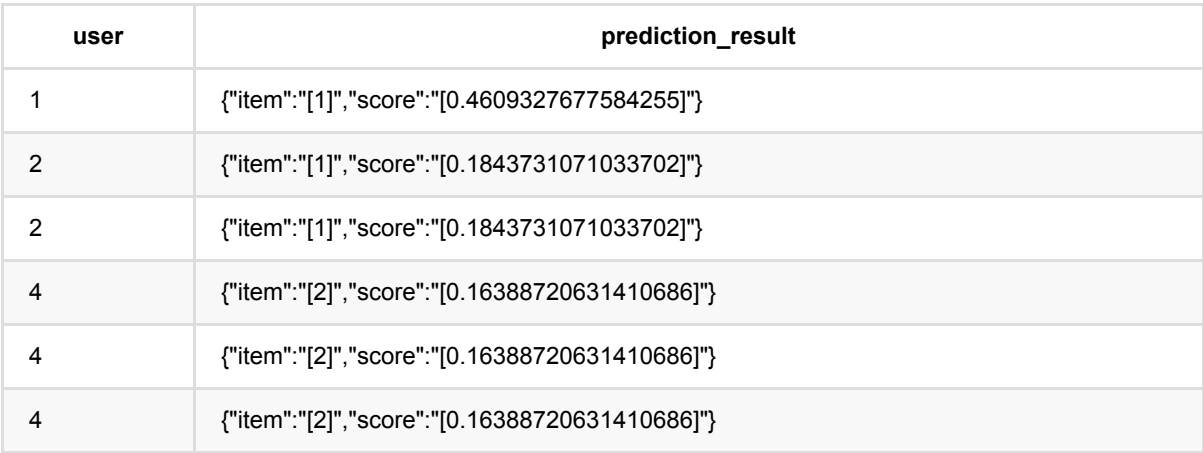

# **UserCf**:打分推荐 **(UserCfRateRecommender)**

Java 类名: com.alibaba.alink.pipeline.recommendation.UserCfRateRecommender

Python 类名:UserCfRateRecommender

# 功能介绍

UserCF 打分是使用UserCF模型, 预测user对item的评分。

## 参数说明

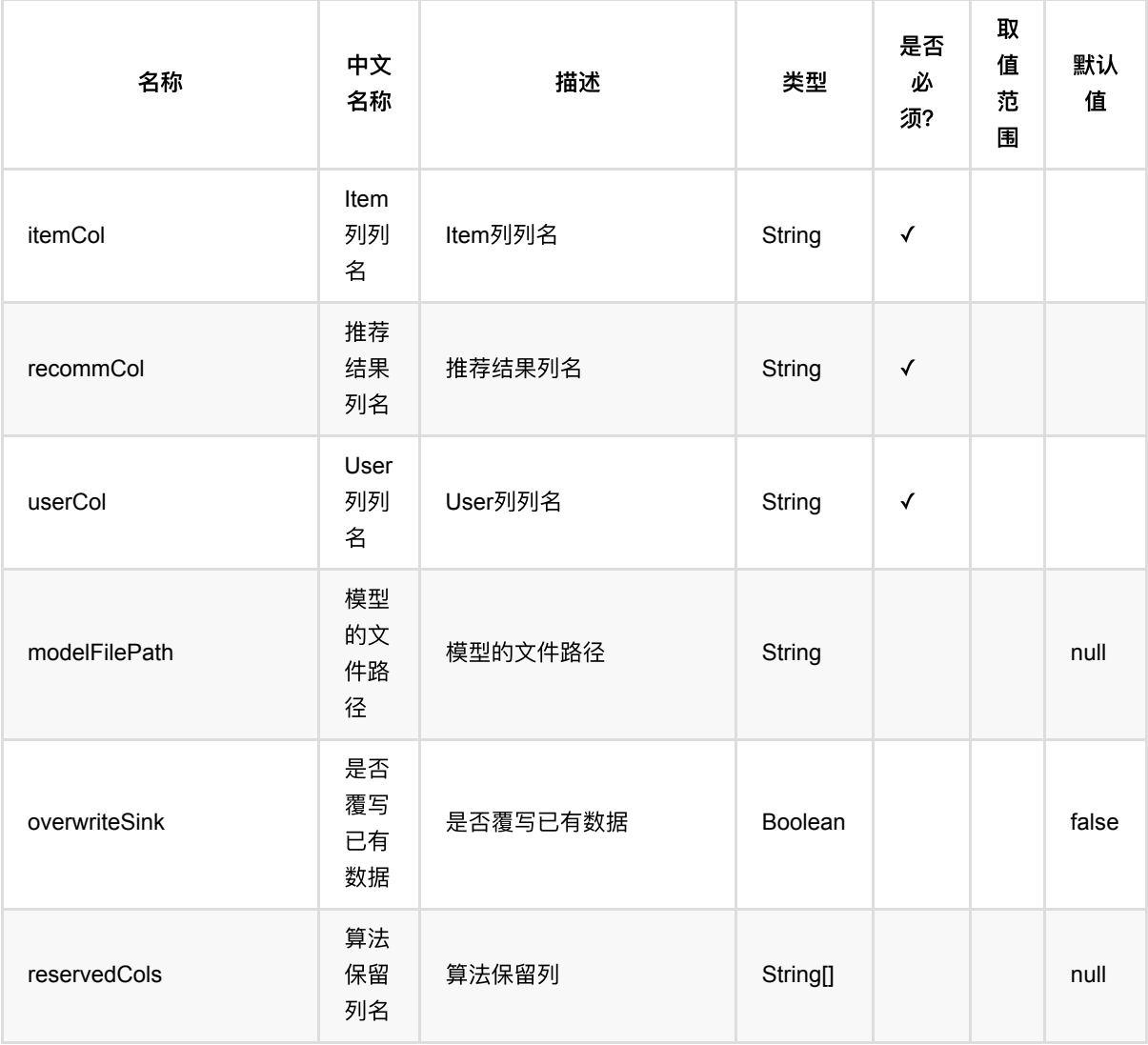

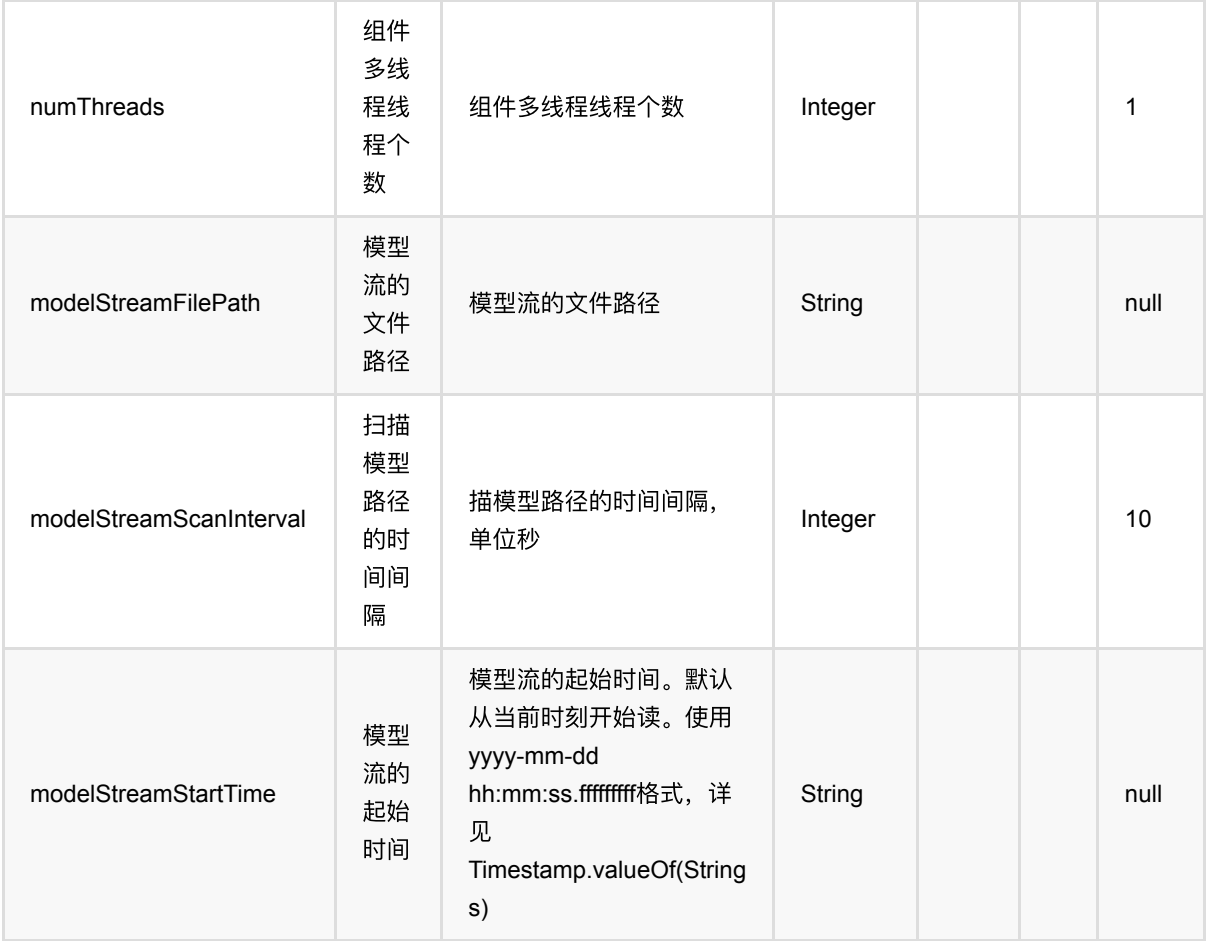

### 代码示例

#### **Python** 代码

```
from pyalink.alink import *
import pandas as pd
useLocalEnv(1)
df_data = pd.DataFrame([
     [1, 1, 0.6],
     [2, 2, 0.8],
     [2, 3, 0.6],
     [4, 1, 0.6],
     [4, 2, 0.3],
     [4, 3, 0.4],
])
data = BatchOperator.fromDataframe(df_data, schemaStr='user bigint, item
bigint, rating double')
```

```
model = UserCffTrainBatchOp() \setminus .setUserCol("user")\
     .setItemCol("item")\
     .setRateCol("rating").linkFrom(data);
predictor = UserCFRateRecommender() \ .setUserCol("user")\
     .setItemCol("item")\
     .setRecommCol("prediction_result")\
     .setModelData(model)
predictor.transform(data).print()
```
#### **Java** 代码

```
import org.apache.flink.types.Row;
import com.alibaba.alink.operator.batch.BatchOperator;
import com.alibaba.alink.operator.batch.recommendation.UserCfTrainBatchOp;
import com.alibaba.alink.operator.batch.source.MemSourceBatchOp;
import com.alibaba.alink.pipeline.recommendation.UserCfRateRecommender;
import org.junit.Test;
import java.util.Arrays;
import java.util.List;
public class UserCfRateRecommenderTest {
    @Test
    public void testUserCfRateRecommender() throws Exception {
         List <Row> df_data = Arrays.asList(
            Row.of(1, 1, 0.6),
            Row.of(2, 2, 0.8),
            Row.of(2, 3, 0.6),
            Row.of(4, 1, 0.6),
            Row.of(4, 2, 0.3),
             Row.of(4, 3, 0.4)
         );
        BatchOperator <?> data = new MemSourceBatchOp(df data, "user int, item
int, rating double");
        BatchOperator <?> model = new UserCfTrainBatchOp()
             .setUserCol("user")
             .setItemCol("item")
             .setRateCol("rating").linkFrom(data);
        UserCfRateRecommender predictor = new UserCfRateRecommender()
             .setUserCol("user")
             .setItemCol("item")
```

```
 .setRecommCol("prediction_result")
             .setModelData(model);
         predictor.transform(data).print();
     }
}
```
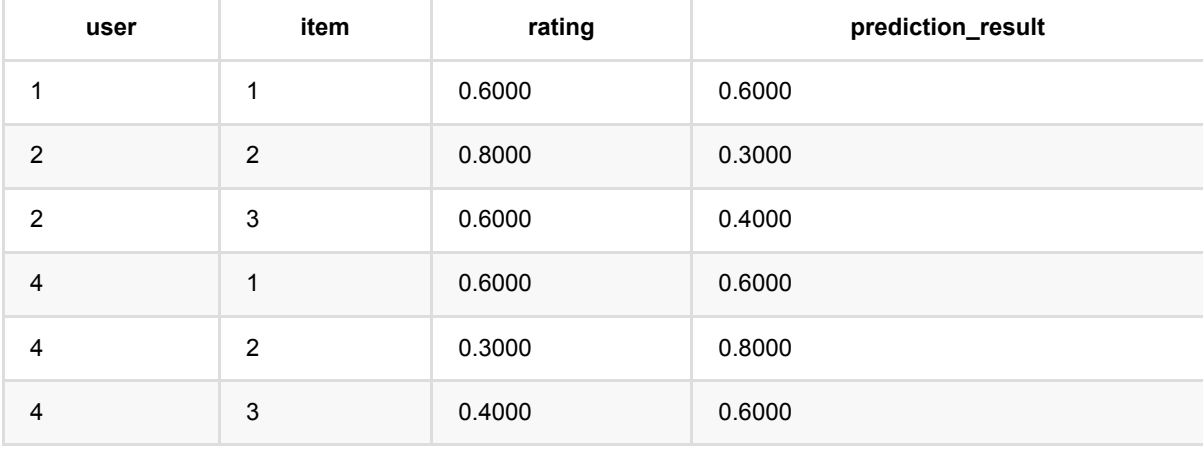

# **UserCf**:相似**users**推荐 **(UserCfSimilarUsersRecommender)**

Java 类名: com.alibaba.alink.pipeline.recommendation.UserCfSimilarUsersRecommender

Python 类名:UserCfSimilarUsersRecommender

# 功能介绍

⽤UserCF模型为user推荐相似的user list。

### 参数说明

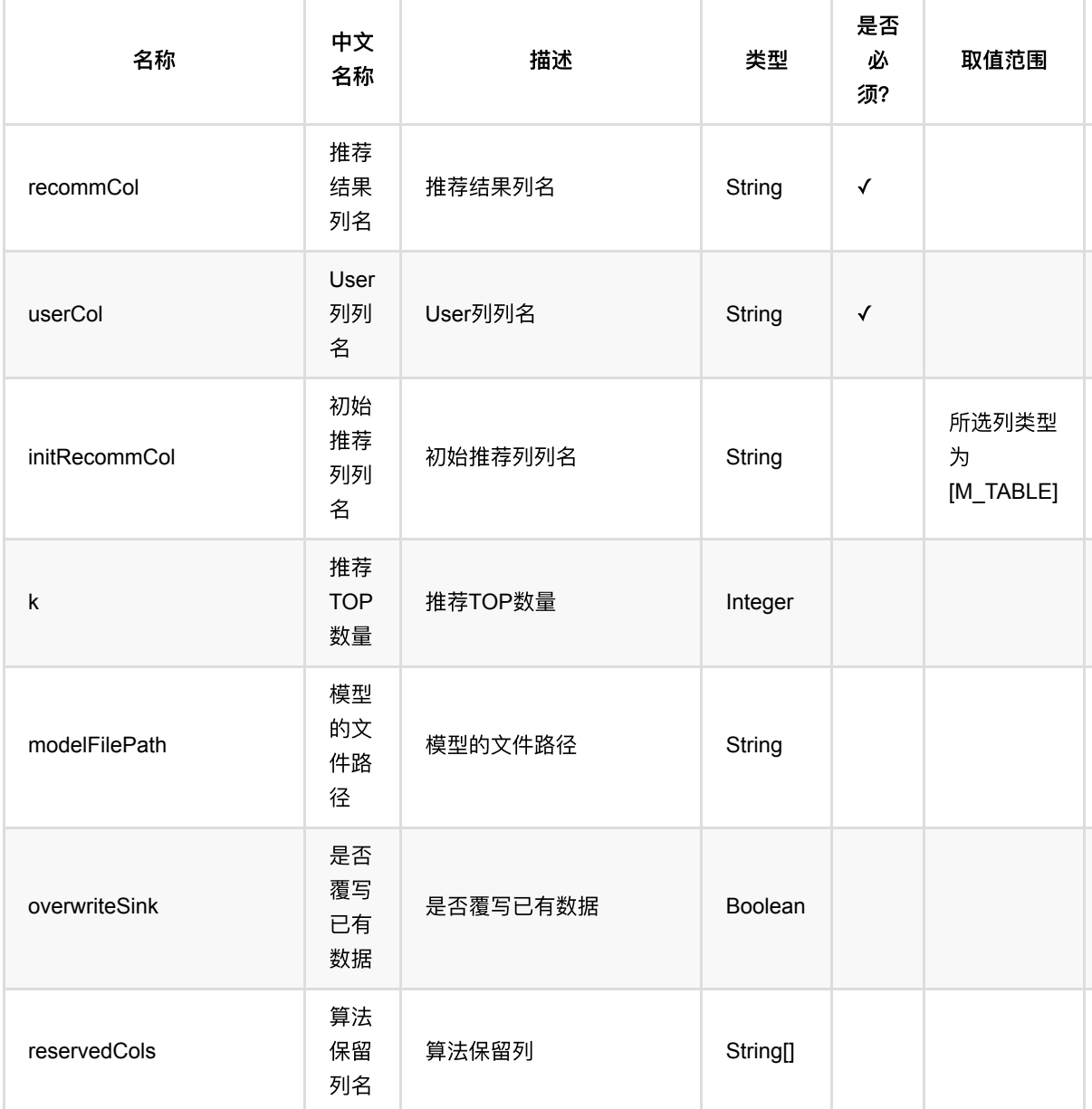

UserCf:相似users推荐 (UserCfSimilarUsersRecommender)

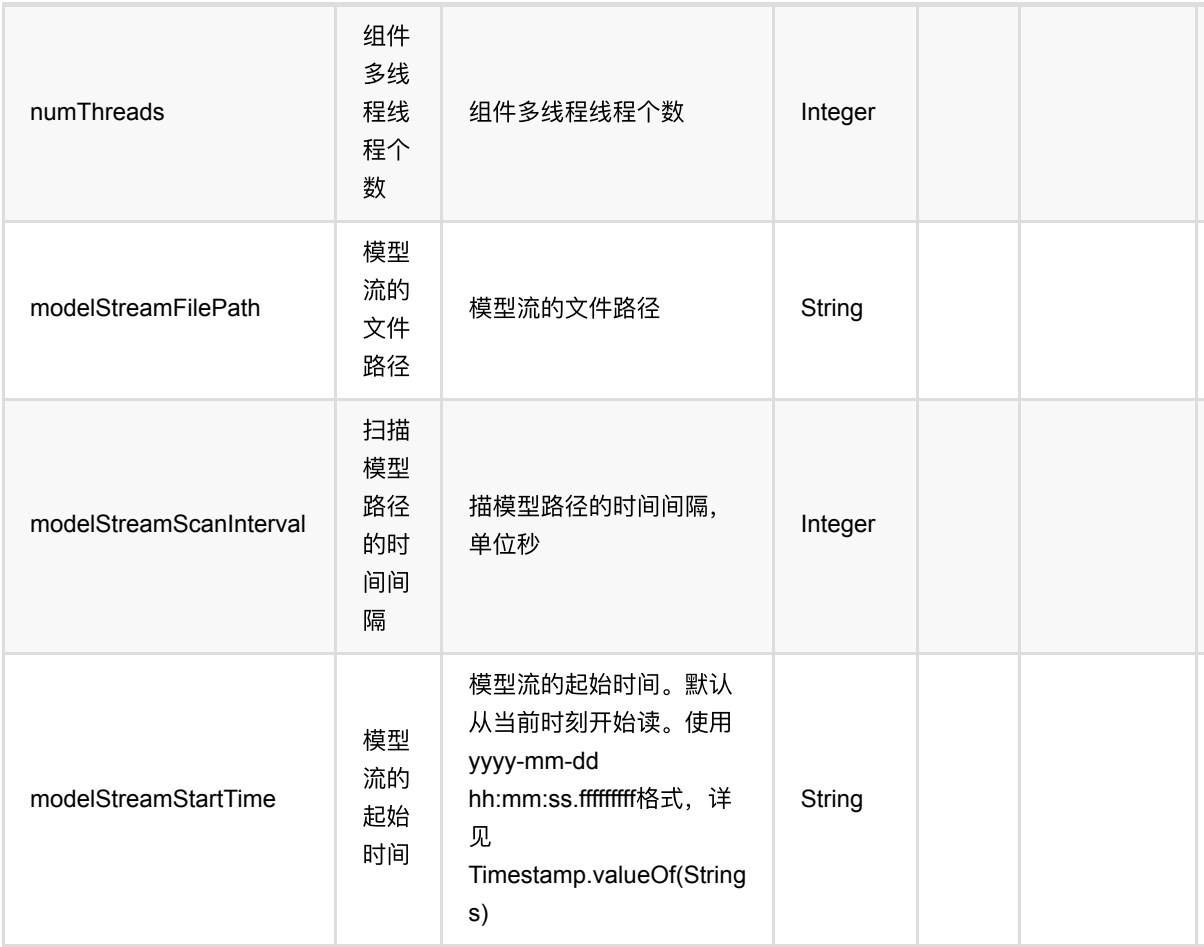

### 代码示例

#### **Python** 代码

```
from pyalink.alink import *
import pandas as pd
useLocalEnv(1)
df_data = pd.DataFrame([
     [1, 1, 0.6],
     [2, 2, 0.8],
     [2, 3, 0.6],
     [4, 1, 0.6],
     [4, 2, 0.3],
     [4, 3, 0.4],
])
data = BatchOperator.fromDataframe(df_data, schemaStr='user bigint, item
bigint, rating double')
```

```
model = UserCffTrainBatchOp() \setminus .setUserCol("user")\
     .setItemCol("item")\
     .setRateCol("rating").linkFrom(data);
predictor = UserCfSimilarUsersRecommender()\
     .setUserCol("user")\
     .setReservedCols(["user"])\
    .setK(1) .setRecommCol("prediction_result")\
     .setModelData(model)
```
#### predictor.transform(data).print()

#### **Java** 代码

```
import org.apache.flink.types.Row;
import com.alibaba.alink.operator.batch.BatchOperator;
import com.alibaba.alink.operator.batch.recommendation.UserCfTrainBatchOp;
import com.alibaba.alink.operator.batch.source.MemSourceBatchOp;
import com.alibaba.alink.pipeline.recommendation.UserCfSimilarUsersRecommender;
import org.junit.Test;
import java.util.Arrays;
import java.util.List;
public class UserCfSimilarUsersRecommenderTest {
    @Test
     public void testUserCfSimilarUsersRecommender() throws Exception {
         List <Row> df_data = Arrays.asList(
            Row.of(1, 1, 0.6),
            Row.of(2, 2, 0.8),
             Row.of(2, 3, 0.6),
            Row.of(4, 1, 0.6),
            Row.of(4, 2, 0.3),
            Row. of (4, 3, 0.4) );
         BatchOperator <?> data = new MemSourceBatchOp(df_data, "user int, item
int, rating double");
        BatchOperator <? > model = new UserCfTrainBatchOp()
             .setUserCol("user")
             .setItemCol("item")
             .setRateCol("rating").linkFrom(data);
         UserCfSimilarUsersRecommender predictor = new
UserCfSimilarUsersRecommender()
```

```
 .setUserCol("user")
             .setReservedCols("user")
            .setK(1) .setRecommCol("prediction_result")
             .setModelData(model);
         predictor.transform(data).print();
     }
}
```
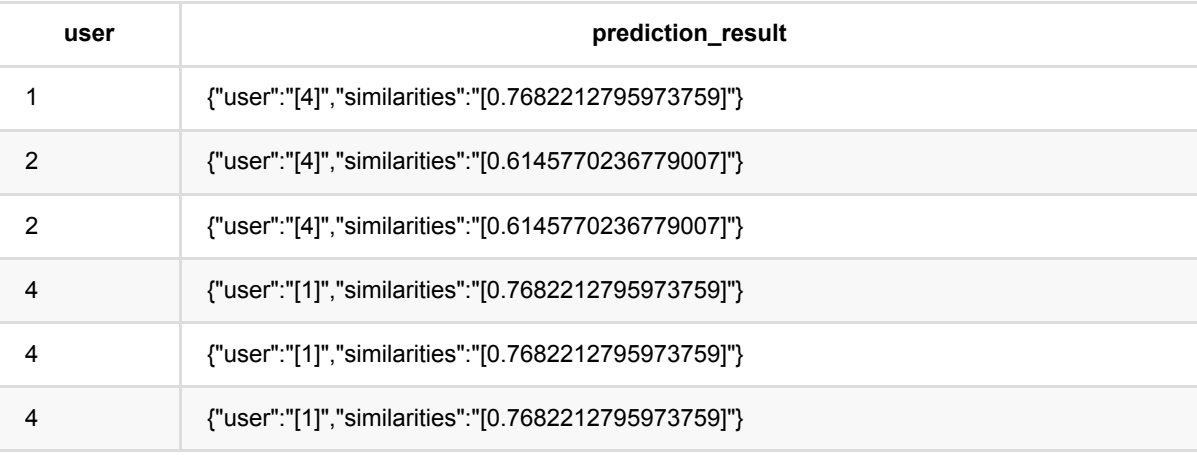

# **UserCf**:**UsersPerItem**推荐 **(UserCfUsersPerItemRecommender)**

Java 类名: com.alibaba.alink.pipeline.recommendation.UserCfUsersPerItemRecommender

Python 类名:UserCfUsersPerItemRecommender

# 功能介绍

⽤UserCF模型 为item推荐user list。

### 参数说明

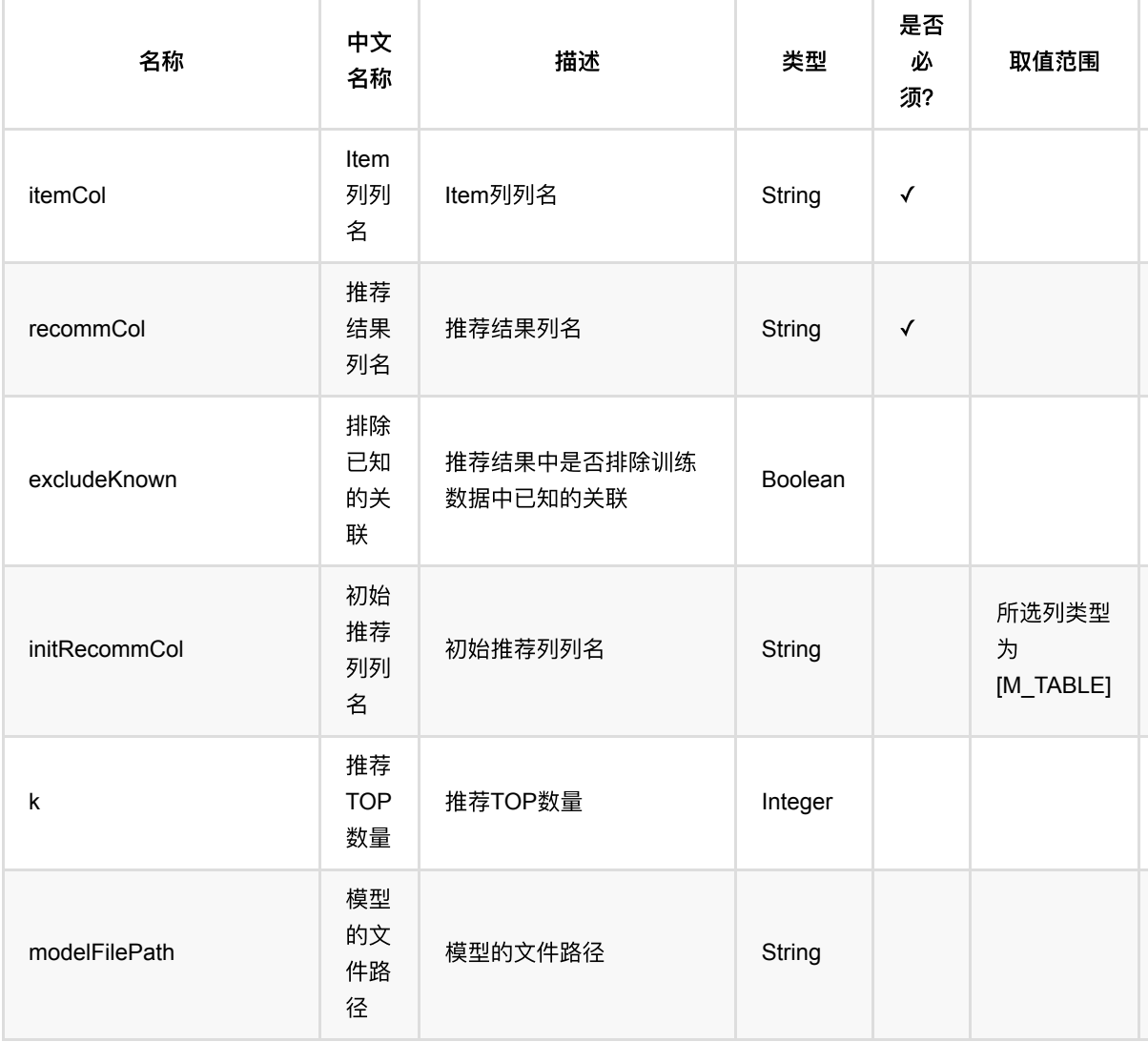

UserCf: UsersPerItem推荐 (UserCfUsersPerItemRecommender)

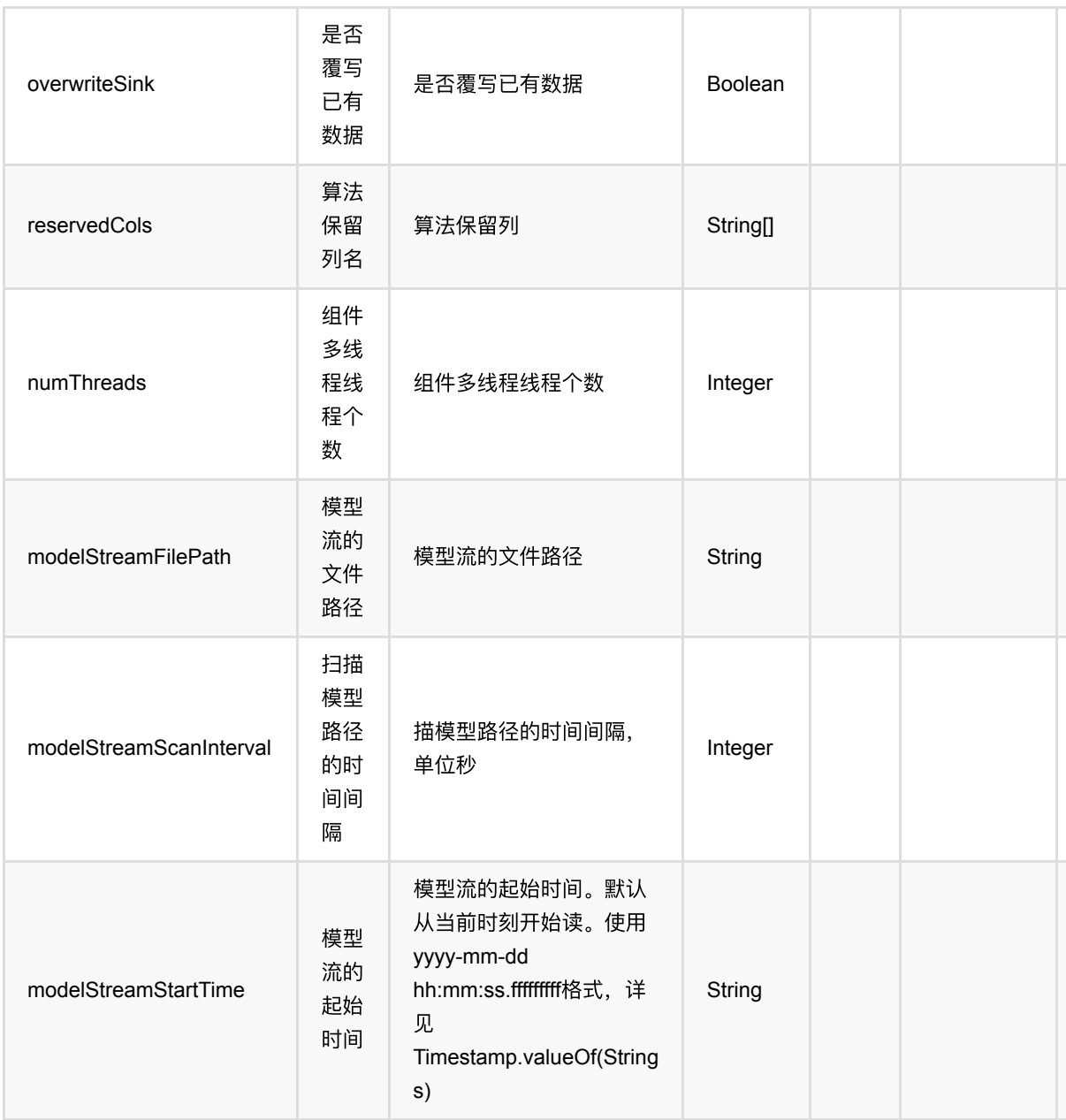

# 代码示例

#### **Python** 代码

from pyalink.alink import \* import pandas as pd useLocalEnv(1) df\_data = pd.DataFrame([ [1, 1, 0.6], [2, 2, 0.8],

UserCf: UsersPerItem推荐 (UserCfUsersPerItemRecommender)

```
 [2, 3, 0.6],
     [4, 1, 0.6],
     [4, 2, 0.3],
     [4, 3, 0.4],
])
data = BatchOperator.fromDataframe(df_data, schemaStr='user bigint, item
bigint, rating double')
model = UserCffTrainBatchOp() \setminus .setUserCol("user")\
     .setItemCol("item")\
     .setRateCol("rating").linkFrom(data);
predictor = UserCfUsersPerItemRecommender() \ .setItemCol("item")\
     .setReservedCols(["item"])\
    .setK(1) .setRecommCol("prediction_result")\
     .setModelData(model)
predictor.transform(data).print()
```
#### **Java** 代码

```
import org.apache.flink.types.Row;
import com.alibaba.alink.operator.batch.BatchOperator;
import com.alibaba.alink.operator.batch.recommendation.UserCfTrainBatchOp;
import com.alibaba.alink.operator.batch.source.MemSourceBatchOp;
import com.alibaba.alink.pipeline.recommendation.UserCfUsersPerItemRecommender;
import org.junit.Test;
import java.util.Arrays;
import java.util.List;
public class UserCfUsersPerItemRecommenderTest {
    @Test
     public void testUserCfUsersPerItemRecommender() throws Exception {
        List <Row> df_data = Arrays.asList(
            Row.of(1, 1, 0.6),
            Row.of(2, 2, 0.8),
             Row.of(2, 3, 0.6),
            Row.of(4, 1, 0.6),
            Row.of(4, 2, 0.3),
             Row.of(4, 3, 0.4)
         );
```
UserCf: UsersPerItem推荐 (UserCfUsersPerItemRecommender)

```
 BatchOperator <?> data = new MemSourceBatchOp(df_data, "user int, item
int, rating double");
         BatchOperator <?> model = new UserCfTrainBatchOp()
             .setUserCol("user")
             .setItemCol("item")
             .setRateCol("rating").linkFrom(data);
         UserCfUsersPerItemRecommender predictor = new
UserCfUsersPerItemRecommender()
             .setItemCol("item")
             .setReservedCols("item")
            .setK(1) .setRecommCol("prediction_result")
             .setModelData(model);
         predictor.transform(data).print();
    }
}
```
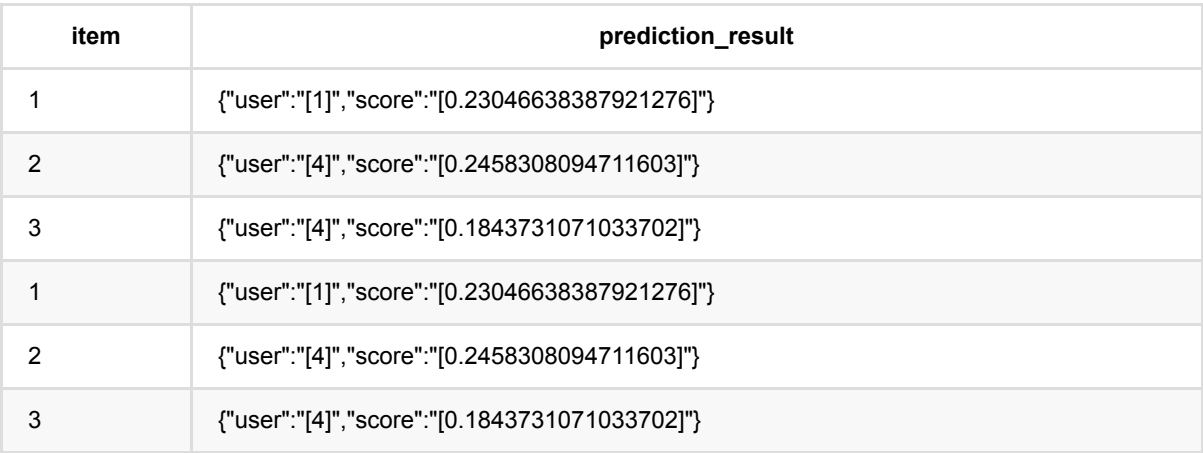

## **(BayesOptimSearchCV)**

Java 类名: com.alibaba.alink.pipeline.tuning.BayesOptimSearchCV

**Python 类名: BayesOptimSearchCV** 

## 功能介绍

bayesoptimsearch是通过构造参数的分布,对其中的每一组输入参数的组很分别进行训练,预测,评估。取得评 估参数最优的模型,作为最终的返回模型

cv为交叉验证,将数据切分为k-folds,对每k-1份数据做训练,对剩余一份数据做预测和评估,得到一个评估结 果。

此函数用cv方法得到每一个grid对应参数的评估结果, 得到最优模型

### 参数说明

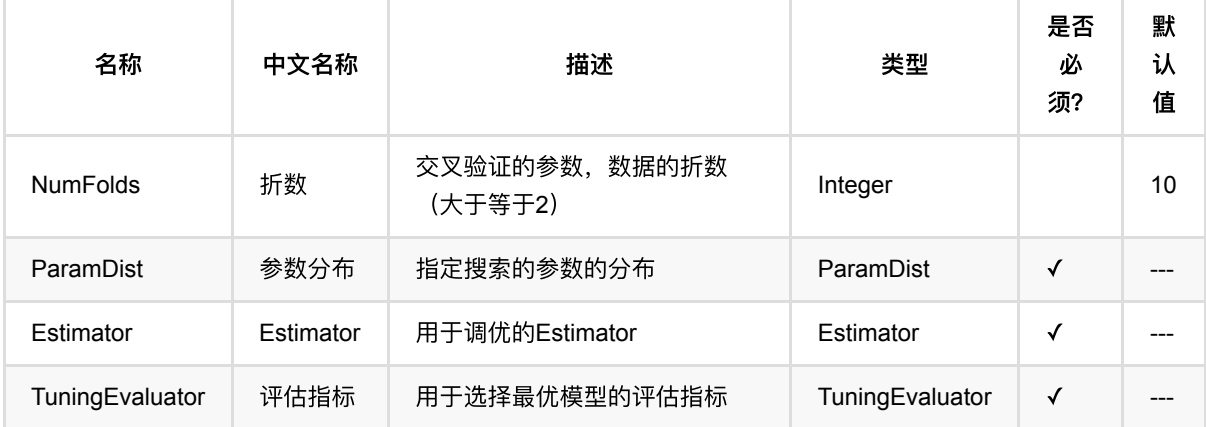

### 代码示例

以下代码仅用于示意,可能需要修改部分代码或者配置环境后才能正常运行!

#### **Python** 代码

```
def adult(url):
   data = ( CsvSourceBatchOp()
         .setFilePath('https://alink-test-data.oss-cn-
hangzhou.aliyuncs.com/adult_train.csv')
         .setSchemaStr(
             'age bigint, workclass string, fnlwgt bigint,'
             'education string, education_num bigint,'
             'marital_status string, occupation string,'
```

```
 'relationship string, race string, sex string,'
              'capital_gain bigint, capital_loss bigint,'
              'hours_per_week bigint, native_country string,'
             'label string'
         )
    \lambda return data
def adult_train():
     return adult('https://alink-test-data.oss-cn-
hangzhou.aliyuncs.com/adult_train.csv')
def adult test():
     return adult('https://alink-test-data.oss-cn-
hangzhou.aliyuncs.com/adult_test.csv')
def adult_numerical_feature_strs():
     return [
        "age", "fnlwgt", "education num",
         "capital_gain", "capital_loss", "hours_per_week"
     ]
def adult_categorical_feature_strs():
     return [
         "workclass", "education", "marital_status",
         "occupation", "relationship", "race", "sex",
         "native_country"
     ]
def adult_features_strs():
    feature = adult numerical feature strs() feature.extend(adult_categorical_feature_strs())
     return feature
def rf_grid_search_cv(featureCols, categoryFeatureCols, label, metric):
    rf = ( RandomForestClassifier()
         .setFeatureCols(featureCols)
         .setCategoricalCols(categoryFeatureCols)
         .setLabelCol(label)
         .setPredictionCol('prediction')
```
(BayesOptimSearchCV)

```
 .setPredictionDetailCol('prediction_detail')
     )
    paramDist = ( ParamDist()
        .addDist(rf, 'NUM_TREES', ValueDist.uniform(1., 10.))
    \lambda tuningEvaluator = (
         BinaryClassificationTuningEvaluator()
         .setLabelCol(label)
         .setPredictionDetailCol("prediction_detail")
         .setTuningBinaryClassMetric(metric)
     )
    cv = ( GridSearchCV()
         .setEstimator(rf)
         .setParamGrid(paramGrid)
         .setTuningEvaluator(tuningEvaluator)
         .setNumFolds(2)
    \lambda return cv
def rf_grid_search_tv(featureCols, categoryFeatureCols, label, metric):
    rf = ( RandomForestClassifier()
         .setFeatureCols(featureCols)
         .setCategoricalCols(categoryFeatureCols)
         .setLabelCol(label)
         .setPredictionCol('prediction')
         .setPredictionDetailCol('prediction_detail')
     )
    paramDist = ( ParamDist()
         .addDist(rf, 'NUM_TREES', ValueDist.uniform(1., 10.))
     )
     tuningEvaluator = (
         BinaryClassificationTuningEvaluator()
         .setLabelCol(label)
         .setPredictionDetailCol("prediction_detail")
         .setTuningBinaryClassMetric(metric)
     )
    cv = ( GridSearchTVSplit()
         .setEstimator(rf)
         .setParamGrid(paramGrid)
         .setTuningEvaluator(tuningEvaluator)
     )
```

```
 return cv
```

```
def tuningcv(cv_estimator, input):
     return cv_estimator.fit(input)
def tuningtv(tv_estimator, input):
     return tv_estimator.fit(input)
def main():
     print('rf cv tuning')
    model = tuningcv( rf_grid_search_cv(adult_features_strs(),
                            adult_categorical_feature_strs(), 'label', 'AUC'),
        adult train()
    \lambda print(model.getReport())
     print('rf tv tuning')
    model = tuningtv( rf_grid_search_tv(adult_features_strs(),
                            adult_categorical_feature_strs(), 'label', 'AUC'),
         adult_train()
     )
     print(model.getReport())
main()
```

```
rf cv tuning
com.alibaba.alink.pipeline.tuning.GridSearchCV
[ {
  "param" : [ {
     "stage" : "RandomForestClassifier",
    "paramName" : "numTrees",
    "paramValue" : 3
  }, {
     "stage" : "RandomForestClassifier",
    "paramName" : "subsamplingRatio",
    "paramValue" : 1.0
   } ],
   "metric" : 0.8922549257899725
```
(BayesOptimSearchCV)

```
}, {
   "param" : [ {
     "stage" : "RandomForestClassifier",
     "paramName" : "numTrees",
     "paramValue" : 3
   }, {
     "stage" : "RandomForestClassifier",
     "paramName" : "subsamplingRatio",
     "paramValue" : 0.99
   } ],
   "metric" : 0.8920255970548456
}, {
   "param" : [ {
     "stage" : "RandomForestClassifier",
     "paramName" : "numTrees",
     "paramValue" : 3
   }, {
     "stage" : "RandomForestClassifier",
     "paramName" : "subsamplingRatio",
     "paramValue" : 0.98
   } ],
   "metric" : 0.8944982480437225
}, {
   "param" : [ {
     "stage" : "RandomForestClassifier",
     "paramName" : "numTrees",
     "paramValue" : 6
   }, {
     "stage" : "RandomForestClassifier",
     "paramName" : "subsamplingRatio",
     "paramValue" : 1.0
   } ],
   "metric" : 0.8923867598288401
}, {
   "param" : [ {
     "stage" : "RandomForestClassifier",
     "paramName" : "numTrees",
     "paramValue" : 6
   }, {
     "stage" : "RandomForestClassifier",
     "paramName" : "subsamplingRatio",
     "paramValue" : 0.99
   } ],
   "metric" : 0.9012141767959505
}, {
   "param" : [ {
     "stage" : "RandomForestClassifier",
     "paramName" : "numTrees",
```

```
 "paramValue" : 6
   }, {
     "stage" : "RandomForestClassifier",
     "paramName" : "subsamplingRatio",
     "paramValue" : 0.98
   } ],
   "metric" : 0.8993774036693788
}, {
   "param" : [ {
     "stage" : "RandomForestClassifier",
     "paramName" : "numTrees",
     "paramValue" : 9
   }, {
     "stage" : "RandomForestClassifier",
     "paramName" : "subsamplingRatio",
     "paramValue" : 1.0
   } ],
   "metric" : 0.8981738808130779
}, {
   "param" : [ {
     "stage" : "RandomForestClassifier",
     "paramName" : "numTrees",
     "paramValue" : 9
   }, {
     "stage" : "RandomForestClassifier",
     "paramName" : "subsamplingRatio",
     "paramValue" : 0.99
   } ],
   "metric" : 0.9029671873892725
}, {
   "param" : [ {
     "stage" : "RandomForestClassifier",
     "paramName" : "numTrees",
     "paramValue" : 9
   }, {
     "stage" : "RandomForestClassifier",
     "paramName" : "subsamplingRatio",
     "paramValue" : 0.98
   } ],
   "metric" : 0.905228896323363
} ]
rf tv tuning
com.alibaba.alink.pipeline.tuning.GridSearchTVSplit
[ {
   "param" : [ {
     "stage" : "RandomForestClassifier",
     "paramName" : "numTrees",
     "paramValue" : 3
```
(BayesOptimSearchCV)

```
 }, {
     "stage" : "RandomForestClassifier",
     "paramName" : "subsamplingRatio",
     "paramValue" : 1.0
   } ],
   "metric" : 0.9022694229691741
}, {
   "param" : [ {
     "stage" : "RandomForestClassifier",
     "paramName" : "numTrees",
     "paramValue" : 3
   }, {
     "stage" : "RandomForestClassifier",
     "paramName" : "subsamplingRatio",
     "paramValue" : 0.99
   } ],
   "metric" : 0.8963559966080328
}, {
   "param" : [ {
     "stage" : "RandomForestClassifier",
     "paramName" : "numTrees",
     "paramValue" : 3
   }, {
     "stage" : "RandomForestClassifier",
     "paramName" : "subsamplingRatio",
     "paramValue" : 0.98
   } ],
   "metric" : 0.9041948454957178
}, {
   "param" : [ {
     "stage" : "RandomForestClassifier",
     "paramName" : "numTrees",
     "paramValue" : 6
   }, {
     "stage" : "RandomForestClassifier",
     "paramName" : "subsamplingRatio",
     "paramValue" : 1.0
   } ],
   "metric" : 0.8982021117392784
}, {
   "param" : [ {
     "stage" : "RandomForestClassifier",
     "paramName" : "numTrees",
     "paramValue" : 6
   }, {
     "stage" : "RandomForestClassifier",
     "paramName" : "subsamplingRatio",
     "paramValue" : 0.99
```
(BayesOptimSearchCV)

```
 } ],
   "metric" : 0.9031851535310546
}, {
   "param" : [ {
     "stage" : "RandomForestClassifier",
     "paramName" : "numTrees",
     "paramValue" : 6
   }, {
     "stage" : "RandomForestClassifier",
     "paramName" : "subsamplingRatio",
     "paramValue" : 0.98
   } ],
   "metric" : 0.9034443322241488
}, {
   "param" : [ {
     "stage" : "RandomForestClassifier",
     "paramName" : "numTrees",
     "paramValue" : 9
   }, {
     "stage" : "RandomForestClassifier",
     "paramName" : "subsamplingRatio",
     "paramValue" : 1.0
   } ],
   "metric" : 0.8993474753000145
}, {
   "param" : [ {
     "stage" : "RandomForestClassifier",
     "paramName" : "numTrees",
     "paramValue" : 9
   }, {
     "stage" : "RandomForestClassifier",
     "paramName" : "subsamplingRatio",
     "paramValue" : 0.99
   } ],
   "metric" : 0.9090250137144916
}, {
   "param" : [ {
     "stage" : "RandomForestClassifier",
     "paramName" : "numTrees",
     "paramValue" : 9
   }, {
     "stage" : "RandomForestClassifier",
     "paramName" : "subsamplingRatio",
     "paramValue" : 0.98
   } ],
   "metric" : 0.9129786771786127
} ]
```
Java 类名: com.alibaba.alink.pipeline.tuning.BayesOptimSearchTVSplit

**Python 类名: BayesOptimSearchTVSplit** 

## 功能介绍

bayesoptimsearchtv是通过构造参数的分布,对其中的每一组输入参数的组很分别进行训练,预测,评估。取得评 估参数最优的模型,作为最终的返回模型

tv为训练验证,将数据按照比例切分为两份,对其中一份数据做训练,对剩余一份数据做预测和评估,得到一个评 估结果。

此函数用tv方法得到每一个grid对应参数的评估结果,得到最优模型

### 参数说明

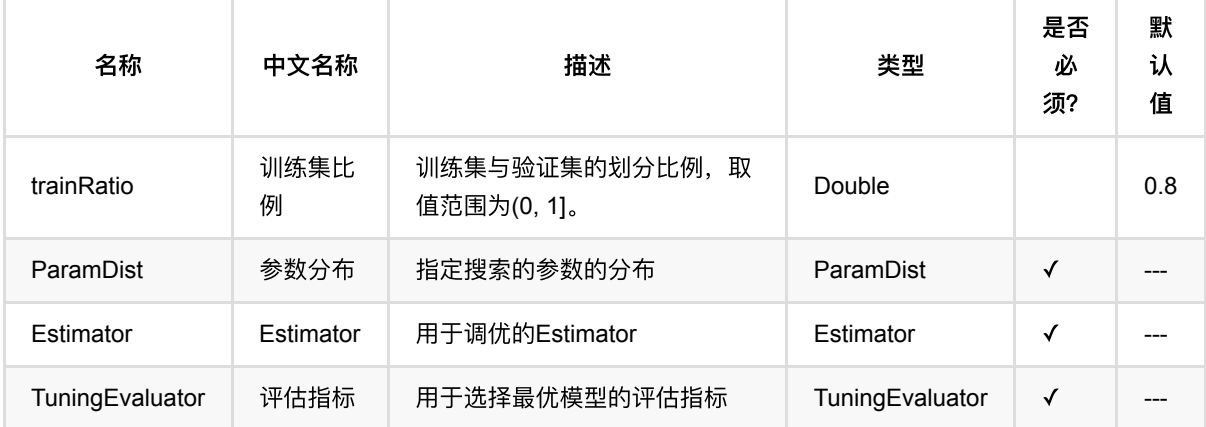

### 代码示例

以下代码仅用于示意,可能需要修改部分代码或者配置环境后才能正常运行!

#### **Python** 代码

```
def adult(url):
   data = ( CsvSourceBatchOp()
         .setFilePath('https://alink-test-data.oss-cn-
hangzhou.aliyuncs.com/adult_train.csv')
         .setSchemaStr(
             'age bigint, workclass string, fnlwgt bigint,'
             'education string, education_num bigint,'
             'marital_status string, occupation string,'
```

```
 'relationship string, race string, sex string,'
              'capital_gain bigint, capital_loss bigint,'
              'hours_per_week bigint, native_country string,'
             'label string'
         )
    \lambda return data
def adult_train():
     return adult('https://alink-test-data.oss-cn-
hangzhou.aliyuncs.com/adult_train.csv')
def adult test():
     return adult('https://alink-test-data.oss-cn-
hangzhou.aliyuncs.com/adult_test.csv')
def adult_numerical_feature_strs():
     return [
        "age", "fnlwgt", "education num",
         "capital_gain", "capital_loss", "hours_per_week"
     ]
def adult_categorical_feature_strs():
     return [
         "workclass", "education", "marital_status",
         "occupation", "relationship", "race", "sex",
         "native_country"
     ]
def adult_features_strs():
    feature = adult numerical feature strs() feature.extend(adult_categorical_feature_strs())
     return feature
def rf_grid_search_cv(featureCols, categoryFeatureCols, label, metric):
    rf = ( RandomForestClassifier()
         .setFeatureCols(featureCols)
         .setCategoricalCols(categoryFeatureCols)
         .setLabelCol(label)
         .setPredictionCol('prediction')
```

```
 .setPredictionDetailCol('prediction_detail')
     )
    paramDist = ( ParamDist()
        .addDist(rf, 'NUM_TREES', ValueDist.uniform(1., 10.))
    \lambda tuningEvaluator = (
         BinaryClassificationTuningEvaluator()
         .setLabelCol(label)
         .setPredictionDetailCol("prediction_detail")
         .setTuningBinaryClassMetric(metric)
     )
    cv = ( GridSearchCV()
         .setEstimator(rf)
         .setParamDist(paramDist)
         .setTuningEvaluator(tuningEvaluator)
         .setNumFolds(2)
    \lambda return cv
def rf_grid_search_tv(featureCols, categoryFeatureCols, label, metric):
    rf = ( RandomForestClassifier()
         .setFeatureCols(featureCols)
         .setCategoricalCols(categoryFeatureCols)
         .setLabelCol(label)
         .setPredictionCol('prediction')
         .setPredictionDetailCol('prediction_detail')
     )
    paramDist = ( ParamDist()
         .addDist(rf, 'NUM_TREES', ValueDist.uniform(1., 10.))
     )
     tuningEvaluator = (
         BinaryClassificationTuningEvaluator()
         .setLabelCol(label)
         .setPredictionDetailCol("prediction_detail")
         .setTuningBinaryClassMetricå(metric)
     )
    cv = ( GridSearchTVSplit()
         .setEstimator(rf)
         .setParamDist(paramDist)
         .setTuningEvaluator(tuningEvaluator)
     )
```

```
 return cv
def tuningcv(cv_estimator, input):
     return cv_estimator.fit(input)
def tuningtv(tv_estimator, input):
     return tv_estimator.fit(input)
def main():
     print('rf cv tuning')
    model = tuningcv( rf_grid_search_cv(adult_features_strs(),
                            adult_categorical_feature_strs(), 'label', 'AUC'),
        adult train()
    \lambda print(model.getReport())
     print('rf tv tuning')
    model = tuningtv( rf_grid_search_tv(adult_features_strs(),
                            adult_categorical_feature_strs(), 'label', 'AUC'),
         adult_train()
     )
     print(model.getReport())
main()
```

```
rf cv tuning
com.alibaba.alink.pipeline.tuning.GridSearchCV
[ {
  "param" : [ {
     "stage" : "RandomForestClassifier",
    "paramName" : "numTrees",
    "paramValue" : 3
  }, {
     "stage" : "RandomForestClassifier",
    "paramName" : "subsamplingRatio",
    "paramValue" : 1.0
   } ],
   "metric" : 0.8922549257899725
```
(BayesOptimSearchTVSplit)

```
}, {
   "param" : [ {
     "stage" : "RandomForestClassifier",
     "paramName" : "numTrees",
     "paramValue" : 3
   }, {
     "stage" : "RandomForestClassifier",
     "paramName" : "subsamplingRatio",
     "paramValue" : 0.99
   } ],
   "metric" : 0.8920255970548456
}, {
   "param" : [ {
     "stage" : "RandomForestClassifier",
     "paramName" : "numTrees",
     "paramValue" : 3
   }, {
     "stage" : "RandomForestClassifier",
     "paramName" : "subsamplingRatio",
     "paramValue" : 0.98
   } ],
   "metric" : 0.8944982480437225
}, {
   "param" : [ {
     "stage" : "RandomForestClassifier",
     "paramName" : "numTrees",
     "paramValue" : 6
   }, {
     "stage" : "RandomForestClassifier",
     "paramName" : "subsamplingRatio",
     "paramValue" : 1.0
   } ],
   "metric" : 0.8923867598288401
}, {
   "param" : [ {
     "stage" : "RandomForestClassifier",
     "paramName" : "numTrees",
     "paramValue" : 6
   }, {
     "stage" : "RandomForestClassifier",
     "paramName" : "subsamplingRatio",
     "paramValue" : 0.99
   } ],
   "metric" : 0.9012141767959505
}, {
   "param" : [ {
     "stage" : "RandomForestClassifier",
     "paramName" : "numTrees",
```

```
 "paramValue" : 6
   }, {
     "stage" : "RandomForestClassifier",
     "paramName" : "subsamplingRatio",
     "paramValue" : 0.98
   } ],
   "metric" : 0.8993774036693788
}, {
   "param" : [ {
     "stage" : "RandomForestClassifier",
     "paramName" : "numTrees",
     "paramValue" : 9
   }, {
     "stage" : "RandomForestClassifier",
     "paramName" : "subsamplingRatio",
     "paramValue" : 1.0
   } ],
   "metric" : 0.8981738808130779
}, {
   "param" : [ {
     "stage" : "RandomForestClassifier",
     "paramName" : "numTrees",
     "paramValue" : 9
   }, {
     "stage" : "RandomForestClassifier",
     "paramName" : "subsamplingRatio",
     "paramValue" : 0.99
   } ],
   "metric" : 0.9029671873892725
}, {
   "param" : [ {
     "stage" : "RandomForestClassifier",
     "paramName" : "numTrees",
     "paramValue" : 9
   }, {
     "stage" : "RandomForestClassifier",
     "paramName" : "subsamplingRatio",
     "paramValue" : 0.98
   } ],
   "metric" : 0.905228896323363
} ]
rf tv tuning
com.alibaba.alink.pipeline.tuning.GridSearchTVSplit
[ {
   "param" : [ {
     "stage" : "RandomForestClassifier",
     "paramName" : "numTrees",
     "paramValue" : 3
```

```
 }, {
     "stage" : "RandomForestClassifier",
     "paramName" : "subsamplingRatio",
     "paramValue" : 1.0
   } ],
   "metric" : 0.9022694229691741
}, {
   "param" : [ {
     "stage" : "RandomForestClassifier",
     "paramName" : "numTrees",
     "paramValue" : 3
   }, {
     "stage" : "RandomForestClassifier",
     "paramName" : "subsamplingRatio",
     "paramValue" : 0.99
   } ],
   "metric" : 0.8963559966080328
}, {
   "param" : [ {
     "stage" : "RandomForestClassifier",
     "paramName" : "numTrees",
     "paramValue" : 3
   }, {
     "stage" : "RandomForestClassifier",
     "paramName" : "subsamplingRatio",
     "paramValue" : 0.98
   } ],
   "metric" : 0.9041948454957178
}, {
   "param" : [ {
     "stage" : "RandomForestClassifier",
     "paramName" : "numTrees",
     "paramValue" : 6
   }, {
     "stage" : "RandomForestClassifier",
     "paramName" : "subsamplingRatio",
     "paramValue" : 1.0
   } ],
   "metric" : 0.8982021117392784
}, {
   "param" : [ {
     "stage" : "RandomForestClassifier",
     "paramName" : "numTrees",
     "paramValue" : 6
   }, {
     "stage" : "RandomForestClassifier",
     "paramName" : "subsamplingRatio",
     "paramValue" : 0.99
```

```
 } ],
   "metric" : 0.9031851535310546
}, {
   "param" : [ {
     "stage" : "RandomForestClassifier",
     "paramName" : "numTrees",
     "paramValue" : 6
   }, {
     "stage" : "RandomForestClassifier",
     "paramName" : "subsamplingRatio",
     "paramValue" : 0.98
   } ],
   "metric" : 0.9034443322241488
}, {
   "param" : [ {
     "stage" : "RandomForestClassifier",
     "paramName" : "numTrees",
     "paramValue" : 9
   }, {
     "stage" : "RandomForestClassifier",
     "paramName" : "subsamplingRatio",
     "paramValue" : 1.0
   } ],
   "metric" : 0.8993474753000145
}, {
   "param" : [ {
     "stage" : "RandomForestClassifier",
     "paramName" : "numTrees",
     "paramValue" : 9
   }, {
     "stage" : "RandomForestClassifier",
     "paramName" : "subsamplingRatio",
     "paramValue" : 0.99
   } ],
   "metric" : 0.9090250137144916
}, {
   "param" : [ {
     "stage" : "RandomForestClassifier",
     "paramName" : "numTrees",
     "paramValue" : 9
   }, {
     "stage" : "RandomForestClassifier",
     "paramName" : "subsamplingRatio",
     "paramValue" : 0.98
   } ],
   "metric" : 0.9129786771786127
} ]
```
# ⽹格搜索**CV (GridSearchCV)**

Java 类名: com.alibaba.alink.pipeline.tuning.GridSearchCV

**Python 类名: GridSearchCV** 

## 功能介绍

gridsearch是通过参数数组组成的网格,对其中的每一组输入参数的组很分别进行训练,预测,评估。取得评估参 数最优的模型,作为最终的返回模型

cv为交叉验证,将数据切分为k-folds,对每k-1份数据做训练,对剩余一份数据做预测和评估,得到一个评估结 果。

此函数用cv方法得到每一个grid对应参数的评估结果, 得到最优模型

### 参数说明

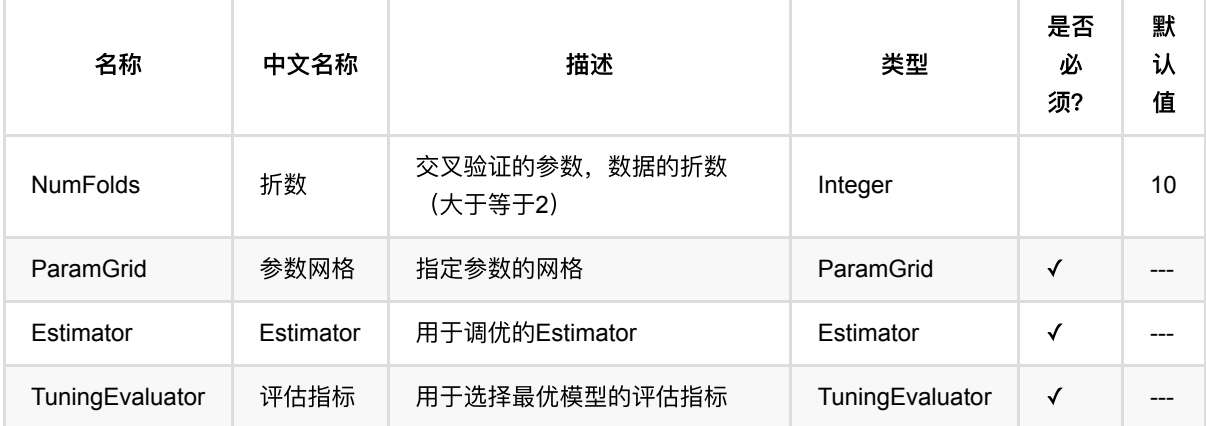

### 代码示例

#### **Python** 代码

```
from pyalink.alink import *
import pandas as pd
useLocalEnv(1)
def adult(url):
   data = ( CsvSourceBatchOp()
         .setFilePath('https://alink-test-data.oss-cn-
hangzhou.aliyuncs.com/adult_train.csv')
```

```
 .setSchemaStr(
             'age bigint, workclass string, fnlwgt bigint,'
             'education string, education_num bigint,'
             'marital_status string, occupation string,'
             'relationship string, race string, sex string,'
             'capital_gain bigint, capital_loss bigint,'
             'hours_per_week bigint, native_country string,'
             'label string'
         )
     )
     return data
def adult train():
     return adult('https://alink-test-data.oss-cn-
hangzhou.aliyuncs.com/adult_train.csv')
def adult test():
     return adult('https://alink-test-data.oss-cn-
hangzhou.aliyuncs.com/adult_test.csv')
def adult_numerical_feature_strs():
     return [
         "age", "fnlwgt", "education_num",
         "capital_gain", "capital_loss", "hours_per_week"
     ]
def adult_categorical_feature_strs():
     return [
         "workclass", "education", "marital_status",
         "occupation", "relationship", "race", "sex",
         "native_country"
     ]
def adult_features_strs():
     feature = adult_numerical_feature_strs()
     feature.extend(adult_categorical_feature_strs())
     return feature
def rf grid search cv(featureCols, categoryFeatureCols, label, metric):
    rf = ( RandomForestClassifier()
```

```
 .setFeatureCols(featureCols)
         .setCategoricalCols(categoryFeatureCols)
         .setLabelCol(label)
         .setPredictionCol('prediction')
         .setPredictionDetailCol('prediction_detail')
    \lambda paramGrid = (
         ParamGrid()
         .addGrid(rf, 'SUBSAMPLING_RATIO', [1.0, 0.99, 0.98])
         .addGrid(rf, 'NUM_TREES', [3, 6, 9])
    \lambda tuningEvaluator = (
         BinaryClassificationTuningEvaluator()
         .setLabelCol(label)
         .setPredictionDetailCol("prediction_detail")
         .setTuningBinaryClassMetric(metric)
    \lambdacv = ( GridSearchCV()
         .setEstimator(rf)
         .setParamGrid(paramGrid)
         .setTuningEvaluator(tuningEvaluator)
         .setNumFolds(2)
         .enableLazyPrintTrainInfo("TrainInfo")
     )
     return cv
def rf_grid_search_tv(featureCols, categoryFeatureCols, label, metric):
    rf = ( RandomForestClassifier()
         .setFeatureCols(featureCols)
         .setCategoricalCols(categoryFeatureCols)
         .setLabelCol(label)
         .setPredictionCol('prediction')
         .setPredictionDetailCol('prediction_detail')
     )
     paramGrid = (
         ParamGrid()
         .addGrid(rf, 'SUBSAMPLING_RATIO', [1.0, 0.99, 0.98])
         .addGrid(rf, 'NUM_TREES', [3, 6, 9])
     )
     tuningEvaluator = (
         BinaryClassificationTuningEvaluator()
         .setLabelCol(label)
         .setPredictionDetailCol("prediction_detail")
         .setTuningBinaryClassMetric(metric)
```
⽹格搜索CV (GridSearchCV)

```
\lambdacv = ( GridSearchTVSplit()
         .setEstimator(rf)
         .setParamGrid(paramGrid)
         .setTuningEvaluator(tuningEvaluator)
         .enableLazyPrintTrainInfo("TrainInfo")
     )
     return cv
def tuningcv(cv_estimator, input):
     return cv_estimator.fit(input)
def tuningtv(tv_estimator, input):
    return tv estimator.fit(input)
def main():
     print('rf cv tuning')
    model = tuningcv( rf_grid_search_cv(adult_features_strs(),
                            adult_categorical_feature_strs(), 'label', 'AUC'),
         adult_train()
     )
     print('rf tv tuning')
    model = tuningtv( rf_grid_search_tv(adult_features_strs(),
                            adult_categorical_feature_strs(), 'label', 'AUC'),
        adult train()
     )
main()
```
#### **Java** 代码

```
import com.alibaba.alink.operator.batch.source.CsvSourceBatchOp;
import com.alibaba.alink.pipeline.classification.RandomForestClassifier;
import com.alibaba.alink.pipeline.tuning.BinaryClassificationTuningEvaluator;
import com.alibaba.alink.pipeline.tuning.GridSearchCV;
import com.alibaba.alink.pipeline.tuning.GridSearchCVModel;
import com.alibaba.alink.pipeline.tuning.ParamGrid;
import org.junit.Test;
```
```
public class GridSearchCVTest {
     @Test
     public void testGridSearchCV() throws Exception {
         String[] featureCols = new String[] {
             "age", "fnlwgt", "education_num",
             "capital_gain", "capital_loss", "hours_per_week",
             "workclass", "education", "marital_status",
             "occupation", "relationship", "race", "sex",
            "native_country"
         };
         String[] categoryFeatureCols = new String[] {
             "workclass", "education", "marital_status",
             "occupation", "relationship", "race", "sex",
             "native_country"
         };
         String label = "label";
         CsvSourceBatchOp data = new CsvSourceBatchOp()
             .setFilePath("https://alink-test-data.oss-cn-
hangzhou.aliyuncs.com/adult_train.csv")
             .setSchemaStr(
                 "age bigint, workclass string, fnlwgt bigint, education string,
education_num bigint, marital_status "
                     + "string, occupation string, relationship string, race
string, sex string, capital_gain bigint, "
                     + "capital_loss bigint, hours_per_week bigint,
native_country string, label string");
         RandomForestClassifier rf = new RandomForestClassifier()
             .setFeatureCols(featureCols)
             .setCategoricalCols(categoryFeatureCols)
             .setLabelCol(label)
             .setPredictionCol("prediction")
             .setPredictionDetailCol("prediction_detail");
        ParamGrid paramGrid = new ParamGrid()
            .addGrid(rf, RandomForestClassifier.SUBSAMPLING_RATIO, new Double[]
{1.0, 0.99, 0.98})
            .addGrid(rf, RandomForestClassifier.NUM TREES, new Integer[] \{3, 6,9});
         BinaryClassificationTuningEvaluator tuningEvaluator = new
BinaryClassificationTuningEvaluator()
             .setLabelCol(label)
             .setPredictionDetailCol("prediction_detail")
             .setTuningBinaryClassMetric("AUC");
         GridSearchCV cv = new GridSearchCV()
             .setEstimator(rf)
             .setParamGrid(paramGrid)
             .setTuningEvaluator(tuningEvaluator)
             .setNumFolds(2)
             .enableLazyPrintTrainInfo("TrainInfo");
```

```
 GridSearchCVModel model = cv.fit(data);
     }
}
```
TrainInfo Metric information: Metric name: AUC Larger is better: true Tuning information: | AUC| stage| param|value| stage 2| param 2|value 2| |------------------|----------------------|--------|-----|----------------------|----------------|- ------| | 0.912327454540025|RandomForestClassifier|numTrees| 9|RandomForestClassifier|subsamplingRatio| 0.98| |0.9113181022628927|RandomForestClassifier|numTrees| 9|RandomForestClassifier|subsamplingRatio| 1.0| |0.9109408773009041|RandomForestClassifier|numTrees| 9|RandomForestClassifier|subsamplingRatio| 0.99| |0.9084745064874684|RandomForestClassifier|numTrees| 6|RandomForestClassifier|subsamplingRatio| 1.0| |0.9066321684664669|RandomForestClassifier|numTrees| 6|RandomForestClassifier|subsamplingRatio| 0.98| |0.9045123178682739|RandomForestClassifier|numTrees| 6|RandomForestClassifier|subsamplingRatio| 0.99| |0.8908957160768797|RandomForestClassifier|numTrees| 3|RandomForestClassifier|subsamplingRatio| 1.0| |0.8903604608878586|RandomForestClassifier|numTrees| 3|RandomForestClassifier|subsamplingRatio| 0.98| | 0.888885807369439|RandomForestClassifier|numTrees| 3|RandomForestClassifier|subsamplingRatio| 0.99|

```
rf cv tuning
com.alibaba.alink.pipeline.tuning.GridSearchCV
\lceil \ \cdot \rceil "param" : [ {
     "stage" : "RandomForestClassifier",
     "paramName" : "numTrees",
     "paramValue" : 3
   }, {
     "stage" : "RandomForestClassifier",
     "paramName" : "subsamplingRatio",
     "paramValue" : 1.0
   } ],
   "metric" : 0.8922549257899725
}, {
   "param" : [ {
     "stage" : "RandomForestClassifier",
     "paramName" : "numTrees",
     "paramValue" : 3
   }, {
     "stage" : "RandomForestClassifier",
     "paramName" : "subsamplingRatio",
     "paramValue" : 0.99
   } ],
   "metric" : 0.8920255970548456
}, {
   "param" : [ {
     "stage" : "RandomForestClassifier",
```

```
 "paramName" : "numTrees",
     "paramValue" : 3
   }, {
     "stage" : "RandomForestClassifier",
     "paramName" : "subsamplingRatio",
     "paramValue" : 0.98
   } ],
   "metric" : 0.8944982480437225
}, {
   "param" : [ {
     "stage" : "RandomForestClassifier",
     "paramName" : "numTrees",
     "paramValue" : 6
   }, {
     "stage" : "RandomForestClassifier",
     "paramName" : "subsamplingRatio",
     "paramValue" : 1.0
   } ],
   "metric" : 0.8923867598288401
}, {
   "param" : [ {
     "stage" : "RandomForestClassifier",
     "paramName" : "numTrees",
     "paramValue" : 6
   }, {
     "stage" : "RandomForestClassifier",
     "paramName" : "subsamplingRatio",
     "paramValue" : 0.99
   } ],
   "metric" : 0.9012141767959505
}, {
   "param" : [ {
     "stage" : "RandomForestClassifier",
     "paramName" : "numTrees",
     "paramValue" : 6
   }, {
     "stage" : "RandomForestClassifier",
     "paramName" : "subsamplingRatio",
     "paramValue" : 0.98
   } ],
   "metric" : 0.8993774036693788
}, {
   "param" : [ {
     "stage" : "RandomForestClassifier",
     "paramName" : "numTrees",
    "paramValue" : 9
   }, {
     "stage" : "RandomForestClassifier",
```

```
 "paramName" : "subsamplingRatio",
     "paramValue" : 1.0
   } ],
   "metric" : 0.8981738808130779
}, {
   "param" : [ {
     "stage" : "RandomForestClassifier",
     "paramName" : "numTrees",
     "paramValue" : 9
   }, {
     "stage" : "RandomForestClassifier",
     "paramName" : "subsamplingRatio",
     "paramValue" : 0.99
   } ],
   "metric" : 0.9029671873892725
}, {
   "param" : [ {
     "stage" : "RandomForestClassifier",
     "paramName" : "numTrees",
     "paramValue" : 9
   }, {
     "stage" : "RandomForestClassifier",
     "paramName" : "subsamplingRatio",
     "paramValue" : 0.98
   } ],
   "metric" : 0.905228896323363
} ]
rf tv tuning
com.alibaba.alink.pipeline.tuning.GridSearchTVSplit
\lceil \ \ \} "param" : [ {
     "stage" : "RandomForestClassifier",
     "paramName" : "numTrees",
     "paramValue" : 3
   }, {
     "stage" : "RandomForestClassifier",
     "paramName" : "subsamplingRatio",
     "paramValue" : 1.0
   } ],
   "metric" : 0.9022694229691741
}, {
   "param" : [ {
     "stage" : "RandomForestClassifier",
     "paramName" : "numTrees",
     "paramValue" : 3
   }, {
     "stage" : "RandomForestClassifier",
     "paramName" : "subsamplingRatio",
```

```
 "paramValue" : 0.99
   } ],
   "metric" : 0.8963559966080328
}, {
   "param" : [ {
     "stage" : "RandomForestClassifier",
     "paramName" : "numTrees",
     "paramValue" : 3
   }, {
     "stage" : "RandomForestClassifier",
     "paramName" : "subsamplingRatio",
     "paramValue" : 0.98
   } ],
   "metric" : 0.9041948454957178
}, {
   "param" : [ {
     "stage" : "RandomForestClassifier",
     "paramName" : "numTrees",
     "paramValue" : 6
   }, {
     "stage" : "RandomForestClassifier",
     "paramName" : "subsamplingRatio",
     "paramValue" : 1.0
   } ],
   "metric" : 0.8982021117392784
}, {
   "param" : [ {
     "stage" : "RandomForestClassifier",
     "paramName" : "numTrees",
     "paramValue" : 6
   }, {
     "stage" : "RandomForestClassifier",
     "paramName" : "subsamplingRatio",
     "paramValue" : 0.99
   } ],
   "metric" : 0.9031851535310546
}, {
   "param" : [ {
     "stage" : "RandomForestClassifier",
     "paramName" : "numTrees",
     "paramValue" : 6
   }, {
     "stage" : "RandomForestClassifier",
     "paramName" : "subsamplingRatio",
     "paramValue" : 0.98
   } ],
   "metric" : 0.9034443322241488
}, {
```

```
 "param" : [ {
     "stage" : "RandomForestClassifier",
     "paramName" : "numTrees",
     "paramValue" : 9
   }, {
     "stage" : "RandomForestClassifier",
     "paramName" : "subsamplingRatio",
     "paramValue" : 1.0
   } ],
   "metric" : 0.8993474753000145
}, {
   "param" : [ {
     "stage" : "RandomForestClassifier",
     "paramName" : "numTrees",
     "paramValue" : 9
   }, {
     "stage" : "RandomForestClassifier",
     "paramName" : "subsamplingRatio",
     "paramValue" : 0.99
   } ],
   "metric" : 0.9090250137144916
}, {
   "param" : [ {
     "stage" : "RandomForestClassifier",
     "paramName" : "numTrees",
     "paramValue" : 9
   }, {
     "stage" : "RandomForestClassifier",
     "paramName" : "subsamplingRatio",
     "paramValue" : 0.98
   } ],
   "metric" : 0.9129786771786127
} ]
```
# ⽹格搜索**TV (GridSearchTVSplit)**

Java 类名: com.alibaba.alink.pipeline.tuning.GridSearchTVSplit

Python 类名:GridSearchTVSplit

# 功能介绍

gridsearch是通过参数数组组成的网格,对其中的每一组输入参数的组很分别进行训练,预测,评估。取得评估参 数最优的模型,作为最终的返回模型

tv为训练验证,将数据按照比例切分为两份,对其中一份数据做训练,对剩余一份数据做预测和评估,得到一个评 估结果。

此函数用tv方法得到每一个grid对应参数的评估结果,得到最优模型

## 参数说明

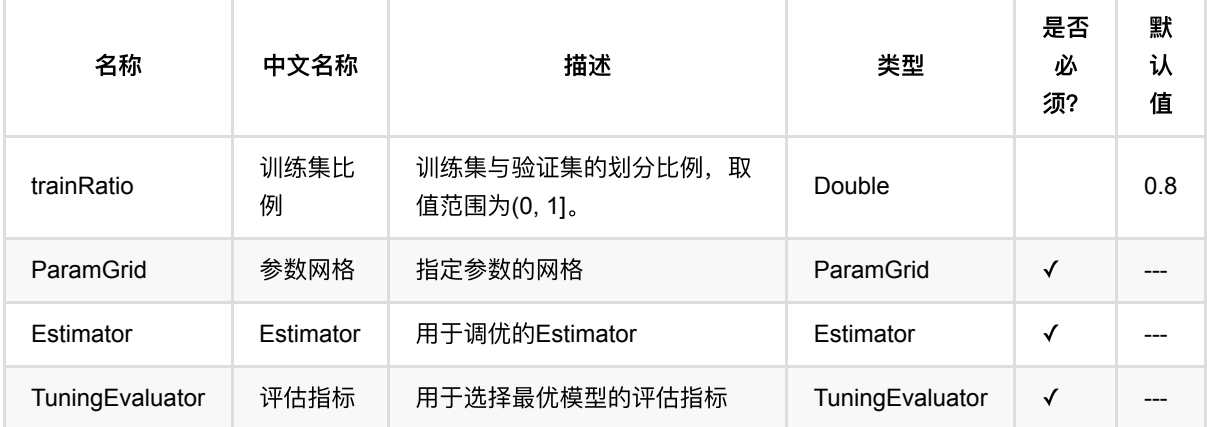

## 代码示例

### **Python** 代码

```
from pyalink.alink import *
import pandas as pd
useLocalEnv(1)
def adult(url):
   data = ( CsvSourceBatchOp()
             .setFilePath('https://alink-test-data.oss-cn-
hangzhou.aliyuncs.com/adult_train.csv')
```

```
 .setSchemaStr(
              'age bigint, workclass string, fnlwgt bigint,'
              'education string, education_num bigint,'
             'marital_status string, occupation string,'
             'relationship string, race string, sex string,'
              'capital_gain bigint, capital_loss bigint,'
              'hours_per_week bigint, native_country string,'
              'label string'
         )
     )
     return data
def adult train():
     return adult('https://alink-test-data.oss-cn-
hangzhou.aliyuncs.com/adult_train.csv')
def adult test():
     return adult('https://alink-test-data.oss-cn-
hangzhou.aliyuncs.com/adult_test.csv')
def adult numerical feature strs():
     return [
         "age", "fnlwgt", "education_num",
         "capital_gain", "capital_loss", "hours_per_week"
     ]
def adult_categorical_feature_strs():
     return [
         "workclass", "education", "marital_status",
         "occupation", "relationship", "race", "sex",
         "native_country"
     ]
def adult features strs():
     feature = adult_numerical_feature_strs()
     feature.extend(adult_categorical_feature_strs())
     return feature
def rf_grid_search_cv(featureCols, categoryFeatureCols, label, metric):
    rf = ( RandomForestClassifier()
              .setFeatureCols(featureCols)
             .setCategoricalCols(categoryFeatureCols)
             .setLabelCol(label)
             .setPredictionCol('prediction')
             .setPredictionDetailCol('prediction_detail')
     )
```

```
paramGrid = ( ParamGrid()
              .addGrid(rf, 'SUBSAMPLING_RATIO', [1.0, 0.99, 0.98])
              .addGrid(rf, 'NUM_TREES', [3, 6, 9])
     )
     tuningEvaluator = (
         BinaryClassificationTuningEvaluator()
             .setLabelCol(label)
             .setPredictionDetailCol("prediction_detail")
             .setTuningBinaryClassMetric(metric)
     )
    cv = ( GridSearchCV()
             .setEstimator(rf)
             .setParamGrid(paramGrid)
             .setTuningEvaluator(tuningEvaluator)
             .setNumFolds(2)
             .enableLazyPrintTrainInfo("TrainInfo")
     )
     return cv
def rf_grid_search_tv(featureCols, categoryFeatureCols, label, metric):
    rf = ( RandomForestClassifier()
             .setFeatureCols(featureCols)
             .setCategoricalCols(categoryFeatureCols)
             .setLabelCol(label)
             .setPredictionCol('prediction')
             .setPredictionDetailCol('prediction_detail')
     )
     paramGrid = (
         ParamGrid()
             .addGrid(rf, 'SUBSAMPLING_RATIO', [1.0, 0.99, 0.98])
             .addGrid(rf, 'NUM_TREES', [3, 6, 9])
     )
     tuningEvaluator = (
         BinaryClassificationTuningEvaluator()
             .setLabelCol(label)
             .setPredictionDetailCol("prediction_detail")
             .setTuningBinaryClassMetric(metric)
     )
    cv = ( GridSearchTVSplit()
             .setEstimator(rf)
             .setParamGrid(paramGrid)
             .setTuningEvaluator(tuningEvaluator)
             .enableLazyPrintTrainInfo("TrainInfo")
```

```
 )
     return cv
def tuningcv(cv_estimator, input):
     return cv_estimator.fit(input)
def tuningtv(tv_estimator, input):
     return tv_estimator.fit(input)
def main():
     print('rf cv tuning')
    model = tuningcv( rf_grid_search_cv(adult_features_strs(),
                            adult_categorical_feature_strs(), 'label', 'AUC'),
         adult_train()
     )
     print('rf tv tuning')
    model = tuningtv( rf_grid_search_tv(adult_features_strs(),
                            adult_categorical_feature_strs(), 'label', 'AUC'),
        adult train()
     )
main()
```
#### **Java** 代码

```
import com.alibaba.alink.operator.batch.source.CsvSourceBatchOp;
import com.alibaba.alink.pipeline.classification.RandomForestClassifier;
import com.alibaba.alink.pipeline.tuning.BinaryClassificationTuningEvaluator;
import com.alibaba.alink.pipeline.tuning.GridSearchTVSplit;
import com.alibaba.alink.pipeline.tuning.GridSearchTVSplitModel;
import com.alibaba.alink.pipeline.tuning.ParamGrid;
import org.junit.Test;
public class GridSearchTVSplitTest {
    @Test
     public void testGridSearchTVSplit() throws Exception {
         String[] featureCols = new String[] {
            "age", "fnlwgt", "education num",
             "capital_gain", "capital_loss", "hours_per_week",
             "workclass", "education", "marital_status",
             "occupation", "relationship", "race", "sex",
             "native_country"
        };
```

```
 String[] categoryFeatureCols = new String[] {
             "workclass", "education", "marital_status",
             "occupation", "relationship", "race", "sex",
             "native_country"
         };
         String label = "label";
         CsvSourceBatchOp data = new CsvSourceBatchOp()
             .setFilePath("https://alink-test-data.oss-cn-
hangzhou.aliyuncs.com/adult_train.csv")
             .setSchemaStr(
                 "age bigint, workclass string, fnlwgt bigint, education string,
education num bigint, marital status "
                     + "string, occupation string, relationship string, race
string, sex string, capital_gain bigint, "
                     + "capital_loss bigint, hours_per_week bigint,
native_country string, label string");
         RandomForestClassifier rf = new RandomForestClassifier()
             .setFeatureCols(featureCols)
             .setCategoricalCols(categoryFeatureCols)
             .setLabelCol(label)
             .setPredictionCol("prediction")
            .setPredictionDetailCol("prediction detail");
        ParamGrid paramGrid = new ParamGrid()
            .addGrid(rf, RandomForestClassifier.SUBSAMPLING RATIO, new Double[]
{1.0, 0.99, 0.98})
            .addGrid(rf, RandomForestClassifier.NUM_TREES, new Integer[] {3, 6,
9});
         BinaryClassificationTuningEvaluator tuningEvaluator = new
BinaryClassificationTuningEvaluator()
             .setLabelCol(label)
            .setPredictionDetailCol("prediction detail")
             .setTuningBinaryClassMetric("AUC");
         GridSearchTVSplit cv = new GridSearchTVSplit()
             .setEstimator(rf)
             .setParamGrid(paramGrid)
             .setTuningEvaluator(tuningEvaluator)
             .setTrainRatio(0.8)
             .enableLazyPrintTrainInfo("TrainInfo");
         GridSearchTVSplitModel model = cv.fit(data);
     }
}
```
TrainInfo Metric information: Metric name: AUC Larger is better: true Tuning information: | AUC| stage| param|value| stage 2| param 2|value 2| |------------------|----------------------|--------|-----|----------------------|----------------|- ------| |0.9146840488554084|RandomForestClassifier|numTrees| 9|RandomForestClassifier|subsamplingRatio| 0.99| |0.9125303612307454|RandomForestClassifier|numTrees| 9|RandomForestClassifier|subsamplingRatio|

1.0| |0.9098037018824784|RandomForestClassifier|numTrees| 6|RandomForestClassifier|subsamplingRatio| 0.98| |0.9091959987727252|RandomForestClassifier|numTrees| 6|RandomForestClassifier|subsamplingRatio| 0.99| |0.9078221190139827|RandomForestClassifier|numTrees| 9|RandomForestClassifier|subsamplingRatio| 0.98| |0.9025009982071417|RandomForestClassifier|numTrees| 6|RandomForestClassifier|subsamplingRatio| 1.0| |0.9015572276497046|RandomForestClassifier|numTrees| 3|RandomForestClassifier|subsamplingRatio| 1.0| | 0.893774245901412|RandomForestClassifier|numTrees| 3|RandomForestClassifier|subsamplingRatio| 0.98| | 0.892706752181599|RandomForestClassifier|numTrees| 3|RandomForestClassifier|subsamplingRatio| 0.99|

```
rf cv tuning
com.alibaba.alink.pipeline.tuning.GridSearchCV
\lceil \ \ \} "param" : [ {
     "stage" : "RandomForestClassifier",
     "paramName" : "numTrees",
     "paramValue" : 3
   }, {
     "stage" : "RandomForestClassifier",
     "paramName" : "subsamplingRatio",
     "paramValue" : 1.0
   } ],
   "metric" : 0.8922549257899725
}, {
  "param" : \lceil \nceil "stage" : "RandomForestClassifier",
     "paramName" : "numTrees",
     "paramValue" : 3
   }, {
     "stage" : "RandomForestClassifier",
     "paramName" : "subsamplingRatio",
     "paramValue" : 0.99
   } ],
   "metric" : 0.8920255970548456
}, {
   "param" : [ {
     "stage" : "RandomForestClassifier",
     "paramName" : "numTrees",
     "paramValue" : 3
   }, {
     "stage" : "RandomForestClassifier",
     "paramName" : "subsamplingRatio",
     "paramValue" : 0.98
   } ],
   "metric" : 0.8944982480437225
}, {
   "param" : [ {
```

```
 "stage" : "RandomForestClassifier",
     "paramName" : "numTrees",
     "paramValue" : 6
   }, {
     "stage" : "RandomForestClassifier",
     "paramName" : "subsamplingRatio",
     "paramValue" : 1.0
   } ],
   "metric" : 0.8923867598288401
}, {
   "param" : [ {
     "stage" : "RandomForestClassifier",
     "paramName" : "numTrees",
     "paramValue" : 6
   }, {
     "stage" : "RandomForestClassifier",
     "paramName" : "subsamplingRatio",
     "paramValue" : 0.99
   } ],
   "metric" : 0.9012141767959505
}, {
   "param" : [ {
     "stage" : "RandomForestClassifier",
     "paramName" : "numTrees",
     "paramValue" : 6
   }, {
     "stage" : "RandomForestClassifier",
     "paramName" : "subsamplingRatio",
     "paramValue" : 0.98
   } ],
   "metric" : 0.8993774036693788
}, {
   "param" : [ {
     "stage" : "RandomForestClassifier",
     "paramName" : "numTrees",
     "paramValue" : 9
   }, {
     "stage" : "RandomForestClassifier",
     "paramName" : "subsamplingRatio",
     "paramValue" : 1.0
   } ],
   "metric" : 0.8981738808130779
}, {
   "param" : [ {
     "stage" : "RandomForestClassifier",
     "paramName" : "numTrees",
     "paramValue" : 9
   }, {
```

```
 "stage" : "RandomForestClassifier",
     "paramName" : "subsamplingRatio",
     "paramValue" : 0.99
   } ],
   "metric" : 0.9029671873892725
}, {
   "param" : [ {
     "stage" : "RandomForestClassifier",
     "paramName" : "numTrees",
     "paramValue" : 9
   }, {
     "stage" : "RandomForestClassifier",
     "paramName" : "subsamplingRatio",
     "paramValue" : 0.98
   } ],
   "metric" : 0.905228896323363
\} ]
rf tv tuning
com.alibaba.alink.pipeline.tuning.GridSearchTVSplit
[ {
   "param" : [ {
     "stage" : "RandomForestClassifier",
     "paramName" : "numTrees",
     "paramValue" : 3
   }, {
     "stage" : "RandomForestClassifier",
     "paramName" : "subsamplingRatio",
     "paramValue" : 1.0
   } ],
   "metric" : 0.9022694229691741
}, {
   "param" : [ {
     "stage" : "RandomForestClassifier",
     "paramName" : "numTrees",
     "paramValue" : 3
   }, {
     "stage" : "RandomForestClassifier",
     "paramName" : "subsamplingRatio",
     "paramValue" : 0.99
   } ],
   "metric" : 0.8963559966080328
}, {
   "param" : [ {
     "stage" : "RandomForestClassifier",
     "paramName" : "numTrees",
     "paramValue" : 3
   }, {
     "stage" : "RandomForestClassifier",
```

```
 "paramName" : "subsamplingRatio",
     "paramValue" : 0.98
   } ],
   "metric" : 0.9041948454957178
}, {
   "param" : [ {
     "stage" : "RandomForestClassifier",
     "paramName" : "numTrees",
     "paramValue" : 6
   }, {
     "stage" : "RandomForestClassifier",
     "paramName" : "subsamplingRatio",
     "paramValue" : 1.0
   } ],
   "metric" : 0.8982021117392784
}, {
   "param" : [ {
     "stage" : "RandomForestClassifier",
     "paramName" : "numTrees",
     "paramValue" : 6
   }, {
     "stage" : "RandomForestClassifier",
     "paramName" : "subsamplingRatio",
     "paramValue" : 0.99
   } ],
   "metric" : 0.9031851535310546
}, {
   "param" : [ {
     "stage" : "RandomForestClassifier",
     "paramName" : "numTrees",
     "paramValue" : 6
   }, {
     "stage" : "RandomForestClassifier",
     "paramName" : "subsamplingRatio",
     "paramValue" : 0.98
   } ],
   "metric" : 0.9034443322241488
}, {
   "param" : [ {
     "stage" : "RandomForestClassifier",
     "paramName" : "numTrees",
     "paramValue" : 9
   }, {
     "stage" : "RandomForestClassifier",
     "paramName" : "subsamplingRatio",
     "paramValue" : 1.0
   } ],
   "metric" : 0.8993474753000145
```
⽹格搜索TV (GridSearchTVSplit)

```
}, {
   "param" : [ {
     "stage" : "RandomForestClassifier",
     "paramName" : "numTrees",
     "paramValue" : 9
   }, {
     "stage" : "RandomForestClassifier",
     "paramName" : "subsamplingRatio",
     "paramValue" : 0.99
   } ],
   "metric" : 0.9090250137144916
}, {
   "param" : [ {
     "stage" : "RandomForestClassifier",
     "paramName" : "numTrees",
     "paramValue" : 9
   }, {
     "stage" : "RandomForestClassifier",
     "paramName" : "subsamplingRatio",
     "paramValue" : 0.98
   } ],
   "metric" : 0.9129786771786127
} ]
```
# 随机搜索**CV (RandomSearchCV)**

Java 类名: com.alibaba.alink.pipeline.tuning.RandomSearchCV

**Python 类名: RandomSearchCV** 

# 功能介绍

randomsearch是通过随机参数,对其中的每一组输入参数的组很分别进行训练,预测,评估。取得评估参数最优 的模型,作为最终的返回模型

cv为交叉验证,将数据切分为k-folds,对每k-1份数据做训练,对剩余一份数据做预测和评估,得到一个评估结 果。

此函数用cv方法得到每一个grid对应参数的评估结果, 得到最优模型

## 参数说明

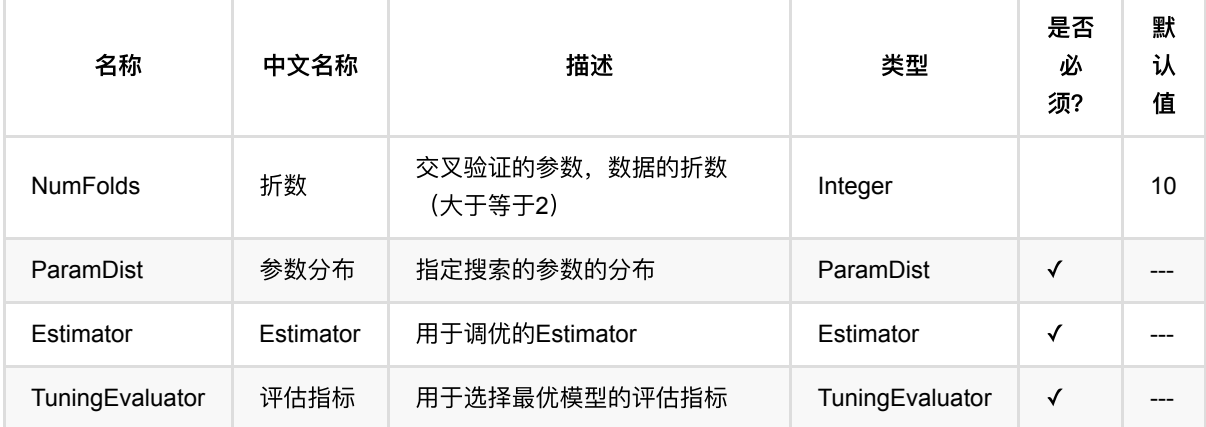

## 代码示例

### **Python** 代码

```
from pyalink.alink import *
import pandas as pd
useLocalEnv(1)
def adult(url):
   data = ( CsvSourceBatchOp()
         .setFilePath('https://alink-test-data.oss-cn-
hangzhou.aliyuncs.com/adult_train.csv')
```

```
 .setSchemaStr(
             'age bigint, workclass string, fnlwgt bigint,'
             'education string, education_num bigint,'
             'marital_status string, occupation string,'
             'relationship string, race string, sex string,'
             'capital_gain bigint, capital_loss bigint,'
             'hours_per_week bigint, native_country string,'
             'label string'
         )
     )
     return data
def adult train():
     return adult('https://alink-test-data.oss-cn-
hangzhou.aliyuncs.com/adult_train.csv')
def adult test():
     return adult('https://alink-test-data.oss-cn-
hangzhou.aliyuncs.com/adult_test.csv')
def adult_numerical_feature_strs():
     return [
         "age", "fnlwgt", "education_num",
         "capital_gain", "capital_loss", "hours_per_week"
     ]
def adult_categorical_feature_strs():
     return [
         "workclass", "education", "marital_status",
         "occupation", "relationship", "race", "sex",
         "native_country"
     ]
def adult_features_strs():
     feature = adult_numerical_feature_strs()
     feature.extend(adult_categorical_feature_strs())
     return feature
def rf grid search cv(featureCols, categoryFeatureCols, label, metric):
    rf = ( RandomForestClassifier()
```

```
 .setFeatureCols(featureCols)
         .setCategoricalCols(categoryFeatureCols)
         .setLabelCol(label)
         .setPredictionCol('prediction')
         .setPredictionDetailCol('prediction_detail')
    \lambdaparamDist = ( ParamDist()
         .addDist(rf, 'NUM_TREES', ValueDist.randInteger(1, 10))
     )
     tuningEvaluator = (
         BinaryClassificationTuningEvaluator()
         .setLabelCol(label)
         .setPredictionDetailCol("prediction_detail")
         .setTuningBinaryClassMetric(metric)
     )
    cv = ( RandomSearchCV()
         .setEstimator(rf)
         .setParamDist(paramDist)
         .setTuningEvaluator(tuningEvaluator)
         .setNumFolds(2)
     )
     return cv
def rf_grid_search_tv(featureCols, categoryFeatureCols, label, metric):
    rf = ( RandomForestClassifier()
         .setFeatureCols(featureCols)
         .setCategoricalCols(categoryFeatureCols)
         .setLabelCol(label)
         .setPredictionCol('prediction')
         .setPredictionDetailCol('prediction_detail')
     )
    paramDist = ( ParamDist()
        .addDist(rf, 'NUM_TREES', ValueDist.randInteger(1, 10))
     )
     tuningEvaluator = (
         BinaryClassificationTuningEvaluator()
         .setLabelCol(label)
         .setPredictionDetailCol("prediction_detail")
         .setTuningBinaryClassMetric(metric)
    \lambdacv = ( RandomSearchTVSplit()
```

```
 .setEstimator(rf)
         .setParamDist(paramDist)
         .setTuningEvaluator(tuningEvaluator)
     )
     return cv
def tuningcv(cv_estimator, input):
    return cv_estimator.enableLazyPrintTrainInfo("CVTrainInfo").fit(input)
def tuningtv(tv_estimator, input):
    return tv_estimator.enableLazyPrintTrainInfo("TVTrainInfo").fit(input)
def main():
     print('rf cv tuning')
    model = tuningcv( rf_grid_search_cv(adult_features_strs(),
                            adult_categorical_feature_strs(), 'label', 'AUC'),
        adult train()
     )
     print('rf tv tuning')
    model = tuningtv( rf_grid_search_tv(adult_features_strs(),
                            adult_categorical_feature_strs(), 'label', 'AUC'),
         adult_train()
     )
main()
```
#### **Java** 代码

```
import com.alibaba.alink.operator.batch.source.CsvSourceBatchOp;
import com.alibaba.alink.pipeline.classification.RandomForestClassifier;
import com.alibaba.alink.pipeline.tuning.BinaryClassificationTuningEvaluator;
import com.alibaba.alink.pipeline.tuning.ParamDist;
import com.alibaba.alink.pipeline.tuning.RandomSearchCV;
import com.alibaba.alink.pipeline.tuning.RandomSearchCVModel;
import com.alibaba.alink.pipeline.tuning.ValueDist;
import org.junit.Test;
public class RandomSearchCVTest {
    @Test
     public void testRandomSearchCV() throws Exception {
```

```
 String[] featureCols = new String[] {
            "age", "fnlwgt", "education num",
             "capital_gain", "capital_loss", "hours_per_week",
             "workclass", "education", "marital_status",
             "occupation", "relationship", "race", "sex",
             "native_country"
         };
         String[] categoryFeatureCols = new String[] {
             "workclass", "education", "marital_status",
             "occupation", "relationship", "race", "sex",
             "native_country"
         };
         String label = "label";
         CsvSourceBatchOp data = new CsvSourceBatchOp()
             .setFilePath("https://alink-test-data.oss-cn-
hangzhou.aliyuncs.com/adult_train.csv")
             .setSchemaStr(
                 "age bigint, workclass string, fnlwgt bigint, education string,
education_num bigint, marital_status "
                     + "string, occupation string, relationship string, race
string, sex string, capital_gain bigint, "
                     + "capital_loss bigint, hours_per_week bigint,
native_country string, label string");
         RandomForestClassifier rf = new RandomForestClassifier()
             .setFeatureCols(featureCols)
             .setCategoricalCols(categoryFeatureCols)
             .setLabelCol(label)
             .setPredictionCol("prediction")
             .setPredictionDetailCol("prediction_detail");
        ParamDist paramDist = new ParamDist()
             .addDist(rf, RandomForestClassifier.NUM_TREES,
ValueDist.randInteger(1, 10));
         BinaryClassificationTuningEvaluator tuningEvaluator = new
BinaryClassificationTuningEvaluator()
             .setLabelCol(label)
            .setPredictionDetailCol("prediction detail")
             .setTuningBinaryClassMetric("AUC");
         RandomSearchCV cv = new RandomSearchCV()
             .setEstimator(rf)
             .setParamDist(paramDist)
             .setTuningEvaluator(tuningEvaluator)
             .setNumFolds(2)
             .enableLazyPrintTrainInfo("TrainInfo");
        RandomSearchCVModel model = cv.fit(data);
    }
}
```
TrainInfo Metric information: Metric name: AUC Larger is better: true Tuning information: | AUC| stage| param|value| |------------------|----------------------|--------|-----| |0.9134148020313496|RandomForestClassifier|numTrees| 10| |0.9123992401477525|RandomForestClassifier|numTrees| 10| |0.9107724678432794|RandomForestClassifier|numTrees| 8| | 0.905703319906151|RandomForestClassifier|numTrees| 6| |0.9052924036494705|RandomForestClassifier|numTrees| 7| |0.8927397325721704|RandomForestClassifier|numTrees| 3| |0.8887150253364192|RandomForestClassifier|numTrees| 3| | 0.885191174049819|RandomForestClassifier|numTrees| 3| |0.8837444737636566|RandomForestClassifier|numTrees| 2| |0.8774725529763574|RandomForestClassifier|numTrees| 2|

```
rf cv tuning
com.alibaba.alink.pipeline.tuning.GridSearchCV
\lceil \ \ \} "param" : [ {
     "stage" : "RandomForestClassifier",
     "paramName" : "numTrees",
     "paramValue" : 3
   }, {
     "stage" : "RandomForestClassifier",
     "paramName" : "subsamplingRatio",
     "paramValue" : 1.0
   } ],
   "metric" : 0.8922549257899725
}, {
   "param" : [ {
     "stage" : "RandomForestClassifier",
     "paramName" : "numTrees",
     "paramValue" : 3
   }, {
     "stage" : "RandomForestClassifier",
     "paramName" : "subsamplingRatio",
     "paramValue" : 0.99
   } ],
   "metric" : 0.8920255970548456
}, {
   "param" : [ {
     "stage" : "RandomForestClassifier",
     "paramName" : "numTrees",
     "paramValue" : 3
   }, {
     "stage" : "RandomForestClassifier",
     "paramName" : "subsamplingRatio",
     "paramValue" : 0.98
```

```
 } ],
   "metric" : 0.8944982480437225
}, {
   "param" : [ {
     "stage" : "RandomForestClassifier",
     "paramName" : "numTrees",
     "paramValue" : 6
   }, {
     "stage" : "RandomForestClassifier",
     "paramName" : "subsamplingRatio",
     "paramValue" : 1.0
   } ],
   "metric" : 0.8923867598288401
}, {
   "param" : [ {
     "stage" : "RandomForestClassifier",
     "paramName" : "numTrees",
     "paramValue" : 6
   }, {
     "stage" : "RandomForestClassifier",
     "paramName" : "subsamplingRatio",
     "paramValue" : 0.99
   } ],
   "metric" : 0.9012141767959505
}, {
   "param" : [ {
     "stage" : "RandomForestClassifier",
     "paramName" : "numTrees",
     "paramValue" : 6
   }, {
     "stage" : "RandomForestClassifier",
     "paramName" : "subsamplingRatio",
     "paramValue" : 0.98
   } ],
   "metric" : 0.8993774036693788
}, {
   "param" : [ {
     "stage" : "RandomForestClassifier",
     "paramName" : "numTrees",
     "paramValue" : 9
   }, {
     "stage" : "RandomForestClassifier",
     "paramName" : "subsamplingRatio",
     "paramValue" : 1.0
   } ],
   "metric" : 0.8981738808130779
}, {
   "param" : [ {
```

```
 "stage" : "RandomForestClassifier",
     "paramName" : "numTrees",
     "paramValue" : 9
   }, {
     "stage" : "RandomForestClassifier",
     "paramName" : "subsamplingRatio",
     "paramValue" : 0.99
   } ],
   "metric" : 0.9029671873892725
}, {
   "param" : [ {
     "stage" : "RandomForestClassifier",
     "paramName" : "numTrees",
     "paramValue" : 9
   }, {
     "stage" : "RandomForestClassifier",
     "paramName" : "subsamplingRatio",
     "paramValue" : 0.98
   } ],
   "metric" : 0.905228896323363
} ]
rf tv tuning
com.alibaba.alink.pipeline.tuning.GridSearchTVSplit
[ {
   "param" : [ {
     "stage" : "RandomForestClassifier",
     "paramName" : "numTrees",
     "paramValue" : 3
   }, {
     "stage" : "RandomForestClassifier",
     "paramName" : "subsamplingRatio",
     "paramValue" : 1.0
   } ],
   "metric" : 0.9022694229691741
}, {
   "param" : [ {
     "stage" : "RandomForestClassifier",
     "paramName" : "numTrees",
     "paramValue" : 3
   }, {
     "stage" : "RandomForestClassifier",
     "paramName" : "subsamplingRatio",
     "paramValue" : 0.99
   } ],
   "metric" : 0.8963559966080328
}, {
   "param" : [ {
     "stage" : "RandomForestClassifier",
```

```
 "paramName" : "numTrees",
     "paramValue" : 3
   }, {
     "stage" : "RandomForestClassifier",
     "paramName" : "subsamplingRatio",
     "paramValue" : 0.98
   } ],
   "metric" : 0.9041948454957178
}, {
   "param" : [ {
     "stage" : "RandomForestClassifier",
     "paramName" : "numTrees",
     "paramValue" : 6
   }, {
     "stage" : "RandomForestClassifier",
     "paramName" : "subsamplingRatio",
     "paramValue" : 1.0
   } ],
   "metric" : 0.8982021117392784
}, {
   "param" : [ {
     "stage" : "RandomForestClassifier",
     "paramName" : "numTrees",
     "paramValue" : 6
   }, {
     "stage" : "RandomForestClassifier",
     "paramName" : "subsamplingRatio",
     "paramValue" : 0.99
   } ],
   "metric" : 0.9031851535310546
}, {
   "param" : [ {
     "stage" : "RandomForestClassifier",
     "paramName" : "numTrees",
     "paramValue" : 6
   }, {
     "stage" : "RandomForestClassifier",
     "paramName" : "subsamplingRatio",
     "paramValue" : 0.98
   } ],
   "metric" : 0.9034443322241488
}, {
   "param" : [ {
     "stage" : "RandomForestClassifier",
     "paramName" : "numTrees",
    "paramValue" : 9
   }, {
     "stage" : "RandomForestClassifier",
```

```
 "paramName" : "subsamplingRatio",
     "paramValue" : 1.0
   } ],
   "metric" : 0.8993474753000145
}, {
   "param" : [ {
     "stage" : "RandomForestClassifier",
     "paramName" : "numTrees",
     "paramValue" : 9
   }, {
     "stage" : "RandomForestClassifier",
     "paramName" : "subsamplingRatio",
     "paramValue" : 0.99
   } ],
   "metric" : 0.9090250137144916
}, {
   "param" : [ {
     "stage" : "RandomForestClassifier",
     "paramName" : "numTrees",
     "paramValue" : 9
   }, {
     "stage" : "RandomForestClassifier",
     "paramName" : "subsamplingRatio",
     "paramValue" : 0.98
   } ],
   "metric" : 0.9129786771786127
} ]
```
# 随机搜索**TV (RandomSearchTVSplit)**

Java 类名: com.alibaba.alink.pipeline.tuning.RandomSearchTVSplit

**Python 类名: RandomSearchTVSplit** 

# 功能介绍

randomsearch是通过随机参数,对其中的每一组输入参数的组很分别进行训练,预测,评估。取得评估参数最优 的模型,作为最终的返回模型

tv为训练验证,将数据按照比例切分为两份,对其中一份数据做训练,对剩余一份数据做预测和评估,得到一个评 估结果。

此函数⽤tv⽅法得到每⼀个grid对应参数的评估结果,得到最优模型

## 参数说明

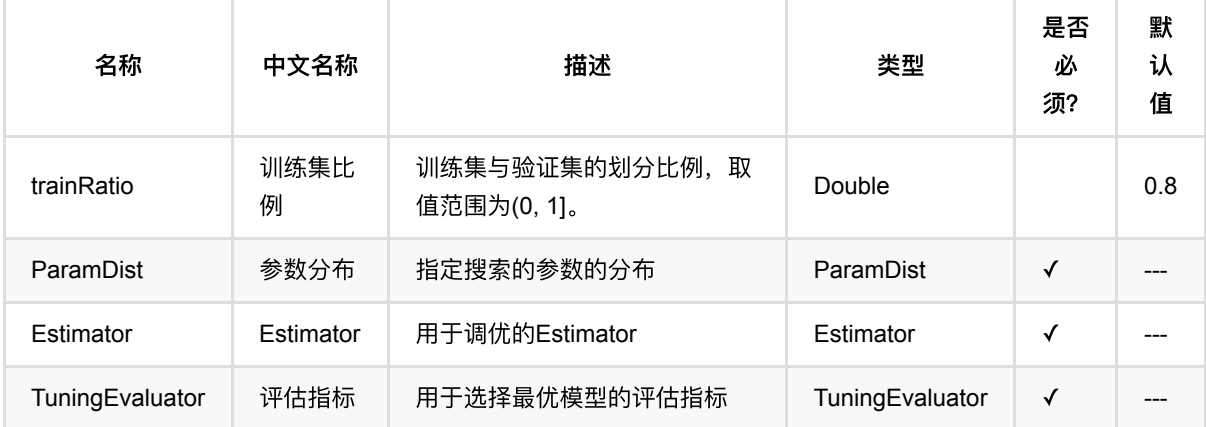

## 代码示例

### **Python** 代码

```
from pyalink.alink import *
import pandas as pd
useLocalEnv(1)
def adult(url):
   data = ( CsvSourceBatchOp()
         .setFilePath('https://alink-test-data.oss-cn-
```

```
hangzhou.aliyuncs.com/adult_train.csv')
         .setSchemaStr(
              'age bigint, workclass string, fnlwgt bigint,'
             'education string, education_num bigint,'
             'marital_status string, occupation string,'
              'relationship string, race string, sex string,'
              'capital_gain bigint, capital_loss bigint,'
              'hours_per_week bigint, native_country string,'
             'label string'
         )
     )
     return data
def adult train():
     return adult('https://alink-test-data.oss-cn-
hangzhou.aliyuncs.com/adult_train.csv')
def adult_test():
     return adult('https://alink-test-data.oss-cn-
hangzhou.aliyuncs.com/adult_test.csv')
def adult_numerical_feature_strs():
    return [
         "age", "fnlwgt", "education_num",
         "capital_gain", "capital_loss", "hours_per_week"
     ]
def adult_categorical_feature_strs():
     return [
         "workclass", "education", "marital_status",
         "occupation", "relationship", "race", "sex",
         "native_country"
     ]
def adult_features_strs():
     feature = adult_numerical_feature_strs()
     feature.extend(adult_categorical_feature_strs())
     return feature
def rf_grid_search_cv(featureCols, categoryFeatureCols, label, metric):
    rf = (
```

```
 RandomForestClassifier()
         .setFeatureCols(featureCols)
         .setCategoricalCols(categoryFeatureCols)
         .setLabelCol(label)
         .setPredictionCol('prediction')
         .setPredictionDetailCol('prediction_detail')
     )
    paramDist = ( ParamDist()
         .addDist(rf, 'NUM_TREES', ValueDist.randInteger(1, 10))
    \lambda tuningEvaluator = (
         BinaryClassificationTuningEvaluator()
         .setLabelCol(label)
         .setPredictionDetailCol("prediction_detail")
         .setTuningBinaryClassMetric(metric)
    \lambdacv = ( RandomSearchCV()
         .setEstimator(rf)
         .setParamDist(paramDist)
         .setTuningEvaluator(tuningEvaluator)
         .setNumFolds(2)
         .enableLazyPrintTrainInfo("TrainInfo")
     )
     return cv
def rf_grid_search_tv(featureCols, categoryFeatureCols, label, metric):
    rf = ( RandomForestClassifier()
         .setFeatureCols(featureCols)
         .setCategoricalCols(categoryFeatureCols)
         .setLabelCol(label)
         .setPredictionCol('prediction')
         .setPredictionDetailCol('prediction_detail')
     )
    paramDist = ( ParamDist()
        .addDist(rf, 'NUM_TREES', ValueDist.randInteger(1, 10))
     )
     tuningEvaluator = (
         BinaryClassificationTuningEvaluator()
         .setLabelCol(label)
         .setPredictionDetailCol("prediction_detail")
         .setTuningBinaryClassMetric(metric)
     )
```

```
cv = ( RandomSearchTVSplit()
         .setEstimator(rf)
         .setParamDist(paramDist)
         .setTuningEvaluator(tuningEvaluator)
         .enableLazyPrintTrainInfo("TrainInfo")
     )
     return cv
def tuningcv(cv estimator, input):
     return cv_estimator.fit(input)
def tuningtv(tv_estimator, input):
     return tv_estimator.fit(input)
def main():
     print('rf cv tuning')
    model = tuningcv( rf_grid_search_cv(adult_features_strs(),
                           adult categorical feature strs(), 'label', 'AUC'),
         adult_train()
     )
     print('rf tv tuning')
    model = tuningtv( rf_grid_search_tv(adult_features_strs(),
                            adult_categorical_feature_strs(), 'label', 'AUC'),
         adult_train()
     )
main()
```
#### **Java** 代码

```
import com.alibaba.alink.operator.batch.source.CsvSourceBatchOp;
import com.alibaba.alink.pipeline.classification.RandomForestClassifier;
import com.alibaba.alink.pipeline.tuning.BinaryClassificationTuningEvaluator;
import com.alibaba.alink.pipeline.tuning.ParamDist;
import com.alibaba.alink.pipeline.tuning.RandomSearchTVSplit;
import com.alibaba.alink.pipeline.tuning.RandomSearchTVSplitModel;
import com.alibaba.alink.pipeline.tuning.ValueDist;
import org.junit.Test;
public class RandomSearchTVSplitTest {
```

```
 @Test
     public void testRandomSearchTVSplit() throws Exception {
         String[] featureCols = new String[] {
             "age", "fnlwgt", "education_num",
             "capital_gain", "capital_loss", "hours_per_week",
             "workclass", "education", "marital_status",
             "occupation", "relationship", "race", "sex",
             "native_country"
         };
         String[] categoryFeatureCols = new String[] {
             "workclass", "education", "marital_status",
             "occupation", "relationship", "race", "sex",
             "native_country"
         };
         String label = "label";
         CsvSourceBatchOp data = new CsvSourceBatchOp()
             .setFilePath("https://alink-test-data.oss-cn-
hangzhou.aliyuncs.com/adult_train.csv")
             .setSchemaStr(
                 "age bigint, workclass string, fnlwgt bigint, education string,
education num bigint, marital status "
                     + "string, occupation string, relationship string, race
string, sex string, capital_gain bigint, "
                    + "capital loss bigint, hours per week bigint,
native_country string, label string");
         RandomForestClassifier rf = new RandomForestClassifier()
             .setFeatureCols(featureCols)
             .setCategoricalCols(categoryFeatureCols)
             .setLabelCol(label)
             .setPredictionCol("prediction")
            .setPredictionDetailCol("prediction detail");
         ParamDist paramDist = new ParamDist()
             .addDist(rf, RandomForestClassifier.NUM_TREES,
ValueDist.randInteger(1, 10));
         BinaryClassificationTuningEvaluator tuningEvaluator = new
BinaryClassificationTuningEvaluator()
             .setLabelCol(label)
             .setPredictionDetailCol("prediction_detail")
             .setTuningBinaryClassMetric("AUC");
         RandomSearchTVSplit cv = new RandomSearchTVSplit()
             .setEstimator(rf)
             .setParamDist(paramDist)
             .setTuningEvaluator(tuningEvaluator)
             .setTrainRatio(0.8)
            .enableLazyPrintTrainInfo("TrainInfo");
        RandomSearchTVSplitModel model = cv.fit(data);
     }
}
```
TrainInfo Metric information: Metric name: AUC Larger is better: true Tuning information: | AUC| stage|

param|value| |------------------|----------------------|--------|-----| |0.9121169398031198|RandomForestClassifier|numTrees| 8| |0.9105096451486404|RandomForestClassifier|numTrees| 7| |0.9105087086051442|RandomForestClassifier|numTrees| 6| |0.9098174499836453|RandomForestClassifier|numTrees| 6| |0.9089294943807537|RandomForestClassifier|numTrees| 4| |0.8910848199717841|RandomForestClassifier|numTrees| 2| |0.8862271106520978|RandomForestClassifier|numTrees| 2| |0.8748876808857913|RandomForestClassifier|numTrees| 2| | 0.858989501722944|RandomForestClassifier|numTrees| 1| |0.8553973913661752|RandomForestClassifier|numTrees| 1|

```
rf cv tuning
com.alibaba.alink.pipeline.tuning.GridSearchCV
[ {
   "param" : [ {
     "stage" : "RandomForestClassifier",
     "paramName" : "numTrees",
     "paramValue" : 3
   }, {
     "stage" : "RandomForestClassifier",
     "paramName" : "subsamplingRatio",
     "paramValue" : 1.0
   } ],
   "metric" : 0.8922549257899725
}, {
   "param" : [ {
     "stage" : "RandomForestClassifier",
     "paramName" : "numTrees",
     "paramValue" : 3
   }, {
     "stage" : "RandomForestClassifier",
     "paramName" : "subsamplingRatio",
     "paramValue" : 0.99
   } ],
   "metric" : 0.8920255970548456
}, {
   "param" : [ {
     "stage" : "RandomForestClassifier",
     "paramName" : "numTrees",
     "paramValue" : 3
   }, {
     "stage" : "RandomForestClassifier",
```

```
 "paramName" : "subsamplingRatio",
     "paramValue" : 0.98
   } ],
   "metric" : 0.8944982480437225
}, {
   "param" : [ {
     "stage" : "RandomForestClassifier",
     "paramName" : "numTrees",
     "paramValue" : 6
   }, {
     "stage" : "RandomForestClassifier",
     "paramName" : "subsamplingRatio",
     "paramValue" : 1.0
   } ],
   "metric" : 0.8923867598288401
}, {
   "param" : [ {
     "stage" : "RandomForestClassifier",
     "paramName" : "numTrees",
     "paramValue" : 6
   }, {
     "stage" : "RandomForestClassifier",
     "paramName" : "subsamplingRatio",
     "paramValue" : 0.99
   } ],
   "metric" : 0.9012141767959505
}, {
   "param" : [ {
     "stage" : "RandomForestClassifier",
     "paramName" : "numTrees",
     "paramValue" : 6
   }, {
     "stage" : "RandomForestClassifier",
     "paramName" : "subsamplingRatio",
     "paramValue" : 0.98
   } ],
   "metric" : 0.8993774036693788
}, {
   "param" : [ {
     "stage" : "RandomForestClassifier",
     "paramName" : "numTrees",
     "paramValue" : 9
   }, {
     "stage" : "RandomForestClassifier",
     "paramName" : "subsamplingRatio",
     "paramValue" : 1.0
   } ],
   "metric" : 0.8981738808130779
```

```
}, {
   "param" : [ {
     "stage" : "RandomForestClassifier",
     "paramName" : "numTrees",
     "paramValue" : 9
   }, {
     "stage" : "RandomForestClassifier",
     "paramName" : "subsamplingRatio",
     "paramValue" : 0.99
   } ],
   "metric" : 0.9029671873892725
}, {
   "param" : [ {
     "stage" : "RandomForestClassifier",
     "paramName" : "numTrees",
     "paramValue" : 9
   }, {
     "stage" : "RandomForestClassifier",
     "paramName" : "subsamplingRatio",
     "paramValue" : 0.98
   } ],
   "metric" : 0.905228896323363
} ]
rf tv tuning
com.alibaba.alink.pipeline.tuning.GridSearchTVSplit
[ {
   "param" : [ {
     "stage" : "RandomForestClassifier",
     "paramName" : "numTrees",
     "paramValue" : 3
   }, {
     "stage" : "RandomForestClassifier",
     "paramName" : "subsamplingRatio",
     "paramValue" : 1.0
   } ],
   "metric" : 0.9022694229691741
}, {
   "param" : [ {
     "stage" : "RandomForestClassifier",
     "paramName" : "numTrees",
     "paramValue" : 3
   }, {
     "stage" : "RandomForestClassifier",
     "paramName" : "subsamplingRatio",
     "paramValue" : 0.99
   } ],
   "metric" : 0.8963559966080328
}, {
```

```
 "param" : [ {
     "stage" : "RandomForestClassifier",
     "paramName" : "numTrees",
     "paramValue" : 3
   }, {
     "stage" : "RandomForestClassifier",
     "paramName" : "subsamplingRatio",
     "paramValue" : 0.98
   } ],
   "metric" : 0.9041948454957178
}, {
   "param" : [ {
     "stage" : "RandomForestClassifier",
     "paramName" : "numTrees",
     "paramValue" : 6
   }, {
     "stage" : "RandomForestClassifier",
     "paramName" : "subsamplingRatio",
     "paramValue" : 1.0
   } ],
   "metric" : 0.8982021117392784
}, {
   "param" : [ {
     "stage" : "RandomForestClassifier",
     "paramName" : "numTrees",
     "paramValue" : 6
   }, {
     "stage" : "RandomForestClassifier",
     "paramName" : "subsamplingRatio",
     "paramValue" : 0.99
   } ],
   "metric" : 0.9031851535310546
}, {
   "param" : [ {
     "stage" : "RandomForestClassifier",
     "paramName" : "numTrees",
     "paramValue" : 6
   }, {
     "stage" : "RandomForestClassifier",
     "paramName" : "subsamplingRatio",
     "paramValue" : 0.98
   } ],
   "metric" : 0.9034443322241488
}, {
   "param" : [ {
     "stage" : "RandomForestClassifier",
     "paramName" : "numTrees",
     "paramValue" : 9
```

```
 }, {
     "stage" : "RandomForestClassifier",
     "paramName" : "subsamplingRatio",
     "paramValue" : 1.0
   } ],
   "metric" : 0.8993474753000145
}, {
   "param" : [ {
     "stage" : "RandomForestClassifier",
     "paramName" : "numTrees",
     "paramValue" : 9
   }, {
     "stage" : "RandomForestClassifier",
     "paramName" : "subsamplingRatio",
     "paramValue" : 0.99
   } ],
   "metric" : 0.9090250137144916
}, {
   "param" : [ {
     "stage" : "RandomForestClassifier",
     "paramName" : "numTrees",
     "paramValue" : 9
   }, {
     "stage" : "RandomForestClassifier",
     "paramName" : "subsamplingRatio",
     "paramValue" : 0.98
   } ],
   "metric" : 0.9129786771786127
} ]
```
# 字符串近似最近邻 **(StringApproxNearestNeighbor)**

Java 类名: com.alibaba.alink.pipeline.similarity.StringApproxNearestNeighbor

**Python 类名: StringApproxNearestNeighbor** 

# 功能介绍

该功能由训练和预测组成,支持计算1. 求最近邻topN 2. 求radius范围内的邻居。该功能由预测时候的topN和 radius参数控制, 如果填写了topN, 则输出最近邻, 如果填写了radius, 则输出radius范围内的邻居。

SimhashHamming (SimHash\_Hamming\_Distance)相似度=1-距离/64.0, 应选择metric的参数为 SIMHASH\_HAMMING\_SIM。

MinHash应选择metric的参数为MINHASH\_SIM。

Jaccard应选择metric的参数为JACCARD\_SIM。

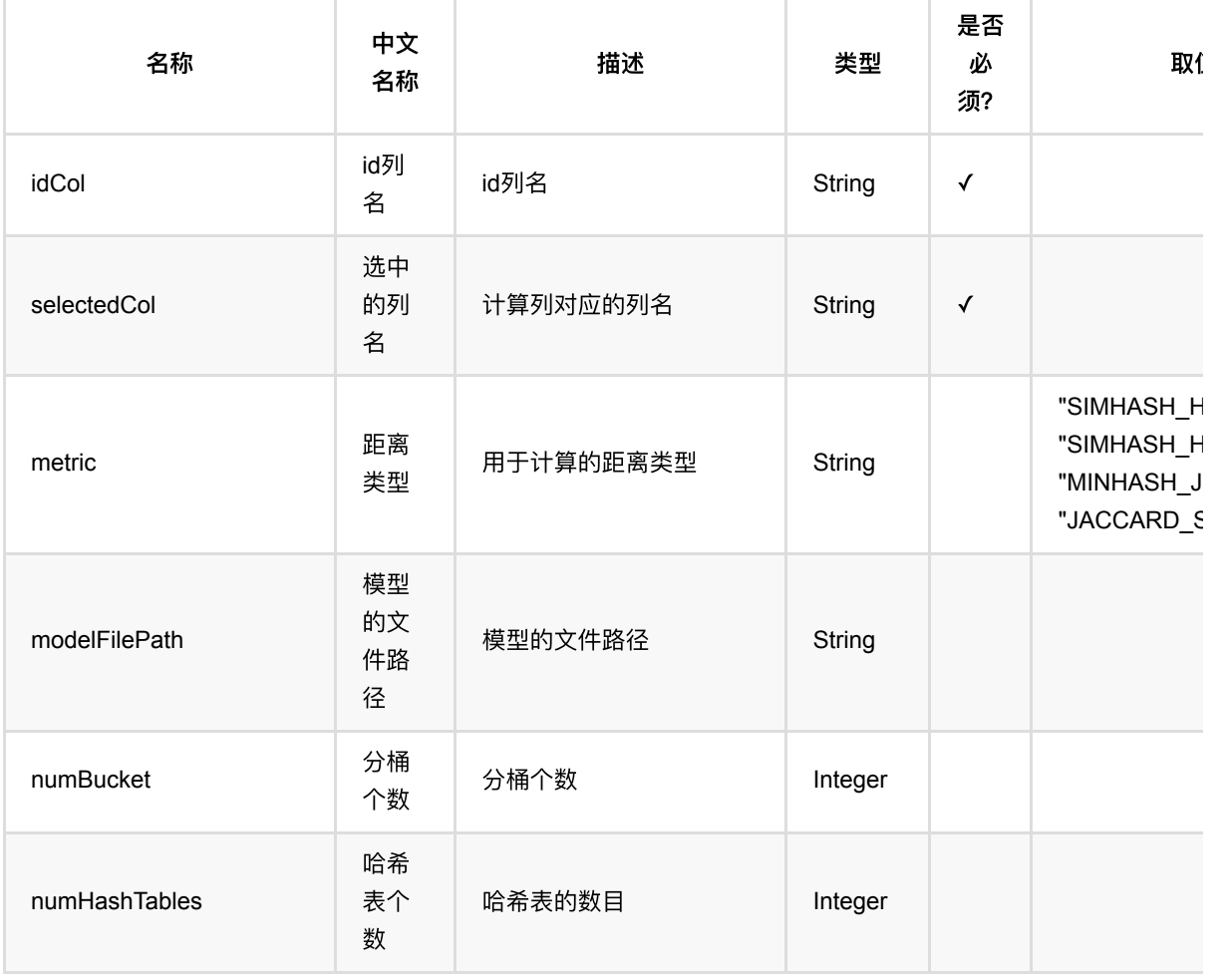

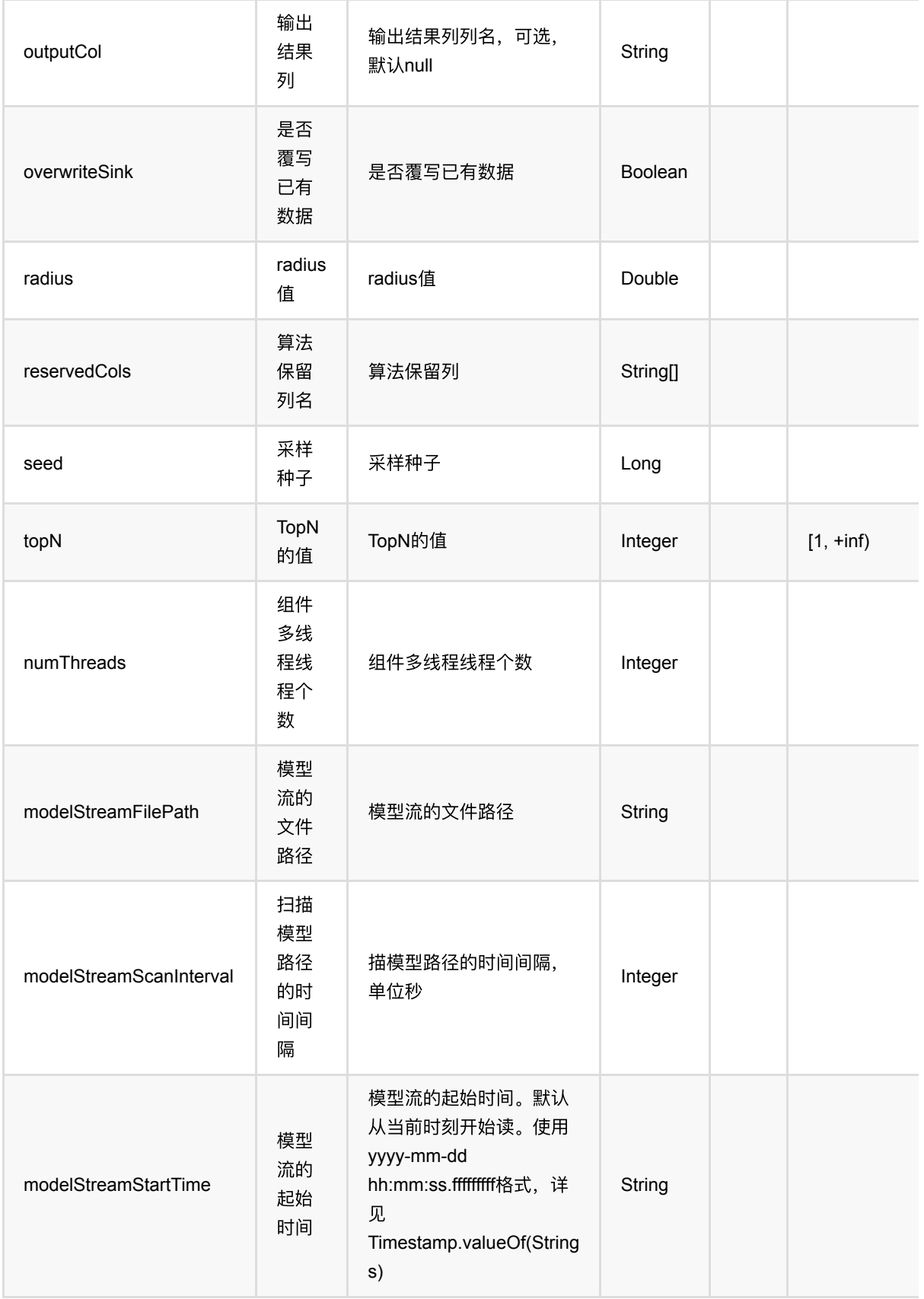

### **Python** 代码

```
from pyalink.alink import *
import pandas as pd
useLocalEnv(1)
df = pd.DataFrame([
     [0, "abcde", "aabce"],
     [1, "aacedw", "aabbed"],
     [2, "cdefa", "bbcefa"],
     [3, "bdefh", "ddeac"],
     [4, "acedm", "aeefbc"]
])
inOp = BatchOperator.fromDataframe(df, schemaStr="id long, text1 string, text2string')
pipeline =
StringApproxNearestNeighbor().setIdCol("id").setSelectedCol("text1").setMetric(
"SIMHASH_HAMMING_SIM").setTopN(3)
pipeline.fit(inOp).transform(inOp).print()
```

```
import org.apache.flink.types.Row;
import com.alibaba.alink.operator.batch.BatchOperator;
import com.alibaba.alink.operator.batch.source.MemSourceBatchOp;
import com.alibaba.alink.pipeline.similarity.StringApproxNearestNeighbor;
import org.junit.Test;
import java.util.Arrays;
import java.util.List;
public class StringApproxNearestNeighborTest {
    @Test
     public void testStringApproxNearestNeighbor() throws Exception {
         List <Row> df = Arrays.asList(
             Row.of(0, "abcde", "aabce"),
             Row.of(1, "aacedw", "aabbed"),
             Row.of(2, "cdefa", "bbcefa"),
             Row.of(3, "bdefh", "ddeac"),
             Row.of(4, "acedm", "aeefbc")
         );
```

```
BatchOperator <?> inOp = new MemSourceBatchOp(df, "id int, text1
string, text2 string");
         StringApproxNearestNeighbor pipeline = new
StringApproxNearestNeighbor().setIdCol("id").setSelectedCol("text1")
             .setMetric("SIMHASH_HAMMING_SIM").setTopN(3);
         pipeline.fit(inOp).transform(inOp).print();
     }
}
```
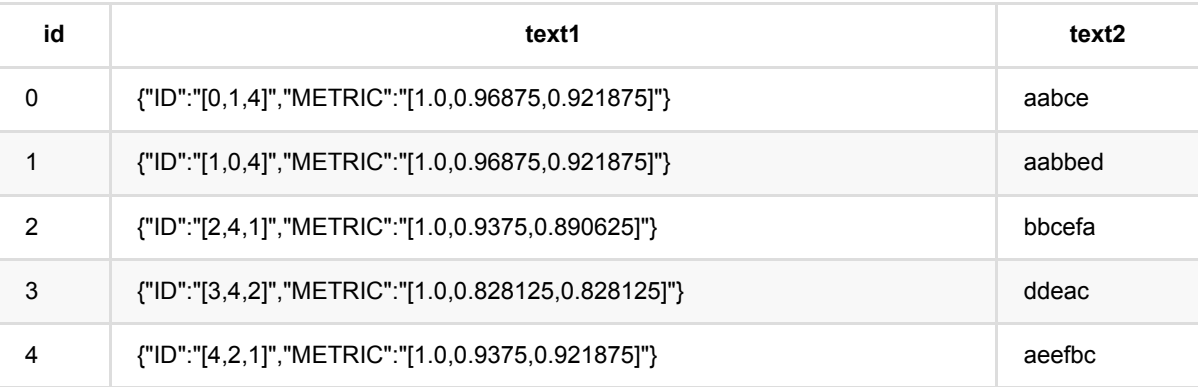

# 字符串最近邻 **(StringNearestNeighbor)**

Java 类名: com.alibaba.alink.pipeline.similarity.StringNearestNeighbor

**Python 类名: StringNearestNeighbor** 

## 功能介绍

本算法支持Levenshtein Distance, Longest Common SubString, String Subsequence Kernel, Cosine四种相似 度精确计算⽅式,通过选择metric参数可计算不同的相似度。

该功能由训练和预测组成,支持计算1. 求最近邻topN 2. 求radius范围内的邻居。该功能由预测时候的topN和 radius参数控制, 如果填写了topN, 则输出最近邻, 如果填写了radius, 则输出radius范围内的邻居。

Levenshtein (Levenshtein Distance), 相似度=(1-距离)/length, length为两个字符长度的最大值, 应选metric的参 数为LEVENSHTEIN SIM。

LCS (Longest Common SubString), 相似度=(1-距离)/length, length为两个字符长度的最大值, 应选择metric的参 数为LCS\_SIM。

SSK (String Subsequence Kernel) 支持相似度计算, 应选择metric的参数为SSK。

Cosine(Cosine)⽀持相似度计算,应选择metric的参数为COSINE。

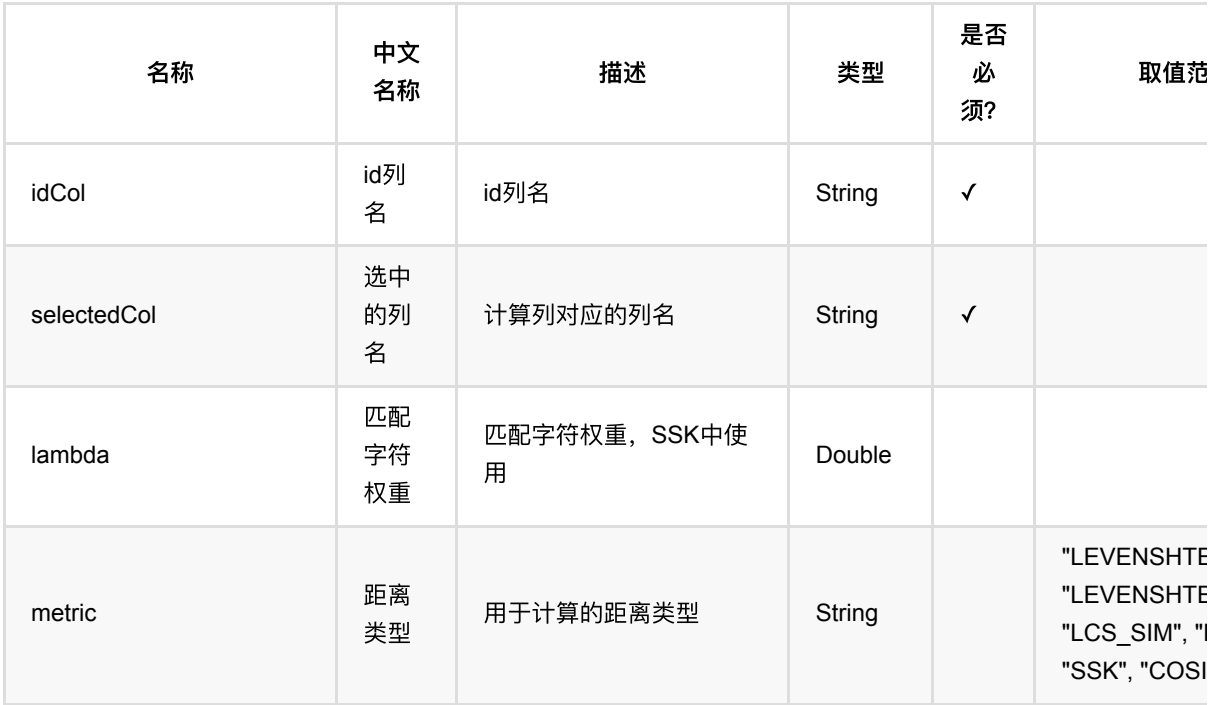

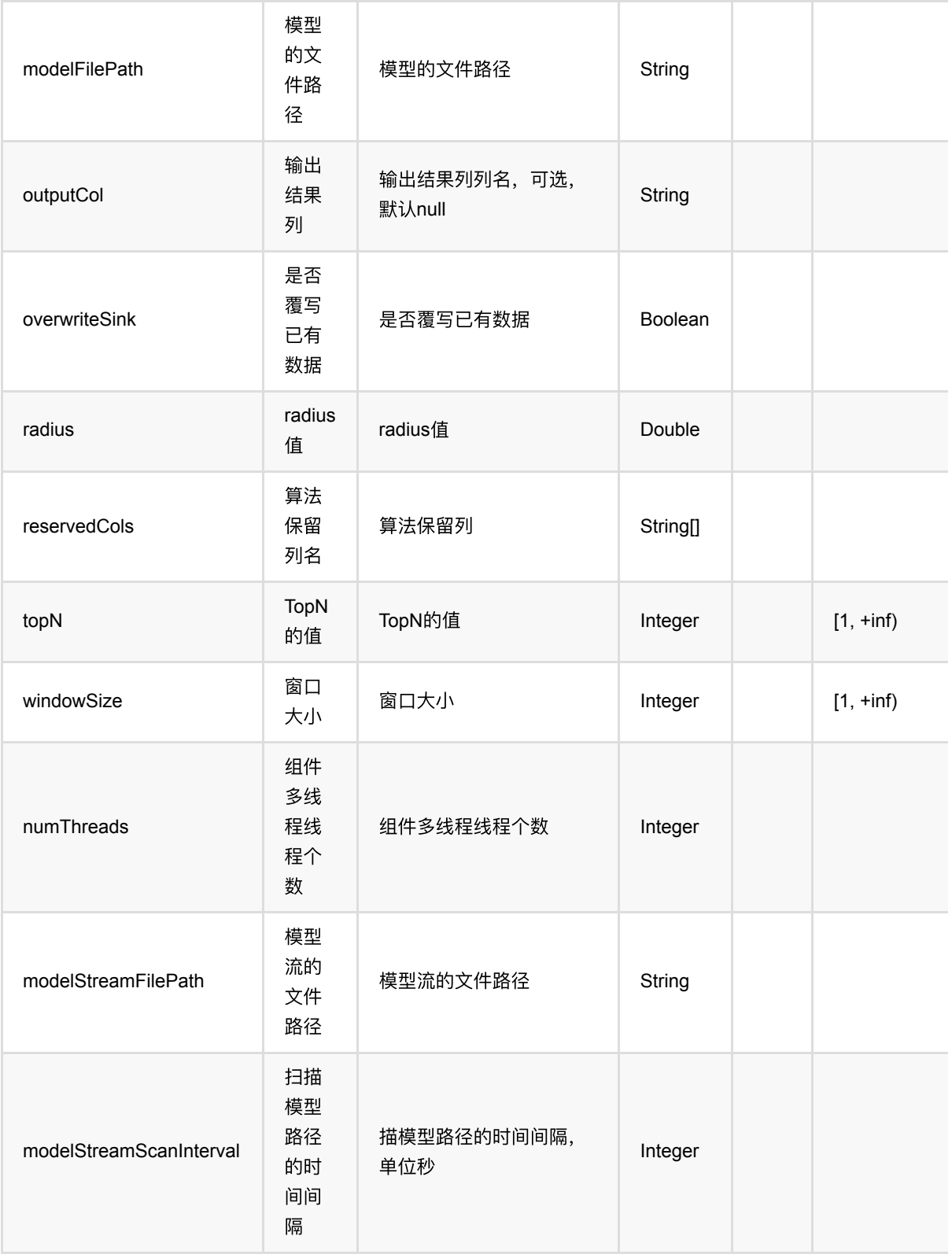

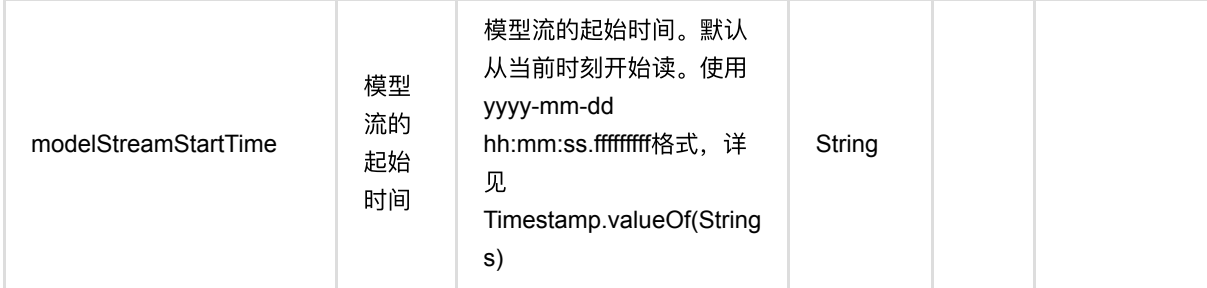

### **Python** 代码

```
from pyalink.alink import *
import pandas as pd
useLocalEnv(1)df = pd.DataFrame([
     [0, "abcde", "aabce"],
     [1, "aacedw", "aabbed"],
     [2, "cdefa", "bbcefa"],
     [3, "bdefh", "ddeac"],
     [4, "acedm", "aeefbc"]
])
inOp = BatchOperator.fromDataframe(df, schemaStr='id long, text1 string, text2
string')
pipeline =
StringNearestNeighbor().setIdCol("id").setSelectedCol("text1").setMetric("LEVEN
SHTEIN_SIM").setTopN(3)
pipeline.fit(inOp).transform(inOp).print()
```

```
import org.apache.flink.types.Row;
import com.alibaba.alink.operator.batch.BatchOperator;
import com.alibaba.alink.operator.batch.source.MemSourceBatchOp;
import com.alibaba.alink.pipeline.similarity.StringNearestNeighbor;
import org.junit.Test;
import java.util.Arrays;
import java.util.List;
```

```
public class StringNearestNeighborTest {
     @Test
     public void testStringNearestNeighbor() throws Exception {
         List <Row> df = Arrays.asList(
             Row.of(0, "abcde", "aabce"),
             Row.of(1, "aacedw", "aabbed"),
             Row.of(2, "cdefa", "bbcefa"),
             Row.of(3, "bdefh", "ddeac"),
             Row.of(4, "acedm", "aeefbc")
         );
         BatchOperator <?> inOp = new MemSourceBatchOp(df, "id int, text1
string, text2 string");
         StringNearestNeighbor pipeline = new
StringNearestNeighbor().setIdCol("id").setSelectedCol("text1").setMetric(
             "LEVENSHTEIN_SIM").setTopN(3);
         pipeline.fit(inOp).transform(inOp).print();
     }
}
```
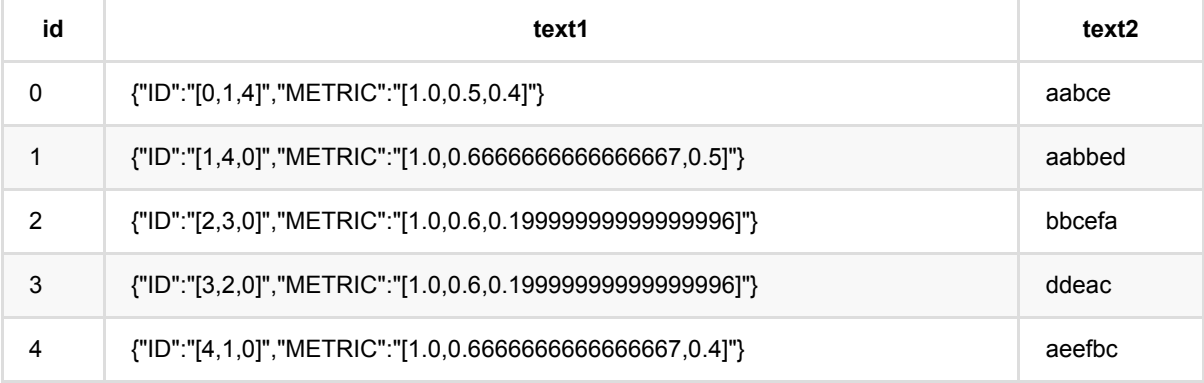

# 字符串两两相似度计算 **(StringSimilarityPairwise)**

Java 类名: com.alibaba.alink.pipeline.similarity.StringSimilarityPairwise

**Python 类名: StringSimilarityPairwise** 

# 功能介绍

字符相似度是计算两两文章或者句子之间的相似度: 支持Levenshtein Distance, Longest Common SubString, String Subsequence Kernel, Cosine, SimHashHamming, MinHash和Jaccard七种相似度计算方式, 通过选择 metric参数可计算不同的相似度。

Levenshtein (Levenshtein Distance) 支持距离和相似度两种方式,相似度=(1-距离)/length, length为两个字符长 度的最大值,距离应选择metric的参数为LEVENSHTEIN,相似度应选metric的参数为LEVENSHTEIN SIM。

LCS (Longest Common SubString) 支持距离和相似度两种参数,相似度=(1-距离)/length, length为两个字符长 度的最⼤值,距离应选择metric的参数为LCS,相似度应选择metric的参数为LCS\_SIM。

SSK (String Subsequence Kernel) 支持相似度计算, 应选择metric的参数为SSK。

Cosine (Cosine) 支持相似度计算, 应选择metric的参数为COSINE。

SimhashHamming(SimHash\_Hamming\_Distance), 支持距离和相似度两种方式, 相似度=1-距离/64.0, 距离应 选择metric的参数为SIMHASH\_HAMMING,相似度应选择metric的参数为SIMHASH\_HAMMING\_SIM。

MinHash 支持相似度计算, 应选择metric的参数为MINHASH\_SIM。

Jaccard 支持相似度计算, 应选择metric的参数为JACCARD\_SIM。

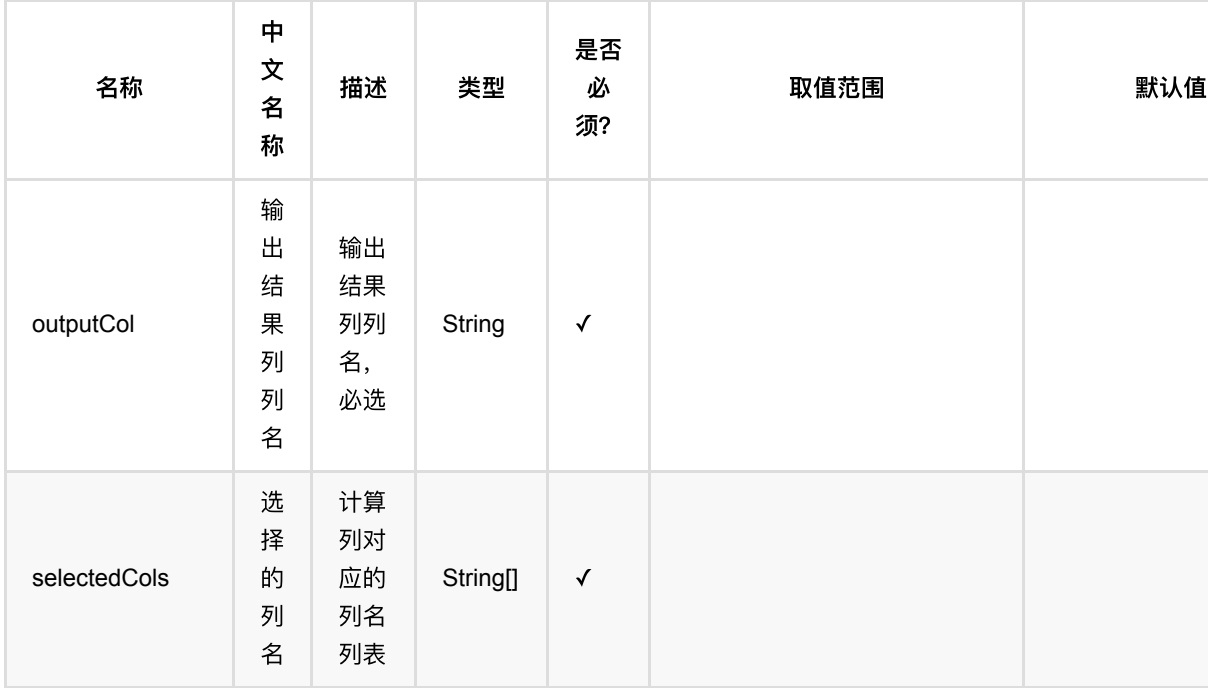

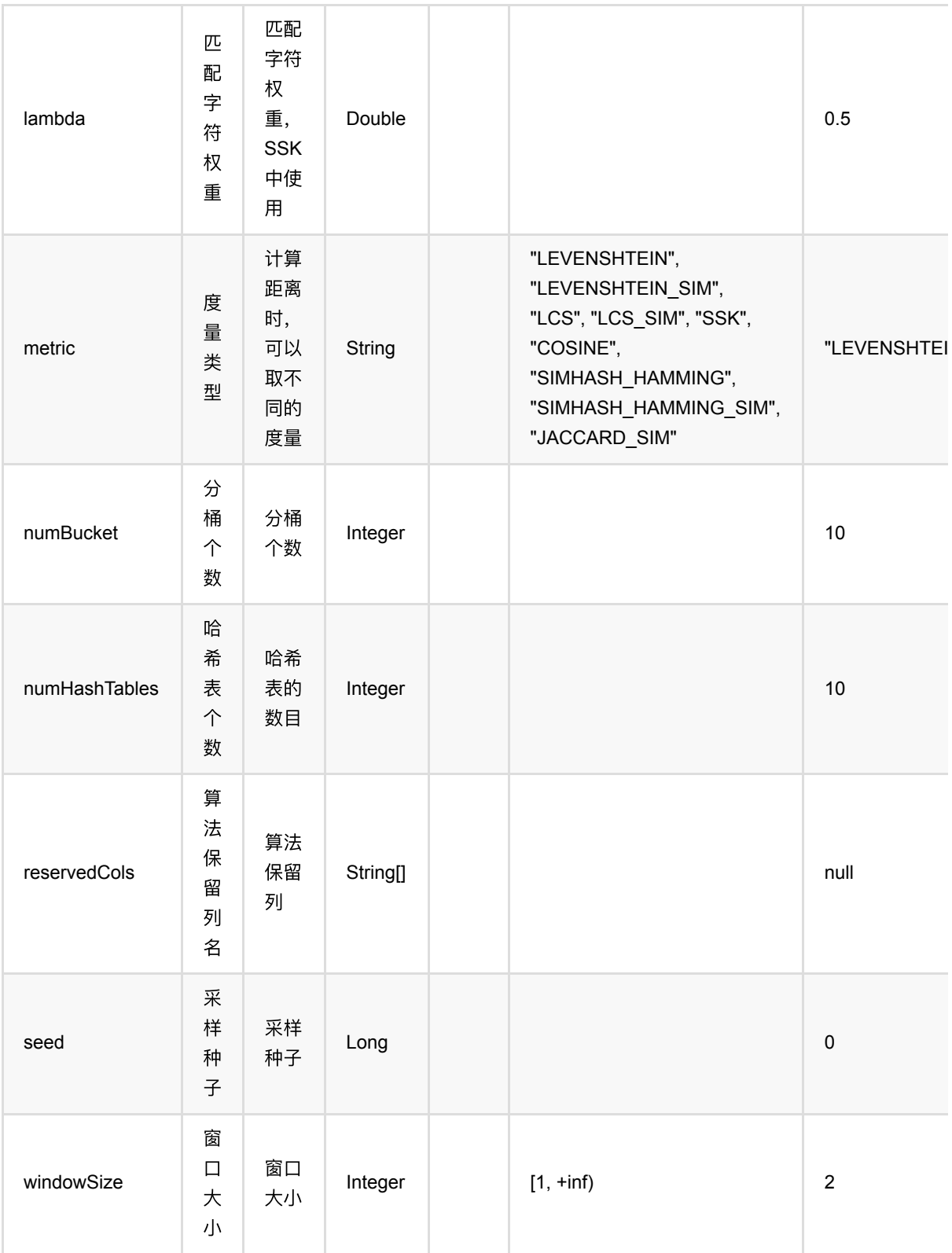

字符串两两相似度计算 (StringSimilarityPairwise)

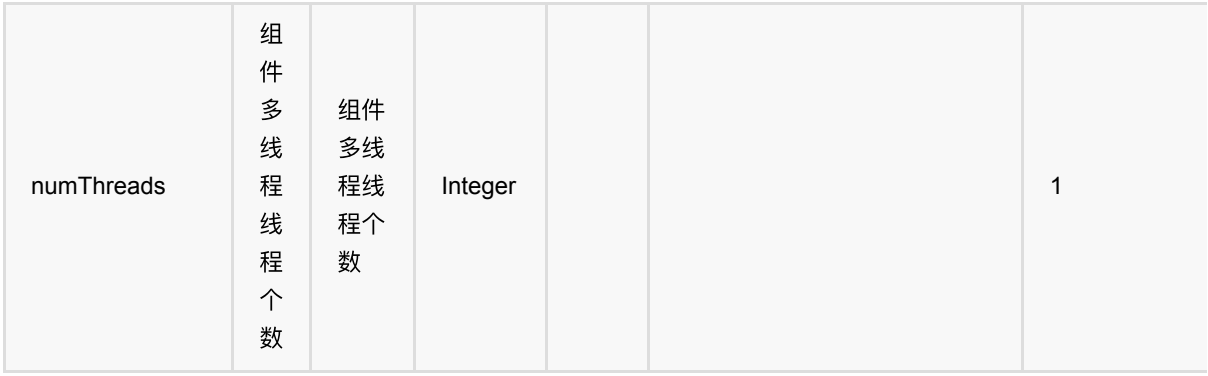

### 代码示例

### **Python** 代码

```
from pyalink.alink import *
import pandas as pd
useLocalEnv(1)
df = pd.DataFrame([
     [0, "abcde", "aabce"],
     [1, "aacedw", "aabbed"],
     [2, "cdefa", "bbcefa"],
     [3, "bdefh", "ddeac"],
     [4, "acedm", "aeefbc"]
])
inOp1 = BatchOperator.fromDataframe(df, schemaStr='id long, text1 string, text2
string')
inOp2 = StreamOperator.fromDataframe(df, schemaStr='id long, text1 string,
text2 string')
stringSimilarityPairwise = StringSimilarityPairwise().setSelectedCols(["text1",
"text2"]).setMetric("LEVENSHTEIN").setOutputCol("output")
stringSimilarityPairwise.transform(inOp1).print()
stringSimilarityPairwise.transform(inOp2).print()
StreamOperator.execute()
```

```
import org.apache.flink.types.Row;
import com.alibaba.alink.operator.batch.BatchOperator;
import com.alibaba.alink.operator.batch.source.MemSourceBatchOp;
import com.alibaba.alink.operator.stream.StreamOperator;
```

```
import com.alibaba.alink.pipeline.similarity.StringSimilarityPairwise;
import com.alibaba.alink.operator.stream.source.MemSourceStreamOp;
import org.junit.Test;
import java.util.Arrays;
import java.util.List;
public class StringSimilarityPairwiseTest {
     @Test
     public void testStringSimilarityPairwise() throws Exception {
         List <Row> df = Arrays.asList(
             Row.of(0, "abcde", "aabce"),
             Row.of(1, "aacedw", "aabbed"),
             Row.of(2, "cdefa", "bbcefa"),
             Row.of(3, "bdefh", "ddeac"),
             Row.of(4, "acedm", "aeefbc")
         );
        BatchOperator <?> inOp1 = new MemSourceBatchOp(df, "id int, text1
string, text2 string");
         StreamOperator <?> inOp2 = new MemSourceStreamOp(df, "id int, text1
string, text2 string");
         StringSimilarityPairwise stringSimilarityPairwise = new
StringSimilarityPairwise().setSelectedCols("text1", "text2").setMetric(
             "LEVENSHTEIN").setOutputCol("output");
         stringSimilarityPairwise.transform(inOp1).print();
         stringSimilarityPairwise.transform(inOp2).print();
         StreamOperator.execute();
     }
}
```
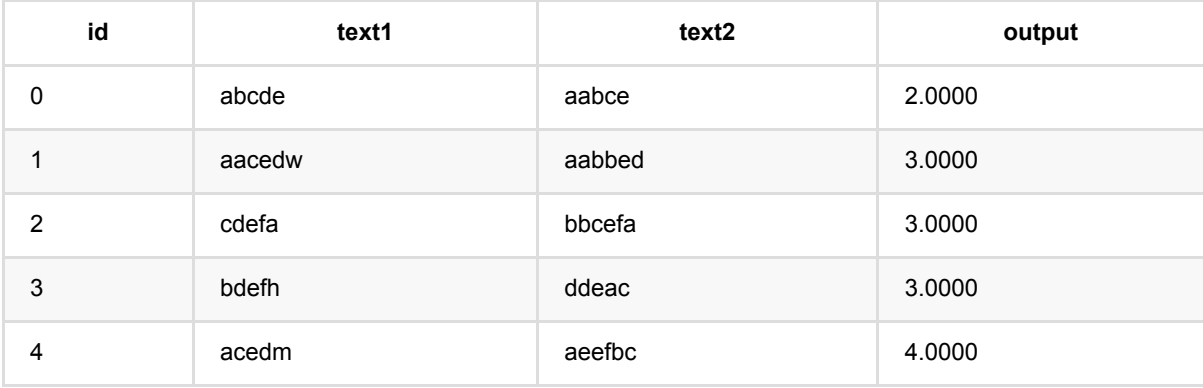

# ⽂本近似最近邻 **(TextApproxNearestNeighbor)**

Java 类名: com.alibaba.alink.pipeline.similarity.TextApproxNearestNeighbor

Python 类名: TextApproxNearestNeighbor

## 功能介绍

文本相似度是在字符串相似度的基础上,基于词,计算两两文章或者句子之间的相似度,文章或者句子需要以空格 分割的文本, 计算方式和字符串相似度类似: 支持SimHashHamming, MinHash和Jaccard三种近似相似度计算方 式,通过选择metric参数可计算不同的相似度。

该功能由训练和预测组成,支持计算1. 求最近邻topN 2. 求radius范围内的邻居。该功能由预测时候的topN和 radius参数控制, 如果填写了topN, 则输出最近邻, 如果填写了radius, 则输出radius范围内的邻居。

SimhashHamming (SimHash Hamming Distance)相似度=1-距离/64.0,应选择metric的参数为 SIMHASH\_HAMMING\_SIM。

MinHash应选择metric的参数为MINHASH\_SIM。

Jaccard应选择metric的参数为JACCARD\_SIM。

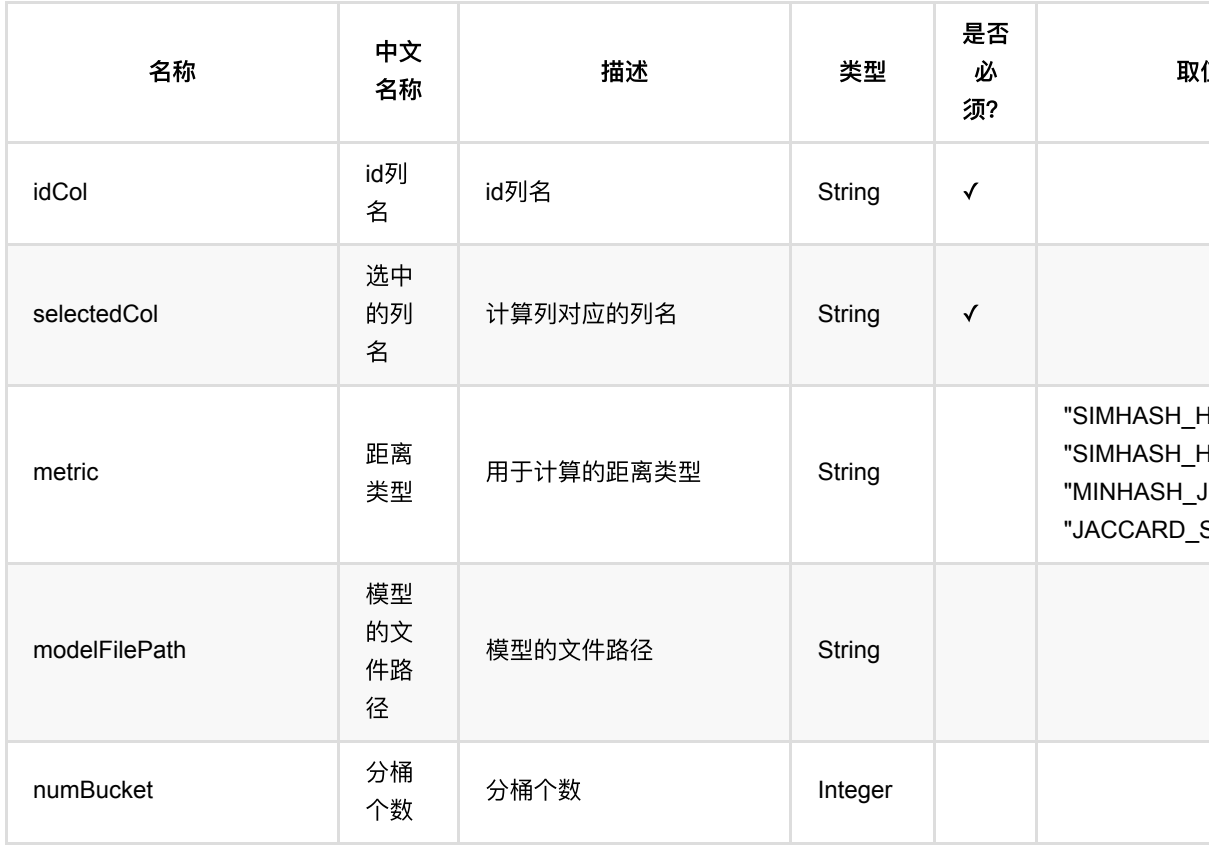

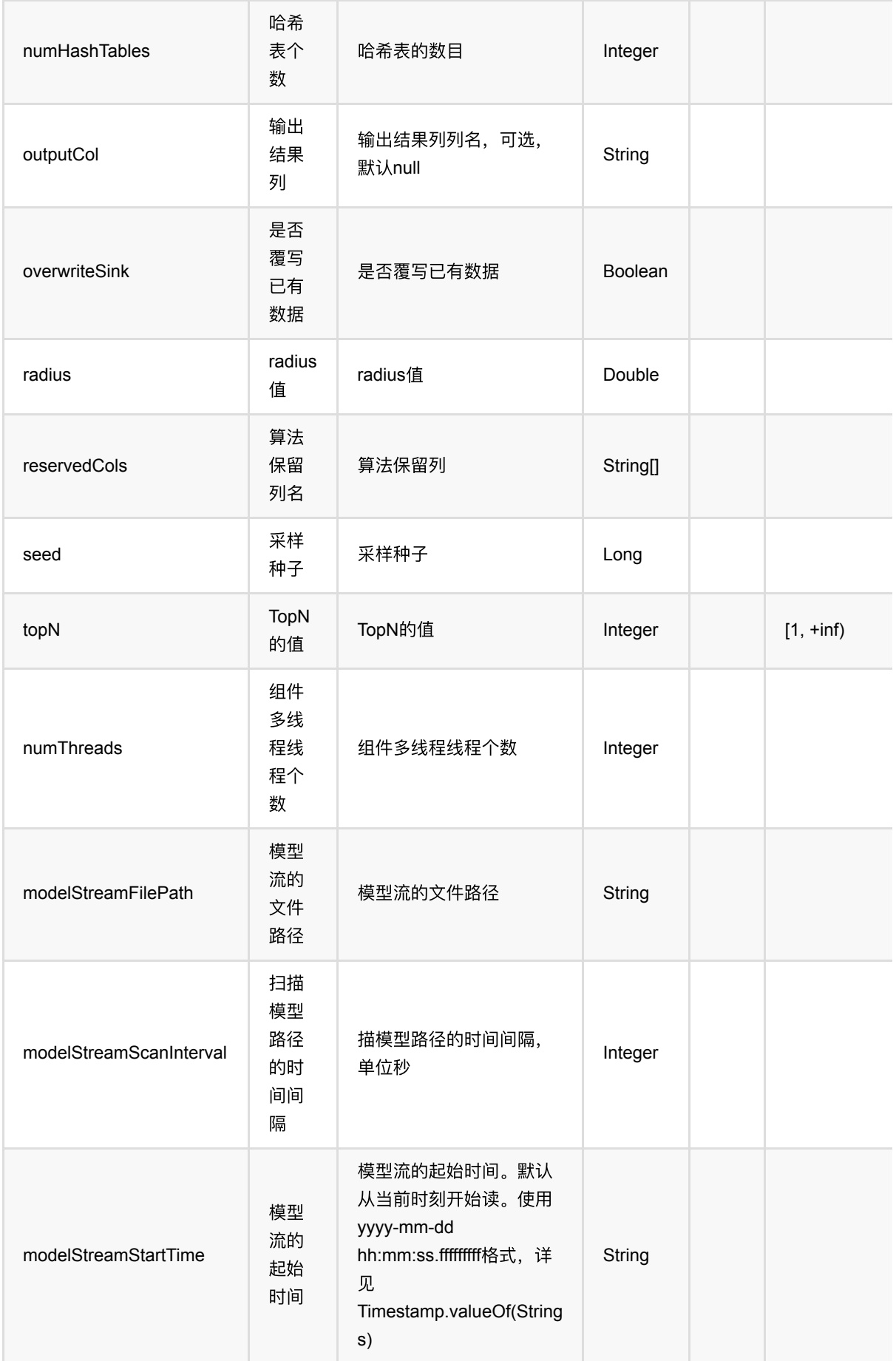

### **Python** 代码

```
from pyalink.alink import *
import pandas as pd
useLocalEnv(1)
df = pd.DataFrame([
     [0, "a b c d e", "a a b c e"],
     [1, "a a c e d w", "a a b b e d"],
     [2, "c d e f a", "b b c e f a"],
     [3, "b d e f h", "d d e a c"],
     [4, "a c e d m", "a e e f b c"]
])
inOp = BatchOperator.fromDataframe(df, schemaStr='id long, text1 string, text2
string')
pipeline =
TextApproxNearestNeighbor().setIdCol("id").setSelectedCol("text1").setMetric("S
IMHASH_HAMMING_SIM").setTopN(3)
pipeline.fit(inOp).transform(inOp).print()
```

```
import org.apache.flink.types.Row;
import com.alibaba.alink.operator.batch.BatchOperator;
import com.alibaba.alink.operator.batch.source.MemSourceBatchOp;
import com.alibaba.alink.pipeline.similarity.TextApproxNearestNeighbor;
import org.junit.Test;
import java.util.Arrays;
import java.util.List;
public class TextApproxNearestNeighborTest {
    @Test
    public void testTextApproxNearestNeighbor() throws Exception {
         List <Row> df = Arrays.asList(
             Row.of(0, "a b c d e", "a a b c e"),
             Row.of(1, "a a c e d w", "a a b b e d"),
             Row.of(2, "c d e f a", "b b c e f a"),
             Row.of(3, "b d e f h", "d d e a c"),
```

```
 Row.of(4, "a c e d m", "a e e f b c")
         );
        BatchOperator <?> inOp = new MemSourceBatchOp(df, "id int, text1
string, text2 string");
         TextApproxNearestNeighbor pipeline = new
TextApproxNearestNeighbor().setIdCol("id").setSelectedCol("text1")
             .setMetric("SIMHASH_HAMMING_SIM").setTopN(3);
         pipeline.fit(inOp).transform(inOp).print();
    }
}
```
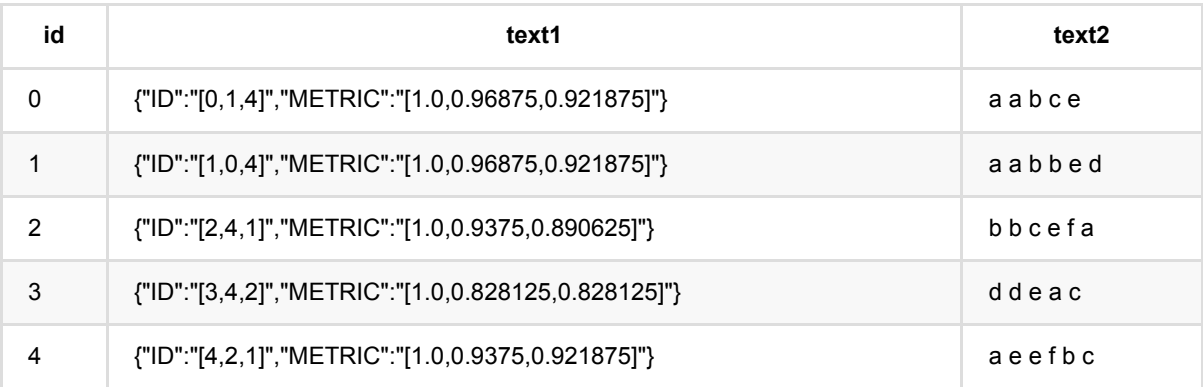

# ⽂本最近邻 **(TextNearestNeighbor)**

Java 类名: com.alibaba.alink.pipeline.similarity.TextNearestNeighbor

**Python 类名: TextNearestNeighbor** 

# 功能介绍

文本相似度是在字符串相似度的基础上,基于词,计算两两文章或者句子之间的相似度,文章或者句子需要以空格 分割的文本,计算方式和字符串相似度类似: 支持Levenshtein Distance, Longest Common SubString, String Subsequence Kernel, Cosine三种精确相似度计算方式, 通过选择metric参数可计算不同的相似度。

该功能由训练和预测组成,支持计算1. 求最近邻topN 2. 求radius范围内的邻居。该功能由预测时候的topN和 radius参数控制, 如果填写了topN, 则输出最近邻, 如果填写了radius, 则输出radius范围内的邻居。

Levenshtein (Levenshtein Distance)相似度=(1-距离)/length,length为两个字符长度的最大值离,应选metric的 参数为LEVENSHTEIN\_SIM。

LCS (Longest Common SubString)相似度=(1-距离)/length, length为两个字符长度的最大值,应选择metric的 参数为LCS\_SIM。

SSK (String Subsequence Kernel) 支持相似度计算, 应选择metric的参数为SSK。

Cosine (Cosine) 支持相似度计算, 应选择metric的参数为COSINE。

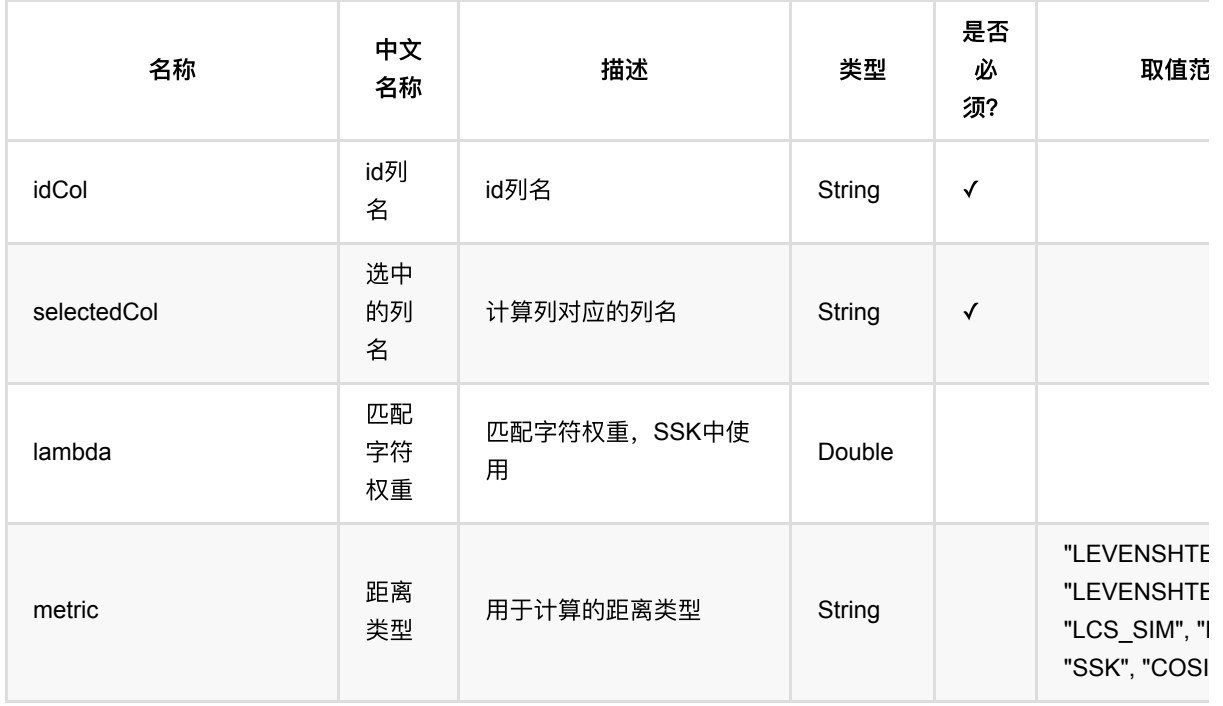

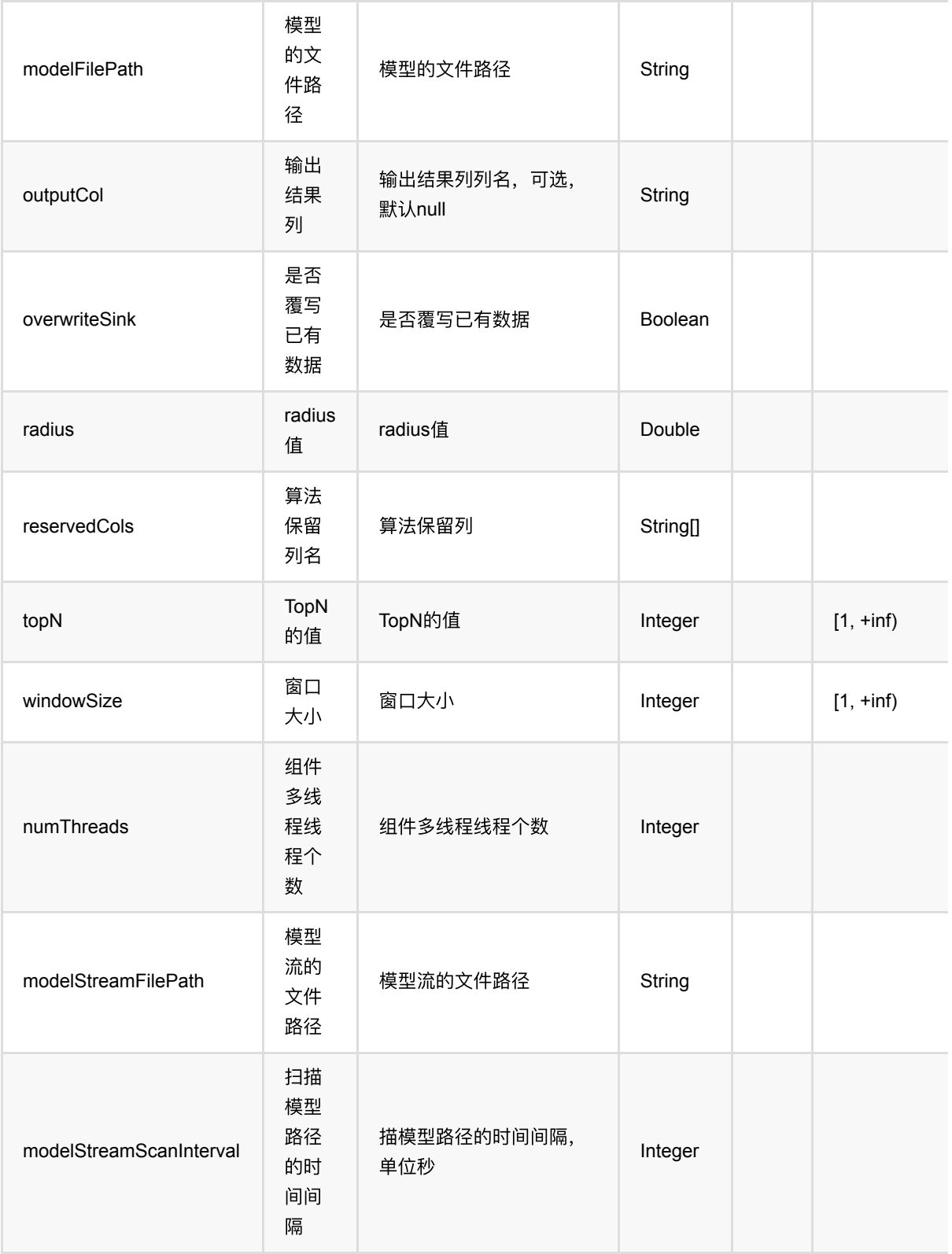

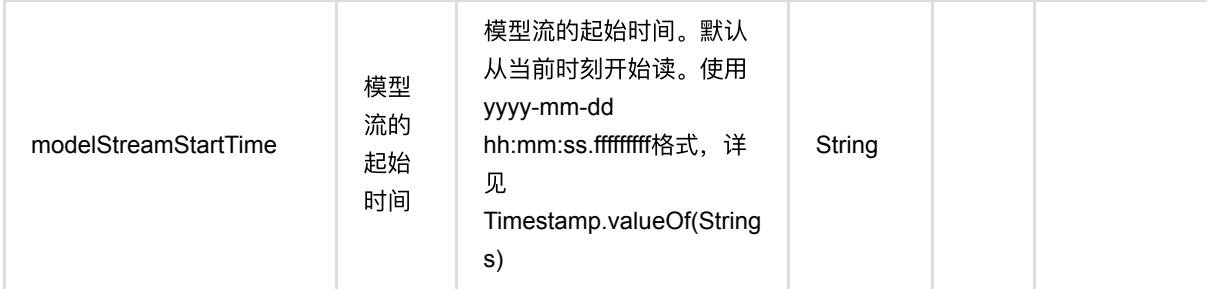

### **Python** 代码

```
from pyalink.alink import *
import pandas as pd
useLocalEnv(1)df = pd.DataFrame([
     [0, "a b c d e", "a a b c e"],
     [1, "a a c e d w", "a a b b e d"],
     [2, "c d e f a", "b b c e f a"],
     [3, "b d e f h", "d d e a c"],
     [4, "a c e d m", "a e e f b c"]
])
inOp = BatchOperator.fromDataframe(df, schemaStr='id long, text1 string, text2
string')
pipeline =
TextNearestNeighbor().setIdCol("id").setSelectedCol("text1").setMetric("LEVENSH
TEIN_SIM").setTopN(3)
pipeline.fit(inOp).transform(inOp).print()
```

```
import org.apache.flink.types.Row;
import com.alibaba.alink.operator.batch.BatchOperator;
import com.alibaba.alink.operator.batch.source.MemSourceBatchOp;
import com.alibaba.alink.pipeline.similarity.TextNearestNeighbor;
import org.junit.Test;
import java.util.Arrays;
import java.util.List;
```

```
public class TextNearestNeighborTest {
     @Test
     public void testTextNearestNeighbor() throws Exception {
         List <Row> df = Arrays.asList(
             Row.of(0, "a b c d e", "a a b c e"),
             Row.of(1, "a a c e d w", "a a b b e d"),
             Row.of(2, "c d e f a", "b b c e f a"),
             Row.of(3, "b d e f h", "d d e a c"),
             Row.of(4, "a c e d m", "a e e f b c")
         );
         BatchOperator <?> inOp = new MemSourceBatchOp(df, "id int, text1
string, text2 string");
         TextNearestNeighbor pipeline = new
TextNearestNeighbor().setIdCol("id").setSelectedCol("text1").setMetric(
             "LEVENSHTEIN_SIM").setTopN(3);
         pipeline.fit(inOp).transform(inOp).print();
    }
}
```
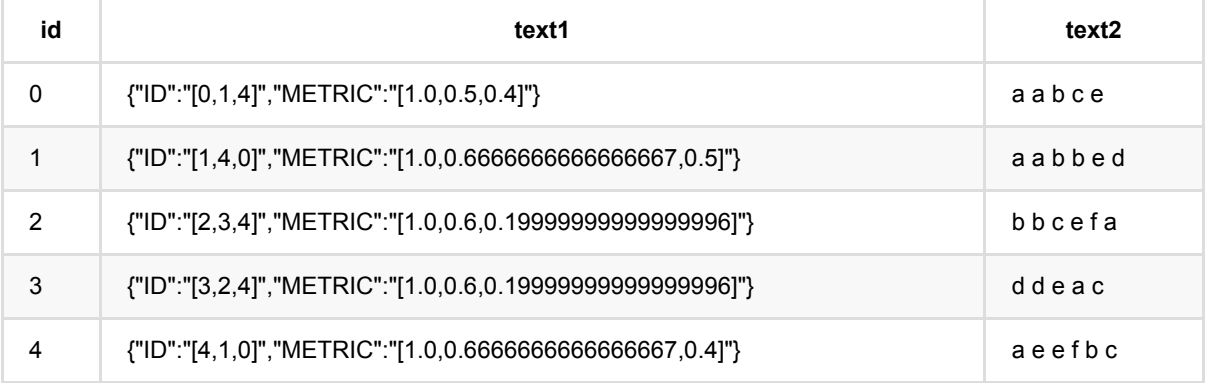

# ⽂本两两相似度计算 **(TextSimilarityPairwise)**

Java 类名: com.alibaba.alink.pipeline.similarity.TextSimilarityPairwise

**Python 类名: TextSimilarityPairwise** 

## 功能介绍

文章相似度是在字符串相似度的基础上,基于词,计算两两文章或者句子之间的相似度,文章或者句子需要以空格 分割的文本,计算方式和字符串相似度类似: 支持Levenshtein Distance, Longest Common SubString, String Subsequence Kernel, Cosine, SimHashHamming, MinHash和Jaccard七种相似度计算方式, 通过选择metric参 数可计算不同的相似度。

Levenshtein (Levenshtein Distance) 支持距离和相似度两种方式,相似度=(1-距离)/length, length为两个字符长 度的最大值,距离应选择metric的参数为LEVENSHTEIN,相似度应选metric的参数为LEVENSHTEIN SIM。

LCS (Longest Common SubString) 支持距离和相似度两种参数,相似度=(1-距离)/length, length为两个字符长 度的最⼤值,距离应选择metric的参数为LCS,相似度应选择metric的参数为LCS\_SIM。

SSK (String Subsequence Kernel) 支持相似度计算, 应选择metric的参数为SSK。

Cosine (Cosine) 支持相似度计算, 应选择metric的参数为COSINE。

SimhashHamming (SimHash\_Hamming\_Distance), 支持距离和相似度两种方式, 相似度=1-距离/64.0, 距离应 选择metric的参数为SIMHASH\_HAMMING,相似度应选择metric的参数为SIMHASH\_HAMMING\_SIM。

MinHash 支持相似度计算, 应选择metric的参数为MINHASH\_SIM。

Jaccard 支持相似度计算, 应选择metric的参数为JACCARD\_SIM。

Alink上⽂本相似度算法包括Batch组件和Stream组件。

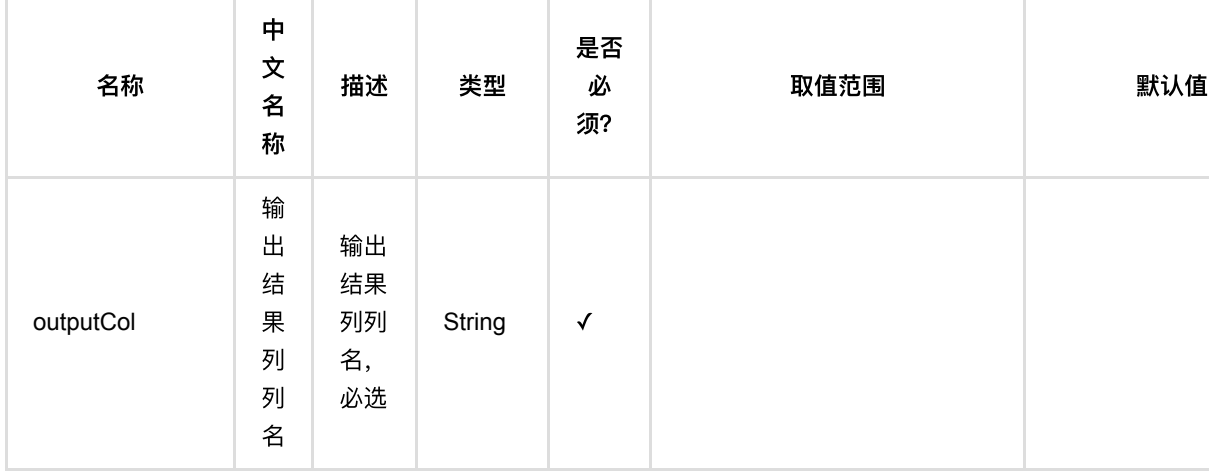

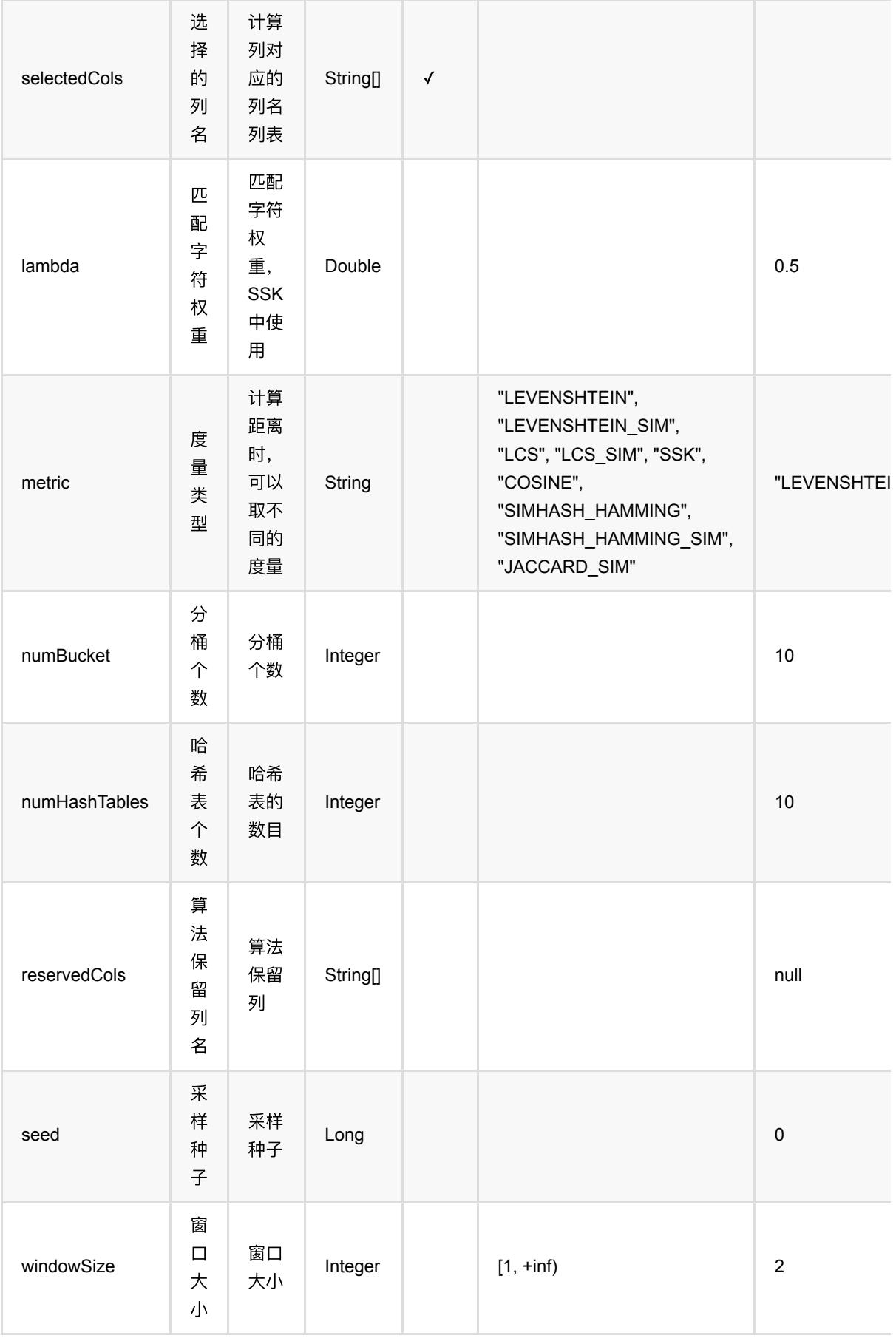

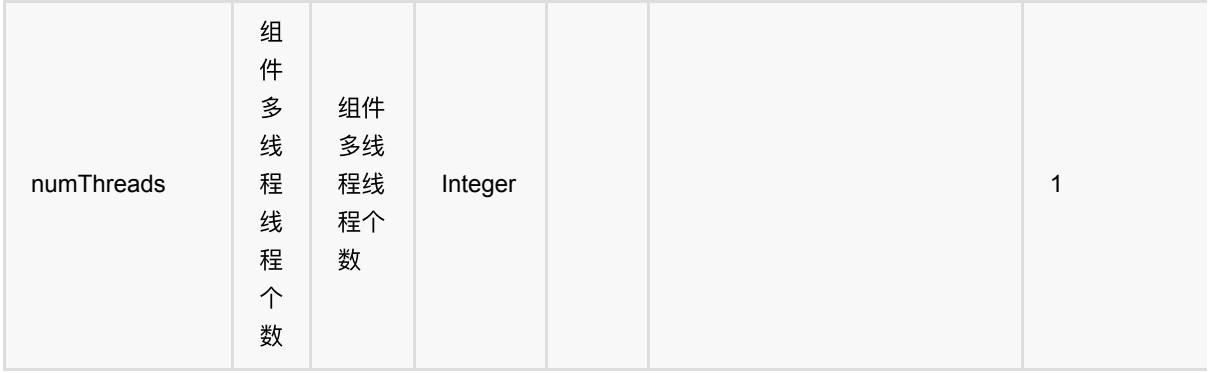

### **Python** 代码

```
from pyalink.alink import *
import pandas as pd
useLocalEnv(1)
df = pd.DataFrame([
     [0, "a b c d e", "a a b c e"],
     [1, "a a c e d w", "a a b b e d"],
     [2, "c d e f a", "b b c e f a"],
     [3, "b d e f h", "d d e a c"],
     [4, "a c e d m", "a e e f b c"]
])
inOp = BatchOperator.fromDataframe(df, schemaStr='id long, text1 string, text2
string')
similarity = TextSimilarityPairwise().setSelectedCols(["text1",
"text2"]).setMetric("LEVENSHTEIN").setOutputCol("output")
similarity.transform(inOp).print()
```

```
import org.apache.flink.types.Row;
import com.alibaba.alink.operator.batch.BatchOperator;
import com.alibaba.alink.operator.batch.source.MemSourceBatchOp;
import com.alibaba.alink.pipeline.similarity.TextSimilarityPairwise;
import org.junit.Test;
import java.util.Arrays;
import java.util.List;
```

```
public class TextSimilarityPairwiseTest {
     @Test
     public void testTextSimilarityPairwise() throws Exception {
          List <Row> df = Arrays.asList(
              Row.of(0, "a b c d e", "a a b c e"),
              Row.of(1, "a a c e d w", "a a b b e d"),
              Row.of(2, "c d e f a", "b b c e f a"),
              Row.of(3, "b d e f h", "d d e a c"),
              Row.of(4, "a c e d m", "a e e f b c")
          );
         BatchOperator <?> inOp = new MemSourceBatchOp(df, "id int, text1
string, text2 string");
          TextSimilarityPairwise similarity = new
TextSimilarityPairwise().setSelectedCols("text1", "text2").setMetric(
              "LEVENSHTEIN").setOutputCol("output");
          similarity.transform(inOp).print();
     }
}
```
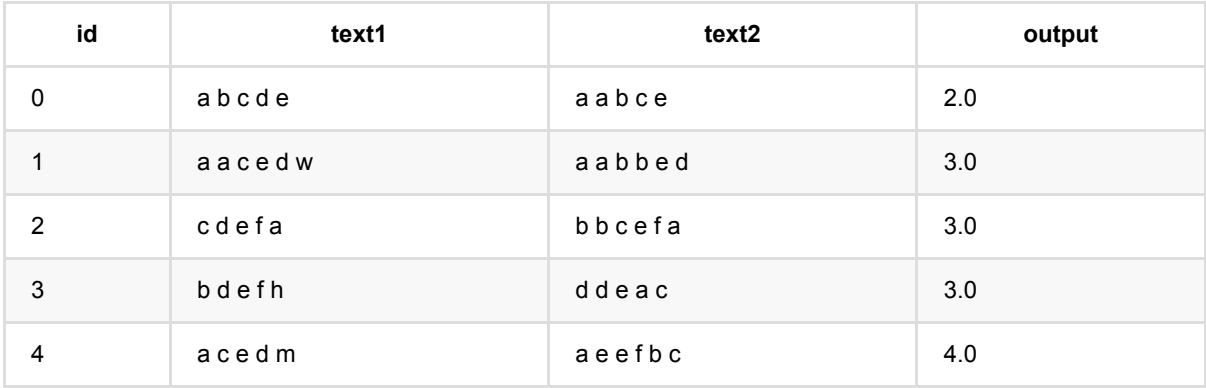

# 向量近似最近邻 **(VectorApproxNearestNeighbor)**

Java 类名: com.alibaba.alink.pipeline.similarity.VectorApproxNearestNeighbor

**Python 类名: VectorApproxNearestNeighbor** 

# 功能介绍

该功能由训练和预测组成, 支持计算1. 求最近邻topN 2. 求radius范围内的邻居。该功能由预测时候的topN和 radius参数控制, 如果填写了topN, 则输出最近邻, 如果填写了radius, 则输出radius范围内的邻居。

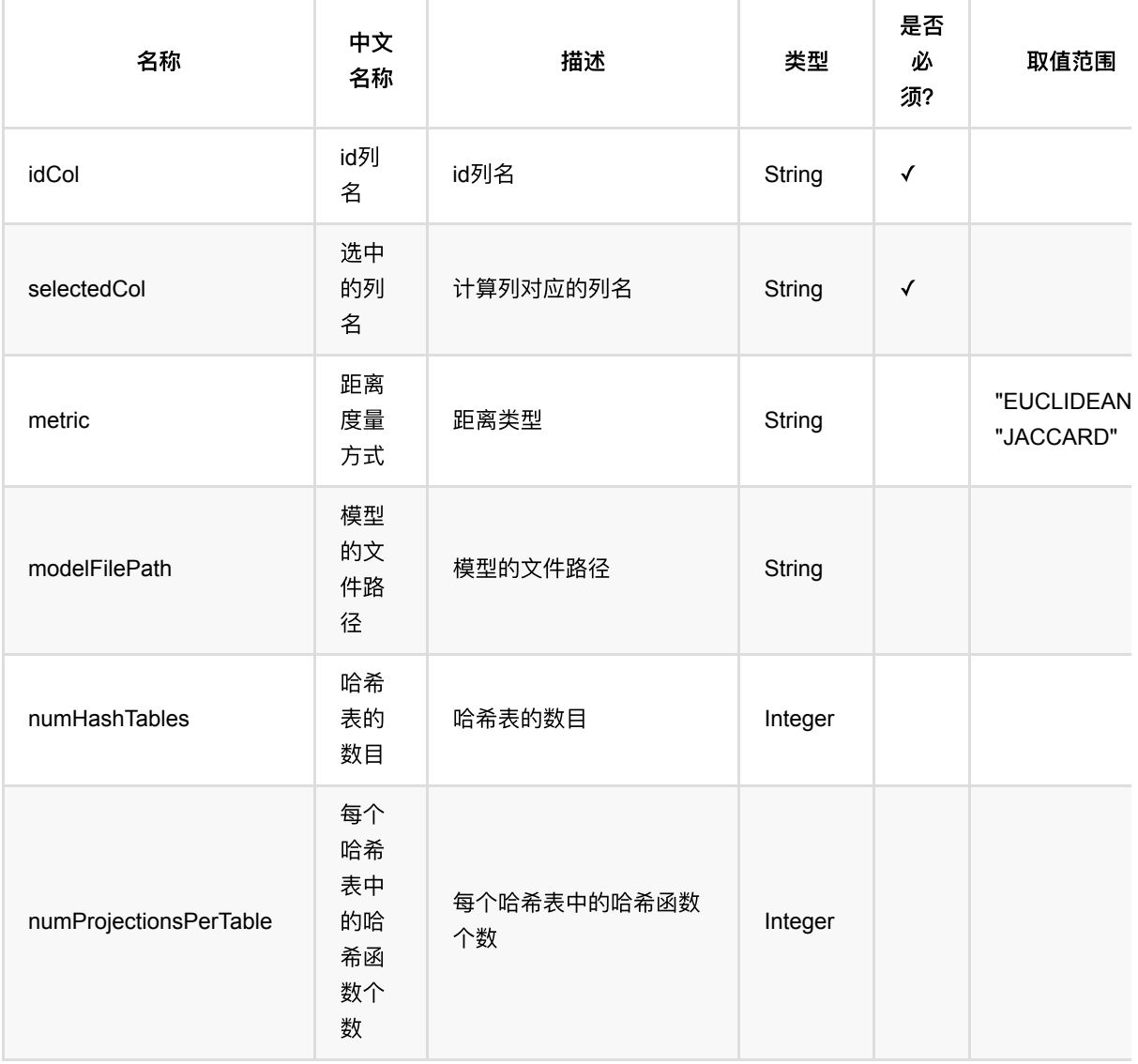

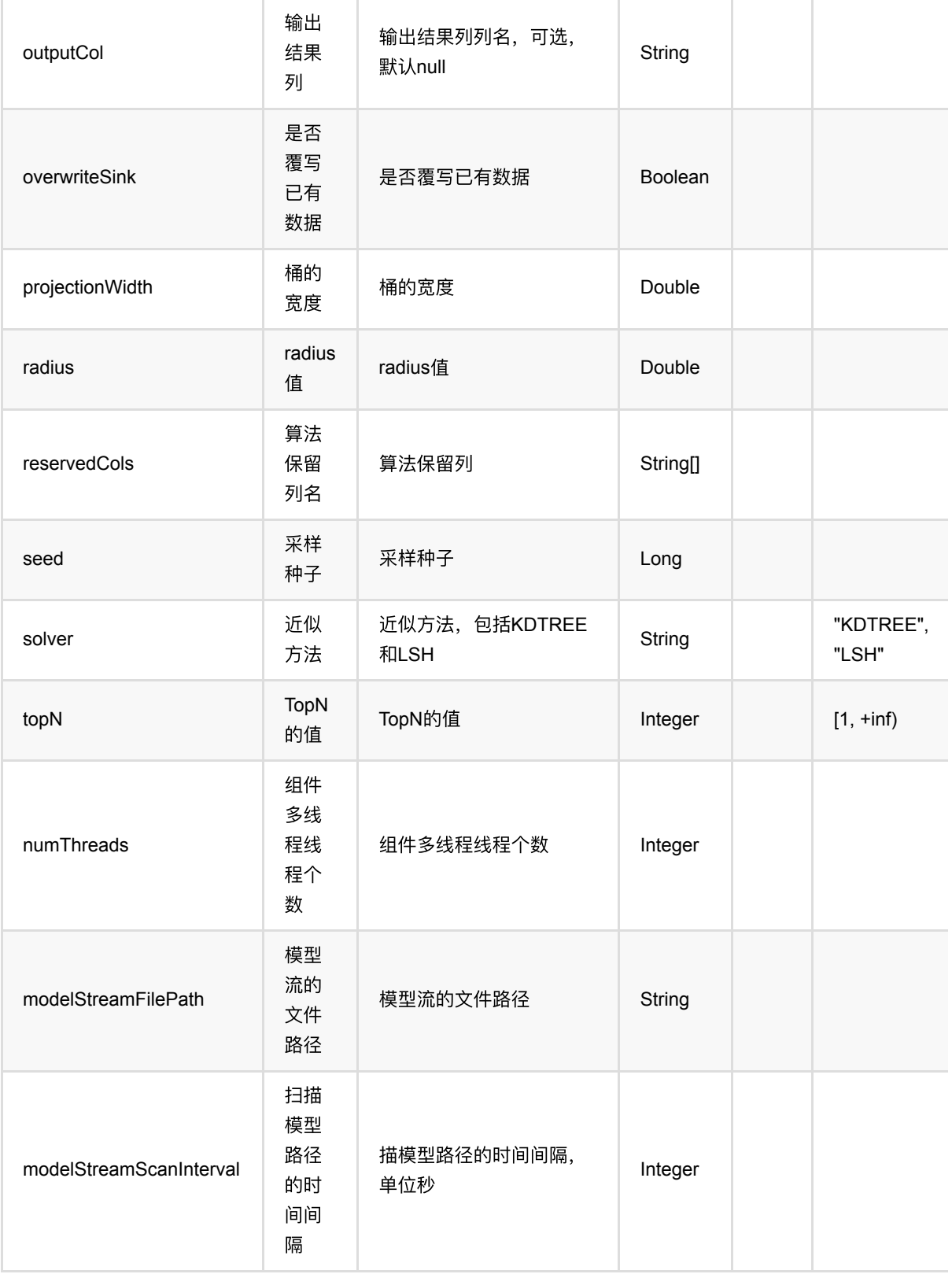

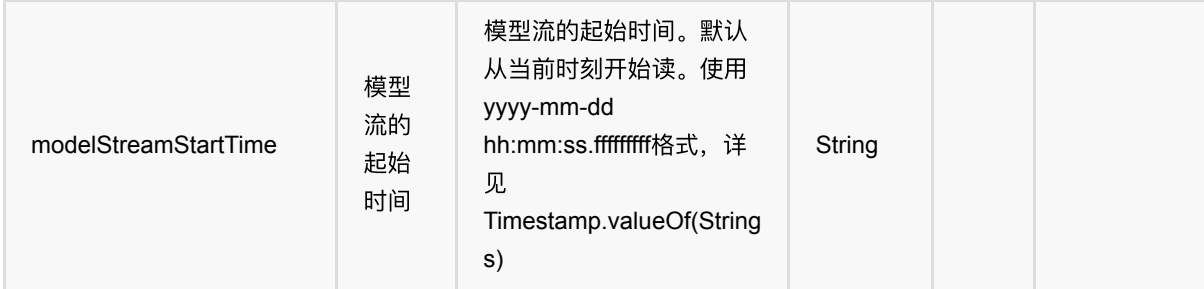

### **Python** 代码

```
from pyalink.alink import *
import pandas as pd
useLocalEnv(1)df = pd.DataFrame([
     [0, "0 0 0"],
     [1, "1 1 1"],
     [2, "2 2 2"]
])
inOp = BatchOperator.fromDataframe(df, schemaStr='id int, vec string')
pipeline =
VectorApproxNearestNeighbor().setIdCol("id").setSelectedCol("vec").setTopN(3)
pipeline.fit(inOp).transform(inOp).print()
```

```
import org.apache.flink.types.Row;
import com.alibaba.alink.operator.batch.BatchOperator;
import com.alibaba.alink.operator.batch.source.MemSourceBatchOp;
import com.alibaba.alink.pipeline.similarity.VectorApproxNearestNeighbor;
import org.junit.Test;
import java.util.Arrays;
import java.util.List;
public class VectorApproxNearestNeighborTest {
    @Test
    public void testVectorApproxNearestNeighbor() throws Exception {
        List <Row> df = Arrays.asList(
             Row.of(0, "0 0 0"),
```

```
 Row.of(1, "1 1 1"),
            Row.of(2, "2 2 ") );
        BatchOperator <?> inOp = new MemSourceBatchOp(df, "id int, vec
string");
         VectorApproxNearestNeighbor pipeline = new
VectorApproxNearestNeighbor().setIdCol("id").setSelectedCol("vec")
            .setTopN(3);
         pipeline.fit(inOp).transform(inOp).print();
    }
}
```
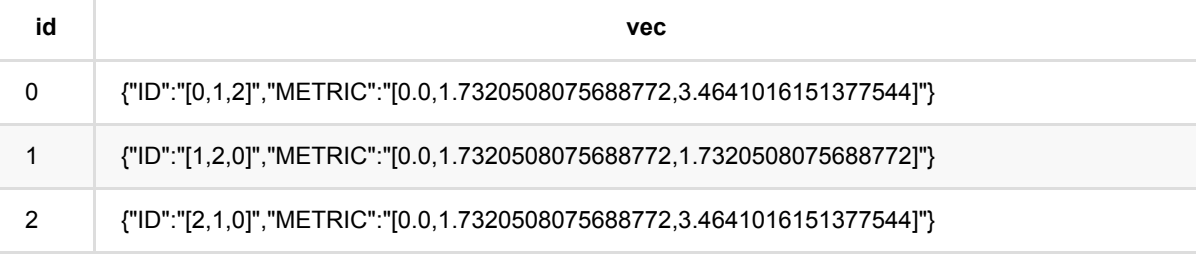

# 向量最近邻 **(VectorNearestNeighbor)**

Java 类名: com.alibaba.alink.pipeline.similarity.VectorNearestNeighbor

**Python 类名: VectorNearestNeighbor** 

# 功能介绍

该功能由训练和预测组成, 支持计算1. 求最近邻topN 2. 求radius范围内的邻居。该功能由预测时候的topN和 radius参数控制, 如果填写了topN, 则输出最近邻, 如果填写了radius, 则输出radius范围内的邻居。

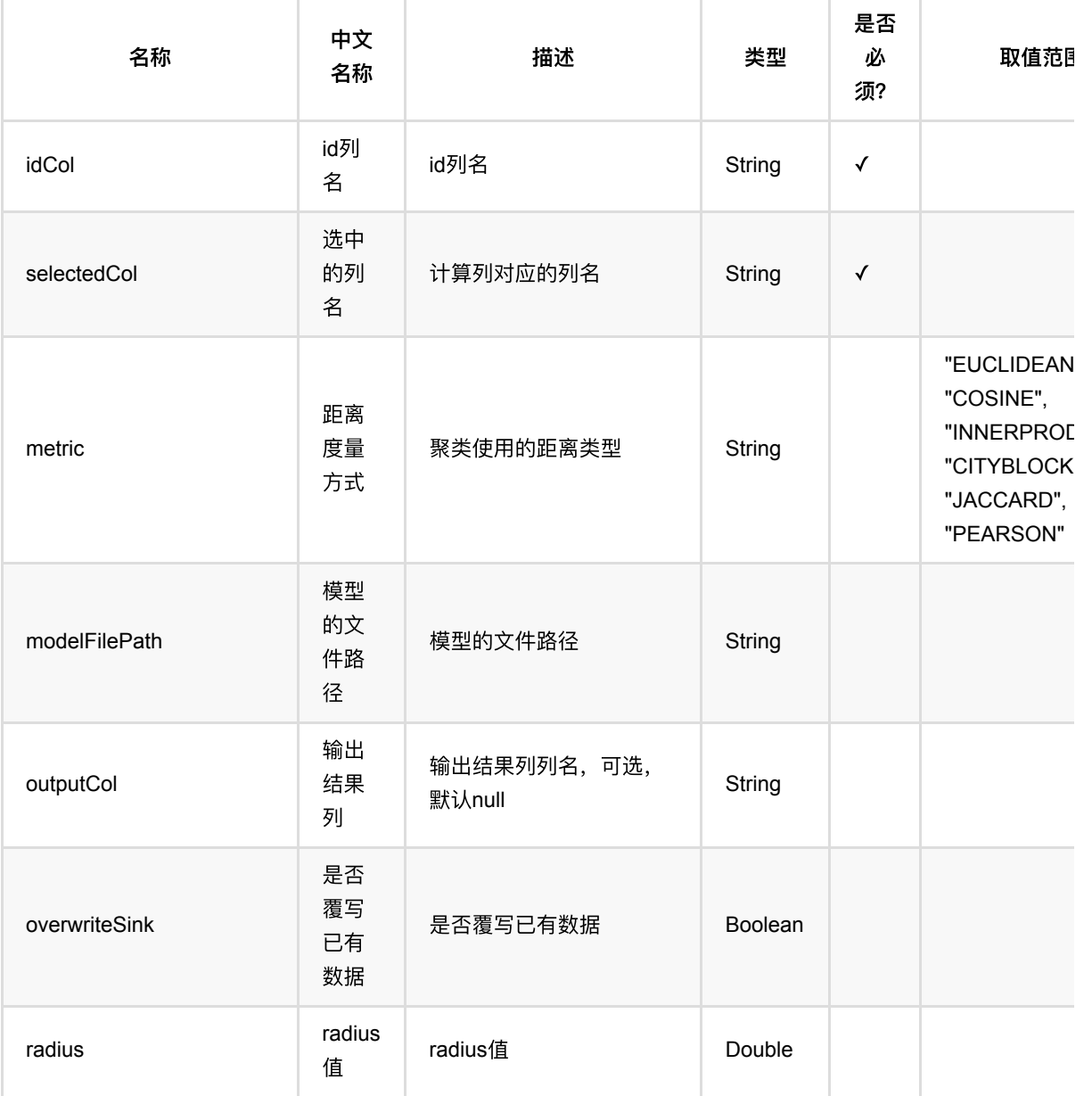

向量最近邻 (VectorNearestNeighbor)

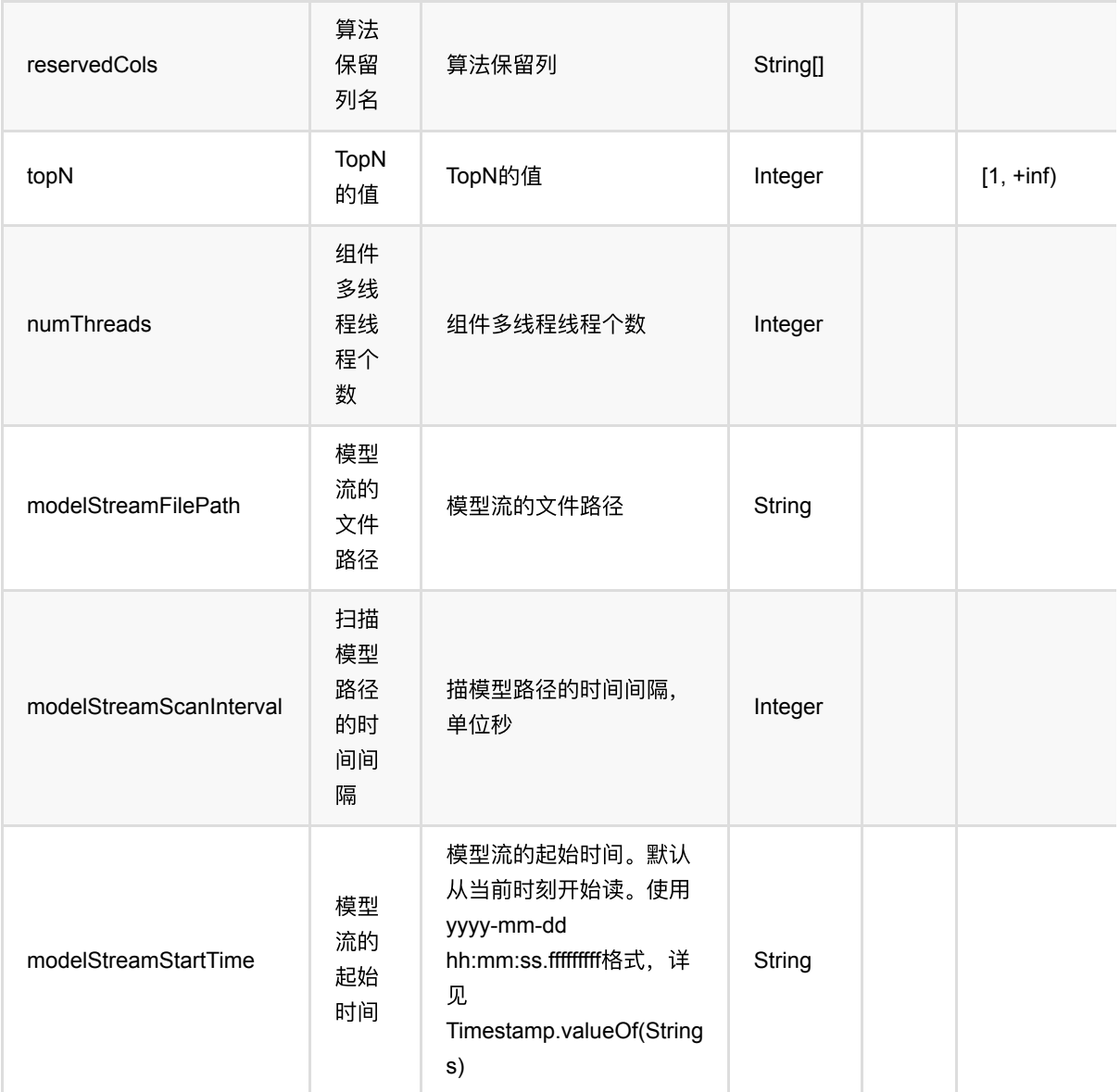

## 代码示例

### **Python** 代码

```
from pyalink.alink import *
import pandas as pd
useLocalEnv(1)
df = pd.DataFrame([
     [0, "0 0 0"],
     [1, "1 1 1"],
     [2, "2 2 2"]
])
```

```
inOp = BatchOperator.fromDataframe(df, schemaStr='id int, vec string')
pipeline =
VectorNearestNeighbor().setIdCol("id").setSelectedCol("vec").setTopN(3)
```

```
pipeline.fit(inOp).transform(inOp).print()
```
### **Java** 代码

```
import org.apache.flink.types.Row;
import com.alibaba.alink.operator.batch.BatchOperator;
import com.alibaba.alink.operator.batch.source.MemSourceBatchOp;
import com.alibaba.alink.pipeline.similarity.VectorNearestNeighbor;
import org.junit.Test;
import java.util.Arrays;
import java.util.List;
public class VectorNearestNeighborTest {
     @Test
     public void testVectorNearestNeighbor() throws Exception {
         List <Row> df = Arrays.asList(
            Row.of(0, "0 0 0"),
            Row.of(1, "1 1 1"),
             Row.of(2, "2 2 2")
         );
         BatchOperator <?> inOp = new MemSourceBatchOp(df, "id int, vec
string");
         VectorNearestNeighbor pipeline = new
VectorNearestNeighbor().setIdCol("id").setSelectedCol("vec").setTopN(3);
         pipeline.fit(inOp).transform(inOp).print();
    }
}
```
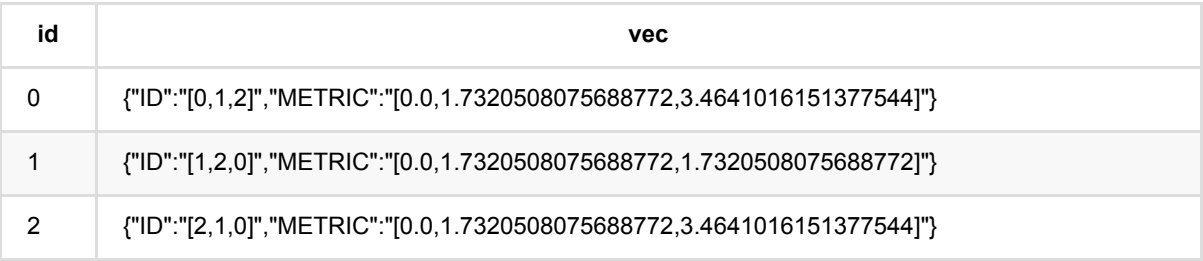

# **MFCC**特征提取 **(ExtractMfccFeature)**

Java 类名: com.alibaba.alink.pipeline.audio.ExtractMfccFeature

**Python 类名: ExtractMfccFeature** 

# 功能介绍

从 Alink Tensor 格式的音频数据中提取 MFCC 特征。

## 参数说明

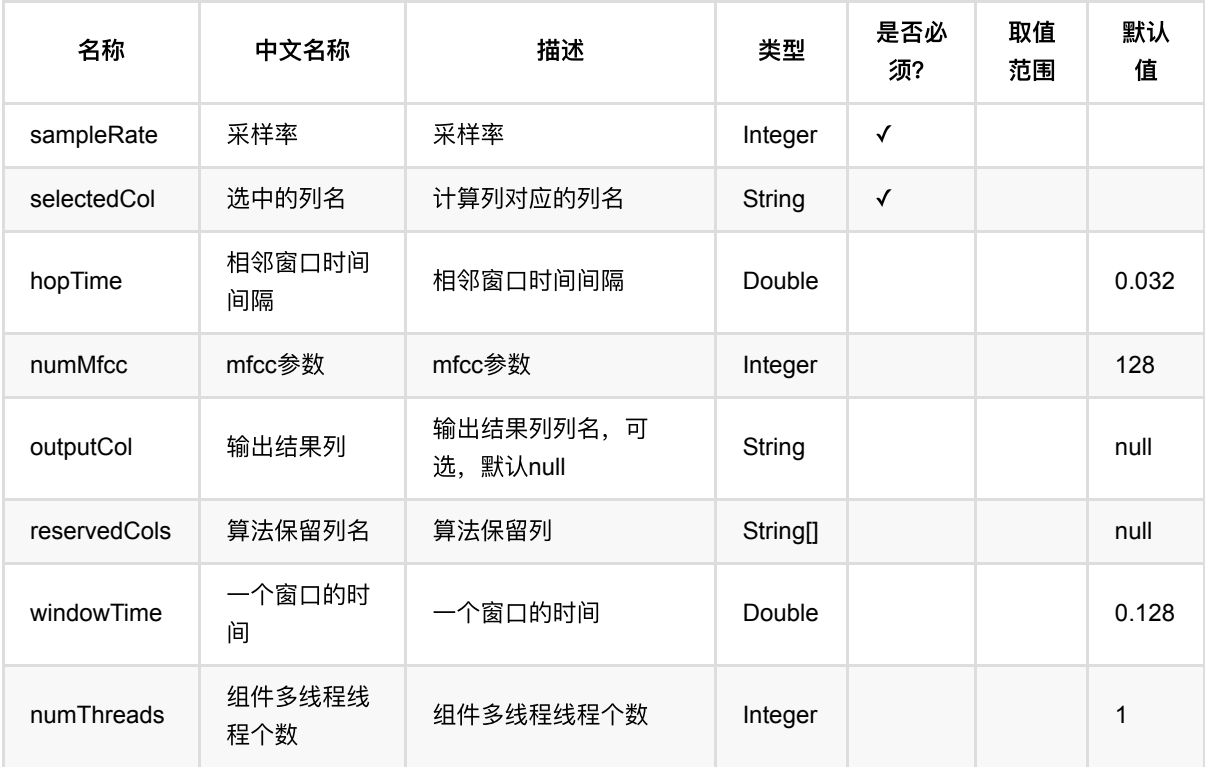

## 代码示例

### **Python** 代码

```
DATA_DIR = "https://alink-test-data.oss-cn-hangzhou.aliyuncs.com/audio"
SAMPLE_RATE = 16000
df = pd.DataFrame([
     "246.wav",
     "247.wav"
])
```

```
source = BatchOperator.fromDataframe(df, "wav file path string") \setminus .link(ReadAudioToTensorBatchOp()
                   .setRootFilePath(DATA_DIR)
                   .setSampleRate(SAMPLE_RATE)
                   .setRelativeFilePathCol("wav_file_path")
                   .setDuration(2.)
                   .setOutputCol("tensor")
          )
mfcc = ExtractMfccFeature() \setminus .setSelectedCol("tensor") \
         .setSampleRate(SAMPLE RATE) \
         \cdotsetWindowTime(0.128) \
         .setHopTime(0.032)\texttt{.setNumMfcc}(26) \setminus .setOutputCol("mfcc")
mfcc.transform(source).print()
```

```
public class ExtractMfccFeatureTest {
     @Test
     public void testExtractMfccFeature() throws Exception {
         String DATA_DIR = "https://alink-test-data.oss-cn-
hangzhou.aliyuncs.com/audio";
         String[] allFiles = {"246.wav", "247.wav"};
        int SAMPLE_RATE = 16000;
        BatchOperator source = new MemSourceBatchOp(allFiles, "wav_file_path")
                 .link(new ReadAudioToTensorBatchOp()
                          .setRootFilePath(DATA_DIR)
                          .setSampleRate(SAMPLE_RATE)
                          .setRelativeFilePathCol("wav_file_path")
                          .setDuration(2)
                         .setOutputCol("tensor")
                 );
         ExtractMfccFeature mfcc = new ExtractMfccFeature()
                 .setSelectedCol("tensor")
                 .setSampleRate(SAMPLE_RATE)
                 .setWindowTime(0.128)
                 .setHopTime(0.032)
                 .setNumMfcc(26)
                 .setOutputCol("mfcc");
         mfcc.transform(source).print();
```
#### } }

# ⾳频转张量 **(ReadAudioToTensor)**

Java 类名: com.alibaba.alink.pipeline.audio.ReadAudioToTensor

**Python 类名: ReadAudioToTensor** 

# 功能介绍

读取音频文件,并转换为 Alink FloatTensor 格式。

### 参数说明

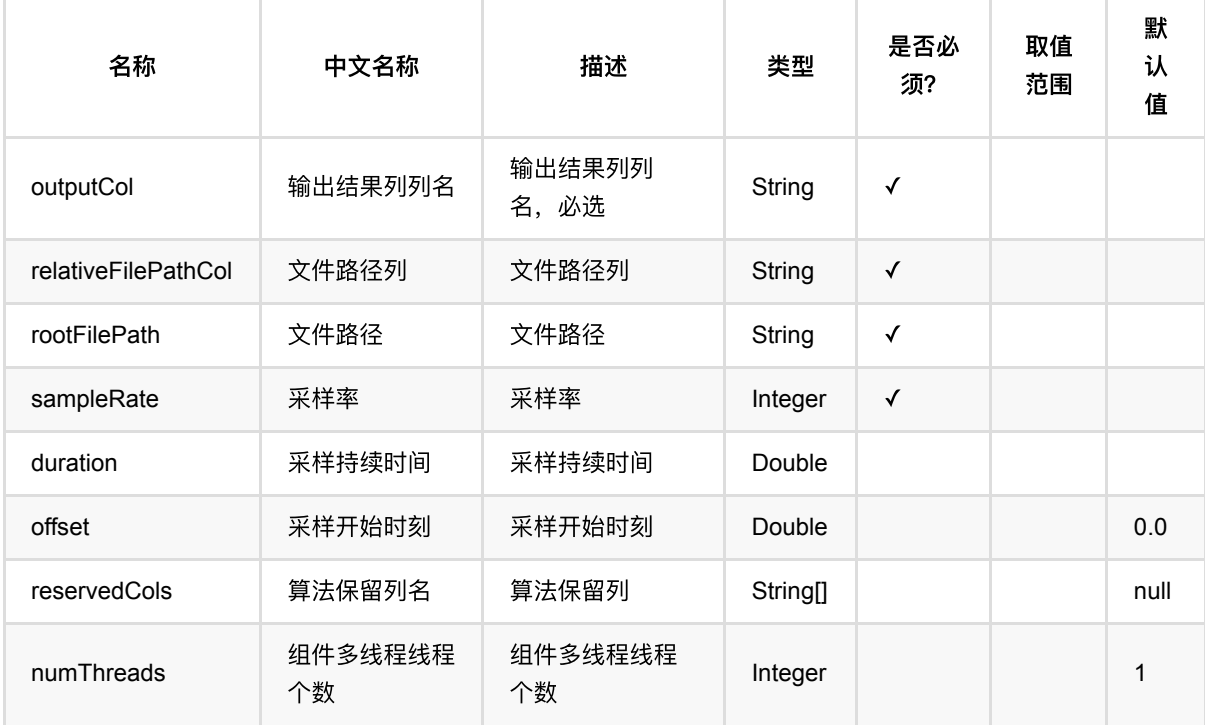

## 代码示例

#### **Python** 代码

以下代码仅用于示意,可能需要修改部分代码或者配置环境后才能正常运行!

dataDir = "https://alink-test-data.oss-cn-hangzhou.aliyuncs.com/audio";

```
df = pd.DataFrame([
     ["246.wav"],
     ["247.wav"]
])
```

```
allFiles = BatchOperator.fromDataframe(df, schemaStr='wav_file_path string')
SAMPLE RATE = 16000readOp = ReadAudioToTensor().setRootFilePath(dataDir) \
.setSampleRate(SAMPLE_RATE) \
.setRelativeFilePathCol("wav_file_path") \
.setOutputCol("tensor") \
.transform(allFiles)
readOp.print()
```
#### **Java** 代码

```
package example;
import com.alibaba.alink.operator.batch.BatchOperator;
import com.alibaba.alink.operator.batch.source.MemSourceBatchOp:
import com.alibaba.alink.pipeline.audio.ReadAudioToTensor;
import org.junit.Test;
public class ReadAudioToTensorTest {
     @Test
     public void testReadAudioToTensor() throws Exception {
         String dataDir = "https://alink-test-data.oss-cn-
hangzhou.aliyuncs.com/audio";
         String[] allFiles = {"246.wav", "247.wav"};
        int sampleRate = 16000;
        BatchOperator source = new MemSourceBatchOp(allFiles, "wav_file_path");
         ReadAudioToTensor pipe = new ReadAudioToTensor()
                 .setRootFilePath(dataDir)
                 .setSampleRate(sampleRate)
                 .setRelativeFilePathCol("wav_file_path")
                 .setDuration(2)
                 .setOutputCol("tensor");
         pipe.transform(source).print();
     }
}
```
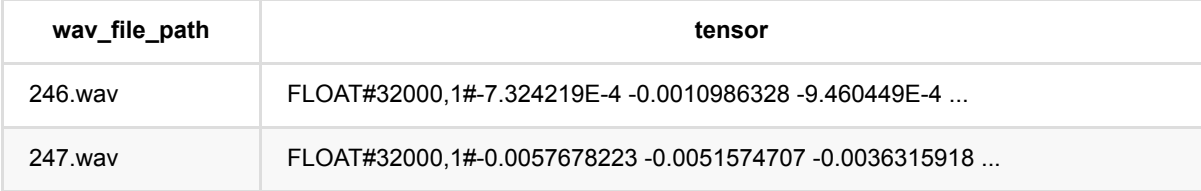
⾳频转张量 (ReadAudioToTensor)

# 图⽚转张量 **(ReadImageToTensor)**

Java 类名: com.alibaba.alink.pipeline.image.ReadImageToTensor

Python 类名: ReadImageToTensor

# 功能介绍

将图片列转换为张量。

### 参数说明

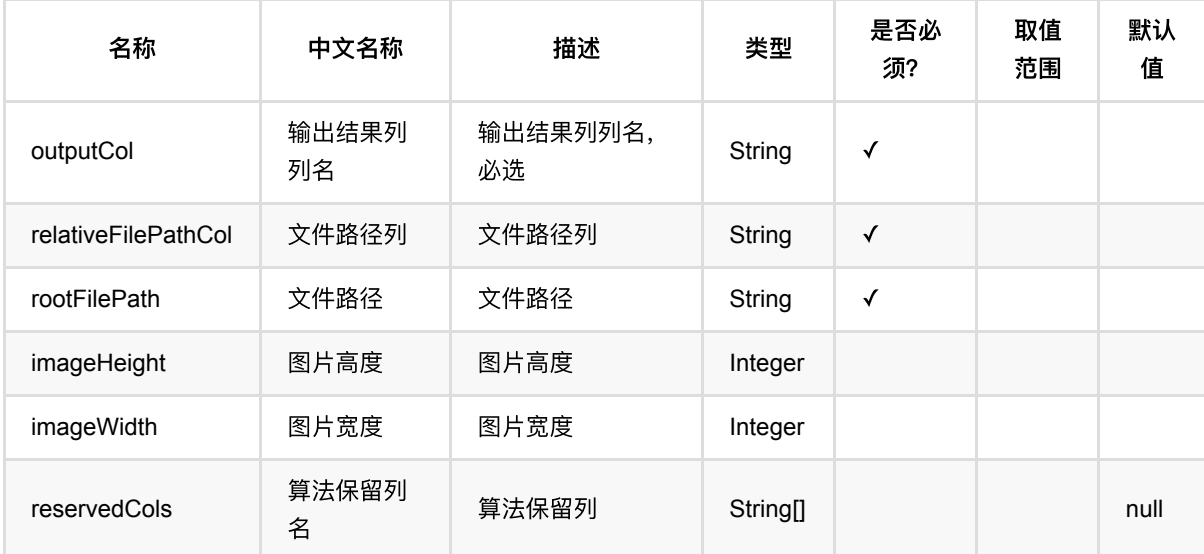

### 代码示例

```
df_data = pd.DataFrame([
     'sphx_glr_plot_scripted_tensor_transforms_001.png'
])
batch_data = BatchOperator.fromDataframe(df_data, schemaStr = 'path string')
ReadImageToTensor()\
     .setRootFilePath("https://pytorch.org/vision/stable/_images/")\
     .setRelativeFilePathCol("path")\
     .setOutputCol("tensor")\
     .transform(batch_data)\
     .print()
```

```
图⽚转张量 (ReadImageToTensor)
```

```
import org.apache.flink.types.Row;
import com.alibaba.alink.operator.batch.source.MemSourceBatchOp;
import com.alibaba.alink.pipeline.image.ReadImageToTensor;
import org.junit.Test;
import java.util.Collections;
import java.util.List;
public class ReadImageToTensorTest {
     @Test
     public void testReadImageToTensor() throws Exception {
         List <Row> data = Collections.singletonList(
            Row.of("sphx qlr plot scripted tensor transforms 001.png")
         );
        MemSourceBatchOp memSourceBatchOp = new MemSourceBatchOp(data, "path
string");
         new ReadImageToTensor()
             .setRootFilePath("https://pytorch.org/vision/stable/_images/")
             .setRelativeFilePathCol("path")
             .setOutputCol("tensor")
             .transform(memSourceBatchOp)
             .print();
     }
}
```
### 运行结果

| path | tensor | |--------------------------------------------------+--------------------------------| | sphx\_glr\_plot\_scripted\_tensor\_transforms\_001.png | FLOAT#250,520,4#1.0 1.0 1.0... |

# 张量转图⽚ **(WriteTensorToImage)**

Java 类名: com.alibaba.alink.pipeline.image.WriteTensorToImage

Python 类名:WriteTensorToImage

# 功能介绍

将张量列转换为图片,并写入根目录对应的相对路径列中,然后原样输出结果。

# 参数说明

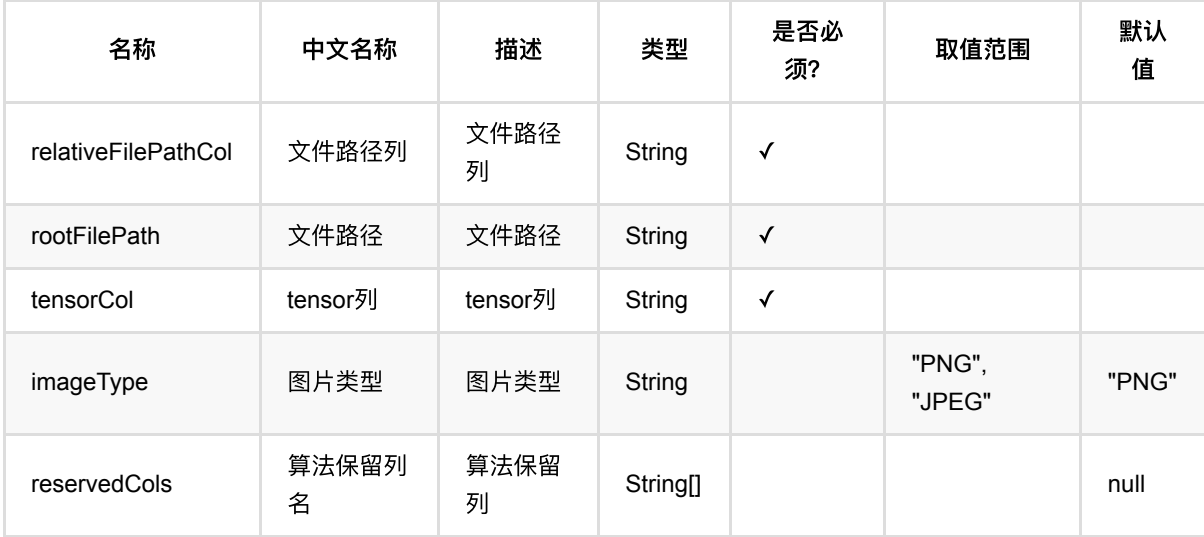

### 代码示例

```
df data = pd.DataFrame([ 'sphx_glr_plot_scripted_tensor_transforms_001.png'
])
batch_data = BatchOperator.fromDataframe(df_data, schemaStr = 'path string')
readImageToTensorBatchOp = ReadImageToTensorBatchOp()\
     .setRootFilePath("https://pytorch.org/vision/stable/_images/")\
     .setRelativeFilePathCol("path")\
     .setOutputCol("tensor")
writeTensorToImageBatchOp = WriteTensorToImageBatchOp()\
             .setRootFilePath("/tmp/write_tensor_to_image")\
```

```
 .setTensorCol("tensor")\
 .setImageType("png")\
 .setRelativeFilePathCol("path")
```

```
batch_data.link(readImageToTensorBatchOp).link(writeTensorToImageBatchOp).print
()
```

```
import org.apache.flink.types.Row;
import com.alibaba.alink.operator.batch.source.MemSourceBatchOp;
import com.alibaba.alink.params.image.HasImageType.ImageType;
import com.alibaba.alink.pipeline.image.WriteTensorToImage;
import org.junit.Test;
import java.util.Collections;
import java.util.List;
public class WriteTensorToImageTest {
     @Test
     public void testWriteTensorToImage() throws Exception {
         List <Row> data = Collections.singletonList(
             Row.of("sphx_glr_plot_scripted_tensor_transforms_001.png")
         );
        MemSourceBatchOp memSourceBatchOp = new MemSourceBatchOp(data, "path
string");
        ReadImageToTensorBatchOp readImageToTensorBatchOp = new
ReadImageToTensorBatchOp()
             .setRootFilePath("https://pytorch.org/vision/stable/_images/")
             .setRelativeFilePathCol("path")
             .setOutputCol("tensor");
         WriteTensorToImage writeTensorToImageBatchOp = new WriteTensorToImage()
            .setRootFilePath("/tmp/write tensor to image")
             .setTensorCol("tensor")
             .setImageType(ImageType.PNG)
             .setRelativeFilePathCol("path");
writeTensorToImageBatchOp.transform(memSourceBatchOp.link(readImageToTensorBatc
hOp)).print();
```

```
 }
```
}

### 运行结果

可以在 [/tmp/write\\_tensor\\_to\\_image/sphx\\_glr\\_plot\\_scripted\\_tensor\\_transforms\\_001.png](clbr://internal.invalid/tmp/write_tensor_to_image/sphx_glr_plot_scripted_tensor_transforms_001.png) 中找到 [https://pytorch.org/vision/stable/\\_images/sphx\\_glr\\_plot\\_scripted\\_tensor\\_transforms\\_001.png](https://pytorch.org/vision/stable/_images/sphx_glr_plot_scripted_tensor_transforms_001.png)

同时组件的输出结果为:

| path | tensor | |--------------------------------------------------+--------------------------------| | sphx\_glr\_plot\_scripted\_tensor\_transforms\_001.png | FLOAT#250,520,4#255.0 255.0... |

# **ONNX** 模型预测 **(OnnxModelPredictor)**

Java 类名: com.alibaba.alink.pipeline.onnx.OnnxModelPredictor

Python 类名:OnnxModelPredictor

# 功能介绍

加载 ONNX 模型进行预测。

#### 使用方式

模型路径 modelPath 需要是 ONNX 模型。

参与模型预测的数据通过参数 selectedCols 设置,需要注意以下⼏点:

- ONNX 模型使用 input name 来标识模型输入桩的,因此需要设置 inputNames , 与 selectedCols 一一对 应,表明某列对应某输入桩。 inputNames 不填写时, 默认与列名一致。
- 仅支持输入桩为 Tensor 类型, 不支持 Sequences 和 Maps 类型。
- 所选择的列的类型需要是 float, double, int, long, byte, string 类型及其对应的 Alink Tensor 类型。

模型输出信息通过参数 outputSchemaStr 指定, 包括输出列名以及名称, 需要注意以下几点:

- ONNX 模型使用 output name 来标识模型输出桩的, 因此需要设置 outputNames , 与 outputSchemaStr ーー 对应,表明某列对应某输入桩。 outputNames 不填写时, 默认与列名一致。
- 仅支持输出桩为 Tensor 类型, 不支持 Sequences 和 Maps 类型。
- outputSchemaStr 填写的输出类型需要是对应的输出桩类型,例如 输出桩类型 为 Float 类型的 Tensor 时,对 应的 Alink 类型可以是 TENSOR 或者 FLOAT\_TENSOR, 当输出仅包含一个元素时, 还可以是 FLOAT 。

组件使用的是 ONNX 1.11.0 版本, 当有 GPU 时, 自动使用 GPU 进行推理, 否则使用 CPU 进行推理。

在 Windows 下运行时, 如果遇到 UnsatisfiedLinkError, 请下载 [Visual C++ 2019 Redistributable Packages](https://support.microsoft.com/en-us/help/2977003/the-latest-supported-visual-c-downloads) 并 重启,然后重新运行。

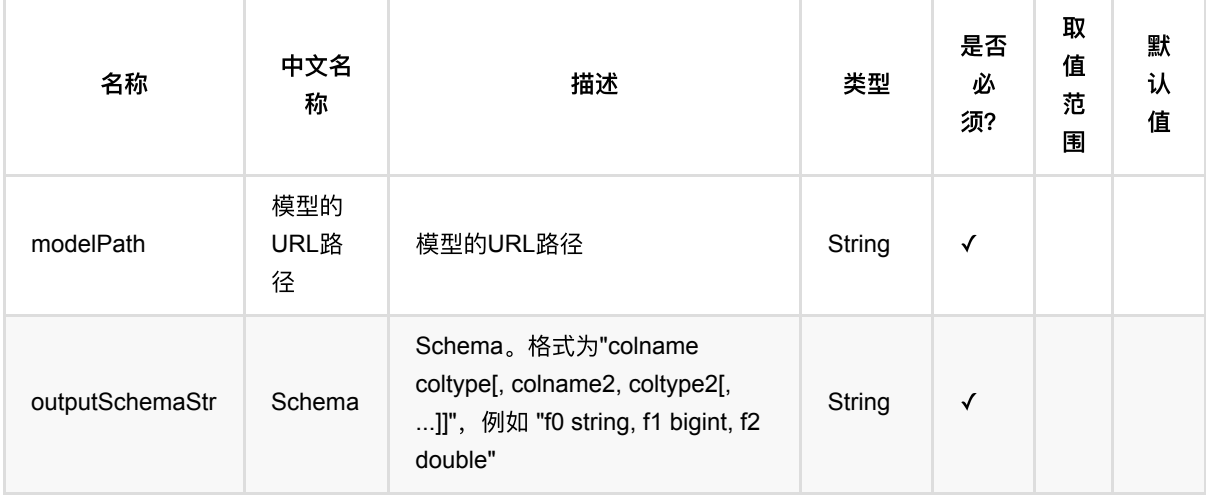

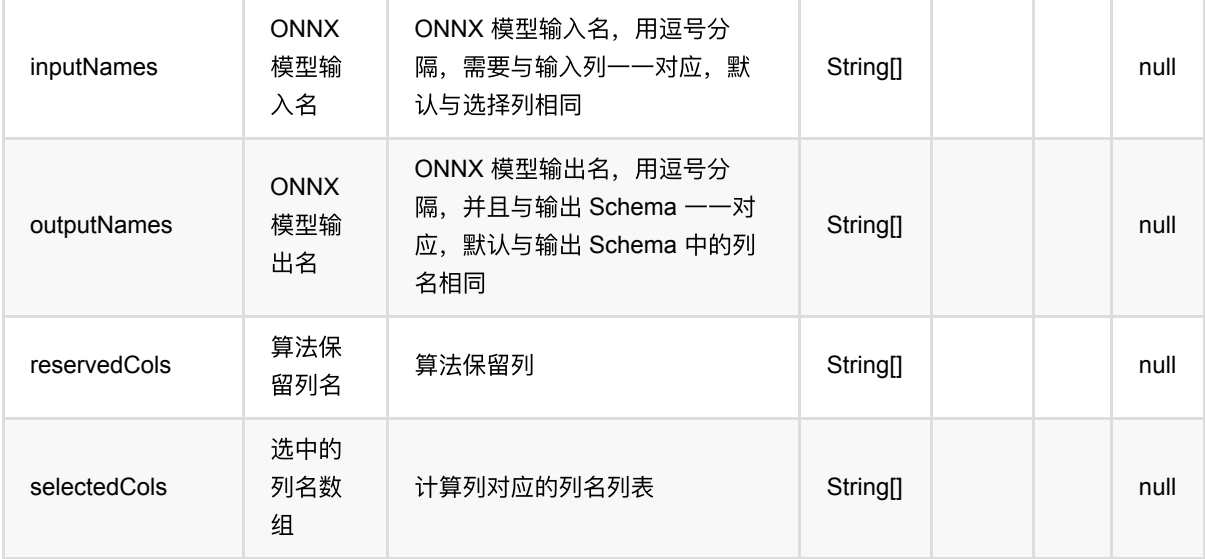

#### 模型路径说明

模型路径可以是以下形式:

- 本地文件: file:// 加绝对路径, 例如 file:///tmp/dnn.py ;
- Java 包中的资源文件: res:// 加路径, 例如 res:///dnn.py;
- http/https 文件: http:// 或 https:// 路径;
- OSS 文件: oss:// 加路径和 Endpoint 和 access key 等信息, 例如 oss://bucket/xxx/xxx/xxx.py? host=xxx&access\_key\_id=xxx&access\_key\_secret=xxx ;
- HDFS 文件: hdfs:// 加路径;

### 代码示例

以下代码仅用于示意,可能需要修改部分代码或者配置环境后才能正常运行!

```
test = AKSourceStreamOp() \setminus .setFilePath("https://alink-release.oss-cn-beijing.aliyuncs.com/data-
files/mnist_test_vector.ak");
test = VectorToTensorStreamOp()\
     .setTensorDataType("float")\
    .setTensorShape([1, 1, 28, 28])
     .setSelectedCol("vec")\
     .setOutputCol("tensor")\
     .setReservedCols(["label"])\
     .linkFrom(test)
predictor = 0nnxModelPredictStreamOp() \
     .setModelPath("https://alink-release.oss-cn-beijing.aliyuncs.com/data-
files/cnn_mnist_pytorch.onnx") \
```

```
 .setSelectedCols(["tensor"]) \
    \cdot setInputNames(["0"]) \
     .setOutputNames(["21"]) \
     .setOutputSchemaStr("probabilities FLOAT_TENSOR")
test = predictor.linkFrom(test).select("label, probabilities")
test.print()
StreamOperator.execute()
```

```
import com.alibaba.alink.operator.batch.BatchOperator;
import com.alibaba.alink.operator.batch.dataproc.VectorToTensorBatchOp;
import com.alibaba.alink.operator.batch.source.AkSourceBatchOp;
import com.alibaba.alink.pipeline.onnx.OnnxModelPredictor;
import org.junit.Test;
public class OnnxModelPredictorTest {
     @Test
     public void testOnnxModelPredictor() throws Exception {
         BatchOperator.setParallelism(1);
         BatchOperator <?> test = new AkSourceBatchOp()
             .setFilePath("https://alink-release.oss-cn-
beijing.aliyuncs.com/data-files/mnist_test_vector.ak");
         test = new VectorToTensorBatchOp()
             .setTensorDataType("float")
             .setTensorShape(1, 1, 28, 28)
             .setSelectedCol("vec")
             .setOutputCol("tensor")
             .setReservedCols("label")
             .linkFrom(test);
         OnnxModelPredictor predictor = new OnnxModelPredictor()
             .setModelPath("https://alink-release.oss-cn-
beijing.aliyuncs.com/data-files/cnn_mnist_pytorch.onnx")
             .setSelectedCols("tensor")
             .setInputNames("0")
             .setOutputNames("21")
             .setOutputSchemaStr("probabilities FLOAT_TENSOR");
         test = predictor.transform(test).select("label, probabilities");
         test.print();
    }
}
```
# **TorchScript** 模型预测 **(TorchModelPredictor)**

Java 类名: com.alibaba.alink.pipeline.pytorch.TorchModelPredictor

Python 类名:TorchModelPredictor

# 功能介绍

加载 TorchScript 模型进⾏预测。

### 使用方式

模型路径 modelPath 需要是⼀个通过 torch.jit 导出的模型⽂件路径。

参与模型预测的数据通过参数 selectedCols 设置, 需要注意以下几点:

- TorchScript 模型调用 forward 方法时是通过位置来传入参数的,所以 selectedCols 中各列的顺序是有意义 的。
- 所选择的列的类型需要是 Alink Tensor 类型或者 4 种基本数据类型( Long, Double, Boolean, String 及其兼 容类型),不接受其他类型。

模型输出信息通过参数 outputSchemaStr 指定, 包括输出列名以及名称, 需要注意以下几点:

- 输出列的数量需要与模型输出结果匹配。
- 输出类型可以是 Alink Tensor 类型或者 Alink 支持的类型,如果从模型预测输出的结果转换到指定类型失败 那么将报错;暂不⽀持列表或字典类型。

组件使用的是 PyTorch 1.8.1 CPU 版本, 如果需要使用 GPU 功能, 可以自行替换插件文件。

在 Windows 下运行时, 如果遇到 UnsatisfiedLinkError, 请下载 [Visual C++ 2015 Redistributable Packages](https://support.microsoft.com/en-us/help/2977003/the-latest-supported-visual-c-downloads) 并 重启,然后重新运⾏。

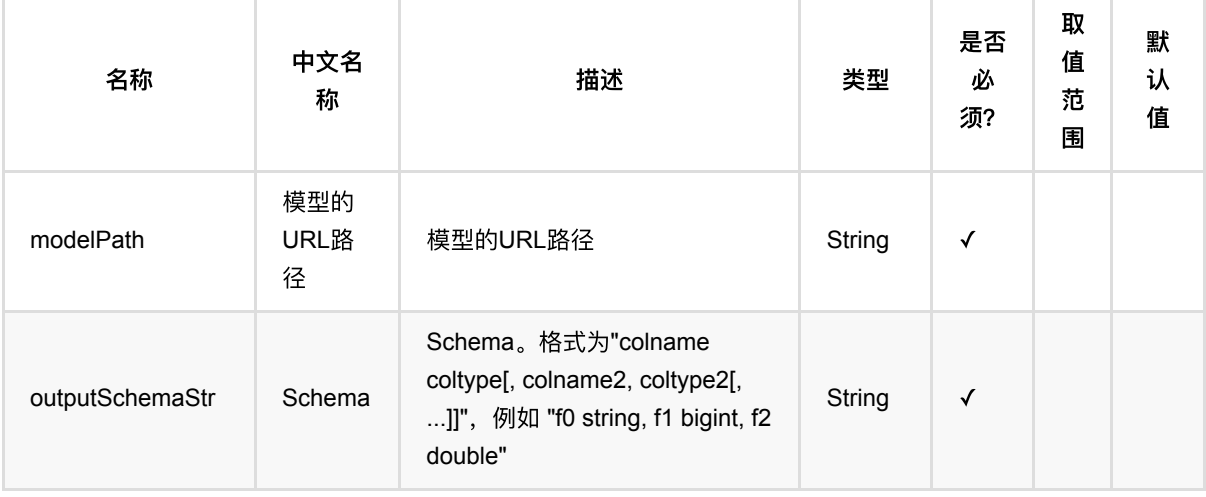

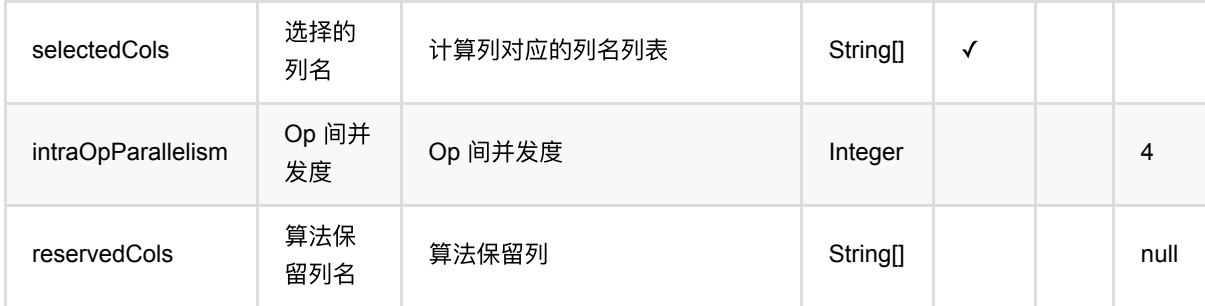

#### 模型路径说明

模型路径可以是以下形式:

- 本地文件: file:// 加绝对路径, 例如 file:///tmp/dnn.py;
- Java 包中的资源文件: res:// 加路径, 例如 res:///dnn.py;
- http/https ⽂件: http:// 或 https:// 路径;
- OSS 文件: oss:// 加路径和 Endpoint 和 access key 等信息, 例如 oss://bucket/xxx/xxx/xxx.py? host=xxx&access\_key\_id=xxx&access\_key\_secret=xxx ;
- HDFS 文件: hdfs:// 加路径;

# 代码示例

以下代码仅用于示意,可能需要修改部分代码或者配置环境后才能正常运行!

```
test = AKSourceBatchOp() \setminus .setFilePath("https://alink-release.oss-cn-beijing.aliyuncs.com/data-
files/mnist_test_vector.ak");
test = VectorToTensorBatchOp()\
     .setTensorDataType("float")\
    .setTensorShape([1, 1, 28, 28])
     .setSelectedCol("vec")\
     .setOutputCol("tensor")\
     .setReservedCols(["label"])\
     .linkFrom(test)
predictor = TorchModelPredictor() \setminus .setModelPath("https://alink-release.oss-cn-beijing.aliyuncs.com/data-
files/mnist_model_pytorch.pt")\
     .setSelectedCols(["tensor"])\
     .setOutputSchemaStr("probabilities FLOAT_TENSOR")
test = predictor.transform(test).select("label, probabilities")
test.print()
```

```
import com.alibaba.alink.operator.batch.BatchOperator;
import com.alibaba.alink.operator.batch.dataproc.VectorToTensorBatchOp;
import com.alibaba.alink.operator.batch.source.AkSourceBatchOp;
import com.alibaba.alink.pipeline.pytorch.TorchModelPredictor;
import org.junit.Test;
public class TorchModelPredictorTest {
     @Test
     public void testTorchModelPredictor() throws Exception {
         BatchOperator.setParallelism(1);
         BatchOperator <?> test = new AkSourceBatchOp()
             .setFilePath("https://alink-release.oss-cn-
beijing.aliyuncs.com/data-files/mnist_test_vector.ak");
         test = new VectorToTensorBatchOp()
             .setTensorDataType("float")
             .setTensorShape(1, 1, 28, 28)
             .setSelectedCol("vec")
             .setOutputCol("tensor")
             .setReservedCols("label")
             .linkFrom(test);
         TorchModelPredictor predictor = new TorchModelPredictor()
             .setModelPath("https://alink-release.oss-cn-
beijing.aliyuncs.com/data-files/mnist_model_pytorch.pt")
             .setSelectedCols("tensor")
             .setOutputSchemaStr("probabilities FLOAT_TENSOR");
        test = predictor.transform(test).select("label, probabilities");
         test.print();
     }
}
```
# **TF2**表模型 **(TF2TableModelTrainer)**

Java 类名: com.alibaba.alink.pipeline.tensorflow.TF2TableModelTrainer

Python 类名:TF2TableModelTrainer

# 功能介绍

该组件支持用户传入 TensorFlow2 脚本, 进行模型训练。

用户需要提供自己编写的 TensorFlow2 脚本文件。 脚本的编写需要依赖 akdl 库, 可以参考 alink\_dl\_predictors/predictor-tf/src/test/resources/tf\_dnn\_train.py 。

脚本中必须要将模型保存为 SavedModel 格式,并导出到指定的⽬录下 ( TrainTaskConfig#saved\_model\_dir )。

调用这个组件的 fit 方法可以得到一个 TFTableModelPredictor 进行预测。 需要注意的是: 参与预测的列名一般与 参与训练的列名不同(预测没有 label 列),需要通过参数 inferSelectedCols 来指定参与预测的列名。

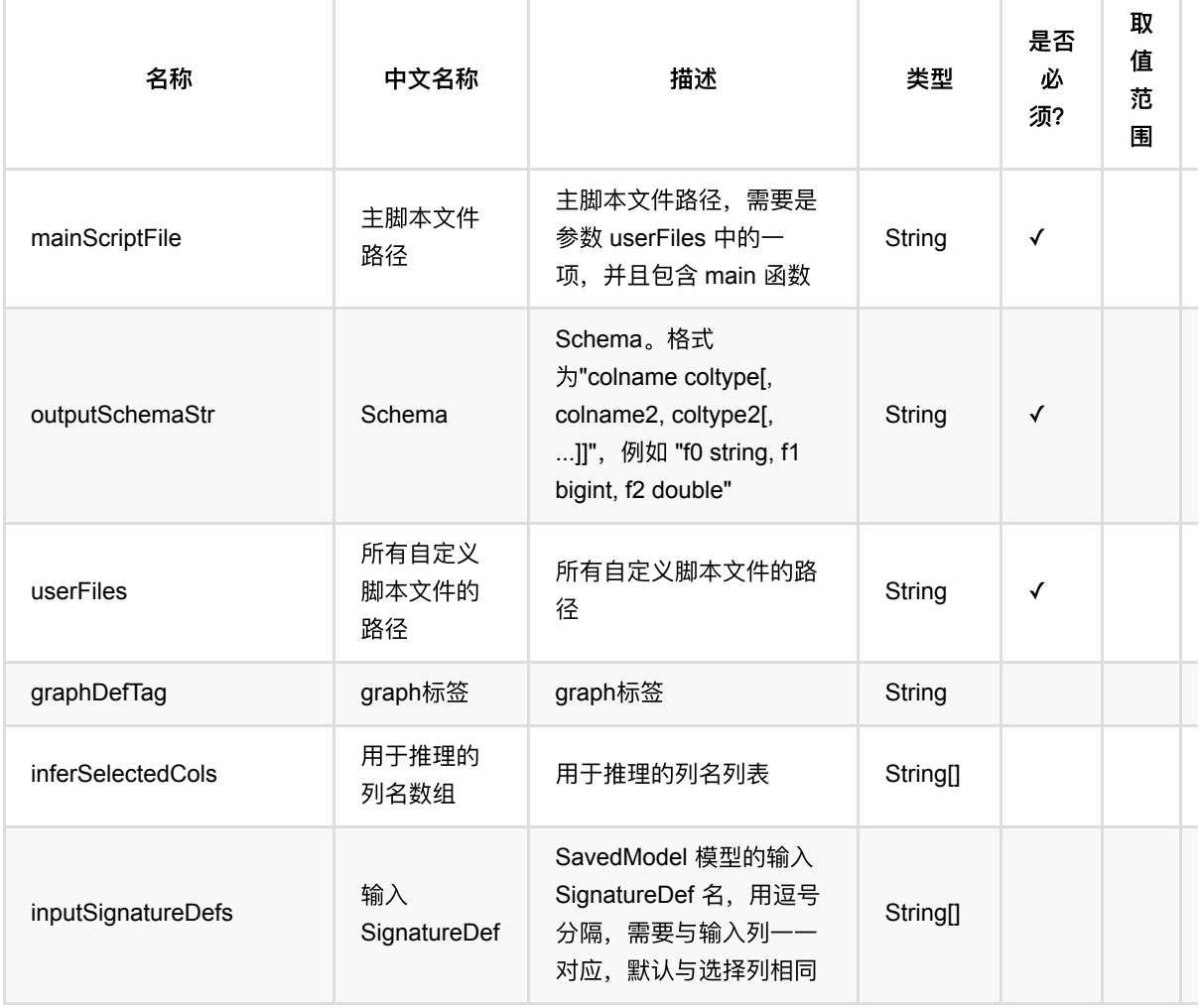

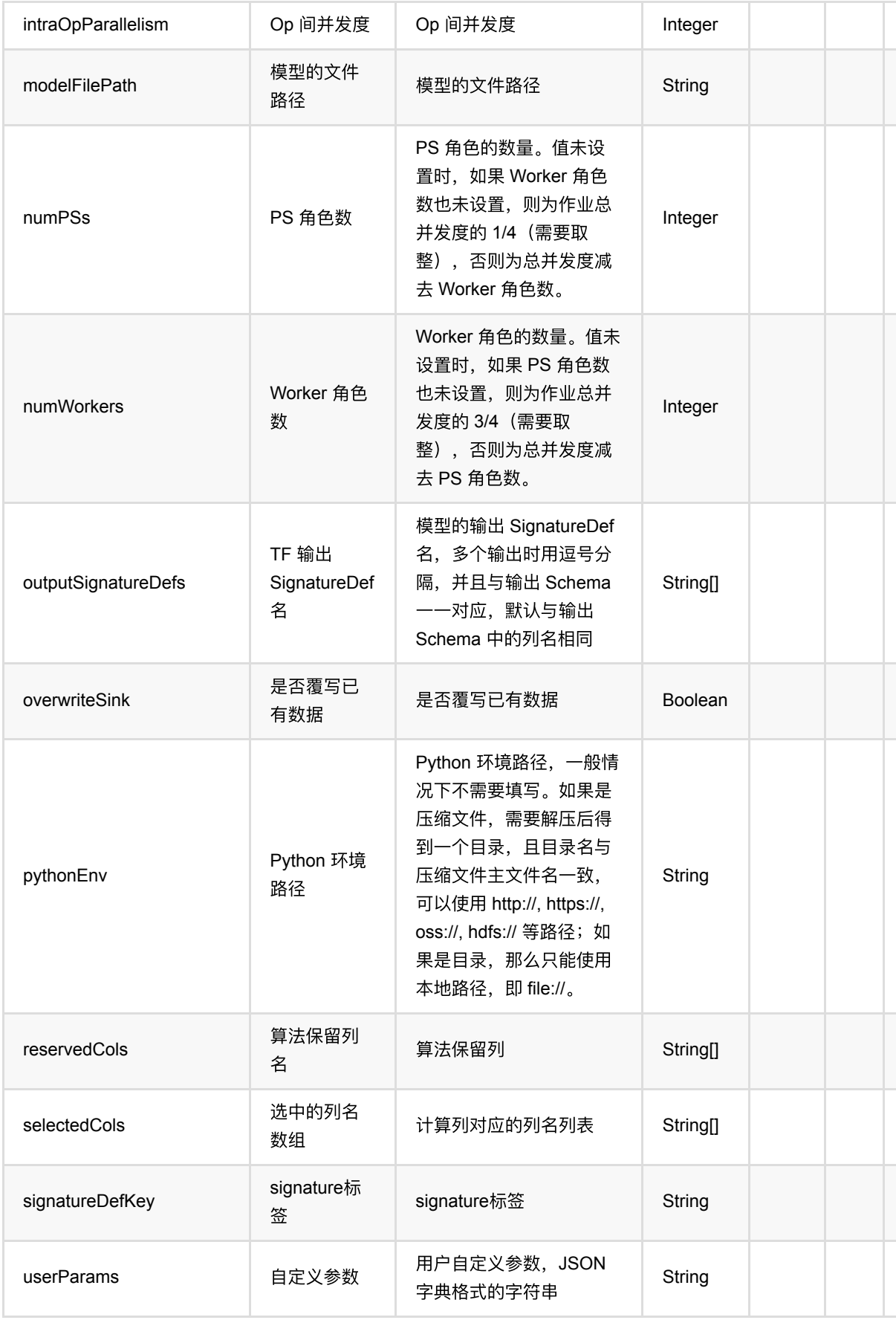

TF2表模型 (TF2TableModelTrainer)

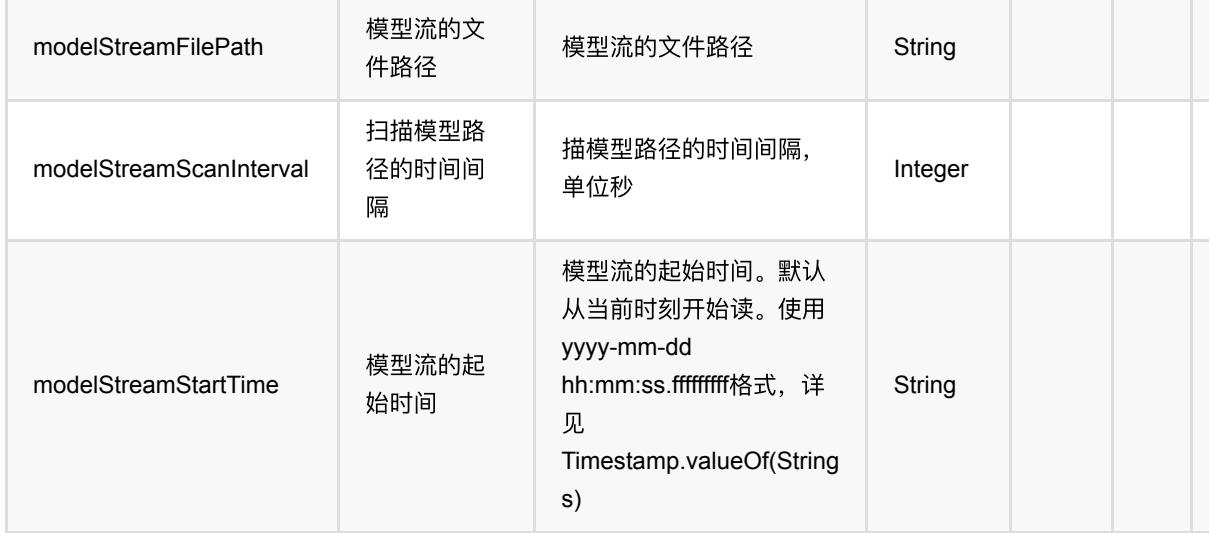

#### 脚本路径说明

脚本路径可以是以下形式:

- 本地文件: file:// 加绝对路径, 例如 file:///tmp/dnn.py;
- Java 包中的资源文件: res:// 加路径, 例如 res:///dnn.py;
- http/https 文件: http:// 或 https:// 路径;
- OSS 文件: oss:// 加路径和 Endpoint 和 access key 等信息, 例如 oss://bucket/xxx/xxx/xxx.py? host=xxx&access\_key\_id=xxx&access\_key\_secret=xxx ;
- HDFS 文件: hdfs:// 加路径;

### 代码示例

以下代码仅用于示意,可能需要修改部分代码或者配置环境后才能正常运行!

```
import json
source = RandomTableSourceBatchOp() \ \ \ \ \ \\cdot setNumRows(100) \
     .setNumCols(10)
colNames = source.getColNames()
source = source.select("*, case when RAND() > 0.5 then 1. else 0. end as
label")
label = "label"
userParams = \{ 'featureCols': json.dumps(colNames),
     'labelCol': label,
     'batch_size': 16,
     'num_epochs': 1
```

```
}
trainer = TF2TableModelTrainer() \setminus .setUserFiles(["https://alink-release.oss-cn-beijing.aliyuncs.com/data-
files/tf_dnn_train.py"]) \
     .setMainScriptFile("https://alink-release.oss-cn-beijing.aliyuncs.com/data-
files/tf_dnn_train.py") \
     .setUserParams(json.dumps(userParams)) \
     .setOutputSchemaStr("logits double") \
    .setOutputSignatureDefs(["logits"]) \
     .setSignatureDefKey("predict") \
     .setInferSelectedCols(colNames)
model = trainer.fit(source)
model.transform(source).print()
```

```
import com.alibaba.alink.common.utils.JsonConverter;
import com.alibaba.alink.operator.batch.BatchOperator;
import com.alibaba.alink.operator.batch.source.RandomTableSourceBatchOp;
import com.alibaba.alink.pipeline.tensorflow.TF2TableModelTrainer;
import com.alibaba.alink.pipeline.tensorflow.TFTableModelPredictor;
import org.junit.Test;
import java.util.HashMap;
import java.util.Map;
public class TF2TableModelTrainerTest {
    @Test
     public void testTF2TableModelTrainer() throws Exception {
         BatchOperator.setParallelism(3);
         BatchOperator<?> source = new RandomTableSourceBatchOp()
             .setNumRows(100L)
             .setNumCols(10);
        String[] colNames = source.getColNames();
        source = source.select("*, case when RAND() > 0.5 then 1. else 0. end
as label");
        String label = "label";
       Map \leString, Object> userParams = new HashMap \lt>();
        userParams.put("featureCols", JsonConverter.toJson(colNames));
         userParams.put("labelCol", label);
         userParams.put("batch_size", 16);
         userParams.put("num_epochs", 1);
```

```
 TF2TableModelTrainer trainer = new TF2TableModelTrainer()
             .setUserFiles(new String[] {"res:///tf_dnn_train.py"})
             .setMainScriptFile("res:///tf_dnn_train.py")
             .setUserParams(JsonConverter.toJson(userParams))
             .setNumWorkers(2)
             .setNumPSs(1)
             .setOutputSchemaStr("logits double")
             .setOutputSignatureDefs(new String[]{"logits"})
             .setSignatureDefKey("predict")
             .setInferSelectedCols(colNames);
         TFTableModelPredictor model = trainer.fit(source);
         model.transform(source).print();
    }
}
```
# **TF SavedModel** 模型预测 **(TFSavedModelPredictor)**

Java 类名: com.alibaba.alink.pipeline.tensorflow.TFSavedModelPredictor

Python 类名:TFSavedModelPredictor

# 功能介绍

该组件支持直接使用 SavedModel 进行预测。

模型路径需要时一个压缩文件,解压后能得到一个目录,目录内包含 SavedModel 的文件。

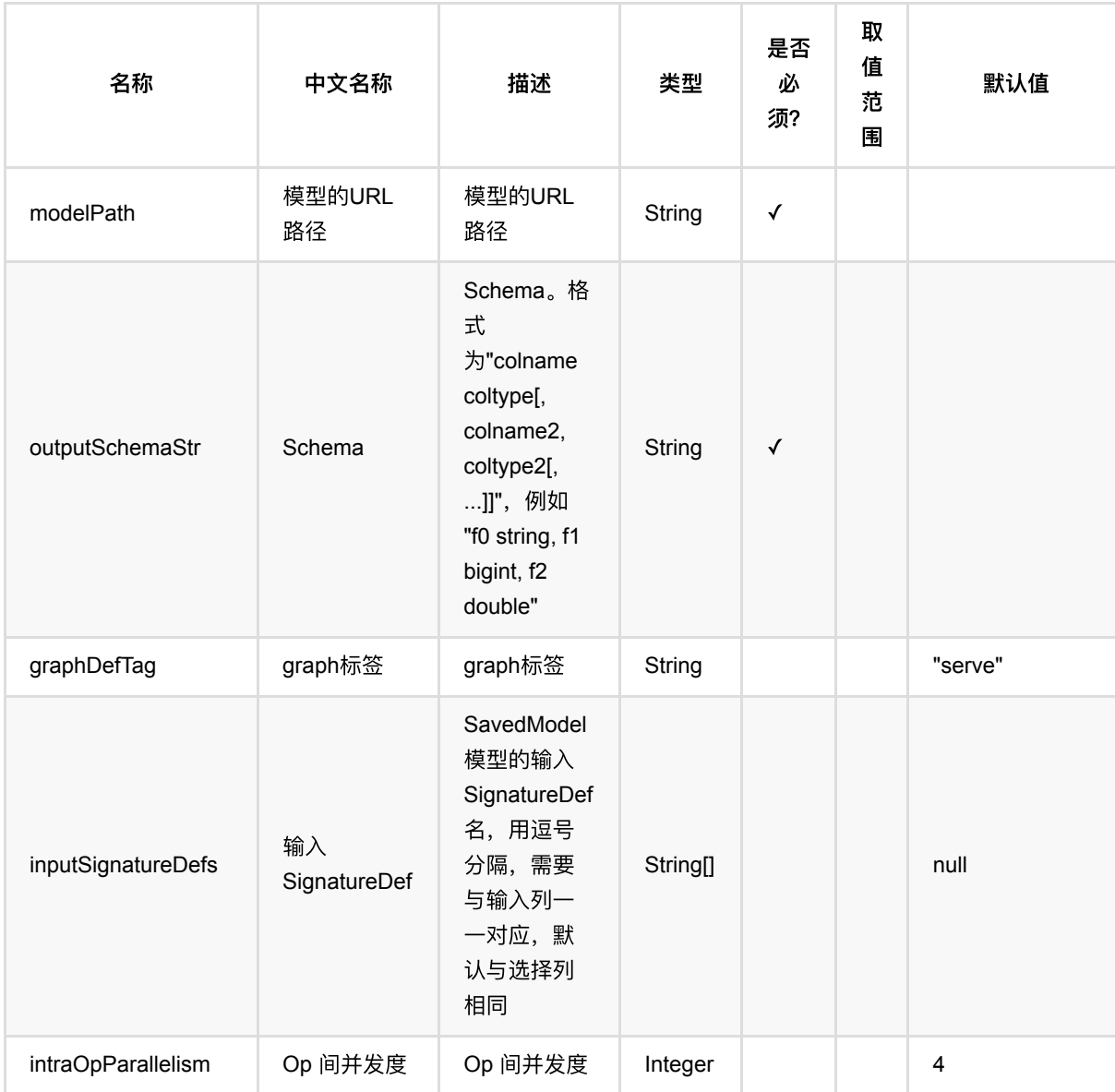

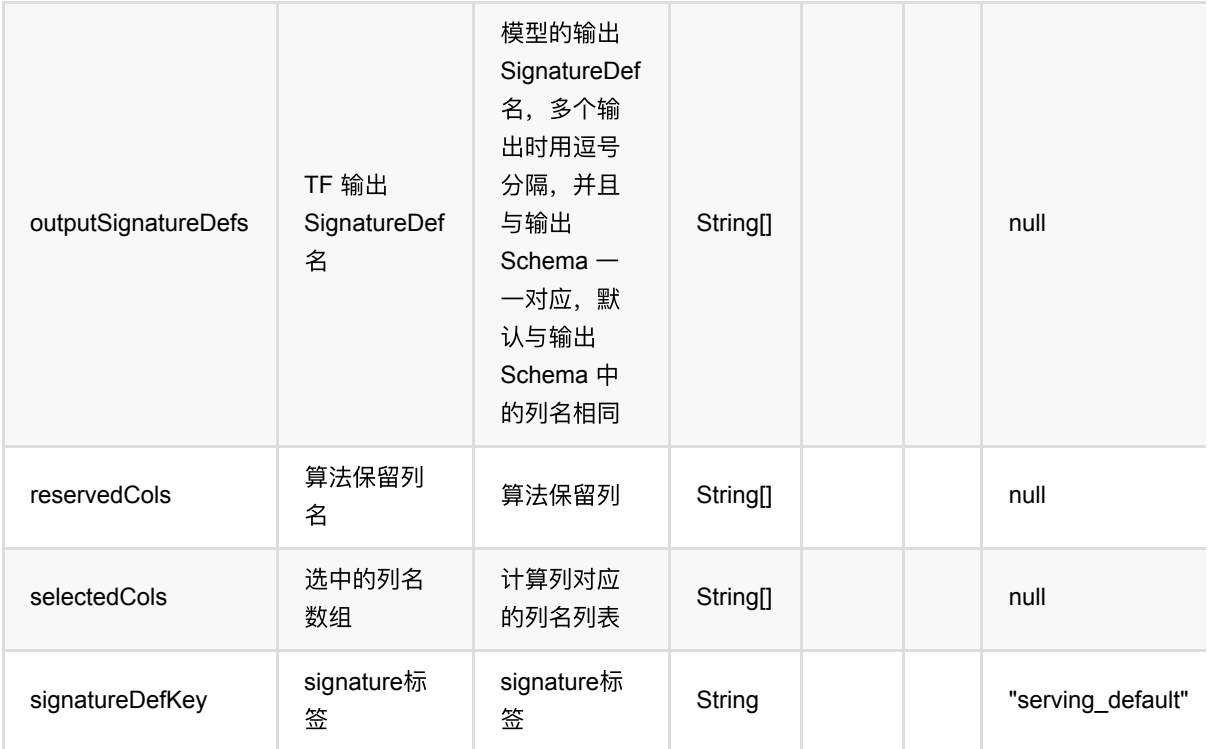

#### 模型路径说明

模型路径可以是以下形式:

- 本地文件: file:// 加绝对路径, 例如 file:///tmp/dnn.py;
- Java 包中的资源文件: res:// 加路径, 例如 res:///dnn.py;
- http/https 文件: http:// 或 https:// 路径;
- OSS 文件: oss:// 加路径和 Endpoint 和 access key 等信息, 例如 oss://bucket/xxx/xxx/xxx.py? host=xxx&access\_key\_id=xxx&access\_key\_secret=xxx ;
- HDFS 文件: hdfs:// 加路径;

### 代码示例

以下代码仅用于示意,可能需要修改部分代码或者配置环境后才能正常运行!

```
test = AkSourceBatchOp()\
     .setFilePath("https://alink-release.oss-cn-beijing.aliyuncs.com/data-
files/mnist_test_vector.ak");
test = VectorToTensorBatchOp()\
     .setTensorDataType("float")\
    .setTensorShape([1, 28, 28, 1])
     .setSelectedCol("vec")\
     .setOutputCol("tensor")\
     .setReservedCols(["label"])\
```

```
 .linkFrom(test)
predictor = TFSavedModelPredictor() \n\ .setModelPath("https://alink-release.oss-cn-beijing.aliyuncs.com/data-
files/mnist_model_tf.zip")\
     .setSelectedCols(["tensor"])\
     .setInputSignatureDefs(["input_1"])\
     .setOutputSignatureDefs(["output_1"])\
     .setOutputSchemaStr("probabilities FLOAT_TENSOR")
test = predictor.transform(test).select("label, probabilities")
test.print()
```

```
package examples;
import com.alibaba.alink.operator.batch.BatchOperator;
import com.alibaba.alink.operator.batch.dataproc.VectorToTensorBatchOp;
import com.alibaba.alink.operator.batch.source.AkSourceBatchOp;
import com.alibaba.alink.pipeline.tensorflow.TFSavedModelPredictor;
import org.junit.Test;
public class TFSavedModelPredictorTest {
    @Test
     public void testTFSavedModelPredictor() throws Exception {
         BatchOperator.setParallelism(1);
         BatchOperator <?> test = new AkSourceBatchOp()
             .setFilePath("https://alink-release.oss-cn-
beijing.aliyuncs.com/data-files/mnist_test_vector.ak");
         test = new VectorToTensorBatchOp()
             .setTensorDataType("float")
             .setTensorShape(1, 28, 28, 1)
             .setSelectedCol("vec")
             .setOutputCol("tensor")
             .setReservedCols("label")
             .linkFrom(test);
         TFSavedModelPredictor predictor = new TFSavedModelPredictor()
             .setModelPath("https://alink-release.oss-cn-
beijing.aliyuncs.com/data-files/mnist_model_tf.zip")
             .setSelectedCols("tensor")
             .setInputSignatureDefs(new String[] {"input_1"})
             .setOutputSignatureDefs(new String[] {"output_1"})
             .setOutputSchemaStr("probabilities FLOAT_TENSOR");
```
}

```
 test = predictor.transform(test).select("label, probabilities");
      test.print();
 }
```
# **TF** 表模型预测 **(TFTableModelPredictor)**

Java 类名: com.alibaba.alink.pipeline.tensorflow.TFTableModelPredictor

Python 类名:TFTableModelPredictor

# 功能介绍

由 TFTableModelTrainer 或者 TF2TableModelTrainer 调用 fit 方法产生的模型, 可以进行预测。

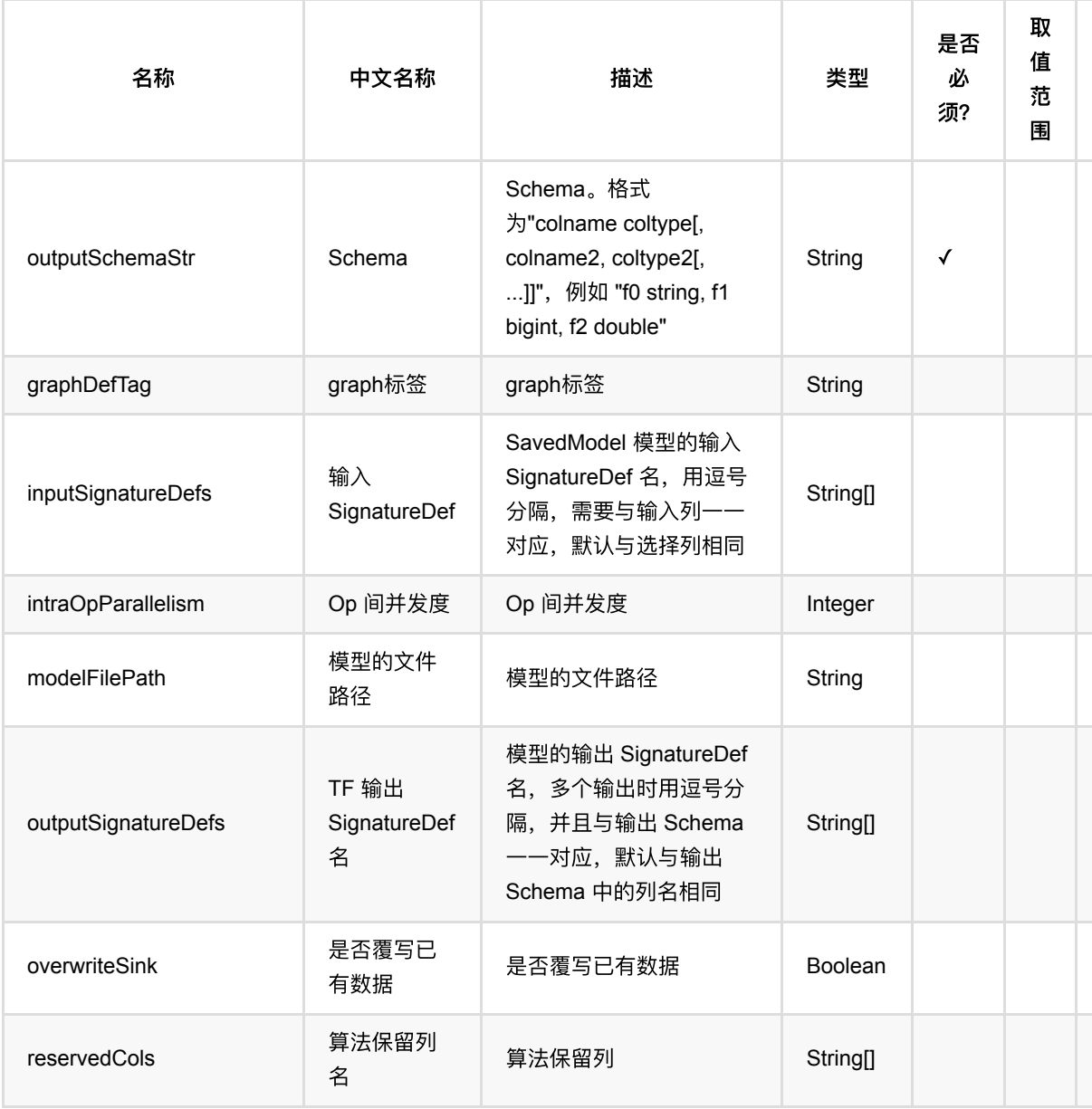

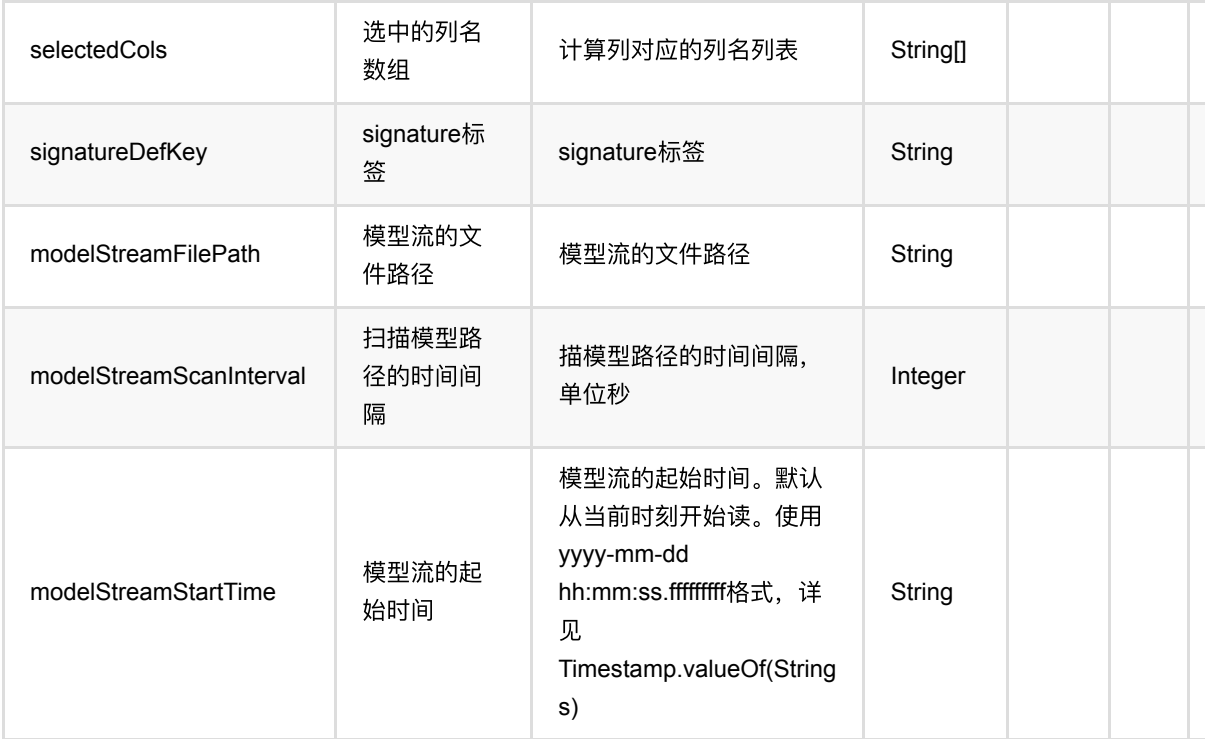

#### 脚本路径说明

脚本路径可以是以下形式:

- 本地文件: file:// 加绝对路径, 例如 file:///tmp/dnn.py;
- Java 包中的资源文件: res:// 加路径, 例如 res:///dnn.py;
- http/https 文件: http:// 或 https:// 路径;
- OSS 文件: oss:// 加路径和 Endpoint 和 access key 等信息, 例如 oss://bucket/xxx/xxx/xxx.py? host=xxx&access\_key\_id=xxx&access\_key\_secret=xxx ;
- HDFS 文件: hdfs:// 加路径;

### 代码示例

以下代码仅用于示意,可能需要修改部分代码或者配置环境后才能正常运行!

```
import json
source = RandomTableSourceBatchOp() \ \ \ \ \ \\sqrt{100} . setNumRows(100)
     .setNumCols(10)
colNames = source.getColNames()
source = source.select("*, case when RAND() > 0.5 then 1. else 0. end as
label")
label = "label"
```

```
userParams = \{ 'featureCols': json.dumps(colNames),
     'labelCol': label,
     'batch_size': 16,
     'num_epochs': 1
}
trainer = TF2TableModelTrainer() \setminus .setUserFiles(["https://alink-release.oss-cn-beijing.aliyuncs.com/data-
files/tf_dnn_train.py"]) \
     .setMainScriptFile("https://alink-release.oss-cn-beijing.aliyuncs.com/data-
files/tf dnn train.py") \setminus .setUserParams(json.dumps(userParams)) \
     .setOutputSchemaStr("logits double") \
    .setOutputSignatureDefs(["logits"]) \
     .setSignatureDefKey("predict") \
     .setInferSelectedCols(colNames)
model = trainer.fit(source)model.transform(source).print()
```

```
import com.alibaba.alink.common.utils.JsonConverter;
import com.alibaba.alink.operator.batch.BatchOperator;
import com.alibaba.alink.operator.batch.source.RandomTableSourceBatchOp;
import com.alibaba.alink.pipeline.tensorflow.TF2TableModelTrainer;
import com.alibaba.alink.pipeline.tensorflow.TFTableModelPredictor;
import org.junit.Test;
import java.util.HashMap;
import java.util.Map;
public class TF2TableModelTrainerTest {
    @Test
     public void testTF2TableModelTrainer() throws Exception {
         BatchOperator.setParallelism(3);
         BatchOperator<?> source = new RandomTableSourceBatchOp()
             .setNumRows(100L)
            .setNumCols(10);
         String[] colNames = source.getColNames();
        source = source.select("*, case when RAND() > 0.5 then 1. else 0. end
as label");
         String label = "label";
```

```
Map \leqString, Object> userParams = new HashMap \leq ();
    userParams.put("featureCols", JsonConverter.toJson(colNames));
     userParams.put("labelCol", label);
     userParams.put("batch_size", 16);
    userParams.put("num_epochs", 1);
     TF2TableModelTrainer trainer = new TF2TableModelTrainer()
         .setUserFiles(new String[] {"res:///tf_dnn_train.py"})
         .setMainScriptFile("res:///tf_dnn_train.py")
         .setUserParams(JsonConverter.toJson(userParams))
         .setNumWorkers(2)
         .setNumPSs(1)
         .setOutputSchemaStr("logits double")
         .setOutputSignatureDefs(new String[]{"logits"})
         .setSignatureDefKey("predict")
         .setInferSelectedCols(colNames);
     TFTableModelPredictor model = trainer.fit(source);
     model.transform(source).print();
 }
```
}

# **TF** 表模型 **(TFTableModelTrainer)**

Java 类名: com.alibaba.alink.pipeline.tensorflow.TFTableModelTrainer

**Python 类名: TFTableModelTrainer** 

# 功能介绍

该组件支持用户传入 TensorFlow 脚本, 进行模型训练。

用户需要提供自己编写的 TensorFlow 脚本文件。 脚本的编写需要依赖 akdl 库, 可以参考 alink\_dl\_predictors/predictor-tf/src/test/resources/tf\_dnn\_train.py 。

脚本中必须要将模型保存为 SavedModel 格式,并导出到指定的⽬录下 ( TrainTaskConfig#saved\_model\_dir )。

调用这个组件的 fit 方法可以得到一个 TFTableModelPredictor 进行预测。 需要注意的是: 参与预测的列名一般与 参与训练的列名不同(预测没有 label 列),需要通过参数 inferSelectedCols 来指定参与预测的列名。

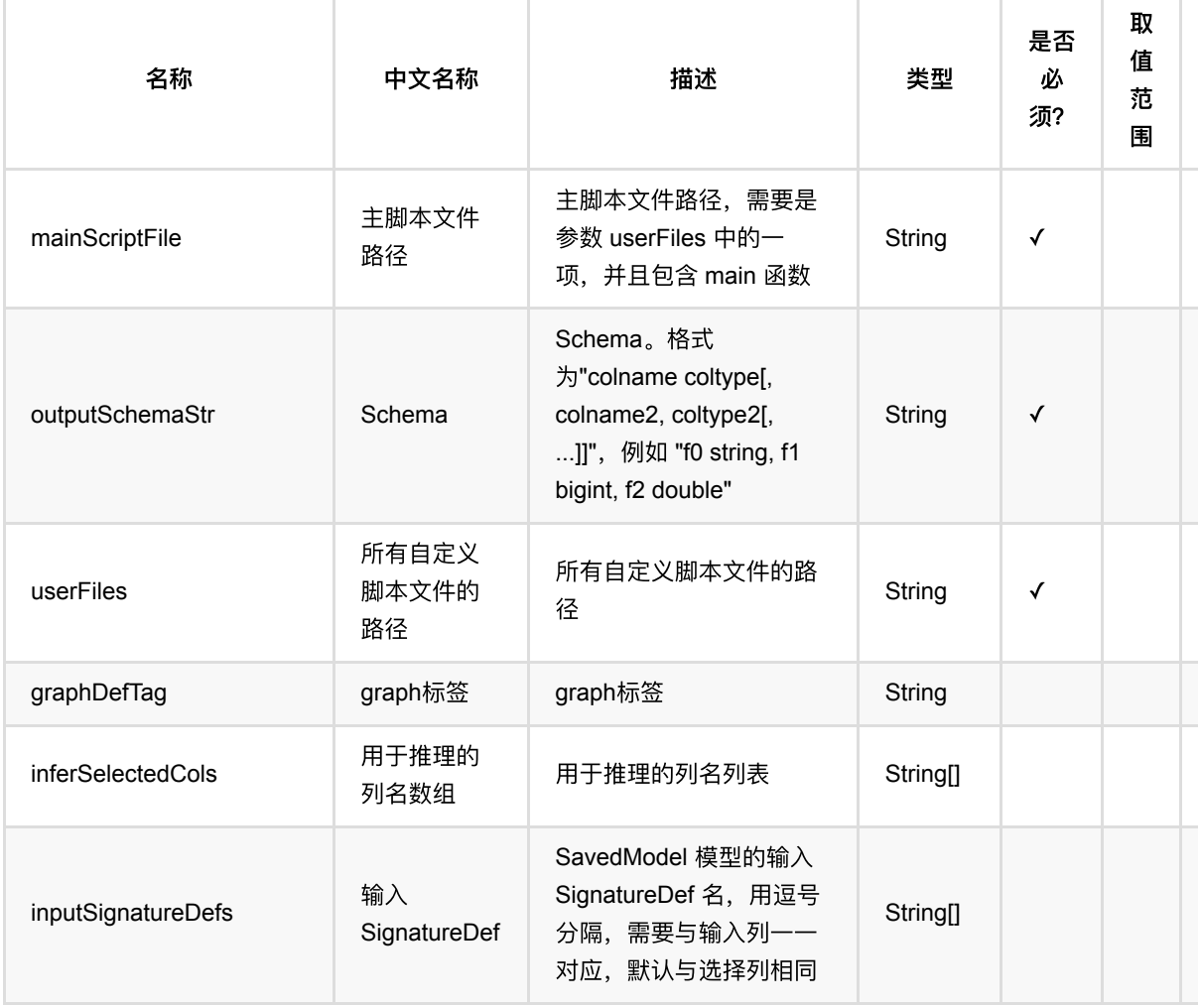

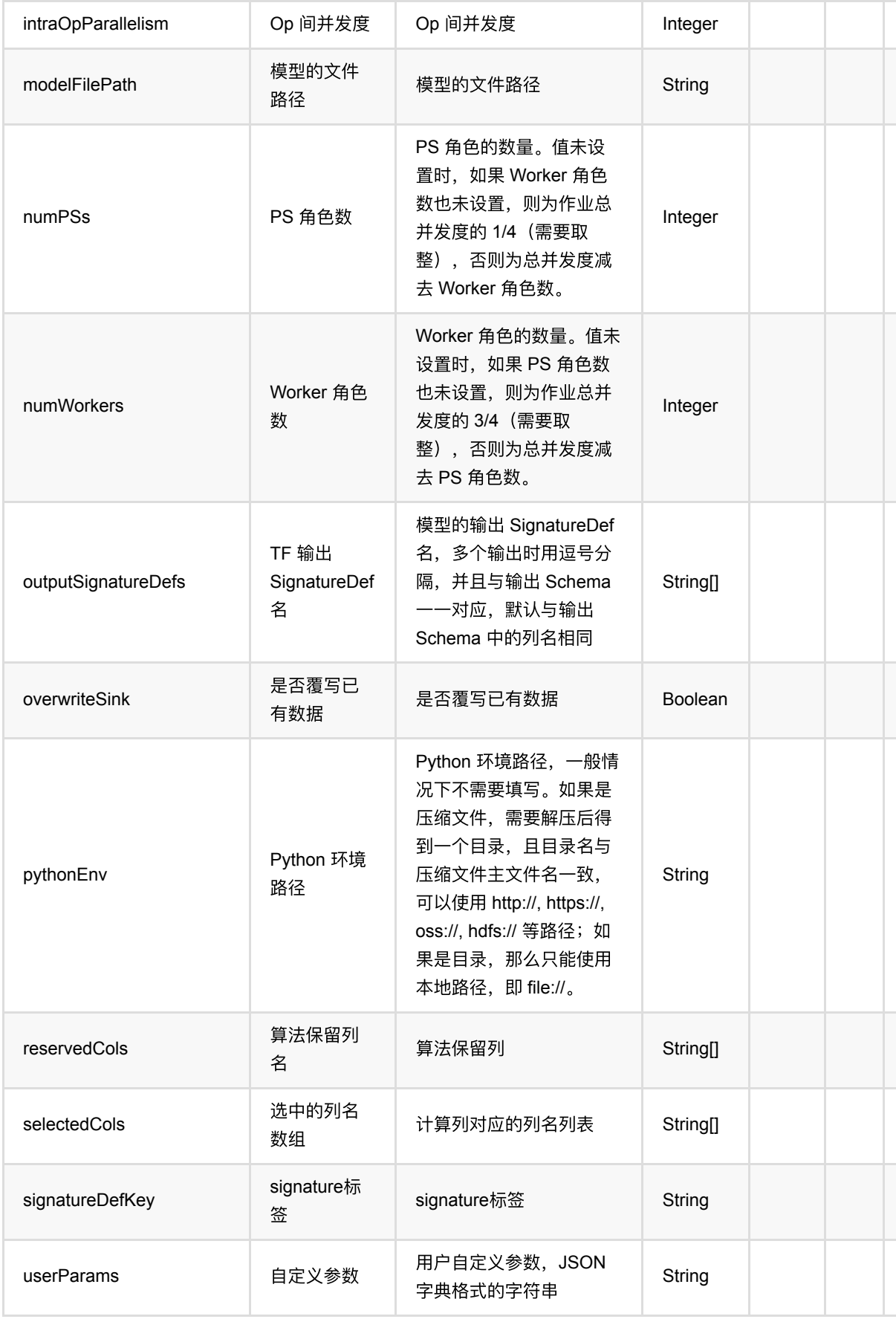

TF 表模型 (TFTableModelTrainer)

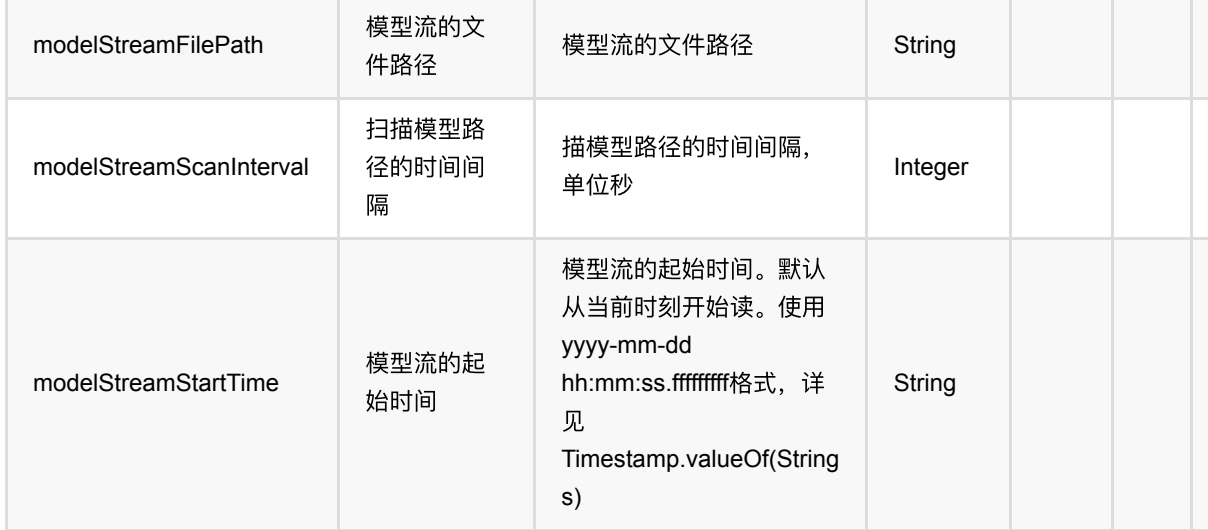

#### 脚本路径说明

脚本路径可以是以下形式:

- 本地文件: file:// 加绝对路径, 例如 file:///tmp/dnn.py;
- Java 包中的资源文件: res:// 加路径, 例如 res:///dnn.py;
- http/https 文件: http:// 或 https:// 路径;
- OSS 文件: oss:// 加路径和 Endpoint 和 access key 等信息, 例如 oss://bucket/xxx/xxx/xxx.py? host=xxx&access\_key\_id=xxx&access\_key\_secret=xxx ;
- HDFS 文件: hdfs:// 加路径;

### 代码示例

以下代码仅用于示意,可能需要修改部分代码或者配置环境后才能正常运行!

```
import json
source = RandomTableSourceBatchOp() \ \ \ \ \ \\cdot setNumRows(100) \
     .setNumCols(10)
colNames = source.getColNames()
source = source.select("*, case when RAND() > 0.5 then 1. else 0. end as
label")
label = "label"
userParams = \{ 'featureCols': json.dumps(colNames),
     'labelCol': label,
     'batch_size': 16,
     'num_epochs': 1
```

```
}
trainer = TFTableModelTrainer() \backslash .setUserFiles(["https://alink-release.oss-cn-beijing.aliyuncs.com/data-
files/tf_dnn_train.py"]) \
     .setMainScriptFile("https://alink-release.oss-cn-beijing.aliyuncs.com/data-
files/tf_dnn_train.py") \
     .setUserParams(json.dumps(userParams)) \
     .setOutputSchemaStr("logits double") \
    .setOutputSignatureDefs(["logits"]) \
     .setSignatureDefKey("predict") \
     .setInferSelectedCols(colNames)
model = trainer.fit(source)
model.transform(source).print()
```

```
import com.alibaba.alink.common.utils.JsonConverter;
import com.alibaba.alink.operator.batch.BatchOperator;
import com.alibaba.alink.operator.batch.source.RandomTableSourceBatchOp;
import com.alibaba.alink.pipeline.tensorflow.TFTableModelPredictor;
import com.alibaba.alink.pipeline.tensorflow.TFTableModelTrainer;
import org.junit.Test;
import java.util.HashMap;
import java.util.Map;
public class TFTableModelTrainerTest {
    @Test
     public void testTFTableModelTrainer() throws Exception {
         BatchOperator.setParallelism(3);
         BatchOperator<?> source = new RandomTableSourceBatchOp()
             .setNumRows(100L)
             .setNumCols(10);
        String[] colNames = source.getColNames();
        source = source.select("*, case when RAND() > 0.5 then 1. else 0. end
as label");
        String label = "label";
       Map \leString, Object> userParams = new HashMap \lt>();
        userParams.put("featureCols", JsonConverter.toJson(colNames));
         userParams.put("labelCol", label);
         userParams.put("batch_size", 16);
         userParams.put("num_epochs", 1);
```

```
 TFTableModelTrainer trainer = new TFTableModelTrainer()
             .setUserFiles(new String[] {"res:///tf_dnn_train.py"})
             .setMainScriptFile("res:///tf_dnn_train.py")
             .setUserParams(JsonConverter.toJson(userParams))
             .setNumWorkers(2)
             .setNumPSs(1)
             .setOutputSchemaStr("logits double")
             .setOutputSignatureDefs(new String[]{"logits"})
             .setSignatureDefKey("predict")
             .setInferSelectedCols(colNames);
         TFTableModelPredictor model = trainer.fit(source);
         model.transform(source).print();
    }
}
```